### aludu CISCO.

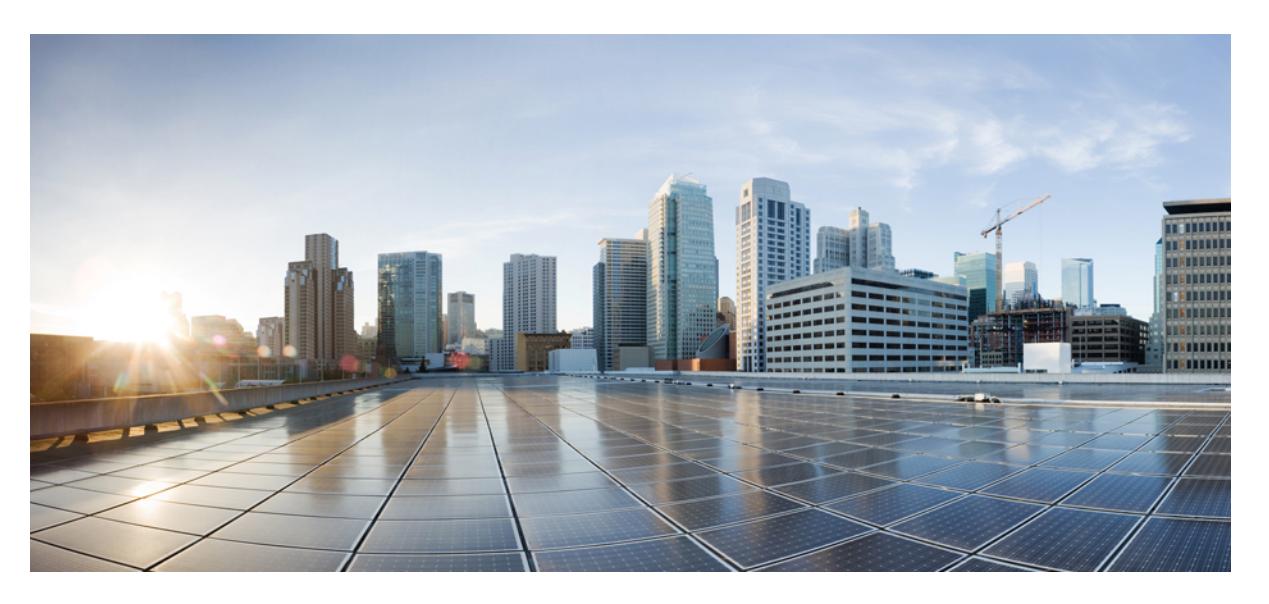

## **Cisco Nexus 9000 Series NX-OS Command Reference (Configuration Commands), Release 9.3(x)**

**First Published:** 2019-07-05

**Last Modified:** 2023-01-23

### **Americas Headquarters**

Cisco Systems, Inc. 170 West Tasman Drive San Jose, CA 95134-1706 USA http://www.cisco.com Tel: 408 526-4000 800 553-NETS (6387) Fax: 408 527-0883

© 2019–2023 Cisco Systems, Inc. All rights reserved.

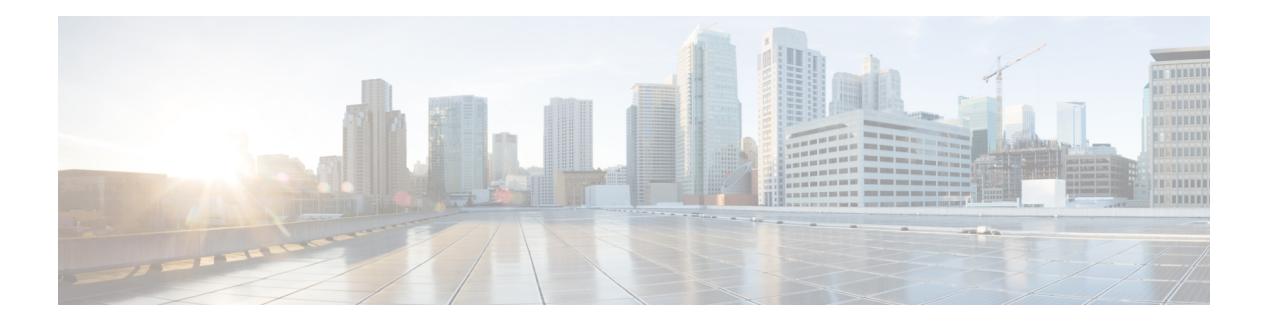

# <span id="page-2-0"></span>**Trademarks**

THE SPECIFICATIONS AND INFORMATION REGARDING THE PRODUCTS REFERENCED IN THIS DOCUMENTATION ARE SUBJECT TO CHANGE WITHOUT NOTICE. EXCEPT AS MAY OTHERWISE BE AGREED BY CISCO IN WRITING, ALL STATEMENTS, INFORMATION, AND RECOMMENDATIONS IN THIS DOCUMENTATION ARE PRESENTED WITHOUT WARRANTY OF ANY KIND, EXPRESS OR IMPLIED.

The Cisco End User License Agreement and any supplemental license terms govern your use of any Cisco software, including this product documentation, and are located at: [http://www.cisco.com/go/softwareterms.](http://www.cisco.com/go/softwareterms)Cisco product warranty information is available at [http://www.cisco.com/go/warranty.](http://www.cisco.com/go/warranty) US Federal Communications Commission Notices are found here

[http://www.cisco.com/c/en/us/products/us-fcc-notice.html.](http://www.cisco.com/c/en/us/products/us-fcc-notice.html)

IN NO EVENT SHALL CISCO OR ITS SUPPLIERS BE LIABLE FOR ANY INDIRECT, SPECIAL, CONSEQUENTIAL, OR INCIDENTAL DAMAGES, INCLUDING, WITHOUT LIMITATION, LOST PROFITS OR LOSS OR DAMAGE TO DATA ARISING OUT OF THE USE OR INABILITY TO USE THIS MANUAL, EVEN IF CISCO OR ITS SUPPLIERS HAVE BEEN ADVISED OF THE POSSIBILITY OF SUCH DAMAGES.

Any products and features described herein as in development or available at a future date remain in varying stages of development and will be offered on a when-and if-available basis. Any such product or feature roadmaps are subject to change at the sole discretion of Cisco and Cisco will have no liability for delay in the delivery or failure to deliver any products or feature roadmap items that may be set forth in this document.

Any Internet Protocol (IP) addresses and phone numbers used in this document are not intended to be actual addresses and phone numbers. Any examples, command display output, network topology diagrams, and other figuresincluded in the document are shown for illustrative purposes only. Any use of actual IPaddresses or phone numbers in illustrative content is unintentional and coincidental.

The documentation set for this product strives to use bias-free language. For the purposes of this documentation set, bias-free is defined as language that does not imply discrimination based on age, disability, gender, racial identity, ethnic identity, sexual orientation, socioeconomic status, and intersectionality. Exceptions may be present in the documentation due to language that is hardcoded in the user interfaces of the product software, language used based on RFP documentation, or language that is used by a referenced third-party product.

Cisco and the Cisco logo are trademarks or registered trademarks of Cisco and/or its affiliates in the U.S. and other countries. To view a list of Cisco trademarks, go to this URL: [www.cisco.com](https://www.cisco.com/c/en/us/about/legal/trademarks.html) go trademarks. Third-party trademarks mentioned are the property of their respective owners. The use of the word partner does not imply a partnership relationship between Cisco and any other company. (1721R)

 $\mathbf I$ 

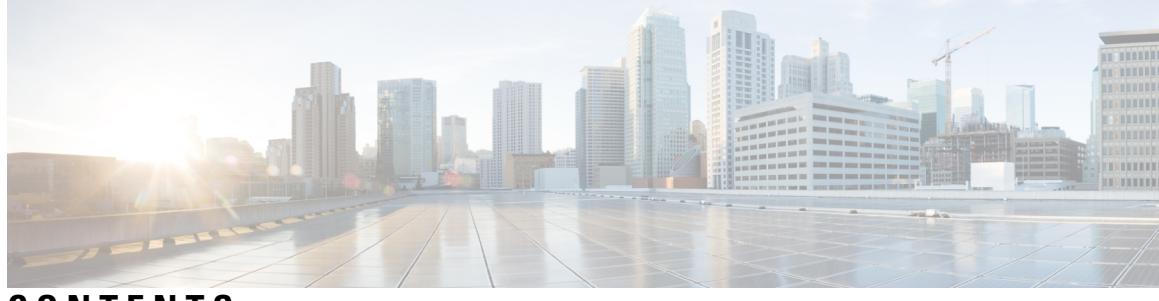

## **CONTENTS**

I

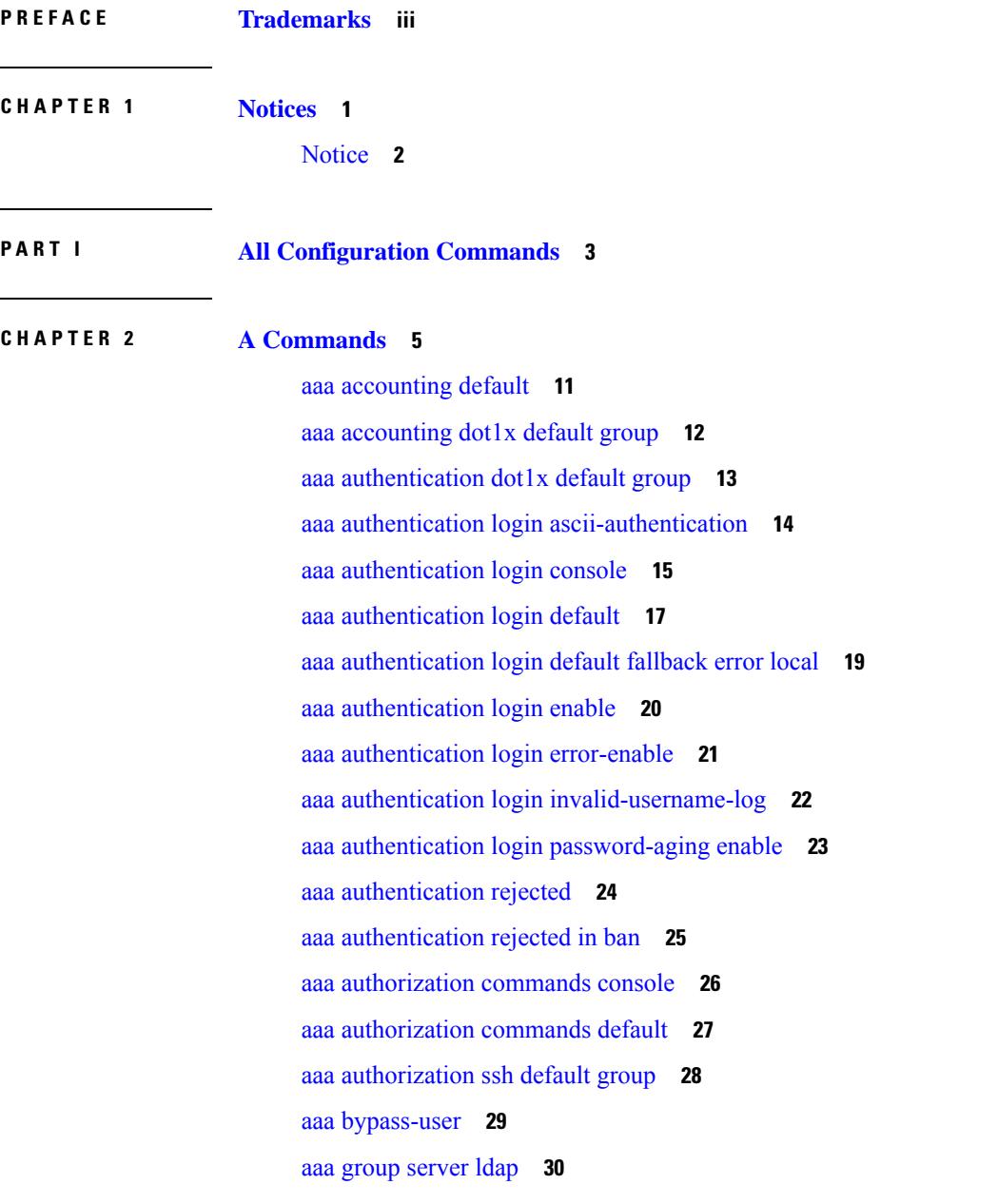

aaa group server [radius](#page-186-0) **31** aaa group [server](#page-187-0) tacacs **32** aaa server radius [dynamic-author](#page-188-0) **33** aaa [test-authentication](#page-189-0) **34** aaa [test-radius-authentication](#page-190-0) **35** aaa user [default-role](#page-191-0) **36** [abort](#page-192-0) **37** [abort](#page-193-0) **38** [abort](#page-194-0) **39** [abort](#page-195-0) **40** [absolute-timeout](#page-196-0) **41** [absolute](#page-197-0) start **42** [accept-lifetime](#page-198-0) month\_a month\_b month\_c month\_d month\_e month\_f month\_g month\_h month\_i month\_j month\_k month\_l duration infinite month\_a [month\\_b](#page-198-0) month\_c month\_d month\_e month\_f month\_g month\_h month\_i month\_j [month\\_k](#page-198-0) month\_l **43** [access-class](#page-200-0) **45** [access-list](#page-201-0) **46** [access-list](#page-202-0) **47** [access-list](#page-203-0) ipv6 **48** [access](#page-204-0) vlan **49** acllog [match-log-level](#page-205-0) **50** [action](#page-206-0) **51** [action](#page-207-0) **52** [action](#page-208-0) cli **53** action [counter](#page-209-0) name value op **54** [action](#page-210-0) eem test **55** action [event-default](#page-211-0) **56** action forceshut [reset-reason](#page-212-0) **57** action [overbudgetshut](#page-213-0) **58** action [policy-default](#page-214-0) **59** action [reload](#page-215-0) **60** action [snmp-trap](#page-216-0) **61** action [syslog](#page-217-0) msg **62** [additional-paths](#page-218-0) install backup **63**

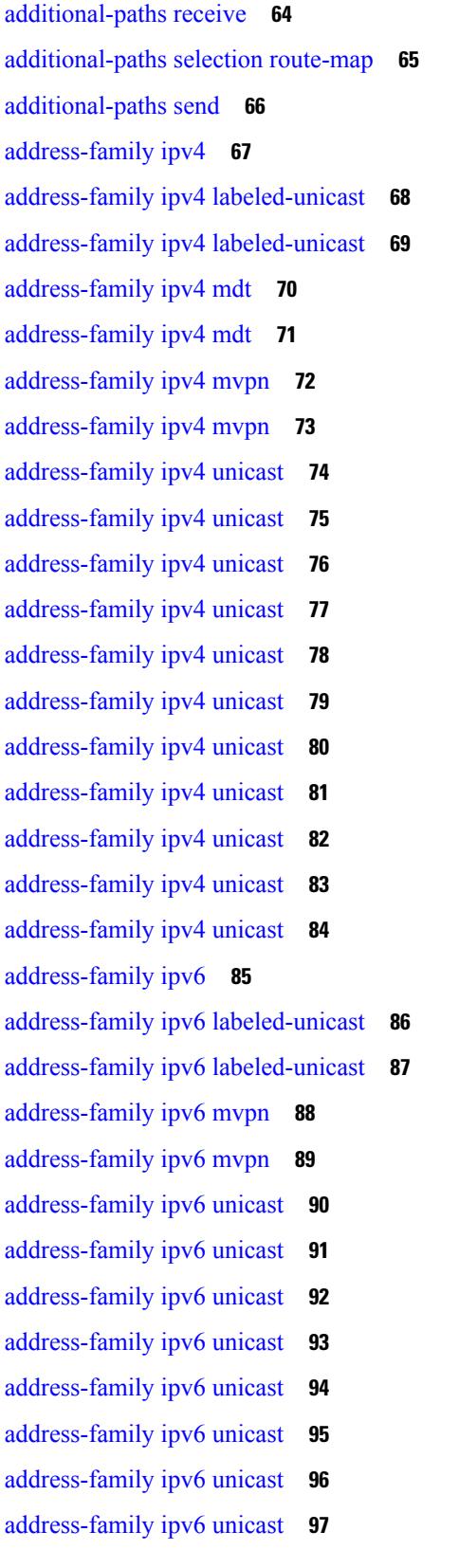

 $\blacksquare$ 

 $\mathbf{l}$ 

[address-family](#page-253-0) ipv6 unicast **98** [address-family](#page-254-0) ipv6 unicast **99** [address-family](#page-255-0) ipv6 unicast **100** [address-family](#page-256-0) ipv6 unicast **101** [address-family](#page-257-0) ipv6 unicast **102** [address-family](#page-258-0) l2vpn evpn **103** [address-family](#page-259-0) l2vpn evpn **104** [address-family](#page-260-0) l2vpn vpls **105** [address-family](#page-261-0) l2vpn vpls **106** [address-family](#page-262-0) link-state **107** [address-family](#page-263-0) link-state **108** [address-family](#page-264-0) vpnv4 unicast **109** [address-family](#page-265-0) vpnv4 unicast **110** [address-family](#page-266-0) vpnv6 unicast **111** [address-family](#page-267-0) vpnv6 unicast **112** [address](#page-268-0) **113** [address](#page-269-0) **114** [address](#page-270-0) **115** [address](#page-271-0) **116** [address](#page-272-0) **117** [address](#page-273-0) **118** address [port-number](#page-274-0) **119** address [primary](#page-275-0) **120** address [secondary](#page-276-0) **121** address [secondary](#page-277-0) **122** [adjacency-check](#page-278-0) **123** [advertise-gw-ip](#page-279-0) **124** [advertise-labels](#page-280-0) **125** advertise-map exist default [advertise-map](#page-281-0) **126** [advertise-pip](#page-282-0) **127** [advertise-system-mac](#page-283-0) **128** advertise evpn [multicast](#page-284-0) **129** [advertise](#page-285-0) interface **130** [advertise](#page-286-0) l2vpn evpn **131**

advertise [local-labeled-route](#page-287-0) **132** advertise [virtual-rmac](#page-288-0) **133** [advertisement-interval](#page-289-0) **134** [advertisement-interval](#page-290-0) **135** afd [queue-desired](#page-291-0) **136** [affinity-group](#page-292-0) **137** [affinity-group](#page-293-0) activate **138** [affinity-map](#page-294-0) **139** [affinity](#page-295-0) **140** [affinity](#page-296-0) **141** [affinity](#page-297-0) **142** [affinity](#page-298-0) **143** [affinity](#page-299-0) **144** [age](#page-300-0) **145** [age](#page-301-0) **146** [aggregate-address](#page-302-0) **147** [aggregate-address](#page-303-0) **148** alert-group [user-def-cmd](#page-304-0) **149** algorithm algorithm-id [algorithm-name](#page-305-0) **150** [allocate-index](#page-306-0) **151** [allocate-label](#page-307-0) all **152** [allocate-label](#page-308-0) option-b **153** allocate1 [interface2](#page-309-0) **154** allocate2 [fcoe-vlan-range](#page-310-0) **155** allocate3 shared [interface3](#page-311-0) **156** [allow-vni-in-ethertag](#page-312-0) **157** allow [feature-set](#page-313-0) **158** [allowas-in](#page-314-0) **159** [allowas-in](#page-315-0) **160** [allowed-locators](#page-316-0) **161** [allowed-vlans](#page-317-0) **162** amt [flush-routes](#page-318-0) **163** amt [pseudo-interface](#page-319-0) **164** [analytics](#page-320-0) cluster **165**

[anonymous-id](#page-321-0) **166** [append-after](#page-322-0) next **167** apply [profile](#page-323-0) **168** area-leader priority [algorithm-id](#page-324-0) **169** area [authentication](#page-325-0) **170** area [authentication](#page-326-0) **171** area [default-cost](#page-327-0) **172** area [default-cost](#page-328-0) **173** area filter-list [route-map](#page-329-0) in **174** area filter-list [route-map](#page-330-0) in **175** area [nssa](#page-331-0) **176** area [nssa](#page-332-0) **177** area nssa translate type7 always never [supress-fa](#page-333-0) **178** area nssa translate type7 always never [supress-fa](#page-334-0) **179** area [range](#page-335-0) **180** area [range](#page-336-0) **181** area [segment-routing](#page-337-0) mpls **182** area [sham-link](#page-338-0) **183** area [stub](#page-339-0) **184** area [stub](#page-340-0) **185** area [virtual-link](#page-341-0) **186** area [virtual-link](#page-342-0) **187** area [virtual-link](#page-343-0) **188** area [virtual-link](#page-344-0) **189** arp [access-list](#page-345-0) **190** [as-format](#page-346-0) asdot **191** [as-override](#page-347-0) **192** assign [interface](#page-348-0) shared **193** assign vlan [dedicated](#page-349-0) **194** assign vrf prefix number [dedicated](#page-350-0) **195** [association-group](#page-351-0) **196** [association-group](#page-352-0) **197** attach [console](#page-353-0) module **198** attach [module](#page-354-0) **199**

attach [module](#page-355-0) node **200** attach [module](#page-356-0) port **201** [auth-mechanism](#page-357-0) plain **202** [authentication-check](#page-358-0) **203** [authentication-check](#page-359-0) **204** [authentication-check](#page-360-0) level-1 **205** [authentication-check](#page-361-0) level-2 **206** [authentication-key](#page-362-0) **207** [authentication-key](#page-363-0) **208** [authentication-key](#page-364-0) **209** [authentication-type](#page-365-0) cleartext **210** [authentication-type](#page-366-0) cleartext **211** [authentication-type](#page-367-0) cleartext **212** [authentication](#page-368-0) **213** [authentication](#page-369-0) **214** [authentication](#page-370-0) **215** [authentication](#page-371-0) **216** [authentication](#page-372-0) **217** [authentication](#page-373-0) **218** [authentication](#page-374-0) bind **219** [authentication](#page-375-0) challenge **220** [authentication](#page-376-0) key-chain **221** [authentication](#page-377-0) key-chain **222** [authentication](#page-378-0) key-chain **223** [authentication](#page-379-0) key-chain **224** [authentication](#page-380-0) key-chain **225** [authentication](#page-381-0) key-chain **226** [authentication](#page-382-0) lifetime **227** [authentication](#page-383-0) text **228** [authentication](#page-384-0) type md5 **229** [authentication](#page-385-0) window-size **230** [auto-bw](#page-386-0) **231** [auto-bw](#page-387-0) **232** auto-bw timers [frequency](#page-388-0) **233**

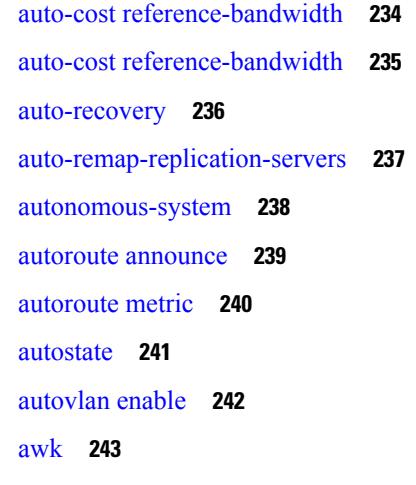

#### **CHAPTER 3 B [Commands](#page-400-0) 245**

[backoff](#page-403-0) **248** [backup-bw](#page-404-0) **249** [bandwidth](#page-405-0) **250** [bandwidth](#page-406-0) **251** [bandwidth](#page-407-0) **252** [bandwidth](#page-408-0) **253** [bandwidth](#page-409-0) **254** [bandwidth](#page-410-0) **255** [bandwidth](#page-411-0) **256** [bandwidth](#page-412-0) **257** [bandwidth](#page-413-0) kbps mbps gbps **258** [bandwidth](#page-414-0) kbps mbps gbps **259** [banner](#page-415-0) exec **260** [banner](#page-416-0) motd **261** [bcm-shell](#page-417-0) module **262** [bcm-shell](#page-418-0) module **263** [beacon](#page-419-0) **264** begin [exclude](#page-420-0) include end **265** [bestpath](#page-421-0) **266** bfd-app session [auto-expiry](#page-422-0) timeout **267** [bfd-app](#page-423-0) session remove **268** [bfd-app](#page-424-0) session src-ip dest intf **269**

[bfd](#page-425-0) **270** [bfd](#page-426-0) **271** [bfd](#page-427-0) **272** [bfd](#page-428-0) **273** [bfd](#page-429-0) **274** [bfd](#page-430-0) **275** [bfd](#page-431-0) **276** bfd [authentication](#page-432-0) interop **277** bfd [authentication](#page-433-0) key-id key **278** bfd [echo-interface](#page-434-0) **279** bfd [echo-rx-interval](#page-435-0) **280** bfd [echo](#page-436-0) **281** bfd [interval](#page-437-0) **282** bfd [interval](#page-438-0) **283** bfd interval min\_rx [multiplier](#page-439-0) **284** bfd interval min\_rx [multiplier](#page-440-0) **285** bfd [move-session](#page-441-0) target **286** bfd multihop [authentication](#page-442-0) key-id key **287** bfd multihop [hosting-linecard](#page-443-0) add module **288** bfd multihop [hosting-linecard](#page-444-0) add module **289** bfd [multihop](#page-445-0) interval **290** bfd multihop interval min\_rx [multiplier](#page-446-0) **291** bfd multihop interval min\_rx [multiplier](#page-447-0) **292** bfd [neighbor](#page-448-0) src-ip dest **293** bfd optimize [subinterface](#page-449-0) **294** bfd [per-link](#page-450-0) **295** bfd [session-store](#page-451-0) remove client **296** bfd [session-store](#page-452-0) source-ip dest-ip intf client **297** bfd [session](#page-453-0) state state **298** bfd [slow-timer](#page-454-0) **299** bfd [startup-timer](#page-455-0) bfd startup-timer **300** [bfshell](#page-456-0) **301** [bfshell](#page-457-0) cmd **302** bfshell [module](#page-458-0) **303**

bfshell [module](#page-459-0) cmd **304** [binary-location](#page-460-0) **305** bind [interface](#page-461-0) **306** bind [mac-address](#page-462-0) **307** [blink](#page-463-0) **308** bloggerd [live-process-core](#page-464-0) sap **309** bloggerd [log-dump](#page-465-0) all **310** bloggerd log-dump once log-buffer sap [event-history](#page-466-0) **311** bloggerd [log-dump](#page-467-0) once pss uuid **312** bloggerd [log-throttle](#page-468-0) **313** bloggerd [log-transfer](#page-469-0) **314** bloggerd [log-transfer](#page-470-0) **315** bloggerd parse [log-buffer](#page-471-0) file **316** bloggerd parse [log-buffer](#page-472-0) file sap **317** [bloggerd](#page-473-0) parse pss file **318** [bmp-activate-server](#page-474-0) **319** [bmp-server](#page-475-0) **320** [boot-install](#page-476-0) nxos **321** [boot-order](#page-477-0) **322** [boot](#page-478-0) **323** [boot](#page-479-0) aci **324** boot [auto-copy](#page-480-0) **325** boot [kickstart](#page-481-0) **326** boot mode [docker\\_cluster](#page-482-0) **327** boot mode [docker\\_standalone](#page-483-0) **328** boot [mode](#page-484-0) lxc **329** boot [nxos](#page-485-0) **330** boot nxos [sup-1](#page-486-0) **331** boot nxos [sup-1](#page-487-0) sup-2 **332** boot nxos [sup-2](#page-488-0) **333** boot order [bootflash](#page-489-0) **334** boot [order](#page-490-0) pxe **335** boot poap [enable](#page-491-0) **336** boot [system](#page-492-0) **337**

[bootmode](#page-493-0) boot **338** bootmode [extruntime](#page-494-0) **339** [bootmode](#page-495-0) hitless **340** [bootmode](#page-496-0) module **341** bootmode [nodiagruntime](#page-497-0) **342** [bootmode](#page-498-0) runtime **343** [buffer-boost](#page-499-0) **344** [buffer-delete](#page-500-0) **345** [buffer-move](#page-501-0) **346** [burst-detect](#page-502-0) enable **347** burst-detect [rise-threshold](#page-503-0) bytes fall-threshold bytes2 **348**

#### **CHAPTER 4 C [Commands](#page-504-0) 349**

[cabundle](#page-517-0) url **362** [callhome](#page-518-0) **363** callhome send [configuration](#page-519-0) **364** callhome send [diagnostic](#page-520-0) **365** [callhome](#page-521-0) test **366** callhome test [inventory](#page-522-0) **367** [candidate-paths](#page-523-0) **368** [candidate-paths](#page-524-0) **369** capability [additional-paths](#page-525-0) receive **370** capability [additional-paths](#page-526-0) send **371** [capability](#page-527-0) suppress 4-byte-as **372** [capability](#page-528-0) vrf-lite **373** [capture](#page-529-0) **374** [capture](#page-530-0) **375** [capture](#page-531-0) session **376** [carrier-delay](#page-532-0) **377** [catena](#page-533-0) **378** catena [device-group](#page-534-0) **379** catena [port-acl](#page-535-0) **380** catena [port-group](#page-536-0) **381** catena [vlan-group](#page-537-0) **382**

[cbts-member](#page-538-0) tunnel-te **383** cd **[384](#page-539-0)** cdp [advertise](#page-540-0) v1 **385** cdp [enable](#page-541-0) **386** cdp [enable](#page-542-0) **387** cdp format [device-id](#page-543-0) **388** cdp [holdtime](#page-544-0) **389** cdp [timer](#page-545-0) **390** [certificate](#page-546-0) **391** cfs [debug](#page-547-0) all **392** cfs [distribute](#page-548-0) **393** cfs eth [cos](#page-549-0) **394** cfs eth [distribute](#page-550-0) **395** cfs ipv4 [distribute](#page-551-0) **396** cfs ipv4 [mcast-address](#page-552-0) **397** cfs ipv6 [distribute](#page-553-0) **398** cfs ipv6 [mcast-address](#page-554-0) **399** cfs [region](#page-555-0) **400** [chain](#page-556-0) **401** [change-password](#page-557-0) **402** [channel-group](#page-558-0) **403** [channel-group](#page-559-0) **404** [channel-group](#page-560-0) **405** [channel-group](#page-561-0) **406** [channel-group](#page-562-0) force **407** [channel-group](#page-563-0) force **408** [channel](#page-564-0) mode **409** [channel](#page-565-0) mode active **410** [chassis-family](#page-566-0) fretta **411** [checkpoint](#page-567-0) **412** [checkpoint](#page-568-0) **413** [cipher-suite](#page-569-0) **414** [class-map](#page-570-0) **415** class-map type [control-plane](#page-571-0) **416** class-map type [network-qos](#page-572-0) **417** [class-map](#page-573-0) type psp **418** [class-map](#page-574-0) type queuing **419** [class-map](#page-575-0) type queuing **420** [class](#page-576-0) **421** [class](#page-577-0) **422** class [\\_\\_inline\\_\\_](#page-578-0) **423** class [class-default](#page-579-0) **424** class type [network-qos](#page-580-0) **425** class type network-qos [class-default](#page-581-0) **426** [class](#page-582-0) type psp **427** class type [queuing](#page-583-0) **428** [clear](#page-584-0) **429** [clear](#page-585-0) **430** [clear](#page-586-0) **431** [clear](#page-587-0) **432** clear aaa client radius [statistics](#page-588-0) **433** clear aaa local user blocked [username](#page-589-0) **434** clear aaa server radius [statistics](#page-590-0) **435** clear [access-list](#page-591-0) counters **436** clear [access-list](#page-592-0) hardware counters **437** clear [access-list](#page-593-0) ipsg stats **438** clear [accounting](#page-594-0) log **439** clear [aclqos](#page-595-0) cl-qos **440** clear [aclqos](#page-596-0) fab **441** clear [aclqos](#page-597-0) fc **442** clear [aclqos](#page-598-0) libdrv **443** clear [aclqos](#page-599-0) map **444** clear [aclqos](#page-600-0) merge **445** clear [aclqos](#page-601-0) pl **446** clear aclqos [ppf-parse](#page-602-0) **447** clear [aclqos](#page-603-0) ppf **448** clear aclqos [qng-hw](#page-604-0) **449** clear [aclqos](#page-605-0) qng **450**

clear [aclqos](#page-606-0) rl **451** clear [aclqos](#page-607-0) rm **452** clear [aclqos](#page-608-0) sch **453** clear [aclqos](#page-609-0) stats **454** clear [aclqos](#page-610-0) tbl **455** clear aclqos [trace-detail](#page-611-0) **456** clear [aclqos](#page-612-0) trace **457** clear [aclqos](#page-613-0) uf **458** clear bfd [statistics](#page-614-0) **459** [clear](#page-615-0) bgp **460** clear bgp bmp stats [server](#page-617-0) **462** clear bgp [event-history](#page-618-0) **463** clear bgp [private](#page-619-0) **464** clear [bootvar](#page-621-0) log **466** clear cdp [counters](#page-622-0) **467** clear [checkpoint](#page-623-0) database **468** clear cli [history](#page-624-0) **469** clear clis [event-history](#page-625-0) objstr **470** clear controller [accounting](#page-626-0) log **471** clear copp [statistics](#page-627-0) **472** clear [cores](#page-628-0) **473** clear cores [archive](#page-629-0) **474** clear [counters](#page-630-0) **475** clear [counters](#page-631-0) buffers **476** clear counters [interface](#page-632-0) **477** clear counters [interface](#page-633-0) **478** clear counters [interface](#page-634-0) **479** clear counters [interface](#page-635-0) all **480** clear counters [interface](#page-636-0) snmp **481** clear [counters](#page-637-0) mpls strip **482** clear counters [tah-buffers](#page-638-0) **483** clear crypto ca [trustpool](#page-639-0) timer **484** clear [debug-logfile](#page-640-0) **485** clear debug [logfile](#page-641-0) **486**

clear [dot1x](#page-642-0) all **487** clear dot1x stats [interface](#page-643-0) **488** clear ecp [statistics](#page-644-0) **489** clear eigrp [event-history](#page-645-0) **490** clear ethpm config [counter](#page-646-0) **491** clear evb [hosts](#page-647-0) **492** clear evb [hosts](#page-648-0) **493** clear evb [statistics](#page-649-0) **494** clear fabric [database](#page-650-0) dci vrf node-id **495** clear fabric [database](#page-651-0) host all vni **496** clear fabric database host [statistics](#page-652-0) **497** clear fabric database [include-vrf](#page-653-0) **498** clear fabric database [statistics](#page-654-0) **499** clear fabric database statistics type [server-proto](#page-655-0) radius group **500** clear fabric database statistics type [server-proto](#page-656-0) xmpp ip **501** clear fabric multicast [event-history](#page-657-0) **502** [clear](#page-658-0) fc2 **503** clear fctimer [session](#page-659-0) **504** clear flow [cache](#page-660-0) **505** clear flow [cache](#page-661-0) **506** clear flow [exporter](#page-662-0) **507** clear flow rtp [details](#page-663-0) **508** clear [forwarding](#page-664-0) adjacency module **509** clear [forwarding](#page-665-0) adjacency mpls stats **510** clear [forwarding](#page-666-0) cumulative counter **511** clear forwarding [distribution](#page-667-0) lisp counters all **512** clear forwarding [events-history](#page-668-0) **513** clear forwarding [inconsistency](#page-669-0) **514** clear [forwarding](#page-670-0) ipv4 multicast counters **515** clear forwarding [ipv6-l3-route-history](#page-671-0) **516** clear [forwarding](#page-672-0) ipv6 adjacency module **517** clear [forwarding](#page-673-0) ipv6 adjacency mpls stats **518** clear forwarding ipv6 [inconsistency](#page-674-0) **519** clear [forwarding](#page-675-0) ipv6 multicast counters **520**

clear [forwarding](#page-676-0) ipv6 route module **521** clear forwarding [l2-mc-route-history](#page-677-0) **522** clear forwarding [l2-oiflist-history](#page-678-0) **523** clear forwarding [l2-route-history](#page-679-0) **524** clear forwarding [l2\\_prime-oiflist-history](#page-680-0) **525** clear forwarding l2mcast info [l2-mc-route-history](#page-681-0) **526** clear forwarding l2mcast info [l2-oiflist-history](#page-682-0) **527** clear forwarding l2mcast info [l2-route-history](#page-683-0) **528** clear forwarding l2mcast info [l2-xbar-history](#page-684-0) **529** clear [forwarding](#page-685-0) l2mcast info statistics **530** clear forwarding [l2rib-route-history](#page-686-0) **531** clear forwarding l2vpn trace [member-history](#page-687-0) **532** clear forwarding [l3-route-history](#page-688-0) **533** clear [forwarding](#page-689-0) mpls drop-stats **534** clear [forwarding](#page-690-0) mpls stats **535** clear [forwarding](#page-691-0) mpls trace adj-history **536** clear forwarding mpls trace [ecmp-history](#page-692-0) **537** clear forwarding mpls trace [label-history](#page-693-0) **538** clear [forwarding](#page-694-0) mpls trace te-history **539** clear forwarding [oiflist-history](#page-695-0) **540** clear [forwarding](#page-696-0) route module **541** clear forwarding trace [ecmp-history](#page-697-0) **542** clear [forwarding](#page-698-0) trace mfib oif-history **543** clear forwarding trace mfib [oiflist-history](#page-699-0) **544** clear forwarding trace mfib platform [oiflist-history](#page-700-0) **545** clear forwarding trace mfib [v4-route-history](#page-701-0) **546** clear forwarding trace mfib [v6-route-history](#page-702-0) **547** clear forwarding trace [nve-ir-peer-history](#page-703-0) **548** clear forwarding trace [nve-l3-vni-history](#page-704-0) **549** clear forwarding trace [nve-peer-history](#page-705-0) **550** clear forwarding trace [otv-adj-history](#page-706-0) **551** clear forwarding trace [otv-vlan-history](#page-707-0) **552** clear forwarding trace [v4-adj-history](#page-708-0) **553** clear forwarding trace [v4-pfx-history](#page-709-0) **554**

clear forwarding trace [v4-rnh-history](#page-710-0) **555** clear forwarding trace [v6-adj-history](#page-711-0) **556** clear forwarding trace [v6-pfx-history](#page-712-0) **557** clear forwarding trace [v6-rnh-history](#page-713-0) **558** clear forwarding trace [vobj-history](#page-714-0) **559** clear frame [traffic](#page-715-0) **560** clear [fs-daemon](#page-716-0) log **561** clear [hardware](#page-717-0) flow ip **562** clear [hardware](#page-718-0) flow ipv6 **563** clear [hardware](#page-719-0) flow l2 **564** clear [hardware](#page-720-0) flow mpls **565** clear [hardware](#page-721-0) ip verify **566** clear [hardware](#page-723-0) profile buffer monitor **568** clear [hardware](#page-724-0) profile latency monitor **569** clear hardware profile packet-drop [file\\_instance](#page-725-0) **570** clear hardware [rate-limiter](#page-726-0) **571** clear hardware [rate-limiter](#page-727-0) **572** clear hsrp counters clear hsrp [state-history](#page-728-0) **573** clear install all [failed-standby](#page-729-0) **574** clear install [failure-reason](#page-730-0) **575** clear install [log-history](#page-731-0) all **576** clear [install](#page-732-0) status **577** [clear](#page-733-0) ip **578** clear ip [adjacency](#page-734-0) statistics **579** clear ip amt [tunnel](#page-735-0) **580** [clear](#page-736-0) ip arp **581** clear ip arp [controller-statistics](#page-737-0) **582** clear ip arp [inspection](#page-738-0) log **583** clear ip arp l2 statistics [interface](#page-739-0) **584** clear ip arp [multihoming-statistics](#page-740-0) **585** clear ip arp [static-arps-outside-subnet-count](#page-741-0) **586** clear ip arp [statistics](#page-742-0) **587** clear ip arp [suppression-cache](#page-743-0) statistics **588** clear ip arp [tunnel-statistics](#page-744-0) **589**

clear ip arp [vpc-statistics](#page-745-0) **590** clear ip dhcp global [statistics](#page-746-0) **591** clear ip dhcp relay [statistics](#page-747-0) **592** clear ip dhcp [snooping](#page-748-0) binding **593** clear ip dhcp [snooping](#page-749-0) statistics **594** clear ip eigrp [accounting](#page-750-0) **595** clear ip eigrp [event-history](#page-751-0) **596** clear ip eigrp [event-history](#page-752-0) bfd **597** clear ip eigrp [redistribution](#page-753-0) **598** clear ip eigrp route-map statistics [redistribute](#page-754-0) **599** clear ip eigrp [traffic](#page-755-0) **600** clear ip igmp [event-history](#page-756-0) **601** clear ip igmp [groups](#page-757-0) **602** clear ip igmp [interface](#page-758-0) statistics **603** clear ip igmp snooping [event-history](#page-759-0) **604** clear ip igmp snooping [explicit-tracking](#page-760-0) **605** clear ip igmp [snooping](#page-761-0) groups **606** clear ip igmp [snooping](#page-762-0) proxy querier ports vlan **607** clear ip igmp [snooping](#page-763-0) report statistics **608** clear ip igmp [snooping](#page-764-0) statistics **609** clear ip [interface](#page-765-0) statistics **610** clear ip lisp [data-cache](#page-766-0) **611** clear ip lisp [map-cache](#page-767-0) **612** clear ip lisp [statistics](#page-768-0) **613** clear ip mbgp [dampening](#page-769-0) **614** clear ip mbgp [flap-statistics](#page-771-0) **616** clear ip mbgp [peer-template](#page-773-0) **618** clear ip mfwd [event-history](#page-775-0) **620** clear ip [mroute](#page-776-0) **621** clear ip mroute [statistics](#page-777-0) **622** clear ip msdp [event-history](#page-778-0) **623** clear ip [msdp](#page-779-0) peer **624** clear ip msdp policy statistics [sa-policy](#page-780-0) in **625** clear ip [msdp](#page-781-0) sa **626**

clear ip msdp [statistics](#page-782-0) **627** clear ip [nat-alias](#page-783-0) address **628** clear ip nat [statistics](#page-784-0) **629** clear ip nat [translation](#page-785-0) **630** clear ip ospf [database](#page-787-0) **632** clear ip ospf [event-history](#page-788-0) **633** clear ip ospf [interface](#page-789-0) **634** clear ip ospf [neighbor](#page-790-0) **635** clear ip ospf policy [statistics](#page-791-0) **636** clear ip ospf [redistribution](#page-793-0) **638** clear ip ospf [statistics](#page-794-0) **639** clear ip ospf [traffic](#page-795-0) **640** clear ip pim [event-history](#page-796-0) **641** clear ip pim [interface](#page-797-0) statistics **642** clear ip pim policy [statistics](#page-798-0) **643** clear ip pim policy [statistics](#page-799-0) jp **644** clear ip pim [route](#page-800-0) **645** clear ip pim [statistics](#page-801-0) **646** clear ip rip policy statistics [redistribute](#page-802-0) bgp **647** clear ip rip [statistics](#page-803-0) **648** clear ip routing multicast [event-history](#page-804-0) **649** clear ip [traffic](#page-805-0) **650** clear ipv6 [adjacency](#page-806-0) statistics **651** clear ipv6 amt [tunnel](#page-807-0) **652** clear ipv6 [dhcp-ldra](#page-808-0) statistics **653** clear ipv6 dhcp relay [statistics](#page-809-0) **654** clear ipv6 eigrp route-map statistics [redistribute](#page-810-0) **655** clear ipv6 [icmp](#page-811-0) **656** clear ipv6 icmp l2 statistics [interface](#page-812-0) **657** clear ipv6 icmp nd [local-proxy](#page-813-0) stats **658** clear ipv6 icmp [vpc-statistics](#page-814-0) **659** clear ipv6 [interface](#page-815-0) statistics **660** clear ipv6 lisp [data-cache](#page-816-0) **661** clear ipv6 lisp [statistics](#page-817-0) **662**

clear ipv6 mld [groups](#page-818-0) **663** clear ipv6 [mroute](#page-819-0) **664** clear ipv6 [neighbor](#page-820-0) **665** clear ipv6 [neighbor](#page-821-0) binding **666** clear ipv6 pim [event-history](#page-822-0) **667** clear ipv6 pim [interface](#page-823-0) statistics **668** clear ipv6 pim policy [statistics](#page-824-0) jp **669** clear ipv6 pim [route](#page-825-0) **670** clear ipv6 pim [statistics](#page-826-0) **671** clear ipv6 raguard [statistics](#page-827-0) **672** clear ipv6 rip policy statistics [redistribute](#page-828-0) bgp **673** clear ipv6 routing multicast [event-history](#page-829-0) **674** clear ipv6 [snooping](#page-830-0) counters **675** clear ipv6 [snooping](#page-831-0) events **676** clear ipv6 snooping [messages](#page-832-0) **677** clear ipv6 [traffic](#page-833-0) **678** clear isis [adjacency](#page-834-0) **679** clear isis [event-history](#page-835-0) **680** clear isis ipv6 [route-map](#page-836-0) statistics **681** clear isis [redistribution](#page-838-0) **683** clear isis [route-map](#page-839-0) statistics **684** clear isis [spf-log](#page-841-0) **686** clear isis [statistics](#page-842-0) **687** clear isis [traffic](#page-843-0) **688** clear itd [statistics](#page-844-0) **689** clear [keystore](#page-845-0) **690** clear [l2dbg](#page-846-0) **691** clear l2fwder [statistics](#page-847-0) **692** clear l3vm [event-history](#page-848-0) **693** clear lacp [counters](#page-849-0) **694** clear lcnd stats [interface](#page-850-0) **695** clear [ldap-server](#page-851-0) statistics **696** clear [license](#page-853-0) **698** clear lim [counters](#page-854-0) **699**

[clear](#page-855-0) line **700** clear lisp ddt [referral-cache](#page-856-0) **701** clear lisp [dynamic-eid](#page-857-0) **702** clear lisp [proxy-itr](#page-858-0) **703** [clear](#page-859-0) lisp site **704** clear lldp [counters](#page-860-0) **705** clear lldp counters [interface](#page-861-0) **706** clear logging [dropcount](#page-862-0) **707** clear logging ip [access-list](#page-863-0) cache **708** clear [logging](#page-864-0) logfile **709** clear [logging](#page-865-0) nvram **710** clear logging [onboard](#page-866-0) **711** clear logging [onboard](#page-867-0) **712** clear [logging](#page-868-0) session **713** clear mac [address-table](#page-869-0) datapath **714** clear mac [address-table](#page-870-0) dynamic **715** clear macsec mka [statistics](#page-871-0) **716** clear macsec secy [statistics](#page-872-0) **717** clear [monitor](#page-873-0) session drops **718** clear mpls [access-list](#page-874-0) counters **719** clear mpls [forwarding](#page-875-0) statistics **720** clear mpls [static](#page-876-0) trace **721** clear mpls strip [labels](#page-877-0) **722** clear mpls [switching](#page-878-0) label statistics **723** clear mpls [traffic-eng](#page-879-0) auto-bw timers **724** clear mpls traffic-eng [link-management](#page-880-0) counters **725** clear mpls [traffic-eng](#page-881-0) tunnel counters **726** clear mts dedup\_stats uuid [app\\_update\\_id](#page-882-0) **727** clear mts message [statistics](#page-883-0) **728** clear mvr [counters](#page-884-0) **729** clear mvr counters [receiver-ports](#page-885-0) **730** clear mvr counters [source-ports](#page-886-0) **731** [clear](#page-887-0) nat itd all **732** clear nbm flows [statistics](#page-888-0) **733**

clear [ngoam](#page-889-0) **734** clear [ngoam](#page-890-0) **735** clear [ngoam](#page-891-0) **736** clear [ngoam](#page-892-0) **737** clear ngoam [pathtrace](#page-893-0) **738** clear ntp [session](#page-894-0) **739** clear ntp [statistics](#page-895-0) **740** clear nve [peer-ip](#page-896-0) **741** clear nve peers [history-log](#page-897-0) **742** clear nve peers [interface](#page-898-0) counters **743** clear nve peers vni [interface](#page-899-0) counters **744** clear nve vni [counters](#page-900-0) **745** clear [nvram](#page-901-0) **746** clear [nxapi-server](#page-902-0) logs **747** clear openflow switch [controller](#page-903-0) all **748** clear ospfv3 [database](#page-904-0) **749** clear ospfv3 [event-history](#page-905-0) **750** clear ospfv3 [interface](#page-906-0) **751** clear ospfv3 [neighbor](#page-907-0) **752** clear ospfv3 policy [statistics](#page-908-0) **753** clear ospfv3 [statistics](#page-910-0) **755** clear [ospfv3](#page-911-0) traffic **756** clear [peer-info](#page-912-0) interface vsan **757** clear [pktmgr](#page-913-0) client **758** clear pktmgr [interface](#page-914-0) **759** clear plb [analytics](#page-915-0) **760** clear [port-security](#page-916-0) dynamic address vlan **761** clear [port-security](#page-917-0) dynamic interface **762** clear [processes](#page-918-0) log all **763** clear [processes](#page-919-0) log all vdc-all **764** clear [processes](#page-920-0) log archive **765** clear [processes](#page-921-0) log pid **766** clear [processes](#page-922-0) vdc log all **767** clear [processes](#page-923-0) vdc log pid **768**

clear ptp [corrections](#page-924-0) **769** clear ptp counters [interface](#page-925-0) **770** clear qos [mpls-snmp](#page-926-0) **771** clear qos [policies](#page-927-0) **772** clear qos [policies](#page-928-0) force **773** clear qos [statistics](#page-929-0) **774** clear queuing [burst-detect](#page-930-0) **775** clear queuing [pfc-queue](#page-931-0) **776** clear queuing [pfc-queue](#page-932-0) interface **777** clear queuing [tah-pfc-queue](#page-933-0) **778** clear [radius-server](#page-934-0) statistics **779** clear radius [session](#page-936-0) **781** clear [rmon](#page-937-0) **782** clear route-map [pbr-statistics](#page-938-0) **783** clear routing [event-history](#page-939-0) **784** clear routing ip [multicast](#page-940-0) mfdm pending counters **785** clear routing ip multicast rpf-source [retry-cache](#page-941-0) **786** clear routing ipv6 [event-history](#page-942-0) **787** clear routing ipv6 [multicast](#page-943-0) **788** clear routing [multicast](#page-944-0) **789** clear [scheduler](#page-945-0) logfile **790** clear [screen](#page-946-0) **791** clear [session](#page-947-0) state name **792** clear sflow [statistics](#page-948-0) **793** clear snmp [counters](#page-949-0) **794** clear snmp [hostconfig](#page-950-0) **795** clear sockets [statistics](#page-951-0) **796** clear [spanning-tree](#page-952-0) counters **797** clear spanning-tree [detected-protocols](#page-953-0) **798** clear [spanning-tree](#page-954-0) sps-hist **799** clear ssh [hosts](#page-955-0) **800** clear statistics [module-all](#page-956-0) **801** clear [statistics](#page-957-0) module **802** clear system login [failures](#page-958-0) **803**

clear system [reset-reason](#page-959-0) **804** clear [tacacs-server](#page-960-0) statistics **805** clear [tech-support](#page-962-0) lock **807** clear [tech-support](#page-963-0) lock **808** [clear](#page-964-0) user **809** clear veobc [counters](#page-965-0) **810** clear vlan [access-list](#page-966-0) counters **811** clear vlan [counters](#page-967-0) **812** clear [vmtracker](#page-968-0) counters **813** clear vpc [statistics](#page-969-0) all **814** clear vpc statistics [peer-keepalive](#page-970-0) **815** clear vpc [statistics](#page-971-0) vpc **816** clear vpc [transport](#page-972-0) statistics **817** clear vrrp [statistics](#page-973-0) **818** clear vrrpv3 [event-history](#page-974-0) **819** clear vrrpv3 [statistics](#page-975-0) **820** clear vtp [counters](#page-976-0) **821** cli alias [check](#page-977-0) strict **822** cli alias [name](#page-978-0) **823** cli create [new-cmd](#page-979-0) **824** cli var [name](#page-980-0) **825** cli var [name](#page-981-0) **826** cli var [name](#page-982-0) **827** cli var [name](#page-983-0) **828** cli [verifynrun](#page-984-0) **829** [client-to-client](#page-985-0) reflection **830** client vrf [management](#page-986-0) default **831** [clis](#page-987-0) all **832** [clock-tolerance](#page-988-0) ntp oneway absolute **833** clock [format](#page-989-0) 12 **834** clock format [show-timezone](#page-990-0) debug **835** clock format [show-timezone](#page-991-0) syslog **836** clock [protocol](#page-992-0) **837** [clock](#page-993-0) set **838**

clock [summer](#page-995-0) **840** clock [sync-interval](#page-996-0) **841** [cluster-id](#page-997-0) **842** [collect](#page-998-0) **843** [collect](#page-999-0) **844** [collect](#page-1000-0) **845** [collect](#page-1001-0) **846** [collect](#page-1002-0) **847** [collect](#page-1003-0) **848** collect [counter](#page-1004-0) bytes **849** collect [counter](#page-1005-0) bytes **850** collect [interval](#page-1006-0) **851** collect ip [version](#page-1007-0) **852** collect timestamp [sys-uptime](#page-1008-0) first **853** collect timestamp [sys-uptime](#page-1009-0) first **854** collect [transport](#page-1010-0) tcp flags **855** collect [transport](#page-1011-0) tcp flags **856** [color](#page-1012-0) **857** [color](#page-1013-0) **858** [color](#page-1014-0) **859** [color](#page-1015-0) **860** [color](#page-1016-0) **861** [color](#page-1017-0) **862** [color](#page-1018-0) **863** [color](#page-1019-0) **864** color [endpoint](#page-1020-0) **865** [commit](#page-1021-0) **866** [commit](#page-1022-0) **867** [commit](#page-1023-0) **868** commit [verbose](#page-1024-0) **869** [compress-bitfields](#page-1025-0) ipv6 multicast **870** [compress-bitfields](#page-1026-0) ipv6 multicast **871** [compress-bitfields](#page-1027-0) multicast **872** [conf-offset](#page-1028-0) **873**

[confederation](#page-1029-0) identifier **874** [confederation](#page-1030-0) peers **875** [config-source](#page-1031-0) controller **876** [configure](#page-1032-0) **877** configure [config-template](#page-1033-0) on substitute **878** configure [maintenance](#page-1034-0) profile normal **879** [configure](#page-1035-0) profile **880** [configure](#page-1036-0) replace **881** [configure](#page-1038-0) replace abort **883** [configure](#page-1039-0) replace commit **884** [configure](#page-1040-0) session **885** [configure](#page-1041-0) sync **886** [congestion-control](#page-1042-0) dctcp ecn-threshold bytes **887** [congestion-control](#page-1043-0) ecn **888** [congestion-control](#page-1044-0) random-detect **889** [congestion-control](#page-1045-0) random-detect forward-nonecn **890** congestion-control random-detect global-buffer minimum-threshold [maximum-threshold](#page-1046-0) **891** [congestion-control](#page-1047-0) tail-drop **892** [connect](#page-1048-0) **893** [connected-prefix-sid-map](#page-1049-0) **894** [connected-prefix-sid-map](#page-1050-0) **895** [constraints](#page-1051-0) **896** [constraints](#page-1052-0) **897** [continue](#page-1053-0) **898** [contract-id](#page-1054-0) **899** [control-plane](#page-1055-0) **900** [control-plane](#page-1056-0) dynamic **901** [control](#page-1057-0) vlan **902** [controller-credentials](#page-1058-0) username password 0 **903** controller [description](#page-1059-0) **904** [controller](#page-1060-0) ip vrf **905** [controller](#page-1061-0) ipv4 **906** [controller](#page-1062-0) ipv4 **907** [controller](#page-1063-0) type l2 identifier **908**

copp copy [profile](#page-1064-0) prefix **909** copp [distributed-policing](#page-1065-0) enable **910** copp [profile](#page-1066-0) **911** copp [profile](#page-1067-0) **912** copp [rate-limit](#page-1068-0) disable **913** [copy](#page-1069-0) **914** [copy](#page-1070-0) **915** copy [licenses](#page-1072-0) **917** copy [licenses](#page-1073-0) **918** copy [recursive](#page-1074-0) **919** copy [running](#page-1075-0) vdc-all **920** copy [vdc-all](#page-1076-0) **921** [core-on-no-memory](#page-1077-0) **922** [core-on-no-memory](#page-1078-0) **923** [cost](#page-1079-0) **924** [count](#page-1080-0) **925** [count](#page-1081-0) **926** [counter](#page-1082-0) name value op **927** crypto ca [authenticate](#page-1083-0) **928** crypto ca crl [request](#page-1084-0) **929** [crypto](#page-1085-0) ca enroll **930** crypto ca export [pkcs12](#page-1086-0) **931** crypto ca import [certificate](#page-1087-0) **932** crypto ca import [pkcs12](#page-1088-0) **933** crypto ca [lookup](#page-1089-0) **934** crypto ca [remote](#page-1090-0) ldap **935** [crypto](#page-1091-0) ca test verify **936** crypto ca [trustpoint](#page-1092-0) **937** crypto ca [trustpool](#page-1093-0) import url **938** crypto ca [trustpool](#page-1094-0) import url clean **939** crypto ca [trustpool](#page-1095-0) policy **940** crypto cert [ssh-authorize](#page-1096-0) **941** crypto [certificatemap](#page-1097-0) mapname **942** crypto key [generate](#page-1098-0) rsa **943**

crypto key param rsa label [modulus](#page-1099-0) **944** crypto key [zeroize](#page-1100-0) rsa **945** [cryptographic-algorithm](#page-1101-0) **946** [customer-id](#page-1102-0) **947** [cut](#page-1103-0) **948**

Г

**CHAPTER 5 D [Commands](#page-1104-0) 949**

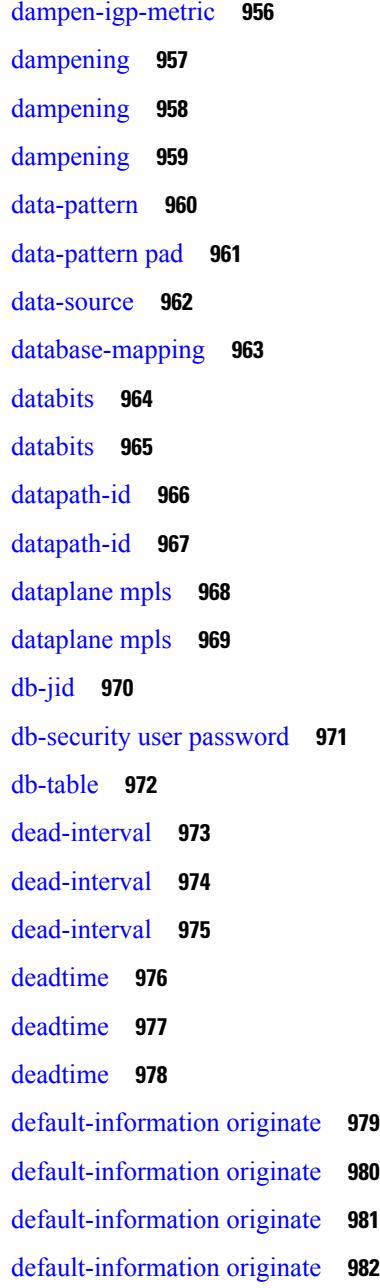

[default-information](#page-1138-0) originate **983** [default-information](#page-1139-0) originate **984** [default-information](#page-1140-0) originate **985** [default-information](#page-1141-0) originate always rd route-target **986** [default-metric](#page-1142-0) **987** [default-metric](#page-1143-0) **988** [default-metric](#page-1144-0) **989** [default-metric](#page-1145-0) **990** [default-metric](#page-1146-0) **991** [default-miss](#page-1147-0) **992** [default-originate](#page-1148-0) **993** default echo [revision](#page-1149-0) **994** [default](#page-1150-0) permit **995** [default](#page-1151-0) permit **996** [default](#page-1152-0) permit **997** [default](#page-1153-0) permit **998** [default](#page-1154-0) permit **999** [default](#page-1155-0) permit **1000** [define](#page-1156-0) **1001** [delay-restore](#page-1157-0) time **1002** [delay](#page-1158-0) **1003** [delay](#page-1159-0) **1004** [delay](#page-1160-0) **1005** delay [peer-link](#page-1161-0) **1006** delay [restore](#page-1162-0) **1007** delay restore [interface-vlan](#page-1163-0) **1008** delay restore [orphan-port](#page-1164-0) **1009** [delay](#page-1165-0) up **1010** [delete](#page-1166-0) **1011** delete [ca-certificate](#page-1167-0) **1012** delete [certificate](#page-1168-0) **1013** [delete](#page-1169-0) crl **1014** [demand-circuit](#page-1170-0) **1015** [depth](#page-1171-0) **1016**

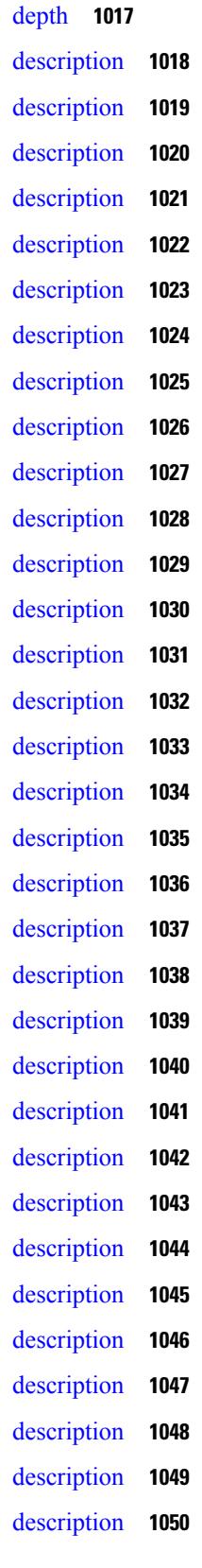

**Cisco Nexus 9000 Series NX-OS Command Reference (Configuration Commands), Release 9.3(x)**

Г

 $\mathbf I$ 

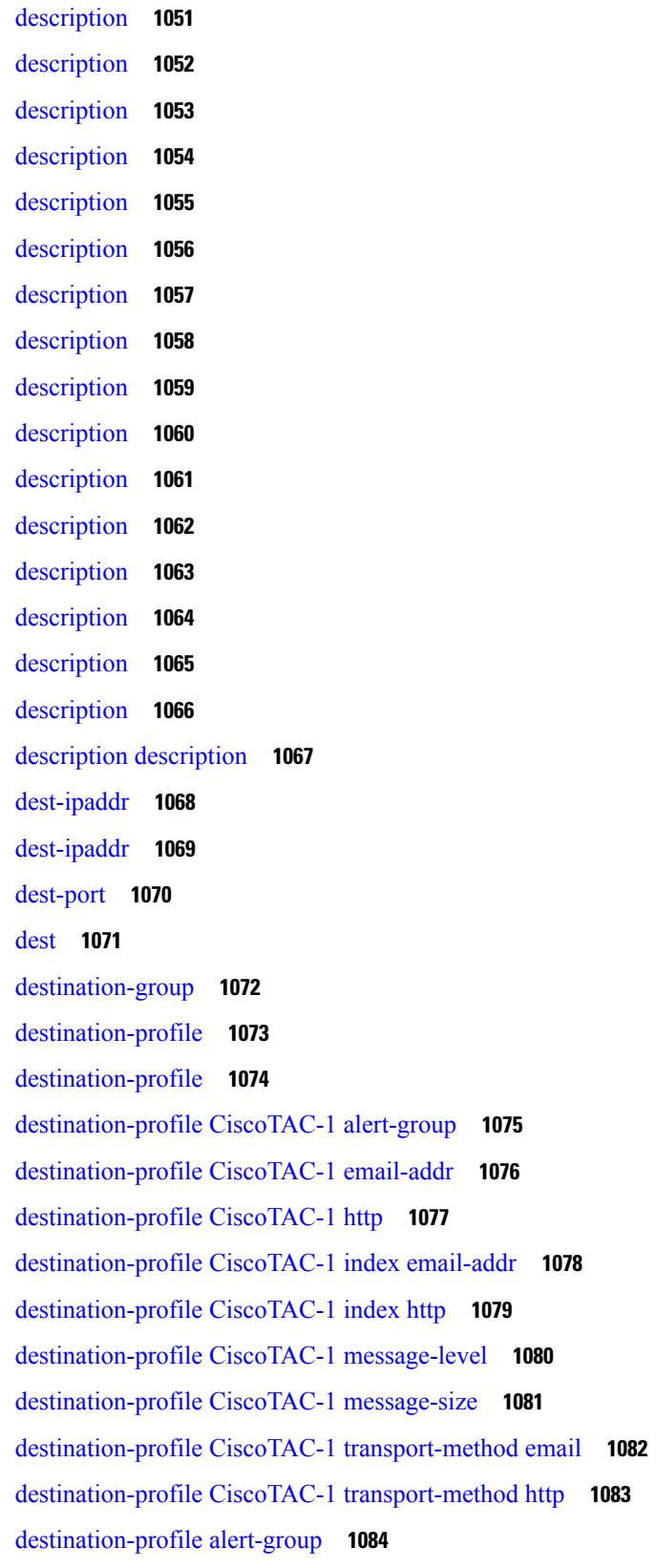

 $\blacksquare$ 

 $\mathbf{l}$ 

[destination-profile](#page-1240-0) email-addr **1085** [destination-profile](#page-1241-0) format **1086** destination-profile [full-txt-destination](#page-1242-0) alert-group **1087** destination-profile [full-txt-destination](#page-1243-0) email-addr **1088** destination-profile [full-txt-destination](#page-1244-0) http **1089** destination-profile [full-txt-destination](#page-1245-0) index email-addr **1090** destination-profile [full-txt-destination](#page-1246-0) index http **1091** destination-profile [full-txt-destination](#page-1247-0) message-level **1092** destination-profile [full-txt-destination](#page-1248-0) message-size **1093** destination-profile [full-txt-destination](#page-1249-0) transport-method email **1094** destination-profile [full-txt-destination](#page-1250-0) transport-method http **1095** [destination-profile](#page-1251-0) http **1096** [destination-profile](#page-1252-0) index email-addr **1097** [destination-profile](#page-1253-0) index http **1098** [destination-profile](#page-1254-0) message-level **1099** [destination-profile](#page-1255-0) message-size **1100** destination-profile [short-txt-destination](#page-1256-0) alert-group **1101** destination-profile [short-txt-destination](#page-1257-0) email-addr **1102** destination-profile [short-txt-destination](#page-1258-0) http **1103** destination-profile [short-txt-destination](#page-1259-0) index http **1104** destination-profile [short-txt-destination](#page-1260-0) index email-addr **1105** destination-profile [short-txt-destination](#page-1261-0) message-level **1106** destination-profile [short-txt-destination](#page-1262-0) message-size **1107** destination-profile [short-txt-destination](#page-1263-0) transport-method email **1108** destination-profile [short-txt-destination](#page-1264-0) transport-method http **1109** [destination-profile](#page-1265-0) transport-method email **1110** [destination-profile](#page-1266-0) transport-method http **1111** [destination-sup](#page-1267-0) interface **1112** [destination](#page-1268-0) **1113** [destination1](#page-1269-0) interface **1114** [destination](#page-1270-0) **1115** [destination](#page-1271-0) **1116** [destination](#page-1272-0) **1117** [destination](#page-1273-0) **1118**
[destination](#page-1274-0) **1119** [destination](#page-1275-0) **1120** [destination](#page-1276-0) filter ip **1121** [destination](#page-1277-0) filter ip any any **1122** [destination](#page-1278-0) group **1123** [destination](#page-1279-0) interface **1124** [destination](#page-1280-0) ip **1125** [device-group](#page-1281-0) **1126** [device-group](#page-1282-0) **1127** [device-role](#page-1283-0) **1128** [device-role](#page-1284-0) **1129** [device-role](#page-1285-0) **1130** [dfe-tuning-delay](#page-1286-0) **1131** [diagnostic](#page-1287-0) bootup level **1132** [diagnostic](#page-1288-0) bootup level **1133** [diagnostic](#page-1289-0) clear result module all diagnostic clear result module test **1134** [diagnostic](#page-1290-0) monitor interval module test all hour min second **1135** [diagnostic](#page-1291-0) monitor module test all **1136** [diagnostic](#page-1292-0) monitor syslog **1137** diagnostic ondemand [action-on-failure](#page-1293-0) continue failure-count diagnostic ondemand action-on-failure [stop](#page-1293-0) **1138** diagnostic [ondemand](#page-1294-0) iteration **1139** diagnostic ondemand [test-parameter](#page-1295-0) module test port\_lb packet-length **1140** [diagnostic](#page-1296-0) start module test **1141** [diagnostic](#page-1297-0) stop module test all **1142** diagnostic test simulation module test diagnostic test [simulation](#page-1298-0) module test clear **1143** [diff-clean](#page-1299-0) **1144** [diff-clean](#page-1300-0) all-users **1145** diff **[1146](#page-1301-0)** dir **[1147](#page-1302-0)** [disable-connected-check](#page-1303-0) **1148** [disable-fka](#page-1304-0) **1149** [disable-peer-as-check](#page-1305-0) **1150** [disable-policy-batching](#page-1306-0) **1151**

[disable](#page-1307-0) **1152** [discard-route](#page-1308-0) external **1153** [discard-route](#page-1309-0) external **1154** [discovery](#page-1310-0) **1155** [disjoint](#page-1311-0) **1156** [disjoint](#page-1312-0) **1157** [distance](#page-1313-0) **1158** [distance](#page-1314-0) **1159** [distance](#page-1315-0) **1160** [distance](#page-1316-0) **1161** [distance](#page-1317-0) **1162** [distance](#page-1318-0) **1163** [distance](#page-1319-0) **1164** distribute into [route-map](#page-1320-0) all **1165** distribute into [route-map](#page-1321-0) all **1166** [distribute](#page-1322-0) link-state **1167** dns **[1168](#page-1323-0)** [domain-id](#page-1324-0) **1169** [domain-id](#page-1325-0) secondary **1170** [domain-tag](#page-1326-0) **1171** [dont-capability-negotiate](#page-1327-0) **1172** [dos2nxos](#page-1328-0) **1173** [dot1q](#page-1329-0) **1174** [dot1q](#page-1330-0) **1175** [dot1q](#page-1331-0) **1176** dot1q default [dynamic](#page-1332-0) **1177** dot1x [default](#page-1333-0) **1178** dot1x [default](#page-1334-0) **1179** dot1x [host-mode](#page-1335-0) **1180** dot1x [mac-auth-bypass](#page-1336-0) **1181** dot1x [mac-move](#page-1337-0) **1182** dot1x [max-reauth-req](#page-1338-0) **1183** dot1x [max-req](#page-1339-0) **1184** [dot1x](#page-1340-0) pae **1185**

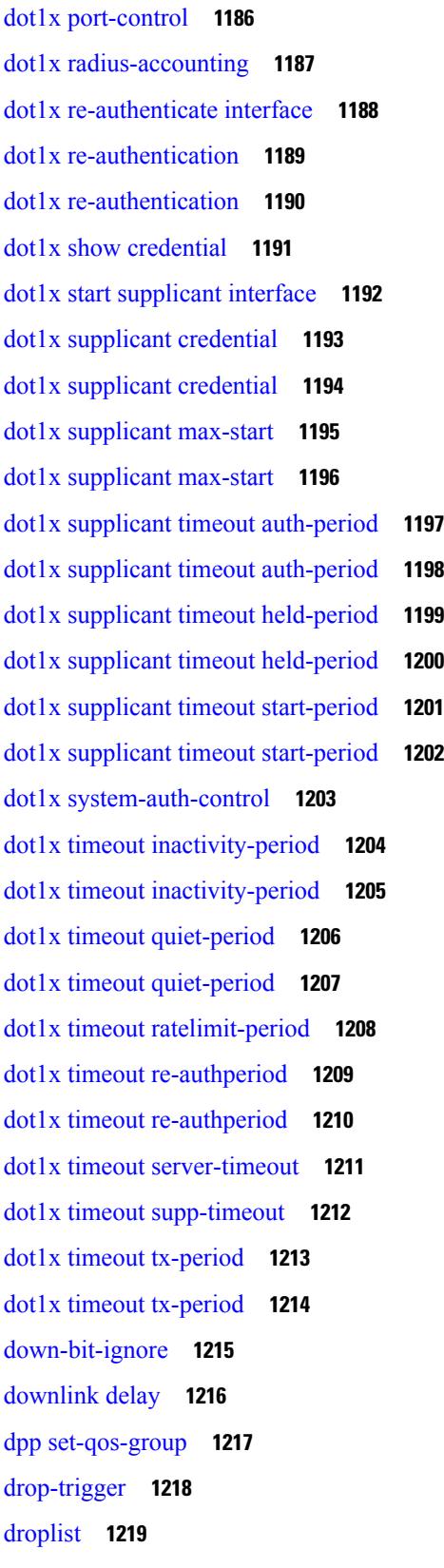

 $\blacksquare$ 

 $\mathbf{l}$ 

[droplist](#page-1375-0) **1220** [dscp](#page-1376-0) **1221** [dscp](#page-1377-0) **1222** [dscp](#page-1378-0) **1223** [dscp](#page-1379-0) **1224** [dscp](#page-1380-0) **1225** [dscp](#page-1381-0) **1226** [dst-grp](#page-1382-0) **1227** dual-active exclude [interface-vlan](#page-1383-0) **1228** [duplex](#page-1384-0) **1229** [duplex](#page-1385-0) **1230** [duplicate-message](#page-1386-0) throttle **1231** [dynamic-capability](#page-1387-0) **1232** [dynamic-flooding](#page-1388-0) **1233** [dynamic-med-interval](#page-1389-0) **1234** [dynamic](#page-1390-0) **1235** [dynamic](#page-1391-0) **1236**

**CHAPTER 6 E [Commands](#page-1392-0) 1237**

```
eapol mac-address 1244
ebgp-multihop 1245
echo 1246
echo 1247
ecp max-retries 1248
ecp mode lan 1249
ecp retransmission-timer-exponent 1250
eem test 1251
eemtest policy-add 1252
eemtest policy-remove 1253
egress-engineering 1254
egress-host 1255
egress-host 1256
egress-interface 1257
egress-interface 1258
```
[egress](#page-1414-0) **1259** [eid-prefix](#page-1415-0) **1260** eigrp [event-history](#page-1416-0) cli size **1261** eigrp [file-debug](#page-1417-0) **1262** [email-addr](#page-1418-0) **1263** [email-contact](#page-1419-0) **1264** [email](#page-1420-0) **1265** [email](#page-1421-0) **1266** [enable](#page-1422-0) **1267** [enable](#page-1423-0) **1268** [enable](#page-1424-0) Cert **1269** [encapsulation](#page-1425-0) dot1q **1270** [encapsulation](#page-1426-0) dot1q **1271** [encapsulation](#page-1427-0) dot1q **1272** [encapsulation](#page-1428-0) mpls **1273** [encapsulation](#page-1429-0) mpls **1274** [encapsulation](#page-1430-0) mpls source ipv4 **1275** encrypt [pause-frame](#page-1431-0) **1276** [encryption](#page-1432-0) decrypt type6 **1277** [encryption](#page-1433-0) delete type6 **1278** encryption re-encrypt [obfuscated](#page-1434-0) **1279** end **[1280](#page-1435-0)** [enforce-first-as](#page-1436-0) **1281** [enrollment](#page-1437-0) terminal **1282** [errdisable](#page-1438-0) **1283** [errdisable](#page-1439-0) detect cause **1284** errdisable detect cause [acl-exception](#page-1440-0) **1285** errdisable port detect cause [acl-exception](#page-1441-0) **1286** [errdisable](#page-1442-0) recovery interval **1287** [erspan-id](#page-1443-0) **1288** [erspan-ip](#page-1444-0) **1289** [ethanalyzer](#page-1445-0) local **1290** [ethernet-segment](#page-1446-0) **1291** [ethernet-segment](#page-1447-0) delay-restore time **1292**

ethernet-tag [encapsulation](#page-1448-0) dot1q default static **1293** ethernet-tag [encapsulation](#page-1449-0) dot1q static **1294** ethernet-tag [encapsulation](#page-1450-0) vni default static **1295** ethernet-tag [encapsulation](#page-1451-0) vni static **1296** evb [mac](#page-1452-0) **1297** evb [reinit-keep-alive](#page-1453-0) **1298** evb [resource-wait-delay](#page-1454-0) **1299** [event-history](#page-1455-0) **1300** [event-history](#page-1456-0) acllog category all **1301** [event-history](#page-1457-0) acllog category all **1302** [event-history](#page-1458-0) acllog category fc2 **1303** [event-history](#page-1459-0) acllog category fc2 **1304** [event-history](#page-1460-0) acllog category mts **1305** [event-history](#page-1461-0) acllog category mts **1306** [event-history](#page-1462-0) adbm category all **1307** [event-history](#page-1463-0) adbm category all **1308** [event-history](#page-1464-0) adbm category fc2 **1309** [event-history](#page-1465-0) adbm category fc2 **1310** [event-history](#page-1466-0) adbm category mts **1311** [event-history](#page-1467-0) adbm category mts **1312** [event-history](#page-1468-0) callhome **1313** [event-history](#page-1469-0) capability **1314** [event-history](#page-1470-0) cli **1315** [event-history](#page-1471-0) copp category all **1316** [event-history](#page-1472-0) copp category all **1317** [event-history](#page-1473-0) copp category fc2 **1318** [event-history](#page-1474-0) copp category fc2 **1319** [event-history](#page-1475-0) copp category mts **1320** [event-history](#page-1476-0) copp category mts **1321** [event-history](#page-1477-0) dot1x **1322** [event-history](#page-1478-0) drap category all **1323** [event-history](#page-1479-0) drap category all **1324** [event-history](#page-1480-0) drap category mts **1325** [event-history](#page-1481-0) drap category mts **1326**

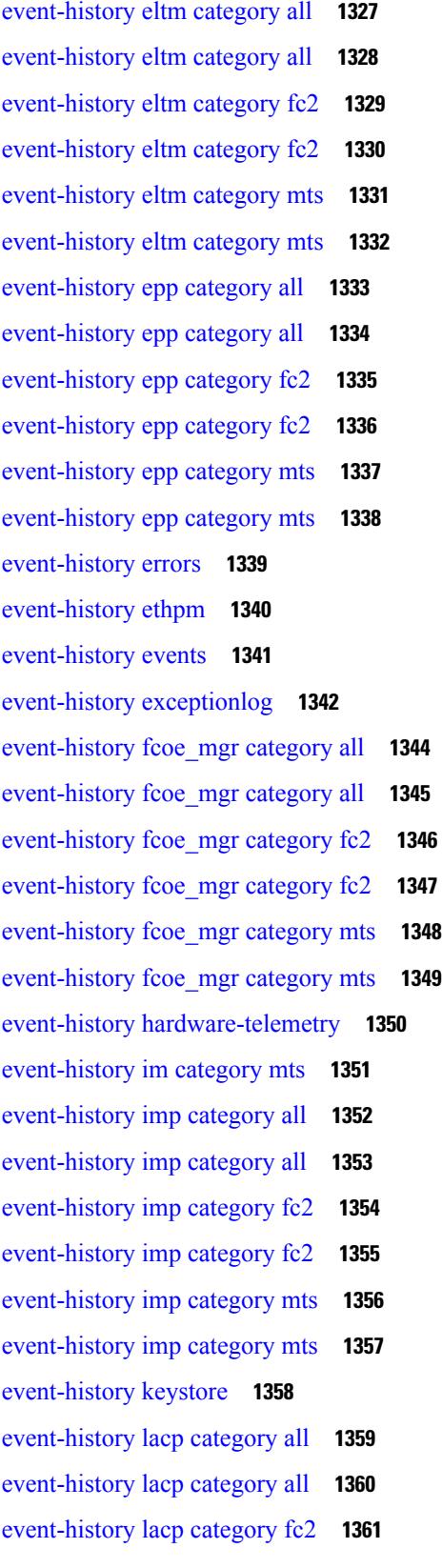

 $\blacksquare$ 

 $\mathbf{l}$ 

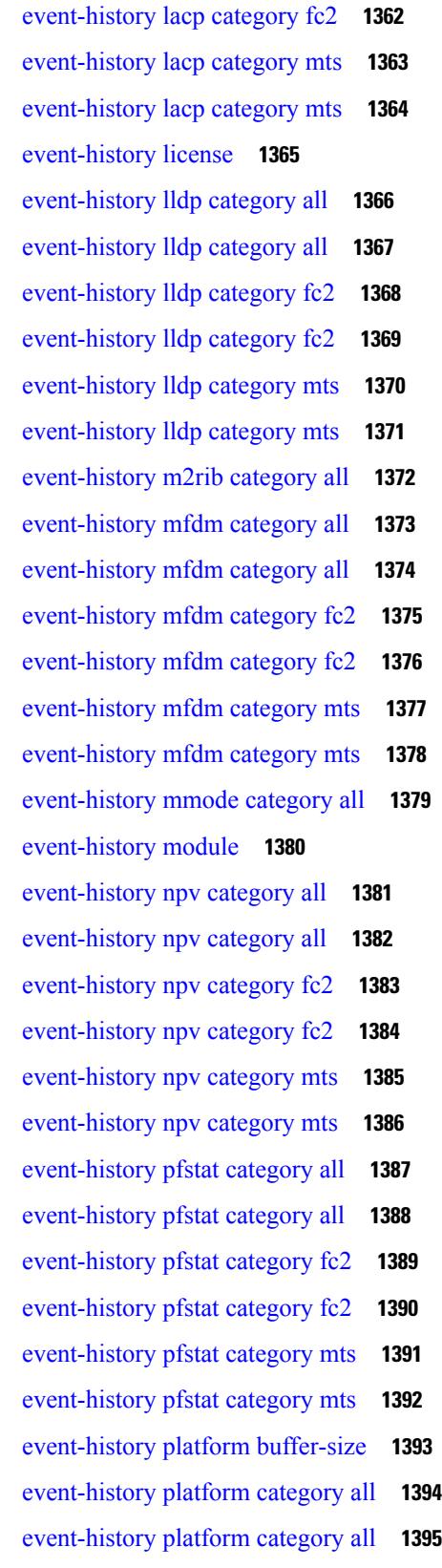

Г

 $\mathbf I$ 

**Cisco Nexus 9000 Series NX-OS Command Reference (Configuration Commands), Release 9.3(x)**

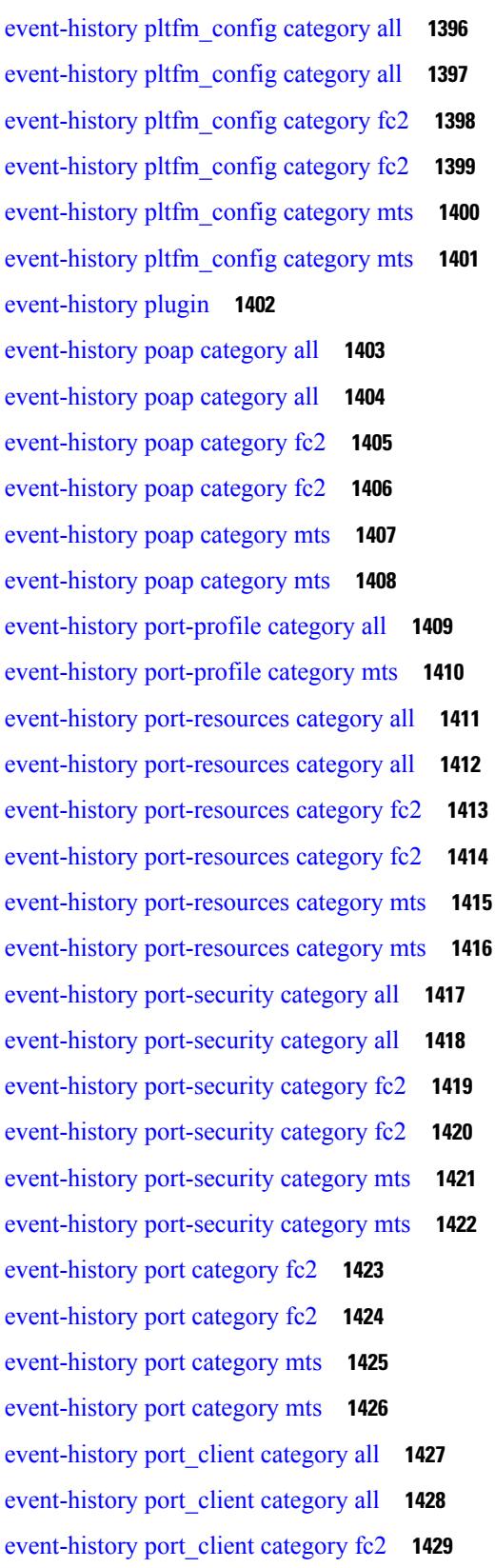

 $\blacksquare$ 

 $\mathbf{l}$ 

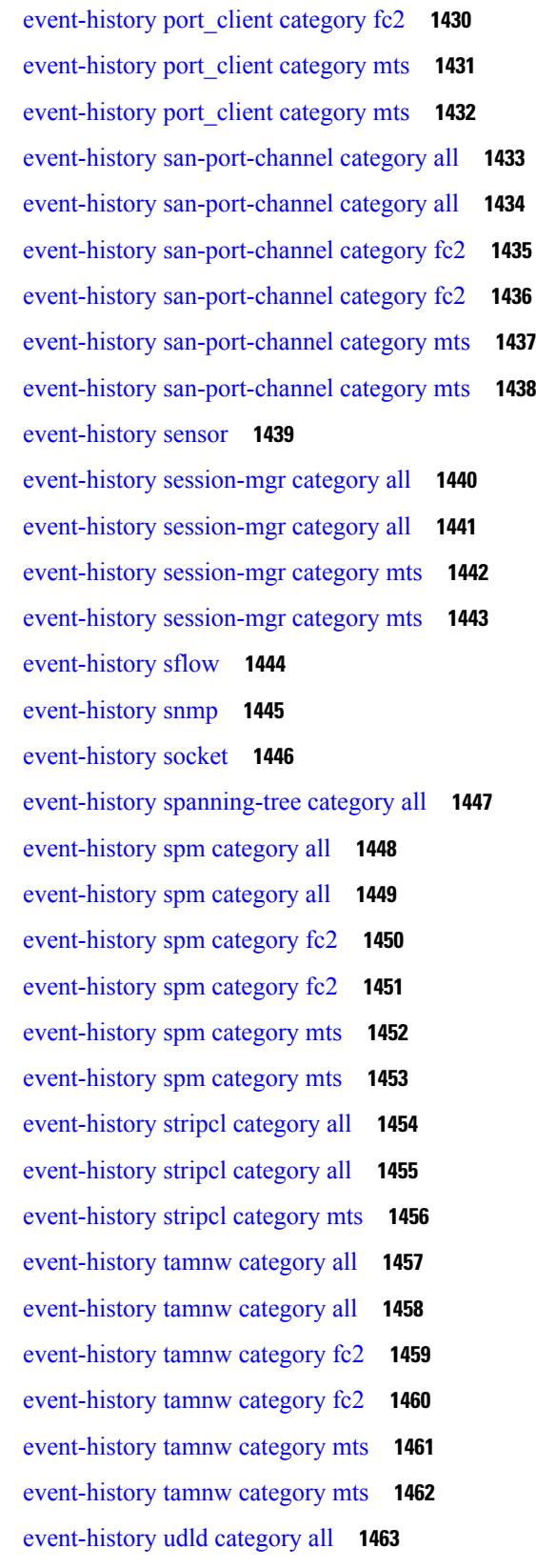

 $\mathbf I$ 

[event-history](#page-1620-0) ufdm category all **1465** [event-history](#page-1621-0) ufdm category fc2 **1466** [event-history](#page-1622-0) ufdm category fc2 **1467** [event-history](#page-1623-0) ufdm category mts **1468** [event-history](#page-1624-0) ufdm category mts **1469** [event-history](#page-1625-0) vdc category all **1470** [event-history](#page-1626-0) vdc category all **1471** [event-history](#page-1627-0) vdc category mts **1472** [event-history](#page-1628-0) xbar category all **1473** [event-history](#page-1629-0) xbar category all **1474** [event-history](#page-1630-0) xbar category debug **1475** [event-history](#page-1631-0) xbar category debug **1476** [event-history](#page-1632-0) xbar category mts **1477** [event-history](#page-1633-0) xbar category mts **1478** [event-log-size](#page-1634-0) **1479** [event-logging](#page-1635-0) **1480** [event](#page-1636-0) **1481** [event](#page-1637-0) **1482** event application [sub-system](#page-1638-0) type **1483** event cli [match](#page-1639-0) **1484** event counter name [entry-val](#page-1640-0) entry-op **1485** event [fanabsent](#page-1641-0) time **1486** event [fanbad](#page-1642-0) time **1487** event fib [adjacency](#page-1643-0) extra **1488** event fib [resource](#page-1644-0) tcam usage **1489** [event](#page-1645-0) fib route **1490** event gold module test testing-type scheduled [consecutive-failure](#page-1646-0) **1491** event [manager](#page-1647-0) applet **1492** event [manager](#page-1648-0) clear counter **1493** event [manager](#page-1649-0) clear history events **1494** event manager [environment](#page-1650-0) **1495** event [manager](#page-1651-0) policy **1496** event [manager](#page-1652-0) run **1497**

[event-history](#page-1619-0) ufdm category all **1464**

event [memory](#page-1653-0) **1498** event [module-failure](#page-1654-0) type module count **1499** event module status [module1](#page-1655-0) **1500** event [neighbor-discovery](#page-1656-0) **1501** [event](#page-1657-0) none **1502** [event](#page-1658-0) oir fan **1503** event oir [module](#page-1659-0) **1504** event oir [powersupply](#page-1660-0) **1505** event [policy-default](#page-1661-0) count **1506** event [poweroverbudget](#page-1662-0) **1507** event snmp oid get-type exact entry-op entry-val [poll-interval](#page-1663-0) **1508** event [storm-control](#page-1665-0) **1510** event syslog [pattern](#page-1666-0) **1511** event sysmgr [memory](#page-1667-0) major minor clear **1512** event sysmgr [switchover](#page-1668-0) count time **1513** event [temperature](#page-1669-0) threshold **1514** event test [match](#page-1670-0) **1515** [event](#page-1671-0) timer **1516** [event](#page-1672-0) track state **1517** evi **[1518](#page-1673-0)** evi **[1519](#page-1674-0)** evi [auto](#page-1675-0) **1520** [evpn](#page-1676-0) **1521** evpn esi [multihoming](#page-1677-0) **1522** evpn multihoming [core-tracking](#page-1678-0) **1523** evpn multisite [border-gateway](#page-1679-0) **1524** evpn multisite [dci-tracking](#page-1680-0) **1525** evpn multisite [fabric-tracking](#page-1681-0) **1526** evpn [storm-control](#page-1682-0) level **1527** [exceptionlog](#page-1683-0) module syserr devid errtype errcode phylayer ports harderror **1528** [exclude-any](#page-1684-0) **1529** [exclude-any](#page-1685-0) **1530** exclude [access-list](#page-1686-0) **1531** exclude [access-list](#page-1687-0) **1532**

[exec-timeout](#page-1688-0) **1533** [exec-timeout](#page-1689-0) **1534** [existing-cli](#page-1690-0) **1535** exit **[1536](#page-1691-0)** [exit](#page-1692-0) **1537** exp **[1538](#page-1693-0)** [explicit-null](#page-1694-0) **1539** explicit [segment-list](#page-1695-0) **1540** [export-gateway-ip](#page-1696-0) **1541** [export](#page-1697-0) map **1542** export vrf [allow-vpn](#page-1698-0) **1543** export vrf [default](#page-1699-0) map **1544** [exporter-bucket-id](#page-1700-0) **1545** [exporter-id](#page-1701-0) **1546** [exporter-id](#page-1702-0) **1547** [exporter](#page-1703-0) **1548** [exporter](#page-1704-0) **1549** [exporter](#page-1705-0) **1550** [exporter](#page-1706-0) **1551** [exporter](#page-1707-0) **1552** [exporter](#page-1708-0) **1553**

### **CHAPTER 7 F [Commands](#page-1710-0) 1555**

[fabric-soo](#page-1715-0) **1560**

fabric database [auto-pull](#page-1716-0) dci node-id **1561** fabric database [auto-pull](#page-1717-0) dci vrf node-id **1562** fabric database [auto-pull](#page-1718-0) vni interface **1563** fabric database [inherit-profile-map](#page-1719-0) **1564** fabric database [mobility-domain](#page-1720-0) **1565** fabric database [override-profile](#page-1721-0) **1566** fabric database [override-vrf-profile](#page-1722-0) **1567** fabric database [profile-map](#page-1723-0) **1568** fabric database [profile-map](#page-1724-0) global **1569** fabric [database](#page-1725-0) refresh dot1q **1570**

fabric [database](#page-1726-0) refresh vni **1571** fabric database [static-host](#page-1727-0) **1572** fabric [database](#page-1728-0) timer **1573** fabric [database](#page-1729-0) type bl-dci **1574** fabric [database](#page-1730-0) type cabling **1575** fabric [database](#page-1731-0) type host **1576** fabric [database](#page-1732-0) type network **1577** fabric [database](#page-1733-0) type partition **1578** fabric [database](#page-1734-0) type profile **1579** fabric forwarding [admin-distance](#page-1735-0) **1580** fabric forwarding [anycast-gateway-mac](#page-1736-0) **1581** fabric forwarding [dup-host-ip-addr-detection](#page-1737-0) **1582** fabric forwarding [dup-host-recovery-timer](#page-1738-0) recover-count **1583** fabric forwarding [limit-vlan-mac](#page-1739-0) **1584** fabric forwarding mode [anycast-gateway](#page-1740-0) **1585** fabric forwarding [selective-host-probe](#page-1741-0) **1586** fabric multicast [event-history](#page-1742-0) bgp **1587** fabric multicast [event-history](#page-1743-0) ha **1588** fabric multicast [event-history](#page-1744-0) hmm **1589** fabric multicast [event-history](#page-1745-0) isis **1590** fabric multicast [event-history](#page-1746-0) l2rib **1591** fabric multicast [event-history](#page-1747-0) m2rib **1592** fabric multicast [event-history](#page-1748-0) m6rib **1593** fabric multicast [event-history](#page-1749-0) mrib **1594** fabric multicast [event-history](#page-1750-0) pim **1595** fabric multicast [event-history](#page-1751-0) pim6 **1596** [failaction](#page-1752-0) **1597** [failaction](#page-1753-0) **1598** [fast-convergence](#page-1754-0) **1599** [fast-convergence](#page-1755-0) **1600** [fast-external-fallover](#page-1756-0) **1601** [fast-flood](#page-1757-0) enable **1602** [fast-flood](#page-1758-0) enable **1603** [fast-flood](#page-1759-0) enable **1604**

[fast-flood](#page-1760-0) interval **1605** [fast-flood](#page-1761-0) interval **1606** [fast-flood](#page-1762-0) interval **1607** [fast-reload](#page-1763-0) **1608** fast-reload [network-os](#page-1764-0) **1609** [fast-reroute](#page-1765-0) **1610** fast-reroute [backup-prot-preempt](#page-1766-0) optimize-bw **1611** [fcdroplatency](#page-1767-0) network **1612** [fcoe](#page-1768-0) **1613** [fcoe](#page-1769-0) **1614** fcoe [enable-fex](#page-1770-0) **1615** fcoe [fcf-priority](#page-1771-0) **1616** fcoe [fcmap](#page-1772-0) **1617** fcoe [fka-adv-period](#page-1773-0) **1618** fcoe [veloopback](#page-1774-0) **1619** fcoe [vsan](#page-1775-0) **1620** fctimer [D\\_S\\_TOV](#page-1776-0) **1621** fctimer [E\\_D\\_TOV](#page-1777-0) **1622** fctimer [R\\_A\\_TOV](#page-1778-0) **1623** [fctimer](#page-1779-0) abort **1624** fctimer [commit](#page-1780-0) **1625** fctimer [distribute](#page-1781-0) **1626** [feature-set](#page-1782-0) **1627** [feature-set](#page-1783-0) **1628** [feature](#page-1784-0) **1629** feature [analytics](#page-1785-0) **1630** feature [bash-shell](#page-1786-0) **1631** [feature](#page-1787-0) bfd **1632** [feature](#page-1788-0) bgp **1633** [feature](#page-1789-0) catena **1634** feature [container-tracker](#page-1790-0) **1635** [feature](#page-1791-0) dhcp **1636** [feature](#page-1792-0) dot1x **1637** [feature](#page-1793-0) eigrp **1638**

[feature](#page-1794-0) evb **1639** [feature](#page-1795-0) evmed **1640** feature fabric [forwarding](#page-1796-0) **1641** feature [flexlink](#page-1797-0) **1642** [feature](#page-1798-0) grpc **1643** feature [hardware-telemetry](#page-1799-0) **1644** [feature](#page-1800-0) hsrp **1645** [feature](#page-1801-0) icam **1646** [feature](#page-1802-0) imp **1647** feature [interface-vlan](#page-1803-0) **1648** [feature](#page-1804-0) isis **1649** [feature](#page-1805-0) itd **1650** [feature](#page-1806-0) lacp **1651** [feature](#page-1807-0) ldap **1652** [feature](#page-1808-0) lldp **1653** feature [macsec](#page-1809-0) **1654** [feature](#page-1810-0) mpls evpn **1655** [feature](#page-1811-0) mpls l3vpn **1656** [feature](#page-1812-0) mpls ldp **1657** [feature](#page-1813-0) mpls oam **1658** feature mpls [segment-routing](#page-1814-0) **1659** feature mpls segment-routing [traffic-engineering](#page-1815-0) **1660** [feature](#page-1816-0) mpls static **1661** feature mpls [traffic-engineering](#page-1817-0) **1662** [feature](#page-1818-0) msdp **1663** [feature](#page-1819-0) mvpn **1664** [feature](#page-1820-0) nat **1665** [feature](#page-1821-0) nbm **1666** feature [netconf](#page-1822-0) **1667** feature [netflow](#page-1823-0) **1668** feature [ngmvpn](#page-1824-0) **1669** [feature](#page-1825-0) ngoam **1670** [feature](#page-1826-0) ngoam **1671** [feature](#page-1827-0) npiv **1672**

[feature](#page-1828-0) ntp **1673** feature nv [overlay](#page-1829-0) **1674** [feature](#page-1830-0) nxapi **1675** [feature](#page-1831-0) nxdb **1676** [feature](#page-1832-0) nxsdk **1677** feature [openflow](#page-1833-0) **1678** [feature](#page-1834-0) ospf **1679** [feature](#page-1835-0) ospfv3 **1680** feature password [encryption](#page-1836-0) aes **1681** [feature](#page-1837-0) pbr **1682** [feature](#page-1838-0) pim **1683** [feature](#page-1839-0) pim6 **1684** [feature](#page-1840-0) plb **1685** [feature](#page-1841-0) pnp **1686** [feature](#page-1842-0) poap **1687** [feature](#page-1843-0) poe **1688** [feature](#page-1844-0) pong **1689** feature [port-security](#page-1845-0) **1690** feature [private-vlan](#page-1846-0) **1691** feature [privilege](#page-1847-0) **1692** [feature](#page-1848-0) ptp **1693** feature [restconf](#page-1849-0) **1694** [feature](#page-1850-0) rip **1695** feature [scheduler](#page-1851-0) **1696** feature [scp-server](#page-1852-0) **1697** [feature](#page-1853-0) sflow **1698** feature [sftp-server](#page-1854-0) **1699** feature [signature-verification](#page-1855-0) **1700** feature sla [responder](#page-1856-0) **1701** [feature](#page-1857-0) sla sender **1702** feature sla [twamp-server](#page-1858-0) **1703** feature [smart-channel](#page-1859-0) **1704** [feature](#page-1860-0) srv6 **1705** [feature](#page-1861-0) ssh **1706**

[feature](#page-1862-0) tacacs **1707** feature [telemetry](#page-1863-0) **1708** [feature](#page-1864-0) telnet **1709** [feature](#page-1865-0) tunnel **1710** [feature](#page-1866-0) udld **1711** feature [vmtracker](#page-1867-0) **1712** feature [vn-segment-vlan-based](#page-1868-0) **1713** [feature](#page-1869-0) vpc **1714** [feature](#page-1870-0) vrrp **1715** [feature](#page-1871-0) vrrpv3 **1716** [feature](#page-1872-0) vtp **1717** fec **[1718](#page-1873-0)** fec **[1719](#page-1874-0)** fec **[1720](#page-1875-0)** fhrp delay [minimum](#page-1876-0) **1721** fhrp delay [reload](#page-1877-0) **1722** [filter](#page-1878-0) **1723** [filter](#page-1879-0) **1724** filter [access-group](#page-1880-0) **1725** [filter](#page-1881-0) ip **1726** filter ipv6 [access-group](#page-1882-0) **1727** [filter](#page-1883-0) out **1728** filter tx [control-packets](#page-1884-0) **1729** [filter](#page-1885-0) vlan **1730** filter vlan [include-untagged](#page-1886-0) **1731** find **[1732](#page-1887-0)** fips debug errors [debug](#page-1888-0) **1733** fips mode [enable](#page-1889-0) **1734** [flow-count](#page-1890-0) **1735** [flow-count](#page-1891-0) **1736** flow [exporter](#page-1892-0) **1737** flow [exporter](#page-1893-0) **1738** flow [filter](#page-1894-0) **1739** flow [forward](#page-1895-0) **1740**

flow [monitor](#page-1896-0) **1741** flow [monitor](#page-1897-0) **1742** flow [profile](#page-1898-0) **1743** flow [record](#page-1899-0) **1744** flow [record](#page-1900-0) **1745** flow rtp [timeout](#page-1901-0) **1746** flow [system](#page-1902-0) config **1747** flow [timeout](#page-1903-0) **1748** [flowcontrol](#page-1904-0) hardware **1749** [flowcontrol](#page-1905-0) receive **1750** [flush-routes](#page-1906-0) **1751** [flush-routes](#page-1907-0) **1752** [flush-routes](#page-1908-0) **1753** [flush-routes](#page-1909-0) **1754** [flush-routes](#page-1910-0) **1755** [flush-routes](#page-1911-0) **1756** [follow](#page-1912-0) **1757** [format](#page-1913-0) **1758** format [bootflash](#page-1914-0) **1759** format bootflash [check-filesystem](#page-1915-0) **1760** [format](#page-1916-0) usb1 **1761** [forward](#page-1917-0) **1762** [forwarding-adjacency](#page-1918-0) **1763** [fragments](#page-1919-0) **1764** [frequency](#page-1920-0) **1765** [from](#page-1921-0) to **1766** [from](#page-1922-0) to **1767** fte [event](#page-1923-0) **1768** fte [exporter](#page-1924-0) **1769** fte [monitor](#page-1925-0) **1770** fte [record](#page-1926-0) **1771** fte system [monitor](#page-1927-0) **1772** [ftrace](#page-1928-0) **1773**

**CHAPTER 8 G [Commands](#page-1930-0) 1775** generate [type7\\_encrypted\\_secret](#page-1932-0) **1777** [getnext](#page-1933-0) **1778** [global-block](#page-1934-0) **1779** [global-block](#page-1935-0) **1780** global [ingress-replication](#page-1936-0) protocol bgp **1781** global [mcast-group](#page-1937-0) L2 **1782** global [suppress-arp](#page-1938-0) **1783** [graceful-restart-helper](#page-1939-0) **1784** [graceful-restart](#page-1940-0) **1785** [graceful-restart](#page-1941-0) **1786** [graceful-restart](#page-1942-0) **1787** [graceful-restart](#page-1943-0) **1788** [graceful-restart](#page-1944-0) **1789** [graceful-restart](#page-1945-0) **1790** [graceful-restart](#page-1946-0) **1791** [graceful-restart](#page-1947-0) **1792** [graceful-restart](#page-1948-0) grace-period **1793** [graceful-restart](#page-1949-0) grace-period **1794** [graceful-restart](#page-1950-0) helper-disable **1795** [graceful-restart](#page-1951-0) helper-disable **1796** [graceful-restart](#page-1952-0) restart-time **1797** [graceful-restart](#page-1953-0) stalepath-time **1798** [graceful-restart](#page-1954-0) t3 manual **1799** [graceful-restart](#page-1955-0) t3 manual **1800** [graceful-restart](#page-1956-0) t3 manual **1801** [graceful-shutdown](#page-1957-0) activate **1802** [graceful-shutdown](#page-1958-0) activate **1803** [graceful-shutdown](#page-1959-0) aware **1804** graceful [consistency-check](#page-1960-0) **1805** [grep](#page-1961-0) **1806** [grep](#page-1962-0) **1807** [grep](#page-1963-0) **1808**

group [drop-events](#page-1964-0) **1809** group [latency-events](#page-1965-0) **1810** [guestshell](#page-1966-0) **1811** [gunzip](#page-1967-0) **1812** [gzip](#page-1968-0) **1813**

# **CHAPTER 9 H [Commands](#page-1970-0) 1815**

[ha-policy](#page-1973-0) single **1818** [hardware-telemetry](#page-1974-0) fte **1819** [hardware-telemetry](#page-1975-0) inband-telemetry **1820** [hardware-telemetry](#page-1976-0) postcard-telemetry **1821** [hardware-telemetry](#page-1977-0) ssx **1822** hardware [access-list](#page-1978-0) lou resource threshold **1823** hardware access-list match [inner-header](#page-1979-0) **1824** hardware [access-list](#page-1980-0) module **1825** hardware [access-list](#page-1981-0) tcam label ing-racl 9 **1826** hardware [access-list](#page-1982-0) tcam region **1827** hardware access-list tcam region [double-wide](#page-1983-0) **1828** hardware access-list tcam region [ing-flow-redirect](#page-1984-0) **1829** hardware [access-list](#page-1985-0) tcam region qualify udf **1830** hardware [access-list](#page-1986-0) tcam region tcp-nat **1831** hardware ecmp [hash-offset](#page-1987-0) **1832** hardware ecmp [hash-polynomial](#page-1988-0) **1833** [hardware](#page-1989-0) ejector enable **1834** hardware fan-zone [raise-speed](#page-1990-0) **1835** hardware forwarding l3 resource route [non-deterministic](#page-1991-0) **1836** hardware [forwarding](#page-1992-0) unicast trace **1837** [hardware](#page-1993-0) ip glean throttle **1838** hardware ip glean throttle [maximum](#page-1994-0) **1839** [hardware](#page-1995-0) ip glean throttle syslog **1840** [hardware](#page-1996-0) ip glean throttle timeout **1841** [hardware](#page-1997-0) ipv6 glean throttle **1842** hardware ipv6 glean throttle [maximum](#page-1998-0) **1843** [hardware](#page-1999-0) ipv6 glean throttle syslog **1844**

[hardware](#page-2000-0) ipv6 glean throttle timeout **1845** hardware module [boot-order](#page-2001-0) reverse **1846** hardware multicast [global-tx-span](#page-2002-0) **1847** hardware profile buffer info [poll-interval](#page-2003-0) timer **1848** hardware profile buffer info [port-threshold](#page-2004-0) threshold **1849** [hardware](#page-2005-0) profile buffer monitor unicast **1850** hardware profile buffer [qosgroup](#page-2006-0) threshold **1851** hardware profile buffer [span-threshold](#page-2007-0) **1852** hardware profile ecmp [auto-recovery](#page-2008-0) threshold **1853** [hardware](#page-2009-0) profile ecmp resilient **1854** [hardware](#page-2010-0) profile ecmp template module **1855** hardware profile [forwarding-mode](#page-2011-0) **1856** hardware profile front [portmode](#page-2012-0) **1857** hardware profile ipv6 alpm [carve-value](#page-2013-0) **1858** hardware profile ipv6 [lpm-entries](#page-2014-0) maximum **1859** [hardware](#page-2015-0) profile latency monitor **1860** [hardware](#page-2016-0) profile module **1861** hardware profile mpls [adjacency-stats](#page-2017-0) bytes **1862** hardware profile mpls [extended-ecmp](#page-2018-0) **1863** hardware profile multicast [flex-stats-enable](#page-2019-0) **1864** hardware profile multicast [max-limit](#page-2020-0) **1865** hardware profile multicast max-limit [lpm-entries](#page-2021-0) **1866** [hardware](#page-2022-0) profile multicast nlb **1867** hardware profile multicast [optimization](#page-2023-0) disable **1868** hardware profile multicast [rpf-check-optimization](#page-2024-0) **1869** hardware profile multicast [service-reflect](#page-2025-0) port **1870** hardware profile multicast [slow-receiver](#page-2026-0) port **1871** hardware profile multicast [syslog-threshold](#page-2027-0) **1872** hardware profile [openflow](#page-2028-0) **1873** hardware profile [packet-drop](#page-2029-0) **1874** [hardware](#page-2030-0) profile pbr ecmp paths **1875** hardware profile pbr [skip-selfip](#page-2031-0) **1876** hardware profile pfc mmu [buffer-reservation](#page-2032-0) **1877** hardware profile [portmode](#page-2033-0) **1878**

[hardware](#page-2034-0) profile racl priority toggle **1879** [hardware](#page-2035-0) profile statistics pstat **1880** hardware profile svi [flex-stats-enable](#page-2036-0) **1881** hardware profile tcam [ipv6-sup-tcam](#page-2037-0) match-inner **1882** hardware profile tcam mcast [racl-bridge](#page-2038-0) **1883** [hardware](#page-2039-0) profile tcam region **1884** [hardware](#page-2040-0) profile tcam region span qualify udf **1885** hardware profile tcam region [spanv6-l2](#page-2041-0) qualify udf **1886** [hardware](#page-2042-0) profile tcam region spanv6 qualify udf **1887** hardware profile tcam resource [service-template](#page-2043-0) **1888** [hardware](#page-2044-0) profile tcam resource template **1889** hardware profile ucast6 [lpm-65-to-127-max-limit](#page-2045-0) **1890** hardware profile ucast6 [max-limit](#page-2046-0) **1891** hardware profile unicast [enable-host-ecmp](#page-2047-0) **1892** hardware profile unicast [syslog-threshold](#page-2048-0) **1893** hardware qos [dynamic-buffer-sharing](#page-2049-0) **1894** hardware qos fc [rate-shaper](#page-2050-0) **1895** [hardware](#page-2051-0) qos pfc mc-drop **1896** hardware sample-redirect module [redirect-interface](#page-2052-0) **1897** [head](#page-2053-0) **1898** [header-type](#page-2054-0) 2 **1899** [hello-interval](#page-2055-0) **1900** [hello-interval](#page-2056-0) **1901** [hello-interval](#page-2057-0) **1902** [history](#page-2058-0) **1903** [history](#page-2059-0) **1904** [history](#page-2060-0) **1905** [history](#page-2061-0) **1906** [history](#page-2062-0) **1907** [history](#page-2063-0) **1908** [holdtime](#page-2064-0) **1909** hop-limit [maximum](#page-2065-0) **1910** hop-limit [minimum](#page-2066-0) **1911** hop **[1912](#page-2067-0)**

[host-reachability](#page-2068-0) protocol **1913** [host](#page-2069-0) **1914** host group [permit](#page-2070-0) **1915** host group [permit](#page-2071-0) **1916** host [source](#page-2072-0) group permit **1917** host [source](#page-2073-0) group permit **1918** [hostname](#page-2074-0) **1919** [hostname](#page-2075-0) dynamic **1920** [hostname](#page-2076-0) dynamic **1921** [hostname](#page-2077-0) dynamic **1922** [hsrp](#page-2078-0) **1923** hsrp [anycast](#page-2079-0) **1924** [hsrp](#page-2080-0) bfd **1925** hsrp bfd [all-interfaces](#page-2081-0) **1926** hsrp delay [minimum](#page-2082-0) **1927** hsrp [force](#page-2083-0) state vlan **1928** hsrp [ipv6](#page-2084-0) **1929** hsrp [mac-refresh](#page-2085-0) **1930** hsrp timers [extended-hold](#page-2086-0) **1931** hsrp [use-bia](#page-2087-0) **1932** hsrp [version](#page-2088-0) 1 **1933** [http](#page-2089-0) get **1934** http proxy [server](#page-2090-0) **1935** [human](#page-2091-0) **1936** [human](#page-2092-0) **1937** [hw-module](#page-2093-0) logging onboard **1938** [hw-module](#page-2094-0) logging onboard **1939**

# **CHAPTER 1 0 I [Commands](#page-2096-0) 1941**

icam [monitor](#page-2113-0) entries acl **1958** icam monitor interval [num\\_intervals](#page-2114-0) **1959** icam monitor [resource](#page-2115-0) **1960** icam [monitor](#page-2116-0) scale **1961** icam [monitor](#page-2122-0) scale **1967**

[icmp-echo](#page-2123-0) **1968** icmpv6 [cfs-queue](#page-2124-0) **1969** icmpv6 library [mts-queue](#page-2125-0) **1970** icmpv6 [mts-queue](#page-2126-0) **1971** id **[1972](#page-2127-0)** id **[1973](#page-2128-0)** ignore [routable](#page-2129-0) **1974** [import](#page-2130-0) **1975** import [interface](#page-2131-0) **1976** [import](#page-2132-0) l2vpn evpn **1977** [import](#page-2133-0) map **1978** import [running-config](#page-2134-0) **1979** import vpn [unicast](#page-2135-0) **1980** import vrf [advertise-vpn](#page-2136-0) **1981** import vrf [default](#page-2137-0) map **1982** in-label [allocate](#page-2138-0) **1983** [inband-telemetry](#page-2139-0) exporter **1984** [inband-telemetry](#page-2140-0) flow-profile **1985** [inband-telemetry](#page-2141-0) monitor **1986** [inband-telemetry](#page-2142-0) queue-profile **1987** [inband-telemetry](#page-2143-0) record **1988** [inband-telemetry](#page-2144-0) system monitor **1989** [inband-telemetry](#page-2145-0) watchlist ip **1990** [include-all](#page-2146-0) **1991** [include-all](#page-2147-0) **1992** [include-any](#page-2148-0) **1993** [include-any](#page-2149-0) **1994** [include-icv-indicator](#page-2150-0) **1995** [include](#page-2151-0) profile **1996** [include](#page-2152-0) profile any **1997** [index](#page-2153-0) mpls label **1998** [index](#page-2154-0) next **1999** [ingress-mtu](#page-2155-0) **2000** [ingress-replication](#page-2156-0) protocol bgp **2001**

[ingress-replication](#page-2157-0) protocol static **2002** [ingress](#page-2158-0) **2003** ingress [interface](#page-2159-0) **2004** ingress [interface](#page-2160-0) **2005** inherit [peer-policy](#page-2161-0) **2006** inherit [peer-policy](#page-2162-0) **2007** inherit [peer-session](#page-2163-0) **2008** [inherit](#page-2164-0) peer **2009** inherit [port-profile](#page-2165-0) **2010** [initial-delay](#page-2166-0) **2011** [initial-refresh](#page-2167-0) skip **2012** [inject-map](#page-2168-0) exist-map **2013** [innoshell](#page-2169-0) **2014** install [activate](#page-2170-0) **2015** [install](#page-2171-0) add **2016** [install](#page-2172-0) all **2017** install all [network-os](#page-2174-0) **2019** install [commit](#page-2175-0) **2020** install [deactivate](#page-2176-0) **2021** [install](#page-2177-0) epld **2022** [install](#page-2178-0) epld **2023** install [feature-set](#page-2179-0) fcoe-npv **2024** install [feature-set](#page-2180-0) mpls **2025** install [license](#page-2181-0) **2026** install [license](#page-2182-0) **2027** install [remove](#page-2183-0) **2028** [install](#page-2184-0) reset **2029** [install](#page-2185-0) verify **2030** [instance-id](#page-2186-0) **2031** [instance](#page-2187-0) **2032** [instance](#page-2188-0) **2033** [instance](#page-2189-0) vlan **2034** [interface](#page-2190-0) **2035** [interface](#page-2191-0) **2036**

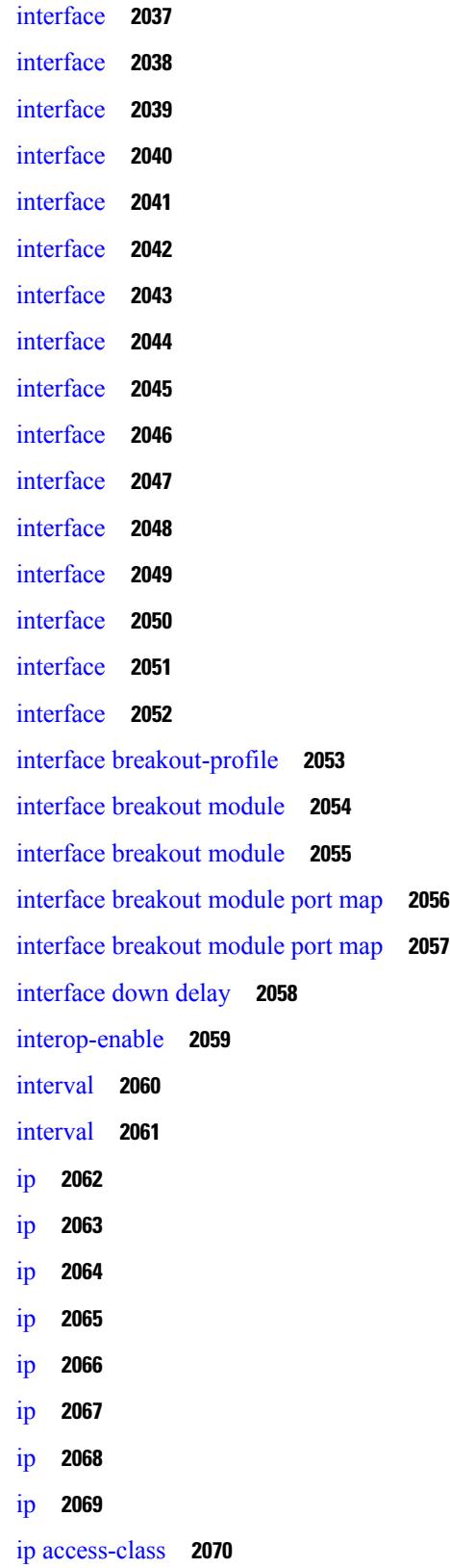

 $\blacksquare$ 

 $\mathbf{l}$ 

ip [access-group](#page-2226-0) **2071** ip [access-list](#page-2227-0) **2072** ip access-list [match-local-traffic](#page-2228-0) **2073** ip [address](#page-2229-0) **2074** ip [address](#page-2230-0) dhcp **2075** ip [address](#page-2231-0) ipv6 address port **2076** ip address [secondary](#page-2232-0) **2077** ip adjacency [peer-gmac](#page-2233-0) **2078** ip adjacency [remote-adj](#page-2234-0) **2079** ip [adjacency](#page-2235-0) route distance **2080** ip amt [anycast-relay-prefix](#page-2236-0) **2081** ip amt [gateway](#page-2237-0) **2082** ip amt [join-policy](#page-2238-0) **2083** ip amt [qqic](#page-2239-0) **2084** ip amt [relay-advertisement-address](#page-2240-0) **2085** ip amt [relay](#page-2241-0) **2086** ip amt [state-limit](#page-2242-0) **2087** ip amt [tunnel-limit](#page-2243-0) **2088** ip arp **[2089](#page-2244-0)** ip arp [allow-static-arp-outside-subnet](#page-2245-0) **2090** ip arp [cache](#page-2246-0) limit **2091** ip arp cos **[2092](#page-2247-0)** ip arp [delete](#page-2248-0) **2093** ip arp [event-history](#page-2249-0) size **2094** ip arp [event-history](#page-2251-0) size **2096** ip arp evpn [timeout](#page-2253-0) **2098** ip arp [gratuitous](#page-2254-0) hsrp duplicate **2099** ip arp [gratuitous](#page-2255-0) request **2100** ip arp [gratuitous](#page-2256-0) update **2101** ip arp [inspection](#page-2257-0) filter vlan **2102** ip arp [inspection](#page-2258-0) log-buffer entries **2103** ip arp [inspection](#page-2259-0) trust **2104** ip arp [inspection](#page-2260-0) validate **2105** ip arp [inspection](#page-2261-0) vlan **2106**

ip arp off-list [timeout](#page-2262-0) **2107** ip arp rarp [fabric-forwarding](#page-2263-0) **2108** ip arp rarp [fabric-forwarding](#page-2264-0) **2109** ip arp rarp [fabric-forwarding](#page-2265-0) rate-limit **2110** ip arp [suppression-cache](#page-2266-0) **2111** ip arp [suppression](#page-2267-0) timeout **2112** ip arp [synchronize](#page-2268-0) **2113** ip arp [timeout](#page-2269-0) **2114** ip arp [timeout](#page-2270-0) **2115** ip arp [unnum-svi-dup-ip-detection](#page-2271-0) **2116** ip arp [unnum-svi-sw-replication](#page-2272-0) **2117** ip as-path [access-list](#page-2273-0) deny **2118** ip as-path [access-list](#page-2274-0) deny **2119** ip as-path [access-list](#page-2275-0) seq deny **2120** ip [authentication](#page-2276-0) **2121** ip [auto-discard](#page-2277-0) **2122** ip [bandwidth-percent](#page-2278-0) eigrp **2123** ip [bandwidth](#page-2279-0) eigrp **2124** ip [community-list](#page-2280-0) expanded deny **2125** ip [community-list](#page-2281-0) expanded deny **2126** ip [community-list](#page-2282-0) expanded seq deny **2127** ip [community-list](#page-2283-0) standard permit internet local-AS **2128** ip [community-list](#page-2284-0) standard permit internet local-AS **2129** ip [community-list](#page-2285-0) standard seq permit internet local-AS **2130** ip [delay](#page-2286-0) eigrp **2131** ip [destination](#page-2287-0) **2132** ip dhcp option82 [suboption](#page-2288-0) circuit-id **2133** ip dhcp packet [strict-validation](#page-2289-0) **2134** ip dhcp [relay](#page-2290-0) **2135** ip dhcp relay [address](#page-2291-0) **2136** ip dhcp relay [information](#page-2292-0) option **2137** ip dhcp relay [information](#page-2293-0) option trust **2138** ip dhcp relay [information](#page-2294-0) option vpn **2139** ip dhcp relay [information](#page-2295-0) trust-all **2140**

ip dhcp relay [information](#page-2296-0) trusted **2141** ip dhcp relay [source-interface](#page-2297-0) **2142** ip dhcp relay [source-interface](#page-2298-0) **2143** ip dhcp relay sub-option circuit-id [customized](#page-2299-0) **2144** ip dhcp relay sub-option circuit-id [format-type](#page-2300-0) string **2145** ip dhcp relay [sub-option](#page-2301-0) type cisco **2146** ip dhcp [smart-relay](#page-2302-0) **2147** ip dhcp [smart-relay](#page-2303-0) global **2148** ip dhcp [snooping](#page-2304-0) **2149** ip dhcp snooping [information](#page-2305-0) option **2150** ip dhcp snooping [ipsg-excluded](#page-2306-0) vlan **2151** ip dhcp snooping sub-option circuit-id [format-type](#page-2307-0) string **2152** ip dhcp [snooping](#page-2308-0) trust **2153** ip dhcp snooping verify [mac-address](#page-2309-0) **2154** ip dhcp [snooping](#page-2310-0) vlan **2155** ip [directed-broadcast](#page-2311-0) **2156** ip [distribute-list](#page-2312-0) eigrp **2157** ip dns [source-interface](#page-2313-0) **2158** ip [domain-list](#page-2314-0) **2159** ip [domain-lookup](#page-2315-0) **2160** ip [domain-name](#page-2316-0) **2161** ip [drop-glean](#page-2317-0) **2162** ip [dscp-lop](#page-2318-0) **2163** ip [dscp](#page-2319-0) **2164** ip [eigrp](#page-2320-0) bfd **2165** ip eigrp [event-history](#page-2321-0) bfd size **2166** ip eigrp [event-history](#page-2322-0) errors **2167** ip eigrp [event-history](#page-2323-0) size **2168** ip eigrp [shutdown](#page-2324-0) **2169** ip [extcommunity-list](#page-2325-0) expanded deny **2170** ip [extcommunity-list](#page-2326-0) standard permit 4byteas-generic transitive **2171** ip fabric multicast [file-debug](#page-2327-0) **2172** ip flow [monitor](#page-2328-0) input **2173** ip flow [monitor](#page-2329-0) input **2174**

ip flow [monitor](#page-2330-0) input **2175** ip [flow](#page-2331-0) rtp **2176** ip [forward](#page-2332-0) **2177** ip ftp [source-interface](#page-2333-0) **2178** ip [hello-interval](#page-2334-0) eigrp **2179** ip [hold-time](#page-2335-0) eigrp **2180** ip [host](#page-2336-0) **2181** ip [host](#page-2337-0) host **2182** ip http [source-interface](#page-2339-0) **2184** ip icmp-errors [source-interface](#page-2340-0) **2185** ip igmp [any-query-destination](#page-2341-0) **2186** ip igmp [enforce-router-alert](#page-2342-0) **2187** ip igmp [event-history](#page-2343-0) cli **2188** ip igmp [event-history](#page-2344-0) ha **2189** ip igmp [event-history](#page-2345-0) interface **2190** ip igmp [event-history](#page-2346-0) interface **2191** ip igmp [event-history](#page-2347-0) mtrace **2192** ip igmp [event-history](#page-2348-0) mvr **2193** ip igmp [event-history](#page-2349-0) nbm **2194** ip igmp [event-history](#page-2350-0) policy **2195** ip igmp [event-history](#page-2351-0) vrf **2196** ip igmp [file-debug](#page-2352-0) **2197** ip igmp [flush-routes](#page-2353-0) **2198** ip igmp [group-timeout](#page-2354-0) **2199** ip igmp [heavy-template](#page-2355-0) **2200** ip igmp [host-proxy](#page-2356-0) **2201** ip igmp [immediate-leave](#page-2357-0) **2202** ip igmp [join-group](#page-2358-0) **2203** ip igmp [last-member-query-count](#page-2359-0) **2204** ip igmp [last-member-query-response-time](#page-2360-0) **2205** ip igmp [querier-elect](#page-2361-0) strict **2206** ip igmp [querier](#page-2362-0) **2207** ip igmp [query-interval](#page-2363-0) **2208** ip igmp [query-max-response-time](#page-2364-0) **2209**

ip igmp [report-link-local-groups](#page-2365-0) **2210** ip igmp report [prefix-list](#page-2366-0) **2211** ip igmp [robustness-variable](#page-2367-0) **2212** ip igmp [snooping](#page-2368-0) **2213** ip igmp [snooping](#page-2369-0) **2214** ip igmp [snooping](#page-2370-0) **2215** ip igmp snooping [access-group](#page-2371-0) **2216** ip igmp snooping [disable-nve-static-router-port](#page-2372-0) **2217** ip igmp snooping [disable-nve-static-router-port](#page-2373-0) **2218** ip igmp snooping event-history [igmp-snoop-internal](#page-2374-0) **2219** ip igmp snooping [event-history](#page-2375-0) mfdm-sum **2220** ip igmp snooping [event-history](#page-2376-0) mfdm **2221** ip igmp snooping [event-history](#page-2377-0) rib **2222** ip igmp snooping [event-history](#page-2378-0) vlan-events **2223** ip igmp snooping [event-history](#page-2379-0) vlan **2224** ip igmp snooping [event-history](#page-2380-0) vpc **2225** ip igmp snooping [group-timeout](#page-2381-0) **2226** ip igmp snooping [group-timeout](#page-2382-0) **2227** ip igmp snooping [link-local-groups-suppression](#page-2383-0) **2228** ip igmp snooping [link-local-groups-suppression](#page-2384-0) **2229** ip igmp snooping [many-to-one-enhance](#page-2385-0) **2230** ip igmp snooping [max-gq-miss](#page-2386-0) **2231** ip igmp snooping mrouter [vpc-peer-link](#page-2387-0) **2232** ip igmp snooping proxy-leave [use-group-address](#page-2388-0) **2233** ip igmp snooping proxy [general-queries](#page-2389-0) **2234** ip igmp snooping proxy [general-queries](#page-2390-0) **2235** ip igmp snooping [report-flood](#page-2391-0) all **2236** ip igmp snooping [report-suppression](#page-2392-0) **2237** ip igmp snooping [report-suppression](#page-2393-0) **2238** ip igmp [snooping](#page-2394-0) report prefix interface **2239** ip igmp snooping [syslog-threshold](#page-2395-0) **2240** ip igmp snooping [v3-report-suppression](#page-2396-0) **2241** ip igmp snooping [v3-report-suppression](#page-2397-0) **2242** ip igmp snooping [vxlan-umc](#page-2398-0) drop **2243**

ip igmp [snooping](#page-2399-0) vxlan **2244** ip igmp [spoof-check](#page-2400-0) **2245** ip igmp [ssm-translate](#page-2401-0) **2246** ip igmp [startup-query-count](#page-2402-0) **2247** ip igmp [startup-query-interval](#page-2403-0) **2248** ip igmp [state-limit](#page-2404-0) **2249** ip igmp [static](#page-2405-0) **2250** ip igmp [suppress](#page-2406-0) v3-gsq **2251** ip igmp [syslog-threshold](#page-2407-0) **2252** ip igmp [version](#page-2408-0) **2253** ip lisp [alt-vrf](#page-2409-0) **2254** ip lisp [database-mapping](#page-2410-0) dynamic priority weight **2255** ip lisp [disable-spoof-alert](#page-2411-0) **2256** ip lisp etr **[2257](#page-2412-0)** ip lisp etr [accept-map-request-mapping](#page-2413-0) **2258** ip lisp etr [glean-mapping](#page-2414-0) **2259** ip lisp etr [map-cache-ttl](#page-2415-0) **2260** ip lisp etr [map-register-ttl](#page-2416-0) **2261** ip lisp etr [map-server](#page-2417-0) key **2262** ip lisp [hardware-forwarding](#page-2418-0) **2263** ip lisp [itr-etr](#page-2419-0) **2264** ip lisp itr **[2265](#page-2420-0)** ip lisp itr [map-resolver](#page-2421-0) **2266** ip lisp itr [send-data-probe](#page-2422-0) **2267** ip lisp [locator-vrf](#page-2423-0) **2268** ip lisp locator [reachability](#page-2424-0) exclude **2269** ip lisp [map-cache-limit](#page-2425-0) **2270** ip lisp map-cache drop [native-forward](#page-2426-0) map-request priority weight **2271** ip lisp [map-request-source](#page-2427-0) **2272** ip lisp [map-resolver](#page-2428-0) **2273** ip lisp [map-server](#page-2429-0) **2274** ip lisp map-server [try-map-cache](#page-2430-0) **2275** ip lisp [multicast](#page-2431-0) **2276** ip lisp [nat-traversal](#page-2432-0) **2277**

ip lisp ntr **[2278](#page-2433-0)** ip lisp [null0-is-alt-miss](#page-2434-0) **2279** ip lisp [proxy-etr](#page-2435-0) **2280** ip lisp [proxy-itr](#page-2436-0) **2281** ip lisp [short-map-cache-ttl](#page-2437-0) **2282** ip lisp [shortest-eid-prefix-length](#page-2438-0) **2283** ip lisp [source-locator](#page-2439-0) **2284** ip lisp [translate](#page-2440-0) inside outside **2285** ip lisp [use-bgp-locators](#page-2441-0) **2286** ip lisp [use-petr](#page-2442-0) priority weight **2287** ip [load-sharing](#page-2443-0) address **2288** ip [local-proxy-arp](#page-2445-0) **2290** ip local policy [route-map](#page-2446-0) **2291** ip mfwd [event-history](#page-2447-0) cli **2292** ip mfwd [event-history](#page-2448-0) l2 **2293** ip mfwd [event-history](#page-2449-0) nbm **2294** ip mfwd [event-history](#page-2450-0) packet **2295** ip mfwd [event-history](#page-2451-0) vrf **2296** ip mfwd mstatic [register](#page-2452-0) **2297** ip [mroute](#page-2453-0) **2298** ip msdp [description](#page-2454-0) **2299** ip msdp [event-history](#page-2455-0) cli **2300** ip msdp [event-history](#page-2456-0) events **2301** ip msdp [event-history](#page-2457-0) routes **2302** ip msdp [event-history](#page-2458-0) tcp **2303** ip msdp [flush-routes](#page-2459-0) **2304** ip msdp [group-limit](#page-2460-0) source **2305** ip msdp [keepalive](#page-2461-0) **2306** ip msdp [mesh-group](#page-2462-0) **2307** ip msdp [originator-id](#page-2463-0) **2308** ip msdp [password](#page-2464-0) **2309** ip msdp peer [connect-source](#page-2465-0) **2310** ip msdp [reconnect-interval](#page-2466-0) **2311** ip msdp [redistribute](#page-2467-0) **2312**

ip msdp [sa-interval](#page-2468-0) **2313** ip msdp [sa-limit](#page-2469-0) **2314** ip msdp [sa-policy](#page-2470-0) in **2315** ip msdp [sa-policy](#page-2471-0) out **2316** ip msdp [shutdown](#page-2472-0) **2317** ip mtu [eigrp](#page-2473-0) **2318** ip multicast [multipath](#page-2474-0) **2319** ip multicast [multipath](#page-2475-0) resilient **2320** ip multicast [overlay-distributed-dr](#page-2476-0) **2321** ip multicast [overlay-spt-only](#page-2477-0) **2322** ip multicast rpf select vrf [group-list](#page-2478-0) **2323** ip [name-server](#page-2479-0) **2324** ip nat [inside](#page-2481-0) **2326** ip nat inside [source](#page-2482-0) **2327** ip nat [outside](#page-2484-0) source **2329** ip nat pool [netmask](#page-2486-0) **2331** ip nat pool [netmask](#page-2487-0) **2332** ip nat [translation](#page-2488-0) **2333** ip nat translation [creation-delay](#page-2489-0) **2334** ip nat translation [max-entries](#page-2490-0) **2335** ip nat translation [sampling-timeout](#page-2491-0) **2336** ip [next-hop-self](#page-2492-0) eigrp **2337** ip [offset-list](#page-2493-0) eigrp **2338** ip ospf [advertise-subnet](#page-2494-0) **2339** ip ospf [authentication-key](#page-2495-0) **2340** ip ospf [authentication](#page-2496-0) **2341** ip ospf [authentication](#page-2497-0) key-chain **2342** ip [ospf](#page-2498-0) bfd **2343** ip [ospf](#page-2499-0) cost **2344** ip ospf [dead-interval](#page-2500-0) **2345** ip ospf [event-history](#page-2501-0) **2346** ip ospf [event-history](#page-2502-0) cli size **2347** ip ospf [event-history](#page-2503-0) detail **2348** ip ospf [hello-interval](#page-2504-0) **2349**

ip ospf [message-digest-key](#page-2505-0) md5 **2350**

ip ospf [mtu-ignore](#page-2506-0) **2351**

ip ospf network [broadcast](#page-2507-0) **2352**

ip ospf network [point-to-point](#page-2508-0) **2353**

ip ospf [passive-interface](#page-2509-0) **2354**

ip ospf [prefix-attributes](#page-2510-0) n-flag-clear **2355**

ip ospf [priority](#page-2511-0) **2356**

ip ospf [retransmit-interval](#page-2512-0) **2357**

ip ospf [shutdown](#page-2513-0) **2358**

ip ospf [transmit-delay](#page-2514-0) **2359**

ip [passive-interface](#page-2515-0) eigrp **2360**

ip pim [anycast-rp](#page-2516-0) **2361**

ip pim [assert-rate-limit](#page-2517-0) **2362**

ip pim [auto-enable](#page-2518-0) **2363**

ip pim [auto-rp](#page-2519-0) listen **2364**

ip pim auto-rp [mapping-agent-policy](#page-2520-0) **2365**

ip pim auto-rp mapping-agent [send-rp-discovery](#page-2521-0) **2366**

ip pim auto-rp [rp-candidate-policy](#page-2522-0) **2367**

ip pim auto-rp rp-candidate [send-rp-announce](#page-2523-0) group-list route-map prefix-list **2368**

ip pim [bfd-instance](#page-2524-0) **2369**

ip [pim](#page-2525-0) bfd **2370**

ip pim [bidir-rp-limit](#page-2526-0) **2371**

ip pim [border-router](#page-2527-0) **2372**

ip pim [border](#page-2528-0) **2373**

ip pim [bsr-candidate](#page-2529-0) **2374**

ip pim bsr [bsr-policy](#page-2530-0) **2375**

ip pim bsr [listen](#page-2531-0) **2376**

ip pim bsr [rp-candidate-policy](#page-2532-0) **2377**

ip pim [dr-delay](#page-2533-0) **2378**

ip pim [dr-priority](#page-2534-0) **2379**

ip pim [event-history](#page-2535-0) assert **2380**

ip pim [event-history](#page-2536-0) bidir **2381**

ip pim [event-history](#page-2537-0) cli **2382**

ip pim event-history [data-register-receive](#page-2538-0) **2383**
ip pim [event-history](#page-2539-0) hello **2384** ip pim event-history [join-prune-summary](#page-2540-0) **2385** ip pim event-history [join-prune-tw](#page-2541-0) **2386** ip pim [event-history](#page-2542-0) join-prune **2387** ip pim [event-history](#page-2543-0) mrib **2388** ip pim [event-history](#page-2544-0) mvpn **2389** ip pim [event-history](#page-2545-0) nbm **2390** ip pim [event-history](#page-2546-0) null-register **2391** ip pim [event-history](#page-2547-0) packet **2392** ip pim [event-history](#page-2548-0) pim-library **2393** ip pim [event-history](#page-2549-0) rp **2394** ip pim [event-history](#page-2550-0) txlist **2395** ip pim [event-history](#page-2551-0) vpc **2396** ip pim [event-history](#page-2552-0) vrf **2397** ip pim [evpn-border-leaf](#page-2553-0) **2398** ip pim [extranet](#page-2554-0) **2399** ip pim [file-debug](#page-2555-0) **2400** ip pim [flush-routes](#page-2556-0) **2401** ip pim [group-list](#page-2557-0) **2402** ip pim [hello-authentication](#page-2558-0) ah-md5 **2403** ip pim [hello-interval](#page-2559-0) **2404** ip pim [isolate](#page-2560-0) **2405** ip pim [jp-interval](#page-2561-0) **2406** ip pim [jp-policy](#page-2562-0) **2407** ip pim [log-neighbor-changes](#page-2563-0) **2408** ip pim [neighbor-policy](#page-2564-0) prefix-list **2409** ip pim [passive](#page-2565-0) **2410** ip pim [pre-build-spt](#page-2566-0) **2411** ip pim [register-policy](#page-2567-0) **2412** ip pim [register-rate-limit](#page-2568-0) **2413** ip pim [register-source](#page-2569-0) **2414** ip pim [register-until-stop](#page-2570-0) **2415** ip pim [rp-address](#page-2571-0) **2416** ip pim [rp-candidate](#page-2572-0) group-list route-map prefix-list **2417** ip pim [ssm](#page-2575-0) **2420** ip pim [state-limit](#page-2576-0) **2421** ip pim [strict-rfc-compliant](#page-2577-0) **2422** ip pim [strict-rfc-compliant](#page-2578-0) **2423** ip ping [source-interface](#page-2579-0) **2424** ip policy [route-map](#page-2580-0) **2425** ip [port-unreachable](#page-2581-0) **2426** ip port [access-group](#page-2582-0) **2427** ip port [access-group](#page-2583-0) **2428** ip prefix-list [description](#page-2584-0) **2429** ip [prefix-list](#page-2585-0) permit **2430** ip [proxy-arp](#page-2586-0) **2431** ip radius [source-interface](#page-2587-0) **2432** ip [redirects](#page-2588-0) **2433** ip rip [authentication](#page-2589-0) key-chain **2434** ip rip [authentication](#page-2590-0) mode text **2435** ip rip [metric](#page-2591-0) **2436** ip rip [passive-interface](#page-2592-0) **2437** ip rip [poison-reverse](#page-2593-0) **2438** ip rip [route-filter](#page-2594-0) route in **2439** ip rip [summary-address](#page-2595-0) **2440** ip [route](#page-2596-0) **2441** ip route [static](#page-2597-0) bfd **2442** ip [router](#page-2598-0) eigrp **2443** ip [router](#page-2599-0) isis **2444** ip [router](#page-2600-0) ospf area **2445** ip router ospf [multi-area](#page-2601-0) **2446** ip [router](#page-2602-0) rip **2447** ip routing [download-on-convergence](#page-2603-0) **2448** ip routing [event-history](#page-2604-0) **2449** ip routing multicast [event-history](#page-2605-0) cli **2450** ip routing multicast [event-history](#page-2606-0) mdt **2451**

ip pim [sg-expiry-timer](#page-2573-0) infinity **2418**

ip pim [sparse-mode](#page-2574-0) **2419**

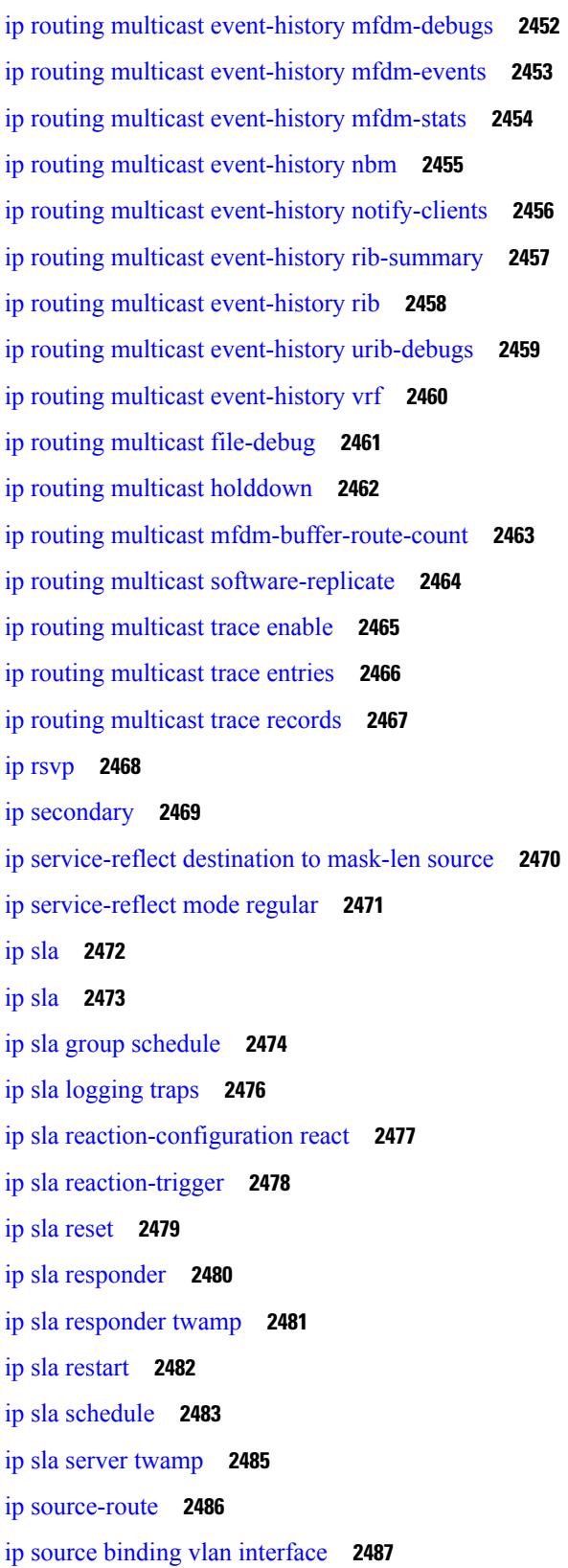

 $\blacksquare$ 

 $\mathbf{l}$ 

ip source [icmp-errors](#page-2643-0) **2488** ip [split-horizon](#page-2644-0) eigrp **2489** ip ssh [source-interface](#page-2645-0) **2490** ip summary-address eigrp ipv6 [summary-address](#page-2646-0) eigrp **2491** ip tacacs [source-interface](#page-2647-0) **2492** ip tcp [mss](#page-2648-0) **2493** ip tcp [path-mtu-discovery](#page-2649-0) **2494** ip tcp [synwait-time](#page-2650-0) **2495** ip telnet [source-interface](#page-2651-0) **2496** ip tftp [source-interface](#page-2652-0) **2497** ip traceroute [source-interface](#page-2653-0) **2498** ip ttl **[2499](#page-2654-0)** ip udp relay [addrgroup](#page-2655-0) **2500** ip udp relay [subnet-broadcast](#page-2656-0) **2501** ip [unnumbered](#page-2657-0) **2502** ip [unreachables](#page-2658-0) **2503** ip verify source [dhcp-snooping-vlan](#page-2659-0) **2504** ip verify unicast source [reachable-via](#page-2660-0) rx **2505** [ipv4](#page-2661-0) **2506** ipv6 [access-class](#page-2662-0) **2507** ipv6 [access-list](#page-2663-0) **2508** ipv6 access-list [match-local-traffic](#page-2664-0) **2509** ipv6 [address](#page-2665-0) **2510** ipv6 [address](#page-2666-0) dhcp **2511** ipv6 address [use-link-local-only](#page-2667-0) **2512** ipv6 [adjacency-stale-timer](#page-2668-0) **2513** ipv6 [adjacency](#page-2669-0) route distance **2514** ipv6 amt [gateway](#page-2670-0) **2515** ipv6 amt [relay](#page-2671-0) **2516** ipv6 [destination](#page-2672-0) **2517** ipv6 [dhcp-ldra](#page-2673-0) **2518** ipv6 dhcp-ldra [attach-policy](#page-2674-0) **2519** ipv6 dhcp-ldra [attach-policy](#page-2675-0) vlan client **2520** ipv6 dhcp [guard](#page-2676-0) **2521**

ipv6 dhcp [guard](#page-2677-0) **2522** ipv6 dhcp guard [policy](#page-2678-0) **2523** ipv6 dhcp [relay](#page-2679-0) **2524** ipv6 dhcp relay [address](#page-2680-0) **2525** ipv6 dhcp relay [address](#page-2681-0) ipv6 dhcp relay address **2526** ipv6 dhcp relay [option](#page-2682-0) type cisco **2527** ipv6 dhcp relay [option](#page-2683-0) vpn **2528** ipv6 dhcp relay [source-interface](#page-2684-0) **2529** ipv6 dhcp relay [source-interface](#page-2685-0) **2530** ipv6 flow [monitor](#page-2686-0) input **2531** ipv6 flow [monitor](#page-2687-0) input **2532** ipv6 flow [monitor](#page-2688-0) input **2533** ipv6 [flow](#page-2689-0) rtp **2534** ipv6 [forward](#page-2690-0) **2535** [ipv6](#page-2691-0) host **2536** ipv6 [link-local](#page-2692-0) **2537** ipv6 local policy [route-map](#page-2693-0) **2538** ipv6 mld [group-timeout](#page-2694-0) **2539** ipv6 mld [immediate-leave](#page-2695-0) **2540** ipv6 mld [join-group](#page-2696-0) **2541** ipv6 mld [last-member-query-count](#page-2697-0) **2542** ipv6 mld [last-member-query-response-time](#page-2698-0) **2543** ipv6 mld [querier](#page-2699-0) **2544** ipv6 mld [query-interval](#page-2700-0) **2545** ipv6 mld [query-max-response-time](#page-2701-0) **2546** ipv6 mld [report-link-local-groups](#page-2702-0) **2547** ipv6 mld [report](#page-2703-0) **2548** ipv6 mld [robustness-variable](#page-2704-0) **2549** ipv6 mld [ssm-translate](#page-2705-0) **2550** ipv6 mld [startup-query-count](#page-2706-0) **2551** ipv6 mld [startup-query-interval](#page-2707-0) **2552** ipv6 mld [state-limit](#page-2708-0) **2553** ipv6 mld [static](#page-2709-0) **2554** ipv6 mld [version](#page-2710-0) **2555**

ipv6 nd [cache](#page-2711-0) limit **2556** ipv6 nd dad [attempts](#page-2712-0) **2557** ipv6 nd [dadns-discover](#page-2713-0) **2558** ipv6 nd [delete-adj-on-mac-delete](#page-2714-0) **2559** ipv6 nd [hop-limit](#page-2715-0) **2560** ipv6 nd local-proxy [no-hw-flooding](#page-2716-0) **2561** ipv6 nd local-proxy [no-hw-flooding](#page-2717-0) **2562** ipv6 nd [mac-extract](#page-2718-0) **2563** ipv6 nd [managed-config-flag](#page-2719-0) **2564** [ipv6](#page-2720-0) nd mtu **2565** ipv6 nd [ns-interval](#page-2721-0) **2566** ipv6 nd off-list [timeout](#page-2722-0) **2567** ipv6 nd [other-config-flag](#page-2723-0) **2568** ipv6 nd [prefix](#page-2724-0) **2569** ipv6 nd prefix [default](#page-2725-0) **2570** ipv6 nd [ra-interval](#page-2726-0) **2571** ipv6 nd [ra-lifetime](#page-2727-0) **2572** ipv6 nd ra [bootfile-url](#page-2728-0) **2573** ipv6 nd ra dns [search-list](#page-2729-0) sequence **2574** ipv6 nd ra dns [search-list](#page-2730-0) suppress **2575** ipv6 nd ra dns server [sequence](#page-2731-0) **2576** ipv6 nd ra dns server [suppress](#page-2732-0) **2577** ipv6 nd ra route [suppress](#page-2733-0) **2578** ipv6 nd [raguard](#page-2734-0) **2579** ipv6 nd [raguard](#page-2735-0) **2580** ipv6 nd raguard [attach-policy](#page-2736-0) **2581** ipv6 nd [raguard](#page-2737-0) policy **2582** ipv6 nd [reachable-time](#page-2738-0) **2583** ipv6 nd [retrans-timer](#page-2739-0) **2584** ipv6 nd route [route-preference](#page-2740-0) High Low Medium infinite **2585** ipv6 nd [router-preference](#page-2741-0) High Low Medium **2586** ipv6 nd [solicit-na](#page-2742-0) accept **2587** ipv6 nd [suppress-ra](#page-2743-0) **2588** ipv6 nd [synchronize](#page-2744-0) **2589**

ipv6 [neighbor](#page-2745-0) **2590** ipv6 neighbor [allow-static-neighbor-outside-subnet](#page-2746-0) **2591** ipv6 [neighbor](#page-2747-0) binding **2592** ipv6 [neighbor](#page-2748-0) binding **2593** ipv6 [neighbor](#page-2749-0) binding logging **2594** ipv6 neighbor binding [max-entries](#page-2750-0) **2595** ipv6 [neighbor](#page-2751-0) tracking **2596** ipv6 pim [anycast-rp](#page-2752-0) **2597** ipv6 pim [bidir-rp-limit](#page-2753-0) **2598** ipv6 pim [border](#page-2754-0) **2599** ipv6 pim [bsr-candidate](#page-2755-0) **2600** ipv6 pim bsr [bsr-policy](#page-2756-0) **2601** ipv6 pim bsr [listen](#page-2757-0) **2602** ipv6 pim bsr [rp-candidate-policy](#page-2758-0) **2603** ipv6 pim [dr-priority](#page-2759-0) **2604** ipv6 pim event-history [assert-receive](#page-2760-0) **2605** ipv6 pim [event-history](#page-2761-0) bidir **2606** ipv6 pim [event-history](#page-2762-0) hello **2607** ipv6 pim [event-history](#page-2763-0) join-prune **2608** ipv6 pim [event-history](#page-2764-0) null-register **2609** ipv6 pim [event-history](#page-2765-0) packet **2610** ipv6 pim [event-history](#page-2766-0) rp **2611** ipv6 pim [event-history](#page-2767-0) vrf **2612** ipv6 pim [flush-routes](#page-2768-0) **2613** ipv6 pim [hello-interval](#page-2769-0) **2614** ipv6 pim [isolate](#page-2770-0) **2615** ipv6 pim [jp-policy](#page-2771-0) **2616** ipv6 pim [log-neighbor-changes](#page-2772-0) **2617** ipv6 pim [neighbor-policy](#page-2773-0) **2618** ipv6 pim [passive](#page-2774-0) **2619** ipv6 pim [register-policy](#page-2775-0) **2620** ipv6 pim [register-rate-limit](#page-2776-0) **2621** ipv6 pim [rp-address](#page-2777-0) **2622** ipv6 pim [rp-candidate](#page-2778-0) group **2623**

ipv6 pim [sparse-mode](#page-2779-0) **2624** ipv6 pim [state-limit](#page-2780-0) **2625** ipv6 pim [use-shared-tree-only](#page-2781-0) spt-threshold infinity group-list **2626** ipv6 policy [route-map](#page-2782-0) **2627** ipv6 port [traffic-filter](#page-2783-0) **2628** ipv6 prefix-list [description](#page-2784-0) **2629** ipv6 [prefix-list](#page-2785-0) permit **2630** ipv6 [queue-packets](#page-2786-0) **2631** ipv6 [redirects](#page-2787-0) **2632** ipv6 [route](#page-2788-0) **2633** ipv6 route [static](#page-2789-0) bfd **2634** ipv6 [router](#page-2790-0) isis **2635** ipv6 router [ospfv3](#page-2791-0) area **2636** ipv6 router ospfv3 [multi-area](#page-2792-0) **2637** ipv6 routing [event-history](#page-2793-0) size **2638** ipv6 routing multicast [event-history](#page-2794-0) cli **2639** ipv6 routing multicast event-history [mfdm-debugs](#page-2795-0) **2640** ipv6 routing multicast event-history [mfdm-events](#page-2796-0) **2641** ipv6 routing multicast [event-history](#page-2797-0) mfdm-stats **2642** ipv6 routing multicast [event-history](#page-2798-0) rib-summary **2643** ipv6 routing multicast [event-history](#page-2799-0) rib **2644** ipv6 routing multicast [event-history](#page-2800-0) vrf **2645** ipv6 routing multicast [holddown](#page-2801-0) **2646** ipv6 routing multicast [software-replication](#page-2802-0) **2647** ipv6 [snooping](#page-2803-0) **2648** ipv6 [snooping](#page-2804-0) **2649** ipv6 [snooping](#page-2805-0) policy **2650** ipv6 [switch-packets](#page-2806-0) **2651** ipv6 [traffic-filter](#page-2807-0) **2652** ipv6 [unreachables](#page-2808-0) **2653** ipv6 verify unicast source [reachable-via](#page-2809-0) rx **2654** [is-type](#page-2810-0) **2655** [ishow](#page-2811-0) cli find nodes **2656** ishow cli [modes](#page-2812-0) **2657**

[ishow](#page-2813-0) cli nodes **2658** [ishow](#page-2814-0) cli paths **2659** [ishow](#page-2815-0) cli tags **2660** ishow core [backtrace](#page-2816-0) **2661** isis [authentication-check](#page-2817-0) **2662** isis [authentication-check](#page-2818-0) level-1 **2663** isis [authentication-check](#page-2819-0) level-2 **2664** isis [authentication-type](#page-2820-0) cleartext **2665** isis [authentication-type](#page-2821-0) cleartext level-1 **2666** isis [authentication-type](#page-2822-0) cleartext level-2 **2667** isis [authentication](#page-2823-0) key-chain **2668** isis [authentication](#page-2824-0) key-chain level-1 **2669** isis [authentication](#page-2825-0) key-chain level-2 **2670** isis bfd **[2671](#page-2826-0)** isis [circuit-type](#page-2827-0) **2672** isis [csnp-interval](#page-2828-0) level **2673** isis [event-history](#page-2829-0) adjacency **2674** isis [event-history](#page-2830-0) cli **2675** isis [event-history](#page-2831-0) csnp **2676** isis [event-history](#page-2832-0) df **2677** isis [event-history](#page-2833-0) dis **2678** isis [event-history](#page-2834-0) events **2679** isis [event-history](#page-2835-0) graceful **2680** isis [event-history](#page-2836-0) ha **2681** isis [event-history](#page-2837-0) iih **2682** isis [event-history](#page-2838-0) lsp-flood **2683** isis [event-history](#page-2839-0) lsp-gen **2684** isis [event-history](#page-2840-0) mtr **2685** isis [event-history](#page-2841-0) perf **2686** isis [event-history](#page-2842-0) psnp **2687** isis [event-history](#page-2843-0) redist **2688** isis [event-history](#page-2844-0) spf-leaf **2689** isis [event-history](#page-2845-0) spf-tree **2690** isis [event-history](#page-2846-0) sr **2691**

isis [event-history](#page-2847-0) tlv **2692** isis [event-history](#page-2848-0) ulib **2693** isis [event-history](#page-2849-0) urib **2694** isis [hello-interval](#page-2850-0) **2695** isis [hello-interval](#page-2851-0) level **2696** isis [hello-multiplier](#page-2852-0) **2697** isis [hello-multiplier](#page-2853-0) level **2698** isis [hello-padding](#page-2854-0) **2699** isis [ipv6](#page-2855-0) bfd **2700** isis ipv6 metric [level-1](#page-2856-0) **2701** isis ipv6 metric [level-2](#page-2857-0) **2702** isis [lsp-interval](#page-2858-0) **2703** isis [mesh-group](#page-2859-0) **2704** isis metric [level-1](#page-2860-0) **2705** isis metric [level-2](#page-2861-0) **2706** isis [mtu-check](#page-2862-0) **2707** isis [mtu-check](#page-2863-0) level-1 **2708** isis [mtu-check](#page-2864-0) level-2 **2709** isis network [point-to-point](#page-2865-0) **2710** isis [passive-interface](#page-2866-0) **2711** isis [prefix-attributes](#page-2867-0) n-flag-clear **2712** isis [priority](#page-2868-0) level **2713** isis [retransmit-interval](#page-2869-0) **2714** isis [retransmit-throttle-interval](#page-2870-0) **2715** isis [shutdown](#page-2871-0) **2716** [isolate](#page-2872-0) **2717** [isolate](#page-2873-0) **2718** [isolate](#page-2874-0) **2719** [isolate](#page-2875-0) **2720** [isolate](#page-2876-0) **2721** [isolate](#page-2877-0) **2722** [isolate](#page-2878-0) **2723** itd **[2724](#page-2879-0)** itd [device-group](#page-2880-0) **2725**

itd session [access-list](#page-2881-0) refresh **2726** itd session [device-group](#page-2882-0) **2727** itd [statistics](#page-2883-0) **2728**

**CHAPTER 1 1 J [Commands](#page-2884-0) 2729**

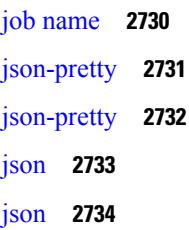

## **CHAPTER 1 2 K [Commands](#page-2890-0) 2735**

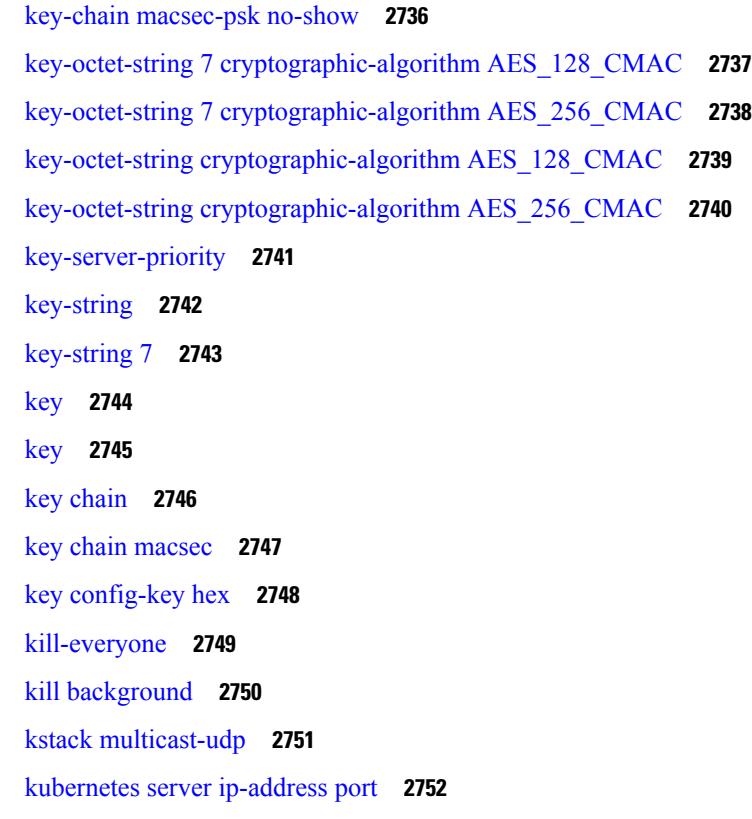

### **CHAPTER 1 3 L [Commands](#page-2908-0) 2753**

l2rib [dup-host-mac-detection](#page-2916-0) **2761** l2rib [dup-host-mac-recovery](#page-2917-0) **2762** l2rib [event-history](#page-2918-0) size **2763**

l3vm [event-history](#page-2919-0) **2764** [label-allocation-mode](#page-2920-0) per-vrf **2765** label [allocate](#page-2921-0) global **2766** lacp [fast-select-hot-standby](#page-2922-0) **2767** lacp [graceful-convergence](#page-2923-0) **2768** lacp [max-bundle](#page-2924-0) **2769** lacp [min-links](#page-2925-0) **2770** lacp [mode](#page-2926-0) delay **2771** lacp [mode](#page-2927-0) delay **2772** lacp [port-priority](#page-2928-0) **2773** lacp [rapid-transition](#page-2929-0) **2774** [lacp](#page-2930-0) rate **2775** [lacp](#page-2931-0) rate **2776** lacp [suspend-individual](#page-2932-0) **2777** lacp [system-mac](#page-2933-0) **2778** lacp [system-priority](#page-2934-0) **2779** lacp [vpc-convergence](#page-2935-0) **2780** last **[2781](#page-2936-0)** [latency](#page-2937-0) **2782** [latency](#page-2938-0) **2783** latency [quantization](#page-2939-0) **2784** latency [quantization](#page-2940-0) **2785** layer-2 [multicast](#page-2941-0) lookup mac **2786** layer-2 [multicast](#page-2942-0) lookup mac **2787** [layer2-switched](#page-2943-0) flow monitor input **2788** layer3 [peer-router](#page-2944-0) **2789** layer3 [peer-router](#page-2945-0) syslog **2790** [ldap-search-map](#page-2946-0) **2791** [ldap-search-map](#page-2947-0) **2792** [ldap-server](#page-2948-0) deadtime **2793** [ldap-server](#page-2949-0) host **2794** [ldap-server](#page-2951-0) host test rootDN **2796** [ldap-server](#page-2952-0) port **2797** [ldap-server](#page-2953-0) timeout **2798**

ldap [search-map](#page-2954-0) **2799** less **[2800](#page-2955-0)** license expiry [check\\_interval](#page-2956-0) **2801** license expiry [check\\_interval](#page-2957-0) **2802** limit-resource [m4route-mem](#page-2958-0) maximum equal-to-min **2803** limit-resource [m6route-mem](#page-2959-0) maximum **2804** [limit-resource](#page-2960-0) module-type **2805** limit-resource [monitor-session-erspan-dst](#page-2961-0) minimum maximum equal-to-min **2806** limit-resource [monitor-session-inband-src](#page-2962-0) minimum maximum equal-to-min **2807** limit-resource [monitor-session](#page-2963-0) minimum maximum equal-to-min **2808** [limit-resource](#page-2964-0) port-channel minimum maximum **2809** [limit-resource](#page-2965-0) u4route-mem maximum equal-to-min **2810** [limit-resource](#page-2966-0) u6route-mem maximum equal-to-min **2811** [limit-resource](#page-2967-0) vlan minimum maximum equal-to-min **2812** [limit-resource](#page-2968-0) vrf minimum maximum equal-to-min **2813** limit [address-count](#page-2969-0) **2814** line [console](#page-2970-0) **2815** line [console](#page-2971-0) **2816** line vty **[2817](#page-2972-0)** line vty **[2818](#page-2973-0)** [link-management](#page-2974-0) timers bandwidth **2819** [link-state-trap](#page-2975-0) **2820** link [debounce](#page-2976-0) **2821** link [rxlos](#page-2977-0) **2822** link transmit [reset-skip](#page-2978-0) **2823** lisp **[2824](#page-2979-0)** lisp ddt **[2825](#page-2980-0)** lisp ddt [authoritative-prefix](#page-2981-0) eid-prefix **2826** lisp ddt delegate [eid-prefix](#page-2982-0) **2827** lisp ddt [map-server-peer](#page-2983-0) eid-prefix **2828** lisp ddt [root](#page-2984-0) **2829** lisp [dynamic-eid](#page-2985-0) **2830** lisp [dynamic-eid](#page-2986-0) **2831** lisp [explicit-locator-path](#page-2987-0) **2832**

lisp [explicit-locator-path](#page-2988-0) **2833** lisp [extended-subnet-mode](#page-2989-0) **2834** lisp [geo-coordinates](#page-2990-0) **2835** lisp [instance-id](#page-2991-0) **2836** lisp [loc-reach-algorithm](#page-2992-0) **2837** lisp [merge-registrations](#page-2993-0) site-id **2838** lisp [mobility](#page-2994-0) **2839** lisp mobility [test-liveness](#page-2995-0) **2840** lisp [security](#page-2996-0) **2841** lisp site **[2842](#page-2997-0)** lisp site **[2843](#page-2998-0)** lisp [smr-locators](#page-2999-0) **2844** lisp to **[2845](#page-3000-0)** list **[2846](#page-3001-0)** list **[2847](#page-3002-0)** [listobject-boolean](#page-3003-0) not **2848** listobject-weight weight [threshold-weight](#page-3004-0) **2849** [listobject](#page-3005-0) **2850** lldp **[2851](#page-3006-0)** lldp dcbx [version](#page-3007-0) auto **2852** lldp dcbx [version](#page-3008-0) cee **2853** lldp eee [rx\\_wake\\_time](#page-3009-0) **2854** lldp [receive](#page-3010-0) **2855** lldp [tlv-select](#page-3011-0) eee **2856** lldp tlv-select [management-address](#page-3012-0) v4 **2857** lldp tlv-set [management-address](#page-3013-0) **2858** lldp tlv-set [management-address](#page-3014-0) ipv6 **2859** lldp [tlv-set](#page-3015-0) vlan **2860** lldp [transmit](#page-3016-0) **2861** [load-balance](#page-3017-0) **2862** [load-balance](#page-3018-0) **2863** [load-balance](#page-3019-0) **2864** [load-interval](#page-3020-0) **2865** [load-interval](#page-3021-0) **2866**

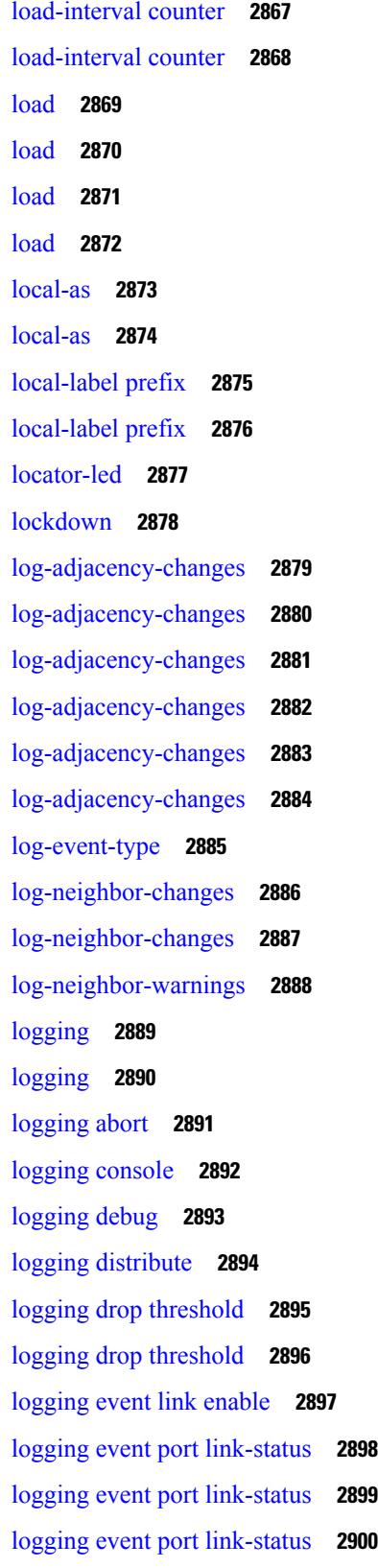

 $\blacksquare$ 

 $\mathbf{l}$ 

٠

logging event port [link-status](#page-3056-0) default **2901** logging event port [trunk-status](#page-3057-0) **2902** logging event port [trunk-status](#page-3058-0) **2903** logging event port [trunk-status](#page-3059-0) default **2904** logging [flow-mod](#page-3060-0) **2905** logging [flow-mod](#page-3061-0) **2906** logging ip [access-list](#page-3062-0) cache **2907** logging ip [access-list](#page-3063-0) cache entries **2908** logging ip [access-list](#page-3064-0) detailed **2909** logging ip [access-list](#page-3065-0) include sgt **2910** [logging](#page-3066-0) level **2911** [logging](#page-3067-0) level **2912** [logging](#page-3068-0) level **2913** [logging](#page-3070-0) level **2915** [logging](#page-3071-0) level **2916** [logging](#page-3072-0) level **2917** [logging](#page-3073-0) level **2918** [logging](#page-3074-0) level **2919** [logging](#page-3075-0) level aaa **2920** [logging](#page-3076-0) level acllog **2921** [logging](#page-3077-0) level aclmgr **2922** [logging](#page-3078-0) level adbm **2923** [logging](#page-3079-0) level adjmgr **2924** [logging](#page-3080-0) level all **2925** [logging](#page-3081-0) level amt **2926** [logging](#page-3082-0) level arp **2927** logging level [ascii-cfg](#page-3083-0) **2928** logging level [assoc\\_mgr](#page-3084-0) **2929** [logging](#page-3085-0) level backup **2930** [logging](#page-3086-0) level bfd **2931** [logging](#page-3087-0) level bgp **2932** logging level [bloggerd](#page-3088-0) **2933** logging level [bootvar](#page-3089-0) **2934** logging level [callhome](#page-3090-0) **2935**

logging level [capability](#page-3091-0) **2936** [logging](#page-3092-0) level catena **2937** [logging](#page-3093-0) level cdp **2938** [logging](#page-3094-0) level cert **2939** [logging](#page-3095-0) level cfs **2940** [logging](#page-3096-0) level clis **2941** logging level [clk\\_mgr](#page-3097-0) **2942** logging level [confcheck](#page-3098-0) **2943** [logging](#page-3099-0) level copp **2944** [logging](#page-3100-0) level core **2945** [logging](#page-3101-0) level cts **2946** logging level [dhclient](#page-3102-0) **2947** logging level [dhcp\\_snoop](#page-3103-0) **2948** logging level [diagclient](#page-3104-0) **2949** logging level [diagmgr](#page-3105-0) **2950** [logging](#page-3106-0) level dot1x **2951** [logging](#page-3107-0) level ecp **2952** [logging](#page-3108-0) level eigrp **2953** [logging](#page-3109-0) level eltm **2954** [logging](#page-3110-0) level epp **2955** logging level [ethdstats](#page-3111-0) **2956** [logging](#page-3112-0) level ethpm **2957** [logging](#page-3113-0) level ethpm link **2958** [logging](#page-3114-0) level evb **2959** [logging](#page-3115-0) level evmc **2960** [logging](#page-3116-0) level evmed **2961** [logging](#page-3117-0) level evms **2962** logging level fabric [forwarding](#page-3118-0) **2963** logging level [fcoe\\_mgr](#page-3119-0) **2964** logging level [feature-mgr](#page-3120-0) **2965** logging level [fs-daemon](#page-3121-0) **2966** [logging](#page-3122-0) level gpixm **2967** logging level [hardware-telemetry](#page-3123-0) **2968** [logging](#page-3124-0) level hsrp **2969**

[logging](#page-3125-0) level icam **2970** [logging](#page-3126-0) level igmp **2971** [logging](#page-3127-0) level im **2972** [logging](#page-3128-0) level imp **2973** logging level [interface-vlan](#page-3129-0) **2974** [logging](#page-3130-0) level ip pim **2975** logging level ip sla [responder](#page-3131-0) **2976** [logging](#page-3132-0) level ip sla sender **2977** logging level ip sla [twamp-server](#page-3133-0) **2978** [logging](#page-3134-0) level ipconf **2979** [logging](#page-3135-0) level ipfib **2980** [logging](#page-3136-0) level ipqos **2981** [logging](#page-3137-0) level ipv6 pim **2982** [logging](#page-3138-0) level iscm **2983** [logging](#page-3139-0) level iscm **2984** [logging](#page-3140-0) level isis **2985** logging level [keystore](#page-3141-0) **2986** [logging](#page-3142-0) level l2fm **2987** [logging](#page-3143-0) level l2rib **2988** [logging](#page-3144-0) level l3vm **2989** [logging](#page-3145-0) level lacp **2990** [logging](#page-3146-0) level ldap **2991** [logging](#page-3147-0) level license **2992** [logging](#page-3148-0) level lim **2993** [logging](#page-3149-0) level lisp **2994** [logging](#page-3150-0) level lldp **2995** [logging](#page-3151-0) level m2rib **2996** [logging](#page-3152-0) level mfdm **2997** [logging](#page-3153-0) level mfwd **2998** [logging](#page-3154-0) level mmode **2999** [logging](#page-3155-0) level module **3000** logging level [monitor](#page-3156-0) **3001** [logging](#page-3157-0) level mpls ldp **3002** logging level mpls [manager](#page-3158-0) **3003**

[logging](#page-3159-0) level mpls static **3004** logging level mpls [switching](#page-3160-0) **3005** logging level mpls [traffic-eng](#page-3161-0) **3006** [logging](#page-3162-0) level msdp **3007** [logging](#page-3163-0) level mvsh **3008** [logging](#page-3164-0) level nat **3009** [logging](#page-3165-0) level nbm **3010** logging level [netstack](#page-3166-0) **3011** [logging](#page-3167-0) level nfm **3012** [logging](#page-3168-0) level nfm **3013** logging level [ngmvpn](#page-3169-0) **3014** [logging](#page-3170-0) level ngoam **3015** [logging](#page-3171-0) level npv **3016** [logging](#page-3172-0) level ntp **3017** [logging](#page-3173-0) level nve **3018** [logging](#page-3174-0) level nxsdk **3019** logging level [openflow](#page-3175-0) **3020** [logging](#page-3176-0) level orib **3021** [logging](#page-3177-0) level ospf **3022** [logging](#page-3178-0) level ospfv3 **3023** [logging](#page-3179-0) level otv **3024** [logging](#page-3180-0) level pfstat **3025** [logging](#page-3181-0) level pixm **3026** [logging](#page-3182-0) level pktmgr **3027** logging level [platform](#page-3183-0) **3028** [logging](#page-3184-0) level plbm **3029** [logging](#page-3185-0) level plcmgr **3030** logging level [pltfm\\_config](#page-3186-0) **3031** [logging](#page-3187-0) level plugin **3032** [logging](#page-3188-0) level poap **3033** [logging](#page-3189-0) level poed **3034** logging level [port-profile](#page-3190-0) **3035** logging level [port-resources](#page-3191-0) **3036** logging level [port-security](#page-3192-0) **3037**

[logging](#page-3193-0) level port **3038** logging level [port\\_client](#page-3194-0) **3039** [logging](#page-3195-0) level port\_lb **3040** logging level port [link-failure](#page-3196-0) **3041** logging level [private-vlan](#page-3197-0) **3042** [logging](#page-3198-0) level ptp **3043** [logging](#page-3199-0) level radius **3044** logging level [res\\_mgr](#page-3200-0) **3045** [logging](#page-3201-0) level rip **3046** [logging](#page-3202-0) level rpm **3047** [logging](#page-3203-0) level rsvp **3048** [logging](#page-3204-0) level sal **3049** [logging](#page-3205-0) level san **3050** logging level [scheduler](#page-3206-0) **3051** logging level [security](#page-3207-0) **3052** logging level [segment-routing](#page-3208-0) **3053** logging level [session-mgr](#page-3209-0) **3054** [logging](#page-3210-0) level sflow **3055** [logging](#page-3211-0) level smartc **3056** [logging](#page-3212-0) level smm **3057** [logging](#page-3213-0) level snmpd **3058** logging level [snmpmib\\_proc](#page-3214-0) **3059** logging level [spanning](#page-3215-0) **3060** [logging](#page-3216-0) level spm **3061** [logging](#page-3217-0) level stripcl **3062** [logging](#page-3218-0) level sysmgr **3063** [logging](#page-3219-0) level tacacs **3064** [logging](#page-3220-0) level tamnw **3065** logging level [telemetry](#page-3221-0) **3066** logging level [template\\_manager](#page-3222-0) **3067** [logging](#page-3223-0) level track **3068** [logging](#page-3224-0) level tunnel **3069** [logging](#page-3225-0) level u2rib **3070** [logging](#page-3226-0) level u6rib **3071**

[logging](#page-3227-0) level udld **3072** [logging](#page-3228-0) level ufdm **3073** [logging](#page-3229-0) level urib **3074** logging level [vdc\\_mgr](#page-3230-0) **3075** logging level [virtual-service](#page-3231-0) **3076** logging level [vlan\\_mgr](#page-3232-0) **3077** [logging](#page-3233-0) level vmm **3078** logging level [vmtracker](#page-3234-0) **3079** [logging](#page-3235-0) level vpc **3080** [logging](#page-3236-0) level vrrp **3081** [logging](#page-3237-0) level vrrpv3 **3082** [logging](#page-3238-0) level vsan **3083** [logging](#page-3239-0) level vshd **3084** [logging](#page-3240-0) level vtp **3085** [logging](#page-3241-0) level wwnm **3086** [logging](#page-3242-0) level xbar **3087** [logging](#page-3243-0) logfile **3088** logging message [interface](#page-3244-0) type ethernet **3089** [logging](#page-3245-0) module **3090** logging [monitor](#page-3246-0) **3091** logging [origin-id](#page-3247-0) **3092** logging [rate-limit](#page-3248-0) **3093** logging [rfc-strict](#page-3249-0) 5424 **3094** [logging](#page-3250-0) server **3095** logging server [dns-refresh-interval](#page-3252-0) **3097** logging [source-interface](#page-3253-0) **3098** logging [timestamp](#page-3254-0) **3099** login [on-failure](#page-3255-0) log **3100** login [on-success](#page-3256-0) log **3101** [logout-warning](#page-3257-0) **3102** [low-memory](#page-3258-0) exempt **3103** [lshow](#page-3259-0) **3104** [lshow](#page-3260-0) **3105** [lsp-gen-interval](#page-3261-0) **3106**

[lsp-gen-interval](#page-3262-0) **3107** [lsp-gen-interval](#page-3263-0) **3108** [lsp-mtu](#page-3264-0) **3109** [lsp-mtu](#page-3265-0) **3110** [lsp-mtu](#page-3266-0) **3111** lsp **[3112](#page-3267-0)** lsp **[3113](#page-3268-0)** lsp [attributes](#page-3269-0) **3114**

**CHAPTER 1 4 M [Commands](#page-3270-0) 3115**

m2rib [debug](#page-3276-0) ftag **3121** m2rib debug [gr-route](#page-3277-0) add nh **3122** m2rib debug log-size [event-history](#page-3279-0) **3124** m2rib debug log-size [transactions](#page-3280-0) **3125** m2rib debug omf [enable](#page-3281-0) **3126** m2rib debug [pkt-recv](#page-3282-0) enable **3127** m2rib debug [swroute](#page-3283-0) nh **3128** m2rib [debug](#page-3284-0) topo **3129** m2rib debug topo [loop-flush-timeout](#page-3285-0) **3130** [mac-addr](#page-3286-0) **3131** [mac-address](#page-3287-0) **3132** [mac-address](#page-3288-0) **3133** [mac-address](#page-3289-0) **3134** [mac-address](#page-3290-0) bpdu source version 2 **3135** [mac-address](#page-3291-0) destination **3136** [mac-address](#page-3292-0) ipv6-extract **3137** [mac-learn](#page-3293-0) disable **3138** [mac-learn](#page-3294-0) disable **3139** [mac-list](#page-3295-0) permit **3140** mac [access-list](#page-3296-0) **3141** mac [address-table](#page-3297-0) aging-time **3142** mac address-table [guard-vpc-peergw-mac](#page-3298-0) **3143** mac [address-table](#page-3299-0) limit **3144** mac [address-table](#page-3300-0) limit user-defined **3145**

mac [address-table](#page-3301-0) loop-detect port-down **3146** mac [address-table](#page-3302-0) multicast vlan interface **3147** mac [address-table](#page-3303-0) notification mac-move **3148** mac [address-table](#page-3304-0) notification threshold **3149** mac [address-table](#page-3305-0) static vlan interface **3150** mac [address-table](#page-3306-0) static vni **3151** mac [address](#page-3307-0) **3152** mac [address](#page-3308-0) inherit **3153** mac advert [interval](#page-3309-0) **3154** mac [packet-classify](#page-3310-0) **3155** mac [packet-classify](#page-3311-0) **3156** mac port [access-group](#page-3312-0) **3157** macsec [keychain](#page-3313-0) macsec keychain **3158** [macsec](#page-3314-0) policy **3159** macsec [shutdown](#page-3315-0) **3160** [managed-config-flag](#page-3316-0) **3161** [management](#page-3317-0) **3162** [map-notify-group](#page-3318-0) **3163** [map-server](#page-3319-0) key **3164** [marker-packet-n3500](#page-3320-0) **3165** [marker-packet](#page-3321-0) **3166** [master](#page-3322-0) ipv4 **3167** [match-address](#page-3323-0) **3168** [match](#page-3324-0) **3169** [match](#page-3326-0) **3171** [match](#page-3327-0) **3172** match [access-group](#page-3331-0) name **3176** match [address](#page-3332-0) **3177** match [as-number](#page-3333-0) **3178** match as-number [as-path-list](#page-3334-0) **3179** match [as-path](#page-3335-0) **3180** match [class-map](#page-3336-0) **3181** match [community](#page-3337-0) **3182** [match](#page-3338-0) cos **3183**

[match](#page-3339-0) cos **3184** match [datalink](#page-3340-0) **3185** match [datalink](#page-3341-0) **3186** match [datalink](#page-3342-0) **3187** [match](#page-3343-0) dscp **3188** [match](#page-3344-0) dscp **3189** match evpn [route-type](#page-3345-0) **3190** match [exception](#page-3346-0) **3191** match [extcommunity](#page-3347-0) **3192** match [interface](#page-3348-0) **3193** match ip [address](#page-3349-0) **3194** match ip address [prefix-list](#page-3350-0) **3195** match ip [multicast](#page-3351-0) rp **3196** match ip next-hop [prefix-list](#page-3352-0) **3197** match ip [protocol](#page-3353-0) **3198** match ip [protocol](#page-3354-0) **3199** match ip [route-source](#page-3355-0) prefix-list **3200** match ip source [address](#page-3356-0) **3201** match ipv4 [protocol](#page-3357-0) **3202** match ipv4 source [address](#page-3358-0) **3203** match ipv4 source [address](#page-3359-0) **3204** match ipv4 transport [destination](#page-3360-0) **3205** [match](#page-3361-0) ipv6 **3206** [match](#page-3362-0) ipv6 **3207** match ipv6 [address](#page-3363-0) **3208** match ipv6 address [prefix-list](#page-3364-0) **3209** match ipv6 [multicast](#page-3365-0) rp **3210** match ipv6 next-hop [prefix-list](#page-3366-0) **3211** match ipv6 [protocol](#page-3367-0) **3212** match ipv6 [route-source](#page-3368-0) prefix-list **3213** match ipv6 transport [destination](#page-3369-0) **3214** match [mac-list](#page-3370-0) **3215** match [metric](#page-3371-0) **3216** match [ospf-area](#page-3372-0) **3217**

match [protocol](#page-3373-0) **3218** match [protocol](#page-3374-0) arp **3219** match [qos-group](#page-3375-0) **3220** match [qos-group2](#page-3376-0) **3221** match [qos-group2](#page-3377-0) **3222** match [qos-group](#page-3378-0) **3223** match [redirect](#page-3379-0) **3224** match [route-type](#page-3380-0) **3225** match [source-protocol](#page-3381-0) **3226** [match](#page-3382-0) tag **3227** match transport [destination](#page-3383-0) **3228** match transport [destination](#page-3384-0) **3229** [max-backoff](#page-3385-0) **3230** [max-backoff](#page-3386-0) **3231** [max-lsa](#page-3387-0) **3232** [max-lsa](#page-3388-0) **3233** [max-lsp-lifetime](#page-3389-0) **3234** [max-lsp-lifetime](#page-3390-0) **3235** [max-lsp-lifetime](#page-3391-0) **3236** [max-metric](#page-3392-0) router-lsa **3237** [max-metric](#page-3393-0) router-lsa **3238** [max-ports](#page-3394-0) **3239** [max-ports](#page-3395-0) **3240** [maxas-limit](#page-3396-0) **3241** [maximum-paths](#page-3397-0) **3242** [maximum-paths](#page-3398-0) **3243** [maximum-paths](#page-3399-0) **3244** [maximum-paths](#page-3400-0) **3245** [maximum-paths](#page-3401-0) **3246** [maximum-paths](#page-3402-0) **3247** [maximum-paths](#page-3403-0) **3248** [maximum-paths](#page-3404-0) **3249** [maximum-paths](#page-3405-0) eibgp **3250** [maximum-paths](#page-3406-0) mixed **3251**

[maximum-peers](#page-3407-0) **3252** [maximum-prefix](#page-3408-0) **3253** [maximum-prefix](#page-3409-0) **3254** [maximum-prefix](#page-3410-0) **3255** [maximum](#page-3411-0) routes **3256** [mcast-group](#page-3412-0) **3257** mcast-routing override [source-interface](#page-3413-0) **3258** [mdix](#page-3414-0) auto **3259** mdt [asm-use-shared-tree](#page-3415-0) **3260** mdt [data](#page-3416-0) **3261** mdt data [bidir-enable](#page-3417-0) **3262** mdt [default](#page-3418-0) **3263** mdt [enforce-bgp-mdt-safi](#page-3419-0) **3264** mdt [mtu](#page-3420-0) **3265** mdt pim [hello-interval](#page-3421-0) **3266** mdt pim [jp-interval](#page-3422-0) **3267** mdt [source](#page-3423-0) **3268** [media-type](#page-3424-0) auto **3269** [media-type](#page-3425-0) rj45 **3270** [media-type](#page-3426-0) sfp **3271** [media](#page-3427-0) **3272** [medium](#page-3428-0) **3273** medium [broadcast](#page-3429-0) **3274** medium [broadcast](#page-3430-0) **3275** [medium](#page-3431-0) p2p **3276** [medium](#page-3432-0) p2p **3277** [member](#page-3433-0) vni **3278** member vni [associate-vrf](#page-3434-0) **3279** member vni [mcast-group](#page-3435-0) **3280** [message-digest-key](#page-3436-0) md5 **3281** [message-digest-key](#page-3437-0) md5 **3282** [metric-style](#page-3438-0) transition **3283** [metric](#page-3439-0) **3284** [metric](#page-3440-0) **3285**

[metric](#page-3441-0) **3286** [metric](#page-3442-0) direct 0 **3287** metric [maximum-hops](#page-3443-0) **3288** metric [rib-scale](#page-3444-0) **3289** metric [version](#page-3445-0) 64bit **3290** metric [weights](#page-3446-0) **3291** [mkdir](#page-3447-0) **3292** [mode](#page-3448-0) **3293** [mode](#page-3449-0) **3294** [mode](#page-3450-0) **3295** mode [tap-aggregation](#page-3451-0) **3296** module [transceiver-frequency](#page-3452-0) **3297** monitor erspan [granularity](#page-3453-0) **3298** monitor erspan origin [ip-address](#page-3454-0) **3299** monitor erspan [switch-id](#page-3455-0) **3300** [monitor](#page-3456-0) input **3301** [monitor](#page-3457-0) session **3302** [monitor](#page-3458-0) session shut **3303** monitor session type [acl-capture](#page-3459-0) **3304** monitor session type [erspan-destination](#page-3460-0) **3305** monitor session type [erspan-source](#page-3461-0) **3306** [monitor](#page-3462-0) session warp **3307** [monitor](#page-3463-0) session warp **3308** [mount](#page-3464-0) **3309** [mount](#page-3465-0) slot0 **3310** [move](#page-3466-0) **3311** [mpls](#page-3467-0) **3312** mpls [access-list](#page-3468-0) **3313** [mpls](#page-3469-0) ip **3314** mpls ip [default-route](#page-3470-0) **3315** mpls ip [forwarding](#page-3471-0) **3316** mpls ip [forwarding](#page-3472-0) **3317** mpls ip [propagate-ttl](#page-3473-0) **3318** mpls ip [static](#page-3474-0) **3319**

mpls ip [static](#page-3475-0) **3320** mpls ip [ttl-expiration](#page-3476-0) pop **3321** mpls label [range](#page-3477-0) **3322** mpls [load-sharing](#page-3478-0) label-ip **3323** mpls [load-sharing](#page-3479-0) label-only **3324** [mpls](#page-3480-0) oam **3325** mpls port [access-group](#page-3481-0) **3326** mpls static [binding](#page-3482-0) ipv4 **3327** mpls static binding ipv4 vrf per-vrf input output [pop-and-lookup](#page-3483-0) **3328** mpls static [configuration](#page-3484-0) **3329** [mpls](#page-3485-0) strip **3330** [mpls](#page-3486-0) strip **3331** mpls strip [label](#page-3487-0) **3332** mpls [traffic-eng](#page-3488-0) **3333** mpls traffic-eng [administrative-weight](#page-3489-0) **3334** mpls [traffic-eng](#page-3490-0) area **3335** mpls traffic-eng [attribute-flags](#page-3491-0) **3336** mpls traffic-eng [backup-path](#page-3492-0) **3337** mpls traffic-eng [bandwidth](#page-3493-0) **3338** mpls traffic-eng [configuration](#page-3494-0) **3339** mpls traffic-eng [fast-reroute](#page-3495-0) promote **3340** mpls [traffic-eng](#page-3496-0) flooding thresholds up **3341** mpls traffic-eng [multicast-intact](#page-3497-0) **3342** mpls traffic-eng [multicast-intact](#page-3498-0) **3343** mpls traffic-eng [reoptimize](#page-3499-0) **3344** mpls [traffic-eng](#page-3500-0) router-id **3345** mpls [traffic-eng](#page-3501-0) router-id **3346** mpls [traffic-eng](#page-3502-0) tunnels **3347** mpls [ttl-mode](#page-3503-0) php uniform **3348** mst [designated](#page-3504-0) priority **3349** mst root [priority](#page-3505-0) **3350** [mtrace](#page-3506-0) **3351** mts [buffer\\_policy](#page-3507-0) per\_sap **3352** mtu **[3353](#page-3508-0)**

[mtu1](#page-3509-0) **3354** mtu **[3355](#page-3510-0)** mtu **[3356](#page-3511-0)** [mtu](#page-3512-0) **3357** [mtu](#page-3513-0) **3358** [mtu](#page-3514-0) **3359** [mtu](#page-3515-0) **3360** mtu **[3361](#page-3516-0)** [multi-topology](#page-3517-0) **3362** [multicast](#page-3518-0) **3363** multisite [border-gateway](#page-3519-0) interface **3364** multisite [ingress-replication](#page-3520-0) **3365** [mvr-config](#page-3521-0) **3366** [mvr-group](#page-3522-0) **3367** [mvr-group](#page-3523-0) **3368** [mvr-group](#page-3524-0) **3369** [mvr-group](#page-3525-0) **3370** [mvr-group](#page-3526-0) **3371** [mvr-group](#page-3527-0) **3372** [mvr-group](#page-3528-0) **3373** [mvr-group](#page-3529-0) **3374** [mvr-suppress-query](#page-3530-0) vlan **3375** [mvr-type](#page-3531-0) receiver **3376** [mvr-type](#page-3532-0) source **3377** [mvr-vlan](#page-3533-0) **3378** [mvr-vlan](#page-3534-0) **3379**

**CHAPTER 1 5 N [Commands](#page-3536-0) 3381**

[name-lookup](#page-3539-0) **3384** [name-lookup](#page-3540-0) **3385** [name](#page-3541-0) **3386** [name](#page-3542-0) **3387** [name](#page-3543-0) **3388** nat [destination](#page-3544-0) **3389** nat [destination](#page-3545-0) **3390** nbm [external-link](#page-3546-0) **3391** nbm [flow-definition](#page-3547-0) **3392** nbm [flow-definition](#page-3548-0) **3393** nbm [flow-policy](#page-3549-0) **3394** nbm [flow-policy](#page-3550-0) **3395** nbm flow asm [range](#page-3551-0) **3396** nbm flow asm [range](#page-3552-0) **3397** nbm flow bandwidth [immediate-recovery](#page-3553-0) **3398** nbm flow bandwidth [immediate-recovery](#page-3554-0) **3399** nbm flow [bandwidth](#page-3555-0) kbps mbps gbps **3400** nbm flow [bandwidth](#page-3556-0) kbps mbps gbps **3401** nbm [flow](#page-3557-0) dscp **3402** nbm [flow](#page-3558-0) dscp **3403** nbm flow [policer](#page-3559-0) **3404** nbm flow [policer](#page-3560-0) **3405** nbm [host-policy](#page-3561-0) **3406** nbm [host-policy](#page-3562-0) **3407** nbm mode [pim-active](#page-3563-0) **3408** nbm reserve unicast fabric [bandwidth](#page-3564-0) **3409** [nbm](#page-3565-0) vrf **3410** nbm vrf [default](#page-3566-0) **3411** [negotiate](#page-3567-0) auto **3412** [negotiate](#page-3568-0) auto 25000 **3413** [neighbor-down](#page-3569-0) fib-accelerate **3414** [neighbor](#page-3570-0) **3415** [neighbor](#page-3571-0) **3416** [neighbor](#page-3572-0) **3417** [neighbor](#page-3573-0) **3418** [neighbor](#page-3574-0) **3419** neighbor [maximum-prefix](#page-3575-0) **3420** nemo config address port [interval](#page-3576-0) **3421** net **[3422](#page-3577-0)** net **[3423](#page-3578-0)**

net **[3424](#page-3579-0)** [network](#page-3580-0) **3425** [network](#page-3581-0) **3426** [network](#page-3582-0) **3427** [network](#page-3583-0) **3428** next-address [exclude-address](#page-3584-0) **3429** [next-hop-self](#page-3585-0) **3430** [next-hop-third-party](#page-3586-0) **3431** [next-hop-third-party](#page-3587-0) **3432** next-hop out-label explicit-null [implicit-null](#page-3588-0) next-hop auto-resolve out-label explicit-null [implicit-null](#page-3588-0) **3433** next-hop out-label explicit-null [implicit-null](#page-3589-0) next-hop auto-resolve out-label explicit-null [implicit-null](#page-3589-0) **3434** nexthop [route-map](#page-3590-0) **3435** nexthop [suppress-default-resolution](#page-3591-0) **3436** nexthop [trigger-delay](#page-3592-0) critical non-critical **3437** ngoam [authentication-key](#page-3593-0) **3438** ngoam [connect-check](#page-3594-0) **3439** [ngoam](#page-3595-0) install acl **3440** [ngoam](#page-3596-0) profile **3441** ngoam xconnect [hb-interval](#page-3597-0) **3442** [no-more](#page-3598-0) **3443** no **[3444](#page-3599-0)** no **[3448](#page-3603-0)** no **[3449](#page-3604-0)** no **[3450](#page-3605-0)** no **[3451](#page-3606-0)** no **[3452](#page-3607-0)** no **[3455](#page-3610-0)** no **[3460](#page-3615-0)** no **[3463](#page-3618-0)** no **[3466](#page-3621-0)** no **[3468](#page-3623-0)** no **[3471](#page-3626-0)**

no **[3474](#page-3629-0)** no **[3477](#page-3632-0)** no **[3480](#page-3635-0)** no **[3482](#page-3637-0)** no **[3483](#page-3638-0)** no **[3484](#page-3639-0)** no **[3485](#page-3640-0)** no **[3487](#page-3642-0)** no **[3488](#page-3643-0)** [node](#page-3644-0) **3489** [node](#page-3645-0) ip **3490** [node](#page-3646-0) ip **3491** [node](#page-3647-0) ip **3492** [node](#page-3648-0) ip **3493** npiv [enable](#page-3649-0) **3494** npv [auto-load-balance](#page-3650-0) disruptive **3495** npv traffic-map server-interface [external-interface](#page-3651-0) **3496** nsf [await-redist-proto-convergence](#page-3652-0) **3497** ntp [access-group](#page-3653-0) **3498** ntp [access-group](#page-3654-0) match-all **3499** ntp allow [private](#page-3655-0) **3500** ntp [authenticate](#page-3656-0) **3501** ntp [authentication-key](#page-3657-0) md5 **3502** ntp [drop-aged-packet](#page-3658-0) **3503** ntp [logging](#page-3659-0) **3504** ntp [master](#page-3660-0) **3505** ntp [passive](#page-3661-0) **3506** ntp [peer](#page-3662-0) **3507** ntp [rts-update](#page-3663-0) **3508** ntp [server](#page-3664-0) **3509** ntp [source-interface](#page-3665-0) **3510** ntp [source](#page-3666-0) **3511** ntp [sync-retry](#page-3667-0) **3512** ntp [trusted-key](#page-3668-0) **3513**

nv [overlay](#page-3669-0) evpn **3514** nve [event-history](#page-3670-0) size **3515** nve interface [remap-replication-servers](#page-3671-0) **3516** nve interface [replication-server](#page-3672-0) up **3517** nve oam mode [draft-pang](#page-3673-0) **3518** nxapi [certificate](#page-3674-0) **3519** [nxapi](#page-3675-0) flow **3520** [nxapi](#page-3676-0) http port **3521** nxapi ssl [ciphers](#page-3677-0) weak **3522** nxapi ssl [protocols](#page-3678-0) **3523** nxapi use-vrf [management](#page-3679-0) default **3524** nxsdk [profile](#page-3680-0) **3525** nxsdk [remote](#page-3681-0) port **3526** nxsdk [service-name](#page-3682-0) **3527**

### **CHAPTER 1 6 O [Commands](#page-3684-0) 3529**

[oam-channel](#page-3686-0) **3531** [object-group](#page-3687-0) ip address **3532** [object-group](#page-3688-0) ip port **3533** [object-group](#page-3689-0) ipv6 address **3534** [object-group](#page-3690-0) udp relay ip address **3535** [object-group](#page-3691-0) udp relay ip address **3536** [object-track](#page-3692-0) **3537** of-port [interface](#page-3693-0) **3538** [on-demand](#page-3694-0) color **3539** [openflow](#page-3695-0) **3540** [operation-packet-priority](#page-3696-0) normal **3541** option [exporter-stats](#page-3697-0) timeout **3542** option [interface-table](#page-3698-0) timeout **3543** orib [event-history](#page-3699-0) **3544** orib [orib\\_api\\_init](#page-3700-0) **3545** ospfv3 [authentication](#page-3701-0) **3546** [ospfv3](#page-3702-0) bfd **3547** [ospfv3](#page-3703-0) cost **3548**

ospfv3 [dead-interval](#page-3704-0) **3549** ospfv3 [event-history](#page-3705-0) **3550** ospfv3 [event-history](#page-3706-0) cli size **3551** ospfv3 [event-history](#page-3707-0) detail **3552** ospfv3 [event-history](#page-3708-0) detail **3553** ospfv3 [hello-interval](#page-3709-0) **3554** ospfv3 [instance](#page-3710-0) **3555** ospfv3 [mtu-ignore](#page-3711-0) **3556** ospfv3 network [broadcast](#page-3712-0) **3557** ospfv3 network [point-to-point](#page-3713-0) **3558** ospfv3 [passive-interface](#page-3714-0) **3559** ospfv3 [priority](#page-3715-0) **3560** ospfv3 [retransmit-interval](#page-3716-0) **3561** ospfv3 [shutdown](#page-3717-0) **3562** ospfv3 [transmit-delay](#page-3718-0) **3563** [other-config-flag](#page-3719-0) **3564** [otv-isis](#page-3720-0) **3565** [overlay-encapsulation](#page-3721-0) **3566** [overwrite-vlan](#page-3722-0) **3567** [owner](#page-3723-0) **3568**

# **CHAPTER 1 7 P [Commands](#page-3724-0) 3569**

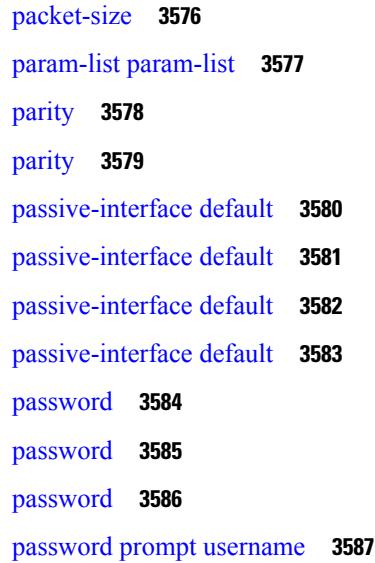

password [secure-mode](#page-3743-0) **3588** password [strength-check](#page-3744-0) **3589** [path-option](#page-3745-0) dynamic explicit identifier **3590** [path-selection](#page-3746-0) metric igp **3591** [path-selection](#page-3747-0) metric igp **3592** [path-selection](#page-3748-0) overload allow **3593** [path](#page-3749-0) **3594** path next-hop [out-label-stack](#page-3750-0) **3595** [pathtrace](#page-3751-0) nve **3596** [pause](#page-3753-0) **3598** [pause](#page-3754-0) **3599** pause buffer-size2 pause-threshold2 [resume-threshold2](#page-3755-0) **3600** pause [priority](#page-3756-0) **3601** [payload](#page-3757-0) **3602** payload test [pattern-type](#page-3758-0) pad **3603** pcc **[3604](#page-3759-0)** [pce-address](#page-3760-0) ipv4 **3605** [pcep](#page-3761-0) **3606** [pcep](#page-3762-0) **3607** [peer-gateway](#page-3763-0) **3608** [peer-ip](#page-3764-0) **3609** [peer-keepalive](#page-3765-0) destination **3610** [peer-switch](#page-3767-0) **3612** [peer-type](#page-3768-0) fabric **3613** [peer-vtep](#page-3769-0) **3614** peer local [service](#page-3770-0) **3615** peer local [service](#page-3771-0) **3616** [peer](#page-3772-0) vpc **3617** [per-ingress-port-mtu-mode](#page-3773-0) **3618** [perf](#page-3774-0) **3619** [periodic-inventory](#page-3775-0) notification **3620** [periodic-inventory](#page-3776-0) notification interval **3621** [periodic](#page-3777-0) to **3622** [periodic](#page-3778-0) to **3623**

permit [interface](#page-3779-0) **3624** [permit](#page-3780-0) vlan **3625** [permit](#page-3781-0) vrf **3626** [permit](#page-3782-0) vsan **3627** [personality](#page-3783-0) **3628** [personality](#page-3784-0) backup **3629** [personality](#page-3785-0) restore **3630** [phone-contact](#page-3786-0) **3631** pim **[3632](#page-3787-0)** pim **[3633](#page-3788-0)** [ping](#page-3789-0) **3634** [ping6](#page-3791-0) **3636** ping [mpls](#page-3792-0) **3637** [ping](#page-3796-0) nve **3641** ping [sr-mpls](#page-3798-0) **3643** platform [access-list](#page-3801-0) capture **3646** platform [access-list](#page-3802-0) fp\_dnl **3647** platform [access-list](#page-3803-0) update **3648** [platform](#page-3804-0) acl tap-agg **3649** platform [forwarding](#page-3805-0) interface statistics mode mpls **3650** platform [forwarding](#page-3806-0) layer-2 f1 exclude supervisor **3651** [platform](#page-3807-0) ip verify **3652** [platform](#page-3809-0) ipv6 verify **3654** [platform](#page-3810-0) qos **3655** [platform](#page-3811-0) qos **3656** [platform](#page-3812-0) qos **3657** [platform](#page-3813-0) qos **3658** [platform](#page-3814-0) qos **3659** [platform](#page-3815-0) qos **3660** [platform](#page-3816-0) qos **3661** [platform](#page-3817-0) qos **3662** [platform](#page-3819-0) qos **3664** [platform](#page-3820-0) qos **3665** [platform](#page-3821-0) qos **3666**
[platform](#page-3822-0) qos **3667** [platform](#page-3823-0) qos **3668** [platform](#page-3824-0) qos **3669** [platform](#page-3825-0) qos **3670** platform qos buffer peak monitor [counter0](#page-3826-0) class **3671** platform qos buffer peak monitor [counter1](#page-3827-0) class **3672** [platform](#page-3828-0) qos classify ns-only **3673** [platform](#page-3829-0) qos eoq **3674** [platform](#page-3830-0) qos include ipg **3675** [platform](#page-3831-0) qos ing **3676** [platform](#page-3832-0) qos ing **3677** [platform](#page-3833-0) qos mac ipg **3678** platform qos [nodrop-PG-thresholds-FX](#page-3834-0) PG-size **3679** platform qos [nodrop-PG-thresholds](#page-3835-0) PG-size **3680** platform qos [nodrop-PG-thresholds](#page-3836-0) PG-size Red-threshold Yellow-threshold Green-threshold **3681** platform qos [nodrop-queue-thresholds-FX](#page-3837-0) Queue-green **3682** platform qos [nodrop-queue-thresholds-roc](#page-3838-0) Queue-green **3683** platform qos [nodrop-queue-thresholds](#page-3839-0) Queue-green **3684** [platform](#page-3840-0) qos ns **3685** [platform](#page-3841-0) qos q-noise percent **3686** platform [rate-limiter](#page-3842-0) **3687** platform [rate-limiter](#page-3844-0) **3689** platform rate-limiter [access-list-log](#page-3846-0) **3691** platform rate-limiter [span-egress](#page-3847-0) **3692** plb **[3693](#page-3848-0)** plb [analytics](#page-3849-0) **3694** plb [device-group](#page-3850-0) **3695** pnp [accelerate](#page-3851-0) **3696** pnp profile [transport](#page-3852-0) http **3697** pnp [startup-vlan](#page-3853-0) **3698** [police](#page-3854-0) **3699** [police](#page-3858-0) **3703** [police](#page-3860-0) **3705** [police](#page-3862-0) **3707**

police [police](#page-3866-0) pps **3711** police [police](#page-3868-0) pps **3713** [policer](#page-3870-0) **3715** [policer](#page-3871-0) **3716** [policy-map](#page-3872-0) **3717** policy-map type [control-plane](#page-3873-0) **3718** policy-map type [network-qos](#page-3874-0) **3719** [policy-map](#page-3875-0) type queuing **3720** [policy](#page-3876-0) **3721** [policy](#page-3877-0) **3722** [policy](#page-3878-0) **3723** [policy](#page-3879-0) **3724** pop **[3725](#page-3880-0)** [port-channel](#page-3881-0) bfd destination **3726** [port-channel](#page-3882-0) bfd start **3727** port-channel bfd [track-member-link](#page-3883-0) **3728** port-channel [fast-convergence](#page-3884-0) **3729** port-channel [hash-distribution](#page-3885-0) **3730** [port-channel](#page-3886-0) limit **3731** port-channel [load-balance](#page-3887-0) **3732** port-channel [load-balance1](#page-3888-0) ethernet **3733** port-channel [load-balance2](#page-3889-0) resilient **3734** port-channel [load-balance](#page-3890-0) **3735** port-channel [load-balance](#page-3891-0) ethernet **3736** [port-channel](#page-3892-0) load-defer **3737** port-channel port [hash-distribution](#page-3893-0) **3738** [port-channel](#page-3894-0) port load-defer **3739** [port-channel](#page-3895-0) scale-fanout **3740** [port-group](#page-3896-0) **3741** [port-group](#page-3897-0) **3742** [port-license](#page-3898-0) **3743** [port-license](#page-3899-0) **3744** [port-profile](#page-3900-0) **3745** [port-type](#page-3901-0) **3746**

[port](#page-3902-0) **3747** [port](#page-3903-0) **3748** [port](#page-3904-0) **3749** port [control](#page-3905-0) **3750** port [destination](#page-3906-0) **3751** port type [ethernet](#page-3907-0) **3752** [postcard-telemetry](#page-3908-0) exporter **3753** [postcard-telemetry](#page-3909-0) flow-profile **3754** [postcard-telemetry](#page-3910-0) monitor **3755** [postcard-telemetry](#page-3911-0) queue-profile **3756** [postcard-telemetry](#page-3912-0) system monitor **3757** [postcard-telemetry](#page-3913-0) watchlist ip **3758** power [efficient-ethernet](#page-3914-0) auto **3759** power [efficient-ethernet](#page-3915-0) sleep threshold aggressive **3760** [power](#page-3916-0) inline **3761** power inline [default\\_consumption](#page-3917-0) **3762** [power](#page-3918-0) inline police action **3763** power inline port [priority](#page-3919-0) **3764** power [redundancy-mode](#page-3920-0) combined **3765** power [redundancy-mode](#page-3921-0) combined force **3766** power [redundancy-mode](#page-3922-0) insrc-redundant **3767** power [redundancy-mode](#page-3923-0) ps-redundant **3768** power [reserve](#page-3924-0) **3769** [poweroff](#page-3925-0) **3770** pps **[3771](#page-3926-0)** pps **[3772](#page-3927-0)** precision [milliseconds](#page-3928-0) **3773** [preempt](#page-3929-0) **3774** [preempt](#page-3930-0) **3775** preempt delay [minimum](#page-3931-0) **3776**

preempt delay [minimum](#page-3932-0) reload sync preempt delay reload minimum sync preempt delay sync minimum reload preempt delay reload sync [minimum](#page-3932-0) preempt delay sync reload minimum preempt delay [minimum](#page-3932-0) sync reload preempt delay reload sync preempt delay sync reload preempt delay minimum sync preempt delay sync [minimum](#page-3932-0) preempt delay minimum reload preempt delay reload minimum preempt delay [minimum](#page-3932-0) preempt delay reload preempt delay sync preempt **3777**

[preference](#page-3934-0) **3779** [preference](#page-3935-0) **3780** [preference](#page-3936-0) max **3781** [preference](#page-3937-0) min **3782** [prefix](#page-3938-0) out **3783** [priority-flow-control](#page-3939-0) auto-restore multiplier **3784** [priority-flow-control](#page-3940-0) fixed-restore multiplier **3785** [priority-flow-control](#page-3941-0) mode **3786** [priority-flow-control](#page-3942-0) override-interface mode off **3787** [priority-flow-control](#page-3943-0) recover interface **3788** [priority-flow-control](#page-3944-0) tah-recover interface **3789** [priority-flow-control](#page-3945-0) watch-dog-interval on **3790** [priority-flow-control](#page-3946-0) watch-dog-interval on **3791** [priority-flow-control](#page-3947-0) watch-dog forced on **3792** [priority-flow-control](#page-3948-0) watch-dog interval **3793** [priority-flow-control](#page-3949-0) watch-dog shutdown-multiplier **3794** [priority](#page-3950-0) **3795** [priority2](#page-3951-0) **3796** [priority](#page-3952-0) **3797** [priority](#page-3953-0) **3798** [priority](#page-3954-0) **3799** [priority](#page-3955-0) **3800** [priority](#page-3956-0) **3801** [priority](#page-3957-0) **3802** [private-vlan](#page-3958-0) **3803** [private-vlan](#page-3959-0) association **3804** [private-vlan](#page-3960-0) mapping **3805** private-vlan [synchronize](#page-3961-0) **3806** [probe-interval](#page-3962-0) **3807** [probe-interval](#page-3963-0) **3808** [probe](#page-3964-0) **3809** [probe](#page-3965-0) **3810** [probe](#page-3966-0) **3811** [probe](#page-3967-0) **3812**

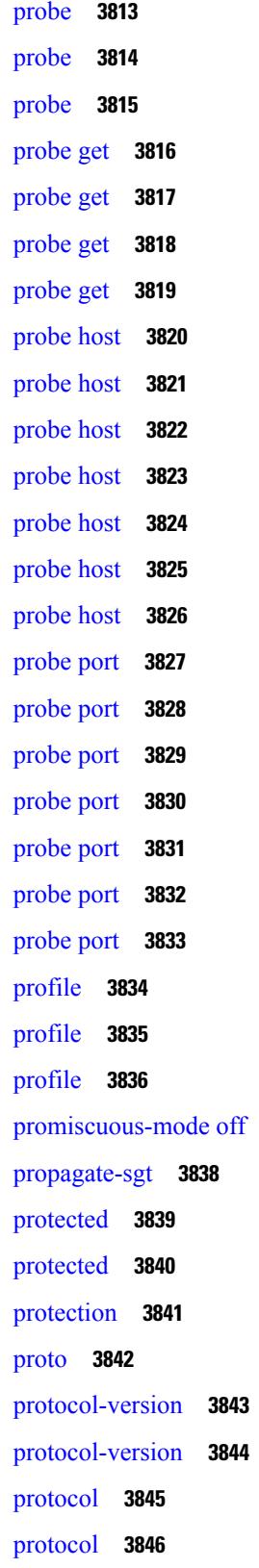

 $\blacksquare$ 

 $\mathbf{l}$ 

[promiscuous-mode](#page-3992-0) off **3837**

protocol [shutdown](#page-4002-0) **3847** protocol [shutdown](#page-4003-0) **3848** ptp **[3849](#page-4004-0)** ptp [announce](#page-4005-0) interval **3850** ptp [announce](#page-4006-0) timeout **3851** ptp [clock-identity](#page-4007-0) **3852** ptp [clock-sync](#page-4008-0) auto **3853** ptp clock [one-step](#page-4009-0) **3854** ptp [convergence-time](#page-4010-0) **3855** ptp [correction-range](#page-4011-0) **3856** ptp [correction-range](#page-4012-0) logging **3857** ptp [correction](#page-4013-0) hardware **3858** ptp [cost](#page-4014-0) **3859** ptp [delay-request](#page-4015-0) minimum interval **3860** ptp [device-type](#page-4016-0) boundary **3861** ptp [domain](#page-4017-0) **3862** ptp [domain](#page-4018-0) **3863** ptp domain [clock-accuracy-threshold](#page-4019-0) **3864** ptp domain [clock-class-threshold](#page-4020-0) **3865** ptp [domain](#page-4021-0) priority **3866** ptp [grandmaster-capable](#page-4022-0) **3867** ptp [mean-path-delay](#page-4023-0) **3868** ptp [multi-domain](#page-4024-0) **3869** ptp multi-domain [transition-attributes](#page-4025-0) priority1 **3870** ptp multi-domain [transition-attributes](#page-4026-0) priority2 **3871** ptp multicast [master-only](#page-4027-0) **3872** ptp neighbor [propagation-delay-threshold](#page-4028-0) **3873** ptp [offload](#page-4029-0) **3874** ptp [pdelay-req-interval](#page-4030-0) **3875** ptp [priority1](#page-4031-0) **3876** ptp [priority2](#page-4032-0) **3877** ptp [source](#page-4033-0) **3878** ptp sync [interval](#page-4034-0) **3879** ptp [transport](#page-4035-0) ipv4 ucast master **3880**

ptp [transport](#page-4036-0) ipv4 ucast slave **3881** ptp [ucast-source](#page-4037-0) **3882** ptp [vlan](#page-4038-0) **3883** purge module [running-config](#page-4039-0) **3884** [push](#page-4040-0) **3885** [pwd](#page-4041-0) **3886** [python](#page-4042-0) **3887** python [instance](#page-4043-0) **3888**

**CHAPTER 1 8 Q [Commands](#page-4044-0) 3889**

[qos-mode](#page-4045-0) pipe **3890** qos copy policy-map type [network-qos](#page-4046-0) prefix **3891** qos copy [policy-map](#page-4047-0) type queuing prefix **3892** qos [qos-policies](#page-4048-0) statistics **3893** qos [shared-policer](#page-4049-0) **3894** qos [statistics](#page-4053-0) **3898** [qualify](#page-4054-0) udf **3899** [queue-limit](#page-4055-0) **3900** [queue-limit2](#page-4056-0) **3901** [queue-limit3](#page-4057-0) **3902** [queue-limit4](#page-4058-0) **3903** [queue-limit](#page-4059-0) bytes **3904** [queue-limit](#page-4060-0) retransmit **3905** [queue-limit](#page-4061-0) retransmit **3906**

**CHAPTER 19 R** [Commands](#page-4062-0) 3907

[radius-server](#page-4067-0) deadtime **3912** radius-server [directed-request](#page-4068-0) **3913** [radius-server](#page-4069-0) host key 0 6 7 **3914** [radius-server](#page-4071-0) host test **3916** [radius-server](#page-4072-0) key 0 6 7 **3917** [radius-server](#page-4073-0) pss-clean **3918** [radius-server](#page-4074-0) retransmit **3919** [radius-server](#page-4075-0) test **3920**

[radius-server](#page-4076-0) timeout **3921** [random-detect](#page-4077-0) **3922** random-detect2 minimum-threshold2 [maximum-threshold2](#page-4079-0) **3924** random-detect2 non-ecn minimum-threshold2 [maximum-threshold2](#page-4080-0) drop **3925** [random-detect](#page-4081-0) **3926** [random-detect](#page-4083-0) cos-based **3928** [rate-limit](#page-4085-0) **3930** [rate-limit](#page-4086-0) cpu direction input output both pps action log **3931** [rate-limit](#page-4087-0) cpu direction input output both pps action log **3932** rate-limit [packet\\_in](#page-4088-0) burst **3933** rate-limit [packet\\_in](#page-4089-0) burst **3934** [rate-mode](#page-4090-0) **3935** rd **[3936](#page-4091-0)** rd [auto](#page-4092-0) **3937** rd [auto](#page-4093-0) **3938** [receiver](#page-4094-0) **3939** [receiver](#page-4095-0) **3940** [reconnect-interval](#page-4096-0) **3941** [record-route](#page-4097-0) **3942** [record-route](#page-4098-0) **3943** [record](#page-4099-0) **3944** [record](#page-4100-0) **3945** [record](#page-4101-0) **3946** [record](#page-4102-0) **3947** [record](#page-4103-0) **3948** record [netflow-original](#page-4104-0) **3949** record [netflow](#page-4105-0) **3950** record [netflow](#page-4106-0) **3951** record [netflow](#page-4107-0) **3952** record netflow [protocol-port](#page-4108-0) **3953** [redistribute](#page-4109-0) bgp **3954** [redistribute](#page-4110-0) bgp eigrp isis ospf rip static direct amt lisp route-map **3955** [redistribute](#page-4111-0) filter route-map **3956** [redistribute](#page-4112-0) filter route-map **3957**

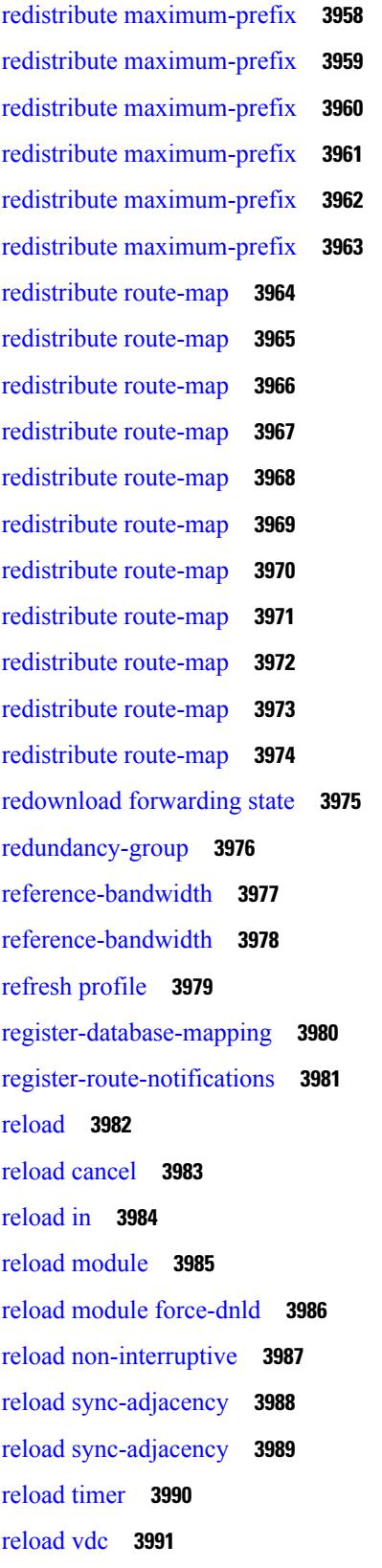

 $\blacksquare$ 

 $\mathbf{l}$ 

[reload](#page-4147-0) vdc **3992** [remark](#page-4148-0) **3993** [remark](#page-4149-0) **3994** [remark](#page-4150-0) **3995** [remote-as](#page-4151-0) **3996** [remote-span](#page-4152-0) **3997** [remote](#page-4153-0) **3998** [remove-private-as](#page-4154-0) **3999** [reoptimize](#page-4155-0) events link-up **4000** [replay-protection](#page-4156-0) **4001** [report](#page-4157-0) **4002** [report](#page-4158-0) **4003** [report](#page-4159-0) **4004** [report](#page-4160-0) **4005** [report](#page-4161-0) **4006** [report](#page-4162-0) **4007** [report](#page-4163-0) **4008** [report](#page-4164-0) **4009** [report](#page-4165-0) **4010** [report](#page-4166-0) **4011** [report](#page-4167-0) **4012** [report](#page-4168-0) **4013** [report](#page-4169-0) **4014** [report](#page-4170-0) **4015** [report](#page-4171-0) **4016** [report](#page-4172-0) **4017** [request-data-size](#page-4173-0) **4018** [request-data-size](#page-4174-0) **4019** [request-data-size](#page-4175-0) **4020** [resequence](#page-4176-0) access **4021** [reset](#page-4177-0) **4022** [reset](#page-4178-0) **4023** [reset](#page-4179-0) **4024** [reset](#page-4180-0) **4025**

I

[reset](#page-4182-0) **4027** [reset](#page-4183-0) **4028** [reset](#page-4184-0) **4029** [reset](#page-4185-0) **4030** [reset](#page-4186-0) **4031** [reset](#page-4187-0) **4032** [reset](#page-4188-0) **4033** [reset](#page-4189-0) **4034** [reset](#page-4190-0) **4035** [reset](#page-4191-0) **4036** [reset](#page-4192-0) **4037** [restart](#page-4193-0) amt **4038** [restart](#page-4194-0) bgp **4039** [restart](#page-4195-0) eigrp **4040** restart [fabric\\_mcast](#page-4196-0) **4041** [restart](#page-4197-0) igmp **4042** [restart](#page-4198-0) isis **4043** [restart](#page-4199-0) msdp **4044** [restart](#page-4200-0) ospf **4045** restart [ospfv3](#page-4201-0) **4046** restart [otv-isis](#page-4202-0) **4047** [restart](#page-4203-0) pim **4048** [restart](#page-4204-0) pim6 **4049** [restart](#page-4205-0) rip **4050** [restart](#page-4206-0) rsvp **4051** [resync-database](#page-4207-0) **4052** retain [route-target](#page-4208-0) all **4053** retain [route-target](#page-4209-0) all **4054** [retransmit-interval](#page-4210-0) **4055** [retransmit-interval](#page-4211-0) **4056** [retransmit-interval](#page-4212-0) **4057** [revision](#page-4213-0) **4058** [revocation-check](#page-4214-0) crl **4059**

[reset](#page-4181-0) **4026**

[rewrite-evpn-rt-asn](#page-4215-0) **4060** [rewrite-rt-asn](#page-4216-0) **4061** [rfc1583compatibility](#page-4217-0) **4062** rip [shutdown](#page-4218-0) **4063** [rmdir](#page-4219-0) **4064** rmon alarm absolute rising-threshold [falling-threshold](#page-4220-0) **4065** rmon [event](#page-4221-0) **4066** rmon hcalarm absolute startupalarm rising-threshold [falling-threshold](#page-4222-0) owner **4067** [roaming-eid-prefix](#page-4223-0) **4068** role [feature-group](#page-4224-0) name **4069** role [name](#page-4225-0) **4070** role [priority](#page-4226-0) **4071** rollback [running-config](#page-4227-0) checkpoint **4072** [root-priority](#page-4228-0) **4073** [route-map](#page-4229-0) **4074** [route-map](#page-4230-0) **4075** [route-map](#page-4231-0) **4076** [route-map](#page-4232-0) **4077** [route-map](#page-4233-0) out **4078** route-map [pbr-statistics](#page-4234-0) **4079** [route-reflector-client](#page-4235-0) **4080** [route-reflector-client](#page-4236-0) **4081** [route-target](#page-4237-0) both **4082** [route-target](#page-4238-0) both auto **4083** [route-target](#page-4239-0) both auto **4084** [route-target](#page-4240-0) export **4085** [route-target](#page-4241-0) export **4086** [route-target](#page-4242-0) export auto **4087** [route-target](#page-4243-0) import **4088** [route-target](#page-4244-0) import **4089** [route-target](#page-4245-0) import auto **4090** route delete [dampen](#page-4246-0) interval **4091** [router-guard](#page-4247-0) ip multicast **4092** [router-guard](#page-4248-0) ip multicast switchports **4093**

[router-id](#page-4249-0) **4094** [router-id](#page-4250-0) **4095** [router-id](#page-4251-0) **4096** [router-id](#page-4252-0) **4097** [router-id](#page-4253-0) **4098** [router-id](#page-4254-0) **4099** [router-preference](#page-4255-0) maximum **4100** [router](#page-4256-0) bgp **4101** [router](#page-4257-0) eigrp **4102** [router](#page-4258-0) isis **4103** [router](#page-4259-0) ospf **4104** router [ospfv3](#page-4260-0) **4105** [router](#page-4261-0) rip **4106** [routing-context](#page-4262-0) vrf **4107** [rsakeypair](#page-4263-0) **4108** rtr etr eid **[4109](#page-4264-0)** rule **[4110](#page-4265-0)** rule [command](#page-4266-0) **4111** rule oid **[4112](#page-4267-0)** [run-script](#page-4268-0) **4113** run2 [guestshell](#page-4269-0) **4114** run [bash](#page-4270-0) **4115**

**CHAPTER 2 0 S [Commands](#page-4272-0) 4117**

[sak-expiry-time](#page-4287-0) **4132** [sampling-rate](#page-4288-0) prepost **4133** [sampling](#page-4289-0) **4134** sap hash-algorithm [HMAC-SHA-1](#page-4290-0) **4135** sap [modelist](#page-4291-0) **4136** sap pmk sap pmk [use-dot1x](#page-4292-0) **4137** [save](#page-4293-0) **4138** [scale-factor](#page-4294-0) module **4139** scheduler [aaa-authentication](#page-4295-0) **4140** [scheduler](#page-4296-0) enable **4141**

[scheduler](#page-4297-0) job name **4142** [scheduler](#page-4298-0) logfile size **4143** [scheduler](#page-4299-0) schedule name **4144** [scheduler](#page-4300-0) transport email **4145** [scripting](#page-4301-0) tcl init **4146** scripting tcl [recursion-limit](#page-4302-0) **4147** [section](#page-4303-0) **4148** [secure-handoff](#page-4304-0) **4149** [security-level](#page-4305-0) **4150** [security-policy](#page-4306-0) **4151** sed **[4152](#page-4307-0)** [segment-list](#page-4308-0) name **4153** [segment-routing](#page-4309-0) **4154** [segment-routing](#page-4310-0) mpls **4155** [segment-routing](#page-4311-0) mpls **4156** [segment-routing](#page-4312-0) mpls **4157** [segments](#page-4313-0) **4158** [segments](#page-4314-0) **4159** [send-community](#page-4315-0) **4160** [send-community](#page-4316-0) **4161** [send-community](#page-4317-0) extended **4162** [send-lifetime](#page-4318-0) month\_a month\_b month\_c month\_d month\_e month\_f month\_g month\_h month\_i month\_j month\_k month\_l duration infinite month\_a [month\\_b](#page-4318-0) month\_c month\_d month\_e month\_f month g month h month i month j month k month 1 **4163** [send-lifetime](#page-4320-0) month\_a month\_b month\_c month\_d month\_e month\_f month\_g month\_h month\_i month\_j month\_k month\_l duration infinite month\_a [month\\_b](#page-4320-0) month\_c month\_d month\_e month\_f month g month h month i month j month k month 1 **4165** [send](#page-4322-0) **4167** send [session](#page-4323-0) **4168** [sender](#page-4324-0) **4169** [sender](#page-4325-0) **4170** [sensor-group](#page-4326-0) **4171** [sequence](#page-4327-0) **4172** [sequence](#page-4328-0) **4173** [server-key](#page-4329-0) 0 7 **4174**

[server](#page-4330-0) **4175** [server](#page-4331-0) **4176** [server](#page-4332-0) **4177** server [protocol](#page-4333-0) ldap **4178** server [protocol](#page-4334-0) radius group **4179** server [protocol](#page-4335-0) xmpp ip **4180** [service-name](#page-4336-0) **4181** [service-policy-dynamic](#page-4337-0) input **4182** [service-policy](#page-4338-0) **4183** [service-policy](#page-4339-0) **4184** [service-policy](#page-4340-0) **4185** [service-policy](#page-4341-0) input **4186** [service-policy](#page-4342-0) type network-qos **4187** [service-policy](#page-4343-0) type qos **4188** [service-policy](#page-4344-0) type queuing **4189** [service-policy](#page-4345-0) type queuing **4190** [service-policy](#page-4346-0) type queuing **4191** service [password-recovery](#page-4347-0) **4192** service [unsupported-transceiver](#page-4348-0) **4193** [session-limit](#page-4349-0) **4194** session [domain-lookup](#page-4350-0) **4195** session [protection](#page-4351-0) **4196** [set-attached-bit](#page-4352-0) **4197** [set-attached-bit](#page-4353-0) **4198** [set-overload-bit](#page-4354-0) **4199** [set-overload-bit](#page-4355-0) **4200** set **[4201](#page-4356-0)** set **[4202](#page-4357-0)** set **[4203](#page-4358-0)** set **[4204](#page-4359-0)** set **[4205](#page-4360-0)** set **[4206](#page-4361-0)** set as-path [prepend](#page-4364-0) last-as tag **4209** set [comm-list](#page-4365-0) delete **4210**

set [community](#page-4366-0) none additive internet local-AS **4211** set cos **[4212](#page-4367-0)** set cos **[4213](#page-4368-0)** set [dampening](#page-4369-0) **4214** set [distance](#page-4370-0) **4215** set [drpvec](#page-4371-0) **4216** set [drpvec](#page-4377-0) **4222** set evpn [gateway-ip](#page-4383-0) **4228** set [extcomm-list](#page-4384-0) delete **4229** set extcommunity [4byteas-generic](#page-4385-0) transitive additive **4230** set [extcommunity](#page-4386-0) color **4231** set [extcommunity](#page-4387-0) cost **4232** set [extcommunity](#page-4388-0) evpn rmac **4233** set [extcommunity](#page-4389-0) rt additive **4234** set [forwarding-address](#page-4390-0) **4235** set ieth **[4236](#page-4391-0)** set ieth **[4239](#page-4394-0)** set [inner](#page-4397-0) arp **4242** set [inner](#page-4399-0) ipv4 **4244** set [inner](#page-4401-0) ipv4 **4246** set [inner](#page-4403-0) ipv4 **4248** set inner ipv6 [src\\_ip](#page-4405-0) **4250** set [inner](#page-4406-0) l2 **4251** set [inner](#page-4408-0) l2 **4253** set [inner](#page-4410-0) l2 **4255** set [inner](#page-4412-0) l2 hg2 **4257** set [inner](#page-4414-0) l2 hg2 **4259** set [inner](#page-4416-0) l4 **4261** set [inner](#page-4417-0) l4 **4262** set [inner](#page-4420-0) l4 **4265** set [inner](#page-4421-0) mpls **4266** set [interface](#page-4423-0) **4268** set interval [find-new-host](#page-4424-0) **4269** set interval [sync-full-info](#page-4425-0) **4270**

set ip address [prefix-list](#page-4426-0) **4271** set ip default [next-hop](#page-4427-0) **4272** set ip default next-hop [verify-availability](#page-4428-0) **4273** set ip [next-hop](#page-4429-0) **4274** set ip next-hop [peer-address](#page-4430-0) **4275** set ip next-hop [redist-unchanged](#page-4431-0) **4276** set ip next-hop [unchanged](#page-4432-0) **4277** set ip next-hop [verify-availability](#page-4433-0) **4278** set ip [precedence](#page-4434-0) **4279** set ipv6 address [prefix-list](#page-4435-0) **4280** set ipv6 default [next-hop](#page-4436-0) **4281** set ipv6 default next-hop [verify-availability](#page-4437-0) **4282** set ipv6 [next-hop](#page-4438-0) **4283** set ipv6 next-hop [peer-address](#page-4439-0) **4284** set ipv6 next-hop [redist-unchanged](#page-4440-0) **4285** set ipv6 next-hop [unchanged](#page-4441-0) **4286** set ipv6 next-hop [verify-availability](#page-4442-0) **4287** set ipv6 [precedence](#page-4443-0) **4288** set [label-index](#page-4444-0) **4289** set level level-1 [level-1-2](#page-4445-0) level-2 **4290** set [local-preference](#page-4446-0) **4291** set [metric](#page-4447-0) **4292** set [mpls-exp-topmost](#page-4448-0) cos table exp-cos-map **4293** set [nssa-only](#page-4449-0) **4294** set [origin](#page-4450-0) egp **4295** set origin egp igp [incomplete](#page-4451-0) **4296** set [outer](#page-4452-0) arp **4297** set [outer](#page-4454-0) arp **4299** set [outer](#page-4456-0) fcoe **4301** set [outer](#page-4458-0) ipv4 **4303** set [outer](#page-4460-0) ipv4 **4305** set [outer](#page-4462-0) ipv4 **4307** set outer ipv6 [src\\_ip](#page-4464-0) **4309** set outer ipv6 [src\\_ip](#page-4465-0) **4310**

set [outer](#page-4466-0) l2 **4311** set [outer](#page-4468-0) l2 **4313** set [outer](#page-4470-0) l2 **4315** set [outer](#page-4472-0) l2 hg2 **4317** set [outer](#page-4474-0) l4 **4319** set [outer](#page-4477-0) l4 **4322** set [outer](#page-4480-0) l4 **4325** set [outer](#page-4481-0) mpls **4326** set [outer](#page-4483-0) mpls **4328** set [path-selection](#page-4485-0) advertise **4330** set [pktrw](#page-4486-0) **4331** set [pktrw](#page-4492-0) **4337** set [pktrw](#page-4499-0) **4344** set [sb\\_info](#page-4506-0) **4351** set [sb\\_info](#page-4509-0) **4354** set [sideband](#page-4512-0) **4357** set [sideband](#page-4514-0) **4359** set [sideband](#page-4516-0) **4361** set [sideband](#page-4518-0) **4363** set [stats](#page-4521-0) **4366** set tag **[4369](#page-4524-0)** set [weight](#page-4525-0) **4370** [setup](#page-4526-0) **4371** [sflow](#page-4527-0) **4372** [sflow](#page-4528-0) **4373** sflow [data-source](#page-4529-0) interface **4374** sflow [data-source](#page-4530-0) interface **4375** sflow [extended](#page-4531-0) switch **4376** [shape](#page-4532-0) **4377** [shared-secret](#page-4534-0) **4379** [shut](#page-4535-0) **4380** [shutdown](#page-4536-0) **4381** [shutdown](#page-4537-0) **4382** [shutdown](#page-4538-0) **4383**

I

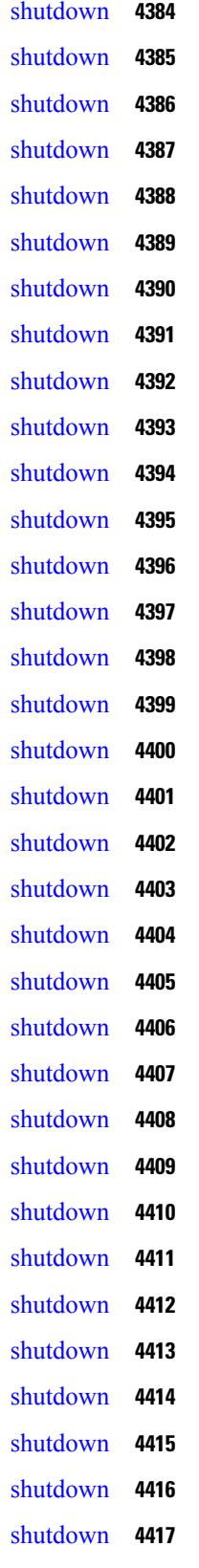

 $\blacksquare$ 

 $\mathbf{l}$ 

[shutdown](#page-4573-0) **4418** [shutdown](#page-4574-0) **4419** [shutdown](#page-4575-0) force **4420** [shutdown](#page-4576-0) lan **4421** [shutdown](#page-4577-0) lan **4422** signalling advertise [explicit-null](#page-4578-0) **4423** signalling hello [graceful-restart](#page-4579-0) **4424** signalling hello [graceful-restart](#page-4580-0) refresh interval **4425** signalling hello [graceful-restart](#page-4581-0) refresh misses **4426** signalling hello [graceful-restart](#page-4582-0) send recovery-time **4427** signalling hello [graceful-restart](#page-4583-0) send restart-time **4428** [signalling](#page-4584-0) hello reroute **4429** signalling [initial-retransmit-delay](#page-4585-0) **4430** signalling patherr [state-removal](#page-4586-0) **4431** [signalling](#page-4587-0) rate-limit **4432** [signalling](#page-4588-0) refresh interval **4433** [signalling](#page-4589-0) refresh misses **4434** [signalling](#page-4590-0) refresh reduction **4435** [signalling](#page-4591-0) refresh reduction ack-delay **4436** signalling refresh reduction [bundle-max-size](#page-4592-0) **4437** [signing](#page-4593-0) level **4438** [site-id](#page-4594-0) **4439** [site-of-origin](#page-4595-0) **4440** [slave](#page-4596-0) ipv4 **4441** [sleep](#page-4597-0) **4442** sleep [instance](#page-4598-0) **4443** slot **[4444](#page-4599-0)** slot **[4445](#page-4600-0)** [smart-channel](#page-4601-0) **4446** [smart-channel](#page-4602-0) port-group **4447** [smtp-host](#page-4603-0) smtp-port reply-to from **4448** [snapshot](#page-4604-0) create **4449** [snapshot](#page-4605-0) delete **4450** [snapshot](#page-4606-0) delete ALL **4451**

[snapshot](#page-4607-0) section add **4452** [snapshot](#page-4608-0) section delete **4453** snmp-server aaa-user [cache-timeout](#page-4609-0) **4454** [snmp-server](#page-4610-0) community **4455** [snmp-server](#page-4611-0) community **4456** [snmp-server](#page-4612-0) community use-acl **4457** [snmp-server](#page-4613-0) contact **4458** [snmp-server](#page-4614-0) context **4459** [snmp-server](#page-4615-0) counter cache enable **4460** [snmp-server](#page-4616-0) counter cache timeout **4461** [snmp-server](#page-4617-0) enable traps **4462** [snmp-server](#page-4618-0) enable traps bgp **4463** [snmp-server](#page-4619-0) enable traps bgp cbgp2 **4464** [snmp-server](#page-4620-0) enable traps bgp cbgp2 threshold prefix **4465** [snmp-server](#page-4621-0) enable traps bgp threshold prefix **4466** [snmp-server](#page-4622-0) enable traps eigrp **4467** [snmp-server](#page-4623-0) enable traps ospf **4468** [snmp-server](#page-4624-0) enable traps ospf lsa **4469** [snmp-server](#page-4625-0) enable traps ospf rate-limit **4470** [snmp-server](#page-4626-0) enable traps ospfv3 **4471** [snmp-server](#page-4627-0) enable traps ospfv3 lsa **4472** [snmp-server](#page-4628-0) enable traps ospfv3 lsa **4473** [snmp-server](#page-4629-0) enable traps ospfv3 rate-limit **4474** snmp-server enable traps [storm-control](#page-4630-0) trap-rate **4475** [snmp-server](#page-4631-0) engineID local **4476** snmp-server [force-unload-feature](#page-4632-0) **4477** snmp-server [globalEnforcePriv](#page-4633-0) **4478** [snmp-server](#page-4634-0) host **4479** [snmp-server](#page-4635-0) host filter-vrf **4480** [snmp-server](#page-4636-0) host source **4481** [snmp-server](#page-4637-0) host use-vrf **4482** [snmp-server](#page-4638-0) host use\_vrf **4483** snmp-server [load-cond-feature](#page-4639-0) **4484** [snmp-server](#page-4640-0) load-mib **4485**

[snmp-server](#page-4641-0) location **4486** snmp-server mib [community-map](#page-4642-0) context **4487** snmp-server mib mpls vpn [max-threshold](#page-4643-0) **4488** [snmp-server](#page-4644-0) protocol enable **4489** snmp-server [source-interface](#page-4645-0) informs **4490** snmp-server [source-interface](#page-4646-0) traps **4491** snmp-server [system-shutdown](#page-4647-0) **4492** [snmp-server](#page-4648-0) tcp-session **4493** [snmp-server](#page-4649-0) user **4494** [snmp-server](#page-4650-0) user **4495** snmp ifmib [ifalias](#page-4652-0) long **4497** snmp trap [link-status](#page-4653-0) **4498** snmp trap [link-status](#page-4654-0) **4499** snmp trap [link-status](#page-4655-0) **4500** snmp trap [link-status](#page-4656-0) **4501** snmp trap [link-status](#page-4657-0) **4502** snmp trap [link-status](#page-4658-0) **4503** snsr-grp [sample-interval](#page-4659-0) **4504** sockets [local-port-range](#page-4660-0) **4505** [soft-reconfiguration](#page-4661-0) inbound **4506** [soft-reconfiguration](#page-4662-0) inbound **4507** soo [auto](#page-4663-0) **4508** sort **[4509](#page-4664-0)** [source-address](#page-4665-0) ipv4 **4510** [source-group](#page-4666-0) **4511** [source-interface](#page-4667-0) **4512** [source-interface](#page-4668-0) **4513** [source-interface](#page-4669-0) **4514** [source-interface](#page-4670-0) **4515** [source-interface](#page-4671-0) **4516** [source-interface](#page-4672-0) **4517** [source-interface](#page-4673-0) **4518** [source-interface](#page-4674-0) **4519** source-interface [hold-down-time](#page-4675-0) **4520**

[source](#page-4676-0) **4521** [source](#page-4677-0) **4522** [source](#page-4678-0) **4523** [source](#page-4679-0) **4524** [source](#page-4680-0) **4525** [source](#page-4681-0) **4526** [source](#page-4682-0) **4527** [source](#page-4683-0) **4528** [source](#page-4684-0) **4529** [source](#page-4685-0) **4530** [source](#page-4686-0) **4531** [source](#page-4687-0) **4532** source [copy-sys](#page-4688-0) **4533** [source](#page-4689-0) filter ip **4534** [source](#page-4690-0) filter ip any any **4535** source [forward-drops](#page-4691-0) **4536** [source](#page-4692-0) group permit **4537** [source](#page-4693-0) group permit **4538** source [interface](#page-4694-0) **4539** source [interface](#page-4695-0) **4540** [source](#page-4696-0) ip **4541** [source](#page-4697-0) port **4542** [source](#page-4698-0) vlan **4543** [spanning-tree](#page-4699-0) bpdufilter **4544** [spanning-tree](#page-4700-0) bpduguard **4545** spanning-tree [bridge-domain](#page-4701-0) **4546** [spanning-tree](#page-4702-0) bridge assurance **4547** [spanning-tree](#page-4703-0) cost **4548** [spanning-tree](#page-4704-0) cost auto **4549** [spanning-tree](#page-4705-0) domain **4550** [spanning-tree](#page-4706-0) domain clear statistics **4551** [spanning-tree](#page-4707-0) fcoe **4552** [spanning-tree](#page-4708-0) guard **4553** [spanning-tree](#page-4709-0) lc-issu **4554**

[spanning-tree](#page-4710-0) lc-issu **4555** [spanning-tree](#page-4711-0) link-type **4556** [spanning-tree](#page-4712-0) loopguard default **4557** [spanning-tree](#page-4713-0) mode **4558** [spanning-tree](#page-4714-0) mst configuration **4559** [spanning-tree](#page-4715-0) mst configuration **4560** [spanning-tree](#page-4716-0) mst cost **4561** [spanning-tree](#page-4717-0) mst cost auto **4562** [spanning-tree](#page-4718-0) mst forward-time **4563** [spanning-tree](#page-4719-0) mst hello-time **4564** [spanning-tree](#page-4720-0) mst max-age **4565** [spanning-tree](#page-4721-0) mst max-hops **4566** [spanning-tree](#page-4722-0) mst port-priority **4567** [spanning-tree](#page-4723-0) mst pre-standard **4568** [spanning-tree](#page-4724-0) mst priority **4569** [spanning-tree](#page-4725-0) mst root **4570** [spanning-tree](#page-4726-0) mst simulate pvst **4571** [spanning-tree](#page-4727-0) mst simulate pvst global **4572** [spanning-tree](#page-4728-0) pathcost method **4573** [spanning-tree](#page-4729-0) port-priority **4574** [spanning-tree](#page-4730-0) port type **4575** [spanning-tree](#page-4731-0) port type edge bpdufilter default **4576** [spanning-tree](#page-4732-0) port type edge bpduguard default **4577** [spanning-tree](#page-4733-0) port type edge default **4578** [spanning-tree](#page-4734-0) port type edge trunk **4579** [spanning-tree](#page-4735-0) port type network default **4580** spanning-tree [pseudo-information](#page-4736-0) **4581** [spanning-tree](#page-4737-0) vlan **4582** [spanning-tree](#page-4738-0) vlan forward-time **4583** [spanning-tree](#page-4739-0) vlan hello-time **4584** [spanning-tree](#page-4740-0) vlan max-age **4585** [spanning-tree](#page-4741-0) vlan priority **4586** [spanning-tree](#page-4742-0) vlan root **4587** [speed-group](#page-4743-0) **4588**

[speed](#page-4745-0) **4590** [speed](#page-4746-0) **4591** [speed](#page-4747-0) **4592** [speed](#page-4748-0) **4593** [speed](#page-4749-0) **4594** [speed](#page-4750-0) **4595** [speed](#page-4751-0) **4596** [speed](#page-4752-0) auto **4597** [speed](#page-4753-0) auto 100 **4598** [speed](#page-4754-0) auto 100 1000 **4599** [speed](#page-4755-0) auto 100 1000 **4600** [speed](#page-4756-0) auto 100 **4601** [speed](#page-4757-0) auto **4602** [spf-interval](#page-4758-0) **4603** [spf-interval](#page-4759-0) **4604** [spf-interval](#page-4760-0) **4605** spf mode [incremental](#page-4761-0) **4606** [sport](#page-4762-0) **4607** [sport](#page-4763-0) **4608** [src-intf](#page-4764-0) **4609** ssh **[4610](#page-4765-0)** [ssh6](#page-4766-0) **4611** ssh all **[4612](#page-4767-0)** ssh [cipher-mode](#page-4768-0) weak **4613** ssh idle **[4614](#page-4769-0)** ssh key **[4615](#page-4770-0)** ssh [login-attempts](#page-4771-0) **4616** ssh [login-gracetime](#page-4772-0) **4617** ssh [port](#page-4773-0) **4618** ssh rekey max-data [max-time](#page-4774-0) **4619** ssh server [enable](#page-4775-0) **4620** ssx [exporter](#page-4776-0) **4621** ssx [monitor](#page-4777-0) **4622**

[speed](#page-4744-0) **4589**

г

ssx [record](#page-4778-0) **4623** ssx system [monitor](#page-4779-0) **4624** ssx system [system-id](#page-4780-0) **4625** [stage-flow](#page-4781-0) **4626** [stage-flow](#page-4782-0) **4627** [standby](#page-4783-0) **4628** [standby](#page-4784-0) ip **4629** [start-threshold](#page-4785-0) **4630** [start](#page-4786-0) **4631** [start](#page-4787-0) **4632** [start](#page-4788-0) **4633** [start](#page-4789-0) **4634** [start](#page-4790-0) **4635** [start](#page-4791-0) **4636** [start](#page-4792-0) **4637** [start](#page-4793-0) **4638** [start](#page-4794-0) **4639** [start](#page-4795-0) **4640** [start](#page-4796-0) **4641** [start](#page-4797-0) **4642** [start](#page-4798-0) **4643** [start](#page-4799-0) **4644** [start](#page-4800-0) **4645** [start](#page-4801-0) **4646** [state](#page-4802-0) **4647** state [enabled](#page-4803-0) **4648** [statistics](#page-4804-0) **4649** [statistics](#page-4805-0) **4650** [statistics](#page-4806-0) **4651** statistics [collection-interval](#page-4807-0) **4652** statistics [per-entry](#page-4808-0) **4653** statistics [per-entry](#page-4809-0) **4654** statistics [per-entry](#page-4810-0) **4655** statistics [per-entry](#page-4811-0) **4656**

[stats-reporting-period](#page-4812-0) **4657** [status](#page-4813-0) **4658** [status](#page-4814-0) **4659** [status](#page-4815-0) **4660** [status](#page-4816-0) **4661** [status](#page-4817-0) **4662** [status](#page-4818-0) **4663** [status](#page-4819-0) **4664** [stop-threshold](#page-4820-0) **4665** [stopbits](#page-4821-0) **4666** [stopbits](#page-4822-0) 1 **4667** [storm-control-cpu](#page-4823-0) **4668** [storm-control](#page-4824-0) **4669** [streetaddress](#page-4825-0) **4670** [stub](#page-4826-0) **4671** [sub-switch](#page-4827-0) vlan **4672** [subscription](#page-4828-0) **4673** [summary-address](#page-4829-0) **4674** [summary-address](#page-4830-0) **4675** [summary-address](#page-4831-0) **4676** [summary-address](#page-4832-0) **4677** [suppress-arp](#page-4833-0) **4678** [suppress-fib-pending](#page-4834-0) **4679** [suppress-fib-pending](#page-4835-0) **4680** [suppress-inactive](#page-4836-0) **4681** [suppress-inactive](#page-4837-0) **4682** [suppress-signaling-protocol](#page-4838-0) ldp **4683** suppress [mac-route](#page-4839-0) **4684** [switch-id](#page-4840-0) **4685** [switch-priority](#page-4841-0) **4686** [switch-profile](#page-4842-0) **4687** [switch-profile](#page-4843-0) **4688** [switch-role](#page-4844-0) border-leaf **4689** [switch-scope](#page-4845-0) controller **4690**

switch [pipeline](#page-4846-0) **4691** [switchback](#page-4847-0) **4692** [switching-mode](#page-4848-0) fabric-speed 40g **4693** switching-mode [fast-to-slow-speed-cut-through](#page-4849-0) **4694** [switching-mode](#page-4850-0) store-forward **4695** [switchport](#page-4851-0) **4696** [switchport](#page-4852-0) **4697** [switchport](#page-4853-0) access vlan **4698** [switchport](#page-4854-0) access vlan **4699** [switchport](#page-4855-0) access vlan **4700** [switchport](#page-4856-0) autostate exclude **4701** [switchport](#page-4857-0) backup interface **4702** [switchport](#page-4858-0) backup interface **4703** switchport backup interface multicast [fast-convergence](#page-4859-0) **4704** switchport backup interface multicast [fast-convergence](#page-4860-0) **4705** switchport backup interface [preemption](#page-4861-0) delay **4706** switchport backup interface [preemption](#page-4862-0) delay **4707** switchport backup interface [preemption](#page-4863-0) mode **4708** switchport backup interface [preemption](#page-4864-0) mode **4709** [switchport](#page-4865-0) beacon **4710** [switchport](#page-4866-0) block unicast **4711** switchport [description](#page-4867-0) **4712** [switchport](#page-4868-0) dot1q ethertype **4713** [switchport](#page-4869-0) dot1q ethertype **4714** [switchport](#page-4870-0) duplex **4715** [switchport](#page-4871-0) host **4716** [switchport](#page-4872-0) ignore bit-errors **4717** [switchport](#page-4873-0) isolated **4718** [switchport](#page-4874-0) mac-learn disable **4719** [switchport](#page-4875-0) mode **4720** [switchport](#page-4876-0) mode **4721** [switchport](#page-4877-0) mode **4722** [switchport](#page-4878-0) mode **4723** [switchport](#page-4879-0) mode **4724**

[switchport](#page-4880-0) mode **4725** switchport mode monitor [buffer-limit](#page-4881-0) **4726** switchport mode [private-vlan](#page-4882-0) **4727** switchport mode [private-vlan](#page-4883-0) trunk **4728** [switchport](#page-4884-0) mtu **4729** [switchport](#page-4885-0) owner **4730** switchport [port-security](#page-4886-0) **4731** switchport [port-security](#page-4887-0) aging time **4732** switchport [port-security](#page-4888-0) aging type absolute **4733** switchport [port-security](#page-4889-0) mac-address **4734** switchport [port-security](#page-4890-0) mac-address sticky **4735** switchport [port-security](#page-4891-0) maximum **4736** switchport [port-security](#page-4892-0) violation **4737** [switchport](#page-4893-0) priority extend cos **4738** switchport [private-vlan](#page-4894-0) association trunk **4739** switchport private-vlan [host-association](#page-4895-0) **4740** switchport [private-vlan](#page-4896-0) mapping **4741** switchport [private-vlan](#page-4897-0) mapping trunk **4742** switchport [private-vlan](#page-4898-0) trunk allowed vlan **4743** switchport [private-vlan](#page-4899-0) trunk native vlan **4744** switchport [promiscuous-mode](#page-4900-0) off **4745** [switchport](#page-4901-0) speed **4746** [switchport](#page-4902-0) speed **4747** switchport trunk [allow-multi-tag](#page-4903-0) **4748** [switchport](#page-4904-0) trunk allowed vlan **4749** [switchport](#page-4905-0) trunk allowed vsan **4750** [switchport](#page-4906-0) trunk allowed vsan **4751** [switchport](#page-4907-0) trunk mode **4752** [switchport](#page-4908-0) trunk mode **4753** [switchport](#page-4909-0) trunk native vlan **4754** [switchport](#page-4910-0) trunk pruning vlan except add remove none all **4755** switchport [virtual-ethernet-bridge](#page-4911-0) **4756** [switchport](#page-4912-0) vlan mapping **4757** [switchport](#page-4913-0) vlan mapping all **4758**

switchport vlan mapping all [dot1q-tunnel](#page-4914-0) **4759** switchport vlan mapping all [dot1q-tunnel](#page-4915-0) **4760** switchport vlan mapping [dot1q-tunnel](#page-4916-0) **4761** switchport vlan mapping dot1q-tunnel [allowed-vlan](#page-4917-0) **4762** [switchport](#page-4918-0) vlan mapping enable **4763** [switchport](#page-4919-0) voice vlan **4764** [switchport](#page-4920-0) voice vlan **4765** [switchto](#page-4921-0) vdc **4766** sync-peers [destination](#page-4922-0) **4767** [sync-snmp-password](#page-4923-0) **4768** [sync-snmp-password](#page-4924-0) **4769** [sync-snmp-password](#page-4925-0) **4770** [system-mac](#page-4926-0) **4771** [system-mac](#page-4927-0) **4772** [system-priority](#page-4928-0) **4773** [system](#page-4929-0) **4774** [system](#page-4931-0) **4776** [system](#page-4932-0) acl **4777** system auto-collect [tech-support](#page-4933-0) **4778** [system](#page-4934-0) cores **4779** system default [interface-vlan](#page-4935-0) autostate **4780** system default [interface](#page-4936-0) **4781** system default [interface](#page-4937-0) **4782** system default [switchport](#page-4938-0) **4783** system default [switchport](#page-4939-0) shutdown **4784** system default tx-credit [double-queue](#page-4940-0) **4785** [system](#page-4941-0) dme enable **4786** system [dot1q-tunnel](#page-4942-0) transit **4787** system [fabric-mode](#page-4943-0) full-rate **4788** system fabric [core-vlans](#page-4944-0) **4789** system fabric [dynamic-vlans](#page-4945-0) **4790** system fast-reload [stabilization-timer](#page-4946-0) **4791** system [hap-reset](#page-4947-0) **4792** system [hap-reset](#page-4948-0) **4793**

system health check [bootflash](#page-4949-0) **4794** system [heartbeat](#page-4950-0) **4795** system [heartbeat](#page-4951-0) **4796** system [high-multicast-priority](#page-4952-0) **4797** system inband [queuing](#page-4953-0) **4798** system inband [queuing](#page-4954-0) **4799** system interface [shutdown](#page-4955-0) **4800** system [jumbomtu](#page-4956-0) **4801** [system](#page-4957-0) kgdb **4802** [system](#page-4958-0) kgdb **4803** system login [block-for](#page-4959-0) **4804** system login [block-for](#page-4960-0) attempts within **4805** system login [quiet-mode](#page-4961-0) **4806** system login quiet-mode [access-class](#page-4962-0) **4807** system [memory-thresholds](#page-4963-0) minor severe critical **4808** system mode [maintenance](#page-4964-0) **4809** system mode maintenance [always-use-custom-profile](#page-4965-0) **4810** system mode maintenance [dme-update-profile](#page-4966-0) **4811** system mode [maintenance](#page-4967-0) maint-delay **4812** system mode [maintenance](#page-4968-0) on-reload reset-reason **4813** system mode maintenance [snapshot-delay](#page-4969-0) **4814** system mode [maintenance](#page-4970-0) timeout **4815** system [modifications](#page-4971-0) throttle **4816** system module [emon-enhanced](#page-4972-0) **4817** system module [failure-action](#page-4973-0) shutdown **4818** system module failure-action shutdown [multibit-parity](#page-4974-0) **4819** system [mrouting](#page-4975-0) **4820** system nve [drop-glean](#page-4976-0) **4821** system nve [ecmp-reuse](#page-4977-0) **4822** system nve [infra-vlans](#page-4978-0) **4823** system nve ipmc global [index-size](#page-4979-0) **4824** system nve [mac-nat-enable](#page-4980-0) **4825** system nve [peer-vni-counter](#page-4981-0) **4826** system nve [policy-install-all](#page-4982-0) **4827**

[system](#page-4983-0) poap **4828** [system](#page-4984-0) poap **4829** system [private-vlan](#page-4985-0) fex trunk **4830** [system](#page-4986-0) pss shrink **4831** [system](#page-4987-0) qos **4832** system routing [unknown-unicast-flood](#page-4988-0) **4833** system security compliance [common-criteria](#page-4989-0) **4834** system security sudo [prompt-password](#page-4990-0) **4835** system shutdown [fan-direction](#page-4991-0) mismatch **4836** system simulate [fan-presence](#page-4992-0) **4837** system standby [manual-boot](#page-4993-0) **4838** system standby [manual-boot](#page-4994-0) **4839** system [startup-config](#page-4995-0) init **4840** system [startup-config](#page-4996-0) unlock **4841** system [statistics](#page-4997-0) **4842** system [statistics](#page-4998-0) **4843** system [switch-mode](#page-4999-0) **4844** system [switchover](#page-5000-0) **4845** system [switchover](#page-5001-0) force **4846** system [timeout](#page-5002-0) **4847** [system](#page-5003-0) trace **4848** system urpf [disable](#page-5004-0) **4849** system vlan [long-name](#page-5005-0) **4850** system vlan [nve-overlay](#page-5006-0) id **4851** system vlan [reserve](#page-5007-0) **4852** system [vrf-member-change](#page-5008-0) retain-l3-config **4853** system [watchdog](#page-5009-0) **4854** system [watchdog](#page-5010-0) **4855** system [watchdog](#page-5011-0) kgdb **4856** system [watchdog](#page-5012-0) kgdb **4857**

## **CHAPTER 2 1 T [Commands](#page-5014-0) 4859**

[table-map](#page-5021-0) **4866** [table-map](#page-5022-0) **4867** [table-map](#page-5023-0) **4868** [table-map](#page-5024-0) **4869** [table-map](#page-5025-0) **4870** [table-map](#page-5026-0) **4871** [table-map](#page-5027-0) **4872** [table-map](#page-5028-0) **4873** [table-map](#page-5029-0) **4874** [table-map](#page-5030-0) **4875** [tac-pac](#page-5031-0) **4876** [tac-pac](#page-5032-0) **4877** [tacacs-server](#page-5033-0) deadtime **4878** tacacs-server [directed-request](#page-5034-0) **4879** [tacacs-server](#page-5035-0) host key 0 6 7 **4880** [tacacs-server](#page-5036-0) host test **4881** [tacacs-server](#page-5037-0) key 0 6 7 **4882** [tacacs-server](#page-5038-0) test **4883** [tacacs-server](#page-5039-0) timeout **4884** tacacs [enable](#page-5040-0) **4885** tag **[4886](#page-5041-0)** tag [happens](#page-5042-0) in **4887** [tahoe-python](#page-5043-0) module **4888** [tahoe-python](#page-5044-0) module quoted **4889** tail **[4890](#page-5045-0)** tail **[4891](#page-5046-0)** tar **[4892](#page-5047-0)** [tclsh](#page-5048-0) **4893** [tclsh](#page-5049-0) **4894** [tcp-connect](#page-5050-0) **4895** [telemetry](#page-5051-0) **4896** telemetry [conf-help](#page-5052-0) monitor **4897** telemetry trace redirect [telemetry](#page-5053-0) trace **4898** telemetry trigger [subscription](#page-5054-0) **4899** [telnet](#page-5055-0) **4900** [telnet6](#page-5056-0) **4901**

telnet [login-attempts](#page-5057-0) **4902** telnet server [enable](#page-5058-0) **4903** [template](#page-5059-0) **4904** [template](#page-5060-0) data timeout **4905** template [peer-policy](#page-5061-0) **4906** template [peer-session](#page-5062-0) **4907** [template](#page-5063-0) peer **4908** [terminal](#page-5064-0) **4909** [terminal](#page-5065-0) alias **4910** terminal [ask-on-term](#page-5066-0) **4911** [terminal](#page-5067-0) color **4912** terminal context [management](#page-5068-0) **4913** terminal [deep-help](#page-5069-0) **4914** terminal [dont-ask](#page-5070-0) **4915** terminal [dont-expunge](#page-5071-0) **4916** terminal [edit-mode](#page-5072-0) vi **4917** terminal [event-manager](#page-5073-0) bypass **4918** terminal history [no-exec-in-config](#page-5074-0) **4919** terminal history [no-exec-in-config](#page-5075-0) **4920** terminal history [no-exec-in-config](#page-5076-0) **4921** [terminal](#page-5077-0) home **4922** [terminal](#page-5078-0) length **4923** [terminal](#page-5079-0) length **4924** [terminal](#page-5080-0) log-all **4925** [terminal](#page-5081-0) no **4926** [terminal](#page-5082-0) output xml **4927** [terminal](#page-5083-0) output xml **4928** [terminal](#page-5084-0) output xml **4929** terminal [password](#page-5085-0) **4930** [terminal](#page-5086-0) prompt **4931** terminal [redirection-mode](#page-5087-0) **4932** terminal [session-timeout](#page-5088-0) **4933** terminal [sticky-mode](#page-5089-0) **4934** terminal [terminal-type](#page-5090-0) **4935**

[terminal](#page-5091-0) time **4936** terminal [tree-update](#page-5092-0) **4937** terminal [verify-only](#page-5093-0) **4938** [terminal](#page-5094-0) width **4939** [terminal](#page-5095-0) width **4940** [threshold-percent](#page-5096-0) **4941** [threshold](#page-5097-0) **4942** [time-range](#page-5098-0) **4943** [timeout](#page-5099-0) **4944** [timeout](#page-5100-0) **4945** [timeout](#page-5101-0) **4946** [timer](#page-5102-0) **4947** [timer](#page-5103-0) **4948** timer [inactivity](#page-5104-0) **4949** [timers](#page-5105-0) **4950** [timers](#page-5106-0) **4951** [timers](#page-5107-0) **4952** timers [advertise](#page-5108-0) **4953** [timers](#page-5109-0) basic **4954** timers [bestpath-defer](#page-5110-0) maximum **4955** timers [bestpath-limit](#page-5111-0) **4956** [timers](#page-5112-0) bgp **4957** timers [lsa-arrival](#page-5113-0) **4958** timers [lsa-arrival](#page-5114-0) **4959** timers [lsa-group-pacing](#page-5115-0) **4960** timers [lsa-group-pacing](#page-5116-0) **4961** timers [prefix-peer-timeout](#page-5117-0) **4962** timers [prefix-peer-wait](#page-5118-0) **4963** timers srgb [cleanup](#page-5119-0) **4964** timers srgb [cleanup](#page-5120-0) **4965** [timers](#page-5121-0) srgb retry **4966** [timers](#page-5122-0) srgb retry **4967** timers [throttle](#page-5123-0) lsa **4968** timers [throttle](#page-5124-0) lsa **4969**

timers [throttle](#page-5125-0) spf **4970** timers [throttle](#page-5126-0) spf **4971** timestamp [timestamp](#page-5127-0) **4972** tls [trust-point](#page-5128-0) local remote **4973** tls [trust-point](#page-5129-0) local remote **4974** [topology](#page-5130-0) **4975** topology [holddown](#page-5131-0) sigerr **4976** tos **[4977](#page-5132-0)** tr **[4978](#page-5133-0)** trace [buffer](#page-5134-0) size **4979** [traceroute](#page-5135-0) **4980** [traceroute6](#page-5136-0) **4981** [traceroute](#page-5137-0) mpls **4982** [traceroute](#page-5140-0) nve **4985** [traceroute](#page-5142-0) sr-mpls **4987** [track-adjacency-nexthop](#page-5145-0) **4990** [track](#page-5146-0) **4991** [track](#page-5147-0) **4992** [track](#page-5148-0) **4993** [track](#page-5149-0) **4994** [track](#page-5150-0) **4995** [track](#page-5151-0) **4996** [track](#page-5152-0) **4997** [track](#page-5153-0) **4998** [track](#page-5154-0) **4999** [track](#page-5155-0) **5000** [track](#page-5156-0) data **5001** track [interface](#page-5157-0) **5002** track [interface](#page-5158-0) priority **5003** track [running-state](#page-5159-0) track startup-state **5004** [tracking](#page-5160-0) enable **5005** [traffic-class](#page-5161-0) **5006** [traffic-engineering](#page-5162-0) **5007** [transmit-delay](#page-5163-0) **5008**
[transmit-delay](#page-5164-0) **5009** [transmit-delay](#page-5165-0) **5010** transport [connection-mode](#page-5166-0) passive **5011** [transport](#page-5167-0) email **5012** transport email [mail-server](#page-5168-0) **5013** [transport](#page-5169-0) http proxy enable **5014** [transport](#page-5170-0) http proxy server **5015** [transport](#page-5171-0) http use-vrf **5016** [transport](#page-5172-0) udp **5017** [transport](#page-5173-0) udp **5018** [transport](#page-5174-0) udp **5019** [transport](#page-5175-0) udp **5020** [transport](#page-5176-0) udp **5021** transport udp [source-port](#page-5177-0) **5022** trigger forwarding [distribution](#page-5178-0) module **5023** [trigger](#page-5179-0) init **5024** trigger init [in-select](#page-5180-0) 10 **5025** trigger init in-select 10 [out-select](#page-5181-0) 0 **5026** trigger init in-select 10 [out-select](#page-5182-0) 1 **5027** trigger init in-select 10 [out-select](#page-5183-0) 2 **5028** trigger init [in-select](#page-5184-0) 19 **5029** trigger init in-select 19 [out-select](#page-5185-0) 0 **5030** trigger init in-select 19 [out-select](#page-5186-0) 1 **5031** trigger init in-select 19 [out-select](#page-5187-0) 2 **5032** trigger init [in-select](#page-5188-0) 6 **5033** trigger init in-select 6 [out-select](#page-5189-0) 0 **5034** trigger init in-select 6 [out-select](#page-5190-0) 1 **5035** trigger init in-select 6 [out-select](#page-5191-0) 2 **5036** trigger init [in-select](#page-5192-0) 7 **5037** trigger init in-select 7 [out-select](#page-5193-0) 0 **5038** trigger init in-select 7 [out-select](#page-5194-0) 1 **5039** trigger init in-select 7 [out-select](#page-5195-0) 2 **5040** trigger init [in-select](#page-5196-0) 8 **5041** trigger init in-select 8 [out-select](#page-5197-0) 0 **5042**

trigger init in-select 8 [out-select](#page-5198-0) 1 **5043** trigger init in-select 8 [out-select](#page-5199-0) 2 **5044** trigger init [in-select](#page-5200-0) 9 **5045** trigger init in-select 9 [out-select](#page-5201-0) 0 **5046** trigger init in-select 9 [out-select](#page-5202-0) 1 **5047** trigger init in-select 9 [out-select](#page-5203-0) 2 **5048** trigger init ingress in-select 3 [out-select](#page-5204-0) 0 **5049** trigger init ingress in-select 3 [out-select](#page-5205-0) 03 **5050** trigger init ingress in-select 3 [out-select](#page-5206-0) 0 reverse **5051** trigger init ingress in-select 3 [out-select](#page-5207-0) 1 **5052** trigger init ingress in-select 3 [out-select](#page-5208-0) 2 **5053** trigger init ingress in-select 3 [out-select](#page-5209-0) 4 **5054** trigger init ingress in-select 3 [out-select](#page-5210-0) 5 **5055** trigger init ingress in-select 3 [out-select](#page-5211-0) 5 reverse **5056** trigger init ingress in-select 4 [out-select](#page-5212-0) 0 **5057** trigger init ingress in-select 4 [out-select](#page-5213-0) 04 **5058** trigger init ingress in-select 4 [out-select](#page-5214-0) 0 reverse **5059** trigger init ingress in-select 4 [out-select](#page-5215-0) 1 **5060** trigger init ingress in-select 4 [out-select](#page-5216-0) 2 **5061** trigger init ingress in-select 4 [out-select](#page-5217-0) 3 **5062** trigger init ingress in-select 4 [out-select](#page-5218-0) 5 **5063** trigger init ingress in-select 4 [out-select](#page-5219-0) 5 reverse **5064** trigger init ingress in-select 5 [out-select](#page-5220-0) 0 **5065** trigger init ingress in-select 5 [out-select](#page-5221-0) 05 **5066** trigger init ingress in-select 5 [out-select](#page-5222-0) 05 reverse **5067** trigger init ingress in-select 5 [out-select](#page-5223-0) 0 reverse **5068** trigger init ingress in-select 5 [out-select](#page-5224-0) 1 **5069** trigger init ingress in-select 5 [out-select](#page-5225-0) 2 **5070** trigger init ingress in-select 5 [out-select](#page-5226-0) 3 **5071** trigger init ingress in-select 5 [out-select](#page-5227-0) 4 **5072** trigger init ingress in-select 6 [out-select](#page-5228-0) 0 **5073** trigger init ingress in-select 6 [out-select](#page-5229-0) 0 reverse **5074** trigger init ingress in-select 6 [out-select](#page-5230-0) 1 **5075** trigger init ingress in-select 6 [out-select](#page-5231-0) 2 **5076**

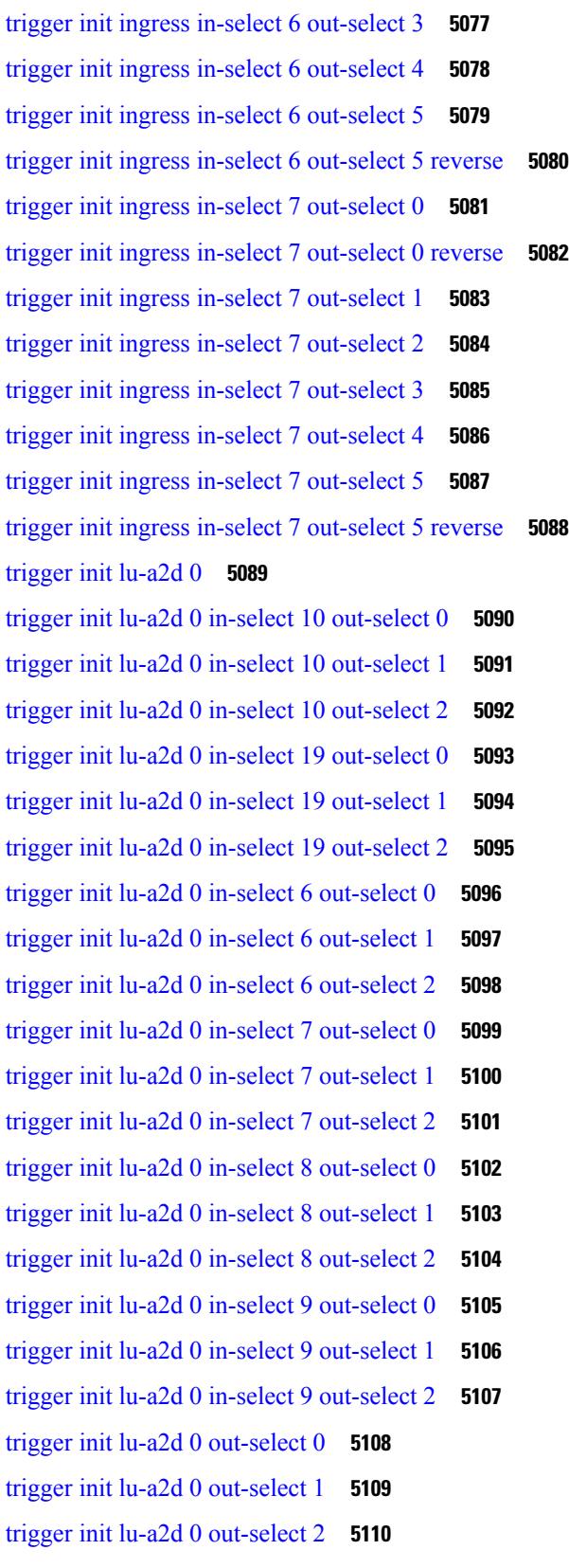

 $\blacksquare$ 

 $\mathbf I$ 

[trigger](#page-5266-0) init lu-a2d 1 **5111** trigger init lu-a2d 1 [in-select](#page-5267-0) 10 **5112** trigger init lu-a2d 1 in-select 10 [out-select](#page-5268-0) 0 **5113** trigger init lu-a2d 1 in-select 10 [out-select](#page-5269-0) 1 **5114** trigger init lu-a2d 1 in-select 10 [out-select](#page-5270-0) 2 **5115** trigger init lu-a2d 1 [in-select](#page-5271-0) 19 **5116** trigger init lu-a2d 1 in-select 19 [out-select](#page-5272-0) 0 **5117** trigger init lu-a2d 1 in-select 19 [out-select](#page-5273-0) 1 **5118** trigger init lu-a2d 1 in-select 19 [out-select](#page-5274-0) 2 **5119** trigger init lu-a2d 1 [in-select](#page-5275-0) 6 **5120** trigger init lu-a2d 1 in-select 6 [out-select](#page-5276-0) 0 **5121** trigger init lu-a2d 1 in-select 6 [out-select](#page-5277-0) 1 **5122** trigger init lu-a2d 1 in-select 6 [out-select](#page-5278-0) 2 **5123** trigger init lu-a2d 1 [in-select](#page-5279-0) 7 **5124** trigger init lu-a2d 1 in-select 7 [out-select](#page-5280-0) 0 **5125** trigger init lu-a2d 1 in-select 7 [out-select](#page-5281-0) 1 **5126** trigger init lu-a2d 1 in-select 7 [out-select](#page-5282-0) 2 **5127** trigger init lu-a2d 1 [in-select](#page-5283-0) 8 **5128** trigger init lu-a2d 1 in-select 8 [out-select](#page-5284-0) 0 **5129** trigger init lu-a2d 1 in-select 8 [out-select](#page-5285-0) 1 **5130** trigger init lu-a2d 1 in-select 8 [out-select](#page-5286-0) 2 **5131** trigger init lu-a2d 1 [in-select](#page-5287-0) 9 **5132** trigger init lu-a2d 1 in-select 9 [out-select](#page-5288-0) 0 **5133** trigger init lu-a2d 1 in-select 9 [out-select](#page-5289-0) 1 **5134** trigger init lu-a2d 1 in-select 9 [out-select](#page-5290-0) 2 **5135** trigger init [out-select](#page-5291-0) 0 **5136** trigger init [out-select](#page-5292-0) 1 **5137** trigger init [out-select](#page-5293-0) 2 **5138** [trigger](#page-5294-0) reset **5139** trigger route [download](#page-5295-0) vrf ipv4 **5140** trunk [protocol](#page-5296-0) **5141** [trusted-port](#page-5297-0) **5142** [trusted-port](#page-5298-0) **5143** [trusted-port](#page-5299-0) **5144**

[ttag-marker-interval](#page-5300-0) **5145** [ttag-marker-interval](#page-5301-0) **5146** [ttag-marker](#page-5302-0) enable **5147** [ttag-marker](#page-5303-0) enable **5148** [ttag-strip](#page-5304-0) **5149** ttag **[5150](#page-5305-0)** ttag **[5151](#page-5306-0)** [ttl-security](#page-5307-0) hops **5152** tunnel [destination](#page-5308-0) **5153** [tunnel](#page-5309-0) mode **5154** tunnel [path-mtu-discovery](#page-5310-0) **5155** tunnel [path-mtu-discovery](#page-5311-0) age-timer **5156** tunnel [path-mtu-discovery](#page-5312-0) min-mtu **5157** tunnel [source](#page-5313-0) **5158** [tunnel](#page-5314-0) ttl **5159** tunnel [use-vrf](#page-5315-0) **5160** [type](#page-5316-0) IGP **5161** [type](#page-5317-0) IGP **5162** [type](#page-5318-0) link **5163** [type](#page-5319-0) link **5164**

### **CHAPTER 2 2 U [Commands](#page-5320-0) 5165**

udf **[5167](#page-5322-0)** udf [netflow-rtp](#page-5323-0) **5168** udld [aggressive](#page-5324-0) **5169** udld [aggressive](#page-5325-0) **5170** udld [aggressive](#page-5326-0) **5171** udld [aggressive](#page-5327-0) **5172** udld [continue-on-err](#page-5328-0) **5173** udld [disable](#page-5329-0) **5174** udld [disable](#page-5330-0) **5175** udld [enable](#page-5331-0) **5176** udld [enable](#page-5332-0) **5177** udld [message-time](#page-5333-0) **5178**

udld [reset](#page-5334-0) **5179** [udp-echo](#page-5335-0) **5180** [udp-jitter](#page-5336-0) **5181** [undebug](#page-5338-0) all **5183** [undebug](#page-5339-0) l2rib **5184** [uniq](#page-5340-0) **5185** [unmount](#page-5341-0) **5186** [unmount](#page-5342-0) slot0 **5187** [unsuppress-map](#page-5343-0) **5188** [untagged](#page-5344-0) cos **5189** [update-source](#page-5345-0) **5190** [update-source](#page-5346-0) **5191** update [license](#page-5347-0) **5192** update [license](#page-5348-0) **5193** urib [debugs-dump-to-file](#page-5349-0) **5194** [use-chunking](#page-5350-0) size **5195** [use-compression](#page-5351-0) gzip **5196** [use-nodeid](#page-5352-0) **5197** [use-retry](#page-5353-0) size **5198** [use-vrf](#page-5354-0) **5199** [use-vrf](#page-5355-0) **5200** [use-vrf](#page-5356-0) **5201** [use-vrf](#page-5357-0) **5202** user-jid [password](#page-5358-0) **5203** user [max-logins](#page-5359-0) **5204** user [max-logins](#page-5360-0) **5205** [username](#page-5361-0) **5206** [username](#page-5362-0) **5207** [username](#page-5363-0) **5208** [username](#page-5364-0) **5209** [username](#page-5365-0) **5210** [username](#page-5366-0) keypair export **5211** [username](#page-5367-0) keypair generate **5212** [username](#page-5368-0) keypair import **5213**

username [passphrase](#page-5369-0) **5214** username [passphrase](#page-5370-0) **5215** [username](#page-5371-0) password **5216** username [ssh-cert-dn](#page-5372-0) dsa **5217** [username](#page-5373-0) sshkey **5218** [userpassphrase](#page-5374-0) **5219** [userpassphrase](#page-5375-0) **5220** [userpassphrase](#page-5376-0) **5221** [userpassphrase](#page-5377-0) min **5222** [userpassphrase](#page-5378-0) min **5223** userprofile trustedCert CRLLookup user-switch-bind user-certdn-match [user-pubkey-match](#page-5379-0) [attribute-name](#page-5379-0) search-filter base-DN **5224**

### **CHAPTER 2 3 V [Commands](#page-5380-0) 5225**

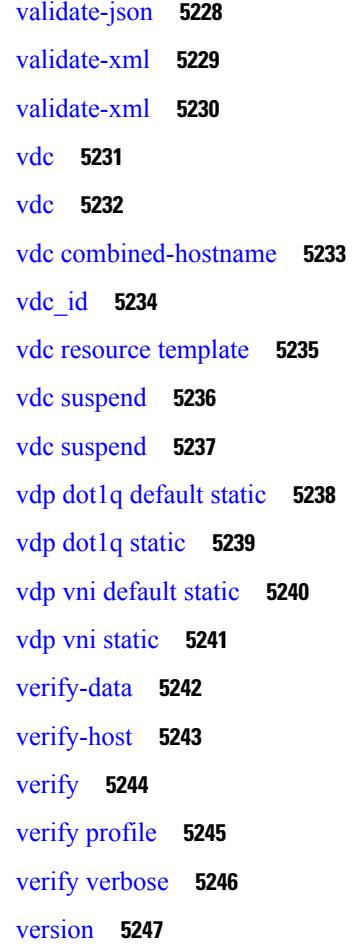

[version](#page-5403-0) 9 **5248** [virtual-rmac](#page-5404-0) **5249** [virtual-service](#page-5405-0) **5250** [virtual-service](#page-5406-0) **5251** [virtual-service](#page-5407-0) **5252** [virtual-service](#page-5408-0) move name log to **5253** [virtual-service](#page-5409-0) reset force **5254** [virtual](#page-5410-0) IPv6 **5255** [virtual](#page-5411-0) IPv6 **5256** [virtual](#page-5412-0) ip **5257** [virtual](#page-5413-0) ip **5258** virtual peer-link [destination](#page-5414-0) source **5259** [vlan-consistency-check](#page-5415-0) **5260** [vlan-pruning](#page-5416-0) enable **5261** [vlan2](#page-5417-0) **5262** [vlan](#page-5418-0) **5263** [vlan](#page-5419-0) **5264** vlan [access-map](#page-5420-0) **5265** vlan [configuration](#page-5421-0) **5266** vlan [designated](#page-5422-0) priority **5267** vlan [filter](#page-5423-0) vlan **5268** vlan root [priority](#page-5424-0) **5269** vmtracker [connection](#page-5425-0) **5270** vmtracker [connection](#page-5426-0) refresh **5271** [vmtracker](#page-5427-0) enable **5272** vmtracker fabric [auto-config](#page-5428-0) **5273** [vn-segment](#page-5429-0) **5274** vni **[5275](#page-5430-0)** vni **[5276](#page-5431-0)** vni **[5277](#page-5432-0)** vni default [dynamic](#page-5433-0) **5278** vni l2 **[5279](#page-5434-0)** vpc **[5280](#page-5435-0)** vpc [domain](#page-5436-0) **5281**

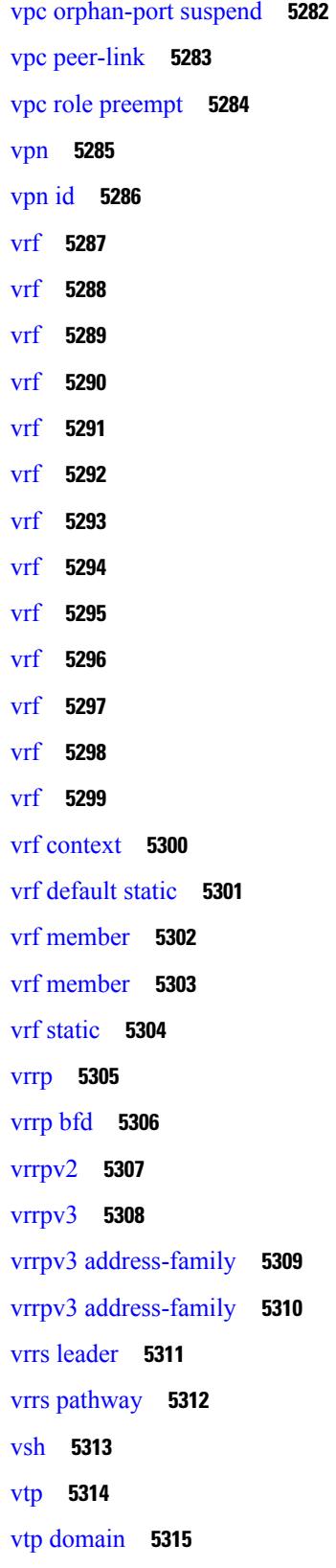

 $\blacksquare$ 

 $\mathbf{l}$ 

vtp file **[5316](#page-5471-0)** vtp [password](#page-5472-0) **5317** vtp [pruning](#page-5473-0) **5318** vtp [version](#page-5474-0) **5319**

**CHAPTER 2 4 W [Commands](#page-5476-0) 5321**

[wait-igp-convergence](#page-5477-0) **5322** [watch](#page-5478-0) **5323** watch service action [apply-acl](#page-5479-0) **5324** [watchlist](#page-5480-0) **5325** [watchlist](#page-5481-0) **5326** wc **[5327](#page-5482-0)** wedge bmc [ip-addr](#page-5483-0) **5328** [weight](#page-5484-0) **5329** [weight](#page-5485-0) **5330** [weight](#page-5486-0) **5331** [weight](#page-5487-0) **5332** [where](#page-5488-0) **5333** [where](#page-5489-0) detail **5334** [window-size](#page-5490-0) **5335** wred-queue [qos-group-map](#page-5491-0) queue-only **5336** write [erase](#page-5492-0) **5337** write [erase](#page-5493-0) boot **5338** write erase [debug](#page-5494-0) **5339** write [erase](#page-5495-0) poap **5340** wrr-queue [qos-group-map](#page-5496-0) **5341** wrr [unicast-bandwidth](#page-5497-0) **5342** wwn vsan [vsan-wwn](#page-5498-0) **5343**

#### **CHAPTER 2 5 X [Commands](#page-5500-0) 5345**

[xconnect](#page-5501-0) **5346**

xml **[5347](#page-5502-0)**

xml **[5348](#page-5503-0)**

xml server [max-session](#page-5504-0) **5349**

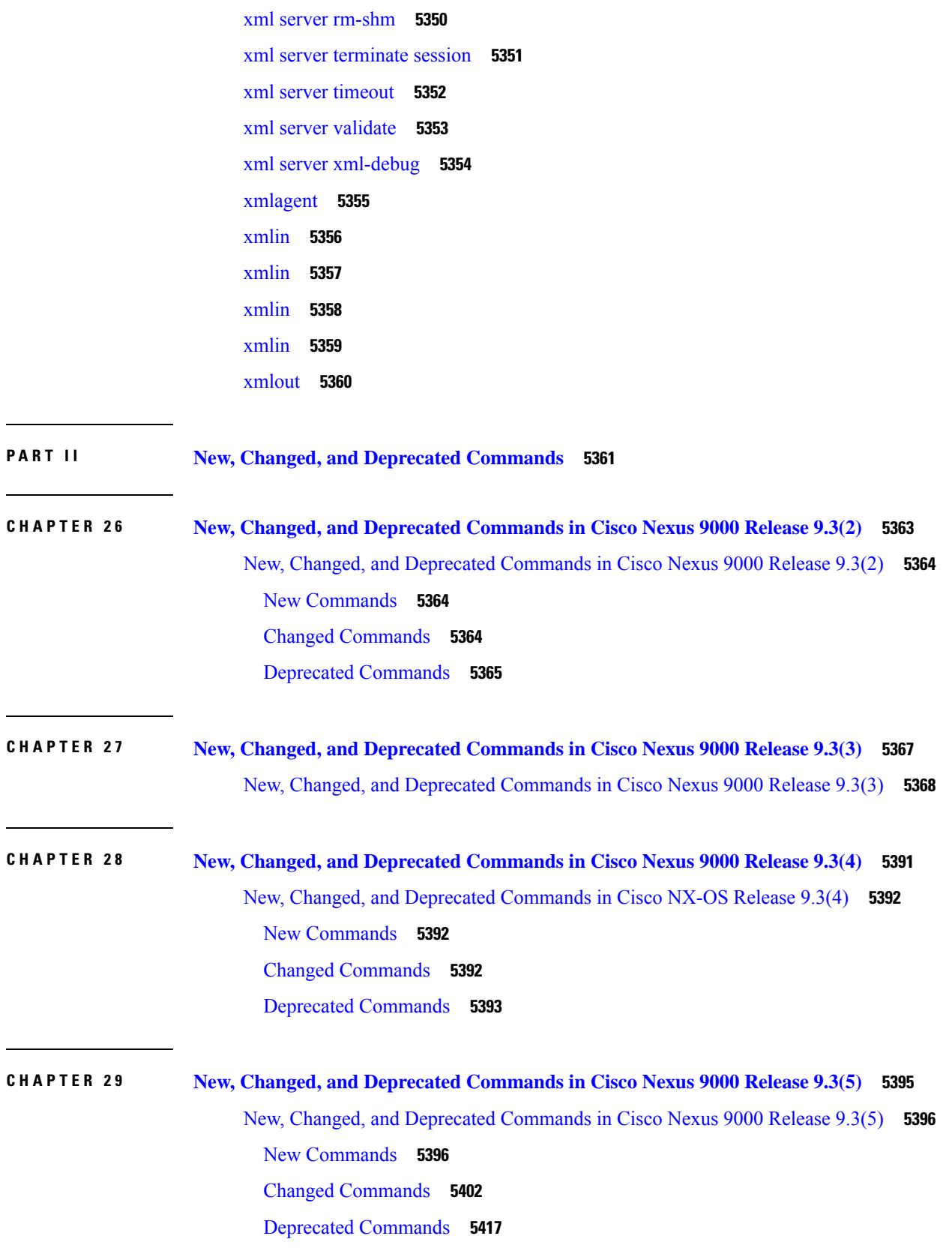

 $\blacksquare$ 

 $\mathbf{l}$ 

**CHAPTER 3 0 New, Changed, and Deprecated [Commands](#page-5578-0) in Cisco Nexus 9000 Releases 9.3(6) to 9.3(9) 5423** New, Changed, and Deprecated [Configuration](#page-5579-0) Commands in Cisco Nexus 9000 Release 9.3(6) to [9.3\(9\)](#page-5579-0) **5424**

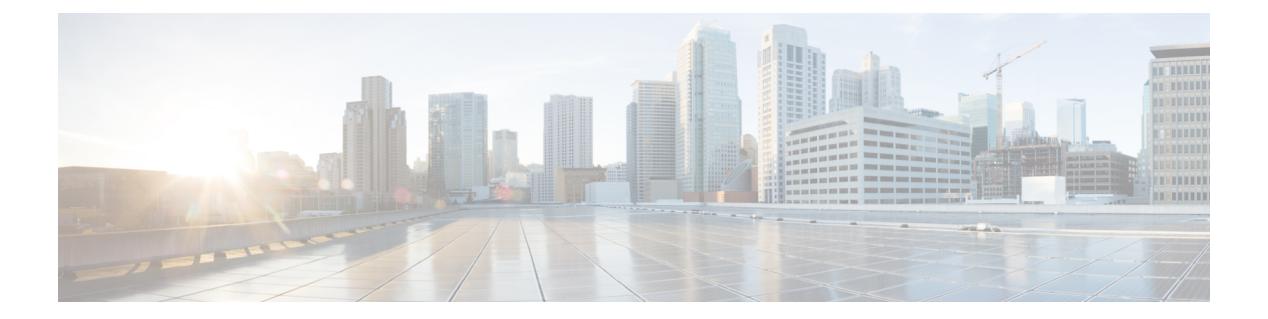

## **Notices**

 $\overline{\phantom{a}}$ 

• [Notice,](#page-157-0) on page 2

### <span id="page-157-0"></span>**Notice**

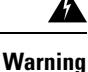

This document should be used only as a glossary reference for possible commands. The listing of a command in this document does not guarantee that the command is available orsupported for your platform or application.

The command information in this reference document is auto-generated from the NX-OS source code. While we attempt to manually remove unsupported, deprecated, or internal-use commands, such commands may occasionally appear in this document. Also, with the large variety of hardware platform combinations using NX-OS software, some listed commands may not be applicable or recommended for a specific platform. Platform-based dependency information is not provided in this command reference.

We strongly encourage you to refer to the configuration guides for appropriate commands to configure and operate a feature. Command limitations, restrictions, and recommendations are documented only in the configuration guides. When in doubt, please consult your Cisco representative.

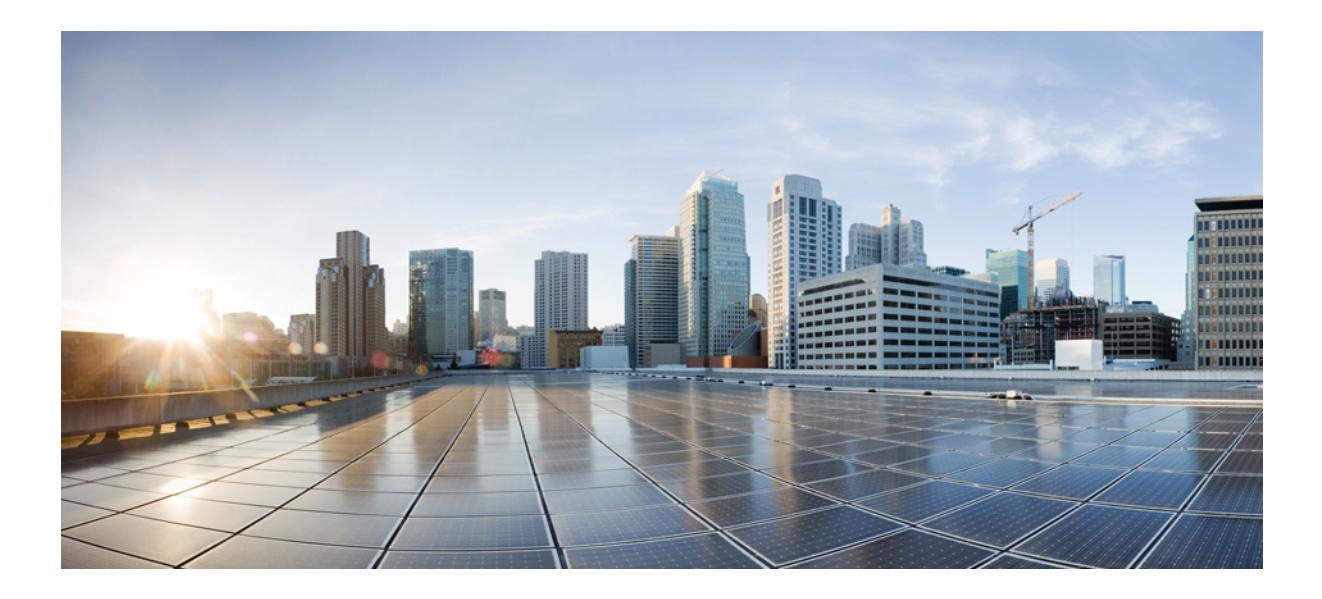

# **<sup>P</sup> ART I**

## **All Configuration Commands**

- A [Commands,](#page-160-0) on page 5
- B [Commands,](#page-400-0) on page 245
- C [Commands,](#page-504-0) on page 349
- D [Commands,](#page-1104-0) on page 949
- E [Commands,](#page-1392-0) on page 1237
- F [Commands,](#page-1710-0) on page 1555
- G [Commands,](#page-1930-0) on page 1775
- H [Commands,](#page-1970-0) on page 1815
- I [Commands,](#page-2096-0) on page 1941
- J [Commands,](#page-2884-0) on page 2729
- K [Commands,](#page-2890-0) on page 2735
- L [Commands,](#page-2908-0) on page 2753
- M [Commands,](#page-3270-0) on page 3115
- N [Commands,](#page-3536-0) on page 3381
- O [Commands,](#page-3684-0) on page 3529
- P [Commands,](#page-3724-0) on page 3569
- Q [Commands,](#page-4044-0) on page 3889
- R [Commands,](#page-4062-0) on page 3907
- S [Commands,](#page-4272-0) on page 4117
- T [Commands,](#page-5014-0) on page 4859
- U [Commands,](#page-5320-1) on page 5165
- V [Commands,](#page-5380-1) on page 5225
- W [Commands,](#page-5476-1) on page 5321
- X [Commands,](#page-5500-1) on page 5345

<span id="page-160-0"></span>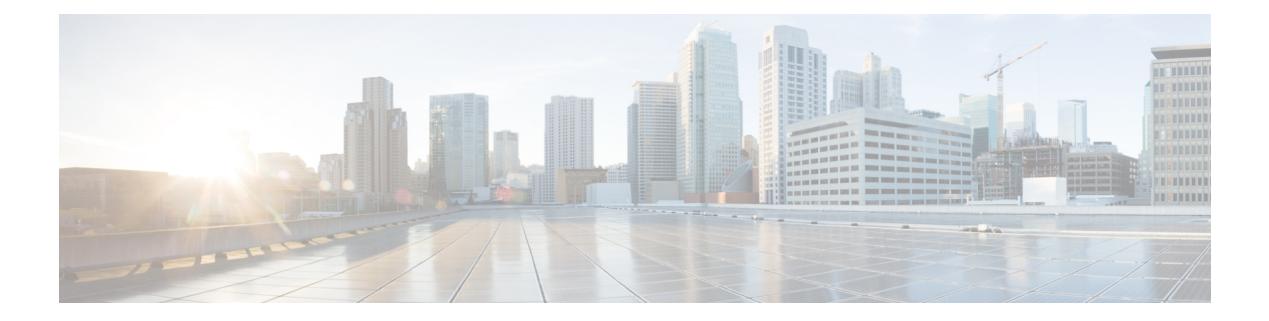

### **A Commands**

- aaa [accounting](#page-166-0) default, on page 11
- aaa [accounting](#page-167-0) dot1x default group, on page 12
- aaa [authentication](#page-168-0) dot1x default group, on page 13
- aaa authentication login [ascii-authentication,](#page-169-0) on page 14
- aaa [authentication](#page-170-0) login console, on page 15
- aaa [authentication](#page-172-0) login default, on page 17
- aaa [authentication](#page-174-0) login default fallback error local, on page 19
- aaa [authentication](#page-175-0) login enable, on page 20
- aaa [authentication](#page-176-0) login error-enable, on page 21
- aaa authentication login [invalid-username-log,](#page-177-0) on page 22
- aaa authentication login [password-aging](#page-178-0) enable, on page 23
- aaa [authentication](#page-179-0) rejected, on page 24
- aaa [authentication](#page-180-0) rejected in ban, on page 25
- aaa [authorization](#page-181-0) commands console, on page 26
- aaa [authorization](#page-182-0) commands default, on page 27
- aaa [authorization](#page-183-0) ssh default group, on page 28
- aaa [bypass-user,](#page-184-0) on page 29
- aaa group [server](#page-185-0) ldap, on page 30
- aaa group server [radius,](#page-186-0) on page 31
- aaa group server [tacacs,](#page-187-0) on page 32
- aaa server radius [dynamic-author,](#page-188-0) on page 33
- aaa [test-authentication,](#page-189-0) on page 34
- aaa [test-radius-authentication,](#page-190-0) on page 35
- aaa user [default-role,](#page-191-0) on page 36
- [abort,](#page-192-0) on page 37
- [abort,](#page-193-0) on page 38
- [abort,](#page-194-0) on page 39
- [abort,](#page-195-0) on page 40
- [absolute-timeout,](#page-196-0) on page 41
- [absolute](#page-197-0) start, on page 42
- [accept-lifetime](#page-198-0) month a month b month c month d month e month f month g month h month i month  $\frac{1}{k}$  month  $\frac{1}{k}$  duration infinite month a month b month c month d month e month f month\_g month\_h month\_i month\_j month\_k [month\\_l,](#page-198-0) on page 43
- [access-class,](#page-200-0) on page 45
- [access-list,](#page-201-0) on page 46
- [access-list,](#page-202-0) on page 47
- [access-list](#page-203-0) ipv6, on page 48
- [access](#page-204-0) vlan, on page 49
- acllog [match-log-level,](#page-205-0) on page 50
- [action,](#page-206-0) on page 51
- [action,](#page-207-0) on page 52
- [action](#page-208-0) cli, on page 53
- action [counter](#page-209-0) name value op, on page 54
- [action](#page-210-0) eem test, on page 55
- action [event-default,](#page-211-0) on page 56
- action forceshut [reset-reason,](#page-212-0) on page 57
- action [overbudgetshut,](#page-213-0) on page 58
- action [policy-default,](#page-214-0) on page 59
- action [reload,](#page-215-0) on page 60
- action [snmp-trap,](#page-216-0) on page 61
- action [syslog](#page-217-0) msg, on page 62
- [additional-paths](#page-218-0) install backup, on page 63
- [additional-paths](#page-219-0) receive, on page 64
- [additional-paths](#page-220-0) selection route-map, on page 65
- [additional-paths](#page-221-0) send, on page 66
- [address-family](#page-222-0) ipv4, on page 67
- address-family ipv4 [labeled-unicast,](#page-223-0) on page 68
- address-family ipv4 [labeled-unicast,](#page-224-0) on page 69
- [address-family](#page-225-0) ipv4 mdt, on page 70
- [address-family](#page-226-0) ipv4 mdt, on page 71
- [address-family](#page-227-0) ipv4 mvpn, on page 72
- [address-family](#page-228-0) ipv4 mvpn, on page 73
- [address-family](#page-229-0) ipv4 unicast, on page 74
- [address-family](#page-230-0) ipv4 unicast, on page 75
- [address-family](#page-231-0) ipv4 unicast, on page 76
- [address-family](#page-232-0) ipv4 unicast, on page 77
- [address-family](#page-233-0) ipv4 unicast, on page 78
- [address-family](#page-234-0) ipv4 unicast, on page 79
- [address-family](#page-235-0) ipv4 unicast, on page 80
- [address-family](#page-236-0) ipv4 unicast, on page 81
- [address-family](#page-237-0) ipv4 unicast, on page 82
- [address-family](#page-238-0) ipv4 unicast, on page 83
- [address-family](#page-239-0) ipv4 unicast, on page 84
- [address-family](#page-240-0) ipv6, on page 85
- address-family ipv6 [labeled-unicast,](#page-241-0) on page 86
- address-family ipv6 [labeled-unicast,](#page-242-0) on page 87
- [address-family](#page-243-0) ipv6 mvpn, on page 88
- [address-family](#page-244-0) ipv6 mvpn, on page 89
- [address-family](#page-245-0) ipv6 unicast, on page 90
- [address-family](#page-246-0) ipv6 unicast, on page 91
- [address-family](#page-247-0) ipv6 unicast, on page 92
- [address-family](#page-248-0) ipv6 unicast, on page 93
- [address-family](#page-249-0) ipv6 unicast, on page 94
- [address-family](#page-250-0) ipv6 unicast, on page 95
- [address-family](#page-251-0) ipv6 unicast, on page 96
- [address-family](#page-252-0) ipv6 unicast, on page 97
- [address-family](#page-253-0) ipv6 unicast, on page 98
- [address-family](#page-254-0) ipv6 unicast, on page 99
- [address-family](#page-255-0) ipv6 unicast, on page 100
- [address-family](#page-256-0) ipv6 unicast, on page 101
- [address-family](#page-257-0) ipv6 unicast, on page 102
- [address-family](#page-258-0) l2vpn evpn, on page 103
- [address-family](#page-259-0) l2vpn evpn, on page 104
- [address-family](#page-260-0) l2vpn vpls, on page 105
- [address-family](#page-261-0) l2vpn vpls, on page 106
- [address-family](#page-262-0) link-state, on page 107
- [address-family](#page-263-0) link-state, on page 108
- [address-family](#page-264-0) vpnv4 unicast, on page 109
- [address-family](#page-265-0) vpnv4 unicast, on page 110
- [address-family](#page-266-0) vpnv6 unicast, on page 111
- [address-family](#page-267-0) vpnv6 unicast, on page 112
- [address,](#page-268-0) on page 113
- [address,](#page-269-0) on page 114
- [address,](#page-270-0) on page 115
- [address,](#page-271-0) on page 116
- [address,](#page-272-0) on page 117
- [address,](#page-273-0) on page 118
- address [port-number,](#page-274-0) on page 119
- address [primary,](#page-275-0) on page 120
- address [secondary,](#page-276-0) on page 121
- address [secondary,](#page-277-0) on page 122
- [adjacency-check,](#page-278-0) on page 123
- [advertise-gw-ip,](#page-279-0) on page 124
- [advertise-labels,](#page-280-0) on page 125
- advertise-map exist default [advertise-map,](#page-281-0) on page 126
- [advertise-pip,](#page-282-0) on page 127
- [advertise-system-mac,](#page-283-0) on page 128
- advertise evpn [multicast,](#page-284-0) on page 129
- advertise [interface,](#page-285-0) on page 130
- [advertise](#page-286-0) l2vpn evpn, on page 131
- advertise [local-labeled-route,](#page-287-0) on page 132
- advertise [virtual-rmac,](#page-288-0) on page 133
- [advertisement-interval,](#page-289-0) on page 134
- [advertisement-interval,](#page-290-0) on page 135
- afd [queue-desired,](#page-291-0) on page 136
- [affinity-group,](#page-292-0) on page 137
- [affinity-group](#page-293-0) activate, on page 138
- [affinity-map,](#page-294-0) on page 139
- [affinity,](#page-295-0) on page 140
- [affinity,](#page-296-0) on page 141
- [affinity,](#page-297-0) on page 142
- [affinity,](#page-298-0) on page 143
- [affinity,](#page-299-0) on page 144
- age, on [page](#page-300-0) 145
- age, on [page](#page-301-0) 146
- [aggregate-address,](#page-302-0) on page 147
- [aggregate-address,](#page-303-0) on page 148
- alert-group [user-def-cmd,](#page-304-0) on page 149
- algorithm algorithm-id [algorithm-name,](#page-305-0) on page 150
- [allocate-index,](#page-306-0) on page 151
- [allocate-label](#page-307-0) all, on page 152
- [allocate-label](#page-308-0) option-b, on page 153
- allocate1 [interface2,](#page-309-0) on page 154
- allocate2 [fcoe-vlan-range,](#page-310-0) on page 155
- allocate3 shared [interface3,](#page-311-0) on page 156
- [allow-vni-in-ethertag,](#page-312-0) on page 157
- allow [feature-set,](#page-313-0) on page 158
- [allowas-in,](#page-314-0) on page 159
- [allowas-in,](#page-315-0) on page 160
- [allowed-locators,](#page-316-0) on page 161
- [allowed-vlans,](#page-317-0) on page 162
- amt [flush-routes,](#page-318-0) on page 163
- amt [pseudo-interface,](#page-319-0) on page 164
- [analytics](#page-320-0) cluster, on page 165
- [anonymous-id,](#page-321-0) on page 166
- [append-after](#page-322-0) next, on page 167
- apply [profile,](#page-323-0) on page 168
- area-leader priority [algorithm-id,](#page-324-0) on page 169
- area [authentication,](#page-325-0) on page 170
- area [authentication,](#page-326-0) on page 171
- area [default-cost,](#page-327-0) on page 172
- area [default-cost,](#page-328-0) on page 173
- area filter-list [route-map](#page-329-0) in, on page 174
- area filter-list [route-map](#page-330-0) in, on page 175
- area [nssa,](#page-331-0) on page 176
- area [nssa,](#page-332-0) on page 177
- area nssa translate type7 always never [supress-fa,](#page-333-0) on page 178
- area nssa translate type7 always never [supress-fa,](#page-334-0) on page 179
- area [range,](#page-335-0) on page 180
- area [range,](#page-336-0) on page 181
- area [segment-routing](#page-337-0) mpls, on page 182
- area [sham-link,](#page-338-0) on page 183

Ш

- area [stub,](#page-339-0) on page 184
- area [stub,](#page-340-0) on page 185
- area [virtual-link,](#page-341-0) on page 186
- area [virtual-link,](#page-342-0) on page 187
- area [virtual-link,](#page-343-0) on page 188
- area [virtual-link,](#page-344-0) on page 189
- arp [access-list,](#page-345-0) on page 190
- [as-format](#page-346-0) asdot, on page 191
- [as-override,](#page-347-0) on page 192
- assign [interface](#page-348-0) shared, on page 193
- assign vlan [dedicated,](#page-349-0) on page 194
- assign vrf prefix number [dedicated,](#page-350-0) on page 195
- [association-group,](#page-351-0) on page 196
- [association-group,](#page-352-0) on page 197
- attach console [module,](#page-353-0) on page 198
- attach [module,](#page-354-0) on page 199
- attach [module](#page-355-0) node, on page 200
- attach [module](#page-356-0) port, on page 201
- [auth-mechanism](#page-357-0) plain, on page 202
- [authentication-check,](#page-358-0) on page 203
- [authentication-check,](#page-359-0) on page 204
- [authentication-check](#page-360-0) level-1, on page 205
- [authentication-check](#page-361-0) level-2, on page 206
- [authentication-key,](#page-362-0) on page 207
- [authentication-key,](#page-363-0) on page 208
- [authentication-key,](#page-364-0) on page 209
- [authentication-type](#page-365-0) cleartext, on page 210
- [authentication-type](#page-366-0) cleartext, on page 211
- [authentication-type](#page-367-0) cleartext, on page 212
- [authentication,](#page-368-0) on page 213
- [authentication,](#page-369-0) on page 214
- [authentication,](#page-370-0) on page 215
- [authentication,](#page-371-0) on page 216
- [authentication,](#page-372-0) on page 217
- [authentication,](#page-373-0) on page 218
- [authentication](#page-374-0) bind, on page 219
- [authentication](#page-375-0) challenge, on page 220
- [authentication](#page-376-0) key-chain, on page 221
- [authentication](#page-377-0) key-chain, on page 222
- [authentication](#page-378-0) key-chain, on page 223
- [authentication](#page-379-0) key-chain, on page 224
- [authentication](#page-380-0) key-chain, on page 225
- [authentication](#page-381-0) key-chain, on page 226
- [authentication](#page-382-0) lifetime, on page 227
- [authentication](#page-383-0) text, on page 228
- [authentication](#page-384-0) type md5, on page 229
- [authentication](#page-385-0) window-size, on page 230
- [auto-bw,](#page-386-0) on page 231
- [auto-bw,](#page-387-0) on page 232
- auto-bw timers [frequency,](#page-388-0) on page 233
- auto-cost [reference-bandwidth,](#page-389-0) on page 234
- auto-cost [reference-bandwidth,](#page-390-0) on page 235
- [auto-recovery,](#page-391-0) on page 236
- [auto-remap-replication-servers,](#page-392-0) on page 237
- [autonomous-system,](#page-393-0) on page 238
- autoroute [announce,](#page-394-0) on page 239
- [autoroute](#page-395-0) metric, on page 240
- [autostate,](#page-396-0) on page 241
- [autovlan](#page-397-0) enable, on page 242
- [awk,](#page-398-0) on page 243

### <span id="page-166-0"></span>**aaa accounting default**

[no] aaa accounting default { group <s0> [ <s1> [ <s2> [ <s3> [ <s4> [ <s5> [ <s6> [ <s7>]]]]]] [ local1 | none ] | local [ none1 ] | none2 }

### **Syntax Description**

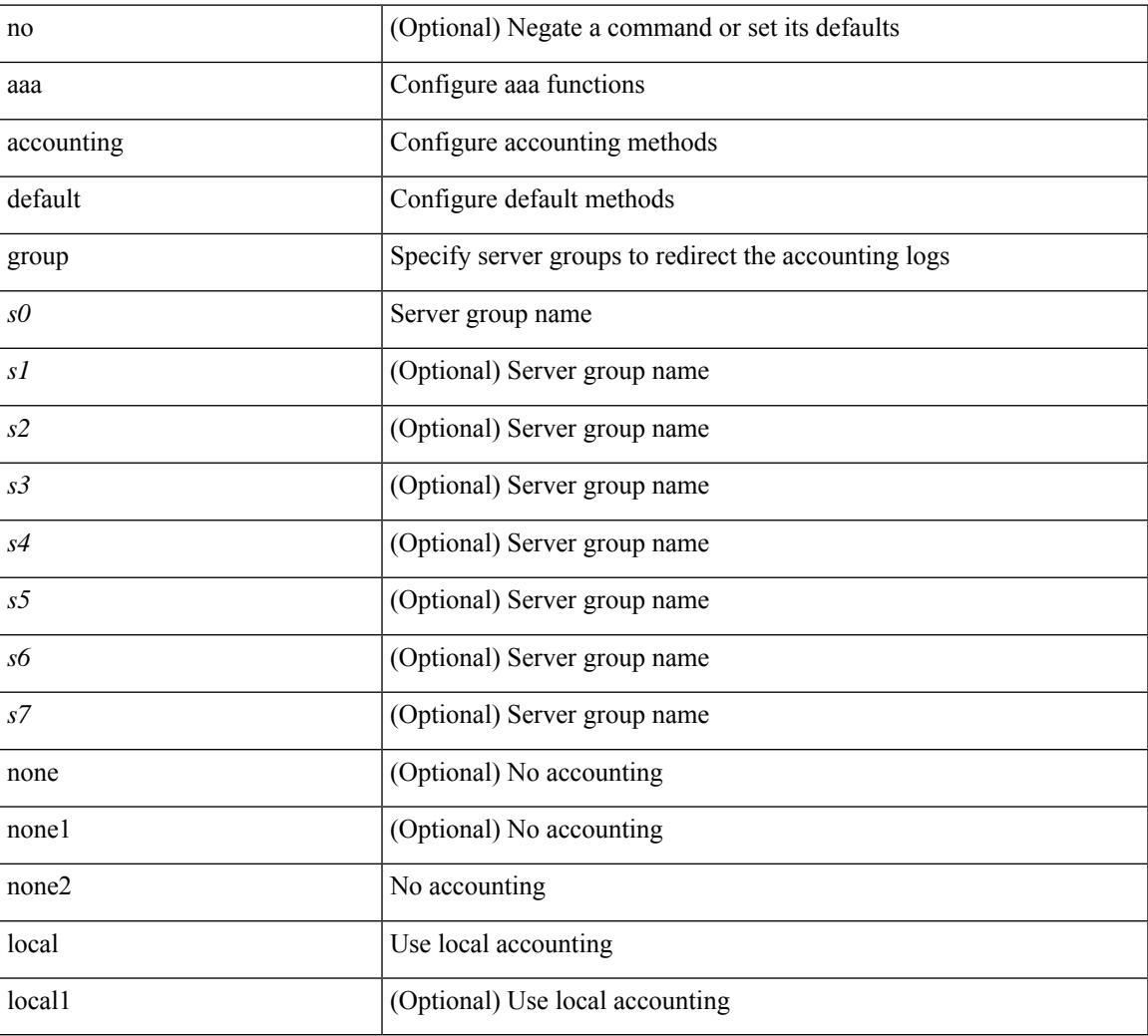

#### **Command Mode**

### <span id="page-167-0"></span>**aaa accounting dot1x default group**

[no] aaa accounting dot1x default group <grp\_name> +

### **Syntax Description**

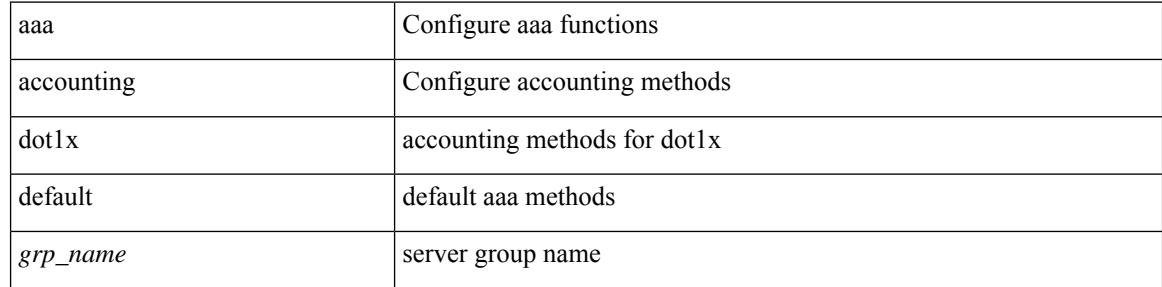

#### **Command Mode**

### <span id="page-168-0"></span>**aaa authentication dot1x default group**

[no] aaa authentication dot1x default group <grp\_name> +

### **Syntax Description**

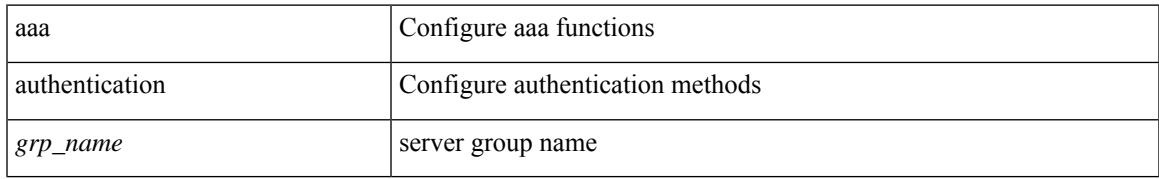

#### **Command Mode**

### <span id="page-169-0"></span>**aaa authentication login ascii-authentication**

[no] aaa authentication login ascii-authentication

#### **Syntax Description**

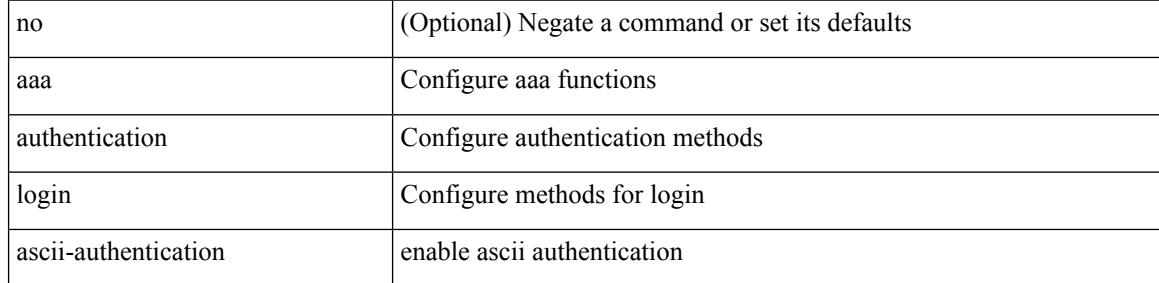

#### **Command Mode**

### <span id="page-170-0"></span>**aaa authentication login console**

[no] aaa authentication login console { group <s0> [ { local1 | none | <s1> [ { local1 | none | <s2> [ { local1 | none | <s3> [ { local1 | none | <s4> [ { local1 | none | <s5> [ { local1 | none | <s6> [ { local1 | none | <s7> [ { local1 | none } ] } ] } ] } ] } ] } ] } ] } ] | local | none }

### **Syntax Description**

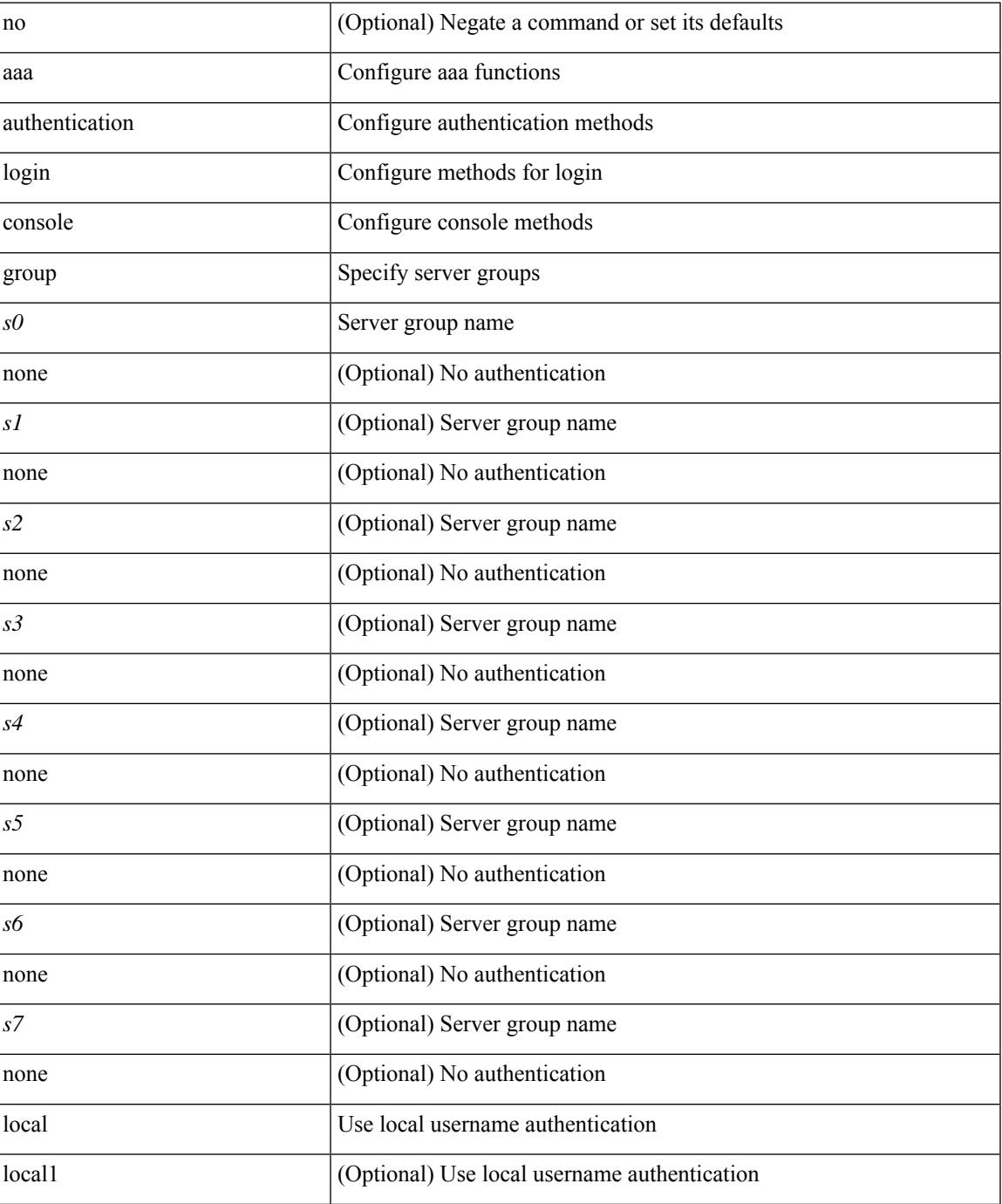

L

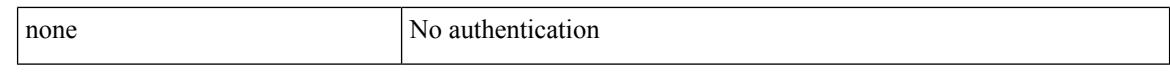

#### **Command Mode**

• /exec/configure

i.

### <span id="page-172-0"></span>**aaa authentication login default**

[no] aaa authentication login default { group <s0> [ { local1 | none | <s1> [ { local1 | none | <s2> [ { local1 | none  $|\leq s$  {  $\leq$  {  $\leq$  {  $\leq$  {  $\leq$  {  $\leq$  {  $\leq$  {  $\leq$  {  $\leq$  {  $\leq$  {  $\leq$  {  $\leq$  {  $\leq$  {  $\leq$  {  $\leq$  {  $\leq$   $\leq$   $\leq$   $\leq$   $\leq$   $\leq$   $\leq$   $\leq$   $\leq$   $\leq$   $\leq$   $\leq$   $\leq$   $\leq$   $\leq$   $\leq$  local1 | none } ] } ] } ] } ] } ] } ] } ] } ] | local | none }

### **Syntax Description**

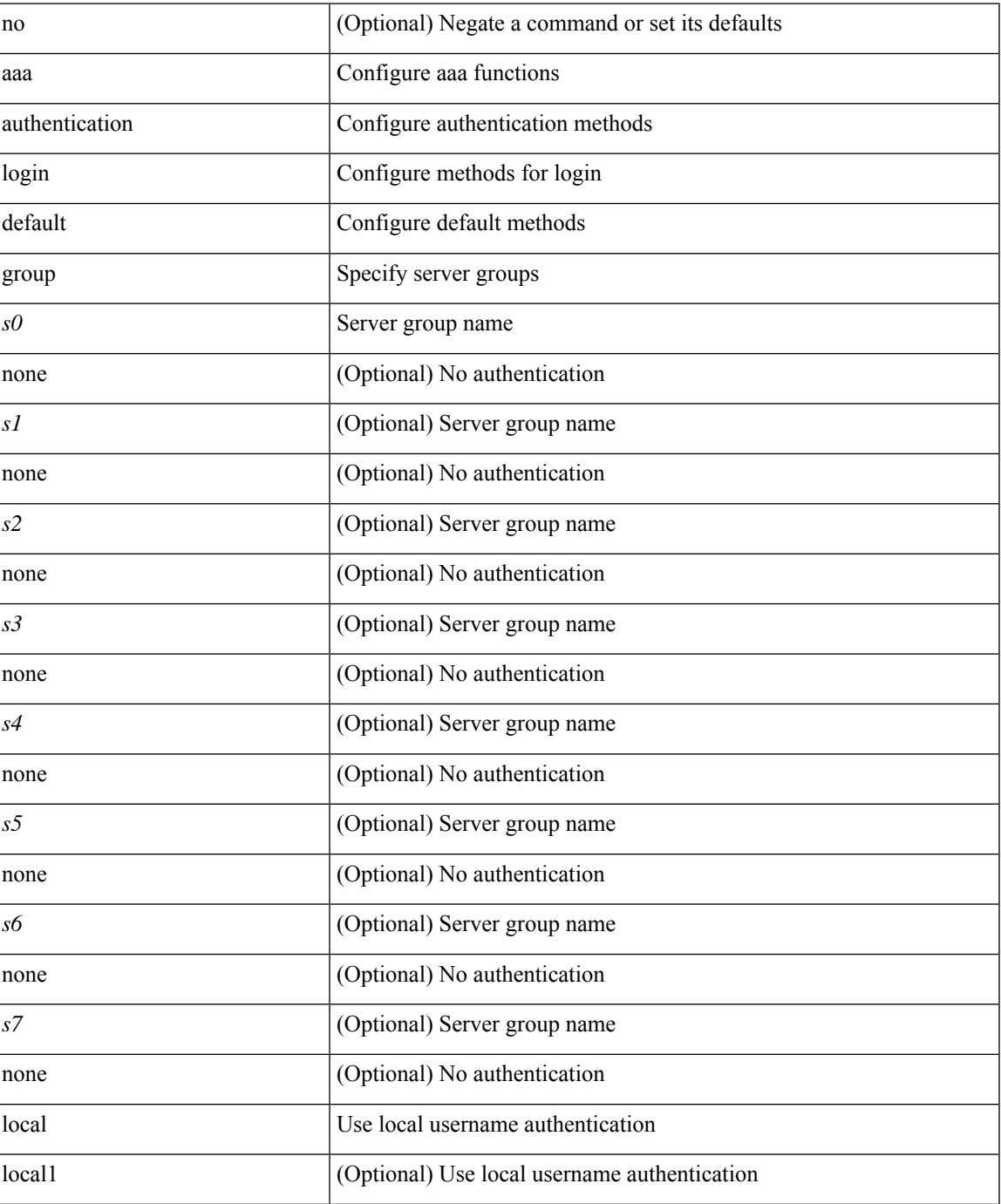

I

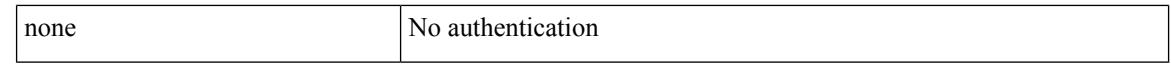

#### **Command Mode**

### <span id="page-174-0"></span>**aaa authentication login default fallback error local**

[no] aaa authentication login { default | console } fallback error local

### **Syntax Description**

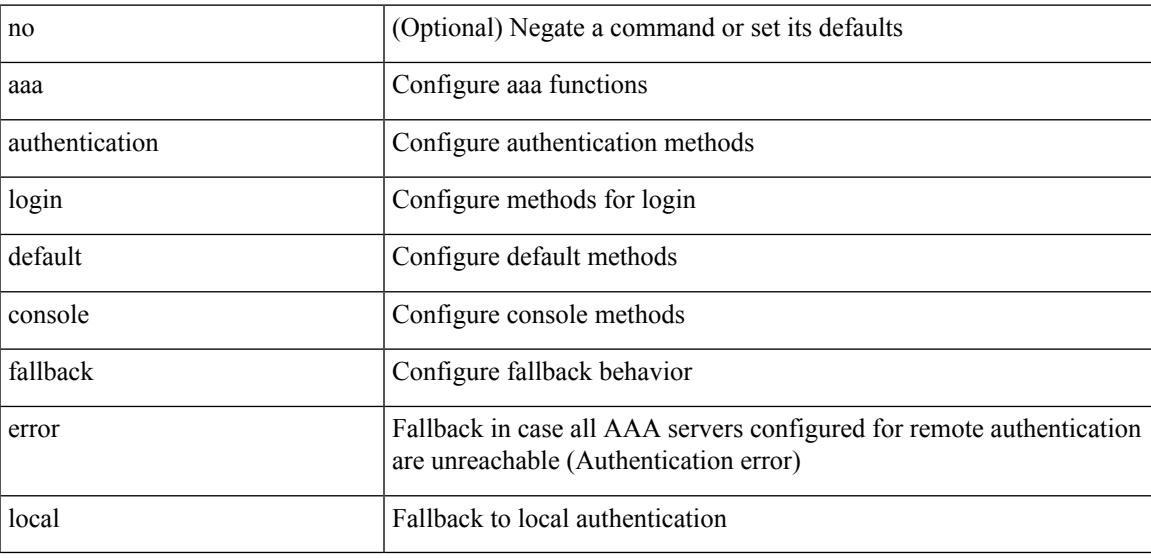

#### **Command Mode**

### <span id="page-175-0"></span>**aaa authentication login enable**

[no] aaa authentication login { mschap | mschapv2 | chap } enable

### **Syntax Description**

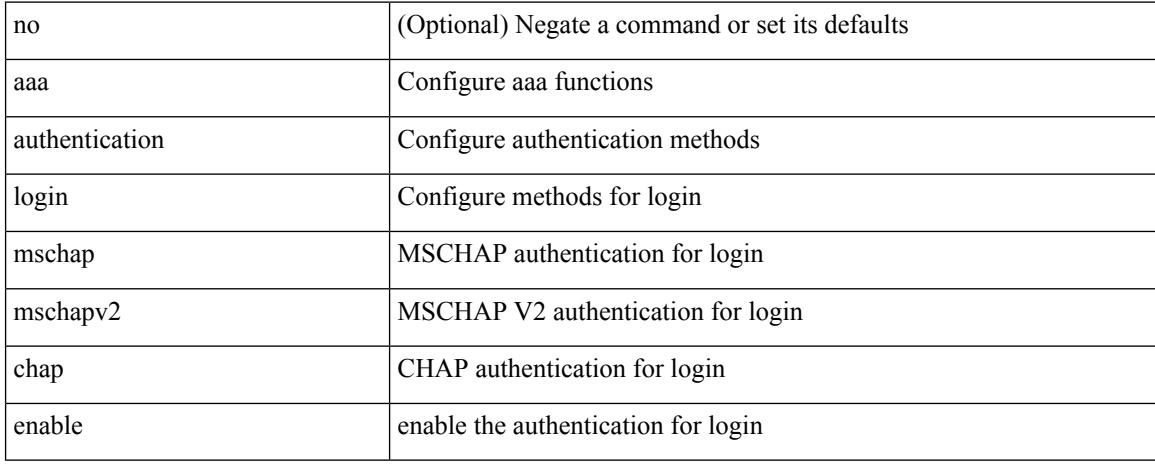

#### **Command Mode**

### <span id="page-176-0"></span>**aaa authentication login error-enable**

[no] aaa authentication login error-enable

### **Syntax Description**

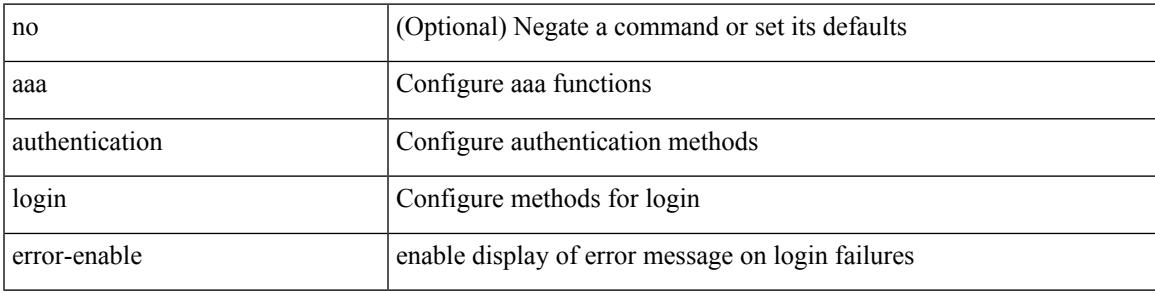

### **Command Mode**

### <span id="page-177-0"></span>**aaa authentication login invalid-username-log**

[no] aaa authentication login invalid-username-log

#### **Syntax Description**

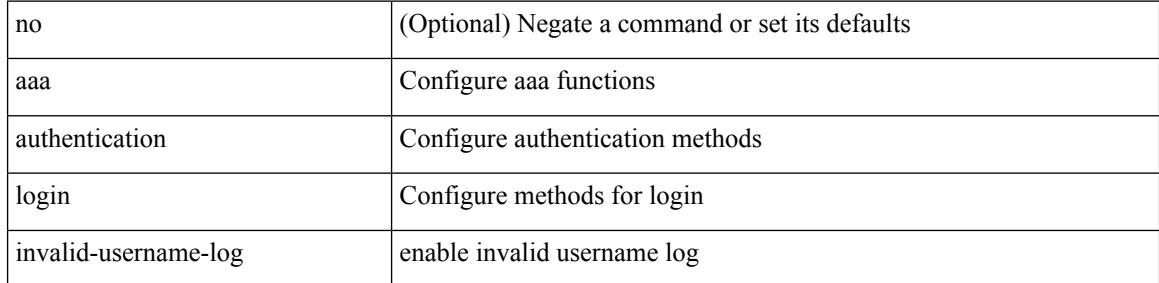

#### **Command Mode**

### <span id="page-178-0"></span>**aaa authentication login password-aging enable**

[no] aaa authentication login password-aging enable

### **Syntax Description**

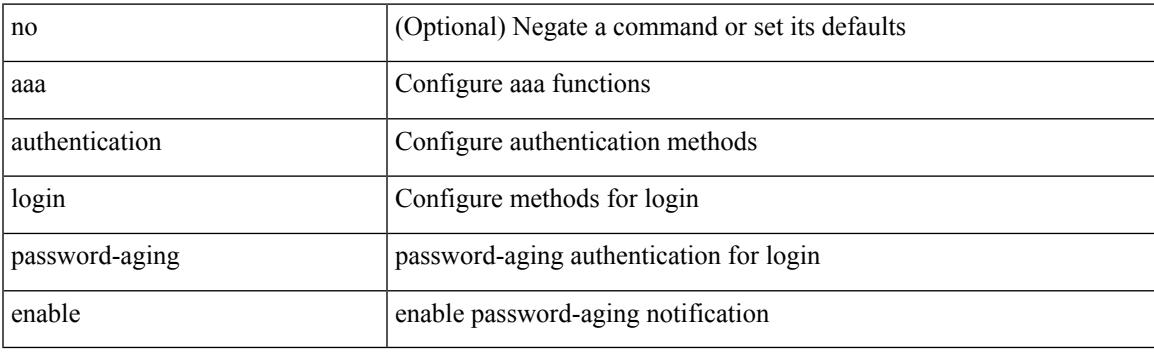

### **Command Mode**

### <span id="page-179-0"></span>**aaa authentication rejected**

[no] aaa authentication rejected

### **Syntax Description**

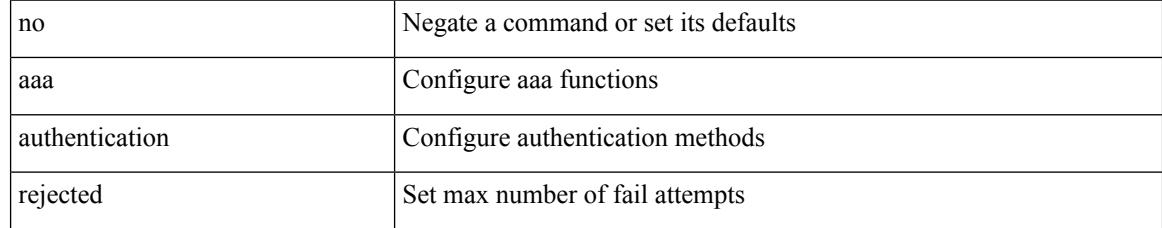

#### **Command Mode**
# **aaa authentication rejected in ban**

aaa authentication rejected <i1> in <i2> ban <i3>

### **Syntax Description**

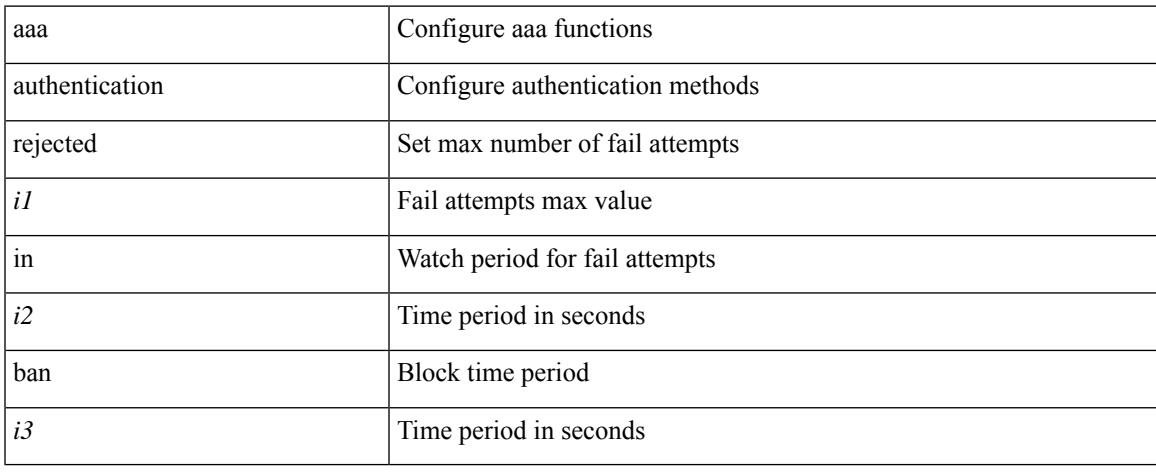

### **Command Mode**

### **aaa authorization commands console**

[no] aaa authorization { commands | config-commands } console { group <s0> [ { local | none  $|\langle s_1 \rangle|$  { local | none  $|\leq s2\rangle$  [ { local | none  $|\leq s3\rangle$  [ { local | none  $|\leq s4\rangle$  [ { local | none  $|\leq s5\rangle$  [ { local | none  $|\leq s6\rangle$  [ { local | none | <s7> [ { local | none } ] } ] } ] } ] } ] } ] } ] } ] | local | none }

#### **Syntax Description**

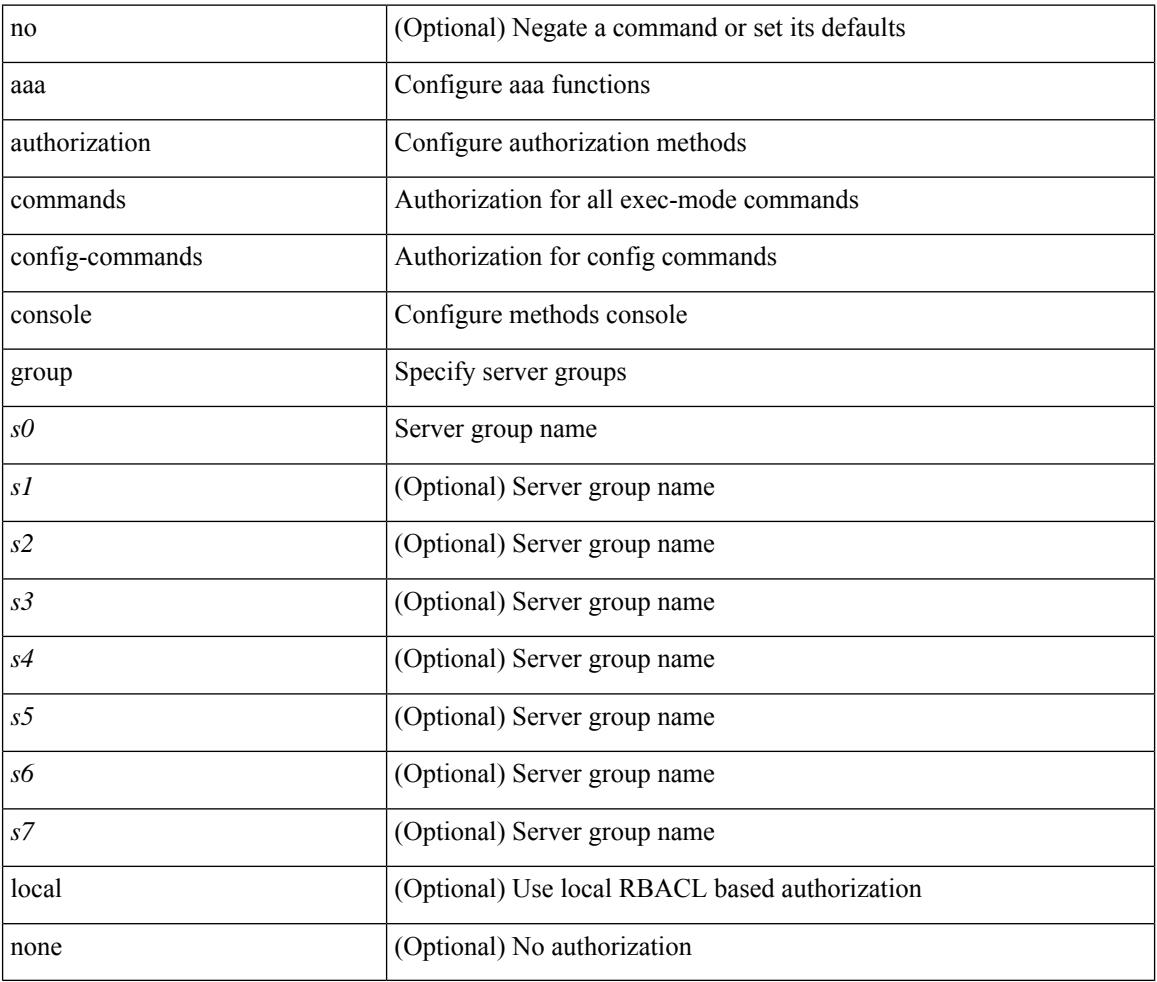

### **Command Mode**

### **aaa authorization commands default**

[no] aaa authorization { commands | config-commands } default { group <s0> [ { local | none  $|\langle s_1 \rangle|$  { local | none  $|\leq s2\rangle$  [ { local | none  $|\leq s3\rangle$  [ { local | none  $|\leq s4\rangle$  [ { local | none  $|\leq s5\rangle$  [ { local | none  $|\leq s6\rangle$  [ { local | none | <s7> [ { local | none } ] } ] } ] } ] } ] } ] } ] } ] | local | none }

### **Syntax Description**

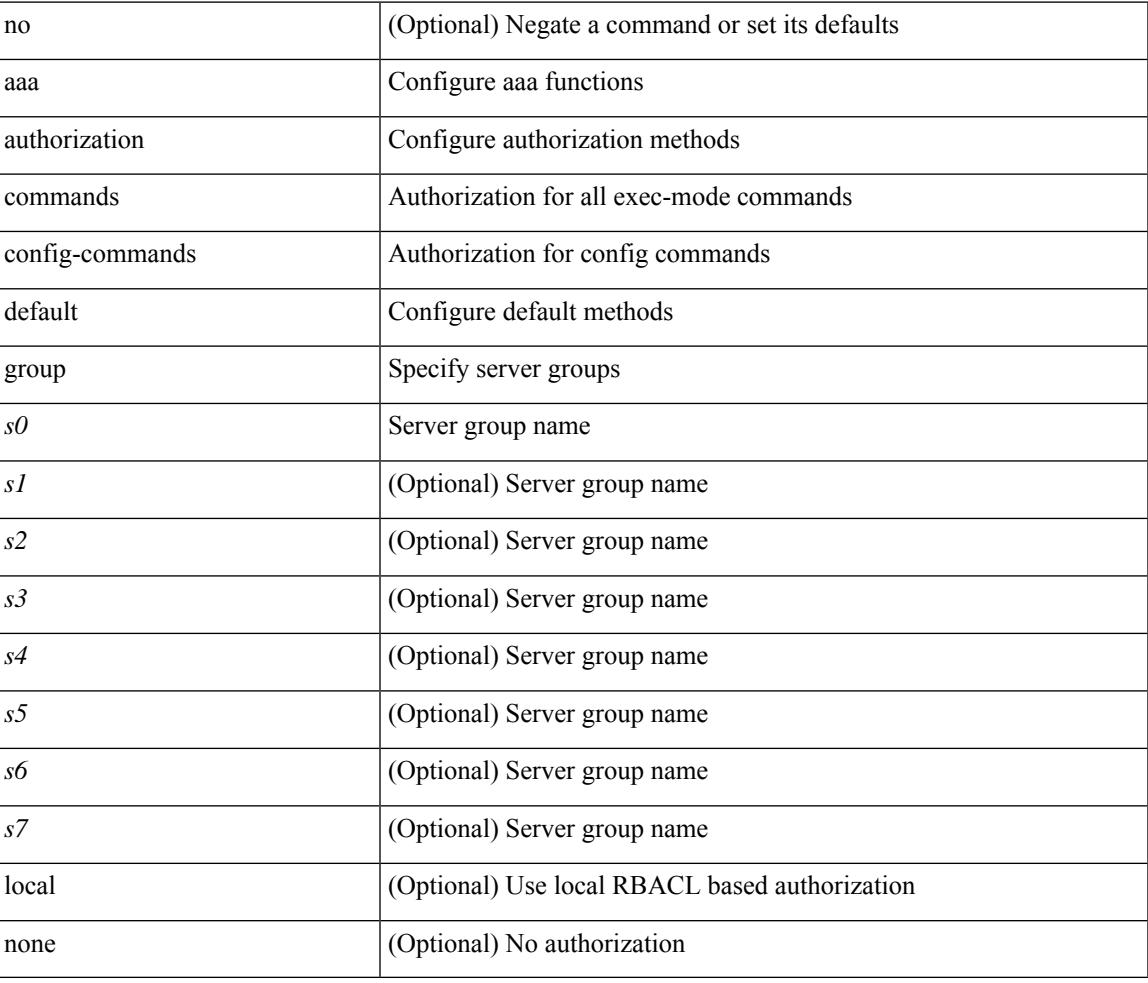

#### **Command Mode**

## **aaa authorization ssh default group**

[no] aaa authorization { ssh-publickey | ssh-certificate } default { group <s0> [ { local1 | <s1> [ { local1 |  $\langle s2 \rangle$  [ { local1  $|\langle s3 \rangle$  [ { local1  $|\langle s4 \rangle$  [ { local1  $|\langle s5 \rangle$  [ { local1  $|\langle s6 \rangle$  [ { local1  $|\langle s7 \rangle$  [ { local1 } ] } ] } ] } ] } ] } ] } ] } ] | local }

### **Syntax Description**

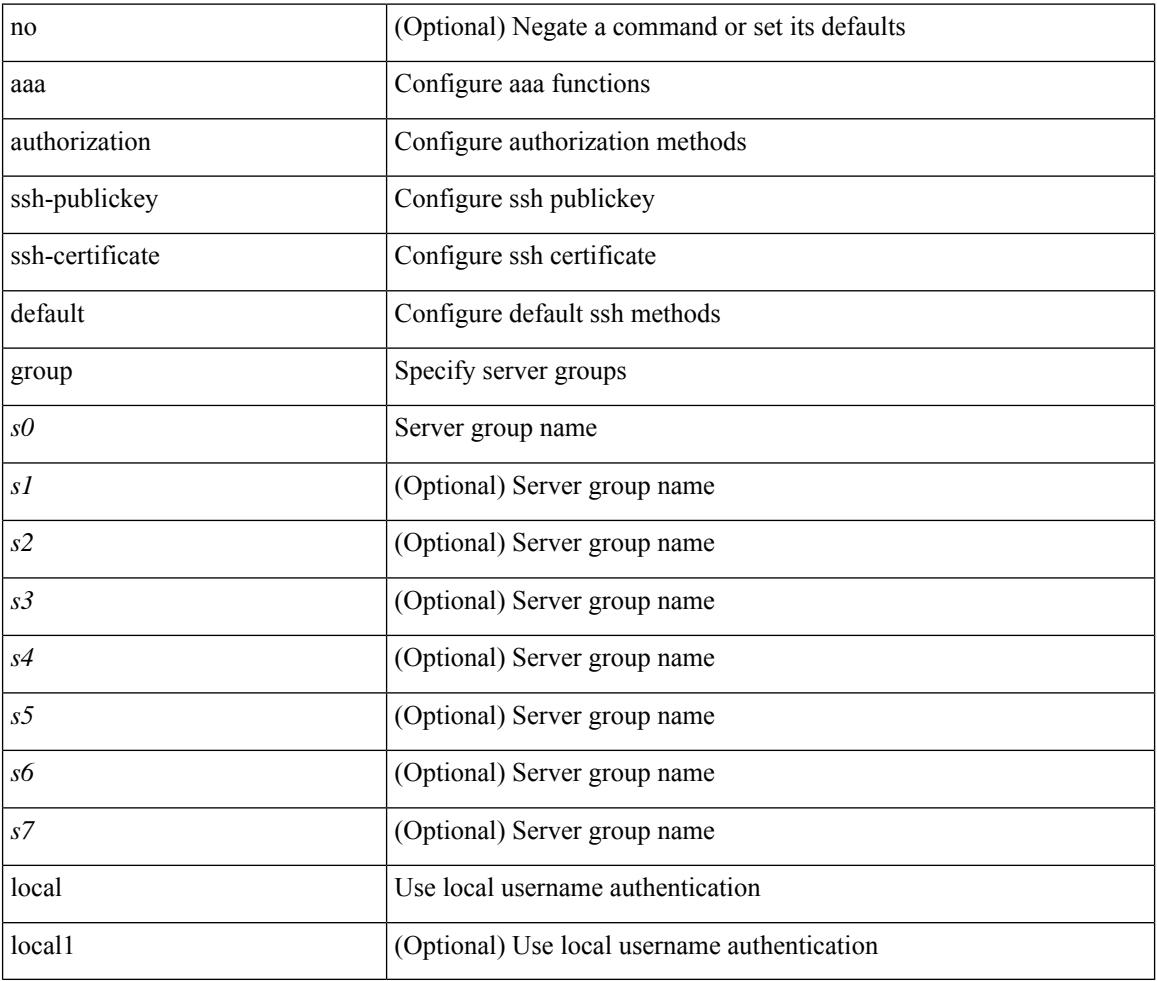

### **Command Mode**

 $\overline{\phantom{a}}$ 

## **aaa bypass-user**

[no] aaa bypass-user <s0> { [ accounting ] [ authorization ] | [ authorization ] [ accounting ] }

### **Syntax Description**

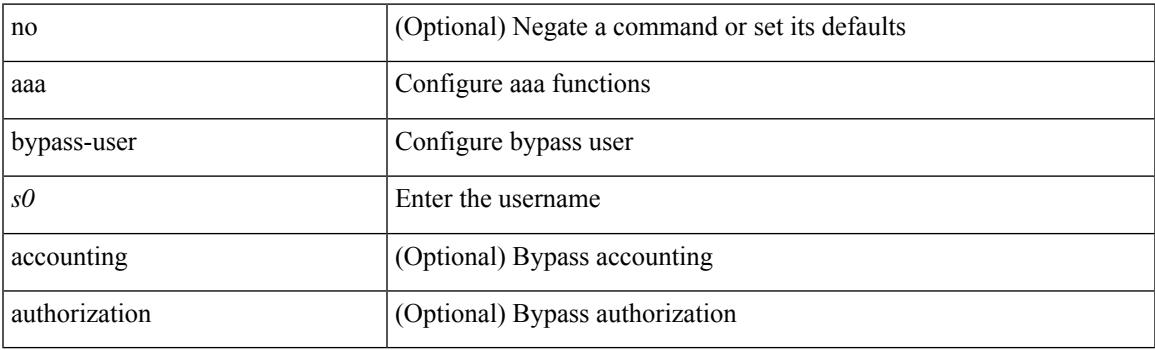

### **Command Mode**

# **aaa group server ldap**

[no] aaa group server ldap <s0>

### **Syntax Description**

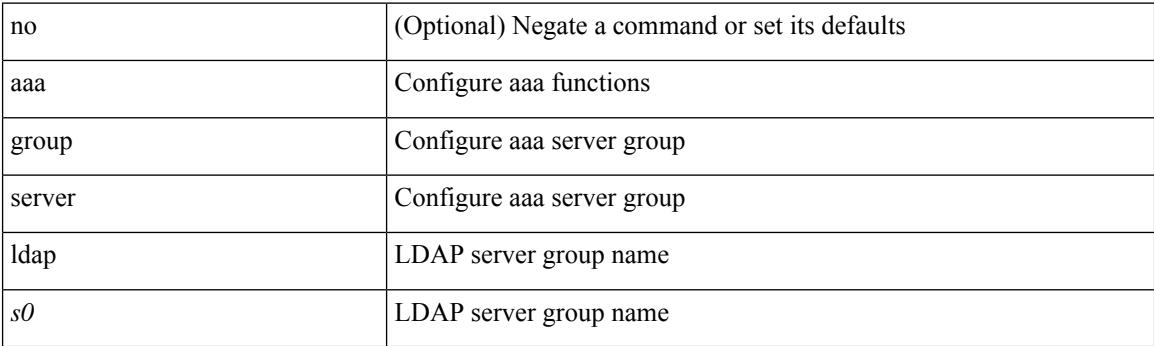

### **Command Mode**

# **aaa group server radius**

[no] aaa group server radius <s0>

### **Syntax Description**

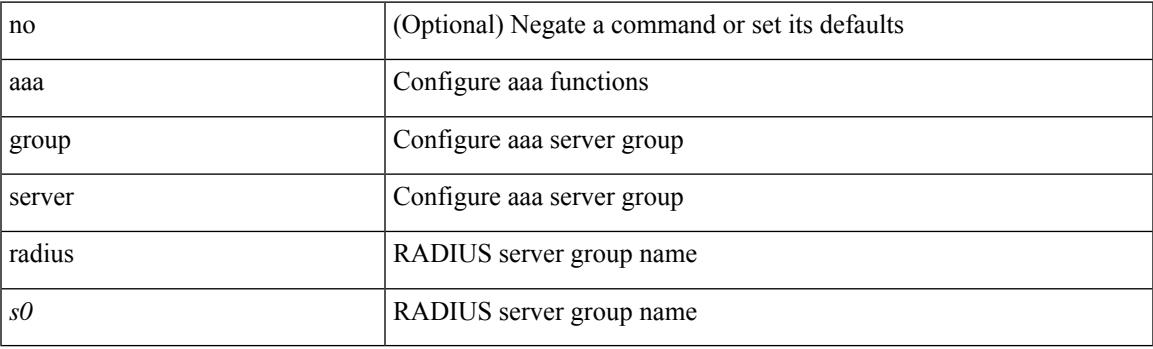

### **Command Mode**

### **aaa group server tacacs**

[no] aaa group server tacacs <s0>

### **Syntax Description**

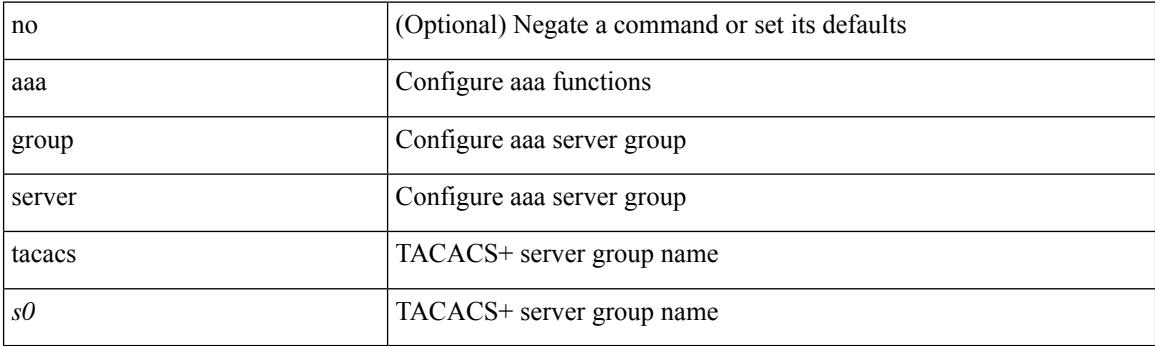

### **Command Mode**

## **aaa server radius dynamic-author**

[no] aaa server radius dynamic-author

### **Syntax Description**

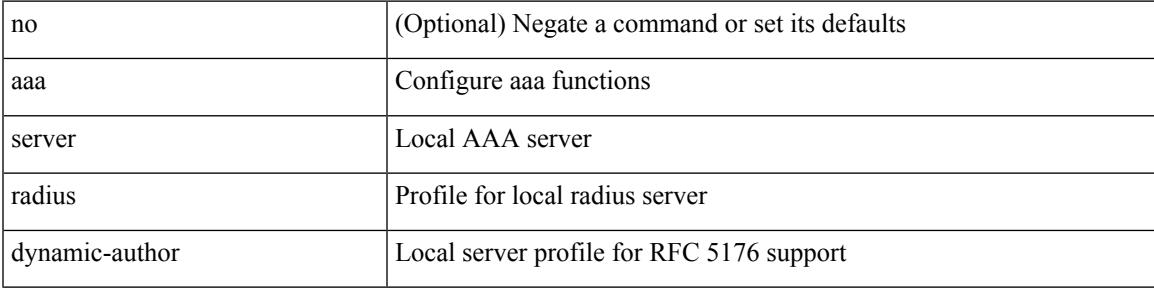

### **Command Mode**

## **aaa test-authentication**

[no] aaa test-authentication

### **Syntax Description**

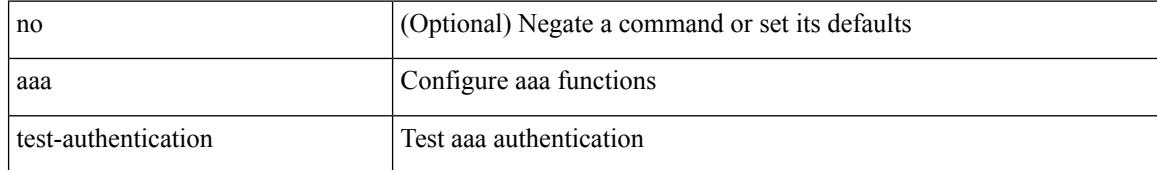

### **Command Mode**

### **aaa test-radius-authentication**

[no] aaa test-radius-authentication

### **Syntax Description**

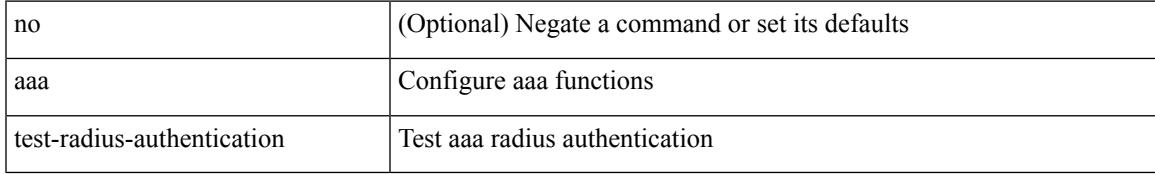

### **Command Mode**

### **aaa user default-role**

[no] aaa user default-role

### **Syntax Description**

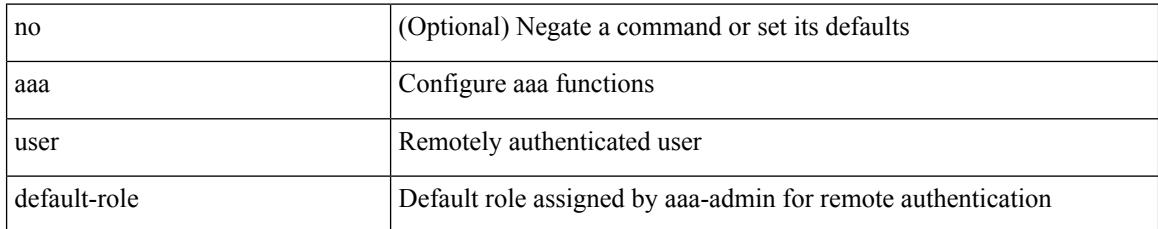

#### **Command Mode**

#### abort

### **Syntax Description**

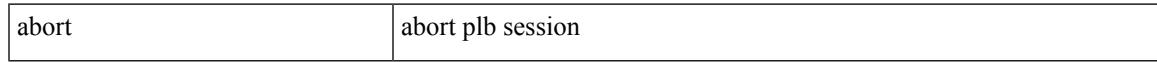

### **Command Mode**

• /exec/configure/plb-session-device-group

## **abort**

abort

### **Syntax Description**

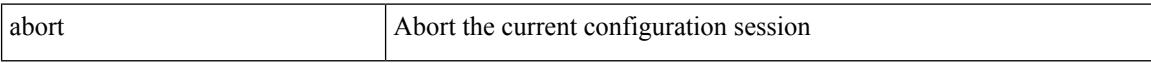

### **Command Mode**

#### abort

### **Syntax Description**

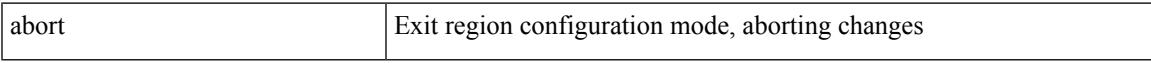

### **Command Mode**

• /exec/configure/spanning-tree/mst/configuration

## **abort**

### abort

### **Syntax Description**

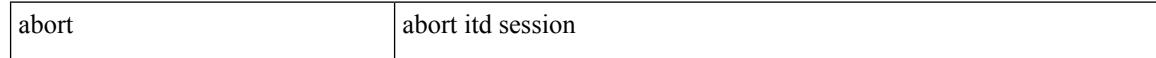

### **Command Mode**

• /exec/configure/itd-session-device-group

 $\overline{\phantom{a}}$ 

## **absolute-timeout**

{ absolute-timeout  $\langle i0 \rangle$  | no absolute-timeout  $[\langle i0 \rangle]$  }

### **Syntax Description**

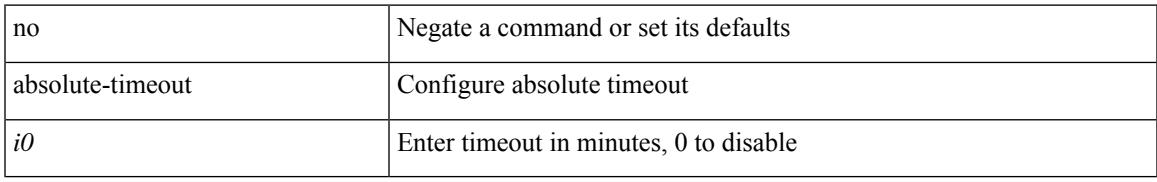

### **Command Mode**

• /exec/configure/line

### **absolute start**

{ [ <seqno> ] | no } absolute { start <stime> <sday> <smonth> <syear> [ end <etime> <eday> <emonth> <eyear> ] | end <etime> <eday> <emonth> <eyear> }

### **Syntax Description**

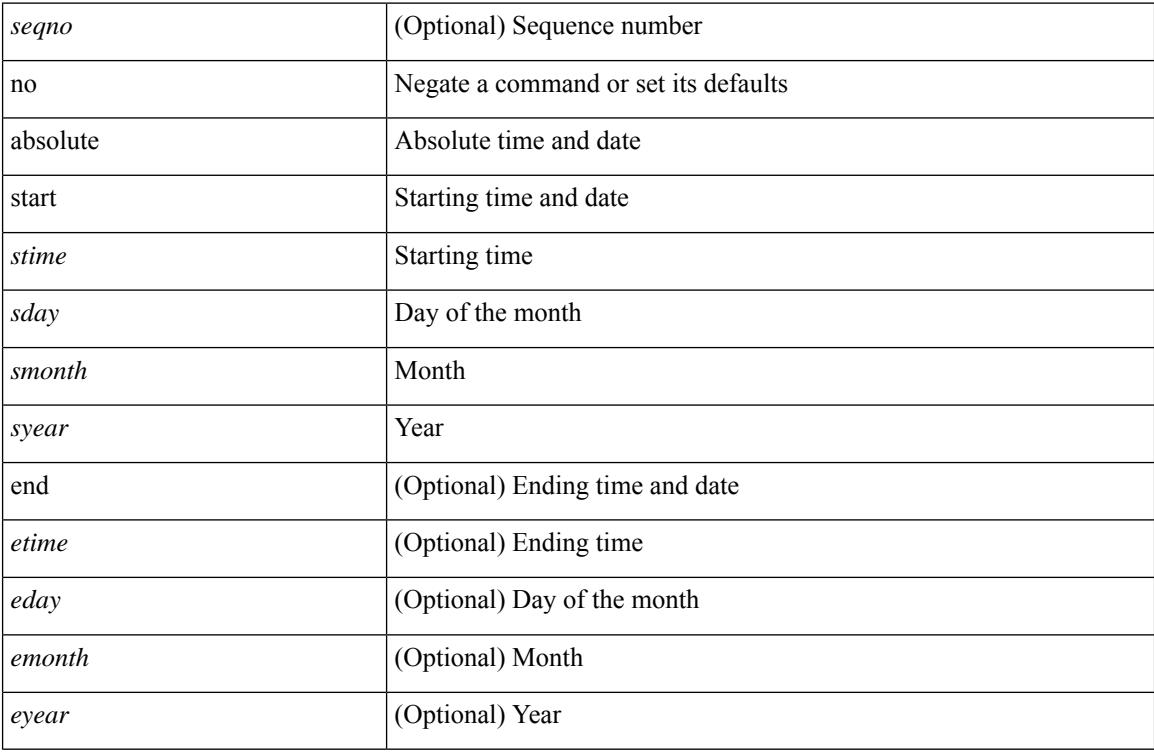

### **Command Mode**

• /exec/configure/timerange

# **accept-lifetime month\_a month\_b month\_c month\_d month\_e month\_f month\_g month\_h month\_i month\_j month\_k month\_l duration infinite month\_a month\_b month\_c month\_d month\_e month\_f month\_g month\_h month\_i month\_j month\_k month\_l**

 $\{$  { accept-lifetime [ local ]  $\leq$  stime>  $\{$  month  $a$  | month  $\lfloor$  | month  $\lfloor$  | month  $\lfloor$  | month  $\lfloor$  | month g | month\_h | month\_i | month\_j | month\_k | month\_l }  $\leq$ sday $\geq$   $\leq$ year $\geq$  { duration  $\leq$ dsec $\geq$  | infinite  $| \leq$ etime $\geq$  ${\mathfrak{p}}$  month\_a | month\_b | month\_c | month\_d | month\_e | month\_f | month\_g | month\_h | month\_i | month\_j | month\_k | month\_l } <eday> <eyear> } } | { no accept-lifetime  $[$  [ local ] <stime> { month\_a | month\_b | month\_c | month\_d | month\_e | month\_f | month\_g | month\_i | month\_i | month\_i | month\_l }  $\langle$ sday>  $\langle$ syear> { duration  $\langle$ dsec> | infinite |  $\langle$ etime> { month\_a | month\_b | month\_c | month\_d | month\_e | month f | month | month | month i | month | | month k | month 1 } <eday> <eyear>  $\}$  ] } }

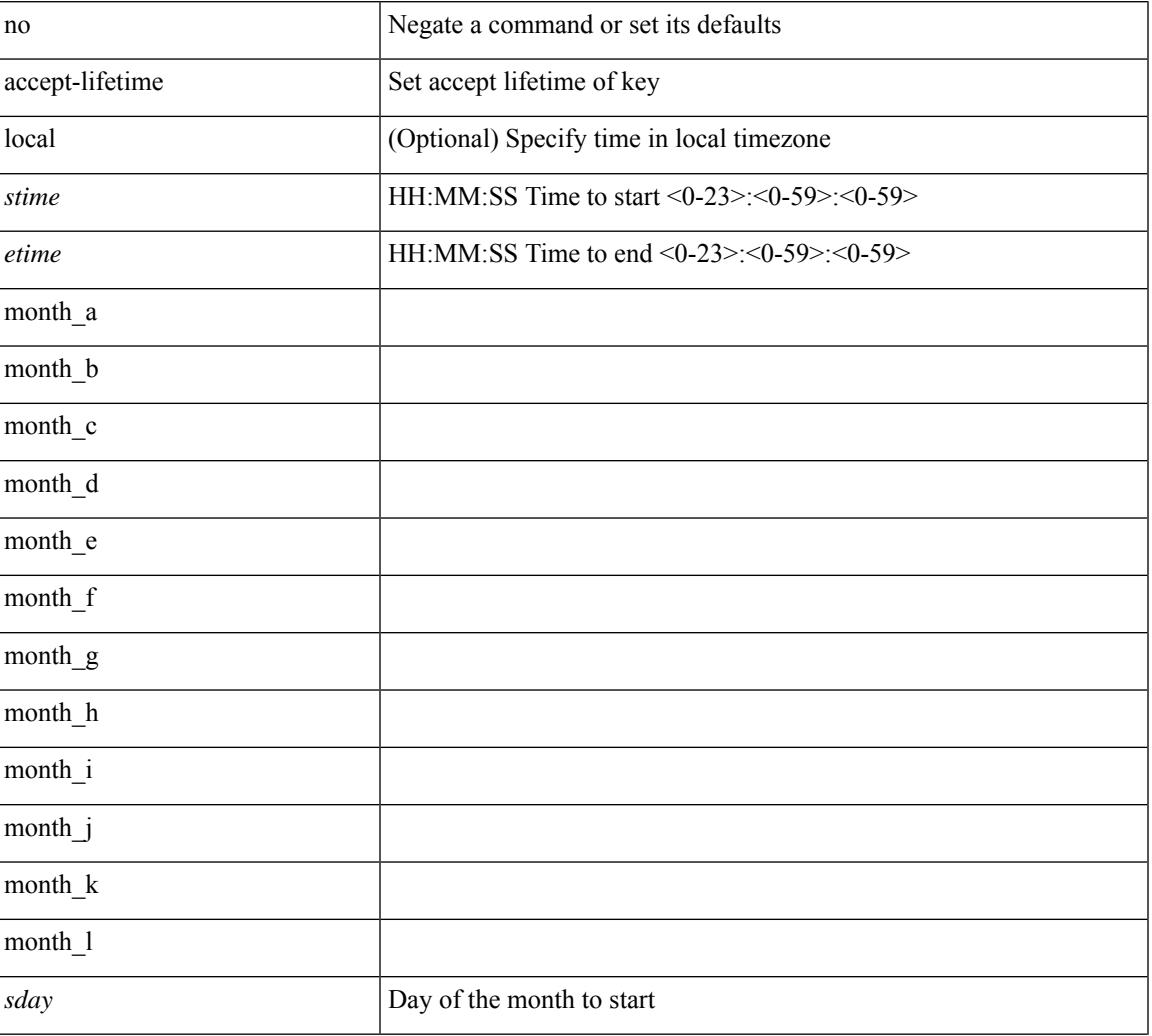

#### **Syntax Description**

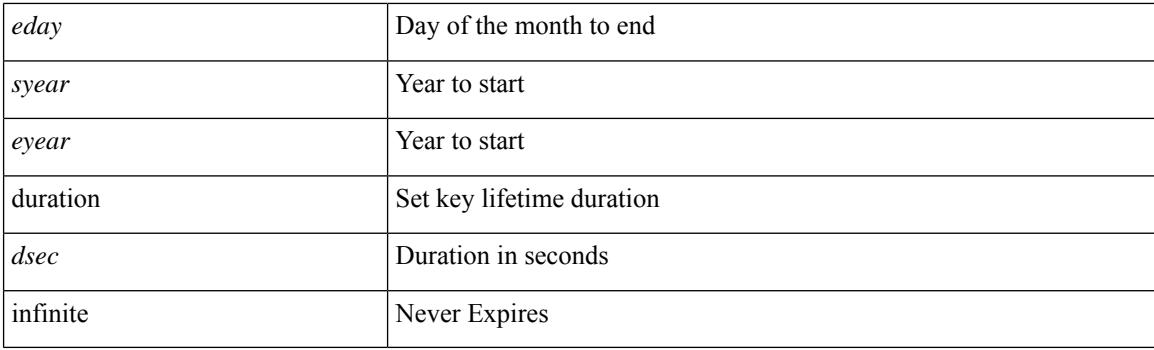

### **Command Mode**

• /exec/configure/keychain-key

### **access-class**

[no] access-class <name> <inout>

### **Syntax Description**

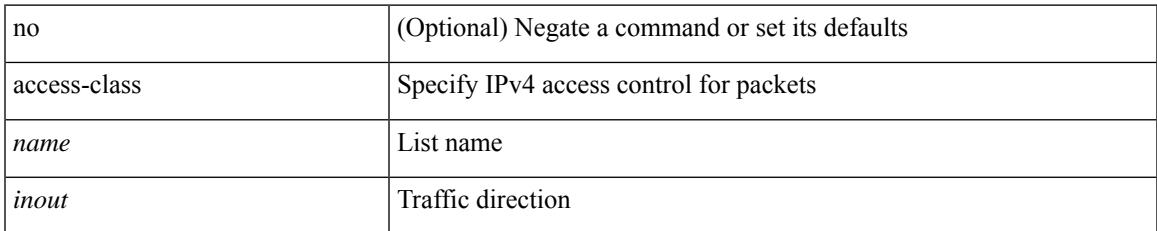

### **Command Mode**

• /exec/configure/line

### **access-list**

[no] access-list <acl-name>

### **Syntax Description**

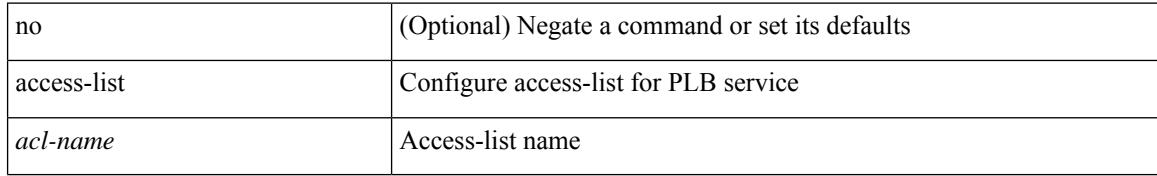

### **Command Mode**

• /exec/configure/plb

### **access-list**

[no] access-list <acl-name> [ device-group <dgrp\_name> ]

### **Syntax Description**

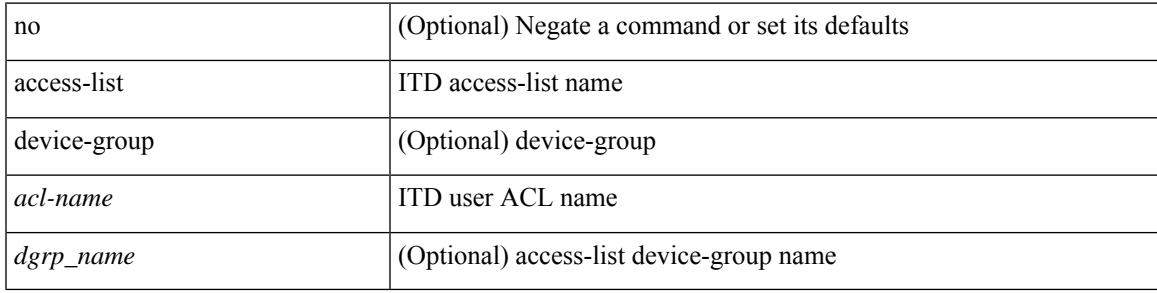

### **Command Mode**

• /exec/configure/itd

## **access-list ipv6**

[no] access-list ipv6 <acl-name> [ device-group <dgrp\_name> ]

### **Syntax Description**

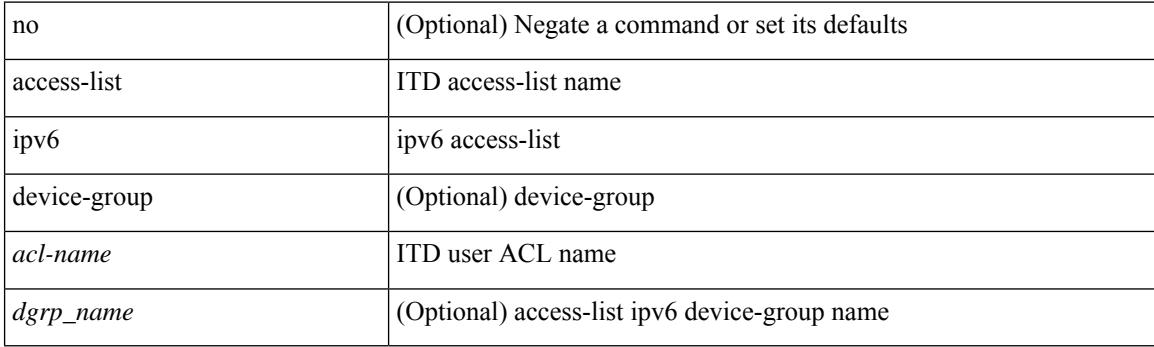

### **Command Mode**

• /exec/configure/itd

### **access vlan**

[no] access vlan <vlan>

### **Syntax Description**

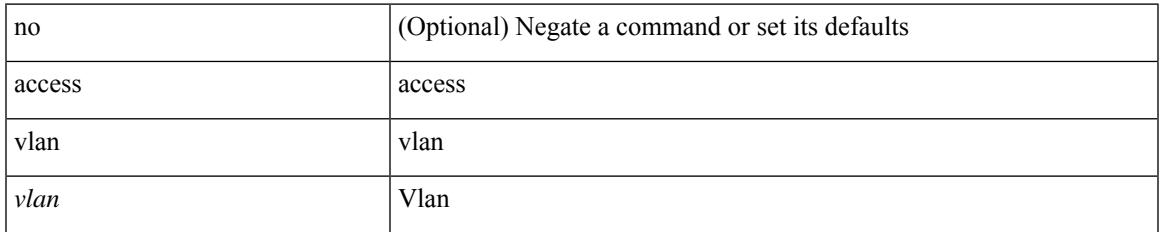

### **Command Mode**

• /exec/configure/smartc /exec/configure/smartc

## **acllog match-log-level**

[no] acllog match-log-level <level>

### **Syntax Description**

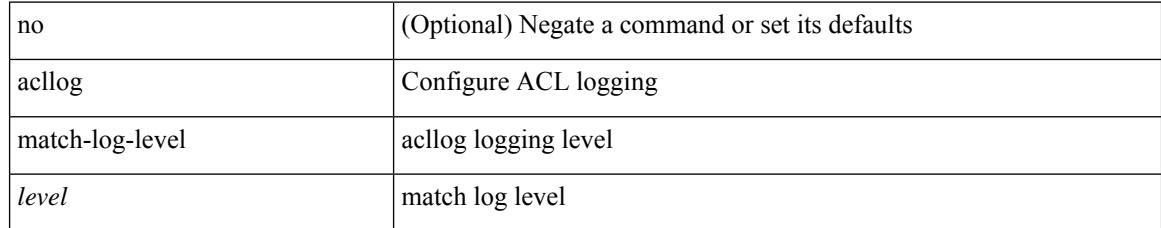

### **Command Mode**

# **action**

I

[no] action { drop [ log ] | forward | redirect <intf> }

### **Syntax Description**

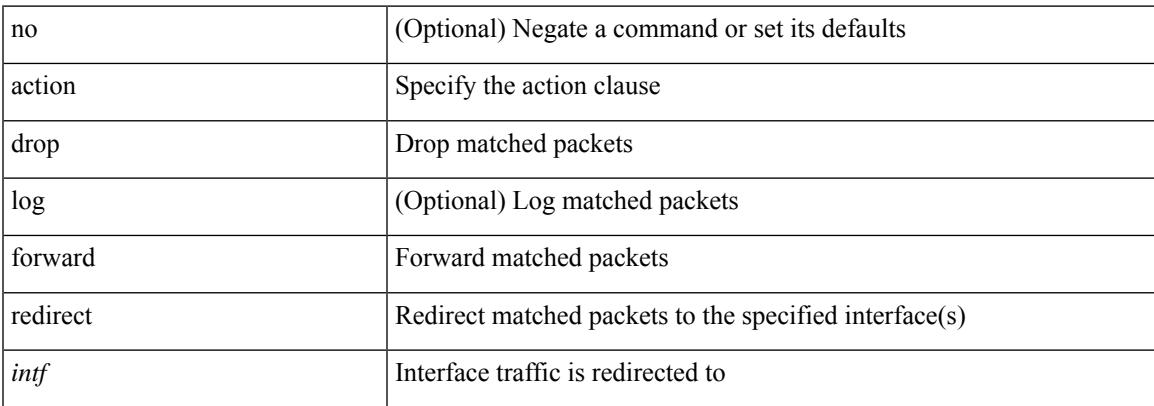

### **Command Mode**

• /exec/configure/vacl

# **action**

[no] action <label>

### **Syntax Description**

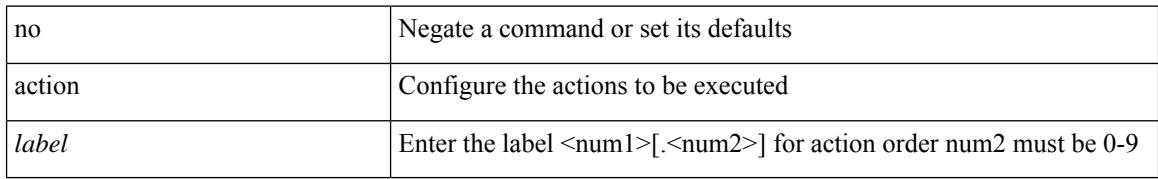

### **Command Mode**

## **action cli**

 $\overline{\phantom{a}}$ 

action <label> cli [ local ] <vsh\_cmd>

### **Syntax Description**

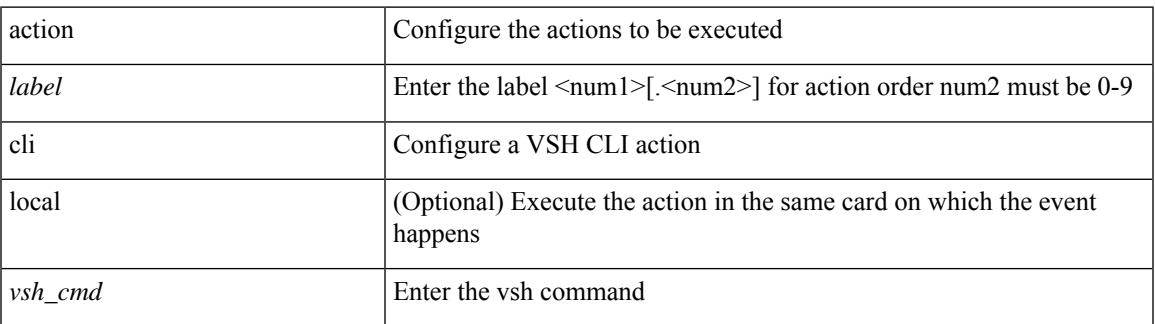

### **Command Mode**

# **action counter name value op**

action <label> counter name <counter-name> value <counter-value> op <op-val>

### **Syntax Description**

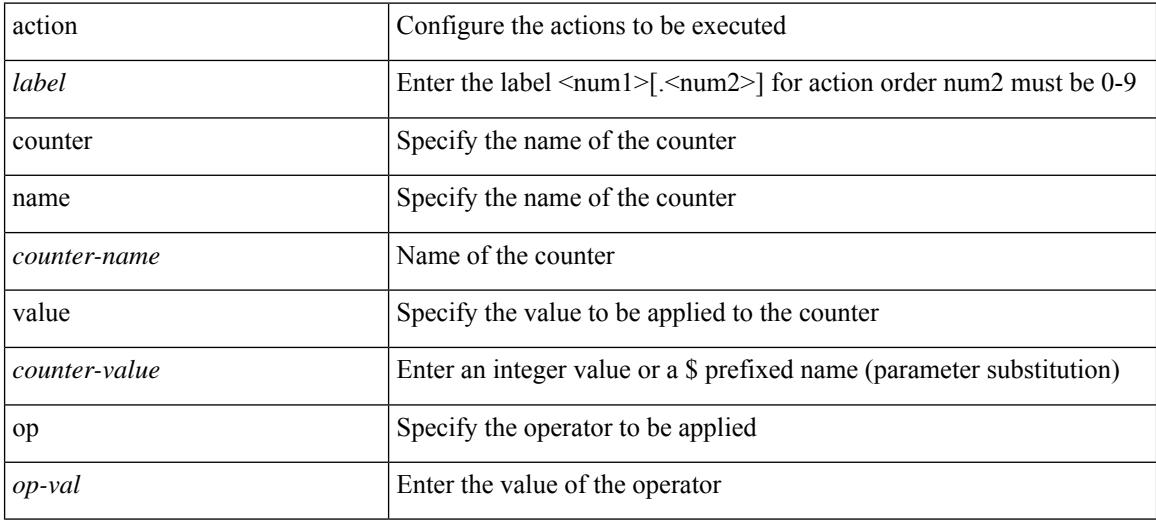

### **Command Mode**

## **action eem test**

 $\overline{\phantom{a}}$ 

action <label> eem test <param>

### **Syntax Description**

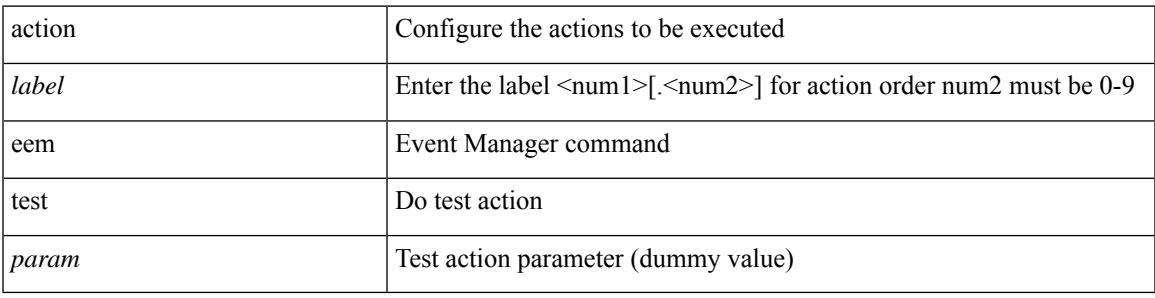

### **Command Mode**

## **action event-default**

action <label> event-default

### **Syntax Description**

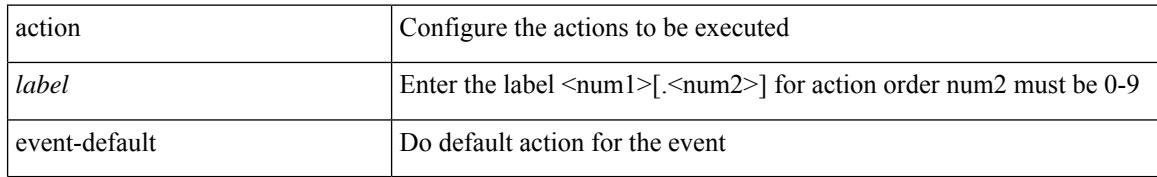

### **Command Mode**

### **action forceshut reset-reason**

[no] action <label2> forceshut [ { module { <module > | <mod-str> } | <s0> { <santa-cruz-range > | <santa-cruz-string> } } ] reset-reason <reset\_reason\_string>

### **Syntax Description**

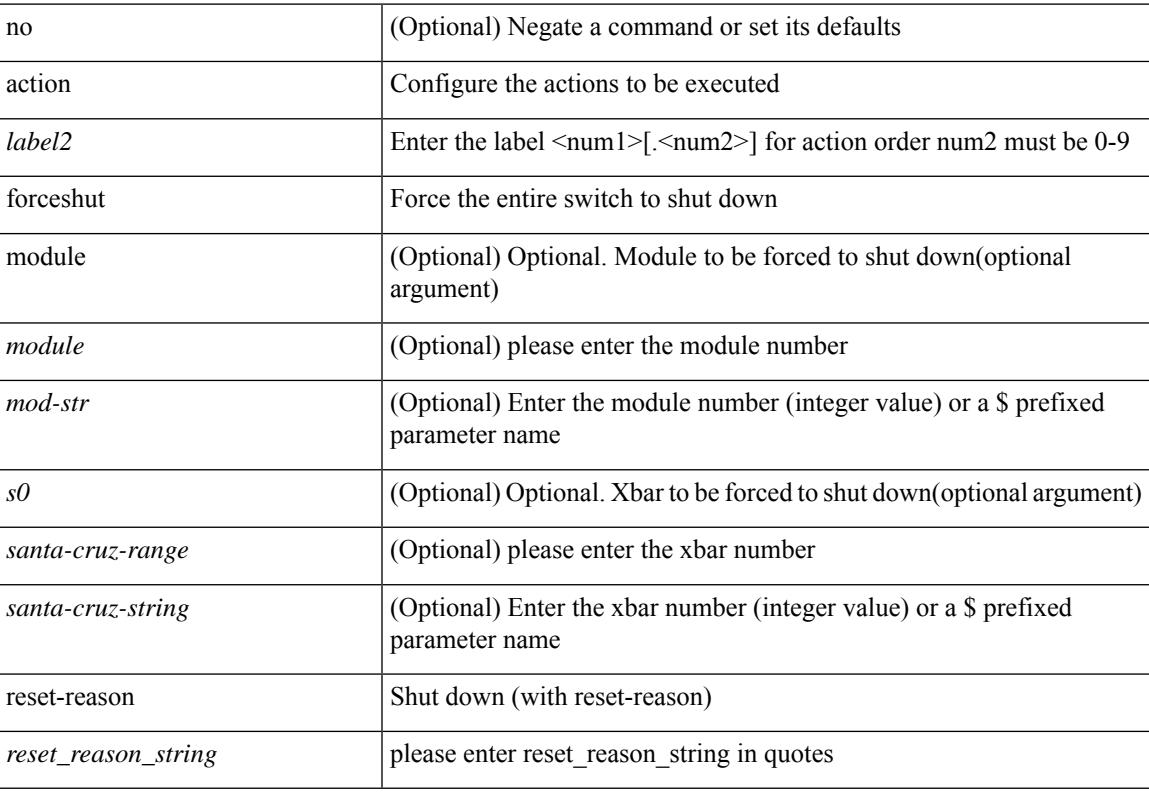

### **Command Mode**

## **action overbudgetshut**

[no] action <label> overbudgetshut [ module  $\{$  <module> $|$  <mod-str>  $\}$  ]

### **Syntax Description**

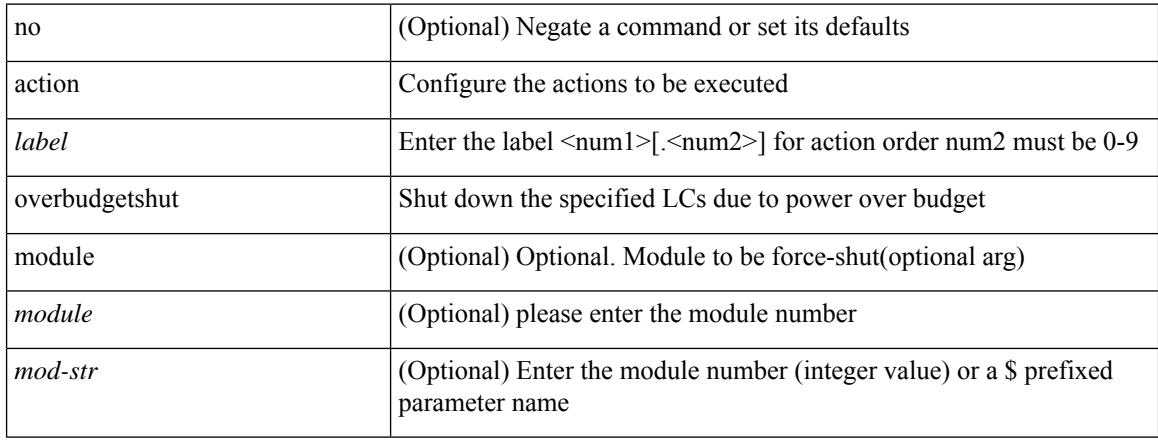

### **Command Mode**

# **action policy-default**

action <label> policy-default

### **Syntax Description**

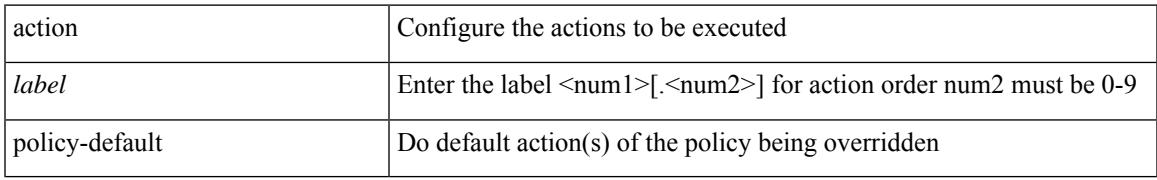

### **Command Mode**

## **action reload**

[no] action <label> reload [ module { <module > | <mod-str> } ]

### **Syntax Description**

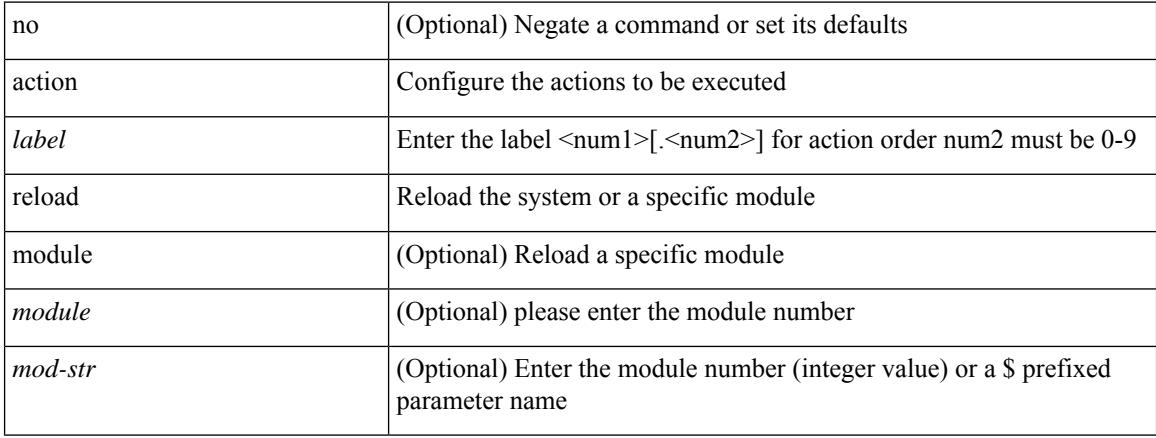

### **Command Mode**
# **action snmp-trap**

action <label> snmp-trap [ intdata1 <integer-data1> ] [ intdata2 <integer-data2> ] [ strdata <string-data> ]

#### **Syntax Description**

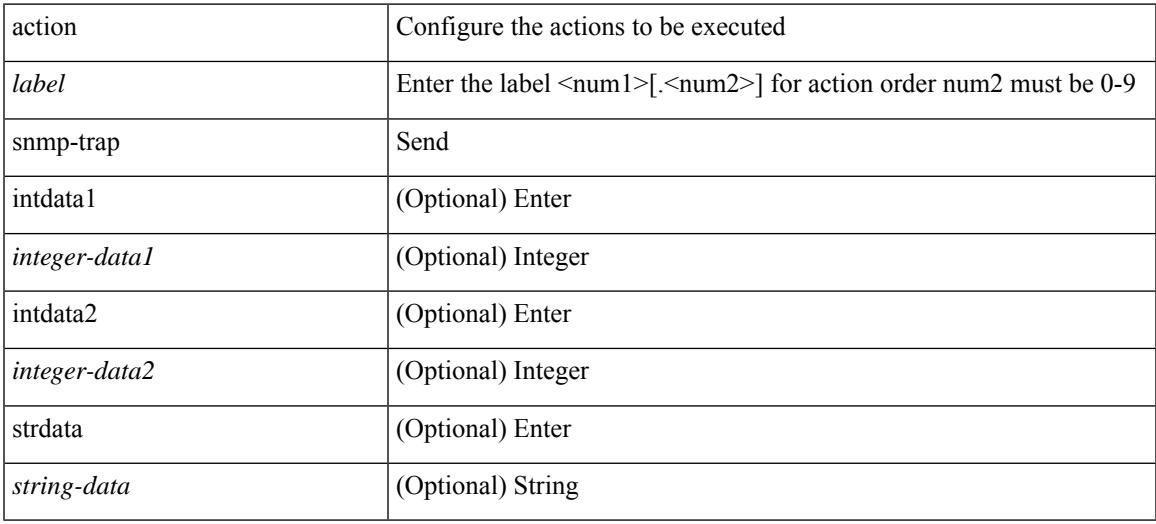

### **Command Mode**

• /exec/configure/event-manager-applet

# **action syslog msg**

action <label> syslog [ priority { <prio> | <prio-str> } ] msg <msg-text>

#### **Syntax Description**

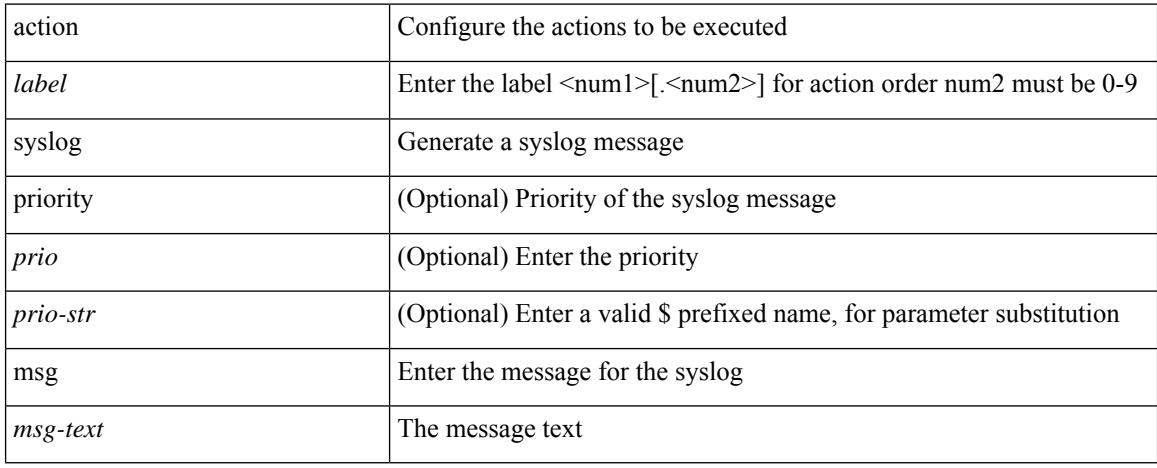

### **Command Mode**

• /exec/configure/event-manager-applet

## **additional-paths install backup**

[no] additional-paths install backup

#### **Syntax Description**

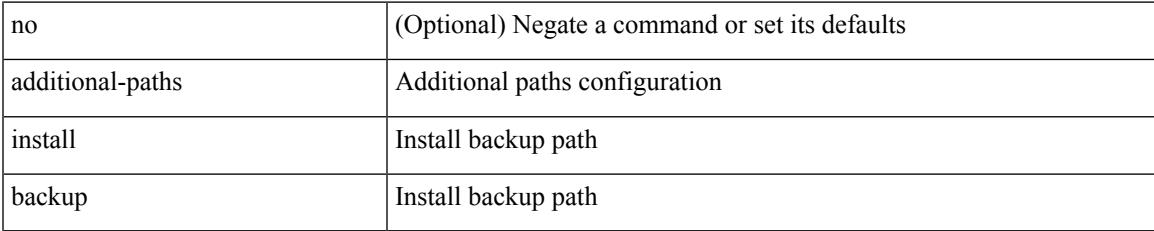

#### **Command Mode**

• /exec/configure/router-bgp/router-bgp-af-ipv6 /exec/configure/router-bgp/router-bgp-vrf-af-ipv6 /exec/configure/router-bgp/router-bgp-af-ipv4 /exec/configure/router-bgp/router-bgp-vrf-af-ipv4

## **additional-paths receive**

[no] additional-paths receive

#### **Syntax Description**

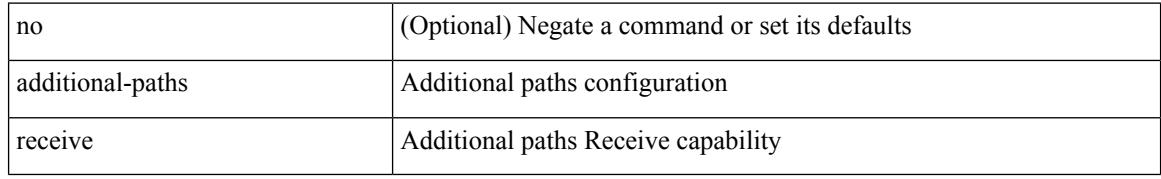

#### **Command Mode**

• /exec/configure/router-bgp/router-bgp-af /exec/configure/router-bgp/router-bgp-af-ipv4-mvpn /exec/configure/router-bgp/router-bgp-af-ipv6-mvpn /exec/configure/router-bgp/router-bgp-af-vpnv4 /exec/configure/router-bgp/router-bgp-af-vpnv6 /exec/configure/router-bgp/router-bgp-af-ipv4-label /exec/configure/router-bgp/router-bgp-af-ipv6-label /exec/configure/router-bgp/router-bgp-af-l2vpn-evpn

### **additional-paths selection route-map**

[no] additional-paths selection route-map <rmap-name>

#### **Syntax Description**

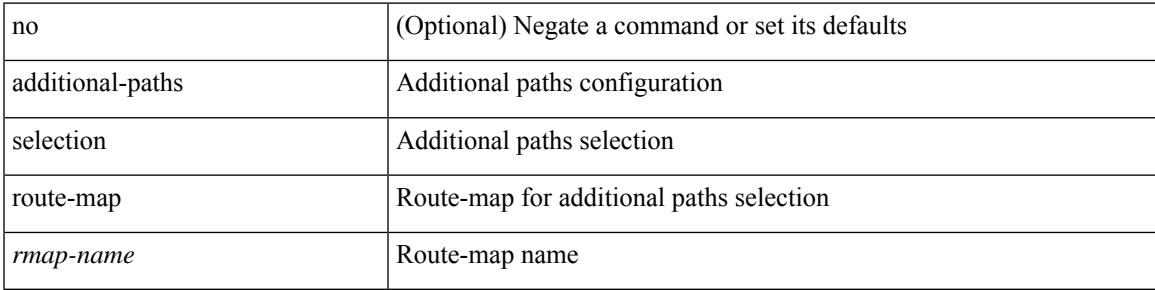

#### **Command Mode**

• /exec/configure/router-bgp/router-bgp-af /exec/configure/router-bgp/router-bgp-af-vpnv4 /exec/configure/router-bgp/router-bgp-af-vpnv6 /exec/configure/router-bgp/router-bgp-af-ipv6-label /exec/configure/router-bgp/router-bgp-af-ipv4-mvpn /exec/configure/router-bgp/router-bgp-af-ipv6-mvpn /exec/configure/router-bgp/router-bgp-af-ipv4-label /exec/configure/router-bgp/router-bgp-af-l2vpn-evpn

### **additional-paths send**

[no] additional-paths send

#### **Syntax Description**

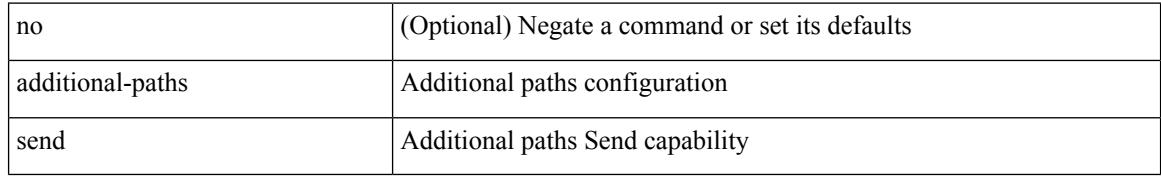

#### **Command Mode**

• /exec/configure/router-bgp/router-bgp-af /exec/configure/router-bgp/router-bgp-af-vpnv4 /exec/configure/router-bgp/router-bgp-af-vpnv6 /exec/configure/router-bgp/router-bgp-af-ipv6-label /exec/configure/router-bgp/router-bgp-af-ipv4-mvpn /exec/configure/router-bgp/router-bgp-af-ipv6-mvpn /exec/configure/router-bgp/router-bgp-af-ipv4-label /exec/configure/router-bgp/router-bgp-af-l2vpn-evpn

 $\overline{\phantom{a}}$ 

# **address-family ipv4**

[no] address-family ipv4

### **Syntax Description**

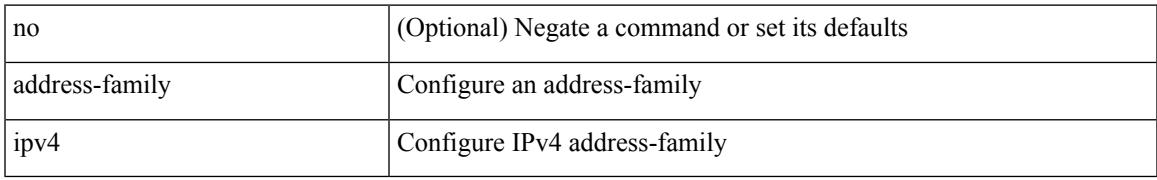

### **Command Mode**

• /exec/configure/config-sr-mpls/config-sr-mpls-conn-pfxsid

# **address-family ipv4 labeled-unicast**

[no] address-family ipv4 labeled-unicast

### **Syntax Description**

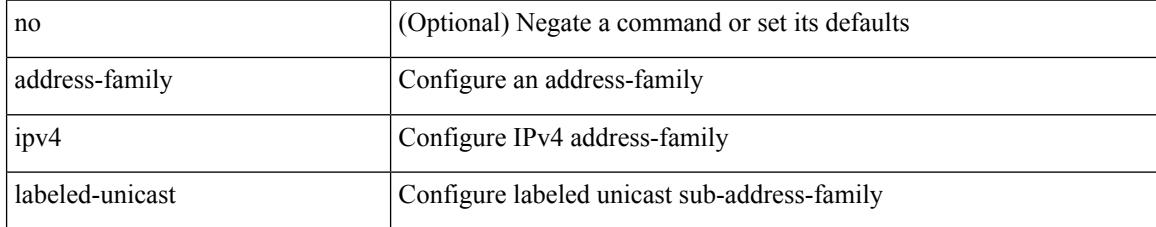

#### **Command Mode**

• /exec/configure/router-bgp

# **address-family ipv4 labeled-unicast**

{ [ no | default ] } address-family ipv4 labeled-unicast

#### **Syntax Description**

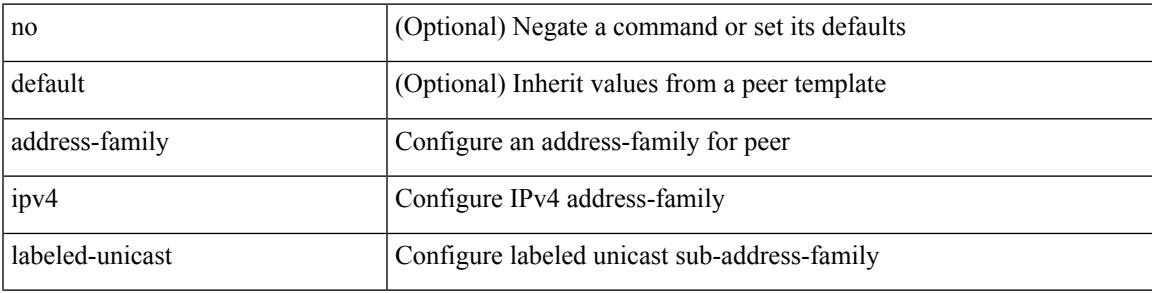

#### **Command Mode**

• /exec/configure/router-bgp/router-bgp-neighbor /exec/configure/router-bgp/router-bgp-template-neighbor /exec/configure/router-bgp/router-bgp-prefixneighbor

# **address-family ipv4 mdt**

{ [ no | default ] } address-family ipv4 mdt

#### **Syntax Description**

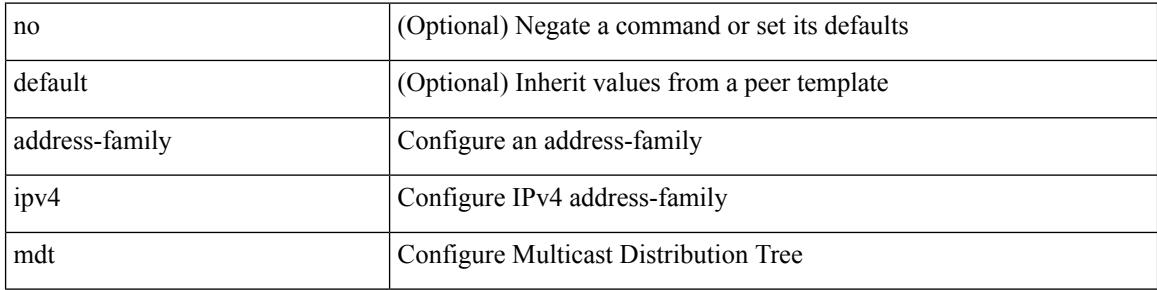

#### **Command Mode**

• /exec/configure/router-bgp/router-bgp-neighbor /exec/configure/router-bgp/router-bgp-template-neighbor /exec/configure/router-bgp/router-bgp-prefixneighbor

 $\overline{\phantom{a}}$ 

# **address-family ipv4 mdt**

[no] address-family ipv4 mdt

### **Syntax Description**

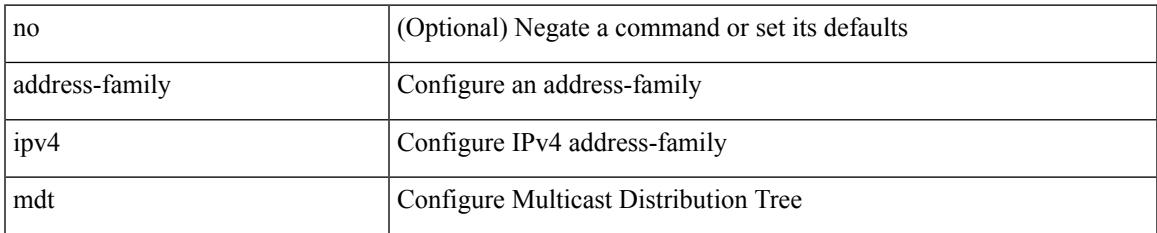

#### **Command Mode**

• /exec/configure/router-bgp

# **address-family ipv4 mvpn**

[no] address-family ipv4 mvpn

### **Syntax Description**

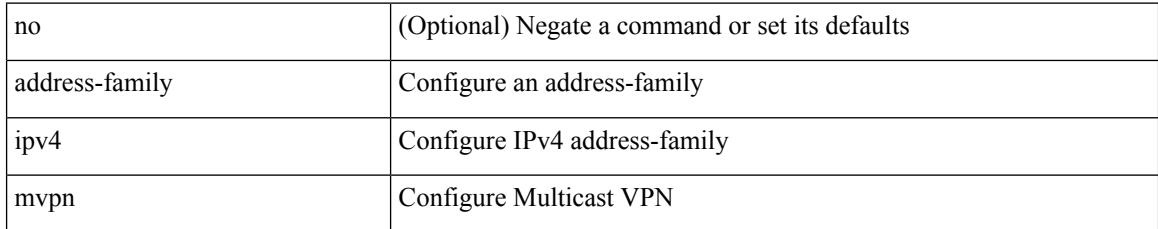

### **Command Mode**

• /exec/configure/router-bgp

## **address-family ipv4 mvpn**

{ [ no | default ] } address-family ipv4 mvpn

#### **Syntax Description**

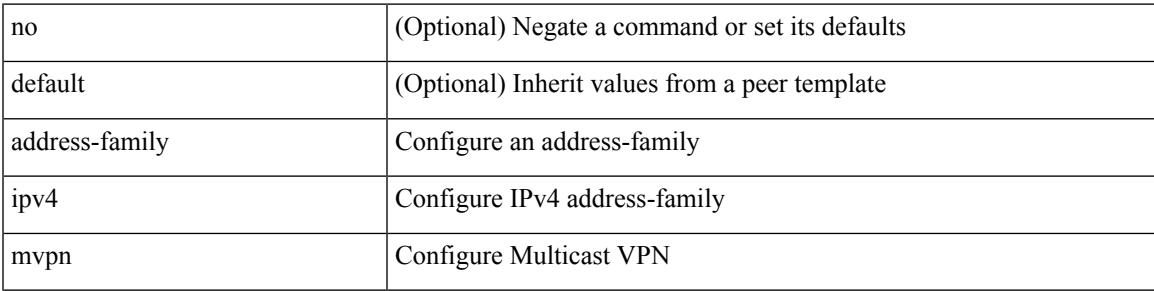

#### **Command Mode**

• /exec/configure/router-bgp/router-bgp-neighbor /exec/configure/router-bgp/router-bgp-template-neighbor /exec/configure/router-bgp/router-bgp-prefixneighbor

[ no | default ] address-family ipv4 { unicast | multicast }

#### **Syntax Description**

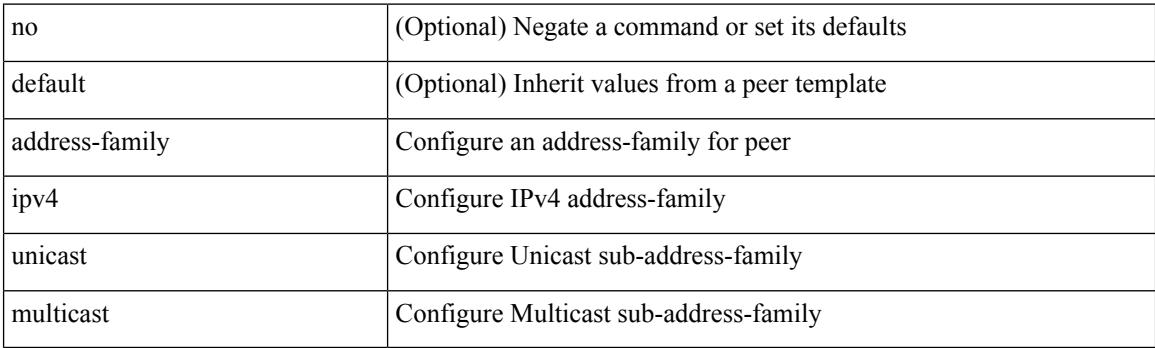

### **Command Mode**

• /exec/configure/router-bgp/router-bgp-vrf-neighbor /exec/configure/router-bgp/router-bgp-vrf-prefixneighbor

# **address-family ipv4 unicast**

[no] address-family ipv4 unicast

### **Syntax Description**

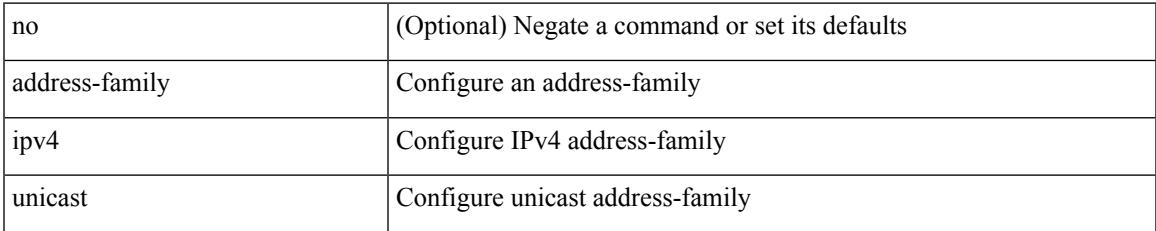

### **Command Mode**

• /exec/configure/router-rip

[no] address-family ipv4 unicast

### **Syntax Description**

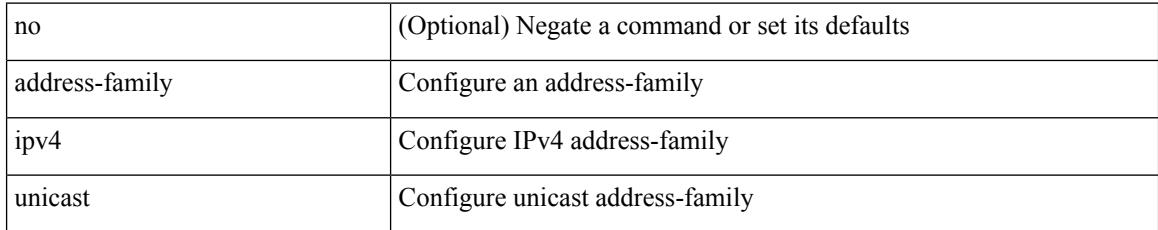

### **Command Mode**

• /exec/configure/router-rip/router-rip-vrf

# **address-family ipv4 unicast**

[no] address-family ipv4 unicast

### **Syntax Description**

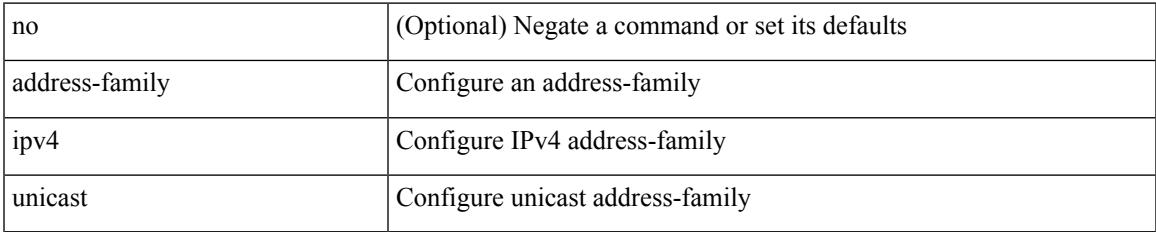

#### **Command Mode**

• /exec/configure/router-isis/router-isis-vrf-common

[no] address-family ipv4 unicast

### **Syntax Description**

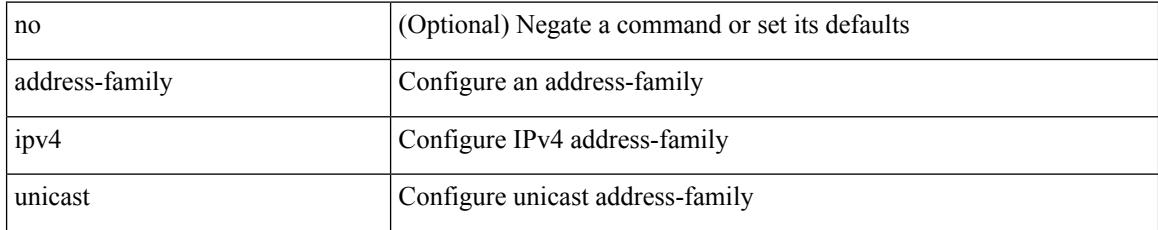

### **Command Mode**

• /exec/configure/router-eigrp/router-eigrp-vrf-common

[no] { address-family ipv4 unicast }

### **Syntax Description**

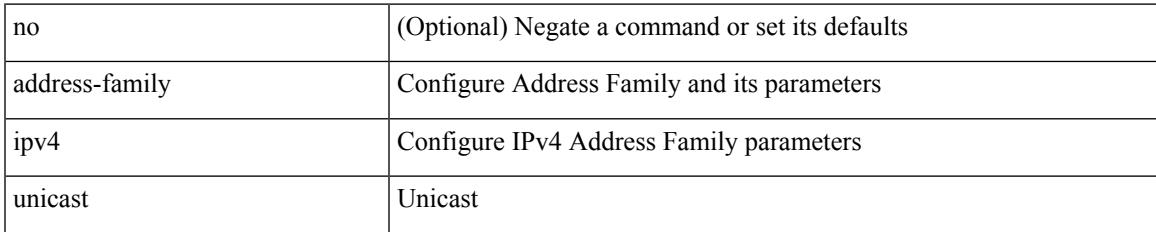

#### **Command Mode**

• /exec/configure/mpls\_static

[no] address-family ipv4 unicast

### **Syntax Description**

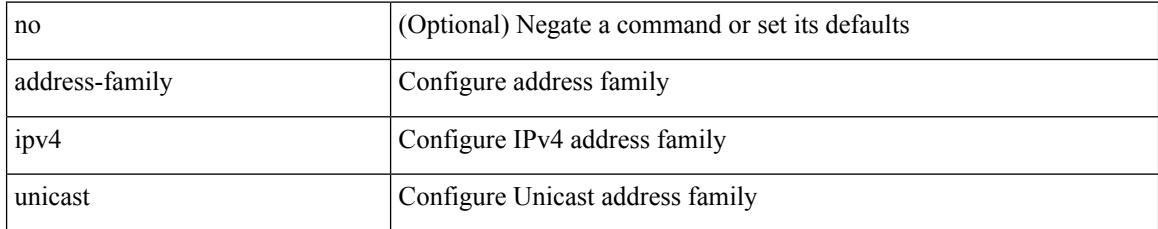

#### **Command Mode**

• /exec/configure/vrf

[no] address-family ipv4 { unicast | multicast }

### **Syntax Description**

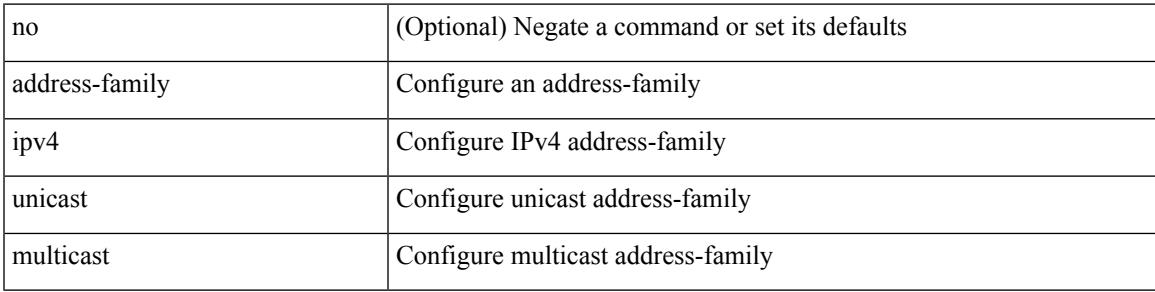

### **Command Mode**

• /exec/configure/router-bgp

[no] address-family ipv4 { unicast | multicast }

### **Syntax Description**

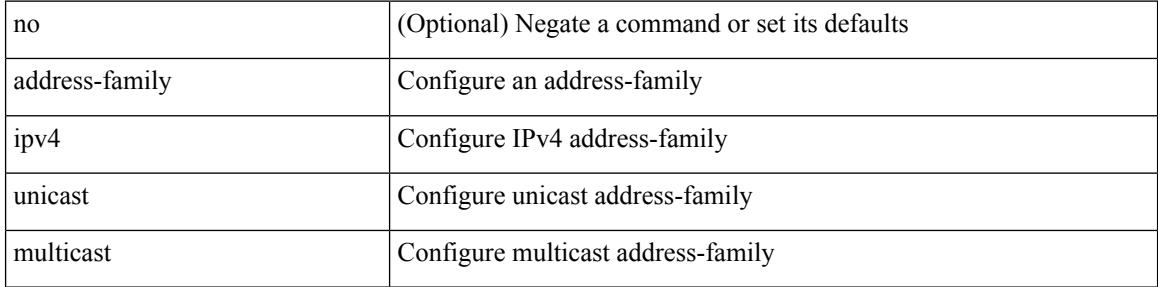

#### **Command Mode**

• /exec/configure/router-bgp/router-bgp-vrf

{ [ no | default ] } address-family ipv4 { unicast | multicast }

#### **Syntax Description**

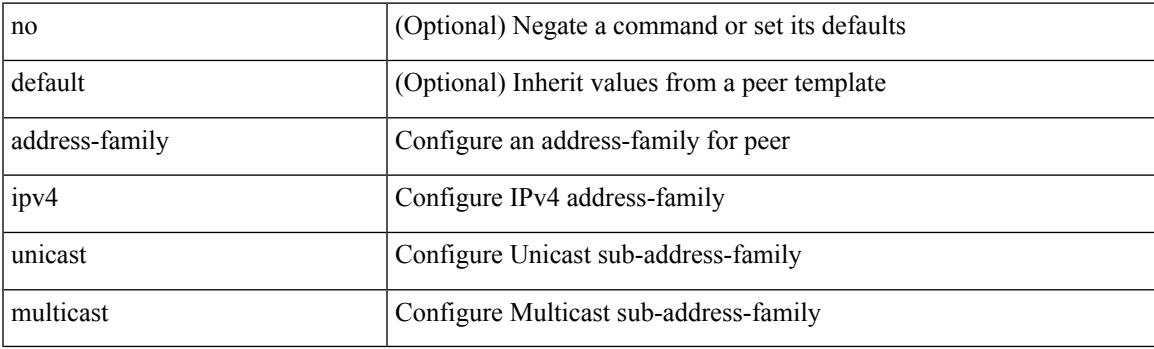

### **Command Mode**

• /exec/configure/router-bgp/router-bgp-neighbor /exec/configure/router-bgp/router-bgp-template-neighbor /exec/configure/router-bgp/router-bgp-prefixneighbor

[no] address-family ipv4 unicast

### **Syntax Description**

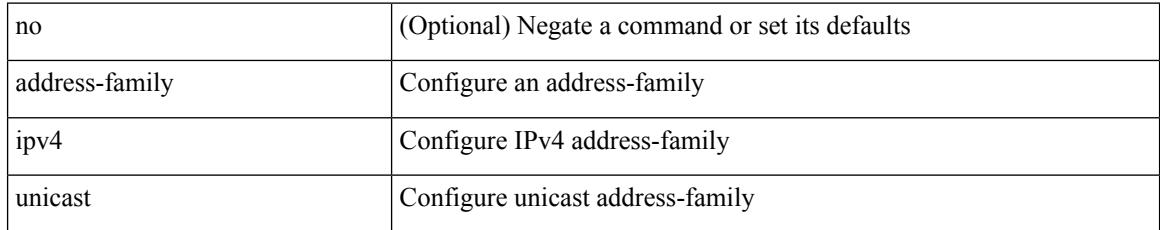

#### **Command Mode**

• /exec/configure/l2mp-isis/l2mp-isis-vrf-common

 $\overline{\phantom{a}}$ 

# **address-family ipv6**

[no] address-family ipv6

### **Syntax Description**

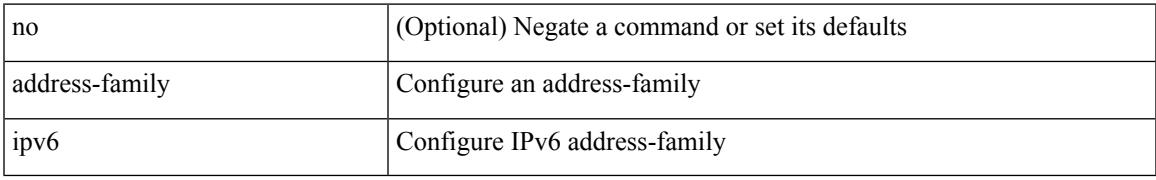

### **Command Mode**

• /exec/configure/config-sr-mpls/config-sr-mpls-conn-pfxsid

## **address-family ipv6 labeled-unicast**

{ [ no | default ] } address-family ipv6 labeled-unicast

#### **Syntax Description**

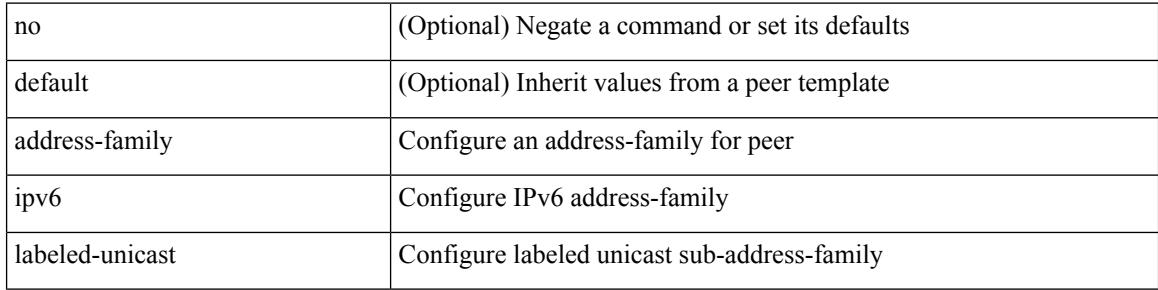

#### **Command Mode**

• /exec/configure/router-bgp/router-bgp-neighbor /exec/configure/router-bgp/router-bgp-template-neighbor /exec/configure/router-bgp/router-bgp-prefixneighbor

# **address-family ipv6 labeled-unicast**

[no] address-family ipv6 labeled-unicast

### **Syntax Description**

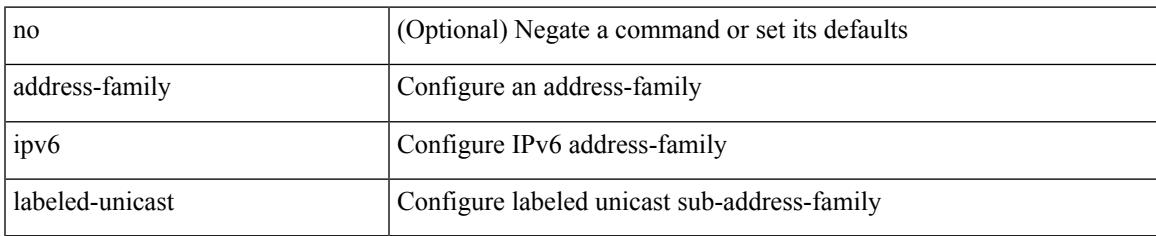

### **Command Mode**

• /exec/configure/router-bgp

# **address-family ipv6 mvpn**

[no] address-family ipv6 mvpn

### **Syntax Description**

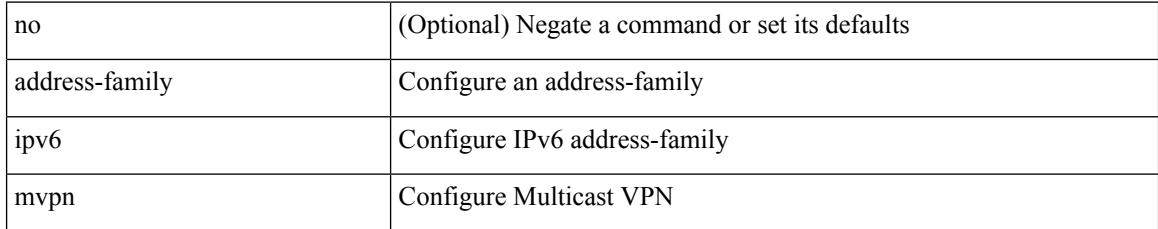

### **Command Mode**

• /exec/configure/router-bgp

## **address-family ipv6 mvpn**

{ [ no | default ] } address-family ipv6 mvpn

#### **Syntax Description**

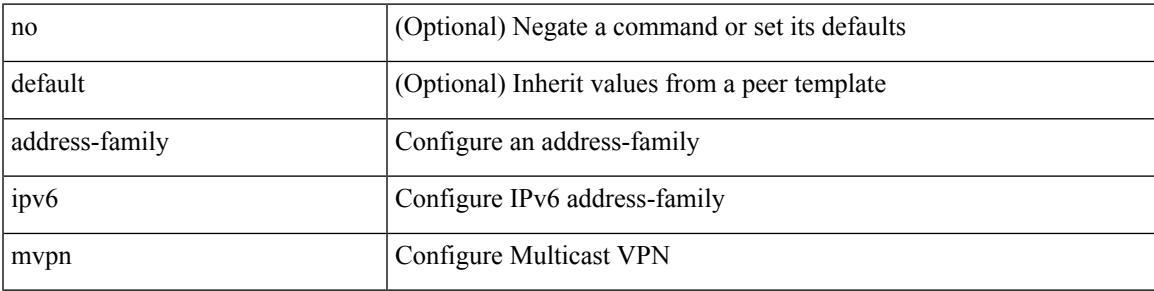

#### **Command Mode**

• /exec/configure/router-bgp/router-bgp-neighbor /exec/configure/router-bgp/router-bgp-template-neighbor /exec/configure/router-bgp/router-bgp-prefixneighbor

[no] address-family ipv6 unicast

### **Syntax Description**

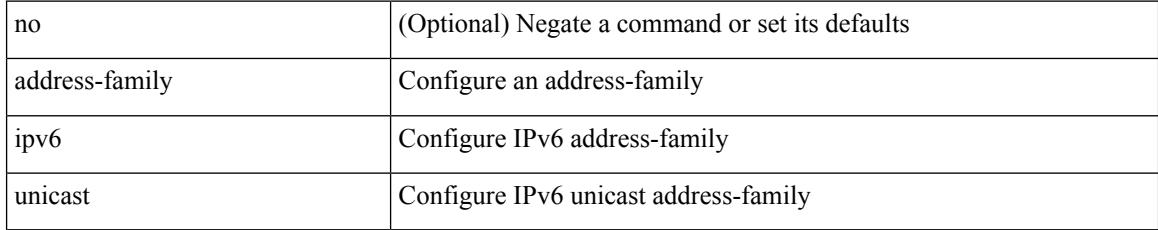

### **Command Mode**

• /exec/configure/router-ospf3

[no] address-family ipv6 unicast

### **Syntax Description**

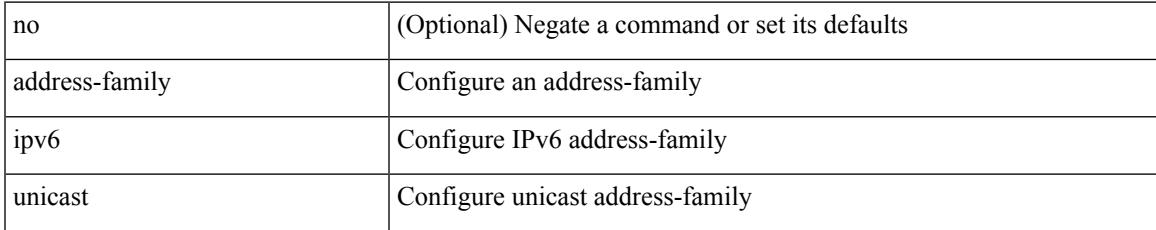

#### **Command Mode**

• /exec/configure/router-rip

[no] address-family ipv6 unicast

### **Syntax Description**

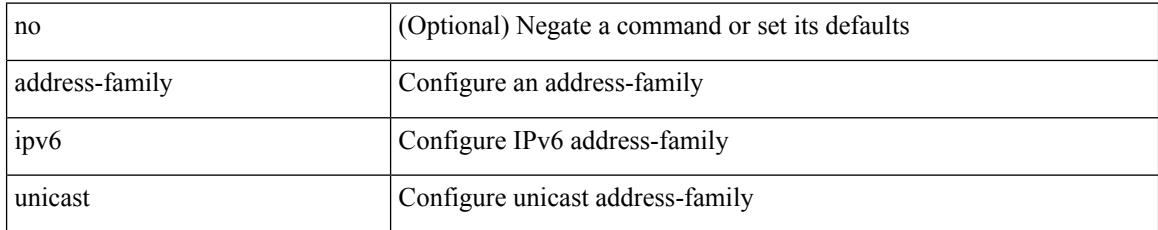

### **Command Mode**

• /exec/configure/router-rip/router-rip-vrf

[no] address-family ipv6 unicast

### **Syntax Description**

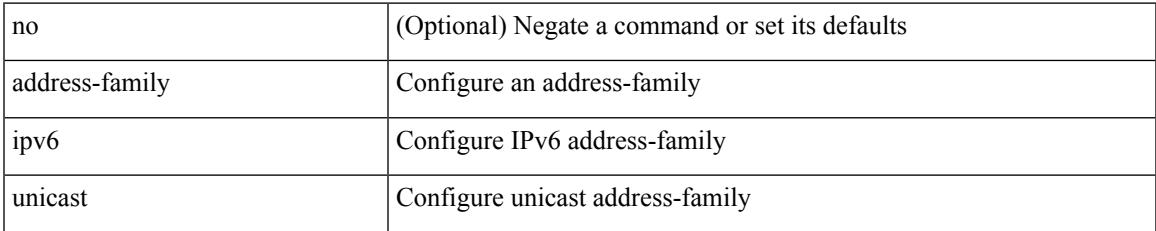

#### **Command Mode**

• /exec/configure/router-isis/router-isis-vrf-common

[no] address-family ipv6 unicast

### **Syntax Description**

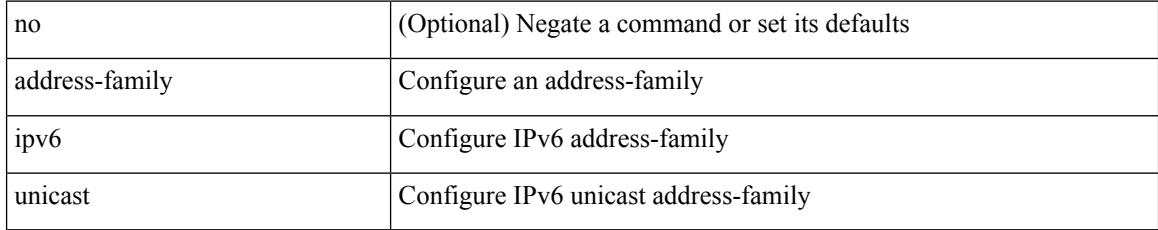

### **Command Mode**

• /exec/configure/router-ospf3/vrf

# **address-family ipv6 unicast**

[no] address-family ipv6 unicast

### **Syntax Description**

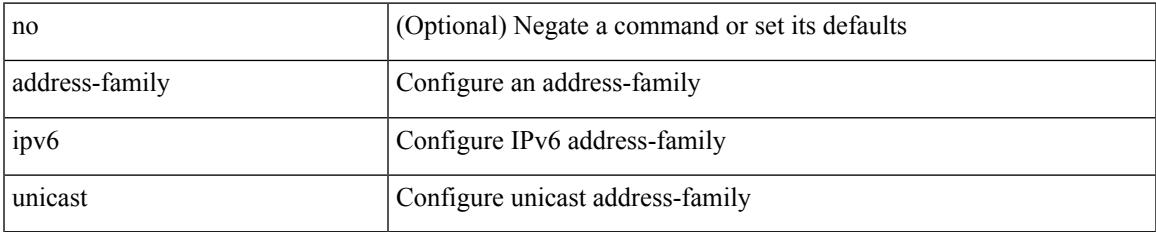

### **Command Mode**

• /exec/configure/router-eigrp/router-eigrp-vrf-common

[no] { address-family ipv6 unicast }

### **Syntax Description**

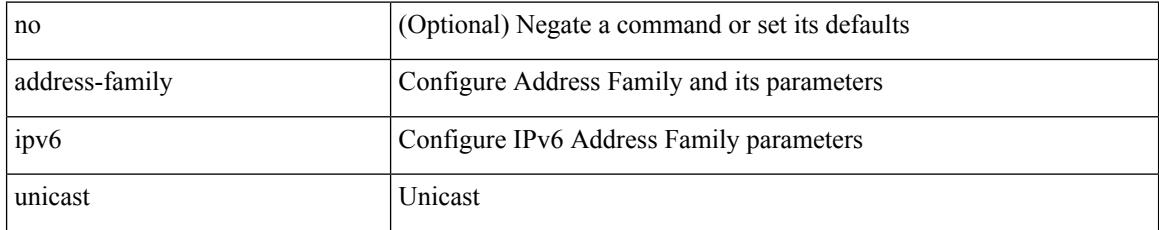

### **Command Mode**

• /exec/configure/mpls\_static
[no] address-family ipv6 unicast

#### **Syntax Description**

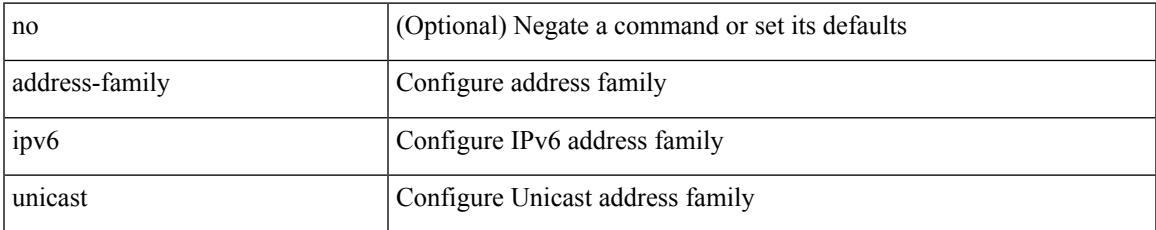

#### **Command Mode**

• /exec/configure/vrf

[no] address-family ipv6 { unicast | multicast }

#### **Syntax Description**

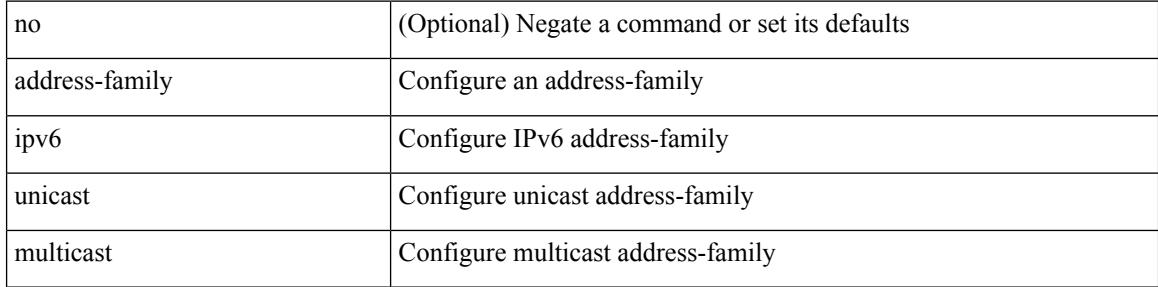

#### **Command Mode**

• /exec/configure/router-bgp

[no] address-family ipv6 { unicast | multicast }

#### **Syntax Description**

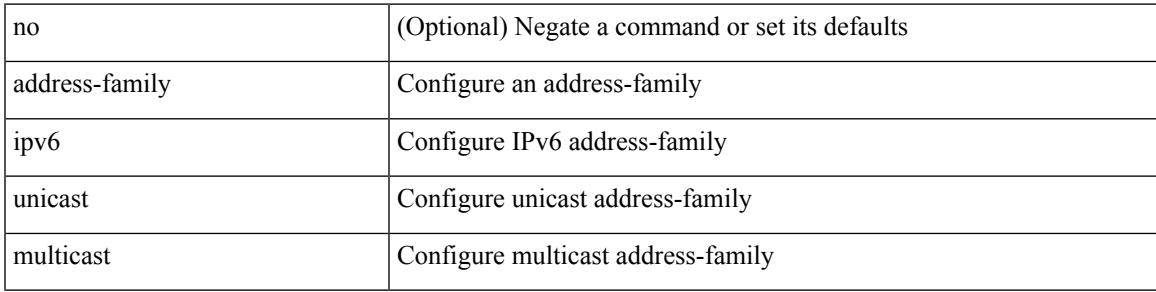

#### **Command Mode**

• /exec/configure/router-bgp/router-bgp-vrf

{ [ no | default ] } address-family ipv6 { unicast | multicast }

#### **Syntax Description**

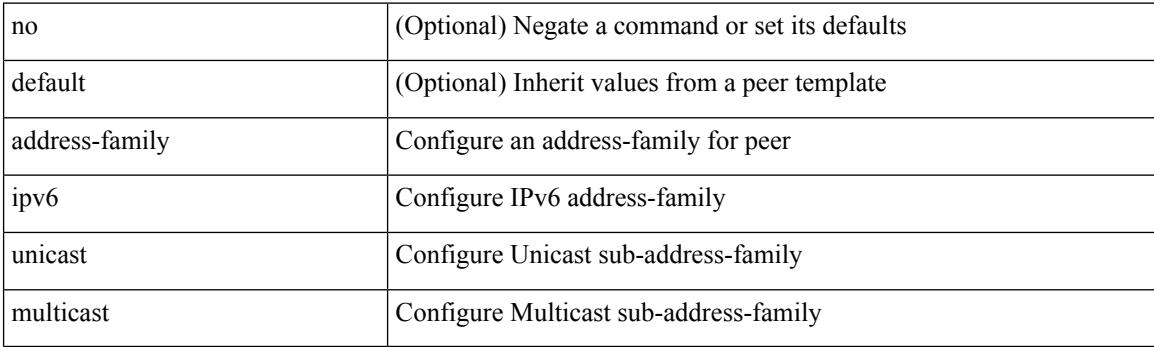

#### **Command Mode**

• /exec/configure/router-bgp/router-bgp-neighbor /exec/configure/router-bgp/router-bgp-template-neighbor /exec/configure/router-bgp/router-bgp-prefixneighbor

[ no | default ] address-family ipv6 { unicast | multicast }

#### **Syntax Description**

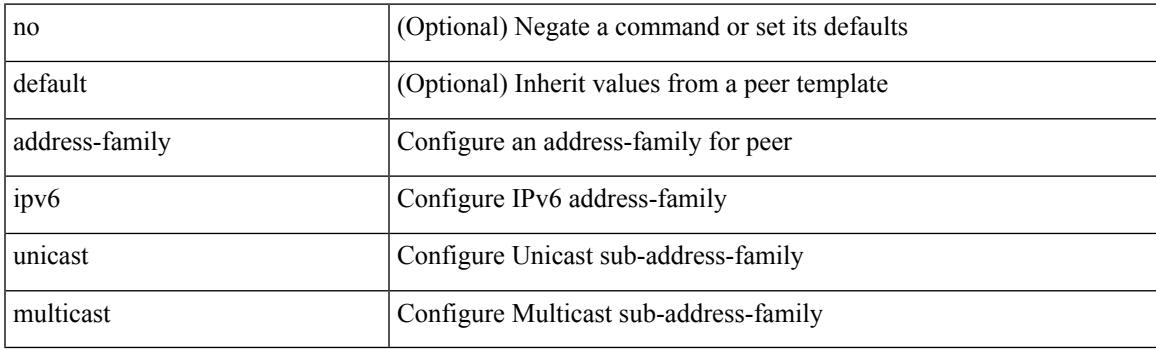

**Command Mode**

• /exec/configure/router-bgp/router-bgp-vrf-neighbor /exec/configure/router-bgp/router-bgp-vrf-prefixneighbor

[no] address-family ipv6 unicast

#### **Syntax Description**

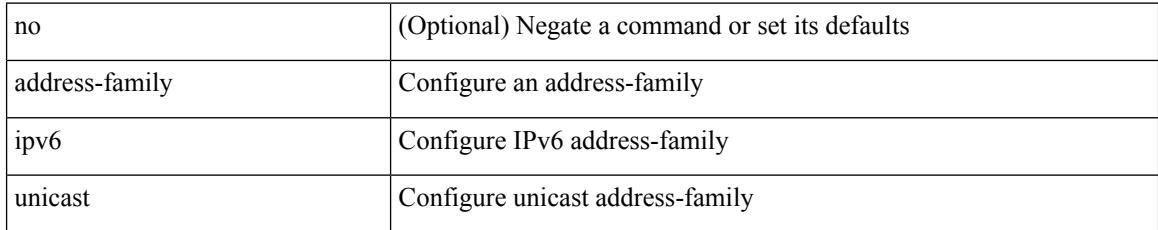

#### **Command Mode**

• /exec/configure/l2mp-isis/l2mp-isis-vrf-common

# **address-family l2vpn evpn**

[no] address-family l2vpn evpn

#### **Syntax Description**

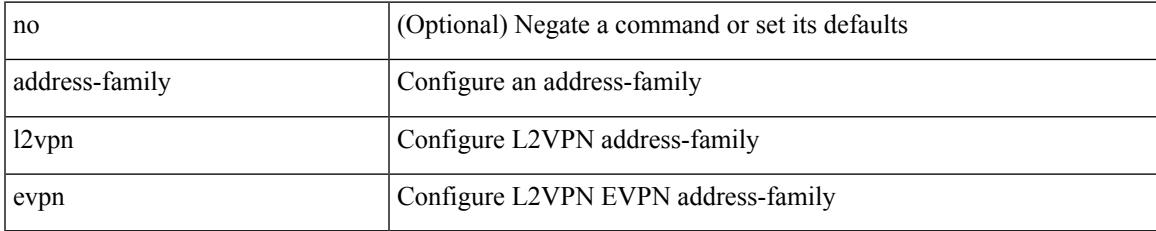

#### **Command Mode**

• /exec/configure/router-bgp

## **address-family l2vpn evpn**

{ [ no | default ] } address-family l2vpn evpn

#### **Syntax Description**

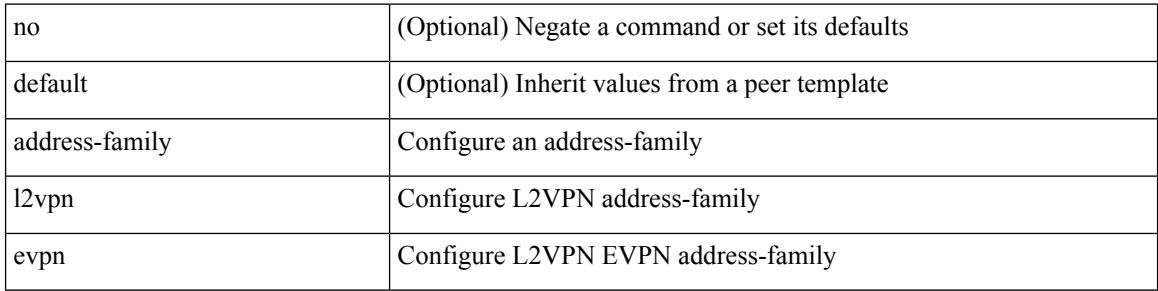

#### **Command Mode**

• /exec/configure/router-bgp/router-bgp-neighbor /exec/configure/router-bgp/router-bgp-template-neighbor /exec/configure/router-bgp/router-bgp-prefixneighbor

### **address-family l2vpn vpls**

{ [ no | default ] } address-family l2vpn vpls

#### **Syntax Description**

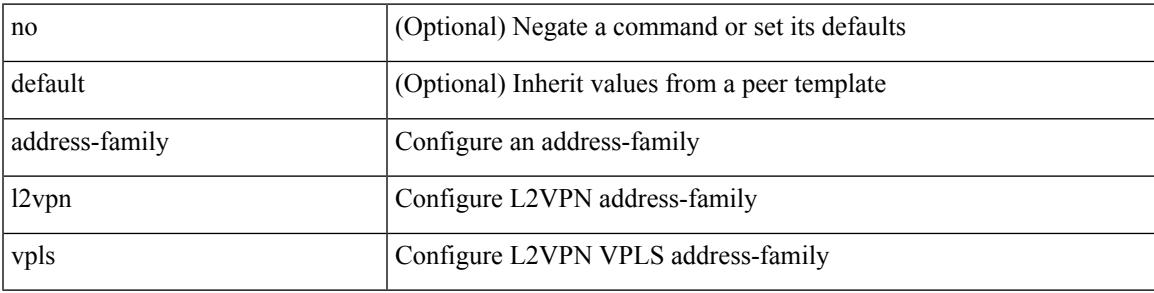

#### **Command Mode**

• /exec/configure/router-bgp/router-bgp-neighbor /exec/configure/router-bgp/router-bgp-template-neighbor /exec/configure/router-bgp/router-bgp-prefixneighbor

# **address-family l2vpn vpls**

[no] address-family l2vpn vpls

#### **Syntax Description**

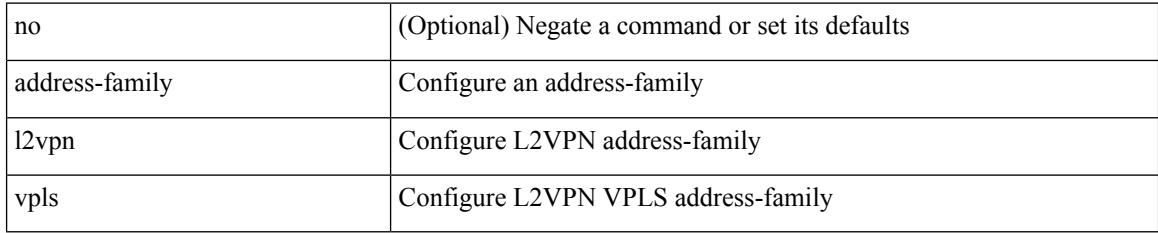

#### **Command Mode**

• /exec/configure/router-bgp

# **address-family link-state**

[no] address-family link-state

#### **Syntax Description**

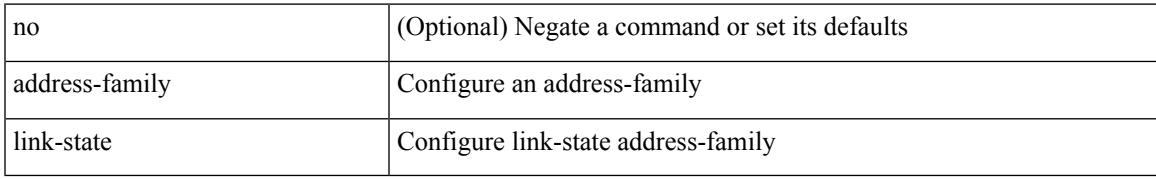

#### **Command Mode**

• /exec/configure/router-bgp

# **address-family link-state**

{ [ no | default ] } address-family link-state

#### **Syntax Description**

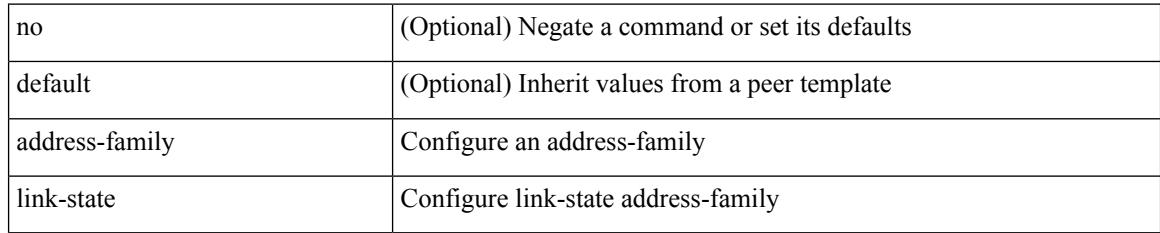

#### **Command Mode**

• /exec/configure/router-bgp/router-bgp-neighbor /exec/configure/router-bgp/router-bgp-template-neighbor /exec/configure/router-bgp/router-bgp-prefixneighbor

{ [ no | default ] } address-family vpnv4 unicast

#### **Syntax Description**

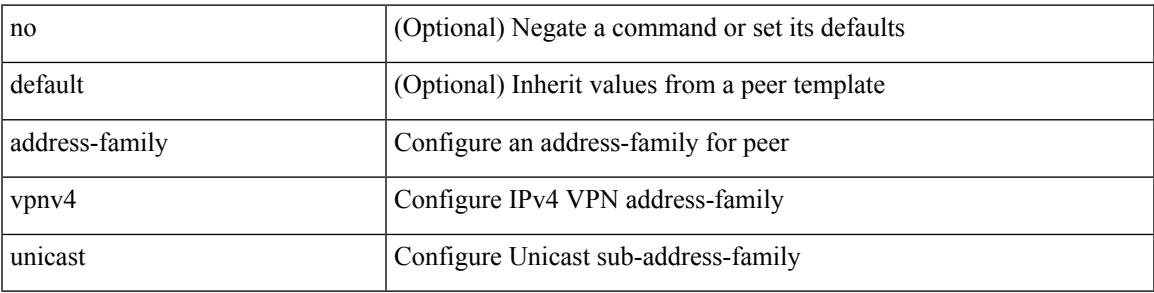

#### **Command Mode**

• /exec/configure/router-bgp/router-bgp-neighbor /exec/configure/router-bgp/router-bgp-template-neighbor /exec/configure/router-bgp/router-bgp-prefixneighbor

[no] address-family vpnv4 unicast

#### **Syntax Description**

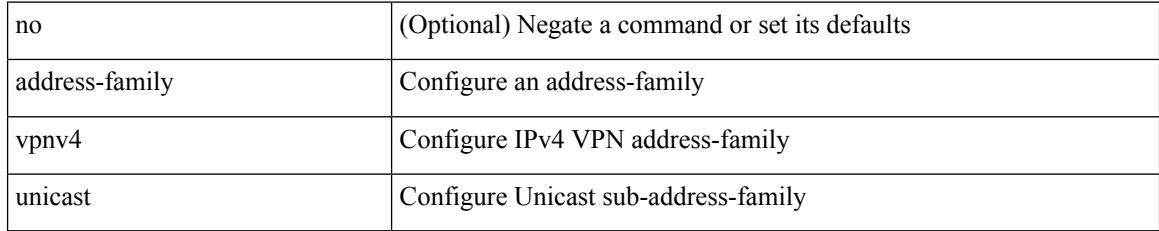

#### **Command Mode**

• /exec/configure/router-bgp

{ [ no | default ] } address-family vpnv6 unicast

#### **Syntax Description**

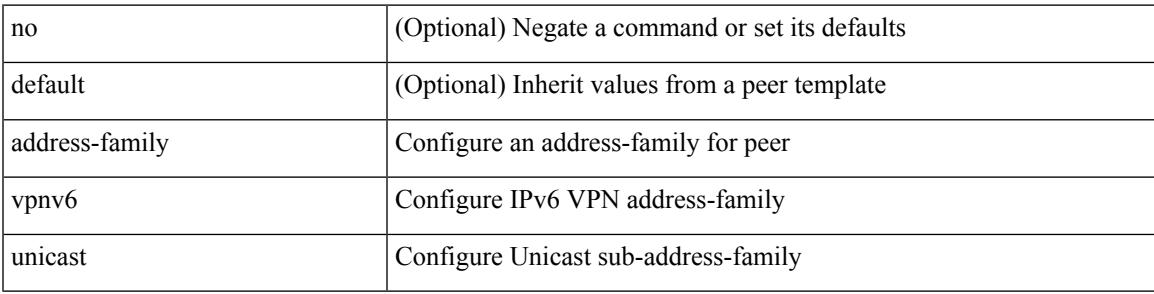

#### **Command Mode**

• /exec/configure/router-bgp/router-bgp-neighbor /exec/configure/router-bgp/router-bgp-template-neighbor /exec/configure/router-bgp/router-bgp-prefixneighbor

[no] address-family vpnv6 unicast

#### **Syntax Description**

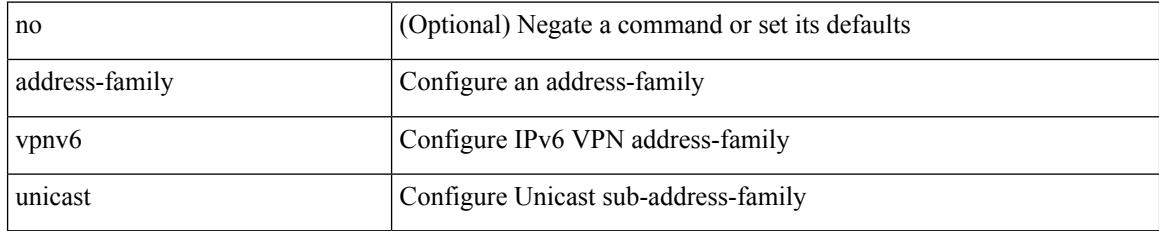

#### **Command Mode**

• /exec/configure/router-bgp

 $\overline{\phantom{a}}$ 

[no] address <ip\_addr>

#### **Syntax Description**

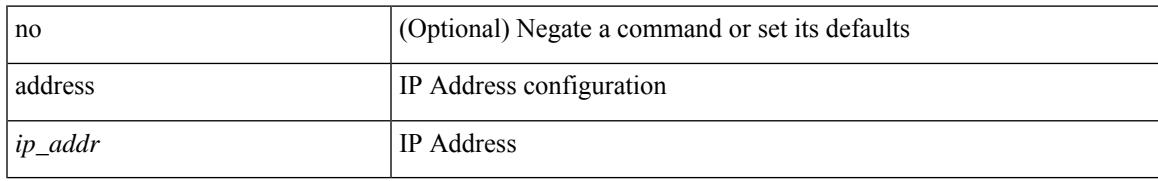

#### **Command Mode**

• /exec/configure/if-eth-any/vrrs

{ address <ip\_address> | no address [ <ip\_address> ] }

#### **Syntax Description**

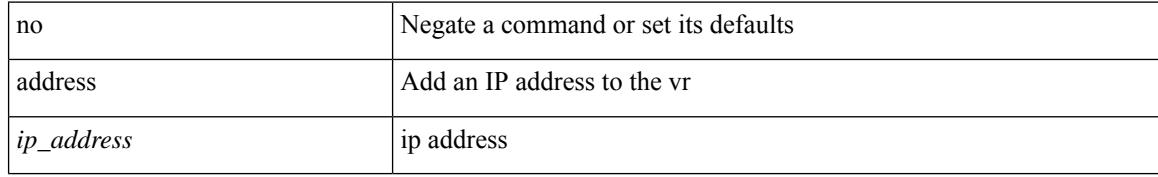

#### **Command Mode**

• /exec/configure/if-eth-any/vrrp

 $\overline{\phantom{a}}$ 

[no] address <ip\_addr> [ primary ]

#### **Syntax Description**

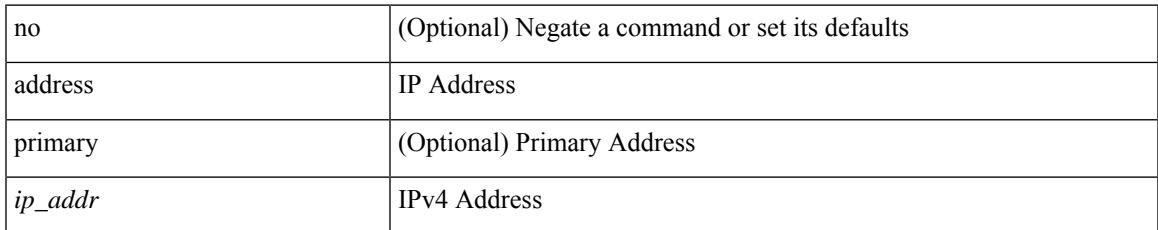

#### **Command Mode**

• /exec/configure/if-eth-any/vrrpv3\_ipv4

[no] address <ipv6\_addr>

#### **Syntax Description**

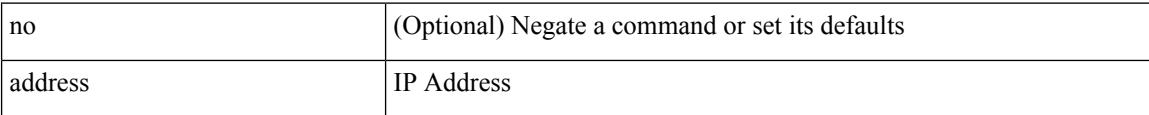

#### **Command Mode**

• /exec/configure/if-eth-any/vrrpv3\_ipv6

 $\overline{\phantom{a}}$ 

[no] address <ipv6\_addr>

#### **Syntax Description**

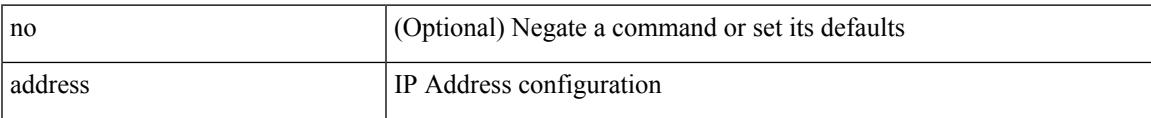

#### **Command Mode**

• /exec/configure/if-eth-any/vrrs

[no] address <start-ip> <end-ip>

#### **Syntax Description**

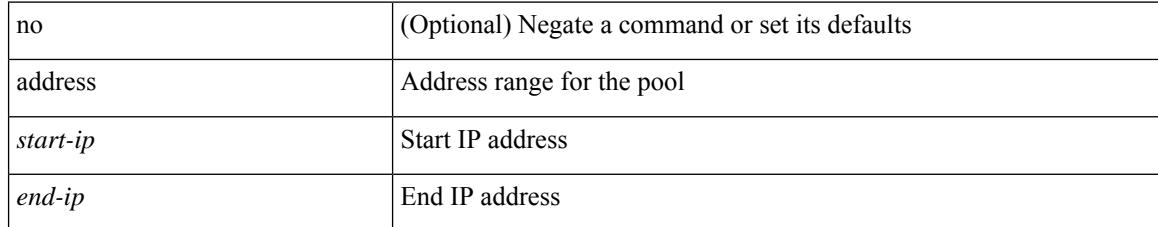

#### **Command Mode**

• /exec/configure/ipnat-pool

### **address port-number**

address { <ipv4-addr> | <ipv6-addr> } port-number <port-number> | no address

#### **Syntax Description**

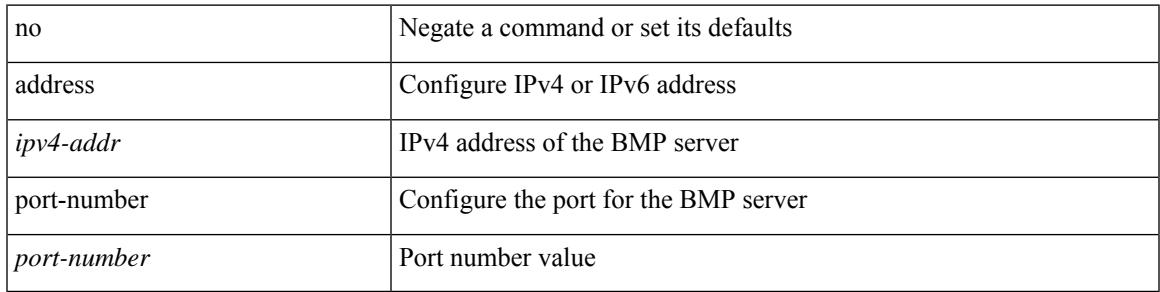

#### **Command Mode**

• /exec/configure/router-bgp/router-bgp-bmp-server

# **address primary**

[no] address <ipv6\_addr> primary

#### **Syntax Description**

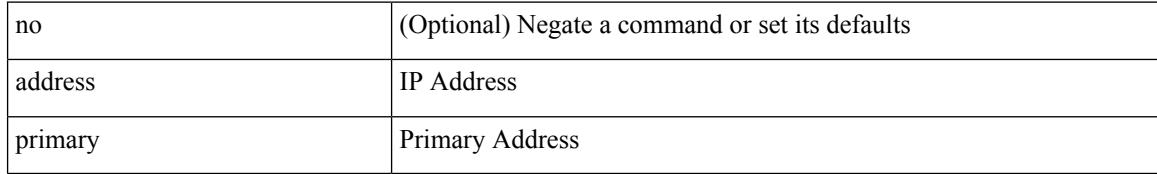

#### **Command Mode**

• /exec/configure/if-eth-any/vrrpv3\_ipv6

# **address secondary**

[no] address <ip\_addr> secondary

#### **Syntax Description**

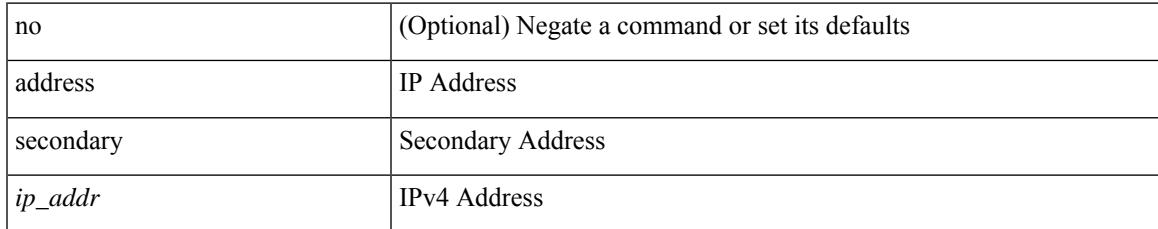

#### **Command Mode**

• /exec/configure/if-eth-any/vrrpv3\_ipv4

### **address secondary**

{ address <ip\_address> secondary | no address <ip\_address> secondary }

#### **Syntax Description**

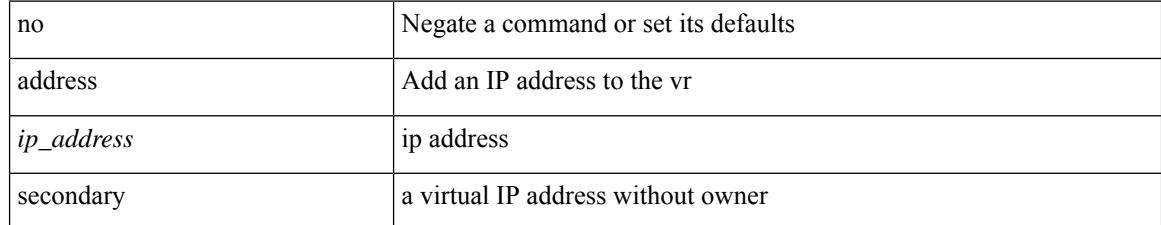

#### **Command Mode**

• /exec/configure/if-eth-any/vrrp

# **adjacency-check**

[no] adjacency-check

#### **Syntax Description**

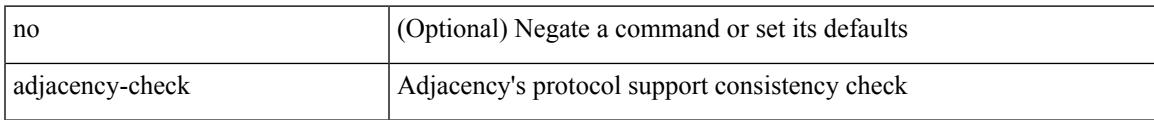

#### **Command Mode**

• /exec/configure/router-isis/router-isis-af-ipv4 /exec/configure/router-isis/router-isis-af-ipv6

# **advertise-gw-ip**

[ no | default ] advertise-gw-ip

#### **Syntax Description**

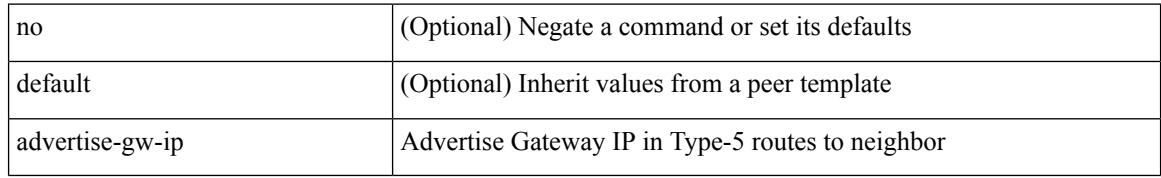

#### **Command Mode**

• /exec/configure/router-bgp/router-bgp-neighbor/router-bgp-neighbor-af-l2vpn-evpn

## **advertise-labels**

[no] advertise-labels [ vrf { <vrf-name> | <vrf-known-name> } ] [ [ for <pfx-list> [ to <peer-pfx-list> ] ] | [ interface <intf>] ]

#### **Syntax Description**

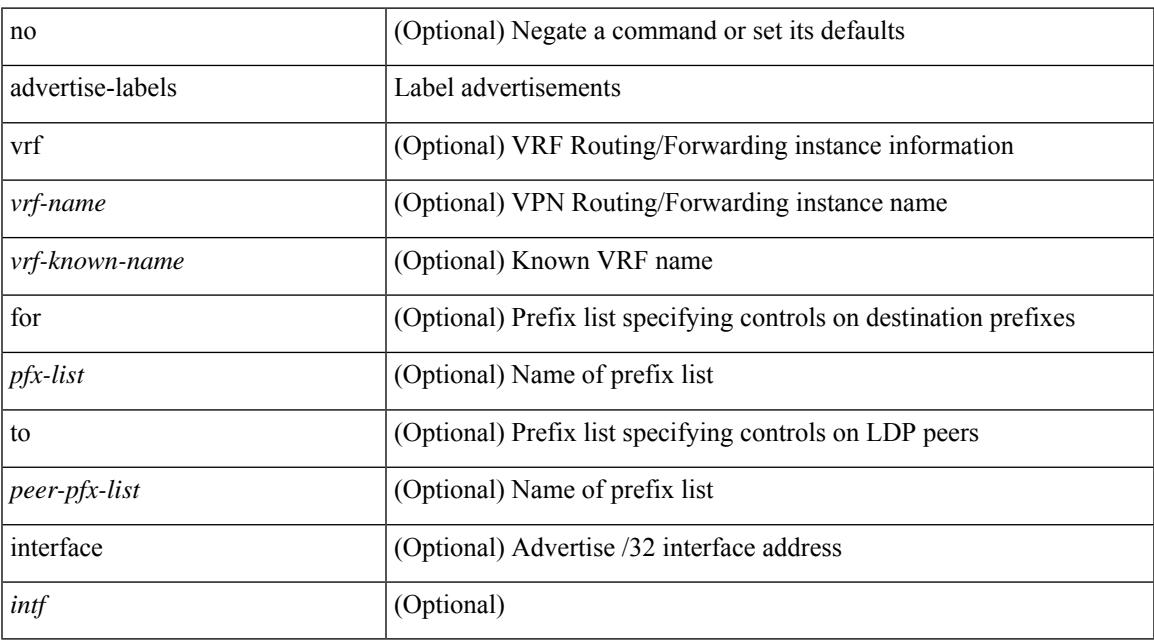

#### **Command Mode**

• /exec/configure/ldp

### **advertise-map exist default advertise-map**

{ [ no ] advertise-map <advt-rmap-name> { exist-map | non-exist-map } <cond-rmap-name> } | default advertise-map

#### **Syntax Description**

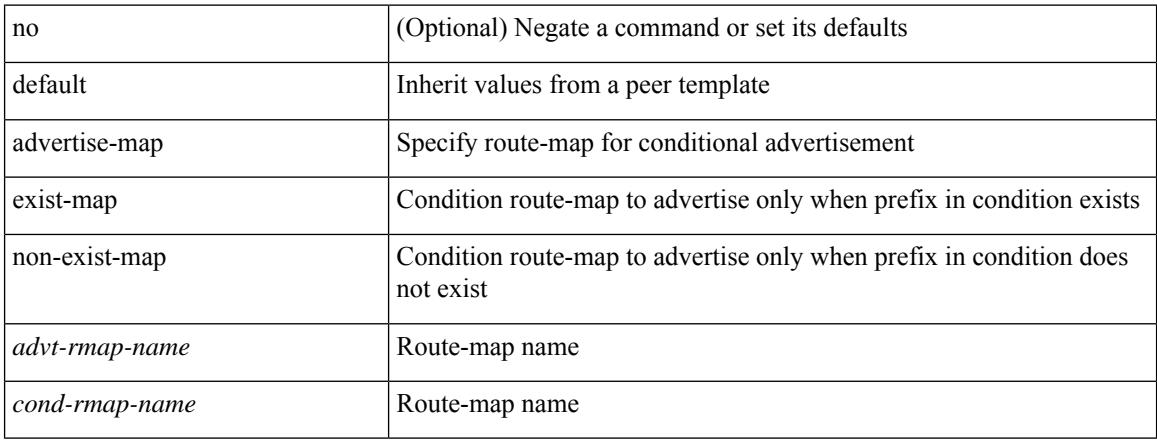

#### **Command Mode**

• /exec/configure/router-bgp/router-bgp-neighbor/router-bgp-neighbor-af /exec/configure/router-bgp/router-bgp-neighbor/router-bgp-neighbor-af-ipv4-label /exec/configure/router-bgp/router-bgp-neighbor/router-bgp-neighbor-af-ipv6-label

# **advertise-pip**

[no] advertise-pip

#### **Syntax Description**

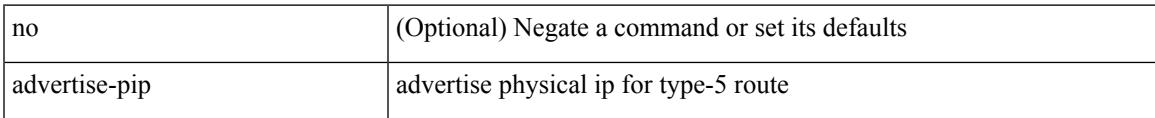

#### **Command Mode**

• /exec/configure/router-bgp/router-bgp-af-l2vpn-evpn

# **advertise-system-mac**

[no] advertise-system-mac

#### **Syntax Description**

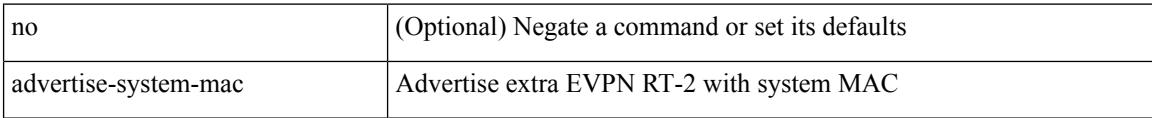

#### **Command Mode**

• /exec/configure/router-bgp/router-bgp-af-l2vpn-evpn

# **advertise evpn multicast**

[no] advertise evpn multicast

#### **Syntax Description**

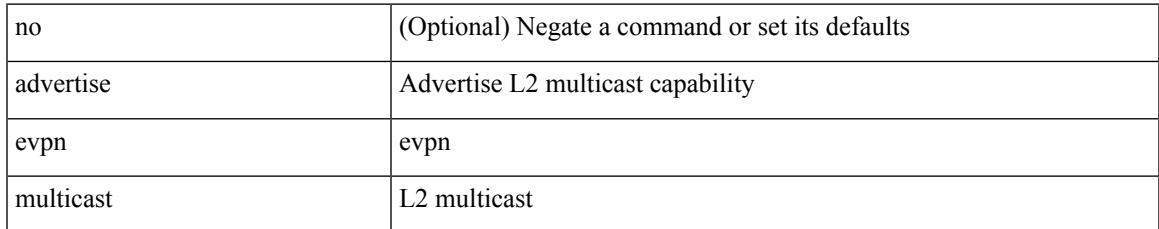

#### **Command Mode**

• /exec/configure

# **advertise interface**

[no] advertise interface <interface> [ <level> ]

#### **Syntax Description**

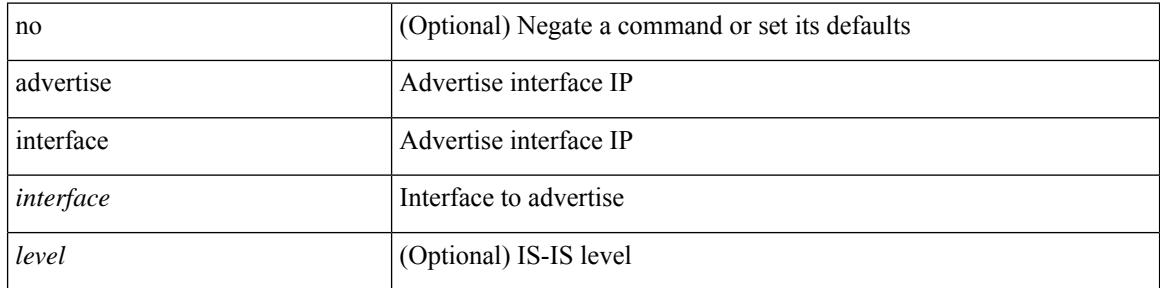

#### **Command Mode**

• /exec/configure/router-isis/router-isis-af-ipv4 /exec/configure/router-isis/router-isis-af-ipv6

# **advertise l2vpn evpn**

[no] advertise l2vpn evpn

#### **Syntax Description**

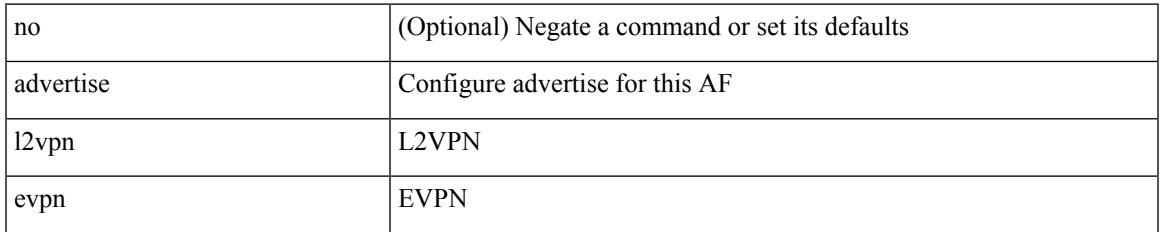

#### **Command Mode**

• /exec/configure/router-bgp/router-bgp-vrf-af-ipv4 /exec/configure/router-bgp/router-bgp-vrf-af-ipv6

# **advertise local-labeled-route**

[ no | default ] advertise local-labeled-route

#### **Syntax Description**

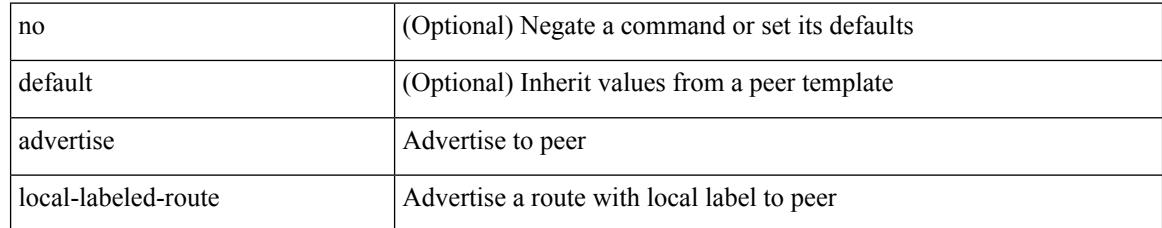

#### **Command Mode**

• /exec/configure/router-bgp/router-bgp-neighbor/router-bgp-neighbor-af
# **advertise virtual-rmac**

[no] advertise virtual-rmac

#### **Syntax Description**

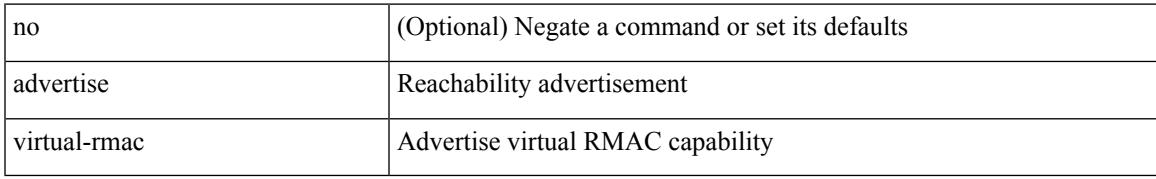

#### **Command Mode**

• /exec/configure/if-nve

### **advertisement-interval**

{ advertisement-interval <interval\_time> | no advertisement-interval [ <interval\_time> ] }

#### **Syntax Description**

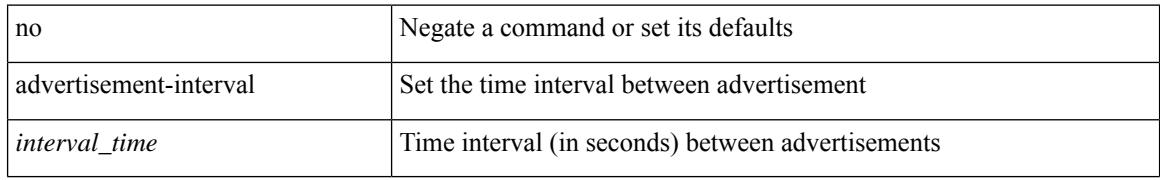

#### **Command Mode**

• /exec/configure/if-eth-any/vrrp

### **advertisement-interval**

advertisement-interval <adv-sec> | { no | default } advertisement-interval [ <adv-sec> ]

#### **Syntax Description**

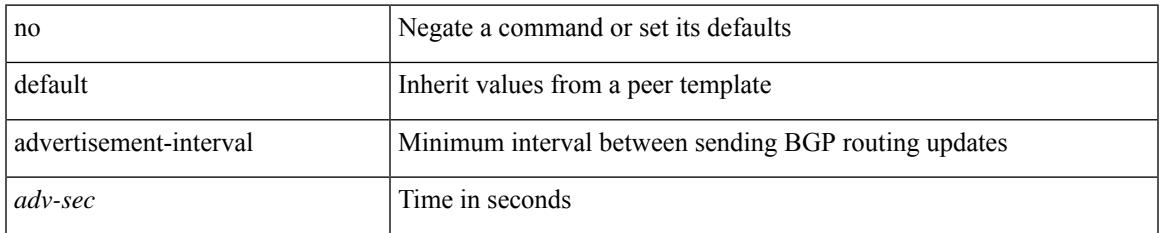

#### **Command Mode**

• /exec/configure/router-bgp/router-bgp-neighbor/router-bgp-neighbor-af /exec/configure/router-bgp/router-bgp-neighbor/router-bgp-neighbor-af-vpnv4 /exec/configure/router-bgp/router-bgp-neighbor/router-bgp-neighbor-af-vpnv6

## **afd queue-desired**

[no] afd queue-desired <q-desired> { bytes | kbytes | mbytes } [ ecn ]

#### **Syntax Description**

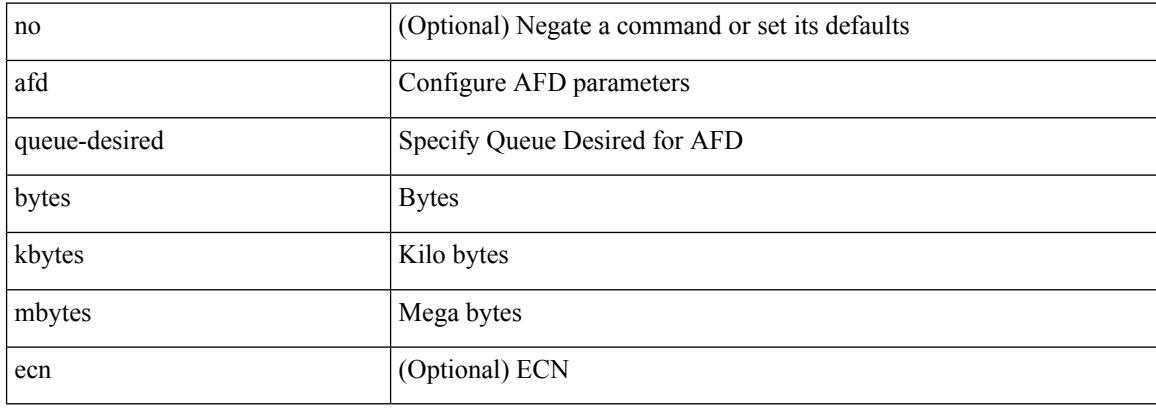

#### **Command Mode**

• /exec/configure/policy-map/type/queuing/class

## **affinity-group**

{ affinity-group <affinity\_group\_id> } | { { no | default } affinity-group [ <affinity\_group\_id> ] }

#### **Syntax Description**

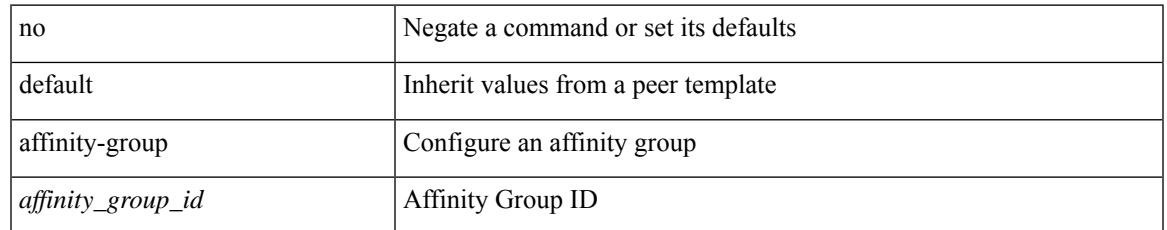

#### **Command Mode**

• /exec/configure/router-bgp/router-bgp-neighbor-sess

# **affinity-group activate**

affinity-group activate <affinity\_group\_id> | no affinity-group activate [<affinity\_group\_id> ]

#### **Syntax Description**

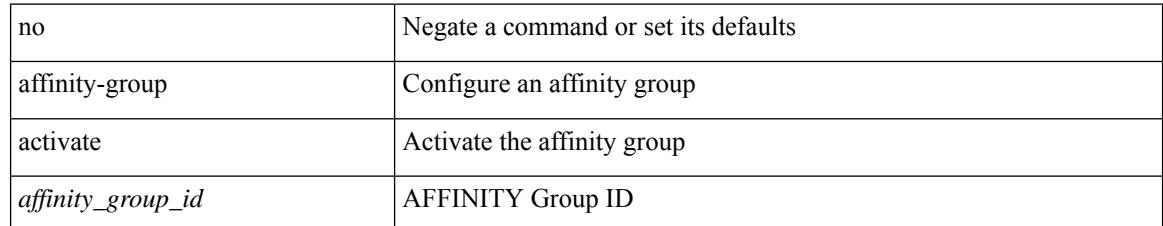

#### **Command Mode**

• /exec/configure/router-bgp

# **affinity-map**

[no] affinity-map

#### **Syntax Description**

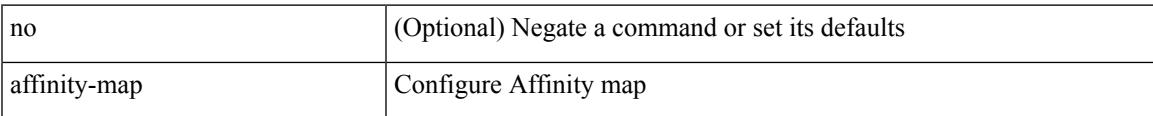

#### **Command Mode**

• /exec/configure/sr/te

# **affinity**

[no] affinity

#### **Syntax Description**

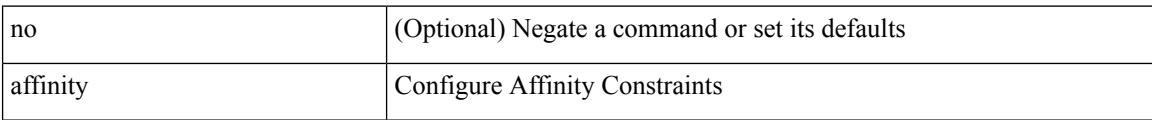

#### **Command Mode**

• /exec/configure/sr/te/color/cndpaths/pref/constraint

# **affinity**

I

[no] affinity

#### **Syntax Description**

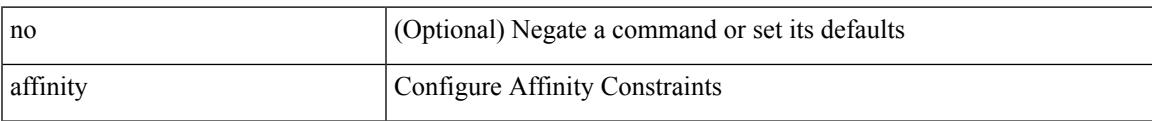

#### **Command Mode**

• /exec/configure/sr/te/pol/cndpaths/pref/constraint

I

# **affinity**

[no] affinity

#### **Syntax Description**

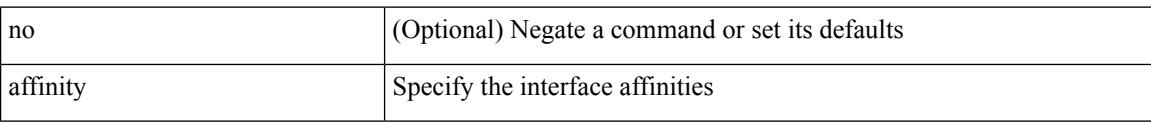

#### **Command Mode**

• /exec/configure/sr/te/if

# **affinity**

I

[no] affinity | affinity <hex\_value> [ mask <mask\_value> ]

#### **Syntax Description**

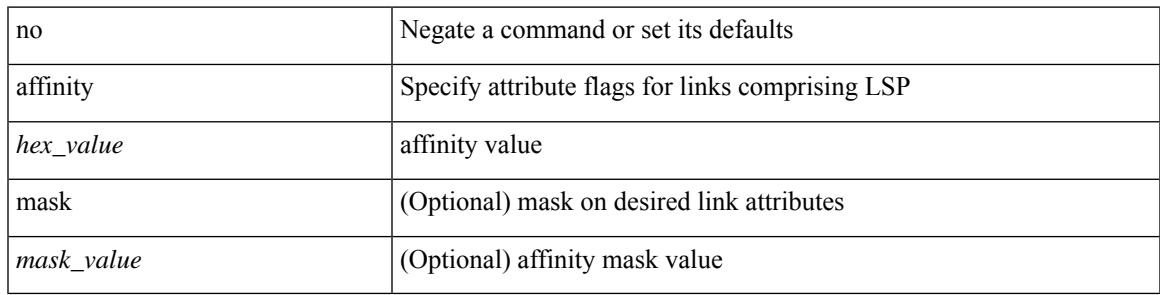

#### **Command Mode**

• /exec/configure/te/lsp-attr

# **affinity**

[no] affinity | affinity <value> [ mask <mask-value> ]

#### **Syntax Description**

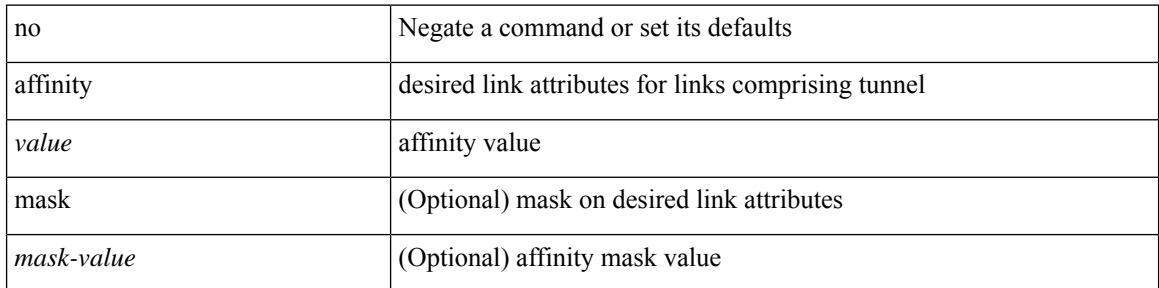

#### **Command Mode**

• /exec/configure/if-te /exec/configure/tunnel-te/cbts-member

### **age**

I

 $\{$  [ no ] age  $\leq$  age $>$  | no age  $\}$ 

#### **Syntax Description**

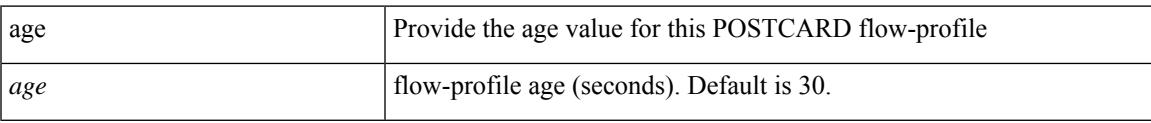

#### **Command Mode**

• /exec/configure/config-postcard-flow-prof

### **age**

**age**

 $\{$  [ no ] age  $\leq$  age $>$  | no age  $\}$ 

#### **Syntax Description**

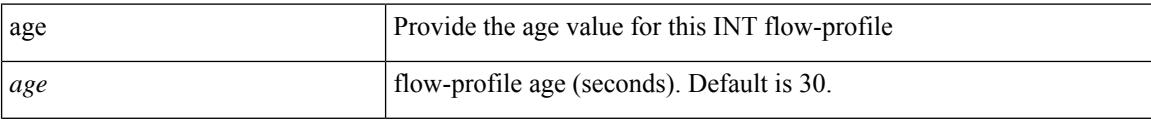

#### **Command Mode**

• /exec/configure/config-int-flow-prof

## **aggregate-address**

[no] aggregate-address { <ip-addr> <ip-mask> | <ip-prefix> } [ as-set | summary-only | suppress-map <suppress-rmap> | advertise-map <advertise-rmap> | attribute-map <attribute-rmap> ] +

#### **Syntax Description**

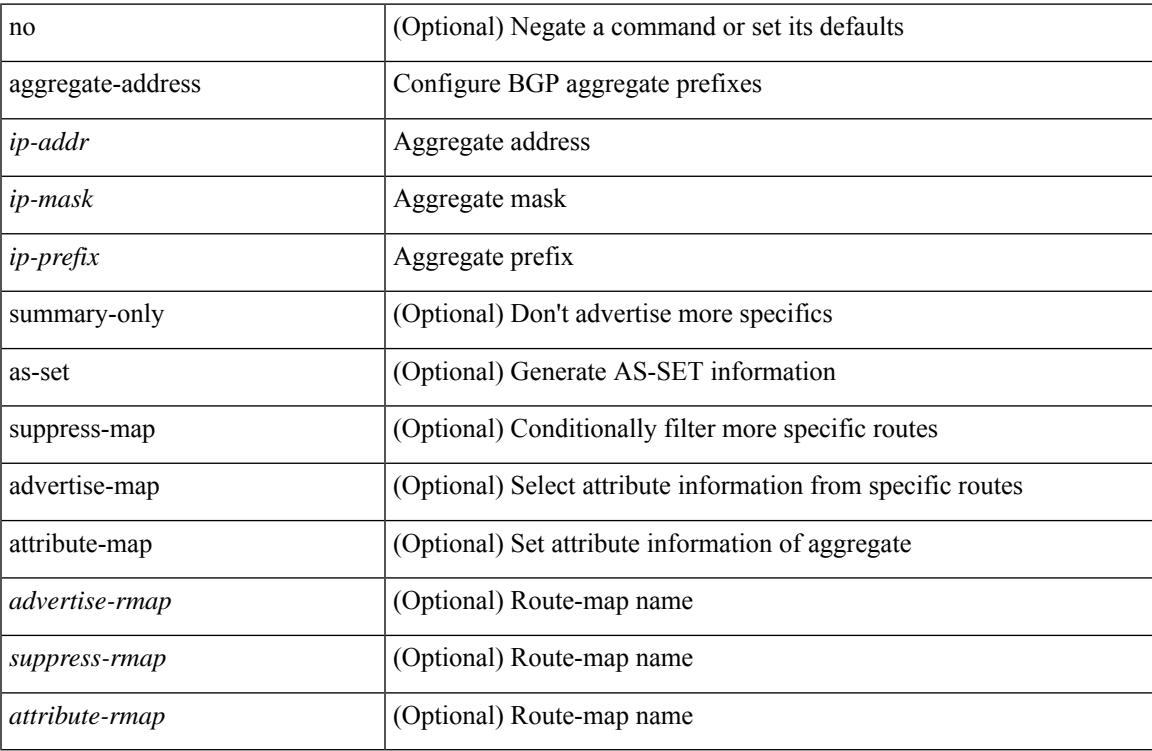

#### **Command Mode**

• /exec/configure/router-bgp/router-bgp-af-ipv4 /exec/configure/router-bgp/router-bgp-vrf-af-ipv4

### **aggregate-address**

[no] aggregate-address <ipv6-prefix> [as-set | summary-only | suppress-map <suppress-rmap> | advertise-map <advertise-rmap> | attribute-map <attribute-rmap> ] +

#### **Syntax Description**

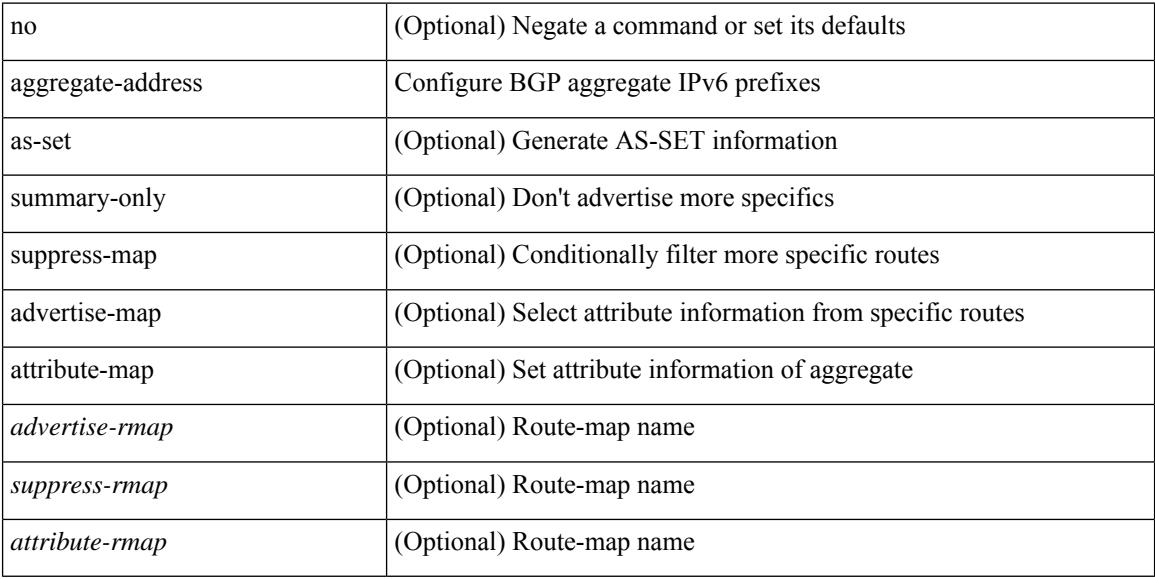

#### **Command Mode**

• /exec/configure/router-bgp/router-bgp-af-ipv6 /exec/configure/router-bgp/router-bgp-vrf-af-ipv6

### **alert-group user-def-cmd**

{ alert-group { Configuration | Diagnostic | Environmental | Inventory | License | Linecard-Hardware | Supervisor-Hardware | Syslog-group-port | System | Test } [index <i0> ] user-def-cmd <s0> | no alert-group { Configuration | Diagnostic | Environmental | Inventory | License | Linecard-Hardware |Supervisor-Hardware | Syslog-group-port | System | Test } index <i0> }

#### **Syntax Description**

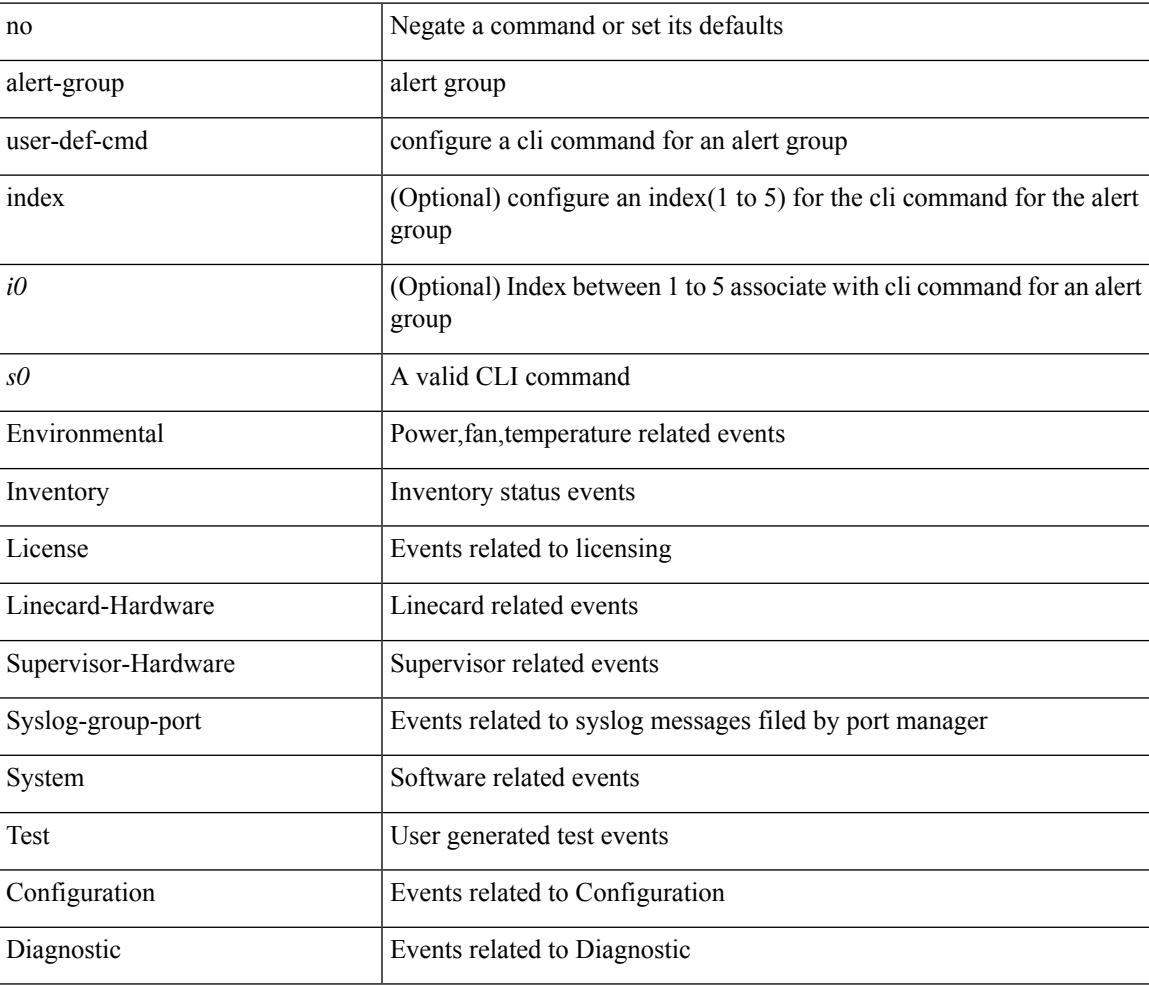

#### **Command Mode**

• /exec/configure/callhome

## **algorithm algorithm-id algorithm-name**

[no] algorithm algorithm-id <algorithm-id> algorithm-name <algorithm-name>

#### **Syntax Description**

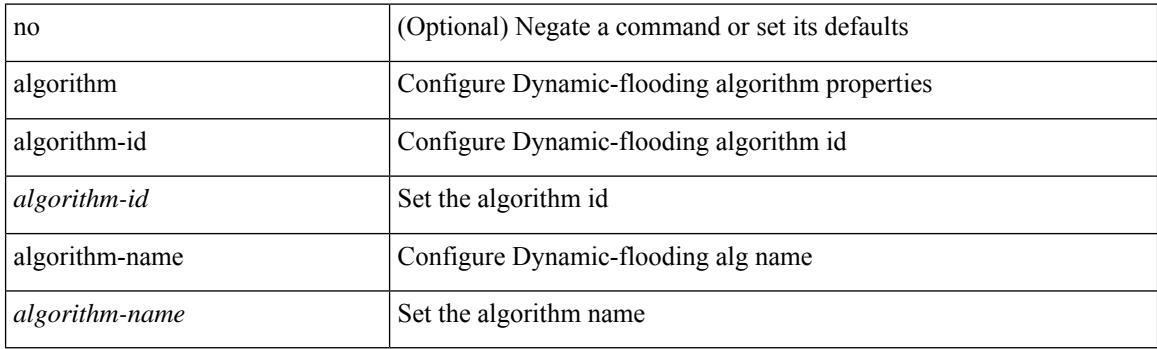

#### **Command Mode**

• /exec/configure/router-isis/df

### **allocate-index**

{ allocate-index  $\langle id \rangle$  } | { no allocate-index [ $\langle id \rangle$ ] }

#### **Syntax Description**

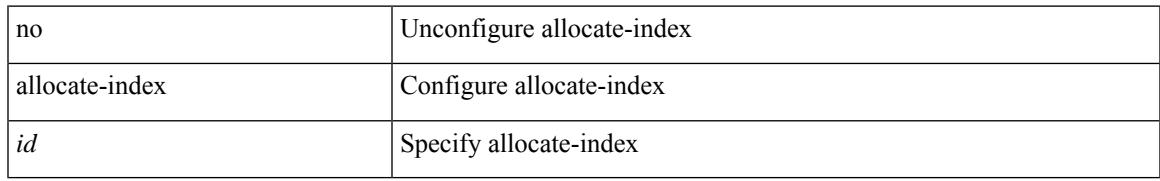

#### **Command Mode**

• /exec/configure/router-bgp/router-bgp-vrf

### **allocate-label all**

[no] allocate-label { all | route-map <rmap-name> }

#### **Syntax Description**

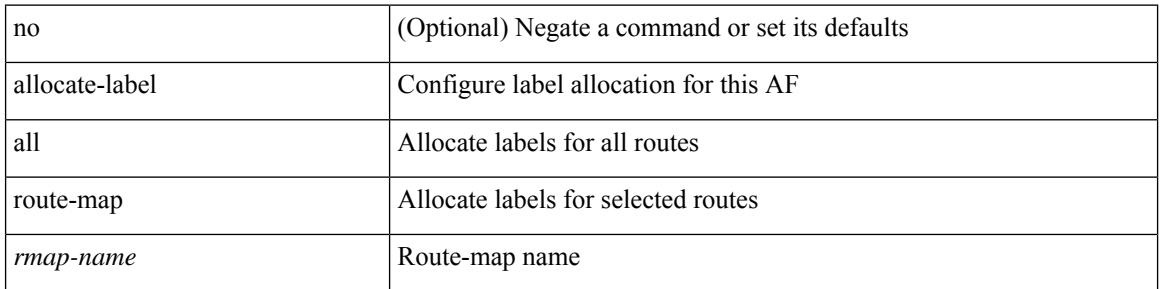

#### **Command Mode**

• /exec/configure/router-bgp/router-bgp-af-ipv6 /exec/configure/router-bgp/router-bgp-af-ipv4

## **allocate-label option-b**

[no] allocate-label option-b

#### **Syntax Description**

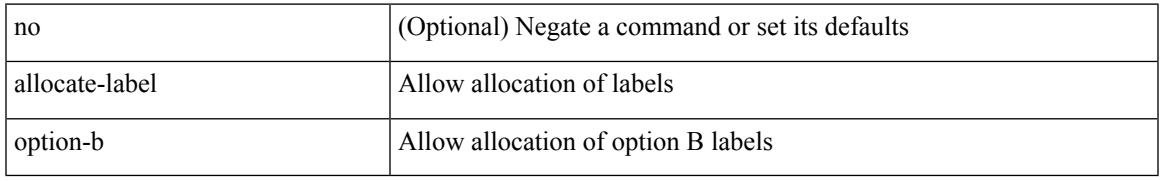

#### **Command Mode**

• /exec/configure/router-bgp/router-bgp-af-vpnv4 /exec/configure/router-bgp/router-bgp-af-vpnv6

### **allocate1 interface2**

allocate1 interface2  $\{$  <interface-id> [ force ] | unallocated-interfaces }

#### **Syntax Description**

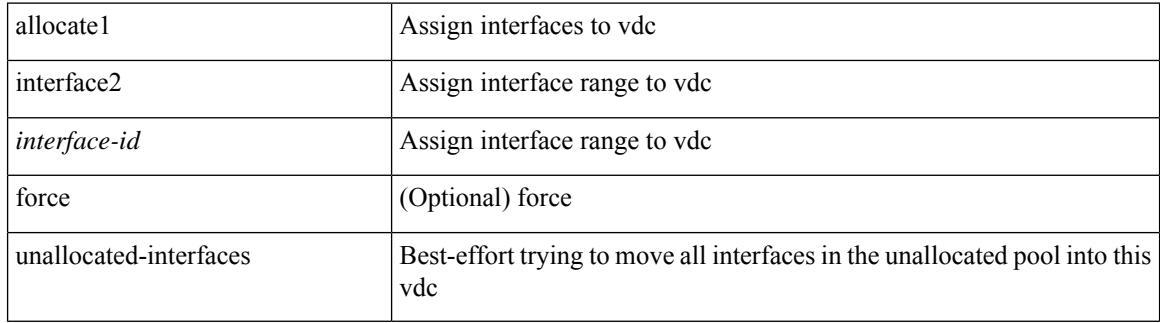

#### **Command Mode**

## **allocate2 fcoe-vlan-range**

{ allocate2 fcoe-vlan-range [ <vlan\_range> ] [ from vdcs <vdc\_names> ] } | { no allocate2 fcoe-vlan-range [  $\{\n$  \lan\_range \alpha | { from vdcs  $\{\n$ vdc\_names \cdot \text{ } } } }

#### **Syntax Description**

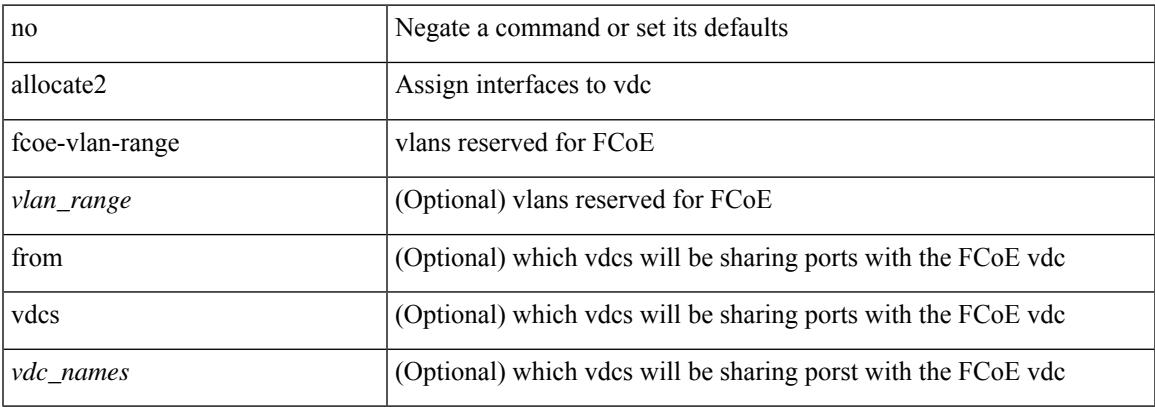

#### **Command Mode**

### **allocate3 shared interface3**

[no] allocate3 shared interface3 <sinterface-id>

#### **Syntax Description**

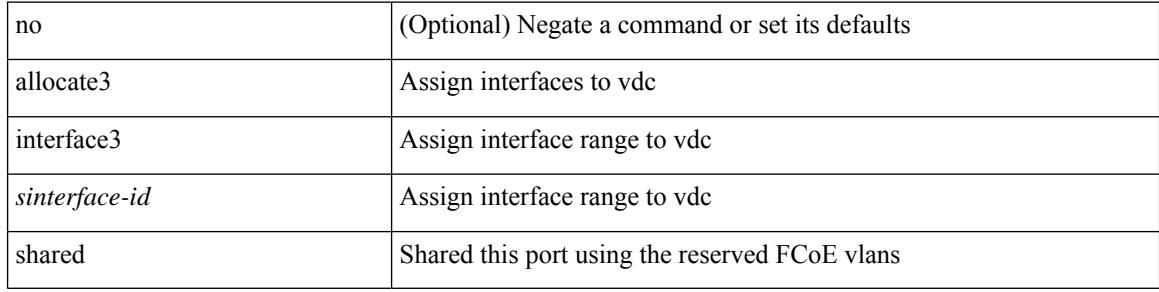

#### **Command Mode**

# **allow-vni-in-ethertag**

[no] allow-vni-in-ethertag

#### **Syntax Description**

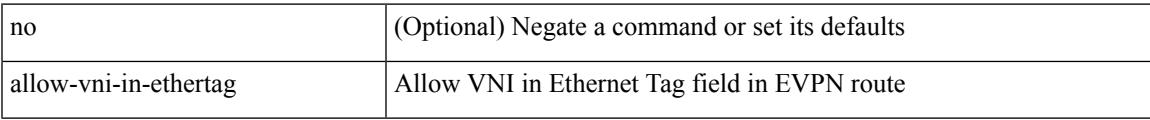

#### **Command Mode**

• /exec/configure/router-bgp/router-bgp-af-l2vpn-evpn

I

### **allow feature-set**

[no] allow feature-set <fs>

#### **Syntax Description**

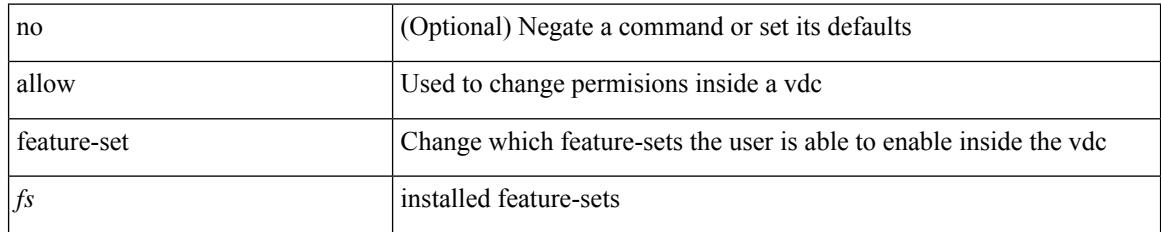

#### **Command Mode**

### **allowas-in**

 $\lceil$  no  $\lceil$  default  $\lceil$  allowas-in  $\lceil$  <allowas-in-cnt>  $\lceil$ 

#### **Syntax Description**

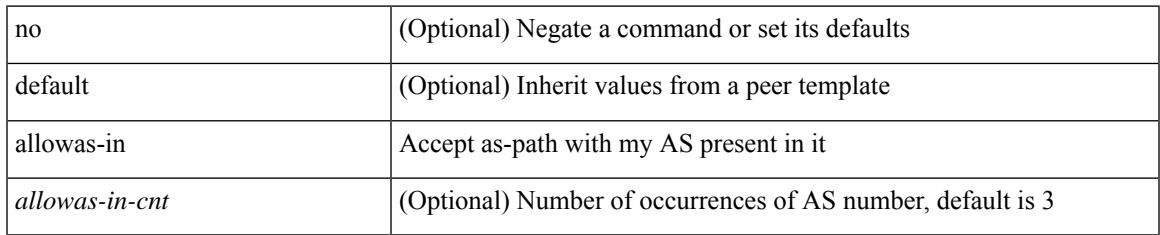

#### **Command Mode**

• /exec/configure/router-bgp/router-bgp-neighbor/router-bgp-neighbor-af /exec/configure/router-bgp/router-bgp-neighbor/router-bgp-neighbor-af-vpnv4 /exec/configure/router-bgp/router-bgp-neighbor/router-bgp-neighbor-af-vpnv6 /exec/configure/router-bgp/router-bgp-vrf-neighbor/router-bgp-vrf-neighbor-af-ipv4 /exec/configure/router-bgp/router-bgp-vrf-neighbor/router-bgp-vrf-neighbor-af-ipv6 /exec/configure/router-bgp/router-bgp-neighbor/router-bgp-neighbor-af-l2vpn-evpn /exec/configure/router-bgp/router-bgp-neighbor/router-bgp-neighbor-af-ipv4-label /exec/configure/router-bgp/router-bgp-neighbor/router-bgp-neighbor-af-ipv6-label /exec/configure/router-bgp/router-bgp-neighbor/router-bgp-neighbor-af-link-state /exec/configure/router-bgp/router-bgp-neighbor/router-bgp-neighbor-af-ipv4-mvpn /exec/configure/router-bgp/router-bgp-neighbor/router-bgp-neighbor-af-ipv6-mvpn

### **allowas-in**

[ no | default ] allowas-in [ <allowas-in-cnt> ]

#### **Syntax Description**

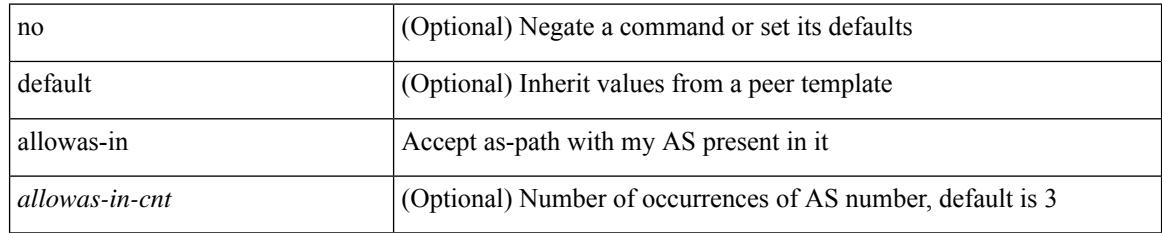

#### **Command Mode**

• /exec/configure/router-bgp/router-bgp-neighbor/router-bgp-neighbor-af-ipv4-mdt /exec/configure/router-bgp/router-bgp-neighbor/router-bgp-neighbor-af-l2vpn-vpls

### **allowed-locators**

 $\{$  [ no ] allowed-locators  $\{$  <rloc> $|$  <rloc6> $\}$  +  $\}$ 

#### **Syntax Description**

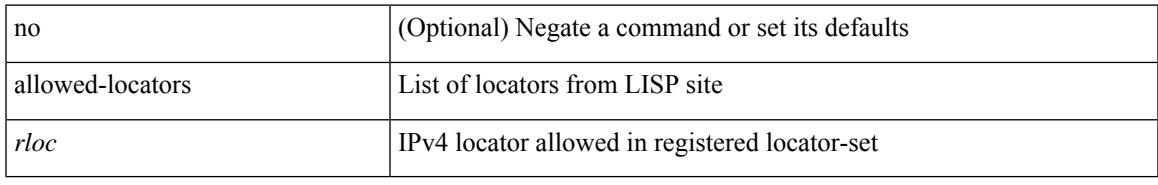

#### **Command Mode**

• /exec/configure/lisp-site /exec/configure/vrf/lisp-site

### **allowed-vlans**

allowed-vlans { <allow-vlans> | add <add-vlans> | except <except-vlans> | remove <remove-vlans> | all }

#### **Syntax Description**

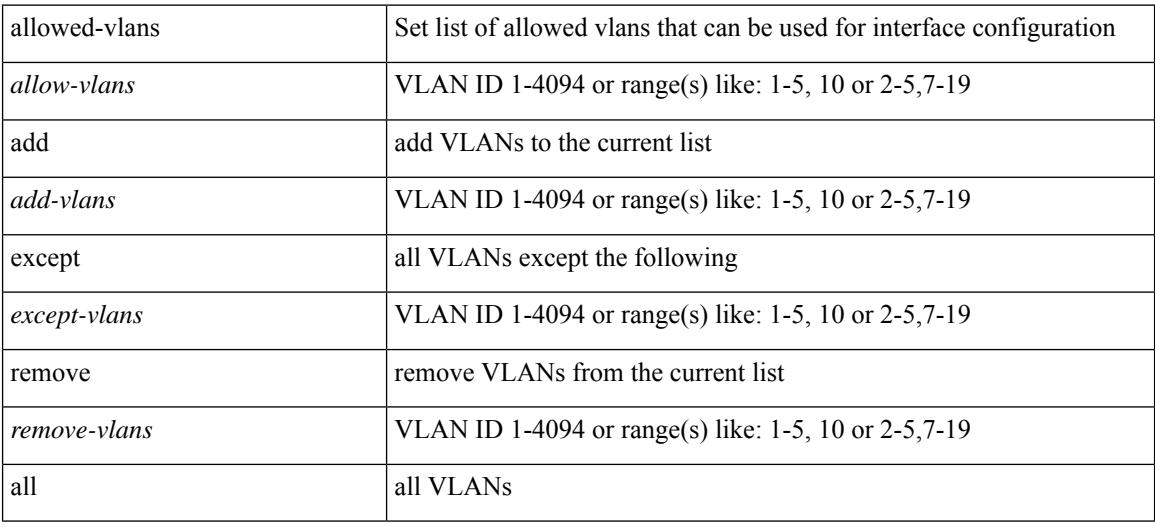

#### **Command Mode**

• /exec/configure/vmt-conn

# **amt flush-routes**

[no] amt flush-routes

#### **Syntax Description**

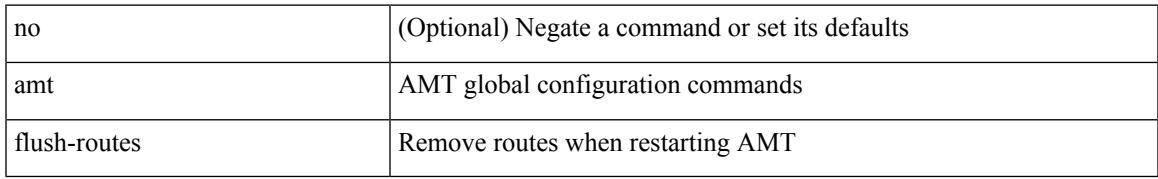

#### **Command Mode**

• /exec/configure /exec/configure/vrf

### **amt pseudo-interface**

{ { amt pseudo-interface <interface> } | { no amt pseudo-interface [ <interface> ] } }

#### **Syntax Description**

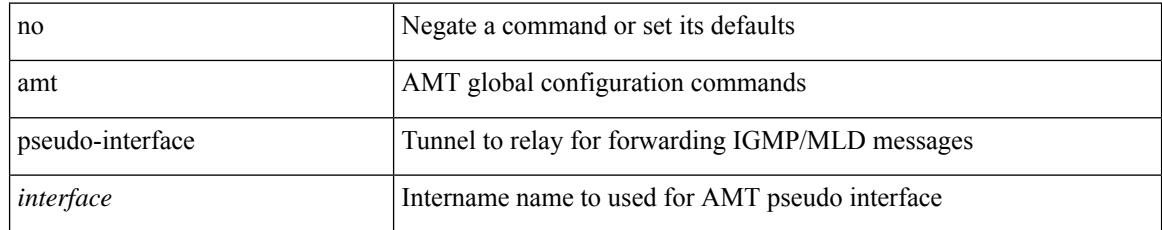

#### **Command Mode**

• /exec/configure /exec/configure/vrf

## **analytics cluster**

[no] analytics cluster <clustername> [ vrf <vrfName> ] [ srcIf <src\_intf> ]

#### **Syntax Description**

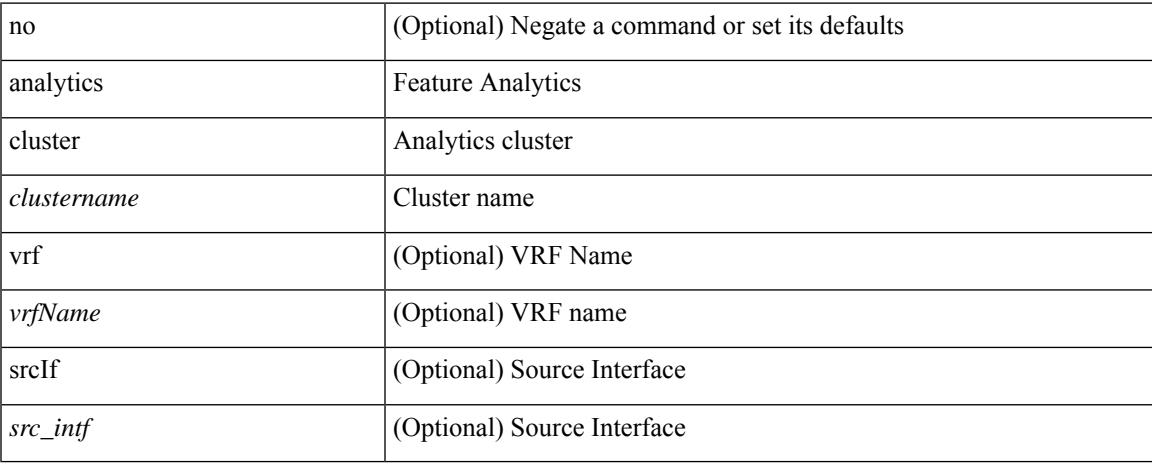

#### **Command Mode**

• /exec/configure

# **anonymous-id**

 $\{$  [ no ] anonymous-id  $\langle$ id $\rangle$  }

#### **Syntax Description**

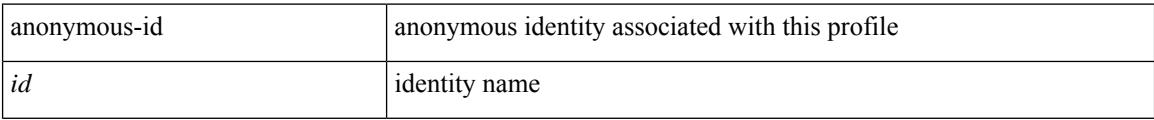

#### **Command Mode**

• /exec/configure/dot1x-cred

## **append-after next**

append-after <index> { next-address [ loose | strict ] <ipaddr> | exclude-address <ipaddr> }

#### **Syntax Description**

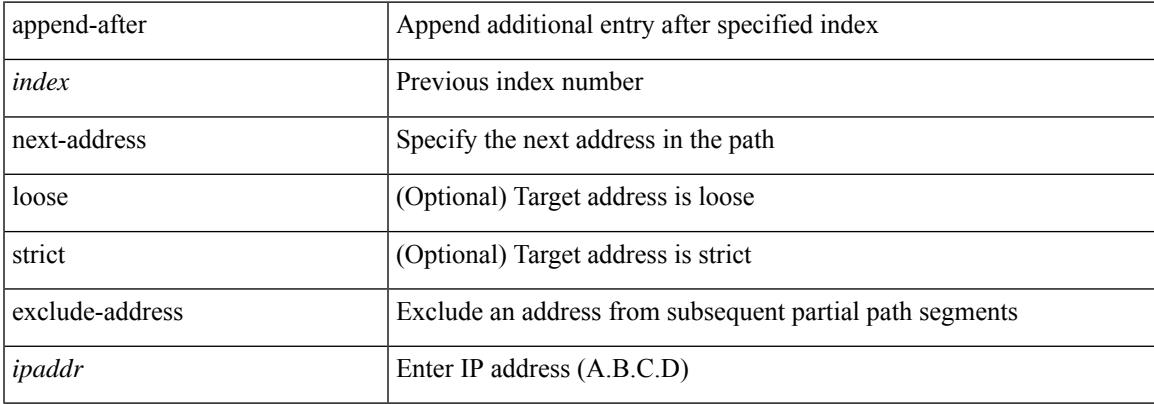

#### **Command Mode**

• /exec/configure/te/expl-path

### **apply profile**

[no] apply profile { <all\_conf\_profile\_name> } [ include-profile <include-profile> ] [ { param-instance <plistinst> | include-instance <plistinst> } + ]

#### **Syntax Description**

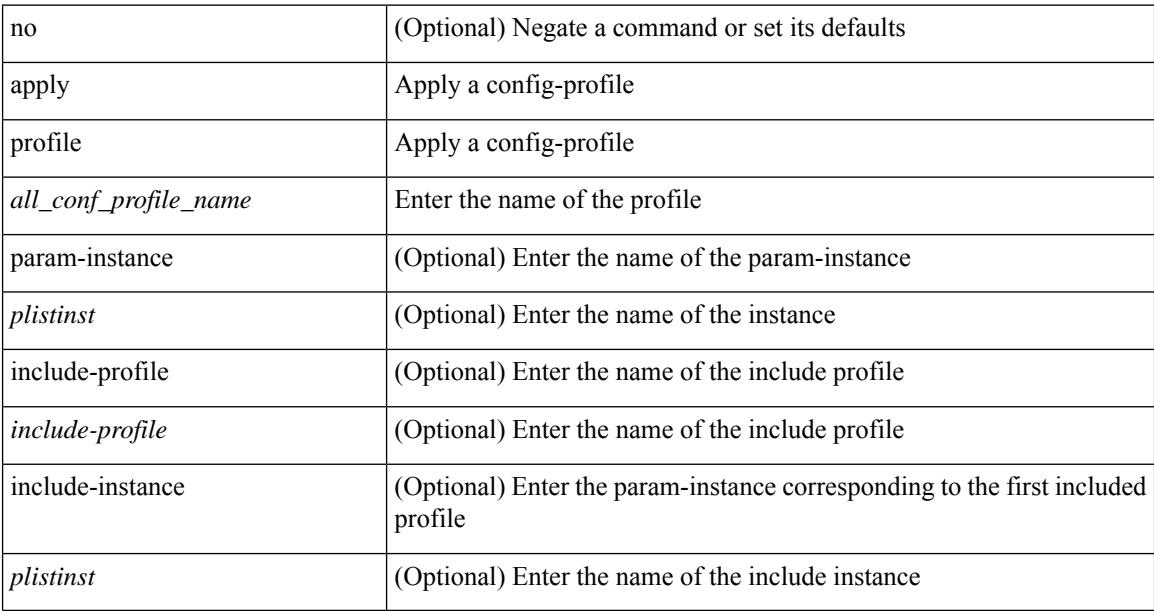

#### **Command Mode**

• /exec/configure
## **area-leader priority algorithm-id**

[no] area-leader priority <priority> algorithm-id <algorithm-id>

#### **Syntax Description**

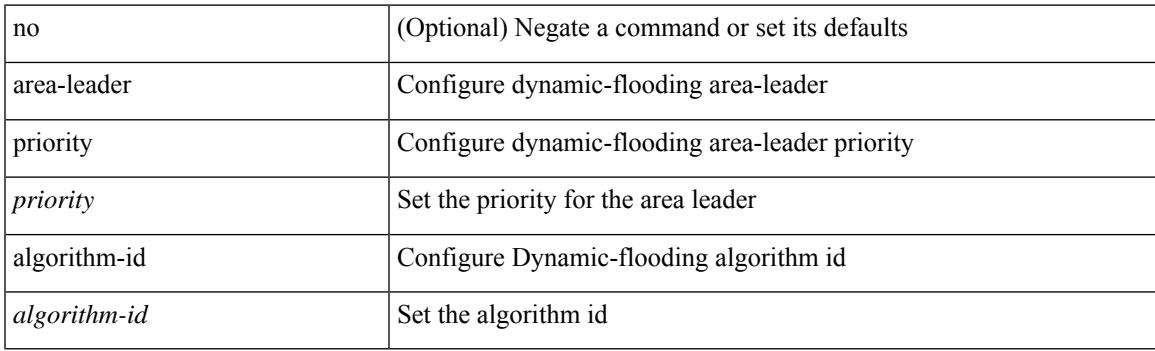

#### **Command Mode**

• /exec/configure/router-isis/df

### **area authentication**

[no] area <area-id-ip> authentication [ message-digest ]

#### **Syntax Description**

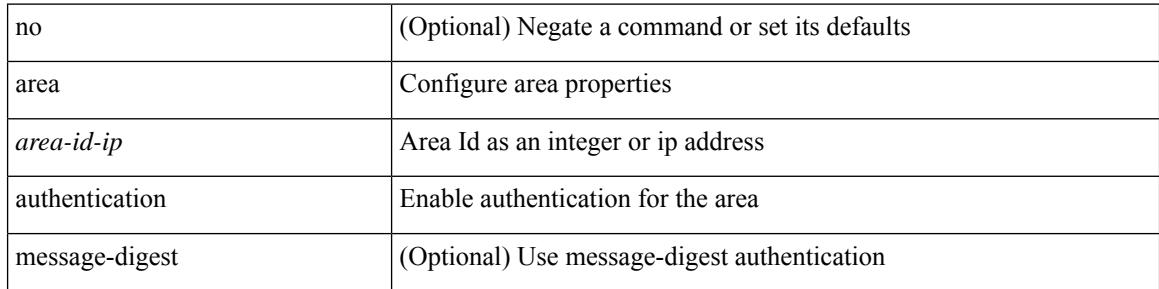

#### **Command Mode**

• /exec/configure/router-ospf /exec/configure/router-ospf/vrf

### **area authentication**

area <area-id-ip> authentication { disable | ipsec spi <spi\_id> { md5 <akey> | sha1 <akey> } } | no area <area-id-ip> authentication { disable | ipsec spi <spi\_id> }

#### **Syntax Description**

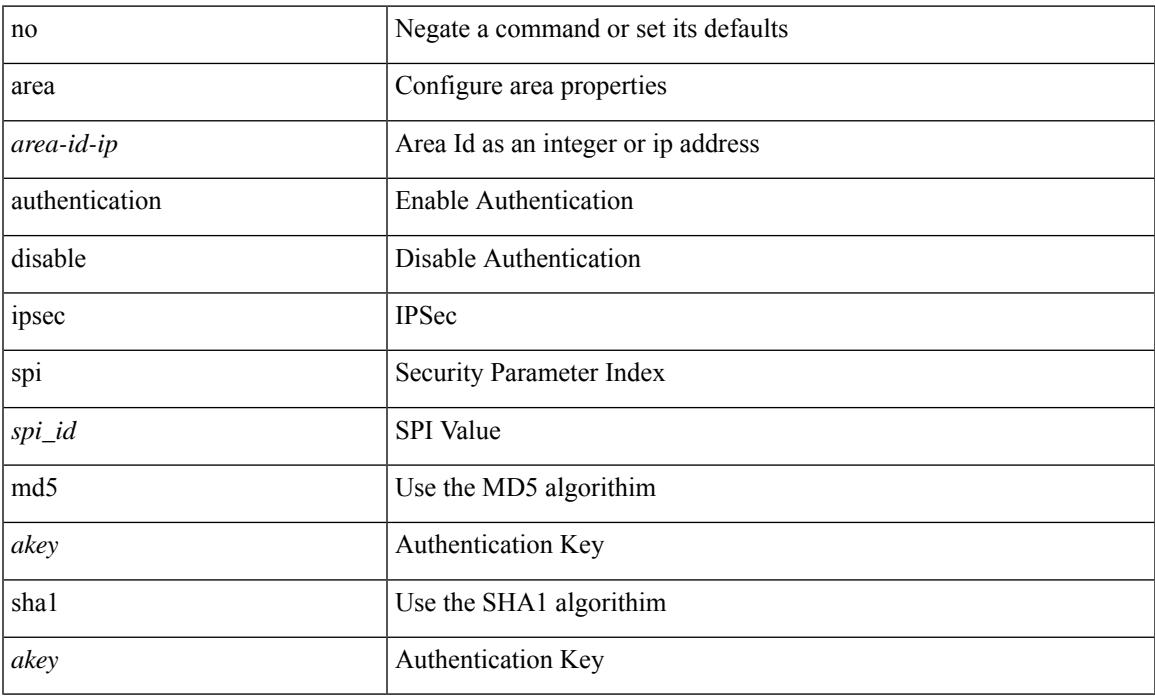

#### **Command Mode**

• /exec/configure/router-ospf3 /exec/configure/router-ospf3/vrf

## **area default-cost**

{ { area <area-id-ip> default-cost <cost> } | { no area <area-id-ip> default-cost [ <cost> ] } }

#### **Syntax Description**

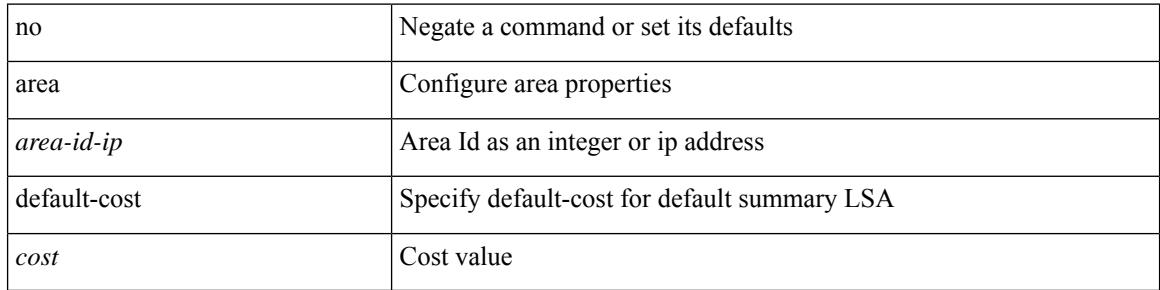

#### **Command Mode**

• /exec/configure/router-ospf /exec/configure/router-ospf/vrf

### **area default-cost**

**All Configuration Commands**

{  $\{ \text{area} \leq \text{area-id} - \text{ip} \geq \text{default-cost} \leq \text{cost} \geq \} | \{ \text{no area} \leq \text{area-id} - \text{ip} \geq \text{default-cost} \leq \text{cost} \geq \} \}$ 

#### **Syntax Description**

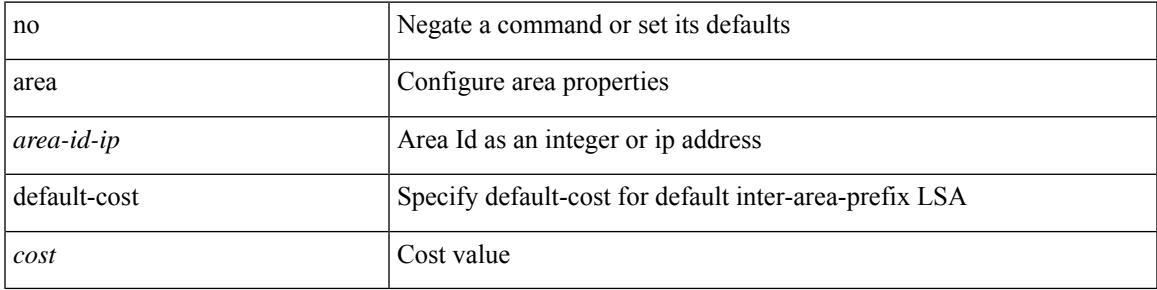

#### **Command Mode**

• /exec/configure/router-ospf3/router-ospf3-af-ipv6 /exec/configure/router-ospf3/vrf/router-ospf3-af-ipv6

# **area filter-list route-map in**

{ area <area-id-ip> filter-list route-map { <policy-name> | <rtr\_pol\_name> } { in | out } } | { no area <area-id-ip> filter-list route-map { <policy-name>  $|$  <rtr\_pol\_name> } [ in | out ] }

#### **Syntax Description**

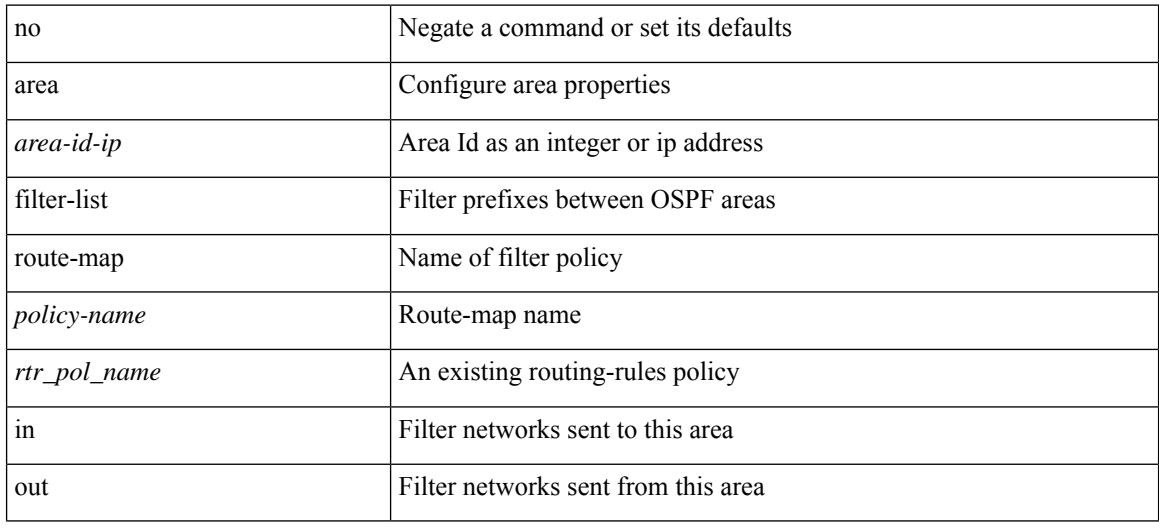

#### **Command Mode**

• /exec/configure/router-ospf /exec/configure/router-ospf/vrf

## **area filter-list route-map in**

{  $area < a - id - ip$  filter-list route-map {  $\langle$  policy-name  $|$   $\langle$  tr pol\_name  $\rangle$  } { in | out } } | { no area <area-id-ip> filter-list route-map { <policy-name>  $|$  <rtr\_pol\_name> } [ in | out ] }

#### **Syntax Description**

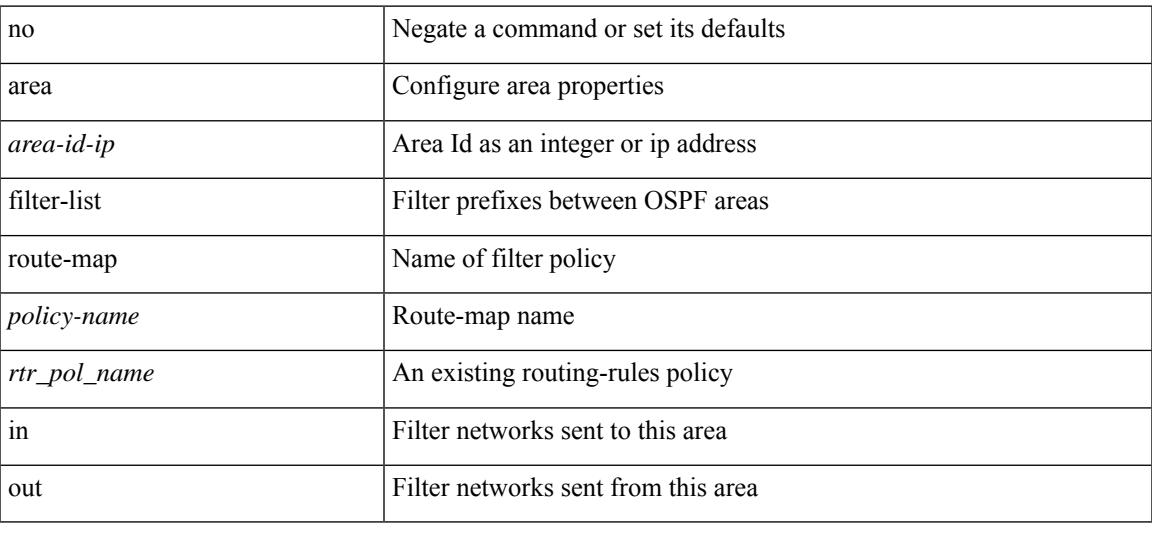

#### **Command Mode**

• /exec/configure/router-ospf3/router-ospf3-af-ipv6 /exec/configure/router-ospf3/vrf/router-ospf3-af-ipv6

### **area nssa**

[no] area <area-id-ip> nssa { [ no-summary ] [ no-redistribution ] [ default-information-originate [ route-map <policy-name> ] ] } +

#### **Syntax Description**

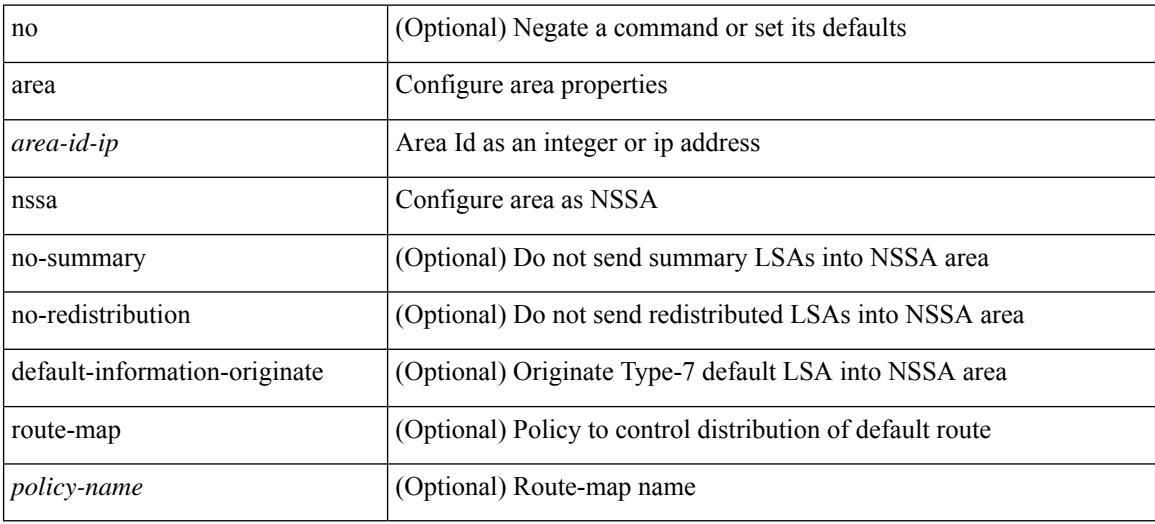

#### **Command Mode**

• /exec/configure/router-ospf /exec/configure/router-ospf/vrf

### **area nssa**

[no] area <area-id-ip> nssa { [ no-summary ] [ no-redistribution ] [ default-information-originate [ route-map <policy-name>  $]$  } +

#### **Syntax Description**

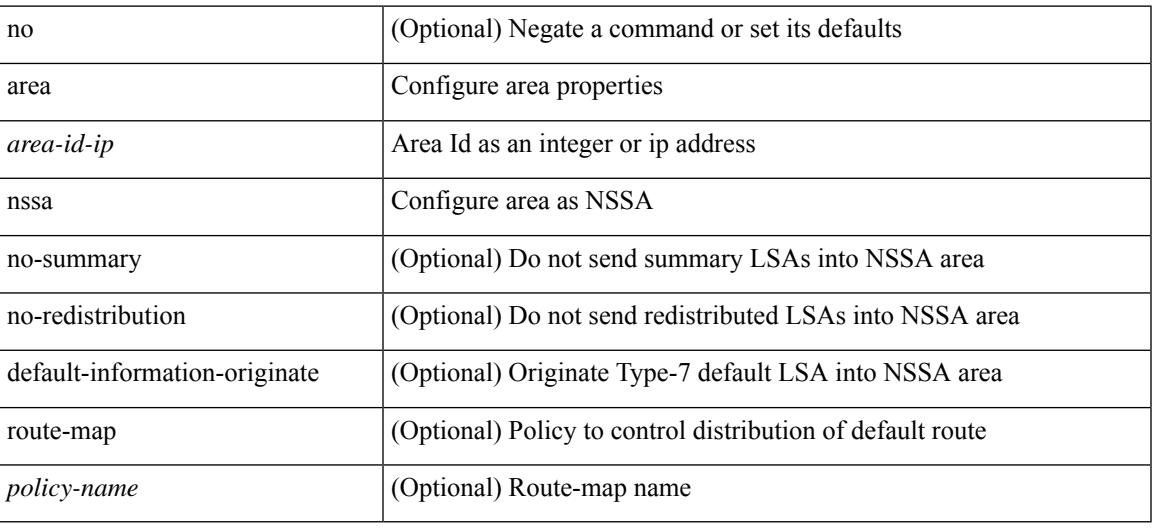

#### **Command Mode**

• /exec/configure/router-ospf3 /exec/configure/router-ospf3/vrf

# **area nssa translate type7 always never supress-fa**

{ area <area-id-ip> nssa translate type7 { always [ supress-fa ] | never | supress-fa } } | { no area <area-id-ip> nssa translate type7 [ always [ supress-fa ] | never | supress-fa ] }

#### **Syntax Description**

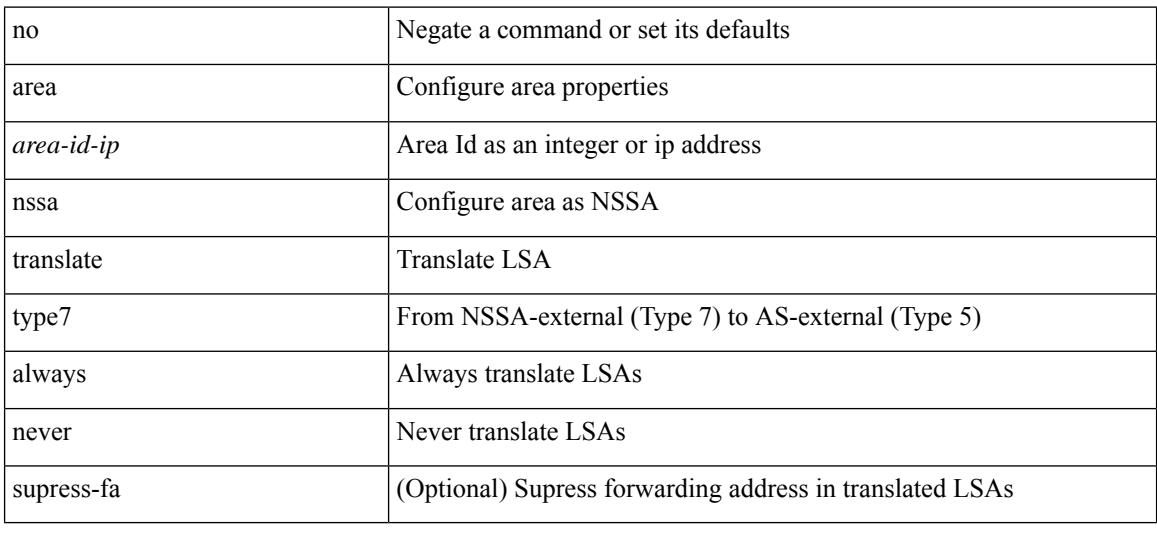

#### **Command Mode**

• /exec/configure/router-ospf3 /exec/configure/router-ospf3/vrf

### **area nssa translate type7 always never supress-fa**

{ area <area-id-ip> nssa translate type7 { always [ supress-fa ] | never | supress-fa } } | { no area <area-id-ip> nssa translate type7 [ always [ supress-fa ] | never | supress-fa ] }

#### **Syntax Description**

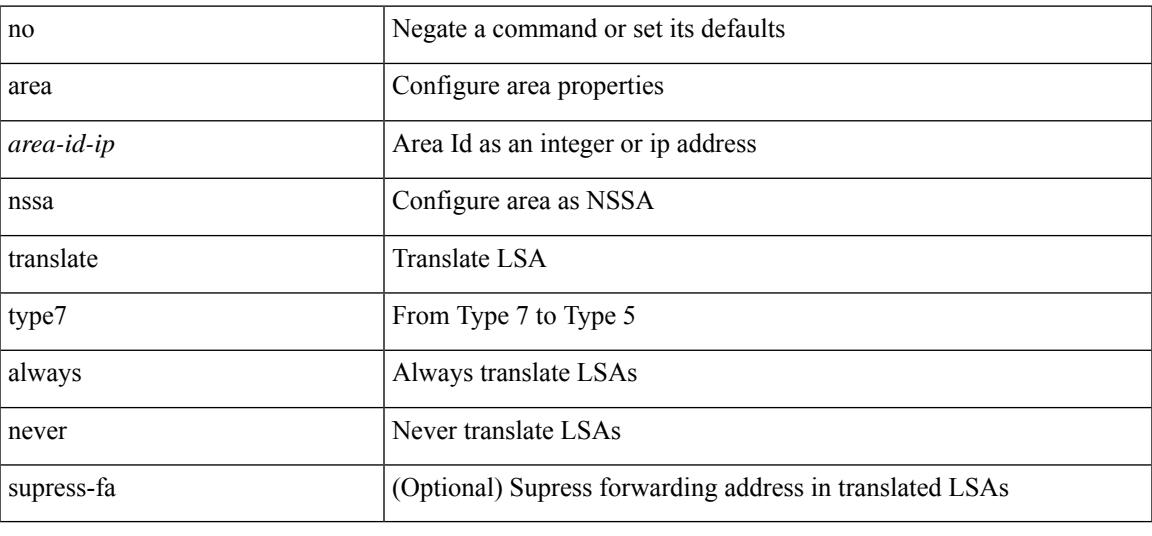

#### **Command Mode**

• /exec/configure/router-ospf /exec/configure/router-ospf/vrf

### **area range**

[no] area <area-id-ip> range <ipv6-prefix> { [ not-advertise ] [  $cost$  < $cont\text{-}cost$  } } +

#### **Syntax Description**

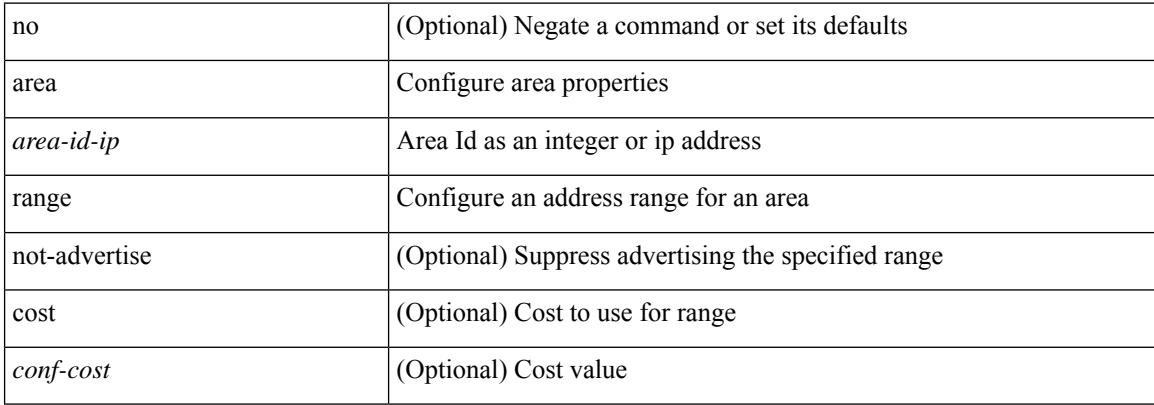

#### **Command Mode**

• /exec/configure/router-ospf3/router-ospf3-af-ipv6 /exec/configure/router-ospf3/vrf/router-ospf3-af-ipv6

### **area range**

[no] area <area-id-ip> range { <ip-dest> <ip-mask> | <ip-prefix> } { [ not-advertise ] [ cost <conf-cost> ] } +

#### **Syntax Description**

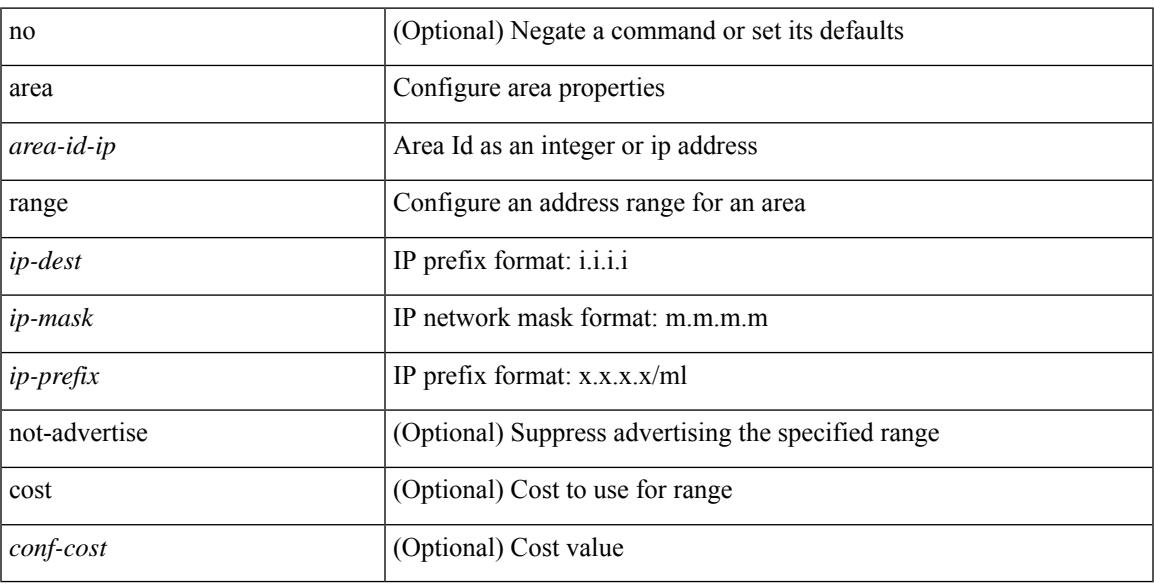

#### **Command Mode**

• /exec/configure/router-ospf /exec/configure/router-ospf/vrf

# **area segment-routing mpls**

[no] area <area-id-ip> segment-routing { mpls | disable }

#### **Syntax Description**

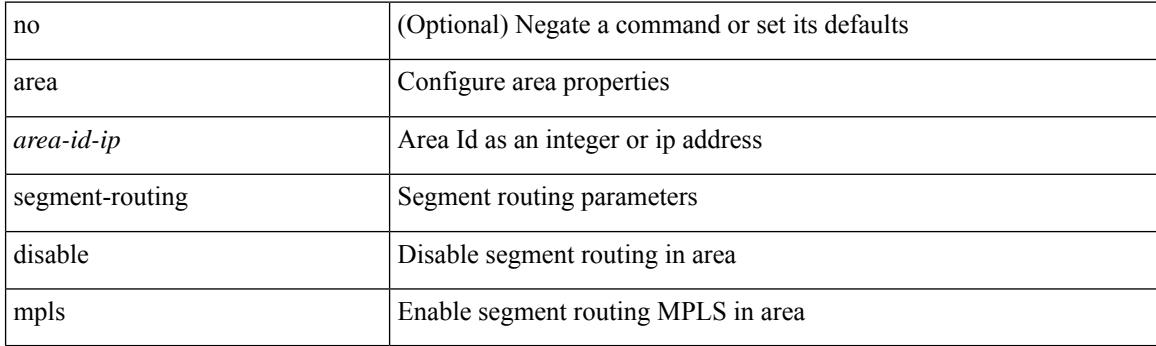

#### **Command Mode**

• /exec/configure/router-ospf

### **area sham-link**

[no] area <area-id-ip> sham-link <source-address> <dest-address>

#### **Syntax Description**

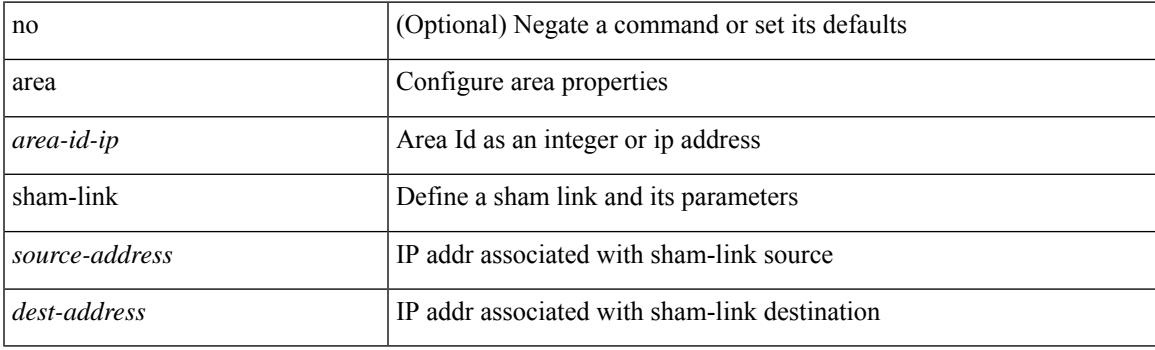

#### **Command Mode**

• /exec/configure/router-ospf/vrf

### **area stub**

[no] area <area-id-ip> stub [ no-summary ]

#### **Syntax Description**

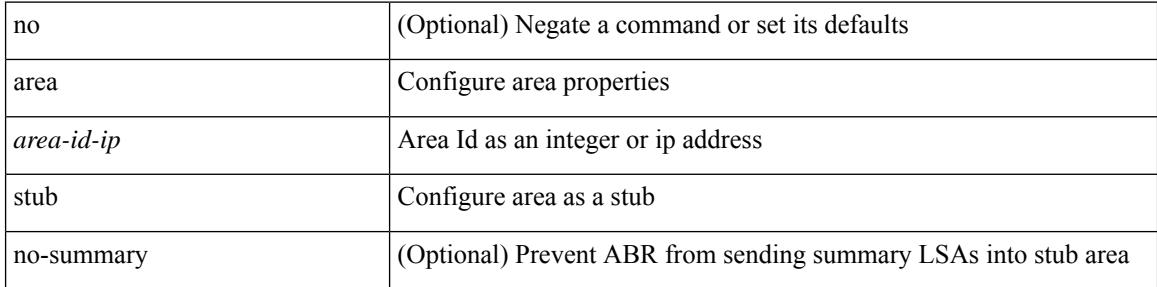

#### **Command Mode**

• /exec/configure/router-ospf /exec/configure/router-ospf/vrf

### **area stub**

[no] area <area-id-ip> stub [ no-summary ]

#### **Syntax Description**

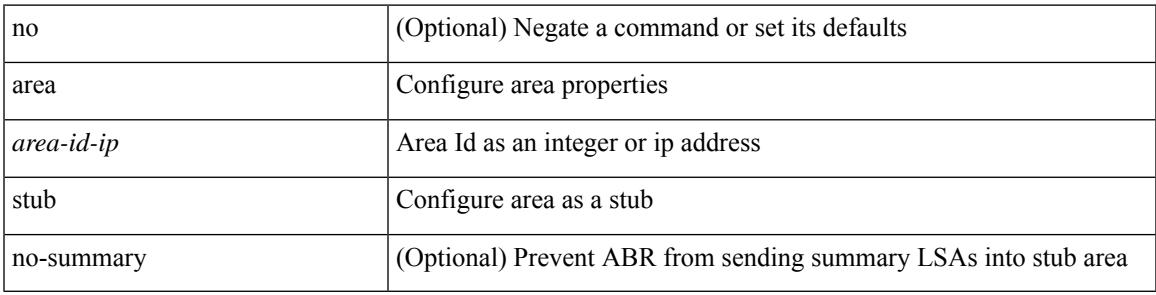

#### **Command Mode**

• /exec/configure/router-ospf3 /exec/configure/router-ospf3/vrf

[no] area <area-id-ip> virtual-link <routerid>

#### **Syntax Description**

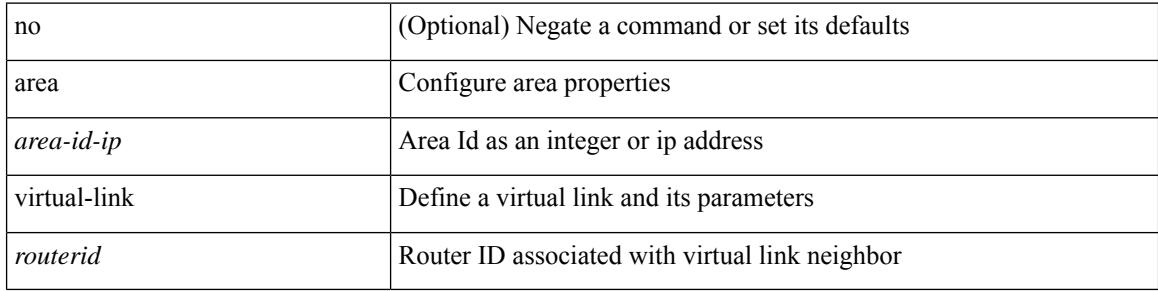

#### **Command Mode**

• /exec/configure/router-ospf3/vrf

[no] area <area-id-ip> virtual-link <routerid>

#### **Syntax Description**

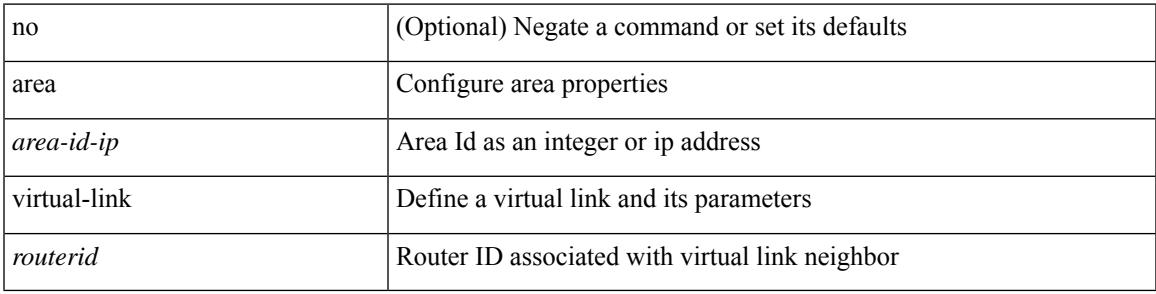

#### **Command Mode**

• /exec/configure/router-ospf3

[no] area <area-id-ip> virtual-link <routerid>

#### **Syntax Description**

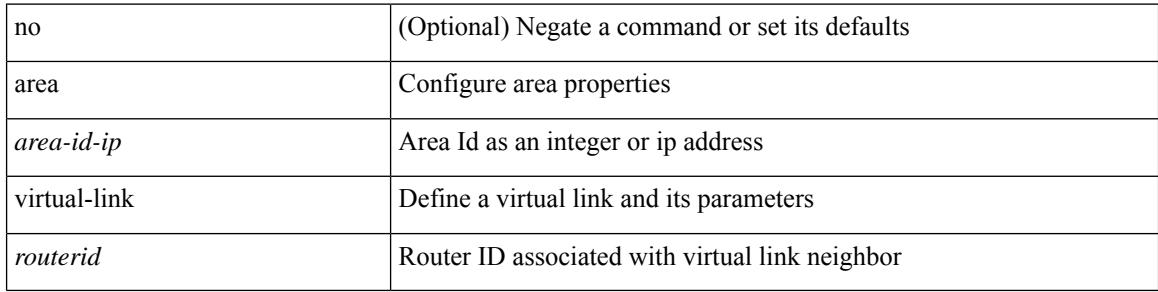

#### **Command Mode**

• /exec/configure/router-ospf

[no] area <area-id-ip> virtual-link <routerid>

#### **Syntax Description**

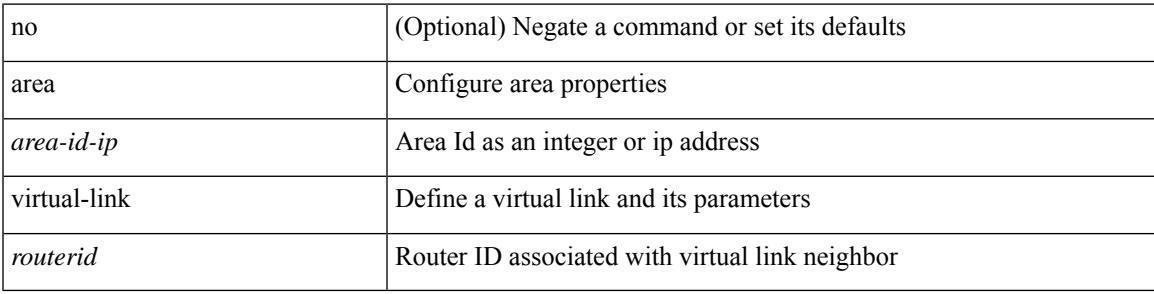

#### **Command Mode**

• /exec/configure/router-ospf/vrf

# **arp access-list**

[no] arp access-list <name>

#### **Syntax Description**

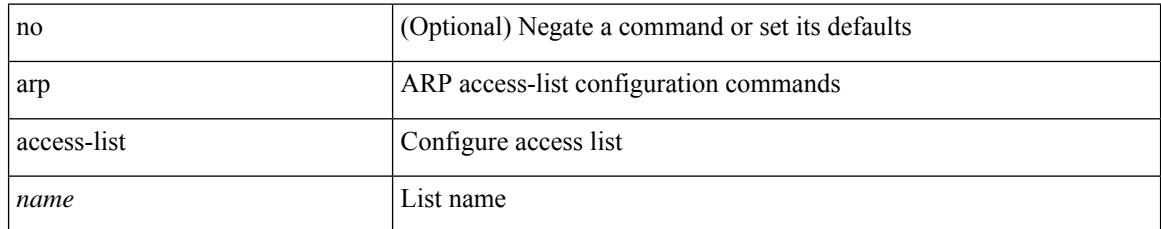

#### **Command Mode**

• /exec/configure

### **as-format asdot**

as-format asdot | no as-format

#### **Syntax Description**

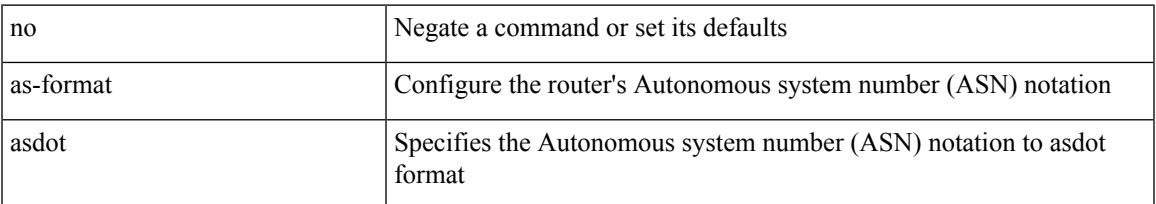

#### **Command Mode**

• /exec/configure

### **as-override**

[ no | default ] as-override

#### **Syntax Description**

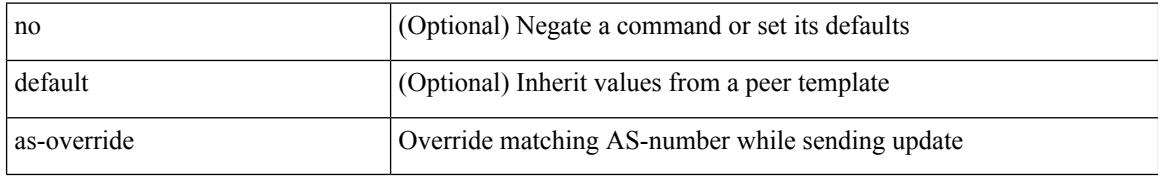

#### **Command Mode**

• /exec/configure/router-bgp/router-bgp-neighbor/router-bgp-neighbor-af /exec/configure/router-bgp/router-bgp-vrf-neighbor/router-bgp-vrf-neighbor-af-ipv4 /exec/configure/router-bgp/router-bgp-vrf-neighbor/router-bgp-vrf-neighbor-af-ipv6 /exec/configure/router-bgp/router-bgp-neighbor/router-bgp-neighbor-af-ipv4-label /exec/configure/router-bgp/router-bgp-neighbor/router-bgp-neighbor-af-ipv6-label /exec/configure/router-bgp/router-bgp-neighbor/router-bgp-neighbor-af-l2vpn-evpn

## **assign interface shared**

{ assign interface { <sdn-eth-intf-list> | <sdn-pc-intf-list> } shared | no assign interface { <sdn-eth-intf-list> | <sdn-pc-intf-list> } }

#### **Syntax Description**

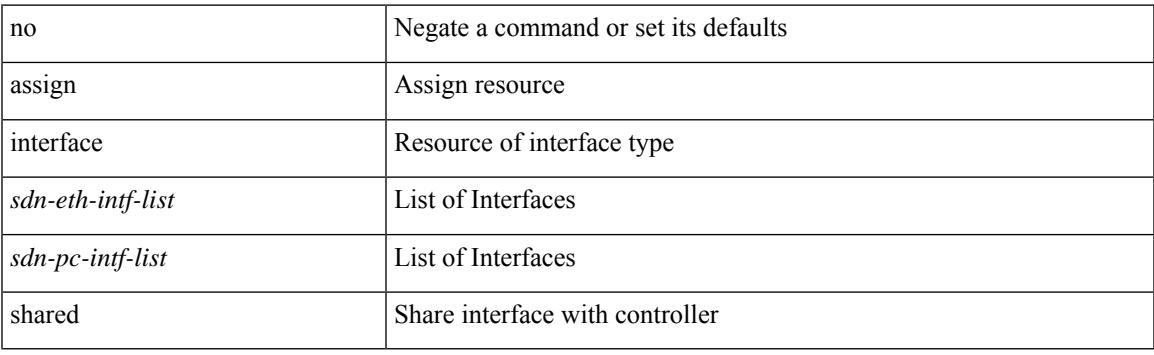

#### **Command Mode**

• /exec/configure/controller-type

## **assign vlan dedicated**

{ assign vlan <sdn-id> dedicated | no assign vlan <sdn-id> }

#### **Syntax Description**

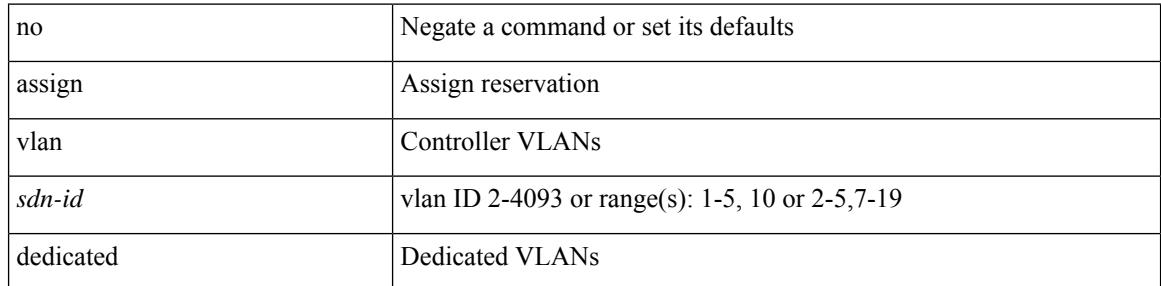

#### **Command Mode**

• /exec/configure/controller-type

## **assign vrf prefix number dedicated**

{ assign vrf prefix <prefix-name> number <number-of-vrfs> dedicated | no assign vrf }

#### **Syntax Description**

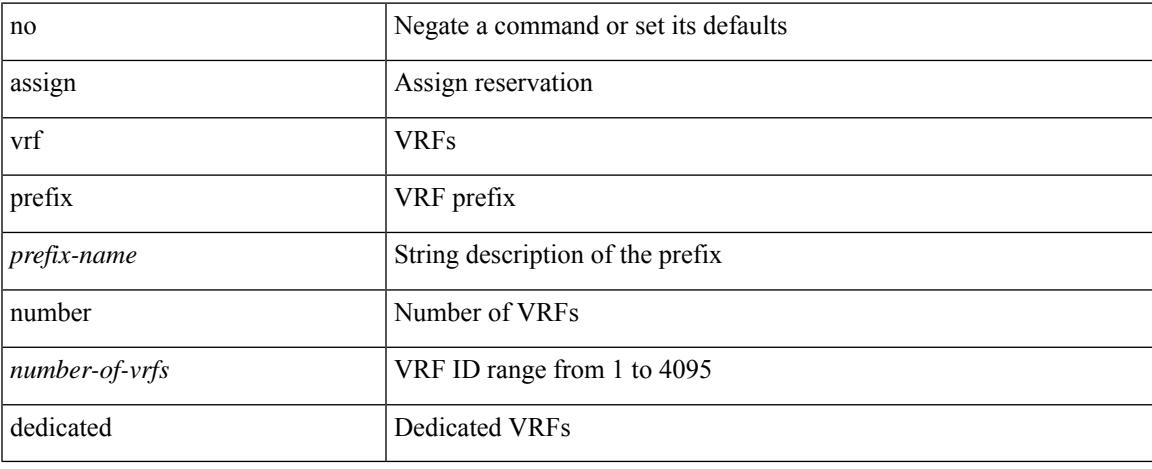

#### **Command Mode**

• /exec/configure/controller-type

## **association-group**

[no] association-group

#### **Syntax Description**

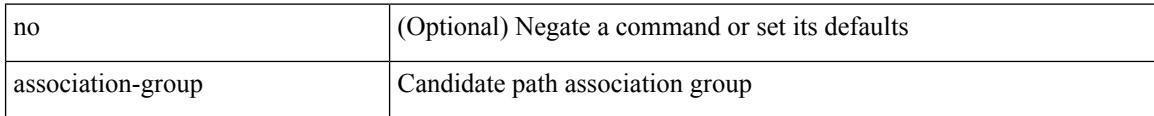

#### **Command Mode**

• /exec/configure/sr/te/color/cndpaths/pref/constraint

## **association-group**

[no] association-group

#### **Syntax Description**

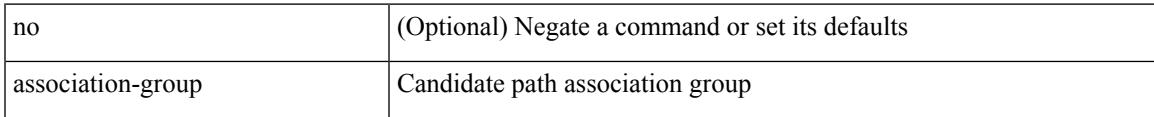

#### **Command Mode**

• /exec/configure/sr/te/pol/cndpaths/pref/constraint

### **attach console module**

attach console module <module>

#### **Syntax Description**

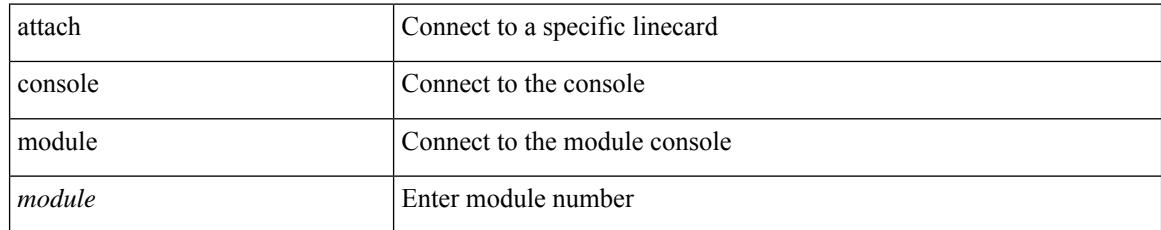

#### **Command Mode**

### **attach module**

I

attach module <module>

#### **Syntax Description**

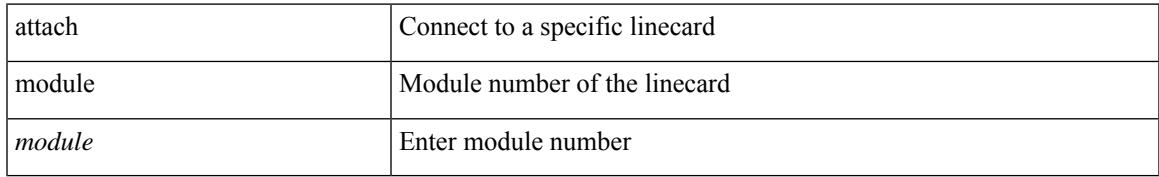

#### **Command Mode**

I

## **attach module node**

attach module <module> node <i0>

#### **Syntax Description**

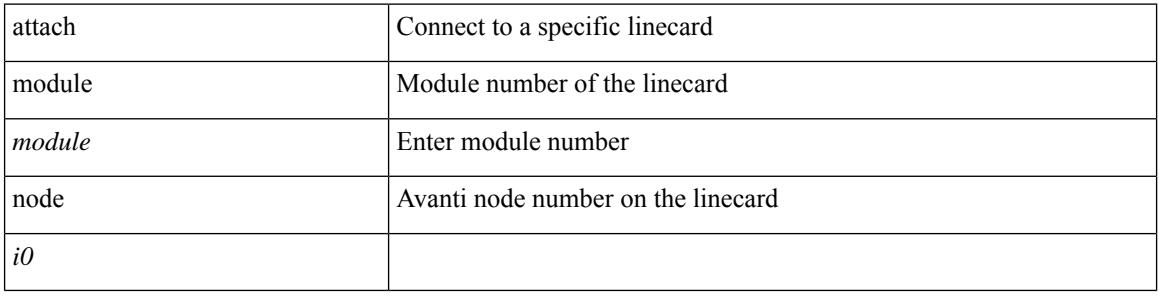

#### **Command Mode**

## **attach module port**

attach module <module> port <i0>

#### **Syntax Description**

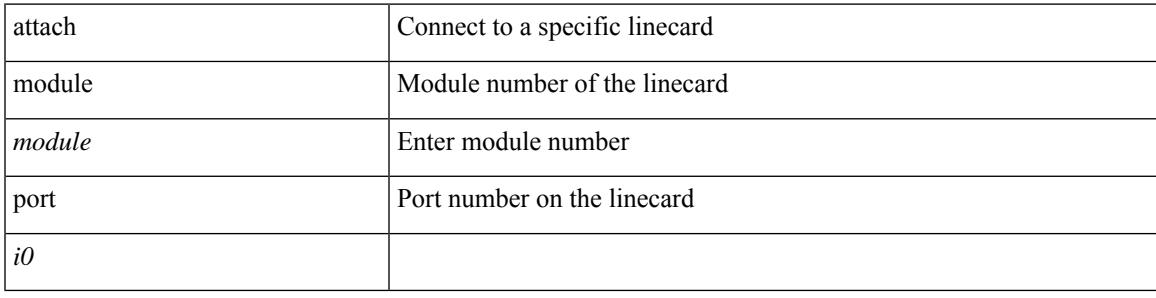

**Command Mode**

# **auth-mechanism plain**

[no] auth-mechanism { plain }

#### **Syntax Description**

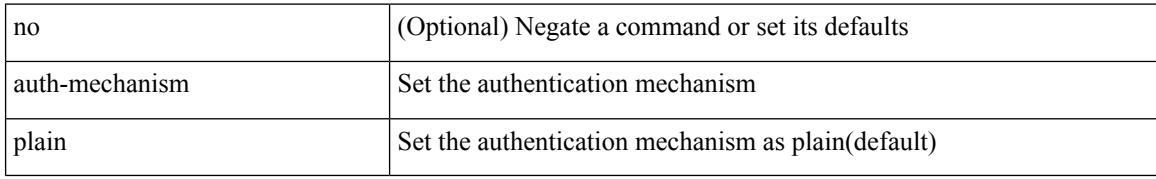

#### **Command Mode**

• /exec/configure/ldap

## **authentication-check**

[no] authentication-check

#### **Syntax Description**

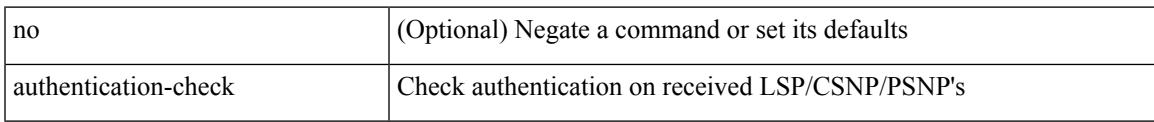

#### **Command Mode**

• /exec/configure/otv-isis/otv-isis-vrf-common

## **authentication-check**

[no] authentication-check

#### **Syntax Description**

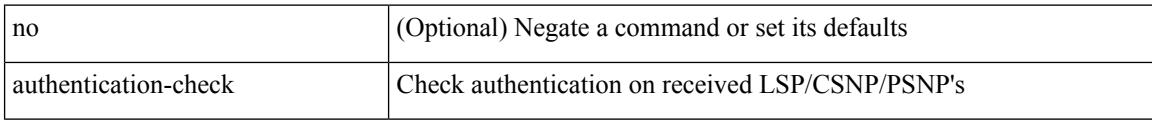

#### **Command Mode**

• /exec/configure/l2mp-isis/l2mp-isis-vrf-common
## **authentication-check level-1**

[no] authentication-check level-1

#### **Syntax Description**

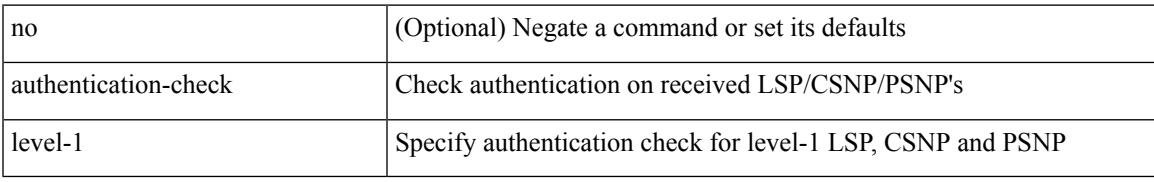

#### **Command Mode**

• /exec/configure/router-isis/router-isis-vrf-common

### **authentication-check level-2**

[no] authentication-check level-2

#### **Syntax Description**

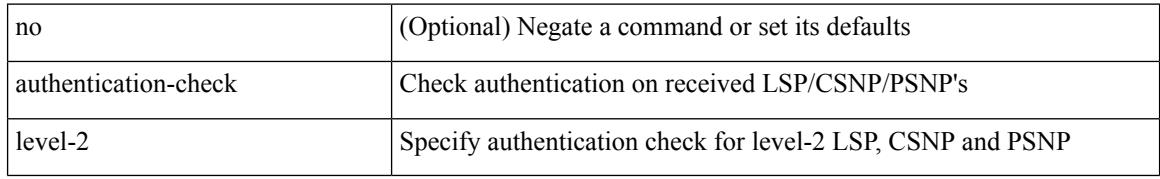

#### **Command Mode**

• /exec/configure/router-isis/router-isis-vrf-common

 $\overline{\phantom{a}}$ 

# **authentication-key**

{ [ no ] authentication-key <key> }

#### **Syntax Description**

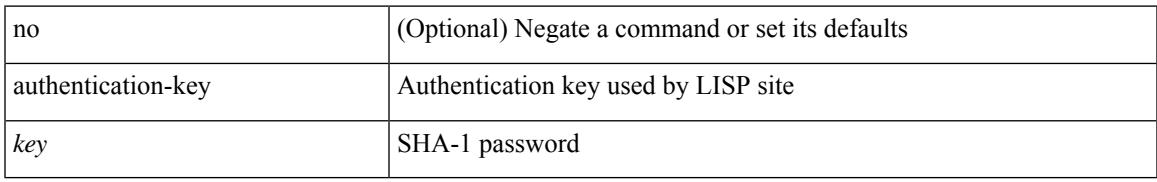

#### **Command Mode**

• /exec/configure/lisp-site /exec/configure/vrf/lisp-site

## **authentication-key**

{ { authentication-key <key> } | { no authentication-key [ <key> ] } }

#### **Syntax Description**

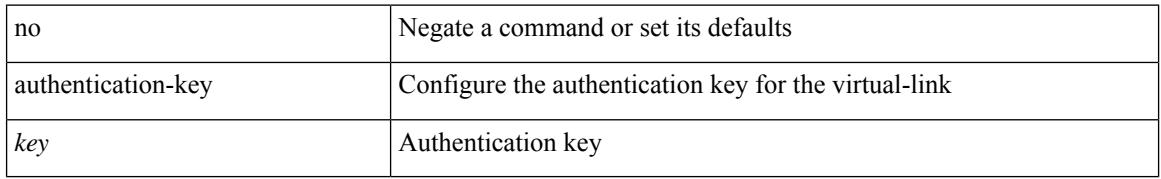

#### **Command Mode**

• /exec/configure/router-ospf/router-ospf-vlink /exec/configure/router-ospf/vrf/router-ospf-vlink

 $\overline{\phantom{a}}$ 

## **authentication-key**

{ { authentication-key <key> } | { no authentication-key [ <key> ] } }

#### **Syntax Description**

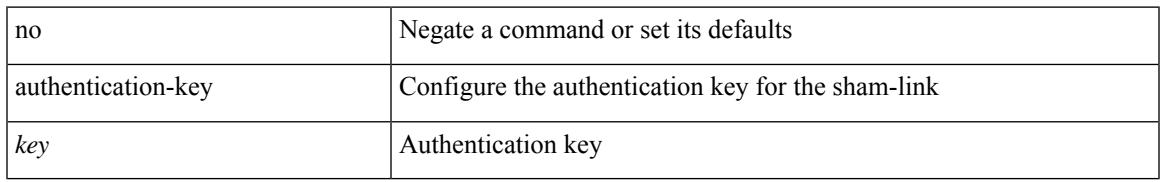

#### **Command Mode**

• /exec/configure/router-ospf/vrf/router-ospf-slink

## **authentication-type cleartext**

{ authentication-type { cleartext | md5 } | no authentication-type [ { cleartext | md5 } ] }

#### **Syntax Description**

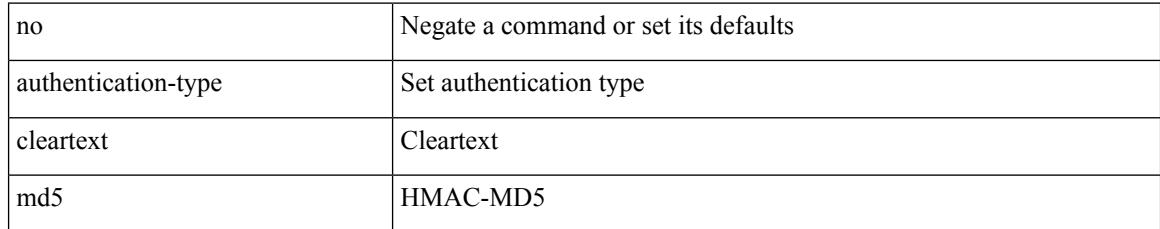

#### **Command Mode**

• /exec/configure/l2mp-isis/l2mp-isis-vrf-common

## **authentication-type cleartext**

{ authentication-type { cleartext | md5 } <level> | no authentication-type [ { cleartext | md5 } ] <level> }

#### **Syntax Description**

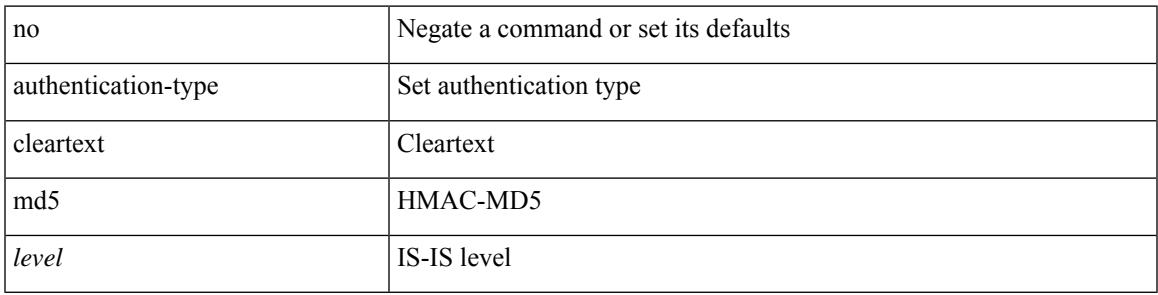

#### **Command Mode**

• /exec/configure/router-isis/router-isis-vrf-common

## **authentication-type cleartext**

{ authentication-type { cleartext | md5 } | no authentication-type [ { cleartext | md5 } ] }

#### **Syntax Description**

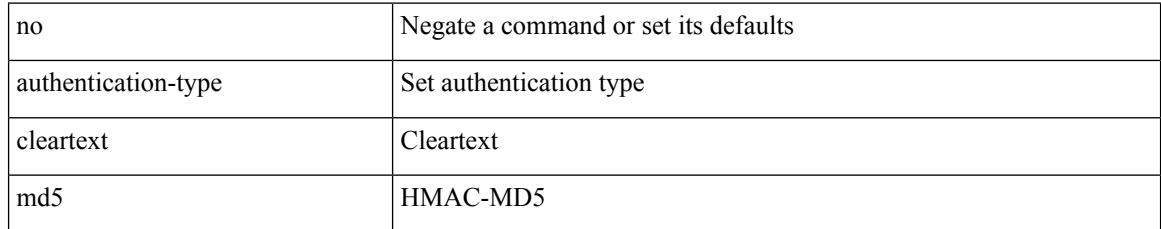

#### **Command Mode**

• /exec/configure/otv-isis/otv-isis-vrf-common

authentication { ipsec spi <spi\_id> { md5 <akey> | sha1 <akey> } } | no authentication ipsec spi <spi\_id>

#### **Syntax Description**

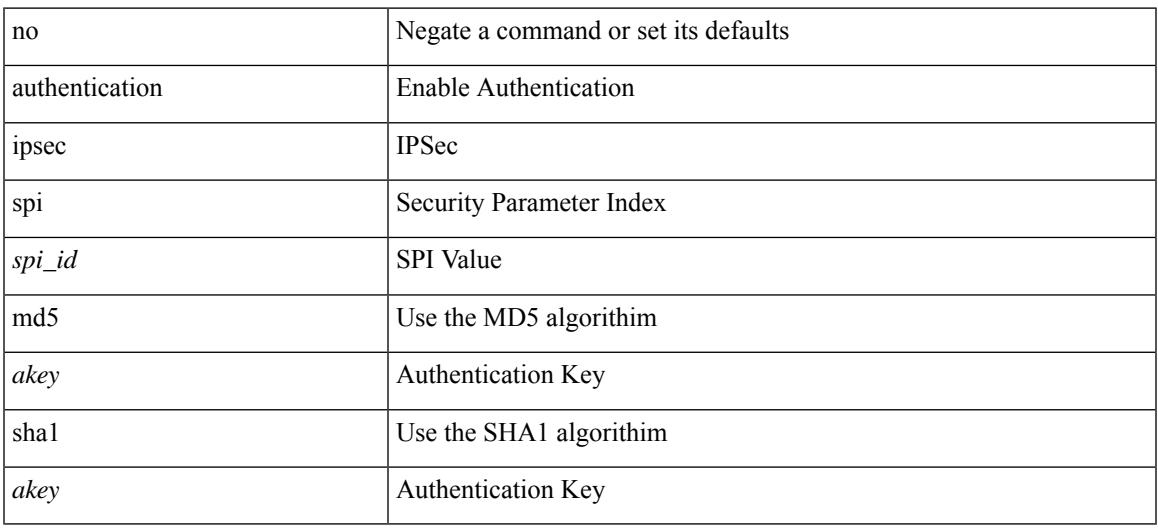

#### **Command Mode**

• /exec/configure/router-ospf3 /exec/configure/router-ospf3/vrf

authentication { [ text ] <secret> | md5 { key-chain <chain-name> | key-string [ 0 | 7 ] <key-name> [ compatibility ] [ timeout <sec> ] } } | no authentication

#### **Syntax Description**

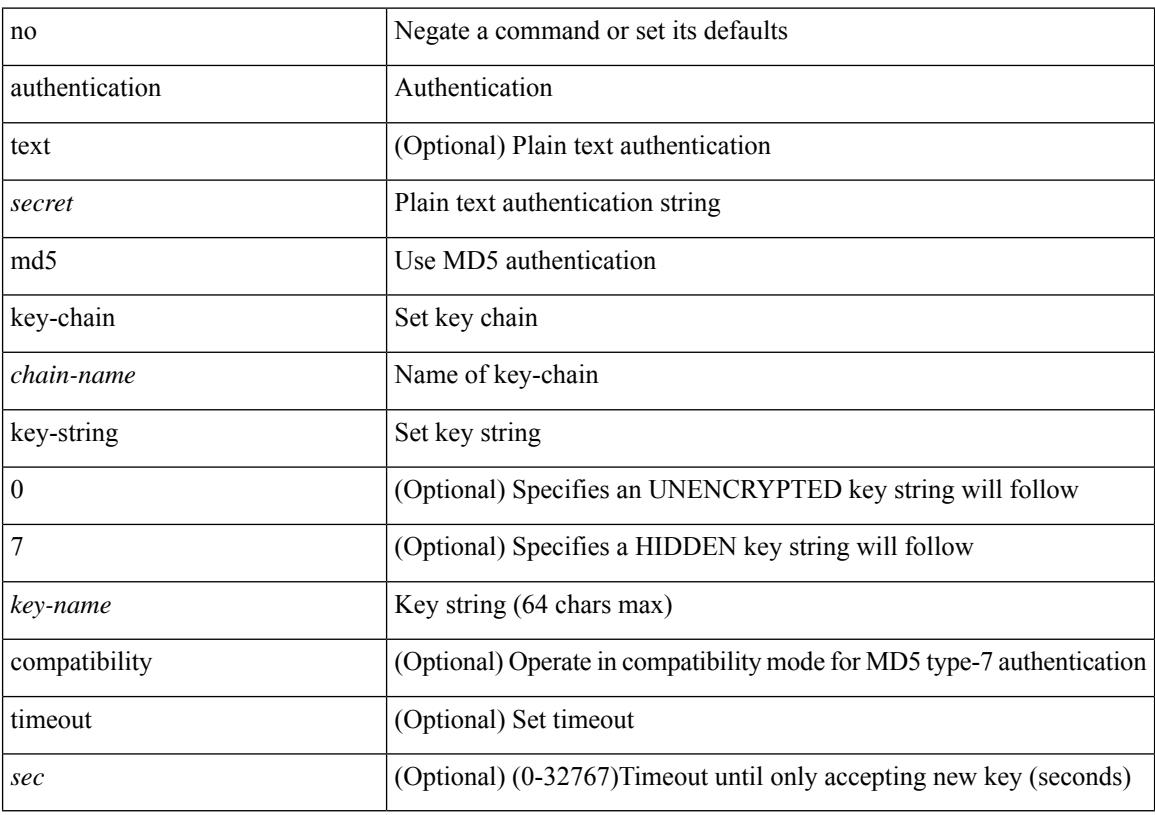

#### **Command Mode**

• /exec/configure/if-eth-any/hsrp\_ipv4 /exec/configure/if-eth-any/hsrp\_ipv6

authentication { disable | ipsec spi <spi\_id> { md5 <akey> | sha1 <akey> } } | no authentication { disable | ipsec spi <spi\_id> }

#### **Syntax Description**

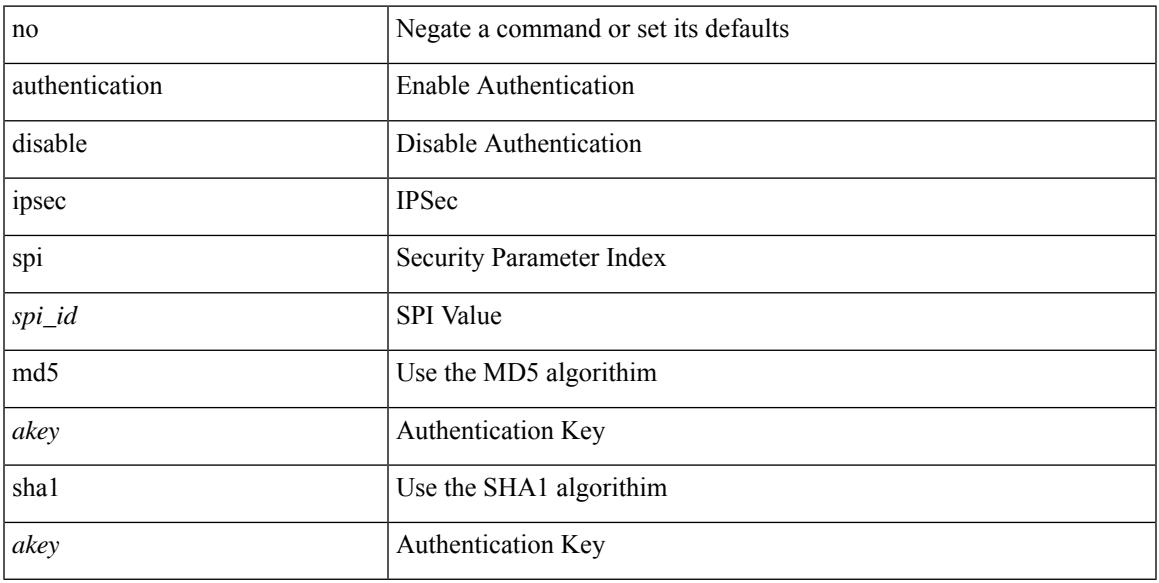

#### **Command Mode**

• /exec/configure/router-ospf3/router-ospf3-vlink /exec/configure/router-ospf3/vrf/router-ospf3-vlink

[no] authentication { { key-chain <chain> } | { mode md5 } }

#### **Syntax Description**

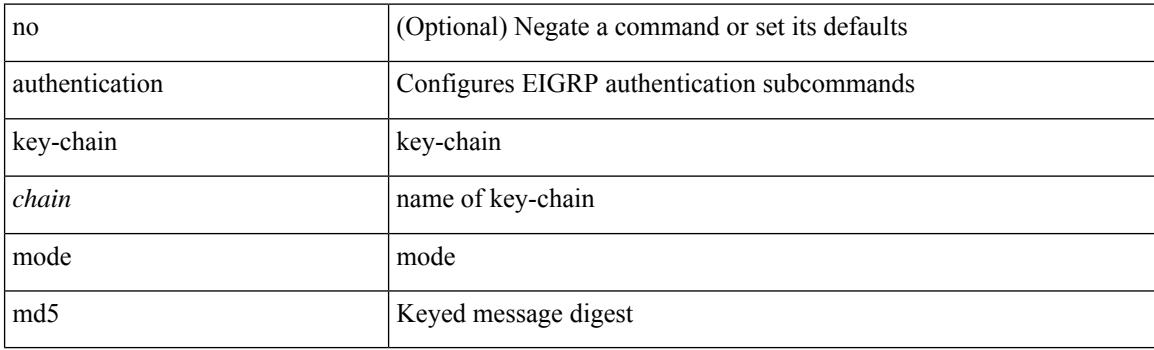

#### **Command Mode**

• /exec/configure/router-eigrp/router-eigrp-vrf-common /exec/configure/router-eigrp/router-eigrp-af-common

 $\overline{\phantom{a}}$ 

[no] authentication [ message-digest | null ]

#### **Syntax Description**

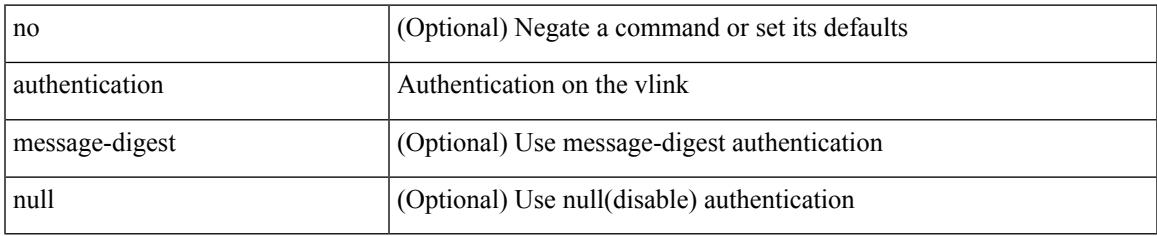

#### **Command Mode**

• /exec/configure/router-ospf/router-ospf-vlink /exec/configure/router-ospf/vrf/router-ospf-vlink

[no] authentication [ message-digest | null ]

#### **Syntax Description**

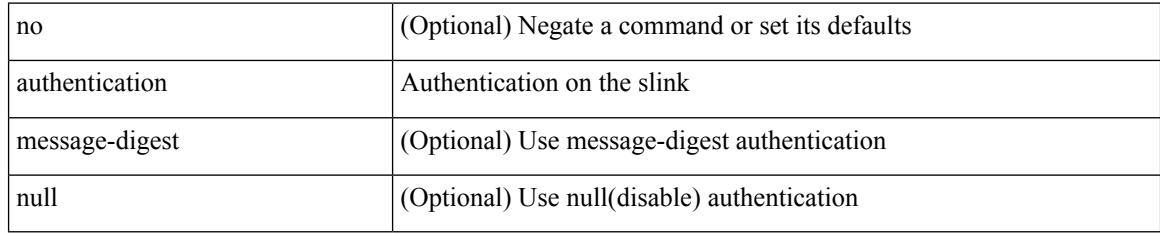

#### **Command Mode**

• /exec/configure/router-ospf/vrf/router-ospf-slink

## **authentication bind**

[no] authentication { bind-first [ append-with-basedn <s1>] | compare [ password-attribute <s0>] }

#### **Syntax Description**

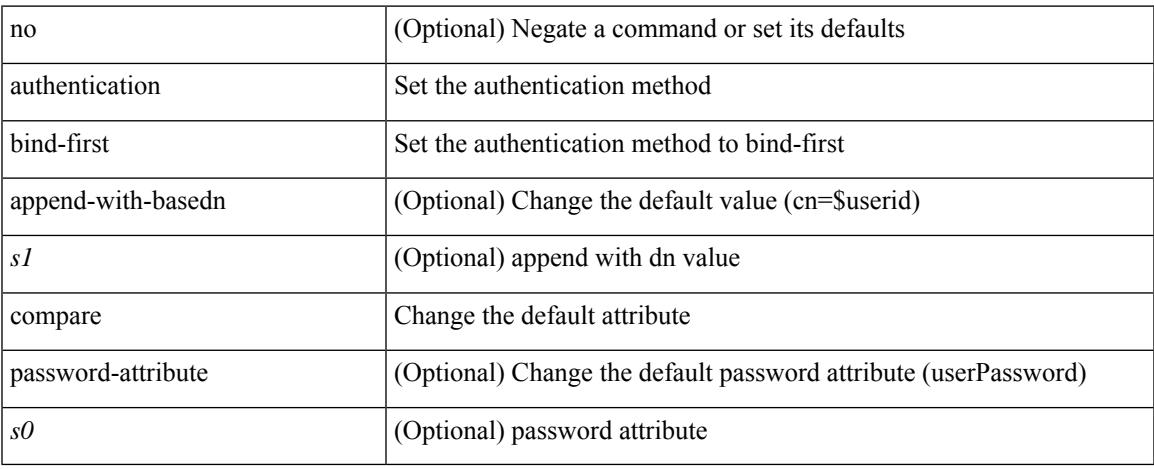

#### **Command Mode**

• /exec/configure/ldap

## **authentication challenge**

[no] authentication [ neighbor <nbr> ] challenge

#### **Syntax Description**

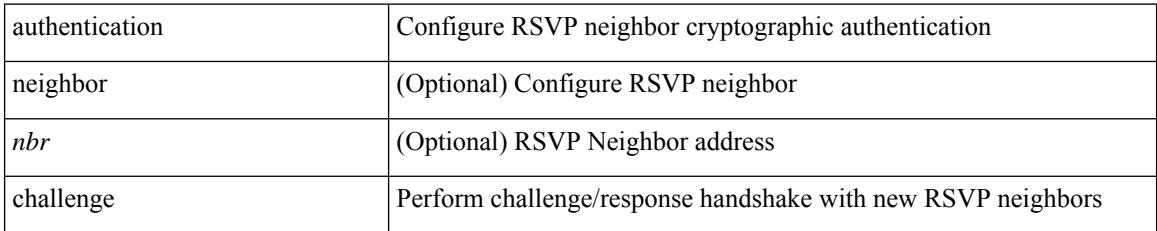

#### **Command Mode**

• /exec/configure/ip-rsvp

{ authentication key-chain <keychain> } | { no authentication key-chain [ <keychain> ] }

#### **Syntax Description**

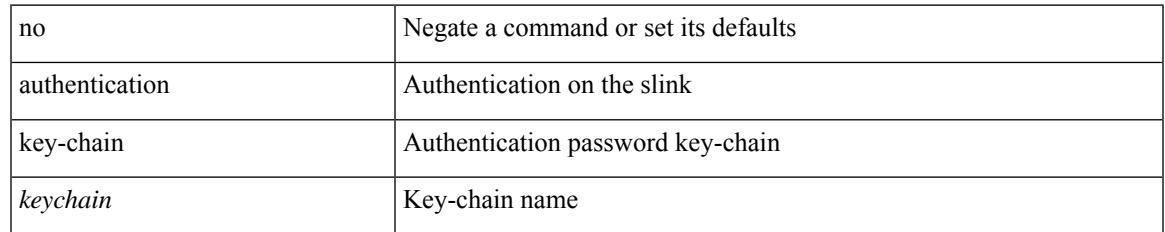

#### **Command Mode**

• /exec/configure/router-ospf/vrf/router-ospf-slink

{ authentication key-chain <auth-keychain> <level> | no authentication key-chain [ <auth-keychain> ] <level> }

#### **Syntax Description**

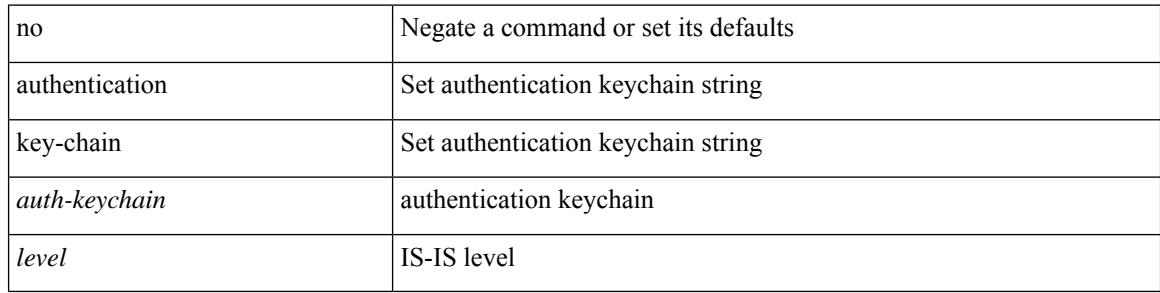

#### **Command Mode**

• /exec/configure/router-isis/router-isis-vrf-common

authentication [ neighbor <nbr> ] key-chain <key-chain-name> | no authentication [ neighbor <nbr> ] key-chain

#### **Syntax Description**

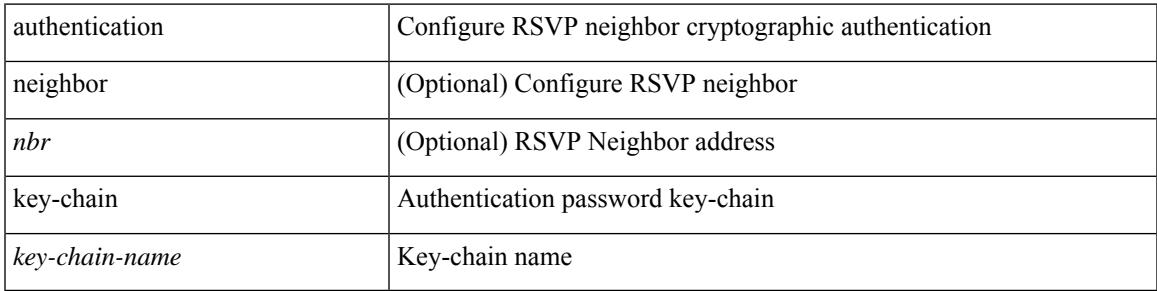

#### **Command Mode**

• /exec/configure/ip-rsvp

{ authentication key-chain <keychain> } | { no authentication key-chain [ <keychain> ] }

#### **Syntax Description**

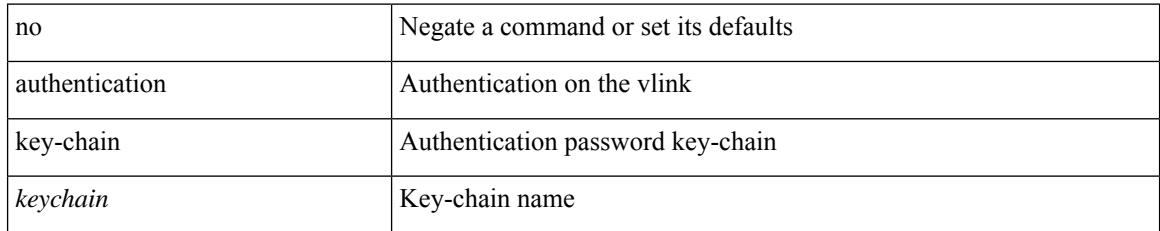

#### **Command Mode**

• /exec/configure/router-ospf/router-ospf-vlink /exec/configure/router-ospf/vrf/router-ospf-vlink

## **authentication key-chain**

{ authentication key-chain <auth-keychain> | no authentication key-chain [ <auth-keychain> ] }

#### **Syntax Description**

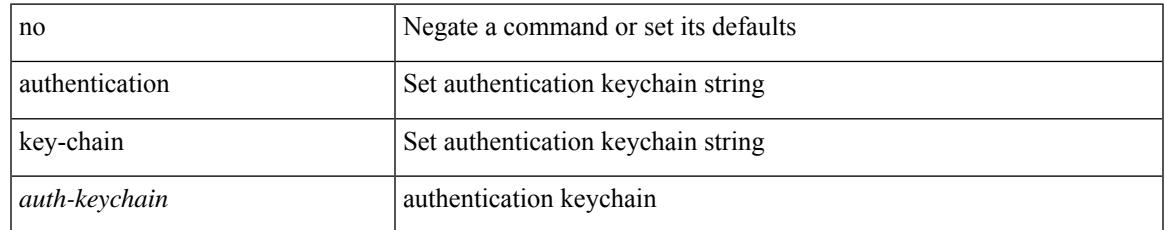

#### **Command Mode**

• /exec/configure/otv-isis/otv-isis-vrf-common

{ authentication key-chain <auth-keychain> | no authentication key-chain [ <auth-keychain> ] }

#### **Syntax Description**

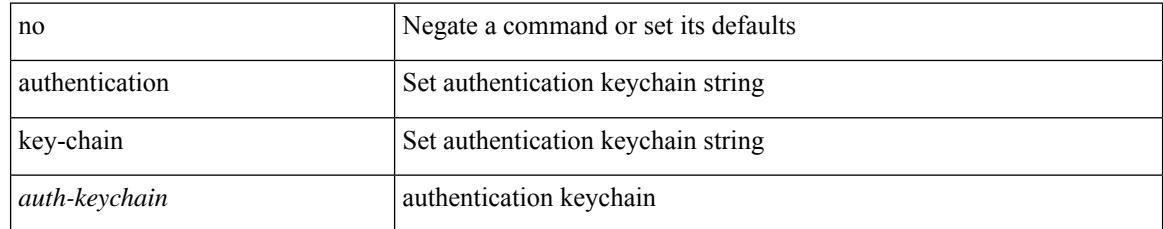

#### **Command Mode**

• /exec/configure/l2mp-isis/l2mp-isis-vrf-common

## **authentication lifetime**

[no] authentication [ neighbor <nbr> ] lifetime <time>

#### **Syntax Description**

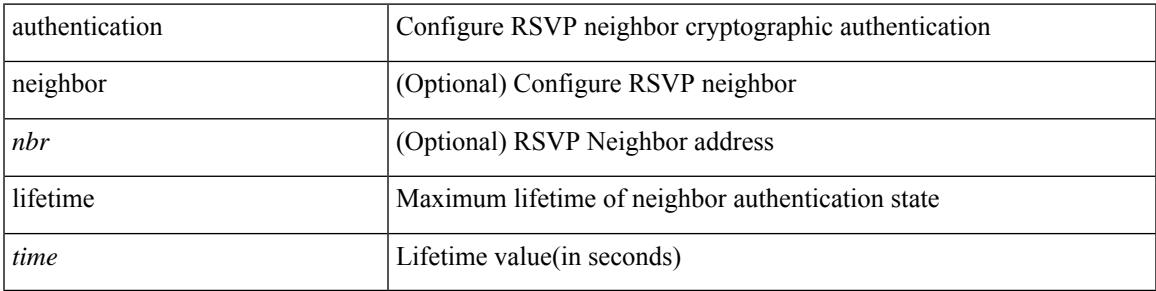

#### **Command Mode**

• /exec/configure/ip-rsvp

### **authentication text**

{ authentication text <authentication\_pwd> | no authentication [ text <authentication\_pwd> ] }

#### **Syntax Description**

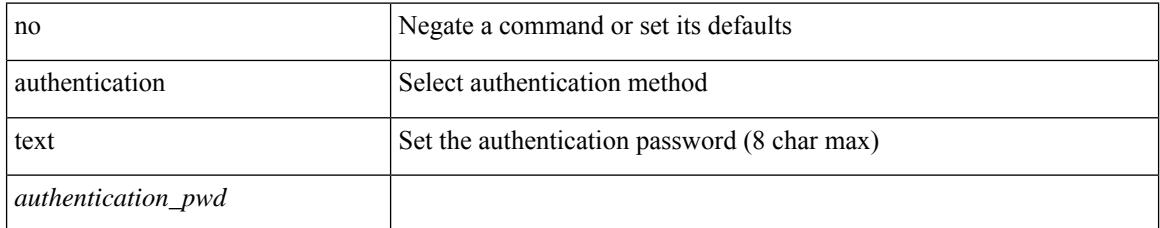

#### **Command Mode**

• /exec/configure/if-eth-any/vrrp

## **authentication type md5**

[no] authentication [ neighbor <nbr> ] type { md5 | sha-1 }

#### **Syntax Description**

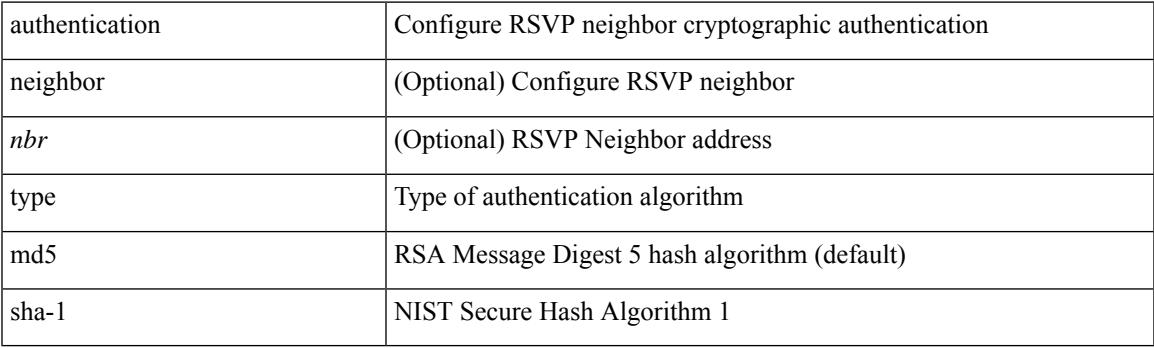

#### **Command Mode**

• /exec/configure/ip-rsvp

### **authentication window-size**

[no] authentication [ neighbor <nbr> ] window-size <value>

#### **Syntax Description**

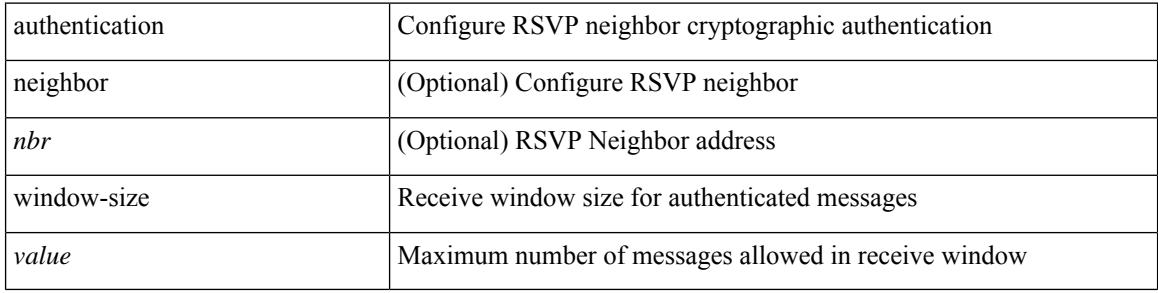

#### **Command Mode**

• /exec/configure/ip-rsvp

### **auto-bw**

[no] auto-bw | auto-bw [  $\{$  [ collect-bw | frequency <sec> ] +  $\}$  |  $\{$  [ frequency <sec> | min-bw <min-kbps> | max-bw  $\langle$ max-kbps $>$ ] + } ]

#### **Syntax Description**

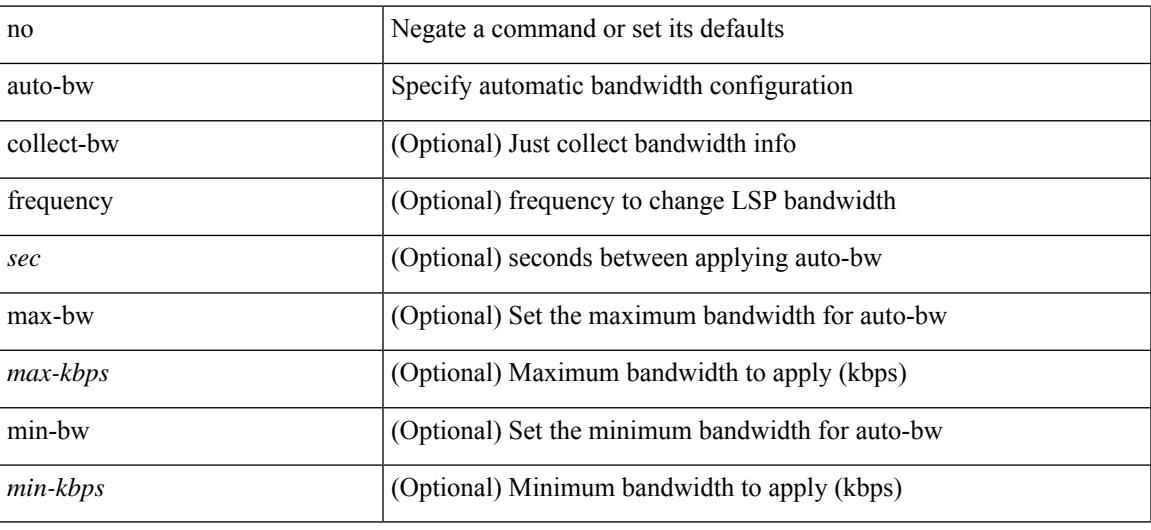

#### **Command Mode**

• /exec/configure/te/lsp-attr

### **auto-bw**

[no] auto-bw | auto-bw [  $\{$  [ collect-bw | frequency <sec> ] +  $\}$  |  $\{$  [ frequency <sec> | min-bw <min-kbps> |  $max-bw < max-kbps > ] + }$ ]

#### **Syntax Description**

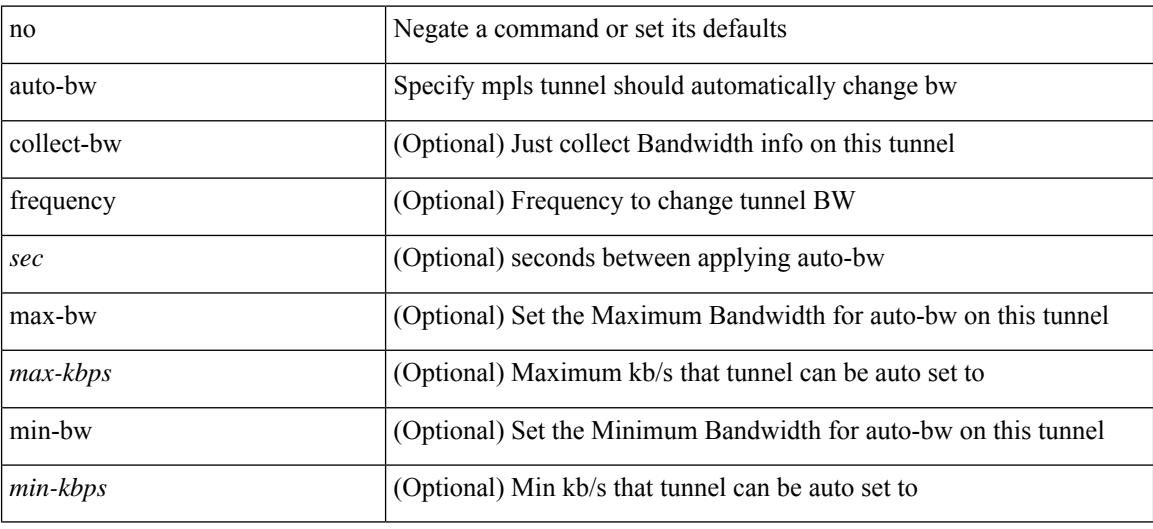

#### **Command Mode**

• /exec/configure/if-te

## **auto-bw timers frequency**

[no] auto-bw timers { frequency } | auto-bw timers { frequency <sec> }

#### **Syntax Description**

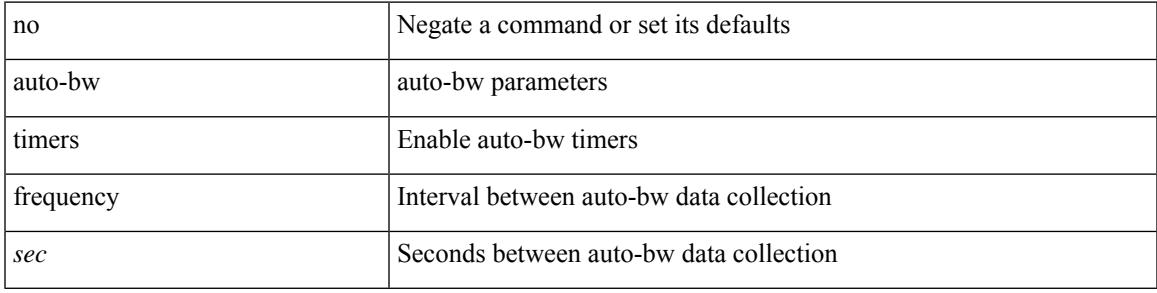

#### **Command Mode**

• /exec/configure/te

### **auto-cost reference-bandwidth**

auto-cost reference-bandwidth { <ref-bw-mbps> [ Mbps ] | <ref-bw-gbps> Gbps } | no auto-cost reference-bandwidth [ <ref-bw-mbps> [ Mbps ] | <ref-bw-gbps> Gbps ]

#### **Syntax Description**

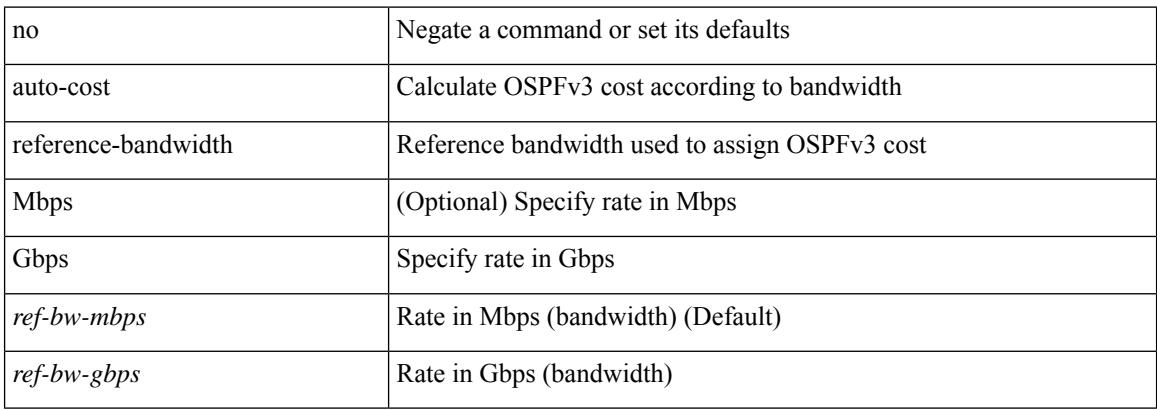

#### **Command Mode**

• /exec/configure/router-ospf3 /exec/configure/router-ospf3/vrf

### **auto-cost reference-bandwidth**

auto-cost reference-bandwidth { <ref-bw-mbps> [ Mbps ] | <ref-bw-gbps> Gbps } | no auto-cost reference-bandwidth [ <ref-bw-mbps> [ Mbps ] | <ref-bw-gbps> Gbps ]

#### **Syntax Description**

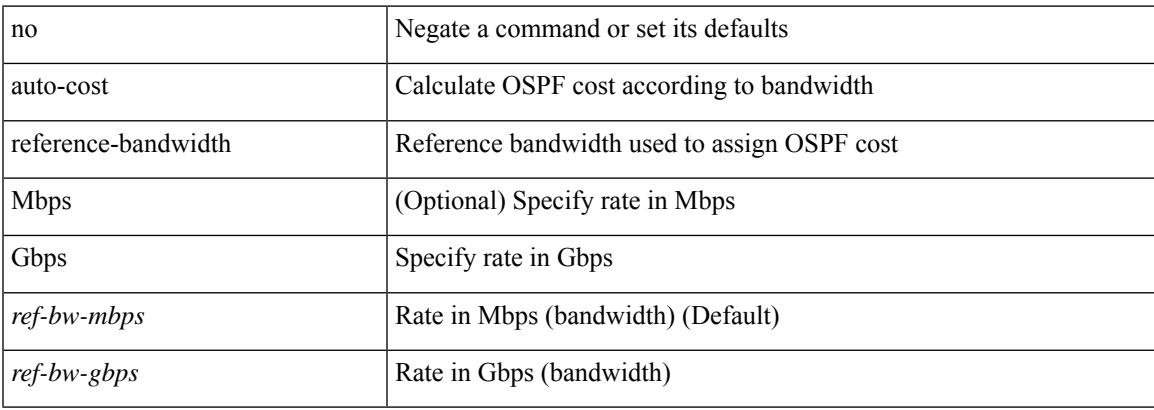

#### **Command Mode**

• /exec/configure/router-ospf /exec/configure/router-ospf/vrf

### **auto-recovery**

auto-recovery [ reload-delay <time-out> ] | no auto-recovery [ reload-delay <time-out> ]

#### **Syntax Description**

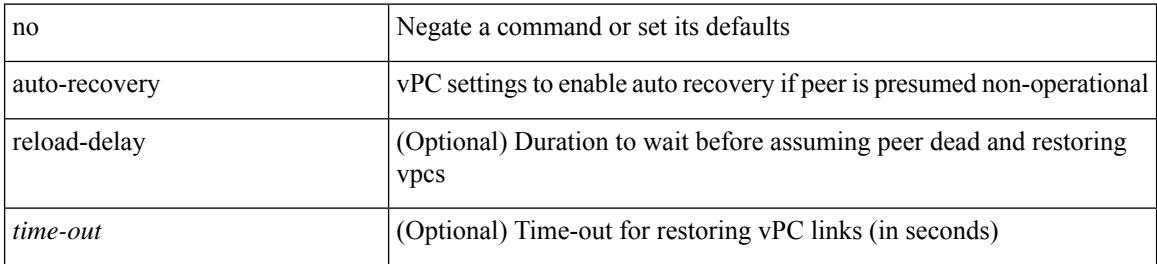

#### **Command Mode**

• /exec/configure/vpc-domain

# **auto-remap-replication-servers**

[no] auto-remap-replication-servers

#### **Syntax Description**

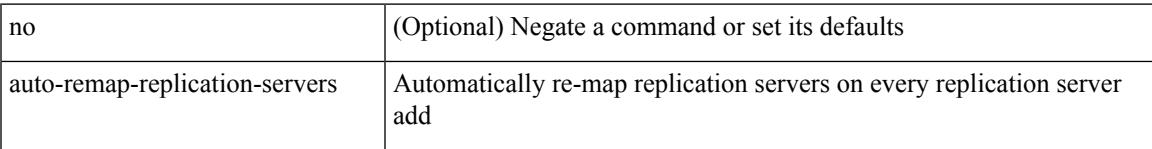

#### **Command Mode**

• /exec/configure/if-nve

### **autonomous-system**

{ { autonomous-system <local-as> } | { no autonomous-system [ <local-as> ] } }

#### **Syntax Description**

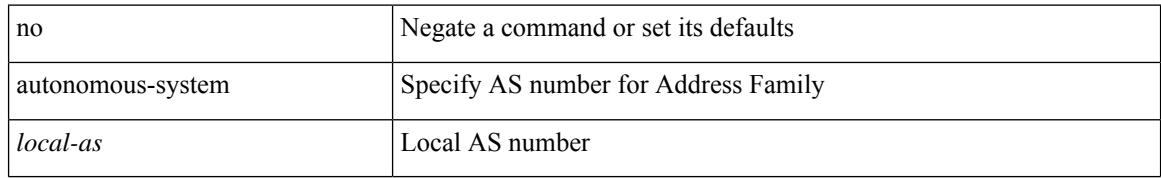

#### **Command Mode**

• /exec/configure/router-eigrp/router-eigrp-vrf-common /exec/configure/router-eigrp/router-eigrp-af-common

 $\overline{\phantom{a}}$ 

### **autoroute announce**

[no] autoroute announce

#### **Syntax Description**

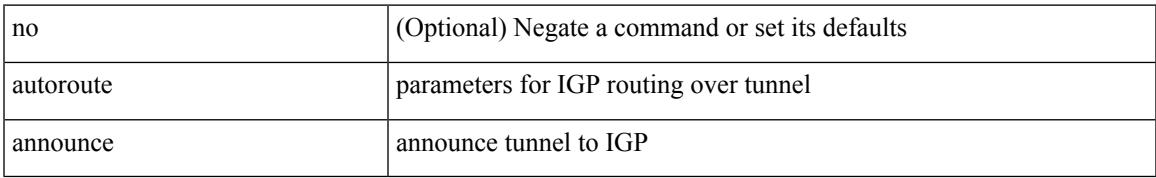

#### **Command Mode**

• /exec/configure/if-te

### **autoroute metric**

[no] autoroute metric | autoroute metric { <value> | relative <rel-value> }

#### **Syntax Description**

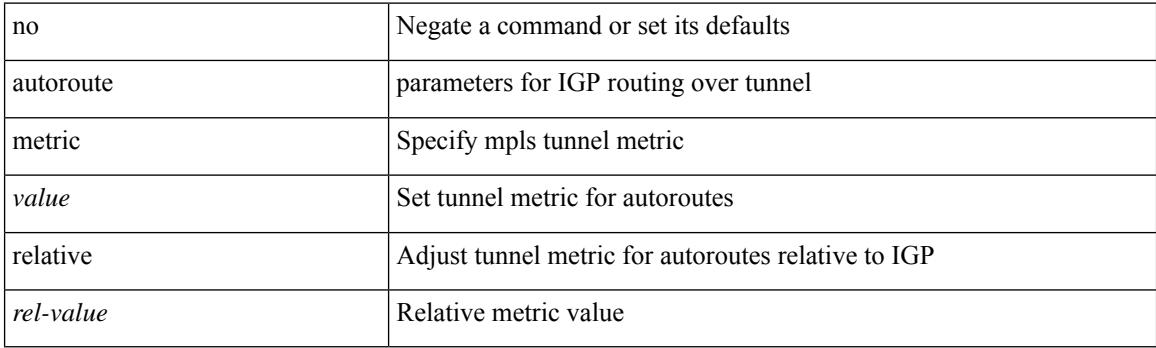

#### **Command Mode**

• /exec/configure/if-te
# **autostate**

I

[no] autostate

#### **Syntax Description**

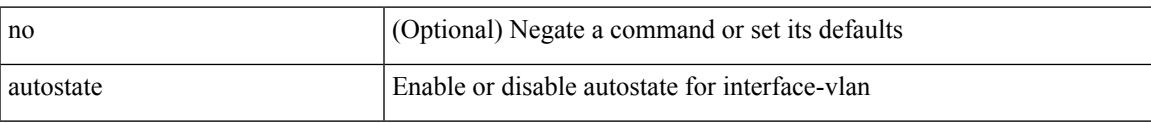

# **Command Mode**

• /exec/configure/if-vlan

I

# **autovlan enable**

[no] autovlan enable

#### **Syntax Description**

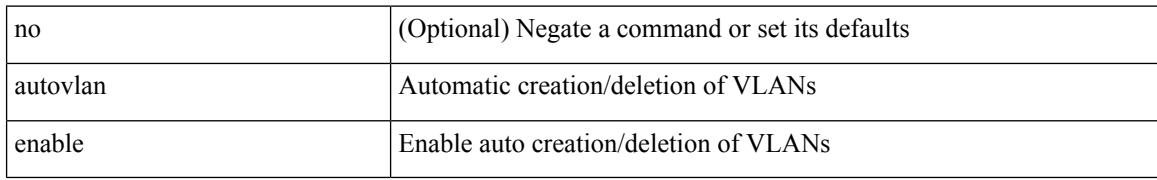

#### **Command Mode**

• /exec/configure/vmt-conn

# **awk**

 $\mathbf{l}$ 

| awk <expr>

#### **Syntax Description**

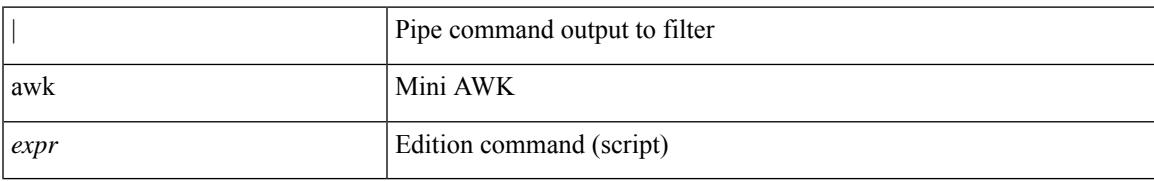

#### **Command Mode**

• /output

 $\mathbf I$ 

٠

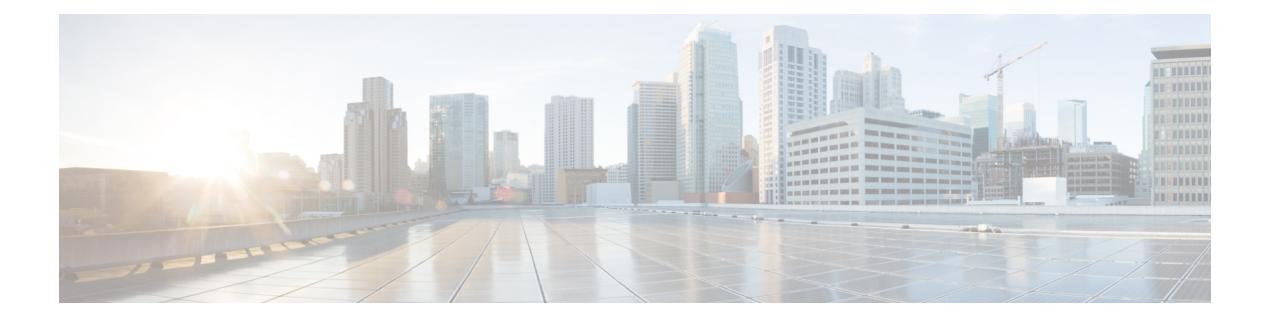

# **B Commands**

- [backoff,](#page-403-0) on page 248
- [backup-bw,](#page-404-0) on page 249
- [bandwidth,](#page-405-0) on page 250
- [bandwidth,](#page-406-0) on page 251
- [bandwidth,](#page-407-0) on page 252
- [bandwidth,](#page-408-0) on page 253
- [bandwidth,](#page-409-0) on page 254
- [bandwidth,](#page-410-0) on page 255
- [bandwidth,](#page-411-0) on page 256
- [bandwidth,](#page-412-0) on page 257
- [bandwidth](#page-413-0) kbps mbps gbps, on page 258
- [bandwidth](#page-414-0) kbps mbps gbps, on page 259
- [banner](#page-415-0) exec, on page 260
- [banner](#page-416-0) motd, on page 261
- [bcm-shell](#page-417-0) module, on page 262
- [bcm-shell](#page-418-0) module, on page 263
- [beacon,](#page-419-0) on page 264
- begin [exclude](#page-420-0) include end, on page 265
- [bestpath,](#page-421-0) on page 266
- bfd-app session [auto-expiry](#page-422-0) timeout, on page 267
- bfd-app session [remove,](#page-423-0) on page 268
- [bfd-app](#page-424-0) session src-ip dest intf, on page 269
- bfd, on [page](#page-425-0) 270
- bfd, on [page](#page-426-0) 271
- bfd, on [page](#page-427-0) 272
- bfd, on [page](#page-428-0) 273
- bfd, on [page](#page-429-0) 274
- bfd, on [page](#page-430-0) 275
- bfd, on [page](#page-431-0) 276
- bfd [authentication](#page-432-0) interop, on page 277
- bfd [authentication](#page-433-0) key-id key, on page 278
- bfd [echo-interface,](#page-434-0) on page 279
- bfd [echo-rx-interval,](#page-435-0) on page 280
- bfd [echo,](#page-436-0) on page 281
- bfd [interval,](#page-437-0) on page 282
- bfd [interval,](#page-438-0) on page 283
- bfd interval min\_rx [multiplier,](#page-439-0) on page 284
- bfd interval min\_rx [multiplier,](#page-440-0) on page 285
- bfd [move-session](#page-441-0) target, on page 286
- bfd multihop [authentication](#page-442-0) key-id key, on page 287
- bfd multihop [hosting-linecard](#page-443-0) add module, on page 288
- bfd multihop [hosting-linecard](#page-444-0) add module, on page 289
- bfd [multihop](#page-445-0) interval, on page 290
- bfd multihop interval min\_rx [multiplier,](#page-446-0) on page 291
- bfd multihop interval min\_rx [multiplier,](#page-447-0) on page 292
- bfd [neighbor](#page-448-0) src-ip dest, on page 293
- bfd optimize [subinterface,](#page-449-0) on page 294
- bfd [per-link,](#page-450-0) on page 295
- bfd [session-store](#page-451-0) remove client, on page 296
- bfd [session-store](#page-452-0) source-ip dest-ip intf client, on page 297
- bfd [session](#page-453-0) state state, on page 298
- bfd [slow-timer,](#page-454-0) on page 299
- bfd startup-timer bfd [startup-timer,](#page-455-0) on page 300
- [bfshell,](#page-456-0) on page 301
- [bfshell](#page-457-0) cmd, on page 302
- bfshell [module,](#page-458-0) on page 303
- bfshell [module](#page-459-0) cmd, on page 304
- [binary-location,](#page-460-0) on page 305
- bind [interface,](#page-461-0) on page 306
- bind [mac-address,](#page-462-0) on page 307
- [blink,](#page-463-0) on page 308
- bloggerd [live-process-core](#page-464-0) sap, on page 309
- bloggerd [log-dump](#page-465-0) all, on page 310
- bloggerd log-dump once log-buffer sap [event-history,](#page-466-0) on page 311
- bloggerd [log-dump](#page-467-0) once pss uuid, on page 312
- bloggerd [log-throttle,](#page-468-0) on page 313
- bloggerd [log-transfer,](#page-469-0) on page 314
- bloggerd [log-transfer,](#page-470-0) on page 315
- bloggerd parse [log-buffer](#page-471-0) file, on page 316
- bloggerd parse [log-buffer](#page-472-0) file sap, on page 317
- [bloggerd](#page-473-0) parse pss file, on page 318
- [bmp-activate-server,](#page-474-0) on page 319
- [bmp-server,](#page-475-0) on page 320
- [boot-install](#page-476-0) nxos, on page 321
- [boot-order,](#page-477-0) on page 322
- [boot,](#page-478-0) on page 323
- boot aci, on [page](#page-479-0) 324
- boot [auto-copy,](#page-480-0) on page 325
- boot [kickstart,](#page-481-0) on page 326
- boot mode [docker\\_cluster,](#page-482-0) on page 327
- boot mode [docker\\_standalone,](#page-483-0) on page 328
- boot [mode](#page-484-0) lxc, on page 329
- boot [nxos,](#page-485-0) on page 330
- boot nxos [sup-1,](#page-486-0) on page 331
- boot nxos sup-1 [sup-2,](#page-487-0) on page 332
- boot nxos [sup-2,](#page-488-0) on page 333
- boot order [bootflash,](#page-489-0) on page 334
- boot [order](#page-490-0) pxe, on page 335
- boot poap [enable,](#page-491-0) on page 336
- boot [system,](#page-492-0) on page 337
- [bootmode](#page-493-0) boot, on page 338
- bootmode [extruntime,](#page-494-0) on page 339
- [bootmode](#page-495-0) hitless, on page 340
- [bootmode](#page-496-0) module, on page 341
- bootmode [nodiagruntime,](#page-497-0) on page 342
- [bootmode](#page-498-0) runtime, on page 343
- [buffer-boost,](#page-499-0) on page 344
- [buffer-delete,](#page-500-0) on page 345
- [buffer-move,](#page-501-0) on page 346
- [burst-detect](#page-502-0) enable, on page 347
- burst-detect [rise-threshold](#page-503-0) bytes fall-threshold bytes2, on page 348

# <span id="page-403-0"></span>**backoff**

backoff <initial-backoff> <maximum-backoff> | no backoff

## **Syntax Description**

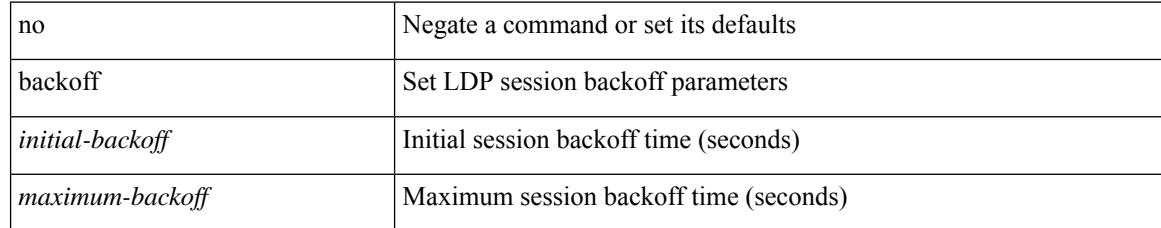

#### **Command Mode**

• /exec/configure/ldp

# <span id="page-404-0"></span>**backup-bw**

I

backup-bw  $\{ <\!\!k\!\!bps\!\!>\}$  | no backup-bw

## **Syntax Description**

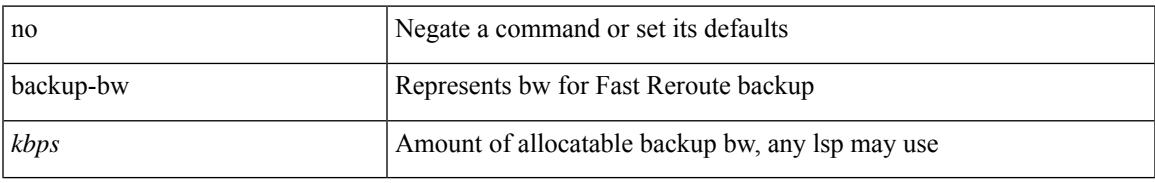

#### **Command Mode**

• /exec/configure/if-te

<span id="page-405-0"></span>bandwidth { <br/> <br/> <br/> <br/> <br/> <br/> < | inherit [ <inherit [  $\alpha$ ] | independent [ <independent<br/> [ <independent [  $\alpha$ ] | inherit [  $\alpha$ ] | inherit [  $\alpha$ ] | inherit [  $\alpha$ ] | inherit [  $\alpha$ ] | inherit [  $\$ <inherit\_val> ] }

## **Syntax Description**

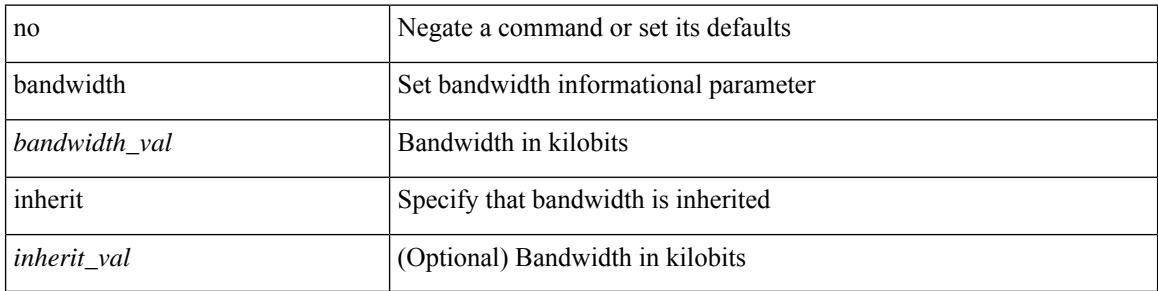

#### **Command Mode**

• /exec/configure/if-ether-sub /exec/configure/if-ether-sub-p2p /exec/configure/if-port-channel-sub /exec/configure/if-ethernet-p2p /exec/configure/if-ethernet-all /exec/configure/if-eth-non-member /exec/configure/if-gig-ether-sub /exec/configure/if-remote-ethernet-sub

I

<span id="page-406-0"></span>bandwidth <br/> <br/> <br/> <br/> <br/> <br/> <br/> <br/> $\bf{b}$  and  $\bf{c}$  and<br/>width

## **Syntax Description**

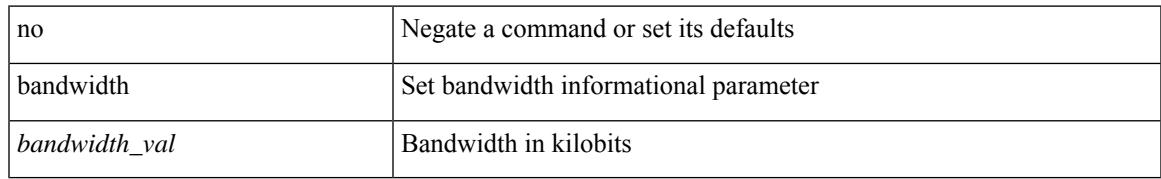

#### **Command Mode**

• /exec/configure/if-any-tunnel

<span id="page-407-0"></span>[no] bandwidth { { xxx <bw-value> [ bps | kbps | mbps | gbps ] | percent <percentage> } | { remaining percent <rem-perc> } }

## **Syntax Description**

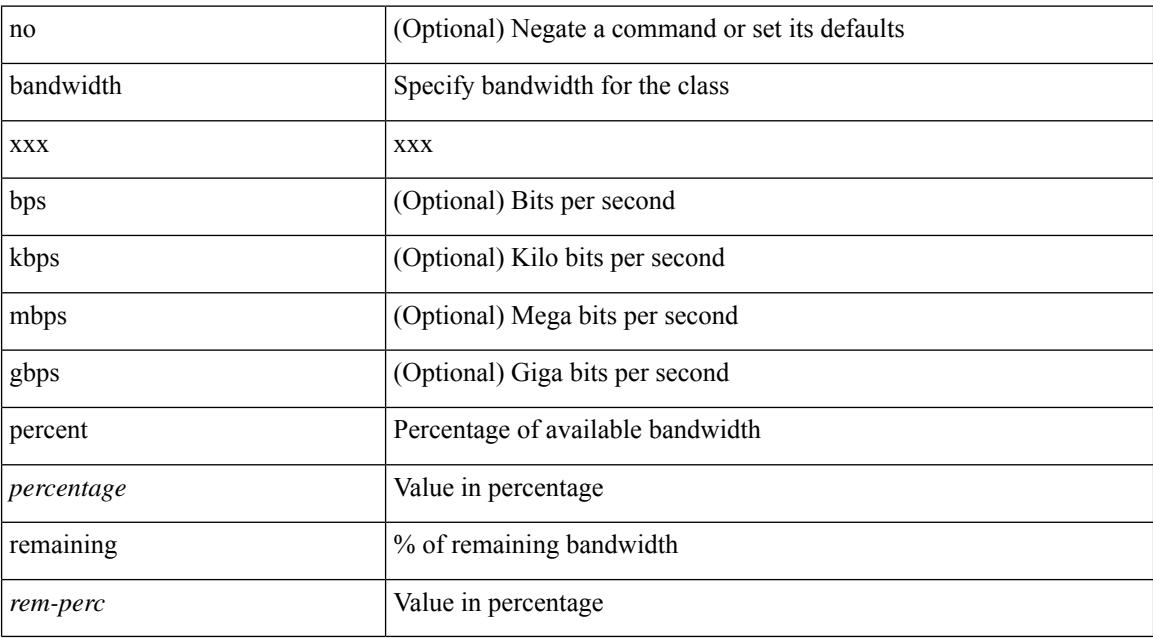

#### **Command Mode**

• /exec/configure/policy-map/type/queuing/class

I

<span id="page-408-0"></span>bandwidth <br/> <br/> <br/> <br/> <br/> <br/> <br/> <br/> $\bf$  <br/>no bandwidth

## **Syntax Description**

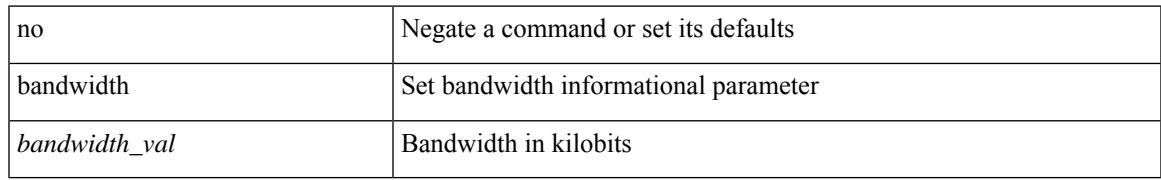

### **Command Mode**

• /exec/configure/if-vlan-common

<span id="page-409-0"></span>bandwidth { <br/> <br/> <br/> <br/> <br/> <br/> < | inherit [ <inherit [  $\alpha$ ] | independent [ <independent<br/> [ <independent [  $\alpha$ ] | inherit [  $\alpha$ ] | inherit [  $\alpha$ ] | inherit [  $\alpha$ ] | inherit [  $\alpha$ ] | inherit [  $\$ <inherit\_val> ] }

## **Syntax Description**

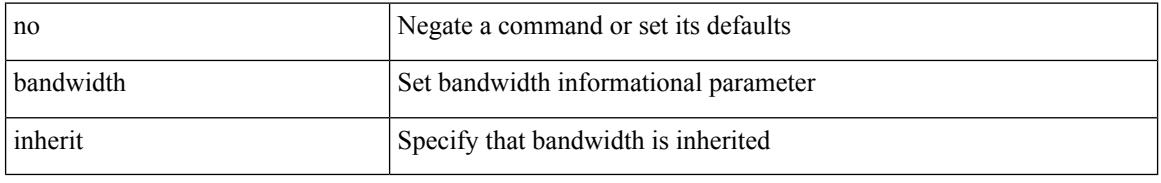

#### **Command Mode**

• /exec/configure/if-eth-port-channel /exec/configure/if-port-channel-range /exec/configure/if-port-channel-sub /exec/configure/if-eth-port-channel-switch /exec/configure/if-eth-port-channel-p2p

<span id="page-410-0"></span>[no] bandwidth { { <bw-value> [ bps | kbps | mbps | gbps ] | percent <percentage> } | { remaining percent <rem-perc> } }

## **Syntax Description**

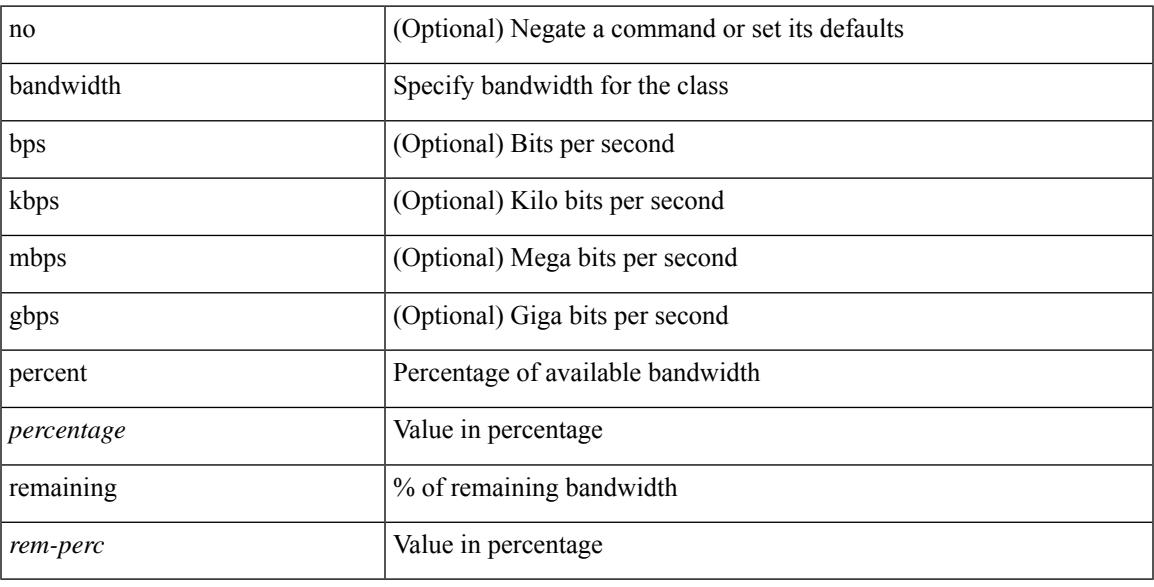

# **Command Mode**

• /exec/configure/policy-map/type/plc/class

<span id="page-411-0"></span>[no] bandwidth | bandwidth { <br/> <br/>  $\langle$ 

### **Syntax Description**

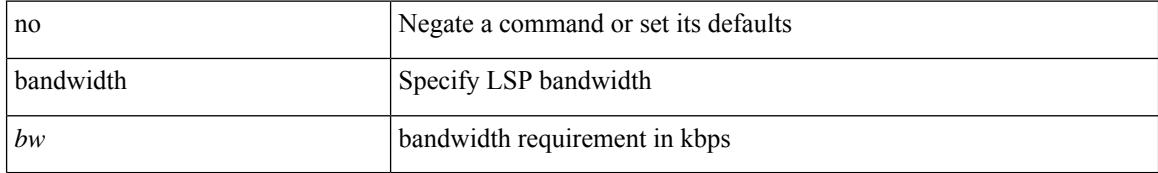

#### **Command Mode**

• /exec/configure/te/lsp-attr

 $\overline{\phantom{a}}$ 

<span id="page-412-0"></span>[no] bandwidth | bandwidth { <kbps> }

## **Syntax Description**

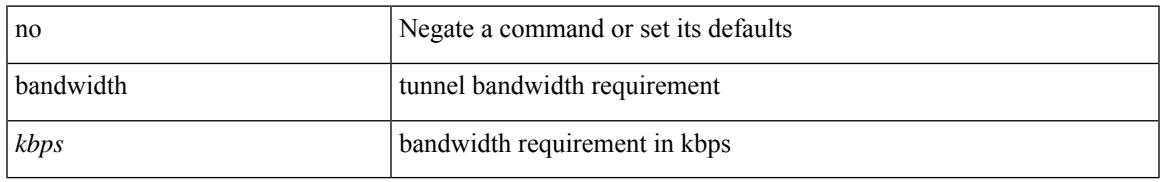

### **Command Mode**

• /exec/configure/if-te /exec/configure/tunnel-te/cbts-member

# <span id="page-413-0"></span>**bandwidth kbps mbps gbps**

{ { bandwidth { <val\_kbps> kbps | <val\_mbps> mbps | <val\_gbps> gbps } } | { dscp <dscp\_val> } } | { no { bandwidth | dscp } }

### **Syntax Description**

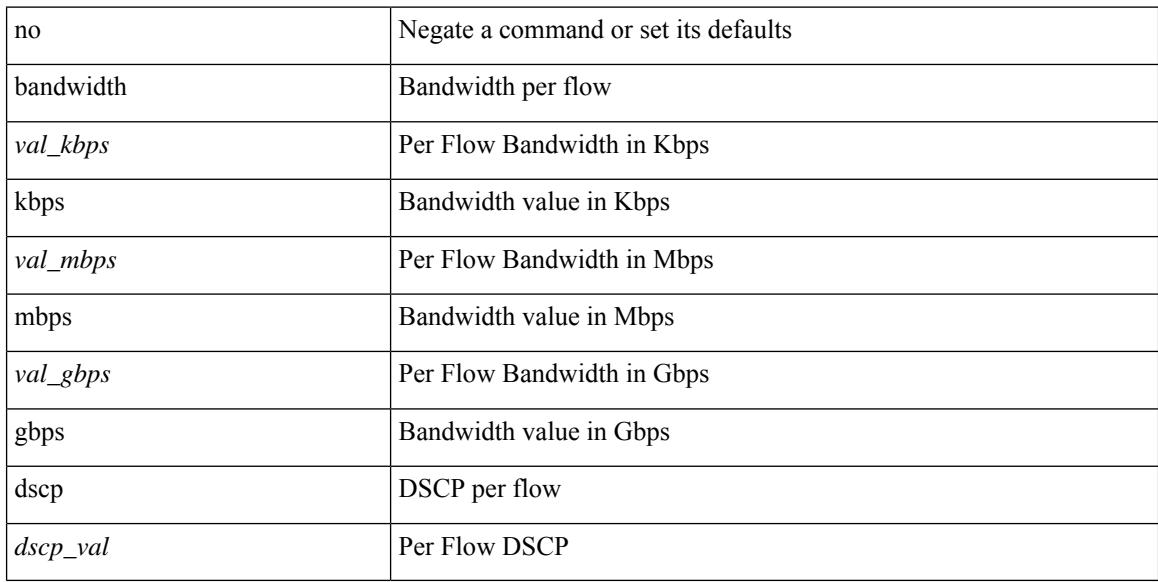

#### **Command Mode**

• /exec/configure/nbm-flow-policy/attr

# <span id="page-414-0"></span>**bandwidth kbps mbps gbps**

{ { bandwidth { <val\_kbps> kbps | <val\_mbps> mbps | <val\_gbps> gbps } } | { dscp <dscp\_val> } } | { no { bandwidth | dscp } }

## **Syntax Description**

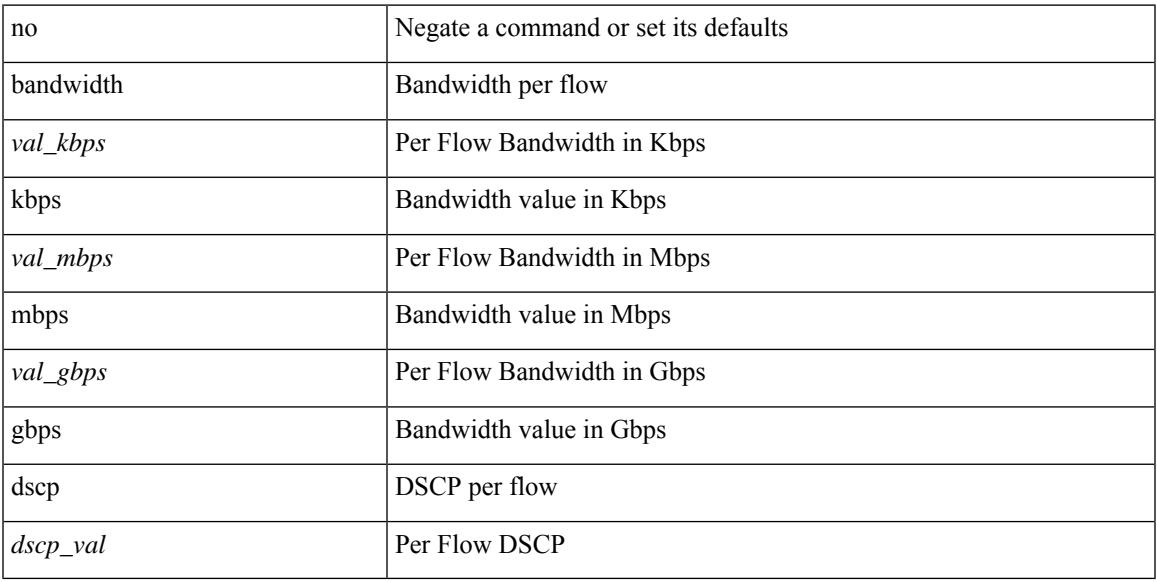

#### **Command Mode**

• /exec/configure/nbm-vrf/nbm-flow-policy/attr

# <span id="page-415-0"></span>**banner exec**

{ banner exec <lineNo> } | { no banner exec }

### **Syntax Description**

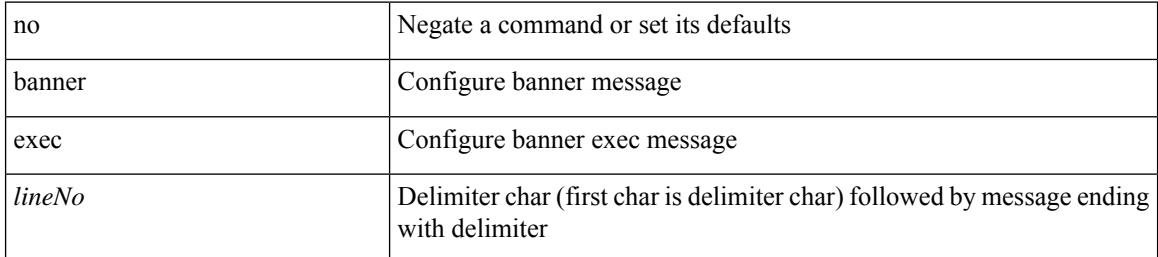

#### **Command Mode**

# <span id="page-416-0"></span>**banner motd**

 $\overline{\phantom{a}}$ 

{ banner motd <line> } | { no banner motd }

## **Syntax Description**

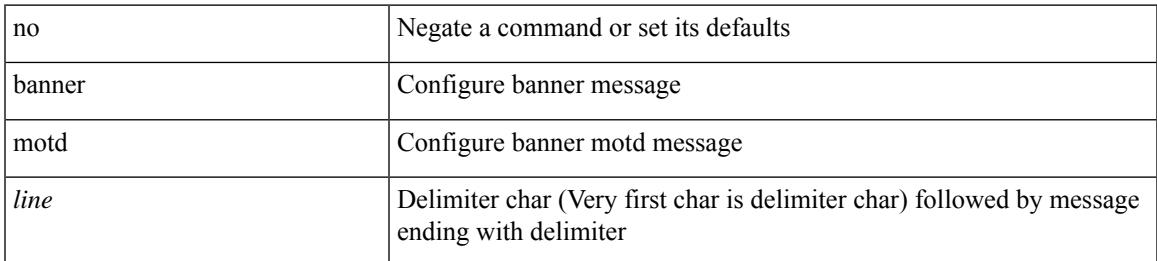

#### **Command Mode**

# <span id="page-417-0"></span>**bcm-shell module**

bcm-shell module <module> <quoted-cmd>

## **Syntax Description**

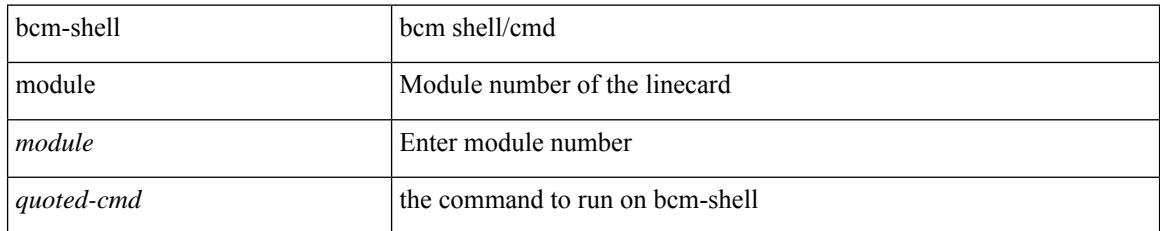

#### **Command Mode**

• /exec

I

# <span id="page-418-0"></span>**bcm-shell module**

bcm-shell module <module>

## **Syntax Description**

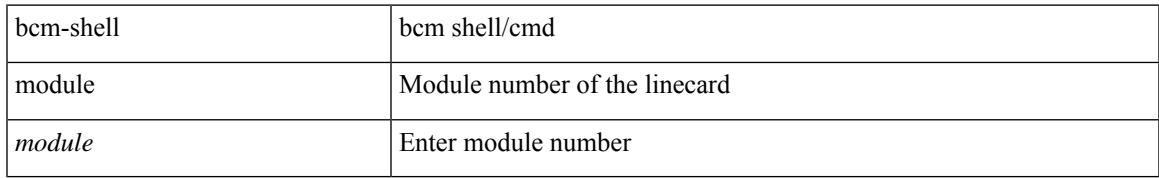

#### **Command Mode**

• /exec

# <span id="page-419-0"></span>**beacon**

[no] beacon

## **Syntax Description**

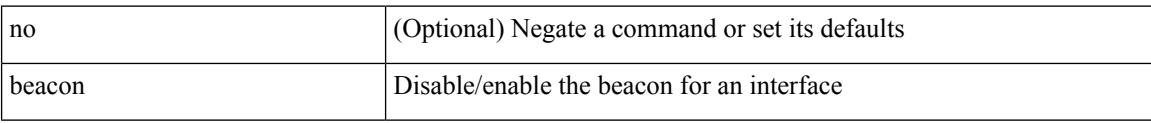

# **Command Mode**

• /exec/configure/if-ethernet-all /exec/configure/if-eth-base

# <span id="page-420-0"></span>**begin exclude include end**

| { begin | exclude | include | end } [ -i | -x ] + <expr> [ next <num> | prev <num> ] +

### **Syntax Description**

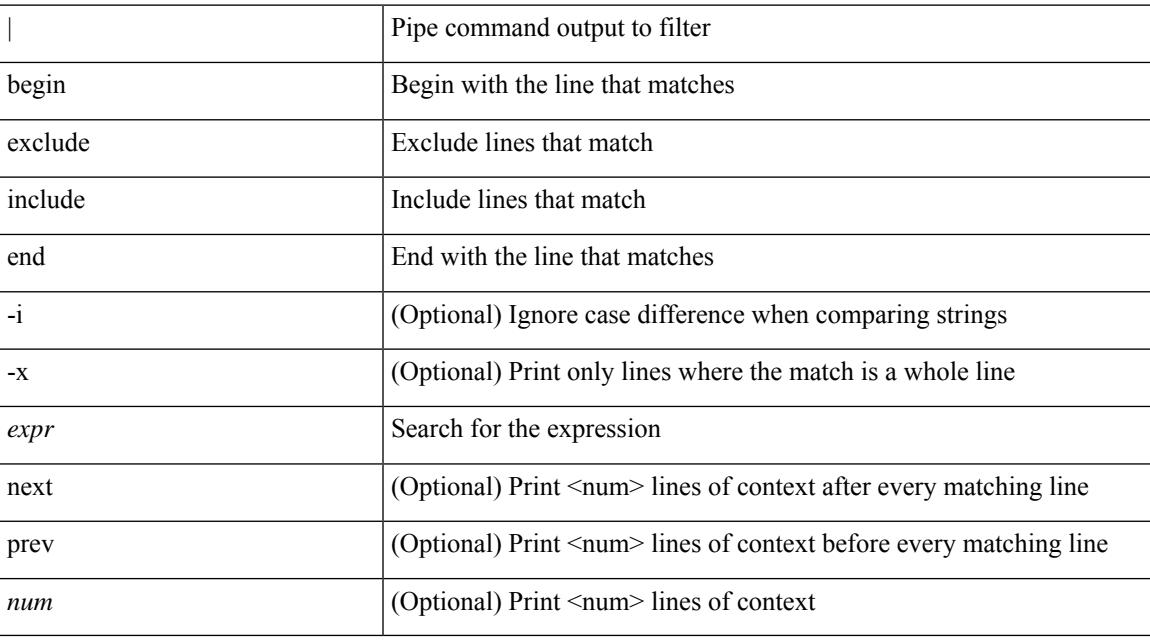

## **Command Mode**

• /output

# <span id="page-421-0"></span>**bestpath**

[no] bestpath { always-compare-med | med { missing-as-worst | non-deterministic | confed } | compare-routerid | compare-neighborid | cost-community ignore | as-path { multipath-relax | ignore } | igp-metric ignore }

#### **Syntax Description**

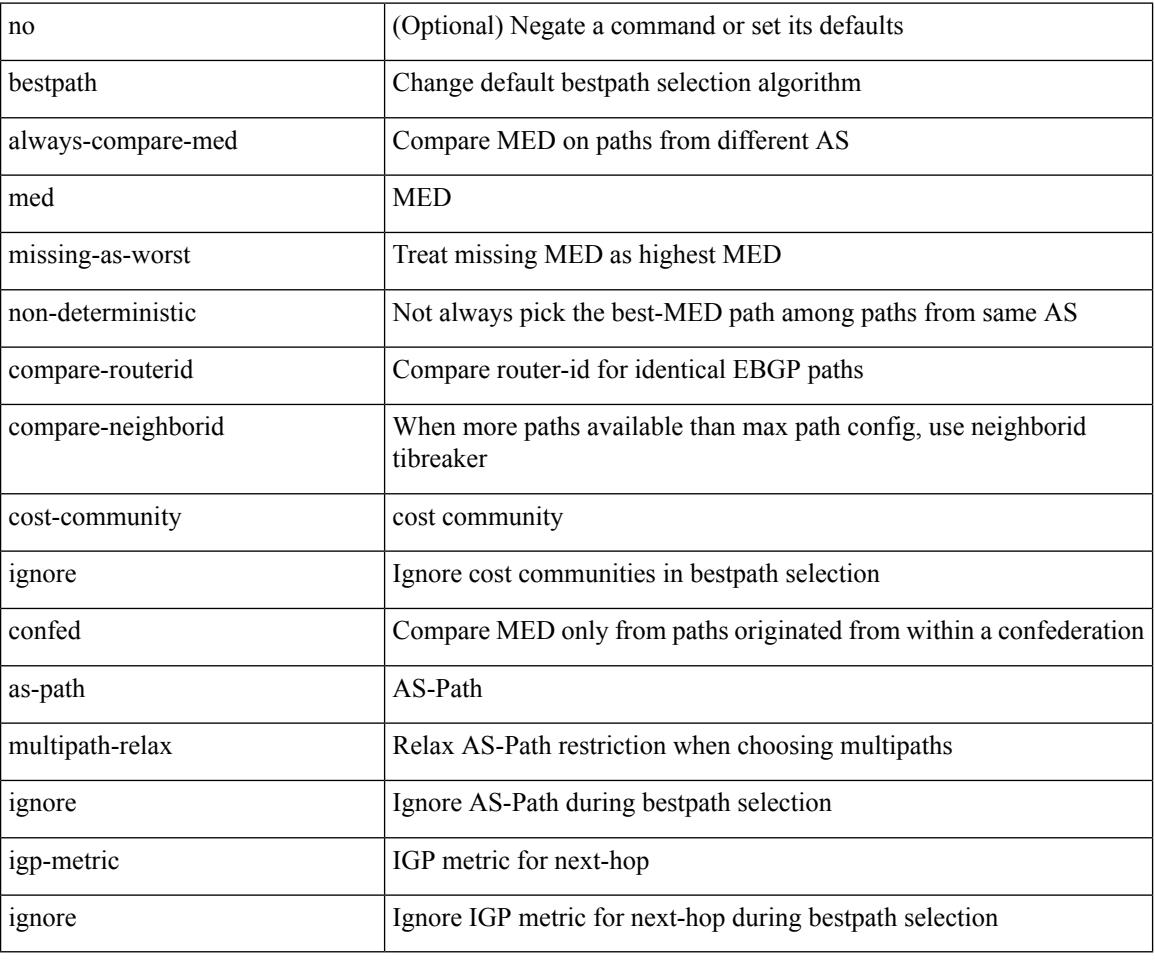

#### **Command Mode**

• /exec/configure/router-bgp/vrf-cmds

# <span id="page-422-0"></span>**bfd-app session auto-expiry timeout**

bfd-app session auto-expiry { timeout <millis> | now }

### **Syntax Description**

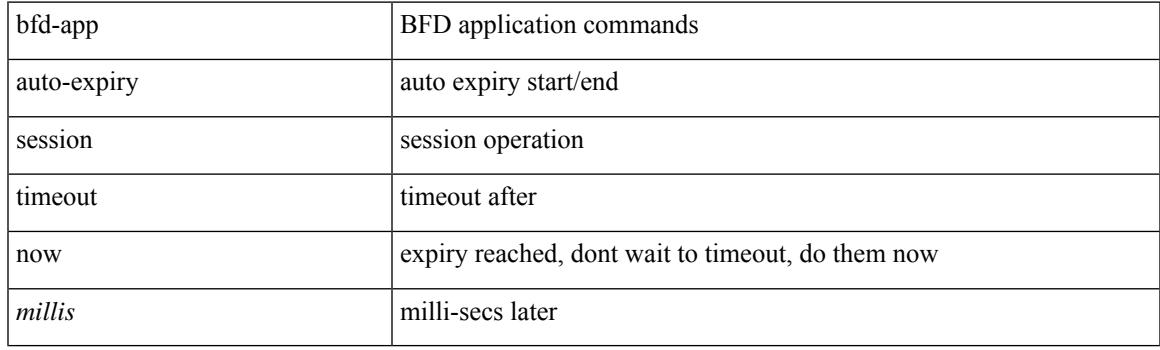

## **Command Mode**

# <span id="page-423-0"></span>**bfd-app session remove**

bfd-app session remove { all | intf <intf\_id> | iod <iod\_id> }

#### **Syntax Description**

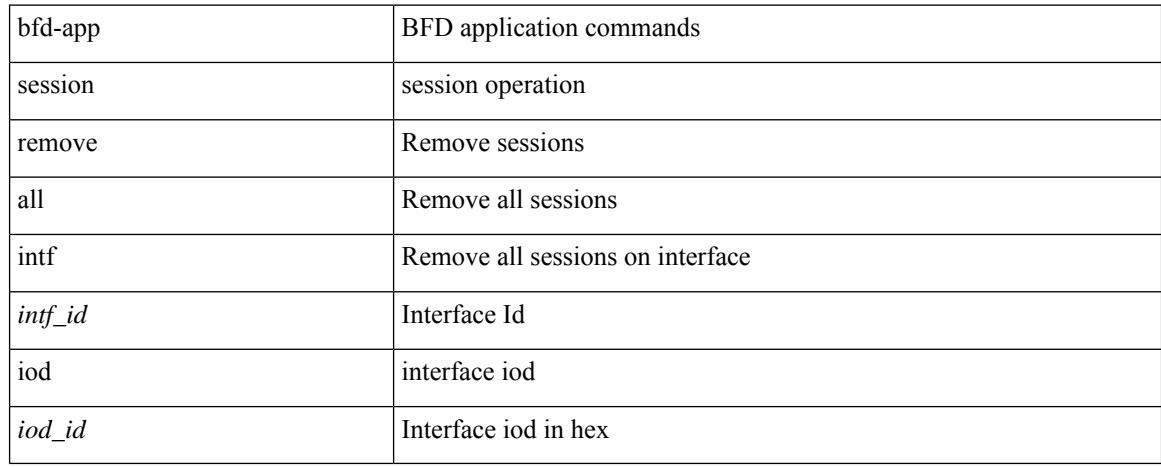

#### **Command Mode**

# <span id="page-424-0"></span>**bfd-app session src-ip dest intf**

[no] bfd-app session src-ip  $\{\ll\text{src}\_\text{ip}\}$  dest\_ip  $\ll\text{src}\_\text{ip}\$  =  $|\ll\text{src}\_\text{ip}\$  and  $\ll\text{src}\_\text{ip}\$  { intf  $\ll\text{int}\_\text{p}\ll\text{sec}\_\text{ip}\$  $|$  iod  $\leq$ iod\_id $\geq$  }

### **Syntax Description**

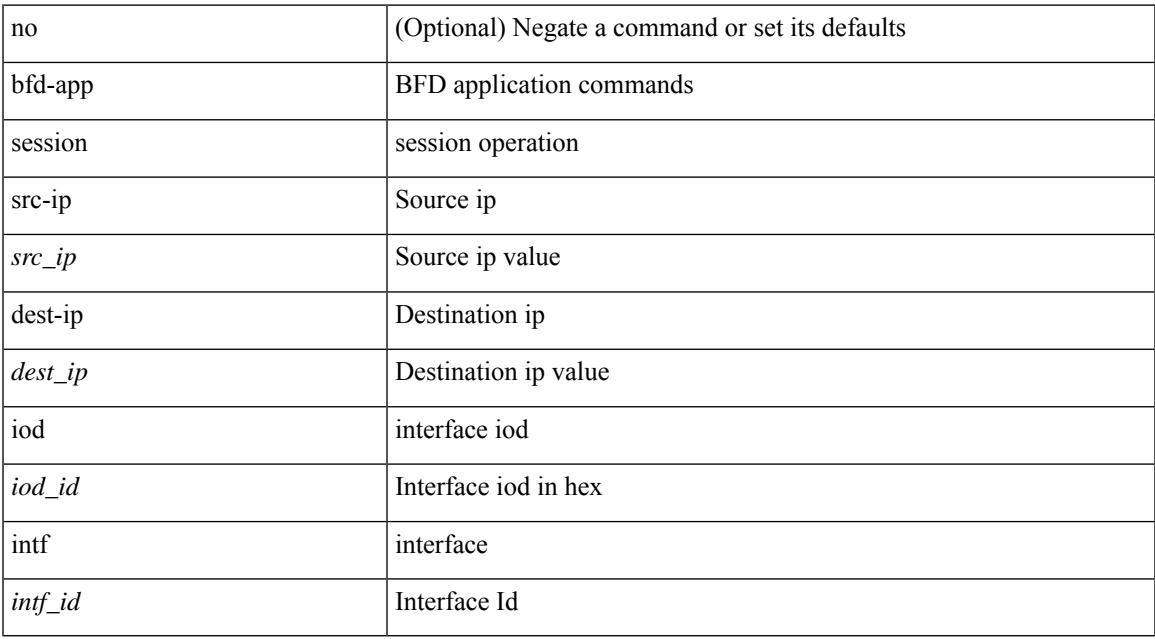

#### **Command Mode**

<span id="page-425-0"></span>**bfd**

# [no] bfd [ ipv4 | ipv6 ]

## **Syntax Description**

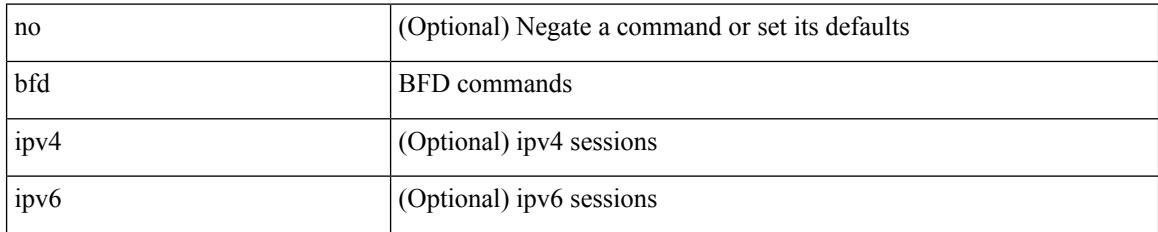

#### **Command Mode**

• /exec/configure/if-ma /exec/configure/if-vlan /exec/configure/if-ma-p2p

I

<span id="page-426-0"></span>[ no | default ] bfd

## **Syntax Description**

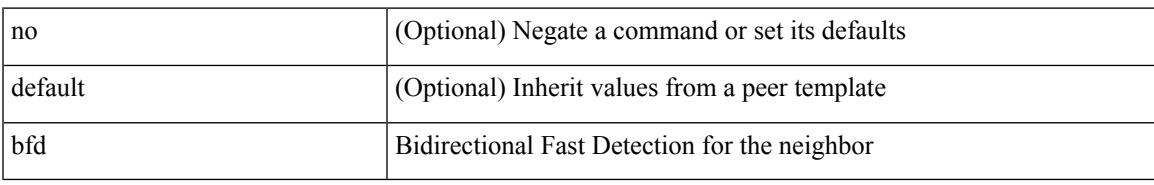

### **Command Mode**

• /exec/configure/router-bgp/router-bgp-neighbor-sess

I

# <span id="page-427-0"></span>**bfd**

[no] bfd

## **Syntax Description**

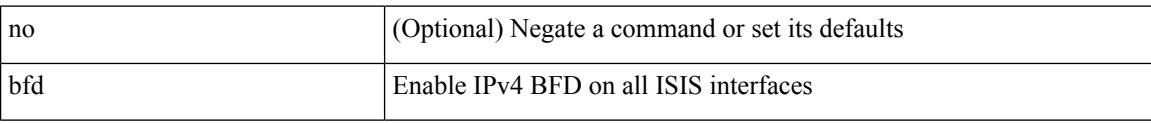

### **Command Mode**

• /exec/configure/router-isis/router-isis-vrf-common

 $\overline{\phantom{a}}$ 

# <span id="page-428-0"></span>[no] bfd

## **Syntax Description**

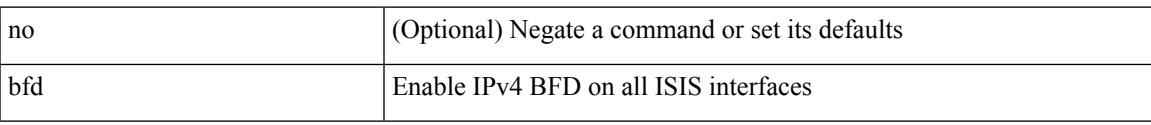

# **Command Mode**

• /exec/configure/router-isis/router-isis-af-ipv4 /exec/configure/router-isis/router-isis-af-ipv6

<span id="page-429-0"></span>[no] bfd

## **Syntax Description**

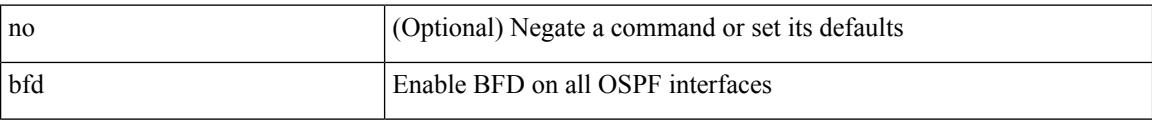

### **Command Mode**

• /exec/configure/router-ospf3 /exec/configure/router-ospf3/vrf

## <span id="page-430-0"></span>[no] bfd

#### **Syntax Description**

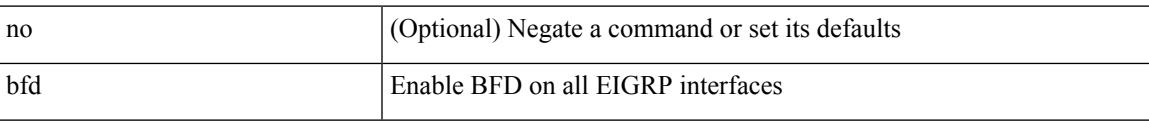

### **Command Mode**

• /exec/configure/router-eigrp /exec/configure/router-eigrp/router-eigrp-vrf /exec/configure/router-eigrp/router-eigrp-af-common

I

# <span id="page-431-0"></span>**bfd**

[no] bfd

## **Syntax Description**

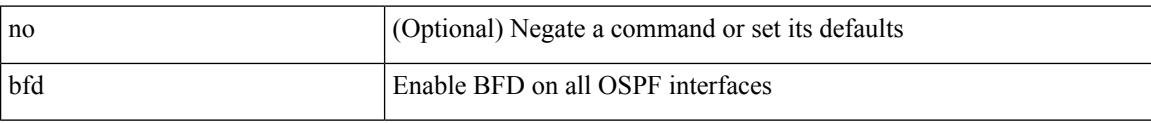

### **Command Mode**

• /exec/configure/router-ospf /exec/configure/router-ospf/vrf

**Cisco Nexus 9000 Series NX-OS Command Reference (Configuration Commands), Release 9.3(x)**
# **bfd authentication interop**

bfd authentication interop | no bfd authentication interop

#### **Syntax Description**

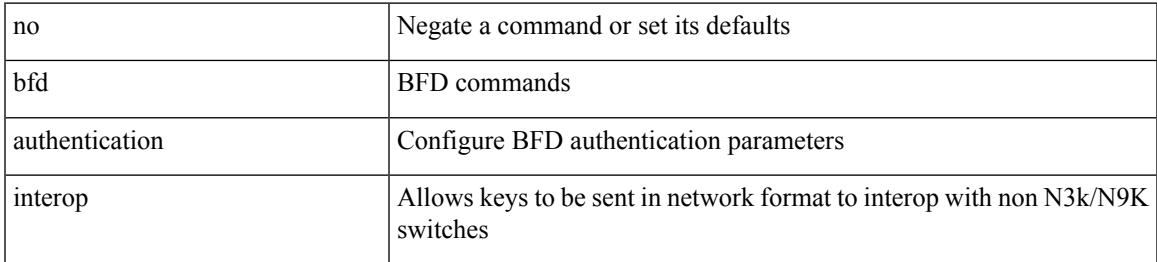

#### **Command Mode**

• /exec/configure/if-ma /exec/configure/if-vlan /exec/configure/if-ma-p2p

## **bfd authentication key-id key**

bfd [ { ipv4 | ipv6 } ] authentication <auth\_name> key-id <key\_id\_val> { key <key\_val> | hex-key <h\_key\_val> } | no bfd [ { ipv4 | ipv6 } ] authentication

## **Syntax Description**

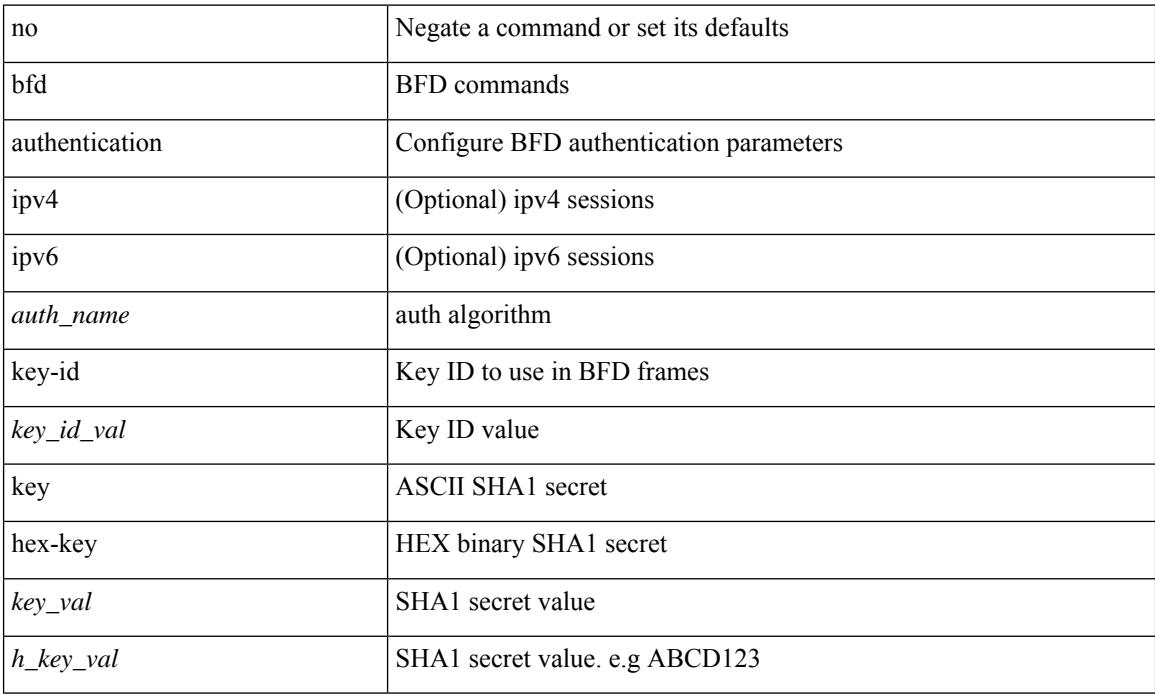

### **Command Mode**

• /exec/configure/if-ma /exec/configure/if-vlan /exec/configure/if-ma-p2p

# **bfd echo-interface**

[no] bfd echo-interface <ifindex>

## **Syntax Description**

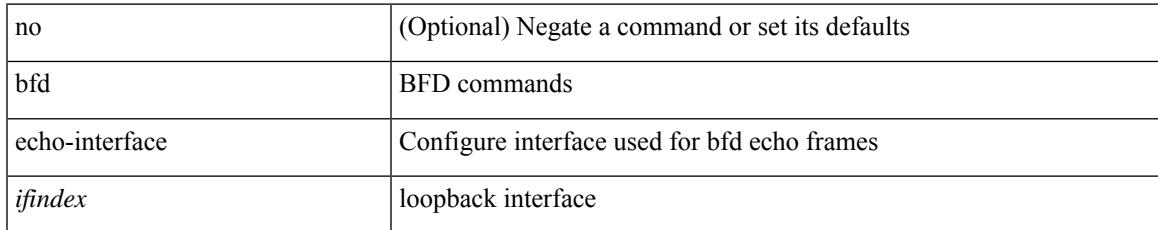

#### **Command Mode**

## **bfd echo-rx-interval**

bfd [ ipv4 | ipv6 ] echo-rx-interval <intv> | no bfd [ ipv4 | ipv6 ] echo-rx-interval

## **Syntax Description**

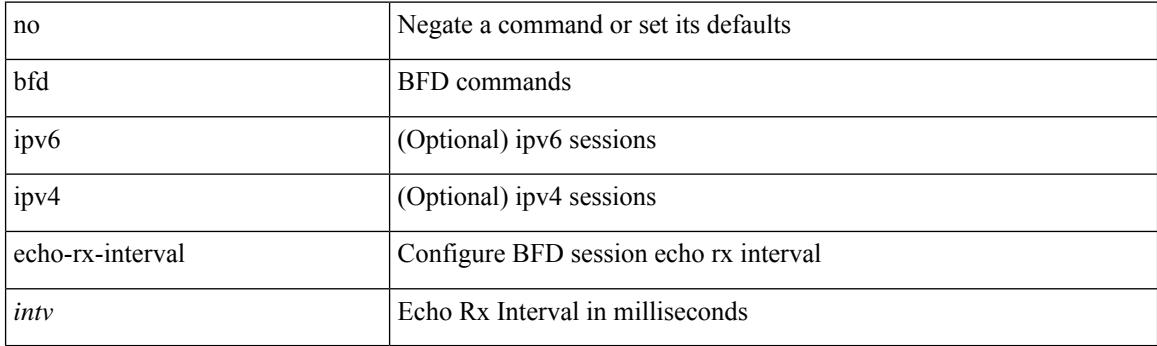

## **Command Mode**

• /exec/configure /exec/configure/if-ma /exec/configure/if-ma-p2p

## **bfd echo**

I

[no] bfd [ { ipv4 | ipv6 } ] echo

## **Syntax Description**

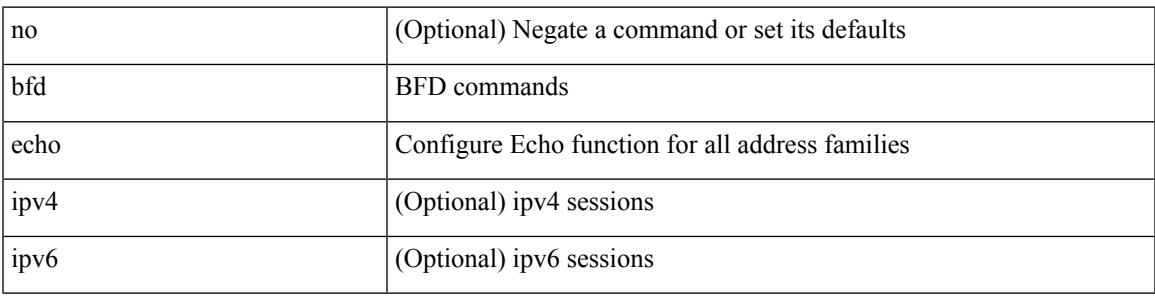

## **Command Mode**

• /exec/configure/if-ma /exec/configure/if-vlan /exec/configure/if-ma-p2p

## **bfd interval**

[no] bfd [ ipv4 | ipv6 ] interval [ <min\_tx\_mills> min\_rx <min\_rx\_mills> multiplier <int\_mult> ]

### **Syntax Description**

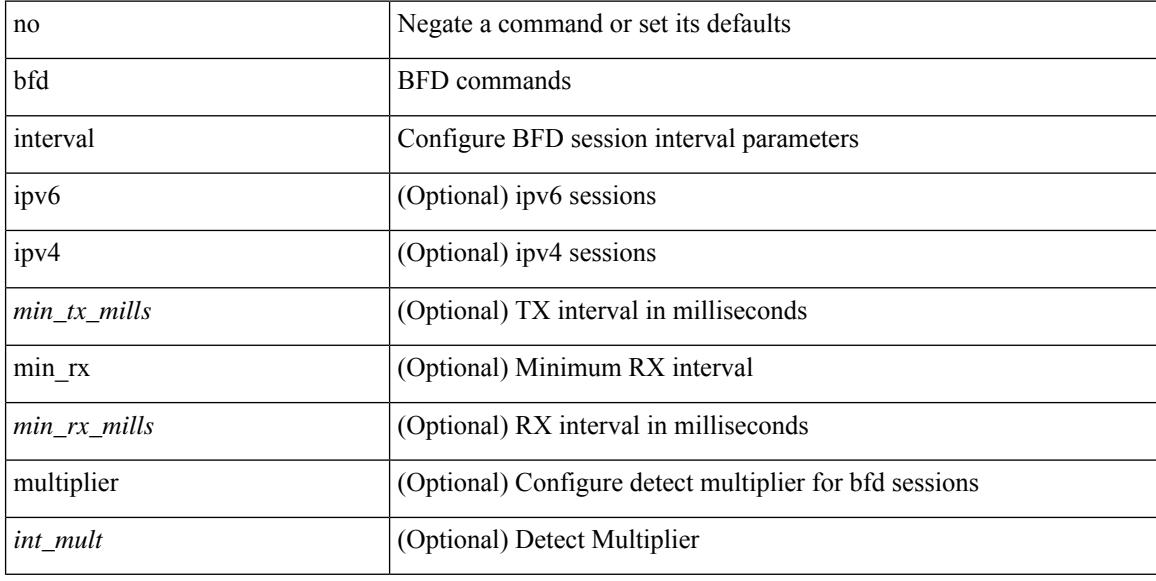

## **Command Mode**

## **bfd interval**

[no] bfd [ ipv4 | ipv6 ] interval [  $\langle \text{min\_tx\_mills>}$  min\_rx  $\langle \text{min\_rx\_mills>}$  multiplier  $\langle \text{int\_mult>}$  ]

## **Syntax Description**

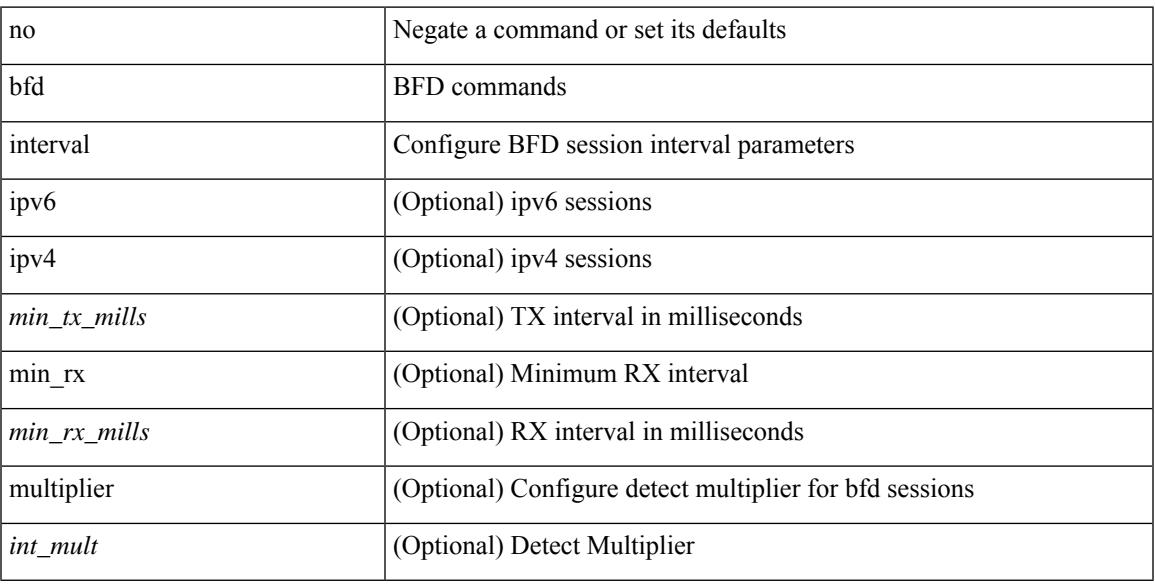

## **Command Mode**

• /exec/configure/if-ethernet-all /exec/configure/if-eth-base /exec/configure/if-port-channel /exec/configure/if-ma /exec/configure/if-vlan /exec/configure/if-ma-p2p

# **bfd interval min\_rx multiplier**

bfd [ ipv6 | ipv4 ] interval <min\_tx\_mills> min\_rx <min\_rx\_mills> multiplier <int\_mult>

#### **Syntax Description**

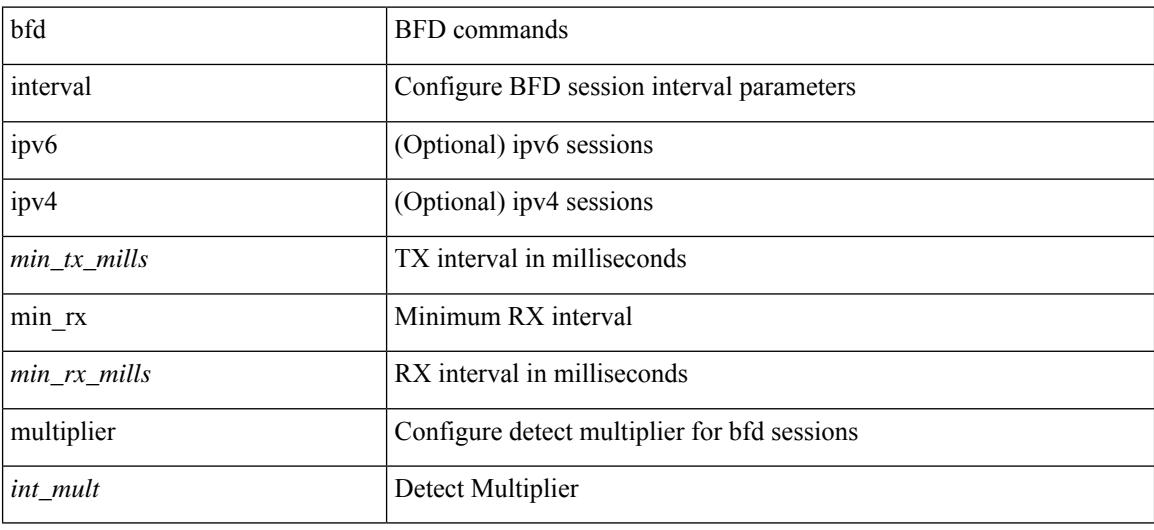

## **Command Mode**

• /exec/configure/if-ethernet-all /exec/configure/if-eth-base /exec/configure/if-port-channel /exec/configure/if-ma /exec/configure/if-vlan /exec/configure/if-ma-p2p

# **bfd interval min\_rx multiplier**

bfd [ ipv6 | ipv4 ] interval <min\_tx\_mills> min\_rx <min\_rx\_mills> multiplier <int\_mult>

#### **Syntax Description**

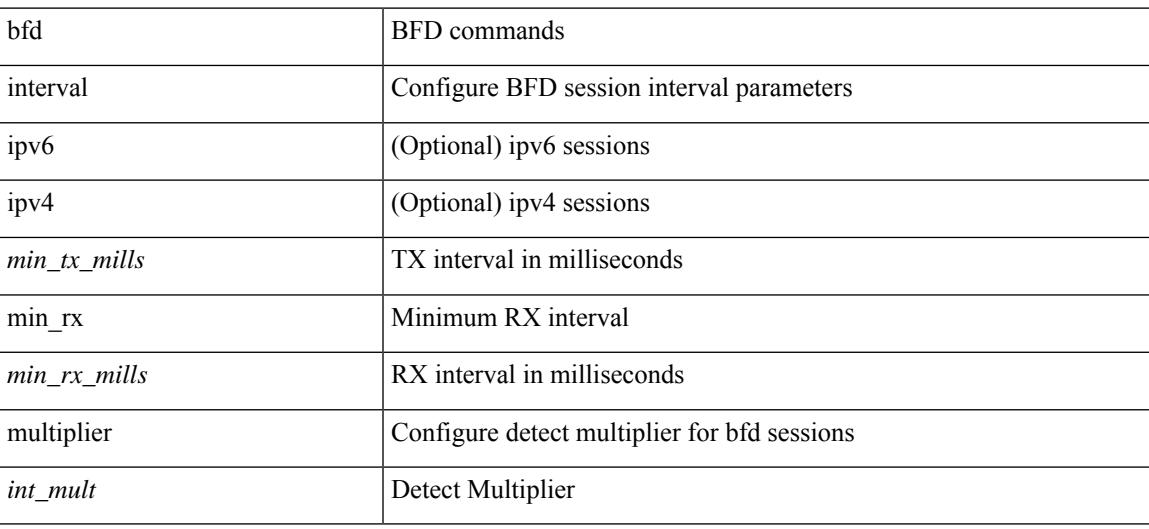

#### **Command Mode**

# **bfd move-session target**

bfd move-session target <module> [ <discr> ]

#### **Syntax Description**

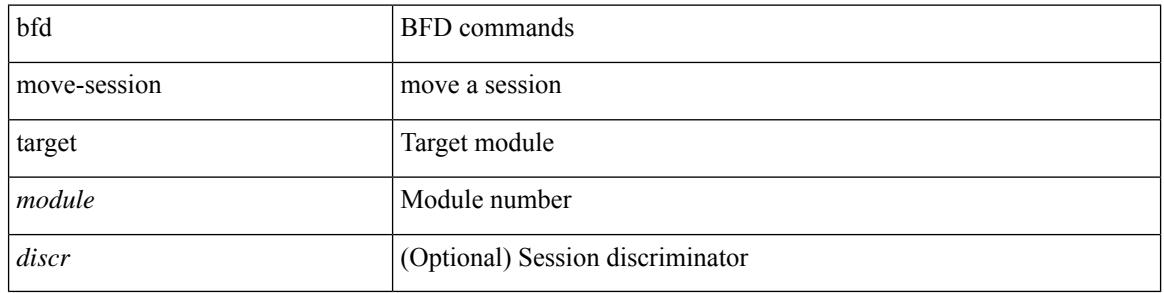

#### **Command Mode**

• /exec/configure/if-ma /exec/configure/if-ma-p2p

## **bfd multihop authentication key-id key**

bfd multihop authentication <auth name> key-id <key id val> { key <key val> | hex-key <h key val> } | { no | default } bfd multihop authentication [ <auth\_name> key-id <key\_id\_val> { key <key\_val> | hex-key  $\langle h_{\text{key}_i} \rangle$  >  $\}$  ]

### **Syntax Description**

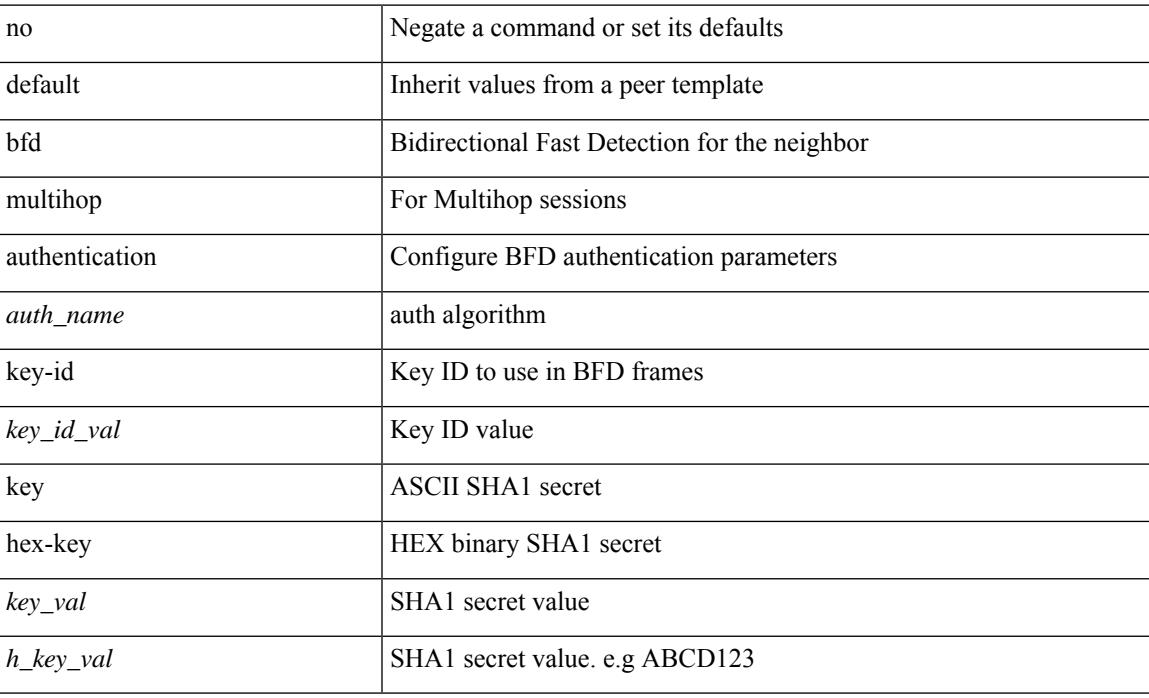

#### **Command Mode**

• /exec/configure/router-bgp/router-bgp-neighbor-sess

# **bfd multihop hosting-linecard add module**

[no] bfd multihop hosting-linecard add module <module>

#### **Syntax Description**

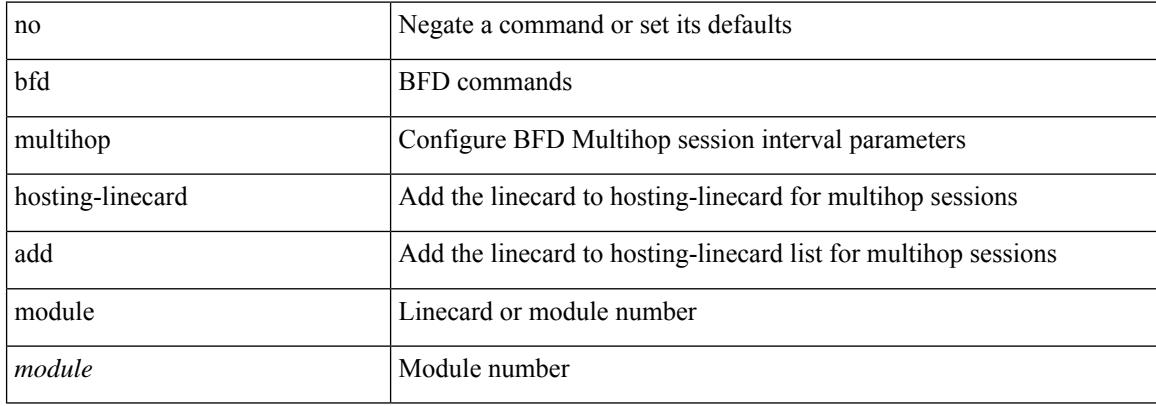

#### **Command Mode**

# **bfd multihop hosting-linecard add module**

bfd multihop hosting-linecard add module <module>

#### **Syntax Description**

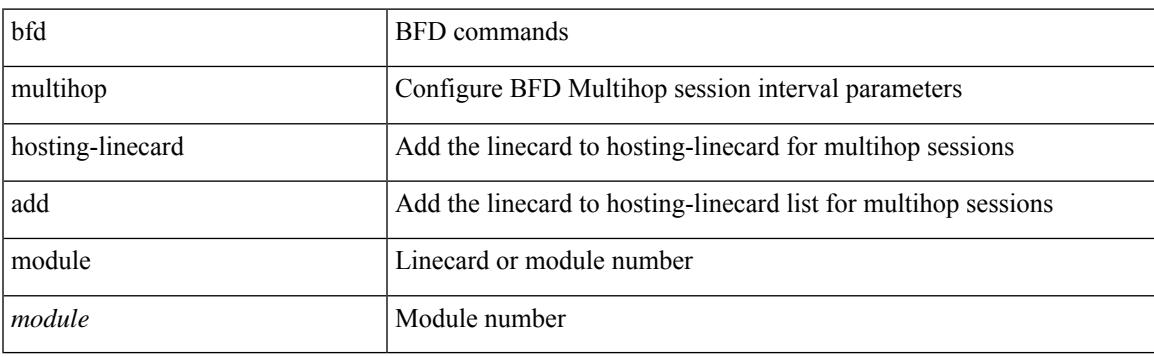

## **Command Mode**

# **bfd multihop interval**

[no] bfd multihop interval [  $\leq$  min\_tx\_mills> min\_rx  $\leq$  min\_rx\_mills> multiplier  $\leq$  int\_mult> ]

#### **Syntax Description**

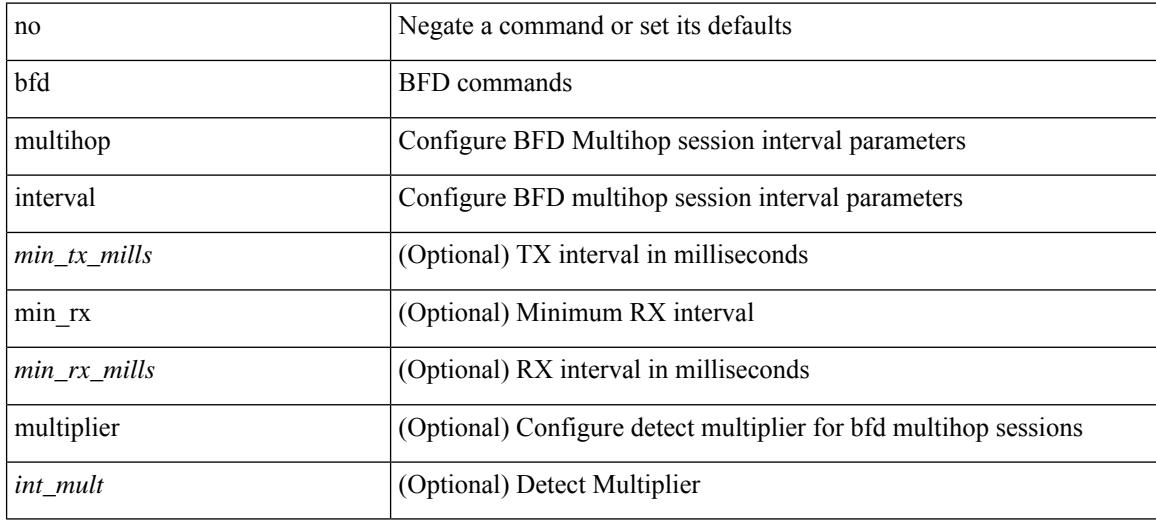

### **Command Mode**

# **bfd multihop interval min\_rx multiplier**

bfd multihop interval <min\_tx\_mills> min\_rx <min\_rx\_mills> multiplier <int\_mult>

#### **Syntax Description**

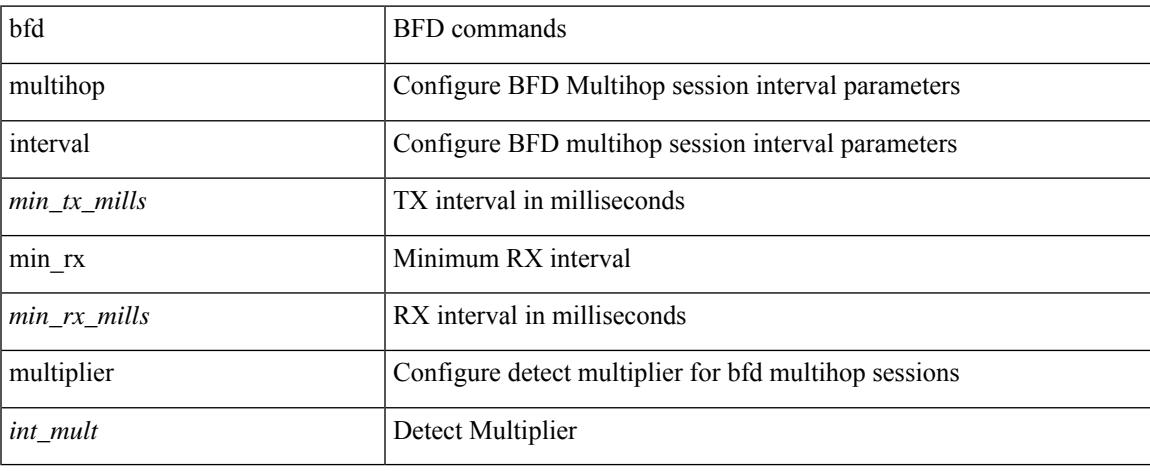

### **Command Mode**

## **bfd multihop interval min\_rx multiplier**

bfd multihop interval <min\_tx\_mills> min\_rx <min\_rx\_mills> multiplier <int\_mult> | { no | default } bfd multihop interval [  $\leq$  min\_tx\_mills> min\_rx  $\leq$  min\_rx\_mills> multiplier  $\leq$  int\_mult> ]

## **Syntax Description**

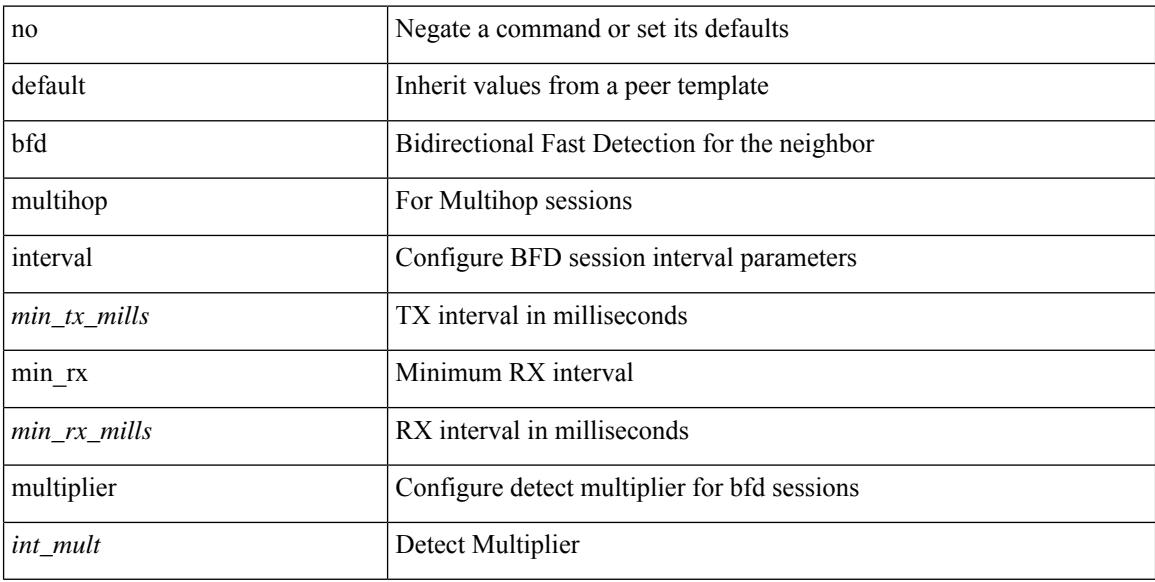

#### **Command Mode**

• /exec/configure/router-bgp/router-bgp-neighbor-sess

## **bfd neighbor src-ip dest**

[no] bfd neighbor src-ip  $\{ \langle src\_ip \rangle \$  dest-ip  $\langle dest\_ip \rangle | \langle src\_ipv6 \rangle$  dest-ip  $\langle dest\_ipv6 \rangle \}$ 

## **Syntax Description**

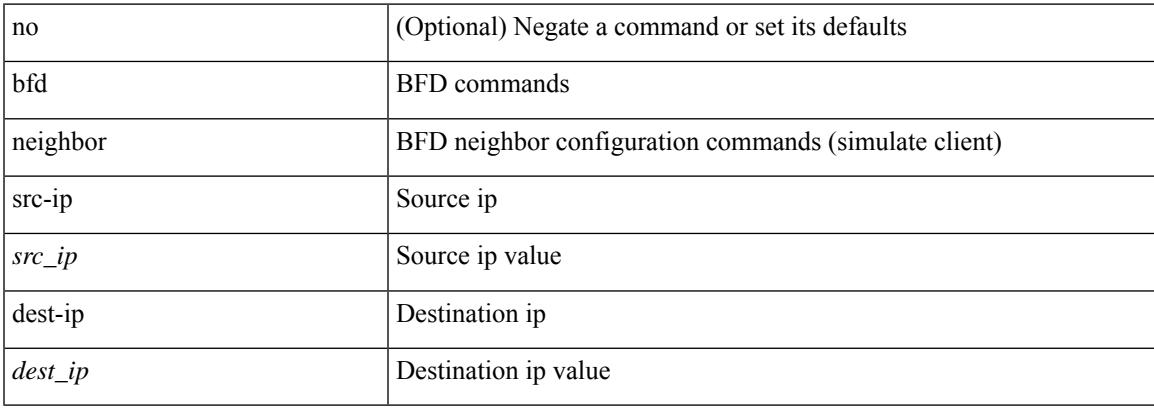

## **Command Mode**

• /exec/configure/if-ma /exec/configure/if-ma-p2p

# **bfd optimize subinterface**

[no] bfd [ ipv4 ] optimize subinterface

## **Syntax Description**

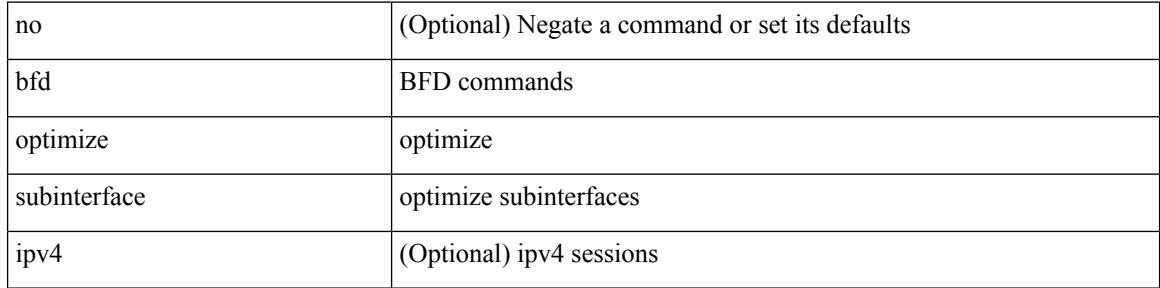

#### **Command Mode**

• /exec/configure/if-ma /exec/configure/if-ma-p2p

## **bfd per-link**

[no] bfd [ { ipv4 | ipv6 } ] per-link

## **Syntax Description**

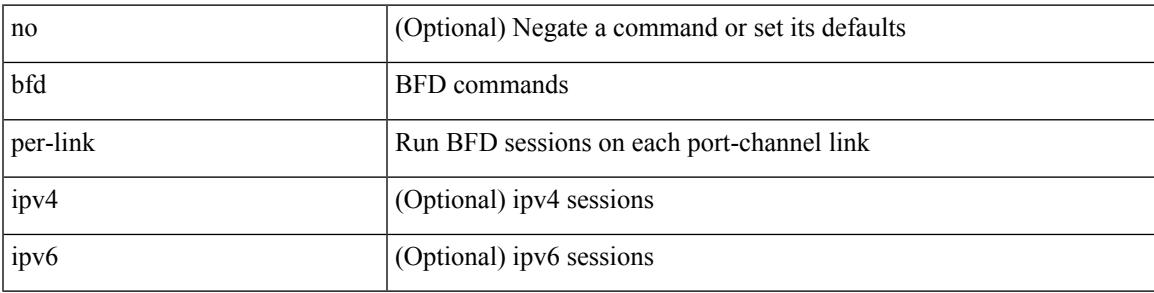

## **Command Mode**

• /exec/configure/if-eth-port-channel /exec/configure/if-port-channel-sub /exec/configure/if-eth-port-channel-p2p

# **bfd session-store remove client**

bfd session-store remove <hex\_disc> client <int\_cl>

#### **Syntax Description**

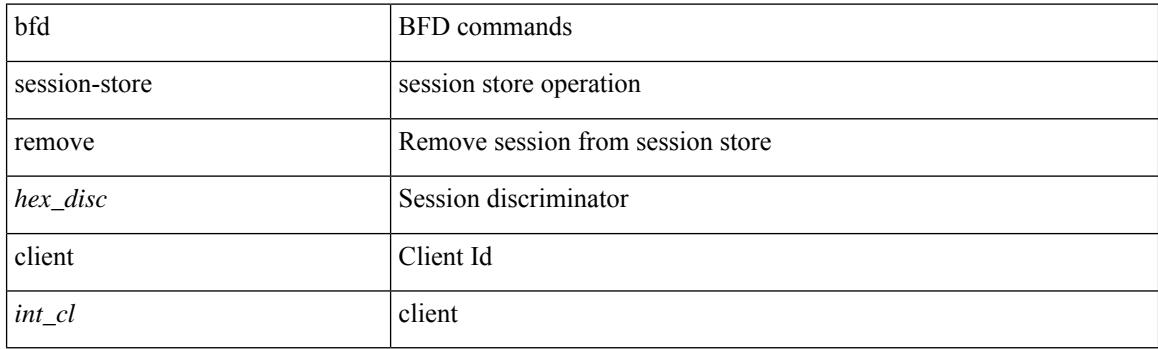

## **Command Mode**

## **bfd session-store source-ip dest-ip intf client**

bfd session-store source-ip <src\_ip> dest-ip <dest\_ip> intf <intf\_id> client <int\_cl>

#### **Syntax Description**

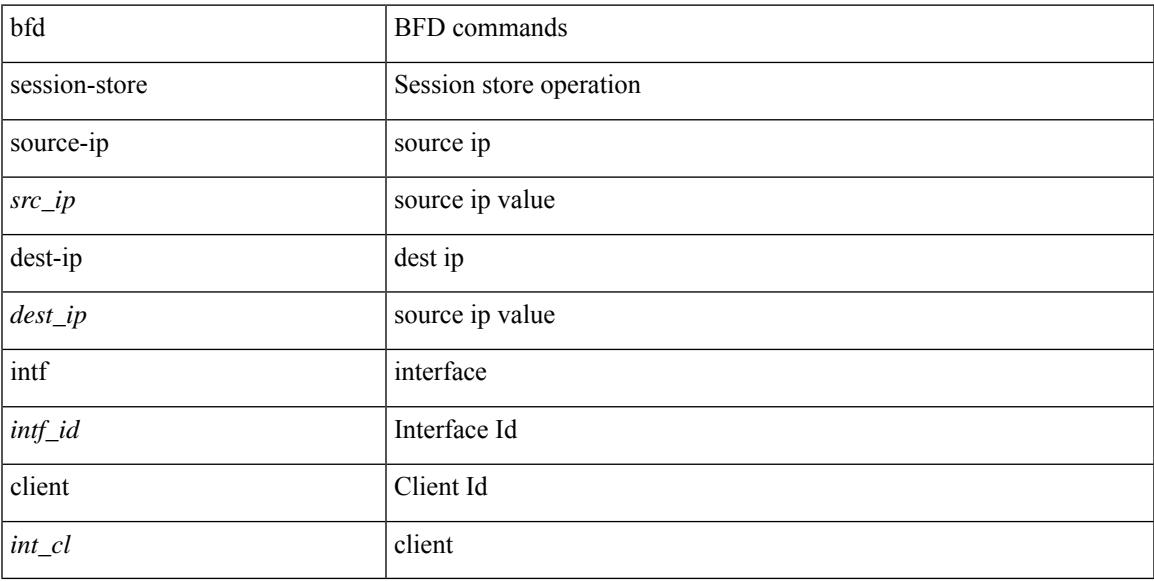

### **Command Mode**

# **bfd session state state**

bfd session state <hex\_disc> state <state\_up\_down>

#### **Syntax Description**

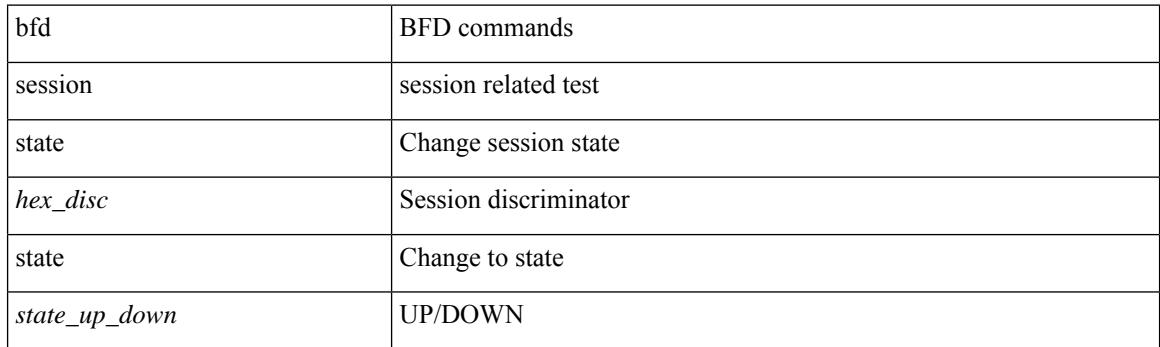

## **Command Mode**

## **bfd slow-timer**

 $\overline{\phantom{a}}$ 

bfd [ { ipv4 | ipv6 } ] slow-timer <int\_slow\_timer> | no bfd [ { ipv4 | ipv6 } ] slow-timer

## **Syntax Description**

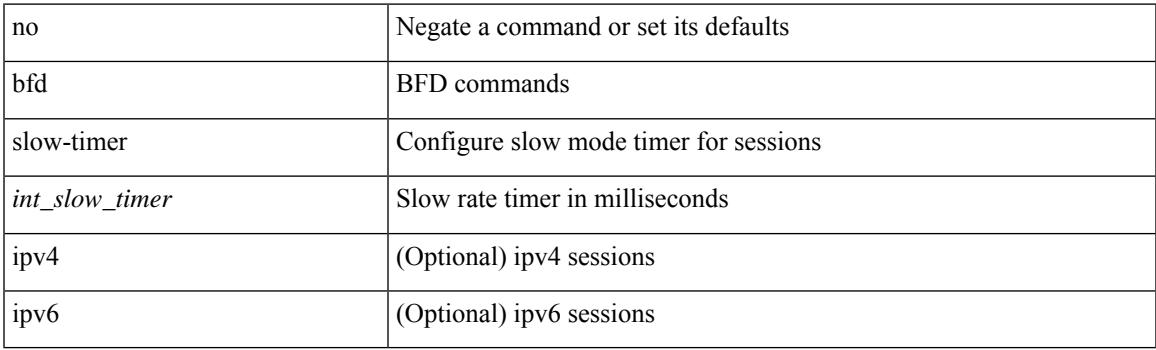

## **Command Mode**

# **bfd startup-timer bfd startup-timer**

bfd startup-timer <int\_startup\_timer> | [ no ] bfd startup-timer

#### **Syntax Description**

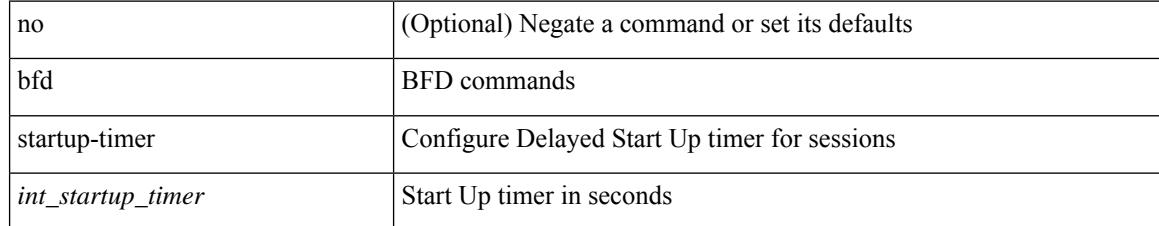

#### **Command Mode**

## **bfshell**

I

## bfshell

**Syntax Description**

bfshell bfshell

## **Command Mode**

# **bfshell cmd**

bfshell cmd <cmd>

#### **Syntax Description**

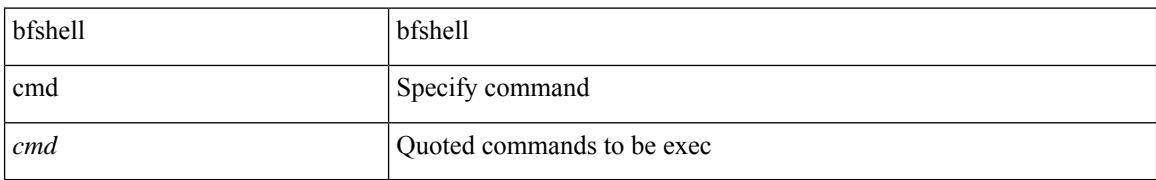

#### **Command Mode**

## **bfshell module**

I

bfshell module <module>

## **Syntax Description**

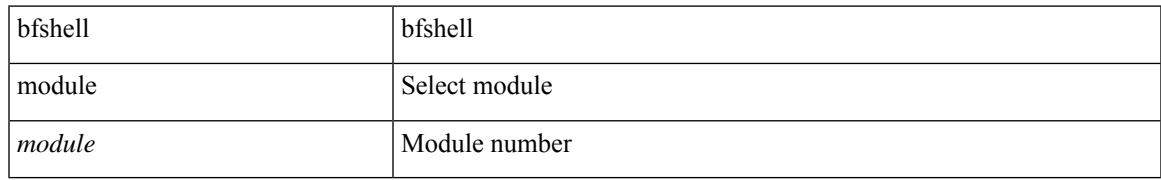

### **Command Mode**

I

# **bfshell module cmd**

bfshell module <module> cmd <cmd>

## **Syntax Description**

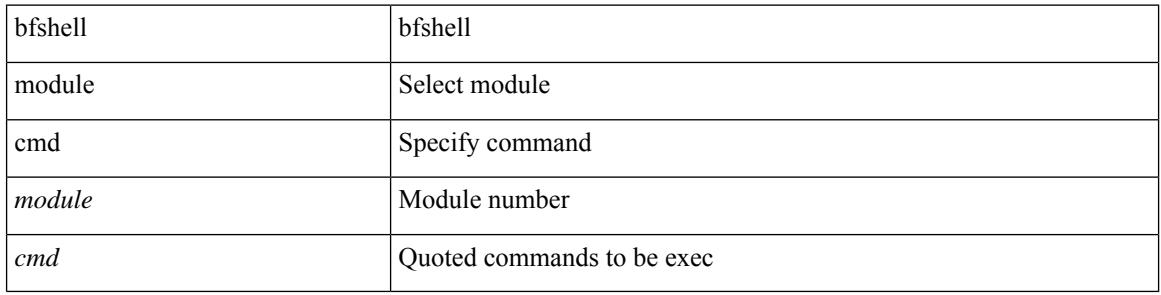

#### **Command Mode**

# **binary-location**

 $\overline{\phantom{a}}$ 

[no] binary-location <source-uri>

## **Syntax Description**

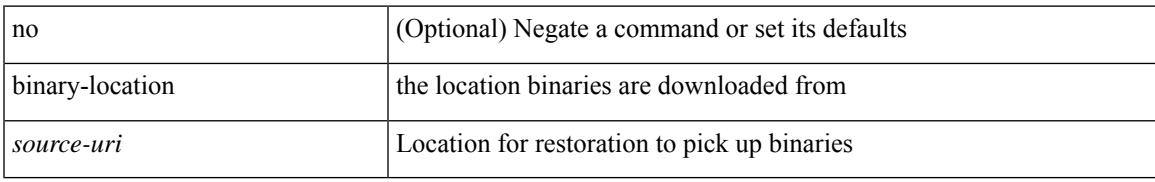

## **Command Mode**

• /exec/configure/personality

# **bind interface**

[no] bind interface <interface-name>

## **Syntax Description**

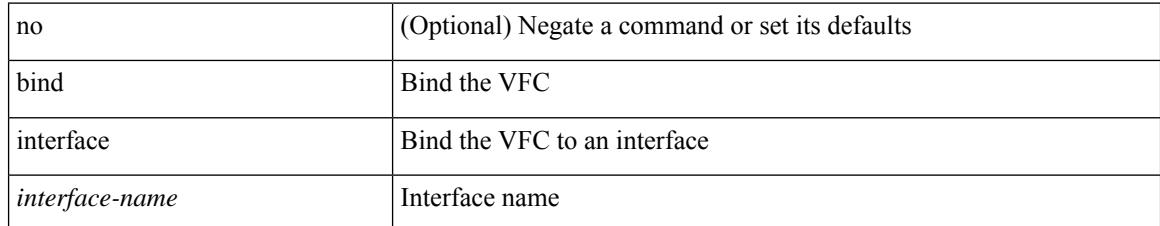

#### **Command Mode**

• /exec/configure/if-vfc

 $\overline{\phantom{a}}$ 

# **bind mac-address**

[no] bind mac-address <mac0>

## **Syntax Description**

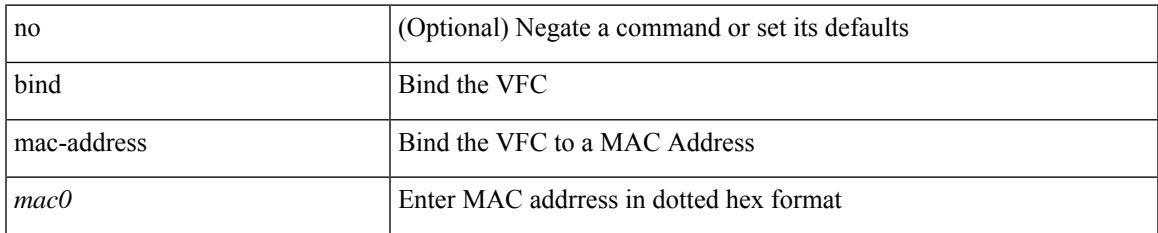

#### **Command Mode**

• /exec/configure/if-vfc

# **blink**

[no] blink { module <module> | <s0> <santa-cruz-range> | chassis | powersupply <psnum> | fan <fan\_num> }

## **Syntax Description**

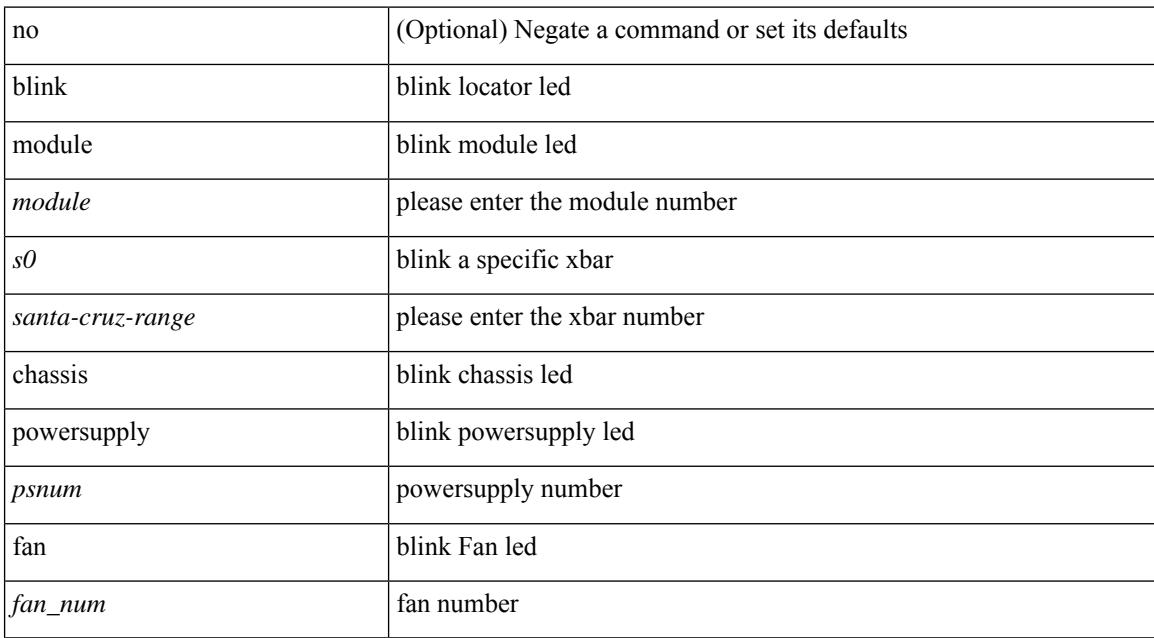

#### **Command Mode**

# **bloggerd live-process-core sap**

bloggerd live-process-core sap <sap>

## **Syntax Description**

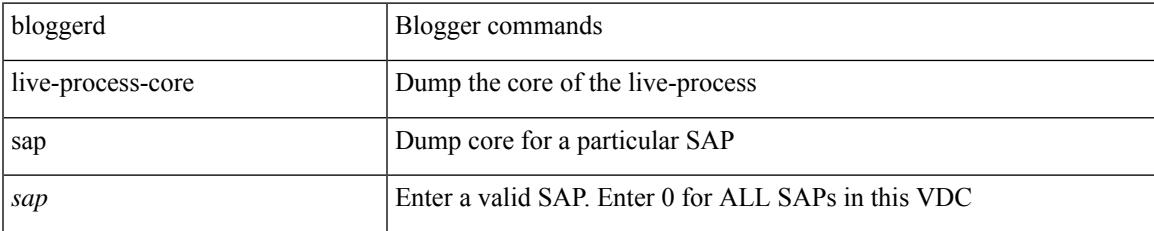

#### **Command Mode**

I

# **bloggerd log-dump all**

[no] bloggerd log-dump { all | [ module <module> ] sap <sap\_num> [ vdc <new\_id> | vdc-all ] }

## **Syntax Description**

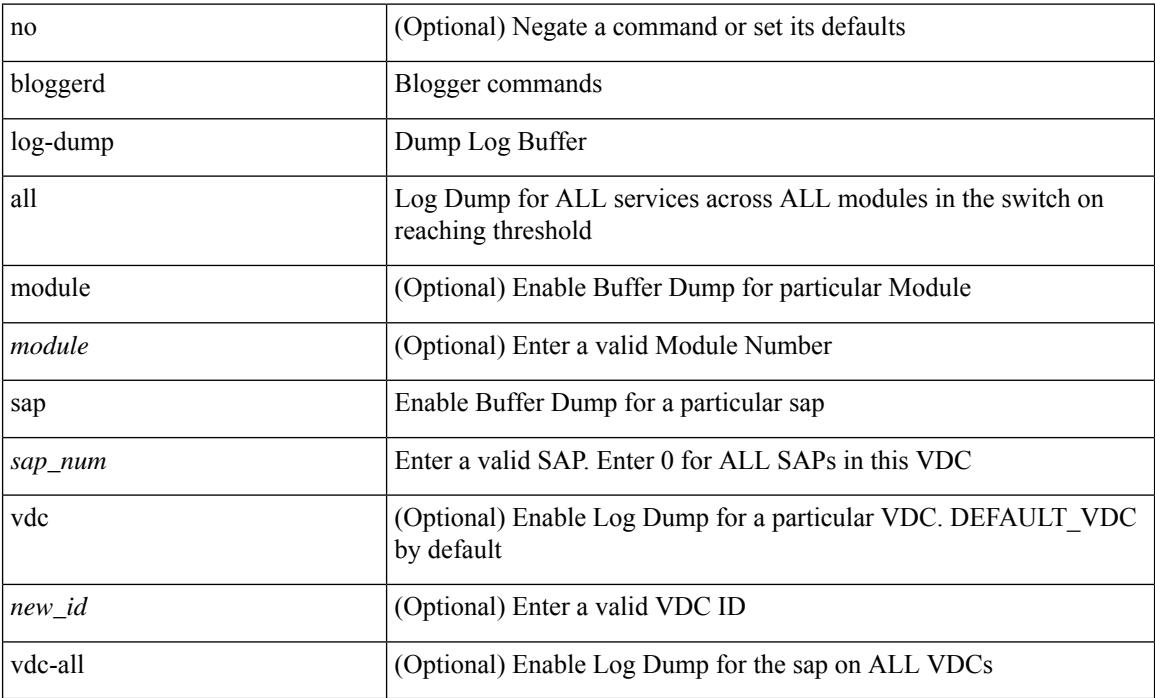

### **Command Mode**

## **bloggerd log-dump once log-buffer sap event-history**

bloggerd log-dump once log-buffer sap <sap> event-history { errors | msgs | { app-specific <uuid> instance <buffer-instance> } }

### **Syntax Description**

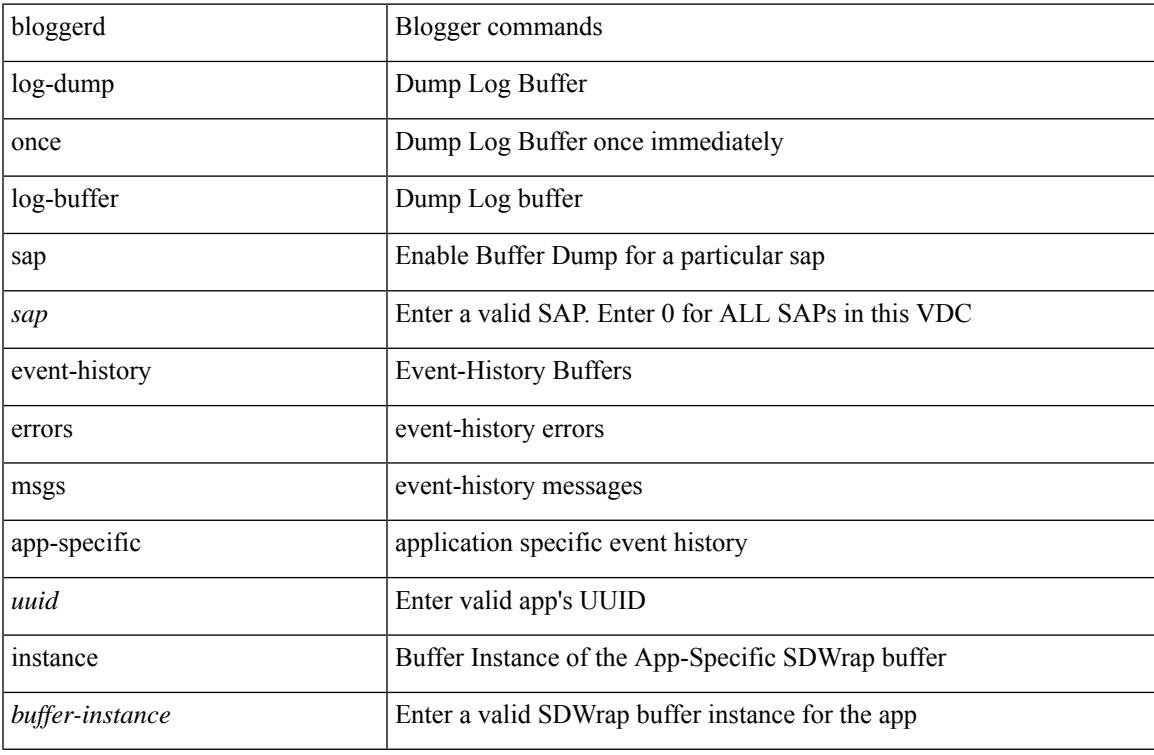

#### **Command Mode**

# **bloggerd log-dump once pss uuid**

bloggerd log-dump once pss uuid <uuid>

### **Syntax Description**

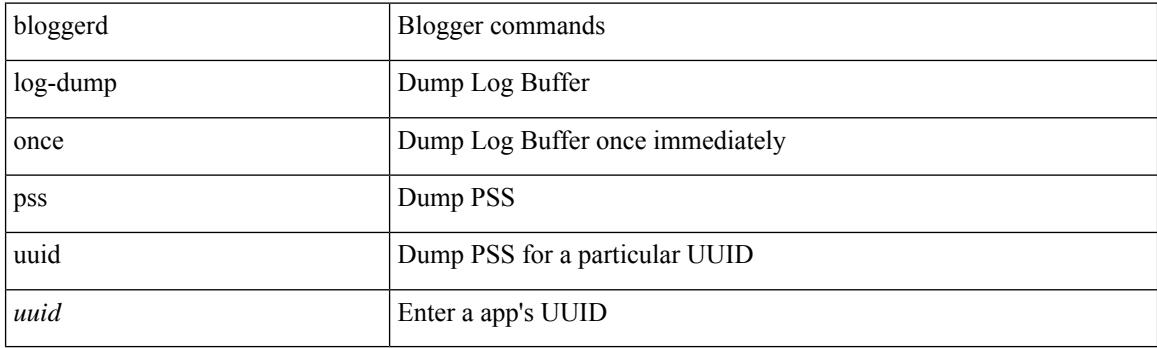

**Command Mode**
## **bloggerd log-throttle**

[no] bloggerd log-throttle [min-rollover <min-rollover> max-rollover-per-minute <max-rollover-per-minute> ]

### **Syntax Description**

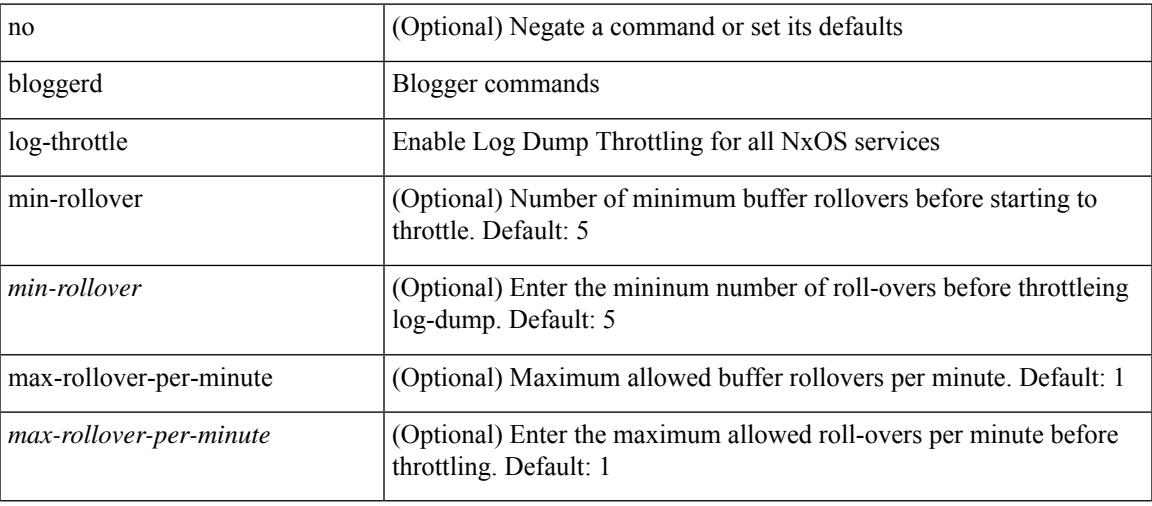

#### **Command Mode**

## **bloggerd log-transfer**

[no] bloggerd log-transfer

### **Syntax Description**

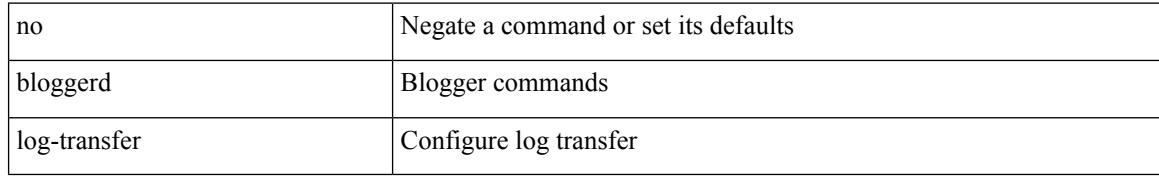

#### **Command Mode**

## **bloggerd log-transfer**

bloggerd log-transfer { <ip-addr> <path> | logflash }

## **Syntax Description**

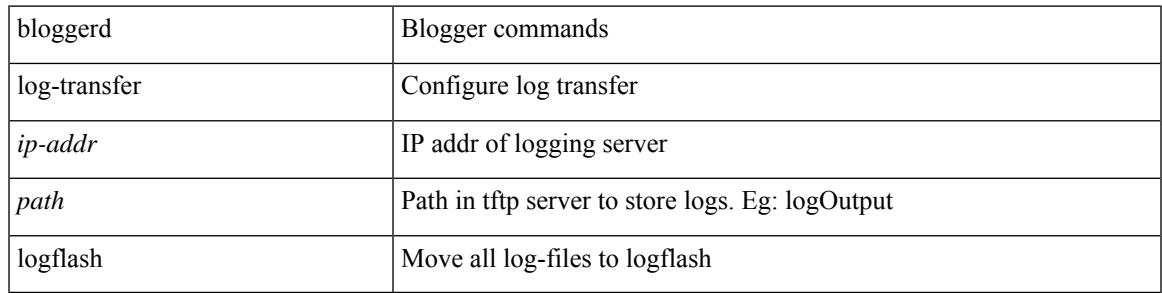

### **Command Mode**

## **bloggerd parse log-buffer file**

bloggerd parse log-buffer { file | directory } <uri0> [ dsf\_table <uri1> ]

### **Syntax Description**

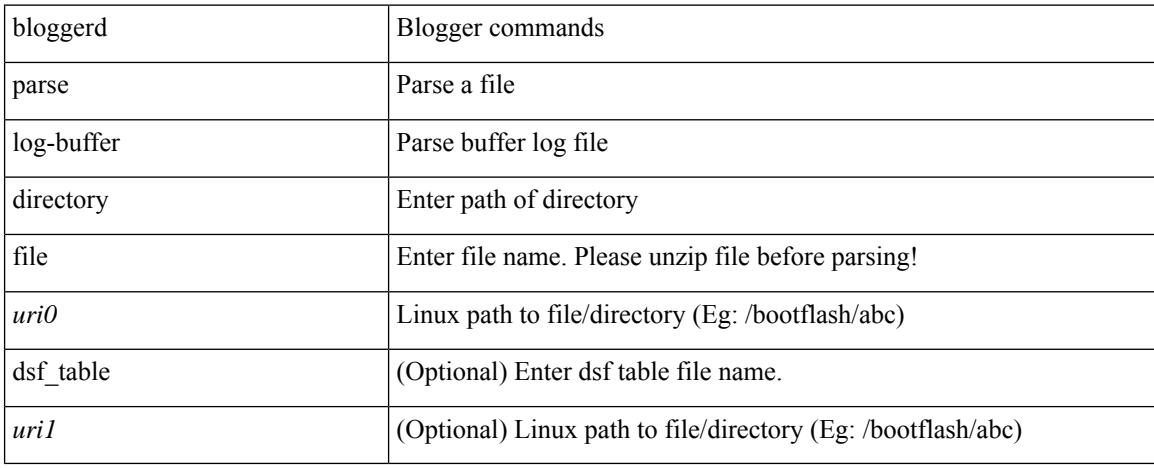

### **Command Mode**

• /exec

## **bloggerd parse log-buffer file sap**

bloggerd parse log-buffer file <uri0> sap <sap-num>

### **Syntax Description**

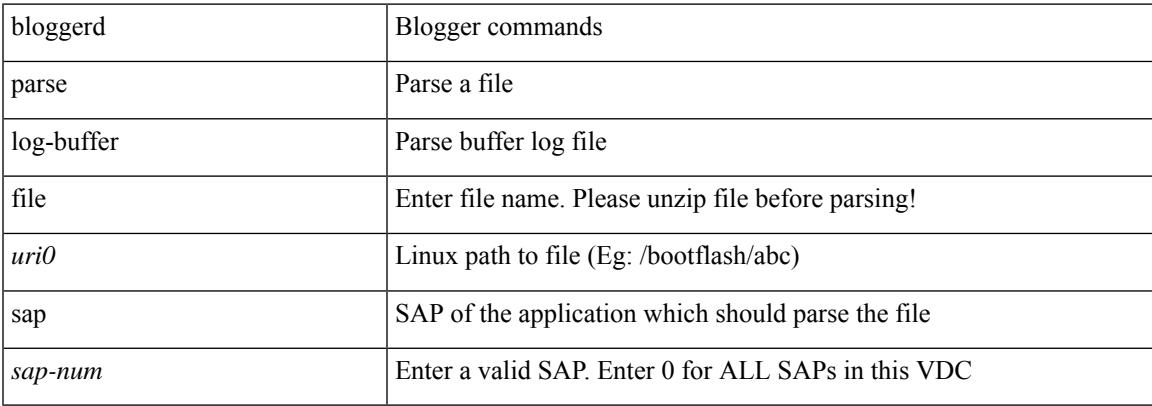

#### **Command Mode**

• /exec

# **bloggerd parse pss file**

bloggerd parse pss file <uri0>

### **Syntax Description**

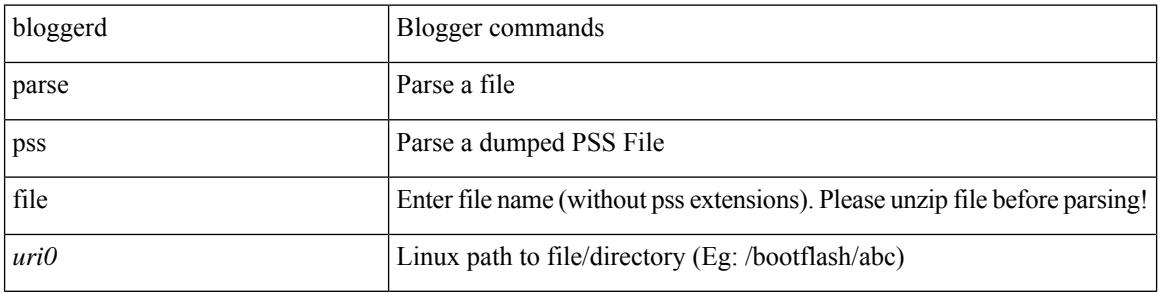

#### **Command Mode**

• /exec

# **bmp-activate-server**

bmp-activate-server <server-number> | { no | default } bmp-activate-server <server-number>

#### **Syntax Description**

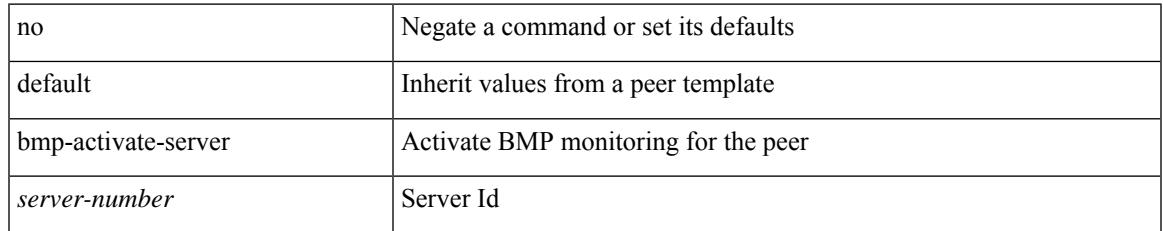

### **Command Mode**

• /exec/configure/router-bgp/router-bgp-neighbor-sess

## **bmp-server**

[no] bmp-server <server-number>

### **Syntax Description**

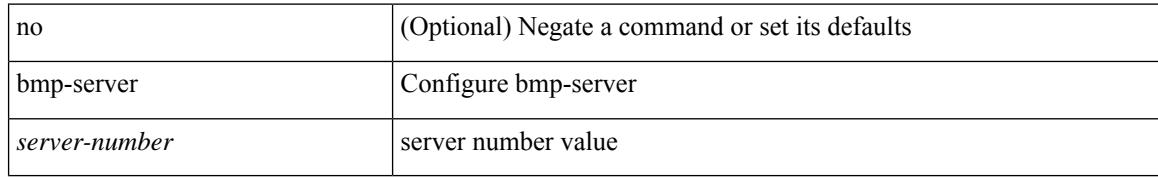

#### **Command Mode**

• /exec/configure/router-bgp

## **boot-install nxos**

{ boot-install nxos <uri0> | no boot-install nxos [ <uri0> ] }

## **Syntax Description**

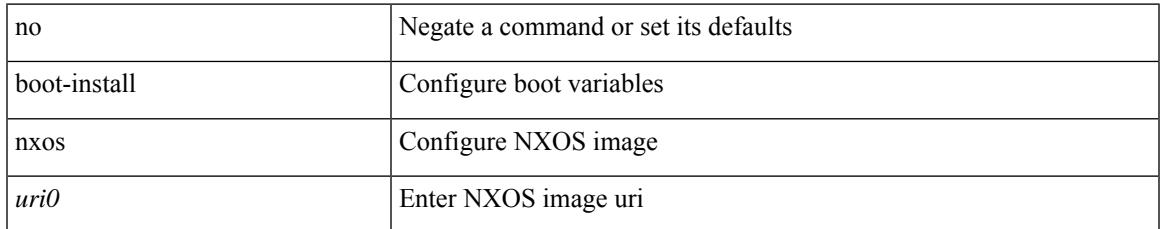

#### **Command Mode**

## **boot-order**

boot-order <new\_id>

## **Syntax Description**

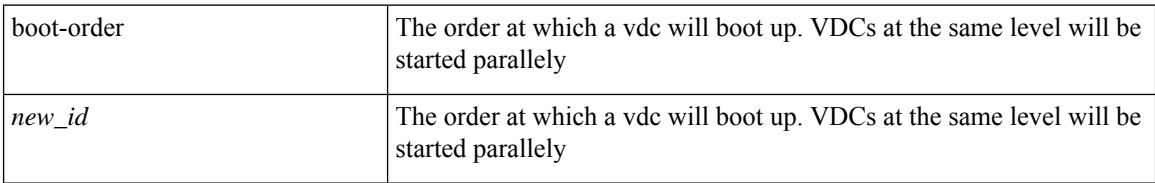

#### **Command Mode**

• /exec/configure/vdc

## **boot**

I

{ boot <s0> <uri0> [ module [ <module> ] ] | no boot <s0> [ <uri0> [ module [ <module> ] ] ] }

## **Syntax Description**

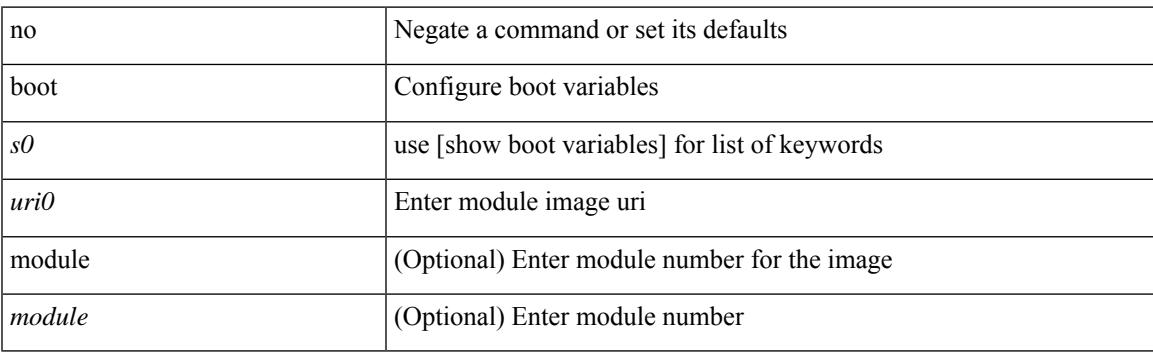

## **Command Mode**

## **boot aci**

 $\{$  boot aci  $\langle \text{uri0>} |$  no boot aci  $[ \langle \text{uri0>} |$   $\rangle$ 

### **Syntax Description**

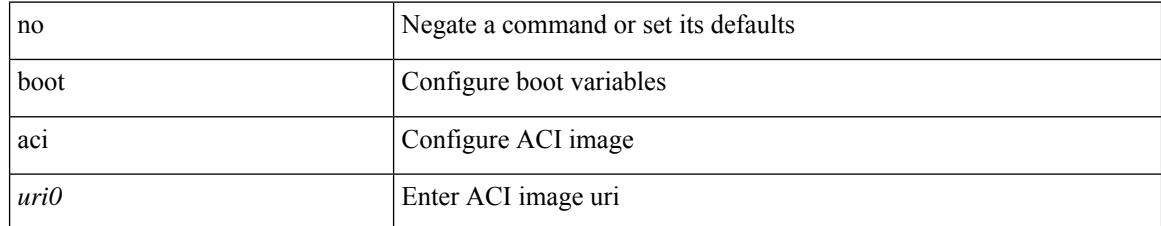

### **Command Mode**

# **boot auto-copy**

 $\overline{\phantom{a}}$ 

[no] boot auto-copy

#### **Syntax Description**

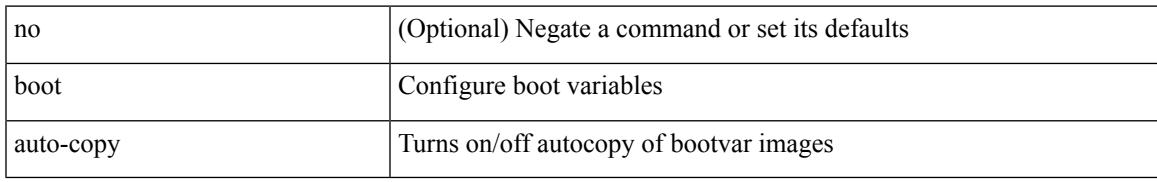

#### **Command Mode**

# **boot kickstart**

{ boot kickstart <uri0> | no boot kickstart [ <uri0> ] }

### **Syntax Description**

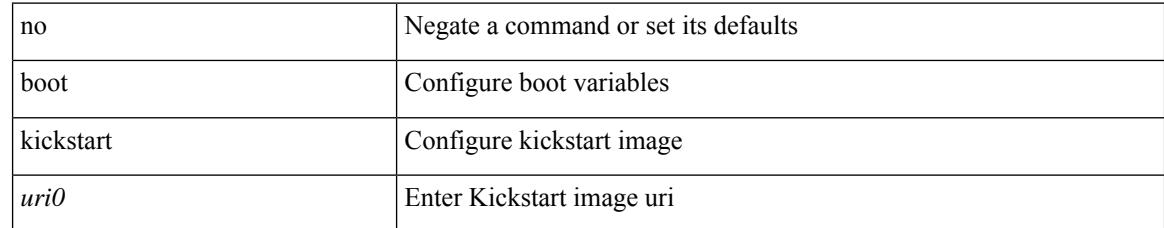

#### **Command Mode**

## **boot mode docker\_cluster**

[no] boot mode docker\_cluster [ dhcp <option> ]

### **Syntax Description**

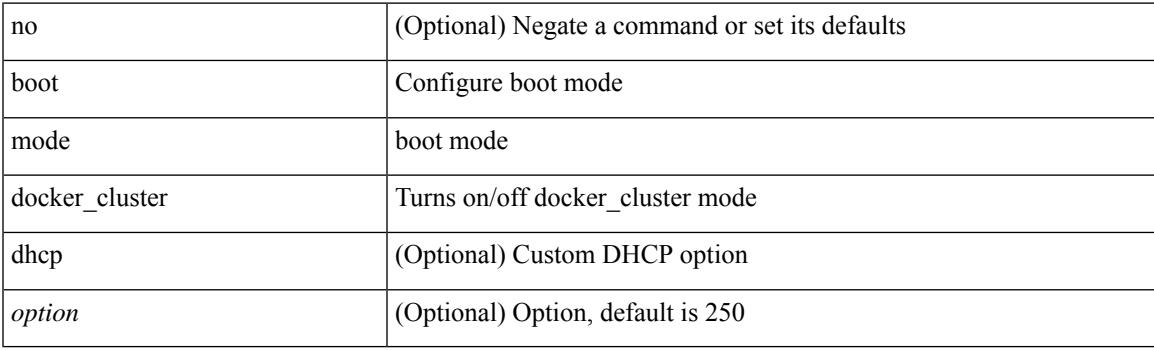

## **Command Mode**

## **boot mode docker\_standalone**

[no] boot mode docker\_standalone

### **Syntax Description**

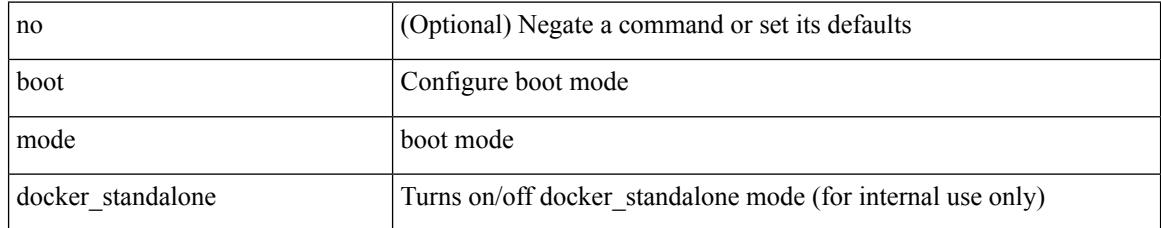

#### **Command Mode**

## **boot mode lxc**

I

[no] boot mode lxc

### **Syntax Description**

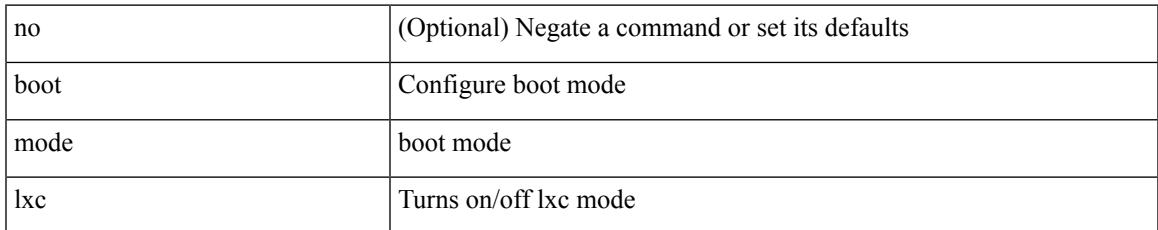

#### **Command Mode**

## **boot nxos**

 $\{$  boot nxos  $\langle \text{uri0} \rangle$  | no boot nxos  $[\langle \text{uri0} \rangle]$ 

## **Syntax Description**

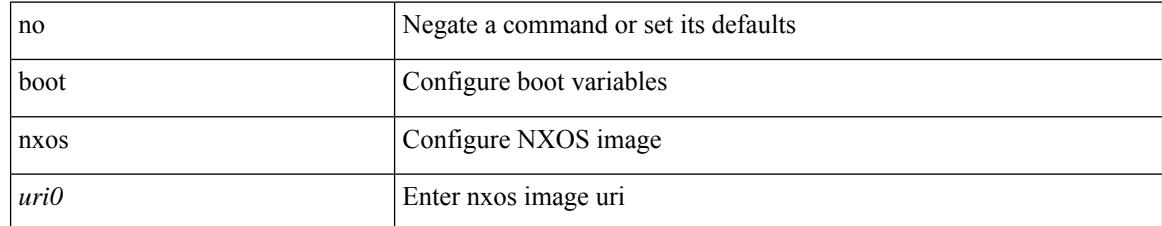

#### **Command Mode**

## **boot nxos sup-1**

 $\{$  boot nxos  $\langle \text{uri0} \rangle$  sup-1 | no boot nxos  $\langle \text{uri0} \rangle$  sup-1 }

### **Syntax Description**

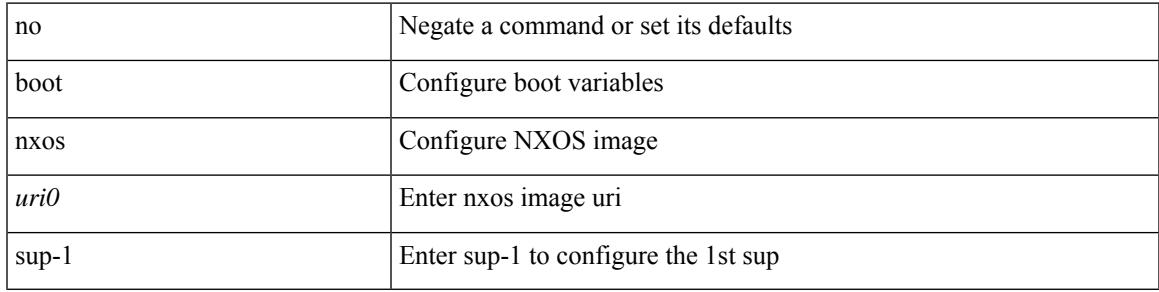

### **Command Mode**

# **boot nxos sup-1 sup-2**

{ boot nxos <uri0> sup-1 sup-2 | no boot nxos <uri0> sup-1 sup-2 }

#### **Syntax Description**

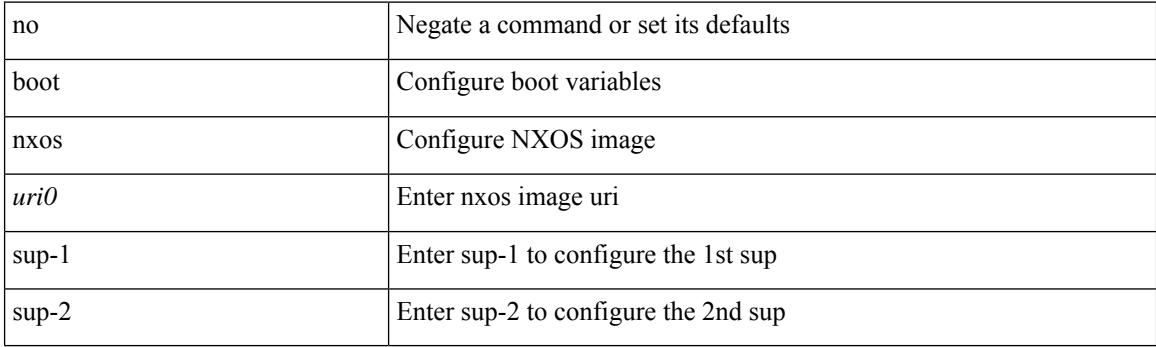

## **Command Mode**

# **boot nxos sup-2**

 $\overline{\phantom{a}}$ 

{ boot nxos <uri0> sup-2 | no boot nxos <uri0> sup-2 }

## **Syntax Description**

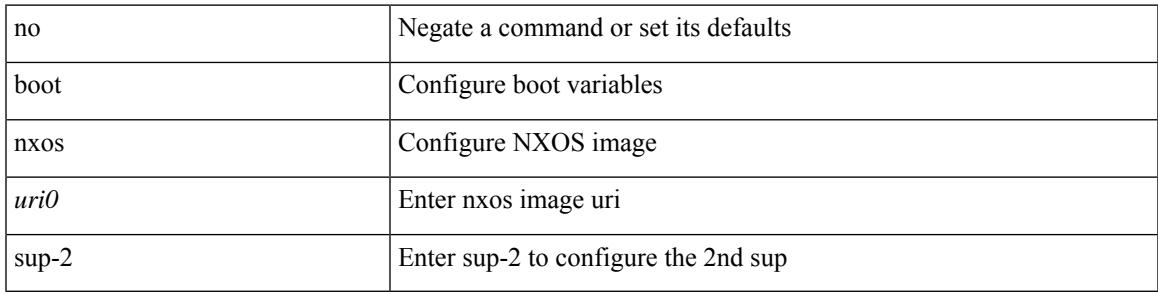

### **Command Mode**

I

## **boot order bootflash**

{ boot order bootflash [ pxe ] | no boot order bootflash [ pxe ] }

## **Syntax Description**

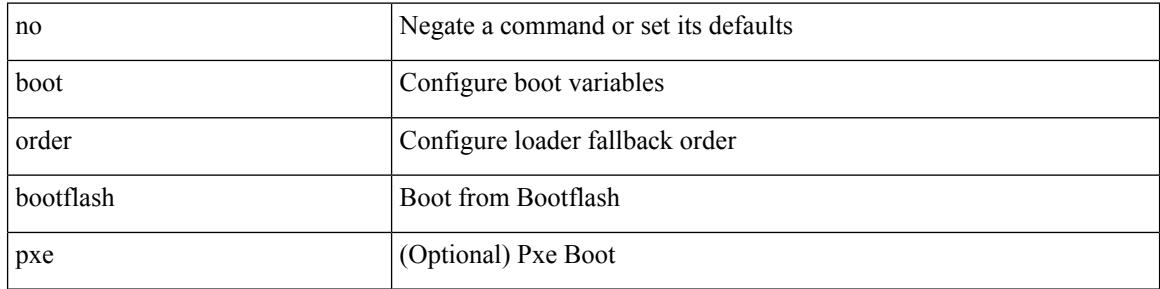

#### **Command Mode**

## **boot order pxe**

 $\overline{\phantom{a}}$ 

{ boot order pxe [ bootflash ] | no boot order pxe [ bootflash ] }

## **Syntax Description**

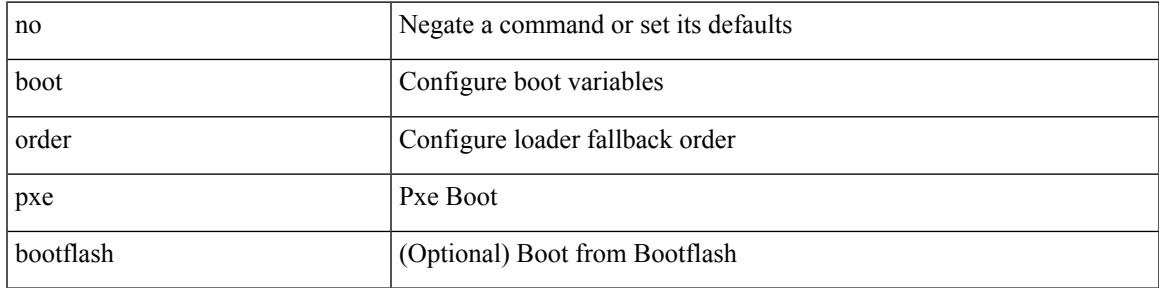

### **Command Mode**

## **boot poap enable**

{ boot poap enable | no boot poap enable }

### **Syntax Description**

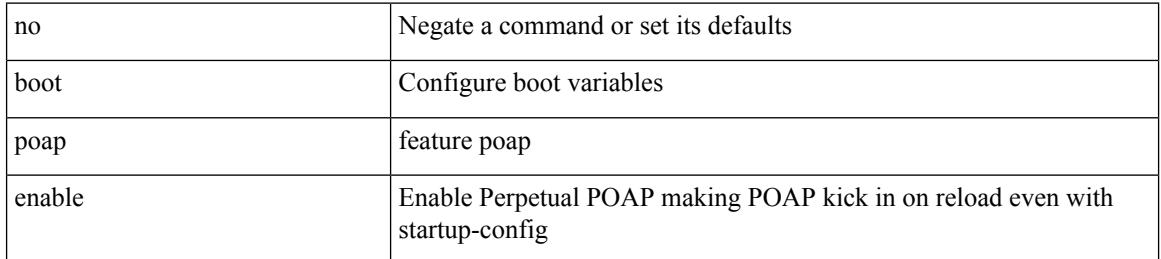

### **Command Mode**

## **boot system**

 $\overline{\phantom{a}}$ 

{ boot system <uri0> | no boot system [ <uri0> ] }

## **Syntax Description**

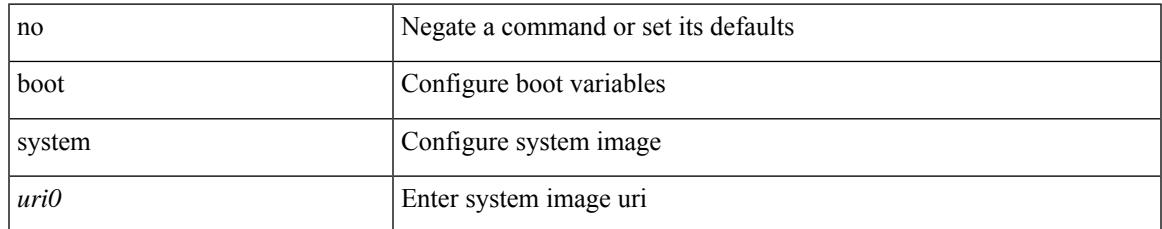

#### **Command Mode**

I

## **bootmode boot**

[no] bootmode boot

#### **Syntax Description**

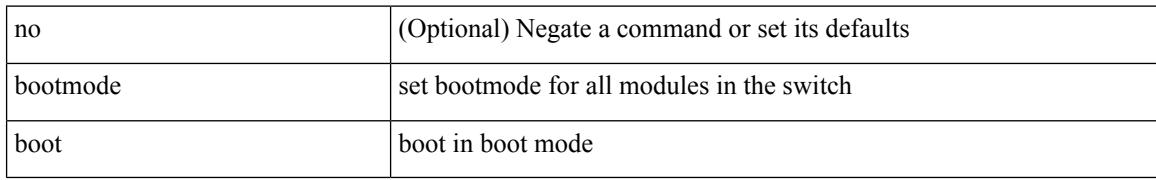

#### **Command Mode**

 $\overline{\phantom{a}}$ 

## **bootmode extruntime**

[no] bootmode extruntime

### **Syntax Description**

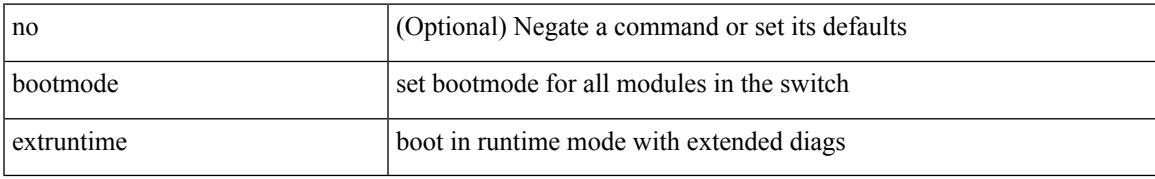

#### **Command Mode**

I

## **bootmode hitless**

[no] bootmode hitless

#### **Syntax Description**

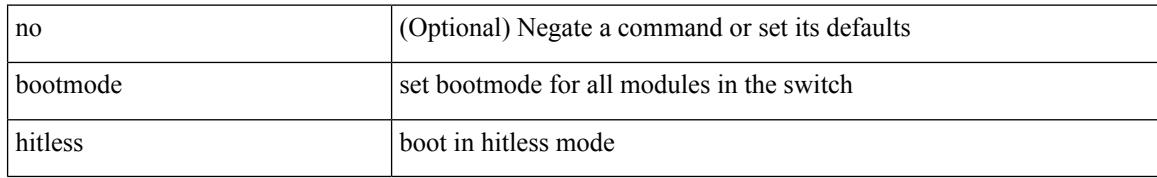

#### **Command Mode**

## **bootmode module**

[no] bootmode module <module> { boot | extruntime | hitless | netboot | nodiagruntime | runtime }

### **Syntax Description**

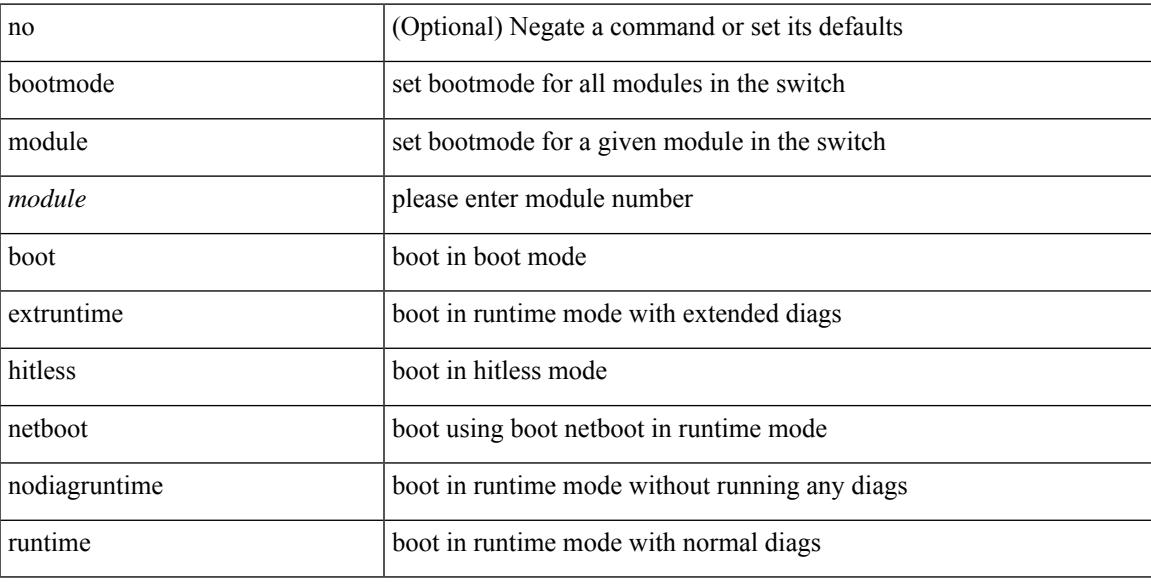

#### **Command Mode**

## **bootmode nodiagruntime**

[no] bootmode nodiagruntime

### **Syntax Description**

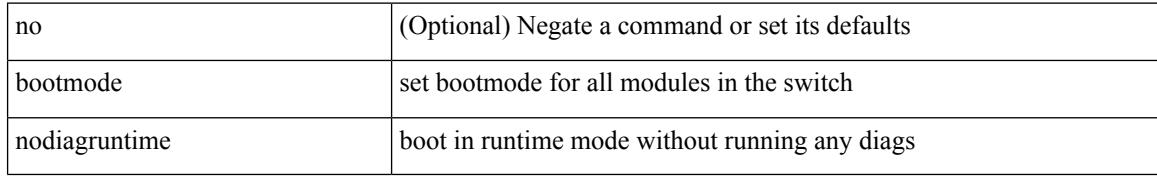

### **Command Mode**

 $\overline{\phantom{a}}$ 

## **bootmode runtime**

[no] bootmode runtime

## **Syntax Description**

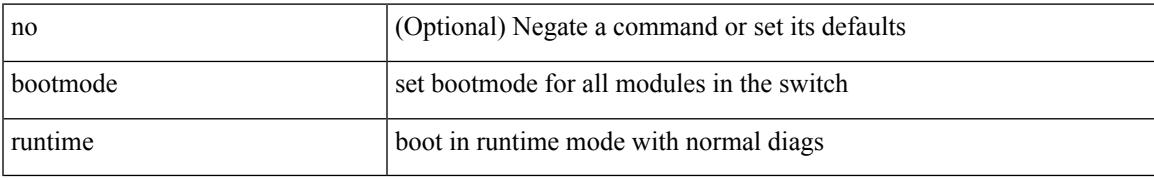

#### **Command Mode**

## **buffer-boost**

[no] buffer-boost

#### **Syntax Description**

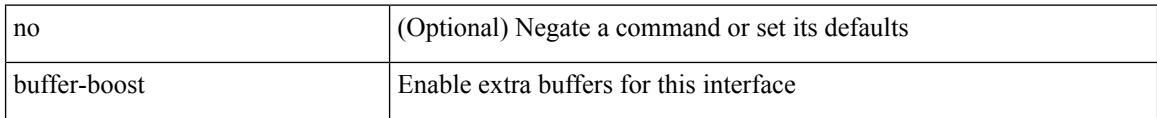

### **Command Mode**

• /exec/configure/if-ethernet-all /exec/configure/if-eth-non-member /exec/configure/if-port-channel

## **buffer-delete**

I

buffer-delete { <id-range> | <id> | all }

## **Syntax Description**

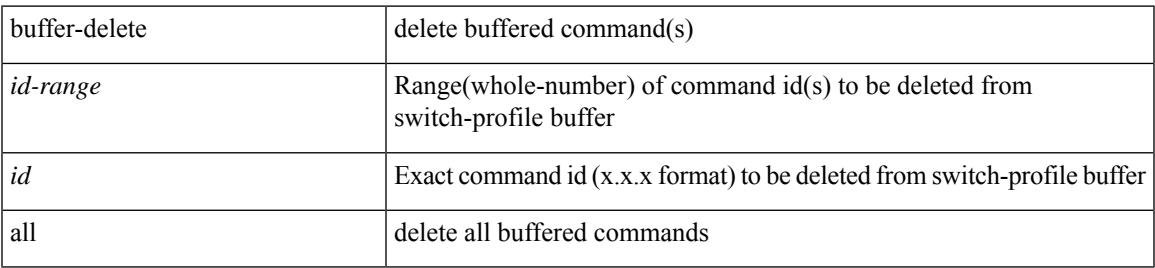

### **Command Mode**

## **buffer-move**

buffer-move <fromid> <toid>

### **Syntax Description**

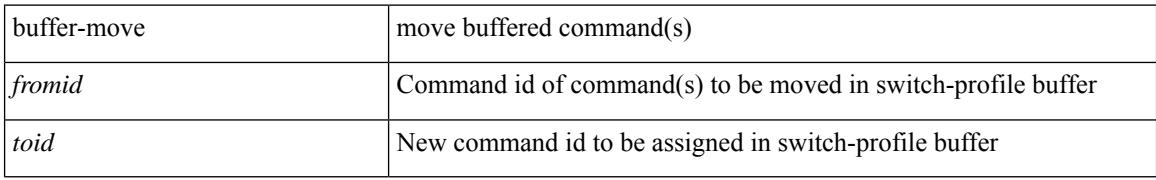

#### **Command Mode**

 $\overline{\phantom{a}}$ 

## **burst-detect enable**

[no] burst-detect enable

## **Syntax Description**

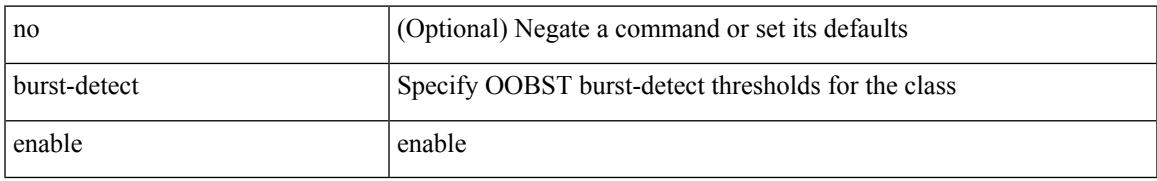

### **Command Mode**

• /exec/configure/policy-map/type/queuing/class

## **burst-detect rise-threshold bytes fall-threshold bytes2**

[no] burst-detect rise-threshold <value-in-bytes> bytes fall-threshold <value-in-bytes> bytes2

### **Syntax Description**

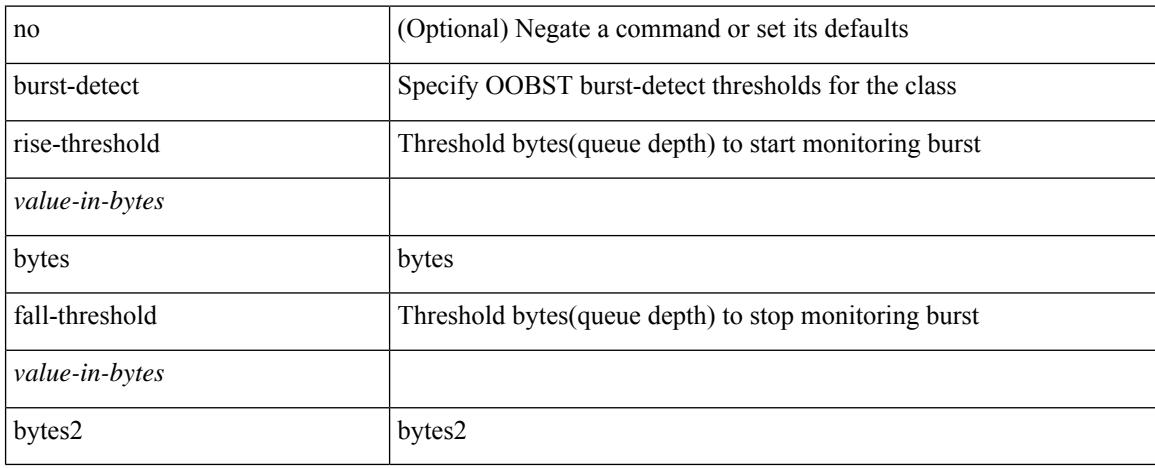

### **Command Mode**

• /exec/configure/policy-map/type/queuing/class
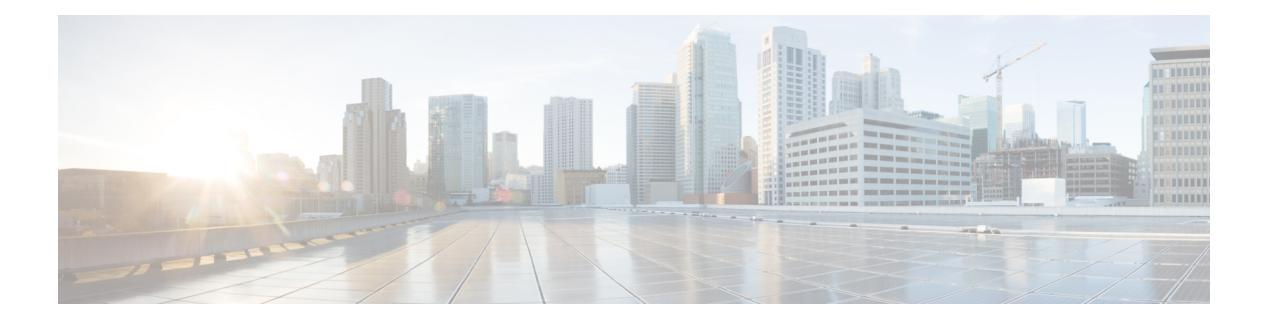

# **C Commands**

- [cabundle](#page-517-0) url, on page 362
- [callhome,](#page-518-0) on page 363
- callhome send [configuration,](#page-519-0) on page 364
- callhome send [diagnostic,](#page-520-0) on page 365
- [callhome](#page-521-0) test, on page 366
- callhome test [inventory,](#page-522-0) on page 367
- [candidate-paths,](#page-523-0) on page 368
- [candidate-paths,](#page-524-0) on page 369
- capability [additional-paths](#page-525-0) receive, on page 370
- capability [additional-paths](#page-526-0) send, on page 371
- capability suppress [4-byte-as,](#page-527-0) on page 372
- [capability](#page-528-0) vrf-lite, on page 373
- [capture,](#page-529-0) on page 374
- [capture,](#page-530-0) on page 375
- capture [session,](#page-531-0) on page 376
- [carrier-delay,](#page-532-0) on page 377
- [catena,](#page-533-0) on page 378
- catena [device-group,](#page-534-0) on page 379
- catena [port-acl,](#page-535-0) on page 380
- catena [port-group,](#page-536-0) on page 381
- catena [vlan-group,](#page-537-0) on page 382
- [cbts-member](#page-538-0) tunnel-te, on page 383
- cd, on [page](#page-539-0) 384
- cdp [advertise](#page-540-0) v1, on page 385
- cdp [enable,](#page-541-0) on page 386
- cdp [enable,](#page-542-0) on page 387
- cdp format [device-id,](#page-543-0) on page 388
- cdp [holdtime,](#page-544-0) on page 389
- cdp [timer,](#page-545-0) on page 390
- [certificate,](#page-546-0) on page 391
- cfs [debug](#page-547-0) all, on page 392
- cfs [distribute,](#page-548-0) on page 393
- cfs eth cos, on [page](#page-549-0) 394
- cfs eth [distribute,](#page-550-0) on page 395
- cfs ipv4 [distribute,](#page-551-0) on page 396
- cfs ipv4 [mcast-address,](#page-552-0) on page 397
- cfs ipv6 [distribute,](#page-553-0) on page 398
- cfs ipv6 [mcast-address,](#page-554-0) on page 399
- cfs [region,](#page-555-0) on page 400
- [chain,](#page-556-0) on page 401
- [change-password,](#page-557-0) on page 402
- [channel-group,](#page-558-0) on page 403
- [channel-group,](#page-559-0) on page 404
- [channel-group,](#page-560-0) on page 405
- [channel-group,](#page-561-0) on page 406
- [channel-group](#page-562-0) force, on page 407
- [channel-group](#page-563-0) force, on page 408
- [channel](#page-564-0) mode, on page 409
- [channel](#page-565-0) mode active, on page 410
- [chassis-family](#page-566-0) fretta, on page 411
- [checkpoint,](#page-567-0) on page 412
- [checkpoint,](#page-568-0) on page 413
- [cipher-suite,](#page-569-0) on page 414
- [class-map,](#page-570-0) on page 415
- class-map type [control-plane,](#page-571-0) on page 416
- class-map type [network-qos,](#page-572-0) on page 417
- [class-map](#page-573-0) type psp, on page 418
- [class-map](#page-574-0) type queuing, on page 419
- [class-map](#page-575-0) type queuing, on page 420
- [class,](#page-576-0) on page 421
- [class,](#page-577-0) on page 422
- class inline, on page 423
- class [class-default,](#page-579-0) on page 424
- class type [network-qos,](#page-580-0) on page 425
- class type network-qos [class-default,](#page-581-0) on page 426
- [class](#page-582-0) type psp, on page 427
- class type [queuing,](#page-583-0) on page 428
- [clear,](#page-584-0) on page 429
- [clear,](#page-585-0) on page 430
- [clear,](#page-586-0) on page 431
- [clear,](#page-587-0) on page 432
- clear aaa client radius [statistics,](#page-588-0) on page 433
- clear aaa local user blocked [username,](#page-589-0) on page 434
- clear aaa server radius [statistics,](#page-590-0) on page 435
- clear [access-list](#page-591-0) counters, on page 436
- clear [access-list](#page-592-0) hardware counters, on page 437
- clear [access-list](#page-593-0) ipsg stats, on page 438
- clear [accounting](#page-594-0) log, on page 439
- clear aclqos [cl-qos,](#page-595-0) on page 440
- clear [aclqos](#page-596-0) fab, on page 441
- clear [aclqos](#page-597-0) fc, on page 442
- clear aclqos [libdrv,](#page-598-0) on page 443
- clear [aclqos](#page-599-0) map, on page 444
- clear aclqos [merge,](#page-600-0) on page 445
- clear [aclqos](#page-601-0) pl, on page 446
- clear aclgos [ppf-parse,](#page-602-0) on page 447
- clear [aclqos](#page-603-0) ppf, on page 448
- clear aclqos [qng-hw,](#page-604-0) on page 449
- clear [aclqos](#page-605-0) qng, on page 450
- clear [aclqos](#page-606-0) rl, on page 451
- clear [aclqos](#page-607-0) rm, on page 452
- clear [aclqos](#page-608-0) sch, on page 453
- clear [aclqos](#page-609-0) stats, on page 454
- clear aclgos tbl, on page 455
- clear aclqos [trace-detail,](#page-611-0) on page 456
- clear [aclqos](#page-612-0) trace, on page 457
- clear aclgos uf, on page 458
- clear bfd [statistics,](#page-614-0) on page 459
- [clear](#page-615-0) bgp, on page 460
- clear bgp bmp stats [server,](#page-617-0) on page 462
- clear bgp [event-history,](#page-618-0) on page 463
- clear bgp [private,](#page-619-0) on page 464
- clear [bootvar](#page-621-0) log, on page 466
- clear cdp [counters,](#page-622-0) on page 467
- clear [checkpoint](#page-623-0) database, on page 468
- clear cli [history,](#page-624-0) on page 469
- clear clis [event-history](#page-625-0) objstr, on page 470
- clear controller [accounting](#page-626-0) log, on page 471
- clear copp [statistics,](#page-627-0) on page 472
- clear [cores,](#page-628-0) on page 473
- clear cores [archive,](#page-629-0) on page 474
- clear [counters,](#page-630-0) on page 475
- clear [counters](#page-631-0) buffers, on page 476
- clear counters [interface,](#page-632-0) on page 477
- clear counters [interface,](#page-633-0) on page 478
- clear counters [interface,](#page-634-0) on page 479
- clear counters [interface](#page-635-0) all, on page 480
- clear counters [interface](#page-636-0) snmp, on page 481
- clear [counters](#page-637-0) mpls strip, on page 482
- clear counters [tah-buffers,](#page-638-0) on page 483
- clear crypto ca [trustpool](#page-639-0) timer, on page 484
- clear [debug-logfile,](#page-640-0) on page 485
- clear debug [logfile,](#page-641-0) on page 486
- clear [dot1x](#page-642-0) all, on page 487
- clear dot1x stats [interface,](#page-643-0) on page 488
- clear ecp [statistics,](#page-644-0) on page 489
- clear eigrp [event-history,](#page-645-0) on page 490
- clear ethpm config [counter,](#page-646-0) on page 491
- clear evb [hosts,](#page-647-0) on page 492
- clear evb [hosts,](#page-648-0) on page 493
- clear evb [statistics,](#page-649-0) on page 494
- clear fabric [database](#page-650-0) dci vrf node-id, on page 495
- clear fabric [database](#page-651-0) host all vni, on page 496
- clear fabric database host [statistics,](#page-652-0) on page 497
- clear fabric database [include-vrf,](#page-653-0) on page 498
- clear fabric database [statistics,](#page-654-0) on page 499
- clear fabric database statistics type [server-proto](#page-655-0) radius group, on page 500
- clear fabric database statistics type [server-proto](#page-656-0) xmpp ip, on page 501
- clear fabric multicast [event-history,](#page-657-0) on page 502
- [clear](#page-658-0) fc2, on page 503
- clear fctimer [session,](#page-659-0) on page 504
- clear flow [cache,](#page-660-0) on page 505
- clear flow [cache,](#page-661-0) on page 506
- clear flow [exporter,](#page-662-0) on page 507
- clear flow rtp [details,](#page-663-0) on page 508
- clear [forwarding](#page-664-0) adjacency module, on page 509
- clear [forwarding](#page-665-0) adjacency mpls stats, on page 510
- clear [forwarding](#page-666-0) cumulative counter, on page 511
- clear forwarding [distribution](#page-667-0) lisp counters all, on page 512
- clear forwarding [events-history,](#page-668-0) on page 513
- clear forwarding [inconsistency,](#page-669-0) on page 514
- clear [forwarding](#page-670-0) ipv4 multicast counters, on page 515
- clear forwarding [ipv6-l3-route-history,](#page-671-0) on page 516
- clear [forwarding](#page-672-0) ipv6 adjacency module, on page 517
- clear [forwarding](#page-673-0) ipv6 adjacency mpls stats, on page 518
- clear forwarding ipv6 [inconsistency,](#page-674-0) on page 519
- clear [forwarding](#page-675-0) ipv6 multicast counters, on page 520
- clear [forwarding](#page-676-0) ipv6 route module, on page 521
- clear forwarding [l2-mc-route-history,](#page-677-0) on page 522
- clear forwarding [l2-oiflist-history,](#page-678-0) on page 523
- clear forwarding [l2-route-history,](#page-679-0) on page 524
- clear forwarding [l2\\_prime-oiflist-history,](#page-680-0) on page 525
- clear forwarding l2mcast info [l2-mc-route-history,](#page-681-0) on page 526
- clear forwarding l2mcast info [l2-oiflist-history,](#page-682-0) on page 527
- clear forwarding l2mcast info [l2-route-history,](#page-683-0) on page 528
- clear forwarding l2mcast info [l2-xbar-history,](#page-684-0) on page 529
- clear [forwarding](#page-685-0) l2mcast info statistics, on page 530
- clear forwarding [l2rib-route-history,](#page-686-0) on page 531
- clear forwarding l2vpn trace [member-history,](#page-687-0) on page 532
- clear forwarding [l3-route-history,](#page-688-0) on page 533
- clear [forwarding](#page-689-0) mpls drop-stats, on page 534
- clear [forwarding](#page-690-0) mpls stats, on page 535
- clear forwarding mpls trace [adj-history,](#page-691-0) on page 536
- clear forwarding mpls trace [ecmp-history,](#page-692-0) on page 537
- clear forwarding mpls trace [label-history,](#page-693-0) on page 538
- clear [forwarding](#page-694-0) mpls trace te-history, on page 539
- clear forwarding [oiflist-history,](#page-695-0) on page 540
- clear [forwarding](#page-696-0) route module, on page 541
- clear forwarding trace [ecmp-history,](#page-697-0) on page 542
- clear forwarding trace mfib [oif-history,](#page-698-0) on page 543
- clear forwarding trace mfib [oiflist-history,](#page-699-0) on page 544
- clear forwarding trace mfib platform [oiflist-history,](#page-700-0) on page 545
- clear forwarding trace mfib [v4-route-history,](#page-701-0) on page 546
- clear forwarding trace mfib [v6-route-history,](#page-702-0) on page 547
- clear forwarding trace [nve-ir-peer-history,](#page-703-0) on page 548
- clear forwarding trace [nve-l3-vni-history,](#page-704-0) on page 549
- clear forwarding trace [nve-peer-history,](#page-705-0) on page 550
- clear forwarding trace [otv-adj-history,](#page-706-0) on page 551
- clear forwarding trace [otv-vlan-history,](#page-707-0) on page 552
- clear forwarding trace [v4-adj-history,](#page-708-0) on page 553
- clear forwarding trace [v4-pfx-history,](#page-709-0) on page 554
- clear forwarding trace [v4-rnh-history,](#page-710-0) on page 555
- clear forwarding trace [v6-adj-history,](#page-711-0) on page 556
- clear forwarding trace [v6-pfx-history,](#page-712-0) on page 557
- clear forwarding trace [v6-rnh-history,](#page-713-0) on page 558
- clear forwarding trace [vobj-history,](#page-714-0) on page 559
- clear frame [traffic,](#page-715-0) on page 560
- clear [fs-daemon](#page-716-0) log, on page 561
- clear [hardware](#page-717-0) flow ip, on page 562
- clear [hardware](#page-718-0) flow ipv6, on page 563
- clear [hardware](#page-719-0) flow 12, on page 564
- clear [hardware](#page-720-0) flow mpls, on page 565
- clear [hardware](#page-721-0) ip verify, on page 566
- clear [hardware](#page-723-0) profile buffer monitor, on page 568
- clear [hardware](#page-724-0) profile latency monitor, on page 569
- clear hardware profile packet-drop [file\\_instance,](#page-725-0) on page 570
- clear hardware [rate-limiter,](#page-726-0) on page 571
- clear hardware [rate-limiter,](#page-727-0) on page 572
- clear hsrp counters clear hsrp [state-history,](#page-728-0) on page 573
- clear install all [failed-standby,](#page-729-0) on page 574
- clear install [failure-reason,](#page-730-0) on page 575
- clear install [log-history](#page-731-0) all, on page 576
- clear install [status,](#page-732-0) on page 577
- [clear](#page-733-0) ip, on page 578
- clear ip [adjacency](#page-734-0) statistics, on page 579
- clear ip amt [tunnel,](#page-735-0) on page 580
- [clear](#page-736-0) ip arp, on page 581
- clear ip arp [controller-statistics,](#page-737-0) on page 582
- clear ip arp [inspection](#page-738-0) log, on page 583
- clear ip arp l2 statistics [interface,](#page-739-0) on page 584
- clear ip arp [multihoming-statistics,](#page-740-0) on page 585
- clear ip arp [static-arps-outside-subnet-count,](#page-741-0) on page 586
- clear ip arp [statistics,](#page-742-0) on page 587
- clear ip arp [suppression-cache](#page-743-0) statistics, on page 588
- clear ip arp [tunnel-statistics,](#page-744-0) on page 589
- clear ip arp [vpc-statistics,](#page-745-0) on page 590
- clear ip dhcp global [statistics,](#page-746-0) on page 591
- clear ip dhcp relay [statistics,](#page-747-0) on page 592
- clear ip dhcp [snooping](#page-748-0) binding, on page 593
- clear ip dhcp snooping [statistics,](#page-749-0) on page 594
- clear ip eigrp [accounting,](#page-750-0) on page 595
- clear ip eigrp [event-history,](#page-751-0) on page 596
- clear ip eigrp [event-history](#page-752-0) bfd, on page 597
- clear ip eigrp [redistribution,](#page-753-0) on page 598
- clear ip eigrp route-map statistics [redistribute,](#page-754-0) on page 599
- clear ip eigrp [traffic,](#page-755-0) on page 600
- clear ip igmp [event-history,](#page-756-0) on page 601
- clear ip igmp [groups,](#page-757-0) on page 602
- clear ip igmp interface [statistics,](#page-758-0) on page 603
- clear ip igmp snooping [event-history,](#page-759-0) on page 604
- clear ip igmp snooping [explicit-tracking,](#page-760-0) on page 605
- clear ip igmp [snooping](#page-761-0) groups, on page 606
- clear ip igmp [snooping](#page-762-0) proxy querier ports vlan, on page 607
- clear ip igmp snooping report [statistics,](#page-763-0) on page 608
- clear ip igmp snooping [statistics,](#page-764-0) on page 609
- clear ip interface [statistics,](#page-765-0) on page 610
- clear ip lisp [data-cache,](#page-766-0) on page 611
- clear ip lisp [map-cache,](#page-767-0) on page 612
- clear ip lisp [statistics,](#page-768-0) on page 613
- clear ip mbgp [dampening,](#page-769-0) on page 614
- clear ip mbgp [flap-statistics,](#page-771-0) on page 616
- clear ip mbgp [peer-template,](#page-773-0) on page 618
- clear ip mfwd [event-history,](#page-775-0) on page 620
- clear ip [mroute,](#page-776-0) on page 621
- clear ip mroute [statistics,](#page-777-0) on page 622
- clear ip msdp [event-history,](#page-778-0) on page 623
- clear ip [msdp](#page-779-0) peer, on page 624
- clear ip msdp policy statistics [sa-policy](#page-780-0) in, on page 625
- clear ip [msdp](#page-781-0) sa, on page 626
- clear ip msdp [statistics,](#page-782-0) on page 627
- clear ip [nat-alias](#page-783-0) address, on page 628
- clear ip nat [statistics,](#page-784-0) on page 629
- clear ip nat [translation,](#page-785-0) on page 630
- clear ip ospf [database,](#page-787-0) on page 632
- clear ip ospf [event-history,](#page-788-0) on page 633
- clear ip ospf [interface,](#page-789-0) on page 634
- clear ip ospf [neighbor,](#page-790-0) on page 635
- clear ip ospf policy [statistics,](#page-791-0) on page 636
- clear ip ospf [redistribution,](#page-793-0) on page 638
- clear ip ospf [statistics,](#page-794-0) on page 639
- clear ip ospf [traffic,](#page-795-0) on page 640
- clear ip pim [event-history,](#page-796-0) on page 641
- clear ip pim interface [statistics,](#page-797-0) on page 642
- clear ip pim policy [statistics,](#page-798-0) on page 643
- clear ip pim policy [statistics](#page-799-0) jp, on page 644
- clear ip pim [route,](#page-800-0) on page 645
- clear ip pim [statistics,](#page-801-0) on page 646
- clear ip rip policy statistics [redistribute](#page-802-0) bgp, on page 647
- clear ip rip [statistics,](#page-803-0) on page 648
- clear ip routing multicast [event-history,](#page-804-0) on page 649
- clear ip [traffic,](#page-805-0) on page 650
- clear ipv6 [adjacency](#page-806-0) statistics, on page 651
- clear ipv6 amt [tunnel,](#page-807-0) on page 652
- clear ipv6 [dhcp-ldra](#page-808-0) statistics, on page 653
- clear ipv6 dhcp relay [statistics,](#page-809-0) on page 654
- clear ipv6 eigrp route-map statistics [redistribute,](#page-810-0) on page 655
- clear ipv6 [icmp,](#page-811-0) on page 656
- clear ipv6 icmp 12 statistics [interface,](#page-812-0) on page 657
- clear ipv6 icmp nd [local-proxy](#page-813-0) stats, on page 658
- clear ipv6 icmp [vpc-statistics,](#page-814-0) on page 659
- clear ipv6 interface [statistics,](#page-815-0) on page 660
- clear ipv6 lisp [data-cache,](#page-816-0) on page 661
- clear ipv6 lisp [statistics,](#page-817-0) on page 662
- clear ipv6 mld [groups,](#page-818-0) on page 663
- clear ipv6 [mroute,](#page-819-0) on page 664
- clear ipv6 [neighbor,](#page-820-0) on page 665
- clear ipv6 [neighbor](#page-821-0) binding, on page 666
- clear ipv6 pim [event-history,](#page-822-0) on page 667
- clear ipv6 pim interface [statistics,](#page-823-0) on page 668
- clear ipv6 pim policy [statistics](#page-824-0) jp, on page 669
- clear ipv6 pim [route,](#page-825-0) on page 670
- clear ipv6 pim [statistics,](#page-826-0) on page 671
- clear ipv6 raguard [statistics,](#page-827-0) on page 672
- clear ipv6 rip policy statistics [redistribute](#page-828-0) bgp, on page 673
- clear ipv6 routing multicast [event-history,](#page-829-0) on page 674
- clear ipv6 [snooping](#page-830-0) counters, on page 675
- clear ipv6 [snooping](#page-831-0) events, on page 676
- clear ipv6 snooping [messages,](#page-832-0) on page 677
- clear ipv6 [traffic,](#page-833-0) on page 678
- clear isis [adjacency,](#page-834-0) on page 679
- clear isis [event-history,](#page-835-0) on page 680
- clear isis ipv6 [route-map](#page-836-0) statistics, on page 681
- clear isis [redistribution,](#page-838-0) on page 683
- clear isis [route-map](#page-839-0) statistics, on page 684
- clear isis [spf-log,](#page-841-0) on page 686
- clear isis [statistics,](#page-842-0) on page 687
- clear isis [traffic,](#page-843-0) on page 688
- clear itd [statistics,](#page-844-0) on page 689
- clear [keystore,](#page-845-0) on page 690
- clear [l2dbg,](#page-846-0) on page 691
- clear l2fwder [statistics,](#page-847-0) on page 692
- clear l3vm [event-history,](#page-848-0) on page 693
- clear lacp [counters,](#page-849-0) on page 694
- clear lcnd stats [interface,](#page-850-0) on page 695
- clear Idap-server statistics, on page 696
- clear [license,](#page-853-0) on page 698
- clear lim [counters,](#page-854-0) on page 699
- [clear](#page-855-0) line, on page 700
- clear lisp ddt [referral-cache,](#page-856-0) on page 701
- clear lisp [dynamic-eid,](#page-857-0) on page 702
- clear lisp [proxy-itr,](#page-858-0) on page 703
- [clear](#page-859-0) lisp site, on page 704
- clear lldp [counters,](#page-860-0) on page 705
- clear lldp counters [interface,](#page-861-0) on page 706
- clear logging [dropcount,](#page-862-0) on page 707
- clear logging ip [access-list](#page-863-0) cache, on page 708
- clear [logging](#page-864-0) logfile, on page 709
- clear [logging](#page-865-0) nvram, on page 710
- clear logging [onboard,](#page-866-0) on page 711
- clear logging [onboard,](#page-867-0) on page 712
- clear logging [session,](#page-868-0) on page 713
- clear mac [address-table](#page-869-0) datapath, on page 714
- clear mac [address-table](#page-870-0) dynamic, on page 715
- clear macsec mka [statistics,](#page-871-0) on page 716
- clear macsec secy [statistics,](#page-872-0) on page 717
- clear [monitor](#page-873-0) session drops, on page 718
- clear mpls [access-list](#page-874-0) counters, on page 719
- clear mpls [forwarding](#page-875-0) statistics, on page 720
- clear mpls static [trace,](#page-876-0) on page 721
- clear mpls strip [labels,](#page-877-0) on page 722
- clear mpls [switching](#page-878-0) label statistics, on page 723
- clear mpls [traffic-eng](#page-879-0) auto-bw timers, on page 724
- clear mpls traffic-eng [link-management](#page-880-0) counters, on page 725
- clear mpls [traffic-eng](#page-881-0) tunnel counters, on page 726
- clear mts dedup\_stats uuid [app\\_update\\_id,](#page-882-0) on page 727
- clear mts message [statistics,](#page-883-0) on page 728
- clear mvr [counters,](#page-884-0) on page 729
- clear mvr counters [receiver-ports,](#page-885-0) on page 730
- clear mvr counters [source-ports,](#page-886-0) on page 731
- [clear](#page-887-0) nat itd all, on page 732
- clear nbm flows [statistics,](#page-888-0) on page 733
- clear [ngoam,](#page-889-0) on page 734
- clear [ngoam,](#page-890-0) on page 735
- clear [ngoam,](#page-891-0) on page 736
- clear [ngoam,](#page-892-0) on page 737
- clear ngoam [pathtrace,](#page-893-0) on page 738
- clear ntp [session,](#page-894-0) on page 739
- clear ntp [statistics,](#page-895-0) on page 740
- clear nve [peer-ip,](#page-896-0) on page 741
- clear nve peers [history-log,](#page-897-0) on page 742
- clear nve peers interface [counters,](#page-898-0) on page 743
- clear nve peers vni interface [counters,](#page-899-0) on page 744
- clear nve vni [counters,](#page-900-0) on page 745
- clear [nvram,](#page-901-0) on page 746
- clear [nxapi-server](#page-902-0) logs, on page 747
- clear openflow switch [controller](#page-903-0) all, on page 748
- clear ospfv3 [database,](#page-904-0) on page 749
- clear ospfv3 [event-history,](#page-905-0) on page 750
- clear ospfv3 [interface,](#page-906-0) on page 751
- clear ospfv3 [neighbor,](#page-907-0) on page 752
- clear ospfv3 policy [statistics,](#page-908-0) on page 753
- clear ospfv3 [statistics,](#page-910-0) on page 755
- clear [ospfv3](#page-911-0) traffic, on page 756
- clear [peer-info](#page-912-0) interface vsan, on page 757
- clear [pktmgr](#page-913-0) client, on page 758
- clear pktmgr [interface,](#page-914-0) on page 759
- clear plb [analytics,](#page-915-0) on page 760
- clear [port-security](#page-916-0) dynamic address vlan, on page 761
- clear [port-security](#page-917-0) dynamic interface, on page 762
- clear [processes](#page-918-0) log all, on page 763
- clear [processes](#page-919-0) log all vdc-all, on page 764
- clear [processes](#page-920-0) log archive, on page 765
- clear [processes](#page-921-0) log pid, on page 766
- clear [processes](#page-922-0) vdc log all, on page 767
- clear [processes](#page-923-0) vdc log pid, on page 768
- clear ptp [corrections,](#page-924-0) on page 769
- clear ptp counters [interface,](#page-925-0) on page 770
- clear qos [mpls-snmp,](#page-926-0) on page 771
- clear qos [policies,](#page-927-0) on page 772
- clear qos [policies](#page-928-0) force, on page 773
- clear qos [statistics,](#page-929-0) on page 774
- clear queuing [burst-detect,](#page-930-0) on page 775
- clear queuing [pfc-queue,](#page-931-0) on page 776
- clear queuing [pfc-queue](#page-932-0) interface, on page 777
- clear queuing [tah-pfc-queue,](#page-933-0) on page 778
- clear [radius-server](#page-934-0) statistics, on page 779
- clear radius [session,](#page-936-0) on page 781
- clear [rmon,](#page-937-0) on page 782
- clear route-map [pbr-statistics,](#page-938-0) on page 783
- clear routing [event-history,](#page-939-0) on page 784
- clear routing ip [multicast](#page-940-0) mfdm pending counters, on page 785
- clear routing ip multicast rpf-source [retry-cache,](#page-941-0) on page 786
- clear routing ipv6 [event-history,](#page-942-0) on page 787
- clear routing ipv6 [multicast,](#page-943-0) on page 788
- clear routing [multicast,](#page-944-0) on page 789
- clear [scheduler](#page-945-0) logfile, on page 790
- clear [screen,](#page-946-0) on page 791
- clear [session](#page-947-0) state name, on page 792
- clear sflow [statistics,](#page-948-0) on page 793
- clear snmp [counters,](#page-949-0) on page 794
- clear snmp [hostconfig,](#page-950-0) on page 795
- clear sockets [statistics,](#page-951-0) on page 796
- clear [spanning-tree](#page-952-0) counters, on page 797
- clear spanning-tree [detected-protocols,](#page-953-0) on page 798
- clear [spanning-tree](#page-954-0) sps-hist, on page 799
- clear ssh [hosts,](#page-955-0) on page 800
- clear statistics [module-all,](#page-956-0) on page 801
- clear [statistics](#page-957-0) module, on page 802
- clear system login [failures,](#page-958-0) on page 803
- clear system [reset-reason,](#page-959-0) on page 804
- clear [tacacs-server](#page-960-0) statistics, on page 805
- clear [tech-support](#page-962-0) lock, on page 807
- clear [tech-support](#page-963-0) lock, on page 808
- [clear](#page-964-0) user, on page 809
- clear veobc [counters,](#page-965-0) on page 810
- clear vlan [access-list](#page-966-0) counters, on page 811
- clear vlan [counters,](#page-967-0) on page 812
- clear [vmtracker](#page-968-0) counters, on page 813
- clear vpc [statistics](#page-969-0) all, on page 814
- clear vpc statistics [peer-keepalive,](#page-970-0) on page 815
- clear vpc [statistics](#page-971-0) vpc, on page 816
- clear vpc transport [statistics,](#page-972-0) on page 817
- clear vrrp [statistics,](#page-973-0) on page 818
- clear vrrpv3 [event-history,](#page-974-0) on page 819
- clear vrrpv3 [statistics,](#page-975-0) on page 820
- clear vtp [counters,](#page-976-0) on page 821
- cli alias [check](#page-977-0) strict, on page 822

Ш

- cli alias [name,](#page-978-0) on page 823
- cli create [new-cmd,](#page-979-0) on page 824
- cli var [name,](#page-980-0) on page 825
- cli var [name,](#page-981-0) on page 826
- cli var [name,](#page-982-0) on page 827
- cli var [name,](#page-983-0) on page 828
- cli [verifynrun,](#page-984-0) on page 829
- [client-to-client](#page-985-0) reflection, on page 830
- client vrf [management](#page-986-0) default, on page 831
- clis all, on [page](#page-987-0) 832
- [clock-tolerance](#page-988-0) ntp oneway absolute, on page 833
- clock [format](#page-989-0) 12, on page 834
- clock format [show-timezone](#page-990-0) debug, on page 835
- clock format [show-timezone](#page-991-0) syslog, on page 836
- clock [protocol,](#page-992-0) on page 837
- [clock](#page-993-0) set, on page 838
- clock [summer,](#page-995-0) on page 840
- clock [sync-interval,](#page-996-0) on page 841
- [cluster-id,](#page-997-0) on page 842
- [collect,](#page-998-0) on page 843
- [collect,](#page-999-0) on page 844
- [collect,](#page-1000-0) on page 845
- [collect,](#page-1001-0) on page 846
- [collect,](#page-1002-0) on page 847
- [collect,](#page-1003-0) on page 848
- collect [counter](#page-1004-0) bytes, on page 849
- collect [counter](#page-1005-0) bytes, on page 850
- collect [interval,](#page-1006-0) on page 851
- collect ip [version,](#page-1007-0) on page 852
- collect timestamp [sys-uptime](#page-1008-0) first, on page 853
- collect timestamp [sys-uptime](#page-1009-0) first, on page 854
- collect [transport](#page-1010-0) tcp flags, on page 855
- collect [transport](#page-1011-0) tcp flags, on page 856
- [color,](#page-1012-0) on page 857
- [color,](#page-1013-0) on page 858
- [color,](#page-1014-0) on page 859
- [color,](#page-1015-0) on page 860
- [color,](#page-1016-0) on page 861
- [color,](#page-1017-0) on page 862
- [color,](#page-1018-0) on page 863
- [color,](#page-1019-0) on page 864
- color [endpoint,](#page-1020-0) on page 865
- [commit,](#page-1021-0) on page 866
- [commit,](#page-1022-0) on page 867
- [commit,](#page-1023-0) on page 868
- commit [verbose,](#page-1024-0) on page 869
- [compress-bitfields](#page-1025-0) ipv6 multicast, on page 870
- [compress-bitfields](#page-1026-0) ipv6 multicast, on page 871
- [compress-bitfields](#page-1027-0) multicast, on page 872
- [conf-offset,](#page-1028-0) on page 873
- [confederation](#page-1029-0) identifier, on page 874
- [confederation](#page-1030-0) peers, on page 875
- [config-source](#page-1031-0) controller, on page 876
- [configure,](#page-1032-0) on page 877
- configure [config-template](#page-1033-0) on substitute, on page 878
- configure [maintenance](#page-1034-0) profile normal, on page 879
- [configure](#page-1035-0) profile, on page 880
- [configure](#page-1036-0) replace, on page 881
- [configure](#page-1038-0) replace abort, on page 883
- [configure](#page-1039-0) replace commit, on page 884
- [configure](#page-1040-0) session, on page 885
- [configure](#page-1041-0) sync, on page 886
- [congestion-control](#page-1042-0) dctcp ecn-threshold bytes, on page 887
- [congestion-control](#page-1043-0) ecn, on page 888
- [congestion-control](#page-1044-0) random-detect, on page 889
- [congestion-control](#page-1045-0) random-detect forward-nonecn, on page 890
- congestion-control random-detect global-buffer minimum-threshold [maximum-threshold,](#page-1046-0) on page 891
- [congestion-control](#page-1047-0) tail-drop, on page 892
- [connect,](#page-1048-0) on page 893
- [connected-prefix-sid-map,](#page-1049-0) on page 894
- [connected-prefix-sid-map,](#page-1050-0) on page 895
- [constraints,](#page-1051-0) on page 896
- [constraints,](#page-1052-0) on page 897
- [continue,](#page-1053-0) on page 898
- [contract-id,](#page-1054-0) on page 899
- [control-plane,](#page-1055-0) on page 900
- [control-plane](#page-1056-0) dynamic, on page 901
- [control](#page-1057-0) vlan, on page 902
- [controller-credentials](#page-1058-0) username password 0, on page 903
- controller [description,](#page-1059-0) on page 904
- [controller](#page-1060-0) ip vrf, on page 905
- [controller](#page-1061-0) ipv4, on page 906
- [controller](#page-1062-0) ipv4, on page 907
- controller type l2 [identifier,](#page-1063-0) on page 908
- copp copy [profile](#page-1064-0) prefix, on page 909
- copp [distributed-policing](#page-1065-0) enable, on page 910
- copp [profile,](#page-1066-0) on page 911
- copp [profile,](#page-1067-0) on page 912
- copp [rate-limit](#page-1068-0) disable, on page 913
- [copy,](#page-1069-0) on page 914
- [copy,](#page-1070-0) on page 915
- copy [licenses,](#page-1072-0) on page 917
- copy [licenses,](#page-1073-0) on page 918
- copy [recursive,](#page-1074-0) on page 919
- copy [running](#page-1075-0) vdc-all, on page 920
- copy [vdc-all,](#page-1076-0) on page 921
- [core-on-no-memory,](#page-1077-0) on page 922
- [core-on-no-memory,](#page-1078-0) on page 923
- cost, on [page](#page-1079-0) 924
- [count,](#page-1080-0) on page 925
- [count,](#page-1081-0) on page 926
- [counter](#page-1082-0) name value op, on page 927
- crypto ca [authenticate,](#page-1083-0) on page 928
- crypto ca crl [request,](#page-1084-0) on page 929
- crypto ca [enroll,](#page-1085-0) on page 930
- crypto ca export [pkcs12,](#page-1086-0) on page 931
- crypto ca import [certificate,](#page-1087-0) on page 932
- crypto ca import [pkcs12,](#page-1088-0) on page 933
- crypto ca [lookup,](#page-1089-0) on page 934
- crypto ca [remote](#page-1090-0) ldap, on page 935
- crypto ca test [verify,](#page-1091-0) on page 936
- crypto ca [trustpoint,](#page-1092-0) on page 937
- crypto ca [trustpool](#page-1093-0) import url, on page 938
- crypto ca [trustpool](#page-1094-0) import url clean, on page 939
- crypto ca [trustpool](#page-1095-0) policy, on page 940
- crypto cert [ssh-authorize,](#page-1096-0) on page 941
- crypto [certificatemap](#page-1097-0) mapname, on page 942
- crypto key [generate](#page-1098-0) rsa, on page 943
- crypto key param rsa label [modulus,](#page-1099-0) on page 944
- crypto key [zeroize](#page-1100-0) rsa, on page 945
- [cryptographic-algorithm,](#page-1101-0) on page 946
- [customer-id,](#page-1102-0) on page 947
- cut, on [page](#page-1103-0) 948

### <span id="page-517-0"></span>**cabundle url**

[no] cabundle url <source\_uri>

#### **Syntax Description**

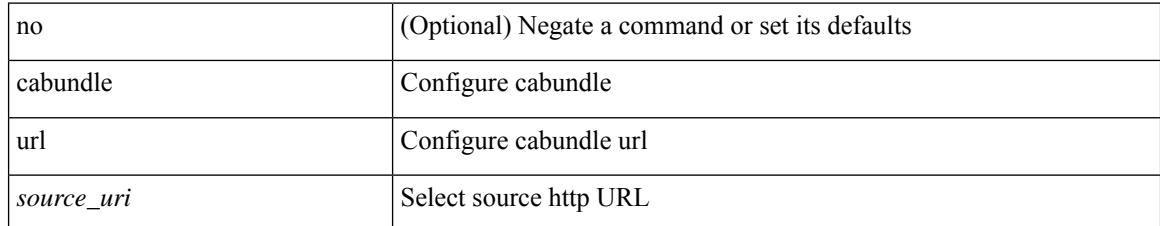

#### **Command Mode**

• /exec/configure/trustpool

### <span id="page-518-0"></span>**callhome**

I

callhome

#### **Syntax Description**

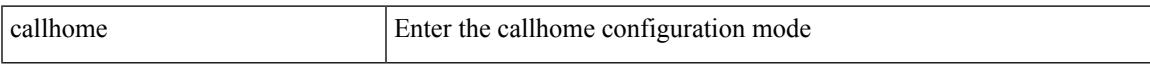

#### **Command Mode**

# <span id="page-519-0"></span>**callhome send configuration**

callhome send configuration

#### **Syntax Description**

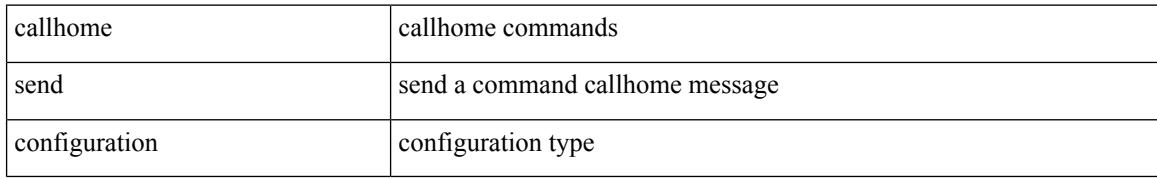

#### **Command Mode**

# <span id="page-520-0"></span>**callhome send diagnostic**

callhome send diagnostic

#### **Syntax Description**

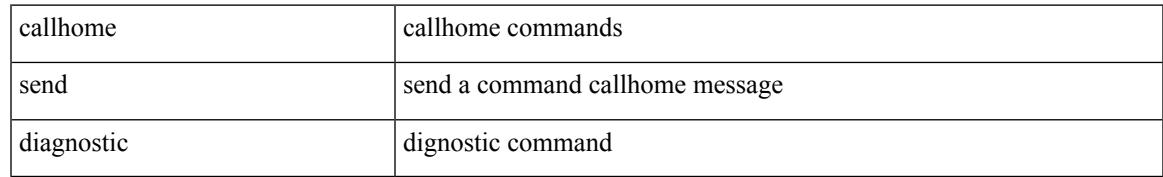

#### **Command Mode**

I

### <span id="page-521-0"></span>**callhome test**

callhome test

#### **Syntax Description**

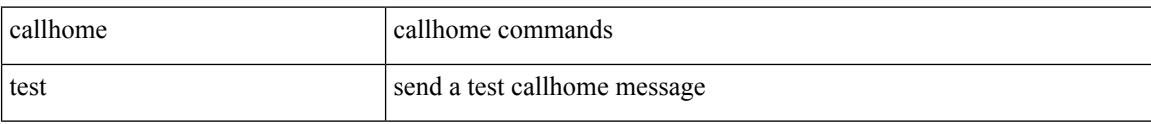

#### **Command Mode**

# <span id="page-522-0"></span>**callhome test inventory**

callhome test inventory

#### **Syntax Description**

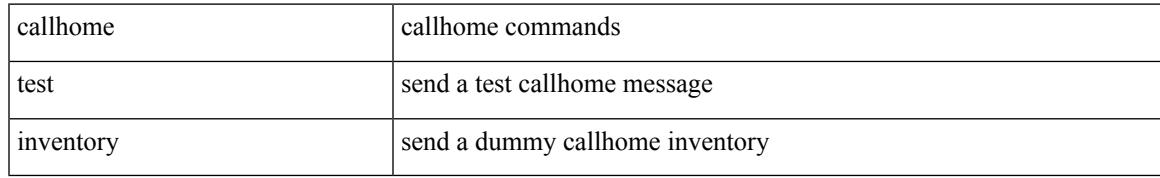

#### **Command Mode**

# <span id="page-523-0"></span>**candidate-paths**

[no] candidate-paths

#### **Syntax Description**

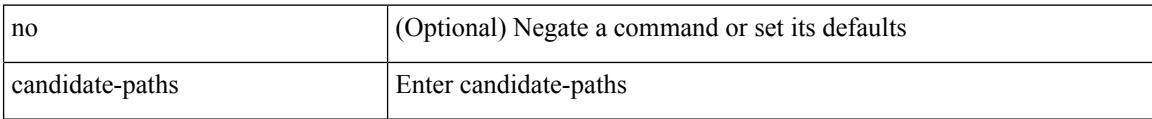

#### **Command Mode**

• /exec/configure/sr/te/color

# <span id="page-524-0"></span>**candidate-paths**

[no] candidate-paths

#### **Syntax Description**

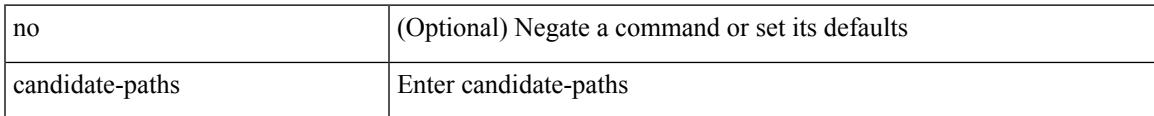

#### **Command Mode**

• /exec/configure/sr/te/pol

# <span id="page-525-0"></span>**capability additional-paths receive**

[ no | default ] capability additional-paths receive [ disable ]

#### **Syntax Description**

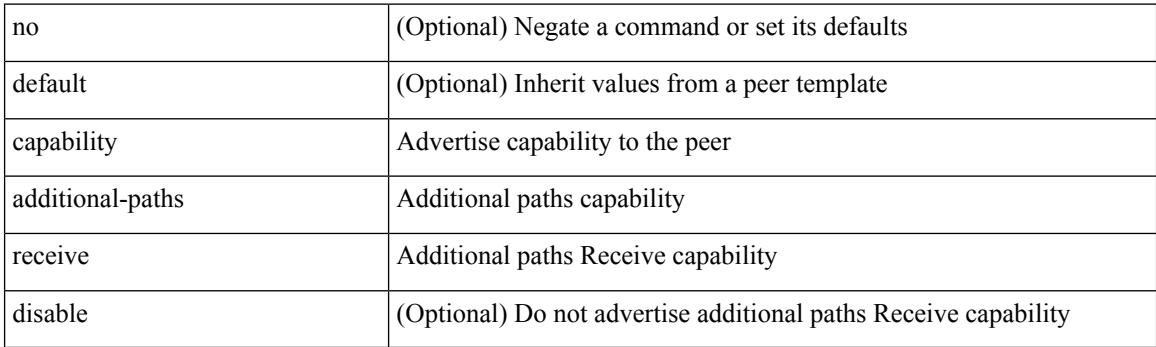

#### **Command Mode**

• /exec/configure/router-bgp/router-bgp-neighbor/router-bgp-neighbor-af /exec/configure/router-bgp/router-bgp-neighbor/router-bgp-neighbor-af-ipv4-label /exec/configure/router-bgp/router-bgp-neighbor/router-bgp-neighbor-af-ipv6-label /exec/configure/router-bgp/router-bgp-neighbor/router-bgp-neighbor-af-vpnv4 /exec/configure/router-bgp/router-bgp-neighbor/router-bgp-neighbor-af-vpnv6 /exec/configure/router-bgp/router-bgp-neighbor/router-bgp-neighbor-af-ipv4-mvpn /exec/configure/router-bgp/router-bgp-neighbor/router-bgp-neighbor-af-ipv6-mvpn

### <span id="page-526-0"></span>**capability additional-paths send**

[ no | default ] capability additional-paths send [ disable ]

#### **Syntax Description**

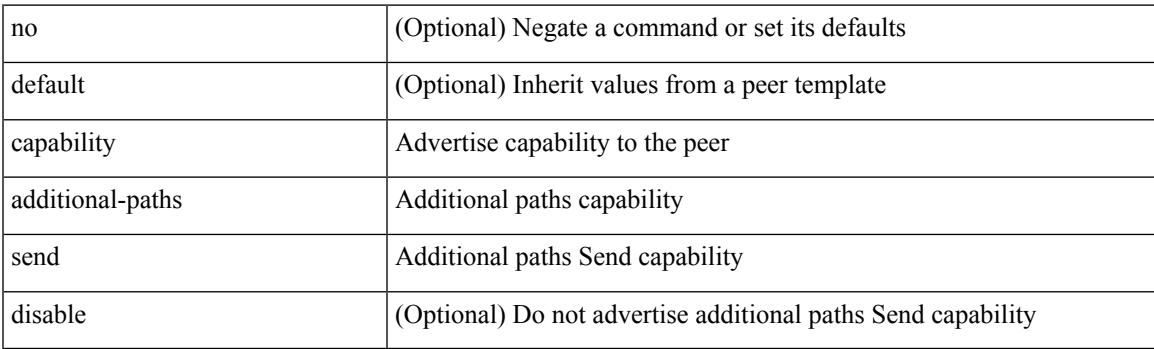

#### **Command Mode**

• /exec/configure/router-bgp/router-bgp-neighbor/router-bgp-neighbor-af /exec/configure/router-bgp/router-bgp-neighbor/router-bgp-neighbor-af-vpnv4 /exec/configure/router-bgp/router-bgp-neighbor/router-bgp-neighbor-af-vpnv6 /exec/configure/router-bgp/router-bgp-neighbor/router-bgp-neighbor-af-ipv4-mvpn /exec/configure/router-bgp/router-bgp-neighbor/router-bgp-neighbor-af-ipv6-mvpn

# <span id="page-527-0"></span>**capability suppress 4-byte-as**

[ no | default ] capability suppress 4-byte-as

#### **Syntax Description**

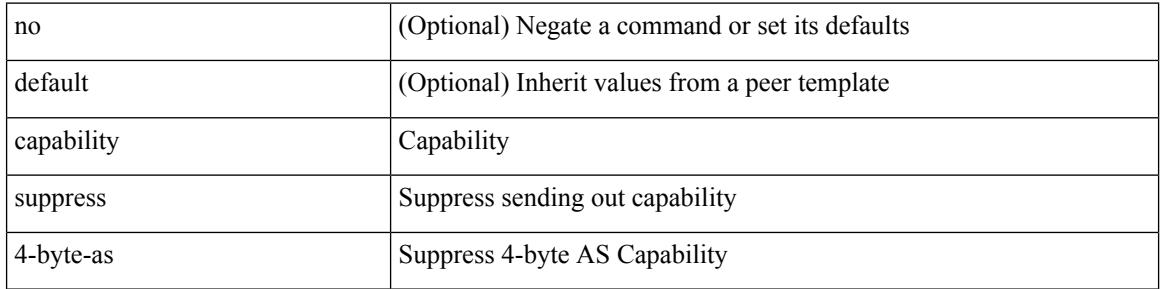

#### **Command Mode**

• /exec/configure/router-bgp/router-bgp-neighbor-sess

# <span id="page-528-0"></span>**capability vrf-lite**

[no] capability vrf-lite [ evpn ]

#### **Syntax Description**

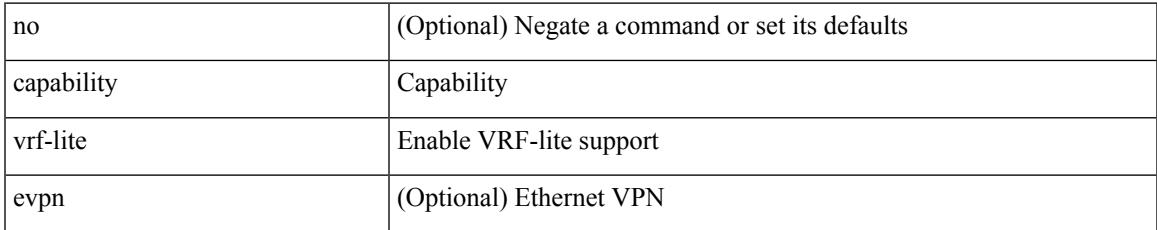

#### **Command Mode**

• /exec/configure/router-ospf/vrf

### <span id="page-529-0"></span>**capture**

[no] capture { latency exceeding-threshold <time> { nano-sec | micro-sec | milli-sec } }

#### **Syntax Description**

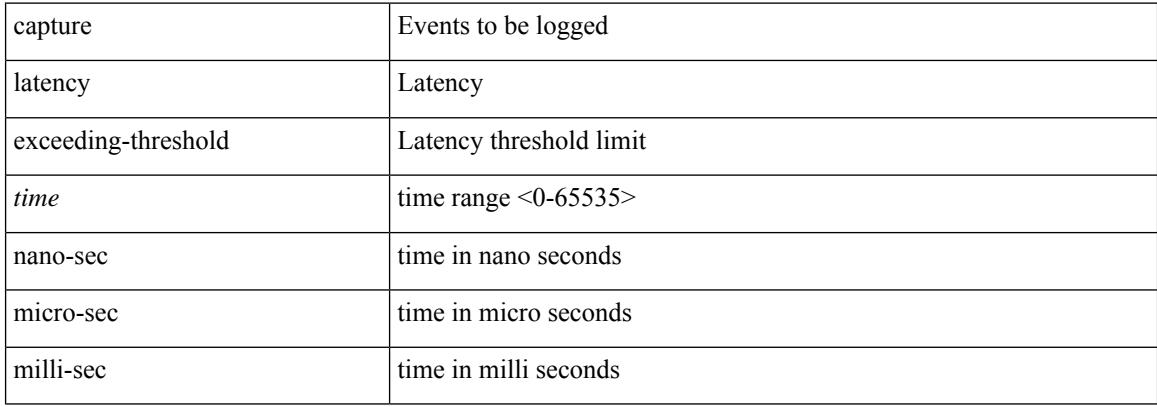

#### **Command Mode**

• /exec/configure/config-fte-event/group-latency-events

### <span id="page-530-0"></span>**capture**

I

[no] capture { buffer-drops | acl-drops | fwd-drops | blackhole }

#### **Syntax Description**

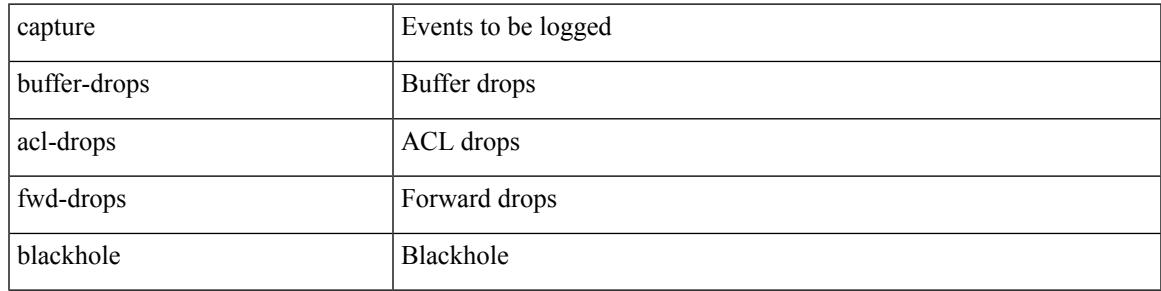

#### **Command Mode**

• /exec/configure/config-fte-event/group-drop-events

# <span id="page-531-0"></span>**capture session**

[no] capture session <session-id>

#### **Syntax Description**

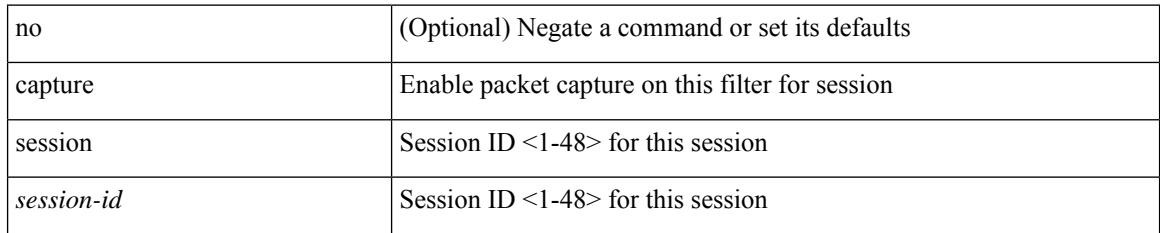

#### **Command Mode**

• /exec/configure/ipacl /exec/configure/ipv6acl /exec/configure/macacl /exec/configure/arpacl

# <span id="page-532-0"></span>**carrier-delay**

carrier-delay { <sec\_val> | msec <msec\_val> } | no carrier-delay

#### **Syntax Description**

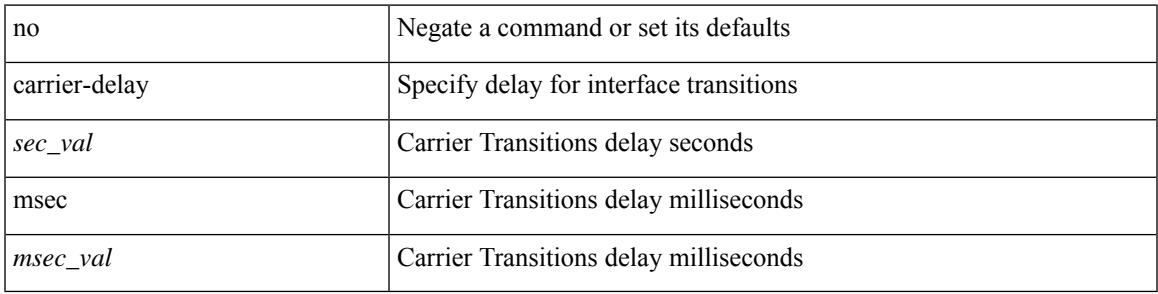

#### **Command Mode**

• /exec/configure/if-vlan-common

### <span id="page-533-0"></span>**catena**

{ catena <instance-name> } | { no catena <instance-name> }

#### **Syntax Description**

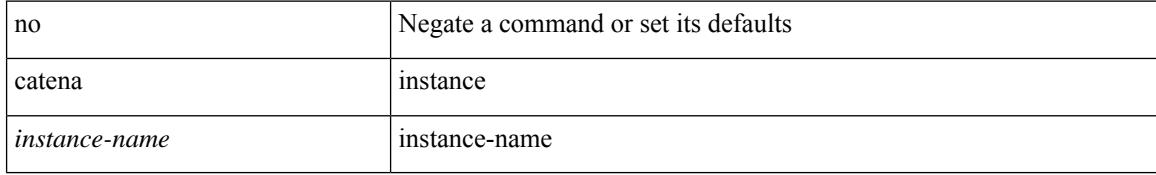

#### **Command Mode**

# <span id="page-534-0"></span>**catena device-group**

{ catena device-group <device-grp-name> } | { no catena device-group <device-grp-name> }

#### **Syntax Description**

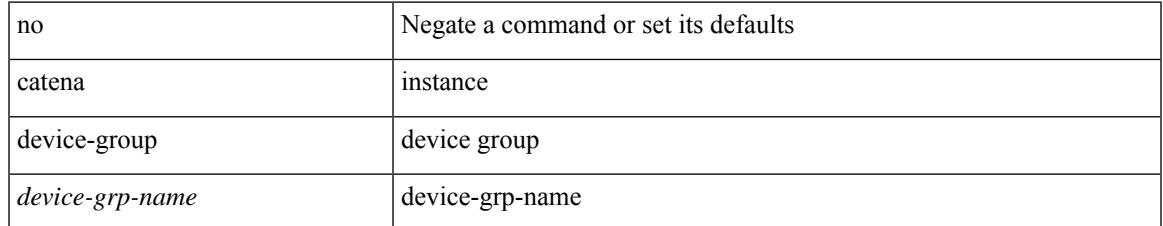

#### **Command Mode**

### <span id="page-535-0"></span>**catena port-acl**

{ catena port-acl <port-acl-name> } | { no catena port-acl <port-acl-name> }

#### **Syntax Description**

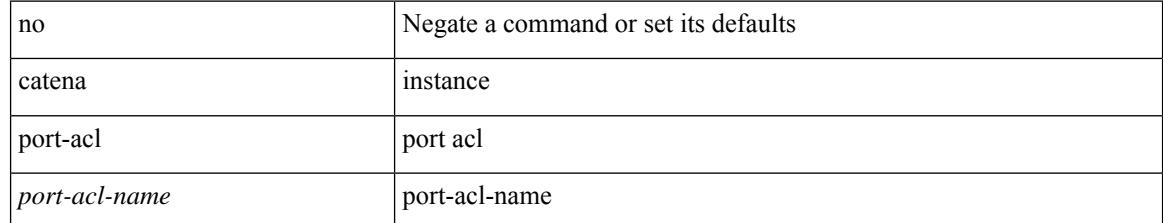

#### **Command Mode**

### <span id="page-536-0"></span>**catena port-group**

{ catena port-group <port-group-name> } | { no catena port-group <port-group-name> }

#### **Syntax Description**

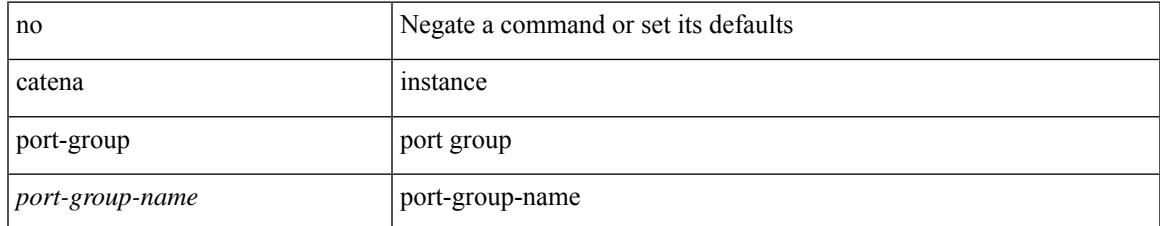

#### **Command Mode**

# <span id="page-537-0"></span>**catena vlan-group**

{ catena vlan-group <vlan-grp-name> } | { no catena vlan-group <vlan-grp-name> }

#### **Syntax Description**

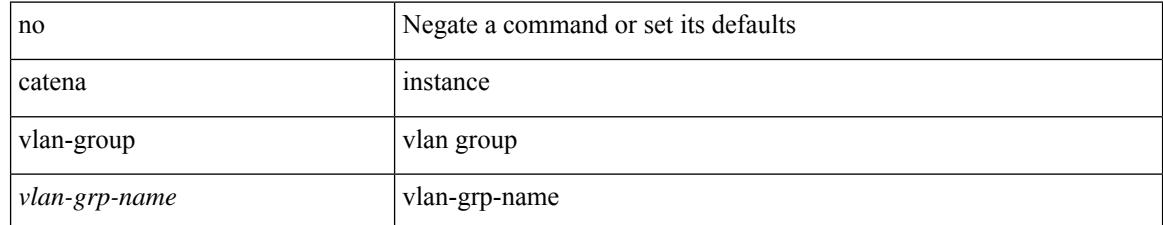

#### **Command Mode**

### <span id="page-538-0"></span>**cbts-member tunnel-te**

[no] cbts-member tunnel-te <tunnel-num>

#### **Syntax Description**

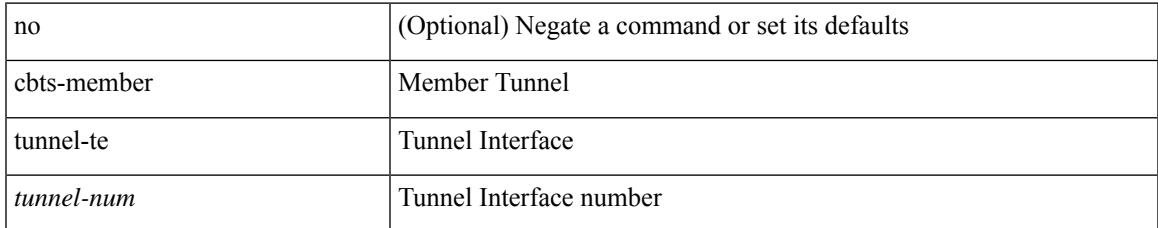

#### **Command Mode**

• /exec/configure/if-te

I

### <span id="page-539-0"></span>**cd**

**cd**

cd <uri0>

#### **Syntax Description**

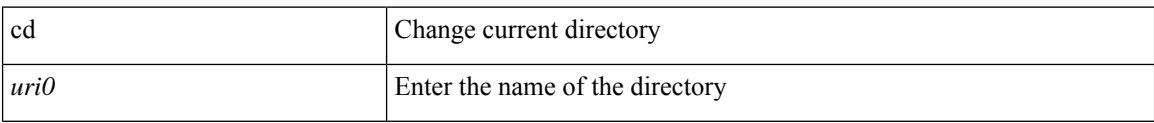

#### **Command Mode**
# **cdp advertise v1**

 $\overline{\phantom{a}}$ 

cdp advertise { v1 | v2 } | no cdp advertise [ v1 | v2 ]

## **Syntax Description**

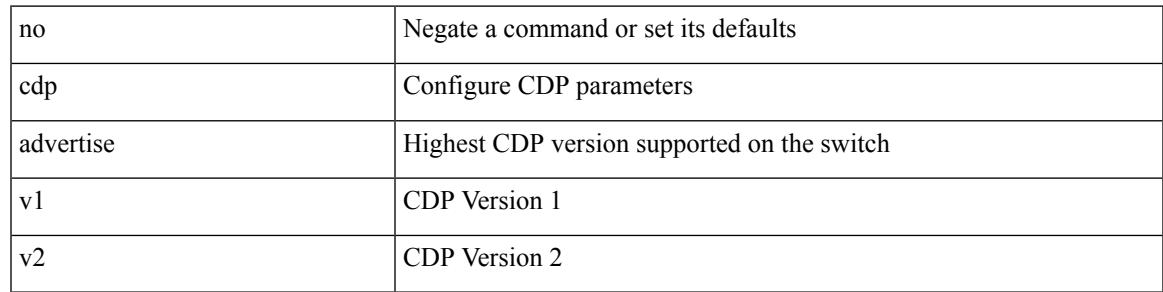

### **Command Mode**

# **cdp enable**

[no] cdp enable

#### **Syntax Description**

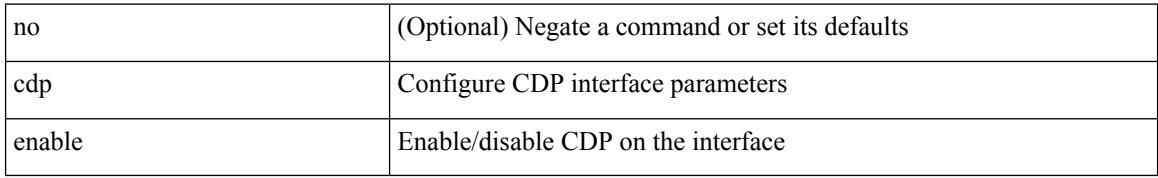

#### **Command Mode**

• /exec/configure/if-ethernet-all /exec/configure/if-gig-ether-all /exec/configure/if-gig-ether /exec/configure/if-eth-base /exec/configure/if-mgmt-ether

# **cdp enable**

I

[no] cdp enable

#### **Syntax Description**

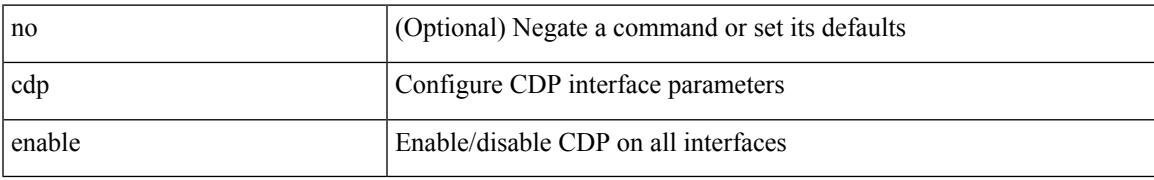

#### **Command Mode**

# **cdp format device-id**

[no] cdp format device-id { mac-address | serial-number | system-name }

#### **Syntax Description**

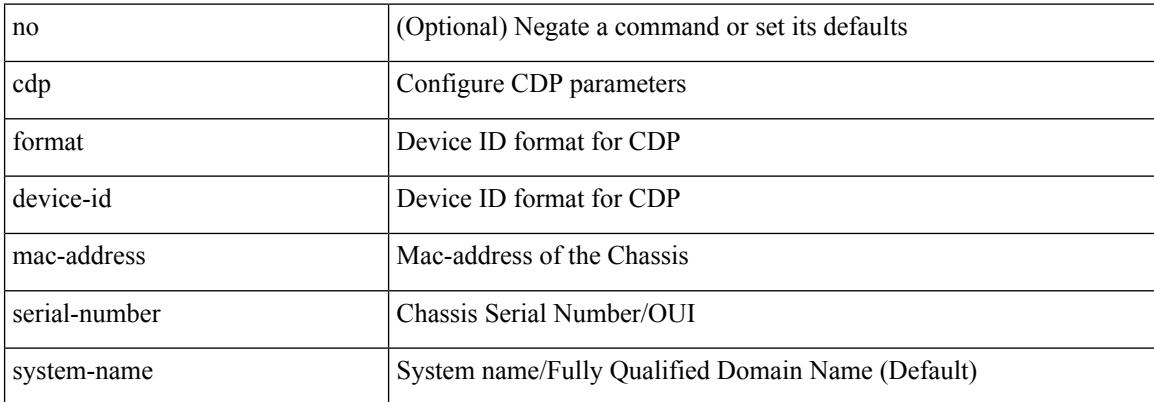

#### **Command Mode**

# **cdp holdtime**

I

[no] cdp holdtime <i0>

#### **Syntax Description**

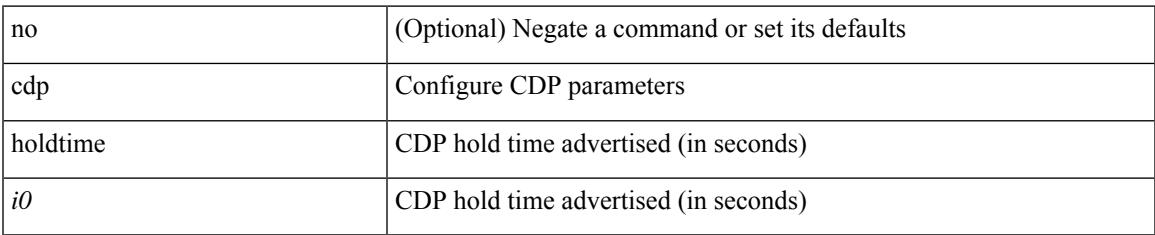

#### **Command Mode**

I

# **cdp timer**

[no] cdp timer <i1>

## **Syntax Description**

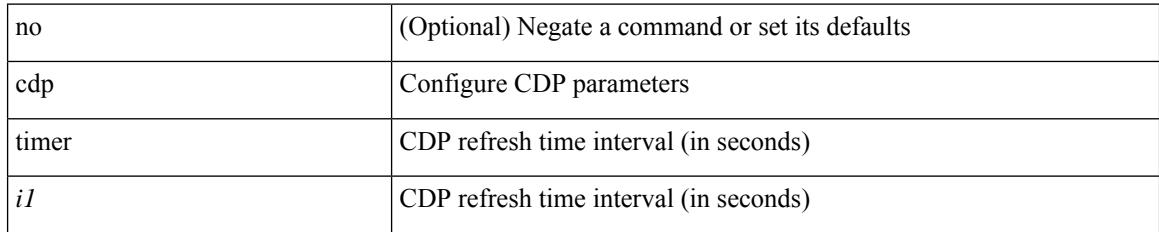

#### **Command Mode**

# **certificate**

certificate <file-name> <host-name> | no certificate

### **Syntax Description**

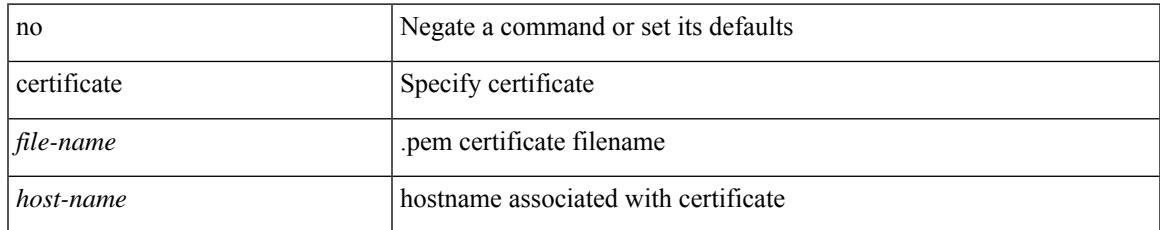

#### **Command Mode**

• /exec/configure/telemetry

I

# **cfs debug all**

cfs debug all

#### **Syntax Description**

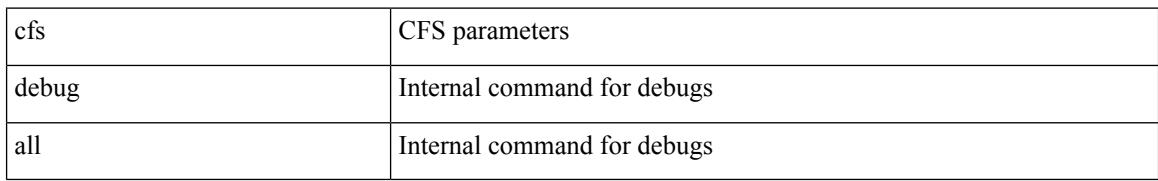

#### **Command Mode**

• /exec

# **cfs distribute**

[no] cfs distribute

## **Syntax Description**

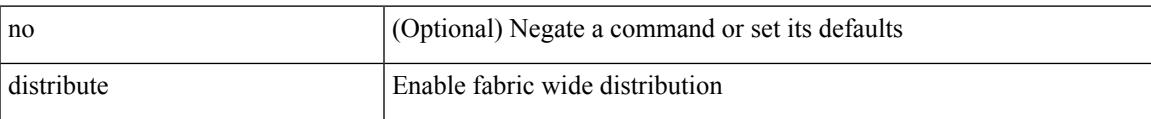

#### **Command Mode**

# **cfs eth cos**

{  $cfs$  eth  $cos *i*0>$  | no  $cfs$  eth  $cos [ *i*0>$  } }

### **Syntax Description**

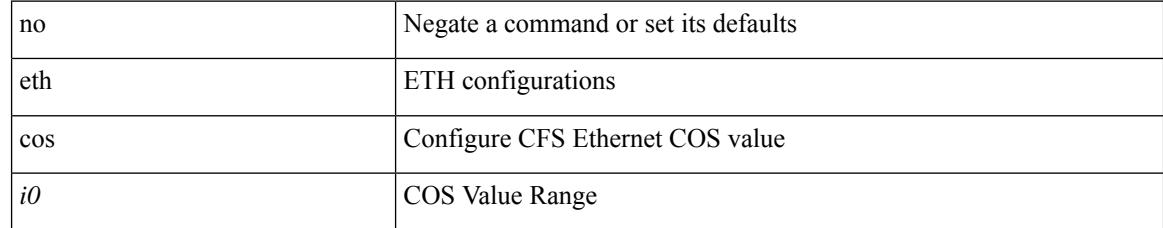

#### **Command Mode**

 $\overline{\phantom{a}}$ 

# **cfs eth distribute**

[no] cfs eth distribute

### **Syntax Description**

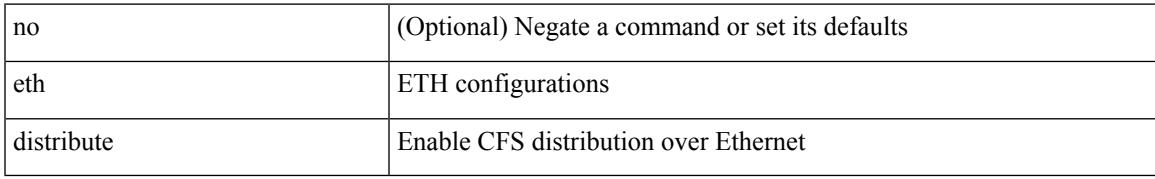

#### **Command Mode**

I

# **cfs ipv4 distribute**

[no] cfs ipv4 distribute

### **Syntax Description**

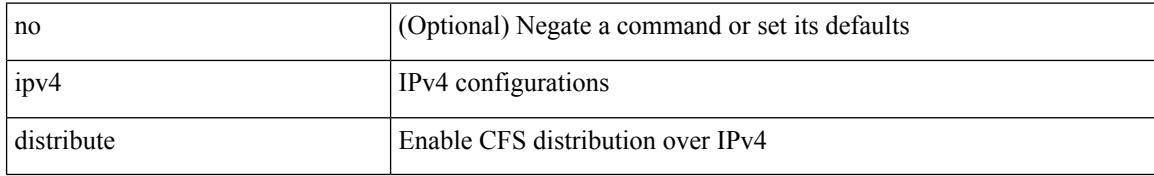

#### **Command Mode**

# **cfs ipv4 mcast-address**

{ cfs ipv4 mcast-address <ip0> | no cfs ipv4 mcast-address [ <ip0> ] }

## **Syntax Description**

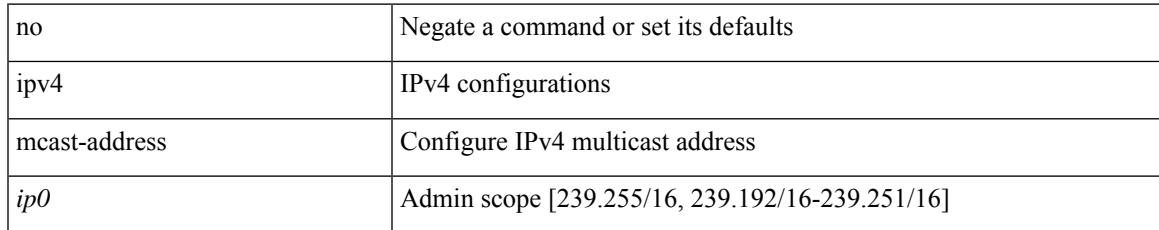

#### **Command Mode**

I

# **cfs ipv6 distribute**

[no] cfs ipv6 distribute

### **Syntax Description**

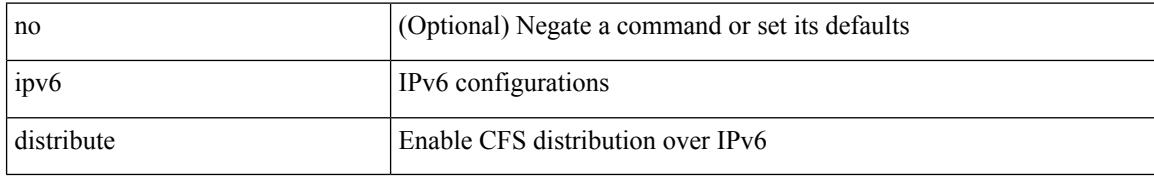

#### **Command Mode**

# **cfs ipv6 mcast-address**

{ cfs ipv6 mcast-address <ipv60> | no cfs ipv6 mcast-address [ <ipv60> ] }

#### **Syntax Description**

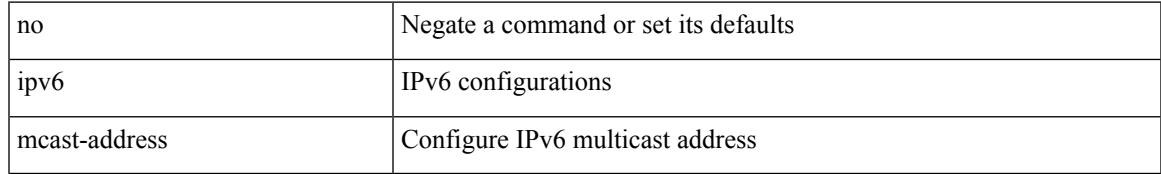

#### **Command Mode**

# **cfs region**

[no] cfs region <i0>

## **Syntax Description**

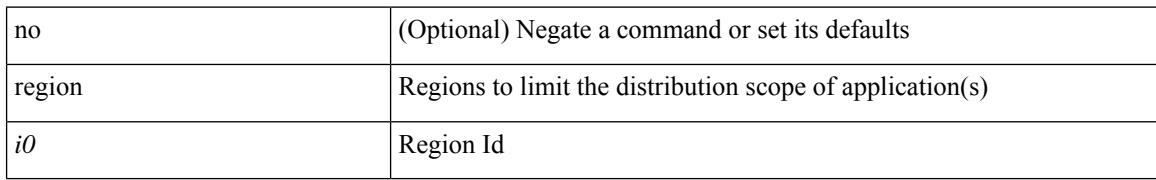

### **Command Mode**

# **chain**

I

{ chain <chain-id> } | { no chain <chain-id> }

## **Syntax Description**

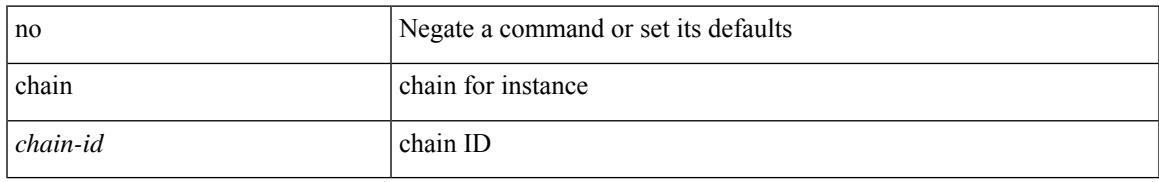

### **Command Mode**

• /exec/configure/catena

# **change-password**

change-password [ old-password <s1> new-password <s2> ]

## **Syntax Description**

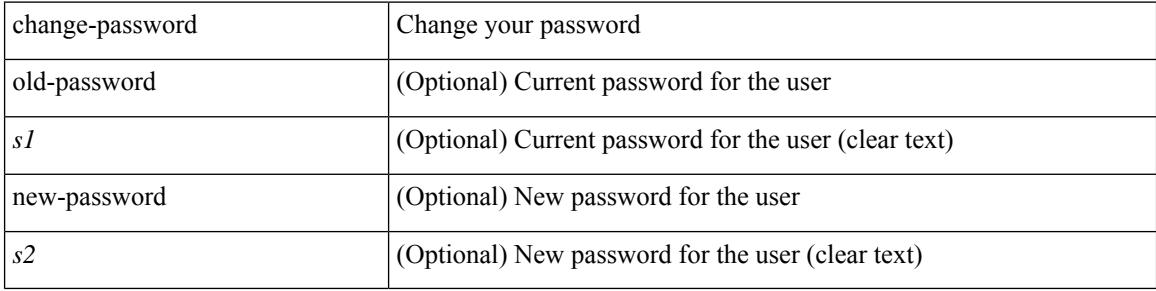

#### **Command Mode**

• /exec

[no] channel-group [ <channel-id> [ mode { active | passive | on } ] ]

### **Syntax Description**

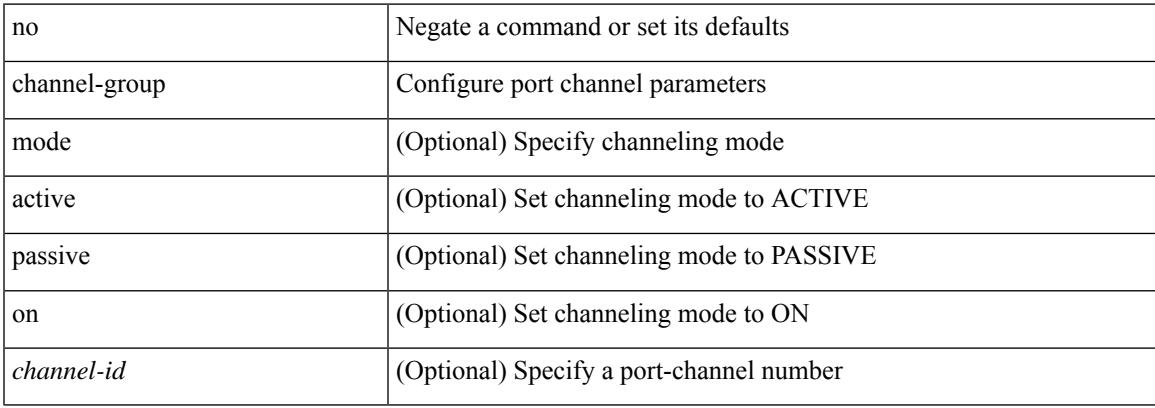

### **Command Mode**

• /exec/configure/if-eth-base /exec/configure/if-ethernet-all

channel-group <channel-id> | no channel-group

#### **Syntax Description**

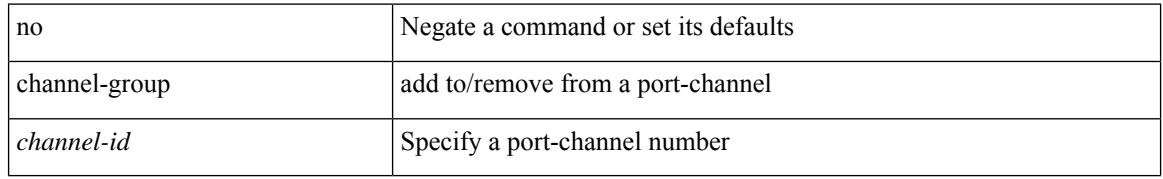

### **Command Mode**

• /exec/configure/if-fc /exec/configure/if-bay /exec/configure/if-ext /exec/configure/if-gig-ether /exec/configure/if-fcip

channel-group <channel-id> [ mode { active | passive | on } ]

## **Syntax Description**

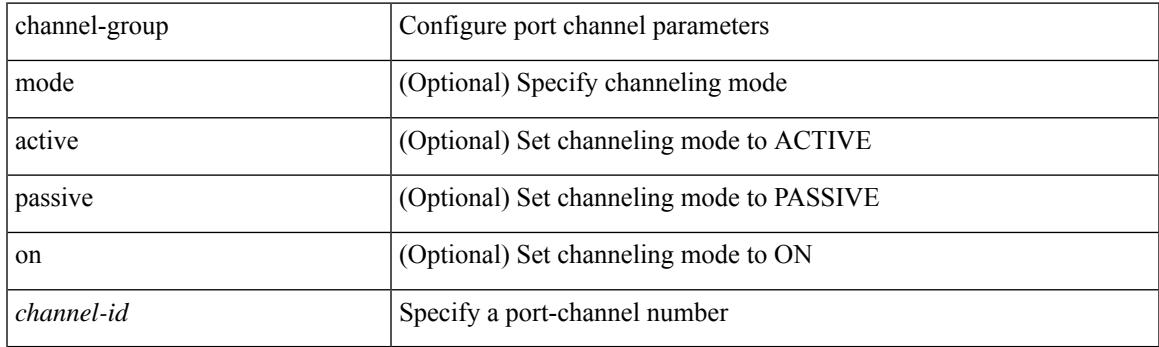

## **Command Mode**

• /exec/configure/if-eth-base /exec/configure/if-ethernet-all

[no] channel-group

#### **Syntax Description**

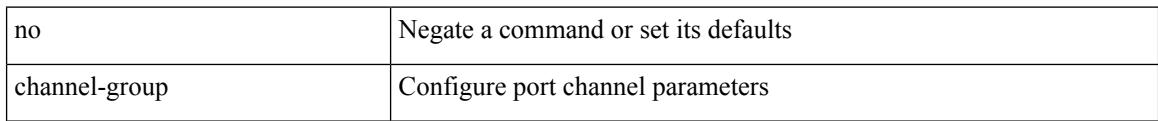

#### **Command Mode**

• /exec/configure/if-eth-base /exec/configure/if-ethernet-all

# **channel-group force**

channel-group <channel-id> force

#### **Syntax Description**

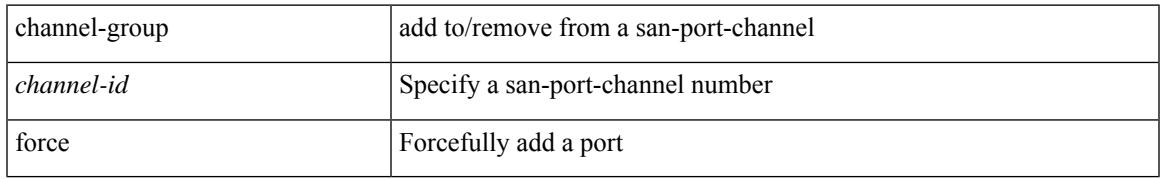

#### **Command Mode**

• /exec/configure/if-fc /exec/configure/if-gig-ether /exec/configure/if-fcip

# **channel-group force**

channel-group <channel-id> force [ mode { active | passive | on } ] | no channel-group <channel-id> force [ mode { active | passive | on } ]

### **Syntax Description**

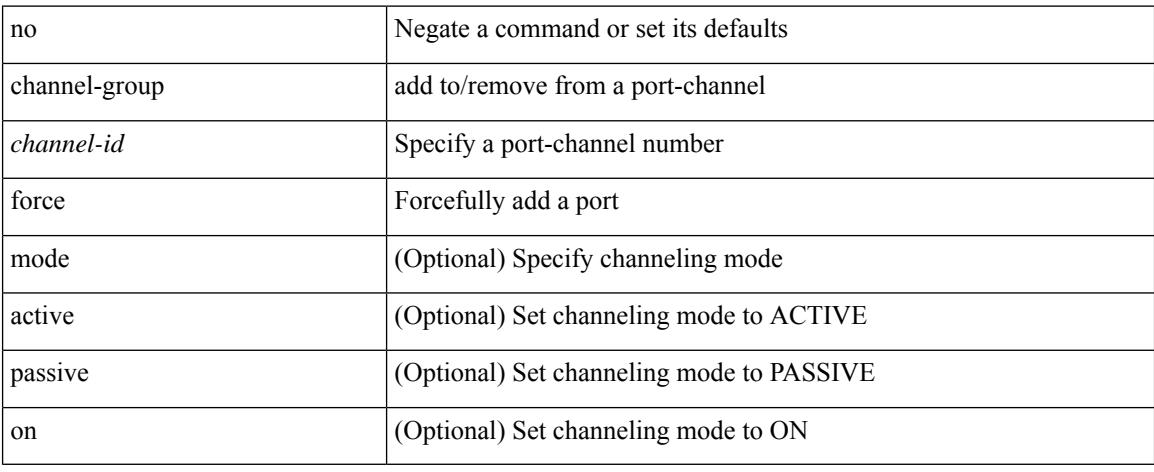

#### **Command Mode**

• /exec/configure/if-eth-base /exec/configure/if-ethernet-all

# **channel mode**

 $\overline{\phantom{a}}$ 

[no] channel mode

### **Syntax Description**

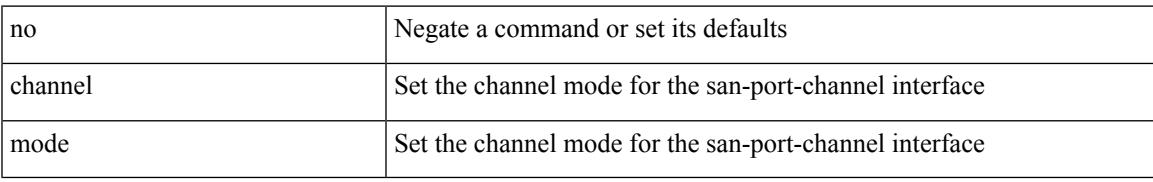

### **Command Mode**

• /exec/configure/if-san-port-channel

# **channel mode active**

channel mode active | no channel mode active

## **Syntax Description**

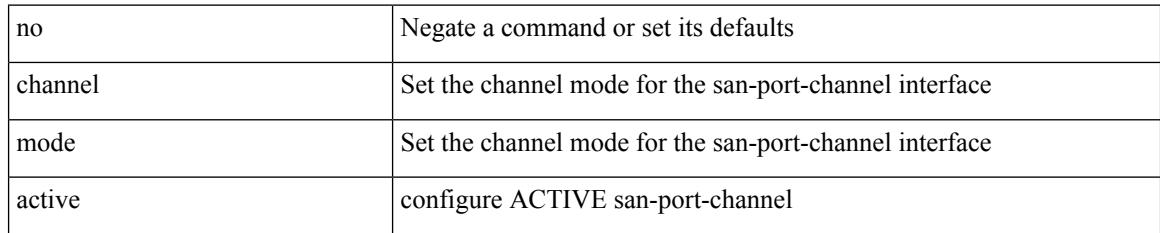

### **Command Mode**

• /exec/configure/if-san-port-channel

# **chassis-family fretta**

[no] chassis-family fretta

### **Syntax Description**

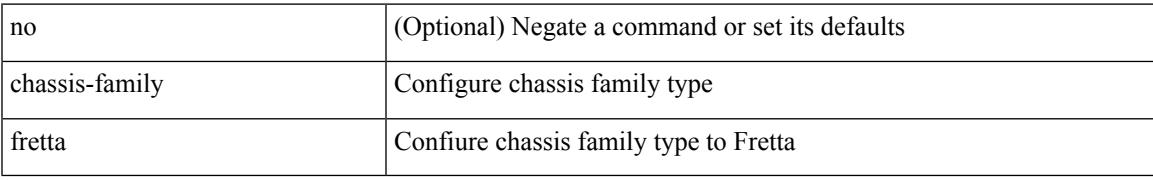

#### **Command Mode**

# **checkpoint**

[no] checkpoint <chkpoint\_name>

### **Syntax Description**

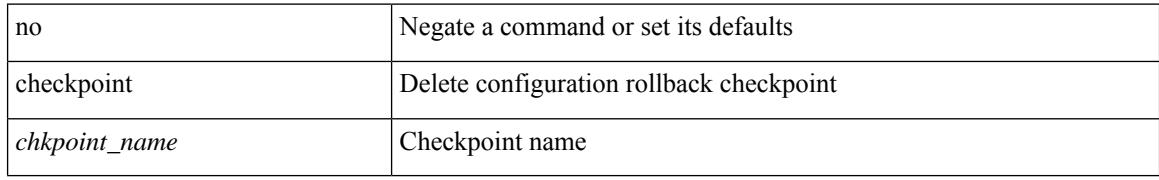

#### **Command Mode**

• /exec

# **checkpoint**

checkpoint { [ <name> ] [ description <descr\_str> ] | file <file\_uri> }

## **Syntax Description**

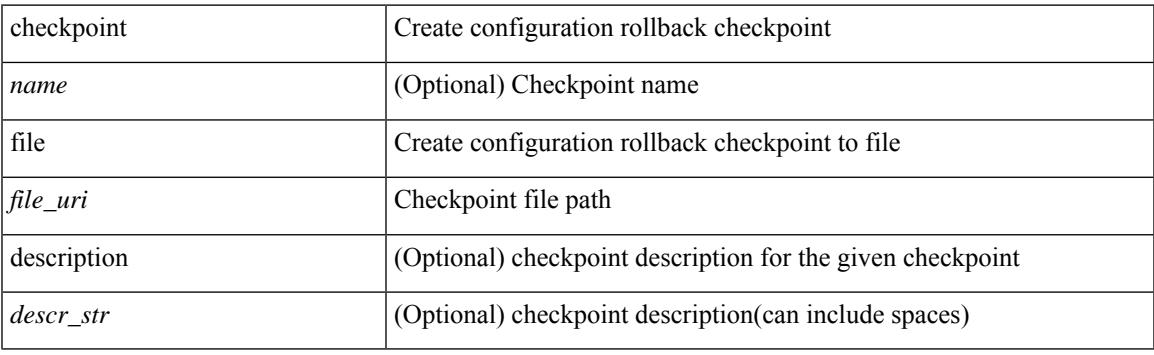

**Command Mode**

• /exec

# **cipher-suite**

[no] cipher-suite <suite>

### **Syntax Description**

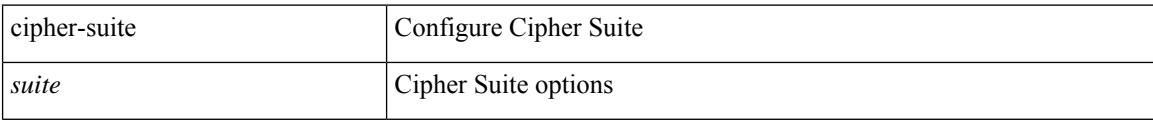

#### **Command Mode**

• /exec/configure/macsec-policy

# **class-map**

[no] class-map [ type qos ] [ <any\_or\_all> ] <cmap-name>

## **Syntax Description**

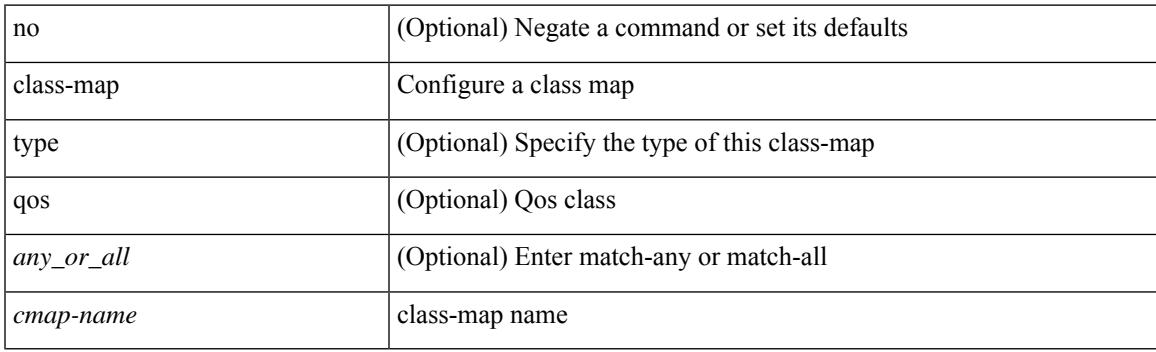

## **Command Mode**

# **class-map type control-plane**

[no] class-map type control-plane [  $\leq$  opt\_any\_or\_all> ]  $\leq$  cmap-name>

### **Syntax Description**

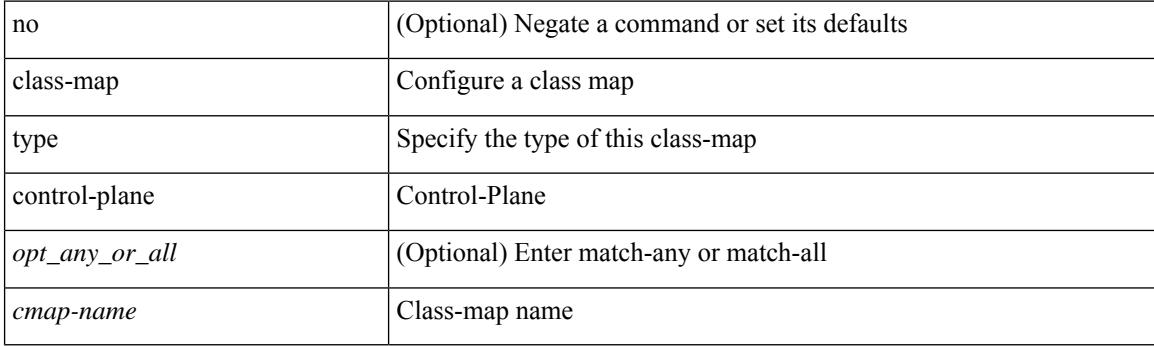

## **Command Mode**

# **class-map type network-qos**

[no] class-map type network-qos [ match-any ] <cmap-name-nq>

## **Syntax Description**

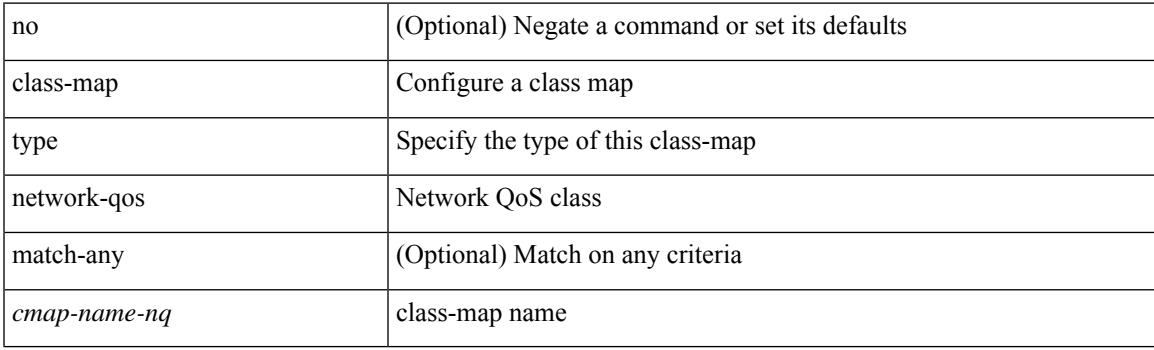

## **Command Mode**

# **class-map type psp**

[no] class-map type psp [  $\langle \text{any\_or\_all} \rangle$  ]  $\langle \langle \text{cmap-name-plc} \rangle$  | { handle  $\langle \text{ppf\_id} \rangle$  } [ sequence  $\langle \text{seq\_no} \rangle$ ] [ client <clienttype> <clientID> ]

## **Syntax Description**

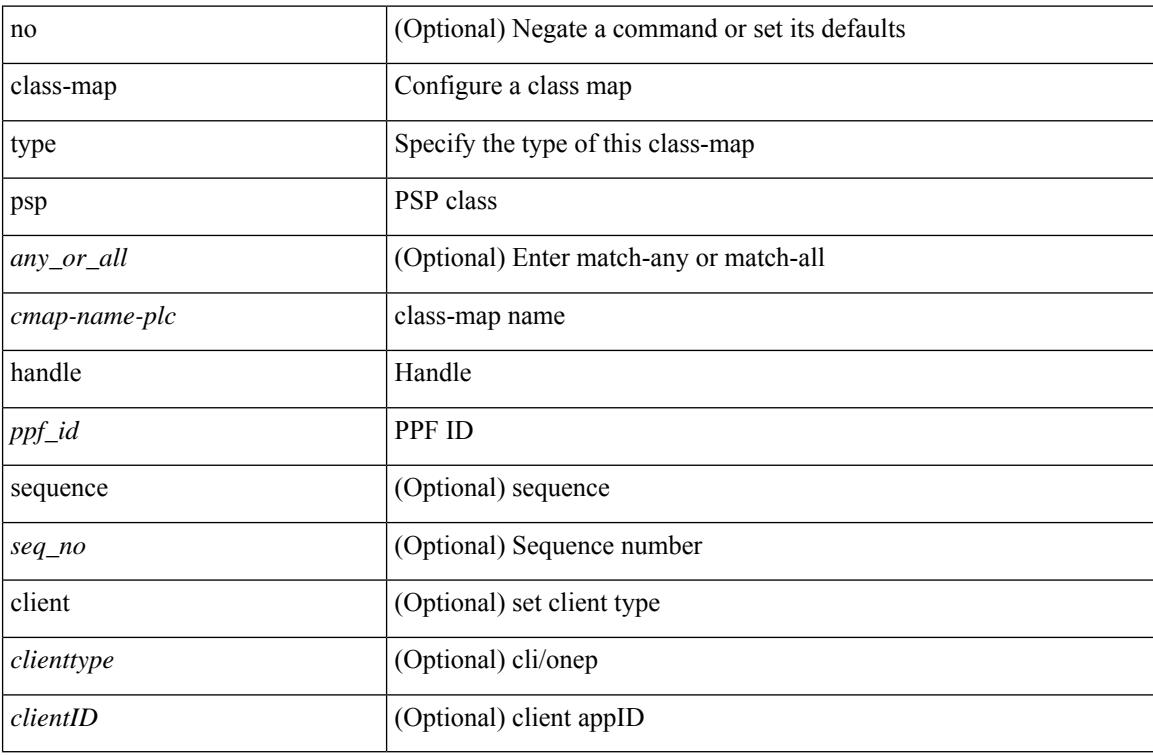

#### **Command Mode**

# **class-map type queuing**

[no] class-map type queuing  $\lfloor$  <any\_or\_all>  $\rfloor$  { xxx <cmap-enum-name>  $|\leq$ cmap-dce-name>  $|$  zzz <cmap-name-hque> }

### **Syntax Description**

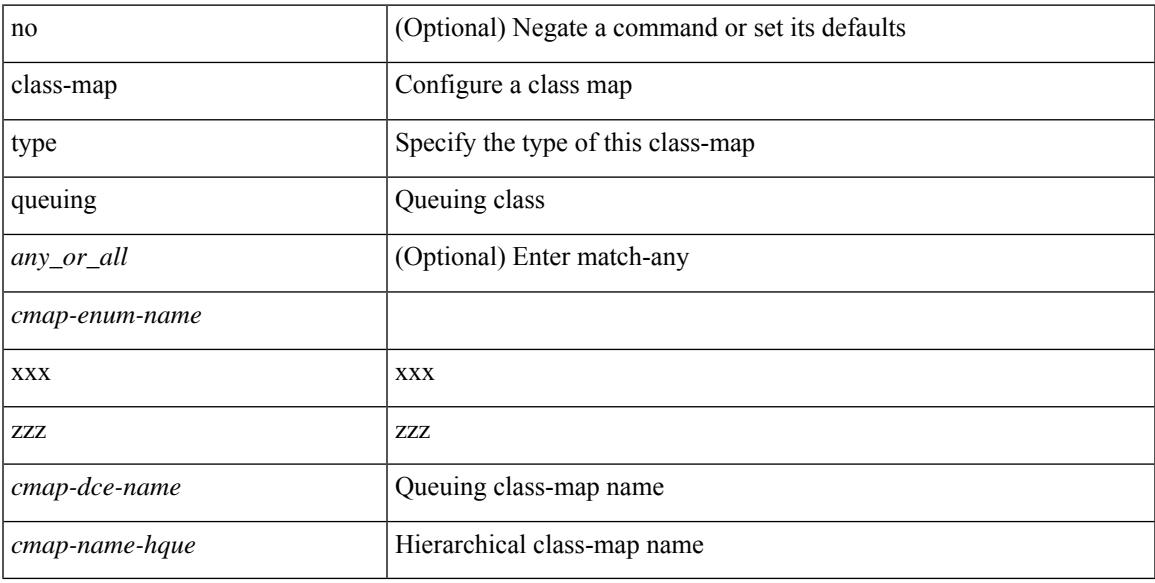

### **Command Mode**

# **class-map type queuing**

[no] class-map type queuing { <cmap-dce-name> }

### **Syntax Description**

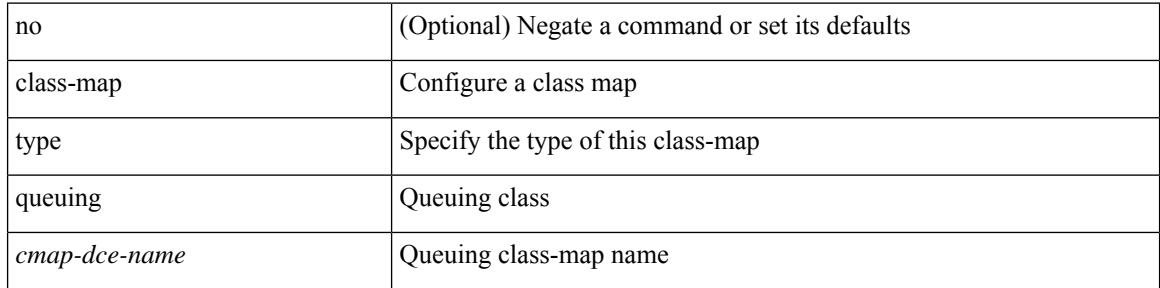

#### **Command Mode**
### **class**

[no] class [ type qos ] <cmap-name> [ insert-before [ type qos1 ] <cmap-name2> ]

#### **Syntax Description**

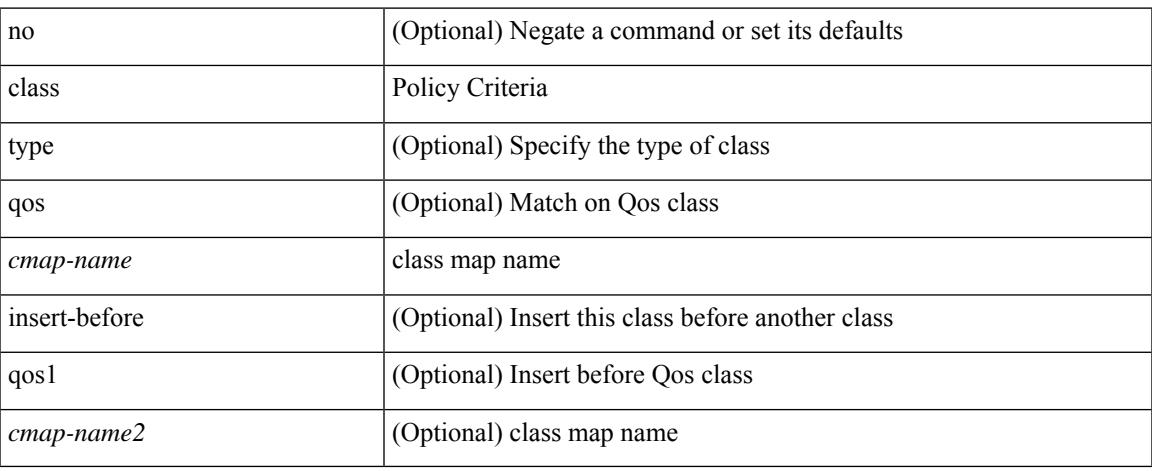

#### **Command Mode**

• /exec/configure/policy-map

### **class**

class { <cmap-name> [ insert-before <cmap-name2> ] | class-default } | no class { <cmap-name> | class-default }

#### **Syntax Description**

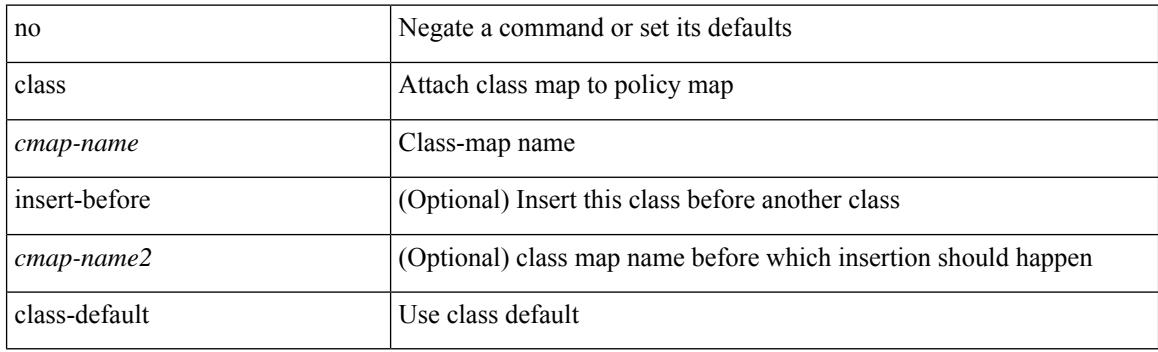

#### **Command Mode**

• /exec/configure/pmap

### **class \_\_inline\_\_**

[no] class \_\_inline\_\_ [ type psp ] <cmap-name-plc> [ insert-before <cmap-name2> ]

#### **Syntax Description**

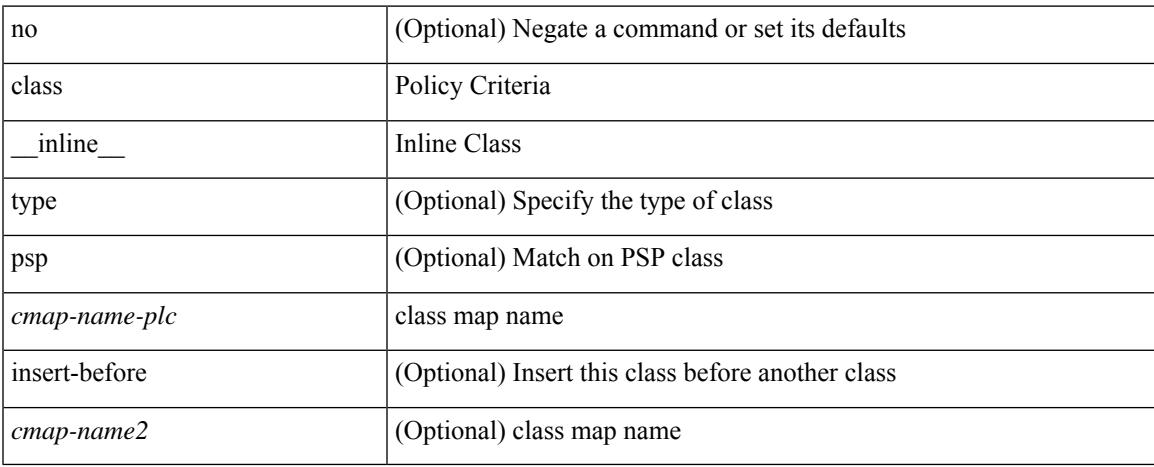

#### **Command Mode**

• /exec/configure/policy-map/type/plc

### **class class-default**

[no] class class-default

#### **Syntax Description**

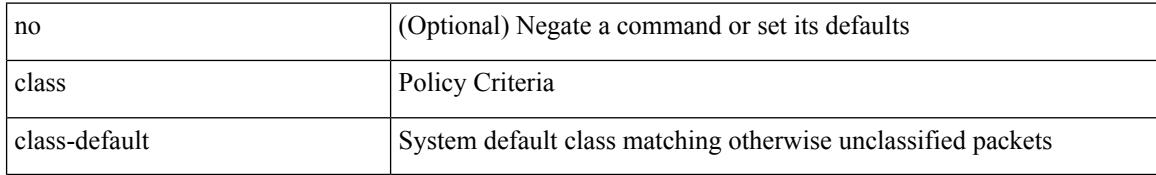

#### **Command Mode**

• /exec/configure/policy-map

### **class type network-qos**

[no] class type network-qos <cmap-name-nq>

#### **Syntax Description**

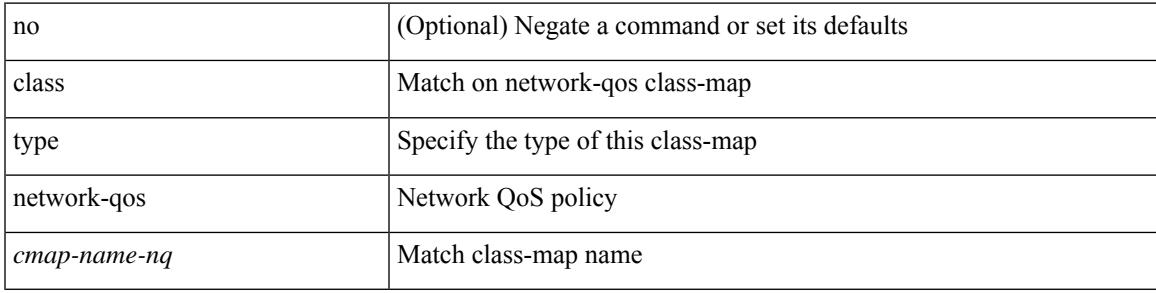

#### **Command Mode**

• /exec/configure/policy-map/type/uf

### **class type network-qos class-default**

[no] class type network-qos class-default

#### **Syntax Description**

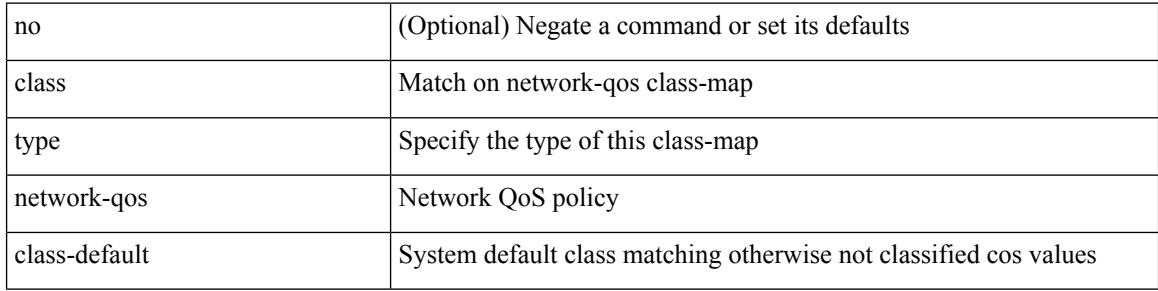

#### **Command Mode**

• /exec/configure/policy-map/type/uf

### **class type psp**

[no] class type psp  $\{\leq map\text{-name-plc}\geq |\}$  [handle1  $\leq ppf_idl>\}$ ] [insert-before  $\{\leq map\text{-name}2>\text{|} \}$  [handle2  $\{$ ppf\_id2> }\}]

#### **Syntax Description**

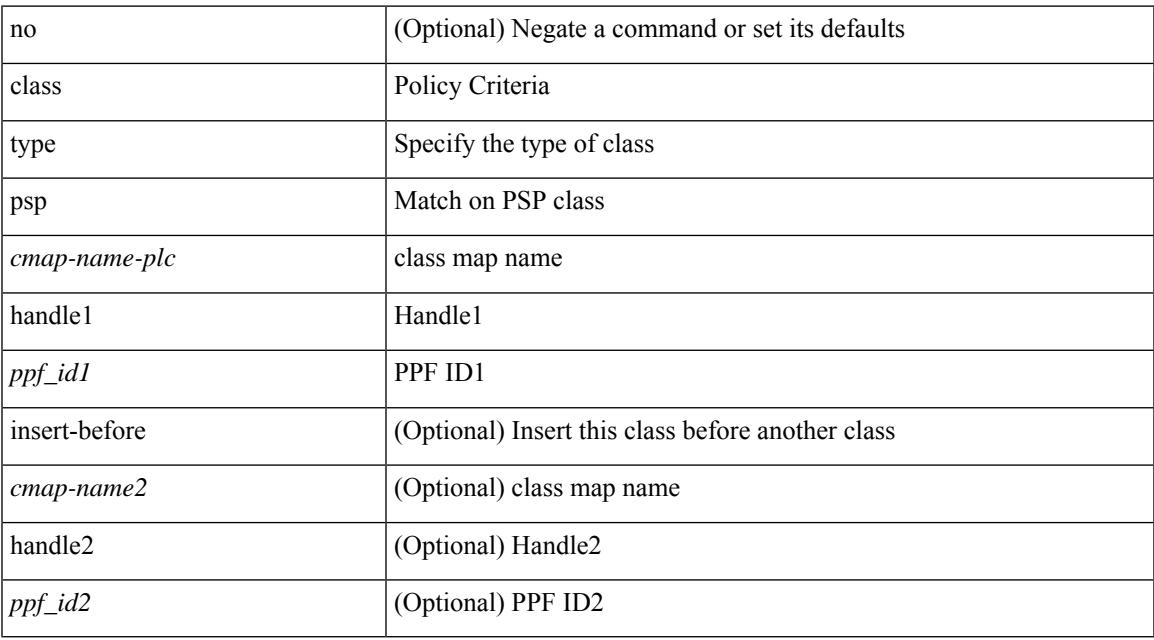

#### **Command Mode**

• /exec/configure/policy-map/type/plc

## **class type queuing**

[no] class type queuing { xxx <cmap-enum-name> | <cmap-dce-name> | zzz <cmap-name-hque> } [ insert-before type queuing1 yyy <xcmap-enum-name> ]

#### **Syntax Description**

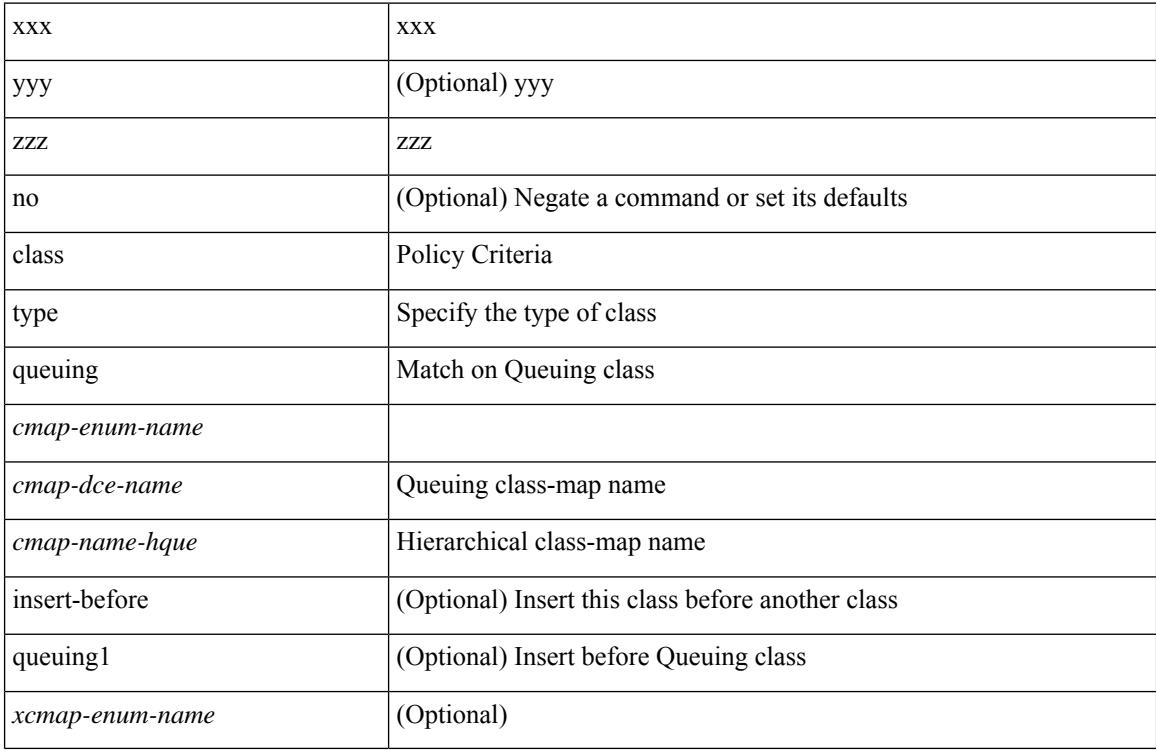

#### **Command Mode**

• /exec/configure/policy-map/type/queuing

clear { { ip route [ vrf { <vrf-name> | <vrf-known-name> | <vrf-all> } ] } | { routing [ vrf { <vrf-name> | <vrf-known-name> } ] [ ip | ipv4 ] [ unicast ] [ topology <topology-name> ] } } { <all> | { { <ip-addr> |  $\{$   $\{$   $\}$   $\}$   $\}$   $[$   $\{$   $\{$   $\{$   $\}$   $\}$   $\{$   $\}$   $\{$   $\}$   $\{$   $\}$   $\{$   $\}$   $\{$   $\}$   $\{$   $\}$   $\{$   $\}$   $\{$   $\}$   $\{$   $\{$   $\{$   $\{$   $\}$   $\{$   $\}$   $\{$   $\}$   $\{$   $\{$   $\{$   $\{$   $\{$   $\{$   $\}$   $\{$   $\$ 

#### **Syntax Description**

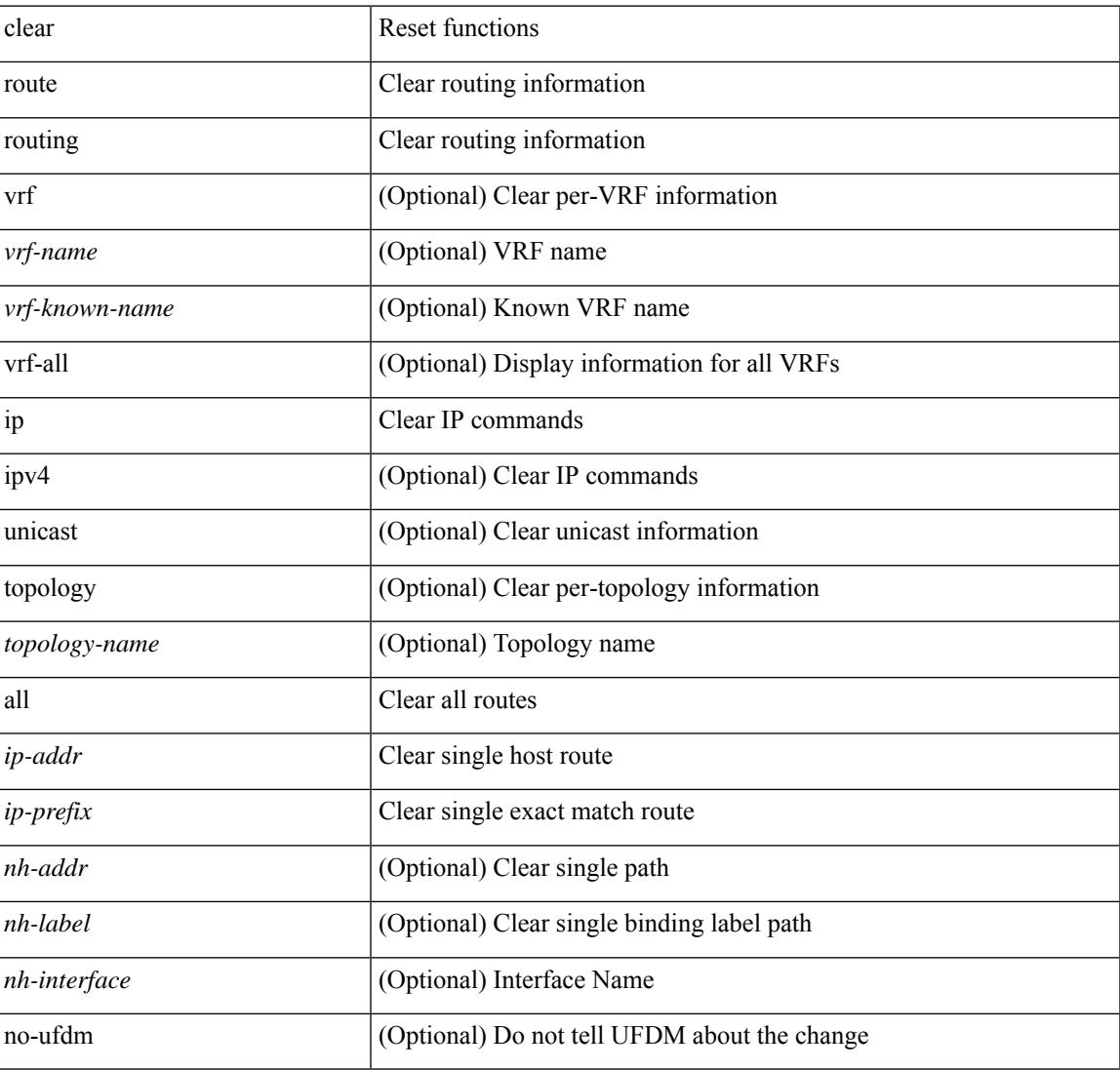

#### **Command Mode**

clear { { ipv6 route [ vrf { <vrf-name> | <vrf-known-name> | <vrf-all> } ] } | { routing [ vrf { <vrf-name> | <vrf-known-name> } ] ipv6 [ unicast ] [ topology <topology-name> ] } } { <all> | { { <ipv6-addr> |  $\langle$ ipv6-prefix> } [ {  $[$   $\langle$ nh-addr>  $]$   $[$   $\langle$ nh-interface>  $]$  }  $|$   $\langle$   $\rangle$   $\langle$   $\rangle$   $|$   $\rangle$   $\langle$   $\rangle$   $]$   $\langle$   $\rangle$   $|$   $\rangle$   $\langle$   $\rangle$   $|$   $\rangle$   $\langle$   $\rangle$   $\langle$   $\rangle$   $\langle$   $\rangle$   $\langle$   $\rangle$   $\langle$   $\rangle$   $\langle$   $\rangle$   $\langle$ 

#### **Syntax Description**

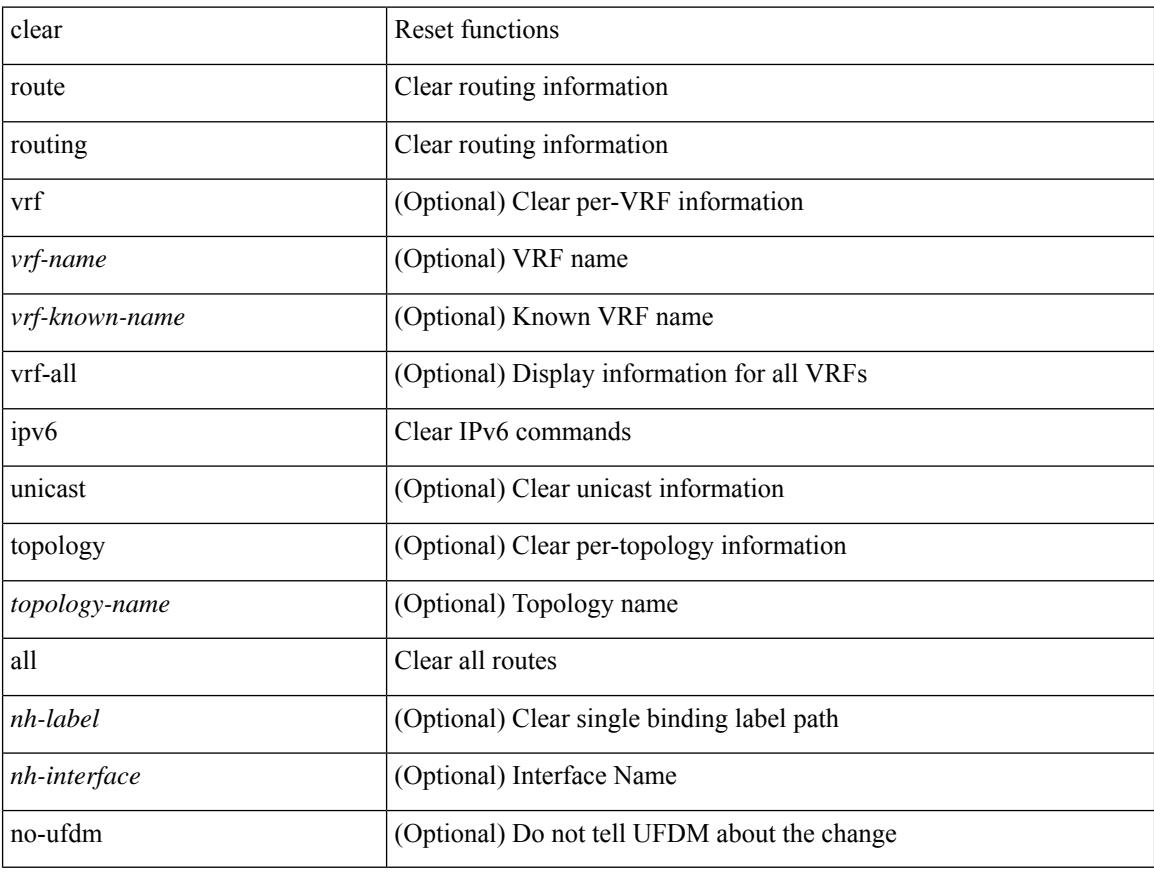

#### **Command Mode**

clear { { ip eigrp [  $\leq$  eigrp-ptag> ] topology {  $\leq$   $\leq$  address>  $\leq$  mask> } |  $\leq$   $\leq$   $\leq$   $\leq$   $\leq$   $\leq$   $\leq$   $\leq$   $\leq$   $\leq$   $\leq$   $\leq$   $\leq$   $\leq$   $\leq$   $\leq$   $\leq$   $\leq$   $\leq$   $\leq$   $\leq$   $\leq$  <vrf-known-name> | all } ] } | { ipv6 eigrp [ <eigrp-ptag> ] topology { <ipv6-prefix> } [ vrf { <vrf-name> |  $\langle \text{vrf-known-name}\rangle | \text{ all } \}$  } }

#### **Syntax Description**

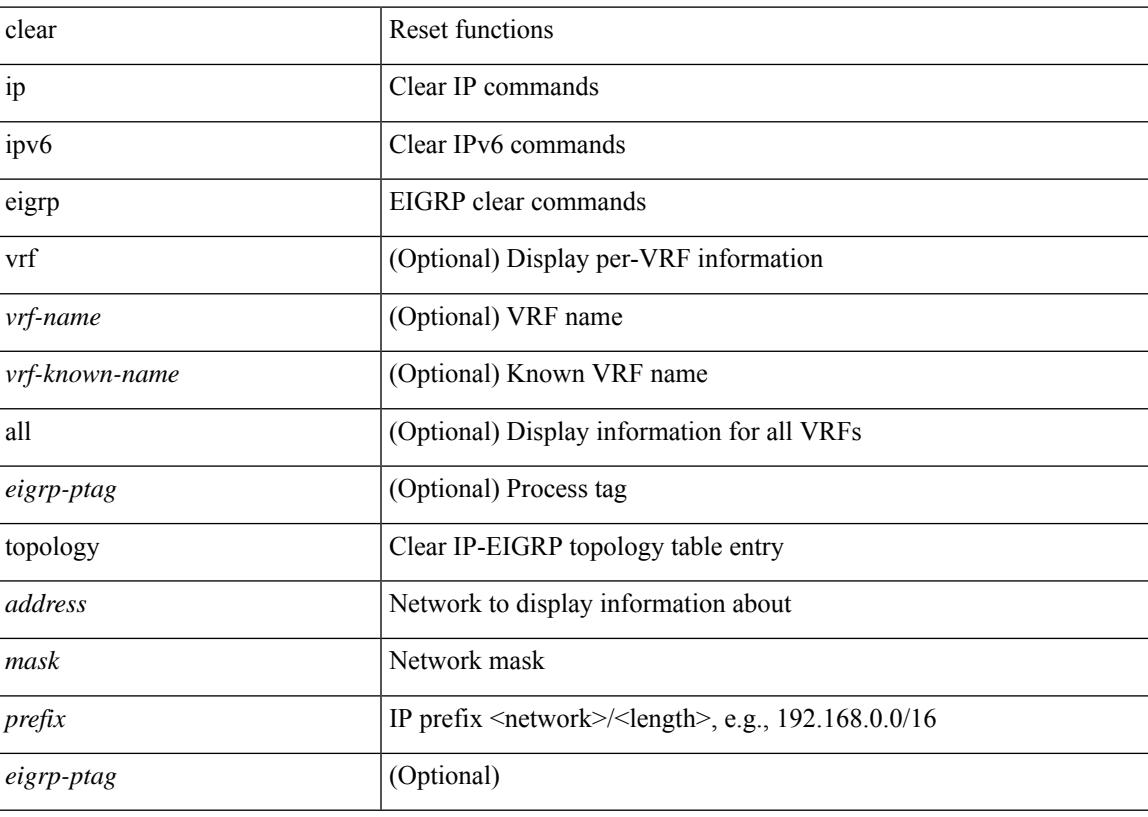

**Command Mode**

clear { { ip eigrp [ <eigrp-ptag> ] neighbors { \* | <address> | <interface> } [ soft ] [ no-goodbye ] [ vrf { <vrf-name> | <vrf-known-name> | all } ] } | { ipv6 eigrp [ <eigrp-ptag> ] neighbors { \* | <ipv6-addr> | <interface> } [ soft ] [ no-goodbye ] [ vrf { <vrf-name> | <vrf-known-name> | all } ] } }

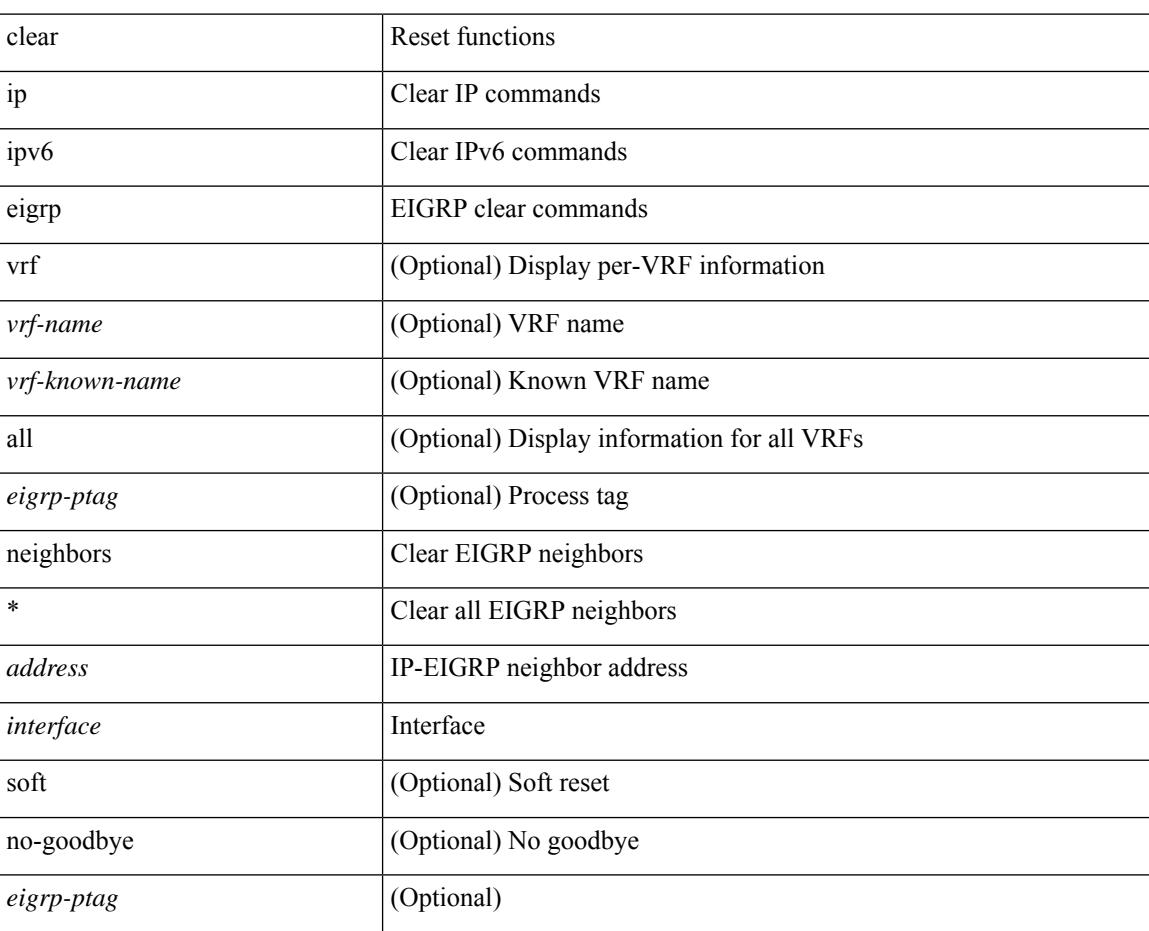

#### **Syntax Description**

**Command Mode**

### **clear aaa client radius statistics**

clear aaa client radius statistics <hostipname>

#### **Syntax Description**

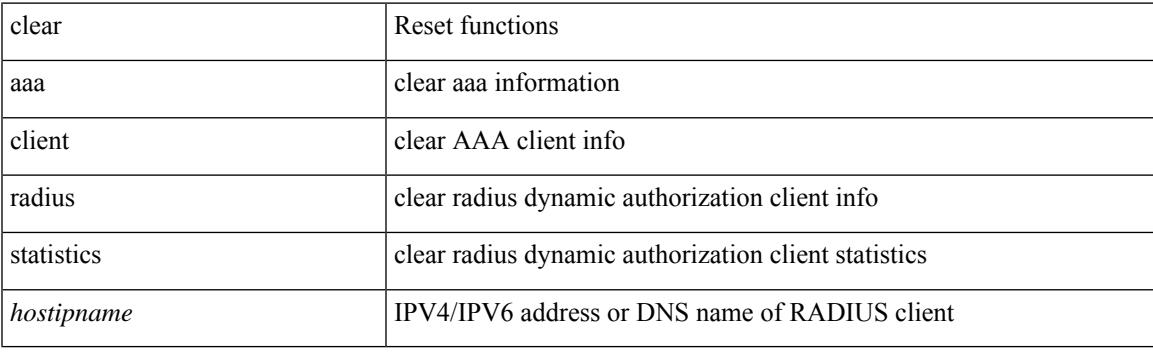

**Command Mode**

### **clear aaa local user blocked username**

clear aaa local user blocked { username <s0> | all }

#### **Syntax Description**

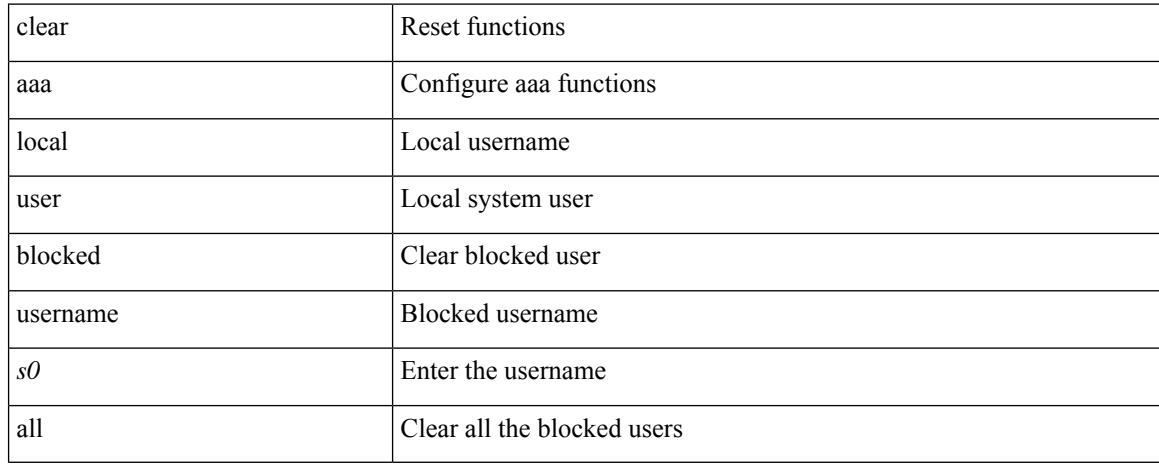

#### **Command Mode**

### **clear aaa server radius statistics**

clear aaa server radius statistics

#### **Syntax Description**

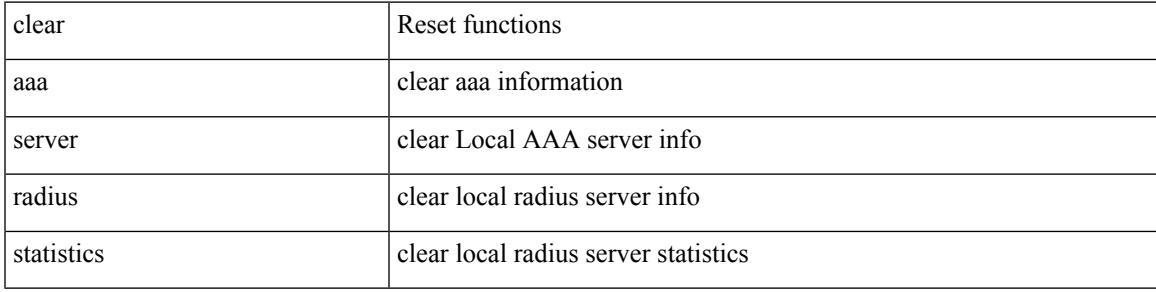

#### **Command Mode**

### **clear access-list counters**

clear [  $\leq$ ipv6\_mac> ] access-list counters [  $\leq$ name> ]

#### **Syntax Description**

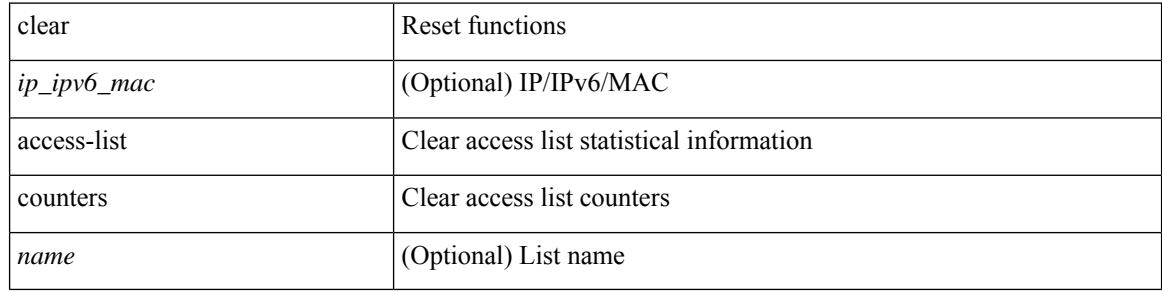

#### **Command Mode**

### **clear access-list hardware counters**

clear access-list hardware counters [ module <module> ]

#### **Syntax Description**

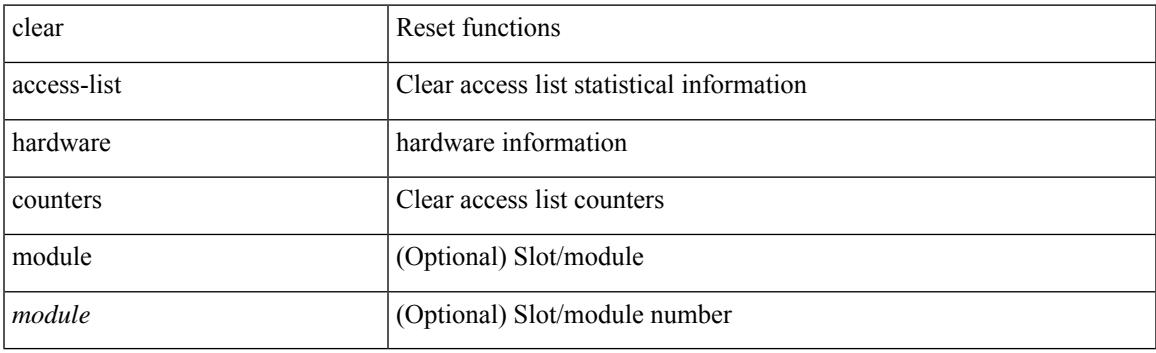

**Command Mode**

### **clear access-list ipsg stats**

clear access-list ipsg stats [ module <module> ] [ instance <instance\_number> ]

#### **Syntax Description**

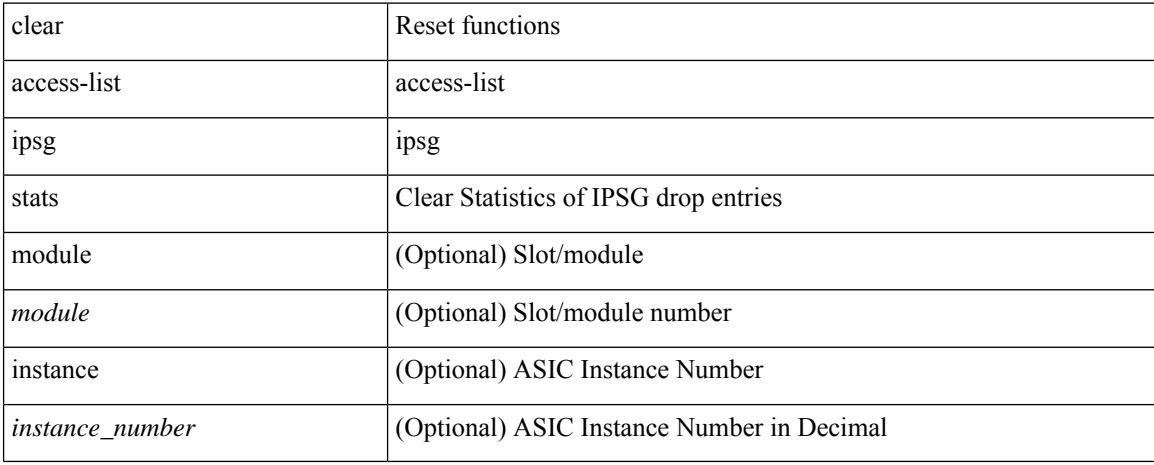

#### **Command Mode**

## **clear accounting log**

### clear accounting log

#### **Syntax Description**

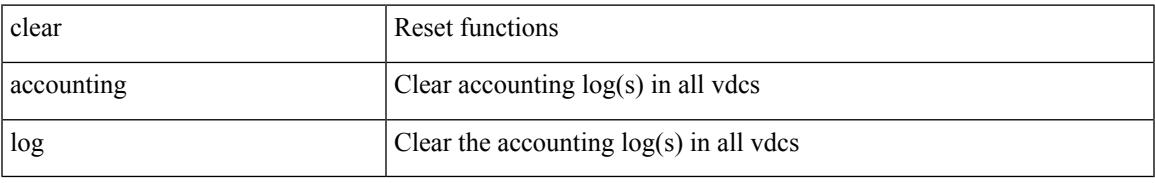

#### **Command Mode**

## **clear aclqos cl-qos**

clear aclqos cl-qos

#### **Syntax Description**

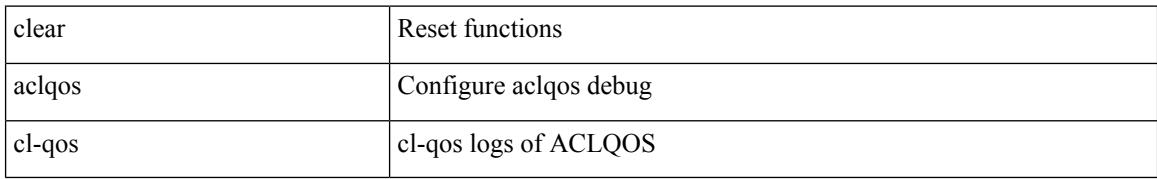

#### **Command Mode**

# **clear aclqos fab**

I

clear aclqos fab

#### **Syntax Description**

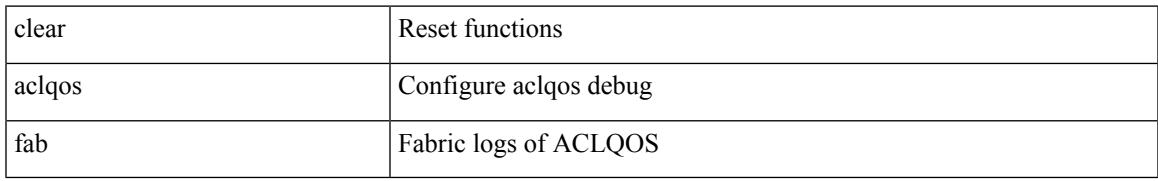

#### **Command Mode**

# **clear aclqos fc**

clear aclqos fc

#### **Syntax Description**

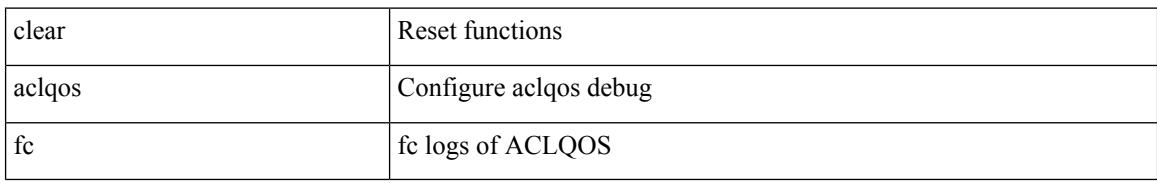

#### **Command Mode**

# **clear aclqos libdrv**

clear aclqos libdrv

#### **Syntax Description**

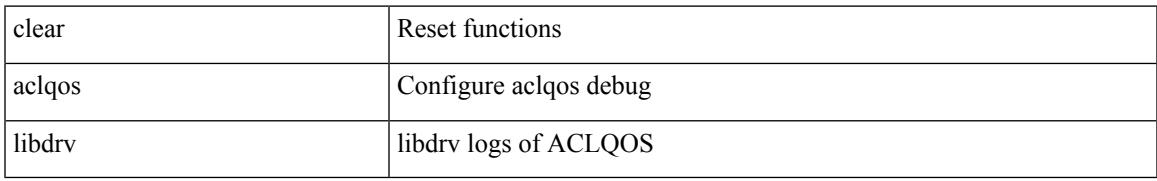

#### **Command Mode**

## **clear aclqos map**

clear aclqos map

#### **Syntax Description**

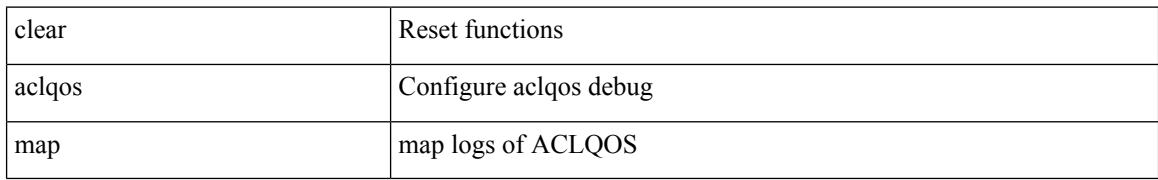

#### **Command Mode**

## **clear aclqos merge**

clear aclqos merge

#### **Syntax Description**

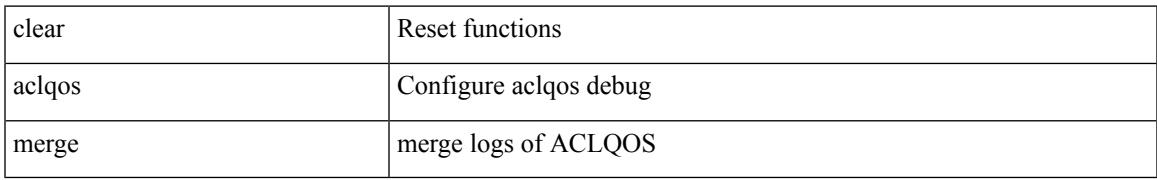

#### **Command Mode**

# **clear aclqos pl**

clear aclqos pl

#### **Syntax Description**

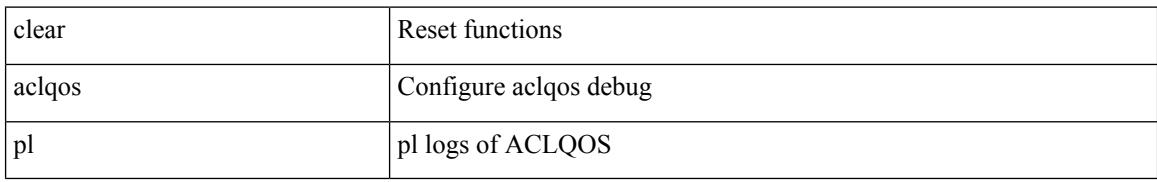

#### **Command Mode**

## **clear aclqos ppf-parse**

clear aclqos ppf-parse

#### **Syntax Description**

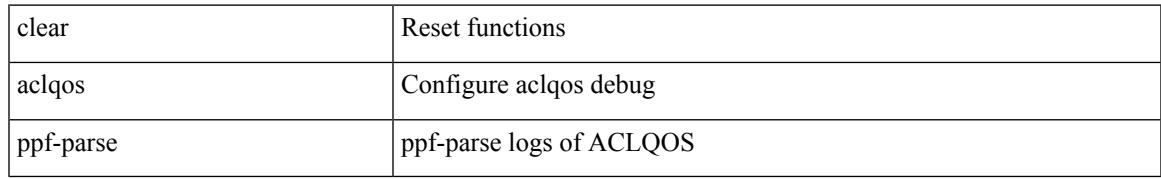

#### **Command Mode**

# **clear aclqos ppf**

clear aclqos ppf

#### **Syntax Description**

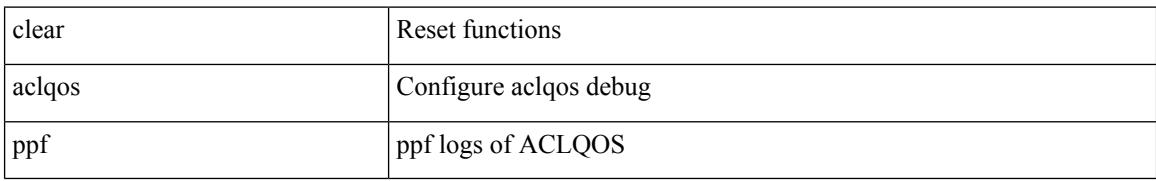

#### **Command Mode**

## **clear aclqos qng-hw**

clear aclqos qng-hw

#### **Syntax Description**

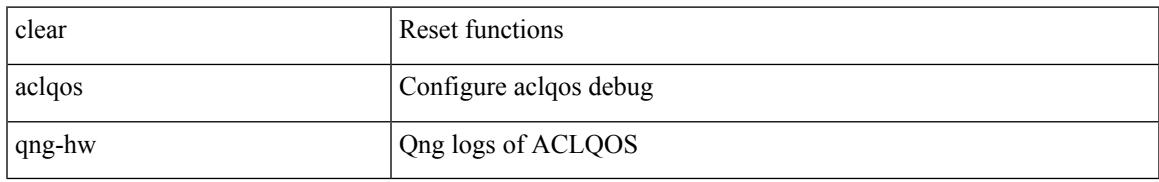

#### **Command Mode**

# **clear aclqos qng**

clear aclqos qng

#### **Syntax Description**

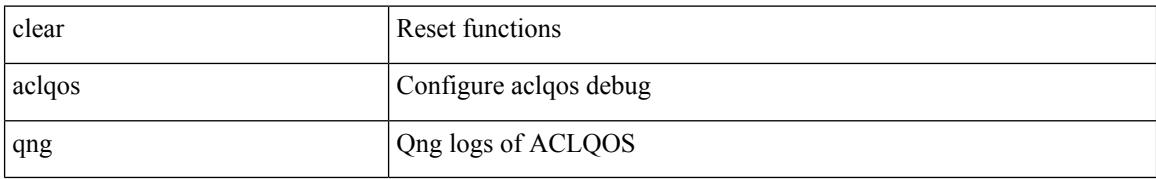

#### **Command Mode**

# **clear aclqos rl**

I

### clear aclqos rl

#### **Syntax Description**

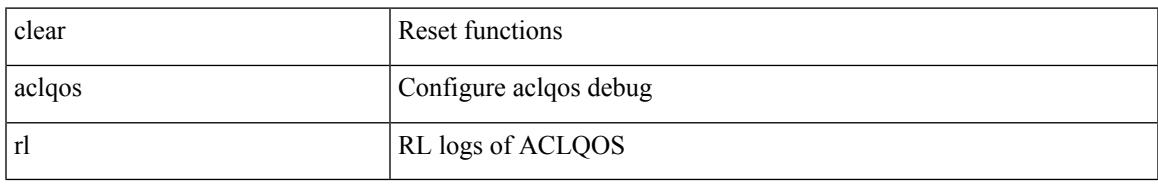

#### **Command Mode**

## **clear aclqos rm**

clear aclqos rm

#### **Syntax Description**

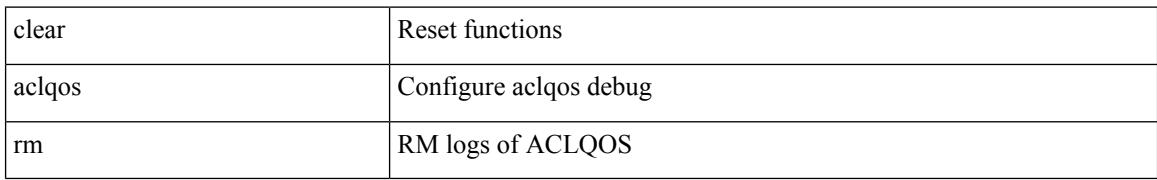

#### **Command Mode**

# **clear aclqos sch**

clear aclqos sch

#### **Syntax Description**

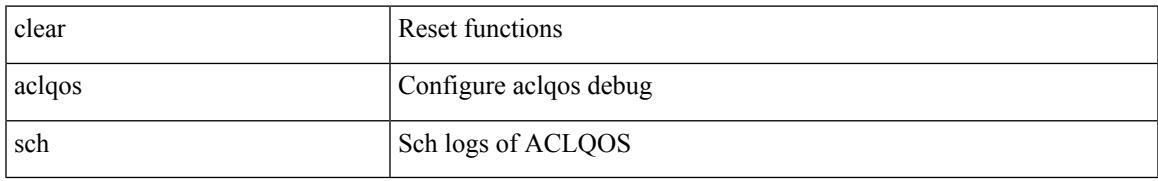

#### **Command Mode**

## **clear aclqos stats**

clear aclqos stats

#### **Syntax Description**

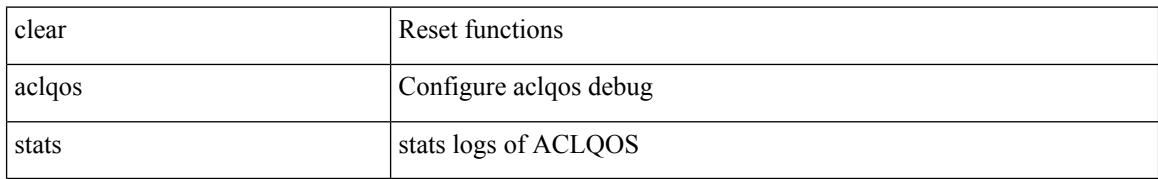

#### **Command Mode**

# **clear aclqos tbl**

I

clear aclqos tbl

#### **Syntax Description**

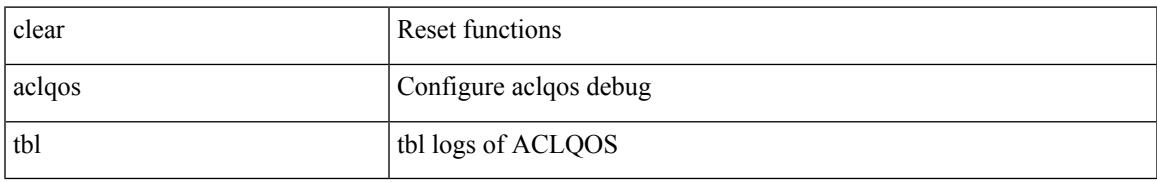

#### **Command Mode**

# **clear aclqos trace-detail**

clear aclqos trace-detail

#### **Syntax Description**

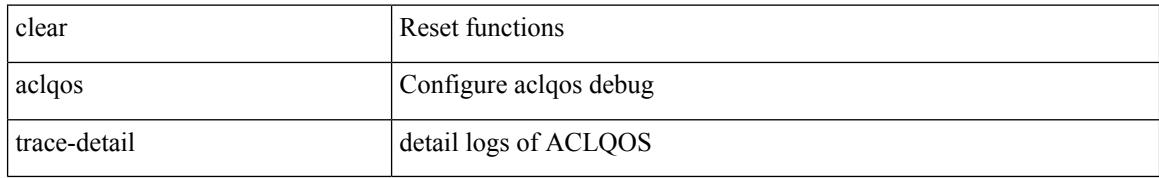

#### **Command Mode**
$\overline{\phantom{a}}$ 

# **clear aclqos trace**

clear aclqos trace

#### **Syntax Description**

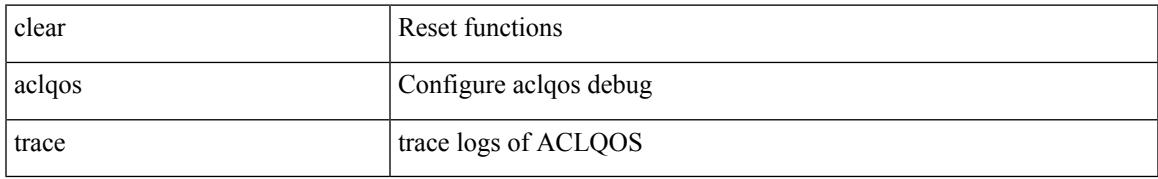

#### **Command Mode**

I

# **clear aclqos uf**

clear aclqos uf

#### **Syntax Description**

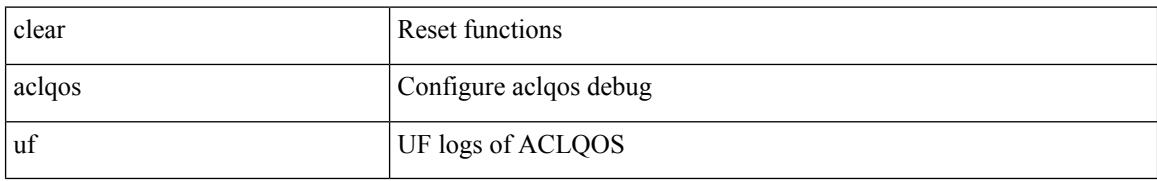

#### **Command Mode**

I

# **clear bfd statistics**

clear bfd statistics

#### **Syntax Description**

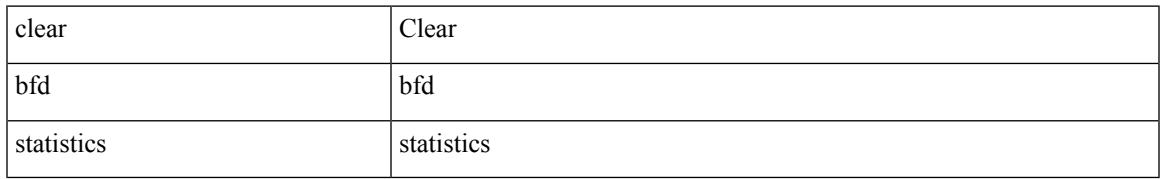

#### **Command Mode**

### **clear bgp**

clear bgp { ipv4 { unicast | multicast } policy statistics { { redistribute [ { { eigrp | isis | ospf | rip } <tag> } | static | direct | amt | lisp | hmm | am ] } | { neighbor <neighbor-id> [ default-originate | { route-map | filter-list | prefix-list } { in | out } ] } | { dampening } | { network { <ip-addr> mask <ip-mask> | <ip-prefix> } } | { aggregate-address { <ip-addr> <ip-mask> | <ip-prefix> } { suppress-map | advertise-map } } } | { vpnv4 | vpnv6 } unicast policy statistics { neighbor <neighbor-id>  $\int$  { route-map | filter-list | prefix-list } { in | out } ] } | ipv6 { unicast | multicast } policy statistics { { redistribute [ { { eigrp | isis | ospfv3 | rip } <tag> } | static | direct | amt | lisp | hmm | am ] } | { neighbor { <neighbor-id> | <ipv6-neighbor-id> } [ default-originate | { route-map | filter-list | prefix-list } { in | out } ] } | { dampening } | { network  $\langle$ ipv6-prefix $\rangle$  } | { aggregate-address <ipv6-prefix> { suppress-map | advertise-map } } } }

#### **Syntax Description**

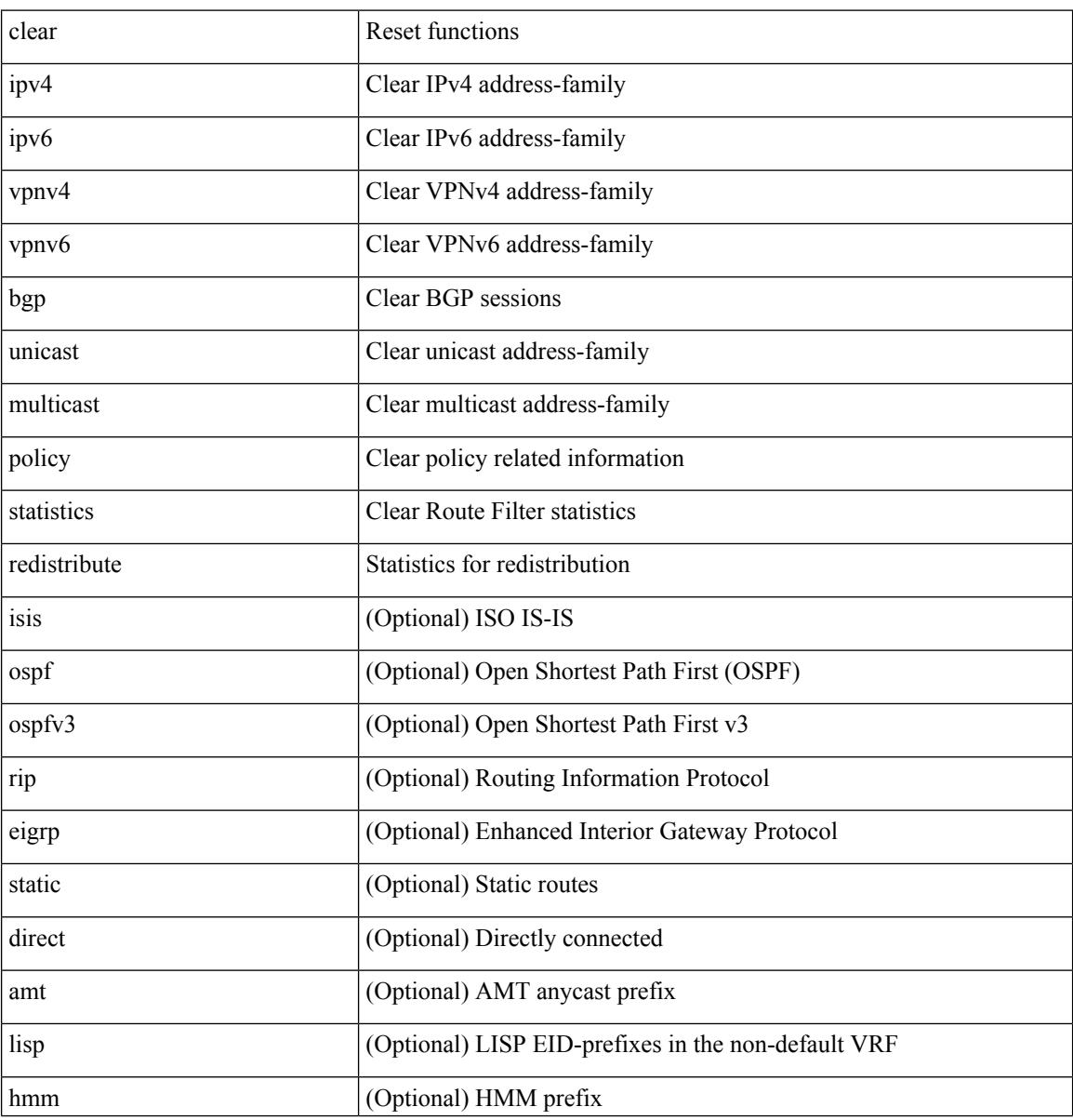

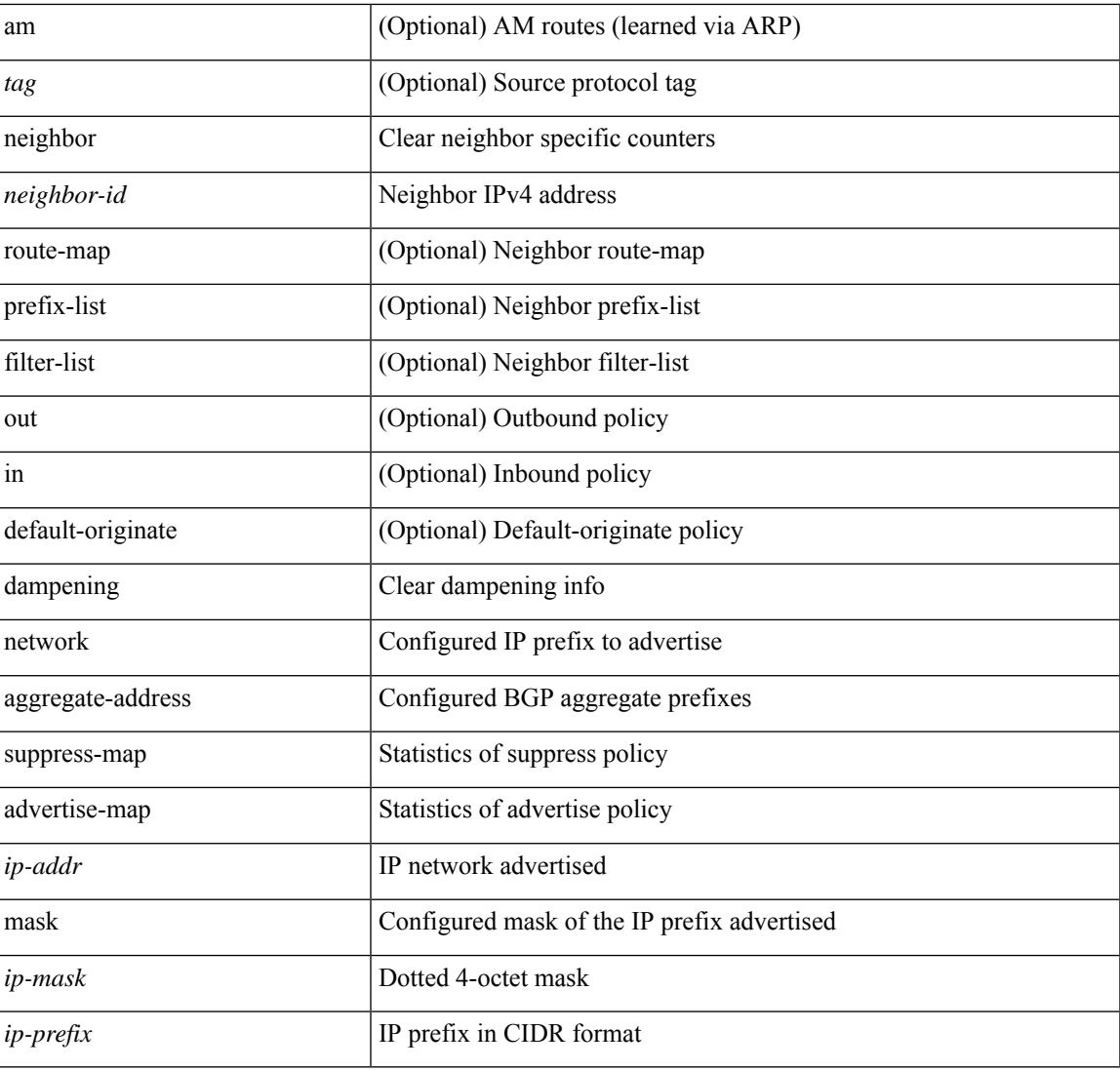

#### **Command Mode**

• /exec

I

# **clear bgp bmp stats server**

clear bgp bmp stats server { <server-id> | all }

#### **Syntax Description**

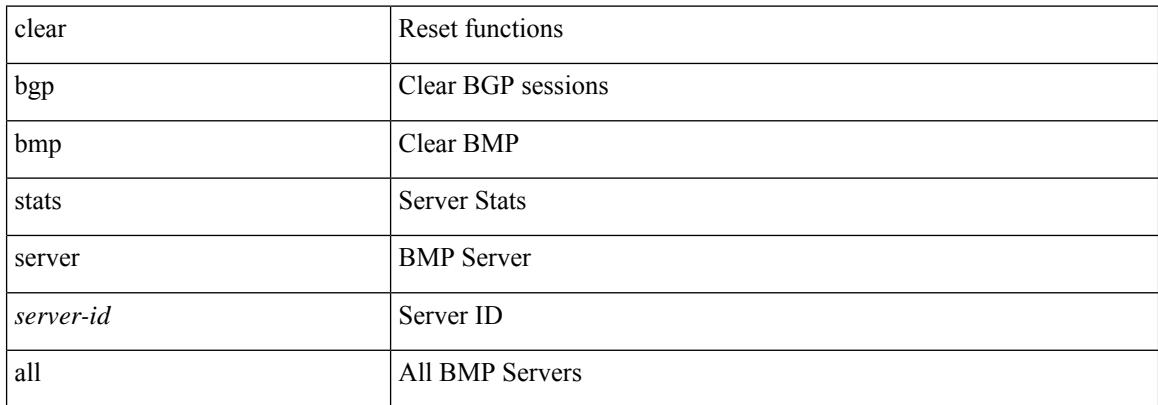

#### **Command Mode**

# **clear bgp event-history**

clear bgp event-history { <br/> <br/> <br/> <br/> <br/> <br/> <br/> <br/> <br/> <br/>all  $|$ msgs  $|$ sdwrap-errors <br/>  $\}$ 

#### **Syntax Description**

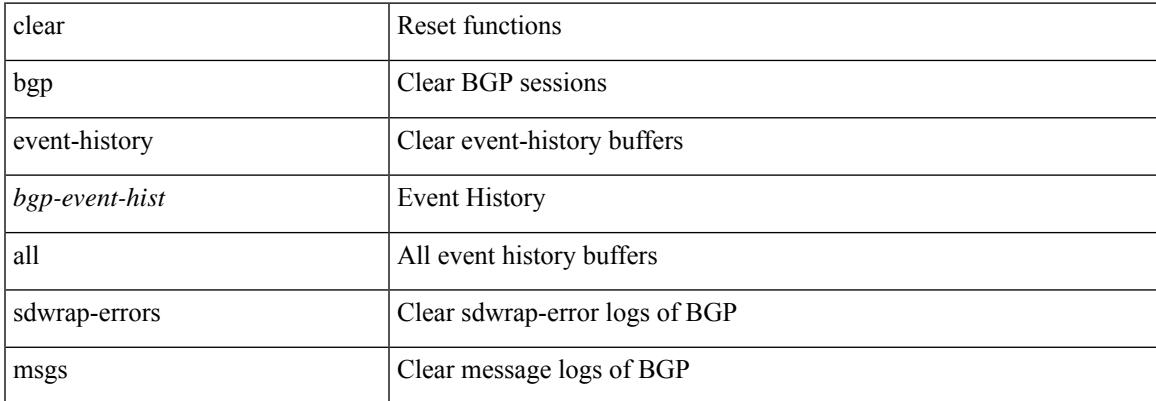

#### **Command Mode**

### **clear bgp private**

clear bgp private { all | global | threads | session | debug | io | memory | af | damp | lists | attr  $\lceil$  <ip-prefix> | <ipv6-prefix> ] | rpm-info [ <rpm-name> { <ip-prefix> | <ipv6-prefix> } ] | neighbor { <neighbor-id> |  $\langle i$ pv6-neighbor-id $\rangle$  | slab | mqstat | ipc | rnh | rpm-attribute-cache | rpm-comm-attr-cache | peer-template <peer-template-name> | aggregates [ summary ] | bestpath }

#### **Syntax Description**

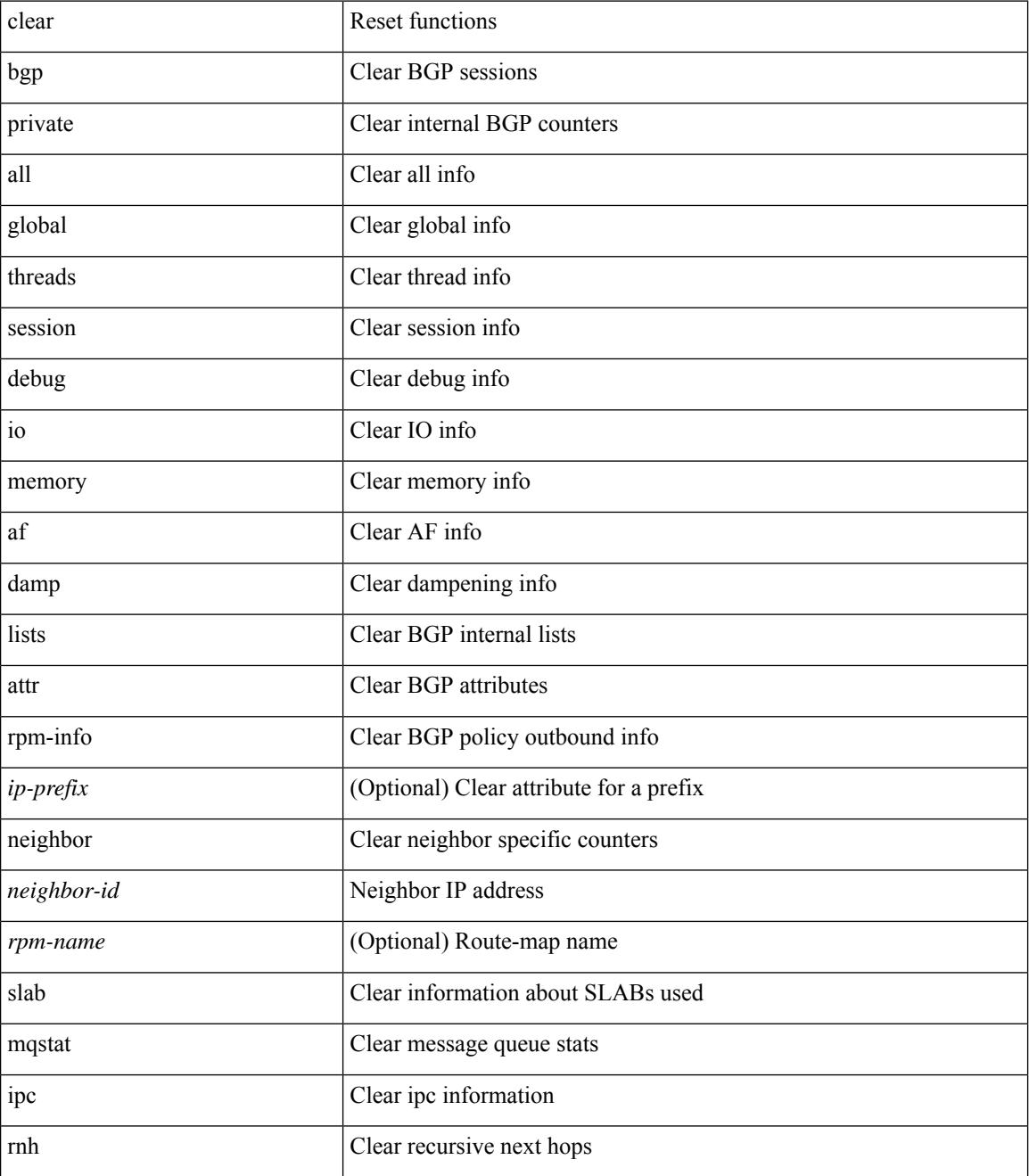

 $\mathbf{l}$ 

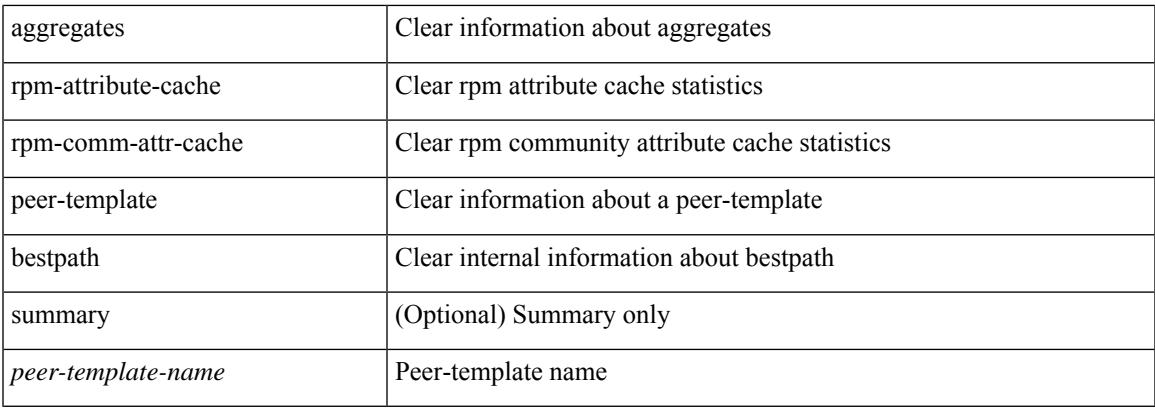

#### **Command Mode**

# **clear bootvar log**

clear bootvar log

#### **Syntax Description**

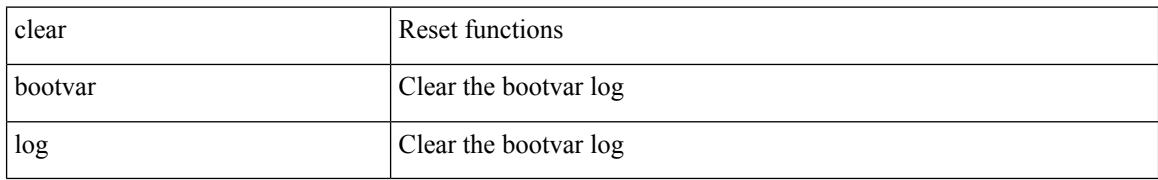

#### **Command Mode**

# **clear cdp counters**

clear cdp { counters [ interface <if0> ] | table [ interface1 <if1> ] }

#### **Syntax Description**

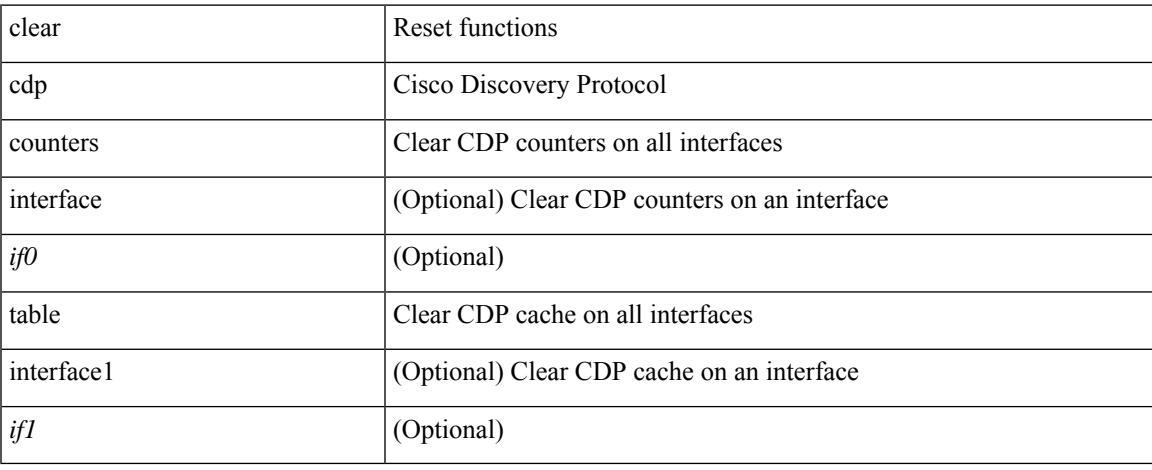

#### **Command Mode**

 $\bullet$  /exec

# **clear checkpoint database**

clear checkpoint database [ user | system ]

#### **Syntax Description**

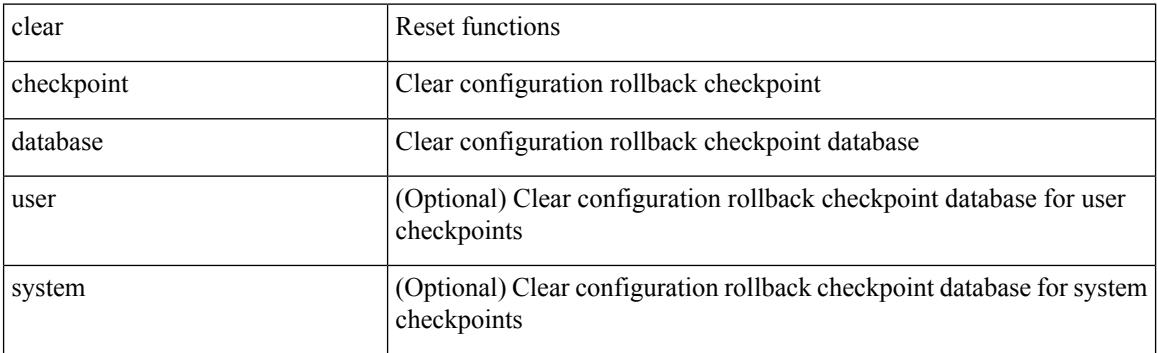

#### **Command Mode**

# **clear cli history**

I

clear cli history

#### **Syntax Description**

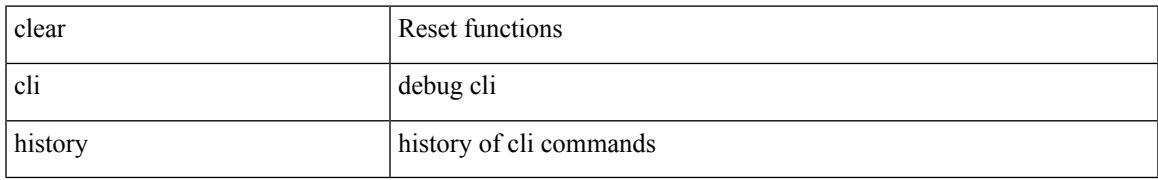

#### **Command Mode**

# **clear clis event-history objstr**

clear clis event-history { objstr | objstr-errors }

#### **Syntax Description**

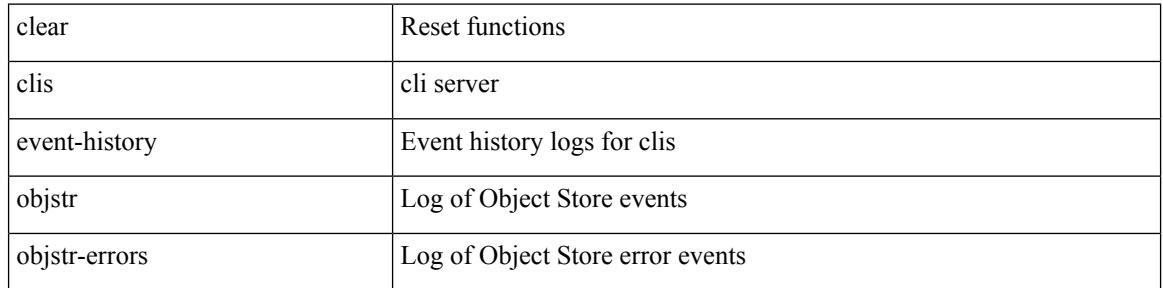

#### **Command Mode**

 $\overline{\phantom{a}}$ 

# **clear controller accounting log**

clear controller <ctrl-id> accounting log

#### **Syntax Description**

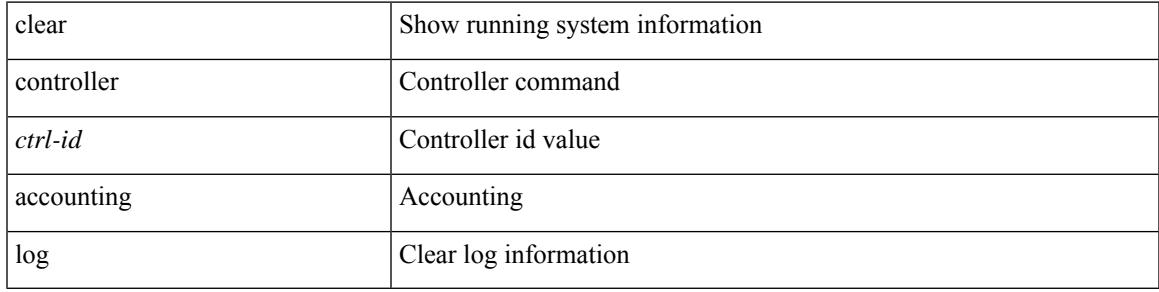

#### **Command Mode**

# **clear copp statistics**

clear copp statistics

#### **Syntax Description**

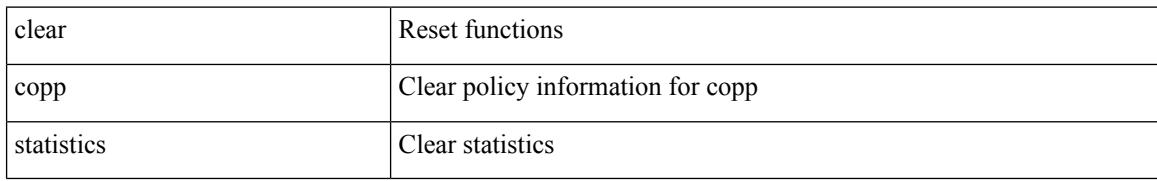

#### **Command Mode**

### **clear cores**

I

clear cores

#### **Syntax Description**

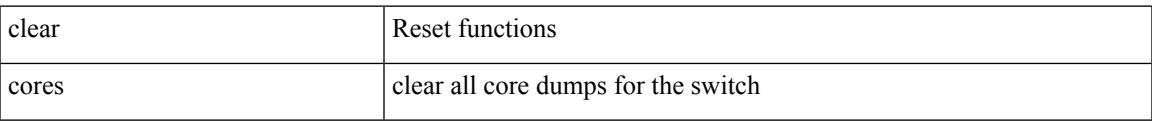

#### **Command Mode**

I

### **clear cores archive**

clear cores archive [ file <s0>]

#### **Syntax Description**

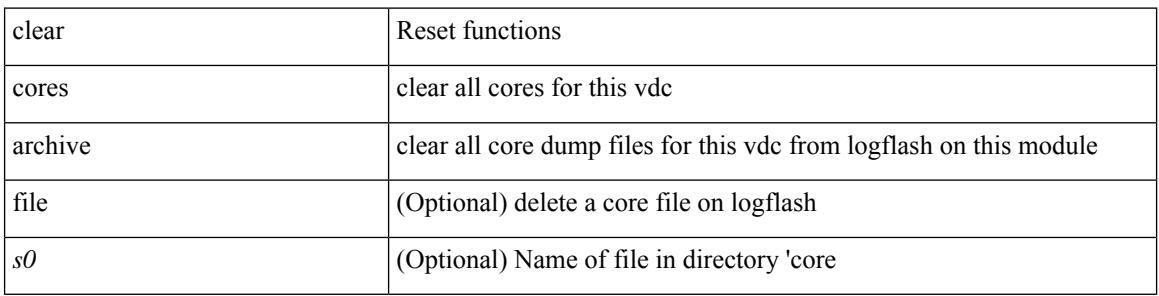

#### **Command Mode**

### **clear counters**

I

#### clear counters

#### **Syntax Description**

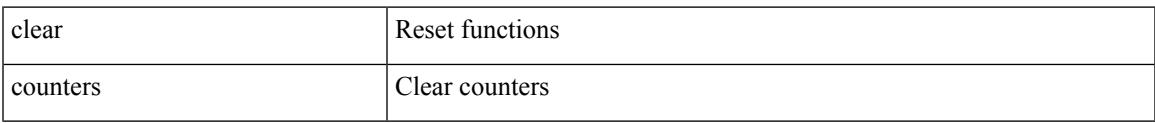

#### **Command Mode**

### **clear counters buffers**

clear counters buffers [ module <module> [ instance <instance> ] ] [ \_readonly \_<clear\_valid> ]

#### **Syntax Description**

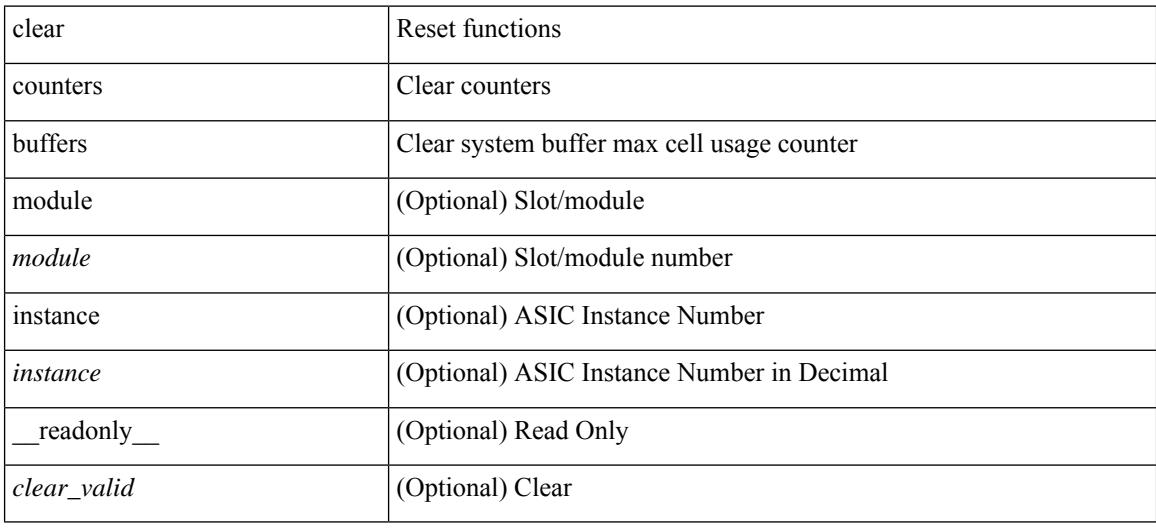

#### **Command Mode**

### **clear counters interface**

clear counters interface <ifindex1>

#### **Syntax Description**

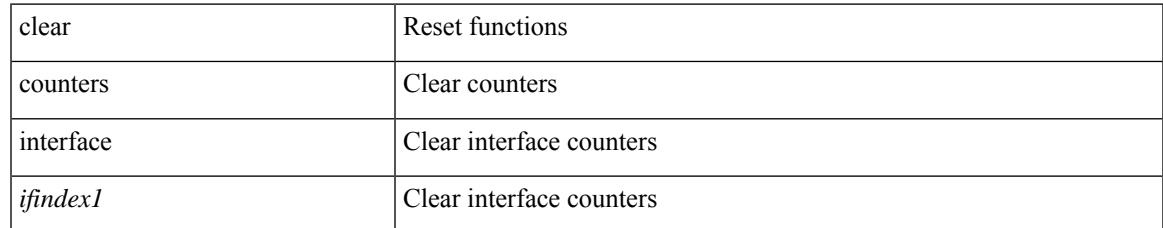

#### **Command Mode**

# **clear counters interface**

clear counters interface <ifid>

#### **Syntax Description**

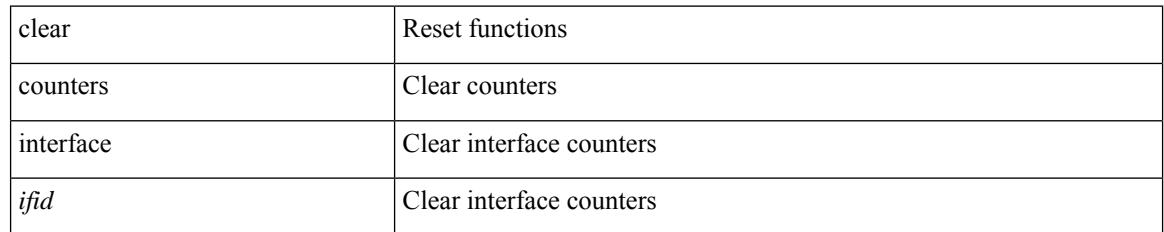

#### **Command Mode**

### **clear counters interface**

clear counters interface <ifindex>

#### **Syntax Description**

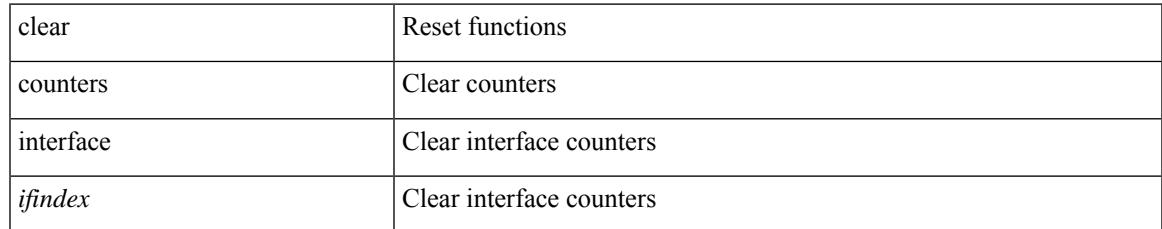

#### **Command Mode**

# **clear counters interface all**

clear counters interface all

#### **Syntax Description**

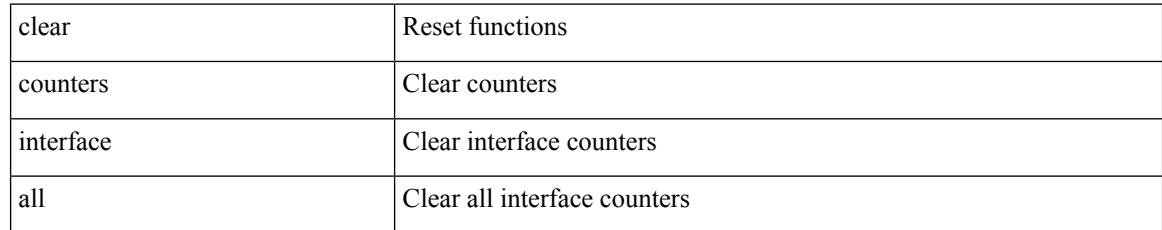

#### **Command Mode**

# **clear counters interface snmp**

clear counters interface <ifindex> snmp

#### **Syntax Description**

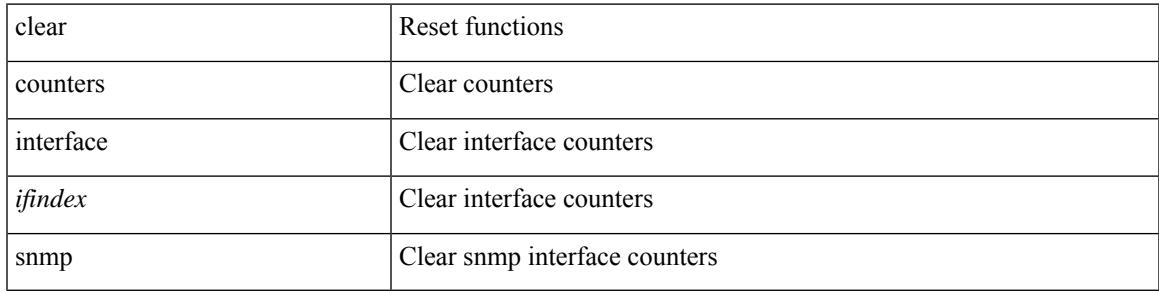

**Command Mode**

# **clear counters mpls strip**

clear counters mpls strip

#### **Syntax Description**

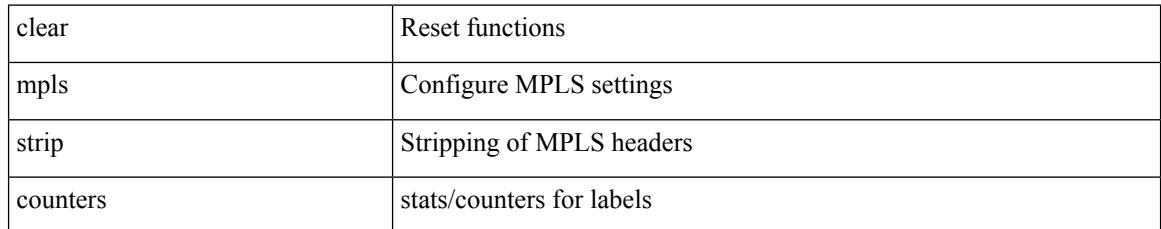

#### **Command Mode**

### **clear counters tah-buffers**

clear counters tah-buffers [ module <module> ] [ { instance <instance> | { unit <unit> slice <slice> } } ]

#### **Syntax Description**

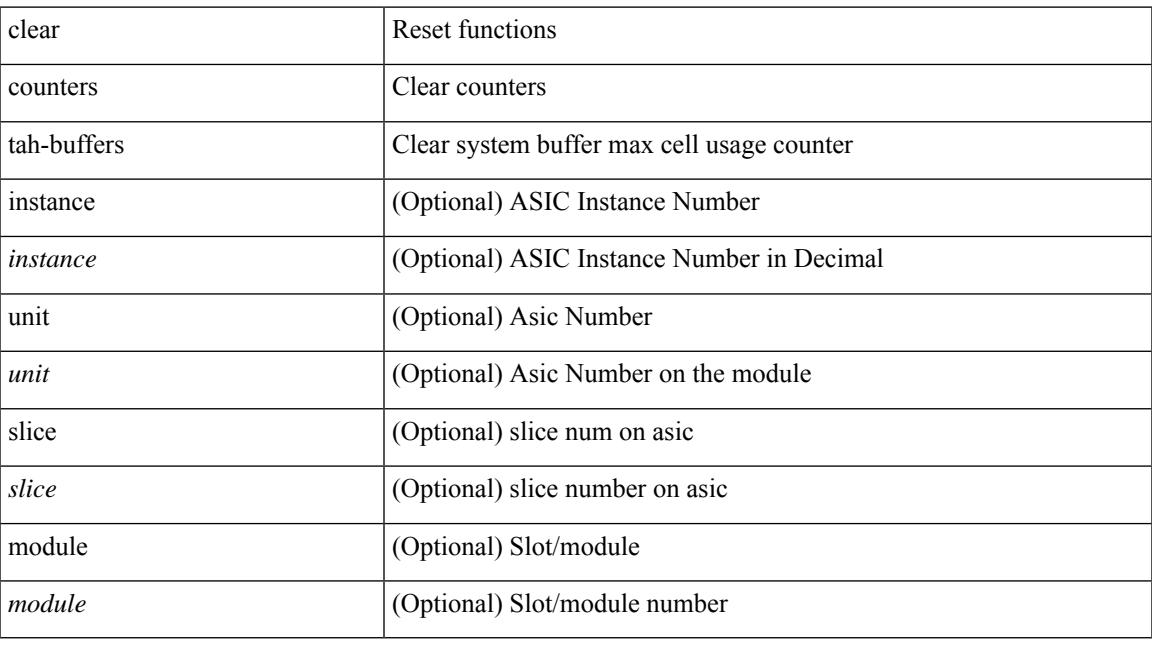

#### **Command Mode**

# **clear crypto ca trustpool timer**

clear crypto ca trustpool timer

#### **Syntax Description**

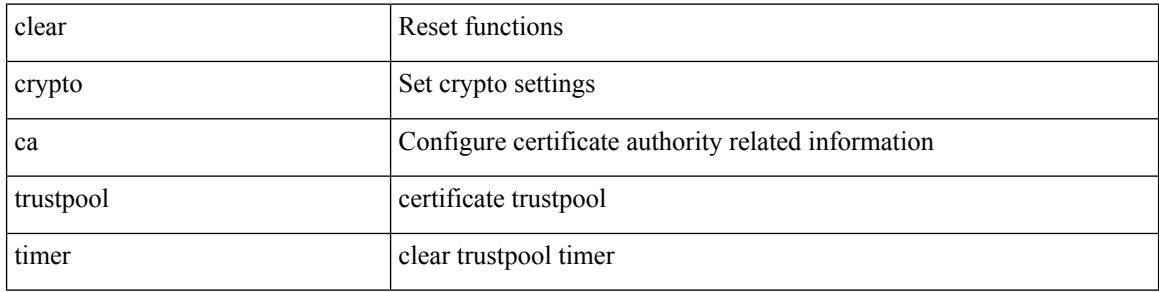

#### **Command Mode**

 $\overline{\phantom{a}}$ 

# **clear debug-logfile**

clear debug-logfile <s0>

#### **Syntax Description**

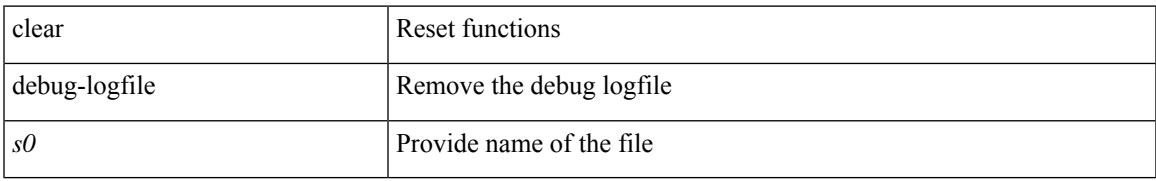

#### **Command Mode**

# **clear debug logfile**

clear debug logfile <s0>

#### **Syntax Description**

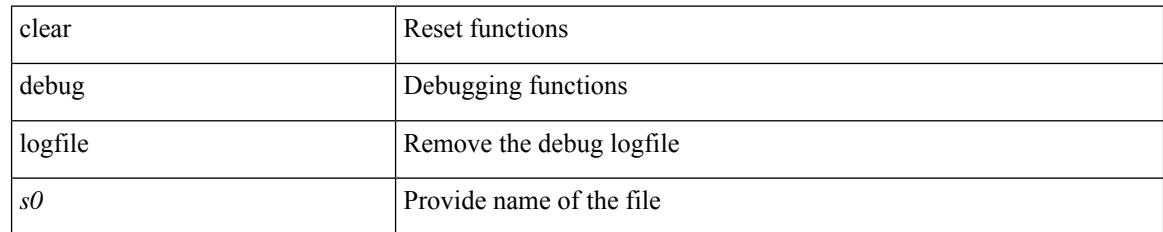

#### **Command Mode**

### **clear dot1x all**

 $\overline{\phantom{a}}$ 

{ clear dot1x all } | { clear dot1x interface  $\langle i \rangle$  } | { clear dot1x mac  $\langle \text{addr} \rangle$  }

#### **Syntax Description**

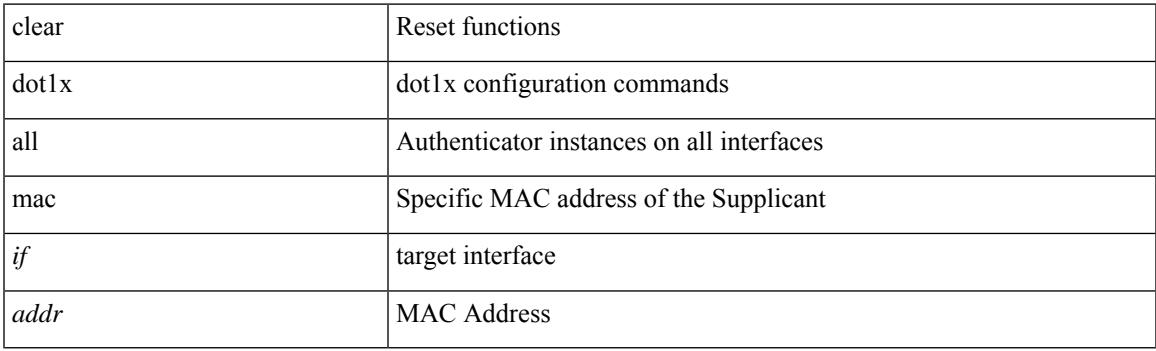

**Command Mode**

### **clear dot1x stats interface**

{ clear dot1x stats interface  $\langle i \rangle$  } | { clear dot1x stats mac  $\langle \text{addr} \rangle$  }

#### **Syntax Description**

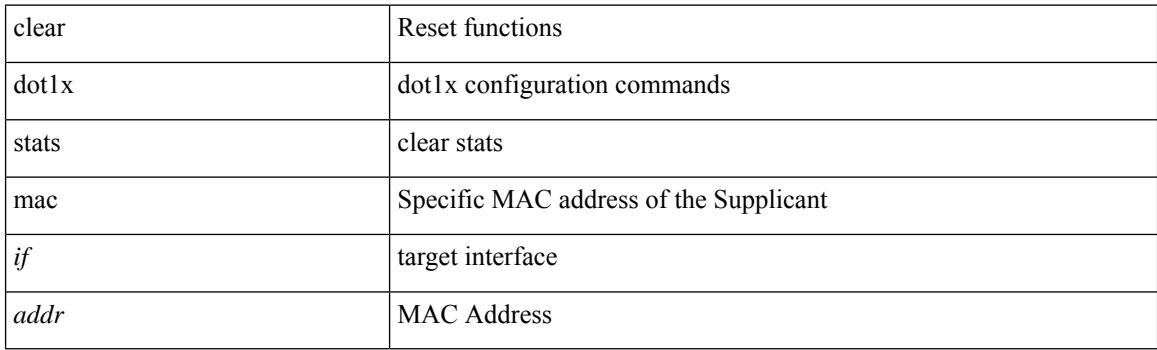

**Command Mode**

 $\overline{\phantom{a}}$ 

# **clear ecp statistics**

clear ecp statistics

#### **Syntax Description**

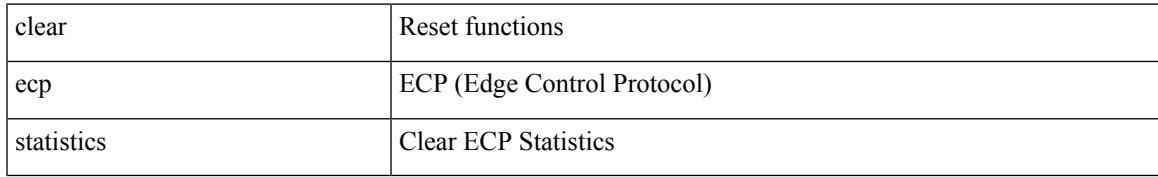

#### **Command Mode**

# **clear eigrp event-history**

clear eigrp [ <eigrp-ptag> ] event-history [ cli | notifications | all ]

#### **Syntax Description**

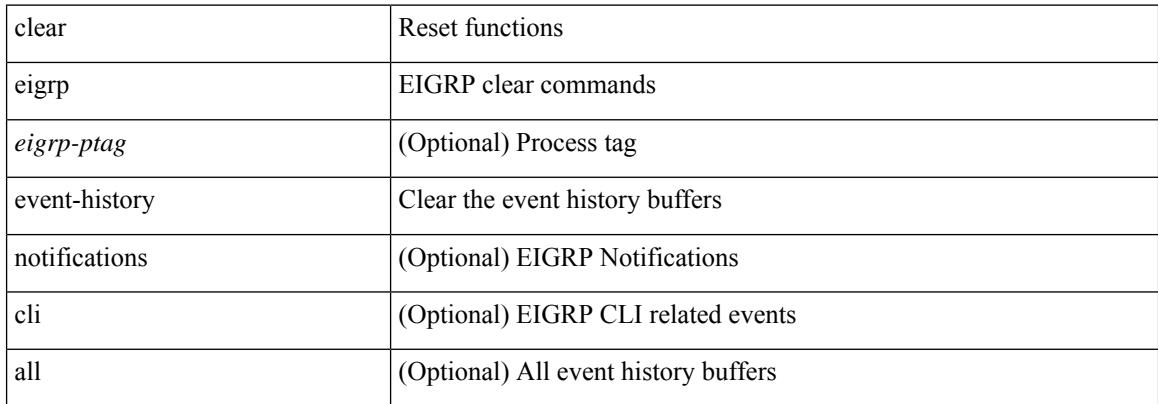

#### **Command Mode**

# **clear ethpm config counter**

clear ethpm config counter

#### **Syntax Description**

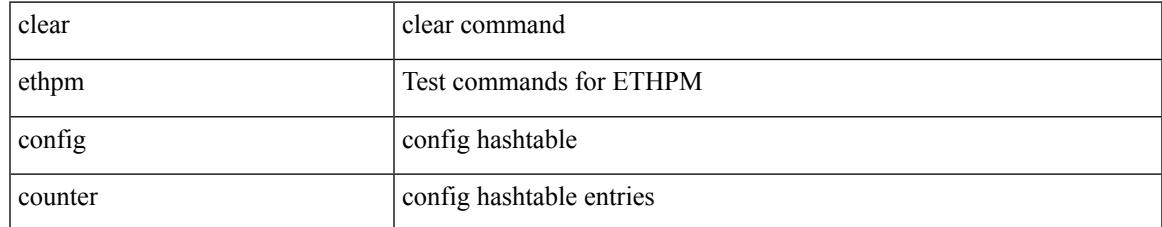

#### **Command Mode**

### **clear evb hosts**

clear evb { hosts | vsi } [ force-standby ] [ { [ mac <mac-addr> | interface <intf-name> | vlan <vlan-id> | vni  $\langle \text{vni-id}\rangle$  | ip  $\langle \text{ip-addr}\rangle$  | ipv6  $\langle \text{ipv6-addr}\rangle$  ] + } ]

#### **Syntax Description**

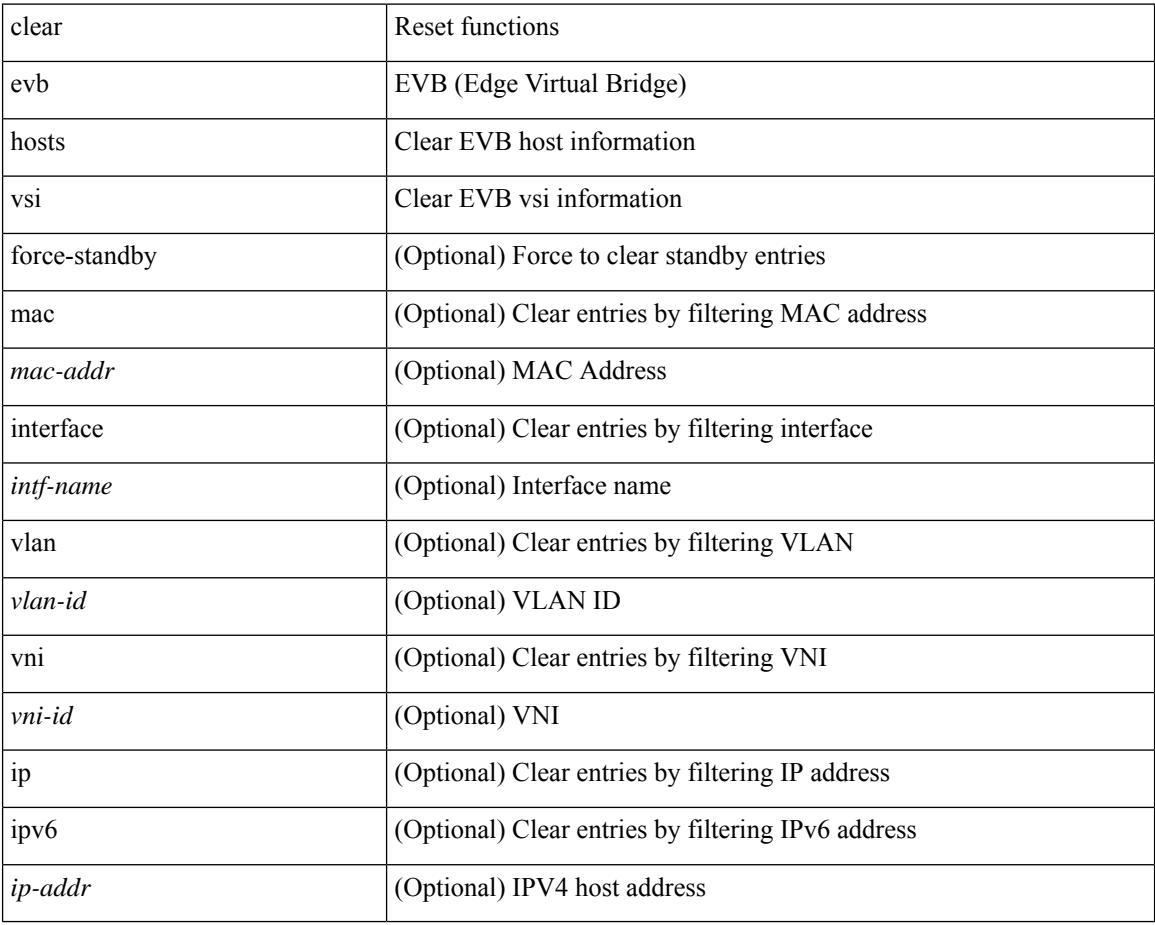

#### **Command Mode**
### **clear evb hosts**

I

clear evb { hosts | vsi } [ force-standby ] \*

### **Syntax Description**

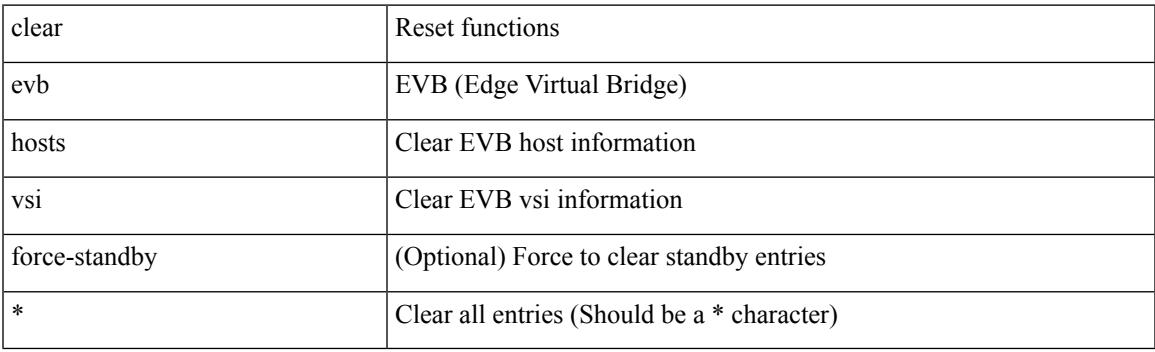

**Command Mode**

## **clear evb statistics**

clear evb statistics

#### **Syntax Description**

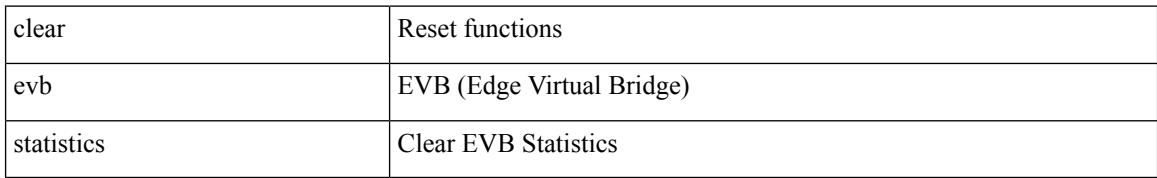

#### **Command Mode**

### **clear fabric database dci vrf node-id**

clear fabric database dci vrf { <vrf-name> | <vrf-known-name> } node-id <mgmt-ip-address> [ peer-id <peer-ip-address>]

### **Syntax Description**

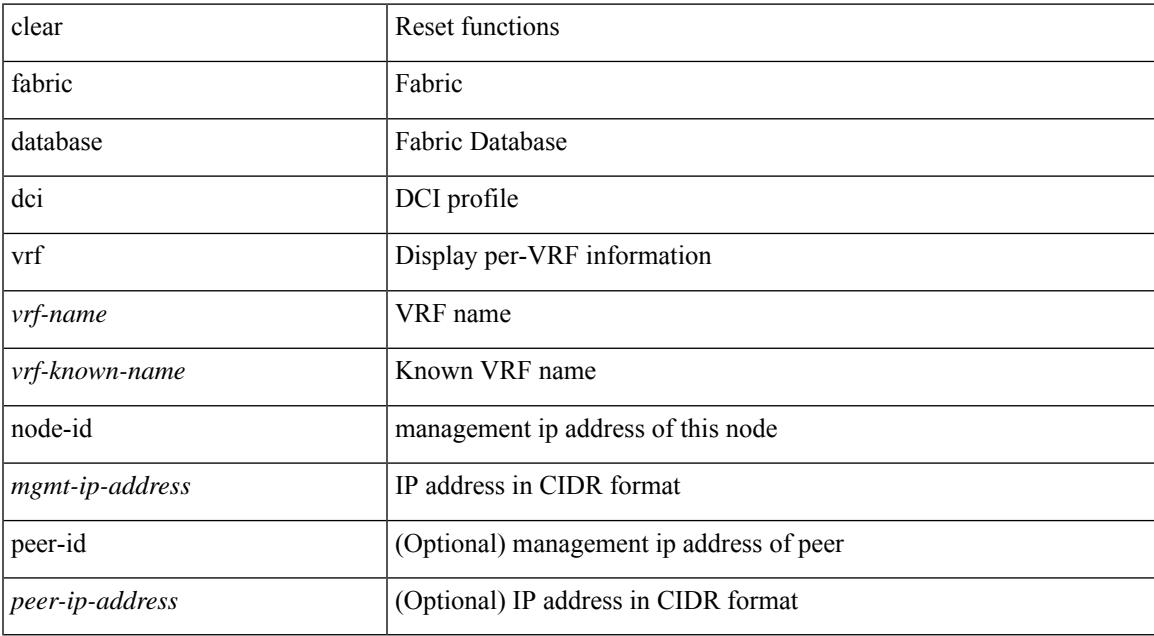

#### **Command Mode**

### **clear fabric database host all vni**

{ clear fabric database host { all | { vni <vni-id> } | { dot1q <vlan-id> } } [ re-sync ] } | { clear fabric database host vni <vni-id> re-apply } | { clear fabric database client uuid <uuid> }

### **Syntax Description**

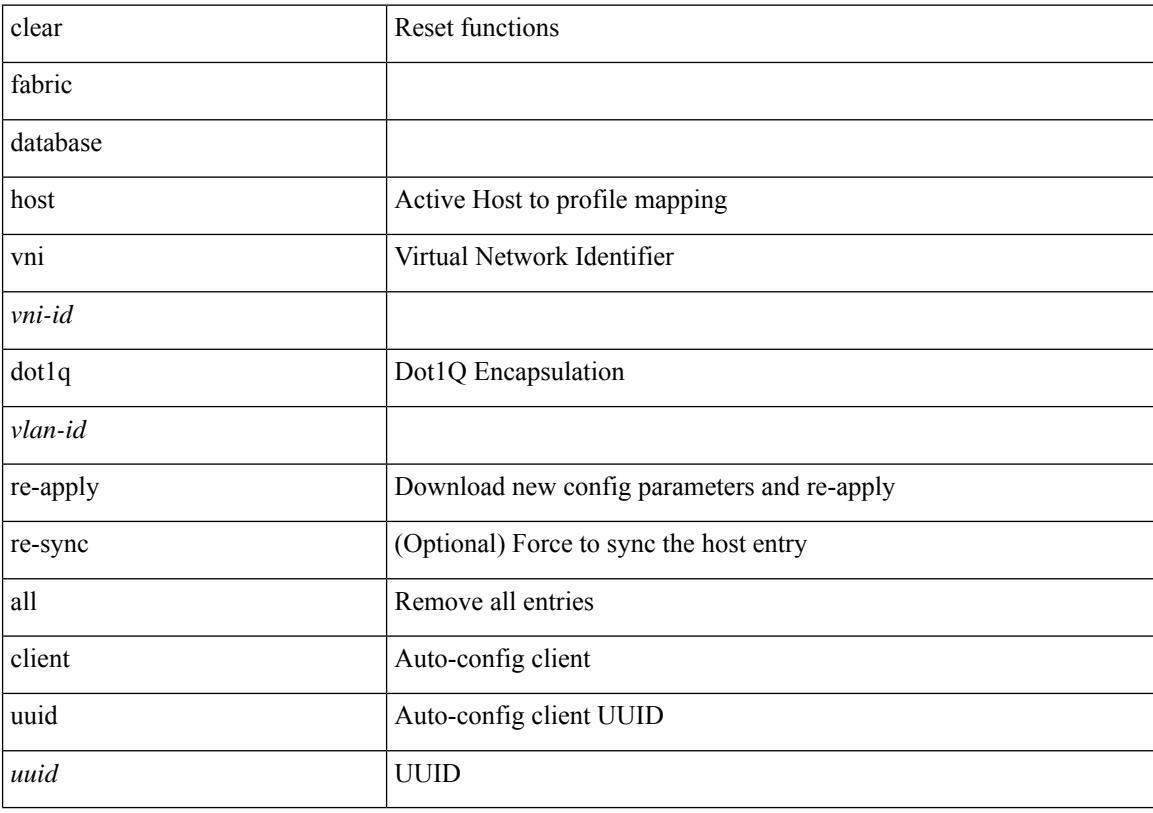

### **Command Mode**

### **clear fabric database host statistics**

clear fabric database host statistics

### **Syntax Description**

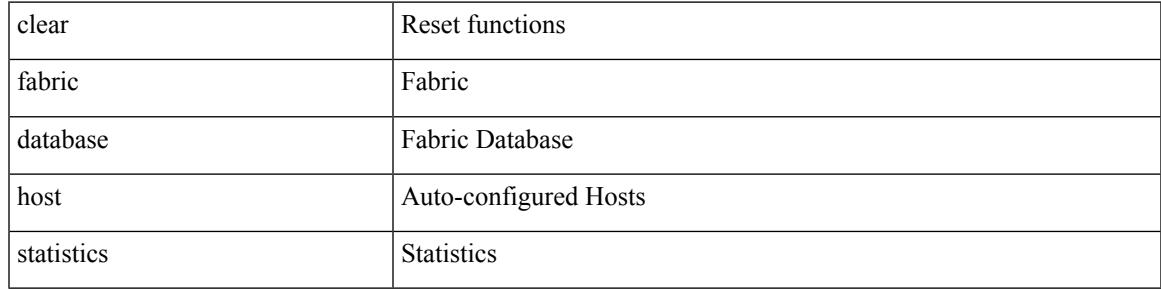

### **Command Mode**

## **clear fabric database include-vrf**

clear fabric database include-vrf <vrf-name>

### **Syntax Description**

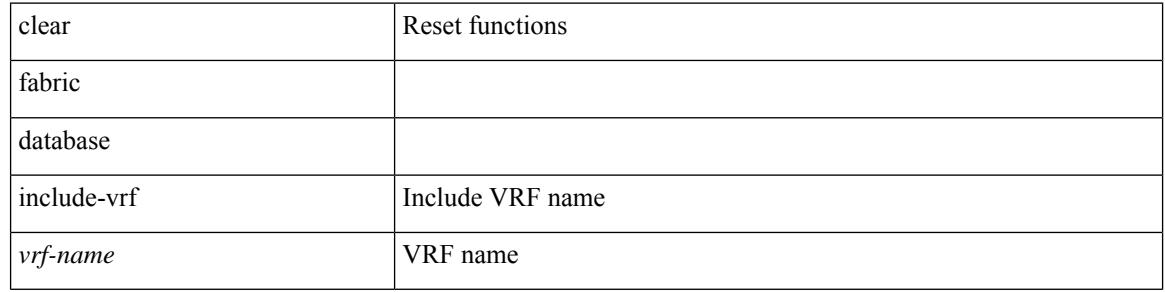

#### **Command Mode**

### **clear fabric database statistics**

clear fabric database statistics [ type { network | profile | cabling | partition | bl-dci } [ server-proto ldap { ipv6 <ipv6addr> | ip <ipaddr> | host <hostname> } [ port <portnum> ] [ vrf { <vrf-name> | <vrf-known-name> } ] ] ]

### **Syntax Description**

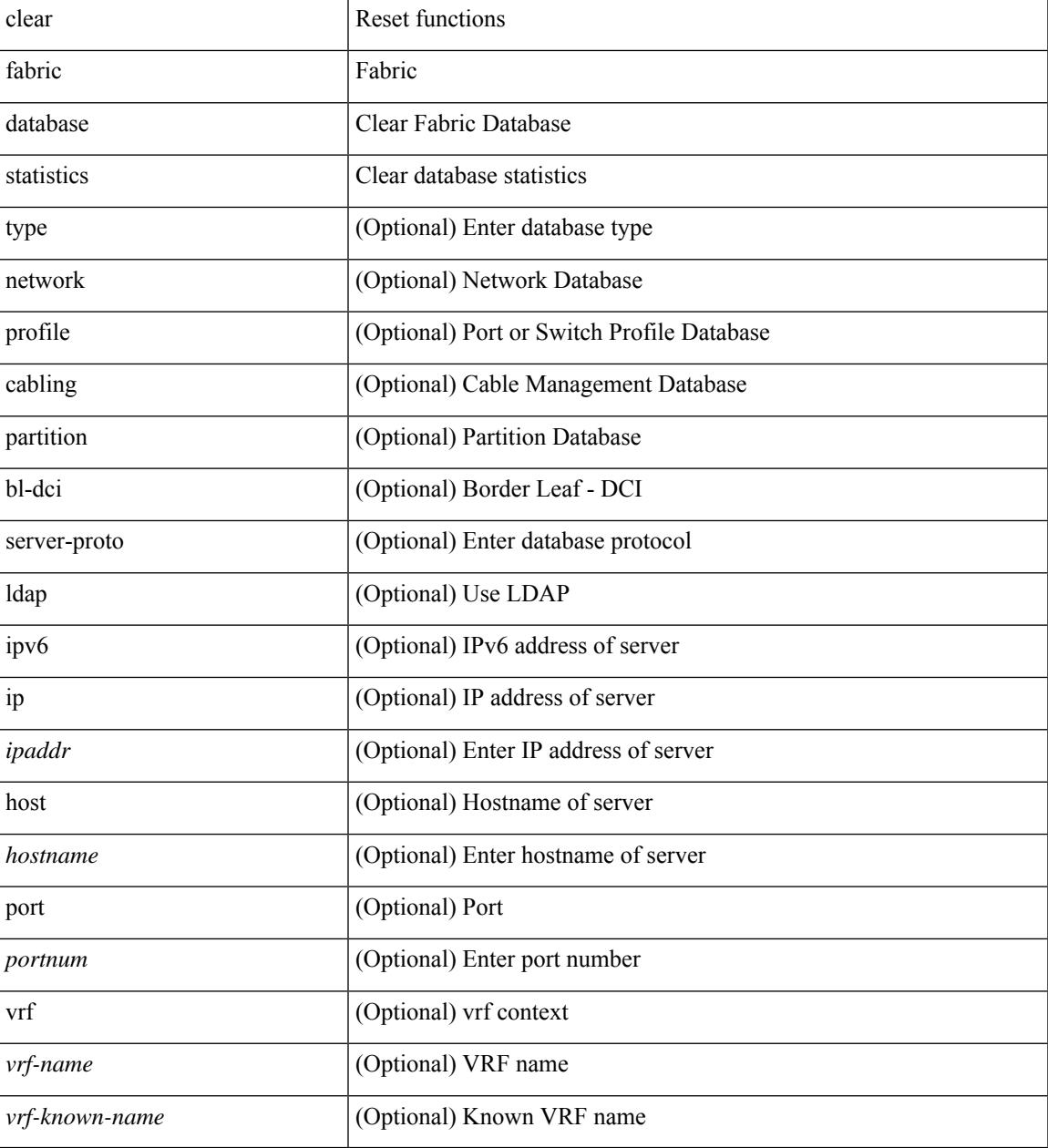

### **Command Mode**

### **clear fabric database statistics type server-proto radius group**

clear fabric database statistics type { network | profile | cabling | partition | bl-dci } server-proto radius group <groupname>

#### **Syntax Description**

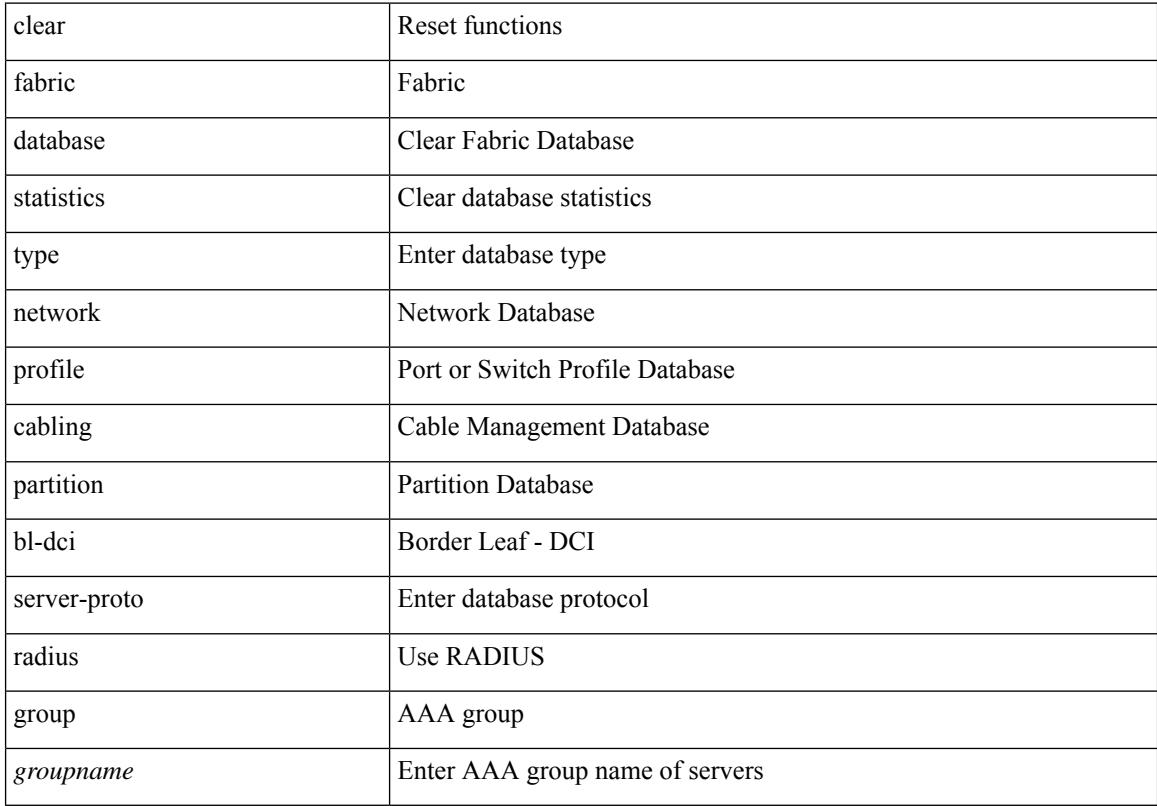

### **Command Mode**

## **clear fabric database statistics type server-proto xmpp ip**

clear fabric database statistics type { network | profile | cabling | partition | bl-dci } server-proto xmpp { ip <ipaddr> | host <hostname> } [ port <portnum> ] [ vrf { <vrf-name> | <vrf-known-name> } ]

### **Syntax Description**

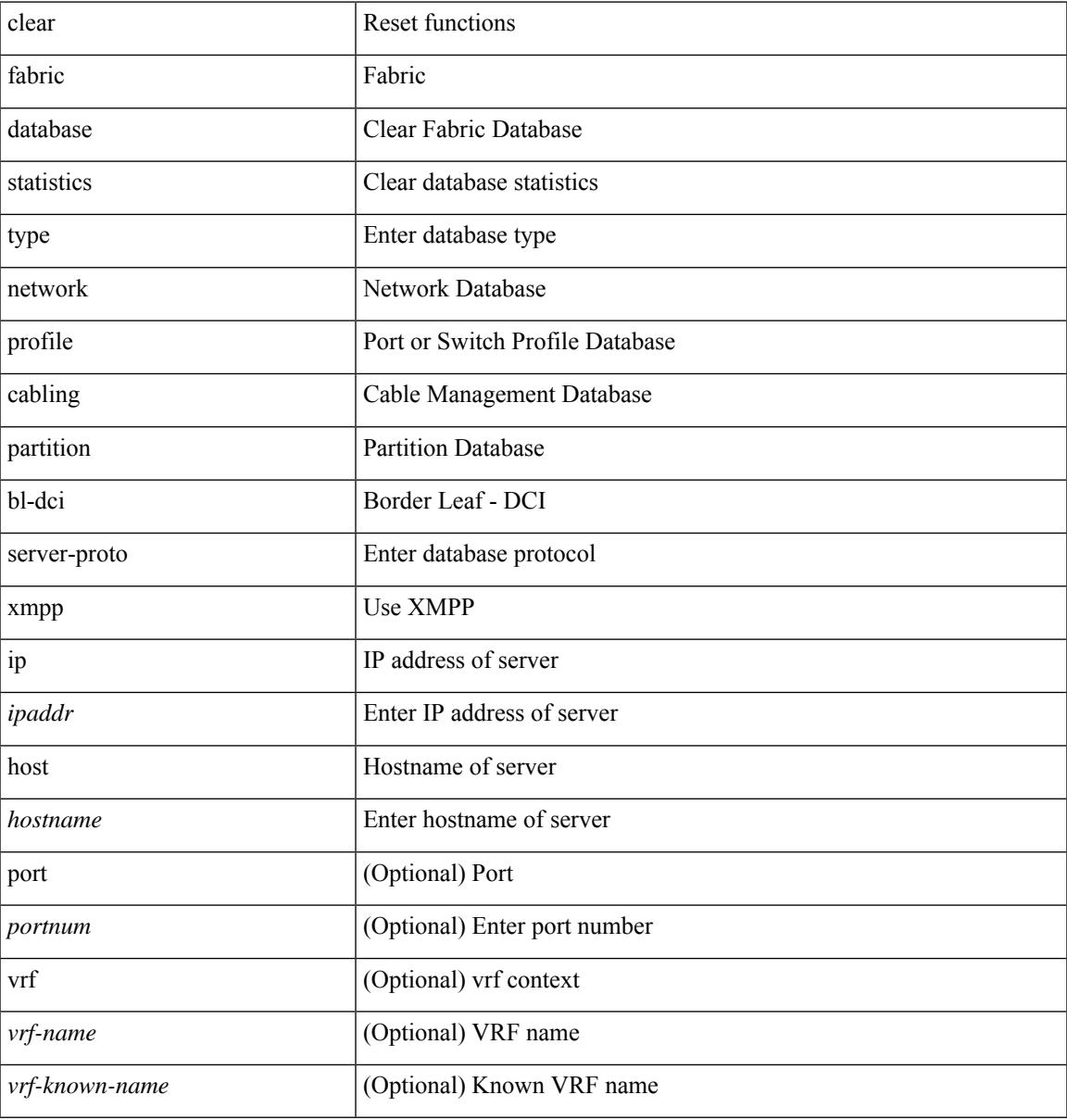

#### **Command Mode**

## **clear fabric multicast event-history**

clear fabric multicast event-history [ <ngmvpn-event-hist-buf-name> ]

#### **Syntax Description**

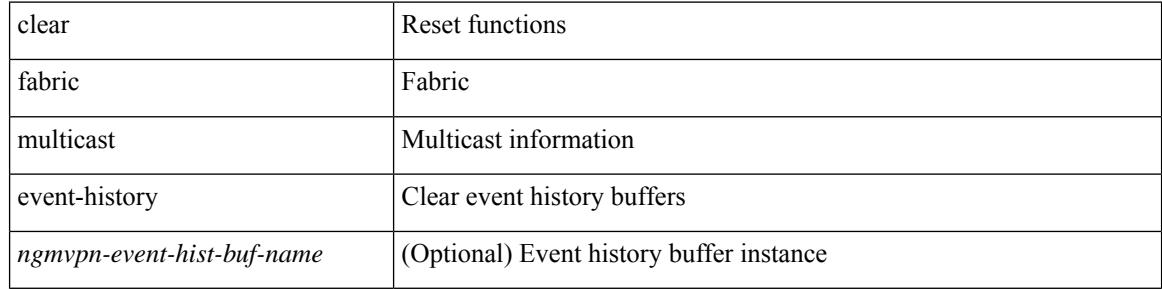

#### **Command Mode**

## **clear fc2**

I

clear fc2 [ counters ]

### **Syntax Description**

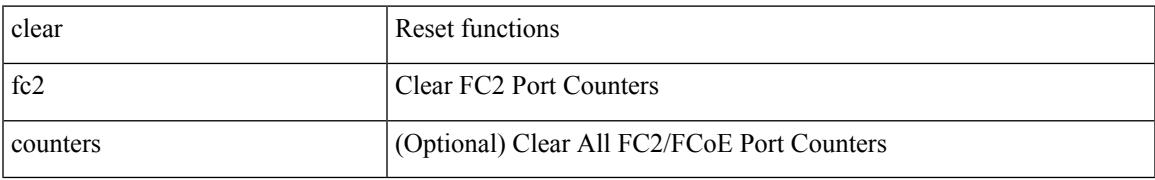

**Command Mode**

## **clear fctimer session**

clear fctimer session

#### **Syntax Description**

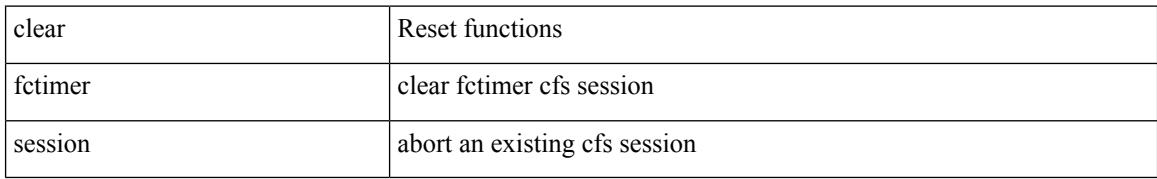

#### **Command Mode**

### **clear flow cache**

clear flow cache [ ipv4 | ipv6 | ce ] [ force-export ]

### **Syntax Description**

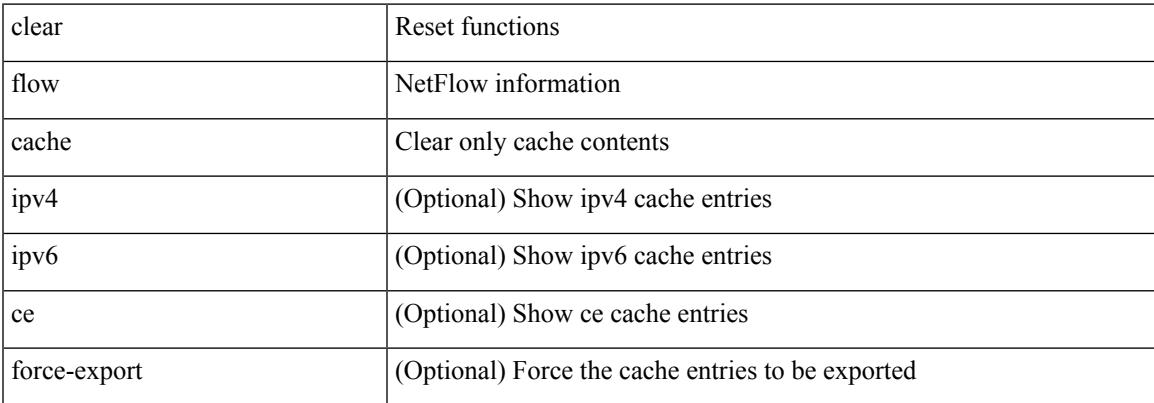

### **Command Mode**

## **clear flow cache**

clear flow cache [ ipv4 | ipv6 | ce ] [ force-export ]

### **Syntax Description**

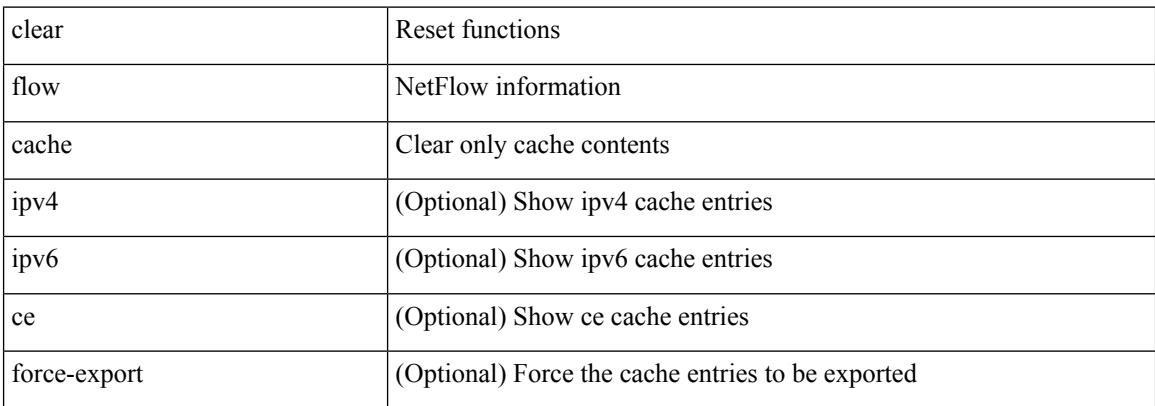

#### **Command Mode**

 $\overline{\phantom{a}}$ 

## **clear flow exporter**

clear flow exporter { [ name ] <exportername> | all }

### **Syntax Description**

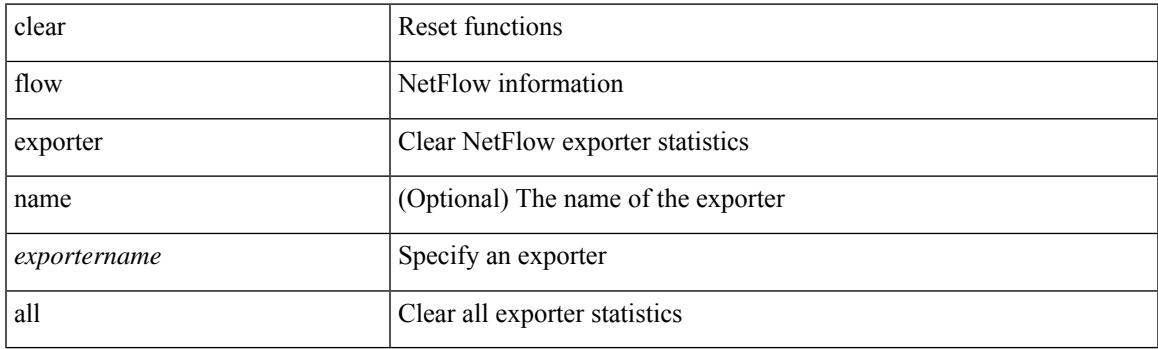

**Command Mode**

I

## **clear flow rtp details**

clear flow rtp details [ ipv4 | ipv6 ]

### **Syntax Description**

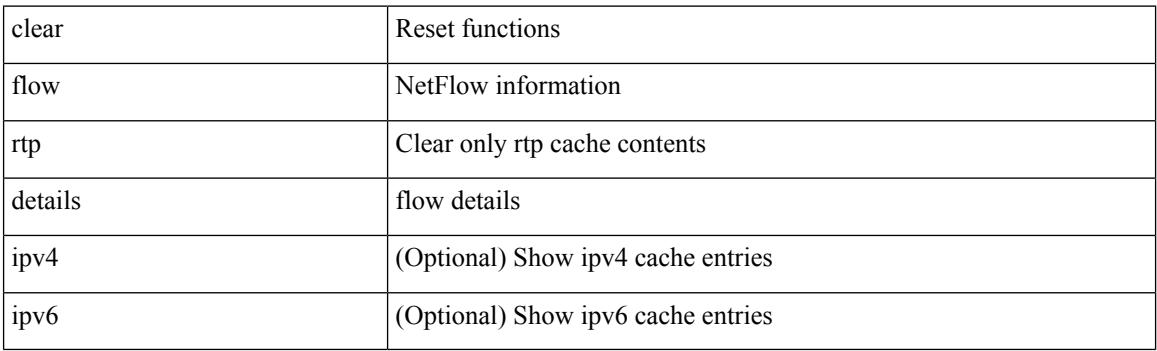

**Command Mode**

## **clear forwarding adjacency module**

clear forwarding [ip | ipv4 ] { adjacency } [ vrf <vrf-name> ] { <ip-addr> | all\_routes } module { all\_modules | <module> } [ force-delete ] [ no-urib ]

### **Syntax Description**

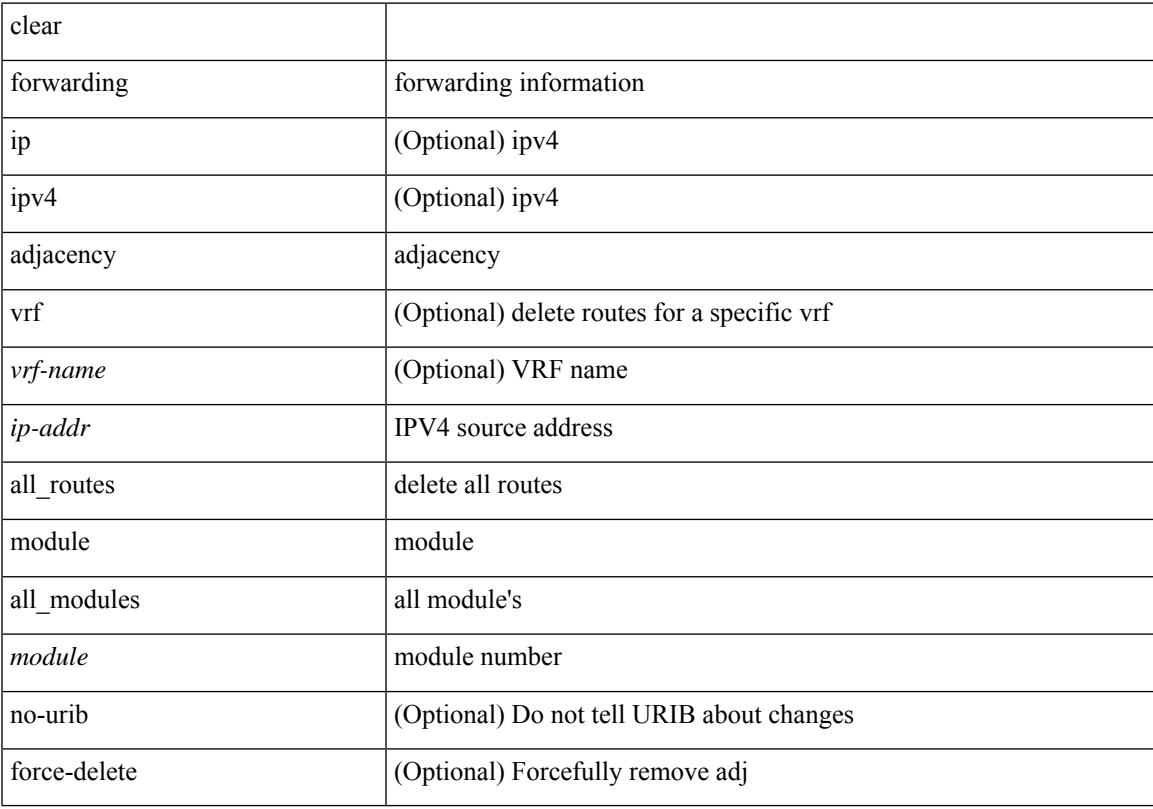

### **Command Mode**

## **clear forwarding adjacency mpls stats**

clear forwarding [ ipv4 ] adjacency mpls stats [ vrf { <vrf-name> | <vrf-known-name> | <vrf-all> } ] [ <aif> ] [ <anh> ] [ module <module> ]

### **Syntax Description**

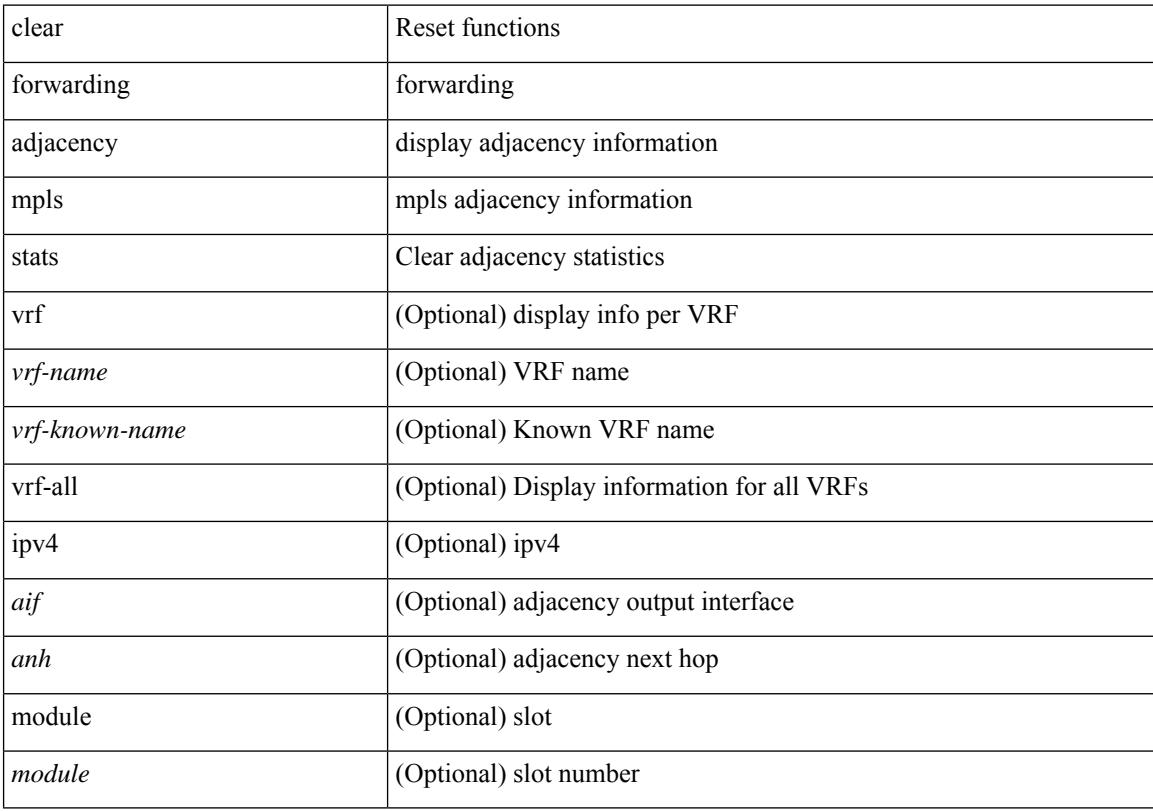

### **Command Mode**

## **clear forwarding cumulative counter**

clear forwarding cumulative counter [ all | v4\_ucast\_add | v4\_ucast\_del | v6\_ucast\_add | v6\_ucast\_del ] [ module <module>]

### **Syntax Description**

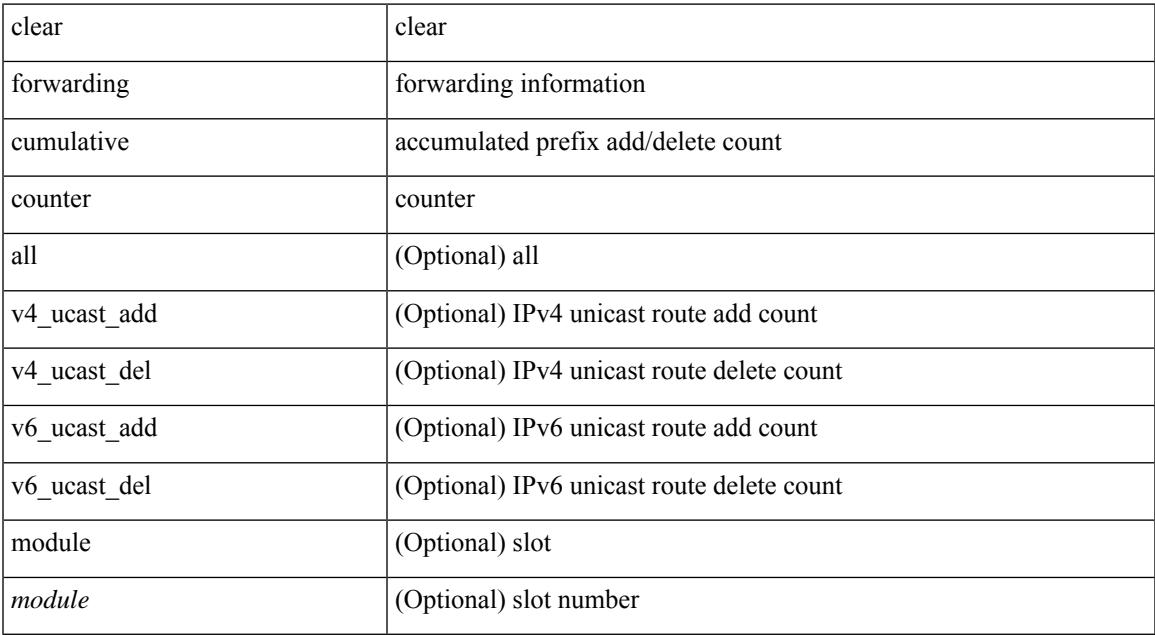

#### **Command Mode**

## **clear forwarding distribution lisp counters all**

clear forwarding distribution lisp counters all

#### **Syntax Description**

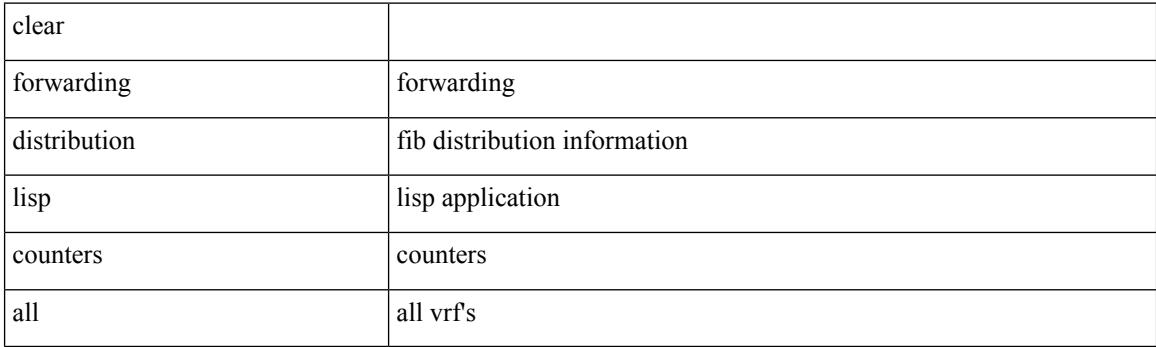

**Command Mode**

## **clear forwarding events-history**

clear forwarding events-history

### **Syntax Description**

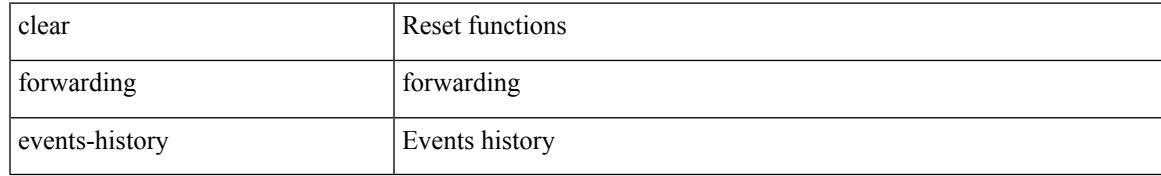

#### **Command Mode**

## **clear forwarding inconsistency**

clear forwarding [ ipv4 | ip ] [ unicast ] inconsistency

### **Syntax Description**

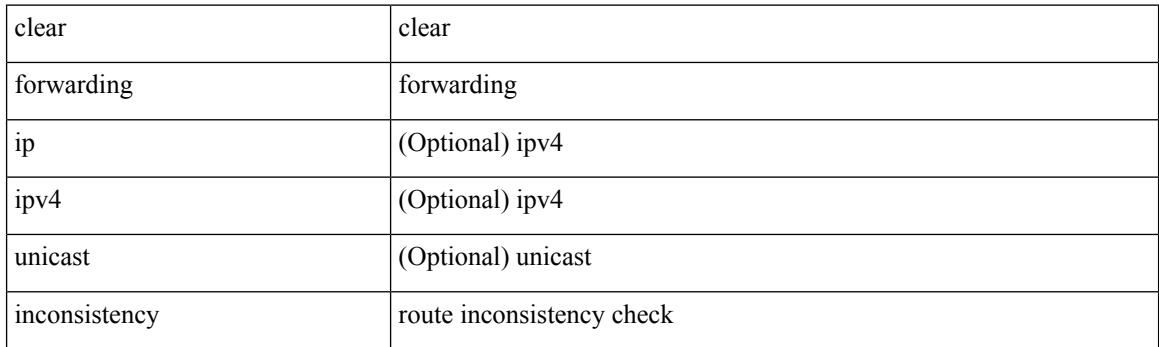

**Command Mode**

# **clear forwarding ipv4 multicast counters**

clear forwarding ipv4 multicast counters [ vrf { <vrf-name> | <vrf-known-name> | all } ] { [ group <gaddr> [ source <saddr> ] ] | [ source <saddr> [ group <gaddr> ] ] } [ module <module > ]

### **Syntax Description**

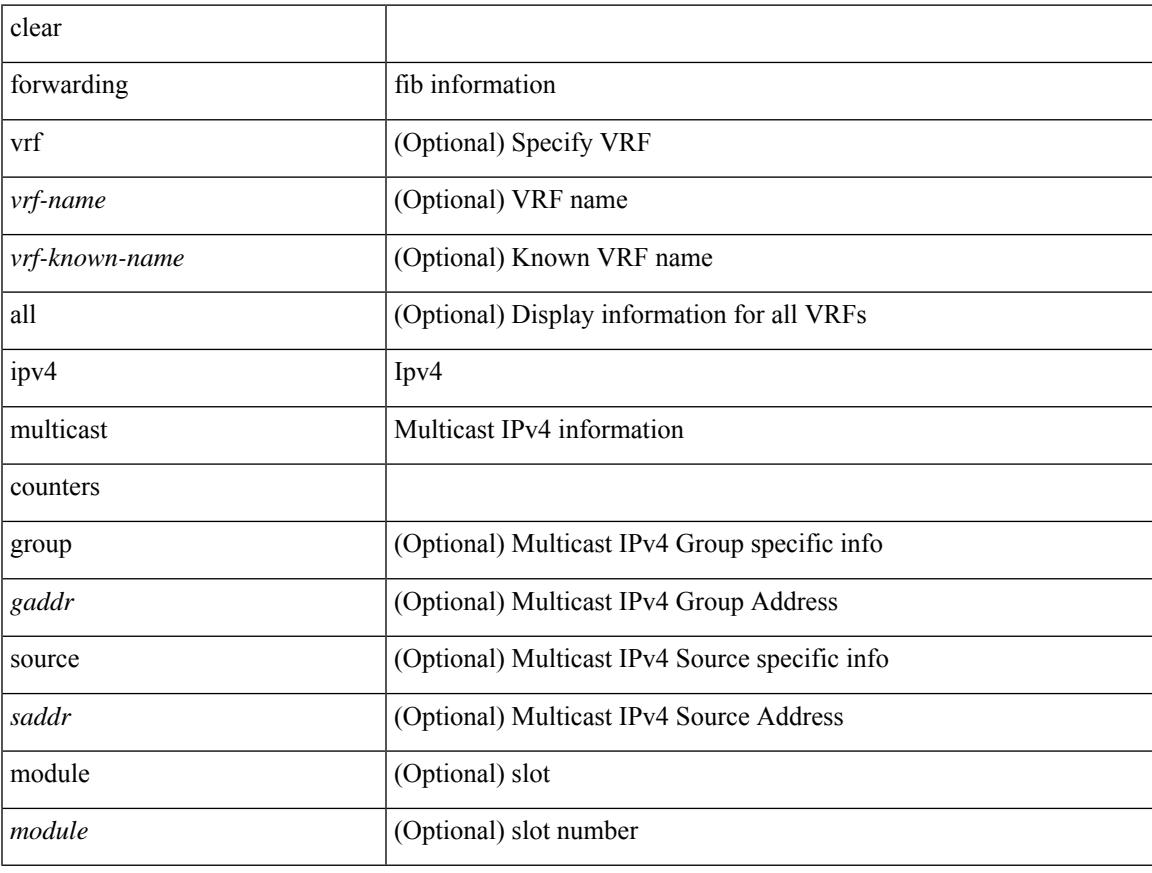

#### **Command Mode**

## **clear forwarding ipv6-l3-route-history**

clear forwarding ipv6-l3-route-history

#### **Syntax Description**

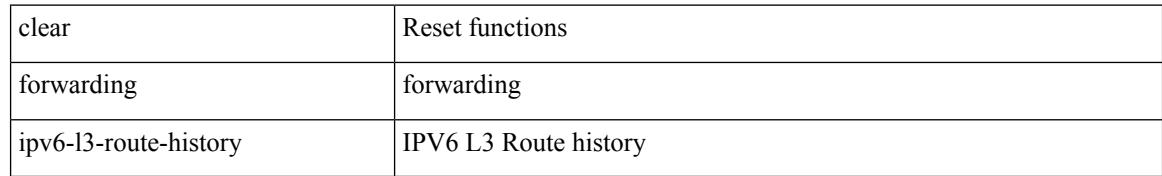

#### **Command Mode**

## **clear forwarding ipv6 adjacency module**

clear forwarding ipv6 adjacency [ vrf <vrf-name> ] { <ip-addr> | all\_adjs } module { all\_modules | <module> } [ force-delete ] [ no-urib ]

### **Syntax Description**

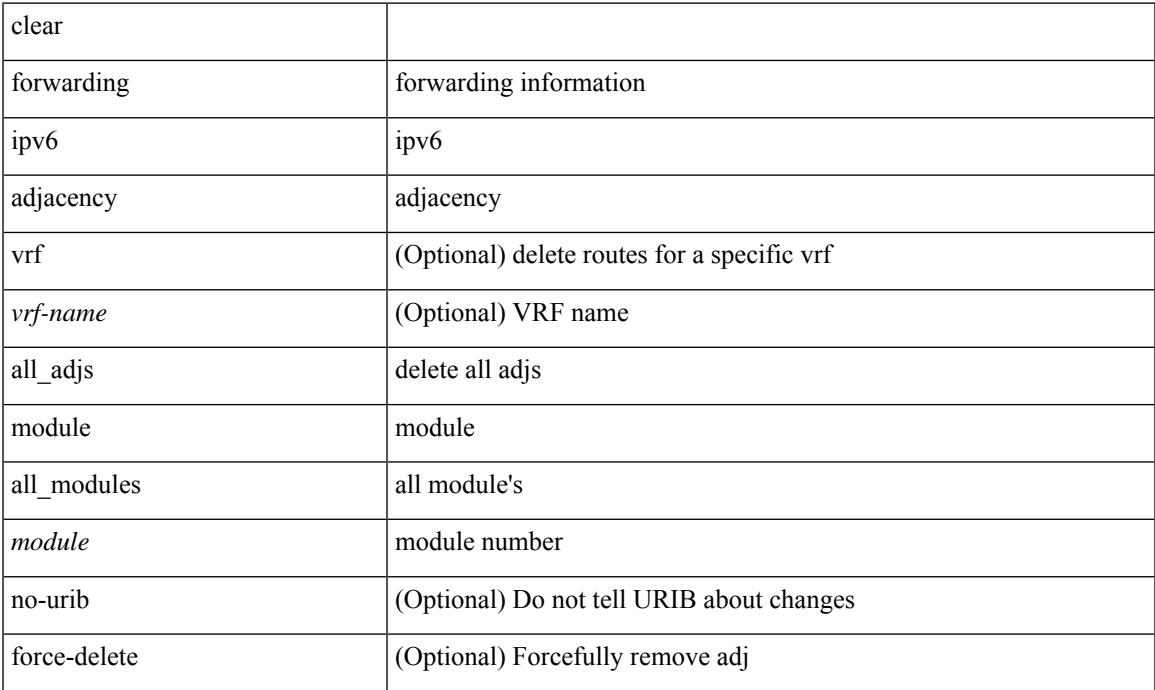

### **Command Mode**

## **clear forwarding ipv6 adjacency mpls stats**

clear forwarding ipv6 adjacency mpls stats [ vrf { <vrf-name> | <vrf-known-name> | <vrf-all> } ] [ <aif> ] [ <anh> ] [ module <module> ]

### **Syntax Description**

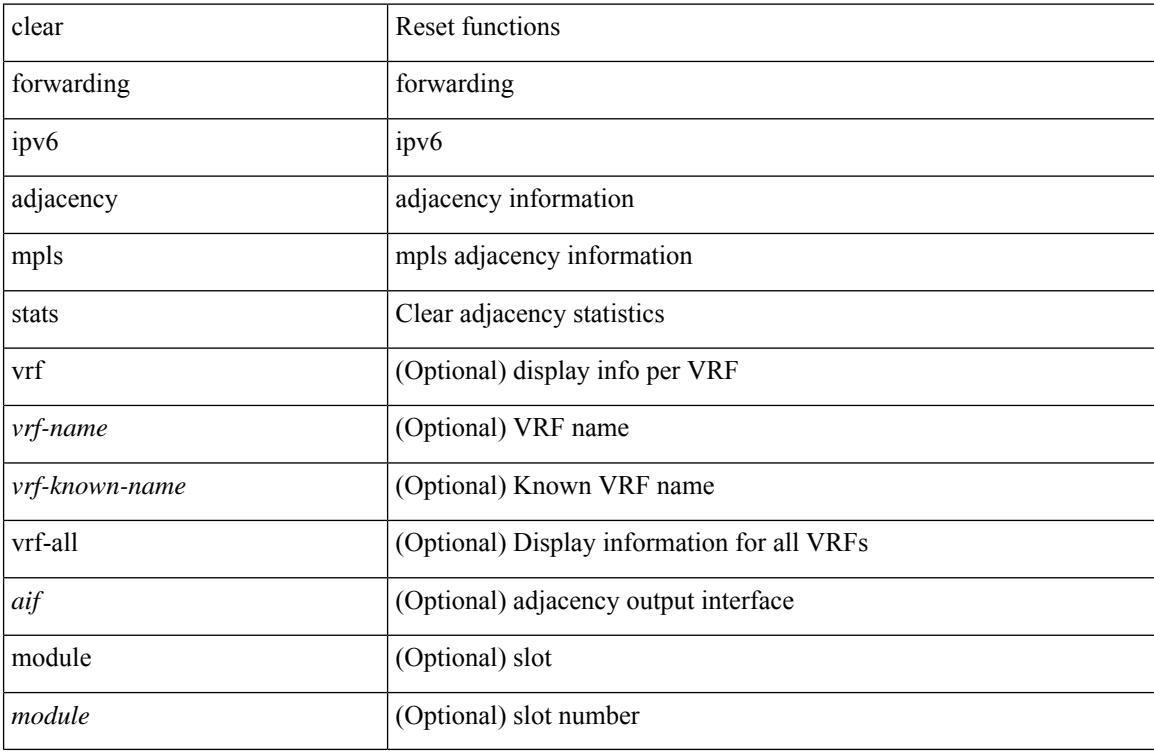

#### **Command Mode**

## **clear forwarding ipv6 inconsistency**

clear forwarding ipv6 [ unicast ] inconsistency

### **Syntax Description**

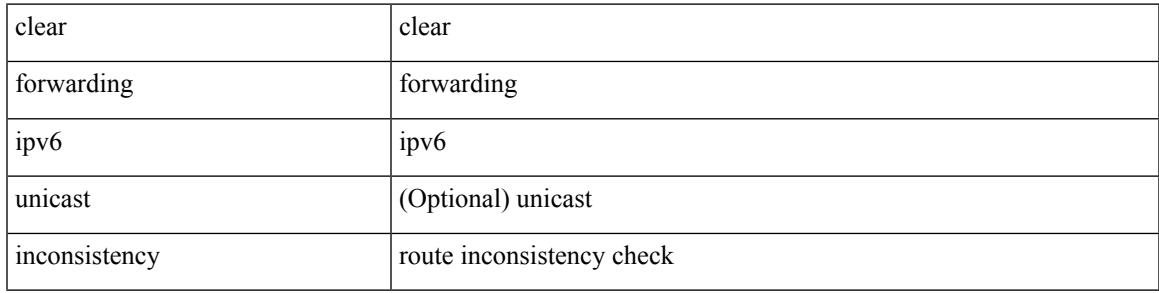

**Command Mode**

# **clear forwarding ipv6 multicast counters**

clear forwarding ipv6 multicast counters [ vrf { <vrf-name> | <vrf-known-name> | all } ] { [ group <gaddr> [ source <saddr> ] ] | [ source <saddr> [ group <gaddr> ] ] } [ module <module> ]

### **Syntax Description**

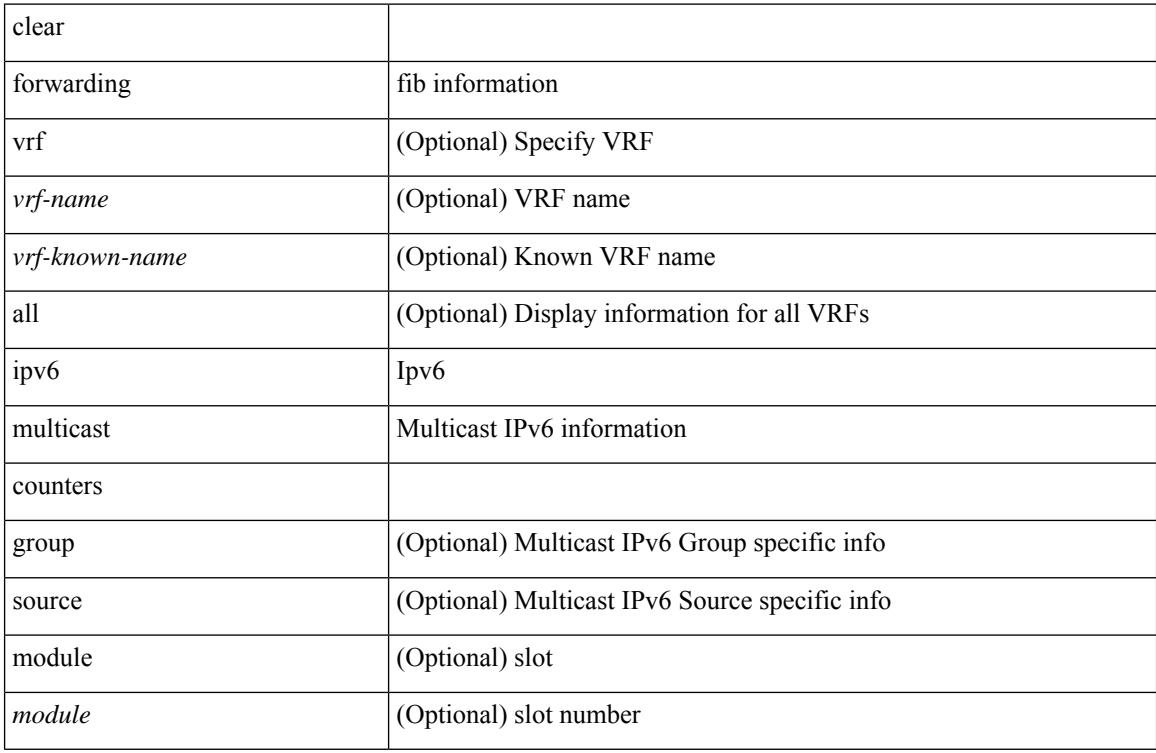

#### **Command Mode**

## **clear forwarding ipv6 route module**

clear forwarding ipv6 { route } [ vrf <vrf-name>] { <prefix> | all\_routes } module { all\_modules | <module> } [ no-urib ]

### **Syntax Description**

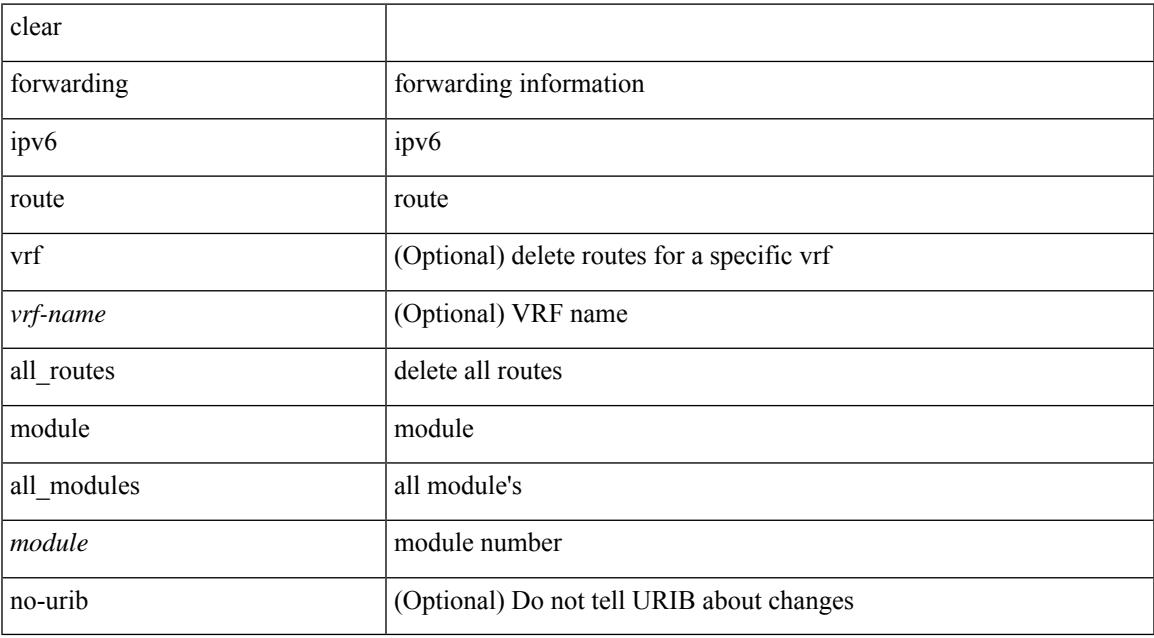

#### **Command Mode**

# **clear forwarding l2-mc-route-history**

clear forwarding l2-mc-route-history

### **Syntax Description**

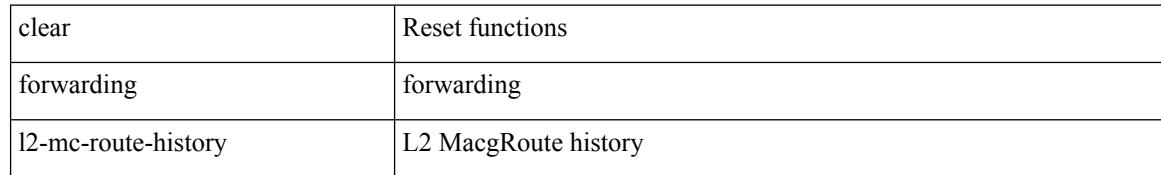

#### **Command Mode**

## **clear forwarding l2-oiflist-history**

clear forwarding l2-oiflist-history

### **Syntax Description**

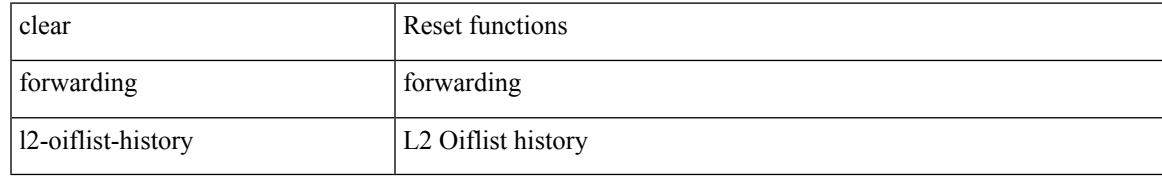

#### **Command Mode**

## **clear forwarding l2-route-history**

clear forwarding l2-route-history

### **Syntax Description**

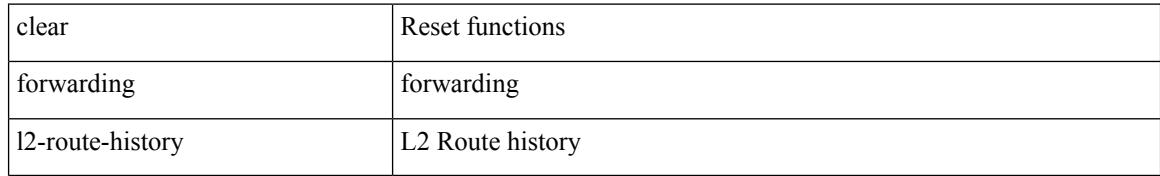

#### **Command Mode**

## **clear forwarding l2\_prime-oiflist-history**

clear forwarding l2\_prime-oiflist-history

### **Syntax Description**

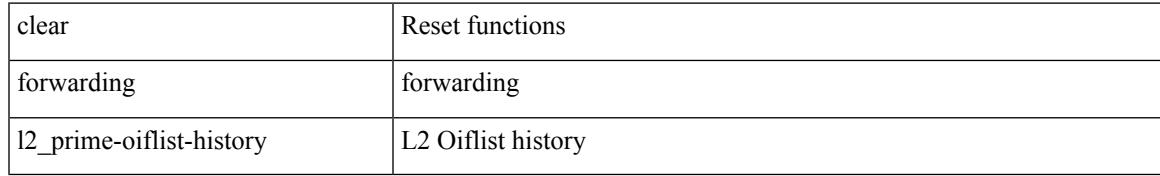

#### **Command Mode**

## **clear forwarding l2mcast info l2-mc-route-history**

clear forwarding l2mcast info l2-mc-route-history [ module <num>]

#### **Syntax Description**

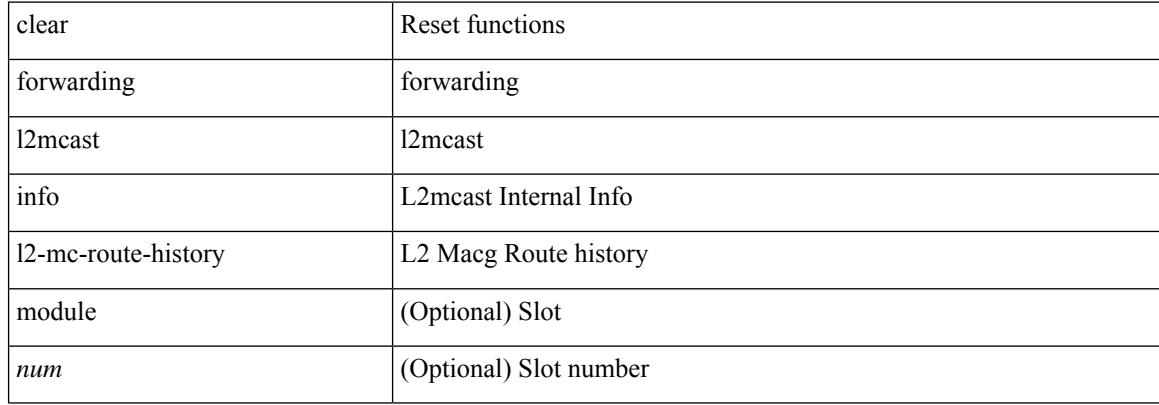

#### **Command Mode**

## **clear forwarding l2mcast info l2-oiflist-history**

clear forwarding l2mcast info l2-oiflist-history [ module <num>]

#### **Syntax Description**

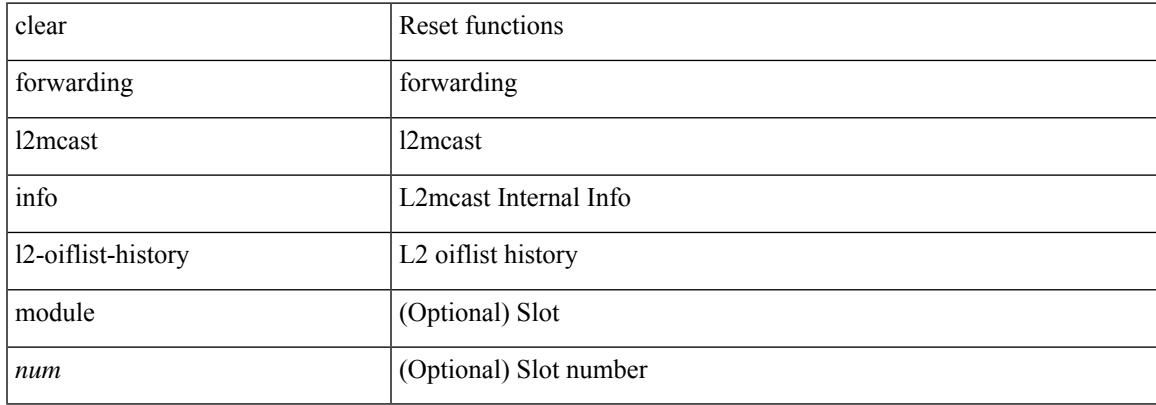

#### **Command Mode**

 $\bullet$  /exec

## **clear forwarding l2mcast info l2-route-history**

clear forwarding l2mcast info l2-route-history [ module <num>]

#### **Syntax Description**

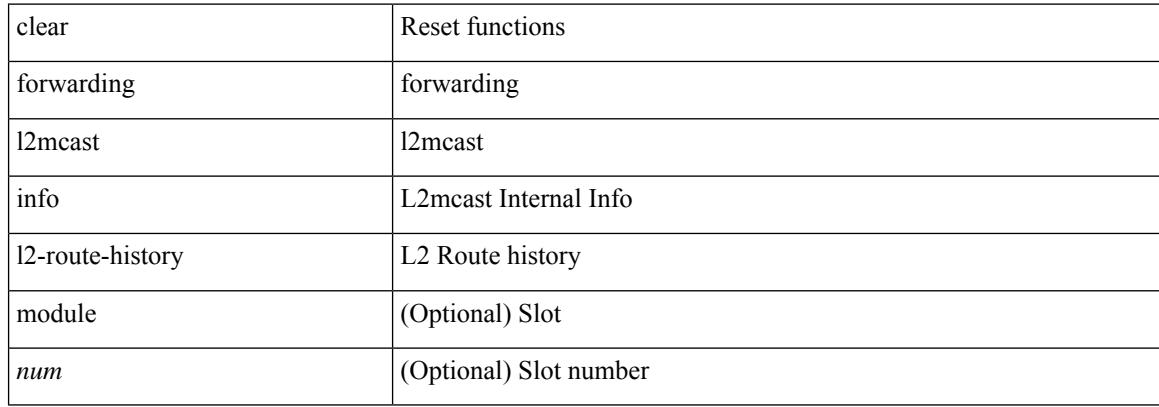

#### **Command Mode**
## **clear forwarding l2mcast info l2-xbar-history**

clear forwarding l2mcast info l2-xbar-history [ module <num>]

### **Syntax Description**

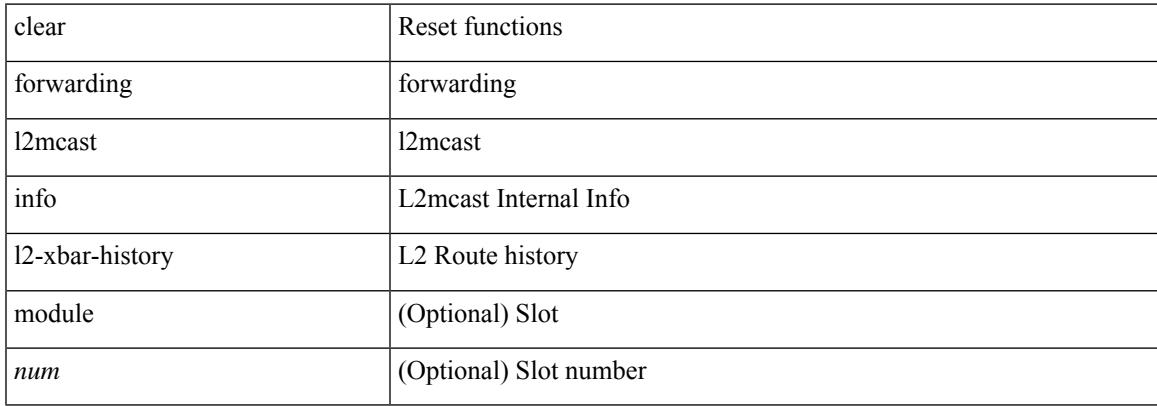

#### **Command Mode**

 $\bullet$  /exec

## **clear forwarding l2mcast info statistics**

clear forwarding l2mcast info statistics [ module <num>]

#### **Syntax Description**

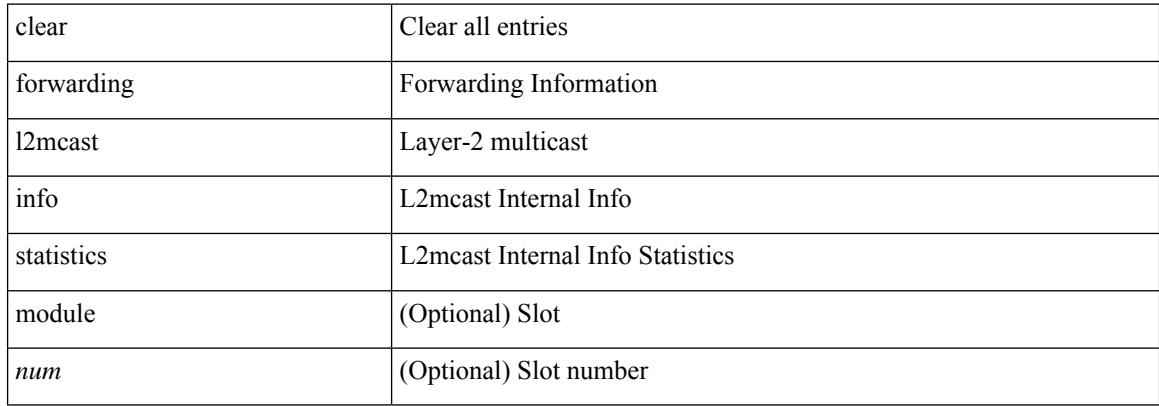

#### **Command Mode**

## **clear forwarding l2rib-route-history**

clear forwarding l2rib-route-history

### **Syntax Description**

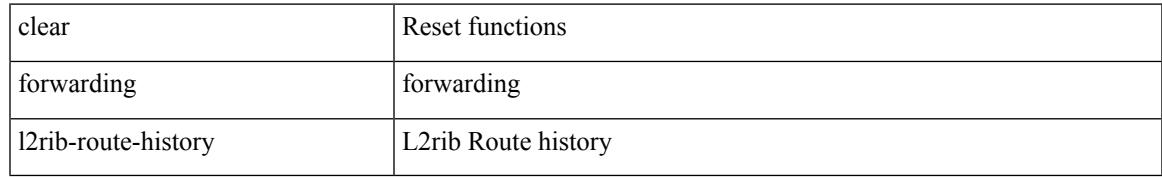

#### **Command Mode**

## **clear forwarding l2vpn trace member-history**

clear forwarding l2vpn trace member-history

#### **Syntax Description**

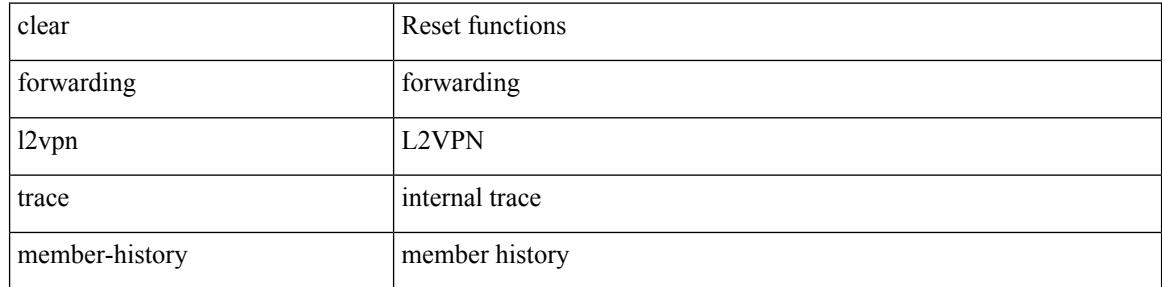

#### **Command Mode**

## **clear forwarding l3-route-history**

clear forwarding l3-route-history

### **Syntax Description**

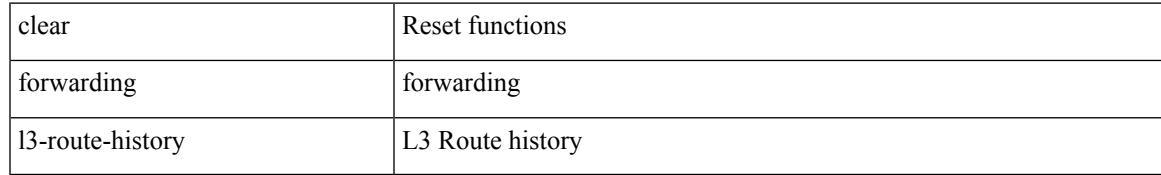

### **Command Mode**

## **clear forwarding mpls drop-stats**

clear forwarding mpls drop-stats

### **Syntax Description**

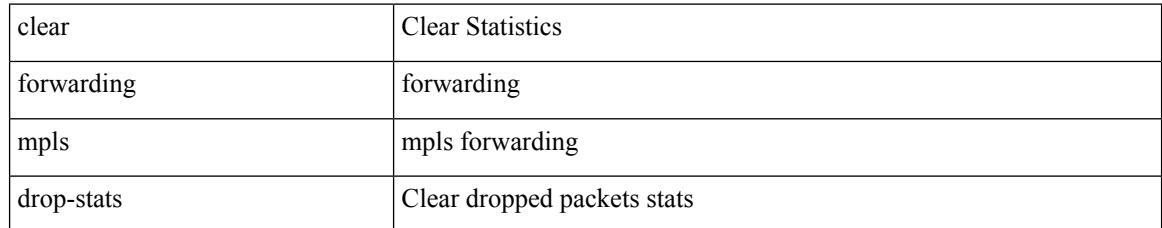

### **Command Mode**

## **clear forwarding mpls stats**

clear forwarding mpls stats [ vrf { <vrf-name> | <vrf-known-name> | <vrf-all> } ] [ table <table\_id> ] [ [ label <label> | <prefix> | <v6prefix> ] | [ label-space <label-space-id> ] ] [ module <module> ]

### **Syntax Description**

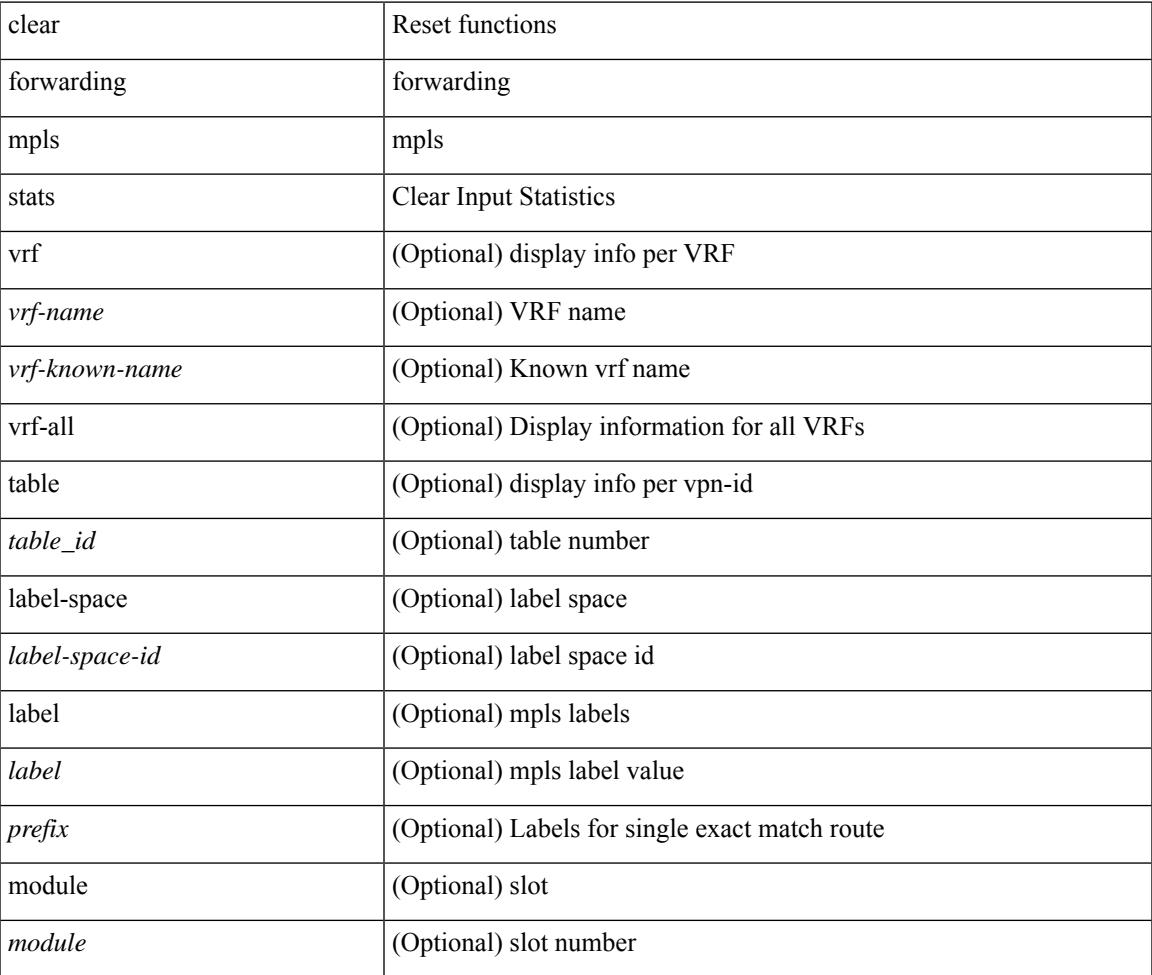

**Command Mode**

## **clear forwarding mpls trace adj-history**

clear forwarding mpls trace adj-history [ module <module> ]

#### **Syntax Description**

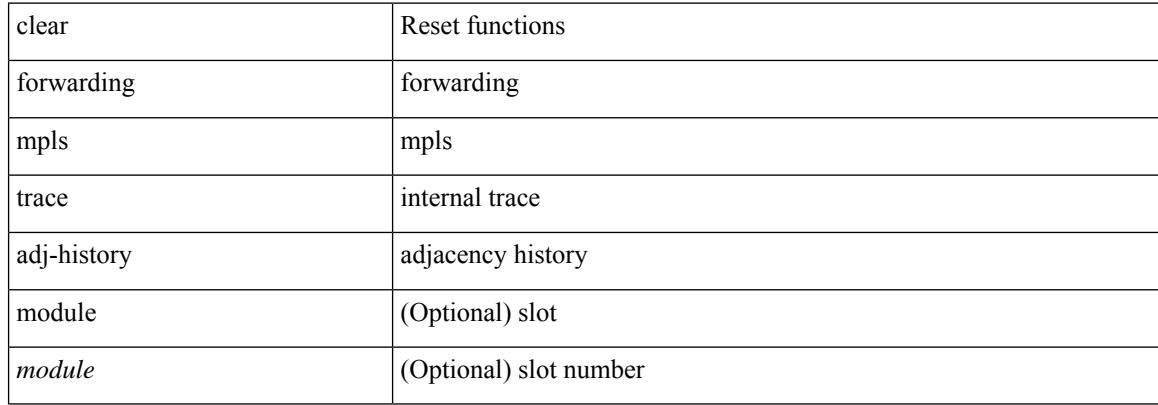

#### **Command Mode**

## **clear forwarding mpls trace ecmp-history**

clear forwarding mpls trace ecmp-history [ module <module> ]

### **Syntax Description**

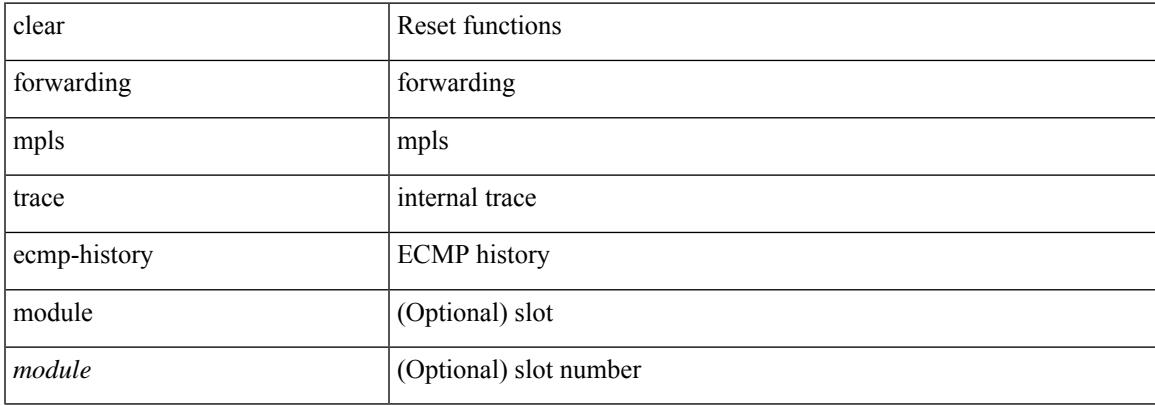

#### **Command Mode**

## **clear forwarding mpls trace label-history**

clear forwarding mpls trace label-history [ module <module> ]

#### **Syntax Description**

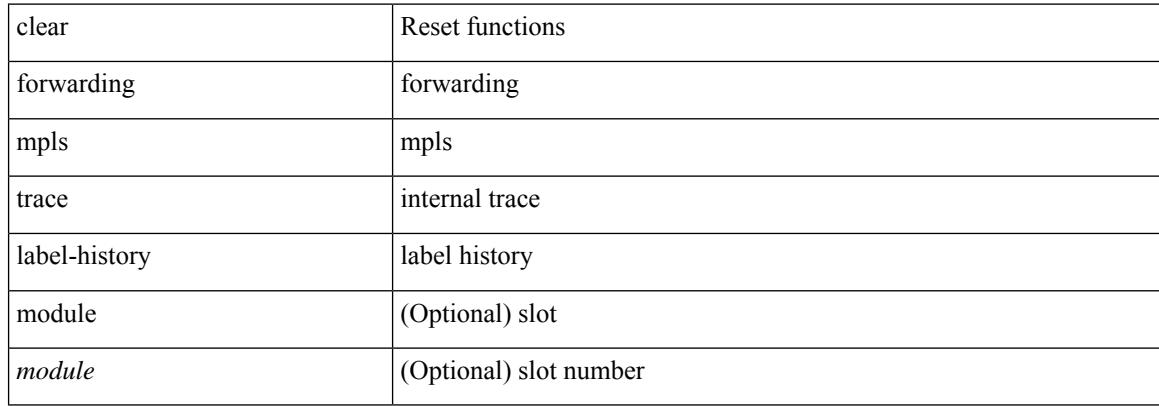

#### **Command Mode**

## **clear forwarding mpls trace te-history**

clear forwarding mpls trace te-history [ module <module> ]

### **Syntax Description**

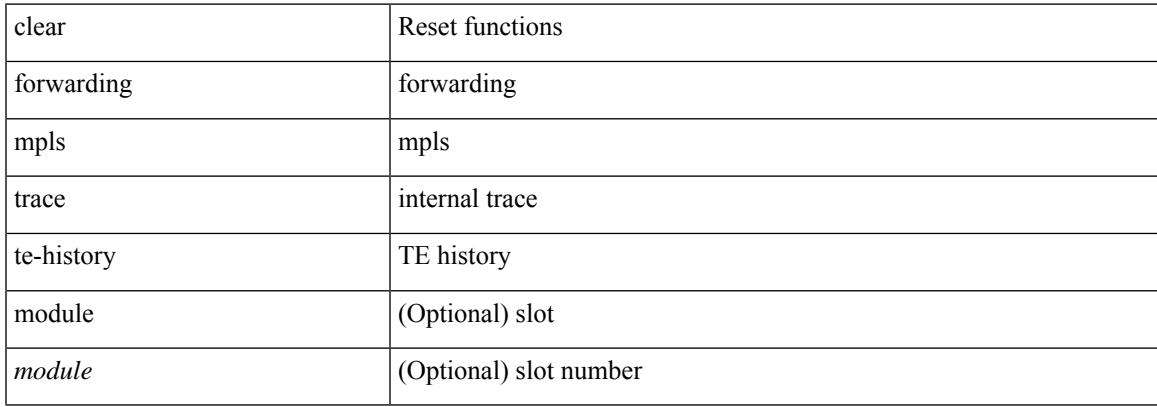

#### **Command Mode**

## **clear forwarding oiflist-history**

clear forwarding oiflist-history

### **Syntax Description**

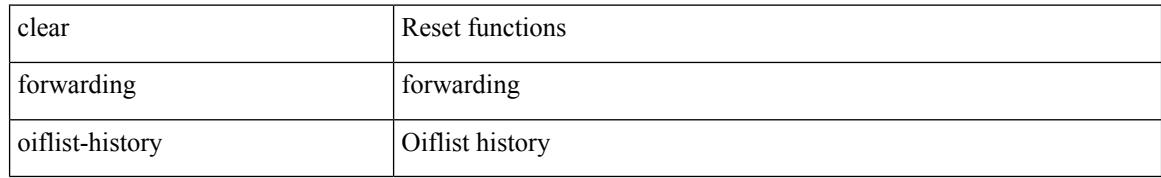

#### **Command Mode**

## **clear forwarding route module**

clear forwarding [ ip | ipv4 ] { route } [ vrf <vrf-name> ] { <prefix> | all\_routes } module { all\_modules | <module> } [ no-urib ]

### **Syntax Description**

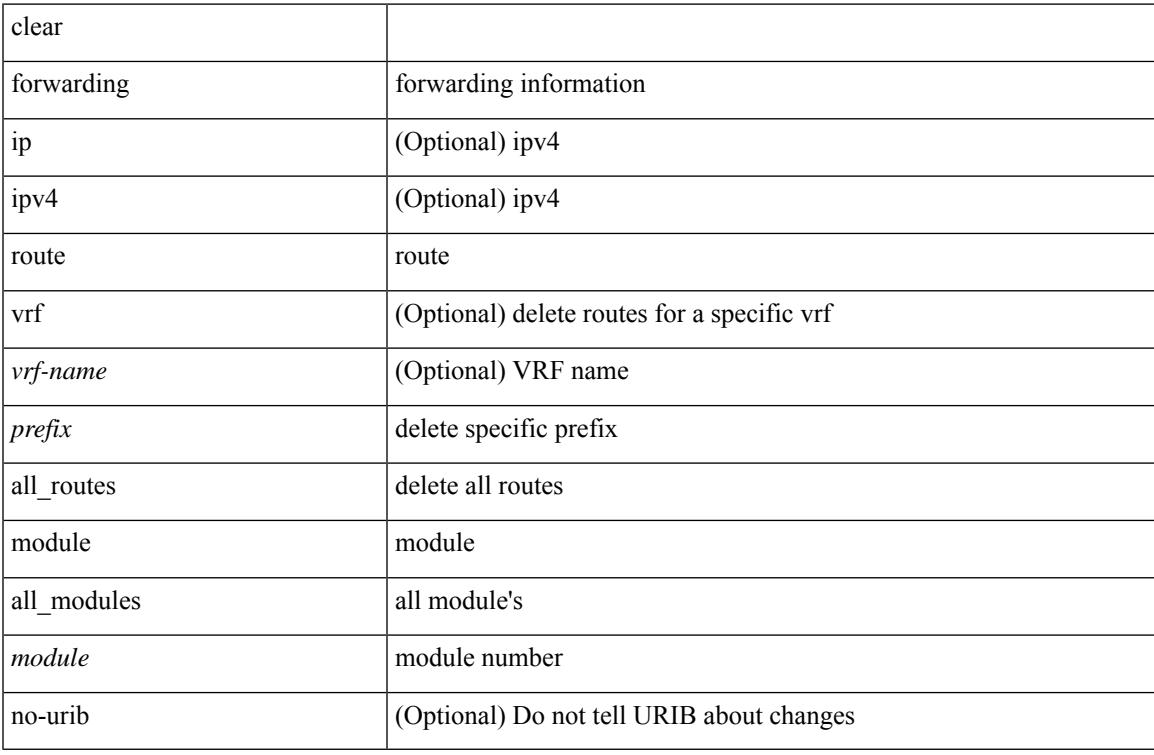

#### **Command Mode**

## **clear forwarding trace ecmp-history**

clear forwarding trace ecmp-history [ module <module> ]

### **Syntax Description**

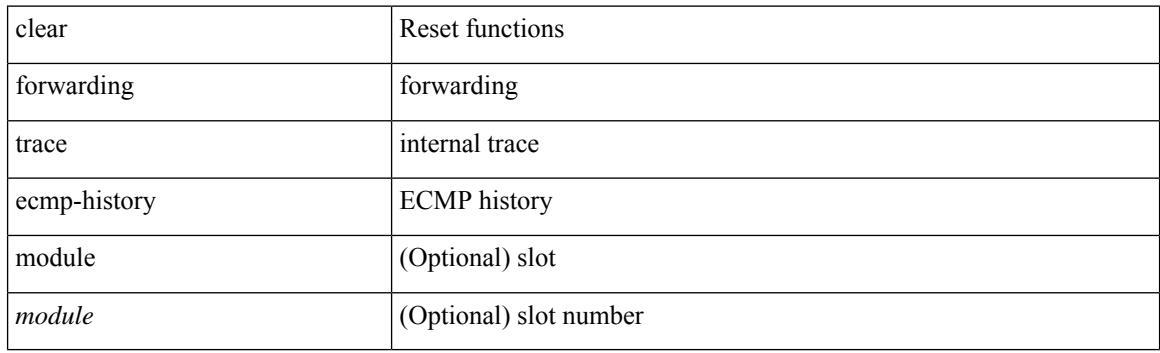

**Command Mode**

## **clear forwarding trace mfib oif-history**

clear forwarding trace mfib oif-history

### **Syntax Description**

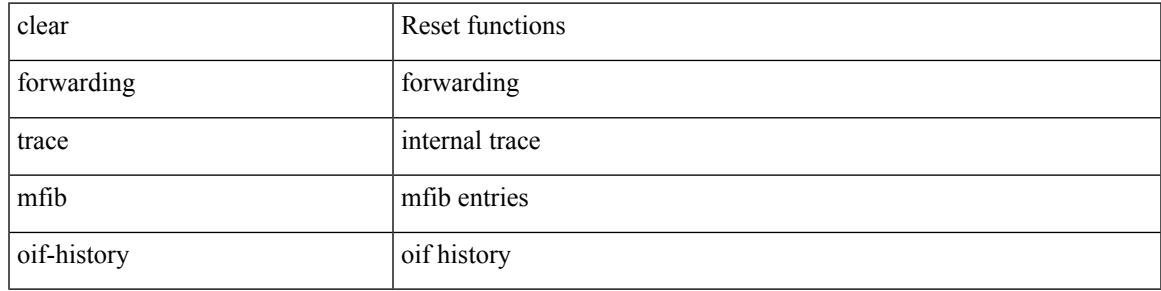

#### **Command Mode**

 $\bullet$  /exec

## **clear forwarding trace mfib oiflist-history**

clear forwarding trace mfib oiflist-history

#### **Syntax Description**

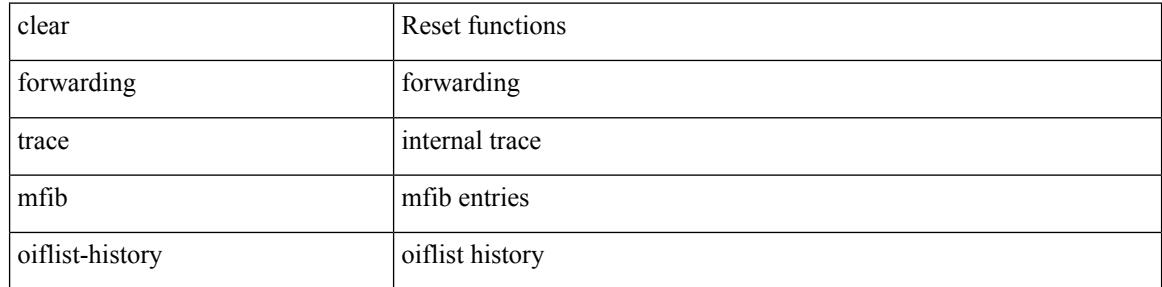

#### **Command Mode**

## **clear forwarding trace mfib platform oiflist-history**

clear forwarding trace mfib platform oiflist-history

#### **Syntax Description**

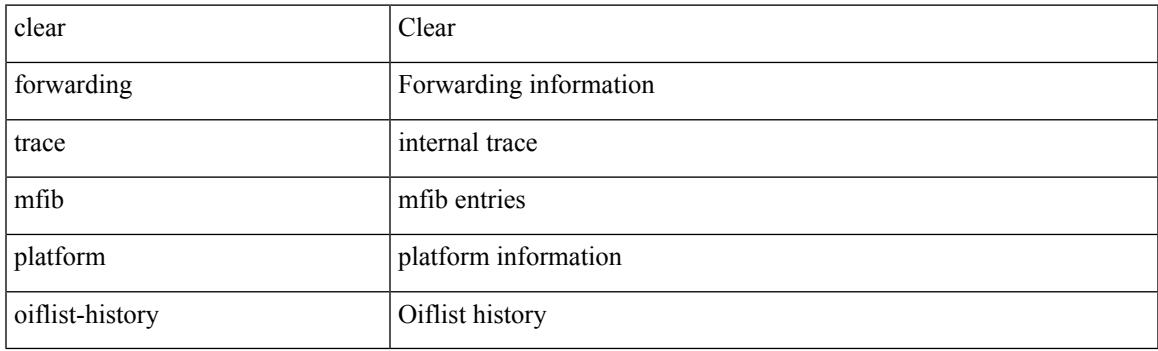

**Command Mode**

## **clear forwarding trace mfib v4-route-history**

clear forwarding trace mfib v4-route-history

#### **Syntax Description**

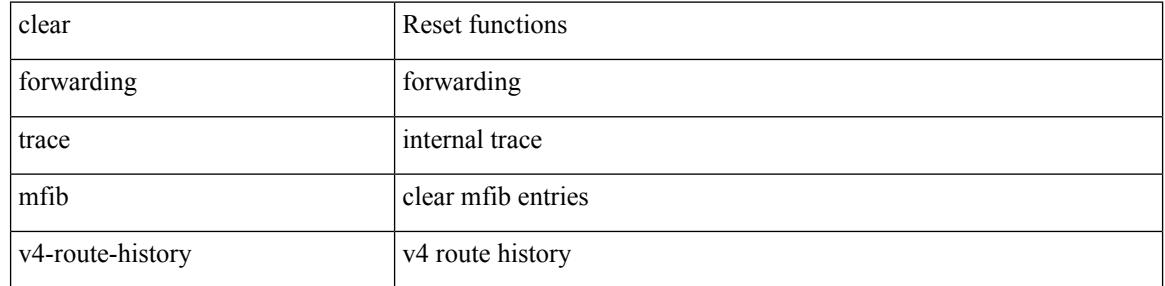

#### **Command Mode**

## **clear forwarding trace mfib v6-route-history**

clear forwarding trace mfib v6-route-history

### **Syntax Description**

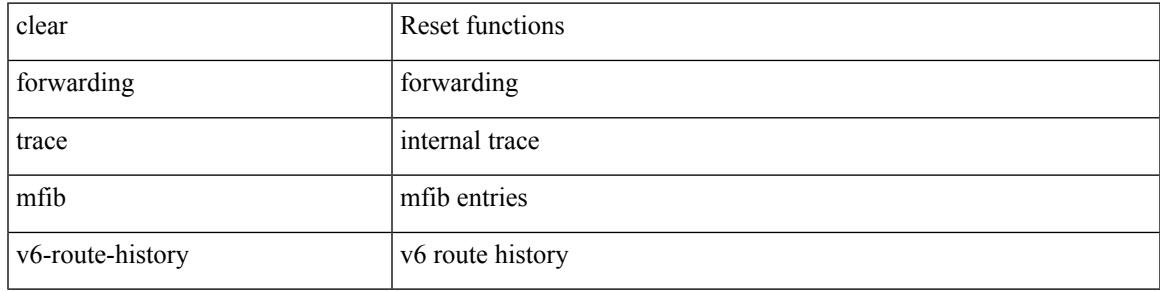

#### **Command Mode**

 $\bullet$  /exec

# **clear forwarding trace nve-ir-peer-history**

clear forwarding trace nve-ir-peer-history [ module <module> ]

#### **Syntax Description**

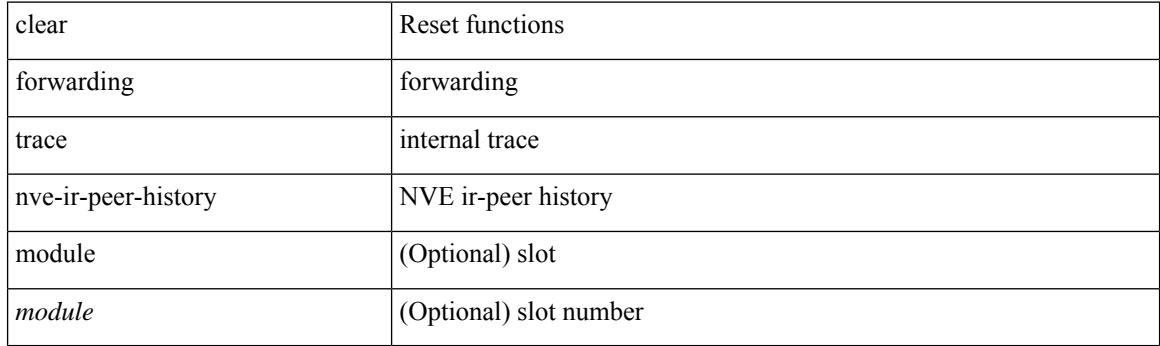

**Command Mode**

## **clear forwarding trace nve-l3-vni-history**

clear forwarding trace nve-l3-vni-history [ module <module> ]

#### **Syntax Description**

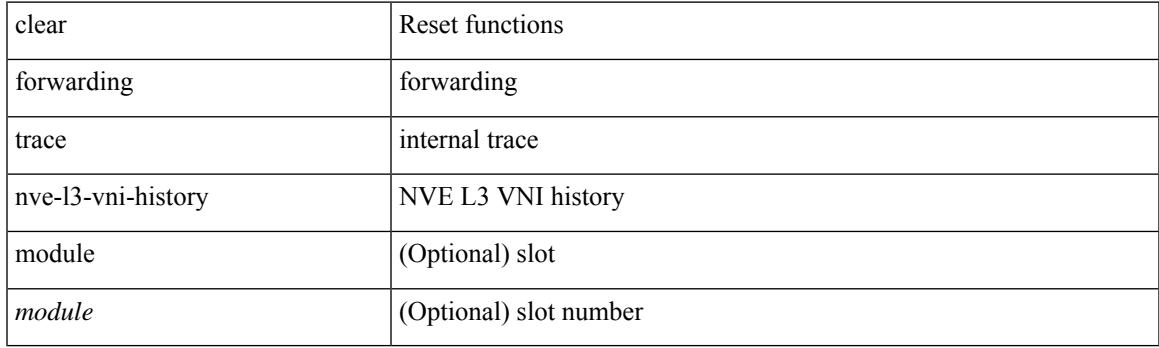

**Command Mode**

## **clear forwarding trace nve-peer-history**

clear forwarding trace nve-peer-history [ module <module> ]

#### **Syntax Description**

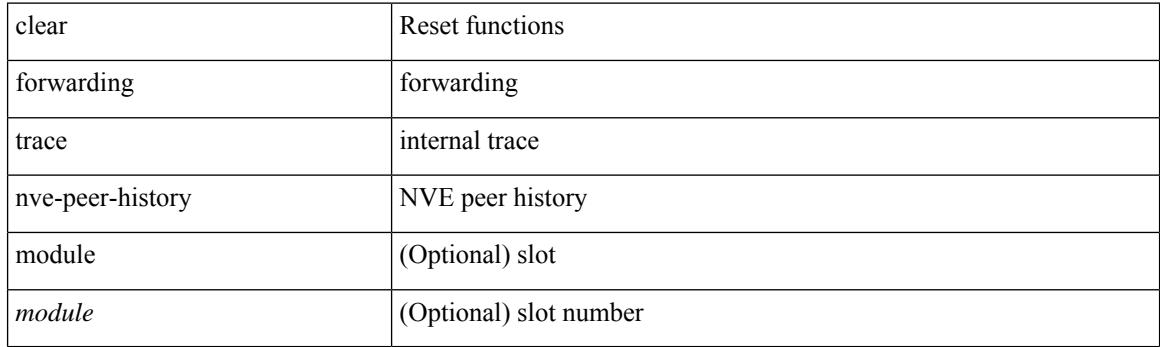

**Command Mode**

## **clear forwarding trace otv-adj-history**

clear forwarding trace otv-adj-history [ module <module> ]

#### **Syntax Description**

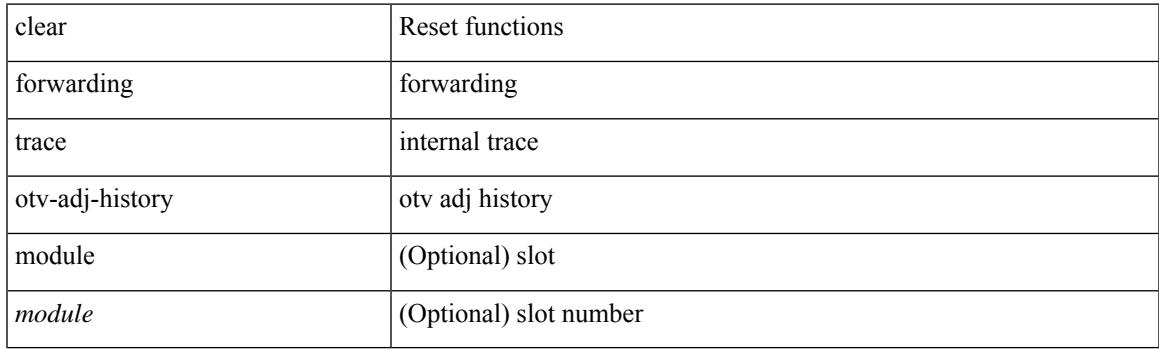

**Command Mode**

## **clear forwarding trace otv-vlan-history**

clear forwarding trace otv-vlan-history [ module <module> ]

#### **Syntax Description**

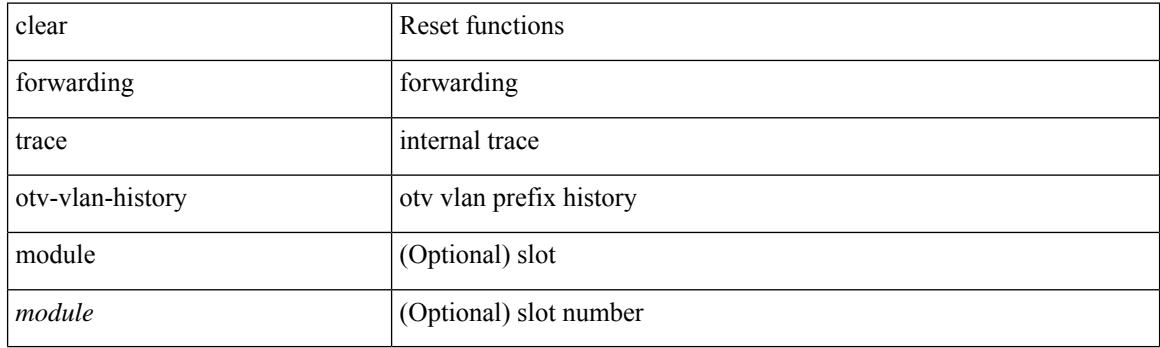

**Command Mode**

## **clear forwarding trace v4-adj-history**

clear forwarding trace v4-adj-history [ module <module> ]

### **Syntax Description**

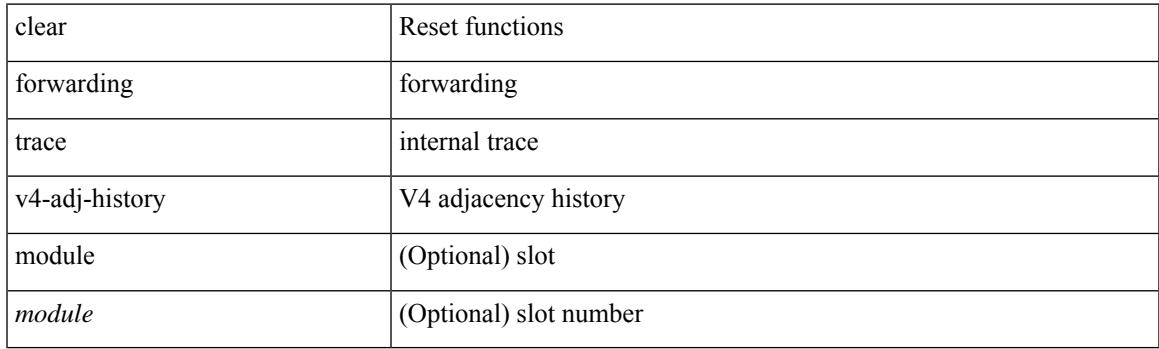

**Command Mode**

## **clear forwarding trace v4-pfx-history**

clear forwarding trace v4-pfx-history [ module <module> ]

#### **Syntax Description**

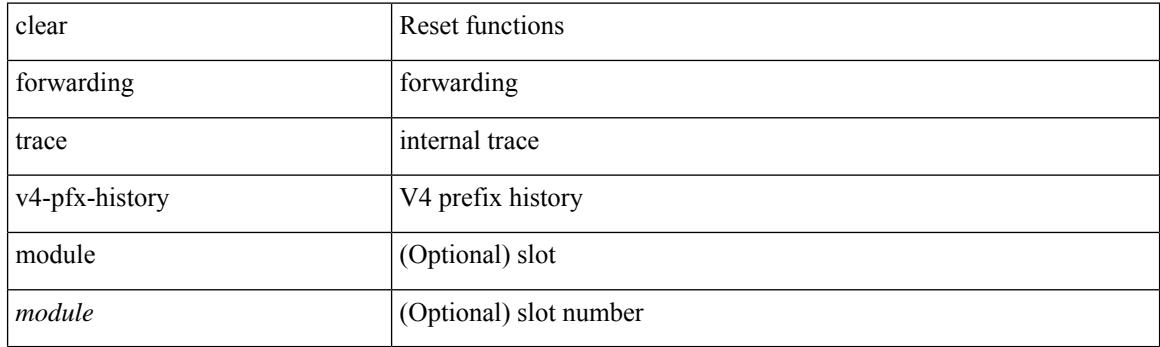

**Command Mode**

## **clear forwarding trace v4-rnh-history**

clear forwarding trace v4-rnh-history [ module <module> ]

#### **Syntax Description**

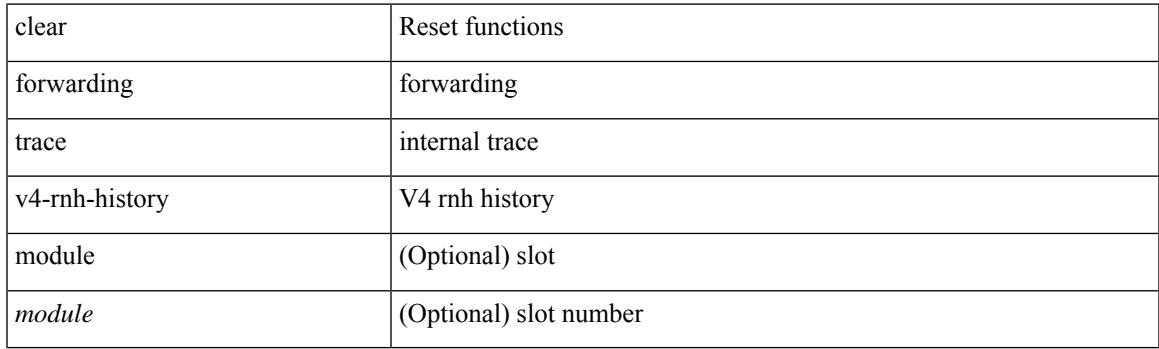

**Command Mode**

## **clear forwarding trace v6-adj-history**

clear forwarding trace v6-adj-history [ module <module> ]

#### **Syntax Description**

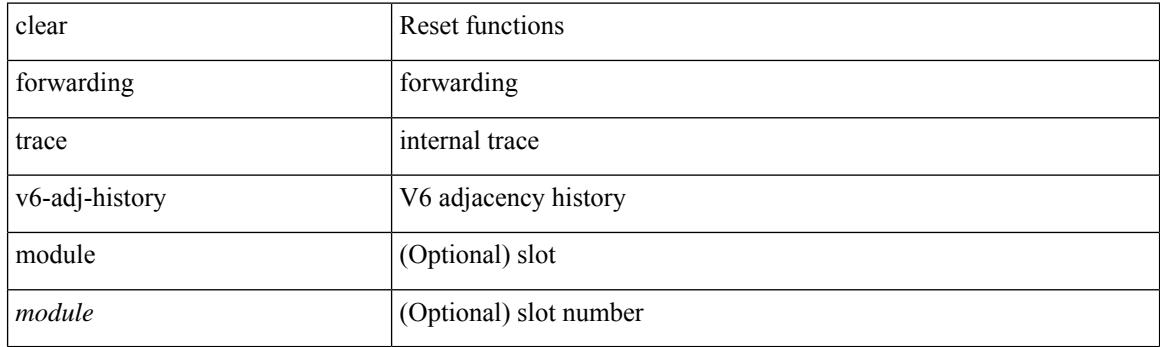

**Command Mode**

## **clear forwarding trace v6-pfx-history**

clear forwarding trace v6-pfx-history [ module <module> ]

### **Syntax Description**

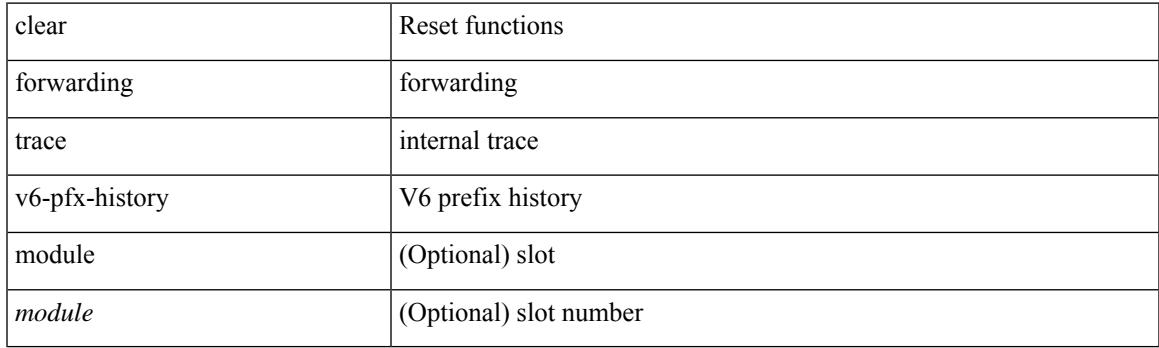

**Command Mode**

## **clear forwarding trace v6-rnh-history**

clear forwarding trace v6-rnh-history [ module <module> ]

#### **Syntax Description**

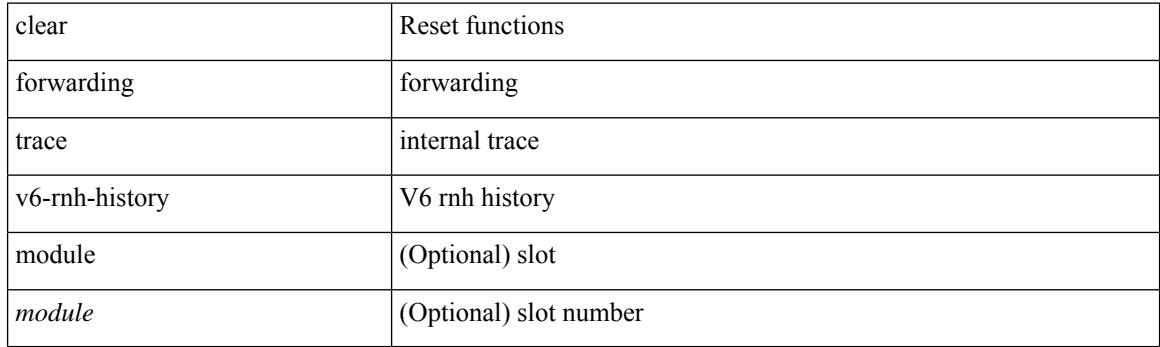

**Command Mode**

## **clear forwarding trace vobj-history**

clear forwarding trace vobj-history [ module <module> ]

### **Syntax Description**

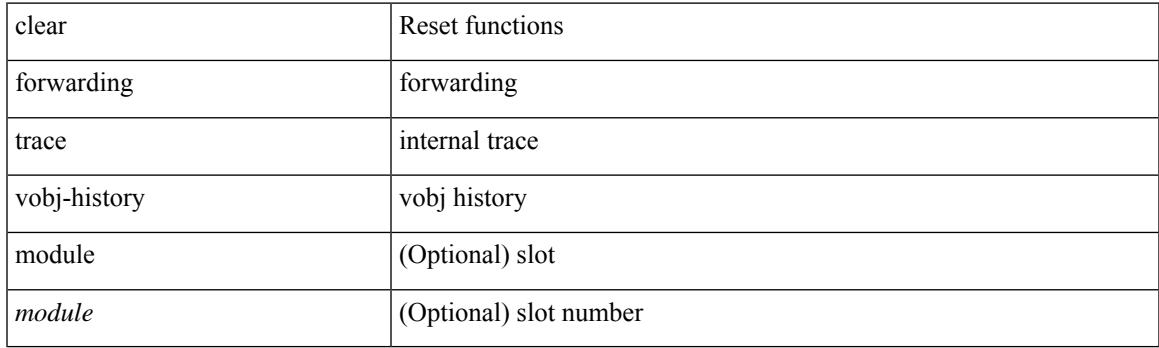

**Command Mode**

I

## **clear frame traffic**

clear frame traffic

### **Syntax Description**

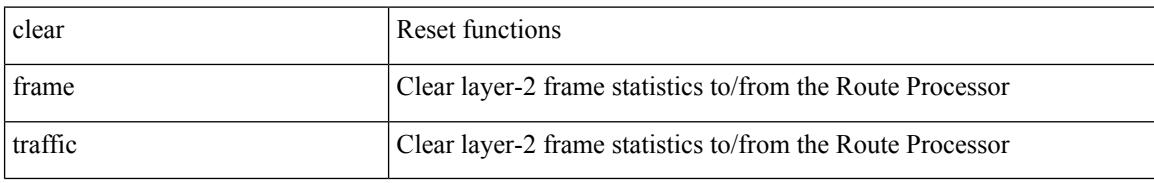

#### **Command Mode**

 $\overline{\phantom{a}}$ 

## **clear fs-daemon log**

clear fs-daemon log

### **Syntax Description**

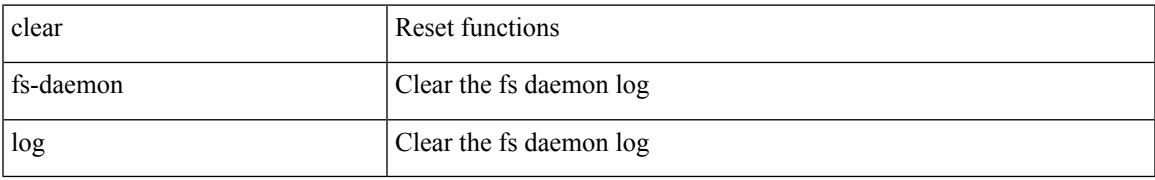

### **Command Mode**

## **clear hardware flow ip**

clear hardware flow ip [ { { monitor <mname> } | { profile <prof\_id> } | { vlan <vlan\_id> } | { interface <interface> } } ] [ instance <inst> ] [ force-export ] [ module <num> ]

### **Syntax Description**

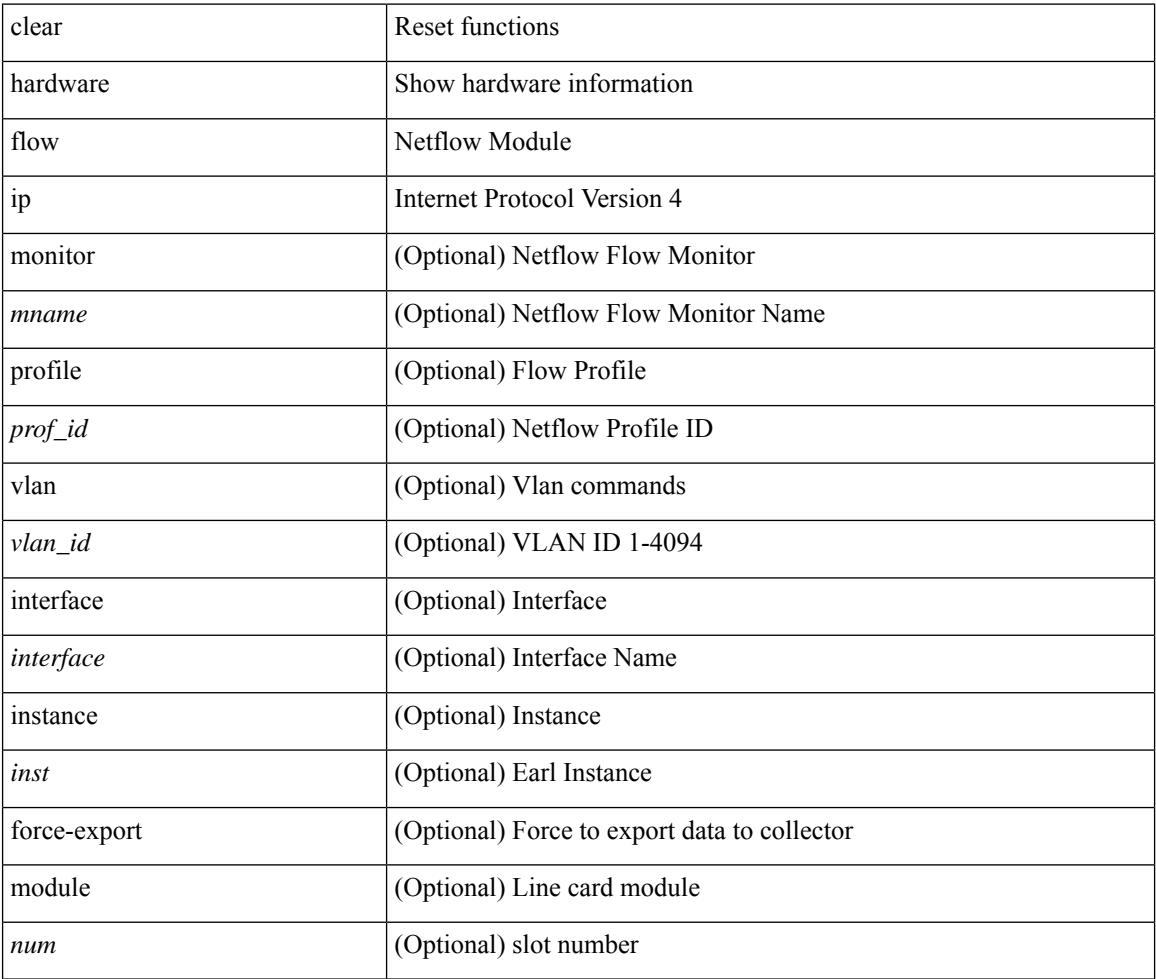

#### **Command Mode**

## **clear hardware flow ipv6**

clear hardware flow ipv6 [ { { monitor <mname> } | { profile <prof\_id> } | { vlan <vlan\_id> } | { interface <interface> } } ] [ instance <inst> ] [ force-export ] [ module <num> ]

### **Syntax Description**

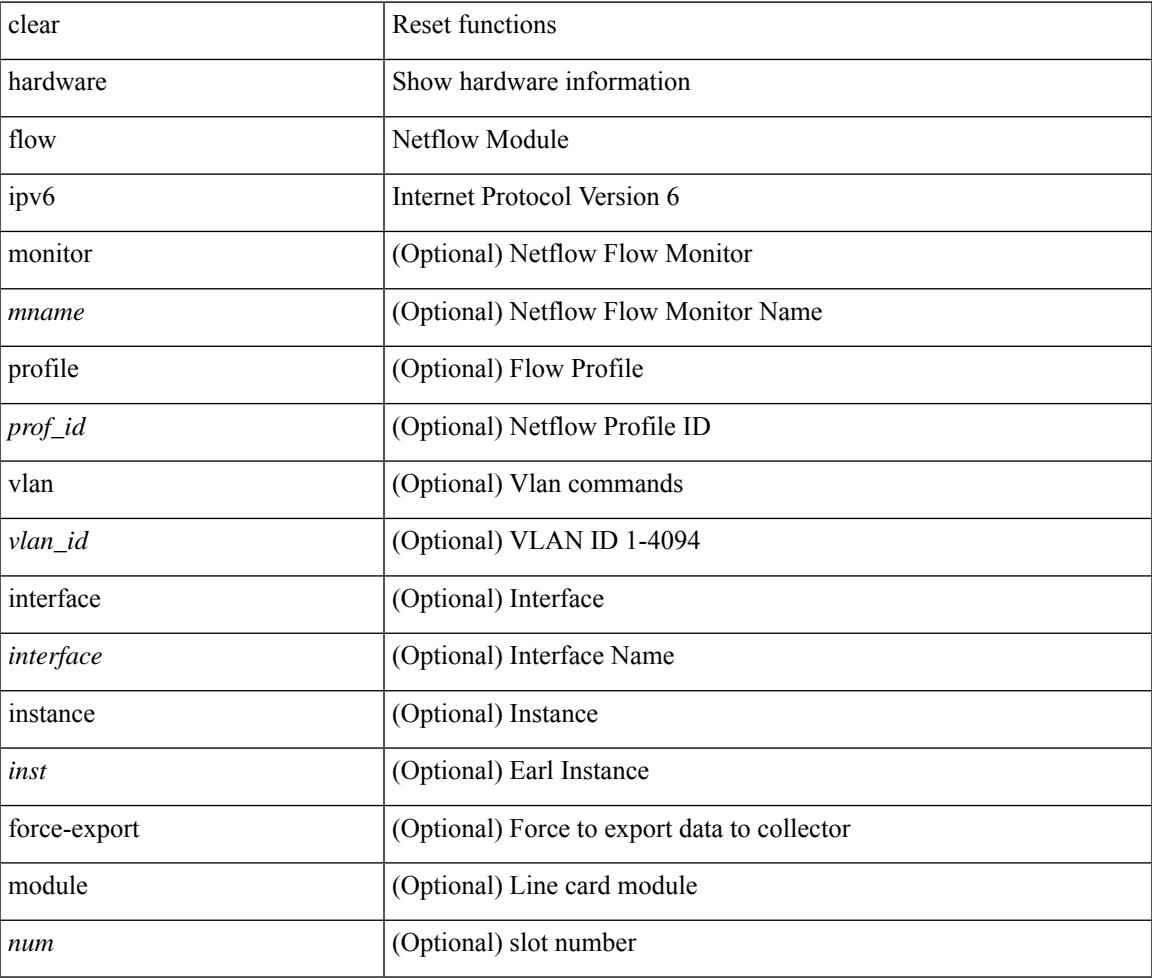

#### **Command Mode**

### **clear hardware flow l2**

clear hardware flow  $12$  [ { { monitor <mname> } | { profile <prof\_id> } | { vlan <vlan\_id> } } ] [ instance <inst> ] [ force-export ] [ module <num> ]

### **Syntax Description**

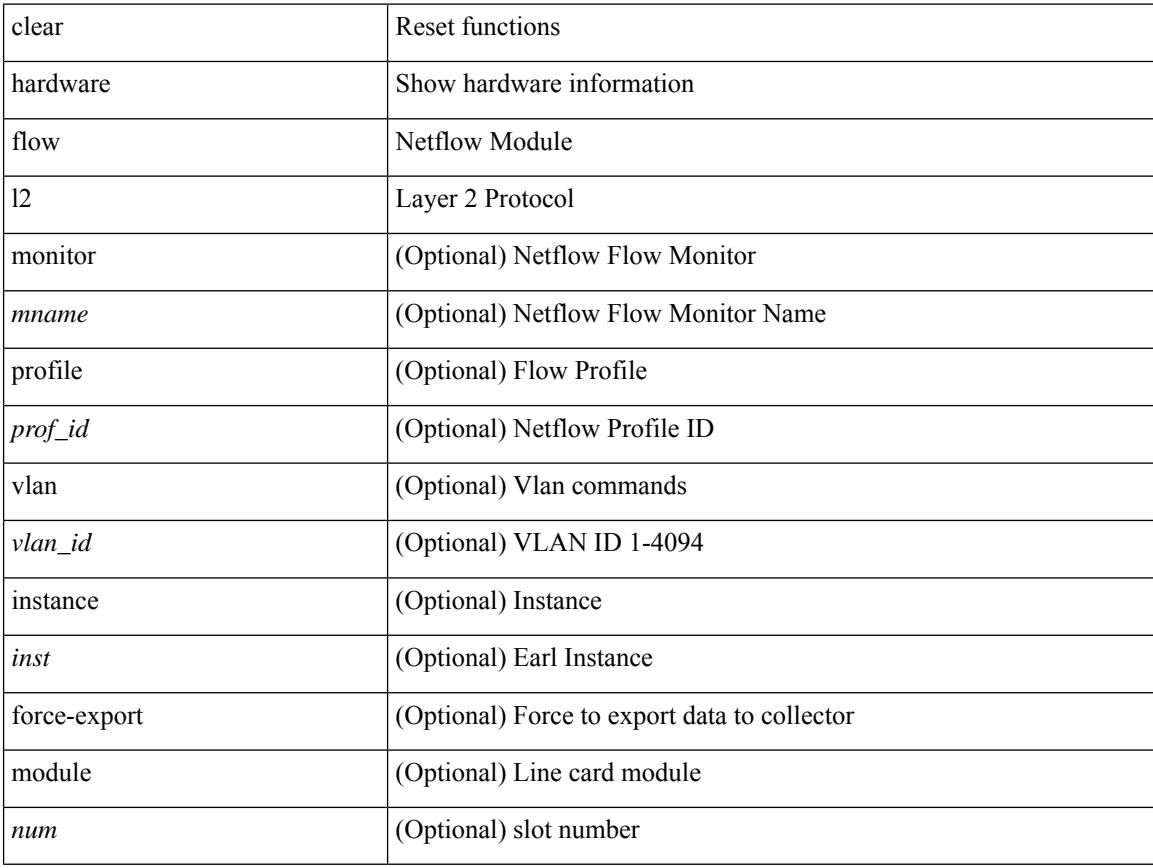

### **Command Mode**

 $\bullet$  /exec
## **clear hardware flow mpls**

clear hardware flow mpls [ { { monitor <mname> } | { profile <prof\_id> } | { vlan <vlan\_id> } | { interface <interface> } } ] [ instance <inst> ] [ force-export ] [ module <num> ]

### **Syntax Description**

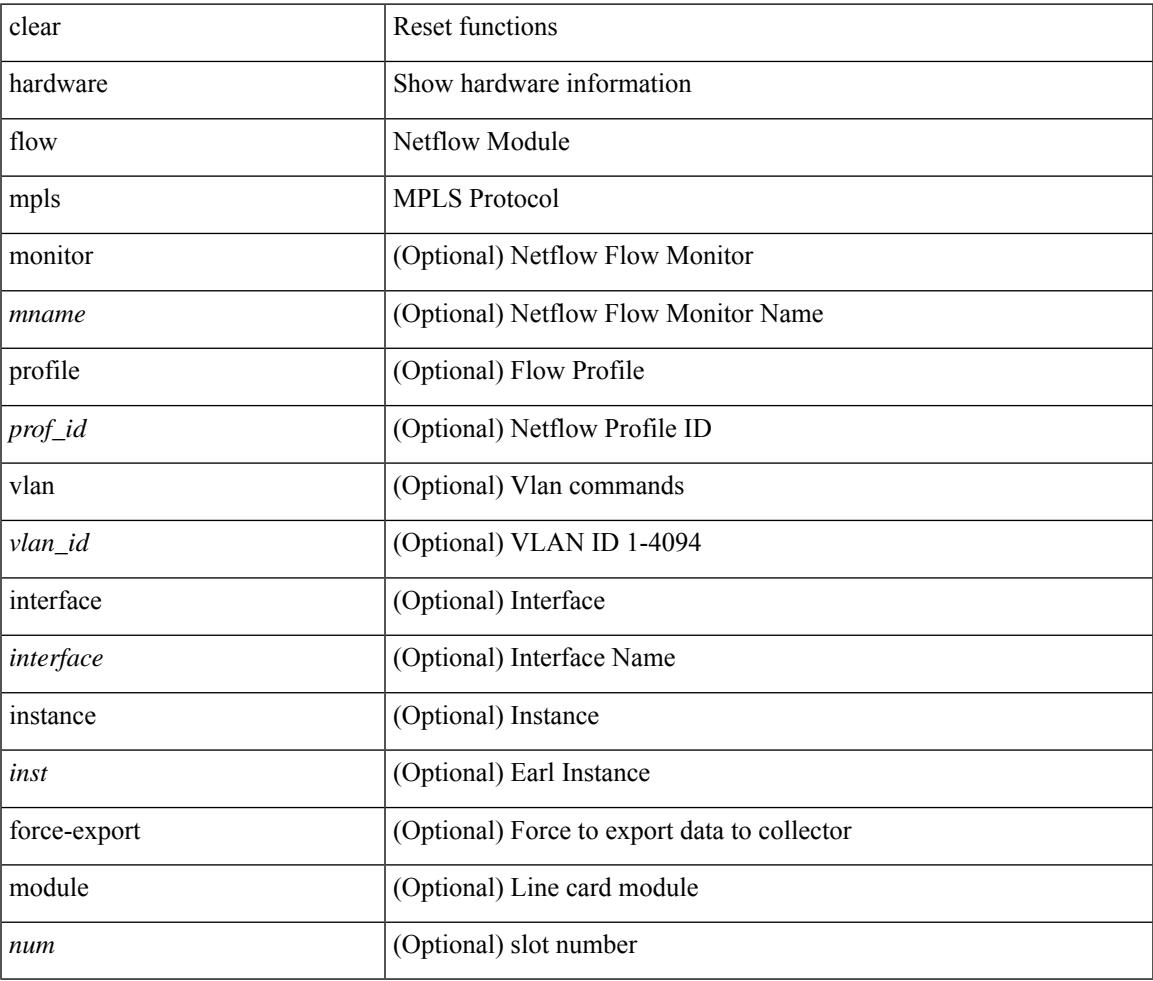

#### **Command Mode**

## **clear hardware ip verify**

clear hardware [ forwarding ] ip verify { all | address { source { broadcast | multicast } | class-e | destination { zero } | identical | reserved } | checksum | protocol | fragment | length { minimum | consistent | maximum { max-frag | udp | max-tcp } } | tcp { tiny-frag } | version } [ module <module > ]

#### **Syntax Description**

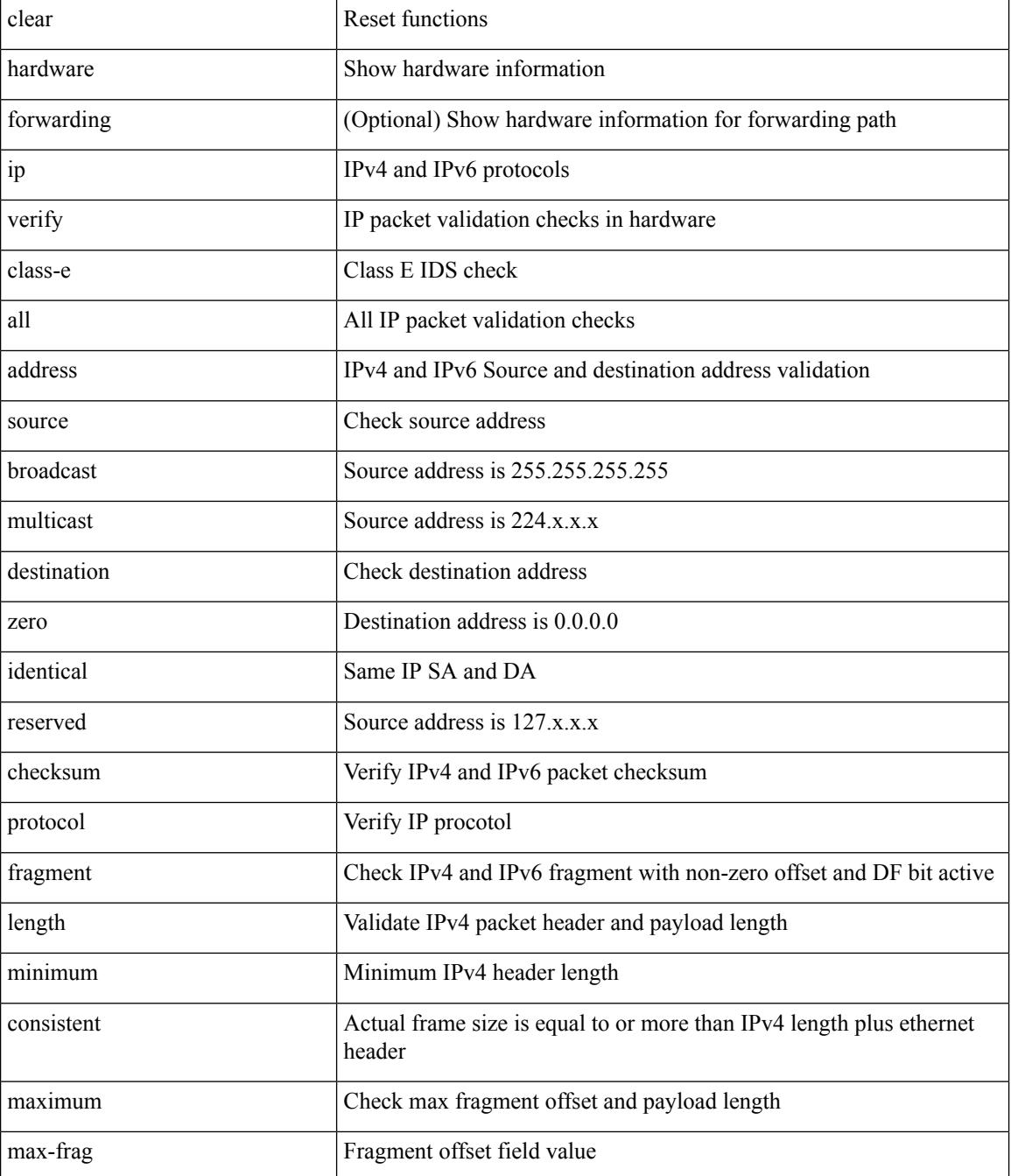

 $\mathbf{l}$ 

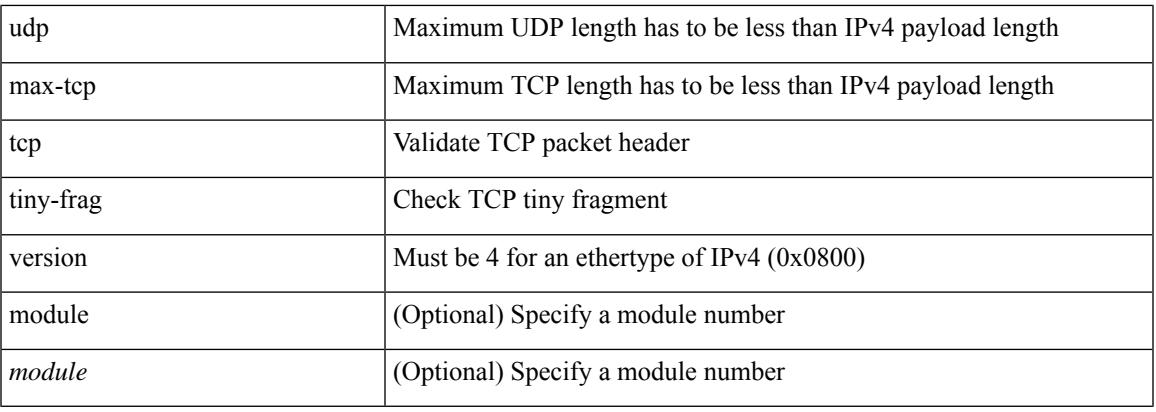

## **Command Mode**

# **clear hardware profile buffer monitor**

clear hardware profile buffer monitor

### **Syntax Description**

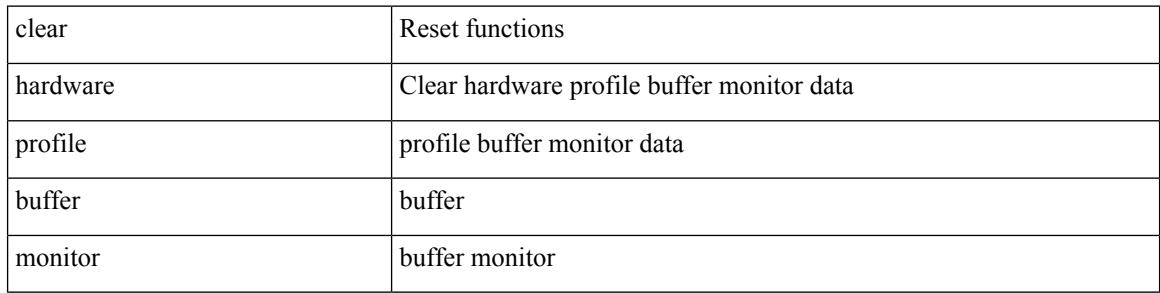

#### **Command Mode**

## **clear hardware profile latency monitor**

clear hardware profile latency monitor [ interface <intf-num>]

#### **Syntax Description**

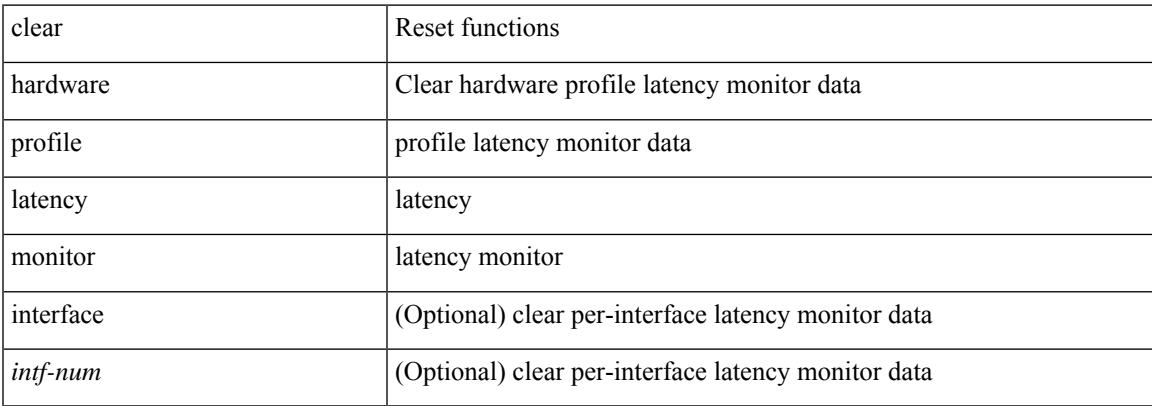

#### **Command Mode**

# **clear hardware profile packet-drop file\_instance**

clear hardware profile packet-drop file\_instance

#### **Syntax Description**

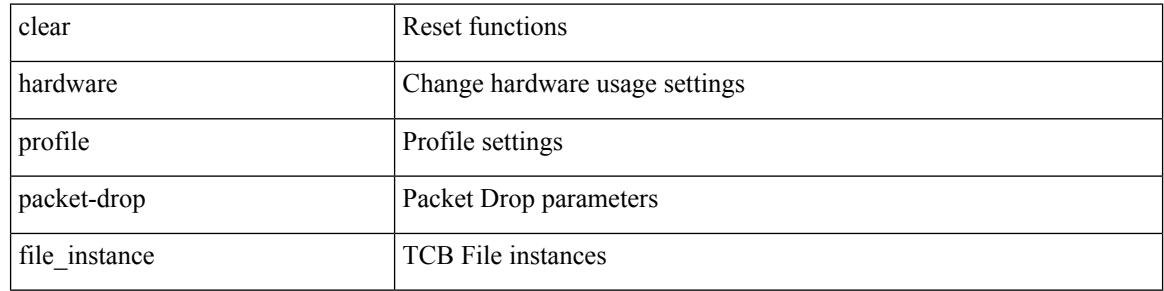

#### **Command Mode**

## **clear hardware rate-limiter**

clear hardware rate-limiter { all | layer-3 { <l3-opts> | multicast <mcast-opts> } | layer-2 <l2-opts> | <opts> | f1 <f1-opts> | span-egress | urpf-fail } [ module <module>]

### **Syntax Description**

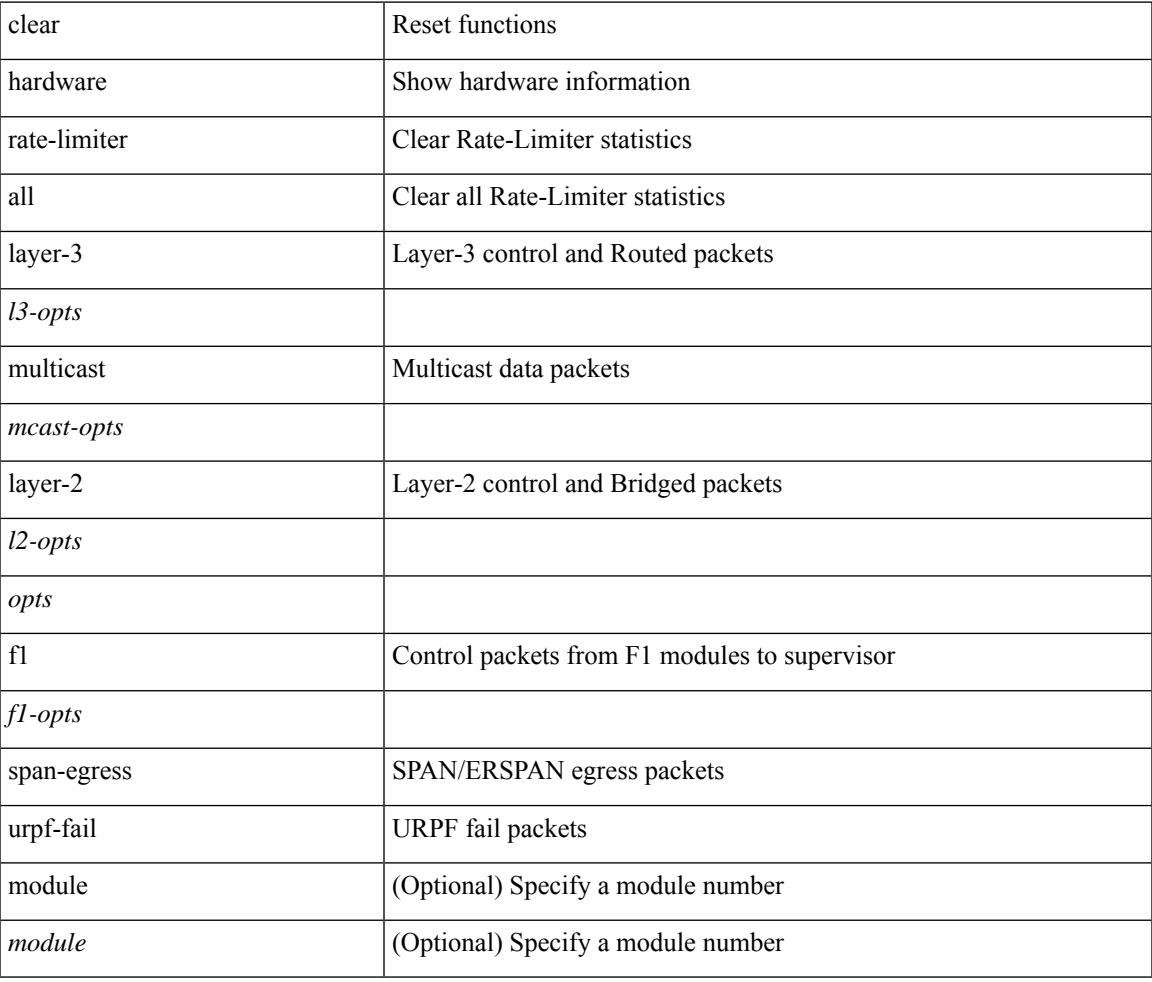

**Command Mode**

• /exec

## **clear hardware rate-limiter**

clear hardware rate-limiter { all | layer-3 { <l3-opts> | multicast <mcast-opts> } | layer-2 <l2-opts> | <opts> | f1 <f1-opts> | span-egress | urpf-fail } [ module <module> ]

## **Syntax Description**

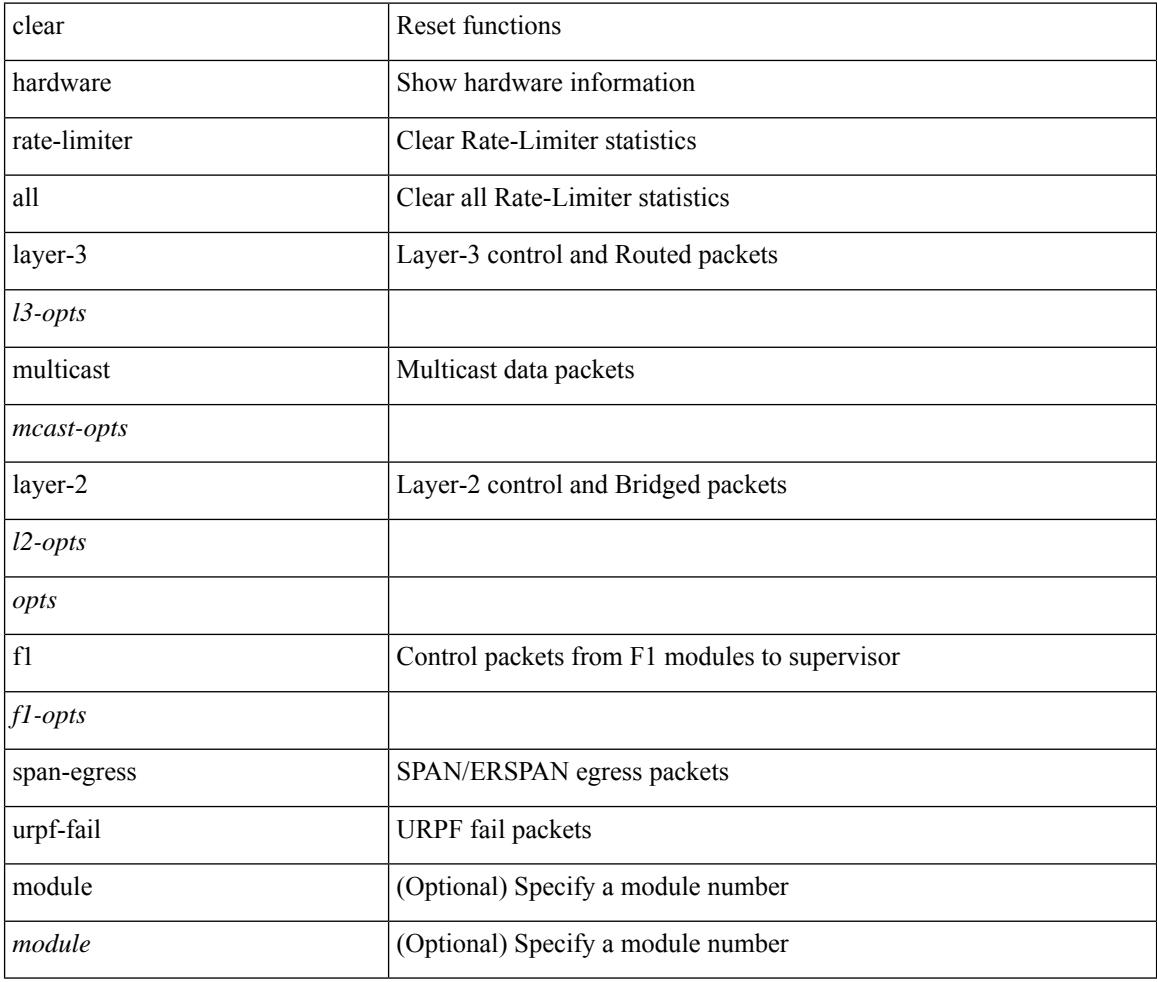

#### **Command Mode**

## **clear hsrp counters clear hsrp state-history**

clear hsrp counters [ <value> ] | clear hsrp state-history [ interface <interface-id> ] [ group <group-id> ]

#### **Syntax Description**

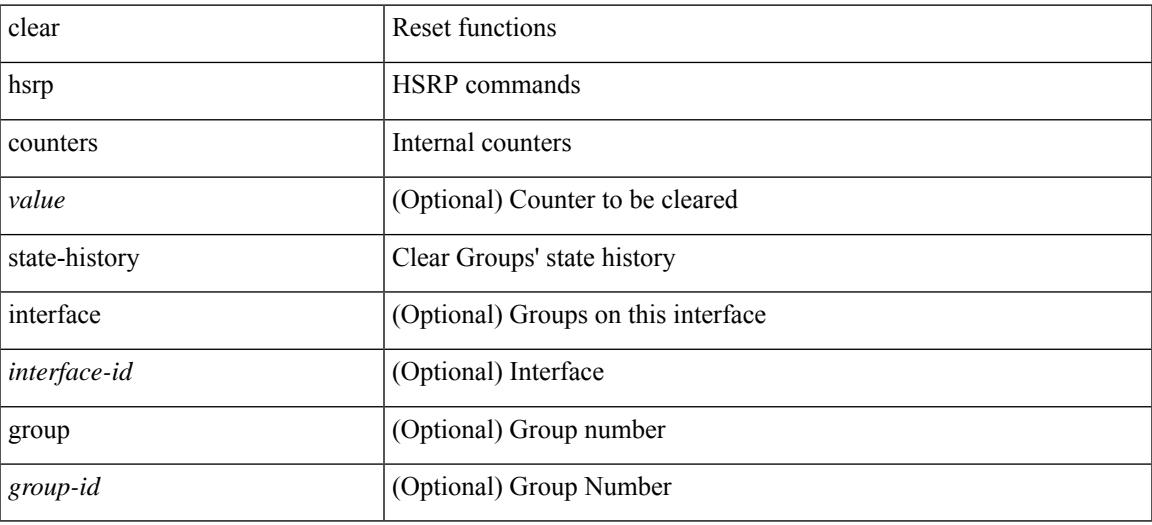

**Command Mode**

# **clear install all failed-standby**

clear install all failed-standby

### **Syntax Description**

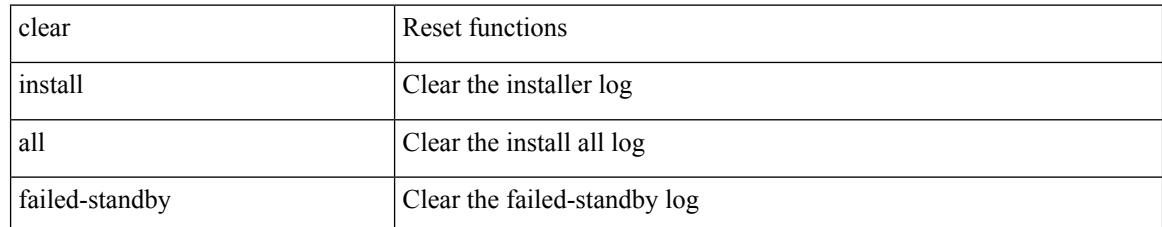

#### **Command Mode**

 $\overline{\phantom{a}}$ 

# **clear install failure-reason**

clear install failure-reason

## **Syntax Description**

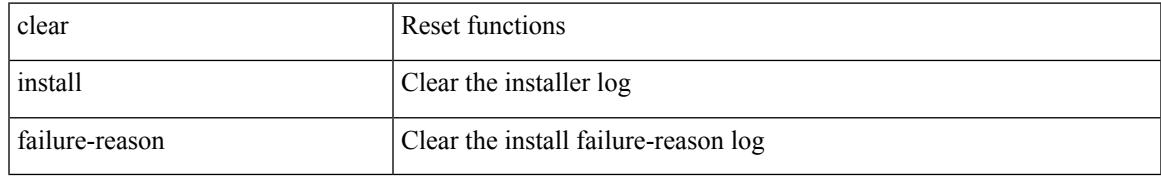

#### **Command Mode**

# **clear install log-history all**

clear install log-history { all | oldest <i0> }

### **Syntax Description**

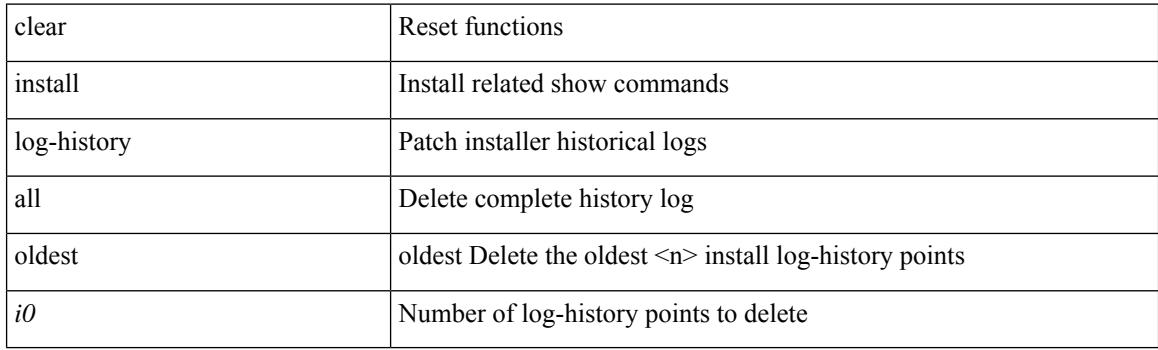

**Command Mode**

I

# **clear install status**

clear install status

#### **Syntax Description**

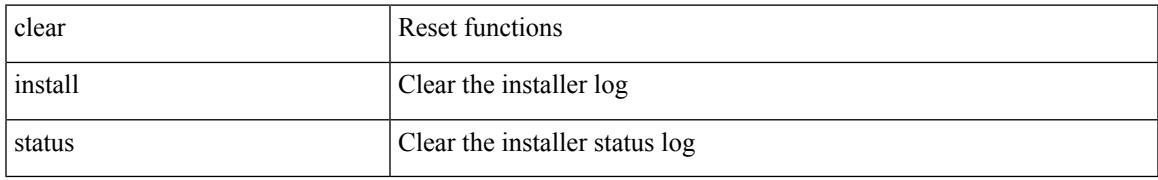

#### **Command Mode**

## **clear ip**

clear ip { netstack mroute | mroute data-created } { <all> | <group-prefix> | <group> [ <source> ] } [ vrf { <vrf-name> | <vrf-known-name> | all } ]

## **Syntax Description**

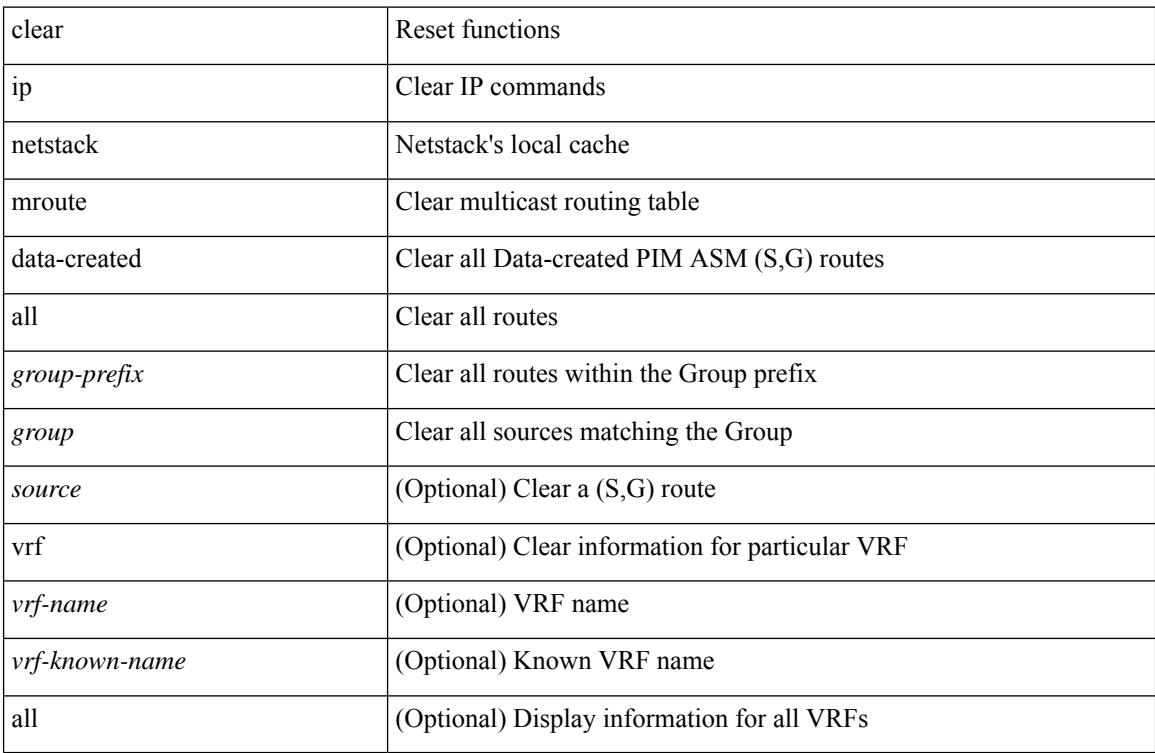

### **Command Mode**

# **clear ip adjacency statistics**

clear ip adjacency statistics

### **Syntax Description**

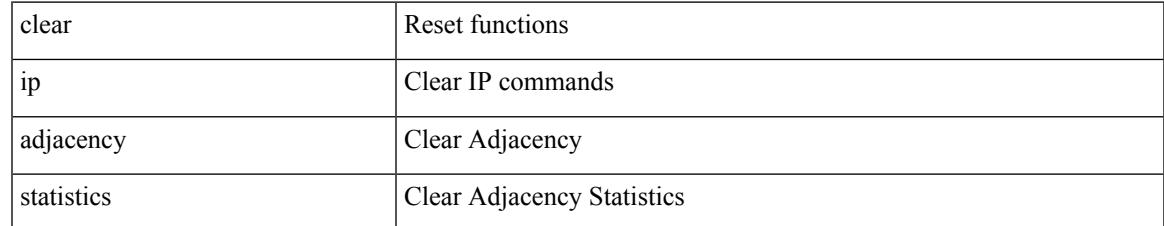

#### **Command Mode**

## **clear ip amt tunnel**

clear ip amt tunnel [ <address4> <port> ] [ vrf { <vrf-name> | <vrf-known-name> } ]

## **Syntax Description**

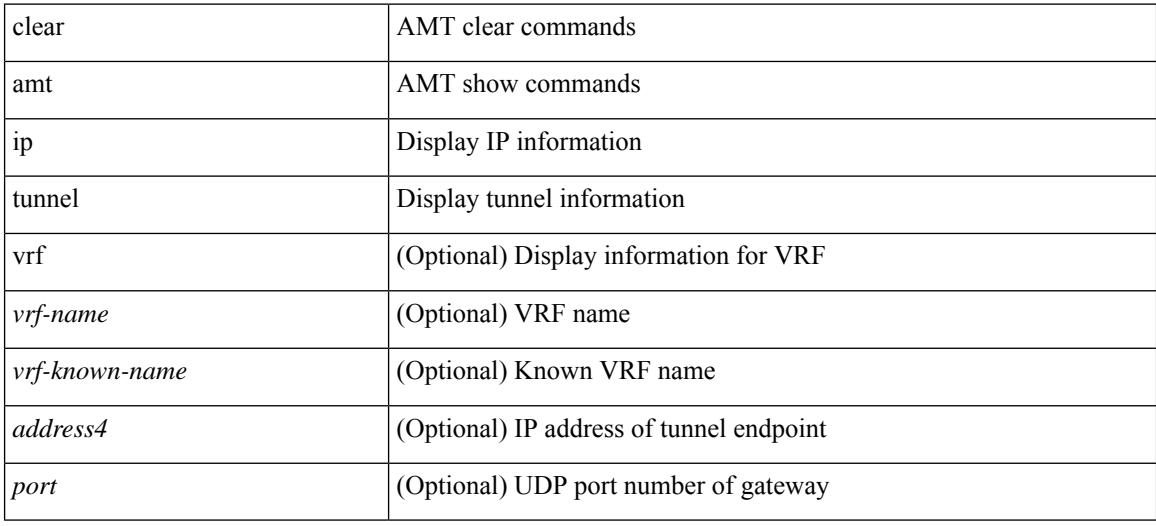

#### **Command Mode**

# **clear ip arp**

 $\overline{\phantom{a}}$ 

clear ip arp [ <interface> | <ip-address> ] [ vrf { <vrf-name> | <vrf-known-name> | all } ] [ force-delete ]

## **Syntax Description**

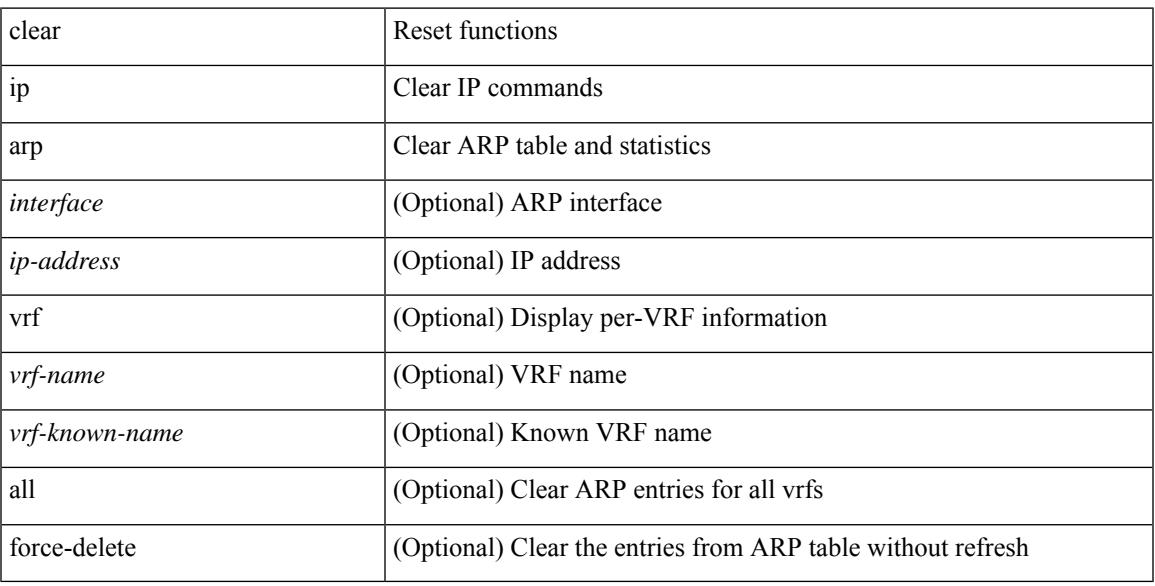

### **Command Mode**

# **clear ip arp controller-statistics**

clear ip arp controller-statistics

#### **Syntax Description**

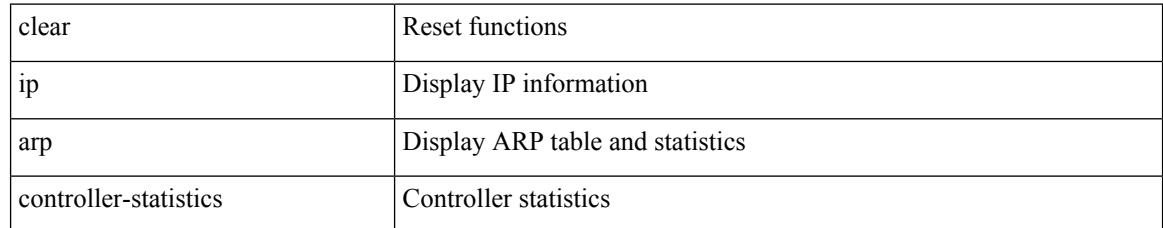

#### **Command Mode**

 $\overline{\phantom{a}}$ 

# **clear ip arp inspection log**

clear ip arp inspection log

### **Syntax Description**

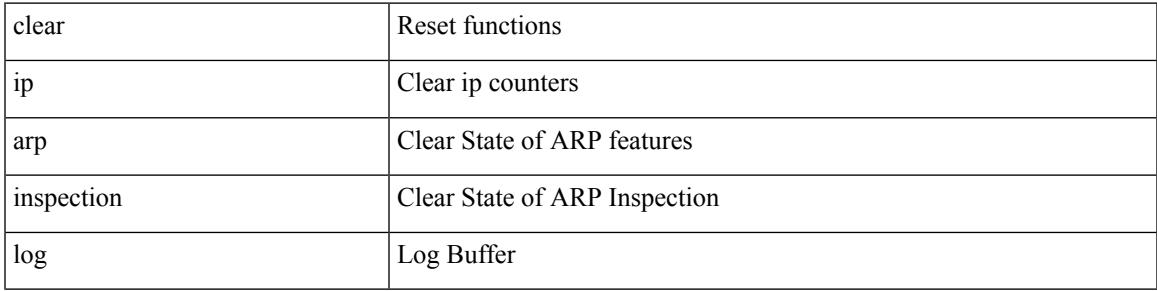

### **Command Mode**

## **clear ip arp l2 statistics interface**

clear ip arp l2 statistics interface { <interface> | all }

### **Syntax Description**

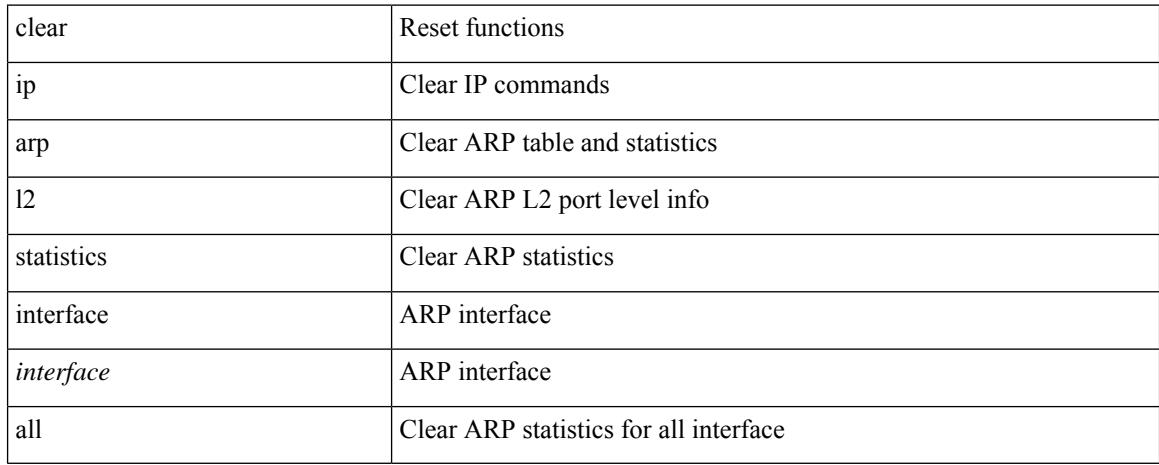

#### **Command Mode**

## **clear ip arp multihoming-statistics**

clear ip arp multihoming-statistics [ <interface> ] [ vrf { <vrf-name> | <vrf-known-name> | all } ]

#### **Syntax Description**

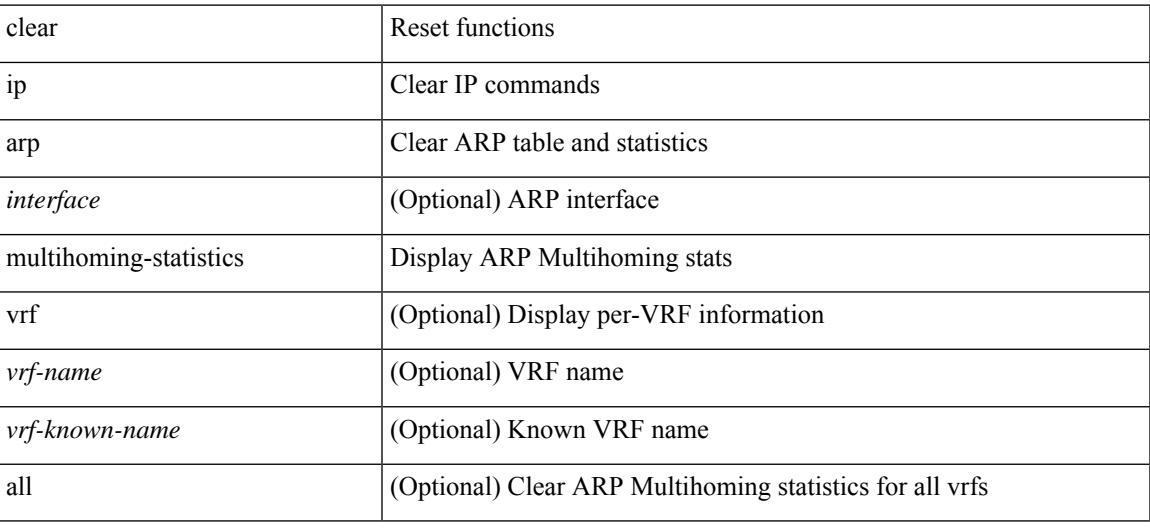

#### **Command Mode**

## **clear ip arp static-arps-outside-subnet-count**

clear ip arp static-arps-outside-subnet-count

#### **Syntax Description**

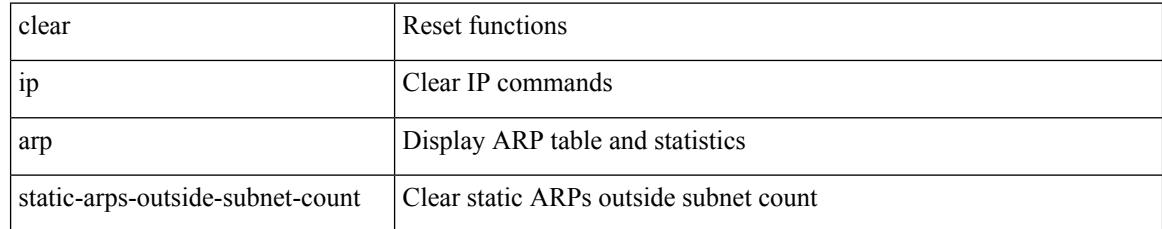

#### **Command Mode**

## **clear ip arp statistics**

clear ip arp statistics [ <interface> ] [ vrf { <vrf-name> | <vrf-known-name> | all } ]

#### **Syntax Description**

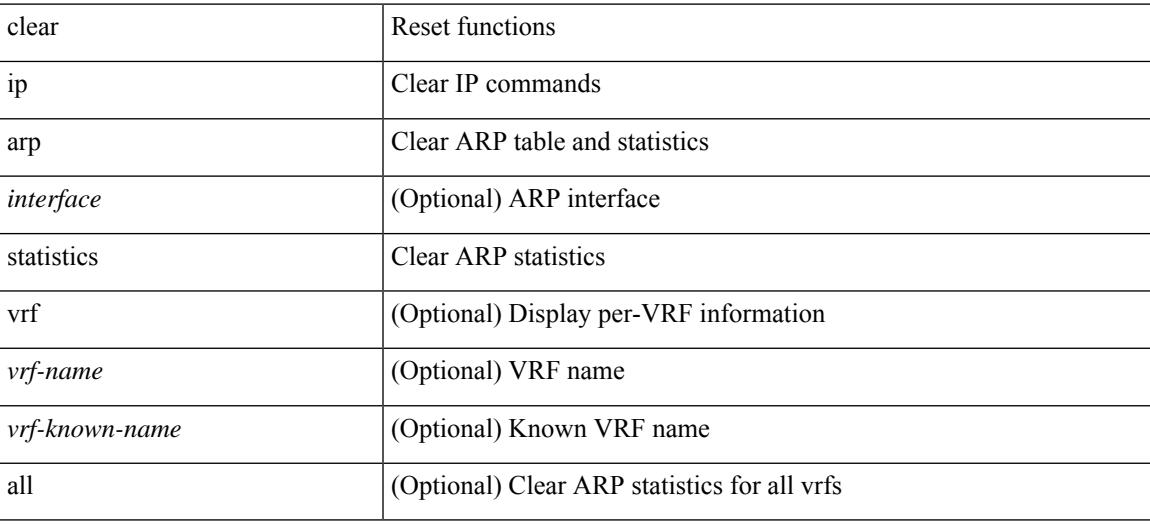

#### **Command Mode**

# **clear ip arp suppression-cache statistics**

clear ip arp suppression-cache statistics

#### **Syntax Description**

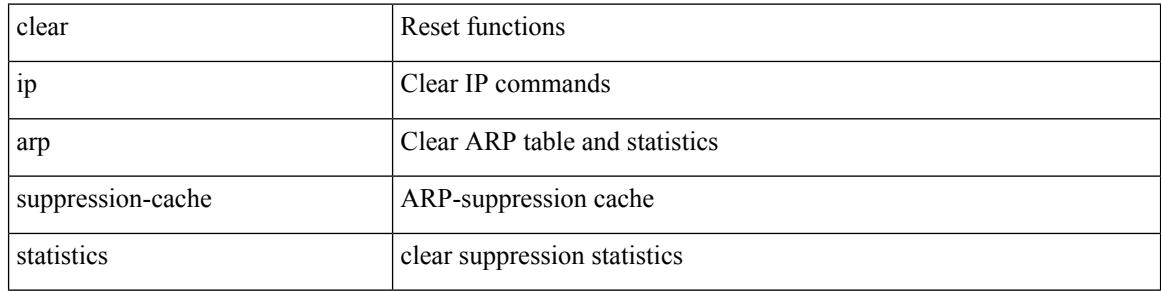

#### **Command Mode**

# **clear ip arp tunnel-statistics**

clear ip arp tunnel-statistics

### **Syntax Description**

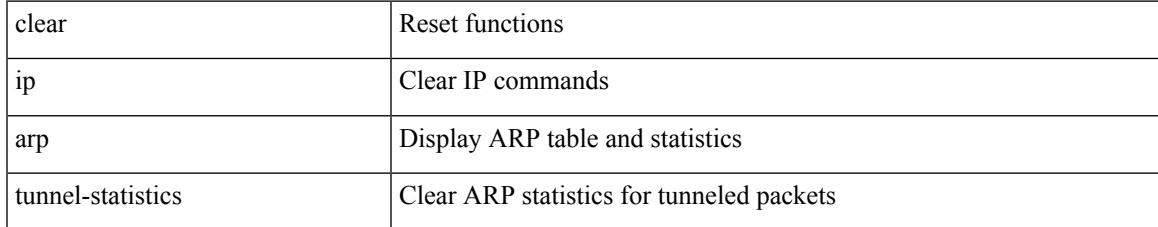

#### **Command Mode**

# **clear ip arp vpc-statistics**

clear ip arp vpc-statistics

### **Syntax Description**

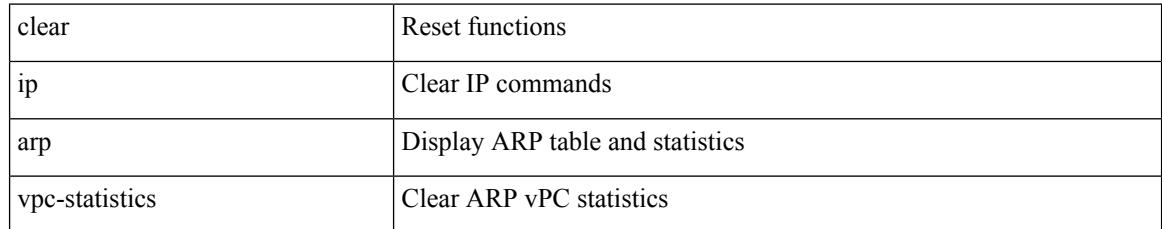

#### **Command Mode**

## **clear ip dhcp global statistics**

clear ip dhcp global statistics

### **Syntax Description**

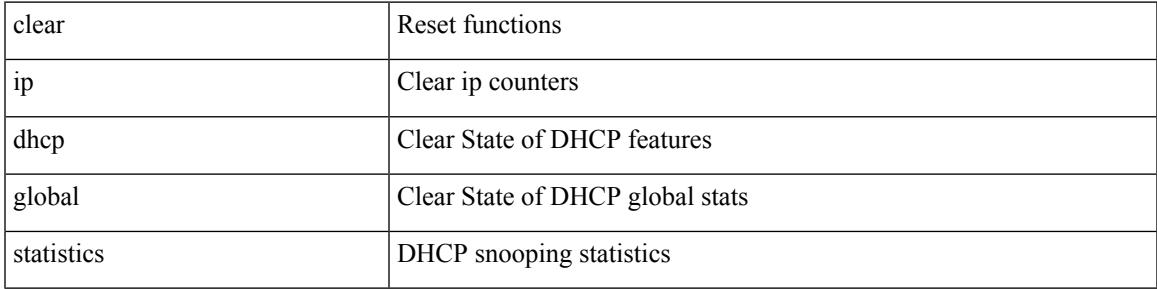

### **Command Mode**

## **clear ip dhcp relay statistics**

clear ip dhcp relay statistics [interface <intf> | { interface <intf> serverip <ip-addr-val> [use-vrf <vrf-name> ] } ]

### **Syntax Description**

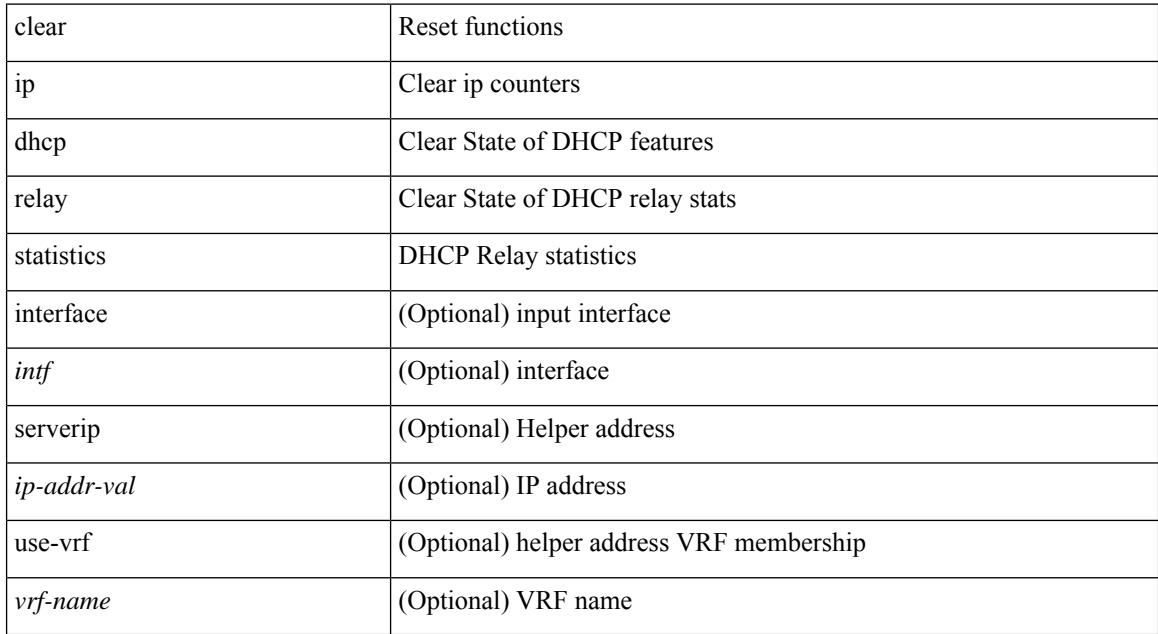

#### **Command Mode**

## **clear ip dhcp snooping binding**

clear ip dhcp snooping binding [ { vlan <vlan-id> mac <mac-addr> ip <ip-addr> interface <interface-id> } |

#### **Syntax Description**

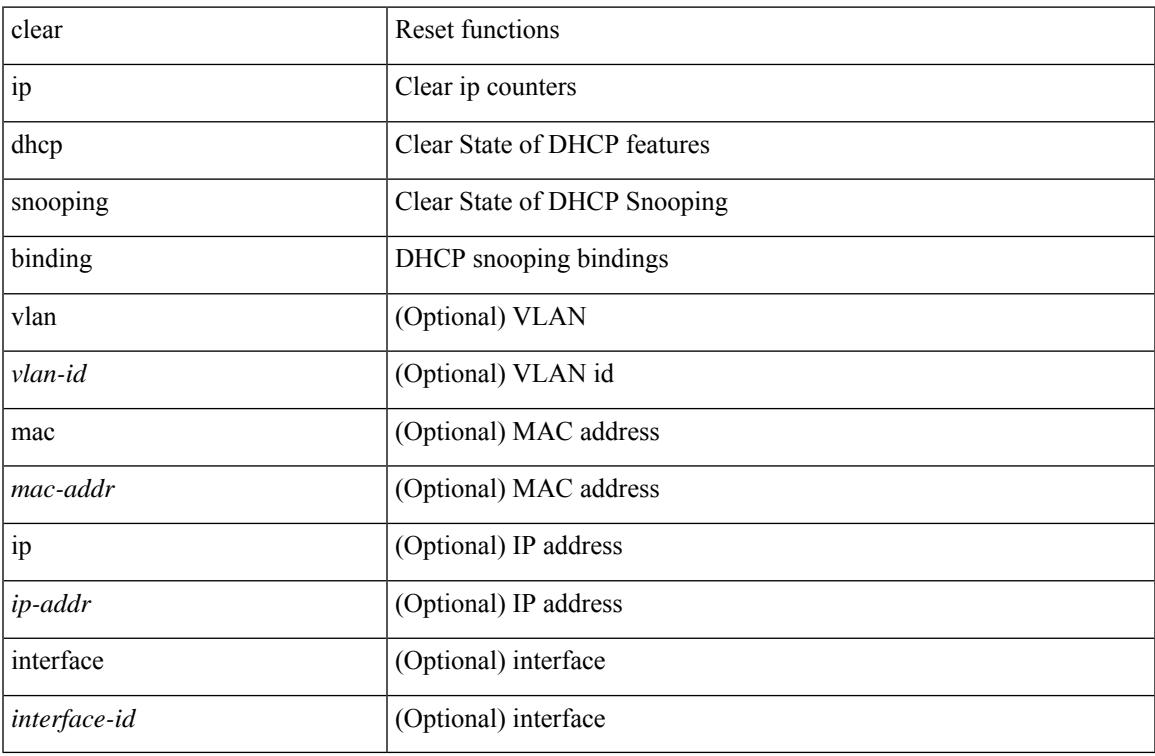

#### **Command Mode**

# **clear ip dhcp snooping statistics**

clear ip dhcp snooping statistics [  $\{$  vlan-vlan-id> interface <intf>  $\}$  ]

## **Syntax Description**

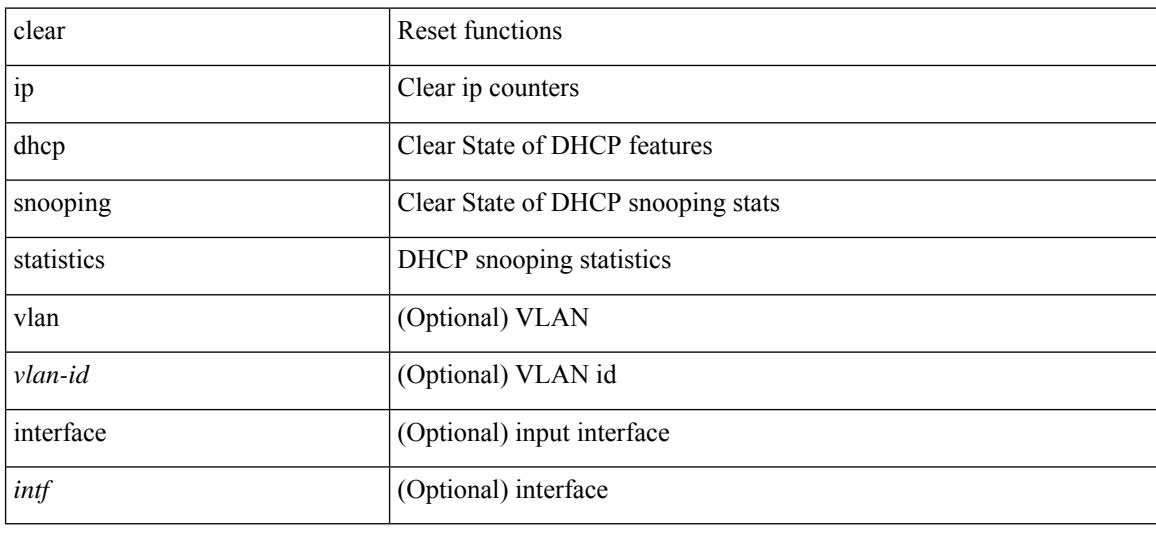

#### **Command Mode**

## **clear ip eigrp accounting**

clear { ip | ipv6 } eigrp [ <eigrp-ptag> ] accounting [ vrf { <vrf-name> | <vrf-known-name> | all } ]

### **Syntax Description**

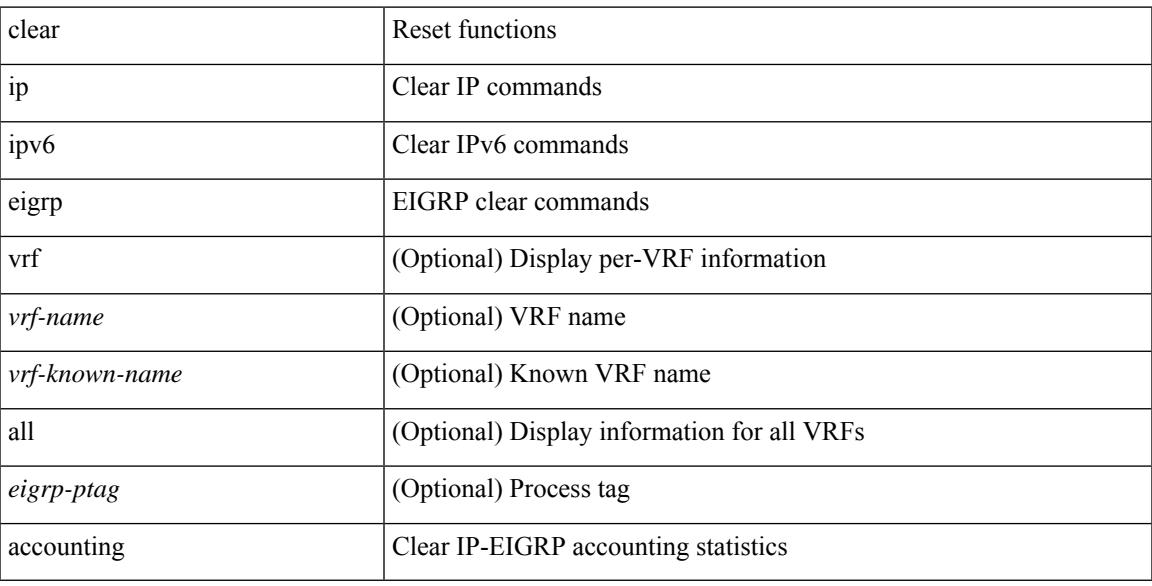

#### **Command Mode**

• /exec

 $\overline{\phantom{a}}$ 

# **clear ip eigrp event-history**

clear { ip | ipv6 } eigrp [ <eigrp-ptag> ] event-history [ fsm | packet | rib | all ]

## **Syntax Description**

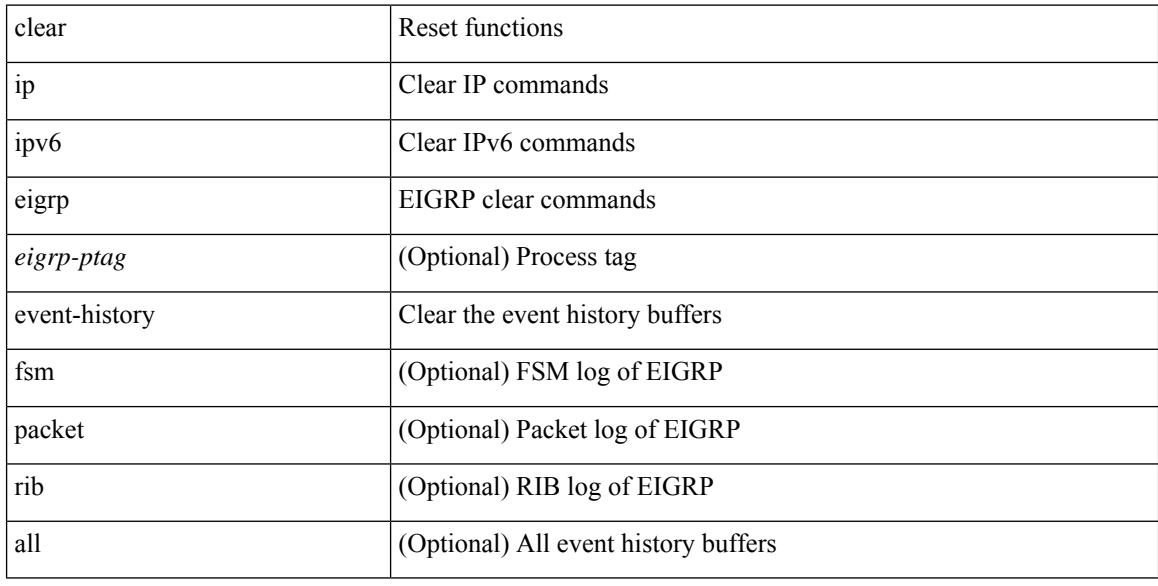

#### **Command Mode**

## **clear ip eigrp event-history bfd**

clear { ip | ipv6 } eigrp [ <eigrp-ptag> ] event-history bfd

### **Syntax Description**

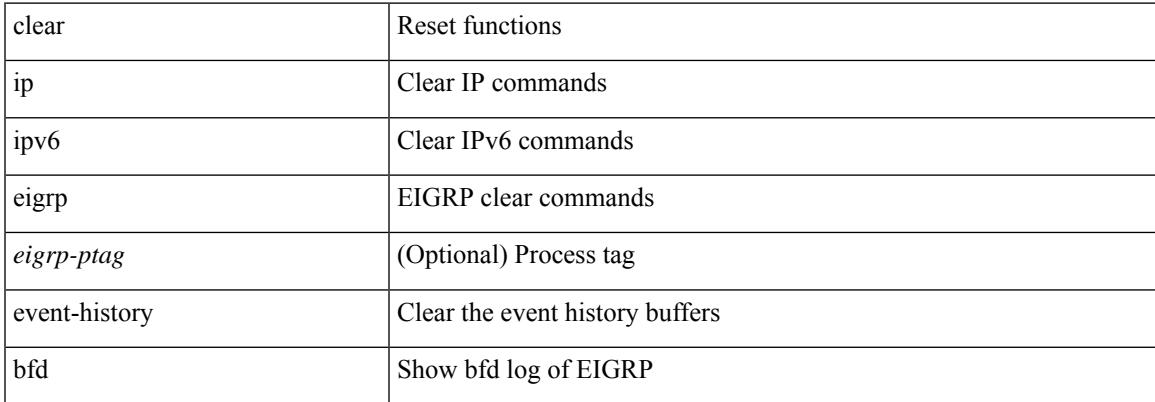

#### **Command Mode**

## **clear ip eigrp redistribution**

clear { ip | ipv6 } eigrp [ <eigrp-ptag> ] redistribution [ vrf { <vrf-name> | <vrf-known-name> | all } ]

### **Syntax Description**

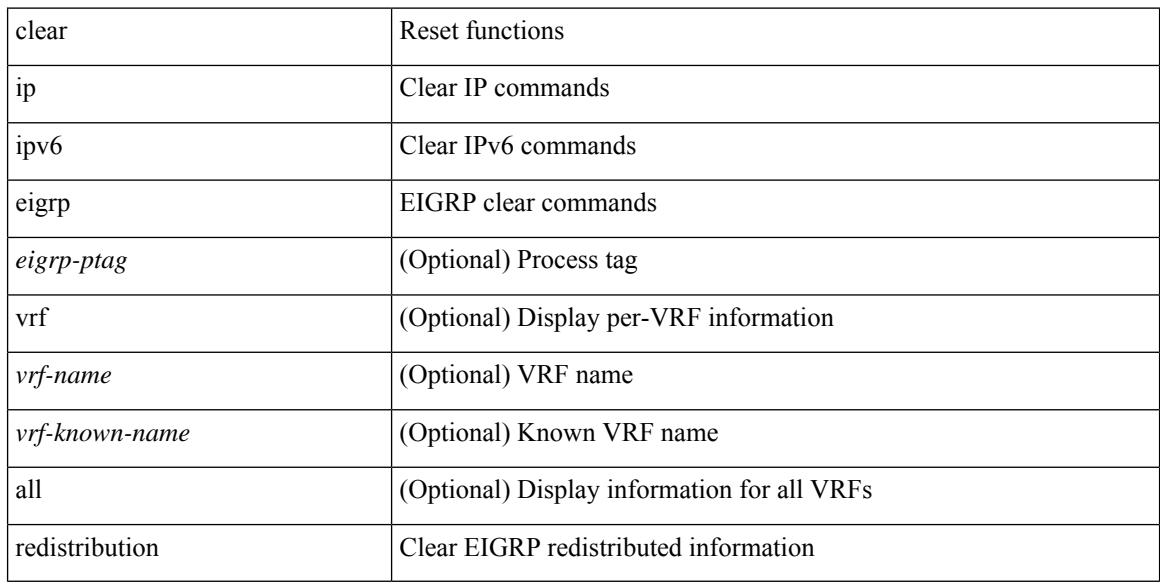

#### **Command Mode**

## **clear ip eigrp route-map statistics redistribute**

clear ip eigrp [  $\le$  eigrp-ptag> ] route-map statistics redistribute { bgp  $\le$  as> | { eigrp | isis | ospf | rip }  $\le$  tag> | static | direct | amt | lisp } [ vrf {  $\langle$  <vrf-name> |  $\langle$  <vrf-known-name> | all } ]

## **Syntax Description**

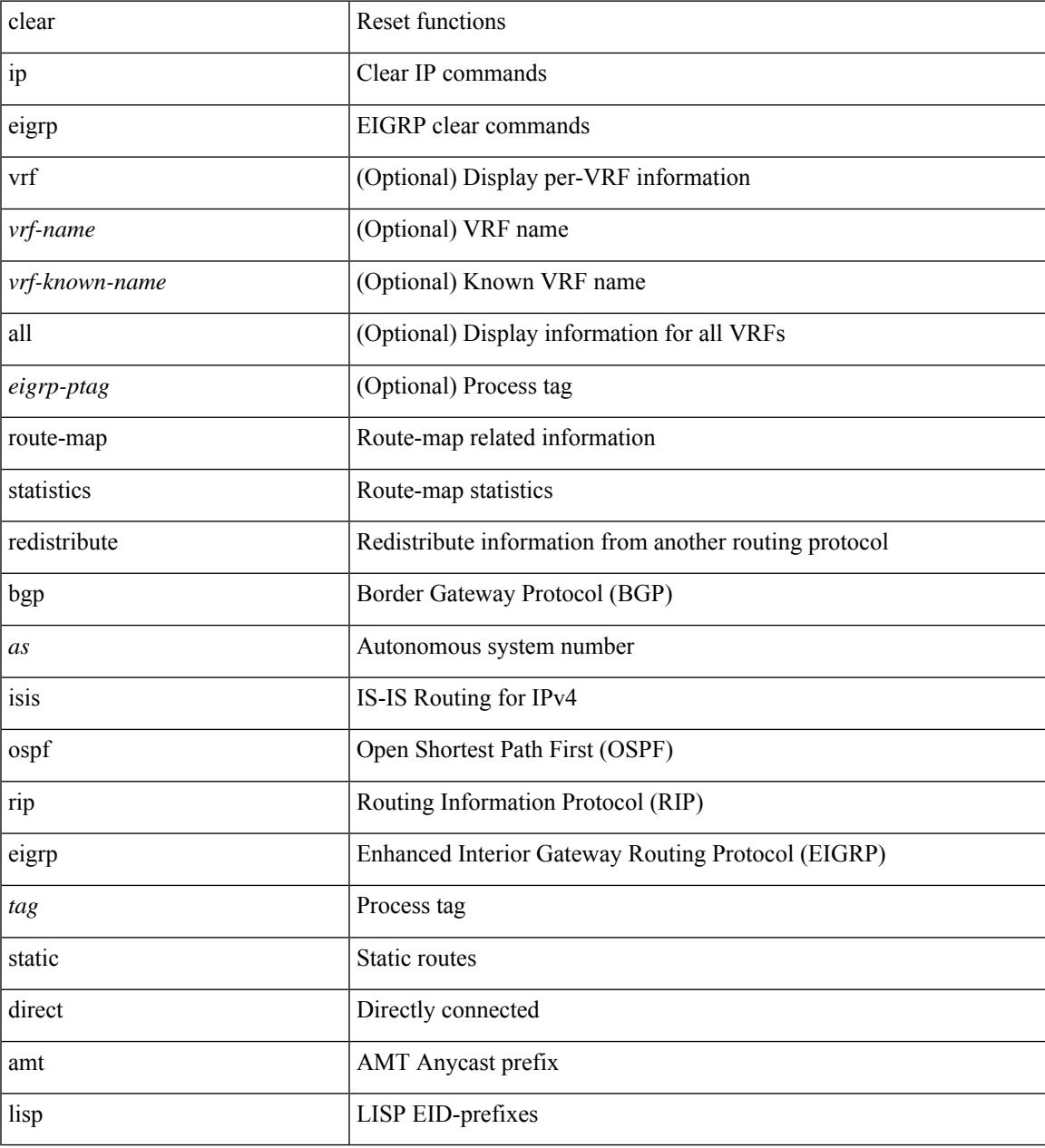

### **Command Mode**

## **clear ip eigrp traffic**

clear { ip | ipv6 } eigrp [ <eigrp-ptag> ] traffic [ vrf { <vrf-name> | <vrf-known-name> | all } ]

## **Syntax Description**

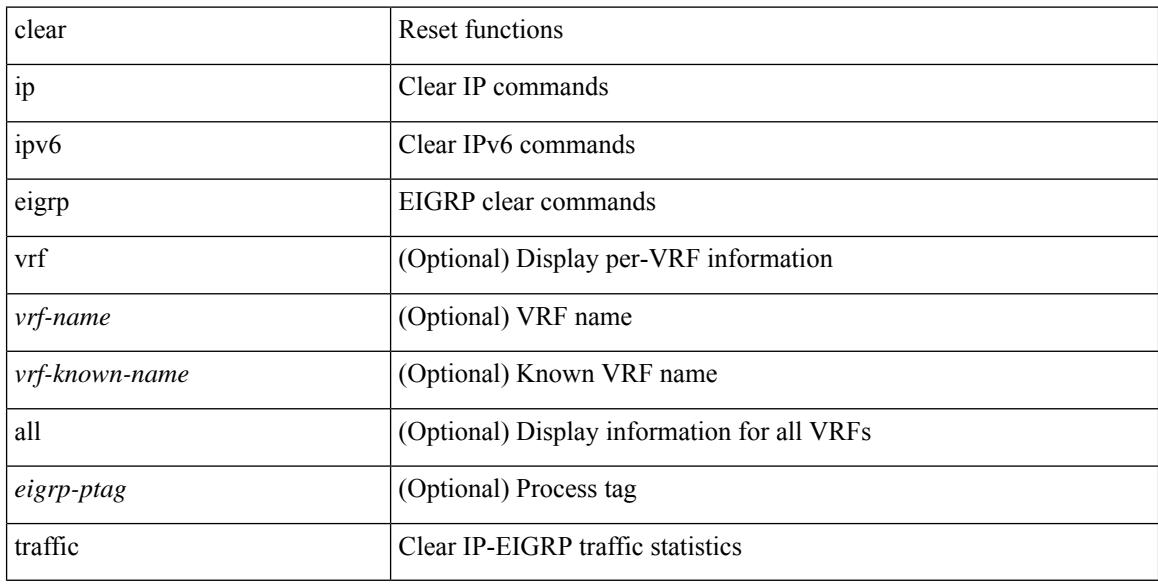

#### **Command Mode**
## **clear ip igmp event-history**

clear ip igmp event-history [ <igmp-event-hist-buf-name> ]

## **Syntax Description**

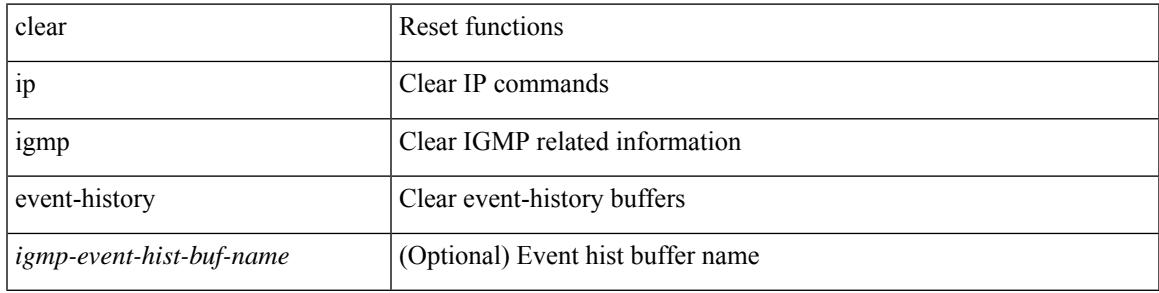

### **Command Mode**

## **clear ip igmp groups**

clear ip igmp { groups | route } {  $\langle$ all>  $|$   $\langle$ group-prefix>  $|$   $\langle$ group> [ $\langle$ source> ] } [ vrf { $\langle$ vrf-name> | <vrf-known-name> | all } ]

## **Syntax Description**

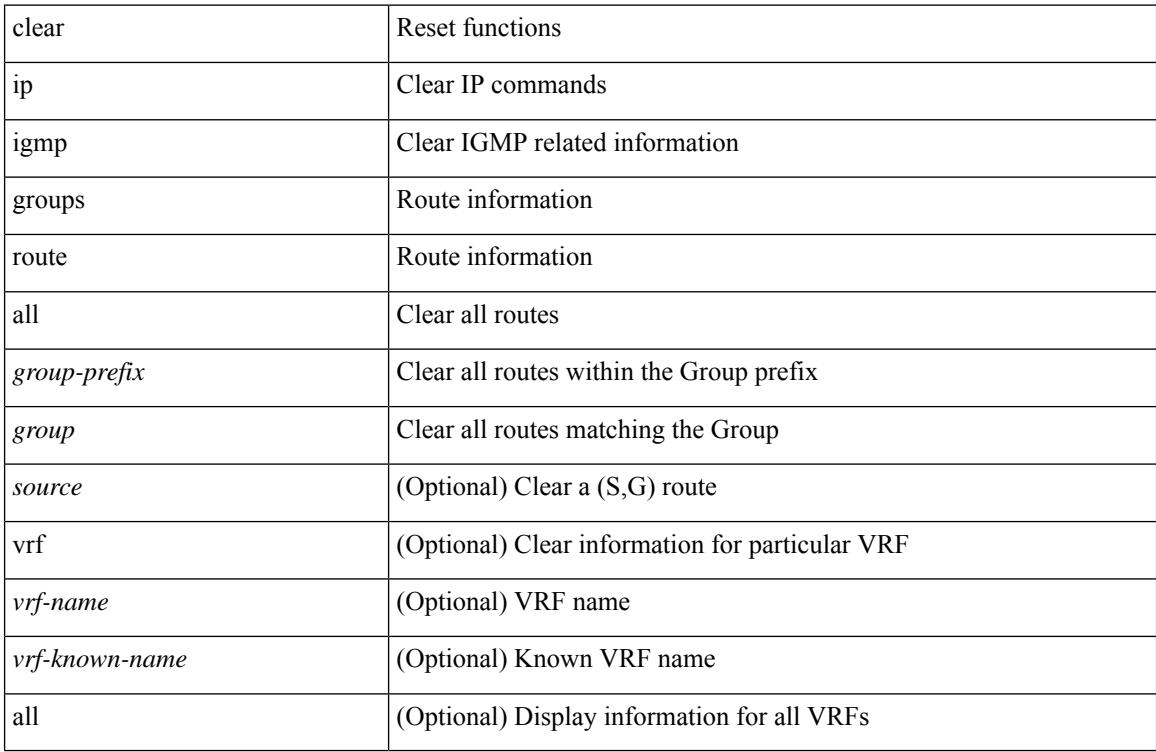

### **Command Mode**

## **clear ip igmp interface statistics**

clear ip igmp interface statistics [ <interface> ]

### **Syntax Description**

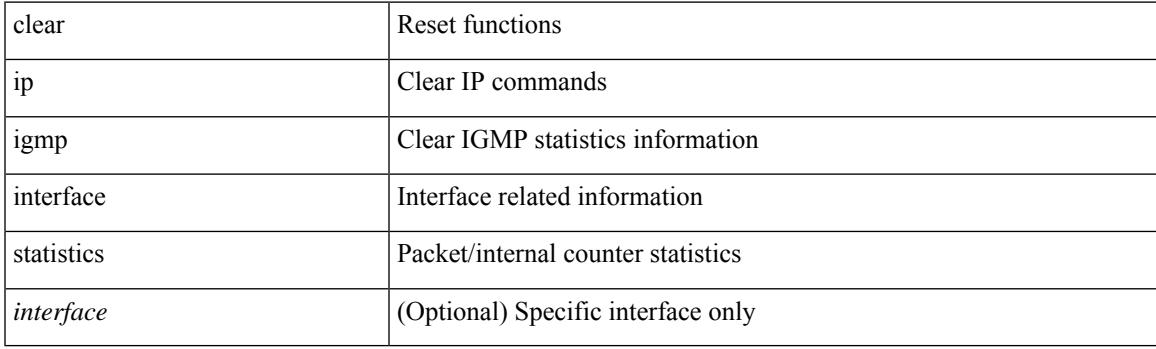

**Command Mode**

## **clear ip igmp snooping event-history**

clear ip igmp snooping event-history [ <igmp-snoop-event-hist-buf-name> ]

#### **Syntax Description**

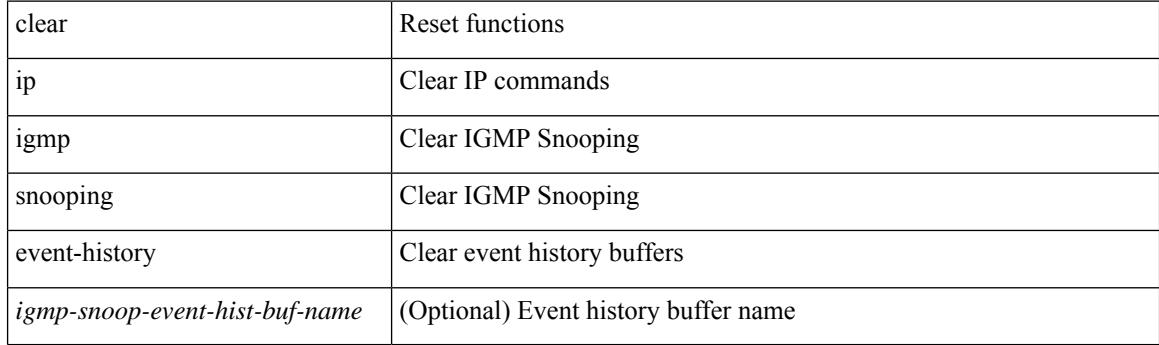

**Command Mode**

## **clear ip igmp snooping explicit-tracking**

clear ip igmp snooping explicit-tracking { vlan {  $\langle$  vlan > | all } | bridge-domain {  $\langle$  bdid > | all } }

#### **Syntax Description**

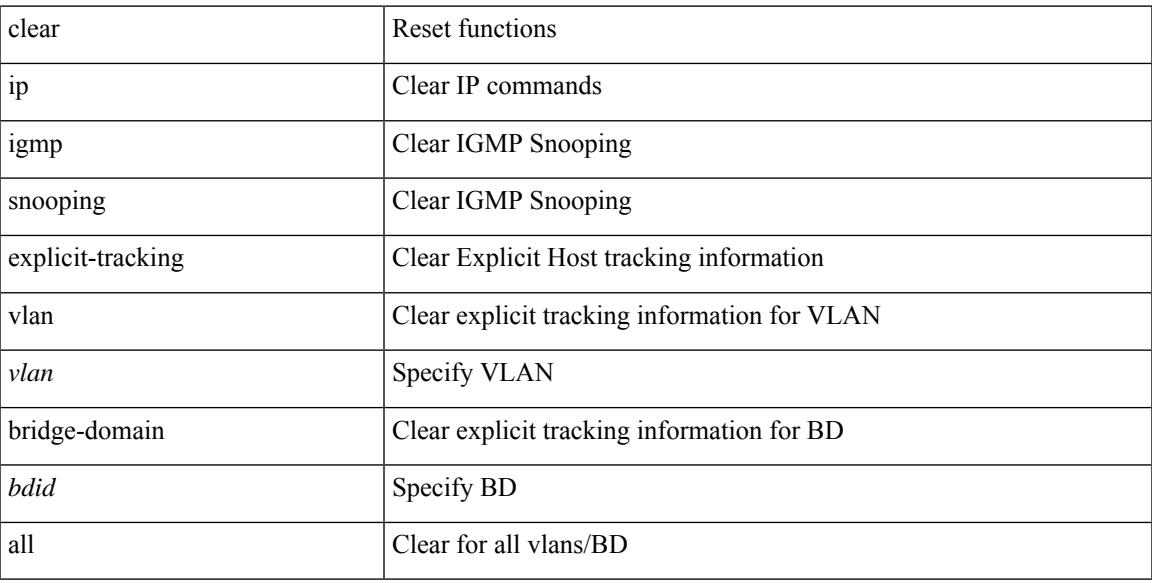

### **Command Mode**

# **clear ip igmp snooping groups**

clear ip igmp snooping groups {  $\langle$  <all>  $|$  {  $\langle$  <group-prefix>  $|$  <group>  $|$  {  $\langle$  <source>  $]$  } [ interface  $\langle$  if-name> ] { $vlan {$  <vlan > | all } | bridge-domain { <br/>bdid > | all } }

## **Syntax Description**

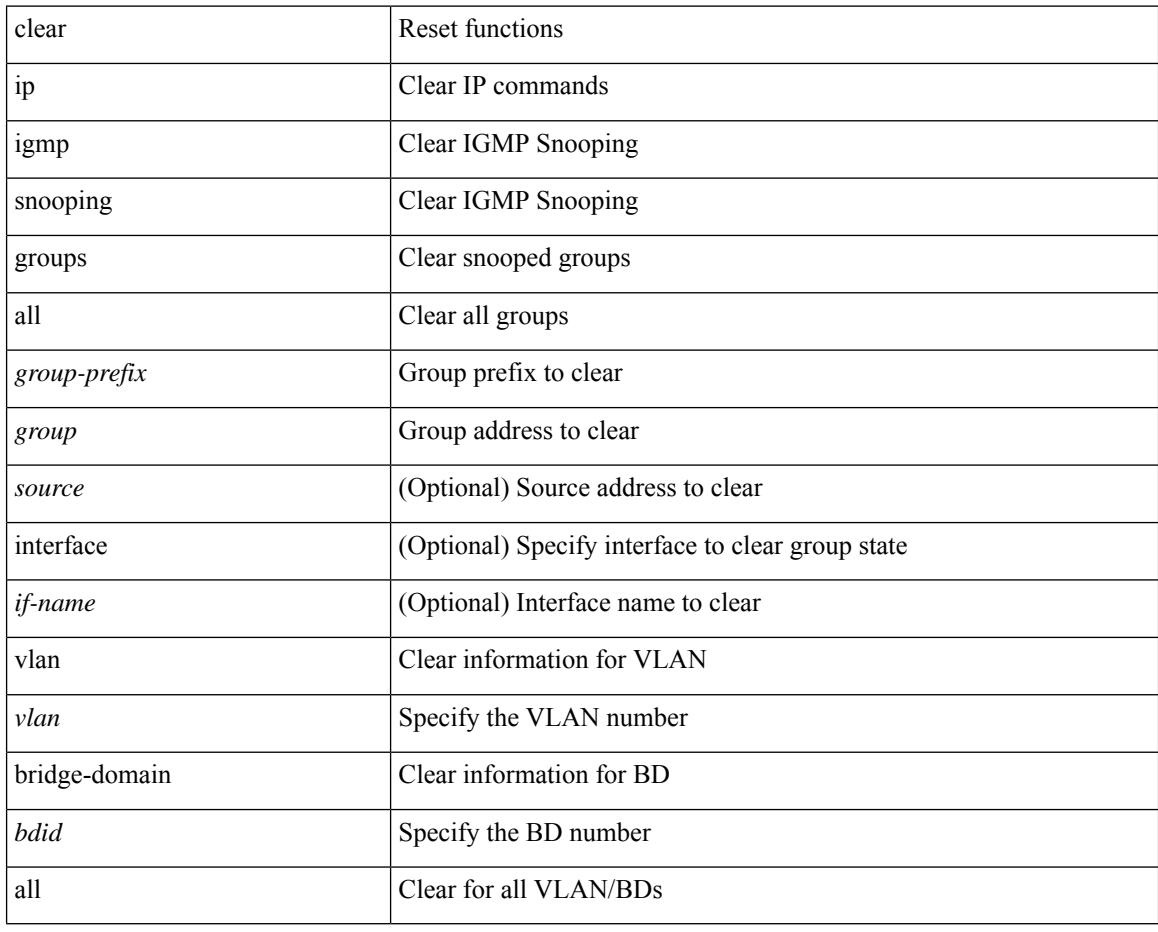

## **Command Mode**

## **clear ip igmp snooping proxy querier ports vlan**

clear ip igmp snooping proxy querier ports { vlan <vlan> | bridge-domain <br/> <br/> <br/> <br/> </a> <id->f-name> [ purge ]

### **Syntax Description**

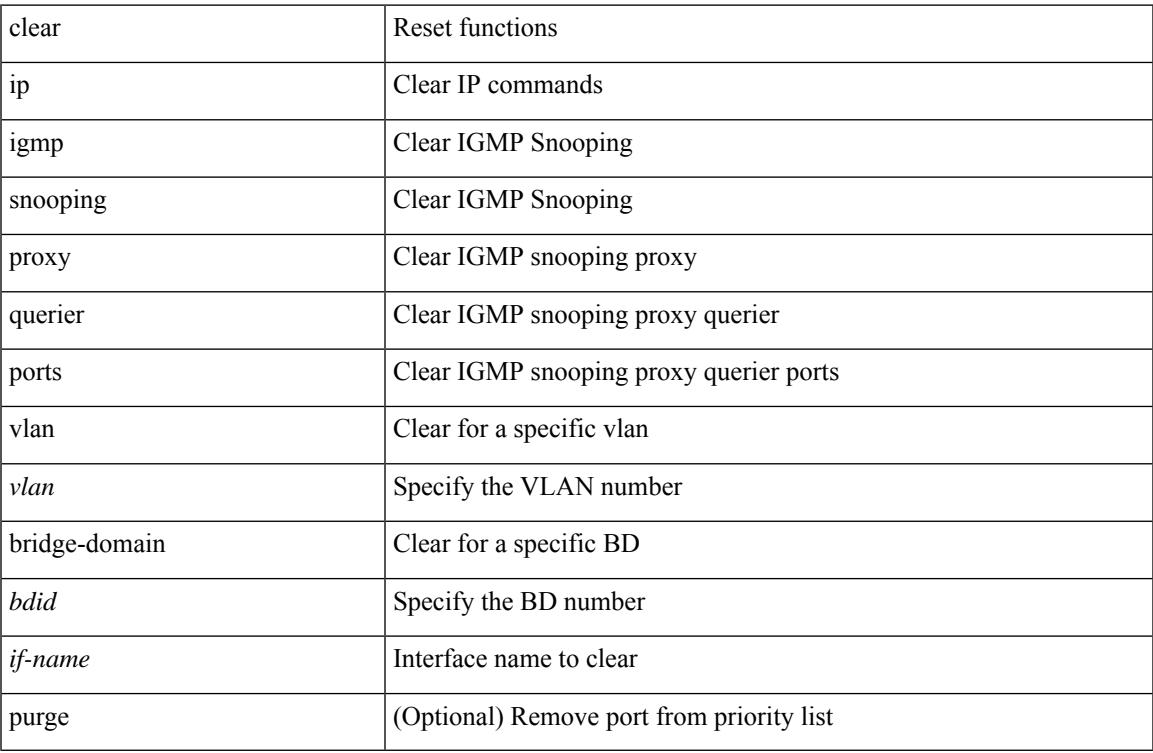

#### **Command Mode**

## **clear ip igmp snooping report statistics**

clear ip igmp snooping { report-policy | access-group } statistics [ vlan <vlan> ]

### **Syntax Description**

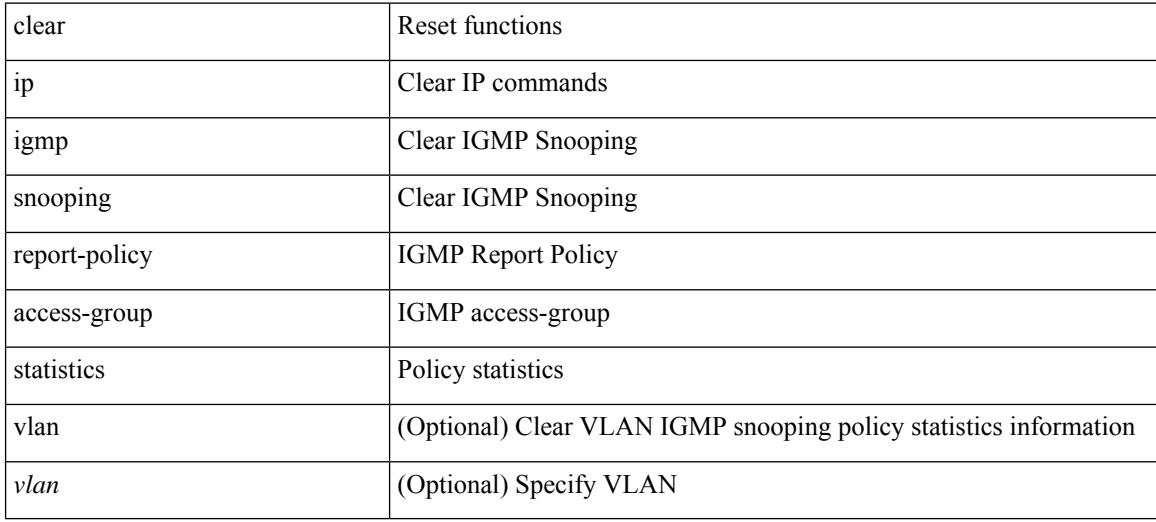

### **Command Mode**

# **clear ip igmp snooping statistics**

clear ip igmp snooping statistics { vlan <vlan> | bridge-domain <br/> <br/> <br/> <br/> <br/> <br/> <br/> <br/> <br/> </a> <br/> bridge-domain <br/><br/> <br/> <br/> <br/> <br/><br/> $\leq$  <br/> $\leq$  <br/> $\leq$ 

### **Syntax Description**

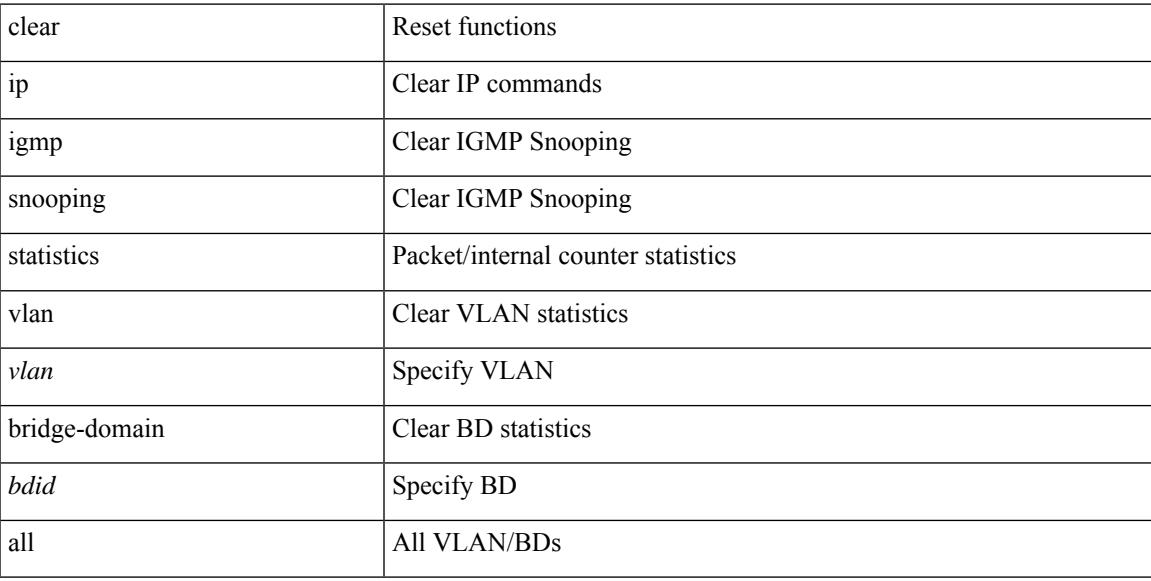

### **Command Mode**

## **clear ip interface statistics**

clear ip interface statistics [ <interface> ]

### **Syntax Description**

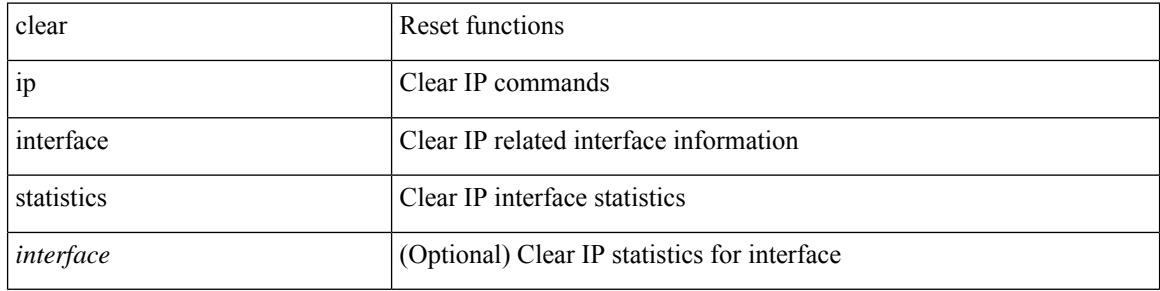

#### **Command Mode**

# **clear ip lisp data-cache**

clear ip lisp data-cache [ <eid> ] [ vrf { <vrf-name> | <vrf-known-name> } ]

## **Syntax Description**

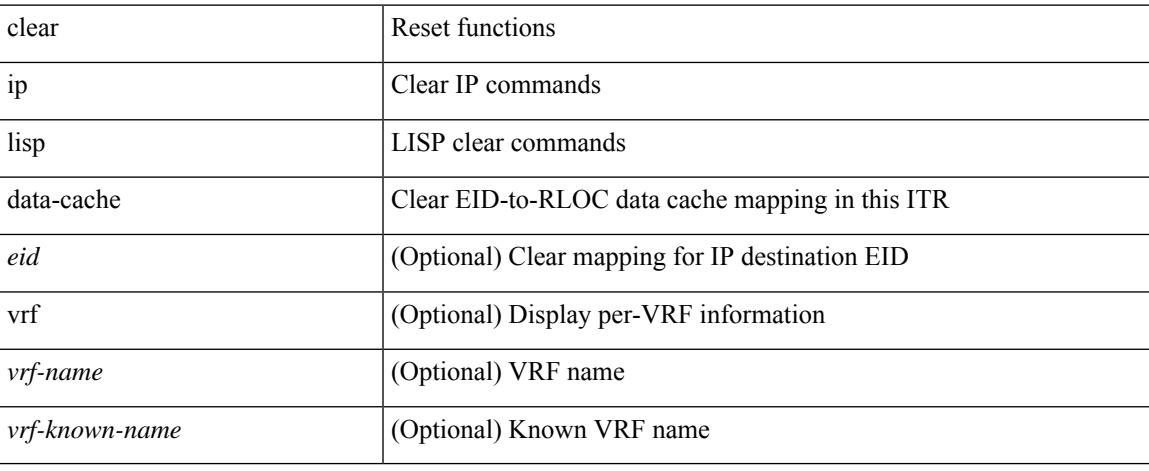

### **Command Mode**

## **clear ip lisp map-cache**

{ { clear ip lisp map-cache [ <eid-prefix> ] [ vrf { <vrf-name> | <vrf-known-name> } ] } | { clear ipv6 lisp map-cache [ <eid-prefix6> ] [ vrf { <vrf-name> | <vrf-known-name> } ] } }

## **Syntax Description**

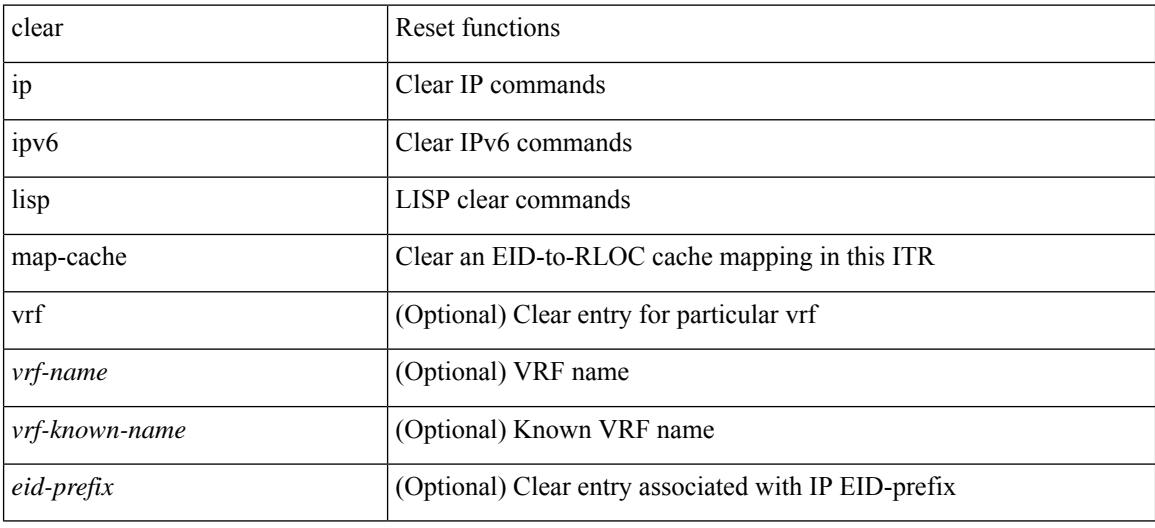

#### **Command Mode**

# **clear ip lisp statistics**

clear ip lisp statistics [ vrf { <vrf-name> | <vrf-known-name> } ]

## **Syntax Description**

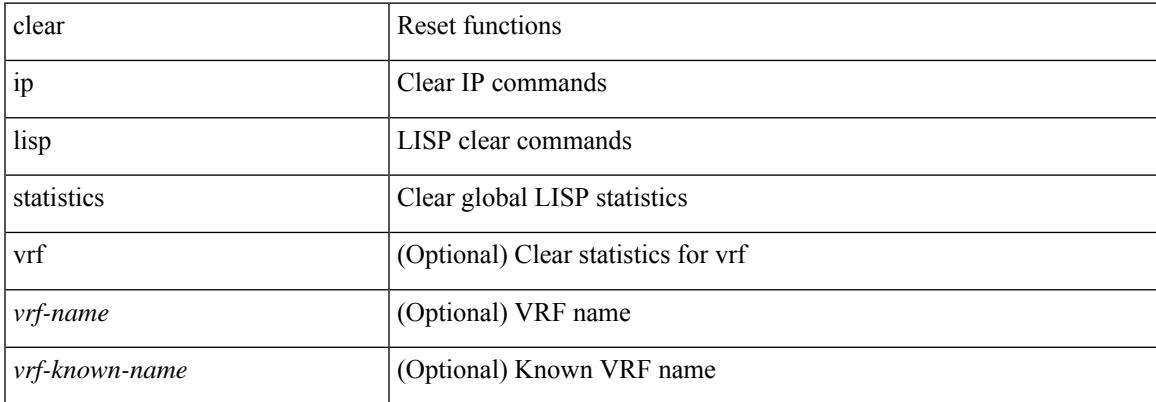

#### **Command Mode**

## **clear ip mbgp dampening**

 $\{\}$  (clear ip mbgp  $\lceil$  vrf  $\{\leq v$ rf-name $>$   $\vert$   $\leq v$ rf-known-name $>$   $\vert$  ALL\_VRFS\_012345678901234  $\}$  ] dampening  $\lceil$  <ip-prefix>  $\lceil$  <ip-addr> $\lceil$  <ip-mask>  $\rceil$   $\rceil$   $\rceil$   $\lceil$   $\lceil$   $\rceil$  clear ip bgp  $\lceil$  vrf  $\lceil$  <vrf-name>  $\lceil$  <vrf-known-name>  $\rceil$ ALL\_VRFS\_012345678901234 } ] dampening [ <ip-prefix> | <ip-addr> [ <ip-mask> ] ] } | { clear ip bgp [ vrf { <vrf-name> | <vrf-known-name> | ALL\_VRFS\_012345678901234 } ] ipv4 { unicast | multicast } dampening  $\lceil$  <ip-prefix>  $\rceil$  <ip-addr> $\lceil$  <ip-mask>  $\rceil$   $\rceil$   $\rceil$   $\lceil$   $\rceil$  clear ip bgp  $\lceil$  vrf  $\rceil$  <vrf-name> $\rceil$  <vrf-known-name> | ALL\_VRFS\_012345678901234 } ] all dampening } | { clear bgp [ vrf { <vrf-name> | <vrf-known-name> | ALL\_VRFS\_012345678901234 } ] { ipv4 { unicast | multicast } | vpnv4 unicast } dampening [  $\leq$  ip-prefix> | <ip-addr> [ <ip-mask> ] ] } | { clear bgp [ vrf { <vrf-name> | <vrf-known-name> | ALL\_VRFS\_012345678901234 } ] { ipv6 { unicast | multicast } | vpnv6 unicast } dampening [ <ipv6-prefix> ] } | { clear bgp [ vrf { <vrf-name> | <vrf-known-name> | ALL\_VRFS\_012345678901234 } ] all dampening } } [ vrf { <vrf-name> | <vrf-known-name> | ALL\_VRFS\_012345678901234 } ]

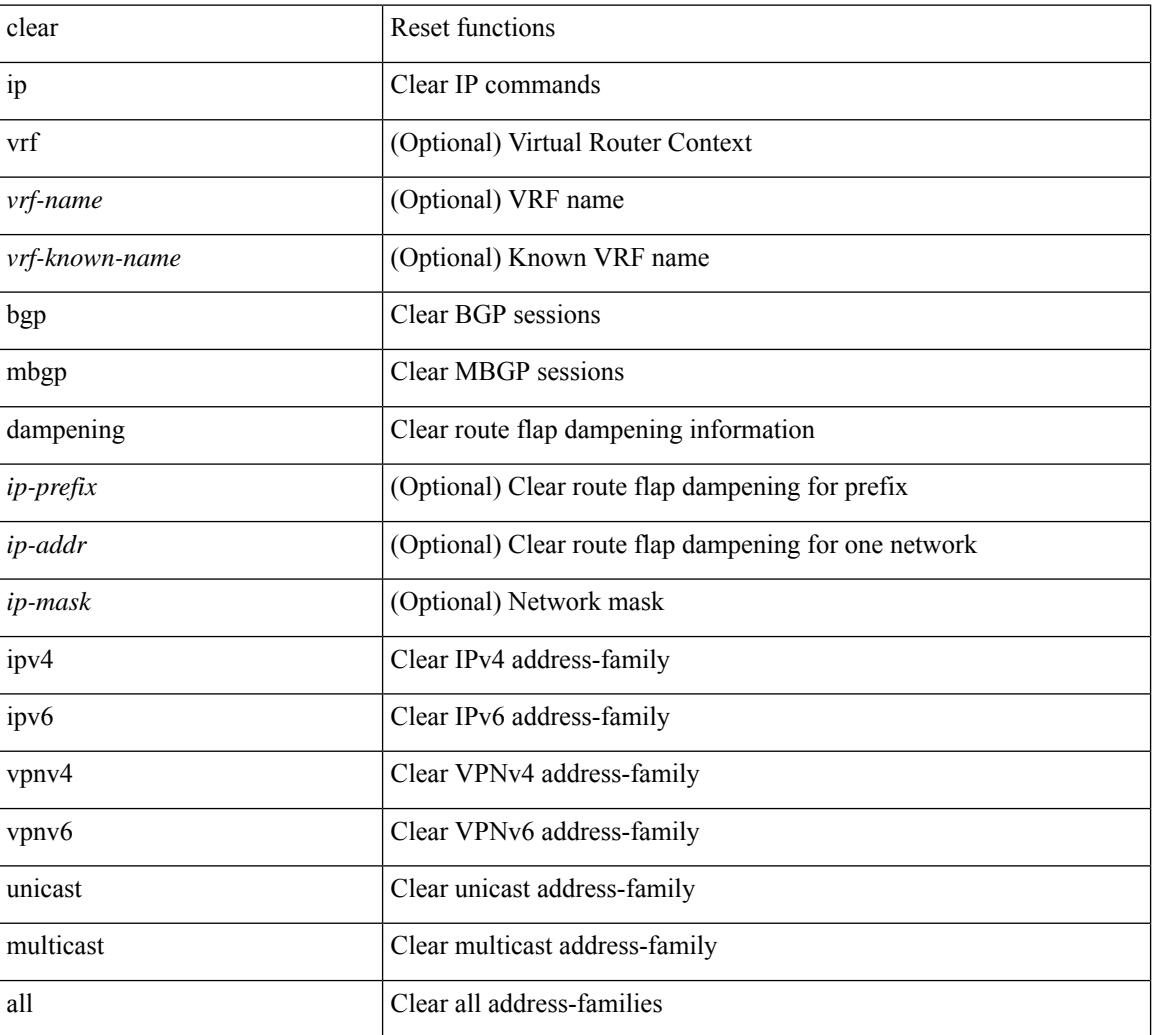

### **Syntax Description**

**Command Mode**

 $\mathbf{l}$ 

 $\bullet$  /exec

## **clear ip mbgp flap-statistics**

 $\{\}$  clear ip mbgp  $\lceil$  vrf  $\{\leq v\text{rf-name}\}\rceil$   $\leq v\text{rf-known-name}\geq |\text{ALL VRFS}012345678901234 \}\rceil$  flap-statistics  $\lceil$  <ip-prefix>  $\lceil$  <ip-addr> $\lceil$  <ip-mask>  $\rceil$   $\rceil$   $\rceil$   $\lceil$   $\rceil$  ( clear ip bgp  $\lceil$  vrf  $\lceil$  <vrf-name>  $\lceil$  <vrf-known-name>  $\rceil$ ALL\_VRFS\_012345678901234 } ] flap-statistics  $\vert \langle \text{ip-prefix} \rangle \vert \langle \text{ip-addr} \rangle$   $\vert \langle \text{ip-mask} \rangle \vert$   $\vert \rangle$   $\vert \langle \text{clear ip bgp} \rangle$ [ vrf { <vrf-name> | <vrf-known-name> | ALL\_VRFS\_012345678901234 } ] ipv4 { unicast | multicast } flap-statistics  $\lceil$  <ip-prefix>  $\rceil$  <ip-addr>  $\lceil$  <ip-mask>  $\rceil$   $\rceil$   $\rceil$   $\rceil$   $\lceil$   $\langle$  clear ip bgp  $\lceil$  vrf  $\rceil$  <vrf-name>  $\rceil$  <vrf-known-name> | ALL\_VRFS\_012345678901234 } ] all flap-statistics } | { clear bgp [ vrf { <vrf-name> | <vrf-known-name> | ALL\_VRFS\_012345678901234 } ] { ipv4 { unicast | multicast } | vpnv4 unicast } flap-statistics [ <ip-prefix> | <ip-addr> [ <ip-mask> ] | regexp <regexp-str> ] } | { clear bgp [ vrf { <vrf-name> | <vrf-known-name> | ALL\_VRFS\_012345678901234 } ] { ipv6 { unicast | multicast } | vpnv6 unicast } flap-statistics[ <ipv6-prefix> | regexp <regexp-str> ] } | { clear bgp [ vrf { <vrf-name> | <vrf-known-name> | ALL\_VRFS\_012345678901234 } ] all flap-statistics } } [ vrf { <vrf-name> | <vrf-known-name> | ALL\_VRFS\_012345678901234 } ]

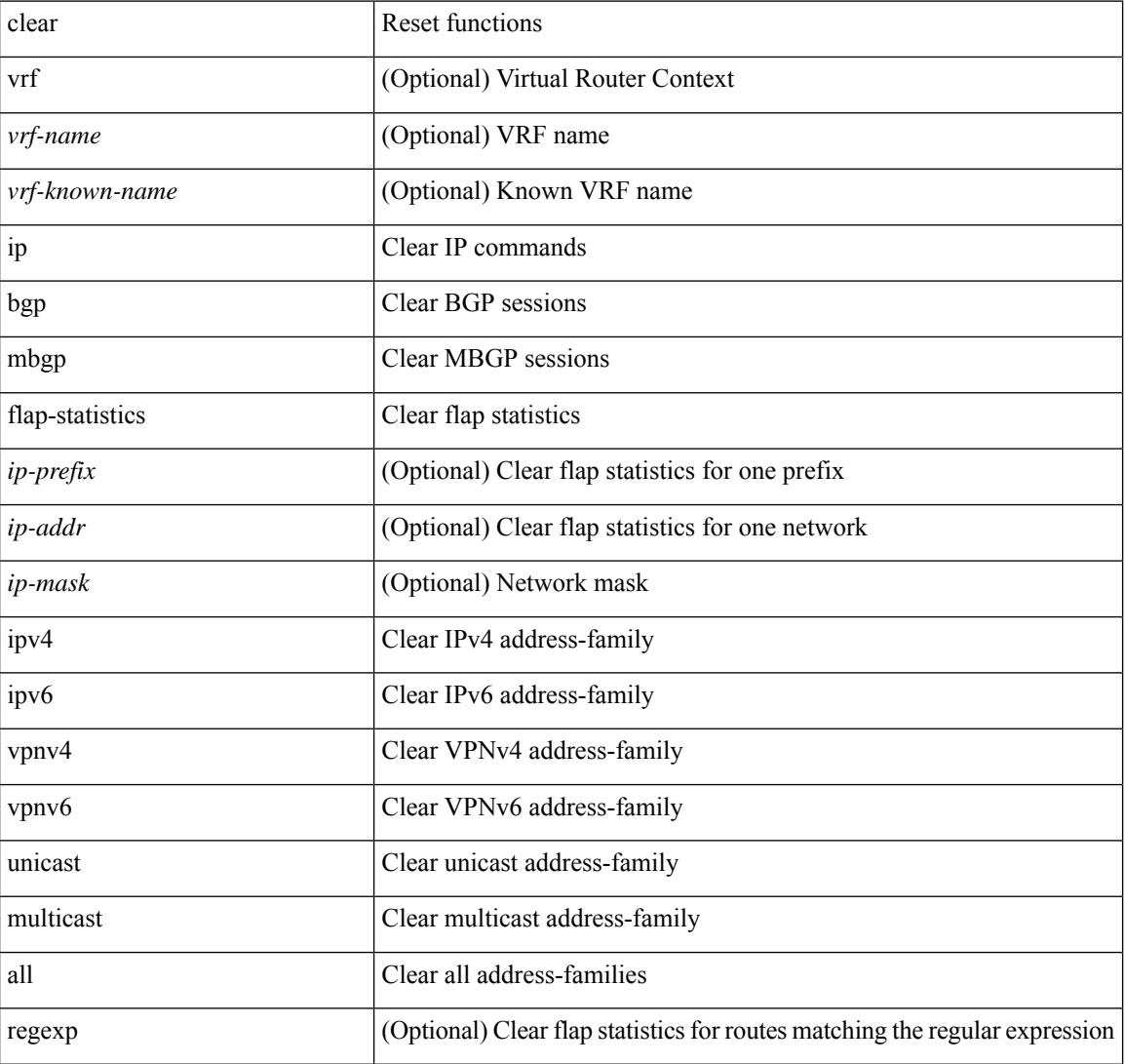

#### **Syntax Description**

 $\mathbf{l}$ 

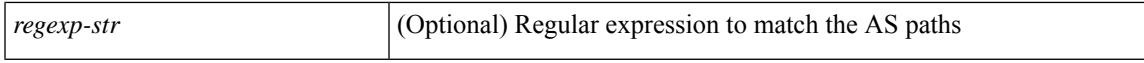

### **Command Mode**

## **clear ip mbgp peer-template**

 $\{ \}$  clear ip mbgp  $\lceil \text{vrf} \rceil$  <vrf-name>  $| \text{curl} \rangle$  <vrf-known-name>  $\lceil \text{ALL VRFS} \rceil$  012345678901234  $\rceil$   $\}$  < neighbor-id> | \*  $|\times|$  <asn> | <prefix-id> peer-template <peer-template-name> } [soft [ in | out ] | dampened-paths | flap-statistics | no-notify ] } | { clear ip bgp [ vrf { <vrf-name> | <vrf-known-name> | ALL\_VRFS\_012345678901234 } ]  $\{\langle \text{height} \rangle | * | \langle \text{as} \rangle | \langle \text{prefix-id} \rangle | \text{ peer-template} \langle \text{peer-template-name} \rangle \}$  [soft [in | out ] | dampened-paths | flap-statistics | no-notify | { ipv4 { unicast | multicast } | { vpnv4 | vpnv6 } unicast | all } { soft  $\lceil \ln | \text{out} | \rceil$  dampened-paths  $\lceil \text{fap-statistics} \rceil$  no-notify  $\rceil \rceil$   $\lceil \frac{1}{2} \rceil$  { clear bgp  $\lceil \text{vrf} \rceil$  { <vrf-name>  $\lceil \frac{1}{2} \rceil$ <vrf-known-name> | ALL\_VRFS\_012345678901234 } ] { ipv4 { unicast | multicast | mvpn | labeled-unicast } | ipv6 { unicast | multicast | mvpn | labeled-unicast } | { vpnv4 | vpnv6 } unicast | l2vpn vpls | l2vpn evpn | link-state | all } { <neighbor-id> | <ipv6-neighbor-id> | \* | <asn> | peer-template <peer-template-name> |  $\langle \text{prefix-id} \rangle$  |  $\langle \text{ipv6-prefix-id} \rangle$  | soft [ in | out ] | dampened-paths | flap-statistics | no-notify ] } } [ vrf { <vrf-name> | <vrf-known-name> | ALL\_VRFS\_012345678901234 } ]

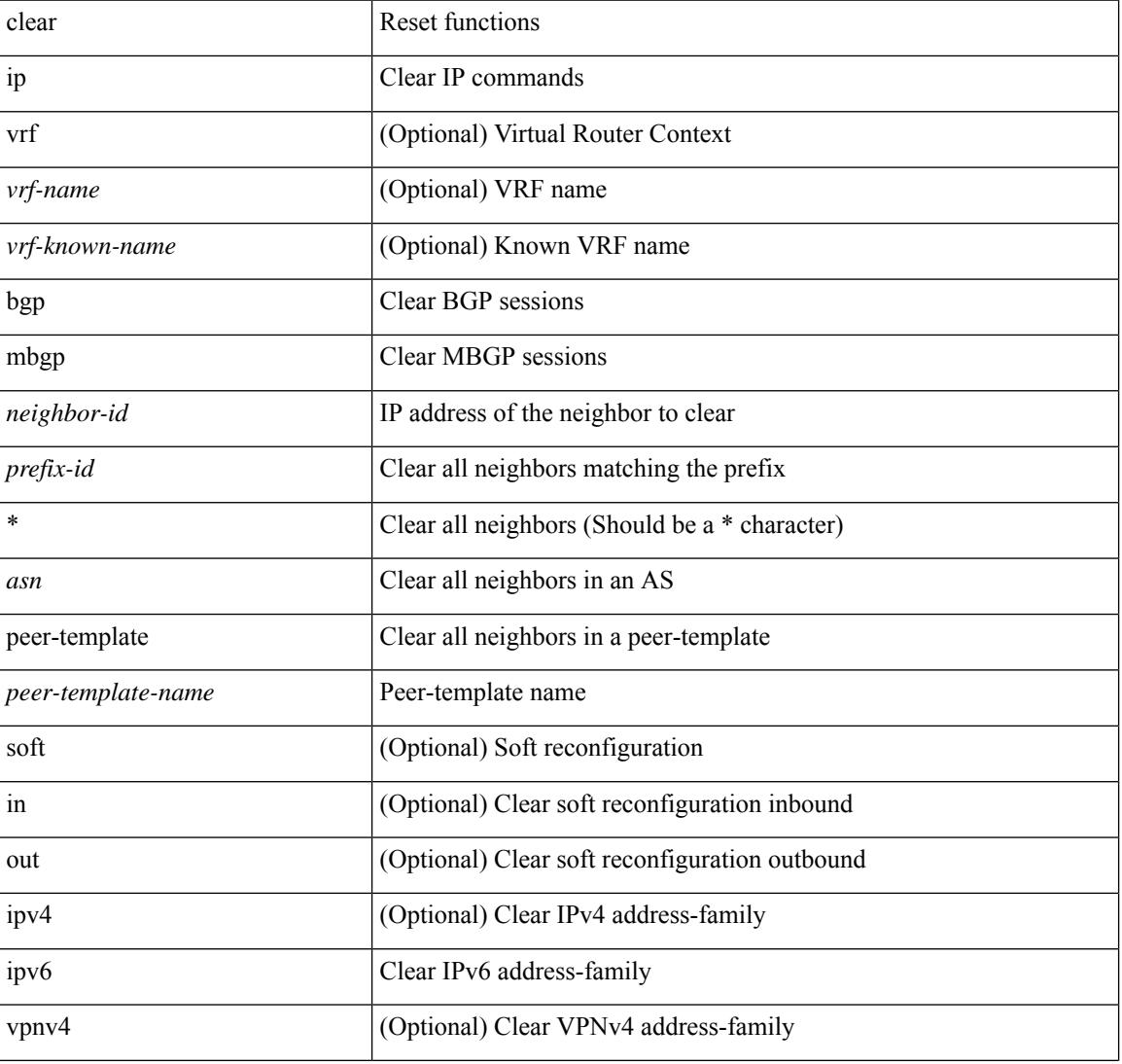

#### **Syntax Description**

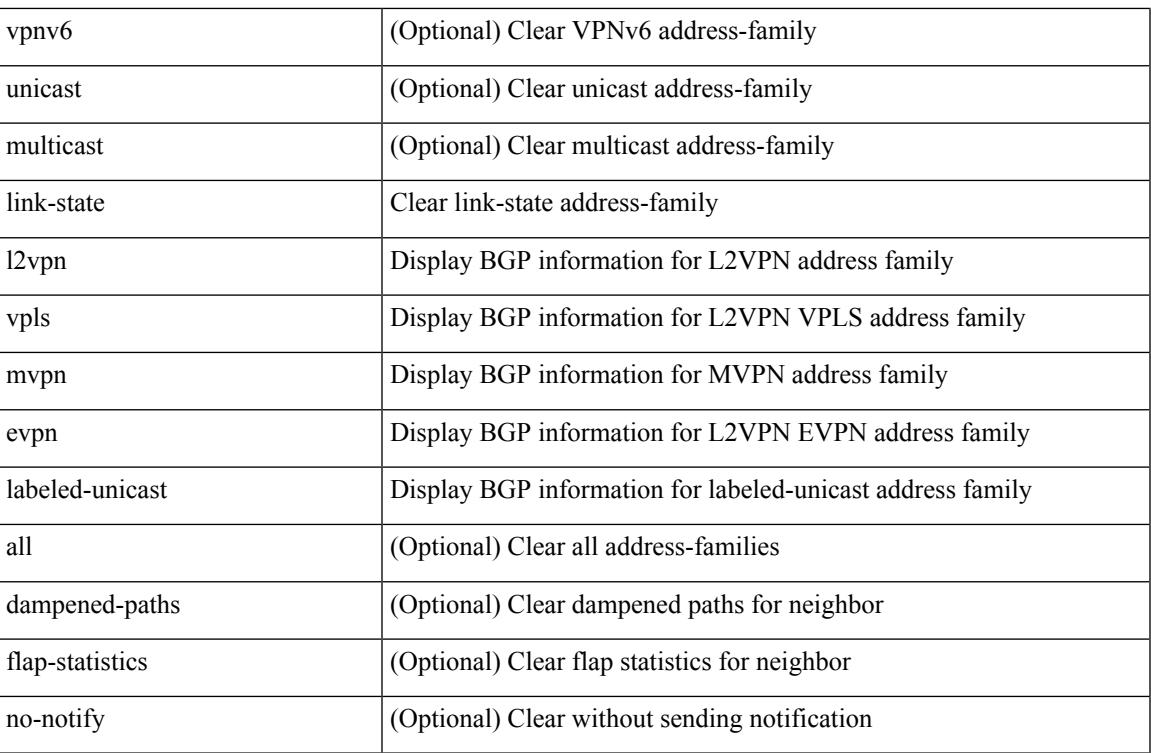

### **Command Mode**

• /exec

 $\mathbf l$ 

## **clear ip mfwd event-history**

clear ip mfwd event-history [ <mfwd-event-hist-buf-name> ]

### **Syntax Description**

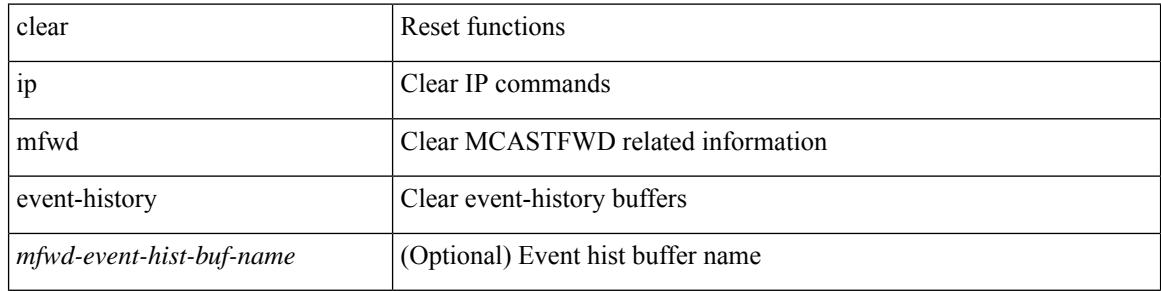

#### **Command Mode**

## **clear ip mroute**

clear ip mroute [ repopulate ]  $\{ \{ \text{ } \leq n \} \}$  [ shared-tree ]  $\}$  |  $\{ \text{ } \leq m$  [ shared-tree | source-tree ] }  $| {\langle \text{sgroup} \rangle}$  [  $\langle \text{source} \rangle$  | shared-tree | source-tree ] } } [ vrf  $\langle \text{virt-name} \rangle$  |  $\langle \text{vrf-known-name} \rangle$  | all } ]

## **Syntax Description**

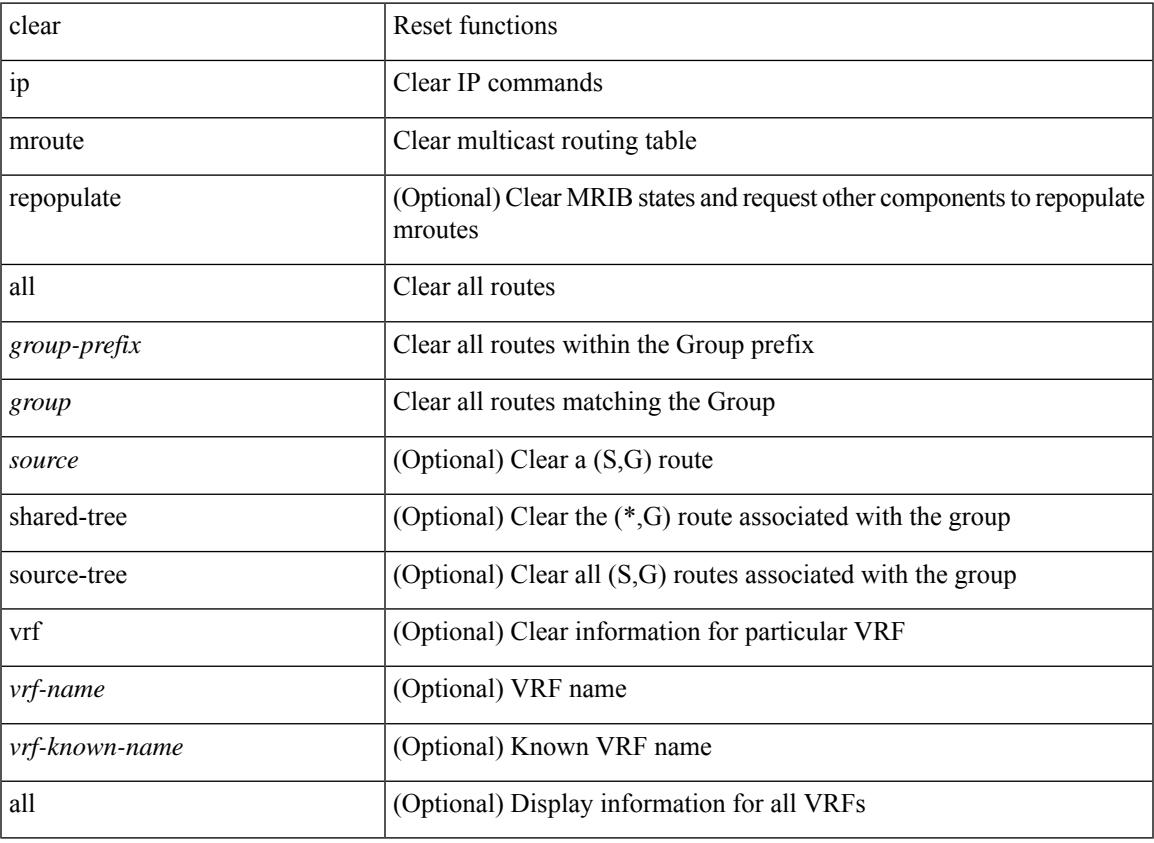

**Command Mode**

• /exec

## **clear ip mroute statistics**

clear ip mroute statistics { <all> | <group-prefix> | <group> [ <source> ] } [ vrf { <vrf-name> | <vrf-known-name> | all } ]

## **Syntax Description**

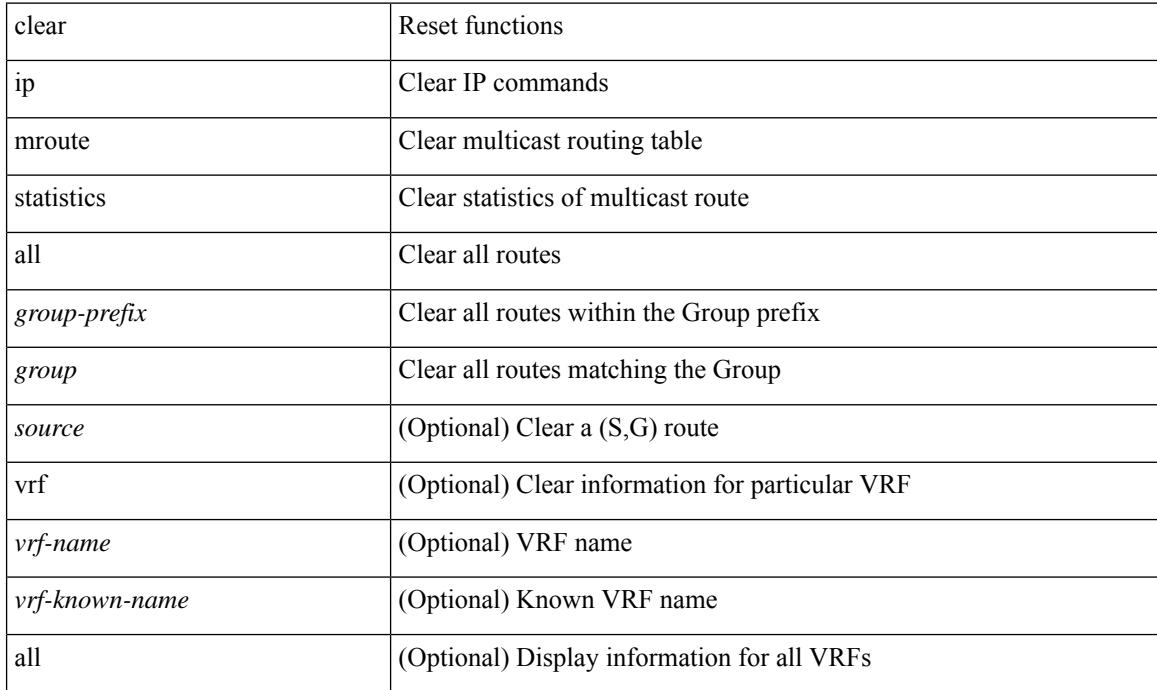

### **Command Mode**

# **clear ip msdp event-history**

clear ip msdp event-history [ <msdp-event-hist-buf-name> ]

## **Syntax Description**

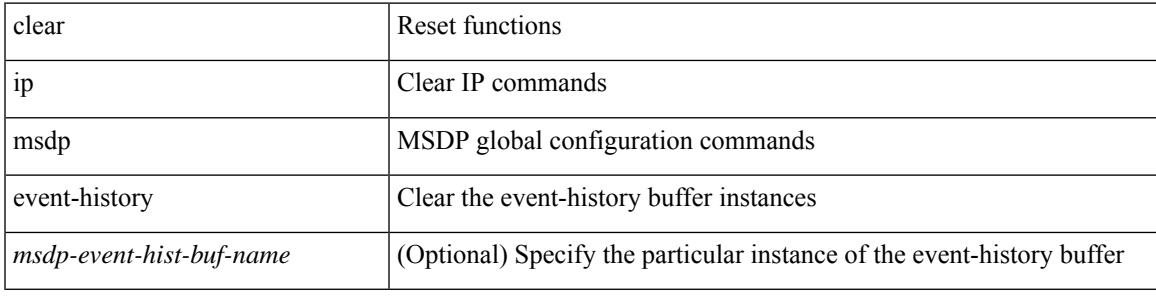

#### **Command Mode**

# **clear ip msdp peer**

clear ip msdp peer <peer-address> [ vrf { <vrf-name> | <vrf-known-name> } ]

### **Syntax Description**

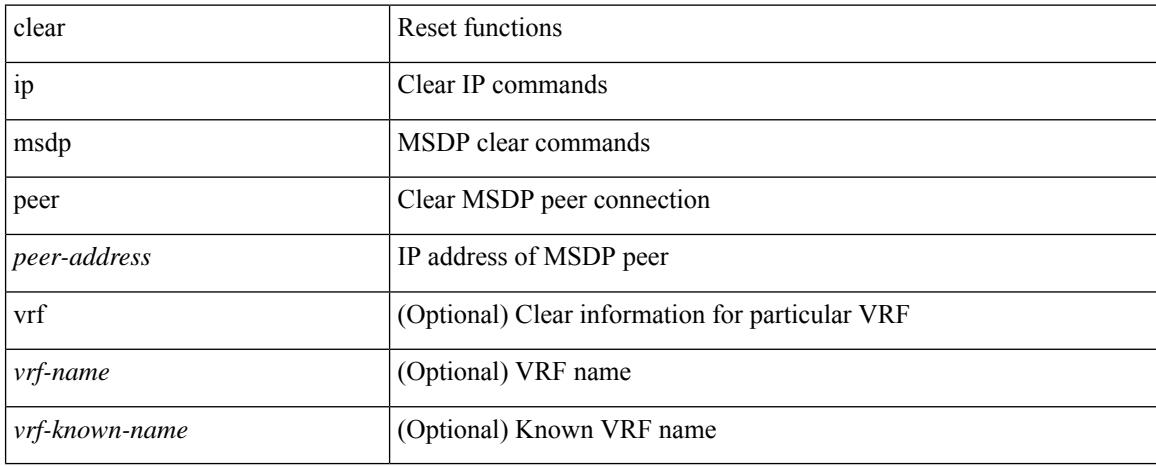

### **Command Mode**

## **clear ip msdp policy statistics sa-policy in**

clear ip msdp policy statistics sa-policy <peer-address> { in | out } [ vrf { <vrf-name> | <vrf-known-name> } ]

### **Syntax Description**

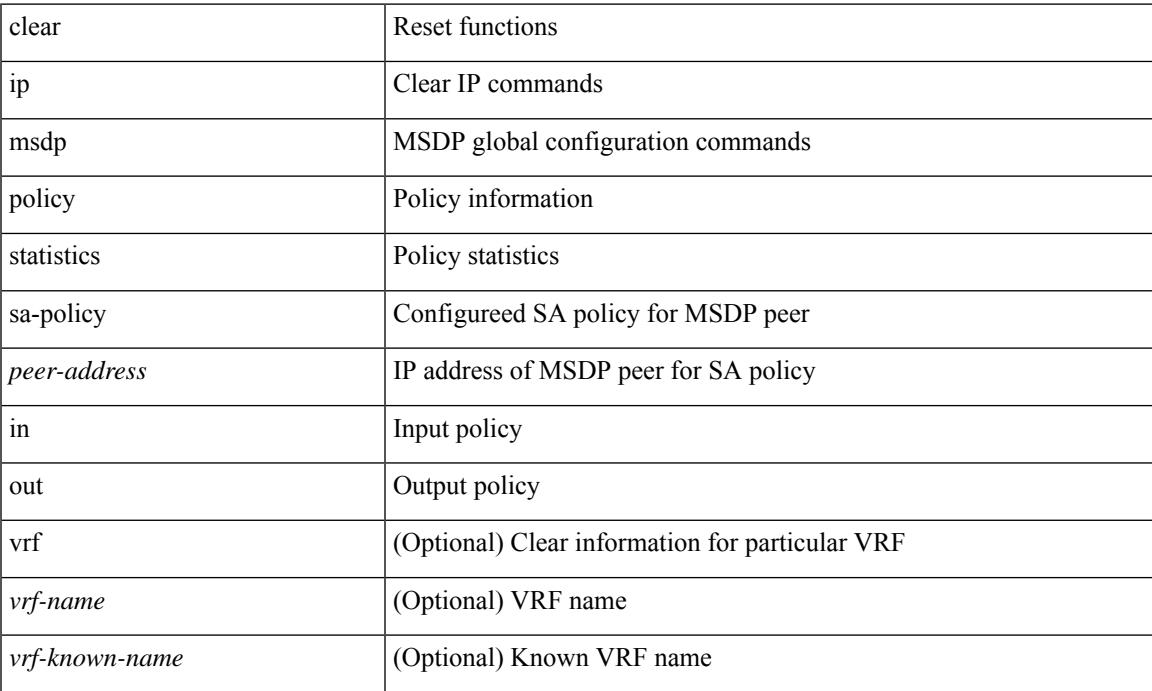

### **Command Mode**

## **clear ip msdp sa**

clear ip msdp { sa-cache | route } { <all> | <group-prefix> | <group> [ <source> ] } [ vrf { <vrf-name> | <vrf-known-name> | all } ]

## **Syntax Description**

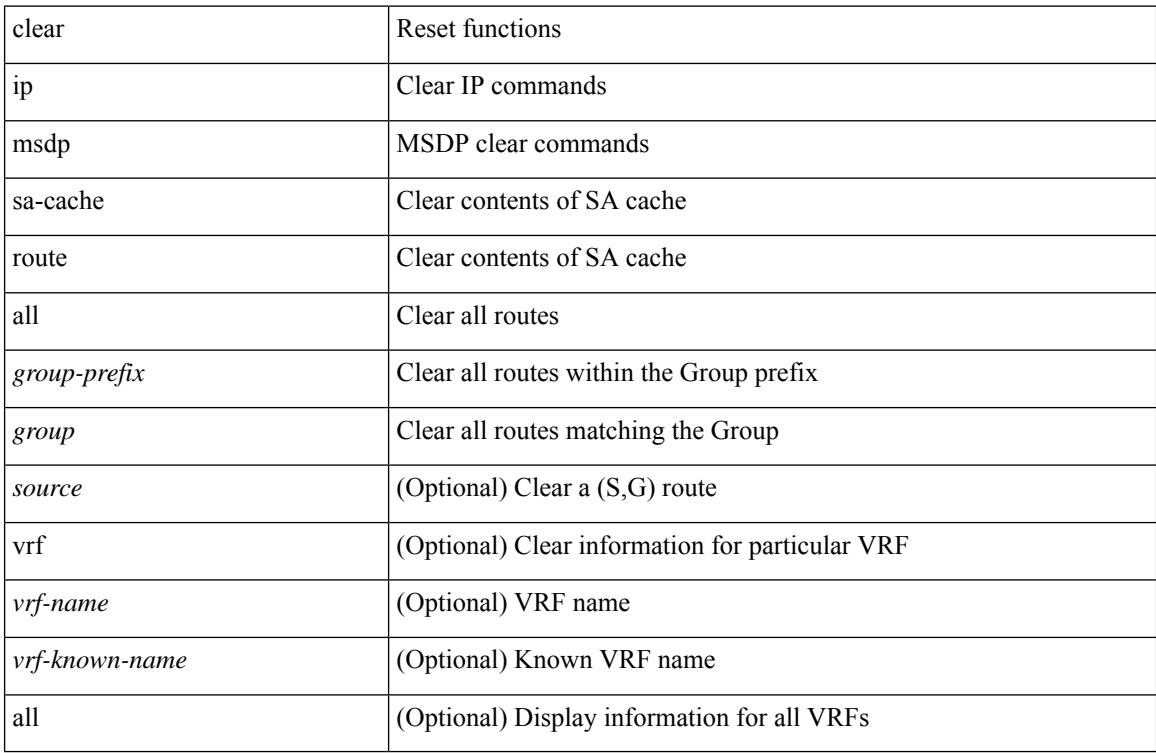

### **Command Mode**

# **clear ip msdp statistics**

clear ip msdp statistics [ <peer-address> ] [ vrf { <vrf-name> | <vrf-known-name> } ]

### **Syntax Description**

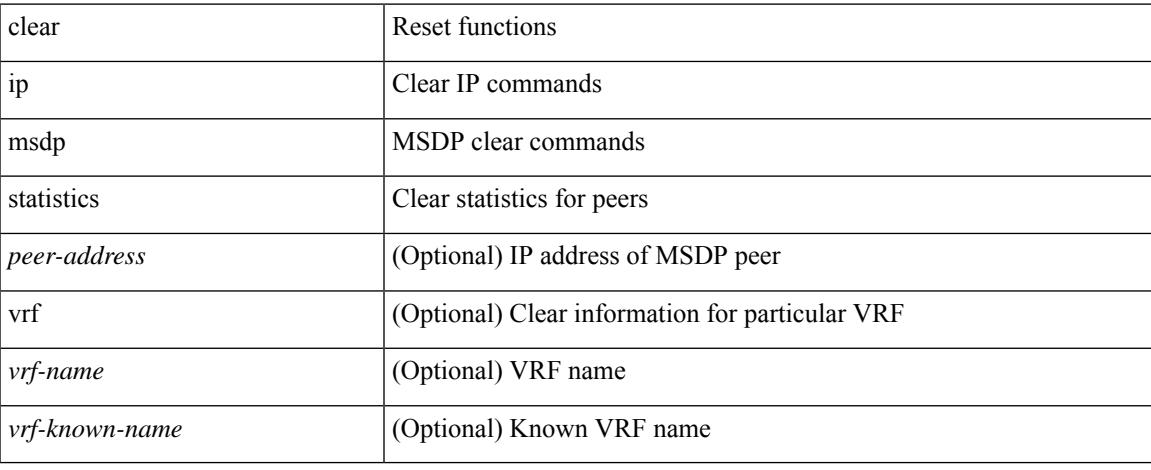

### **Command Mode**

# **clear ip nat-alias address**

clear ip nat-alias { address <ipaddress> | all }

## **Syntax Description**

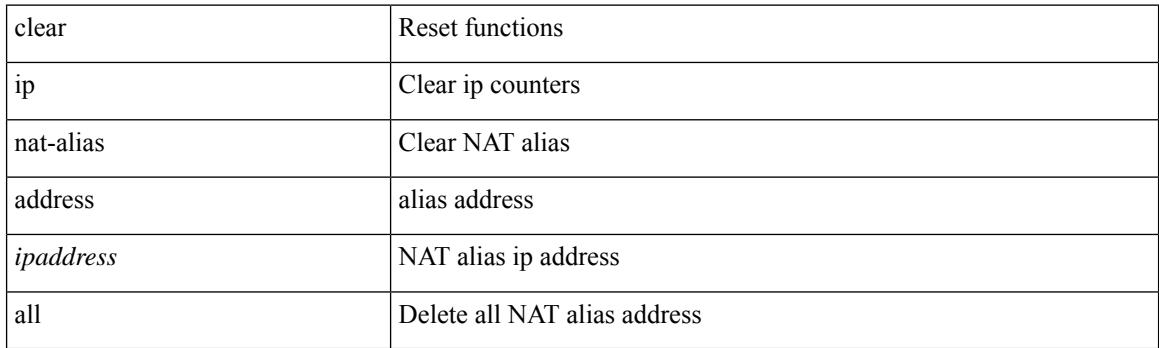

**Command Mode**

# **clear ip nat statistics**

clear ip nat statistics

### **Syntax Description**

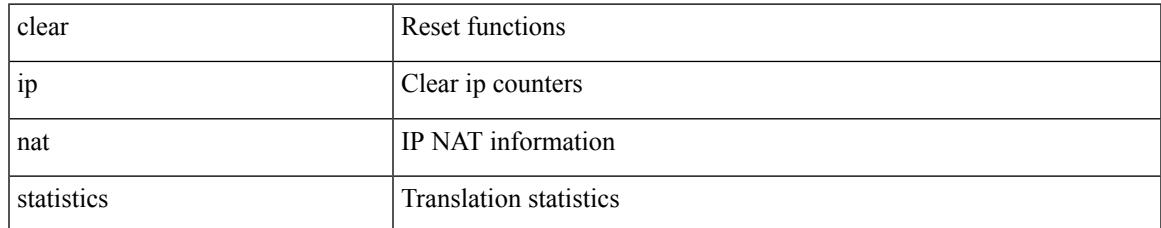

### **Command Mode**

## **clear ip nat translation**

clear ip nat translation { entry-id  $\le$ xlation  $id$  > | all | inside  $\le$ insideGlobalIP>  $\le$ insideLocalIP> [ outside <outsideLocalIP> <outsideGlobalIP> ] | outside <outsideLocalIP> <outsideGlobalIP> | tcp { inside <insideGlobalIP> <insideGlobal-port> <insideLocalIP> <insideLocal-port> outside <outsideLocalIP> <outsideLocal-port> <outsideGlobalIP> <outsideGlobal-port> } | udp { inside <insideGlobalIP> <insideGlobal-port> <insideLocalIP> <insideLocal-port> outside <outsideLocalIP> <outsideLocal-port> <outsideGlobalIP> <outsideGlobal-port> } | icmp { inside <insideGlobalIP> <insideGlobal-port> <insideLocalIP> <insideLocal-port> outside <outsideLocalIP> <outsideLocal-port> <outsideGlobalIP>  $\{\text{outsideGlobal-port>}\}\}$ 

#### **Syntax Description**

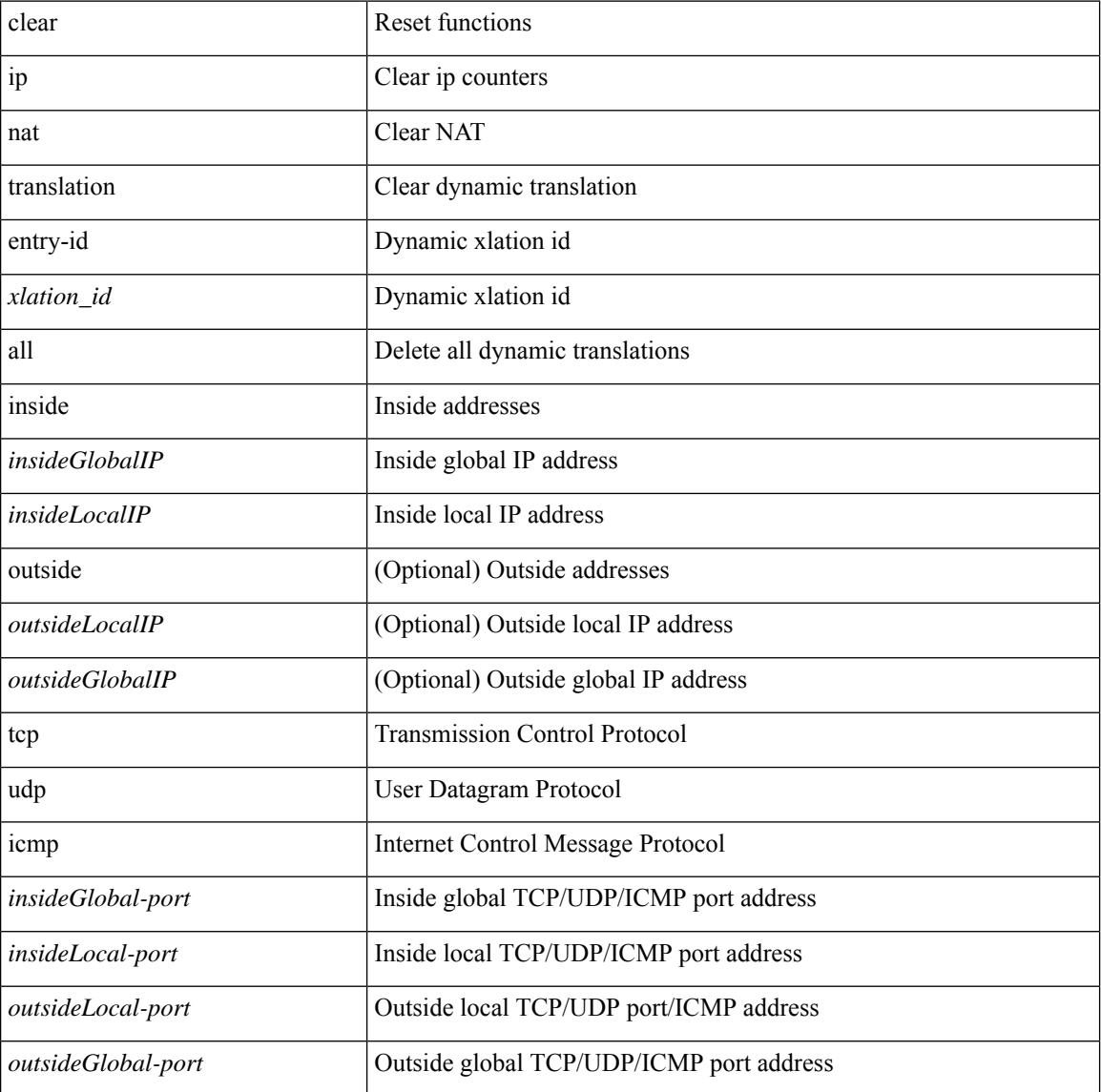

**Command Mode**

 $\mathbf{l}$ 

 $\bullet$  /exec

I

# **clear ip ospf database**

clear ip ospf [ <tag> ] database

## **Syntax Description**

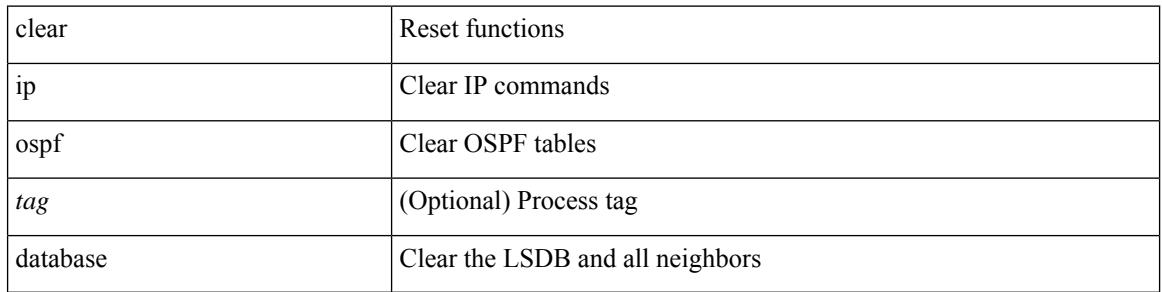

### **Command Mode**

## **clear ip ospf event-history**

clear ip ospf [ <tag> ] event-history [ adjacency | event | ha | flooding | lsa | spf | redistribution | cli | ldp | te | rib | hello | spf-trigger | objstore | segrt | all ]

## **Syntax Description**

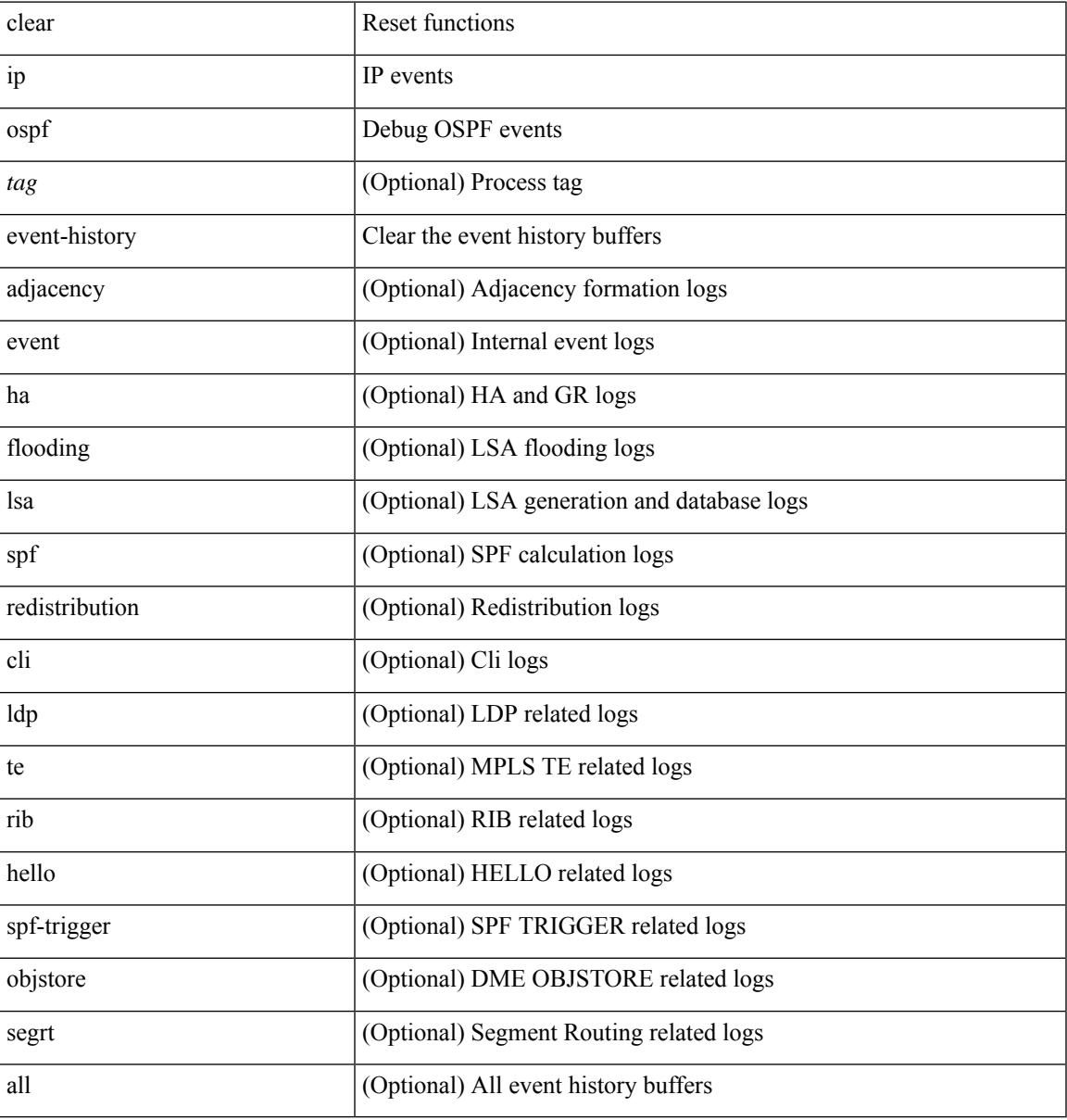

### **Command Mode**

# **clear ip ospf interface**

clear ip ospf [ <tag> ] interface { \* | <interface> }

## **Syntax Description**

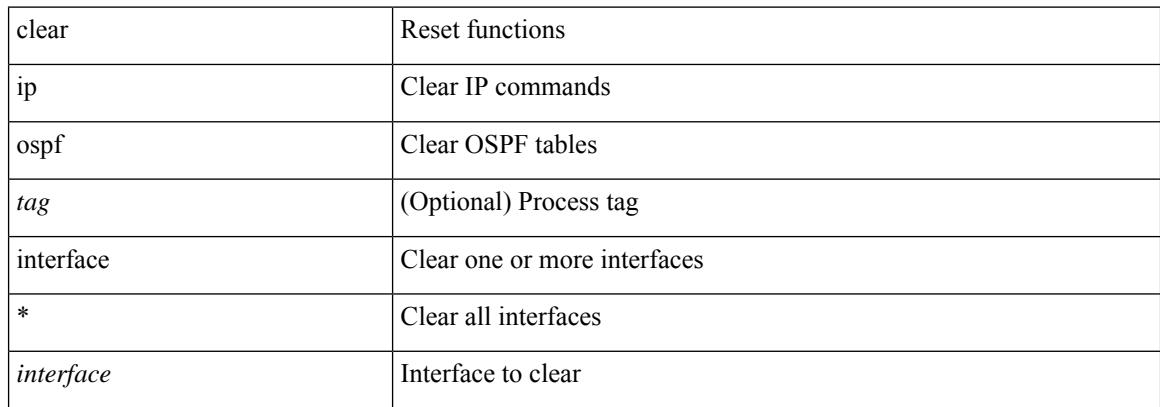

### **Command Mode**

## **clear ip ospf neighbor**

clear ip ospf [ <tag> ] neighbor { { { \* | <neighborid> } [ vrf { <vrf-name> | <vrf-known-name> | all } ] } | { <interface> } }

## **Syntax Description**

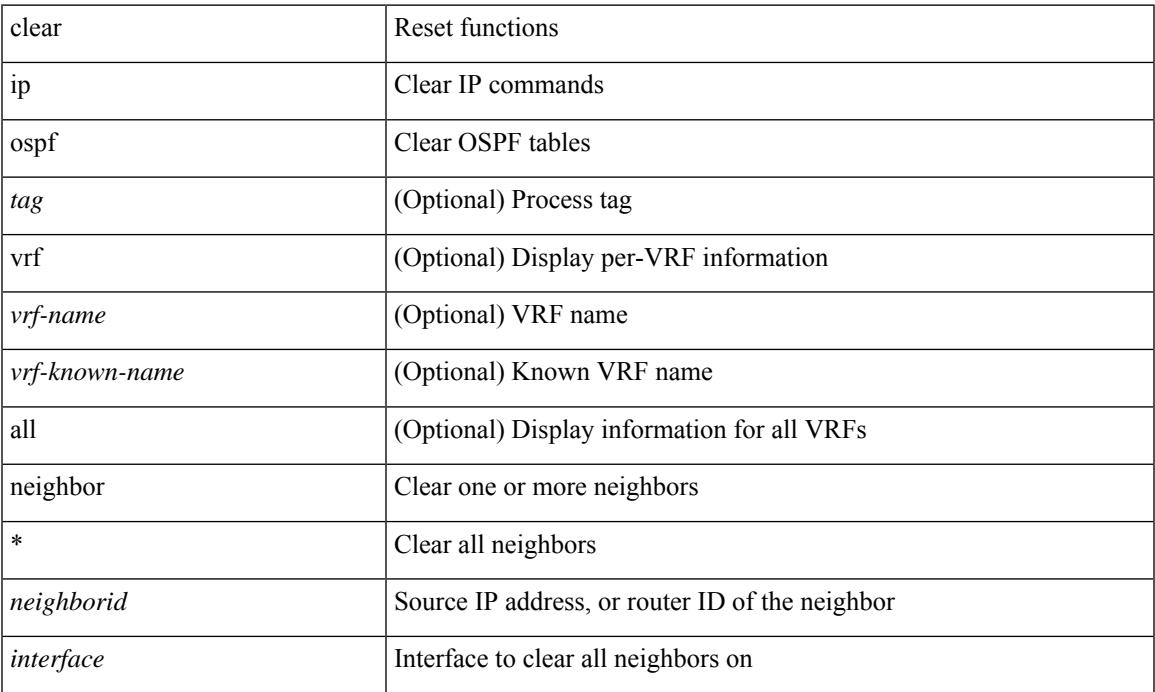

### **Command Mode**

• /exec

## **clear ip ospf policy statistics**

clear ip ospf [ <tag> ] policy statistics { { redistribute { bgp <as> | { eigrp | isis | ospf | rip } <tag> | static | direct | amt | lisp } } | { area <area-id-ip> filter-list { in | out } } } [ vrf { <vrf-name> | <vrf-known-name> | all  $\}$ ]

## **Syntax Description**

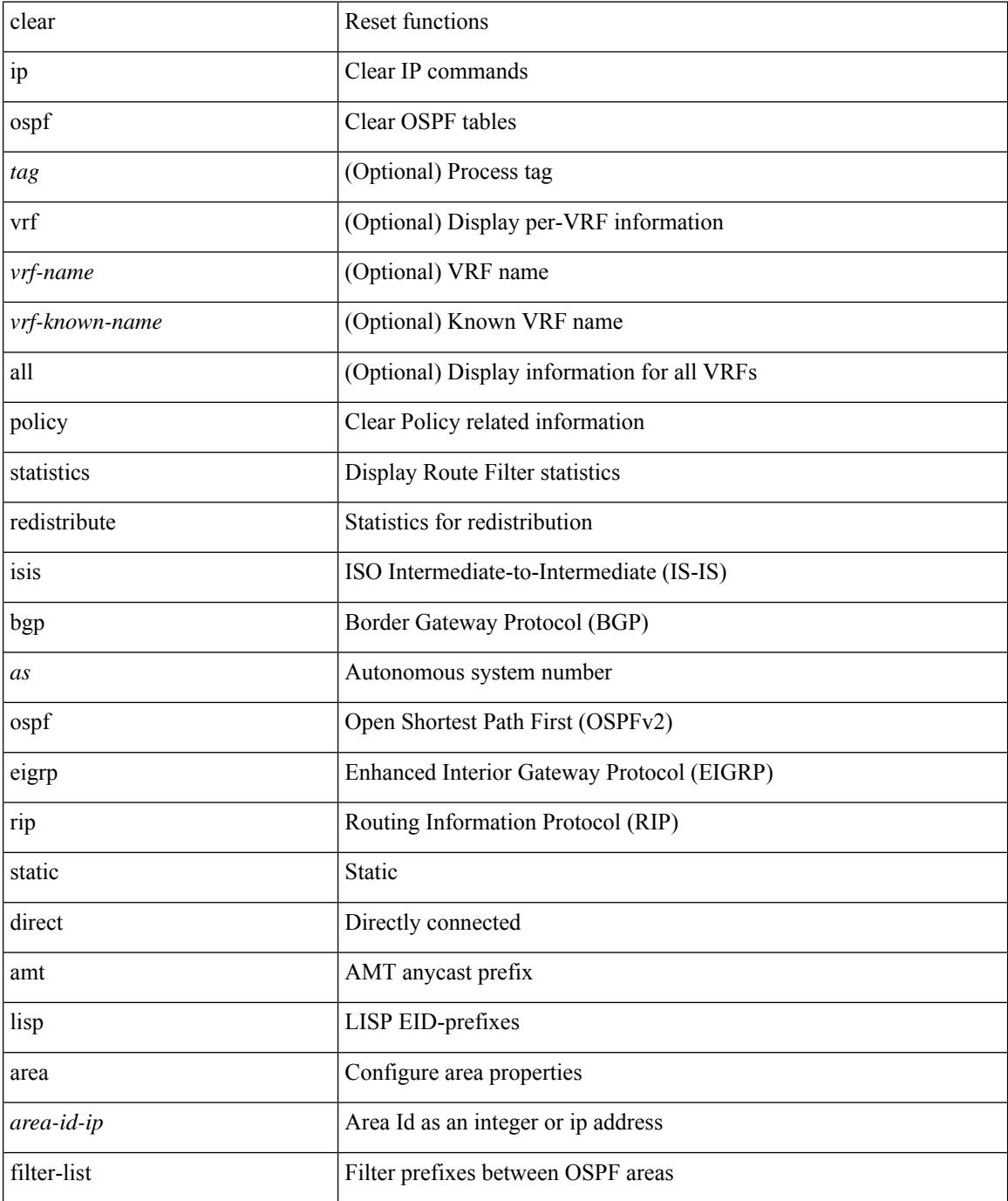
I

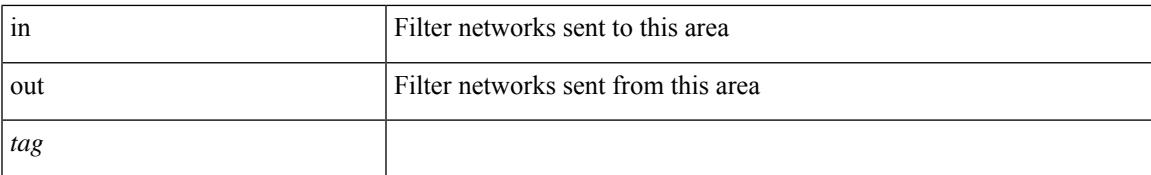

#### **Command Mode**

## **clear ip ospf redistribution**

clear ip ospf [ <tag> ] redistribution [ vrf { <vrf-name> | <vrf-known-name> | all } ]

### **Syntax Description**

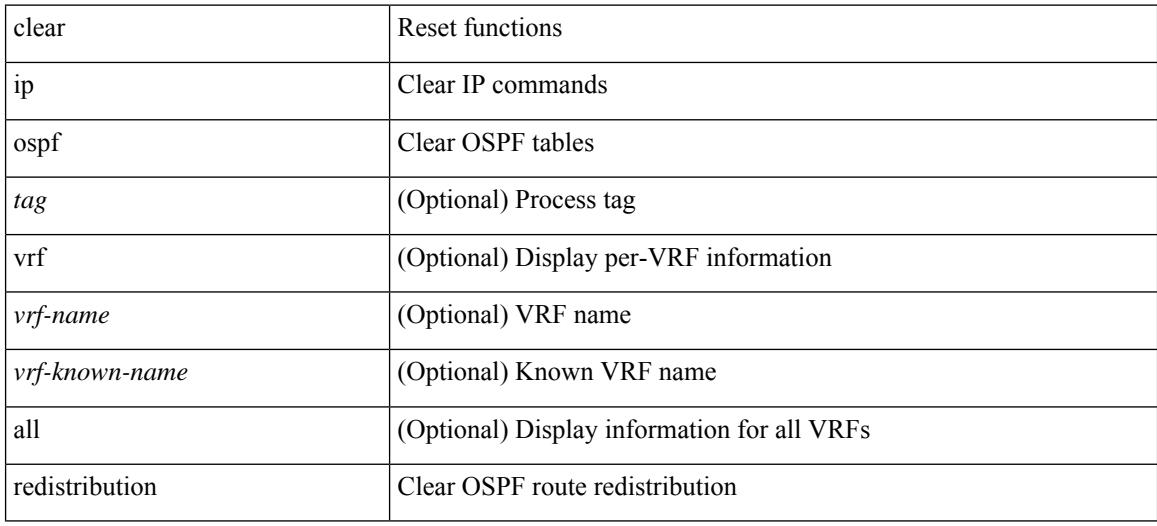

**Command Mode**

## **clear ip ospf statistics**

clear ip ospf [ <tag> ] statistics [ vrf { <vrf-name> | <vrf-known-name> | all } ]

## **Syntax Description**

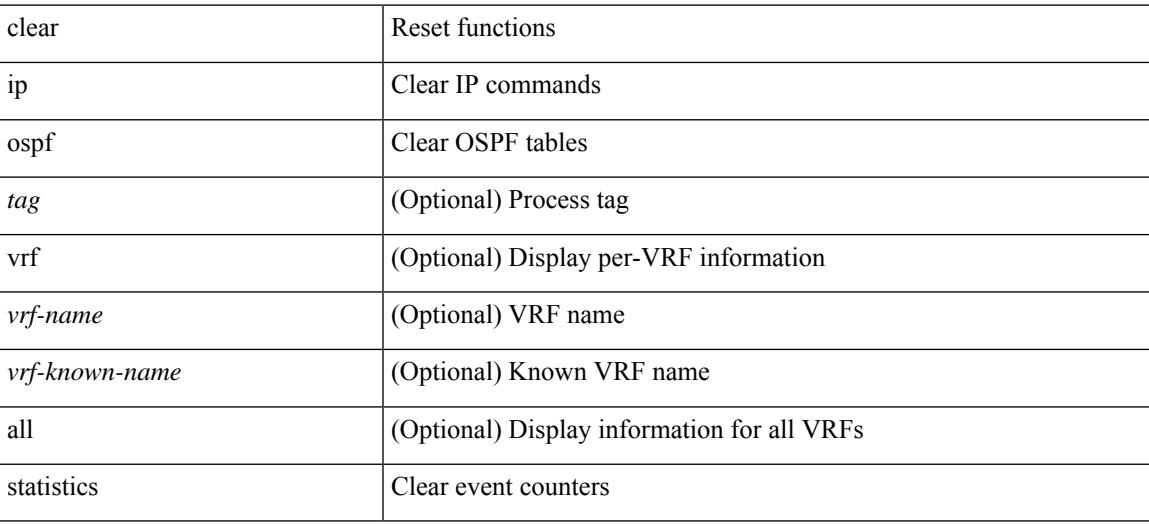

**Command Mode**

# **clear ip ospf traffic**

clear ip ospf [ <tag> ] traffic [ <interface> ] [ vrf { <vrf-name> | <vrf-known-name> | all } ]

## **Syntax Description**

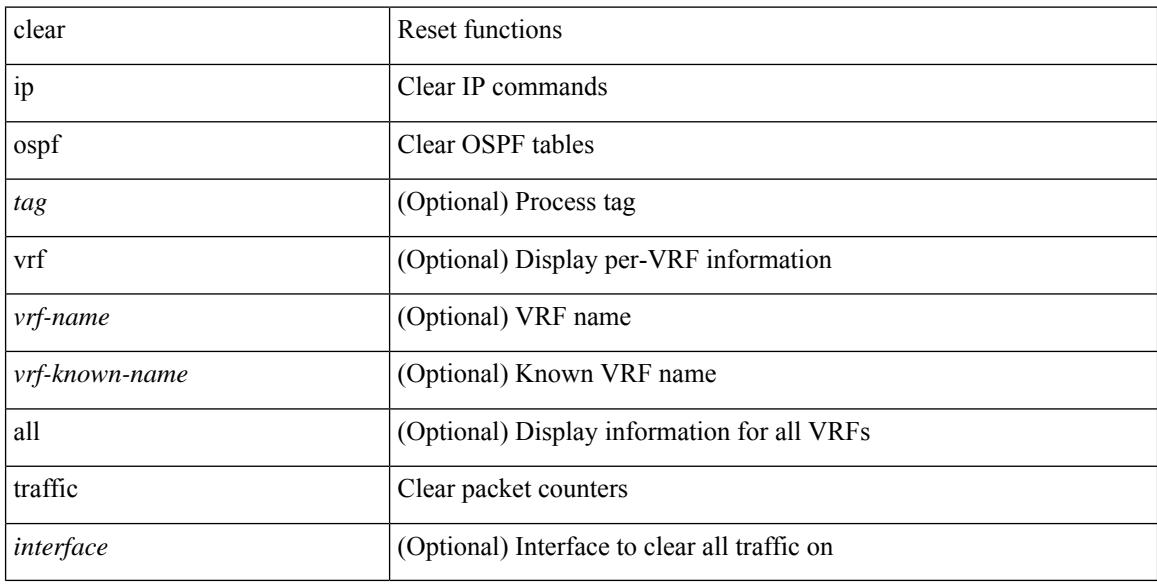

#### **Command Mode**

# **clear ip pim event-history**

clear ip pim event-history [ <pim-event-hist-buf-name> ]

### **Syntax Description**

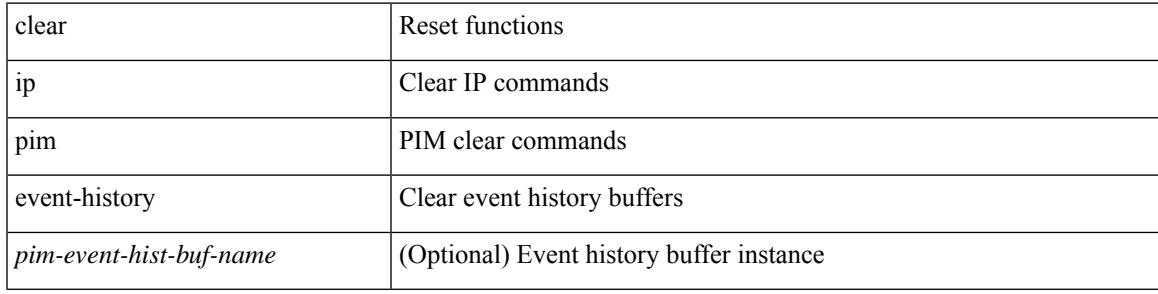

### **Command Mode**

## **clear ip pim interface statistics**

clear ip pim interface statistics [ <interface> | vrf { <vrf-name> | <vrf-known-name> | all } ]

#### **Syntax Description**

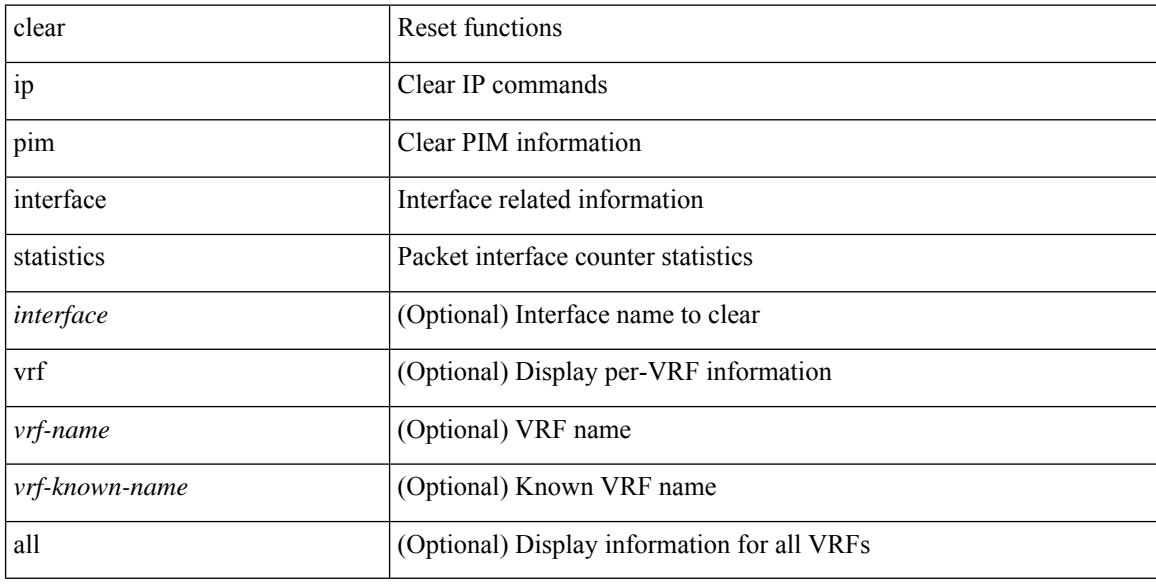

#### **Command Mode**

## **clear ip pim policy statistics**

clear ip pim policy statistics { register-policy | bsr { bsr-policy | rp-candidate-policy } | auto-rp { rp-candidate-policy | mapping-agent-policy } } [ vrf { <vrf-name> | <vrf-known-name> | all } ]

### **Syntax Description**

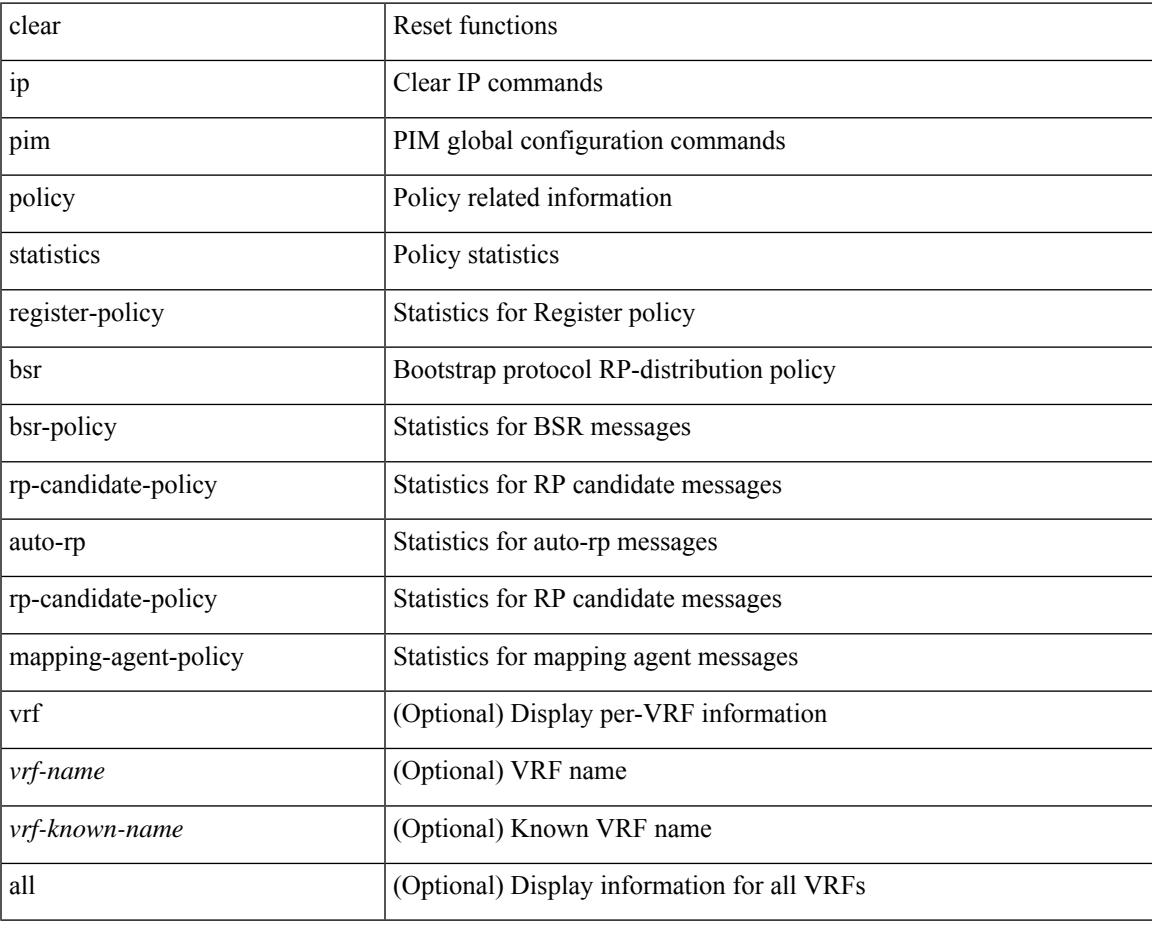

**Command Mode**

## **clear ip pim policy statistics jp**

clear ip pim policy statistics { jp-policy | neighbor-policy } <interface>

### **Syntax Description**

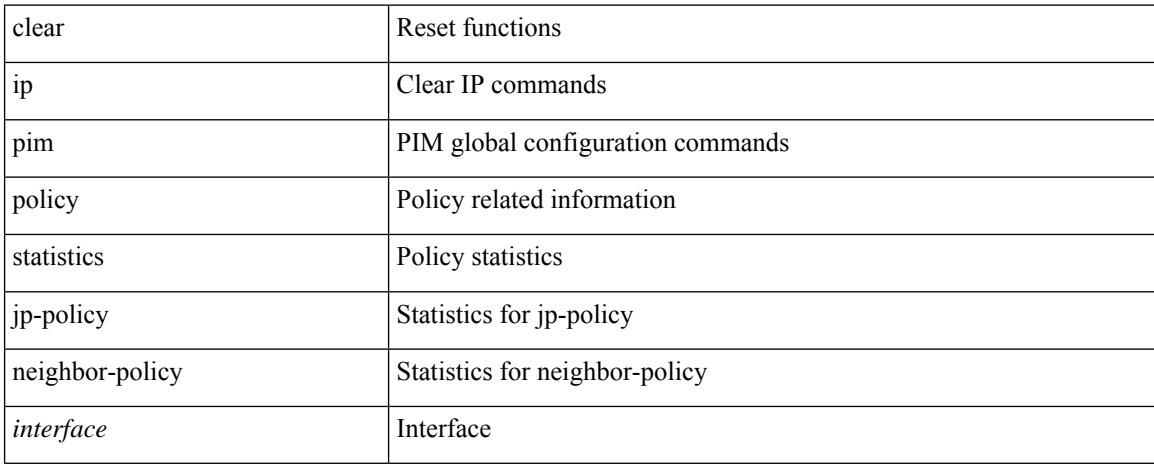

#### **Command Mode**

## **clear ip pim route**

clear ip pim route { <all> | <group-prefix> | <group> [ <source> ] } [ vrf { <vrf-name> | <vrf-known-name> | all } ]

## **Syntax Description**

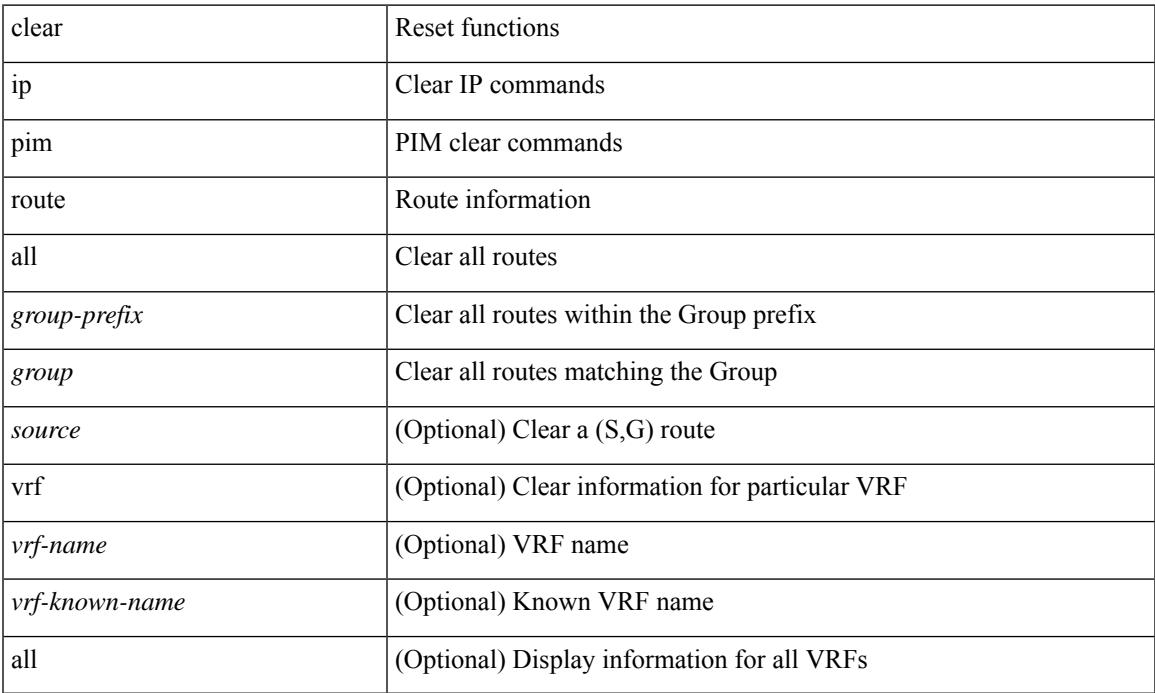

### **Command Mode**

• /exec

 $\overline{\phantom{a}}$ 

# **clear ip pim statistics**

clear ip pim statistics [ vrf { <vrf-name> | <vrf-known-name> | all } ]

#### **Syntax Description**

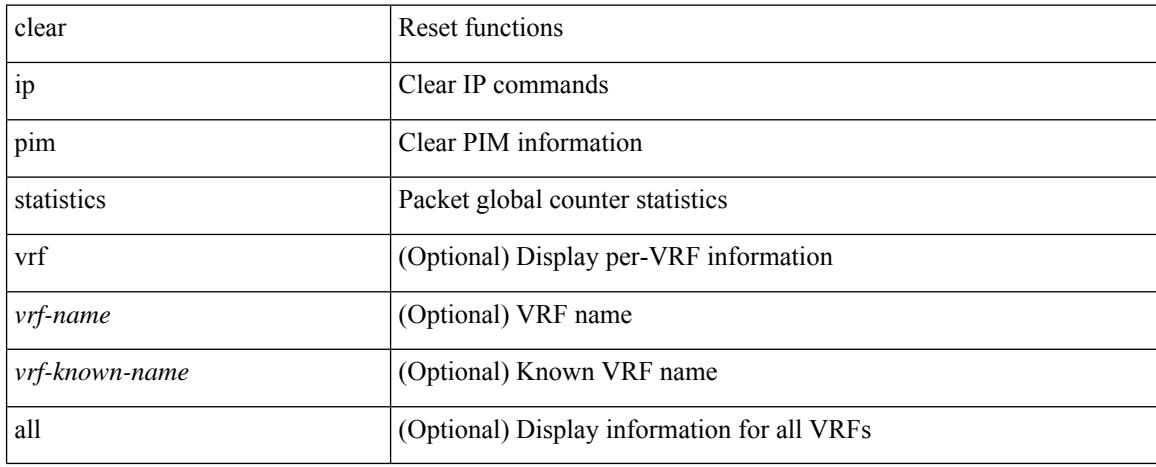

### **Command Mode**

## **clear ip rip policy statistics redistribute bgp**

 $\{\}$  clear ip rip policy statistics redistribute bgp  $\langle$ as> $\rangle$  |  $\{$  clear ip rip policy statistics redistribute eigrp  $\langle$ tag> } | { clear ip rip policy statistics redistribute isis <tag> } | { clear ip rip policy statistics redistribute rip <tag> } | { clear ip rip policy statistics redistribute ospf <tag> } | { clear ip rip policy statistics redistribute direct } | { clear ip rip policy statistics redistribute static } } [ vrf { <vrf-name> | <vrf-known-name> | all } ]

#### **Syntax Description**

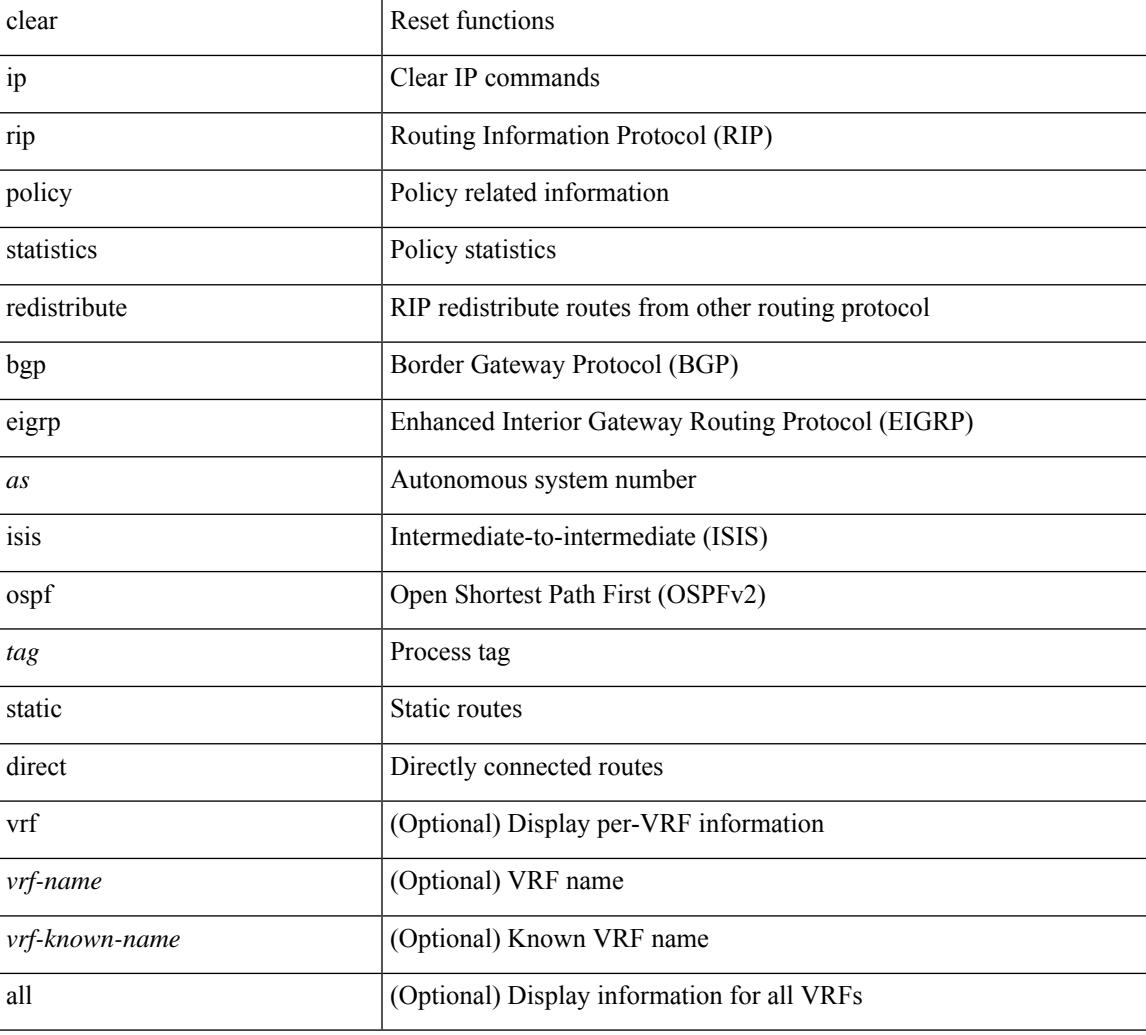

#### **Command Mode**

## **clear ip rip statistics**

clear { ipv6 | ip } rip statistics [ \* | <interface> ] [ vrf { <vrf-name> | <vrf-known-name> | all } ]

#### **Syntax Description**

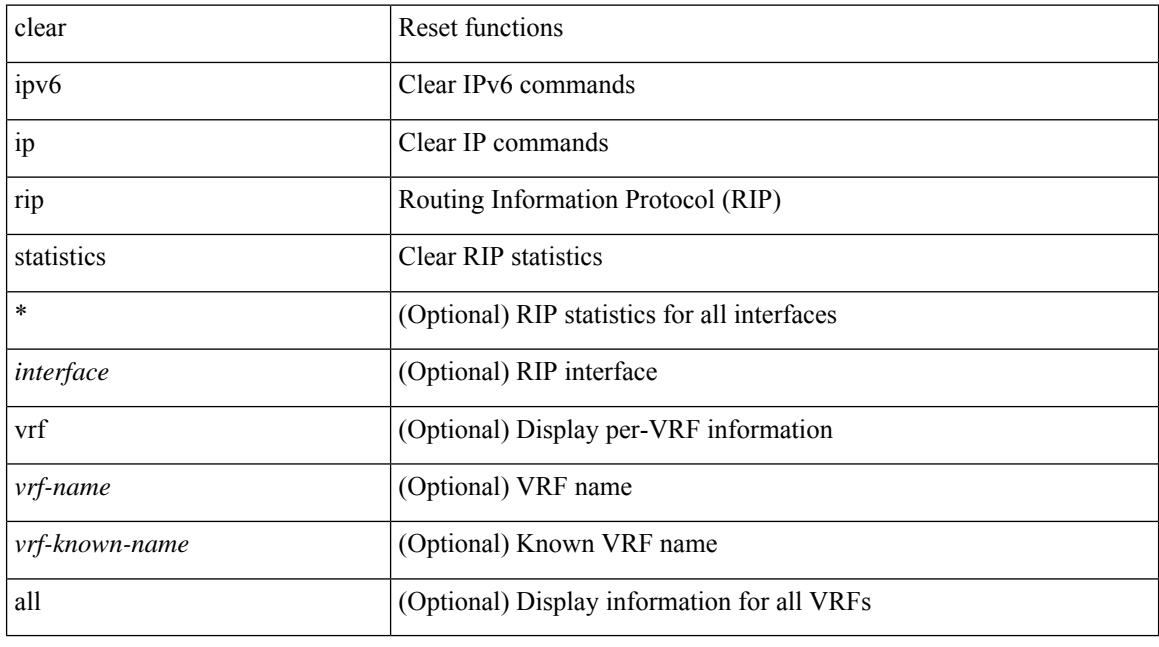

## **Command Mode**

## **clear ip routing multicast event-history**

clear ip routing multicast event-history [ <mrib-event-hist-buf-name> ]

#### **Syntax Description**

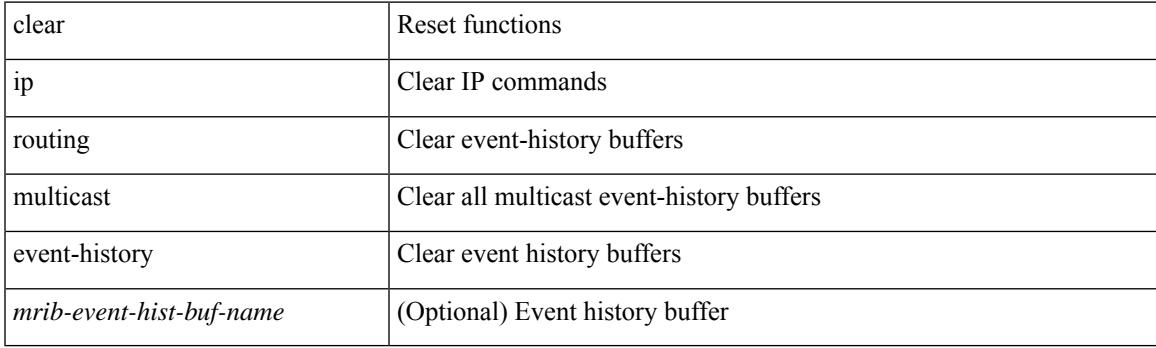

**Command Mode**

## **clear ip traffic**

clear ip traffic [ vrf { <vrf-name> | <vrf-known-name> } ]

## **Syntax Description**

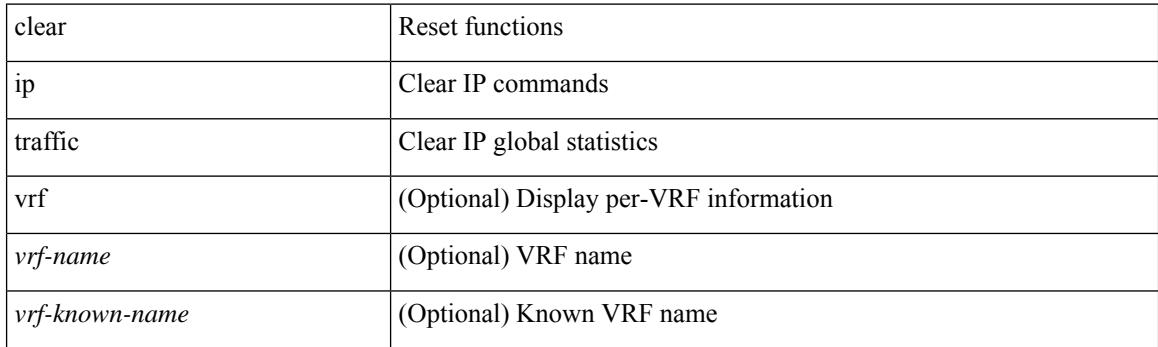

**Command Mode**

## **clear ipv6 adjacency statistics**

clear ipv6 adjacency statistics

### **Syntax Description**

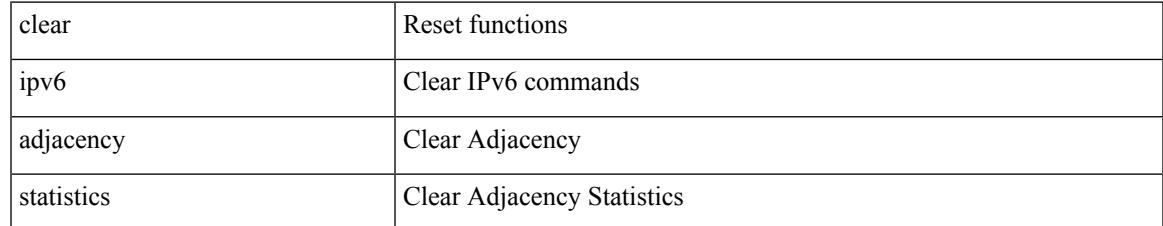

#### **Command Mode**

## **clear ipv6 amt tunnel**

clear ipv6 amt tunnel [ <address6> <port> ] [ vrf { <vrf-name> | <vrf-known-name> } ]

#### **Syntax Description**

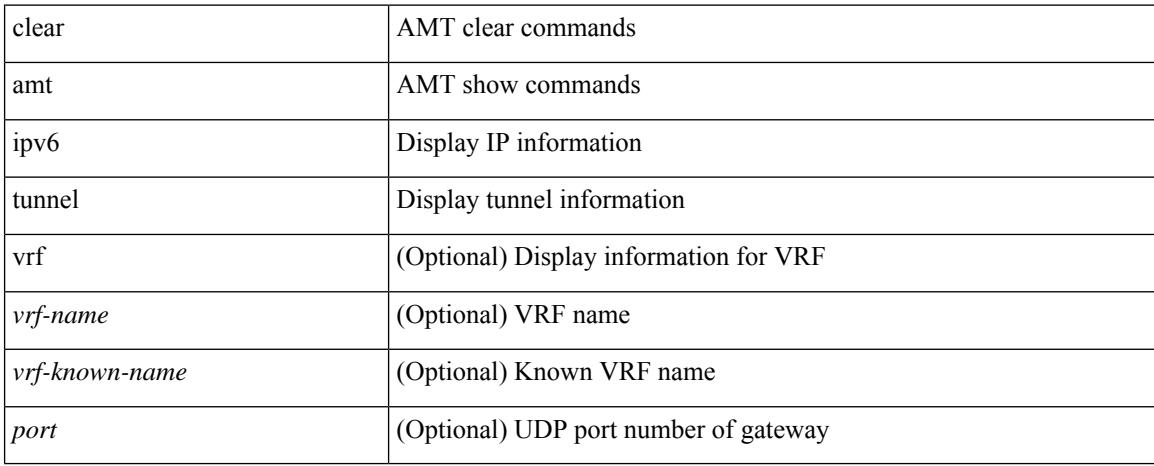

#### **Command Mode**

# **clear ipv6 dhcp-ldra statistics**

clear ipv6 dhcp-ldra statistics

### **Syntax Description**

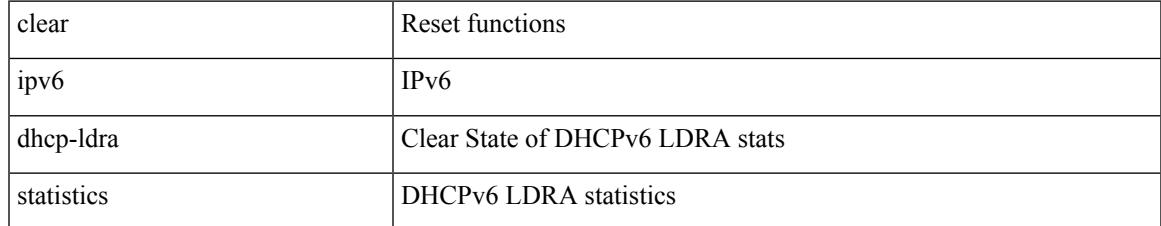

#### **Command Mode**

# **clear ipv6 dhcp relay statistics**

clear ipv6 dhcp relay statistics [interface <intf> [[server-ip <ip-addr-val> [use-vrf <vrf-name> ] [interface <dest-interface> ] ] | [ server-ip <ip-addr-val> [ interface <dest-interface> ] [ use-vrf <vrf-name> ] ] ] ]

### **Syntax Description**

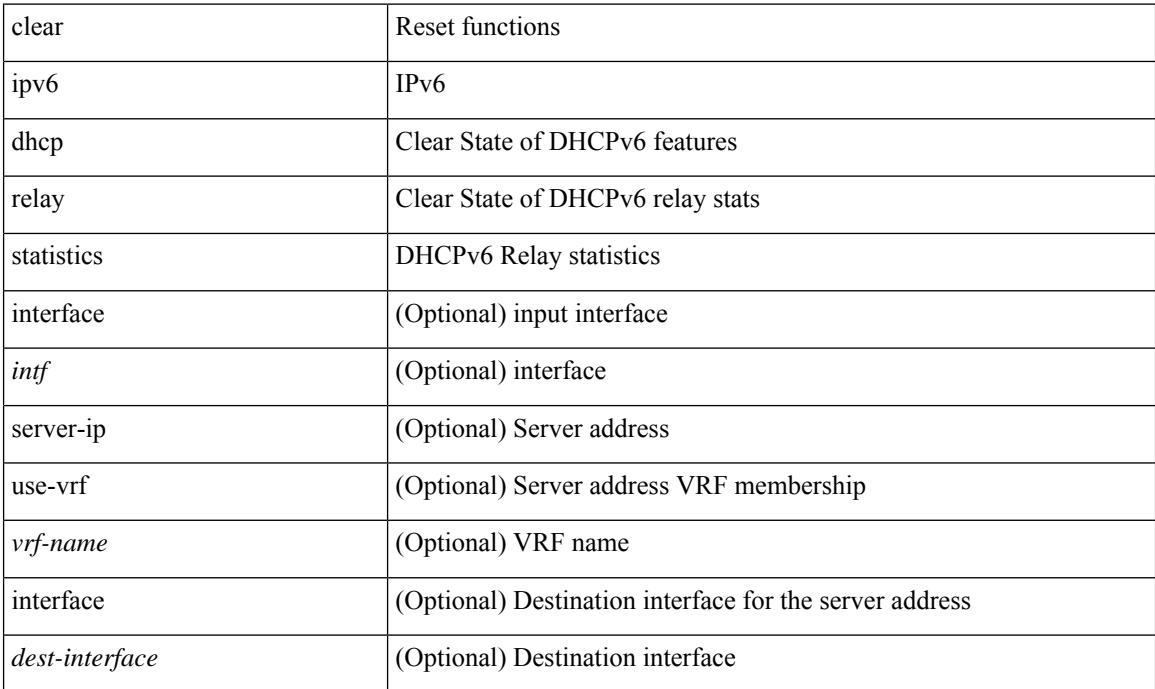

#### **Command Mode**

## **clear ipv6 eigrp route-map statistics redistribute**

clear ipv6 eigrp [  $\leq$ eigrp-ptag> ] route-map statistics redistribute { bgp  $\leq$ as> | { eigrp | isis | ospfv3 | rip } <tag> | static | direct | amt | lisp } [ vrf { <vrf-name> | <vrf-known-name> | all } ]

### **Syntax Description**

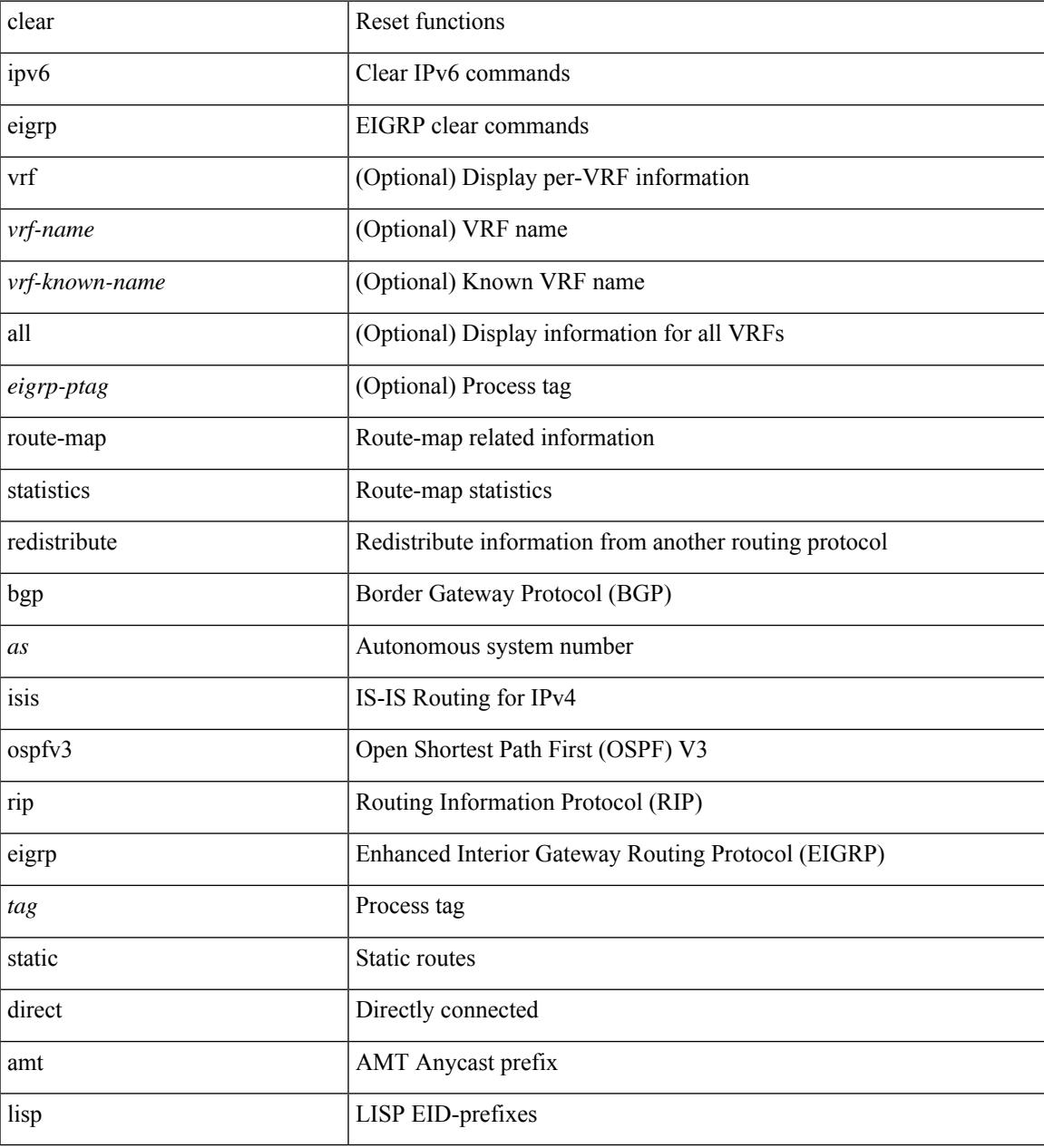

#### **Command Mode**

# **clear ipv6 icmp**

clear ipv6 { icmp | nd } { interface statistics [  $\leq$  interface > ] | global statistics }

### **Syntax Description**

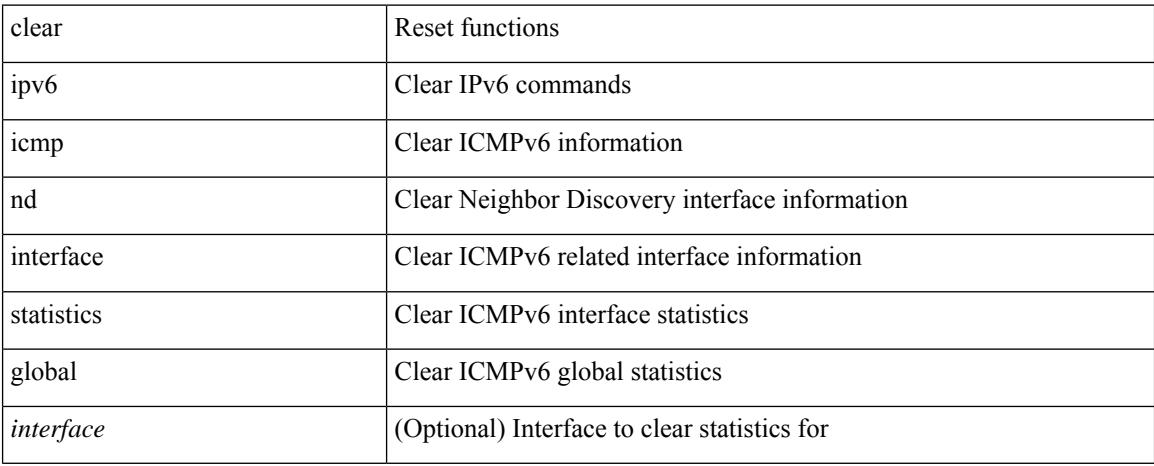

#### **Command Mode**

## **clear ipv6 icmp l2 statistics interface**

clear ipv6 { icmp | nd } 12 statistics interface { <interface > | all }

#### **Syntax Description**

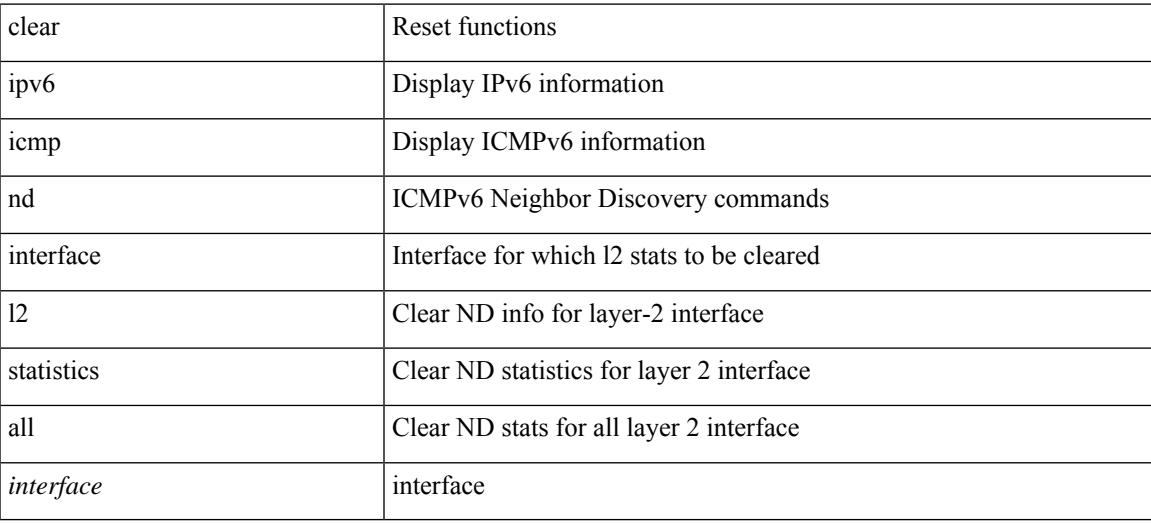

#### **Command Mode**

## **clear ipv6 icmp nd local-proxy stats**

clear ipv6 icmp nd local-proxy stats { all | { { <vlan-interface> } [ <interface> ] } }

#### **Syntax Description**

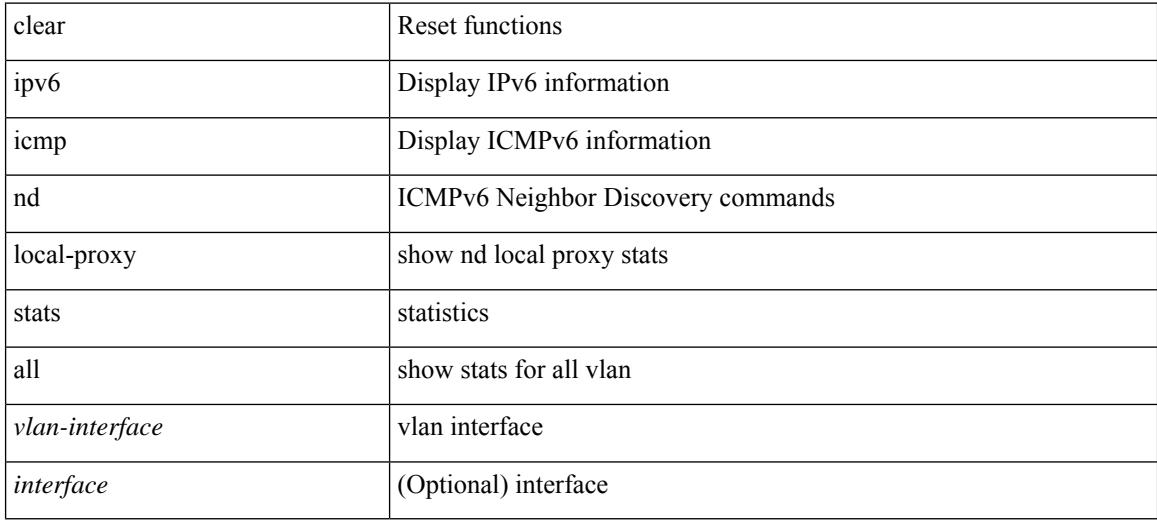

#### **Command Mode**

# **clear ipv6 icmp vpc-statistics**

clear ipv6 icmp vpc-statistics

### **Syntax Description**

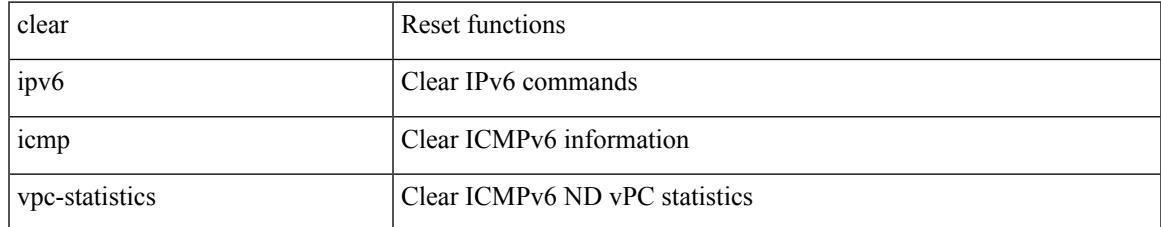

#### **Command Mode**

# **clear ipv6 interface statistics**

clear ipv6 interface statistics [ <interface> ]

### **Syntax Description**

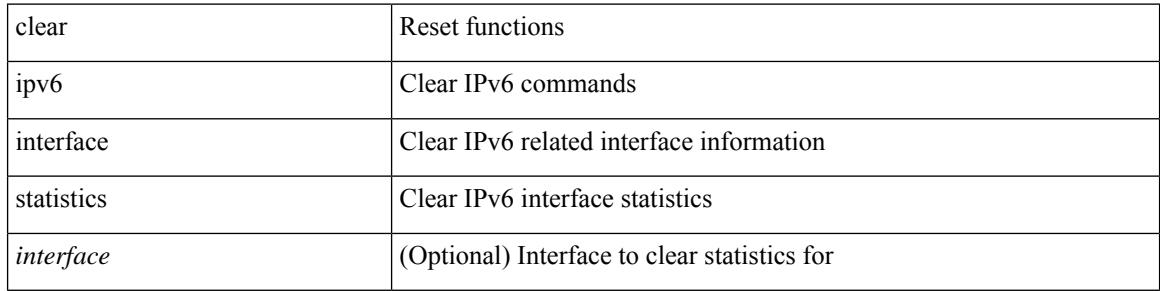

#### **Command Mode**

## **clear ipv6 lisp data-cache**

clear ipv6 lisp data-cache [ <eid6> ] [ vrf { <vrf-name> | <vrf-known-name> } ]

### **Syntax Description**

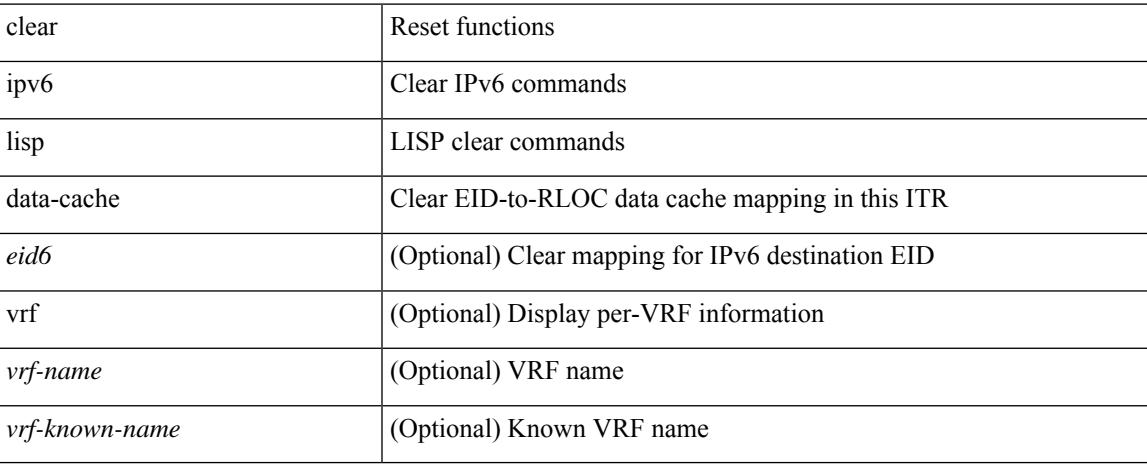

#### **Command Mode**

## **clear ipv6 lisp statistics**

clear ipv6 lisp statistics [ vrf { <vrf-name> | <vrf-known-name> } ]

### **Syntax Description**

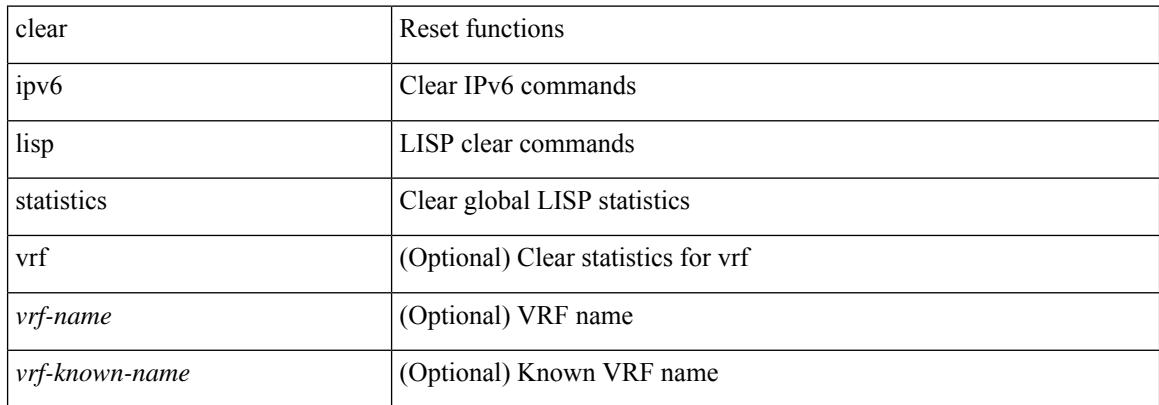

#### **Command Mode**

## **clear ipv6 mld groups**

clear ipv6 [ icmp ] mld { groups | route } { <all> | <group-prefix> | <group> [ <source> ] } [ vrf { <vrf-name> | <vrf-known-name> | all } ]

## **Syntax Description**

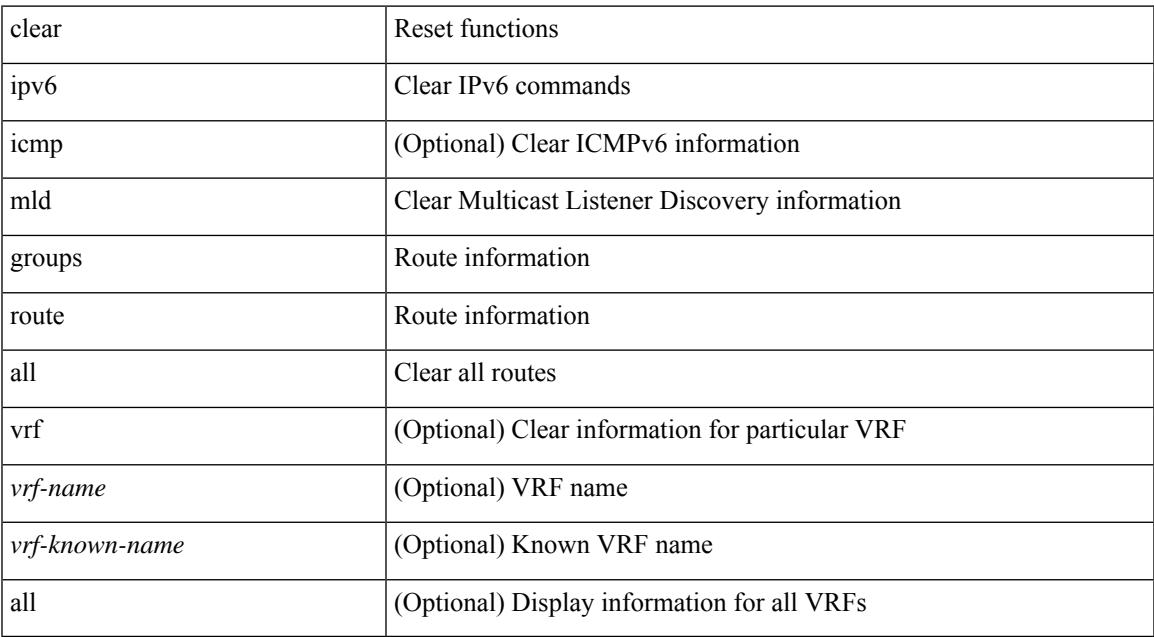

#### **Command Mode**

• /exec

 $\overline{\phantom{a}}$ 

## **clear ipv6 mroute**

clear ipv6 mroute {  $\{ \text{  [ shared-tree | source-tree ]} \} | \{ \text{  [ shared-tree | source-tree ]} \} |$ <group> [ <source> | shared-tree | source-tree ] } } [ vrf { <vrf-name> | <vrf-known-name> | all } ]

### **Syntax Description**

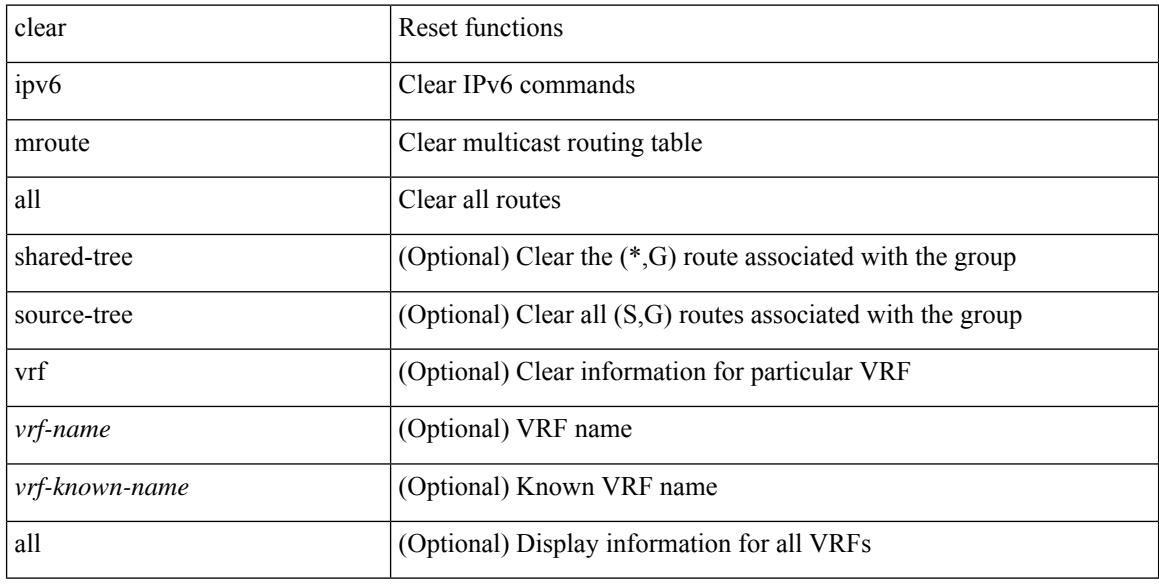

#### **Command Mode**

## **clear ipv6 neighbor**

clear ipv6 neighbor  $[$  [ <nbr-addr> [ <intf> ] ] [ vrf { <vrf-name> | <vrf-known-name> | all } ] | vrf { <vrf-name> | <vrf-known-name> | all } | <interface> ] [ force-delete ]

## **Syntax Description**

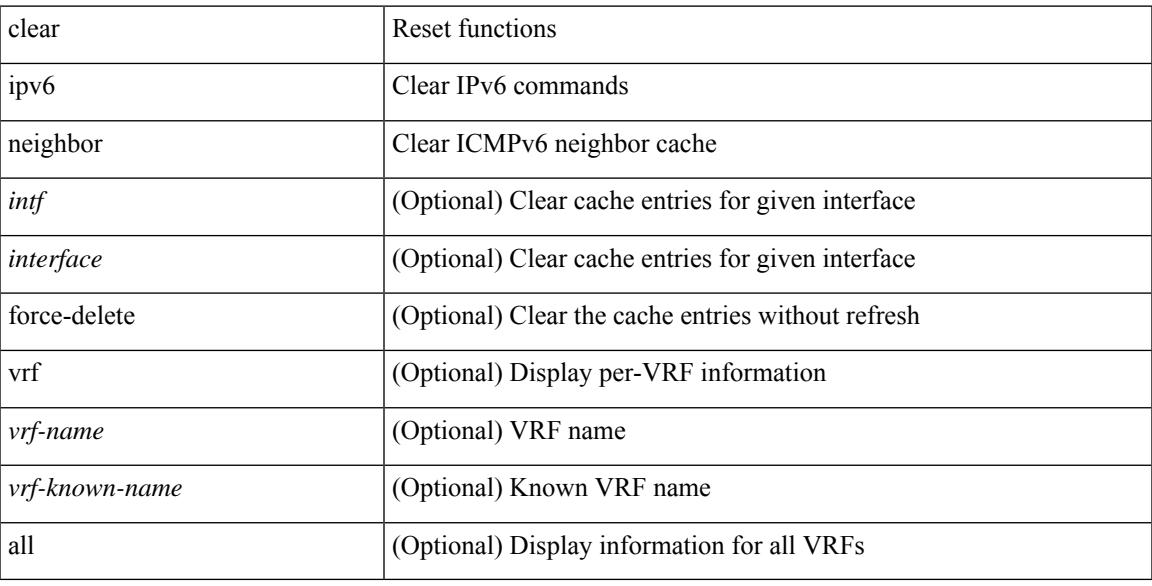

#### **Command Mode**

## **clear ipv6 neighbor binding**

clear ipv6 neighbor binding [ mac <macaddr> | address { <ipv6-addr> | all } | policy <policy-name> |

#### **Syntax Description**

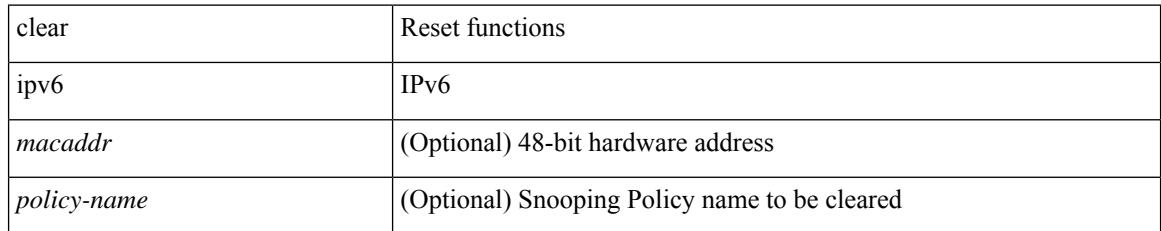

### **Command Mode**

# **clear ipv6 pim event-history**

clear ipv6 pim event-history [ <pim6-event-hist-buf-name> ]

### **Syntax Description**

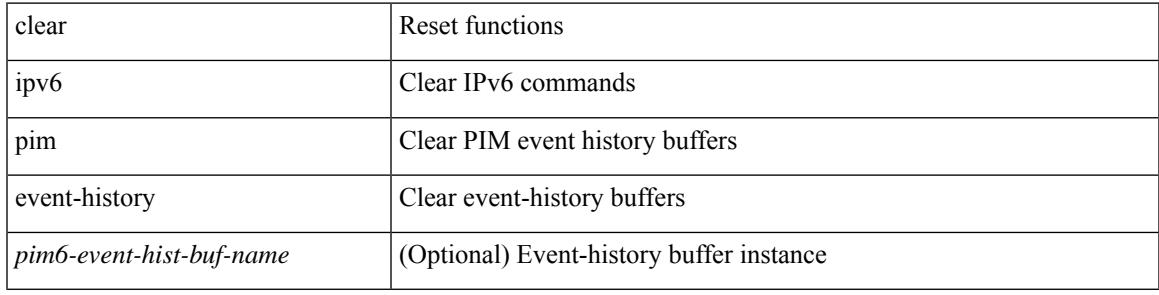

#### **Command Mode**

## **clear ipv6 pim interface statistics**

clear ipv6 pim interface statistics [ <interface> ]

### **Syntax Description**

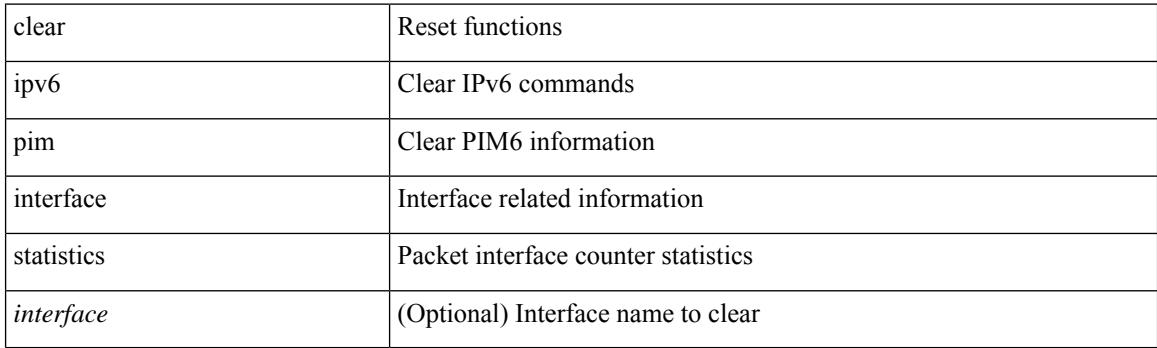

**Command Mode**

## **clear ipv6 pim policy statistics jp**

clear ipv6 pim policy statistics { jp-policy | neighbor-policy } <interface>

### **Syntax Description**

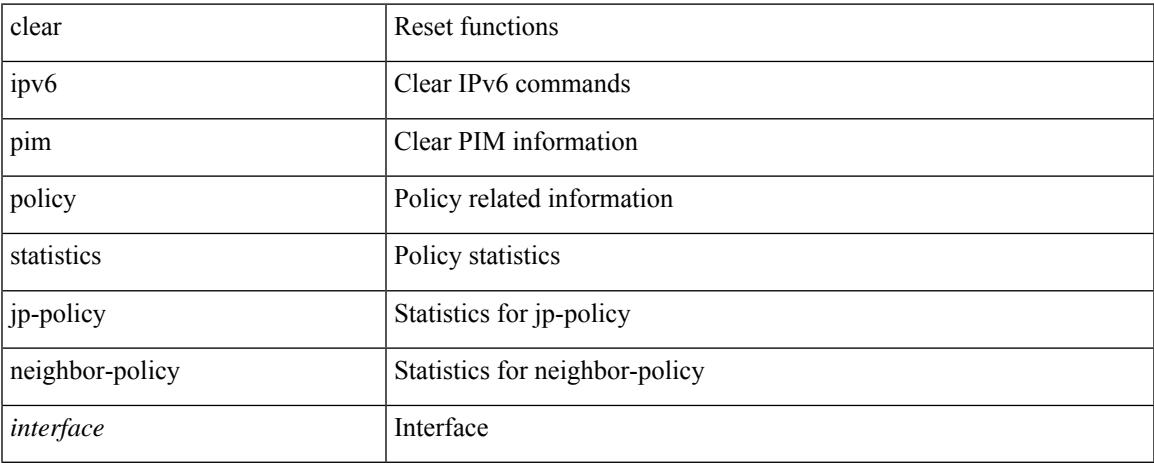

#### **Command Mode**

## **clear ipv6 pim route**

clear ipv6 pim route { <all> | <group-prefix> | <group> [ <source> ] } [ vrf { <vrf-name> | <vrf-known-name> | all } ]

### **Syntax Description**

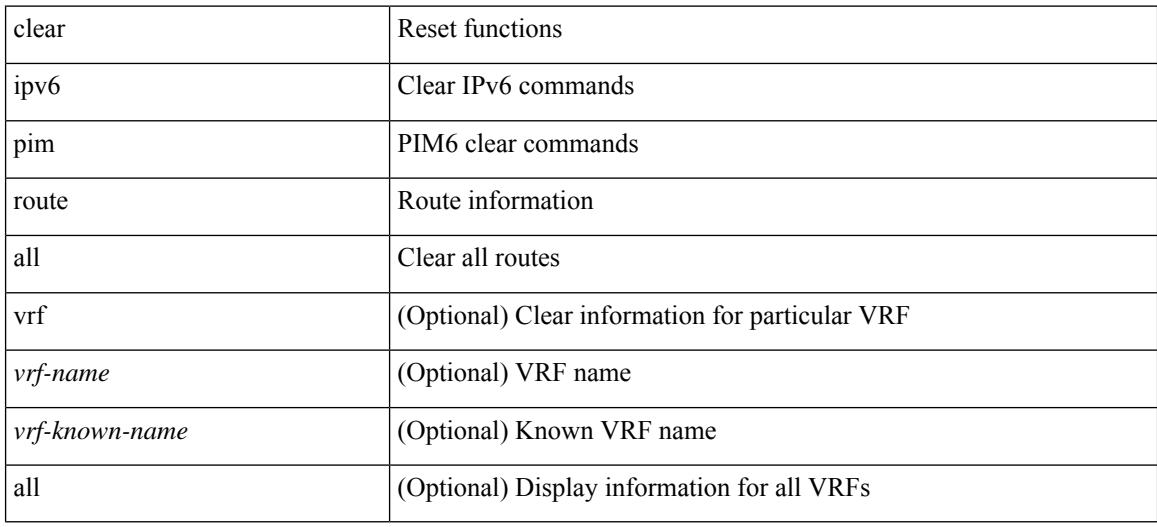

## **Command Mode**

## **clear ipv6 pim statistics**

clear ipv6 pim statistics [ vrf { <vrf-name> | <vrf-known-name> | all } ]

### **Syntax Description**

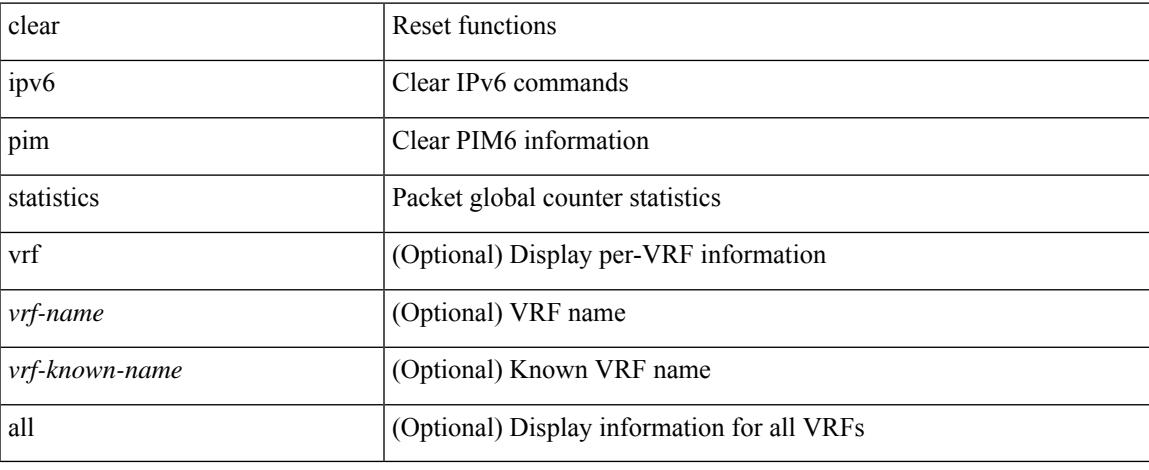

#### **Command Mode**

# **clear ipv6 raguard statistics**

clear ipv6 raguard statistics

## **Syntax Description**

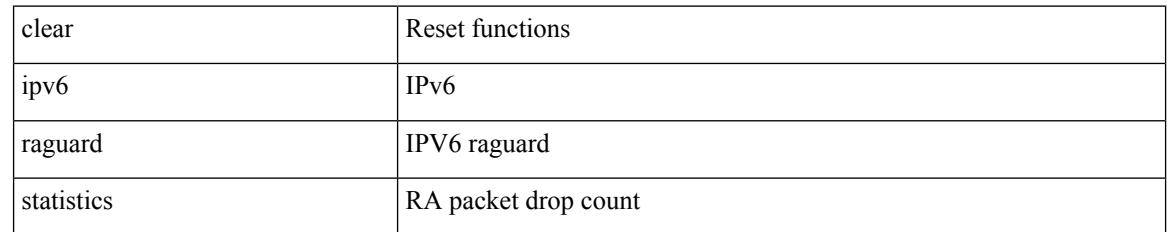

### **Command Mode**
## **clear ipv6 rip policy statistics redistribute bgp**

{ { clear ipv6 rip policy statistics redistribute bgp <as> } | { clear ipv6 rip policy statistics redistribute eigrp  $\langle \text{tag}> \rangle$  | { clear ipv6 rip policy statistics redistribute isis  $\langle \text{tag}> \rangle$  | { clear ipv6 rip policy statistics redistribute rip <tag> } | { clear ipv6 rip policy statistics redistribute ospfv3 <tag> } | { clear ipv6 rip policy statistics redistribute direct } | { clear ipv6 rip policy statistics redistribute static } } [ vrf { <vrf-name> | <vrf-known-name> | all } ]

#### **Syntax Description**

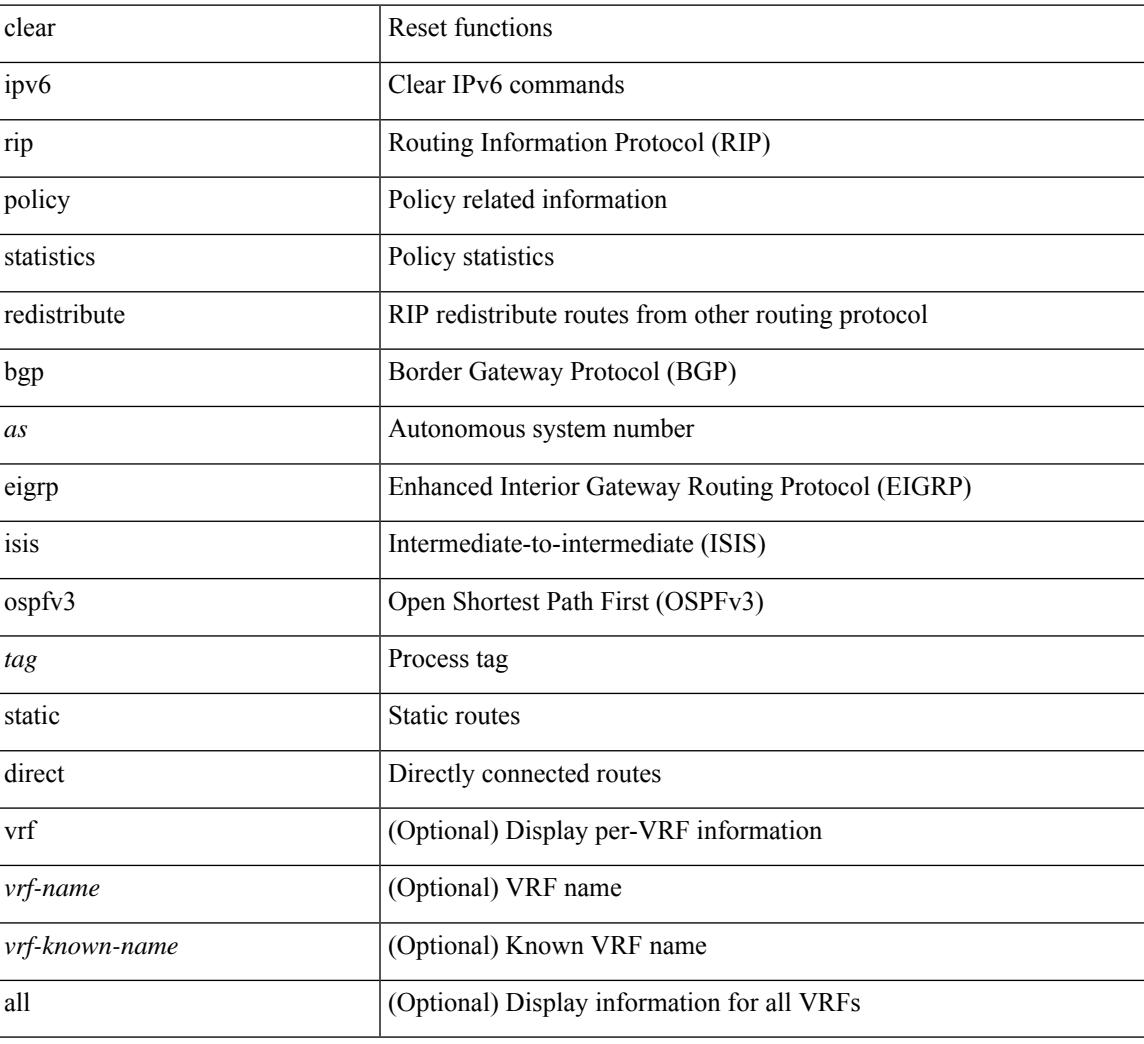

#### **Command Mode**

## **clear ipv6 routing multicast event-history**

clear ipv6 routing multicast event-history [ <m6rib-event-hist-buf-name> ]

#### **Syntax Description**

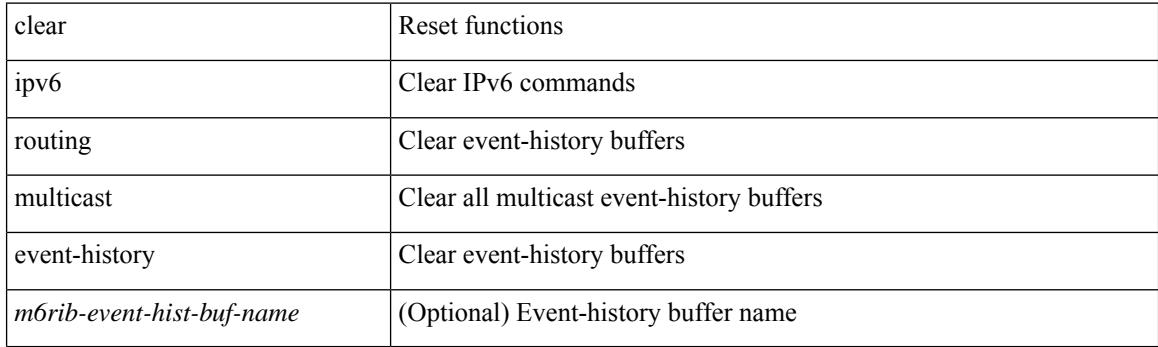

**Command Mode**

## **clear ipv6 snooping counters**

clear ipv6 snooping counters [ { interface <intf> | vlan <vlanid> } ]

### **Syntax Description**

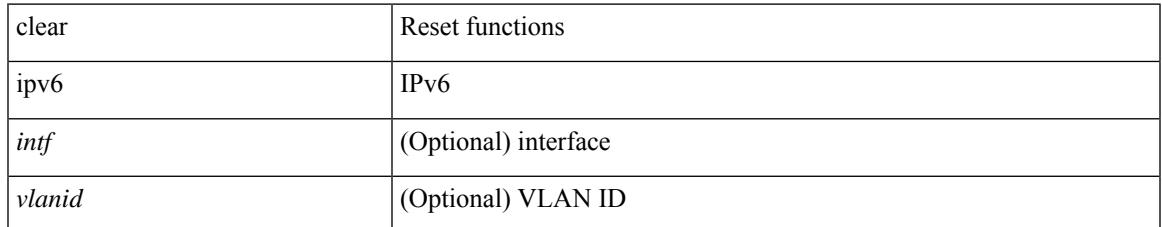

### **Command Mode**

# **clear ipv6 snooping events**

clear ipv6 snooping events

## **Syntax Description**

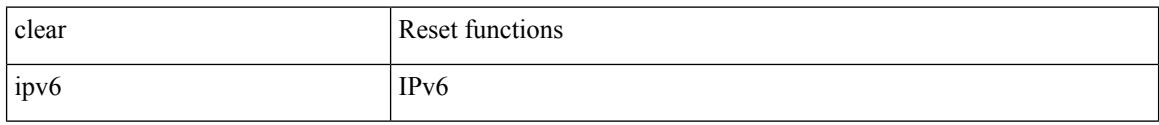

### **Command Mode**

# **clear ipv6 snooping messages**

clear ipv6 snooping messages

#### **Syntax Description**

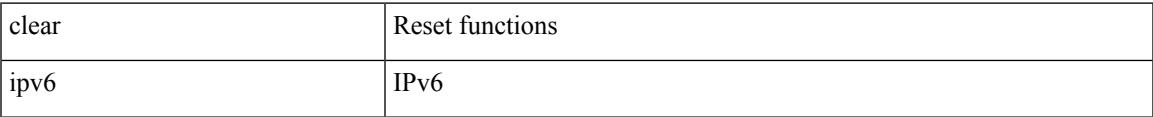

#### **Command Mode**

## **clear ipv6 traffic**

clear ipv6 traffic [ vrf { <vrf-name> | <vrf-known-name> } ]

## **Syntax Description**

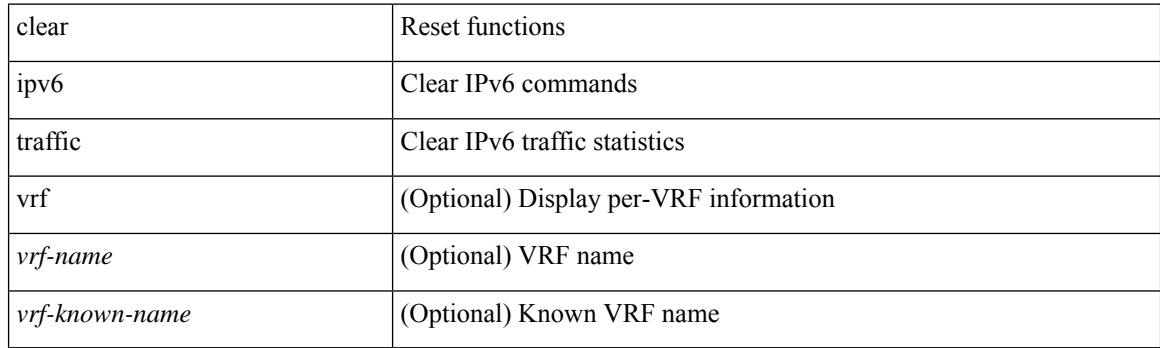

**Command Mode**

## **clear isis adjacency**

clear isis [<isis-tag> ] [ vrf { <vrf-name> | <vrf-known-name> | all } ] adjacency { \* | { <interface> | system-id  $\langle \text{sid} \rangle$  + } [ vrf  $\langle \text{vrf-name} \rangle$   $|\langle \text{vrf-known-name} \rangle$  | all } ]

## **Syntax Description**

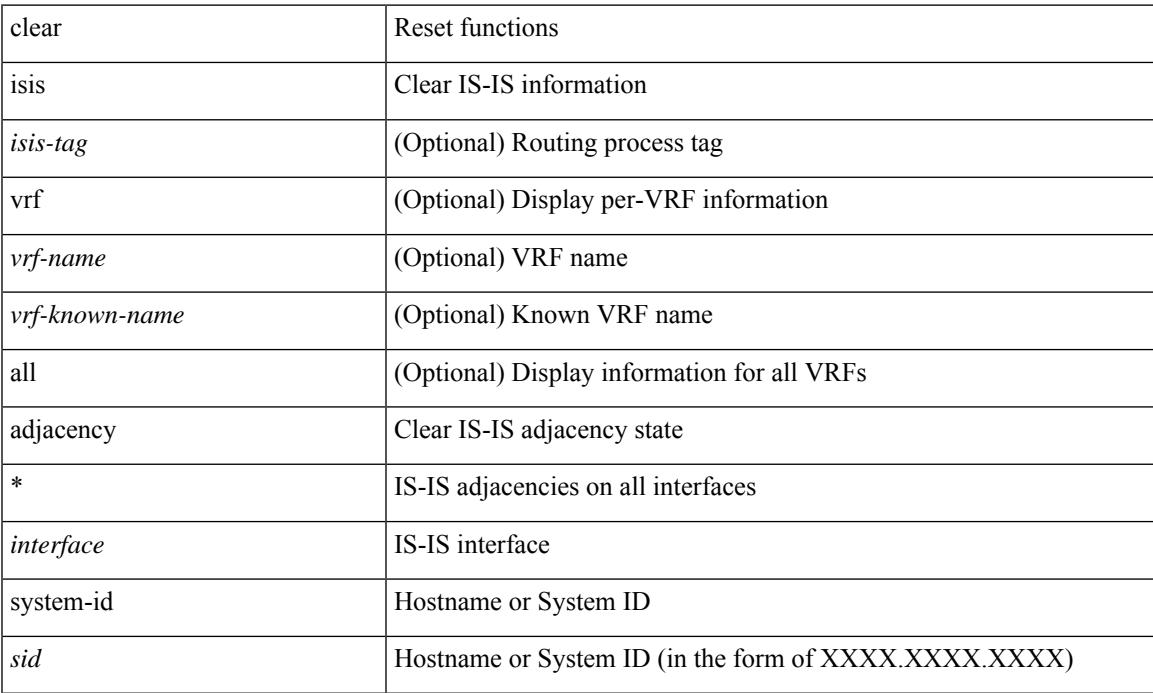

### **Command Mode**

## **clear isis event-history**

clear isis [ <isis-tag> ] event-history [ <isis-event-hist-buf-name> ]

### **Syntax Description**

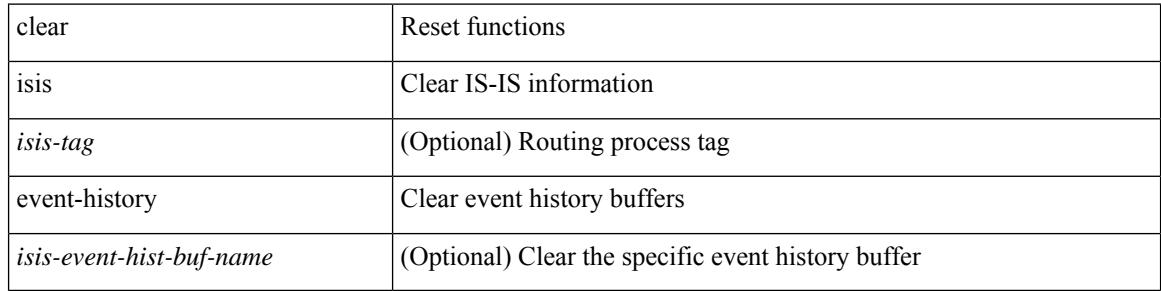

#### **Command Mode**

## **clear isis ipv6 route-map statistics**

clear isis [ <isis-tag> ] [ vrf { <vrf-name> | <vrf-known-name> | all } ] ipv6 route-map statistics { { redistribute { bgp <as> | { <src-isis> | eigrp | ospfv3 | rip } <tag> } } | { redistribute { static | direct | amt } } | { distribute <src-level> into <dst-level> } } [ vrf { <vrf-name> | <vrf-known-name> | all } ]

### **Syntax Description**

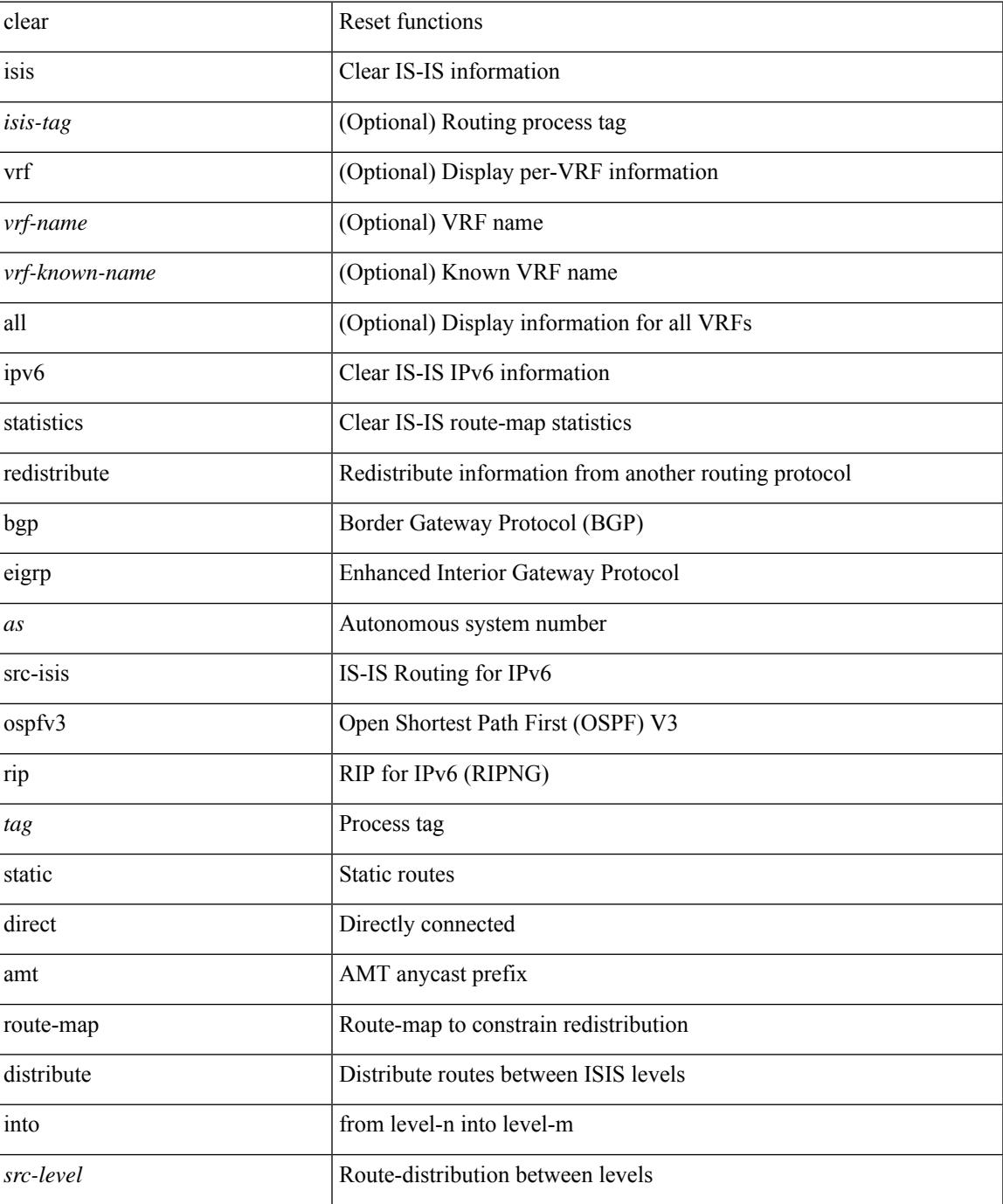

I

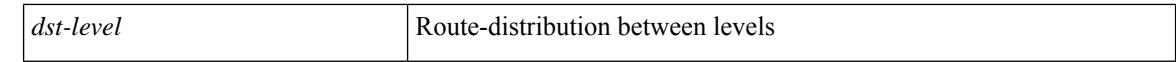

#### **Command Mode**

## **clear isis redistribution**

clear isis [ <isis-tag> ] redistribution [ vrf { <vrf-name> | <vrf-known-name> | all } ]

### **Syntax Description**

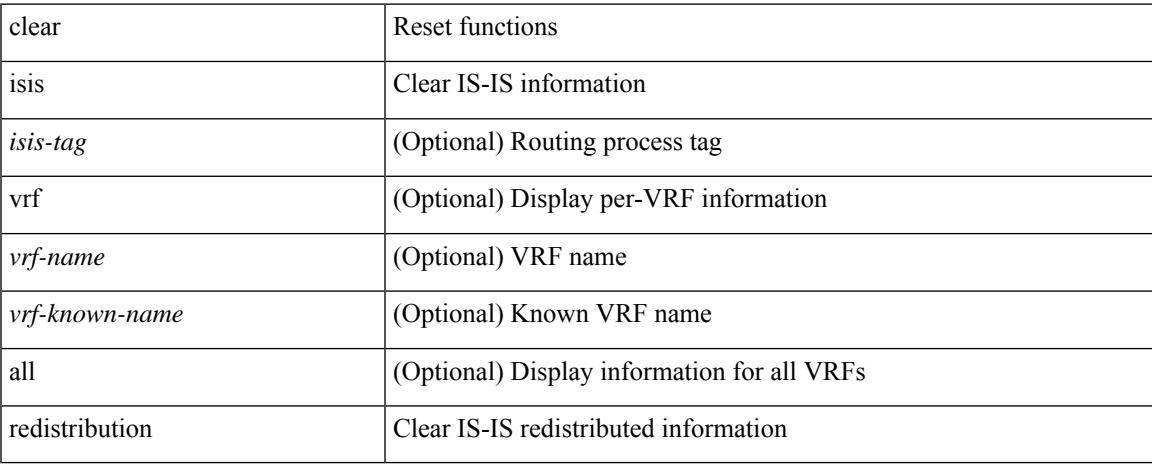

### **Command Mode**

• /exec

# **clear isis route-map statistics**

clear isis [ <isis-tag> ] [ vrf { <vrf-name> | <vrf-known-name> | all } ] [ ip ] route-map statistics { { redistribute { bgp <as> | { <src-isis> | eigrp | ospf | rip } <tag> } } | { redistribute { static | direct | amt } } | { distribute <src-level> into <dst-level> } } [ vrf { <vrf-name> | <vrf-known-name> | all } ]

### **Syntax Description**

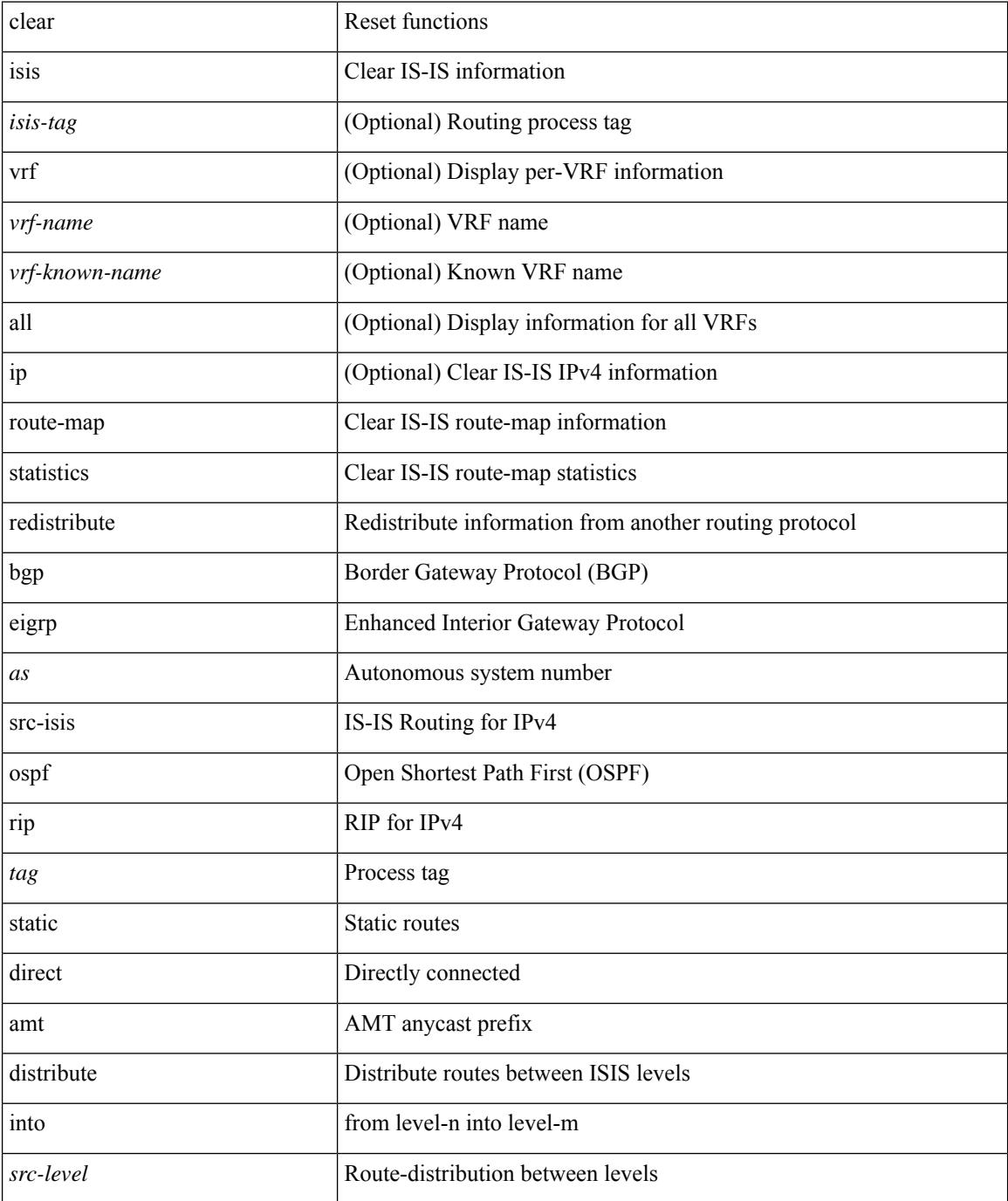

 $\mathbf{l}$ 

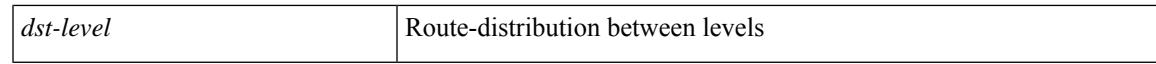

### **Command Mode**

## **clear isis spf-log**

clear isis [ <isis-tag> ] [ vrf { <vrf-name> | <vrf-known-name> | all } ] spf-log [ vrf { <vrf-name> | <vrf-known-name> | all } ]

## **Syntax Description**

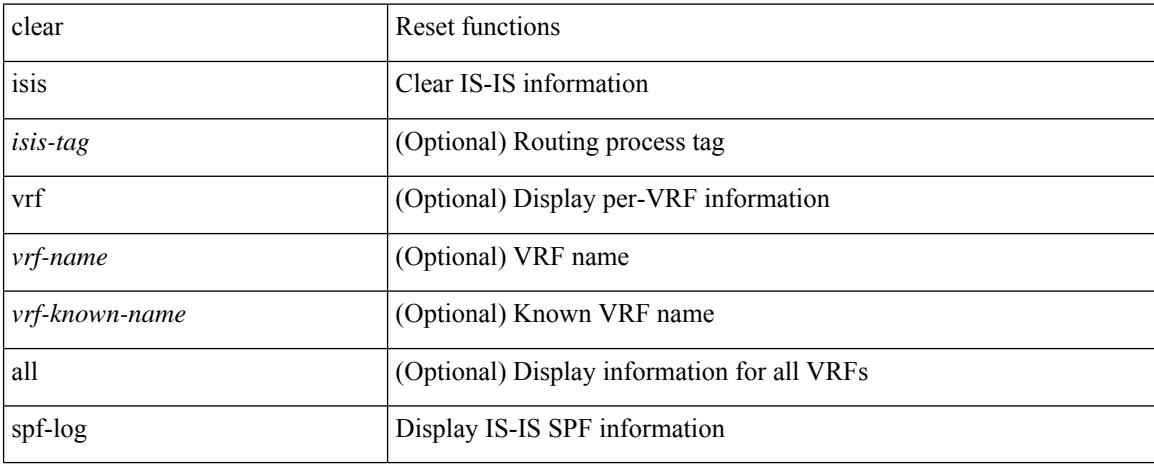

### **Command Mode**

## **clear isis statistics**

clear isis [ <isis-tag> ] [ vrf { <vrf-name> | <vrf-known-name> | all } ] statistics { \* | <interface> } [ vrf { <vrf-name> | <vrf-known-name> | all } ]

## **Syntax Description**

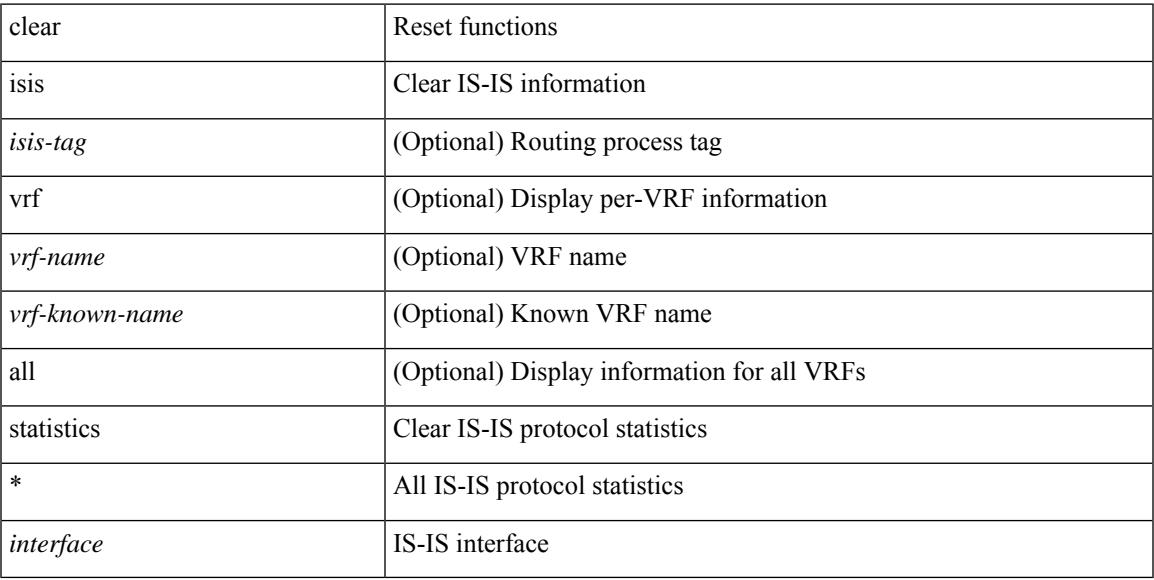

### **Command Mode**

• /exec

## **clear isis traffic**

clear isis [ <isis-tag> ] [ vrf { <vrf-name> | <vrf-known-name> | all } ] traffic { \* | <interface> } [ vrf { <vrf-name> | <vrf-known-name> | all } ]

## **Syntax Description**

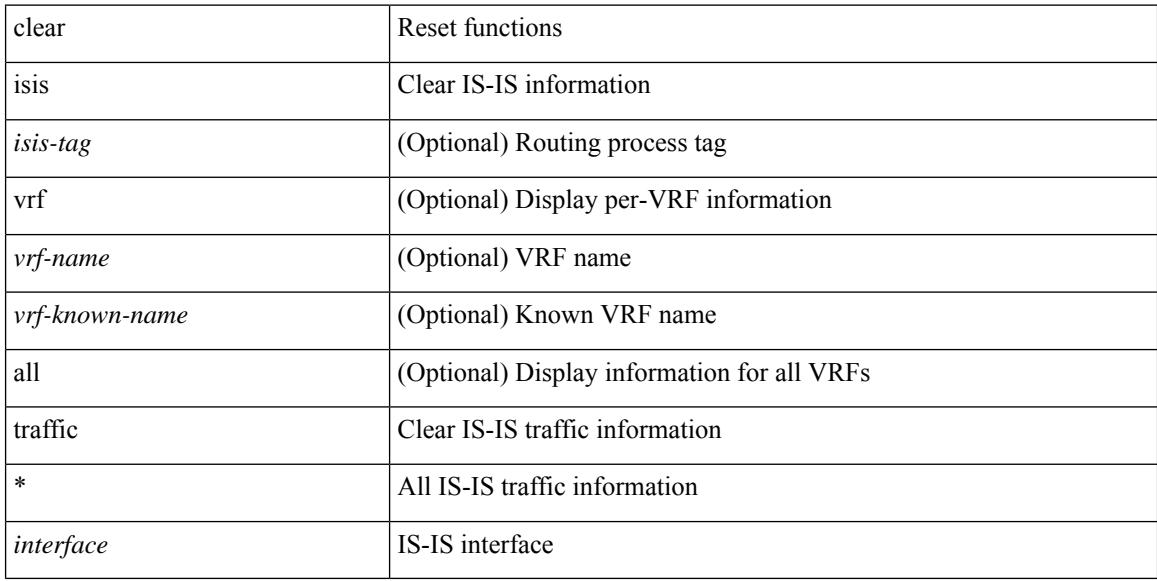

### **Command Mode**

# **clear itd statistics**

clear itd statistics <service-name>

### **Syntax Description**

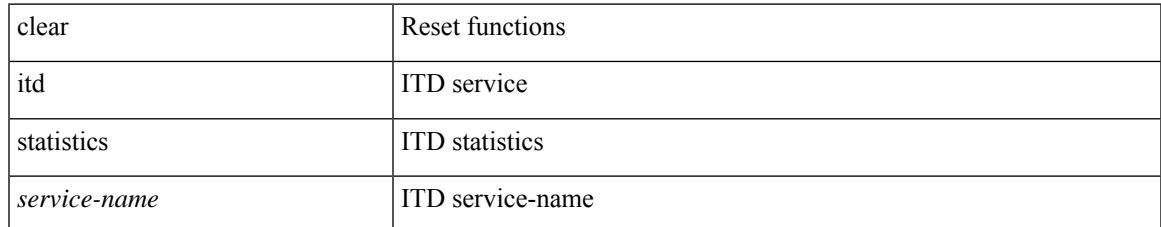

#### **Command Mode**

# **clear keystore**

clear { keystore | sksd } [ <index> | <name> ]

## **Syntax Description**

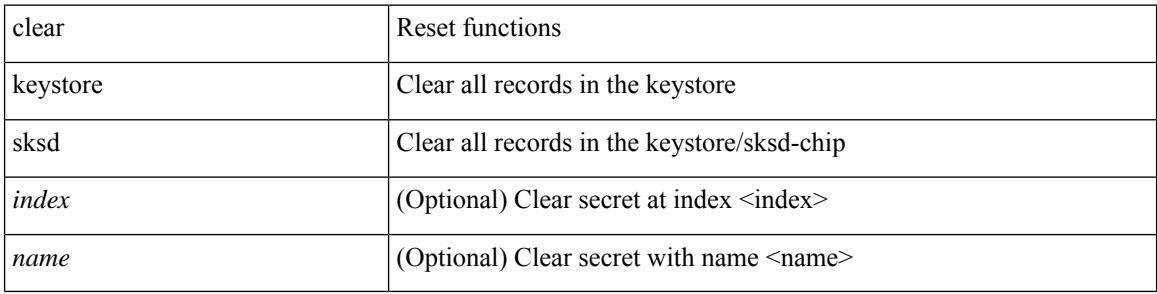

#### **Command Mode**

 $\bullet$  /exec

## **clear l2dbg**

I

clear l2dbg { macdb | portdb | rvtepdb | dme-events }

## **Syntax Description**

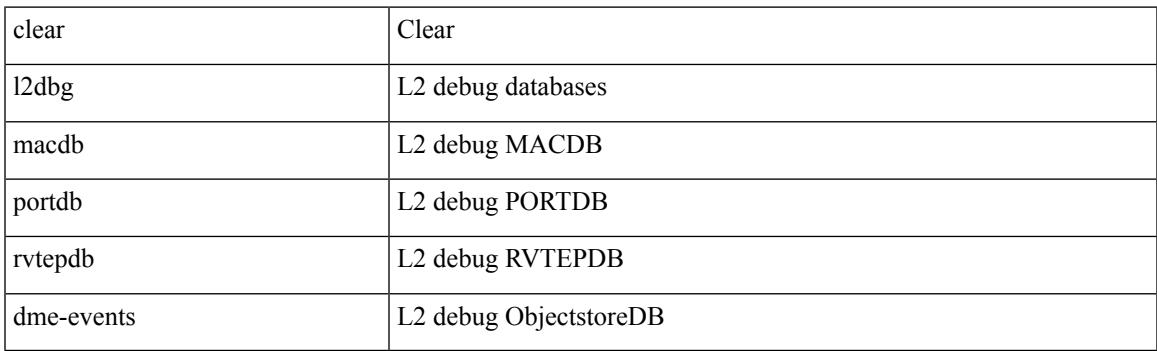

**Command Mode**

# **clear l2fwder statistics**

clear l2fwder statistics

## **Syntax Description**

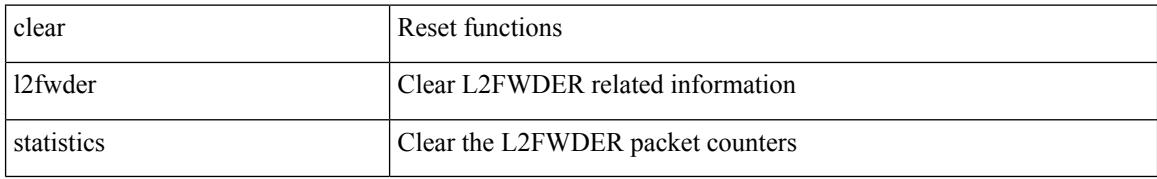

### **Command Mode**

## **clear l3vm event-history**

clear l3vm event-history { pss | errors | mts | reinit | cli | vrf | topology | all }

## **Syntax Description**

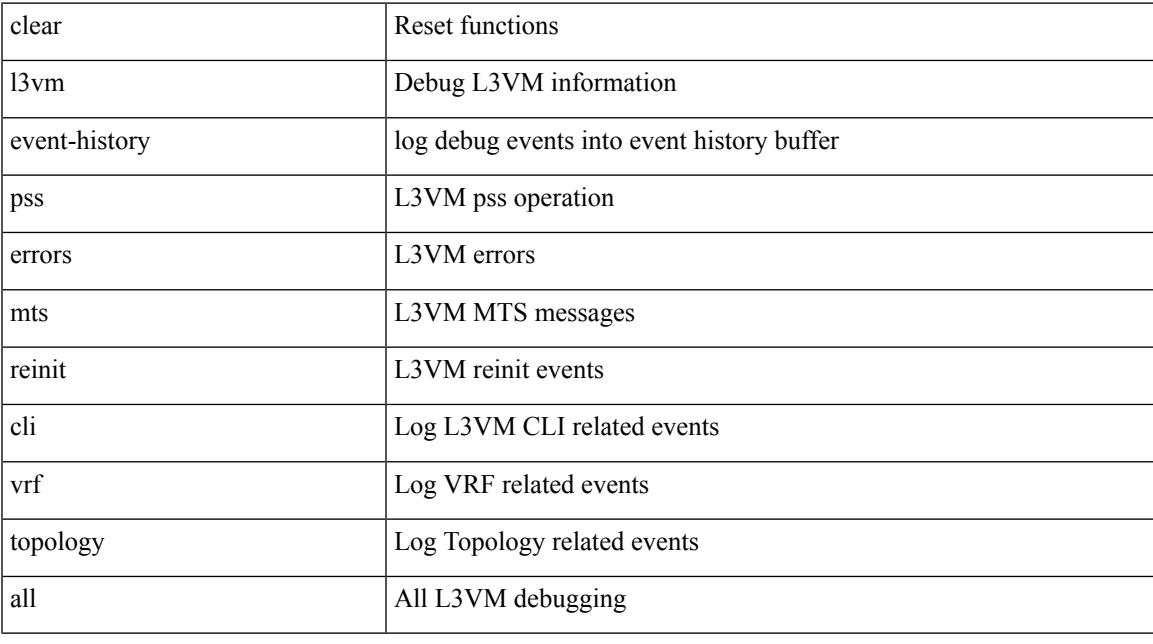

## **Command Mode**

# **clear lacp counters**

clear lacp counters [ interface <if0>]

### **Syntax Description**

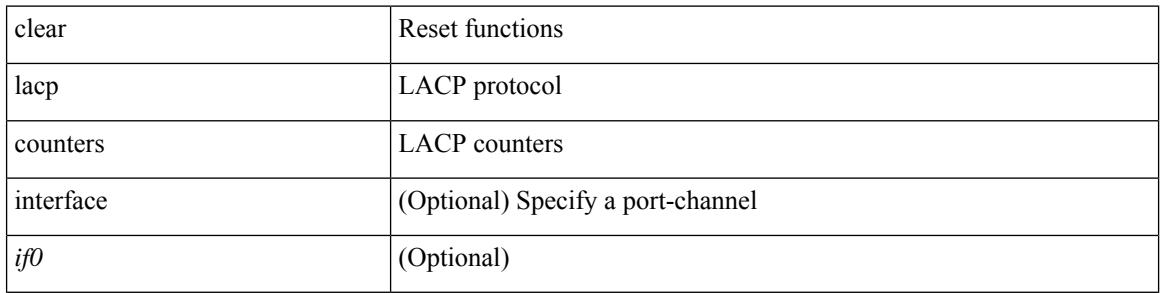

#### **Command Mode**

## **clear lcnd stats interface**

clear lcnd stats interface <interface>

### **Syntax Description**

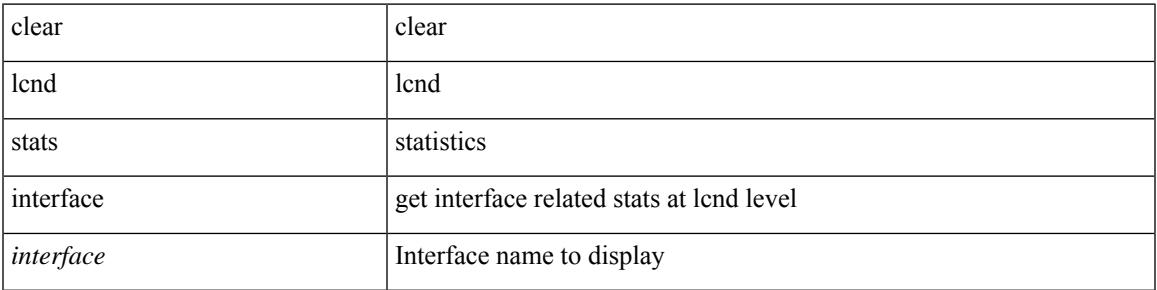

**Command Mode**

## **clear ldap-server statistics**

clear ldap-server statistics <host0> [ \_\_readonly \_\_ { <server\_state> [ <clock\_time> { monitoring\_statistics <time\_in\_pstate> <ndead> <tt\_in\_dstate> } ] } { { auth\_statistics <auth\_failed\_transactions> <auth\_succ\_transactions> <auth\_req\_sent> <auth\_req\_timedout> <auth\_resp\_no\_match> <auth\_resp\_not\_processed> <auth\_resp\_error> } { acct\_statistics <acct\_failed\_transactions> <acct\_succ\_transactions> <acct\_req\_sent> <acct\_req\_timedout> <acct\_resp\_no\_match>  $\langle \text{accct resp not processed} \rangle \langle \text{accct resp error} \rangle \}$  ]

### **Syntax Description**

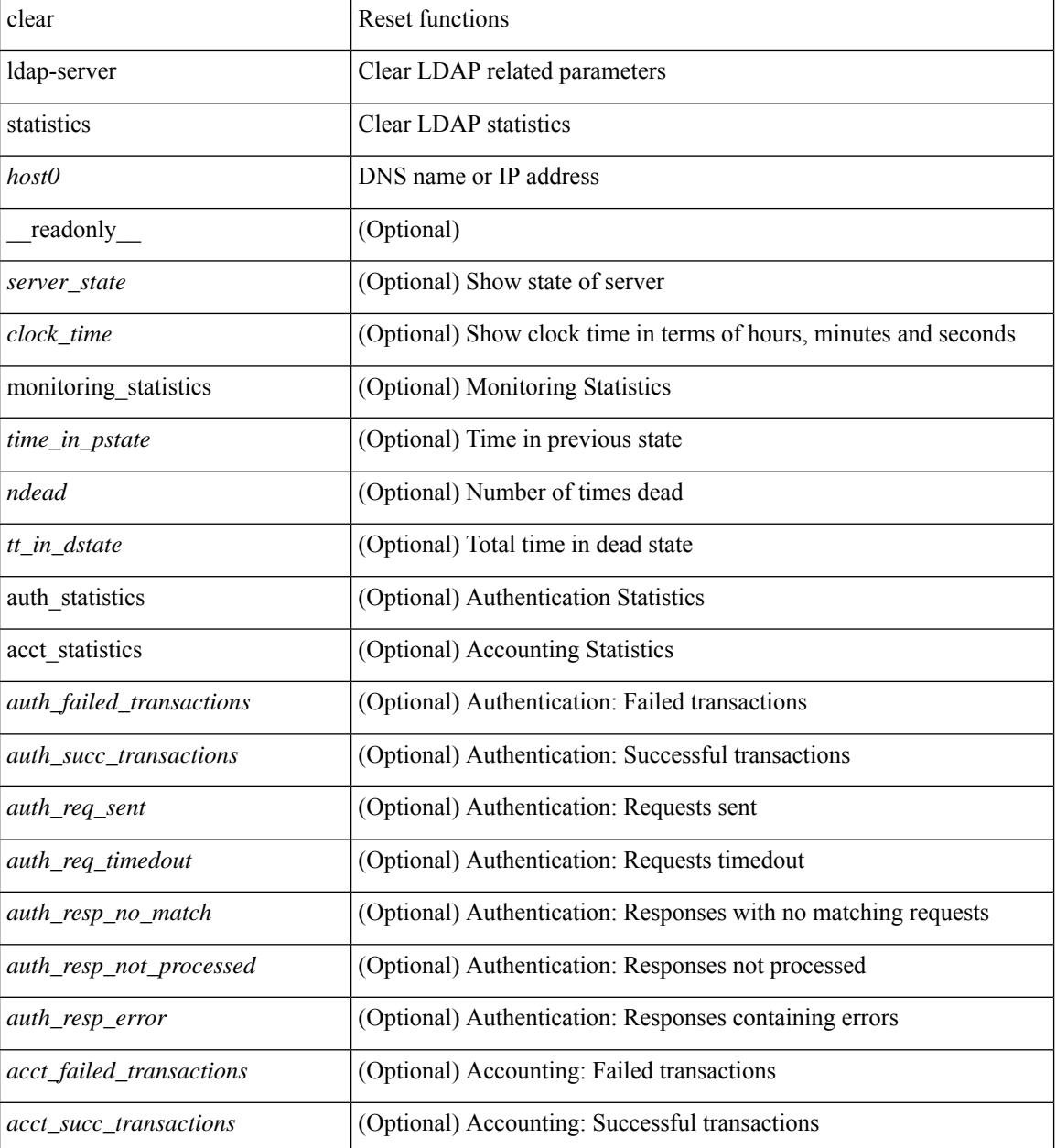

 $\mathbf l$ 

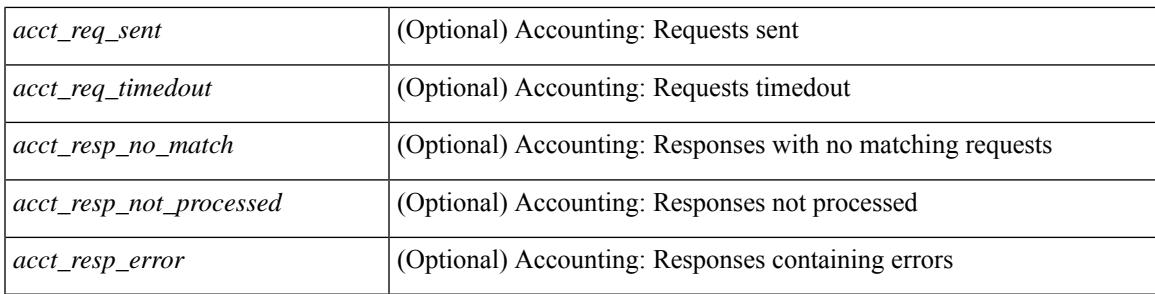

### **Command Mode**

# **clear license**

clear license { <license-file> [ force ] | sprom | <s0> }

## **Syntax Description**

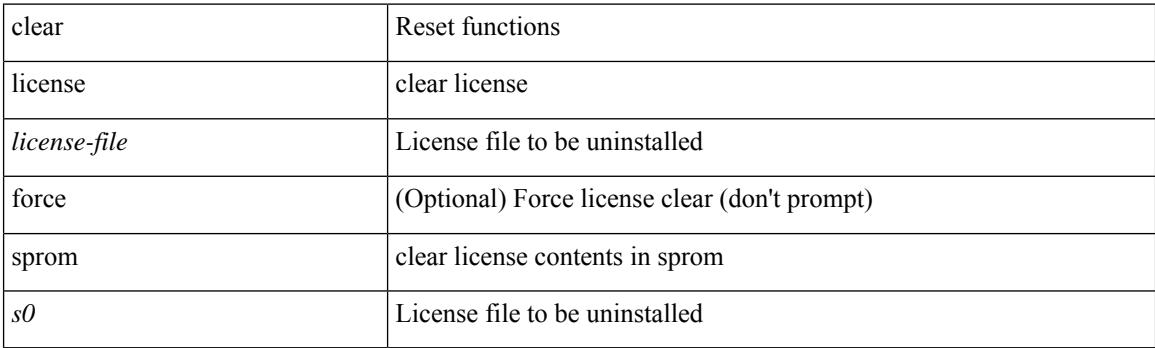

**Command Mode**

## **clear lim counters**

clear lim counters [ timeline ]

## **Syntax Description**

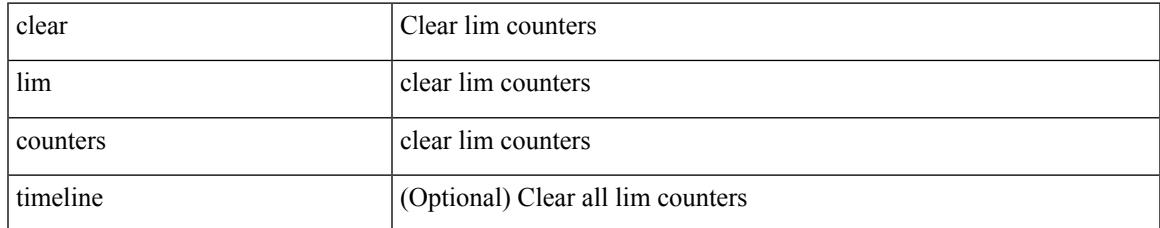

### **Command Mode**

# **clear line**

clear line <s0>

### **Syntax Description**

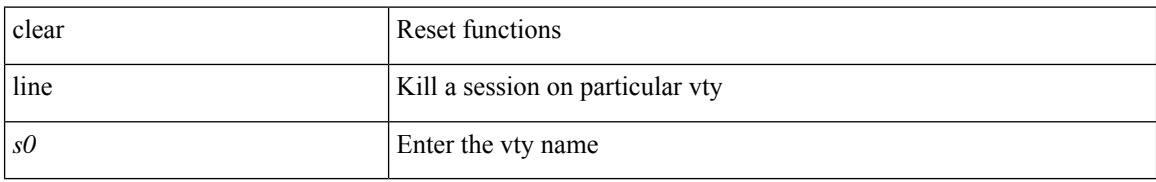

### **Command Mode**

## **clear lisp ddt referral-cache**

clear lisp ddt referral-cache [ instance-id <iid> ] [ <eid-prefix> | <eid-prefix6> ] [ vrf { <vrf-name> | <vrf-known-name> } ]

## **Syntax Description**

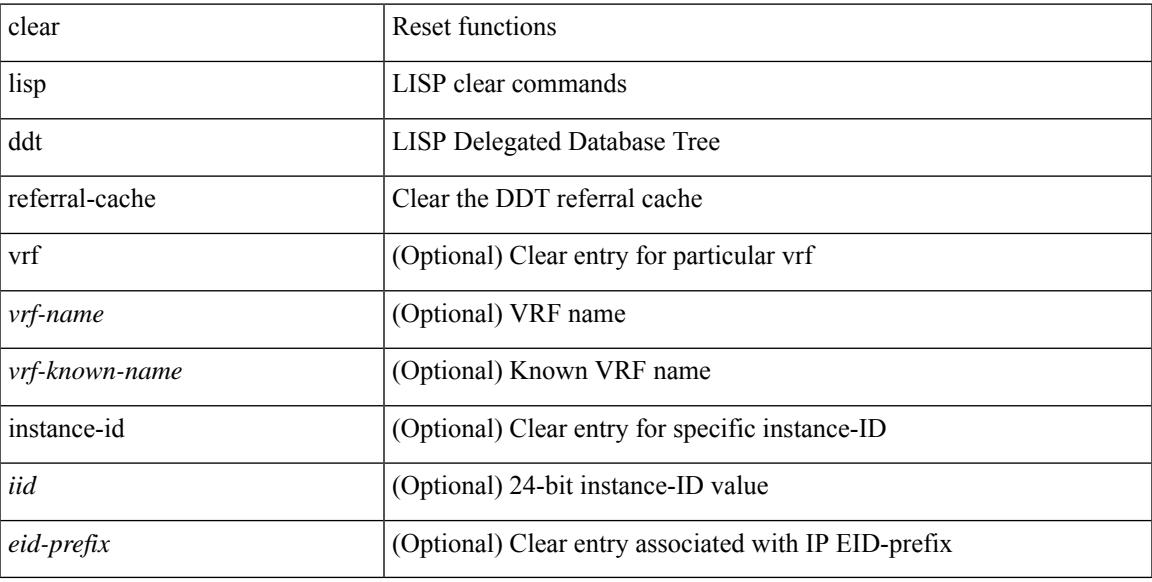

### **Command Mode**

# **clear lisp dynamic-eid**

clear lisp dynamic-eid { <dyn-eid-name> | <dyn-eid> } [ vrf { <vrf-name> | <vrf-known-name> } ]

#### **Syntax Description**

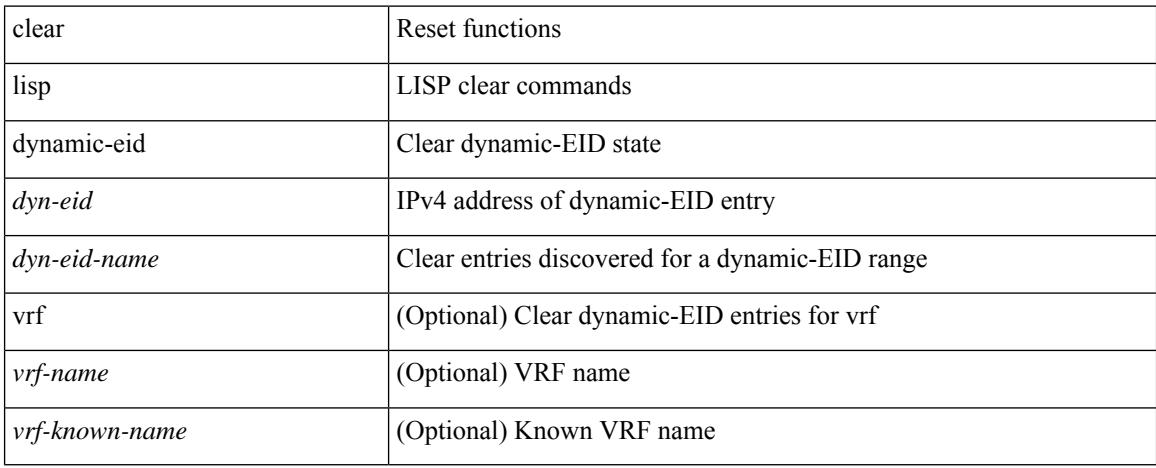

### **Command Mode**

# **clear lisp proxy-itr**

clear lisp proxy-itr [ <addr> | <addr6> ] [ vrf { <vrf-name> | <vrf-known-name> } ]

## **Syntax Description**

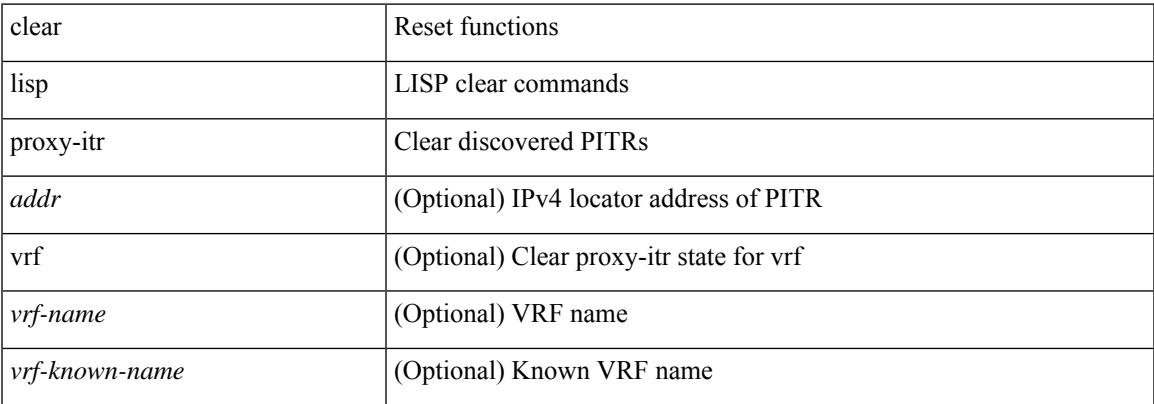

#### **Command Mode**

# **clear lisp site**

clear lisp site <site-name> [ instance-id <iid> ] [ vrf { <vrf-name> | <vrf-known-name> } ]

## **Syntax Description**

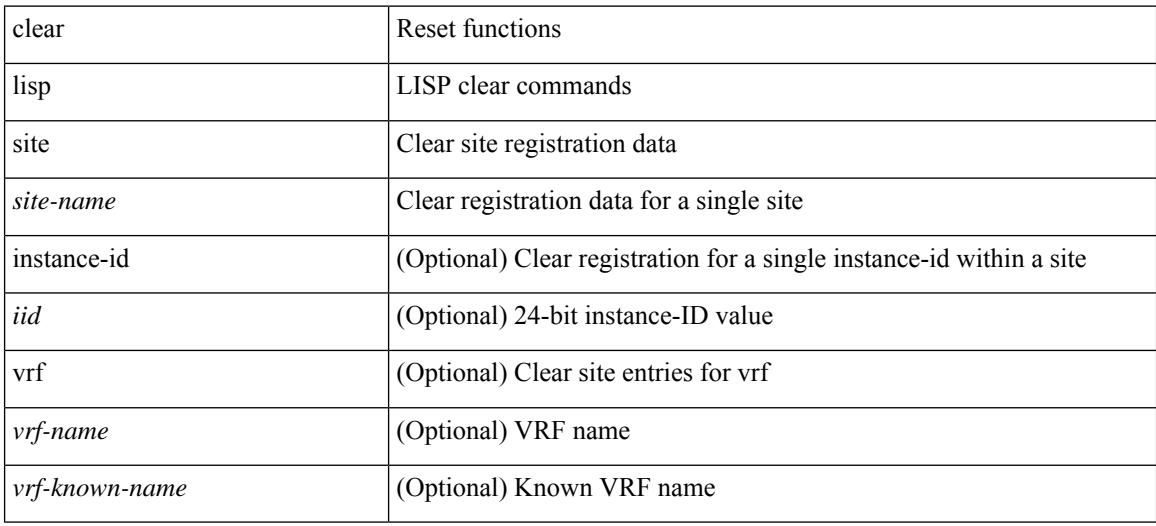

#### **Command Mode**

 $\overline{\phantom{a}}$ 

# **clear lldp counters**

clear lldp counters

### **Syntax Description**

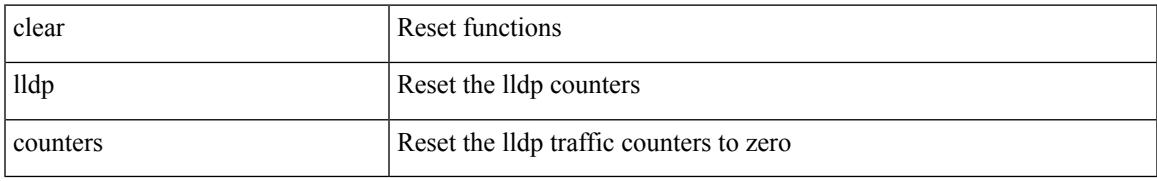

### **Command Mode**

I

# **clear lldp counters interface**

clear lldp counters interface <if0>

### **Syntax Description**

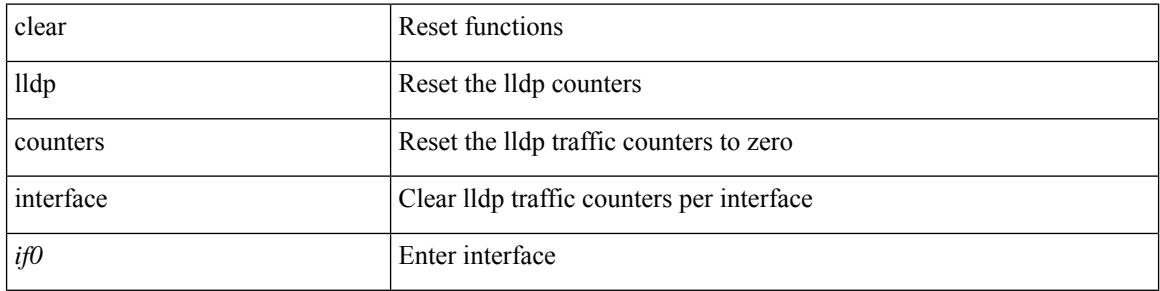

#### **Command Mode**

# **clear logging dropcount**

clear logging dropcount

## **Syntax Description**

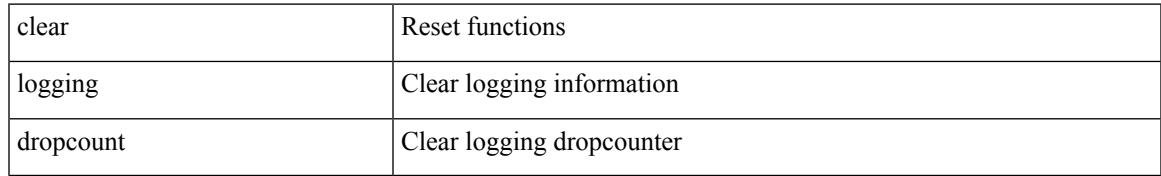

### **Command Mode**

# **clear logging ip access-list cache**

clear logging ip access-list cache

### **Syntax Description**

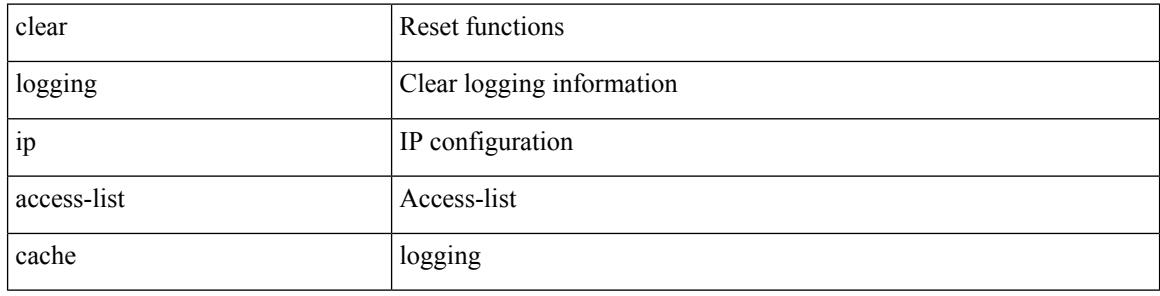

### **Command Mode**
$\overline{\phantom{a}}$ 

# **clear logging logfile**

clear logging logfile

### **Syntax Description**

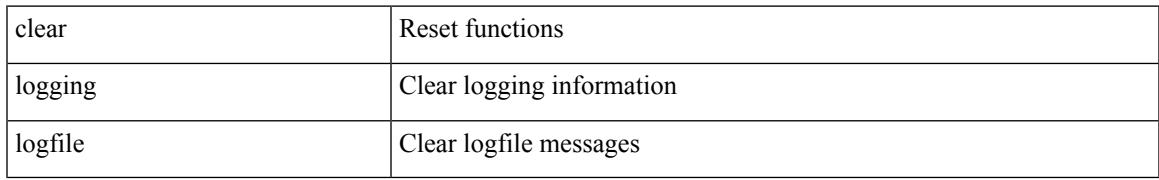

## **Command Mode**

I

# **clear logging nvram**

clear logging nvram

### **Syntax Description**

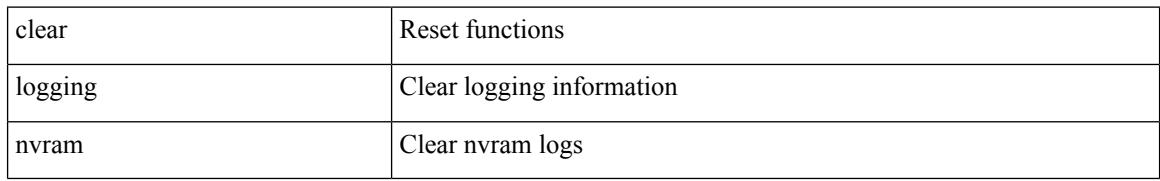

## **Command Mode**

# **clear logging onboard**

clear logging onboard [ { counter-stats | epld-log | internal { <dc3\_options> } | module <module> [ { counter-stats | internal { <dc3\_options> } } ] } ]

## **Syntax Description**

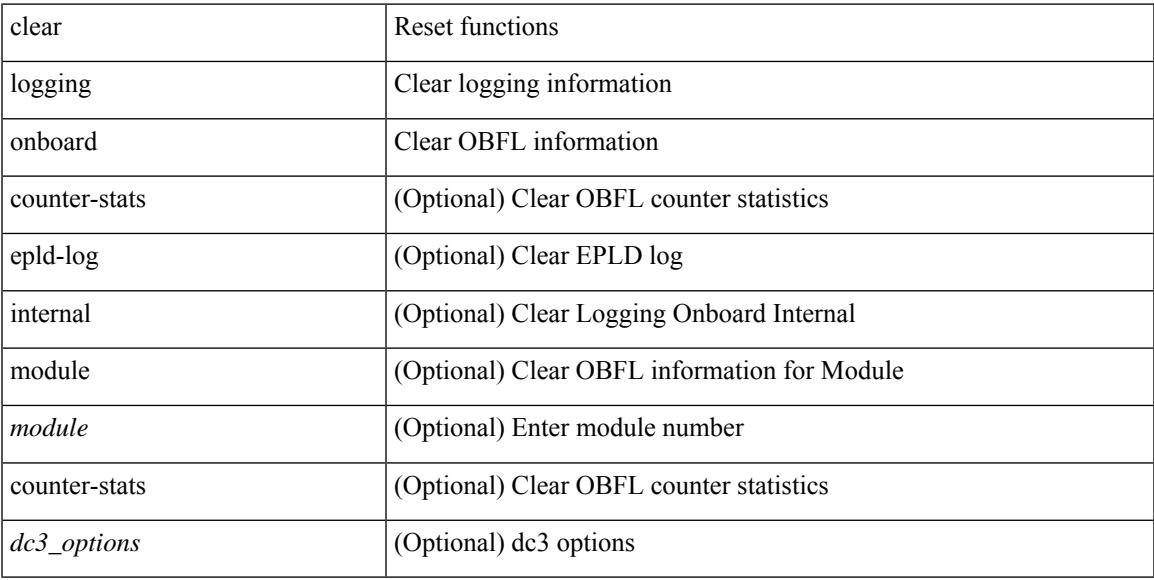

## **Command Mode**

• /exec

 $\overline{\phantom{a}}$ 

# **clear logging onboard**

clear logging onboard [ { card-boot-history | card-first-power-on | environmental-history | error-stats | exception-log | interrupt-stats | module <module> [ { environmental-history | error-stats | exception-log | interrupt-stats | obfl-logs | stack-trace | card-boot-history | card-first-power-on } ] | obfl-logs | stack-trace } ]

#### **Syntax Description**

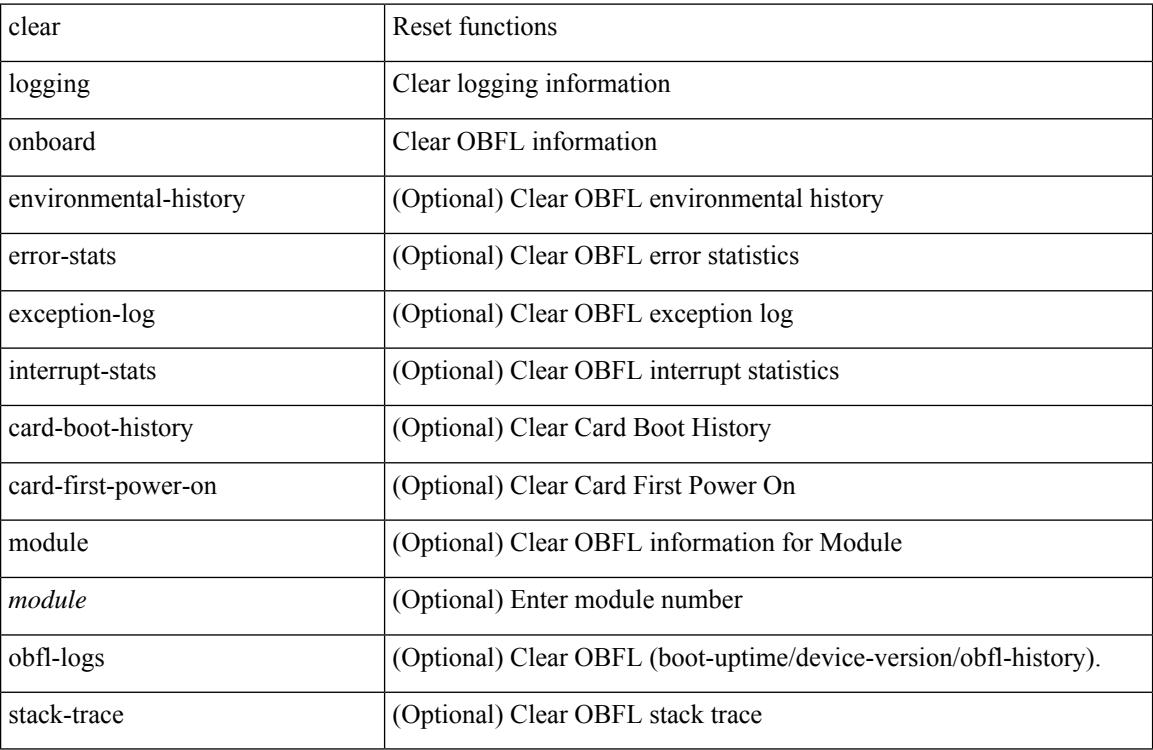

### **Command Mode**

 $\overline{\phantom{a}}$ 

# **clear logging session**

clear logging session

## **Syntax Description**

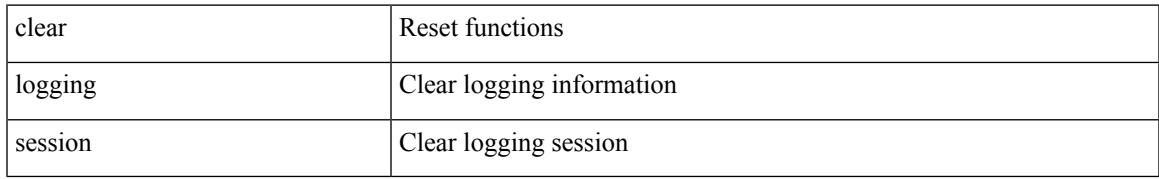

## **Command Mode**

# **clear mac address-table datapath**

clear mac address-table datapath { dynamic [ vlan <id> ] | static [ vlan <id> ] | { statistics [ interface ] } | isis\_intf\_stats }

## **Syntax Description**

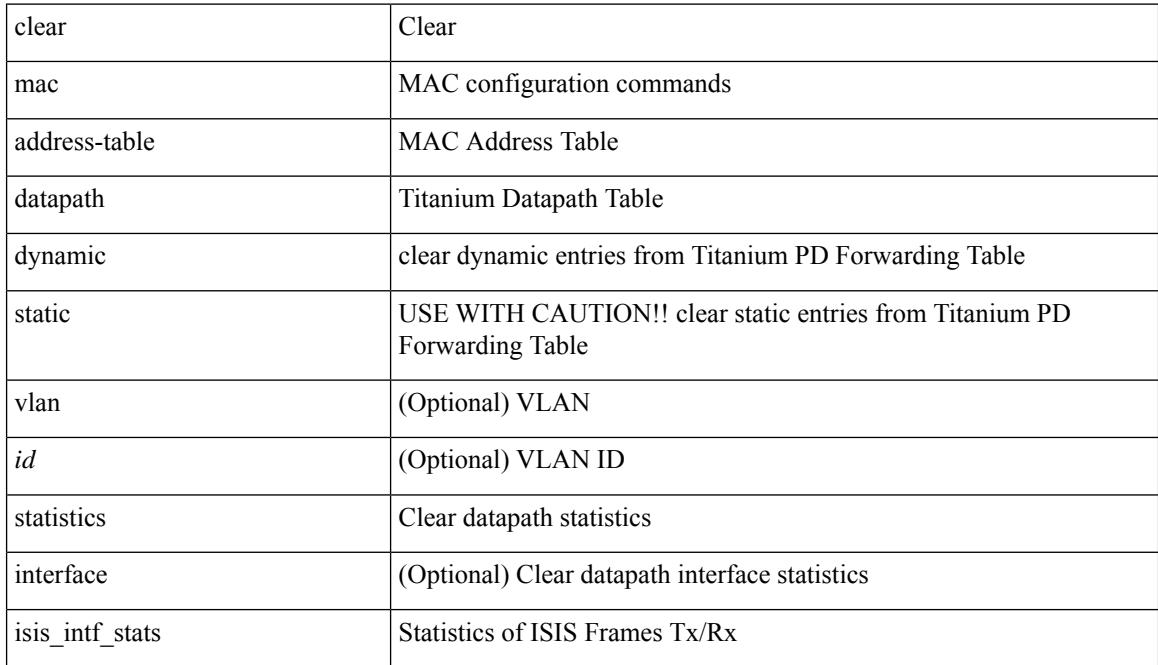

### **Command Mode**

# **clear mac address-table dynamic**

clear mac address-table dynamic [ local ] [ address <mac-addr> | interface <interface-name> ] [ multicast-entries [not-notified ] ] [ vlan <vlan-id> | vni <vni-id> | peer-ip <peer-ipv4> ] [ instance <instance> ] [ \_readonly\_  $\leq$ info\_str>]

## **Syntax Description**

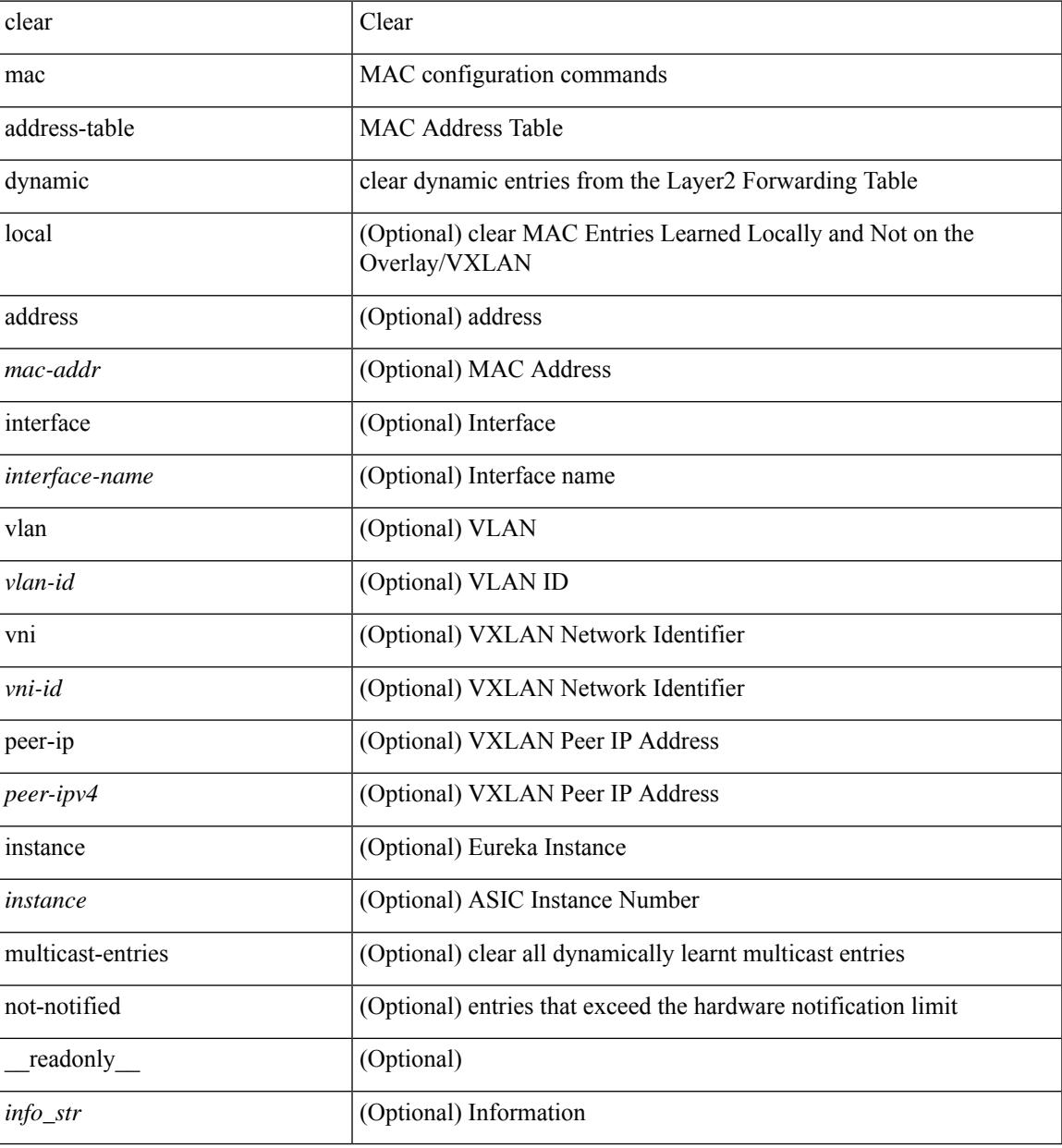

#### **Command Mode**

# **clear macsec mka statistics**

clear macsec mka statistics [ interface <ifname> ]

## **Syntax Description**

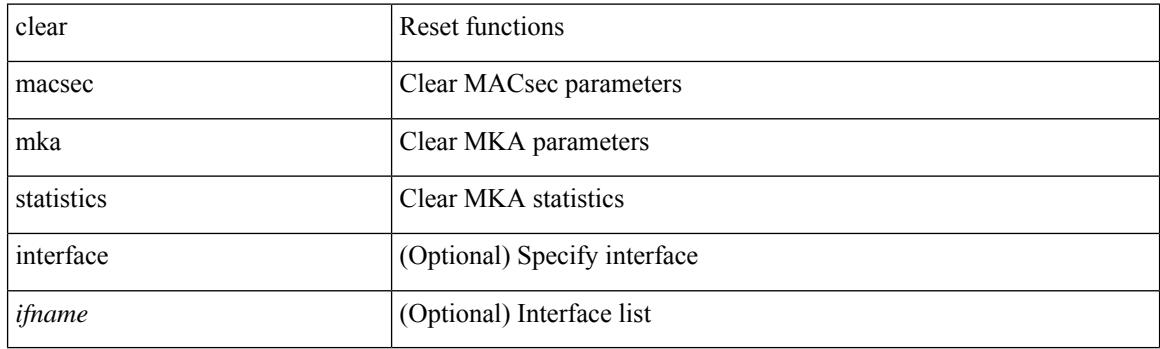

**Command Mode**

# **clear macsec secy statistics**

clear macsec secy statistics [interface <ifname>]

## **Syntax Description**

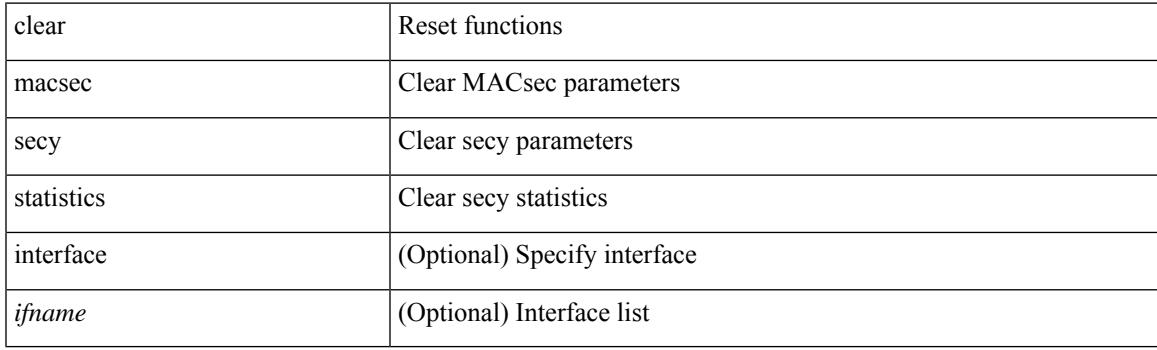

**Command Mode**

# **clear monitor session drops**

clear monitor session <session\_number> drops

### **Syntax Description**

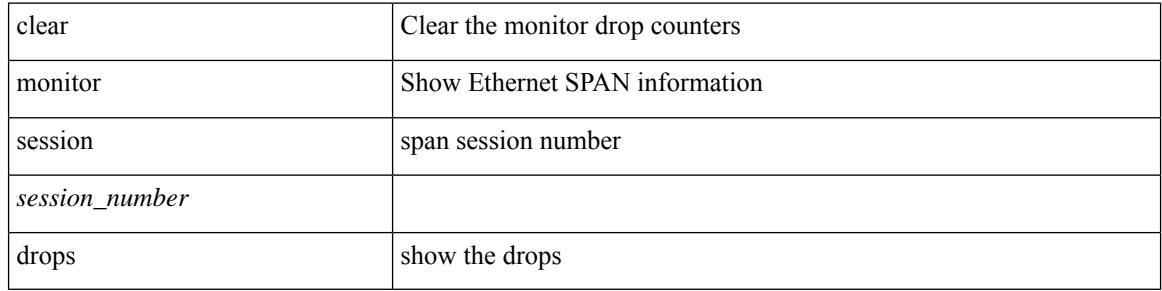

### **Command Mode**

# **clear mpls access-list counters**

clear mpls access-list counters [ <name> ]

## **Syntax Description**

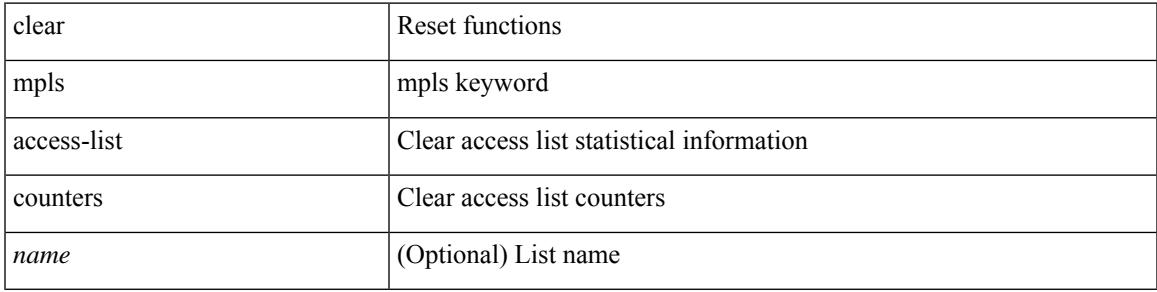

### **Command Mode**

# **clear mpls forwarding statistics**

clear mpls forwarding statistics [ interface  $\{\n\prec$  interface>  $|$  all  $\}$  ]

### **Syntax Description**

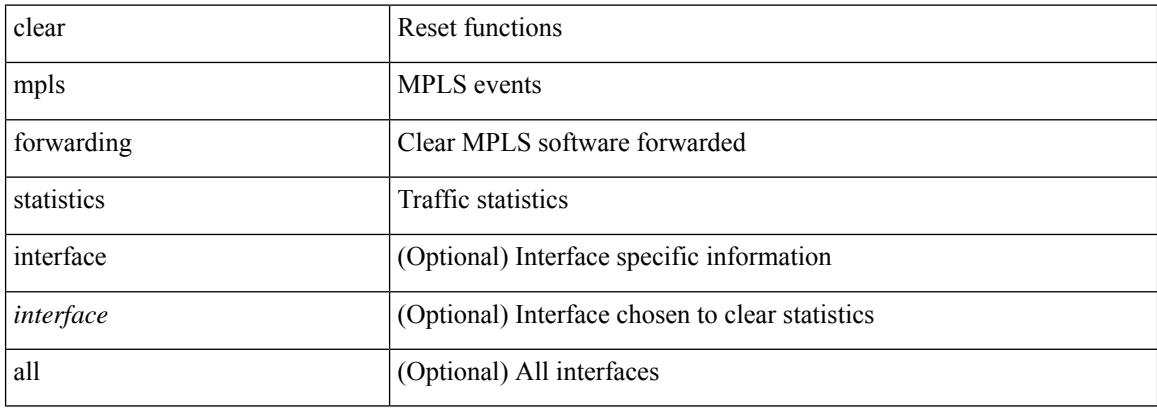

### **Command Mode**

# **clear mpls static trace**

clear mpls static trace { error | warning | event }

## **Syntax Description**

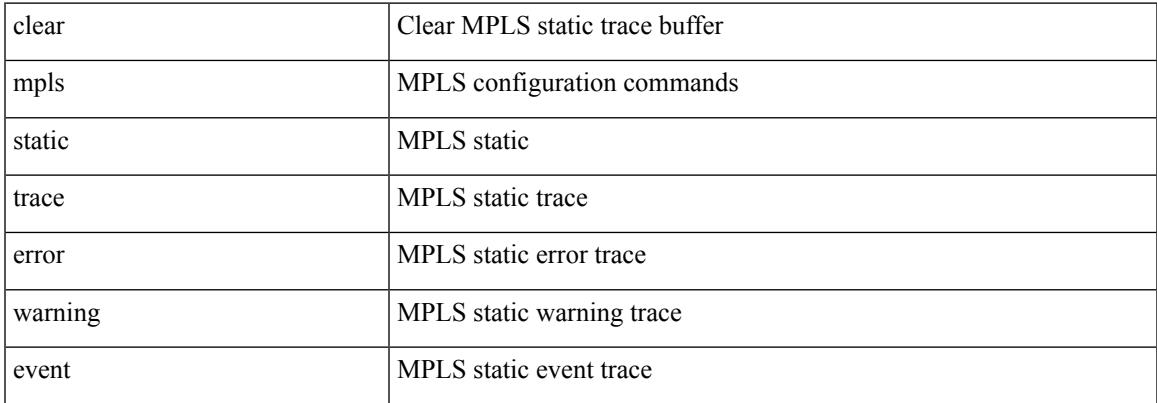

## **Command Mode**

# **clear mpls strip labels**

clear mpls strip labels { static | dynamic | all }

## **Syntax Description**

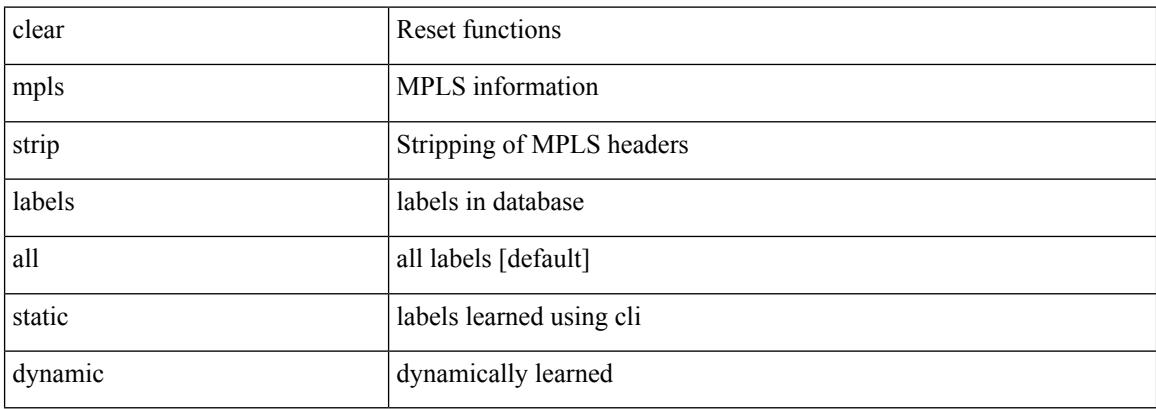

### **Command Mode**

# **clear mpls switching label statistics**

clear mpls switching label statistics { all | <label-value> }

## **Syntax Description**

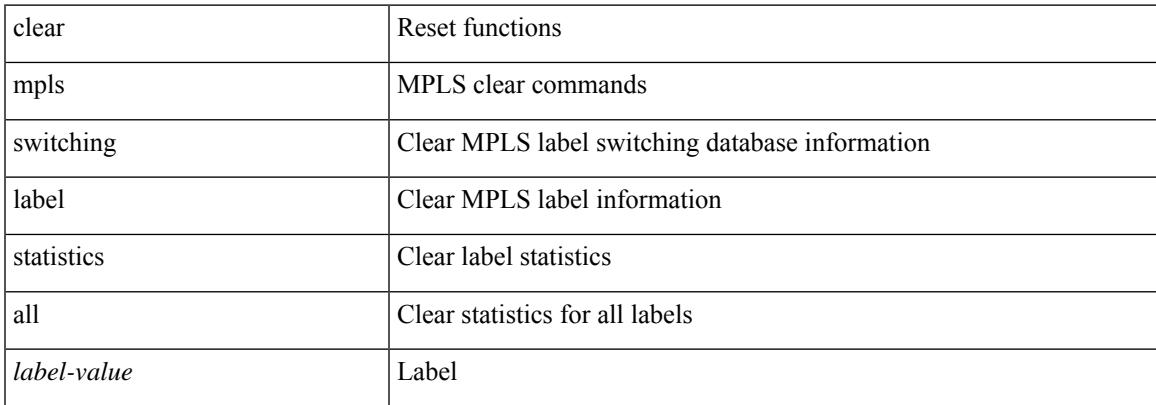

### **Command Mode**

# **clear mpls traffic-eng auto-bw timers**

clear mpls traffic-eng auto-bw timers

## **Syntax Description**

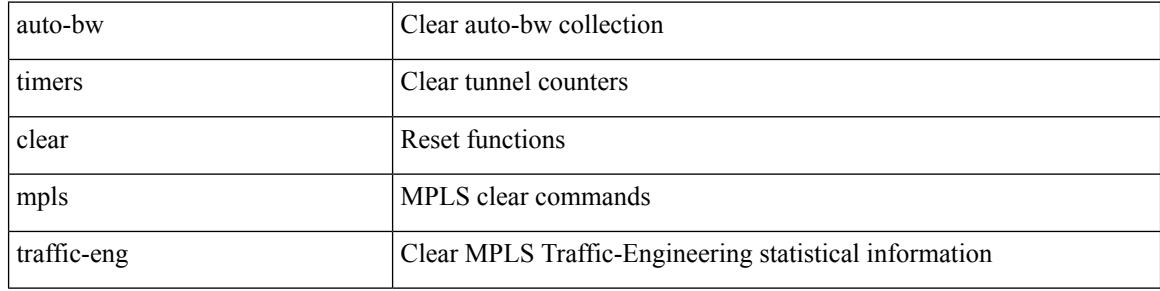

### **Command Mode**

# **clear mpls traffic-eng link-management counters**

clear mpls traffic-eng link-management counters

### **Syntax Description**

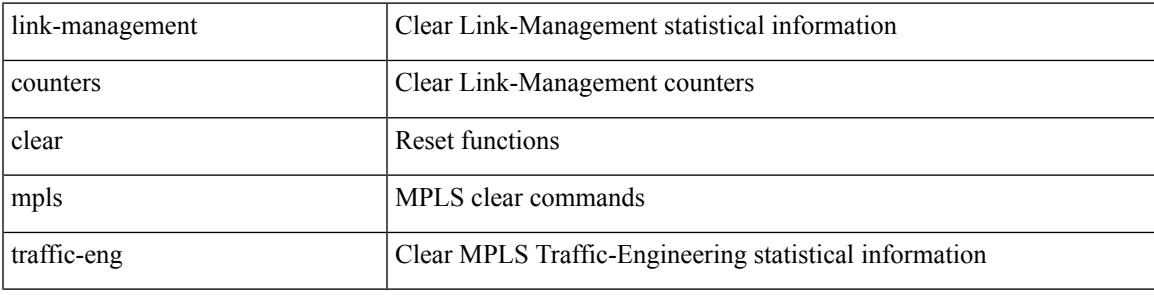

**Command Mode**

# **clear mpls traffic-eng tunnel counters**

clear mpls traffic-eng tunnel counters

## **Syntax Description**

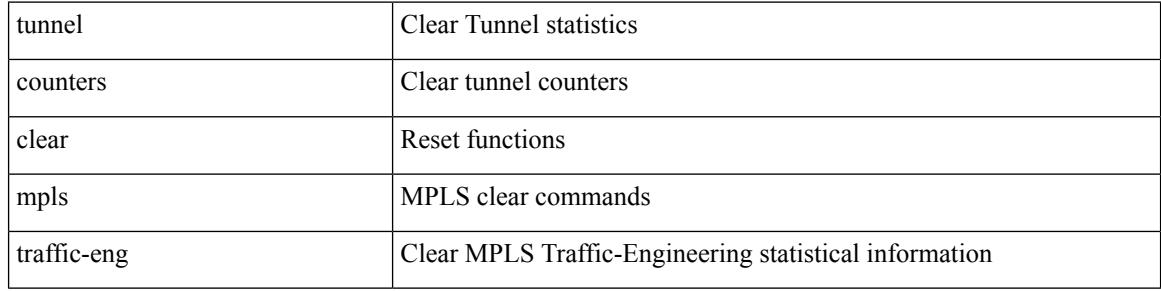

**Command Mode**

# **clear mts dedup\_stats uuid app\_update\_id**

clear mts dedup\_stats uuid <i0> app\_update\_id <update\_id>

## **Syntax Description**

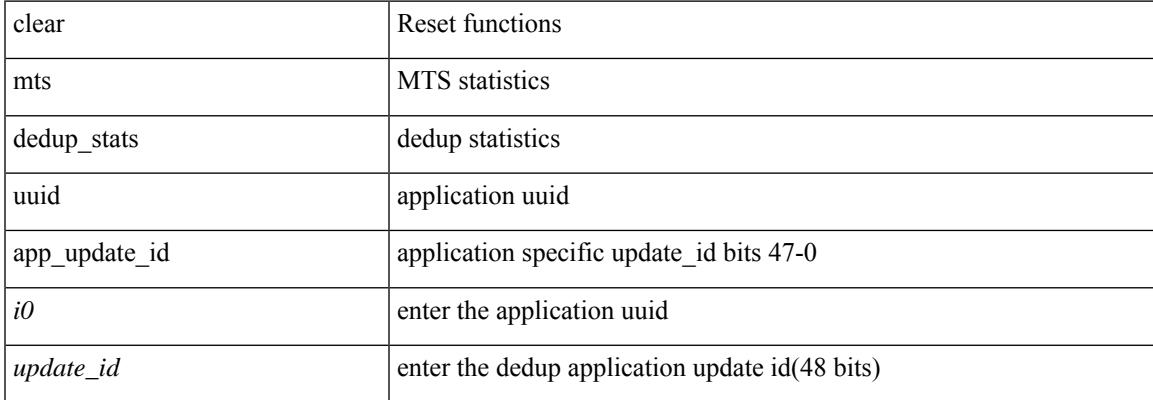

#### **Command Mode**

# **clear mts message statistics**

clear mts message statistics

## **Syntax Description**

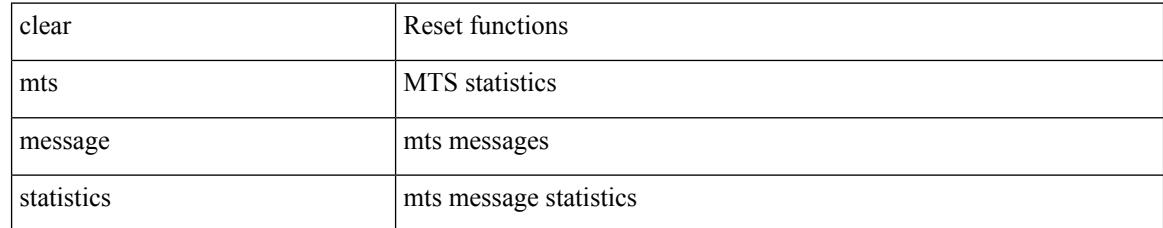

### **Command Mode**

# **clear mvr counters**

clear mvr counters

### **Syntax Description**

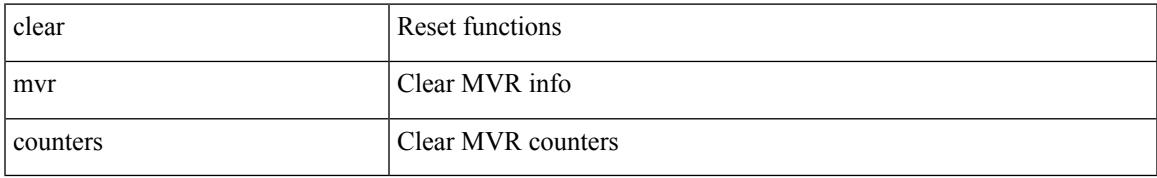

### **Command Mode**

# **clear mvr counters receiver-ports**

clear mvr counters receiver-ports [  $\leq$  if 0 > ]

## **Syntax Description**

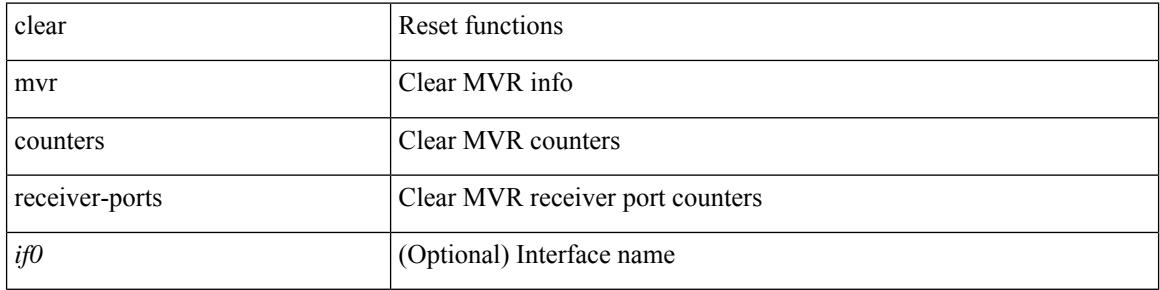

### **Command Mode**

# **clear mvr counters source-ports**

clear mvr counters source-ports [  $\leq$  if<br>0> ]

## **Syntax Description**

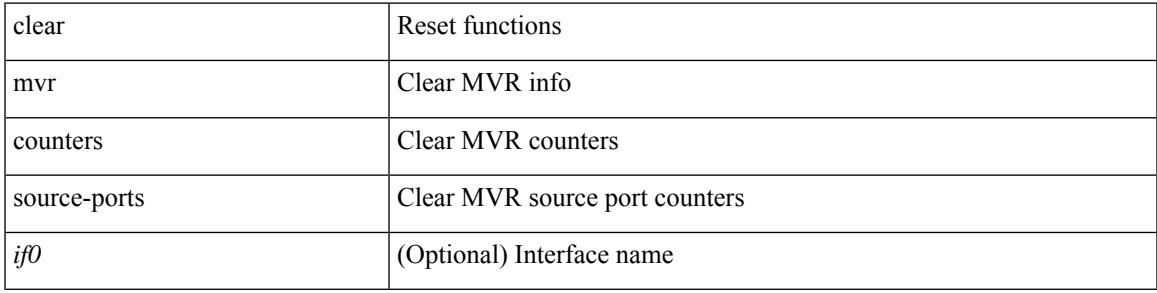

## **Command Mode**

I

# **clear nat itd all**

clear nat itd { all | acl-name <name> }

## **Syntax Description**

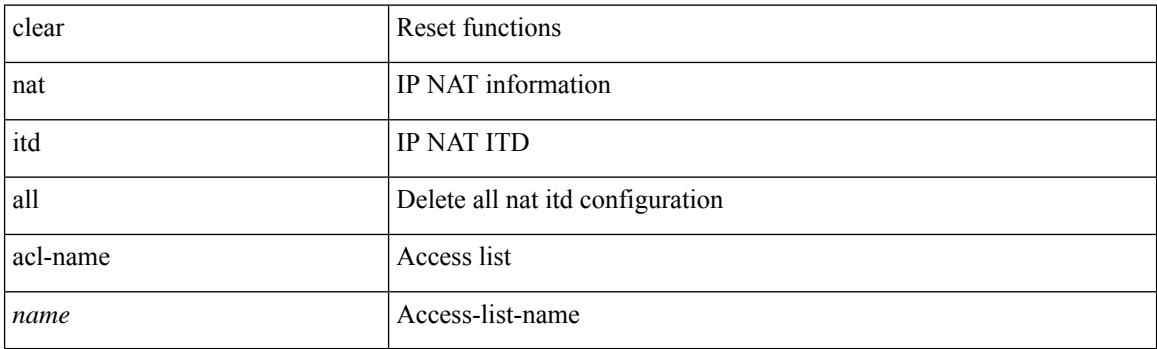

**Command Mode**

# **clear nbm flows statistics**

clear nbm flows statistics [ source <source-ip> [ group <group-ip> ] | group <group-ip> [ source <source-ip> ]  $]$  [ vrf  $\{\leq v$  = name  $>$   $| \leq$  nbm-vrf-known-name  $>$   $|$  all  $\}$  ]

## **Syntax Description**

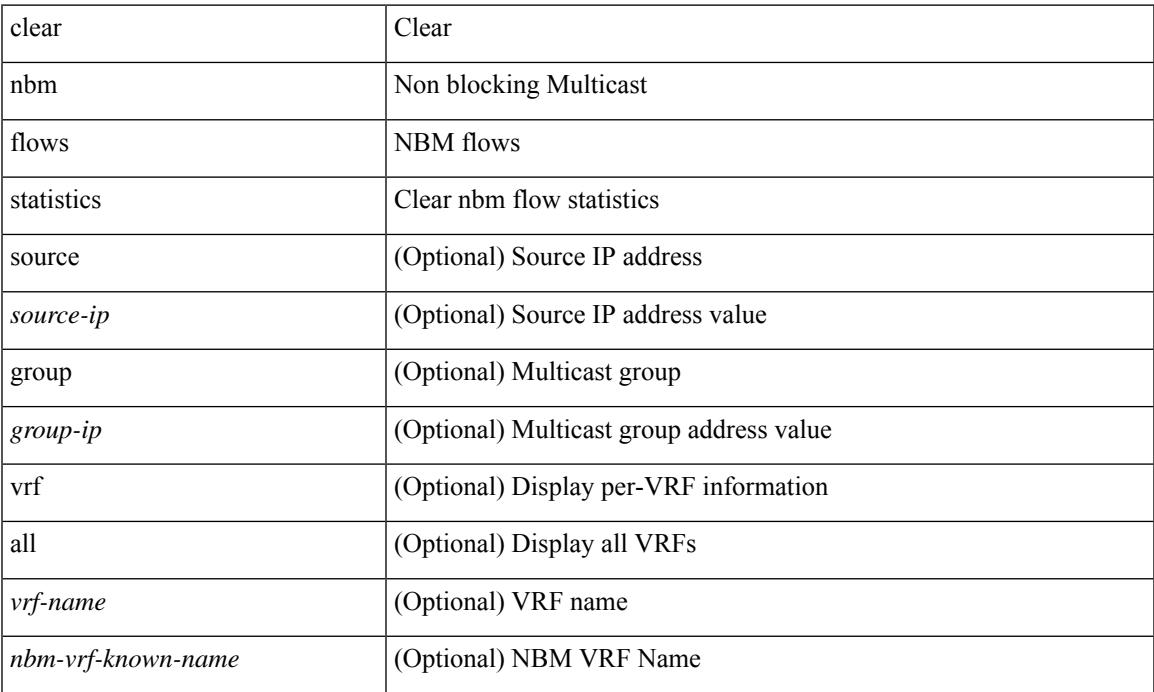

## **Command Mode**

• /exec

clear ngoam { loopback { { session {  $\text{Sess-hdl} > |$  all } } | { statistics { summary | { session {  $\text{Sess-hdl} > |$  all } } } } | database [ session <ses-hdl> ] } [ force ] }

## **Syntax Description**

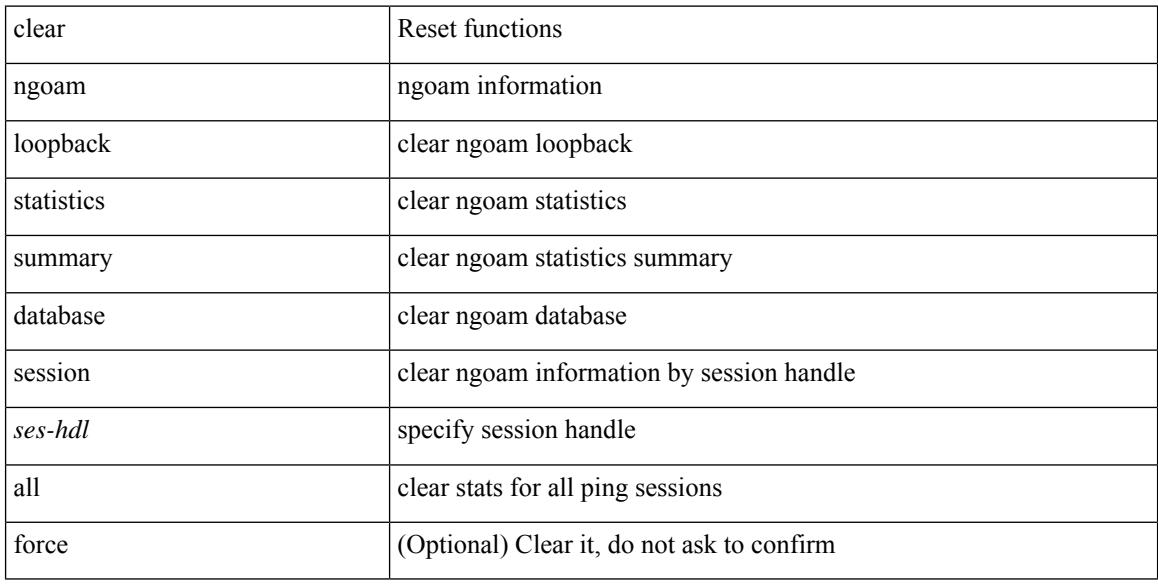

## **Command Mode**

clear ngoam { traceroute { { session { <handle> | all } } | { statistics { summary | { session { <handle> | all } } } } } [ force ] }

## **Syntax Description**

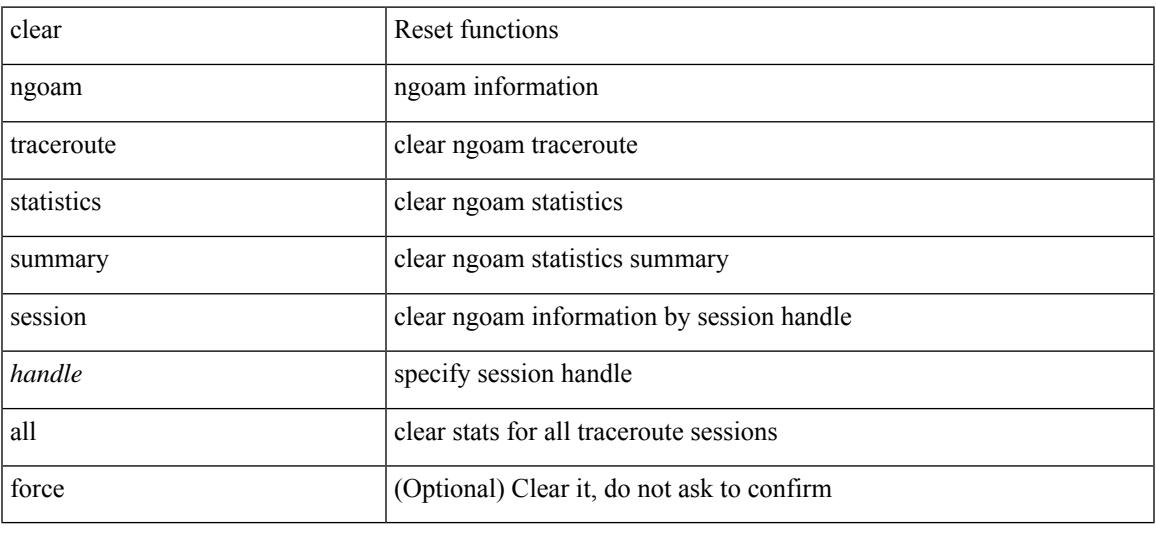

## **Command Mode**

clear ngoam { probe { statistics { summary | { session {  $\langle$  \thandle \there | all } } } } }

# **Syntax Description**

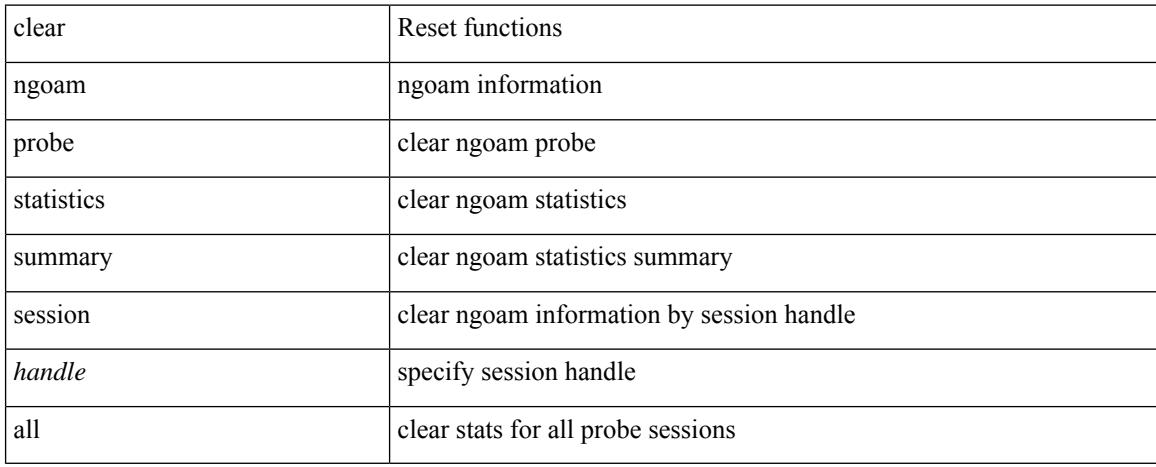

## **Command Mode**

clear ngoam { { interface statistics } }

## **Syntax Description**

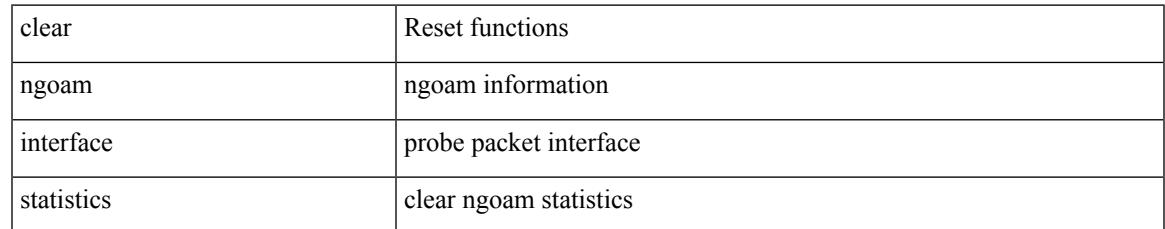

### **Command Mode**

# **clear ngoam pathtrace**

clear ngoam pathtrace { { statistics { summary | { session { <handle> | all } } } } | { database { session {  $\{$  \thandle  $>$  | all  $\}$  }  $\}$   $\{$  [ force ]

## **Syntax Description**

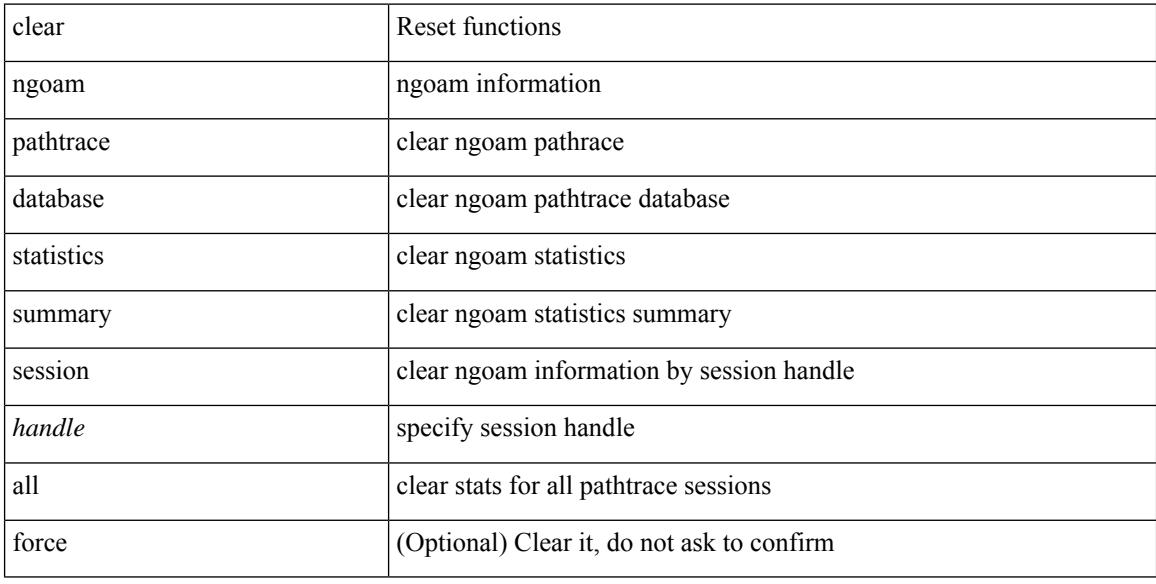

#### **Command Mode**

# **clear ntp session**

clear ntp session

### **Syntax Description**

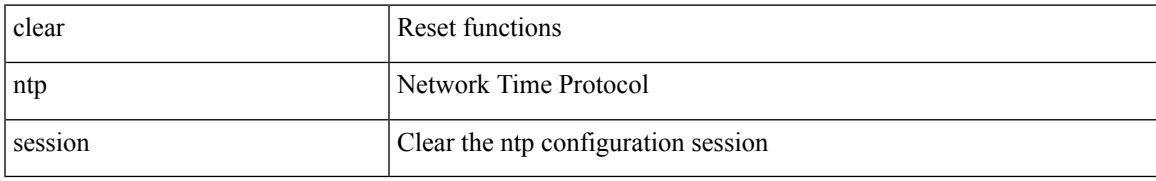

### **Command Mode**

# **clear ntp statistics**

clear ntp statistics { all-peers | io | local | memory }

## **Syntax Description**

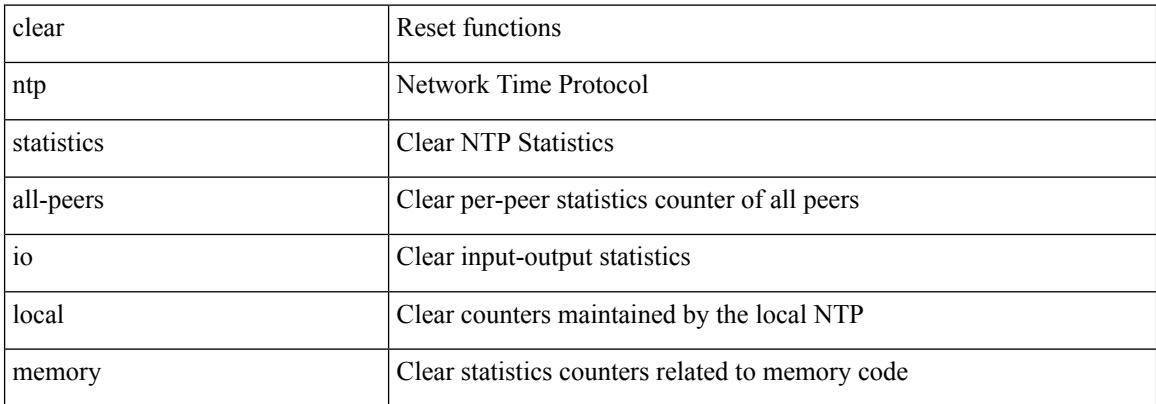

### **Command Mode**

# **clear nve peer-ip**

clear nve peer-ip <peer\_ipv4>

## **Syntax Description**

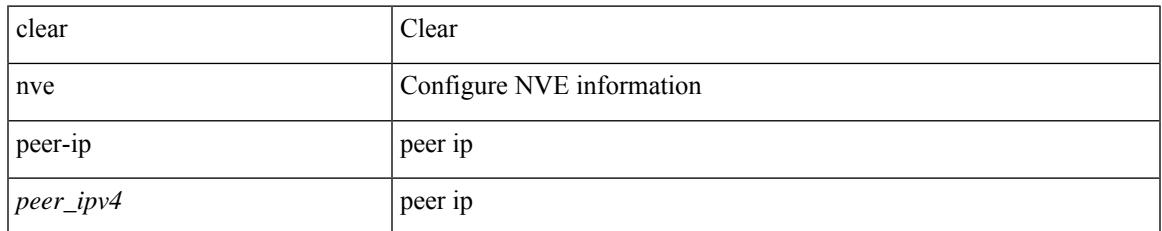

### **Command Mode**

# **clear nve peers history-log**

clear nve peers history-log

## **Syntax Description**

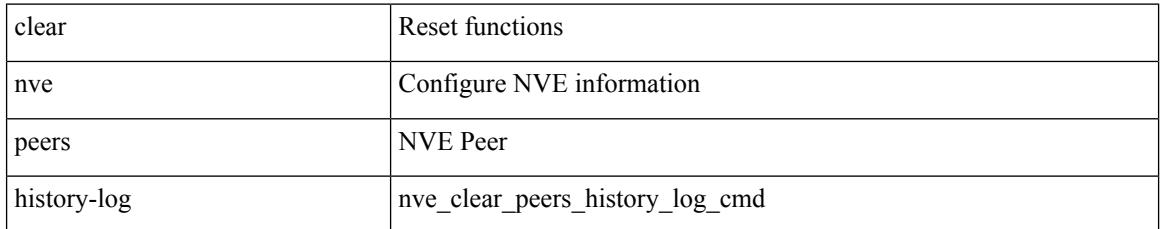

### **Command Mode**

# **clear nve peers interface counters**

clear nve peers { <addr> | <addr-v6> } interface <nve-if> counters

### **Syntax Description**

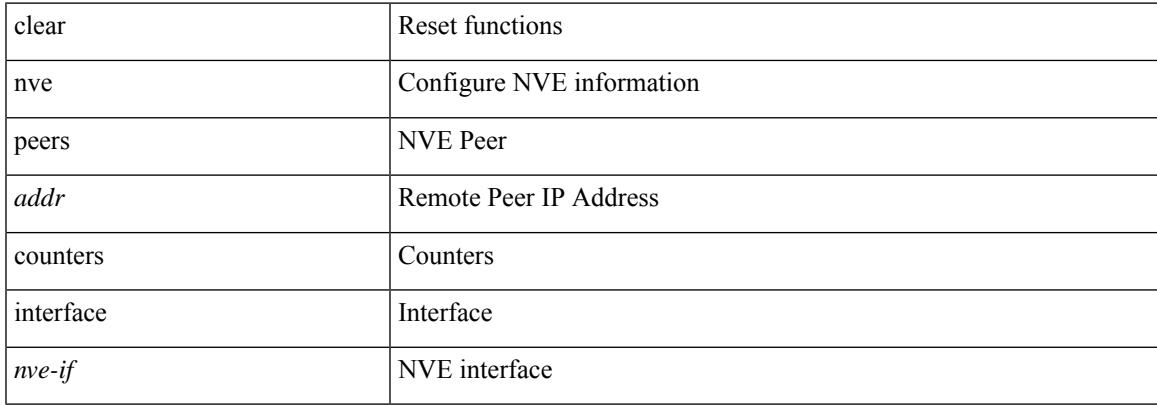

## **Command Mode**

# **clear nve peers vni interface counters**

clear nve peers {  $\{ \langle \text{caddr} \rangle | \langle \text{caddr} \rangle \} | \text{all } \}$  vni  $\{ \langle \text{vni-id} \rangle | \text{all } \}$  interface  $\langle \text{nve-if} \rangle$  counters

### **Syntax Description**

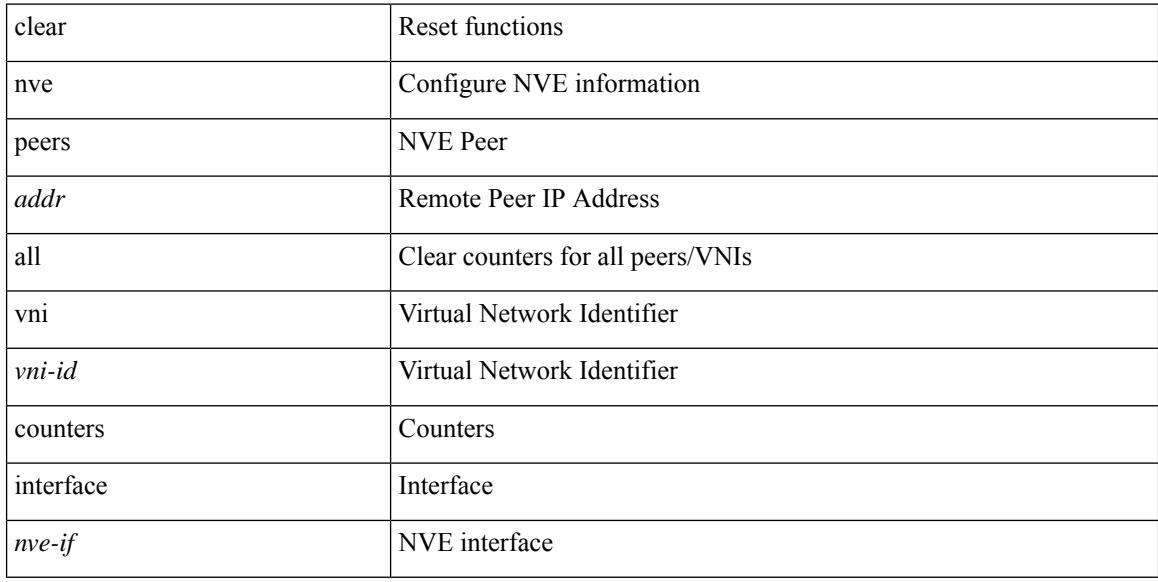

### **Command Mode**
# **clear nve vni counters**

clear nve vni { <vni-id> | all } counters

### **Syntax Description**

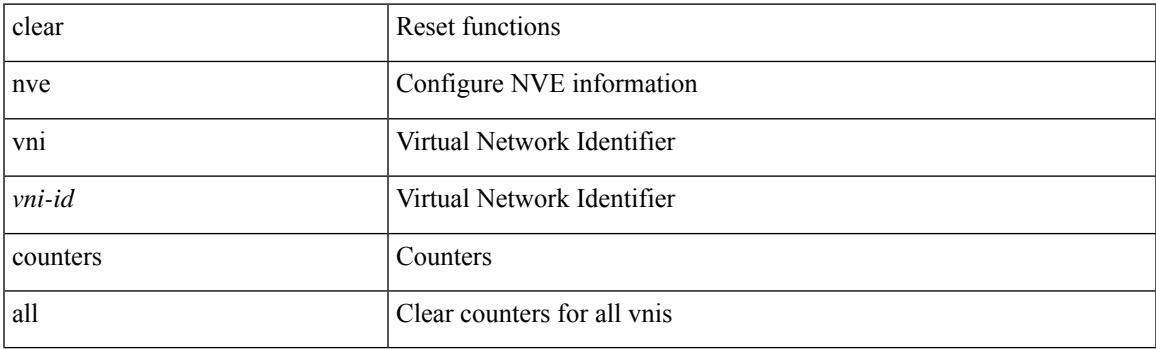

**Command Mode**

I

## **clear nvram**

#### clear nvram

## **Syntax Description**

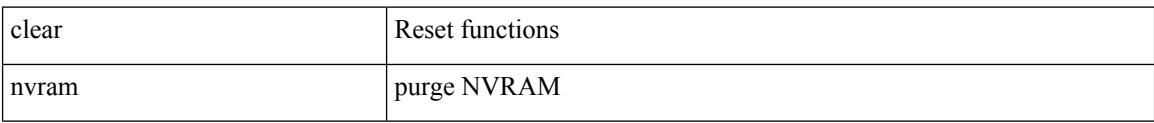

#### **Command Mode**

# **clear nxapi-server logs**

clear nxapi-server logs

### **Syntax Description**

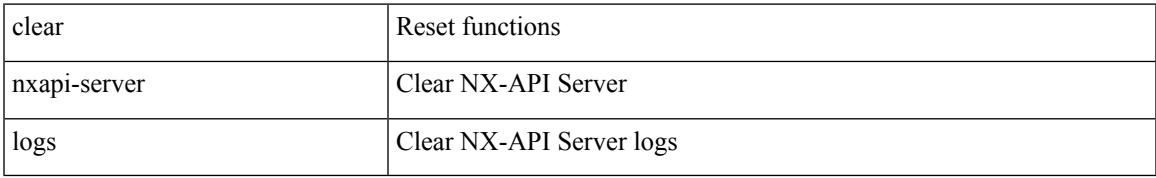

### **Command Mode**

# **clear openflow switch controller all**

clear openflow switch <switch-id> controller all

### **Syntax Description**

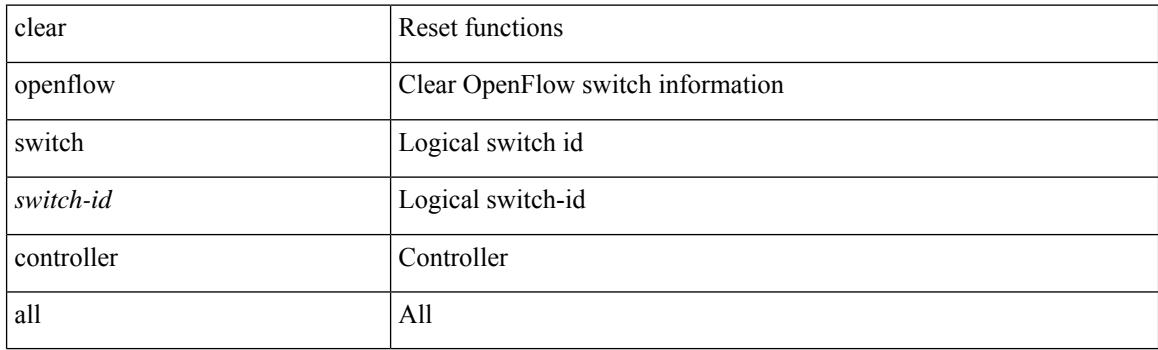

**Command Mode**

# **clear ospfv3 database**

clear ospfv3 [ <tag> ] [ vrf { <vrf-name> | <vrf-known-name> | all } ] database [ vrf { <vrf-name> | <vrf-known-name> | all } ]

### **Syntax Description**

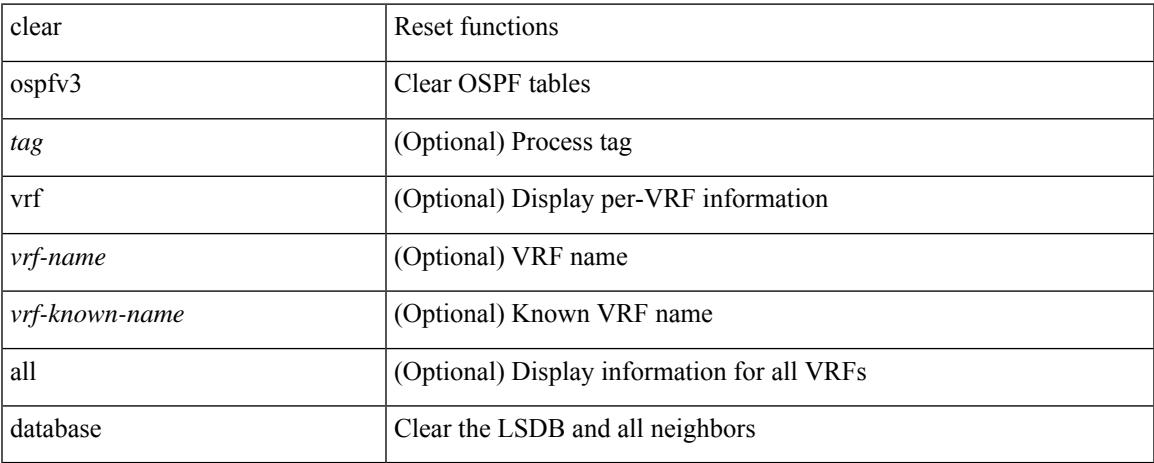

### **Command Mode**

# **clear ospfv3 event-history**

clear ospfv3 [ <tag> ] event-history [ adjacency | event | ha | flooding | lsa | spf | redistribution | cli | hello | spf-trigger | all ]

### **Syntax Description**

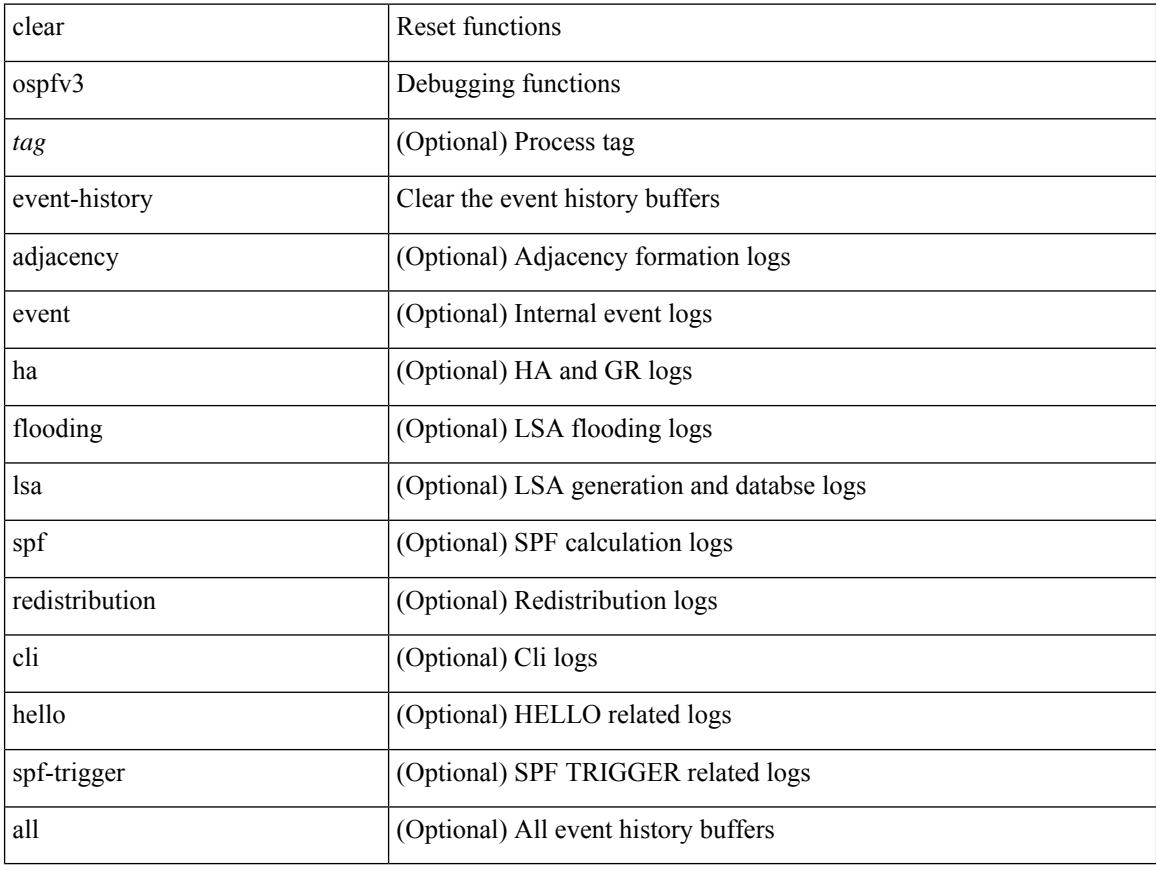

### **Command Mode**

# **clear ospfv3 interface**

clear ospfv3 [ <tag> ] [ vrf { <vrf-name> | <vrf-known-name> | all } ] interface { \* | <interface> } [ vrf { <vrf-name> | <vrf-known-name> | all } ]

## **Syntax Description**

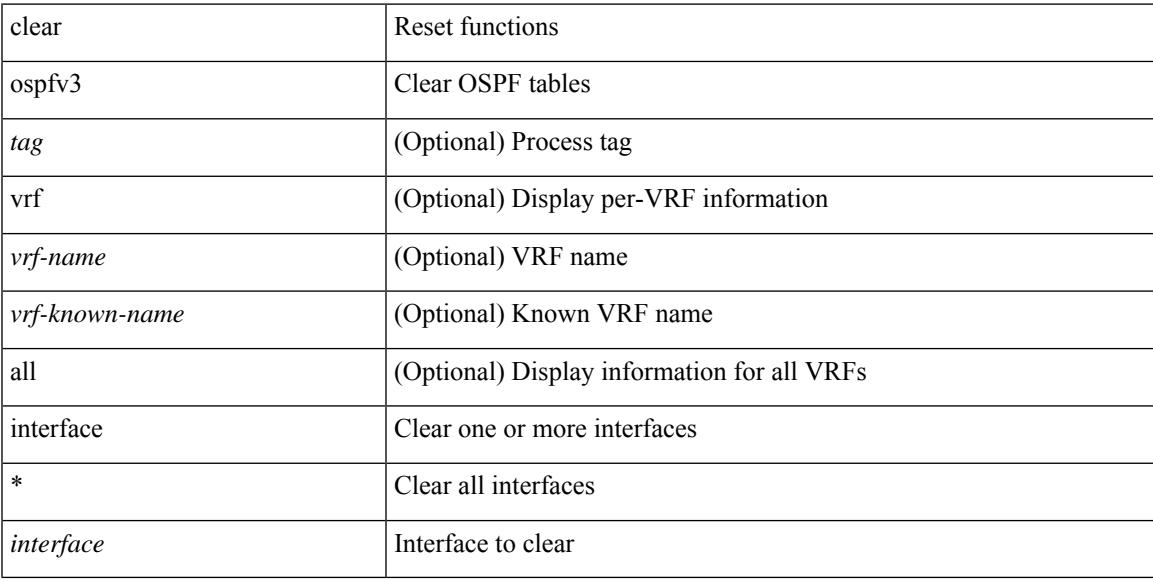

### **Command Mode**

# **clear ospfv3 neighbor**

clear ospfv3 [ <tag> ] [ vrf { <vrf-name> | <vrf-known-name> | all } ] neighbor { \* | <neighborid> | <interface> } [ vrf { <vrf-name> | <vrf-known-name> | all } ]

### **Syntax Description**

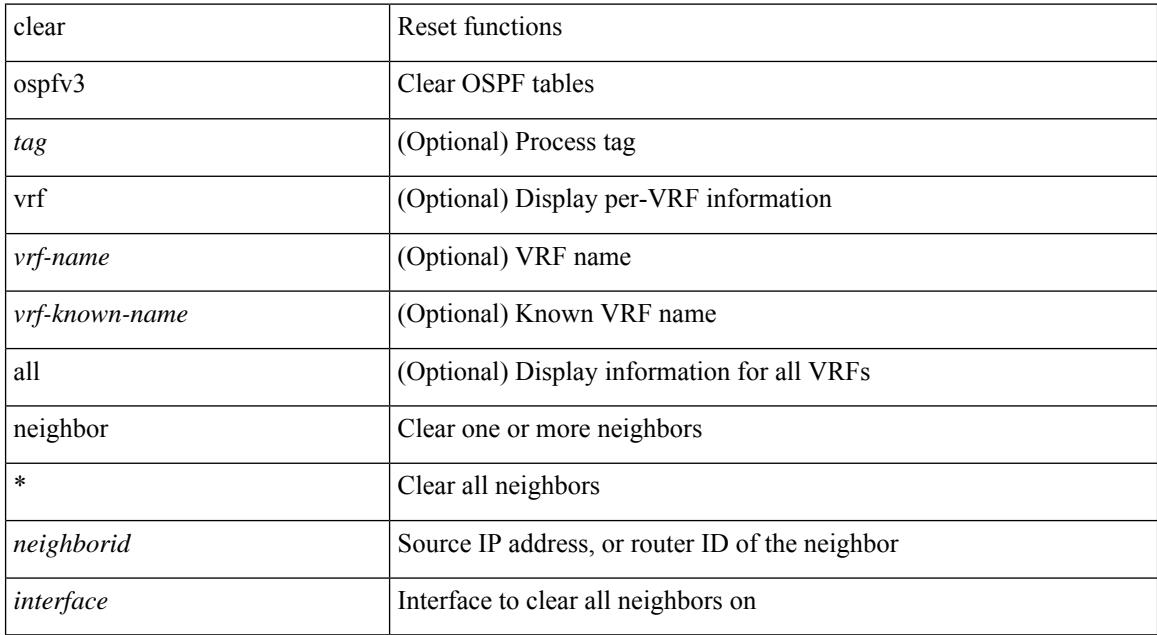

#### **Command Mode**

## **clear ospfv3 policy statistics**

clear ospfv3 [ <tag> ] [ vrf { <vrf-name> | <vrf-known-name> | all } ] policy statistics { { redistribute { bgp  $\langle \text{as} \rangle$  | { eigrp | isis | rip }  $\langle \text{tag} \rangle$  | static | direct | amt | lisp } } | { area  $\langle \text{area}-\text{id}-\text{ip}\rangle$  filter-list { in | out } } } [ vrf {  $\langle \text{vrf-name} \rangle$  |  $\langle \text{vrf-known-name} \rangle$  | all } ]

### **Syntax Description**

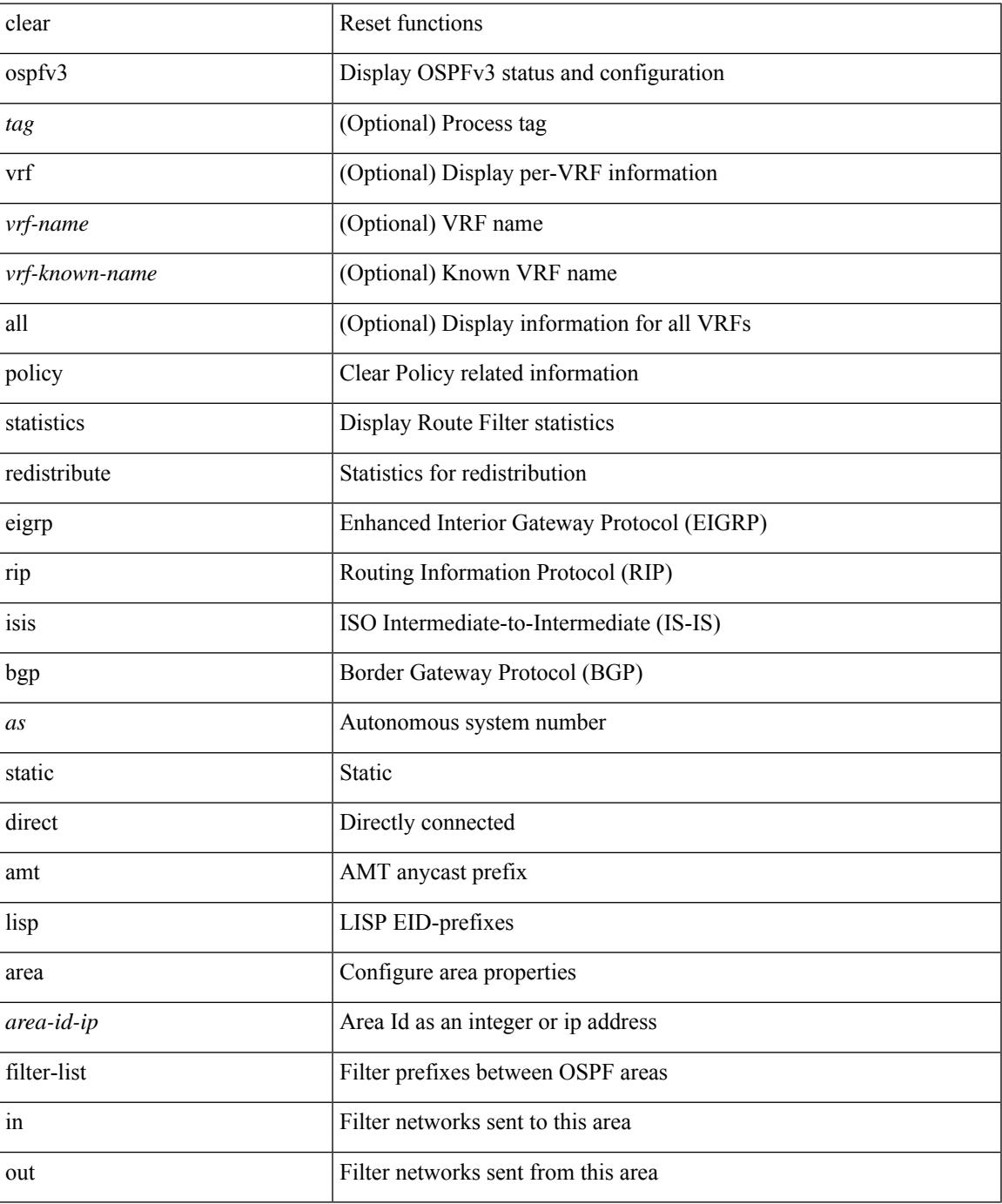

**Cisco Nexus 9000 Series NX-OS Command Reference (Configuration Commands), Release 9.3(x)**

I

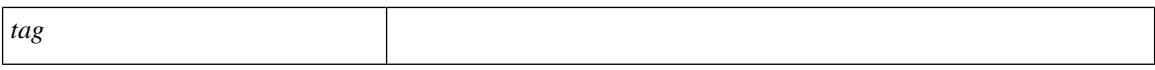

#### **Command Mode**

 $\bullet$  /exec

# **clear ospfv3 statistics**

clear ospfv3 [ <tag> ] [ vrf { <vrf-name> | <vrf-known-name> | all } ] statistics [ vrf { <vrf-name> | <vrf-known-name> | all } ]

### **Syntax Description**

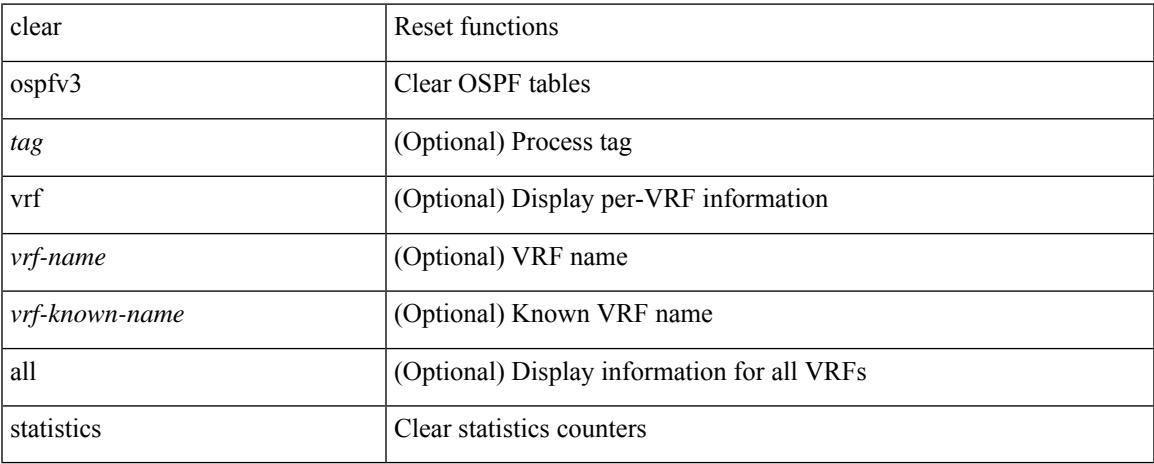

### **Command Mode**

# **clear ospfv3 traffic**

clear ospfv3 [ <tag> ] [ vrf { <vrf-name> | <vrf-known-name> | all } ] traffic [ <interface> ] [ vrf { <vrf-name> | <vrf-known-name> | all } ]

## **Syntax Description**

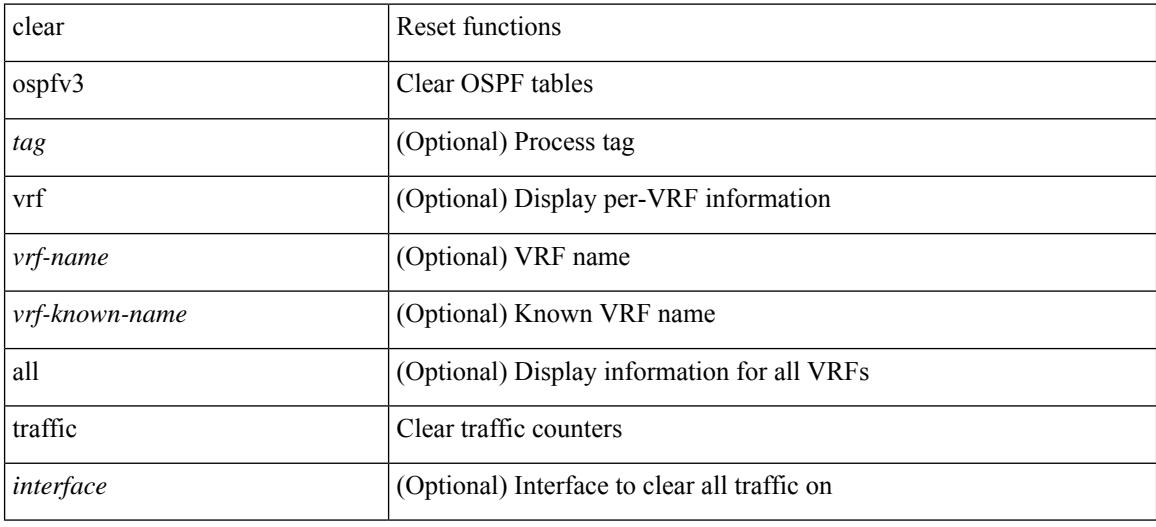

#### **Command Mode**

# **clear peer-info interface vsan**

clear peer-info interface <iface> vsan <vsan\_id>

### **Syntax Description**

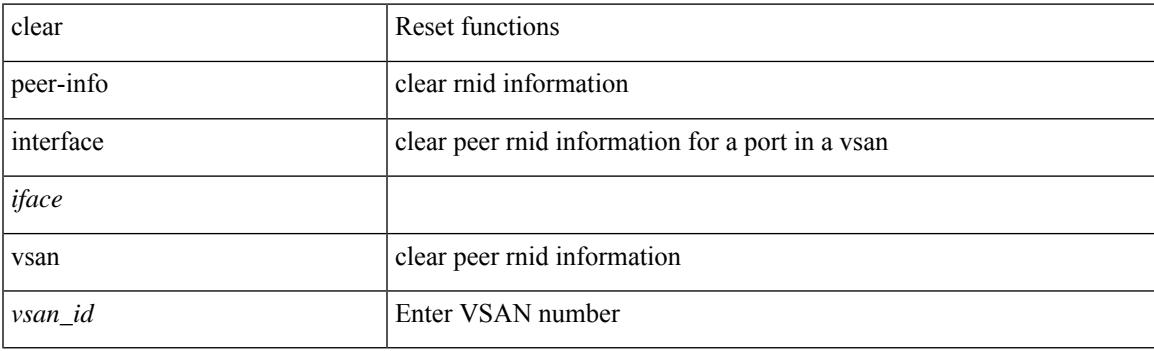

**Command Mode**

I

# **clear pktmgr client**

clear pktmgr client [ <uuid> ]

### **Syntax Description**

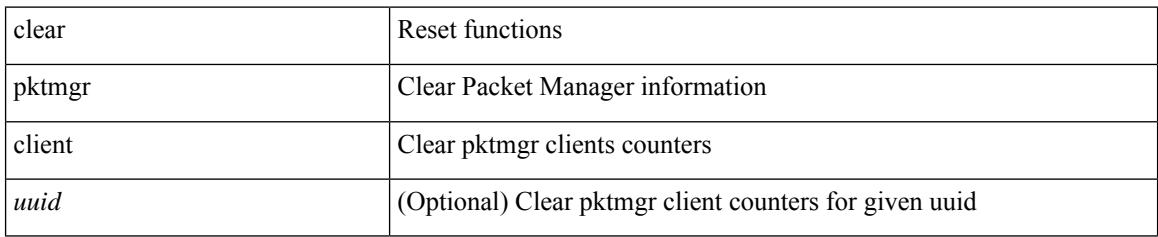

**Command Mode**

# **clear pktmgr interface**

clear pktmgr interface [ <interface> ]

### **Syntax Description**

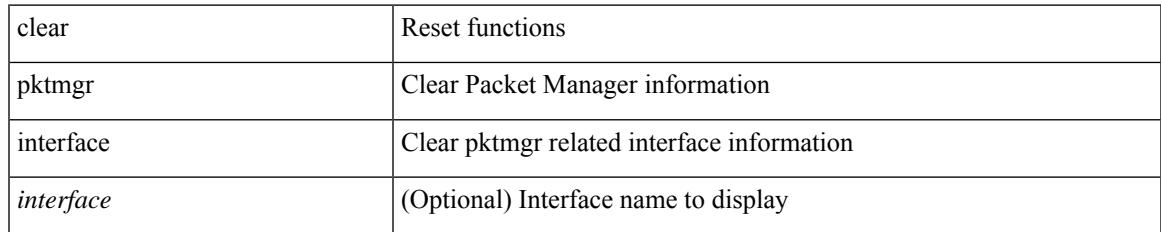

#### **Command Mode**

# **clear plb analytics**

clear plb analytics <service-name>

### **Syntax Description**

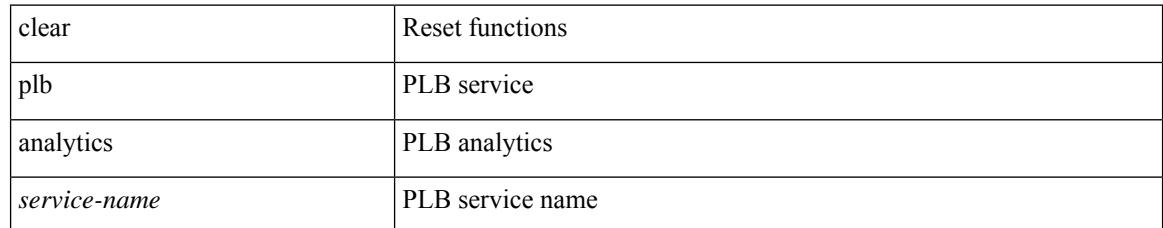

#### **Command Mode**

# **clear port-security dynamic address vlan**

clear port-security dynamic address <mac-address> vlan <vlanid>

### **Syntax Description**

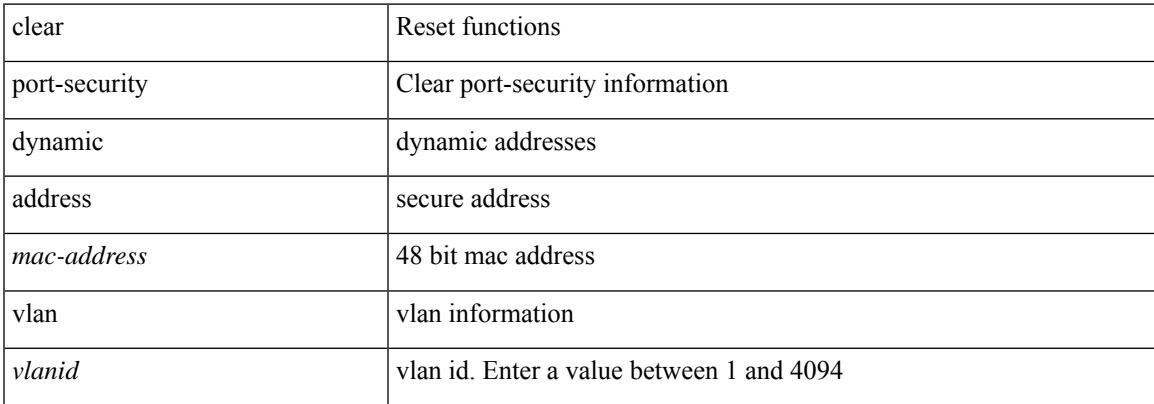

#### **Command Mode**

 $\bullet$  /exec

# **clear port-security dynamic interface**

clear port-security dynamic interface <if\_index> [vlan <vlanid>]

### **Syntax Description**

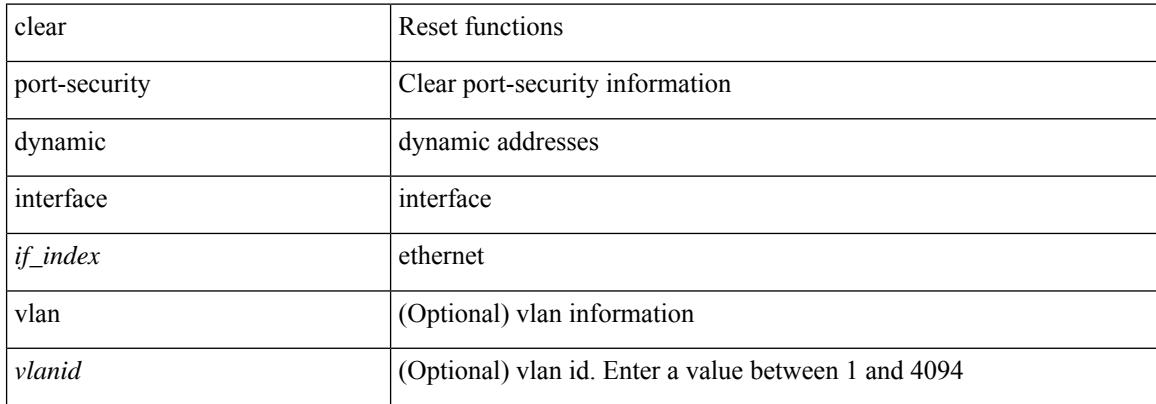

### **Command Mode**

# **clear processes log all**

clear processes log all

### **Syntax Description**

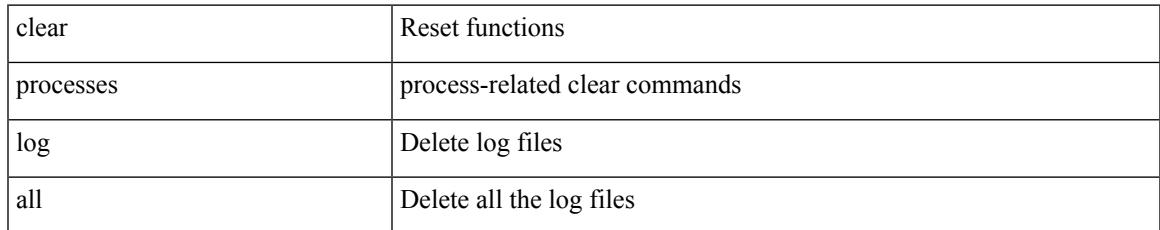

#### **Command Mode**

# **clear processes log all vdc-all**

clear processes log all vdc-all

### **Syntax Description**

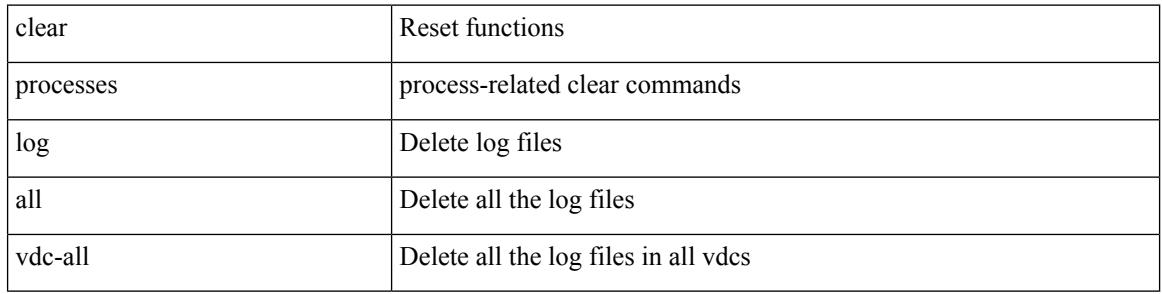

#### **Command Mode**

# **clear processes log archive**

clear processes log archive [ file <s0>]

### **Syntax Description**

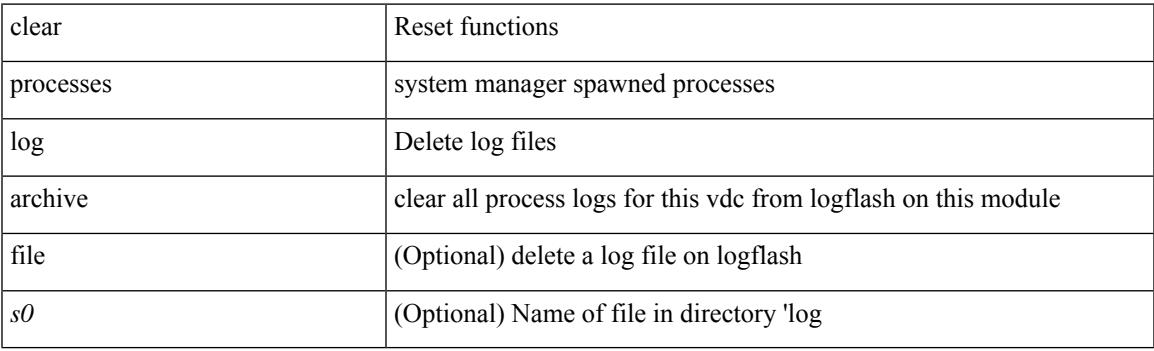

**Command Mode**

# **clear processes log pid**

clear processes log pid <i0>

### **Syntax Description**

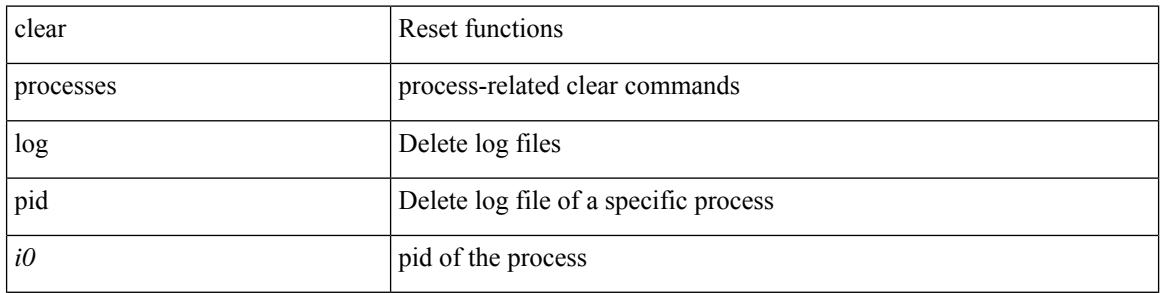

#### **Command Mode**

# **clear processes vdc log all**

clear processes vdc <e-vdc2> log all

### **Syntax Description**

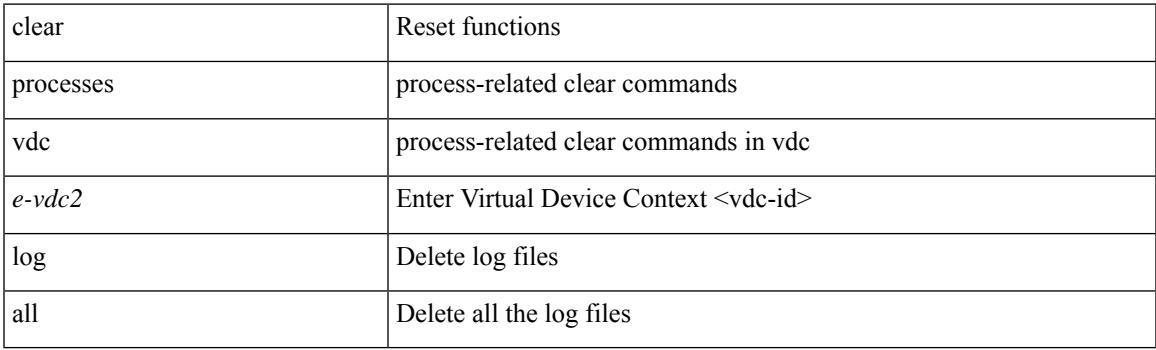

**Command Mode**

# **clear processes vdc log pid**

clear processes vdc <e-vdc2> log pid <i1>

### **Syntax Description**

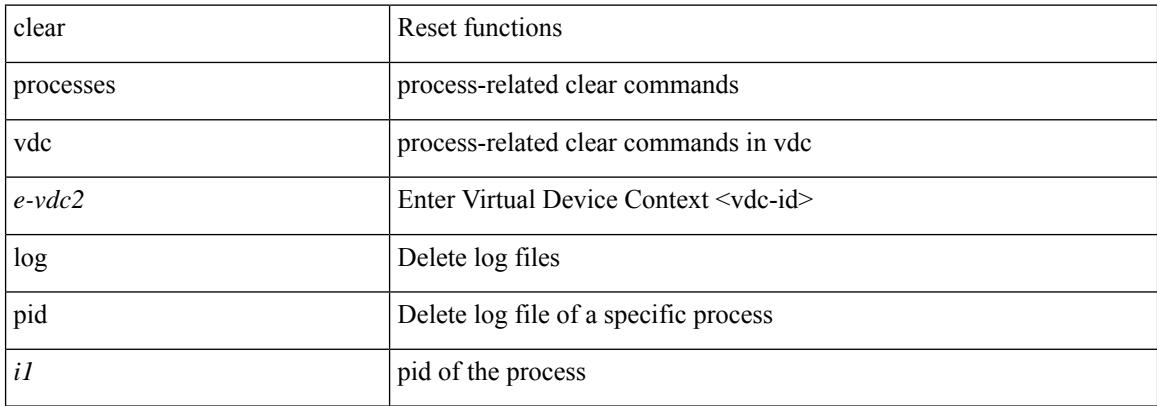

#### **Command Mode**

# **clear ptp corrections**

clear ptp corrections

### **Syntax Description**

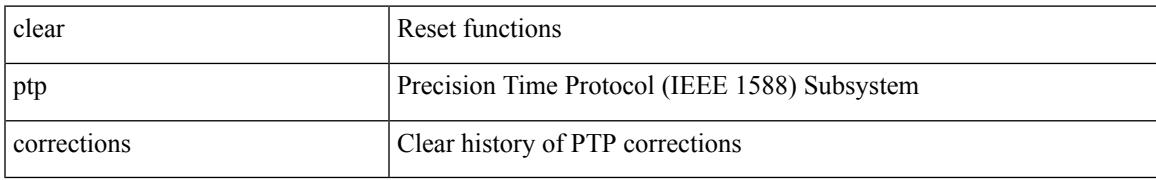

### **Command Mode**

# **clear ptp counters interface**

clear ptp counters { interface  $\langle$  if 0> | all }

### **Syntax Description**

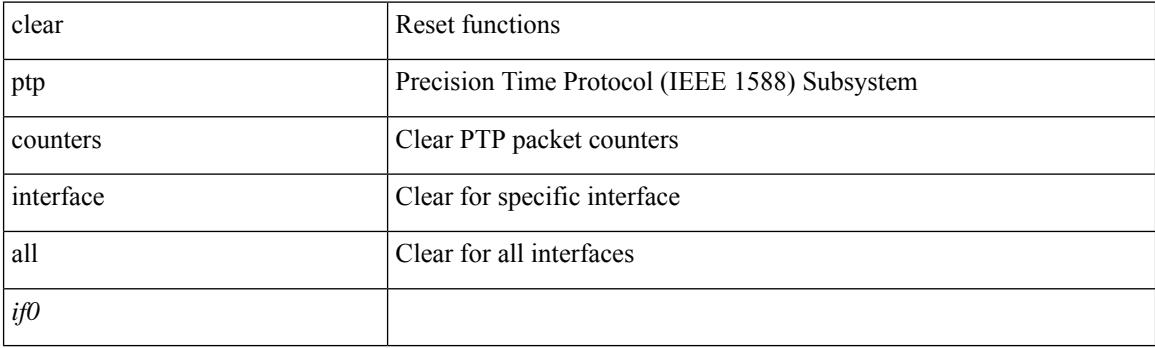

**Command Mode**

# **clear qos mpls-snmp**

clear qos mpls-snmp

### **Syntax Description**

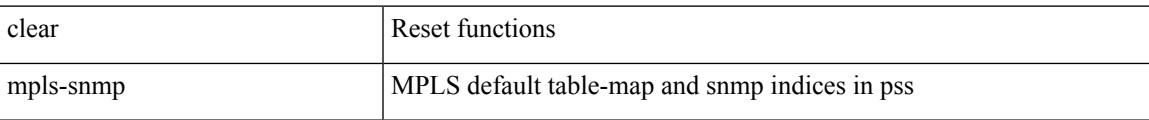

#### **Command Mode**

# **clear qos policies**

clear qos policies

### **Syntax Description**

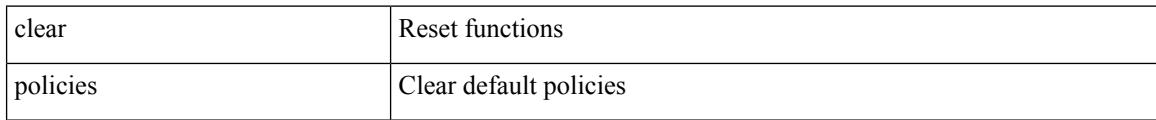

#### **Command Mode**

# **clear qos policies force**

clear qos policies force

### **Syntax Description**

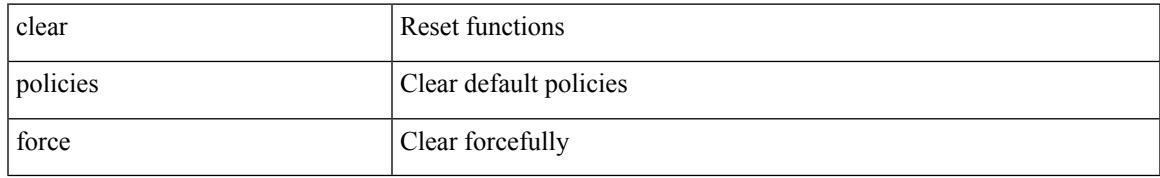

### **Command Mode**

# **clear qos statistics**

clear qos statistics [ { interface [ <iface-list> ] | vlan [ <vlan-list> ] } [ input | output ] [ type <qos-or-q> ] ]

### **Syntax Description**

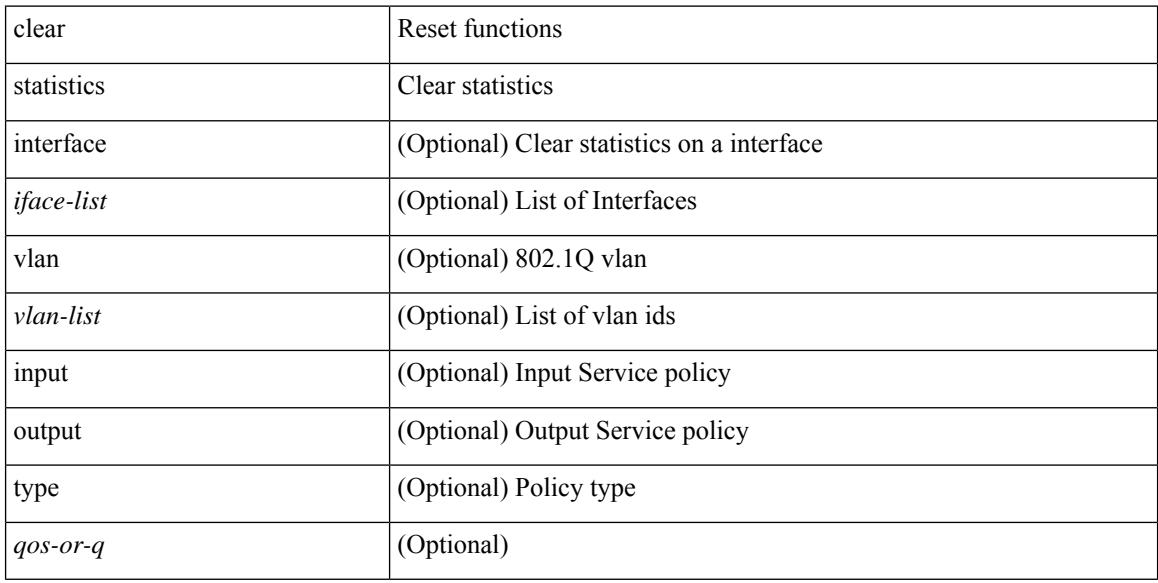

### **Command Mode**

# **clear queuing burst-detect**

clear queuing burst-detect [ interface <if\_name> [ queue <queue\_num> ] ] [ module <module> ]

#### **Syntax Description**

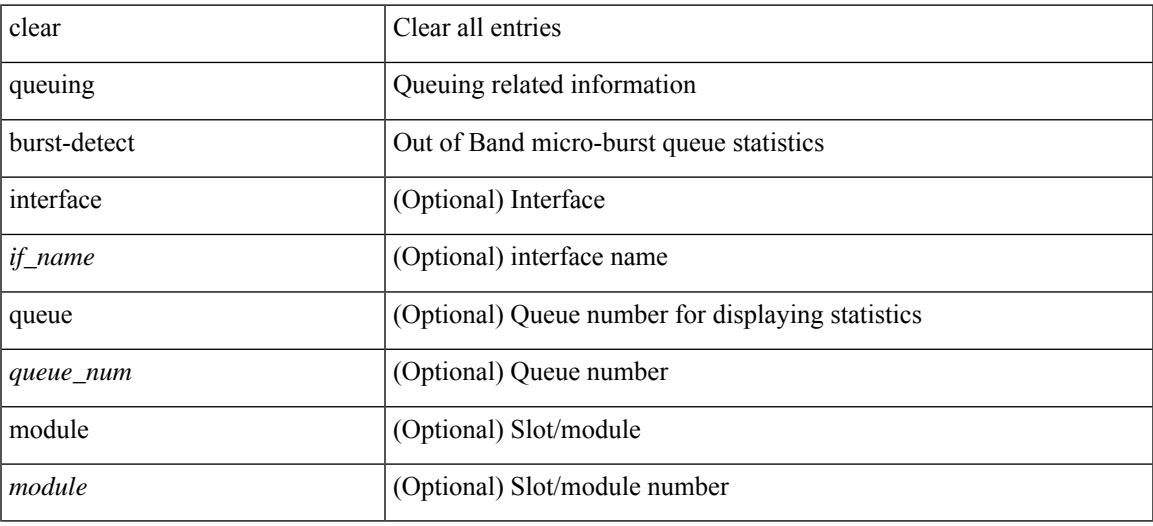

**Command Mode**

• /exec

# **clear queuing pfc-queue**

clear queuing pfc-queue [ interface <if\_list> ]

### **Syntax Description**

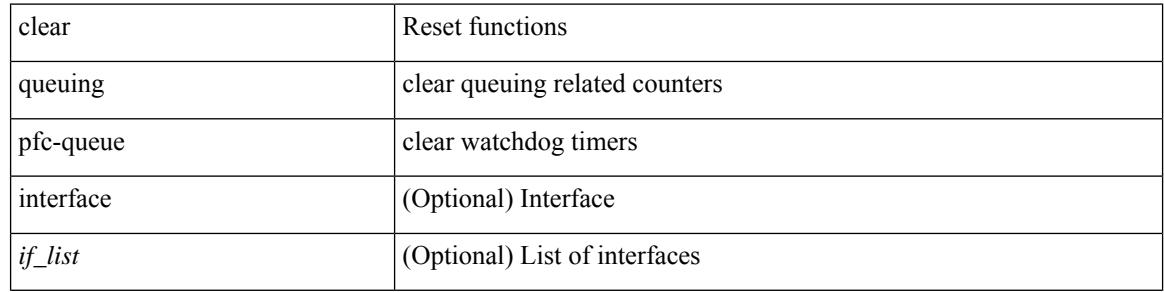

**Command Mode**

# **clear queuing pfc-queue interface**

clear queuing pfc-queue interface <if\_list>

### **Syntax Description**

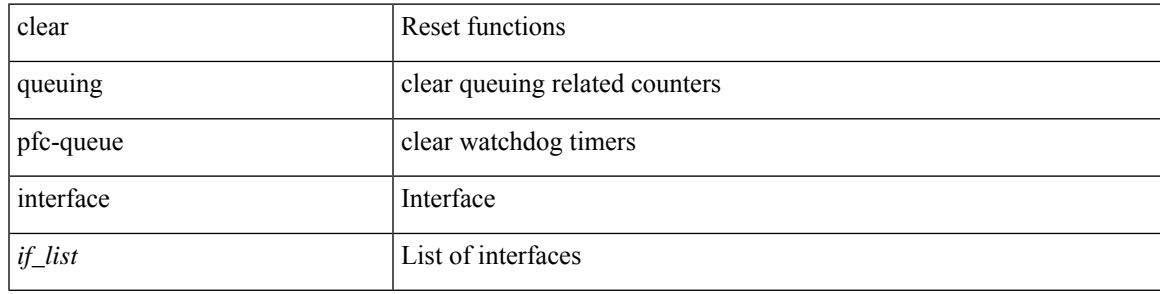

#### **Command Mode**

# **clear queuing tah-pfc-queue**

clear queuing tah-pfc-queue [ interface <if\_list> ] [ module <module> ]

## **Syntax Description**

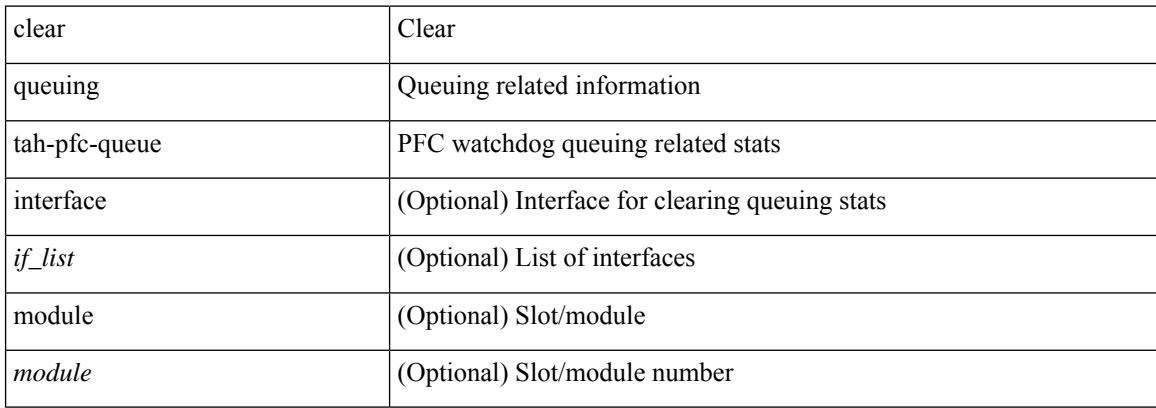

#### **Command Mode**

## **clear radius-server statistics**

clear radius-server statistics <host0> [ \_\_readonly\_\_ { <server\_state> [ <clock\_time> { monitoring\_statistics <time\_in\_pstate> <ndead> <tt\_in\_dstate> } ] } { { auth\_statistics <auth\_failed\_transactions> <auth\_succ\_transactions> <auth\_req\_sent> <auth\_req\_timedout> <auth\_resp\_no\_match> <auth\_resp\_not\_processed> <auth\_resp\_error> } { acct\_statistics <acct\_failed\_transactions> <acct\_succ\_transactions> <acct\_req\_sent> <acct\_req\_timedout> <acct\_resp\_no\_match>  $\le$  acct resp\_not\_processed  $\ge$   $\le$  acct resp\_error  $>$  } } ]

#### **Syntax Description**

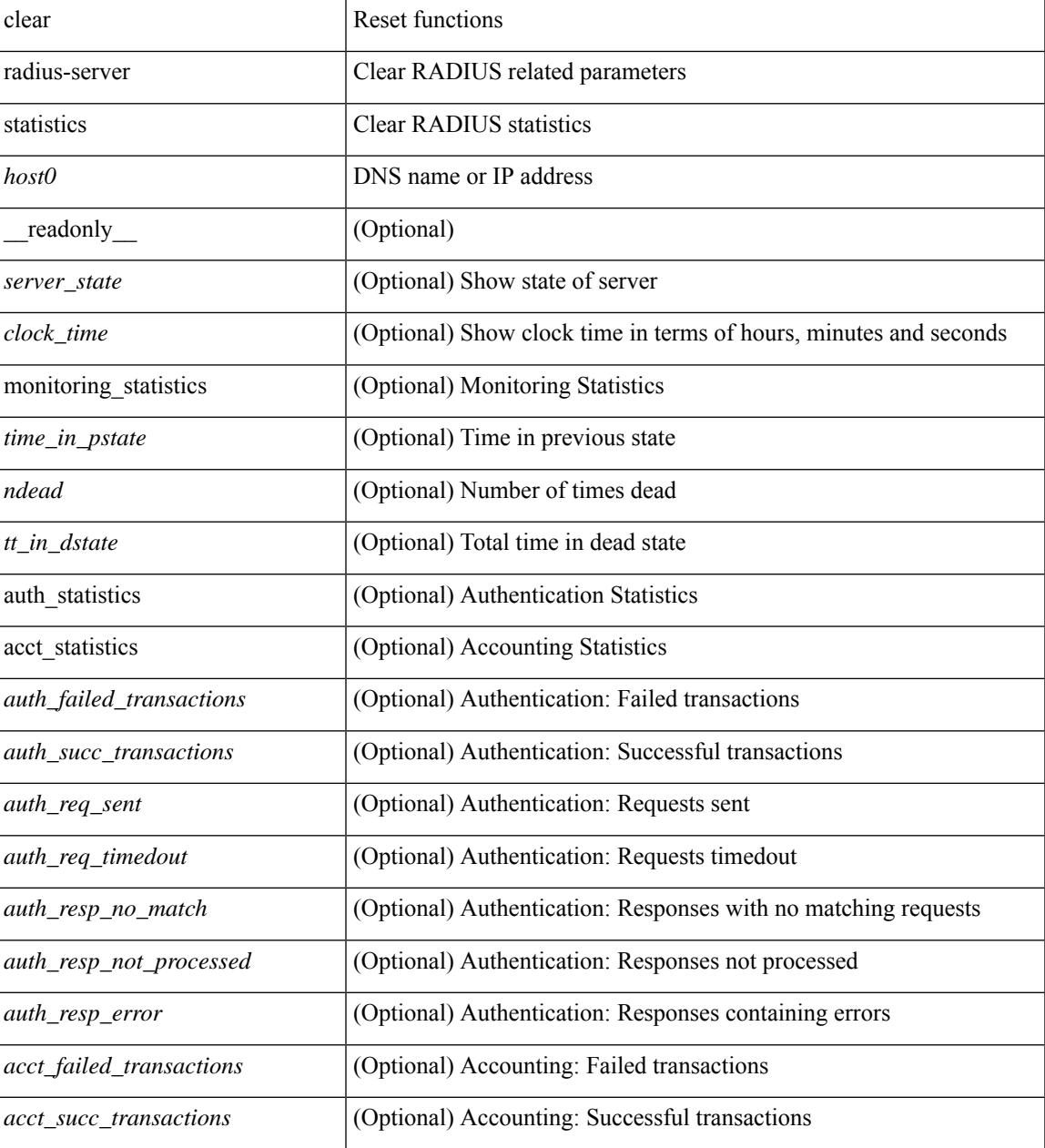

 $\mathbf I$ 

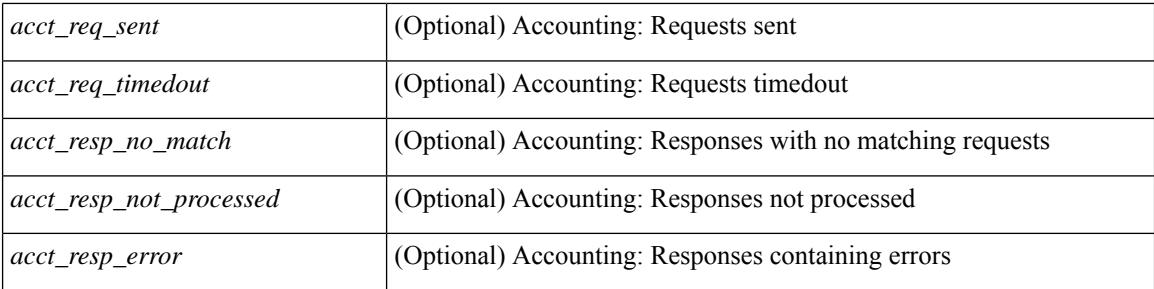

### **Command Mode**
$\overline{\phantom{a}}$ 

# **clear radius session**

clear radius session

### **Syntax Description**

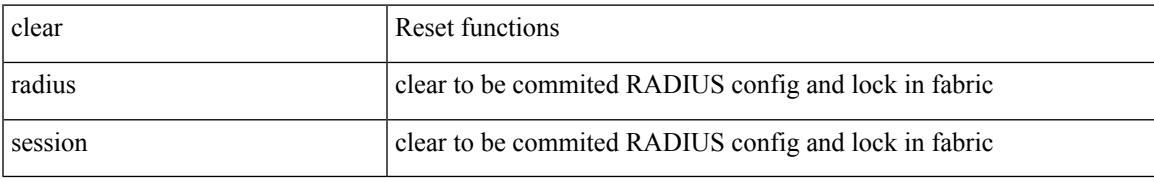

### **Command Mode**

# **clear rmon**

clear rmon { alarms | events | logs | hcalarms | all-alarms }

## **Syntax Description**

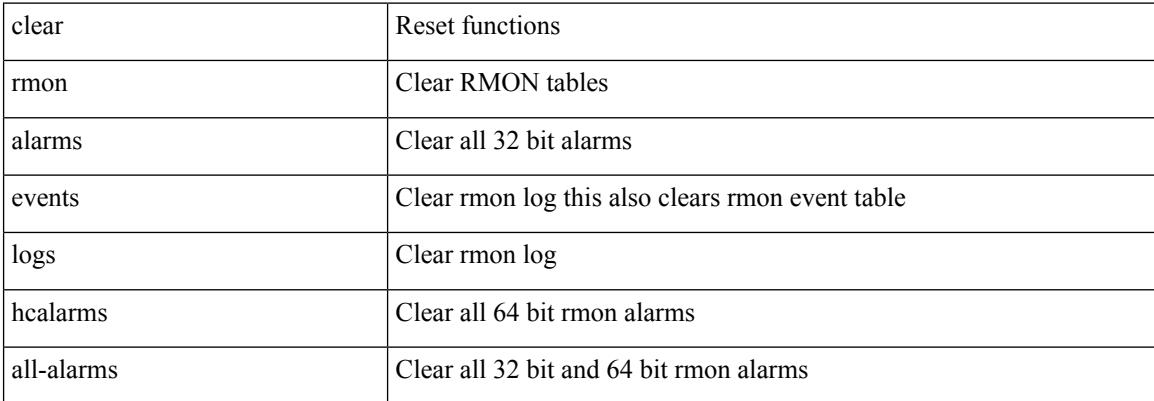

#### **Command Mode**

# **clear route-map pbr-statistics**

clear route-map { < route-map-name > | < route-map-cfg-name > } pbr-statistics

#### **Syntax Description**

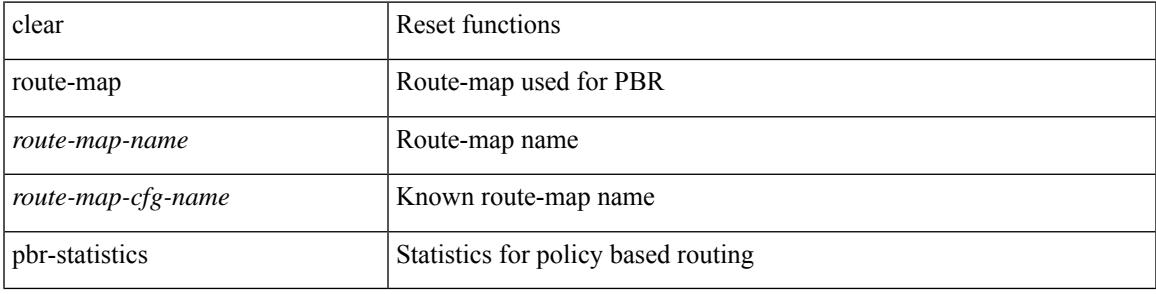

#### **Command Mode**

# **clear routing event-history**

clear routing [ ip | ipv4 ] [ unicast ] event-history { add-route | cli | delete-route | detail | dme | errors | general | ha | loop-detection | modify-route | notifications | recursive-next-hop | summary | ufdm | ufdm-detail | ufdm-summary }

#### **Syntax Description**

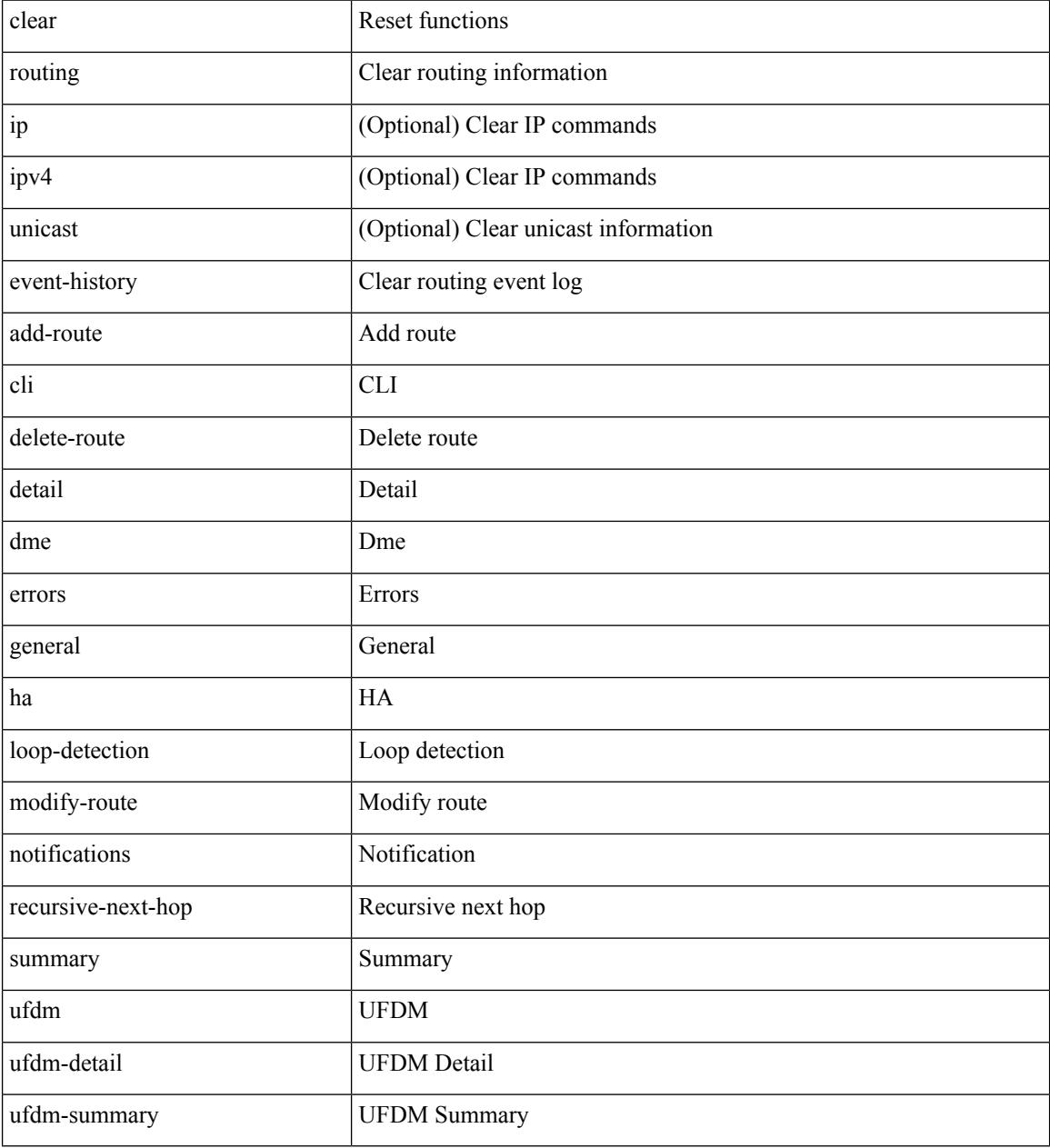

#### **Command Mode**

# **clear routing ip multicast mfdm pending counters**

clear routing ip multicast mfdm pending counters [ vrf {  $\langle \text{vrf-name} \rangle$  |  $\langle \text{vrf-known-name} \rangle$  | all } ]

#### **Syntax Description**

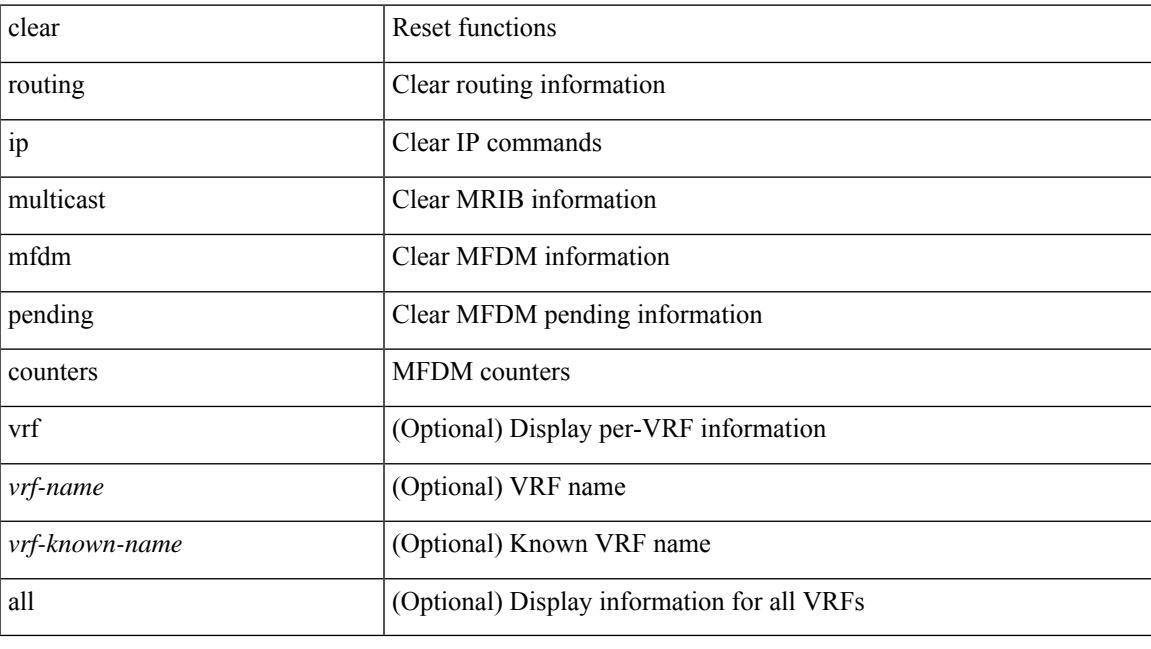

**Command Mode**

# **clear routing ip multicast rpf-source retry-cache**

clear routing ip multicast rpf-source retry-cache [ vrf { <vrf-name> | <vrf-known-name> | all } ]

#### **Syntax Description**

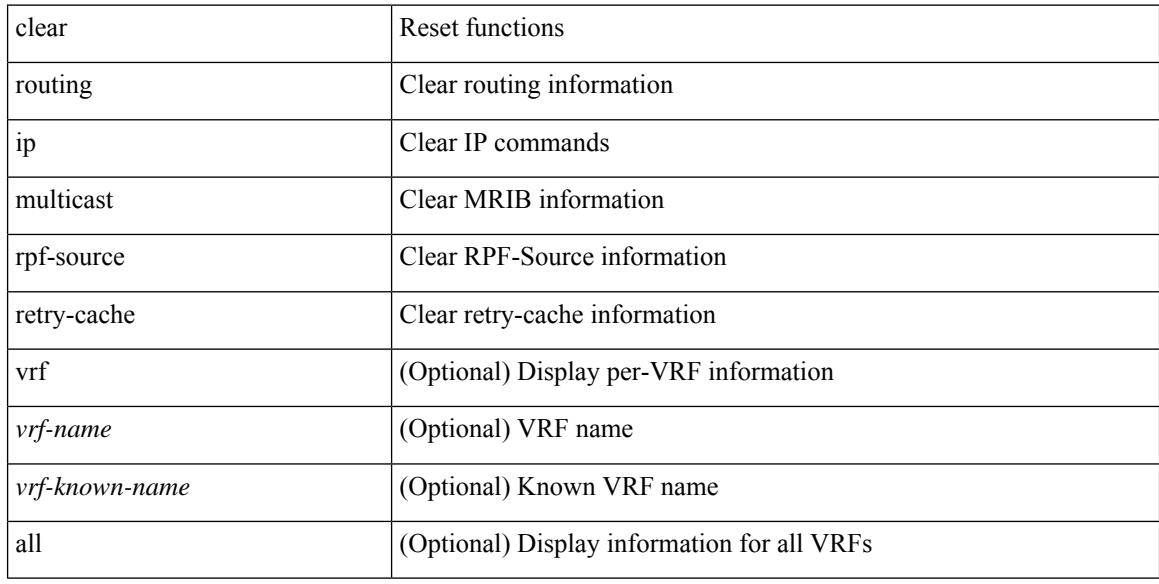

#### **Command Mode**

# **clear routing ipv6 event-history**

clear routing ipv6 [ unicast ] event-history { am | cli | detail | dme | errors | general | ha | lfe | recursive-next-hop | summary | ufdm | ufdm-detail | ufdm-summary }

## **Syntax Description**

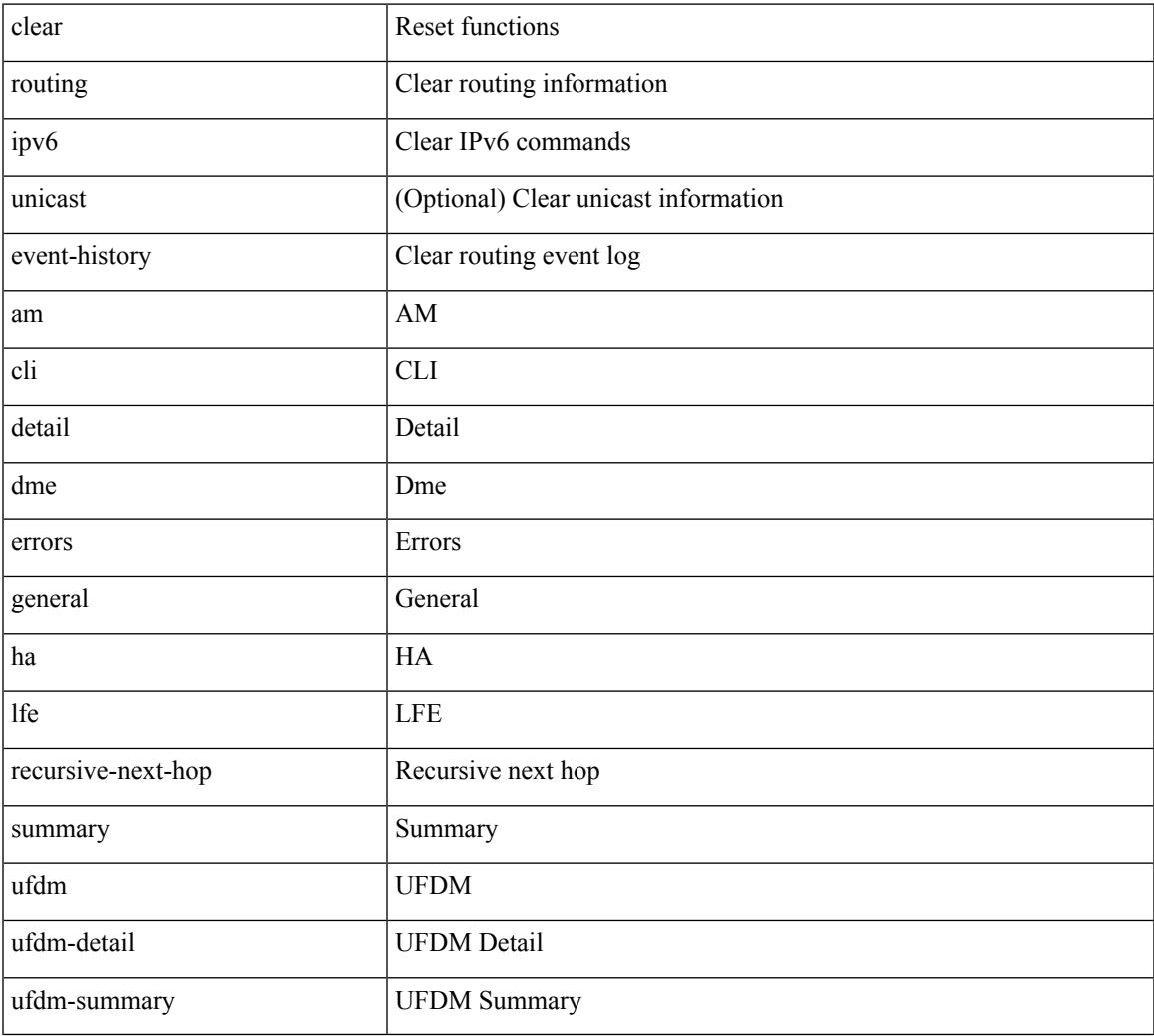

#### **Command Mode**

# **clear routing ipv6 multicast**

clear routing ipv6 multicast { <all> | <group-prefix> | <group> [ <source> ] } [ vrf { <vrf-name> | <vrf-known-name> | all } ]

## **Syntax Description**

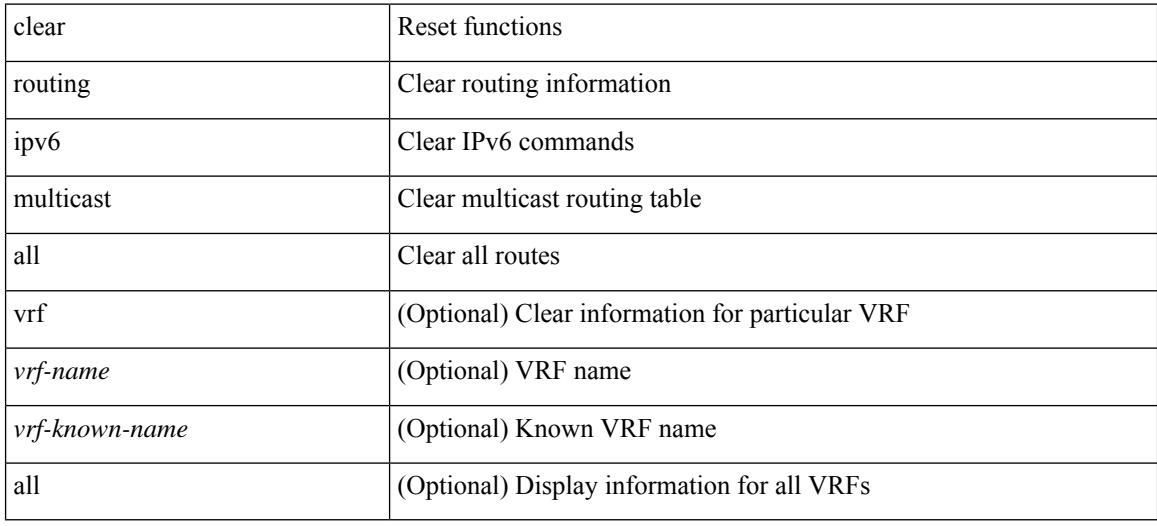

### **Command Mode**

# **clear routing multicast**

clear routing [ ip | ipv4 ] multicast {  $\langle$  <all>  $|$   $\langle$   $|$   $\langle$   $|$   $\rangle$   $\langle$   $|$   $\langle$   $|$   $\rangle$   $\langle$   $|$   $\langle$   $|$   $\rangle$   $\langle$   $|$   $\rangle$   $\langle$   $|$   $\rangle$   $\langle$   $|$   $\rangle$   $\langle$   $|$   $|$   $\langle$   $|$   $|$   $|$   $|$   $|$   $\langle$   $|$   $|$   $|$  <vrf-known-name> | all } ]

## **Syntax Description**

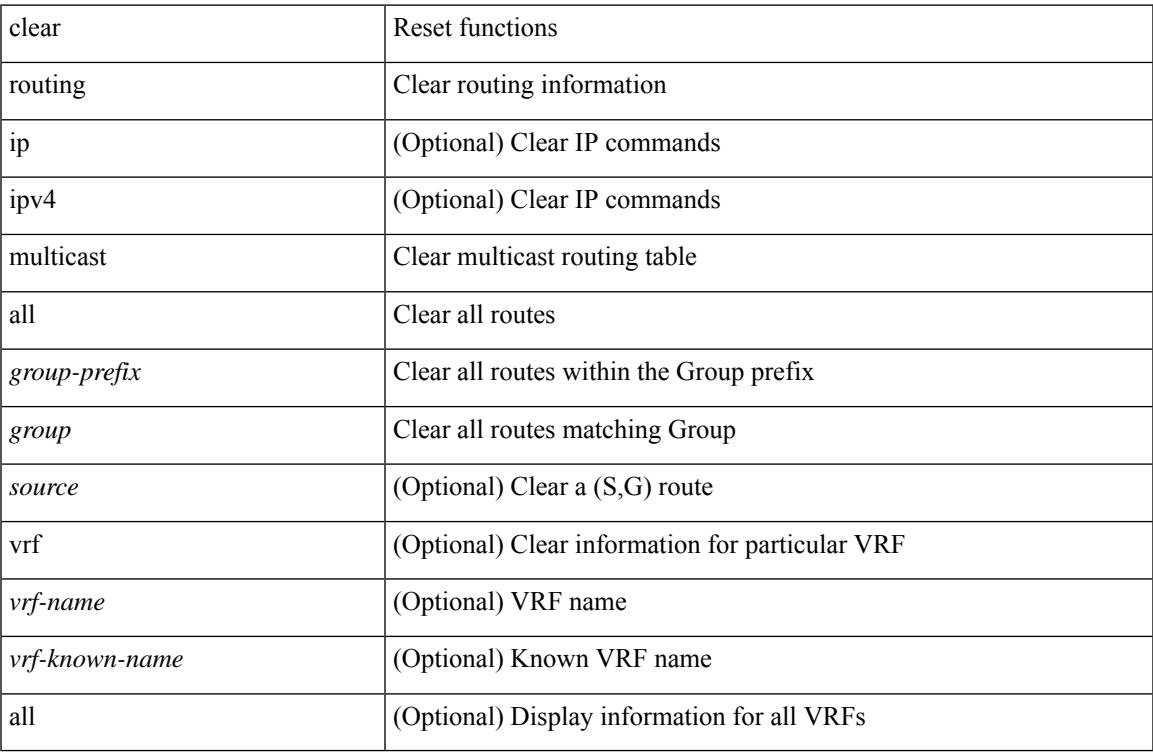

#### **Command Mode**

# **clear scheduler logfile**

clear scheduler logfile

## **Syntax Description**

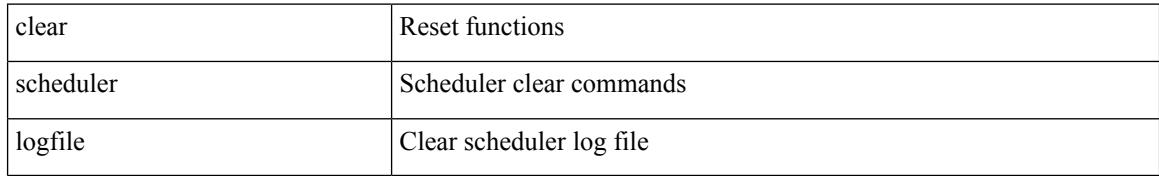

#### **Command Mode**

# **clear screen**

Ι

#### clear screen

### **Syntax Description**

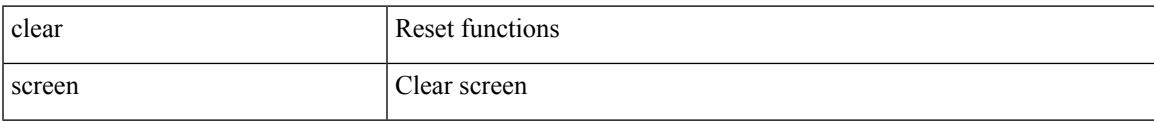

### **Command Mode**

# **clear session state name**

clear session state name <s4>

### **Syntax Description**

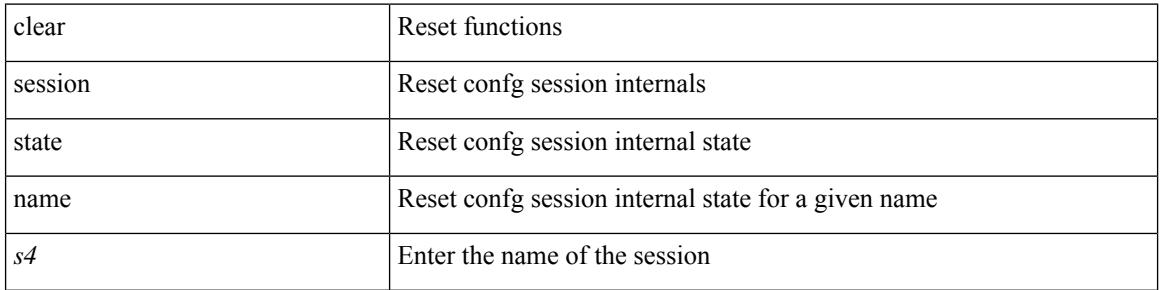

#### **Command Mode**

 $\overline{\phantom{a}}$ 

# **clear sflow statistics**

clear sflow statistics

### **Syntax Description**

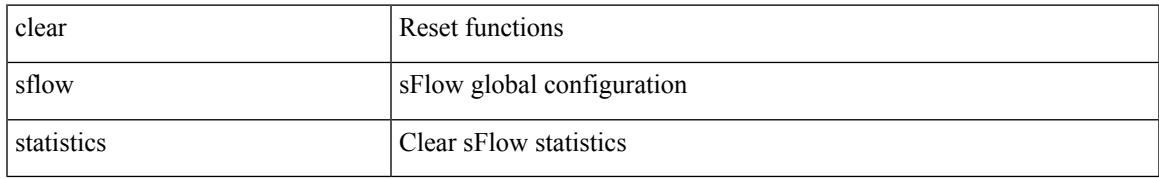

### **Command Mode**

# **clear snmp counters**

clear snmp counters

### **Syntax Description**

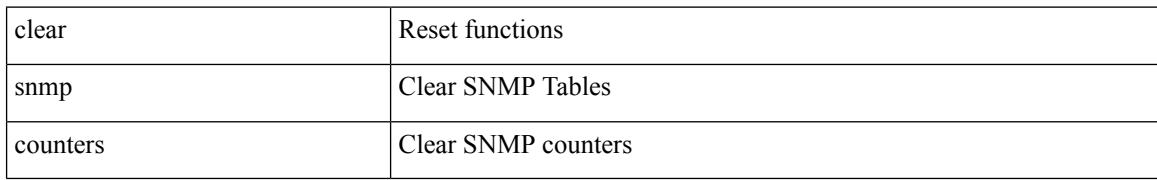

#### **Command Mode**

 $\overline{\phantom{a}}$ 

# **clear snmp hostconfig**

clear snmp hostconfig

### **Syntax Description**

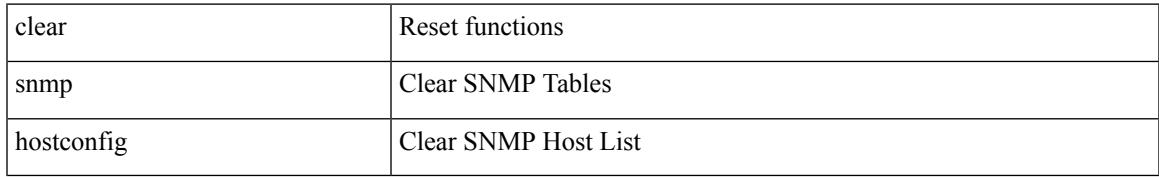

### **Command Mode**

# **clear sockets statistics**

clear sockets statistics { all | tcp | tcp6 | udp | udp6 | raw | raw6 }

## **Syntax Description**

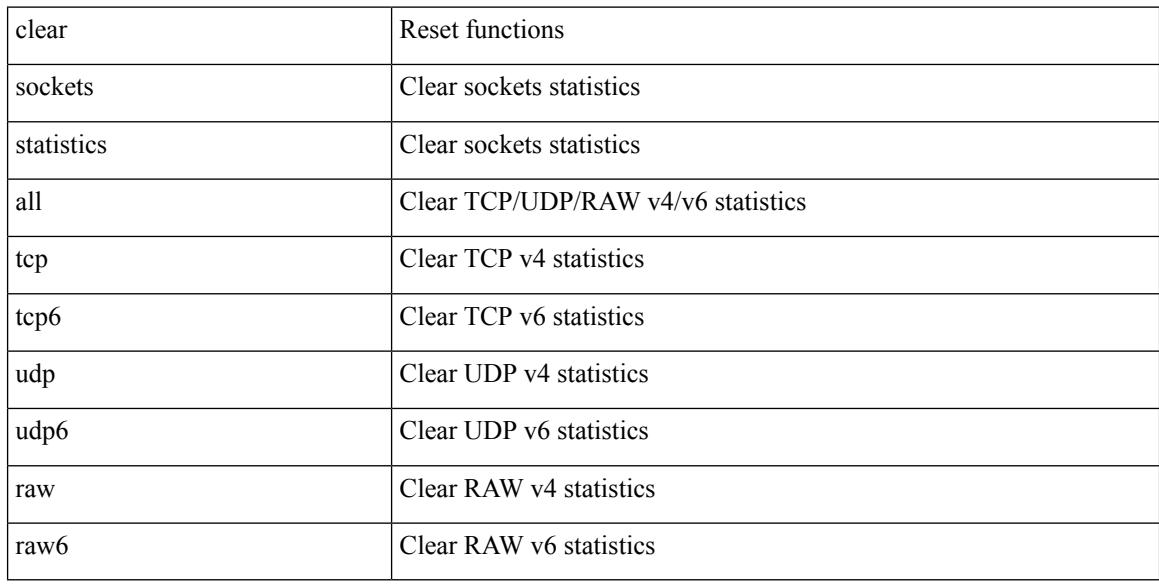

### **Command Mode**

# **clear spanning-tree counters**

clear spanning-tree counters [interface <interface-id> | vlan <vlan-id> | bridge-domain <br/> <br/> <br/> <br/> <br/> </a> <br/> vlan-id> | bridge-domain <br/> <br/> <br/> <br/> <br/> <br/> <br/> <br/> <br/> <br/> <br/> <b

### **Syntax Description**

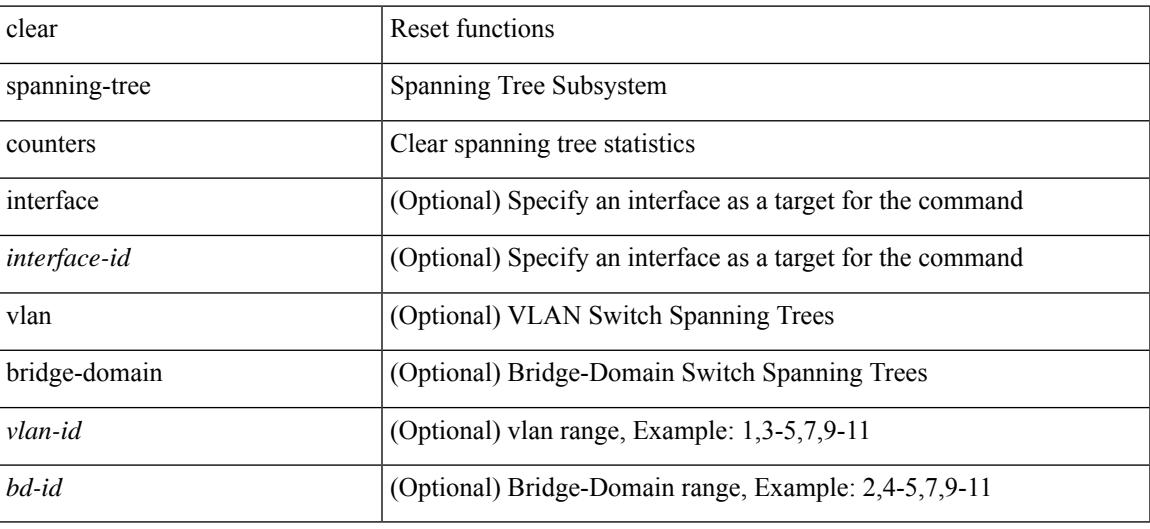

### **Command Mode**

# **clear spanning-tree detected-protocols**

clear spanning-tree detected-protocols [ interface <interface-id> ]

### **Syntax Description**

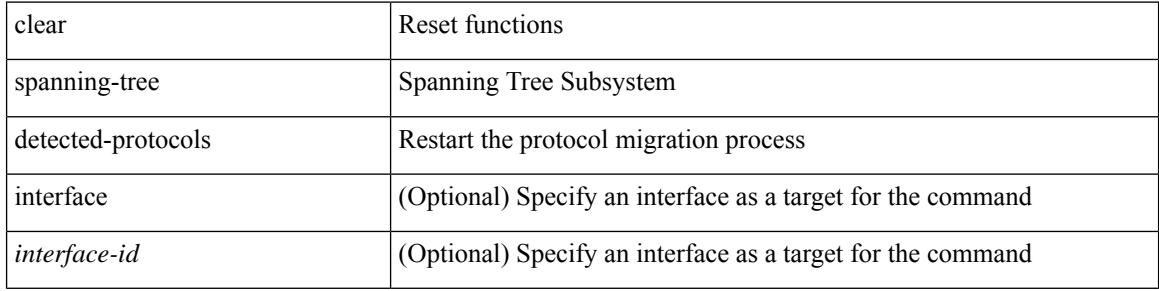

#### **Command Mode**

# **clear spanning-tree sps-hist**

clear spanning-tree sps-hist

### **Syntax Description**

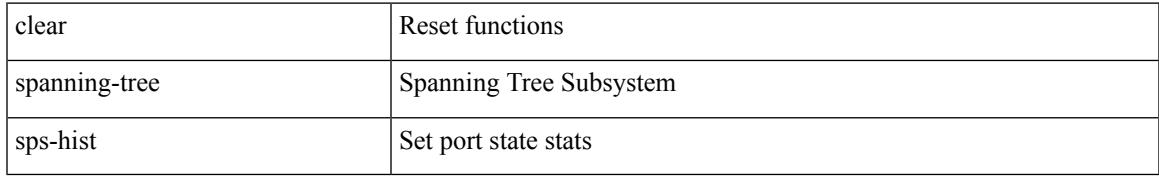

### **Command Mode**

# **clear ssh hosts**

clear ssh hosts

### **Syntax Description**

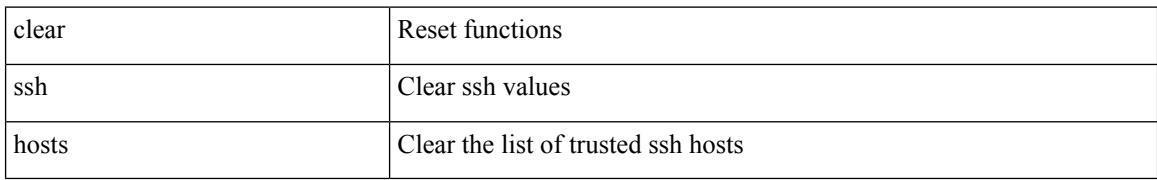

### **Command Mode**

# **clear statistics module-all**

clear statistics module-all

### **Syntax Description**

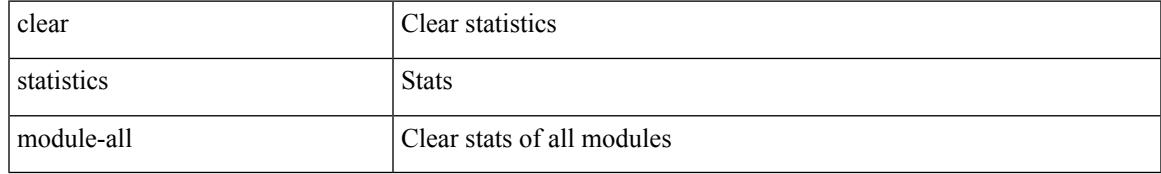

### **Command Mode**

# **clear statistics module**

clear statistics module <module>

### **Syntax Description**

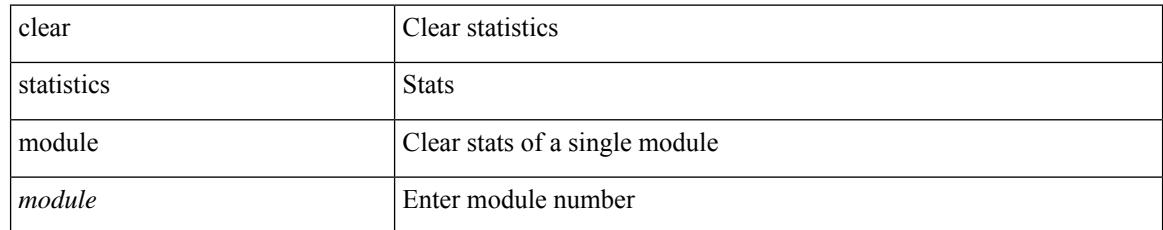

### **Command Mode**

# **clear system login failures**

clear system login failures

### **Syntax Description**

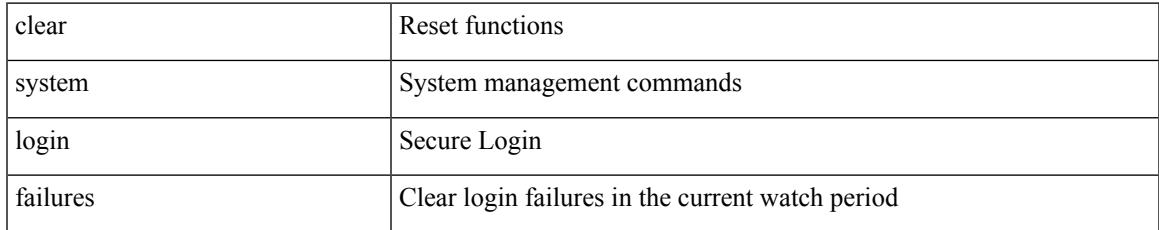

### **Command Mode**

# **clear system reset-reason**

clear system reset-reason

### **Syntax Description**

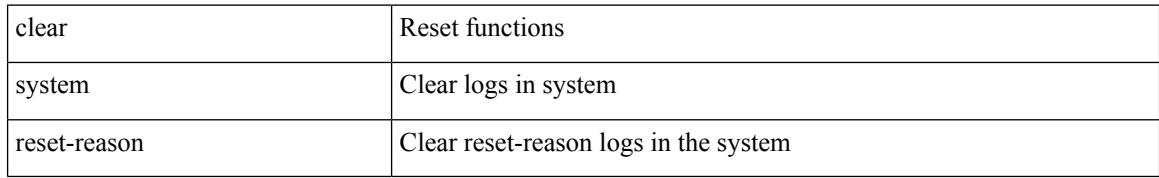

#### **Command Mode**

# **clear tacacs-server statistics**

clear tacacs-server statistics <host0> [ \_\_readonly \_\_{ <server\_state> [ <clock\_time> { monitoring\_statistics <time\_in\_pstate> <ndead> <tt\_in\_dstate> } ] } { auth\_statistics <auth\_failed\_transactions> <auth\_succ\_transactions> <auth\_req\_sent> <auth\_req\_timedout> <auth\_resp\_no\_match> <auth\_resp\_not\_processed> <auth\_resp\_error> } { autho\_statistics <autho\_failed\_transactions> <autho\_succ\_transactions> <autho\_req\_sent> <autho\_req\_timedout> <autho\_resp\_no\_match>  $\leq$ autho\_resp\_not\_processed>  $\leq$ autho\_resp\_error $\geq$  { acct\_statistics  $\leq$ acct\_failed\_transactions> <acct\_succ\_transactions> <acct\_req\_sent> <acct\_req\_timedout> <acct\_resp\_no\_match> <acct\_resp\_not\_processed> <acct\_resp\_error> } ]

#### **Syntax Description**

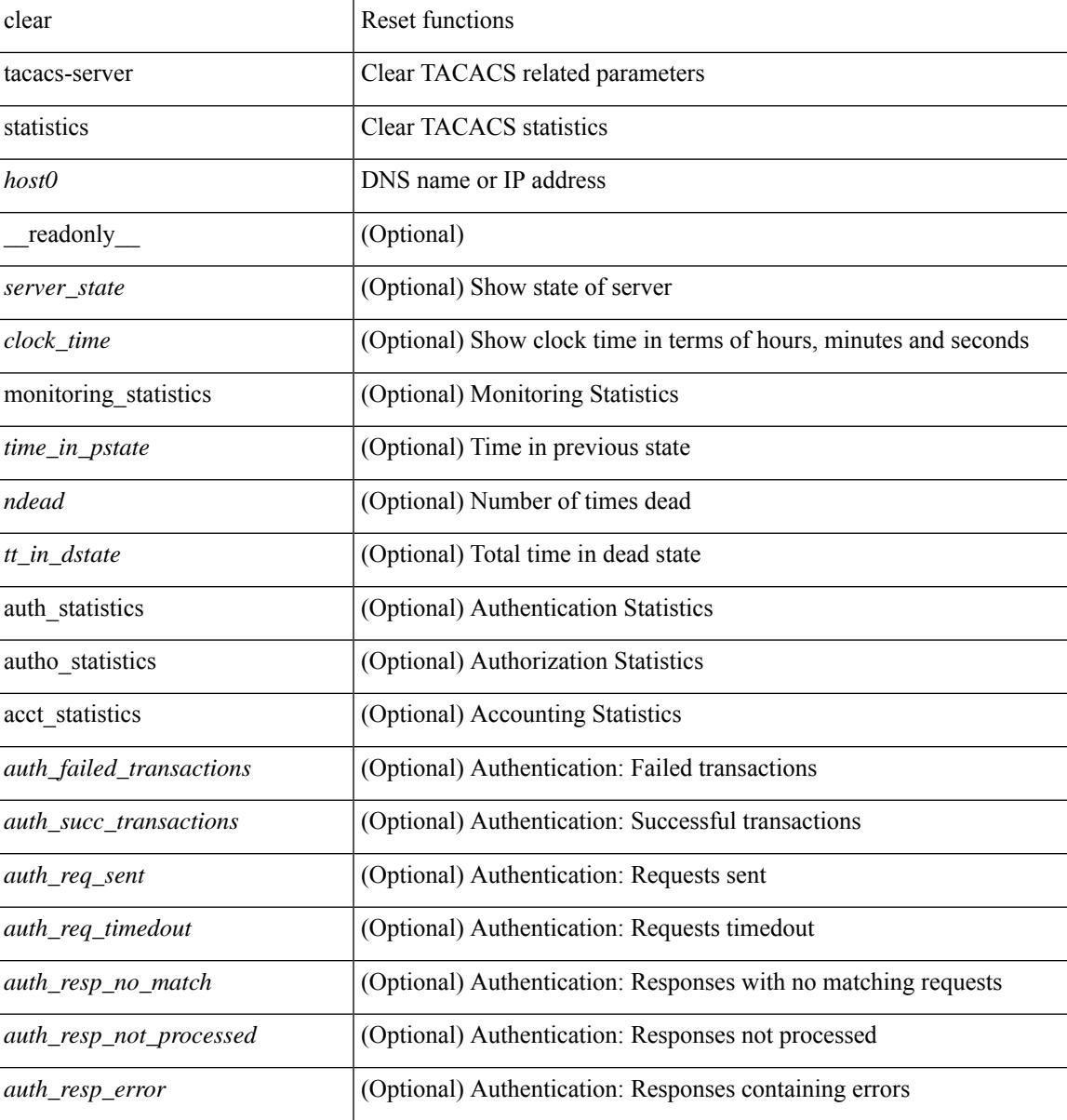

I

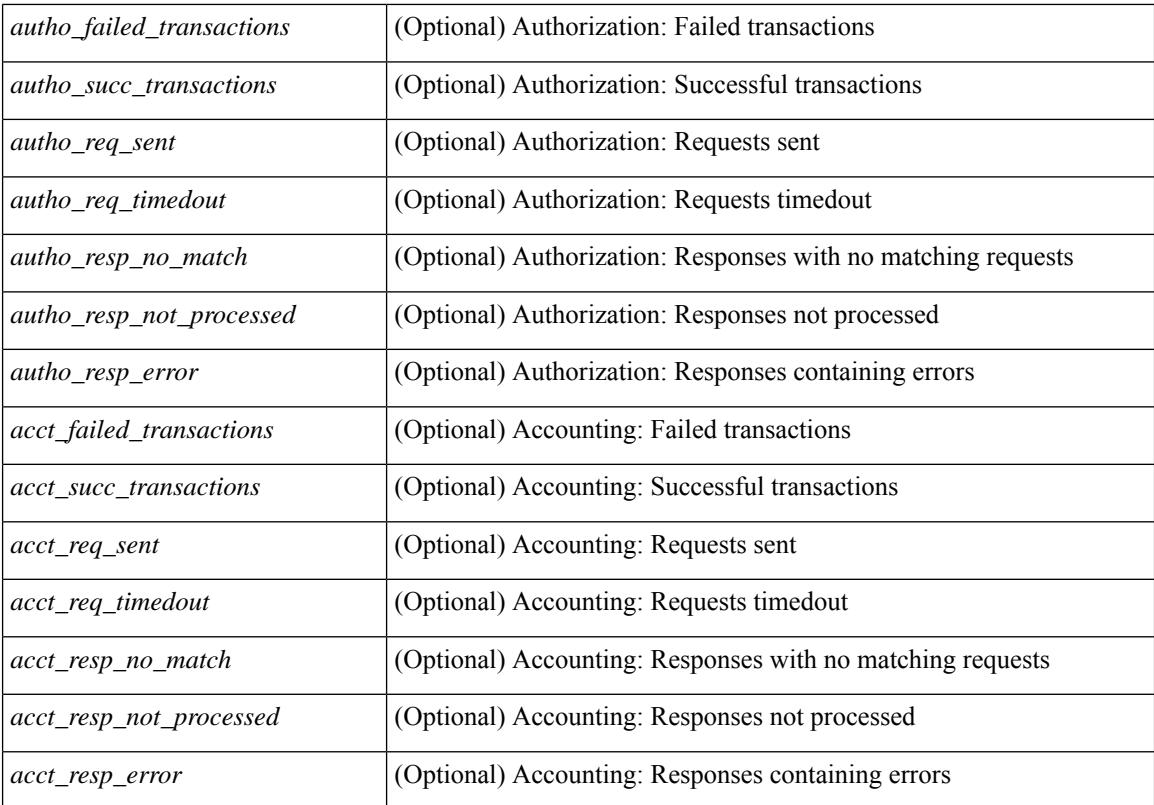

#### **Command Mode**

# **clear tech-support lock**

clear tech-support lock

### **Syntax Description**

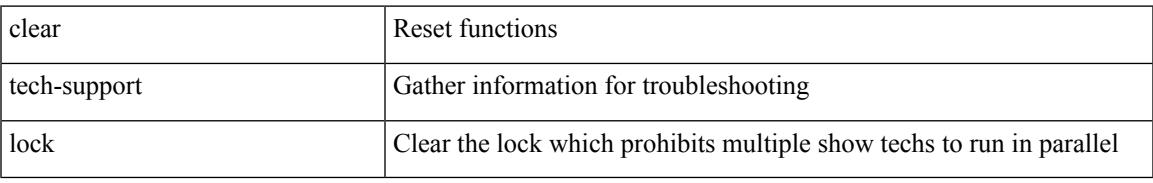

### **Command Mode**

# **clear tech-support lock**

clear tech-support lock

## **Syntax Description**

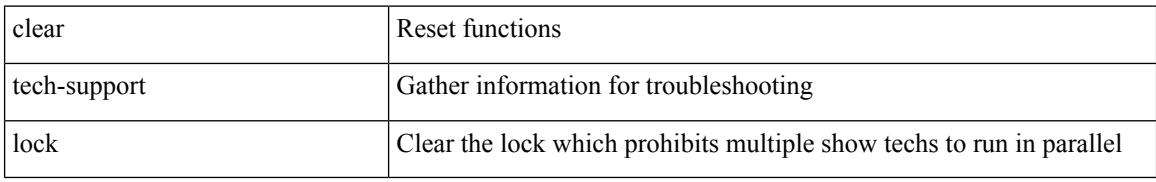

### **Command Mode**

# **clear user**

I

clear user <s0>

### **Syntax Description**

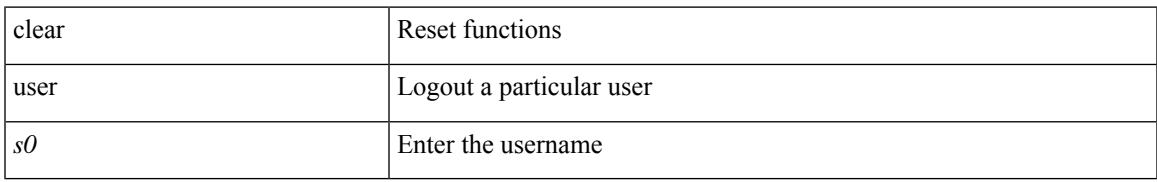

### **Command Mode**

# **clear veobc counters**

clear veobc counters

### **Syntax Description**

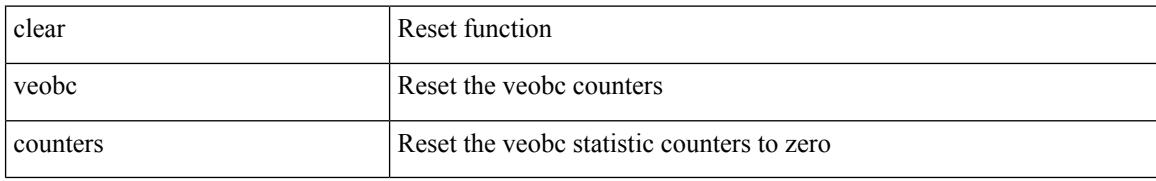

#### **Command Mode**

# **clear vlan access-list counters**

clear vlan access-list counters [ <name> ]

### **Syntax Description**

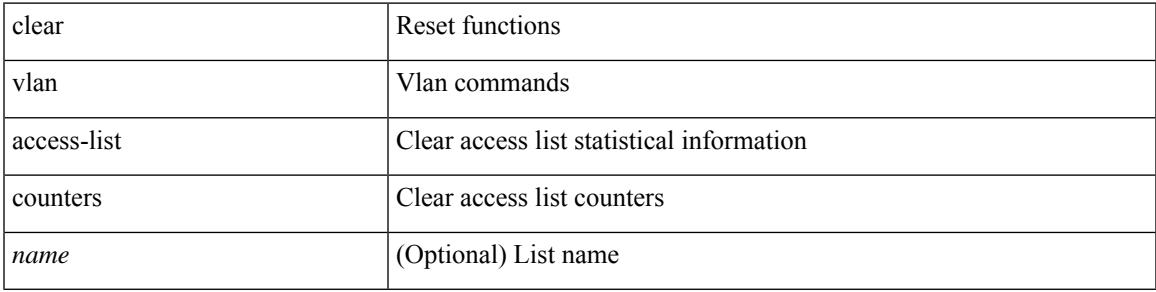

### **Command Mode**

I

# **clear vlan counters**

clear vlan [ id <vlan-id> ] counters

## **Syntax Description**

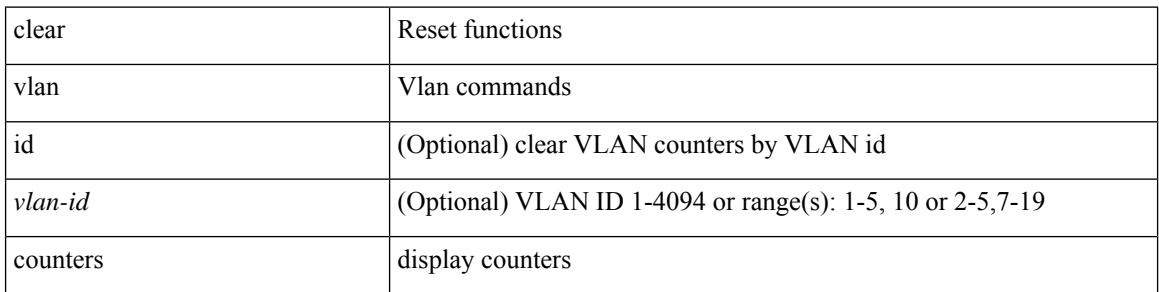

### **Command Mode**

 $\overline{\phantom{a}}$ 

# **clear vmtracker counters**

clear vmtracker counters

## **Syntax Description**

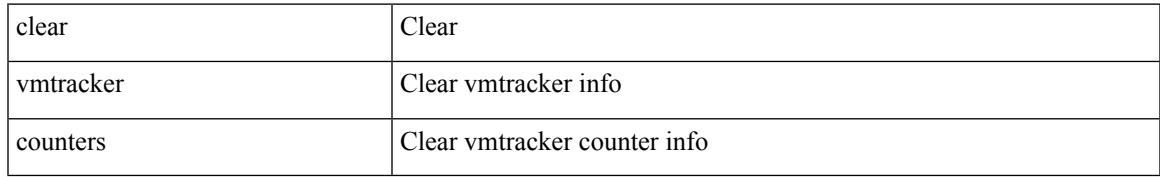

#### **Command Mode**

# **clear vpc statistics all**

clear vpc statistics all

### **Syntax Description**

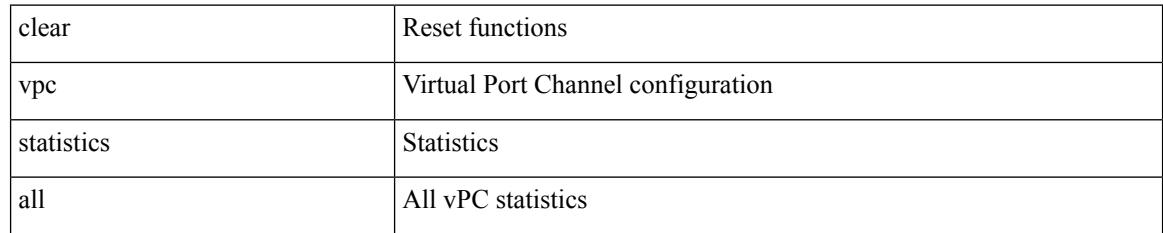

#### **Command Mode**

# **clear vpc statistics peer-keepalive**

clear vpc statistics peer-keepalive

### **Syntax Description**

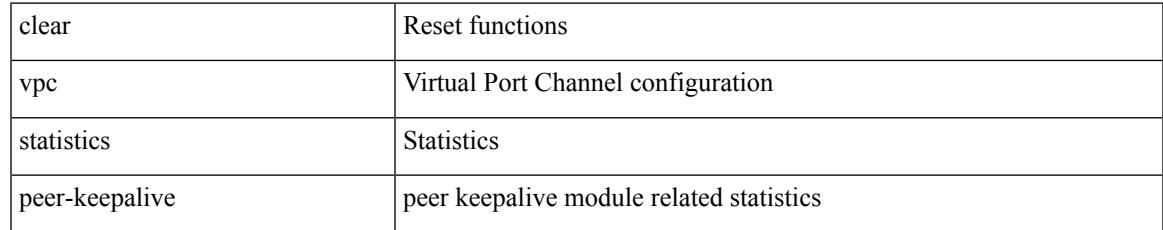

#### **Command Mode**

# **clear vpc statistics vpc**

clear vpc statistics { vpc <vpc\_num> | peer-link }

## **Syntax Description**

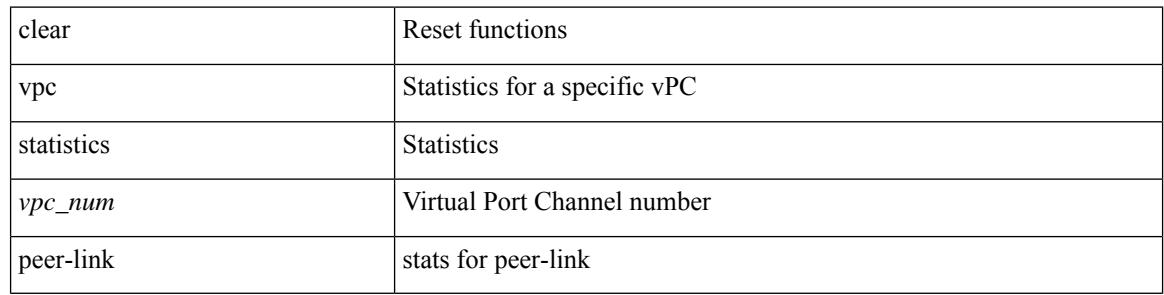

#### **Command Mode**
# **clear vpc transport statistics**

clear vpc transport statistics [ \_readonly \_</ast-clear-time> ]

#### **Syntax Description**

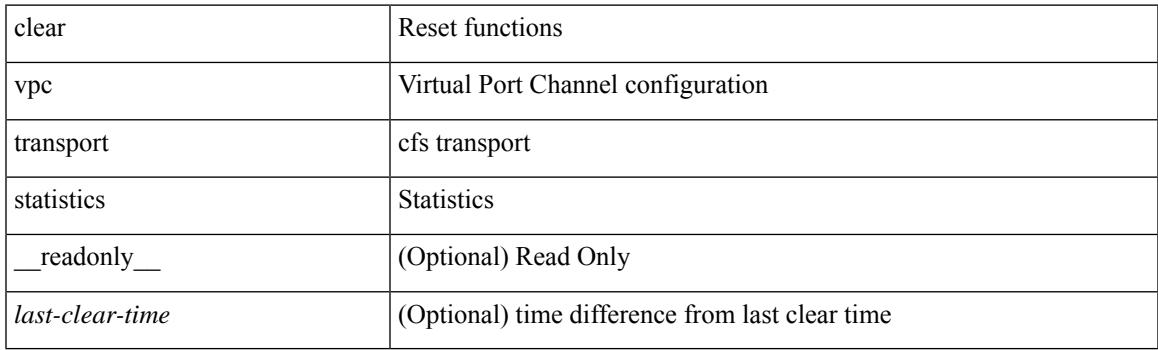

**Command Mode**

# **clear vrrp statistics**

clear vrrp statistics [ interface <intf\_num> ] [ vr <vr\_id> ]

# **Syntax Description**

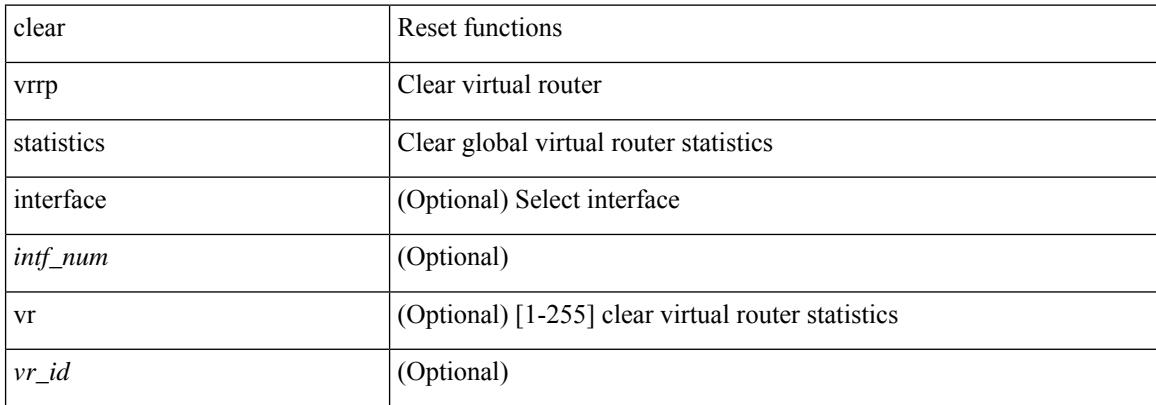

#### **Command Mode**

# **clear vrrpv3 event-history**

clear vrrpv3 event-history { debugs | errors | msgs | all }

## **Syntax Description**

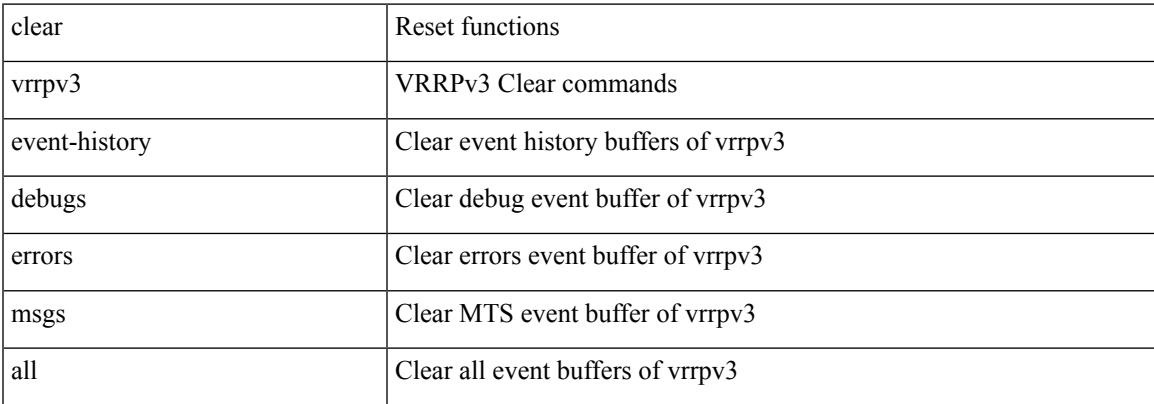

#### **Command Mode**

# **clear vrrpv3 statistics**

clear vrrpv3 statistics [ <interface\_num> [ <group\_num> ] ] [ <opt\_v4\_or\_v6> ]

#### **Syntax Description**

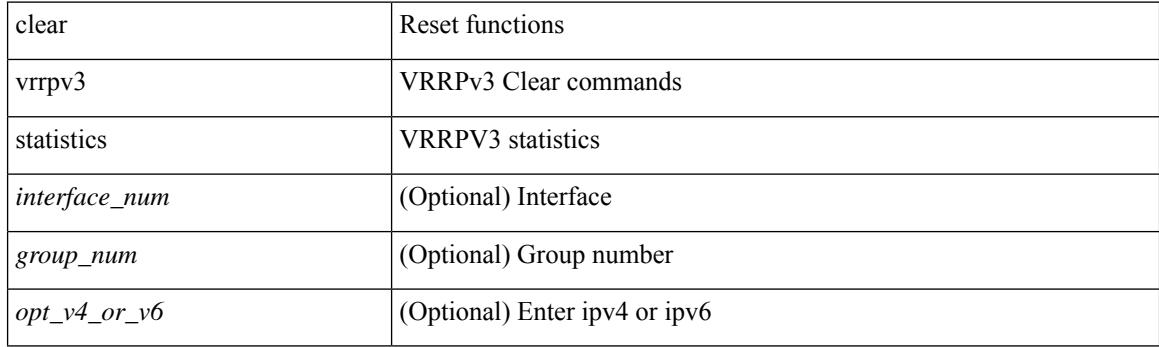

**Command Mode**

# **clear vtp counters**

clear vtp counters

#### **Syntax Description**

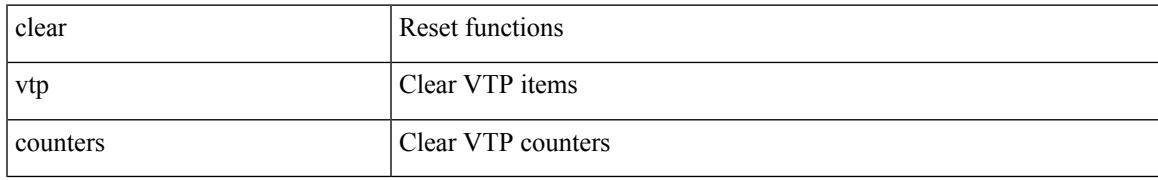

#### **Command Mode**

# **cli alias check strict**

{ cli alias check { strict | loose } | no cli alias check }

## **Syntax Description**

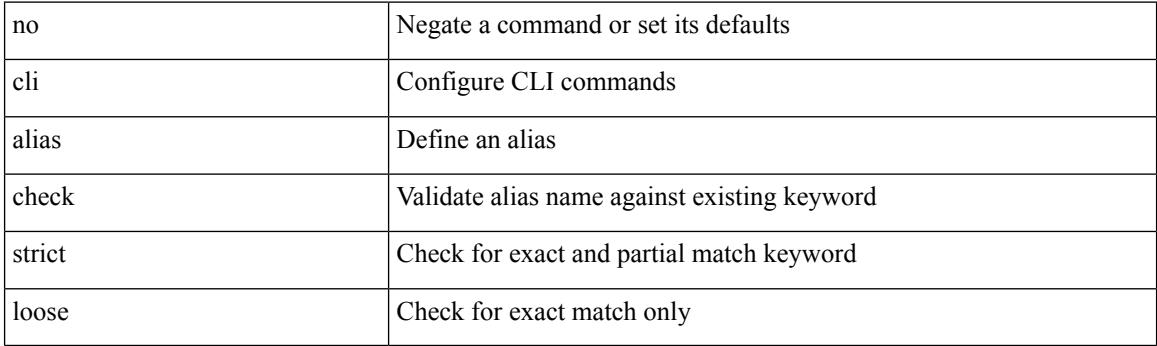

## **Command Mode**

# **cli alias name**

 $\overline{\phantom{a}}$ 

{ cli alias name <s0> <line> | no cli alias name <s0> [ <line> ] }

# **Syntax Description**

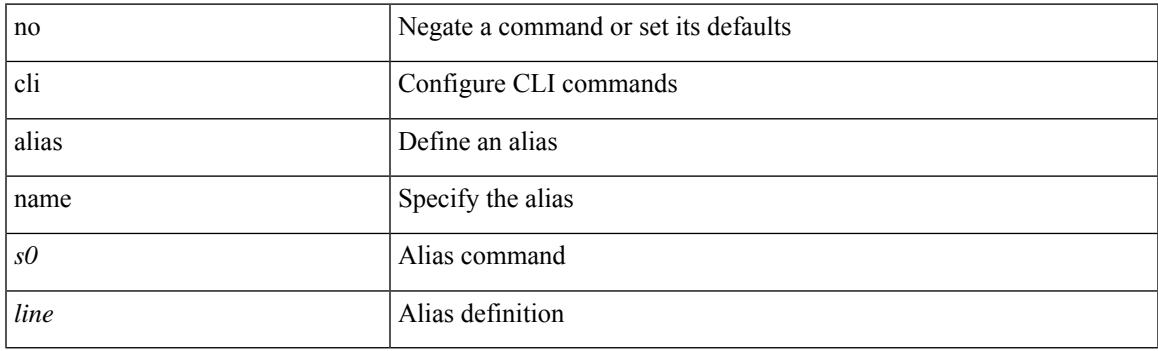

# **Command Mode**

# **cli create new-cmd**

{ cli create new-cmd <s0> | no cli create new-cmd <s0> }

### **Syntax Description**

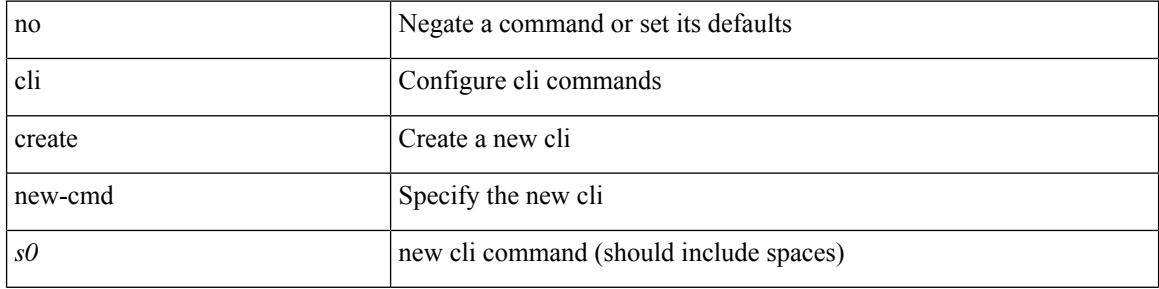

### **Command Mode**

# **cli var name**

I

cli no var name <s0>

### **Syntax Description**

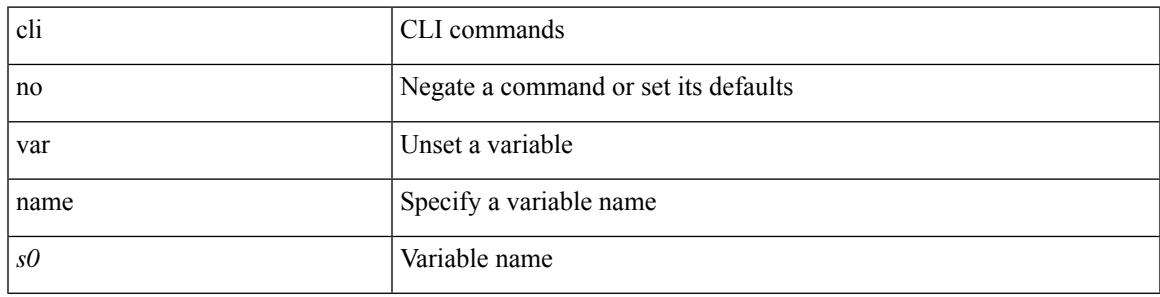

### **Command Mode**

# **cli var name**

{ cli var name  $\langle s0 \rangle$   $\langle s0 \rangle$  | no cli var name  $\langle s0 \rangle$  [ $\langle s0 \rangle$ ] }

# **Syntax Description**

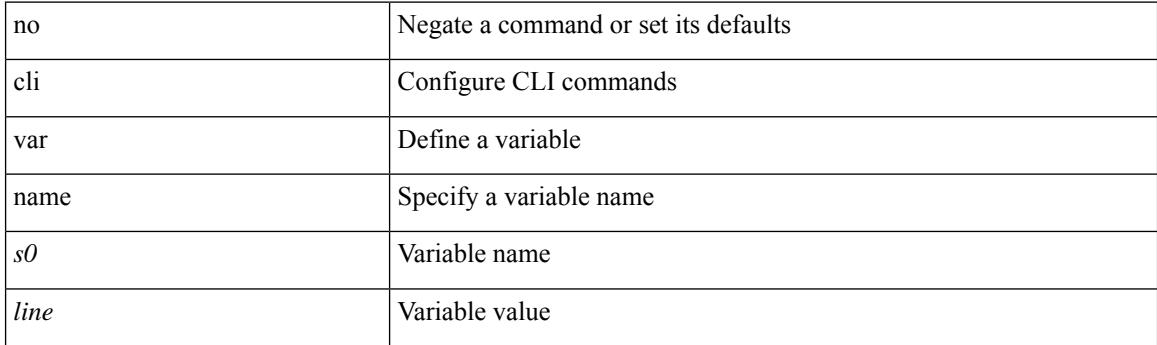

# **Command Mode**

# **cli var name**

I

[no] cli var name <s0>

### **Syntax Description**

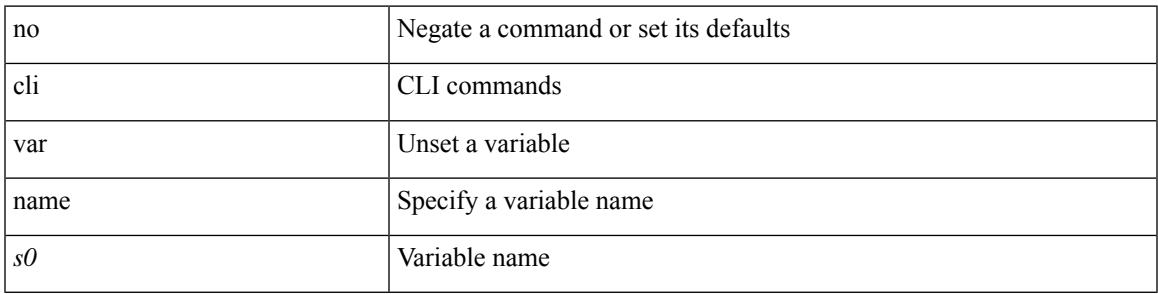

### **Command Mode**

I

# **cli var name**

cli var name <s0> <line>

### **Syntax Description**

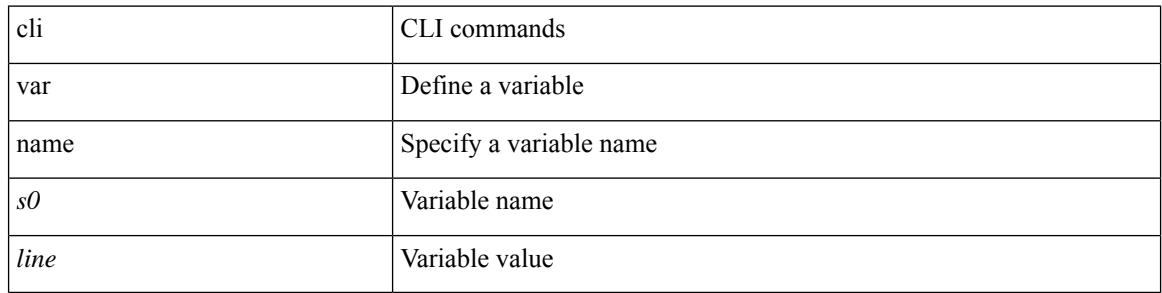

## **Command Mode**

# **cli verifynrun**

I

[no] cli verifynrun

#### **Syntax Description**

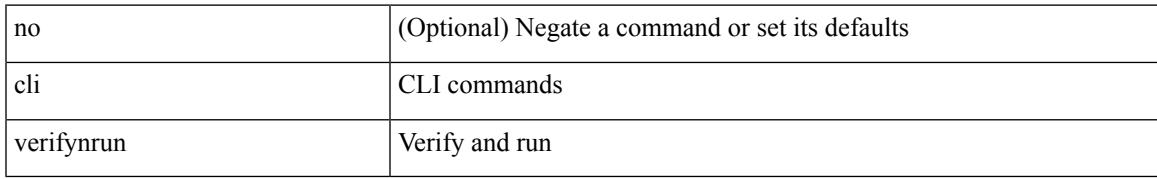

#### **Command Mode**

# **client-to-client reflection**

[no] client-to-client reflection

### **Syntax Description**

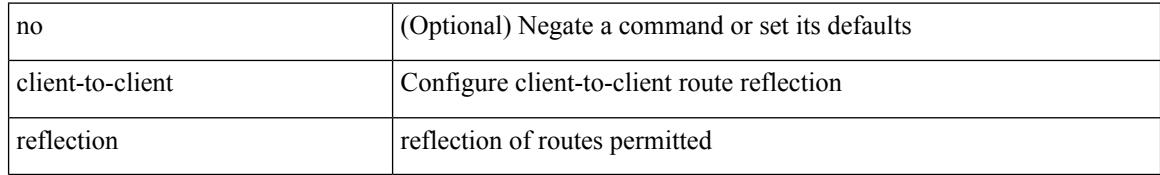

#### **Command Mode**

• /exec/configure/router-bgp/router-bgp-af

# **client vrf management default**

 $\{ \{ \text{ [ no } \} \text{ client } \leq \text{script } \}$  {  $\{ \text{ vrf } \}$  management | default |  $\leq \text{ vrf\_name>}$  [ server-key  $\{ 0 \leq \text{ s0>}$  |  $7 \leq \text{s1>}$  $|\langle s2 \rangle \}$  }  $| \{ \text{server-key } \{ 0 \langle s0 \rangle | 7 \langle s1 \rangle | \langle s2 \rangle \}$  [ vrf  $\{ \text{ management} | \text{ default} | \langle \text{vrf\_name} \rangle \}$  }  $\}$  }  $| \{ \{ \text{server-key } \{ 0 \langle s0 \rangle | 7 \langle s1 \rangle | \langle s2 \rangle \} \}$ no client <hostipname> } | { no client <hostipname> vrf } | { no client <hostipname> server-key } }

#### **Syntax Description**

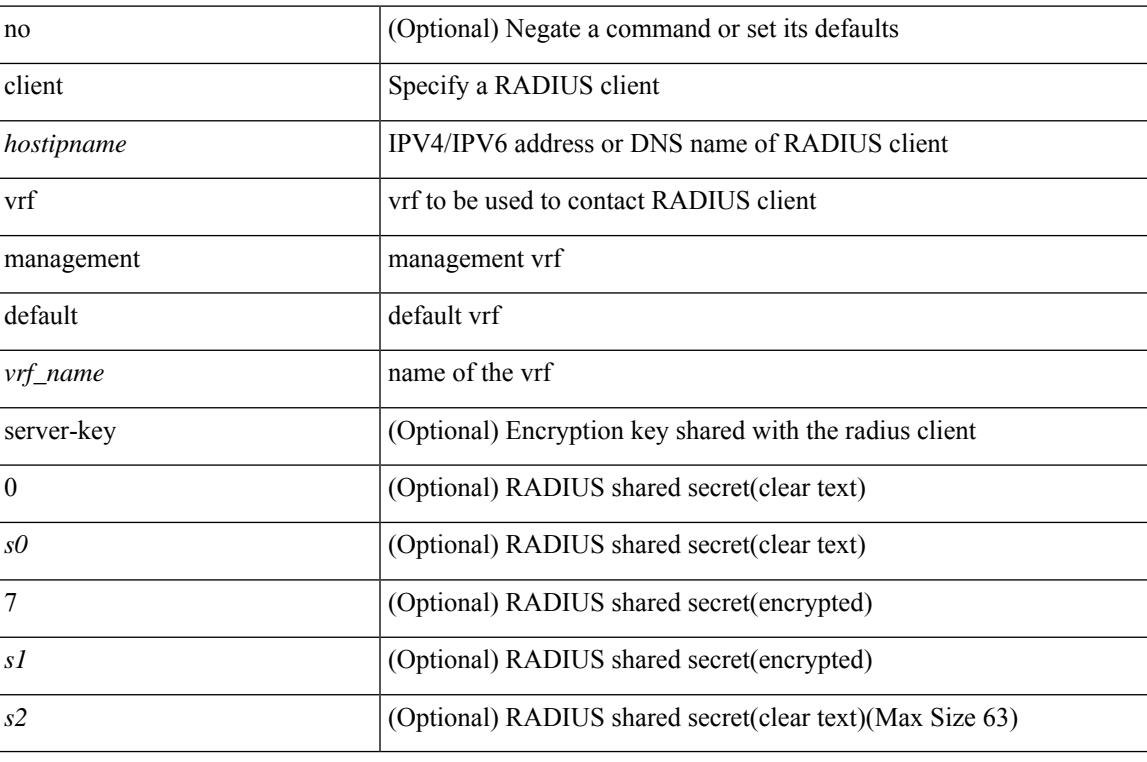

#### **Command Mode**

• /exec/configure/locsvr-da-radius

# **clis all**

clis { no debug | undebug } all

## **Syntax Description**

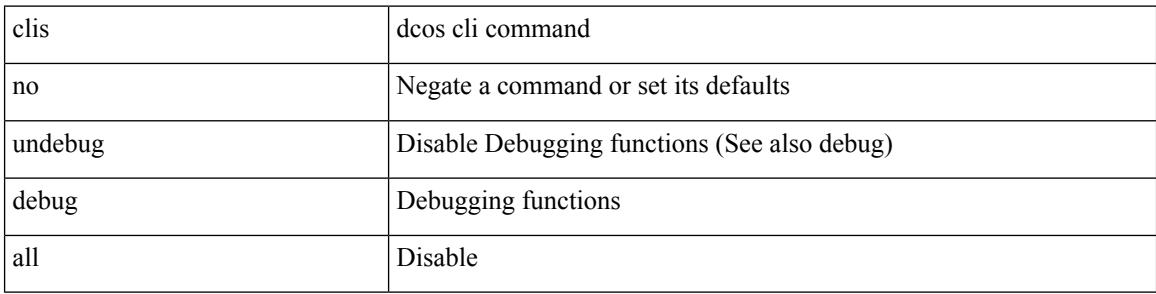

## **Command Mode**

# **clock-tolerance ntp oneway absolute**

{ { no | default } clock-tolerance | clock-tolerance ntp oneway { absolute <abs-value> | percent <percentage> } }

#### **Syntax Description**

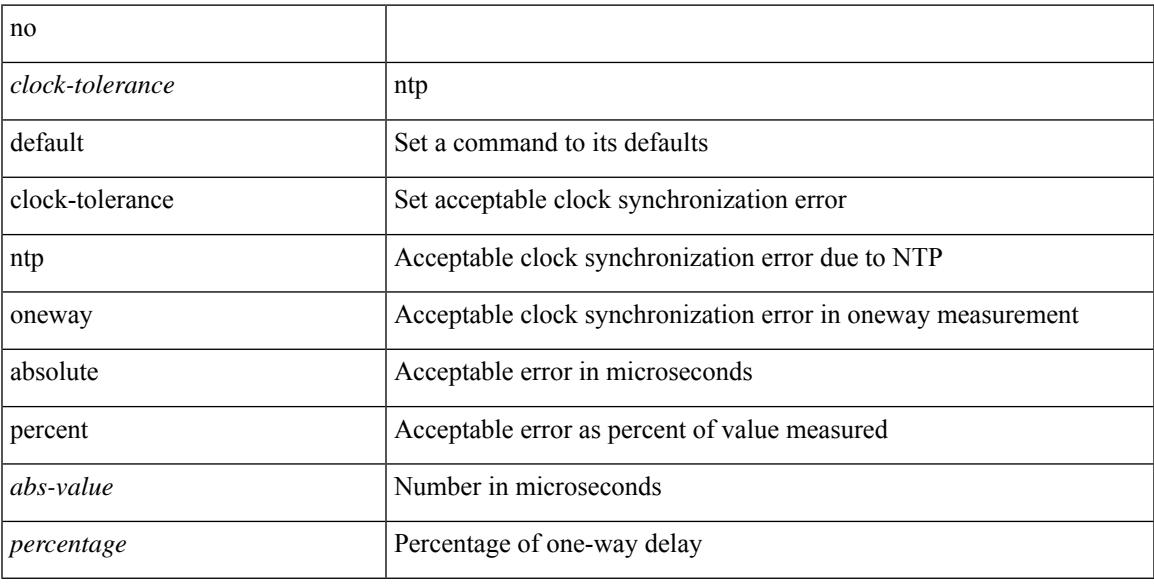

### **Command Mode**

• /exec/configure/ip-sla/jitter

I

# **clock format 12**

[no] clock format { 12-hours | 24-hours }

### **Syntax Description**

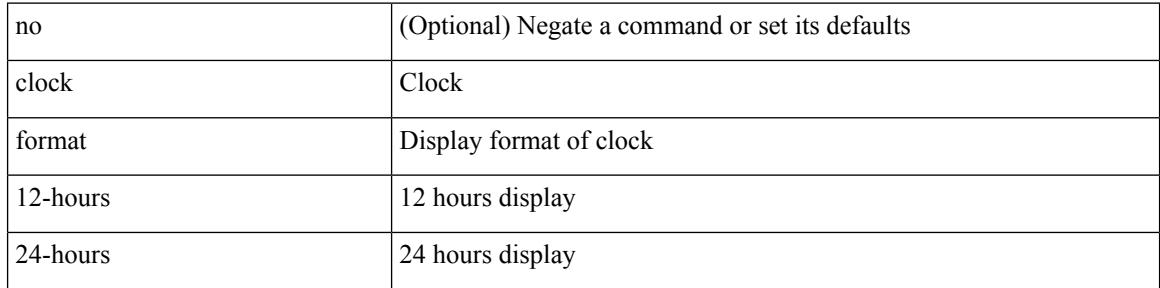

### **Command Mode**

# **clock format show-timezone debug**

[no] clock format show-timezone debug

### **Syntax Description**

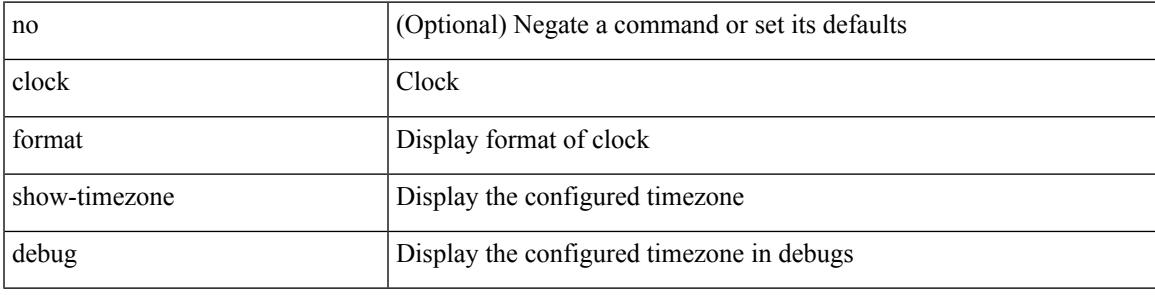

### **Command Mode**

# **clock format show-timezone syslog**

[no] clock format show-timezone syslog

#### **Syntax Description**

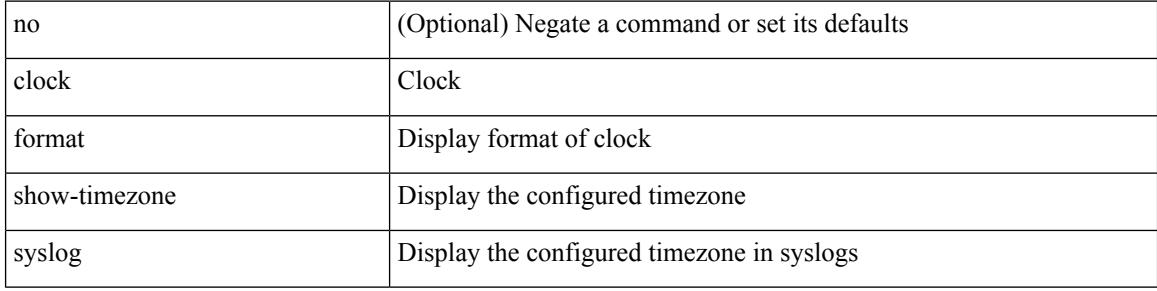

#### **Command Mode**

# **clock protocol**

[no] clock protocol { ntp | ptp | none } [ vdc <vdc-id> ]

# **Syntax Description**

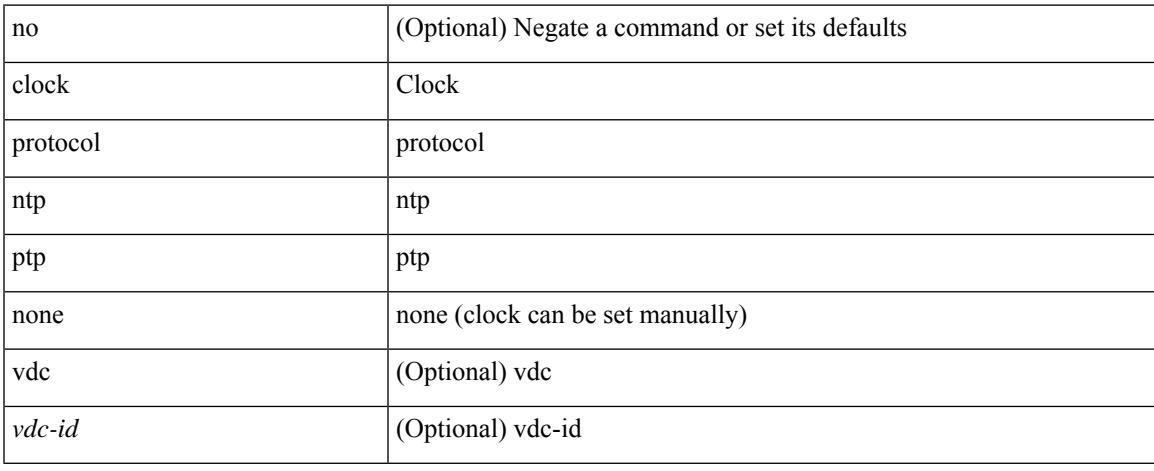

### **Command Mode**

# **clock set**

clock set <s0> <i0> { April <i1> | August <i2> | December <i3> | February <i4> | January <i5> | July <i6> | June <i7> | March <i8> | May <i9> | November <i10> | October <i11> | September <i12> }

# **Syntax Description**

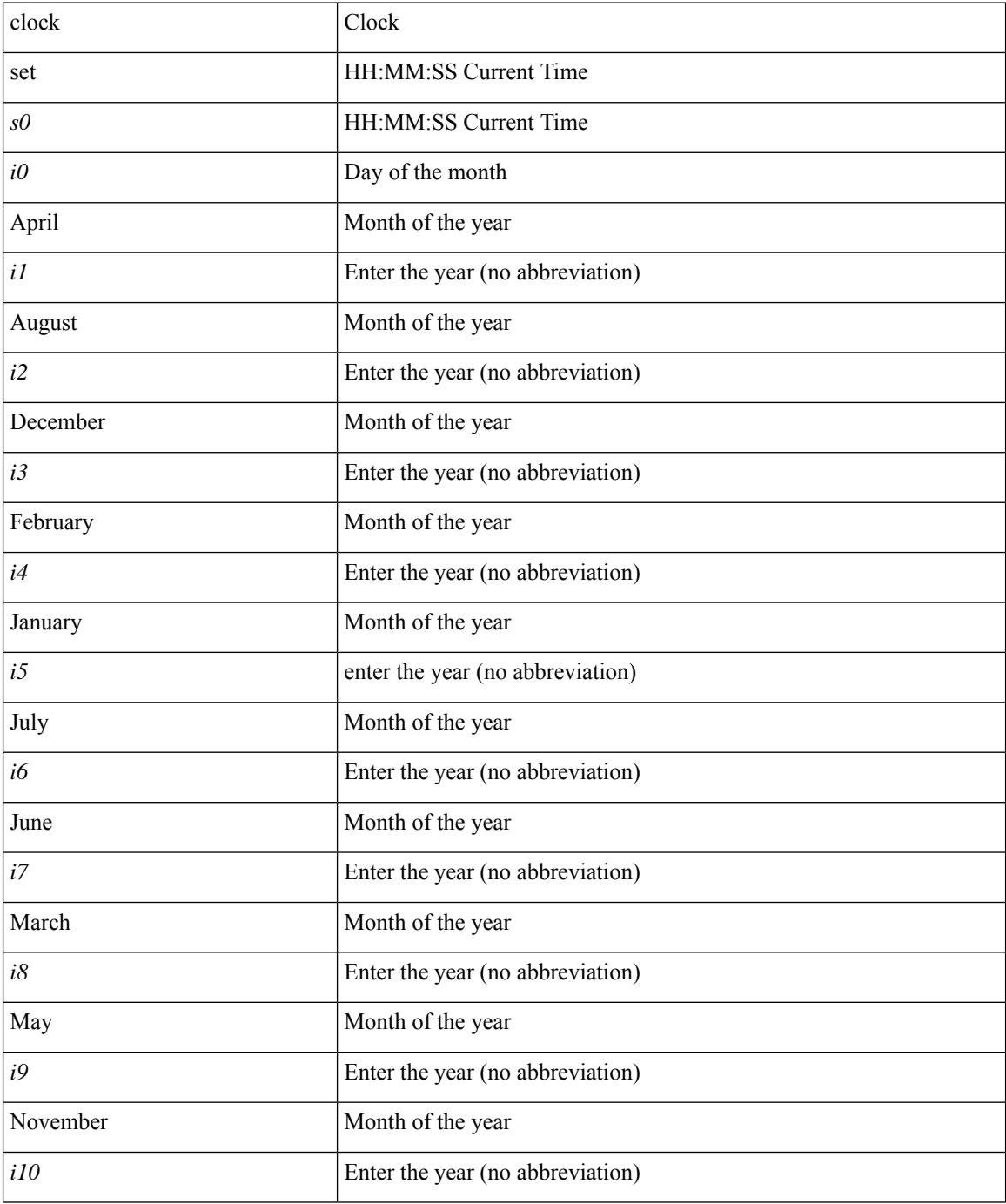

 $\mathbf l$ 

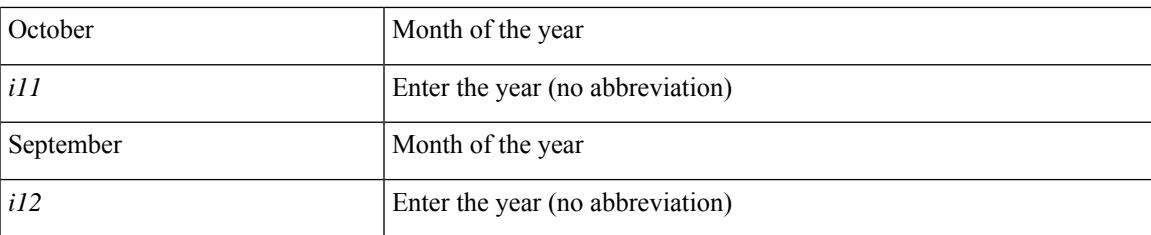

#### **Command Mode**

# **clock summer**

{ clock { summer-time <s0> [ <i0> <s1> <s1> <s2> <s3> <i1> <s4> <s5> <s6> [ <i2> ] ] | timezone <s7> <i3>  $\langle i4 \rangle$  } | no clock { summer-time [ $\langle s0 \rangle \langle i0 \rangle \langle s1 \rangle \langle s2 \rangle \langle s3 \rangle \langle i1 \rangle \langle s4 \rangle \langle s5 \rangle \langle s6 \rangle \langle i2 \rangle$  ] | timezone [ $\langle s7 \rangle$  $\{3 > 14 > 1\}$ }

# **Syntax Description**

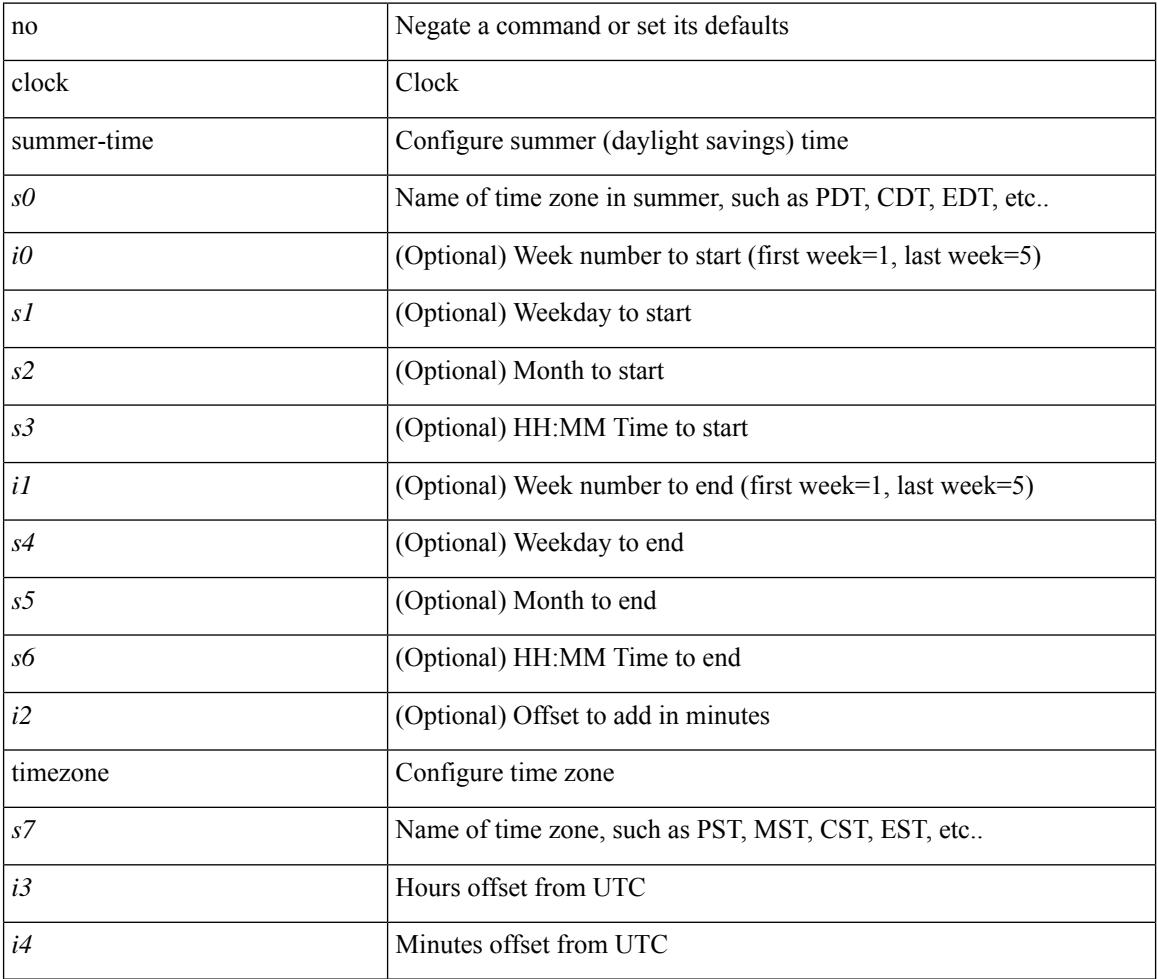

#### **Command Mode**

# **clock sync-interval**

[no] clock sync-interval <intv>

## **Syntax Description**

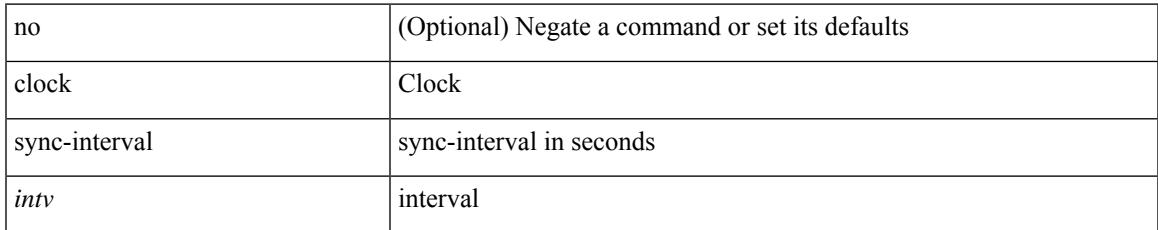

#### **Command Mode**

# **cluster-id**

[no] cluster-id { <ip-cluster-id> | <int-cluster-id> }

# **Syntax Description**

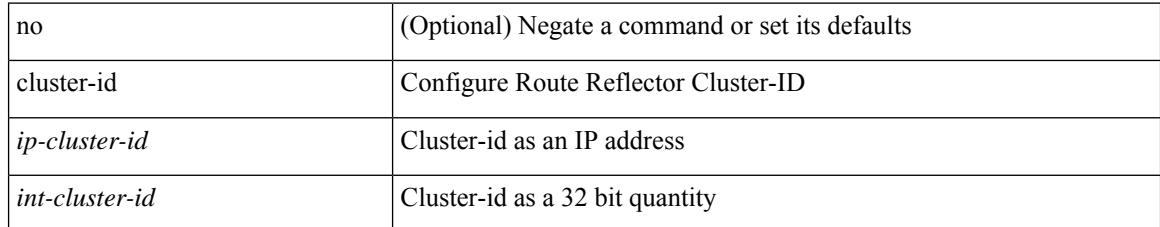

#### **Command Mode**

• /exec/configure/router-bgp/vrf-cmds

 $\overline{\phantom{a}}$ 

[no] collect { ethernet counters }

## **Syntax Description**

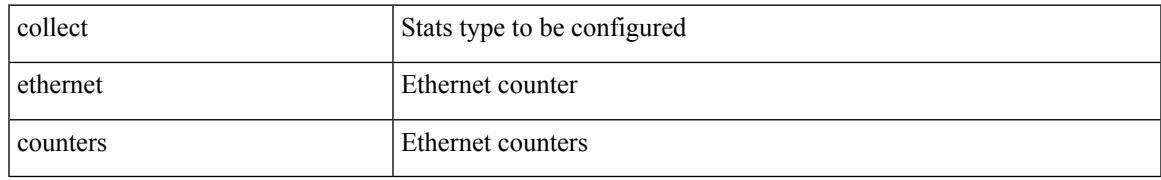

### **Command Mode**

{ [ no ] collect { port-id | hop-latency | queue-occupancy | queue-congestion | ingress-timestamp | egress-timestamp | egress-tx-util } }

# **Syntax Description**

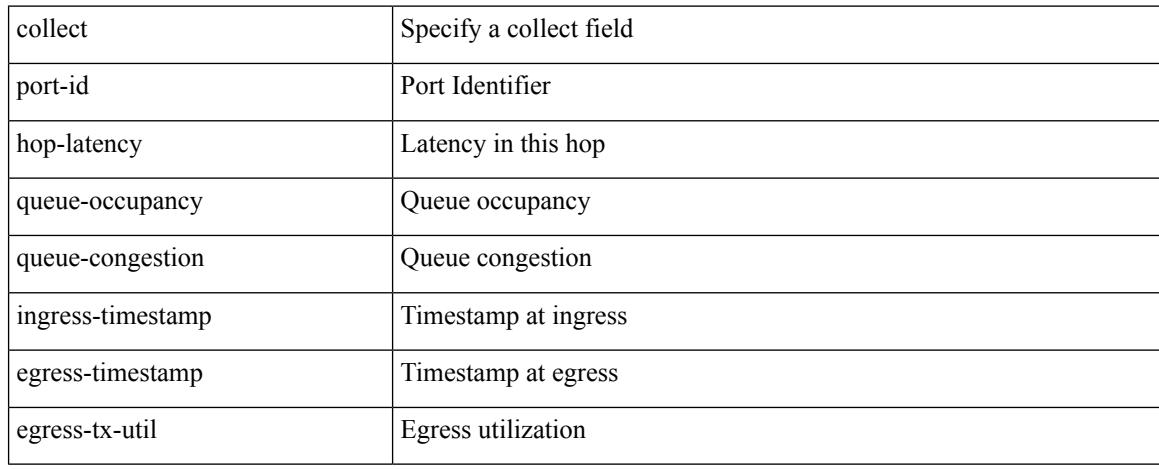

#### **Command Mode**

 $\overline{\phantom{a}}$ 

[no] collect { egress queue depth | egress queue drops | egress queue microburst | egress queue peak }

## **Syntax Description**

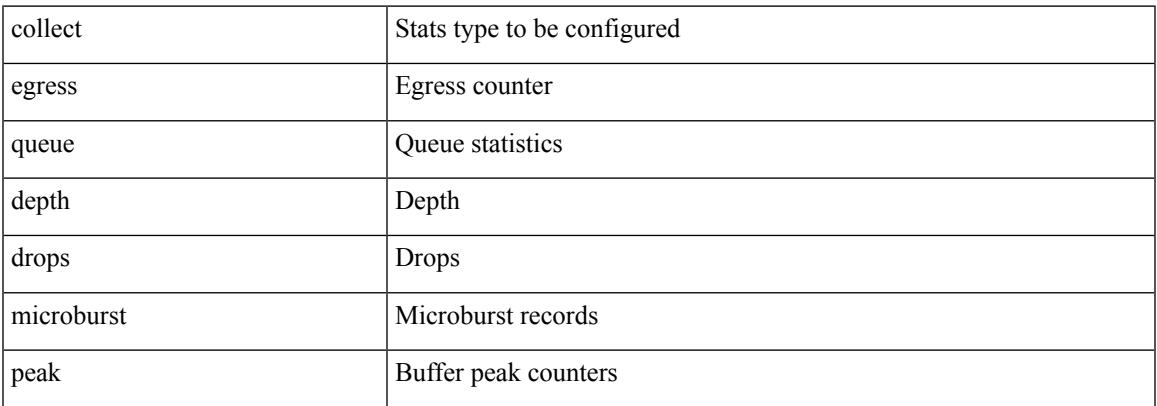

## **Command Mode**

[no] collect { egress buffer depth }

## **Syntax Description**

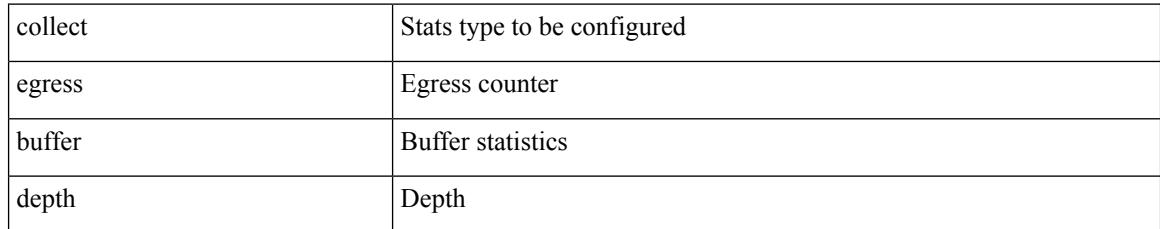

#### **Command Mode**

 $\overline{\phantom{a}}$ 

[no] collect { egress pool-group depth }

# **Syntax Description**

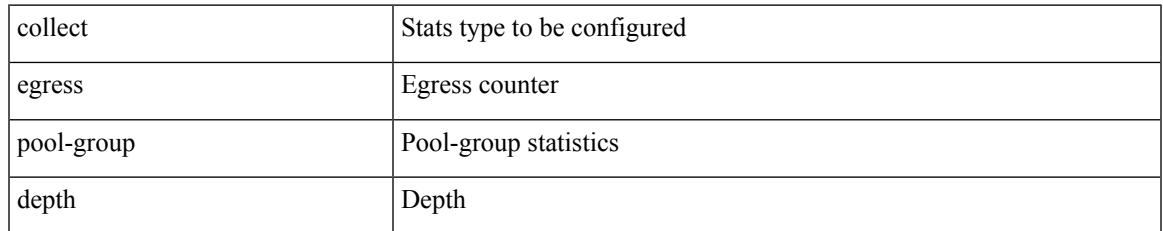

#### **Command Mode**

I

# **collect**

[no] collect { ingress queue depth | ingress queue drops }

## **Syntax Description**

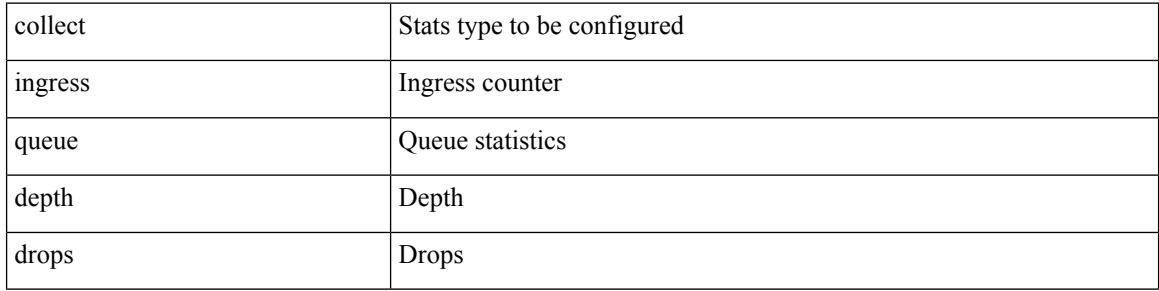

### **Command Mode**

# **collect counter bytes**

[no] collect counter { bytes | packets } [ long ]

# **Syntax Description**

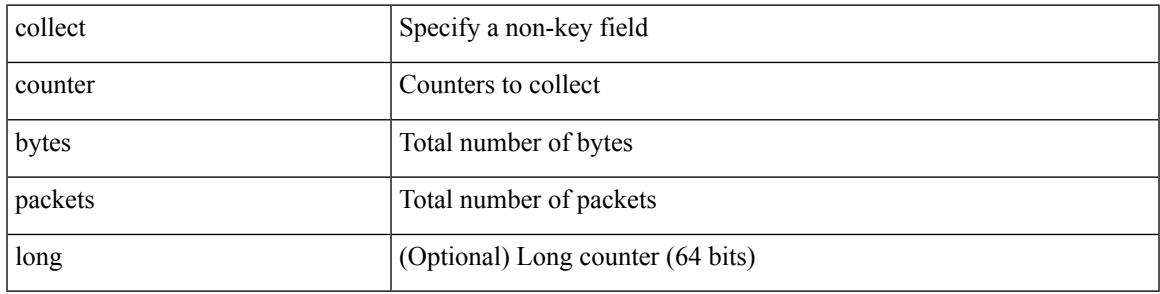

### **Command Mode**

• /exec/configure/nfm-record

# **collect counter bytes**

[no] collect counter { bytes | packets } [ long ]

## **Syntax Description**

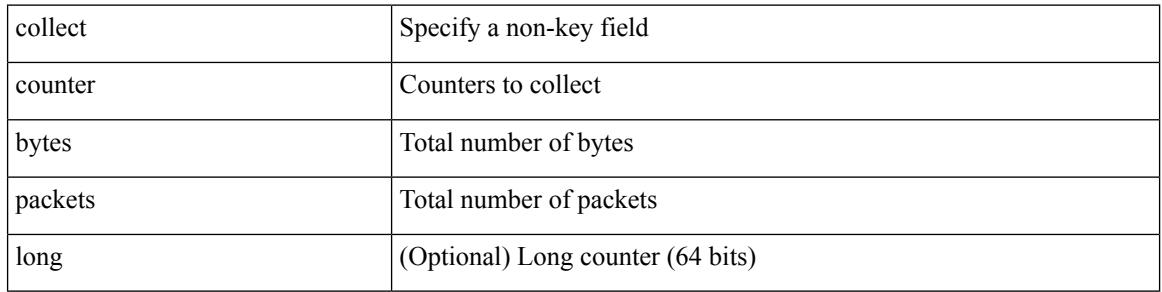

#### **Command Mode**

• /exec/configure/nfm-record

# **collect interval**

 $\overline{\phantom{a}}$ 

[no] collect interval <interval>

### **Syntax Description**

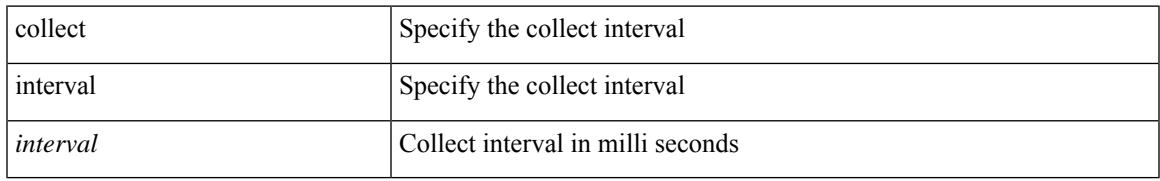

#### **Command Mode**

• /exec/configure/nfm-profile

# **collect ip version**

[no] collect ip version

# **Syntax Description**

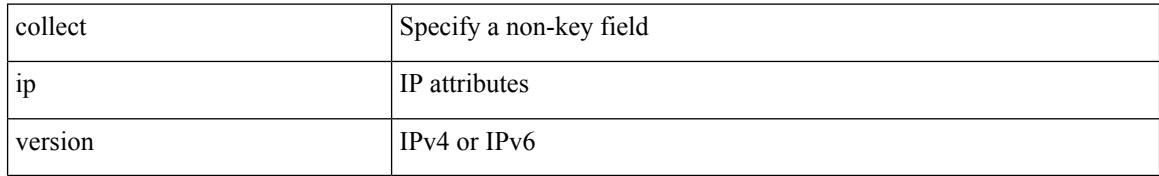

#### **Command Mode**

• /exec/configure/nfm-record
# **collect timestamp sys-uptime first**

[no] collect timestamp sys-uptime { first | last }

### **Syntax Description**

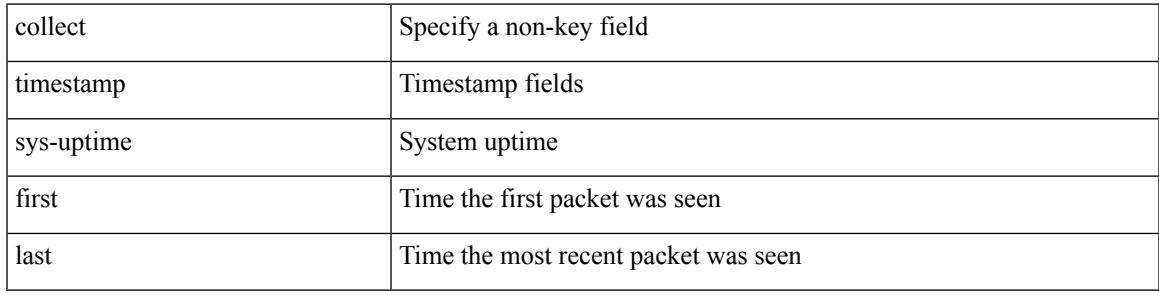

#### **Command Mode**

# **collect timestamp sys-uptime first**

[no] collect timestamp sys-uptime { first | last }

#### **Syntax Description**

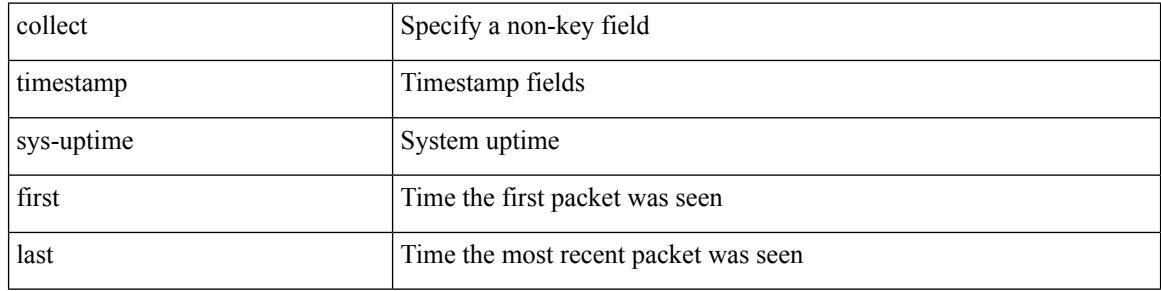

#### **Command Mode**

# **collect transport tcp flags**

[no] collect transport tcp flags

#### **Syntax Description**

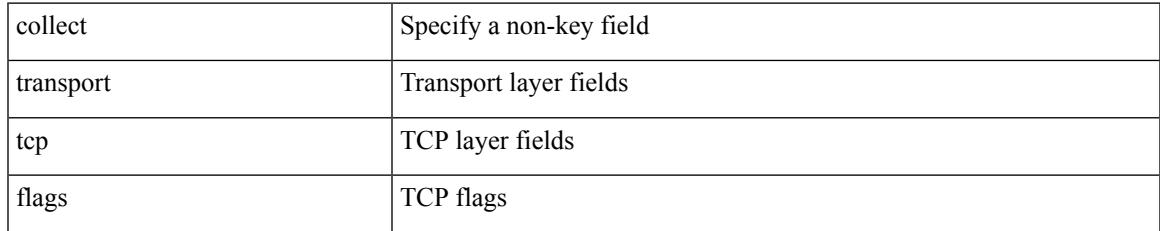

#### **Command Mode**

# **collect transport tcp flags**

[no] collect transport tcp flags

### **Syntax Description**

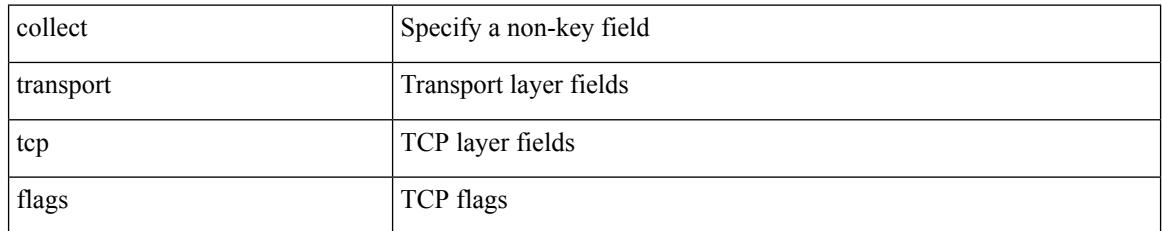

#### **Command Mode**

 $\overline{\phantom{a}}$ 

[no] color <color-name>

### **Syntax Description**

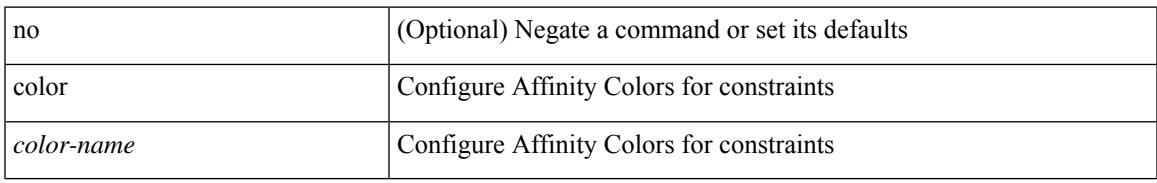

#### **Command Mode**

• /exec/configure/sr/te/pol/cndpaths/pref/constraint/aff/inclall

# **color**

[no] color <color-name>

### **Syntax Description**

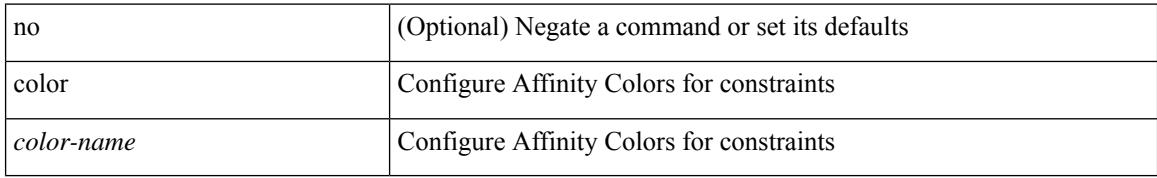

#### **Command Mode**

• /exec/configure/sr/te/color/cndpaths/pref/constraint/aff/inclall

 $\overline{\phantom{a}}$ 

[no] color <color-name>

### **Syntax Description**

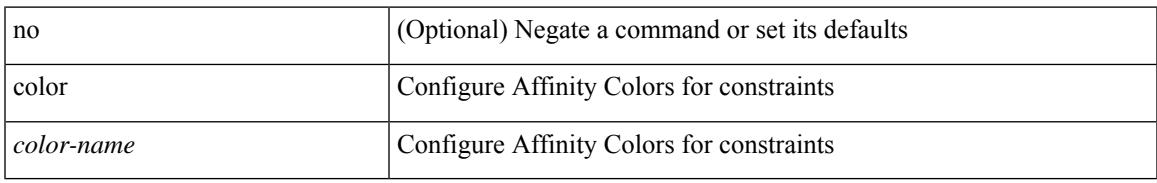

#### **Command Mode**

• /exec/configure/sr/te/color/cndpaths/pref/constraint/aff/inclany

# **color**

[no] color <color-name>

### **Syntax Description**

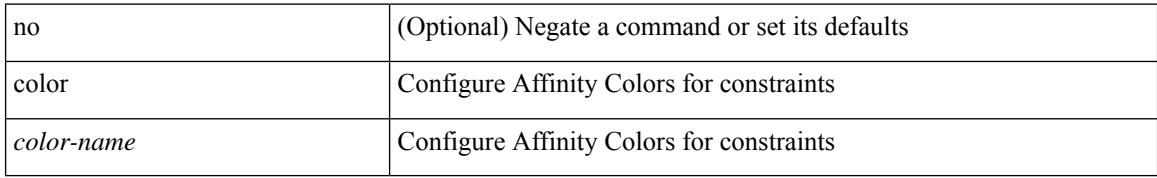

#### **Command Mode**

• /exec/configure/sr/te/color/cndpaths/pref/constraint/aff/exclany

 $\overline{\phantom{a}}$ 

[no] color <color-name>

### **Syntax Description**

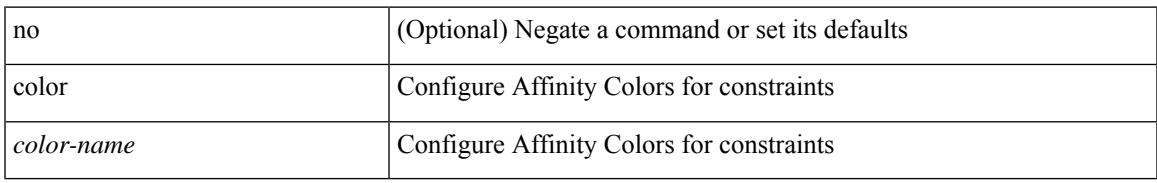

#### **Command Mode**

• /exec/configure/sr/te/pol/cndpaths/pref/constraint/aff/inclany

# **color**

[no] color <color-name>

### **Syntax Description**

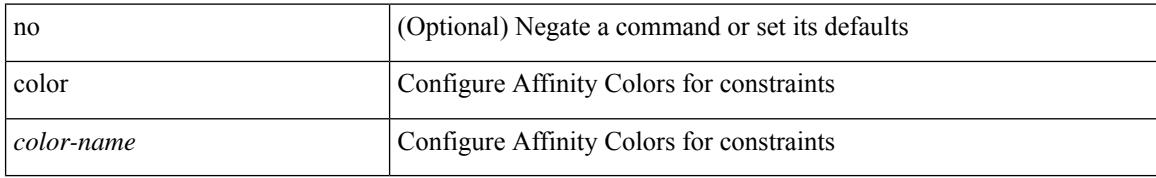

#### **Command Mode**

• /exec/configure/sr/te/pol/cndpaths/pref/constraint/aff/exclany

I

{ no color <color\_name> } | { color <color\_name> bit-position <position> }

### **Syntax Description**

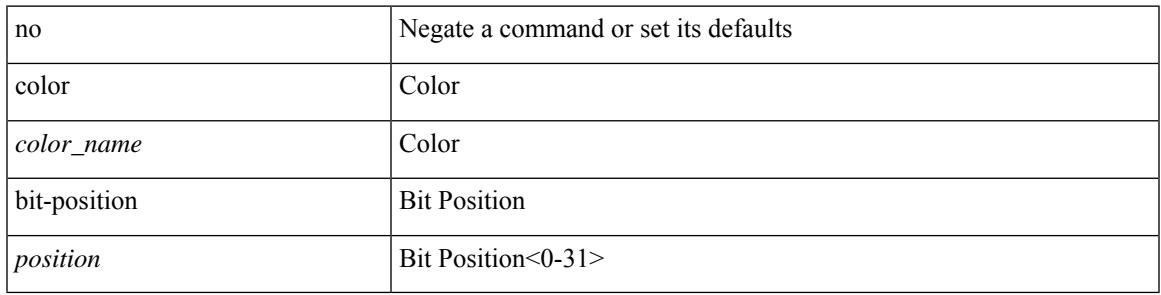

### **Command Mode**

• /exec/configure/sr/te/affmap

# **color**

{ no color <color\_name> } | { color <color\_name> }

### **Syntax Description**

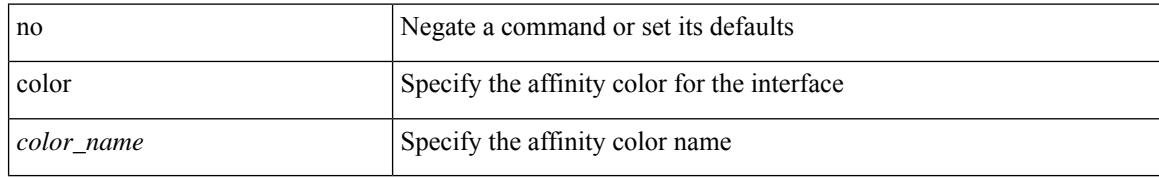

#### **Command Mode**

• /exec/configure/sr/te/if/aff

# **color endpoint**

 $\overline{\phantom{a}}$ 

[no] color < color > endpoint <pfx>

### **Syntax Description**

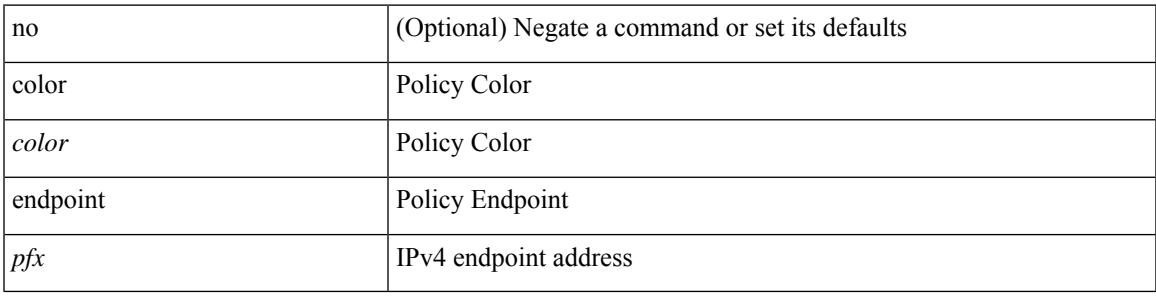

### **Command Mode**

• /exec/configure/sr/te/pol

## **commit**

#### commit

### **Syntax Description**

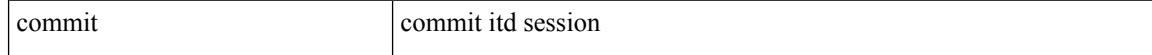

#### **Command Mode**

• /exec/configure/itd-session-device-group

### **commit**

 $\mathbf l$ 

#### commit

### **Syntax Description**

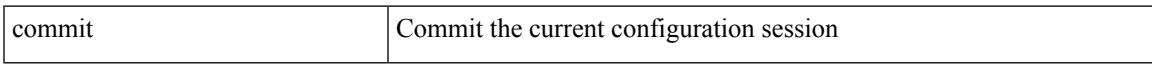

### **Command Mode**

## **commit**

#### commit

### **Syntax Description**

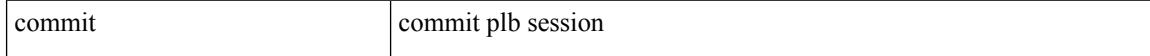

#### **Command Mode**

• /exec/configure/plb-session-device-group

## **commit verbose**

 $\overline{\phantom{a}}$ 

#### commit verbose

#### **Syntax Description**

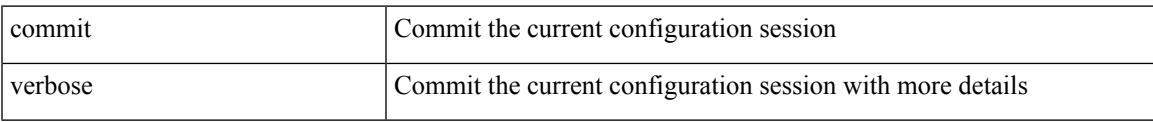

### **Command Mode**

# **compress-bitfields ipv6 multicast**

[no] compress-bitfields ipv6 multicast

#### **Syntax Description**

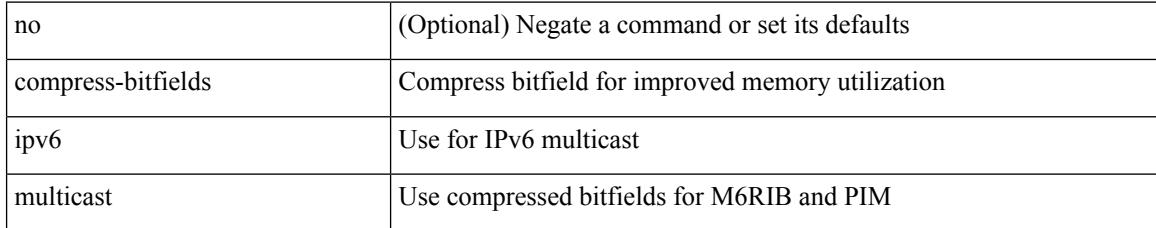

#### **Command Mode**

# **compress-bitfields ipv6 multicast**

[no] compress-bitfields ipv6 multicast

### **Syntax Description**

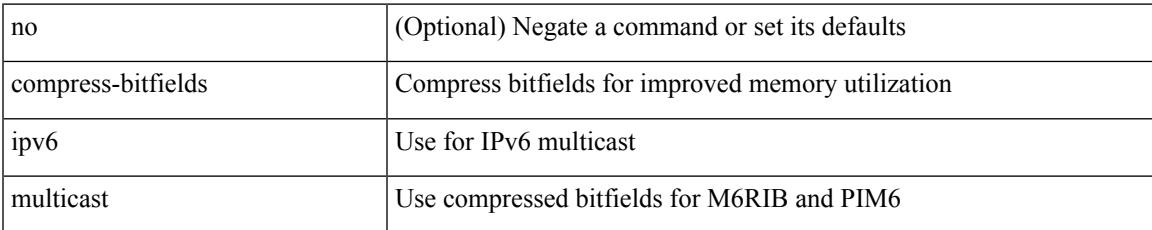

#### **Command Mode**

# **compress-bitfields multicast**

[no] compress-bitfields [ ipv4 ] multicast

### **Syntax Description**

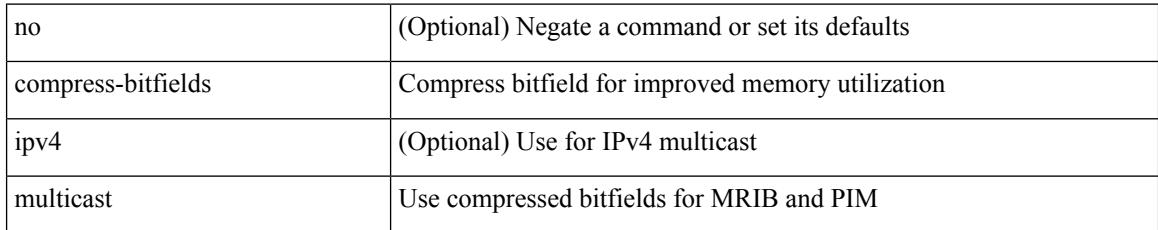

#### **Command Mode**

## **conf-offset**

 $\overline{\phantom{a}}$ 

[no] conf-offset <offset>

### **Syntax Description**

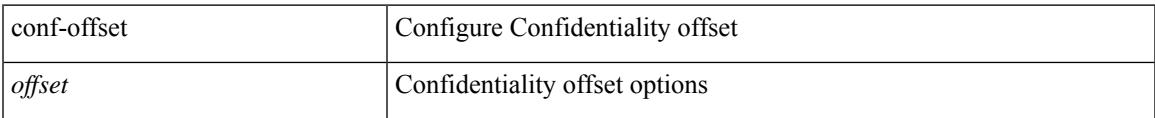

#### **Command Mode**

• /exec/configure/macsec-policy

# **confederation identifier**

[no] confederation identifier <confed-id>

### **Syntax Description**

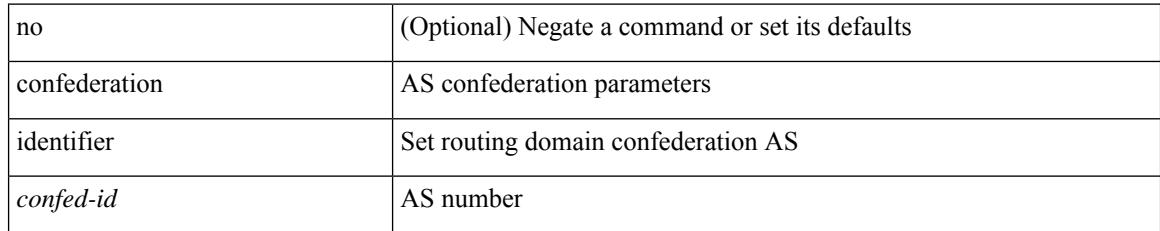

#### **Command Mode**

• /exec/configure/router-bgp/vrf-cmds

# **confederation peers**

[no] confederation peers <confed-id>

### **Syntax Description**

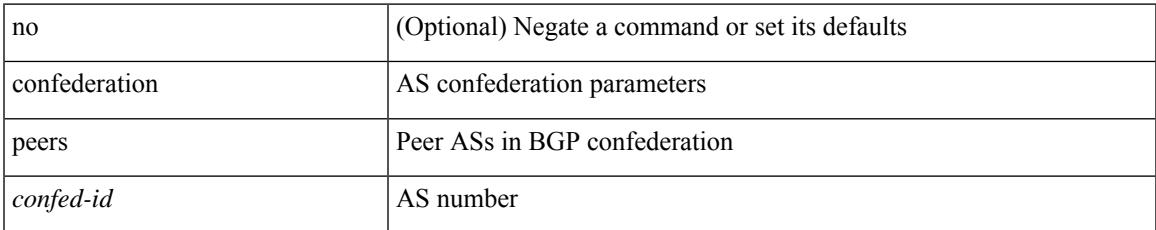

#### **Command Mode**

• /exec/configure/router-bgp/vrf-cmds

# **config-source controller**

[no] config-source controller

### **Syntax Description**

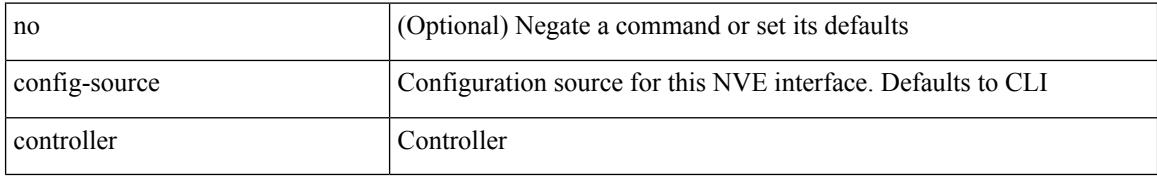

#### **Command Mode**

• /exec/configure/if-nve

# **configure**

I

configure [ terminal ]

### **Syntax Description**

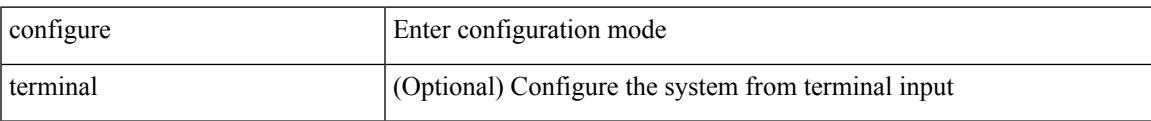

#### **Command Mode**

# **configure config-template on substitute**

[no] configure config-template <name> { on-vrf-create | on-vrf-delete } substitute <match\_replace>

#### **Syntax Description**

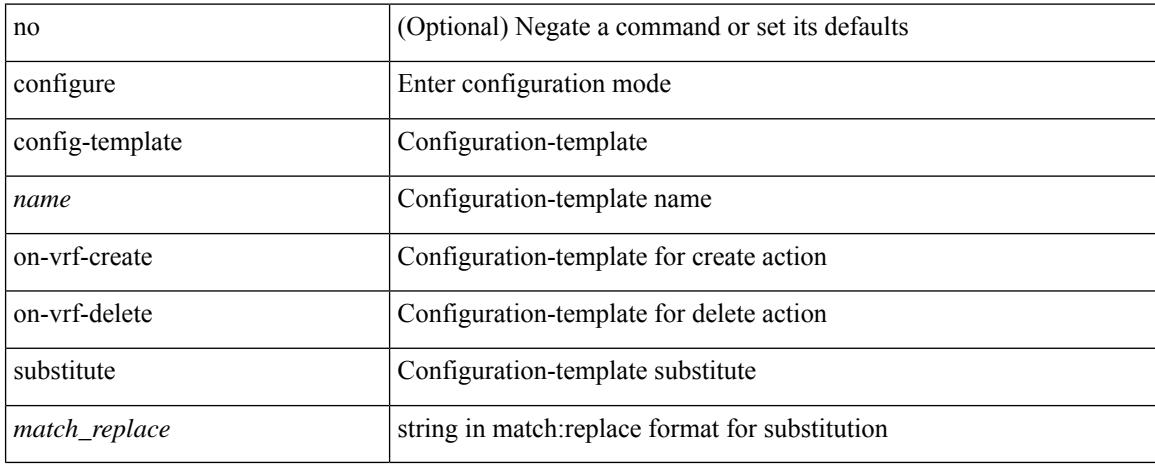

#### **Command Mode**

# **configure maintenance profile normal**

[no] configure maintenance profile { normal-mode | maintenance-mode }

### **Syntax Description**

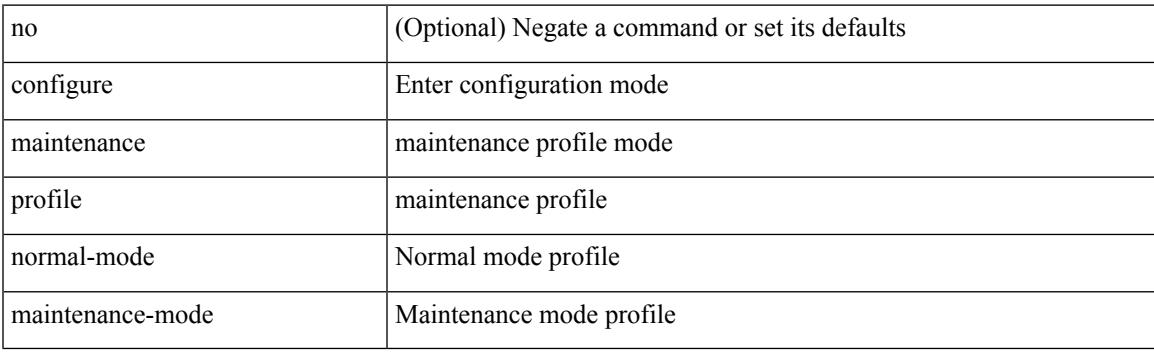

**Command Mode**

# **configure profile**

[no] configure profile <all\_conf\_profile\_name> [ type admin ]

### **Syntax Description**

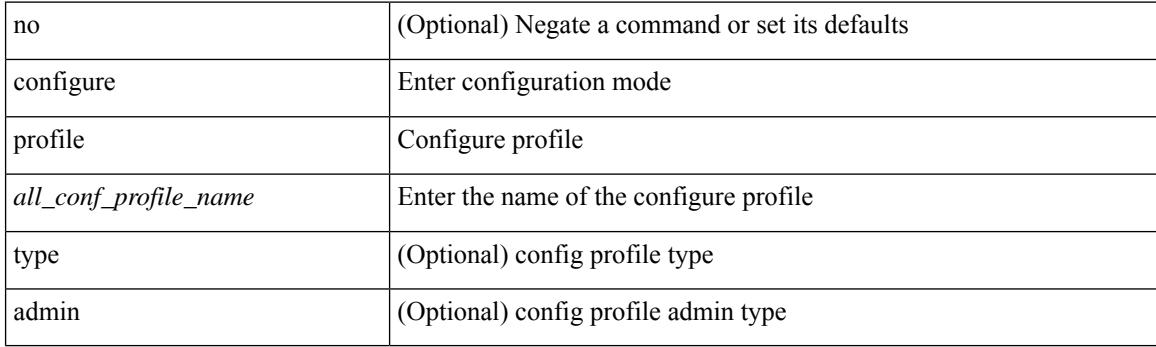

**Command Mode**

# **configure replace**

configure replace {  $\langle \text{uri\_local}\rangle$  |  $\langle \text{uri\_remote}\rangle$  [ source-interface  $\langle \text{intf}\rangle$  |  $\langle \text{vrf\_known-name}\rangle$  ] } [ [ verbose ] [ debug | stop-at-first-failure | best-effort ] [ commit-timeout <time> ] [ non-interactive ] [ verify-and-commit ] ] | [ show-patch | verify-only ] ]

#### **Syntax Description**

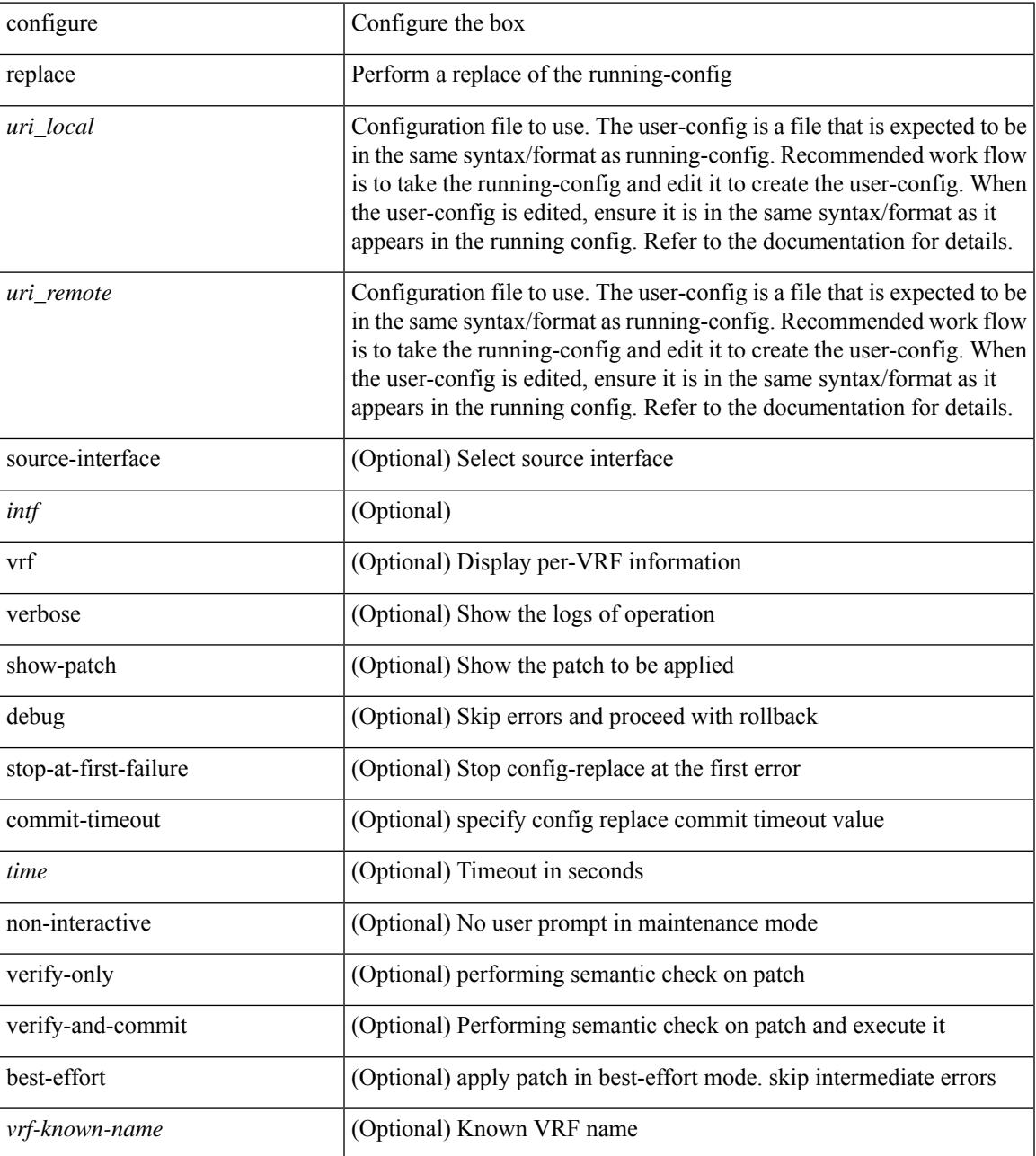

**Command Mode**

 $\mathbf I$ 

 $\overline{\phantom{a}}$ 

# **configure replace abort**

configure replace abort

#### **Syntax Description**

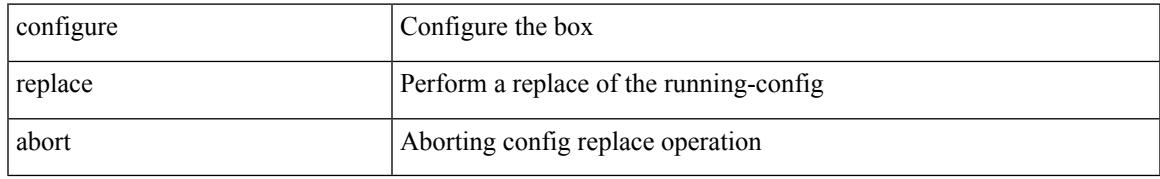

#### **Command Mode**

# **configure replace commit**

configure replace commit

#### **Syntax Description**

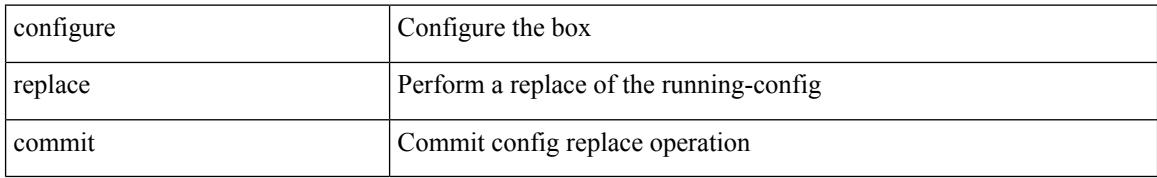

#### **Command Mode**

I

# **configure session**

configure session <s0>

### **Syntax Description**

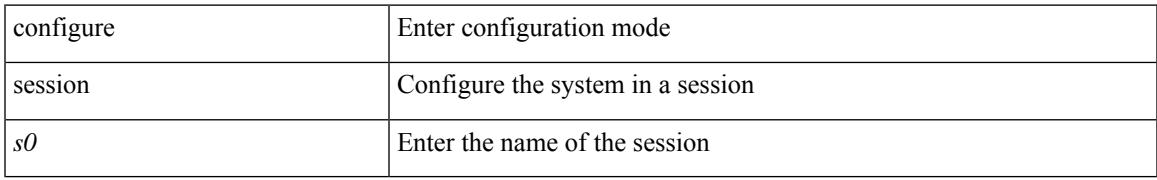

#### **Command Mode**

I

# **configure sync**

configure sync

### **Syntax Description**

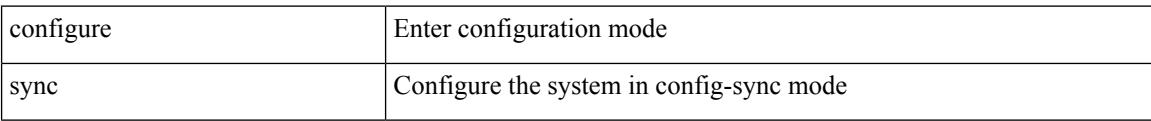

#### **Command Mode**

## **congestion-control dctcp ecn-threshold bytes**

[no] congestion-control dctcp ecn-threshold <threshold> { bytes }

#### **Syntax Description**

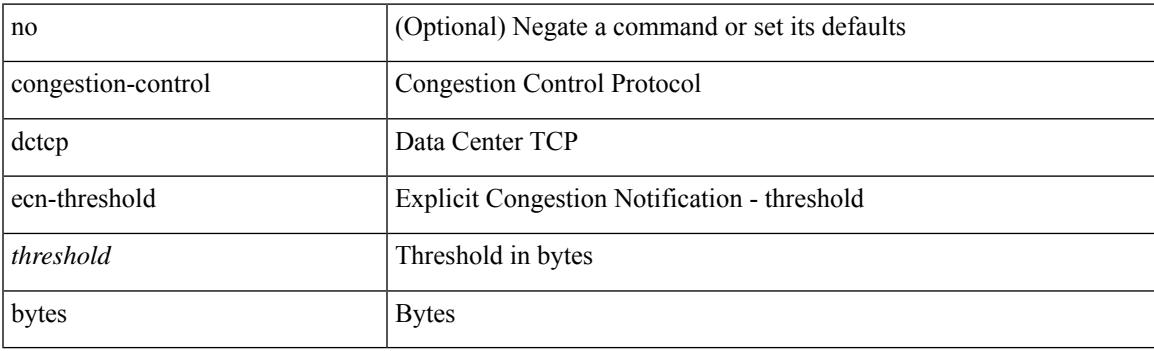

#### **Command Mode**

• /exec/configure/policy-map/type/uf/class

# **congestion-control ecn**

[no] congestion-control ecn

### **Syntax Description**

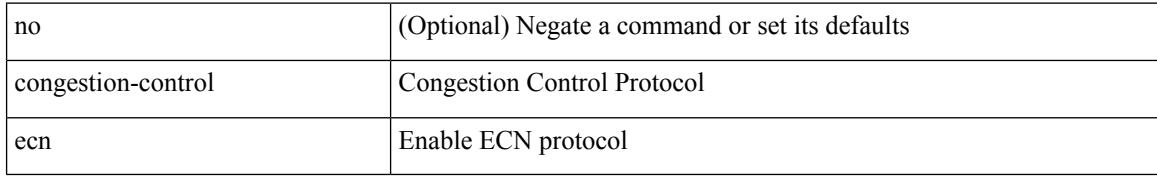

#### **Command Mode**

• /exec/configure/policy-map/type/uf/class
## **congestion-control random-detect**

[no] congestion-control random-detect { [ threshold { burst-optimized | mesh-optimized } ] | { minimum-threshold <min-thresh> [ packets | bytes | kbytes | mbytes ] maximum-threshold <max-thresh> [ packets1 | bytes1 | kbytes1 | mbytes1 ] drop-probability <drop-prob> } } { [ ecn ] }

### **Syntax Description**

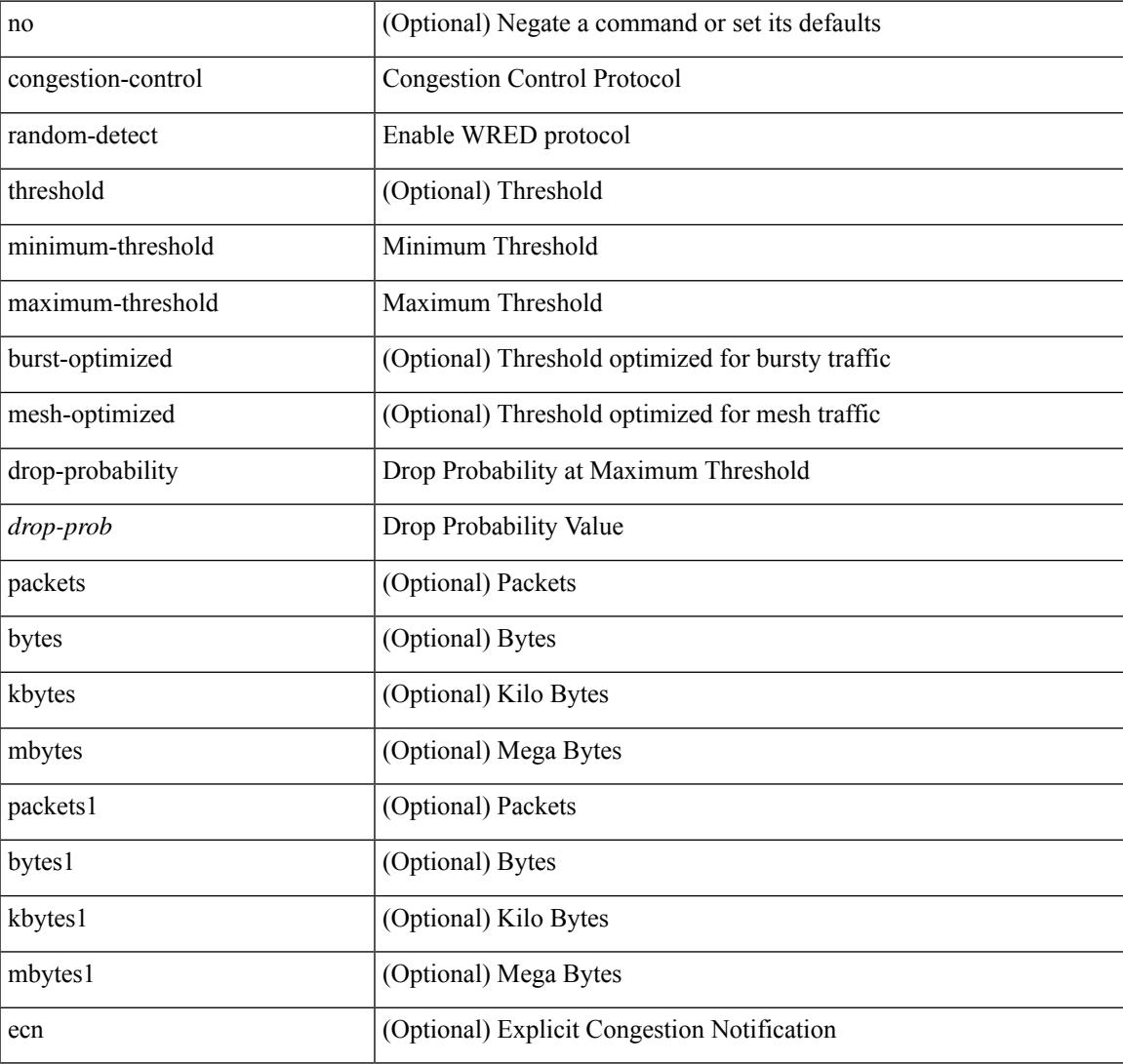

#### **Command Mode**

• /exec/configure/policy-map/type/uf/class

## **congestion-control random-detect forward-nonecn**

[no] congestion-control random-detect forward-nonecn

### **Syntax Description**

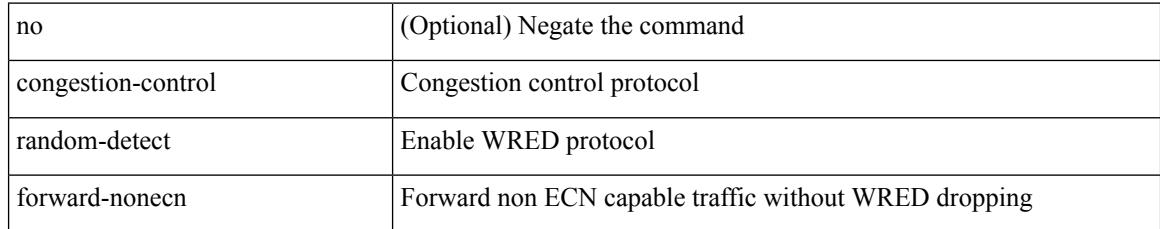

### **Command Mode**

## **congestion-control random-detect global-buffer minimum-threshold maximum-threshold**

[no] congestion-control random-detect global-buffer minimum-threshold { <min-thresh> [ packets | bytes | kbytes | mbytes ] } maximum-threshold { <max-thresh> [ packets1 | bytes1 | kbytes1 | mbytes1 ] }

#### **Syntax Description**

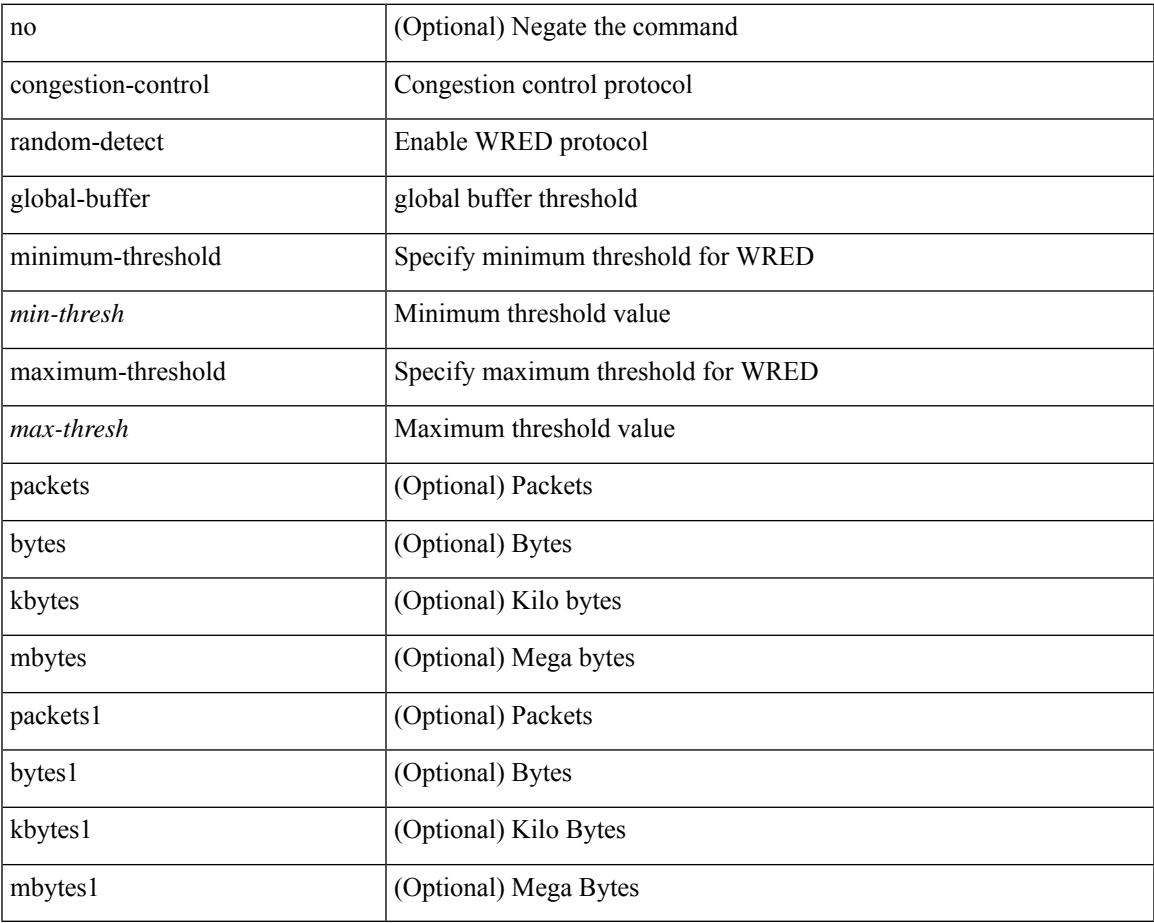

### **Command Mode**

## **congestion-control tail-drop**

[no] congestion-control tail-drop [ threshold { burst-optimized | mesh-optimized } ]

### **Syntax Description**

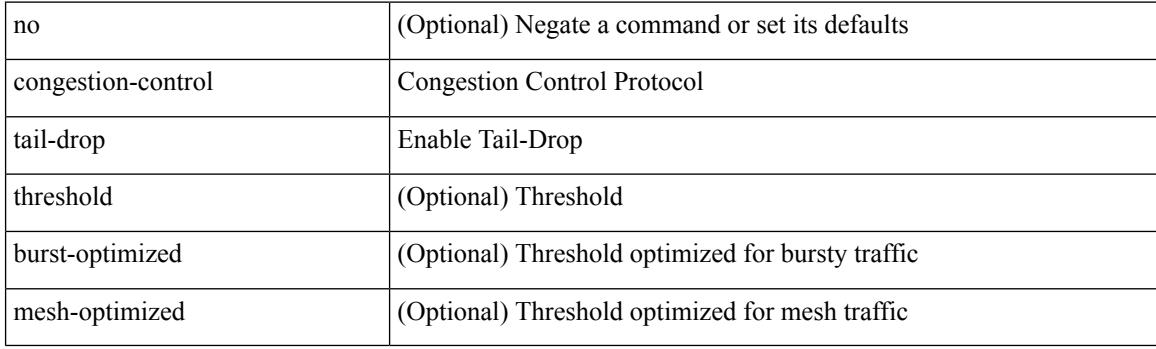

### **Command Mode**

• /exec/configure/policy-map/type/uf/class

### **connect**

I

[no] connect

### **Syntax Description**

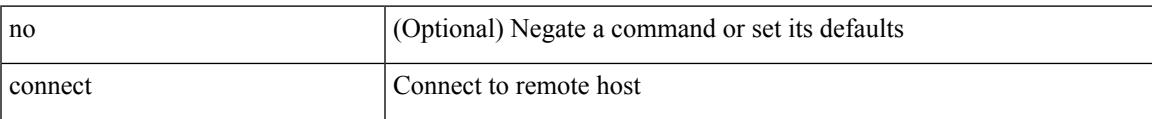

### **Command Mode**

• /exec/configure/vmt-conn

# **connected-prefix-sid-map**

[no] connected-prefix-sid-map

### **Syntax Description**

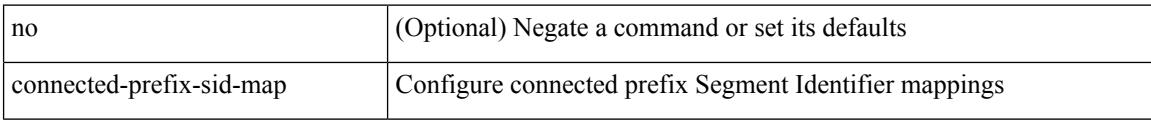

### **Command Mode**

• /exec/configure/config-sr-mpls

# **connected-prefix-sid-map**

[no] connected-prefix-sid-map

### **Syntax Description**

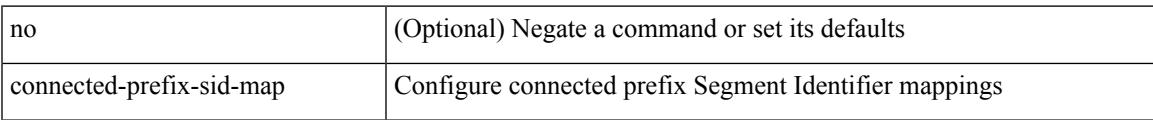

### **Command Mode**

• /exec/configure/config-sr

## **constraints**

[no] constraints

### **Syntax Description**

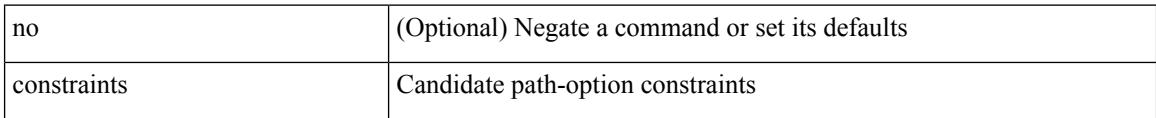

### **Command Mode**

• /exec/configure/sr/te/color/cndpaths/pref

## **constraints**

[no] constraints

### **Syntax Description**

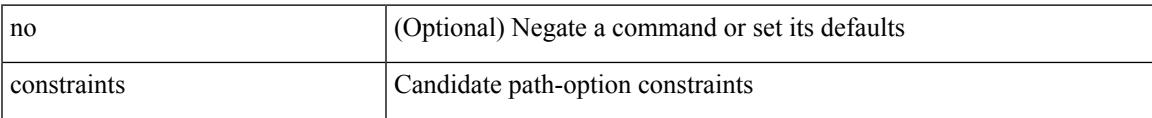

### **Command Mode**

• /exec/configure/sr/te/pol/cndpaths/pref

## **continue**

{ continue <value> } | { no continue [ <value> ] }

### **Syntax Description**

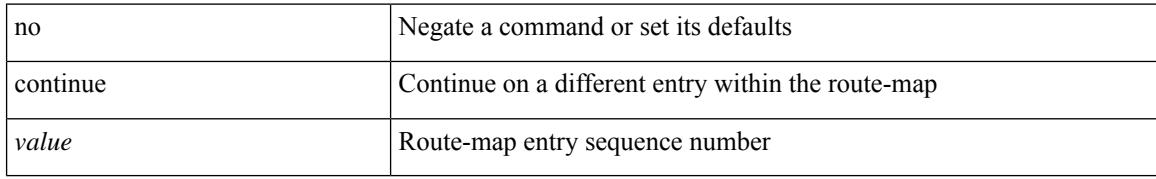

### **Command Mode**

• /exec/configure/route-map

## **contract-id**

I

 $\{$  contract-id  $\leq$ s0> | no contract-id }

### **Syntax Description**

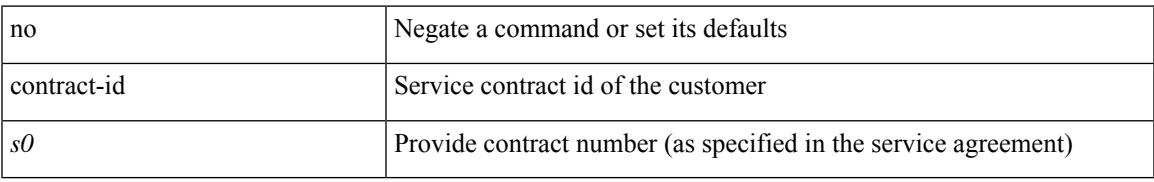

### **Command Mode**

• /exec/configure/callhome

# **control-plane**

control-plane

### **Syntax Description**

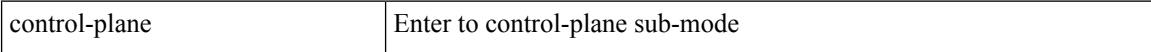

### **Command Mode**

# **control-plane dynamic**

control-plane dynamic

### **Syntax Description**

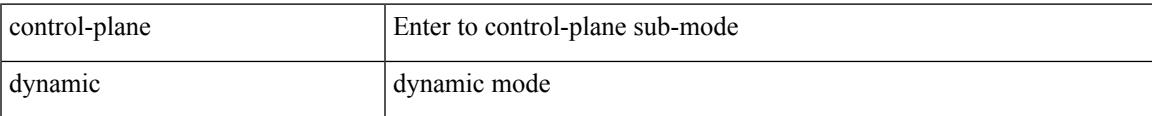

### **Command Mode**

## **control vlan**

[no] control vlan <vlan-id>

### **Syntax Description**

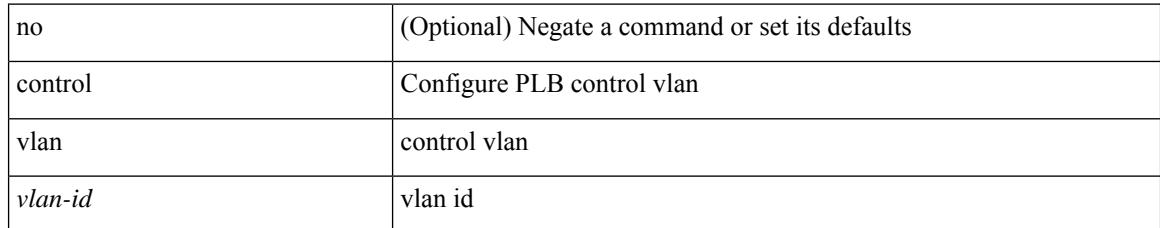

### **Command Mode**

• /exec/configure/plb-inout

## **controller-credentials username password 0**

[no] controller-credentials username <user> password { 0 <clear> | 7 <encrypted> }

### **Syntax Description**

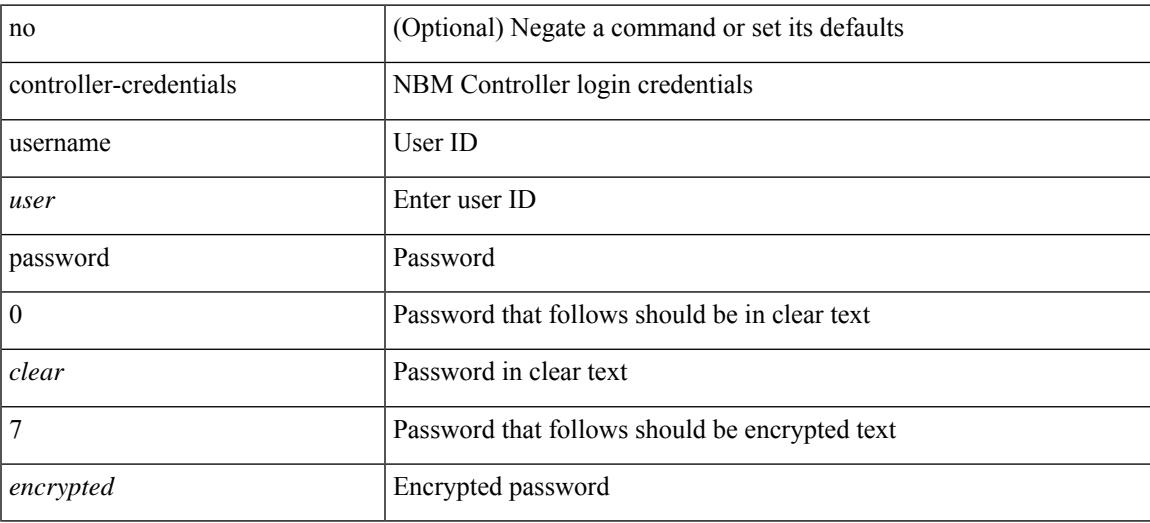

### **Command Mode**

• /exec/configure/nbm-controller

# **controller description**

{ controller description <ctrlr-desc> | no controller description }

### **Syntax Description**

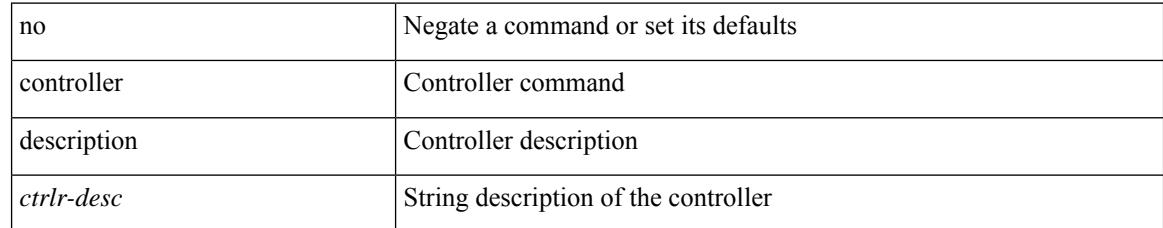

### **Command Mode**

• /exec/configure/controller-type

# **controller ip vrf**

[no] controller ip <cntlr-ip> vrf { <vrf-name> | <vrf-known-name> }

### **Syntax Description**

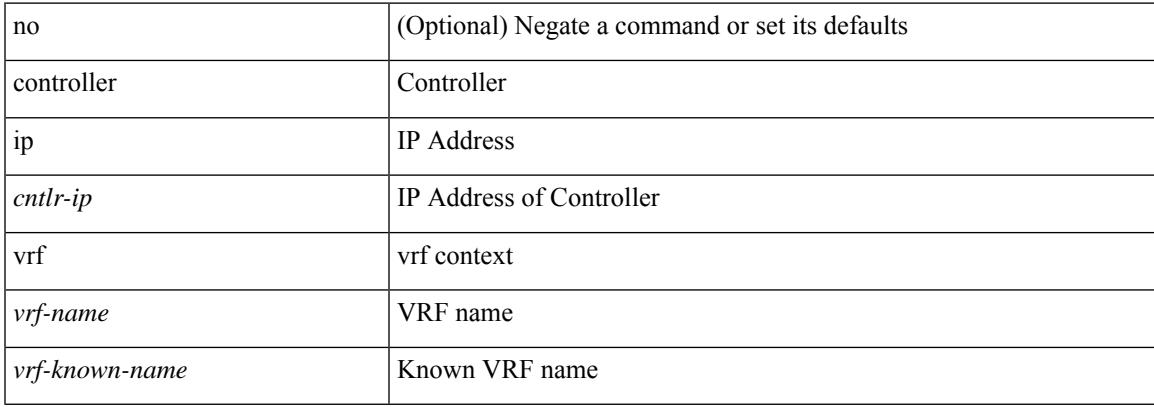

### **Command Mode**

• /exec/configure/nbm-controller

## **controller ipv4**

[no] controller ipv4 <ipv4> [ port <tcpport> ] [ vrf { <vrf-name> | <vrf-known-name> } ] [ security { none | tls } ]

### **Syntax Description**

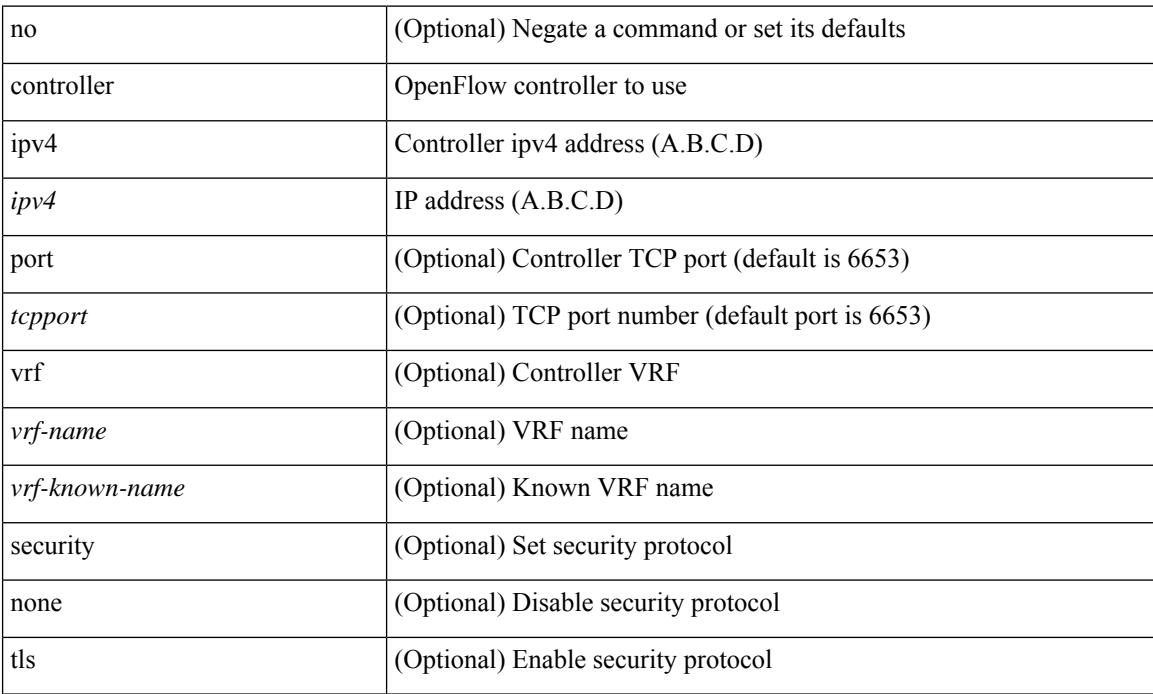

### **Command Mode**

• /exec/configure/openflow/switch/sub-switch

## **controller ipv4**

[no] controller ipv4 <ipv4> [ port <tcpport> ] [ vrf { <vrf-name> | <vrf-known-name> } ] [ security { none | tls } ]

### **Syntax Description**

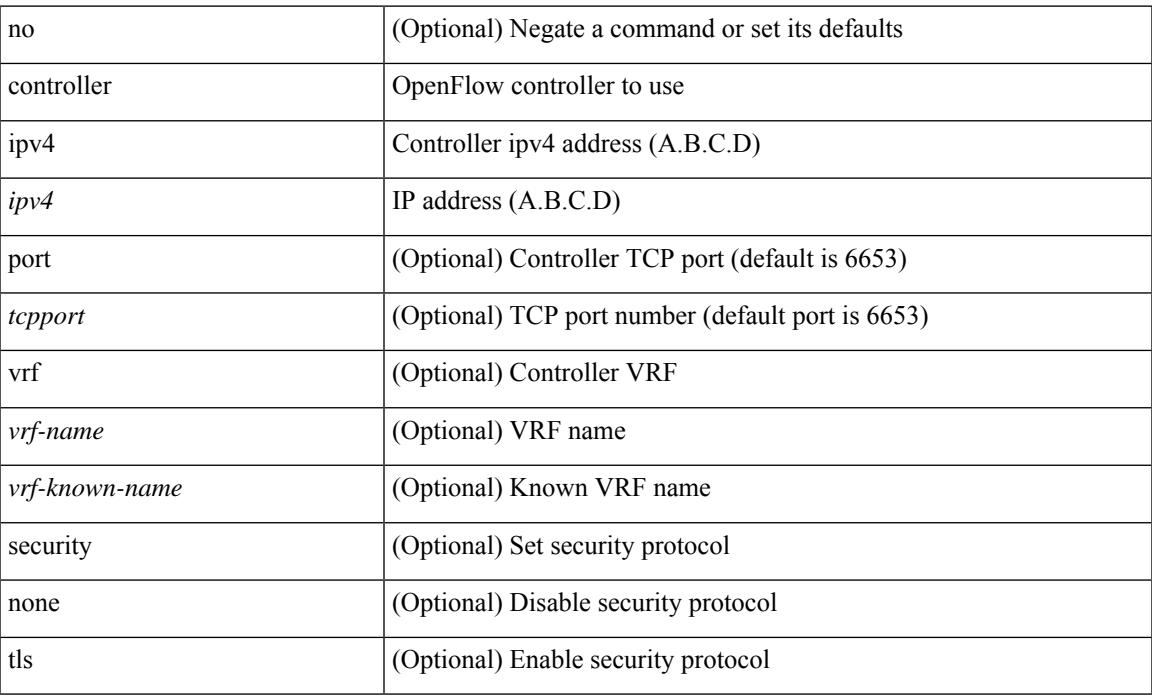

### **Command Mode**

• /exec/configure/openflow/switch

# **controller type l2 identifier**

[no] controller type { l2-vxlan | vxlan } identifier <controller-id>

### **Syntax Description**

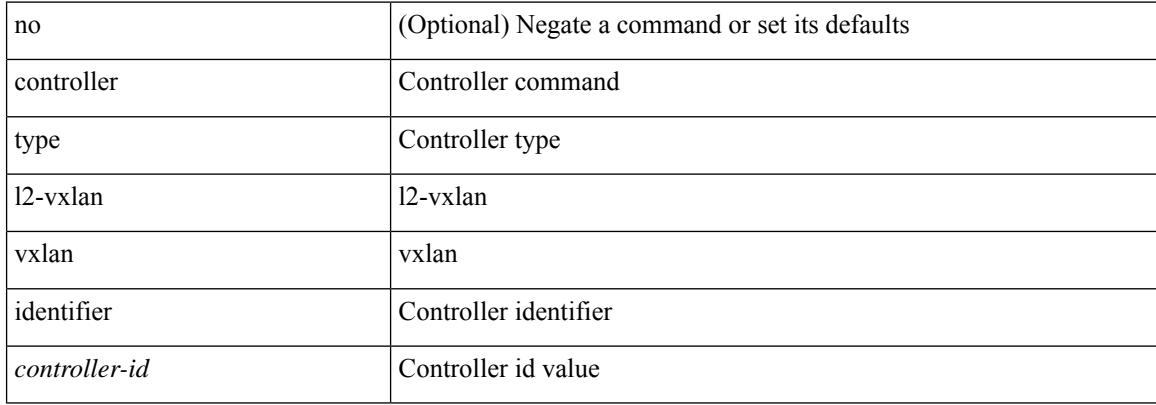

### **Command Mode**

# **copp copy profile prefix**

copp copy profile <profile\_type> { prefix | suffix } <user\_string>

### **Syntax Description**

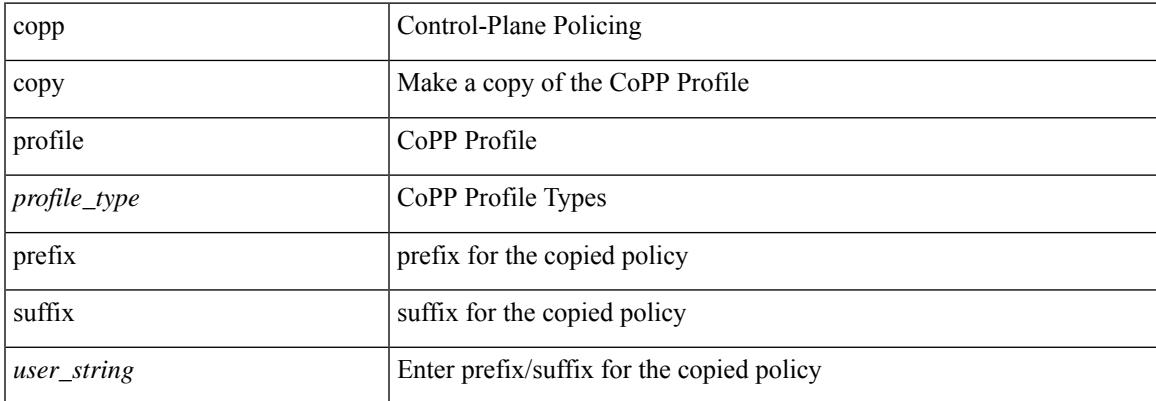

### **Command Mode**

• /exec

# **copp distributed-policing enable**

[no] copp distributed-policing enable

### **Syntax Description**

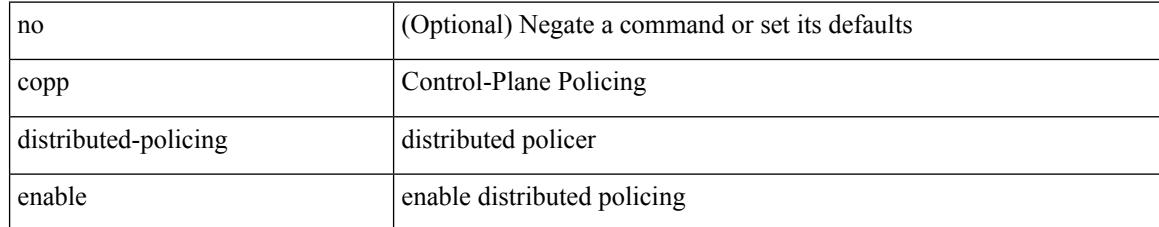

### **Command Mode**

# **copp profile**

I

copp profile <profile\_type>

### **Syntax Description**

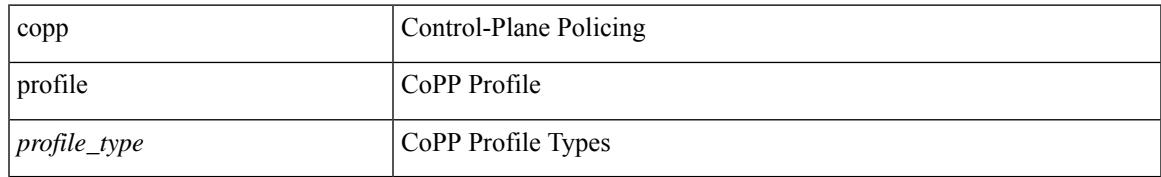

### **Command Mode**

# **copp profile**

[no] copp profile [ <profile\_type> ]

### **Syntax Description**

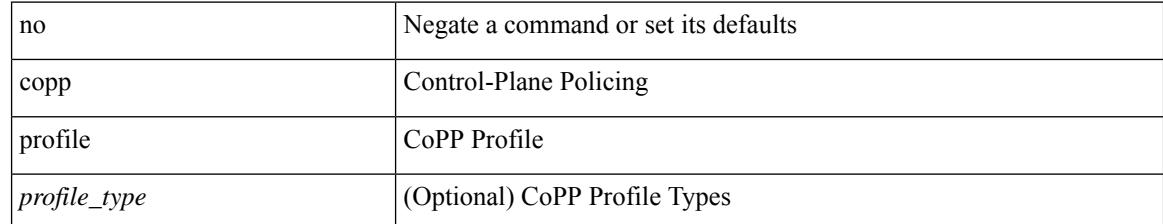

### **Command Mode**

# **copp rate-limit disable**

[no] copp rate-limit disable

### **Syntax Description**

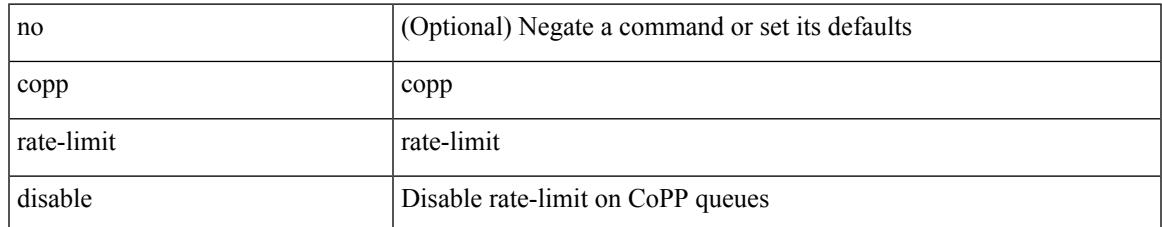

### **Command Mode**

### **copy**

copy { { <src\_local> { <dest\_local> | running-config [ echo-commands] [stop-at-first-failure ] |startup-config | scheduled-config } } | { <src\_core> <dest\_local\_core> } | { running-config-src { startup-config [ fabric ] | <dest\_local\_config> } } | { startup-config-src { running-config [ echo-commands ] [ stop-at-first-failure ] | <dest\_local\_config> } } | { switch-profile-cfg <dest\_local\_config> } }

### **Syntax Description**

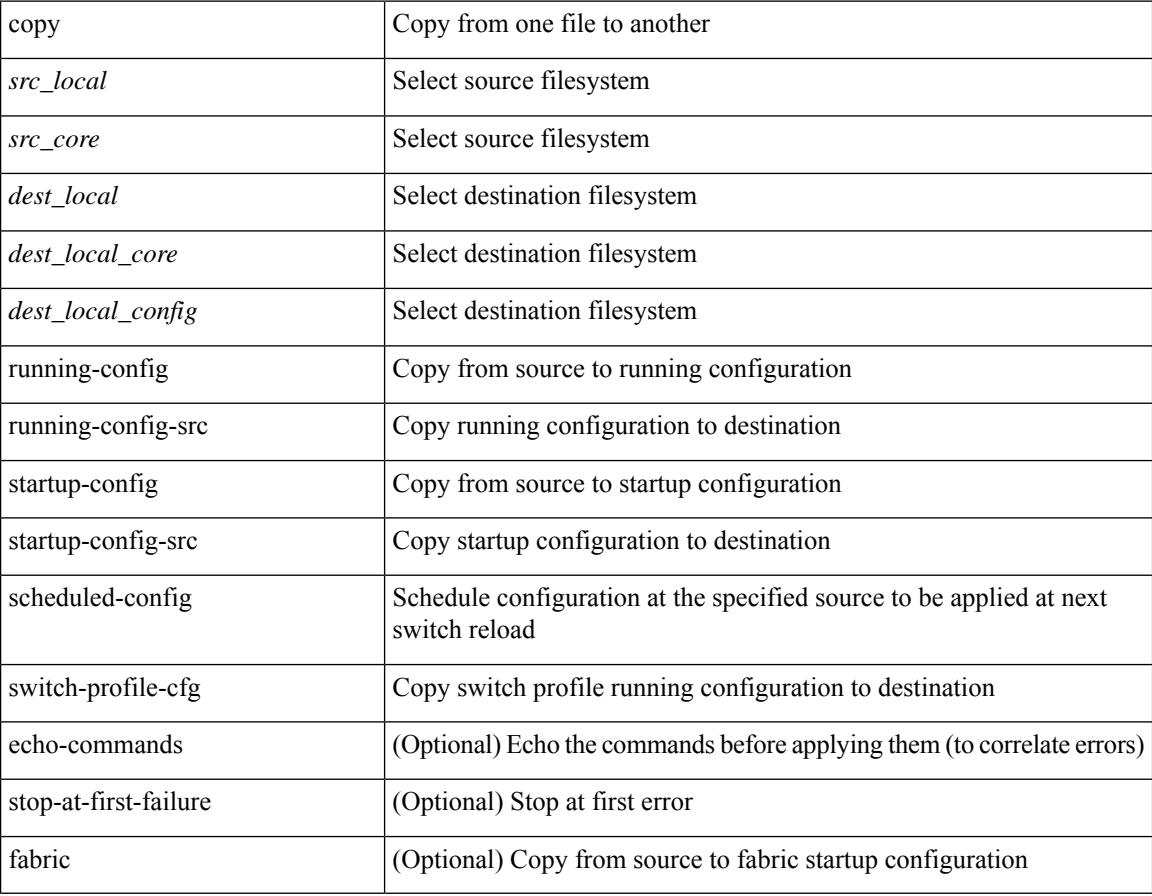

#### **Command Mode**

• /exec

#### **Usage Guidelines**

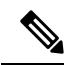

### **copy**

copy {  $\{\leq$ src local> {  $\leq$ dest remote> [ source-interface  $\leq$  int $\geq$  | vrf  $\leq$  vrf-known-name> ] } } [ use-kstack ] | { <src\_remote> { <dest\_local> [ compact ] | running-config [ echo-commands ] [ stop-at-first-failure ] | startup-config } } [ source-interface <intf> | vrf <vrf-known-name> ] [ use-kstack ] | { <src\_core> { <dest\_remote> [ source-interface <intf> | vrf <vrf-known-name> ] } } [ use-kstack ] | { running-config-src {  $\le$  dest remote> [ source-interface  $\le$  intf>  $|$  vrf  $\le$  vrf-known-name> ] } } [ use-kstack ]  $|$  { startup-config-src { <dest\_remote> [ source-interface <intf> | vrf <vrf-known-name> ] } } [ use-kstack ] }

### **Syntax Description**

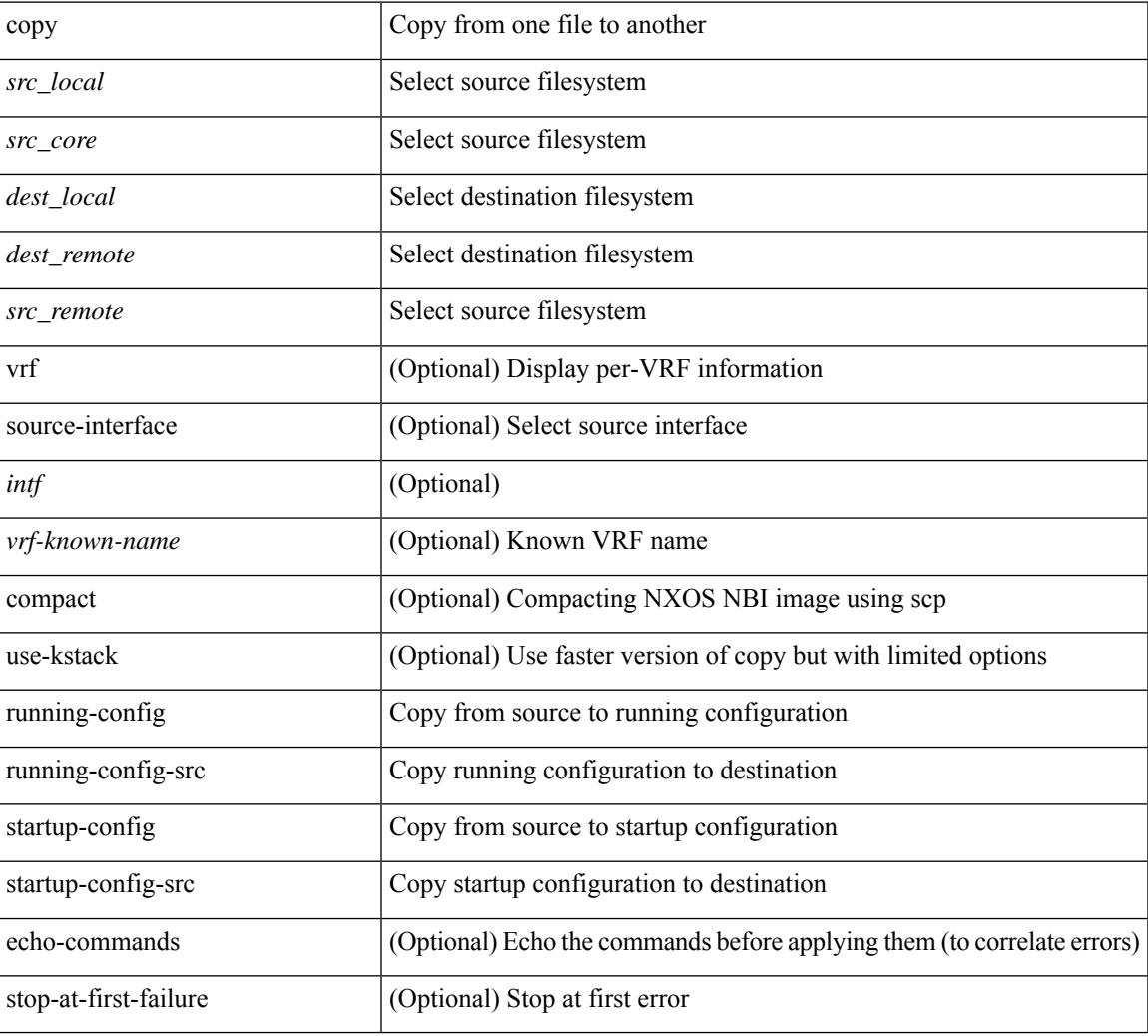

### **Command Mode**

• /exec

**Usage Guidelines**

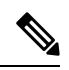

**Note**

# **copy licenses**

I

copy licenses <uri0>

### **Syntax Description**

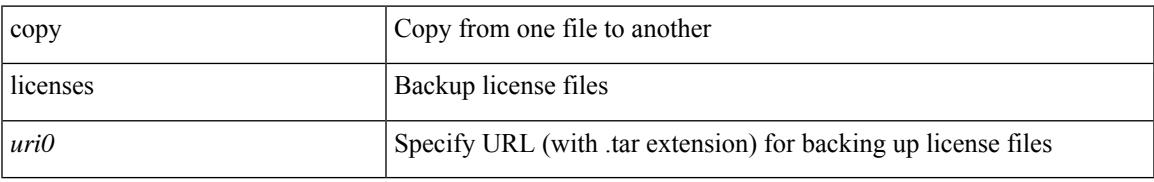

### **Command Mode**

• /exec

# **copy licenses**

copy licenses <uri0>

### **Syntax Description**

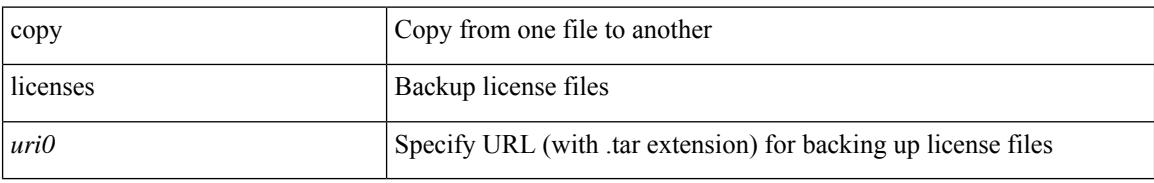

### **Command Mode**

• /exec

# **copy recursive**

copy <source> <destination> recursive [ vrf <vrf-known-name> ] [ use-kstack ]

### **Syntax Description**

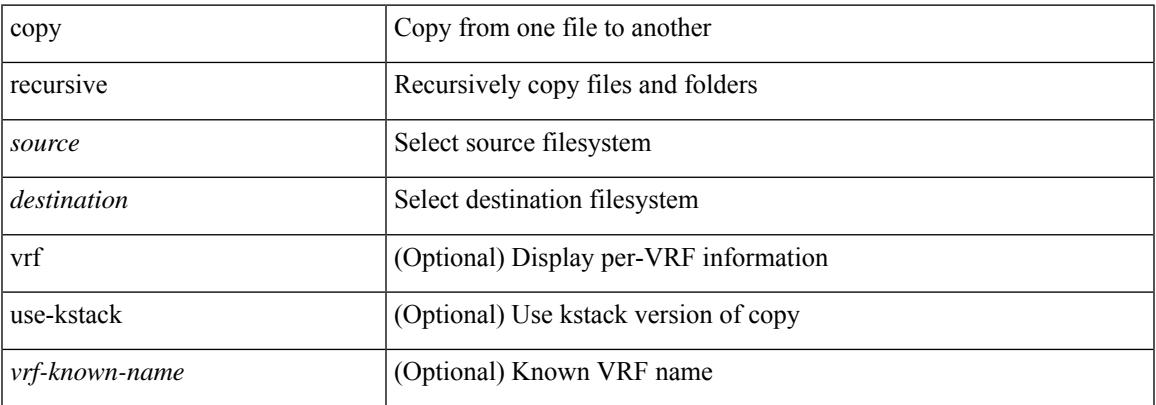

#### **Command Mode**

• /exec

### **Usage Guidelines**

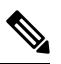

**Note**

## **copy running vdc-all**

copy { running-config-src { <dest remote> [ source-interface <intf> | vrf <vrf-known-name> ] } | startup-config-src { <dest\_remote> [ source-interface <intf> | vrf <vrf-known-name> ] } } vdc-all [ use-kstack ]

### **Syntax Description**

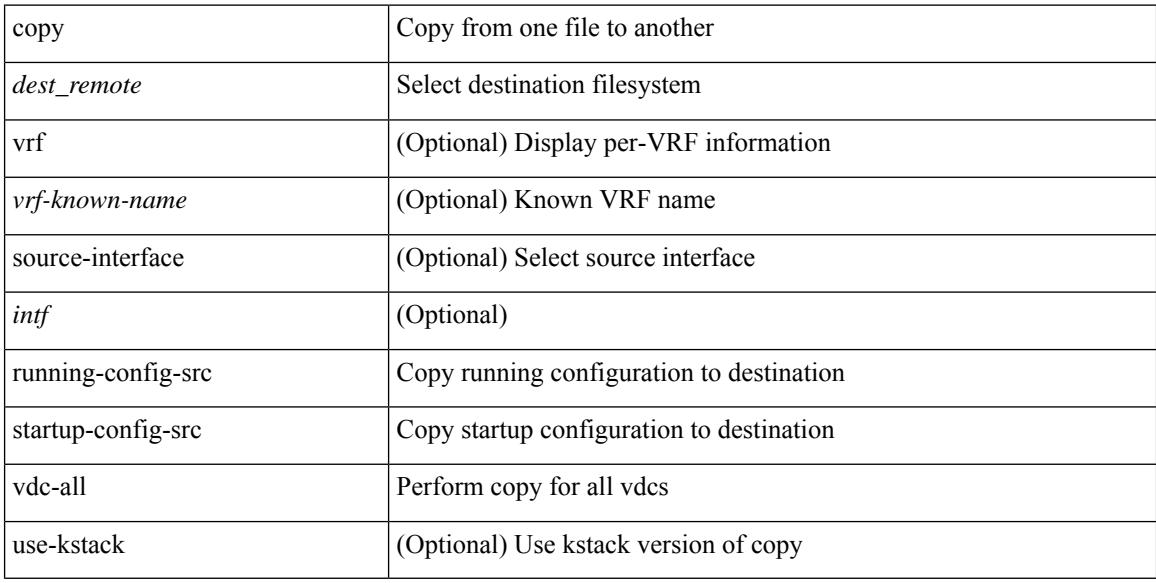

### **Command Mode**

• /exec

#### **Usage Guidelines**

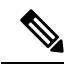

**Note**

## **copy vdc-all**

copy { running-config-src { startup-config  $|$  <dest local config> } | startup-config-src { running-config | <dest\_local\_config> } } vdc-all

### **Syntax Description**

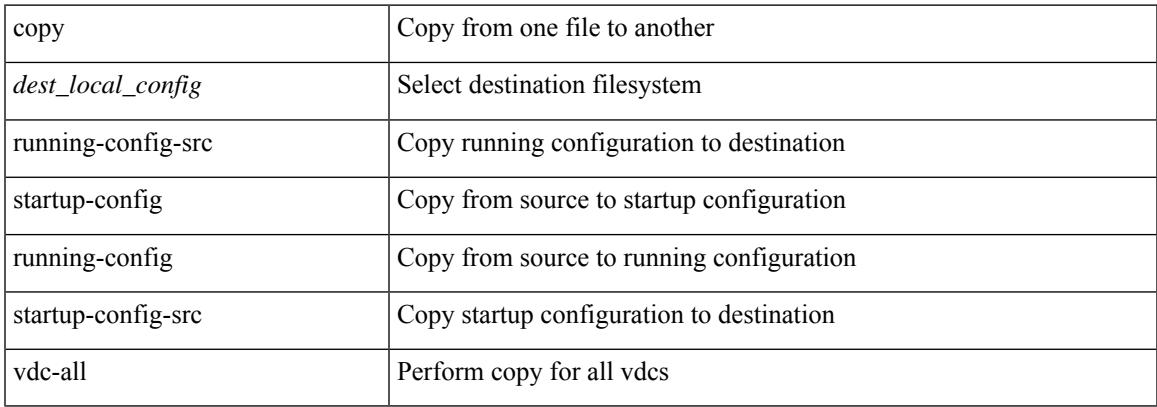

### **Command Mode**

• /exec

### **Usage Guidelines**

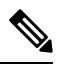

**Note**

### **core-on-no-memory**

[no] core-on-no-memory

### **Syntax Description**

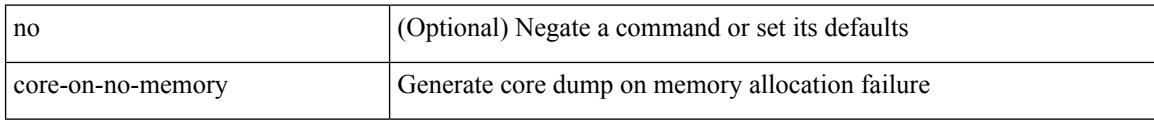

### **Command Mode**

• /exec/configure/router-ospf3 /exec/configure/router-ospf3/vrf

### **core-on-no-memory**

[no] core-on-no-memory

### **Syntax Description**

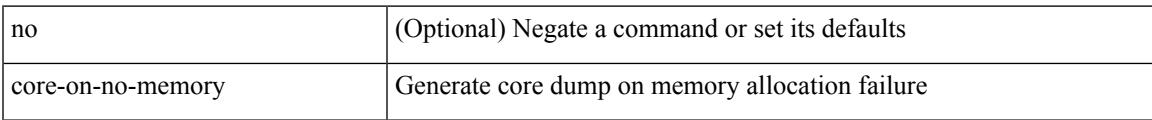

### **Command Mode**

• /exec/configure/router-ospf

## **cost**

{  $cost < cost$ } | {  $no cost$  [  $< cost$  ] }

### **Syntax Description**

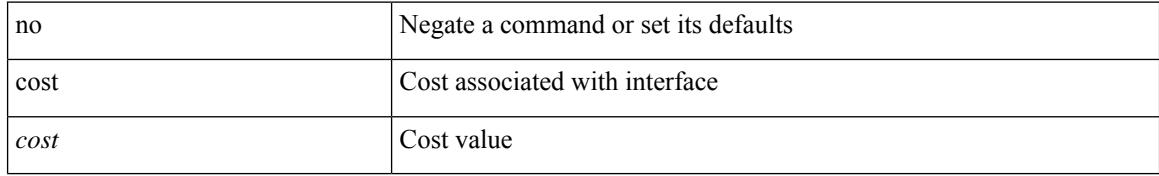

### **Command Mode**

• /exec/configure/router-ospf/vrf/router-ospf-slink
### **count**

I

[no] count <cap-count>

### **Syntax Description**

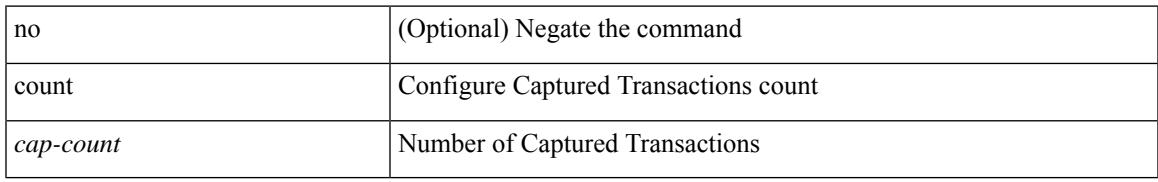

### **Command Mode**

• /exec/configure/pkt-drop

I

### **count**

### | count

### **Syntax Description**

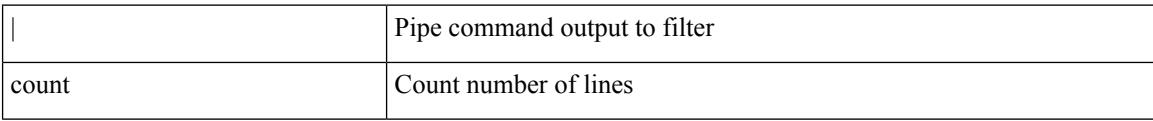

### **Command Mode**

• /output

## **counter name value op**

counter name <counter-name> value <counter-value> op <op-val>

#### **Syntax Description**

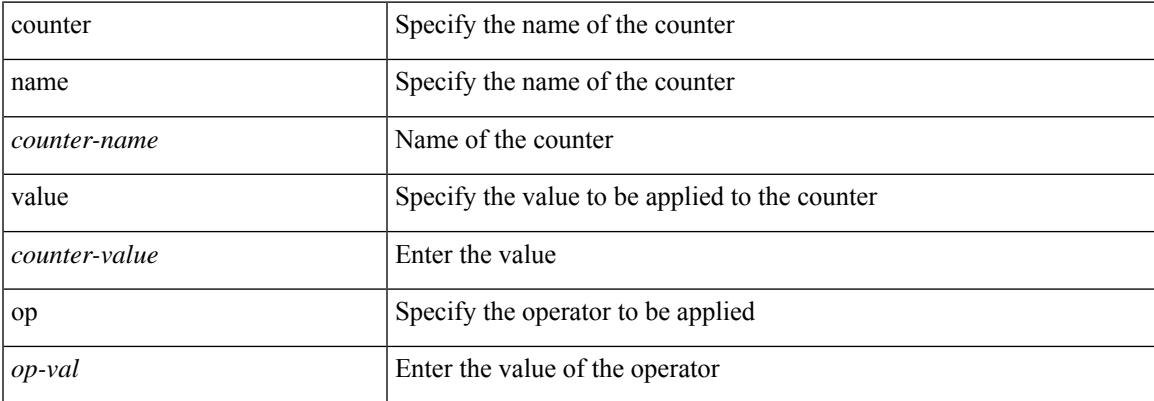

#### **Command Mode**

• /exec

## **crypto ca authenticate**

[no] crypto ca authenticate <s0> [ accept ]

### **Syntax Description**

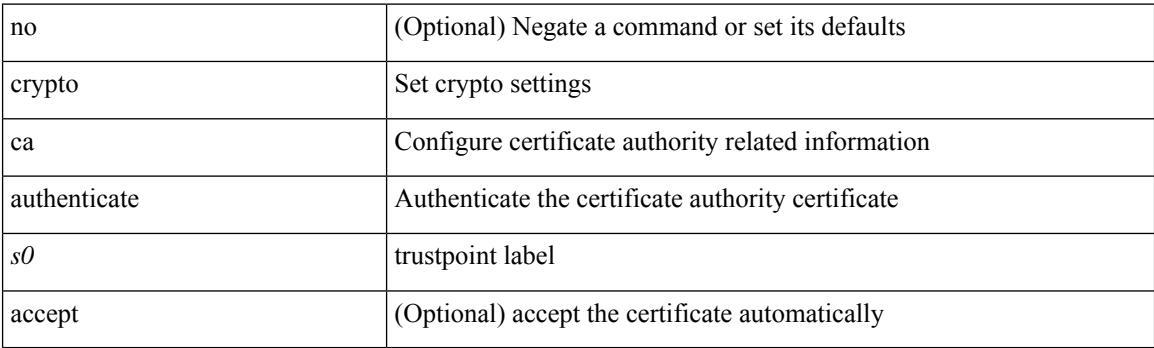

### **Command Mode**

## **crypto ca crl request**

[no] crypto ca crl request <s0> <uri0>

### **Syntax Description**

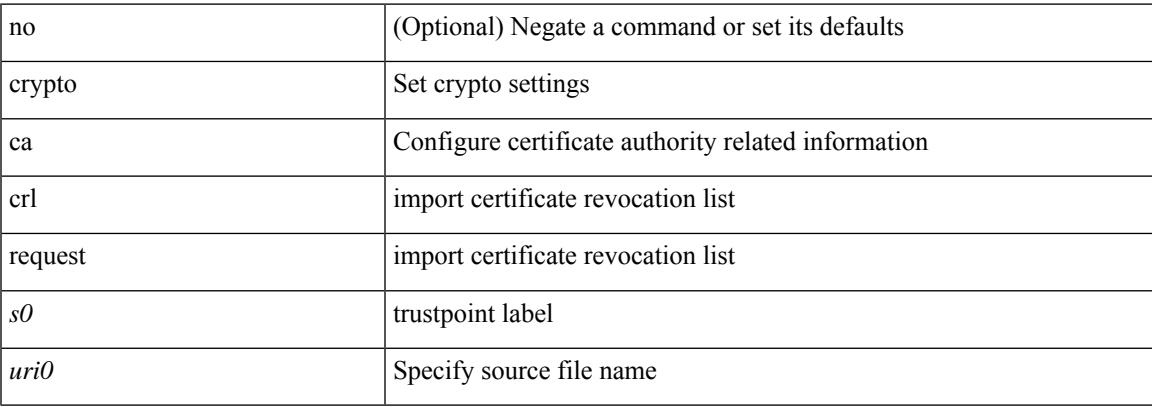

### **Command Mode**

I

## **crypto ca enroll**

[no] crypto ca enroll <s0>

### **Syntax Description**

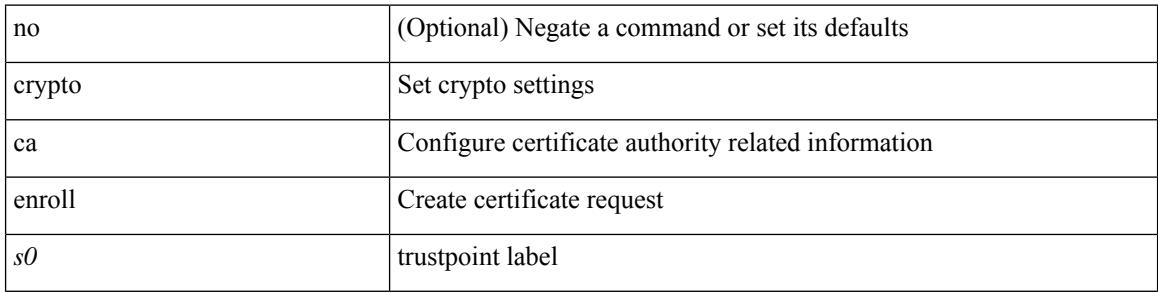

### **Command Mode**

## **crypto ca export pkcs12**

[no] crypto ca export <s0> pkcs12 <uri0> <s1>

### **Syntax Description**

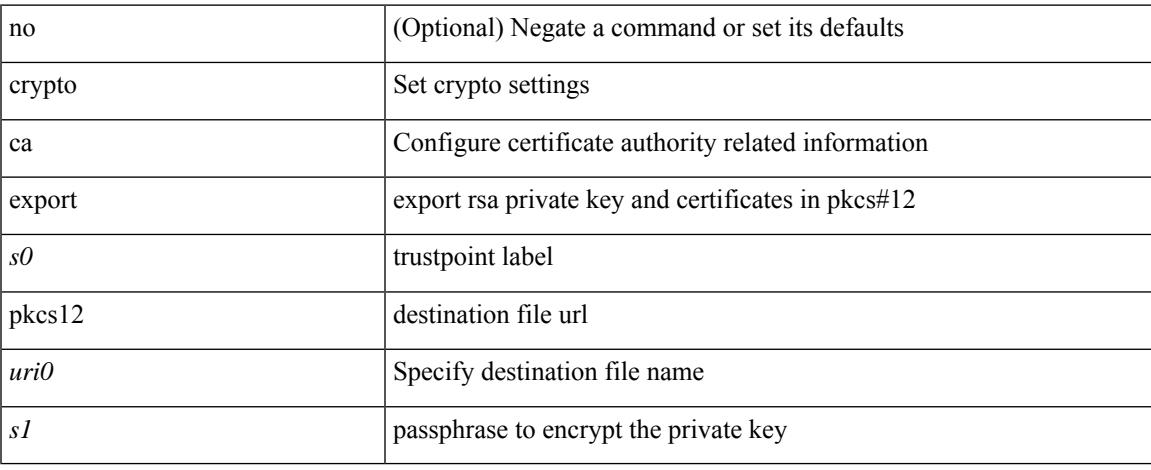

### **Command Mode**

## **crypto ca import certificate**

[no] crypto ca import <s0> certificate

### **Syntax Description**

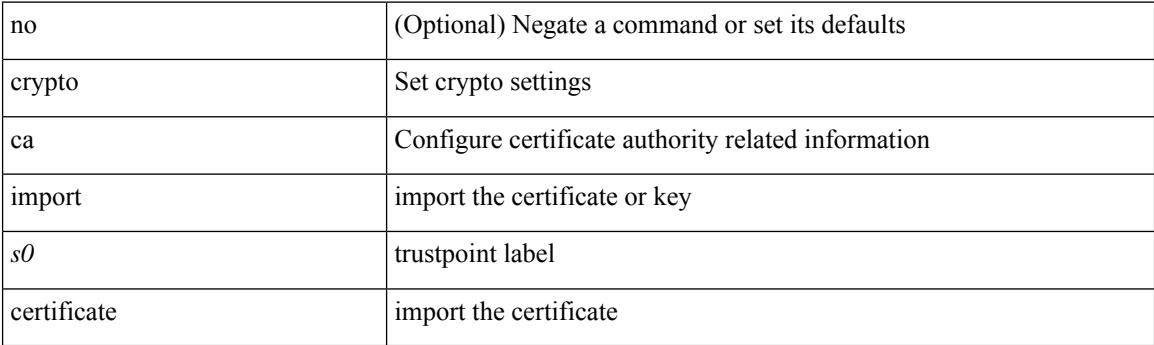

### **Command Mode**

## **crypto ca import pkcs12**

crypto ca import <s0> pkcs12 <uri0> <s1>

### **Syntax Description**

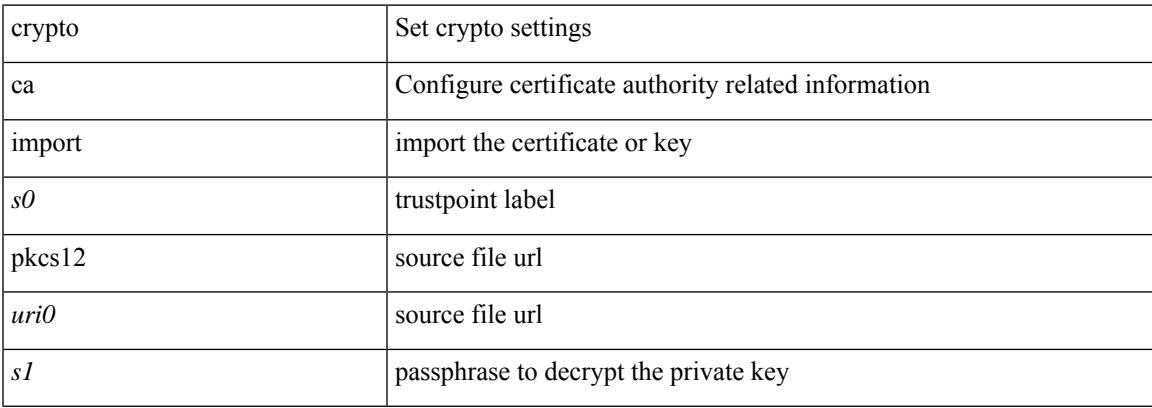

### **Command Mode**

## **crypto ca lookup**

[no] crypto ca lookup { remote | local | both }

### **Syntax Description**

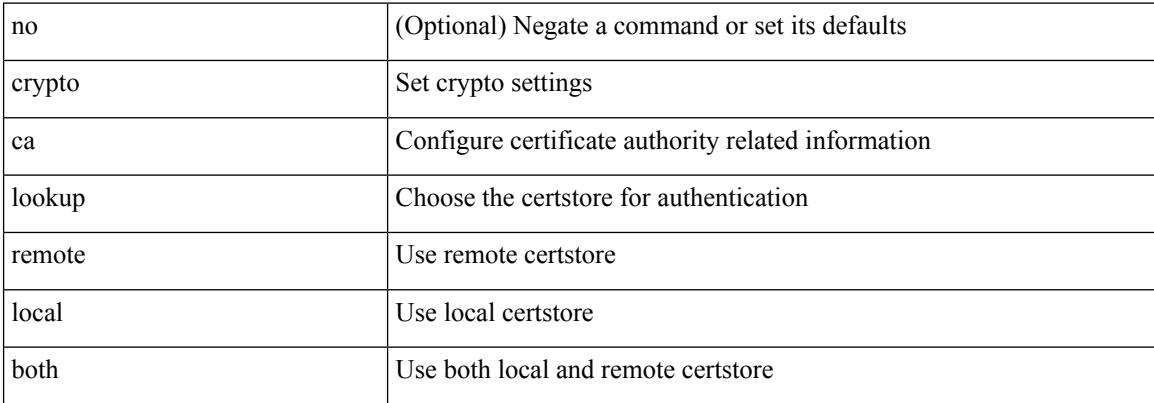

#### **Command Mode**

## **crypto ca remote ldap**

[no] crypto ca remote ldap { server-group <s0> | [ crl-refresh-time <i0> ] }

### **Syntax Description**

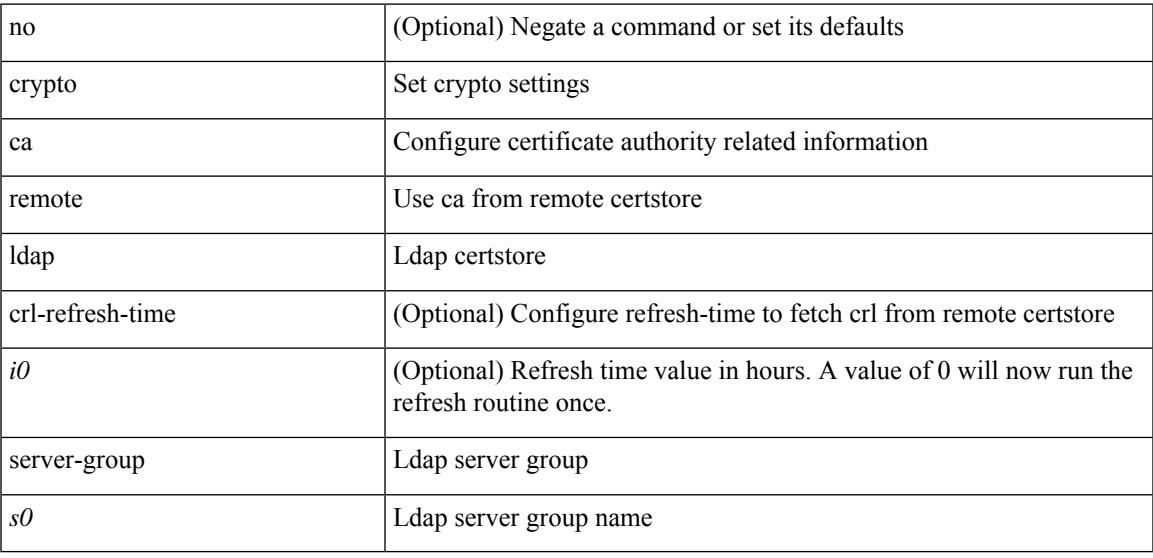

### **Command Mode**

# **crypto ca test verify**

[no] crypto ca test verify <uri0>

### **Syntax Description**

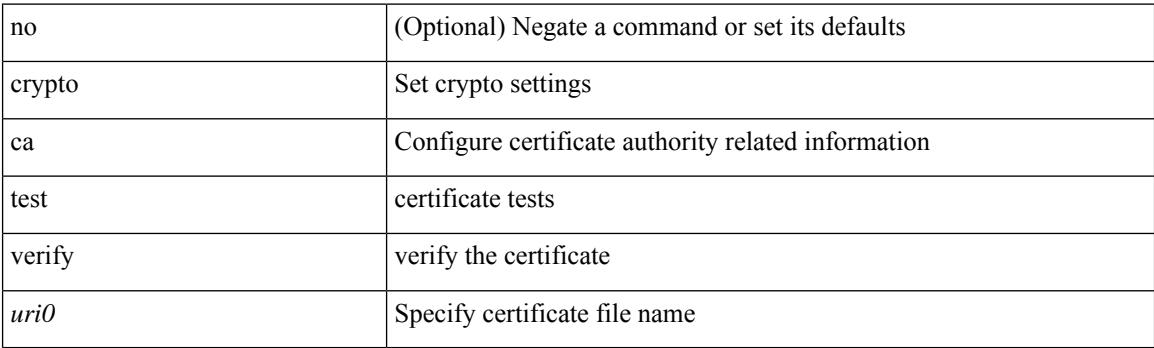

### **Command Mode**

 $\overline{\phantom{a}}$ 

# **crypto ca trustpoint**

[no] crypto ca trustpoint <s0>

### **Syntax Description**

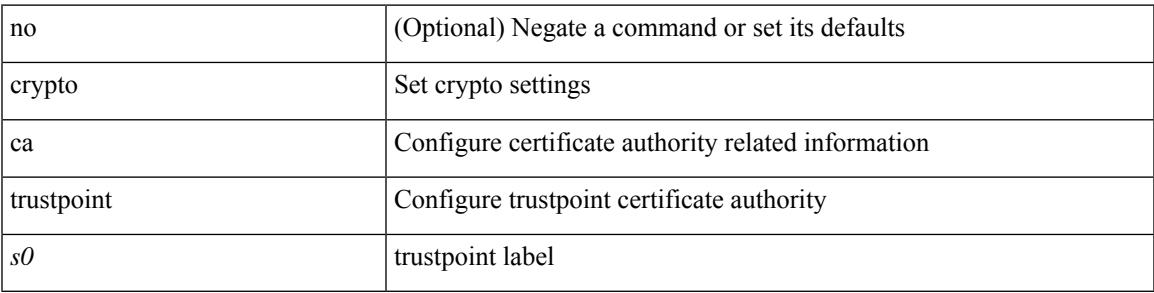

### **Command Mode**

## **crypto ca trustpool import url**

crypto ca trustpool import url <source\_uri>

### **Syntax Description**

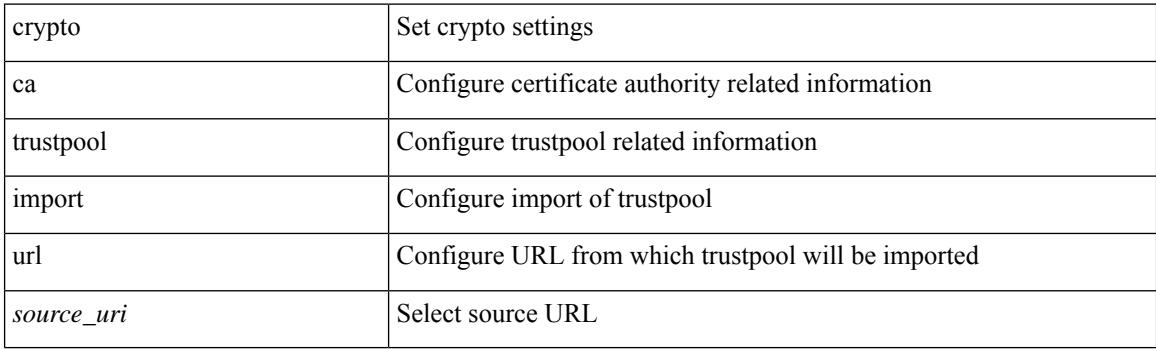

**Command Mode**

• /exec

## **crypto ca trustpool import url clean**

crypto ca trustpool import url clean

### **Syntax Description**

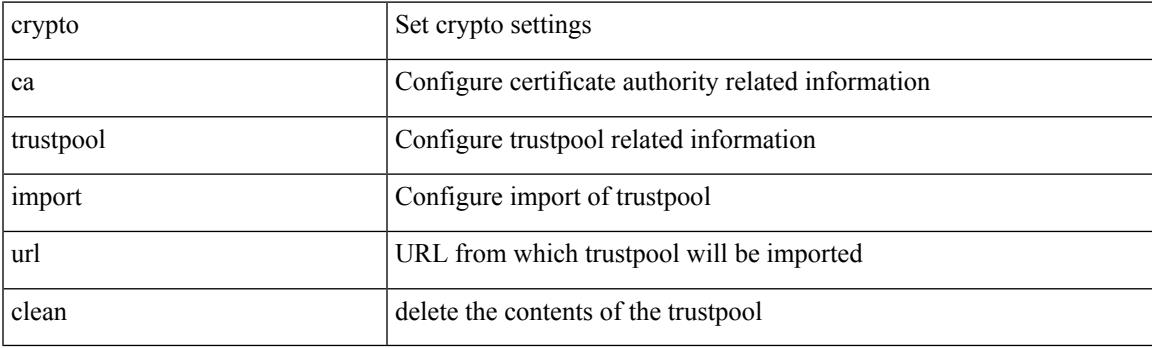

**Command Mode**

• /exec

## **crypto ca trustpool policy**

crypto ca trustpool policy

### **Syntax Description**

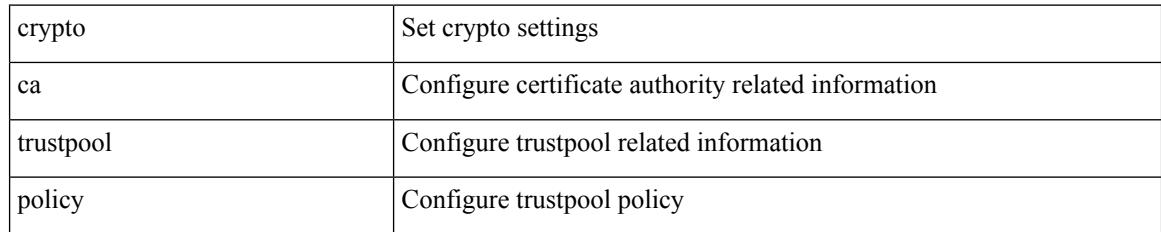

### **Command Mode**

## **crypto cert ssh-authorize**

[no] crypto cert ssh-authorize [ <s0> map <s1> [ <s2> ] | default map <s3> ]

### **Syntax Description**

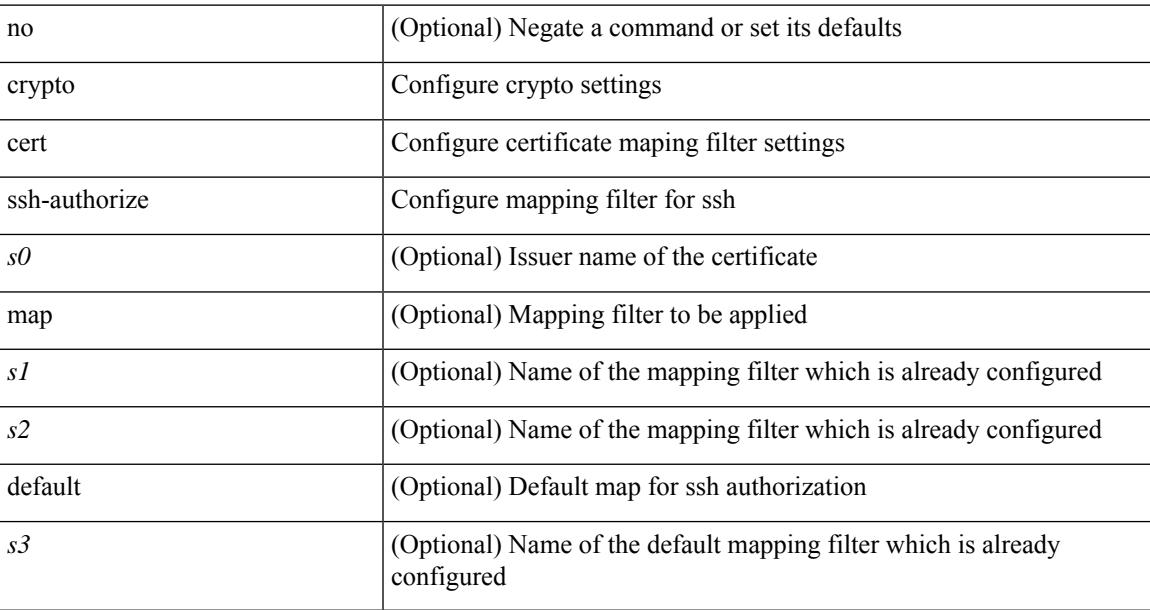

### **Command Mode**

## **crypto certificatemap mapname**

[no] crypto certificatemap mapname <s0>

#### **Syntax Description**

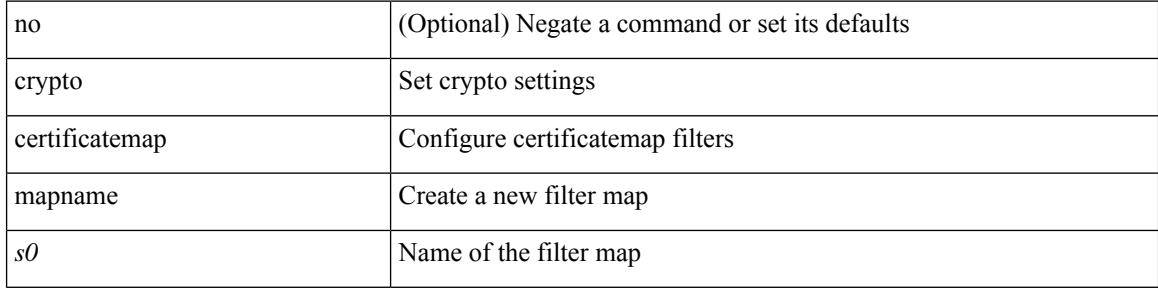

#### **Command Mode**

### **crypto key generate rsa**

[no] crypto key generate rsa [ { [ exportable ] [ modulus <i0> ] | [ label <s0> ] [ [ exportable ] [ modulus1  $\langle i1>$ ] | modulus2  $\langle i2>$  } ]

### **Syntax Description**

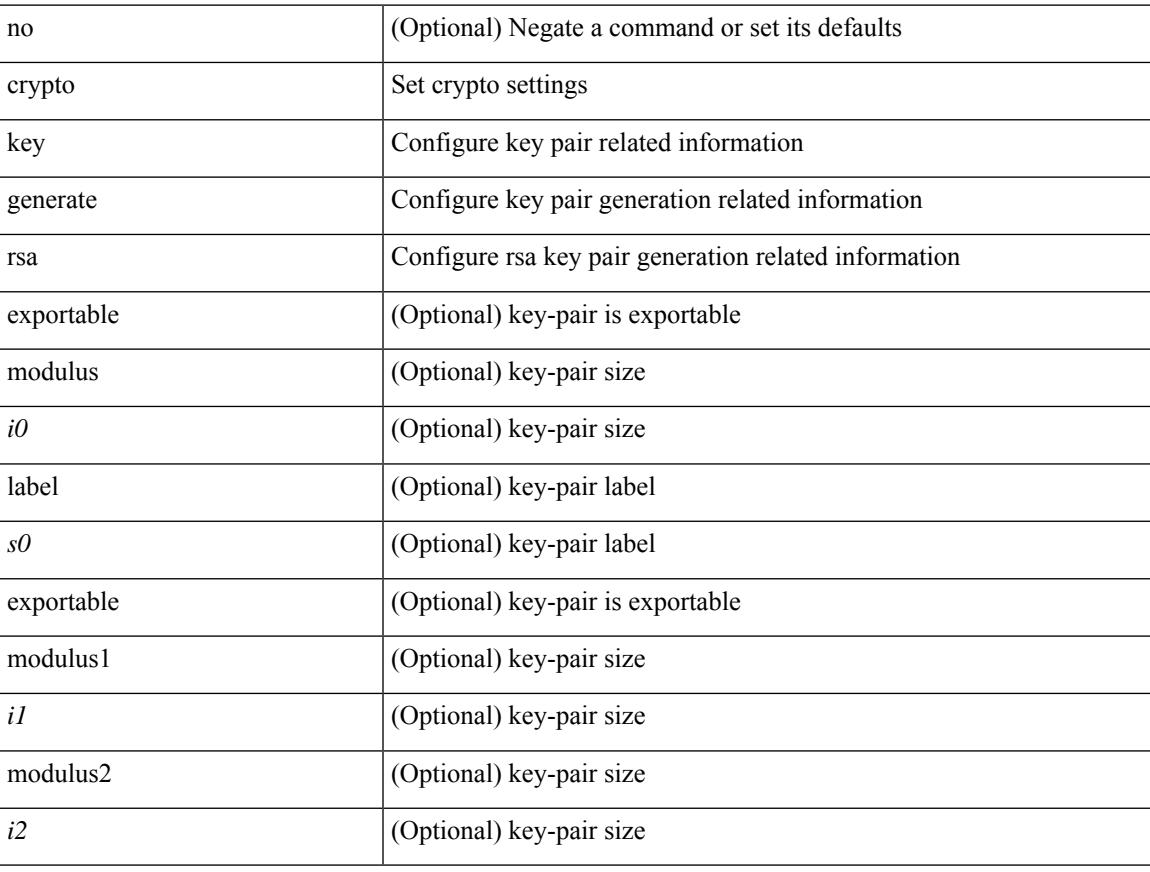

### **Command Mode**

## **crypto key param rsa label modulus**

[no] crypto key param rsa label <s0> modulus <i0> [ exportable ]

#### **Syntax Description**

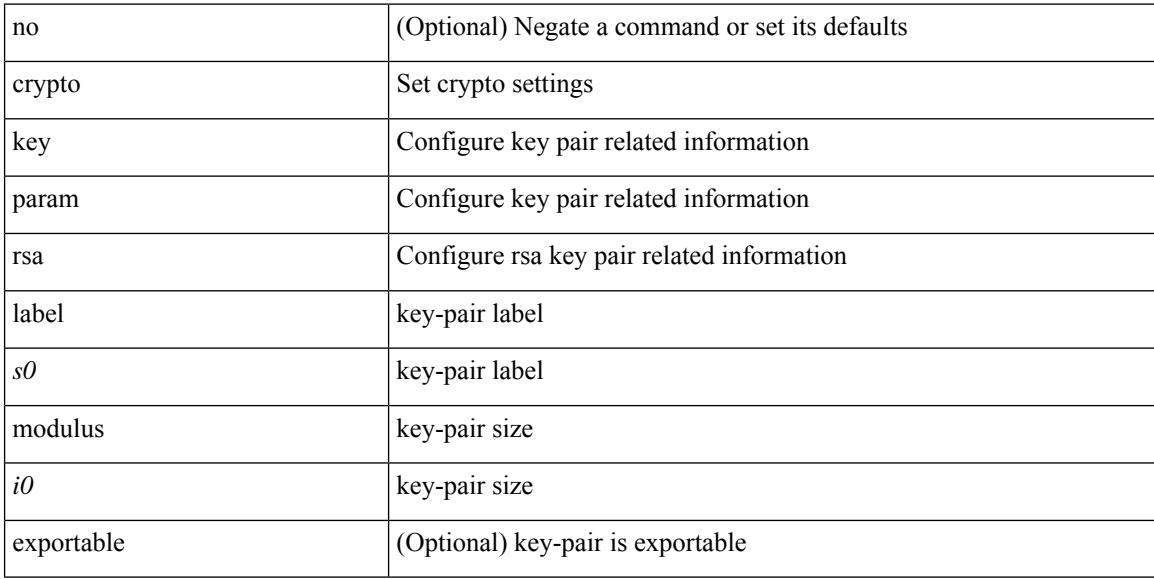

#### **Command Mode**

## **crypto key zeroize rsa**

[no] crypto key zeroize rsa <s0>

### **Syntax Description**

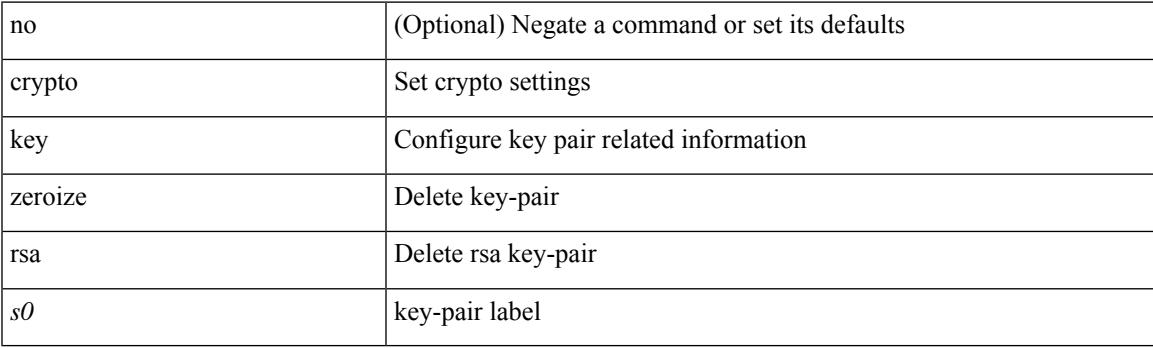

### **Command Mode**

# **cryptographic-algorithm**

[no] cryptographic-algorithm <algo>

### **Syntax Description**

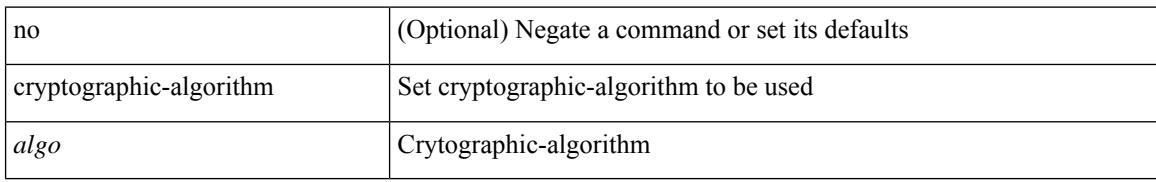

### **Command Mode**

• /exec/configure/keychain-key

### **customer-id**

 $\overline{\phantom{a}}$ 

{ customer-id <s0> | no customer-id }

### **Syntax Description**

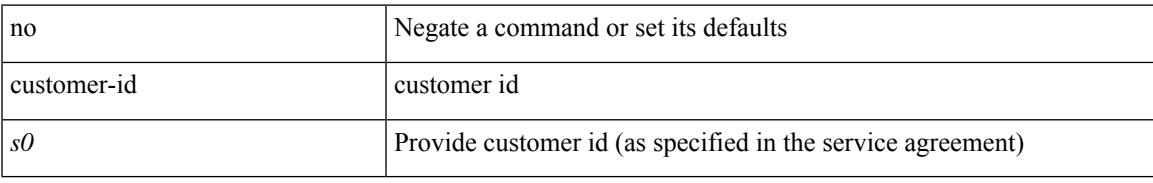

### **Command Mode**

• /exec/configure/callhome

### **cut**

 $|\ cut\ \{-b\ <\!b \ {\rm stes}\!>|\ -c\ <\!chars\!>|\ -f\ <\!fields\!>|\ -d\ <\!d \ {\rm elim}\!>|\ -s\ |\ -help\ |\ +$ 

### **Syntax Description**

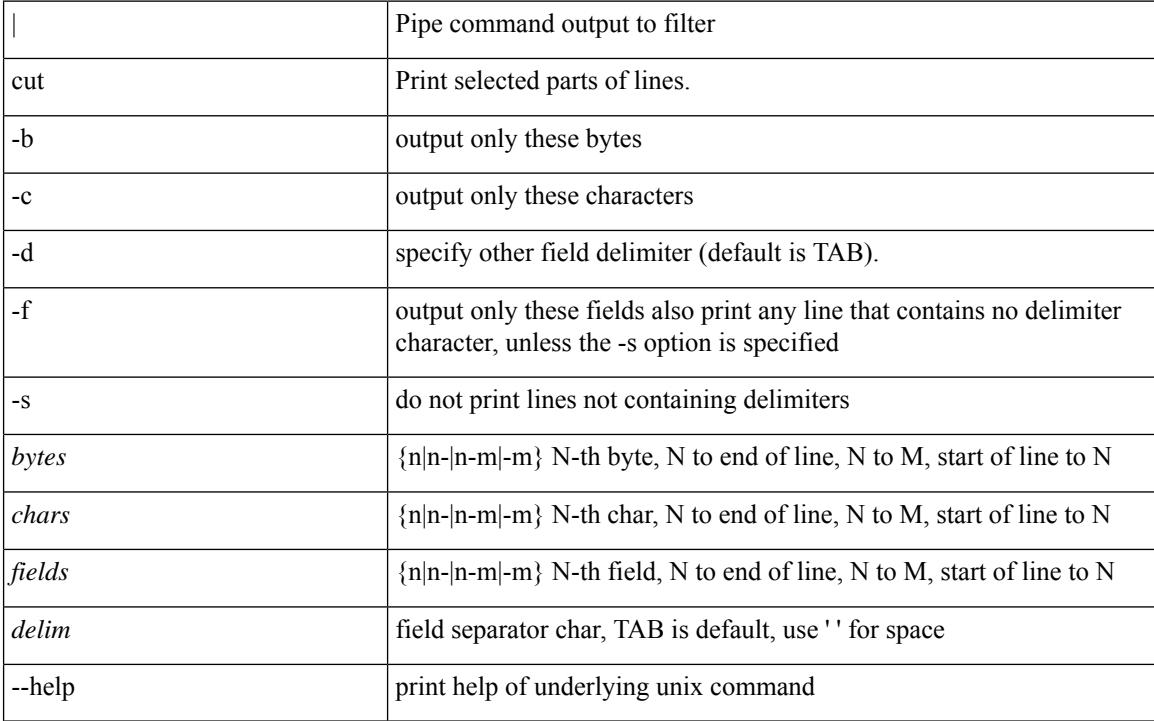

### **Command Mode**

• /output

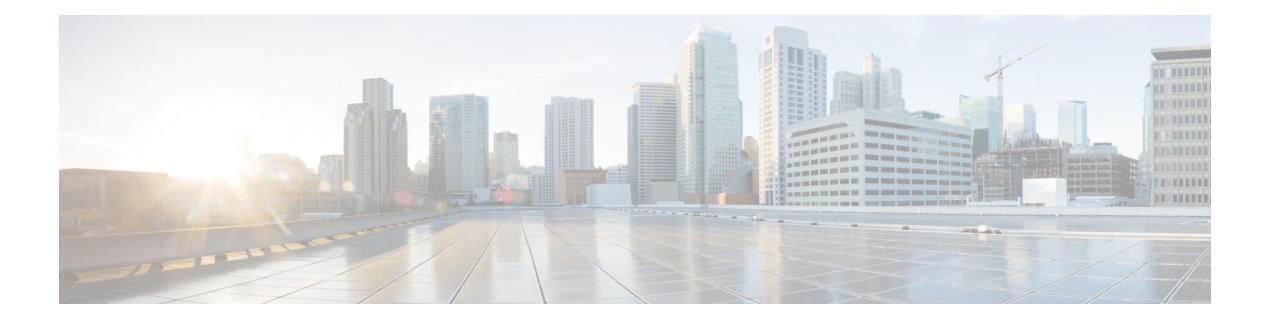

## **D Commands**

- [dampen-igp-metric,](#page-1111-0) on page 956
- [dampening,](#page-1112-0) on page 957
- [dampening,](#page-1113-0) on page 958
- [dampening,](#page-1114-0) on page 959
- [data-pattern,](#page-1115-0) on page 960
- [data-pattern](#page-1116-0) pad, on page 961
- [data-source,](#page-1117-0) on page 962
- [database-mapping,](#page-1118-0) on page 963
- [databits,](#page-1119-0) on page 964
- [databits,](#page-1120-0) on page 965
- [datapath-id,](#page-1121-0) on page 966
- [datapath-id,](#page-1122-0) on page 967
- [dataplane](#page-1123-0) mpls, on page 968
- [dataplane](#page-1124-0) mpls, on page 969
- [db-jid,](#page-1125-0) on page 970
- [db-security](#page-1126-0) user password, on page 971
- [db-table,](#page-1127-0) on page 972
- [dead-interval,](#page-1128-0) on page 973
- [dead-interval,](#page-1129-0) on page 974
- [dead-interval,](#page-1130-0) on page 975
- [deadtime,](#page-1131-0) on page 976
- [deadtime,](#page-1132-0) on page 977
- [deadtime,](#page-1133-0) on page 978
- [default-information](#page-1134-0) originate, on page 979
- [default-information](#page-1135-0) originate, on page 980
- [default-information](#page-1136-0) originate, on page 981
- [default-information](#page-1137-0) originate, on page 982
- [default-information](#page-1138-0) originate, on page 983
- [default-information](#page-1139-0) originate, on page 984
- [default-information](#page-1140-0) originate, on page 985
- [default-information](#page-1141-0) originate always rd route-target, on page 986
- [default-metric,](#page-1142-0) on page 987
- [default-metric,](#page-1143-0) on page 988
- [default-metric,](#page-1144-0) on page 989
- [default-metric,](#page-1145-0) on page 990
- [default-metric,](#page-1146-0) on page 991
- [default-miss,](#page-1147-0) on page 992
- [default-originate,](#page-1148-0) on page 993
- default echo [revision,](#page-1149-0) on page 994
- default [permit,](#page-1150-0) on page 995
- default [permit,](#page-1151-0) on page 996
- default [permit,](#page-1152-0) on page 997
- default [permit,](#page-1153-0) on page 998
- default [permit,](#page-1154-0) on page 999
- default [permit,](#page-1155-0) on page 1000
- [define,](#page-1156-0) on page 1001
- [delay-restore](#page-1157-0) time, on page 1002
- [delay,](#page-1158-0) on page 1003
- [delay,](#page-1159-0) on page 1004
- [delay,](#page-1160-0) on page 1005
- delay [peer-link,](#page-1161-0) on page 1006
- delay [restore,](#page-1162-0) on page 1007
- delay restore [interface-vlan,](#page-1163-0) on page 1008
- delay restore [orphan-port,](#page-1164-0) on page 1009
- [delay](#page-1165-0) up, on page 1010
- [delete,](#page-1166-0) on page 1011
- delete [ca-certificate,](#page-1167-0) on page 1012
- delete [certificate,](#page-1168-0) on page 1013
- [delete](#page-1169-0) crl, on page 1014
- [demand-circuit,](#page-1170-0) on page 1015
- [depth,](#page-1171-0) on page 1016
- [depth,](#page-1172-0) on page 1017
- [description,](#page-1173-0) on page 1018
- [description,](#page-1174-0) on page 1019
- [description,](#page-1175-0) on page 1020
- [description,](#page-1176-0) on page 1021
- [description,](#page-1177-0) on page 1022
- [description,](#page-1178-0) on page 1023
- [description,](#page-1179-0) on page 1024
- [description,](#page-1180-0) on page 1025
- [description,](#page-1181-0) on page 1026
- [description,](#page-1182-0) on page 1027
- [description,](#page-1183-0) on page 1028
- [description,](#page-1184-0) on page 1029
- [description,](#page-1185-0) on page 1030
- [description,](#page-1186-0) on page 1031
- [description,](#page-1187-0) on page 1032
- [description,](#page-1188-0) on page 1033
- [description,](#page-1189-0) on page 1034

Ш

- [description,](#page-1190-0) on page 1035
- [description,](#page-1191-0) on page 1036
- [description,](#page-1192-0) on page 1037
- [description,](#page-1193-0) on page 1038
- [description,](#page-1194-0) on page 1039
- [description,](#page-1195-0) on page 1040
- [description,](#page-1196-0) on page 1041
- [description,](#page-1197-0) on page 1042
- [description,](#page-1198-0) on page 1043
- [description,](#page-1199-0) on page 1044
- [description,](#page-1200-0) on page 1045
- [description,](#page-1201-0) on page 1046
- [description,](#page-1202-0) on page 1047
- [description,](#page-1203-0) on page 1048
- [description,](#page-1204-0) on page 1049
- [description,](#page-1205-0) on page 1050
- [description,](#page-1206-0) on page 1051
- [description,](#page-1207-0) on page 1052
- [description,](#page-1208-0) on page 1053
- [description,](#page-1209-0) on page 1054
- [description,](#page-1210-0) on page 1055
- [description,](#page-1211-0) on page 1056
- [description,](#page-1212-0) on page 1057
- [description,](#page-1213-0) on page 1058 • [description,](#page-1214-0) on page 1059
- [description,](#page-1215-0) on page 1060
- 
- [description,](#page-1216-0) on page 1061 • [description,](#page-1217-0) on page 1062
- 
- [description,](#page-1218-0) on page 1063 • [description,](#page-1219-0) on page 1064
- 
- [description,](#page-1220-0) on page 1065 • [description,](#page-1221-0) on page 1066
- description [description,](#page-1222-0) on page 1067
- [dest-ipaddr,](#page-1223-0) on page 1068
- [dest-ipaddr,](#page-1224-0) on page 1069
- [dest-port,](#page-1225-0) on page 1070
- dest, on page [1071](#page-1226-0)
- [destination-group,](#page-1227-0) on page 1072
- [destination-profile,](#page-1228-0) on page 1073
- [destination-profile,](#page-1229-0) on page 1074
- [destination-profile](#page-1230-0) CiscoTAC-1 alert-group, on page 1075
- [destination-profile](#page-1231-0) CiscoTAC-1 email-addr, on page 1076
- [destination-profile](#page-1232-0) CiscoTAC-1 http, on page 1077
- [destination-profile](#page-1233-0) CiscoTAC-1 index email-addr, on page 1078
- [destination-profile](#page-1234-0) CiscoTAC-1 index http, on page 1079
- [destination-profile](#page-1235-0) CiscoTAC-1 message-level, on page 1080
- [destination-profile](#page-1236-0) CiscoTAC-1 message-size, on page 1081
- [destination-profile](#page-1237-0) CiscoTAC-1 transport-method email, on page 1082
- [destination-profile](#page-1238-0) CiscoTAC-1 transport-method http, on page 1083
- [destination-profile](#page-1239-0) alert-group, on page 1084
- [destination-profile](#page-1240-0) email-addr, on page 1085
- [destination-profile](#page-1241-0) format, on page 1086
- destination-profile [full-txt-destination](#page-1242-0) alert-group, on page 1087
- destination-profile [full-txt-destination](#page-1243-0) email-addr, on page 1088
- destination-profile [full-txt-destination](#page-1244-0) http, on page 1089
- destination-profile [full-txt-destination](#page-1245-0) index email-addr, on page 1090
- destination-profile [full-txt-destination](#page-1246-0) index http, on page 1091
- destination-profile [full-txt-destination](#page-1247-0) message-level, on page 1092
- destination-profile [full-txt-destination](#page-1248-0) message-size, on page 1093
- destination-profile [full-txt-destination](#page-1249-0) transport-method email, on page 1094
- destination-profile [full-txt-destination](#page-1250-0) transport-method http, on page 1095
- [destination-profile](#page-1251-0) http, on page 1096
- [destination-profile](#page-1252-0) index email-addr, on page 1097
- [destination-profile](#page-1253-0) index http, on page 1098
- [destination-profile](#page-1254-0) message-level, on page 1099
- [destination-profile](#page-1255-0) message-size, on page 1100
- destination-profile [short-txt-destination](#page-1256-0) alert-group, on page 1101
- destination-profile [short-txt-destination](#page-1257-0) email-addr, on page 1102
- destination-profile [short-txt-destination](#page-1258-0) http, on page 1103
- destination-profile [short-txt-destination](#page-1259-0) index http, on page 1104
- destination-profile [short-txt-destination](#page-1260-0) index email-addr, on page 1105
- destination-profile [short-txt-destination](#page-1261-0) message-level, on page 1106
- destination-profile [short-txt-destination](#page-1262-0) message-size, on page 1107
- destination-profile [short-txt-destination](#page-1263-0) transport-method email, on page 1108
- destination-profile [short-txt-destination](#page-1264-0) transport-method http, on page 1109
- [destination-profile](#page-1265-0) transport-method email, on page 1110
- [destination-profile](#page-1266-0) transport-method http, on page 1111
- [destination-sup](#page-1267-0) interface, on page 1112
- [destination,](#page-1268-0) on page 1113
- [destination1](#page-1269-0) interface, on page 1114
- [destination,](#page-1270-0) on page 1115
- [destination,](#page-1271-0) on page 1116
- [destination,](#page-1272-0) on page 1117
- [destination,](#page-1273-0) on page 1118
- [destination,](#page-1274-0) on page 1119
- [destination,](#page-1275-0) on page 1120
- [destination](#page-1276-0) filter ip, on page 1121
- [destination](#page-1277-0) filter ip any any, on page 1122
- [destination](#page-1278-0) group, on page 1123
- [destination](#page-1279-0) interface, on page 1124
- [destination](#page-1280-0) ip, on page 1125
- [device-group,](#page-1281-0) on page 1126
- [device-group,](#page-1282-0) on page 1127
- [device-role,](#page-1283-0) on page 1128
- [device-role,](#page-1284-0) on page 1129
- [device-role,](#page-1285-0) on page 1130
- [dfe-tuning-delay,](#page-1286-0) on page 1131
- [diagnostic](#page-1287-0) bootup level, on page 1132
- [diagnostic](#page-1288-0) bootup level, on page 1133
- diagnostic clear result module all [diagnostic](#page-1289-0) clear result module test, on page 1134
- [diagnostic](#page-1290-0) monitor interval module test all hour min second, on page 1135
- [diagnostic](#page-1291-0) monitor module test all, on page 1136
- [diagnostic](#page-1292-0) monitor syslog, on page 1137
- diagnostic ondemand [action-on-failure](#page-1293-0) continue failure-count diagnostic ondemand action-on-failure stop, on page [1138](#page-1293-0)
- diagnostic [ondemand](#page-1294-0) iteration, on page 1139
- diagnostic ondemand [test-parameter](#page-1295-0) module test port\_lb packet-length, on page 1140
- [diagnostic](#page-1296-0) start module test, on page 1141
- [diagnostic](#page-1297-0) stop module test all, on page 1142
- diagnostic test [simulation](#page-1298-0) module test diagnostic test simulation module test clear, on page 1143
- [diff-clean,](#page-1299-0) on page 1144
- [diff-clean](#page-1300-0) all-users, on page 1145
- diff, on page [1146](#page-1301-0)
- dir, on page [1147](#page-1302-0)
- [disable-connected-check,](#page-1303-0) on page 1148
- [disable-fka,](#page-1304-0) on page 1149
- [disable-peer-as-check,](#page-1305-0) on page 1150
- [disable-policy-batching,](#page-1306-0) on page 1151
- [disable,](#page-1307-0) on page 1152
- [discard-route](#page-1308-0) external, on page 1153
- [discard-route](#page-1309-0) external, on page 1154
- [discovery,](#page-1310-0) on page 1155
- [disjoint,](#page-1311-0) on page 1156
- [disjoint,](#page-1312-0) on page 1157
- [distance,](#page-1313-0) on page 1158
- [distance,](#page-1314-0) on page 1159
- [distance,](#page-1315-0) on page 1160
- [distance,](#page-1316-0) on page 1161
- [distance,](#page-1317-0) on page 1162
- [distance,](#page-1318-0) on page 1163
- [distance,](#page-1319-0) on page 1164
- distribute into [route-map](#page-1320-0) all, on page 1165
- distribute into [route-map](#page-1321-0) all, on page 1166
- distribute [link-state,](#page-1322-0) on page 1167
- dns, on page [1168](#page-1323-0)
- [domain-id,](#page-1324-0) on page 1169
- domain-id [secondary,](#page-1325-0) on page 1170
- [domain-tag,](#page-1326-0) on page 1171
- [dont-capability-negotiate,](#page-1327-0) on page 1172
- [dos2nxos,](#page-1328-0) on page 1173
- [dot1q,](#page-1329-0) on page 1174
- [dot1q,](#page-1330-0) on page 1175
- [dot1q,](#page-1331-0) on page 1176
- dot1q default [dynamic,](#page-1332-0) on page 1177
- dot1x [default,](#page-1333-0) on page 1178
- dot1x [default,](#page-1334-0) on page 1179
- dot1x [host-mode,](#page-1335-0) on page 1180
- dot1x [mac-auth-bypass,](#page-1336-0) on page 1181
- dot1x [mac-move,](#page-1337-0) on page 1182
- dot1x [max-reauth-req,](#page-1338-0) on page 1183
- dot1x [max-req,](#page-1339-0) on page 1184
- [dot1x](#page-1340-0) pae, on page 1185
- dot1x [port-control,](#page-1341-0) on page 1186
- dot1x [radius-accounting,](#page-1342-0) on page 1187
- dot1x [re-authenticate](#page-1343-0) interface, on page 1188
- dot1x [re-authentication,](#page-1344-0) on page 1189
- dot1x [re-authentication,](#page-1345-0) on page 1190
- dot1x show [credential,](#page-1346-0) on page 1191
- dot1x start [supplicant](#page-1347-0) interface, on page 1192
- dot1x supplicant [credential,](#page-1348-0) on page 1193
- dot1x supplicant [credential,](#page-1349-0) on page 1194
- dot1x [supplicant](#page-1350-0) max-start, on page 1195
- dot1x [supplicant](#page-1351-0) max-start, on page 1196
- dot1x supplicant timeout [auth-period,](#page-1352-0) on page 1197
- dot1x supplicant timeout [auth-period,](#page-1353-0) on page 1198
- dot1x supplicant timeout [held-period,](#page-1354-0) on page 1199
- dot1x supplicant timeout [held-period,](#page-1355-0) on page 1200
- dot1x supplicant timeout [start-period,](#page-1356-0) on page 1201
- dot1x supplicant timeout [start-period,](#page-1357-0) on page 1202
- dot1x [system-auth-control,](#page-1358-0) on page 1203
- dot1x timeout [inactivity-period,](#page-1359-0) on page 1204
- dot1x timeout [inactivity-period,](#page-1360-0) on page 1205
- dot1x timeout [quiet-period,](#page-1361-0) on page 1206
- dot1x timeout [quiet-period,](#page-1362-0) on page 1207
- dot1x timeout [ratelimit-period,](#page-1363-0) on page 1208
- dot1x timeout [re-authperiod,](#page-1364-0) on page 1209
- dot1x timeout [re-authperiod,](#page-1365-0) on page 1210
- dot1x timeout [server-timeout,](#page-1366-0) on page 1211
- dot1x timeout [supp-timeout,](#page-1367-0) on page 1212
- dot1x timeout [tx-period,](#page-1368-0) on page 1213
- dot1x timeout [tx-period,](#page-1369-0) on page 1214
- [down-bit-ignore,](#page-1370-0) on page 1215
- [downlink](#page-1371-0) delay, on page 1216
- dpp [set-qos-group,](#page-1372-0) on page 1217
- [drop-trigger,](#page-1373-0) on page 1218
- [droplist,](#page-1374-0) on page 1219
- [droplist,](#page-1375-0) on page 1220
- [dscp,](#page-1376-0) on page 1221
- [dscp,](#page-1377-0) on page 1222
- [dscp,](#page-1378-0) on page 1223
- [dscp,](#page-1379-0) on page 1224
- [dscp,](#page-1380-0) on page 1225
- [dscp,](#page-1381-0) on page 1226
- [dst-grp,](#page-1382-0) on page 1227
- dual-active exclude [interface-vlan,](#page-1383-0) on page 1228
- [duplex,](#page-1384-0) on page 1229
- [duplex,](#page-1385-0) on page 1230
- [duplicate-message](#page-1386-0) throttle, on page 1231
- [dynamic-capability,](#page-1387-0) on page 1232
- [dynamic-flooding,](#page-1388-0) on page 1233
- [dynamic-med-interval,](#page-1389-0) on page 1234
- [dynamic,](#page-1390-0) on page 1235
- [dynamic,](#page-1391-0) on page 1236

## <span id="page-1111-0"></span>**dampen-igp-metric**

dampen-igp-metric <sec> | no dampen-igp-metric

#### **Syntax Description**

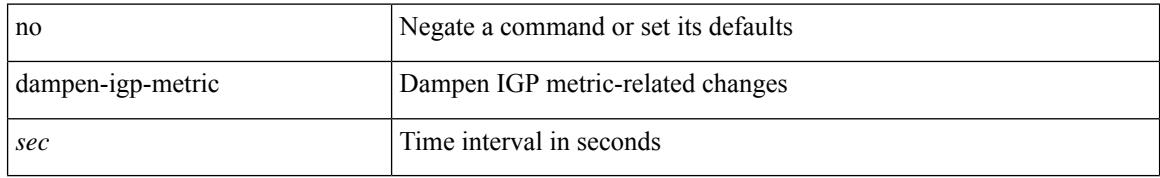

### **Command Mode**

• /exec/configure/router-bgp/router-bgp-af

### <span id="page-1112-0"></span>**dampening**

[no] dampening [  $\{\text{} \text{ \\ \times\:\:\missamptess-limit> \\ \times\:\max-suppress-time>  $\}$  |  $\{\text{route-map}\}$$ <rmap-name> } ]

### **Syntax Description**

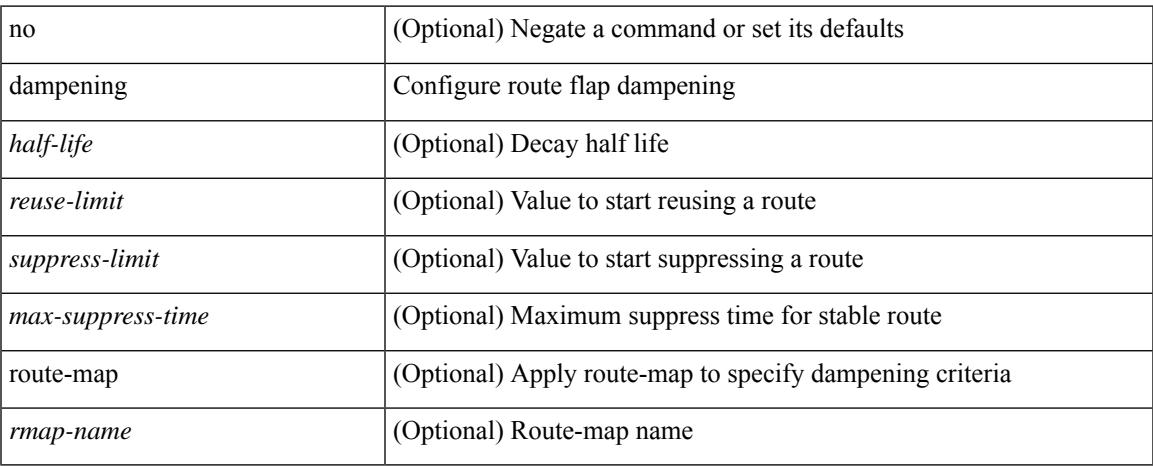

### **Command Mode**

• /exec/configure/router-bgp/router-bgp-af-ipv4-mdt /exec/configure/router-bgp/router-bgp-af-l2vpn-vpls

## <span id="page-1113-0"></span>**dampening**

[no] dampening | dampening [  $\{ \text{~\leq} n = 1 \}$  {  $\{ \text{~\leq} n = 2 \}$  {  $\{ \text{~\leq} n = 3 \}$  [  $\{ \text{~\leq} n = 1 \}$ ] [  $\{ \text{~\leq} n = 3 \}$ ] [  $\{ \text{~\leq} n = 1 \}$ ] ] ] ] } ]

### **Syntax Description**

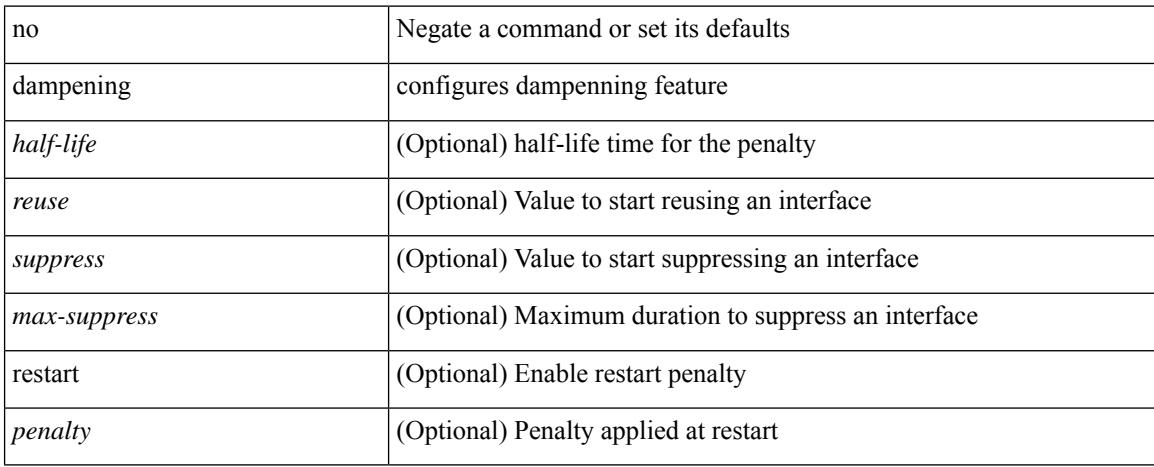

### **Command Mode**

• /exec/configure/if-igp

### <span id="page-1114-0"></span>**dampening**

[no] dampening  $\left[ \ \ \left\{ \ \text{} \ \ \text{$ <rmap-name> } ]

### **Syntax Description**

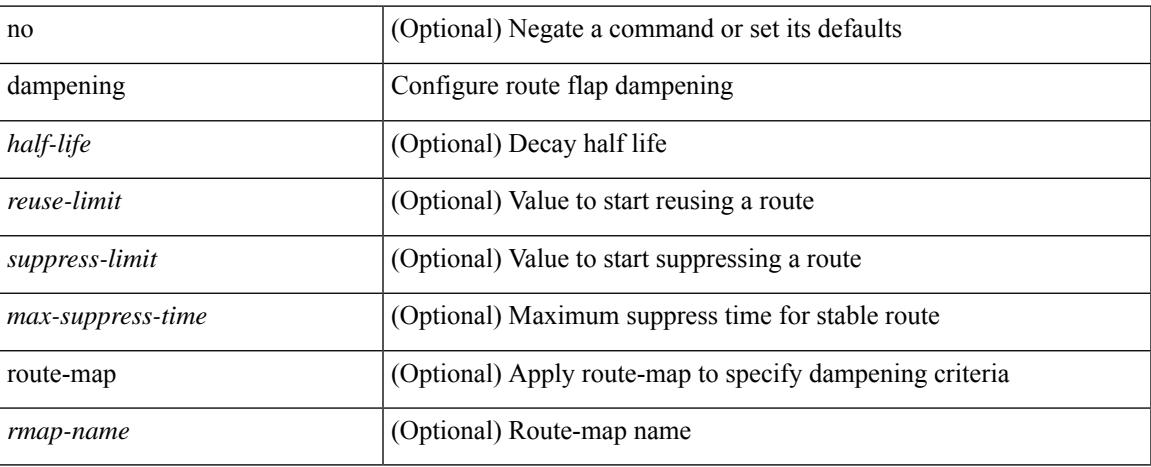

### **Command Mode**

• /exec/configure/router-bgp/router-bgp-af /exec/configure/router-bgp/router-bgp-af-vpnv4 /exec/configure/router-bgp/router-bgp-af-vpnv6 /exec/configure/router-bgp/router-bgp-af-link-state /exec/configure/router-bgp/router-bgp-af-l2vpn-evpn /exec/configure/router-bgp/router-bgp-af-ipv4-mvpn /exec/configure/router-bgp/router-bgp-af-ipv6-mvpn

## <span id="page-1115-0"></span>**data-pattern**

{ { no | default } data-pattern | data-pattern <hex-pattern> }

### **Syntax Description**

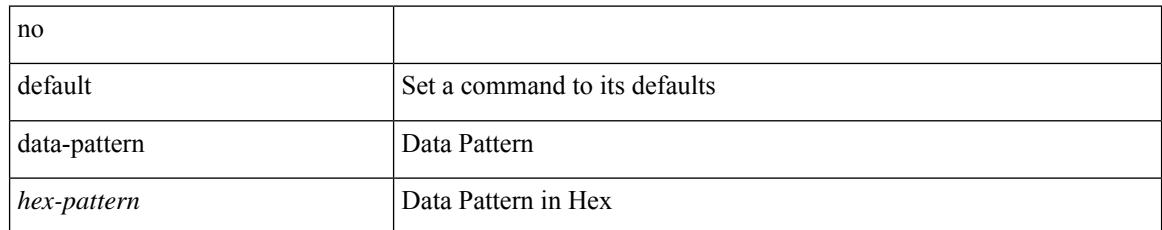

### **Command Mode**

• /exec/configure/ip-sla/udp
### **data-pattern pad**

 $\{$  data-pattern pad  $<$  pad-val $>$   $\}$ 

#### **Syntax Description**

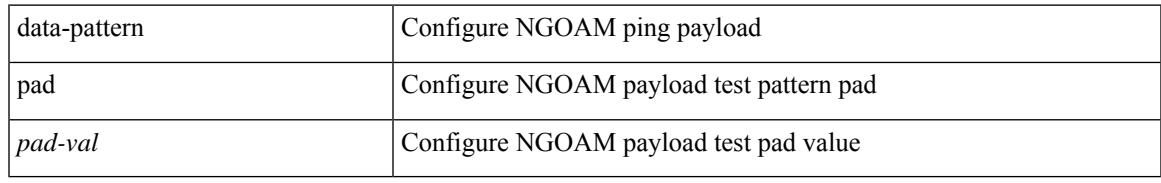

#### **Command Mode**

• /exec/configure/configngoamconnectcheck

### **data-source**

{ data-source <type> } | { no data-source [ <type> ] }

#### **Syntax Description**

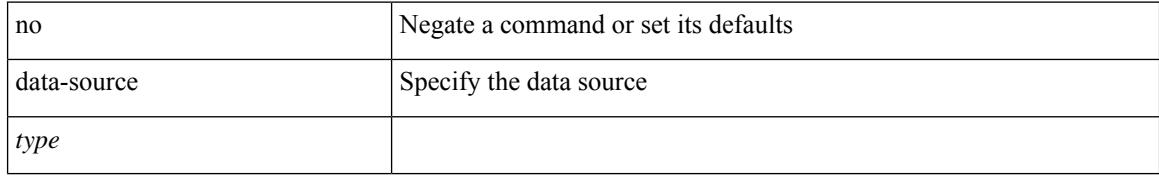

#### **Command Mode**

• /exec/configure/telemetry/sensor-group

# **database-mapping**

{ [ no ] database-mapping { <eid-prefix> | <eid-prefix6> } { redistribute | { { <locator> | <locator6> } priority <priority> weight <weight> } } }

#### **Syntax Description**

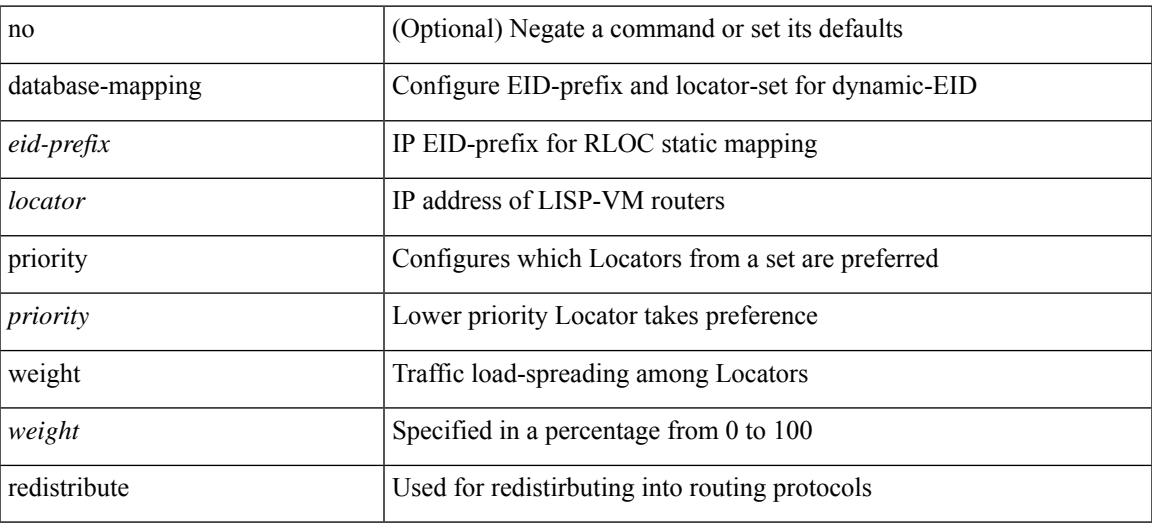

#### **Command Mode**

• /exec/configure/lisp-dynamic-eid /exec/configure/vrf/lisp-dynamic-eid

I

### **databits**

[no] databits  $\langle i0 \rangle$ 

#### **Syntax Description**

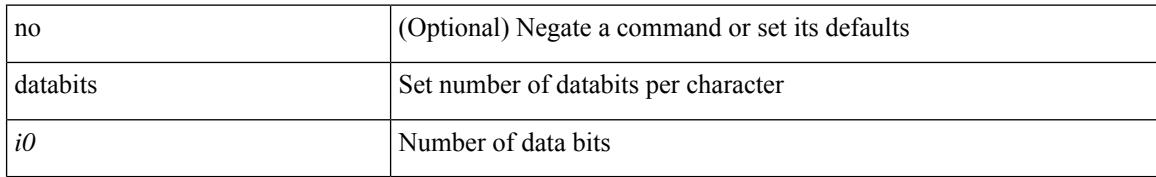

#### **Command Mode**

• /exec/configure/console

### **databits**

I

[no] databits  $\leq i$ 0>

#### **Syntax Description**

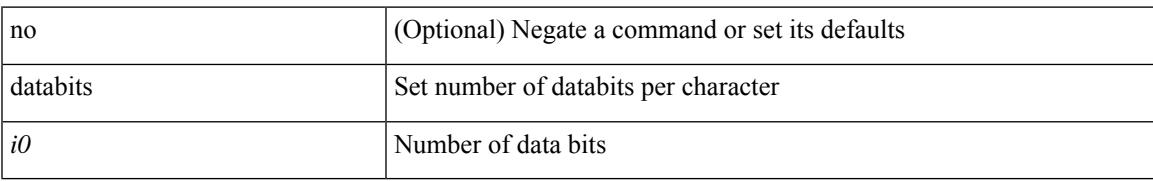

#### **Command Mode**

• /exec/configure/com1

# **datapath-id**

datapath-id <datapathid-val> | no datapath-id

#### **Syntax Description**

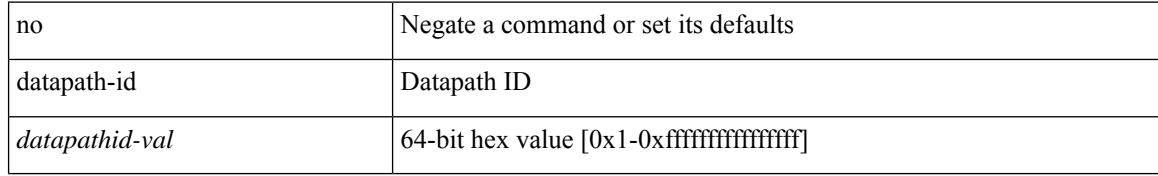

#### **Command Mode**

• /exec/configure/openflow/switch

# **datapath-id**

 $\overline{\phantom{a}}$ 

datapath-id <datapathid-val> | no datapath-id

#### **Syntax Description**

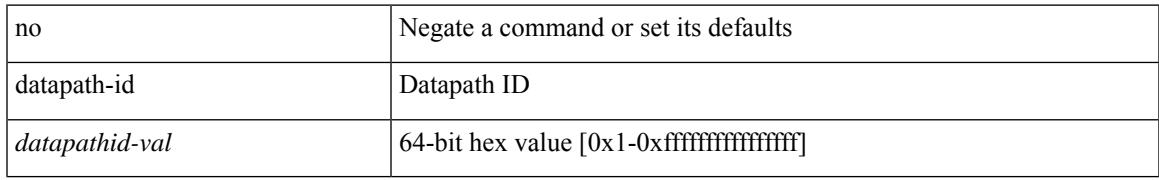

#### **Command Mode**

• /exec/configure/openflow/switch/sub-switch

### **dataplane mpls**

[no] dataplane mpls

#### **Syntax Description**

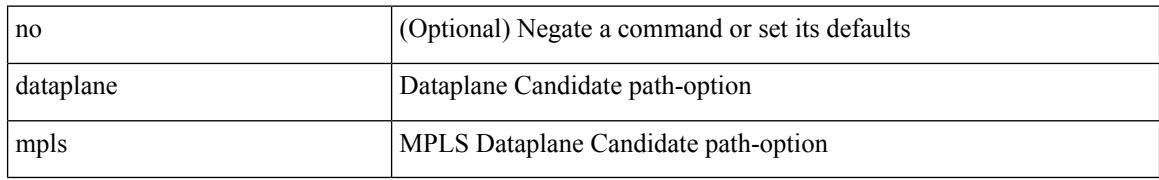

#### **Command Mode**

• /exec/configure/sr/te/color/cndpaths/pref/constraint/sgmnt

# **dataplane mpls**

[no] dataplane mpls

#### **Syntax Description**

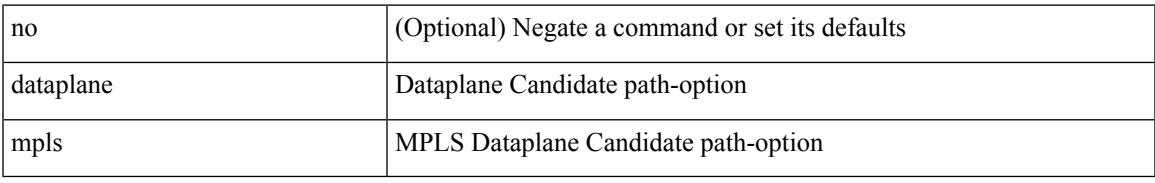

#### **Command Mode**

• /exec/configure/sr/te/pol/cndpaths/pref/constraint/sgmnt

# **db-jid**

[no] db-jid <jid> [ key-type <key-type> ]

#### **Syntax Description**

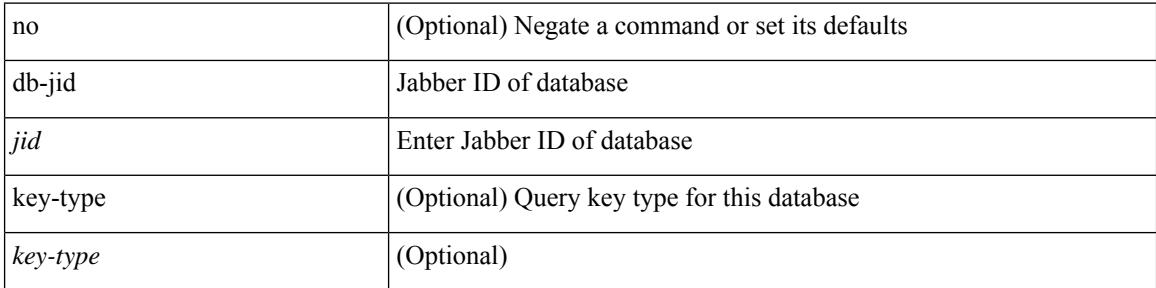

#### **Command Mode**

• /exec/configure/fabric-db/server-xmpp

### **db-security user password**

[no] db-security user <user> password {  $0$  <clear> | 7 <encrypted> | <password> } [ shared-secret {  $10$  <clear> | 7 <encrypted> | <secret> } ]

#### **Syntax Description**

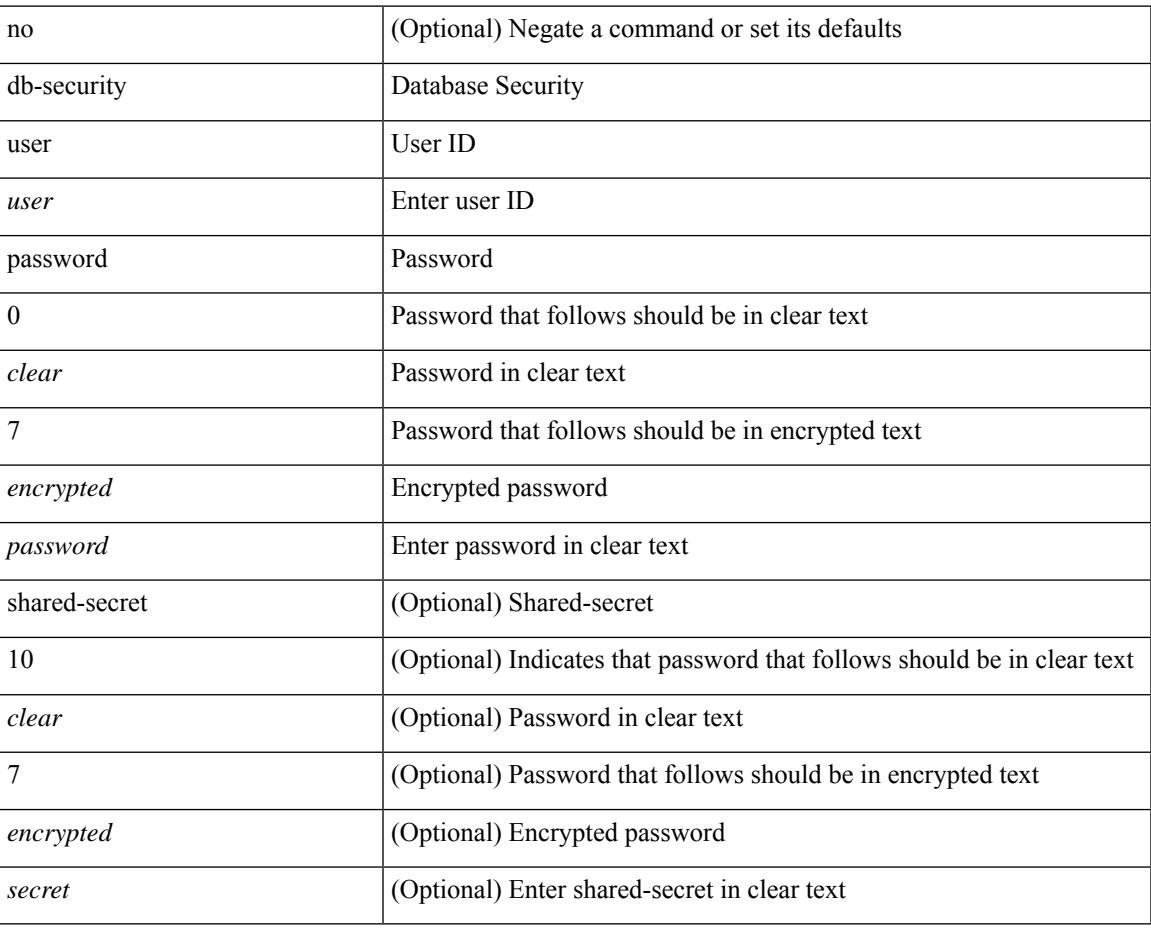

#### **Command Mode**

• /exec/configure/fabric-db/server-ldap

## **db-table**

[no] db-table <tablename> [ key-type <key-type> ]

#### **Syntax Description**

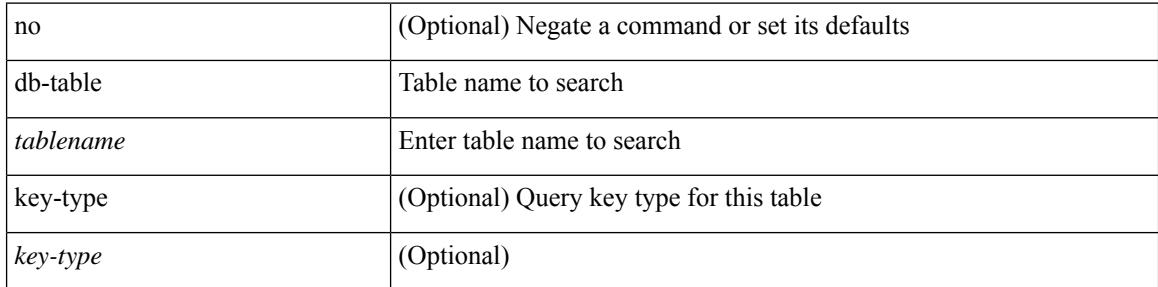

#### **Command Mode**

• /exec/configure/fabric-db/server-ldap

### **dead-interval**

{ { dead-interval <interval> } | { no dead-interval [  $\le$  interval> ] } }

#### **Syntax Description**

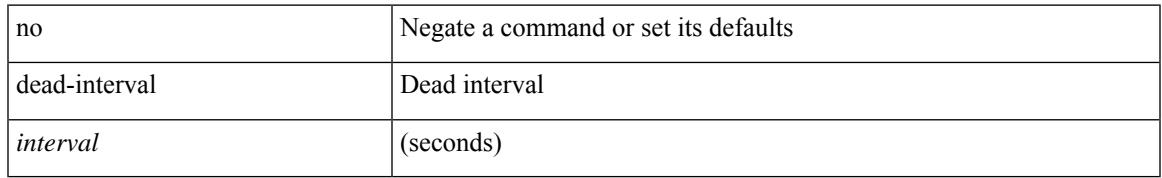

#### **Command Mode**

• /exec/configure/router-ospf3/router-ospf3-vlink /exec/configure/router-ospf3/vrf/router-ospf3-vlink

### **dead-interval**

 $\{ \{ dead\text{-interval} \leq interval \} \}$  {  $\{ no\ dead\text{-interval} \leq interval \}$  } }

#### **Syntax Description**

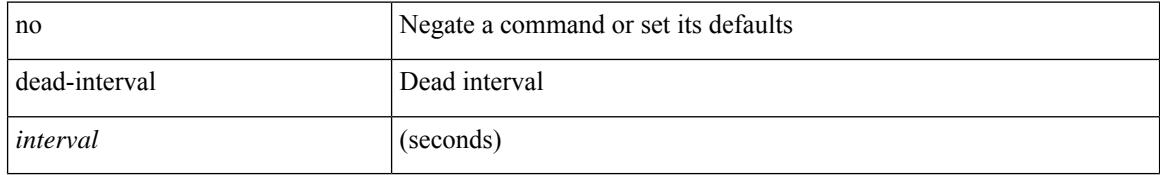

#### **Command Mode**

• /exec/configure/router-ospf/router-ospf-vlink /exec/configure/router-ospf/vrf/router-ospf-vlink

### **dead-interval**

{ { dead-interval <interval> } | { no dead-interval [ <interval> ] } }

#### **Syntax Description**

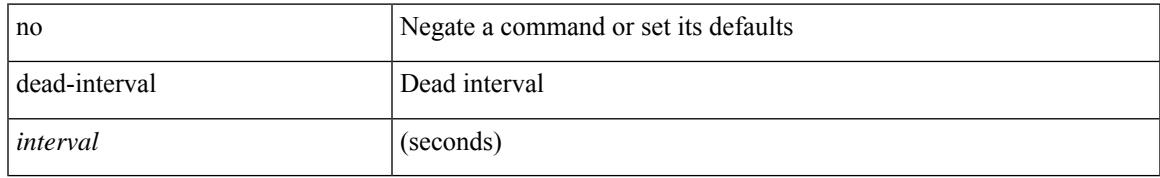

#### **Command Mode**

• /exec/configure/router-ospf/vrf/router-ospf-slink

I

# **deadtime**

[no] deadtime <i0>

#### **Syntax Description**

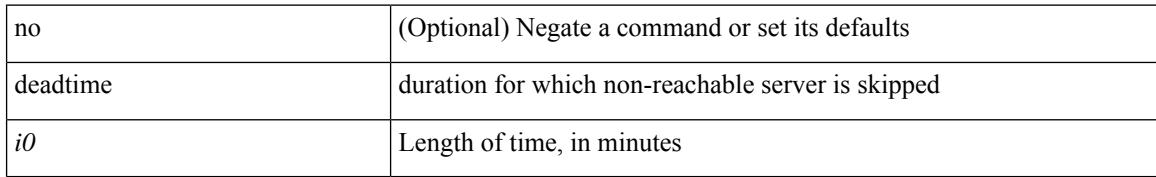

#### **Command Mode**

• /exec/configure/tacacs+

## **deadtime**

I

[no] deadtime <i0>

#### **Syntax Description**

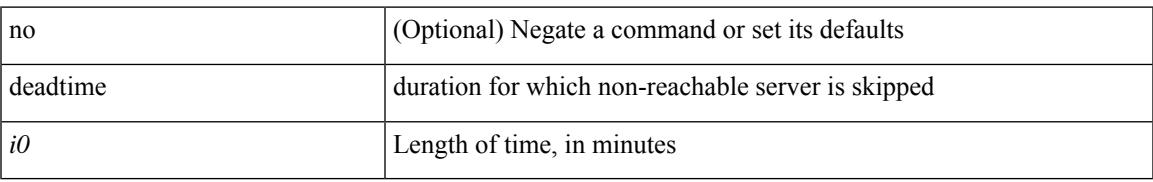

#### **Command Mode**

• /exec/configure/ldap

I

# **deadtime**

[no] deadtime <i0>

#### **Syntax Description**

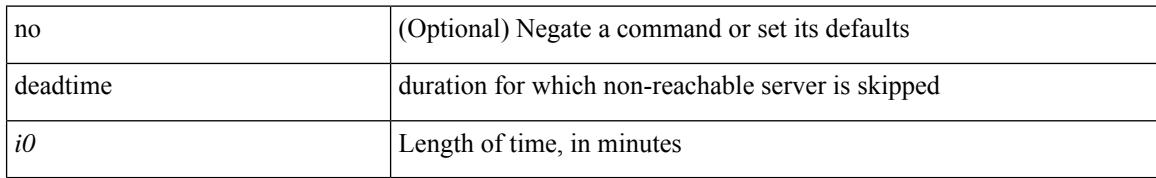

#### **Command Mode**

• /exec/configure/radius

[no] default-information originate [ always ] [ route-map <map-name> ]

#### **Syntax Description**

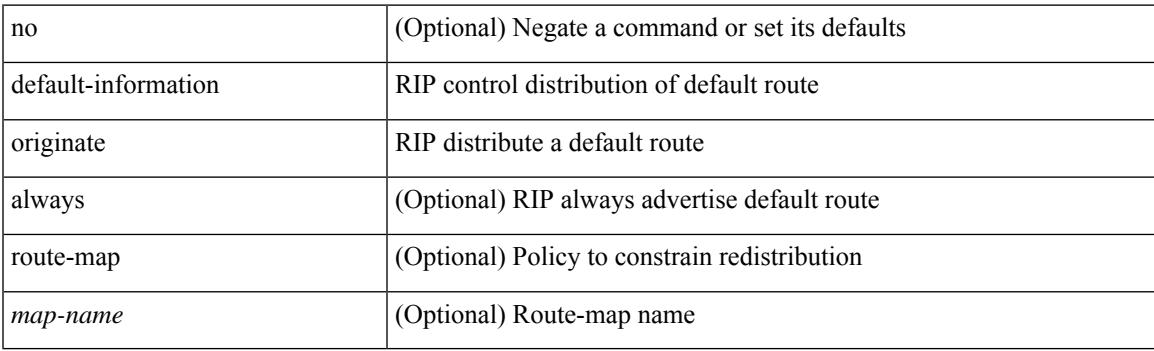

#### **Command Mode**

• /exec/configure/router-rip/router-rip-af-common /exec/configure/router-rip/router-rip-vrf-af-common

[no] default-information originate [ always ] [ route-map <map-name> ]

#### **Syntax Description**

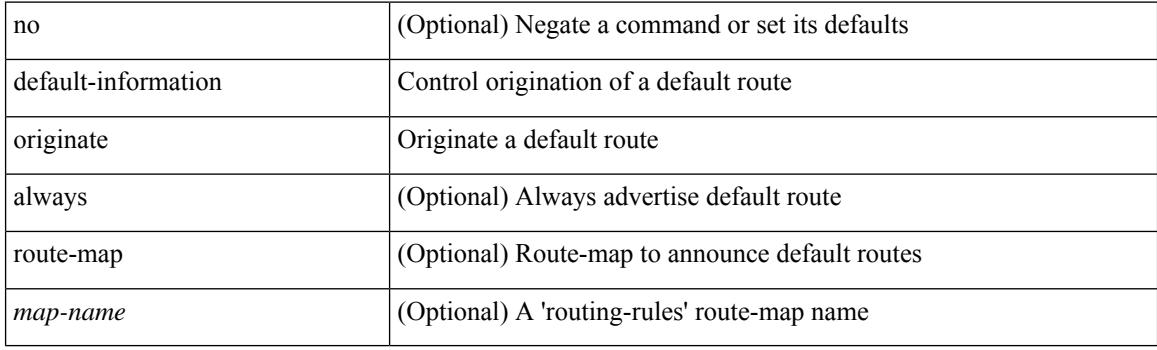

#### **Command Mode**

• /exec/configure/router-isis/router-isis-af-ipv4 /exec/configure/router-isis/router-isis-af-ipv6

[no] default-information originate [ always ] [ route-map <map-name> ]

#### **Syntax Description**

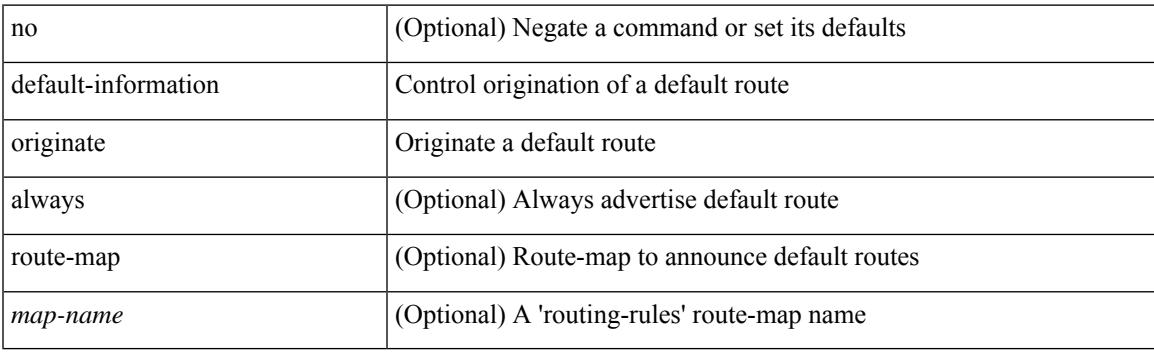

#### **Command Mode**

• /exec/configure/router-isis/router-isis-vrf-common

[no] default-information originate [ always ] [ route-map <policy-name> ]

#### **Syntax Description**

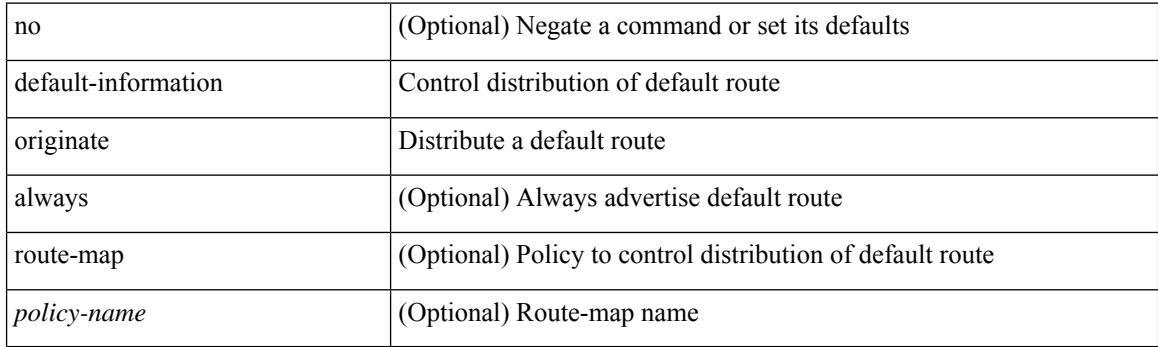

#### **Command Mode**

• /exec/configure/router-ospf3/router-ospf3-af-ipv6 /exec/configure/router-ospf3/vrf/router-ospf3-af-ipv6

[no] default-information originate [ always ] [ route-map <map>]

#### **Syntax Description**

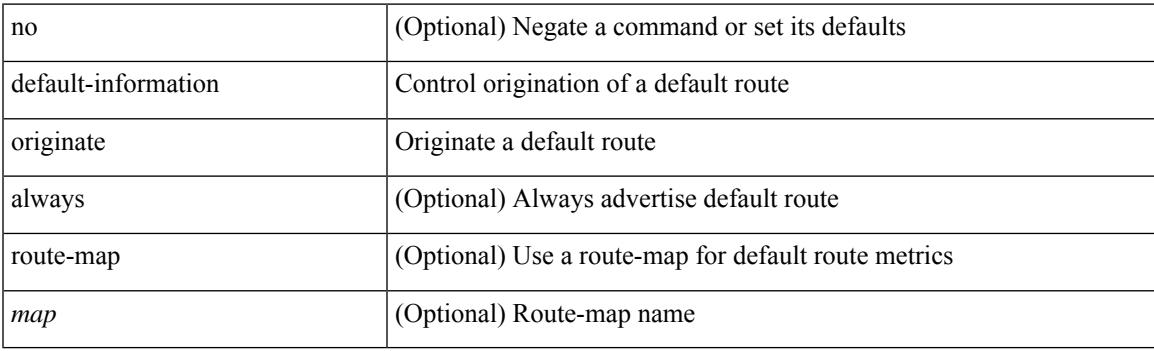

#### **Command Mode**

• /exec/configure/router-eigrp/router-eigrp-vrf-common /exec/configure/router-eigrp/router-eigrp-af-common

[no] default-information originate [ always ] [ route-map <policy-name> ]

#### **Syntax Description**

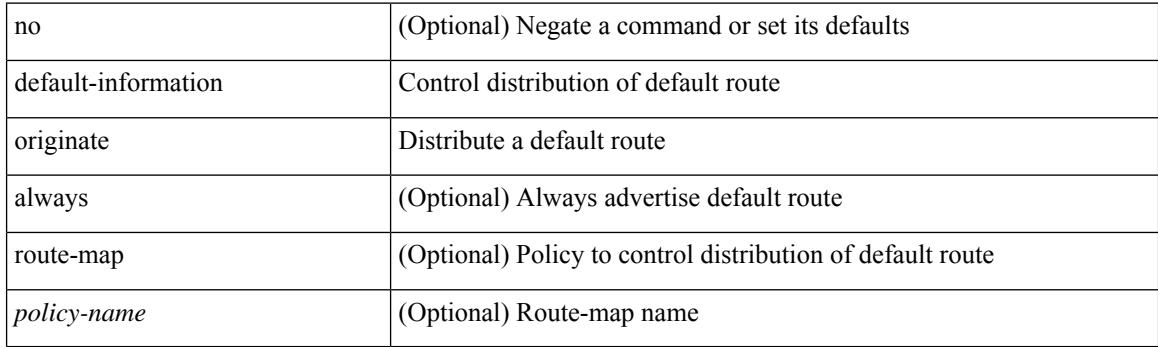

#### **Command Mode**

• /exec/configure/router-ospf /exec/configure/router-ospf/vrf

[no] default-information originate

#### **Syntax Description**

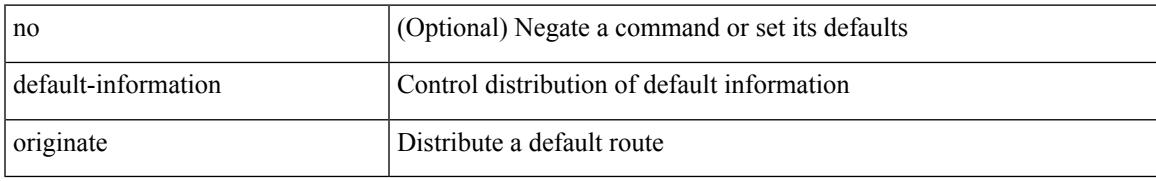

#### **Command Mode**

• /exec/configure/router-bgp/router-bgp-af /exec/configure/router-bgp/router-bgp-af-ipv6-label /exec/configure/router-bgp/router-bgp-af-ipv4-label

## **default-information originate always rd route-target**

[no] default-information originate always rd {  $\leq$ xt-comm-rd-aa2nn4>  $|\leq$ xt-comm-rd-aa4nn2> } route-target { <ext-comm-rt-aa2nn4> | <ext-comm-rt-aa4nn2> }

#### **Syntax Description**

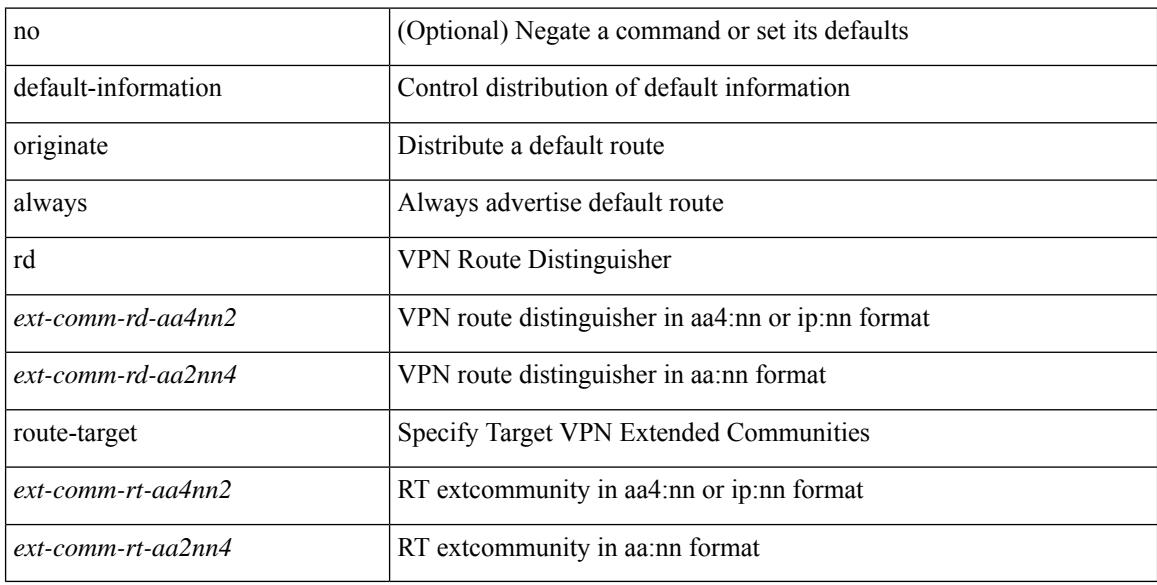

#### **Command Mode**

• /exec/configure/router-bgp/router-bgp-af-vpnv4 /exec/configure/router-bgp/router-bgp-af-vpnv6

{ default-metric <cost> } | { no default-metric [ <cost> ] }

#### **Syntax Description**

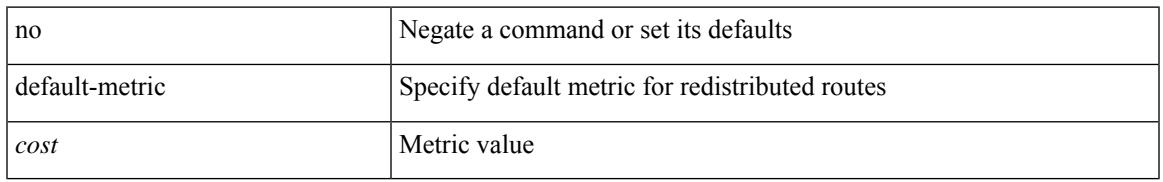

#### **Command Mode**

• /exec/configure/router-ospf3/router-ospf3-af-ipv6 /exec/configure/router-ospf3/vrf/router-ospf3-af-ipv6

default-metric <metric> | no default-metric [ <metric> ]

#### **Syntax Description**

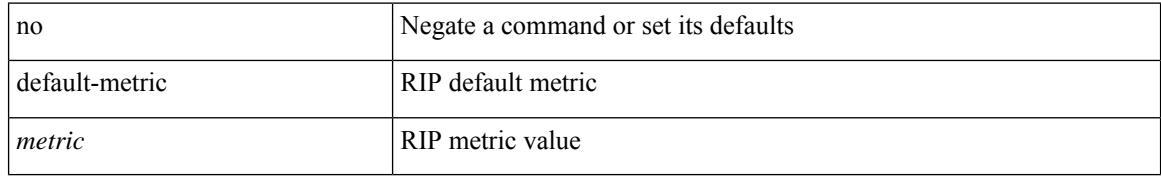

#### **Command Mode**

• /exec/configure/router-rip/router-rip-af-common /exec/configure/router-rip/router-rip-vrf-af-common

{ { default-metric <bw> <delay> <rel> <load> <mtu> } | { no default-metric [ <bw> <delay> <rel> <load>  $\text{~}(t)$ 

#### **Syntax Description**

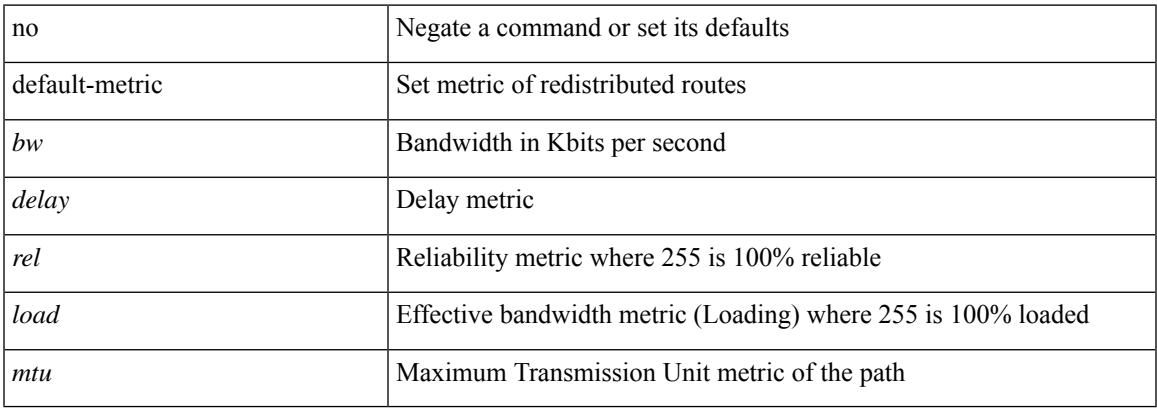

#### **Command Mode**

• /exec/configure/router-eigrp/router-eigrp-vrf-common /exec/configure/router-eigrp/router-eigrp-af-common

{ default-metric <cost> } | { no default-metric [ <cost> ] }

#### **Syntax Description**

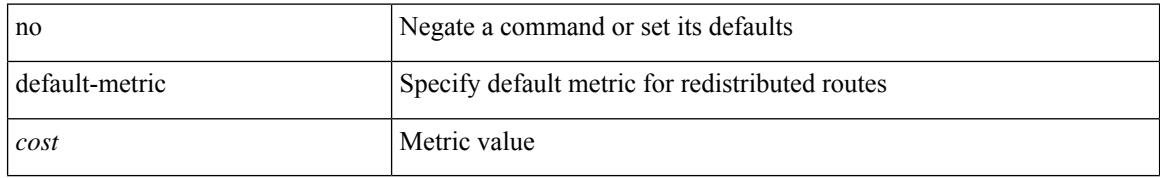

#### **Command Mode**

• /exec/configure/router-ospf /exec/configure/router-ospf/vrf

[no] default-metric <metric>

#### **Syntax Description**

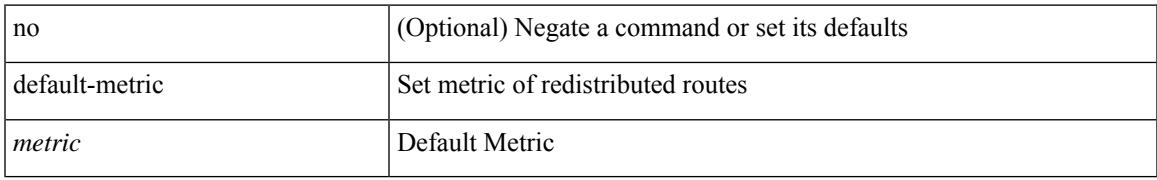

#### **Command Mode**

• /exec/configure/router-bgp/router-bgp-af

### **default-miss**

default-miss { continue-drop | continue-normal | continue-controller | drop | normal | controller } | no default-miss

#### **Syntax Description**

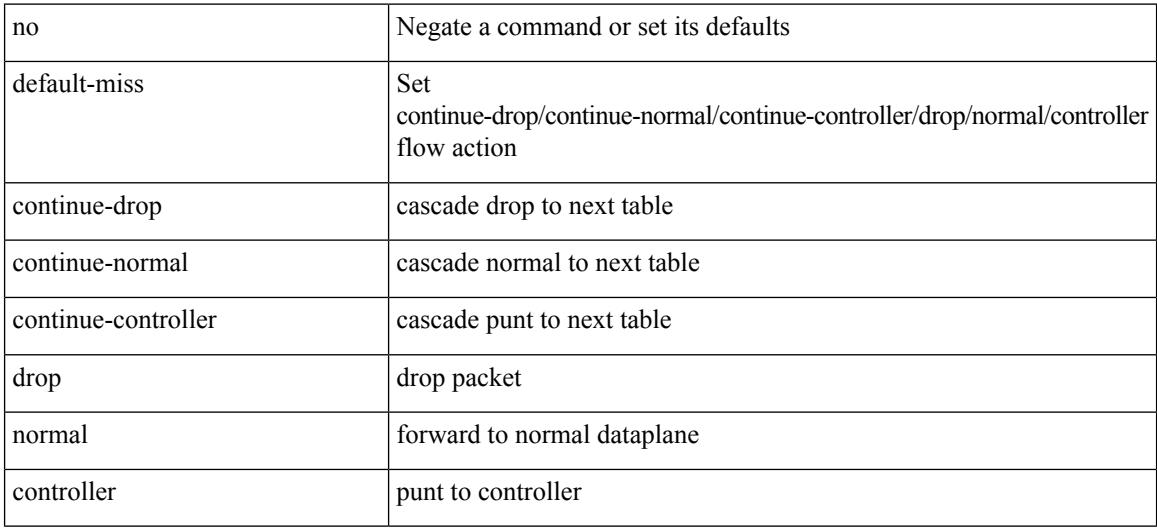

#### **Command Mode**

• /exec/configure/openflow/switch

### **default-originate**

[ no | default ] default-originate [ route-map <rmap-name> ]

#### **Syntax Description**

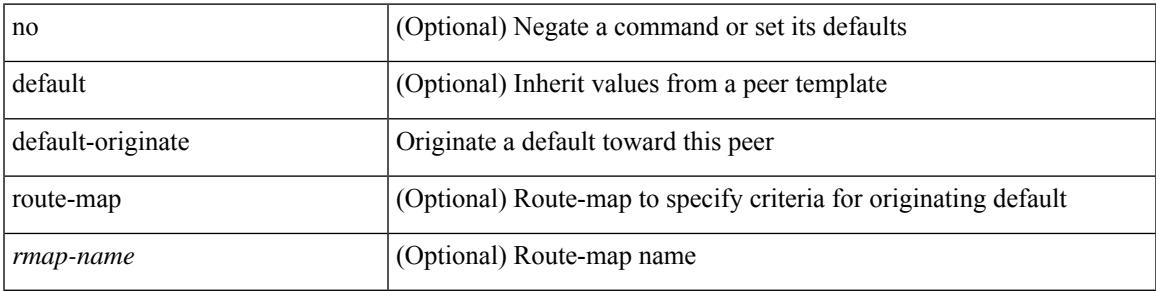

#### **Command Mode**

• /exec/configure/router-bgp/router-bgp-neighbor/router-bgp-neighbor-af /exec/configure/router-bgp/router-bgp-neighbor/router-bgp-neighbor-af-ipv4-label /exec/configure/router-bgp/router-bgp-neighbor/router-bgp-neighbor-af-ipv6-label

# **default echo revision**

default echo { revision | vendor-extension }

#### **Syntax Description**

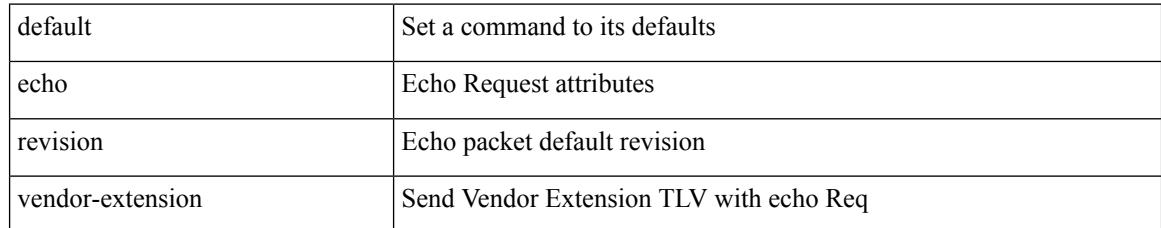

#### **Command Mode**

• /exec/configure/mpls-oam

# **default permit**

[no] default { permit | deny }

#### **Syntax Description**

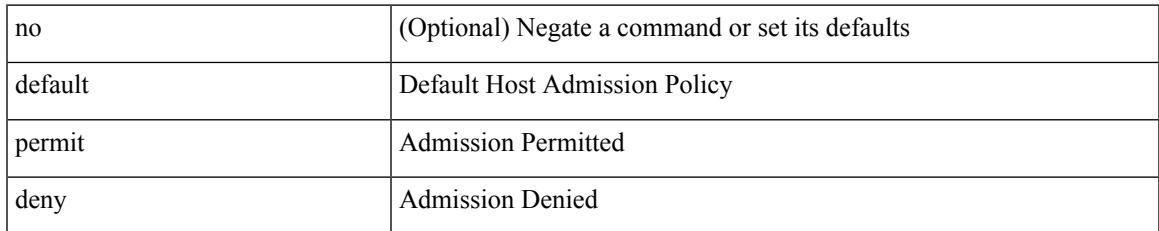

#### **Command Mode**

• /exec/configure/nbm-host-policy/sender

# **default permit**

[no] default { permit | deny }

#### **Syntax Description**

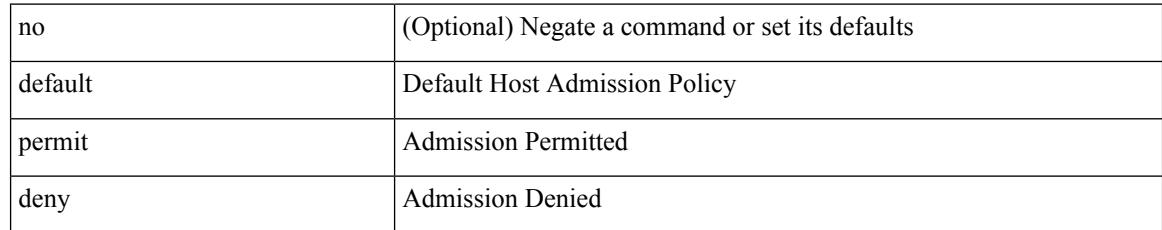

#### **Command Mode**

• /exec/configure/nbm-vrf/nbm-host-policy/sender
[no] default { permit | deny }

#### **Syntax Description**

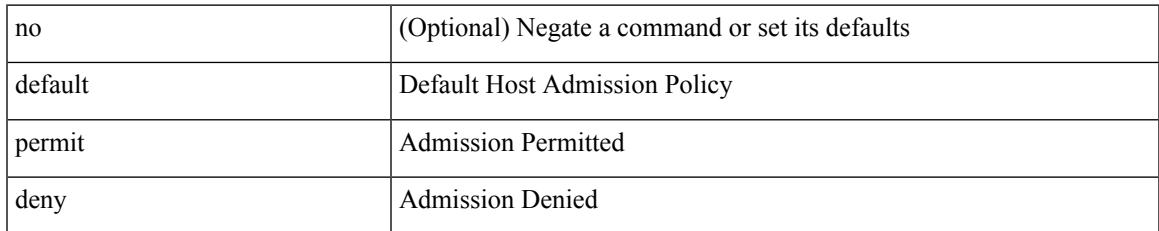

#### **Command Mode**

• /exec/configure/nbm-host-policy/receiver

[no] default { permit | deny }

#### **Syntax Description**

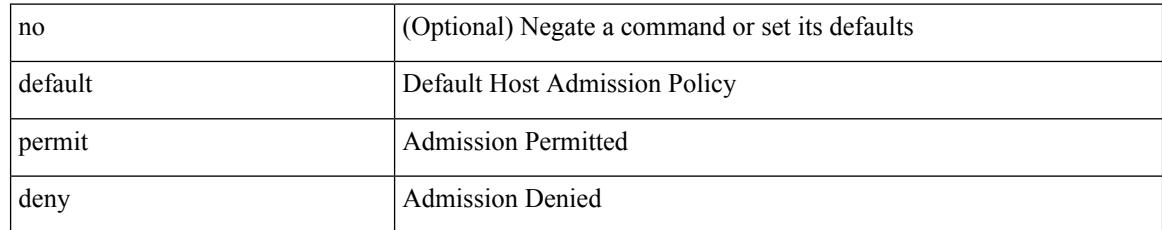

#### **Command Mode**

• /exec/configure/nbm-vrf/nbm-host-policy/receiver

[no] default { permit | deny }

#### **Syntax Description**

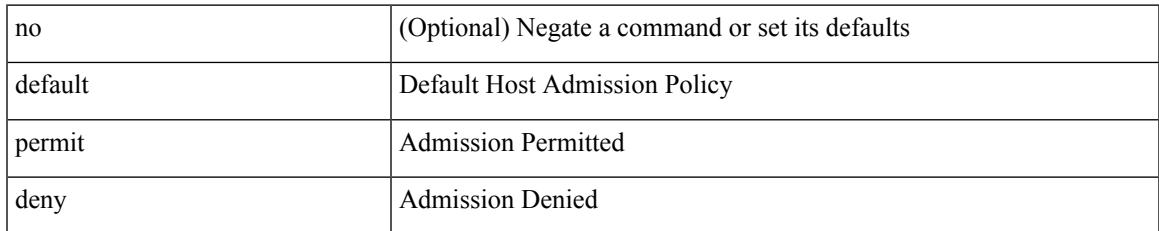

#### **Command Mode**

• /exec/configure/nbm-host-policy/pim

[no] default { permit | deny }

#### **Syntax Description**

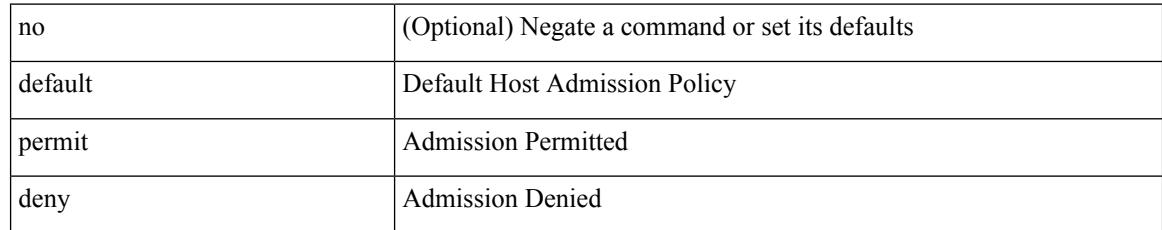

#### **Command Mode**

• /exec/configure/nbm-vrf/nbm-host-policy/pim

### **define**

 $\overline{\phantom{a}}$ 

[no] define <paramname> [ <paramtype> ] [ <paramdesc> ]

#### **Syntax Description**

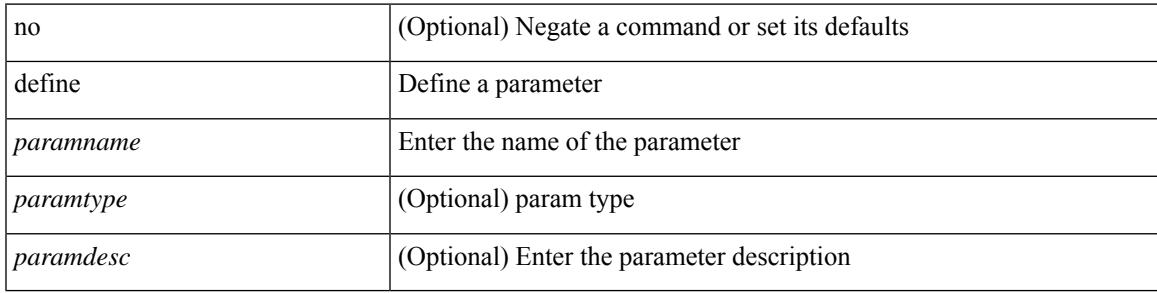

#### **Command Mode**

• /exec/configure/param-list

### **delay-restore time**

[no] delay-restore time <sec>

#### **Syntax Description**

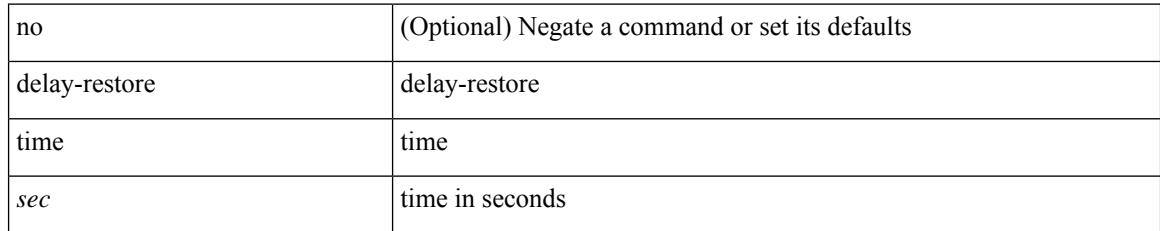

#### **Command Mode**

• /exec/configure/config-evpn-msite-bgw

### **delay**

delay <delay\_val> | no delay [ <delay\_val> ]

#### **Syntax Description**

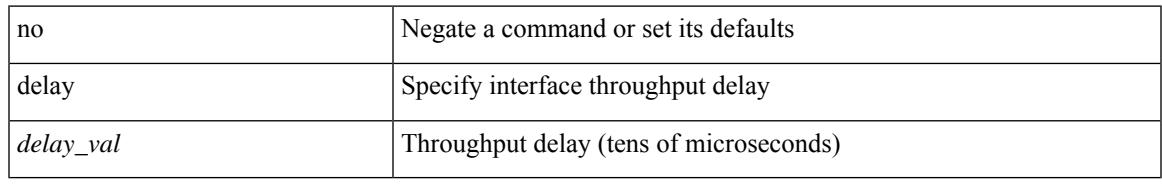

#### **Command Mode**

• /exec/configure/if-ethernet-all /exec/configure/if-eth-non-member /exec/configure/if-port-channel /exec/configure/if-ethernet-all /exec/configure/if-ethernet-p2p /exec/configure/if-remote-ethernet-sub /exec/configure/if-port-channel-range

### **delay**

delay <microseconds> | no delay

#### **Syntax Description**

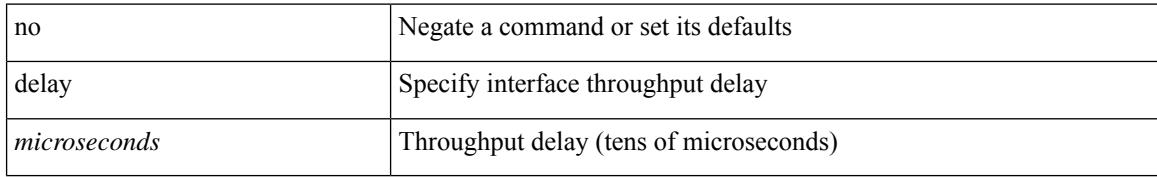

#### **Command Mode**

• /exec/configure/if-vlan-common

### **delay**

 $\overline{\phantom{a}}$ 

delay <delay\_val> | no delay [ <delay\_val> ]

#### **Syntax Description**

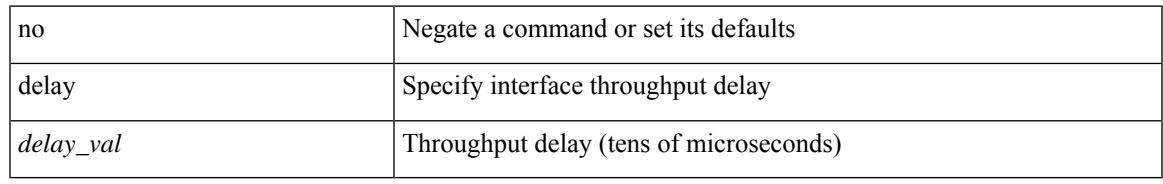

#### **Command Mode**

• /exec/configure/if-ether-sub /exec/configure/if-ether-sub-p2p /exec/configure/if-port-channel-sub

# **delay peer-link**

delay peer-link <time> | no delay peer-link

#### **Syntax Description**

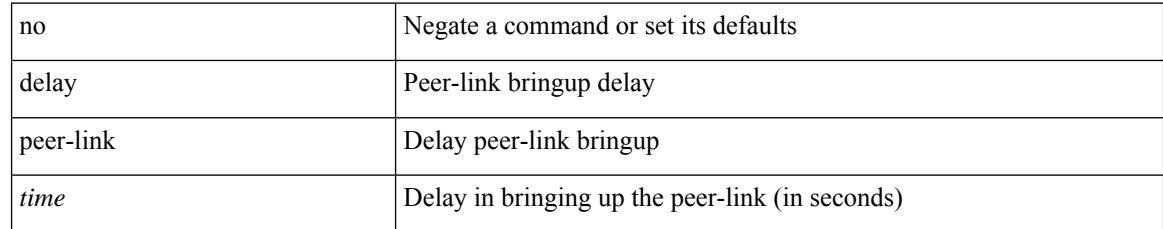

#### **Command Mode**

### **delay restore**

delay restore <time-out> | no delay restore

#### **Syntax Description**

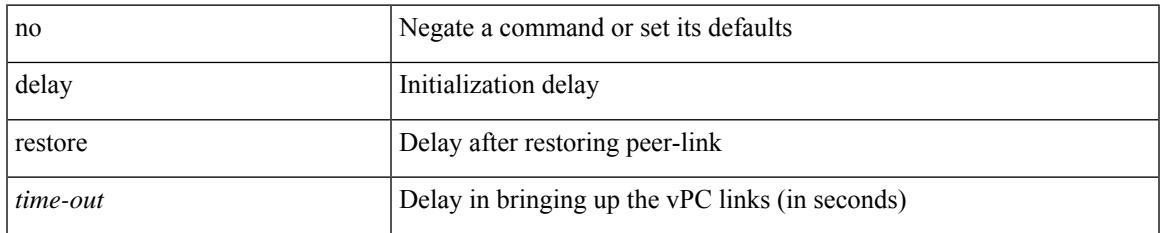

#### **Command Mode**

### **delay restore interface-vlan**

delay restore interface-vlan <time-out> | no delay restore interface-vlan

#### **Syntax Description**

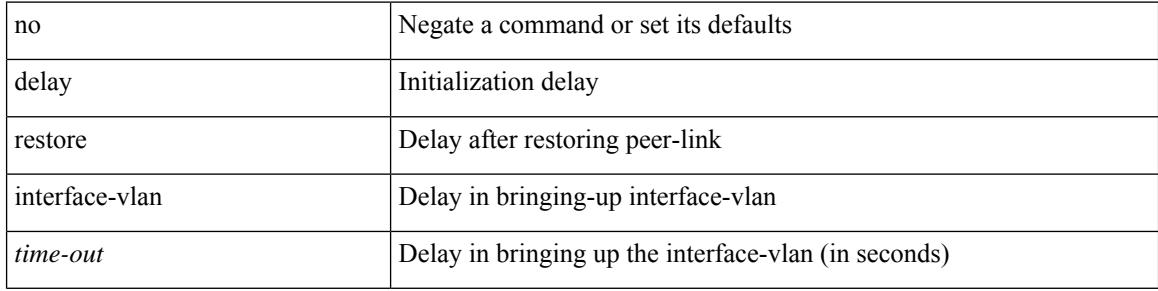

#### **Command Mode**

### **delay restore orphan-port**

delay restore orphan-port <delay\_time> | no delay restore orphan-port

#### **Syntax Description**

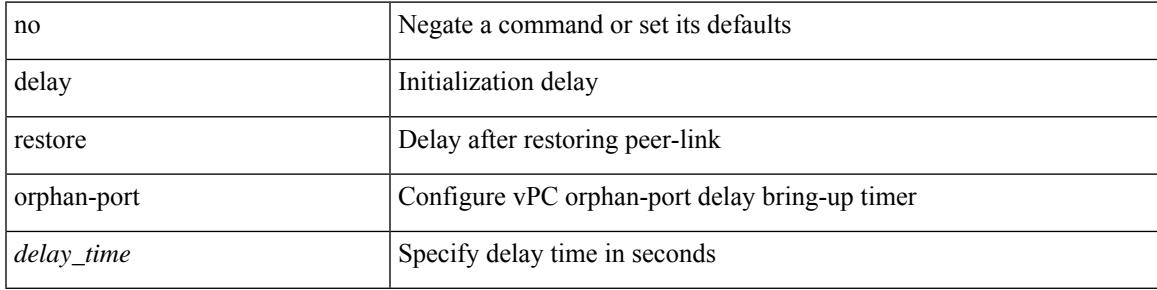

#### **Command Mode**

### **delay up**

delay { { up <up\_delay> [ down <down\_delay> ] } | { down <down\_delay> [ up <up\_delay> ] } } | no delay

#### **Syntax Description**

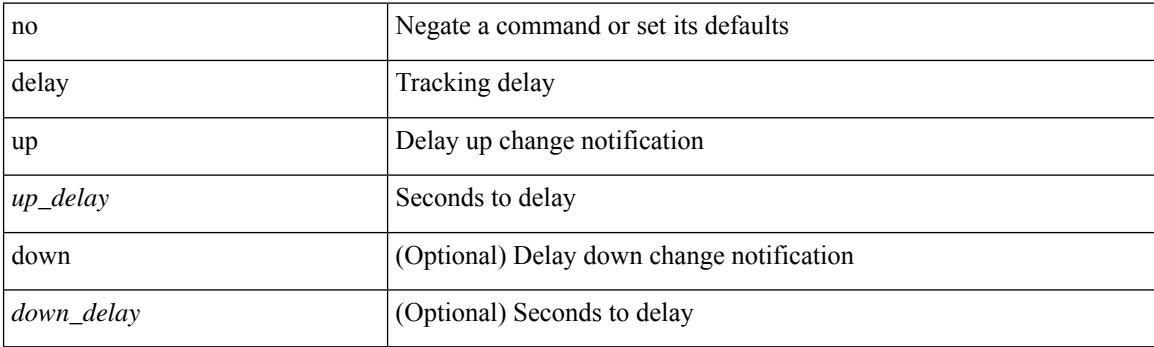

#### **Command Mode**

• /exec/configure/track /exec/configure/tr-list-bool /exec/configure/tr-list-thrp /exec/configure/tr-list-thrw

### **delete**

I

delete { <uri0> | <uri1> | <uri2> } [ no-prompt ]

#### **Syntax Description**

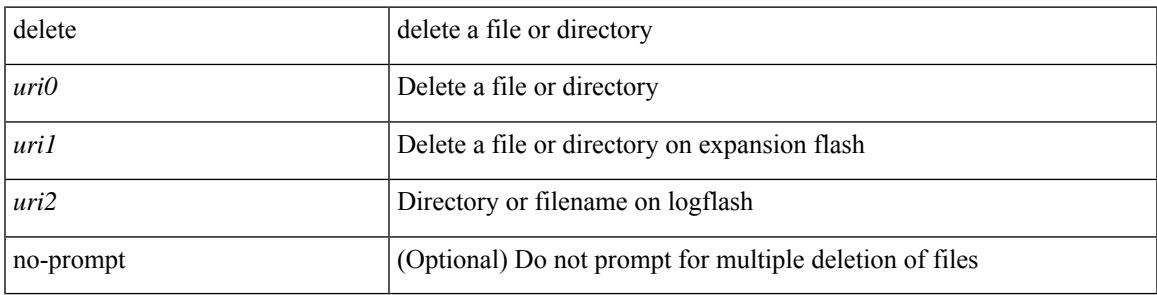

**Command Mode**

• /exec

### **delete ca-certificate**

delete ca-certificate

#### **Syntax Description**

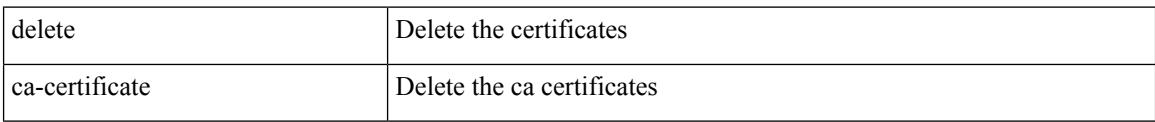

#### **Command Mode**

• /exec/configure/trustpoint

 $\overline{\phantom{a}}$ 

### **delete certificate**

delete certificate [ force ]

#### **Syntax Description**

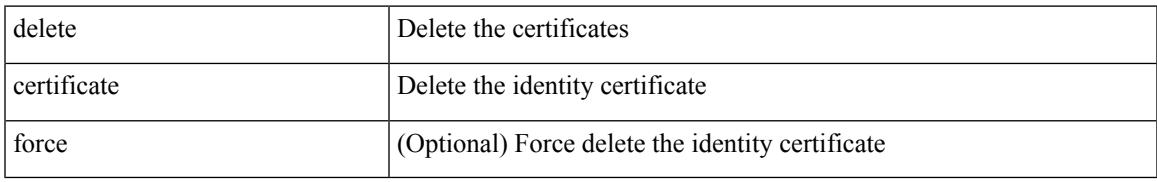

#### **Command Mode**

• /exec/configure/trustpoint

### **delete crl**

#### delete crl

#### **Syntax Description**

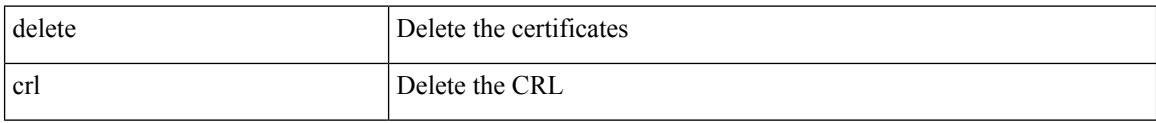

#### **Command Mode**

• /exec/configure/trustpoint

## **demand-circuit**

[no] demand-circuit

#### **Syntax Description**

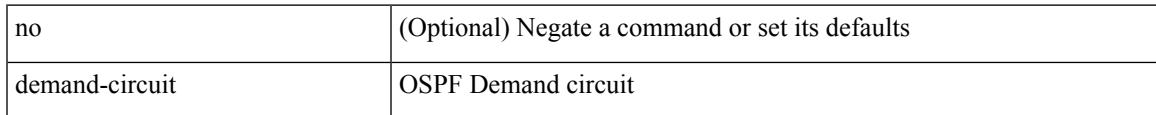

#### **Command Mode**

• /exec/configure/router-ospf/vrf/router-ospf-slink

## **depth**

{ [ no ] depth <cells> | no depth }

#### **Syntax Description**

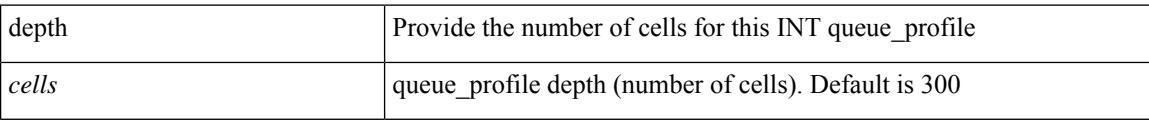

#### **Command Mode**

• /exec/configure/config-int-q-prof

## **depth**

I

{ [ no ] depth <cells> | no depth }

#### **Syntax Description**

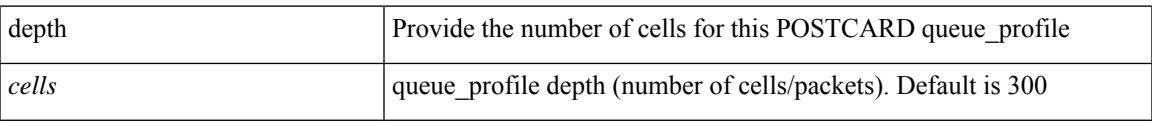

#### **Command Mode**

• /exec/configure/config-postcard-q-prof

{ [ no ] description <line> | no description }

#### **Syntax Description**

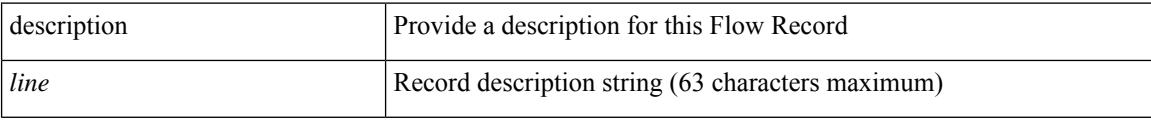

#### **Command Mode**

• /exec/configure/config-fte-record

{ [ no ] description <line> | no description }

#### **Syntax Description**

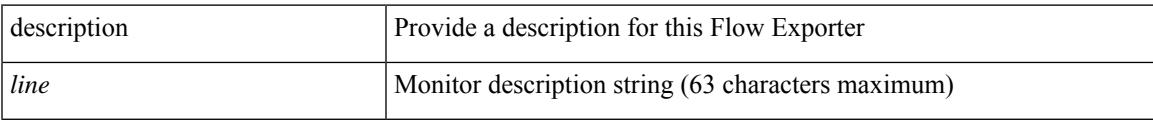

#### **Command Mode**

• /exec/configure/config-int-exporter

{ [ no ] description <line> | no description }

#### **Syntax Description**

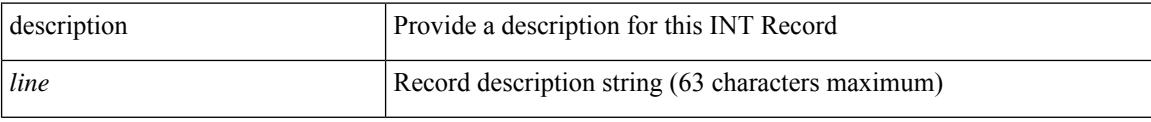

#### **Command Mode**

• /exec/configure/config-int-record

{ [ no ] description <line> | no description }

#### **Syntax Description**

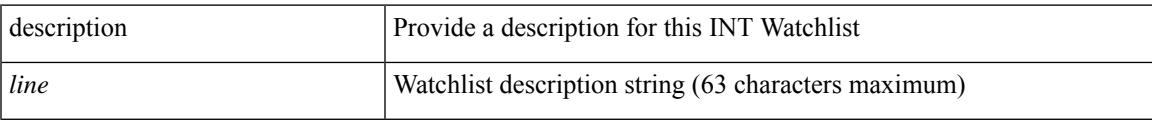

#### **Command Mode**

• /exec/configure/config-int-watchlist

{ [ no ] description <line> | no description }

#### **Syntax Description**

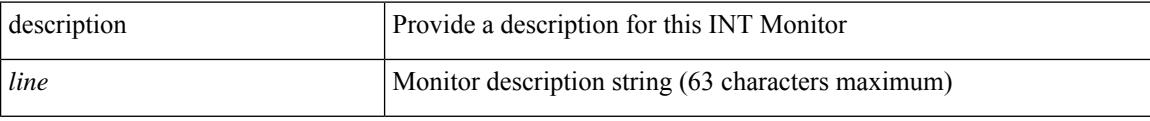

#### **Command Mode**

• /exec/configure/config-int-monitor

 $\overline{\phantom{a}}$ 

{ [ no ] description <line> | no description }

#### **Syntax Description**

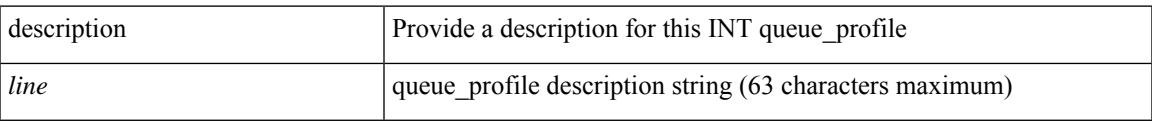

#### **Command Mode**

• /exec/configure/config-int-q-prof

{ [ no ] description <line> | no description }

#### **Syntax Description**

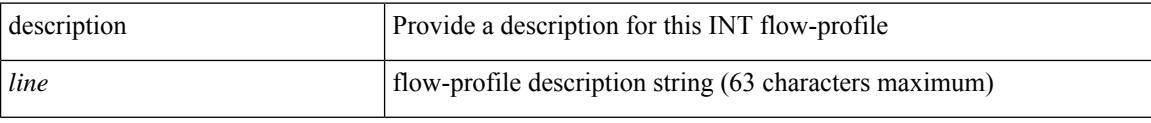

#### **Command Mode**

• /exec/configure/config-int-flow-prof

{ [ no ] description <line> | no description }

#### **Syntax Description**

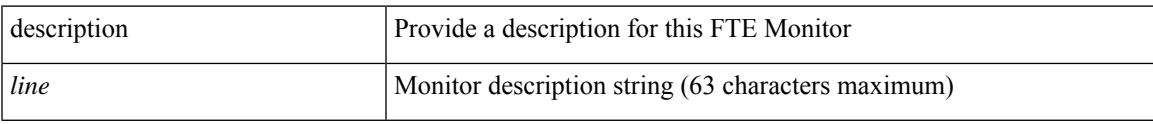

#### **Command Mode**

• /exec/configure/config-fte-monitor

{ [ no ] description <line> | no description }

#### **Syntax Description**

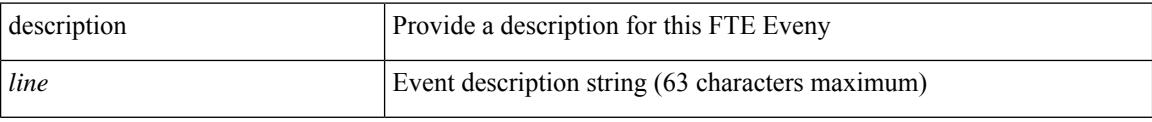

#### **Command Mode**

• /exec/configure/config-fte-event

 $\overline{\phantom{a}}$ 

{ description <descr> } | { no description }

#### **Syntax Description**

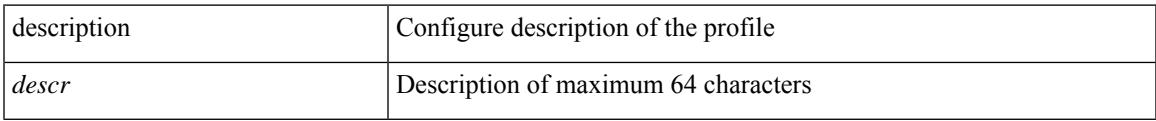

#### **Command Mode**

• /exec/configure/configngoamprofile

description <desc\_line> | no description [ <desc\_line> ]

#### **Syntax Description**

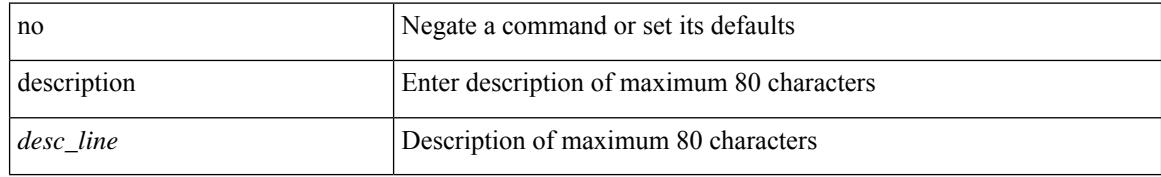

#### **Command Mode**

• /exec/configure/if-vfc

 $\overline{\phantom{a}}$ 

description <descr> | no description

#### **Syntax Description**

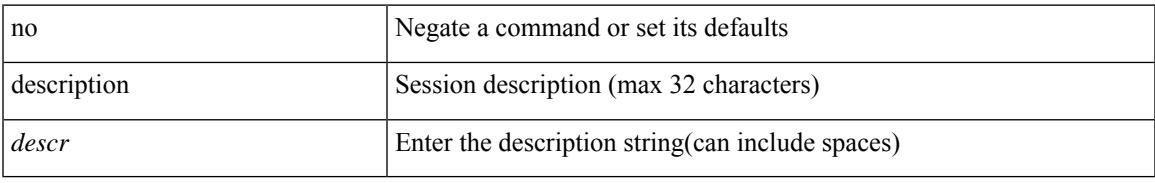

#### **Command Mode**

• /exec/configure/monitor-common

description <desc\_line> | no description [ <desc\_line> ]

#### **Syntax Description**

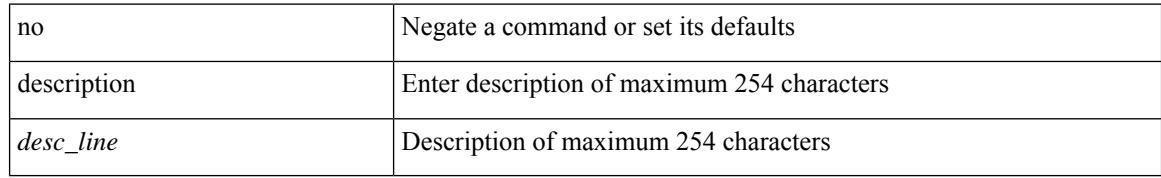

#### **Command Mode**

• /exec/configure/if-any-tunnel

{ description <desc-str> | no description [ <desc-str> ] }

#### **Syntax Description**

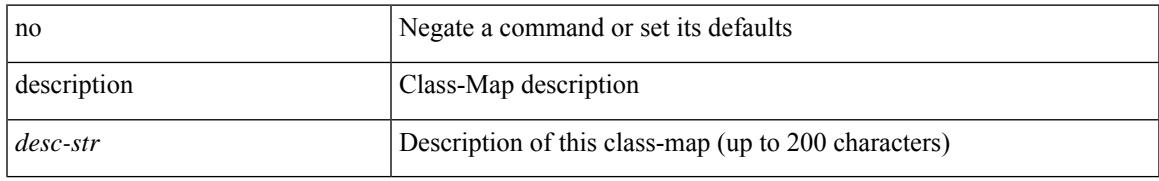

#### **Command Mode**

• /exec/configure/class-map

[no] description <desc-str>

#### **Syntax Description**

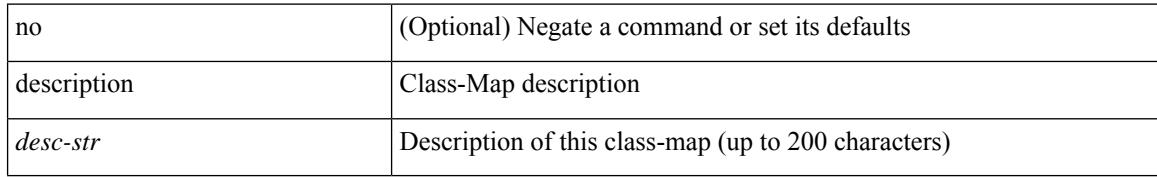

#### **Command Mode**

• /exec/configure/class-map/type/queuing
$\overline{\phantom{a}}$ 

{ description <desc-str> | no description [ <desc-str> ] }

### **Syntax Description**

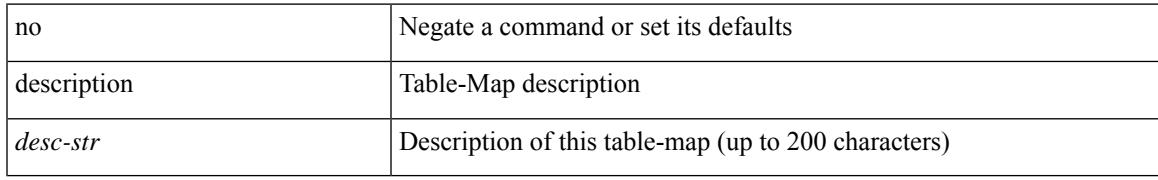

#### **Command Mode**

• /exec/configure/table-map

{ description <desc-str> | no description [ <desc-str> ] }

### **Syntax Description**

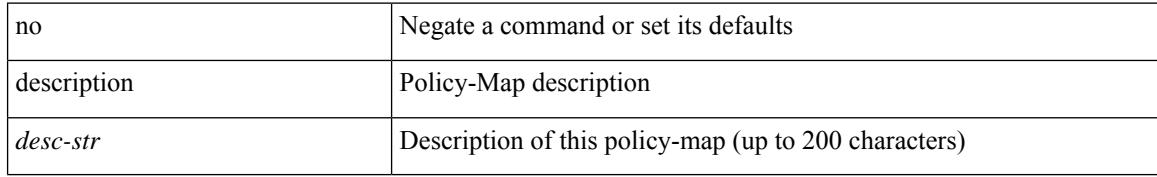

#### **Command Mode**

• /exec/configure/policy-map

 $\overline{\phantom{a}}$ 

{ description <desc-str> | no description [ <desc-str> ] }

### **Syntax Description**

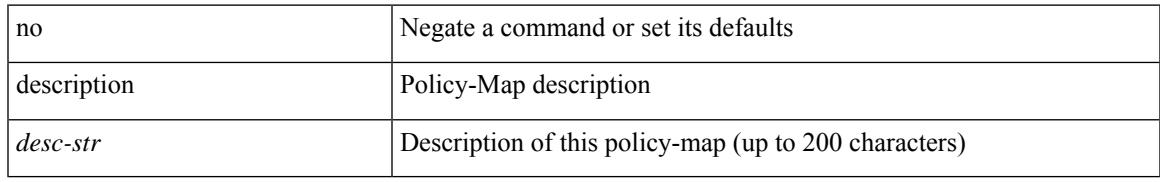

#### **Command Mode**

• /exec/configure/policy-map/type/queuing

{ [ no ] description <line> | no description }

### **Syntax Description**

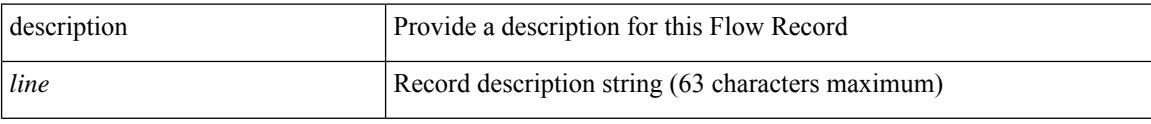

### **Command Mode**

• /exec/configure/nfm-record

 $\overline{\phantom{a}}$ 

{ [ no ] description <line> | no description }

### **Syntax Description**

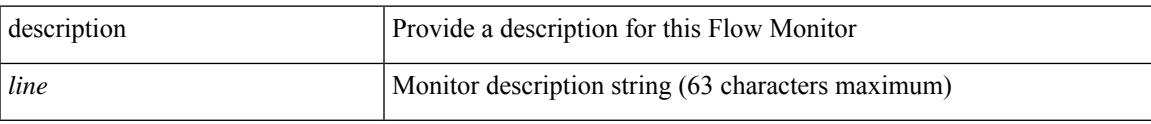

### **Command Mode**

• /exec/configure/nfm-monitor

{ [ no ] description <line> | no description }

### **Syntax Description**

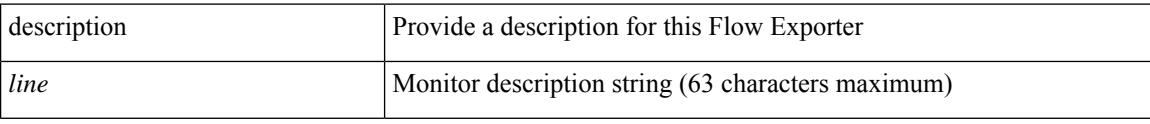

### **Command Mode**

• /exec/configure/nfm-exporter

 $\overline{\phantom{a}}$ 

description [ port-profile ] <desc\_line> | no description [ port-profile ] [ <desc\_line> ]

### **Syntax Description**

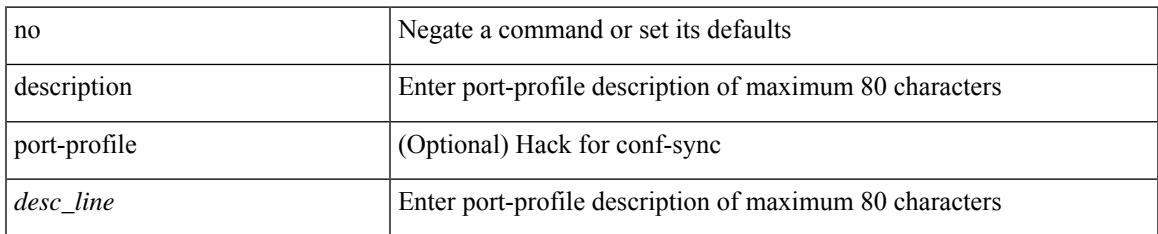

#### **Command Mode**

• /exec/configure/port-profile

{ description <desc-str> | no description [ <desc-str> ] }

### **Syntax Description**

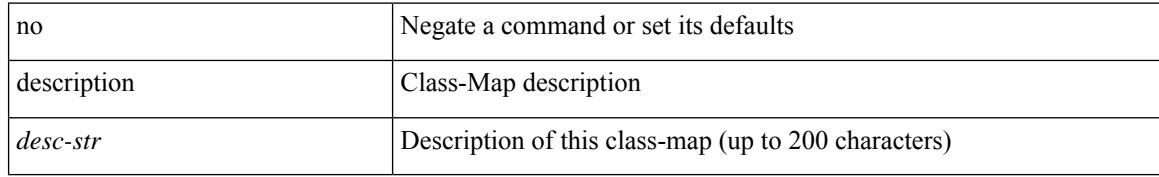

#### **Command Mode**

• /exec/configure/class-map/type/uf

{ description <desc-str> | no description [ <desc-str> ] }

### **Syntax Description**

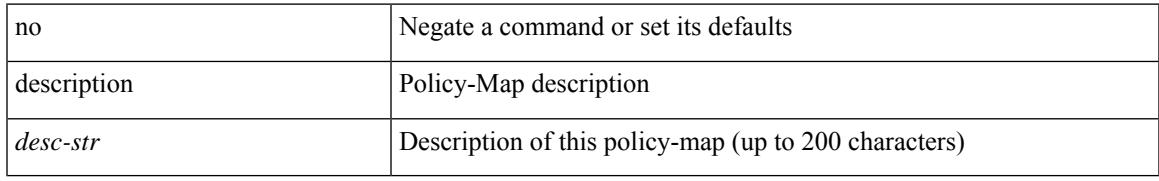

#### **Command Mode**

• /exec/configure/policy-map/type/uf

description <desc> | no description

### **Syntax Description**

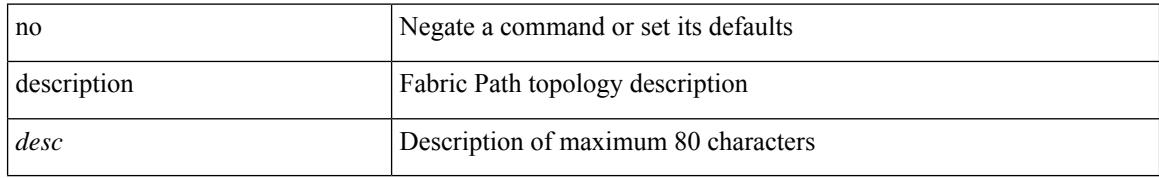

#### **Command Mode**

• /exec/configure/fp-topology

 $\overline{\phantom{a}}$ 

[no] description <description>

### **Syntax Description**

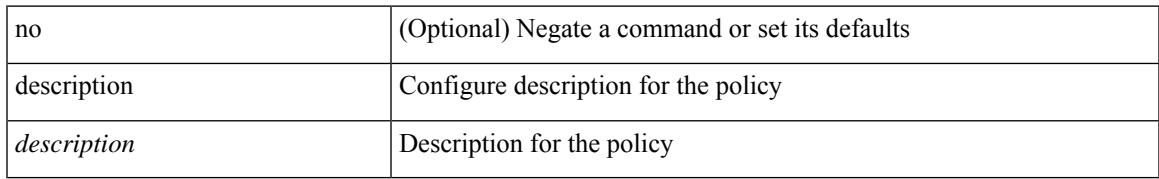

#### **Command Mode**

• /exec/configure/event-manager-applet

[no] description

#### **Syntax Description**

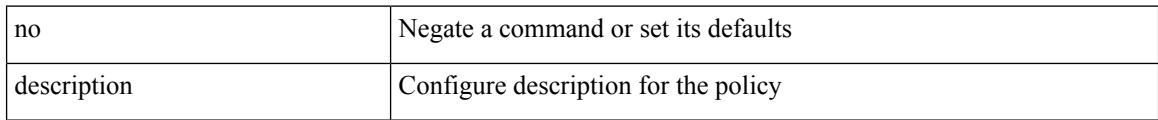

### **Command Mode**

• /exec/configure/event-manager-applet

 $\overline{\phantom{a}}$ 

{ [ no ] description <line> | no description }

### **Syntax Description**

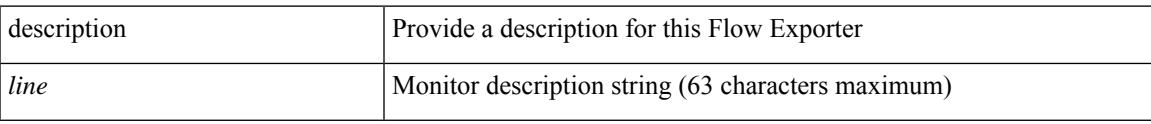

### **Command Mode**

• /exec/configure/nfm-exporter

{ [ no ] description <line> | no description }

### **Syntax Description**

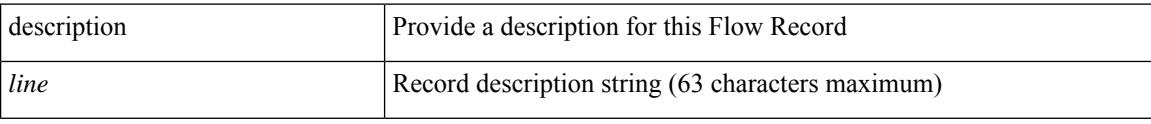

### **Command Mode**

• /exec/configure/nfm-record

 $\overline{\phantom{a}}$ 

{ [ no ] description <line> | no description }

### **Syntax Description**

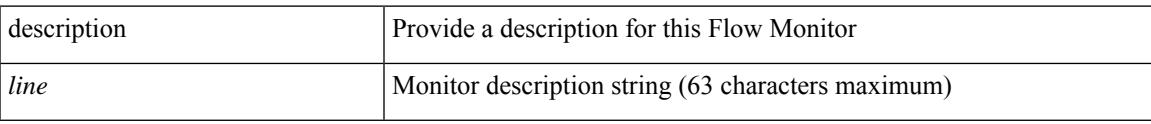

### **Command Mode**

• /exec/configure/nfm-monitor

description <desc\_line> | no description

### **Syntax Description**

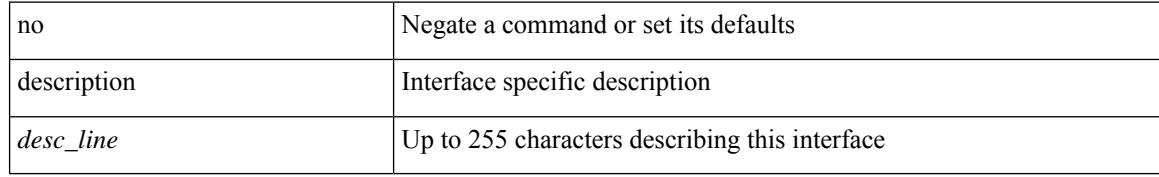

#### **Command Mode**

• /exec/configure/if-vlan-common

 $\overline{\phantom{a}}$ 

{ [ no ] description <line> | no description }

### **Syntax Description**

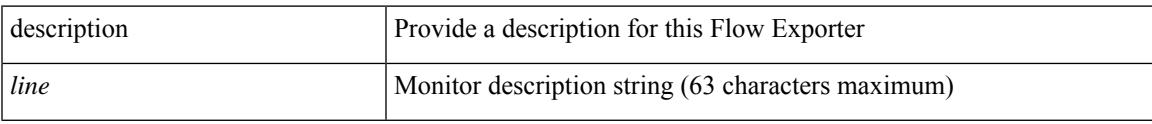

### **Command Mode**

• /exec/configure/config-postcard-exporter

{ [ no ] description <line> | no description }

### **Syntax Description**

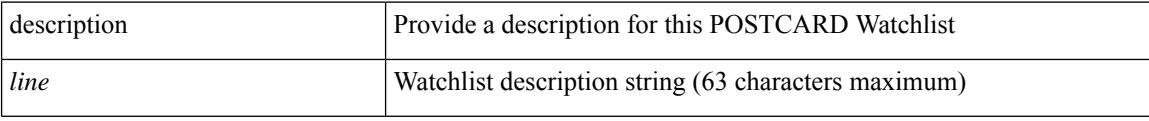

### **Command Mode**

• /exec/configure/config-postcard-watchlist

{ [ no ] description <line> | no description }

### **Syntax Description**

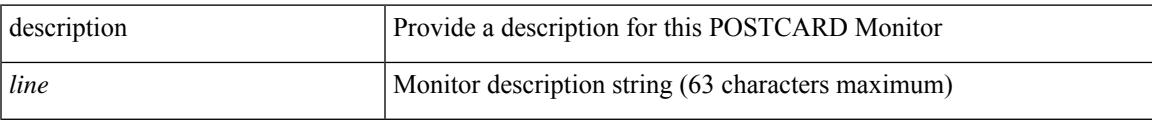

### **Command Mode**

• /exec/configure/config-postcard-monitor

{ [ no ] description <line> | no description }

### **Syntax Description**

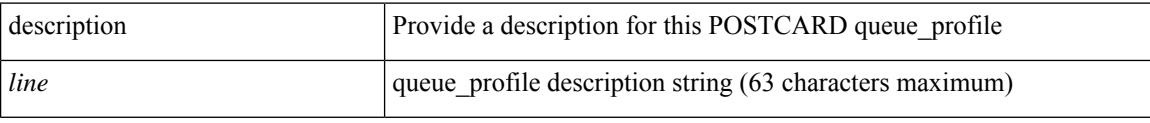

### **Command Mode**

• /exec/configure/config-postcard-q-prof

 $\overline{\phantom{a}}$ 

{ [ no ] description <line> | no description }

### **Syntax Description**

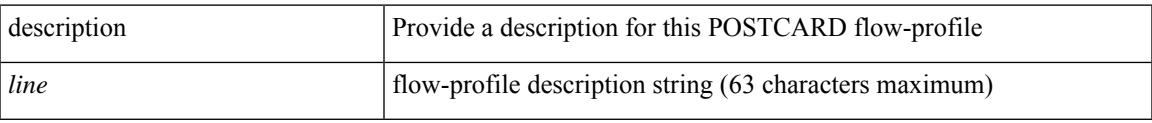

### **Command Mode**

• /exec/configure/config-postcard-flow-prof

description <line> | no description

### **Syntax Description**

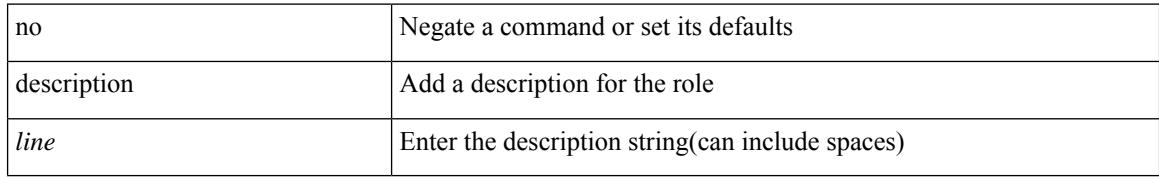

#### **Command Mode**

• /exec/configure/role

 $\overline{\phantom{a}}$ 

{ description <line> | no description }

### **Syntax Description**

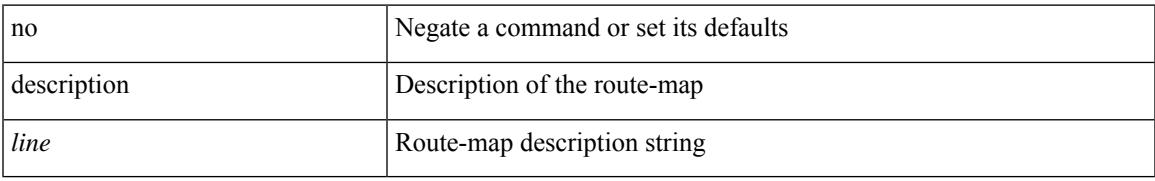

#### **Command Mode**

• /exec/configure/route-map

description <desc\_line> | no description [ <desc\_line> ]

#### **Syntax Description**

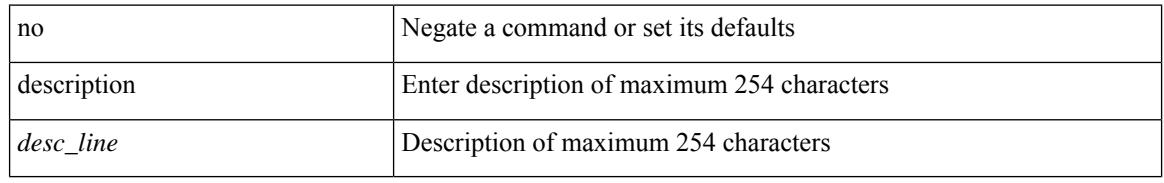

#### **Command Mode**

• /exec/configure/if-eth-base /exec/configure/if-port-channel /exec/configure/if-eth-port-channel /exec/configure/if-ether-sub /exec/configure/if-ether-sub-p2p /exec/configure/if-port-channel-sub /exec/configure/if-loopback /exec/configure/if-ethernet-all /exec/configure/if-ethernet-p2p /exec/configure/if-remote-ethernet-sub /exec/configure/if-port-channel-range

 $\overline{\phantom{a}}$ 

description <desc\_line> | no description [ <desc\_line> ]

### **Syntax Description**

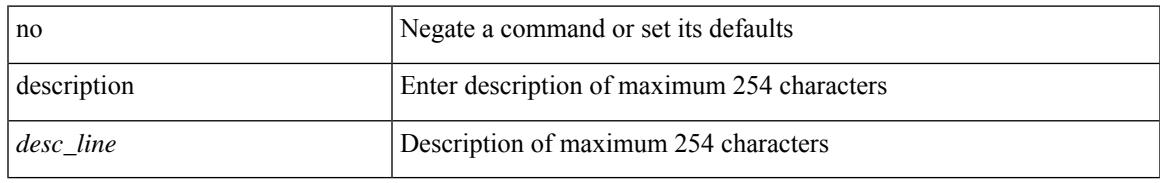

#### **Command Mode**

• /exec/configure/if-mgmt-ether

description <desc\_line> | no description [ <desc\_line> ]

### **Syntax Description**

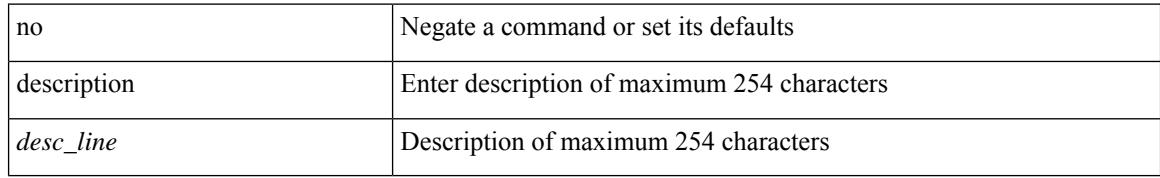

#### **Command Mode**

• /exec/configure/if-nve

 $\overline{\phantom{a}}$ 

description <desc\_line> | no description [ <desc\_line> ]

### **Syntax Description**

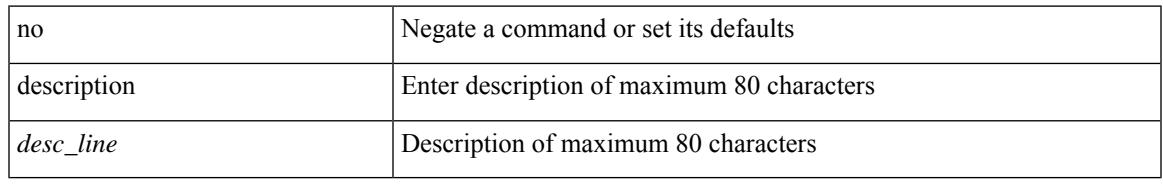

#### **Command Mode**

• /exec/configure/if-overlay /exec/configure/if-te /exec/configure/if-nve

[no] description [ <desc> ] | description <desc>

### **Syntax Description**

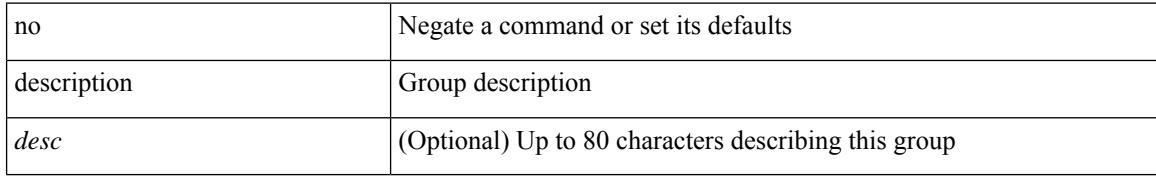

#### **Command Mode**

• /exec/configure/if-eth-any/vrrpv3

I

{ description <line> } | { no description }

### **Syntax Description**

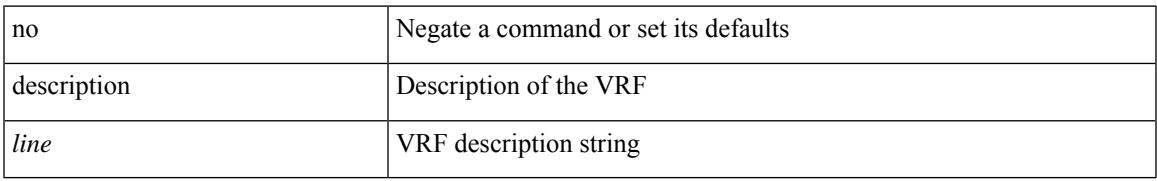

#### **Command Mode**

• /exec/configure/vrf

{ [ no ] description <descrip-string> }

### **Syntax Description**

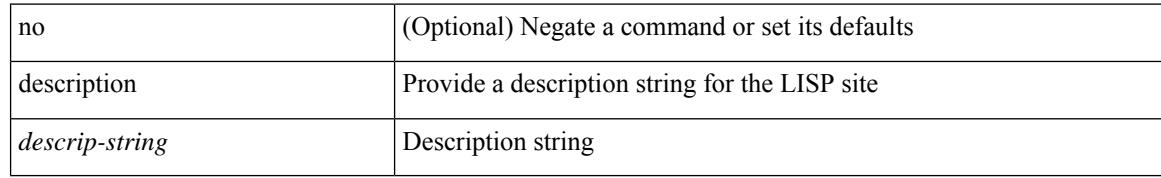

#### **Command Mode**

• /exec/configure/lisp-site /exec/configure/vrf/lisp-site

 $\overline{\phantom{a}}$ 

description <describe> | no description

### **Syntax Description**

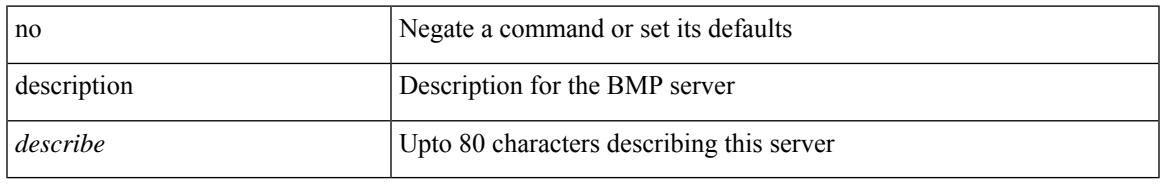

#### **Command Mode**

• /exec/configure/router-bgp/router-bgp-bmp-server

description <describe> | { no | default } description [ <describe> ]

### **Syntax Description**

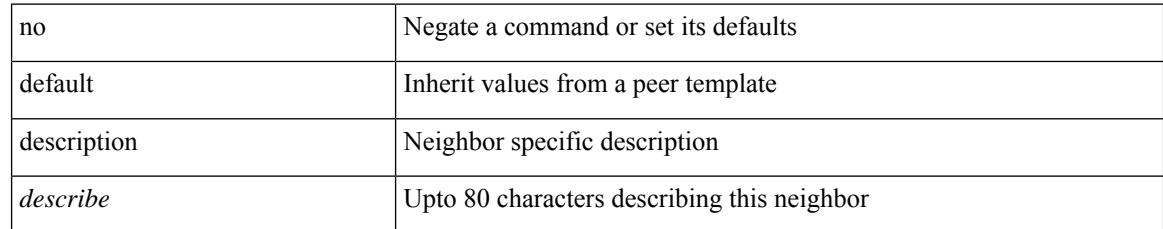

#### **Command Mode**

• /exec/configure/router-bgp/router-bgp-neighbor-sess

 $\overline{\phantom{a}}$ 

{ [ no ] description <text> }

### **Syntax Description**

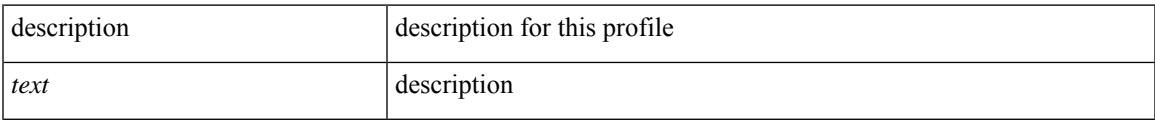

### **Command Mode**

• /exec/configure/dot1x-cred

{ description <description\_text> | no description [ <description\_text> ] }

### **Syntax Description**

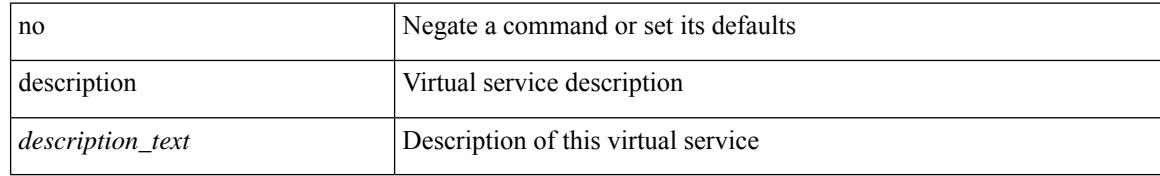

#### **Command Mode**

• /exec/configure/virt-serv

# **description description**

[no] description | description <desc>

### **Syntax Description**

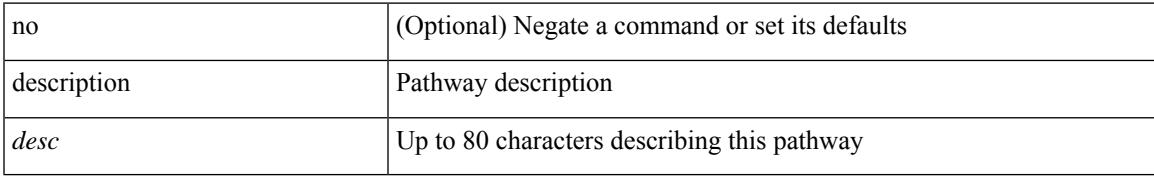

### **Command Mode**

• /exec/configure/if-eth-any/vrrs

# **dest-ipaddr**

{ dest-ipaddr { <ip-address> | <hostname> } }

### **Syntax Description**

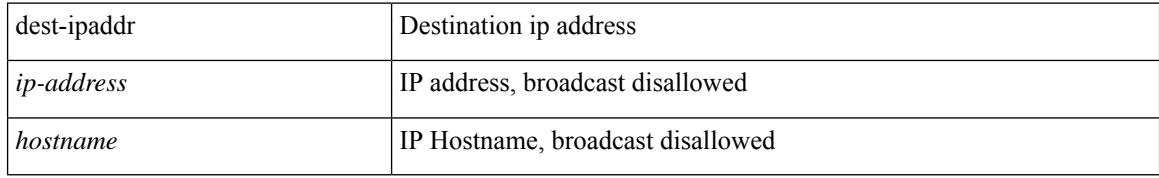

#### **Command Mode**

• /exec/configure/ip-sla/udp /exec/configure/ip-sla/jitter
# **dest-ipaddr**

 $\overline{\phantom{a}}$ 

{ dest-ipaddr { <ip-address> | <hostname> | <ipv6-address> } }

## **Syntax Description**

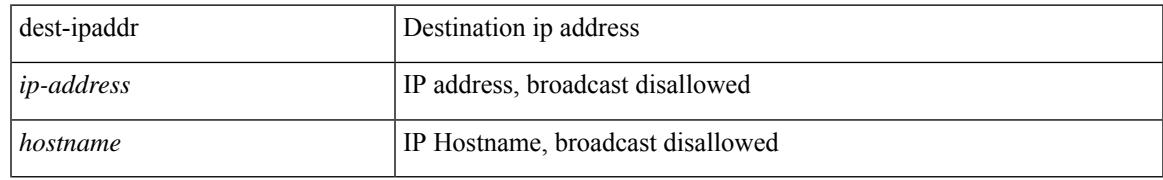

#### **Command Mode**

• /exec/configure/ip-sla/tcp

## **dest-port**

{ dest-port <port> }

#### **Syntax Description**

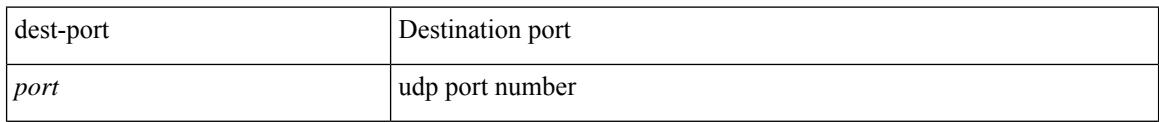

### **Command Mode**

• /exec/configure/ip-sla/udp /exec/configure/ip-sla/jitter /exec/configure/ip-sla/tcp

## **dest**

I

{ dest { { ip { <numeric10> | <numeric11> | unknown } } | { mac <dmac> <dot1qid> [ <intfid> ] } } }

## **Syntax Description**

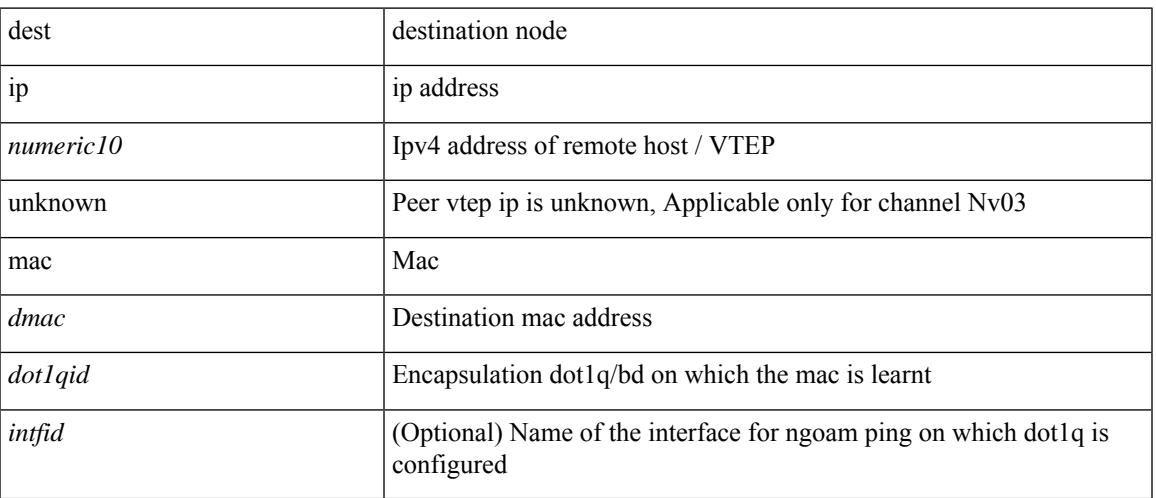

## **Command Mode**

• /exec/configure/configngoamconnectcheck

# **destination-group**

[no] destination-group <dgrp-id>

### **Syntax Description**

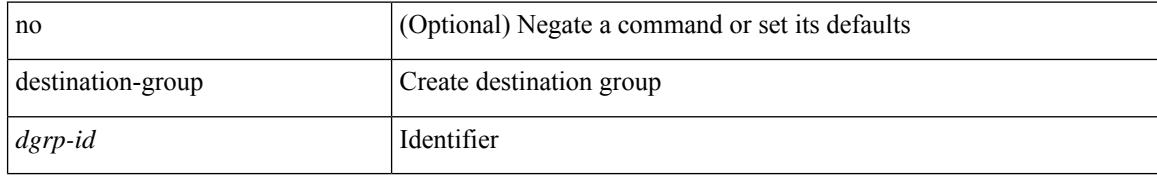

### **Command Mode**

• /exec/configure/telemetry

# **destination-profile**

[no] destination-profile

### **Syntax Description**

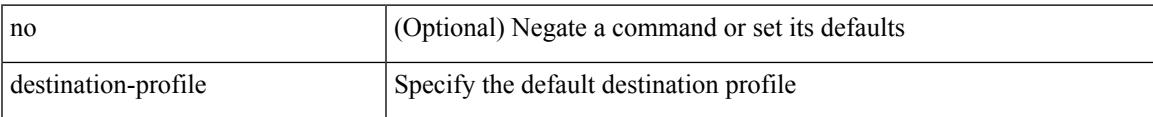

#### **Command Mode**

• /exec/configure/telemetry

# **destination-profile**

[no] destination-profile <s0>

### **Syntax Description**

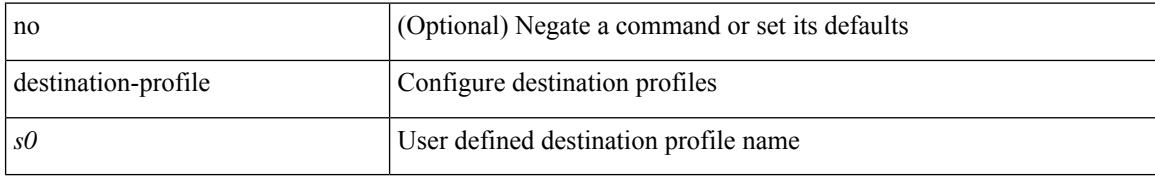

### **Command Mode**

# **destination-profile CiscoTAC-1 alert-group**

[no] destination-profile CiscoTAC-1 alert-group { All | Configuration | Diagnostic | EEM | Cisco-TAC | Environmental | Inventory | License | Linecard-Hardware |Supervisor-Hardware |Syslog-group-port |System | Test }

### **Syntax Description**

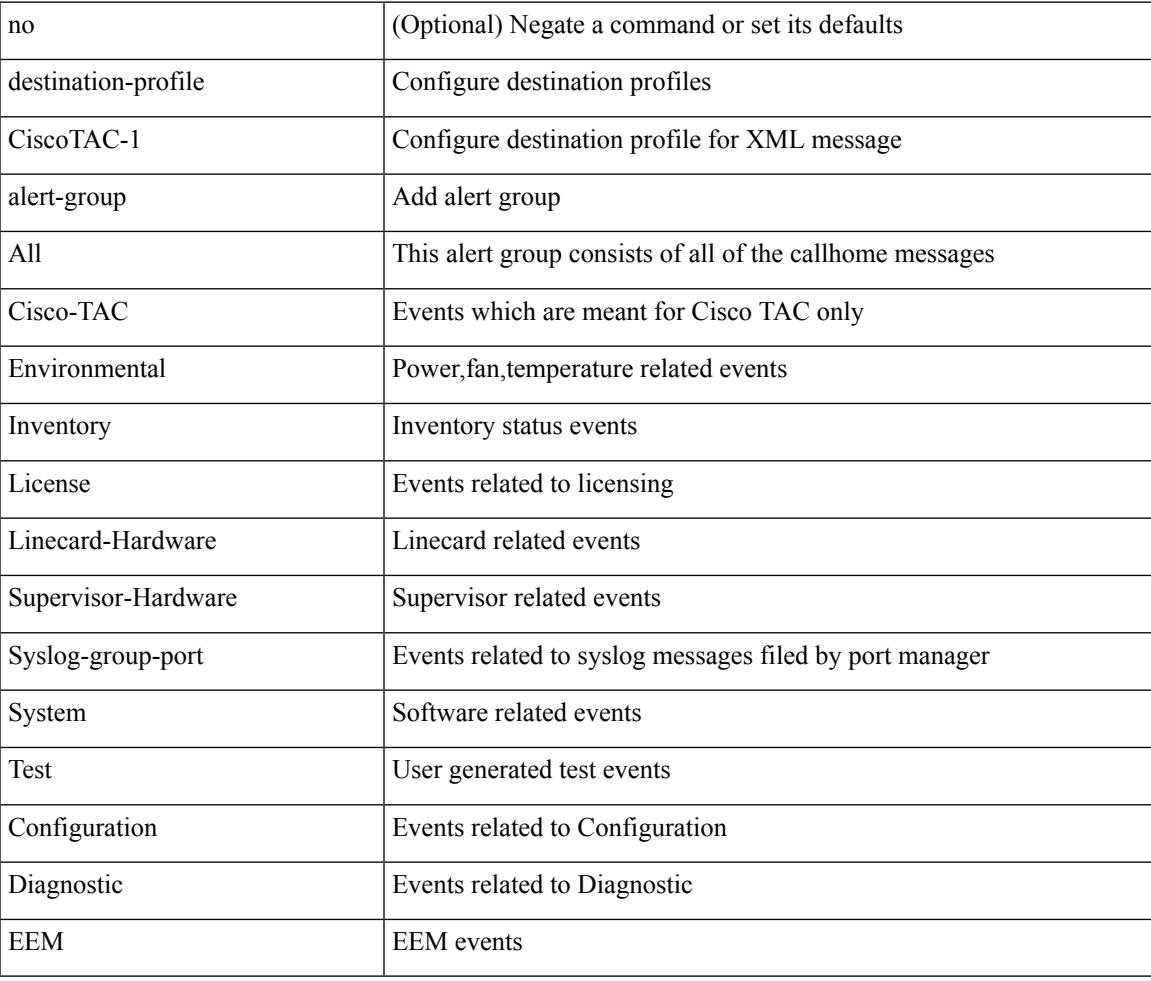

#### **Command Mode**

# **destination-profile CiscoTAC-1 email-addr**

destination-profile CiscoTAC-1 [index <i0>] email-addr <s0>

#### **Syntax Description**

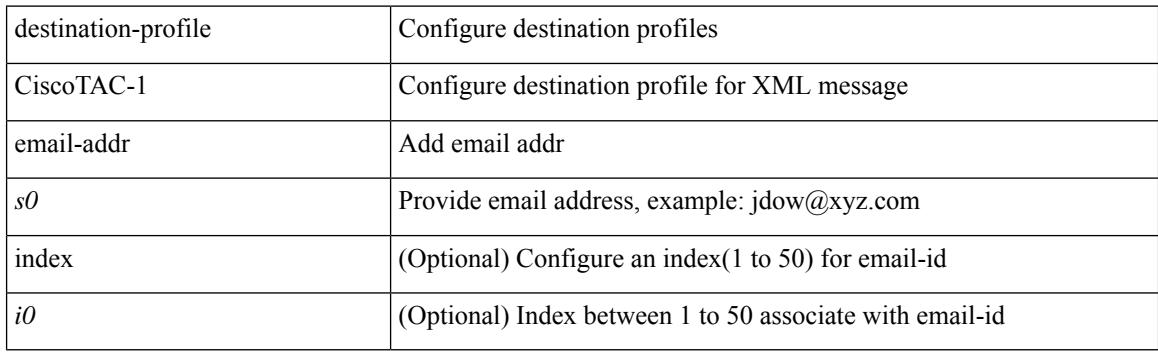

#### **Command Mode**

# **destination-profile CiscoTAC-1 http**

destination-profile CiscoTAC-1 [index <i0>] http <s0>

### **Syntax Description**

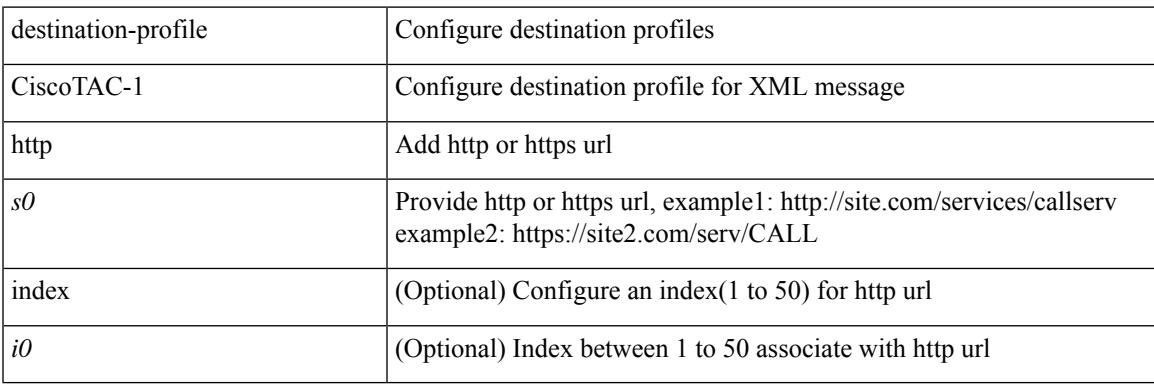

### **Command Mode**

# **destination-profile CiscoTAC-1 index email-addr**

[no] destination-profile CiscoTAC-1 index <i0> email-addr

#### **Syntax Description**

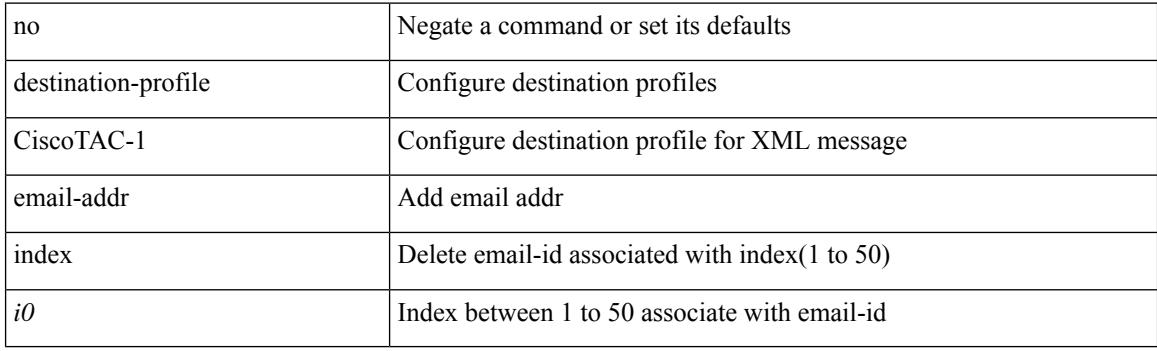

#### **Command Mode**

# **destination-profile CiscoTAC-1 index http**

[no] destination-profile CiscoTAC-1 index <i0> http

#### **Syntax Description**

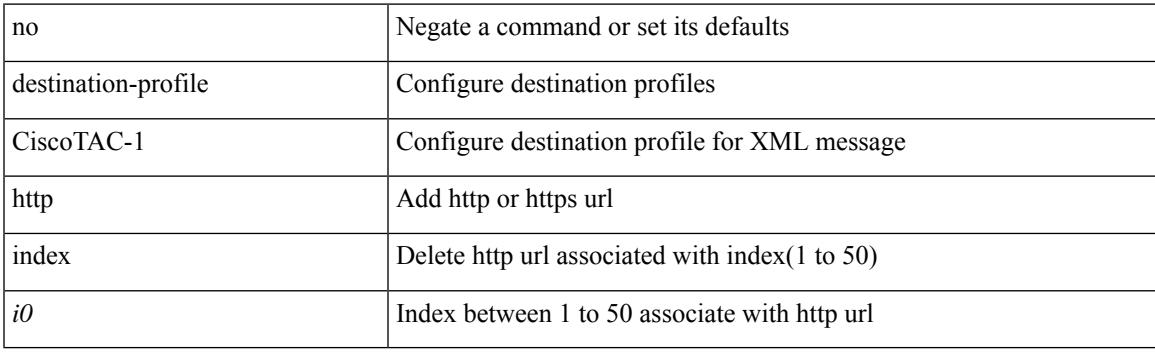

### **Command Mode**

# **destination-profile CiscoTAC-1 message-level**

[no] destination-profile CiscoTAC-1 message-level <i0>

#### **Syntax Description**

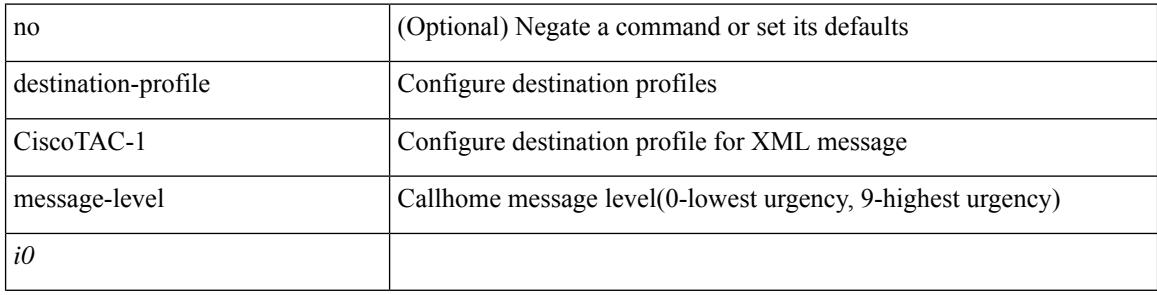

#### **Command Mode**

# **destination-profile CiscoTAC-1 message-size**

[no] destination-profile CiscoTAC-1 message-size <i0>

#### **Syntax Description**

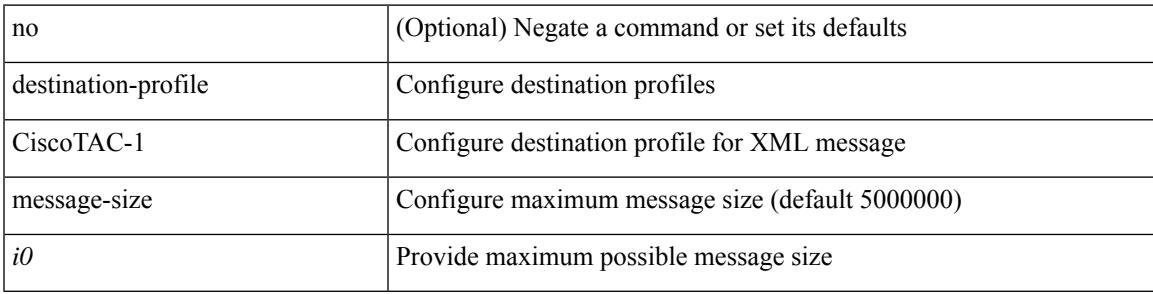

#### **Command Mode**

# **destination-profile CiscoTAC-1 transport-method email**

[no] destination-profile CiscoTAC-1 transport-method email

#### **Syntax Description**

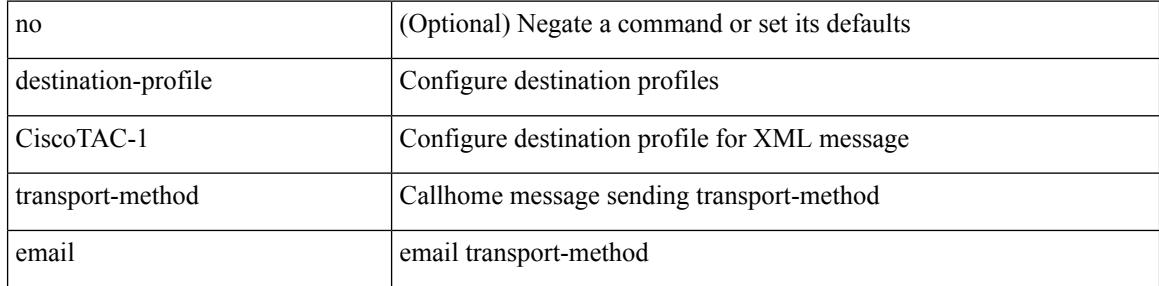

#### **Command Mode**

# **destination-profile CiscoTAC-1 transport-method http**

[no] destination-profile CiscoTAC-1 transport-method http

#### **Syntax Description**

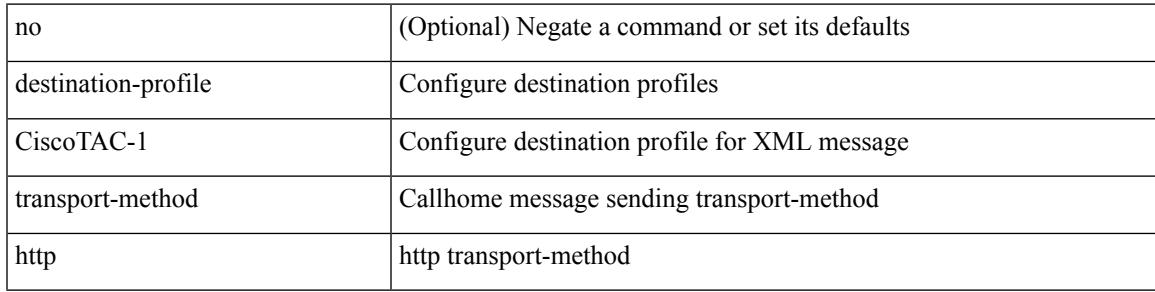

#### **Command Mode**

# **destination-profile alert-group**

[no] destination-profile <s0> alert-group { All | Configuration | Diagnostic | EEM | Cisco-TAC | Environmental | Inventory | License | Linecard-Hardware | Supervisor-Hardware | Syslog-group-port | System | Test }

### **Syntax Description**

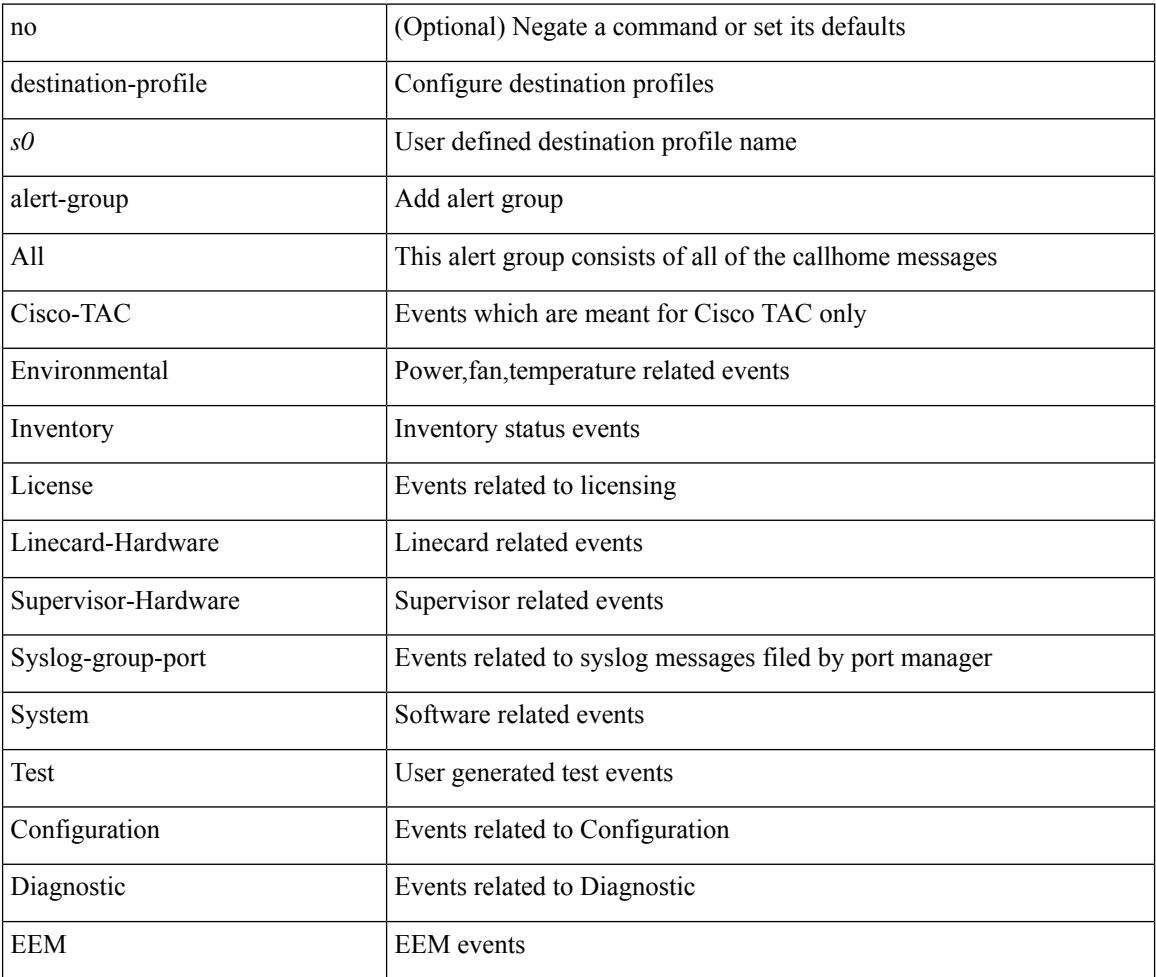

#### **Command Mode**

# **destination-profile email-addr**

destination-profile <s0> [ index <i0> ] email-addr <s1>

### **Syntax Description**

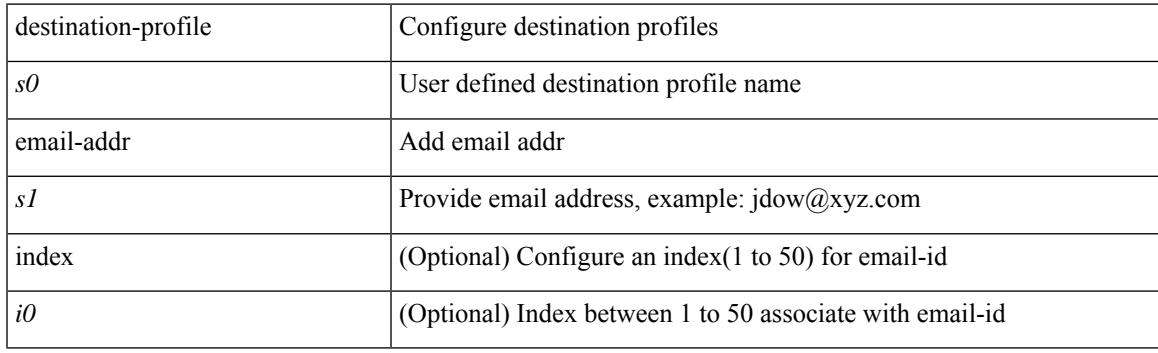

### **Command Mode**

# **destination-profile format**

destination-profile <s0> format { full-txt | short-txt | XML }

#### **Syntax Description**

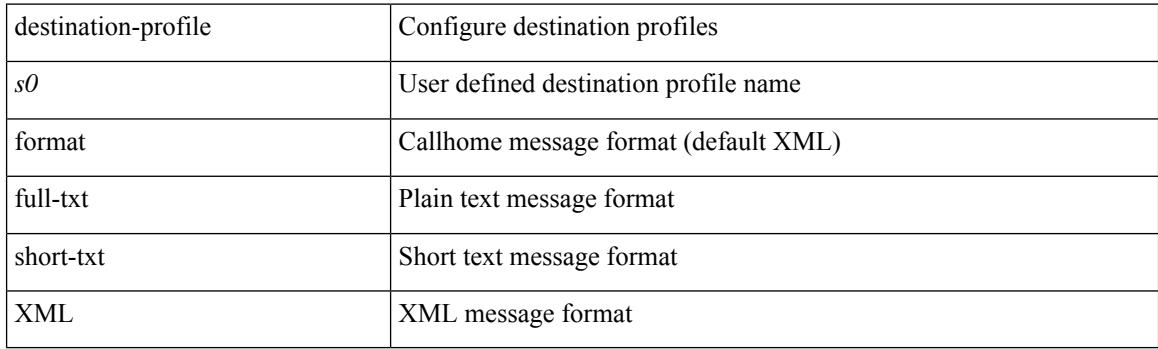

### **Command Mode**

## **destination-profile full-txt-destination alert-group**

[no] destination-profile full-txt-destination alert-group { All | Configuration | Diagnostic | EEM | Cisco-TAC | Environmental | Inventory | License | Linecard-Hardware |Supervisor-Hardware |Syslog-group-port |System | Test }

### **Syntax Description**

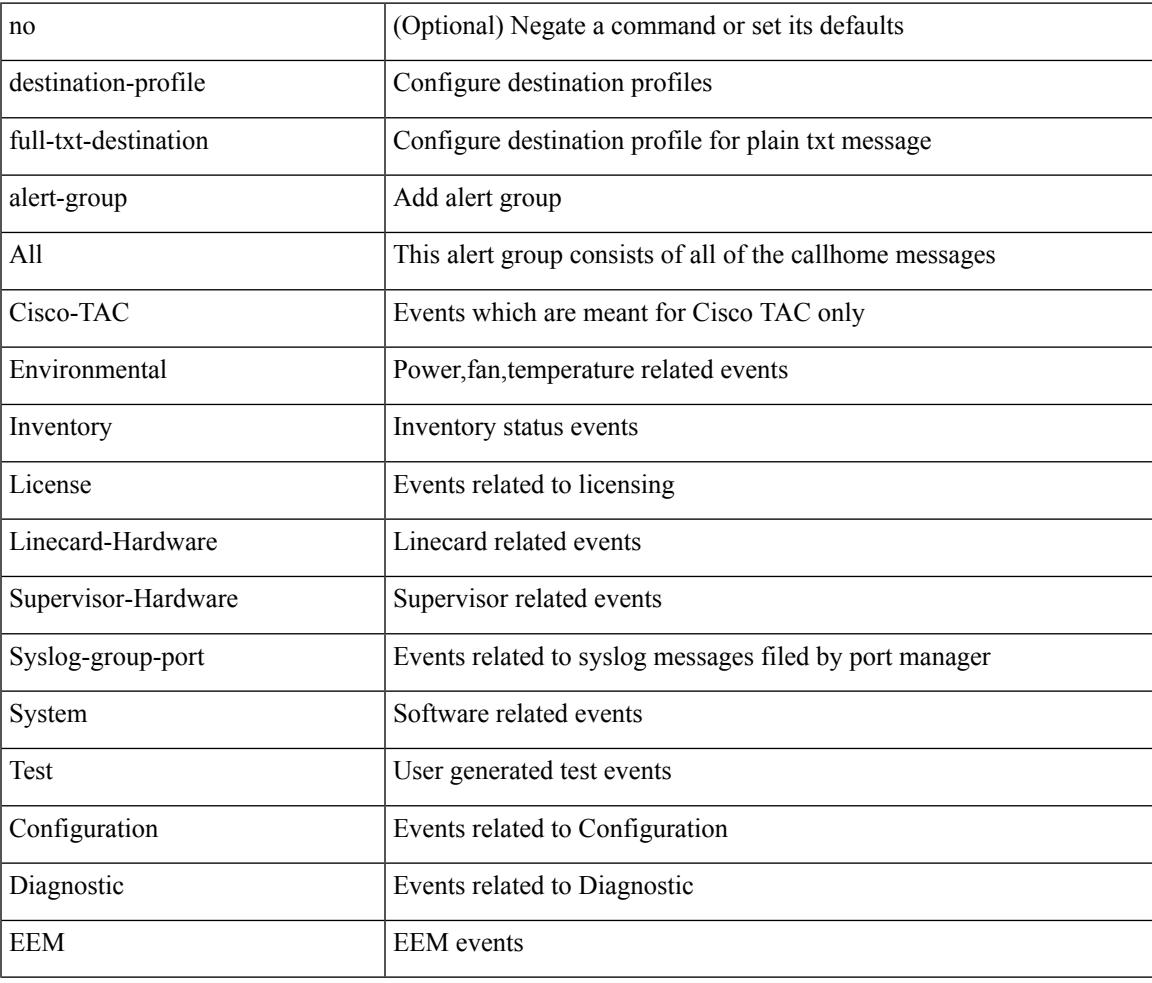

#### **Command Mode**

# **destination-profile full-txt-destination email-addr**

destination-profile full-txt-destination [index <i0>] email-addr <s0>

#### **Syntax Description**

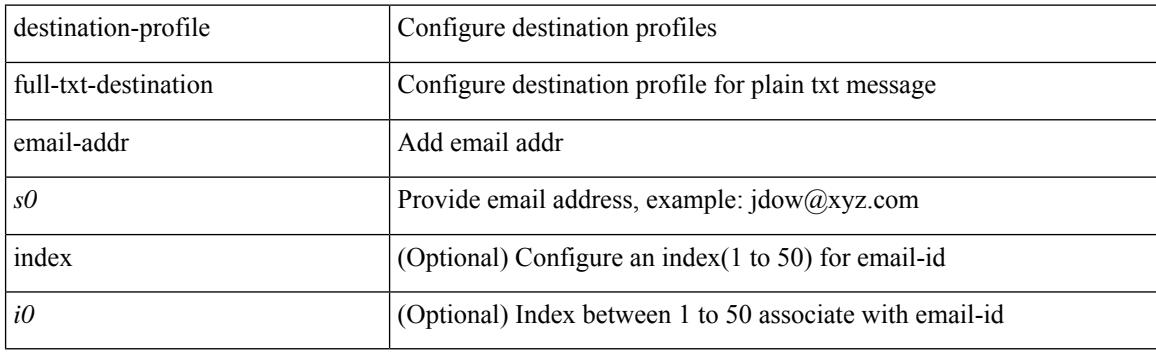

#### **Command Mode**

# **destination-profile full-txt-destination http**

destination-profile full-txt-destination [index <i0>] http <s0>

#### **Syntax Description**

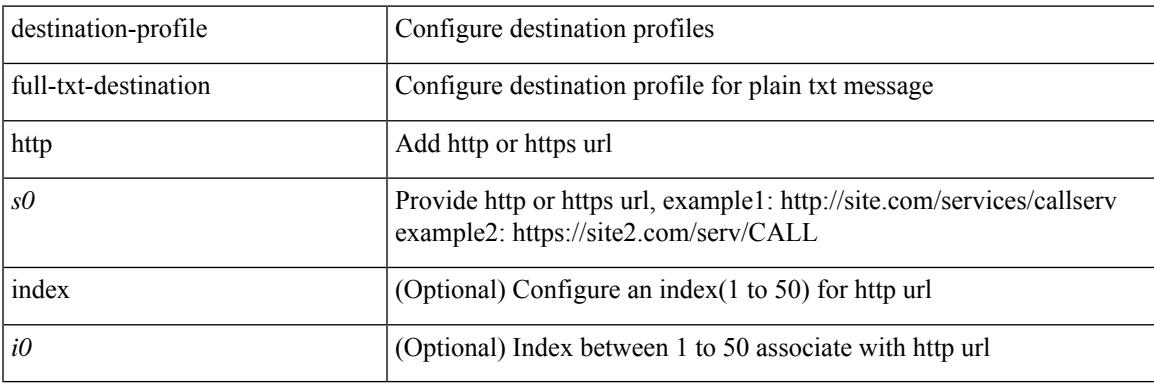

### **Command Mode**

# **destination-profile full-txt-destination index email-addr**

[no] destination-profile full-txt-destination index <i0> email-addr

#### **Syntax Description**

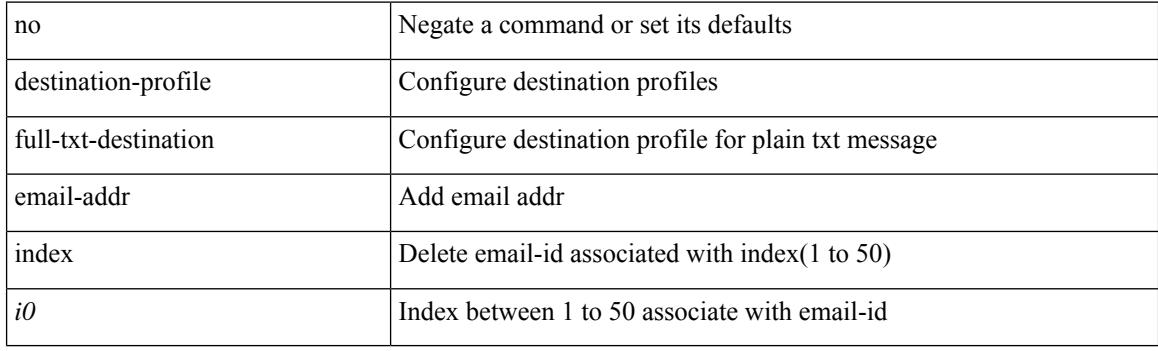

#### **Command Mode**

# **destination-profile full-txt-destination index http**

[no] destination-profile full-txt-destination index <i0> http

#### **Syntax Description**

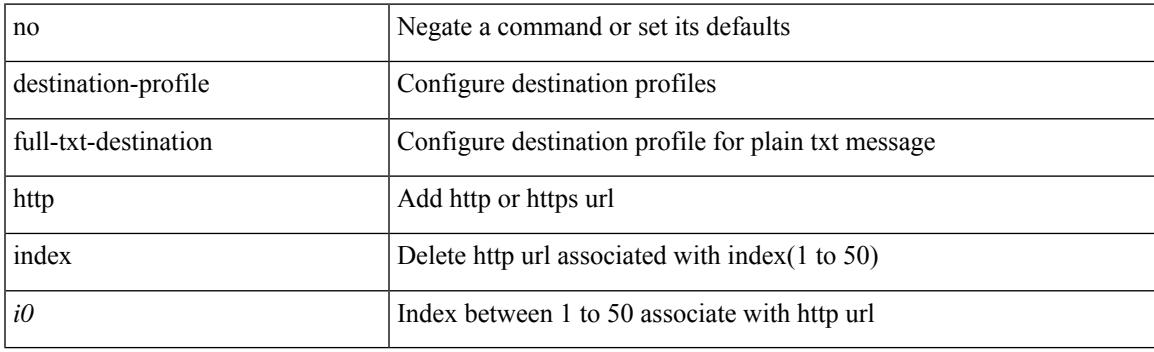

### **Command Mode**

# **destination-profile full-txt-destination message-level**

[no] destination-profile full-txt-destination message-level <i0>

#### **Syntax Description**

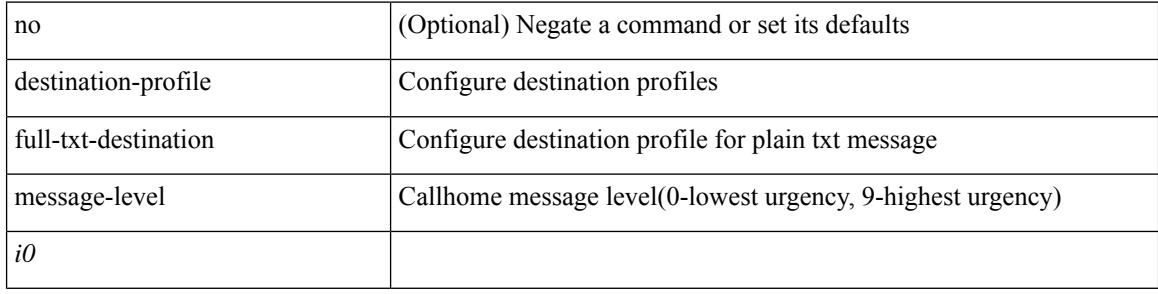

#### **Command Mode**

# **destination-profile full-txt-destination message-size**

[no] destination-profile full-txt-destination message-size <i0>

#### **Syntax Description**

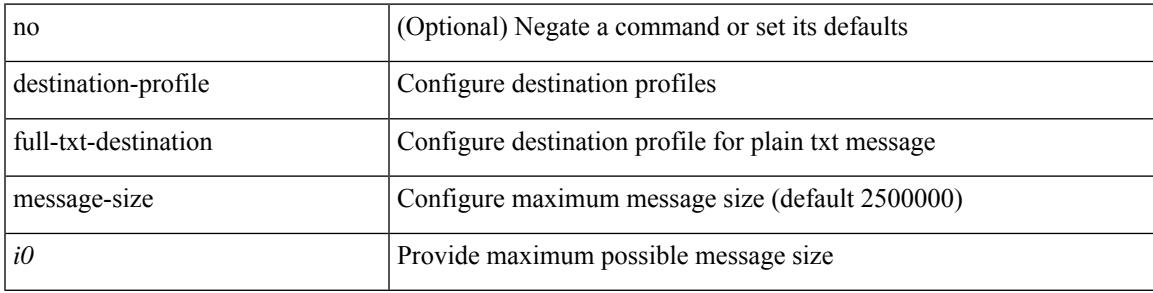

#### **Command Mode**

# **destination-profile full-txt-destination transport-method email**

[no] destination-profile full-txt-destination transport-method email

#### **Syntax Description**

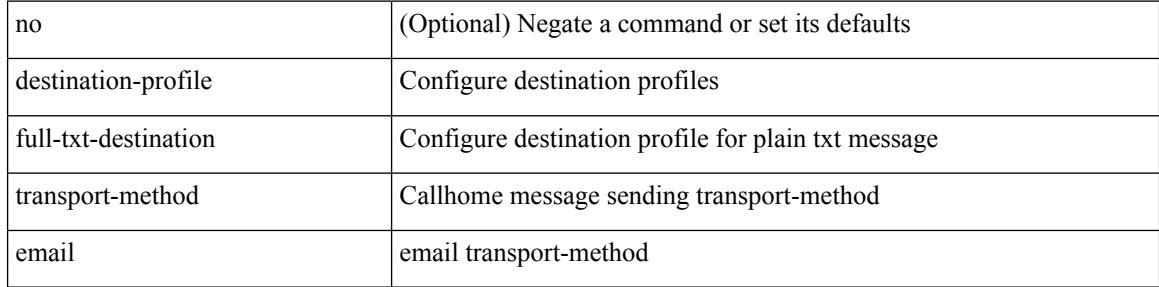

#### **Command Mode**

# **destination-profile full-txt-destination transport-method http**

[no] destination-profile full-txt-destination transport-method http

#### **Syntax Description**

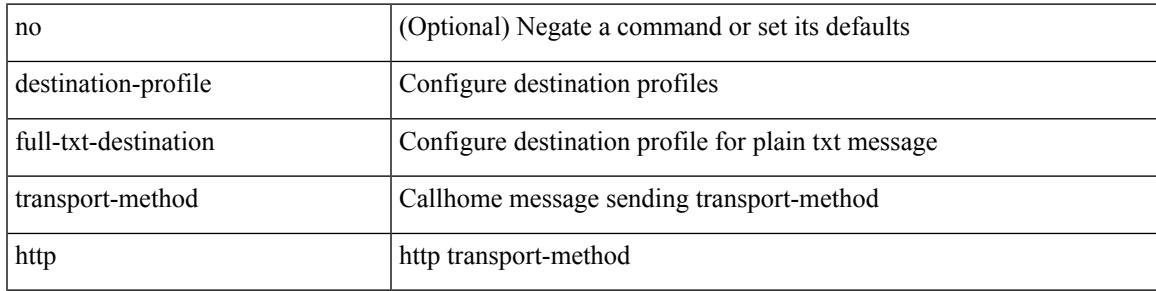

#### **Command Mode**

# **destination-profile http**

destination-profile <s4> [ index <i0> ] { http <s2> }

### **Syntax Description**

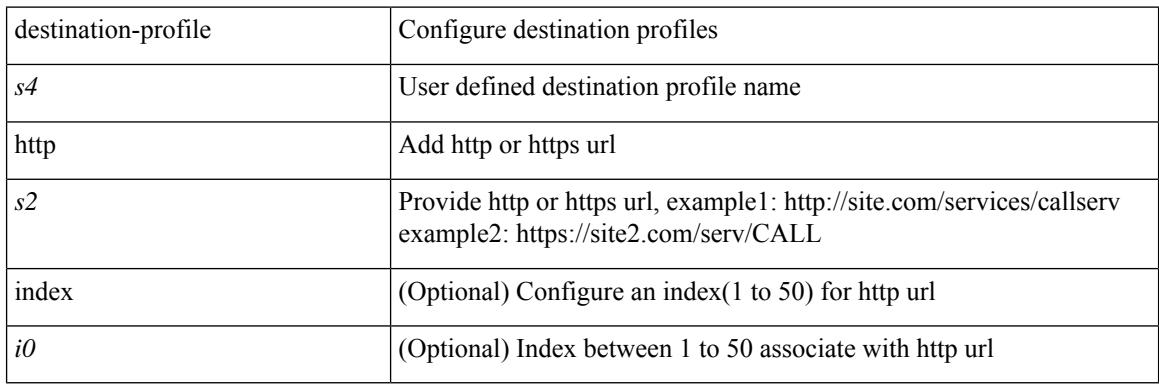

### **Command Mode**

# **destination-profile index email-addr**

[no] destination-profile <s0> index <i0> email-addr | no destination-profile <s0> email-addr

#### **Syntax Description**

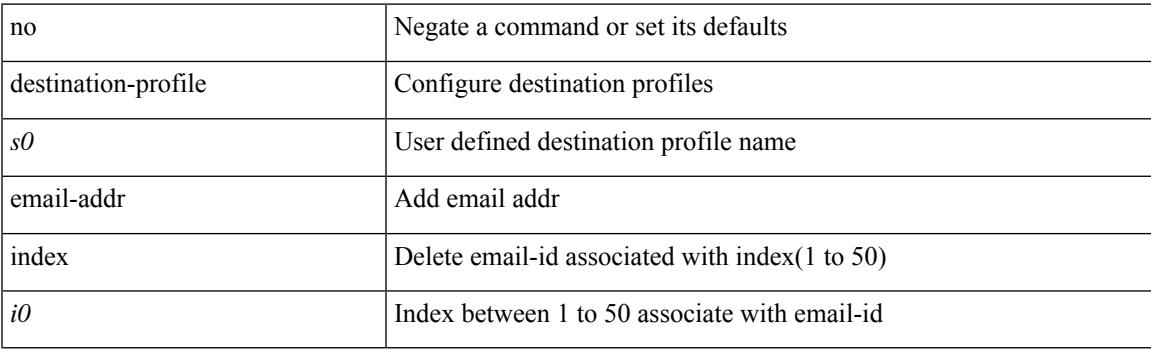

### **Command Mode**

# **destination-profile index http**

[no] destination-profile <s4> index <i0> http | no destination-profile <s4> http

#### **Syntax Description**

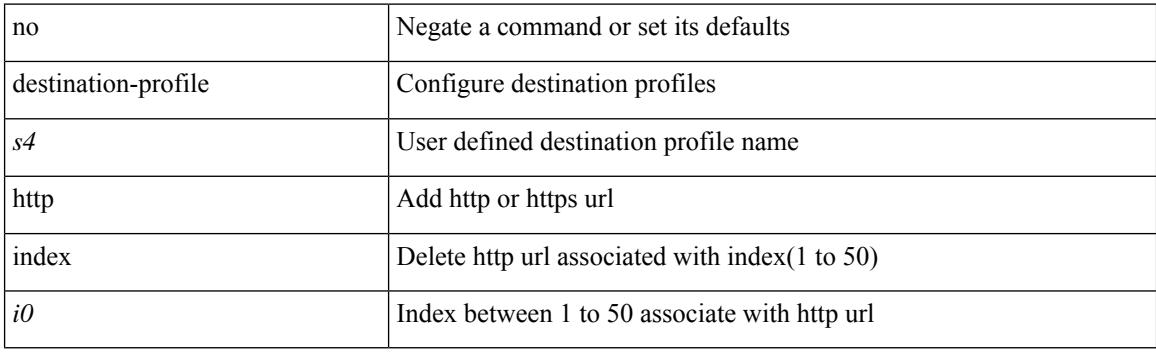

#### **Command Mode**

# **destination-profile message-level**

[no] destination-profile <s0> message-level <i0>

### **Syntax Description**

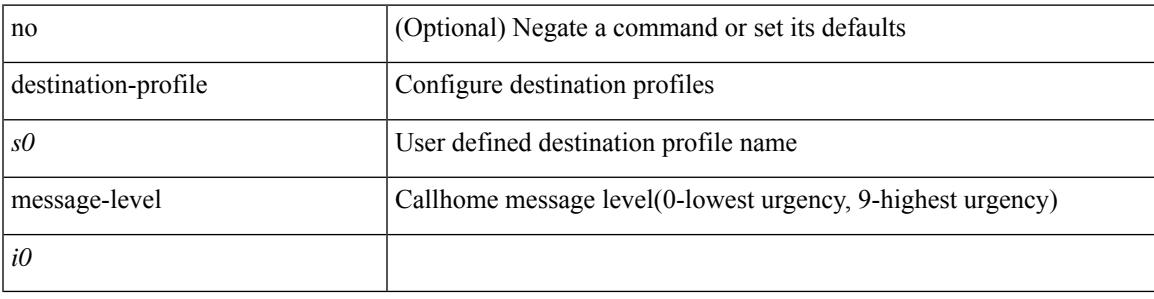

### **Command Mode**

# **destination-profile message-size**

[no] destination-profile <s0> message-size <i0>

#### **Syntax Description**

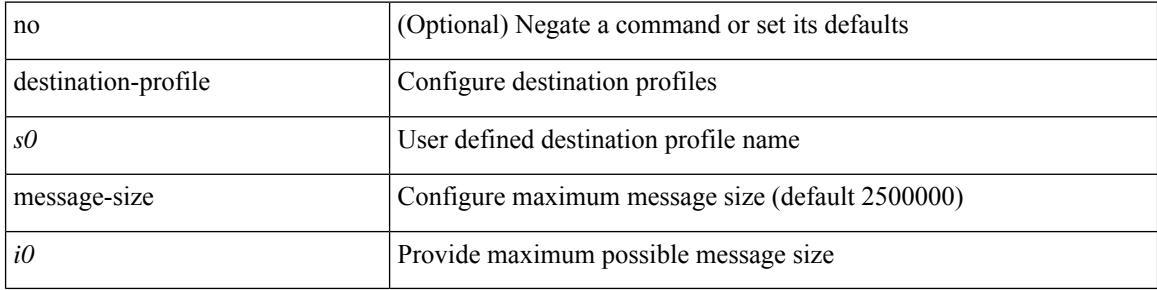

#### **Command Mode**

# **destination-profile short-txt-destination alert-group**

[no] destination-profile short-txt-destination alert-group { All | Configuration | Diagnostic | EEM | Cisco-TAC | Environmental | Inventory | License | Linecard-Hardware |Supervisor-Hardware |Syslog-group-port |System | Test }

### **Syntax Description**

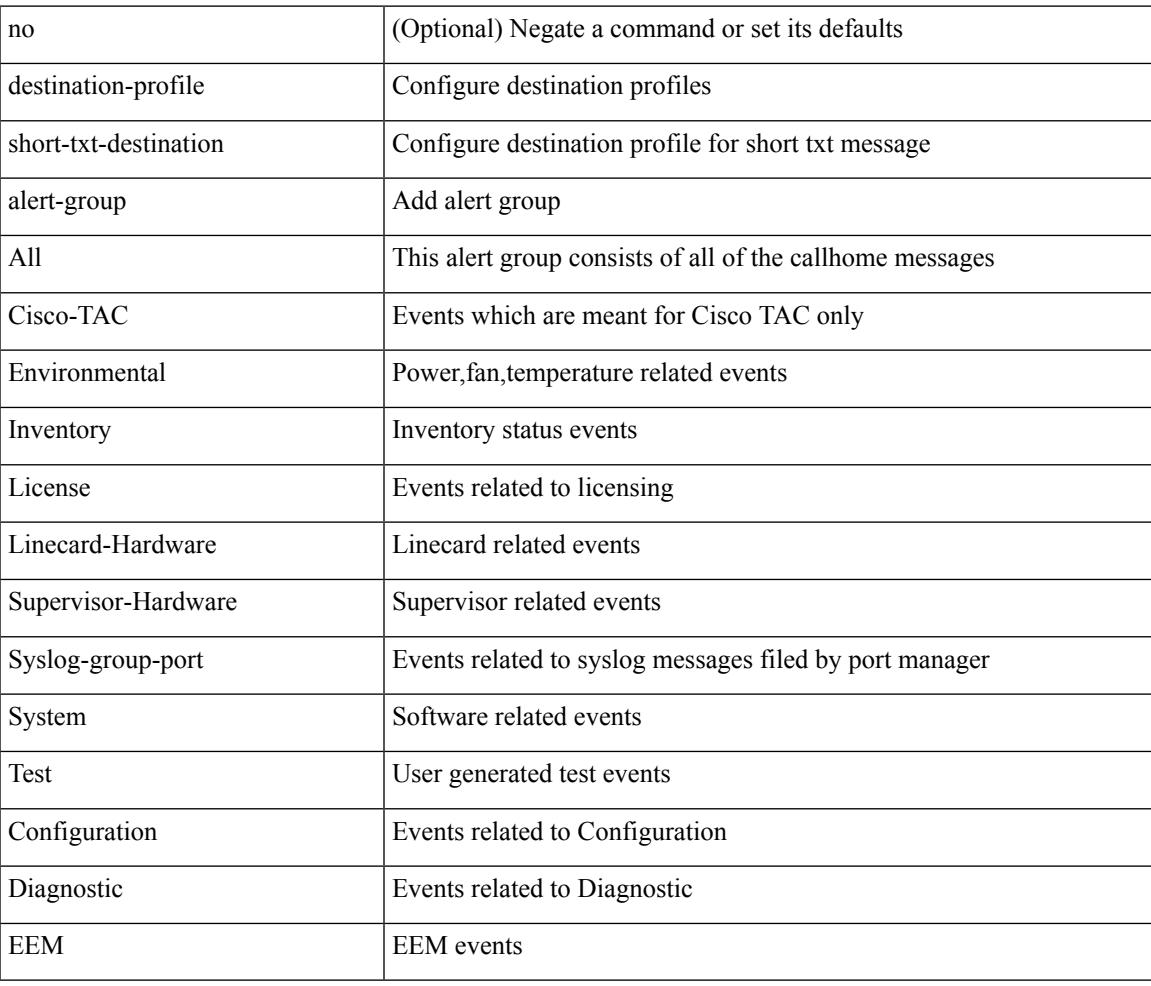

#### **Command Mode**

# **destination-profile short-txt-destination email-addr**

destination-profile short-txt-destination [ index <i0> ] email-addr <s0>

#### **Syntax Description**

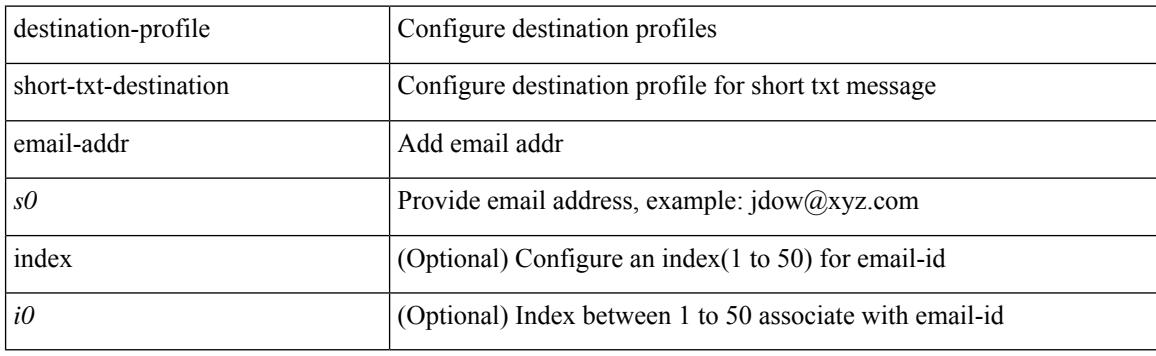

#### **Command Mode**

# **destination-profile short-txt-destination http**

destination-profile short-txt-destination [ index <i0> ] http <s0>

#### **Syntax Description**

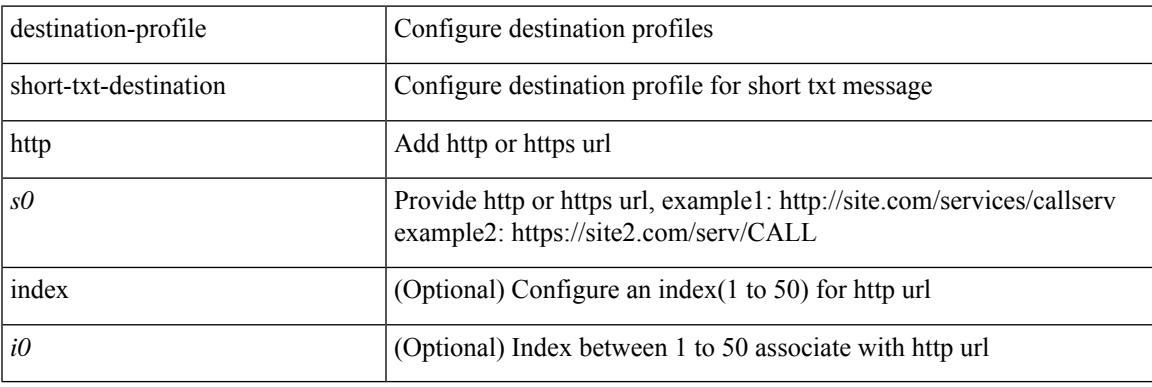

#### **Command Mode**

# **destination-profile short-txt-destination index http**

[no] destination-profile short-txt-destination index <i0> http

#### **Syntax Description**

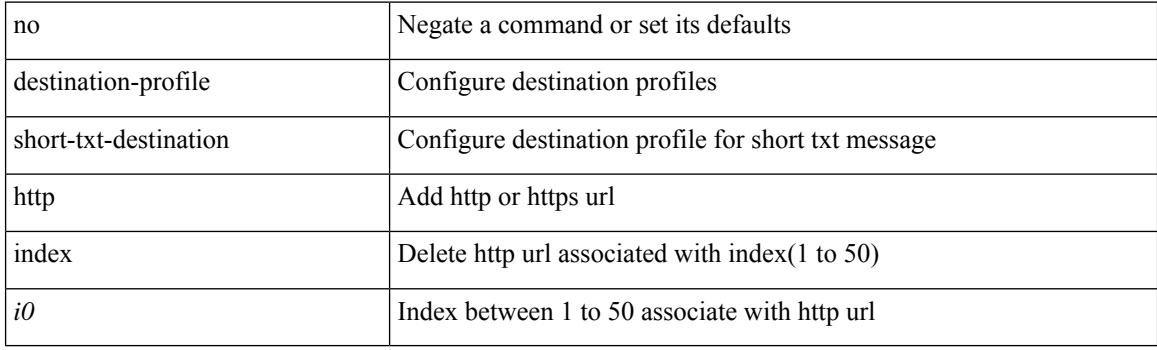

#### **Command Mode**
# **destination-profile short-txt-destination index email-addr**

[no] destination-profile short-txt-destination index <i0> email-addr

#### **Syntax Description**

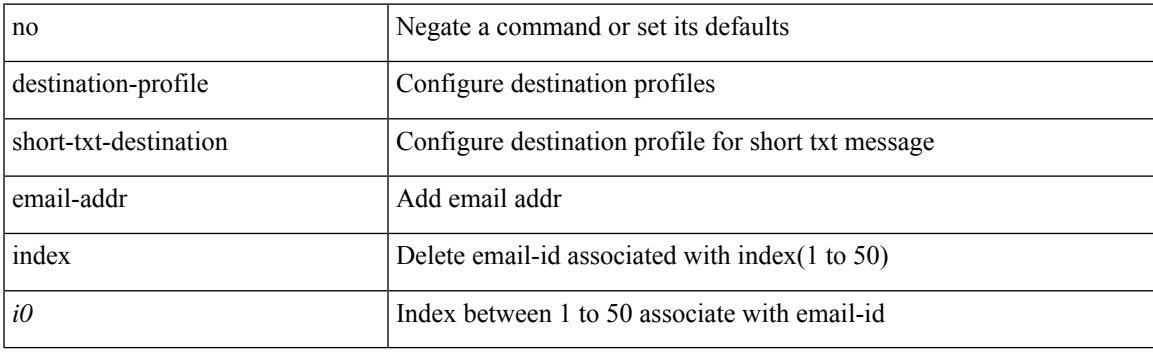

## **Command Mode**

# **destination-profile short-txt-destination message-level**

[no] destination-profile short-txt-destination message-level <i0>

#### **Syntax Description**

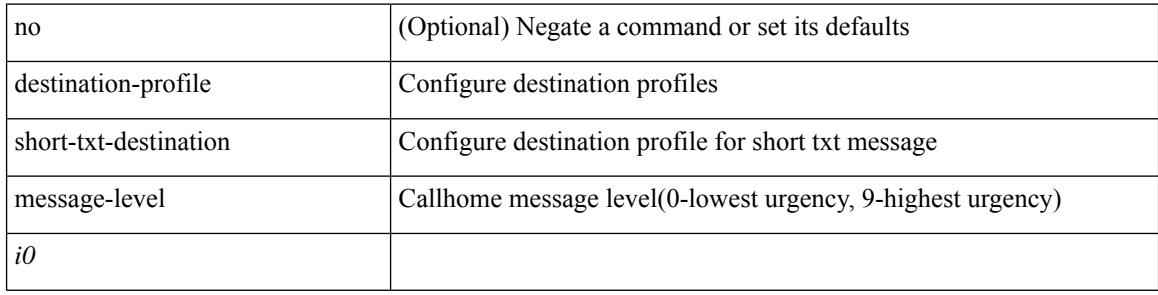

#### **Command Mode**

# **destination-profile short-txt-destination message-size**

[no] destination-profile short-txt-destination message-size <i0>

#### **Syntax Description**

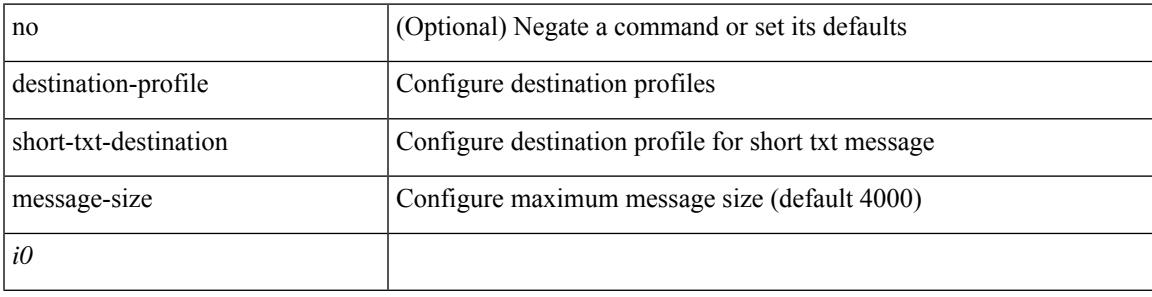

#### **Command Mode**

# **destination-profile short-txt-destination transport-method email**

[no] destination-profile short-txt-destination transport-method email

#### **Syntax Description**

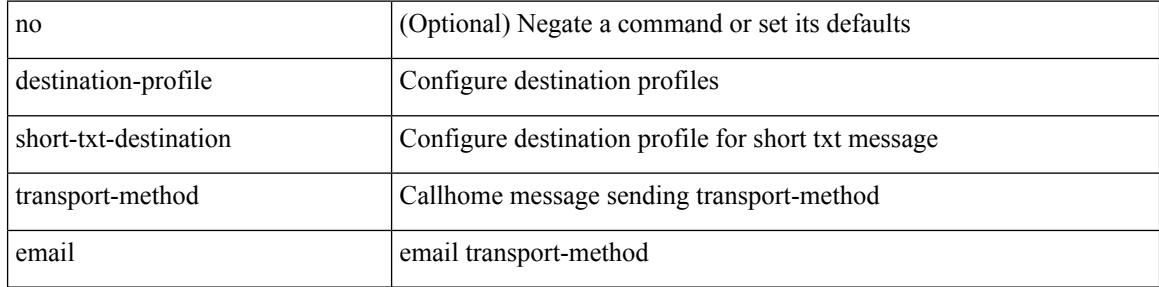

#### **Command Mode**

# **destination-profile short-txt-destination transport-method http**

[no] destination-profile short-txt-destination transport-method http

#### **Syntax Description**

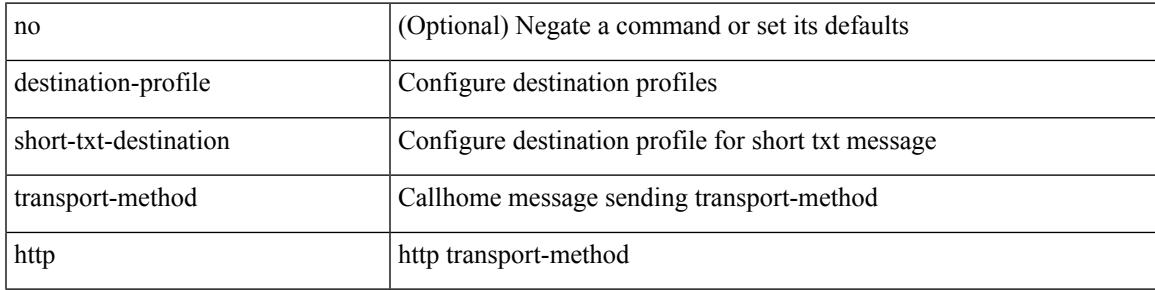

#### **Command Mode**

# **destination-profile transport-method email**

[no] destination-profile <s5> transport-method email

#### **Syntax Description**

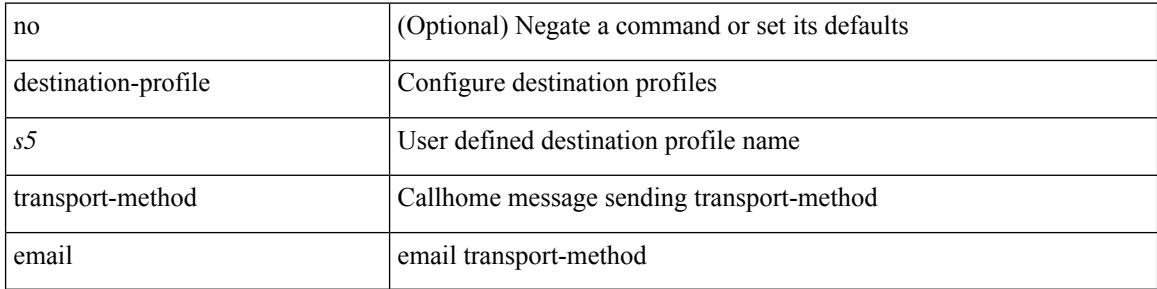

#### **Command Mode**

# **destination-profile transport-method http**

[no] destination-profile <s6> transport-method http

### **Syntax Description**

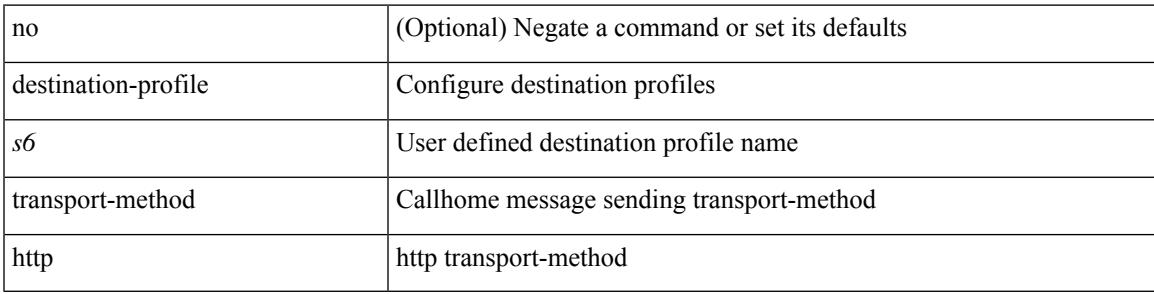

## **Command Mode**

# **destination-sup interface**

[no] destination-sup interface <interface>

#### **Syntax Description**

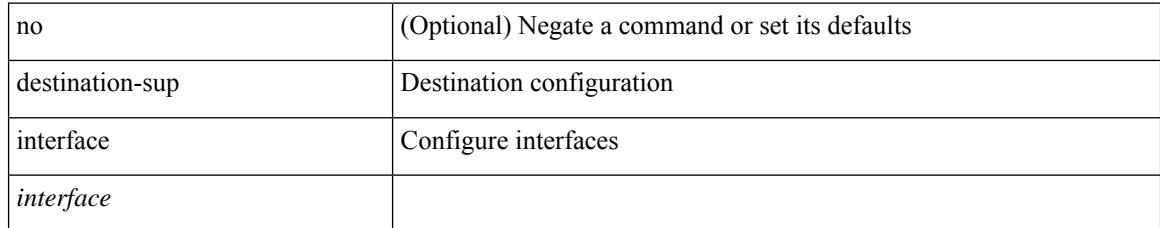

#### **Command Mode**

• /exec/configure/monitor-local-src /exec/configure/config-monitor /exec/configure/config-monitor-erspan-src

I

[no] destination | destination <ipaddr>

## **Syntax Description**

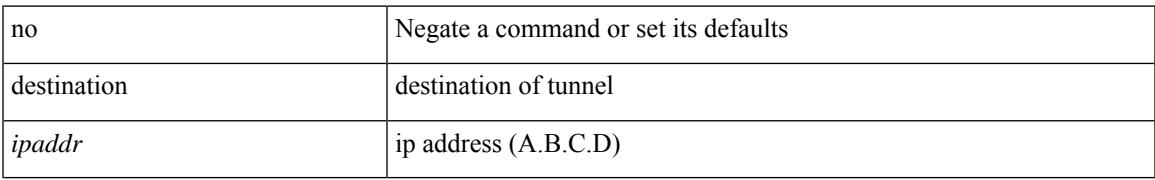

#### **Command Mode**

• /exec/configure/if-te

# **destination1 interface**

[no] destination1 interface <interface\_range>

## **Syntax Description**

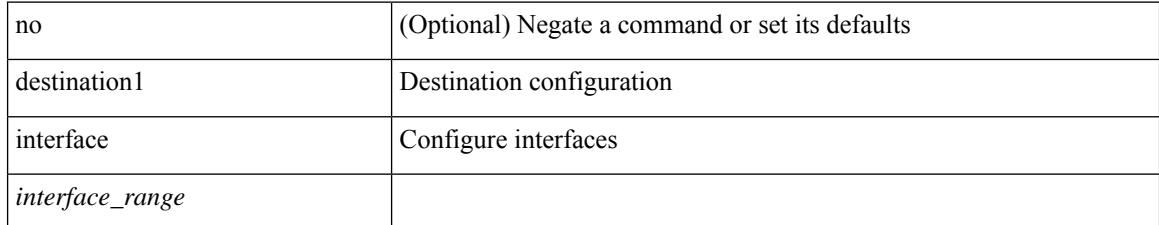

#### **Command Mode**

• /exec/configure/monitor-local-dst

 $\overline{\phantom{a}}$ 

{ [ no ] destination { <ipaddr> } [ use-vrf { <vrf\_name> | <vrf-known-name> } ] | no destination }

## **Syntax Description**

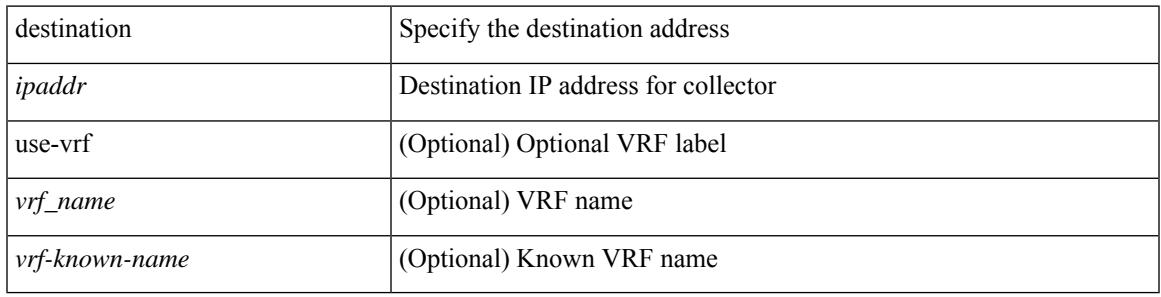

### **Command Mode**

• /exec/configure/config-int-exporter

{ [ no ] destination { <ipaddr> | <ipv6addr> } [ use-vrf { <vrf\_name> | <vrf-known-name> } ] | no destination }

## **Syntax Description**

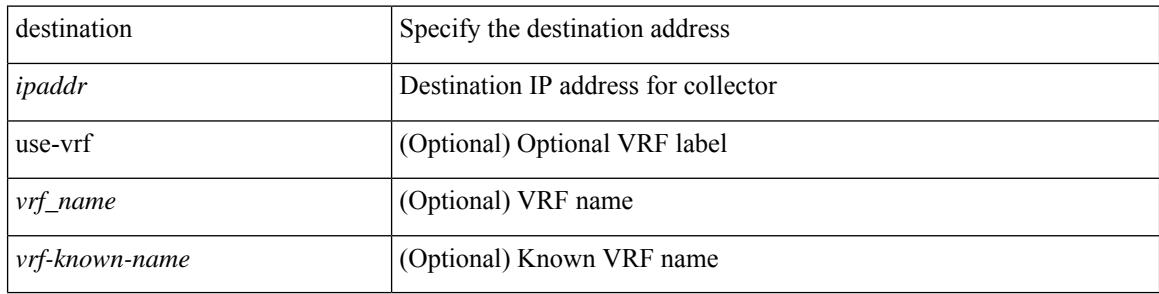

#### **Command Mode**

• /exec/configure/config-fte-exporter

{ [ no ] destination { <ipaddr> | <ipv6addr> } [ use-vrf { <vrf\_name> | <vrf-known-name> } ] | no destination }

## **Syntax Description**

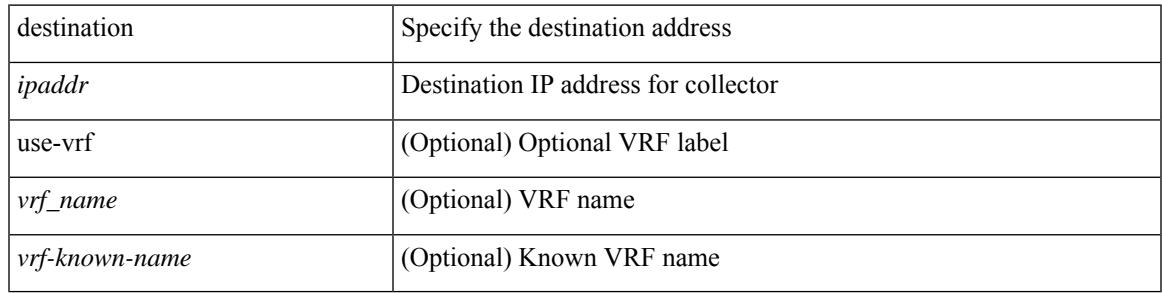

### **Command Mode**

• /exec/configure/nfm-exporter

{ [ no ] destination <ipaddr> } [ use-vrf { <vrf-name> | <vrf-known-name> } ]

### **Syntax Description**

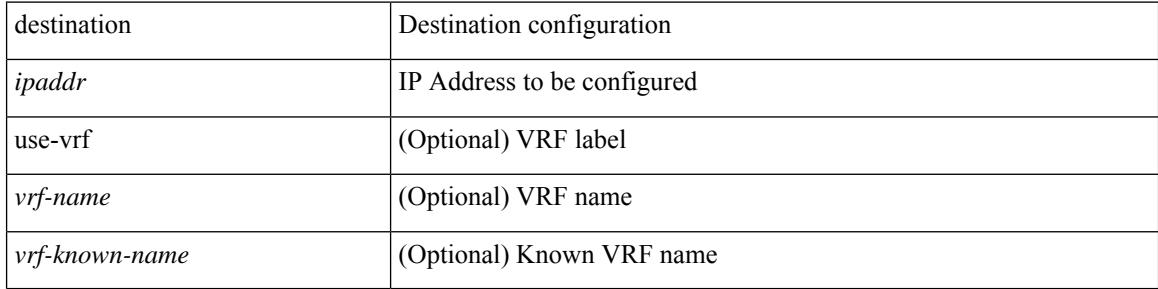

### **Command Mode**

• /exec/configure/config-ssx-exporter

{ [ no ] destination { <ipaddr> | <ipv6addr> } [ use-vrf { <vrf\_name> | <vrf-known-name> } ] | no destination }

## **Syntax Description**

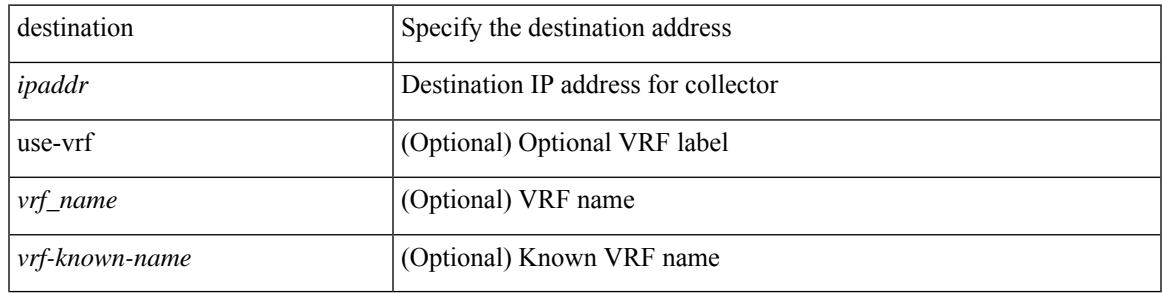

#### **Command Mode**

• /exec/configure/nfm-exporter

{ [ no ] destination { <ipaddr> } [ use-vrf { <vrf\_name> | <vrf-known-name> } ] | no destination }

## **Syntax Description**

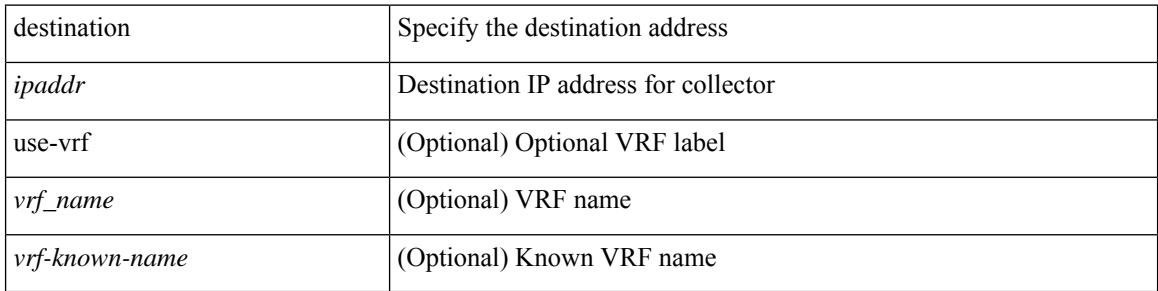

#### **Command Mode**

• /exec/configure/config-postcard-exporter

# **destination filter ip**

[no] destination filter ip  $\{\langle\text{ip-}addr\rangle\langle\text{ip-mask}\rangle\}$  [ip  $\{\{\text{adp}|\text{top}\}\{\langle\text{port\_num}\rangle|\text{any}\}\}\$ ] [ $\{\text{arp}|\$ advertise } { enable | disable } ]

## **Syntax Description**

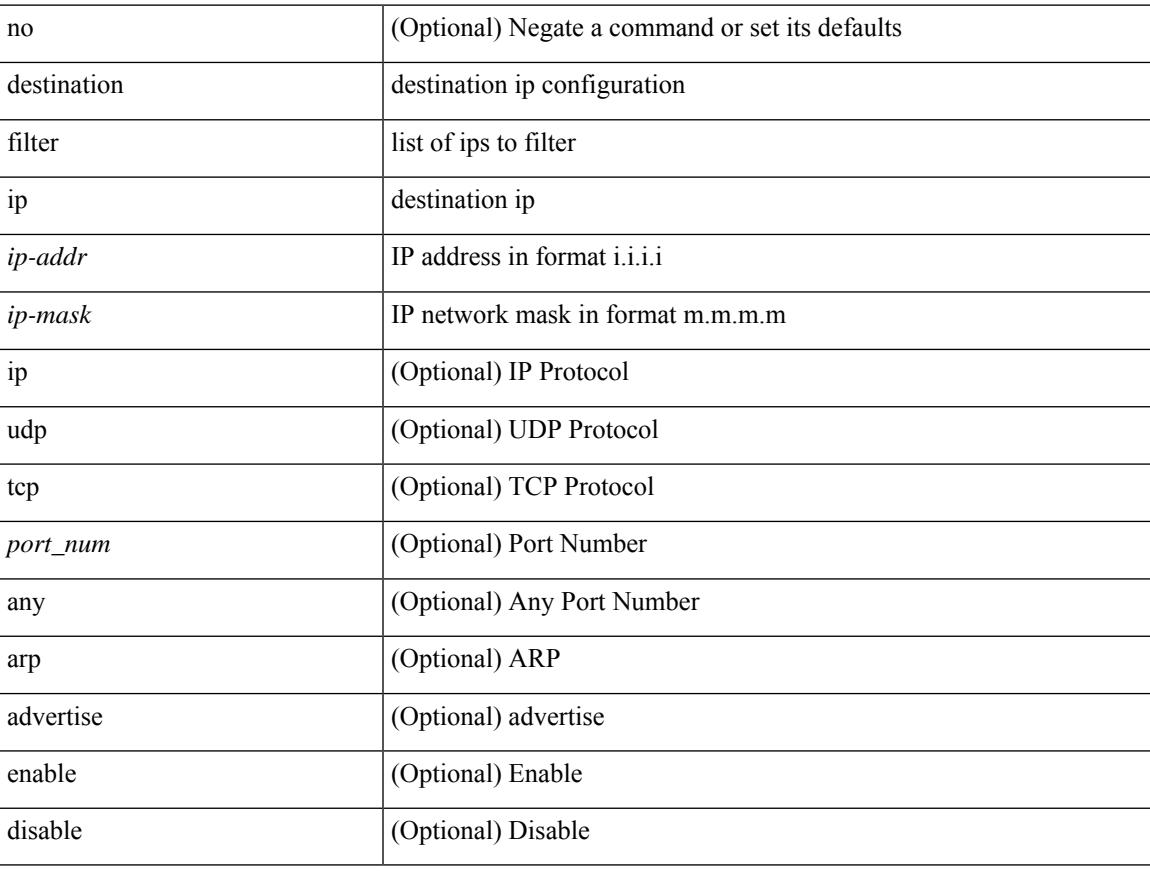

#### **Command Mode**

• /exec/configure/smartc

# **destination filter ip any any**

[no] destination filter ip any any

#### **Syntax Description**

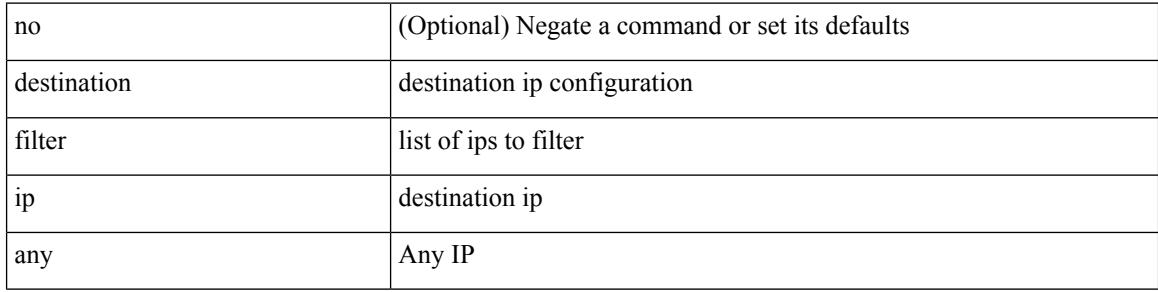

#### **Command Mode**

• /exec/configure/smartc

# **destination group**

[no] destination group <group\_number>

## **Syntax Description**

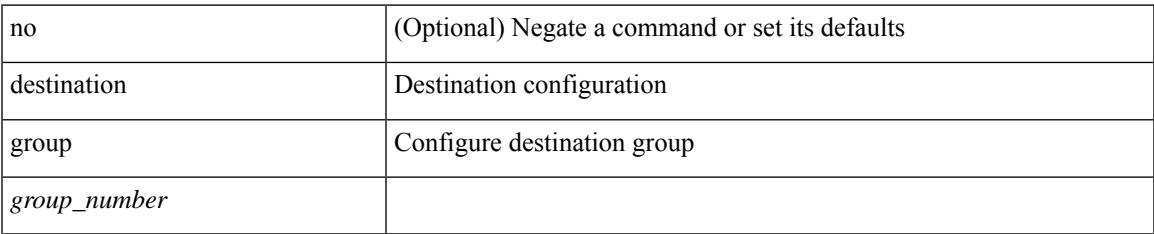

#### **Command Mode**

• /exec/configure/monitor-local-dst

# **destination interface**

[no] destination interface <interface\_range>

### **Syntax Description**

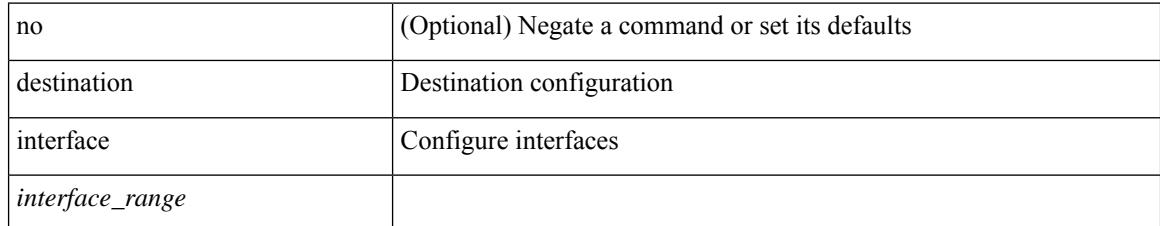

#### **Command Mode**

• /exec/configure/monitor-local-dst

# **destination ip**

[no] destination ip <ipaddress>

## **Syntax Description**

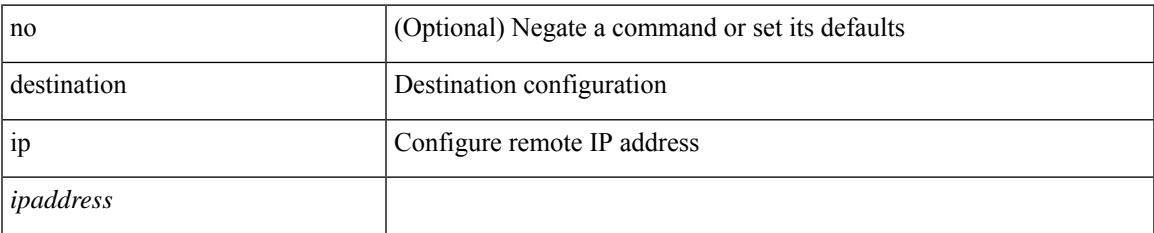

#### **Command Mode**

• /exec/configure/config-monitor-erspan-src

# **device-group**

{ device-group <name> } | { no device-group <name> }

## **Syntax Description**

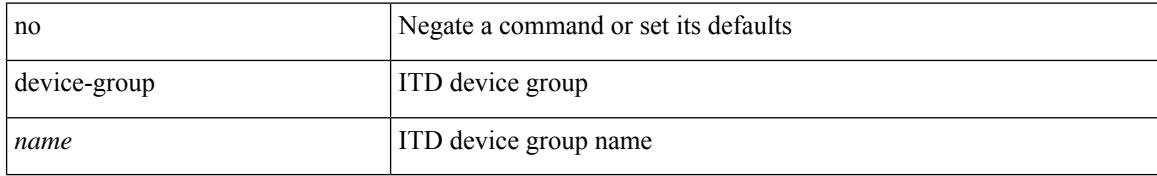

#### **Command Mode**

• /exec/configure/itd

# **device-group**

[no] device-group <group-name>

## **Syntax Description**

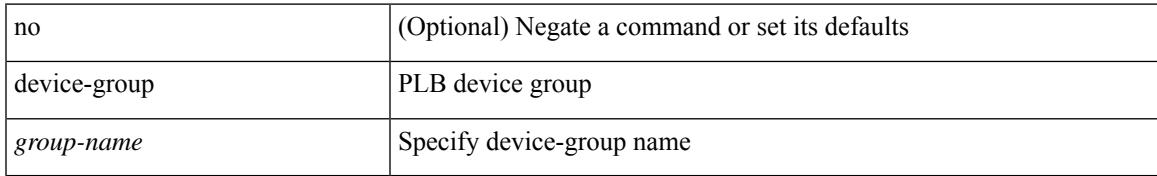

#### **Command Mode**

• /exec/configure/plb

# **device-role**

[no] device-role <dev\_role>

### **Syntax Description**

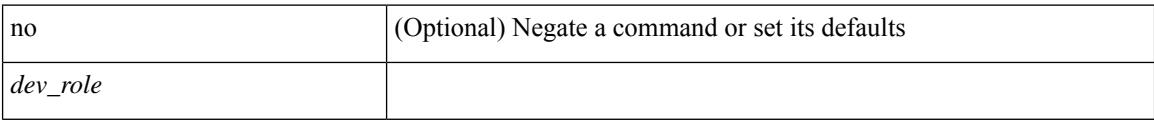

## **Command Mode**

• /exec/configure/config-ra-guard

# **device-role**

[no] device-role <dev\_role>

### **Syntax Description**

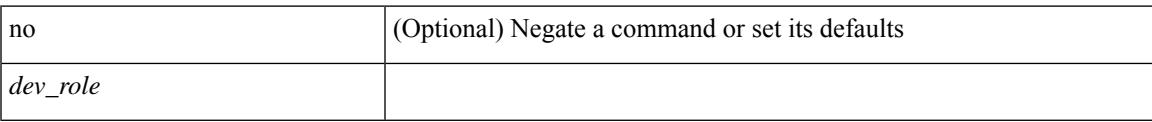

### **Command Mode**

• /exec/configure/config-snoop-policy

## **device-role**

[no] device-role <devrole>

### **Syntax Description**

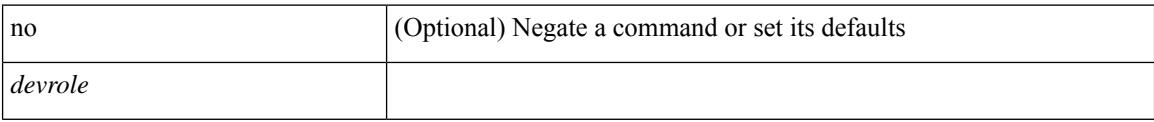

## **Command Mode**

• /exec/configure/config-dhcp-guard

# **dfe-tuning-delay**

{ dfe-tuning-delay <delay-val> | no dfe-tuning-delay [ <delay-val> ] }

## **Syntax Description**

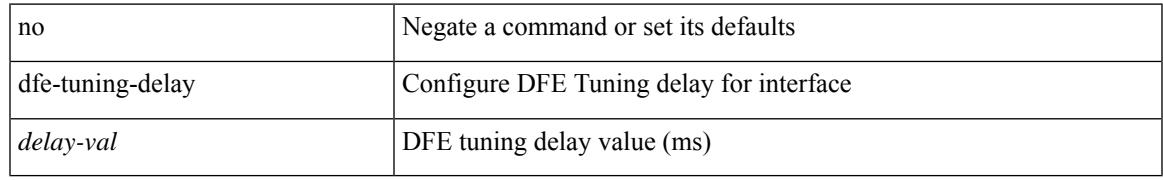

#### **Command Mode**

• /exec/configure/if-ethernet-all /exec/configure/if-eth-base

# **diagnostic bootup level**

diagnostic bootup level { bypass | complete | minimal }

#### **Syntax Description**

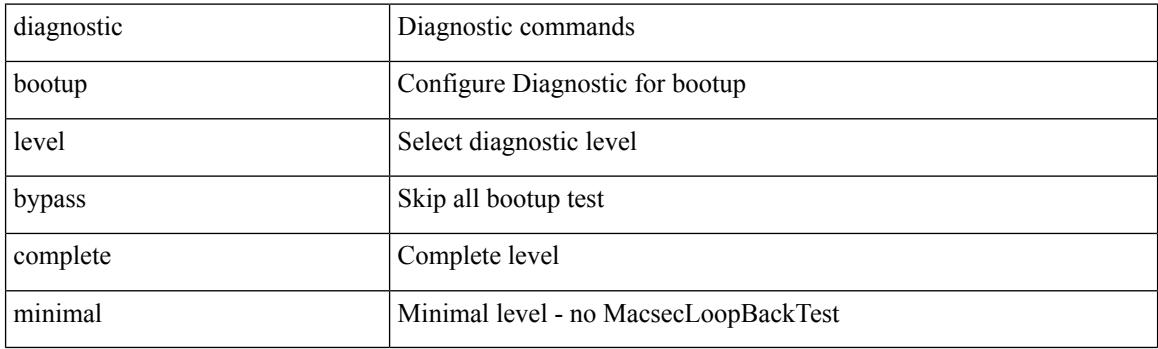

## **Command Mode**

# **diagnostic bootup level**

[no] diagnostic bootup level

## **Syntax Description**

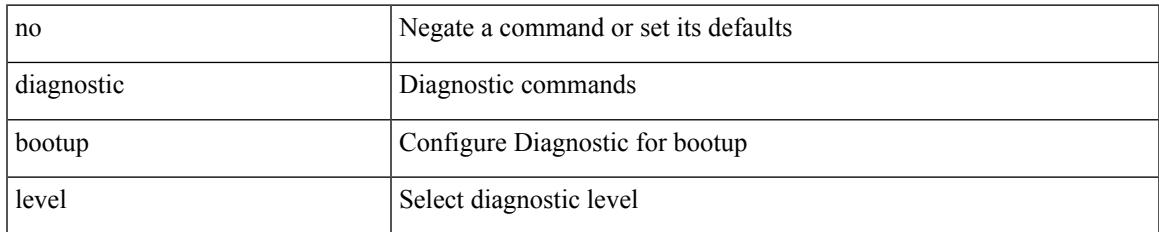

#### **Command Mode**

# **diagnostic clearresult module all diagnostic clearresult module test**

diagnostic clear result module all | diagnostic clear result module <module> test { <test-id> | all }

#### **Syntax Description**

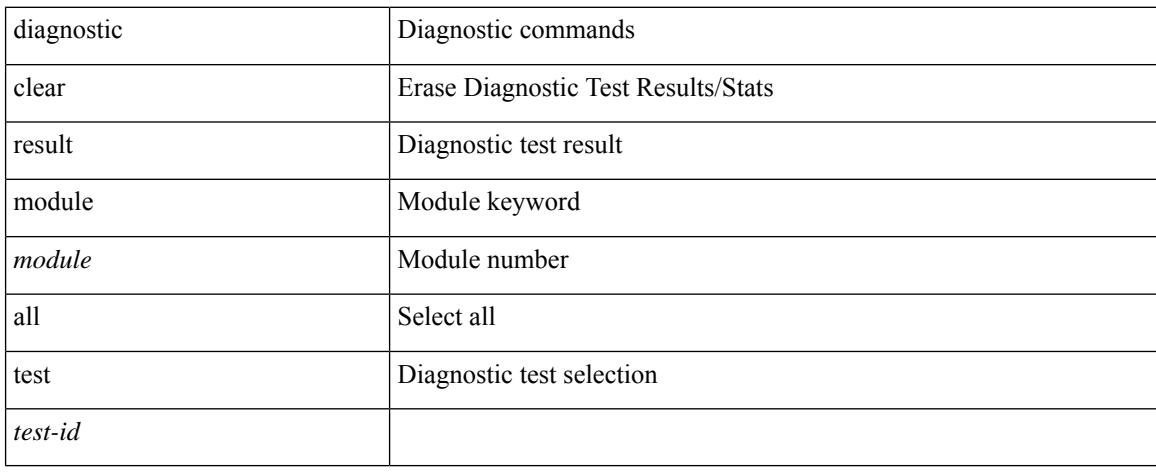

#### **Command Mode**

# **diagnostic monitor interval module test all hour min second**

diagnostic monitor interval module <module> test { all | <name> | <test-id> } hour <hour-cntr> min <min-cntr> second <sec-cntr> | no diagnostic monitor interval module <module> test { all | <name> | <test-id> }

#### **Syntax Description**

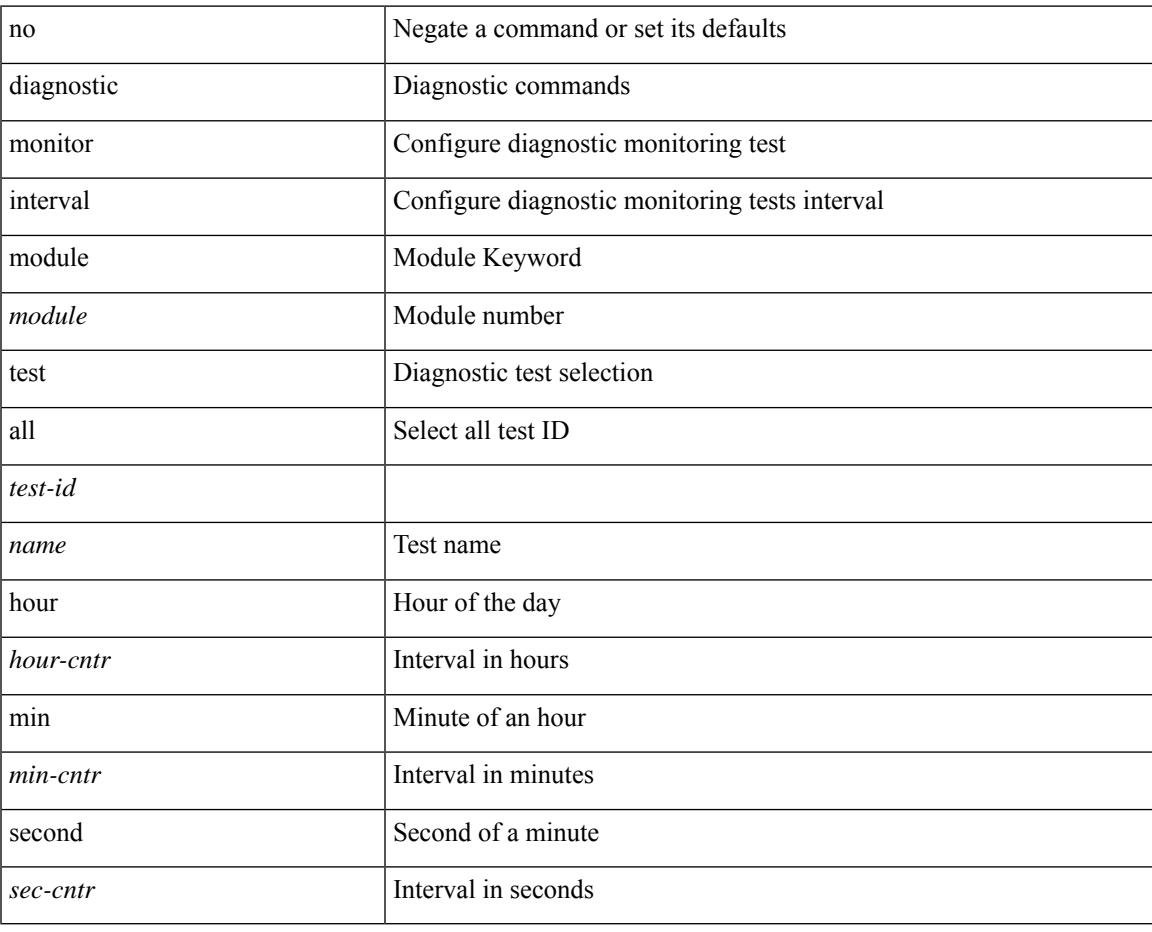

#### **Command Mode**

# **diagnostic monitor module test all**

diagnostic monitor module <module> test { all | <name> | <test-id> } | no diagnostic monitor module <module> test { all | <name> | <test-id> }

### **Syntax Description**

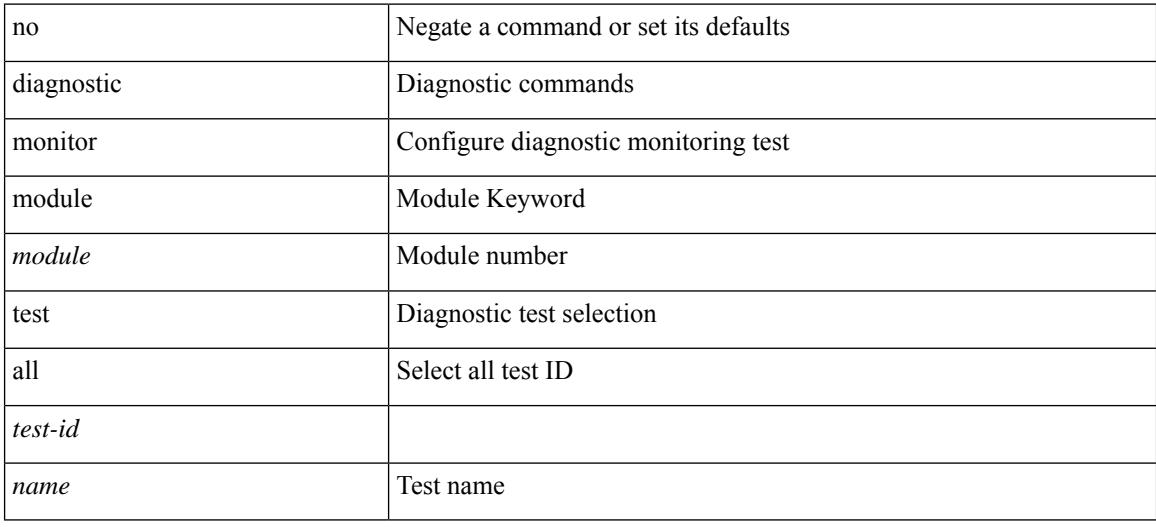

#### **Command Mode**

# **diagnostic monitor syslog**

[no] diagnostic monitor syslog

### **Syntax Description**

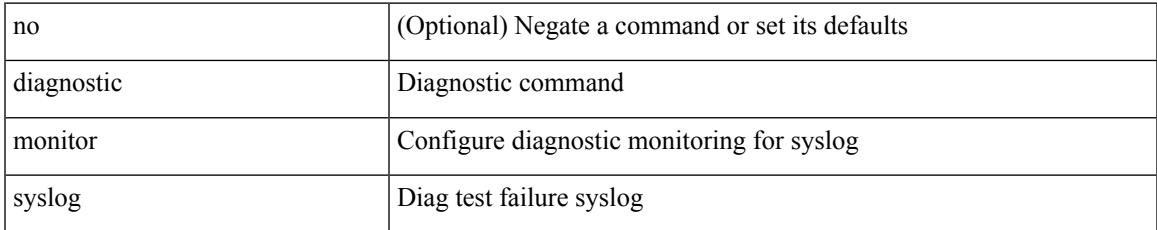

#### **Command Mode**

# **diagnostic ondemand action-on-failure continue failure-count diagnostic ondemand action-on-failure stop**

diagnostic ondemand action-on-failure continue failure-count <failure-cnt> | diagnostic ondemand action-on-failure stop

#### **Syntax Description**

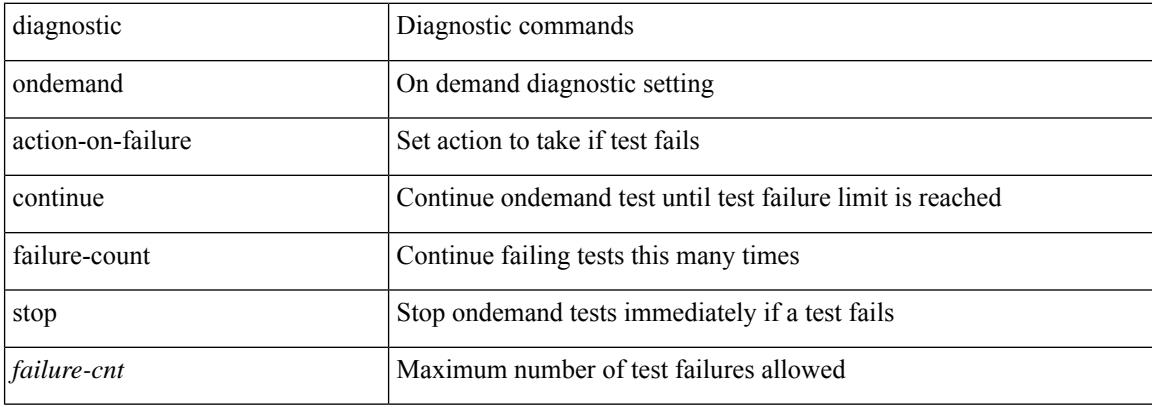

#### **Command Mode**

# **diagnostic ondemand iteration**

diagnostic ondemand iteration <iteration-count>

#### **Syntax Description**

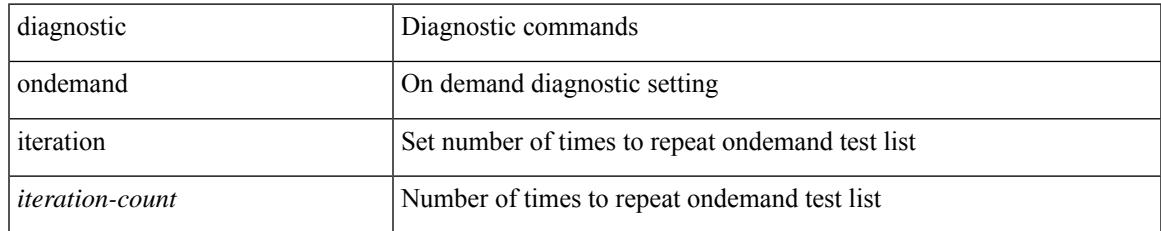

#### **Command Mode**

# **diagnostic ondemand test-parameter module test port\_lb packet-length**

diagnostic ondemand test-parameter module <module> test port\_lb packet-length <size>

#### **Syntax Description**

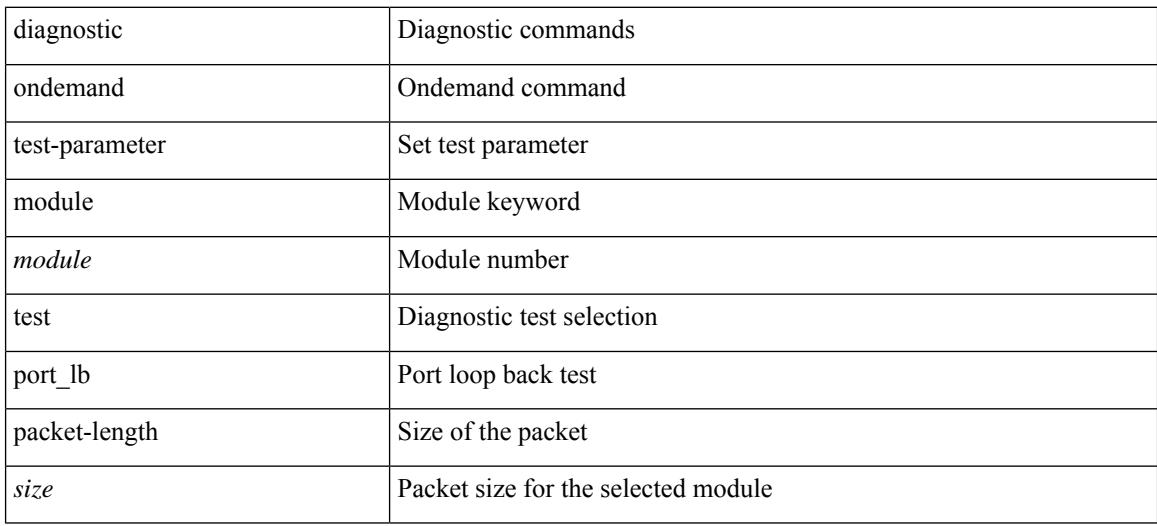

#### **Command Mode**
# **diagnostic start module test**

diagnostic start module <module> test { all | <name> | <test-id> | non-disruptive | per-port } [ port { iall |  $\left\{$  <port-id>  $\right\}$ ]

# **Syntax Description**

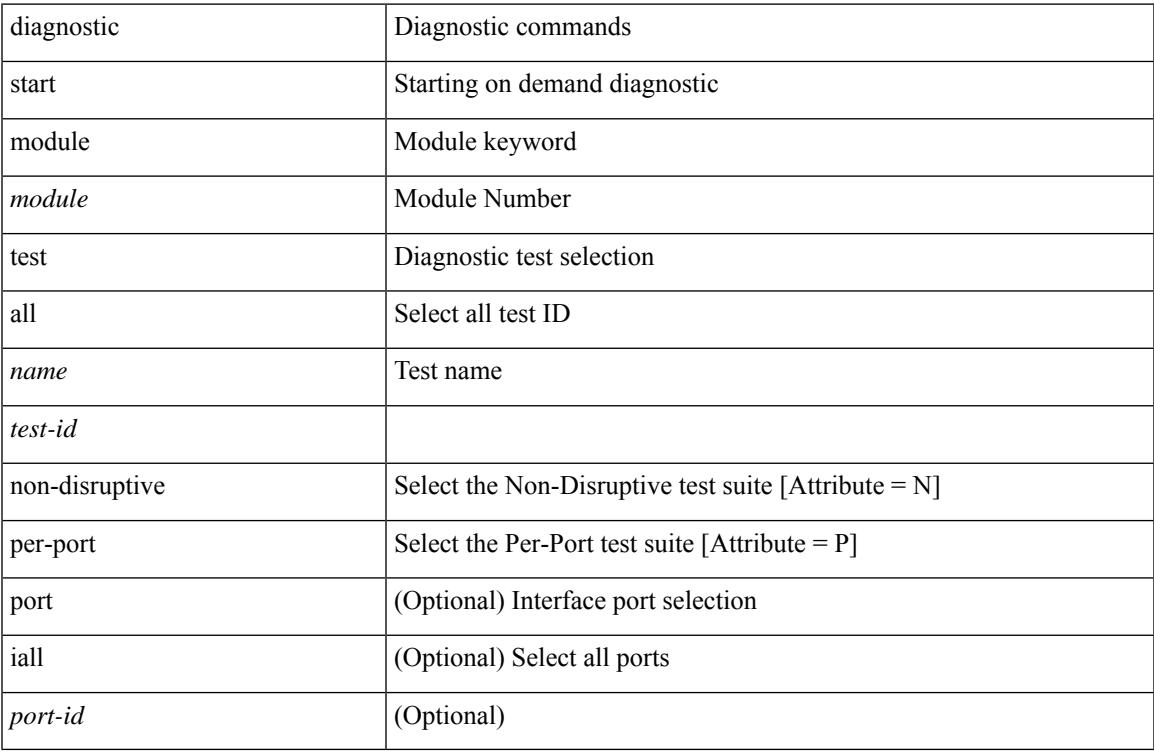

#### **Command Mode**

• /exec

# **diagnostic stop module test all**

diagnostic stop module <module> test { all | <name> | <test-id> }

#### **Syntax Description**

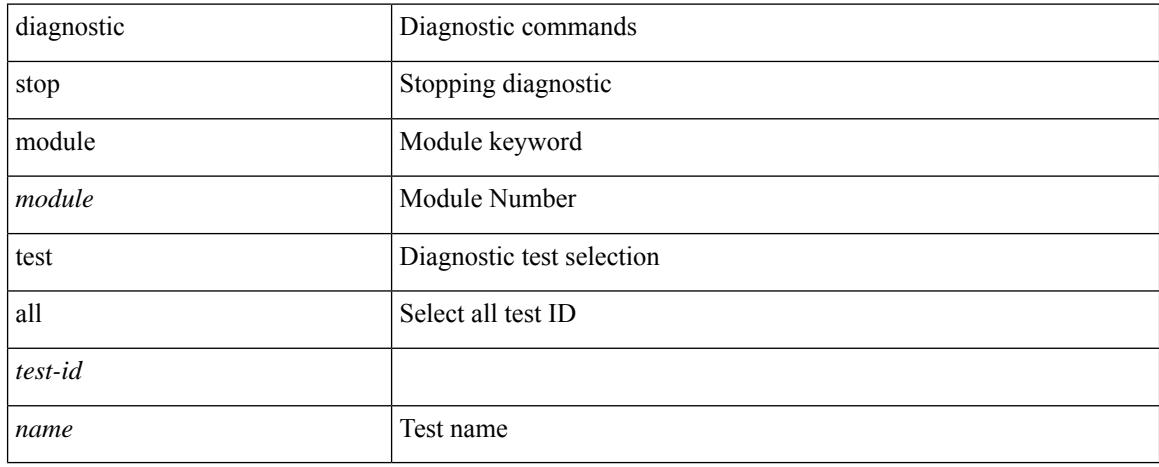

#### **Command Mode**

# **diagnostic test simulation module test diagnostic test simulation module test clear**

diagnostic test simulation module <module> test <test-id> [ port { <port-id> | all } ] { success | fail | random-fail } | diagnostic test simulation module <module> test <test-id> clear

#### **Syntax Description**

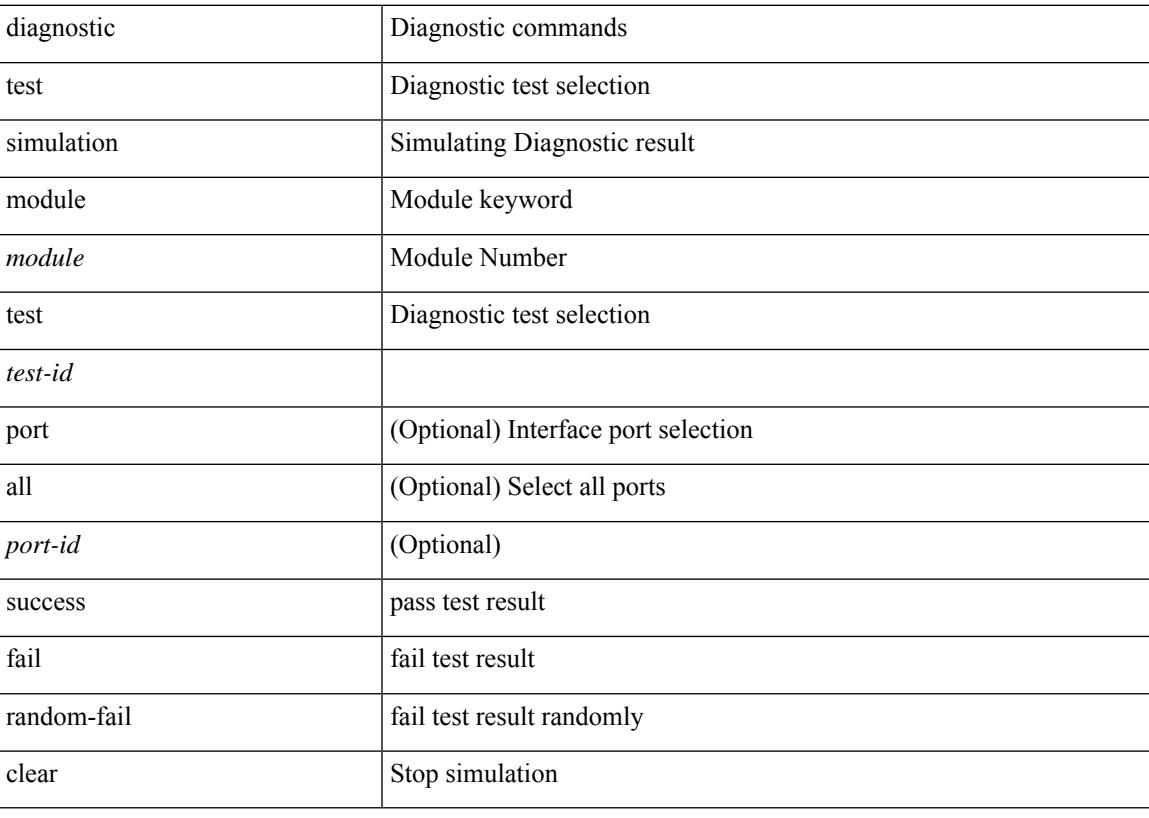

#### **Command Mode**

# **diff-clean**

diff-clean [ all-sessions ]

# **Syntax Description**

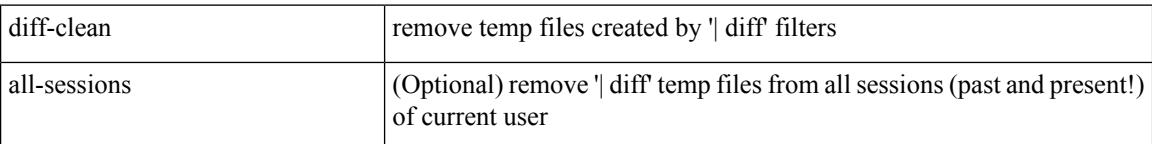

## **Command Mode**

 $\overline{\phantom{a}}$ 

# **diff-clean all-users**

diff-clean all-users

#### **Syntax Description**

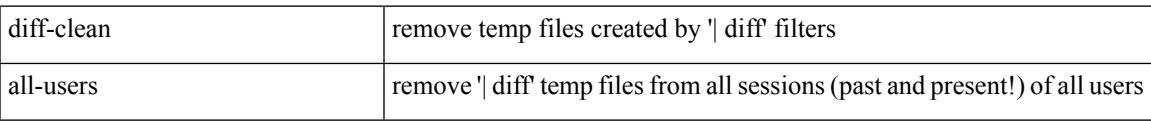

#### **Command Mode**

I

# **diff**

| diff [ again | echo | -c [ <lines> ] | -b | -B | -i | -I <regexp> | -y | --left-column | -W <columns> | -q | -s ] + **Syntax Description**

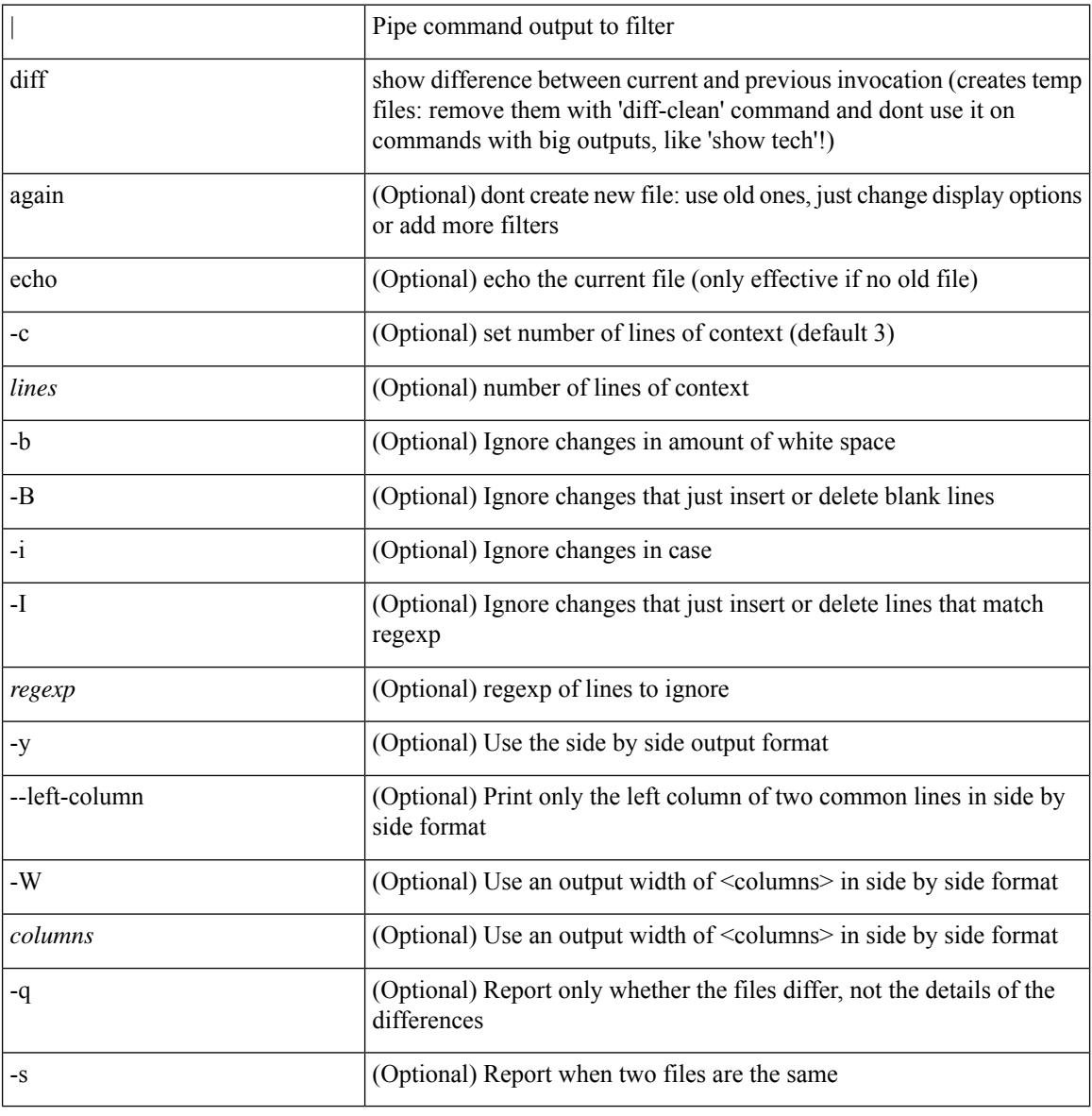

#### **Command Mode**

• /output

# **dir**

dir [ <uri0> | <uri1> | <uri2> ] [ \_readonly\_ { TABLE\_dir <fsize> <timestring> <fname> } { <usage> <br/>bytesused> <br/> <br/> <br/> <br/>bytestotal>  $\}$  ]

# **Syntax Description**

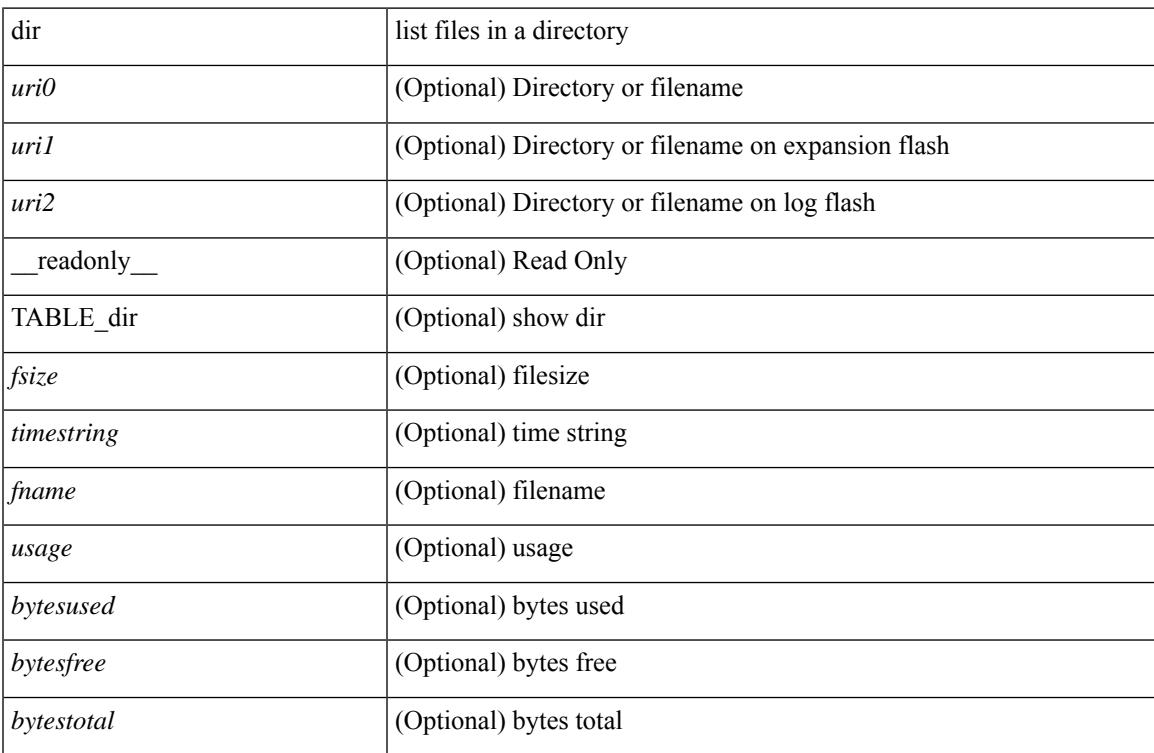

# **Command Mode**

# **disable-connected-check**

[ no | default ] disable-connected-check

## **Syntax Description**

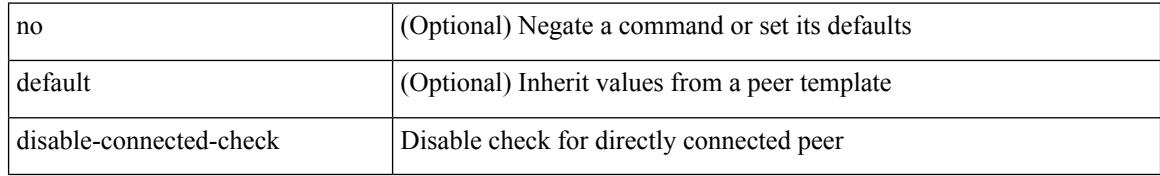

### **Command Mode**

• /exec/configure/router-bgp/router-bgp-neighbor-sess

# **disable-fka**

 $\overline{\phantom{a}}$ 

[no] disable-fka

### **Syntax Description**

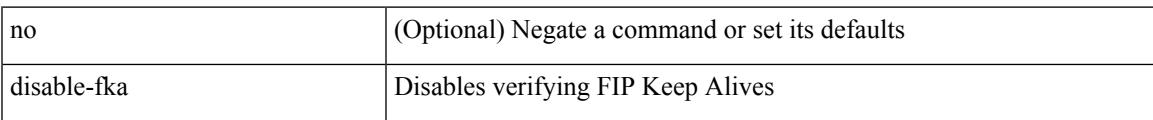

# **Command Mode**

• /exec/configure/if-vfc

# **disable-peer-as-check**

[ no | default ] disable-peer-as-check

#### **Syntax Description**

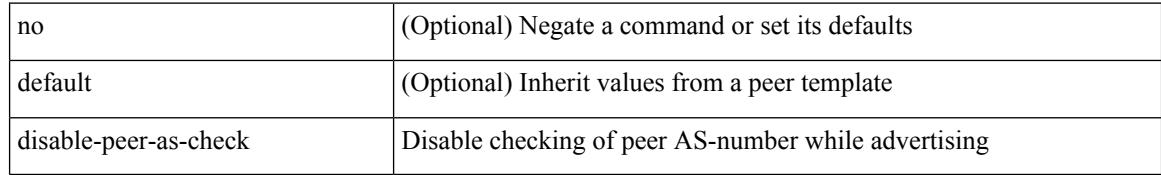

#### **Command Mode**

• /exec/configure/router-bgp/router-bgp-vrf-neighbor/router-bgp-vrf-neighbor-af-ipv4 /exec/configure/router-bgp/router-bgp-vrf-neighbor/router-bgp-vrf-neighbor-af-ipv6 /exec/configure/router-bgp/router-bgp-neighbor/router-bgp-neighbor-af /exec/configure/router-bgp/router-bgp-neighbor/router-bgp-neighbor-af-l2vpn-evpn /exec/configure/router-bgp/router-bgp-neighbor/router-bgp-neighbor-af-ipv4-label /exec/configure/router-bgp/router-bgp-neighbor/router-bgp-neighbor-af-ipv6-label /exec/configure/router-bgp/router-bgp-neighbor/router-bgp-neighbor-af-ipv4-mvpn /exec/configure/router-bgp/router-bgp-neighbor/router-bgp-neighbor-af-ipv6-mvpn

# **disable-policy-batching**

[no] disable-policy-batching [ nexthop  $\vert$  { { ipv4 | ipv6 } prefix-list <prfxlist-name> } ]

# **Syntax Description**

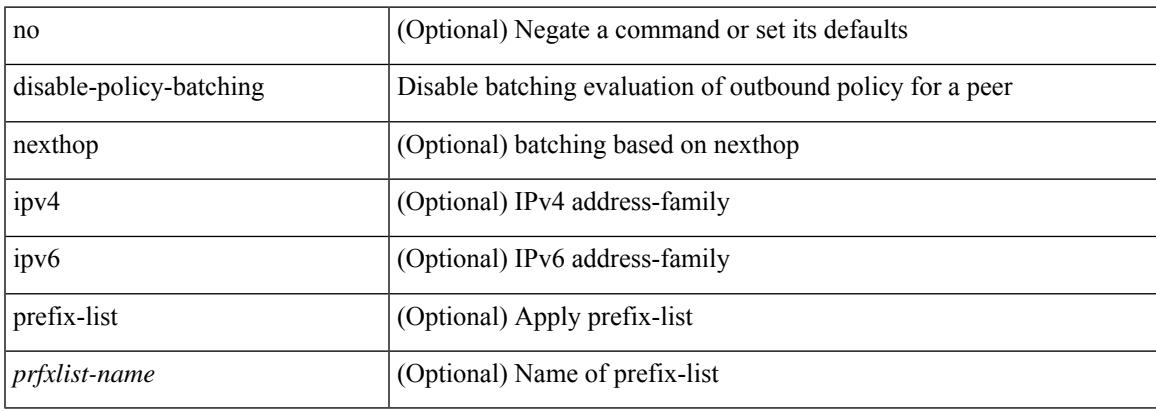

## **Command Mode**

• /exec/configure/router-bgp

# **disable**

#### disable

# **Syntax Description**

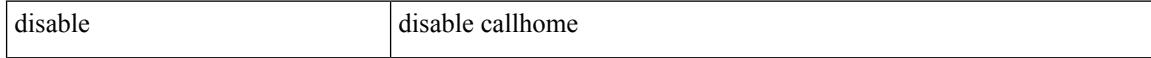

#### **Command Mode**

• /exec/configure/callhome

# **discard-route external**

[no] discard-route { external | internal }

## **Syntax Description**

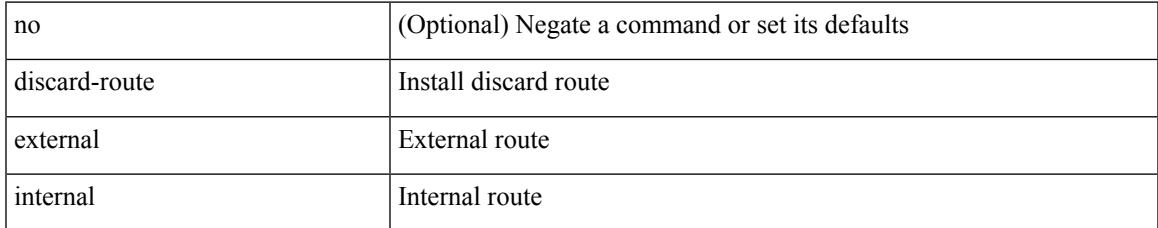

#### **Command Mode**

• /exec/configure/router-ospf3 /exec/configure/router-ospf3/vrf

# **discard-route external**

[no] discard-route { external | internal }

## **Syntax Description**

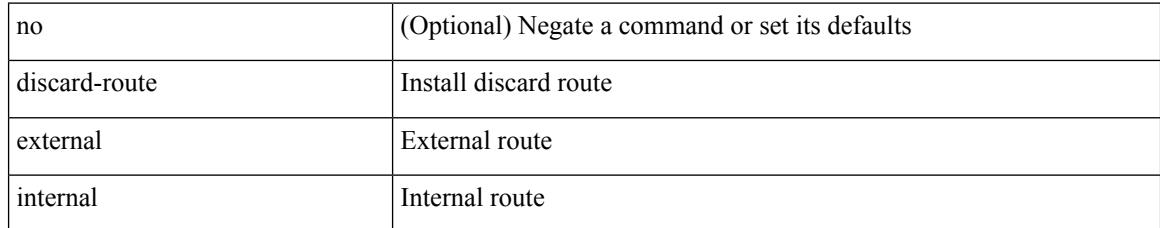

# **Command Mode**

• /exec/configure/router-ospf /exec/configure/router-ospf/vrf

# **discovery**

discovery { quick-start | hello { holdtime <link-hello-holdtime> | interval <link-hello-intvl> } | targeted-hello { accept [ from <pfx-list> ] | tgt-holdtime <tgt-hello-holdtime> | tgt-interval <tgt-hello-intvl> } | ignore-transport-address | omit-transport-address | spoofing } | no discovery { quick-start | hello { holdtime | interval } | targeted-hello { accept | tgt-holdtime | tgt-interval } | ignore-transport-address| omit-transport-address | spoofing }

#### **Syntax Description**

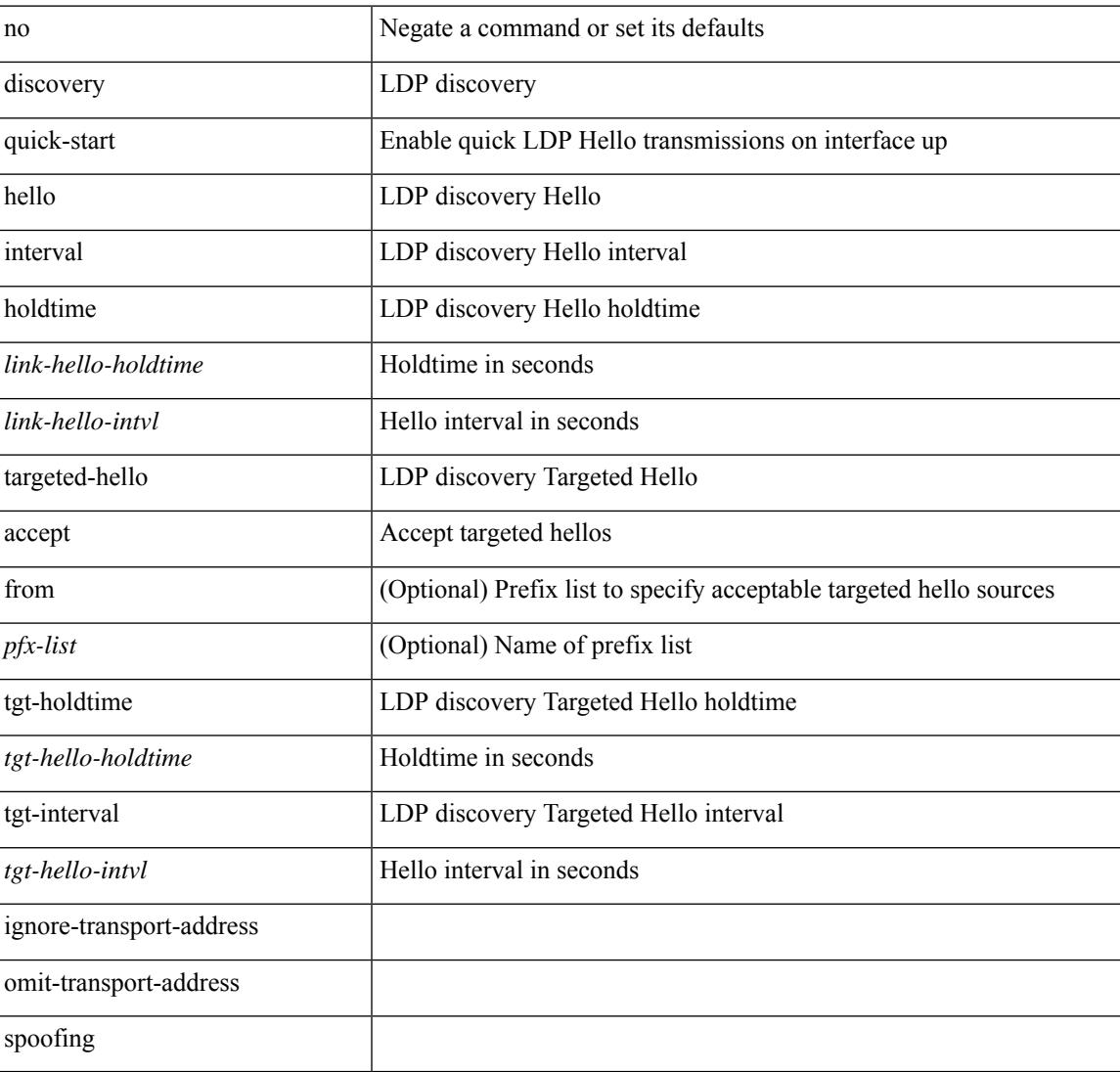

### **Command Mode**

• /exec/configure/ldp

# **disjoint**

[no] disjoint

# **Syntax Description**

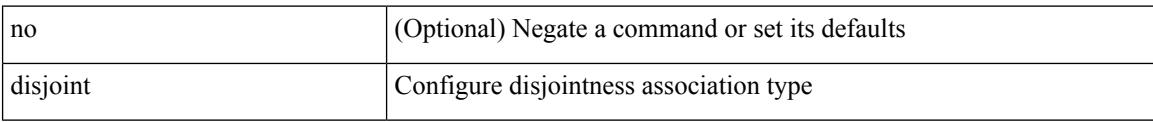

## **Command Mode**

• /exec/configure/sr/te/pol/cndpaths/pref/constraint/assoc

# **disjoint**

 $\overline{\phantom{a}}$ 

[no] disjoint

### **Syntax Description**

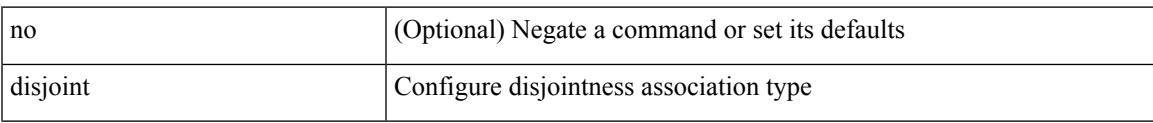

# **Command Mode**

• /exec/configure/sr/te/color/cndpaths/pref/constraint/assoc

{ { distance <int-distance > <ext-distance > } | { no distance [ <int-distance > <ext-distance > ] } }

## **Syntax Description**

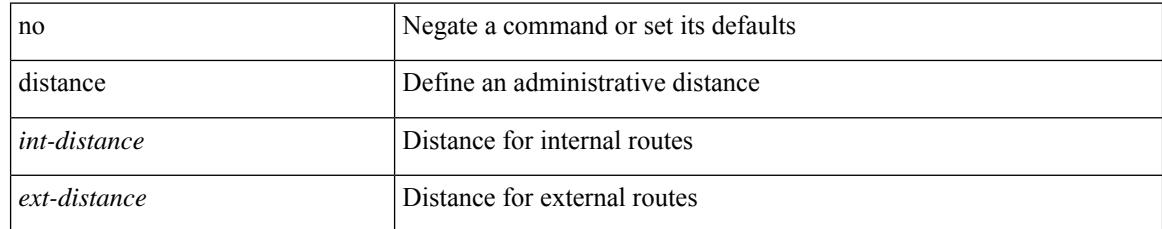

### **Command Mode**

• /exec/configure/router-eigrp/router-eigrp-vrf-common /exec/configure/router-eigrp/router-eigrp-af-common

 $\overline{\phantom{a}}$ 

distance <distance | no distance [ <distance > ]

## **Syntax Description**

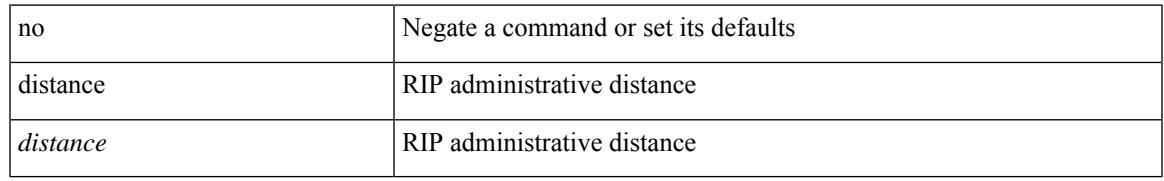

### **Command Mode**

• /exec/configure/router-rip/router-rip-af-common /exec/configure/router-rip/router-rip-vrf-af-common

distance <admin-dist> | no distance [ <admin-dist> ]

# **Syntax Description**

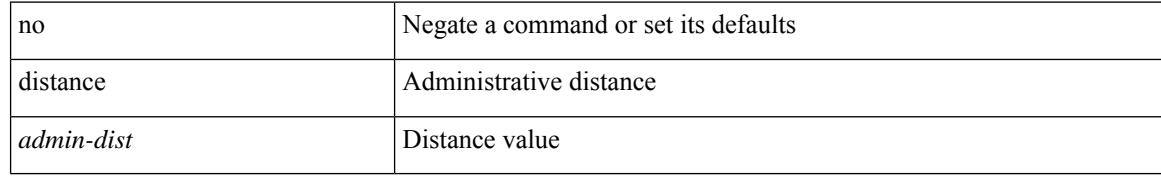

#### **Command Mode**

• /exec/configure/router-isis/router-isis-vrf-common

 $\overline{\phantom{a}}$ 

distance <admin-dist> | no distance [ <admin-dist> ]

# **Syntax Description**

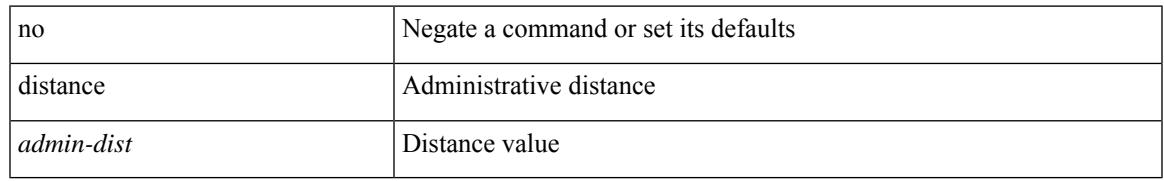

### **Command Mode**

• /exec/configure/router-isis/router-isis-af-ipv4 /exec/configure/router-isis/router-isis-af-ipv6

distance <admin-dist> | no distance [ <admin-dist> ]

#### **Syntax Description**

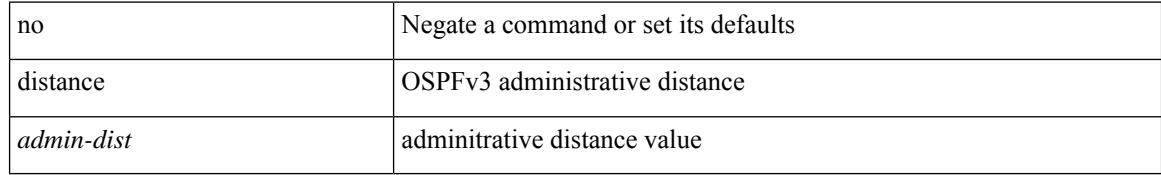

### **Command Mode**

• /exec/configure/router-ospf3/router-ospf3-af-ipv6 /exec/configure/router-ospf3/vrf/router-ospf3-af-ipv6

 $\overline{\phantom{a}}$ 

distance <admin-dist> | no distance [ <admin-dist> ]

# **Syntax Description**

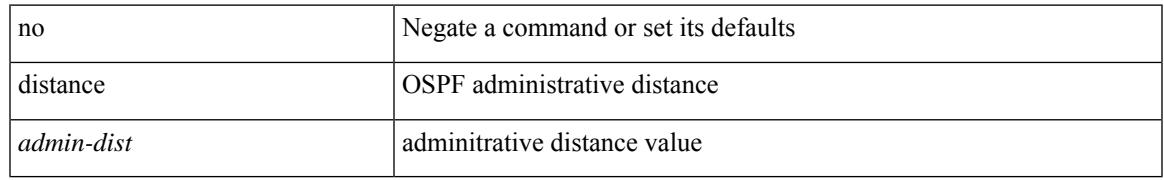

### **Command Mode**

• /exec/configure/router-ospf /exec/configure/router-ospf/vrf

distance <ebgp-dist> <ibgp-dist> <local-dist> | no distance [ <ebgp-dist> <ibgp-dist> <local-dist> ]

#### **Syntax Description**

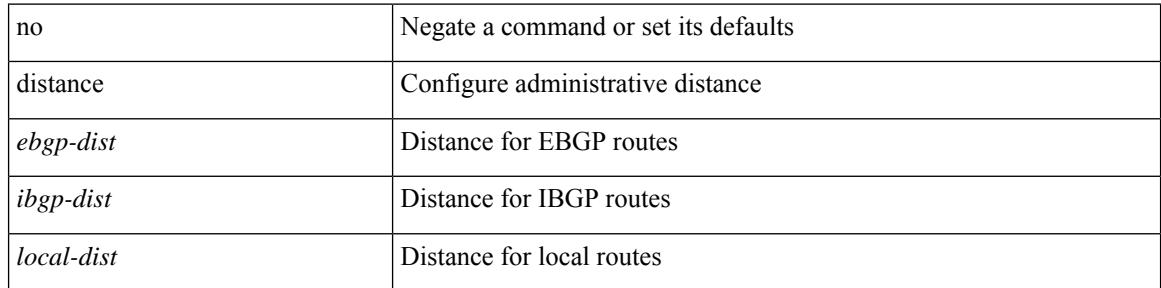

## **Command Mode**

• /exec/configure/router-bgp/router-bgp-af

# **distribute into route-map all**

 $\{$  { distribute <src-level> into <dst-level>  $\{$  { route-map  $\{$  <map-name>  $|$  <rtr\_pol\_name>  $\}$  }  $\{$  all  $\}$  }  $\{$  no distribute <src-level> into <dst-level> [ { route-map { <map-name> | <rtr\_pol\_name> } } | all ] } }

## **Syntax Description**

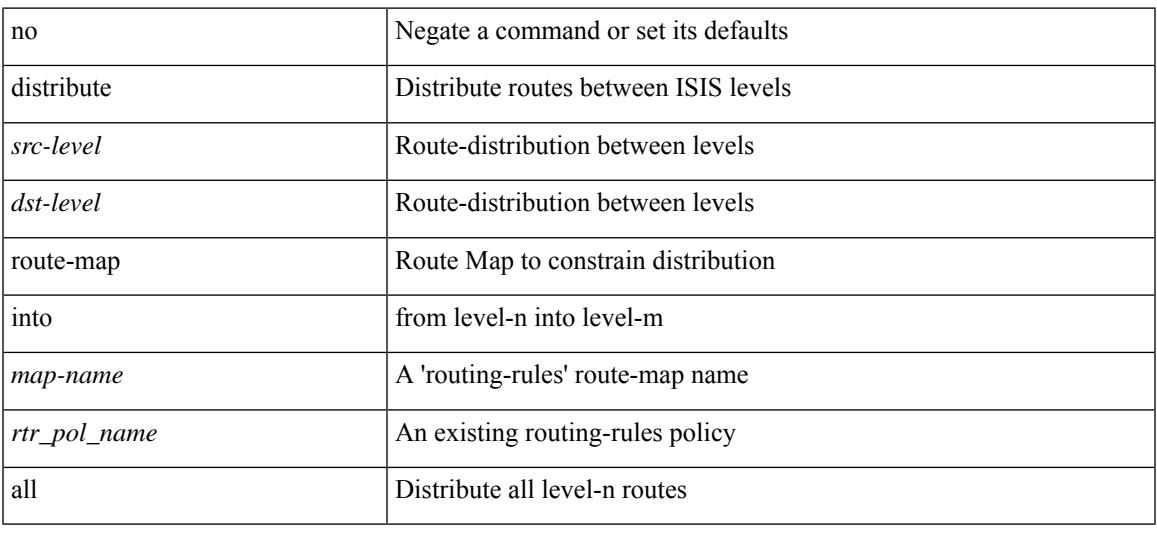

#### **Command Mode**

• /exec/configure/router-isis/router-isis-af-ipv4 /exec/configure/router-isis/router-isis-af-ipv6

# **distribute into route-map all**

 $\{$  { distribute <src-level> into <dst-level>  $\{$  { route-map  $\{$  <map-name>  $|$  <rtr\_pol\_name>  $\}$  }  $\{$  all  $\}$  }  $\{$  no distribute <src-level> into <dst-level> [ { route-map { <map-name> | <rtr\_pol\_name> } } | all ] } }

## **Syntax Description**

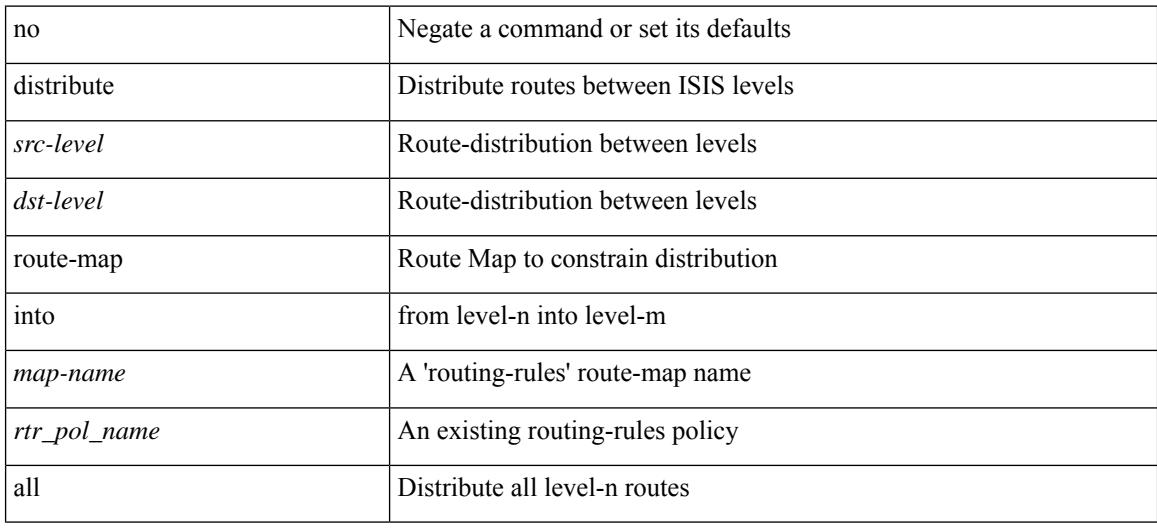

#### **Command Mode**

• /exec/configure/router-isis/router-isis-vrf-common

# **distribute link-state**

[no] distribute link-state [ instance-id <instid> ] [ level <level> ] [ throttle <seconds> ]

# **Syntax Description**

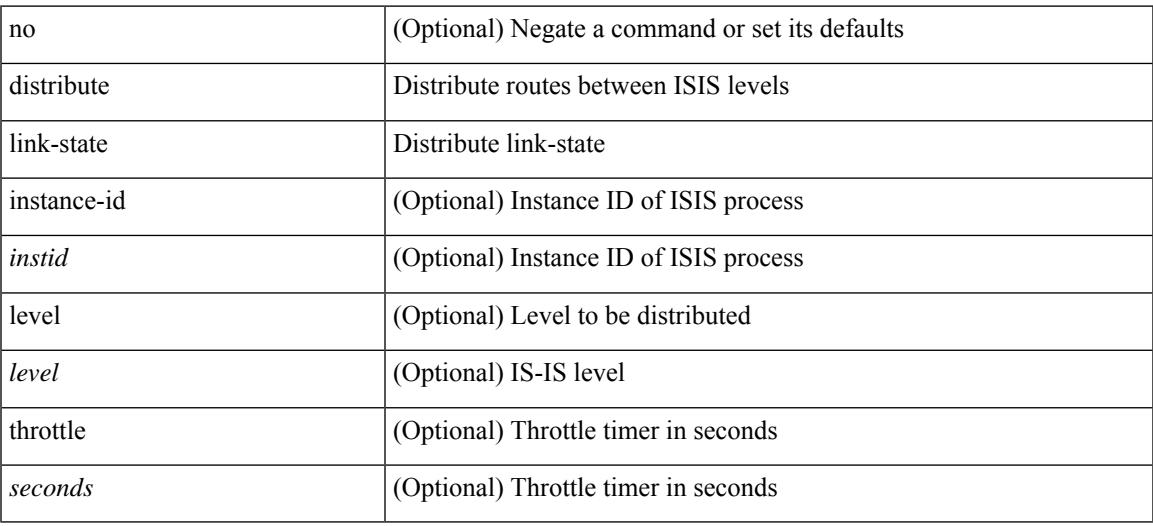

### **Command Mode**

• /exec/configure/router-isis

# **dns**

[no] dns { <WORD> } { name-server { <hostname> | <ip-address> } } { [ source-ip { <source-ip-hostname> | <source-ip-address> } ] | [ source-port <src-port> ] } +

# **Syntax Description**

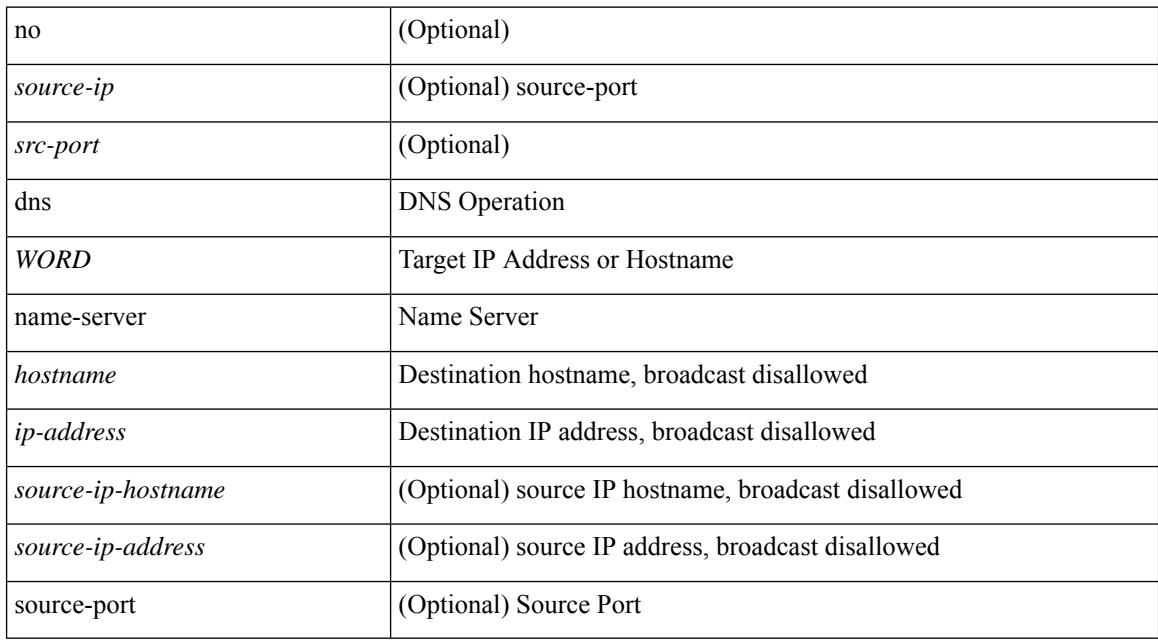

### **Command Mode**

• /exec/configure/ip-sla

# **domain-id**

 $\overline{\phantom{a}}$ 

domain-id {  $\leq$ id> | { type  $\leq$ dtype> value  $\leq$ dvalue> } | Null } | no domain-id [  $\leq$ id> | { type  $\leq$ dtype> value <dvalue> } | Null ]

# **Syntax Description**

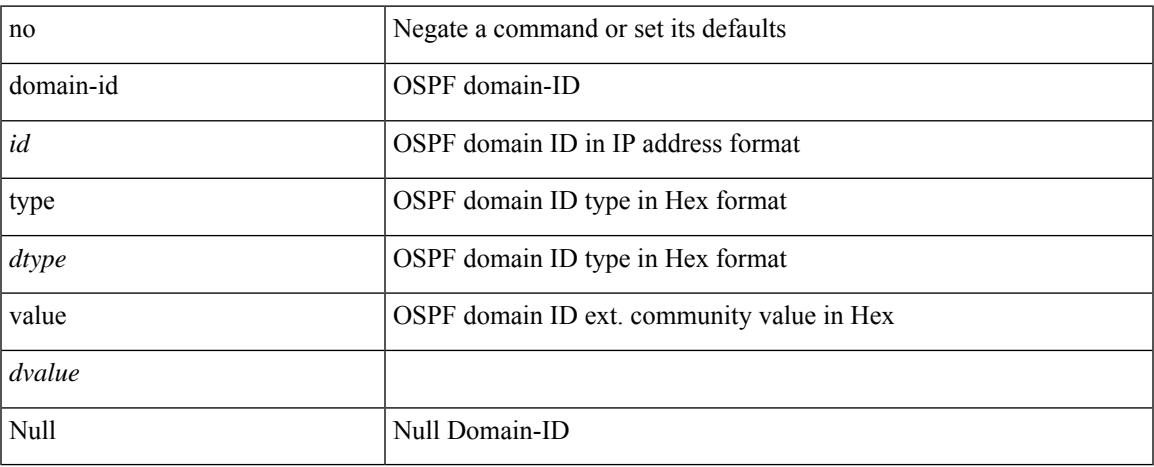

# **Command Mode**

• /exec/configure/router-ospf/vrf

# **domain-id secondary**

domain-id {  $\langle$  <id>  $|$  { type  $\langle$  <dtype> value  $\langle$  \avalue  $\rangle$  | Null } secondary | no domain-id [  $\langle$  \alphabit \text{ if ype  $\langle$  \alphabit \text{ if ype \text{ if ype \text{ if ype \text{ if ype \text{ if ype \t value <dvalue> } | Null ] secondary

# **Syntax Description**

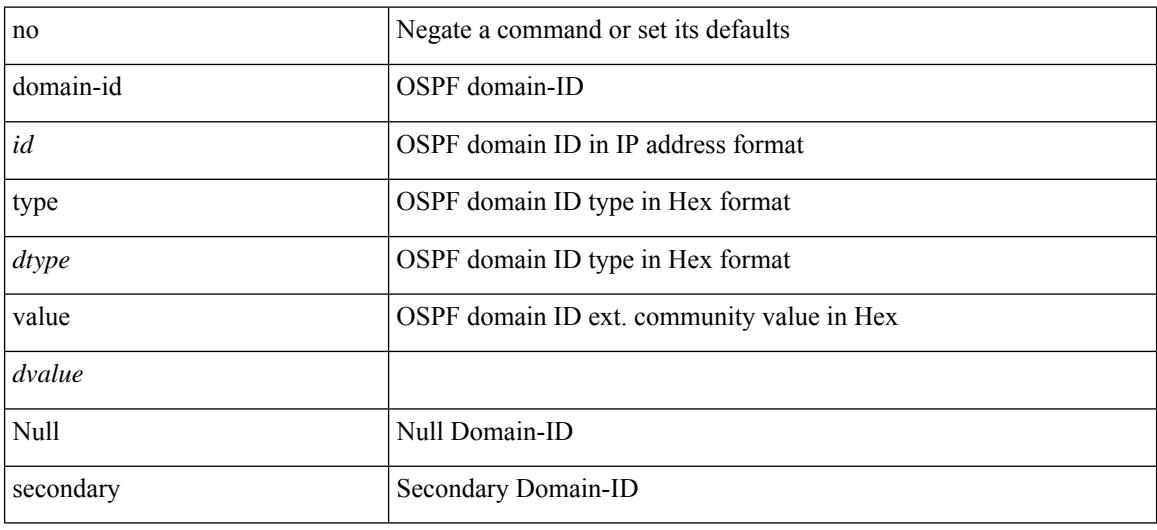

#### **Command Mode**

• /exec/configure/router-ospf/vrf

# **domain-tag**

 $\overline{\phantom{a}}$ 

[no] domain-tag <as-number>

## **Syntax Description**

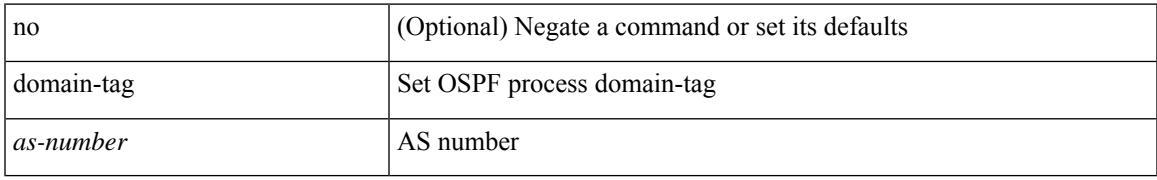

### **Command Mode**

• /exec/configure/router-ospf/vrf

# **dont-capability-negotiate**

[ no | default ] dont-capability-negotiate

## **Syntax Description**

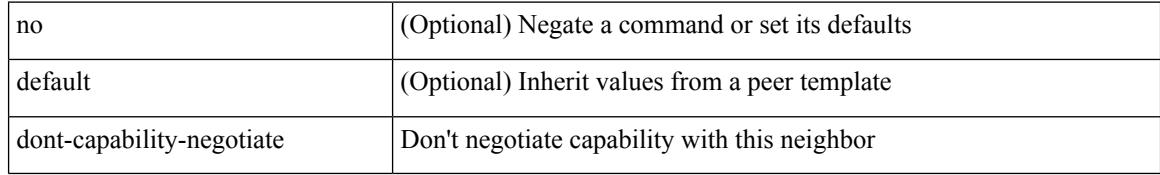

#### **Command Mode**

• /exec/configure/router-bgp/router-bgp-neighbor-sess

# **dos2nxos**

 $\overline{\phantom{a}}$ 

dos2nxos <uri0>

#### **Syntax Description**

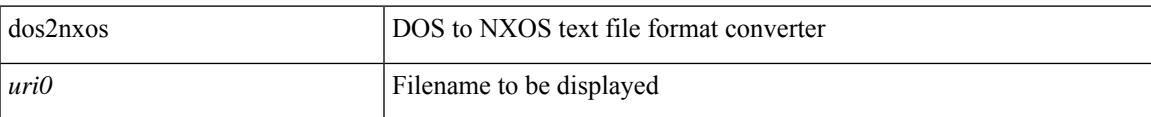

## **Command Mode**

I

# **dot1q**

[no] dot1q <vlan-id-sh>

# **Syntax Description**

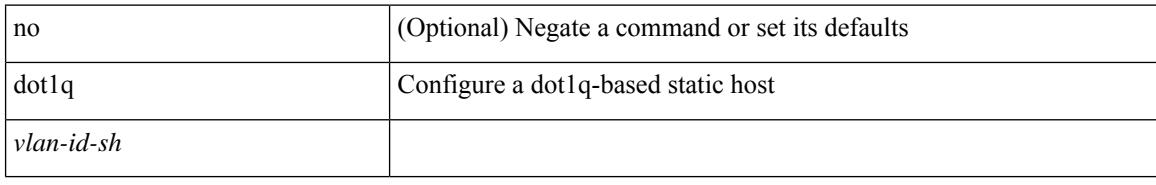

### **Command Mode**

• /exec/configure/static-host

# **dot1q**

I

 $\{ dot1q < dot1q - id > [$  <intf-id>  $]$   $\}$   $|$   $\{ no dot1q \}$ 

# **Syntax Description**

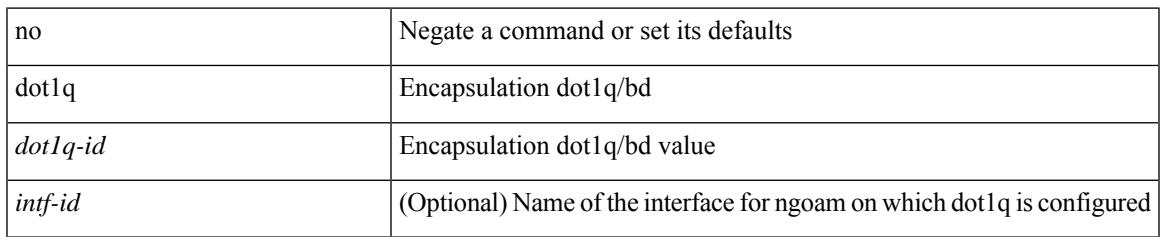

## **Command Mode**

• /exec/configure/configngoamprofile

I

# **dot1q**

{ dot1q <vlan-id> [ cos <cos-val> ] } | { no dot1q }

# **Syntax Description**

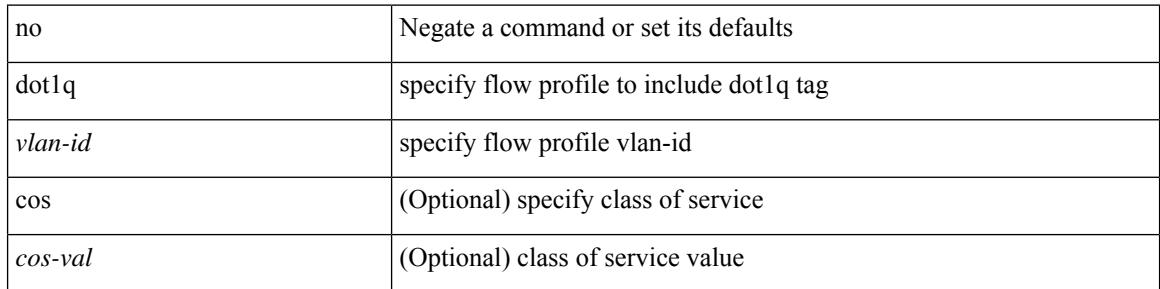

## **Command Mode**

• /exec/configure/configngoamprofileflow
### **dot1q default dynamic**

{ dot1q default dynamic } | { no dot1q default }

#### **Syntax Description**

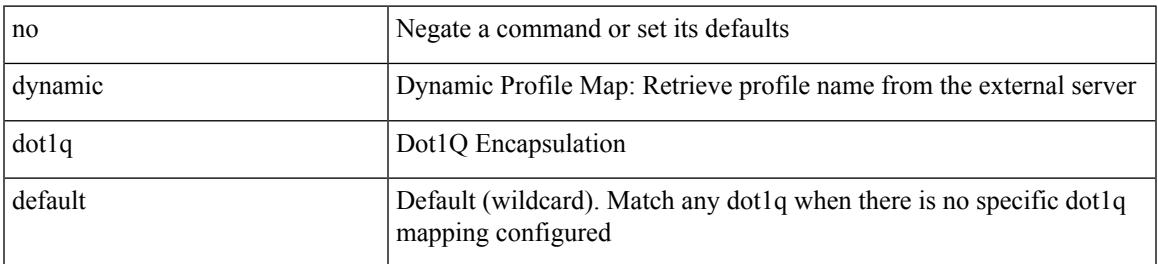

#### **Command Mode**

• /exec/configure/profile-map /exec/configure/profile-map-global

### **dot1x default**

dot1x default

#### **Syntax Description**

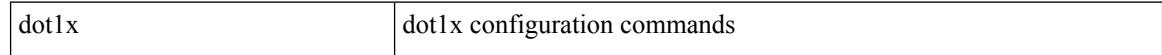

#### **Command Mode**

## **dot1x default**

I

dot1x default

#### **Syntax Description**

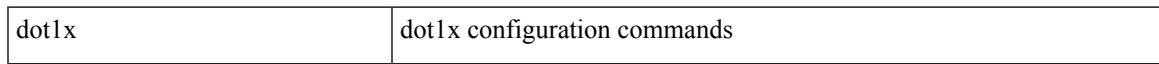

#### **Command Mode**

### **dot1x host-mode**

dot1x host-mode <host\_mode> | no dot1x host-mode

#### **Syntax Description**

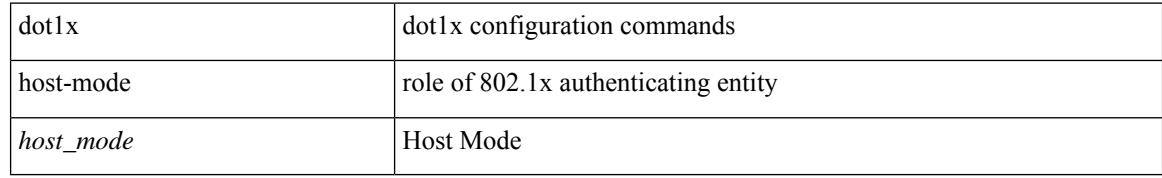

#### **Command Mode**

### **dot1x mac-auth-bypass**

dot1x mac-auth-bypass [ eap ] | no dot1x mac-auth-bypass

#### **Syntax Description**

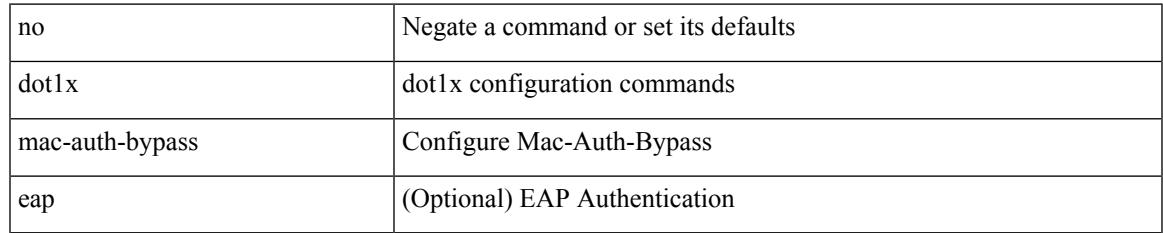

#### **Command Mode**

### **dot1x mac-move**

dot1x mac-move <value> | no dot1x mac-move <value>

#### **Syntax Description**

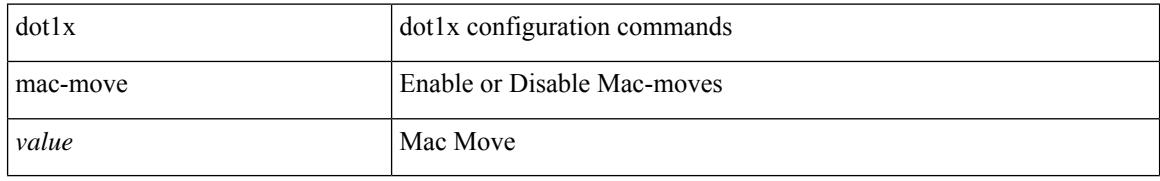

#### **Command Mode**

### **dot1x max-reauth-req**

dot1x max-reauth-req <count> | no dot1x max-reauth-req

#### **Syntax Description**

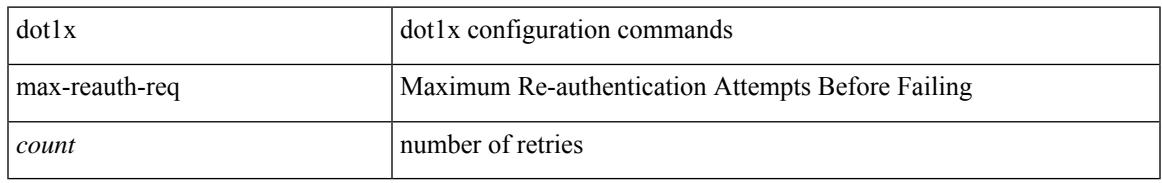

#### **Command Mode**

# **dot1x max-req**

dot1x max-req <count> | no dot1x max-req

#### **Syntax Description**

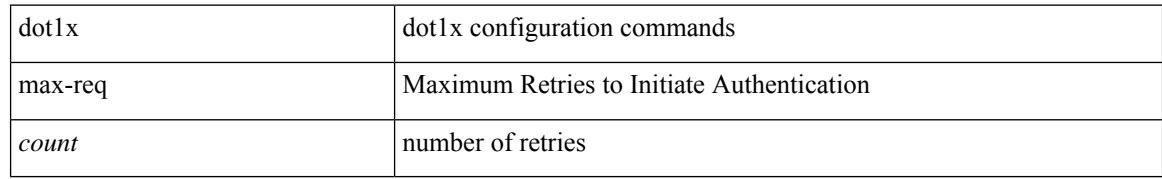

#### **Command Mode**

# **dot1x pae**

 $\overline{\phantom{a}}$ 

[no] dot1x pae <pae-value>

#### **Syntax Description**

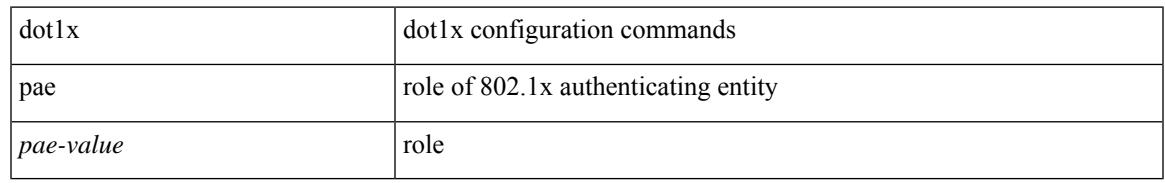

#### **Command Mode**

### **dot1x port-control**

 $\lceil$  lood  $\lceil$  lood  $\lceil$  lood  $\lceil$  lood  $\lceil$  lood  $\lceil$ 

#### **Syntax Description**

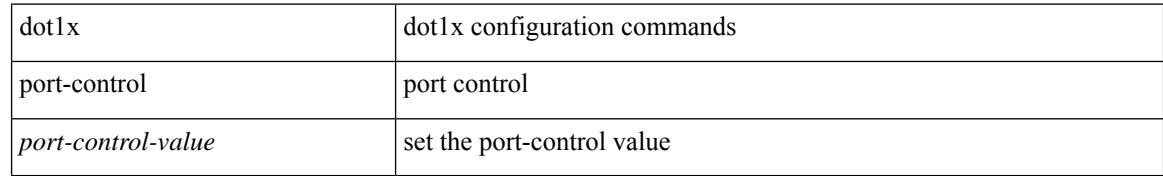

#### **Command Mode**

 $\overline{\phantom{a}}$ 

# **dot1x radius-accounting**

[no] dot1x radius-accounting

#### **Syntax Description**

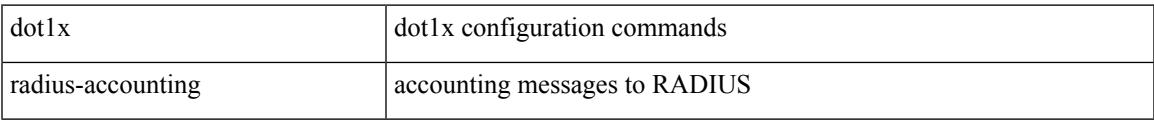

#### **Command Mode**

### **dot1x re-authenticate interface**

dot1x re-authenticate interface <if>

#### **Syntax Description**

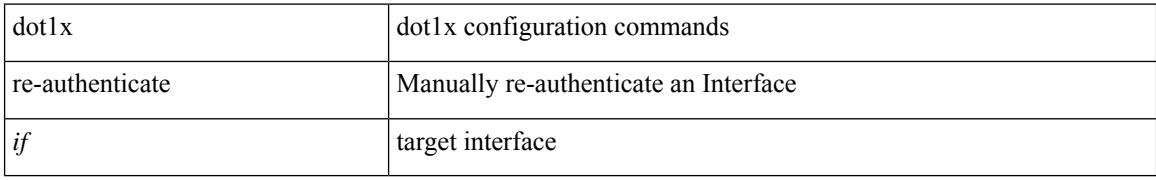

#### **Command Mode**

• /exec

### **dot1x re-authentication**

[no] dot1x re-authentication

#### **Syntax Description**

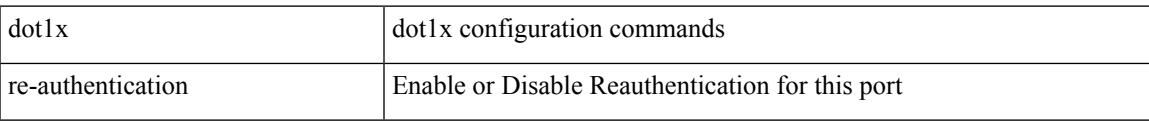

#### **Command Mode**

### **dot1x re-authentication**

[no] dot1x re-authentication

#### **Syntax Description**

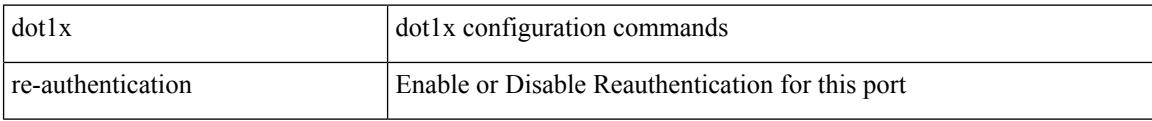

#### **Command Mode**

 $\overline{\phantom{a}}$ 

### **dot1x show credential**

dot1x show credential <name>

#### **Syntax Description**

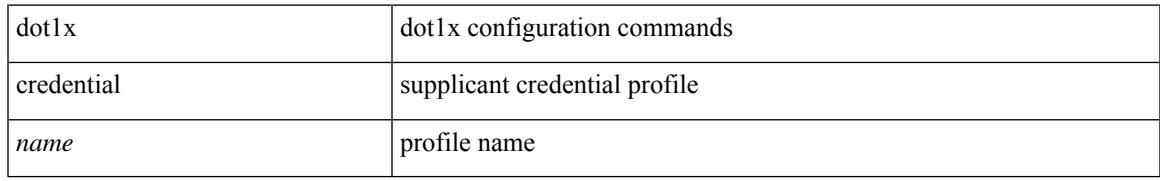

#### **Command Mode**

• /exec/configure/dot1x-cred

# **dot1x start supplicant interface**

{ dot1x start supplicant interface <if> } | { dot1x start supplicant interface <if> credential <name> }

#### **Syntax Description**

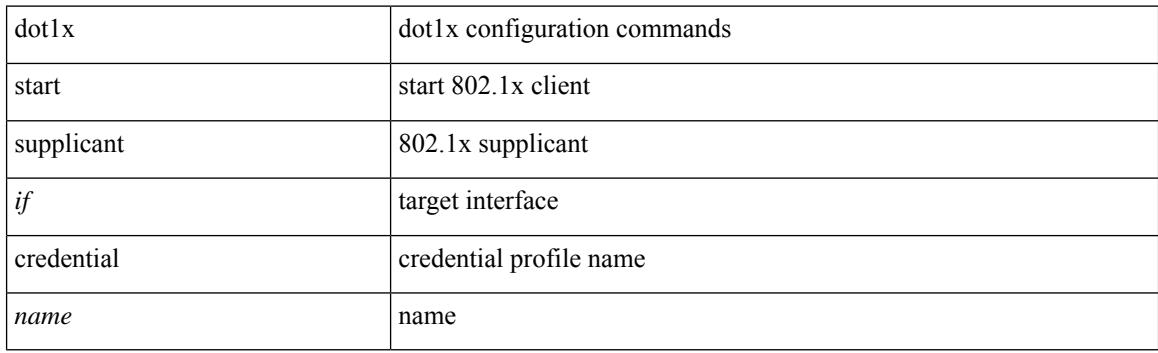

**Command Mode**

• /exec

## **dot1x supplicant credential**

[no] dot1x supplicant credential <name>

#### **Syntax Description**

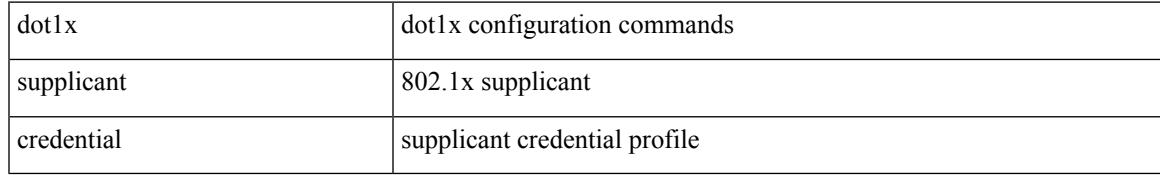

#### **Command Mode**

### **dot1x supplicant credential**

[no] dot1x supplicant credential <name>

#### **Syntax Description**

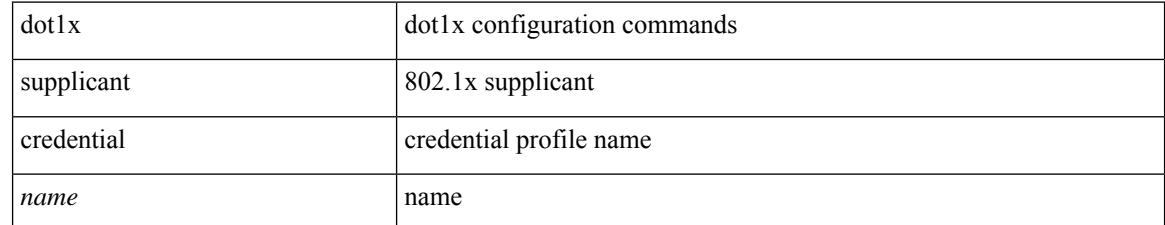

#### **Command Mode**

### **dot1x supplicant max-start**

[no] dot1x supplicant max-start <count>

#### **Syntax Description**

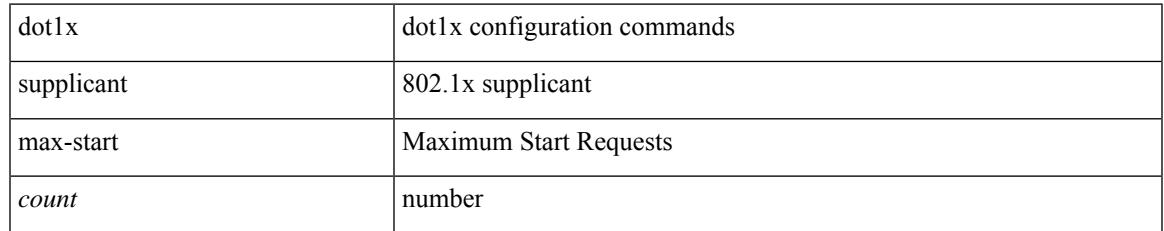

#### **Command Mode**

# **dot1x supplicant max-start**

[no] dot1x supplicant max-start <count>

#### **Syntax Description**

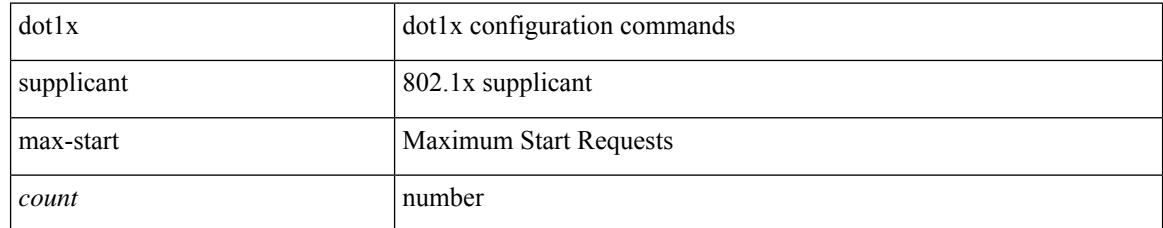

#### **Command Mode**

# **dot1x supplicant timeout auth-period**

[no] dot1x supplicant timeout auth-period <value>

#### **Syntax Description**

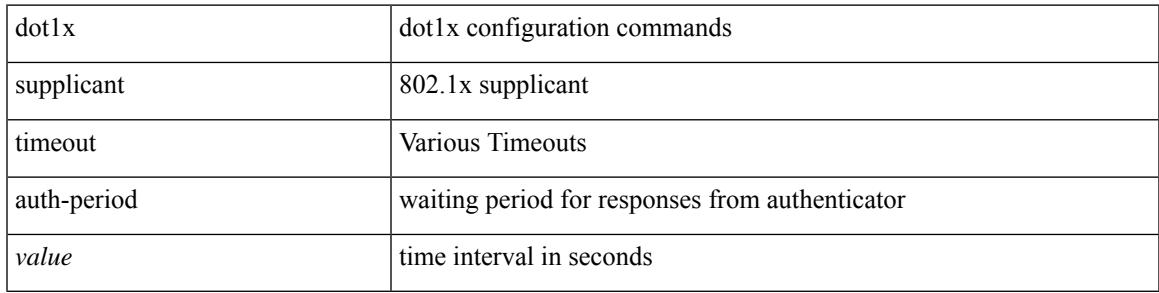

#### **Command Mode**

### **dot1x supplicant timeout auth-period**

[no] dot1x supplicant timeout auth-period <value>

#### **Syntax Description**

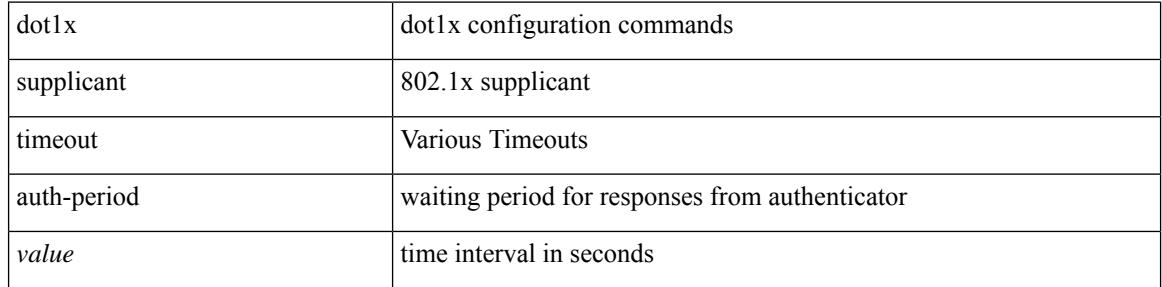

#### **Command Mode**

## **dot1x supplicant timeout held-period**

[no] dot1x supplicant timeout held-period <value>

#### **Syntax Description**

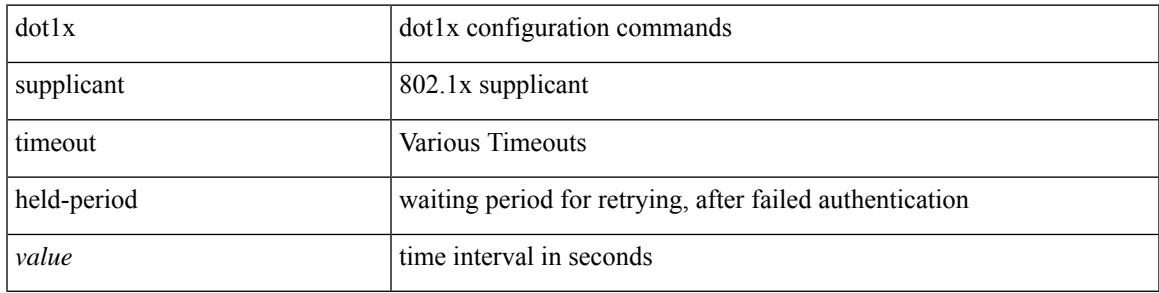

#### **Command Mode**

## **dot1x supplicant timeout held-period**

[no] dot1x supplicant timeout held-period <value>

#### **Syntax Description**

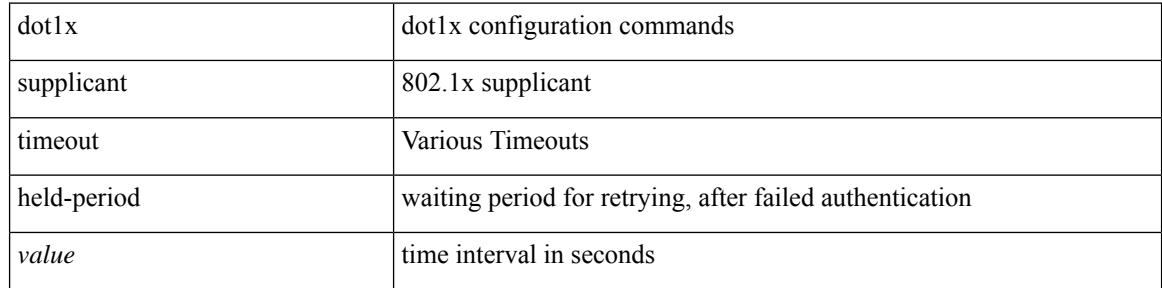

#### **Command Mode**

# **dot1x supplicant timeout start-period**

[no] dot1x supplicant timeout start-period <value>

#### **Syntax Description**

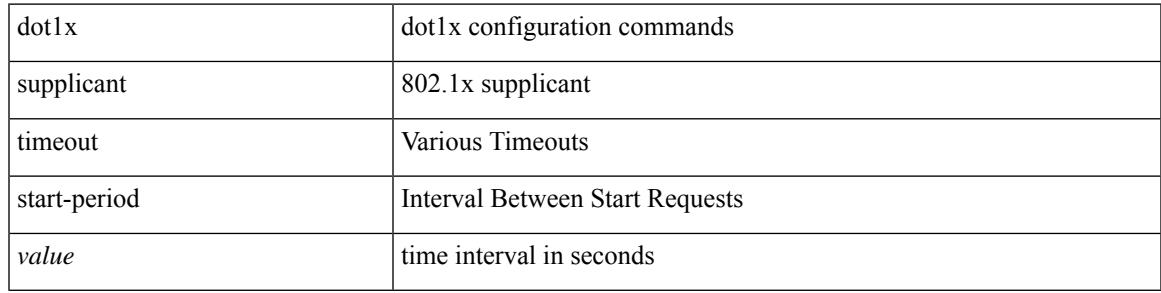

#### **Command Mode**

### **dot1x supplicant timeout start-period**

[no] dot1x supplicant timeout start-period <value>

#### **Syntax Description**

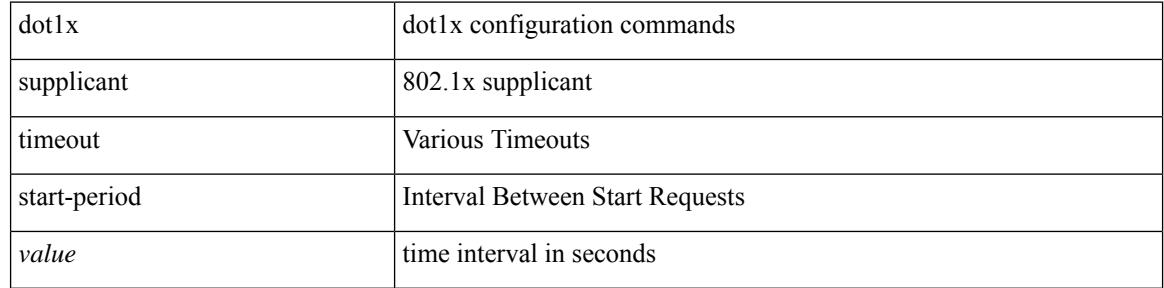

#### **Command Mode**

 $\overline{\phantom{a}}$ 

### **dot1x system-auth-control**

[no] dot1x system-auth-control

#### **Syntax Description**

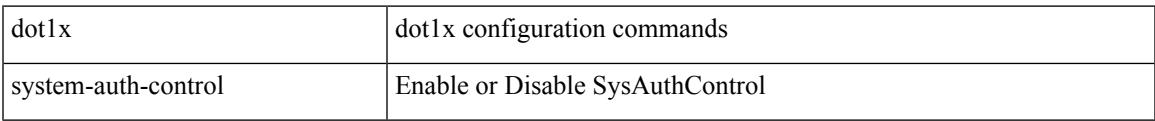

#### **Command Mode**

# **dot1x timeout inactivity-period**

dot1x timeout inactivity-period <value> | no dot1x timeout inactivity-period

#### **Syntax Description**

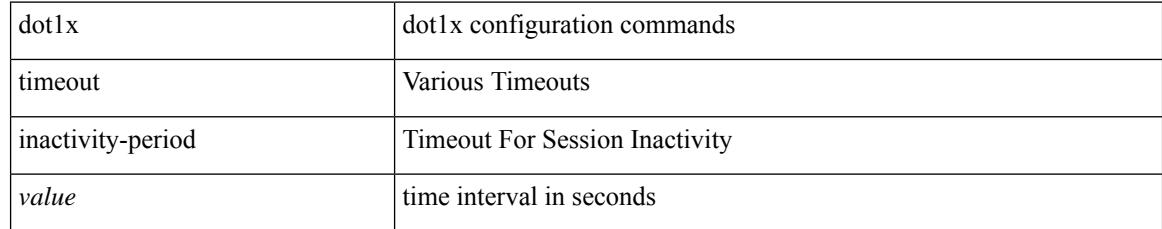

#### **Command Mode**

## **dot1x timeout inactivity-period**

dot1x timeout inactivity-period <value> | no dot1x timeout inactivity-period

#### **Syntax Description**

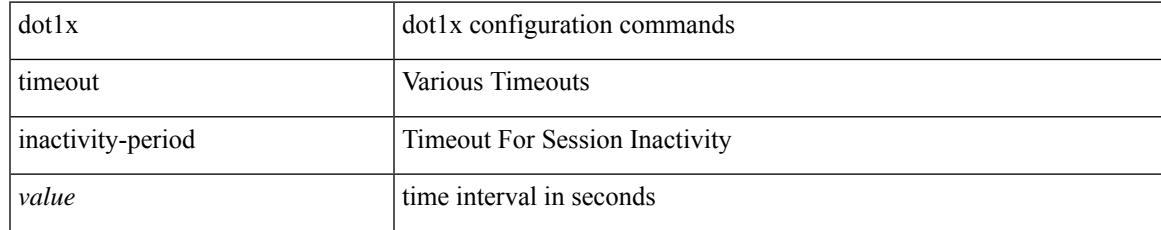

#### **Command Mode**

## **dot1x timeout quiet-period**

dot1x timeout quiet-period <value> | no dot1x timeout quiet-period

#### **Syntax Description**

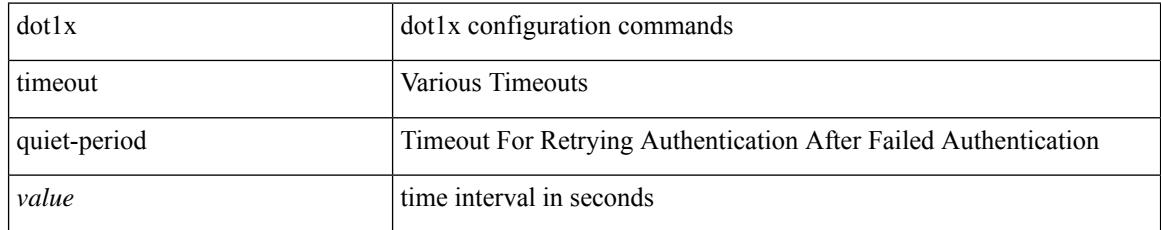

#### **Command Mode**

# **dot1x timeout quiet-period**

dot1x timeout quiet-period <value> | no dot1x timeout quiet-period

#### **Syntax Description**

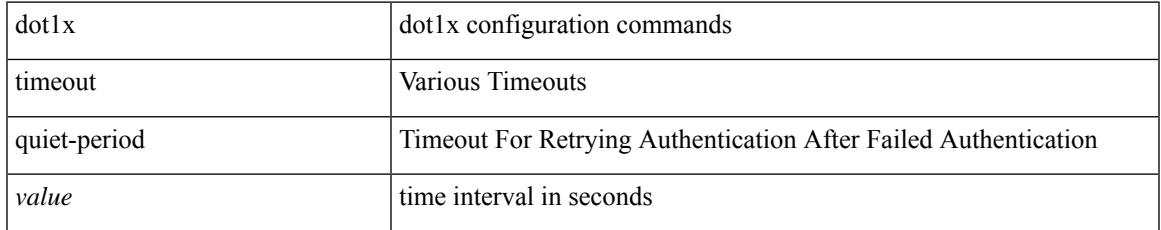

#### **Command Mode**

### **dot1x timeout ratelimit-period**

dot1x timeout ratelimit-period <value> | no dot1x timeout ratelimit-period

#### **Syntax Description**

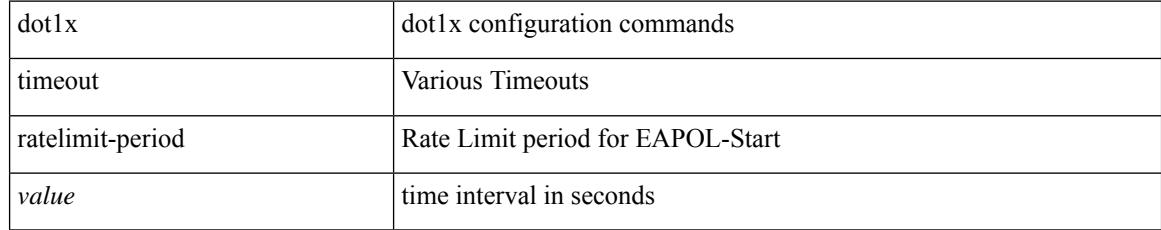

#### **Command Mode**

### **dot1x timeout re-authperiod**

dot1x timeout re-authperiod <value> | no dot1x timeout re-authperiod

#### **Syntax Description**

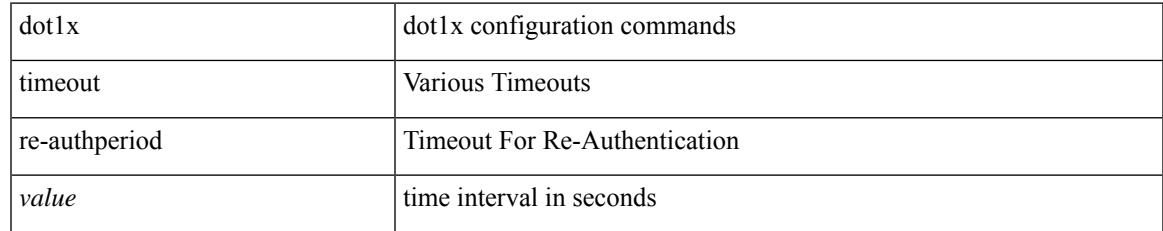

#### **Command Mode**

## **dot1x timeout re-authperiod**

dot1x timeout re-authperiod <value> | no dot1x timeout re-authperiod

#### **Syntax Description**

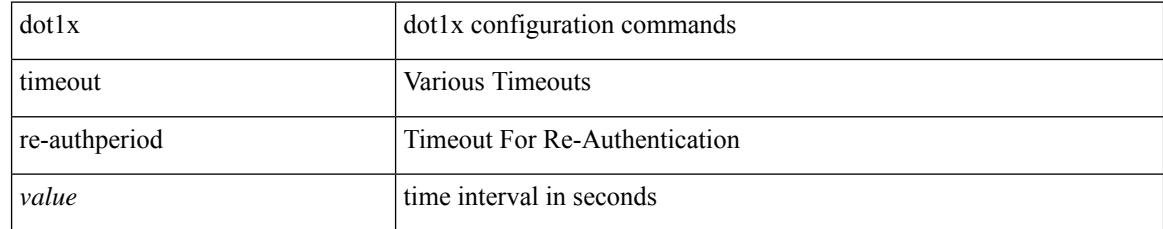

#### **Command Mode**

### **dot1x timeout server-timeout**

dot1x timeout server-timeout <value> | no dot1x timeout server-timeout

#### **Syntax Description**

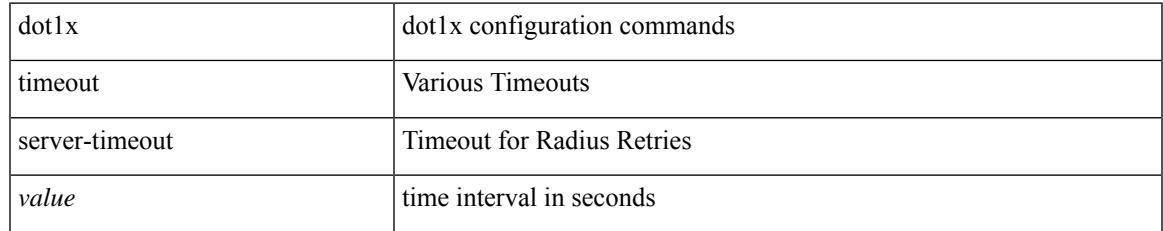

#### **Command Mode**

## **dot1x timeout supp-timeout**

dot1x timeout supp-timeout <value> | no dot1x timeout supp-timeout

#### **Syntax Description**

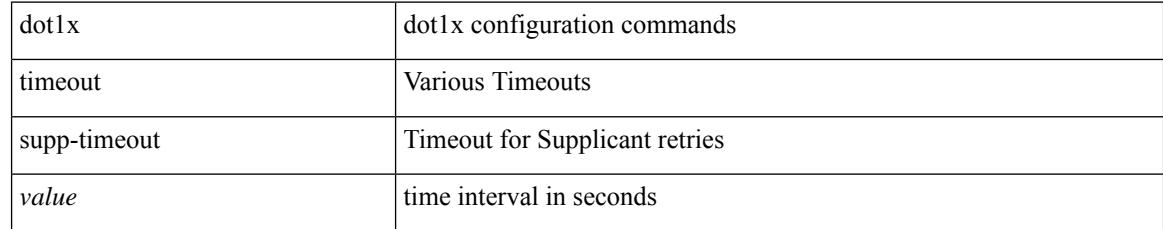

#### **Command Mode**
# **dot1x timeout tx-period**

dot1x timeout tx-period <value> | no dot1x timeout tx-period

#### **Syntax Description**

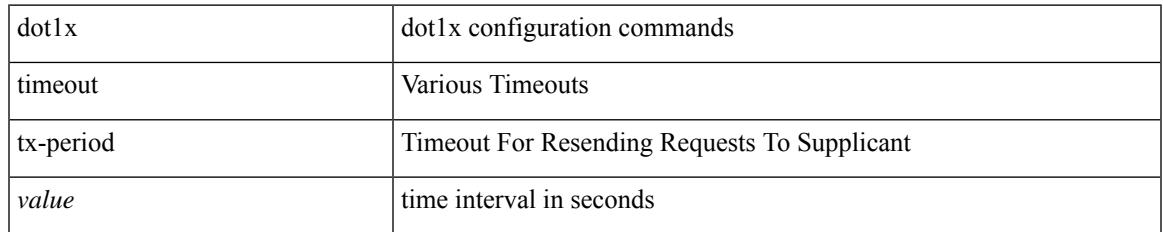

#### **Command Mode**

• /exec/configure/if-eth-base /exec/configure/if-ethernet-all

# **dot1x timeout tx-period**

dot1x timeout tx-period <value> | no dot1x timeout tx-period

# **Syntax Description**

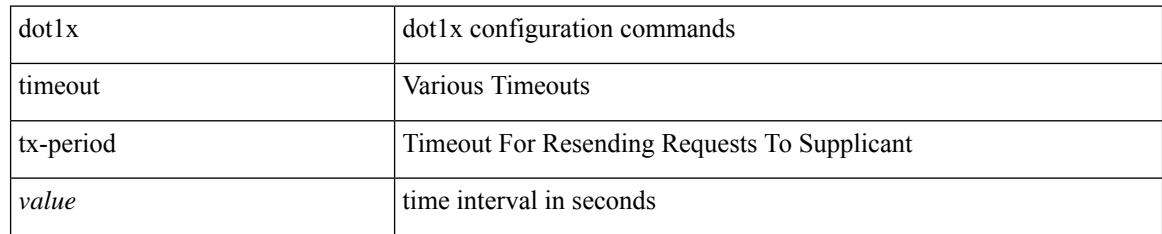

#### **Command Mode**

• /exec/configure

# **down-bit-ignore**

{ down-bit-ignore } | { no down-bit-ignore }

### **Syntax Description**

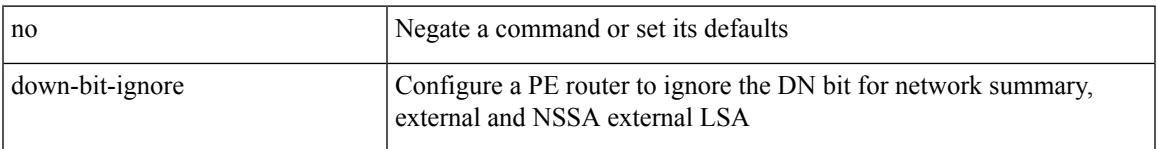

### **Command Mode**

• /exec/configure/router-ospf/vrf

# **downlink delay**

downlink delay <ena-dis-flg> [ timeout <time-out> ] | no downlink delay

### **Syntax Description**

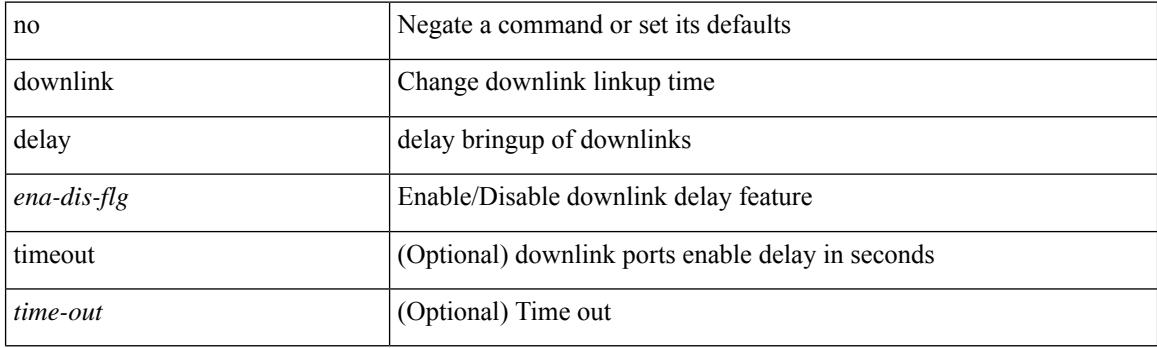

## **Command Mode**

• /exec/configure

# **dpp set-qos-group**

[no] dpp set-qos-group <qos-group>

### **Syntax Description**

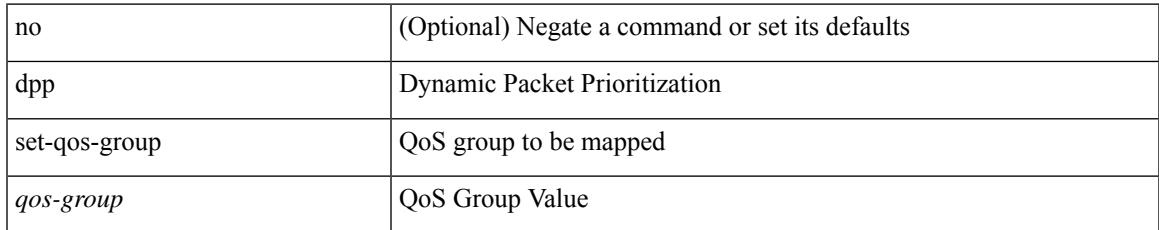

#### **Command Mode**

• /exec/configure/policy-map/type/uf/class

# **drop-trigger**

[no] drop-trigger { ingress-admission | egress-admission | wred }

### **Syntax Description**

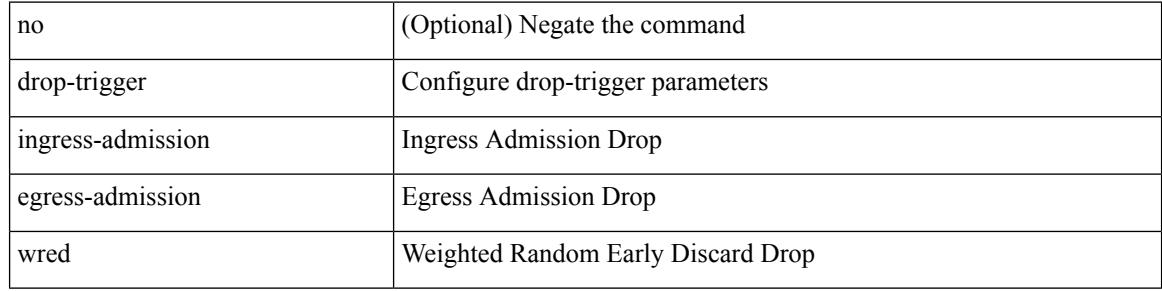

### **Command Mode**

• /exec/configure/pkt-drop

# **droplist**

 $\overline{\phantom{a}}$ 

[no] droplist <droplistname>

### **Syntax Description**

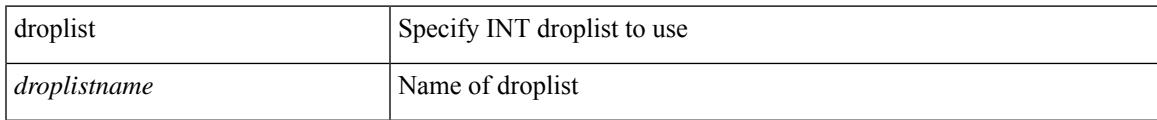

### **Command Mode**

• /exec/configure/config-int-monitor

# **droplist**

[no] droplist <droplistname>

### **Syntax Description**

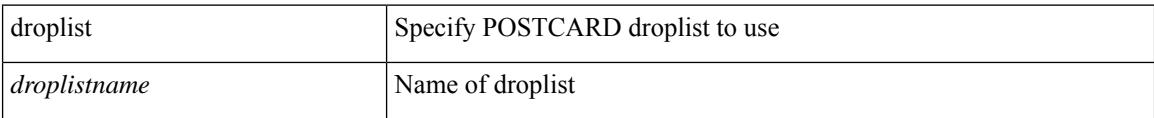

# **Command Mode**

• /exec/configure/config-postcard-monitor

 $\overline{\phantom{a}}$ 

{ [ no ] dscp <dscp> | no dscp }

# **Syntax Description**

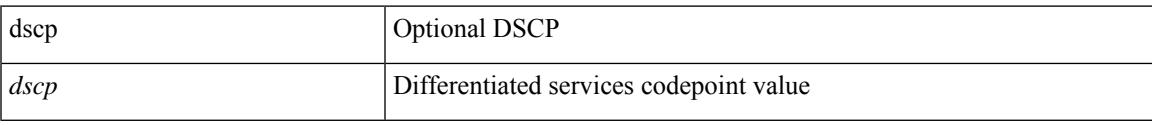

### **Command Mode**

• /exec/configure/config-int-exporter

# **dscp**

{ [ no ] dscp <dscp> | no dscp }

#### **Syntax Description**

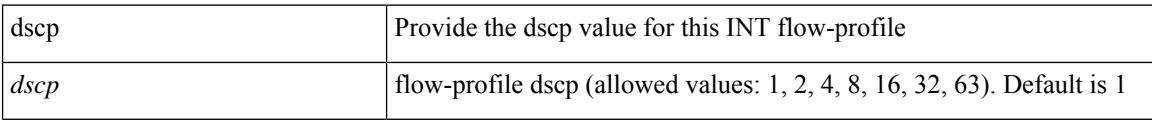

# **Command Mode**

• /exec/configure/config-int-flow-prof

 $\overline{\phantom{a}}$ 

{ [ no ] dscp <dscp> | no dscp }

# **Syntax Description**

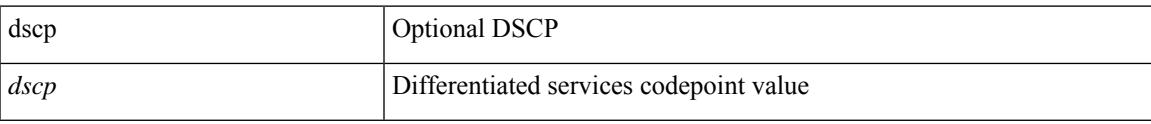

#### **Command Mode**

• /exec/configure/nfm-exporter

I

# **dscp**

[no] dscp <dscp>

### **Syntax Description**

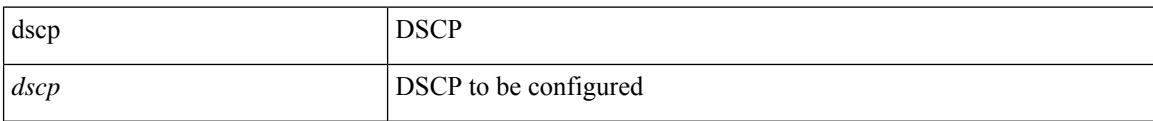

#### **Command Mode**

• /exec/configure/config-ssx-exporter

 $\overline{\phantom{a}}$ 

{ [ no ] dscp <dscp> | no dscp }

# **Syntax Description**

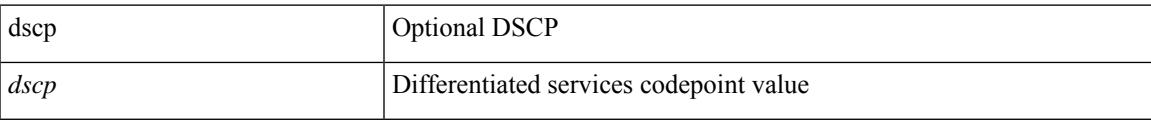

#### **Command Mode**

• /exec/configure/nfm-exporter

# **dscp**

dscp { <dscp-enum> | <dscp-val> } | { no | default } dscp [ { <dscp-enum> | <dscp-val> } ]

### **Syntax Description**

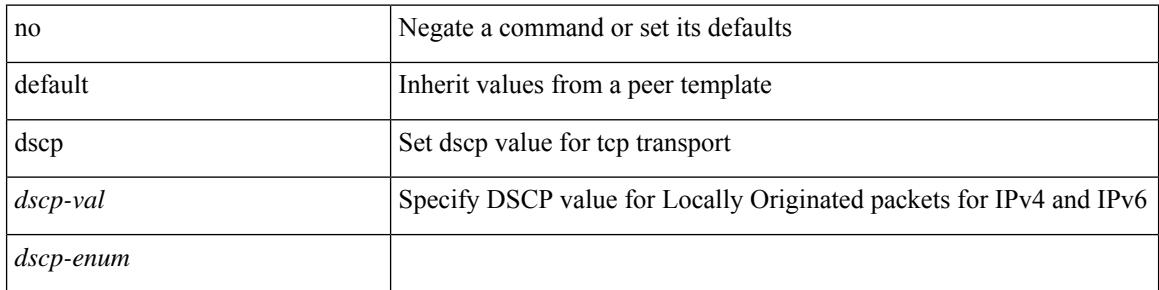

**Command Mode**

• /exec/configure/router-bgp/router-bgp-neighbor-sess

# **dst-grp**

 $\overline{\phantom{a}}$ 

[no] dst-grp <d-grp-id>

## **Syntax Description**

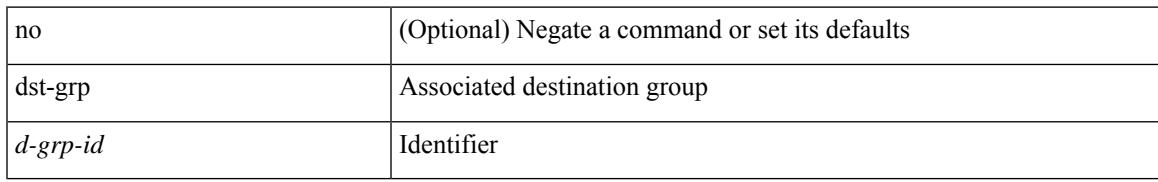

### **Command Mode**

• /exec/configure/telemetry/subscription

# **dual-active exclude interface-vlan**

dual-active exclude interface-vlan <allow-vlans> | no dual-active exclude interface-vlan

#### **Syntax Description**

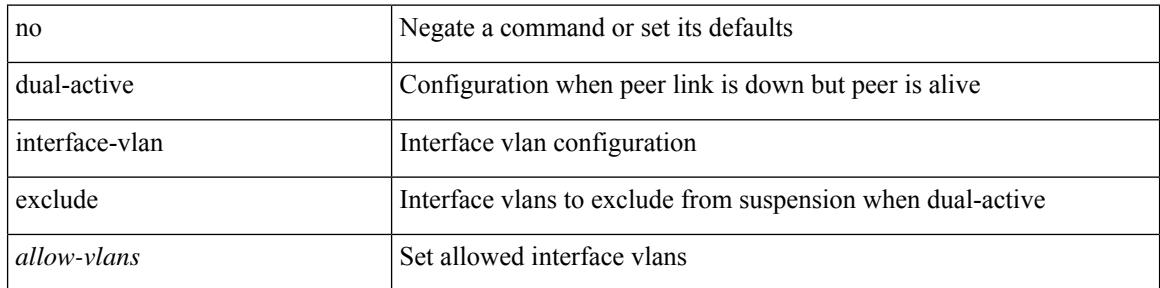

#### **Command Mode**

• /exec/configure/vpc-domain

# **duplex**

 $\overline{\phantom{a}}$ 

duplex <duplex\_mode> | no duplex [ <duplex\_mode> ]

### **Syntax Description**

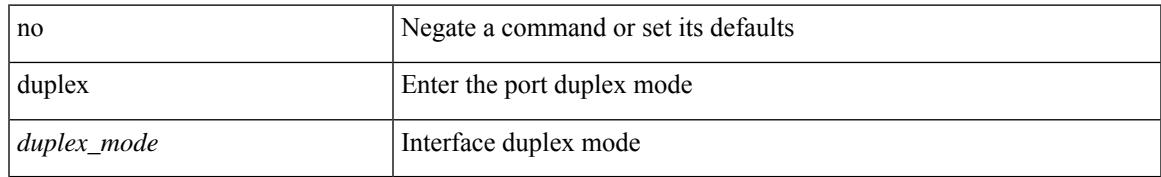

#### **Command Mode**

• /exec/configure/if-mgmt-ether

# **duplex**

duplex <duplex\_mode> | no duplex [ <duplex\_mode> ]

### **Syntax Description**

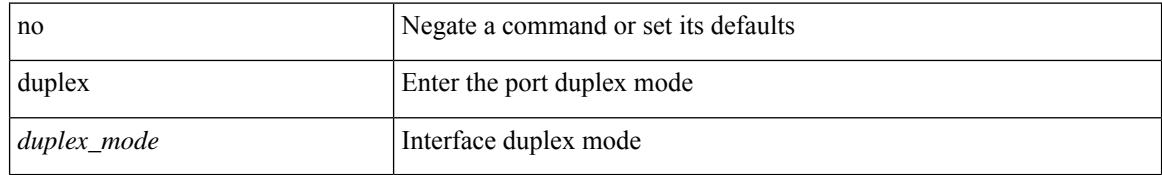

#### **Command Mode**

• /exec/configure/if-ethernet-all /exec/configure/if-eth-non-member /exec/configure/if-port-channel

# **duplicate-message throttle**

[no] duplicate-message throttle

### **Syntax Description**

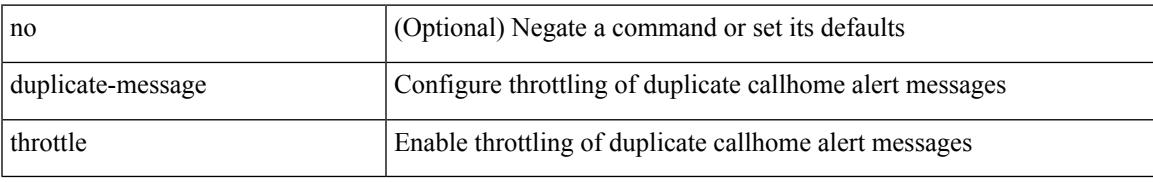

#### **Command Mode**

• /exec/configure/callhome

# **dynamic-capability**

[ no | default ] dynamic-capability

### **Syntax Description**

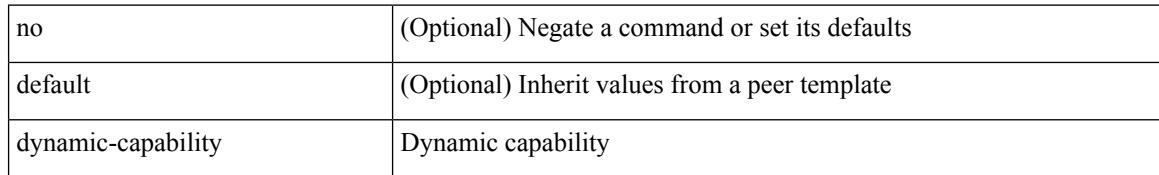

#### **Command Mode**

• /exec/configure/router-bgp/router-bgp-neighbor-sess

# **dynamic-flooding**

[no] dynamic-flooding

### **Syntax Description**

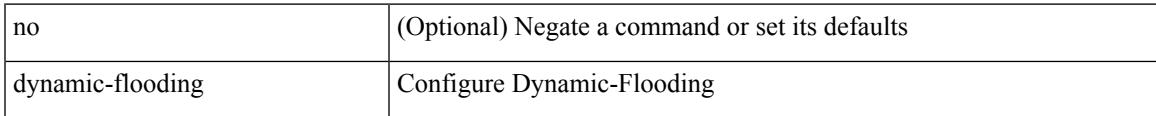

#### **Command Mode**

• /exec/configure/router-isis/router-isis-vrf-common

# **dynamic-med-interval**

[no] dynamic-med-interval <sec>

#### **Syntax Description**

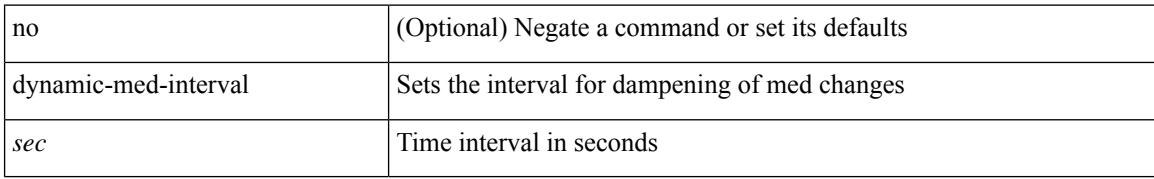

#### **Command Mode**

• /exec/configure/router-bgp

# **dynamic**

 $\overline{\phantom{a}}$ 

[no] dynamic

#### **Syntax Description**

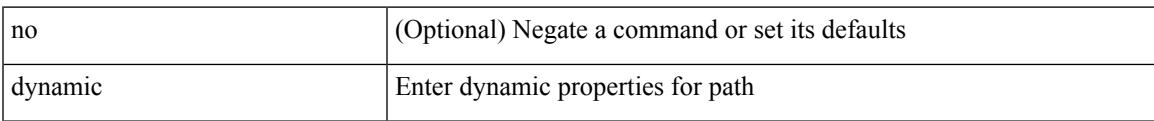

#### **Command Mode**

• /exec/configure/sr/te/color/cndpaths/pref

# **dynamic**

[no] dynamic

### **Syntax Description**

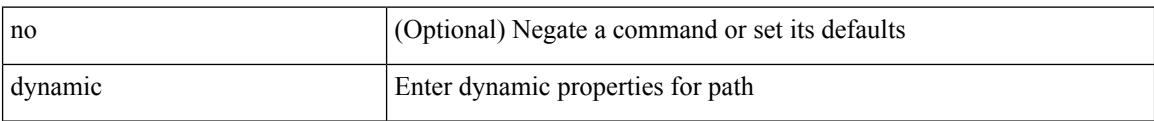

#### **Command Mode**

• /exec/configure/sr/te/pol/cndpaths/pref

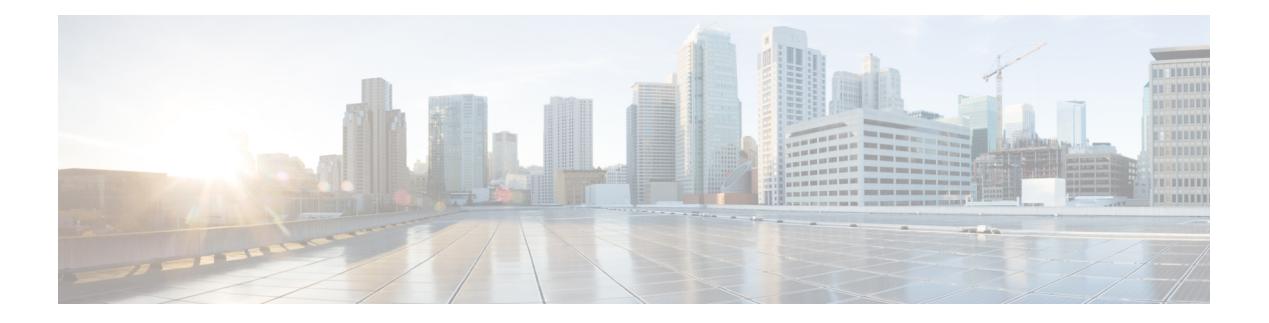

# **E Commands**

- eapol [mac-address,](#page-1399-0) on page 1244
- [ebgp-multihop,](#page-1400-0) on page 1245
- [echo,](#page-1401-0) on page 1246
- [echo,](#page-1402-0) on page 1247
- ecp [max-retries,](#page-1403-0) on page 1248
- ecp [mode](#page-1404-0) lan, on page 1249
- ecp [retransmission-timer-exponent,](#page-1405-0) on page 1250
- eem test, on page [1251](#page-1406-0)
- eemtest [policy-add,](#page-1407-0) on page 1252
- eemtest [policy-remove,](#page-1408-0) on page 1253
- [egress-engineering,](#page-1409-0) on page 1254
- [egress-host,](#page-1410-0) on page 1255
- [egress-host,](#page-1411-0) on page 1256
- [egress-interface,](#page-1412-0) on page 1257
- [egress-interface,](#page-1413-0) on page 1258
- [egress,](#page-1414-0) on page 1259
- [eid-prefix,](#page-1415-0) on page 1260
- eigrp [event-history](#page-1416-0) cli size, on page 1261
- eigrp [file-debug,](#page-1417-0) on page 1262
- [email-addr,](#page-1418-0) on page 1263
- [email-contact,](#page-1419-0) on page 1264
- [email,](#page-1420-0) on page 1265
- [email,](#page-1421-0) on page 1266
- [enable,](#page-1422-0) on page 1267
- [enable,](#page-1423-0) on page 1268
- [enable](#page-1424-0) Cert, on page 1269
- [encapsulation](#page-1425-0) dot1q, on page 1270
- [encapsulation](#page-1426-0) dot1q, on page 1271
- [encapsulation](#page-1427-0) dot1q, on page 1272
- [encapsulation](#page-1428-0) mpls, on page 1273
- [encapsulation](#page-1429-0) mpls, on page 1274
- [encapsulation](#page-1430-0) mpls source ipv4, on page 1275
- encrypt [pause-frame,](#page-1431-0) on page 1276
- [encryption](#page-1432-0) decrypt type6, on page 1277
- [encryption](#page-1433-0) delete type6, on page 1278
- encryption re-encrypt [obfuscated,](#page-1434-0) on page 1279
- end, on page [1280](#page-1435-0)
- [enforce-first-as,](#page-1436-0) on page 1281
- [enrollment](#page-1437-0) terminal, on page 1282
- [errdisable,](#page-1438-0) on page 1283
- [errdisable](#page-1439-0) detect cause, on page 1284
- errdisable detect cause [acl-exception,](#page-1440-0) on page 1285
- errdisable port detect cause [acl-exception,](#page-1441-0) on page 1286
- [errdisable](#page-1442-0) recovery interval, on page 1287
- [erspan-id,](#page-1443-0) on page 1288
- [erspan-ip,](#page-1444-0) on page 1289
- [ethanalyzer](#page-1445-0) local, on page 1290
- [ethernet-segment,](#page-1446-0) on page 1291
- [ethernet-segment](#page-1447-0) delay-restore time, on page 1292
- ethernet-tag [encapsulation](#page-1448-0) dot1q default static, on page 1293
- ethernet-tag [encapsulation](#page-1449-0) dot1q static, on page 1294
- ethernet-tag [encapsulation](#page-1450-0) vni default static, on page 1295
- ethernet-tag [encapsulation](#page-1451-0) vni static, on page 1296
- evb mac, on page [1297](#page-1452-0)
- evb [reinit-keep-alive,](#page-1453-0) on page 1298
- evb [resource-wait-delay,](#page-1454-0) on page 1299
- [event-history,](#page-1455-0) on page 1300
- [event-history](#page-1456-0) acllog category all, on page 1301
- [event-history](#page-1457-0) acllog category all, on page 1302
- [event-history](#page-1458-0) acllog category fc2, on page 1303
- [event-history](#page-1459-0) acllog category fc2, on page 1304
- [event-history](#page-1460-0) acllog category mts, on page 1305
- [event-history](#page-1461-0) acllog category mts, on page 1306
- [event-history](#page-1462-0) adbm category all, on page 1307
- [event-history](#page-1463-0) adbm category all, on page 1308
- [event-history](#page-1464-0) adbm category fc2, on page 1309
- [event-history](#page-1465-0) adbm category fc2, on page 1310
- [event-history](#page-1466-0) adbm category mts, on page 1311
- [event-history](#page-1467-0) adbm category mts, on page 1312
- [event-history](#page-1468-0) callhome, on page 1313
- [event-history](#page-1469-0) capability, on page 1314
- [event-history](#page-1470-0) cli, on page 1315
- [event-history](#page-1471-0) copp category all, on page 1316
- [event-history](#page-1472-0) copp category all, on page 1317
- [event-history](#page-1473-0) copp category fc2, on page 1318
- [event-history](#page-1474-0) copp category fc2, on page 1319
- [event-history](#page-1475-0) copp category mts, on page 1320
- [event-history](#page-1476-0) copp category mts, on page 1321
- [event-history](#page-1477-0) dot1x, on page 1322
- [event-history](#page-1478-0) drap category all, on page 1323
- [event-history](#page-1479-0) drap category all, on page 1324
- [event-history](#page-1480-0) drap category mts, on page 1325
- [event-history](#page-1481-0) drap category mts, on page 1326
- [event-history](#page-1482-0) eltm category all, on page 1327
- [event-history](#page-1483-0) eltm category all, on page 1328
- [event-history](#page-1484-0) eltm category fc2, on page 1329
- [event-history](#page-1485-0) eltm category fc2, on page 1330
- [event-history](#page-1486-0) eltm category mts, on page 1331
- [event-history](#page-1487-0) eltm category mts, on page 1332
- [event-history](#page-1488-0) epp category all, on page 1333
- [event-history](#page-1489-0) epp category all, on page 1334
- [event-history](#page-1490-0) epp category fc2, on page 1335
- [event-history](#page-1491-0) epp category fc2, on page 1336
- [event-history](#page-1492-0) epp category mts, on page 1337
- [event-history](#page-1493-0) epp category mts, on page 1338
- [event-history](#page-1494-0) errors, on page 1339
- [event-history](#page-1495-0) ethpm, on page 1340
- [event-history](#page-1496-0) events, on page 1341
- event-history [exceptionlog,](#page-1497-0) on page 1342
- [event-history](#page-1499-0) fcoe mgr category all, on page 1344
- [event-history](#page-1500-0) fcoe\_mgr category all, on page 1345
- [event-history](#page-1501-0) fcoe mgr category fc2, on page 1346
- [event-history](#page-1502-0) fcoe mgr category fc2, on page 1347
- [event-history](#page-1503-0) fcoe mgr category mts, on page 1348
- [event-history](#page-1504-0) fcoe\_mgr category mts, on page 1349
- event-history [hardware-telemetry,](#page-1505-0) on page 1350
- [event-history](#page-1506-0) im category mts, on page 1351
- [event-history](#page-1507-0) imp category all, on page 1352
- [event-history](#page-1508-0) imp category all, on page 1353
- [event-history](#page-1509-0) imp category fc2, on page 1354
- [event-history](#page-1510-0) imp category fc2, on page 1355
- [event-history](#page-1511-0) imp category mts, on page 1356
- [event-history](#page-1512-0) imp category mts, on page 1357
- [event-history](#page-1513-0) keystore, on page 1358
- [event-history](#page-1514-0) lacp category all, on page 1359
- [event-history](#page-1515-0) lacp category all, on page 1360
- [event-history](#page-1516-0) lacp category fc2, on page 1361
- [event-history](#page-1517-0) lacp category fc2, on page 1362
- [event-history](#page-1518-0) lacp category mts, on page 1363
- [event-history](#page-1519-0) lacp category mts, on page 1364
- [event-history](#page-1520-0) license, on page 1365
- [event-history](#page-1521-0) lldp category all, on page 1366
- [event-history](#page-1522-0) lldp category all, on page 1367
- [event-history](#page-1523-0) lldp category fc2, on page 1368
- [event-history](#page-1524-0) lldp category fc2, on page 1369
- [event-history](#page-1525-0) lldp category mts, on page 1370
- [event-history](#page-1526-0) lldp category mts, on page 1371
- [event-history](#page-1527-0) m2rib category all, on page 1372
- [event-history](#page-1528-0) mfdm category all, on page 1373
- [event-history](#page-1529-0) mfdm category all, on page 1374
- [event-history](#page-1530-0) mfdm category fc2, on page 1375
- [event-history](#page-1531-0) mfdm category fc2, on page 1376
- [event-history](#page-1532-0) mfdm category mts, on page 1377
- [event-history](#page-1533-0) mfdm category mts, on page 1378
- [event-history](#page-1534-0) mmode category all, on page 1379
- [event-history](#page-1535-0) module, on page 1380
- [event-history](#page-1536-0) npv category all, on page 1381
- [event-history](#page-1537-0) npv category all, on page 1382
- [event-history](#page-1538-0) npv category fc2, on page 1383
- [event-history](#page-1539-0) npv category fc2, on page 1384
- [event-history](#page-1540-0) npv category mts, on page 1385
- [event-history](#page-1541-0) npv category mts, on page 1386
- [event-history](#page-1542-0) pfstat category all, on page 1387
- [event-history](#page-1543-0) pfstat category all, on page 1388
- [event-history](#page-1544-0) pfstat category fc2, on page 1389
- [event-history](#page-1545-0) pfstat category fc2, on page 1390
- [event-history](#page-1546-0) pfstat category mts, on page 1391
- [event-history](#page-1547-0) pfstat category mts, on page 1392
- [event-history](#page-1548-0) platform buffer-size, on page 1393
- [event-history](#page-1549-0) platform category all, on page 1394
- [event-history](#page-1550-0) platform category all, on page 1395
- [event-history](#page-1551-0) pltfm\_config category all, on page 1396
- [event-history](#page-1552-0) pltfm\_config category all, on page 1397
- [event-history](#page-1553-0) pltfm\_config category fc2, on page 1398
- [event-history](#page-1554-0) pltfm\_config category fc2, on page 1399
- [event-history](#page-1555-0) pltfm\_config category mts, on page 1400
- [event-history](#page-1556-0) pltfm\_config category mts, on page 1401
- [event-history](#page-1557-0) plugin, on page 1402
- [event-history](#page-1558-0) poap category all, on page 1403
- [event-history](#page-1559-0) poap category all, on page 1404
- [event-history](#page-1560-0) poap category fc2, on page 1405
- [event-history](#page-1561-0) poap category fc2, on page 1406
- [event-history](#page-1562-0) poap category mts, on page 1407
- [event-history](#page-1563-0) poap category mts, on page 1408
- [event-history](#page-1564-0) port-profile category all, on page 1409
- [event-history](#page-1565-0) port-profile category mts, on page 1410
- event-history [port-resources](#page-1566-0) category all, on page 1411
- event-history [port-resources](#page-1567-0) category all, on page 1412
- event-history [port-resources](#page-1568-0) category fc2, on page 1413
- event-history [port-resources](#page-1569-0) category fc2, on page 1414
- event-history [port-resources](#page-1570-0) category mts, on page 1415
- event-history [port-resources](#page-1571-0) category mts, on page 1416
- [event-history](#page-1572-0) port-security category all, on page 1417
- [event-history](#page-1573-0) port-security category all, on page 1418
- [event-history](#page-1574-0) port-security category fc2, on page 1419
- [event-history](#page-1575-0) port-security category fc2, on page 1420
- [event-history](#page-1576-0) port-security category mts, on page 1421
- [event-history](#page-1577-0) port-security category mts, on page 1422
- [event-history](#page-1578-0) port category fc2, on page 1423
- [event-history](#page-1579-0) port category fc2, on page 1424
- [event-history](#page-1580-0) port category mts, on page 1425
- [event-history](#page-1581-0) port category mts, on page 1426
- [event-history](#page-1582-0) port client category all, on page 1427
- [event-history](#page-1583-0) port\_client category all, on page 1428
- [event-history](#page-1584-0) port client category fc2, on page 1429
- [event-history](#page-1585-0) port client category fc2, on page 1430
- [event-history](#page-1586-0) port client category mts, on page 1431
- [event-history](#page-1587-0) port client category mts, on page 1432
- event-history [san-port-channel](#page-1588-0) category all, on page 1433
- event-history [san-port-channel](#page-1589-0) category all, on page 1434
- event-history [san-port-channel](#page-1590-0) category fc2, on page 1435
- event-history [san-port-channel](#page-1591-0) category fc2, on page 1436
- event-history [san-port-channel](#page-1592-0) category mts, on page 1437
- event-history [san-port-channel](#page-1593-0) category mts, on page 1438
- [event-history](#page-1594-0) sensor, on page 1439
- [event-history](#page-1595-0) session-mgr category all, on page 1440
- [event-history](#page-1596-0) session-mgr category all, on page 1441
- [event-history](#page-1597-0) session-mgr category mts, on page 1442
- [event-history](#page-1598-0) session-mgr category mts, on page 1443
- [event-history](#page-1599-0) sflow, on page 1444
- [event-history](#page-1600-0) snmp, on page 1445
- [event-history](#page-1601-0) socket, on page 1446
- event-history [spanning-tree](#page-1602-0) category all, on page 1447
- [event-history](#page-1603-0) spm category all, on page 1448
- [event-history](#page-1604-0) spm category all, on page 1449
- [event-history](#page-1605-0) spm category fc2, on page 1450
- [event-history](#page-1606-0) spm category fc2, on page 1451
- [event-history](#page-1607-0) spm category mts, on page 1452
- [event-history](#page-1608-0) spm category mts, on page 1453
- [event-history](#page-1609-0) stripcl category all, on page 1454
- [event-history](#page-1610-0) stripcl category all, on page 1455
- [event-history](#page-1611-0) stripcl category mts, on page 1456
- [event-history](#page-1612-0) tamnw category all, on page 1457
- [event-history](#page-1613-0) tamnw category all, on page 1458
- [event-history](#page-1614-0) tamnw category fc2, on page 1459
- [event-history](#page-1615-0) tamnw category fc2, on page 1460
- [event-history](#page-1616-0) tamnw category mts, on page 1461
- [event-history](#page-1617-0) tamnw category mts, on page 1462
- [event-history](#page-1618-0) udld category all, on page 1463
- [event-history](#page-1619-0) ufdm category all, on page 1464
- [event-history](#page-1620-0) ufdm category all, on page 1465
- [event-history](#page-1621-0) ufdm category fc2, on page 1466
- [event-history](#page-1622-0) ufdm category fc2, on page 1467
- [event-history](#page-1623-0) ufdm category mts, on page 1468
- [event-history](#page-1624-0) ufdm category mts, on page 1469
- [event-history](#page-1625-0) vdc category all, on page 1470
- [event-history](#page-1626-0) vdc category all, on page 1471
- [event-history](#page-1627-0) vdc category mts, on page 1472
- [event-history](#page-1628-0) xbar category all, on page 1473
- [event-history](#page-1629-0) xbar category all, on page 1474
- [event-history](#page-1630-0) xbar category debug, on page 1475
- [event-history](#page-1631-0) xbar category debug, on page 1476
- [event-history](#page-1632-0) xbar category mts, on page 1477
- [event-history](#page-1633-0) xbar category mts, on page 1478
- [event-log-size,](#page-1634-0) on page 1479
- [event-logging,](#page-1635-0) on page 1480
- [event,](#page-1636-0) on page 1481
- [event,](#page-1637-0) on page 1482
- event application [sub-system](#page-1638-0) type, on page 1483
- event cli [match,](#page-1639-0) on page 1484
- event counter name entry-val [entry-op,](#page-1640-0) on page 1485
- event [fanabsent](#page-1641-0) time, on page 1486
- event [fanbad](#page-1642-0) time, on page 1487
- event fib [adjacency](#page-1643-0) extra, on page 1488
- event fib [resource](#page-1644-0) tcam usage, on page 1489
- event fib [route,](#page-1645-0) on page 1490
- event gold module test testing-type scheduled [consecutive-failure,](#page-1646-0) on page 1491
- event [manager](#page-1647-0) applet, on page 1492
- event [manager](#page-1648-0) clear counter, on page 1493
- event [manager](#page-1649-0) clear history events, on page 1494
- event manager [environment,](#page-1650-0) on page 1495
- event [manager](#page-1651-0) policy, on page 1496
- event [manager](#page-1652-0) run, on page 1497
- event [memory,](#page-1653-0) on page 1498
- event [module-failure](#page-1654-0) type module count, on page 1499
- event module status [module1,](#page-1655-0) on page 1500
- event [neighbor-discovery,](#page-1656-0) on page 1501
- event [none,](#page-1657-0) on page 1502
- [event](#page-1658-0) oir fan, on page 1503
- event oir [module,](#page-1659-0) on page 1504
- event oir [powersupply,](#page-1660-0) on page 1505
- event [policy-default](#page-1661-0) count, on page 1506
- event [poweroverbudget,](#page-1662-0) on page 1507
- event snmp oid get-type exact entry-op entry-val [poll-interval,](#page-1663-0) on page 1508
- event [storm-control,](#page-1665-0) on page 1510
- event syslog [pattern,](#page-1666-0) on page 1511
- event sysmgr [memory](#page-1667-0) major minor clear, on page 1512
- event sysmgr [switchover](#page-1668-0) count time, on page 1513
- event [temperature](#page-1669-0) threshold, on page 1514
- event test [match,](#page-1670-0) on page 1515
- event [timer,](#page-1671-0) on page 1516
- [event](#page-1672-0) track state, on page 1517
- evi, on page [1518](#page-1673-0)
- evi, on page [1519](#page-1674-0)
- evi auto, on page [1520](#page-1675-0)
- [evpn,](#page-1676-0) on page 1521
- evpn esi [multihoming,](#page-1677-0) on page 1522
- evpn multihoming [core-tracking,](#page-1678-0) on page 1523
- evpn multisite [border-gateway,](#page-1679-0) on page 1524
- evpn multisite [dci-tracking,](#page-1680-0) on page 1525
- evpn multisite [fabric-tracking,](#page-1681-0) on page 1526
- evpn [storm-control](#page-1682-0) level, on page 1527
- [exceptionlog](#page-1683-0) module syserr devid errtype errcode phylayer ports harderror, on page 1528
- [exclude-any,](#page-1684-0) on page 1529
- [exclude-any,](#page-1685-0) on page 1530
- exclude [access-list,](#page-1686-0) on page 1531
- exclude [access-list,](#page-1687-0) on page 1532
- [exec-timeout,](#page-1688-0) on page 1533
- [exec-timeout,](#page-1689-0) on page 1534
- [existing-cli,](#page-1690-0) on page 1535
- exit, on page [1536](#page-1691-0)
- exit, on page [1537](#page-1692-0)
- exp, on page [1538](#page-1693-0)
- [explicit-null,](#page-1694-0) on page 1539
- explicit [segment-list,](#page-1695-0) on page 1540
- [export-gateway-ip,](#page-1696-0) on page 1541
- [export](#page-1697-0) map, on page 1542
- export vrf [allow-vpn,](#page-1698-0) on page 1543
- export vrf [default](#page-1699-0) map, on page 1544
- [exporter-bucket-id,](#page-1700-0) on page 1545
- [exporter-id,](#page-1701-0) on page 1546
- [exporter-id,](#page-1702-0) on page 1547
- [exporter,](#page-1703-0) on page 1548
- [exporter,](#page-1704-0) on page 1549
- [exporter,](#page-1705-0) on page 1550
- [exporter,](#page-1706-0) on page 1551
- [exporter,](#page-1707-0) on page 1552
- [exporter,](#page-1708-0) on page 1553

# <span id="page-1399-0"></span>**eapol mac-address**

[no] eapol mac-address { <mac\_addr> | broadcast-address } [ ethertype <eth\_type> ]

#### **Syntax Description**

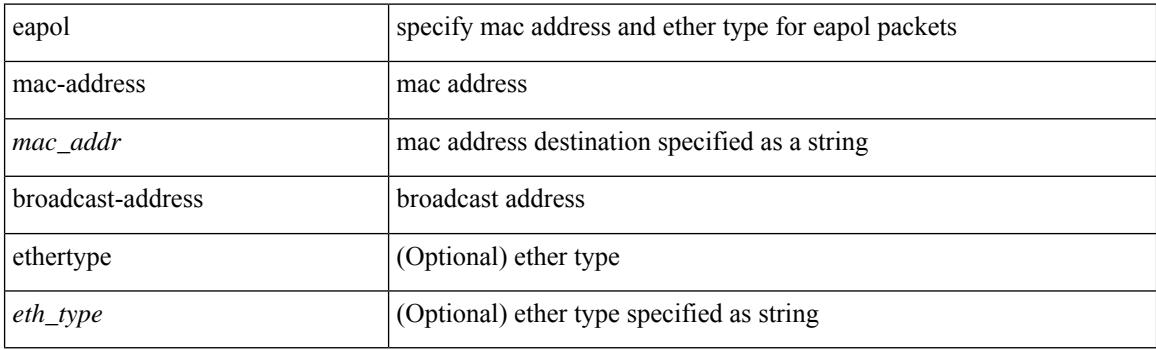

### **Command Mode**

• /exec/configure/if-ethernet-all /exec/configure/if-ethernet-p2p /exec/configure/if-eth-base

# <span id="page-1400-0"></span>**ebgp-multihop**

ebgp-multihop <ebgp-ttl> | { no | default } ebgp-multihop [ <ebgp-ttl> ]

### **Syntax Description**

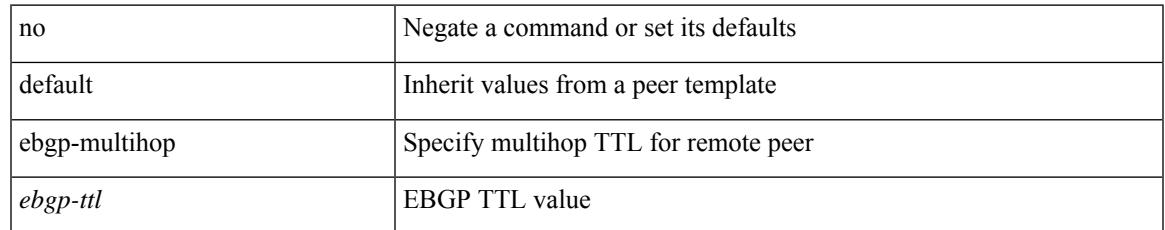

#### **Command Mode**

• /exec/configure/router-bgp/router-bgp-neighbor-sess

I

# <span id="page-1401-0"></span>**echo**

echo [ -e ] [ <line> ]

### **Syntax Description**

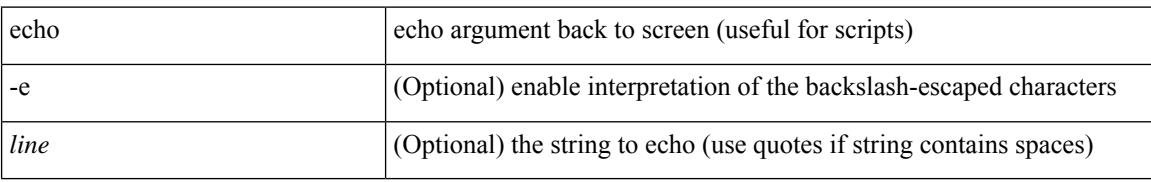

#### **Command Mode**

• /exec

# <span id="page-1402-0"></span>**echo**

I

echo { { revision { 3 | 4 } } | { vendor-extension } } | no echo { { revision } | { vendor-extension } }

### **Syntax Description**

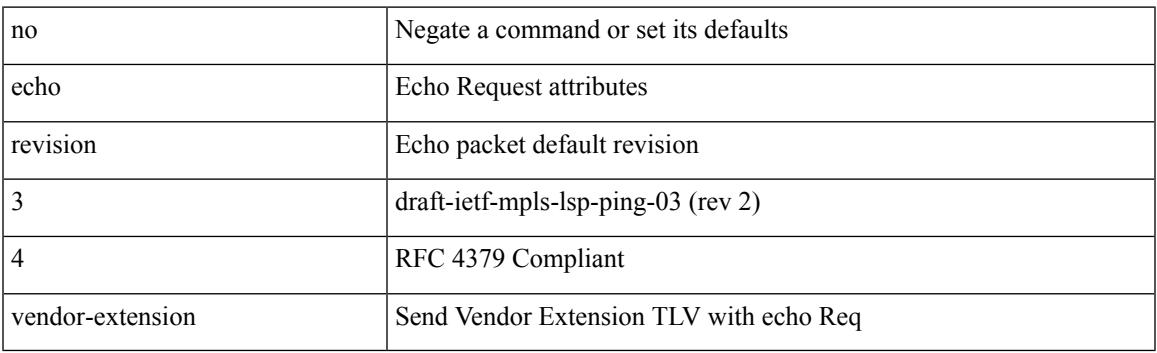

## **Command Mode**

• /exec/configure/mpls-oam

# <span id="page-1403-0"></span>**ecp max-retries**

ecp max-retries <cnt> | no ecp max-retries [ <cnt> ]

### **Syntax Description**

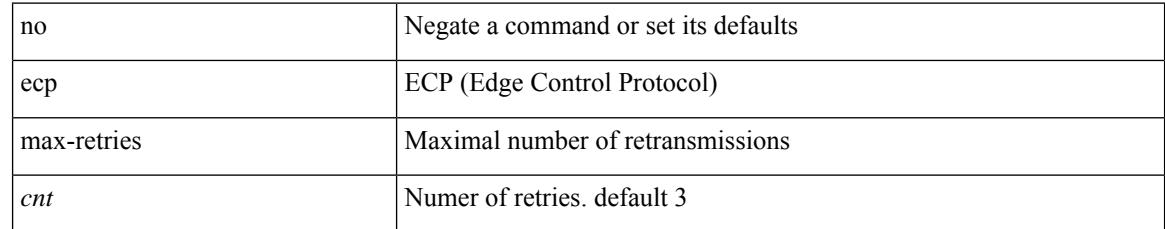

#### **Command Mode**

• /exec/configure
# **ecp mode lan**

I

[no] ecp mode lan

### **Syntax Description**

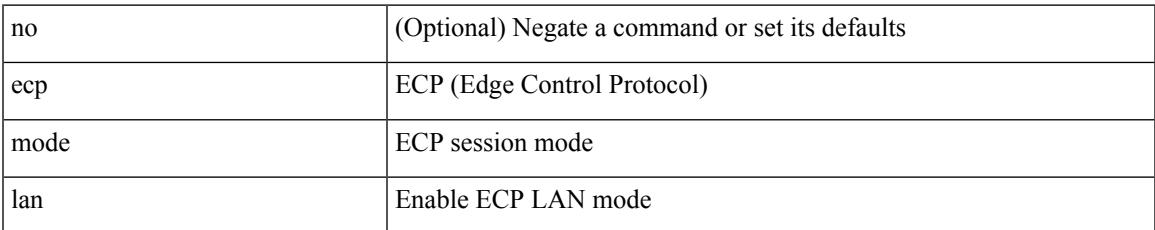

#### **Command Mode**

• /exec/configure

# **ecp retransmission-timer-exponent**

ecp retransmission-timer-exponent <exp> | no ecp retransmission-timer-exponent [ <exp> ]

#### **Syntax Description**

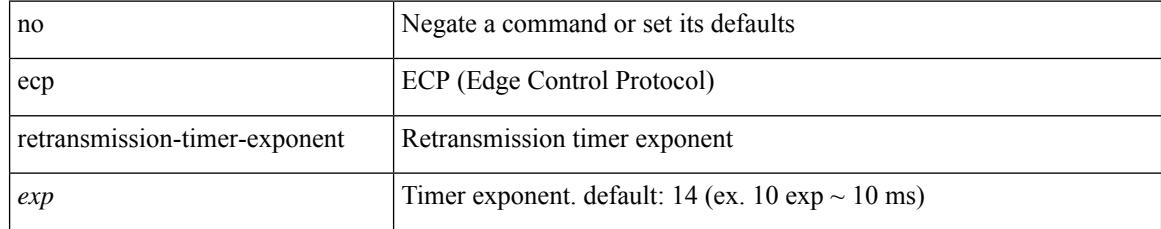

### **Command Mode**

• /exec/configure

## **eem test**

I

eem test <param>

#### **Syntax Description**

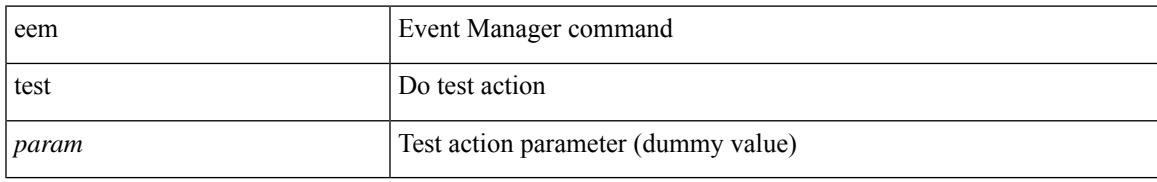

### **Command Mode**

# **eemtest policy-add**

eemtest policy-add <name> [ override <override-name> ]

### **Syntax Description**

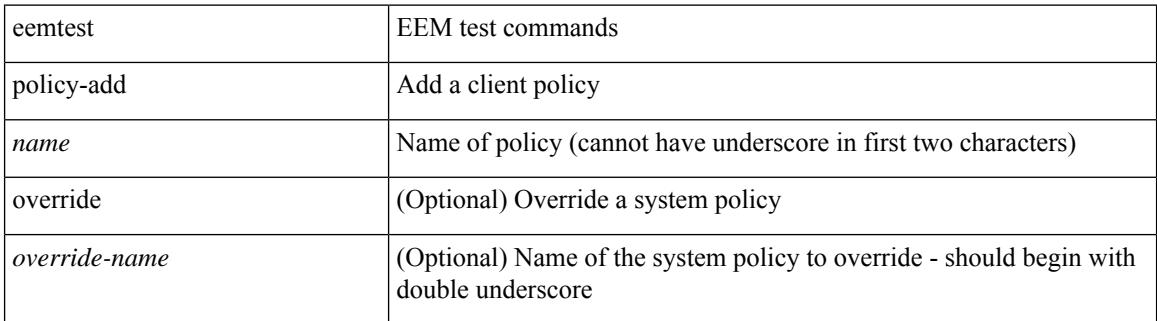

#### **Command Mode**

# **eemtest policy-remove**

eemtest policy-remove <name> [ override <override-name> ]

#### **Syntax Description**

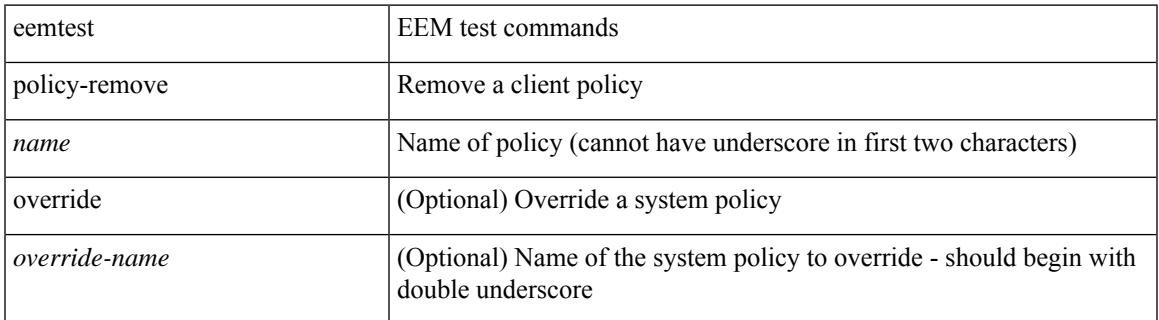

#### **Command Mode**

# **egress-engineering**

[ no | default ] egress-engineering [ peer-set <peer-set-name> ]

#### **Syntax Description**

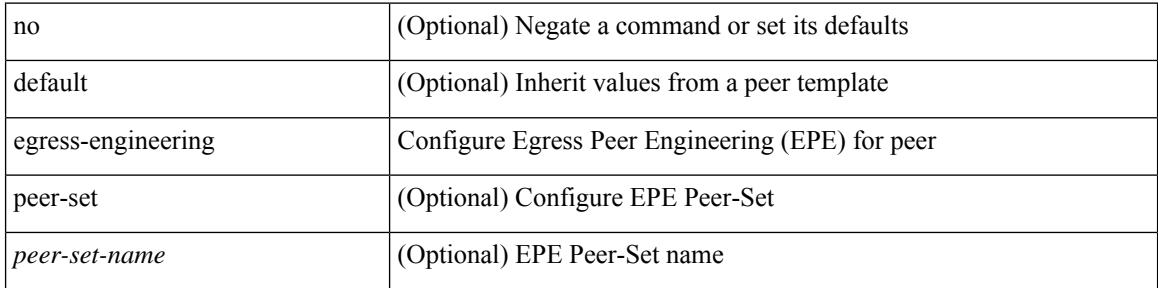

#### **Command Mode**

• /exec/configure/router-bgp/router-bgp-template-neighbor /exec/configure/router-bgp/router-bgp-neighbor-stmp /exec/configure/router-bgp/router-bgp-neighbor /exec/configure/router-bgp/router-bgp-prefixneighbor

# **egress-host**

[no] egress-host <hostip>

### **Syntax Description**

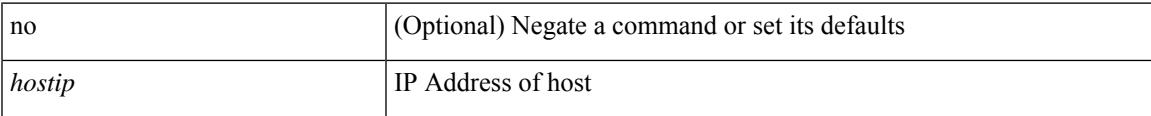

### **Command Mode**

• /exec/configure/nbm-flow-def

# **egress-host**

[no] egress-host <hostip>

### **Syntax Description**

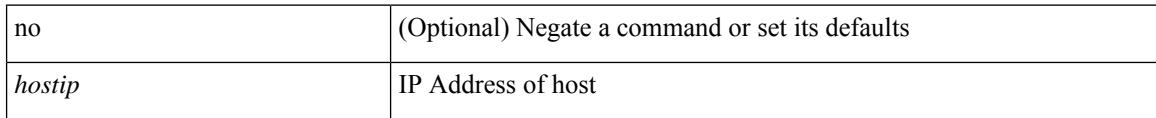

### **Command Mode**

• /exec/configure/nbm-vrf/nbm-flow-def

# **egress-interface**

[no] egress-interface <interface>

### **Syntax Description**

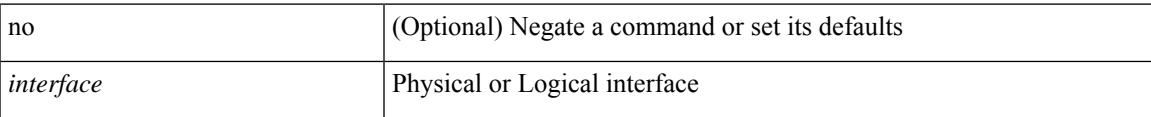

### **Command Mode**

• /exec/configure/nbm-flow-def

# **egress-interface**

[no] egress-interface <interface>

### **Syntax Description**

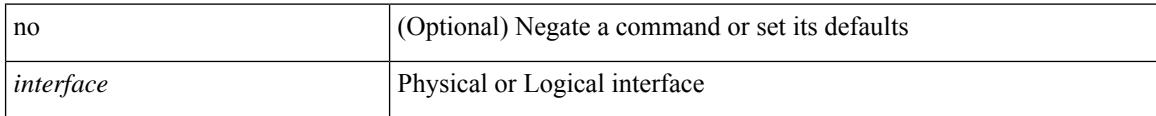

### **Command Mode**

• /exec/configure/nbm-vrf/nbm-flow-def

### **egress**

I

{ egress <eid> | no egress }

### **Syntax Description**

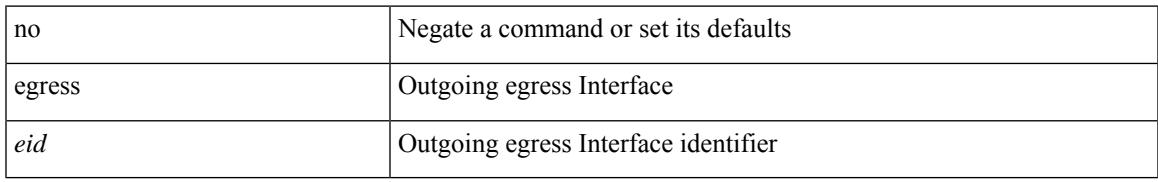

### **Command Mode**

• /exec/configure/configngoamconnectcheck

# **eid-prefix**

{ [ no ] eid-prefix { <eid-prefix> | <eid-prefix6> } [ instance-id <iid> ] [ route-tag <tag> ] [ accept-more-specifics ] }

### **Syntax Description**

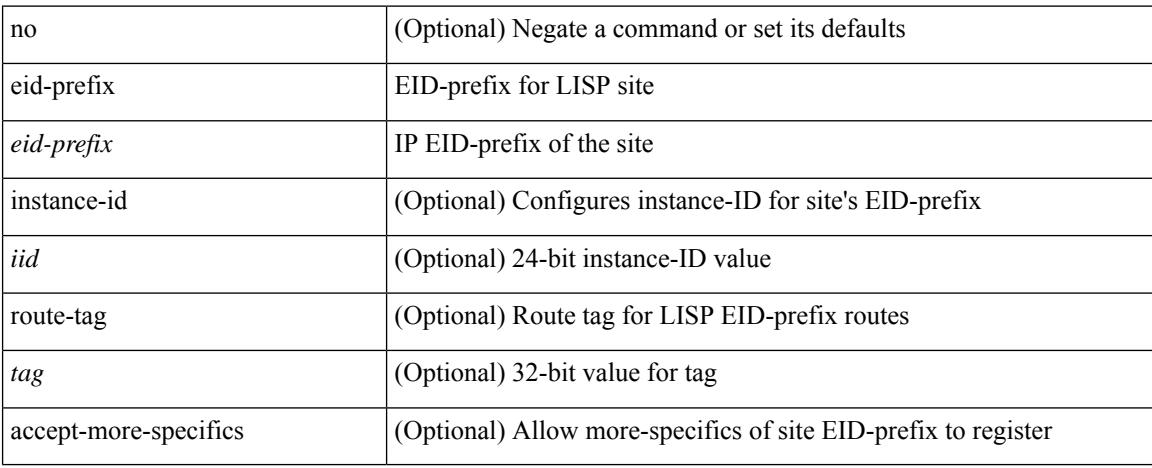

#### **Command Mode**

• /exec/configure/lisp-site /exec/configure/vrf/lisp-site

# **eigrp event-history cli size**

[no] eigrp [ <eigrp-ptag> ] event-history { cli } size { <size\_in\_text> | <size\_in\_Kbytes> }

### **Syntax Description**

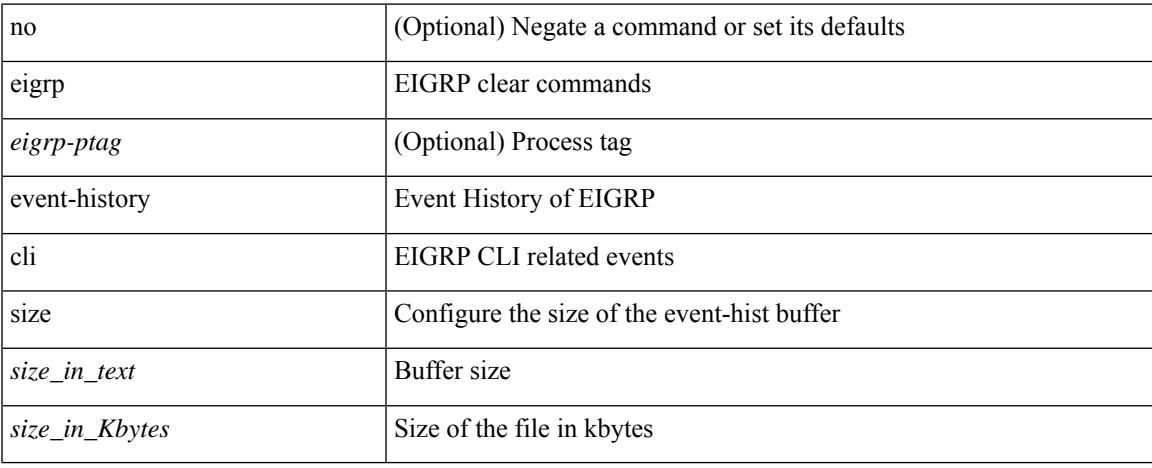

#### **Command Mode**

• /exec/configure

# **eigrp file-debug**

[no] eigrp file-debug

### **Syntax Description**

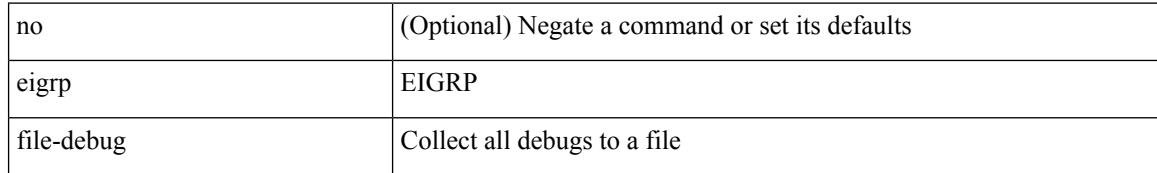

#### **Command Mode**

• /exec/configure

# **email-addr**

I

[no] email-addr <s0>

#### **Syntax Description**

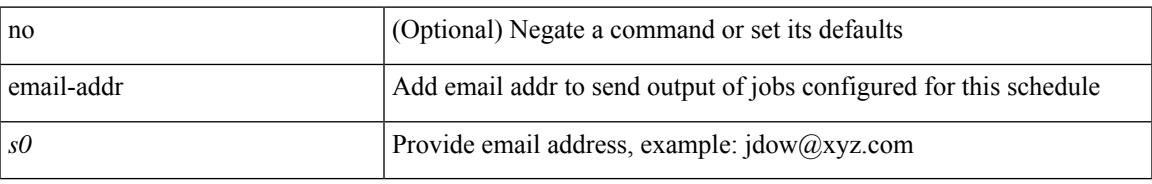

### **Command Mode**

• /exec/configure/schedule

# **email-contact**

{ email-contact <s0> | no email-contact }

### **Syntax Description**

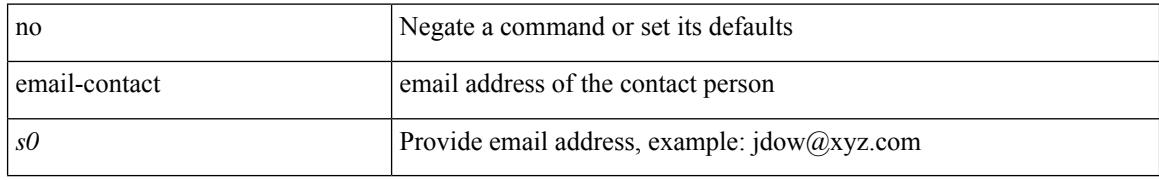

### **Command Mode**

• /exec/configure/callhome

 $\overline{\phantom{a}}$ 

| email [ -f <fromemail> | -r <replytoemail> | -S <smtphost> | -P <smtpport> | -s <subject> | -c <vrf-known-name> ] + <toemail>

### **Syntax Description**

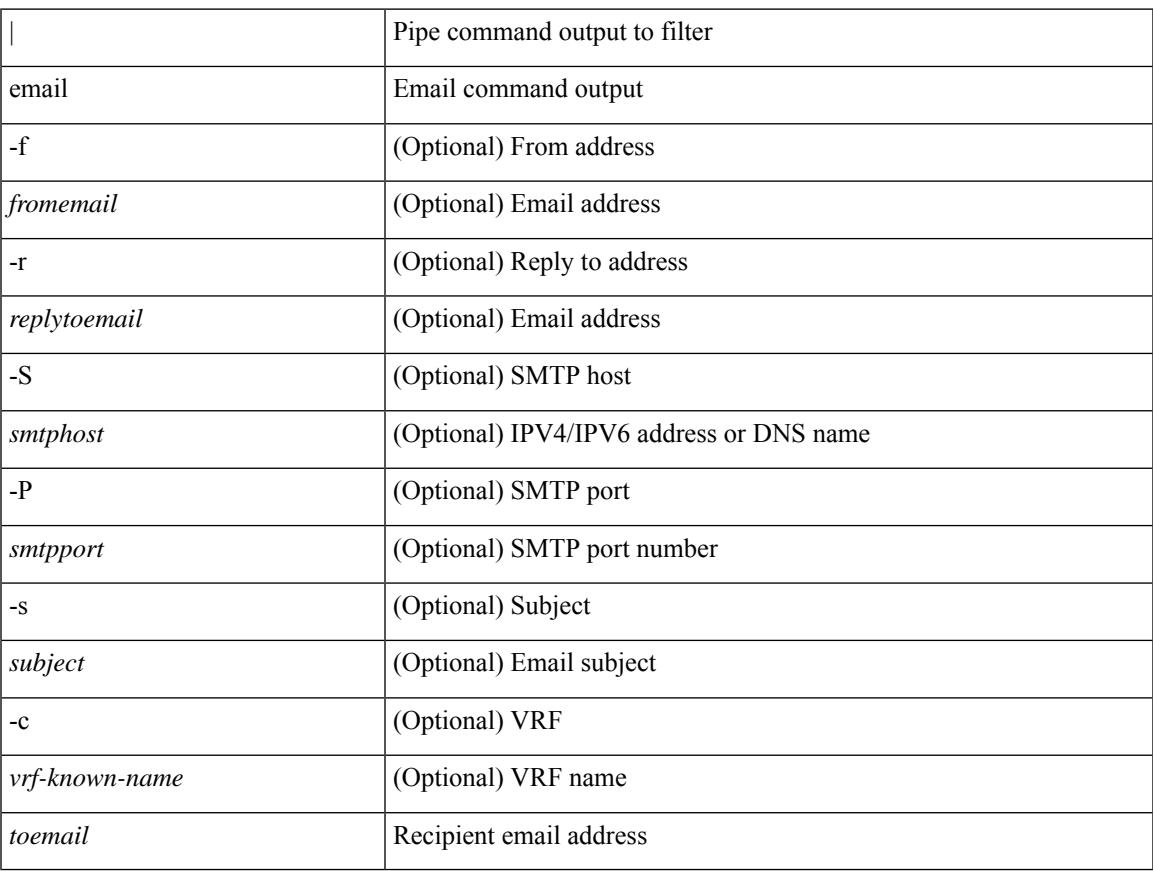

### **Command Mode**

• /output

I

# **email**

[no] email

### **Syntax Description**

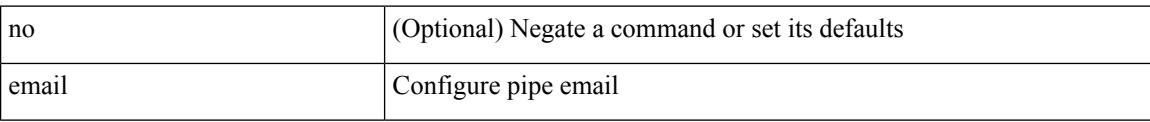

### **Command Mode**

• /exec/configure

## **enable**

I

[no] enable

### **Syntax Description**

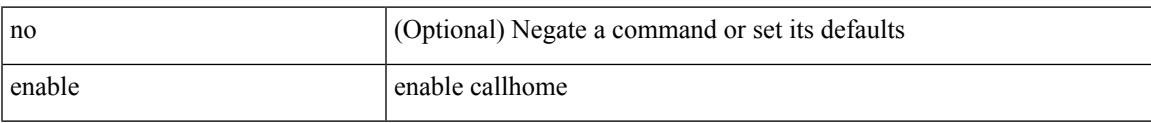

### **Command Mode**

• /exec/configure/callhome

# **enable**

enable [ <enable-level> ]

### **Syntax Description**

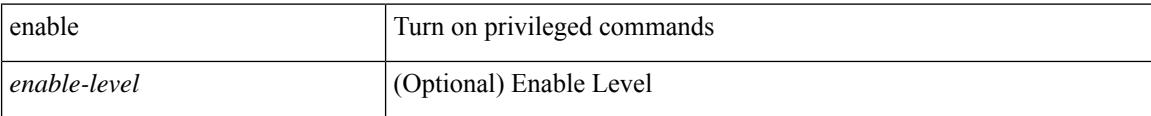

#### **Command Mode**

# **enable Cert**

 $\overline{\phantom{a}}$ 

[no] enable { Cert-DN-match | user-server-group }

### **Syntax Description**

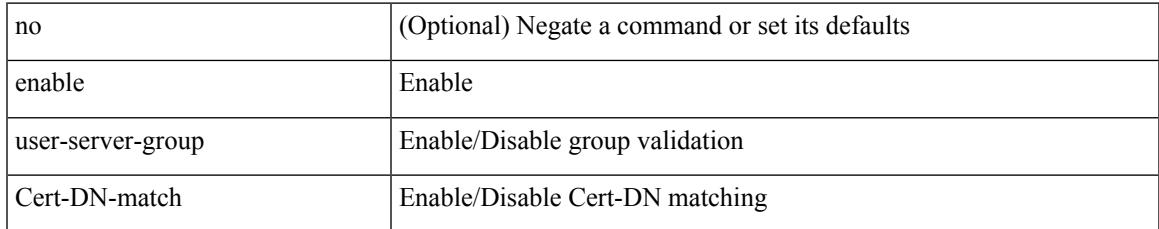

#### **Command Mode**

• /exec/configure/ldap

# **encapsulation dot1q**

encapsulation dot1q <vlan\_id> | no encapsulation dot1q [ <vlan\_id> ]

### **Syntax Description**

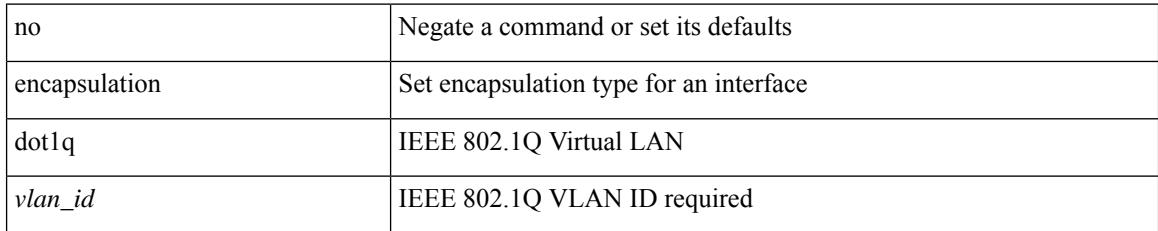

### **Command Mode**

• /exec/configure/if-ether-sub /exec/configure/if-port-channel-sub /exec/configure/if-ether-sub-p2p

# **encapsulation dot1q**

encapsulation dot1q <vlan\_id> | no encapsulation dot1q [ <vlan\_id> ]

### **Syntax Description**

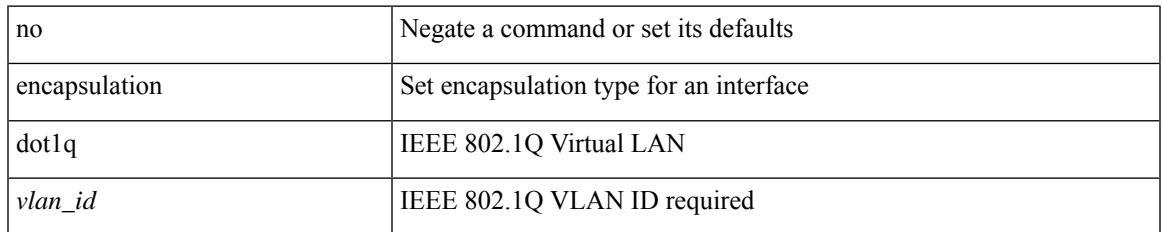

### **Command Mode**

• /exec/configure/if-remote-ethernet-sub

# **encapsulation dot1q**

encapsulation dot1q <vlan\_id> | no encapsulation dot1q [ <vlan\_id> ]

### **Syntax Description**

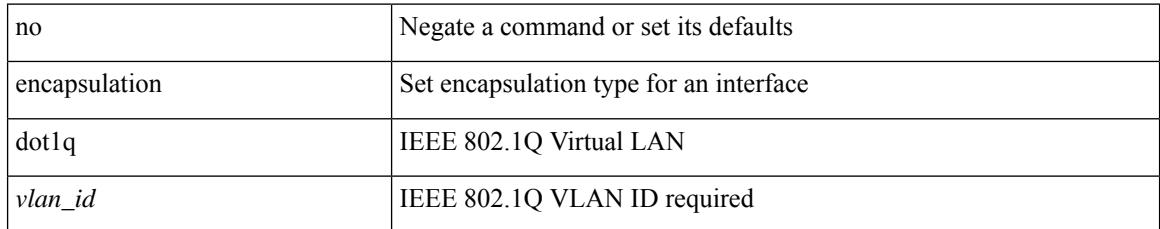

### **Command Mode**

• /exec/configure/if-gig-ether-sub

# **encapsulation mpls**

[ no | default ] encapsulation mpls

#### **Syntax Description**

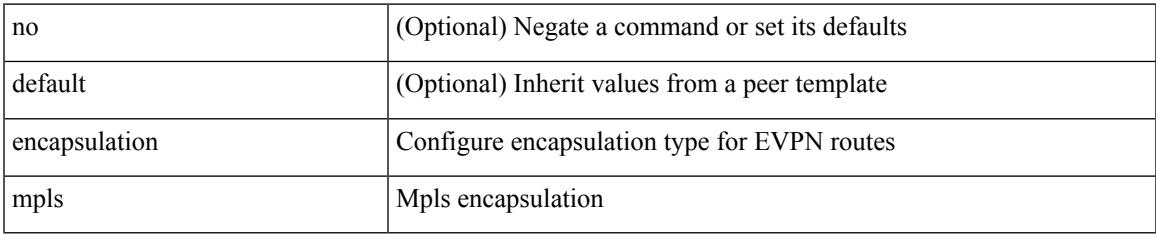

### **Command Mode**

• /exec/configure/router-bgp/router-bgp-neighbor/router-bgp-neighbor-af-l2vpn-evpn

# **encapsulation mpls**

[no] encapsulation mpls

### **Syntax Description**

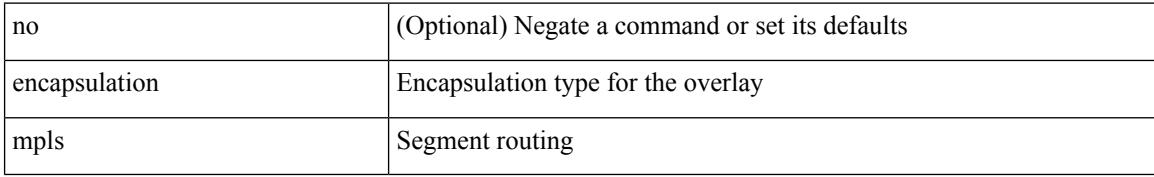

#### **Command Mode**

• /exec/configure/evpn

# **encapsulation mpls source ipv4**

[no] encapsulation mpls source ipv4 <ip-address>

### **Syntax Description**

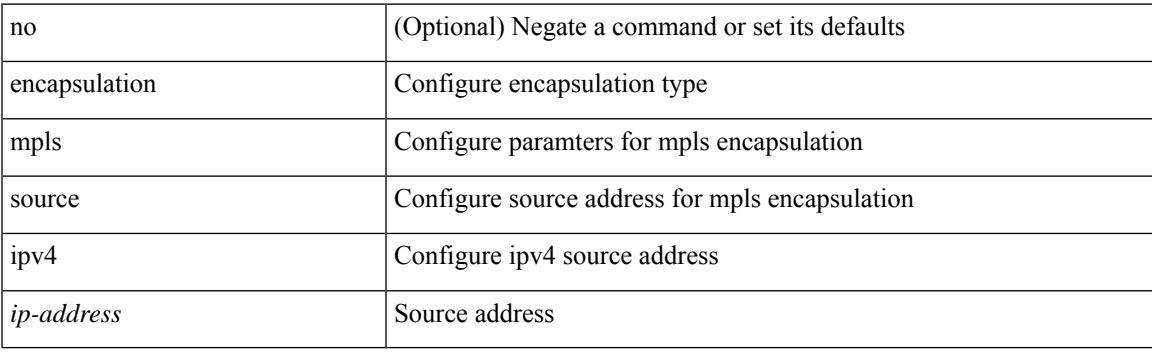

### **Command Mode**

• /exec/configure/sr/te

# **encrypt pause-frame**

[no] encrypt pause-frame

### **Syntax Description**

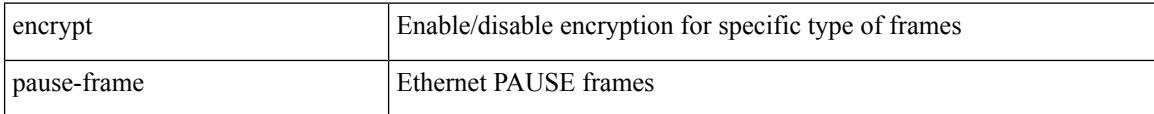

### **Command Mode**

• /exec/configure/cts-dot1x /exec/configure/cts-manual

 $\overline{\phantom{a}}$ 

# **encryption decrypt type6**

encryption decrypt type6

### **Syntax Description**

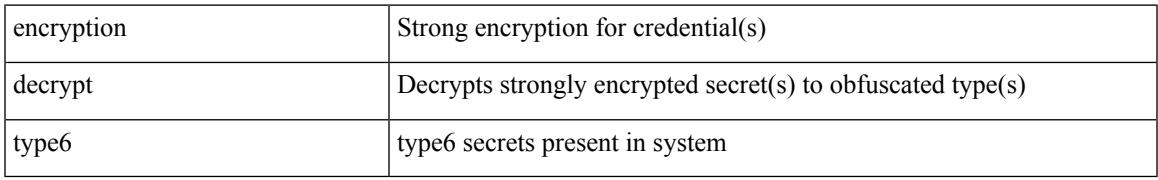

### **Command Mode**

# **encryption delete type6**

encryption delete type6 [ <uuid> | <name> ]

### **Syntax Description**

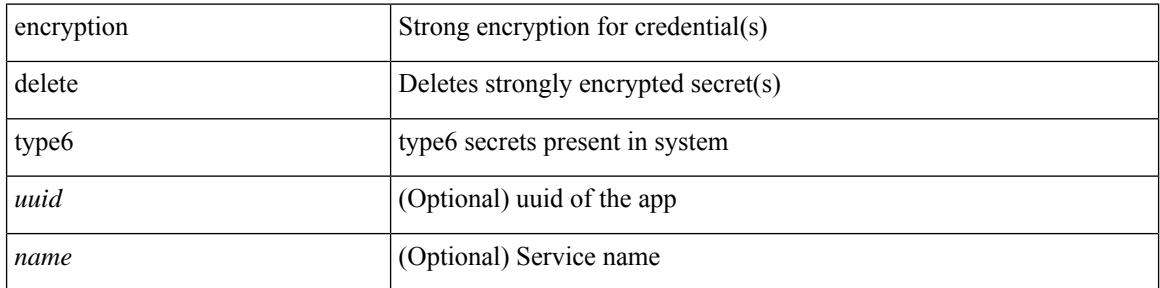

#### **Command Mode**

# **encryption re-encrypt obfuscated**

encryption re-encrypt obfuscated

### **Syntax Description**

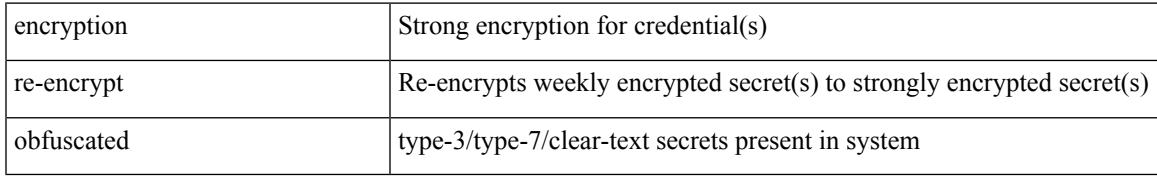

### **Command Mode**

I

## **end**

**end**

#### end

### **Syntax Description**

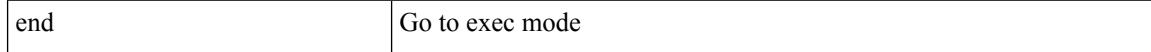

### **Command Mode**

• /global

**Cisco Nexus 9000 Series NX-OS Command Reference (Configuration Commands), Release 9.3(x)**

# **enforce-first-as**

 $\overline{\phantom{a}}$ 

[no] enforce-first-as

### **Syntax Description**

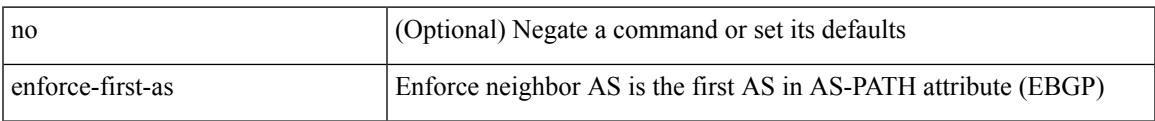

### **Command Mode**

• /exec/configure/router-bgp

I

# **enrollment terminal**

[no] enrollment terminal

### **Syntax Description**

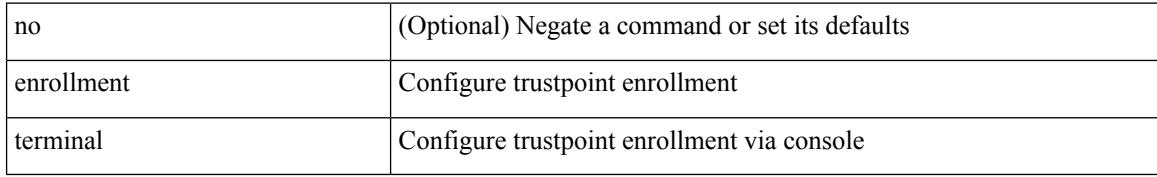

### **Command Mode**

• /exec/configure/trustpoint

## **errdisable**

errdisable { detect cause detect { all cause | link-flap cause | loopback cause } | recovery { cause recovery { all\_recovery | udld | loopback\_recovery | bpduguard |security-violation | psecure-violation | link-flap-recovery | storm-control | dcbx-no-ack | vpc-peerlink | failed-port-state } } | no errdisable { detect cause\_detect { all\_cause | link-flap\_cause | loopback\_cause } | recovery { cause\_recovery { all\_recovery | udld | loopback recovery | bpduguard | security-violation | psecure-violation | link-flap-recovery | storm-control | dcbx-no-ack | vpc-peerlink | failed-port-state } } }

#### **Syntax Description**

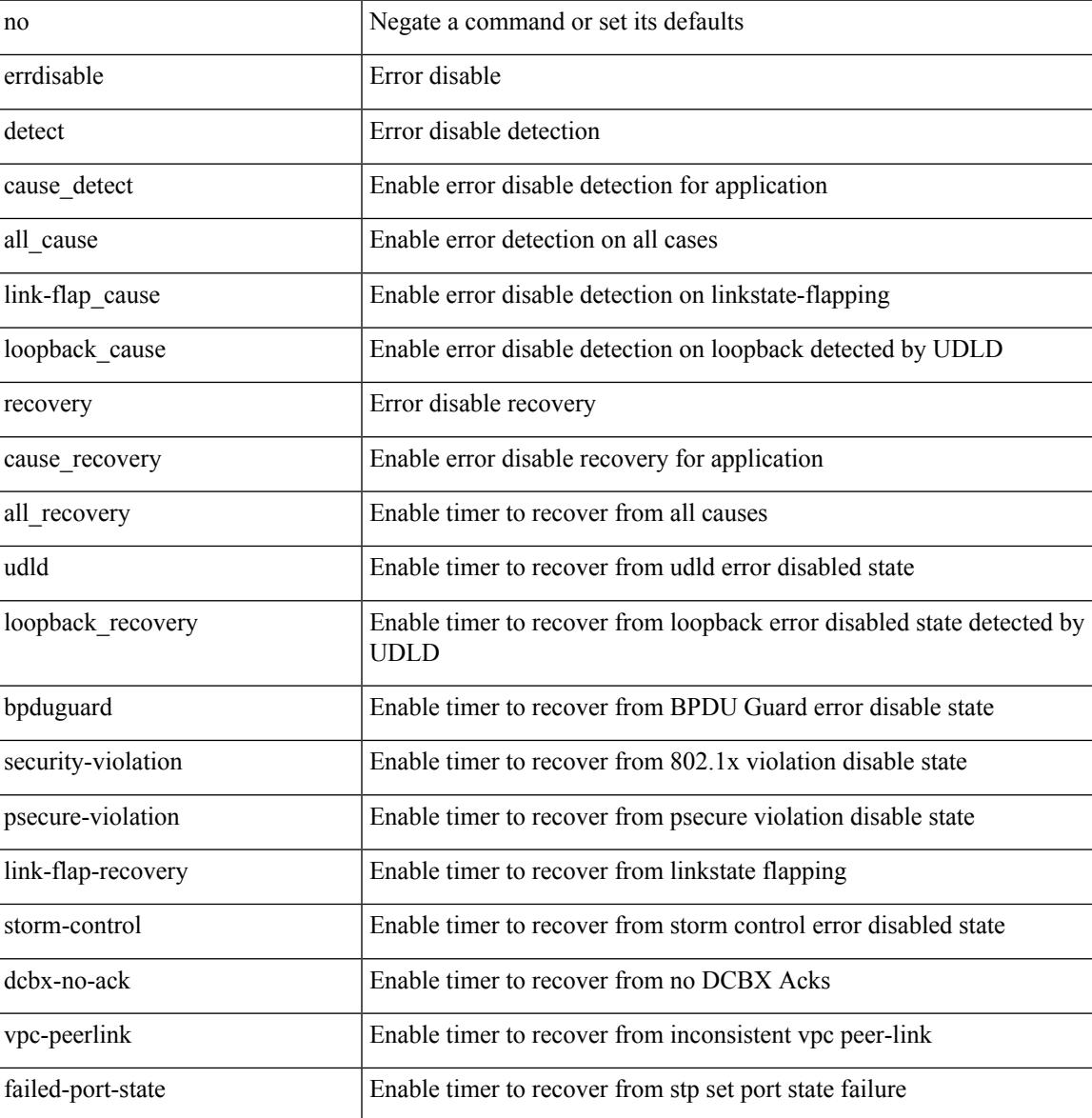

#### **Command Mode**

• /exec/configure

# **errdisable detect cause**

[no] errdisable detect cause { link-down [ num-times <i0> duration <i1> ] | trustsec-violation [ num-times <i0> duration <i1> ] | bit-errors [ num-times <i0> duration <i1> ] | signal-loss [ num-times <i0> duration <i1> ] | sync-loss [ num-times <i0> duration <i1> ] | link-reset [ num-times <i0> duration <i1> ] | credit-loss  $[$  num-times  $\le i0$  duration  $\le i1$   $]$ }

#### **Syntax Description**

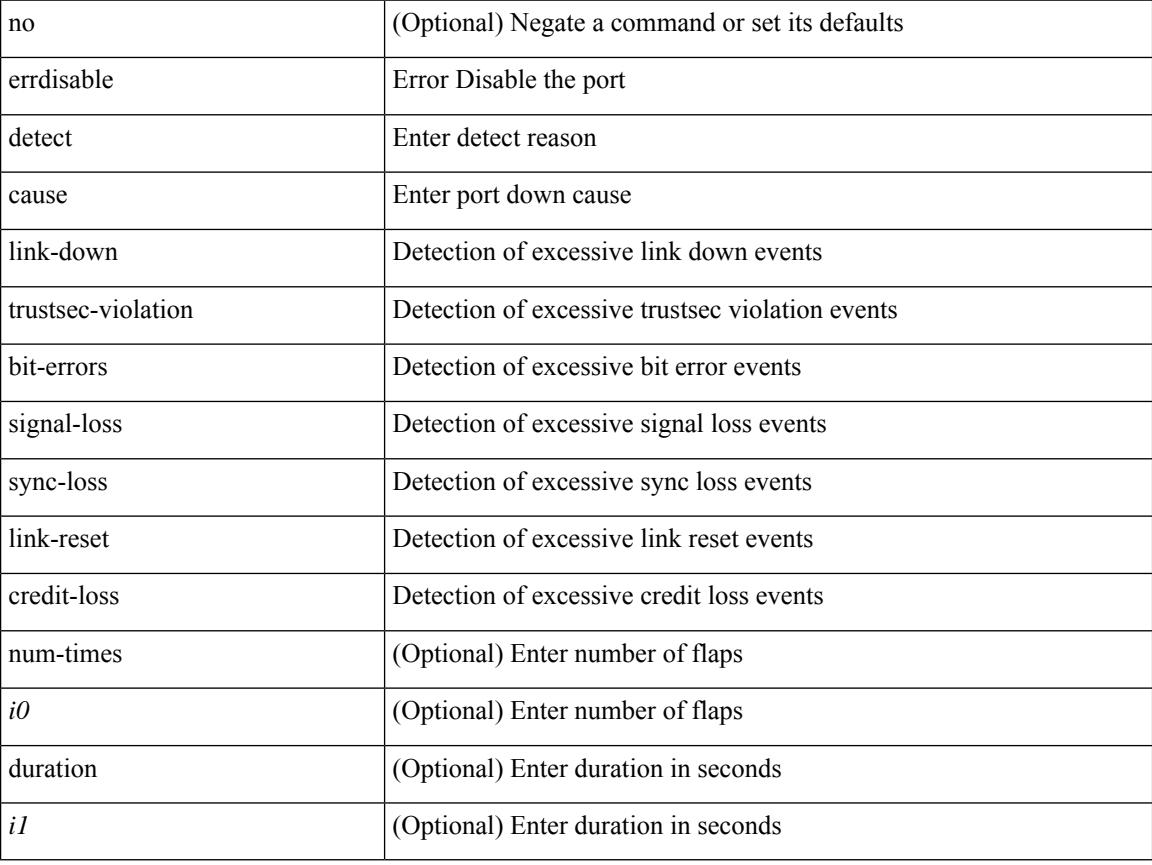

### **Command Mode**

• /exec/configure/if-fc /exec/configure/if-bay /exec/configure/if-ext
# **errdisable detect cause acl-exception**

[no] errdisable detect cause acl-exception

### **Syntax Description**

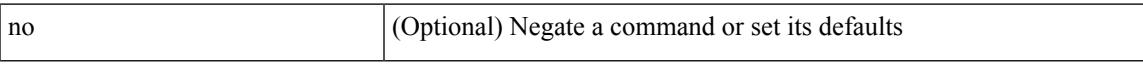

### **Command Mode**

# **errdisable port detect cause acl-exception**

[no] errdisable port detect cause acl-exception

#### **Syntax Description**

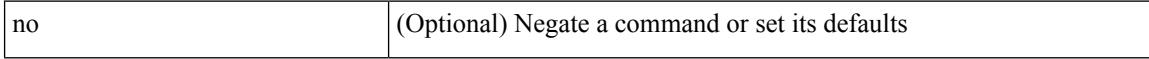

### **Command Mode**

• /exec/configure/if-ethernet /exec/configure/if-ethernet-switch

# **errdisable recovery interval**

errdisable recovery interval <val> | no errdisable recovery interval [ <val> ]

#### **Syntax Description**

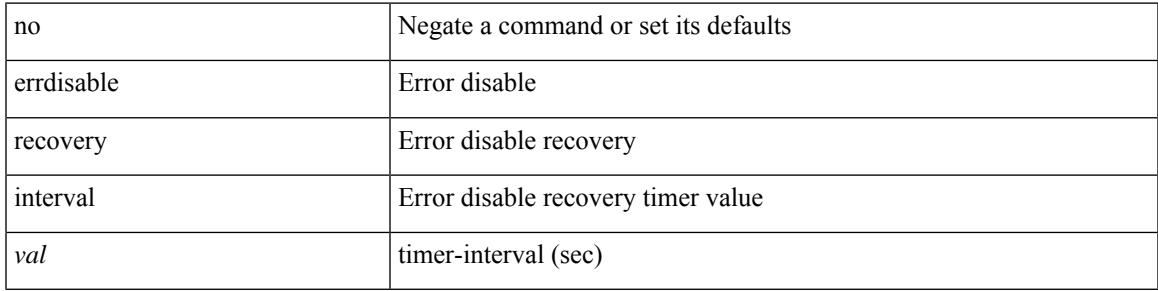

#### **Command Mode**

# **erspan-id**

[no] erspan-id <flow\_id>

# **Syntax Description**

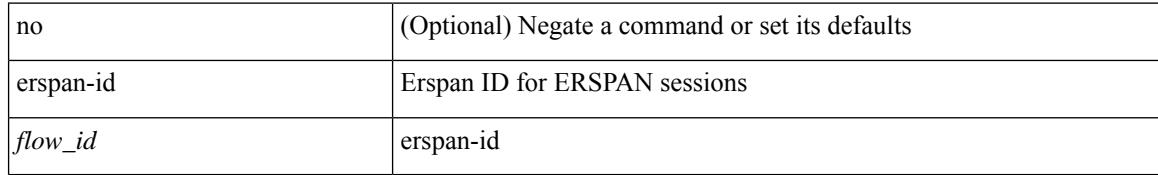

### **Command Mode**

• /exec/configure/monitor-erspan

# **erspan-ip**

 $\overline{\phantom{a}}$ 

[no] erspan-ip <ip-addr>

### **Syntax Description**

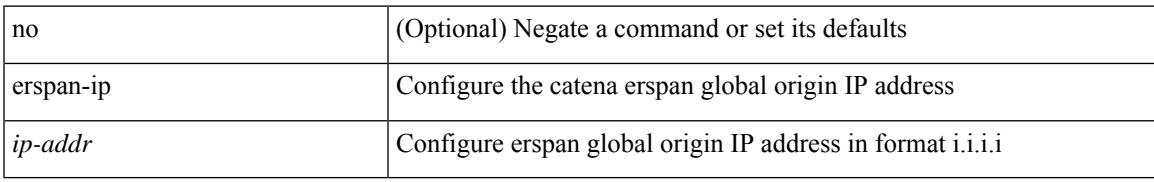

### **Command Mode**

• /exec/configure/catena-device-grp

# **ethanalyzer local**

[no] ethanalyzer local [  $\{$  { {

# **Syntax Description**

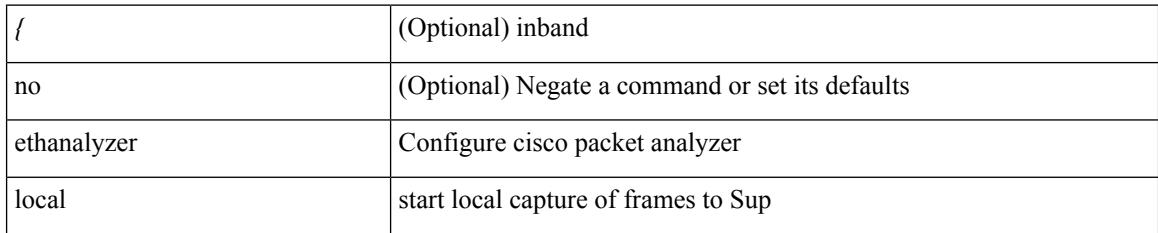

**Command Mode**

# **ethernet-segment**

[no] ethernet-segment <es-num>

### **Syntax Description**

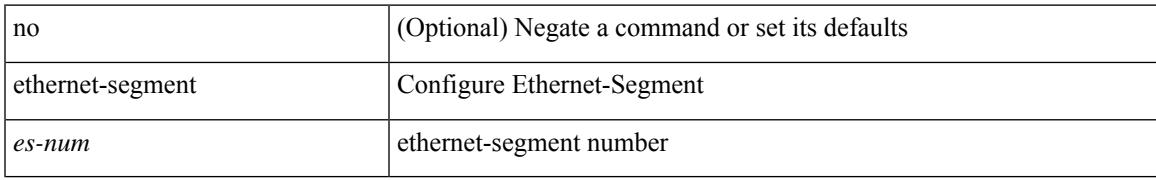

### **Command Mode**

• /exec/configure/if-eth-port-channel-switch

# **ethernet-segment delay-restore time**

[no] ethernet-segment delay-restore time <sec>

### **Syntax Description**

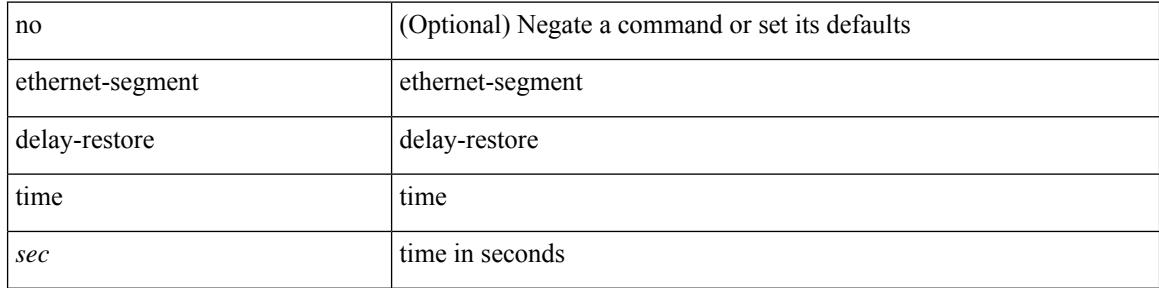

#### **Command Mode**

• /exec/configure/evpn-esi-mh

# **ethernet-tag encapsulation dot1q default static**

{ ethernet-tag encapsulation dot1q default { static <profile-name> | dynamic } } | { no ethernet-tag encapsulation dot1q default }

### **Syntax Description**

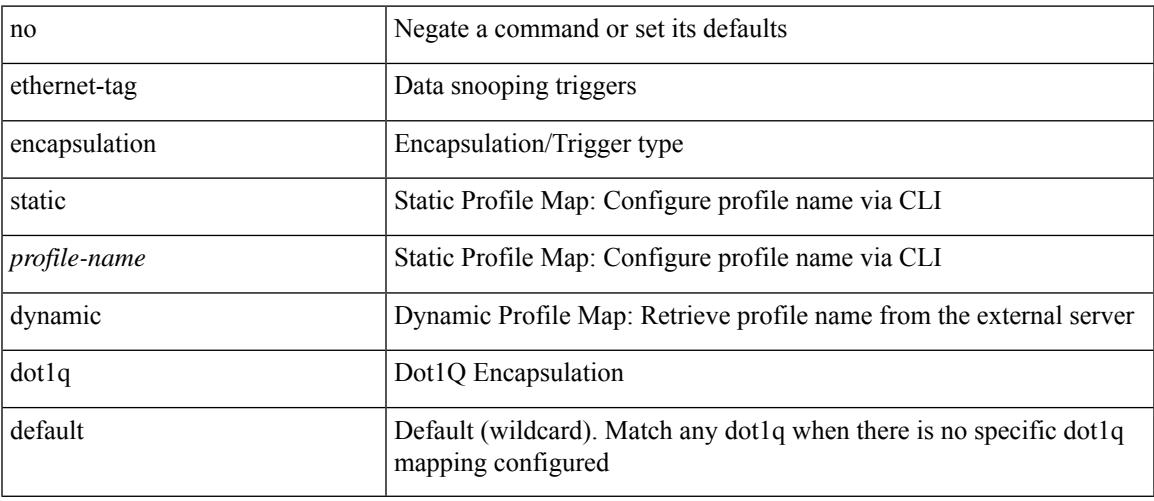

#### **Command Mode**

# **ethernet-tag encapsulation dot1q static**

{ ethernet-tag encapsulation dot1q <vlan-id> { static <profile-name> | dynamic } } | { no ethernet-tag encapsulation dot1q <vlan-id> }

### **Syntax Description**

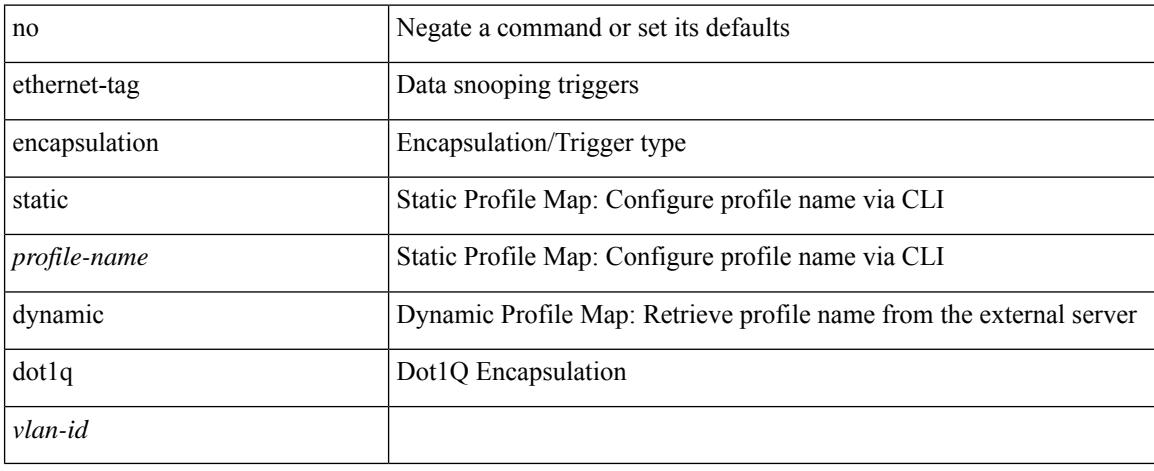

#### **Command Mode**

# **ethernet-tag encapsulation vni default static**

{ ethernet-tag encapsulation vni default { static <profile-name> | dynamic } } | { no ethernet-tag encapsulation vni default }

### **Syntax Description**

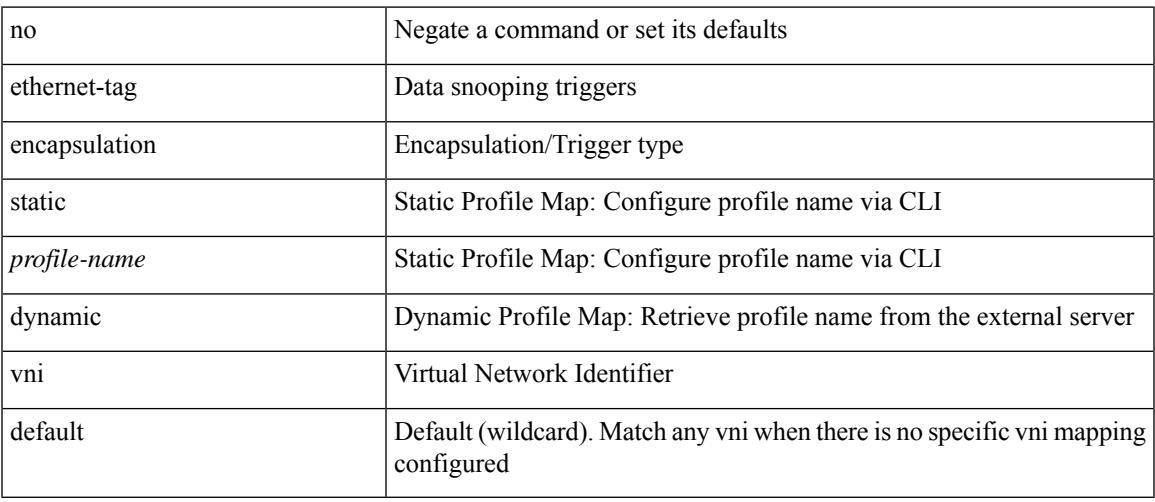

#### **Command Mode**

# **ethernet-tag encapsulation vni static**

{ ethernet-tag encapsulation vni <vni-id> { static <profile-name> | dynamic } } | { no ethernet-tag encapsulation vni <vni-id> }

### **Syntax Description**

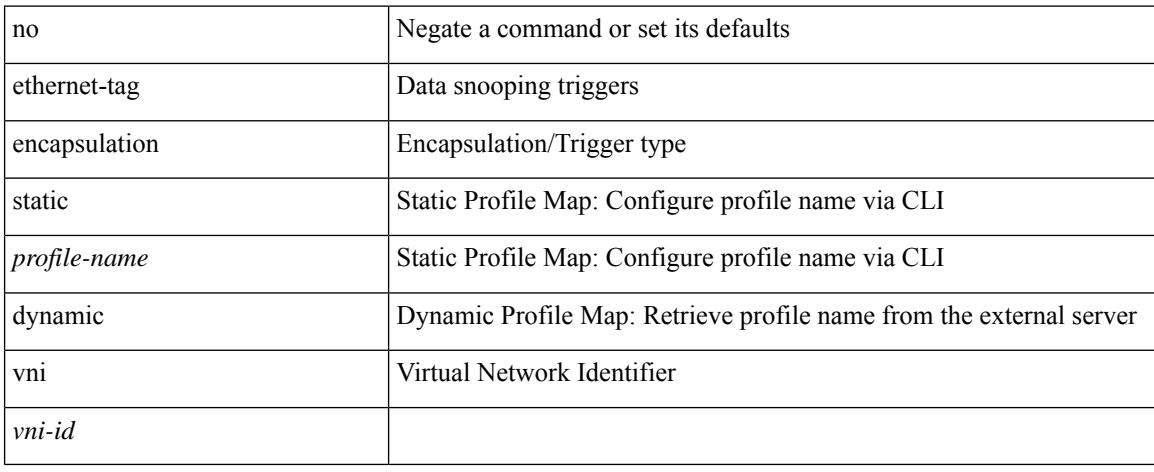

#### **Command Mode**

# **evb mac**

 $\overline{\phantom{a}}$ 

{ evb mac <mac-addr> } | { no evb mac [ <mac-addr> ] }

## **Syntax Description**

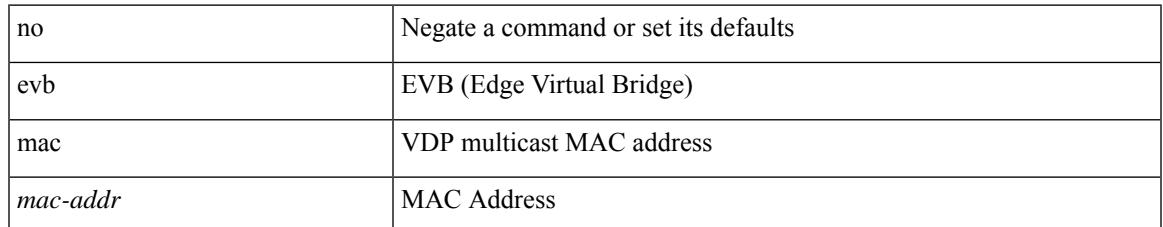

#### **Command Mode**

# **evb reinit-keep-alive**

{ evb reinit-keep-alive <exp> } | { no evb reinit-keep-alive [ <exp> ] }

## **Syntax Description**

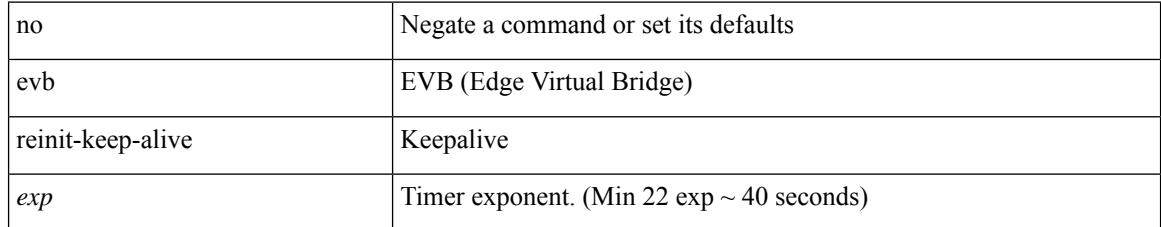

### **Command Mode**

# **evb resource-wait-delay**

{ evb resource-wait-delay <exp> } | { no evb resource-wait-delay [ <exp> ] }

### **Syntax Description**

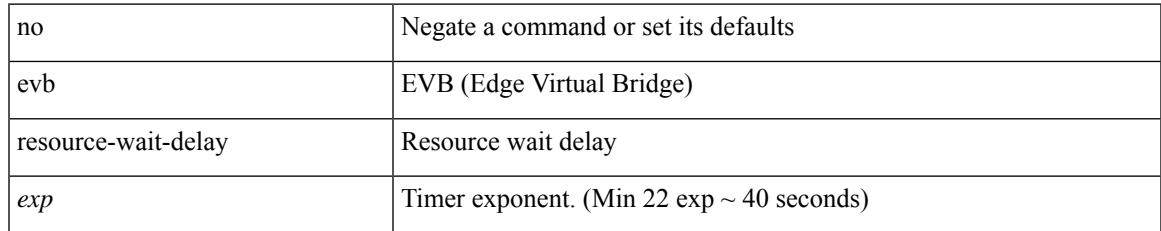

### **Command Mode**

# **event-history**

[no] event-history { detail | periodic | objstore } [ size {  $\langle$  size\_in\_text> |  $\langle$  bytes> | disable } ]

# **Syntax Description**

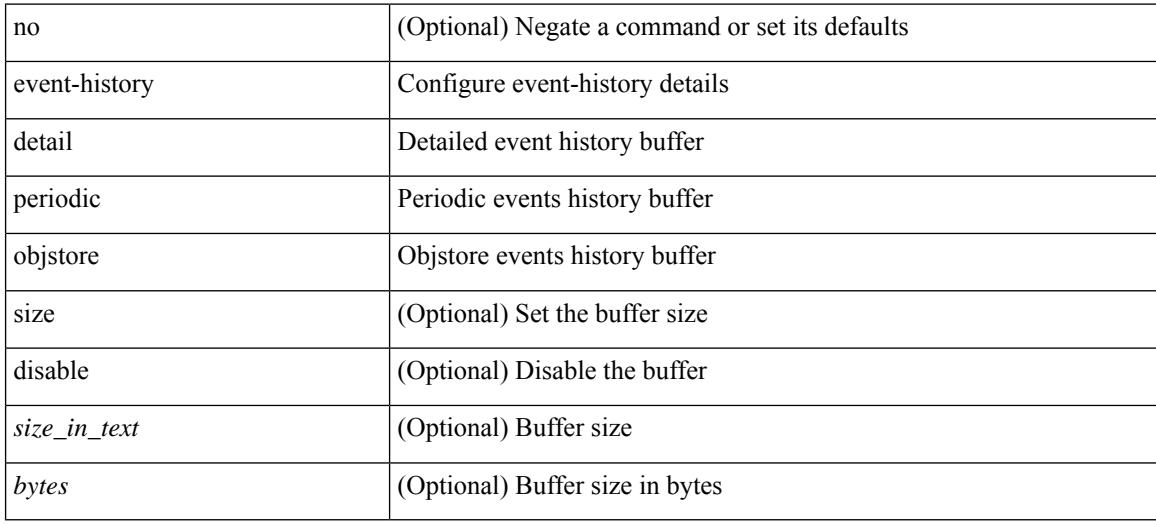

### **Command Mode**

• /exec/configure/router-bgp

# **event-history acllog category all**

event-history acllog category all

### **Syntax Description**

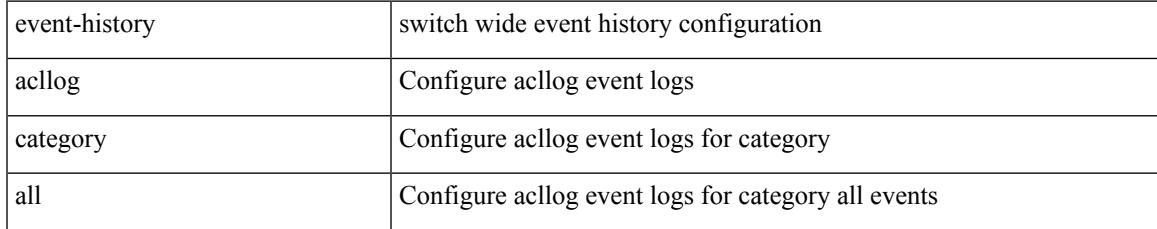

#### **Command Mode**

# **event-history acllog category all**

event-history acllog no category all

### **Syntax Description**

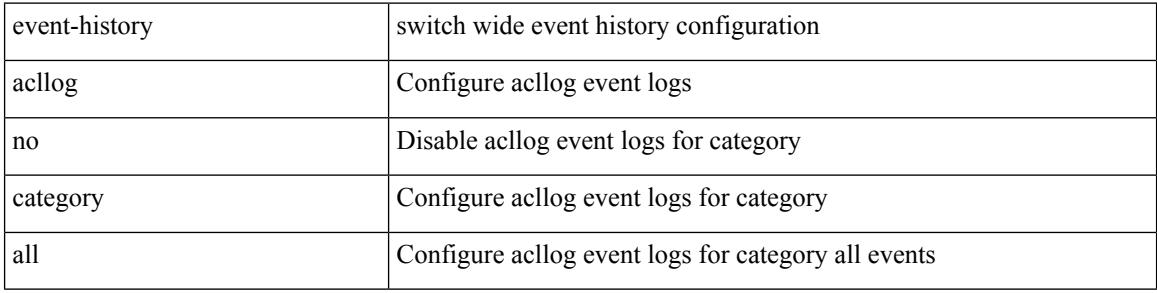

#### **Command Mode**

# **event-history acllog category fc2**

event-history acllog category fc2 [ {  $rx$  [ { brief | detail } ] |  $tx$  [ { brief1 | detail1 } ] } ]

## **Syntax Description**

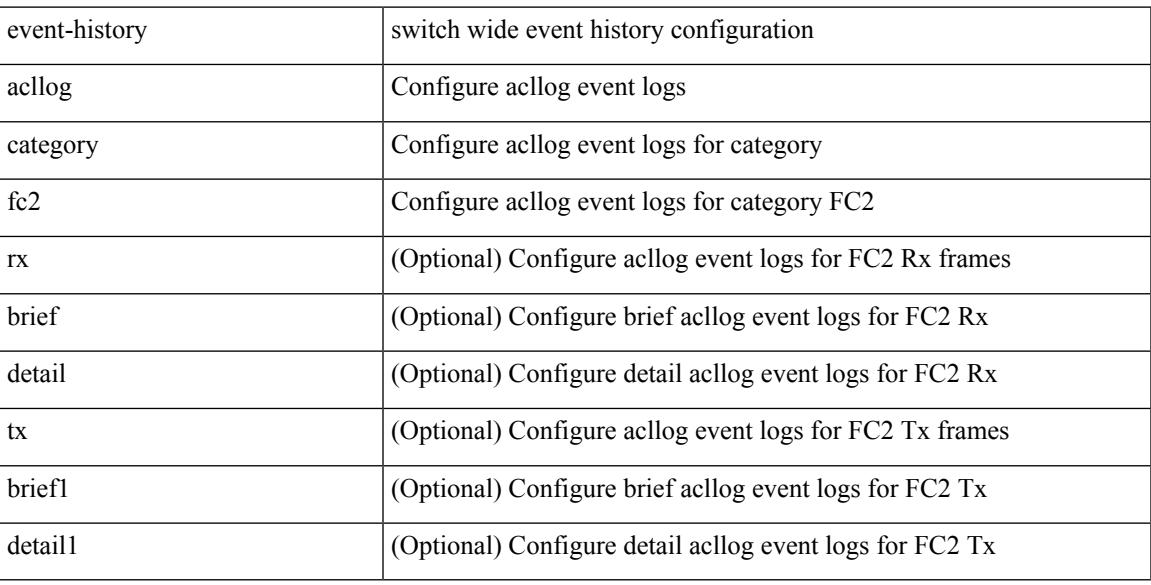

#### **Command Mode**

# **event-history acllog category fc2**

event-history acllog no category fc2 [ {  $rx$  [ { brief | detail } ] |  $tx$  [ { brief1 | detail1 } ] } ]

### **Syntax Description**

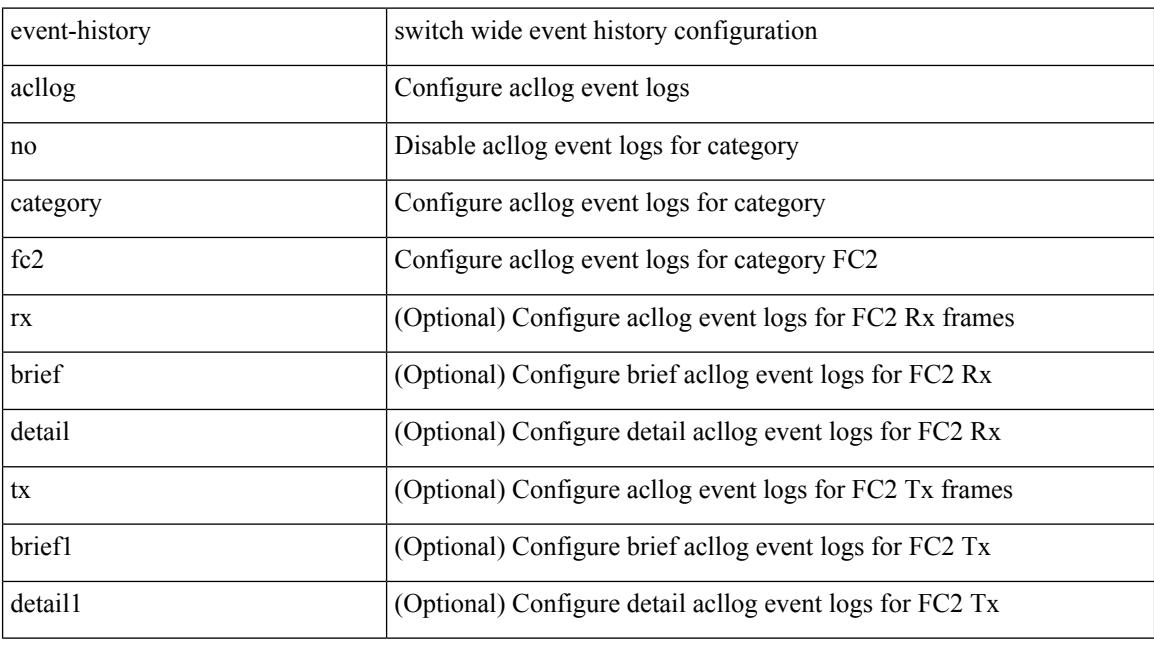

## **Command Mode**

# **event-history acllog category mts**

event-history acllog no category mts [  $\{ rx [$  { brief | detail  $\}$  ] | tx [  $\{ b$ rief1 | detail1  $\}$  ]  $\}$  ]

### **Syntax Description**

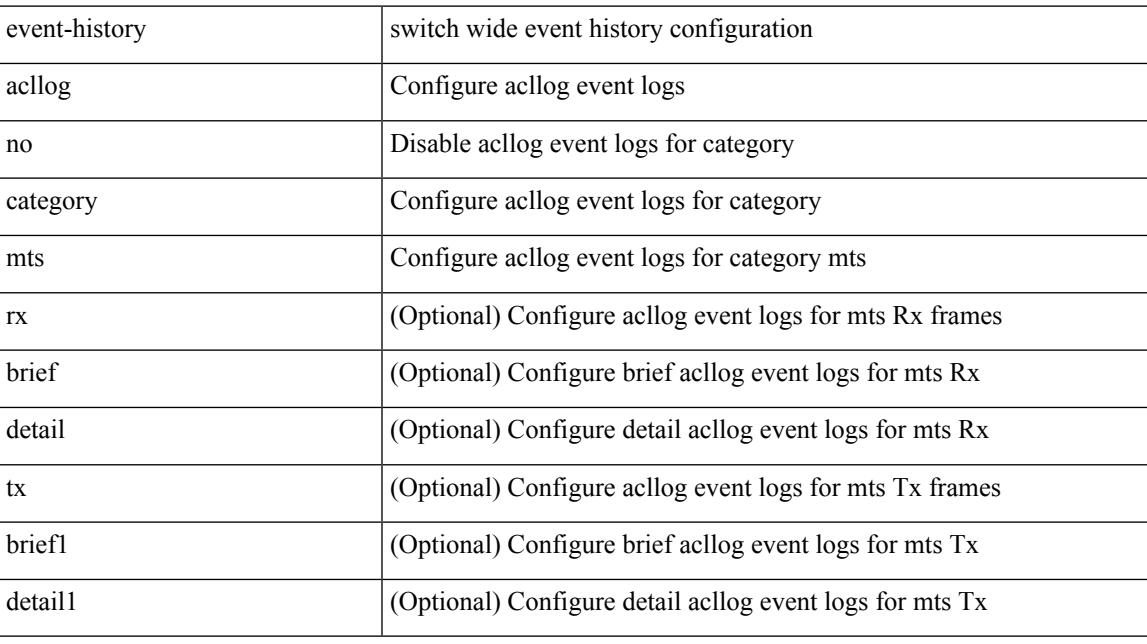

## **Command Mode**

# **event-history acllog category mts**

event-history acl<br/>log category mts [ { rx [ { brief | detail } ] | tx [ { brief<br/>1 | detail1 } ] } ]

### **Syntax Description**

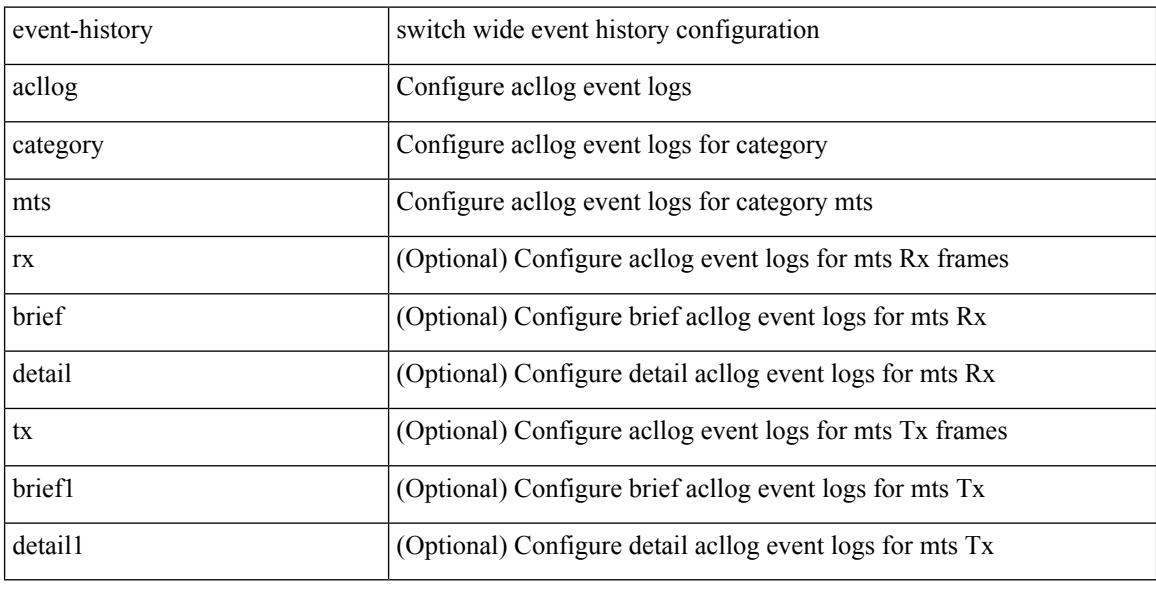

#### **Command Mode**

# **event-history adbm category all**

event-history adbm no category all

### **Syntax Description**

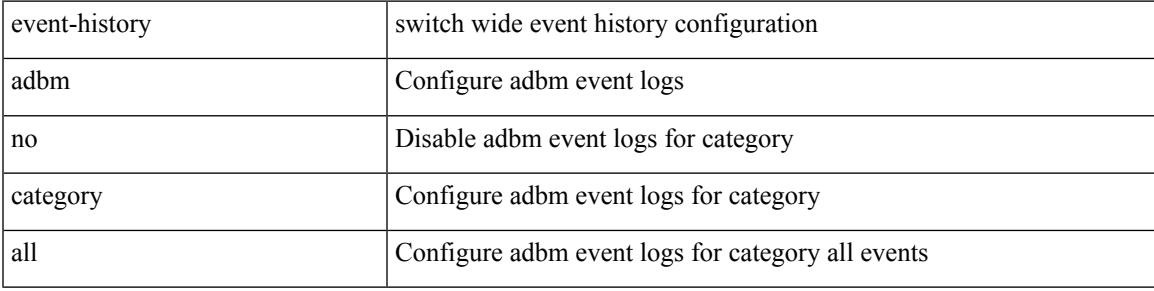

#### **Command Mode**

# **event-history adbm category all**

event-history adbm category all

### **Syntax Description**

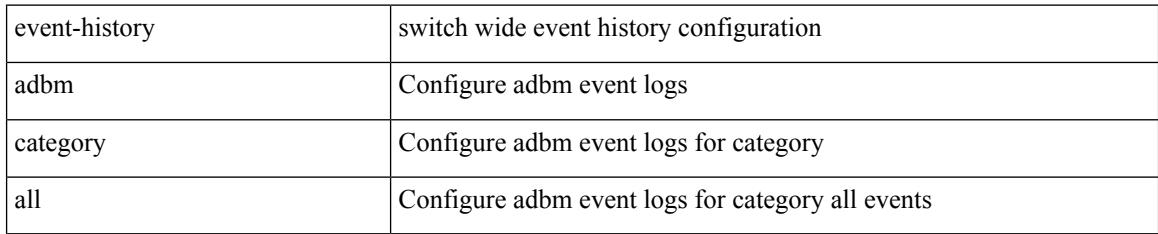

### **Command Mode**

# **event-history adbm category fc2**

event-history adbm no category fc2 [ {  $rx$  [ { brief | detail } ] |  $tx$  [ { brief1 | detail1 } ] } ]

### **Syntax Description**

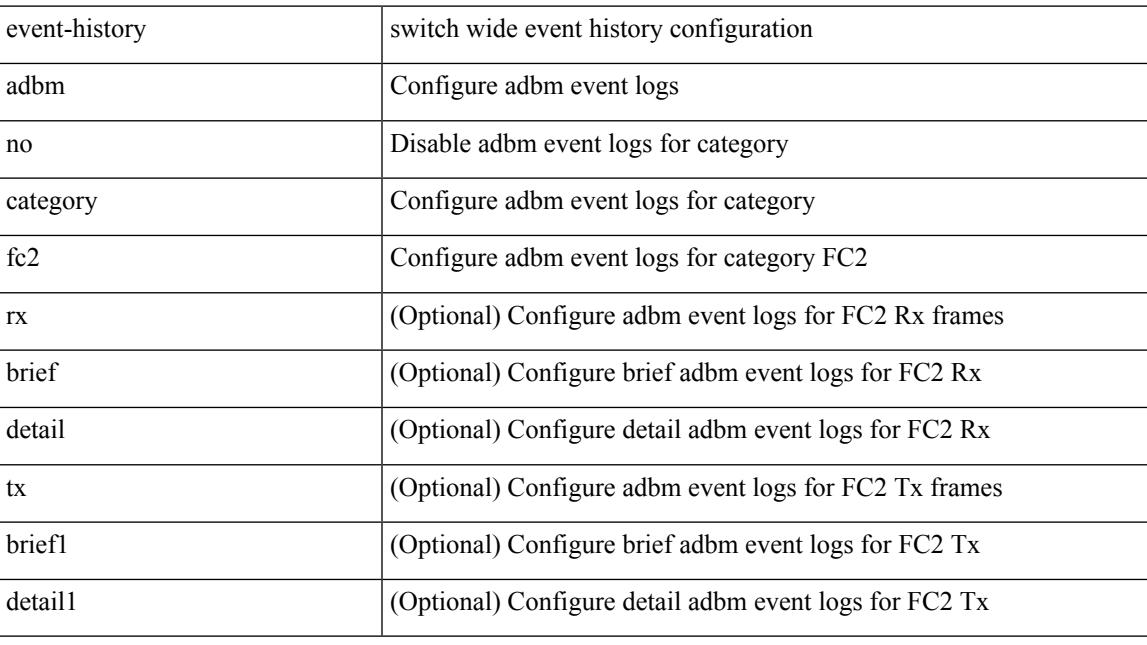

# **Command Mode**

# **event-history adbm category fc2**

event-history adbm category fc2 [  $\{ rx$  [  $\{ brief | detail$   $\}$  ]  $\}$  ]  $\{ tr$  [  $\{ brief | detail$   $\}$  ]  $\}$  ]

### **Syntax Description**

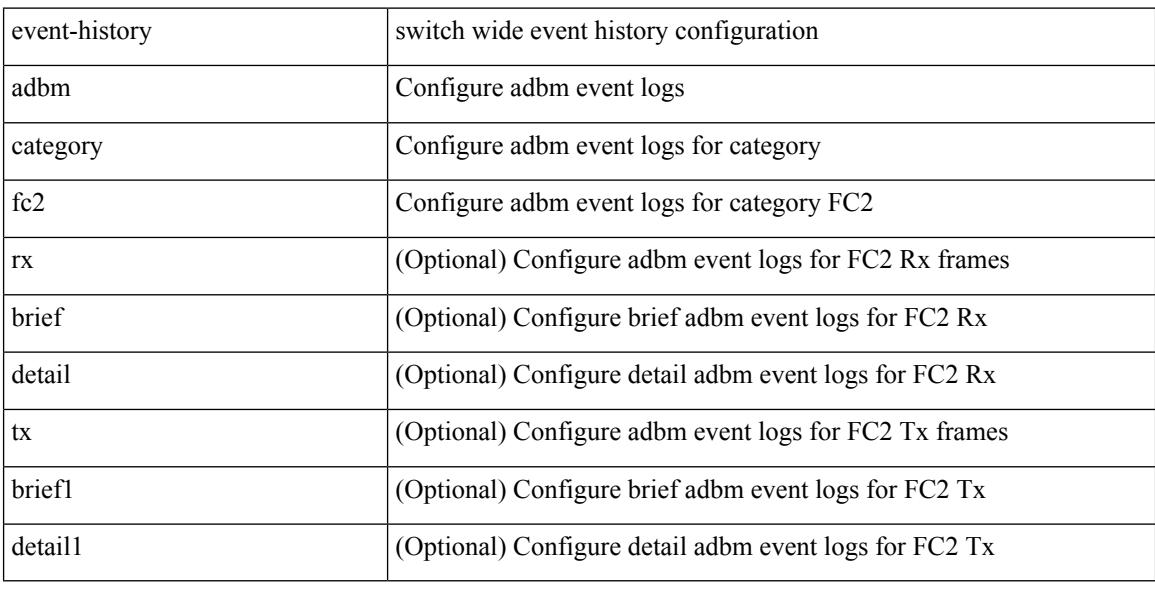

#### **Command Mode**

# **event-history adbm category mts**

event-history adbm no category mts [  $\{ rx [$  { brief | detail } ] | tx [  $\{ brier1 | detail1 \} ]$  } ]

#### **Syntax Description**

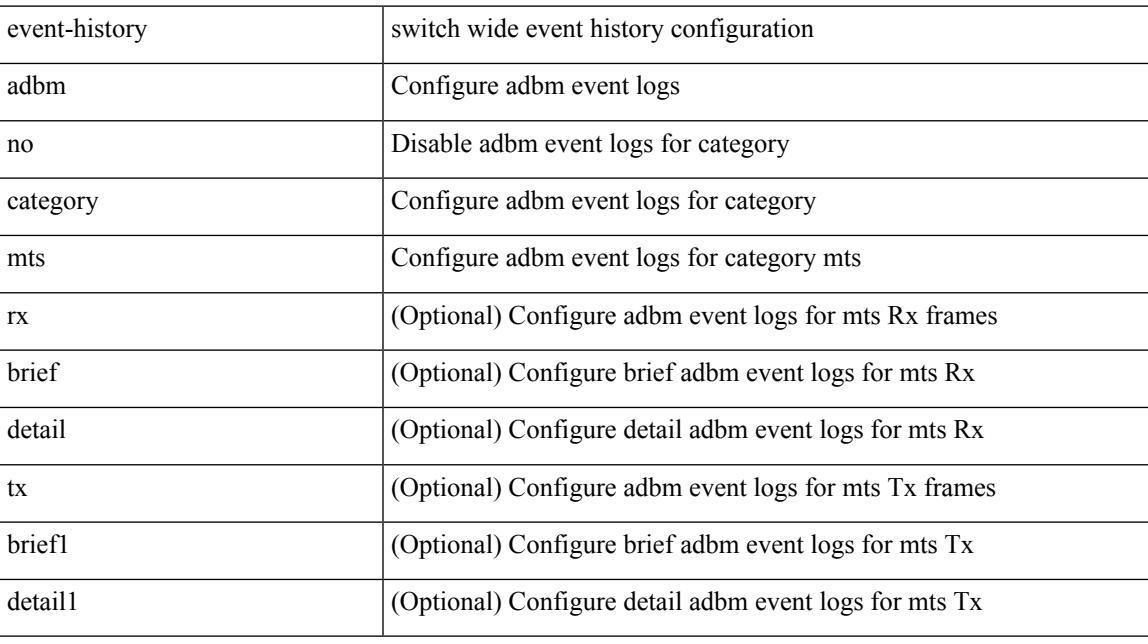

## **Command Mode**

# **event-history adbm category mts**

event-history adbm category mts [  $\{ rx [$  { brief | detail  $\}$  ] | tx [  $\{ brief1 | detail1 \}$  ]  $\}$  ]

#### **Syntax Description**

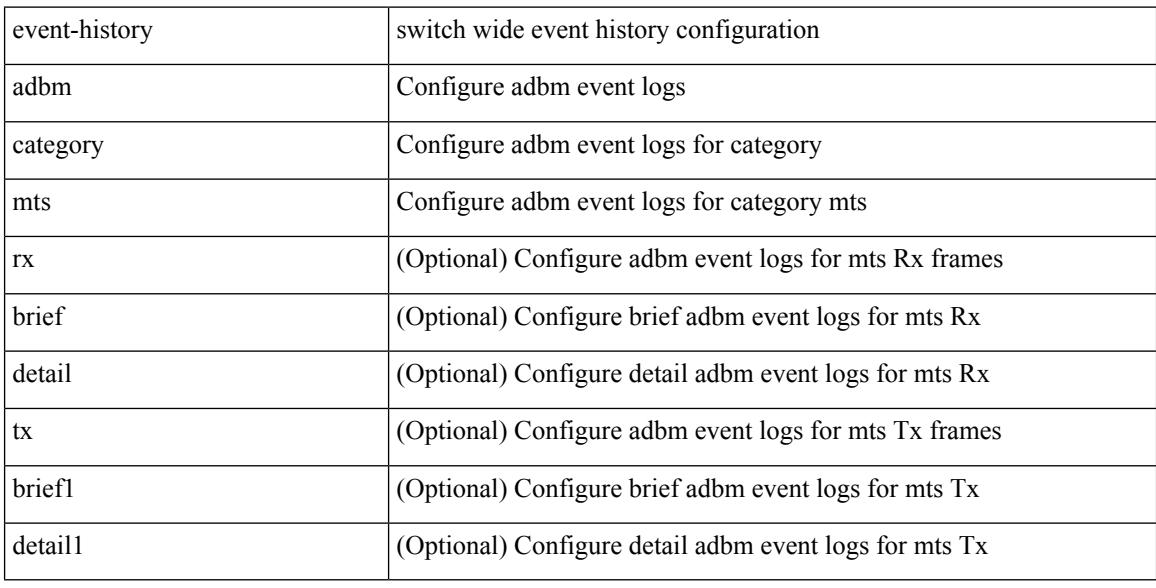

#### **Command Mode**

# **event-history callhome**

event-history callhome { mts [ { rx [ { brief | detail } ] | tx [ { brief1 | detail1 } ] } ] | no mts [ { rx [ { brief1 | detail1 } ] | tx [ { brief2 | detail2 } ] } ] }

### **Syntax Description**

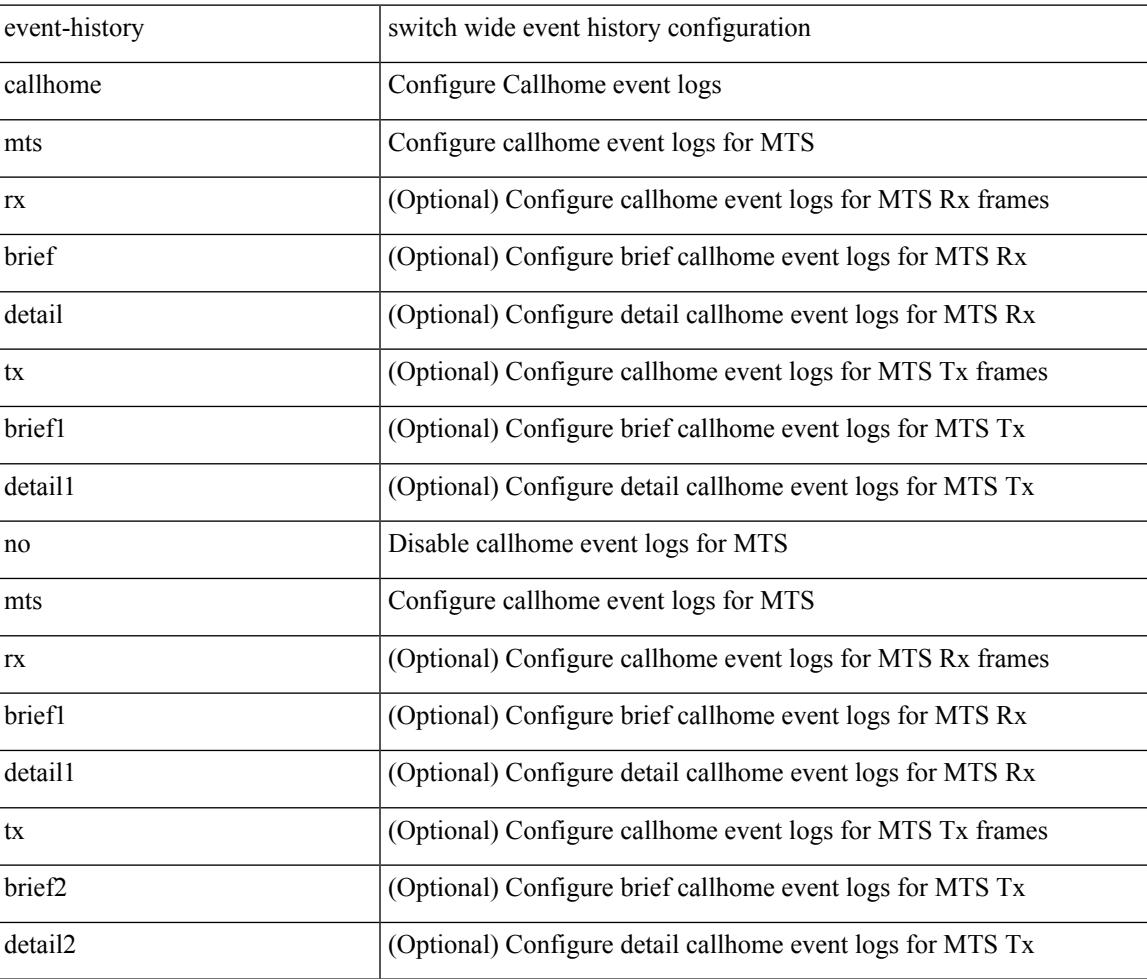

**Command Mode**

# **event-history capability**

event-history capability { category { all | mts [ {  $rx$  [ { brief | detail } ] | tx [ { brief1 | detail1 } ] } ] } | no category { all | mts [ { rx [ { brief1 | detail1 } ] | tx [ { brief2 | detail2 } ] } ] } }

### **Syntax Description**

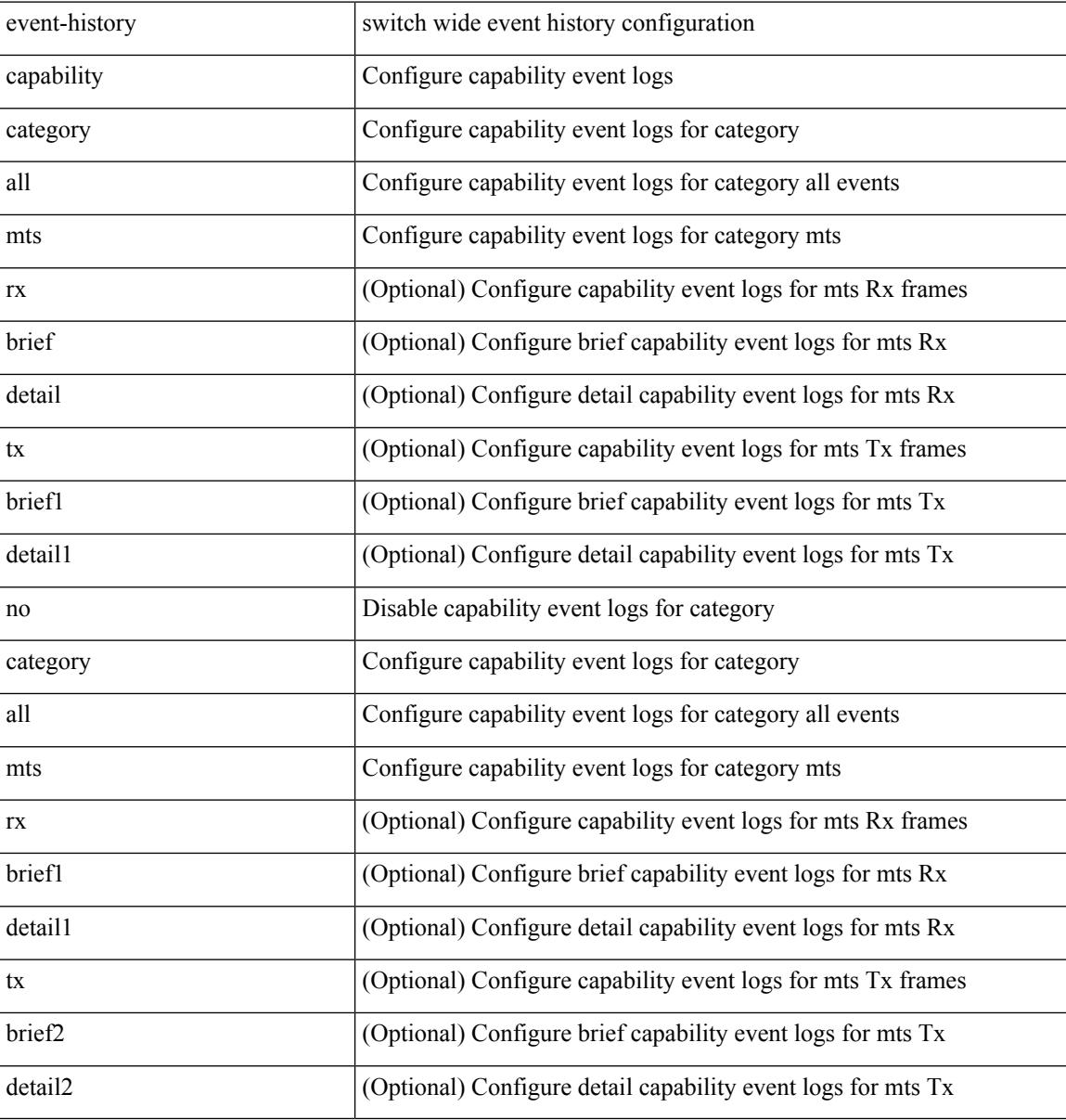

#### **Command Mode**

# **event-history cli**

[no] event-history cli [ size  $\{\leq size\_in\_text>\}|\leq b$ ytes> | disable } ]

# **Syntax Description**

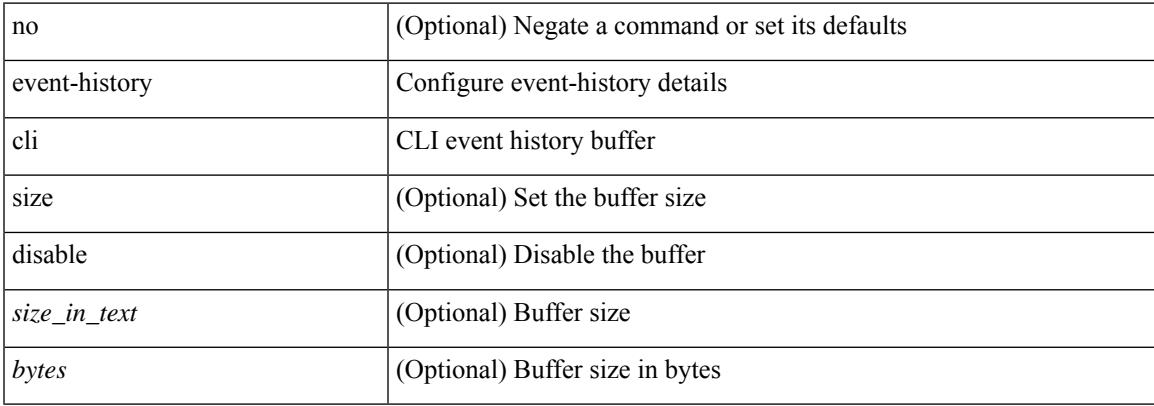

### **Command Mode**

• /exec/configure/router-bgp

# **event-history copp category all**

event-history copp no category all

### **Syntax Description**

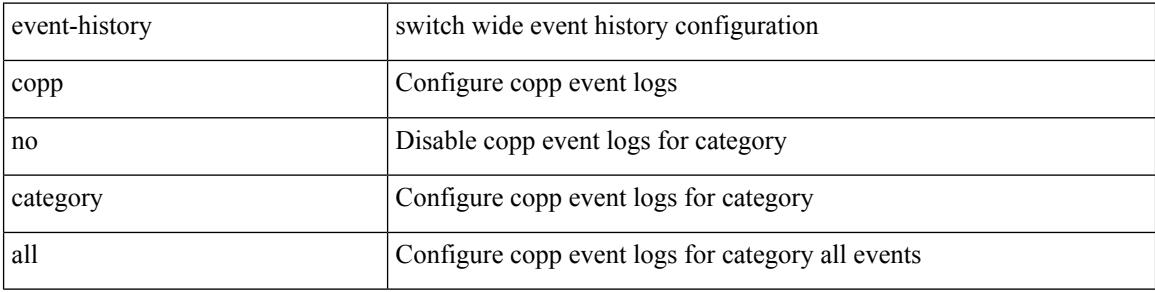

#### **Command Mode**

# **event-history copp category all**

event-history copp category all

### **Syntax Description**

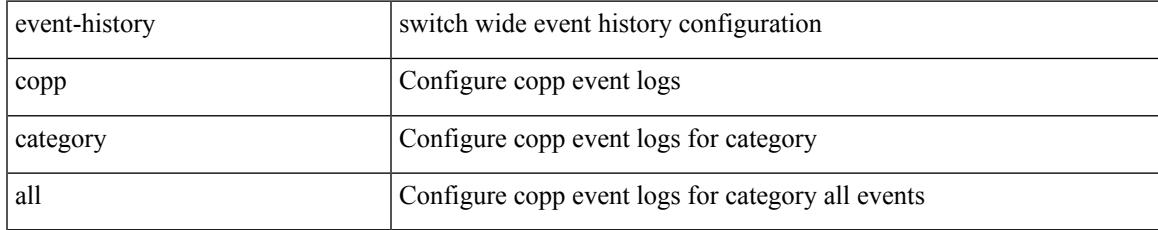

#### **Command Mode**

# **event-history copp category fc2**

event-history copp category fc2 [ {  $rx$  [ { brief | detail } ] |  $tx$  [ { brief1 | detail1 } ] } ]

## **Syntax Description**

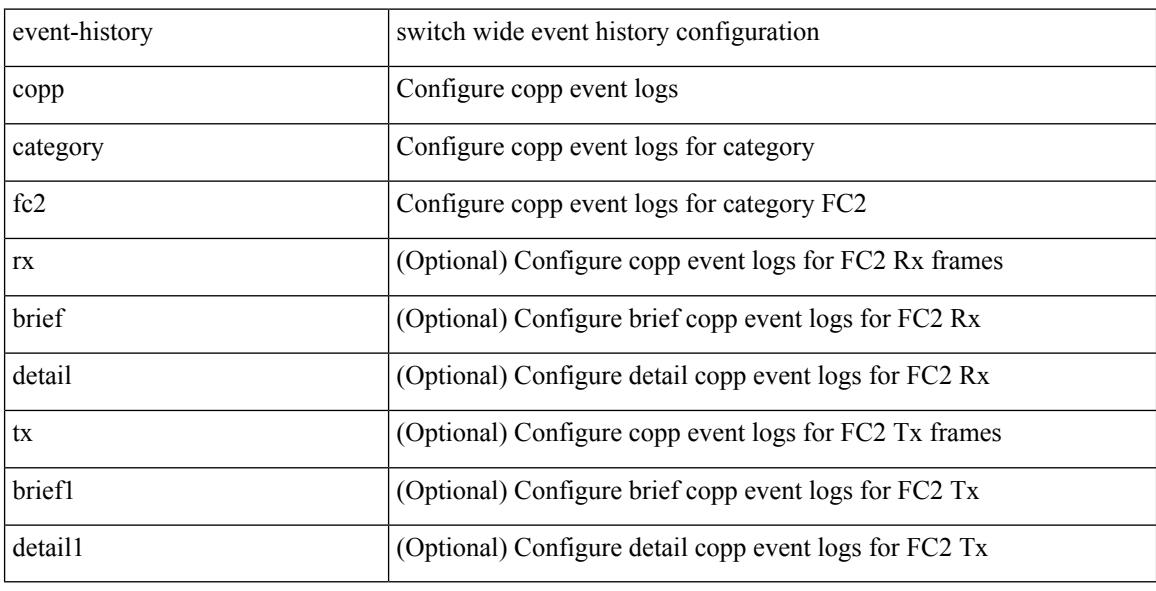

#### **Command Mode**

# **event-history copp category fc2**

event-history copp no category fc2 [ {  $rx$  [ { brief | detail } ] |  $tx$  [ { brief1 | detail1 } ] } ]

### **Syntax Description**

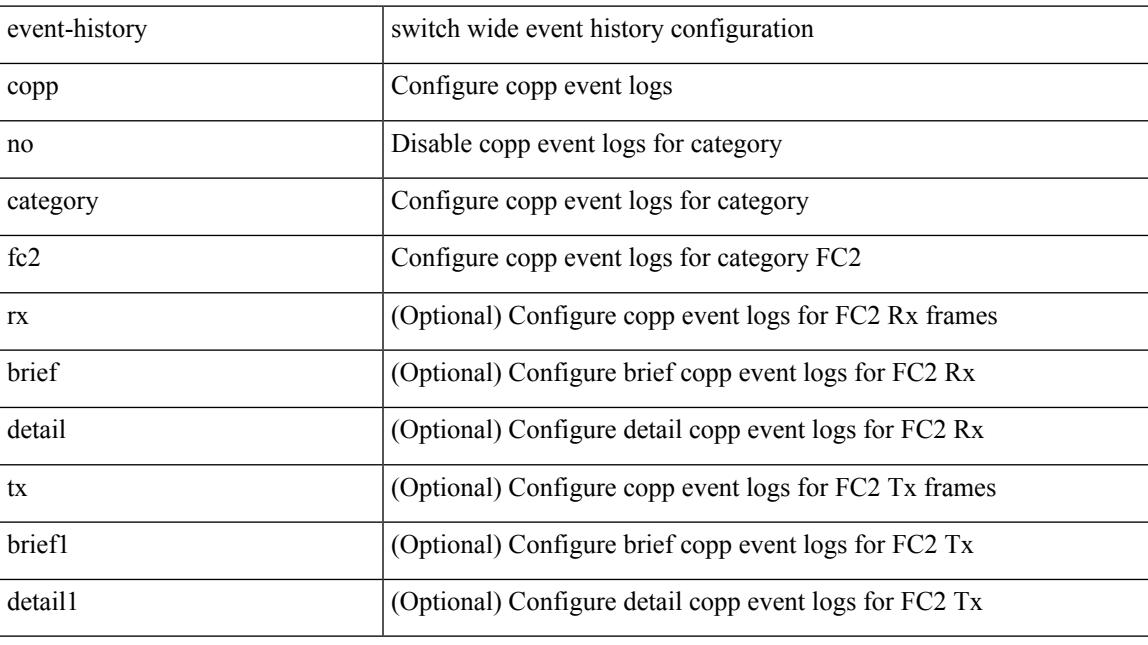

# **Command Mode**

# **event-history copp category mts**

event-history copp category mts [ {  $rx$  [ { brief | detail } ] |  $tx$  [ { brief1 | detail1 } ] } ]

#### **Syntax Description**

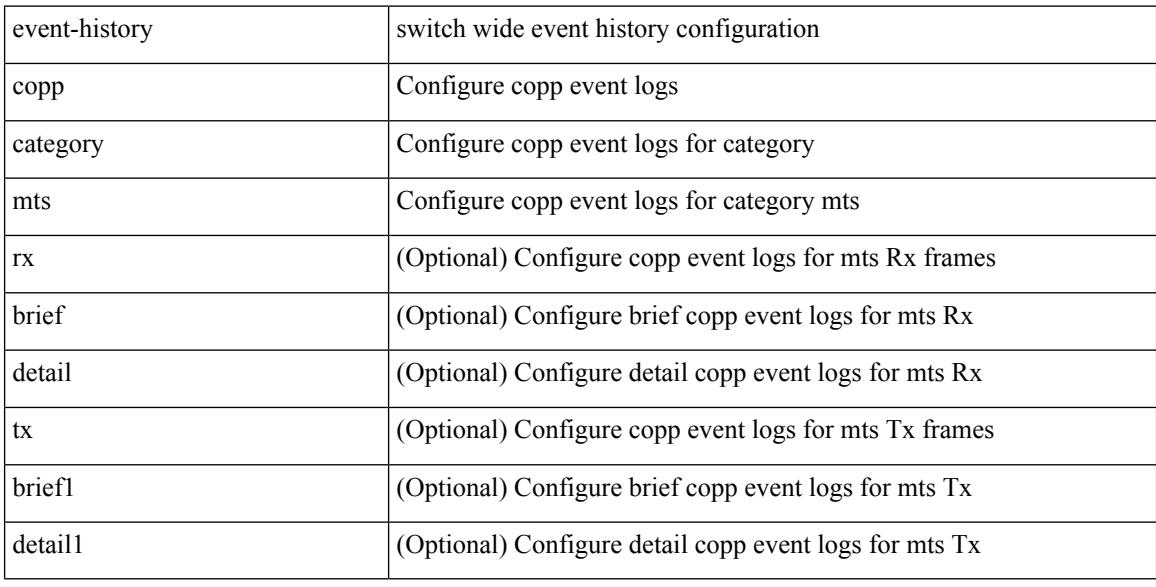

#### **Command Mode**
### **event-history copp category mts**

event-history copp no category mts [  $\{ rx [$   $\{ brief | detail \} ] | tx [$   $\{ brief | detail 1 \} ]$  ]  $]$ 

#### **Syntax Description**

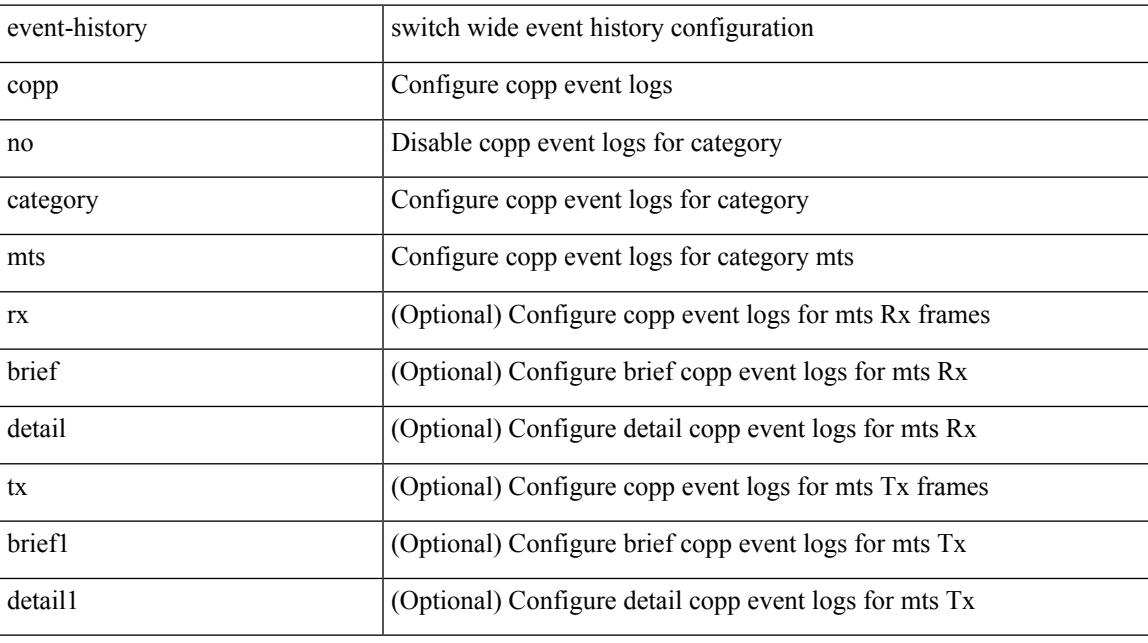

#### **Command Mode**

### **event-history dot1x**

event-history dot1x { category { all | mts [ {  $rx$  [ { brief | detail } ] | tx [ { brief1 | detail1 } ] } ] } | no category { all | mts [ { rx [ { brief1 | detail1 } ] | tx [ { brief2 | detail2 } ] } ] } }

#### **Syntax Description**

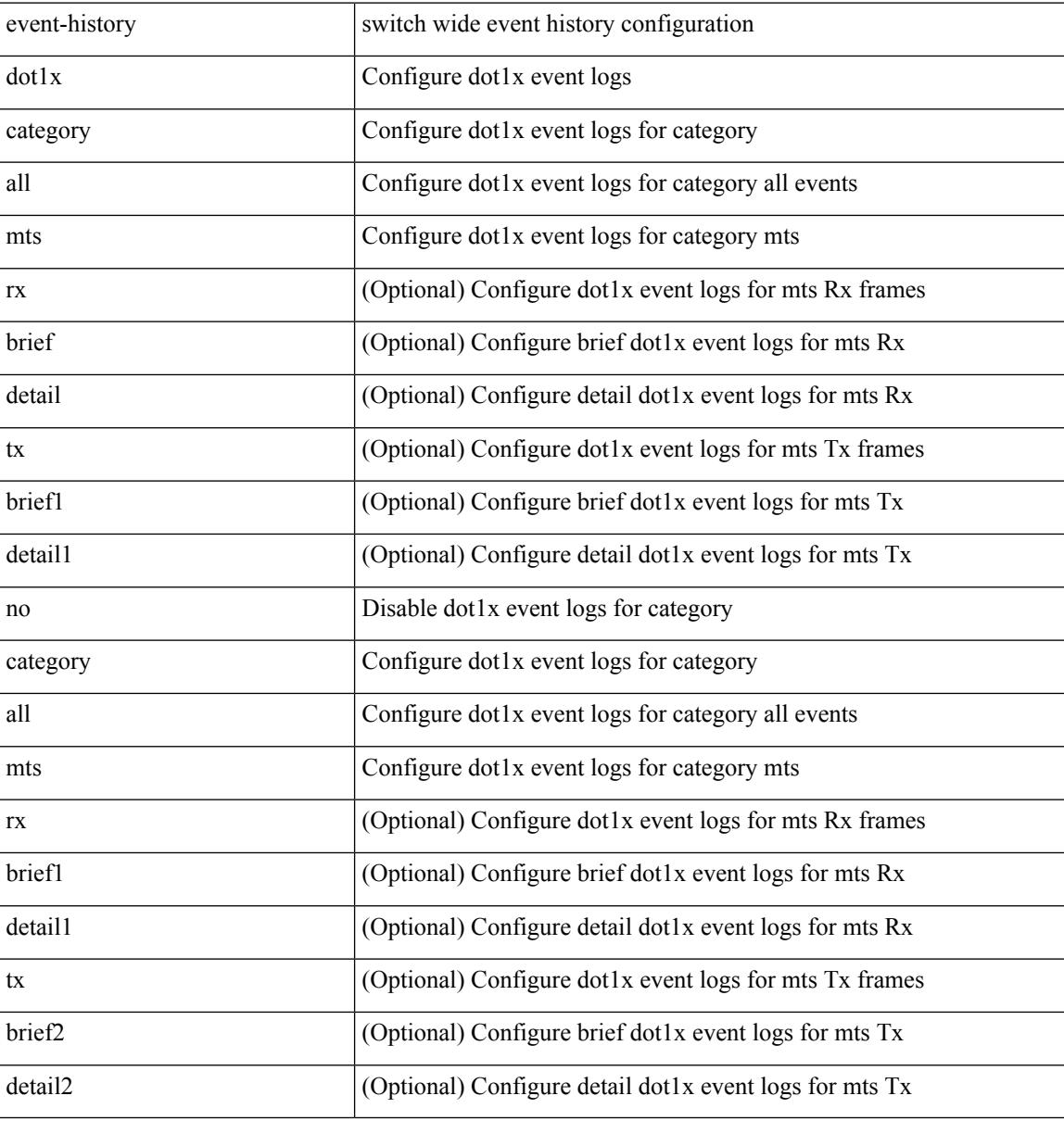

#### **Command Mode**

# **event-history drap category all**

event-history drap category all

#### **Syntax Description**

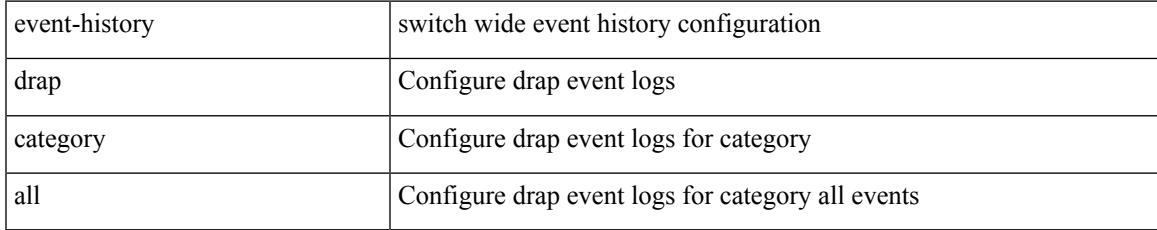

#### **Command Mode**

# **event-history drap category all**

event-history drap no category all

#### **Syntax Description**

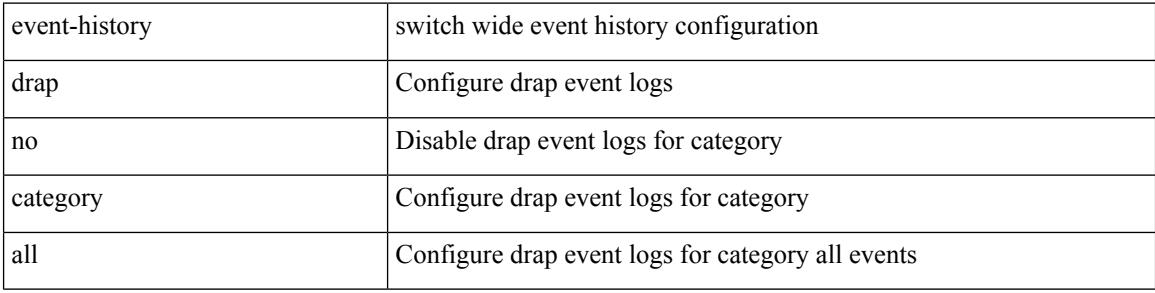

#### **Command Mode**

### **event-history drap category mts**

event-history drap category mts [ {  $rx$  [ { brief | detail } ] |  $tx$  [ { brief1 | detail1 } ] } ]

#### **Syntax Description**

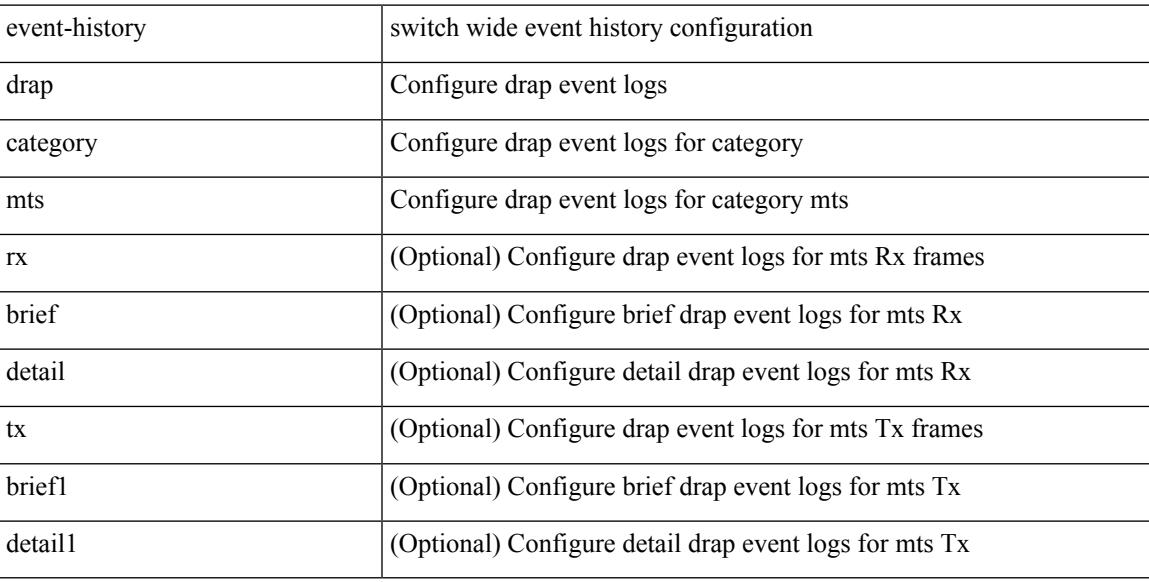

#### **Command Mode**

### **event-history drap category mts**

event-history drap no category mts [ {  $rx$  [ { brief | detail } ] |  $tx$  [ { brief1 | detail1 } ] } ]

#### **Syntax Description**

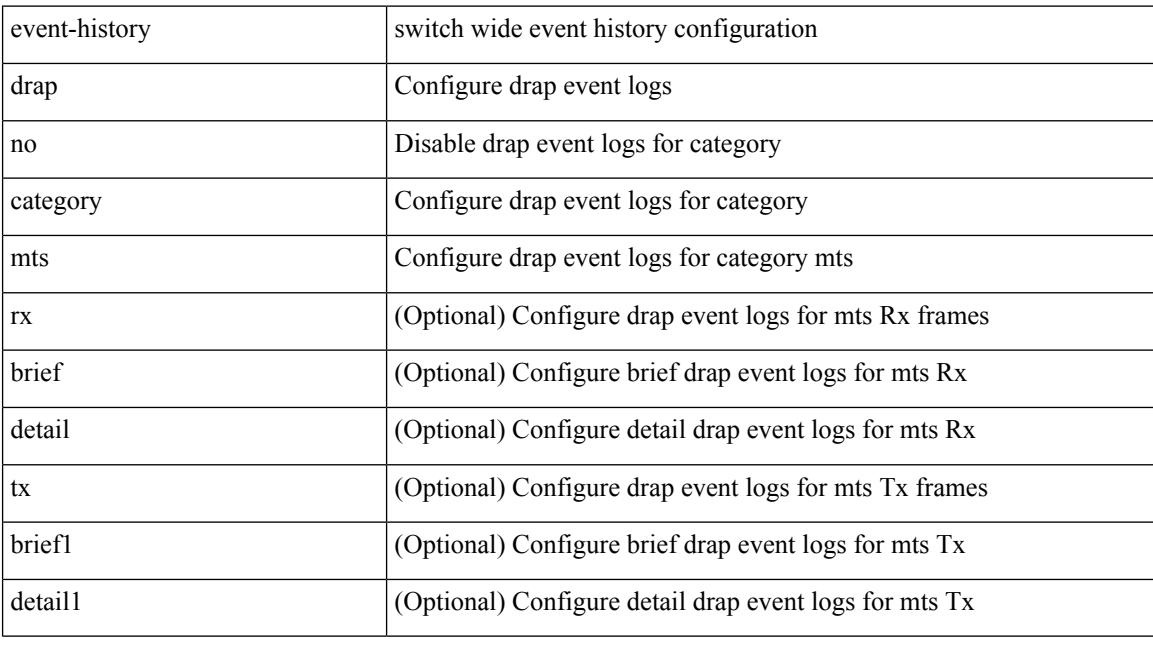

#### **Command Mode**

### **event-history eltm category all**

event-history eltm no category all

#### **Syntax Description**

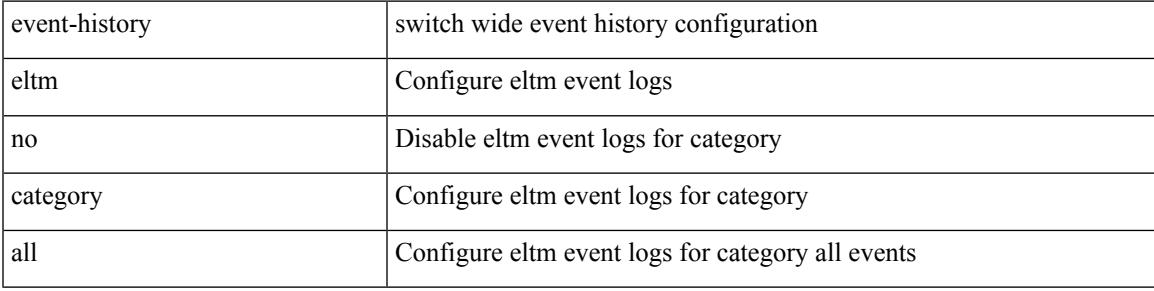

#### **Command Mode**

# **event-history eltm category all**

event-history eltm category all

#### **Syntax Description**

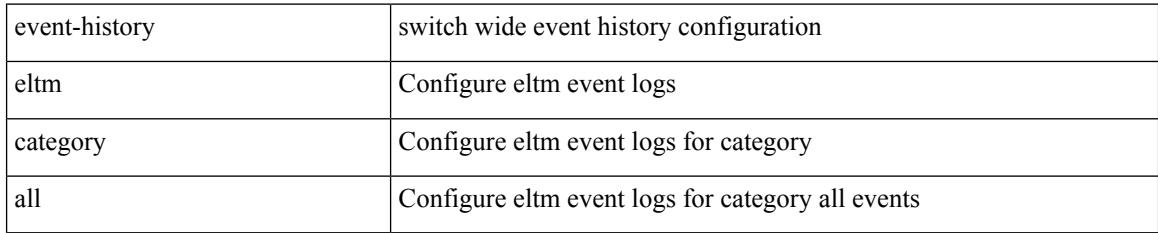

#### **Command Mode**

### **event-history eltm category fc2**

event-history eltm category fc2 [ {  $rx$  [ { brief | detail } ] |  $tx$  [ { brief | detail } ] } ]

#### **Syntax Description**

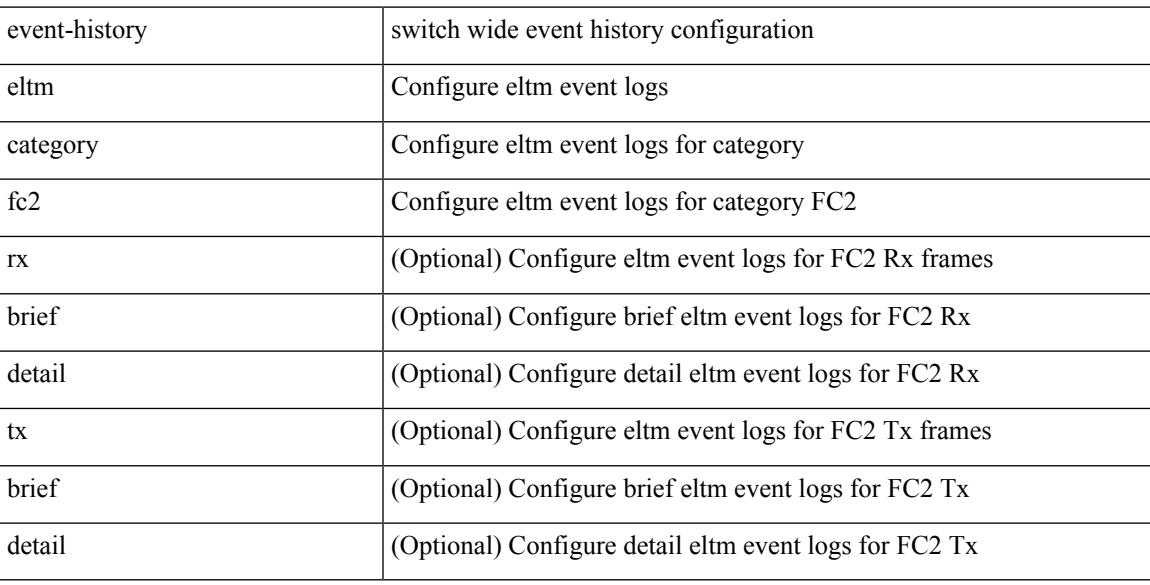

#### **Command Mode**

### **event-history eltm category fc2**

event-history eltm no category fc2 [ {  $rx$  [ { brief | detail } ] |  $tx$  [ { brief | detail } ] } ]

#### **Syntax Description**

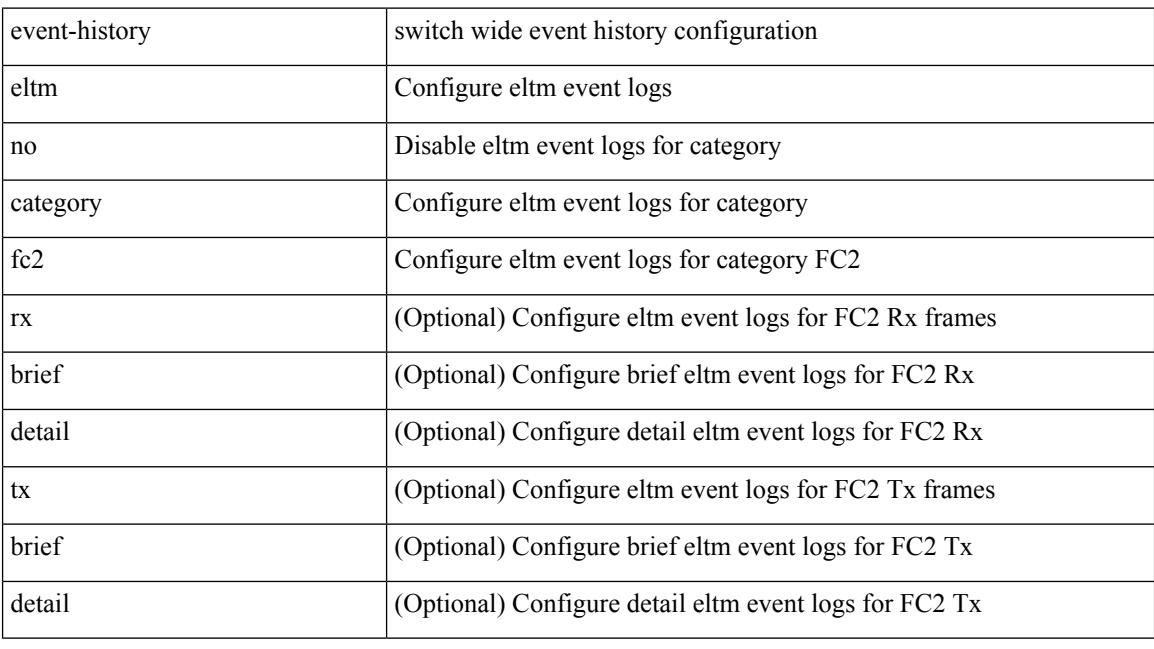

#### **Command Mode**

### **event-history eltm category mts**

event-history eltm category mts [ {  $rx$  [ { brief | detail } ] |  $tx$  [ { brief | detail } ] } ]

#### **Syntax Description**

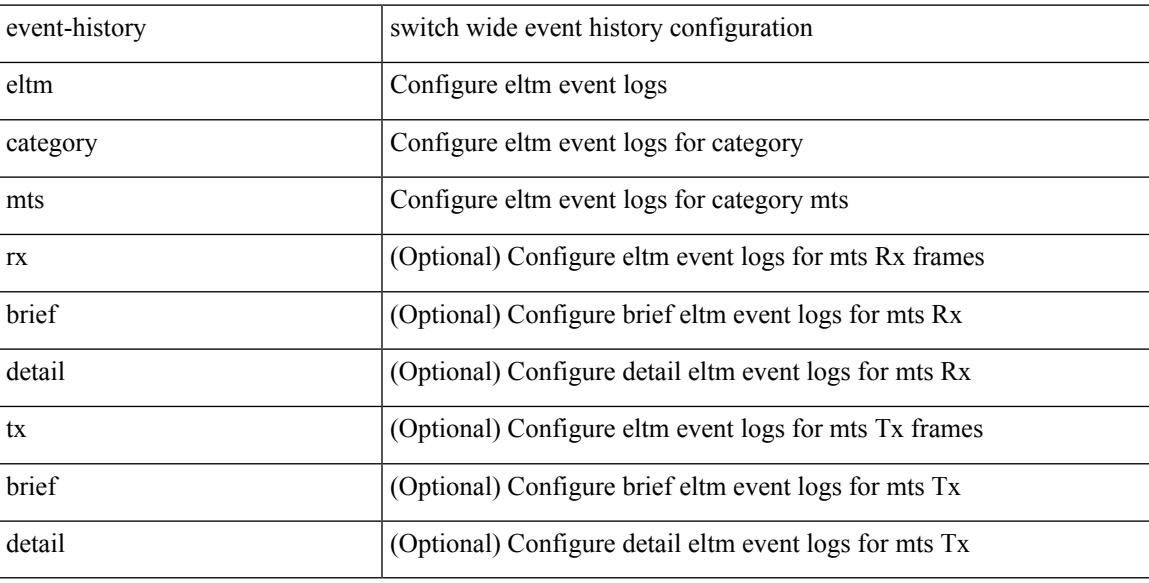

#### **Command Mode**

### **event-history eltm category mts**

event-history eltm no category mts [ {  $rx$  [ { brief | detail } ] |  $tx$  [ { brief | detail } ] } ]

#### **Syntax Description**

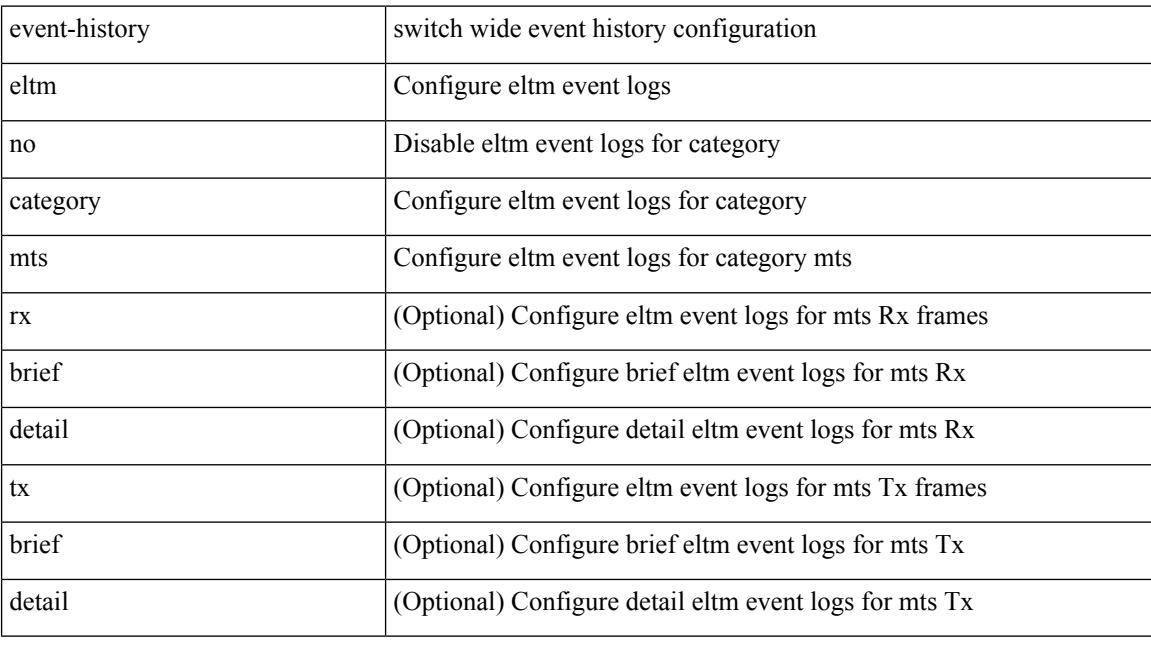

#### **Command Mode**

### **event-history epp category all**

event-history epp category all

#### **Syntax Description**

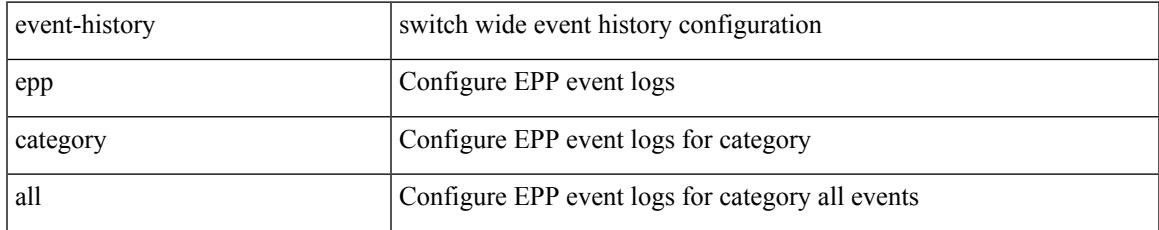

#### **Command Mode**

## **event-history epp category all**

event-history epp no category all

#### **Syntax Description**

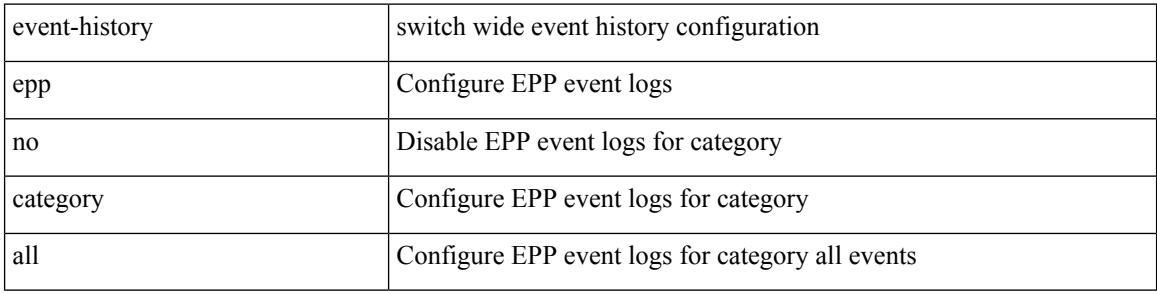

#### **Command Mode**

### **event-history epp category fc2**

event-history epp category fc2 [ {  $rx$  [ { brief | detail } ] |  $tx$  [ { brief1 | detail1 } ] } ]

#### **Syntax Description**

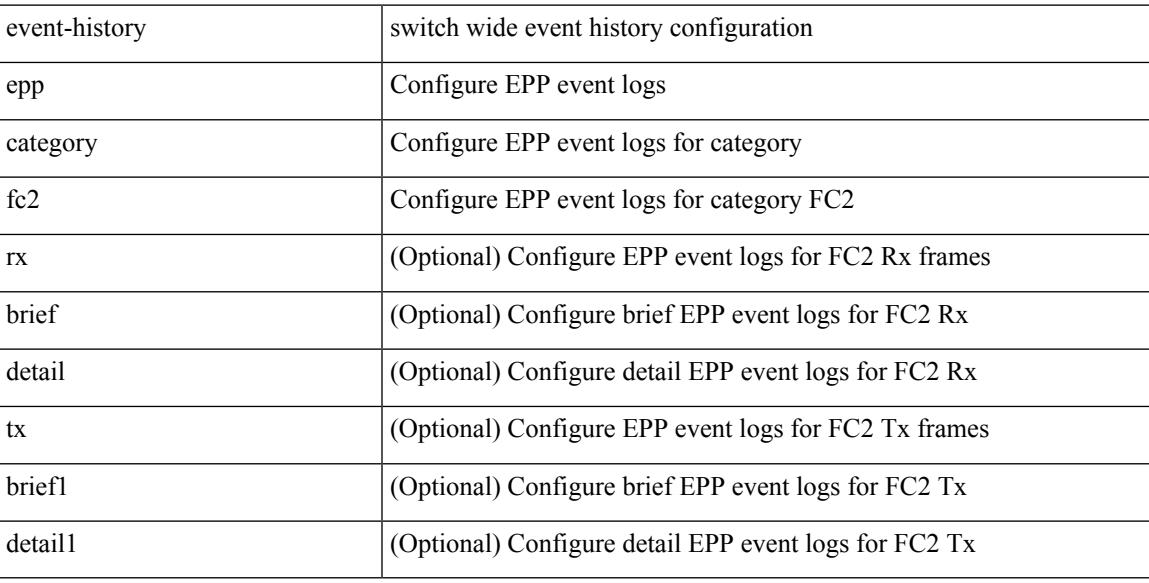

#### **Command Mode**

### **event-history epp category fc2**

event-history epp no category fc2 [ {  $rx$  [ { brief | detail } ] |  $tx$  [ { brief1 | detail1 } ] } ]

#### **Syntax Description**

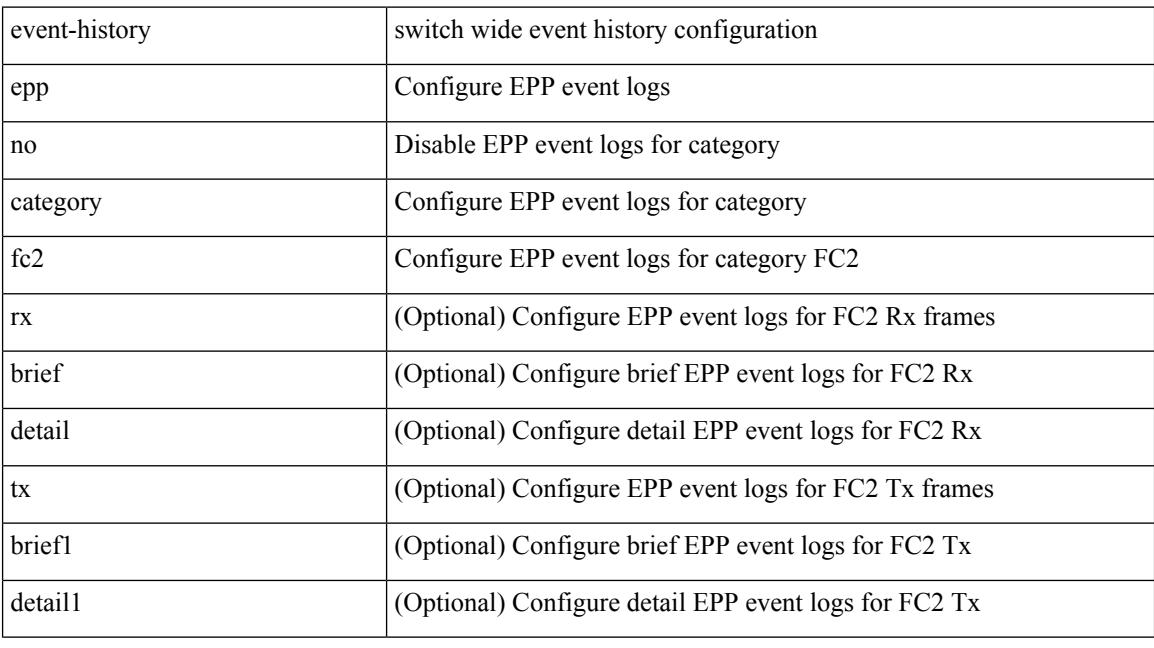

#### **Command Mode**

### **event-history epp category mts**

event-history epp category mts [  $\{ rx [\{ brief | detail\} ] | tx [\{ brief | detail1\} ] ] \}$ 

#### **Syntax Description**

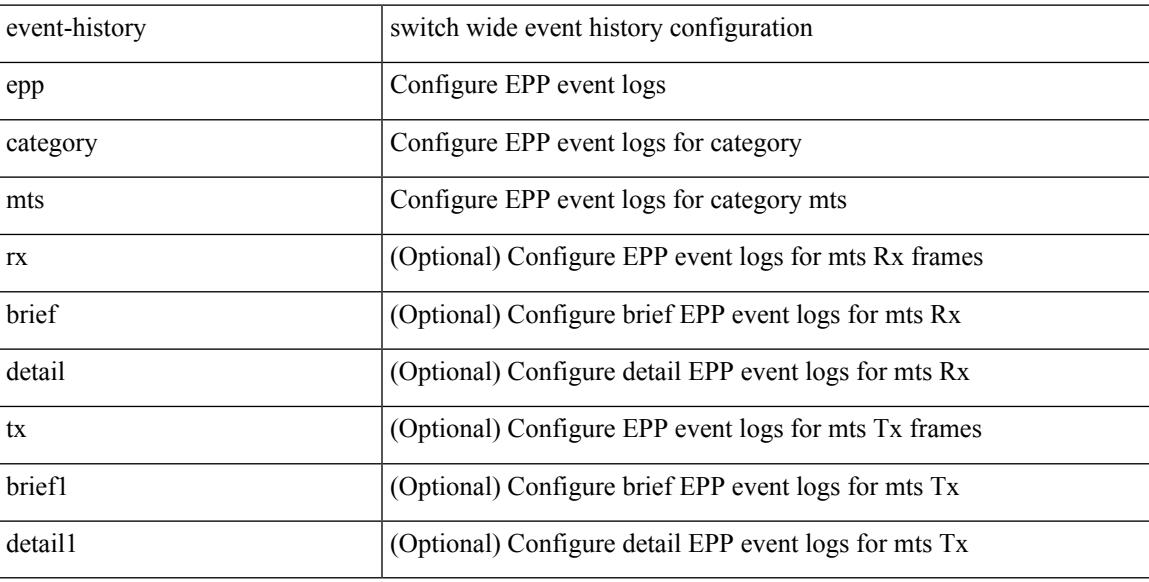

#### **Command Mode**

# **event-history epp category mts**

event-history epp no category mts [  $\{ rx [$  { brief | detail  $\}$  ] | tx [  $\{ b$ rief1 | detail1  $\}$  ]  $\}$  ]

#### **Syntax Description**

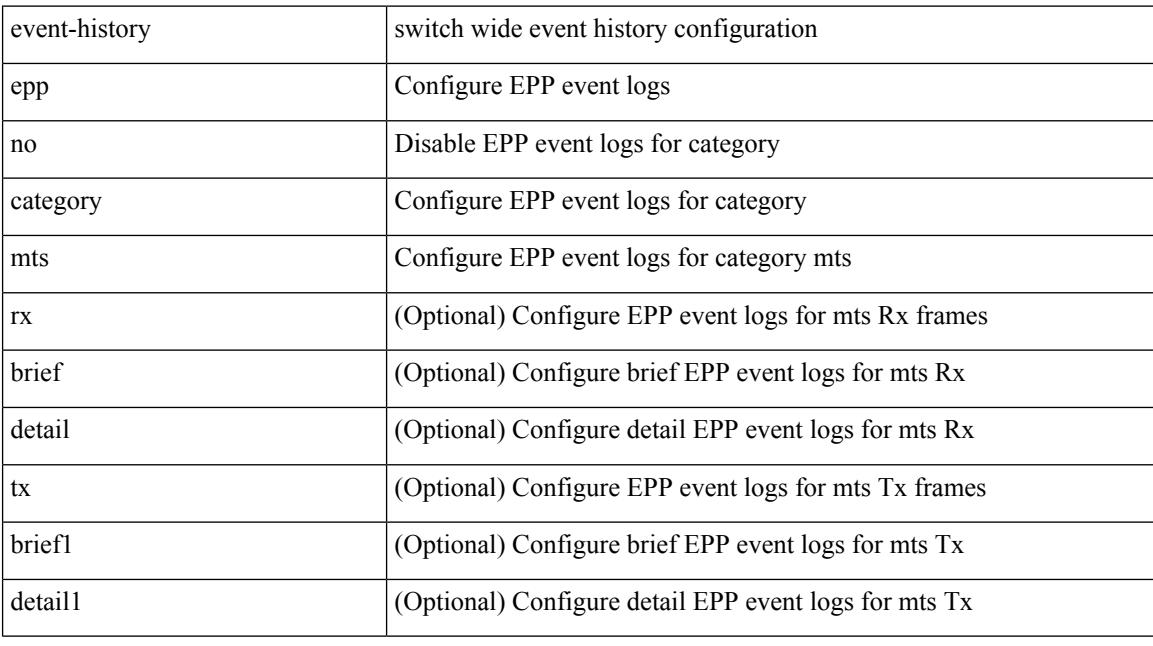

#### **Command Mode**

### **event-history errors**

[no] event-history errors [ size  $\{\leq size\_in\_text>\mid\leq bytes>\mid disable\}$  ]

#### **Syntax Description**

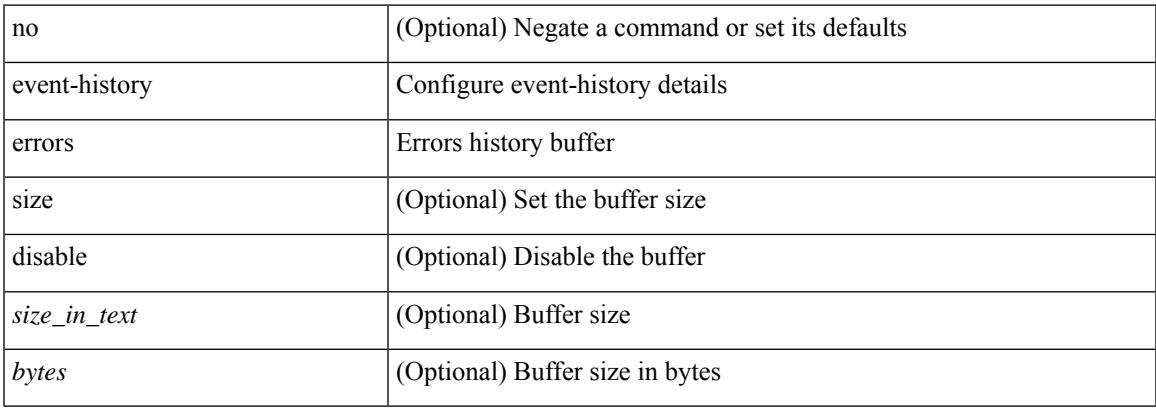

#### **Command Mode**

• /exec/configure/router-bgp

### **event-history ethpm**

event-history ethpm { category { all | mts [ {  $rx$  [ { brief | detail } ] |  $tx$  [ { brief1 | detail1 } ] } ] } | no category { all | mts [ { rx [ { brief1 | detail1 } ] | tx [ { brief2 | detail2 } ] } ] } }

#### **Syntax Description**

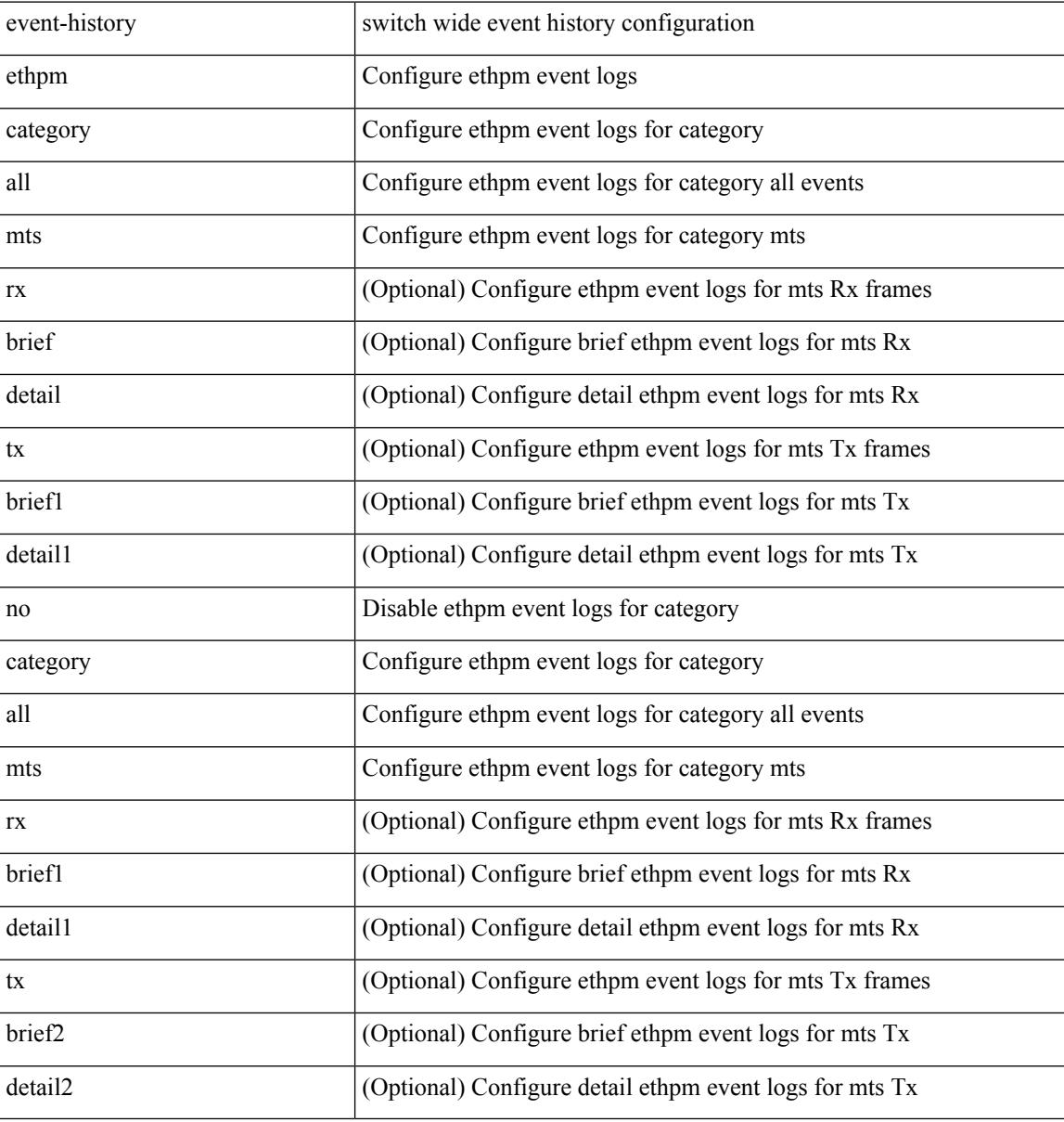

#### **Command Mode**

### **event-history events**

[no] event-history events [ size  $\{\leq size\_in\_text>\}$  |  $\leq$  bytes> | disable } ]

#### **Syntax Description**

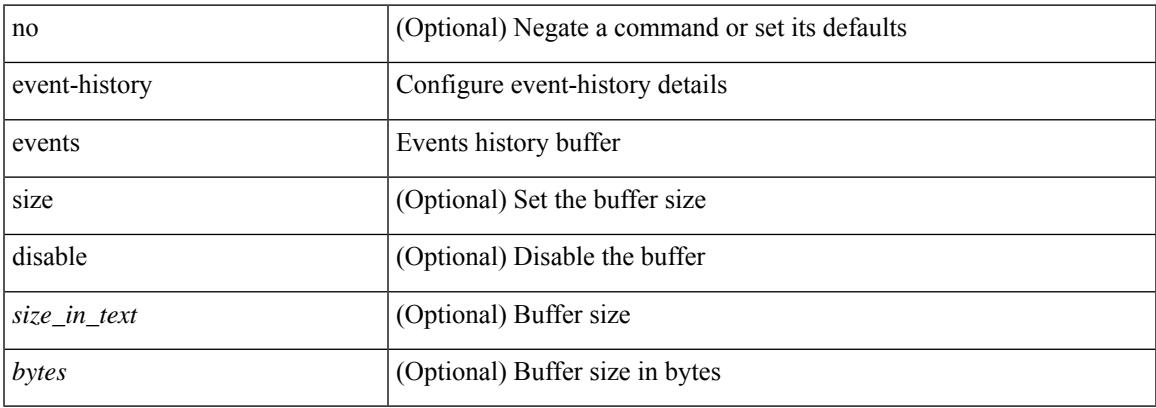

#### **Command Mode**

• /exec/configure/router-bgp

### **event-history exceptionlog**

event-history exceptionlog { category { all | mts [ {  $rx$  [ { brief | detail } ] | tx [ { brief1 | detail1 } ] } ] } | no category { all | mts [ { rx [ { brief1 | detail1 } ] | tx [ { brief2 | detail2 } ] } ] } }

#### **Syntax Description**

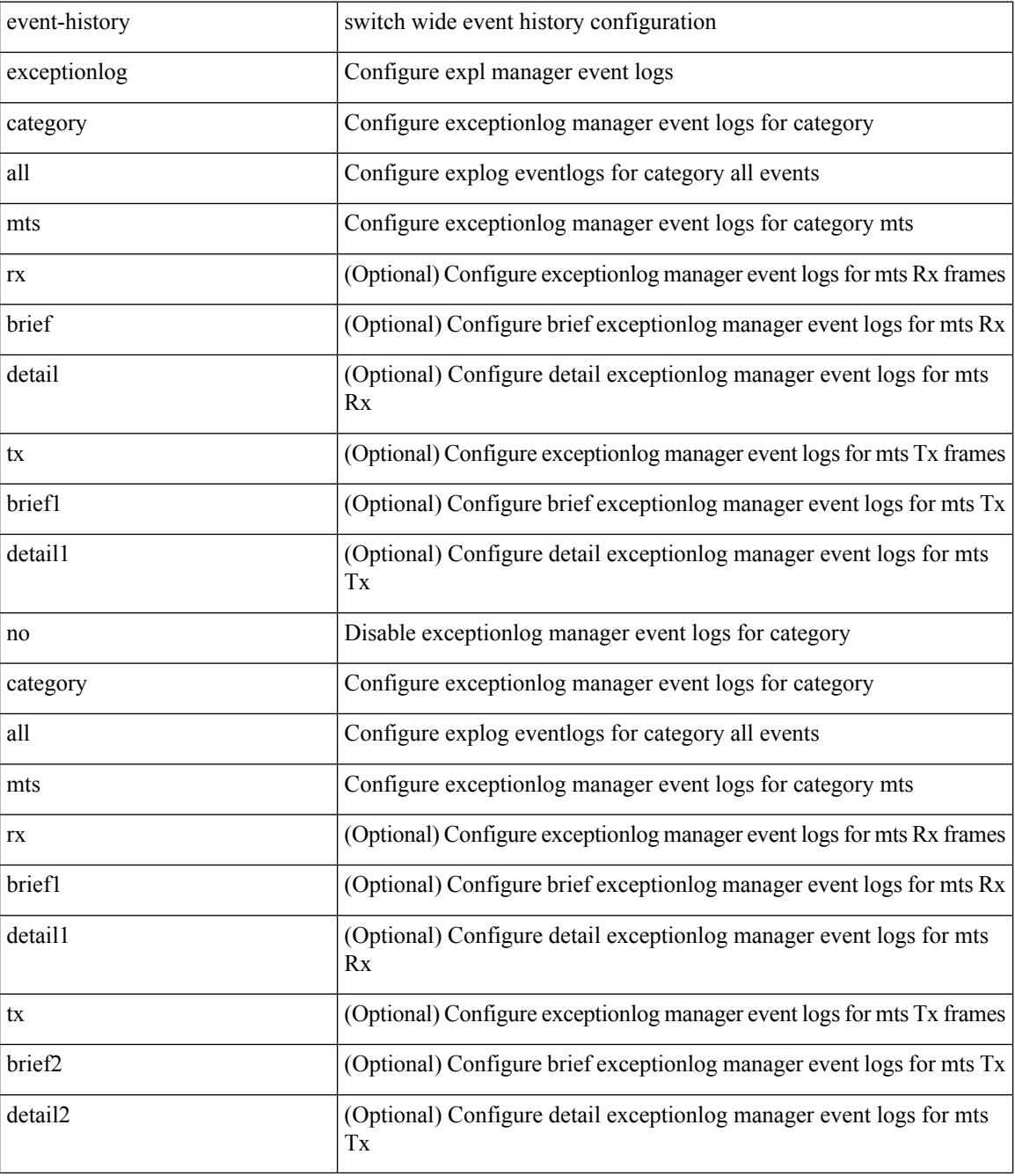

**Command Mode**

 $\mathbf{l}$ 

 $\bullet$  /exec

### **event-history fcoe\_mgr category all**

event-history fcoe\_mgr category all

#### **Syntax Description**

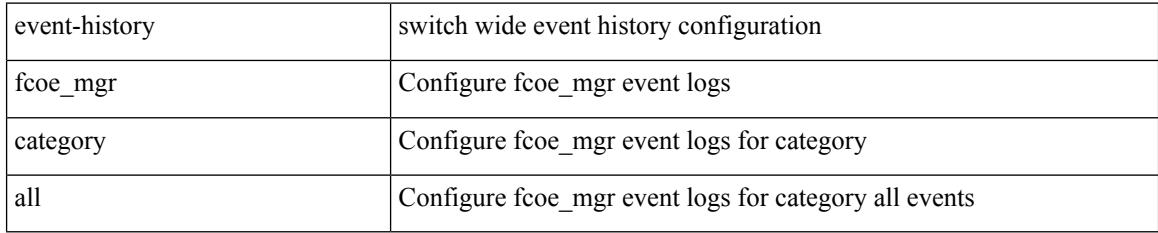

#### **Command Mode**

### **event-history fcoe\_mgr category all**

event-history fcoe\_mgr no category all

#### **Syntax Description**

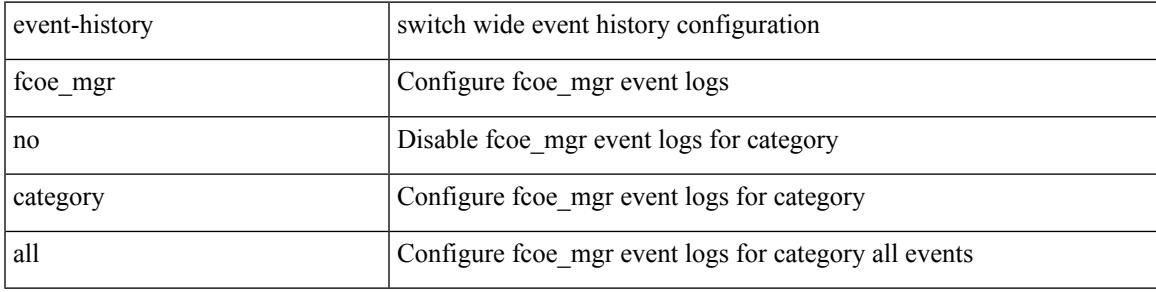

**Command Mode**

### **event-history fcoe\_mgr category fc2**

event-history fcoe\_mgr no category fc2 [ {  $rx$  [ { brief | detail } ] |  $tx$  [ { brief1 | detail1 } ] } ]

#### **Syntax Description**

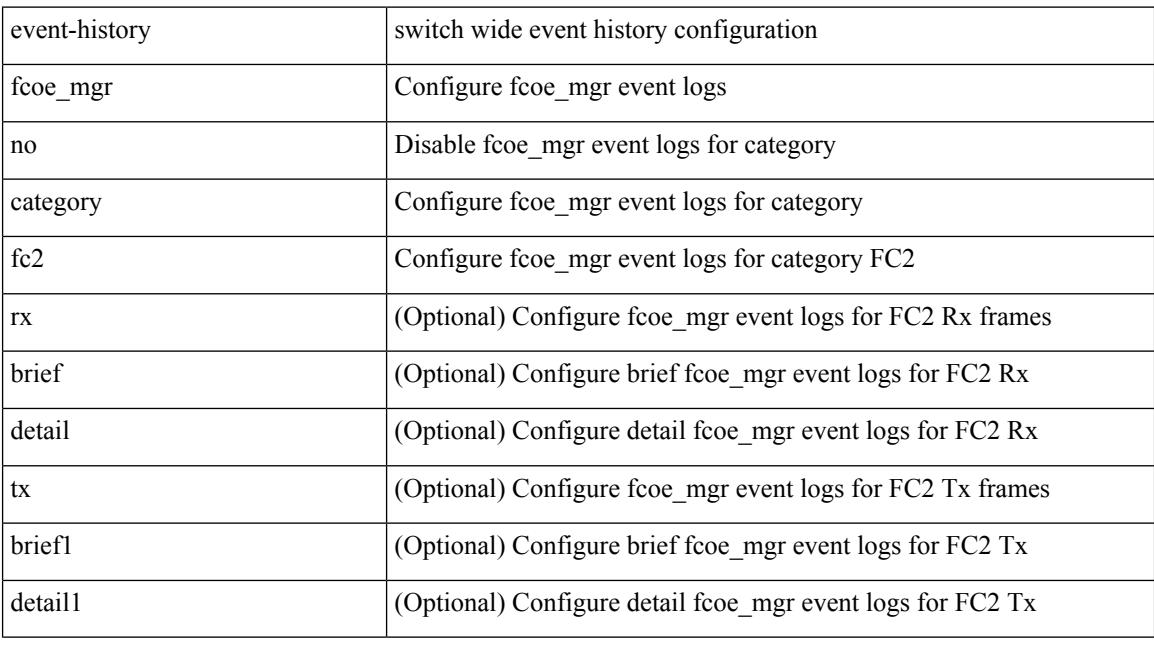

#### **Command Mode**

### **event-history fcoe\_mgr category fc2**

event-history fcoe\_mgr category fc2 [ {  $rx$  [ { brief | detail } ] |  $tx$  [ { brief1 | detail1 } ] } ]

#### **Syntax Description**

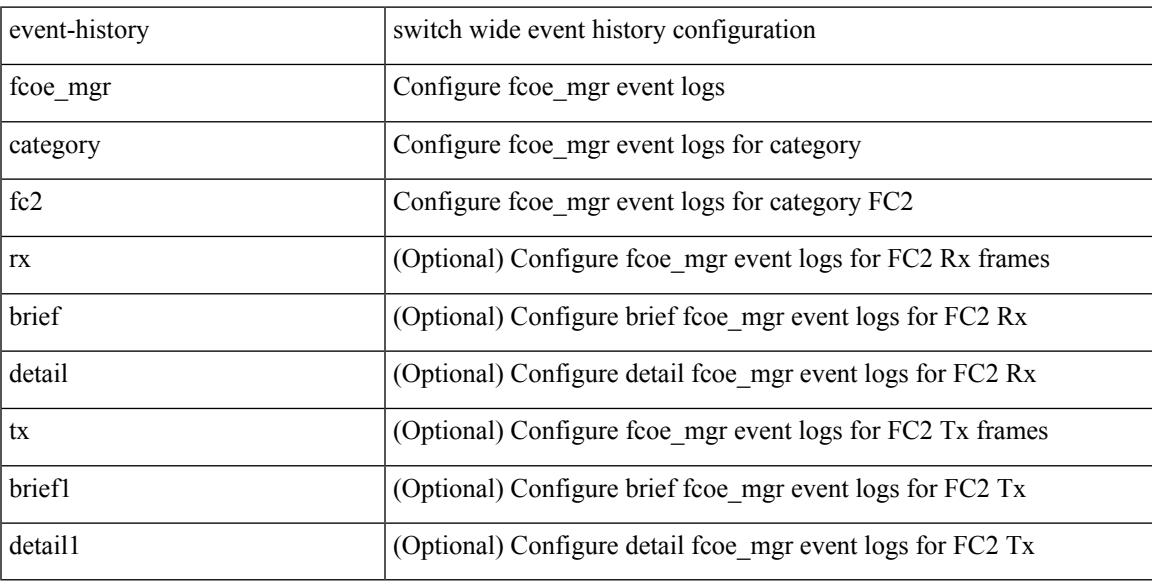

#### **Command Mode**

### **event-history fcoe\_mgr category mts**

event-history fcoe\_mgr no category mts [ {  $rx$  [ { brief | detail } ] |  $tx$  [ { brief1 | detail1 } ] } ]

#### **Syntax Description**

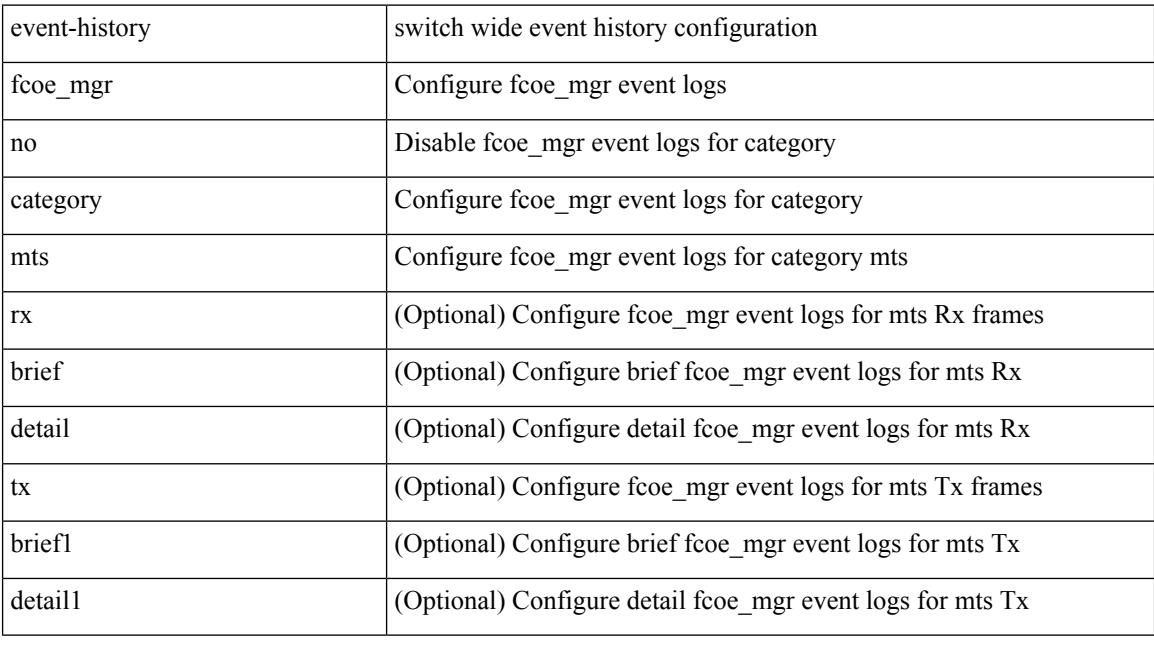

#### **Command Mode**

### **event-history fcoe\_mgr category mts**

event-history fcoe\_mgr category mts [  $\{ rx [$  { brief | detail  $\}$  ] | tx [  $\{$  brief1 | detail1  $\}$  ]  $\}$  ]

#### **Syntax Description**

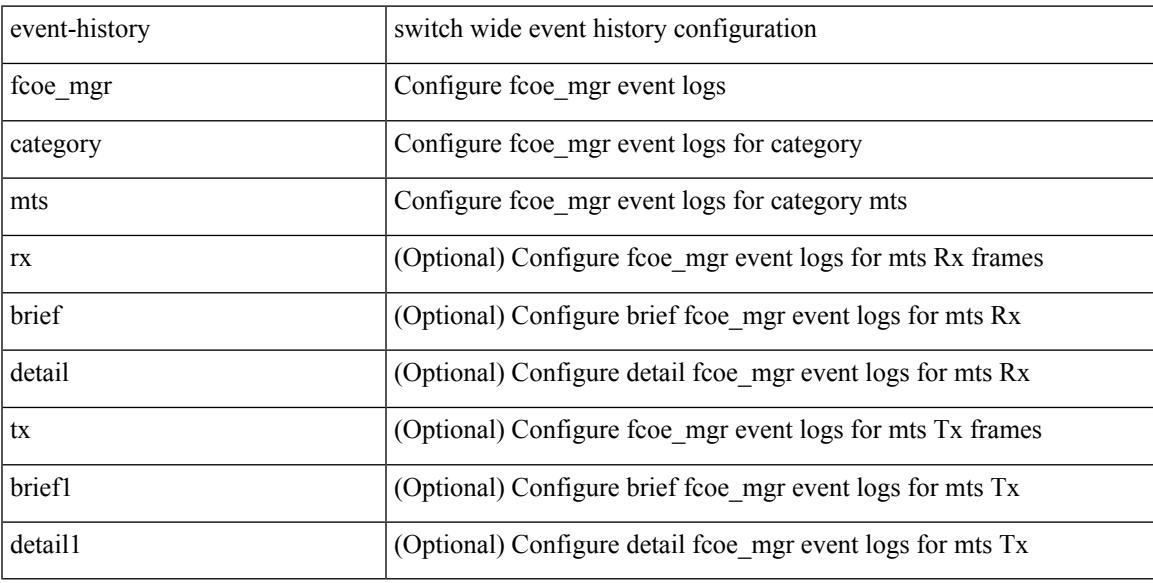

#### **Command Mode**

### **event-history hardware-telemetry**

event-history hardware-telemetry { category { all | mts [ { rx [ { brief | detail } ] | tx [ { brief1 | detail1 } ] } ] } | no category { all | mts [ { rx [ { brief1 | detail1 } ] | tx [ { brief2 | detail2 } ] } ] } }

#### **Syntax Description**

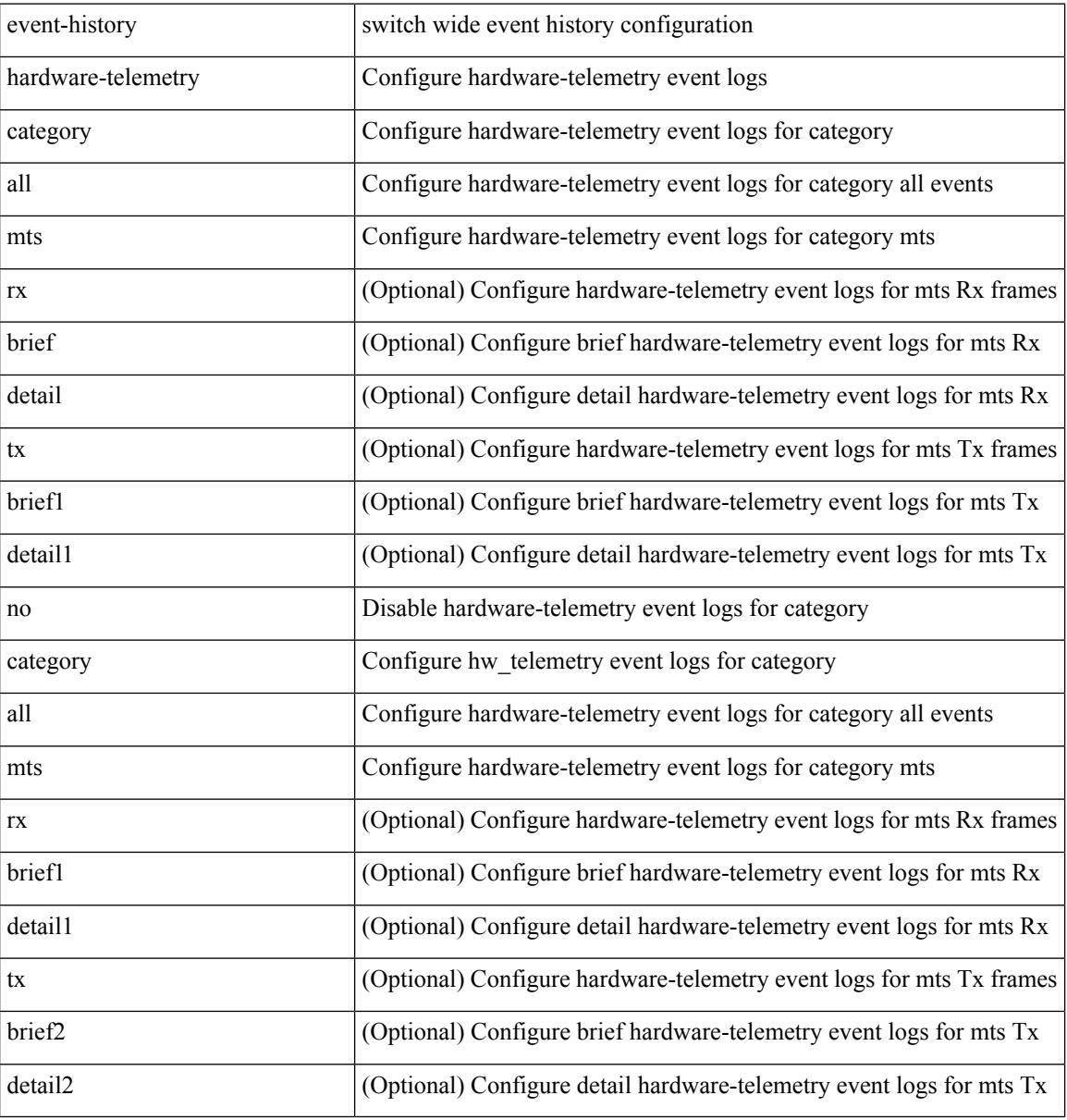

#### **Command Mode**

### **event-history im category mts**

event-history im no category mts [  $\{ rx [$   $\{ brief | detail \} ] | tx [$   $\{ brief | detail1 \} ]$  ] ]

#### **Syntax Description**

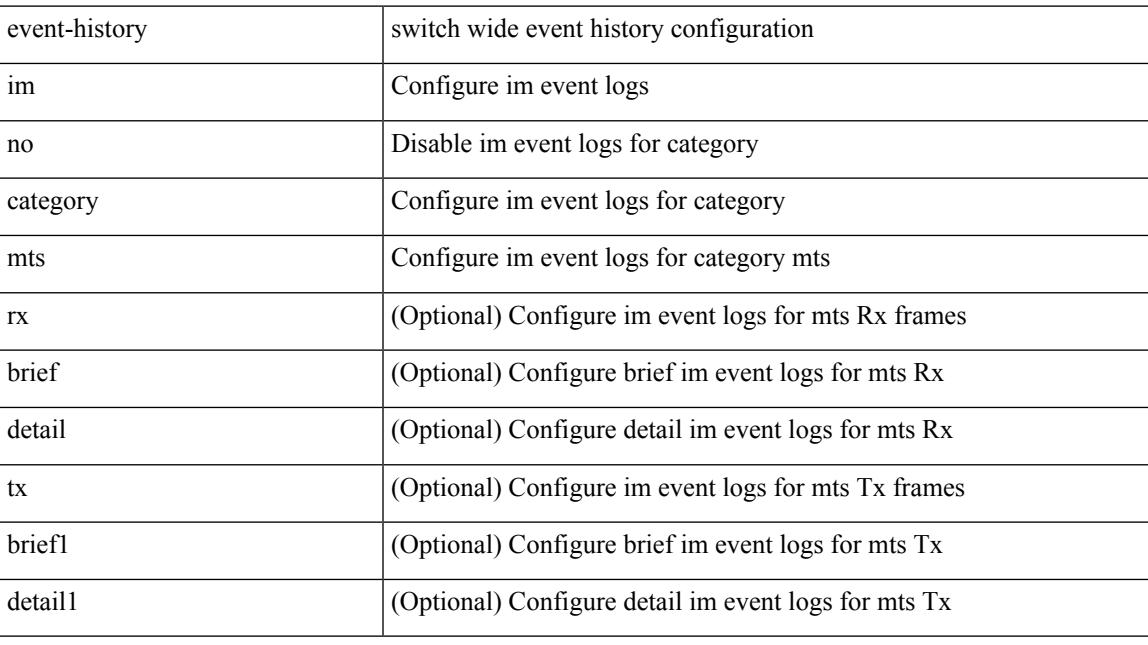

#### **Command Mode**

## **event-history imp category all**

event-history imp no category all

#### **Syntax Description**

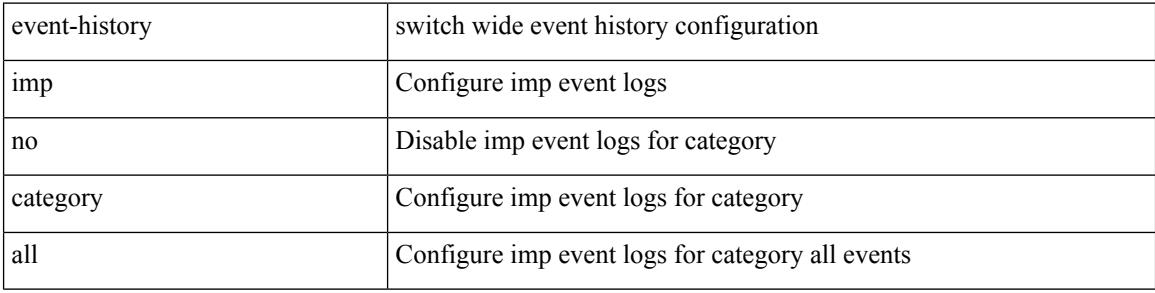

#### **Command Mode**

## **event-history imp category all**

event-history imp category all

#### **Syntax Description**

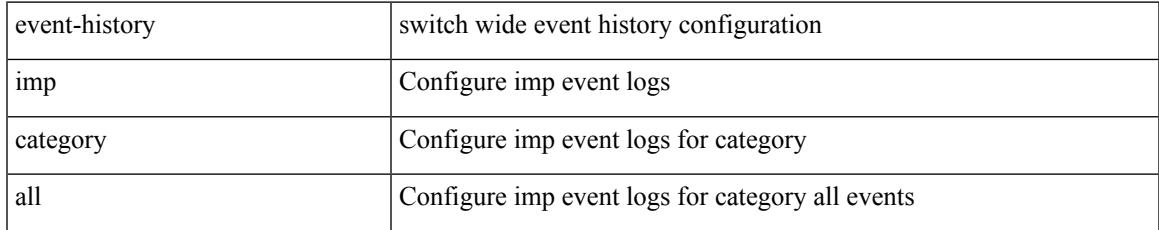

#### **Command Mode**

### **event-history imp category fc2**

event-history imp category fc2 [ {  $rx$  [ { brief | detail } ] |  $tx$  [ { brief1 | detail1 } ] } ]

#### **Syntax Description**

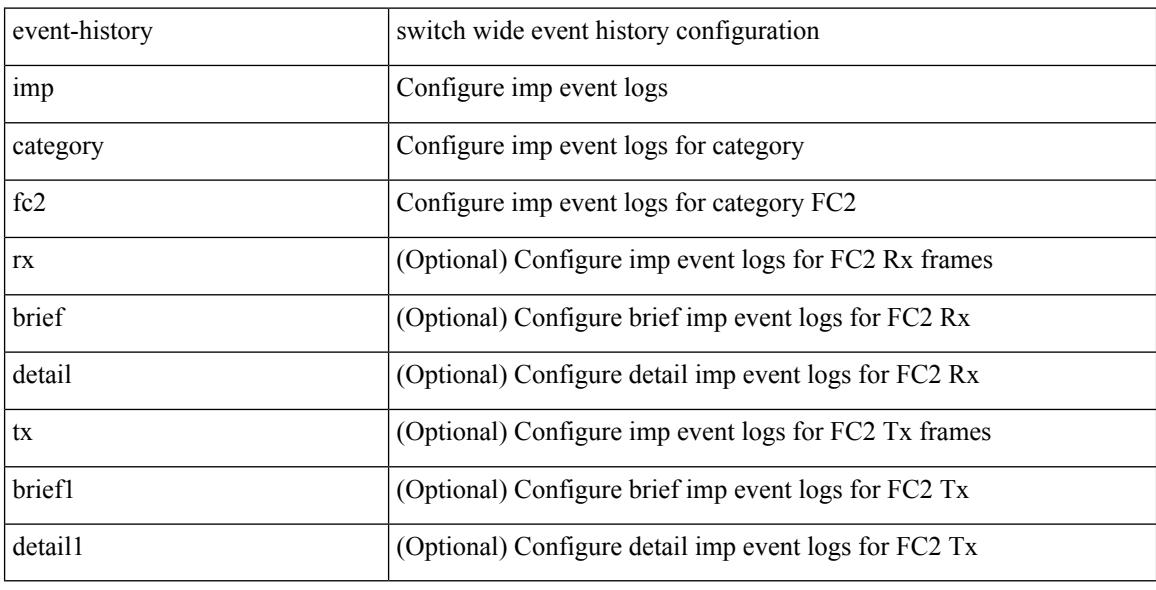

#### **Command Mode**

### **event-history imp category fc2**

event-history imp no category fc2 [  $\{ rx [$  { brief | detail } ] | tx [  $\{ brier1 | detail1 }$  ] } ]

#### **Syntax Description**

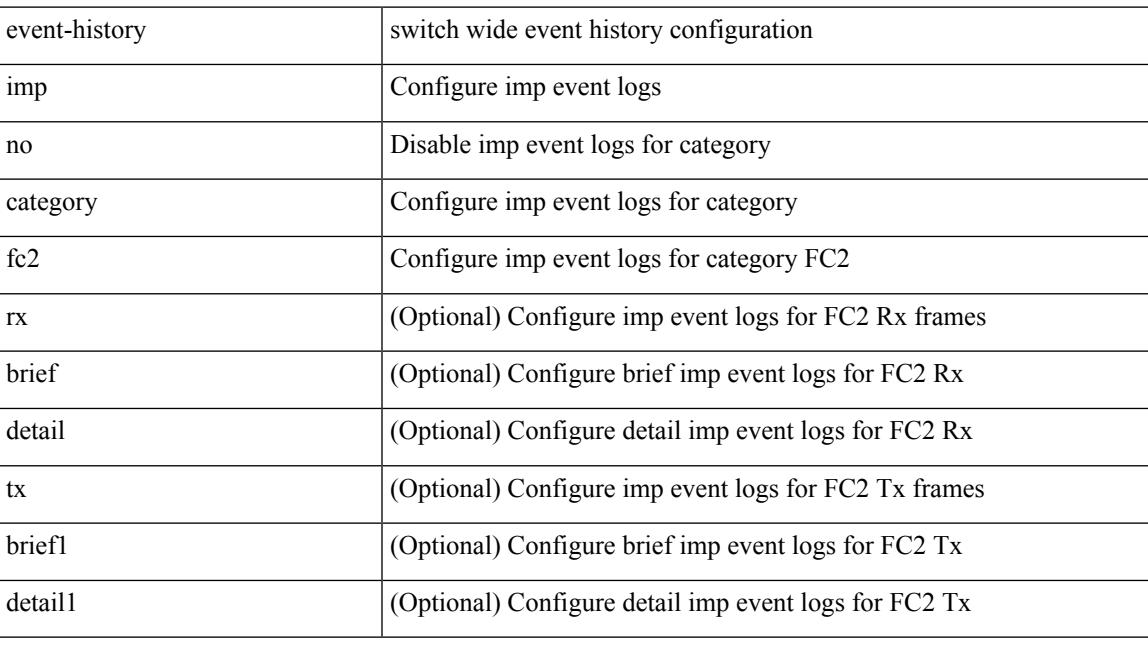

#### **Command Mode**

### **event-history imp category mts**

event-history imp category mts [  $\{ rx [ \{ brief | detail \} ] | tx [ \{ brief | detail1 \} ] ] \}$ 

#### **Syntax Description**

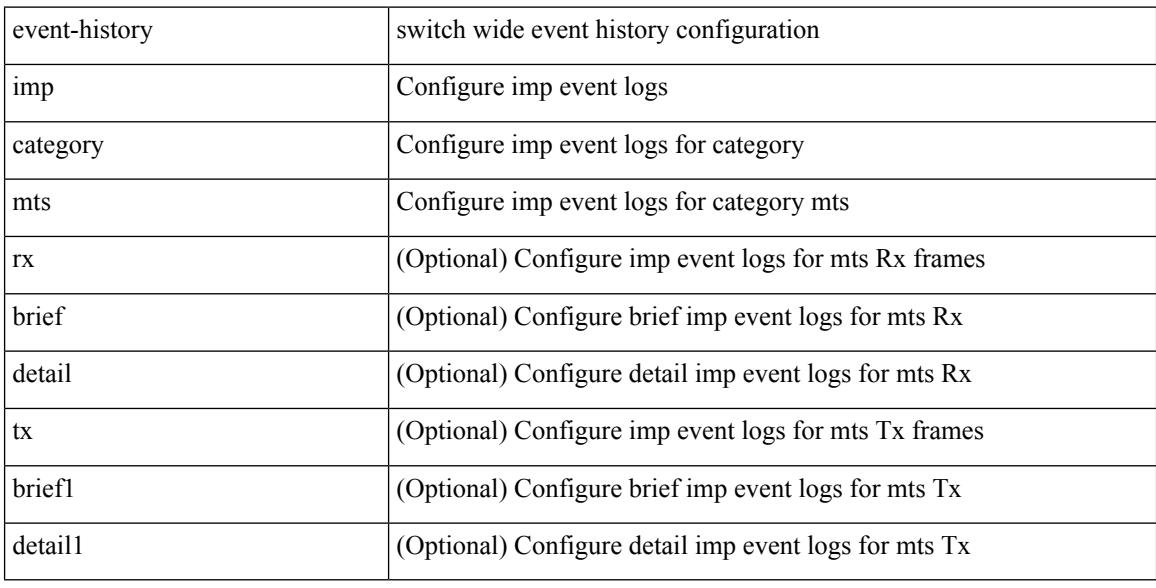

#### **Command Mode**
# **event-history imp category mts**

event-history imp no category mts [  $\{ rx [$  { brief | detail  $\}$  ] | tx [  $\{ b$ rief1 | detail1  $\}$  ]  $\}$  ]

### **Syntax Description**

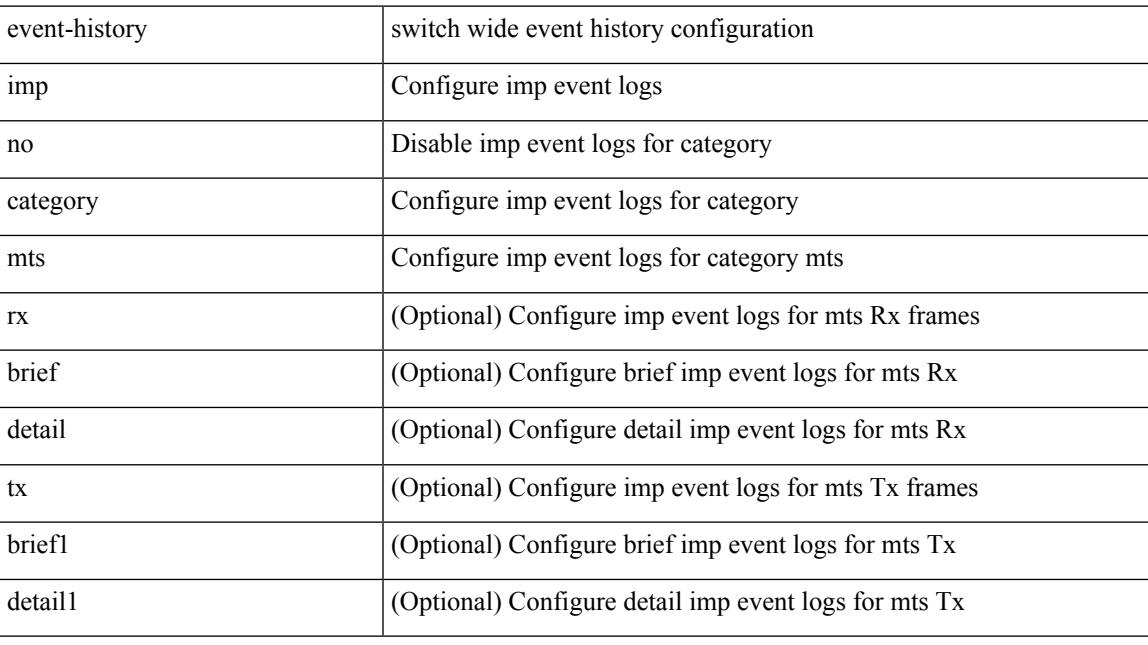

### **Command Mode**

# **event-history keystore**

event-history { keystore | sksd } { category { all | mts [ { rx [ { brief | detail } ] | tx [ { brief1 | detail1 } ] } ] } | no category { all | mts [ { rx [ { brief1 | detail1 } ] | tx [ { brief2 | detail2 } ] } ] } }

#### **Syntax Description**

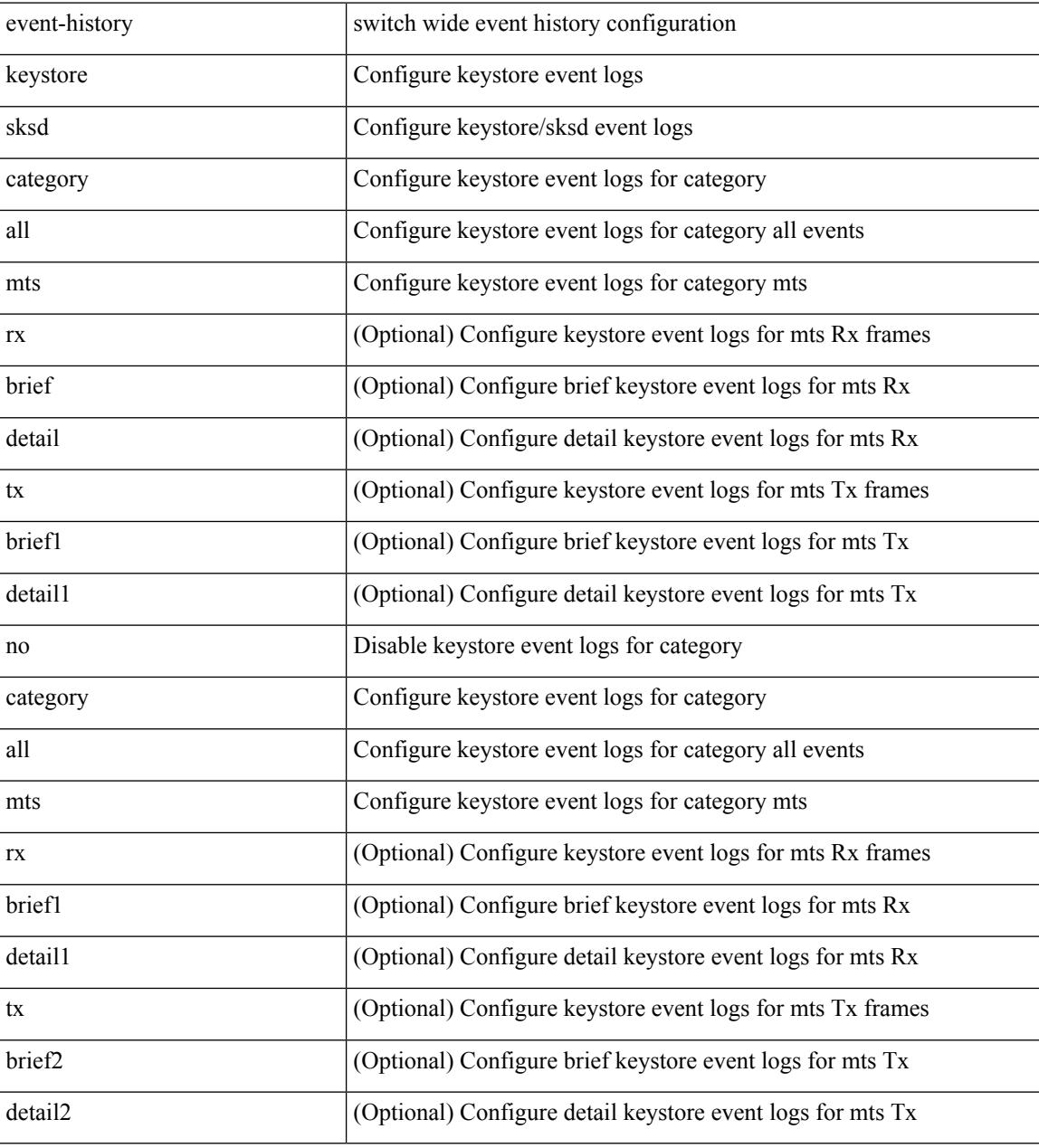

#### **Command Mode**

# **event-history lacp category all**

event-history lacp category all

#### **Syntax Description**

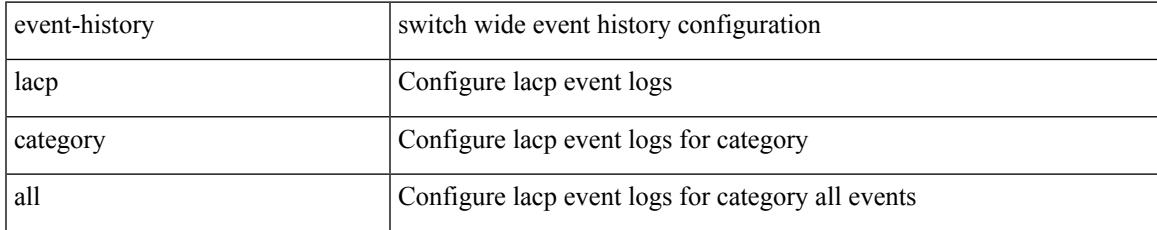

#### **Command Mode**

# **event-history lacp category all**

event-history lacp no category all

#### **Syntax Description**

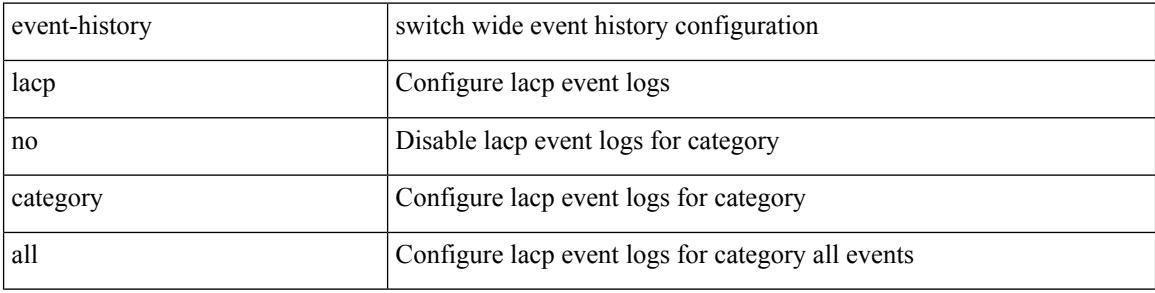

#### **Command Mode**

# **event-history lacp category fc2**

event-history lacp no category fc2 [ {  $rx$  [ { brief | detail } ] |  $tx$  [ { brief1 | detail1 } ] } ]

### **Syntax Description**

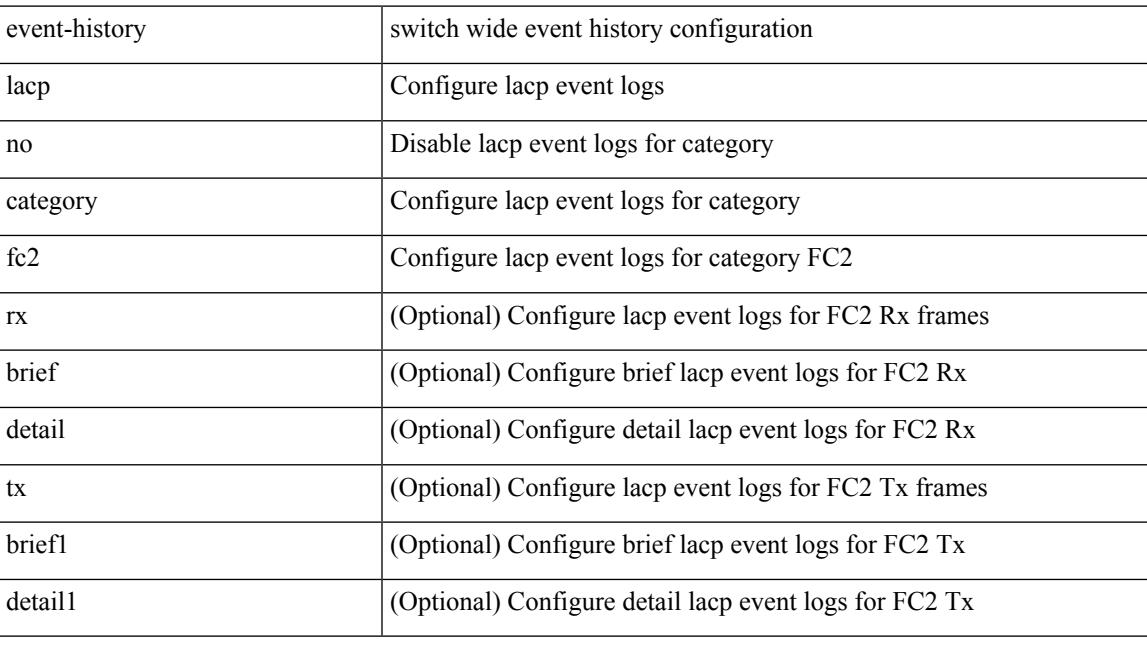

### **Command Mode**

# **event-history lacp category fc2**

event-history lacp category fc2 [ {  $rx$  [ { brief | detail } ] |  $tx$  [ { brief1 | detail1 } ] } ]

### **Syntax Description**

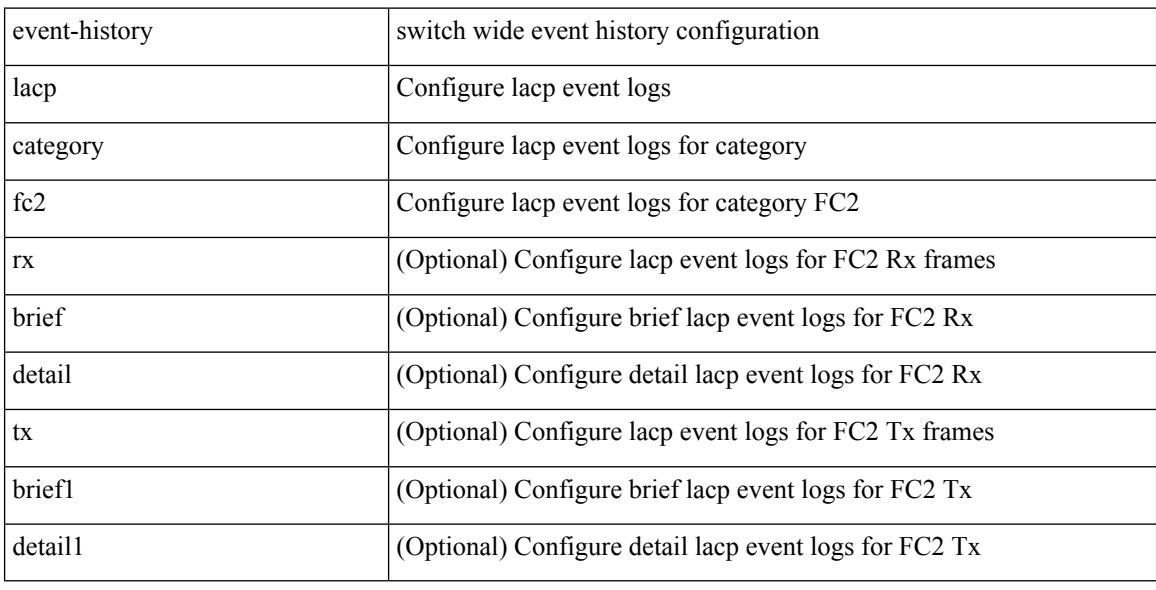

#### **Command Mode**

# **event-history lacp category mts**

event-history lacp no category mts [  $\{ rx [$  { brief | detail  $\}$  ] | tx [  $\{ bright |$  | detail1  $\}$  ]  $\}$  ]

### **Syntax Description**

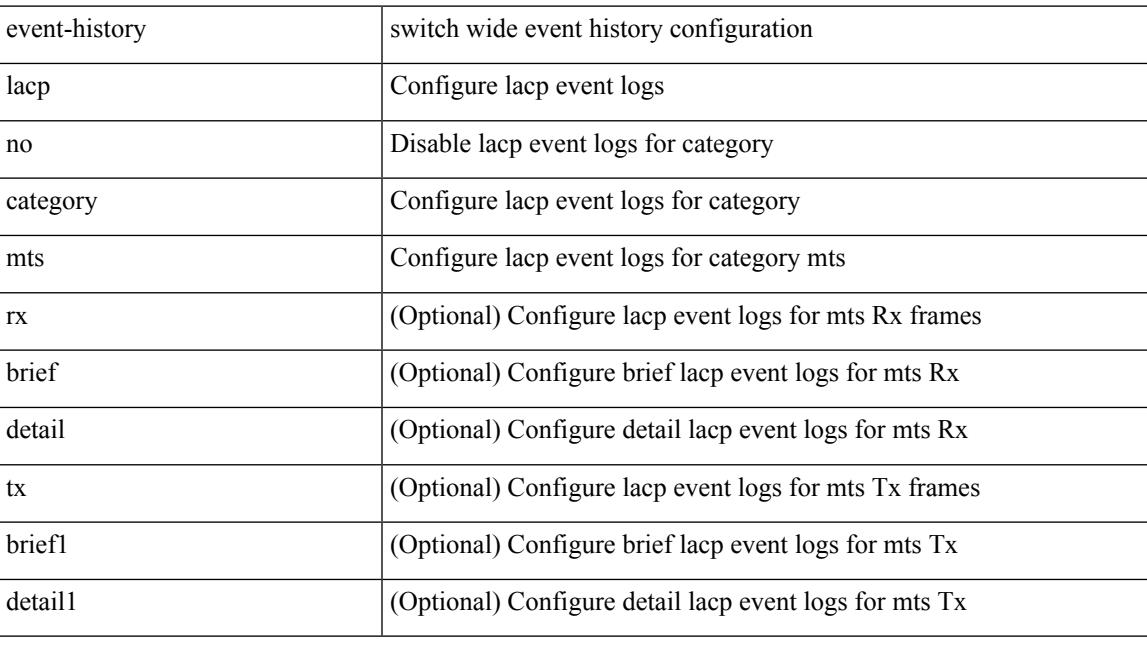

### **Command Mode**

# **event-history lacp category mts**

event-history lacp category mts [  $\{ rx [$   $\{ brief | detail \} ] | tx [$   $\{ brief | detail1 \} ] ]$ 

#### **Syntax Description**

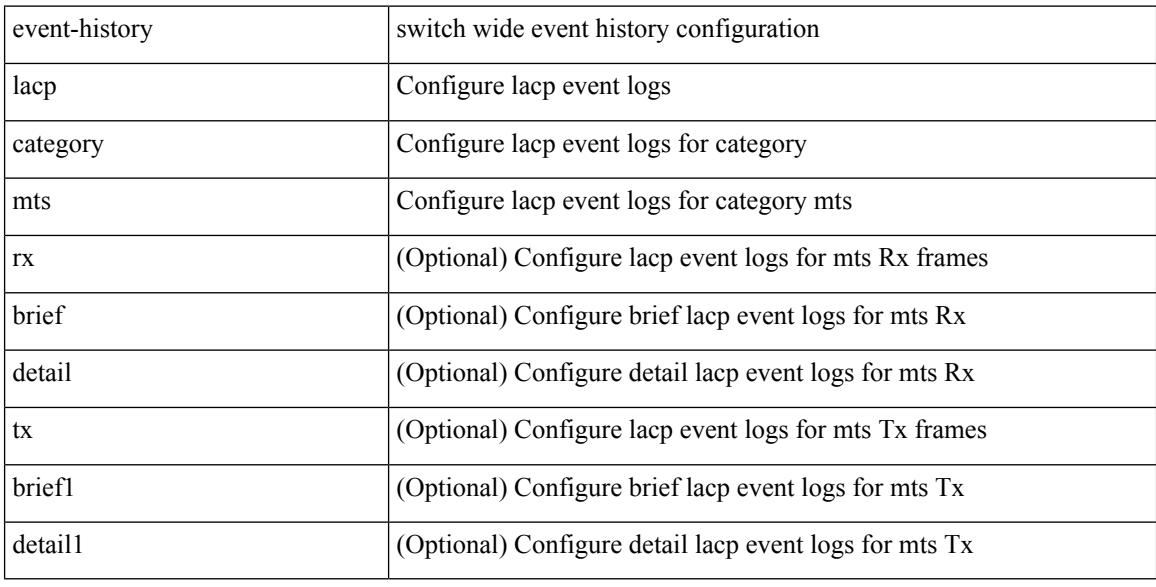

#### **Command Mode**

# **event-history license**

event-history license { category { all | mts [ {  $rx$  [ { brief | detail } ] |  $tx$  [ { brief1 | detail1 } ] } ] } | no category { all | mts [ { rx [ { brief1 | detail1 } ] | tx [ { brief2 | detail2 } ] } ] } }

### **Syntax Description**

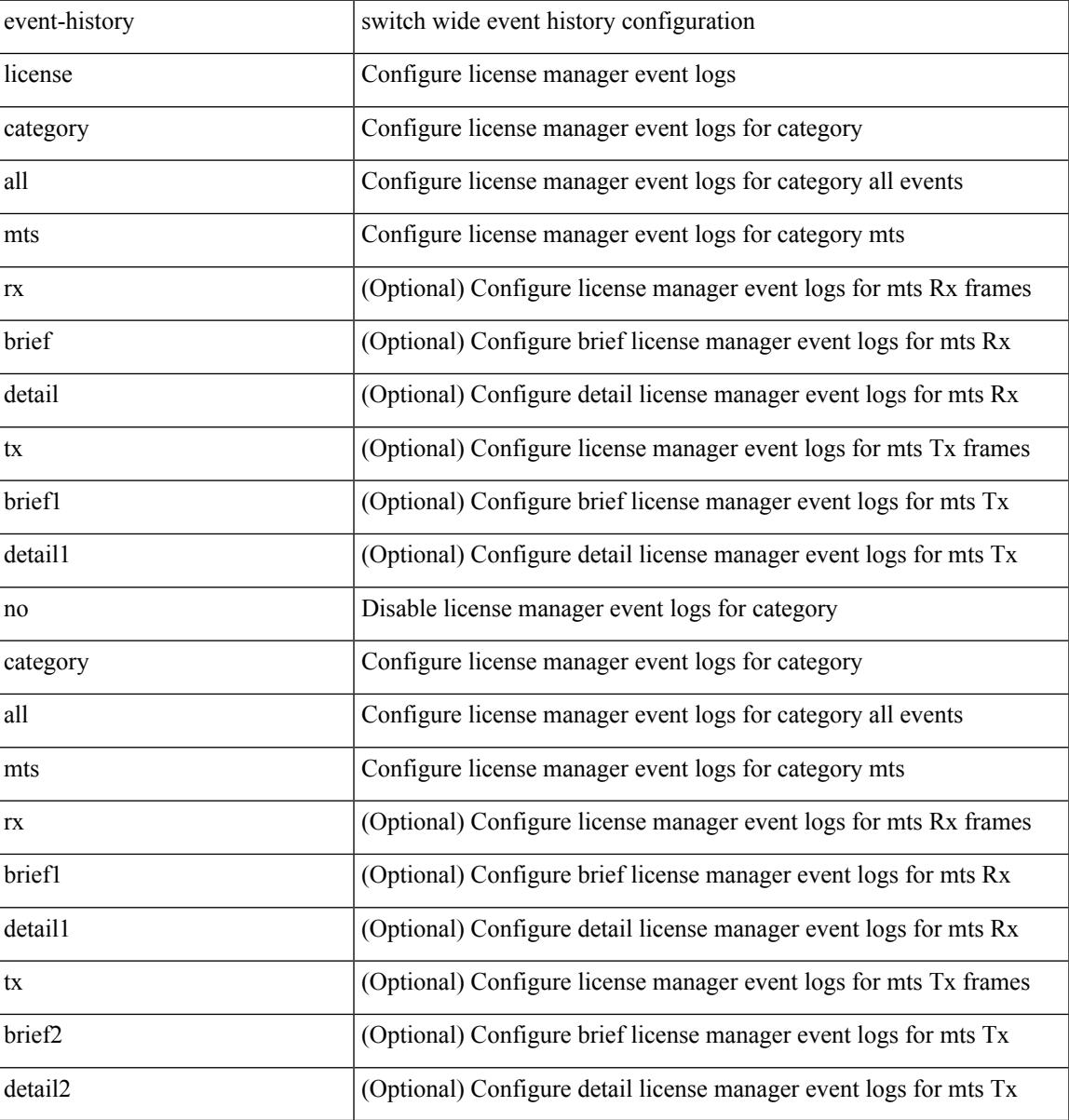

#### **Command Mode**

# **event-history lldp category all**

event-history lldp category all

### **Syntax Description**

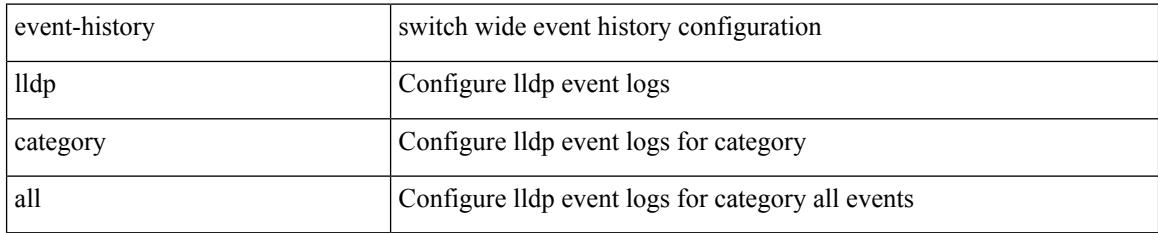

#### **Command Mode**

# **event-history lldp category all**

event-history lldp no category all

#### **Syntax Description**

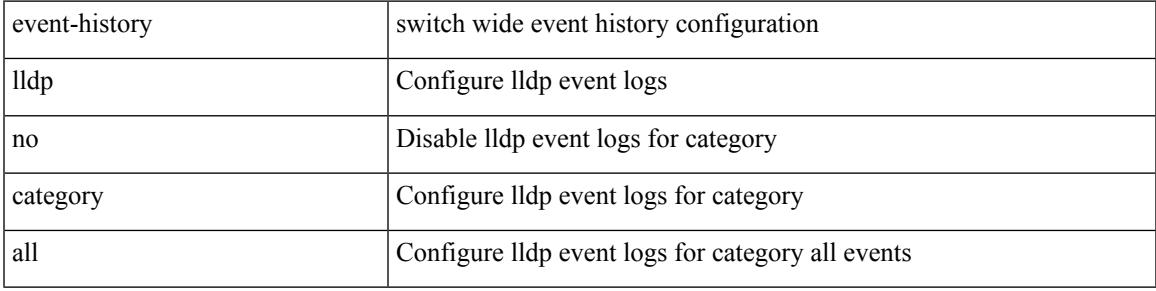

#### **Command Mode**

# **event-history lldp category fc2**

event-history lldp no category fc2 [ {  $rx$  [ { brief | detail } ] |  $tx$  [ { brief1 | detail1 } ] } ]

### **Syntax Description**

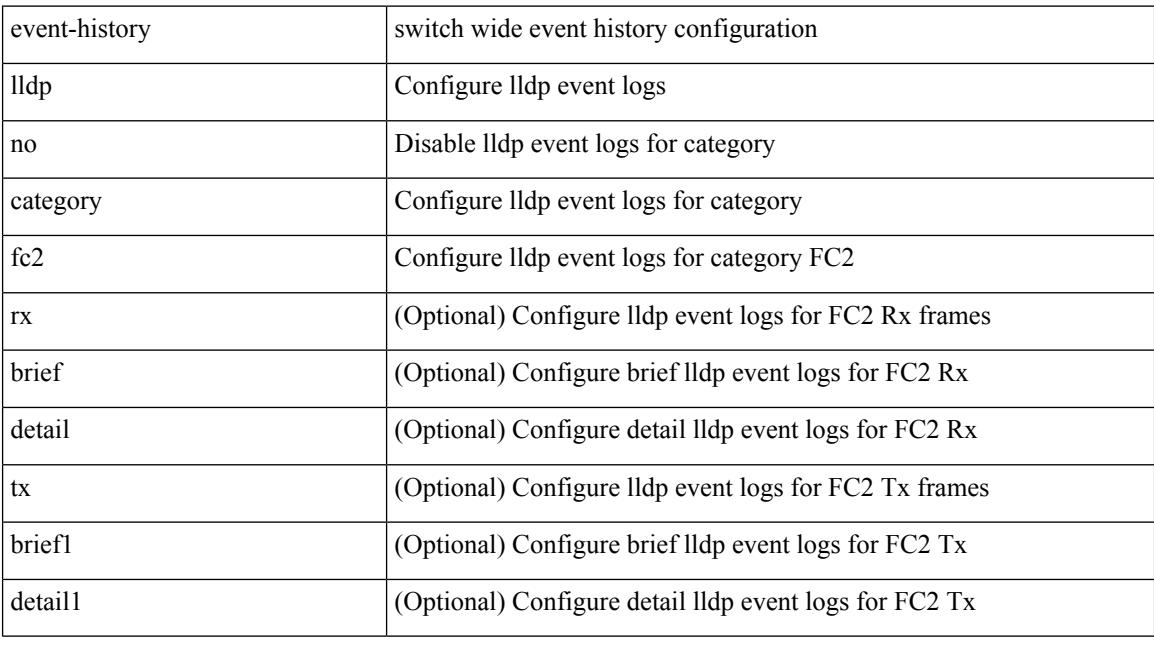

### **Command Mode**

# **event-history lldp category fc2**

event-history lldp category fc2 [ {  $rx$  [ { brief | detail } ] |  $tx$  [ { brief1 | detail1 } ] } ]

### **Syntax Description**

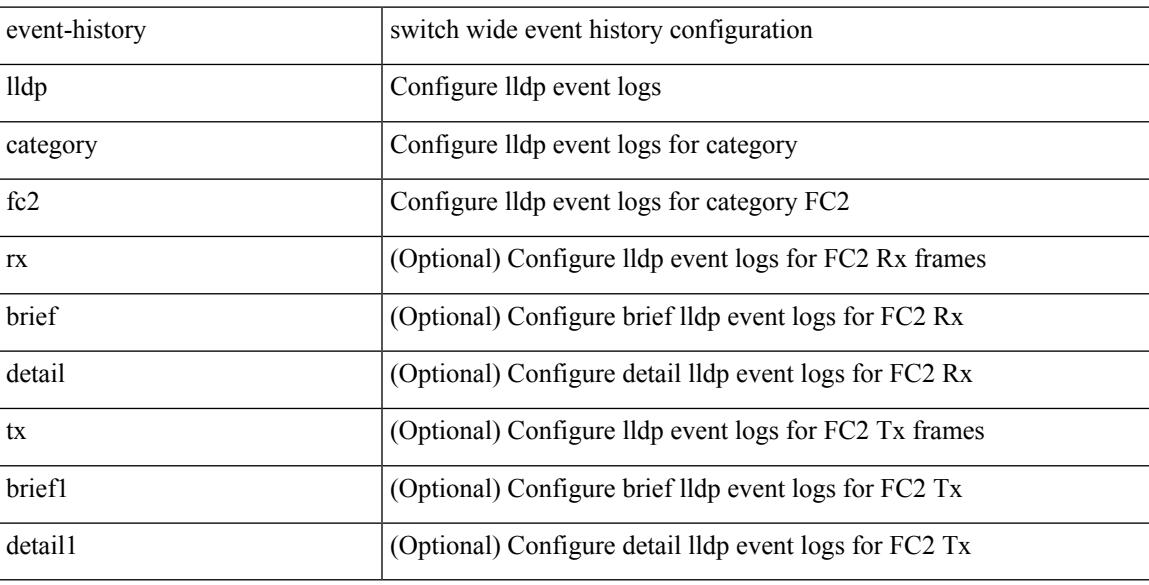

#### **Command Mode**

# **event-history lldp category mts**

event-history lldp category mts [  $\{ rx [ \{ brief | detail \} ] | tx [ \{ brief | detail1 \} ] ] \}$ 

### **Syntax Description**

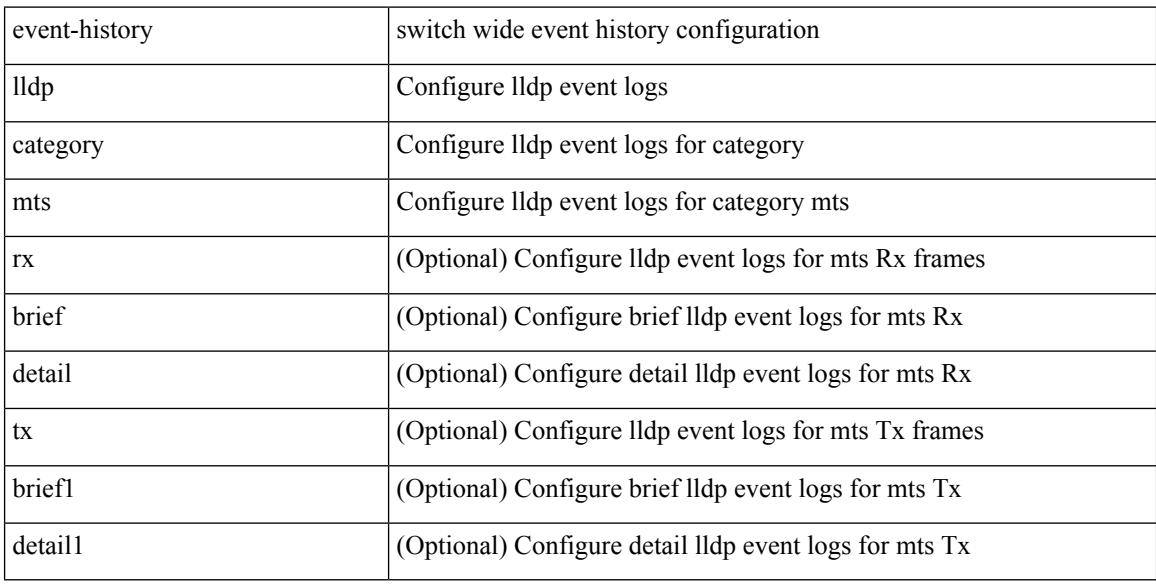

#### **Command Mode**

# **event-history lldp category mts**

event-history lldp no category mts [  $\{ rx [$  { brief | detail  $\}$  ] | tx [  $\{ b$ rief1 | detail1  $\}$  ]  $\}$  ]

### **Syntax Description**

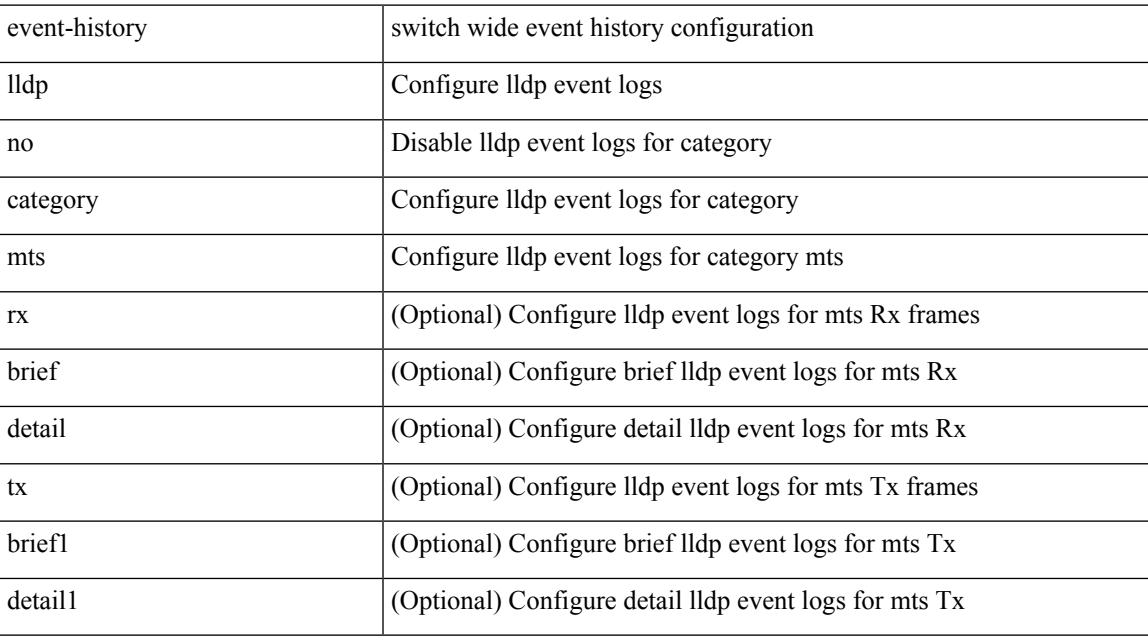

### **Command Mode**

# **event-history m2rib category all**

event-history m2rib category all

### **Syntax Description**

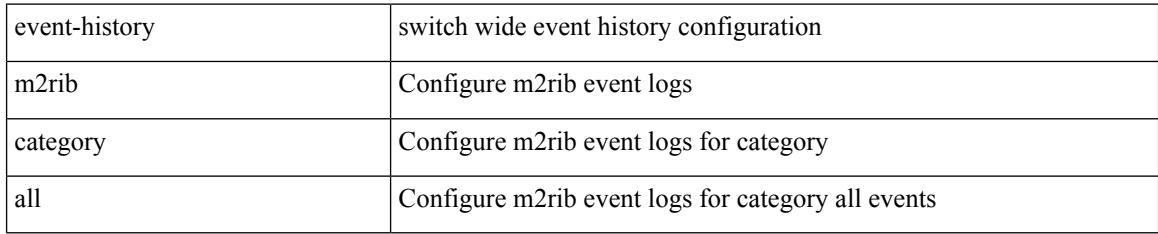

#### **Command Mode**

# **event-history mfdm category all**

event-history mfdm category all

#### **Syntax Description**

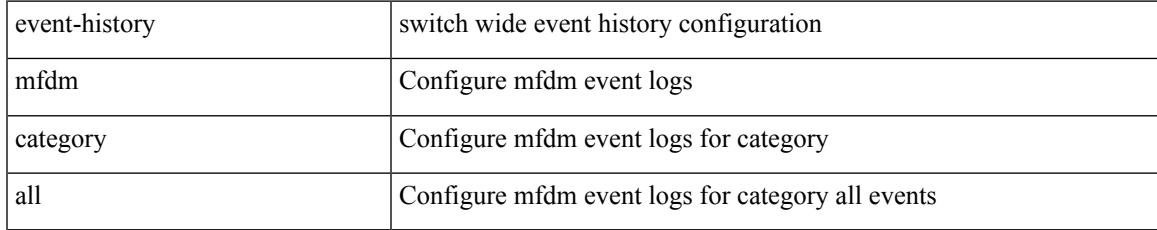

#### **Command Mode**

# **event-history mfdm category all**

event-history mfdm no category all

#### **Syntax Description**

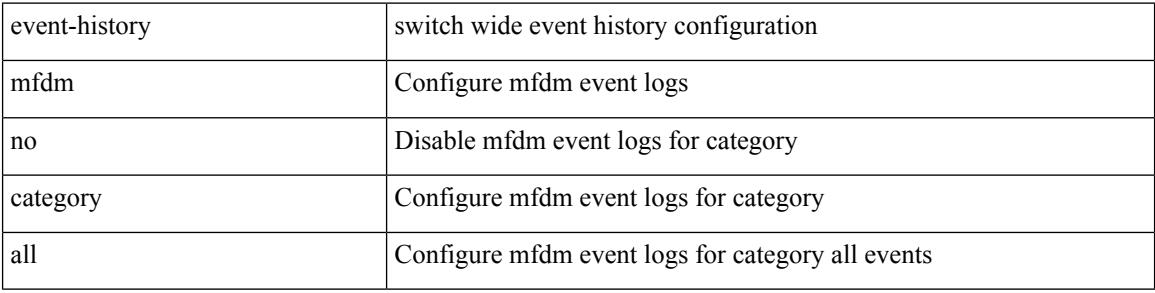

#### **Command Mode**

# **event-history mfdm category fc2**

event-history mfdm category fc2 [ {  $rx$  [ { brief | detail } ] |  $tx$  [ { brief | detail } ] } ]

### **Syntax Description**

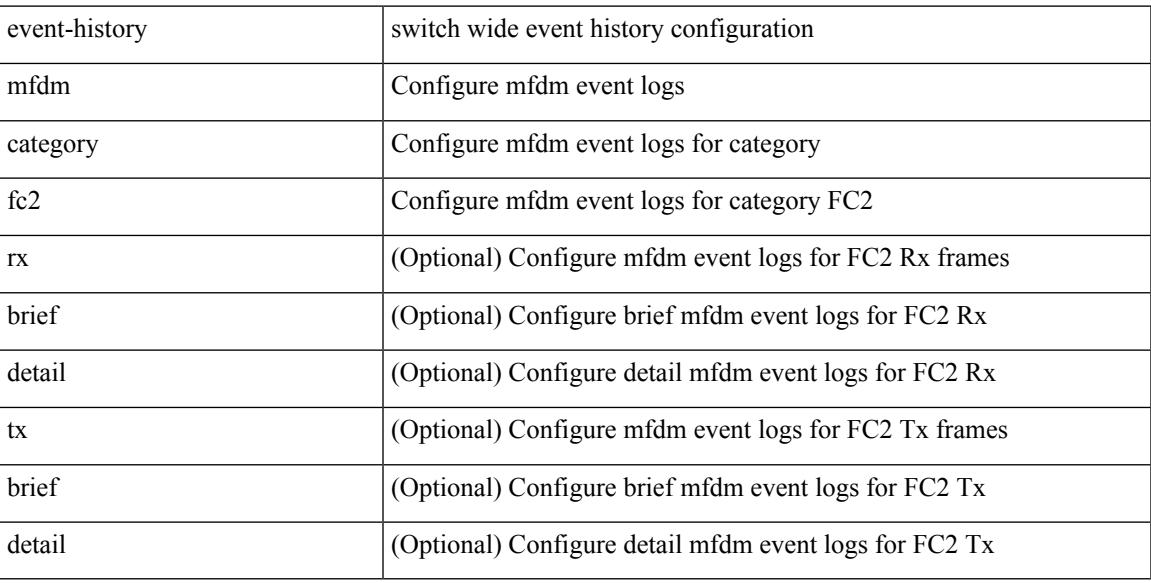

#### **Command Mode**

# **event-history mfdm category fc2**

event-history mfdm no category fc2 [ {  $rx$  [ { brief | detail } ] |  $tx$  [ { brief | detail } ] } ]

### **Syntax Description**

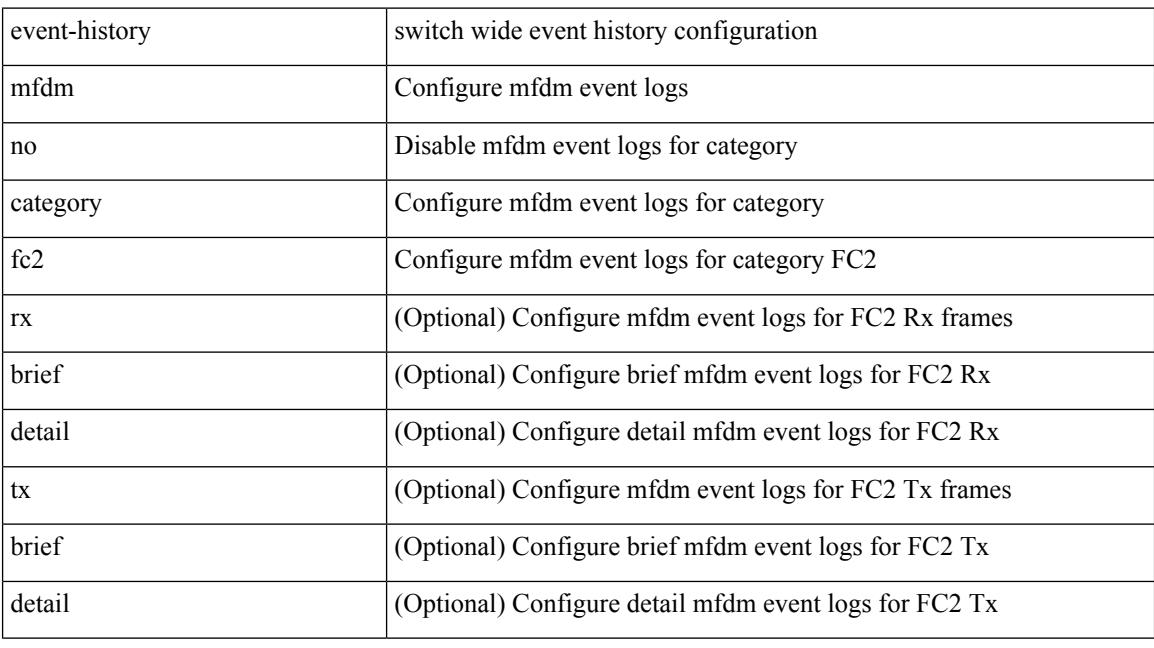

### **Command Mode**

# **event-history mfdm category mts**

event-history mfdm category mts [  $\{ rx [$  { brief | detail  $\}$  ] | tx [  $\{ brief |$  detail  $\}$  ]  $\}$  ]

### **Syntax Description**

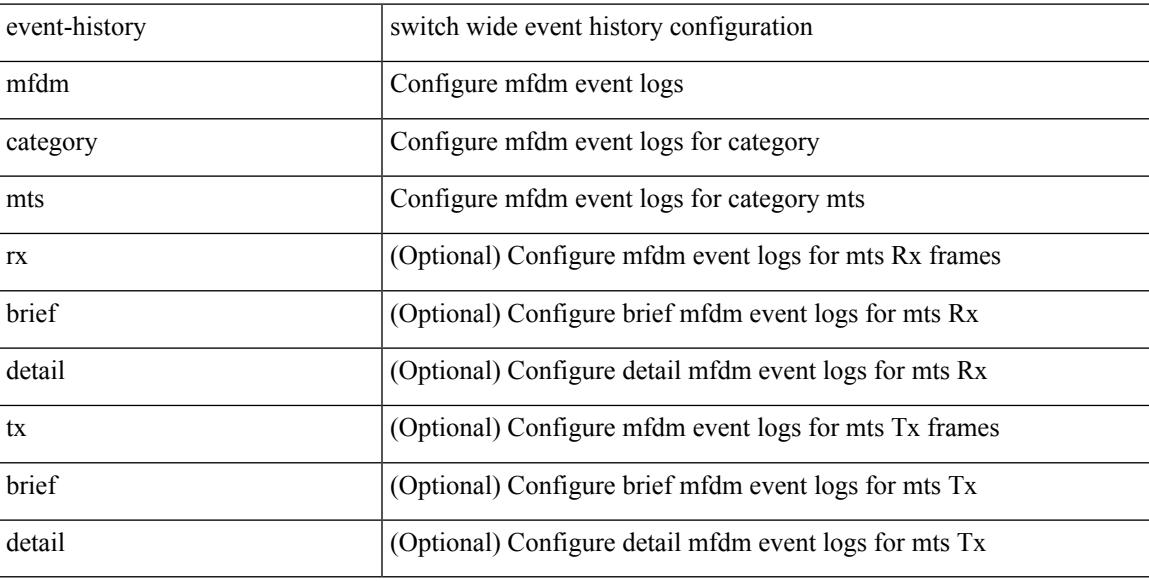

#### **Command Mode**

# **event-history mfdm category mts**

event-history mfdm no category mts [  $\{ rx [$   $\{ brief | detail \} ] | tx [$   $\{ brief | detail \} ] \} ]$ 

#### **Syntax Description**

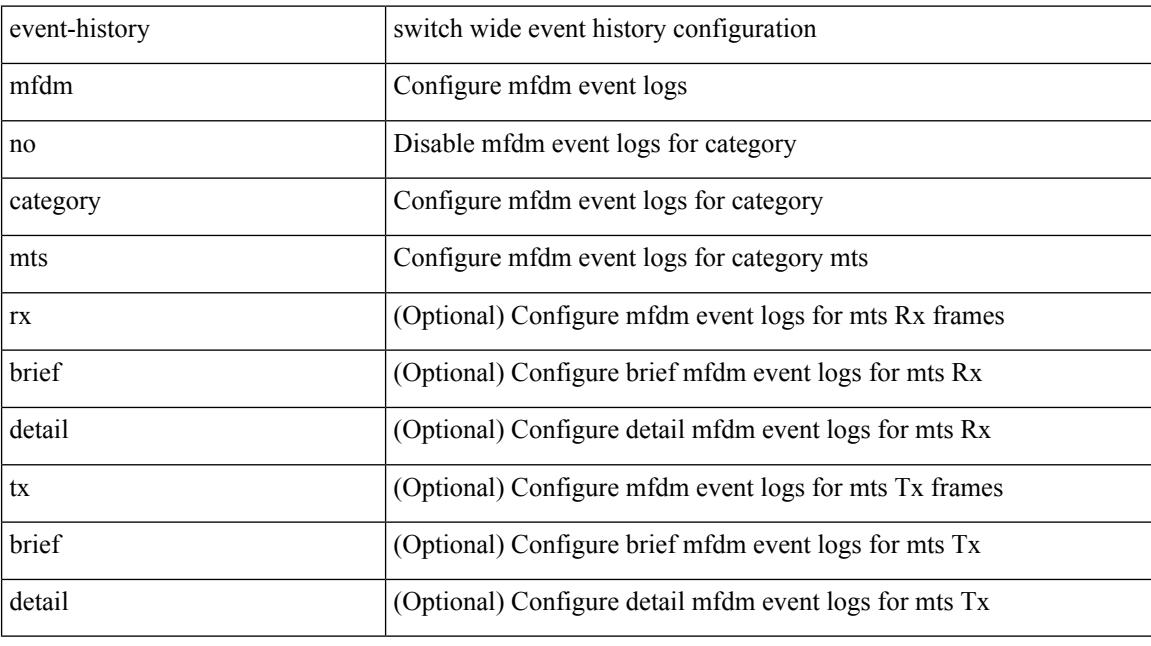

### **Command Mode**

# **event-history mmode category all**

event-history mmode [ no ] category { all | mts [ { rx [ { brief | detail } ] | tx [ { brief1 | detail1 } ] } ] }

### **Syntax Description**

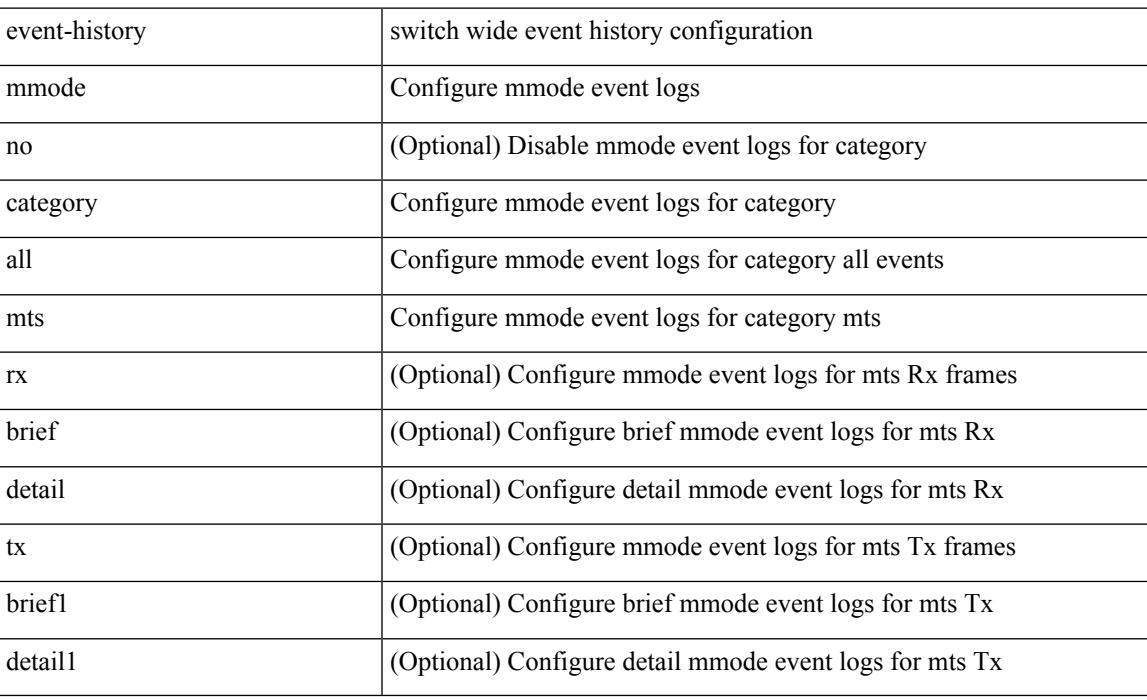

### **Command Mode**

# **event-history module**

event-history module { category { all | mts [ {  $rx$  [ { brief | detail } ] | tx [ { brief1 | detail1 } ] } ] } | no category { all | mts [ { rx [ { brief1 | detail1 } ] | tx [ { brief2 | detail2 } ] } ] } }

### **Syntax Description**

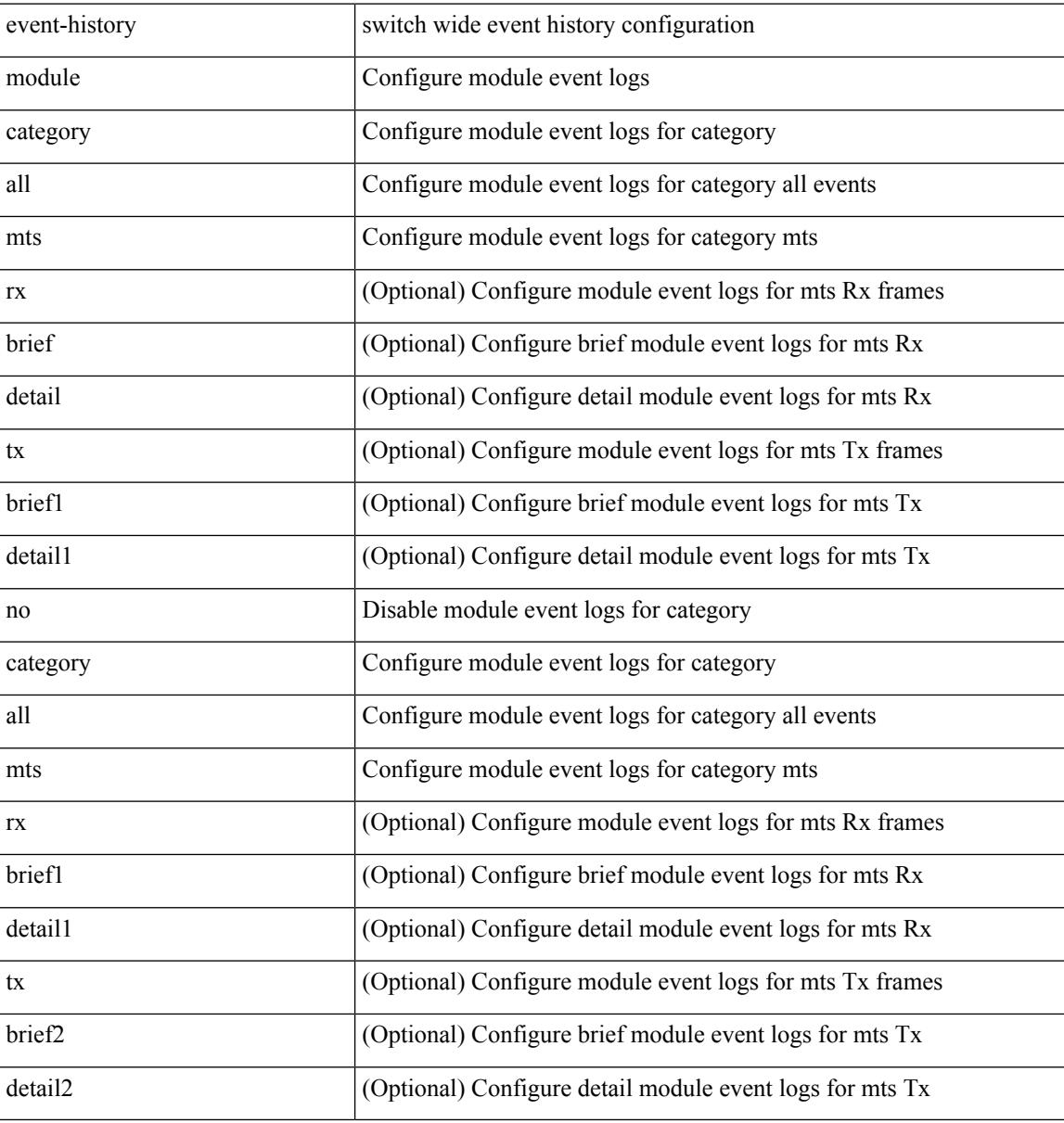

#### **Command Mode**

# **event-history npv category all**

event-history npv no category all

#### **Syntax Description**

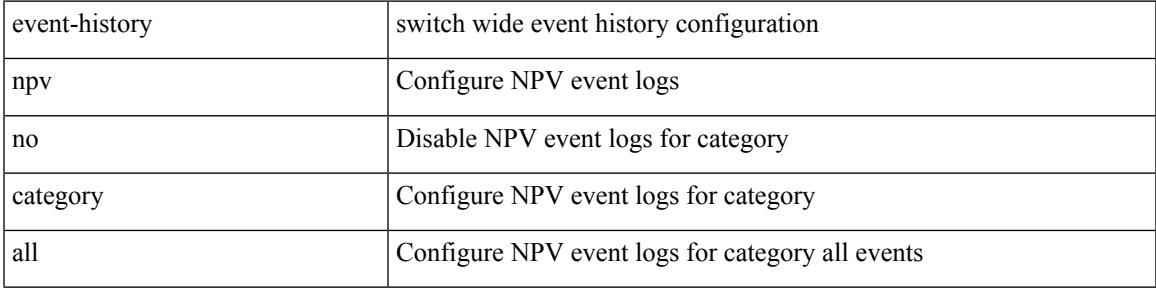

### **Command Mode**

# **event-history npv category all**

event-history npv category all

### **Syntax Description**

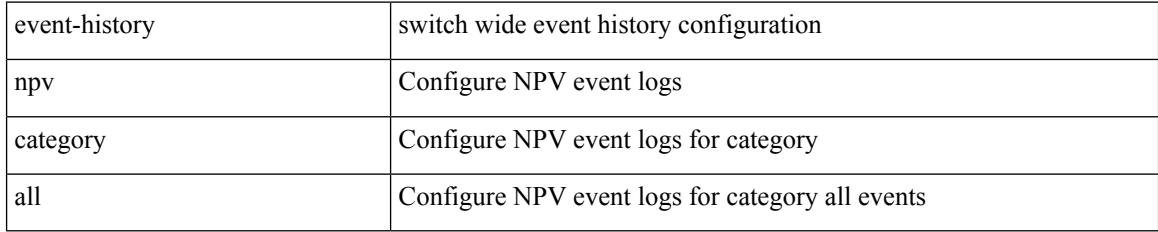

#### **Command Mode**

# **event-history npv category fc2**

event-history npv category fc2 [ {  $rx$  [ { brief | detail } ] |  $tx$  [ { brief | detail } ] } ]

### **Syntax Description**

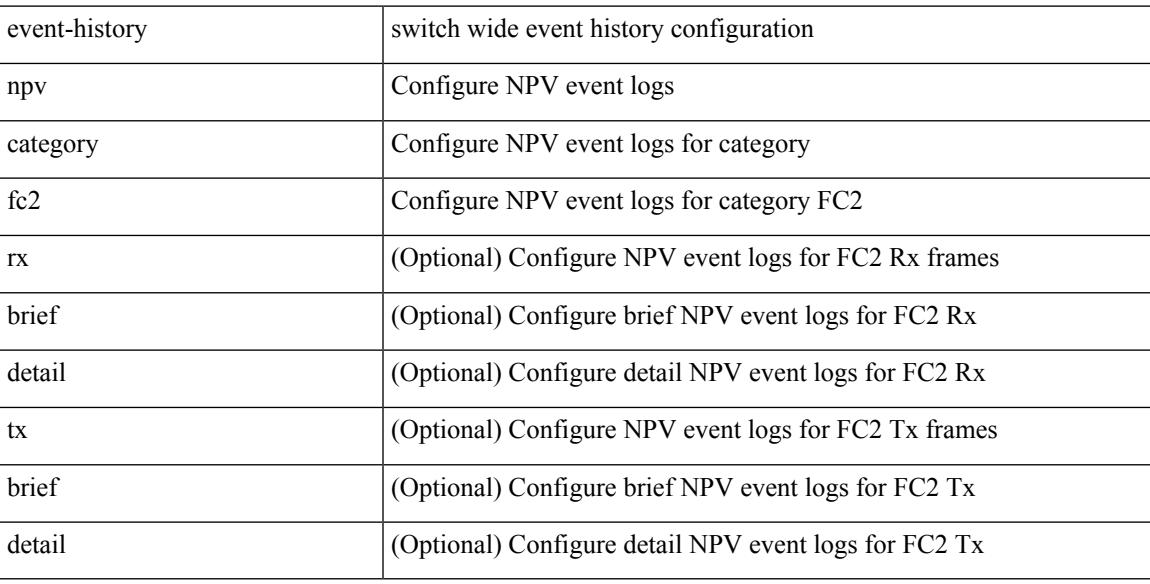

#### **Command Mode**

# **event-history npv category fc2**

event-history npv no category fc2 [  $\{ rx [$  { brief | detail } ] | tx [  $\{ brief | detai ] \}$  ] } ]

### **Syntax Description**

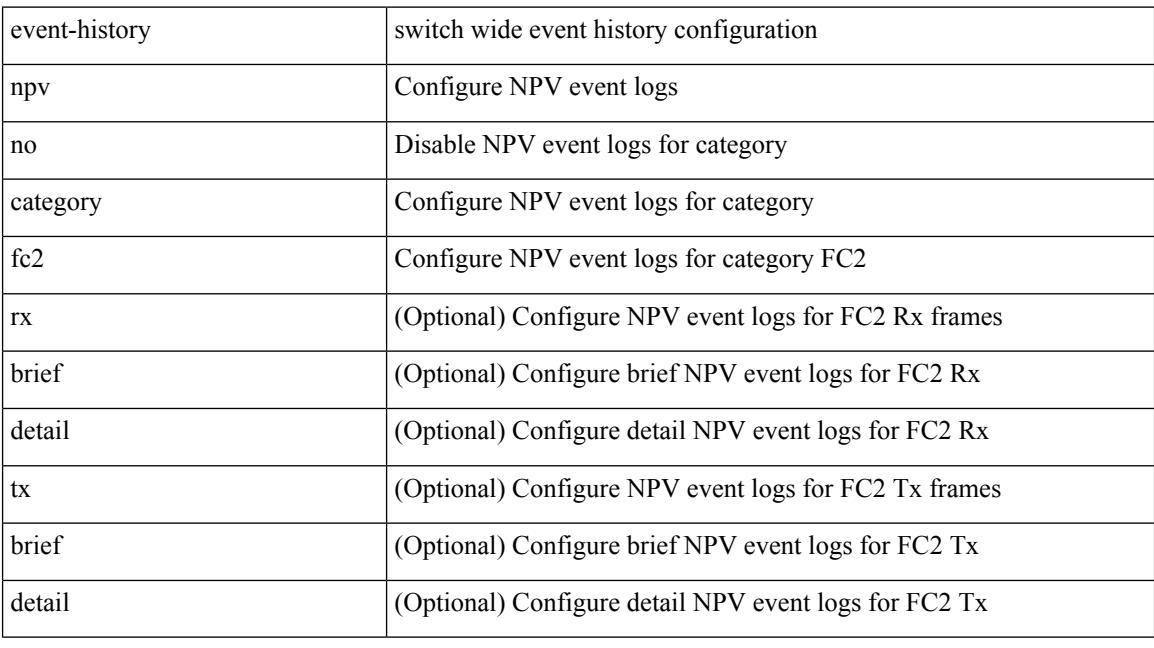

### **Command Mode**

## **event-history npv category mts**

event-history npv category mts [  $\{ rx [$  { brief | detail } ] | tx [  $\{ brief |$  detail } ] } ]

### **Syntax Description**

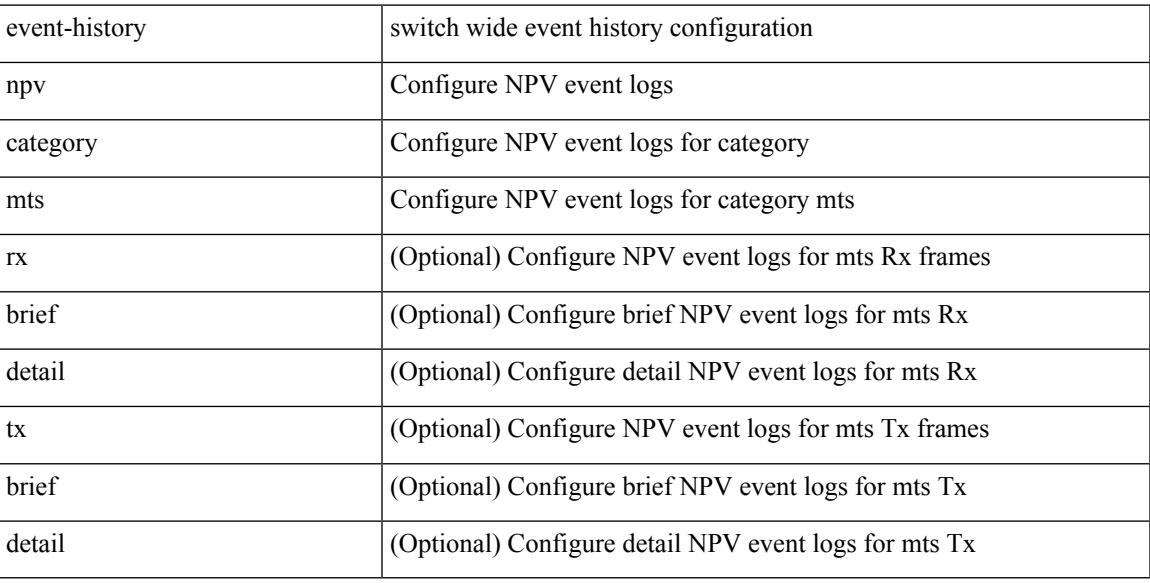

#### **Command Mode**

# **event-history npv category mts**

event-history npv no category mts [  $\{ rx [ \{ brief | detail \} ] | tx [ \{ brief | detail \} ] \} ]$ 

## **Syntax Description**

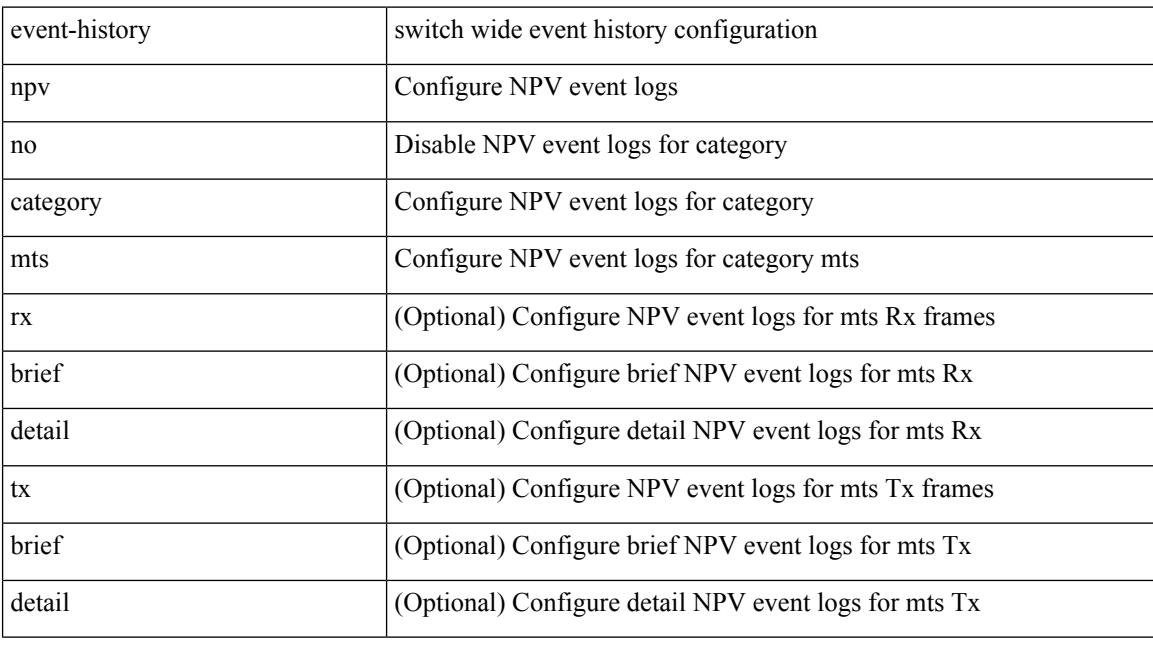

### **Command Mode**

# **event-history pfstat category all**

event-history pfstat category all

#### **Syntax Description**

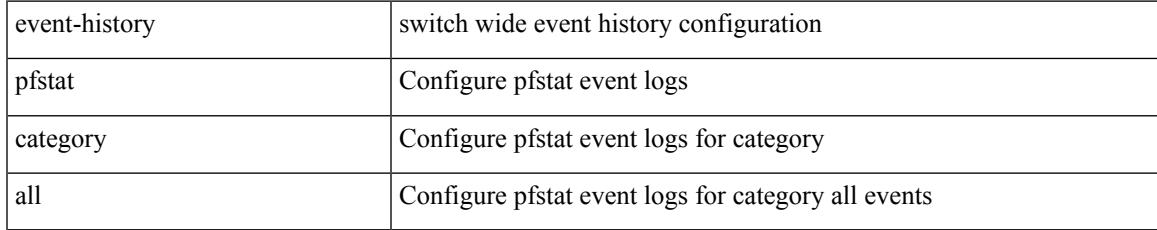

#### **Command Mode**

# **event-history pfstat category all**

event-history pfstat no category all

#### **Syntax Description**

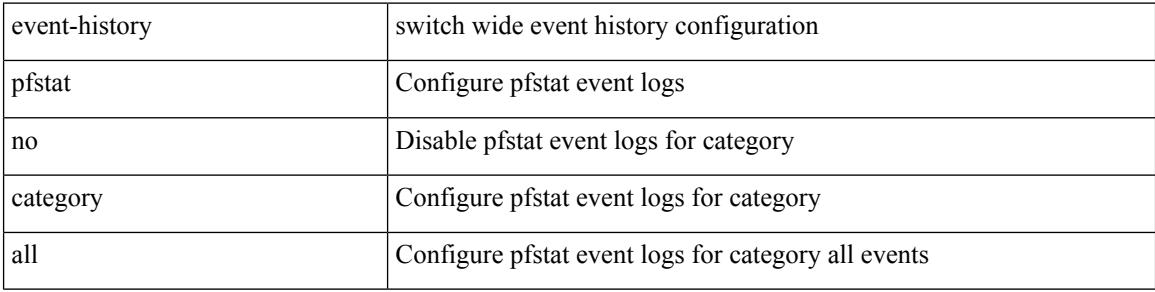

#### **Command Mode**

# **event-history pfstat category fc2**

event-history pfstat no category fc2 [ {  $rx$  [ { brief | detail } ] |  $tx$  [ { brief | detail } ] } ]

### **Syntax Description**

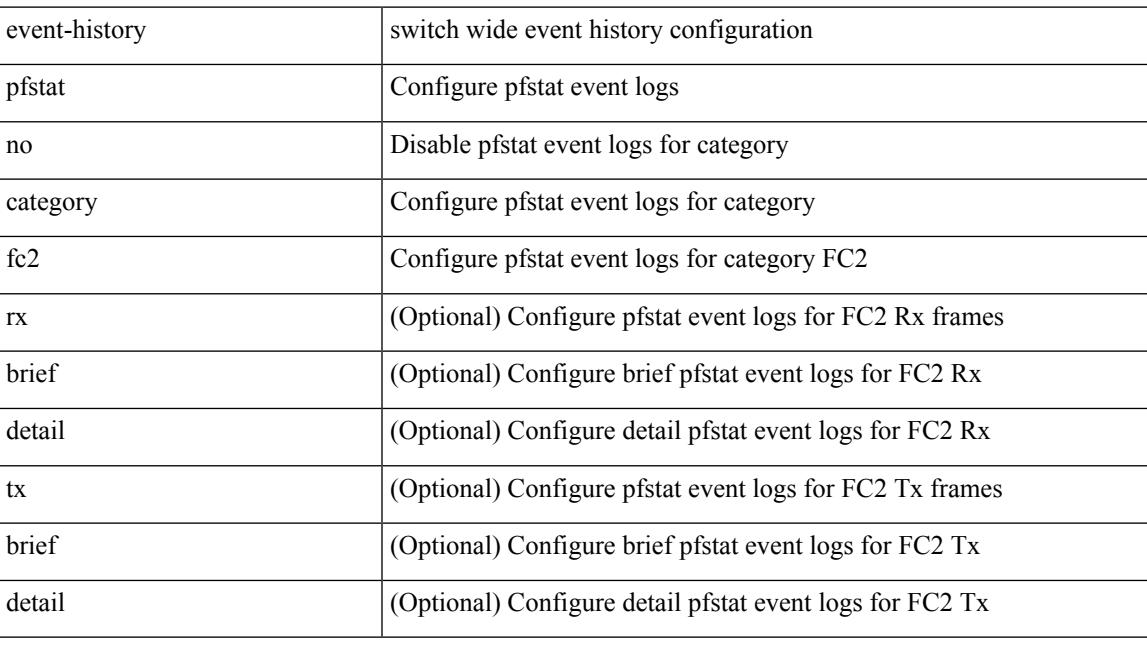

### **Command Mode**

# **event-history pfstat category fc2**

event-history pfstat category fc2 [ {  $rx$  [ { brief | detail } ] |  $tx$  [ { brief | detail } ] } ]

### **Syntax Description**

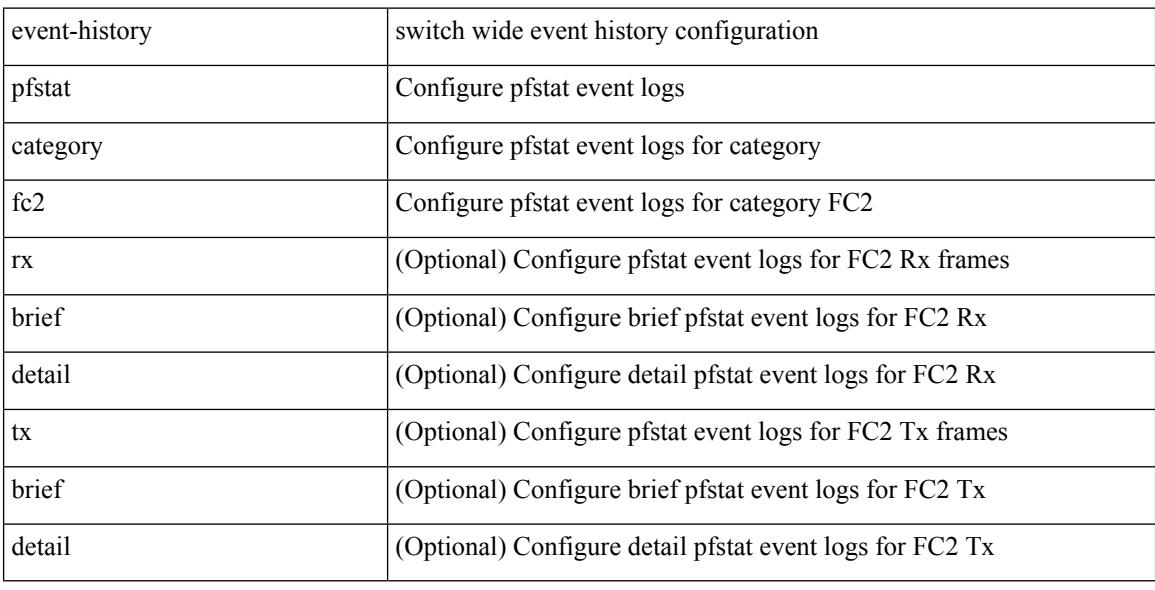

#### **Command Mode**

## **event-history pfstat category mts**

event-history pfstat no category mts [  $\{ rx [$   $\{ brief | detail \} ] | tx [$   $\{ brief | detail \} ] \} ]$ 

### **Syntax Description**

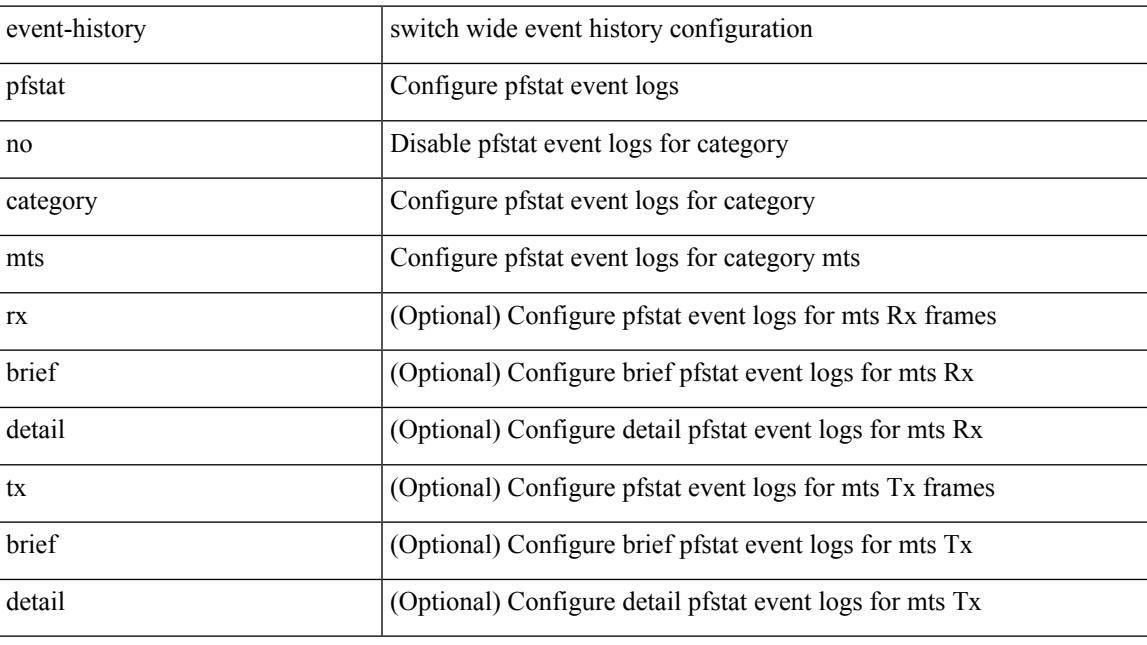

### **Command Mode**

# **event-history pfstat category mts**

event-history pfstat category mts [  $\{ rx$  [  $\{ brief | detail$   $\}$  ]  $\}$  ]  $\{ tr$  [  $\{ brief | detail$   $\}$  ]  $\}$  ]

### **Syntax Description**

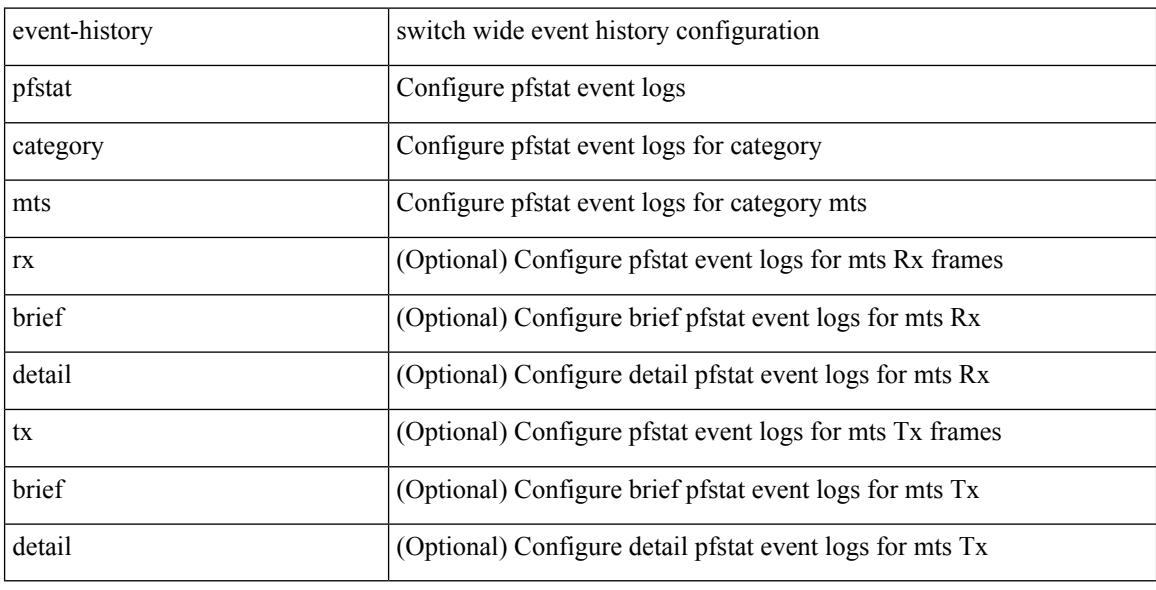

#### **Command Mode**
# **event-history platform buffer-size**

event-history platform buffer-size <i0>

#### **Syntax Description**

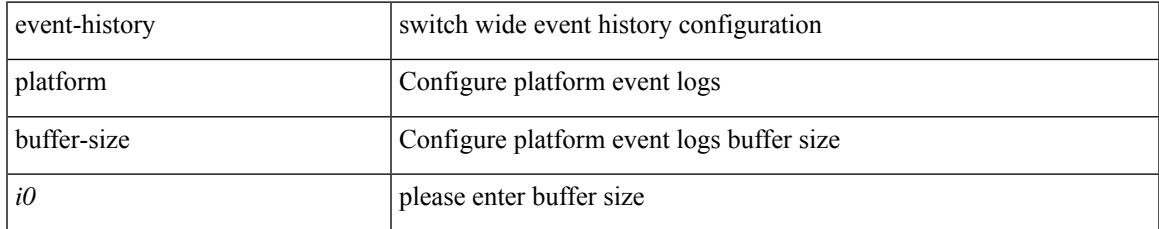

#### **Command Mode**

# **event-history platform category all**

event-history platform category { all | mts [ {  $rx$  [ { brief | detail } ] |  $tx$  [ { brief1 | detail1 } ] } ] }

### **Syntax Description**

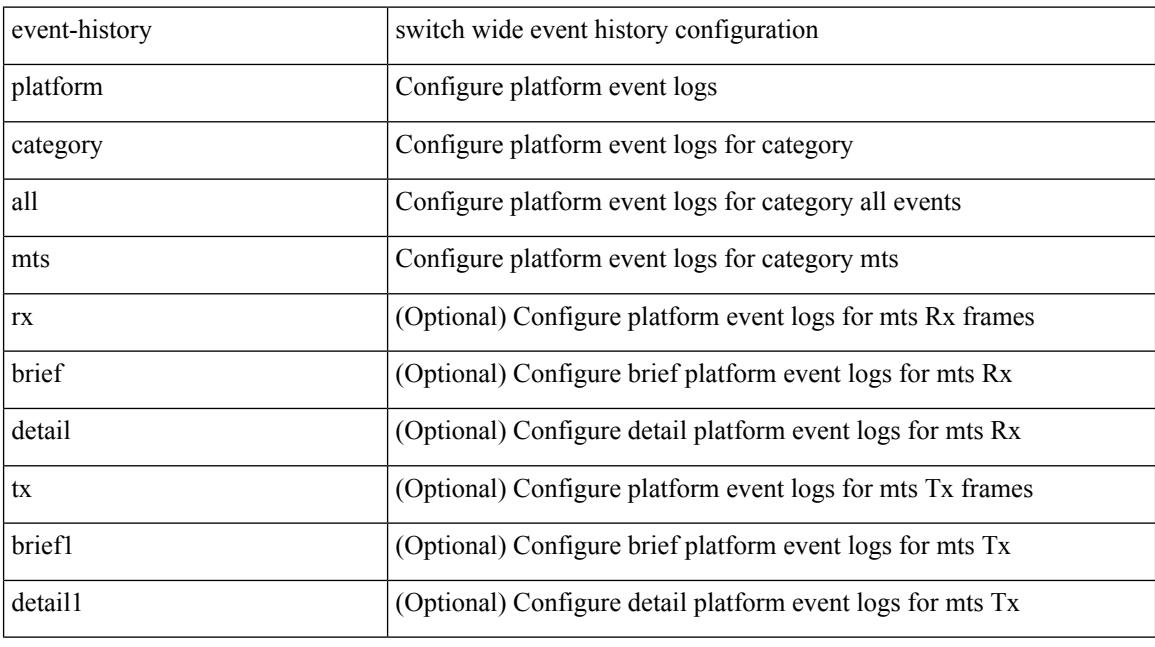

### **Command Mode**

# **event-history platform category all**

event-history platform no category { all | mts [ {  $rx$  [ { brief | detail } ] |  $tx$  [ { brief1 | detail1 } ] } ] }

### **Syntax Description**

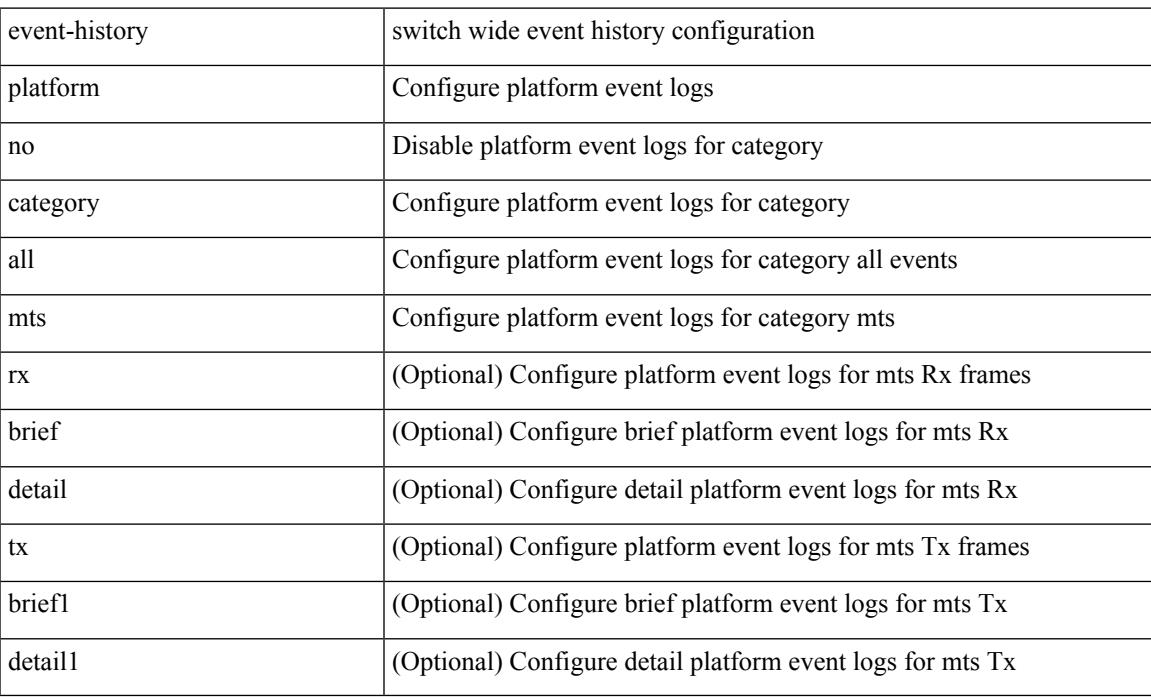

#### **Command Mode**

# **event-history pltfm\_config category all**

event-history pltfm\_config category all

### **Syntax Description**

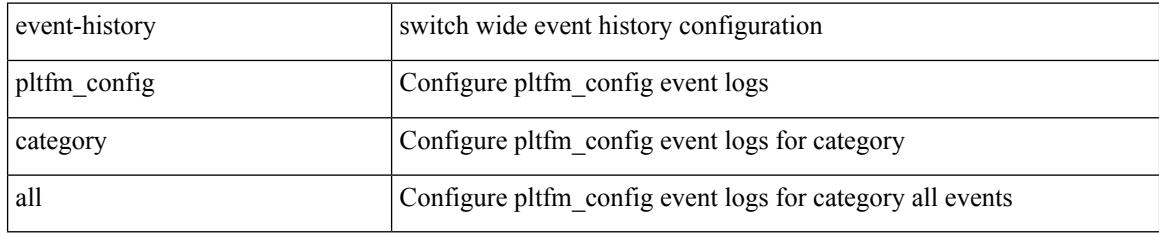

#### **Command Mode**

# **event-history pltfm\_config category all**

event-history pltfm\_config no category all

### **Syntax Description**

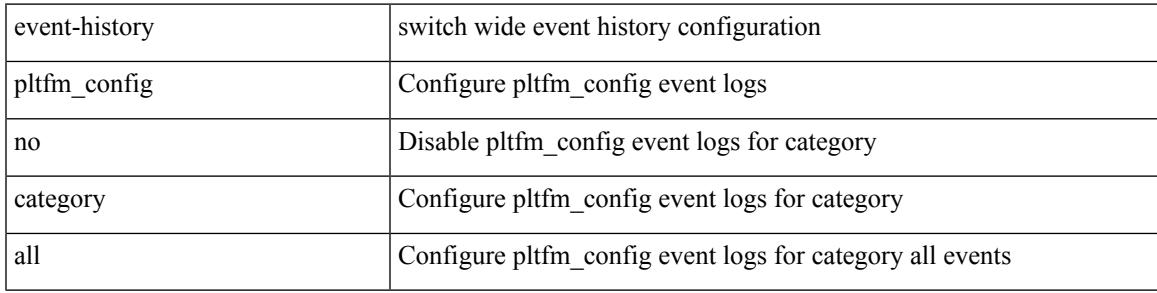

#### **Command Mode**

# **event-history pltfm\_config category fc2**

event-history pltfm\_config category fc2 [ {  $rx$  [ { brief | detail } ] |  $tx$  [ { brief1 | detail1 } ] } ]

### **Syntax Description**

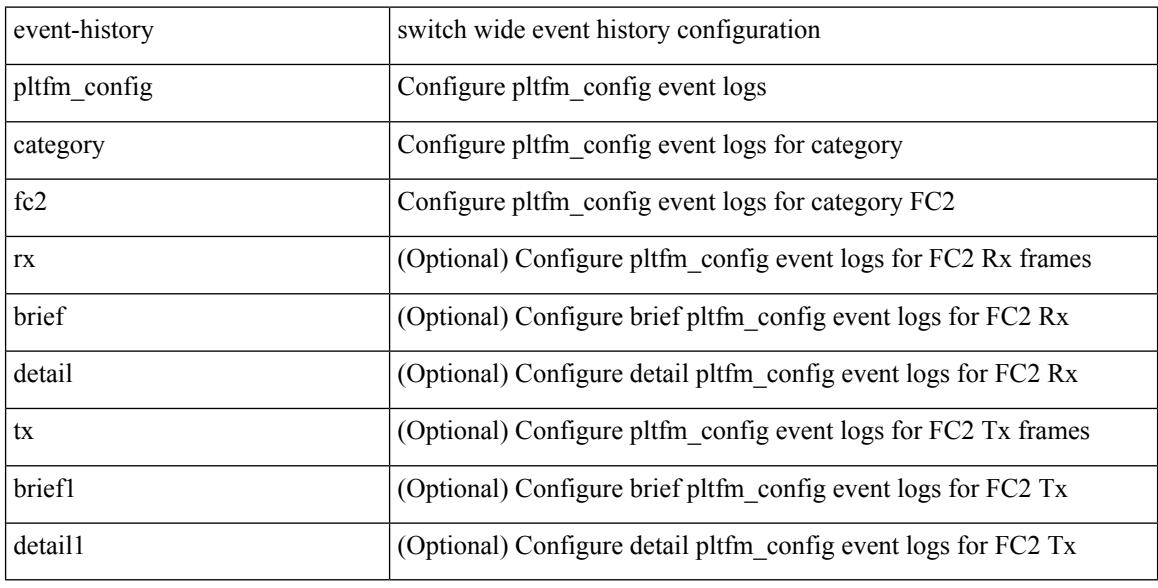

#### **Command Mode**

# **event-history pltfm\_config category fc2**

event-history pltfm\_config no category fc2 [ {  $rx$  [ { brief | detail } ] |  $tx$  [ { brief1 | detail1 } ] } ]

### **Syntax Description**

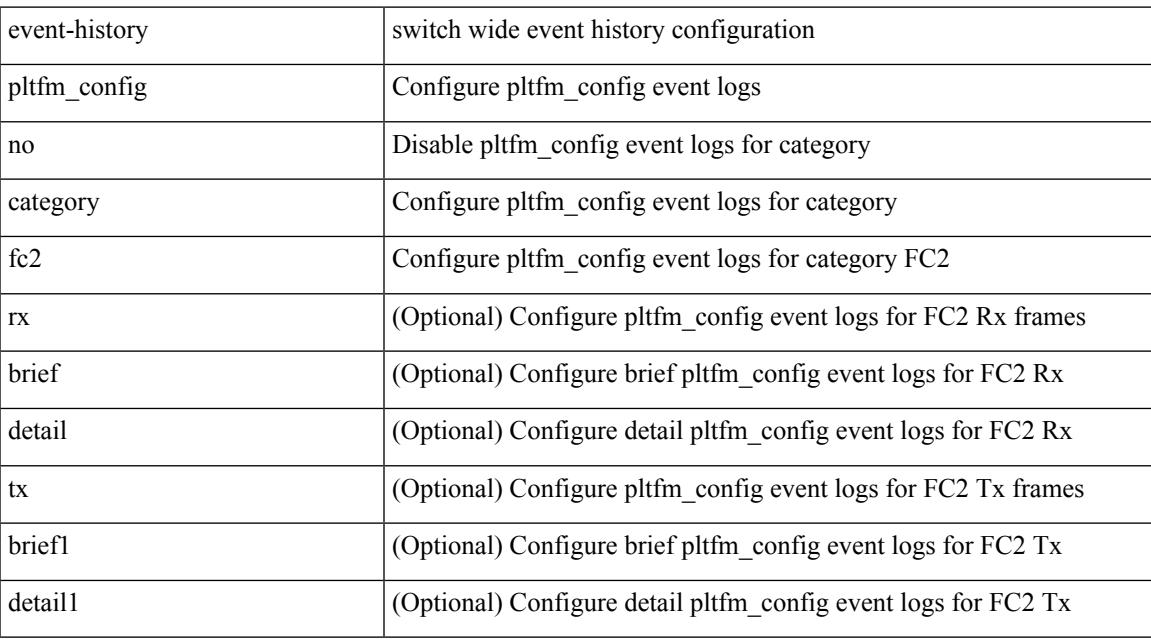

## **Command Mode**

# **event-history pltfm\_config category mts**

event-history pltfm\_config category mts [ {  $rx$  [ { brief | detail } ] |  $tx$  [ { brief1 | detail1 } ] } ]

#### **Syntax Description**

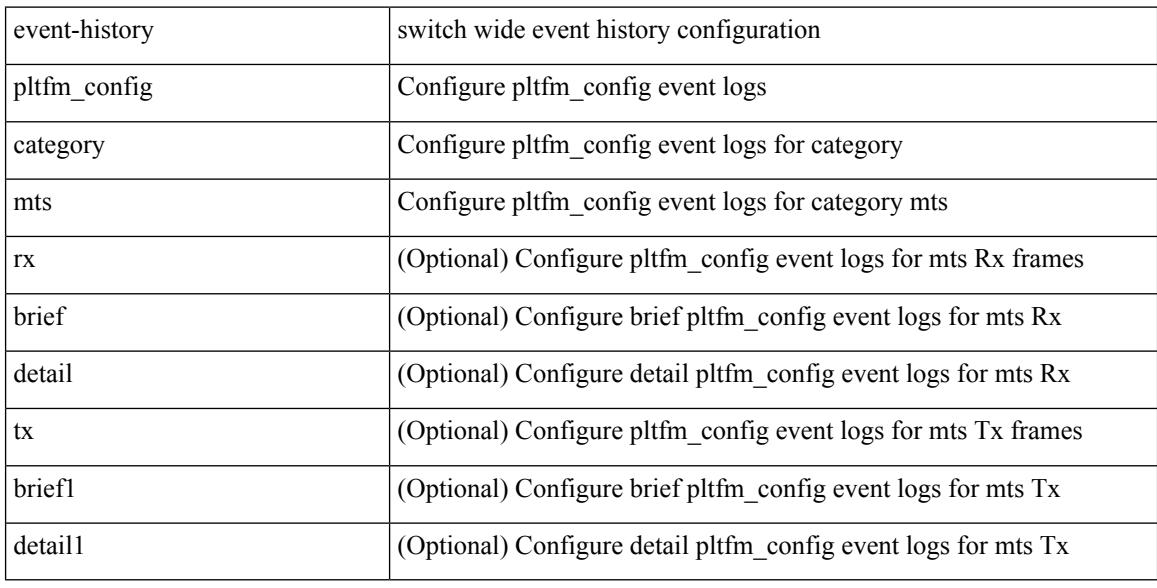

#### **Command Mode**

# **event-history pltfm\_config category mts**

event-history pltfm\_config no category mts [  $\{ rx [$   $\{ brief | detail \} ] | tx [$   $\{ brief | detail 1 \} ]$  ]  $\}$ 

### **Syntax Description**

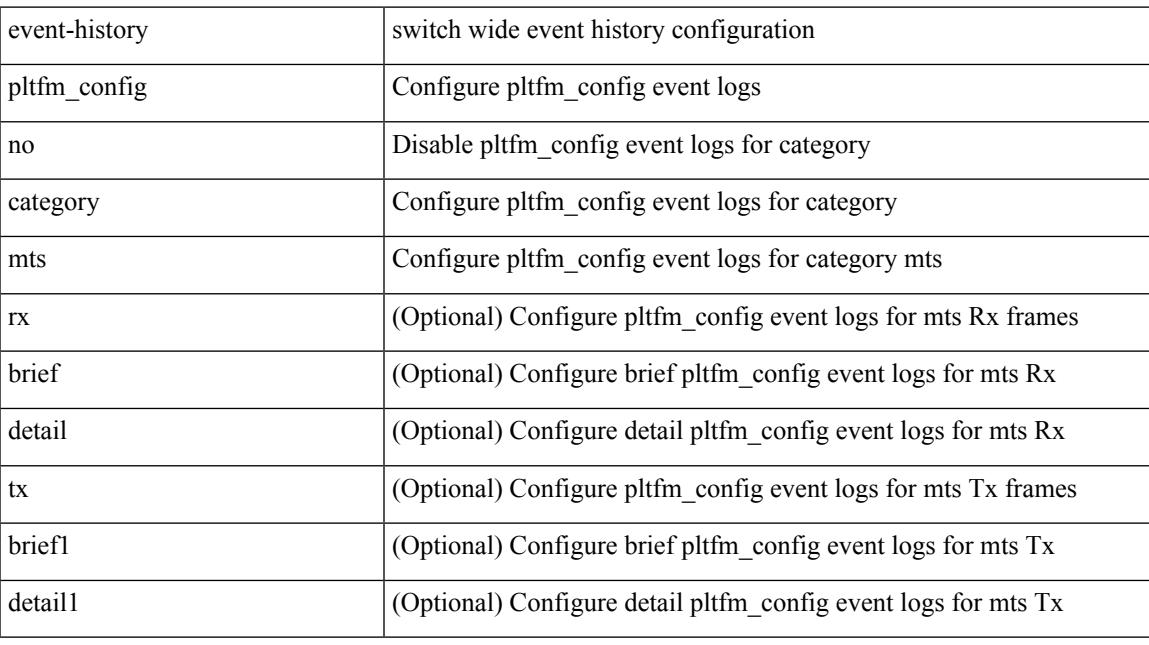

## **Command Mode**

# **event-history plugin**

event-history plugin { category { all | mts [ {  $rx$  [ { brief | detail } ] | tx [ { brief | detail } ] } ] } | no category { all | mts  $[ \{ rx \} \{ brief | detail \} ] | tx [ \{ brief | detail \} ] \} ]$  } }

### **Syntax Description**

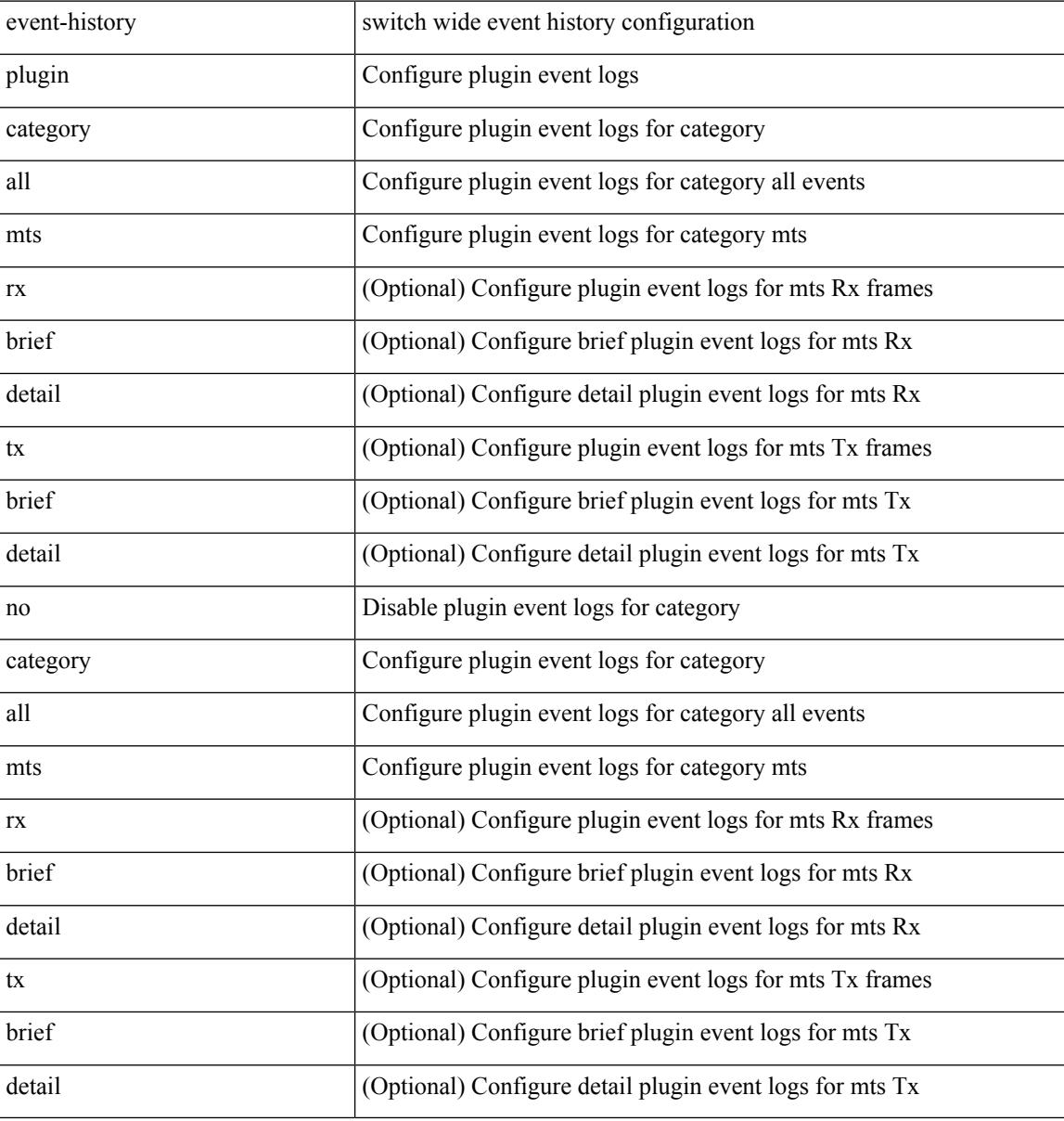

#### **Command Mode**

# **event-history poap category all**

event-history poap no category all

#### **Syntax Description**

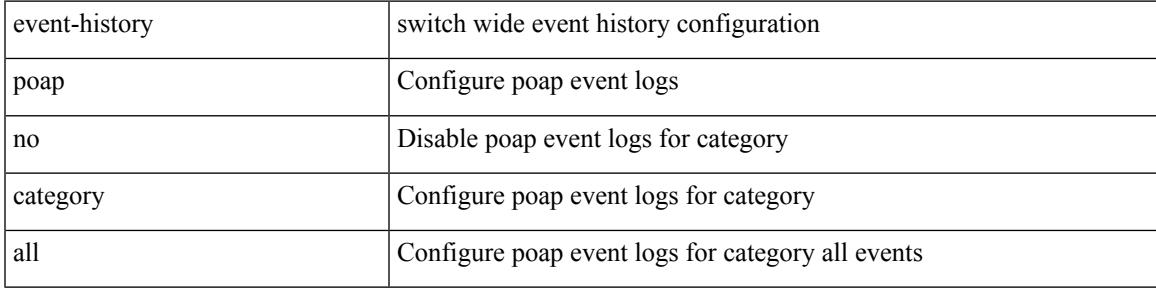

### **Command Mode**

# **event-history poap category all**

event-history poap category all

### **Syntax Description**

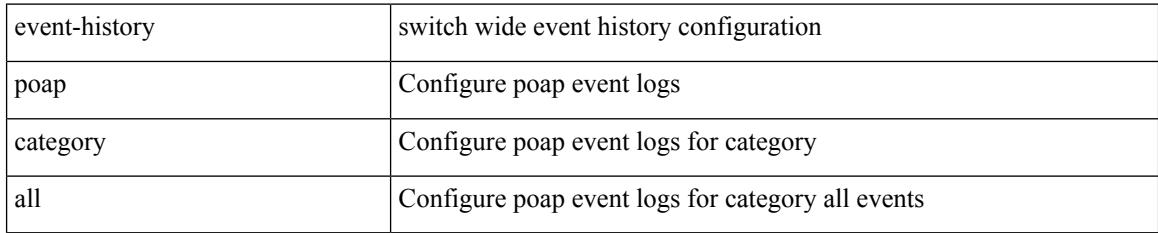

### **Command Mode**

# **event-history poap category fc2**

event-history poap no category fc2 [ {  $rx$  [ { brief | detail } ] |  $tx$  [ { brief1 | detail1 } ] } ]

### **Syntax Description**

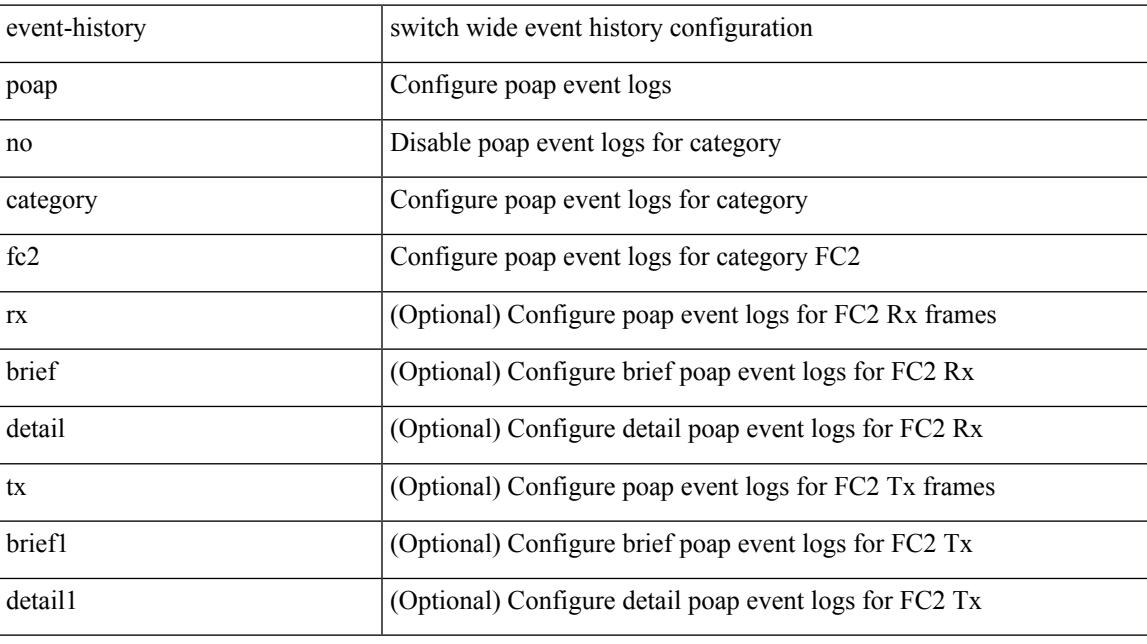

### **Command Mode**

# **event-history poap category fc2**

event-history poap category fc2 [ {  $rx$  [ { brief | detail } ] |  $tx$  [ { brief1 | detail1 } ] } ]

### **Syntax Description**

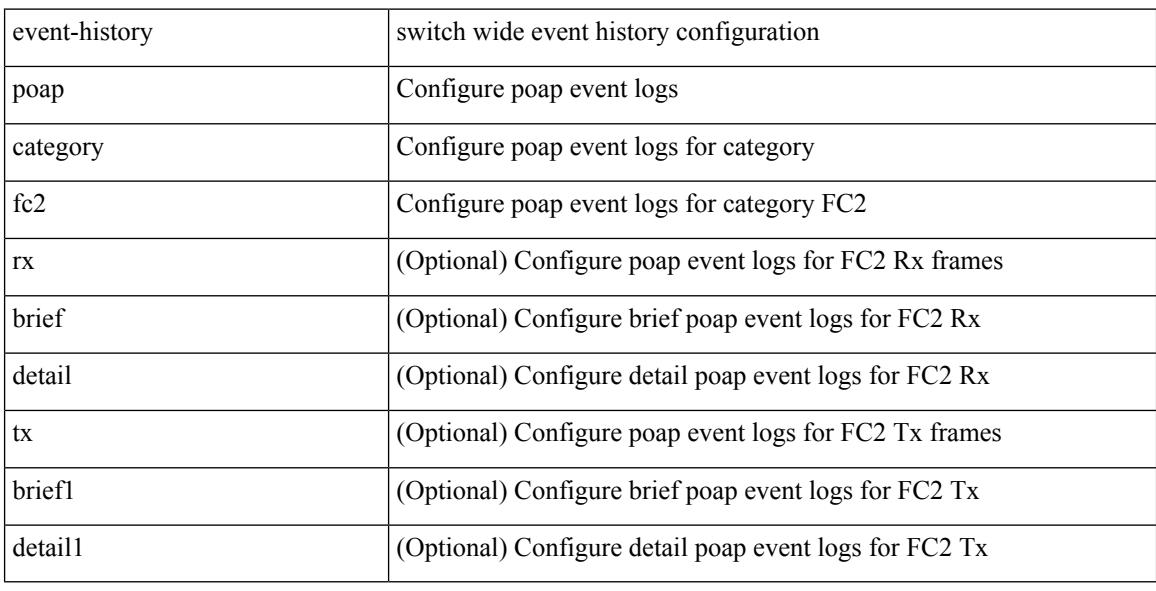

#### **Command Mode**

# **event-history poap category mts**

event-history poap no category mts [  $\{ rx [$   $\{ brief | detail \} ] | tx [$   $\{ brief | detail 1 \} ]$  ] ]

### **Syntax Description**

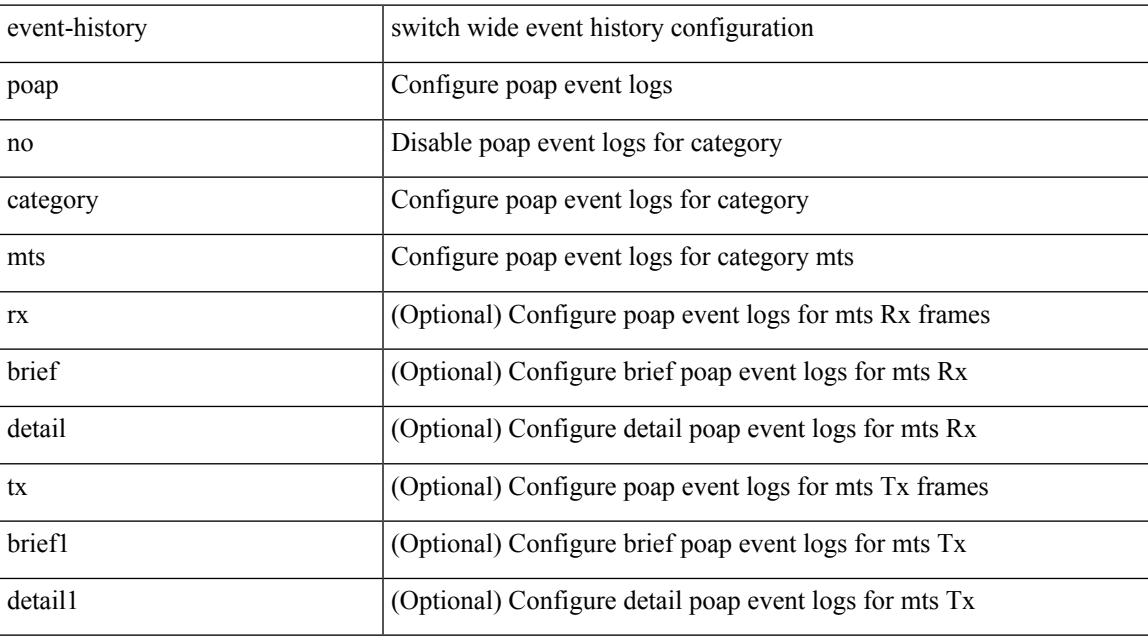

## **Command Mode**

# **event-history poap category mts**

event-history poap category mts [ {  $rx$  [ { brief | detail } ] |  $tx$  [ { brief1 | detail1 } ] } ]

#### **Syntax Description**

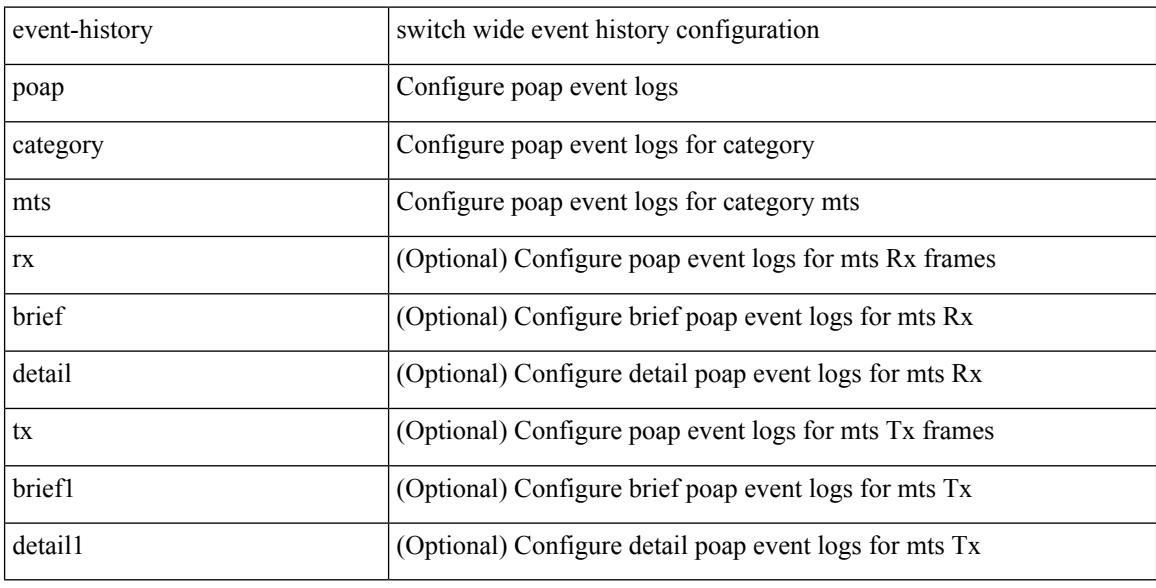

#### **Command Mode**

# **event-history port-profile category all**

event-history port-profile [ no ] category all

### **Syntax Description**

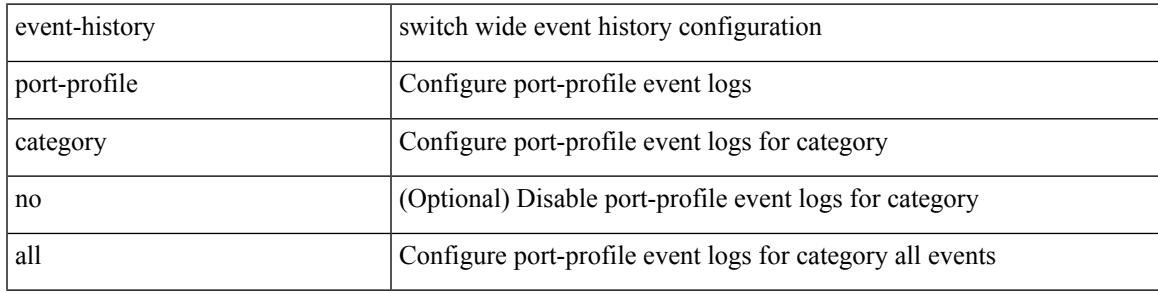

#### **Command Mode**

# **event-history port-profile category mts**

event-history port-profile [ no ] category mts [  $\{ rx [$   $\{ brief | detail \} ] | tx [$   $\{ brief | detail1 \} ]$  ]  $]$ 

#### **Syntax Description**

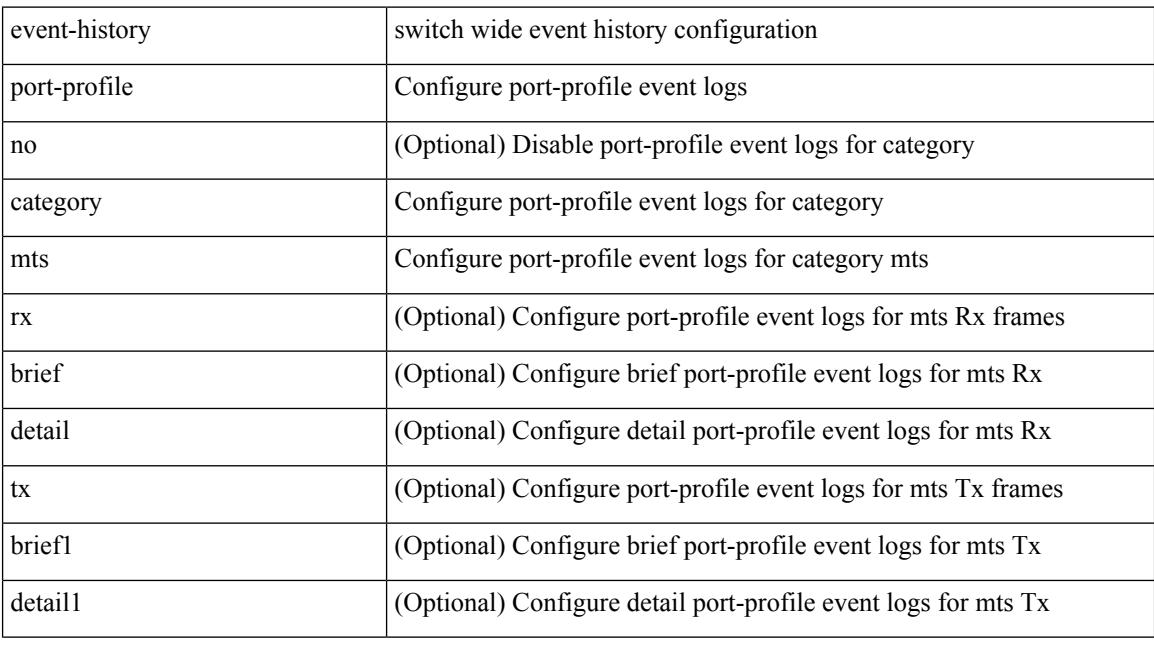

## **Command Mode**

# **event-history port-resources category all**

event-history port-resources no category all

#### **Syntax Description**

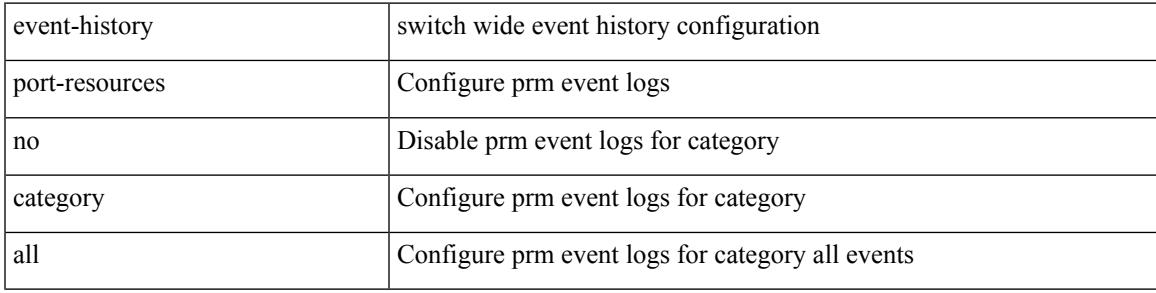

**Command Mode**

# **event-history port-resources category all**

event-history port-resources category all

#### **Syntax Description**

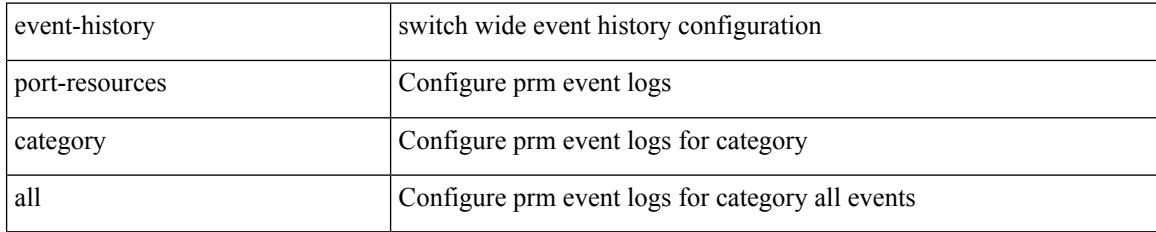

#### **Command Mode**

# **event-history port-resources category fc2**

event-history port-resources no category fc2 [ {  $rx$  [ { brief | detail } ] | tx [ { brief1 | detail1 } ] } ]

#### **Syntax Description**

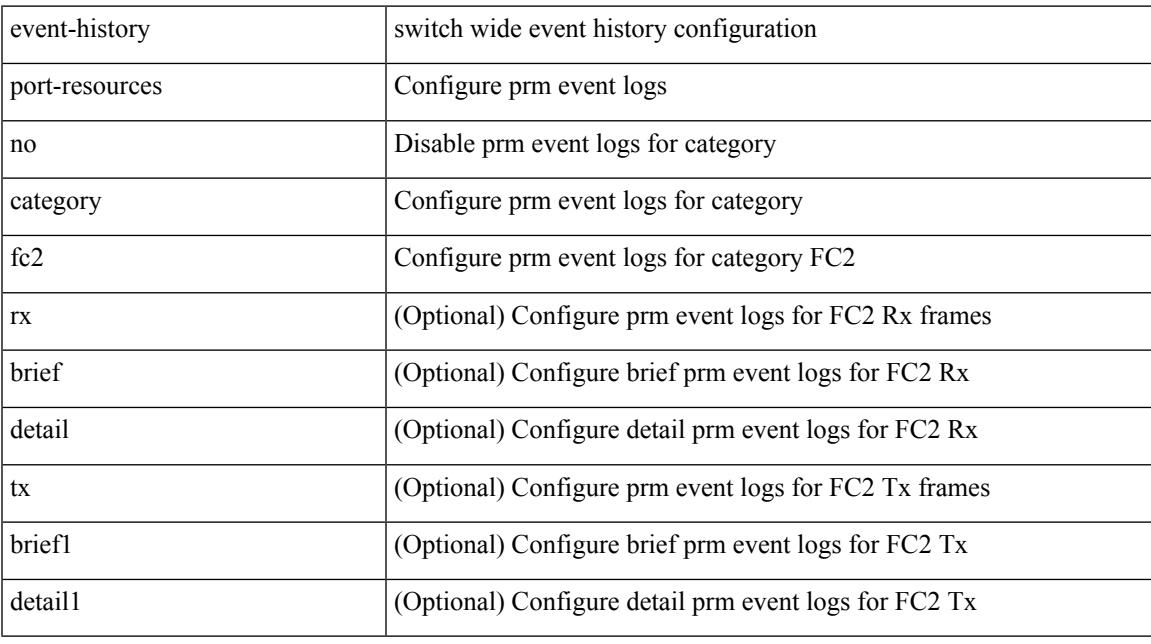

### **Command Mode**

# **event-history port-resources category fc2**

event-history port-resources category fc2 [ {  $rx$  [ { brief | detail } ] |  $tx$  [ { brief1 | detail1 } ] } ]

#### **Syntax Description**

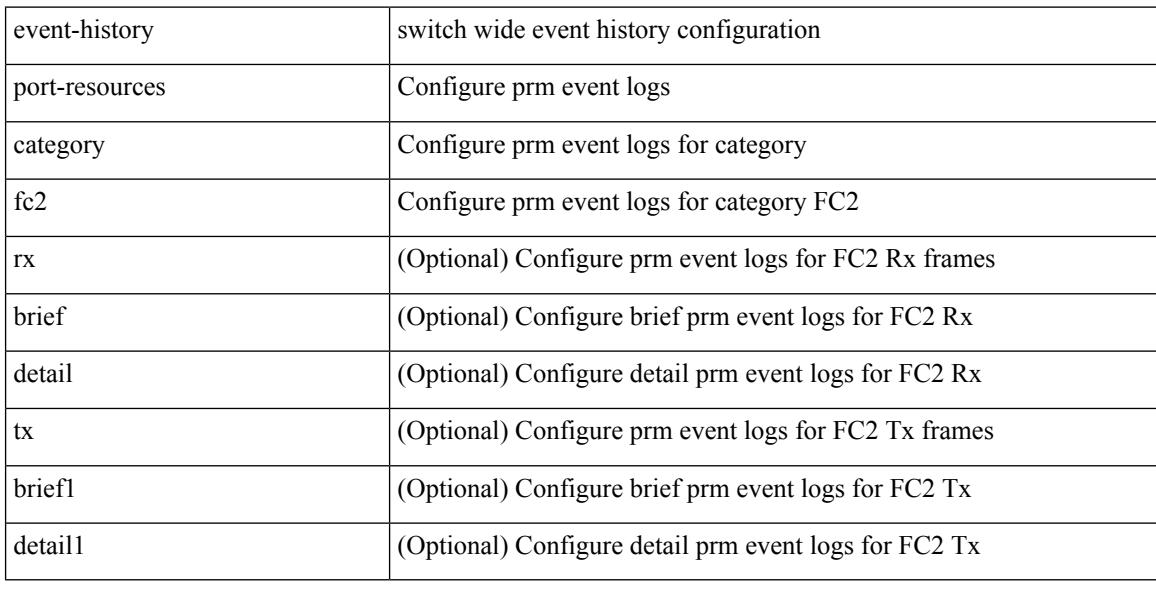

#### **Command Mode**

# **event-history port-resources category mts**

event-history port-resources no category mts [ {  $rx$  [ { brief | detail } ] |  $tx$  [ { brief1 | detail1 } ] } ]

#### **Syntax Description**

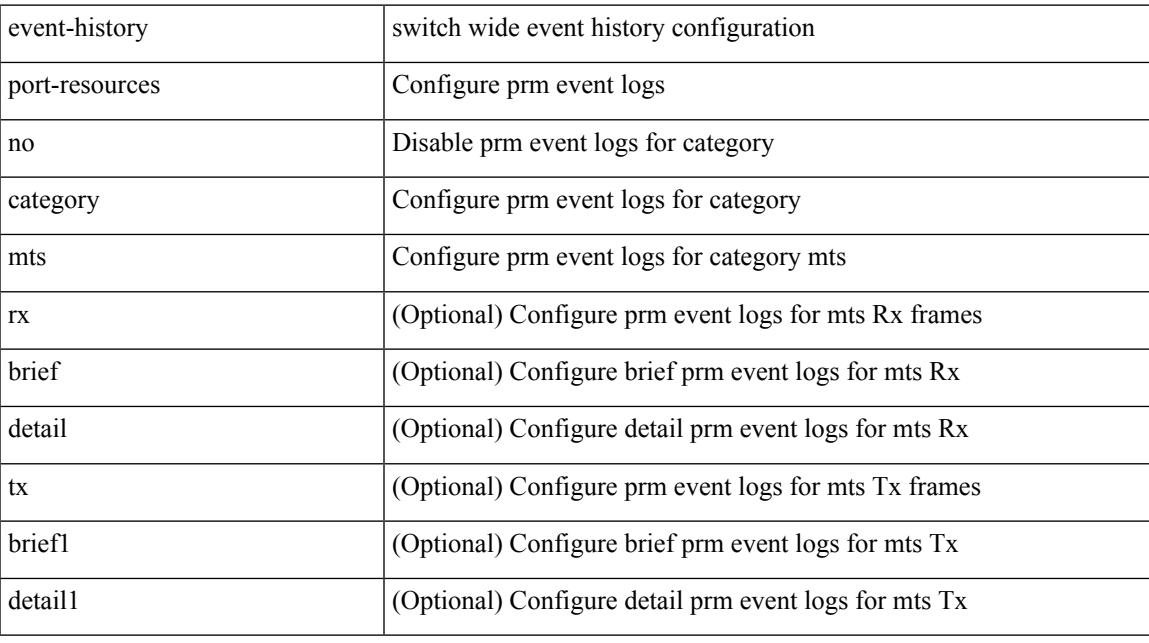

### **Command Mode**

# **event-history port-resources category mts**

event-history port-resources category mts [  $\{ rx [$  { brief | detail } ] | tx [  $\{ brier1 | detail1 \}$  ] } ]

#### **Syntax Description**

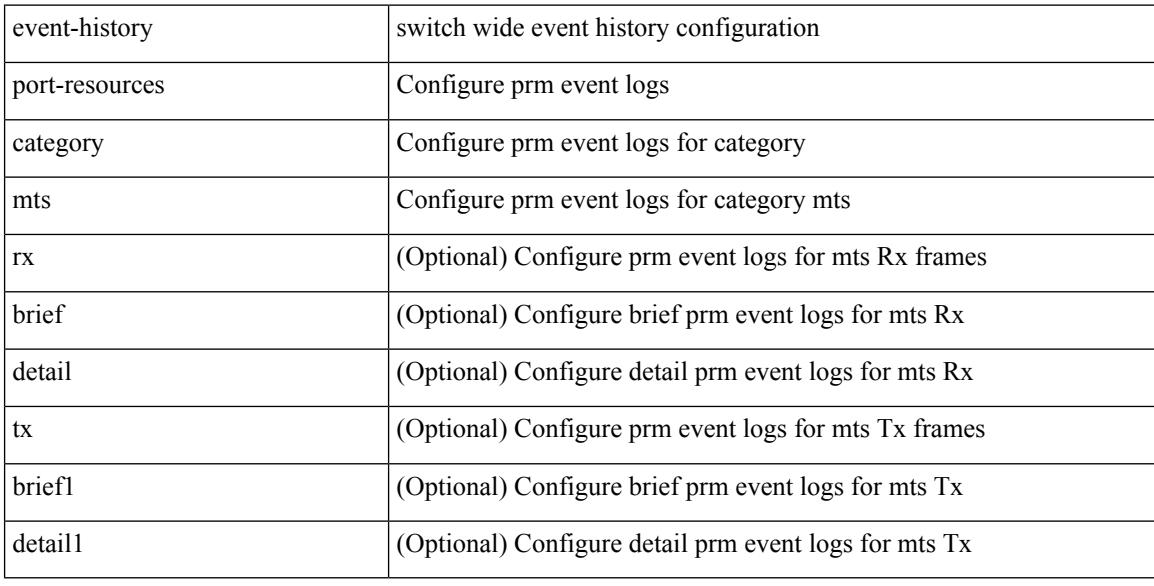

#### **Command Mode**

# **event-history port-security category all**

event-history port-security category all

### **Syntax Description**

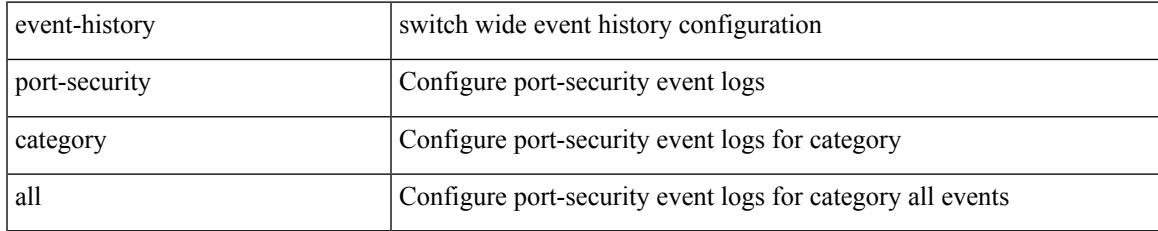

#### **Command Mode**

# **event-history port-security category all**

event-history port-security no category all

#### **Syntax Description**

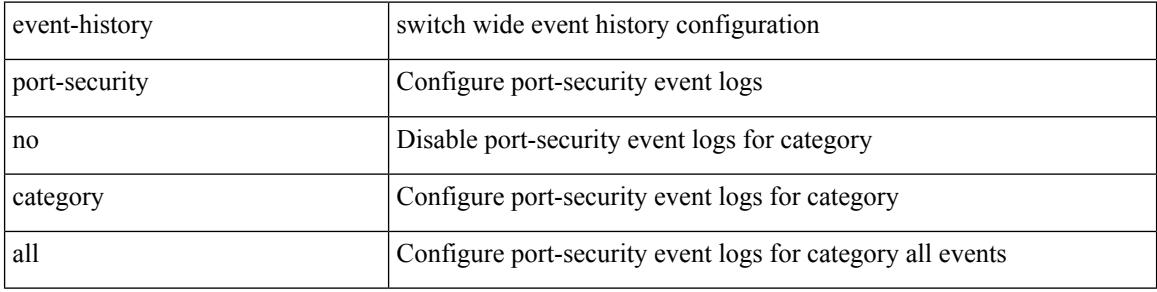

#### **Command Mode**

# **event-history port-security category fc2**

event-history port-security no category fc2 [ {  $rx$  [ { brief | detail } ] | tx [ { brief1 | detail1 } ] } ]

### **Syntax Description**

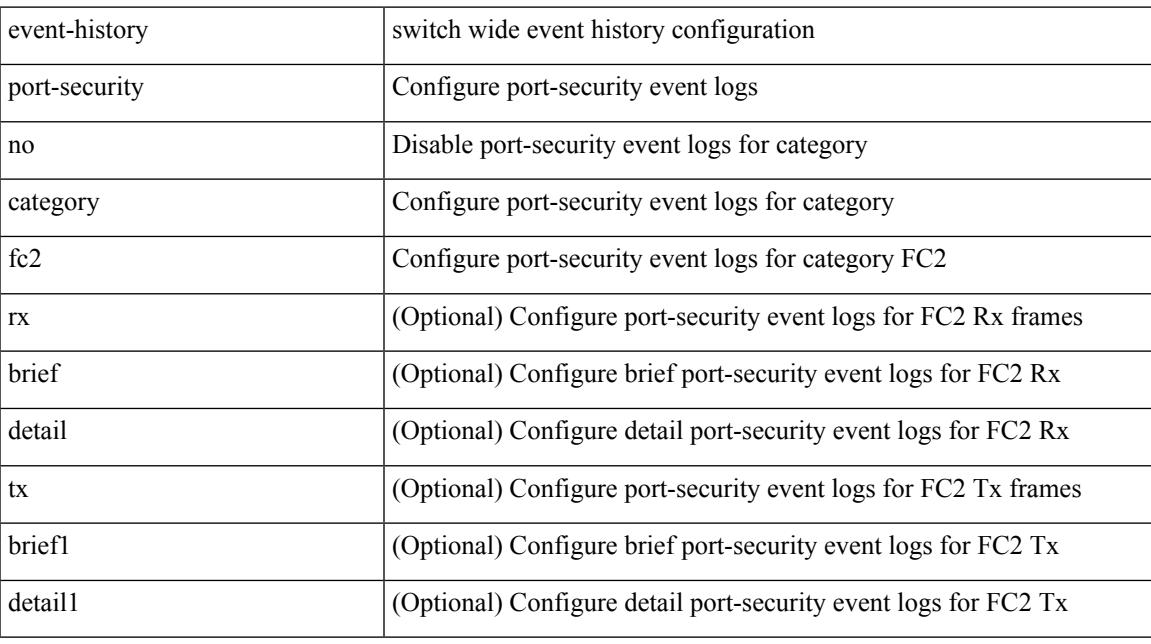

### **Command Mode**

# **event-history port-security category fc2**

event-history port-security category fc2 [ { rx [ { brief | detail } ] | tx [ { brief1 | detail1 } ] } ]

#### **Syntax Description**

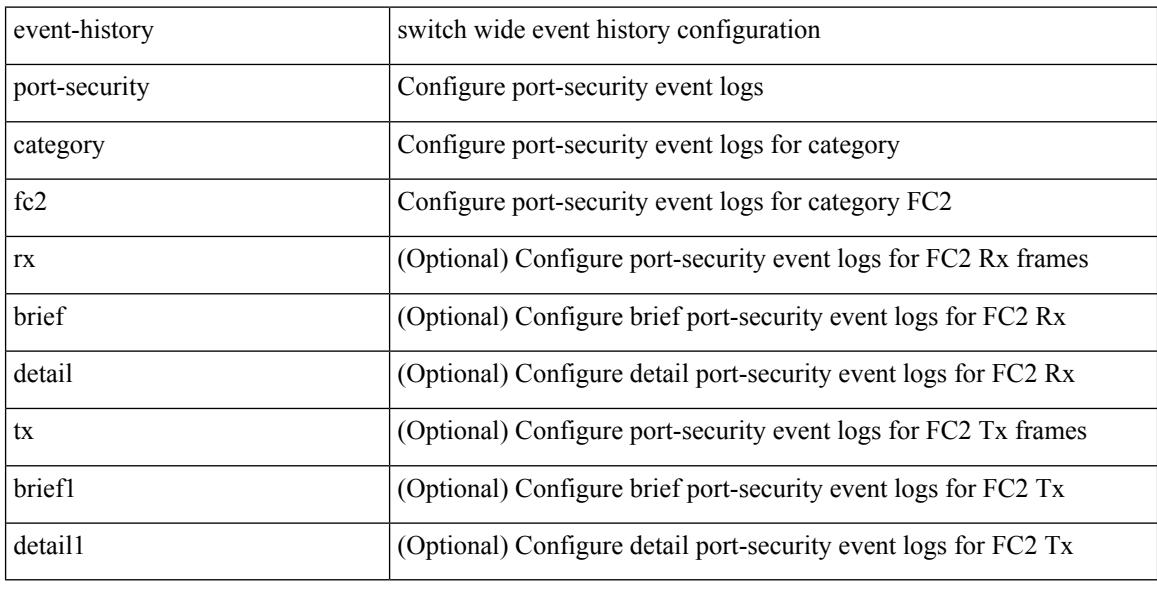

#### **Command Mode**

# **event-history port-security category mts**

event-history port-security no category mts [  $\{ rx [$  { brief | detail  $\}$  ] | tx [  $\{ brief1 | detail1 \}$  ]  $\}$  ]

#### **Syntax Description**

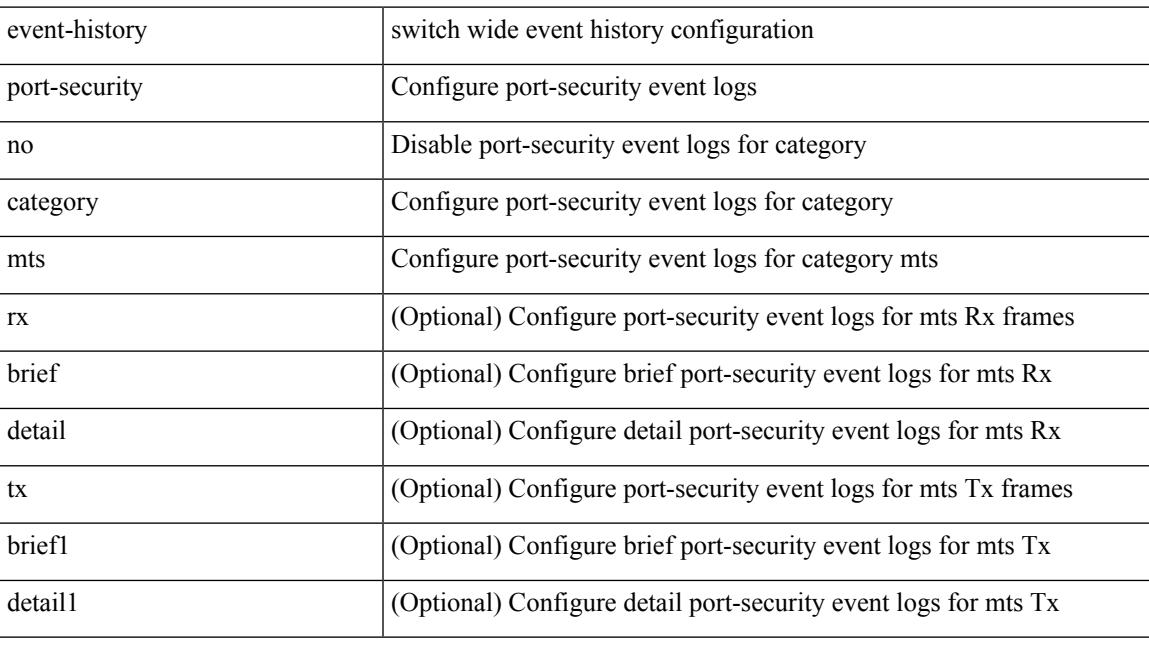

## **Command Mode**

# **event-history port-security category mts**

event-history port-security category mts [ {  $rx$  [ { brief | detail } ] |  $tx$  [ { brief1 | detail1 } ] } ]

#### **Syntax Description**

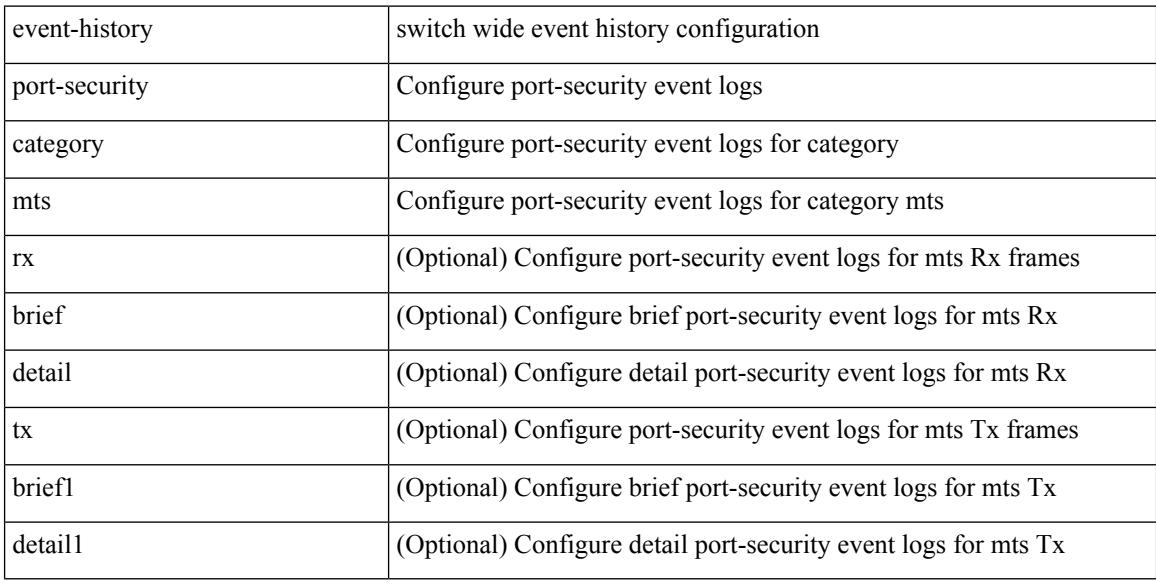

#### **Command Mode**

# **event-history port category fc2**

event-history port category fc2 [ {  $rx$  [ { brief | detail } ] |  $tx$  [ { brief1 | detail1 } ] } ]

### **Syntax Description**

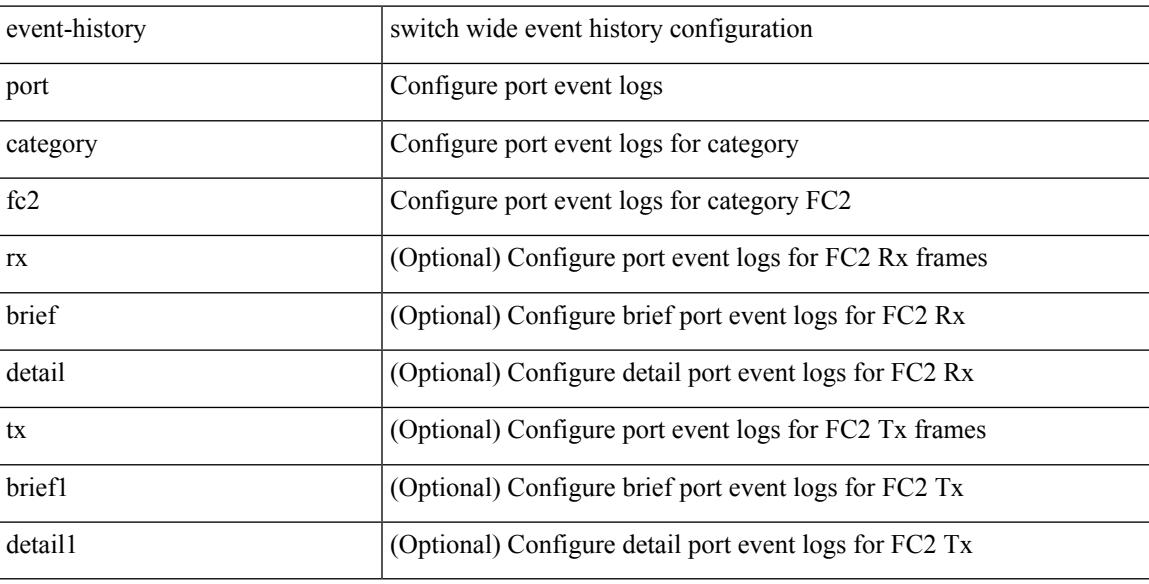

#### **Command Mode**

# **event-history port category fc2**

event-history port no category fc2 [ {  $rx$  [ { brief | detail } ] |  $tx$  [ { brief1 | detail1 } ] } ]

## **Syntax Description**

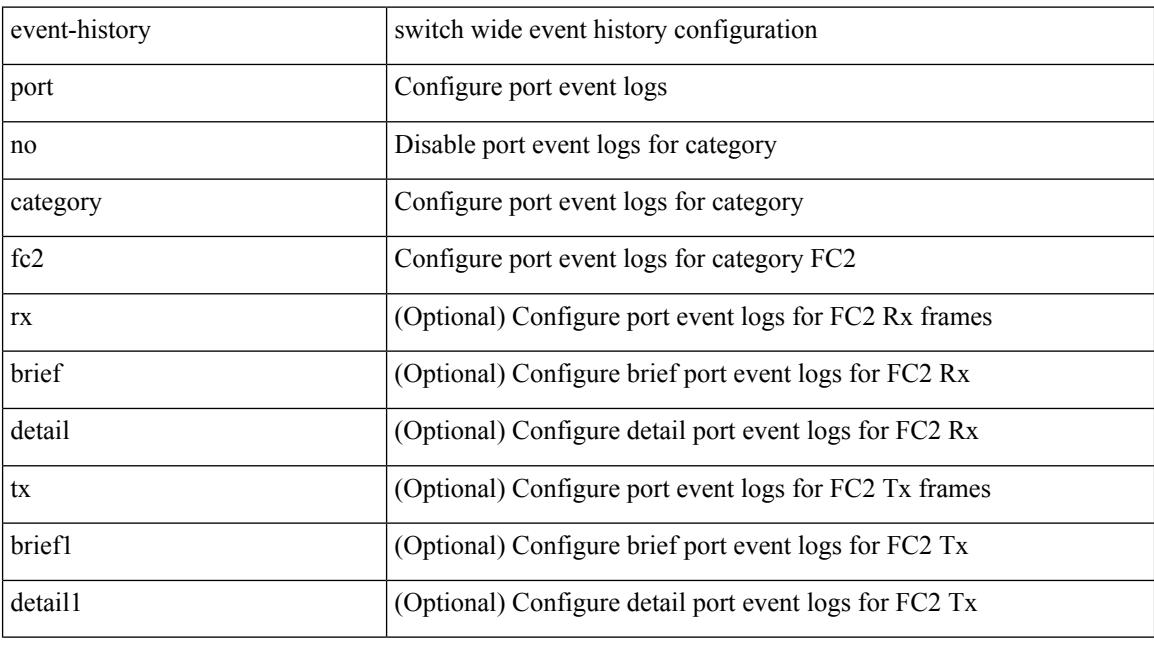

### **Command Mode**

# **event-history port category mts**

event-history port no category mts [  $\{ rx [$  { brief | detail  $\}$  ] | tx [  $\{ b$ rief1 | detail1  $\}$  ]  $\}$  ]

### **Syntax Description**

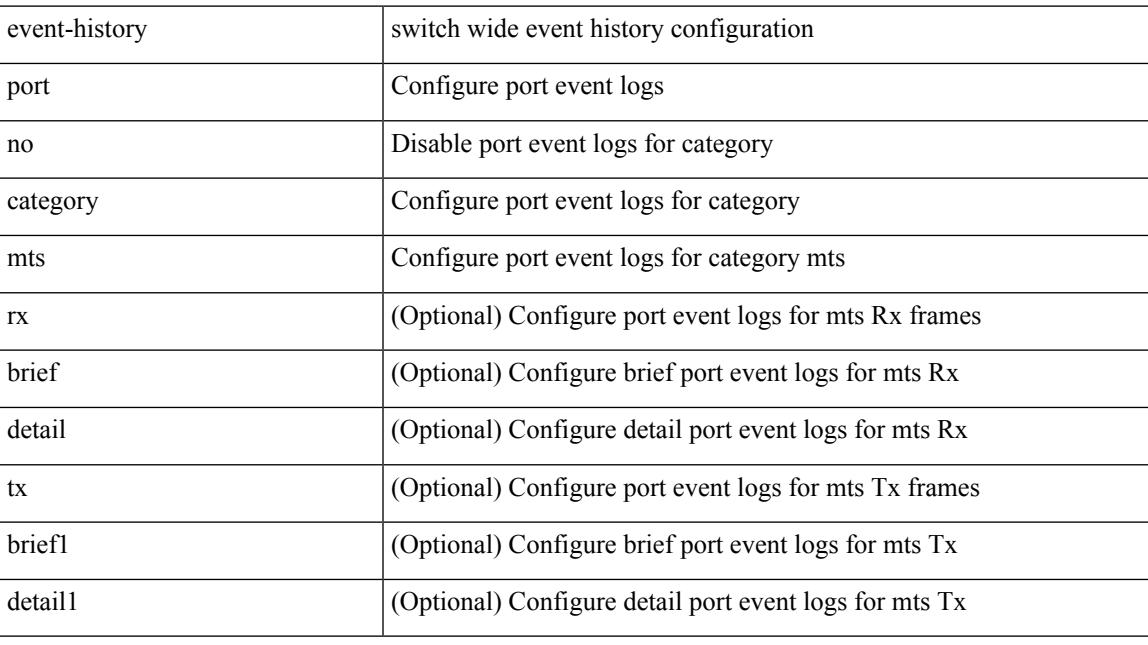

## **Command Mode**

# **event-history port category mts**

event-history port category mts [  $\{ rx [$  { brief | detail  $\}$  ] | tx [  $\{$  brief1 | detail1  $\}$  ]  $\}$  ]

### **Syntax Description**

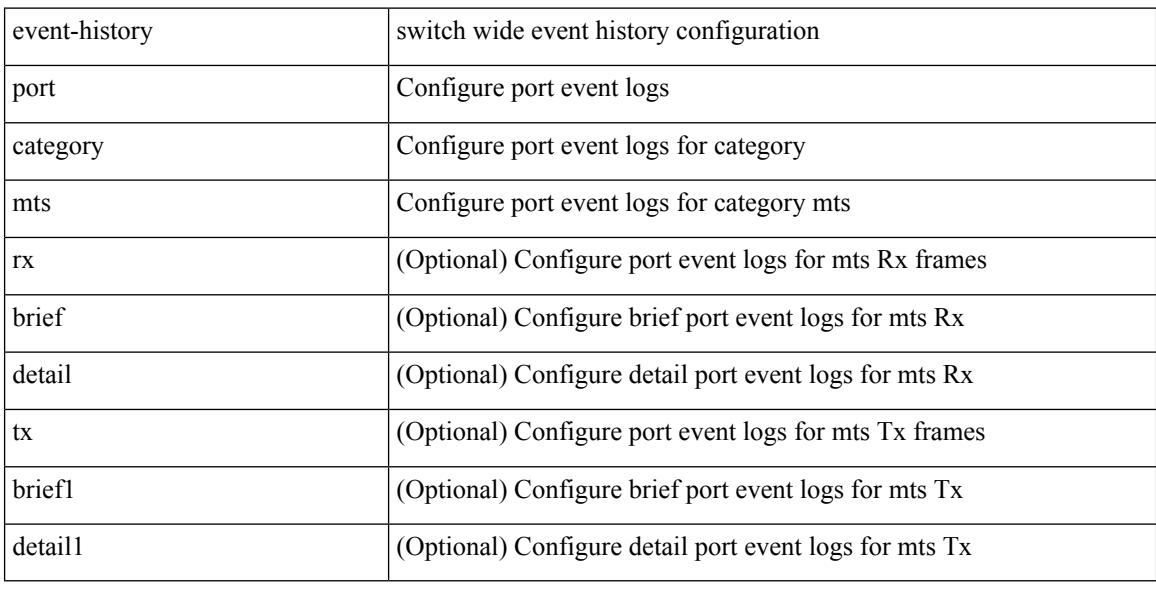

#### **Command Mode**

# **event-history port\_client category all**

event-history port\_client category all

### **Syntax Description**

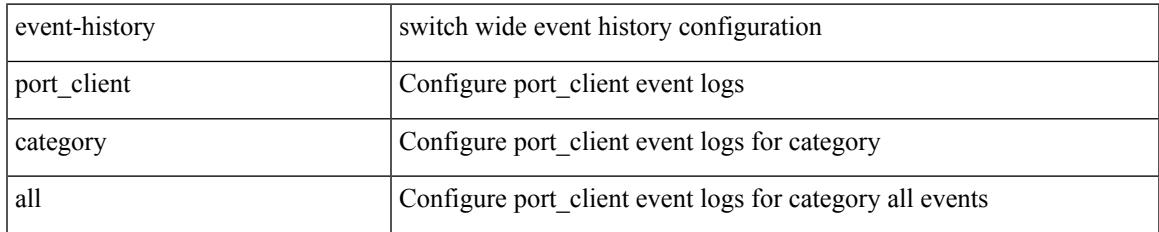

#### **Command Mode**

# **event-history port\_client category all**

event-history port\_client no category all

#### **Syntax Description**

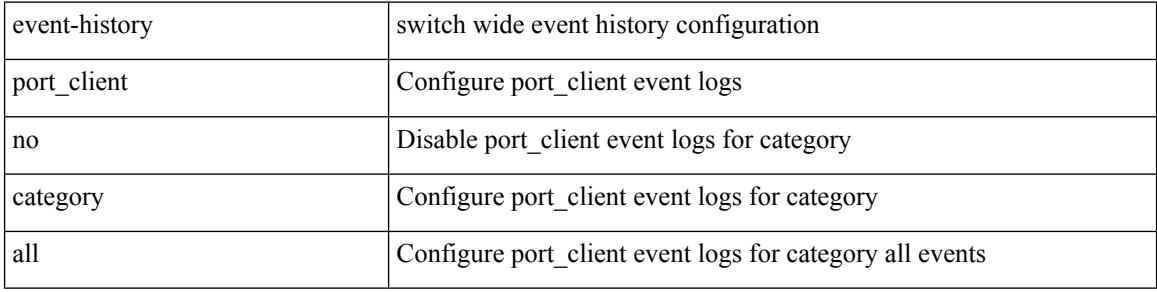

#### **Command Mode**
# **event-history port\_client category fc2**

event-history port\_client category fc2 [ {  $rx$  [ { brief | detail } ] |  $tx$  [ { brief | detail } ] } ]

### **Syntax Description**

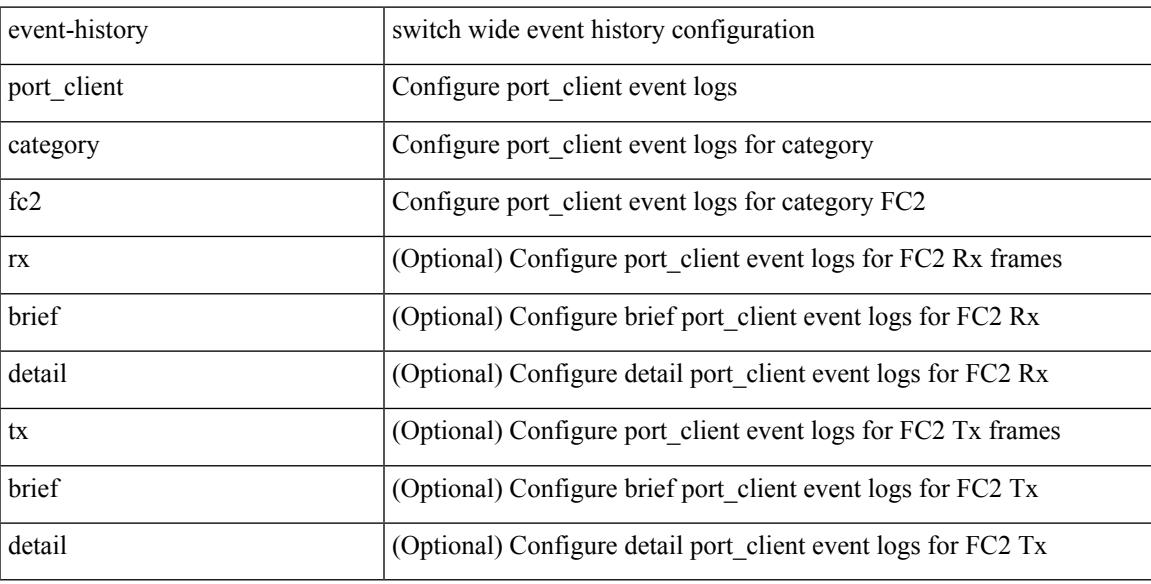

#### **Command Mode**

# **event-history port\_client category fc2**

event-history port\_client no category fc2 [ { rx [ { brief | detail } ] | tx [ { brief | detail } ] } ]

#### **Syntax Description**

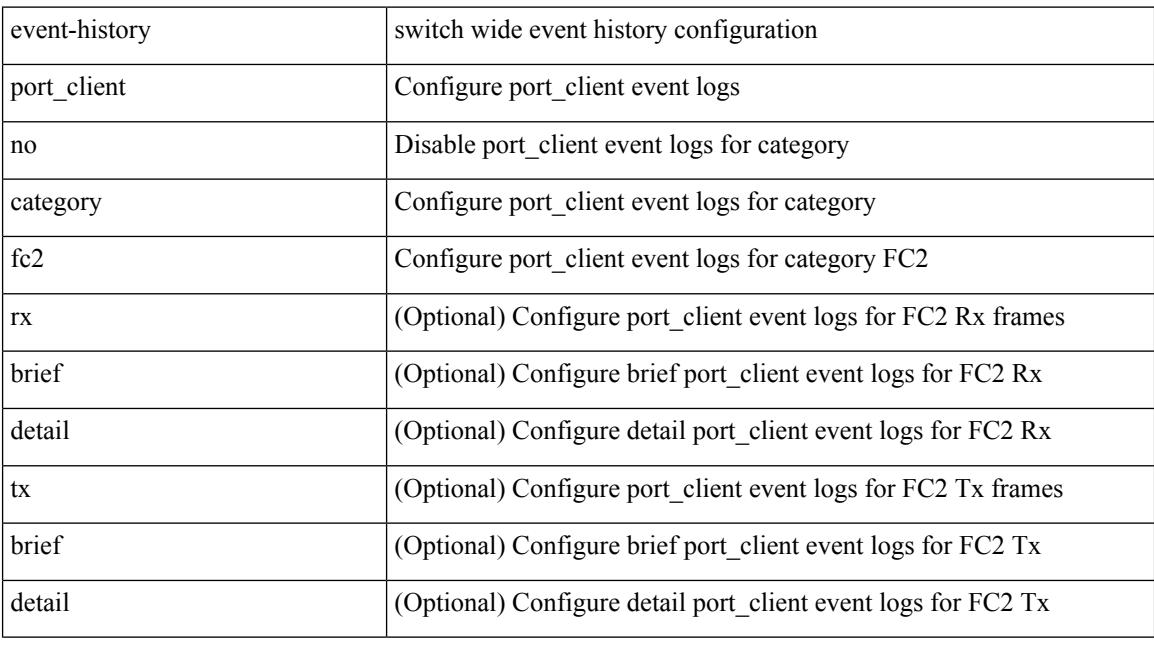

### **Command Mode**

# **event-history port\_client category mts**

event-history port\_client category mts [ {  $rx$  [ { brief | detail } ] |  $tx$  [ { brief | detail } ] } ]

### **Syntax Description**

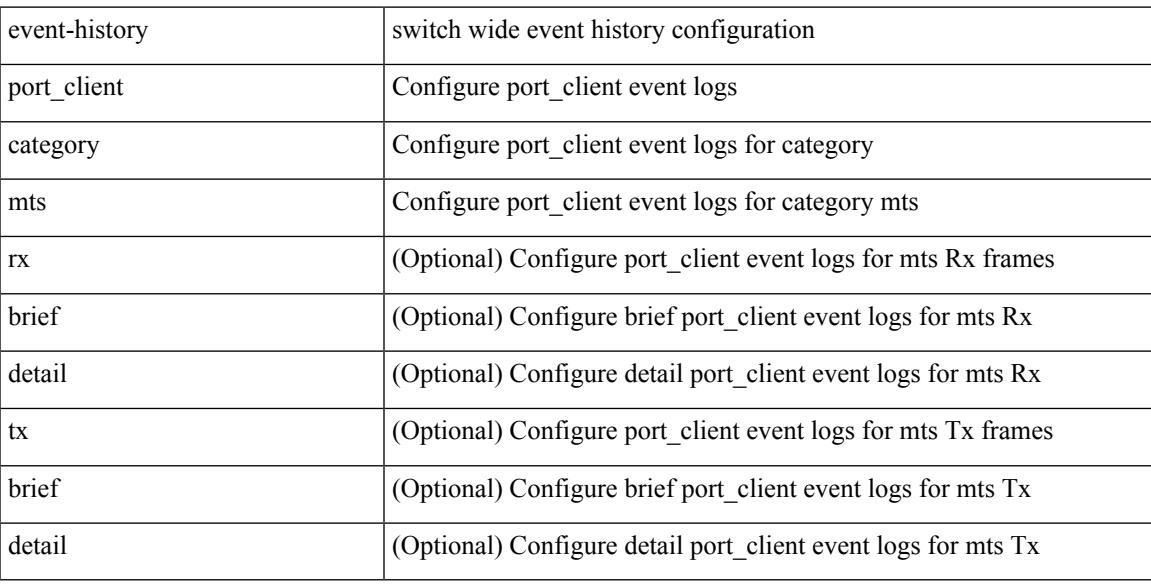

#### **Command Mode**

# **event-history port\_client category mts**

event-history port\_client no category mts [ {  $rx$  [ { brief | detail } ] |  $tx$  [ { brief | detail } ] } ]

#### **Syntax Description**

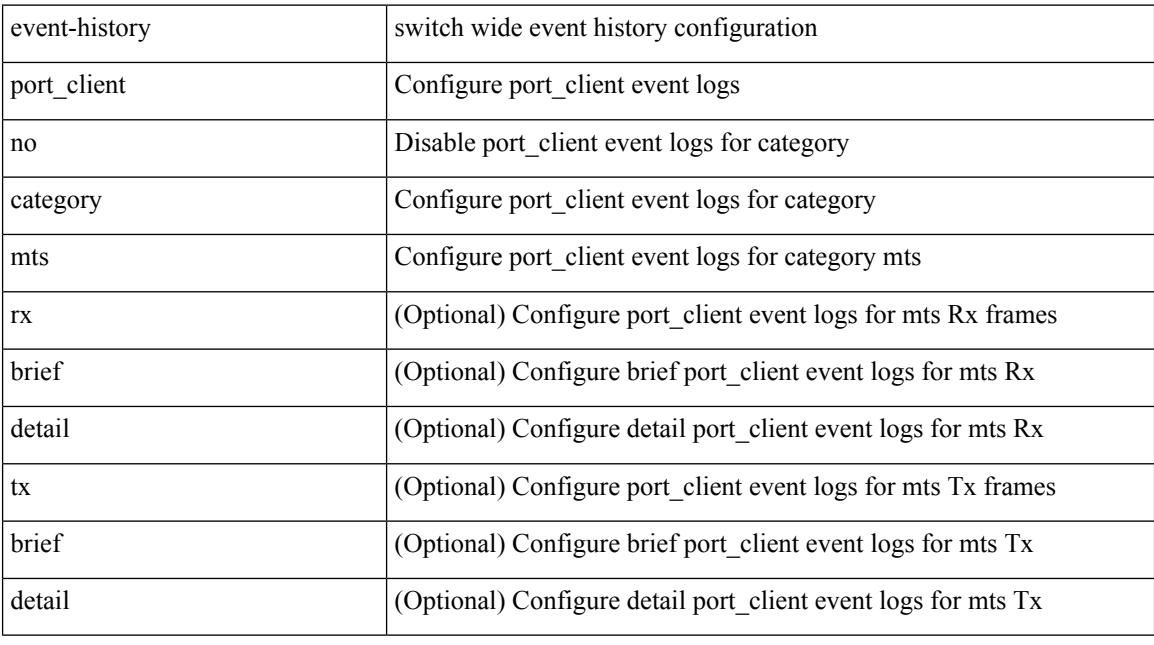

### **Command Mode**

# **event-history san-port-channel category all**

event-history san-port-channel category all

#### **Syntax Description**

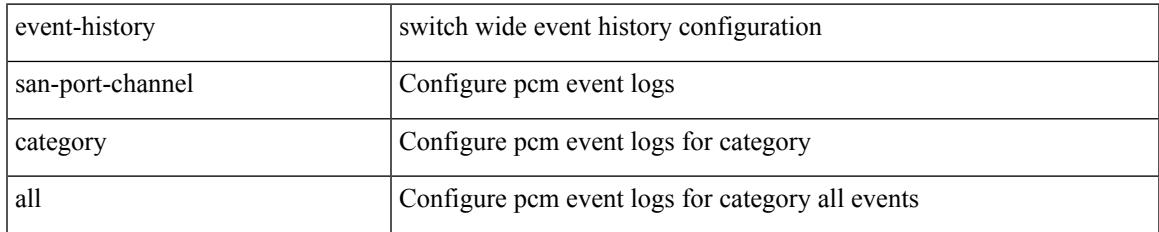

#### **Command Mode**

# **event-history san-port-channel category all**

event-history san-port-channel no category all

#### **Syntax Description**

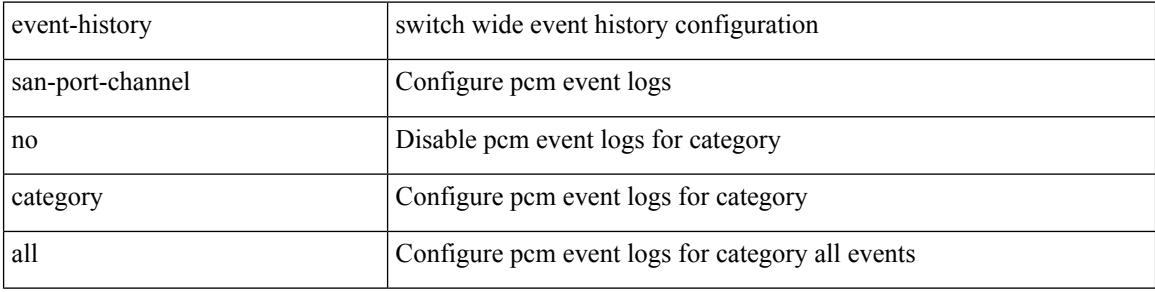

#### **Command Mode**

# **event-history san-port-channel category fc2**

event-history san-port-channel category fc2 [ {  $rx$  [ { brief | detail } ] | tx [ { brief1 | detail1 } ] } ]

#### **Syntax Description**

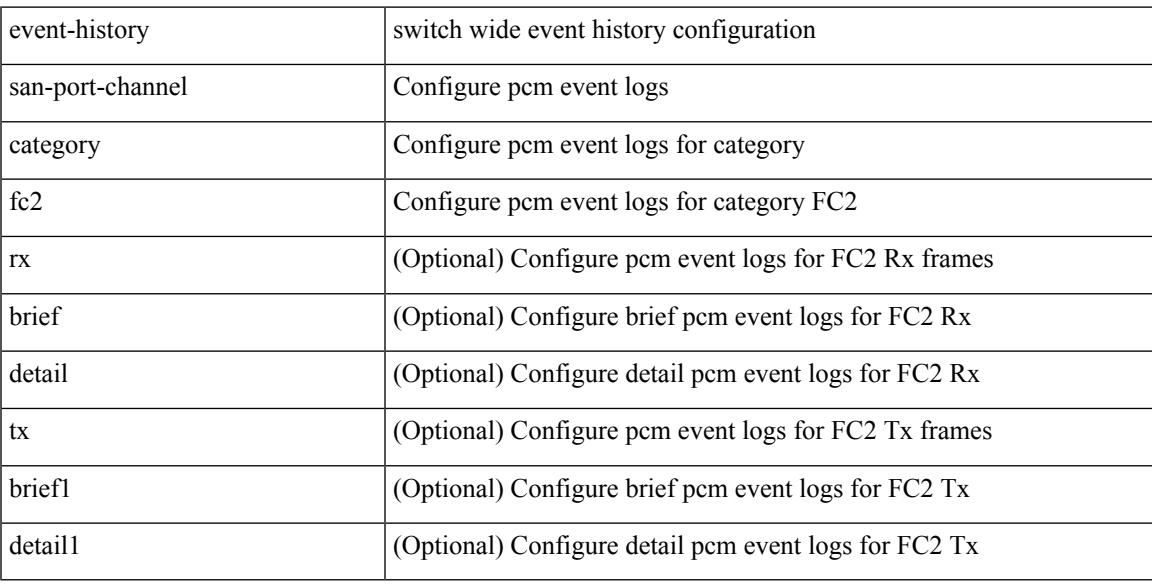

### **Command Mode**

# **event-history san-port-channel category fc2**

event-history san-port-channel no category fc2 [ {  $rx$  [ { brief | detail } ] | tx [ { brief1 | detail1 } ] } ]

#### **Syntax Description**

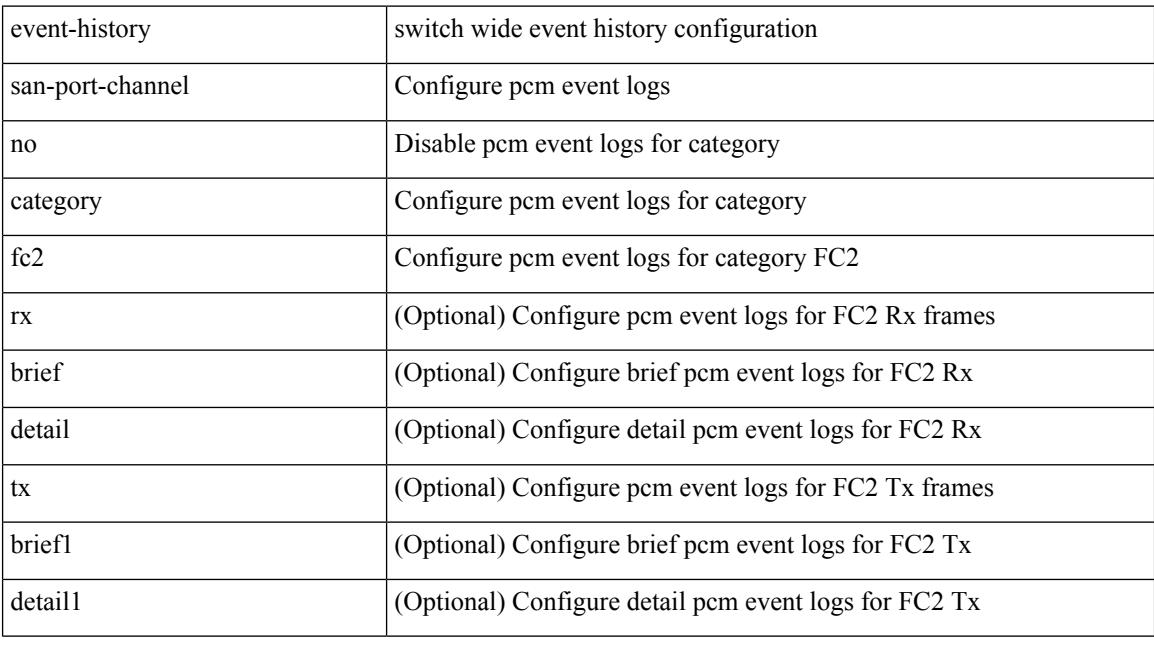

### **Command Mode**

# **event-history san-port-channel category mts**

event-history san-port-channel category mts [ {  $rx$  [ { brief | detail } ] | tx [ { brief1 | detail1 } ] } ]

#### **Syntax Description**

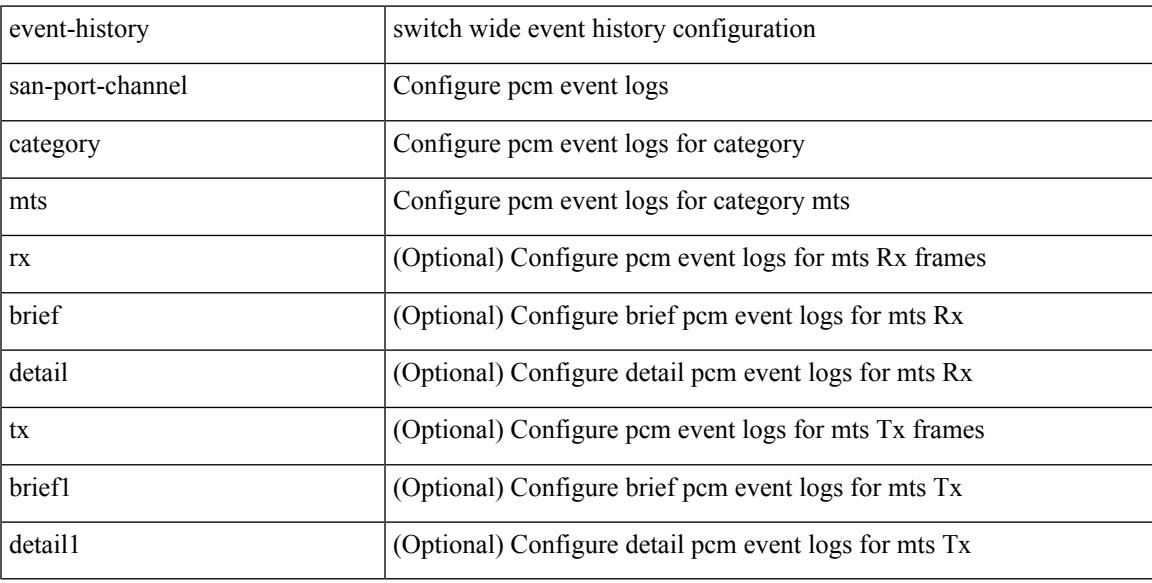

#### **Command Mode**

# **event-history san-port-channel category mts**

event-history san-port-channel no category mts [ {  $rx$  [ { brief | detail } ] | tx [ { brief1 | detail1 } ] } ]

#### **Syntax Description**

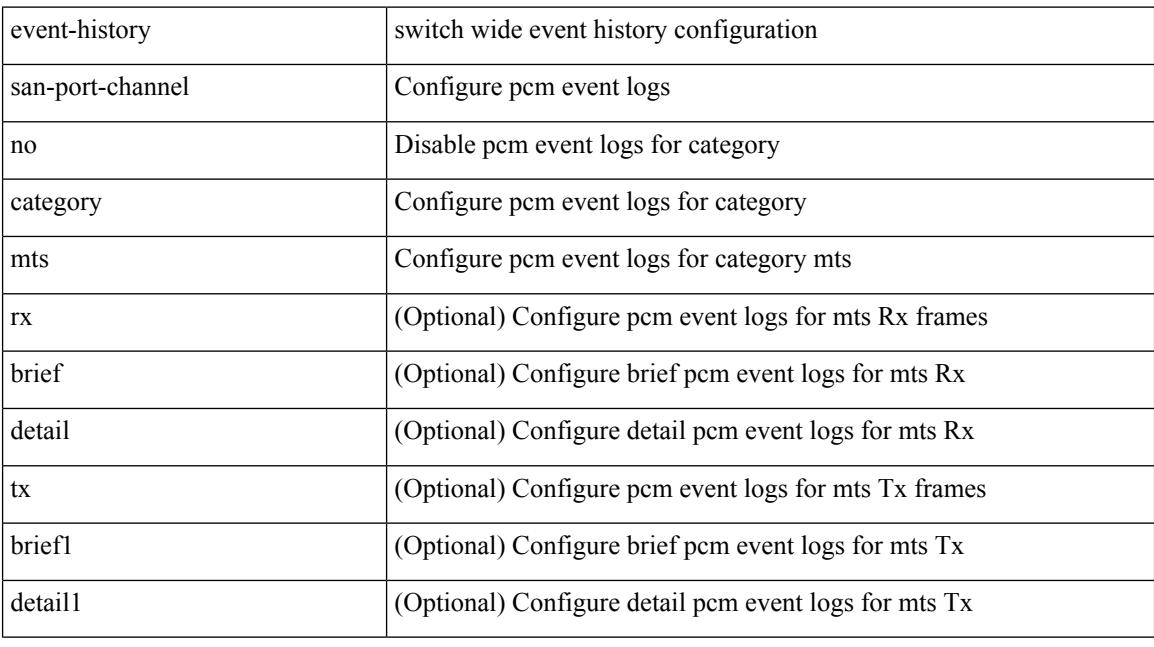

### **Command Mode**

# **event-history sensor**

event-history sensor { category { all | mts [ {  $rx$  [ { brief | detail } ] | tx [ { brief | detail } ] } ] } | no category { all | mts  $[ \{ rx \} \{ brief | detail \} ] | tx [ \{ brief | detail \} ] \} ]$  } }

### **Syntax Description**

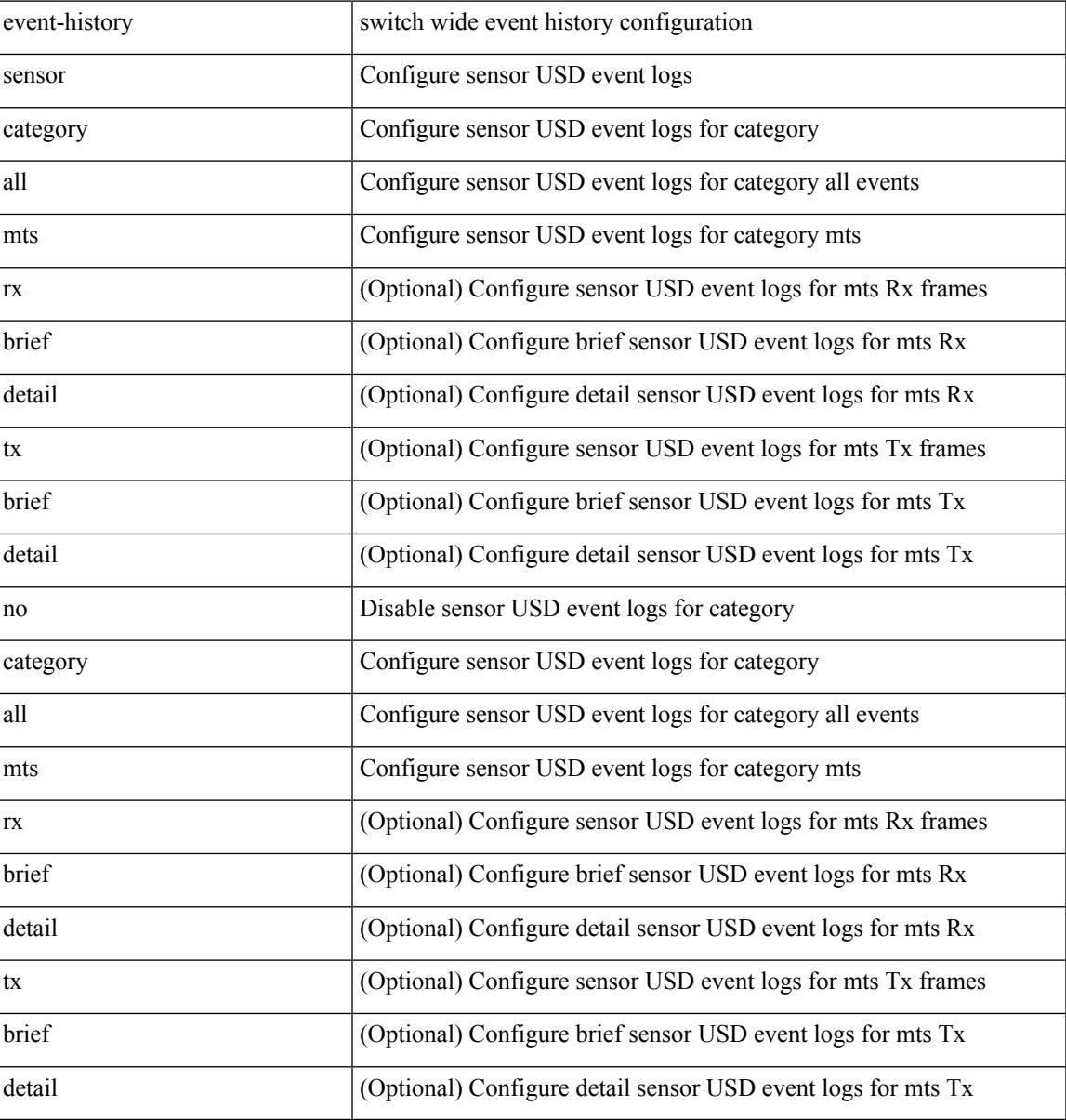

#### **Command Mode**

# **event-history session-mgr category all**

event-history session-mgr no category all

#### **Syntax Description**

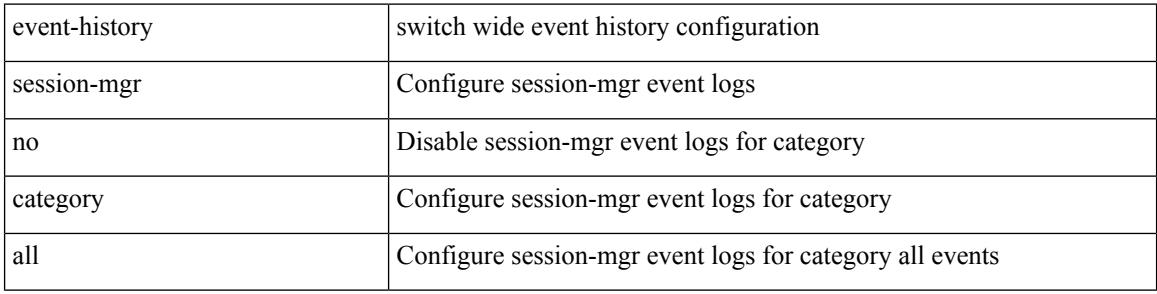

#### **Command Mode**

# **event-history session-mgr category all**

event-history session-mgr category all

#### **Syntax Description**

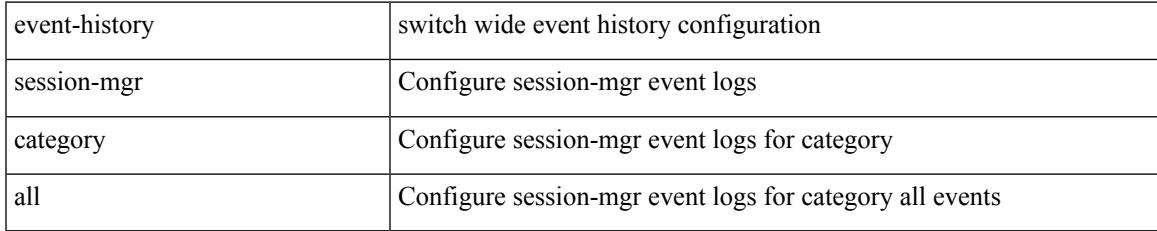

#### **Command Mode**

# **event-history session-mgr category mts**

event-history session-mgr no category mts [  $\{ rx [$   $\{ brief | detail \} ] | tx [$   $\{ brief | detail1 \} ] ]$ 

#### **Syntax Description**

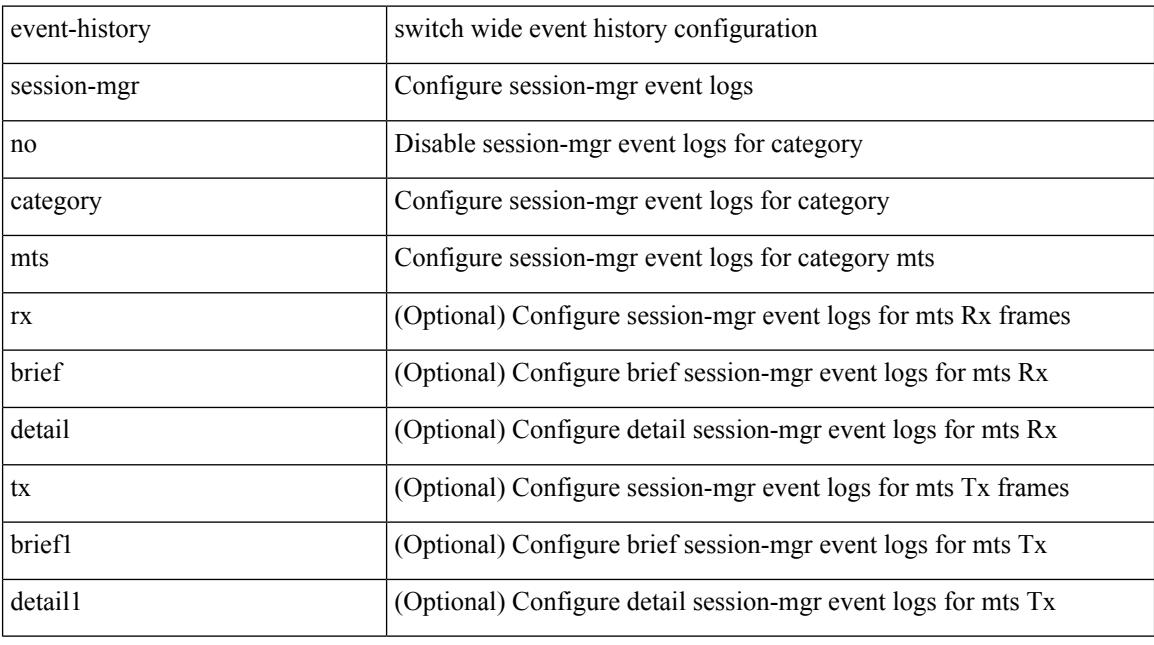

### **Command Mode**

# **event-history session-mgr category mts**

event-history session-mgr category mts [  $\{ rx [$  { brief | detail  $\}$  ] | tx [  $\{ briefi |$  detail1  $\}$  ]  $\}$  ]

#### **Syntax Description**

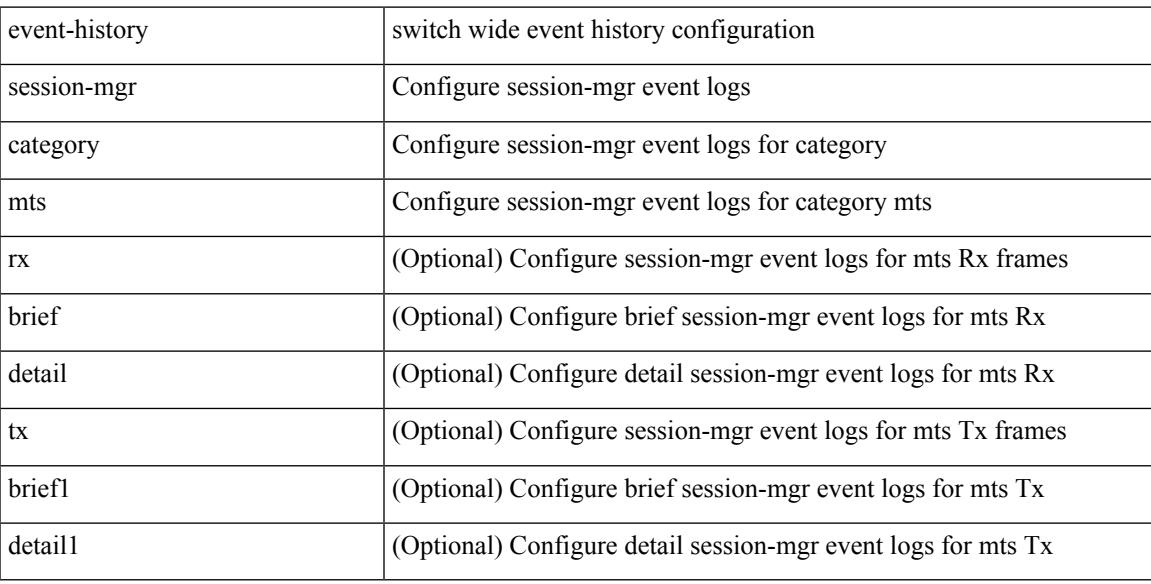

#### **Command Mode**

# **event-history sflow**

event-history sflow { category { all | mts [ {  $rx$  [ { brief | detail } ] |  $tx$  [ { brief1 | detail1 } ] } ] } | no category { all | mts [ { rx [ { brief1 | detail1 } ] | tx [ { brief2 | detail2 } ] } ] } }

### **Syntax Description**

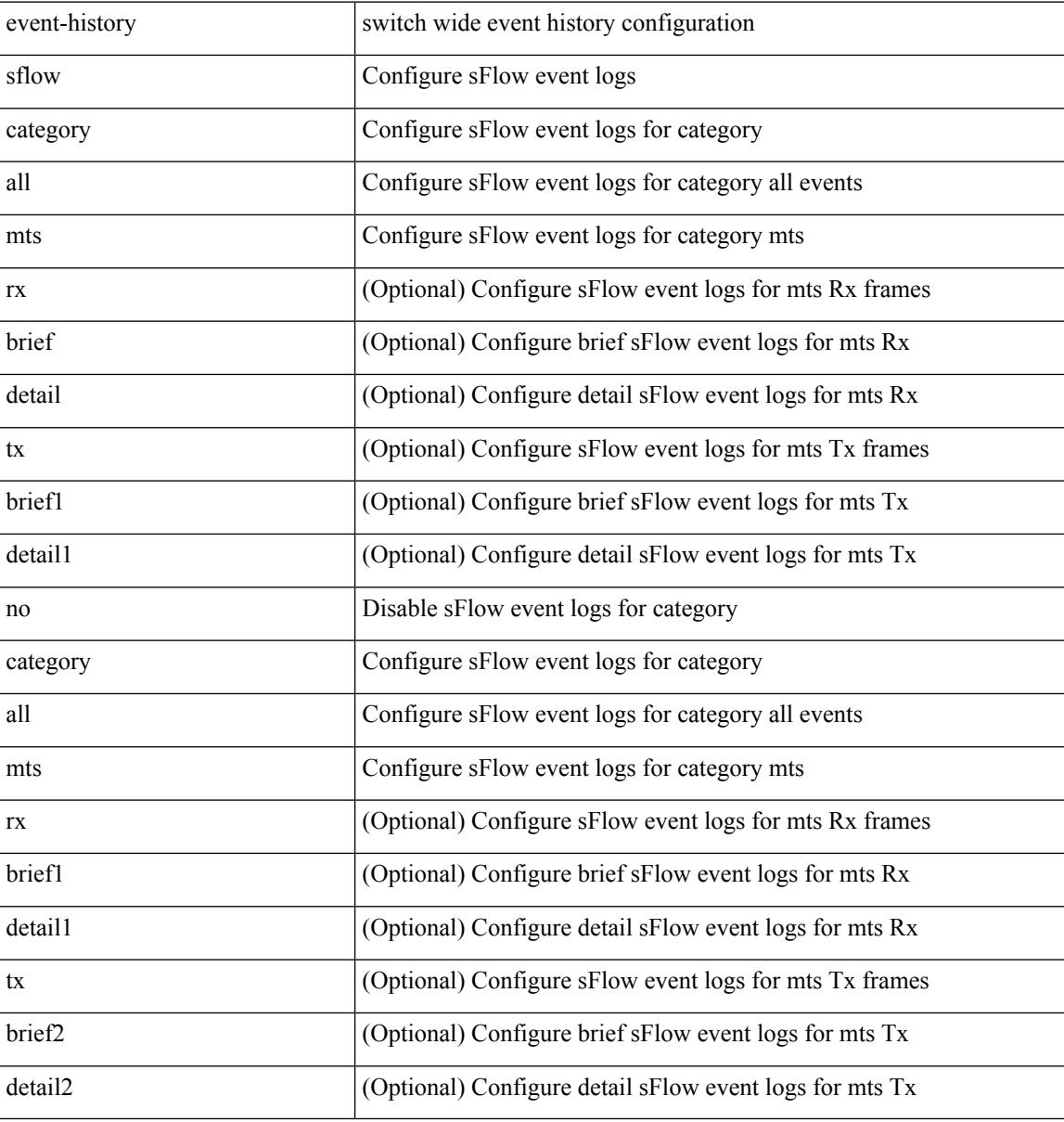

#### **Command Mode**

# **event-history snmp**

event-history snmp { category { all | mts [ {  $rx$  [ { brief | detail } ] |  $tx$  [ { brief1 | detail1 } ] } ] } | no category { all | mts [ { rx [ { brief1 | detail1 } ] | tx [ { brief2 | detail2 } ] } ] } }

### **Syntax Description**

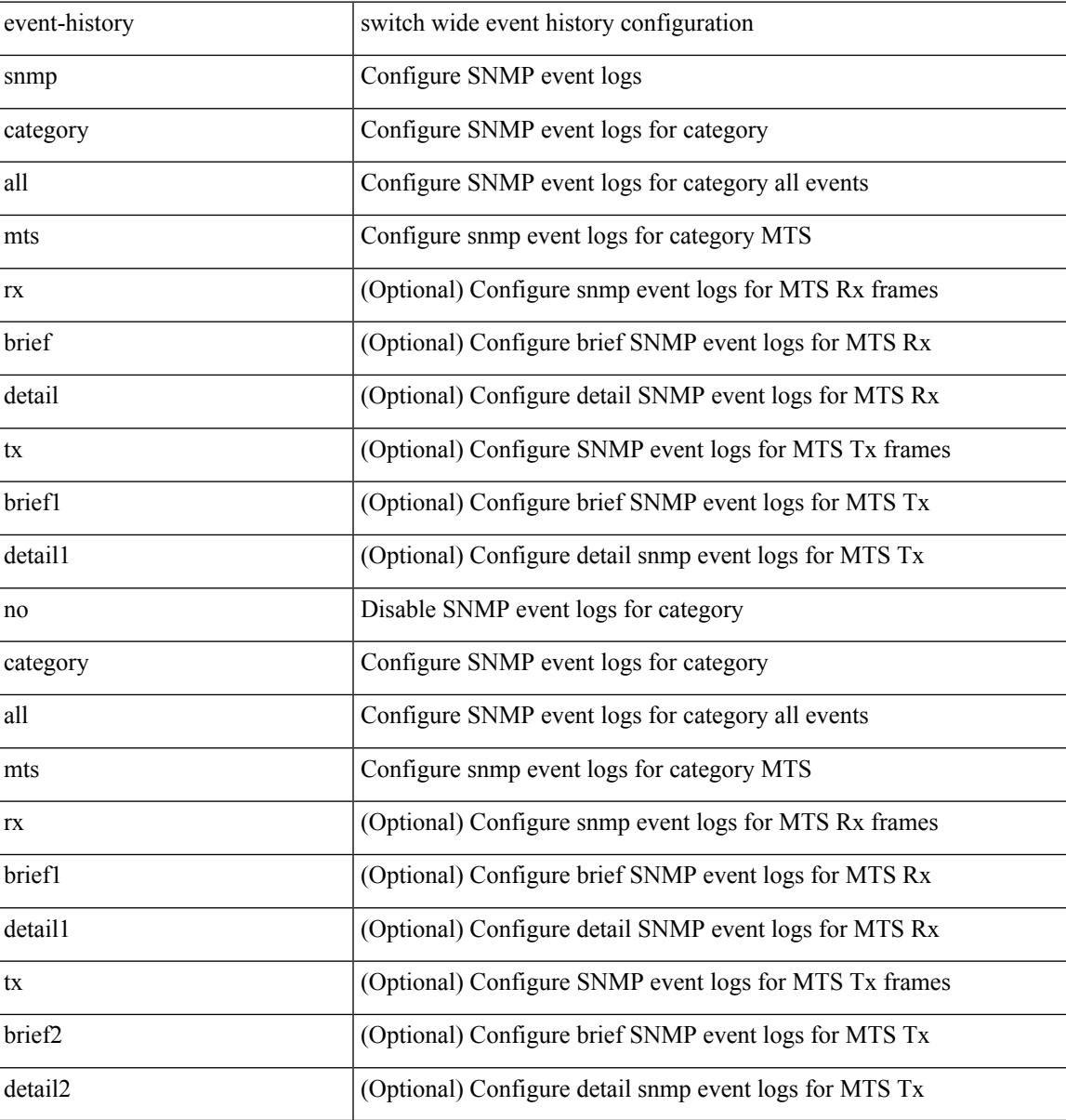

#### **Command Mode**

# **event-history socket**

[no] event-history socket [ size  $\{$  <size\_in\_text>  $|$  <br/> <br/>bytes> | disable } ]

#### **Syntax Description**

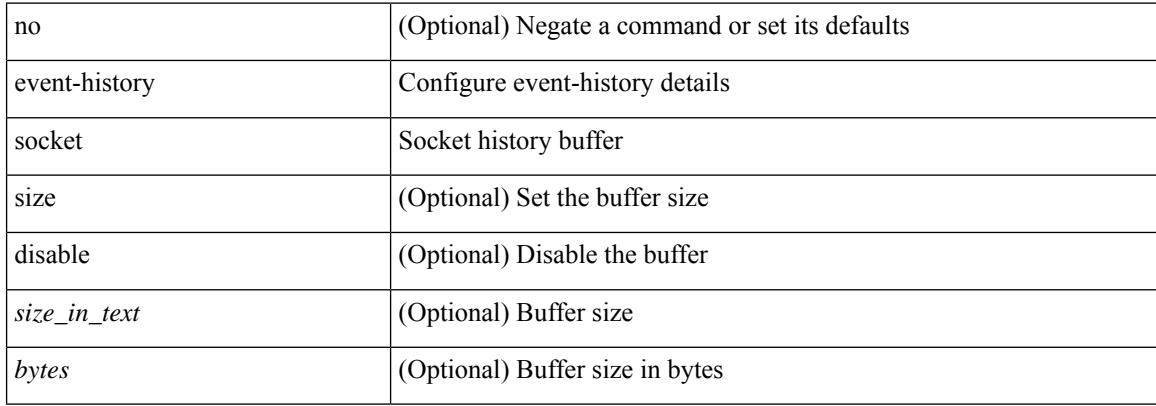

#### **Command Mode**

• /exec/configure/router-bgp

# **event-history spanning-tree category all**

event-history spanning-tree category all

### **Syntax Description**

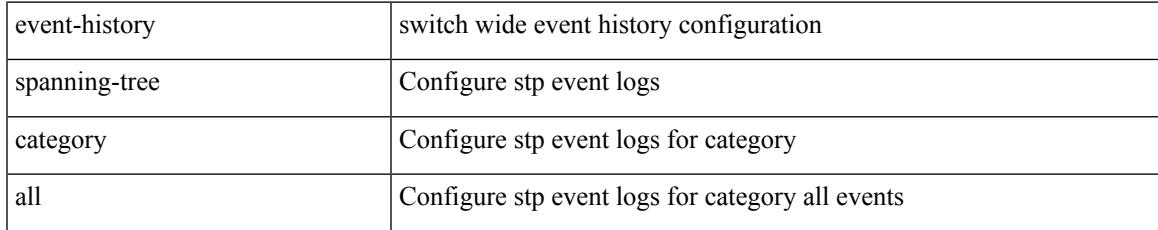

#### **Command Mode**

# **event-history spm category all**

event-history spm category all

### **Syntax Description**

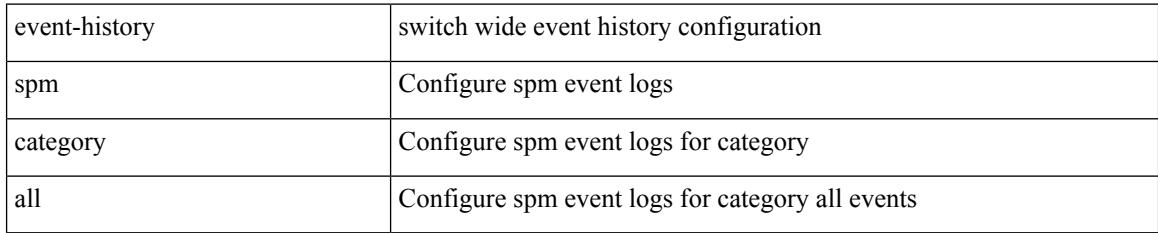

#### **Command Mode**

# **event-history spm category all**

event-history spm no category all

#### **Syntax Description**

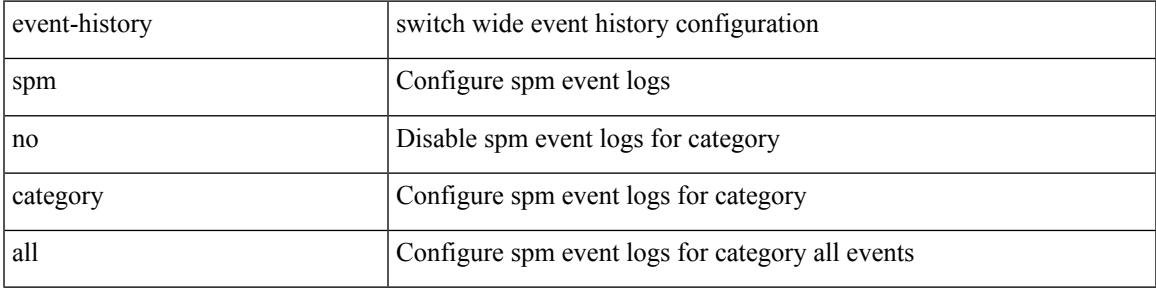

### **Command Mode**

# **event-history spm category fc2**

event-history spm category fc2 [ {  $rx$  [ { brief | detail } ] |  $tx$  [ { brief1 | detail1 } ] } ]

#### **Syntax Description**

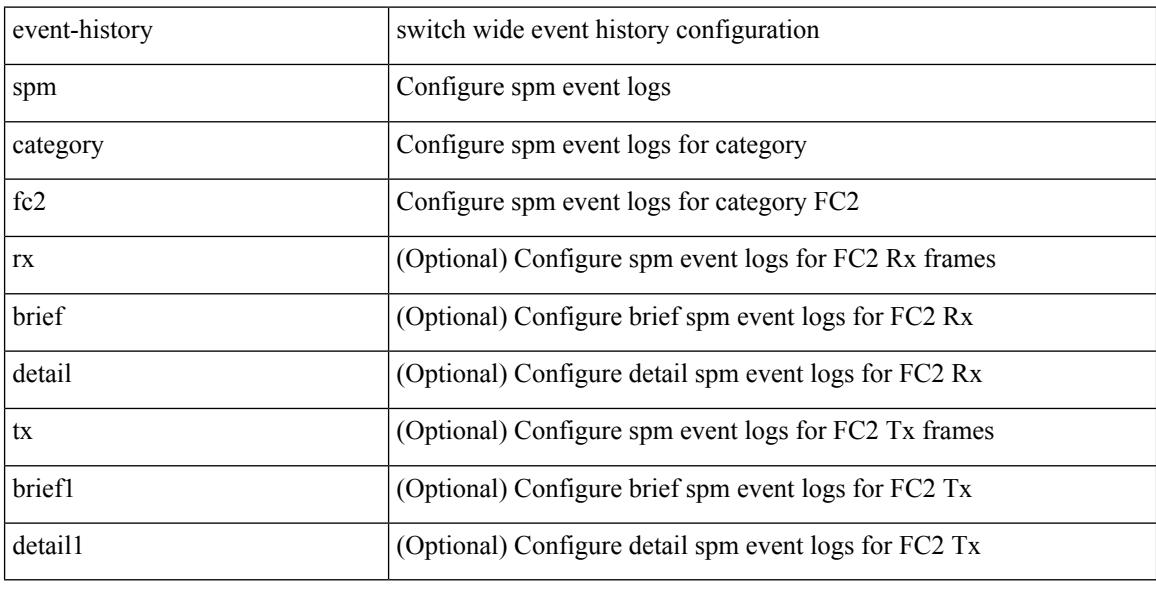

#### **Command Mode**

# **event-history spm category fc2**

event-history spm no category fc2 [ {  $rx$  [ { brief | detail } ] |  $tx$  [ { brief1 | detail1 } ] } ]

### **Syntax Description**

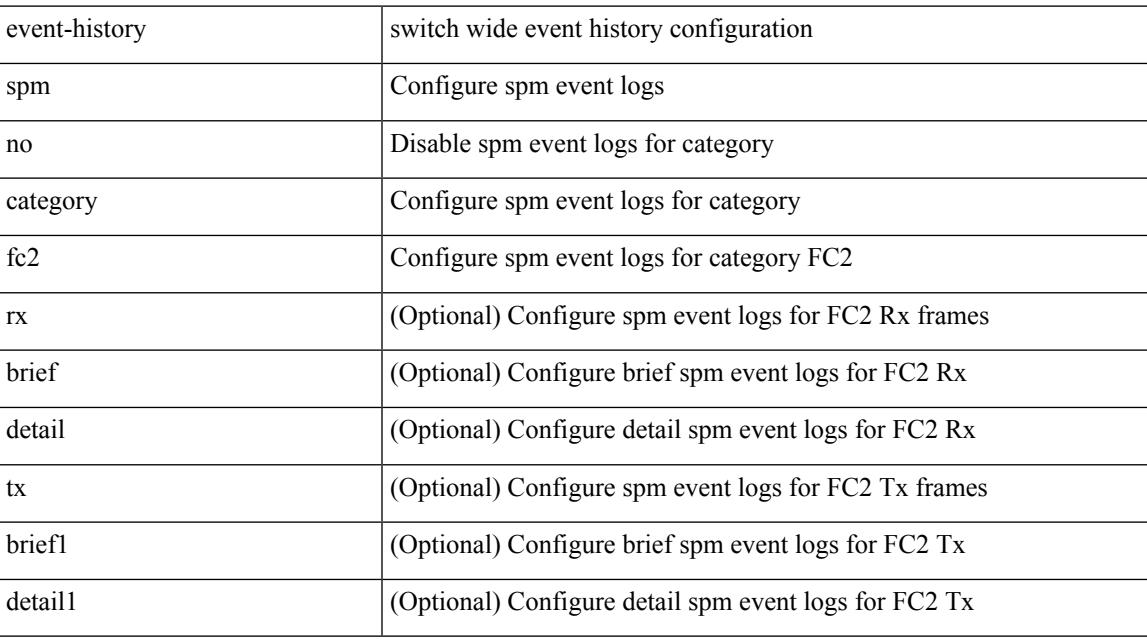

### **Command Mode**

# **event-history spm category mts**

event-history spm category mts [  $\{ rx [$   $\{ brief | detail \} ] | tx [$   $\{ brief | detail1 \} ]$   $\}$  ]

#### **Syntax Description**

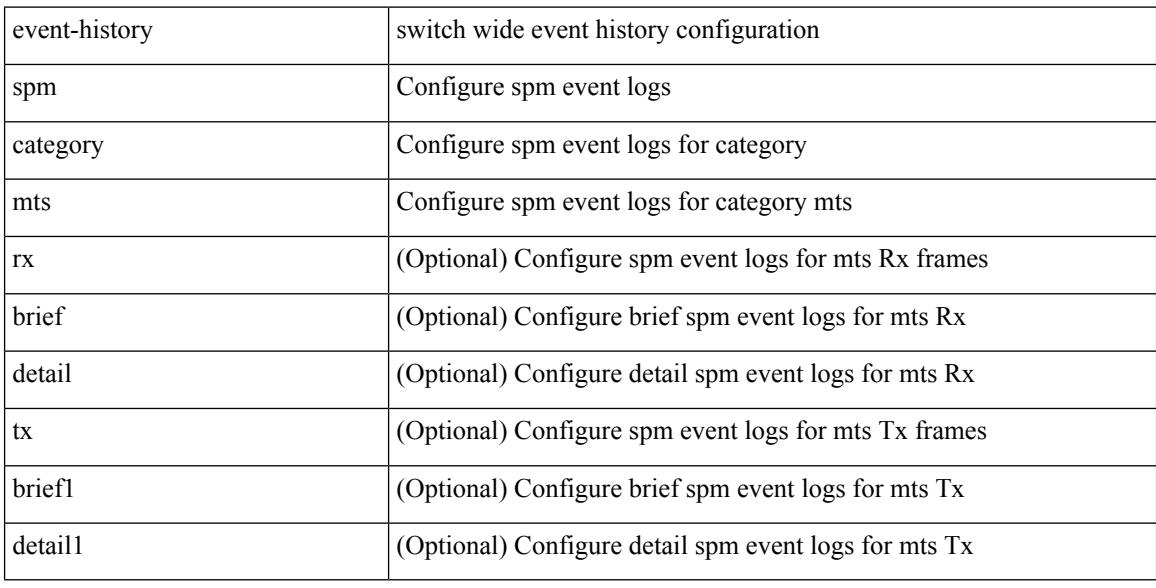

#### **Command Mode**

# **event-history spm category mts**

event-history spm no category mts [  $\{ rx [$   $\{ brief | detail \} ] | tx [$   $\{ brief | detail1 \} ]$  ]  $\}$ 

### **Syntax Description**

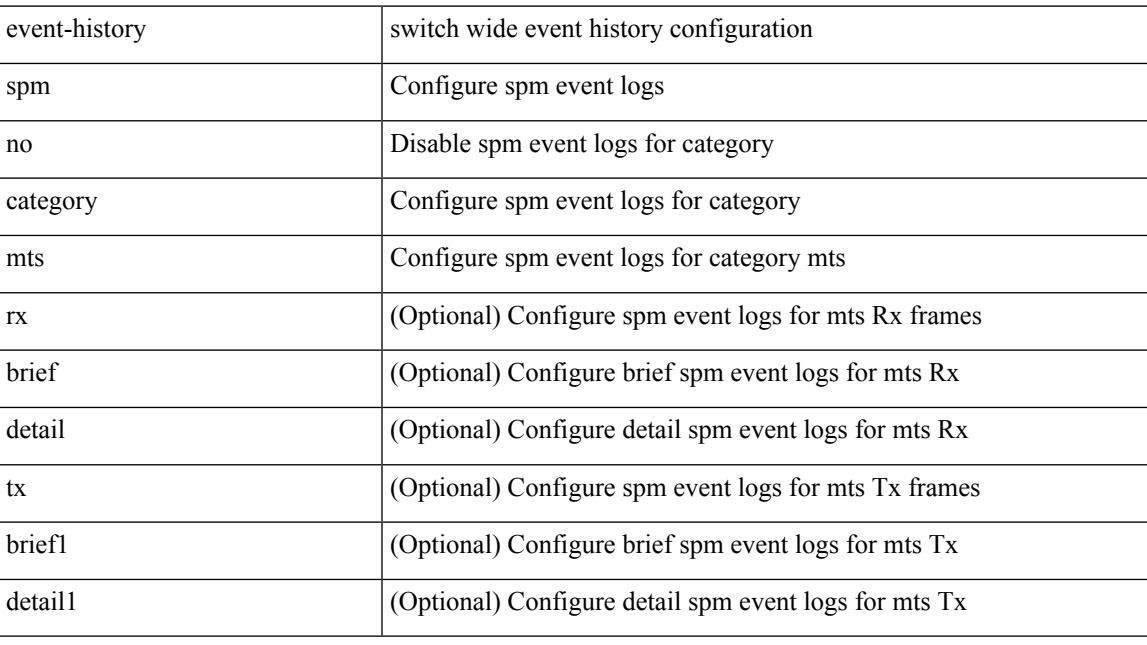

### **Command Mode**

# **event-history stripcl category all**

event-history stripcl category all

### **Syntax Description**

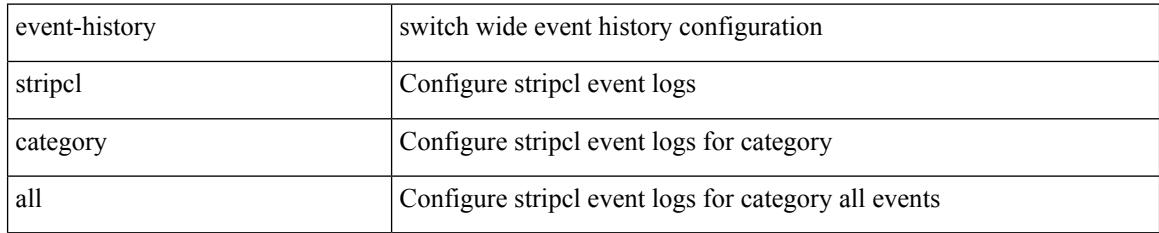

#### **Command Mode**

# **event-history stripcl category all**

event-history stripcl no category all

### **Syntax Description**

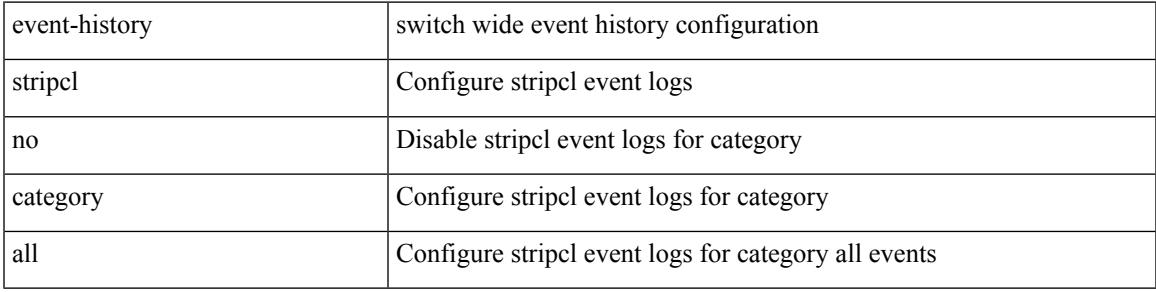

#### **Command Mode**

# **event-history stripcl category mts**

event-history stripcl category mts [  $\{ rx [$  { brief | detail  $\}$  ] | tx [  $\{$  brief | detail  $\}$  ]  $\}$  ]

#### **Syntax Description**

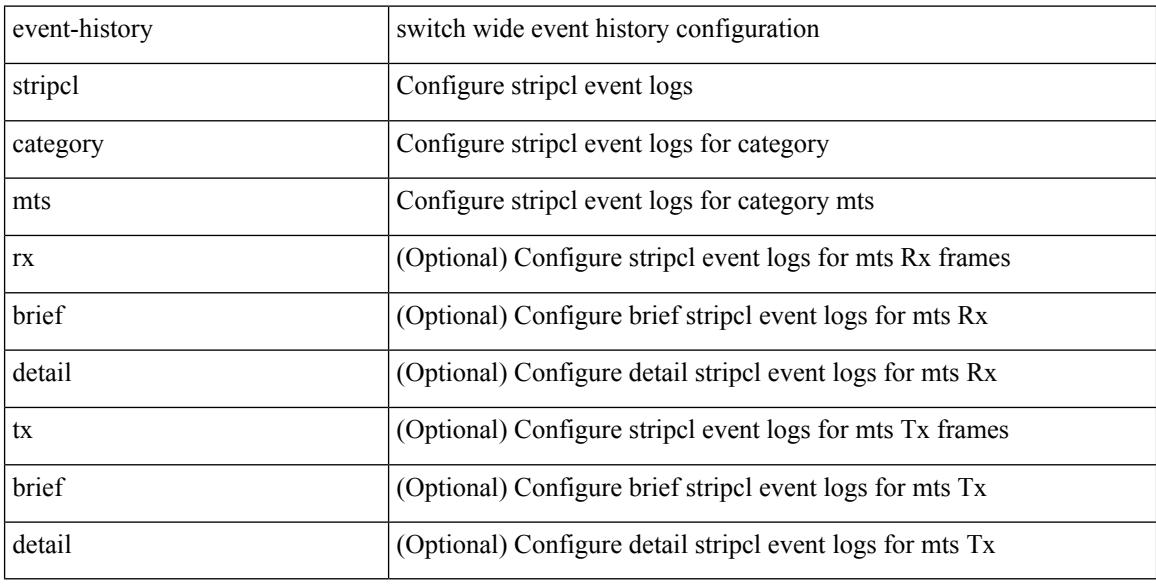

#### **Command Mode**

# **event-history tamnw category all**

event-history tamnw no category all

### **Syntax Description**

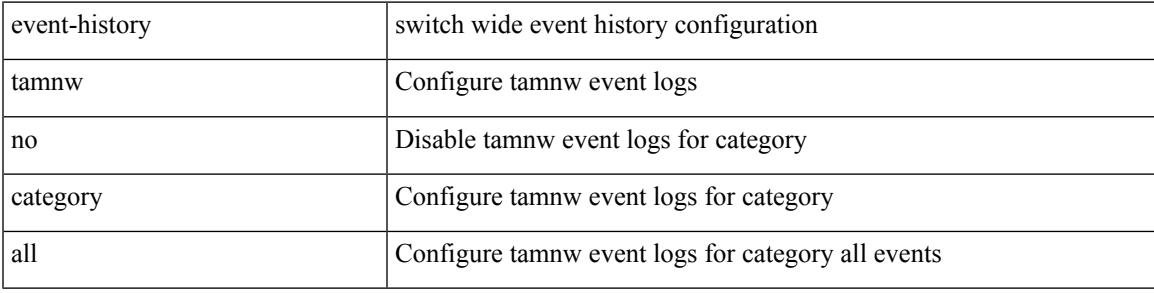

#### **Command Mode**

# **event-history tamnw category all**

event-history tamnw category all

#### **Syntax Description**

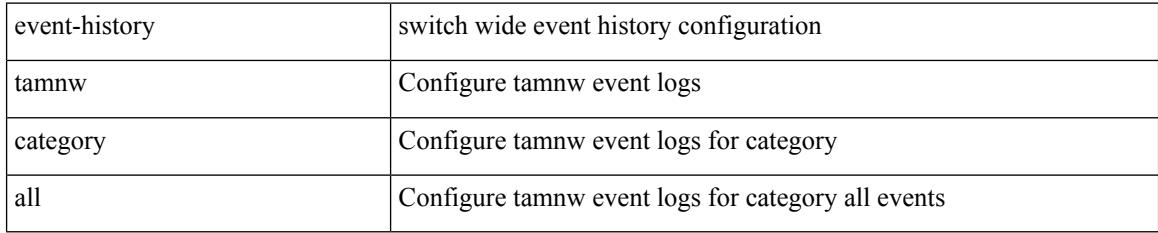

#### **Command Mode**

# **event-history tamnw category fc2**

event-history tamnw no category fc2 [  $\{ rx [$  { brief | detail  $\}$  ] | tx [  $\{ brier [$  detail  $\}$  ]  $\}$  ]

### **Syntax Description**

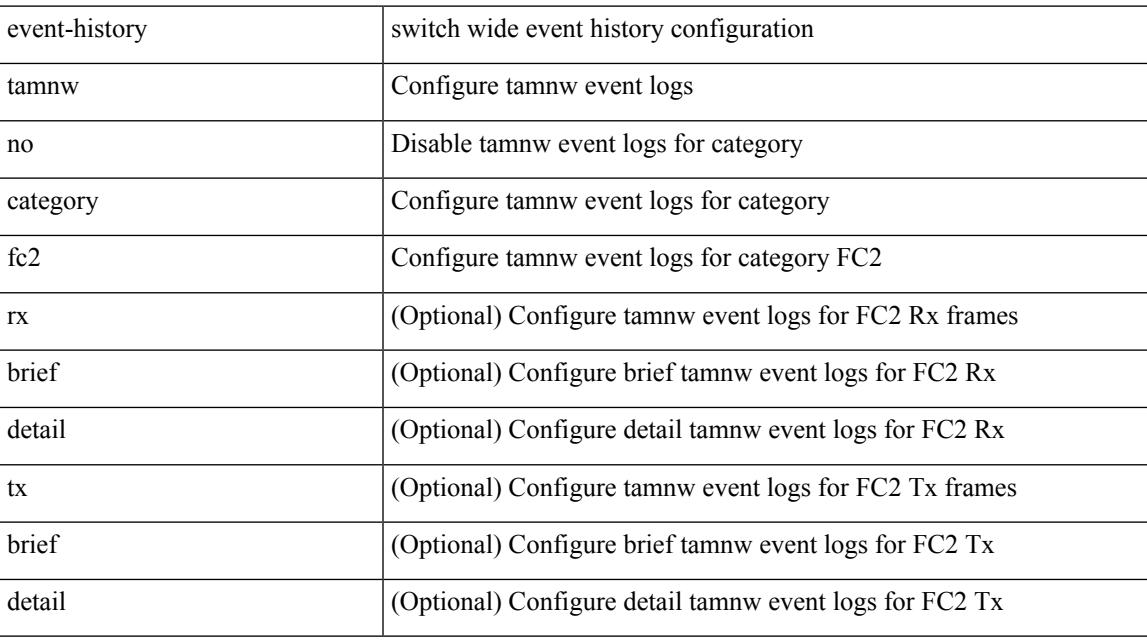

### **Command Mode**

# **event-history tamnw category fc2**

event-history tamnw category fc2 [ {  $rx$  [ { brief | detail } ] |  $tx$  [ { brief | detail } ] } ]

### **Syntax Description**

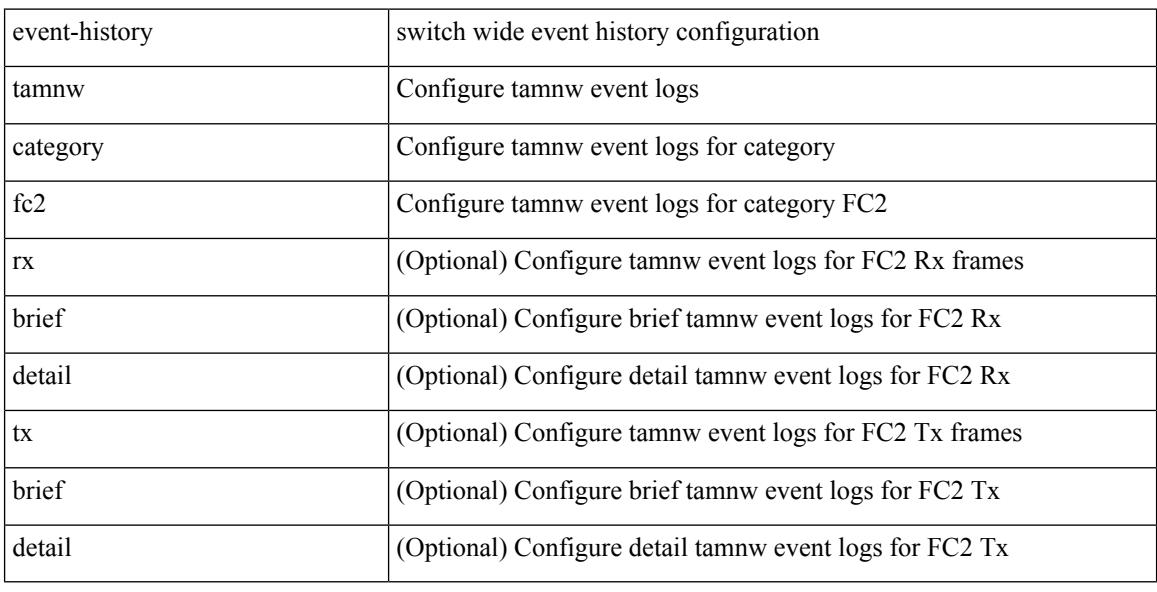

#### **Command Mode**

# **event-history tamnw category mts**

event-history tamnw category mts [  $\{ rx [$  { brief | detail  $\}$  ] | tx [  $\{$  brief | detail  $\}$  ]  $\}$  ]

### **Syntax Description**

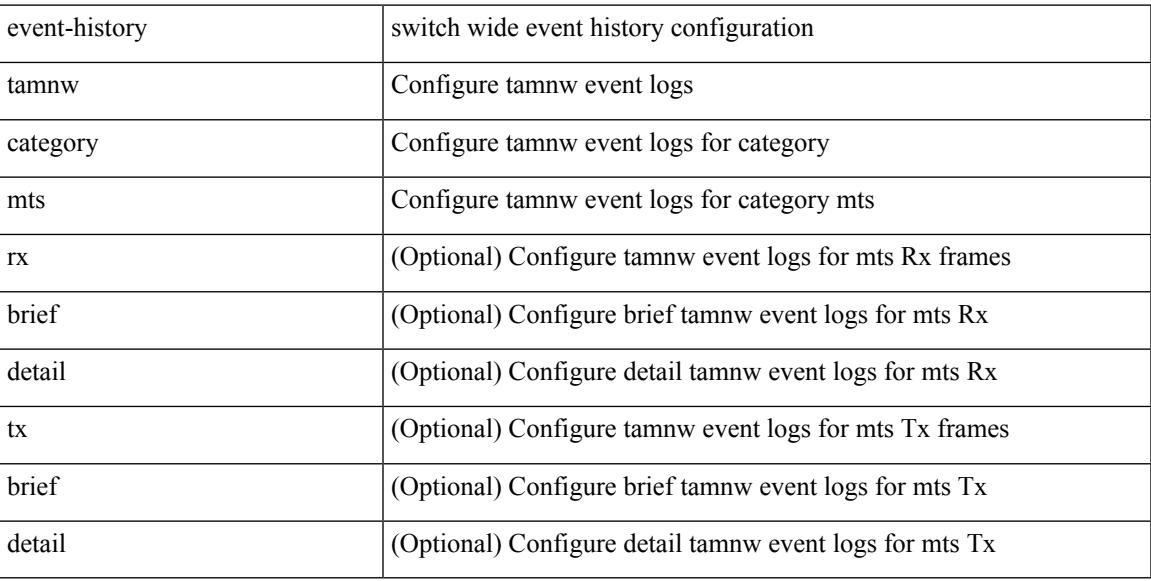

#### **Command Mode**

# **event-history tamnw category mts**

event-history tamnw no category mts [ {  $rx$  [ { brief | detail } ] |  $tx$  [ { brief | detail } ] } ]

#### **Syntax Description**

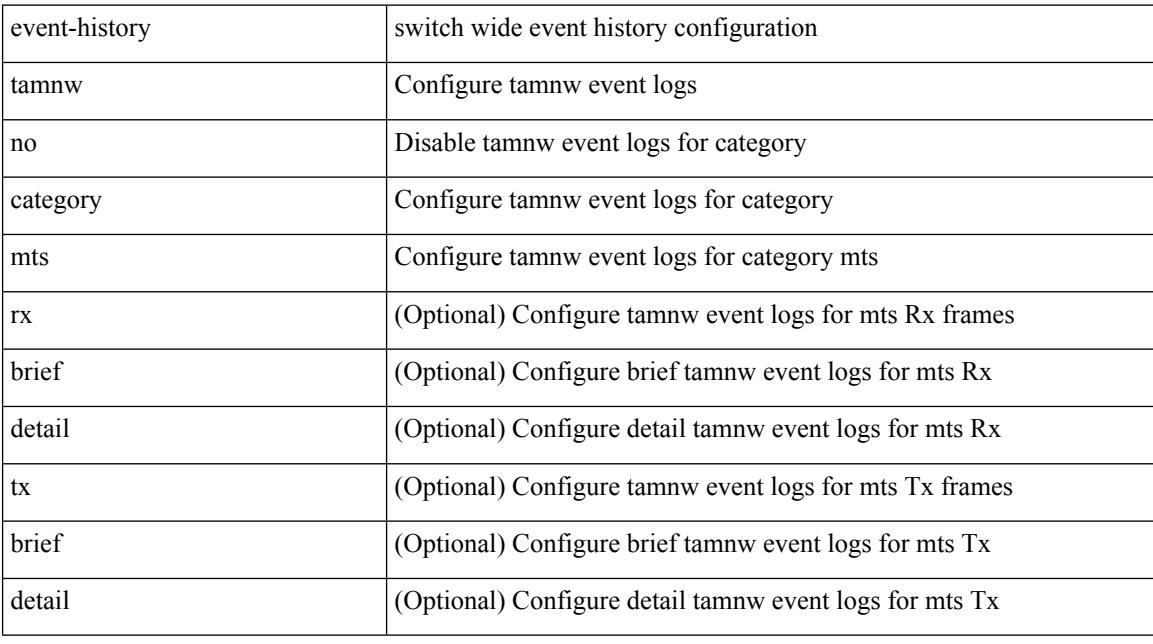

### **Command Mode**

# **event-history udld category all**

event-history udld category all

### **Syntax Description**

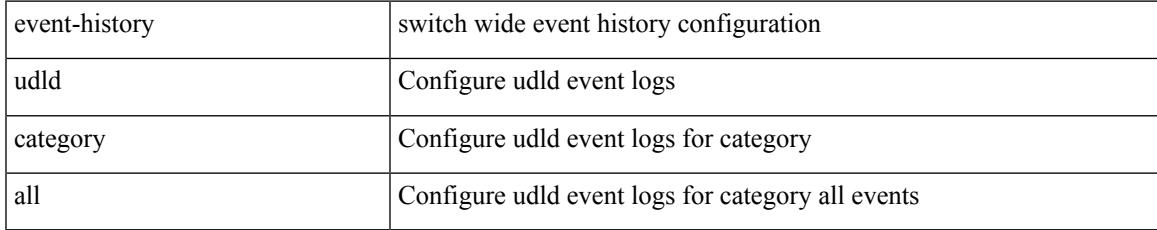

#### **Command Mode**

# **event-history ufdm category all**

event-history ufdm category all

### **Syntax Description**

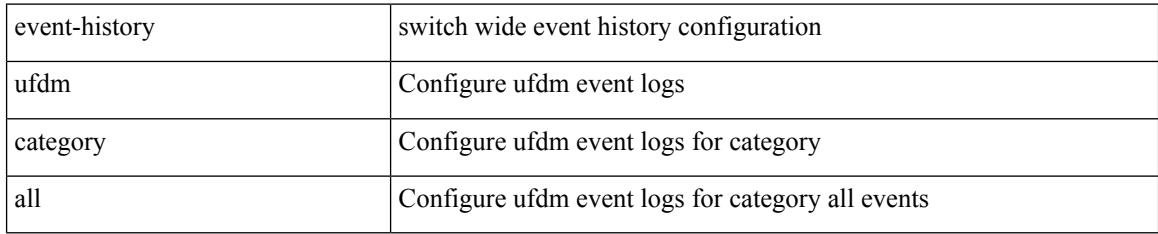

#### **Command Mode**
# **event-history ufdm category all**

event-history ufdm no category all

#### **Syntax Description**

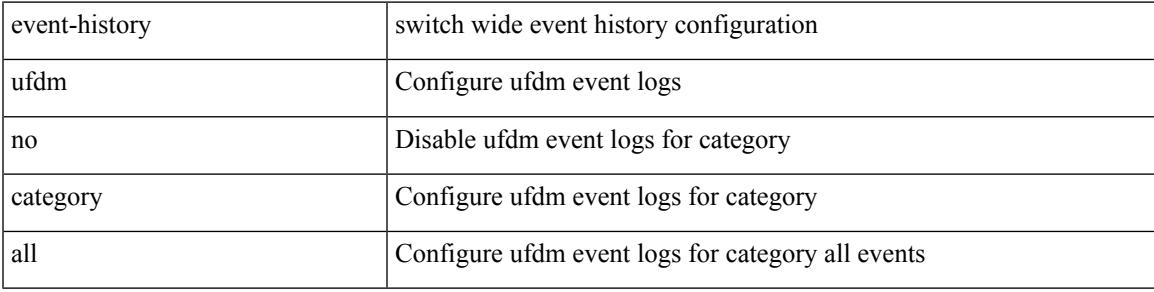

#### **Command Mode**

## **event-history ufdm category fc2**

event-history ufdm category fc2 [ {  $rx$  [ { brief | detail } ] |  $tx$  [ { brief | detail } ] } ]

#### **Syntax Description**

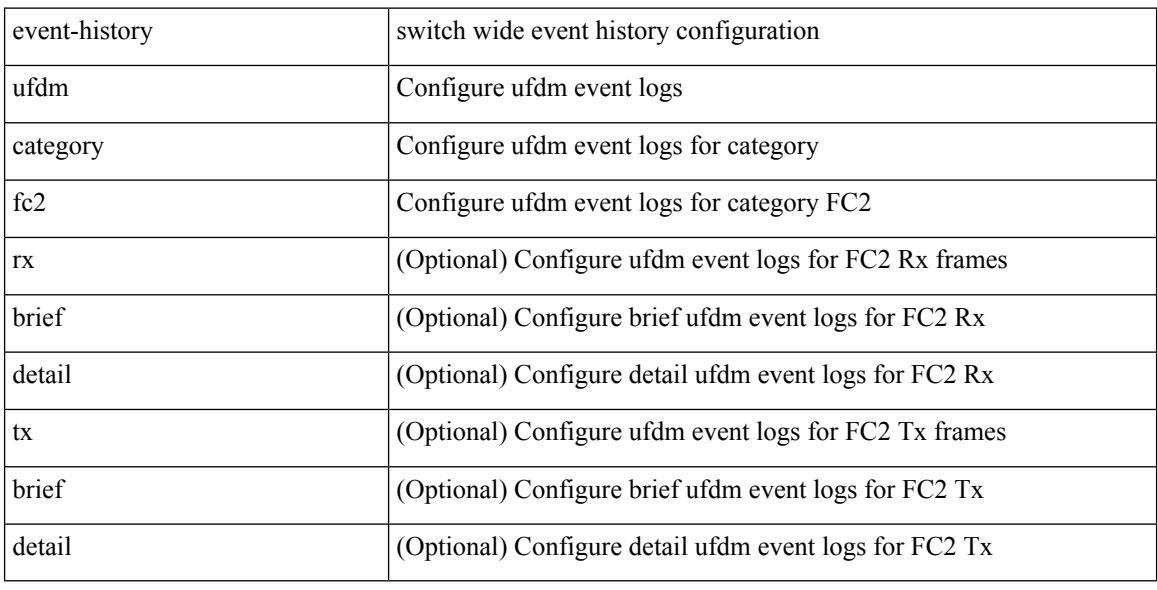

#### **Command Mode**

## **event-history ufdm category fc2**

event-history ufdm no category fc2 [ {  $rx$  [ { brief | detail } ] |  $tx$  [ { brief | detail } ] } ]

#### **Syntax Description**

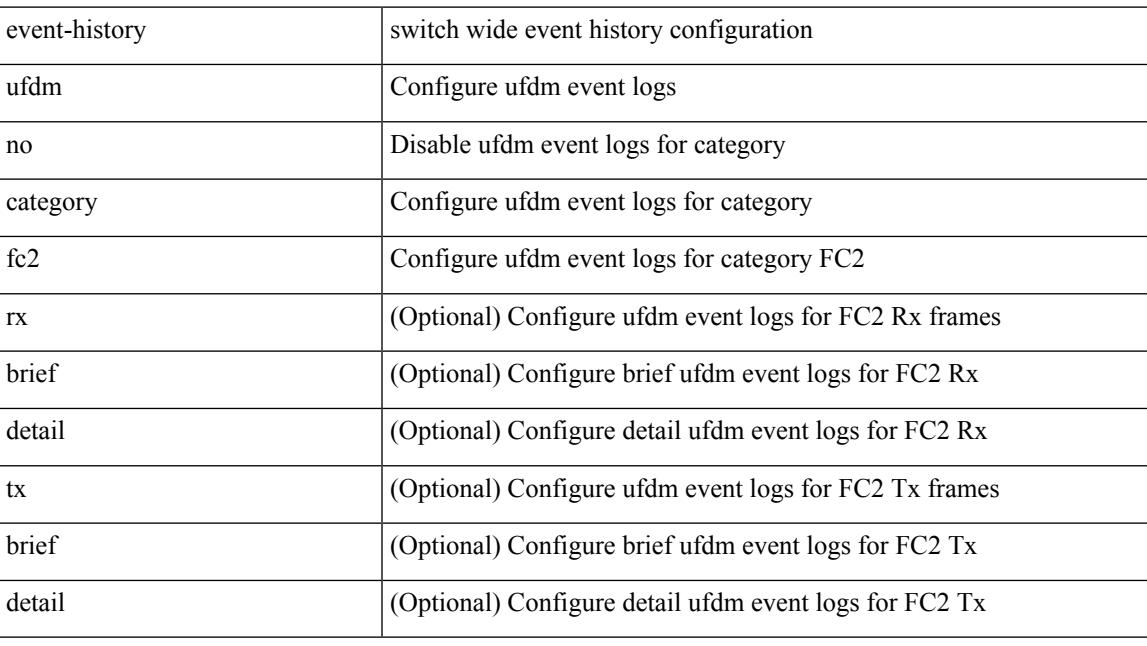

#### **Command Mode**

### **event-history ufdm category mts**

event-history ufdm no category mts [  $\{ rx [$   $\{ brief | detail \} ] | tx [$   $\{ brief | detail \} ] \} ]$ 

#### **Syntax Description**

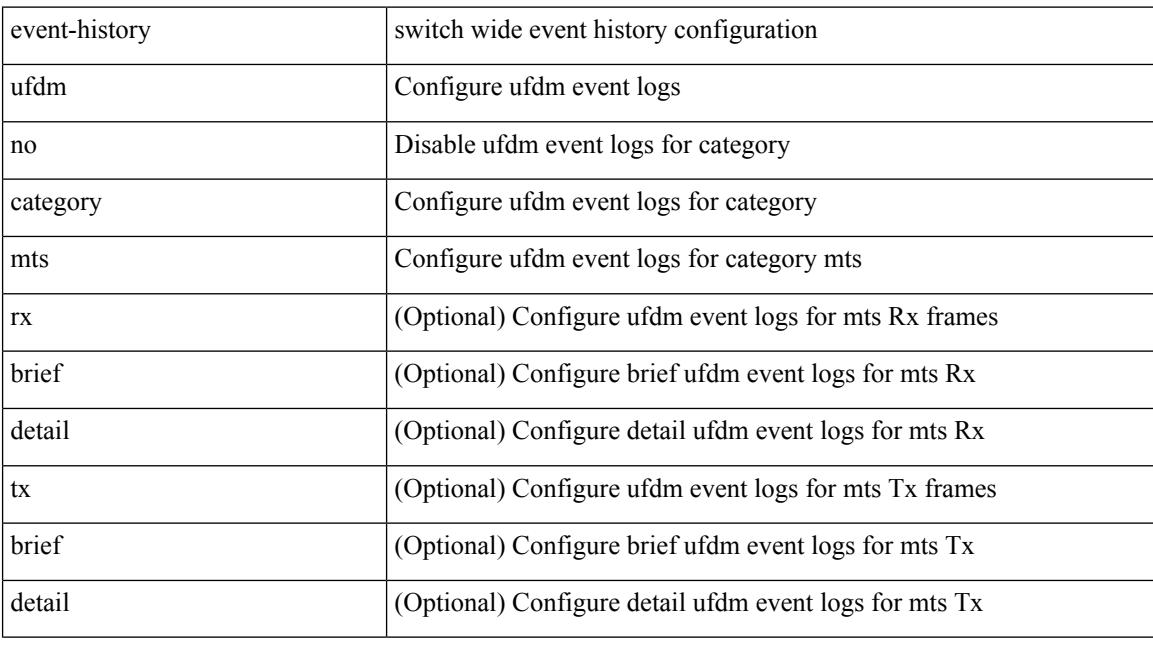

#### **Command Mode**

## **event-history ufdm category mts**

event-history ufdm category mts [ {  $rx$  [ { brief | detail } ] |  $tx$  [ { brief | detail } ] } ]

#### **Syntax Description**

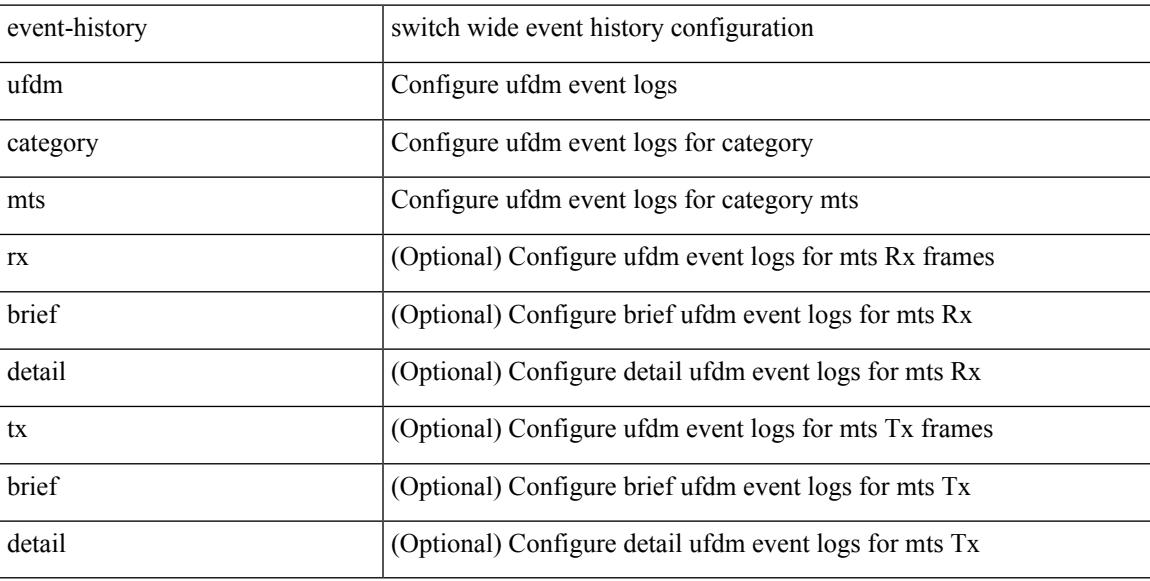

#### **Command Mode**

# **event-history vdc category all**

event-history vdc category all

#### **Syntax Description**

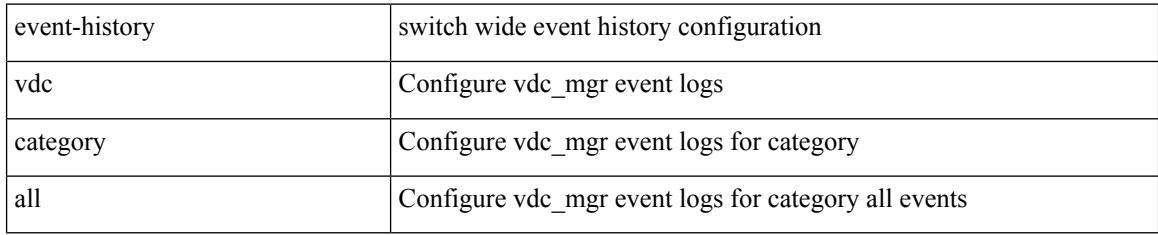

#### **Command Mode**

# **event-history vdc category all**

event-history vdc no category all

#### **Syntax Description**

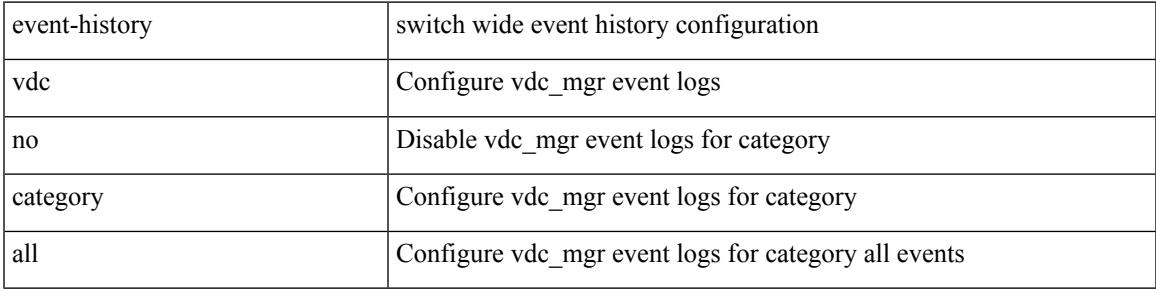

#### **Command Mode**

## **event-history vdc category mts**

event-history vdc no category mts [  $\{ rx [$  { brief | detail } ] | tx [  $\{ brier1 | detail1 }$  ] } ]

#### **Syntax Description**

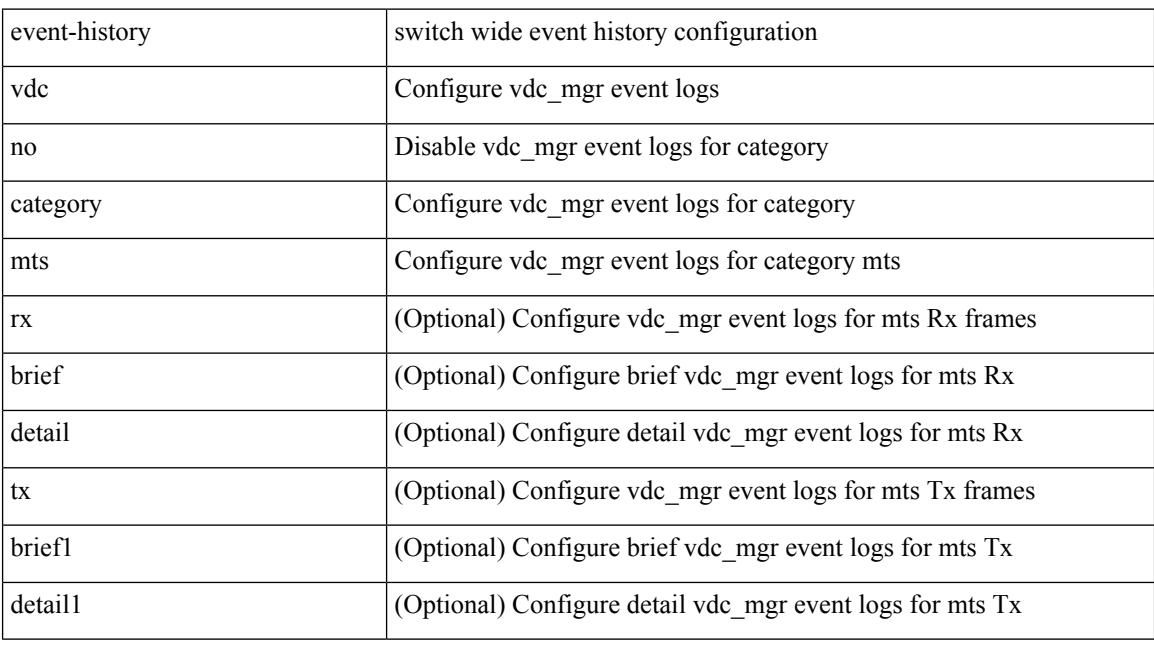

#### **Command Mode**

# **event-history xbar category all**

event-history xbar no category all

#### **Syntax Description**

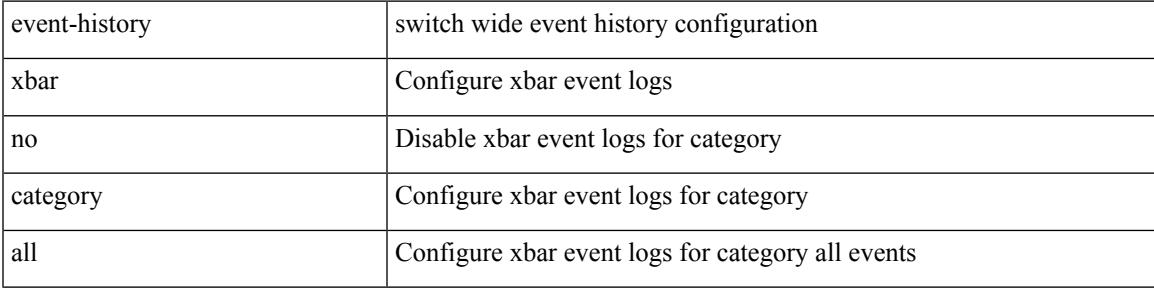

#### **Command Mode**

## **event-history xbar category all**

event-history xbar category all

#### **Syntax Description**

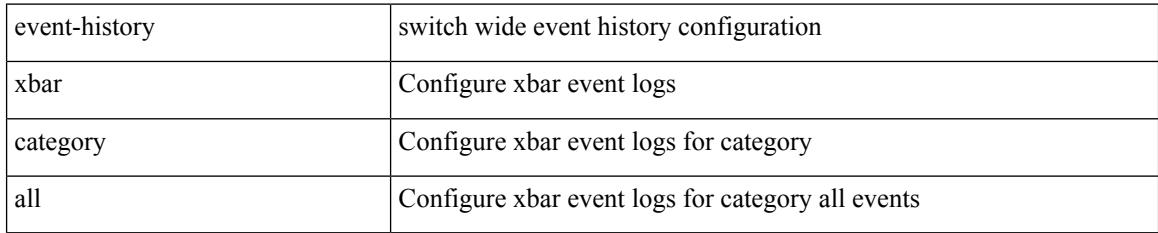

#### **Command Mode**

## **event-history xbar category debug**

event-history xbar no category debug { demux | trace | ha | init }

#### **Syntax Description**

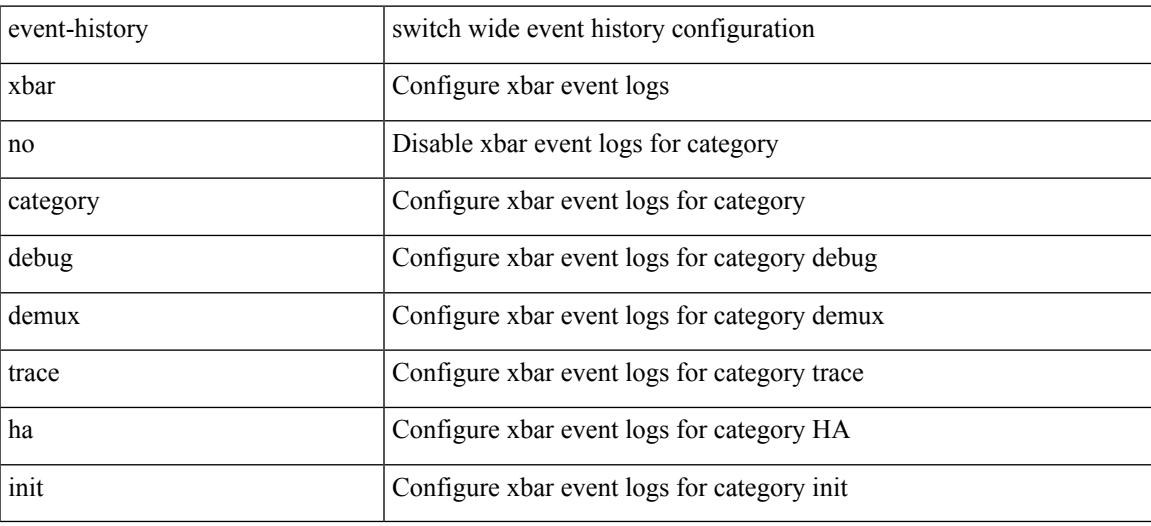

#### **Command Mode**

### **event-history xbar category debug**

event-history xbar category debug { demux | trace | ha | init }

#### **Syntax Description**

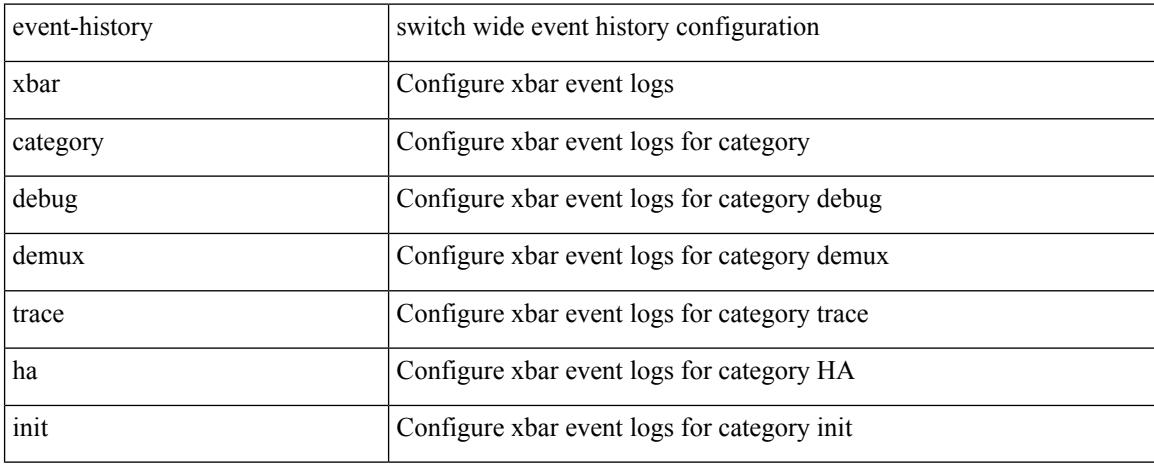

#### **Command Mode**

## **event-history xbar category mts**

event-history xbar category mts [ {  $rx$  [ { brief | detail } ] |  $tx$  [ { brief1 | detail1 } ] } ]

#### **Syntax Description**

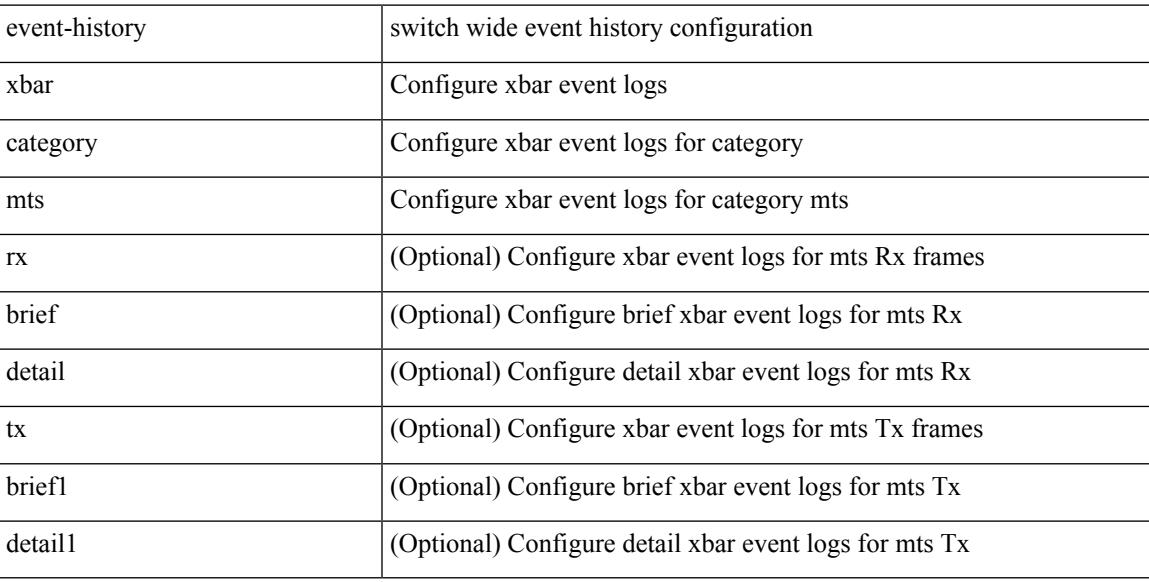

#### **Command Mode**

### **event-history xbar category mts**

event-history xbar no category mts [  $\{ rx [$  { brief | detail } ] | tx [  $\{ b$ rief1 | detail1  $\}$  ]  $\}$  ]

#### **Syntax Description**

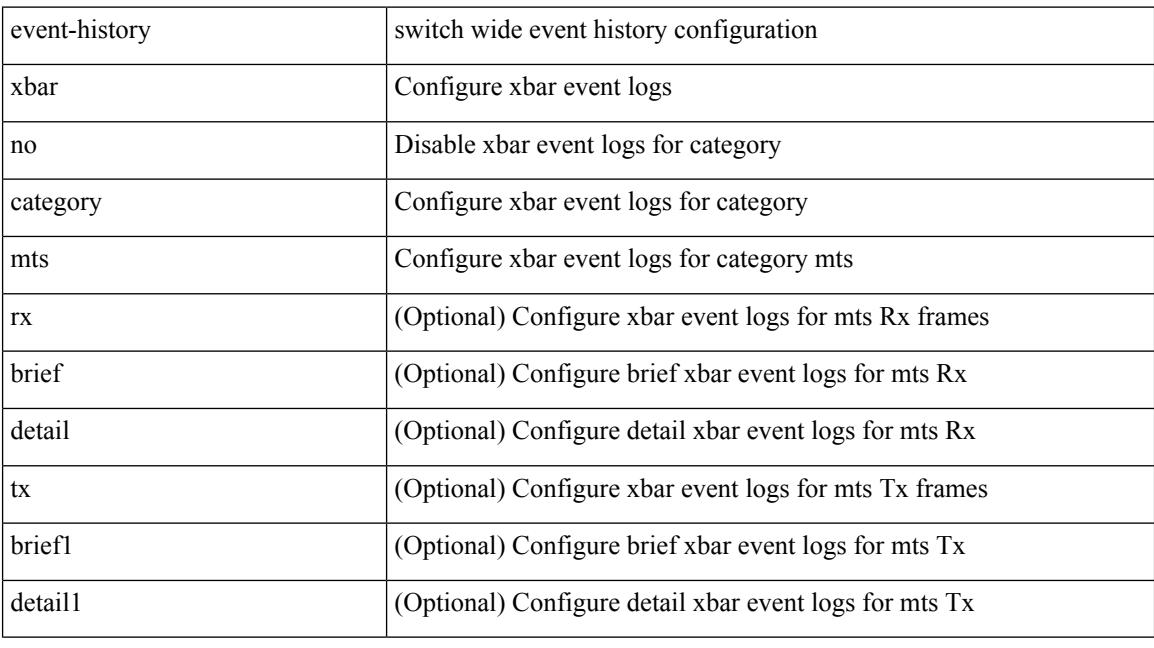

#### **Command Mode**

### **event-log-size**

{ { [ eigrp ] event-log-size <size> } | { no [ eigrp ] event-log-size [ <size> ] } }

#### **Syntax Description**

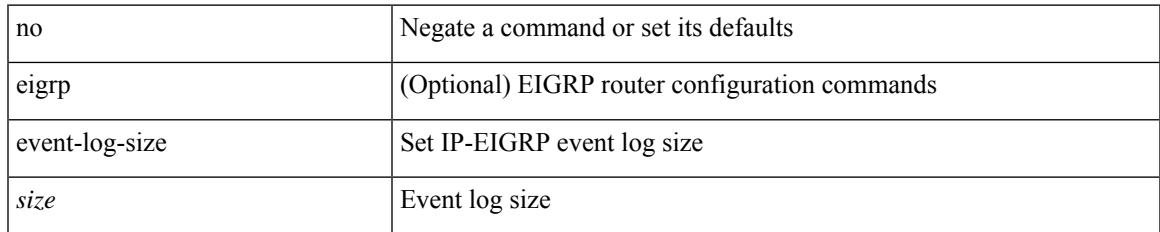

#### **Command Mode**

• /exec/configure/router-eigrp/router-eigrp-vrf-common /exec/configure/router-eigrp/router-eigrp-af-common

## **event-logging**

[no] [ eigrp ] event-logging

#### **Syntax Description**

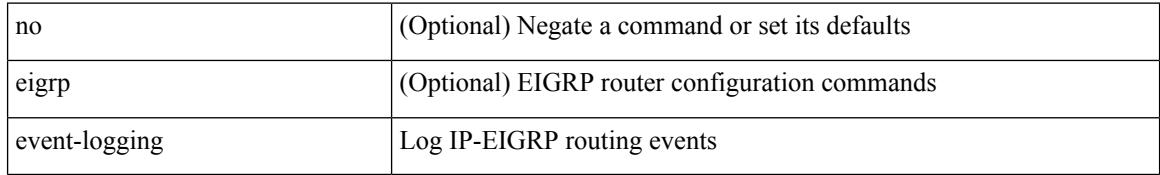

#### **Command Mode**

• /exec/configure/router-eigrp/router-eigrp-vrf-common /exec/configure/router-eigrp/router-eigrp-af-common

### **event**

I

[no] event <eventname>

#### **Syntax Description**

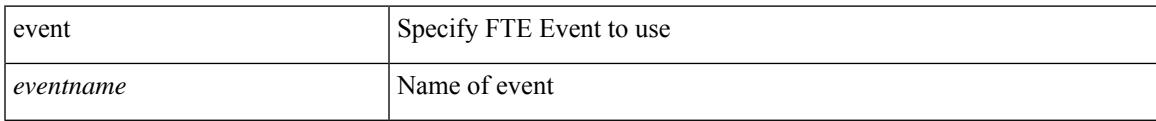

#### **Command Mode**

• /exec/configure/config-fte-monitor

### **event**

[no] event

#### **Syntax Description**

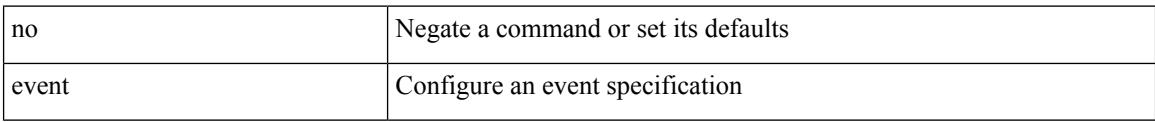

#### **Command Mode**

## **event application sub-system type**

[no] event application [ tag <tag\_id> ] sub-system <sub-system-id> type <event-type>

#### **Syntax Description**

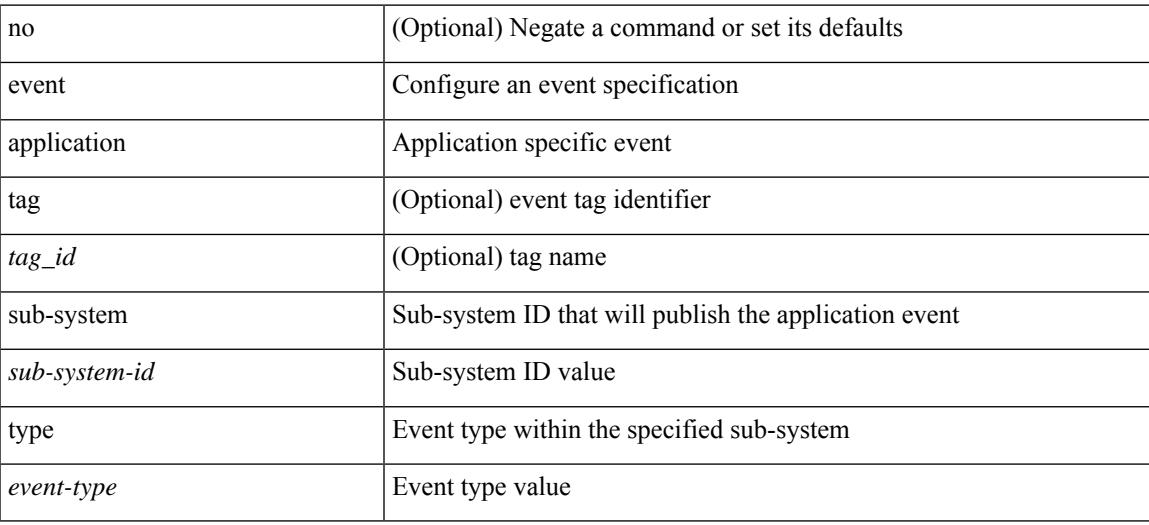

#### **Command Mode**

### **event cli match**

[no] event cli [ tag <tag\_id> ] match <regex> [ count <countnum> [ time <interval> ] ]

#### **Syntax Description**

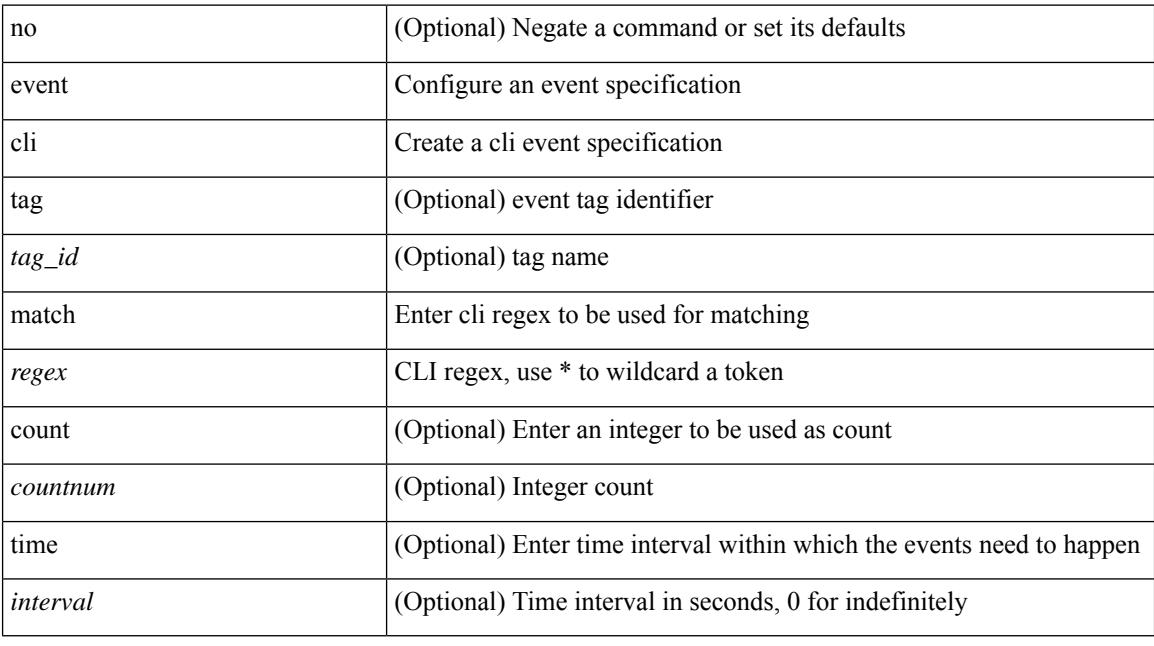

#### **Command Mode**

### **event counter name entry-val entry-op**

[no] event counter [ tag <tag\_id> ] name <counter-name> entry-val <entry-val> entry-op <entry-op> [ exit-val <exit-val> exit-op <exit-op> ]

#### **Syntax Description**

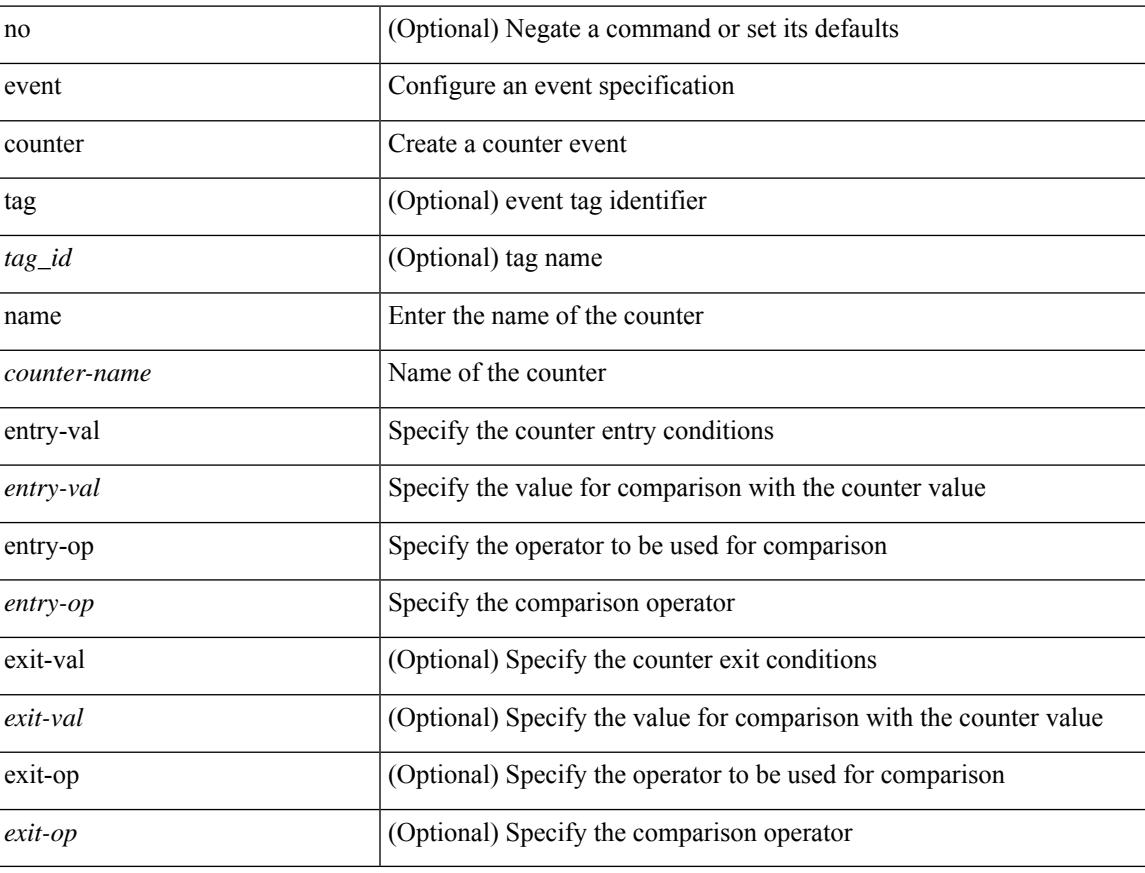

#### **Command Mode**

### **event fanabsent time**

[no] event fanabsent [ fan <fan-number>] time <time-interval>

#### **Syntax Description**

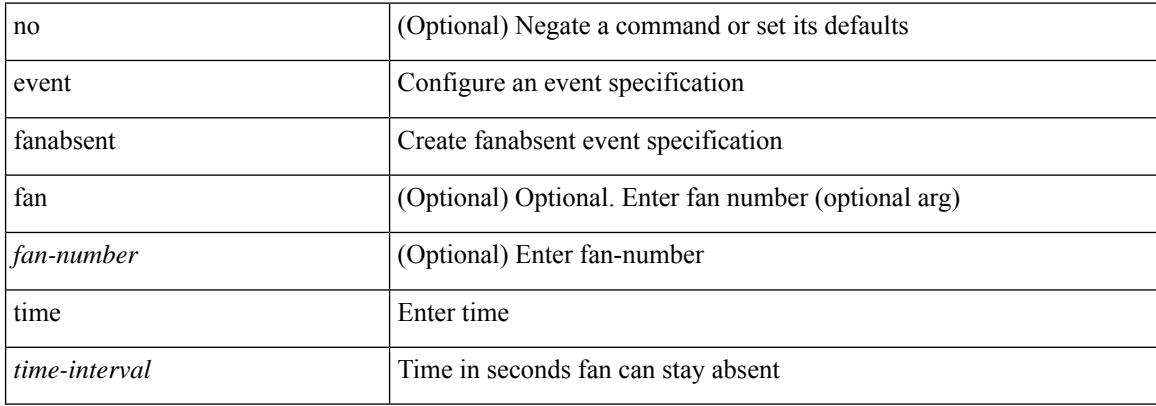

#### **Command Mode**

### **event fanbad time**

[no] event fanbad [ fan <fan-number> ] time <time-interval>

#### **Syntax Description**

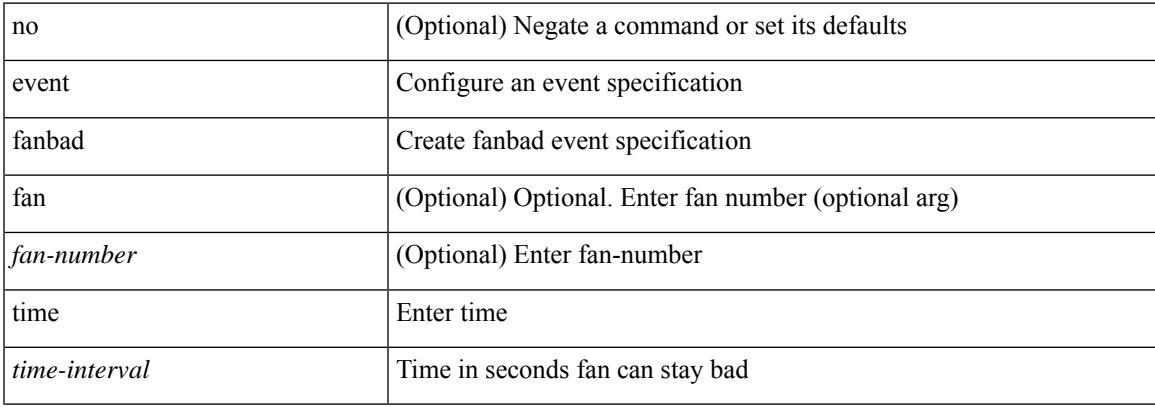

#### **Command Mode**

# **event fib adjacency extra**

[no] event fib adjacency extra

#### **Syntax Description**

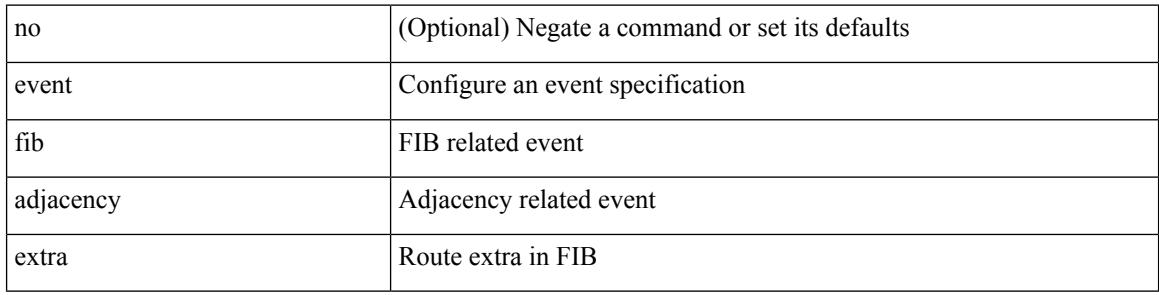

#### **Command Mode**

### **event fib resource tcam usage**

[no] event fib resource tcam usage

#### **Syntax Description**

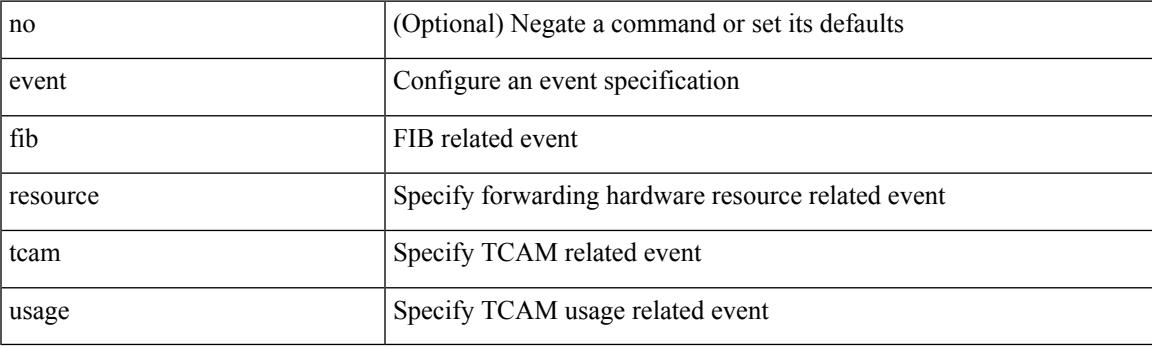

#### **Command Mode**

### **event fib route**

[no] event fib route { inconsistent | missing | extra }

#### **Syntax Description**

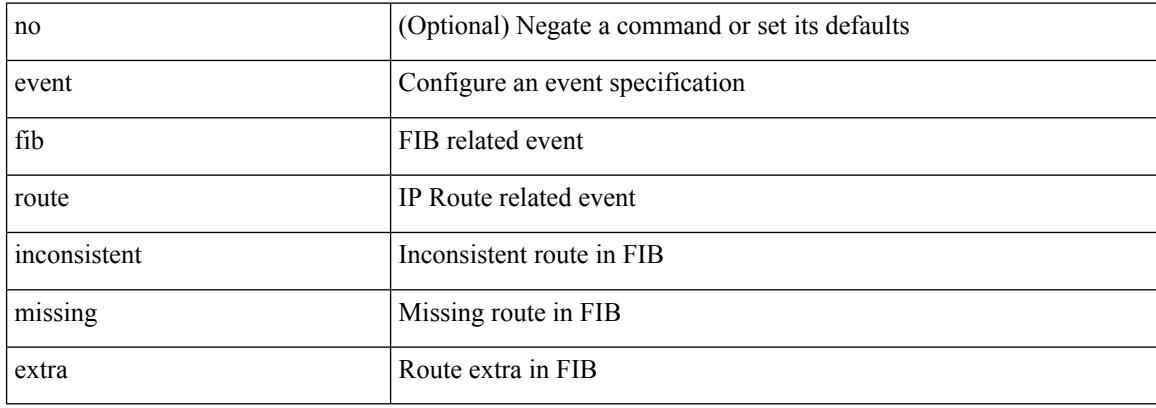

#### **Command Mode**

## **event gold module test testing-type scheduled consecutive-failure**

event gold module  $\{\langle \text{module}\rangle | \text{ all } \}$  test  $\{\langle \text{name}\rangle\}$  [ severity  $\{\text{minor} \mid \text{moderate} | \text{ major } \}$  ] testing-type  $\{\langle \text{model}\rangle | \text{ all } \}$ scheduled | monitoring } consecutive-failure  $\langle$ cnt $\rangle$  | no event gold module  $\langle$   $\langle$ module $\rangle$  | all } test  $\langle$   $\langle$ name $\rangle$ }

#### **Syntax Description**

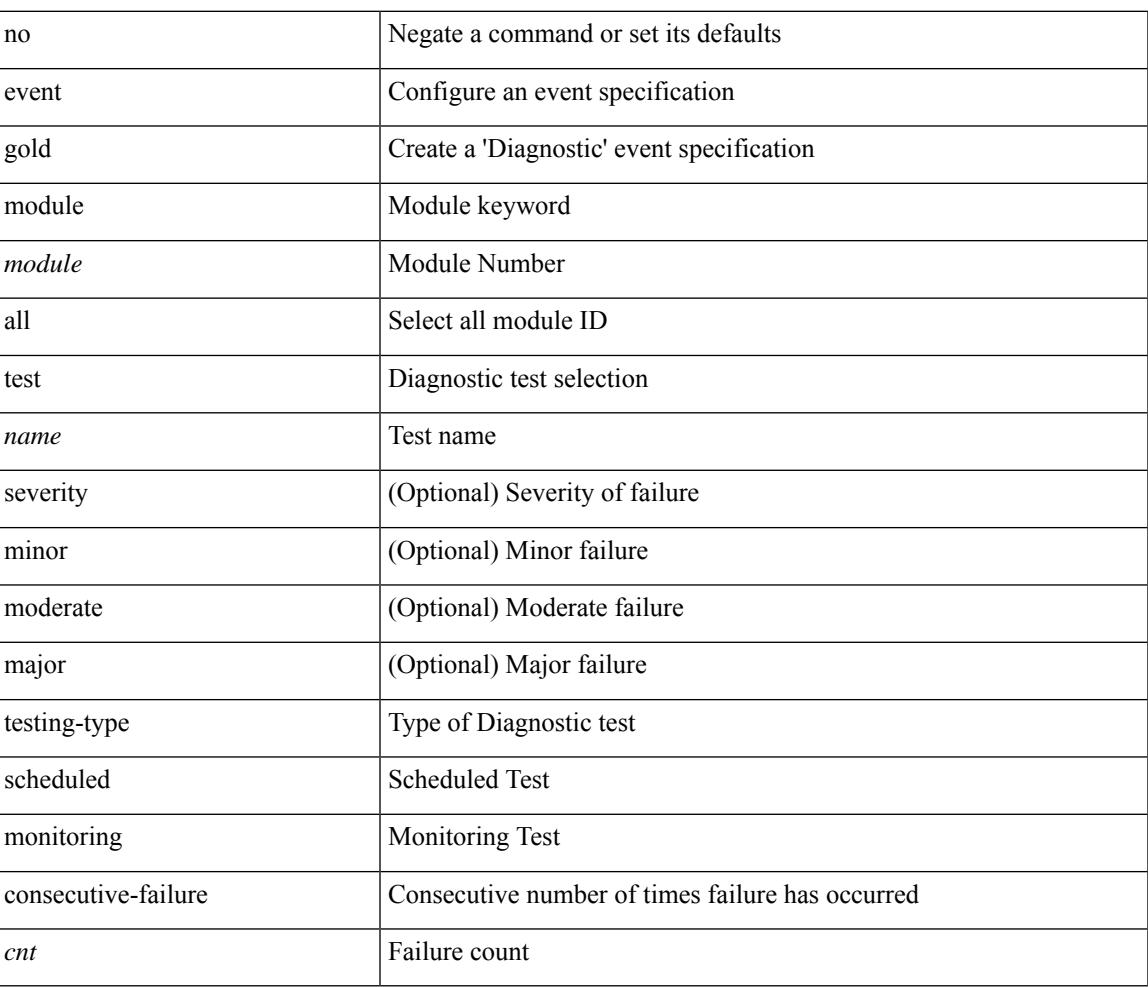

#### **Command Mode**

# **event manager applet**

[no] event manager applet <name> [ module <module-id> ] [ override <override-name> ]

#### **Syntax Description**

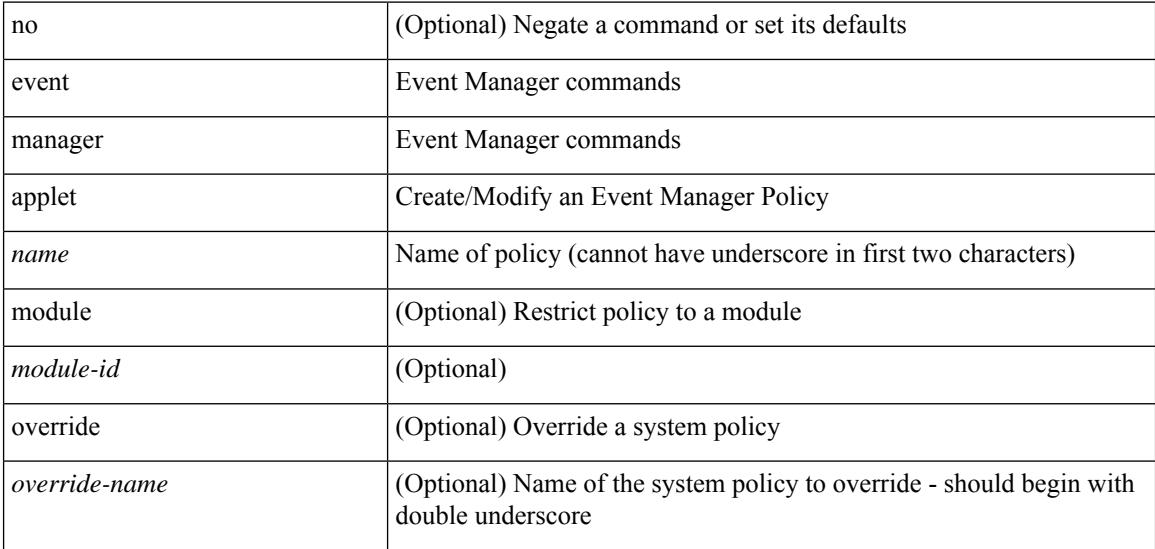

#### **Command Mode**

• /exec/configure

## **event manager clear counter**

event manager clear counter <counter-name>

#### **Syntax Description**

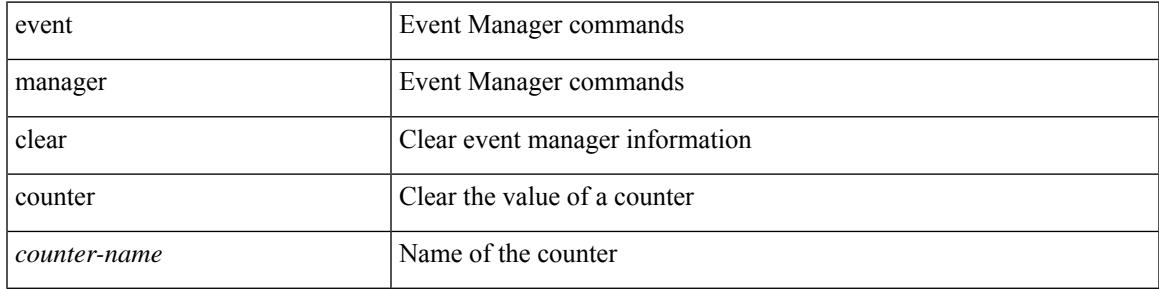

#### **Command Mode**

## **event manager clear history events**

event manager clear history events

#### **Syntax Description**

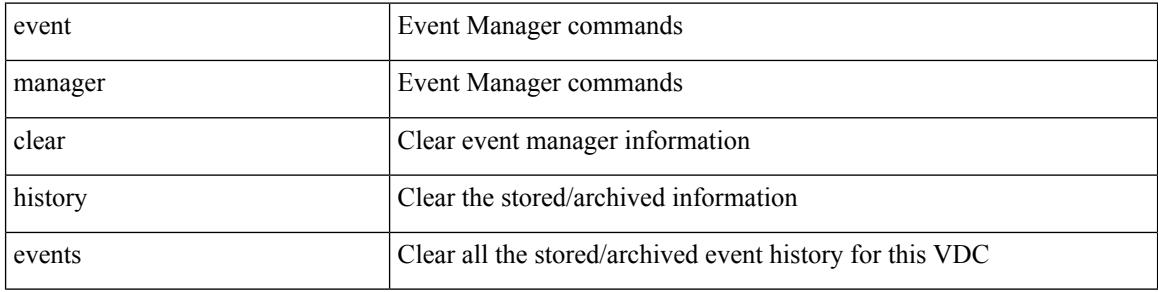

#### **Command Mode**

## **event manager environment**

event manager environment <varname> <varvalue> | no event manager environment <varname>

#### **Syntax Description**

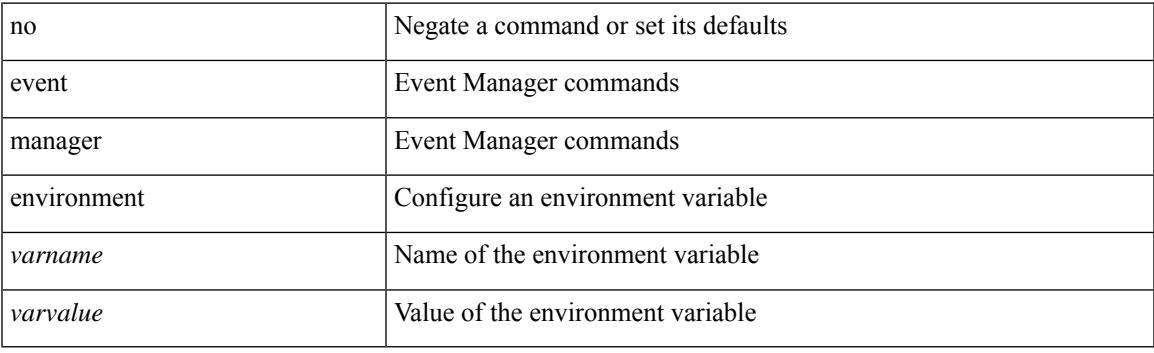

#### **Command Mode**

• /exec/configure

## **event manager policy**

event manager policy <name>

#### **Syntax Description**

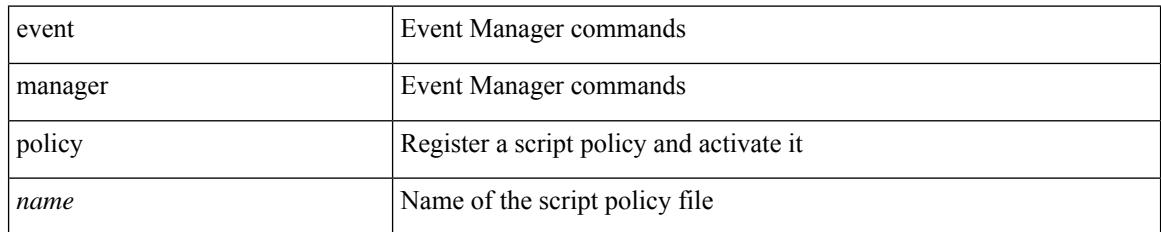

#### **Command Mode**

• /exec/configure

### **event manager run**

event manager run <policy-name> [ <arg1> [ <arg2> [ <arg3> [ <arg4> [ <arg5> [ <arg6> [ <arg7> [ <arg8>  $[ \langle arg9 \rangle [ \langle arg10 \rangle ] ] ] ] ] ] ] ] ]$ 

#### **Syntax Description**

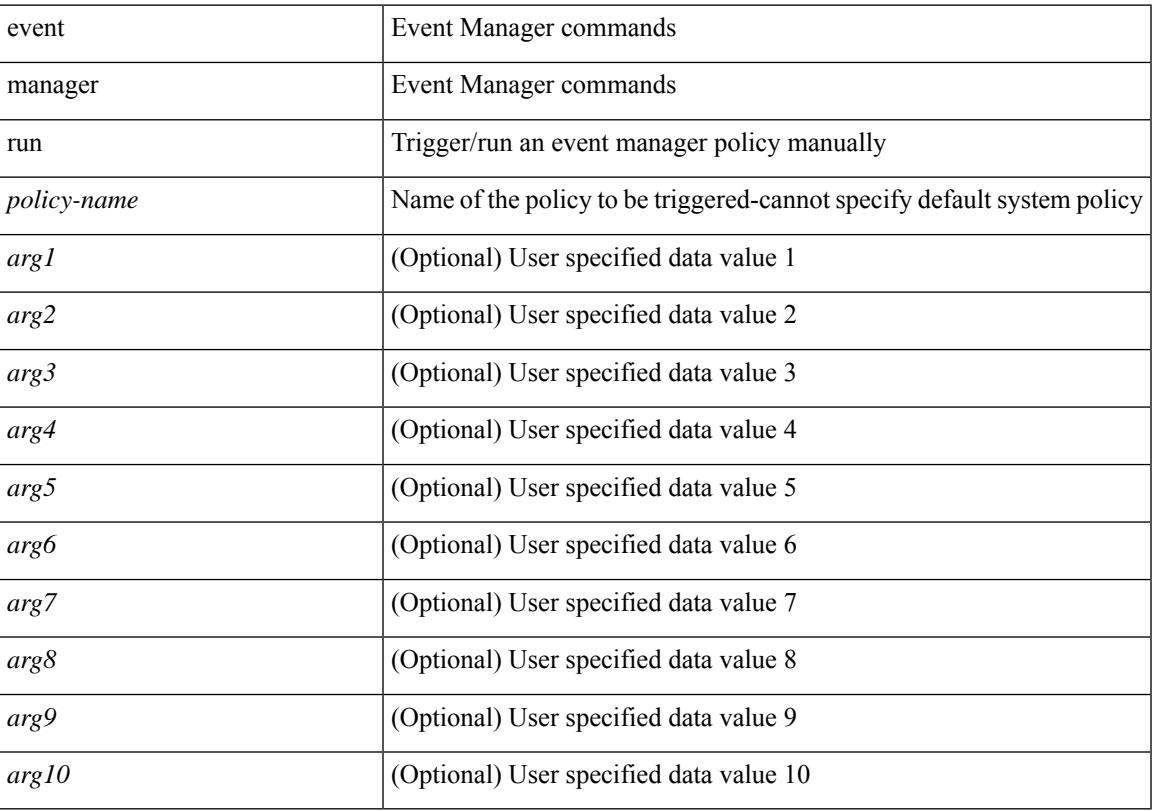

#### **Command Mode**

 $\bullet$  /exec

### **event memory**

[no] event memory { minor | severe | critical }

#### **Syntax Description**

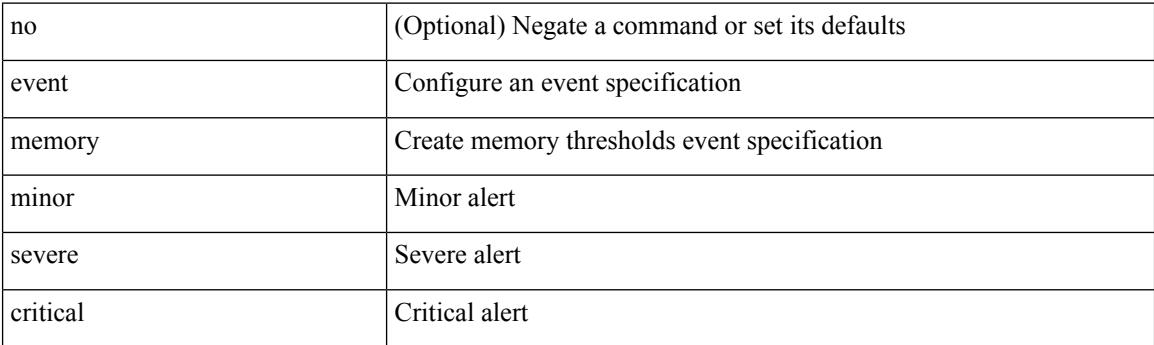

#### **Command Mode**

## **event module-failure type module count**

[no] event module-failure [tag <tag\_id>] type <err-name> module { all | <module> } count <countnum> [ time <interval>]

#### **Syntax Description**

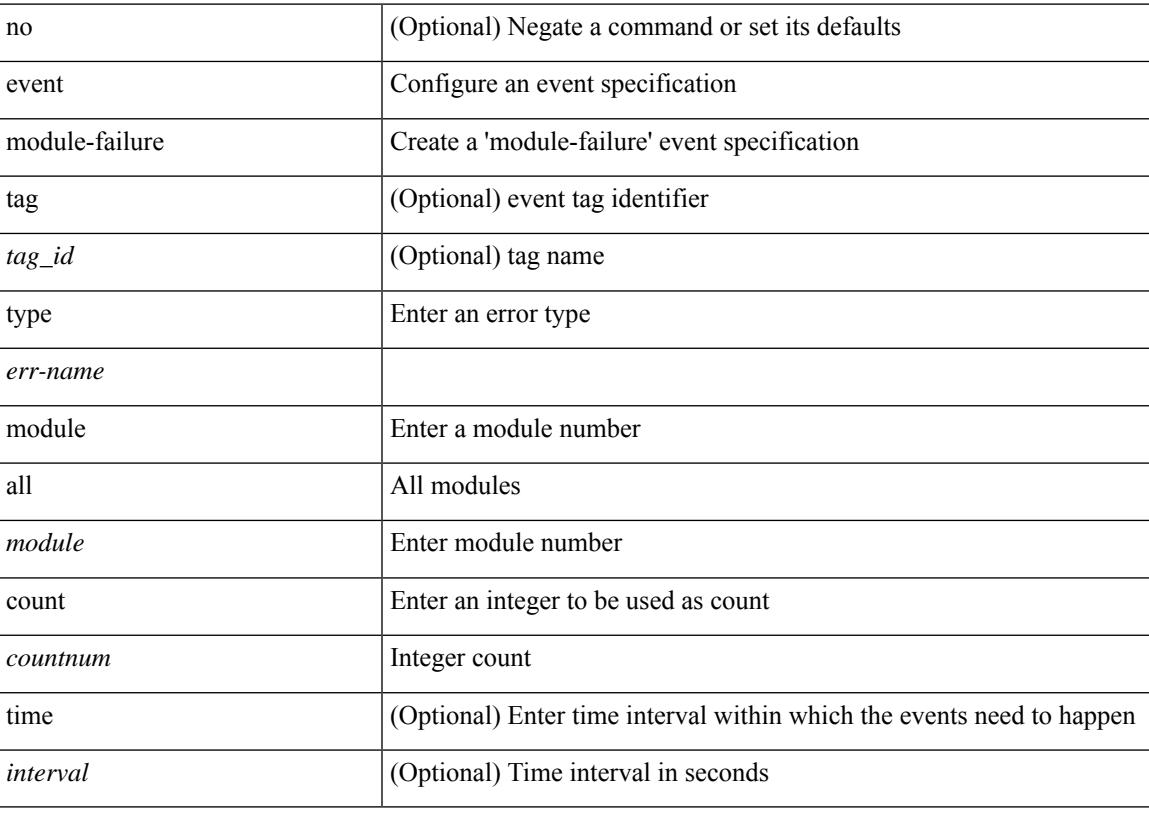

#### **Command Mode**

### **event module status module1**

[no] event module [ tag <tag\_id> ] status { online | offline | any } module1 { all | <module> }

#### **Syntax Description**

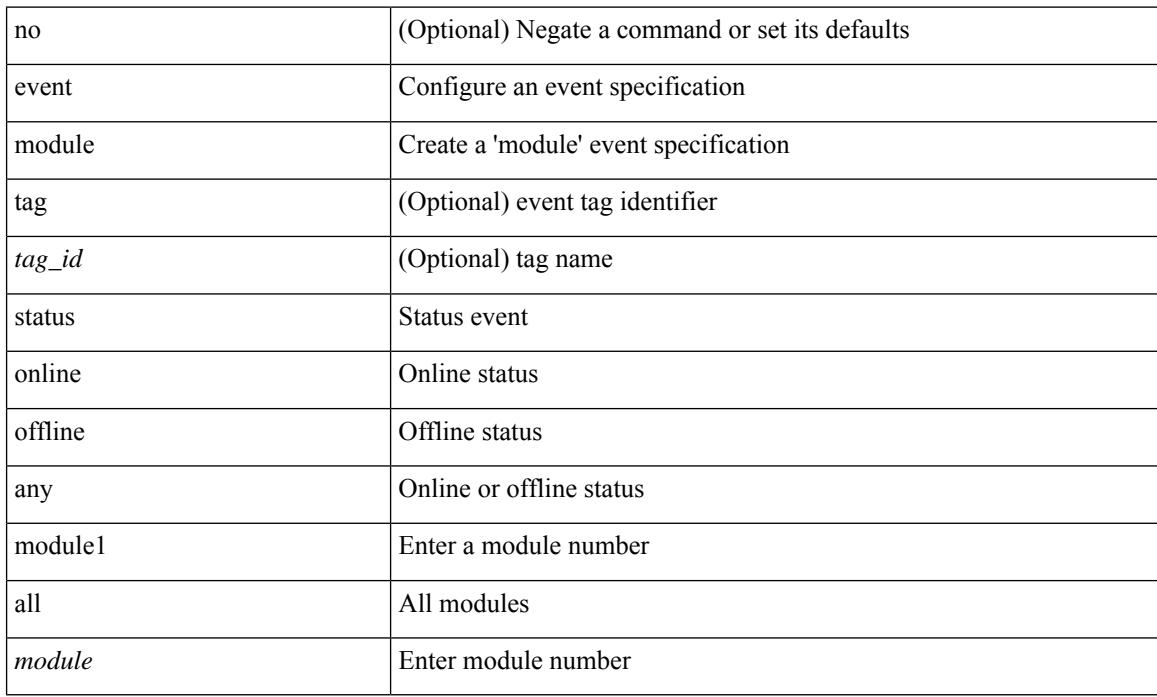

#### **Command Mode**
# **event neighbor-discovery**

[no] event [ tag <tag\_id> ] neighbor-discovery

### **Syntax Description**

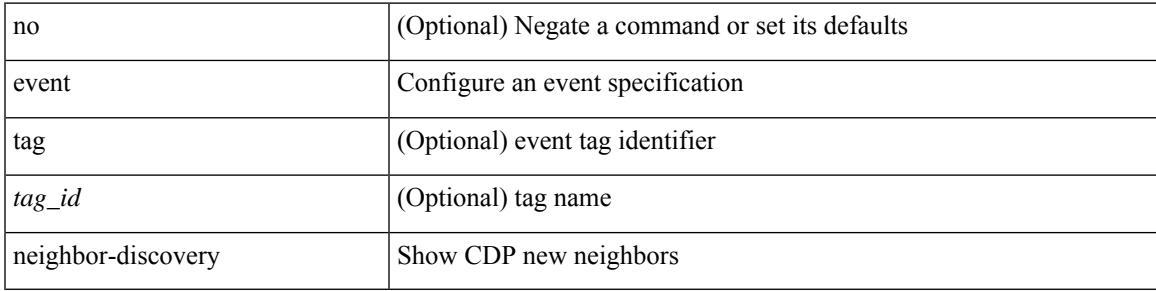

### **Command Mode**

## **event none**

[no] event none [ tag <tag\_id> ]

### **Syntax Description**

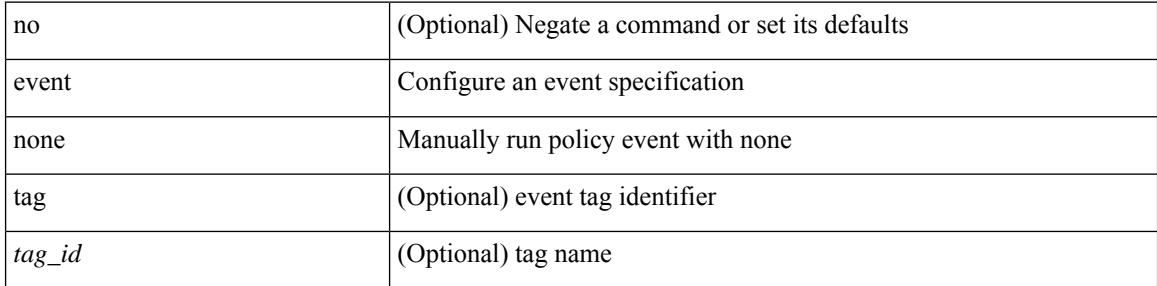

### **Command Mode**

## **event oir fan**

[no] event oir [ tag <tag\_id> ] fan { insert | remove | anyoir } [ <fannum> ]

## **Syntax Description**

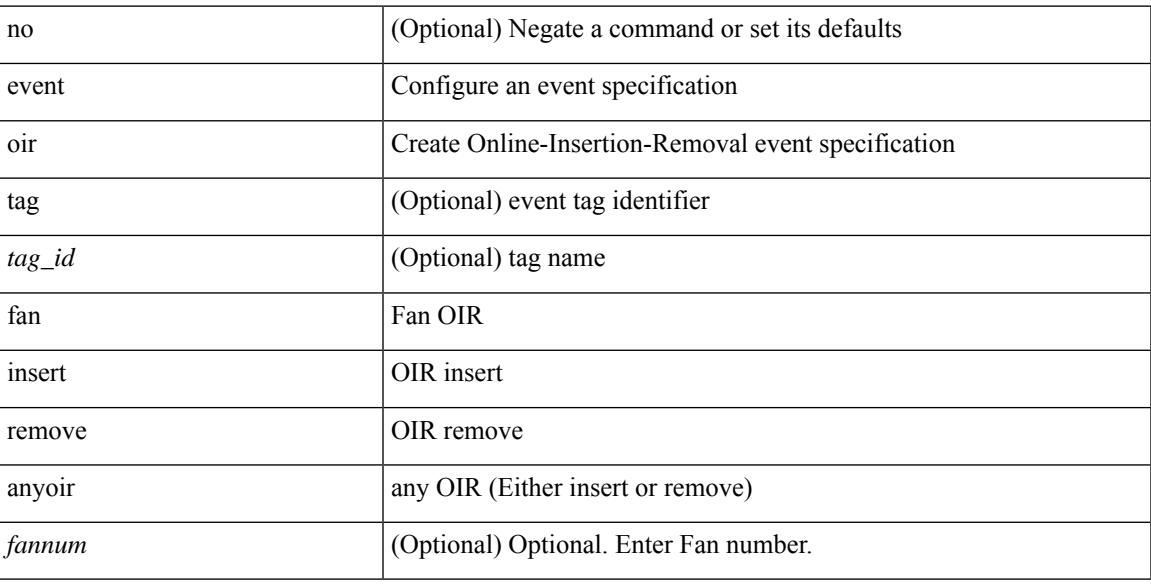

## **Command Mode**

## **event oir module**

[no] event oir [ tag <tag\_id> ] module { insert | remove | anyoir } [ <module> ]

## **Syntax Description**

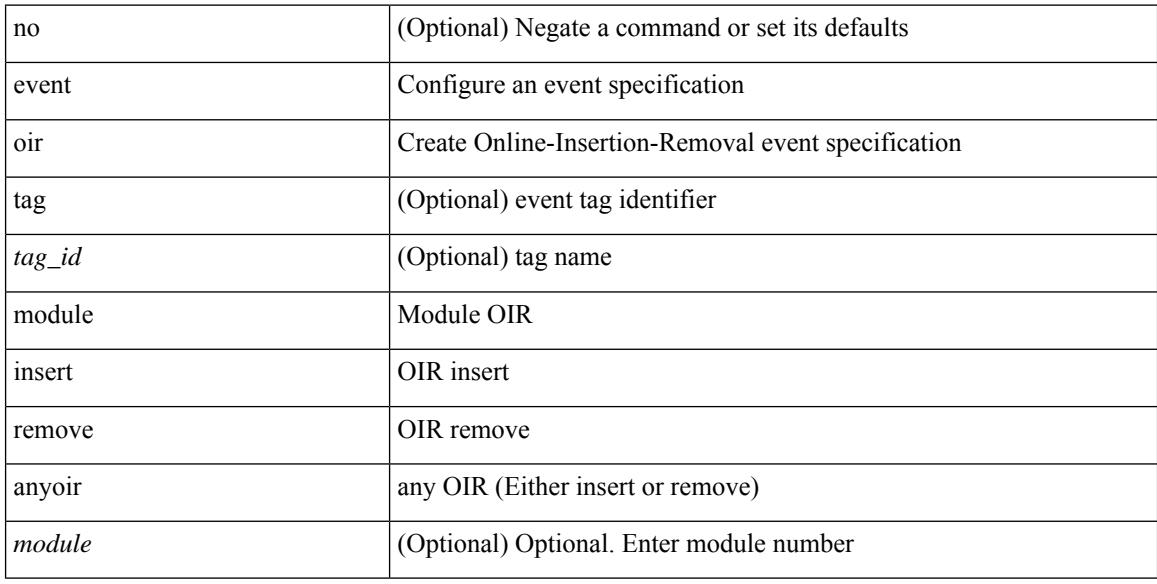

## **Command Mode**

## **event oir powersupply**

[no] event oir [ tag <tag\_id> ] powersupply { insert | remove | anyoir } [ <powersupnum> ]

### **Syntax Description**

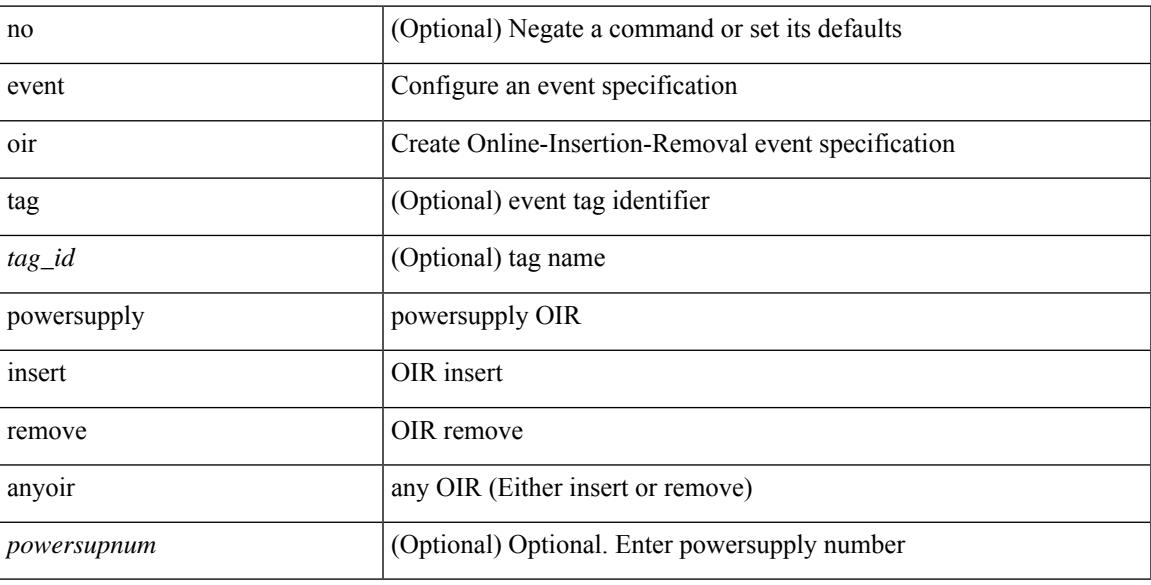

#### **Command Mode**

# **event policy-default count**

[no] event policy-default count <countnum> [time <interval>]

### **Syntax Description**

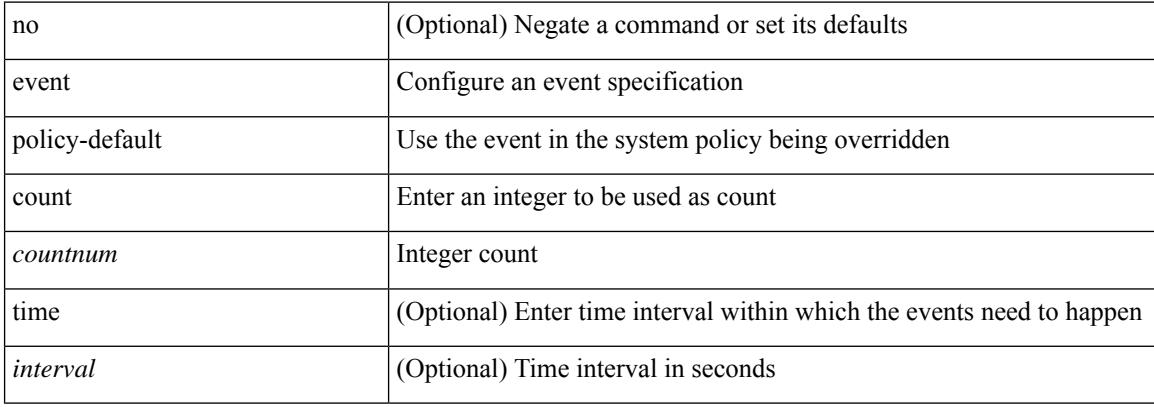

#### **Command Mode**

# **event poweroverbudget**

[no] event poweroverbudget

### **Syntax Description**

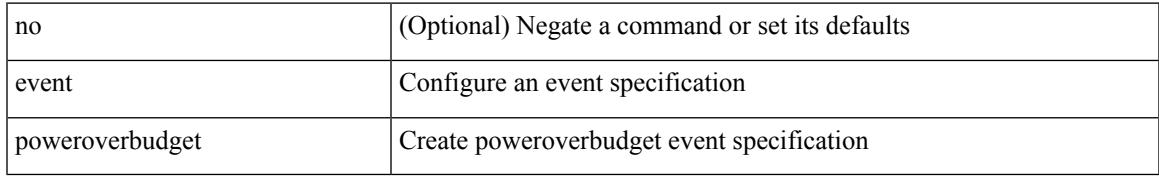

### **Command Mode**

## **event snmp oid get-type exact entry-op entry-val poll-interval**

[no] event snmp [ tag <tag \ id > ] oid <oid-val > get-type { exact | next } entry-op { ent \_gt | ent\_ge | ent\_eq | ent\_ne | ent\_lt | ent\_le } entry-val <entry-val> [ { exit-comb { or | and } exit-op { ex\_gt | ex\_ge | ex\_eq | ex\_ne | ex\_lt | ex\_le } exit-val <exit-val> exit-time <exit-time-val> } | { exit-op1 { ex\_gt1 | ex\_ge1 | ex\_eq1 | ex\_ne1 | ex\_lt1 | ex\_le1 } exit-val1 <exit-val1> } ] poll-interval <poll-int-val>

#### **Syntax Description**

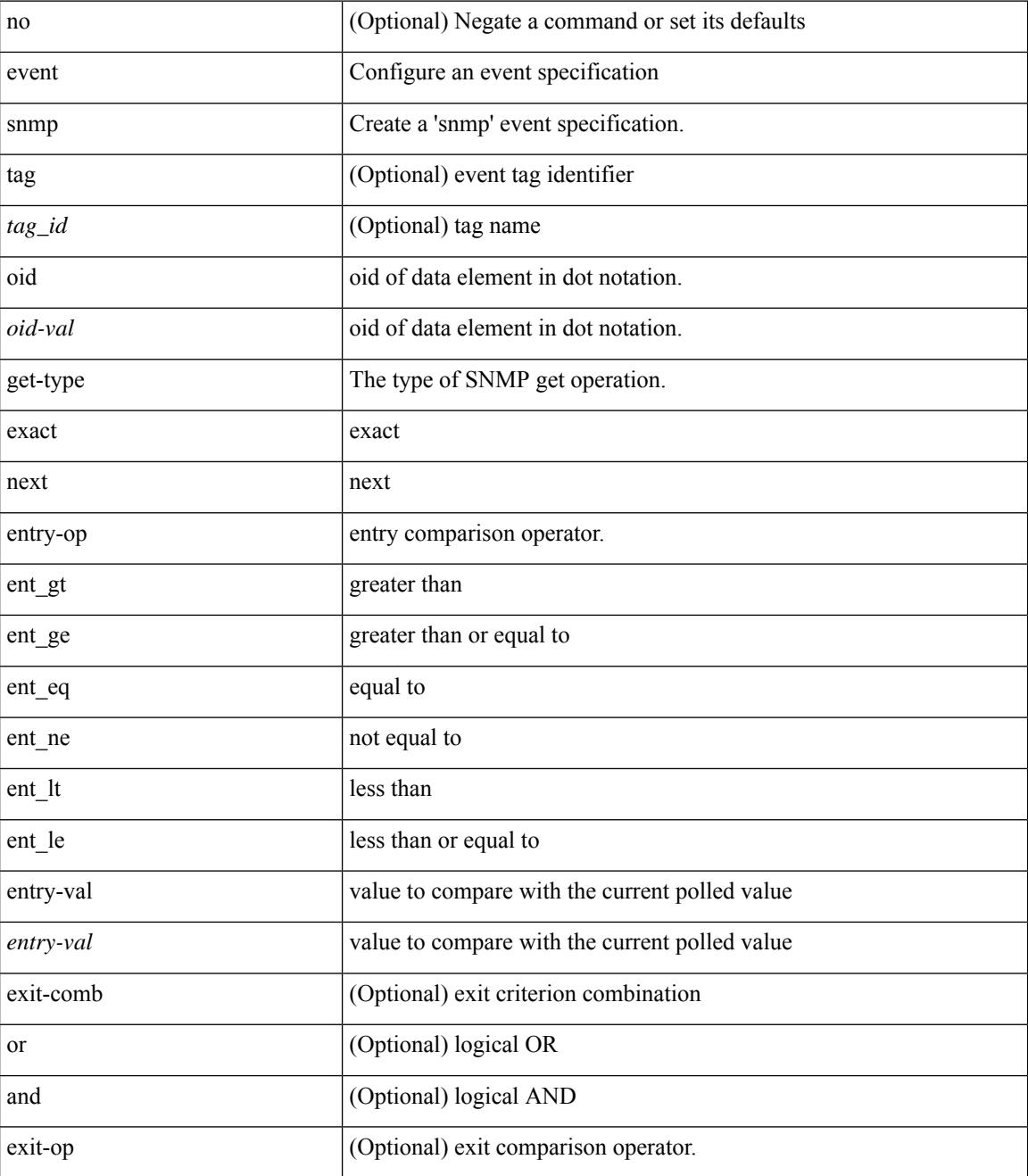

**Cisco Nexus 9000 Series NX-OS Command Reference (Configuration Commands), Release 9.3(x)**

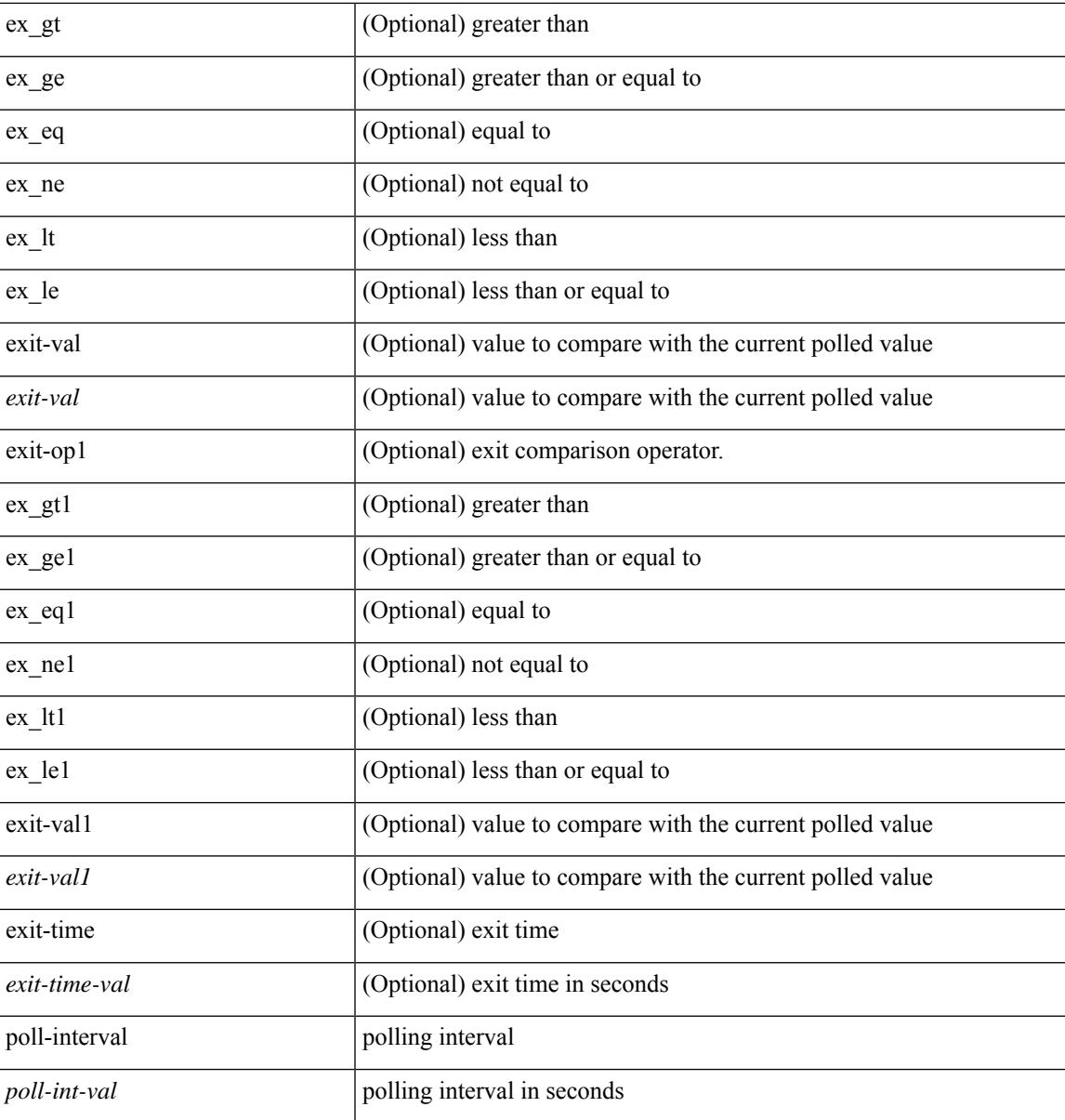

## **Command Mode**

## **event storm-control**

[no] event storm-control

### **Syntax Description**

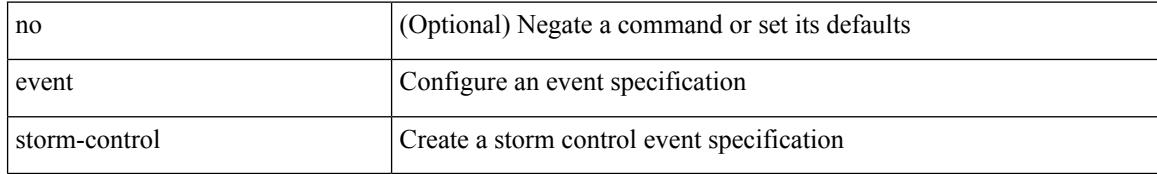

#### **Command Mode**

## **event syslog pattern**

[no] event syslog [ tag <tag\_id> ] [ occurs <num-occurences> ] [ period <period-value> ] [ priority [  $\le$  i0> | alerts | critical | debugging | emergencies | errors | informational | notifications | warnings ] ] pattern <regex>

## **Syntax Description**

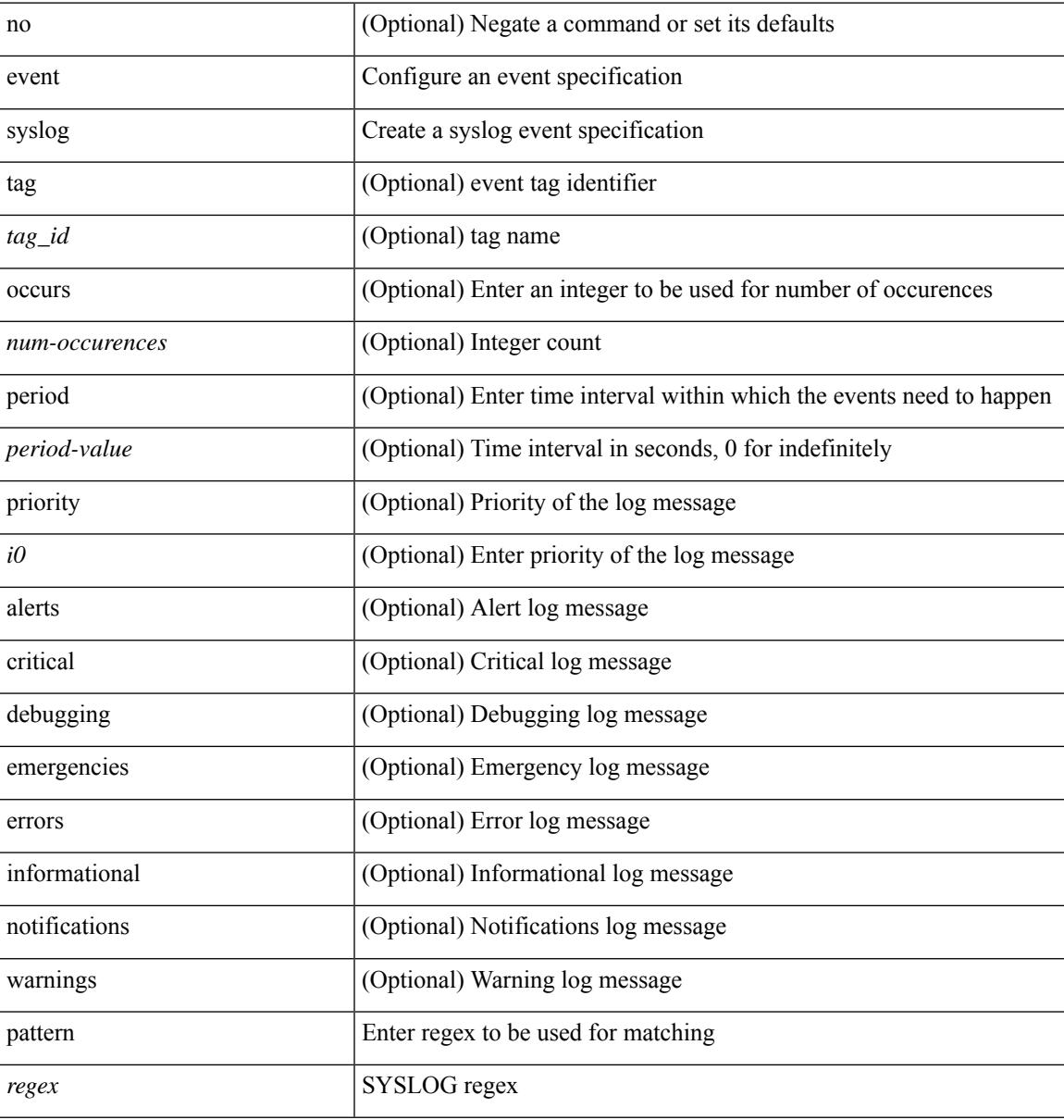

#### **Command Mode**

## **event sysmgr memory major minor clear**

[no] event sysmgr memory [ module <module> ] major <i0> minor <i1> clear <i2>

#### **Syntax Description**

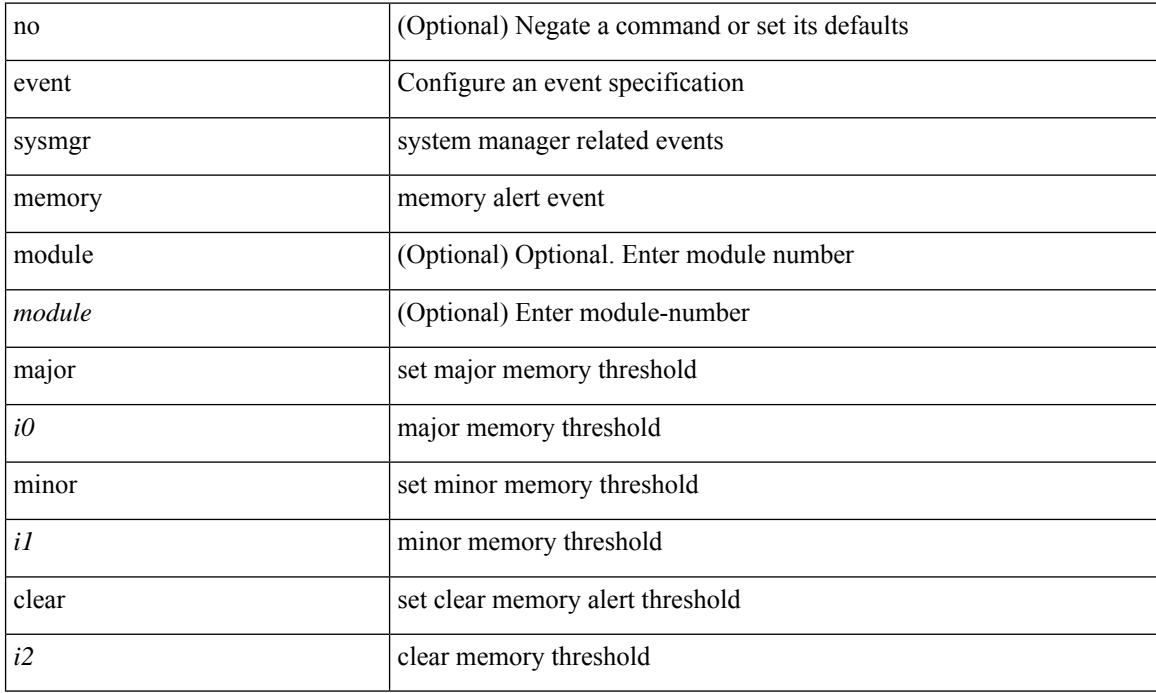

#### **Command Mode**

# **event sysmgr switchover count time**

[no] event sysmgr switchover count <countnum> time <interval>

## **Syntax Description**

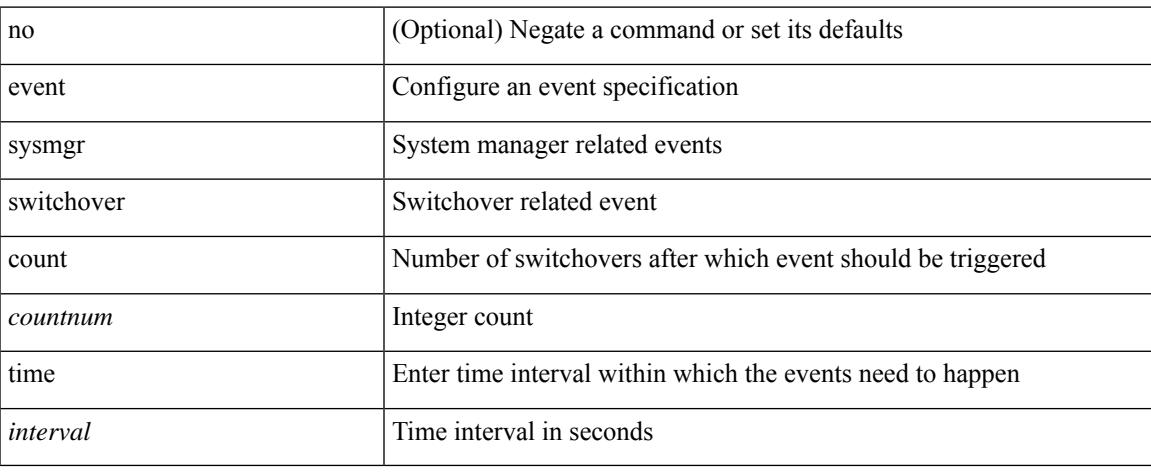

### **Command Mode**

## **event temperature threshold**

[no] event temperature [ module <module> ] [ sensor <sensornum> ] threshold { major | minor | any }

### **Syntax Description**

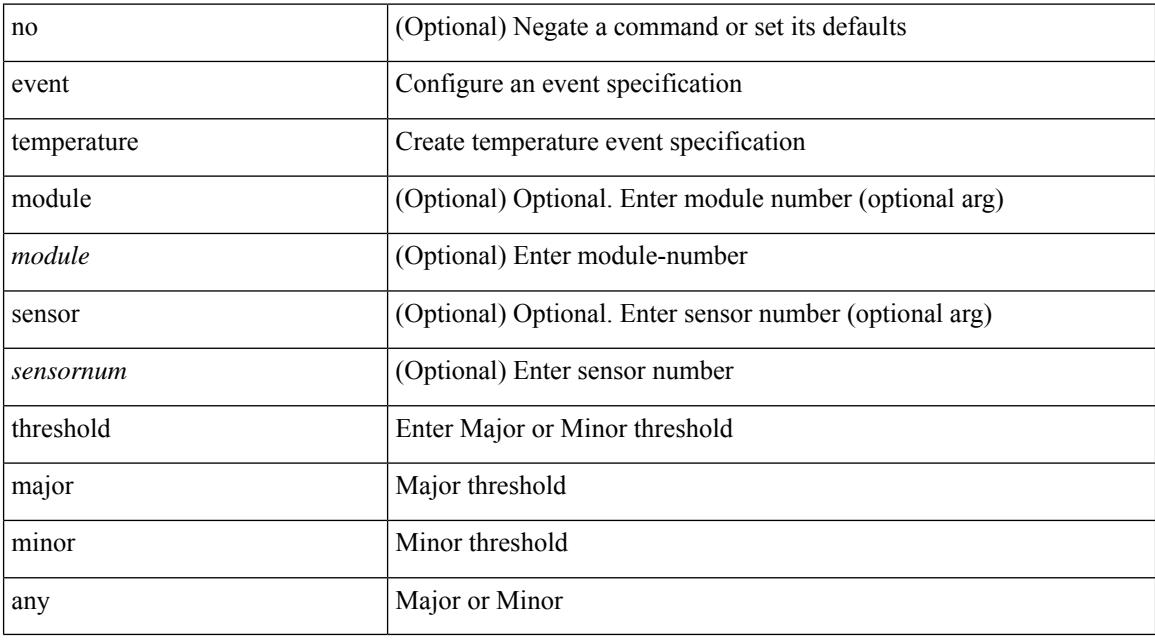

## **Command Mode**

## **event test match**

[no] event test [ tag <tag\_id> ] match <num> [ count <countnum> ] [ time <interval> ]

## **Syntax Description**

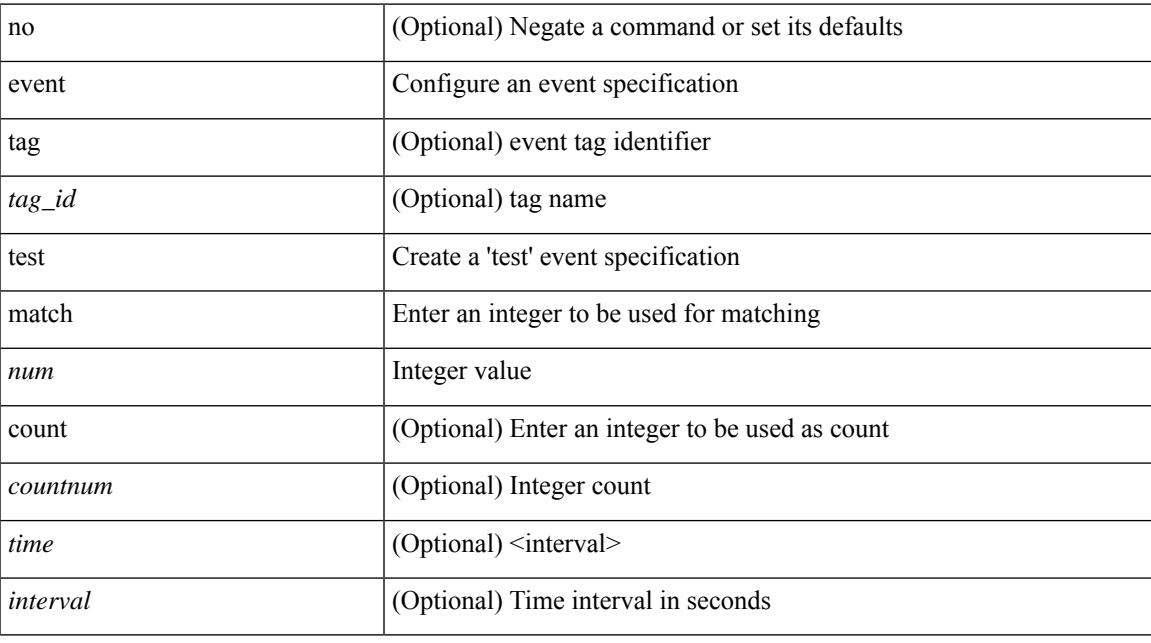

## **Command Mode**

## **event timer**

[no] event timer [ tag <tag\_id> ] { watchdog wtime <watchdog-time> | absolute atime <absolute-time> | countdown ctime <countdown-time> | cron cron-entry <cron-time> } [ name <timer\_name> ]

## **Syntax Description**

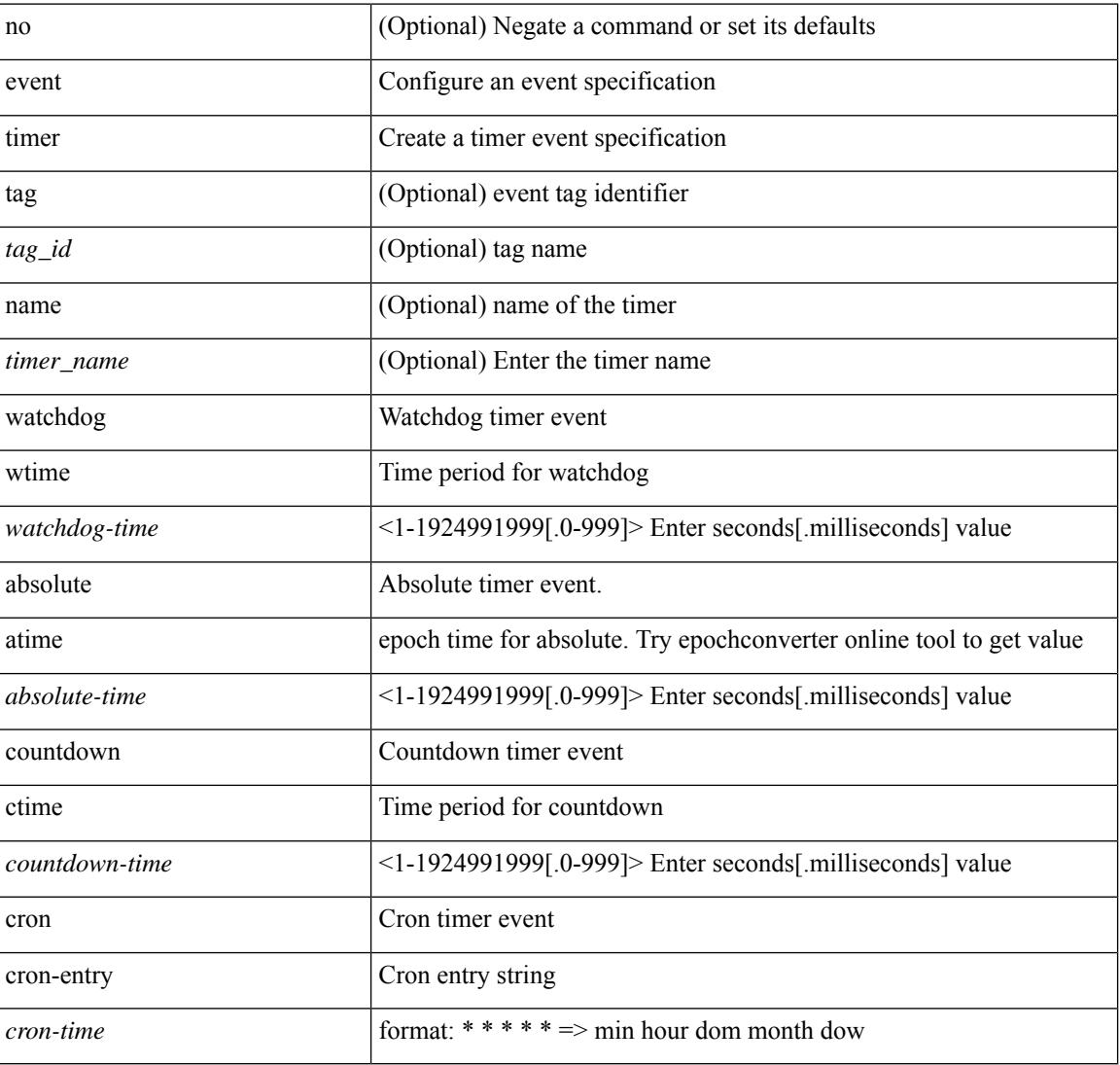

#### **Command Mode**

 $\overline{\phantom{a}}$ 

## **event track state**

event track [ tag <tag\_id> ] <object-id> state { any | up | down } | no event track [ tag <tag\_id> ] <object-id>

## **Syntax Description**

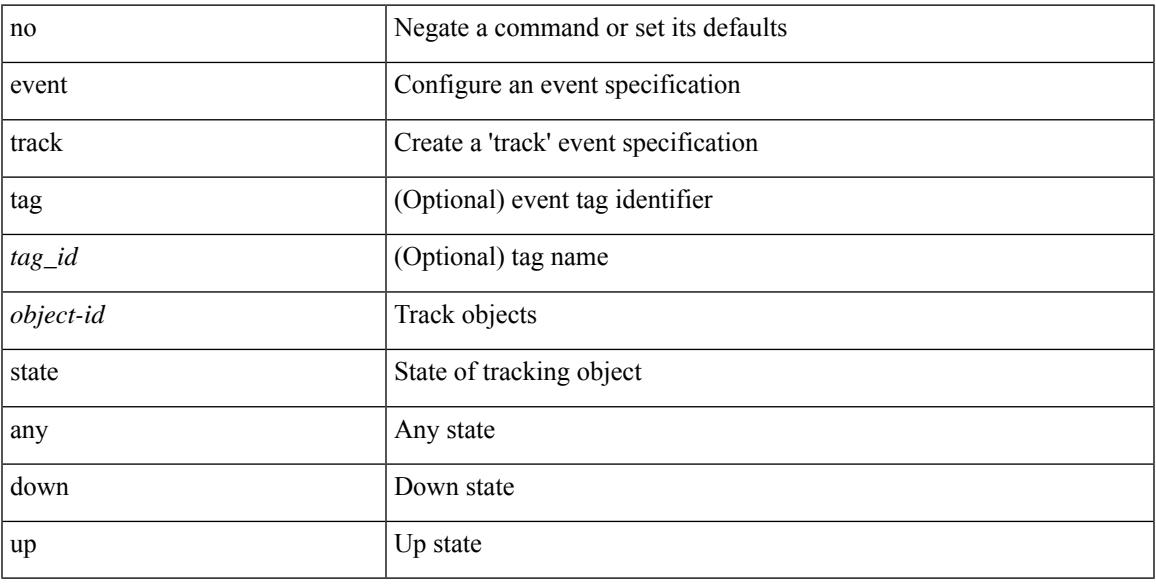

## **Command Mode**

I

## **evi**

 $\{$  evi  $\leq id$   $\}$   $\{$  no evi  $\}$ 

## **Syntax Description**

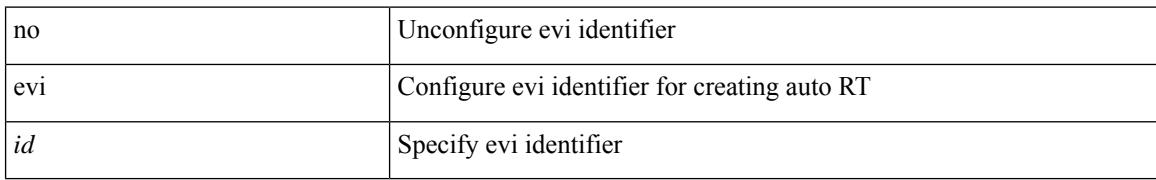

### **Command Mode**

• /exec/configure/vrf

## **evi**

I

[no] evi <evi\_id>

## **Syntax Description**

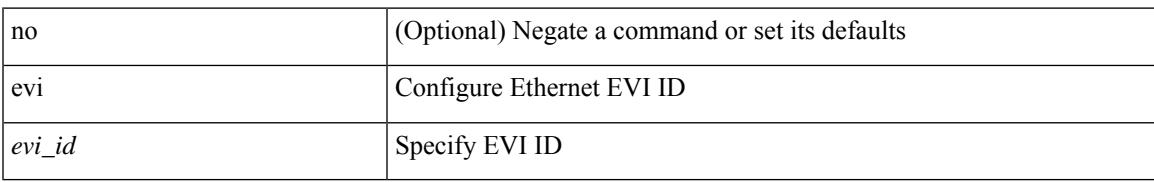

### **Command Mode**

• /exec/configure/evpn

# **evi auto**

[no] evi { auto }

## **Syntax Description**

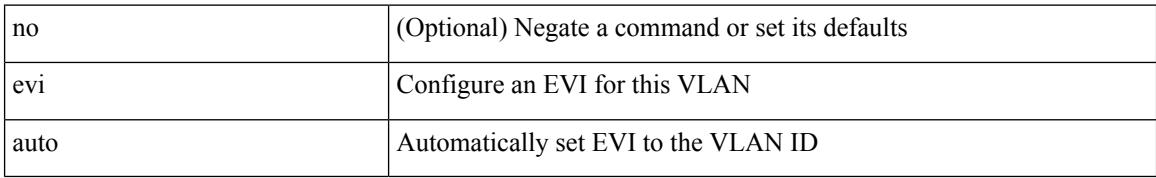

### **Command Mode**

• /exec/configure/vlan

## **evpn**

I

## [no] evpn

## **Syntax Description**

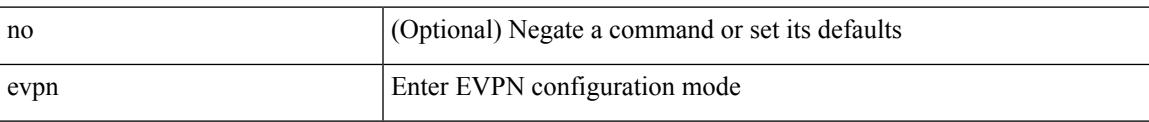

#### **Command Mode**

• /exec/configure

# **evpn esi multihoming**

[no] evpn esi multihoming

## **Syntax Description**

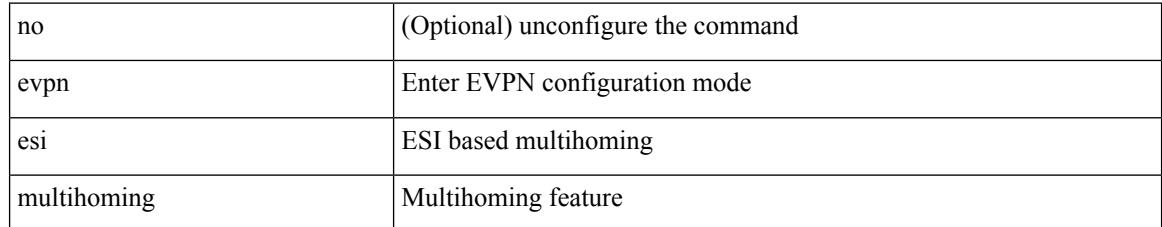

#### **Command Mode**

• /exec/configure/evpn-esi-multihoming

## **evpn multihoming core-tracking**

[no] evpn multihoming core-tracking

#### **Syntax Description**

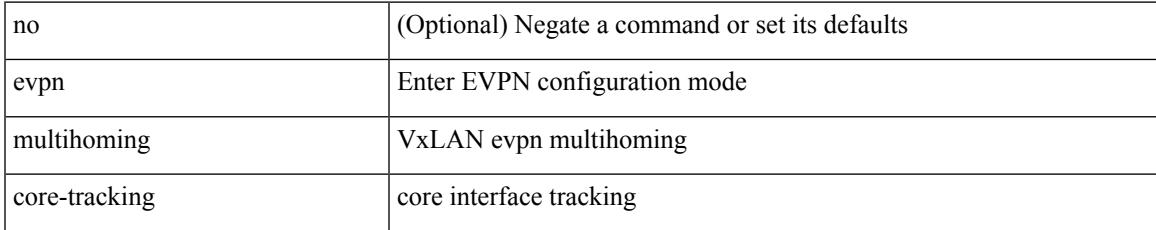

### **Command Mode**

• /exec/configure/if-port-channel /exec/configure/if-routing /exec/configure/if-vlan

# **evpn multisite border-gateway**

evpn multisite border-gateway <site-id> | no evpn multisite border-gateway

## **Syntax Description**

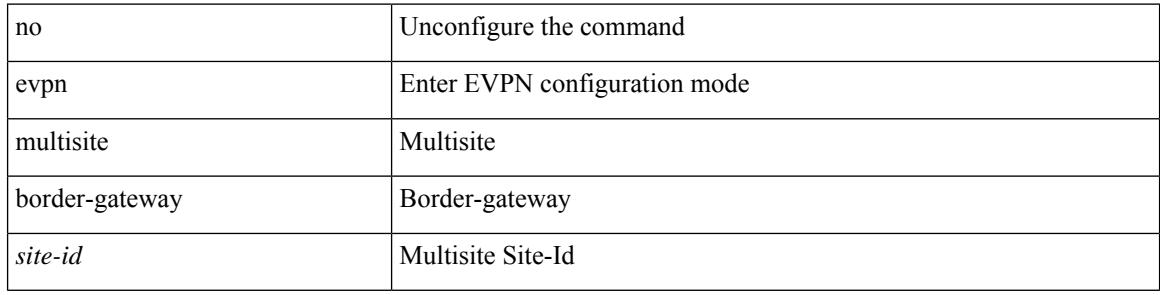

#### **Command Mode**

• /exec/configure

# **evpn multisite dci-tracking**

[no] evpn multisite dci-tracking

#### **Syntax Description**

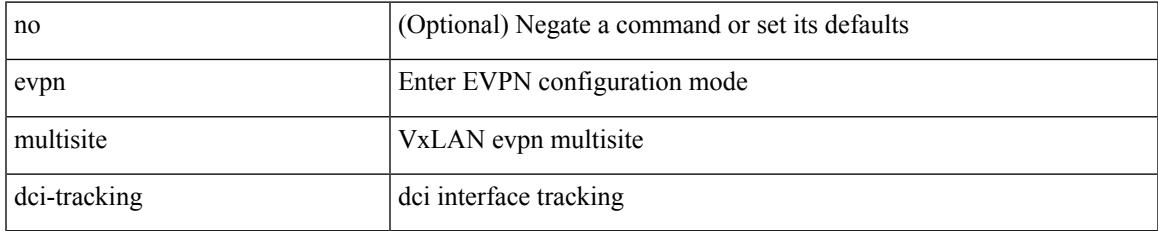

#### **Command Mode**

• /exec/configure/if-port-channel /exec/configure/if-routing /exec/configure/if-vlan /exec/configure/if-ethernet /exec/configure/if-range

# **evpn multisite fabric-tracking**

[no] evpn multisite fabric-tracking

#### **Syntax Description**

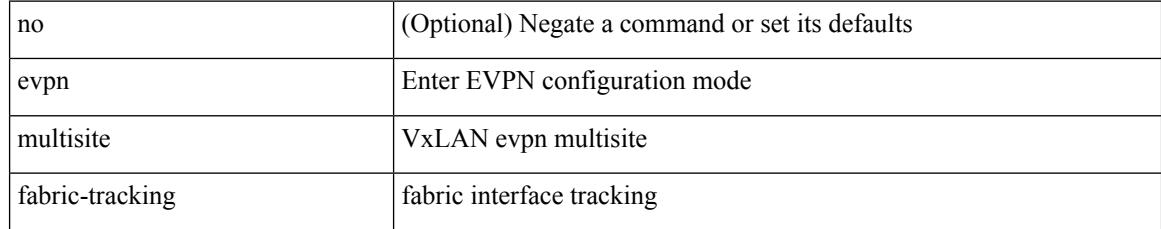

#### **Command Mode**

• /exec/configure/if-port-channel /exec/configure/if-routing /exec/configure/if-vlan /exec/configure/if-ethernet /exec/configure/if-range

## **evpn storm-control level**

[no] evpn storm-control { broadcast | multicast | unicast } level <lev>

#### **Syntax Description**

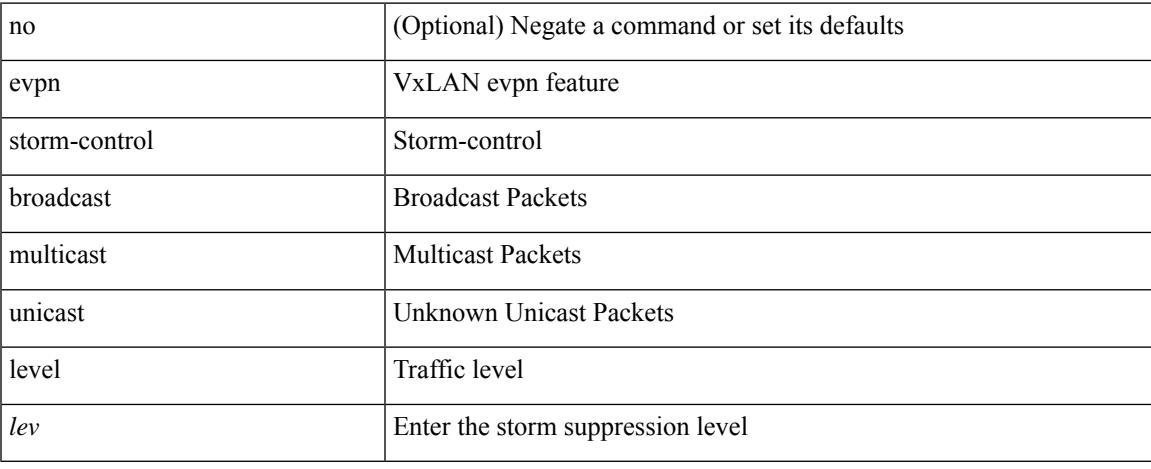

### **Command Mode**

• /exec/configure

# **exceptionlog module syserr devid errtype errcode phylayer ports harderror**

exceptionlog module <module> syserr <syserr> devid <id> errtype <type> errcode <code> phylayer <phy> ports  $\langle$  list harderror  $\langle$  hard $\rangle$  [  $\{$  desc  $\langle$  str  $\rangle$  ]  $[$   $\{$  inband  $\langle$  intinband  $\rangle$   $\}$  ]

#### **Syntax Description**

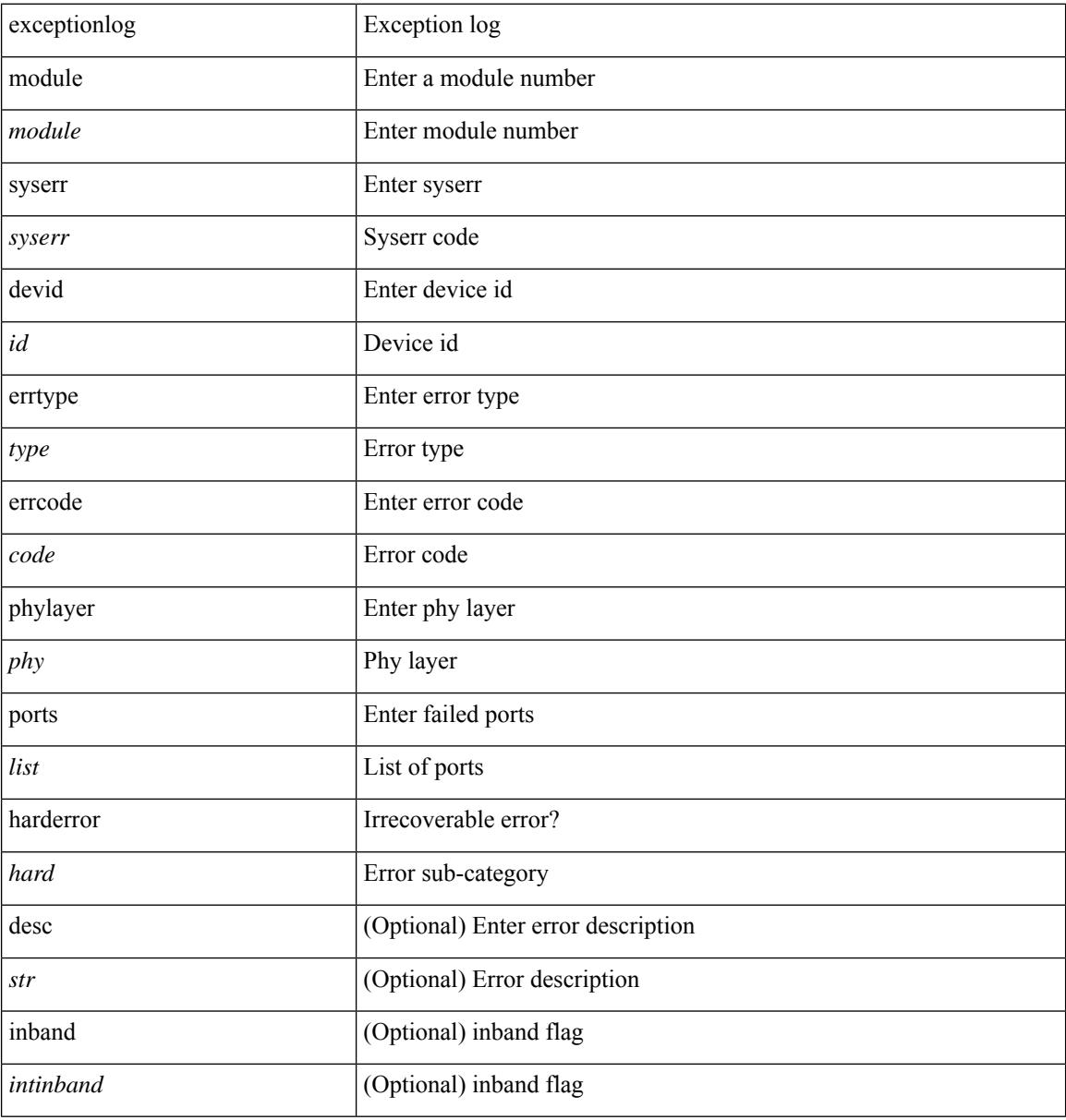

#### **Command Mode**

• /exec

# **exclude-any**

[no] exclude-any

### **Syntax Description**

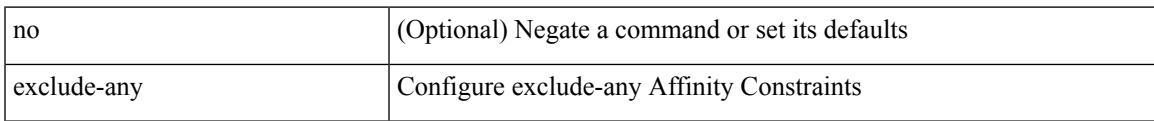

## **Command Mode**

• /exec/configure/sr/te/pol/cndpaths/pref/constraint/aff

# **exclude-any**

[no] exclude-any

#### **Syntax Description**

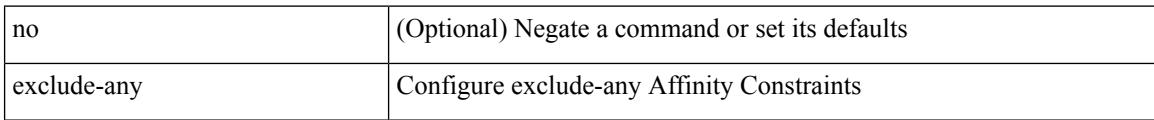

### **Command Mode**

• /exec/configure/sr/te/color/cndpaths/pref/constraint/aff

# **exclude access-list**

[no] exclude access-list <acl-name>

## **Syntax Description**

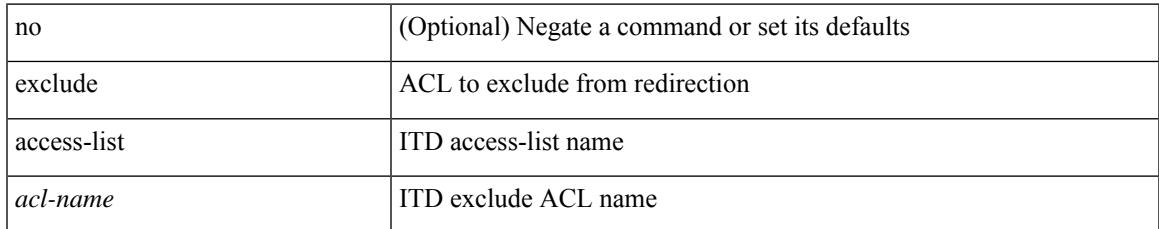

#### **Command Mode**

• /exec/configure/itd

# **exclude access-list**

[no] exclude access-list <acl-name>

### **Syntax Description**

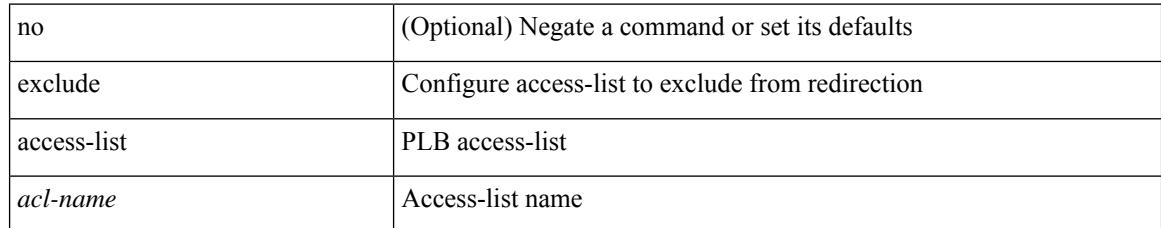

#### **Command Mode**

• /exec/configure/plb

## **exec-timeout**

 $\overline{\phantom{a}}$ 

 $\{$  exec-timeout  $\langle i0 \rangle$  | no exec-timeout  $[\langle i0 \rangle]$ }

## **Syntax Description**

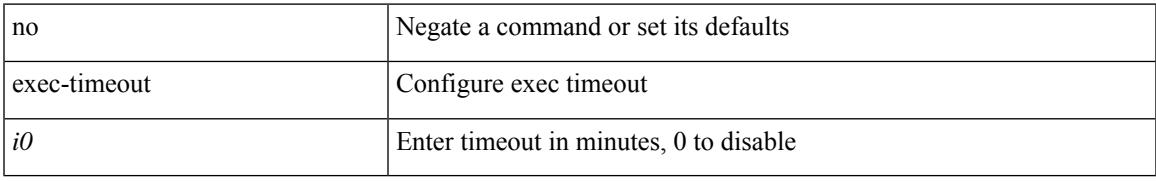

### **Command Mode**

• /exec/configure/line

## **exec-timeout**

 $\{$  exec-timeout  $\langle i0 \rangle$  | no exec-timeout  $[\langle i0 \rangle]$ }

## **Syntax Description**

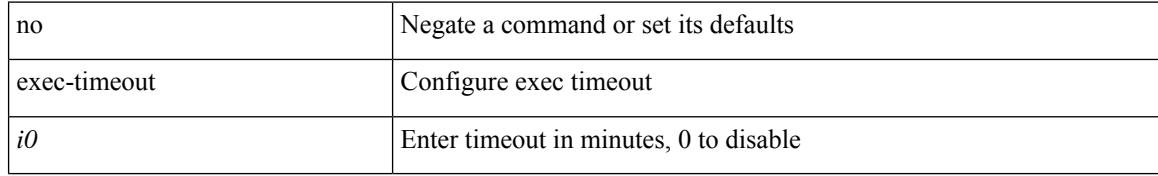

### **Command Mode**

• /exec/configure/console

# **existing-cli**

 $\overline{\phantom{a}}$ 

{ existing-cli <line> | no existing-cli <line> }

## **Syntax Description**

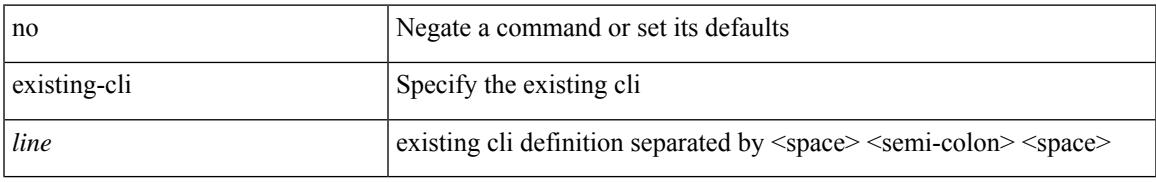

### **Command Mode**

• /exec/configure/cli

I

# **exit**

exit

## **Syntax Description**

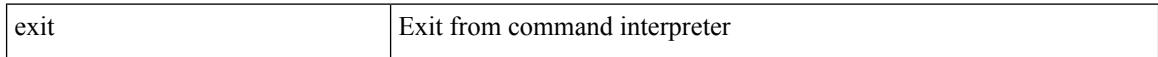

## **Command Mode**

• /global
### **exit**

#### exit

#### **Syntax Description**

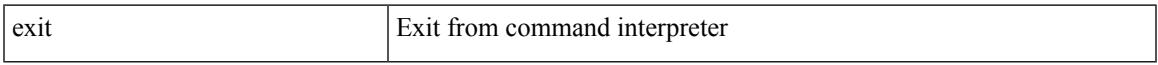

### **Command Mode**

• /exec/configure/ip-sla/udp /exec/configure/ip-sla/jitter /exec/configure/ip-sla/tcp /exec/configure/ip-sla/icmpEcho /exec/configure/ip-sla/dns /exec/configure/ip-sla/fabricPathEcho /exec/configure/ip-sla/http

### **exp**

[no] exp { default | <val> [ <val> [ <val> [ <val> [ <val> [ <val> [ <val> [ <val> ] ] ] ] ] ] ] [ default ] }

### **Syntax Description**

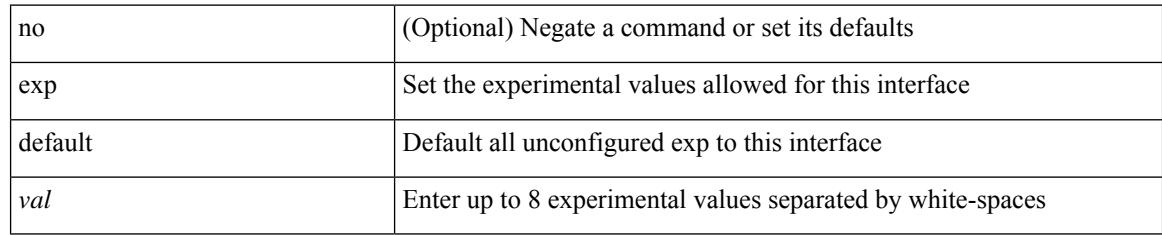

### **Command Mode**

• /exec/configure/tunnel-te/cbts-member

### **explicit-null**

I

explicit-null [ for <pfx-list> ] [ to <peer-pfx-list> ] | no explicit-null

### **Syntax Description**

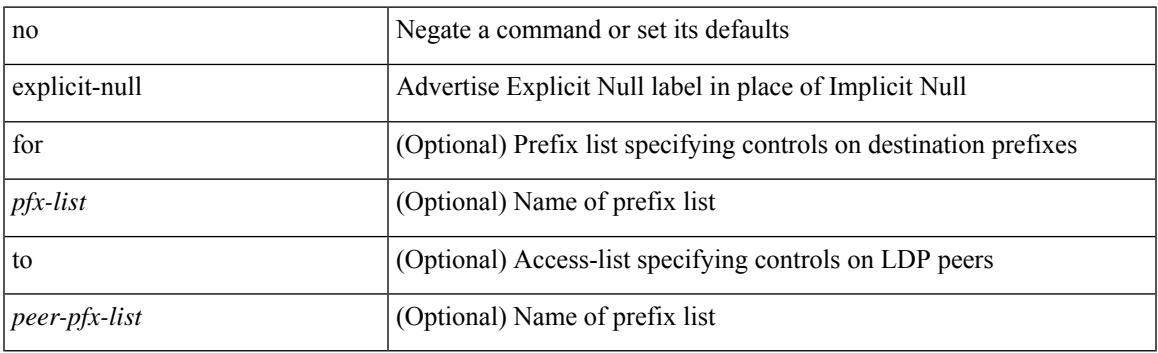

### **Command Mode**

• /exec/configure/ldp

### **explicit segment-list**

[no] explicit segment-list <seg-list-name> [ weight <weight>]

### **Syntax Description**

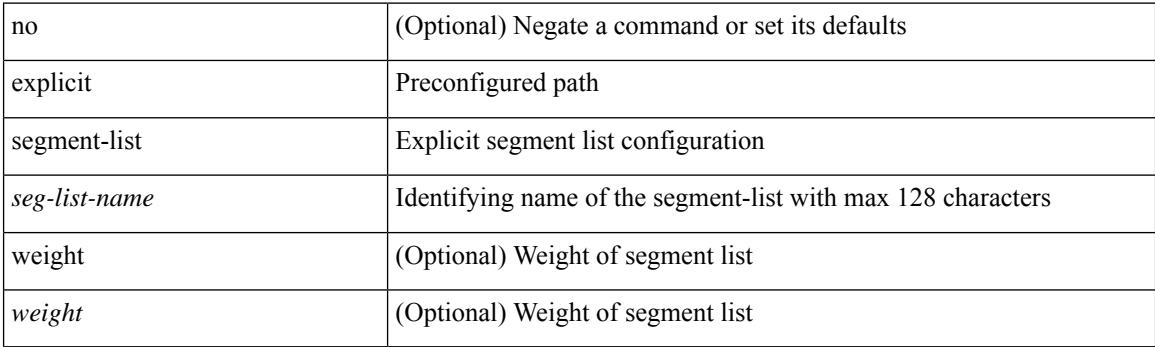

### **Command Mode**

• /exec/configure/sr/te/pol/cndpaths/pref

### **export-gateway-ip**

[no] export-gateway-ip

### **Syntax Description**

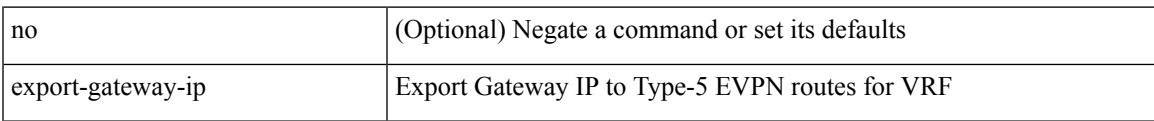

### **Command Mode**

• /exec/configure/router-bgp/router-bgp-vrf-af-ipv4 /exec/configure/router-bgp/router-bgp-vrf-af-ipv6

### **export map**

[no] export map <rmap-name>

### **Syntax Description**

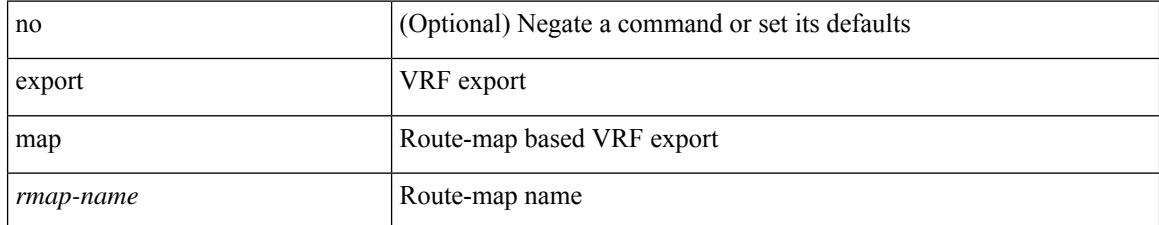

#### **Command Mode**

• /exec/configure/vrf-af-ipv4 /exec/configure/vrf-af-ipv6

## **export vrf allow-vpn**

[no] export vrf allow-vpn

### **Syntax Description**

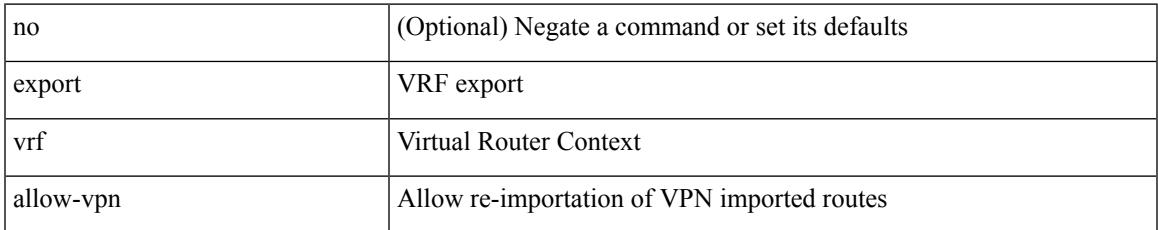

#### **Command Mode**

• /exec/configure/vrf-af-ipv4 /exec/configure/vrf-af-ipv6

### **export vrf default map**

 $\lceil$ no] export vrf default  $\lceil$  <prefix-limit>  $\rceil$  map <rmap-name>  $\lceil$  allow-vpn  $\rceil$ 

### **Syntax Description**

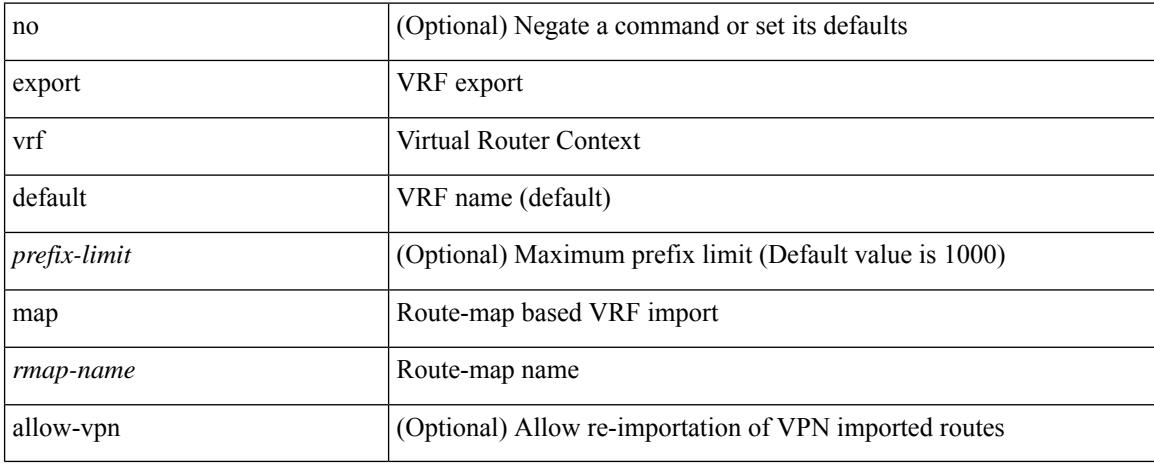

#### **Command Mode**

• /exec/configure/vrf-af-ipv4 /exec/configure/vrf-af-ipv6

### **exporter-bucket-id**

[no] exporter-bucket-id <eb-id> <hash-lo> <hash-hi>

### **Syntax Description**

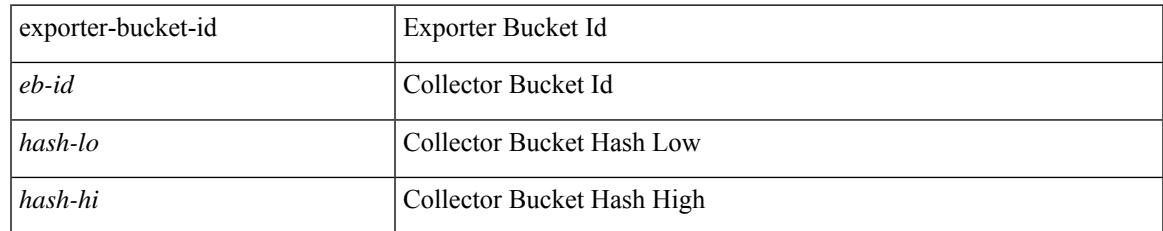

#### **Command Mode**

• /exec/configure/nfm-monitor

# **exporter-id**

 $\{$  [ no ] exporter-id  $\langle$ id $\rangle$  }

### **Syntax Description**

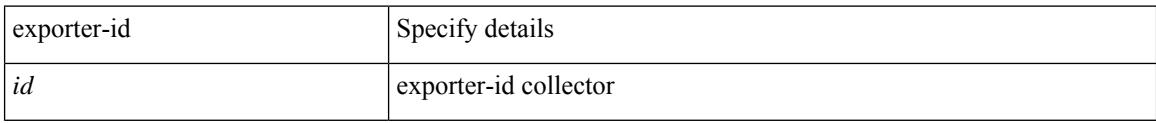

### **Command Mode**

• /exec/configure/config-fte-exporter

# **exporter-id**

[no] exporter-id <exporter-id>

### **Syntax Description**

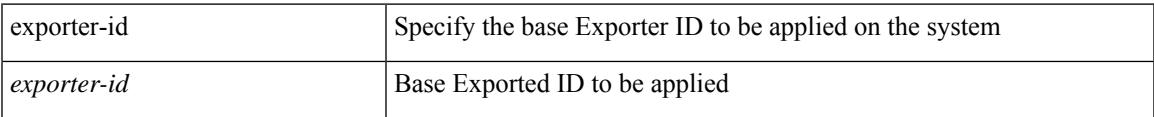

### **Command Mode**

• /exec/configure/nfm-system

[no] exporter <exportername>

### **Syntax Description**

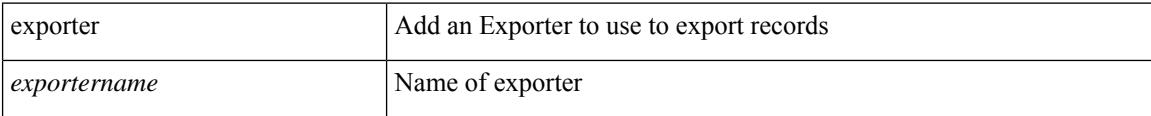

### **Command Mode**

• /exec/configure/config-postcard-monitor

[no] exporter <exportername>

### **Syntax Description**

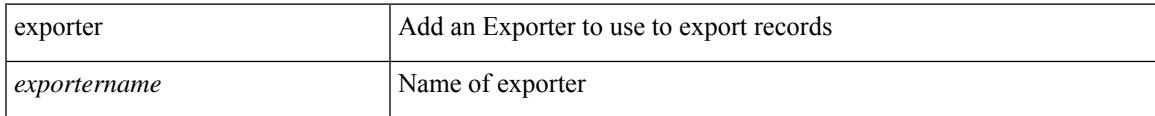

### **Command Mode**

• /exec/configure/config-int-monitor

[no] exporter <exportername>

### **Syntax Description**

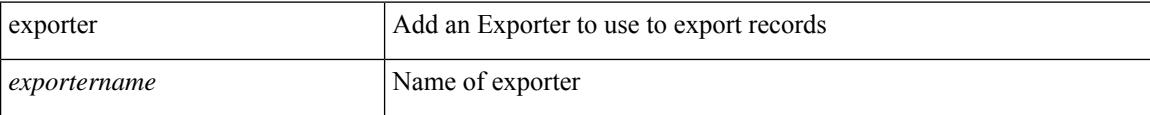

### **Command Mode**

• /exec/configure/config-fte-monitor

[no] exporter <exportername> [ collector-bucket-id <cb-id> ]

### **Syntax Description**

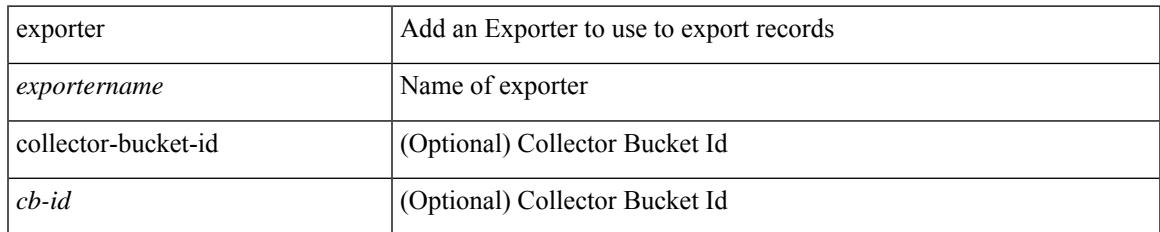

### **Command Mode**

• /exec/configure/nfm-monitor

[no] exporter <exportername>

### **Syntax Description**

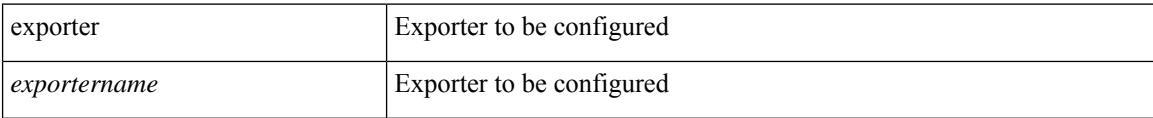

### **Command Mode**

• /exec/configure/config-ssx-monitor

[no] exporter <exportername>

### **Syntax Description**

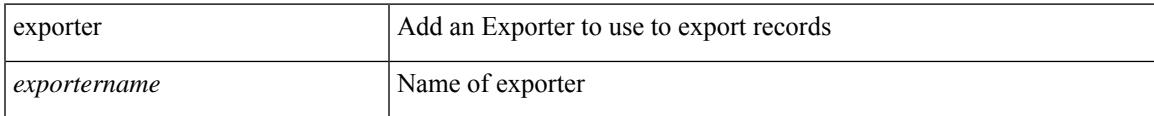

### **Command Mode**

• /exec/configure/nfm-monitor-eb

 $\mathbf I$ 

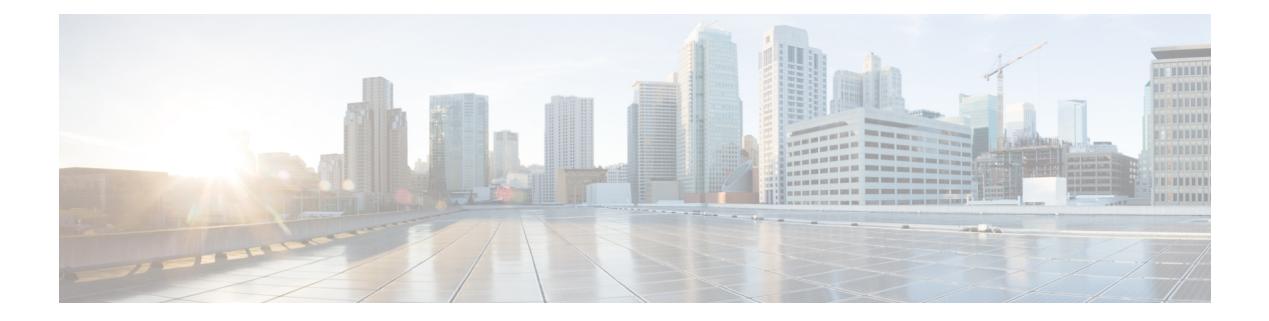

## **F Commands**

- [fabric-soo,](#page-1715-0) on page 1560
- fabric database [auto-pull](#page-1716-0) dci node-id, on page 1561
- fabric database [auto-pull](#page-1717-0) dci vrf node-id, on page 1562
- fabric database auto-pull vni [interface,](#page-1718-0) on page 1563
- fabric database [inherit-profile-map,](#page-1719-0) on page 1564
- fabric database [mobility-domain,](#page-1720-0) on page 1565
- fabric database [override-profile,](#page-1721-0) on page 1566
- fabric database [override-vrf-profile,](#page-1722-0) on page 1567
- fabric database [profile-map,](#page-1723-0) on page 1568
- fabric database [profile-map](#page-1724-0) global, on page 1569
- fabric [database](#page-1725-0) refresh dot1q, on page 1570
- fabric [database](#page-1726-0) refresh vni, on page 1571
- fabric database [static-host,](#page-1727-0) on page 1572
- fabric [database](#page-1728-0) timer, on page 1573
- fabric [database](#page-1729-0) type bl-dci, on page 1574
- fabric [database](#page-1730-0) type cabling, on page 1575
- fabric [database](#page-1731-0) type host, on page 1576
- fabric database type [network,](#page-1732-0) on page 1577
- fabric database type [partition,](#page-1733-0) on page 1578
- fabric [database](#page-1734-0) type profile, on page 1579
- fabric forwarding [admin-distance,](#page-1735-0) on page 1580
- fabric forwarding [anycast-gateway-mac,](#page-1736-0) on page 1581
- fabric forwarding [dup-host-ip-addr-detection,](#page-1737-0) on page 1582
- fabric forwarding [dup-host-recovery-timer](#page-1738-0) recover-count, on page 1583
- fabric forwarding [limit-vlan-mac,](#page-1739-0) on page 1584
- fabric forwarding mode [anycast-gateway,](#page-1740-0) on page 1585
- fabric forwarding [selective-host-probe,](#page-1741-0) on page 1586
- fabric multicast [event-history](#page-1742-0) bgp, on page 1587
- fabric multicast [event-history](#page-1743-0) ha, on page 1588
- fabric multicast [event-history](#page-1744-0) hmm, on page 1589
- fabric multicast [event-history](#page-1745-0) isis, on page 1590
- fabric multicast [event-history](#page-1746-0) l2rib, on page 1591
- fabric multicast [event-history](#page-1747-0) m2rib, on page 1592
- fabric multicast [event-history](#page-1748-0) m6rib, on page 1593
- fabric multicast [event-history](#page-1749-0) mrib, on page 1594
- fabric multicast [event-history](#page-1750-0) pim, on page 1595
- fabric multicast [event-history](#page-1751-0) pim6, on page 1596
- [failaction,](#page-1752-0) on page 1597
- [failaction,](#page-1753-0) on page 1598
- [fast-convergence,](#page-1754-0) on page 1599
- [fast-convergence,](#page-1755-0) on page 1600
- [fast-external-fallover,](#page-1756-0) on page 1601
- [fast-flood](#page-1757-0) enable, on page 1602
- [fast-flood](#page-1758-0) enable, on page 1603
- [fast-flood](#page-1759-0) enable, on page 1604
- [fast-flood](#page-1760-0) interval, on page 1605
- [fast-flood](#page-1761-0) interval, on page 1606
- [fast-flood](#page-1762-0) interval, on page 1607
- [fast-reload,](#page-1763-0) on page 1608
- fast-reload [network-os,](#page-1764-0) on page 1609
- [fast-reroute,](#page-1765-0) on page 1610
- fast-reroute [backup-prot-preempt](#page-1766-0) optimize-bw, on page 1611
- [fcdroplatency](#page-1767-0) network, on page 1612
- [fcoe,](#page-1768-0) on page 1613
- [fcoe,](#page-1769-0) on page 1614
- fcoe [enable-fex,](#page-1770-0) on page 1615
- fcoe [fcf-priority,](#page-1771-0) on page 1616
- fcoe [fcmap,](#page-1772-0) on page 1617
- fcoe [fka-adv-period,](#page-1773-0) on page 1618
- fcoe [veloopback,](#page-1774-0) on page 1619
- fcoe [vsan,](#page-1775-0) on page 1620
- fctimer [D\\_S\\_TOV,](#page-1776-0) on page 1621
- fctimer [E\\_D\\_TOV,](#page-1777-0) on page 1622
- fctimer R<sub>\_A</sub>\_TOV, on page 1623
- [fctimer](#page-1779-0) abort, on page 1624
- fctimer [commit,](#page-1780-0) on page 1625
- fctimer [distribute,](#page-1781-0) on page 1626
- [feature-set,](#page-1782-0) on page 1627
- [feature-set,](#page-1783-0) on page 1628
- [feature,](#page-1784-0) on page 1629
- feature [analytics,](#page-1785-0) on page 1630
- feature [bash-shell,](#page-1786-0) on page 1631
- [feature](#page-1787-0) bfd, on page 1632
- [feature](#page-1788-0) bgp, on page 1633
- feature [catena,](#page-1789-0) on page 1634
- feature [container-tracker,](#page-1790-0) on page 1635
- [feature](#page-1791-0) dhcp, on page 1636
- [feature](#page-1792-0) dot1x, on page 1637
- [feature](#page-1793-0) eigrp, on page 1638

Ш

- [feature](#page-1794-0) evb, on page 1639
- feature [evmed,](#page-1795-0) on page 1640
- feature fabric [forwarding,](#page-1796-0) on page 1641
- feature [flexlink,](#page-1797-0) on page 1642
- [feature](#page-1798-0) grpc, on page 1643
- feature [hardware-telemetry,](#page-1799-0) on page 1644
- [feature](#page-1800-0) hsrp, on page 1645
- [feature](#page-1801-0) icam, on page 1646
- [feature](#page-1802-0) imp, on page 1647
- feature [interface-vlan,](#page-1803-0) on page 1648
- [feature](#page-1804-0) isis, on page 1649
- [feature](#page-1805-0) itd, on page 1650
- [feature](#page-1806-0) lacp, on page 1651
- [feature](#page-1807-0) Idap, on page 1652
- [feature](#page-1808-0) lldp, on page 1653
- feature [macsec,](#page-1809-0) on page 1654
- [feature](#page-1810-0) mpls evpn, on page 1655
- [feature](#page-1811-0) mpls l3vpn, on page 1656
- [feature](#page-1812-0) mpls ldp, on page 1657
- [feature](#page-1813-0) mpls oam, on page 1658
- feature mpls [segment-routing,](#page-1814-0) on page 1659
- feature mpls segment-routing [traffic-engineering,](#page-1815-0) on page 1660
- [feature](#page-1816-0) mpls static, on page 1661
- feature mpls [traffic-engineering,](#page-1817-0) on page 1662
- [feature](#page-1818-0) msdp, on page 1663
- [feature](#page-1819-0) mvpn, on page 1664
- [feature](#page-1820-0) nat, on page 1665
- [feature](#page-1821-0) nbm, on page 1666
- feature [netconf,](#page-1822-0) on page 1667
- feature [netflow,](#page-1823-0) on page 1668
- feature [ngmvpn,](#page-1824-0) on page 1669
- feature [ngoam,](#page-1825-0) on page 1670
- feature [ngoam,](#page-1826-0) on page 1671
- [feature](#page-1827-0) npiv, on page 1672
- [feature](#page-1828-0) ntp, on page 1673
- feature nv [overlay,](#page-1829-0) on page 1674
- [feature](#page-1830-0) nxapi, on page 1675
- [feature](#page-1831-0) nxdb, on page 1676
- [feature](#page-1832-0) nxsdk, on page 1677
- feature [openflow,](#page-1833-0) on page 1678
- [feature](#page-1834-0) ospf, on page 1679
- feature [ospfv3,](#page-1835-0) on page 1680
- feature password [encryption](#page-1836-0) aes, on page 1681
- [feature](#page-1837-0) pbr, on page 1682
- [feature](#page-1838-0) pim, on page 1683
- [feature](#page-1839-0) pim6, on page 1684
- [feature](#page-1840-0) plb, on page 1685
- [feature](#page-1841-0) pnp, on page 1686
- [feature](#page-1842-0) poap, on page 1687
- [feature](#page-1843-0) poe, on page 1688
- [feature](#page-1844-0) pong, on page 1689
- feature [port-security,](#page-1845-0) on page 1690
- feature [private-vlan,](#page-1846-0) on page 1691
- feature [privilege,](#page-1847-0) on page 1692
- [feature](#page-1848-0) ptp, on page 1693
- feature [restconf,](#page-1849-0) on page 1694
- [feature](#page-1850-0) rip, on page 1695
- feature [scheduler,](#page-1851-0) on page 1696
- feature [scp-server,](#page-1852-0) on page 1697
- [feature](#page-1853-0) sflow, on page 1698
- feature [sftp-server,](#page-1854-0) on page 1699
- feature [signature-verification,](#page-1855-0) on page 1700
- feature sla [responder,](#page-1856-0) on page 1701
- feature sla [sender,](#page-1857-0) on page 1702
- feature sla [twamp-server,](#page-1858-0) on page 1703
- feature [smart-channel,](#page-1859-0) on page 1704
- [feature](#page-1860-0) srv6, on page 1705
- [feature](#page-1861-0) ssh, on page 1706
- [feature](#page-1862-0) tacacs, on page 1707
- feature [telemetry,](#page-1863-0) on page 1708
- [feature](#page-1864-0) telnet, on page 1709
- [feature](#page-1865-0) tunnel, on page 1710
- [feature](#page-1866-0) udld, on page 1711
- feature [vmtracker,](#page-1867-0) on page 1712
- feature [vn-segment-vlan-based,](#page-1868-0) on page 1713
- [feature](#page-1869-0) vpc, on page 1714
- [feature](#page-1870-0) vrrp, on page 1715
- feature [vrrpv3,](#page-1871-0) on page 1716
- [feature](#page-1872-0) vtp, on page 1717
- fec, on page [1718](#page-1873-0)
- fec, on page [1719](#page-1874-0)
- fec, on page [1720](#page-1875-0)
- fhrp delay [minimum,](#page-1876-0) on page 1721
- fhrp delay [reload,](#page-1877-0) on page 1722
- [filter,](#page-1878-0) on page 1723
- [filter,](#page-1879-0) on page 1724
- filter [access-group,](#page-1880-0) on page 1725
- filter ip, on page [1726](#page-1881-0)
- filter ipv6 [access-group,](#page-1882-0) on page 1727
- filter out, on page [1728](#page-1883-0)
- filter tx [control-packets,](#page-1884-0) on page 1729
- filter [vlan,](#page-1885-0) on page 1730
- filter vlan [include-untagged,](#page-1886-0) on page 1731
- find, on page [1732](#page-1887-0)
- fips debug errors [debug,](#page-1888-0) on page 1733
- fips mode [enable,](#page-1889-0) on page 1734
- [flow-count,](#page-1890-0) on page 1735
- [flow-count,](#page-1891-0) on page 1736
- flow [exporter,](#page-1892-0) on page 1737
- flow [exporter,](#page-1893-0) on page 1738
- flow [filter,](#page-1894-0) on page 1739
- flow [forward,](#page-1895-0) on page 1740
- flow [monitor,](#page-1896-0) on page 1741
- flow [monitor,](#page-1897-0) on page 1742
- flow [profile,](#page-1898-0) on page 1743
- flow [record,](#page-1899-0) on page 1744
- flow [record,](#page-1900-0) on page 1745
- flow rtp [timeout,](#page-1901-0) on page 1746
- flow system [config,](#page-1902-0) on page 1747
- flow [timeout,](#page-1903-0) on page 1748
- [flowcontrol](#page-1904-0) hardware, on page 1749
- [flowcontrol](#page-1905-0) receive, on page 1750
- [flush-routes,](#page-1906-0) on page 1751
- [flush-routes,](#page-1907-0) on page 1752
- [flush-routes,](#page-1908-0) on page 1753
- [flush-routes,](#page-1909-0) on page 1754
- [flush-routes,](#page-1910-0) on page 1755
- [flush-routes,](#page-1911-0) on page 1756
- [follow,](#page-1912-0) on page 1757
- [format,](#page-1913-0) on page 1758
- format [bootflash,](#page-1914-0) on page 1759
- format bootflash [check-filesystem,](#page-1915-0) on page 1760
- [format](#page-1916-0) usb1, on page 1761
- [forward,](#page-1917-0) on page 1762
- [forwarding-adjacency,](#page-1918-0) on page 1763
- [fragments,](#page-1919-0) on page 1764
- [frequency,](#page-1920-0) on page 1765
- from to, on page [1766](#page-1921-0)
- from to, on page [1767](#page-1922-0)
- fte [event,](#page-1923-0) on page 1768
- fte [exporter,](#page-1924-0) on page 1769
- fte [monitor,](#page-1925-0) on page 1770
- fte [record,](#page-1926-0) on page 1771
- fte system [monitor,](#page-1927-0) on page 1772
- [ftrace,](#page-1928-0) on page 1773

### <span id="page-1715-0"></span>**fabric-soo**

[no] fabric-soo { <ext-comm-soo-aa2nn4> | <ext-comm-soo-aa4nn2> }

### **Syntax Description**

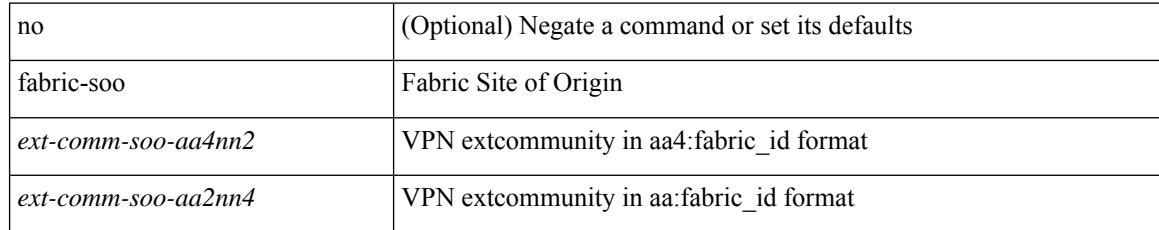

### **Command Mode**

• /exec/configure/router-bgp

## <span id="page-1716-0"></span>**fabric database auto-pull dci node-id**

fabric database auto-pull dci node-id <mgmt-ip-address>

#### **Syntax Description**

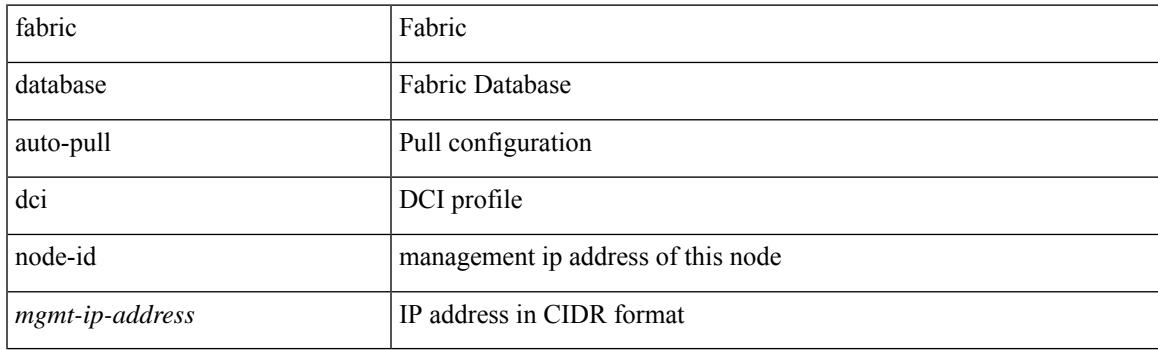

**Command Mode**

### <span id="page-1717-0"></span>**fabric database auto-pull dci vrf node-id**

fabric database auto-pull dci vrf <vrf-name> node-id <mgmt-ip-address> [ peer-id <peer-ip-address> ]

#### **Syntax Description**

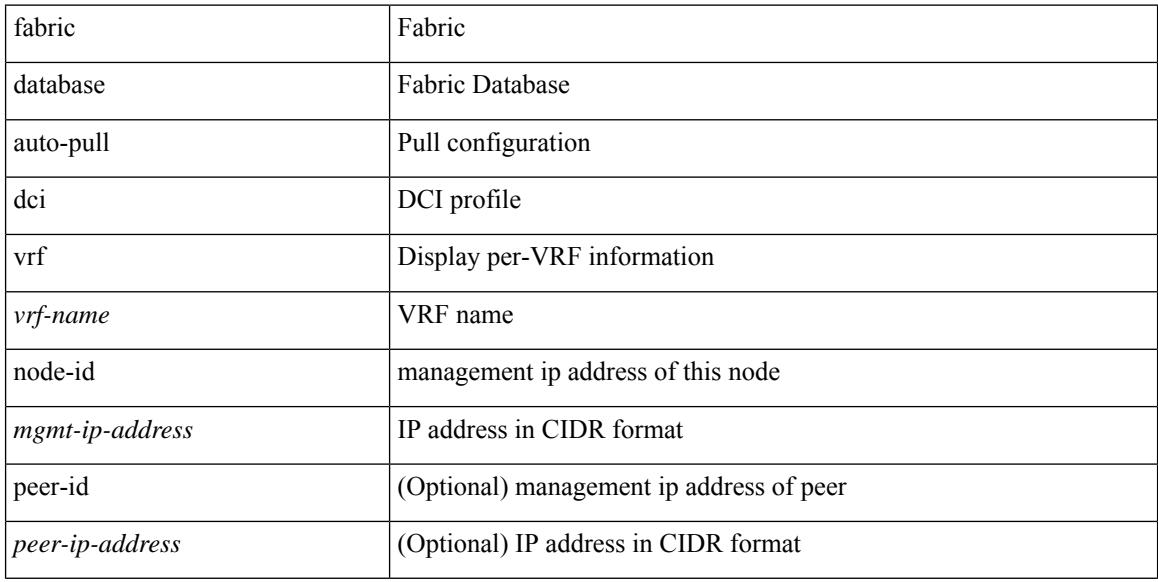

#### **Command Mode**

### <span id="page-1718-0"></span>**fabric database auto-pull vni interface**

fabric database auto-pull { vni <vni-id> | dot1q <vlan-id> } interface <interface-id> [ { overwrite-vlan | overwrite-bd } < ow-vlan-id > ]

### **Syntax Description**

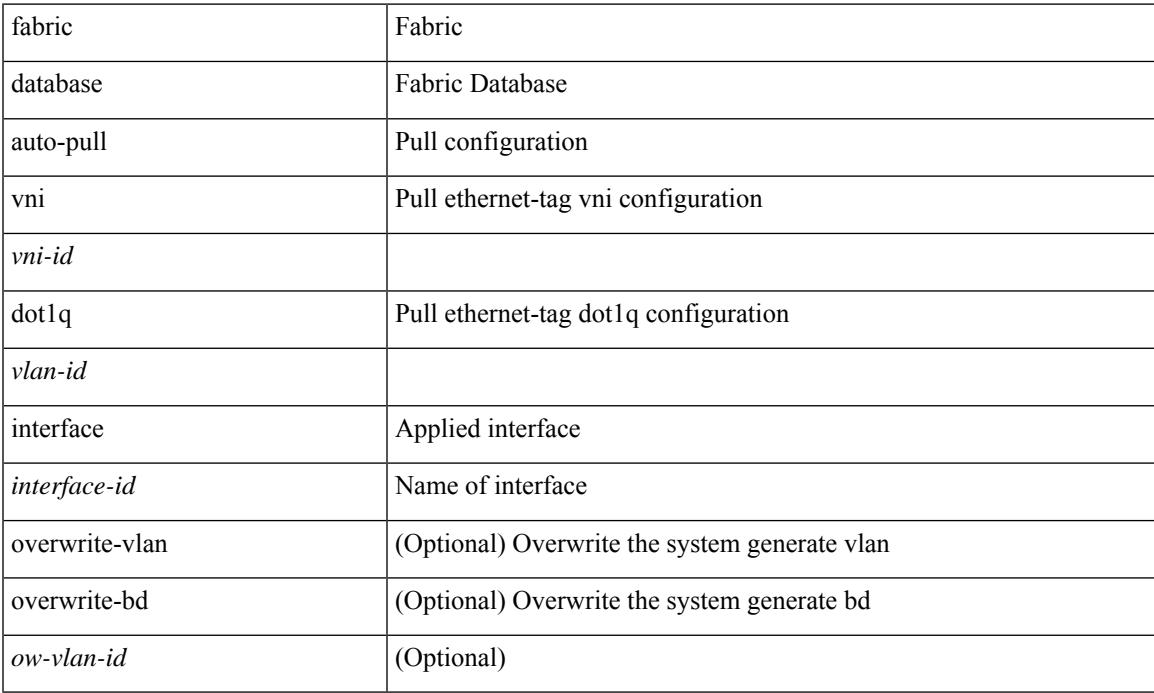

### **Command Mode**

## <span id="page-1719-0"></span>**fabric database inherit-profile-map**

{ fabric database inherit-profile-map <id> } | { no fabric database inherit-profile-map }

### **Syntax Description**

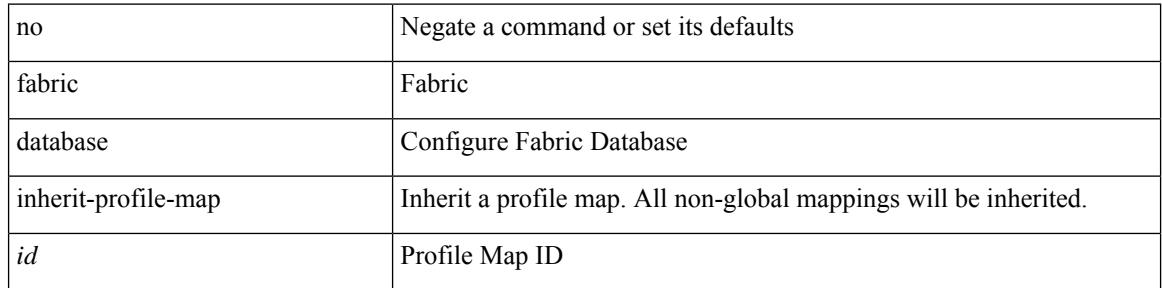

#### **Command Mode**

• /exec/configure/if-eth-any /exec/configure/if-port-channel

### <span id="page-1720-0"></span>**fabric database mobility-domain**

[no] fabric database mobility-domain <name>

### **Syntax Description**

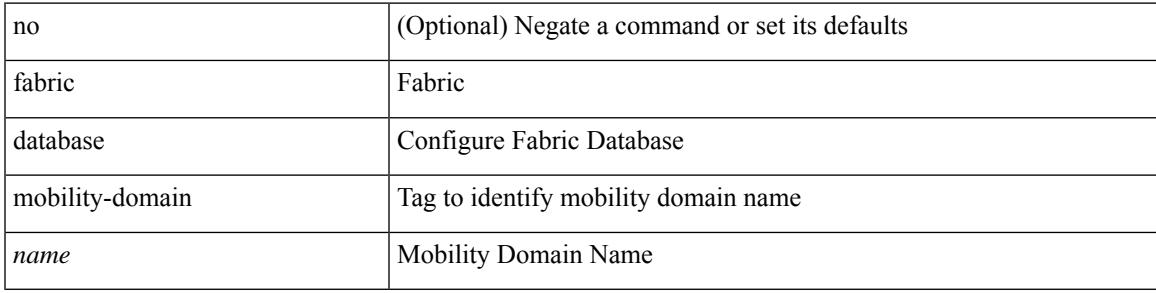

### **Command Mode**

# <span id="page-1721-0"></span>**fabric database override-profile**

[no] fabric database override-profile <profilename>

#### **Syntax Description**

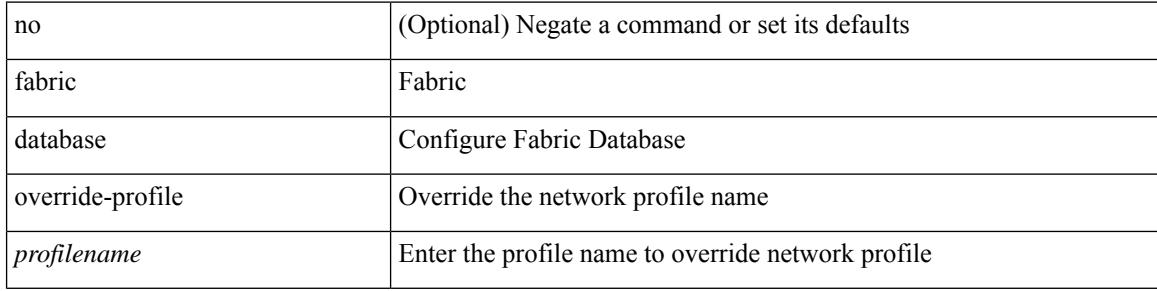

#### **Command Mode**

## <span id="page-1722-0"></span>**fabric database override-vrf-profile**

[no] fabric database override-vrf-profile <profilename>

### **Syntax Description**

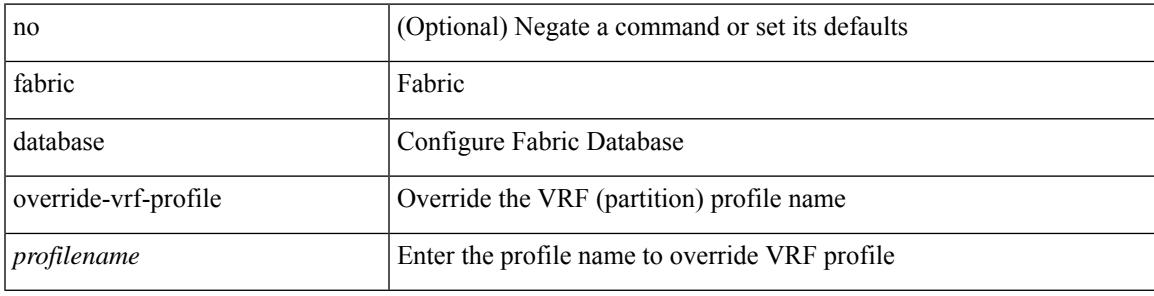

### **Command Mode**

# <span id="page-1723-0"></span>**fabric database profile-map**

[no] fabric database profile-map <id>

### **Syntax Description**

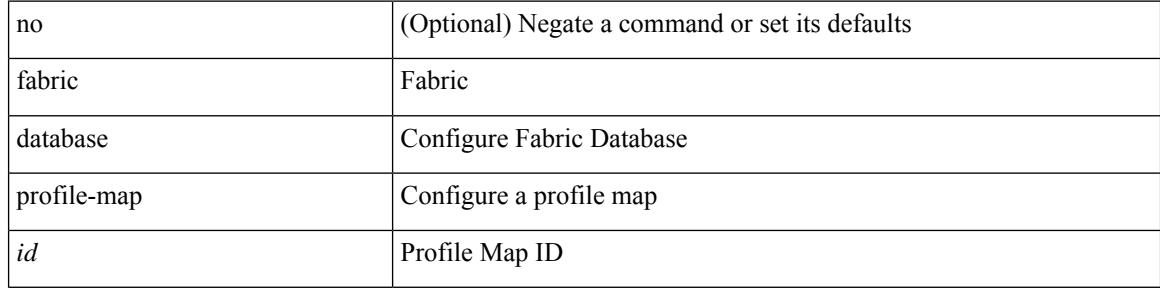

#### **Command Mode**

### <span id="page-1724-0"></span>**fabric database profile-map global**

[no] fabric database profile-map global

### **Syntax Description**

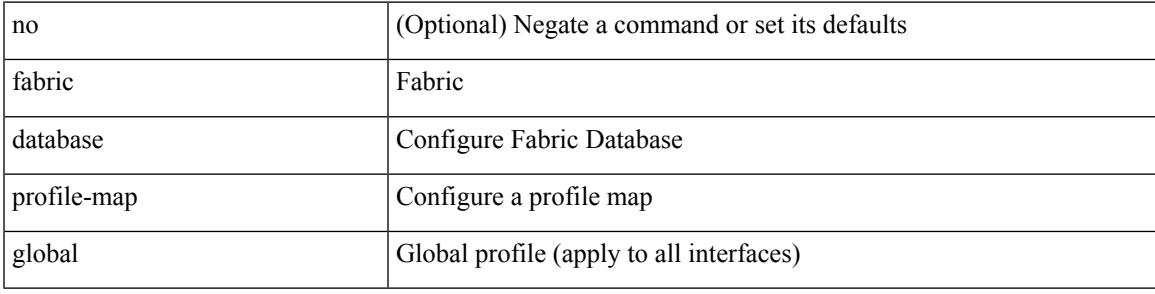

### **Command Mode**

### <span id="page-1725-0"></span>**fabric database refresh dot1q**

fabric database refresh dot1q <vlan-id> [ { mobility-domain <name> | interface <interface-id> } ]

#### **Syntax Description**

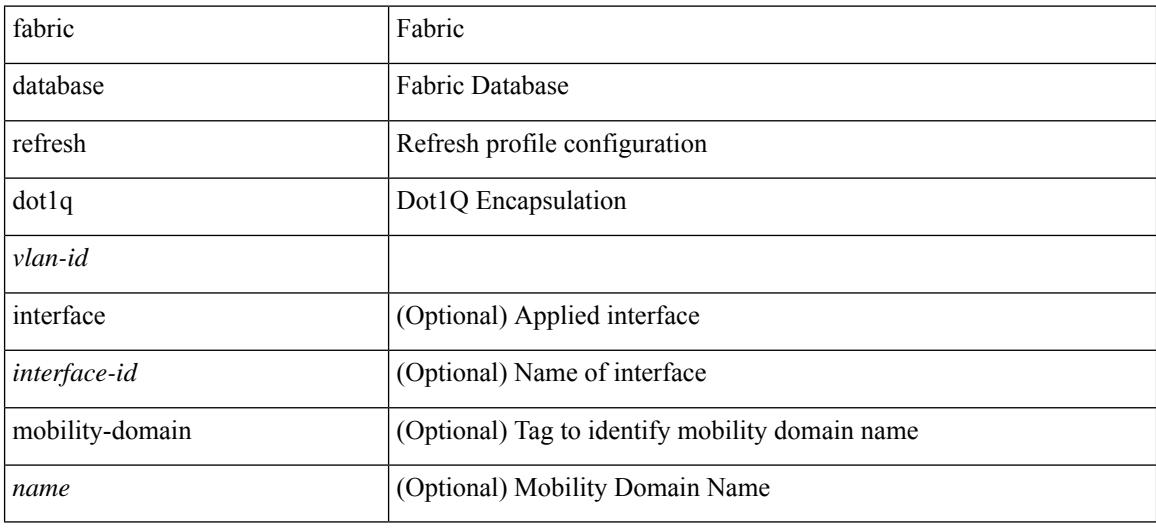

#### **Command Mode**

### <span id="page-1726-0"></span>**fabric database refresh vni**

fabric database refresh { vni <vni-id> | include-vrf { <vrf-name> } }

### **Syntax Description**

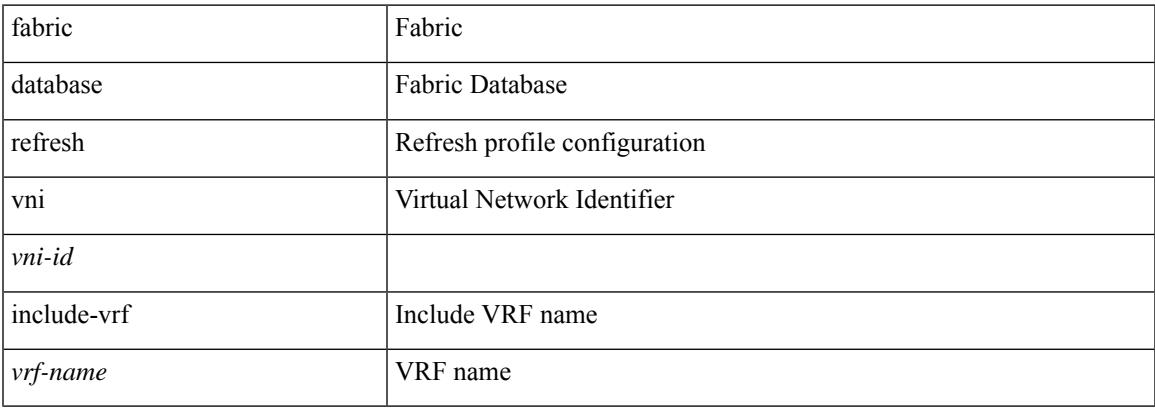

### **Command Mode**

### <span id="page-1727-0"></span>**fabric database static-host**

[no] fabric database static-host

### **Syntax Description**

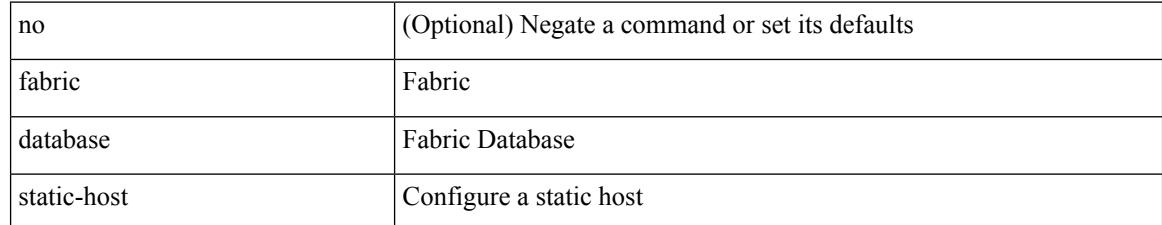

#### **Command Mode**
## **fabric database timer**

[no] fabric database timer { aging | cleanup | recovery | re-add } <timeout>

## **Syntax Description**

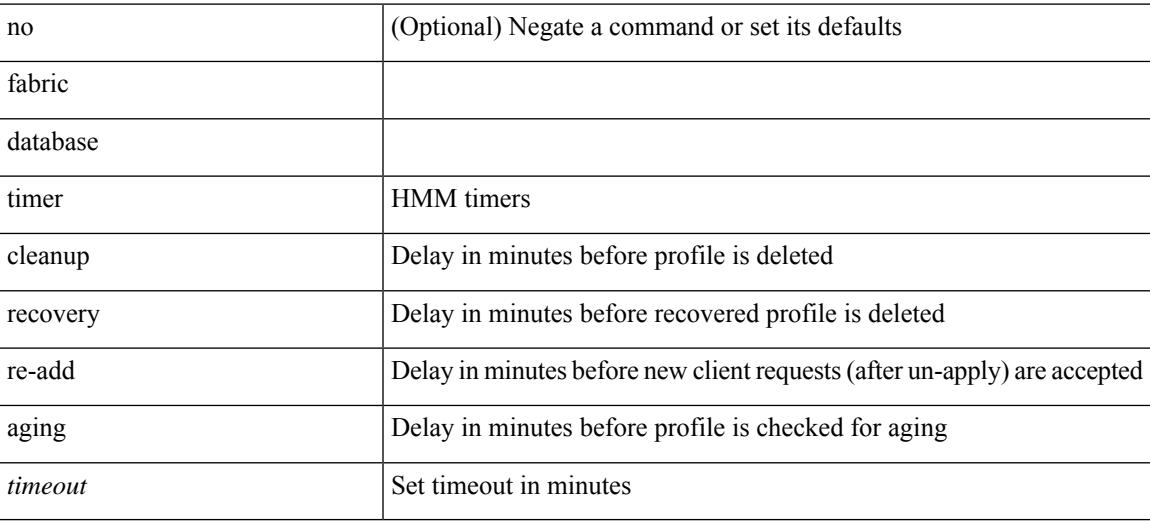

#### **Command Mode**

## **fabric database type bl-dci**

[no] fabric database type bl-dci

### **Syntax Description**

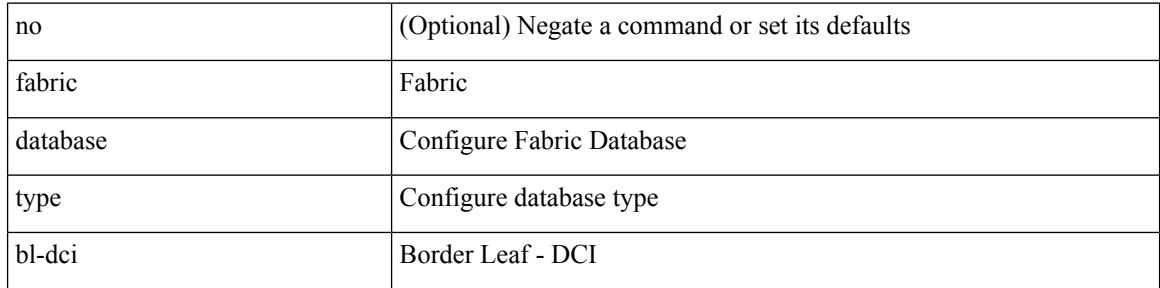

### **Command Mode**

## **fabric database type cabling**

[no] fabric database type cabling

### **Syntax Description**

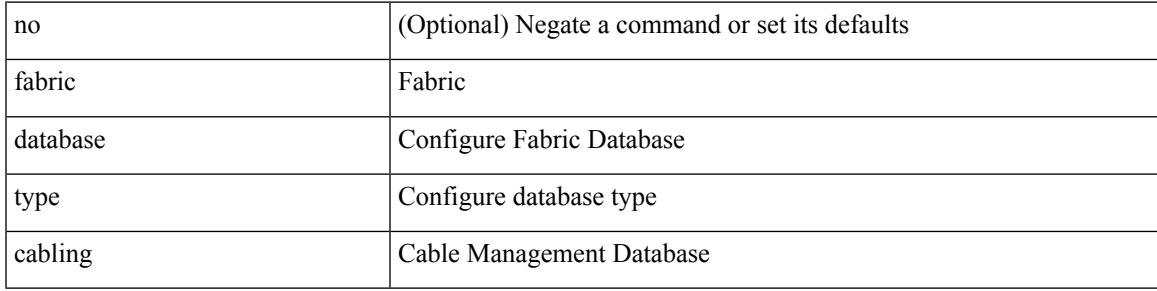

### **Command Mode**

# **fabric database type host**

[no] fabric database type host

### **Syntax Description**

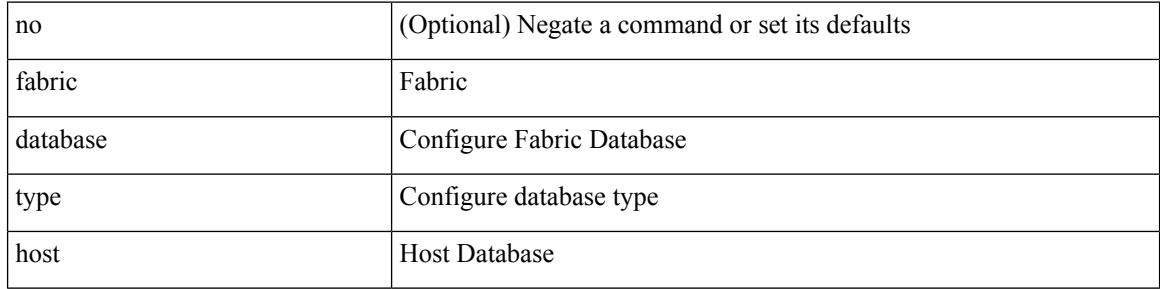

#### **Command Mode**

## **fabric database type network**

[no] fabric database type network

### **Syntax Description**

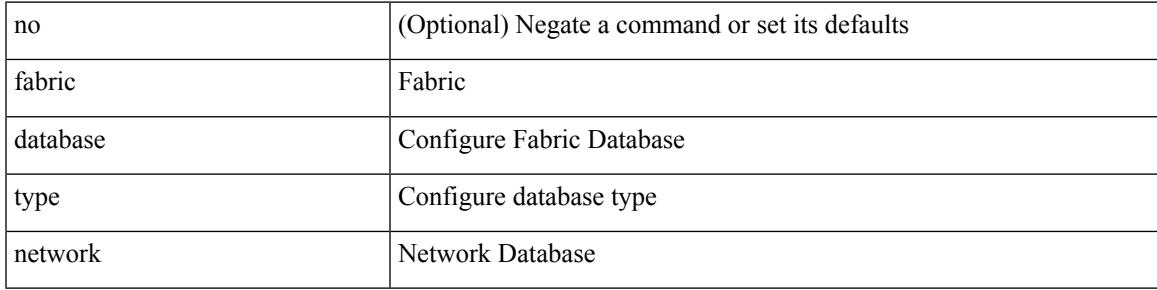

## **Command Mode**

## **fabric database type partition**

[no] fabric database type partition

### **Syntax Description**

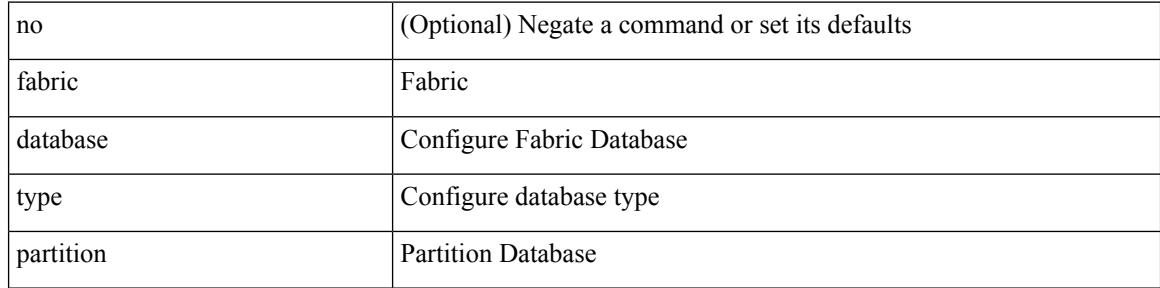

#### **Command Mode**

# **fabric database type profile**

[no] fabric database type profile

### **Syntax Description**

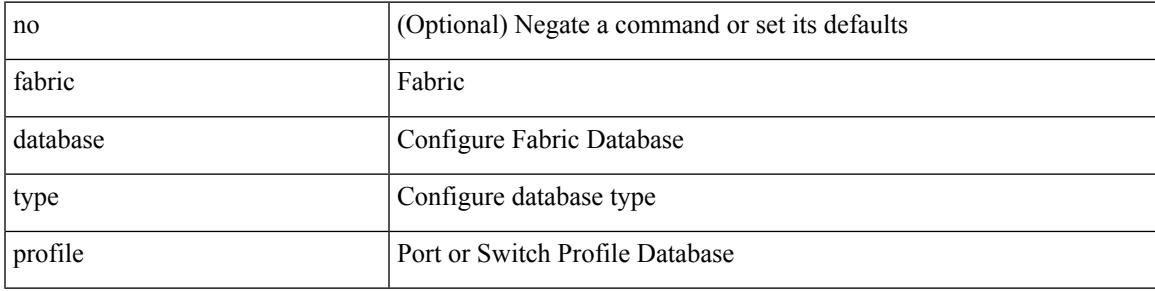

### **Command Mode**

## **fabric forwarding admin-distance**

{ fabric forwarding admin-distance <distance> } | { no fabric forwarding admin-distance }

#### **Syntax Description**

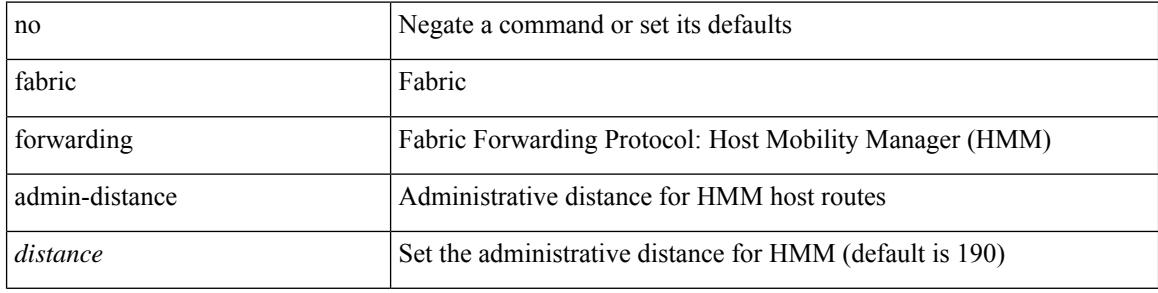

#### **Command Mode**

## **fabric forwarding anycast-gateway-mac**

{ fabric forwarding anycast-gateway-mac <mac-addr> } | { no fabric forwarding anycast-gateway-mac }

#### **Syntax Description**

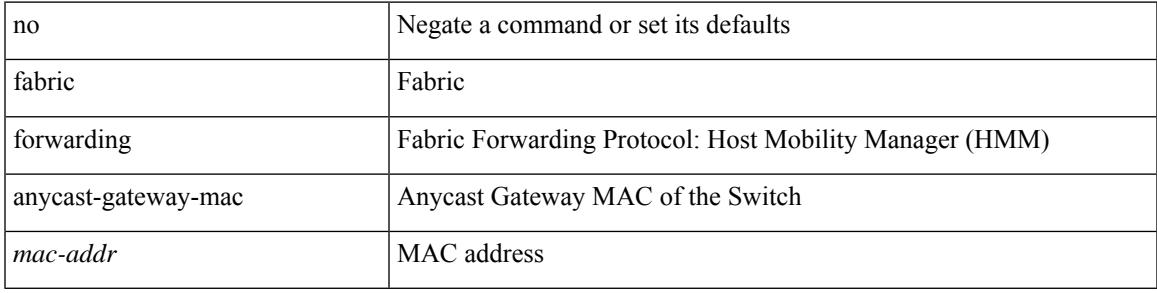

#### **Command Mode**

## **fabric forwarding dup-host-ip-addr-detection**

{ fabric forwarding dup-host-ip-addr-detection <mmoves> <nsecs> | no fabric forwarding dup-host-ip-addr-detection }

### **Syntax Description**

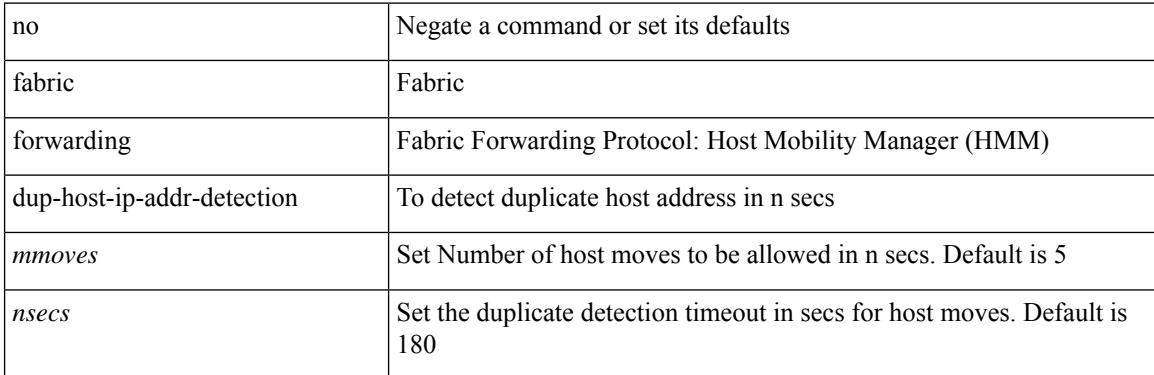

#### **Command Mode**

## **fabric forwarding dup-host-recovery-timer recover-count**

{ fabric forwarding dup-host-recovery-timer <timeout> recover-count <count> | no fabric forwarding dup-host-recovery-timer }

### **Syntax Description**

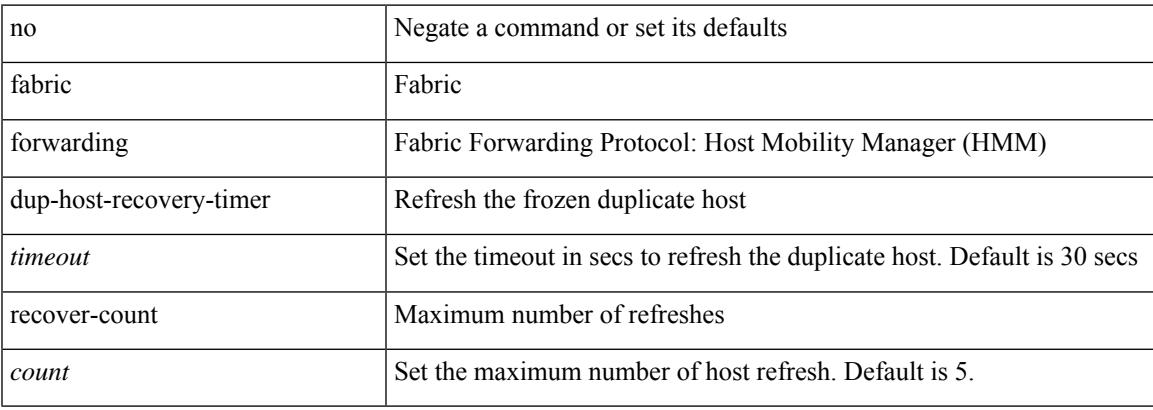

#### **Command Mode**

## **fabric forwarding limit-vlan-mac**

[no] fabric forwarding limit-vlan-mac <max-limit>

#### **Syntax Description**

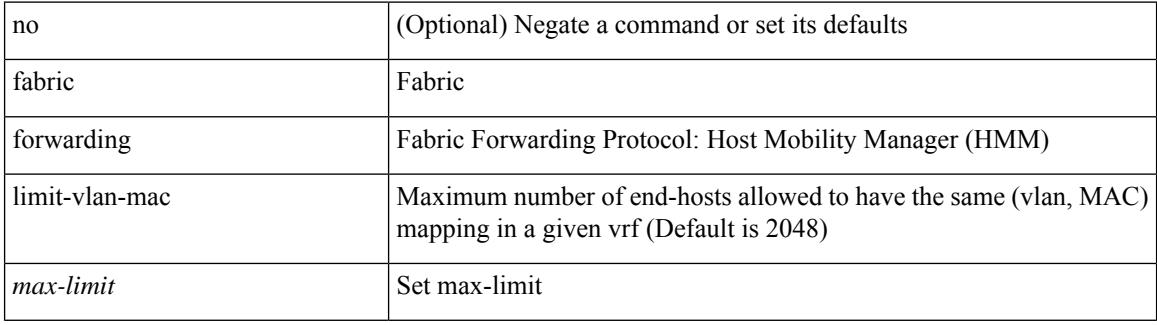

#### **Command Mode**

## **fabric forwarding mode anycast-gateway**

{ fabric forwarding mode anycast-gateway } | { no fabric forwarding mode }

#### **Syntax Description**

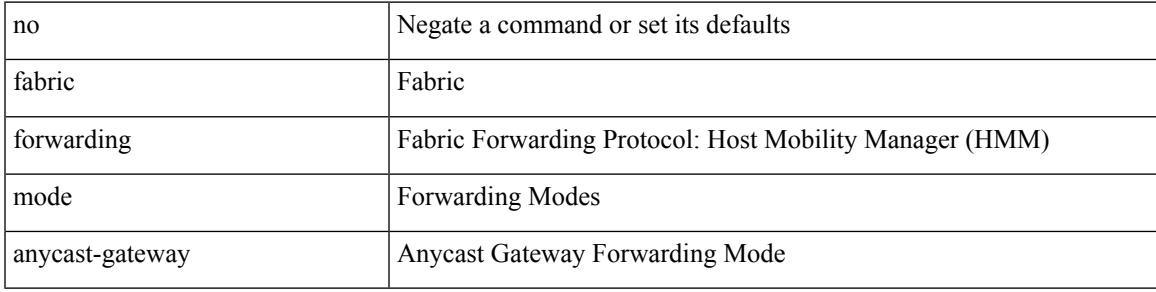

#### **Command Mode**

• /exec/configure/if-vlan /exec/configure/if-vlan-range

## **fabric forwarding selective-host-probe**

[no] fabric forwarding selective-host-probe

#### **Syntax Description**

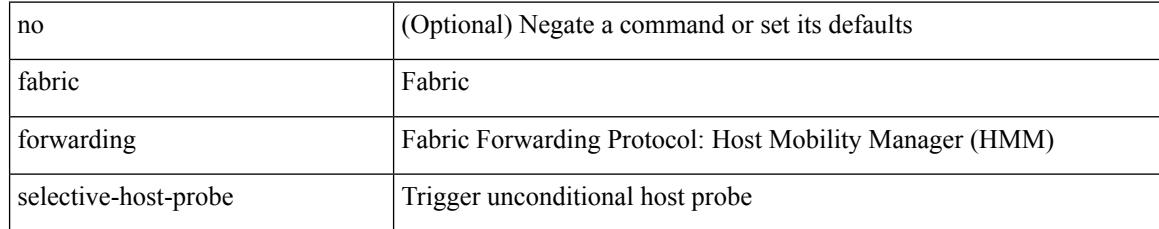

#### **Command Mode**

## **fabric multicast event-history bgp**

[no] fabric multicast event-history bgp { size { <size\_in\_text> | <size\_in\_kbytes> } }

#### **Syntax Description**

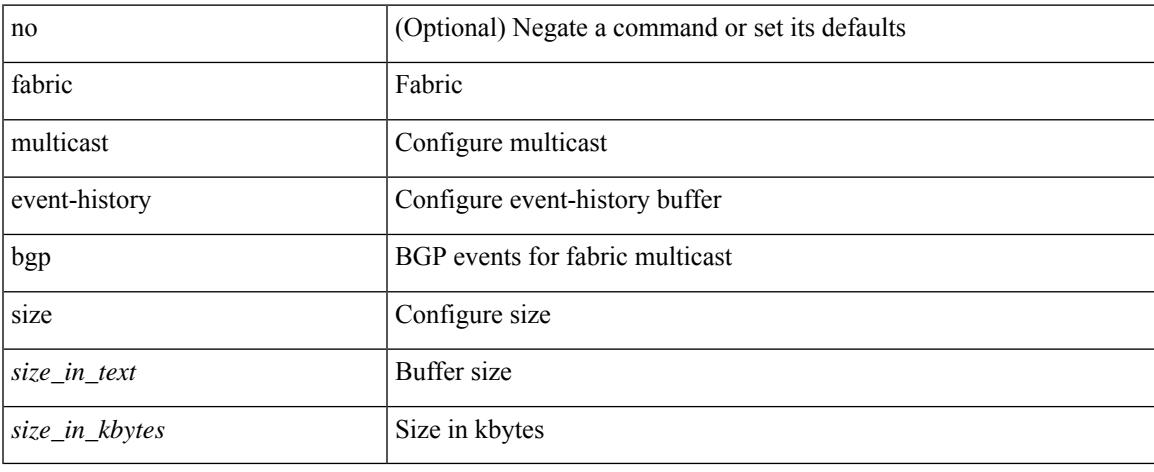

#### **Command Mode**

## **fabric multicast event-history ha**

[no] fabric multicast event-history ha { size {  $\langle$  <size\_in\_text>  $|$   $\langle$  size\_in\_kbytes> } }

#### **Syntax Description**

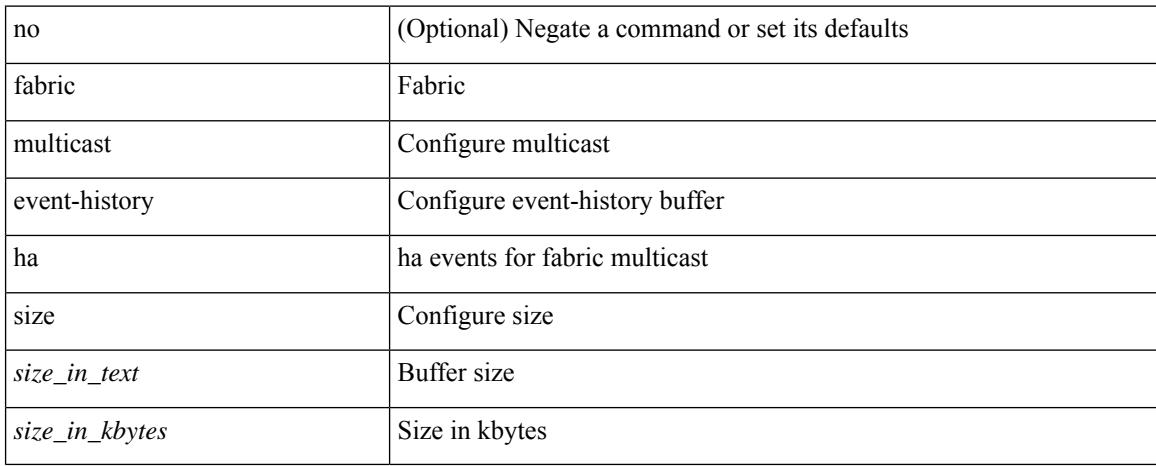

#### **Command Mode**

## **fabric multicast event-history hmm**

[no] fabric multicast event-history hmm { size {  $\langle$  <size\_in\_text>  $|$   $\langle$  size\_in\_kbytes> } }

#### **Syntax Description**

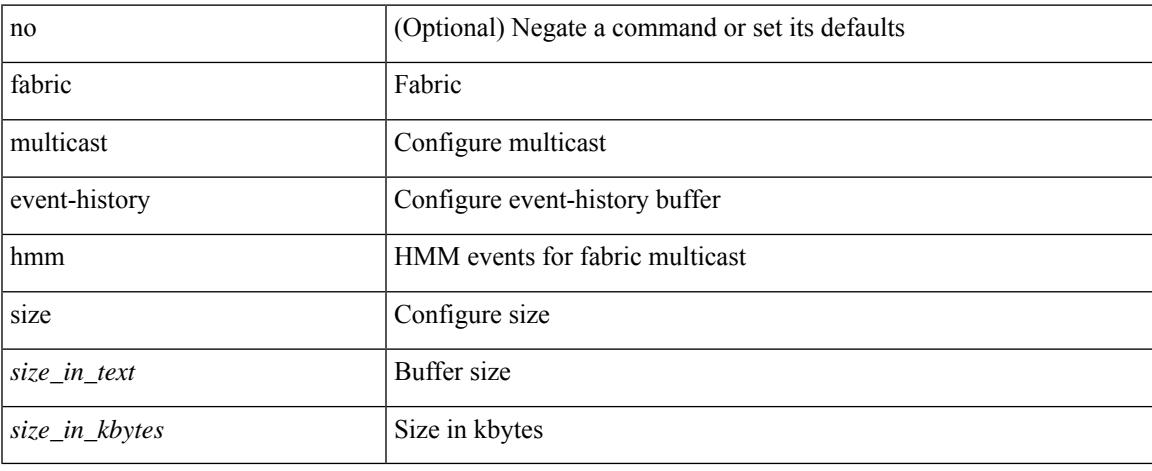

#### **Command Mode**

# **fabric multicast event-history isis**

[no] fabric multicast event-history isis { size {  $\langle$  <size\_in\_text>  $|$   $\langle$  size\_in\_kbytes> } }

#### **Syntax Description**

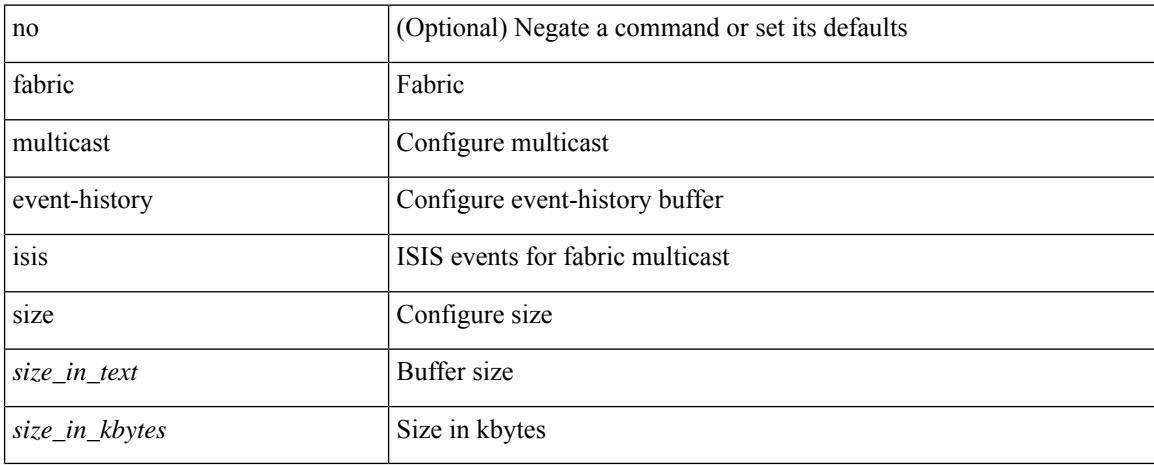

#### **Command Mode**

## **fabric multicast event-history l2rib**

[no] fabric multicast event-history l2rib { size {  $\langle$  <size\_in\_text>  $|$   $\langle$  size\_in\_kbytes> } }

#### **Syntax Description**

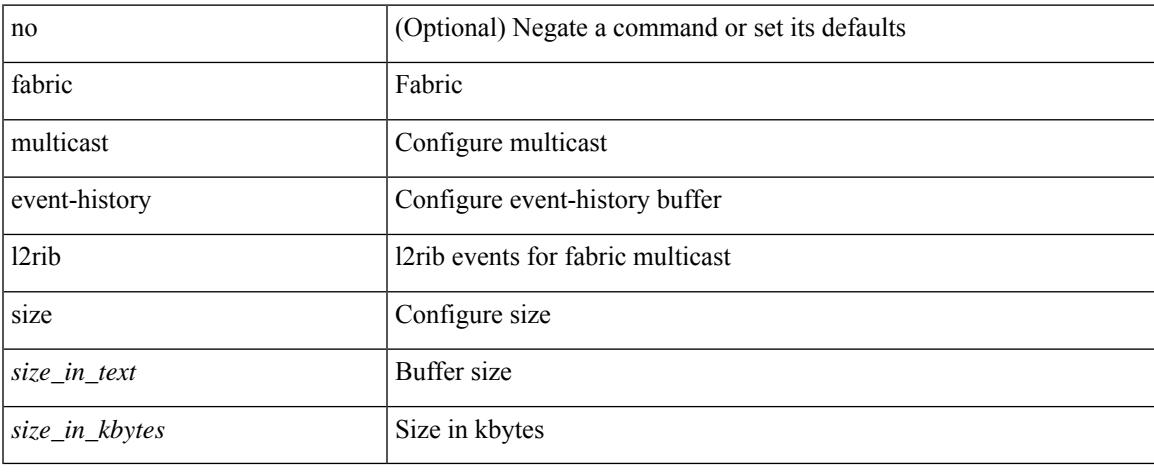

#### **Command Mode**

# **fabric multicast event-history m2rib**

[no] fabric multicast event-history m2rib { size {  $\langle$  <size\_in\_text>  $|$   $\langle$  size\_in\_kbytes> } }

#### **Syntax Description**

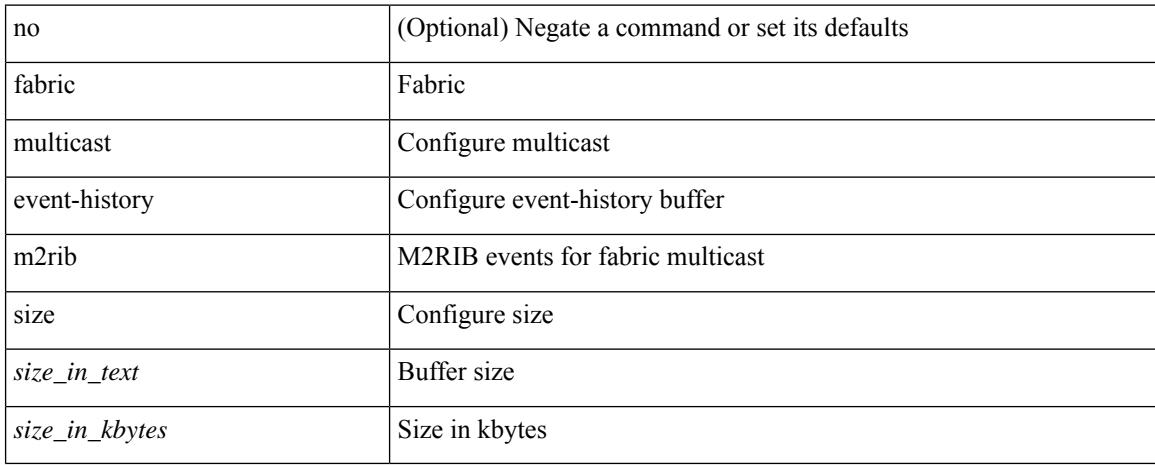

#### **Command Mode**

# **fabric multicast event-history m6rib**

[no] fabric multicast event-history m6rib { size { <size\_in\_text> | <size\_in\_kbytes> } }

#### **Syntax Description**

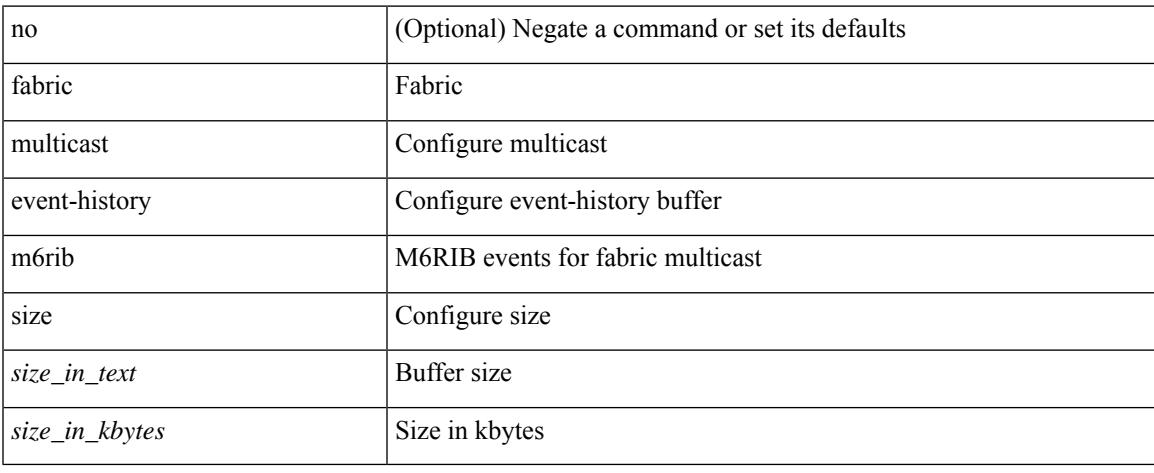

#### **Command Mode**

# **fabric multicast event-history mrib**

[no] fabric multicast event-history mrib { size {  $\langle$  <size\_in\_text>  $|$   $\langle$  size\_in\_kbytes> } }

### **Syntax Description**

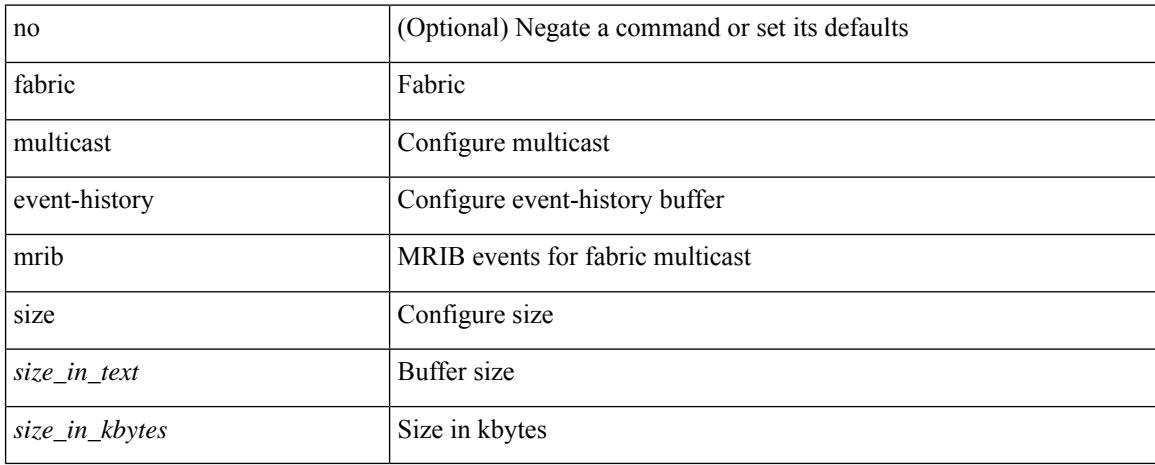

#### **Command Mode**

## **fabric multicast event-history pim**

[no] fabric multicast event-history pim { size { <size\_in\_text> | <size\_in\_kbytes> } }

#### **Syntax Description**

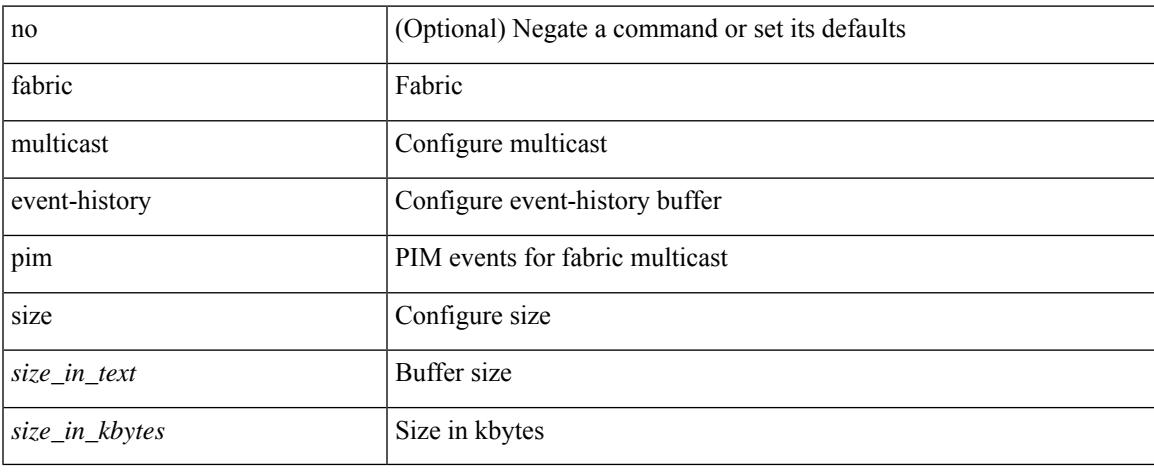

#### **Command Mode**

# **fabric multicast event-history pim6**

[no] fabric multicast event-history pim6 { size {  $\langle$  <size\_in\_text>  $|$   $\langle$  size\_in\_kbytes> } }

### **Syntax Description**

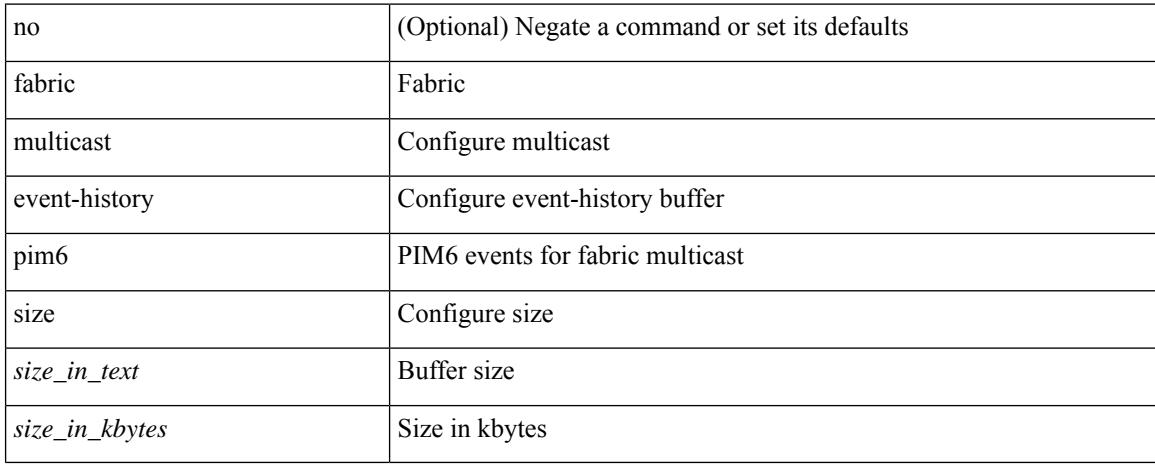

#### **Command Mode**

## **failaction**

 $\overline{\phantom{a}}$ 

[no] failaction { { node { reassign | drop | least-bucket | per-bucket } } | { bucket { distribute } } | { cluster drop } }

## **Syntax Description**

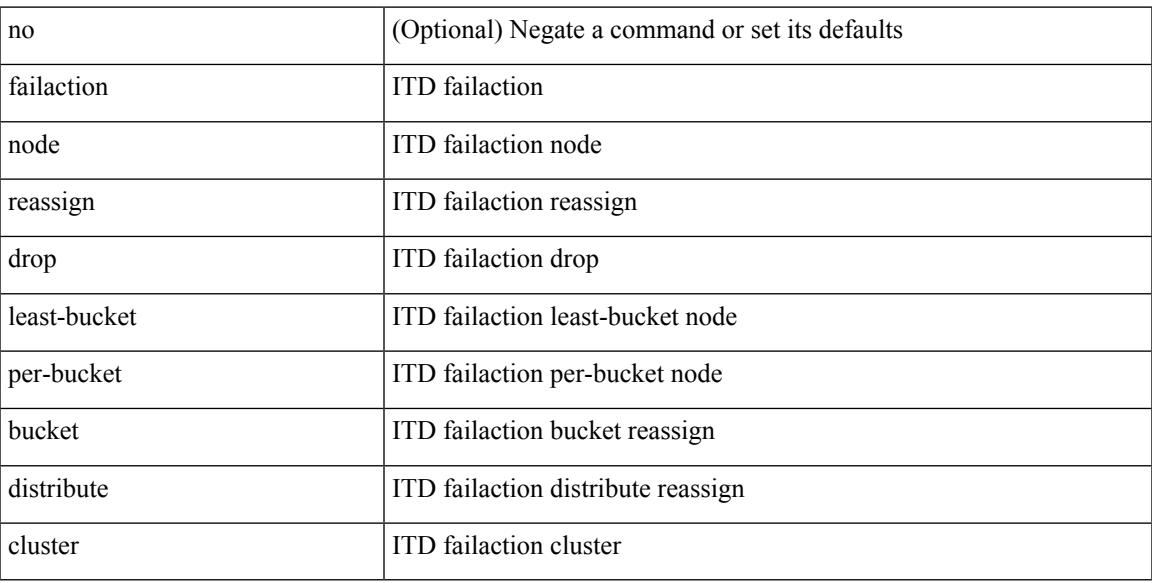

## **Command Mode**

• /exec/configure/itd

## **failaction**

[no] failaction { node { reassign | drop } | cluster drop } +

## **Syntax Description**

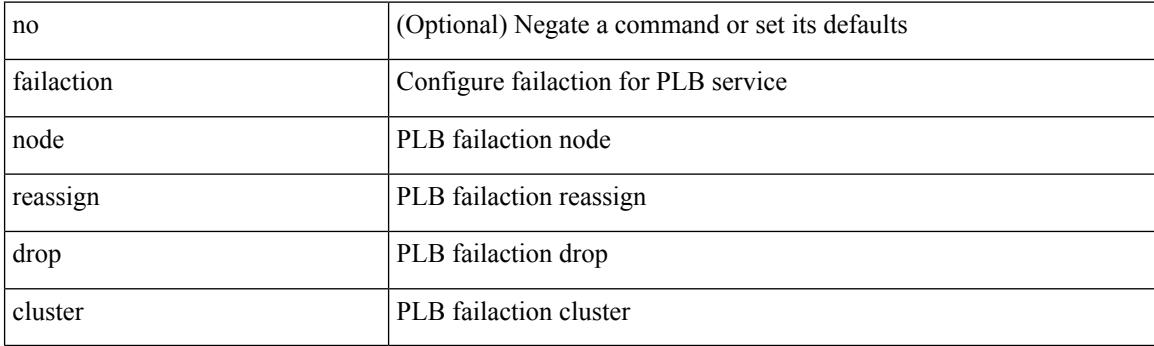

## **Command Mode**

• /exec/configure/plb

# **fast-convergence**

[no] fast-convergence

### **Syntax Description**

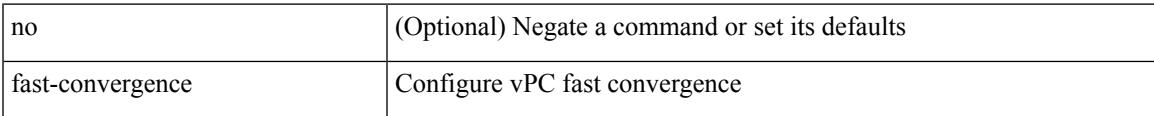

### **Command Mode**

• /exec/configure/vpc-domain

## **fast-convergence**

fast-convergence | no fast-convergence

#### **Syntax Description**

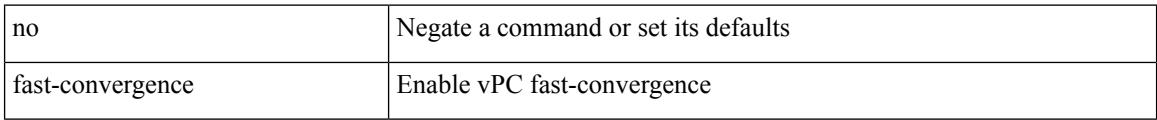

### **Command Mode**

• /exec/configure/vpc-domain

## **fast-external-fallover**

[no] fast-external-fallover

## **Syntax Description**

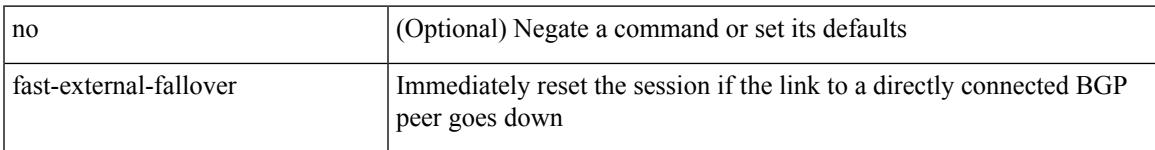

## **Command Mode**

• /exec/configure/router-bgp

## **fast-flood enable**

[no] fast-flood enable

### **Syntax Description**

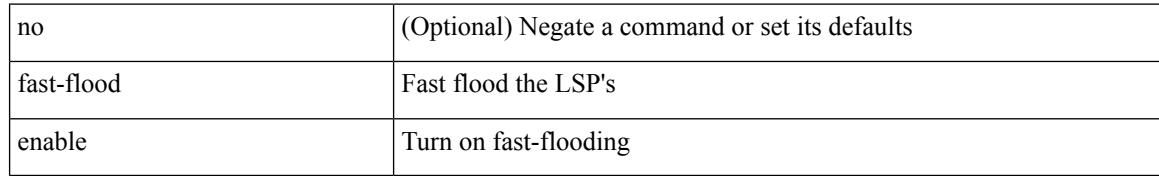

#### **Command Mode**

• /exec/configure/otv-isis/otv-isis-vrf-common

## **fast-flood enable**

[no] fast-flood enable

### **Syntax Description**

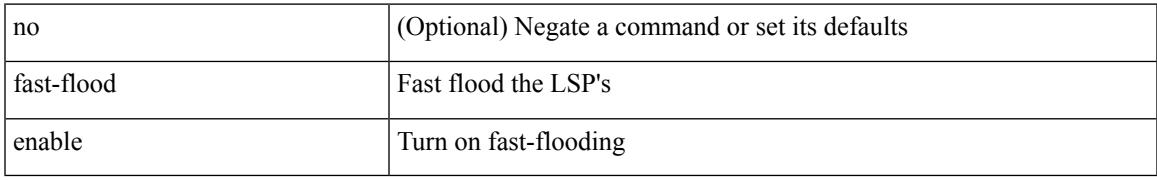

### **Command Mode**

• /exec/configure/router-isis/router-isis-vrf-common

## **fast-flood enable**

[no] fast-flood enable

### **Syntax Description**

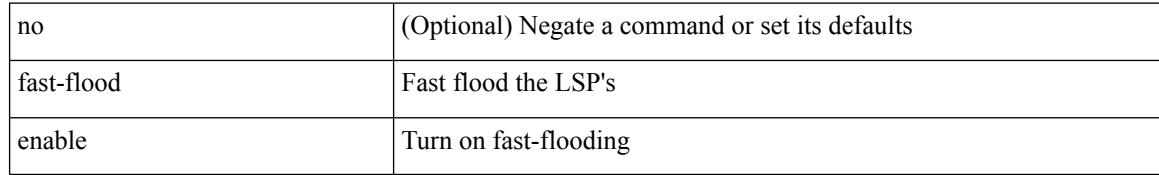

#### **Command Mode**

• /exec/configure/l2mp-isis/l2mp-isis-vrf-common

## **fast-flood interval**

[no] fast-flood interval <interval>

## **Syntax Description**

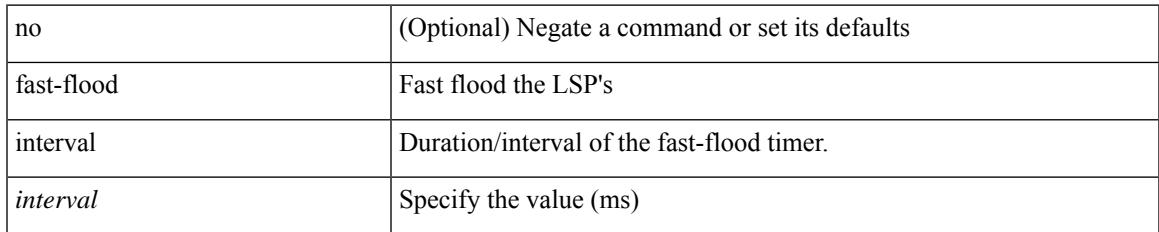

### **Command Mode**

• /exec/configure/l2mp-isis/l2mp-isis-vrf-common

## **fast-flood interval**

[no] fast-flood interval <interval>

### **Syntax Description**

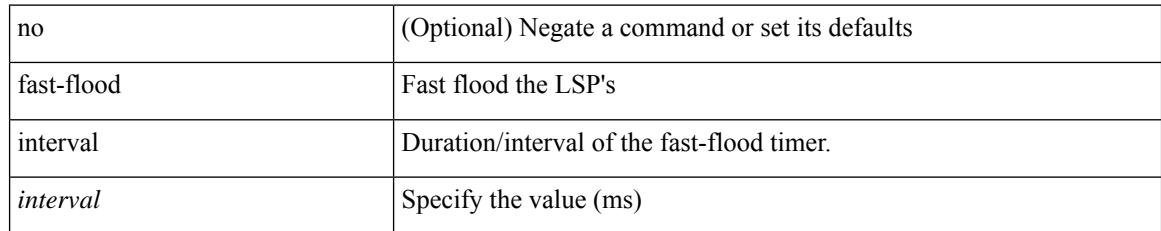

### **Command Mode**

• /exec/configure/router-isis/router-isis-vrf-common

## **fast-flood interval**

[no] fast-flood interval <interval>

### **Syntax Description**

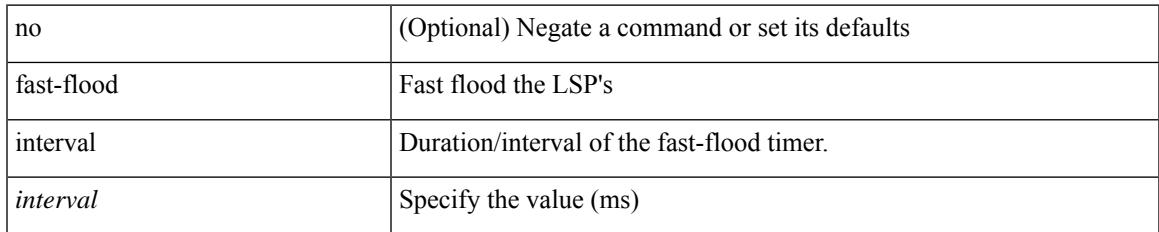

### **Command Mode**

• /exec/configure/otv-isis/otv-isis-vrf-common

## **fast-reload**

fast-reload { [ nxos <uri> | trigger-gr | save-config | [ non-interruptive | nosrg ] ] + | force-all [ nxos <uri>] + } [ override ]

## **Syntax Description**

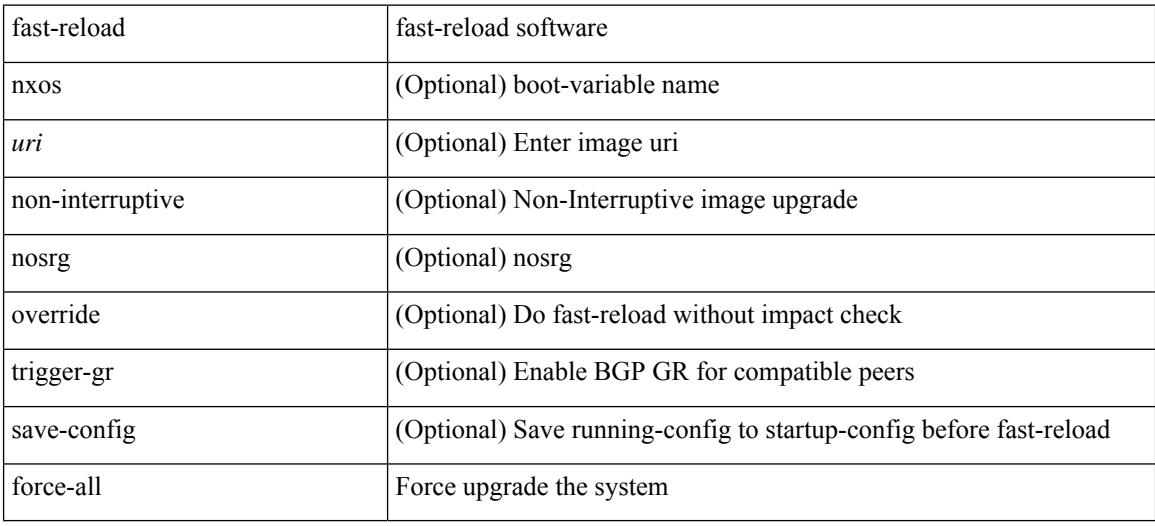

### **Command Mode**

• /exec
### **fast-reload network-os**

fast-reload network-os <uri>

#### **Syntax Description**

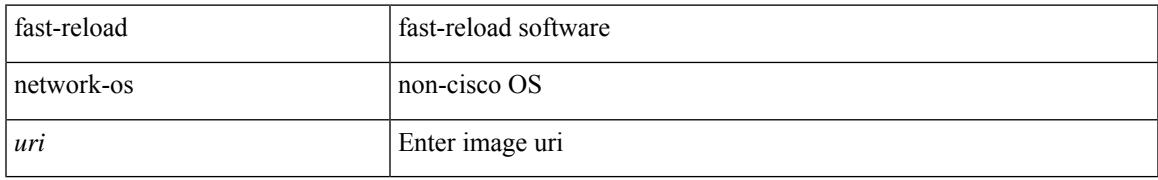

#### **Command Mode**

• /exec

### **fast-reroute**

[no] fast-reroute | fast-reroute [ node-protect | bw-protect ] +

#### **Syntax Description**

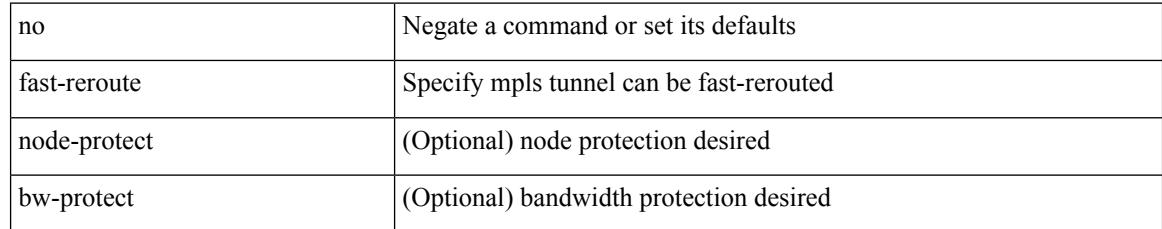

#### **Command Mode**

• /exec/configure/if-te /exec/configure/tunnel-te/cbts-member

# **fast-reroute backup-prot-preempt optimize-bw**

[no] fast-reroute backup-prot-preempt optimize-bw | no fast-reroute timers promotion | fast-reroute timers promotion <seconds>

#### **Syntax Description**

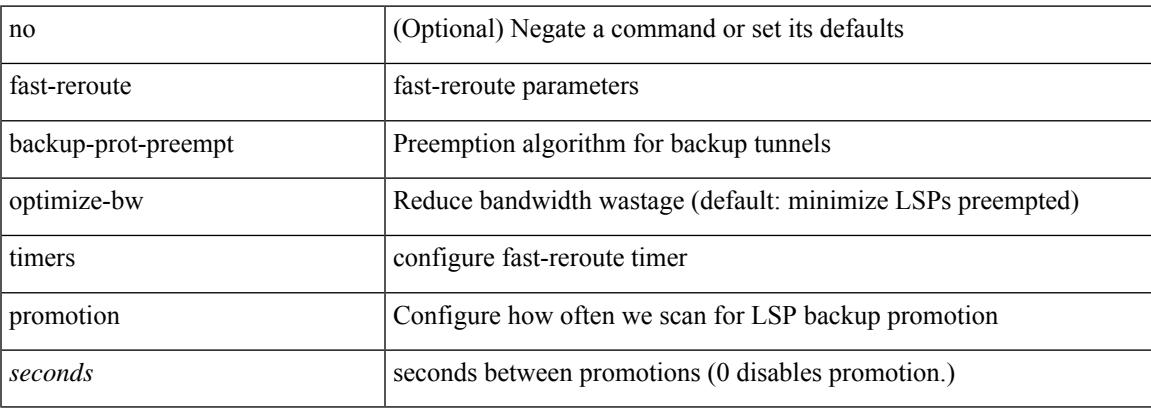

#### **Command Mode**

## **fcdroplatency network**

[no] fcdroplatency { network <i0> [ vsan <i1> ] | switch <i2> }

#### **Syntax Description**

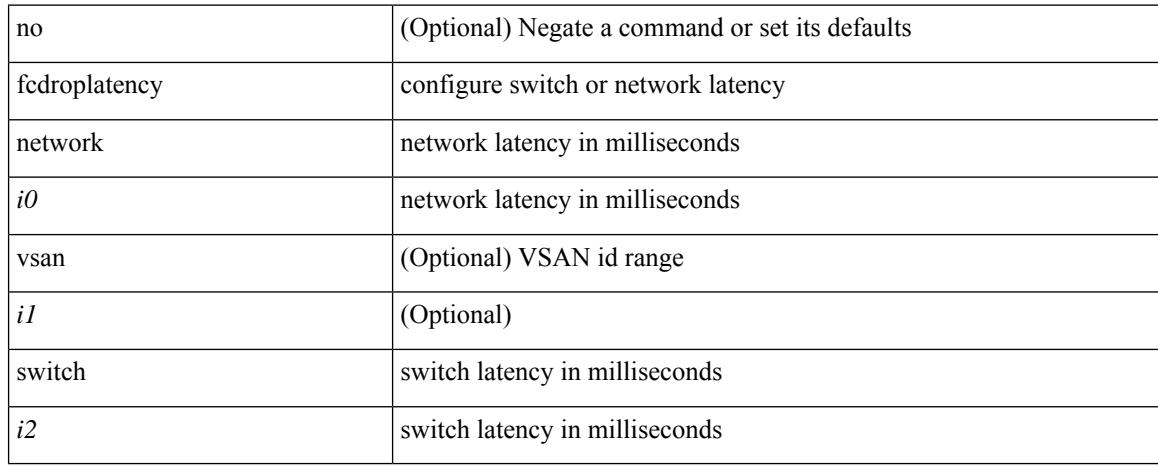

#### **Command Mode**

### **fcoe**

I

[no] fcoe

#### **Syntax Description**

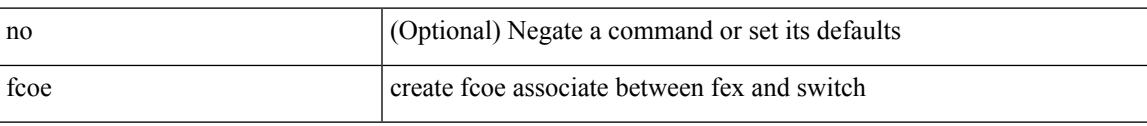

#### **Command Mode**

• /exec/configure/fex

I

### **fcoe**

[no] fcoe

#### **Syntax Description**

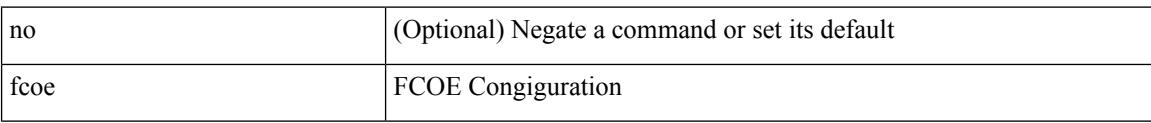

#### **Command Mode**

• /exec/configure/vlan

**Cisco Nexus 9000 Series NX-OS Command Reference (Configuration Commands), Release 9.3(x)**

### **fcoe enable-fex**

[no] fcoe enable-fex

#### **Syntax Description**

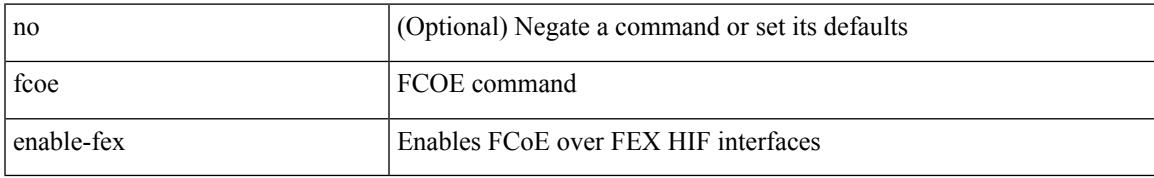

#### **Command Mode**

# **fcoe fcf-priority**

fcoe fcf-priority <i0> | no fcoe fcf-priority

#### **Syntax Description**

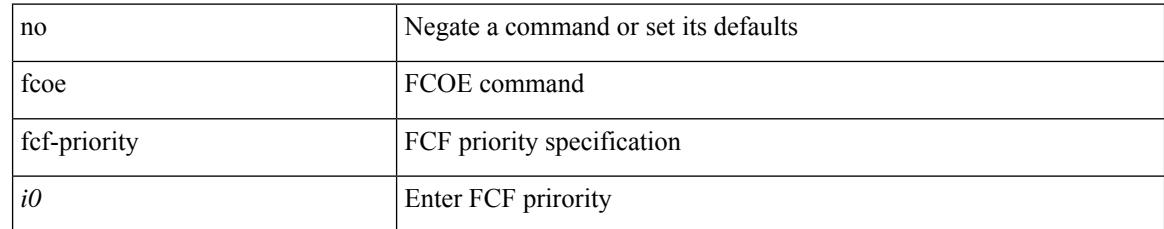

#### **Command Mode**

# **fcoe fcmap**

fcoe fcmap <i0> | no fcoe fcmap

#### **Syntax Description**

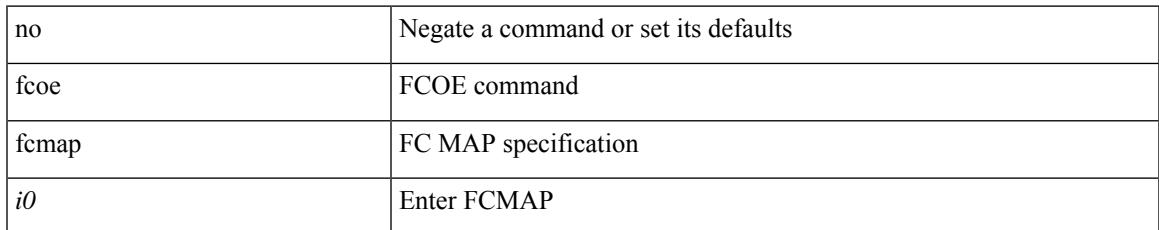

#### **Command Mode**

# **fcoe fka-adv-period**

fcoe fka-adv-period <i0> | no fcoe fka-adv-period

#### **Syntax Description**

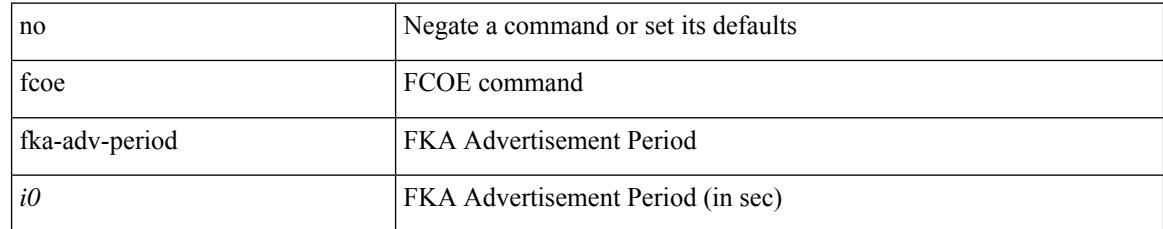

#### **Command Mode**

# **fcoe veloopback**

fcoe veloopback | no fcoe veloopback

#### **Syntax Description**

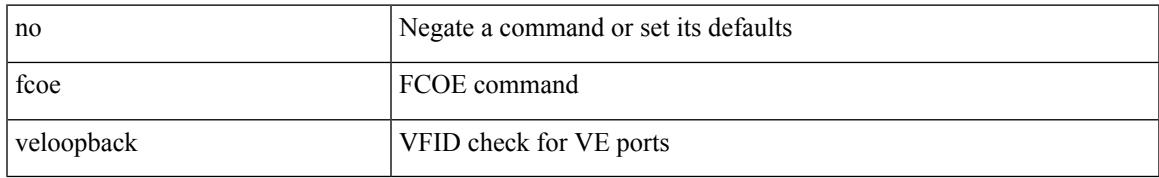

#### **Command Mode**

### **fcoe vsan**

fcoe vsan <tran-id> | no fcoe vsan

#### **Syntax Description**

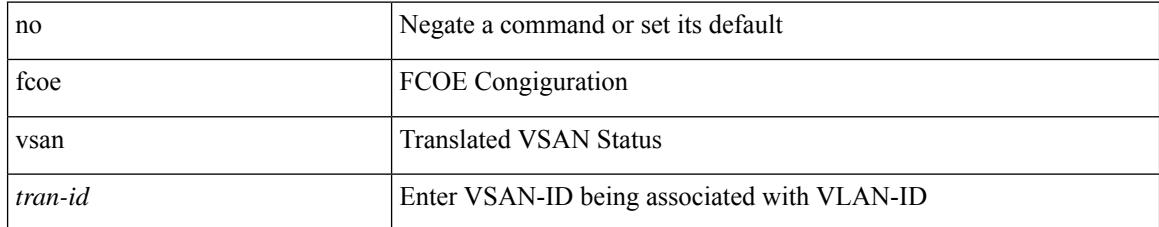

#### **Command Mode**

• /exec/configure/vlan

# **fctimer D\_S\_TOV**

[no] fctimer D\_S\_TOV <i0> [ vsan <i1>]

#### **Syntax Description**

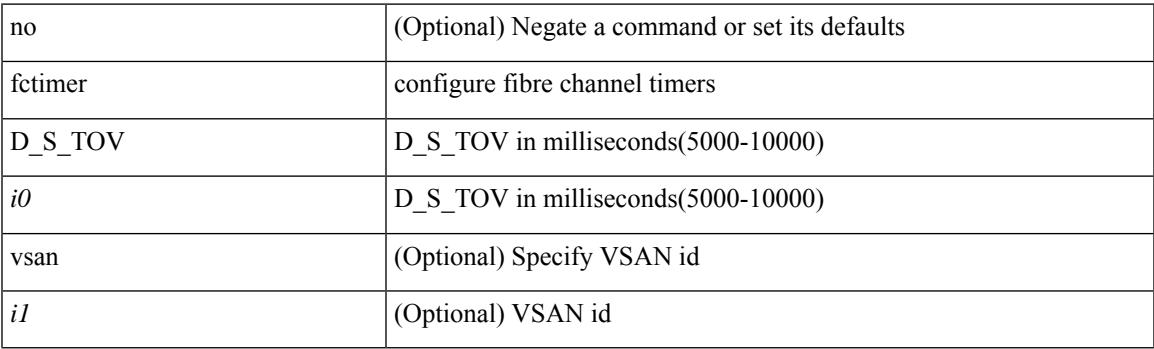

#### **Command Mode**

# **fctimer E\_D\_TOV**

[no] fctimer E\_D\_TOV <i0> [ vsan <i1>]

#### **Syntax Description**

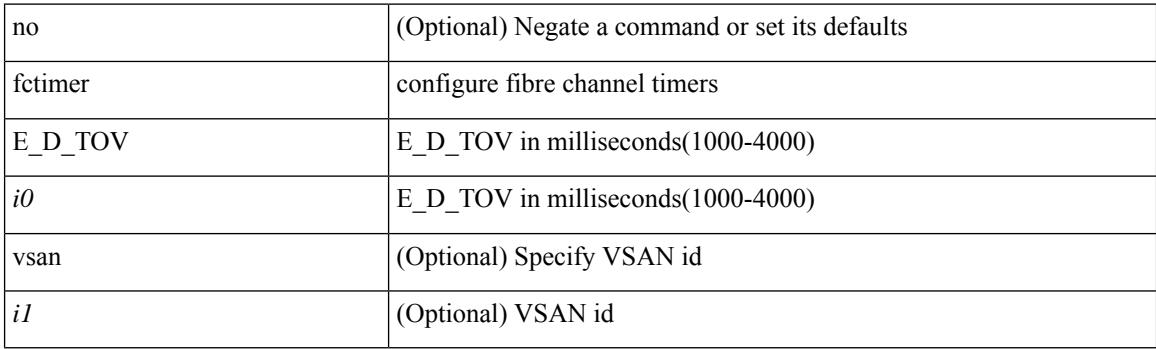

#### **Command Mode**

# **fctimer R\_A\_TOV**

[no] fctimer R\_A\_TOV <i0> [ vsan <i1>]

#### **Syntax Description**

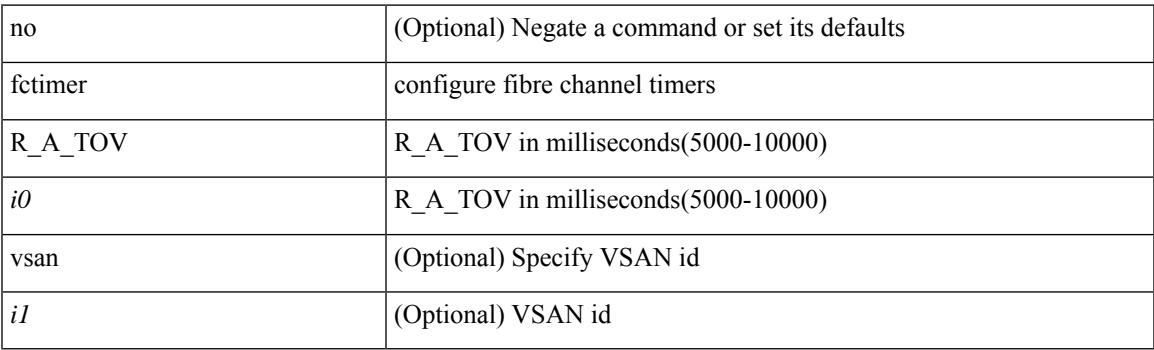

#### **Command Mode**

I

# **fctimer abort**

[no] fctimer abort

#### **Syntax Description**

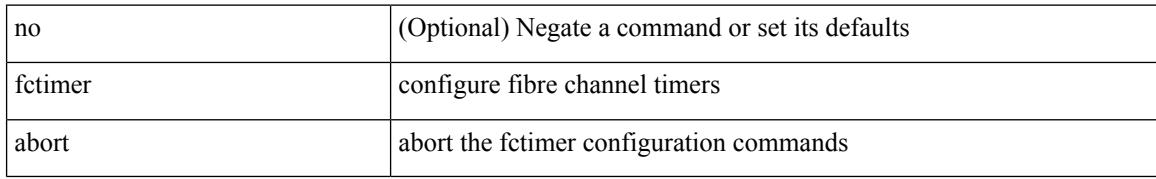

#### **Command Mode**

# **fctimer commit**

I

[no] fctimer commit

#### **Syntax Description**

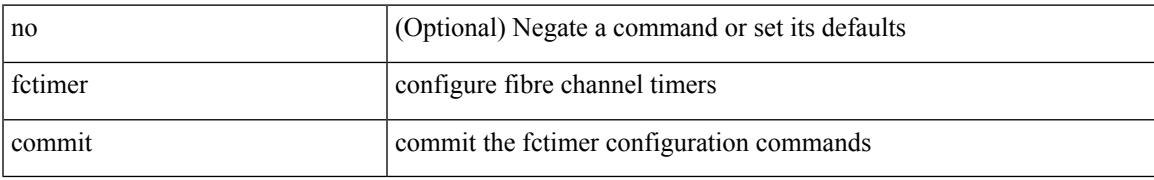

#### **Command Mode**

I

# **fctimer distribute**

[no] fctimer distribute

#### **Syntax Description**

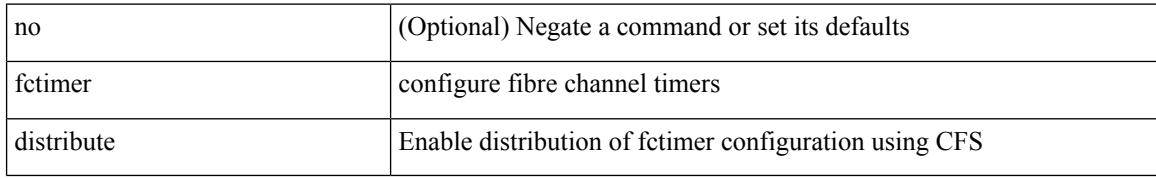

#### **Command Mode**

### **feature-set**

 $\overline{\phantom{a}}$ 

feature-set <fs>

#### **Syntax Description**

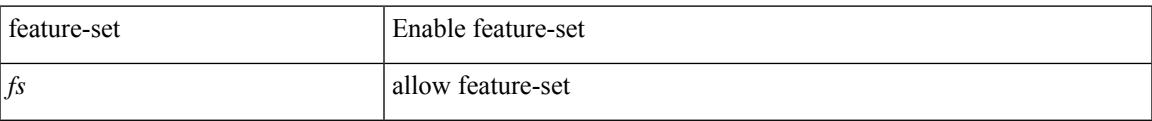

#### **Command Mode**

### **feature-set**

[no] feature-set <fs>

#### **Syntax Description**

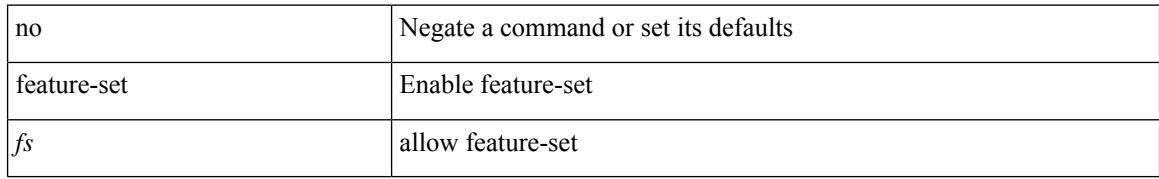

#### **Command Mode**

### **feature**

I

[no] feature <arg1>

#### **Syntax Description**

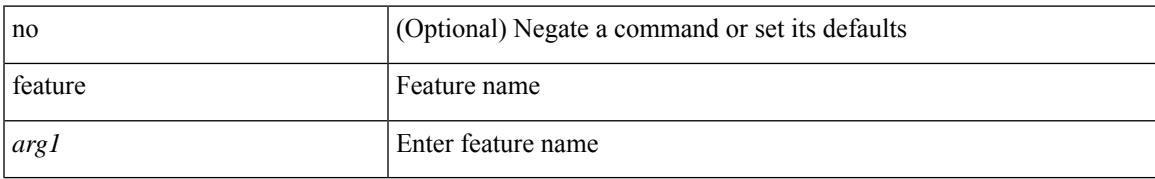

#### **Command Mode**

• /exec/configure/rolefeaturegrp

# **feature analytics**

[no] feature analytics

#### **Syntax Description**

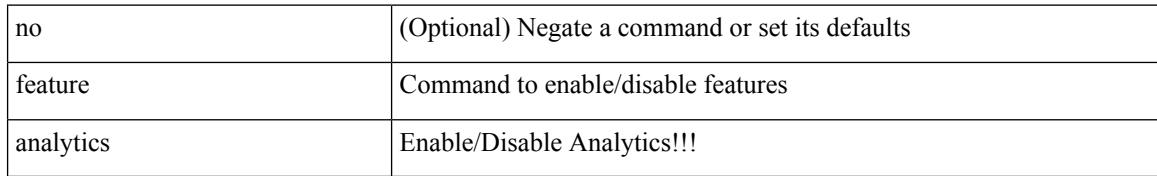

#### **Command Mode**

## **feature bash-shell**

[no] feature bash-shell

#### **Syntax Description**

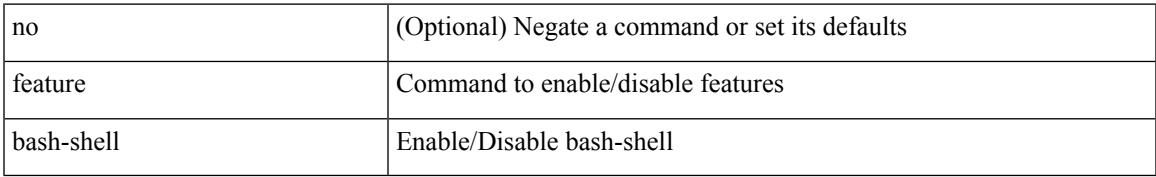

#### **Command Mode**

## **feature bfd**

[no] feature bfd

#### **Syntax Description**

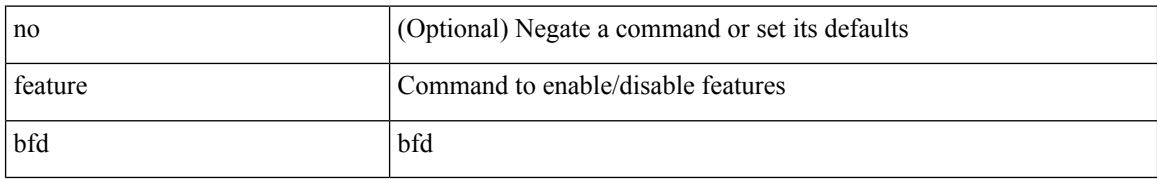

#### **Command Mode**

# **feature bgp**

 $\overline{\phantom{a}}$ 

[no] feature bgp

#### **Syntax Description**

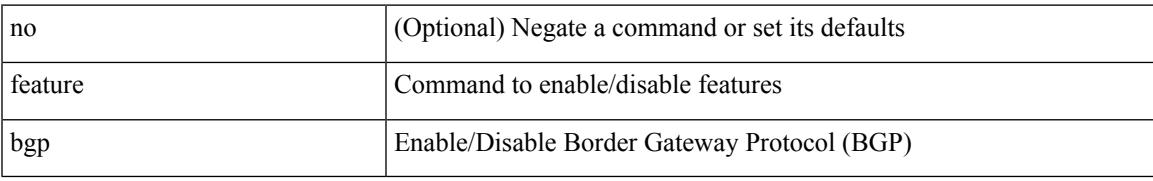

#### **Command Mode**

I

### **feature catena**

[no] feature catena

#### **Syntax Description**

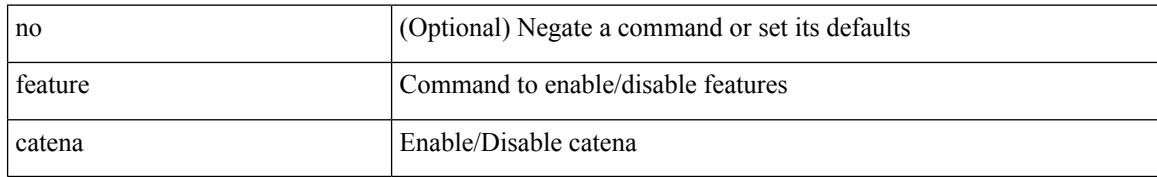

#### **Command Mode**

# **feature container-tracker**

[no] feature container-tracker

#### **Syntax Description**

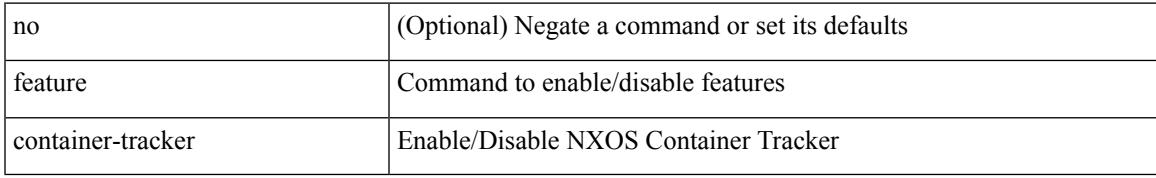

#### **Command Mode**

# **feature dhcp**

[no] feature dhcp

#### **Syntax Description**

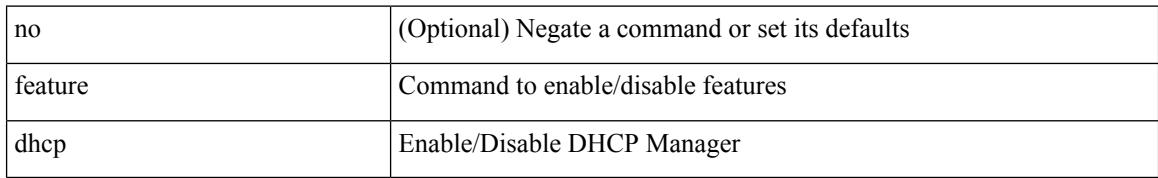

#### **Command Mode**

### **feature dot1x**

I

[no] feature dot1x

#### **Syntax Description**

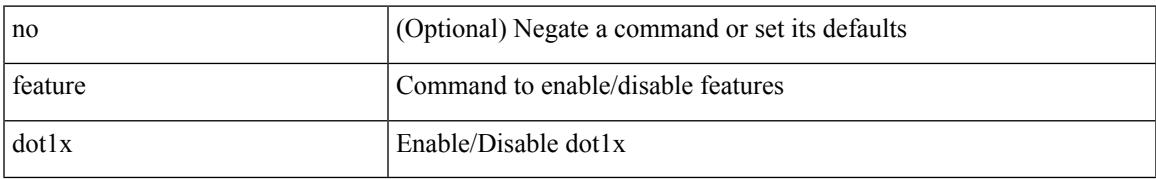

#### **Command Mode**

# **feature eigrp**

[no] feature eigrp

#### **Syntax Description**

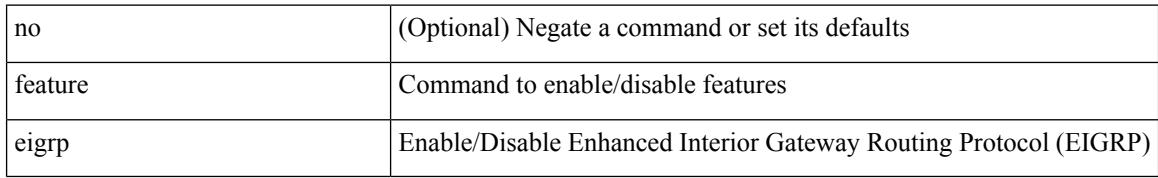

#### **Command Mode**

### **feature evb**

I

[no] feature evb

#### **Syntax Description**

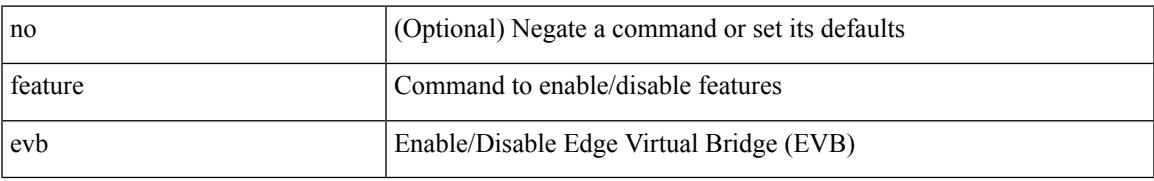

#### **Command Mode**

I

### **feature evmed**

[no] feature evmed

#### **Syntax Description**

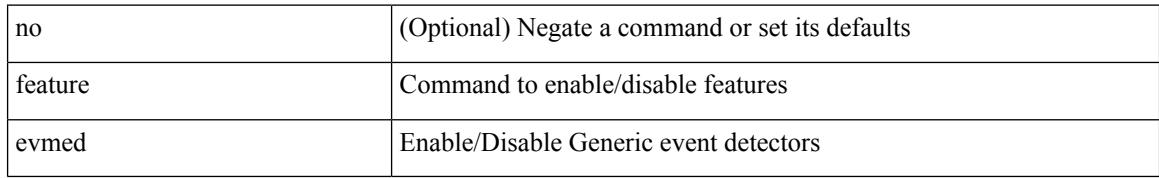

#### **Command Mode**

# **feature fabric forwarding**

[no] feature fabric forwarding

#### **Syntax Description**

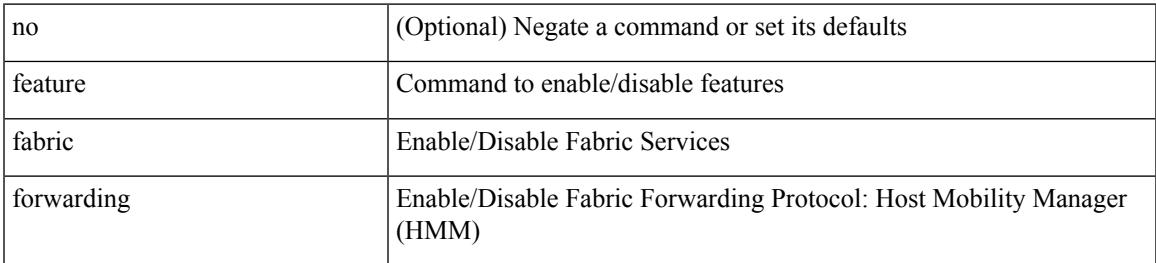

#### **Command Mode**

I

# **feature flexlink**

[no] feature flexlink

#### **Syntax Description**

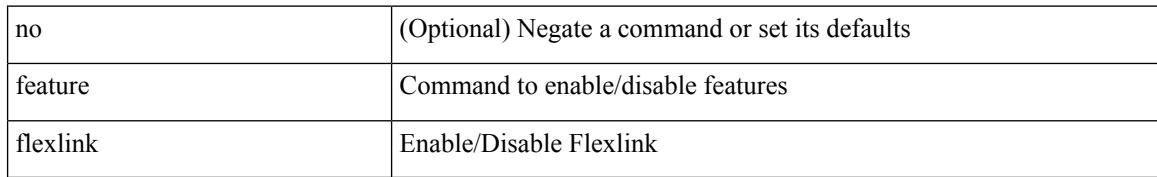

#### **Command Mode**

# **feature grpc**

I

[no] feature grpc

#### **Syntax Description**

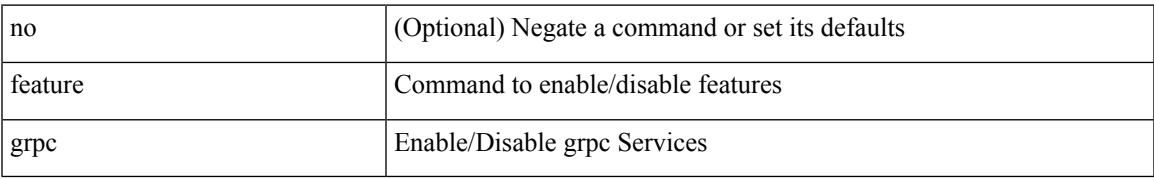

#### **Command Mode**

# **feature hardware-telemetry**

[no] feature hardware-telemetry

#### **Syntax Description**

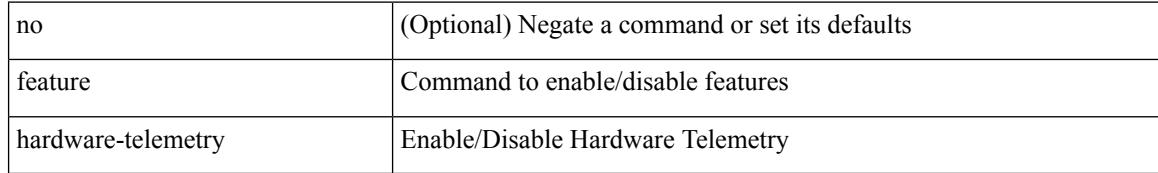

#### **Command Mode**
# **feature hsrp**

 $\overline{\phantom{a}}$ 

[no] feature hsrp

#### **Syntax Description**

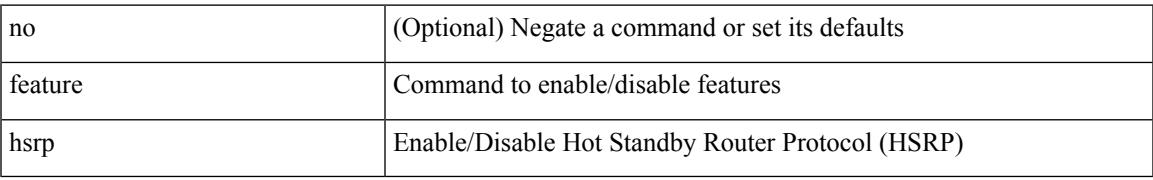

#### **Command Mode**

I

## **feature icam**

[no] feature icam

#### **Syntax Description**

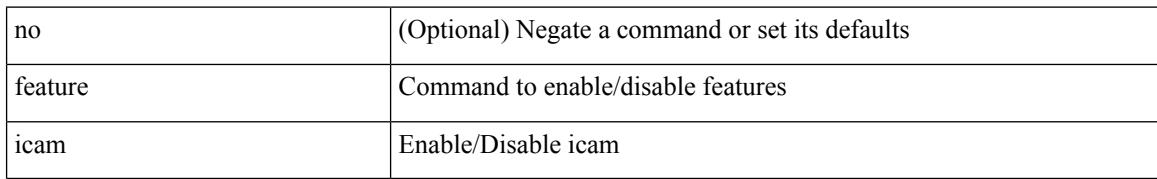

#### **Command Mode**

# **feature imp**

I

[no] feature imp

#### **Syntax Description**

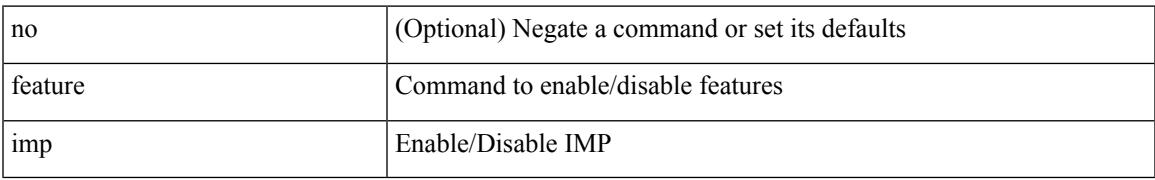

#### **Command Mode**

## **feature interface-vlan**

[no] feature interface-vlan

#### **Syntax Description**

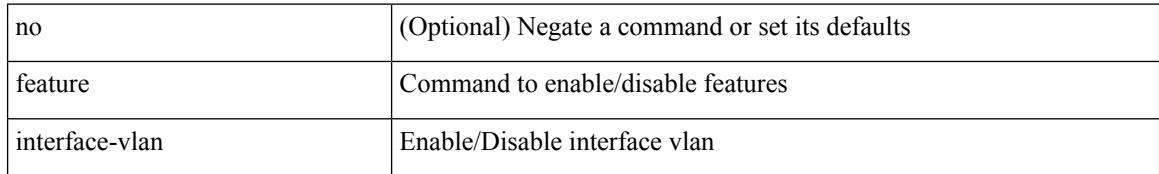

#### **Command Mode**

## **feature isis**

I

[no] feature isis

#### **Syntax Description**

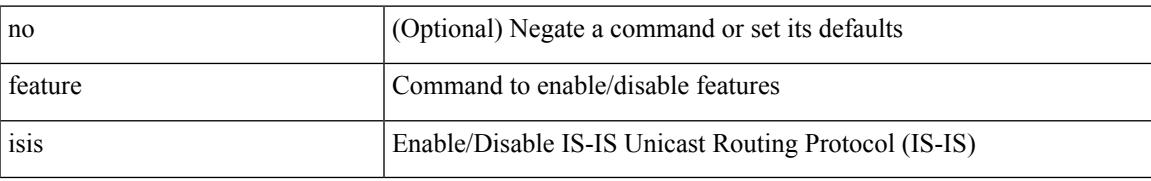

#### **Command Mode**

I

# **feature itd**

[no] feature itd

#### **Syntax Description**

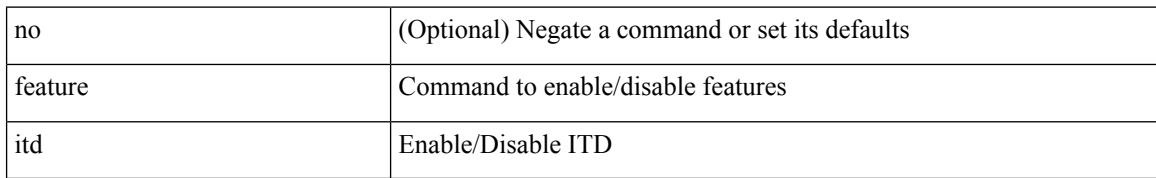

#### **Command Mode**

# **feature lacp**

 $\overline{\phantom{a}}$ 

[no] feature lacp

#### **Syntax Description**

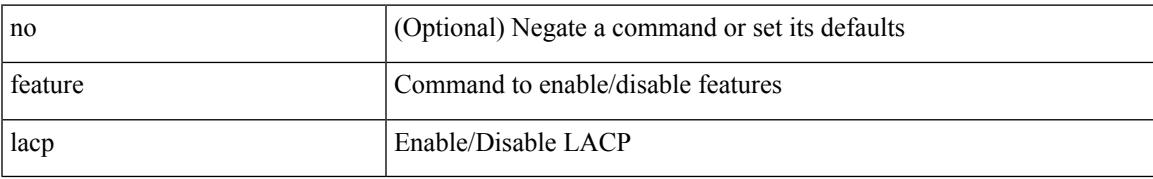

#### **Command Mode**

I

# **feature ldap**

[no] feature ldap

#### **Syntax Description**

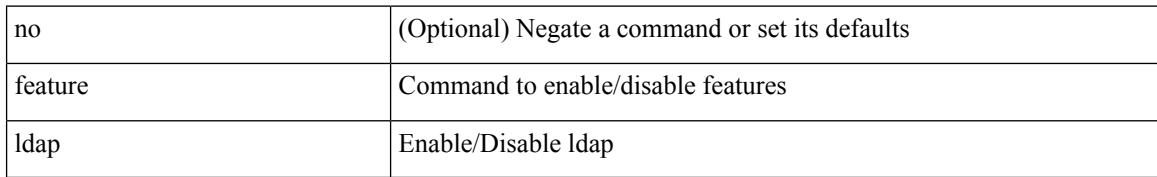

#### **Command Mode**

# **feature lldp**

I

[no] feature lldp

#### **Syntax Description**

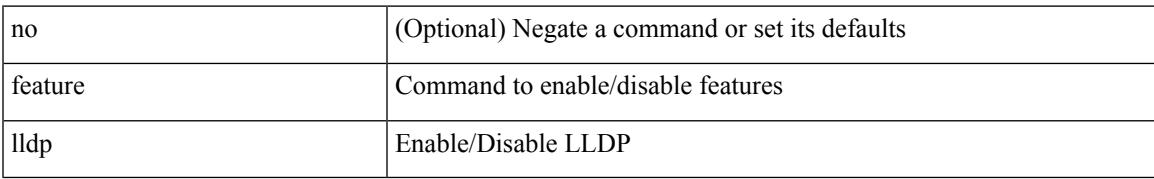

#### **Command Mode**

## **feature macsec**

[no] feature macsec

#### **Syntax Description**

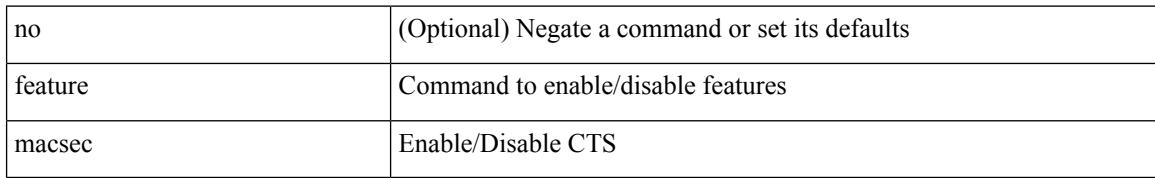

#### **Command Mode**

 $\overline{\phantom{a}}$ 

# **feature mpls evpn**

[no] feature mpls evpn

#### **Syntax Description**

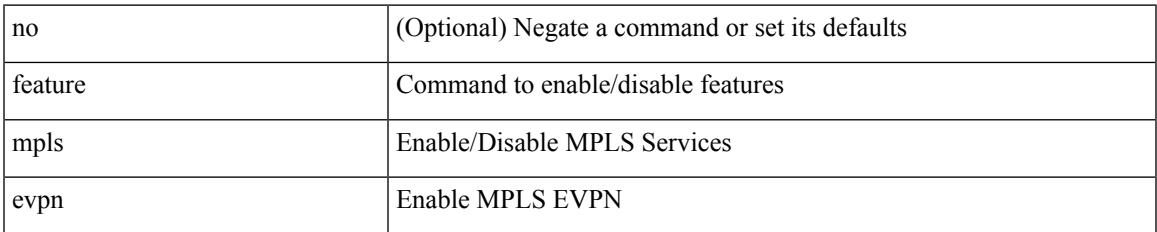

#### **Command Mode**

# **feature mpls l3vpn**

[no] feature mpls l3vpn

#### **Syntax Description**

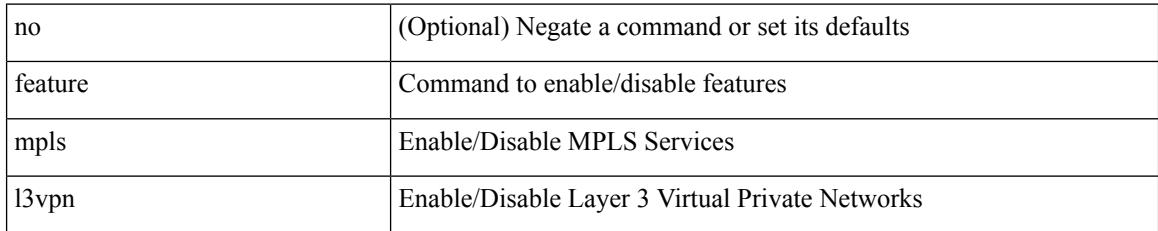

#### **Command Mode**

# **feature mpls ldp**

I

[no] feature mpls ldp

#### **Syntax Description**

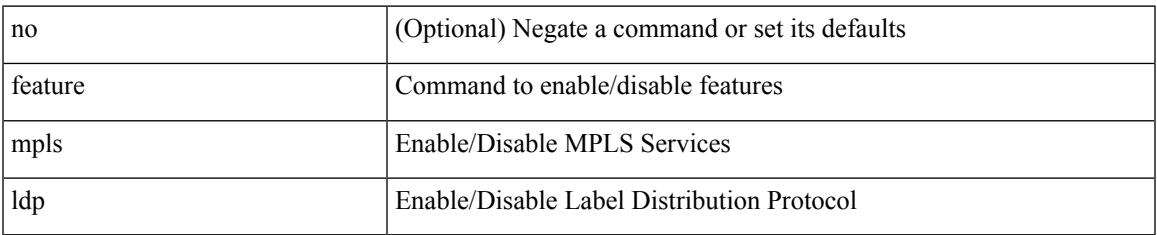

#### **Command Mode**

# **feature mpls oam**

[no] feature mpls oam

#### **Syntax Description**

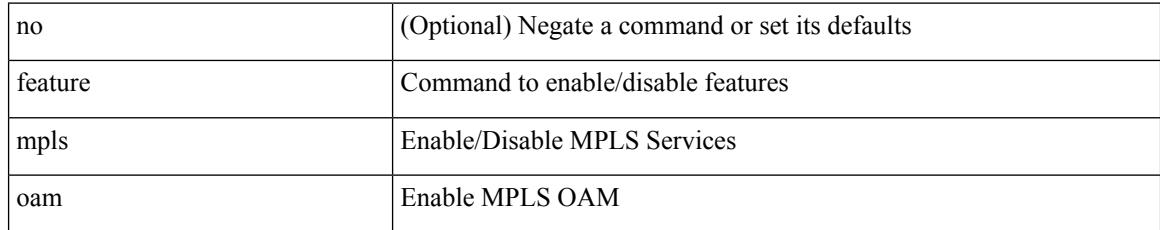

#### **Command Mode**

## **feature mpls segment-routing**

[no] feature mpls segment-routing

#### **Syntax Description**

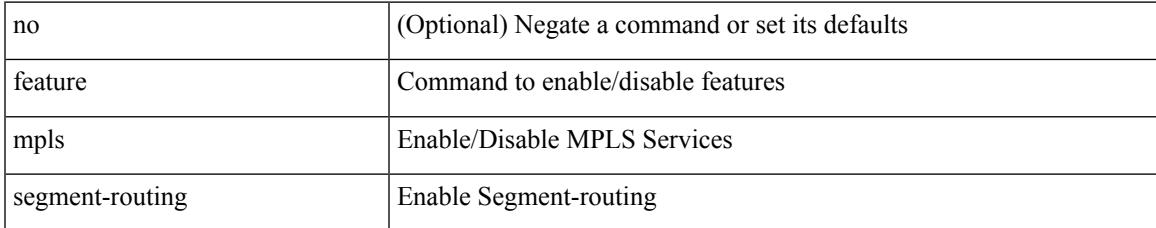

#### **Command Mode**

# **feature mpls segment-routing traffic-engineering**

[no] feature mpls segment-routing traffic-engineering

#### **Syntax Description**

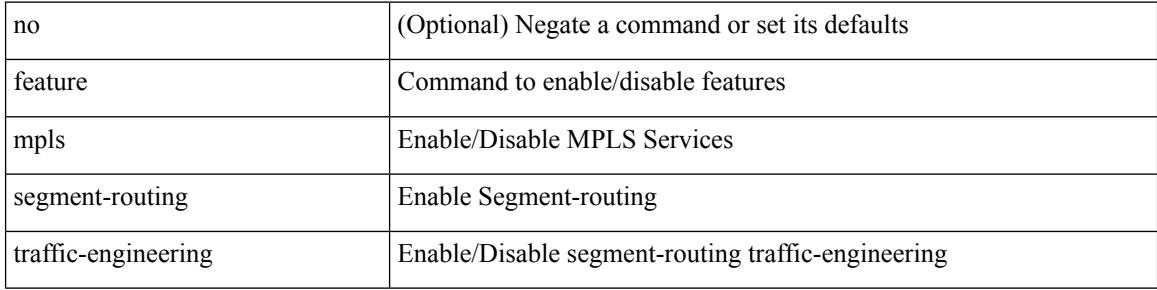

#### **Command Mode**

 $\overline{\phantom{a}}$ 

# **feature mpls static**

[no] feature mpls static

#### **Syntax Description**

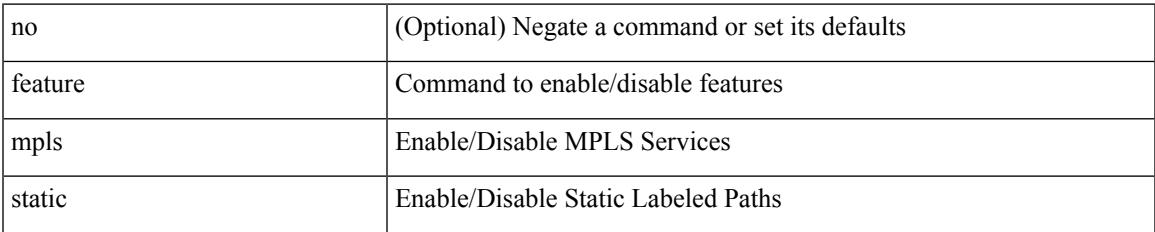

#### **Command Mode**

# **feature mpls traffic-engineering**

[no] feature mpls traffic-engineering

#### **Syntax Description**

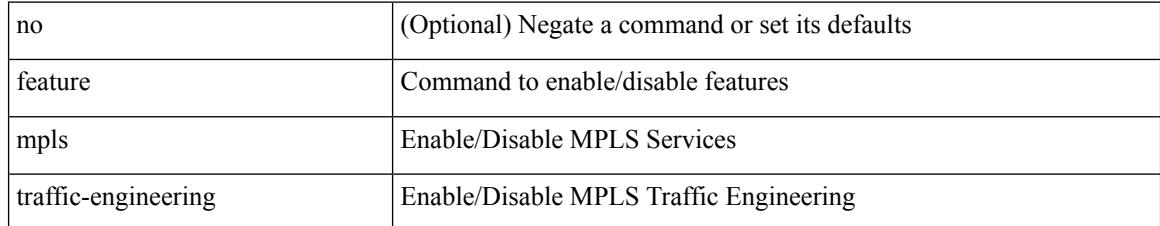

#### **Command Mode**

# **feature msdp**

I

[no] feature msdp

#### **Syntax Description**

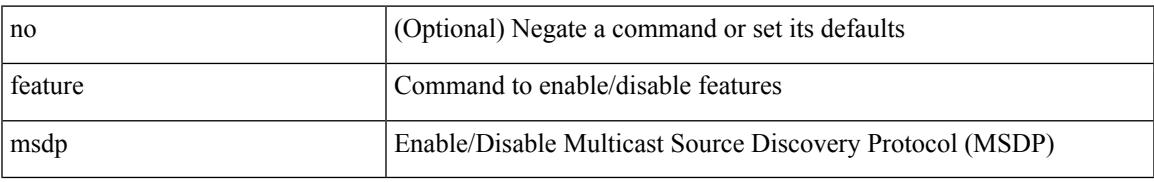

#### **Command Mode**

# **feature mvpn**

[no] feature mvpn

#### **Syntax Description**

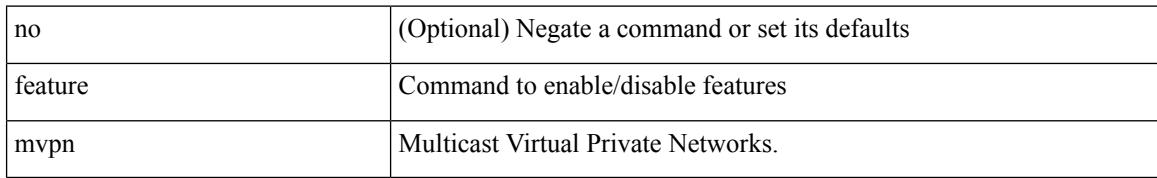

#### **Command Mode**

### **feature nat**

I

[no] feature nat

#### **Syntax Description**

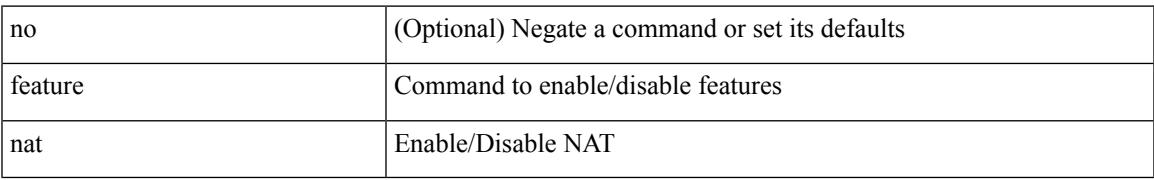

#### **Command Mode**

I

## **feature nbm**

[no] feature nbm

#### **Syntax Description**

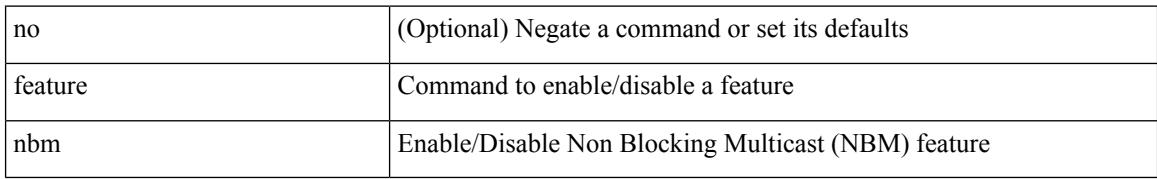

#### **Command Mode**

### **feature netconf**

 $\overline{\phantom{a}}$ 

[no] feature netconf

#### **Syntax Description**

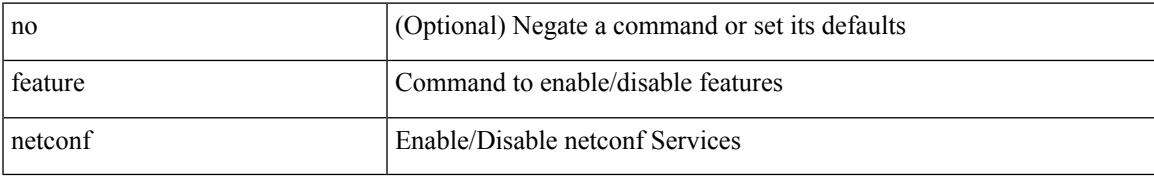

#### **Command Mode**

I

### **feature netflow**

[no] feature netflow

#### **Syntax Description**

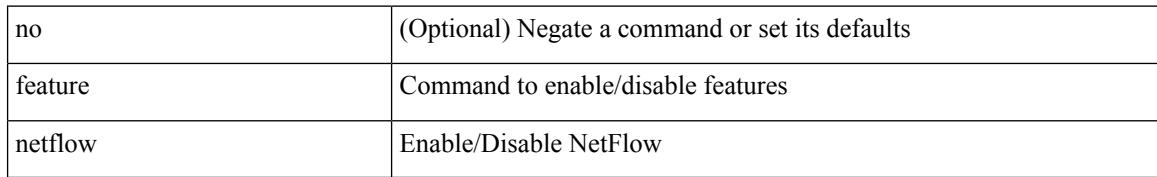

#### **Command Mode**

## **feature ngmvpn**

 $\overline{\phantom{a}}$ 

[no] feature ngmvpn

#### **Syntax Description**

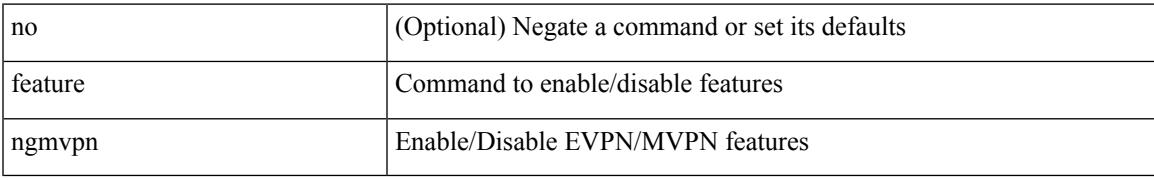

#### **Command Mode**

# **feature ngoam**

[no] feature ngoam

#### **Syntax Description**

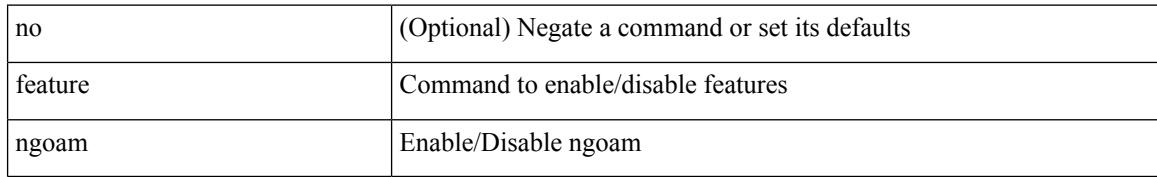

#### **Command Mode**

## **feature ngoam**

 $\overline{\phantom{a}}$ 

[no] feature ngoam

#### **Syntax Description**

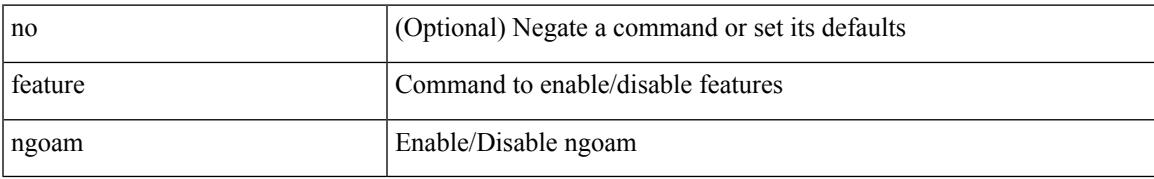

#### **Command Mode**

# **feature npiv**

[no] feature npiv

#### **Syntax Description**

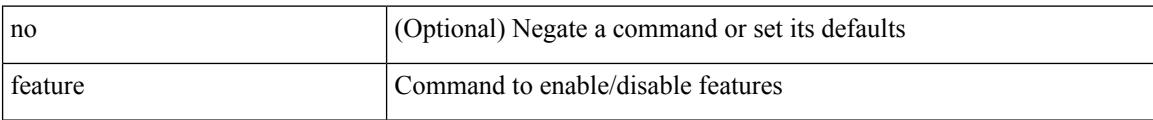

#### **Command Mode**

## **feature ntp**

I

[no] feature ntp

#### **Syntax Description**

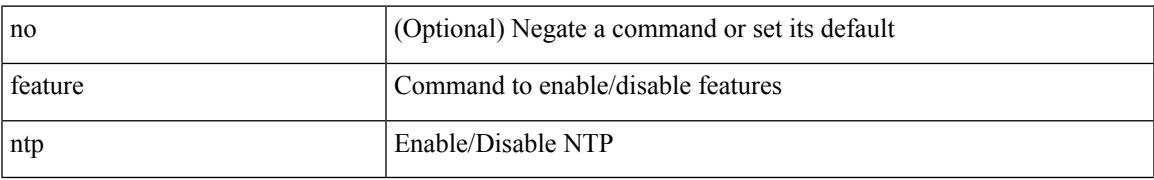

#### **Command Mode**

## **feature nv overlay**

[no] feature nv overlay

#### **Syntax Description**

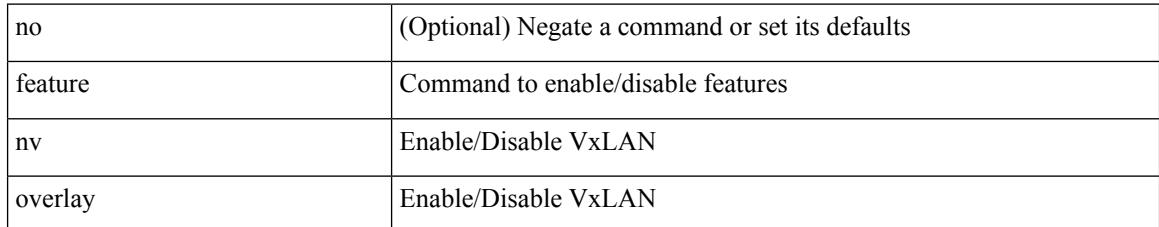

#### **Command Mode**

# **feature nxapi**

 $\overline{\phantom{a}}$ 

[no] feature nxapi

#### **Syntax Description**

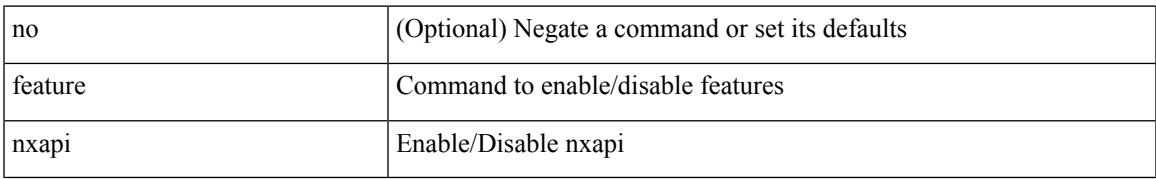

#### **Command Mode**

I

## **feature nxdb**

[no] feature nxdb

#### **Syntax Description**

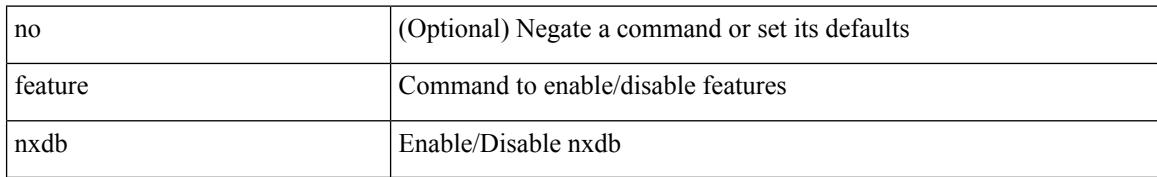

#### **Command Mode**

### **feature nxsdk**

Ι

[no] feature nxsdk

#### **Syntax Description**

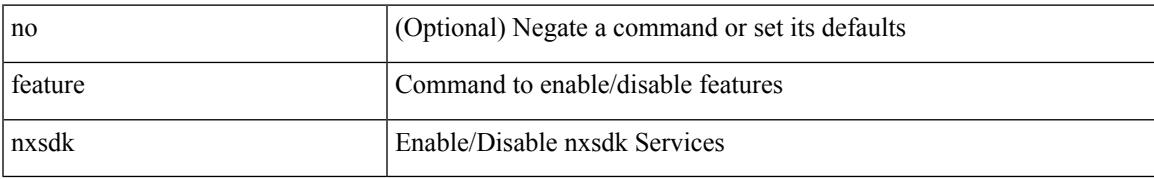

#### **Command Mode**

# **feature openflow**

[no] feature openflow

#### **Syntax Description**

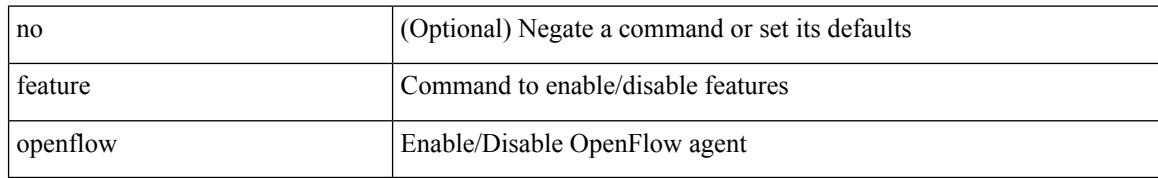

#### **Command Mode**

# **feature ospf**

 $\overline{\phantom{a}}$ 

[no] feature ospf

#### **Syntax Description**

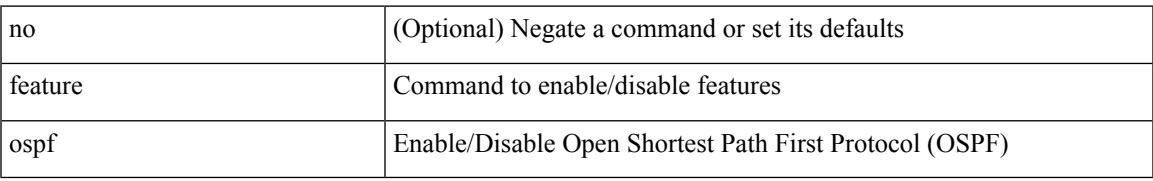

#### **Command Mode**

# **feature ospfv3**

[no] feature ospfv3

#### **Syntax Description**

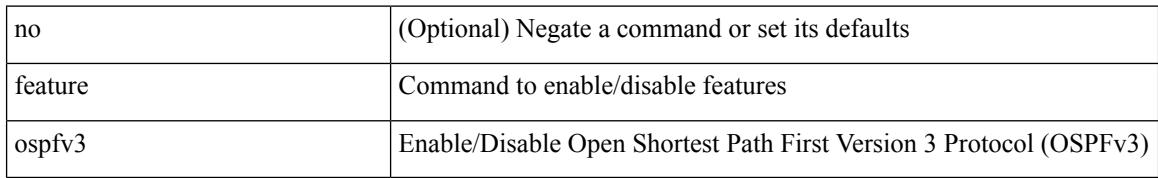

#### **Command Mode**
# **feature password encryption aes**

[no] feature password encryption aes

#### **Syntax Description**

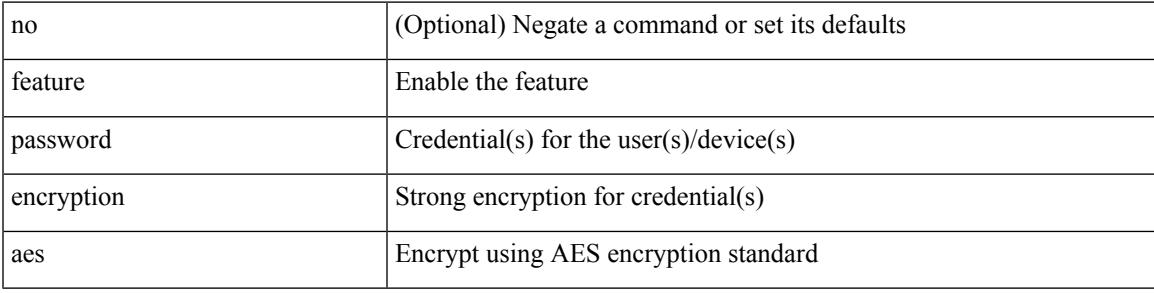

#### **Command Mode**

# **feature pbr**

[no] feature pbr

#### **Syntax Description**

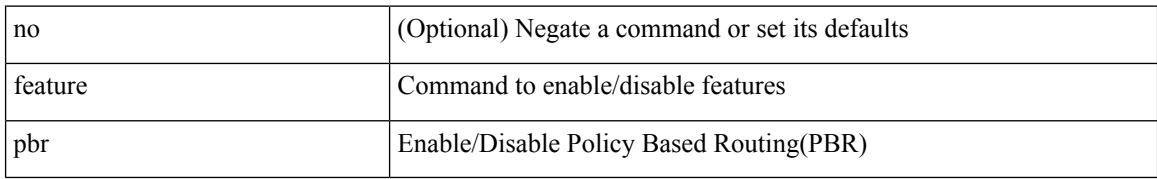

#### **Command Mode**

# **feature pim**

I

[no] feature pim

#### **Syntax Description**

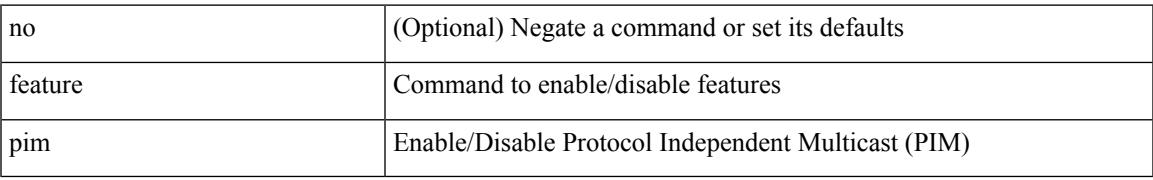

#### **Command Mode**

# **feature pim6**

[no] feature pim6

#### **Syntax Description**

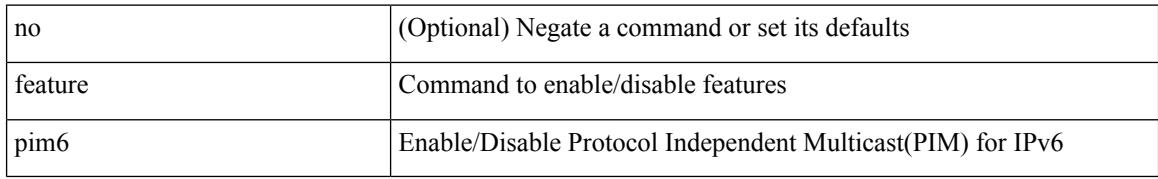

#### **Command Mode**

# **feature plb**

I

[no] feature plb

#### **Syntax Description**

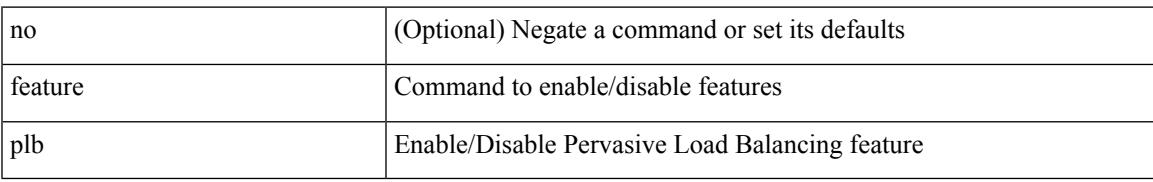

#### **Command Mode**

## **feature pnp**

[no] feature pnp

#### **Syntax Description**

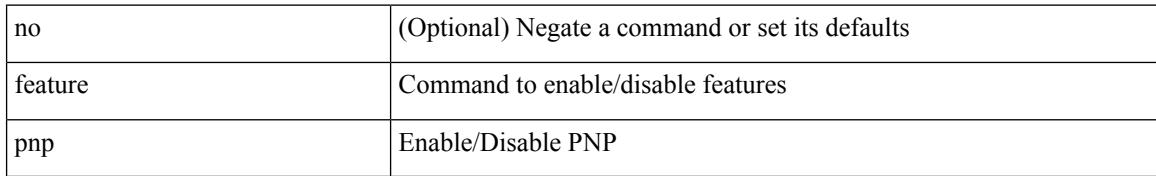

#### **Command Mode**

# **feature poap**

I

[no] feature poap

#### **Syntax Description**

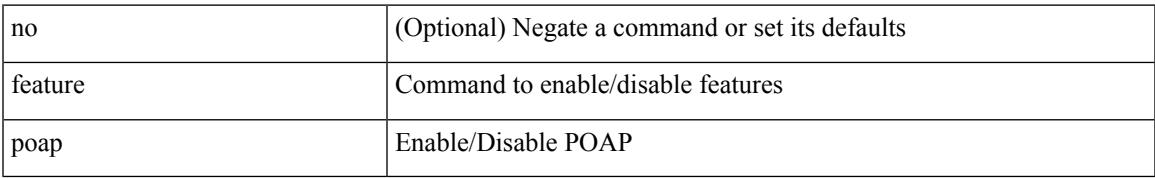

#### **Command Mode**

## **feature poe**

[no] feature poe

#### **Syntax Description**

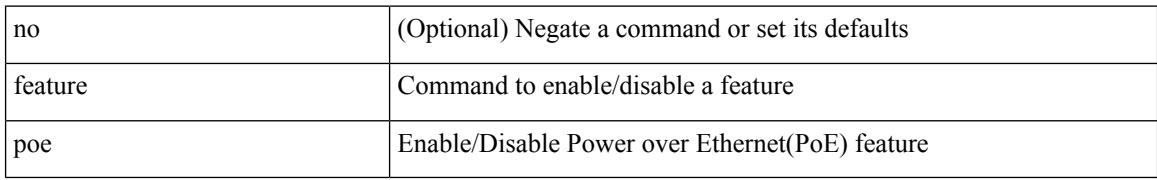

#### **Command Mode**

## **feature pong**

[no] feature pong

#### **Syntax Description**

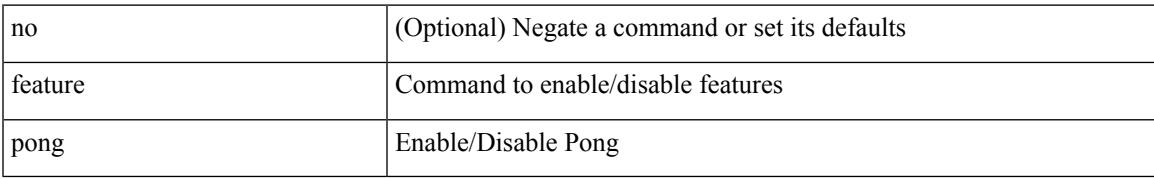

#### **Command Mode**

## **feature port-security**

[no] feature port-security

#### **Syntax Description**

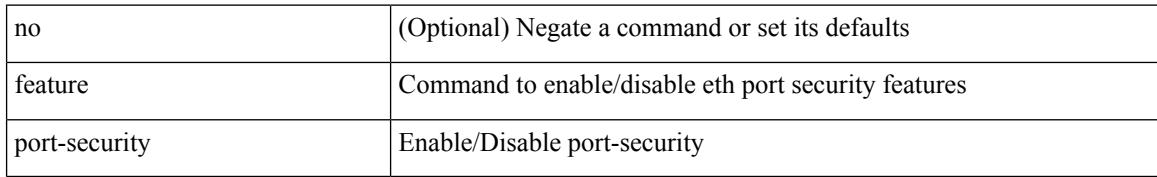

#### **Command Mode**

## **feature private-vlan**

[no] feature private-vlan

#### **Syntax Description**

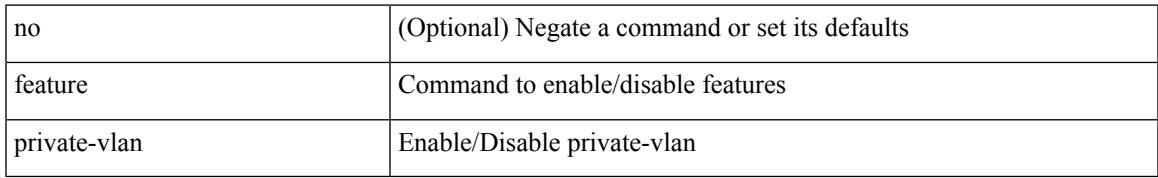

#### **Command Mode**

# **feature privilege**

[no] feature privilege

#### **Syntax Description**

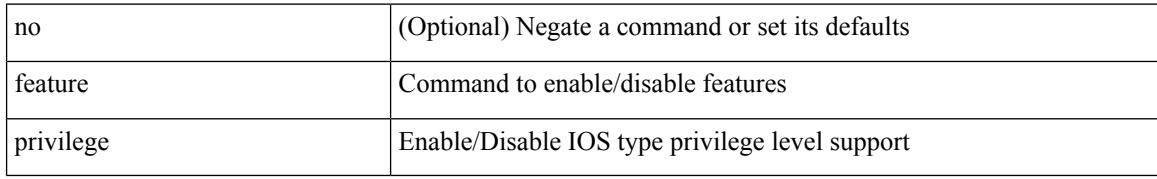

#### **Command Mode**

# **feature ptp**

[no] feature ptp

#### **Syntax Description**

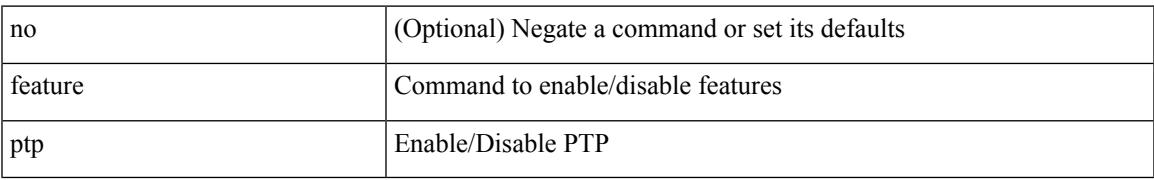

#### **Command Mode**

I

### **feature restconf**

[no] feature restconf

#### **Syntax Description**

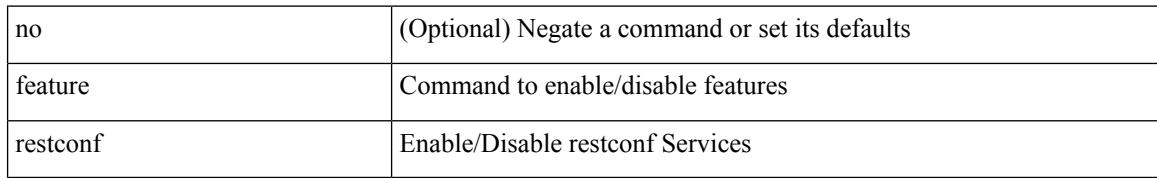

#### **Command Mode**

# **feature rip**

I

[no] feature rip

#### **Syntax Description**

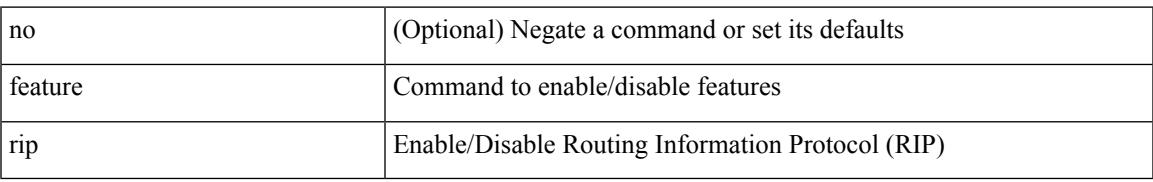

#### **Command Mode**

### **feature scheduler**

[no] feature scheduler

#### **Syntax Description**

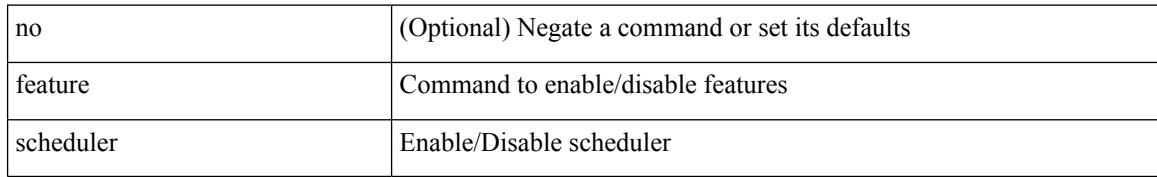

#### **Command Mode**

# **feature scp-server**

[no] feature scp-server

#### **Syntax Description**

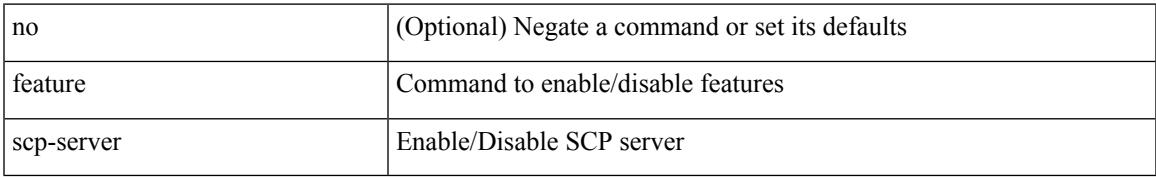

#### **Command Mode**

I

### **feature sflow**

[no] feature sflow

#### **Syntax Description**

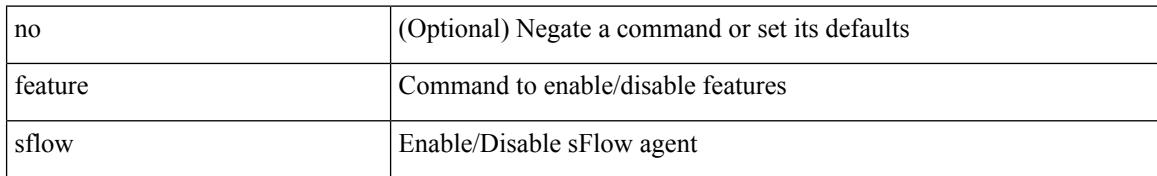

#### **Command Mode**

# **feature sftp-server**

[no] feature sftp-server

#### **Syntax Description**

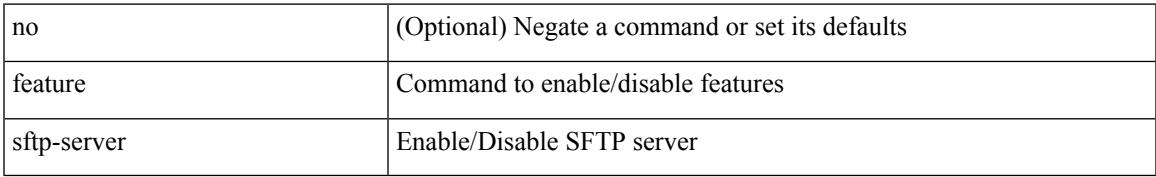

#### **Command Mode**

## **feature signature-verification**

[no] feature signature-verification

#### **Syntax Description**

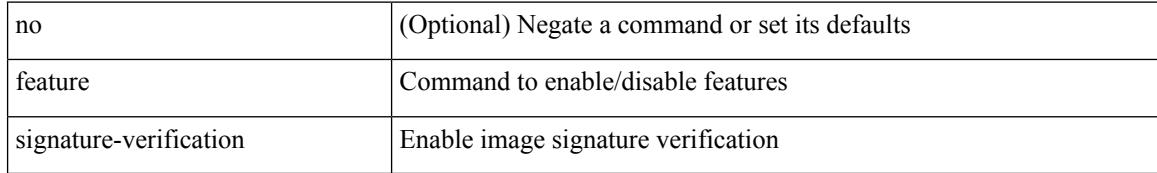

#### **Command Mode**

# **feature sla responder**

[no] feature sla responder

#### **Syntax Description**

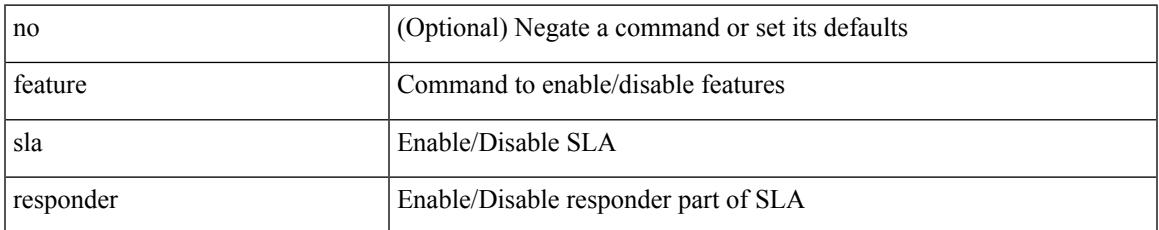

#### **Command Mode**

## **feature sla sender**

[no] feature sla sender

#### **Syntax Description**

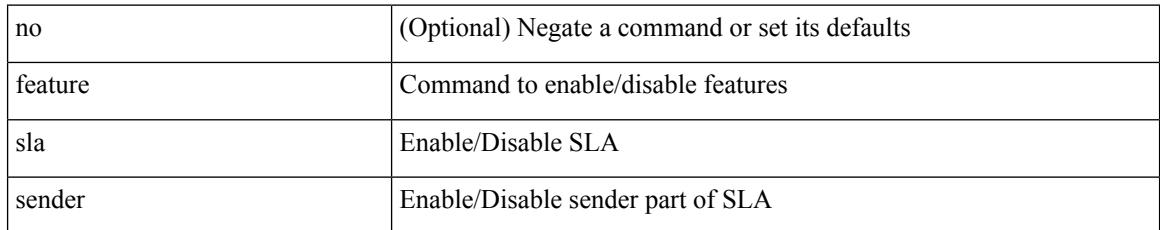

#### **Command Mode**

# **feature sla twamp-server**

[no] feature sla twamp-server

#### **Syntax Description**

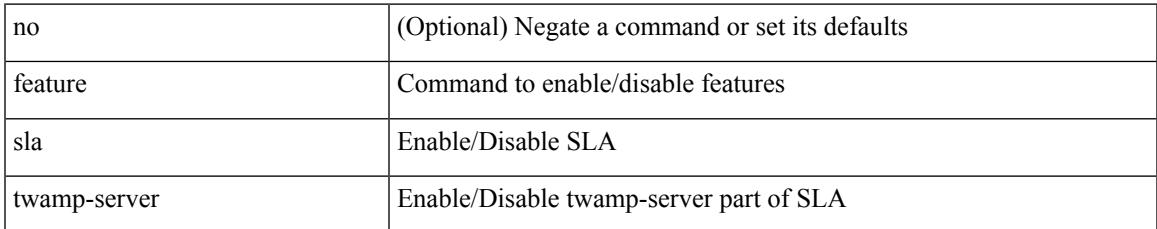

#### **Command Mode**

### **feature smart-channel**

[no] feature smart-channel

#### **Syntax Description**

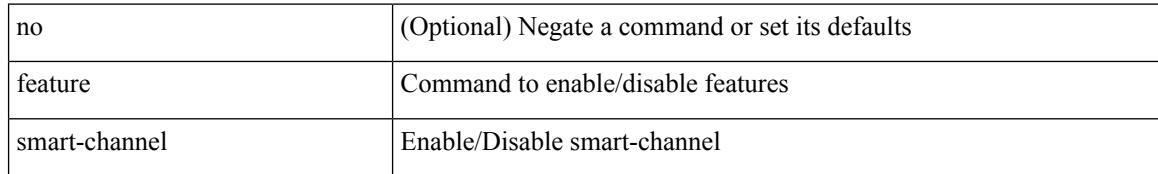

#### **Command Mode**

### **feature srv6**

Ι

[no] feature srv6

#### **Syntax Description**

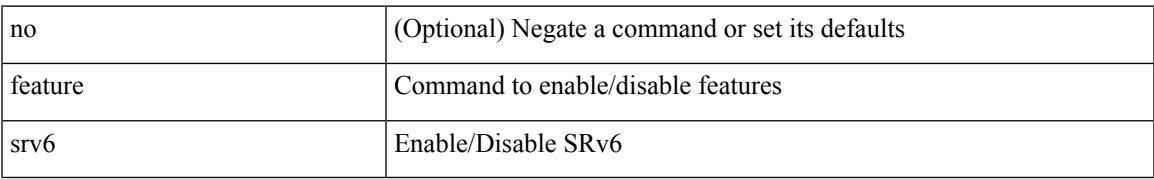

#### **Command Mode**

### **feature ssh**

[no] feature ssh

#### **Syntax Description**

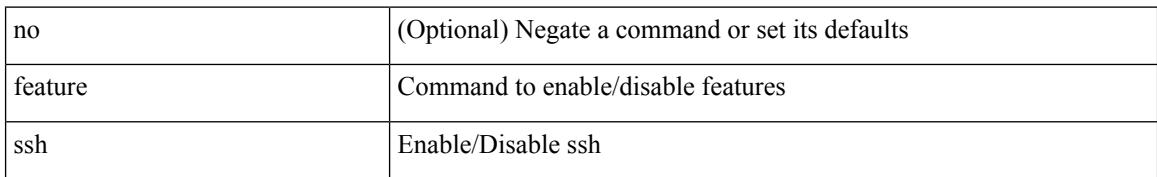

#### **Command Mode**

### **feature tacacs**

[no] feature tacacs +

#### **Syntax Description**

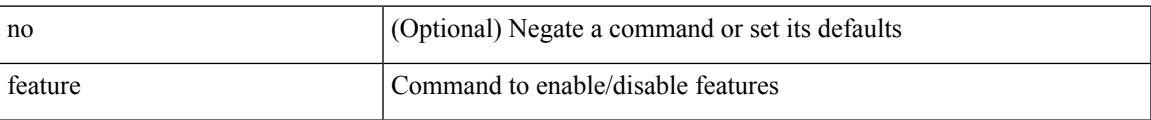

#### **Command Mode**

# **feature telemetry**

[no] feature telemetry

#### **Syntax Description**

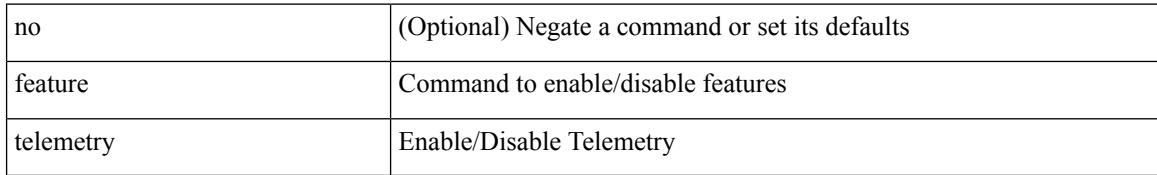

#### **Command Mode**

### **feature telnet**

I

[no] feature telnet

#### **Syntax Description**

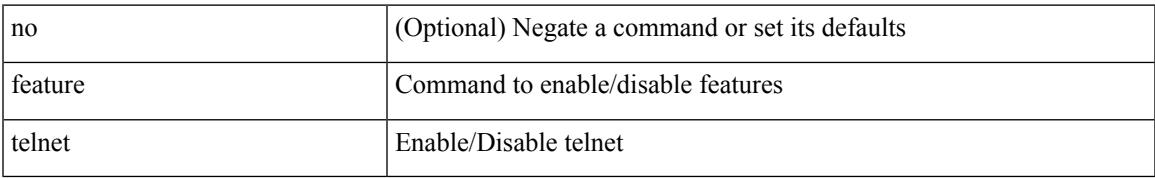

#### **Command Mode**

I

### **feature tunnel**

[no] feature tunnel

#### **Syntax Description**

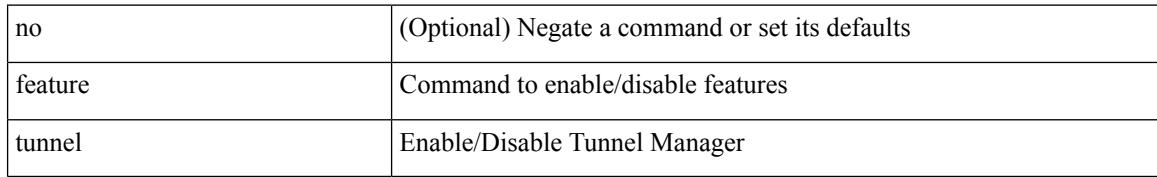

#### **Command Mode**

### **feature udld**

I

[no] feature udld

#### **Syntax Description**

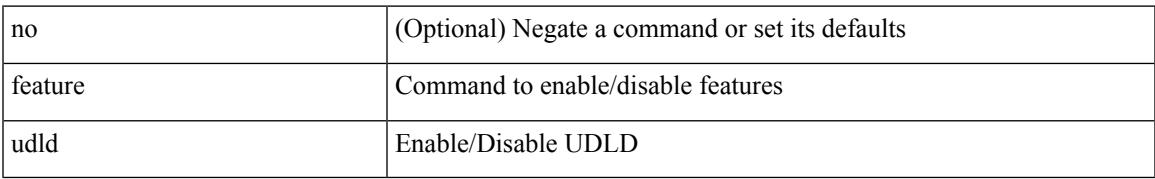

#### **Command Mode**

### **feature vmtracker**

[no] feature vmtracker

#### **Syntax Description**

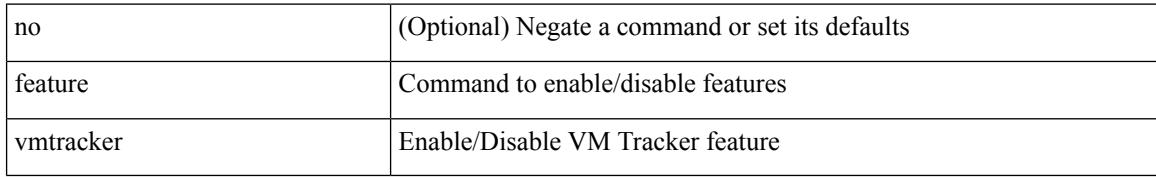

#### **Command Mode**

## **feature vn-segment-vlan-based**

[no] feature vn-segment-vlan-based

#### **Syntax Description**

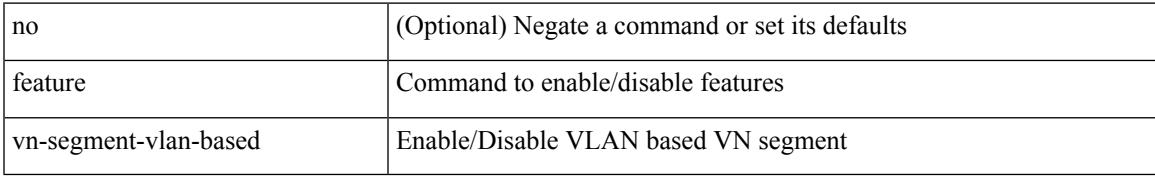

#### **Command Mode**

## **feature vpc**

[no] feature vpc

#### **Syntax Description**

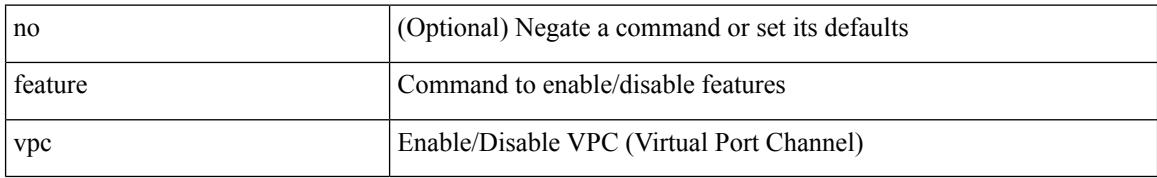

#### **Command Mode**

## **feature vrrp**

[no] feature vrrp

#### **Syntax Description**

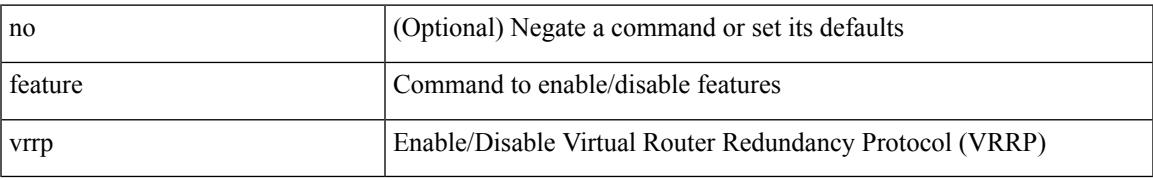

#### **Command Mode**

# **feature vrrpv3**

[no] feature vrrpv3

#### **Syntax Description**

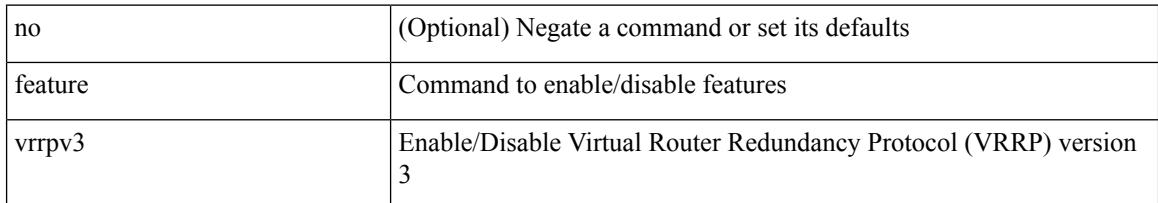

#### **Command Mode**
# **feature vtp**

I

[no] feature vtp

### **Syntax Description**

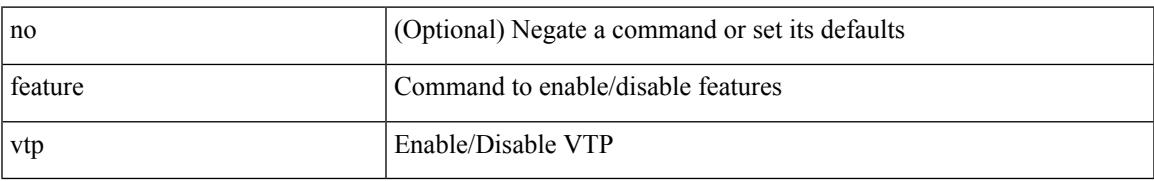

### **Command Mode**

## **fec**

fec <fec\_val\_old> | no fec [ <fec\_val\_old> ]

## **Syntax Description**

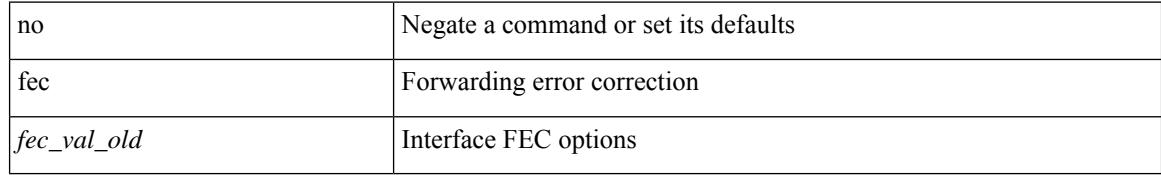

### **Command Mode**

• /exec/configure/if-ethernet-all /exec/configure/if-eth-base

## **fec**

I

fec <fec\_val> | no fec [ <fec\_val> ]

## **Syntax Description**

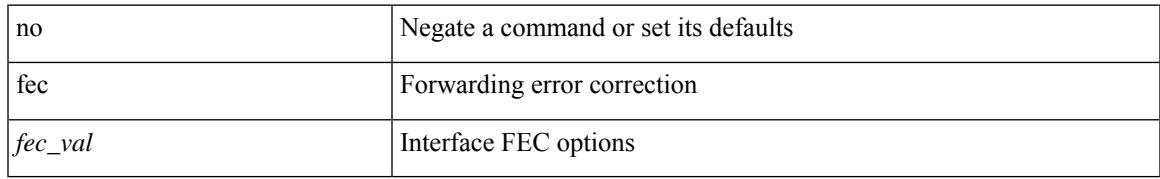

### **Command Mode**

• /exec/configure/if-ethernet-all /exec/configure/if-eth-base

## **fec**

**fec**

fec <fec\_val> | no fec [ <fec\_val> ]

### **Syntax Description**

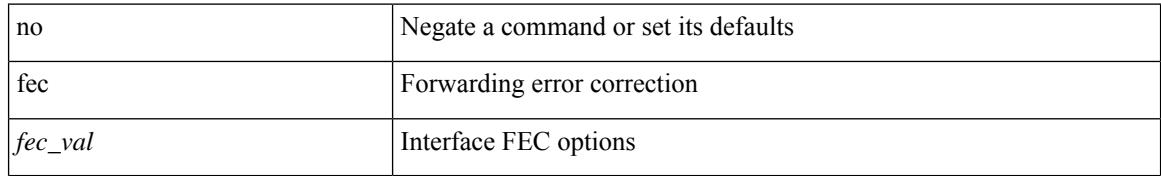

### **Command Mode**

• /exec/configure/if-ethernet-all /exec/configure/if-eth-base

# **fhrp delay minimum**

[no] fhrp delay minimum | fhrp delay minimum <delay>

### **Syntax Description**

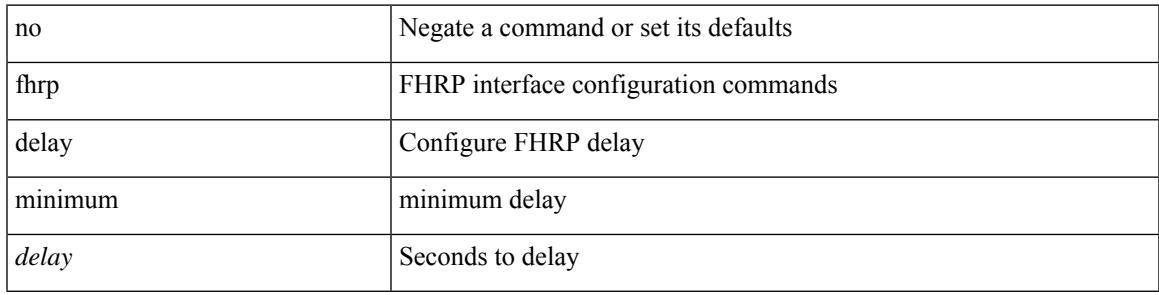

## **Command Mode**

• /exec/configure/if-eth-any /exec/configure/if-vlan

# **fhrp delay reload**

[no] fhrp delay reload | fhrp delay reload <delay>

## **Syntax Description**

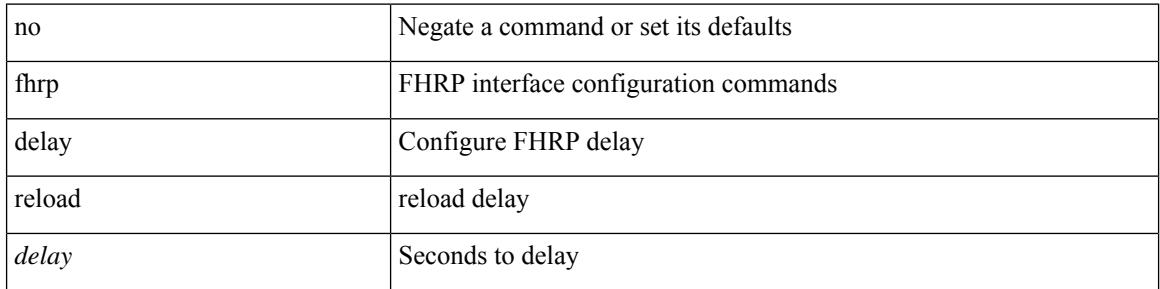

### **Command Mode**

• /exec/configure/if-eth-any /exec/configure/if-vlan

I

[no] filter <filtername>

## **Syntax Description**

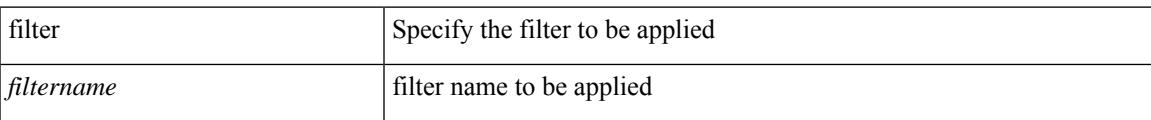

### **Command Mode**

• /exec/configure/nfm-system

# **filter**

[no] filter [ subject-name <s0> | altname-email <s1> | altname-upn <s2> ]

## **Syntax Description**

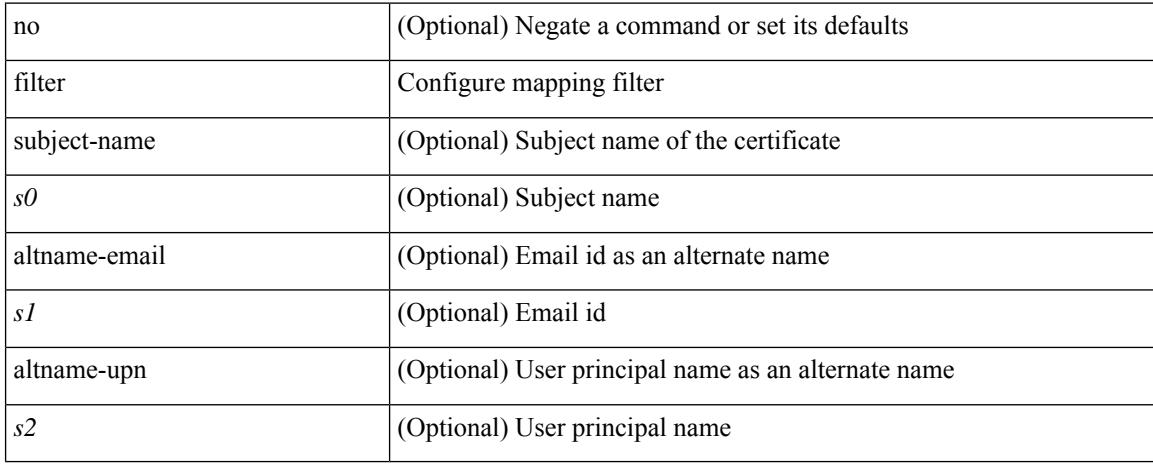

### **Command Mode**

• /exec/configure/certmap-filter

# **filter access-group**

[no] filter access-group <acl-name> [ allow-sharing ]

#### **Syntax Description**

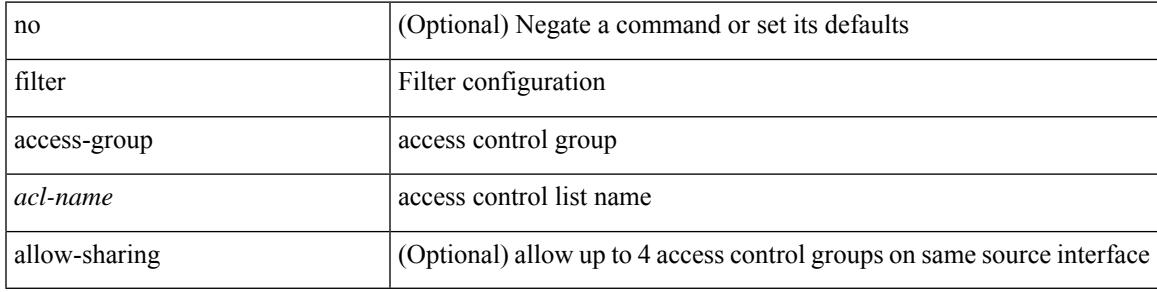

### **Command Mode**

# **filter ip**

[no] filter ip <src\_ip> <src\_mask> <dst\_ip> <dst\_mask>

### **Syntax Description**

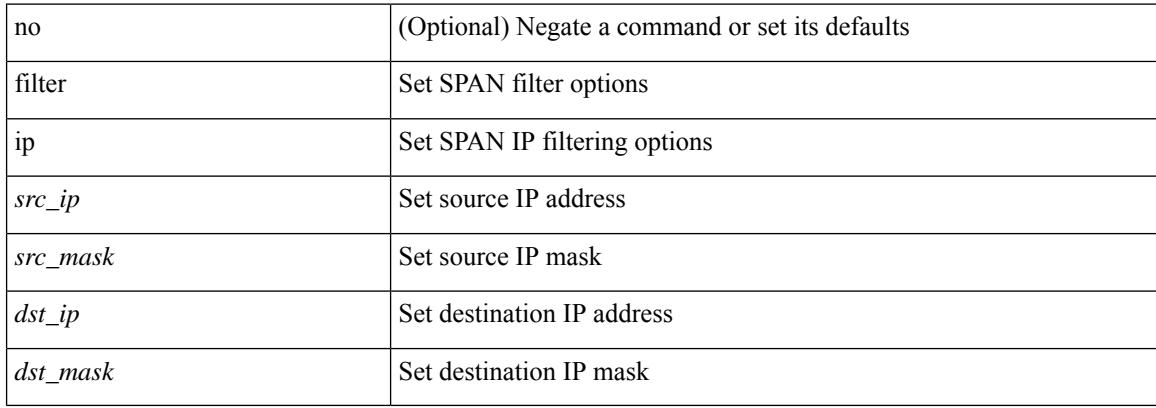

### **Command Mode**

## **filter ipv6 access-group**

[no] filter ipv6 access-group <acl-name> [ allow-sharing ]

### **Syntax Description**

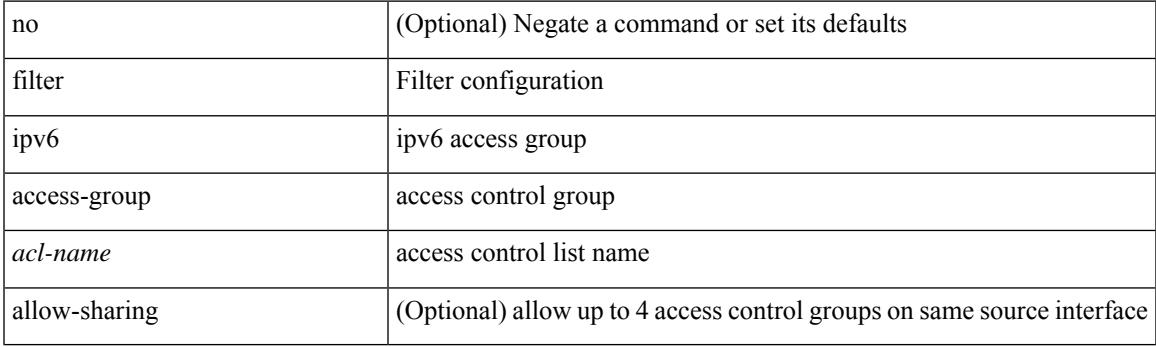

## **Command Mode**

## **filter out**

[ no | default ] { filter-list <fltrlist-name> } { out | in }

#### **Syntax Description**

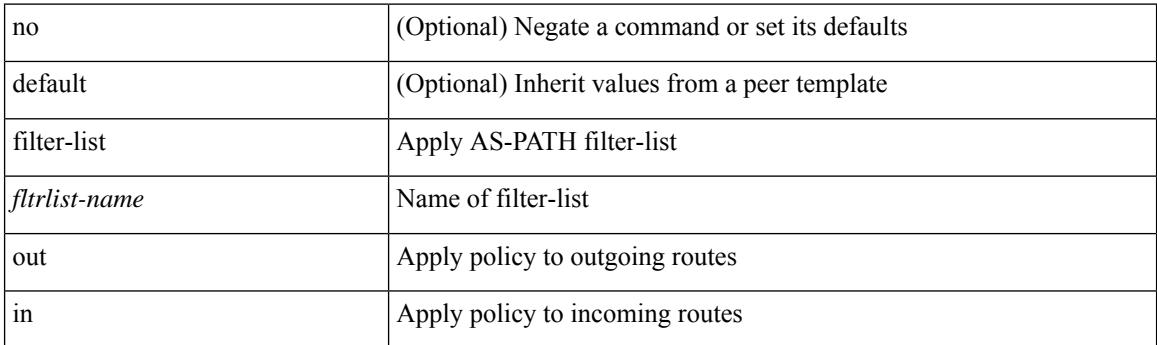

### **Command Mode**

• /exec/configure/router-bgp/router-bgp-neighbor/router-bgp-neighbor-af /exec/configure/router-bgp/router-bgp-neighbor/router-bgp-neighbor-af-vpnv4 /exec/configure/router-bgp/router-bgp-neighbor/router-bgp-neighbor-af-ipv4-mdt /exec/configure/router-bgp/router-bgp-neighbor/router-bgp-neighbor-af-vpnv6 /exec/configure/router-bgp/router-bgp-neighbor/router-bgp-neighbor-af-l2vpn-vpls /exec/configure/router-bgp/router-bgp-neighbor/router-bgp-neighbor-af-ipv4-mvpn /exec/configure/router-bgp/router-bgp-neighbor/router-bgp-neighbor-af-ipv6-mvpn /exec/configure/router-bgp/router-bgp-neighbor/router-bgp-neighbor-af-l2vpn-evpn /exec/configure/router-bgp/router-bgp-neighbor/router-bgp-neighbor-af-ipv4-label /exec/configure/router-bgp/router-bgp-neighbor/router-bgp-neighbor-af-ipv6-label

# **filter tx control-packets**

[no] filter tx control-packets

#### **Syntax Description**

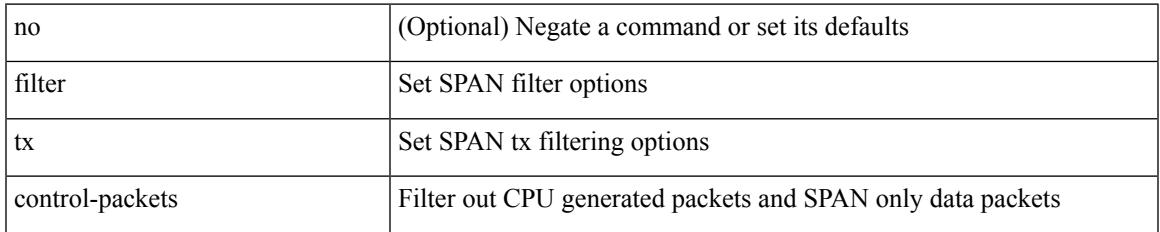

#### **Command Mode**

## **filter vlan**

[no] filter vlan <vlan\_mrange> [ include-untagged ]

#### **Syntax Description**

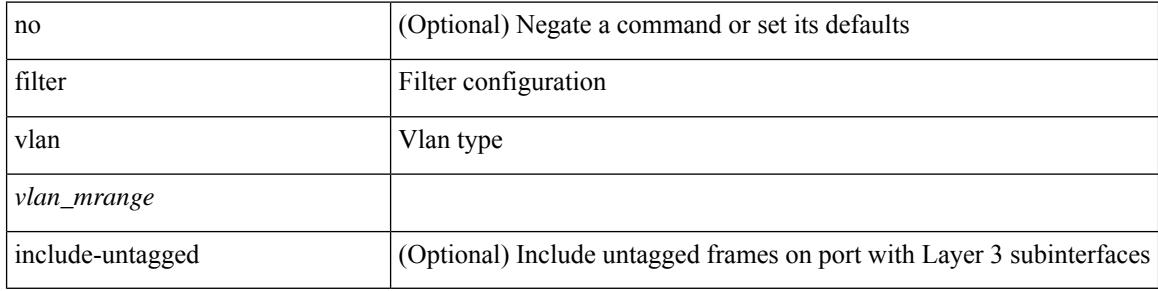

## **Command Mode**

# **filter vlan include-untagged**

[no] filter vlan include-untagged

### **Syntax Description**

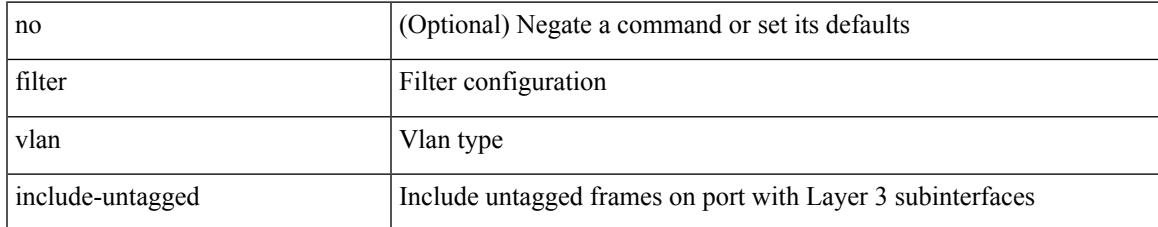

#### **Command Mode**

• /exec/configure/config-monitor

I

# **find**

find  $\leq s0$ 

## **Syntax Description**

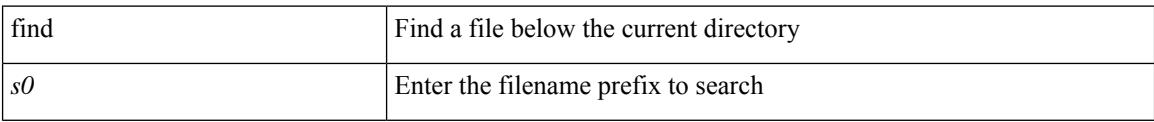

### **Command Mode**

• /exec

# **fips debug errors debug**

[no] fips debug errors { debug-lc-post-on-maint | reset-debug-lc-post-on-maint }

## **Syntax Description**

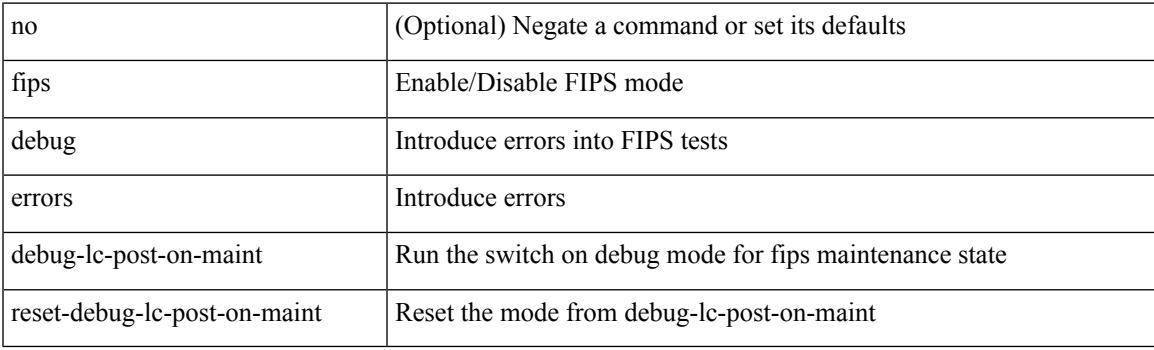

**Command Mode**

• /exec/

# **fips mode enable**

[no] fips mode enable

### **Syntax Description**

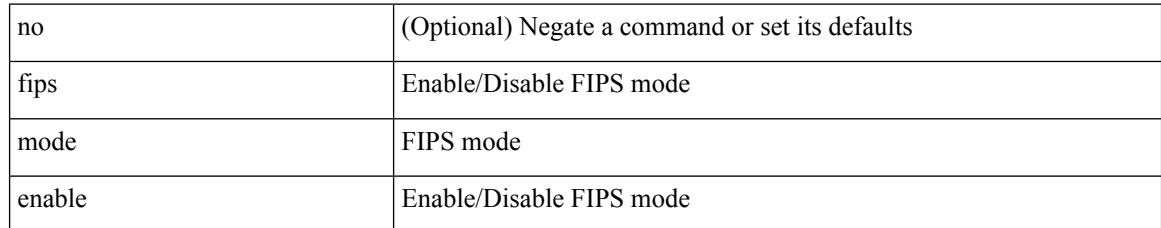

#### **Command Mode**

## **flow-count**

[no] flow-count <count>

## **Syntax Description**

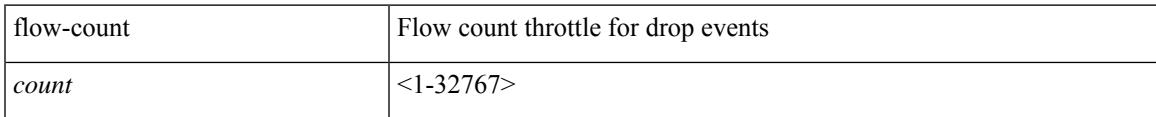

### **Command Mode**

• /exec/configure/config-fte-event/group-drop-events

## **flow-count**

[no] flow-count <count>

## **Syntax Description**

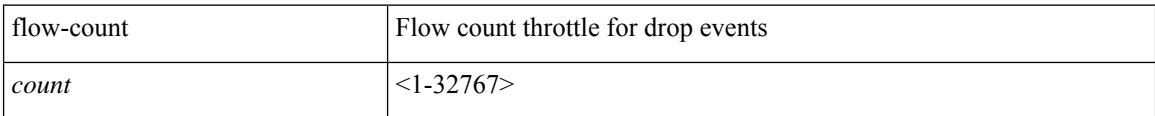

## **Command Mode**

• /exec/configure/config-fte-event/group-latency-events

# **flow exporter**

[no] flow exporter <exportername>

### **Syntax Description**

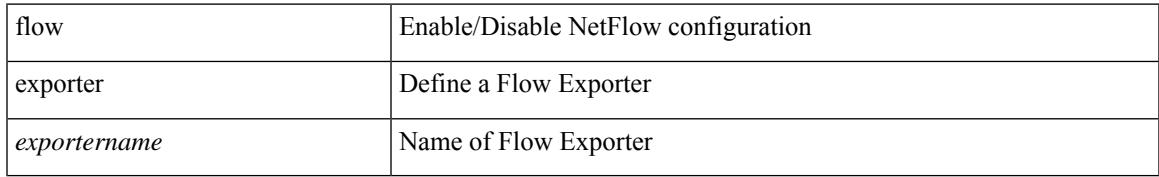

#### **Command Mode**

# **flow exporter**

[no] flow exporter <exportername>

### **Syntax Description**

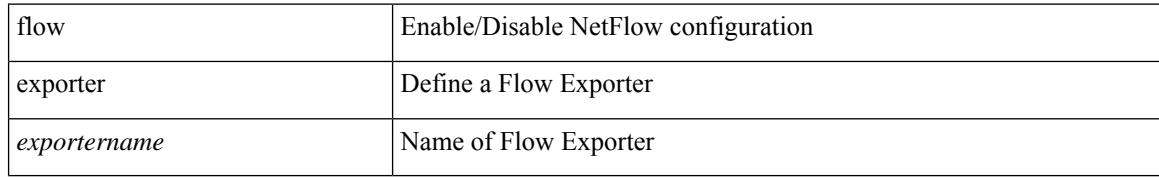

### **Command Mode**

## **flow filter**

I

[no] flow filter <filtername>

### **Syntax Description**

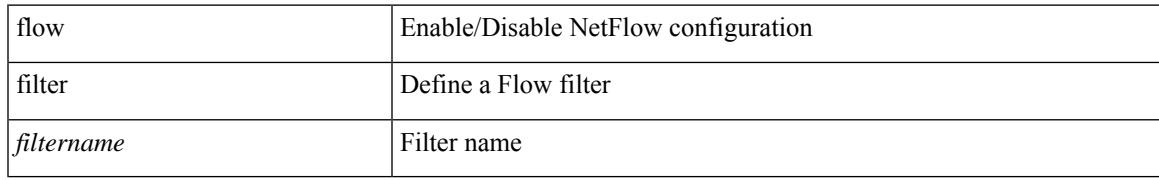

### **Command Mode**

## **flow forward**

[no] flow { forward | reverse }

## **Syntax Description**

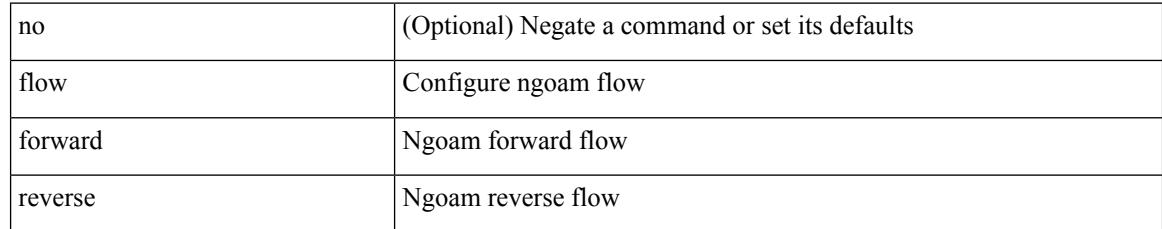

### **Command Mode**

• /exec/configure/configngoamprofile

# **flow monitor**

[no] flow monitor <monitorname>

## **Syntax Description**

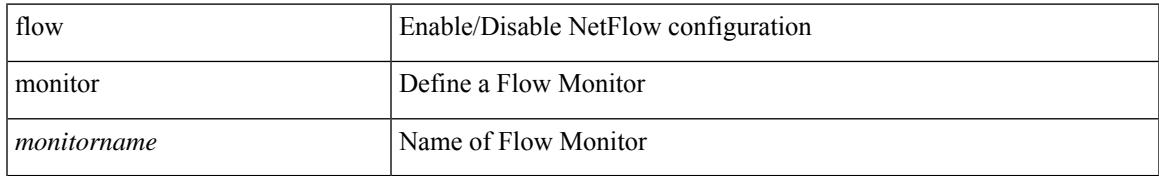

### **Command Mode**

# **flow monitor**

[no] flow monitor <monitorname>

### **Syntax Description**

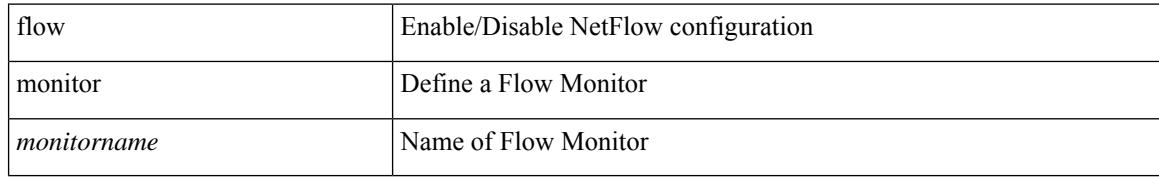

### **Command Mode**

# **flow profile**

[no] flow profile <profilename>

## **Syntax Description**

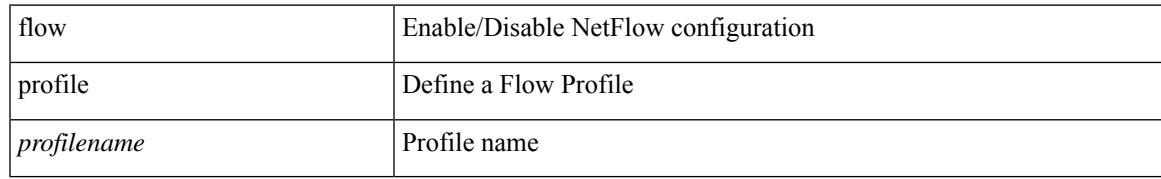

### **Command Mode**

## **flow record**

[no] flow record <recordname>

### **Syntax Description**

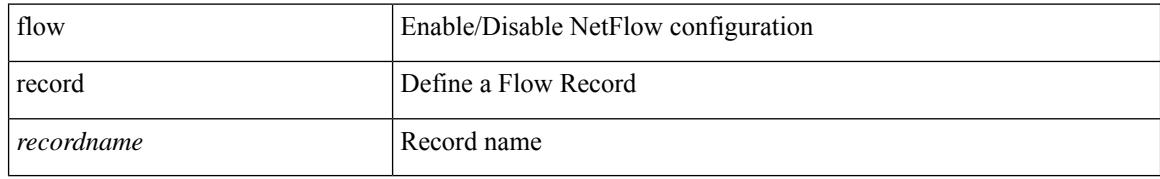

### **Command Mode**

## **flow record**

I

[no] flow record <recordname>

### **Syntax Description**

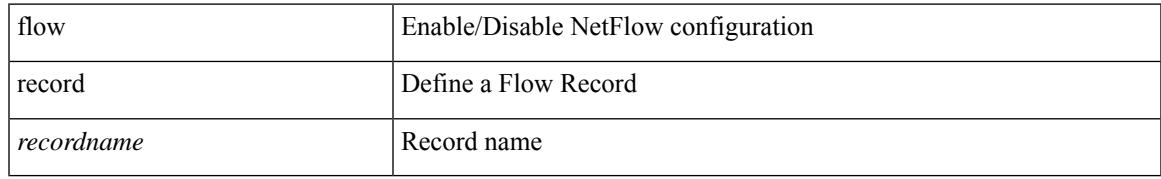

### **Command Mode**

# **flow rtp timeout**

{ [ no ] flow rtp timeout <time> | no flow rtp timeout }

## **Syntax Description**

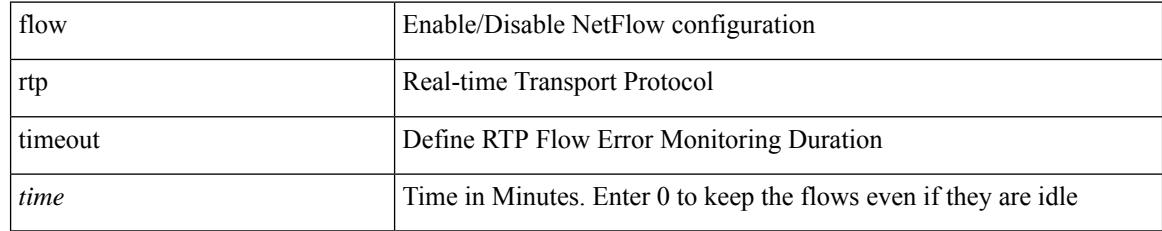

### **Command Mode**

# **flow system config**

[no] flow system config

## **Syntax Description**

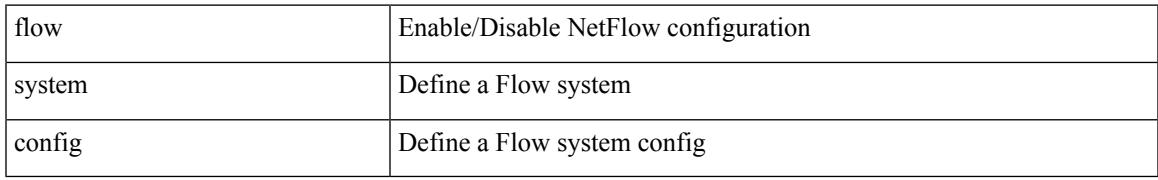

#### **Command Mode**

## **flow timeout**

{ [ no ] flow timeout <time> | no flow timeout }

## **Syntax Description**

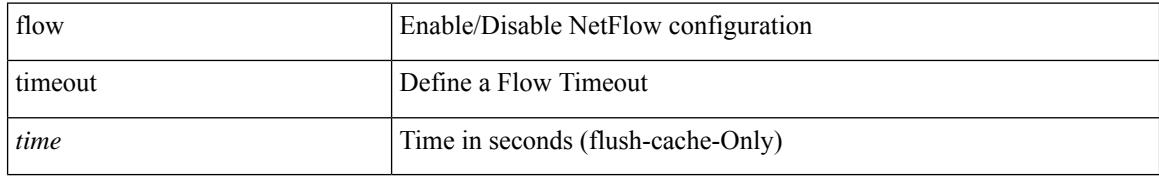

### **Command Mode**

# **flowcontrol hardware**

[no] flowcontrol hardware

### **Syntax Description**

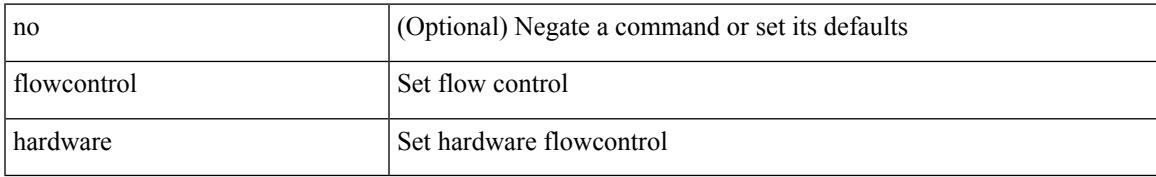

### **Command Mode**

• /exec/configure/com1

# **flowcontrol receive**

flowcontrol { receive  $\{\langle x \rangle \}$  | send  $\{\langle x \rangle \}$  | no flowcontrol { receive  $\{\langle x \rangle \}$  | no flowcontrol { receive  $\{\langle x \rangle \}$  | send  $\{\langle x \rangle \}$  | no flowcontrol { receive  $\{\langle x \rangle \}$  | send  $\{\langle x \rangle \}$ } ] | send [ { <tx\_flowctrl> } ] }

## **Syntax Description**

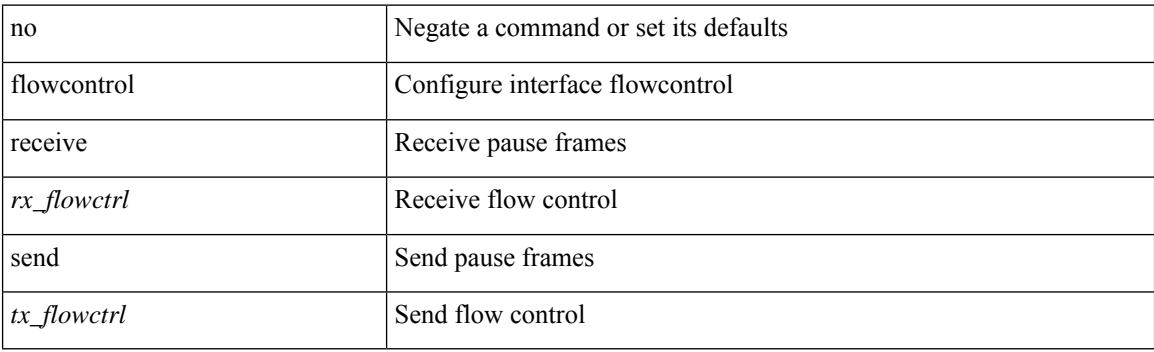

#### **Command Mode**

• /exec/configure/if-ethernet-all /exec/configure/if-eth-non-member /exec/configure/if-port-channel

# **flush-routes**

[no] flush-routes

### **Syntax Description**

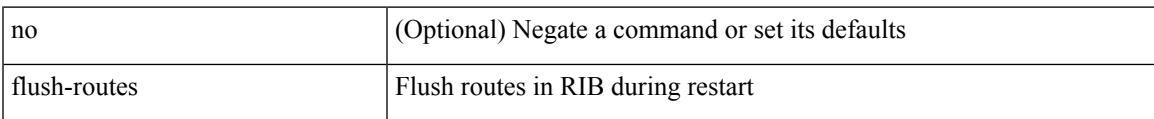

## **Command Mode**

• /exec/configure/router-eigrp

# **flush-routes**

[no] flush-routes

## **Syntax Description**

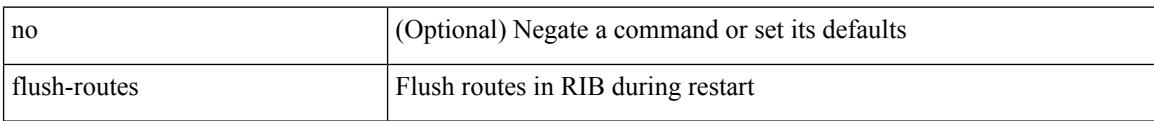

### **Command Mode**

• /exec/configure/router-rip
# **flush-routes**

I

[no] flush-routes

### **Syntax Description**

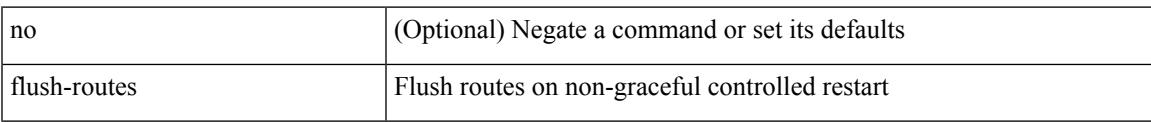

## **Command Mode**

• /exec/configure/router-isis

I

# **flush-routes**

[no] flush-routes

### **Syntax Description**

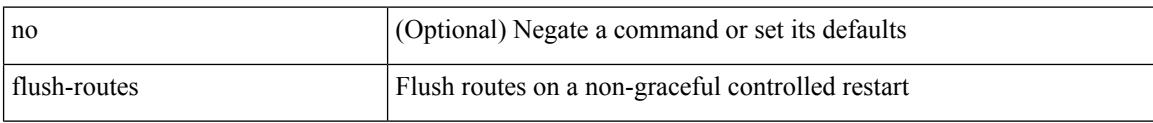

## **Command Mode**

• /exec/configure/router-ospf3

# **flush-routes**

I

[no] flush-routes

### **Syntax Description**

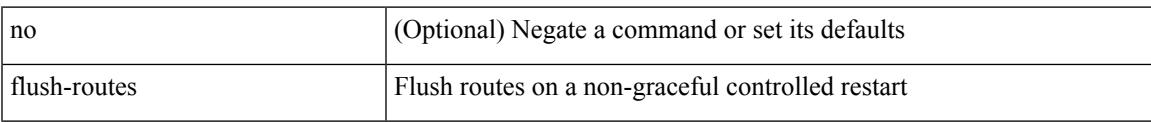

## **Command Mode**

• /exec/configure/router-ospf

# **flush-routes**

[no] flush-routes

### **Syntax Description**

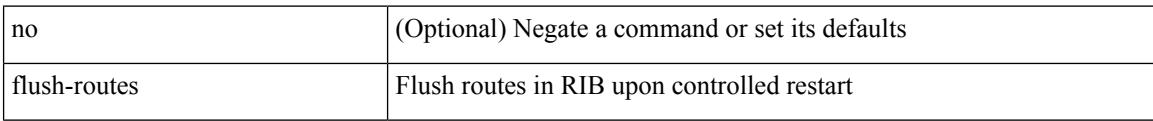

## **Command Mode**

• /exec/configure/router-bgp

# **follow**

 $\overline{\phantom{a}}$ 

follow <name> | no follow

## **Syntax Description**

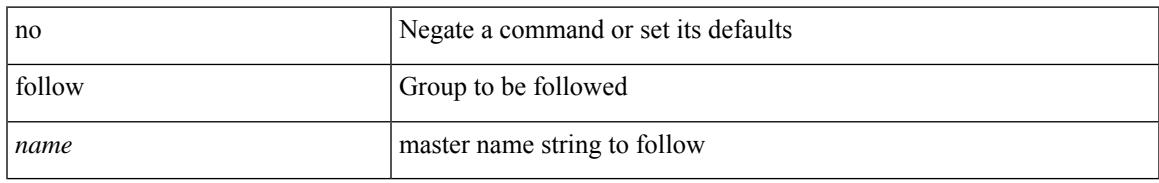

### **Command Mode**

• /exec/configure/if-eth-any/hsrp\_ipv4 /exec/configure/if-eth-any/hsrp\_ipv6

I

# **format**

format <uri1>

### **Syntax Description**

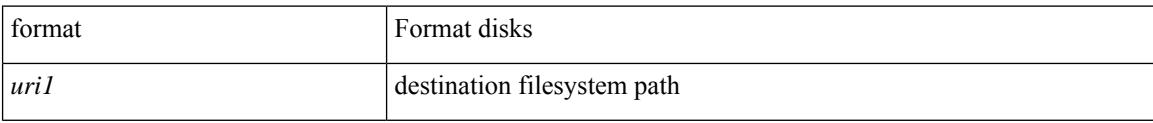

### **Command Mode**

# **format bootflash**

I

#### format bootflash:

### **Syntax Description**

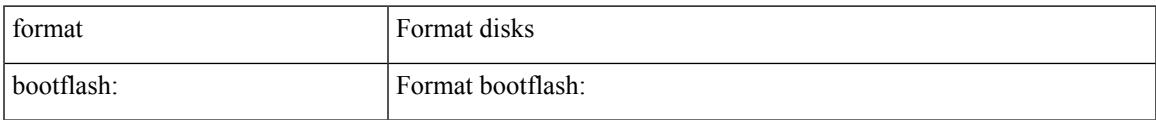

#### **Command Mode**

# **format bootflash check-filesystem**

format bootflash: check-filesystem

### **Syntax Description**

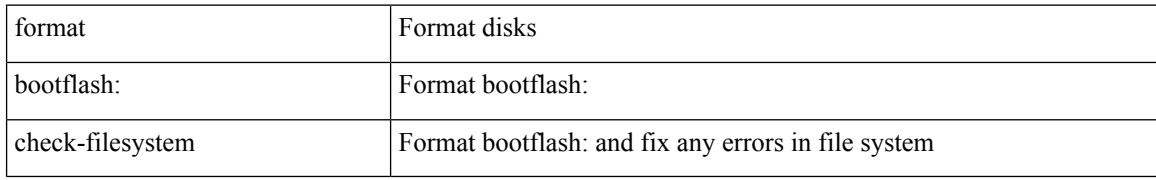

#### **Command Mode**

## **format usb1**

I

#### format usb1:

### **Syntax Description**

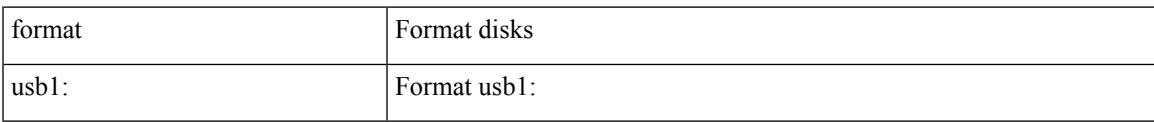

#### **Command Mode**

# **forward**

[no] forward

## **Syntax Description**

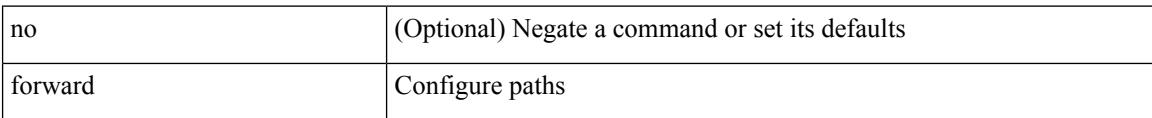

### **Command Mode**

• /exec/configure/mpls\_static/ipv4/lsp/inlabel

# **forwarding-adjacency**

[no] forwarding-adjacency | forwarding-adjacency [ holdtime <msec> ]

## **Syntax Description**

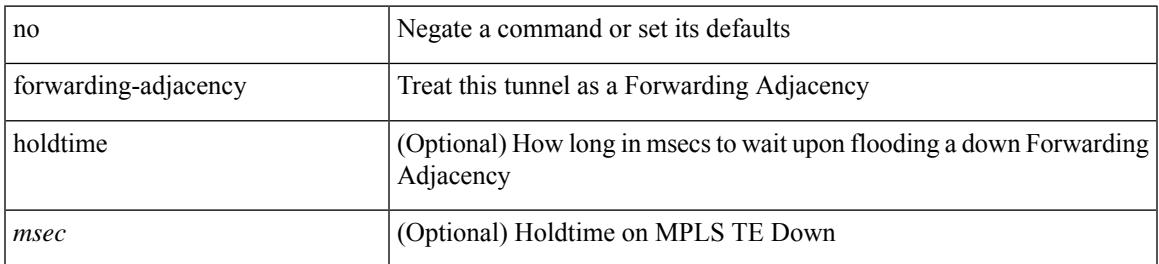

#### **Command Mode**

• /exec/configure/if-te

# **fragments**

[no] fragments <opt\_type>

## **Syntax Description**

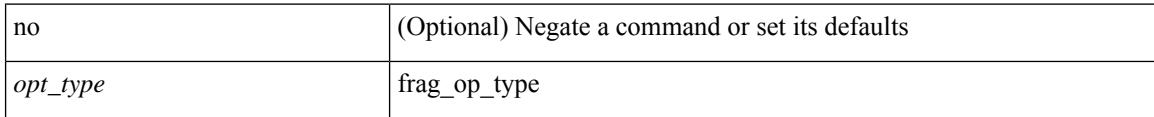

## **Command Mode**

• /exec/configure/ipacl /exec/configure/ipv6acl

# **frequency**

{ { no | default } frequency | frequency <seconds> }

### **Syntax Description**

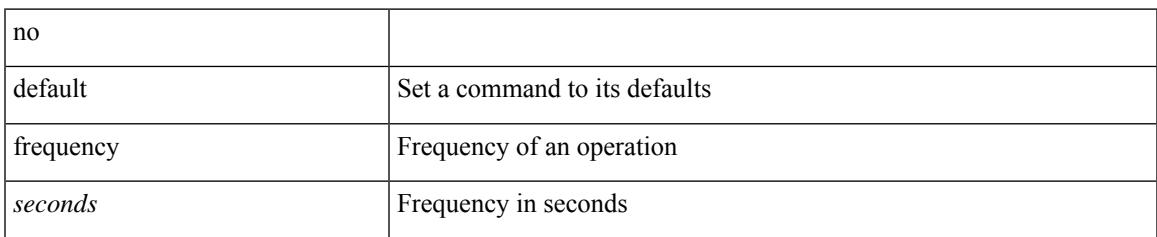

### **Command Mode**

• /exec/configure/ip-sla/udp /exec/configure/ip-sla/jitter /exec/configure/ip-sla/tcp /exec/configure/ip-sla/icmpEcho /exec/configure/ip-sla/dns /exec/configure/ip-sla/fabricPathEcho /exec/configure/ip-sla/http

# **from to**

{ [ no ] { { from <frm-list> to <to-val> } | { default <value> } } } | default copy

## **Syntax Description**

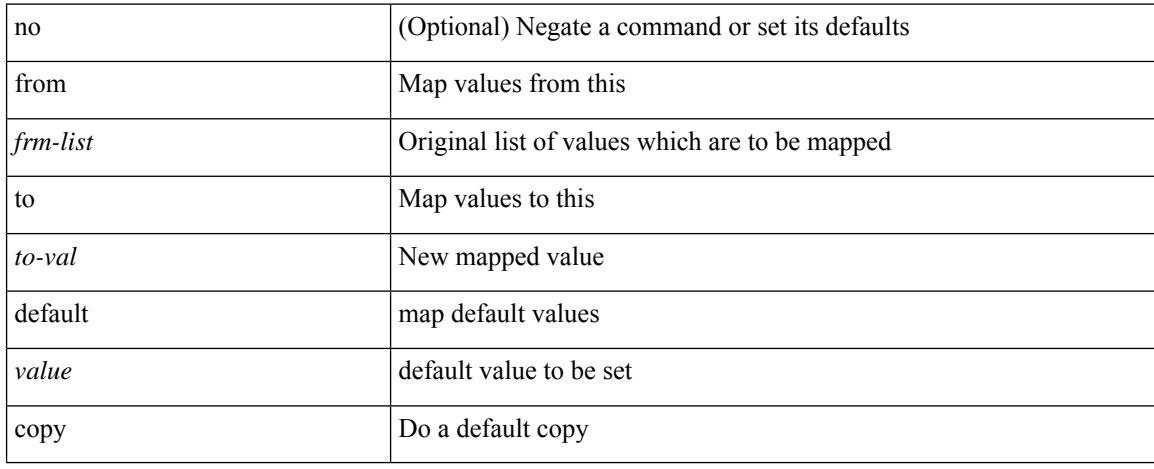

### **Command Mode**

• /exec/configure/def-tmap

## **from to**

I

[no] { { from <frm-list> to <to-val> } | { default { <value> | copy | ignore } } }

## **Syntax Description**

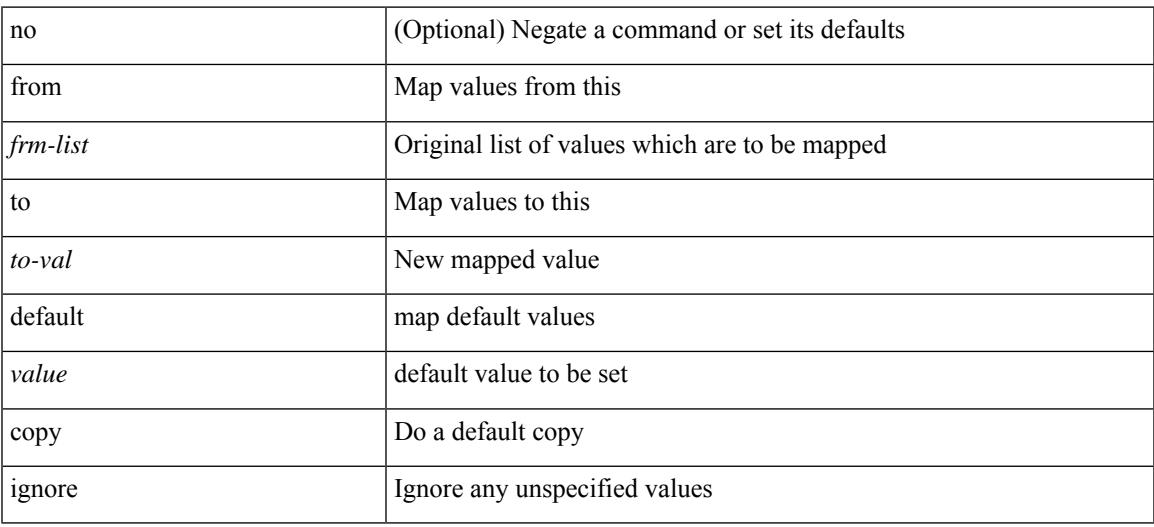

## **Command Mode**

• /exec/configure/table-map

# **fte event**

[no] fte event <eventname>

### **Syntax Description**

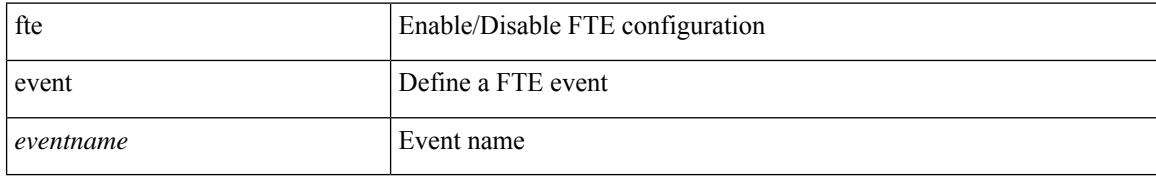

### **Command Mode**

# **fte exporter**

 $\overline{\phantom{a}}$ 

[no] fte exporter <exportername>

## **Syntax Description**

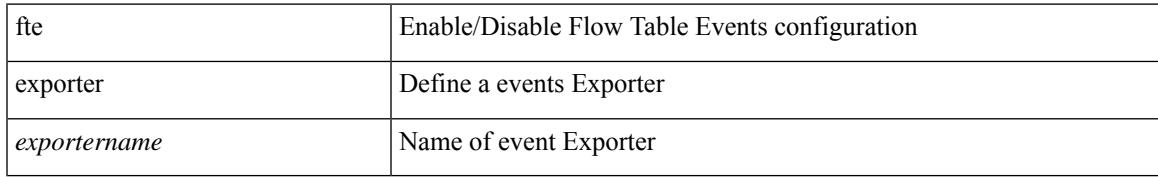

### **Command Mode**

# **fte monitor**

[no] fte monitor <monitorname>

## **Syntax Description**

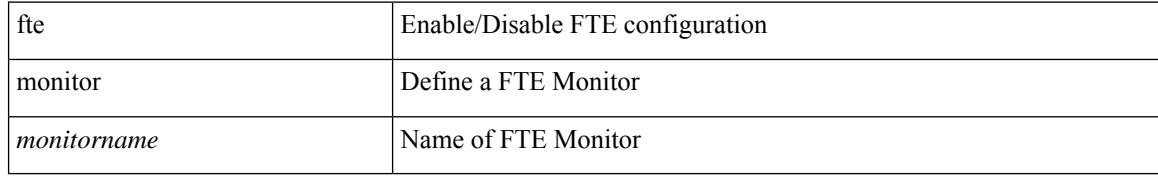

### **Command Mode**

## **fte record**

I

[no] fte record <recordname>

### **Syntax Description**

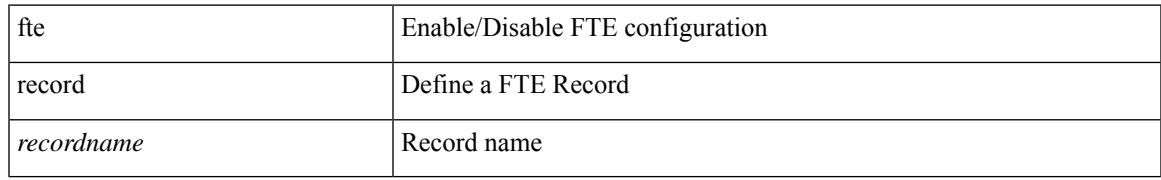

### **Command Mode**

# **fte system monitor**

[no] fte system monitor <monitorname>

## **Syntax Description**

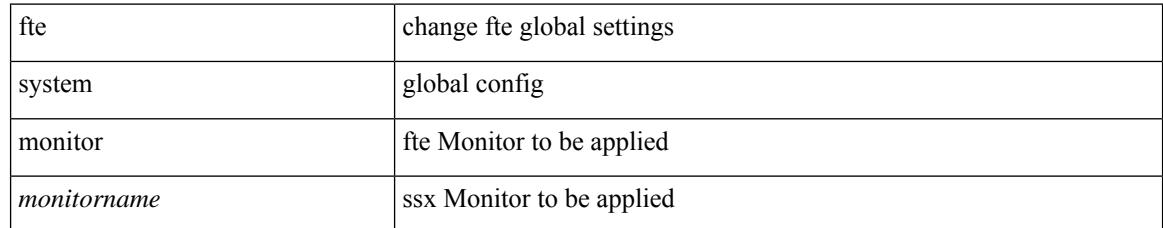

#### **Command Mode**

# **ftrace**

ftrace [ { set-opt { option <n0> <v0> | filter <f0> <v0> } { proc <p0> | buf\_size <b0> } [ <s0> ] } | { reset { all | filter <f0> | trace | <s0> } } | { enable { inband | kernel | lcnd <i0> | process <i0> | trace } } | { list { filters  $\langle 0 \rangle$  | curr\_tracer | all } } | { debug { on | off } } | { dump { all | traces } } ]

### **Syntax Description**

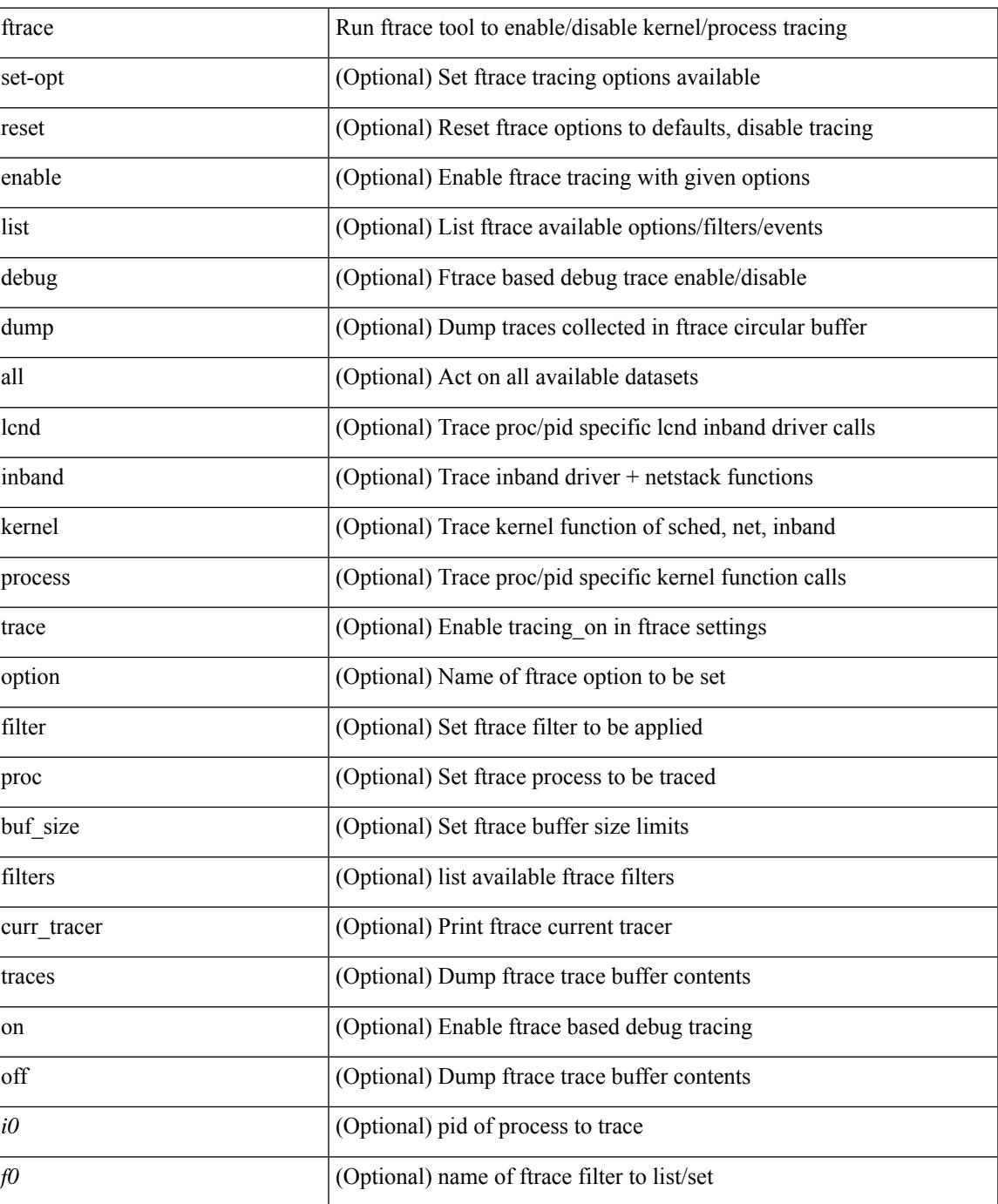

I

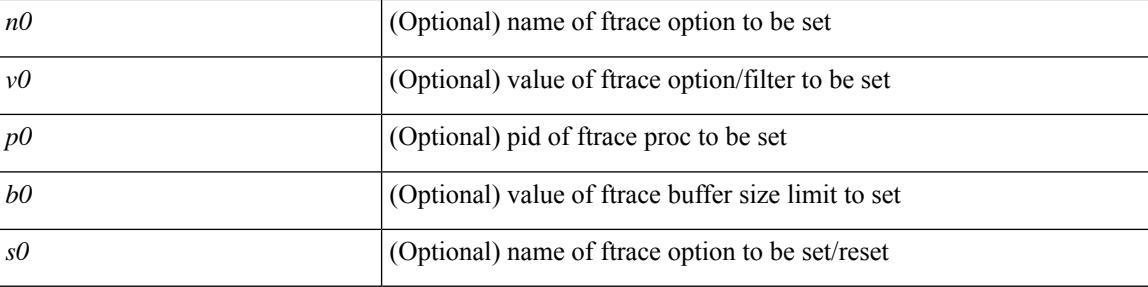

## **Command Mode**

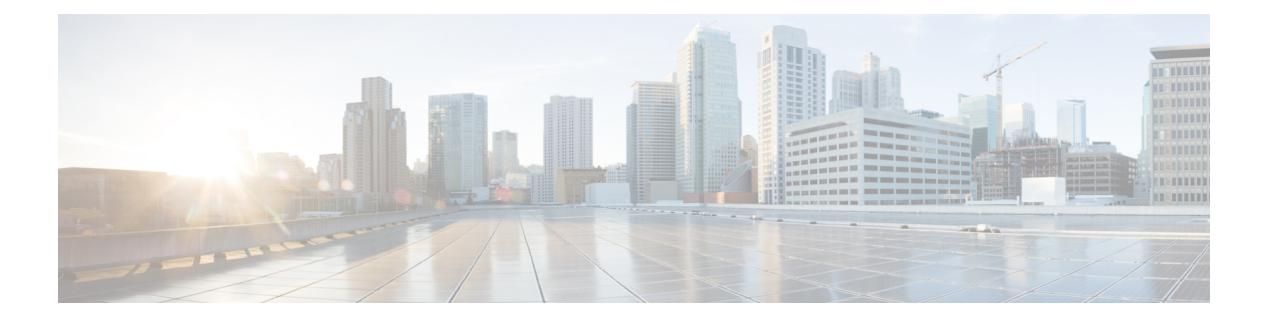

# **G Commands**

- generate [type7\\_encrypted\\_secret,](#page-1932-0) on page 1777
- [getnext,](#page-1933-0) on page 1778
- [global-block,](#page-1934-0) on page 1779
- [global-block,](#page-1935-0) on page 1780
- global [ingress-replication](#page-1936-0) protocol bgp, on page 1781
- global [mcast-group](#page-1937-0) L2, on page 1782
- global [suppress-arp,](#page-1938-0) on page 1783
- [graceful-restart-helper,](#page-1939-0) on page 1784
- [graceful-restart,](#page-1940-0) on page 1785
- [graceful-restart,](#page-1941-0) on page 1786
- [graceful-restart,](#page-1942-0) on page 1787
- [graceful-restart,](#page-1943-0) on page 1788
- [graceful-restart,](#page-1944-0) on page 1789
- [graceful-restart,](#page-1945-0) on page 1790
- [graceful-restart,](#page-1946-0) on page 1791
- [graceful-restart,](#page-1947-0) on page 1792
- [graceful-restart](#page-1948-0) grace-period, on page 1793
- [graceful-restart](#page-1949-0) grace-period, on page 1794
- [graceful-restart](#page-1950-0) helper-disable, on page 1795
- [graceful-restart](#page-1951-0) helper-disable, on page 1796
- [graceful-restart](#page-1952-0) restart-time, on page 1797
- [graceful-restart](#page-1953-0) stalepath-time, on page 1798
- [graceful-restart](#page-1954-0) t3 manual, on page 1799
- [graceful-restart](#page-1955-0) t3 manual, on page 1800
- [graceful-restart](#page-1956-0) t3 manual, on page 1801
- [graceful-shutdown](#page-1957-0) activate, on page 1802
- [graceful-shutdown](#page-1958-0) activate, on page 1803
- [graceful-shutdown](#page-1959-0) aware, on page 1804
- graceful [consistency-check,](#page-1960-0) on page 1805
- [grep,](#page-1961-0) on page 1806
- [grep,](#page-1962-0) on page 1807
- [grep,](#page-1963-0) on page 1808
- group [drop-events,](#page-1964-0) on page 1809

I

- group [latency-events,](#page-1965-0) on page 1810
- [guestshell,](#page-1966-0) on page 1811
- [gunzip,](#page-1967-0) on page 1812
- gzip, on page [1813](#page-1968-0)

# <span id="page-1932-0"></span>**generate type7\_encrypted\_secret**

generate type7\_encrypted\_secret

### **Syntax Description**

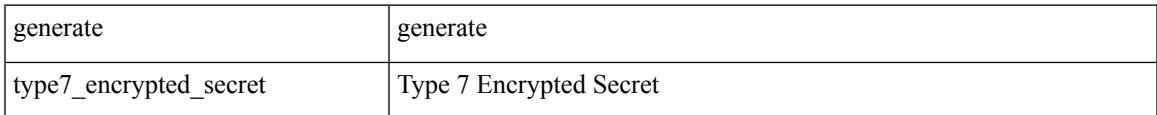

#### **Command Mode**

# <span id="page-1933-0"></span>**getnext**

## | getnext

## **Syntax Description**

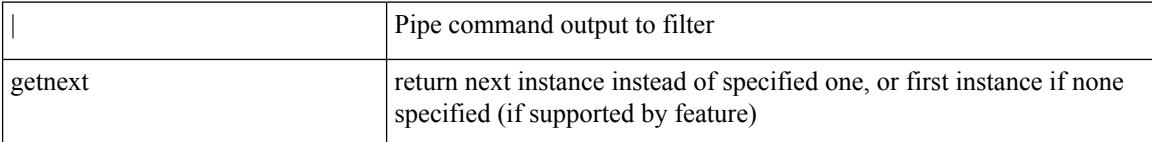

### **Command Mode**

• /output

# <span id="page-1934-0"></span>**global-block**

 $\overline{\phantom{a}}$ 

{ { global-block <min-srgb-label> <max-srgb-label> } | { no global-block } }

## **Syntax Description**

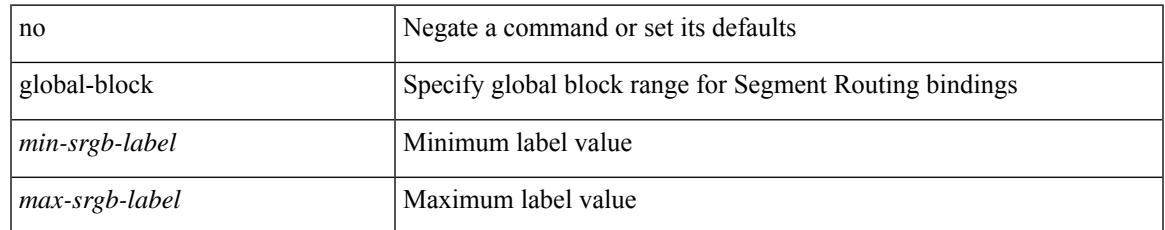

### **Command Mode**

• /exec/configure/config-sr-mpls

# <span id="page-1935-0"></span>**global-block**

{ { global-block <min-srgb-label> <max-srgb-label> } | { no global-block } }

## **Syntax Description**

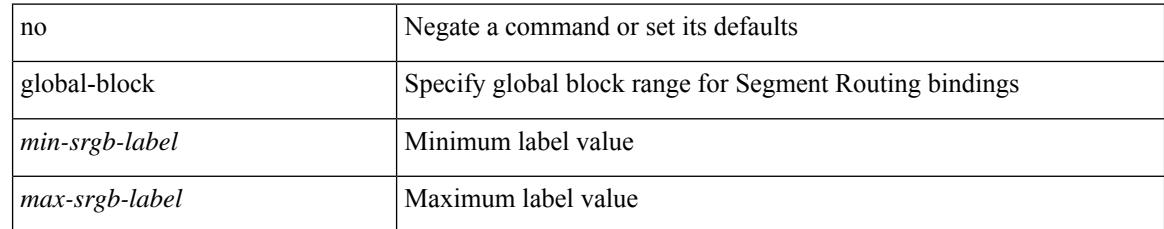

### **Command Mode**

# <span id="page-1936-0"></span>**global ingress-replication protocol bgp**

[no] global ingress-replication protocol bgp

### **Syntax Description**

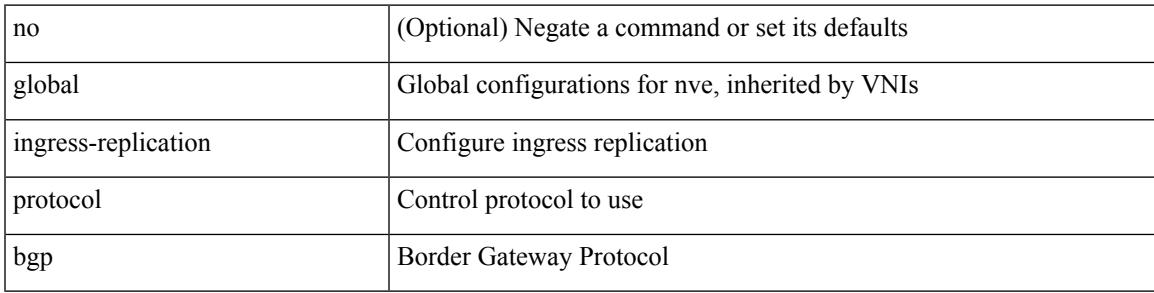

### **Command Mode**

• /exec/configure/if-nve

# <span id="page-1937-0"></span>**global mcast-group L2**

global mcast-group  $\{$  <maddr>  $\}$   $\{$  L2 | L3  $\}$  | no global mcast-group  $\{$  L2 | L3  $\}$ 

### **Syntax Description**

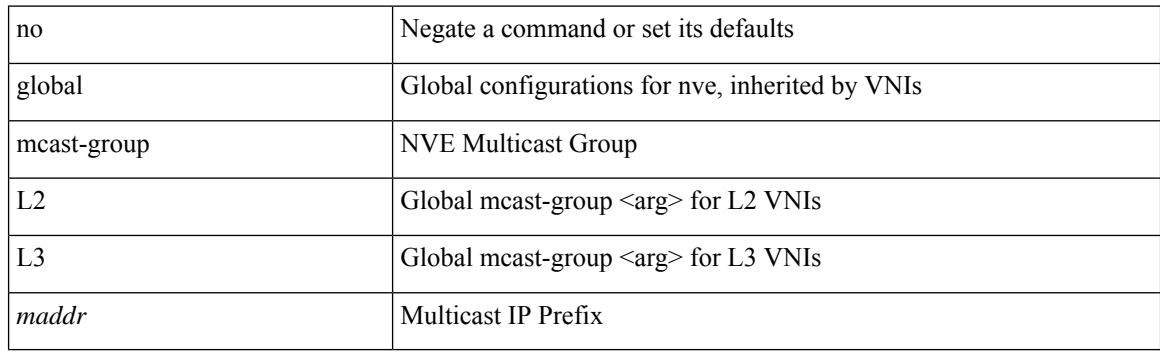

## **Command Mode**

• /exec/configure/if-nve

 $\overline{\phantom{a}}$ 

# <span id="page-1938-0"></span>**global suppress-arp**

[no] global suppress-arp

## **Syntax Description**

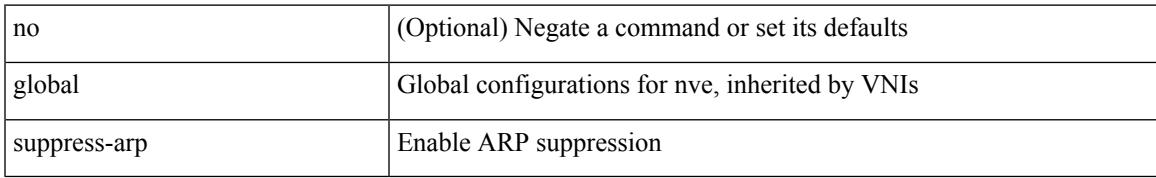

### **Command Mode**

• /exec/configure/if-nve

# <span id="page-1939-0"></span>**graceful-restart-helper**

[no] graceful-restart-helper

### **Syntax Description**

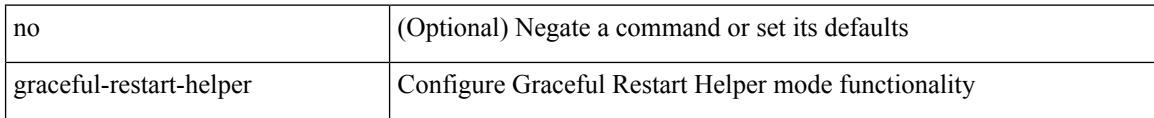

### **Command Mode**

• /exec/configure/router-bgp/vrf-cmds

<span id="page-1940-0"></span>[no] graceful-restart [ planned-only ]

## **Syntax Description**

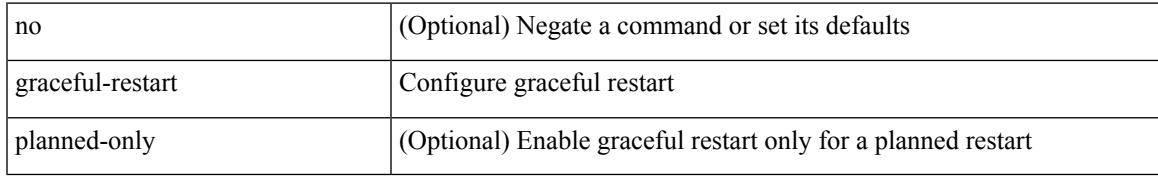

### **Command Mode**

• /exec/configure/router-ospf3 /exec/configure/router-ospf3/vrf

<span id="page-1941-0"></span>[no] graceful-restart

### **Syntax Description**

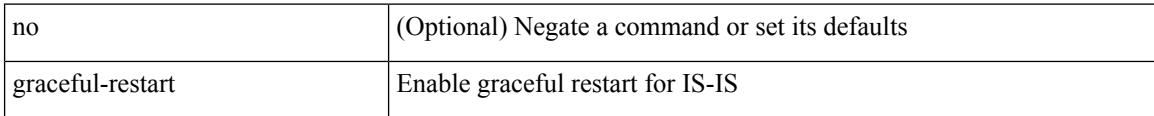

## **Command Mode**

• /exec/configure/router-isis/router-isis-vrf-common

<span id="page-1942-0"></span>{ { [ no ] [ eigrp ] graceful-restart } | { [ no ] nsf } }

## **Syntax Description**

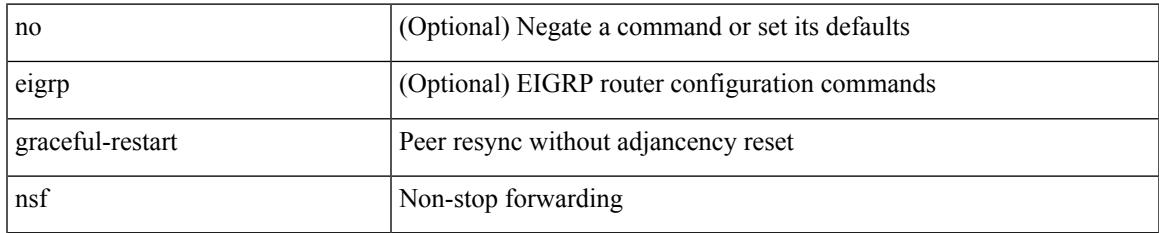

### **Command Mode**

• /exec/configure/router-eigrp/router-eigrp-vrf-common /exec/configure/router-eigrp/router-eigrp-af-common

<span id="page-1943-0"></span>[no] graceful-restart [ planned-only ]

### **Syntax Description**

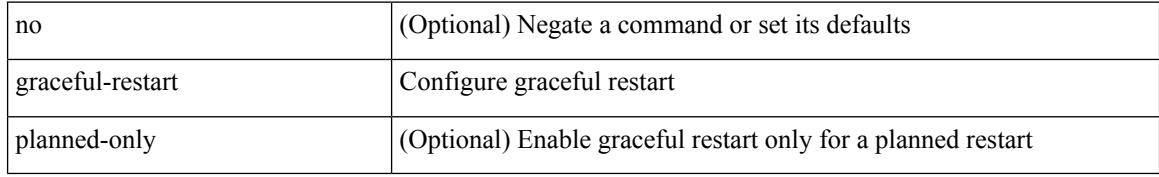

### **Command Mode**

• /exec/configure/router-ospf /exec/configure/router-ospf/vrf
graceful-restart [ timers { forwarding-holding <fwdg-holdtime> | max-recovery <recovery-time> | neighbor-liveness <peer-liveness-time> } ] | no graceful-restart [ timers { forwarding-holding | max-recovery | neighbor-liveness } ]

#### **Syntax Description**

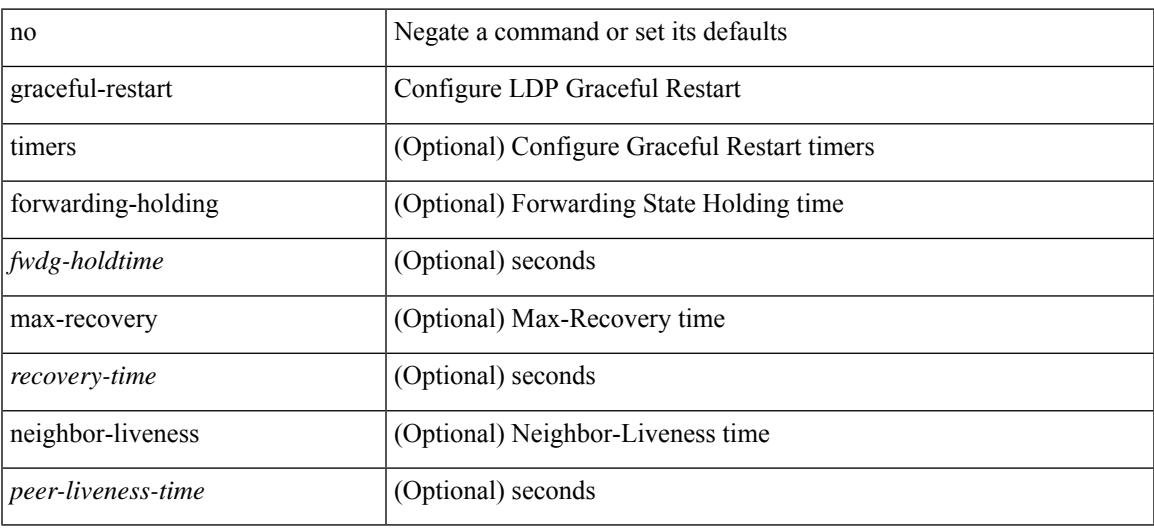

#### **Command Mode**

• /exec/configure/ldp

[no] graceful-restart

#### **Syntax Description**

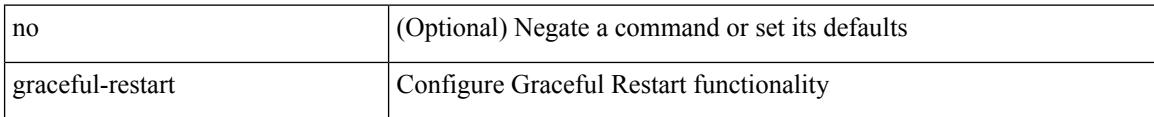

## **Command Mode**

• /exec/configure/router-bgp/vrf-cmds

[no] graceful-restart

### **Syntax Description**

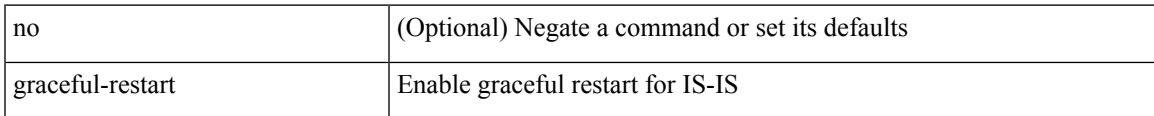

### **Command Mode**

• /exec/configure/otv-isis/otv-isis-vrf-common

[no] graceful-restart

#### **Syntax Description**

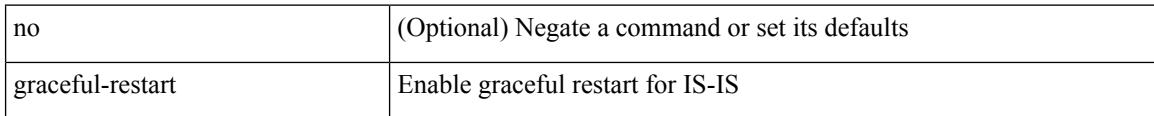

### **Command Mode**

• /exec/configure/l2mp-isis/l2mp-isis-vrf-common

## **graceful-restart grace-period**

[no] graceful-restart grace-period <grace-period>

### **Syntax Description**

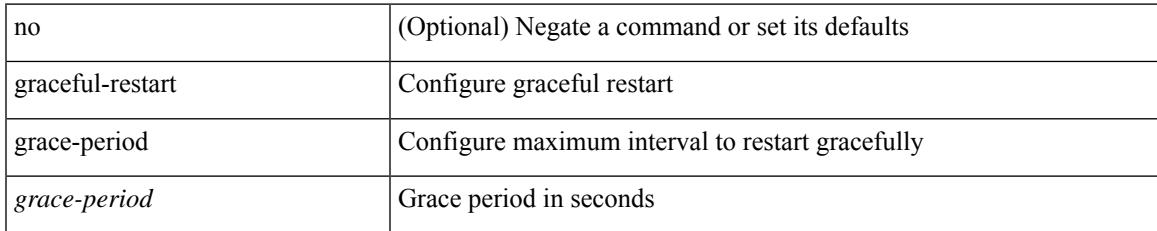

### **Command Mode**

• /exec/configure/router-ospf3 /exec/configure/router-ospf3/vrf

## **graceful-restart grace-period**

[no] graceful-restart grace-period <grace-period>

### **Syntax Description**

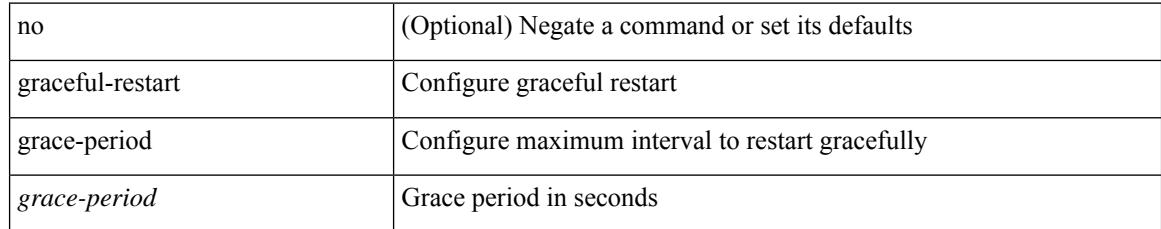

#### **Command Mode**

• /exec/configure/router-ospf /exec/configure/router-ospf/vrf

## **graceful-restart helper-disable**

[no] graceful-restart helper-disable

### **Syntax Description**

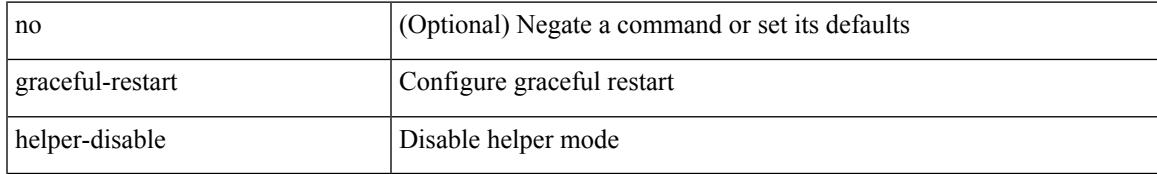

### **Command Mode**

• /exec/configure/router-ospf3 /exec/configure/router-ospf3/vrf

## **graceful-restart helper-disable**

[no] graceful-restart helper-disable

### **Syntax Description**

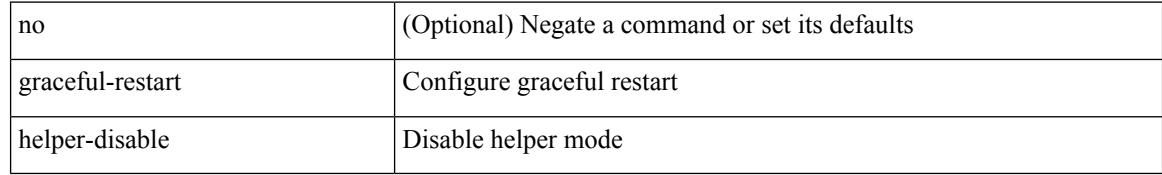

#### **Command Mode**

• /exec/configure/router-ospf /exec/configure/router-ospf/vrf

## **graceful-restart restart-time**

graceful-restart restart-time <restart-time> | no graceful-restart restart-time [ <restart-time> ]

#### **Syntax Description**

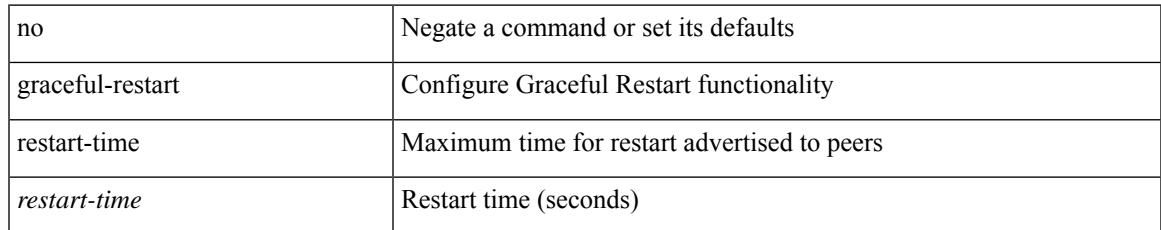

#### **Command Mode**

• /exec/configure/router-bgp/vrf-cmds

## **graceful-restart stalepath-time**

graceful-restart stalepath-time <stalepath-time> | no graceful-restart stalepath-time [ <stalepath-time> ]

### **Syntax Description**

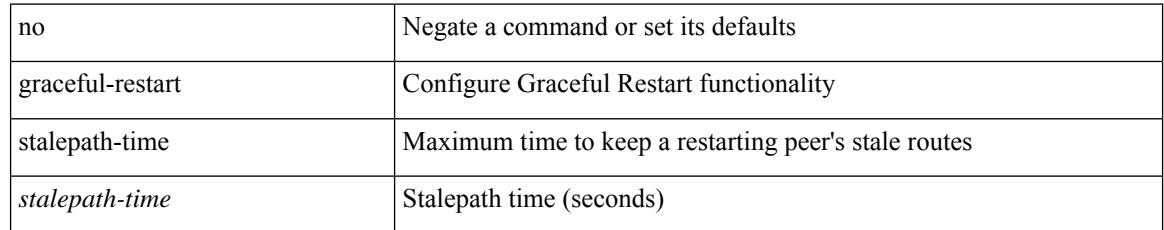

#### **Command Mode**

• /exec/configure/router-bgp/vrf-cmds

## **graceful-restart t3 manual**

graceful-restart t3 manual <sec> | no graceful-restart t3 manual [ <sec> ]

### **Syntax Description**

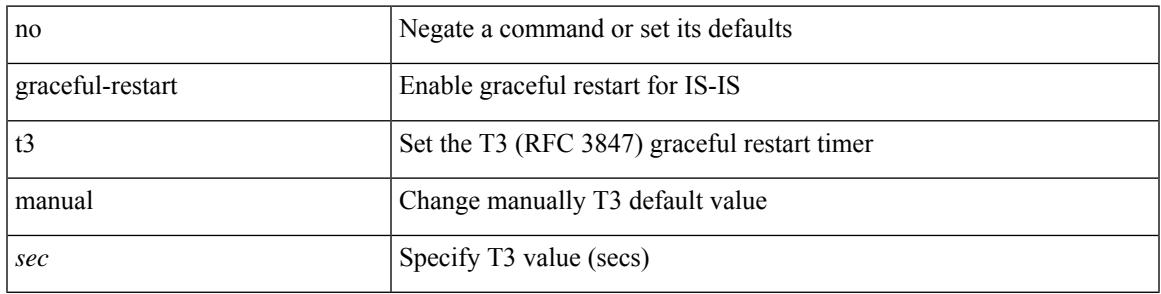

### **Command Mode**

• /exec/configure/l2mp-isis/l2mp-isis-vrf-common

## **graceful-restart t3 manual**

graceful-restart t3 manual <sec> | no graceful-restart t3 manual [ <sec> ]

#### **Syntax Description**

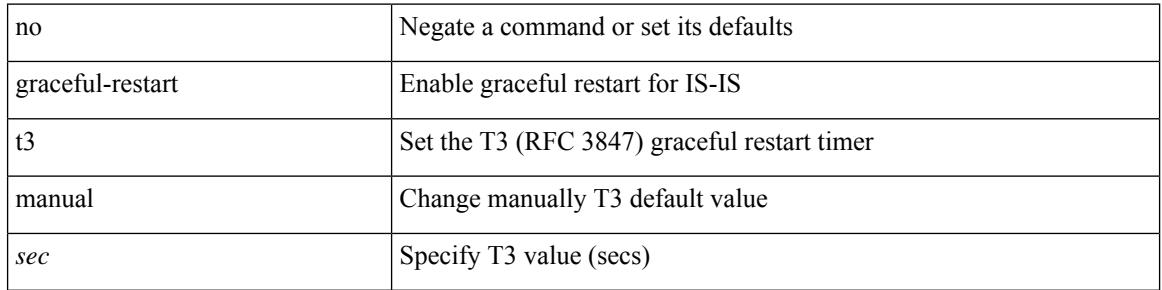

#### **Command Mode**

• /exec/configure/router-isis/router-isis-vrf-common

## **graceful-restart t3 manual**

graceful-restart t3 manual <sec> | no graceful-restart t3 manual [ <sec> ]

### **Syntax Description**

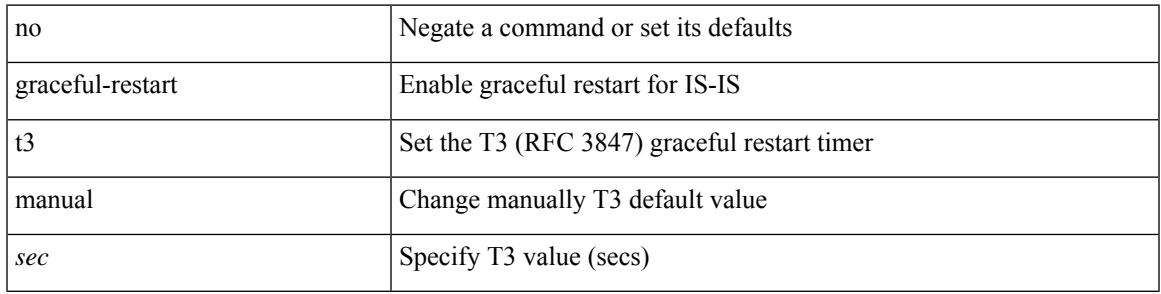

### **Command Mode**

• /exec/configure/otv-isis/otv-isis-vrf-common

## **graceful-shutdown activate**

[ no | default ] graceful-shutdown activate [ route-map <rmap-name> ]

#### **Syntax Description**

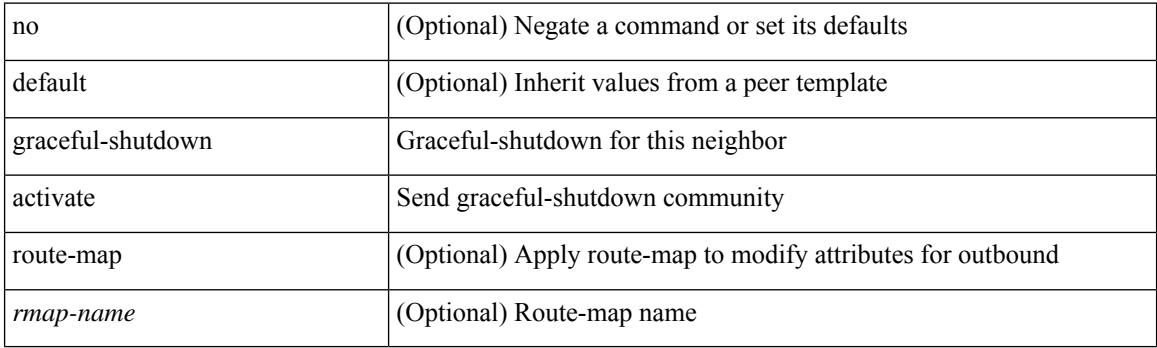

### **Command Mode**

• /exec/configure/router-bgp/router-bgp-neighbor-sess

## **graceful-shutdown activate**

[no] graceful-shutdown activate [ route-map <rmap-name> ]

### **Syntax Description**

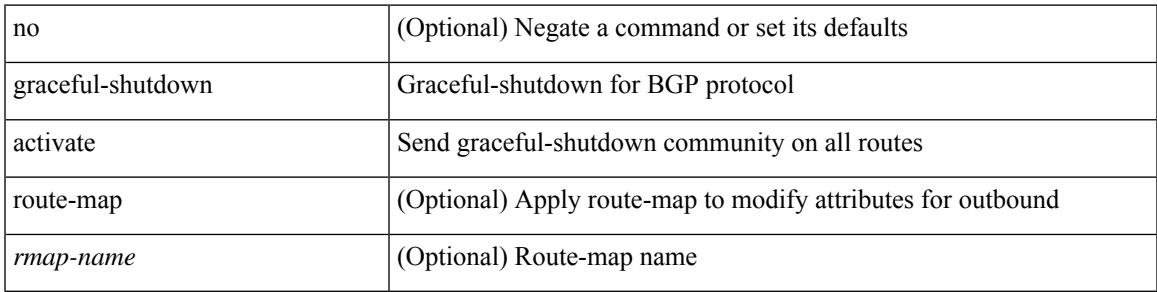

### **Command Mode**

• /exec/configure/router-bgp

## **graceful-shutdown aware**

[no] graceful-shutdown aware

### **Syntax Description**

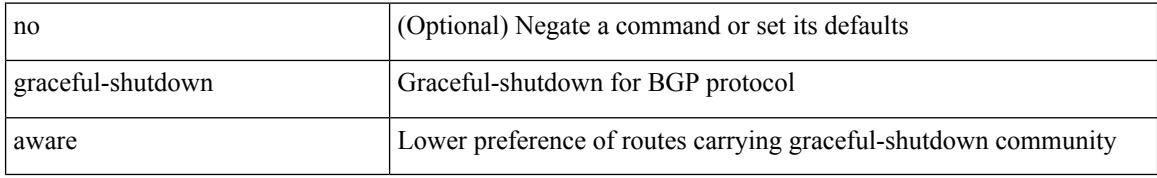

#### **Command Mode**

• /exec/configure/router-bgp

## **graceful consistency-check**

[no] graceful consistency-check

### **Syntax Description**

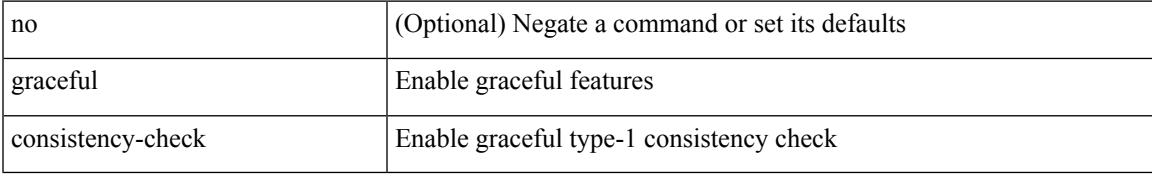

### **Command Mode**

• /exec/configure/vpc-domain

## **grep**

| { grep | egrep } [ -c | -i | -n | -v | -w | -x | <ctx> | -A <num> | -B <num> ] + [ -- ] <expr>

### **Syntax Description**

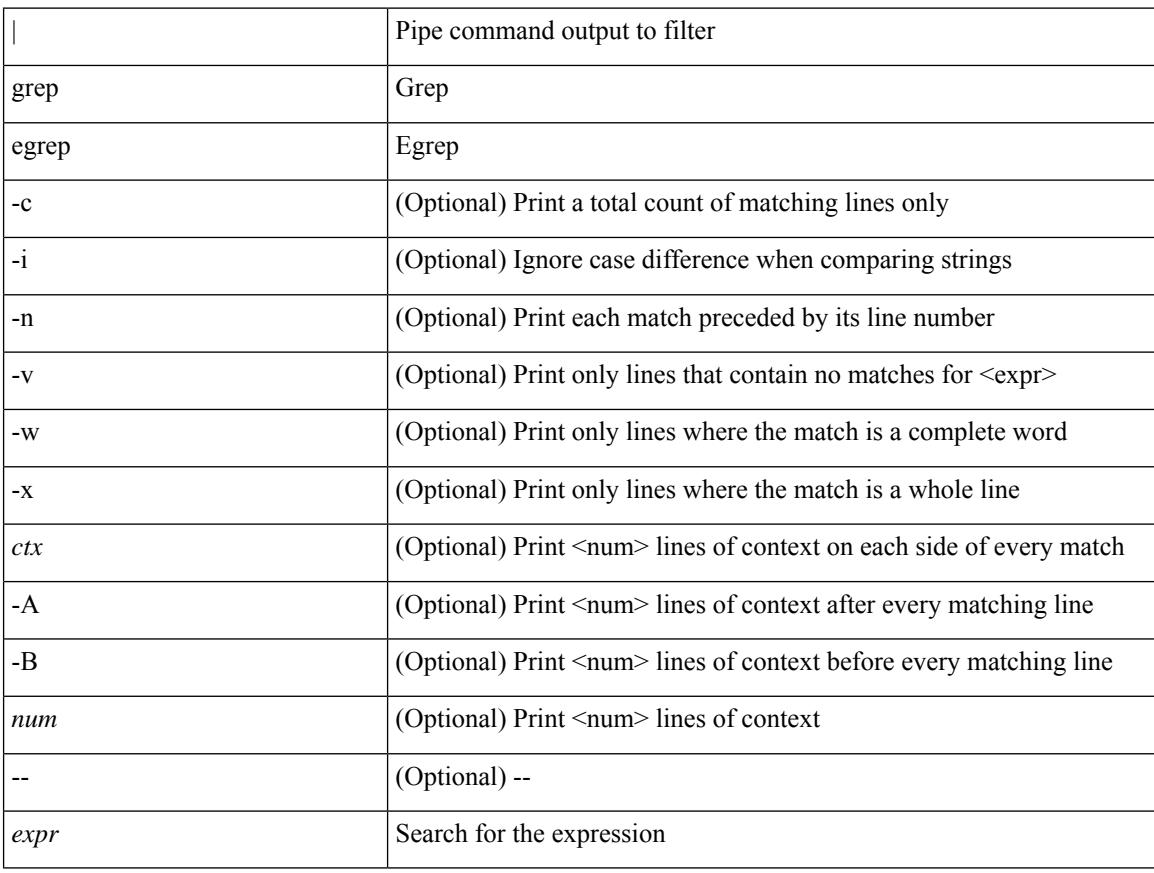

#### **Command Mode**

• /output

## **grep**

| { grep | egrep } [ count | ignore-case | line-number | invert-match | word-exp | line-exp | <ctx> | next <num>  $|$  prev  $\le$ num $>$ ] +  $\le$ expr $>$ 

### **Syntax Description**

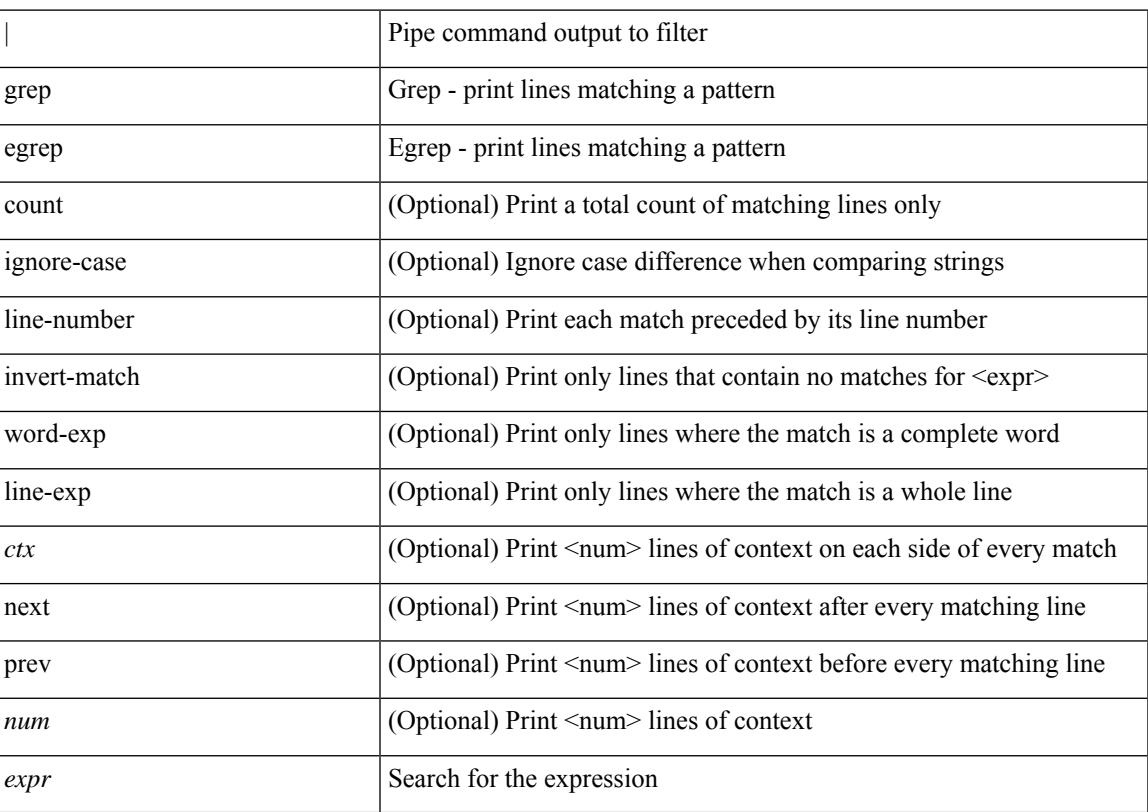

## **Command Mode**

• /output

## **grep**

| { grep | egrep } [ -c | -i | -n | -v | -w | -x | <ctx> | -A <num> | -B <num> ] + <expr>

### **Syntax Description**

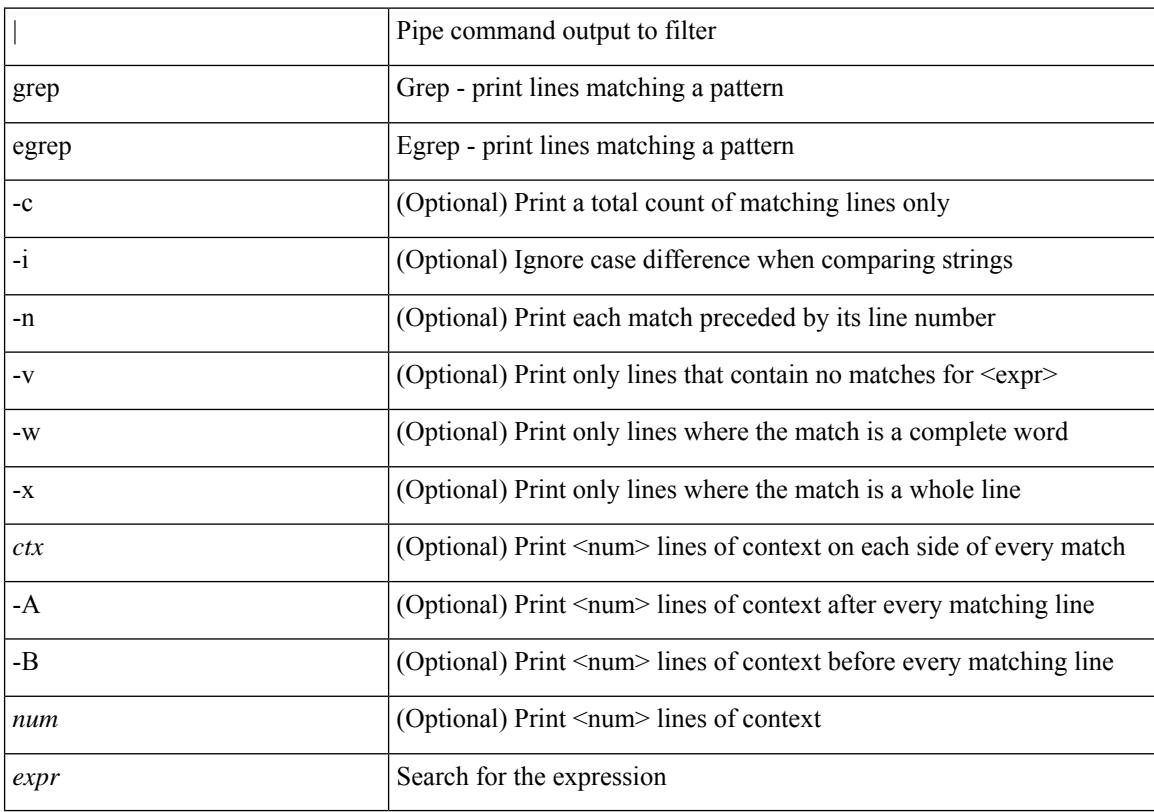

#### **Command Mode**

• /output

## **group drop-events**

[no] group drop-events

### **Syntax Description**

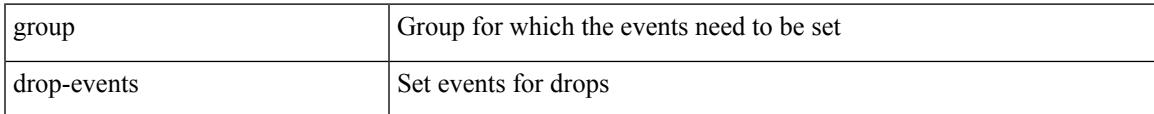

#### **Command Mode**

• /exec/configure/config-fte-event

## **group latency-events**

[no] group latency-events

### **Syntax Description**

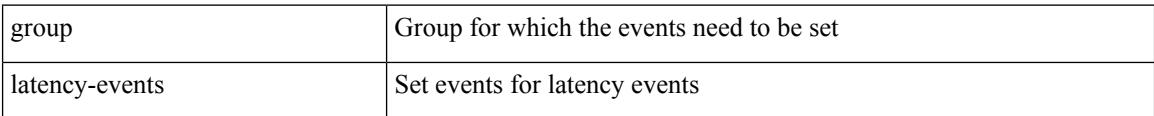

#### **Command Mode**

• /exec/configure/config-fte-event

# **guestshell**

guestshell [ { enable [ { package <enable\_uri> } ] } | { upgrade [ { package <upgrade\_uri> } ] } | { export { rootfs package <export\_uri> } } | { disable } | { destroy } | { reboot } | <sync\_cmd\_name> | { resize { rootfs <gsh\_rootfs> | cpu <gsh\_cpu> | memory <gsh\_memory> } } | { run { <cmd\_args> } } ]

### **Syntax Description**

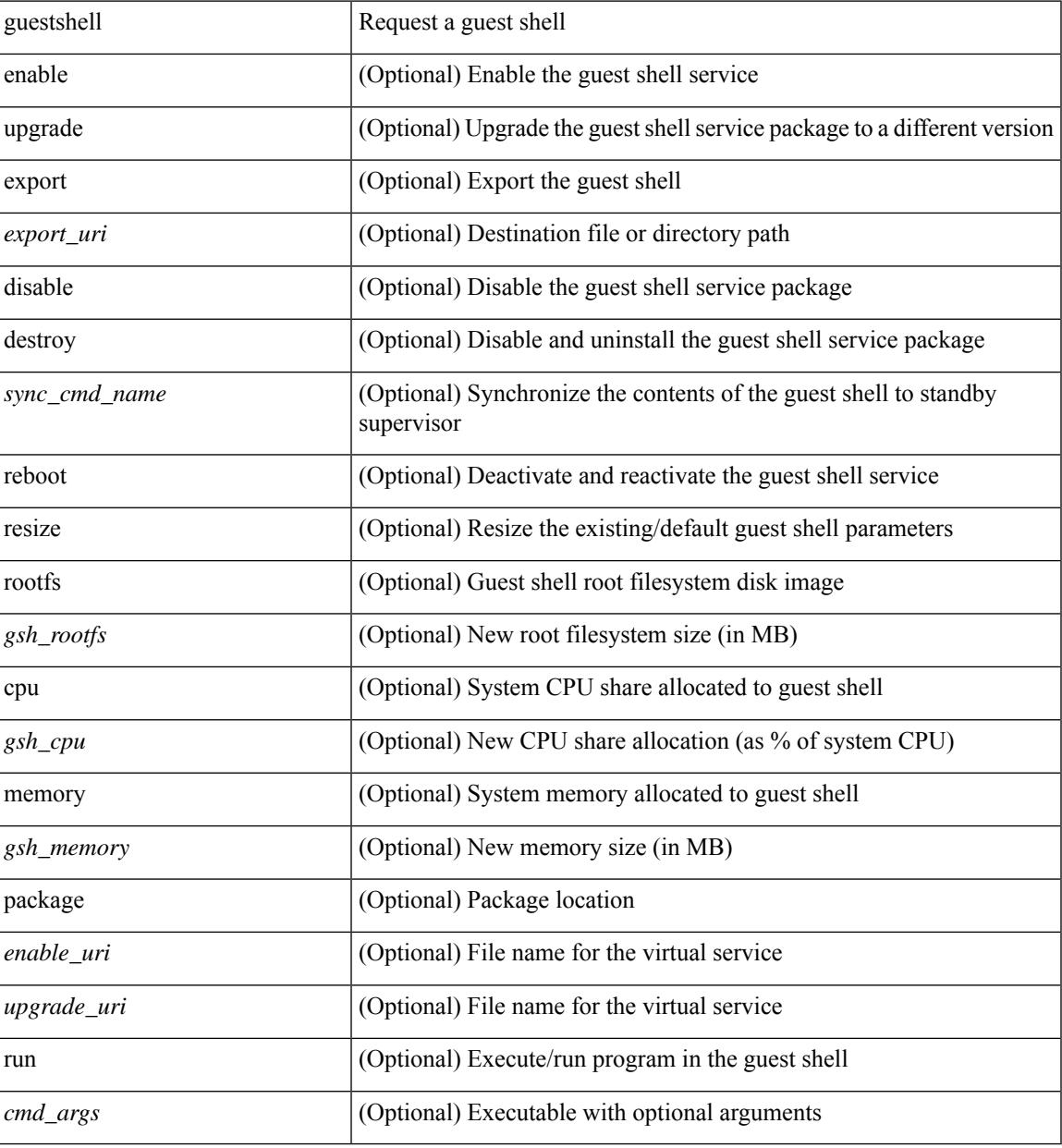

#### **Command Mode**

• /exec

I

# **gunzip**

gunzip <uri0>

### **Syntax Description**

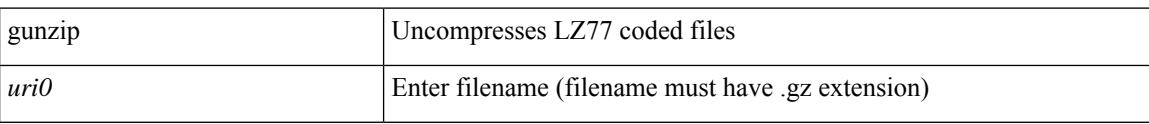

#### **Command Mode**

• /exec

# **gzip**

I

gzip <uri0>

## **Syntax Description**

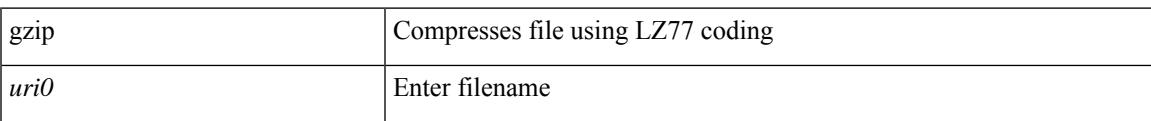

#### **Command Mode**

• /exec

 $\mathbf I$ 

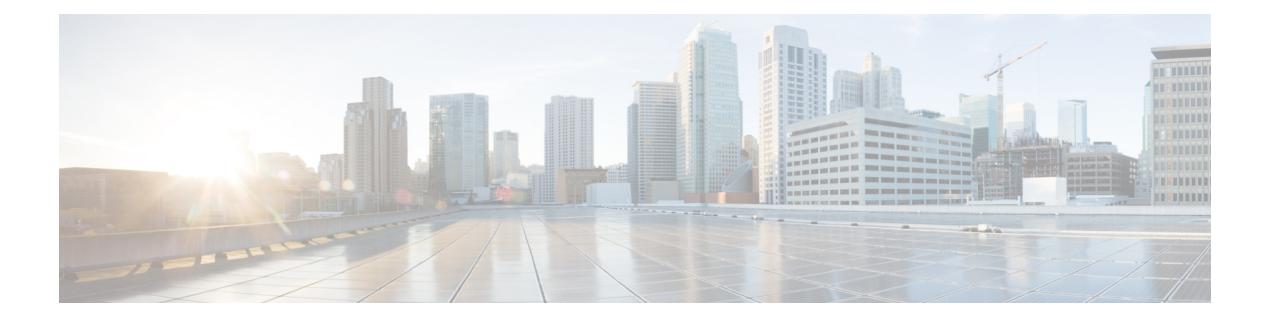

## **H Commands**

- [ha-policy](#page-1973-0) single, on page 1818
- [hardware-telemetry](#page-1974-0) fte, on page 1819
- [hardware-telemetry](#page-1975-0) inband-telemetry, on page 1820
- [hardware-telemetry](#page-1976-0) postcard-telemetry, on page 1821
- [hardware-telemetry](#page-1977-0) ssx, on page 1822
- hardware [access-list](#page-1978-0) lou resource threshold, on page 1823
- hardware access-list match [inner-header,](#page-1979-0) on page 1824
- hardware [access-list](#page-1980-0) module, on page 1825
- hardware [access-list](#page-1981-0) tcam label ing-racl 9, on page 1826
- hardware [access-list](#page-1982-0) tcam region, on page 1827
- hardware access-list tcam region [double-wide,](#page-1983-0) on page 1828
- hardware access-list tcam region [ing-flow-redirect,](#page-1984-0) on page 1829
- hardware [access-list](#page-1985-0) tcam region qualify udf, on page 1830
- hardware [access-list](#page-1986-0) tcam region tcp-nat, on page 1831
- hardware ecmp [hash-offset,](#page-1987-0) on page 1832
- hardware ecmp [hash-polynomial,](#page-1988-0) on page 1833
- [hardware](#page-1989-0) ejector enable, on page 1834
- hardware fan-zone [raise-speed,](#page-1990-0) on page 1835
- hardware forwarding l3 resource route [non-deterministic,](#page-1991-0) on page 1836
- hardware [forwarding](#page-1992-0) unicast trace, on page 1837
- [hardware](#page-1993-0) ip glean throttle, on page 1838
- hardware ip glean throttle [maximum,](#page-1994-0) on page 1839
- [hardware](#page-1995-0) ip glean throttle syslog, on page 1840
- [hardware](#page-1996-0) ip glean throttle timeout, on page 1841
- [hardware](#page-1997-0) ipv6 glean throttle, on page 1842
- hardware ipv6 glean throttle [maximum,](#page-1998-0) on page 1843
- [hardware](#page-1999-0) ipv6 glean throttle syslog, on page 1844
- [hardware](#page-2000-0) ipv6 glean throttle timeout, on page 1845
- hardware module [boot-order](#page-2001-0) reverse, on page 1846
- hardware multicast [global-tx-span,](#page-2002-0) on page 1847
- hardware profile buffer info [poll-interval](#page-2003-0) timer, on page 1848
- hardware profile buffer info [port-threshold](#page-2004-0) threshold, on page 1849
- [hardware](#page-2005-0) profile buffer monitor unicast, on page 1850
- hardware profile buffer qosgroup [threshold,](#page-2006-0) on page 1851
- hardware profile buffer [span-threshold,](#page-2007-0) on page 1852
- hardware profile ecmp [auto-recovery](#page-2008-0) threshold, on page 1853
- [hardware](#page-2009-0) profile ecmp resilient, on page 1854
- [hardware](#page-2010-0) profile ecmp template module, on page 1855
- hardware profile [forwarding-mode,](#page-2011-0) on page 1856
- hardware profile front [portmode,](#page-2012-0) on page 1857
- hardware profile ipv6 alpm [carve-value,](#page-2013-0) on page 1858
- hardware profile ipv6 [lpm-entries](#page-2014-0) maximum, on page 1859
- [hardware](#page-2015-0) profile latency monitor, on page 1860
- [hardware](#page-2016-0) profile module, on page 1861
- hardware profile mpls [adjacency-stats](#page-2017-0) bytes, on page 1862
- hardware profile mpls [extended-ecmp,](#page-2018-0) on page 1863
- hardware profile multicast [flex-stats-enable,](#page-2019-0) on page 1864
- hardware profile multicast [max-limit,](#page-2020-0) on page 1865
- hardware profile multicast max-limit [lpm-entries,](#page-2021-0) on page 1866
- [hardware](#page-2022-0) profile multicast nlb, on page 1867
- hardware profile multicast [optimization](#page-2023-0) disable, on page 1868
- hardware profile multicast [rpf-check-optimization,](#page-2024-0) on page 1869
- hardware profile multicast [service-reflect](#page-2025-0) port, on page 1870
- hardware profile multicast [slow-receiver](#page-2026-0) port, on page 1871
- hardware profile multicast [syslog-threshold,](#page-2027-0) on page 1872
- hardware profile [openflow,](#page-2028-0) on page 1873
- hardware profile [packet-drop,](#page-2029-0) on page 1874
- [hardware](#page-2030-0) profile pbr ecmp paths, on page 1875
- hardware profile pbr [skip-selfip,](#page-2031-0) on page 1876
- hardware profile pfc mmu [buffer-reservation,](#page-2032-0) on page 1877
- hardware profile [portmode,](#page-2033-0) on page 1878
- [hardware](#page-2034-0) profile racl priority toggle, on page 1879
- [hardware](#page-2035-0) profile statistics pstat, on page 1880
- hardware profile svi [flex-stats-enable,](#page-2036-0) on page 1881
- hardware profile tcam [ipv6-sup-tcam](#page-2037-0) match-inner, on page 1882
- hardware profile tcam mcast [racl-bridge,](#page-2038-0) on page 1883
- [hardware](#page-2039-0) profile tcam region, on page 1884
- [hardware](#page-2040-0) profile tcam region span qualify udf, on page 1885
- hardware profile tcam region spany 6-12 qualify udf, on page 1886
- [hardware](#page-2042-0) profile tcam region spanv6 qualify udf, on page 1887
- hardware profile tcam resource [service-template,](#page-2043-0) on page 1888
- [hardware](#page-2044-0) profile tcam resource template, on page 1889
- hardware profile ucast6 [lpm-65-to-127-max-limit,](#page-2045-0) on page 1890
- hardware profile ucast6 [max-limit,](#page-2046-0) on page 1891
- hardware profile unicast [enable-host-ecmp,](#page-2047-0) on page 1892
- hardware profile unicast [syslog-threshold,](#page-2048-0) on page 1893
- hardware qos [dynamic-buffer-sharing,](#page-2049-0) on page 1894
- hardware qos fc [rate-shaper,](#page-2050-0) on page 1895
- [hardware](#page-2051-0) qos pfc mc-drop, on page 1896
- hardware sample-redirect module [redirect-interface,](#page-2052-0) on page 1897
- [head,](#page-2053-0) on page 1898
- [header-type](#page-2054-0) 2, on page 1899
- [hello-interval,](#page-2055-0) on page 1900
- [hello-interval,](#page-2056-0) on page 1901
- [hello-interval,](#page-2057-0) on page 1902
- [history,](#page-2058-0) on page 1903
- [history,](#page-2059-0) on page 1904
- [history,](#page-2060-0) on page 1905
- [history,](#page-2061-0) on page 1906
- [history,](#page-2062-0) on page 1907
- [history,](#page-2063-0) on page 1908
- [holdtime,](#page-2064-0) on page 1909
- hop-limit [maximum,](#page-2065-0) on page 1910
- hop-limit [minimum,](#page-2066-0) on page 1911
- hop, on page [1912](#page-2067-0)
- [host-reachability](#page-2068-0) protocol, on page 1913
- host, on page [1914](#page-2069-0)
- host group [permit,](#page-2070-0) on page 1915
- host group [permit,](#page-2071-0) on page 1916
- host source group [permit,](#page-2072-0) on page 1917
- host source group [permit,](#page-2073-0) on page 1918
- [hostname,](#page-2074-0) on page 1919
- [hostname](#page-2075-0) dynamic, on page 1920
- [hostname](#page-2076-0) dynamic, on page 1921
- [hostname](#page-2077-0) dynamic, on page 1922
- hsrp, on page [1923](#page-2078-0)
- hsrp [anycast,](#page-2079-0) on page 1924
- hsrp bfd, on page [1925](#page-2080-0)
- hsrp bfd [all-interfaces,](#page-2081-0) on page 1926
- hsrp delay [minimum,](#page-2082-0) on page 1927
- hsrp [force](#page-2083-0) state vlan, on page 1928
- hsrp [ipv6,](#page-2084-0) on page 1929
- hsrp [mac-refresh,](#page-2085-0) on page 1930
- hsrp timers [extended-hold,](#page-2086-0) on page 1931
- hsrp [use-bia,](#page-2087-0) on page 1932
- hsrp [version](#page-2088-0) 1, on page 1933
- http get, on page [1934](#page-2089-0)
- http proxy [server,](#page-2090-0) on page 1935
- [human,](#page-2091-0) on page 1936
- [human,](#page-2092-0) on page 1937
- [hw-module](#page-2093-0) logging onboard, on page 1938
- [hw-module](#page-2094-0) logging onboard, on page 1939

# <span id="page-1973-0"></span>**ha-policy single**

ha-policy { single-sup <hap-change> | dual-sup <sw-change> } +

## **Syntax Description**

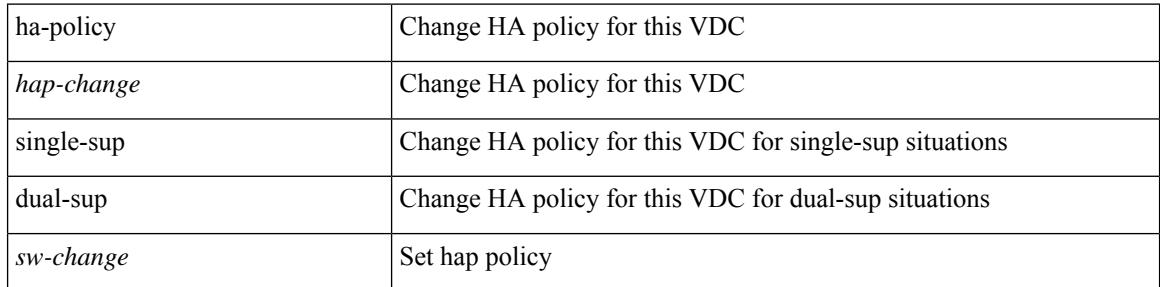

### **Command Mode**

• /exec/configure/vdc

## <span id="page-1974-0"></span>**hardware-telemetry fte**

[no] hardware-telemetry fte

### **Syntax Description**

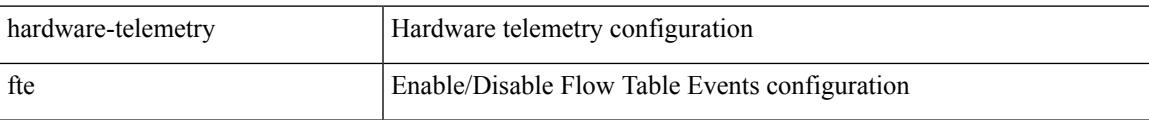

### **Command Mode**

## <span id="page-1975-0"></span>**hardware-telemetry inband-telemetry**

[no] hardware-telemetry inband-telemetry

#### **Syntax Description**

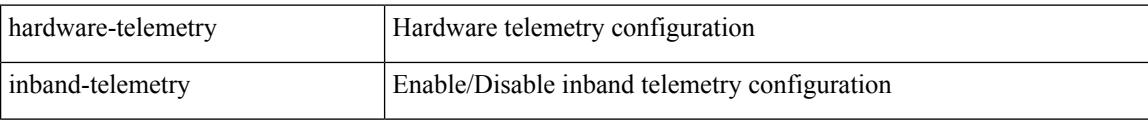

### **Command Mode**

## <span id="page-1976-0"></span>**hardware-telemetry postcard-telemetry**

[no] hardware-telemetry postcard-telemetry

#### **Syntax Description**

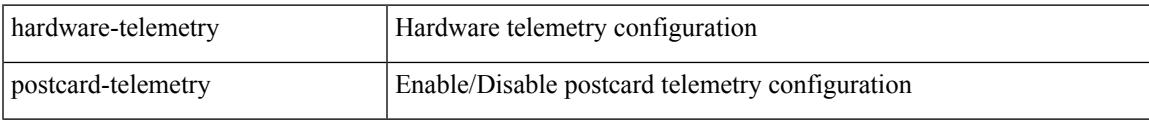

#### **Command Mode**

## <span id="page-1977-0"></span>**hardware-telemetry ssx**

[no] hardware-telemetry ssx

### **Syntax Description**

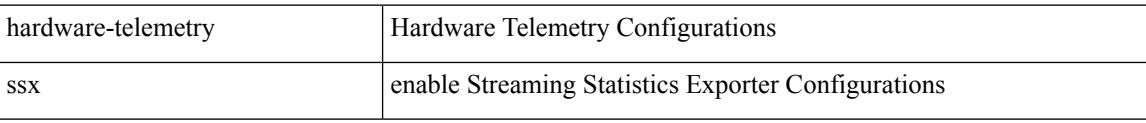

#### **Command Mode**

## <span id="page-1978-0"></span>**hardware access-list lou resource threshold**

[no] hardware access-list lou resource threshold <threshold>

#### **Syntax Description**

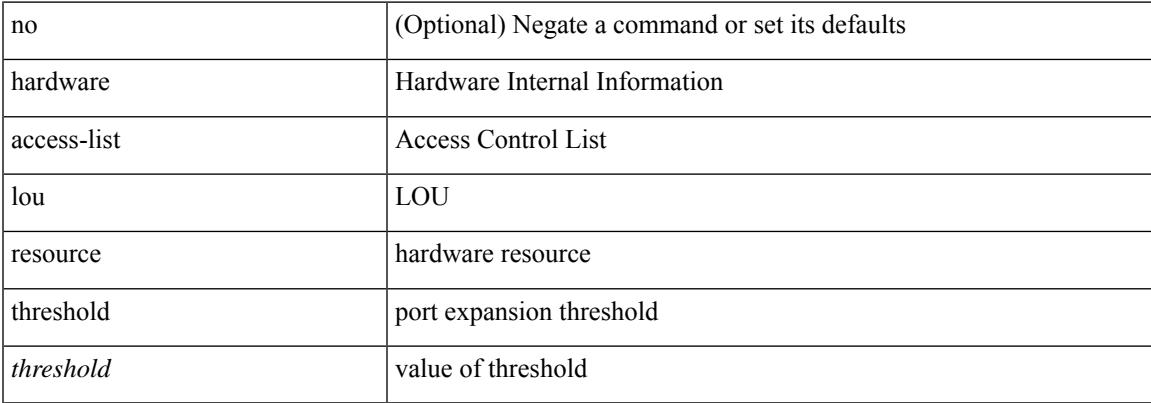

### **Command Mode**

## <span id="page-1979-0"></span>**hardware access-list match inner-header**

[no] hardware access-list match inner-header

#### **Syntax Description**

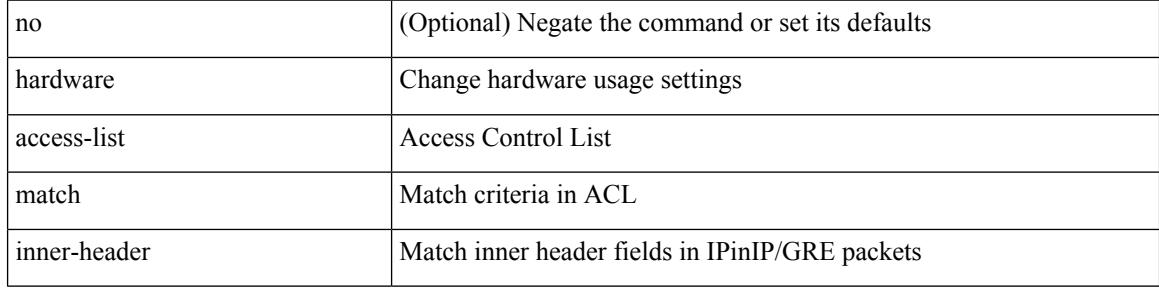

#### **Command Mode**
## **hardware access-list module**

[no] hardware access-list { resource-pooling | resource pooling } module <module-number>

### **Syntax Description**

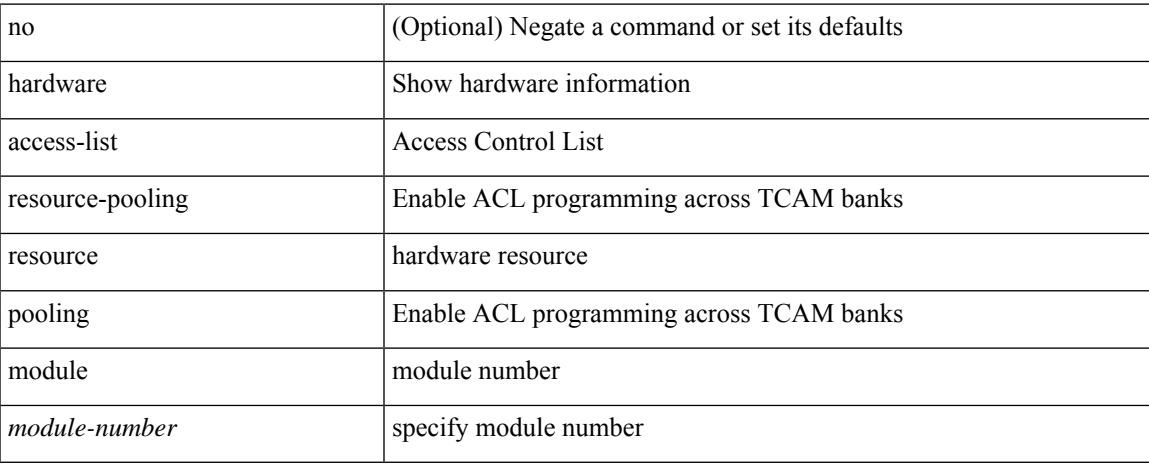

### **Command Mode**

## **hardware access-list tcam label ing-racl 9**

[no] hardware access-list tcam label ing-racl 9

### **Syntax Description**

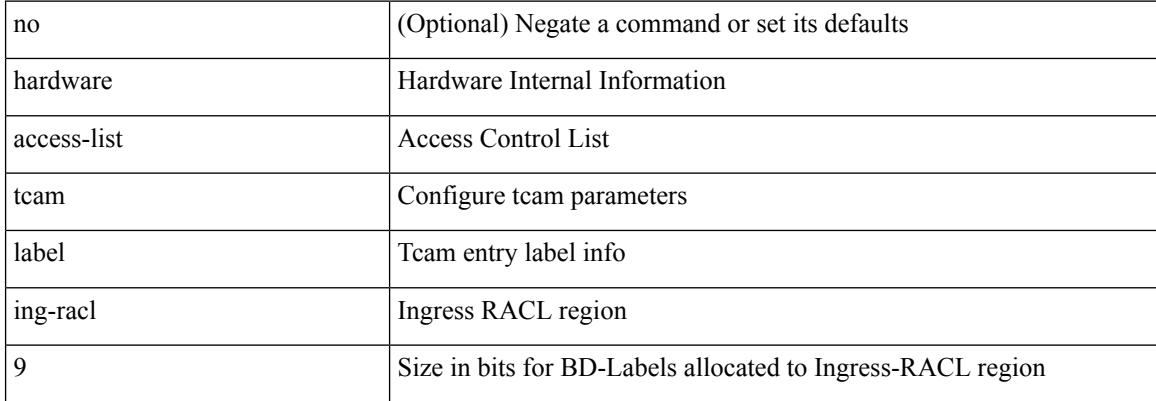

### **Command Mode**

# **hardware access-list tcam region**

[no] hardware access-list tcam region <type> <tcam\_size>

### **Syntax Description**

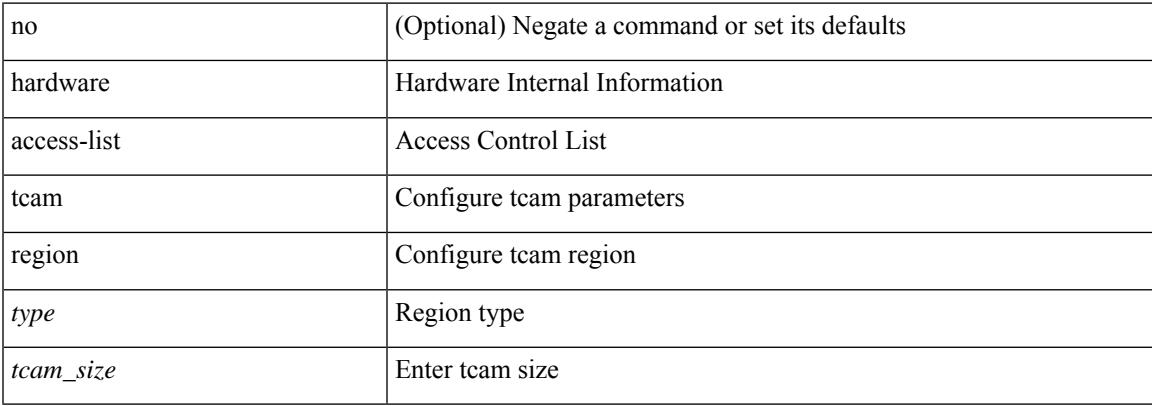

### **Command Mode**

## **hardware access-list tcam region double-wide**

[no] hardware access-list tcam region <double-wide-region> <tcam\_size> double-wide

## **Syntax Description**

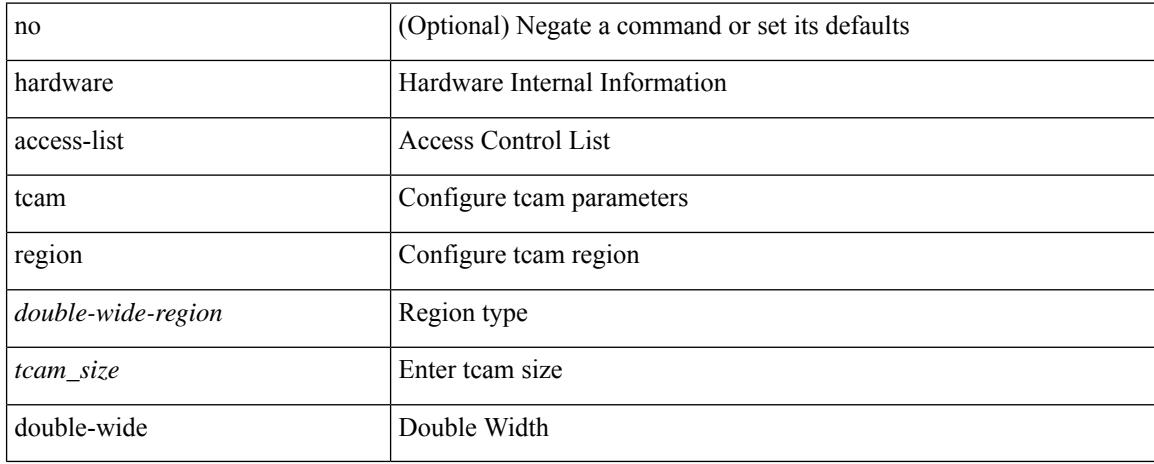

### **Command Mode**

## **hardware access-list tcam region ing-flow-redirect**

[no] hardware access-list tcam region ing-flow-redirect <tcam\_size>

### **Syntax Description**

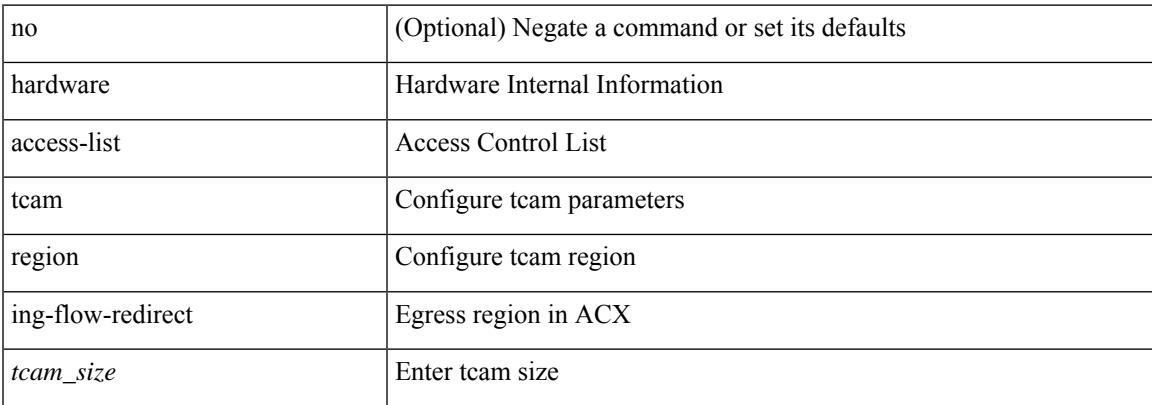

### **Command Mode**

## **hardware access-list tcam region qualify udf**

[no] hardware access-list tcam region  $\langle \text{udf\_tcam\_type}\rangle$  qualify { udf | v6udf } {  $\langle \text{udf\_name}\rangle$  } +

## **Syntax Description**

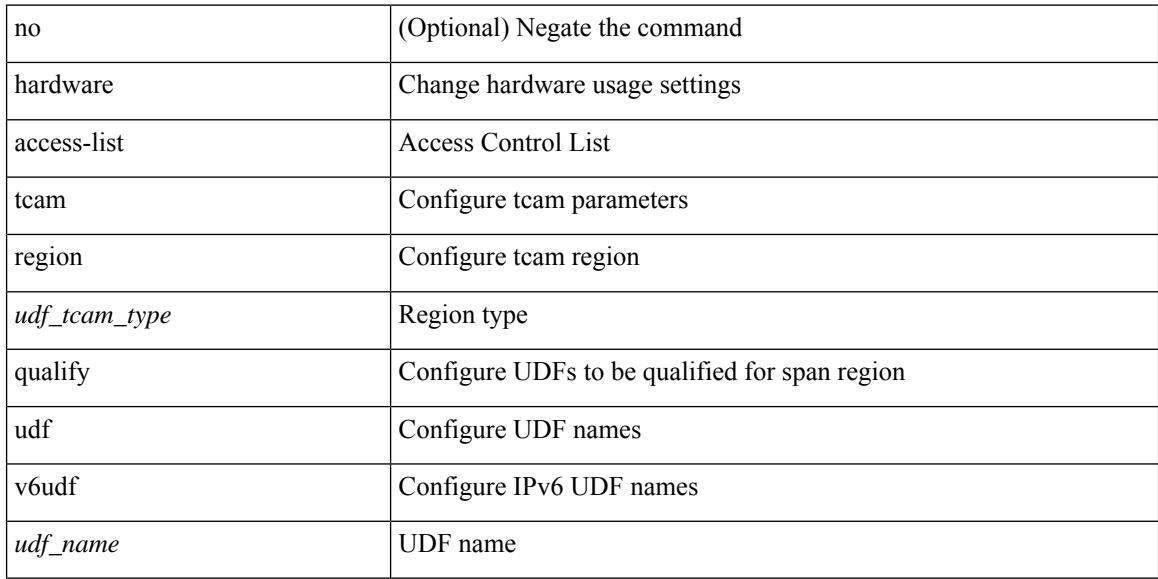

### **Command Mode**

## **hardware access-list tcam region tcp-nat**

[no] hardware access-list tcam region tcp-nat <tcam\_size>

### **Syntax Description**

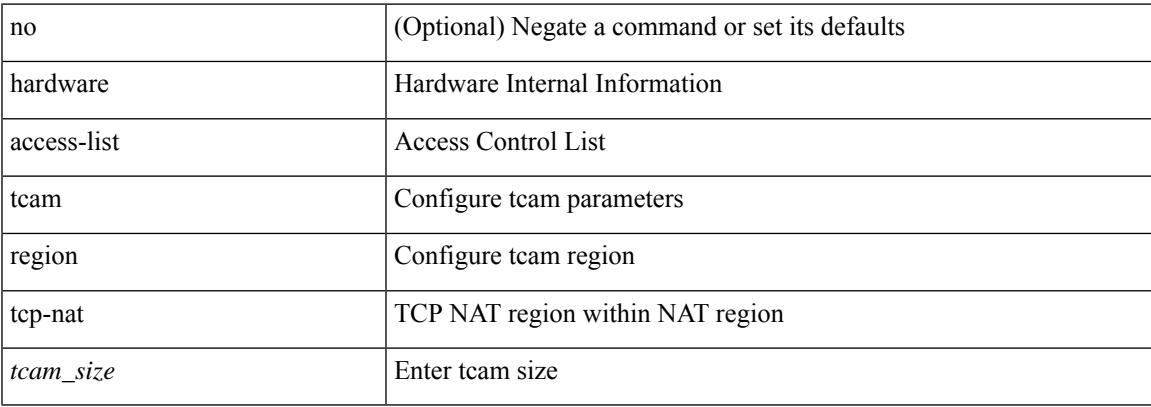

### **Command Mode**

## **hardware ecmp hash-offset**

[no] hardware ecmp hash-offset <value> [ concatenation ] | no hardware ecmp hash-offset

## **Syntax Description**

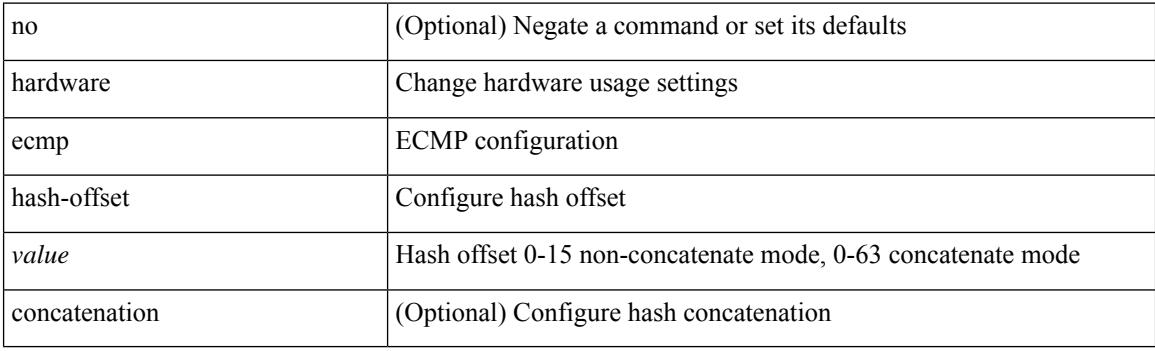

## **Command Mode**

## **hardware ecmp hash-polynomial**

hardware ecmp hash-polynomial <poly-type> | no hardware ecmp hash-polynomial

### **Syntax Description**

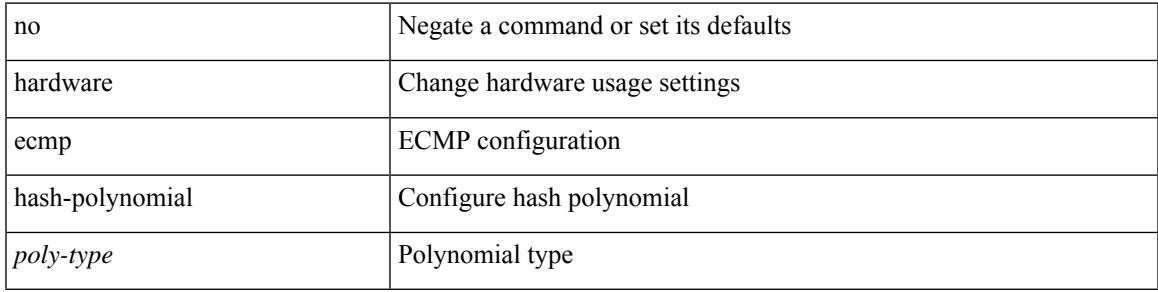

### **Command Mode**

## **hardware ejector enable**

[no] hardware ejector enable

## **Syntax Description**

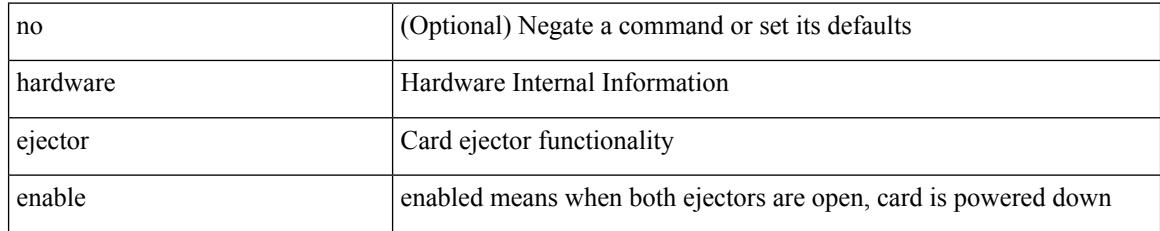

## **Command Mode**

## **hardware fan-zone raise-speed**

[no] hardware fan-zone <fan\_zone\_id> raise-speed <speed-to-raise>

### **Syntax Description**

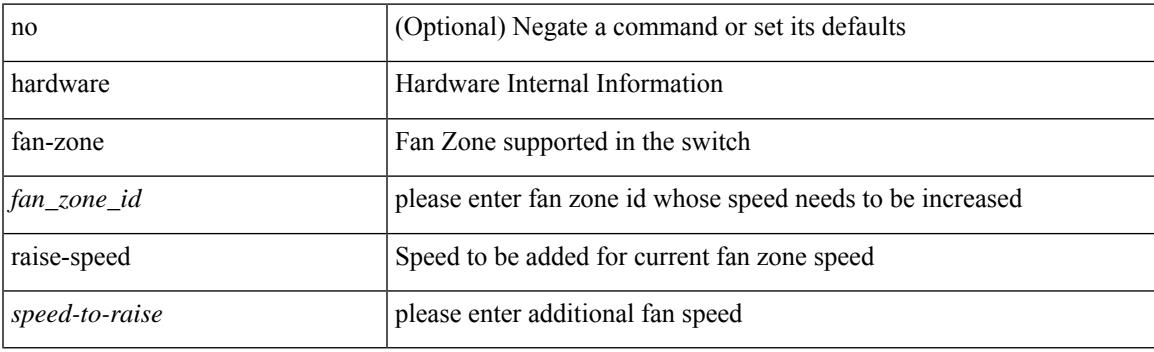

## **Command Mode**

## **hardware forwarding l3 resource route non-deterministic**

[no] hardware forwarding l3 resource route non-deterministic

### **Syntax Description**

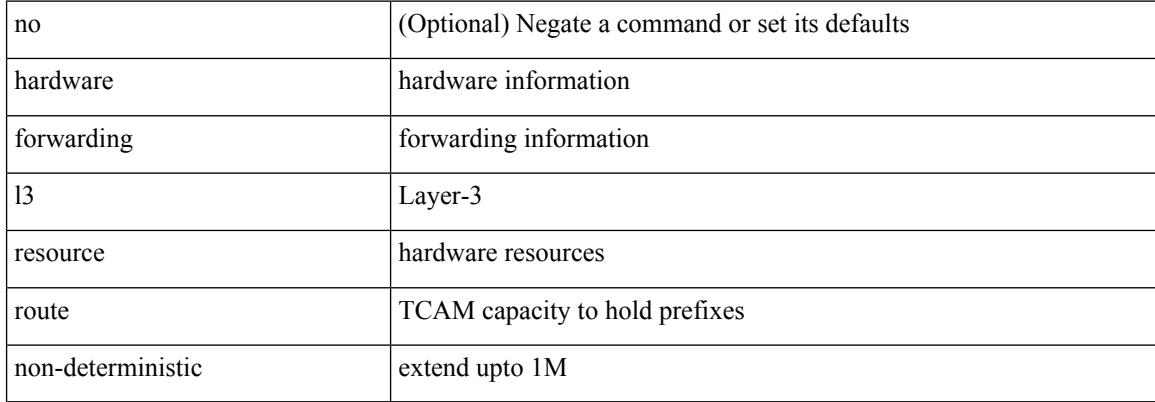

#### **Command Mode**

## **hardware forwarding unicast trace**

[no] hardware forwarding unicast trace

## **Syntax Description**

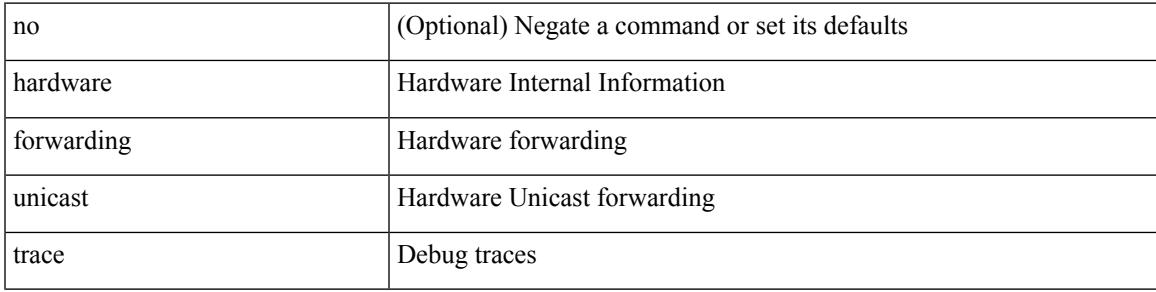

## **Command Mode**

I

## **hardware ip glean throttle**

[no] hardware ip glean throttle

## **Syntax Description**

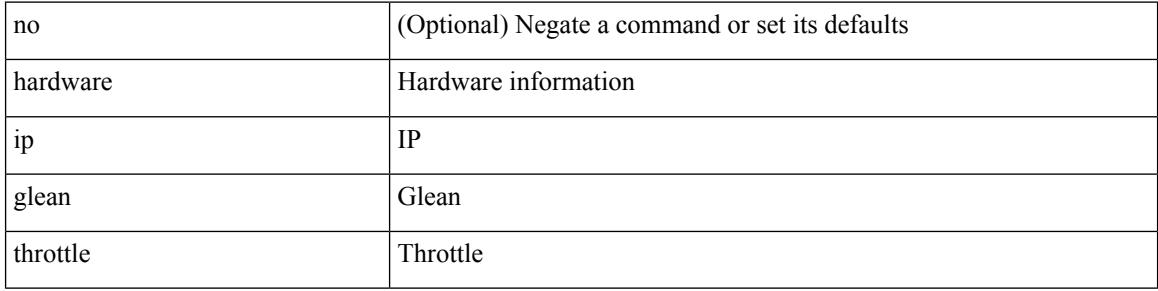

## **Command Mode**

## **hardware ip glean throttle maximum**

{ hardware ip glean throttle maximum <count> } | { no hardware ip glean throttle maximum }

### **Syntax Description**

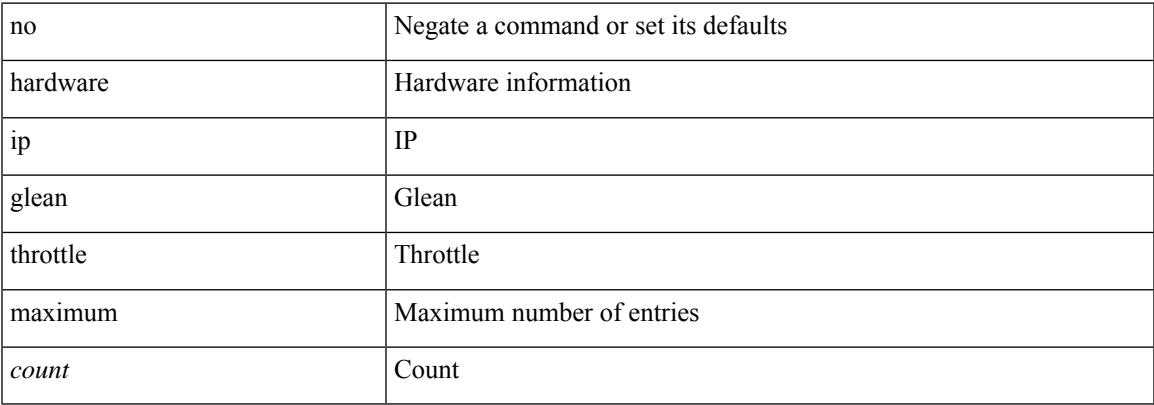

### **Command Mode**

## **hardware ip glean throttle syslog**

{ hardware ip glean throttle syslog <pkt-count> }  $|$  { no hardware ip glean throttle syslog }

## **Syntax Description**

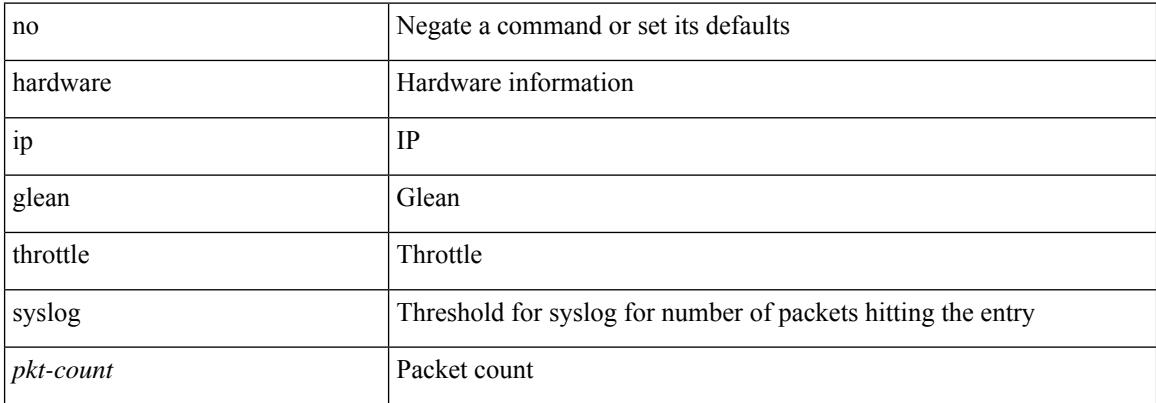

#### **Command Mode**

## **hardware ip glean throttle timeout**

{ hardware ip glean throttle timeout <timeout-in-sec> } | { no hardware ip glean throttle timeout }

### **Syntax Description**

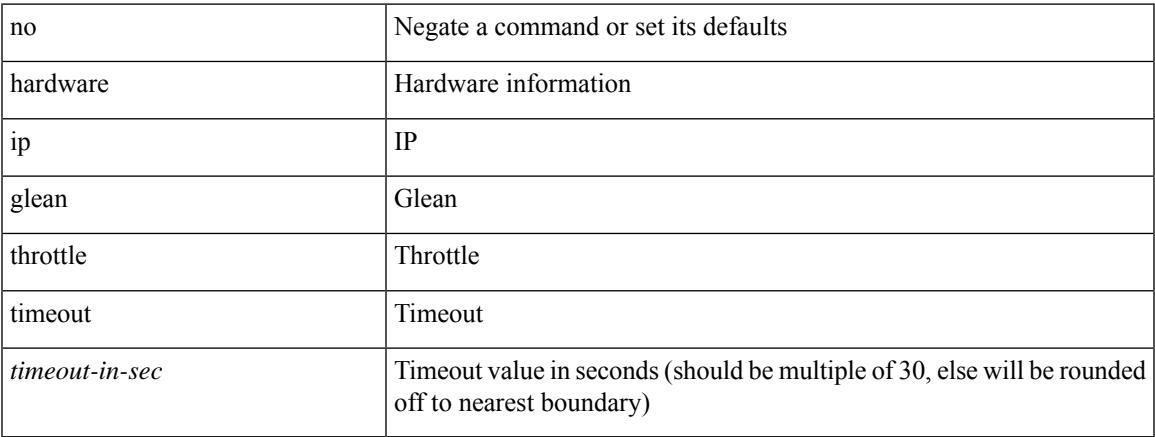

## **Command Mode**

## **hardware ipv6 glean throttle**

[no] hardware ipv6 glean throttle

## **Syntax Description**

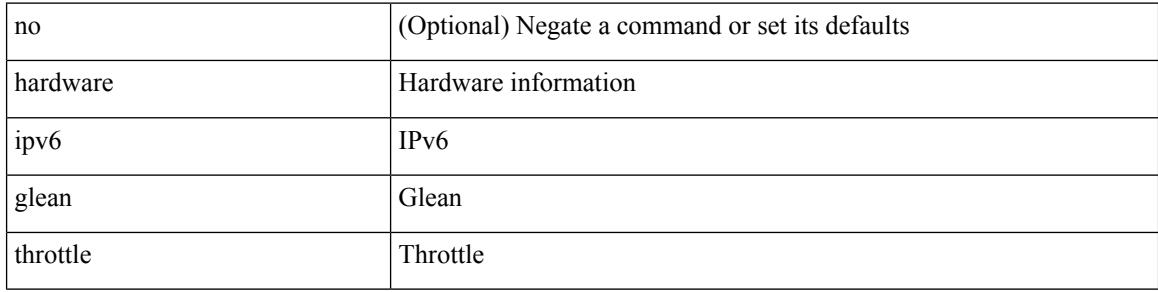

### **Command Mode**

## **hardware ipv6 glean throttle maximum**

{ hardware ipv6 glean throttle maximum <count> } | { no hardware ipv6 glean throttle maximum }

### **Syntax Description**

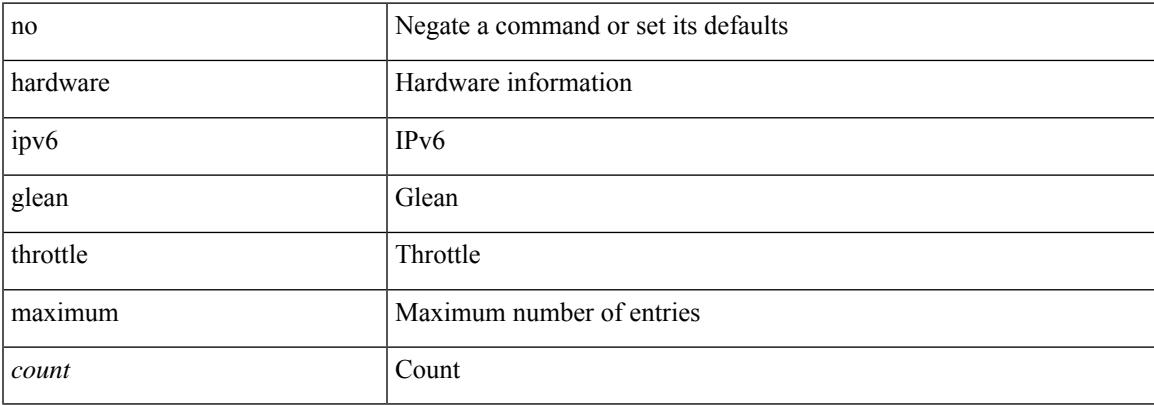

### **Command Mode**

## **hardware ipv6 glean throttle syslog**

{ hardware ipv6 glean throttle syslog <pkt-count> } | { no hardware ipv6 glean throttle syslog }

## **Syntax Description**

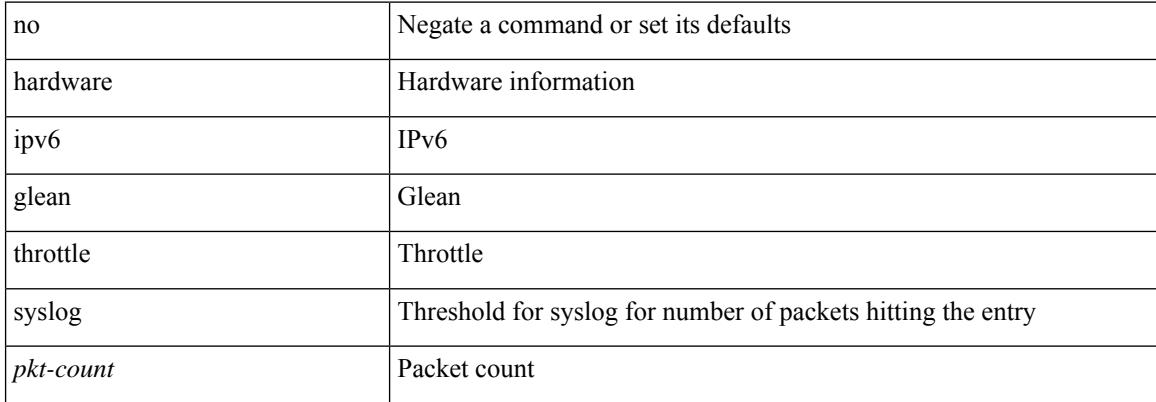

#### **Command Mode**

## **hardware ipv6 glean throttle timeout**

{ hardware ipv6 glean throttle timeout <timeout-in-sec> } | { no hardware ipv6 glean throttle timeout }

### **Syntax Description**

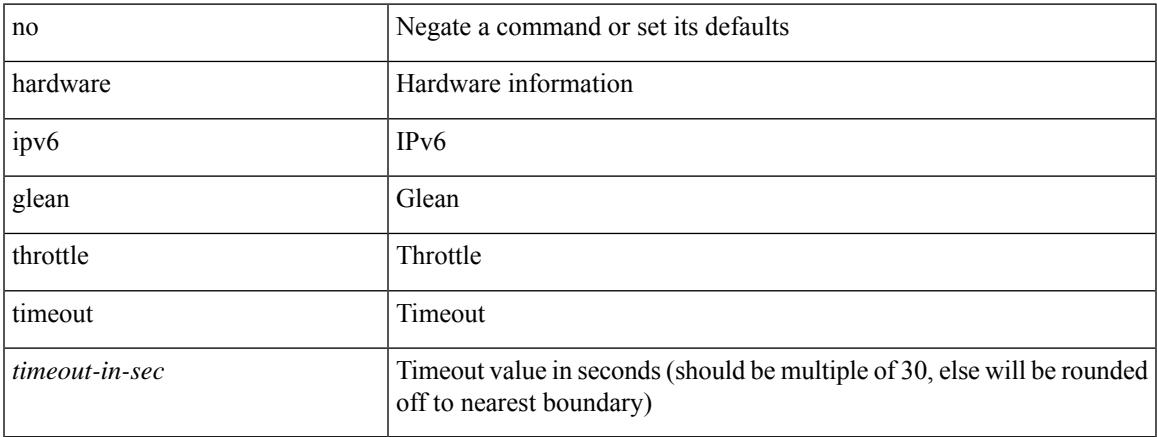

## **Command Mode**

## **hardware module boot-order reverse**

[no] hardware module boot-order reverse

## **Syntax Description**

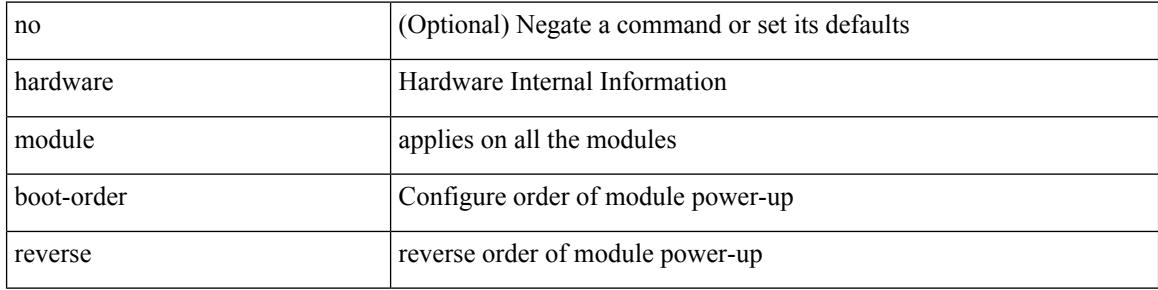

### **Command Mode**

## **hardware multicast global-tx-span**

[no] hardware multicast global-tx-span

## **Syntax Description**

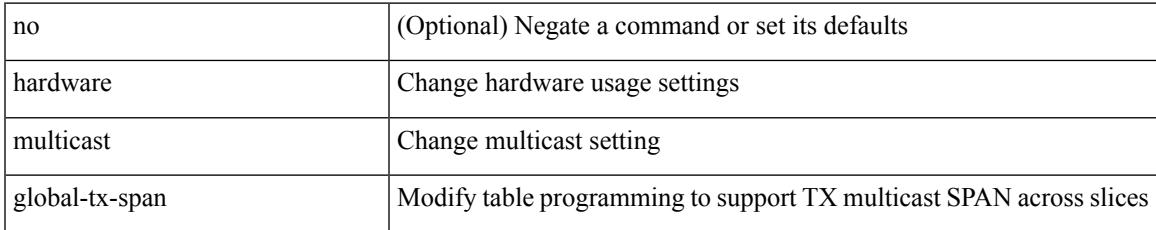

## **Command Mode**

## **hardware profile buffer info poll-interval timer**

[no] hardware profile buffer info poll-interval [ module <module>] timer <msec>

## **Syntax Description**

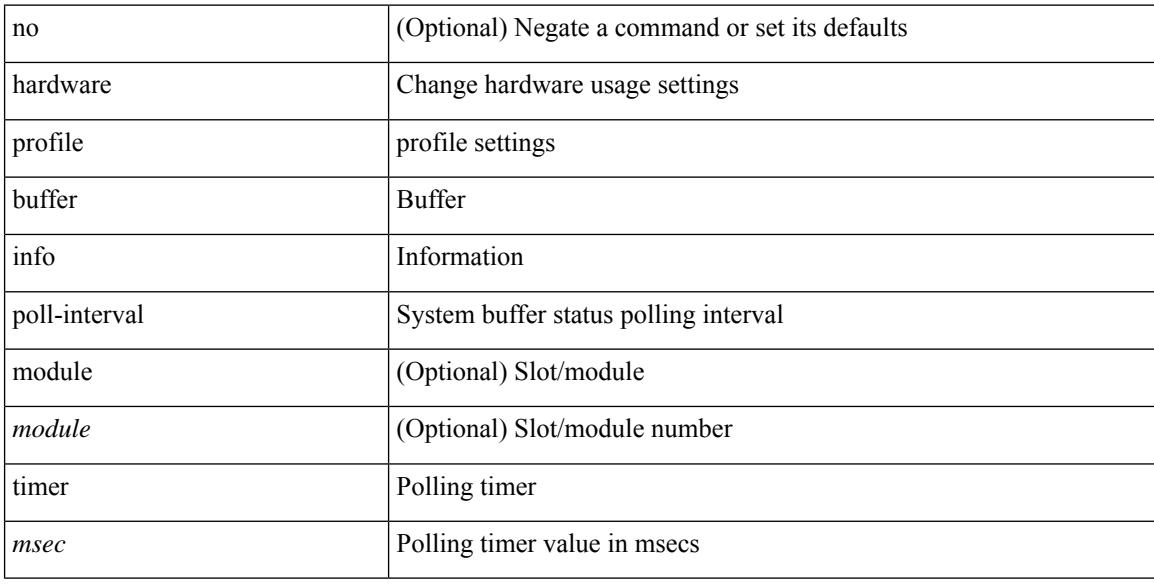

## **Command Mode**

## **hardware profile buffer info port-threshold threshold**

[no] hardware profile buffer info port-threshold [ module <module>] threshold <value>

### **Syntax Description**

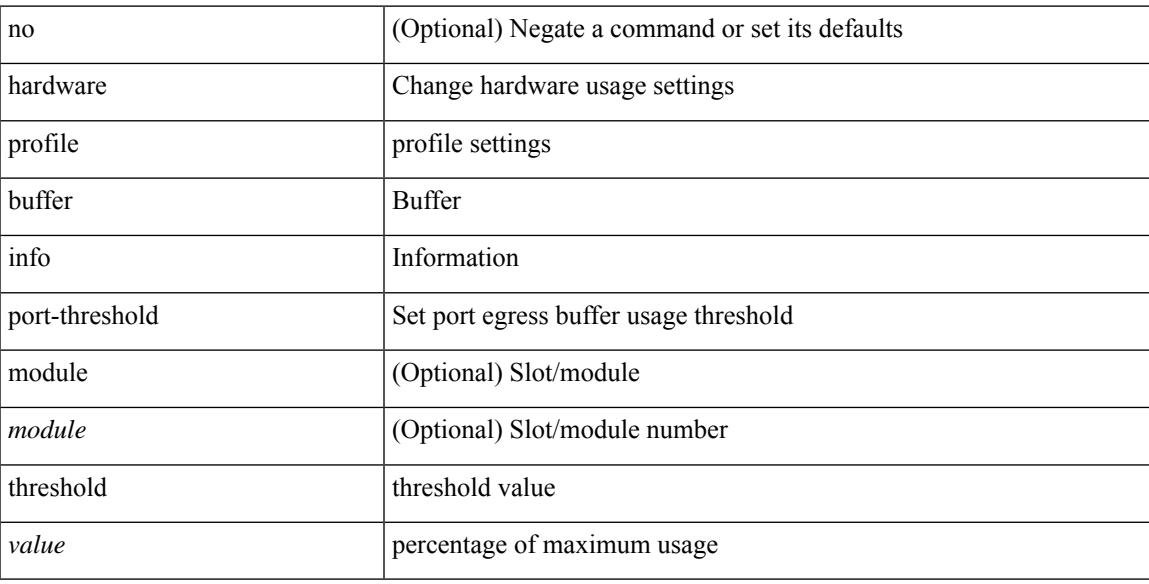

## **Command Mode**

## **hardware profile buffer monitor unicast**

hardware profile buffer monitor { unicast | multicast } [ internal ] [ sampling <sampling> ] [ threshold <threshold> ] [ interface <intf-num> | sclass <sclass> ] | no hardware profile buffer monitor

## **Syntax Description**

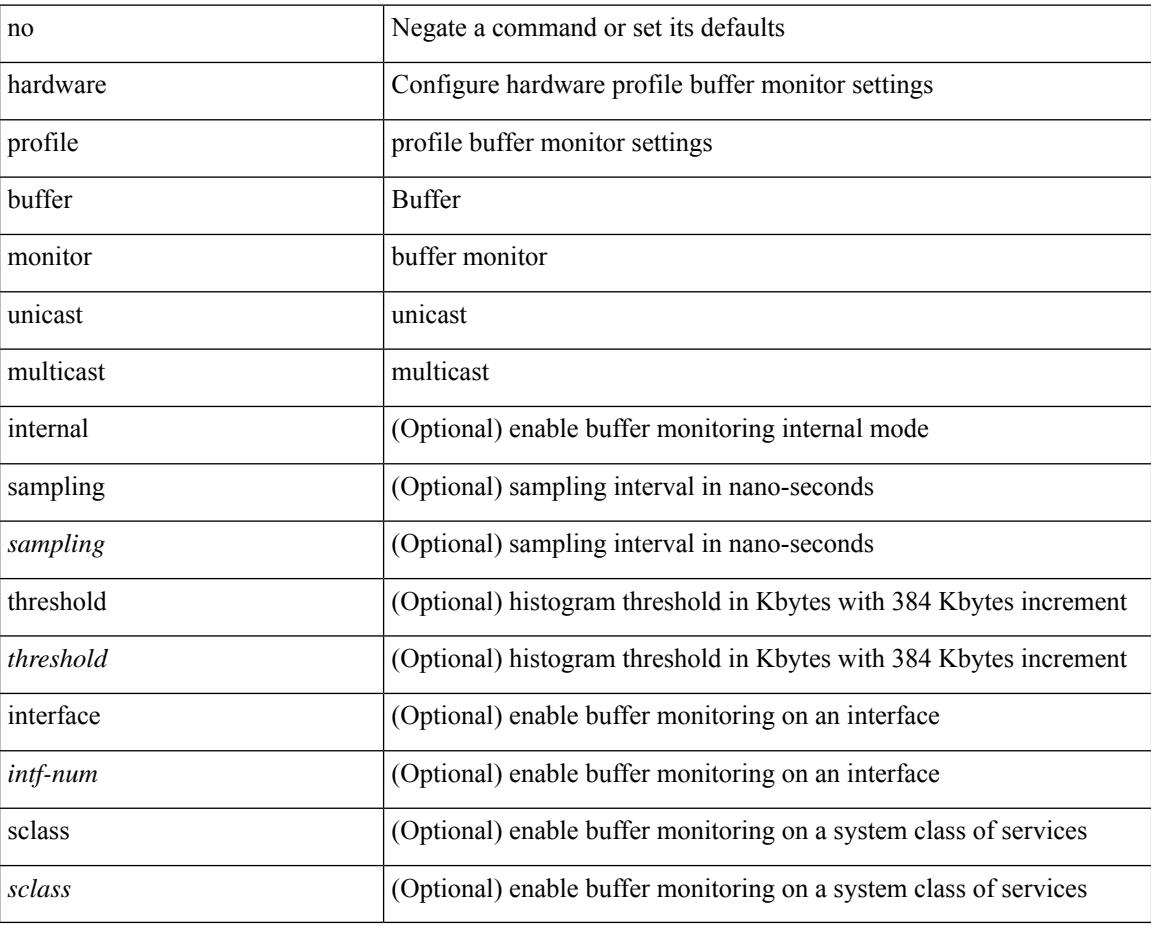

#### **Command Mode**

## **hardware profile buffer qosgroup threshold**

[no] hardware profile buffer qosgroup <groupid> threshold <percentage>

### **Syntax Description**

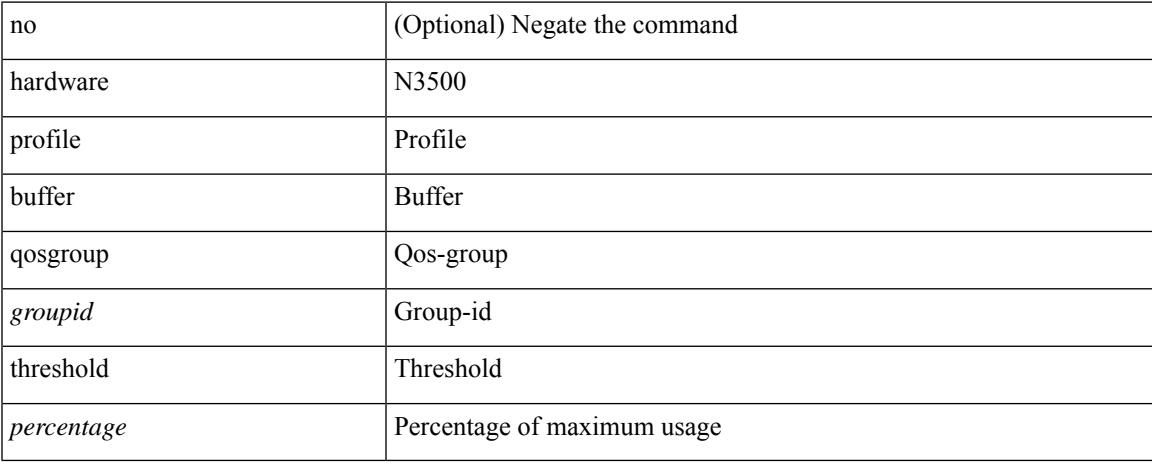

### **Command Mode**

## **hardware profile buffer span-threshold**

[no] hardware profile buffer span-threshold <percentage>

### **Syntax Description**

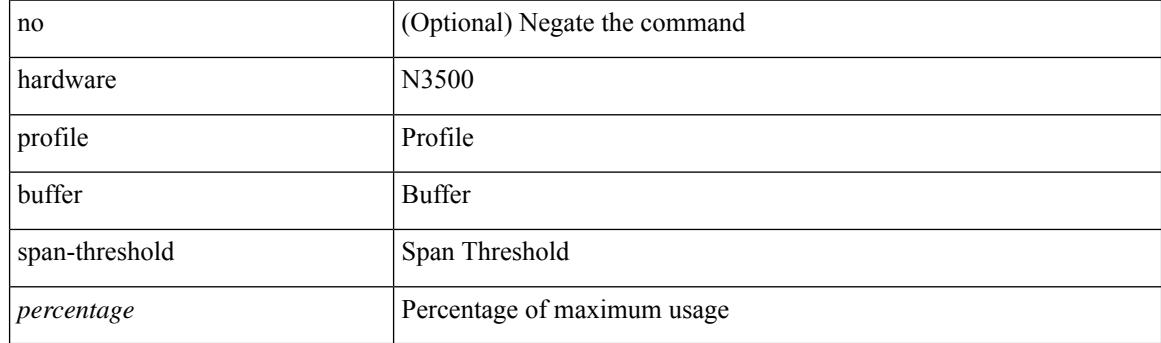

## **Command Mode**

## **hardware profile ecmp auto-recovery threshold**

hardware profile ecmp auto-recovery threshold <percentage> | no hardware profile ecmp auto-recovery threshold

## **Syntax Description**

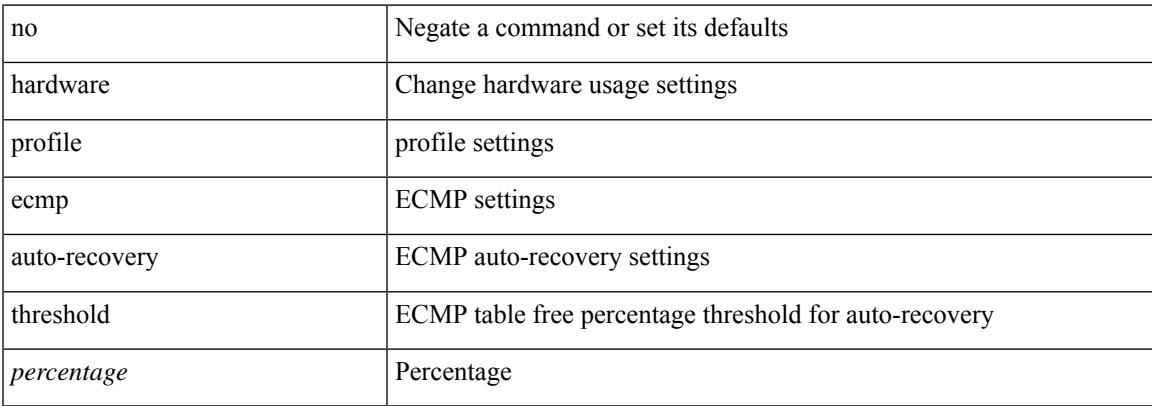

## **Command Mode**

## **hardware profile ecmp resilient**

[no] hardware profile ecmp resilient

## **Syntax Description**

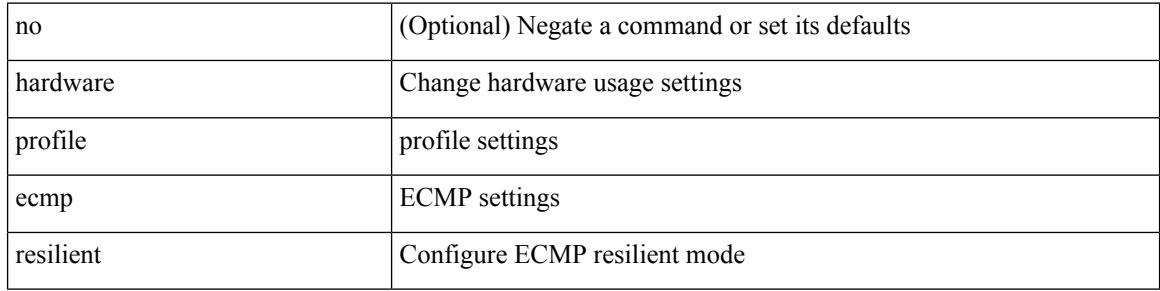

### **Command Mode**

## **hardware profile ecmp template module**

[no] hardware profile ecmp template [  $13vpn$  ] module <module>

## **Syntax Description**

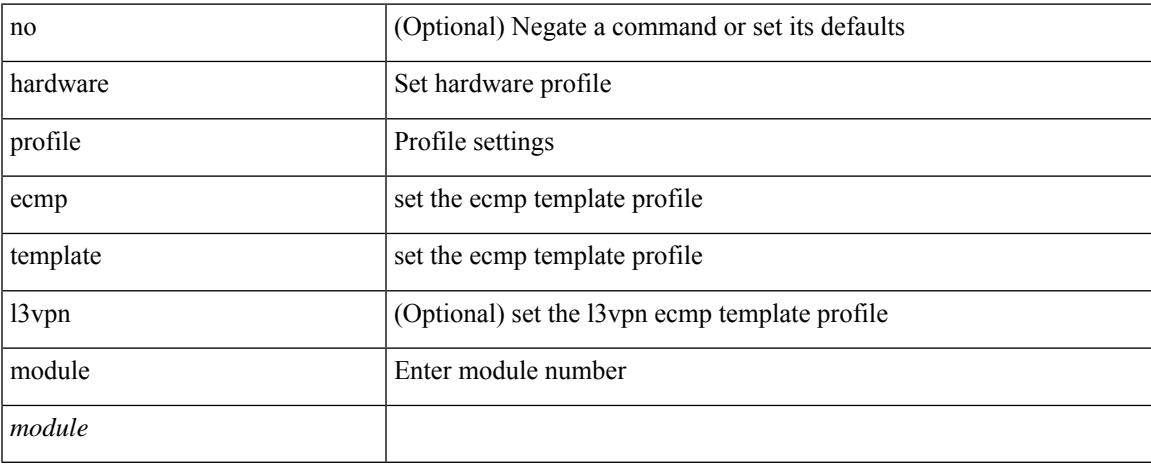

## **Command Mode**

## **hardware profile forwarding-mode**

[no] hardware profile forwarding-mode { warp [ lpm-entry <lpm\_warp> host-entry <host> l2-entry <l2> mcast-entry <mcst\_warp> ] | openflow-hybrid | openflow-only | normal [ lpm-entry <ipv4> mcast-entry  $\leq$ mcst $\geq$ ] }

## **Syntax Description**

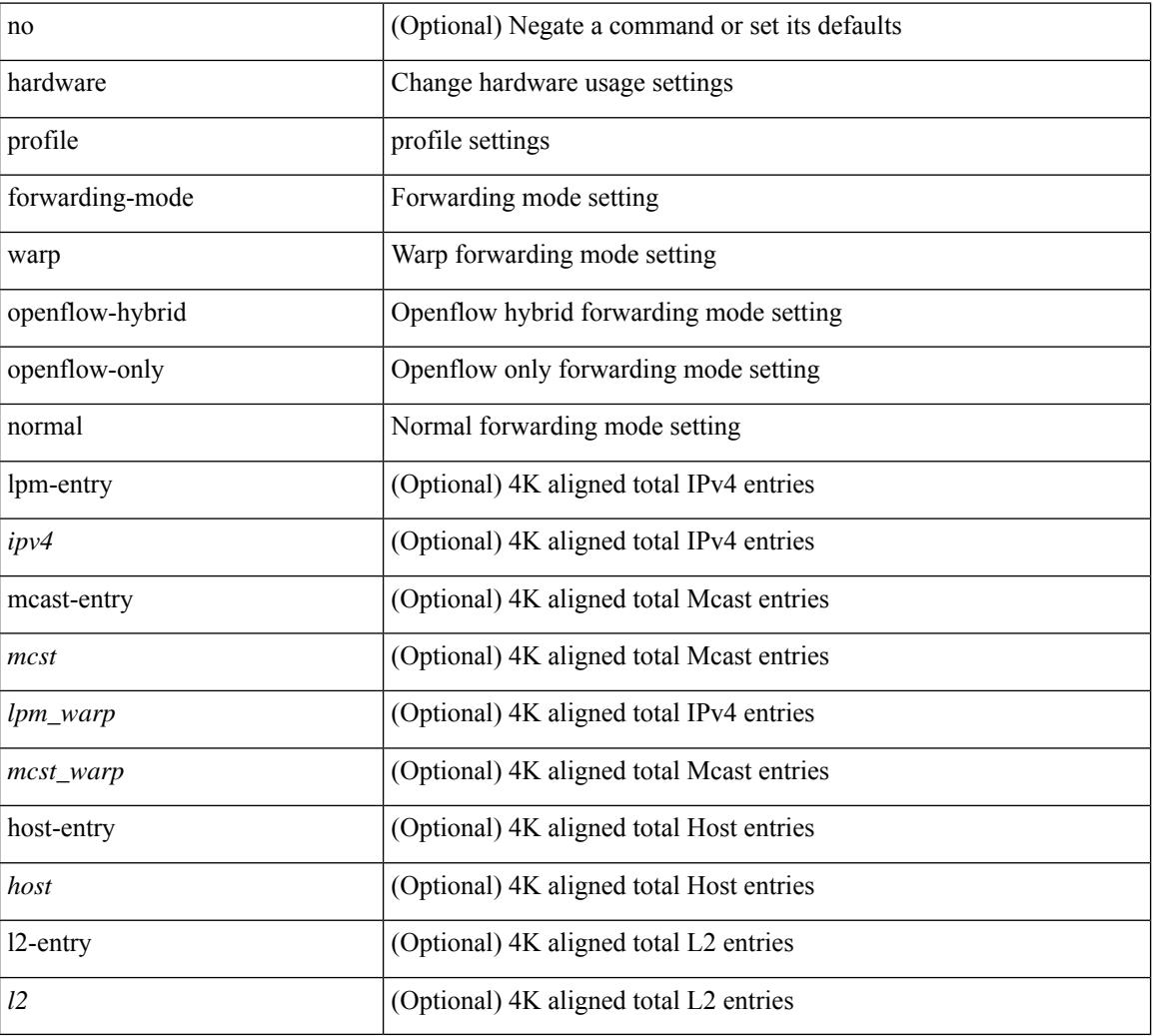

## **Command Mode**

## **hardware profile front portmode**

hardware profile front portmode <port-mode> | no hardware profile front portmode

## **Syntax Description**

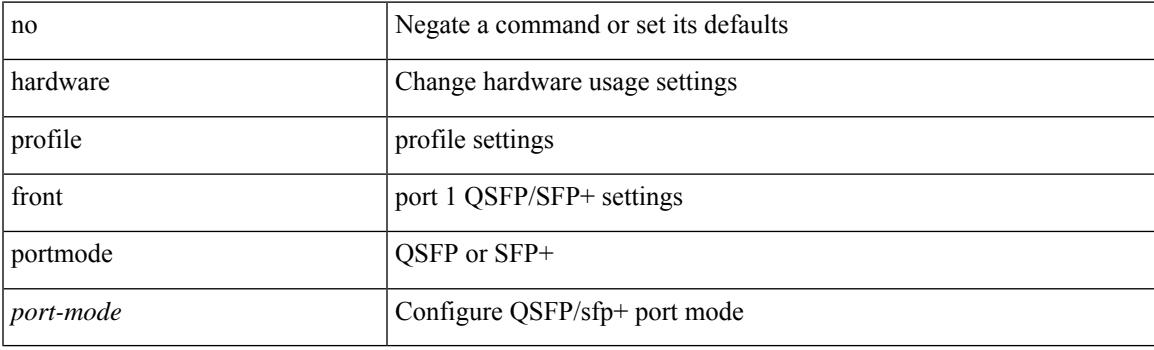

## **Command Mode**

## **hardware profile ipv6 alpm carve-value**

[no] hardware profile ipv6 alpm carve-value <ipv6\_alpm\_carve\_value>

### **Syntax Description**

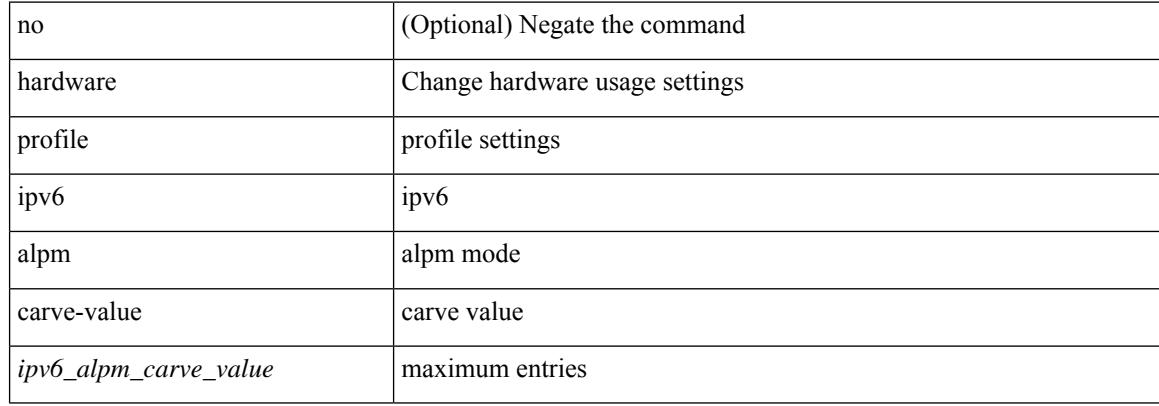

#### **Command Mode**

## **hardware profile ipv6 lpm-entries maximum**

[no] hardware profile ipv6 lpm-entries maximum <ipv6\_lpm\_max\_entry>

### **Syntax Description**

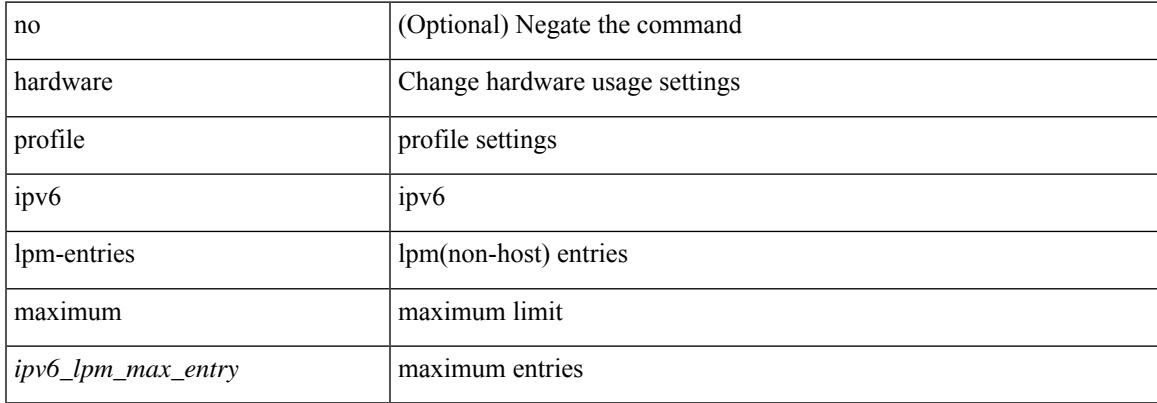

#### **Command Mode**

## **hardware profile latency monitor**

hardware profile latency monitor [ threshold-avg <threshold-avg> ] [ threshold-max <threshold-max> ] [ sampling <sampling> ] | no hardware profile latency monitor

## **Syntax Description**

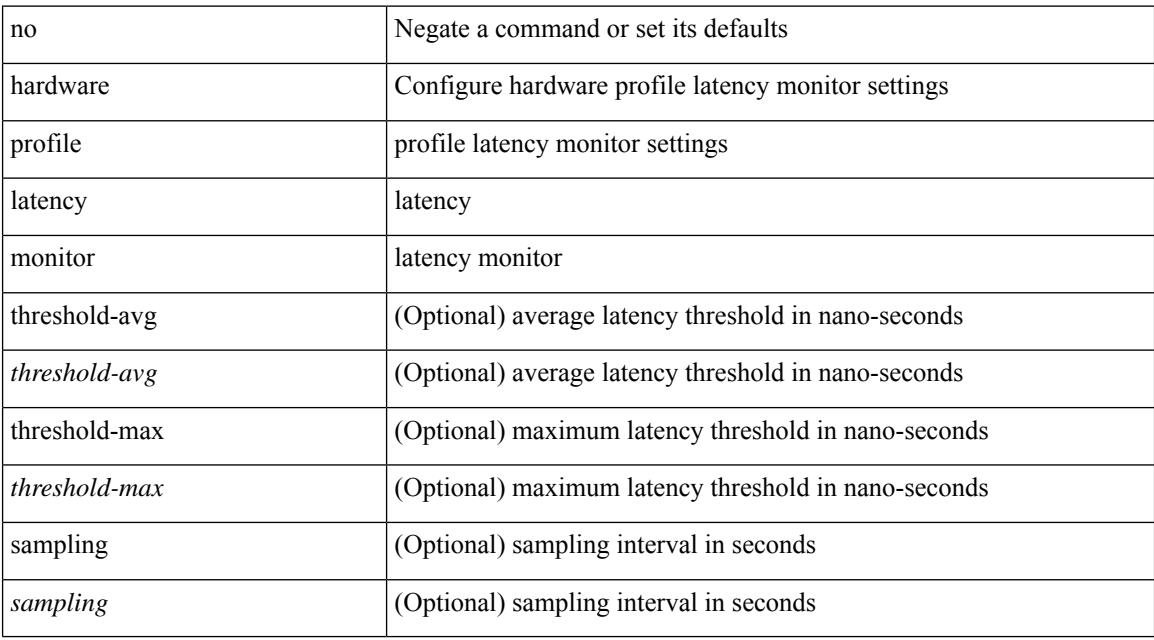

## **Command Mode**
## **hardware profile module**

[no] hardware profile { vxlan | mpls | acl-stats } module { all |  $\le$  |  $\le$  |  $\le$  |  $\le$  |  $\le$  |  $\le$  |  $\le$  |  $\le$  |  $\le$  |  $\le$  |  $\le$  |  $\le$  |  $\le$  |  $\le$  |  $\le$  |  $\le$  |  $\le$  |  $\le$  |  $\le$  |  $\le$  |  $\le$  |  $\le$  |  $\$ 

### **Syntax Description**

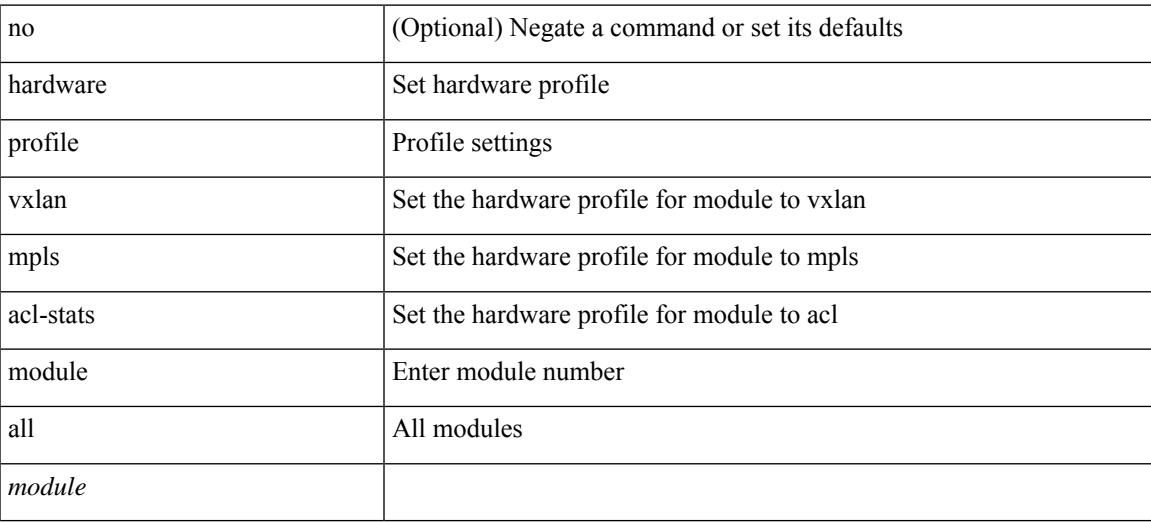

#### **Command Mode**

## **hardware profile mpls adjacency-stats bytes**

[no] hardware profile mpls adjacency-stats bytes

#### **Syntax Description**

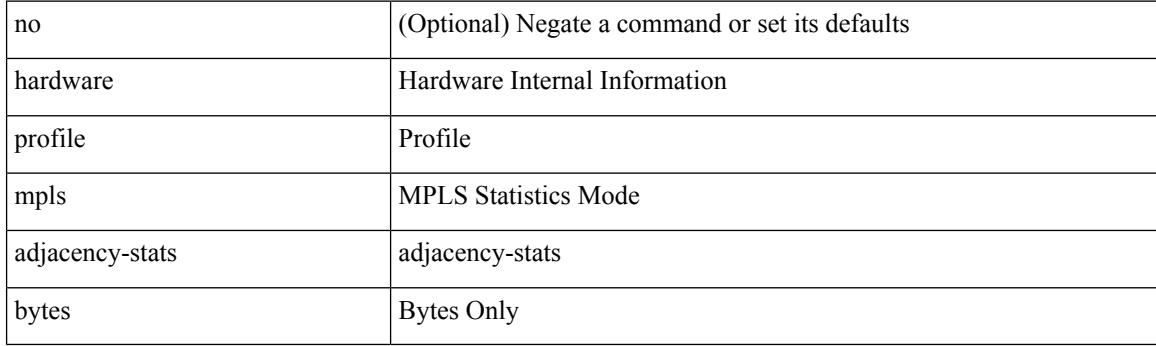

#### **Command Mode**

## **hardware profile mpls extended-ecmp**

[no] hardware profile mpls extended-ecmp

### **Syntax Description**

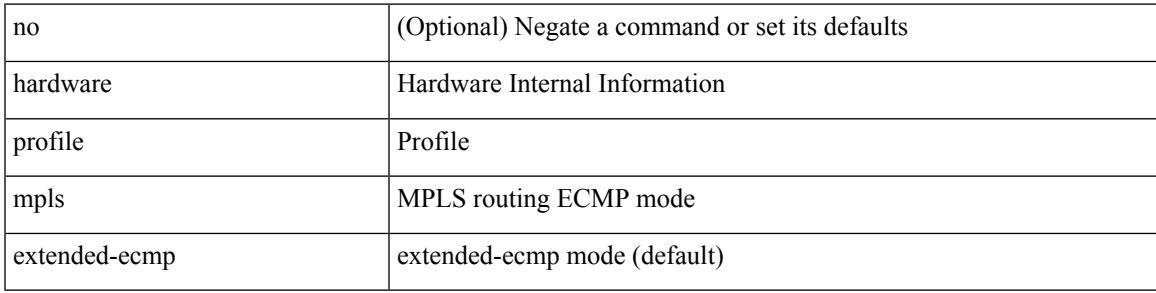

#### **Command Mode**

## **hardware profile multicast flex-stats-enable**

[no] hardware profile multicast flex-stats-enable

#### **Syntax Description**

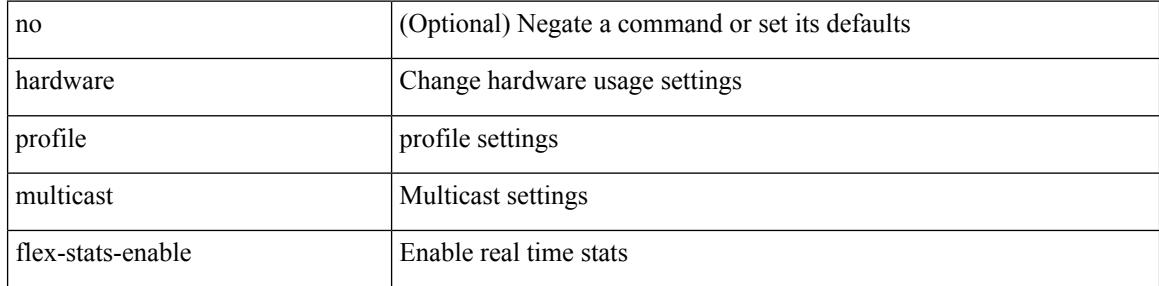

#### **Command Mode**

## **hardware profile multicast max-limit**

{ hardware profile multicast max-limit <mcast-ent> } | { no hardware profile multicast max-limit }

#### **Syntax Description**

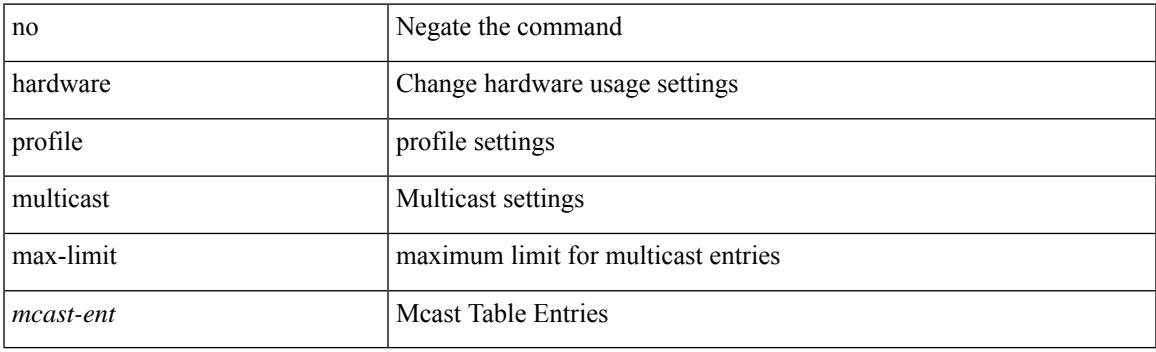

### **Command Mode**

## **hardware profile multicast max-limit lpm-entries**

[no] hardware profile multicast max-limit lpm-entries <ipv4\_mcast\_lpm\_max\_entry>

### **Syntax Description**

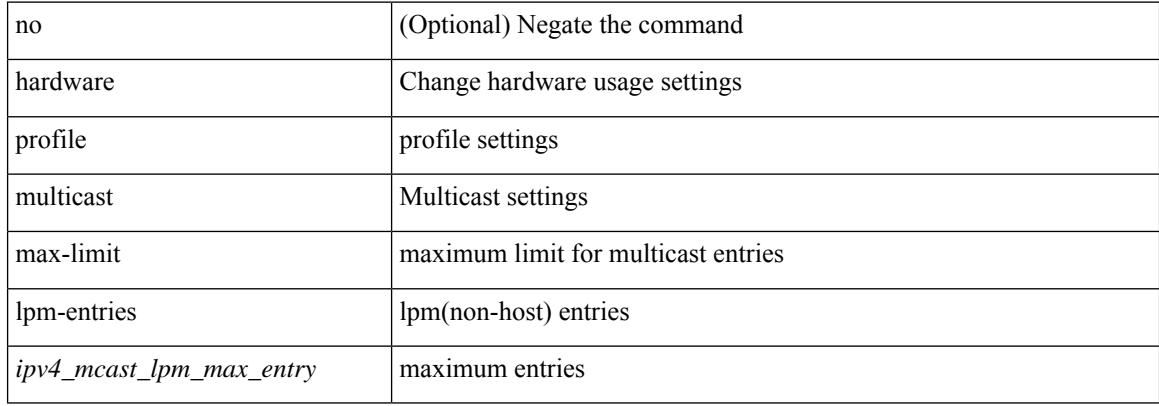

#### **Command Mode**

## **hardware profile multicast nlb**

[no] hardware profile multicast nlb

### **Syntax Description**

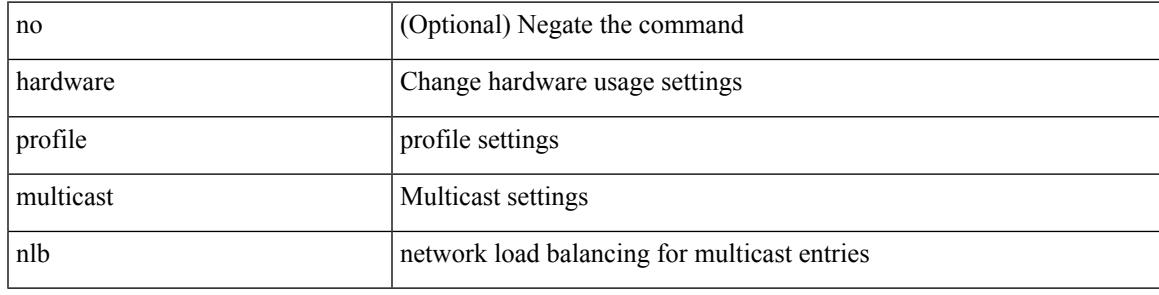

### **Command Mode**

## **hardware profile multicast optimization disable**

[no] hardware profile multicast optimization disable

#### **Syntax Description**

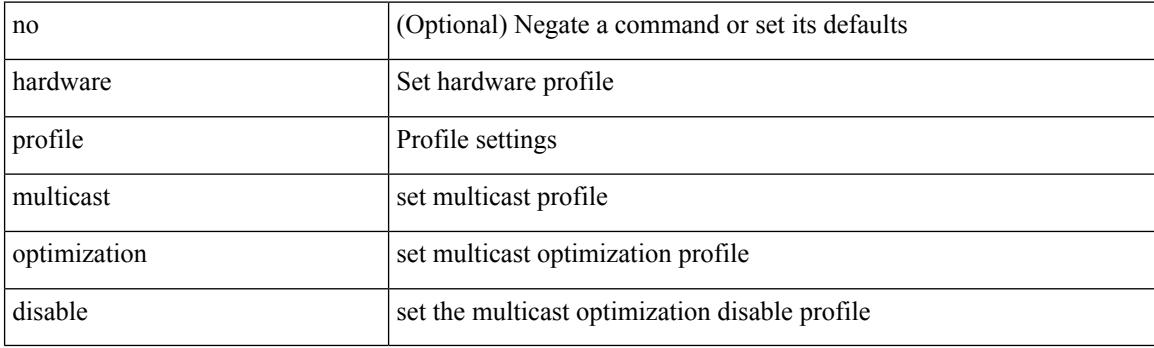

#### **Command Mode**

# **hardware profile multicast rpf-check-optimization**

{ hardware profile multicast rpf-check-optimization } | { no hardware profile multicast rpf-check-optimization }

## **Syntax Description**

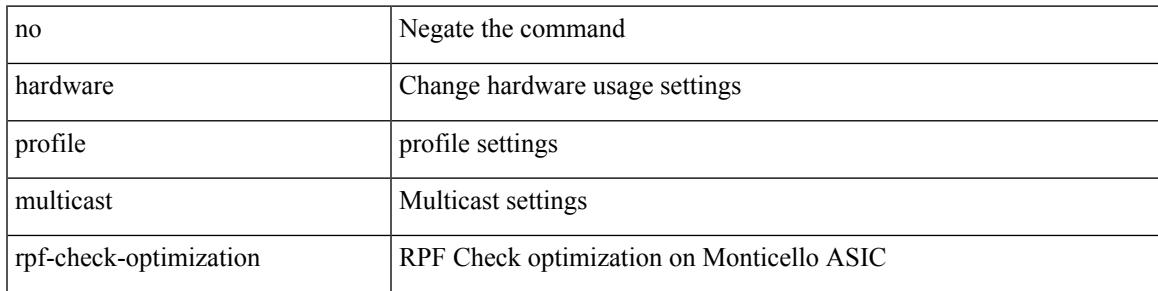

#### **Command Mode**

# **hardware profile multicast service-reflect port**

{ hardware profile multicast service-reflect port <port-num> } | { no hardware profile multicast service-reflect }

### **Syntax Description**

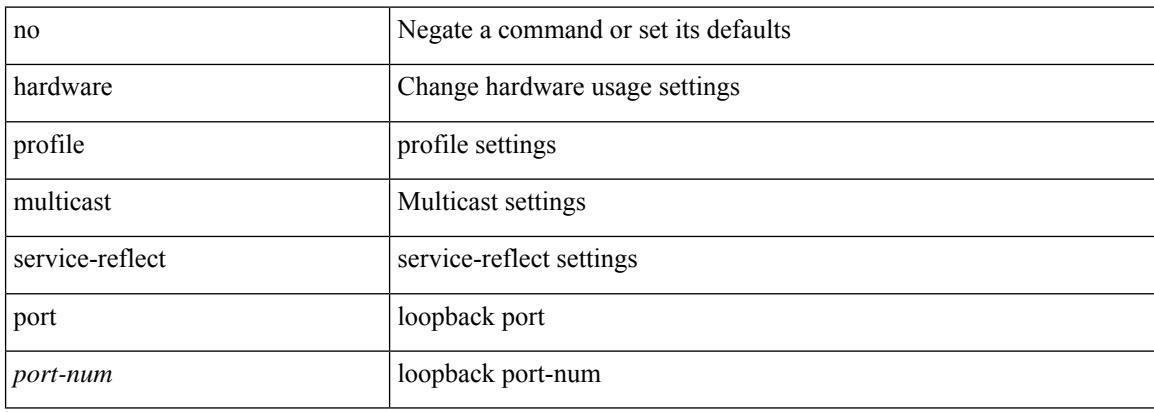

#### **Command Mode**

## **hardware profile multicast slow-receiver port**

hardware profile multicast slow-receiver port <port> | no hardware profile multicast slow-receiver port <port>

#### **Syntax Description**

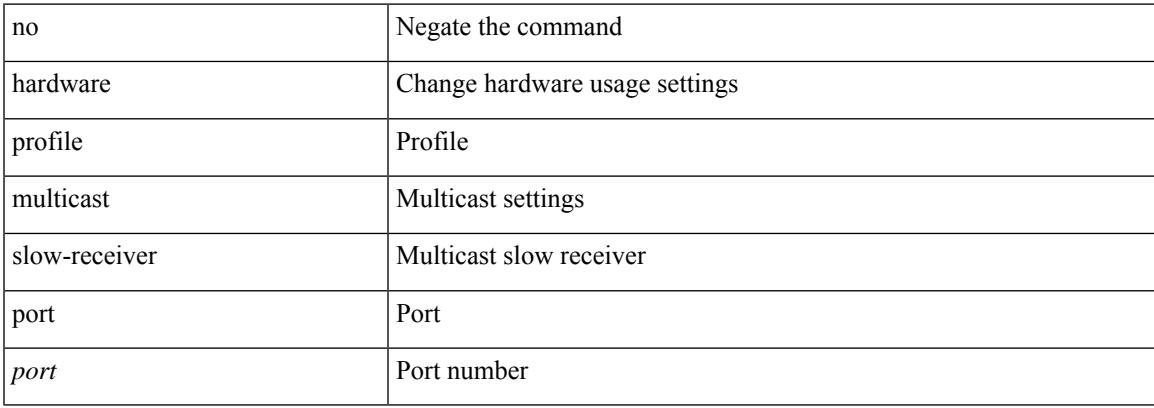

#### **Command Mode**

## **hardware profile multicast syslog-threshold**

[no] hardware profile multicast syslog-threshold <percentage>

#### **Syntax Description**

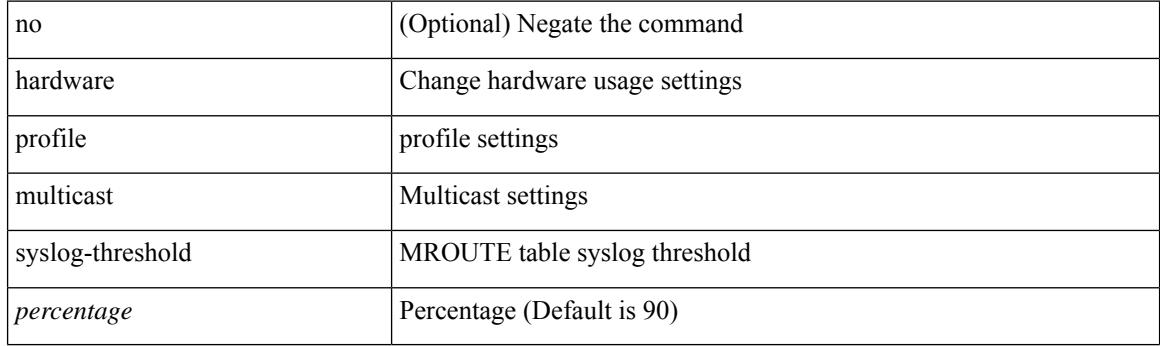

#### **Command Mode**

## **hardware profile openflow**

[no] hardware profile { openflow [ agent default { drop | normal } ] | { tap-aggregation [ l2drop ] } }

### **Syntax Description**

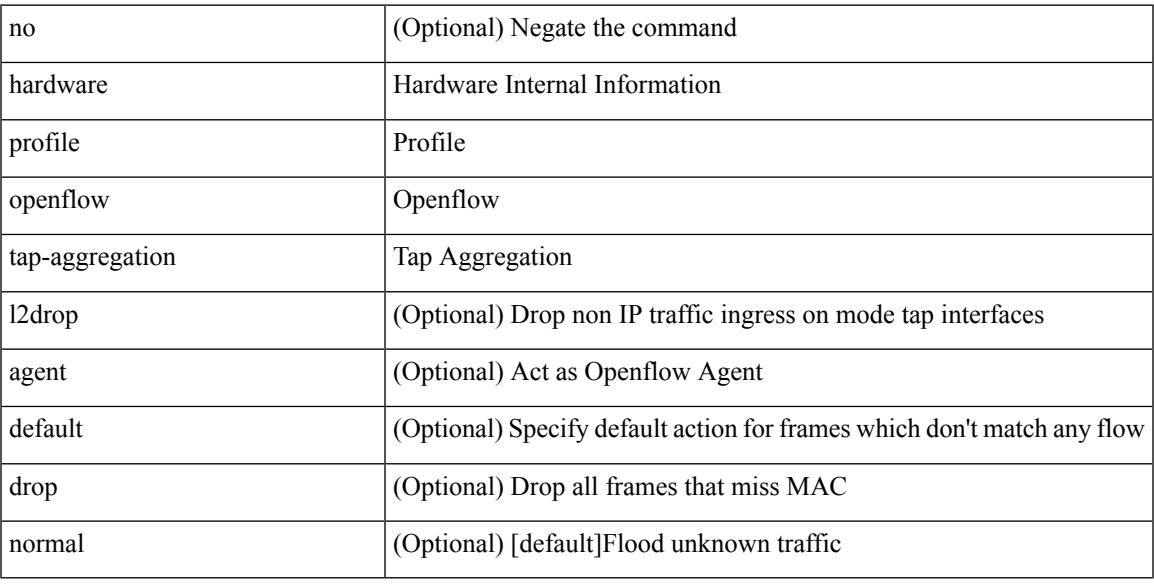

### **Command Mode**

## **hardware profile packet-drop**

[no] hardware profile packet-drop

### **Syntax Description**

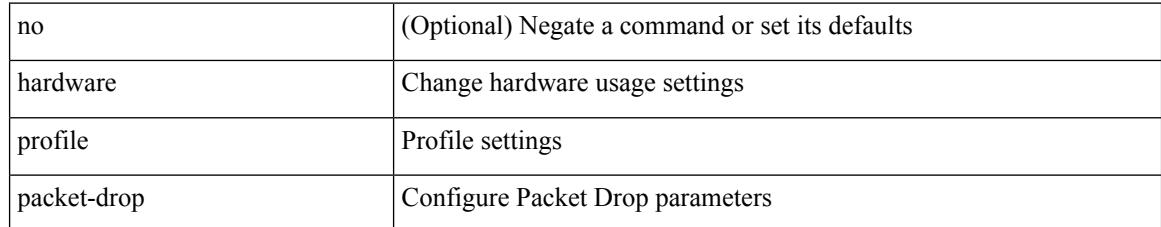

#### **Command Mode**

## **hardware profile pbr ecmp paths**

[no] hardware profile pbr ecmp paths <maxpath>

### **Syntax Description**

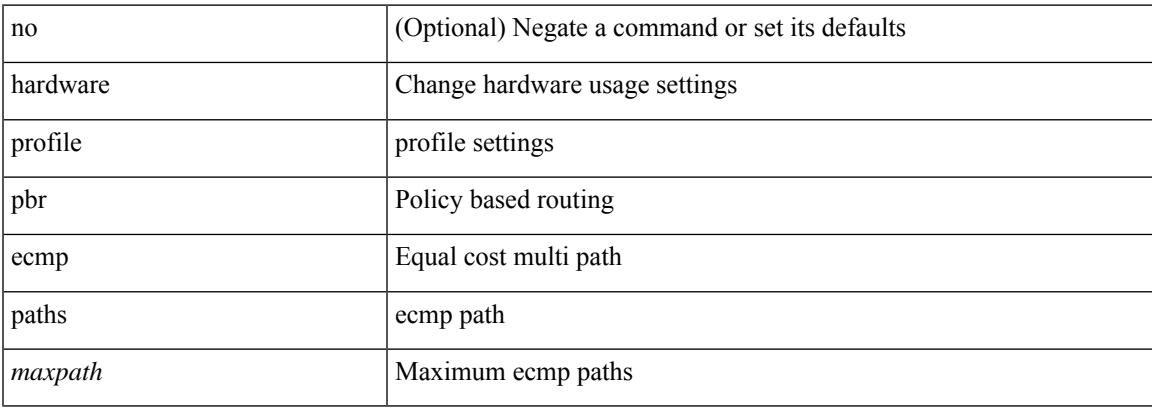

### **Command Mode**

## **hardware profile pbr skip-selfip**

[no] hardware profile pbr skip-selfip

### **Syntax Description**

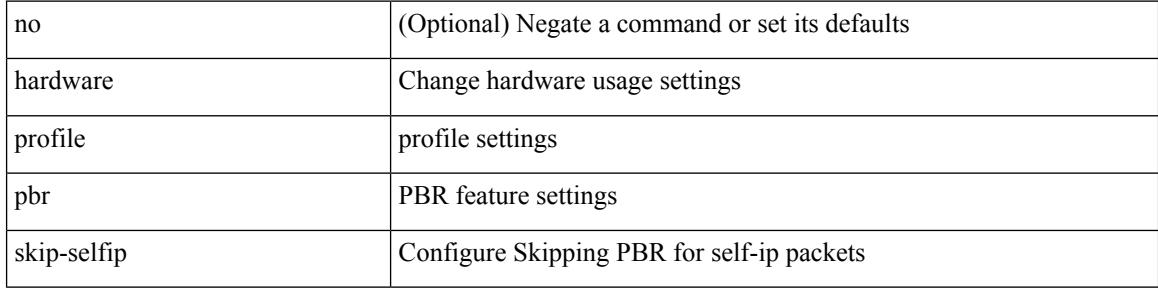

#### **Command Mode**

## **hardware profile pfc mmu buffer-reservation**

[no] hardware profile pfc mmu buffer-reservation <percentage>

### **Syntax Description**

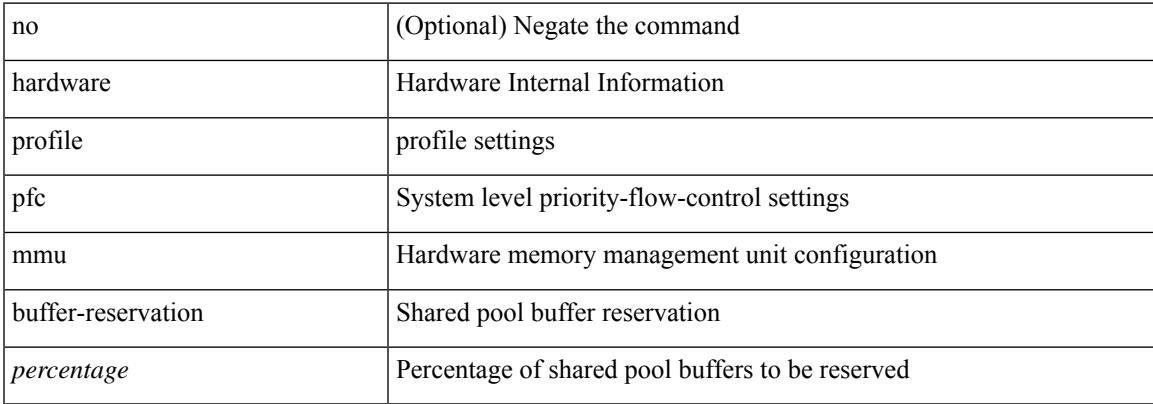

#### **Command Mode**

## **hardware profile portmode**

{ hardware profile portmode <port-mode> [ 2-tuple ] } | no hardware profile portmode

### **Syntax Description**

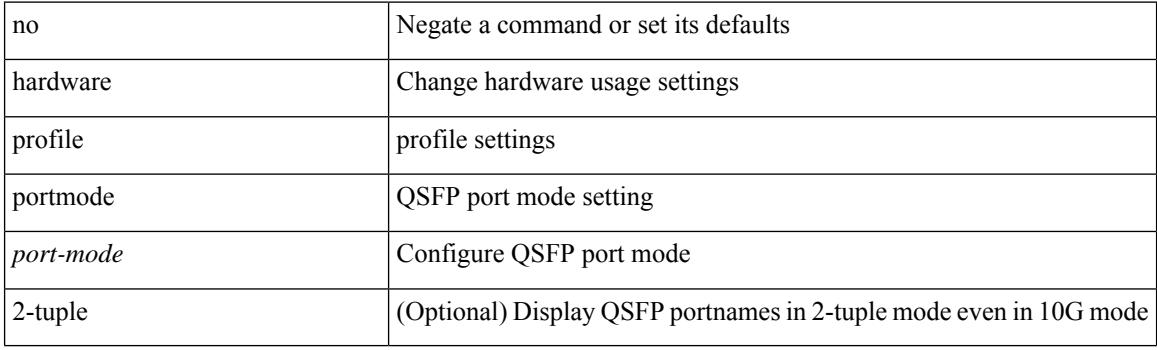

### **Command Mode**

## **hardware profile racl priority toggle**

[no] hardware profile racl priority toggle

### **Syntax Description**

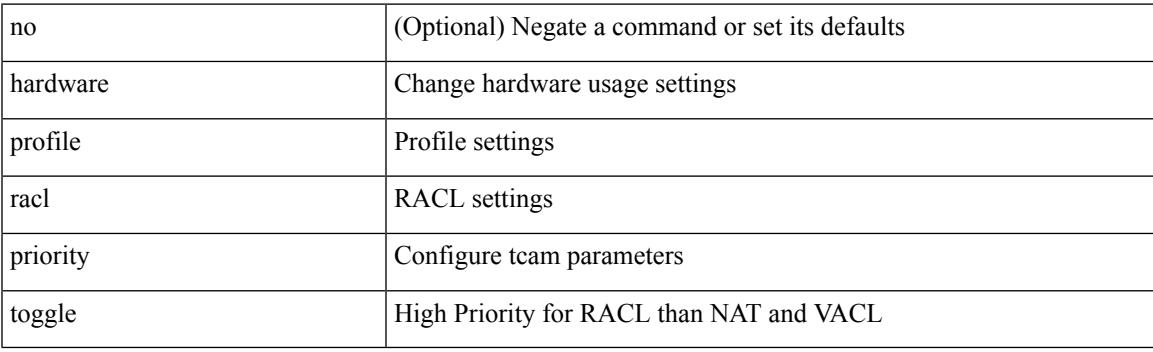

### **Command Mode**

## **hardware profile statistics pstat**

[no] hardware profile statistics pstat [ peak ]

### **Syntax Description**

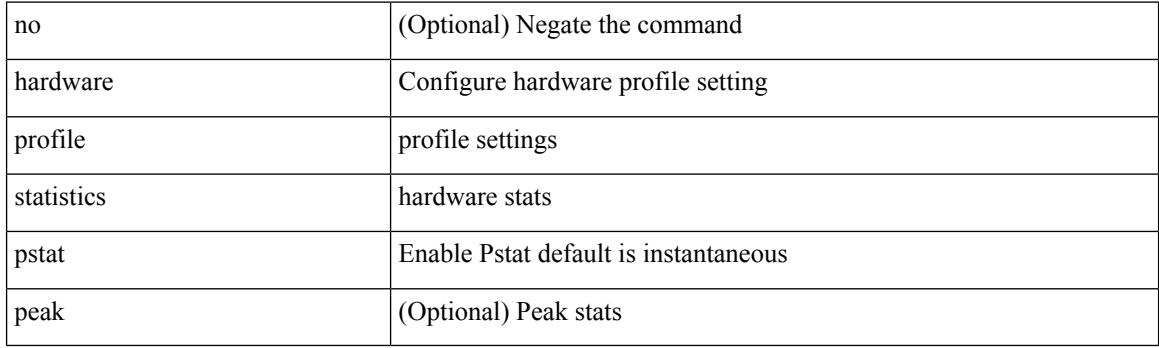

### **Command Mode**

## **hardware profile svi flex-stats-enable**

[no] hardware profile svi flex-stats-enable

### **Syntax Description**

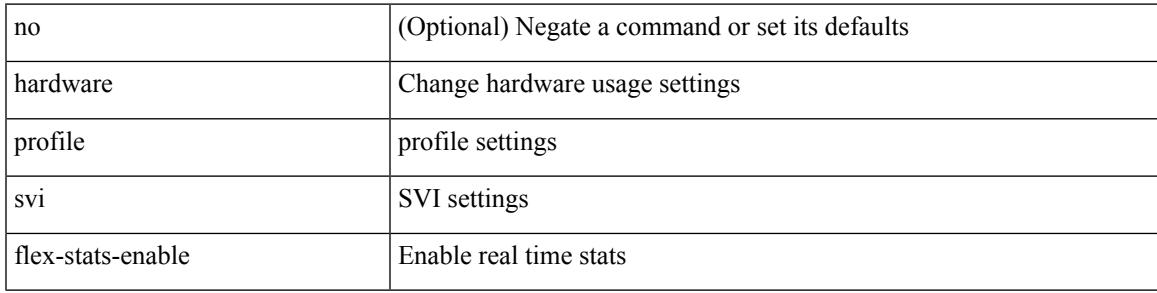

### **Command Mode**

## **hardware profile tcam ipv6-sup-tcam match-inner**

{ hardware profile tcam ipv6-sup-tcam match-inner } | { no hardware profile tcam ipv6-sup-tcam match-inner }

### **Syntax Description**

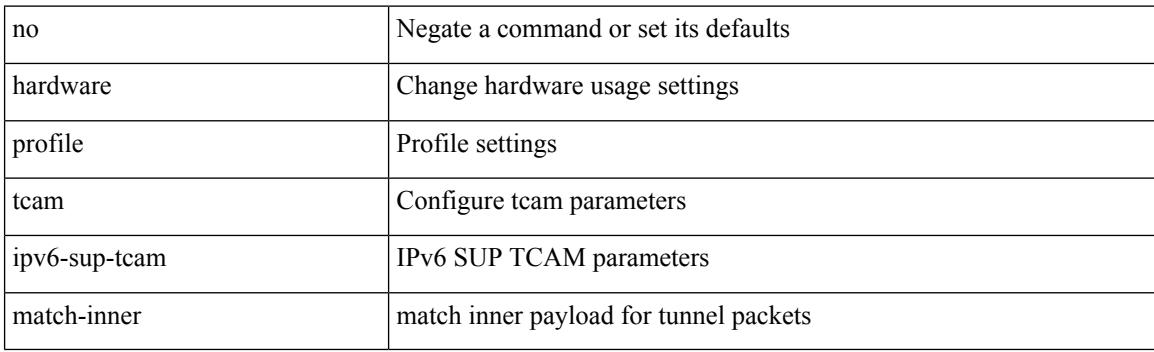

#### **Command Mode**

## **hardware profile tcam mcast racl-bridge**

{ hardware profile tcam mcast racl-bridge } | { no hardware profile tcam mcast racl-bridge }

#### **Syntax Description**

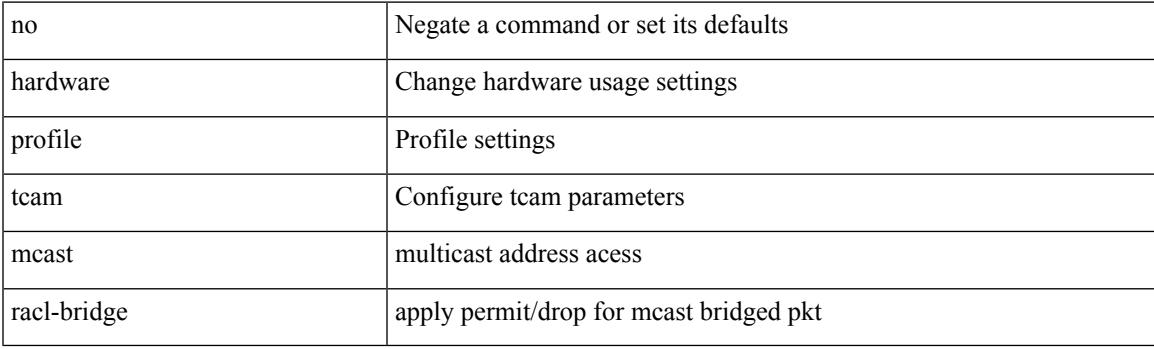

### **Command Mode**

## **hardware profile tcam region**

[no] hardware profile tcam region { <tcam\_compat\_type> <tcam\_compat\_size> | ifacl <tcam\_compat\_size> [ double-wide ] | nat <tcam\_compat\_size> }

### **Syntax Description**

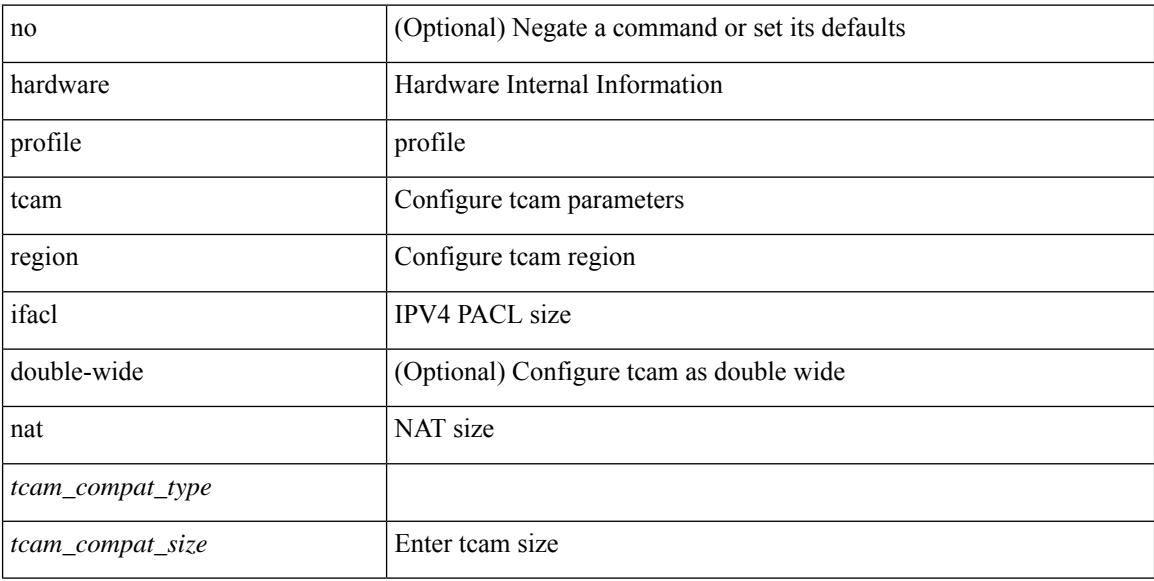

#### **Command Mode**

## **hardware profile tcam region span qualify udf**

[no] hardware profile tcam region span qualify udf  $\{\leq \text{udf\_name}\geq \}$  +

### **Syntax Description**

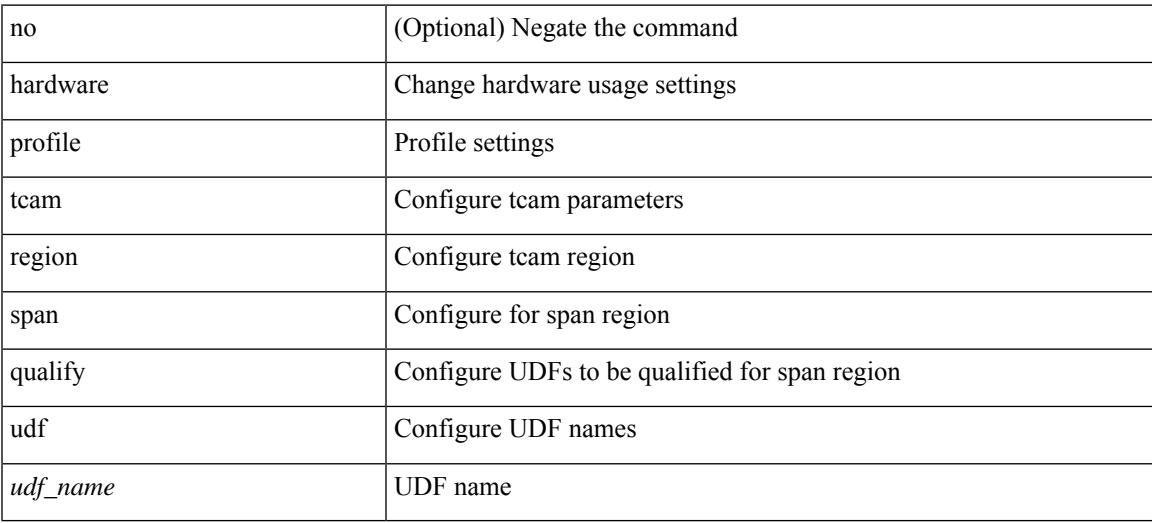

#### **Command Mode**

## **hardware profile tcam region spanv6-l2 qualify udf**

[no] hardware profile tcam region spanv6-l2 qualify udf  $\{$  <udf\_name> $\}$  +

#### **Syntax Description**

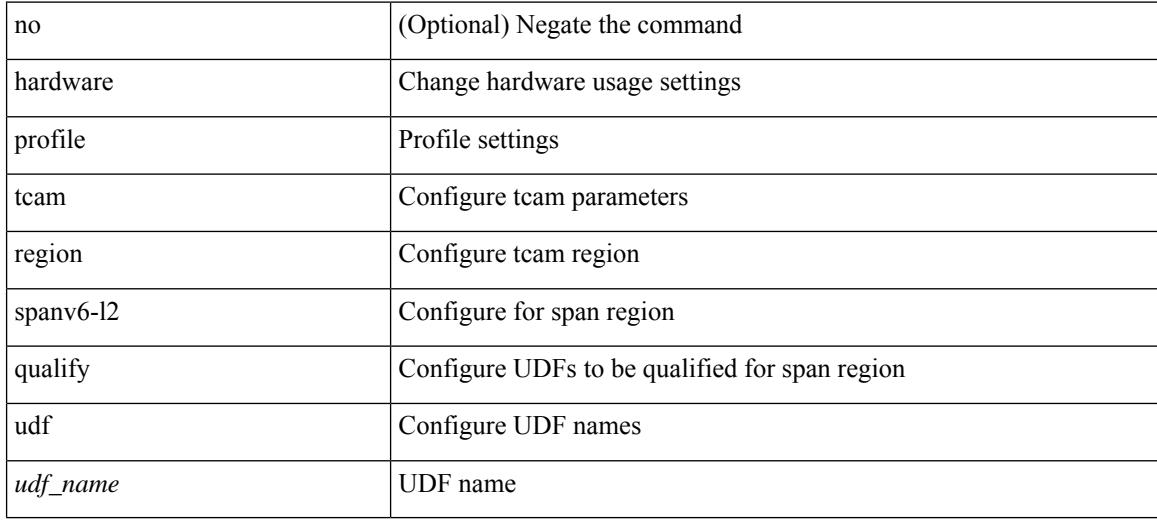

#### **Command Mode**

## **hardware profile tcam region spanv6 qualify udf**

[no] hardware profile tcam region spanv6 qualify udf  $\{$  <udf\_name> $\}$  +

#### **Syntax Description**

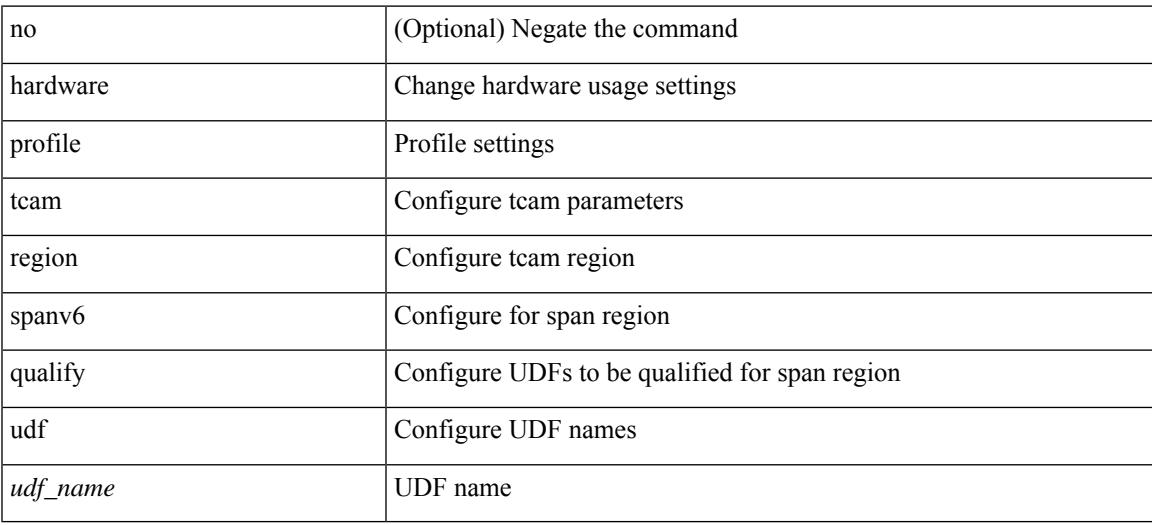

#### **Command Mode**

## **hardware profile tcam resource service-template**

[no] hardware profile tcam resource service-template {  $\langle$  -name> } [ module {  $\langle$  -lc>  $|$  -fm> } ]

### **Syntax Description**

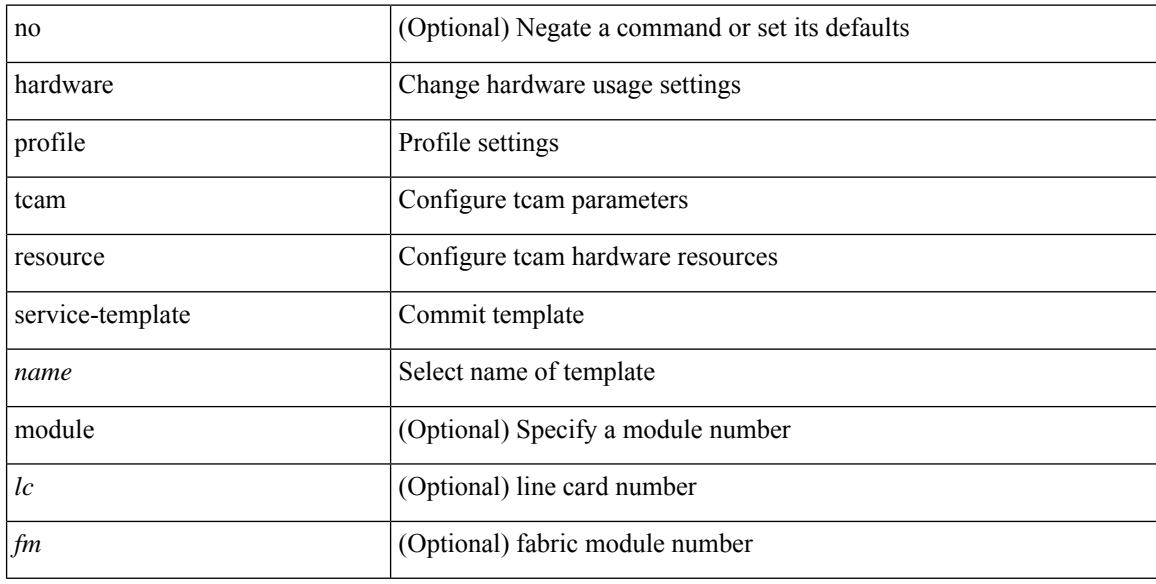

#### **Command Mode**

• /exec/configure handle auto 424

## **hardware profile tcam resource template**

[no] hardware profile tcam resource template { <name> { ref-template <temp-nontahoe> | ref-template-tahoe <temp-tahoe> } }

### **Syntax Description**

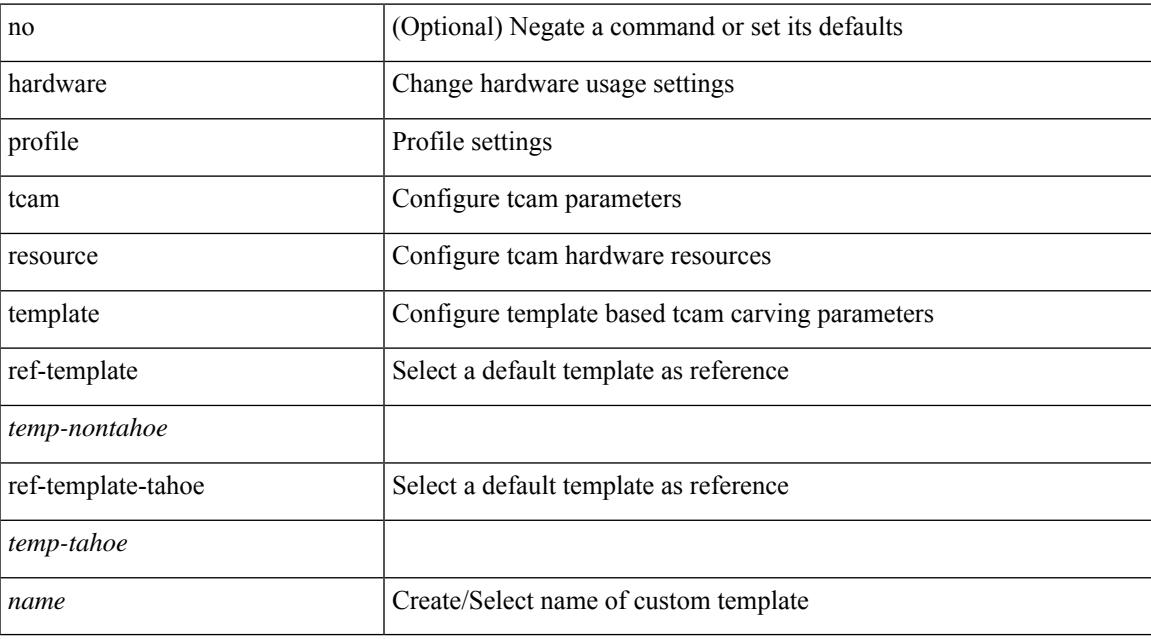

### **Command Mode**

## **hardware profile ucast6 lpm-65-to-127-max-limit**

 $\{$  hardware profile ucast6 lpm-65-to-127-max-limit  $\langle$ unicast-ent $\rangle$   $\}$   $\{$  no hardware profile ucast6 lpm-65-to-127-max-limit }

### **Syntax Description**

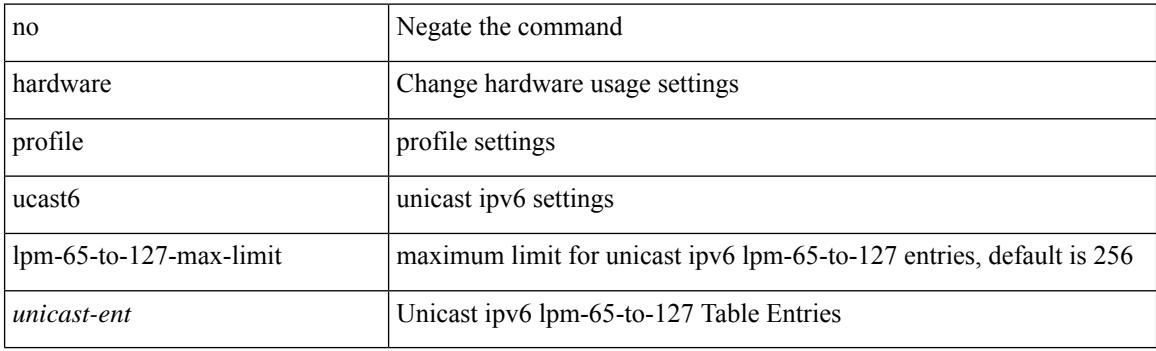

#### **Command Mode**

## **hardware profile ucast6 max-limit**

{ hardware profile ucast6 max-limit <unicast-ent> } | { no hardware profile ucast6 max-limit }

#### **Syntax Description**

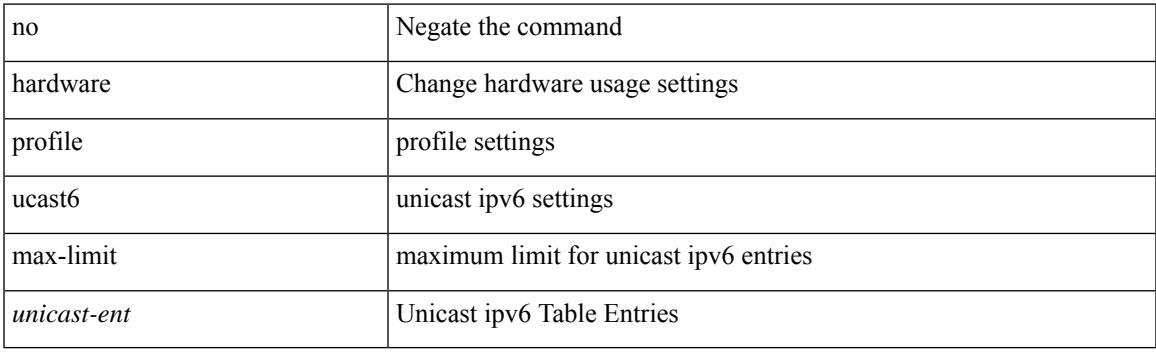

### **Command Mode**

## **hardware profile unicast enable-host-ecmp**

[no] hardware profile unicast enable-host-ecmp [ arp-nd | [ ipv4 [ arp ] ] | [ ipv6 [ nd ] ] ]

#### **Syntax Description**

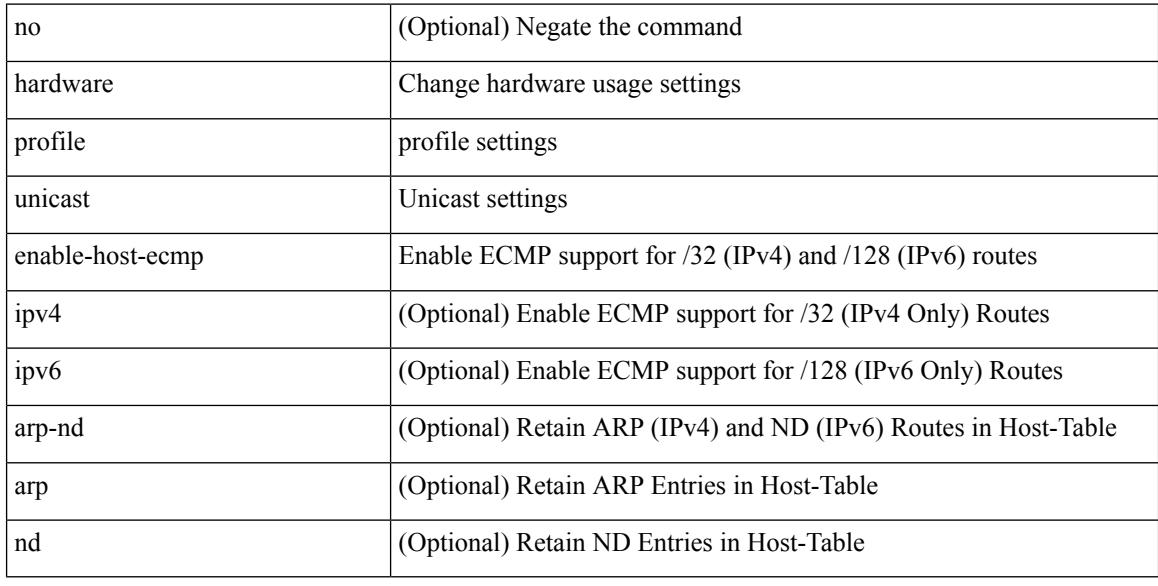

### **Command Mode**

## **hardware profile unicast syslog-threshold**

{ hardware profile unicast syslog-threshold <percentage> } | { no hardware profile unicast syslog-threshold

#### **Syntax Description**

}

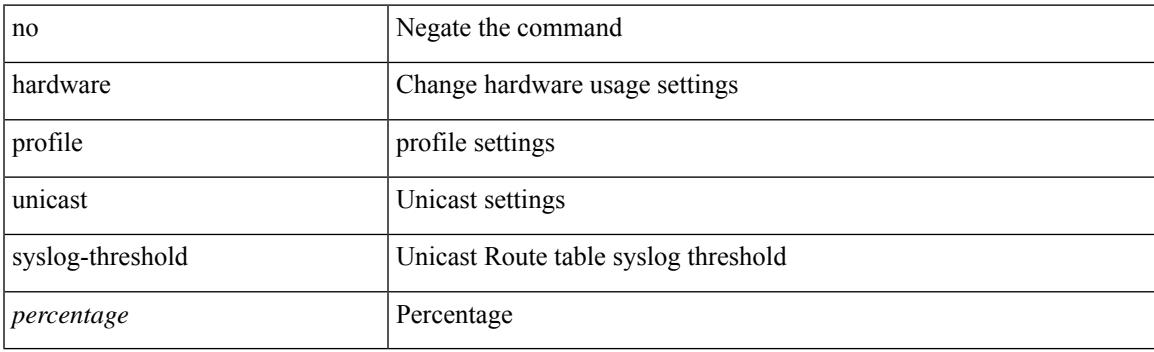

**Command Mode**

## **hardware qos dynamic-buffer-sharing**

[no] hardware qos dynamic-buffer-sharing

#### **Syntax Description**

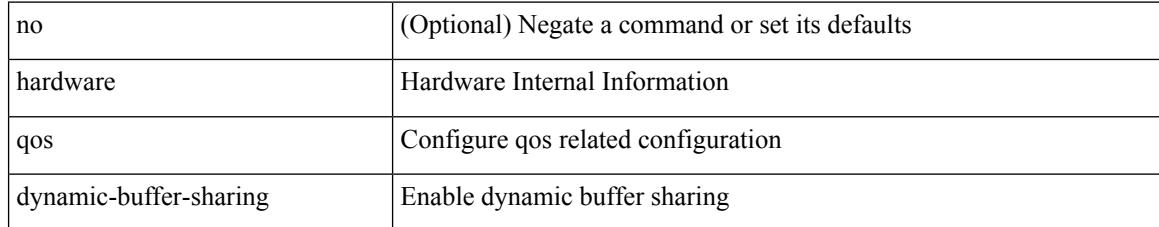

#### **Command Mode**

## **hardware qos fc rate-shaper**

[no] hardware qos fc rate-shaper [ low ]

### **Syntax Description**

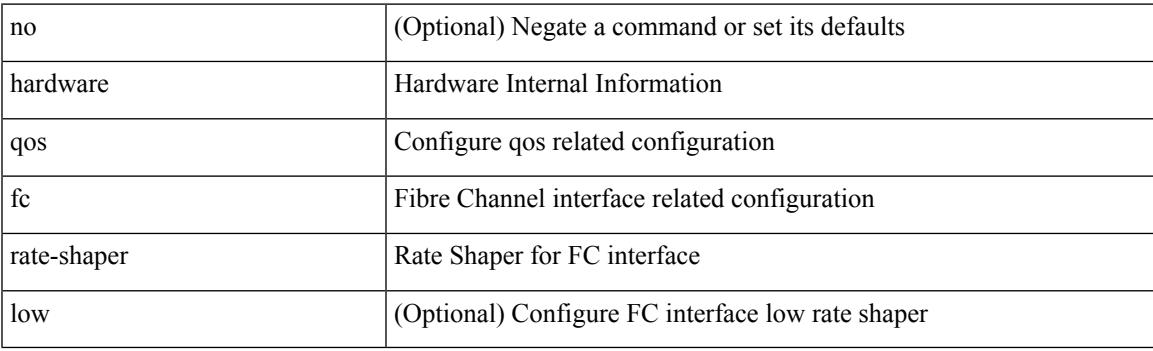

### **Command Mode**

## **hardware qos pfc mc-drop**

[no] hardware qos pfc mc-drop

### **Syntax Description**

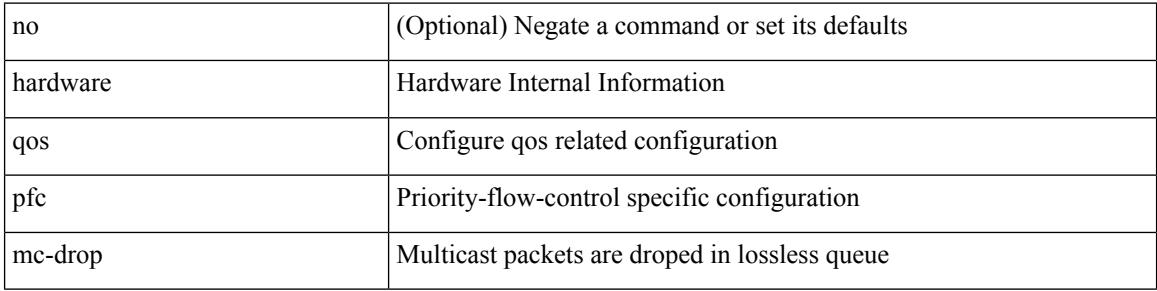

#### **Command Mode**
# **hardware sample-redirect module redirect-interface**

hardware sample-redirect module <num> redirect-interface <interface>

#### **Syntax Description**

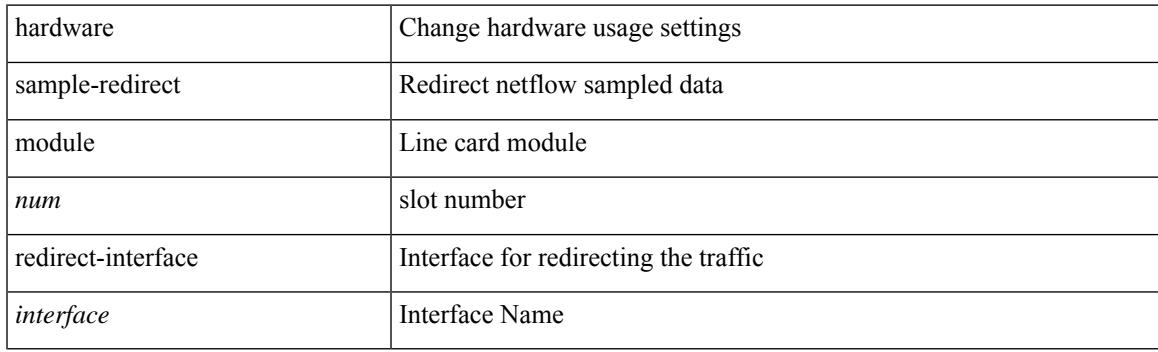

**Command Mode**

• /exec

I

# **head**

| head [ -n <lines>]

### **Syntax Description**

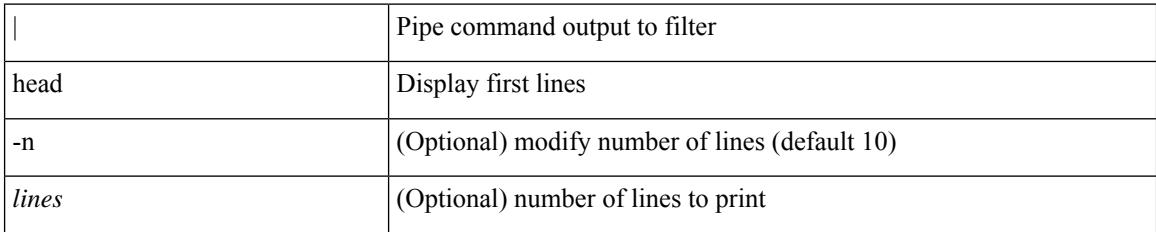

**Command Mode**

• /output

# **header-type 2**

[no] header-type { 2 | 3 [ rfc-compliant ] }

### **Syntax Description**

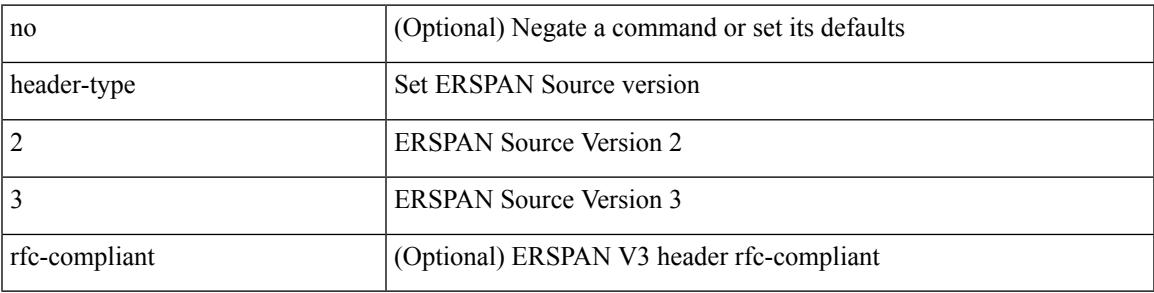

### **Command Mode**

• /exec/configure/config-monitor-erspan-src

# **hello-interval**

 $\{ \{ \text{hello-interval} \leq \text{interval} \} \}$  { no hello-interval [  $\{ \text{interval} >$  ]  $\}$  }

#### **Syntax Description**

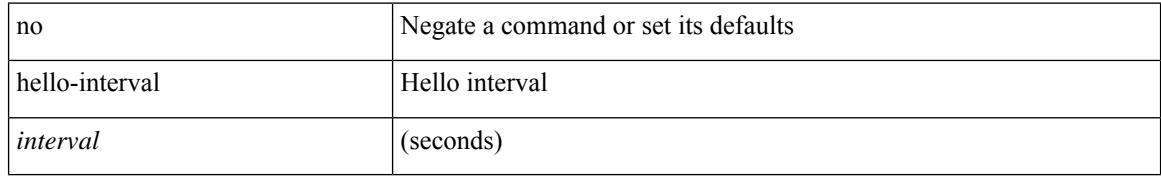

#### **Command Mode**

• /exec/configure/router-ospf/router-ospf-vlink /exec/configure/router-ospf/vrf/router-ospf-vlink

### **hello-interval**

 $\overline{\phantom{a}}$ 

 $\{ \{ \text{hello-interval} \leq \text{interval} > \} | \{ \text{no hello-interval} \leq \text{interval} > \} \}$ 

### **Syntax Description**

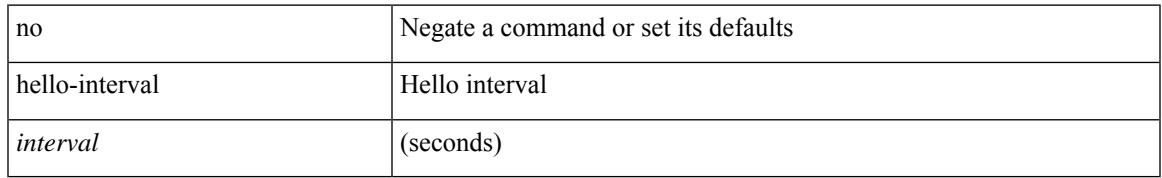

### **Command Mode**

• /exec/configure/router-ospf3/router-ospf3-vlink /exec/configure/router-ospf3/vrf/router-ospf3-vlink

## **hello-interval**

 $\{ \{ \text{hello-interval} \leq \text{interval} \} \}$  { no hello-interval [  $\{ \text{interval} >$  ]  $\}$  }

### **Syntax Description**

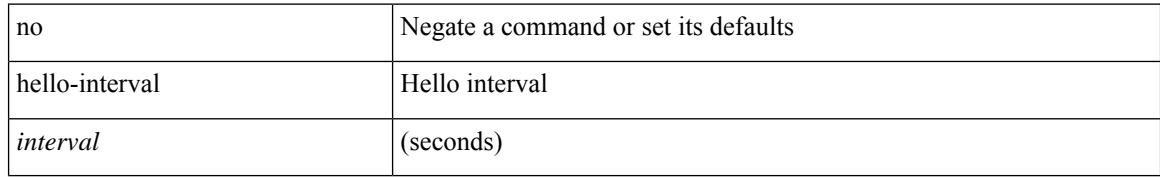

### **Command Mode**

• /exec/configure/router-ospf/vrf/router-ospf-slink

history { { buckets-kept <num-buckets-kept> } | { distributions-of-statistics-kept <num-dist-stats> } | { enhanced [interval [<interval-seconds> [buckets [<num-buckets> ] ] ] } | { filter { all | failures | none | overThreshold } } | { hours-of-statistics-kept <num-hours-of-stats> } | { lives-kept <life-size-value> } | { statistics-distribution-interval <dist-interval>  $}$ 

#### **Syntax Description**

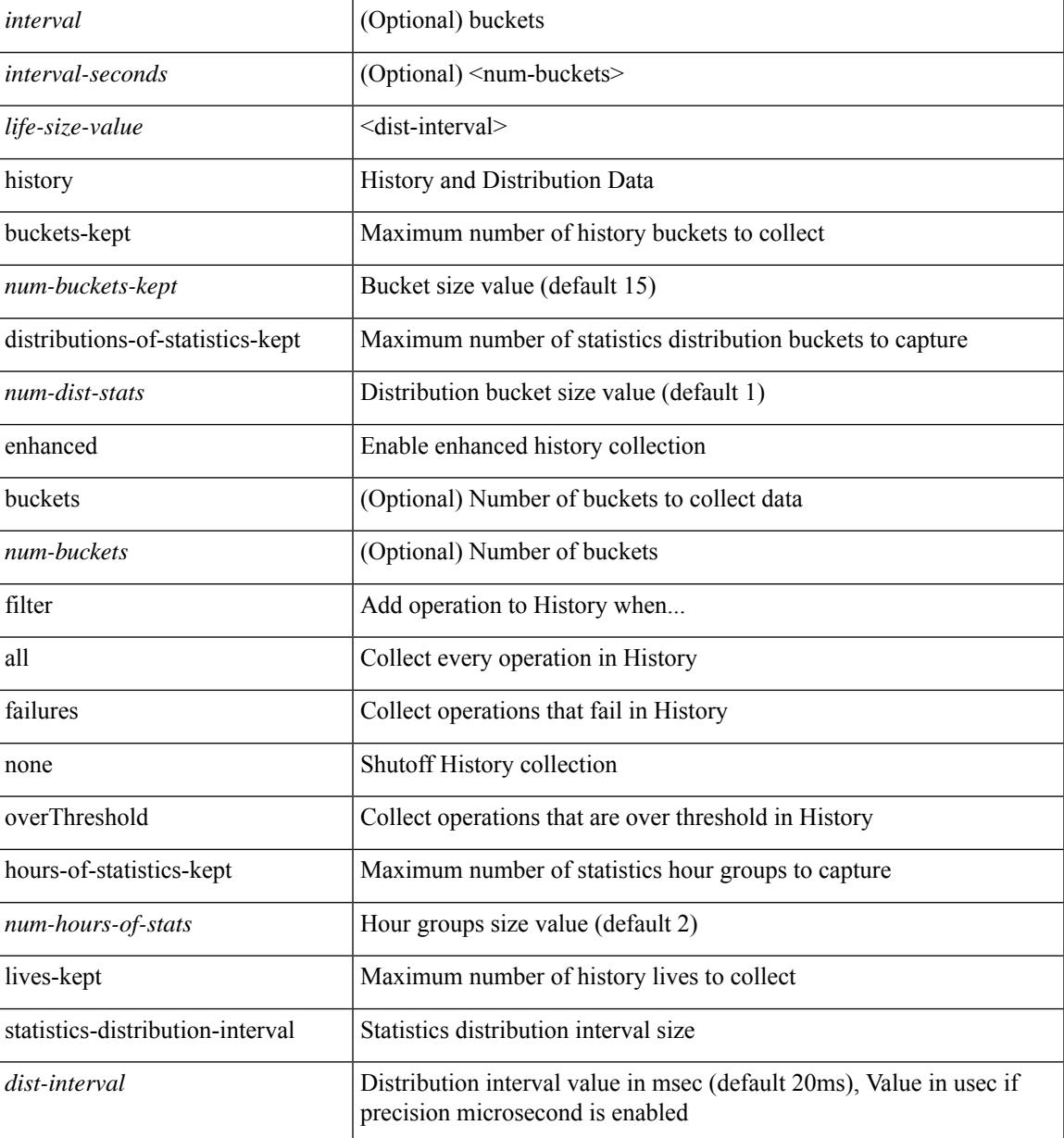

#### **Command Mode**

• /exec/configure/ip-sla/udp /exec/configure/ip-sla/tcp /exec/configure/ip-sla/icmpEcho

{ no | default } history { { buckets-kept } | { distributions-of-statistics-kept } | { enhanced [ interval [ <interval-seconds> [ buckets [ <num-buckets> ] ] ] ] } | { filter } | { hours-of-statistics-kept } | { lives-kept } | { statistics-distribution-interval } }

#### **Syntax Description**

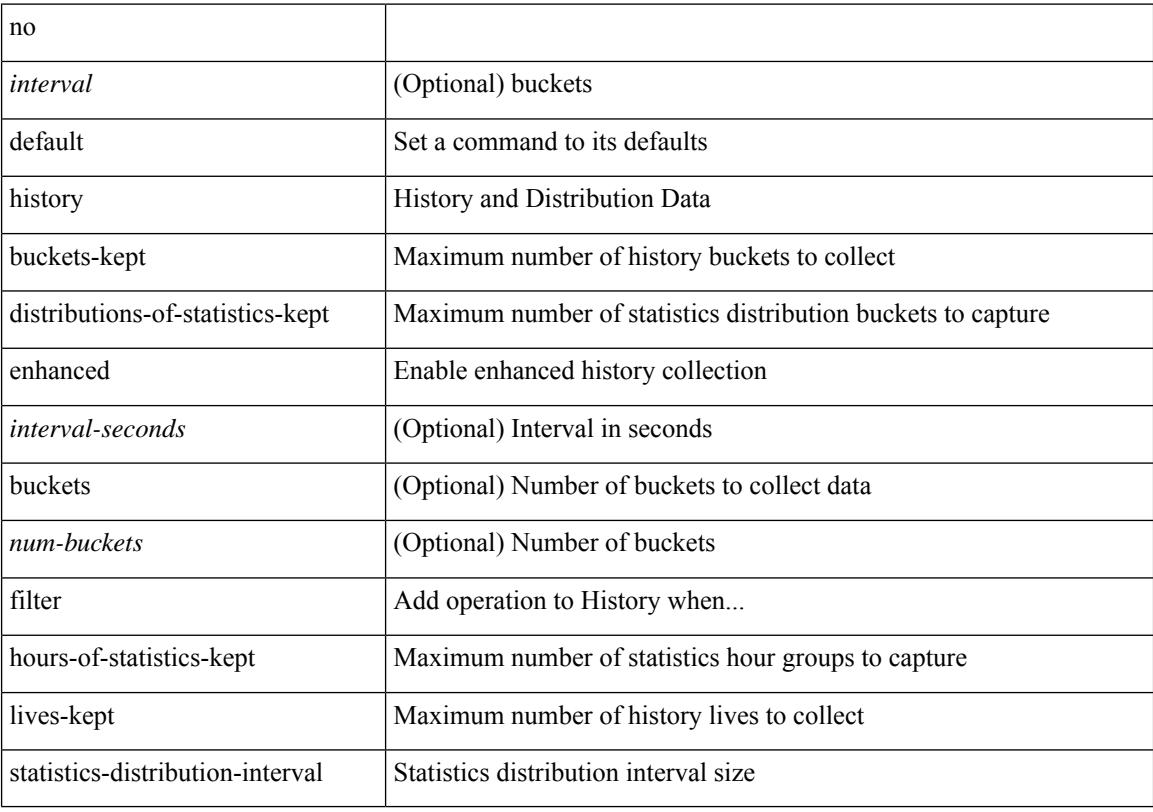

### **Command Mode**

• /exec/configure/ip-sla/udp /exec/configure/ip-sla/tcp /exec/configure/ip-sla/icmpEcho

{ no | default } history { { buckets-kept } | { distributions-of-statistics-kept } | { filter } | { hours-of-statistics-kept } | { lives-kept } | { statistics-distribution-interval } }

### **Syntax Description**

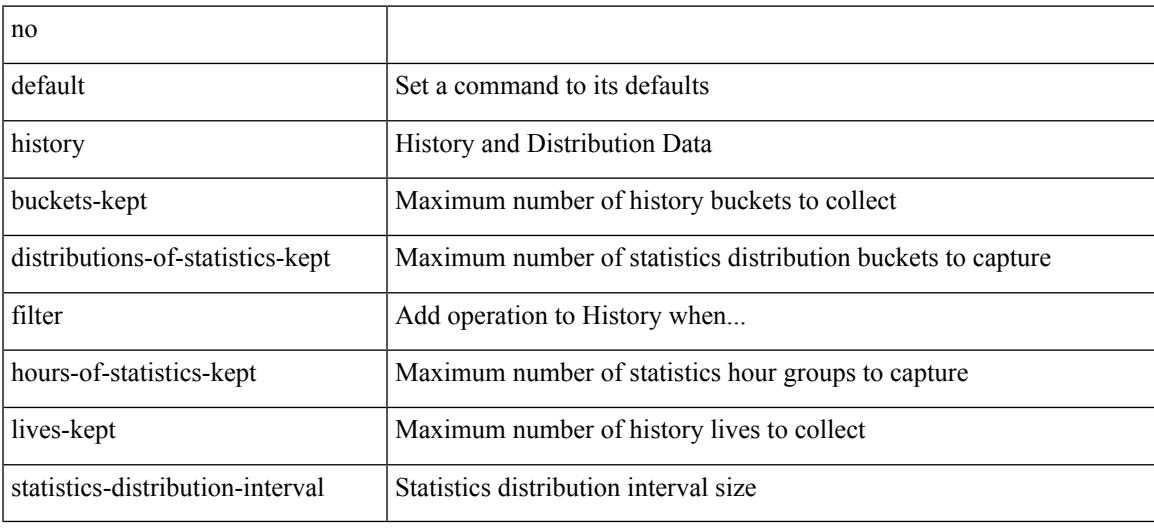

### **Command Mode**

• /exec/configure/ip-sla/dns /exec/configure/ip-sla/fabricPathEcho /exec/configure/ip-sla/http

history { { buckets-kept <num-buckets-kept> } | { distributions-of-statistics-kept <num-dist-stats> } | { filter { all | failures | none | overThreshold } } | { hours-of-statistics-kept <num-hours-of-stats> } | { lives-kept <life-size-value> } | { statistics-distribution-interval <dist-interval> } }

#### **Syntax Description**

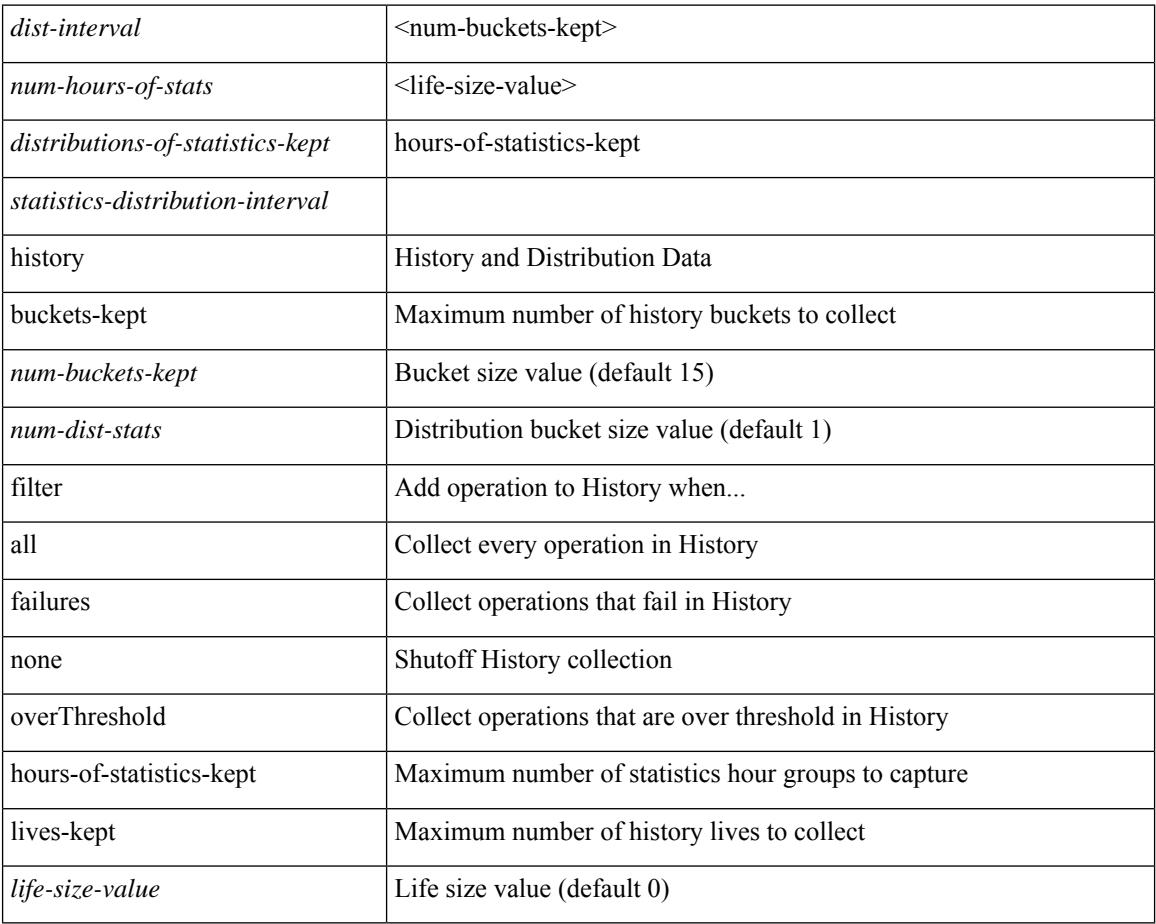

#### **Command Mode**

• /exec/configure/ip-sla/dns /exec/configure/ip-sla/fabricPathEcho /exec/configure/ip-sla/http

 $\overline{\phantom{a}}$ 

{ no | default } history { { distributions-of-statistics-kept } | { enhanced [ interval [ <interval-seconds> [ buckets [ <num-buckets> ] ] ] ] } | { hours-of-statistics-kept } | { statistics-distribution-interval } }

### **Syntax Description**

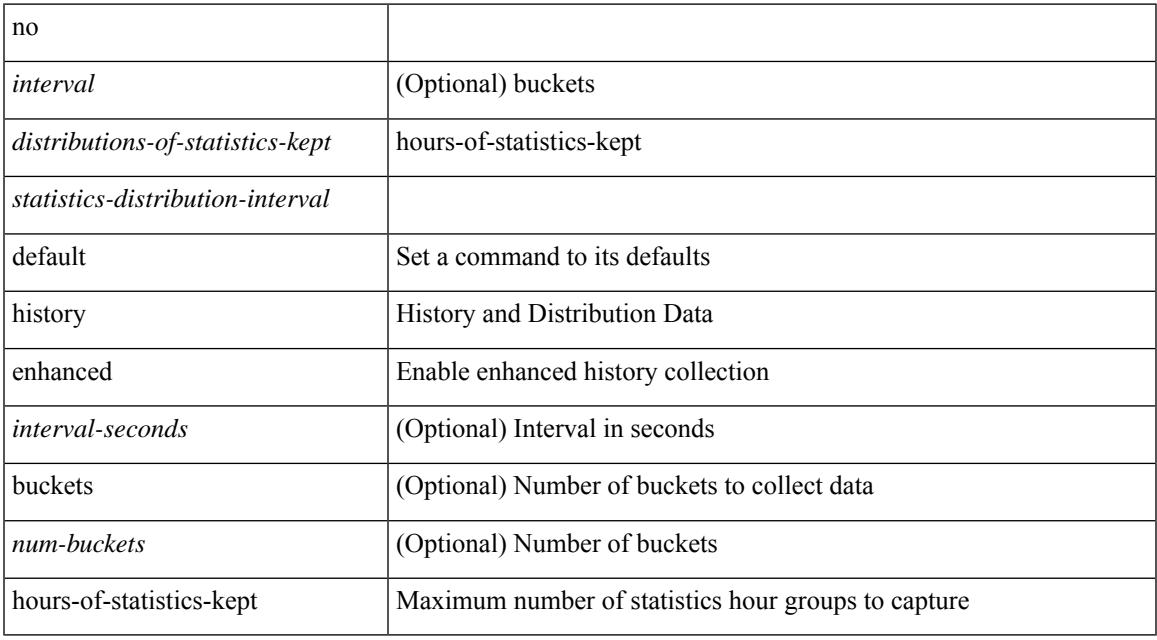

#### **Command Mode**

• /exec/configure/ip-sla/jitter

history { { distributions-of-statistics-kept <num-dist-stats> } | { enhanced [ interval [ <interval-seconds> [ buckets [ <num-buckets> ] ] ] ] } | { hours-of-statistics-kept <num-hours-of-stats> } | { statistics-distribution-interval <dist-interval>  $}$ 

#### **Syntax Description**

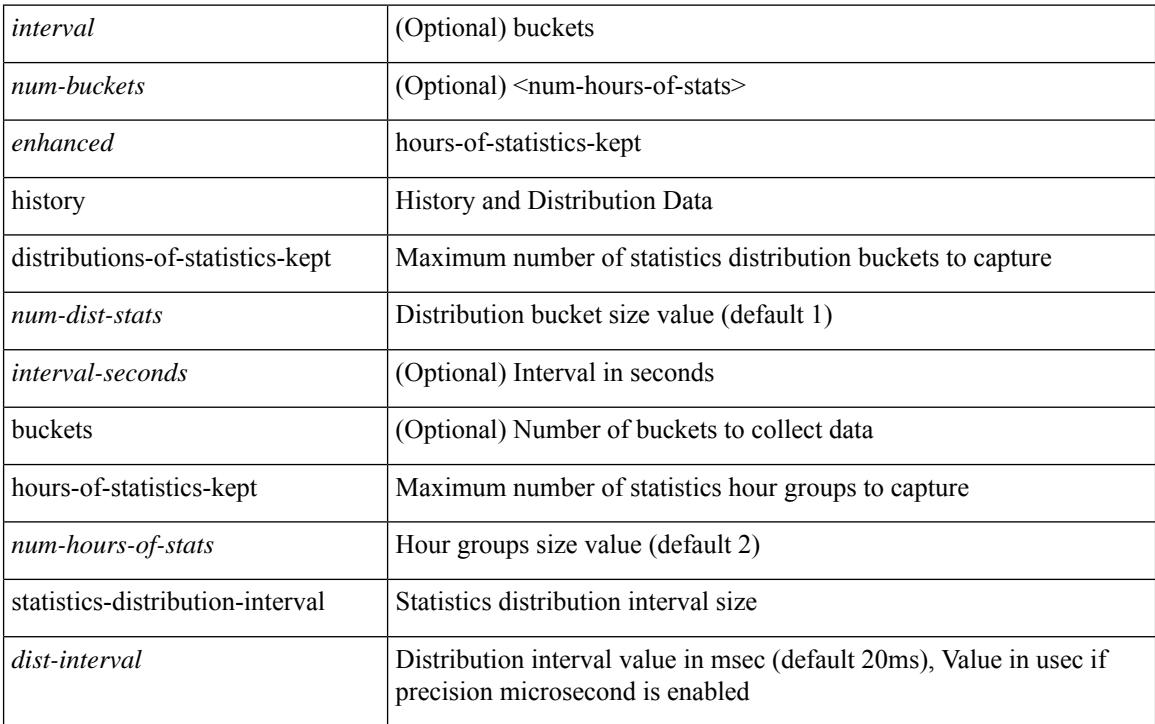

#### **Command Mode**

• /exec/configure/ip-sla/jitter

## **holdtime**

I

holdtime { infinite | <secs> } | no holdtime

### **Syntax Description**

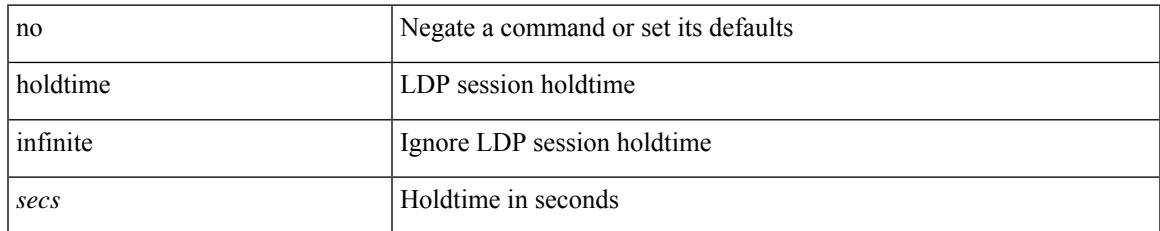

#### **Command Mode**

• /exec/configure/ldp

# **hop-limit maximum**

[no] hop-limit maximum <limit>

### **Syntax Description**

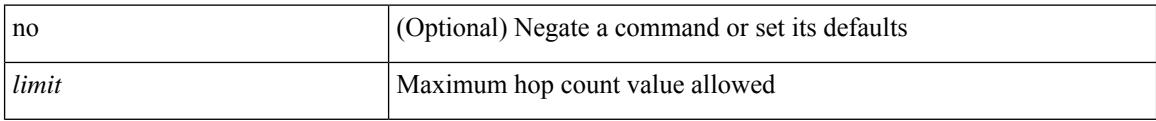

### **Command Mode**

• /exec/configure/config-ra-guard

# **hop-limit minimum**

[no] hop-limit minimum <limit>

### **Syntax Description**

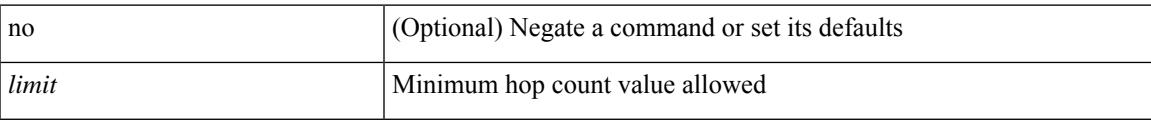

### **Command Mode**

• /exec/configure/config-ra-guard

I

# **hop**

{ hop <val> } | { no hop }

### **Syntax Description**

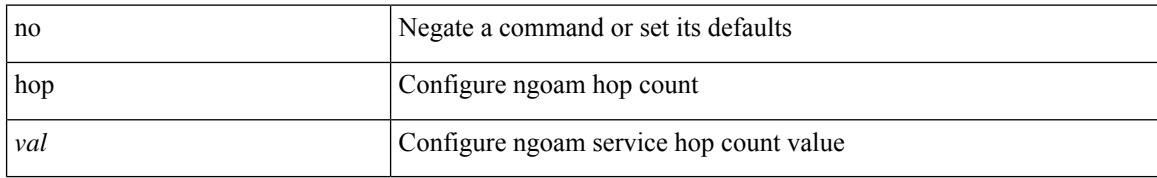

#### **Command Mode**

• /exec/configure/configngoamprofile

# **host-reachability protocol**

[no] host-reachability protocol { bgp | openflow | openflow-ir }

### **Syntax Description**

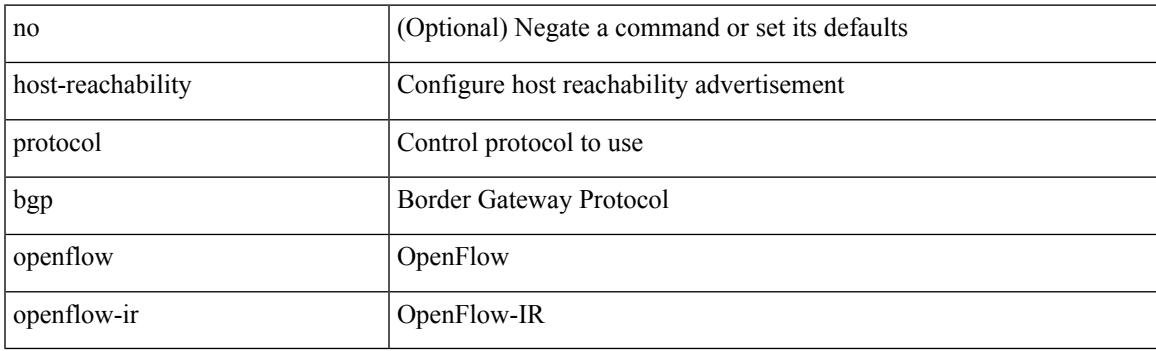

### **Command Mode**

• /exec/configure/if-nve

# **host**

 $[{\rm no}] \{ \hbox{ host } {<} {\hbox{host}} {<} {\hbox{rq}} {<} {\hbox{refix}} {>} \, | \, {<} {\hbox{addr}} {>} \, {<} {\hbox{mask}} {>} \, \}$ 

### **Syntax Description**

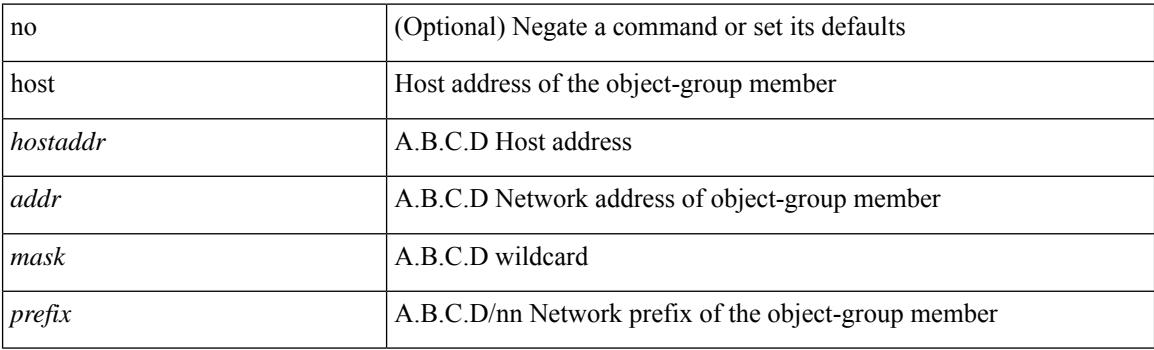

#### **Command Mode**

• /exec/configure/objgroup

# **host group permit**

{ <seq> host <hostip> group <range> { permit | deny } } | { no <seq> [ host <hostip> group <range> { permit | deny } ] }

### **Syntax Description**

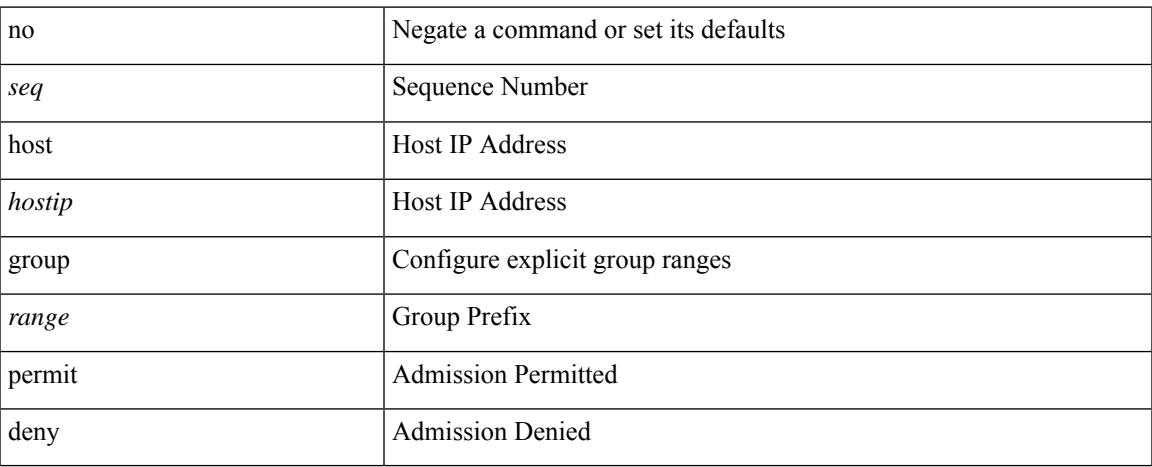

### **Command Mode**

• /exec/configure/nbm-vrf/nbm-host-policy/sender

# **host group permit**

{ <seq> host <hostip> group <range> { permit | deny } } | { no <seq> [ host <hostip> group <range> { permit | deny } ] }

### **Syntax Description**

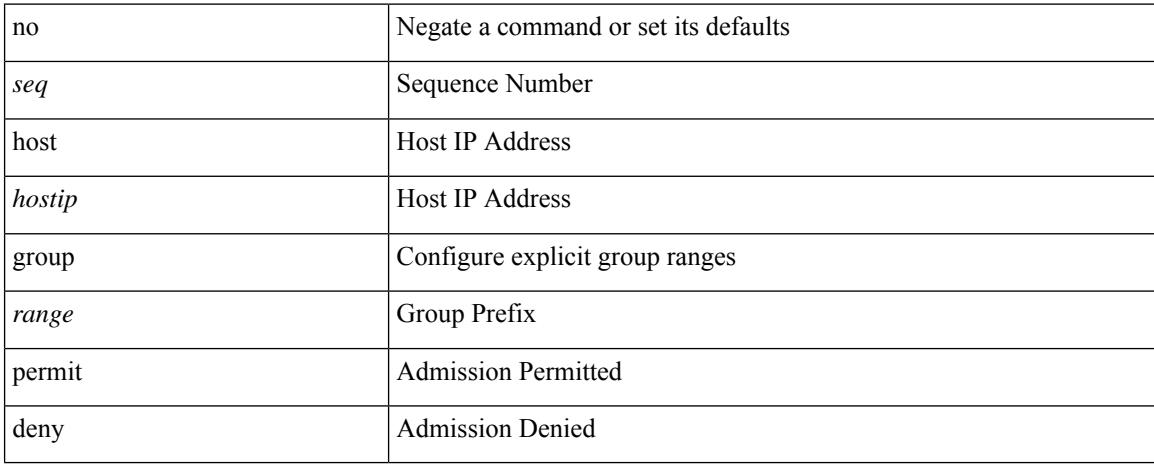

#### **Command Mode**

• /exec/configure/nbm-host-policy/sender

# **host source group permit**

{ <seq> host <hostip> source <sourceip> group <range> { permit | deny } } | { no <seq> [ host <hostip> source <sourceip> group <range> { permit | deny } ] }

### **Syntax Description**

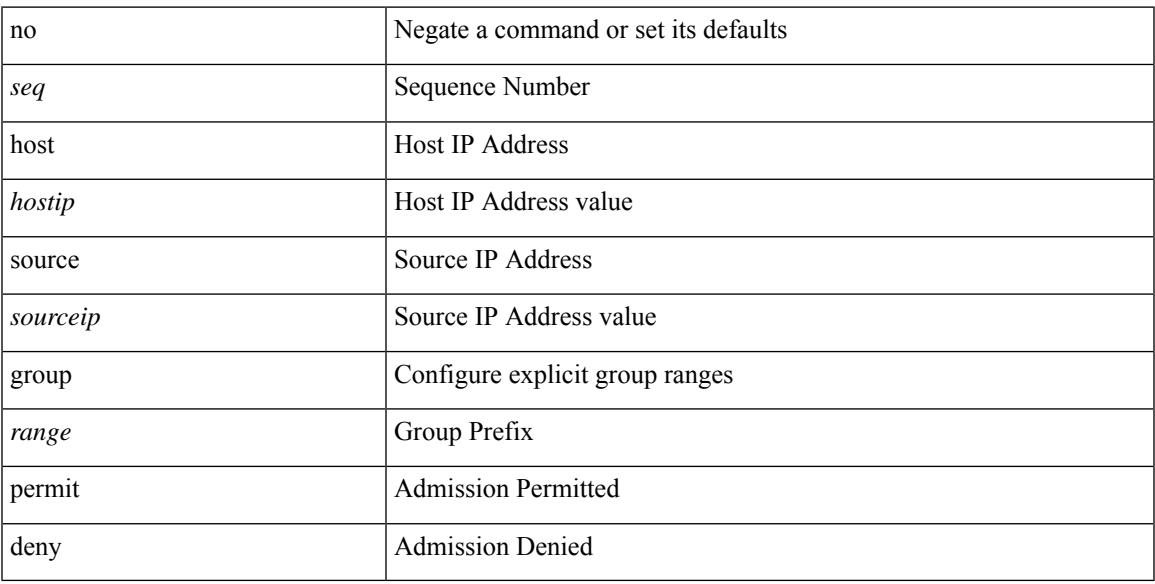

### **Command Mode**

• /exec/configure/nbm-vrf/nbm-host-policy/receiver

# **host source group permit**

{ <seq> host <hostip> source <sourceip> group <range> { permit | deny } } | { no <seq> [ host <hostip> source <sourceip> group <range> { permit | deny } ] }

### **Syntax Description**

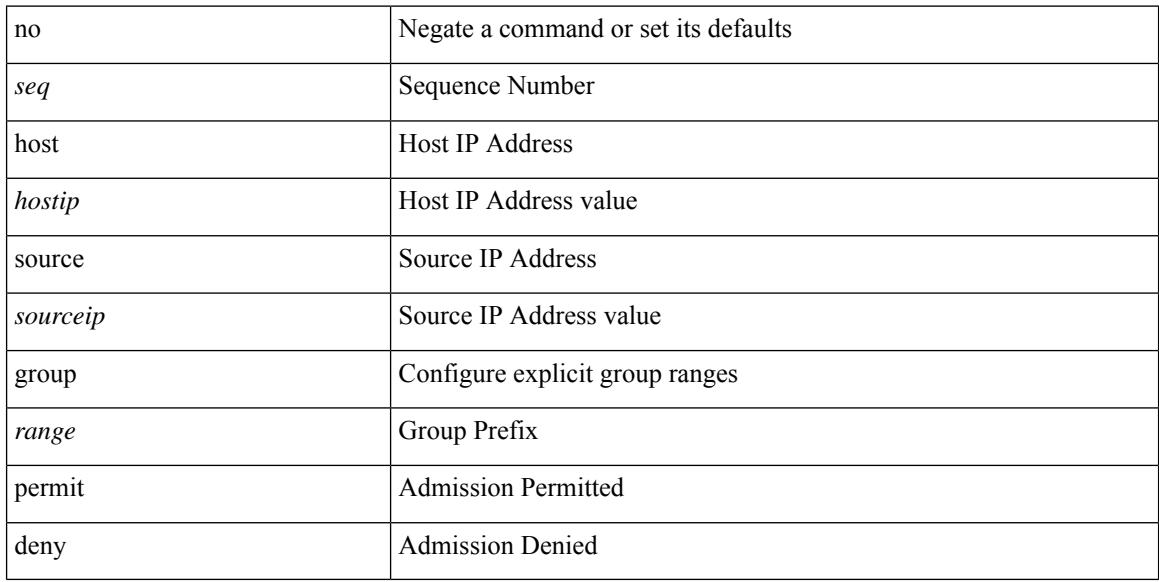

#### **Command Mode**

• /exec/configure/nbm-host-policy/receiver

### **hostname**

 $\overline{\phantom{a}}$ 

{ hostname | switchname } <name> | no { hostname | switchname }

### **Syntax Description**

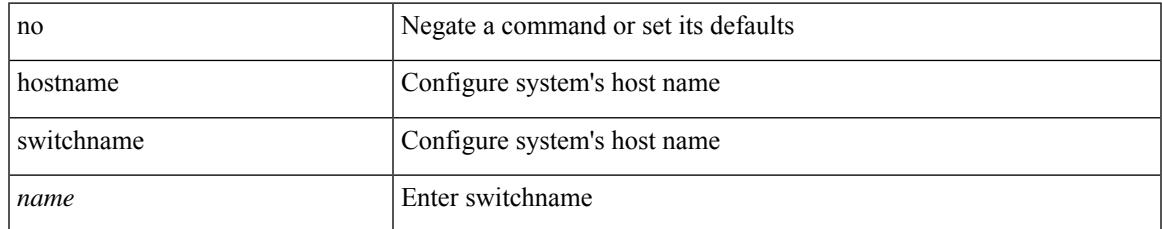

#### **Command Mode**

• /exec/configure

# **hostname dynamic**

[no] hostname dynamic

### **Syntax Description**

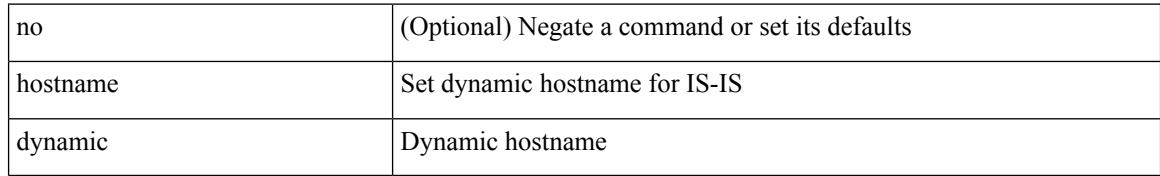

#### **Command Mode**

• /exec/configure/otv-isis/otv-isis-vrf-common

# **hostname dynamic**

[no] hostname dynamic

### **Syntax Description**

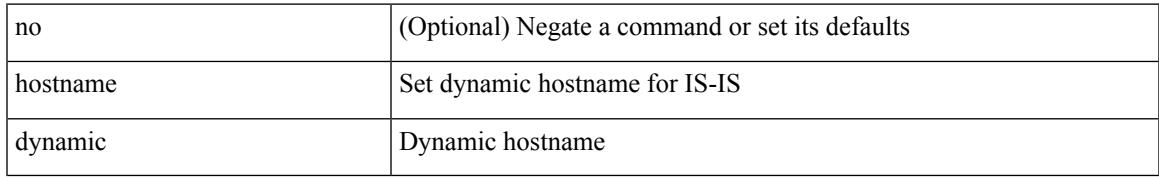

### **Command Mode**

• /exec/configure/router-isis/router-isis-vrf-common

# **hostname dynamic**

[no] hostname dynamic

### **Syntax Description**

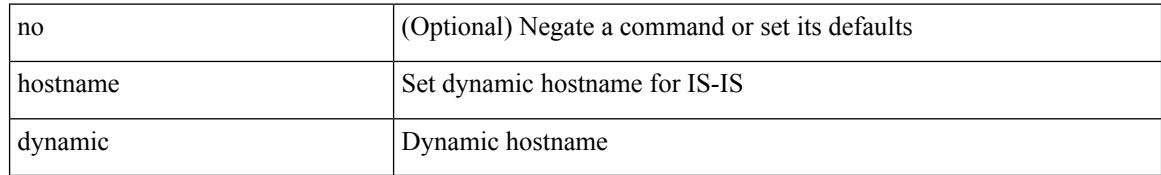

#### **Command Mode**

• /exec/configure/l2mp-isis/l2mp-isis-vrf-common

# **hsrp**

 $\overline{\phantom{a}}$ 

[no] hsrp <group-id> [ ipv4 ]

### **Syntax Description**

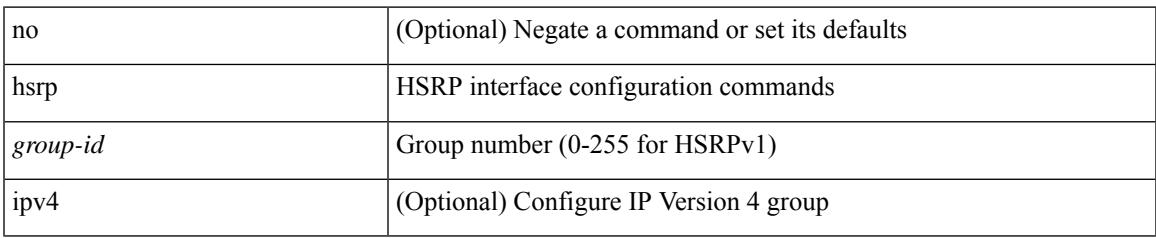

### **Command Mode**

• /exec/configure/if-eth-any /exec/configure/if-vlan-common /exec/configure/if-port-channel /exec/configure/if-sub /exec/configure/if-ethernet-all

# **hsrp anycast**

[no] hsrp anycast <id> { ipv4 | ipv6 | both }

### **Syntax Description**

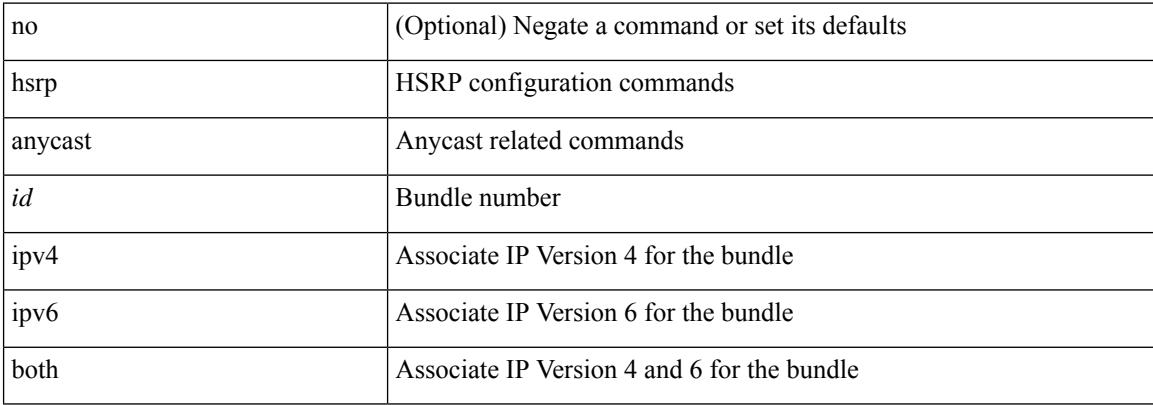

#### **Command Mode**

• /exec/configure

# **hsrp bfd**

 $\overline{\phantom{a}}$ 

### [no] hsrp bfd

### **Syntax Description**

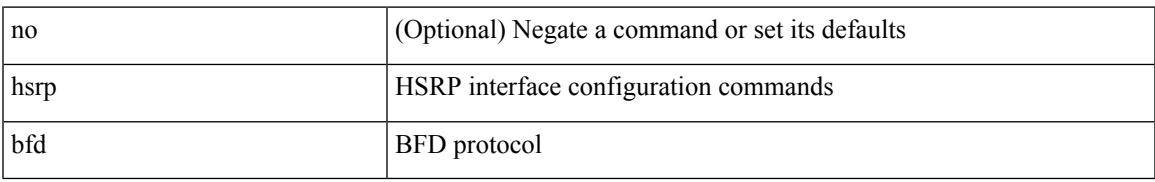

### **Command Mode**

• /exec/configure/if-eth-any /exec/configure/if-vlan-common /exec/configure/if-port-channel /exec/configure/if-sub /exec/configure/if-ethernet-all

# **hsrp bfd all-interfaces**

[no] hsrp bfd all-interfaces

### **Syntax Description**

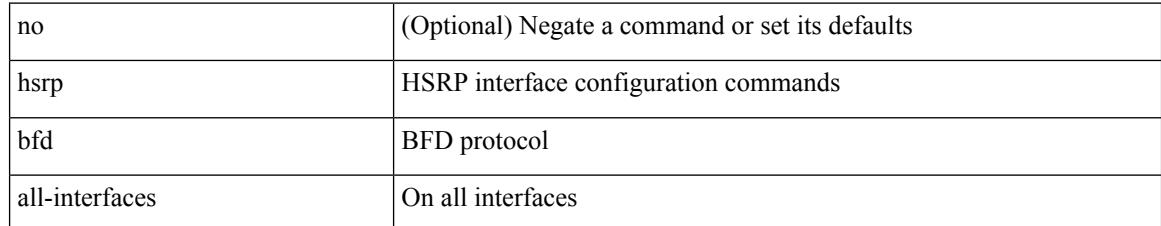

#### **Command Mode**

• /exec/configure

# **hsrp delay minimum**

hsrp delay { minimum <min-delay> | reload <reload-delay> } + | no hsrp delay [ minimum | reload ]

#### **Syntax Description**

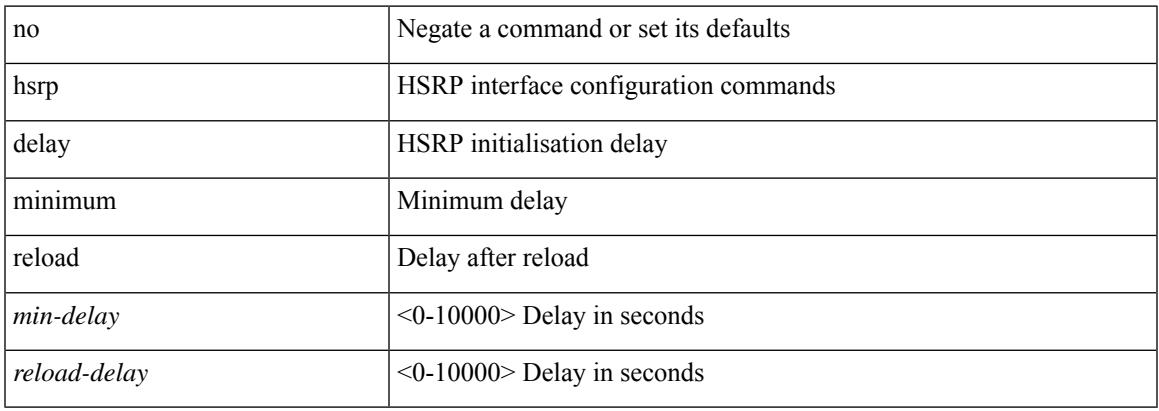

#### **Command Mode**

• /exec/configure/if-eth-any /exec/configure/if-vlan-common /exec/configure/if-port-channel /exec/configure/if-sub /exec/configure/if-ethernet-all

# **hsrp force state vlan**

hsrp force state vlan {  $\langle$  <vlans> | all }

### **Syntax Description**

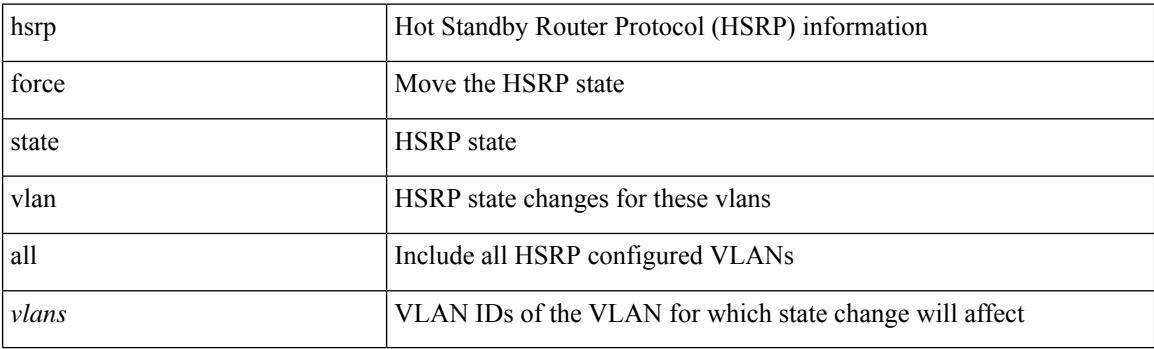

**Command Mode**

• /exec

# **hsrp ipv6**

 $\overline{\phantom{a}}$ 

[no] hsrp <group-id> ipv6

#### **Syntax Description**

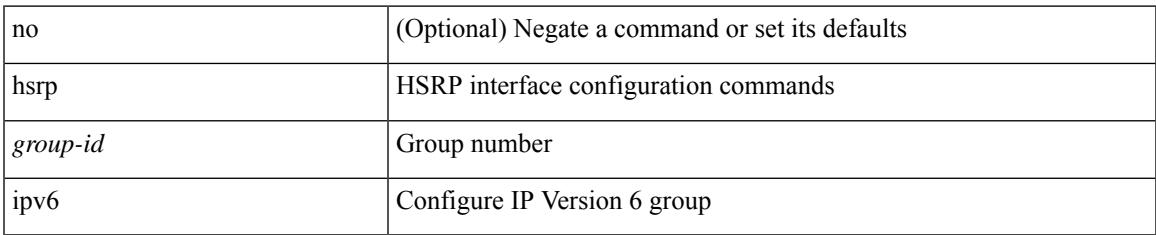

#### **Command Mode**

• /exec/configure/if-eth-any /exec/configure/if-vlan-common /exec/configure/if-port-channel /exec/configure/if-sub /exec/configure/if-ethernet-all

# **hsrp mac-refresh**

hsrp mac-refresh [  $\langle$  time> ] | no hsrp mac-refresh

#### **Syntax Description**

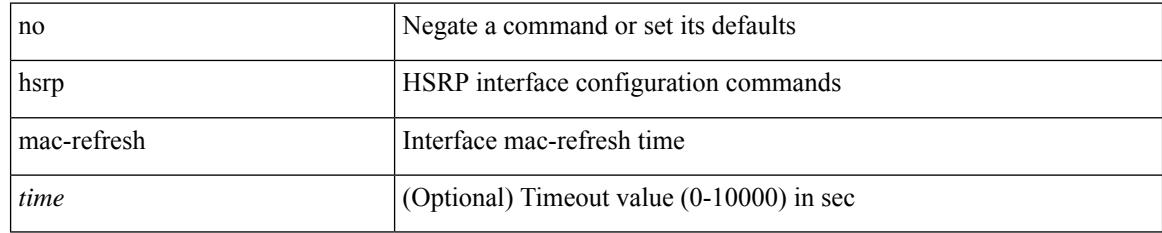

#### **Command Mode**

• /exec/configure/if-eth-any /exec/configure/if-vlan-common /exec/configure/if-port-channel /exec/configure/if-sub /exec/configure/if-ethernet-all

 $\overline{\phantom{a}}$ 

# **hsrp timers extended-hold**

[no] hsrp timers extended-hold [ <extended-hold> ]

### **Syntax Description**

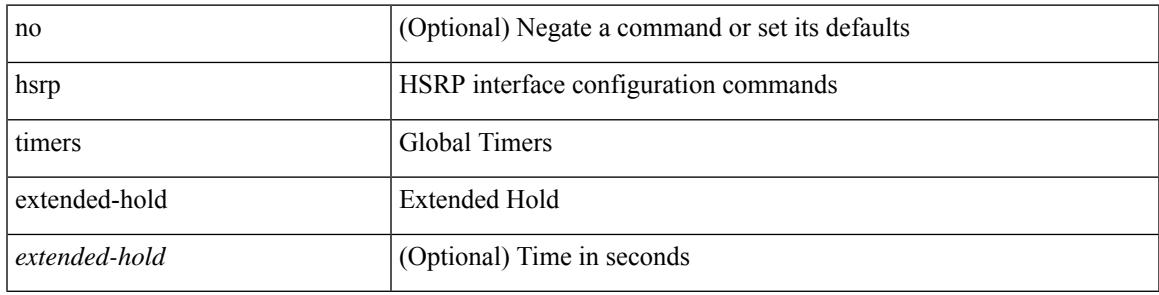

### **Command Mode**

• /exec/configure

# **hsrp use-bia**

[no] hsrp use-bia [ scope interface ]

#### **Syntax Description**

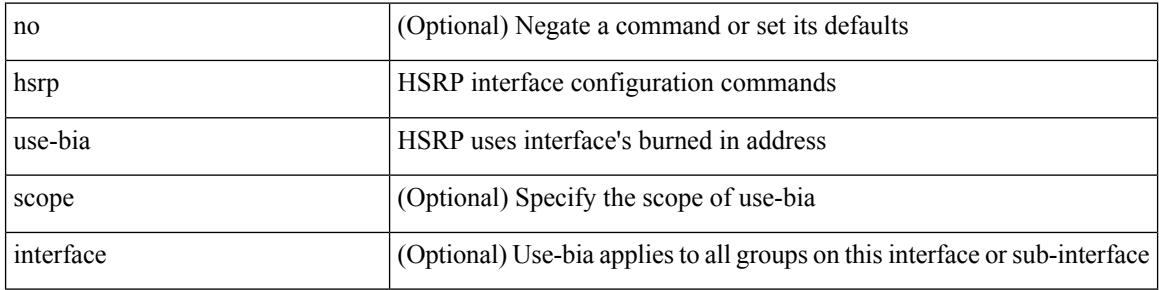

#### **Command Mode**

• /exec/configure/if-eth-any /exec/configure/if-vlan-common /exec/configure/if-port-channel /exec/configure/if-sub /exec/configure/if-ethernet-all
# **hsrp version 1**

hsrp version  $\{ 1 | 2 \}$  | no hsrp version

### **Syntax Description**

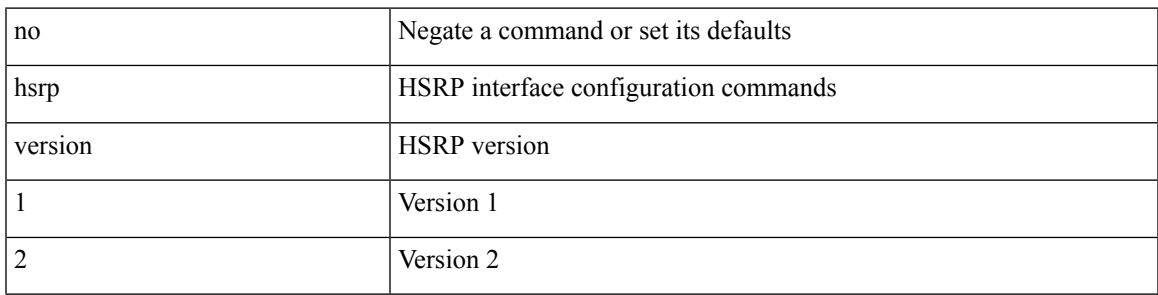

## **Command Mode**

• /exec/configure/if-eth-any /exec/configure/if-vlan-common /exec/configure/if-port-channel /exec/configure/if-sub /exec/configure/if-ethernet-all

# **http get**

[no] http { get } <WORD> { [ cache { disable | enable } ] [ proxy <proxy-info> ] [ source-ip { <source-ip-hostname> | <source-ip-address> } ] [ source-port <src-port> ] [ version <http-version> ] } +

## **Syntax Description**

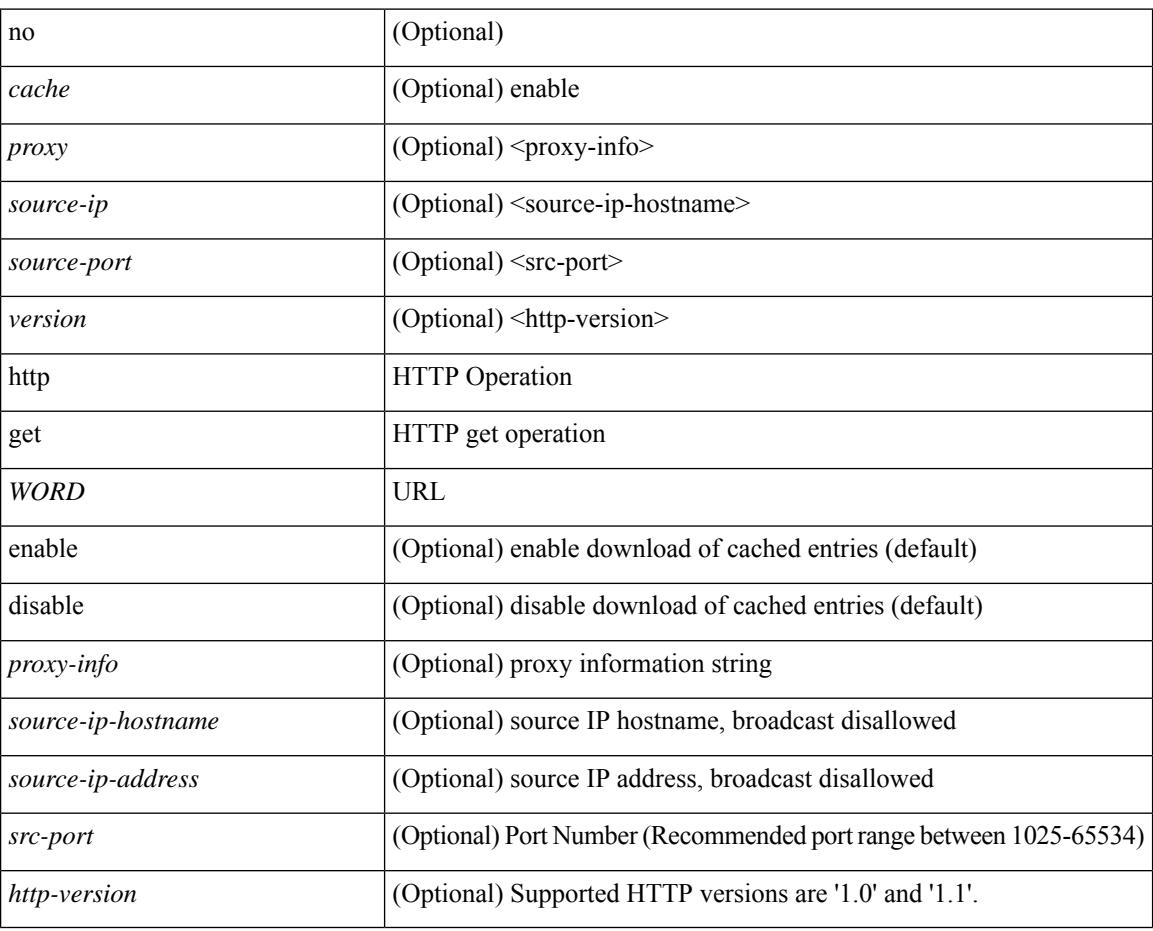

### **Command Mode**

• /exec/configure/ip-sla

# **http proxy server**

[no] http proxy server <hostipname> [ port <port-num> ]

## **Syntax Description**

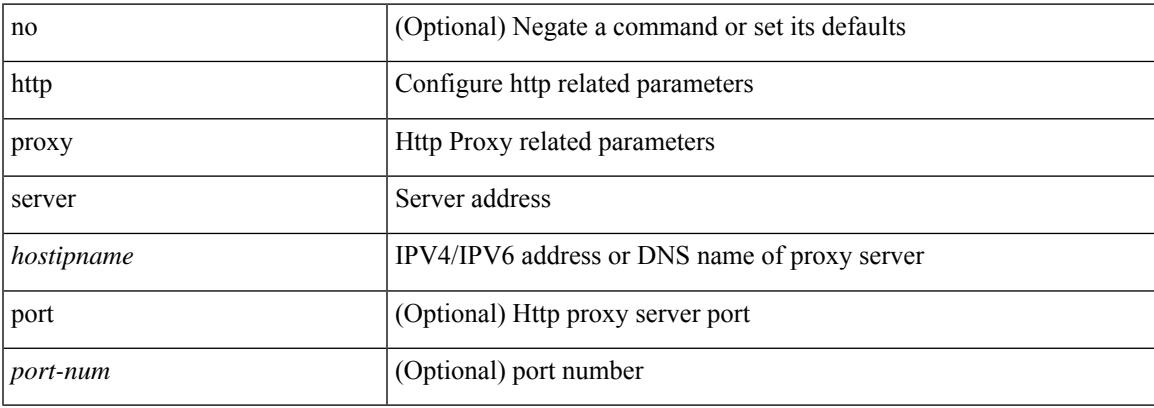

## **Command Mode**

• /exec/configure/trustpool

I

## **human**

| human

## **Syntax Description**

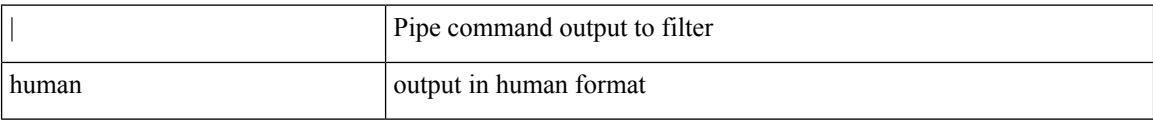

### **Command Mode**

• /output

## **human**

 $\mathbf I$ 

### | human

## **Syntax Description**

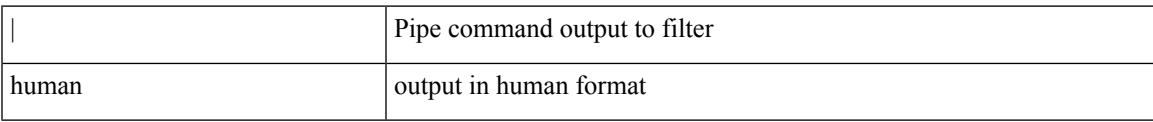

### **Command Mode**

• /output

# **hw-module logging onboard**

[no] hw-module logging onboard [ { environmental-history | error-stats | interrupt-stats | module <module> [ { environmental-history | error-stats | interrupt-stats | obfl-logs | cpuhog } ] | obfl-logs | cpuhog } ]

## **Syntax Description**

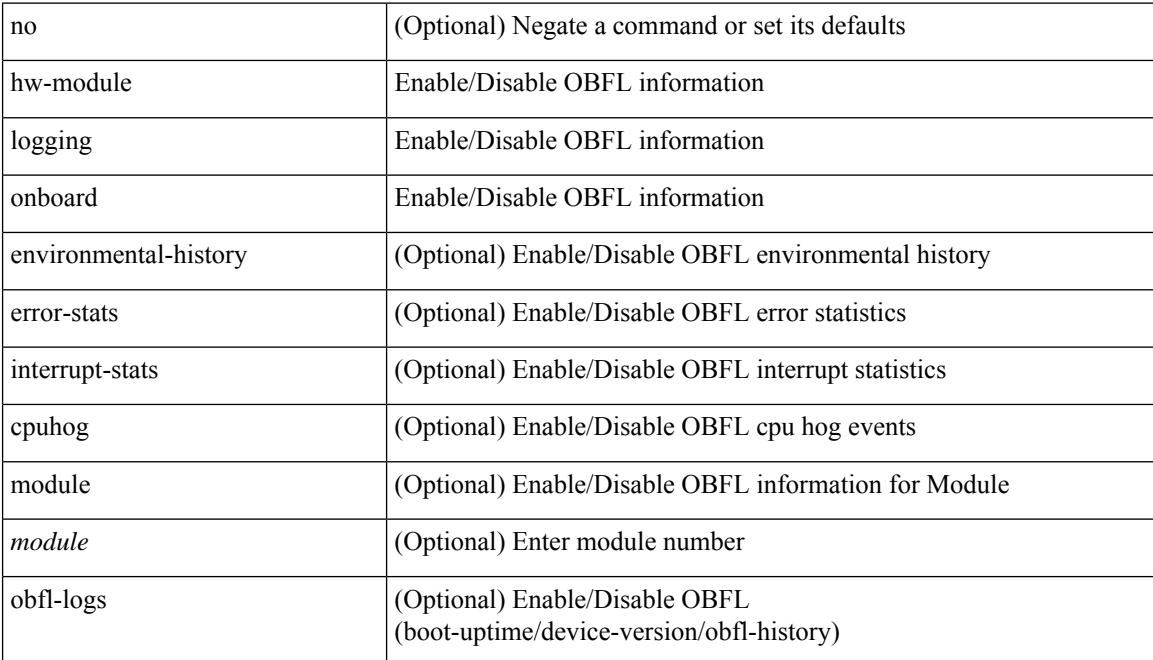

### **Command Mode**

# **hw-module logging onboard**

[no] hw-module logging onboard [ { counter-stats | module <module> [ { counter-stats } ] } ]

### **Syntax Description**

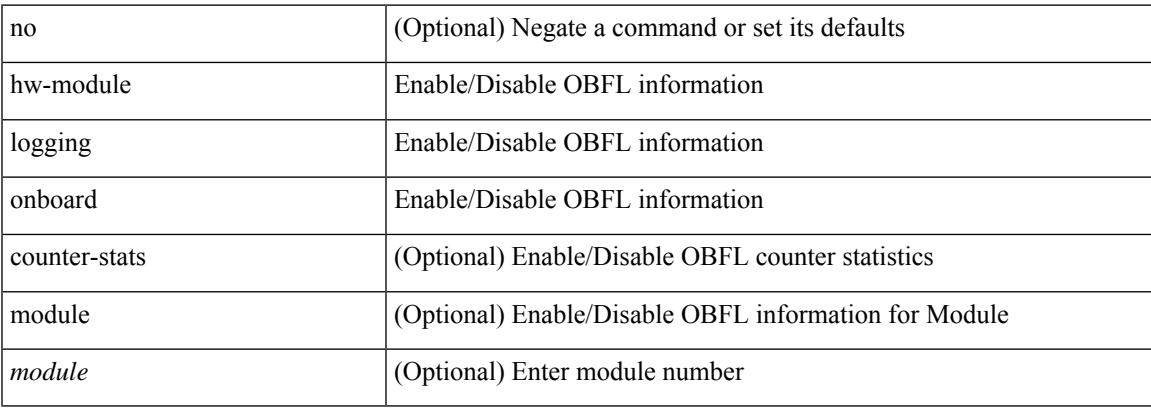

### **Command Mode**

 $\mathbf I$ 

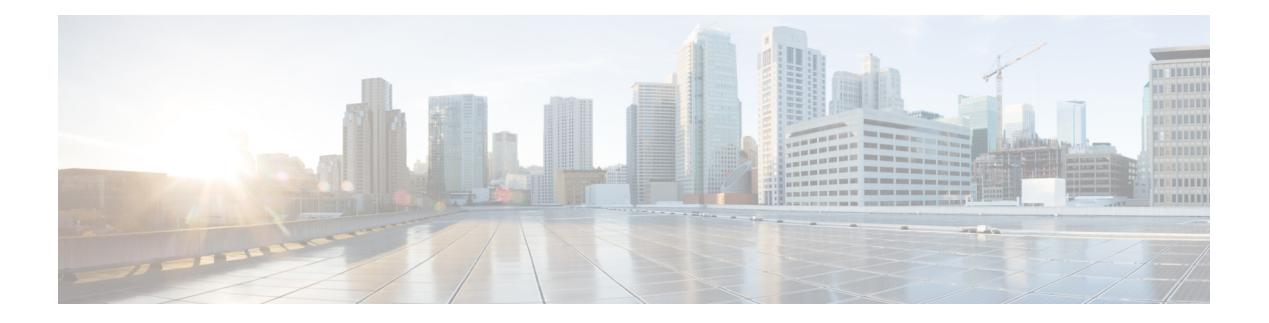

# **I Commands**

- icam [monitor](#page-2113-0) entries acl, on page 1958
- icam monitor interval num intervals, on page 1959
- icam monitor [resource,](#page-2115-0) on page 1960
- icam [monitor](#page-2116-0) scale, on page 1961
- icam [monitor](#page-2122-0) scale, on page 1967
- [icmp-echo,](#page-2123-0) on page 1968
- icmpv6 [cfs-queue,](#page-2124-0) on page 1969
- icmpv6 library [mts-queue,](#page-2125-0) on page 1970
- icmpv6 [mts-queue,](#page-2126-0) on page 1971
- id, on page [1972](#page-2127-0)
- id, on page [1973](#page-2128-0)
- ignore [routable,](#page-2129-0) on page 1974
- [import,](#page-2130-0) on page 1975
- import [interface,](#page-2131-0) on page 1976
- [import](#page-2132-0) l2vpn evpn, on page 1977
- [import](#page-2133-0) map, on page 1978
- import [running-config,](#page-2134-0) on page 1979
- import vpn [unicast,](#page-2135-0) on page 1980
- import vrf [advertise-vpn,](#page-2136-0) on page 1981
- import vrf [default](#page-2137-0) map, on page 1982
- in-label [allocate,](#page-2138-0) on page 1983
- [inband-telemetry](#page-2139-0) exporter, on page 1984
- [inband-telemetry](#page-2140-0) flow-profile, on page 1985
- [inband-telemetry](#page-2141-0) monitor, on page 1986
- [inband-telemetry](#page-2142-0) queue-profile, on page 1987
- [inband-telemetry](#page-2143-0) record, on page 1988
- [inband-telemetry](#page-2144-0) system monitor, on page 1989
- [inband-telemetry](#page-2145-0) watchlist ip, on page 1990
- [include-all,](#page-2146-0) on page 1991
- [include-all,](#page-2147-0) on page 1992
- [include-any,](#page-2148-0) on page 1993
- [include-any,](#page-2149-0) on page 1994
- [include-icv-indicator,](#page-2150-0) on page 1995
- [include](#page-2151-0) profile, on page 1996
- [include](#page-2152-0) profile any, on page 1997
- [index](#page-2153-0) mpls label, on page 1998
- [index](#page-2154-0) next, on page 1999
- [ingress-mtu,](#page-2155-0) on page 2000
- [ingress-replication](#page-2156-0) protocol bgp, on page 2001
- [ingress-replication](#page-2157-0) protocol static, on page 2002
- [ingress,](#page-2158-0) on page 2003
- ingress [interface,](#page-2159-0) on page 2004
- ingress [interface,](#page-2160-0) on page 2005
- inherit [peer-policy,](#page-2161-0) on page 2006
- inherit [peer-policy,](#page-2162-0) on page 2007
- inherit [peer-session,](#page-2163-0) on page 2008
- [inherit](#page-2164-0) peer, on page 2009
- inherit [port-profile,](#page-2165-0) on page 2010
- [initial-delay,](#page-2166-0) on page 2011
- [initial-refresh](#page-2167-0) skip, on page 2012
- [inject-map](#page-2168-0) exist-map, on page 2013
- [innoshell,](#page-2169-0) on page 2014
- install [activate,](#page-2170-0) on page 2015
- [install](#page-2171-0) add, on page 2016
- [install](#page-2172-0) all, on page 2017
- install all [network-os,](#page-2174-0) on page 2019
- install [commit,](#page-2175-0) on page 2020
- install [deactivate,](#page-2176-0) on page 2021
- [install](#page-2177-0) epld, on page 2022
- [install](#page-2178-0) epld, on page 2023
- install [feature-set](#page-2179-0) fcoe-npv, on page 2024
- install [feature-set](#page-2180-0) mpls, on page 2025
- install [license,](#page-2181-0) on page 2026
- install [license,](#page-2182-0) on page 2027
- install [remove,](#page-2183-0) on page 2028
- [install](#page-2184-0) reset, on page 2029
- install [verify,](#page-2185-0) on page 2030
- [instance-id,](#page-2186-0) on page 2031
- [instance,](#page-2187-0) on page 2032
- [instance,](#page-2188-0) on page 2033
- [instance](#page-2189-0) vlan, on page 2034
- [interface,](#page-2190-0) on page 2035
- [interface,](#page-2191-0) on page 2036
- [interface,](#page-2192-0) on page 2037
- [interface,](#page-2193-0) on page 2038
- [interface,](#page-2194-0) on page 2039
- [interface,](#page-2195-0) on page 2040
- [interface,](#page-2196-0) on page 2041
- [interface,](#page-2197-0) on page 2042

Ш

- [interface,](#page-2198-0) on page 2043
- [interface,](#page-2199-0) on page 2044
- [interface,](#page-2200-0) on page 2045
- [interface,](#page-2201-0) on page 2046
- [interface,](#page-2202-0) on page 2047
- [interface,](#page-2203-0) on page 2048
- [interface,](#page-2204-0) on page 2049
- [interface,](#page-2205-0) on page 2050
- [interface,](#page-2206-0) on page 2051
- [interface,](#page-2207-0) on page 2052
- interface [breakout-profile,](#page-2208-0) on page 2053
- interface [breakout](#page-2209-0) module, on page 2054
- interface [breakout](#page-2210-0) module, on page 2055
- interface [breakout](#page-2211-0) module port map, on page 2056
- interface [breakout](#page-2212-0) module port map, on page 2057
- [interface](#page-2213-0) down delay, on page 2058
- [interop-enable,](#page-2214-0) on page 2059
- [interval,](#page-2215-0) on page 2060
- [interval,](#page-2216-0) on page 2061
- ip, on page [2062](#page-2217-0)
- ip, on page [2063](#page-2218-0)
- ip, on page [2064](#page-2219-0)
- ip, on page [2065](#page-2220-0)
- ip, on page [2066](#page-2221-0)
- ip, on page [2067](#page-2222-0)
- ip, on page [2068](#page-2223-0)
- ip, on page [2069](#page-2224-0)
- ip [access-class,](#page-2225-0) on page 2070
- ip [access-group,](#page-2226-0) on page 2071
- ip [access-list,](#page-2227-0) on page 2072
- ip access-list [match-local-traffic,](#page-2228-0) on page 2073
- ip [address,](#page-2229-0) on page 2074
- ip [address](#page-2230-0) dhcp, on page 2075
- ip address ipv6 [address](#page-2231-0) port, on page 2076
- ip address [secondary,](#page-2232-0) on page 2077
- ip adjacency [peer-gmac,](#page-2233-0) on page 2078
- ip adjacency [remote-adj,](#page-2234-0) on page 2079
- ip [adjacency](#page-2235-0) route distance, on page 2080
- ip amt [anycast-relay-prefix,](#page-2236-0) on page 2081
- ip amt [gateway,](#page-2237-0) on page 2082
- ip amt [join-policy,](#page-2238-0) on page 2083
- ip amt qqic, on page [2084](#page-2239-0)
- ip amt [relay-advertisement-address,](#page-2240-0) on page 2085
- ip amt [relay,](#page-2241-0) on page 2086
- ip amt [state-limit,](#page-2242-0) on page 2087
- ip amt [tunnel-limit,](#page-2243-0) on page 2088
- ip arp, on page [2089](#page-2244-0)
- ip arp [allow-static-arp-outside-subnet,](#page-2245-0) on page 2090
- ip arp [cache](#page-2246-0) limit, on page 2091
- ip arp cos, on page [2092](#page-2247-0)
- ip arp [delete,](#page-2248-0) on page 2093
- ip arp [event-history](#page-2249-0) size, on page 2094
- ip arp [event-history](#page-2251-0) size, on page 2096
- ip arp evpn [timeout,](#page-2253-0) on page 2098
- ip arp [gratuitous](#page-2254-0) hsrp duplicate, on page 2099
- ip arp [gratuitous](#page-2255-0) request, on page 2100
- ip arp [gratuitous](#page-2256-0) update, on page 2101
- ip arp [inspection](#page-2257-0) filter vlan, on page 2102
- ip arp [inspection](#page-2258-0) log-buffer entries, on page 2103
- ip arp [inspection](#page-2259-0) trust, on page 2104
- ip arp [inspection](#page-2260-0) validate, on page 2105
- ip arp [inspection](#page-2261-0) vlan, on page 2106
- ip arp off-list [timeout,](#page-2262-0) on page 2107
- ip arp rarp [fabric-forwarding,](#page-2263-0) on page 2108
- ip arp rarp [fabric-forwarding,](#page-2264-0) on page 2109
- ip arp rarp [fabric-forwarding](#page-2265-0) rate-limit, on page 2110
- ip arp [suppression-cache,](#page-2266-0) on page 2111
- ip arp [suppression](#page-2267-0) timeout, on page 2112
- ip arp [synchronize,](#page-2268-0) on page 2113
- ip arp [timeout,](#page-2269-0) on page 2114
- ip arp [timeout,](#page-2270-0) on page 2115
- ip arp [unnum-svi-dup-ip-detection,](#page-2271-0) on page 2116
- ip arp [unnum-svi-sw-replication,](#page-2272-0) on page 2117
- ip as-path [access-list](#page-2273-0) deny, on page 2118
- ip as-path [access-list](#page-2274-0) deny, on page 2119
- ip as-path [access-list](#page-2275-0) seq deny, on page 2120
- ip [authentication,](#page-2276-0) on page 2121
- ip [auto-discard,](#page-2277-0) on page 2122
- ip [bandwidth-percent](#page-2278-0) eigrp, on page 2123
- ip [bandwidth](#page-2279-0) eigrp, on page 2124
- ip [community-list](#page-2280-0) expanded deny, on page 2125
- ip [community-list](#page-2281-0) expanded deny, on page 2126
- ip [community-list](#page-2282-0) expanded seq deny, on page 2127
- ip [community-list](#page-2283-0) standard permit internet local-AS, on page 2128
- ip [community-list](#page-2284-0) standard permit internet local-AS, on page 2129
- ip [community-list](#page-2285-0) standard seq permit internet local-AS, on page 2130
- ip delay [eigrp,](#page-2286-0) on page 2131
- ip [destination,](#page-2287-0) on page 2132
- ip dhcp option82 [suboption](#page-2288-0) circuit-id, on page 2133
- ip dhcp packet [strict-validation,](#page-2289-0) on page 2134
- ip dhcp [relay,](#page-2290-0) on page 2135
- ip dhcp relay [address,](#page-2291-0) on page 2136
- ip dhep relay [information](#page-2292-0) option, on page 2137
- ip dhcp relay [information](#page-2293-0) option trust, on page 2138
- ip dhcp relay [information](#page-2294-0) option vpn, on page 2139
- ip dhcp relay [information](#page-2295-0) trust-all, on page 2140
- ip dhep relay [information](#page-2296-0) trusted, on page 2141
- ip dhcp relay [source-interface,](#page-2297-0) on page 2142
- ip dhcp relay [source-interface,](#page-2298-0) on page 2143
- ip dhcp relay sub-option circuit-id [customized,](#page-2299-0) on page 2144
- ip dhcp relay sub-option circuit-id [format-type](#page-2300-0) string, on page 2145
- ip dhcp relay [sub-option](#page-2301-0) type cisco, on page 2146
- ip dhcp [smart-relay,](#page-2302-0) on page 2147
- ip dhcp [smart-relay](#page-2303-0) global, on page 2148
- ip dhcp [snooping,](#page-2304-0) on page 2149
- ip dhep snooping [information](#page-2305-0) option, on page 2150
- ip dhcp snooping [ipsg-excluded](#page-2306-0) vlan, on page 2151
- ip dhcp snooping sub-option circuit-id [format-type](#page-2307-0) string, on page 2152
- ip dhcp [snooping](#page-2308-0) trust, on page 2153
- ip dhcp snooping verify [mac-address,](#page-2309-0) on page 2154
- ip dhcp [snooping](#page-2310-0) vlan, on page 2155
- ip [directed-broadcast,](#page-2311-0) on page 2156
- ip [distribute-list](#page-2312-0) eigrp, on page 2157
- ip dns [source-interface,](#page-2313-0) on page 2158
- ip [domain-list,](#page-2314-0) on page 2159
- ip [domain-lookup,](#page-2315-0) on page 2160
- ip [domain-name,](#page-2316-0) on page 2161
- ip [drop-glean,](#page-2317-0) on page 2162
- ip [dscp-lop,](#page-2318-0) on page 2163
- ip [dscp,](#page-2319-0) on page 2164
- ip [eigrp](#page-2320-0) bfd, on page 2165
- ip eigrp [event-history](#page-2321-0) bfd size, on page 2166
- ip eigrp [event-history](#page-2322-0) errors, on page 2167
- ip eigrp [event-history](#page-2323-0) size, on page 2168
- ip eigrp [shutdown,](#page-2324-0) on page 2169
- ip [extcommunity-list](#page-2325-0) expanded deny, on page 2170
- ip [extcommunity-list](#page-2326-0) standard permit 4byteas-generic transitive, on page 2171
- ip fabric multicast [file-debug,](#page-2327-0) on page 2172
- ip flow [monitor](#page-2328-0) input, on page 2173
- ip flow [monitor](#page-2329-0) input, on page 2174
- ip flow [monitor](#page-2330-0) input, on page 2175
- ip flow rtp, on page [2176](#page-2331-0)
- ip [forward,](#page-2332-0) on page 2177
- ip ftp [source-interface,](#page-2333-0) on page 2178
- ip [hello-interval](#page-2334-0) eigrp, on page 2179
- ip [hold-time](#page-2335-0) eigrp, on page 2180
- ip host, on page [2181](#page-2336-0)
- ip host host, on page [2182](#page-2337-0)
- ip http [source-interface,](#page-2339-0) on page 2184
- ip icmp-errors [source-interface,](#page-2340-0) on page 2185
- ip igmp [any-query-destination,](#page-2341-0) on page 2186
- ip igmp [enforce-router-alert,](#page-2342-0) on page 2187
- ip igmp [event-history](#page-2343-0) cli, on page 2188
- ip igmp [event-history](#page-2344-0) ha, on page 2189
- ip igmp [event-history](#page-2345-0) interface, on page 2190
- ip igmp [event-history](#page-2346-0) interface, on page 2191
- ip igmp [event-history](#page-2347-0) mtrace, on page 2192
- ip igmp [event-history](#page-2348-0) myr, on page 2193
- ip igmp [event-history](#page-2349-0) nbm, on page 2194
- ip igmp [event-history](#page-2350-0) policy, on page 2195
- ip igmp [event-history](#page-2351-0) vrf, on page 2196
- ip igmp [file-debug,](#page-2352-0) on page 2197
- ip igmp [flush-routes,](#page-2353-0) on page 2198
- ip igmp [group-timeout,](#page-2354-0) on page 2199
- ip igmp [heavy-template,](#page-2355-0) on page 2200
- ip igmp [host-proxy,](#page-2356-0) on page 2201
- ip igmp [immediate-leave,](#page-2357-0) on page 2202
- ip igmp [join-group,](#page-2358-0) on page 2203
- ip igmp [last-member-query-count,](#page-2359-0) on page 2204
- ip igmp [last-member-query-response-time,](#page-2360-0) on page 2205
- ip igmp [querier-elect](#page-2361-0) strict, on page 2206
- ip igmp [querier,](#page-2362-0) on page 2207
- ip igmp [query-interval,](#page-2363-0) on page 2208
- ip igmp [query-max-response-time,](#page-2364-0) on page 2209
- ip igmp [report-link-local-groups,](#page-2365-0) on page 2210
- ip igmp report [prefix-list,](#page-2366-0) on page 2211
- ip igmp [robustness-variable,](#page-2367-0) on page 2212
- ip igmp [snooping,](#page-2368-0) on page 2213
- ip igmp [snooping,](#page-2369-0) on page 2214
- ip igmp [snooping,](#page-2370-0) on page 2215
- ip igmp snooping [access-group,](#page-2371-0) on page 2216
- ip igmp snooping [disable-nve-static-router-port,](#page-2372-0) on page 2217
- ip igmp snooping [disable-nve-static-router-port,](#page-2373-0) on page 2218
- ip igmp snooping event-history [igmp-snoop-internal,](#page-2374-0) on page 2219
- ip igmp snooping [event-history](#page-2375-0) mfdm-sum, on page 2220
- ip igmp snooping [event-history](#page-2376-0) mfdm, on page 2221
- ip igmp snooping [event-history](#page-2377-0) rib, on page 2222
- ip igmp snooping [event-history](#page-2378-0) vlan-events, on page 2223
- ip igmp snooping [event-history](#page-2379-0) vlan, on page 2224
- ip igmp snooping [event-history](#page-2380-0) vpc, on page 2225
- ip igmp snooping [group-timeout,](#page-2381-0) on page 2226
- ip igmp snooping [group-timeout,](#page-2382-0) on page 2227
- ip igmp snooping [link-local-groups-suppression,](#page-2383-0) on page 2228
- ip igmp snooping [link-local-groups-suppression,](#page-2384-0) on page 2229
- ip igmp snooping [many-to-one-enhance,](#page-2385-0) on page 2230
- ip igmp snooping [max-gq-miss,](#page-2386-0) on page 2231
- ip igmp snooping mrouter [vpc-peer-link,](#page-2387-0) on page 2232
- ip igmp snooping proxy-leave [use-group-address,](#page-2388-0) on page 2233
- ip igmp snooping proxy [general-queries,](#page-2389-0) on page 2234
- ip igmp snooping proxy [general-queries,](#page-2390-0) on page 2235
- ip igmp snooping [report-flood](#page-2391-0) all, on page 2236
- ip igmp snooping [report-suppression,](#page-2392-0) on page 2237
- ip igmp snooping [report-suppression,](#page-2393-0) on page 2238
- ip igmp snooping report prefix [interface,](#page-2394-0) on page 2239
- ip igmp snooping [syslog-threshold,](#page-2395-0) on page 2240
- ip igmp snooping [v3-report-suppression,](#page-2396-0) on page 2241
- ip igmp snooping [v3-report-suppression,](#page-2397-0) on page 2242
- ip igmp snooping [vxlan-umc](#page-2398-0) drop, on page 2243
- ip igmp [snooping](#page-2399-0) vxlan, on page 2244
- ip igmp [spoof-check,](#page-2400-0) on page 2245
- ip igmp [ssm-translate,](#page-2401-0) on page 2246
- ip igmp [startup-query-count,](#page-2402-0) on page 2247
- ip igmp [startup-query-interval,](#page-2403-0) on page 2248
- ip igmp [state-limit,](#page-2404-0) on page 2249
- ip igmp [static,](#page-2405-0) on page 2250
- ip igmp [suppress](#page-2406-0) v3-gsq, on page 2251
- ip igmp [syslog-threshold,](#page-2407-0) on page 2252
- ip igmp [version,](#page-2408-0) on page 2253
- ip lisp [alt-vrf,](#page-2409-0) on page 2254
- ip lisp [database-mapping](#page-2410-0) dynamic priority weight, on page 2255
- ip lisp [disable-spoof-alert,](#page-2411-0) on page 2256
- ip lisp etr, on page [2257](#page-2412-0)
- ip lisp etr [accept-map-request-mapping,](#page-2413-0) on page 2258
- ip lisp etr [glean-mapping,](#page-2414-0) on page 2259
- ip lisp etr [map-cache-ttl,](#page-2415-0) on page 2260
- ip lisp etr [map-register-ttl,](#page-2416-0) on page 2261
- ip lisp etr [map-server](#page-2417-0) key, on page 2262
- ip lisp [hardware-forwarding,](#page-2418-0) on page 2263
- ip lisp [itr-etr,](#page-2419-0) on page 2264
- ip lisp itr, on page [2265](#page-2420-0)
- ip lisp itr [map-resolver,](#page-2421-0) on page 2266
- ip lisp itr [send-data-probe,](#page-2422-0) on page 2267
- ip lisp [locator-vrf,](#page-2423-0) on page 2268
- ip lisp locator [reachability](#page-2424-0) exclude, on page 2269
- ip lisp [map-cache-limit,](#page-2425-0) on page 2270
- ip lisp map-cache drop [native-forward](#page-2426-0) map-request priority weight, on page 2271
- ip lisp [map-request-source,](#page-2427-0) on page 2272
- ip lisp [map-resolver,](#page-2428-0) on page 2273
- ip lisp [map-server,](#page-2429-0) on page 2274
- ip lisp map-server [try-map-cache,](#page-2430-0) on page 2275
- ip lisp [multicast,](#page-2431-0) on page 2276
- ip lisp [nat-traversal,](#page-2432-0) on page 2277
- ip lisp ntr, on page [2278](#page-2433-0)
- ip lisp [null0-is-alt-miss,](#page-2434-0) on page 2279
- ip lisp [proxy-etr,](#page-2435-0) on page 2280
- ip lisp [proxy-itr,](#page-2436-0) on page 2281
- ip lisp [short-map-cache-ttl,](#page-2437-0) on page 2282
- ip lisp [shortest-eid-prefix-length,](#page-2438-0) on page 2283
- ip lisp [source-locator,](#page-2439-0) on page 2284
- ip lisp [translate](#page-2440-0) inside outside, on page 2285
- ip lisp [use-bgp-locators,](#page-2441-0) on page 2286
- ip lisp [use-petr](#page-2442-0) priority weight, on page 2287
- ip [load-sharing](#page-2443-0) address, on page 2288
- ip [local-proxy-arp,](#page-2445-0) on page 2290
- ip local policy [route-map,](#page-2446-0) on page 2291
- ip mfwd [event-history](#page-2447-0) cli, on page 2292
- ip mfwd [event-history](#page-2448-0) 12, on page 2293
- ip mfwd [event-history](#page-2449-0) nbm, on page 2294
- ip mfwd [event-history](#page-2450-0) packet, on page 2295
- ip mfwd [event-history](#page-2451-0) vrf, on page 2296
- ip mfwd mstatic [register,](#page-2452-0) on page 2297
- ip [mroute,](#page-2453-0) on page 2298
- ip msdp [description,](#page-2454-0) on page 2299
- ip msdp [event-history](#page-2455-0) cli, on page 2300
- ip msdp [event-history](#page-2456-0) events, on page 2301
- ip msdp [event-history](#page-2457-0) routes, on page 2302
- ip msdp [event-history](#page-2458-0) tcp, on page 2303
- ip msdp [flush-routes,](#page-2459-0) on page 2304
- ip msdp [group-limit](#page-2460-0) source, on page 2305
- ip msdp [keepalive,](#page-2461-0) on page 2306
- ip msdp [mesh-group,](#page-2462-0) on page 2307
- ip msdp [originator-id,](#page-2463-0) on page 2308
- ip msdp [password,](#page-2464-0) on page 2309
- ip msdp peer [connect-source,](#page-2465-0) on page 2310
- ip msdp [reconnect-interval,](#page-2466-0) on page 2311
- ip msdp [redistribute,](#page-2467-0) on page 2312
- ip msdp [sa-interval,](#page-2468-0) on page 2313
- ip msdp [sa-limit,](#page-2469-0) on page 2314
- ip msdp [sa-policy](#page-2470-0) in, on page 2315
- ip msdp [sa-policy](#page-2471-0) out, on page 2316
- ip msdp [shutdown,](#page-2472-0) on page 2317
- ip mtu [eigrp,](#page-2473-0) on page 2318
- ip multicast [multipath,](#page-2474-0) on page 2319
- ip multicast [multipath](#page-2475-0) resilient, on page 2320
- ip multicast [overlay-distributed-dr,](#page-2476-0) on page 2321
- ip multicast [overlay-spt-only,](#page-2477-0) on page 2322
- ip multicast rpf select vrf [group-list,](#page-2478-0) on page 2323
- ip [name-server,](#page-2479-0) on page 2324
- ip nat [inside,](#page-2481-0) on page 2326
- ip nat inside [source,](#page-2482-0) on page 2327
- ip nat [outside](#page-2484-0) source, on page 2329
- ip nat pool [netmask,](#page-2486-0) on page 2331
- ip nat pool [netmask,](#page-2487-0) on page 2332
- ip nat [translation,](#page-2488-0) on page 2333
- ip nat translation [creation-delay,](#page-2489-0) on page 2334
- ip nat translation [max-entries,](#page-2490-0) on page 2335
- ip nat translation [sampling-timeout,](#page-2491-0) on page 2336
- ip [next-hop-self](#page-2492-0) eigrp, on page 2337
- ip [offset-list](#page-2493-0) eigrp, on page 2338
- ip ospf [advertise-subnet,](#page-2494-0) on page 2339
- ip ospf [authentication-key,](#page-2495-0) on page 2340
- ip ospf [authentication,](#page-2496-0) on page 2341
- ip ospf [authentication](#page-2497-0) key-chain, on page 2342
- ip ospf bfd, on page [2343](#page-2498-0)
- ip ospf cost, on page [2344](#page-2499-0)
- ip ospf [dead-interval,](#page-2500-0) on page 2345
- ip ospf [event-history,](#page-2501-0) on page 2346
- ip ospf [event-history](#page-2502-0) cli size, on page 2347
- ip ospf [event-history](#page-2503-0) detail, on page 2348
- ip ospf [hello-interval,](#page-2504-0) on page 2349
- ip ospf [message-digest-key](#page-2505-0) md5, on page 2350
- ip ospf [mtu-ignore,](#page-2506-0) on page 2351
- ip ospf network [broadcast,](#page-2507-0) on page 2352
- ip ospf network [point-to-point,](#page-2508-0) on page 2353
- ip ospf [passive-interface,](#page-2509-0) on page 2354
- ip ospf [prefix-attributes](#page-2510-0) n-flag-clear, on page 2355
- ip ospf [priority,](#page-2511-0) on page 2356
- ip ospf [retransmit-interval,](#page-2512-0) on page 2357
- ip ospf [shutdown,](#page-2513-0) on page 2358
- ip ospf [transmit-delay,](#page-2514-0) on page 2359
- ip [passive-interface](#page-2515-0) eigrp, on page 2360
- ip pim [anycast-rp,](#page-2516-0) on page 2361
- ip pim [assert-rate-limit,](#page-2517-0) on page 2362
- ip pim [auto-enable,](#page-2518-0) on page 2363
- ip pim [auto-rp](#page-2519-0) listen, on page 2364
- ip pim auto-rp [mapping-agent-policy,](#page-2520-0) on page 2365
- ip pim auto-rp mapping-agent [send-rp-discovery,](#page-2521-0) on page 2366
- ip pim auto-rp [rp-candidate-policy,](#page-2522-0) on page 2367
- ip pim auto-rp rp-candidate [send-rp-announce](#page-2523-0) group-list route-map prefix-list, on page 2368
- ip pim [bfd-instance,](#page-2524-0) on page 2369
- ip pim bfd, on page [2370](#page-2525-0)
- ip pim [bidir-rp-limit,](#page-2526-0) on page 2371
- ip pim [border-router,](#page-2527-0) on page 2372
- ip pim [border,](#page-2528-0) on page 2373
- ip pim [bsr-candidate,](#page-2529-0) on page 2374
- ip pim bsr [bsr-policy,](#page-2530-0) on page 2375
- ip pim bsr [listen,](#page-2531-0) on page 2376
- ip pim bsr [rp-candidate-policy,](#page-2532-0) on page 2377
- ip pim [dr-delay,](#page-2533-0) on page 2378
- ip pim [dr-priority,](#page-2534-0) on page 2379
- ip pim [event-history](#page-2535-0) assert, on page 2380
- ip pim [event-history](#page-2536-0) bidir, on page 2381
- ip pim [event-history](#page-2537-0) cli, on page 2382
- ip pim event-history [data-register-receive,](#page-2538-0) on page 2383
- ip pim [event-history](#page-2539-0) hello, on page 2384
- ip pim event-history [join-prune-summary,](#page-2540-0) on page 2385
- ip pim event-history [join-prune-tw,](#page-2541-0) on page 2386
- ip pim [event-history](#page-2542-0) join-prune, on page 2387
- ip pim [event-history](#page-2543-0) mrib, on page 2388
- ip pim [event-history](#page-2544-0) mypn, on page 2389
- ip pim [event-history](#page-2545-0) nbm, on page 2390
- ip pim [event-history](#page-2546-0) null-register, on page 2391
- ip pim [event-history](#page-2547-0) packet, on page 2392
- ip pim [event-history](#page-2548-0) pim-library, on page 2393
- ip pim [event-history](#page-2549-0) rp, on page 2394
- ip pim [event-history](#page-2550-0) txlist, on page 2395
- ip pim [event-history](#page-2551-0) vpc, on page 2396
- ip pim [event-history](#page-2552-0) vrf, on page 2397
- ip pim [evpn-border-leaf,](#page-2553-0) on page 2398
- ip pim [extranet,](#page-2554-0) on page 2399
- ip pim [file-debug,](#page-2555-0) on page 2400
- ip pim [flush-routes,](#page-2556-0) on page 2401
- ip pim [group-list,](#page-2557-0) on page 2402
- ip pim [hello-authentication](#page-2558-0) ah-md5, on page 2403
- ip pim [hello-interval,](#page-2559-0) on page 2404
- ip pim [isolate,](#page-2560-0) on page 2405
- ip pim [jp-interval,](#page-2561-0) on page 2406
- ip pim [jp-policy,](#page-2562-0) on page 2407
- ip pim [log-neighbor-changes,](#page-2563-0) on page 2408
- ip pim [neighbor-policy](#page-2564-0) prefix-list, on page 2409
- ip pim [passive,](#page-2565-0) on page 2410
- ip pim [pre-build-spt,](#page-2566-0) on page 2411
- ip pim [register-policy,](#page-2567-0) on page 2412
- ip pim [register-rate-limit,](#page-2568-0) on page 2413
- ip pim [register-source,](#page-2569-0) on page 2414
- ip pim [register-until-stop,](#page-2570-0) on page 2415
- ip pim [rp-address,](#page-2571-0) on page 2416
- ip pim [rp-candidate](#page-2572-0) group-list route-map prefix-list, on page 2417
- ip pim [sg-expiry-timer](#page-2573-0) infinity, on page 2418
- ip pim [sparse-mode,](#page-2574-0) on page 2419
- ip pim ssm, on page [2420](#page-2575-0)
- ip pim [state-limit,](#page-2576-0) on page 2421
- ip pim [strict-rfc-compliant,](#page-2577-0) on page 2422
- ip pim [strict-rfc-compliant,](#page-2578-0) on page 2423
- ip ping [source-interface,](#page-2579-0) on page 2424
- ip policy [route-map,](#page-2580-0) on page 2425
- ip [port-unreachable,](#page-2581-0) on page 2426
- ip port [access-group,](#page-2582-0) on page 2427
- ip port [access-group,](#page-2583-0) on page 2428
- ip prefix-list [description,](#page-2584-0) on page 2429
- ip [prefix-list](#page-2585-0) permit, on page 2430
- ip [proxy-arp,](#page-2586-0) on page 2431
- ip radius [source-interface,](#page-2587-0) on page 2432
- ip [redirects,](#page-2588-0) on page 2433
- ip rip [authentication](#page-2589-0) key-chain, on page 2434
- ip rip [authentication](#page-2590-0) mode text, on page 2435
- ip rip [metric,](#page-2591-0) on page 2436
- ip rip [passive-interface,](#page-2592-0) on page 2437
- ip rip [poison-reverse,](#page-2593-0) on page 2438
- ip rip [route-filter](#page-2594-0) route in, on page 2439
- ip rip [summary-address,](#page-2595-0) on page 2440
- ip [route,](#page-2596-0) on page 2441
- ip route [static](#page-2597-0) bfd, on page 2442
- ip [router](#page-2598-0) eigrp, on page 2443
- ip [router](#page-2599-0) isis, on page 2444
- ip [router](#page-2600-0) ospf area, on page 2445
- ip router ospf [multi-area,](#page-2601-0) on page 2446
- ip [router](#page-2602-0) rip, on page 2447
- ip routing [download-on-convergence,](#page-2603-0) on page 2448
- ip routing [event-history,](#page-2604-0) on page 2449
- ip routing multicast [event-history](#page-2605-0) cli, on page 2450
- ip routing multicast [event-history](#page-2606-0) mdt, on page 2451
- ip routing multicast event-history [mfdm-debugs,](#page-2607-0) on page 2452
- ip routing multicast event-history [mfdm-events,](#page-2608-0) on page 2453
- ip routing multicast [event-history](#page-2609-0) mfdm-stats, on page 2454
- ip routing multicast [event-history](#page-2610-0) nbm, on page 2455
- ip routing multicast event-history [notify-clients,](#page-2611-0) on page 2456
- ip routing multicast event-history [rib-summary,](#page-2612-0) on page 2457
- ip routing multicast [event-history](#page-2613-0) rib, on page 2458
- ip routing multicast [event-history](#page-2614-0) urib-debugs, on page 2459
- ip routing multicast [event-history](#page-2615-0) vrf, on page 2460
- ip routing multicast [file-debug,](#page-2616-0) on page 2461
- ip routing multicast [holddown,](#page-2617-0) on page 2462
- ip routing multicast [mfdm-buffer-route-count,](#page-2618-0) on page 2463
- ip routing multicast [software-replicate,](#page-2619-0) on page 2464
- ip routing [multicast](#page-2620-0) trace enable, on page 2465
- ip routing [multicast](#page-2621-0) trace entries, on page 2466
- ip routing [multicast](#page-2622-0) trace records, on page 2467
- ip rsvp, on page [2468](#page-2623-0)
- ip [secondary,](#page-2624-0) on page 2469
- ip [service-reflect](#page-2625-0) destination to mask-len source, on page 2470
- ip [service-reflect](#page-2626-0) mode regular, on page 2471
- ip sla, on page [2472](#page-2627-0)
- ip sla, on page [2473](#page-2628-0)
- ip sla group [schedule,](#page-2629-0) on page 2474
- ip sla [logging](#page-2631-0) traps, on page 2476
- ip sla [reaction-configuration](#page-2632-0) react, on page 2477
- ip sla [reaction-trigger,](#page-2633-0) on page 2478
- ip sla [reset,](#page-2634-0) on page 2479
- ip sla [responder,](#page-2635-0) on page 2480
- ip sla [responder](#page-2636-0) twamp, on page 2481
- ip sla [restart,](#page-2637-0) on page 2482
- ip sla [schedule,](#page-2638-0) on page 2483
- ip sla server [twamp,](#page-2640-0) on page 2485
- ip [source-route,](#page-2641-0) on page 2486
- ip source binding vlan [interface,](#page-2642-0) on page 2487
- ip source [icmp-errors,](#page-2643-0) on page 2488
- ip [split-horizon](#page-2644-0) eigrp, on page 2489
- ip ssh [source-interface,](#page-2645-0) on page 2490
- ip summary-address eigrp ipv6 [summary-address](#page-2646-0) eigrp, on page 2491
- ip tacacs [source-interface,](#page-2647-0) on page 2492
- ip tcp mss, on page [2493](#page-2648-0)
- ip tcp [path-mtu-discovery,](#page-2649-0) on page 2494
- ip tcp [synwait-time,](#page-2650-0) on page 2495
- ip telnet [source-interface,](#page-2651-0) on page 2496
- ip tftp [source-interface,](#page-2652-0) on page 2497
- ip traceroute [source-interface,](#page-2653-0) on page 2498
- ip ttl, on page [2499](#page-2654-0)
- ip udp relay [addrgroup,](#page-2655-0) on page 2500
- ip udp relay [subnet-broadcast,](#page-2656-0) on page 2501
- ip [unnumbered,](#page-2657-0) on page 2502
- ip [unreachables,](#page-2658-0) on page 2503
- ip verify source [dhcp-snooping-vlan,](#page-2659-0) on page 2504
- ip verify unicast source [reachable-via](#page-2660-0) rx, on page 2505
- [ipv4,](#page-2661-0) on page 2506
- ipv6 [access-class,](#page-2662-0) on page 2507
- ipv6 [access-list,](#page-2663-0) on page 2508
- ipv6 access-list [match-local-traffic,](#page-2664-0) on page 2509
- ipv6 [address,](#page-2665-0) on page 2510
- ipv6 [address](#page-2666-0) dhcp, on page 2511
- ipv6 address [use-link-local-only,](#page-2667-0) on page 2512
- ipv6 [adjacency-stale-timer,](#page-2668-0) on page 2513
- ipv6 [adjacency](#page-2669-0) route distance, on page 2514
- ipv6 amt [gateway,](#page-2670-0) on page 2515
- ipv6 amt [relay,](#page-2671-0) on page 2516
- ipv6 [destination,](#page-2672-0) on page 2517
- ipv6 [dhcp-ldra,](#page-2673-0) on page 2518
- ipv6 dhcp-ldra [attach-policy,](#page-2674-0) on page 2519
- ipv6 dhcp-ldra [attach-policy](#page-2675-0) vlan client, on page 2520
- ipv6 dhcp [guard,](#page-2676-0) on page 2521
- ipv6 dhcp [guard,](#page-2677-0) on page 2522
- ipv6 dhcp guard [policy,](#page-2678-0) on page 2523
- ipv6 dhcp [relay,](#page-2679-0) on page 2524
- ipv6 dhcp relay [address,](#page-2680-0) on page 2525
- ipv6 dhcp relay address ipv6 dhcp relay [address,](#page-2681-0) on page 2526
- ipv6 dhcp relay [option](#page-2682-0) type cisco, on page 2527
- ipv6 dhcp relay [option](#page-2683-0) vpn, on page 2528
- ipv6 dhcp relay [source-interface,](#page-2684-0) on page 2529
- ipv6 dhcp relay [source-interface,](#page-2685-0) on page 2530
- ipv6 flow [monitor](#page-2686-0) input, on page 2531
- ipv6 flow [monitor](#page-2687-0) input, on page 2532
- ipv6 flow [monitor](#page-2688-0) input, on page 2533
- ipv6 flow rtp, on page [2534](#page-2689-0)
- ipv6 [forward,](#page-2690-0) on page 2535
- ipv6 host, on page [2536](#page-2691-0)
- ipv6 [link-local,](#page-2692-0) on page 2537
- ipv6 local policy [route-map,](#page-2693-0) on page 2538
- ipv6 mld [group-timeout,](#page-2694-0) on page 2539
- ipv6 mld [immediate-leave,](#page-2695-0) on page 2540
- ipv6 mld [join-group,](#page-2696-0) on page 2541
- ipv6 mld [last-member-query-count,](#page-2697-0) on page 2542
- ipv6 mld [last-member-query-response-time,](#page-2698-0) on page 2543
- ipv6 mld [querier,](#page-2699-0) on page 2544
- ipv6 mld [query-interval,](#page-2700-0) on page 2545
- ipv6 mld [query-max-response-time,](#page-2701-0) on page 2546
- ipv6 mld [report-link-local-groups,](#page-2702-0) on page 2547
- ipv6 mld [report,](#page-2703-0) on page 2548
- ipv6 mld [robustness-variable,](#page-2704-0) on page 2549
- ipv6 mld [ssm-translate,](#page-2705-0) on page 2550
- ipv6 mld [startup-query-count,](#page-2706-0) on page 2551
- ipv6 mld [startup-query-interval,](#page-2707-0) on page 2552
- ipv6 mld [state-limit,](#page-2708-0) on page 2553
- ipv6 mld [static,](#page-2709-0) on page 2554
- ipv6 mld [version,](#page-2710-0) on page 2555
- ipv6 nd [cache](#page-2711-0) limit, on page 2556
- ipv6 nd dad [attempts,](#page-2712-0) on page 2557
- ipv6 nd [dadns-discover,](#page-2713-0) on page 2558
- ipv6 nd [delete-adj-on-mac-delete,](#page-2714-0) on page 2559
- ipv6 nd [hop-limit,](#page-2715-0) on page 2560
- ipv6 nd local-proxy [no-hw-flooding,](#page-2716-0) on page 2561
- ipv6 nd local-proxy [no-hw-flooding,](#page-2717-0) on page 2562
- ipv6 nd [mac-extract,](#page-2718-0) on page 2563
- ipv6 nd [managed-config-flag,](#page-2719-0) on page 2564
- ipv6 nd mtu, on page [2565](#page-2720-0)
- ipv6 nd [ns-interval,](#page-2721-0) on page 2566
- ipv6 nd off-list [timeout,](#page-2722-0) on page 2567
- ipv6 nd [other-config-flag,](#page-2723-0) on page 2568
- ipv6 nd [prefix,](#page-2724-0) on page 2569
- ipv6 nd prefix [default,](#page-2725-0) on page 2570
- ipv6 nd [ra-interval,](#page-2726-0) on page 2571
- ipv6 nd [ra-lifetime,](#page-2727-0) on page 2572
- ipv6 nd ra [bootfile-url,](#page-2728-0) on page 2573
- ipv6 nd ra dns [search-list](#page-2729-0) sequence, on page 2574
- ipv6 nd ra dns [search-list](#page-2730-0) suppress, on page 2575
- ipv6 nd ra dns server [sequence,](#page-2731-0) on page 2576
- ipv6 nd ra dns server [suppress,](#page-2732-0) on page 2577
- ipv6 nd ra route [suppress,](#page-2733-0) on page 2578
- ipv6 nd [raguard,](#page-2734-0) on page 2579
- ipv6 nd [raguard,](#page-2735-0) on page 2580
- ipv6 nd raguard [attach-policy,](#page-2736-0) on page 2581
- ipv6 nd [raguard](#page-2737-0) policy, on page 2582
- ipv6 nd [reachable-time,](#page-2738-0) on page 2583
- ipv6 nd [retrans-timer,](#page-2739-0) on page 2584
- ipv6 nd route [route-preference](#page-2740-0) High Low Medium infinite, on page 2585
- ipv6 nd [router-preference](#page-2741-0) High Low Medium, on page 2586
- ipv6 nd [solicit-na](#page-2742-0) accept, on page 2587
- ipv6 nd [suppress-ra,](#page-2743-0) on page 2588
- ipv6 nd [synchronize,](#page-2744-0) on page 2589
- ipv6 [neighbor,](#page-2745-0) on page 2590
- ipv6 neighbor [allow-static-neighbor-outside-subnet,](#page-2746-0) on page 2591
- ipv6 [neighbor](#page-2747-0) binding, on page 2592
- ipv6 [neighbor](#page-2748-0) binding, on page 2593
- ipv6 [neighbor](#page-2749-0) binding logging, on page 2594
- ipv6 neighbor binding [max-entries,](#page-2750-0) on page 2595
- ipv6 [neighbor](#page-2751-0) tracking, on page 2596
- ipv6 pim [anycast-rp,](#page-2752-0) on page 2597
- ipv6 pim [bidir-rp-limit,](#page-2753-0) on page 2598
- ipv6 pim [border,](#page-2754-0) on page 2599
- ipv6 pim [bsr-candidate,](#page-2755-0) on page 2600
- ipv6 pim bsr [bsr-policy,](#page-2756-0) on page 2601
- ipv6 pim bsr [listen,](#page-2757-0) on page 2602
- ipv6 pim bsr [rp-candidate-policy,](#page-2758-0) on page 2603
- ipv6 pim [dr-priority,](#page-2759-0) on page 2604
- ipv6 pim event-history [assert-receive,](#page-2760-0) on page 2605
- ipv6 pim [event-history](#page-2761-0) bidir, on page 2606
- ipv6 pim [event-history](#page-2762-0) hello, on page 2607
- ipv6 pim [event-history](#page-2763-0) join-prune, on page 2608
- ipv6 pim [event-history](#page-2764-0) null-register, on page 2609
- ipv6 pim [event-history](#page-2765-0) packet, on page 2610
- ipv6 pim [event-history](#page-2766-0) rp, on page 2611
- ipv6 pim [event-history](#page-2767-0) vrf, on page 2612
- ipv6 pim [flush-routes,](#page-2768-0) on page 2613
- ipv6 pim [hello-interval,](#page-2769-0) on page 2614
- ipv6 pim [isolate,](#page-2770-0) on page 2615
- ipv6 pim [jp-policy,](#page-2771-0) on page 2616
- ipv6 pim [log-neighbor-changes,](#page-2772-0) on page 2617
- ipv6 pim [neighbor-policy,](#page-2773-0) on page 2618
- ipv6 pim [passive,](#page-2774-0) on page 2619
- ipv6 pim [register-policy,](#page-2775-0) on page 2620
- ipv6 pim [register-rate-limit,](#page-2776-0) on page 2621
- ipv6 pim [rp-address,](#page-2777-0) on page 2622
- ipv6 pim [rp-candidate](#page-2778-0) group, on page 2623
- ipv6 pim [sparse-mode,](#page-2779-0) on page 2624
- ipv6 pim [state-limit,](#page-2780-0) on page 2625
- ipv6 pim [use-shared-tree-only](#page-2781-0) spt-threshold infinity group-list, on page 2626
- ipv6 policy [route-map,](#page-2782-0) on page 2627
- ipv6 port [traffic-filter,](#page-2783-0) on page 2628
- ipv6 prefix-list [description,](#page-2784-0) on page 2629
- ipv6 [prefix-list](#page-2785-0) permit, on page 2630
- ipv6 [queue-packets,](#page-2786-0) on page 2631
- ipv6 [redirects,](#page-2787-0) on page 2632
- ipv6 [route,](#page-2788-0) on page 2633
- ipv6 route [static](#page-2789-0) bfd, on page 2634
- ipv6 [router](#page-2790-0) isis, on page 2635
- ipv6 router [ospfv3](#page-2791-0) area, on page 2636
- ipv6 router ospfv3 [multi-area,](#page-2792-0) on page 2637
- ipv6 routing [event-history](#page-2793-0) size, on page 2638
- ipv6 routing multicast [event-history](#page-2794-0) cli, on page 2639
- ipv6 routing multicast event-history [mfdm-debugs,](#page-2795-0) on page 2640
- ipv6 routing multicast event-history [mfdm-events,](#page-2796-0) on page 2641
- ipv6 routing multicast [event-history](#page-2797-0) mfdm-stats, on page 2642
- ipv6 routing multicast event-history [rib-summary,](#page-2798-0) on page 2643
- ipv6 routing multicast [event-history](#page-2799-0) rib, on page 2644
- ipv6 routing multicast [event-history](#page-2800-0) vrf, on page 2645
- ipv6 routing multicast [holddown,](#page-2801-0) on page 2646
- ipv6 routing multicast [software-replication,](#page-2802-0) on page 2647
- ipv6 [snooping,](#page-2803-0) on page 2648
- ipv6 [snooping,](#page-2804-0) on page 2649
- ipv6 [snooping](#page-2805-0) policy, on page 2650
- ipv6 [switch-packets,](#page-2806-0) on page 2651
- ipv6 [traffic-filter,](#page-2807-0) on page 2652
- ipv6 [unreachables,](#page-2808-0) on page 2653
- ipv6 verify unicast source [reachable-via](#page-2809-0) rx, on page 2654
- [is-type,](#page-2810-0) on page 2655
- ishow cli find [nodes,](#page-2811-0) on page 2656
- ishow cli [modes,](#page-2812-0) on page 2657
- ishow cli [nodes,](#page-2813-0) on page 2658
- [ishow](#page-2814-0) cli paths, on page 2659
- [ishow](#page-2815-0) cli tags, on page 2660
- ishow core [backtrace,](#page-2816-0) on page 2661
- isis [authentication-check,](#page-2817-0) on page 2662
- isis [authentication-check](#page-2818-0) level-1, on page 2663
- isis [authentication-check](#page-2819-0) level-2, on page 2664
- isis [authentication-type](#page-2820-0) cleartext, on page 2665
- isis [authentication-type](#page-2821-0) cleartext level-1, on page 2666
- isis [authentication-type](#page-2822-0) cleartext level-2, on page 2667
- isis [authentication](#page-2823-0) key-chain, on page 2668
- isis [authentication](#page-2824-0) key-chain level-1, on page 2669
- isis [authentication](#page-2825-0) key-chain level-2, on page 2670
- isis bfd, on page [2671](#page-2826-0)
- isis [circuit-type,](#page-2827-0) on page 2672
- isis [csnp-interval](#page-2828-0) level, on page 2673
- isis [event-history](#page-2829-0) adjacency, on page 2674
- isis [event-history](#page-2830-0) cli, on page 2675
- isis [event-history](#page-2831-0) csnp, on page 2676
- isis [event-history](#page-2832-0) df, on page 2677
- isis [event-history](#page-2833-0) dis, on page 2678
- isis [event-history](#page-2834-0) events, on page 2679
- isis [event-history](#page-2835-0) graceful, on page 2680
- isis [event-history](#page-2836-0) ha, on page 2681
- isis [event-history](#page-2837-0) iih, on page 2682
- isis [event-history](#page-2838-0) lsp-flood, on page 2683
- isis [event-history](#page-2839-0) lsp-gen, on page 2684
- isis [event-history](#page-2840-0) mtr, on page 2685
- isis [event-history](#page-2841-0) perf, on page 2686
- isis [event-history](#page-2842-0) psnp, on page 2687
- isis [event-history](#page-2843-0) redist, on page 2688
- isis [event-history](#page-2844-0) spf-leaf, on page 2689
- isis [event-history](#page-2845-0) spf-tree, on page 2690
- isis [event-history](#page-2846-0) sr, on page 2691
- isis [event-history](#page-2847-0) tly, on page 2692
- isis [event-history](#page-2848-0) ulib, on page 2693
- isis [event-history](#page-2849-0) urib, on page 2694
- isis [hello-interval,](#page-2850-0) on page 2695
- isis [hello-interval](#page-2851-0) level, on page 2696
- isis [hello-multiplier,](#page-2852-0) on page 2697
- isis [hello-multiplier](#page-2853-0) level, on page 2698
- isis [hello-padding,](#page-2854-0) on page 2699
- isis ipv6 bfd, on page [2700](#page-2855-0)
- isis ipv6 metric [level-1,](#page-2856-0) on page 2701
- isis ipv6 metric [level-2,](#page-2857-0) on page 2702
- isis [lsp-interval,](#page-2858-0) on page 2703
- isis [mesh-group,](#page-2859-0) on page 2704
- isis metric [level-1,](#page-2860-0) on page 2705
- isis metric [level-2,](#page-2861-0) on page 2706
- isis [mtu-check,](#page-2862-0) on page 2707
- isis [mtu-check](#page-2863-0) level-1, on page 2708
- isis [mtu-check](#page-2864-0) level-2, on page 2709
- isis network [point-to-point,](#page-2865-0) on page 2710
- isis [passive-interface,](#page-2866-0) on page 2711
- isis [prefix-attributes](#page-2867-0) n-flag-clear, on page 2712
- isis [priority](#page-2868-0) level, on page 2713
- isis [retransmit-interval,](#page-2869-0) on page 2714
- isis [retransmit-throttle-interval,](#page-2870-0) on page 2715
- isis [shutdown,](#page-2871-0) on page 2716
- [isolate,](#page-2872-0) on page 2717
- [isolate,](#page-2873-0) on page 2718
- [isolate,](#page-2874-0) on page 2719
- [isolate,](#page-2875-0) on page 2720
- [isolate,](#page-2876-0) on page 2721
- [isolate,](#page-2877-0) on page 2722
- [isolate,](#page-2878-0) on page 2723
- itd, on page [2724](#page-2879-0)
- itd [device-group,](#page-2880-0) on page 2725
- itd session [access-list](#page-2881-0) refresh, on page 2726
- itd session [device-group,](#page-2882-0) on page 2727
- itd [statistics,](#page-2883-0) on page 2728

# <span id="page-2113-0"></span>**icam monitor entries acl**

[no] icam monitor entries acl [ module <module> [ inst <inst>] ]

### **Syntax Description**

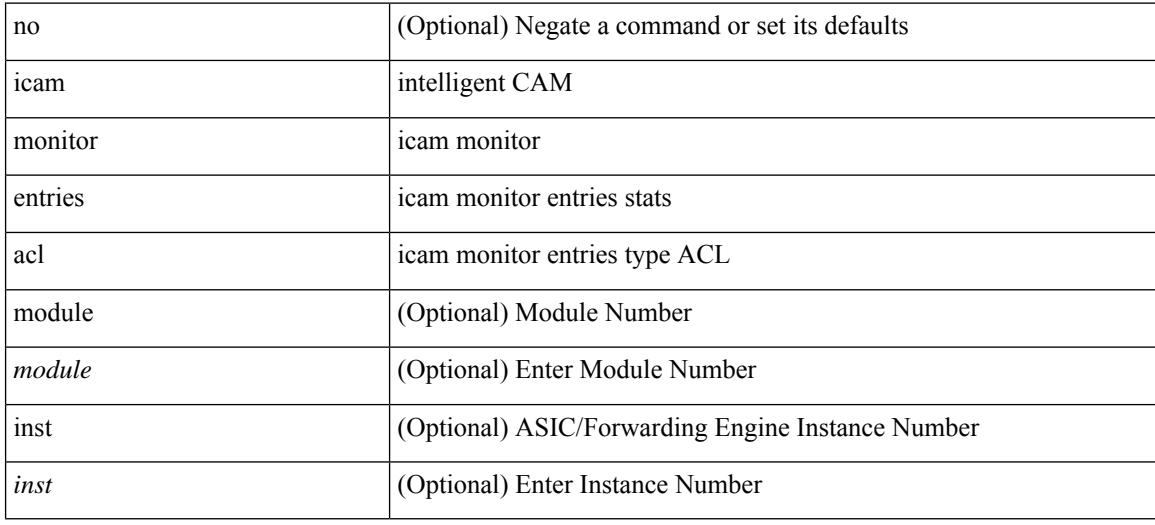

### **Command Mode**

# <span id="page-2114-0"></span>**icam monitor interval num\_intervals**

 $\{$  icam monitor interval  $\le$ interval-hours>  $\{$  num intervals  $|$  history  $\$   $\le$  number-of-intervals>  $|$  no icam monitor interval [ <ignore-range-interval-hours> [ { num\_intervals | history } [ <ignore-range-number-of-intervals> ] ] ] }

## **Syntax Description**

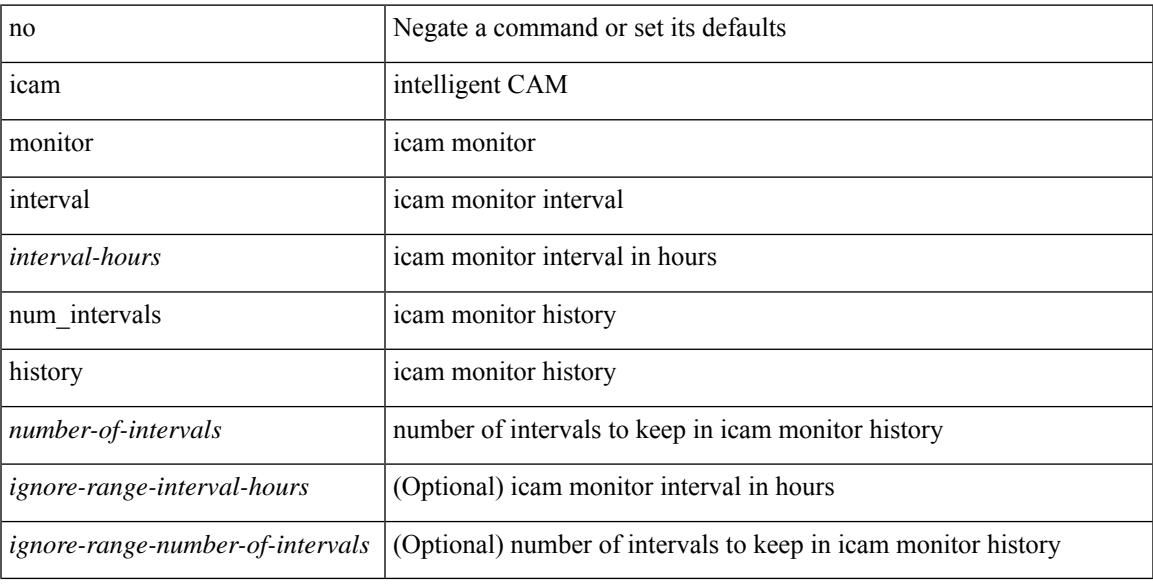

### **Command Mode**

# <span id="page-2115-0"></span>**icam monitor resource**

[no] icam monitor resource { acl\_tcam | acl-tcam | fib\_tcam | fib-tcam } [ module <module> [ inst <inst>] ]

### **Syntax Description**

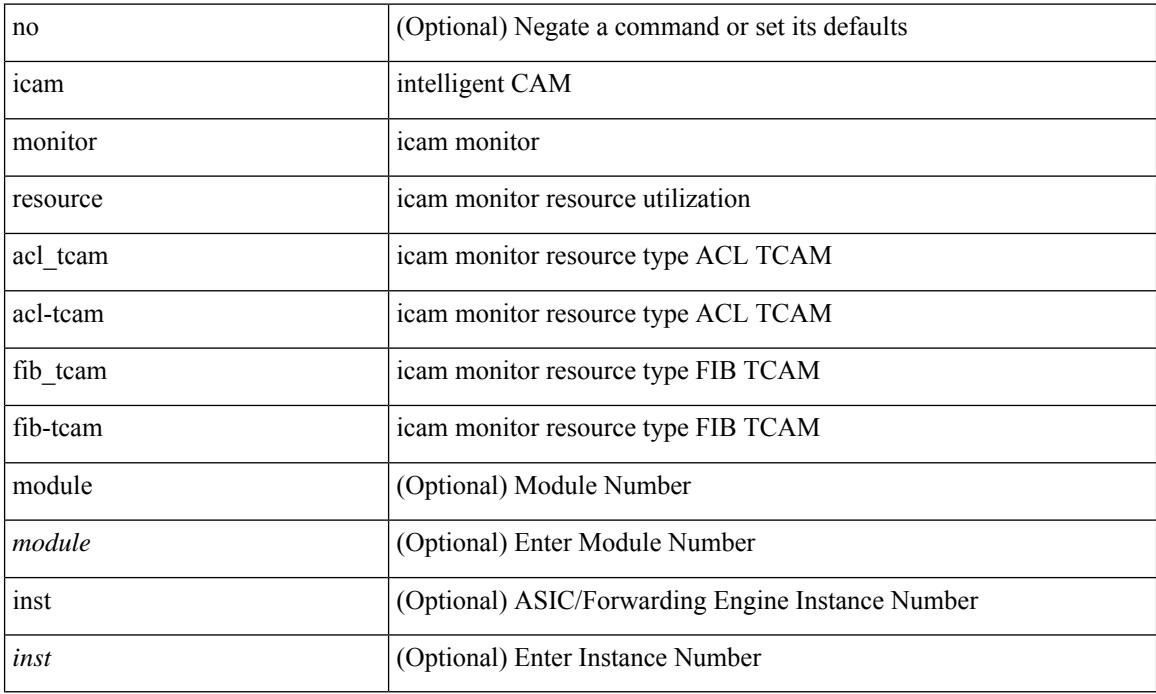

### **Command Mode**

## <span id="page-2116-0"></span>**icam monitor scale**

[no] icam monitor scale { { threshold info <ithres> warning <wthres> critical <cthres> } | { { { l2-switching { mac-addresses | mst-instances | mst-vports | rpvst-vports | rpvst-vlans | total-vlans-x-ports | vlans | infra { mac } | stp { mst-instance | mst-vport | rpvst-vport | rpvst-vlan | isolated-portvlan } | vlan { vlan-count } } } | { multicast-routing { multicast-routes| igmp-groups| pim-neighbors| outgoing-interfaces| routing-forwarding { route-v4 | route-v6 | outgoing-interface } | igmp { group } | pim { neighbor } } } | { unicast-routing { bfd-sessions | eigrp-routes | ipv4-arp | ipv4-host-routes | ipv6-host-routes | ipv4-isis-routes | ospf-nbr | ospf-lsa | ospf-area | ospf-vrf | ospf-passive-intf | bfd { session } | bgp { neighbor } | eigrp { route | neighbor } | hsrp { mac } | arp { arp-count } | ipv6-nd { nd-count } | routing { host-route-v4 | host-route-v6 | lpm-route-v4 | lpm-route-v6 } | isis { adjacency | bfd-session | route } | ospf { neighbor | lsa | area } | vrf { vrf-count } | vrrp  $\{$  grp-per-intf  $\}$  | pbr  $\{$  seq-per-policy | nh-per-policy | ace-v4 | ace-v6 | ace-v4v6 | intf  $\}$  | vrrp3  $\{$  grp-per-intf | grp-dft-timer | grp-relax-timer | path-dft-timer | grp-and-path } } } | { vxlan { igmp { vlan | vtep | underlay-mcast-group } | fl { vni | underlay-mcast-group | overlay-mac | vtep | ir-peer | ir-vni | ir-mac | vlan-mapping-under-intf | vlan-mapping-in-switch | static-mac-to-vtep | vlan-logical-port-vp | vlan-per-fex-port | vni-for-vpc-gw | igmp-group } | bgp { vni | svi | vrf | underlay-mcast-group | vtep | mac | host-route-v4 | host-route-v6 | overlay-lpm-route-v4 | overlay-lpm-route-v6 | vlan-logical-port-vp | vlan-per-fex-port | igmp-group } | bgp-ir { vni | svi | vrf | vtep | mac | host-route-v4 | host-route-v6 | overlay-lpm-route-v4 | overlay-lpm-route-v6 | vlan-logical-port-vp | vlan-per-fex-port | igmp-group } } } } limit <nlimit> } }

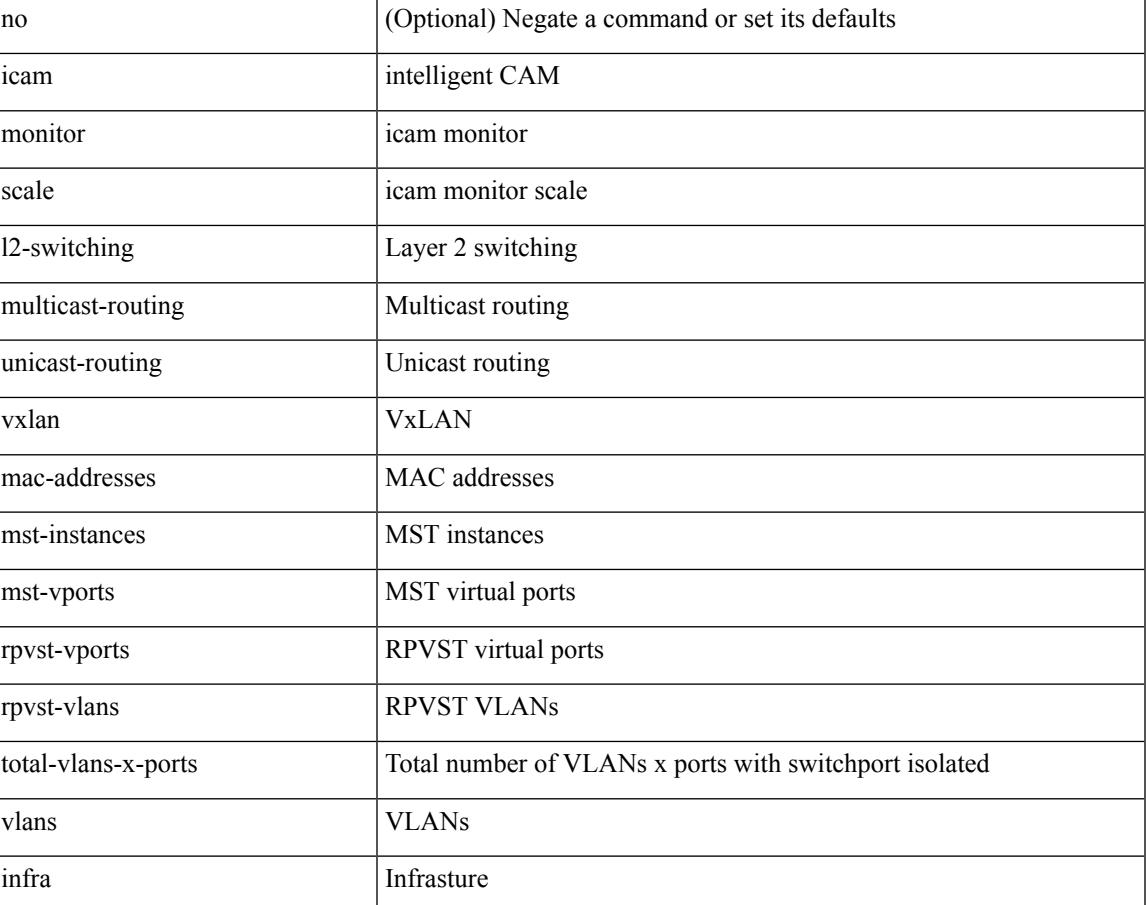

### **Syntax Description**

 $\mathbf I$ 

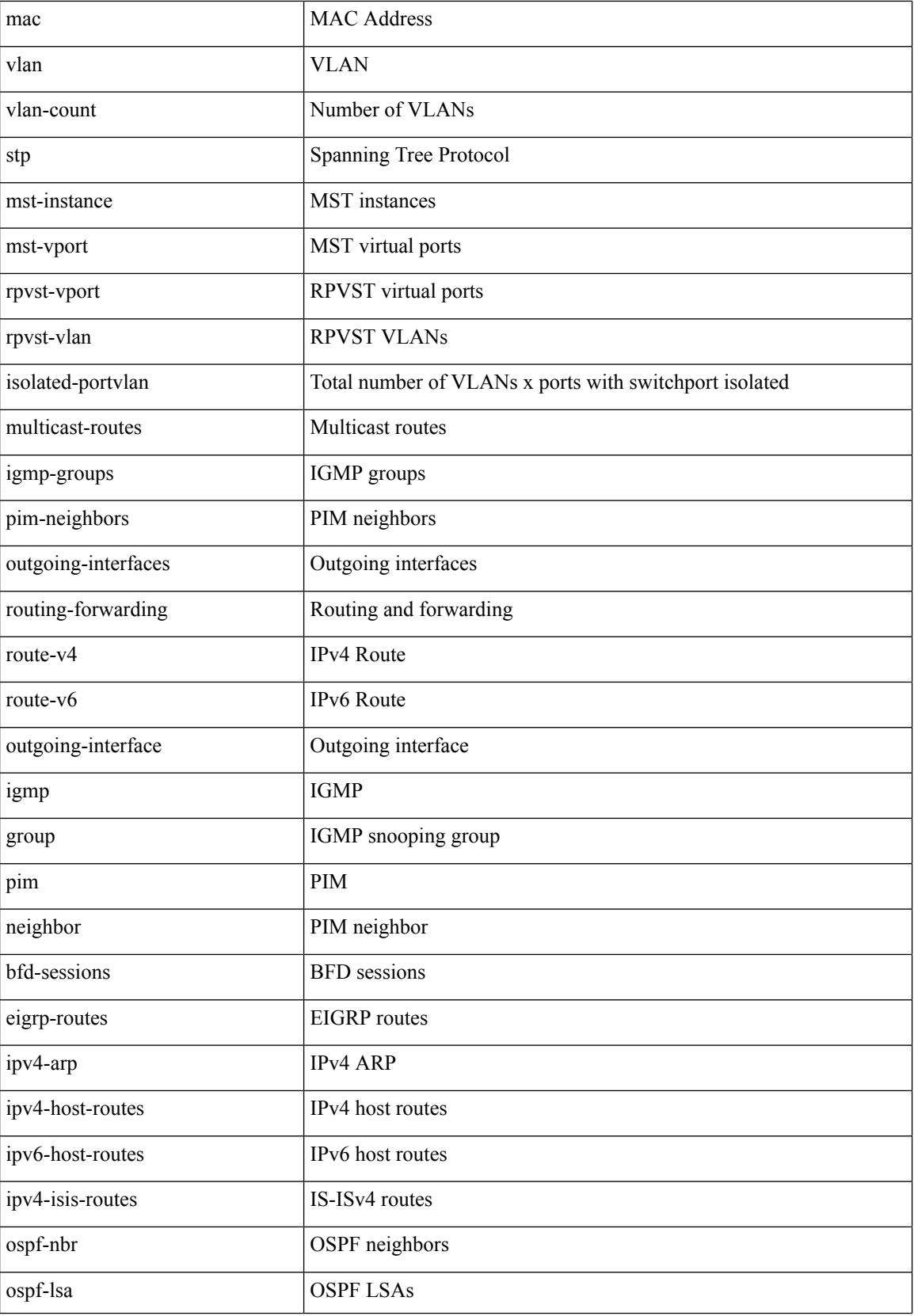

I

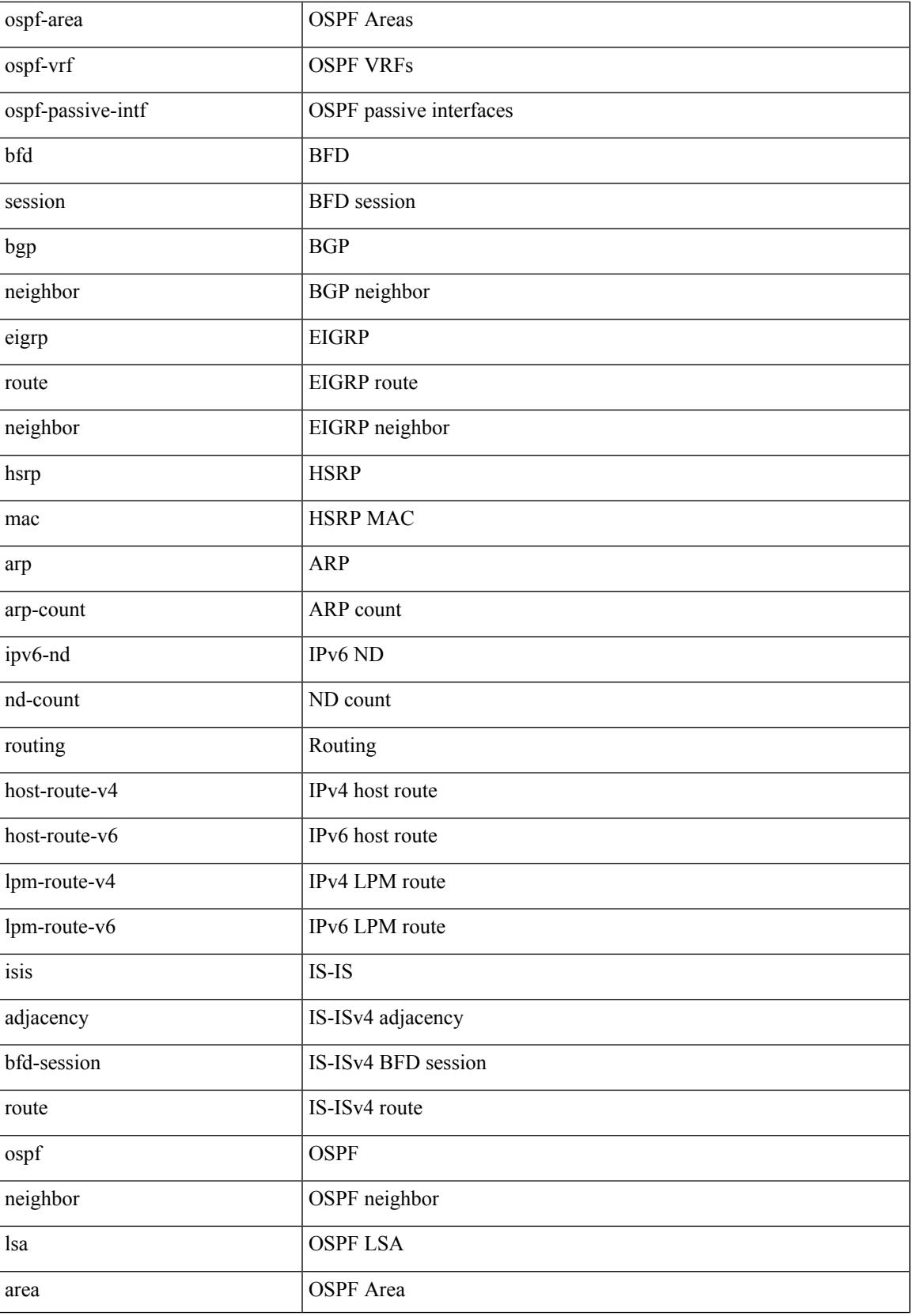

 $\mathbf I$ 

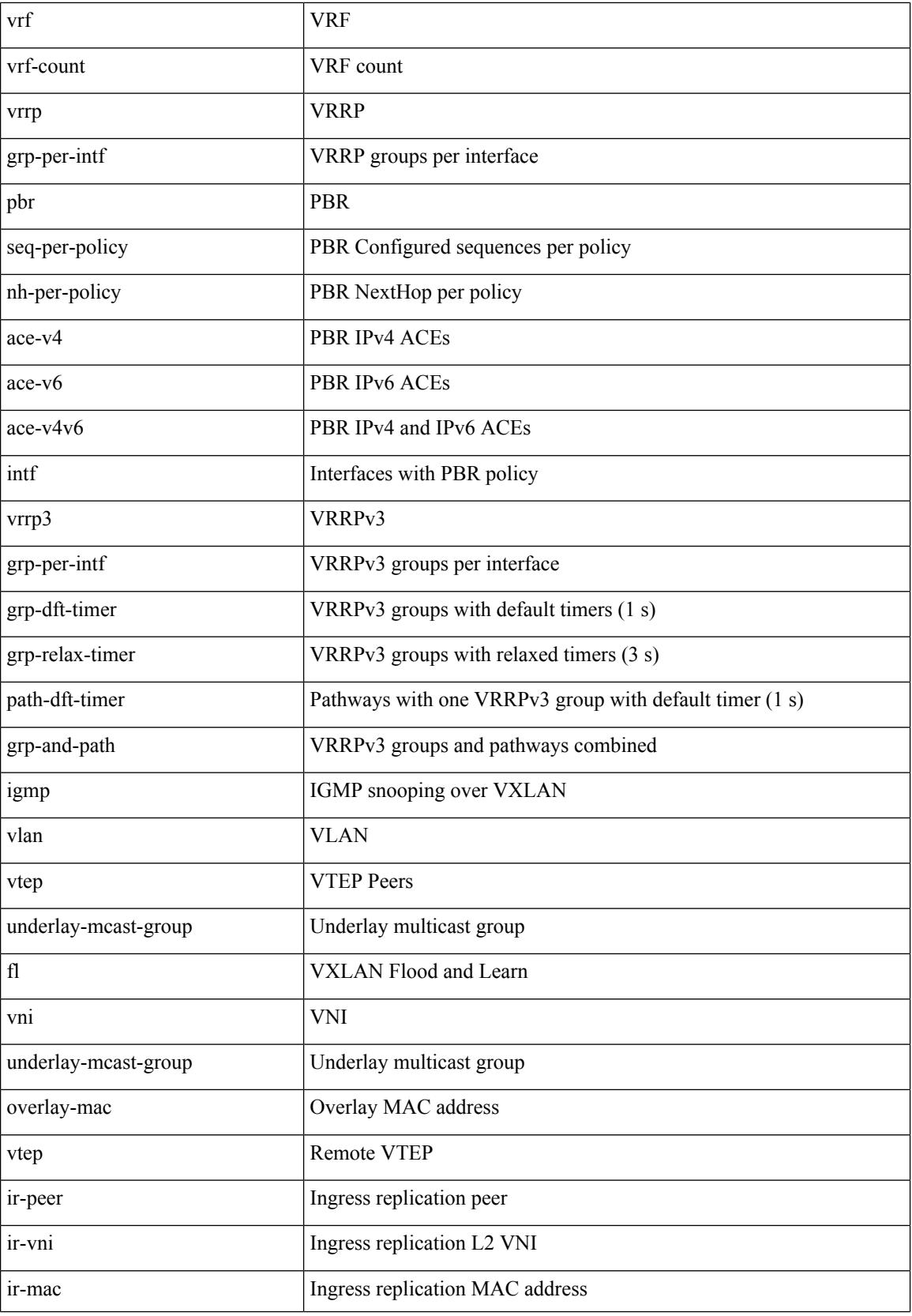

I

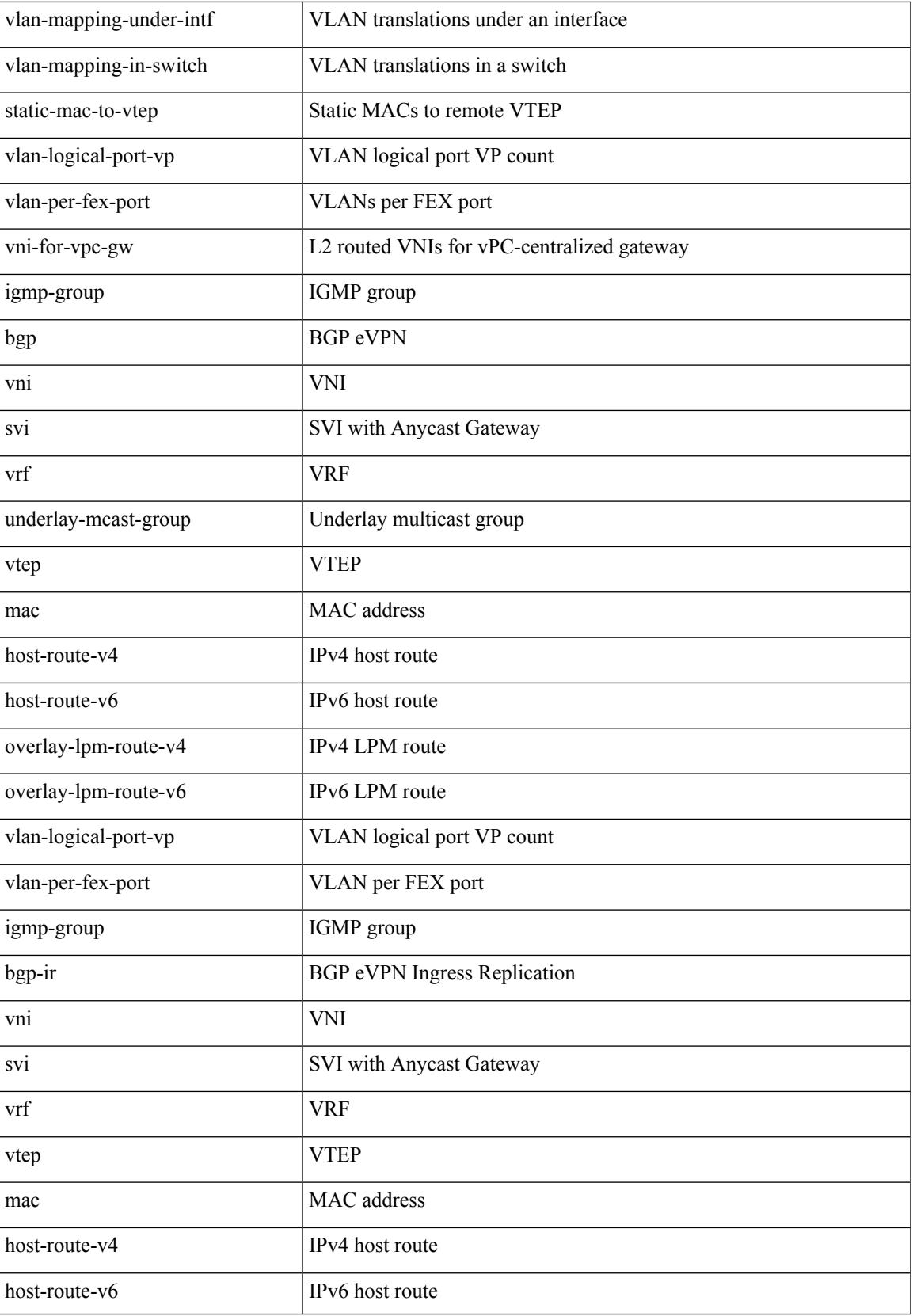

I

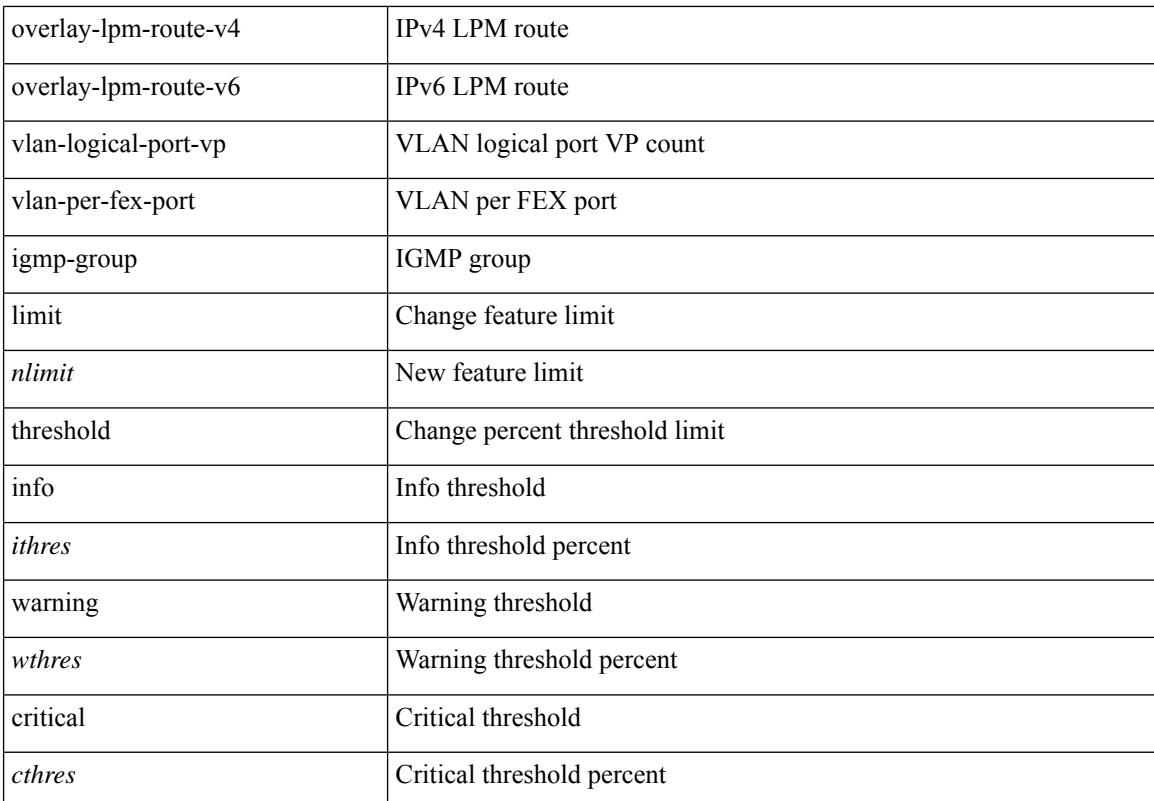

### **Command Mode**

# <span id="page-2122-0"></span>**icam monitor scale**

[no] icam monitor scale

## **Syntax Description**

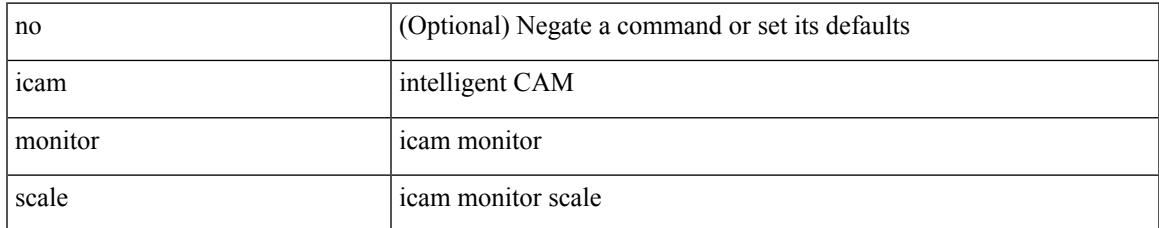

### **Command Mode**

# <span id="page-2123-0"></span>**icmp-echo**

[no] icmp-echo { <hostname> | <ip-address> | <ipv6-address> } { [ source-ip { <source-ip-hostname> | <source-ip-address> | <source-ipv6-address> } ] | [ source-interface <interface> ] }

## **Syntax Description**

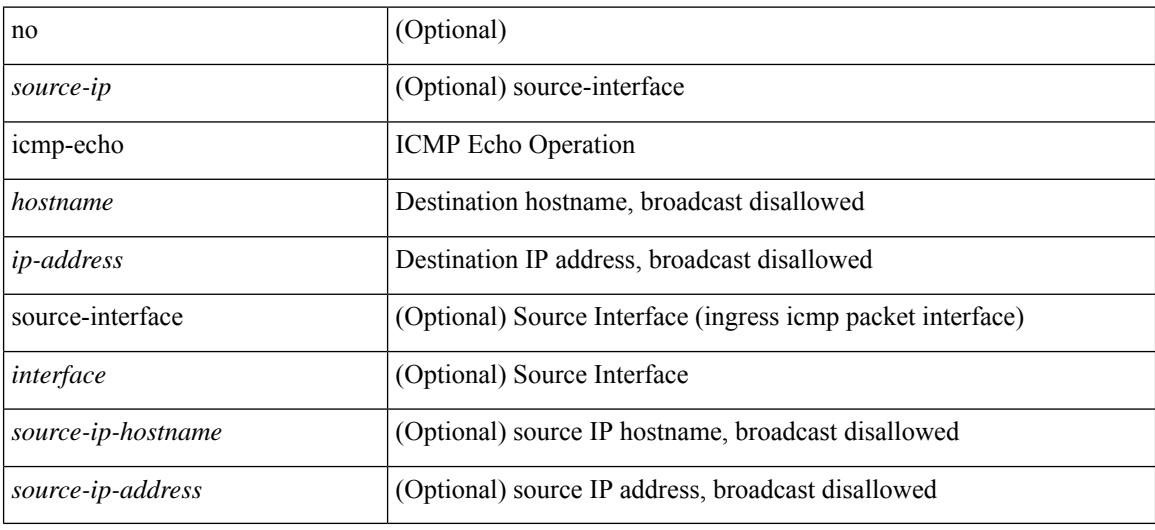

### **Command Mode**

• /exec/configure/ip-sla
# **icmpv6 cfs-queue**

{ icmpv6 cfs-queue <size> } | { no icmpv6 cfs-queue }

## **Syntax Description**

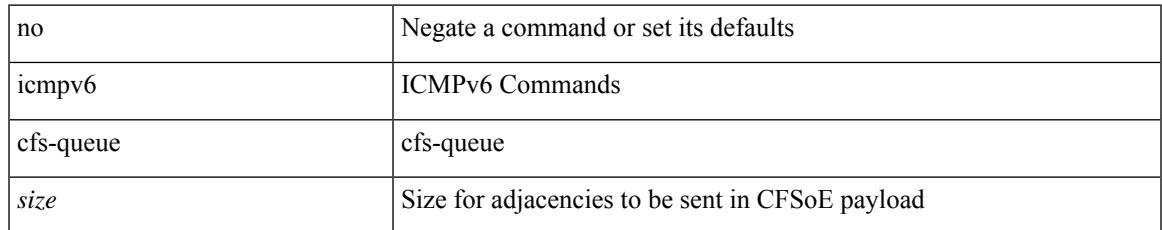

#### **Command Mode**

## **icmpv6 library mts-queue**

{ icmpv6 library mts-queue <size> } | { no icmpv6 library mts-queue }

#### **Syntax Description**

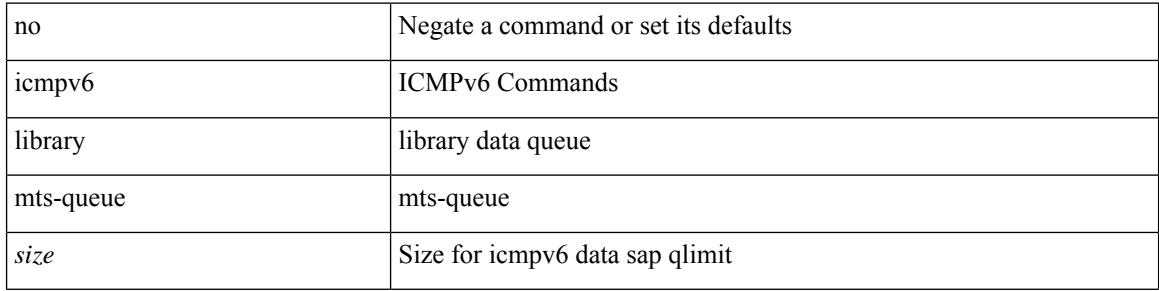

#### **Command Mode**

## **icmpv6 mts-queue**

{ icmpv6 mts-queue <size> } | { no icmpv6 mts-queue }

## **Syntax Description**

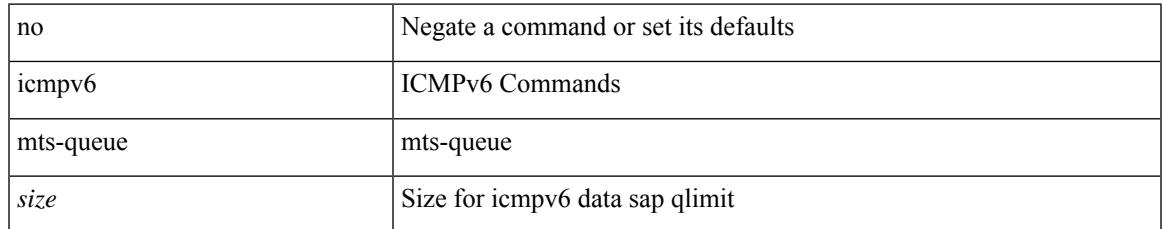

#### **Command Mode**

I

# **id**

**id**

[no]  $id < id$ 

## **Syntax Description**

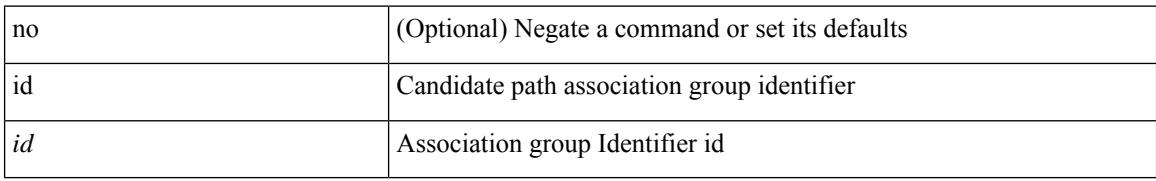

#### **Command Mode**

• /exec/configure/sr/te/pol/cndpaths/pref/constraint/assoc/type-disj

## **id**

I

[no]  $id < id$ 

#### **Syntax Description**

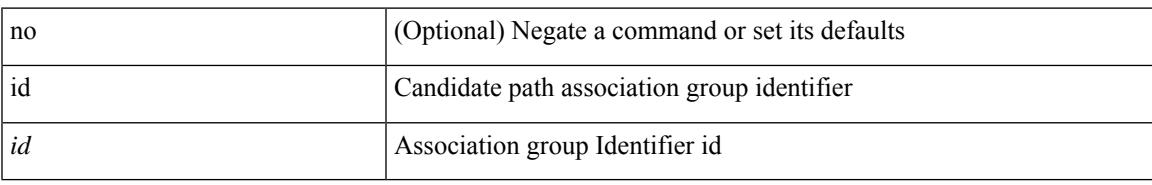

#### **Command Mode**

• /exec/configure/sr/te/color/cndpaths/pref/constraint/assoc/type-disj

# **ignore routable**

[no] ignore routable

#### **Syntax Description**

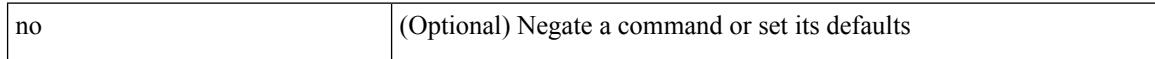

## **Command Mode**

• /exec/configure/ipacl /exec/configure/ipv6acl

# **import**

 $\mathbf l$ 

## import

## **Syntax Description**

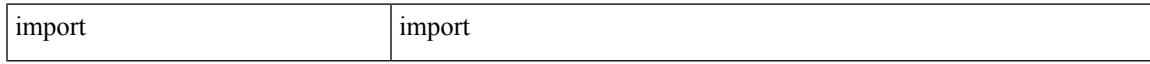

## **Command Mode**

# **import interface**

import interface <if0>

### **Syntax Description**

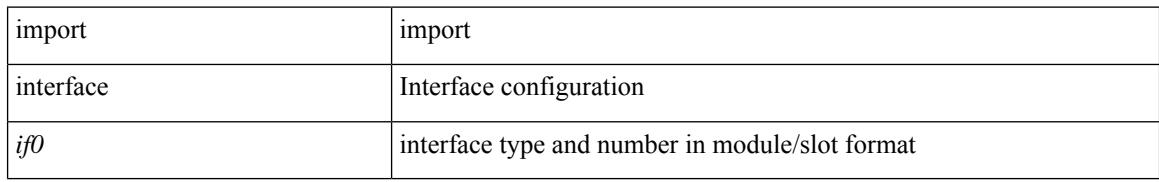

#### **Command Mode**

## **import l2vpn evpn**

[ no | default ] import l2vpn evpn [ route-map <import-map> ] [ reoriginate ]

#### **Syntax Description**

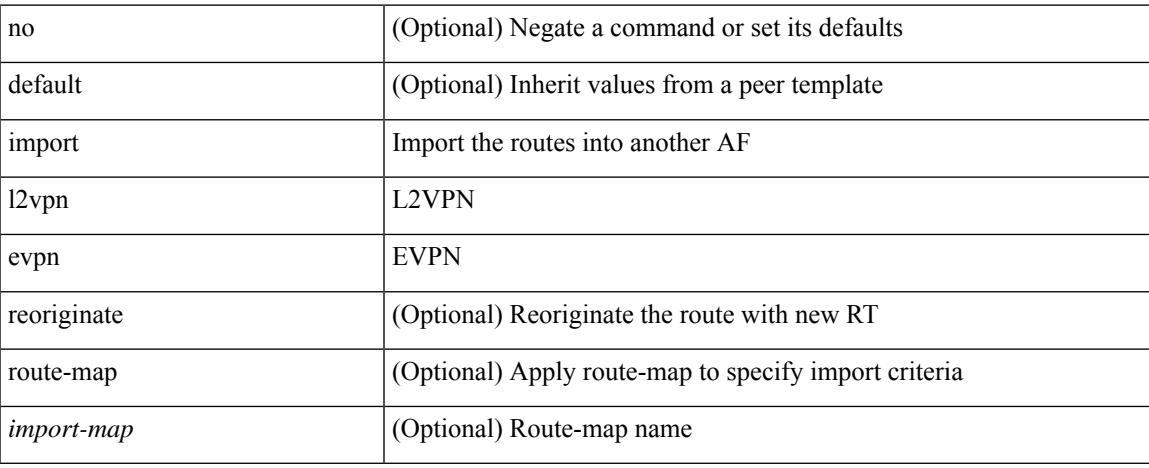

#### **Command Mode**

• /exec/configure/router-bgp/router-bgp-neighbor/router-bgp-neighbor-af-vpnv4 /exec/configure/router-bgp/router-bgp-neighbor/router-bgp-neighbor-af-vpnv6

## **import map**

[no] import map <rmap-name> [ evpn ]

### **Syntax Description**

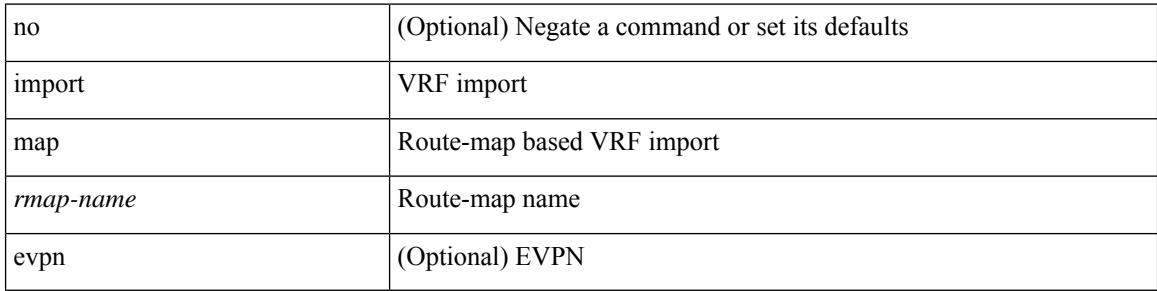

### **Command Mode**

• /exec/configure/vrf-af-ipv4 /exec/configure/vrf-af-ipv6

# **import running-config**

import running-config [ exclude interface ethernet ]

## **Syntax Description**

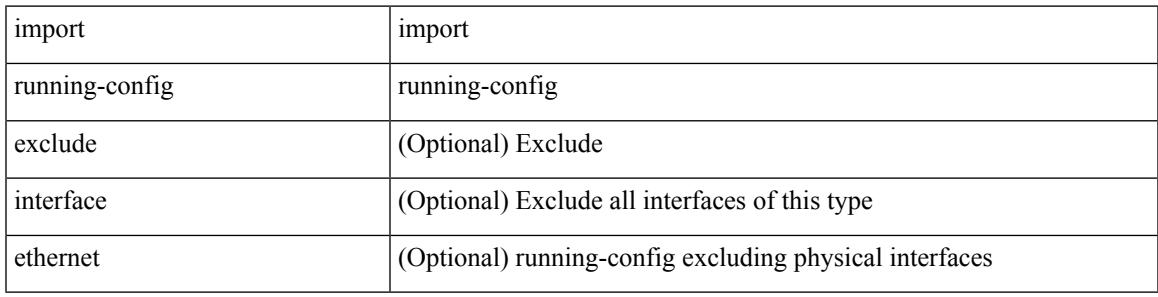

#### **Command Mode**

## **import vpn unicast**

[ no | default ] import vpn unicast [ route-map <import-map> ] [ reoriginate ]

#### **Syntax Description**

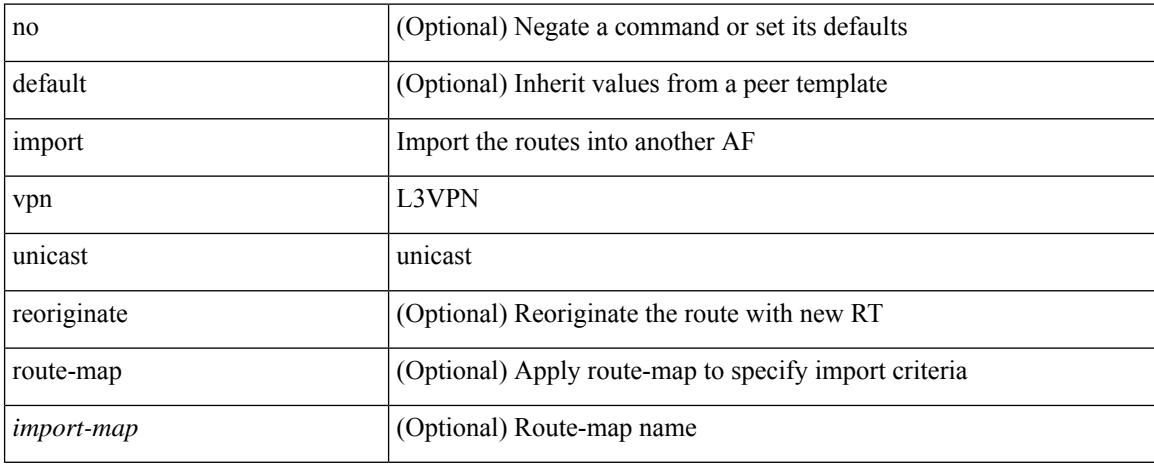

#### **Command Mode**

• /exec/configure/router-bgp/router-bgp-neighbor/router-bgp-neighbor-af-l2vpn-evpn

# **import vrf advertise-vpn**

[no] import vrf advertise-vpn

## **Syntax Description**

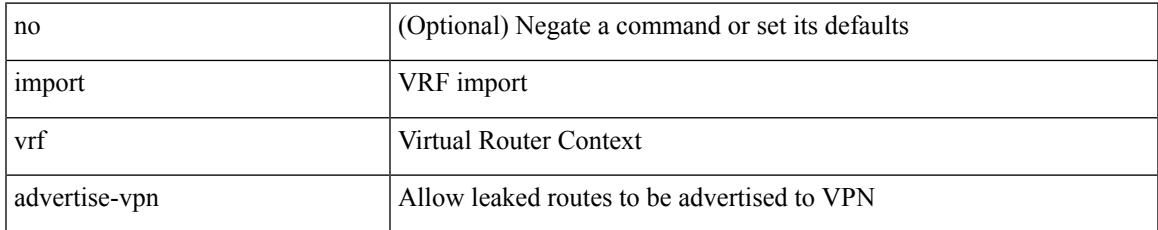

#### **Command Mode**

• /exec/configure/vrf-af-ipv4 /exec/configure/vrf-af-ipv6

## **import vrf default map**

[no] import vrf default [ <prefix-limit> ] map <rmap-name> [ advertise-vpn ]

#### **Syntax Description**

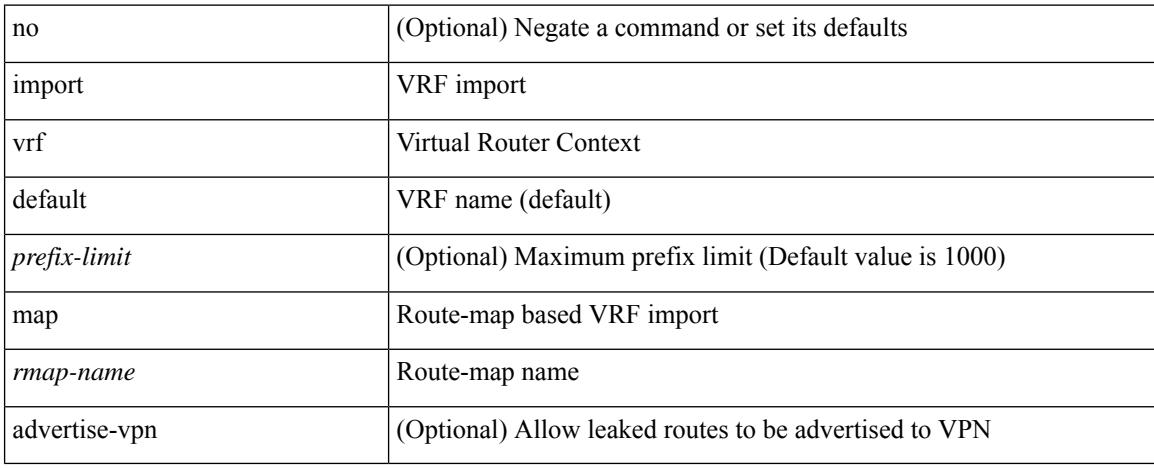

#### **Command Mode**

• /exec/configure/vrf-af-ipv4 /exec/configure/vrf-af-ipv6

## **in-label allocate**

[no] in-label <static-inlabel> allocate [ policy { <prefix> <mask> | <prefix-mask> } ]

## **Syntax Description**

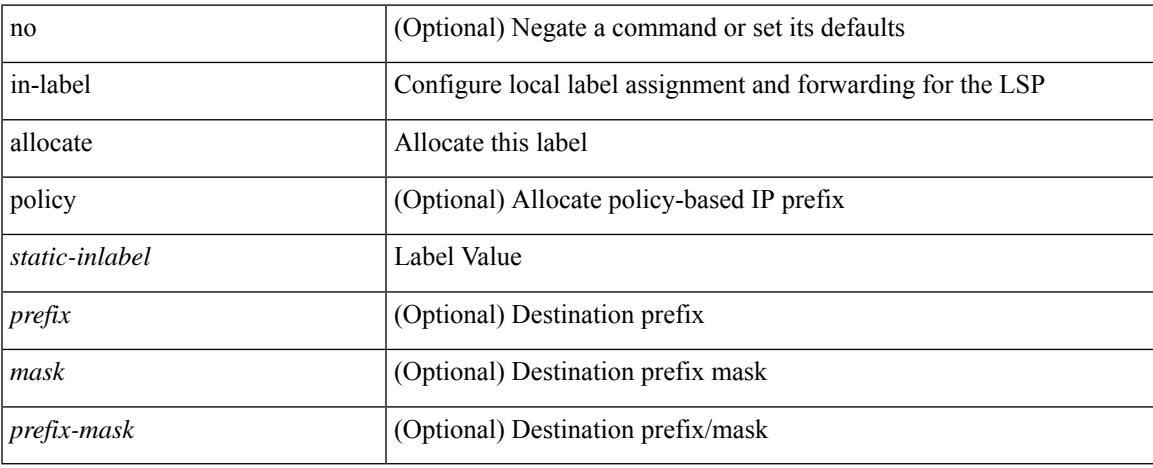

#### **Command Mode**

• /exec/configure/mpls\_static/ipv4/lsp

# **inband-telemetry exporter**

[no] inband-telemetry exporter <exportername>

#### **Syntax Description**

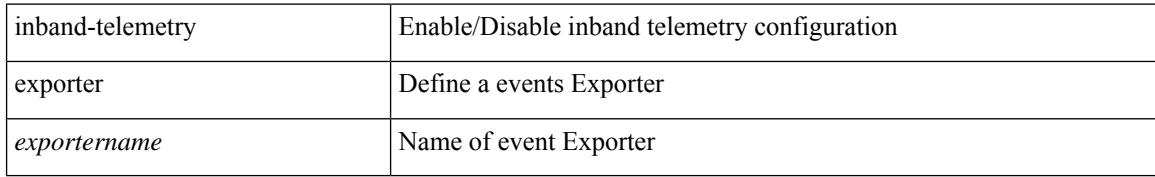

#### **Command Mode**

# **inband-telemetry flow-profile**

[no] inband-telemetry flow-profile

#### **Syntax Description**

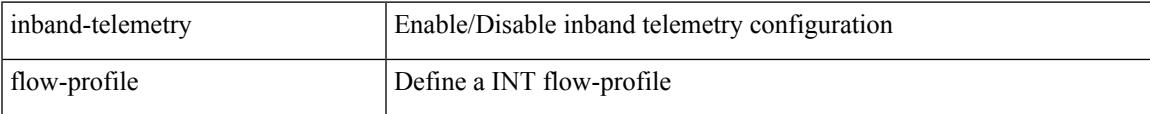

#### **Command Mode**

# **inband-telemetry monitor**

[no] inband-telemetry monitor <monitorname>

#### **Syntax Description**

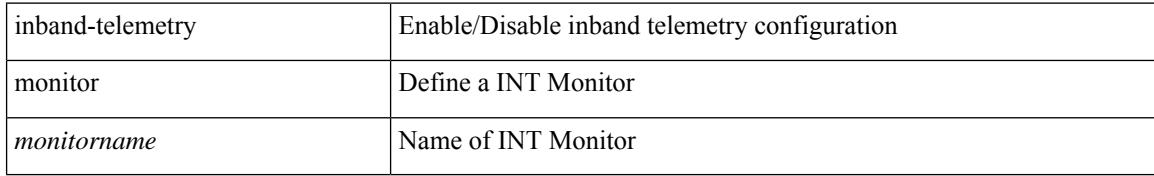

#### **Command Mode**

# **inband-telemetry queue-profile**

[no] inband-telemetry queue-profile [ <queue\_profilename> | queue-profile-default ]

#### **Syntax Description**

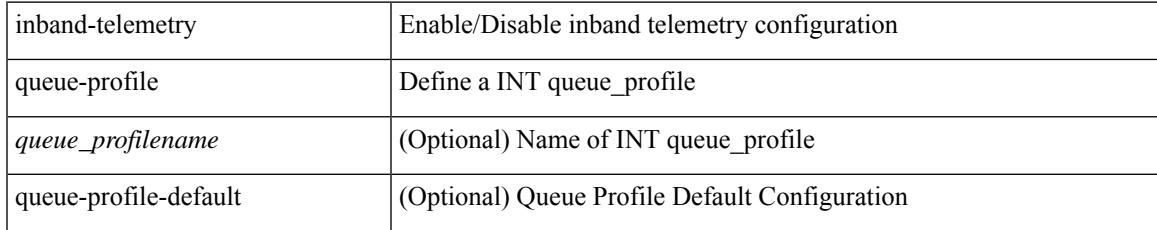

#### **Command Mode**

# **inband-telemetry record**

[no] inband-telemetry record <recordname>

#### **Syntax Description**

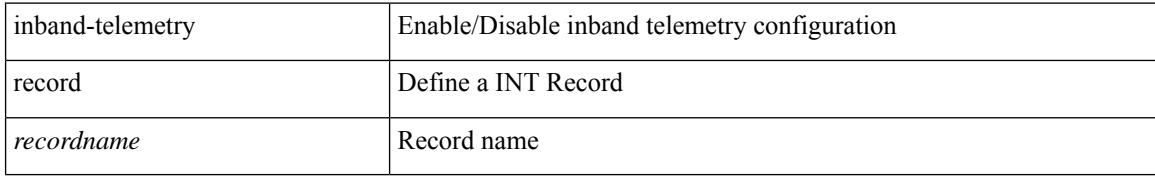

#### **Command Mode**

# **inband-telemetry system monitor**

[no] inband-telemetry system monitor <monitorname>

### **Syntax Description**

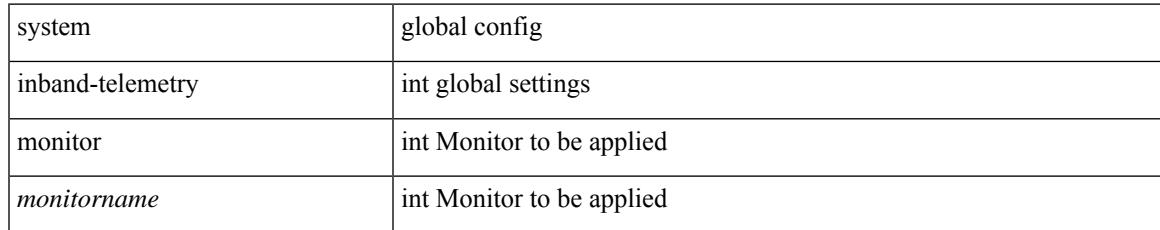

#### **Command Mode**

# **inband-telemetry watchlist ip**

[no] inband-telemetry watchlist ip <watchlistname>

#### **Syntax Description**

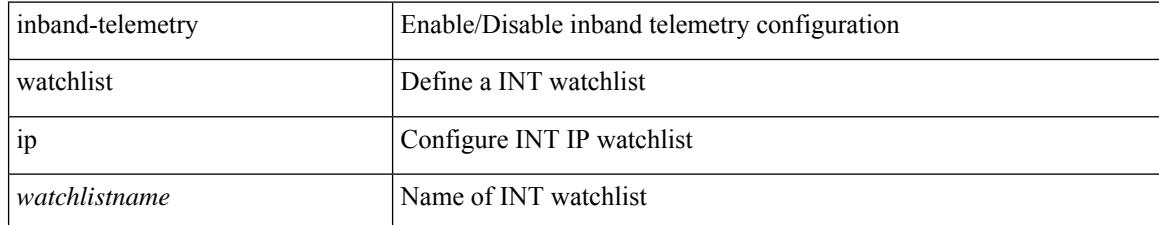

#### **Command Mode**

## **include-all**

[no] include-all

#### **Syntax Description**

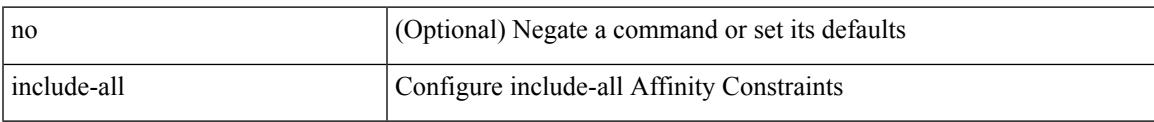

## **Command Mode**

• /exec/configure/sr/te/color/cndpaths/pref/constraint/aff

## **include-all**

[no] include-all

#### **Syntax Description**

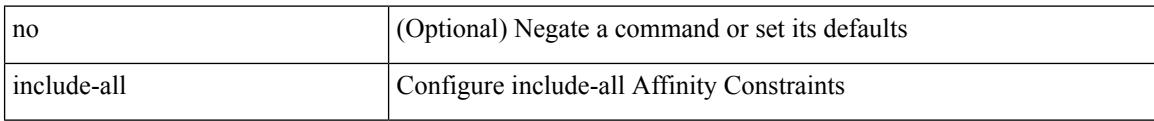

## **Command Mode**

• /exec/configure/sr/te/pol/cndpaths/pref/constraint/aff

# **include-any**

[no] include-any

#### **Syntax Description**

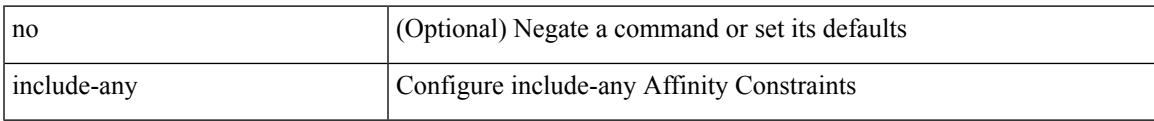

## **Command Mode**

• /exec/configure/sr/te/color/cndpaths/pref/constraint/aff

## **include-any**

[no] include-any

#### **Syntax Description**

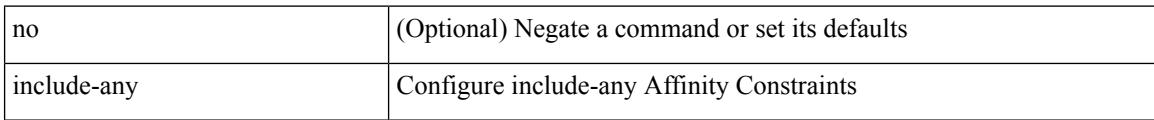

### **Command Mode**

• /exec/configure/sr/te/pol/cndpaths/pref/constraint/aff

# **include-icv-indicator**

[no] include-icv-indicator

### **Syntax Description**

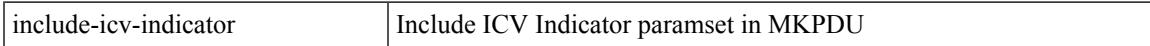

## **Command Mode**

• /exec/configure/macsec-policy

# **include profile**

[no] include profile  $\{$  <all\_conf\_profile\_name>  $\}$ 

## **Syntax Description**

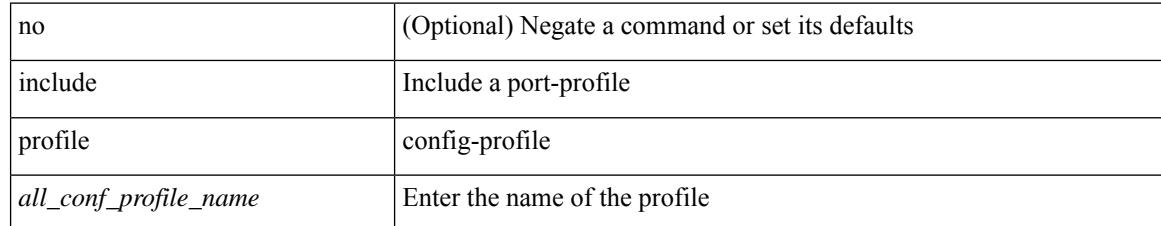

#### **Command Mode**

# **include profile any**

[no] include profile any

## **Syntax Description**

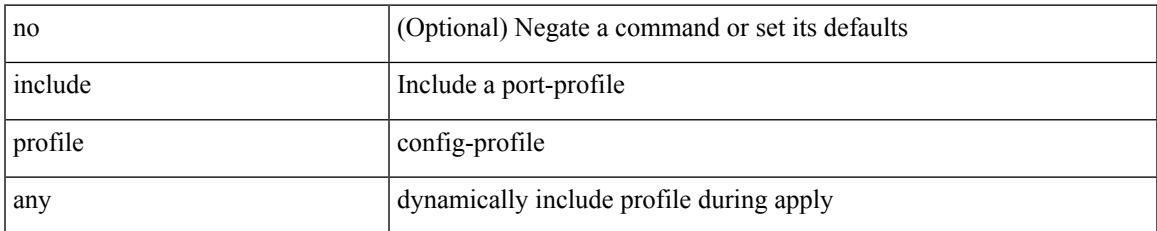

#### **Command Mode**

# **index mpls label**

{ no index <idx> | index <idx> mpls label <lbl> }

## **Syntax Description**

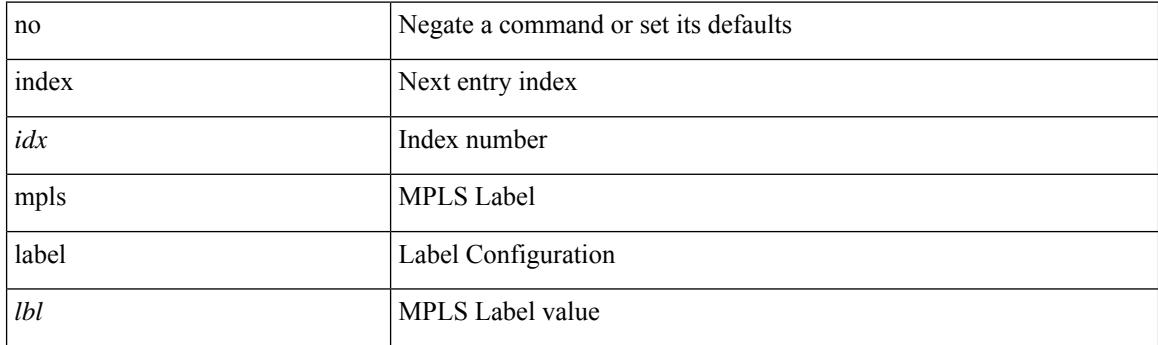

## **Command Mode**

• /exec/configure/sr/te/exp\_seg\_list

## **index next**

{ { index <index> { next-address [ loose | strict ] <ipaddr> | exclude-address <ipaddr> } } | { no index <index> } }

## **Syntax Description**

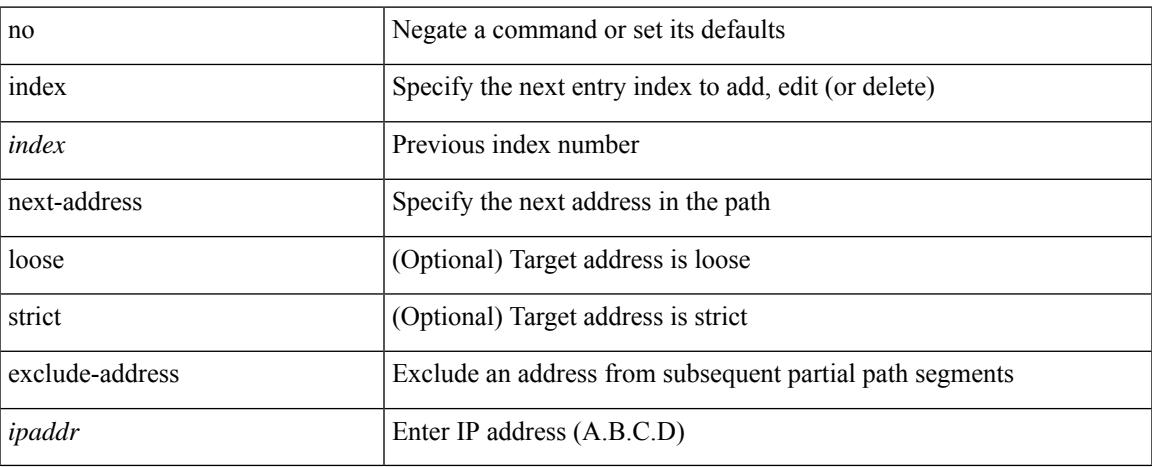

## **Command Mode**

• /exec/configure/te/expl-path

## **ingress-mtu**

ingress-mtu <mtu\_value> | no ingress-mtu

### **Syntax Description**

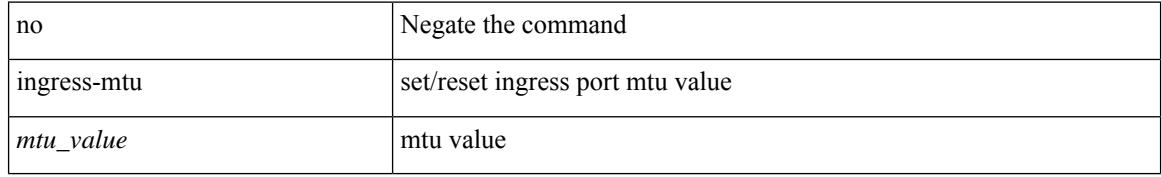

#### **Command Mode**

• /exec/configure/if-eth-base /exec/configure/if-ethernet handle auto 424

# **ingress-replication protocol bgp**

[no] ingress-replication protocol bgp

### **Syntax Description**

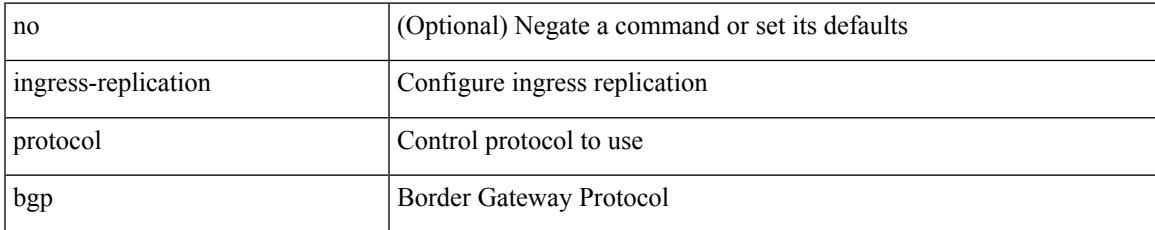

#### **Command Mode**

• /exec/configure/if-nve/vni

## **ingress-replication protocol static**

[no] ingress-replication protocol static

#### **Syntax Description**

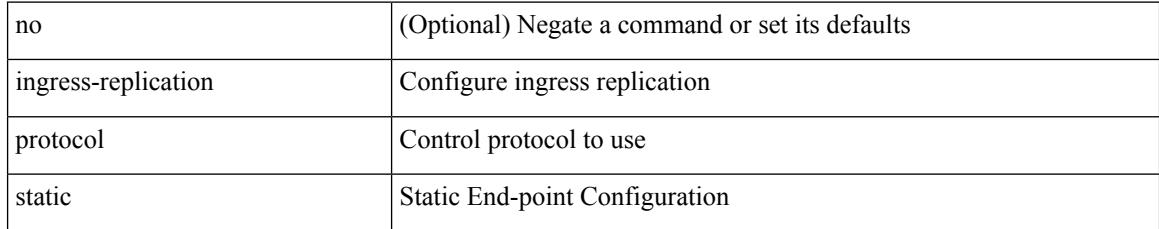

#### **Command Mode**

• /exec/configure/if-nve/vni

## **ingress**

 $\overline{\phantom{a}}$ 

{ ingress <ifh> | no ingress }

## **Syntax Description**

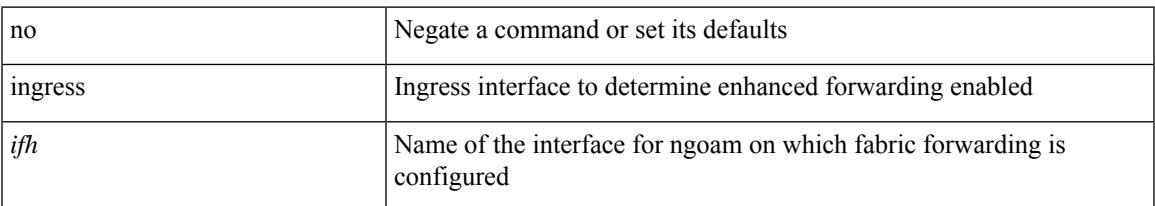

## **Command Mode**

• /exec/configure/configngoamprofile

## **ingress interface**

[no] ingress interface <interface-ref> [ next-hop <ip-addr> ]

## **Syntax Description**

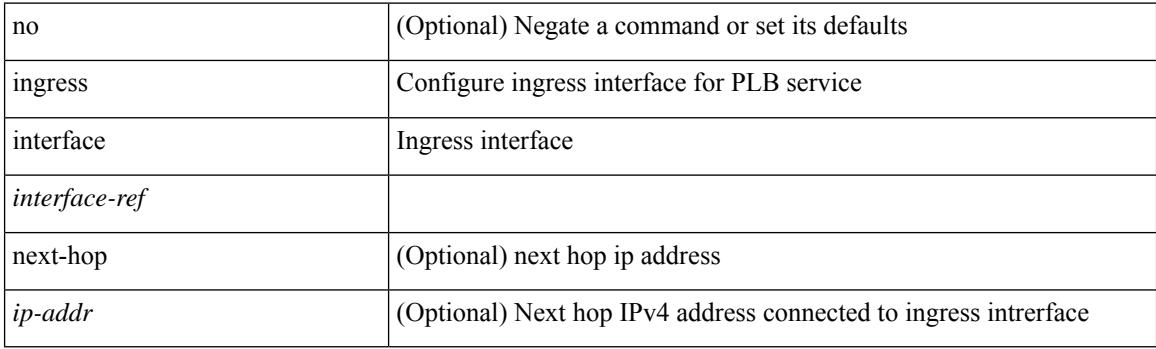

## **Command Mode**

• /exec/configure/plb /exec/configure/plb-inout
# **ingress interface**

[no] ingress interface <interface-ref> [ next-hop <ip-addr> ]

### **Syntax Description**

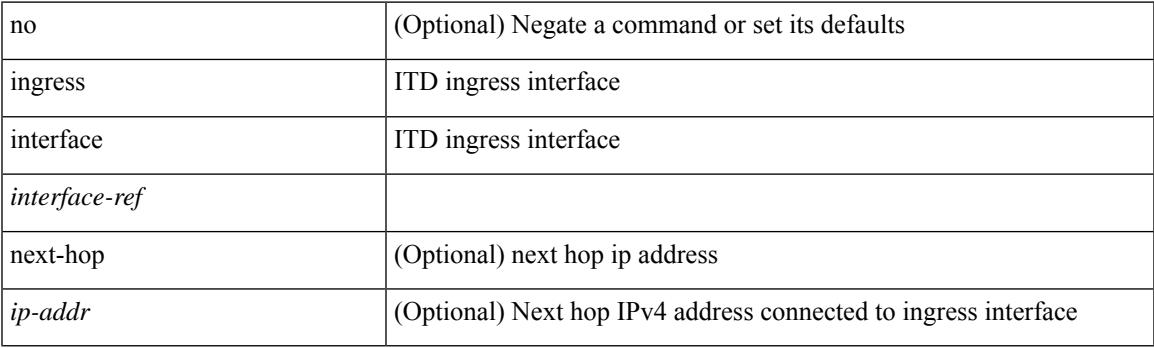

### **Command Mode**

• /exec/configure/itd /exec/configure/itd-inout

### **inherit peer-policy**

[no] inherit peer-policy <peer-policy-template-name> <policy-preference>

#### **Syntax Description**

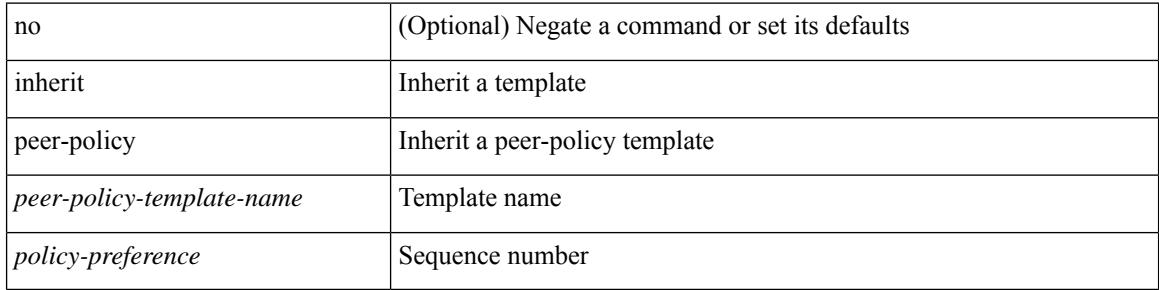

#### **Command Mode**

• /exec/configure/router-bgp/router-bgp-neighbor/router-bgp-neighbor-af /exec/configure/router-bgp/router-bgp-neighbor/router-bgp-neighbor-af-l2vpn-evpn /exec/configure/router-bgp/router-bgp-neighbor/router-bgp-neighbor-af-vpnv4 /exec/configure/router-bgp/router-bgp-neighbor/router-bgp-neighbor-af-vpnv6 /exec/configure/router-bgp/router-bgp-neighbor/router-bgp-neighbor-af-ipv4-mvpn /exec/configure/router-bgp/router-bgp-neighbor/router-bgp-neighbor-af-ipv6-mvpn /exec/configure/router-bgp/router-bgp-neighbor/router-bgp-neighbor-af-link-state /exec/configure/router-bgp/router-bgp-neighbor/router-bgp-neighbor-af-ipv4-label /exec/configure/router-bgp/router-bgp-neighbor/router-bgp-neighbor-af-ipv6-label

## **inherit peer-policy**

[no] inherit peer-policy <peer-policy-template-name> <policy-preference>

### **Syntax Description**

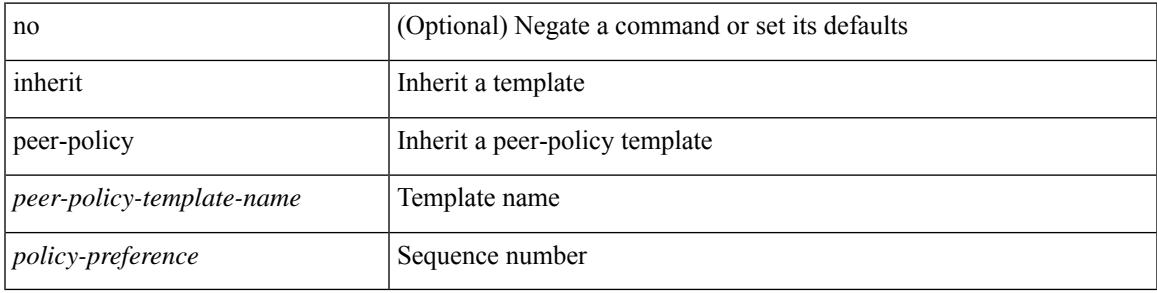

### **Command Mode**

• /exec/configure/router-bgp/router-bgp-neighbor/router-bgp-neighbor-af-ipv4-mdt /exec/configure/router-bgp/router-bgp-neighbor/router-bgp-neighbor-af-l2vpn-vpls

# **inherit peer-session**

[no] inherit peer-session <peer-session-template-name>

### **Syntax Description**

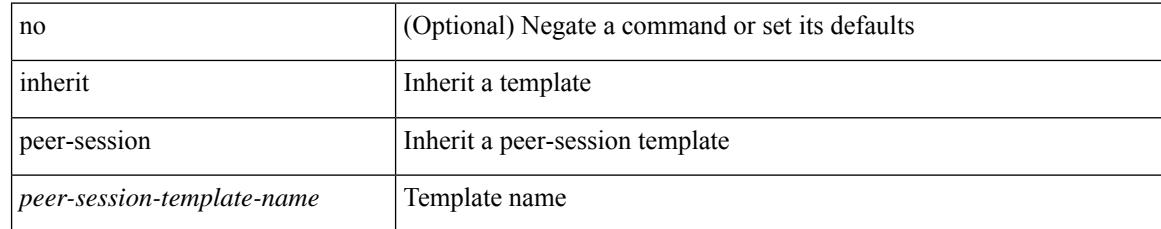

### **Command Mode**

• /exec/configure/router-bgp/router-bgp-neighbor-sess

## **inherit peer**

[no] inherit peer <peer-template-name>

### **Syntax Description**

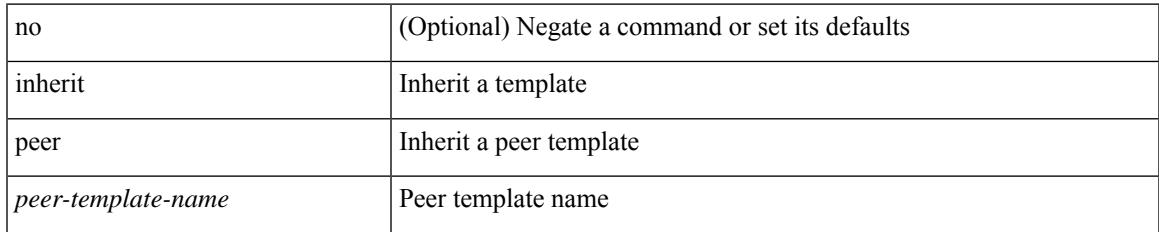

### **Command Mode**

• /exec/configure/router-bgp/router-bgp-neighbor /exec/configure/router-bgp/router-bgp-vrf-neighbor /exec/configure/router-bgp/router-bgp-prefixneighbor /exec/configure/router-bgp/router-bgp-vrf-prefixneighbor

# **inherit port-profile**

[no] inherit port-profile  $\{ \le s0 > | \le s1 \ge \}$ 

### **Syntax Description**

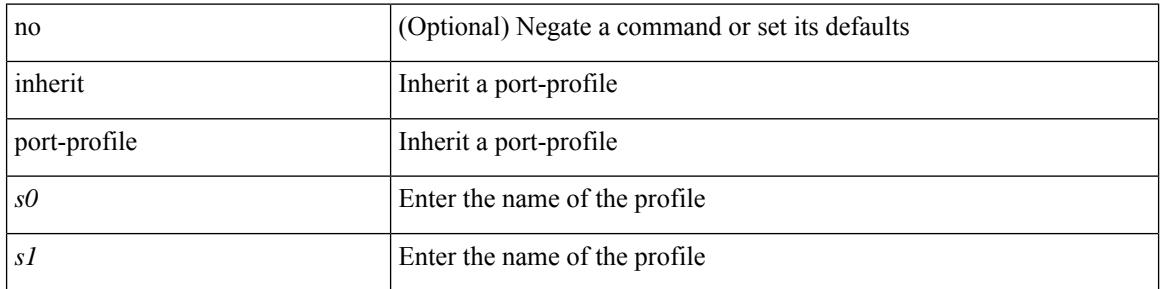

### **Command Mode**

• /exec/configure/if-any /exec/configure/if-port-channel exec/configure/if-port-channel-range /exec/configure/if-ethernet-m /exec/configure/if-ethernet-switch-m /exec/configure/if-te /exec/configure/if-pseudowire

# **initial-delay**

[no] initial-delay <time-in-sec>

### **Syntax Description**

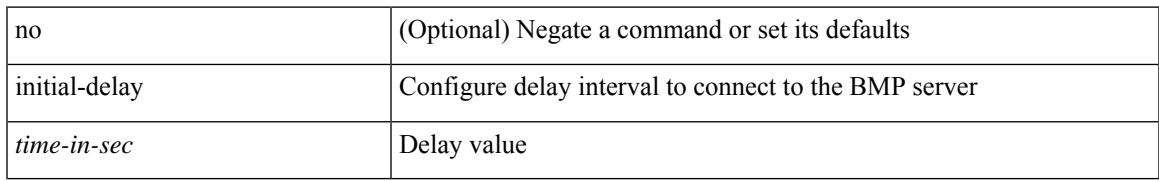

### **Command Mode**

• /exec/configure/router-bgp/router-bgp-bmp-server

# **initial-refresh skip**

[no] initial-refresh { skip | delay <time-in-sec> }

### **Syntax Description**

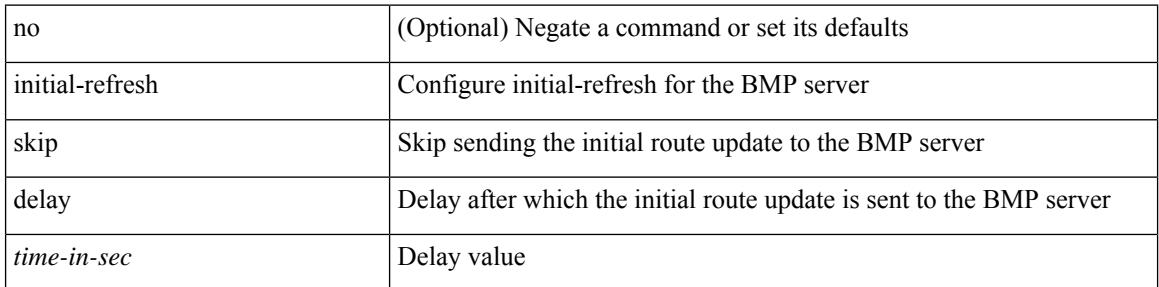

### **Command Mode**

• /exec/configure/router-bgp/router-bgp-bmp-server

# **inject-map exist-map**

[no] inject-map <inject-map-name> exist-map <exist-map-name> [ copy-attributes ]

### **Syntax Description**

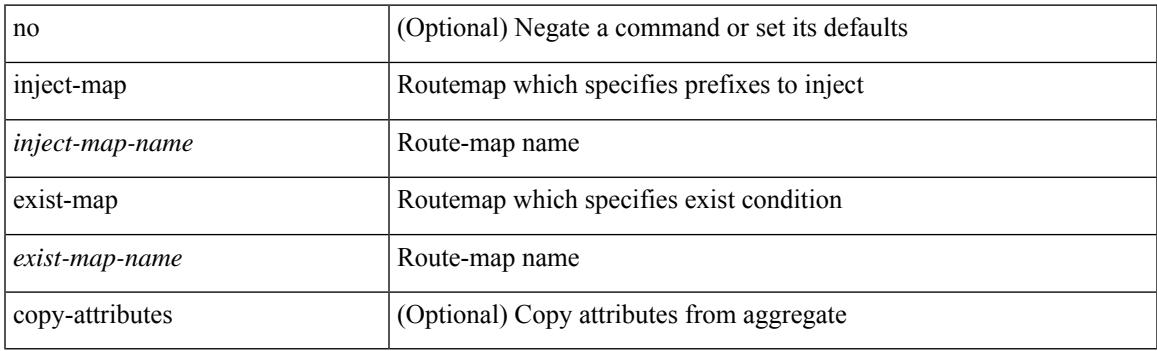

### **Command Mode**

• /exec/configure/router-bgp/router-bgp-af

# **innoshell**

innoshell

**Syntax Description**

innoshell Invoke

**Command Mode**

## **install activate**

install activate <patch> + [ forced ]

### **Syntax Description**

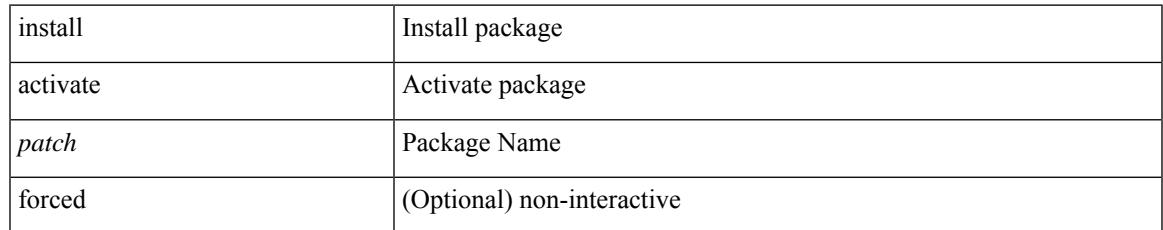

### **Command Mode**

## **install add**

install add { <package-name> | <uri1> } [ vrf <vrf-known-name> ] [ { gpg-key | [ activate [ upgrade | downgrade ] ] [ forced ] } ]

### **Syntax Description**

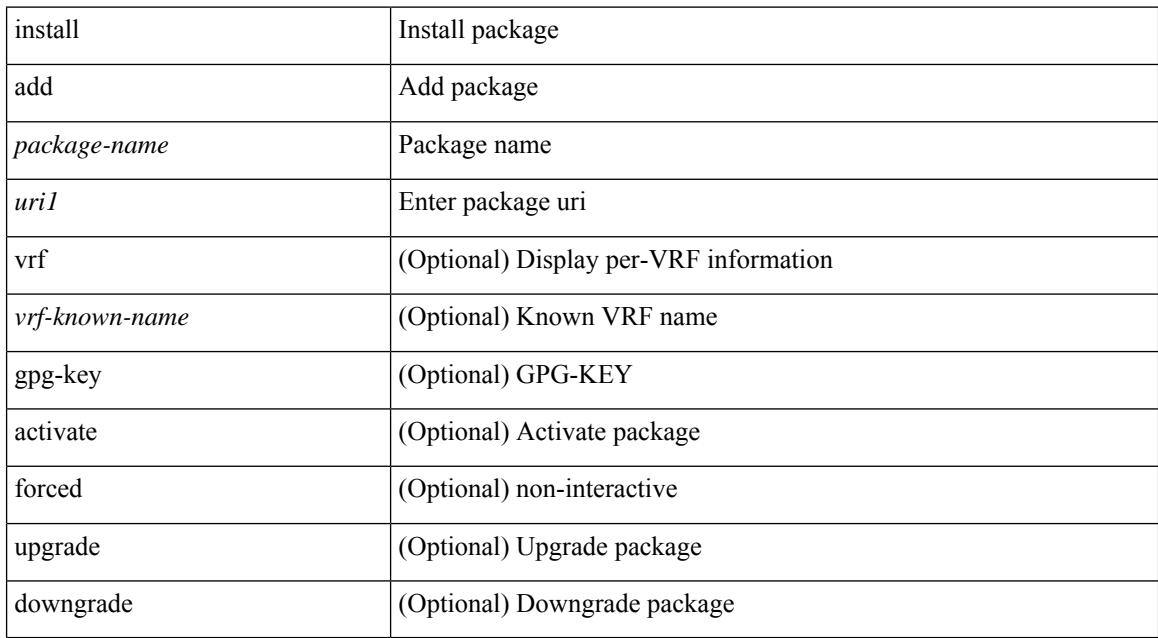

### **Command Mode**

### **install all**

install { all [ nxos <uri> | kickstart <uri1> | system <uri3> | package <uri4> | serial | ignore-script-errors ] + [ force ] [ non-disruptive | no-reload | noswitchover ] [ bios | no-save ] [ bios-force ] [ non-interruptive ] [ compact ] [ override ] | force-all [ nxos <uri> | serial | ignore-script-errors ] + [ non-disruptive ] [ force ] }

### **Syntax Description**

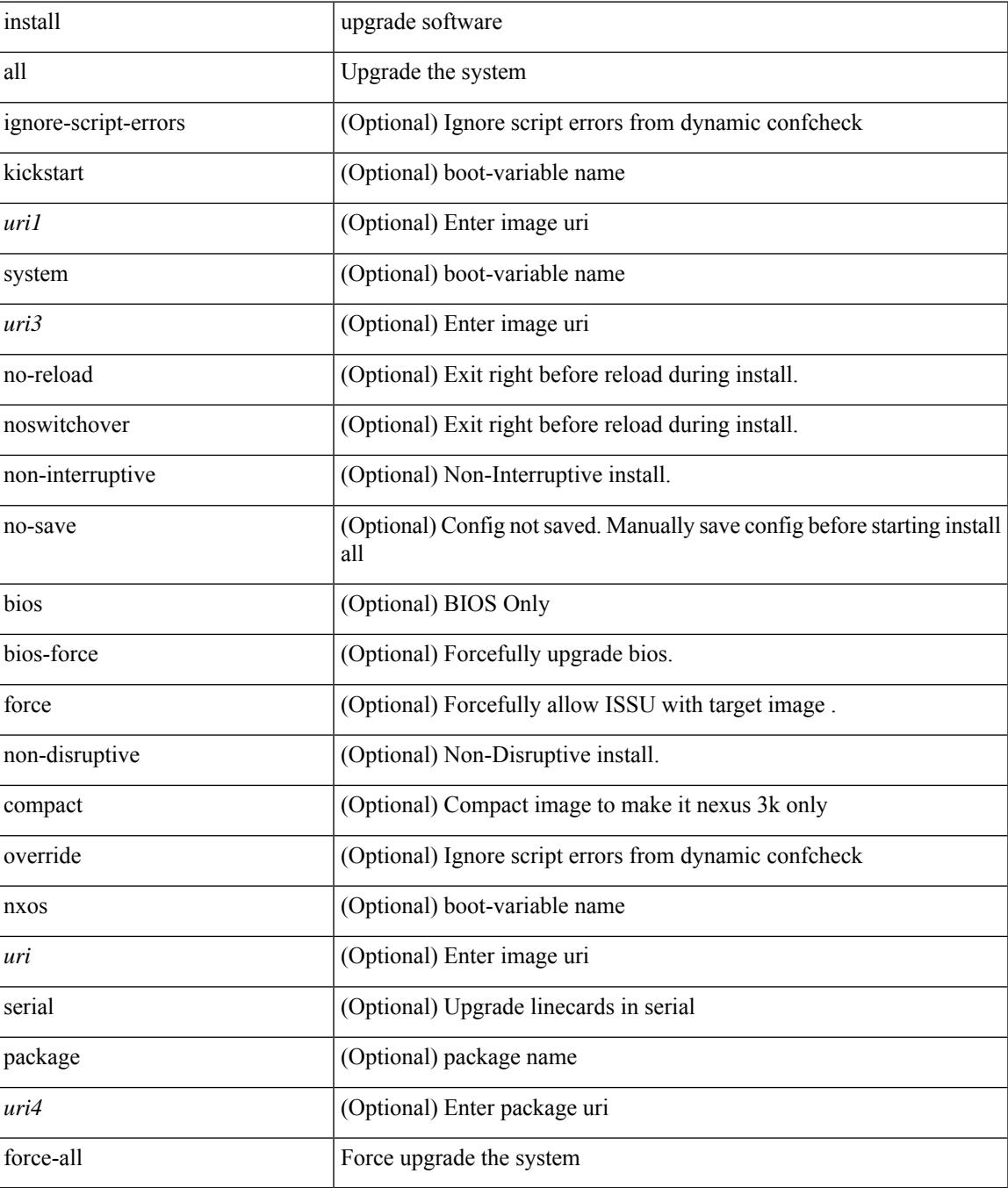

I

### **Command Mode**

# **install all network-os**

install all network-os <uri>

### **Syntax Description**

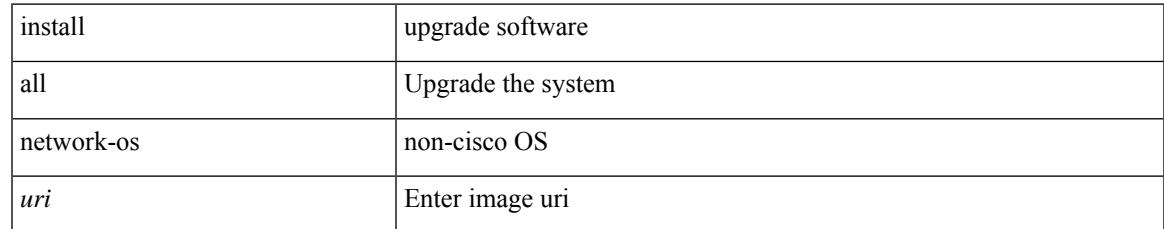

#### **Command Mode**

## **install commit**

install commit [ <patch> ]

### **Syntax Description**

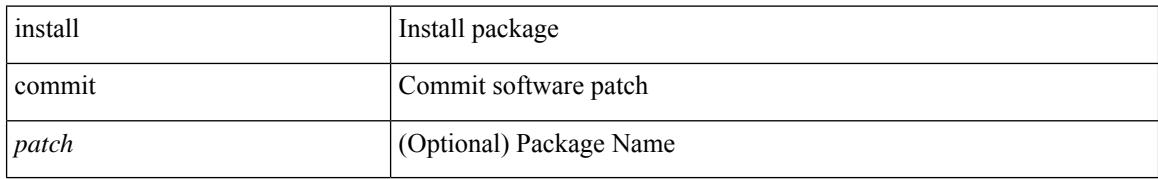

### **Command Mode**

# **install deactivate**

install deactivate <patch> + [ forced ]

### **Syntax Description**

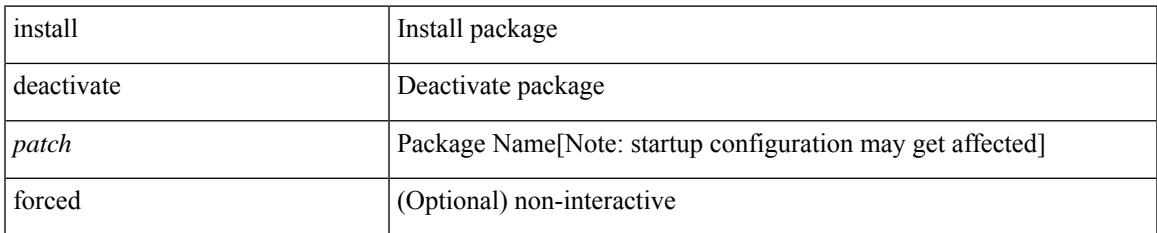

### **Command Mode**

# **install epld**

 $\{$  install epld  $\langle \text{uril}\rangle$  {  $\{$  module  $\langle \text{~module}\rangle$  | all  $\}$  {  $\{$  primary | golden } [ force ]  $\}$  }

### **Syntax Description**

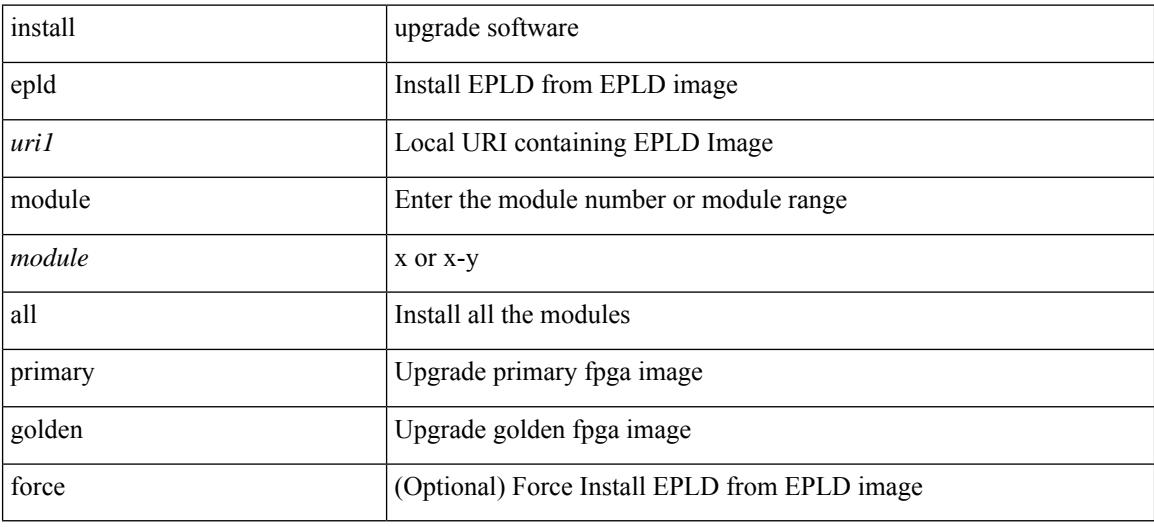

### **Command Mode**

# **install epld**

install epld <uri1> { { module { <module > | all } [ force ] } }

### **Syntax Description**

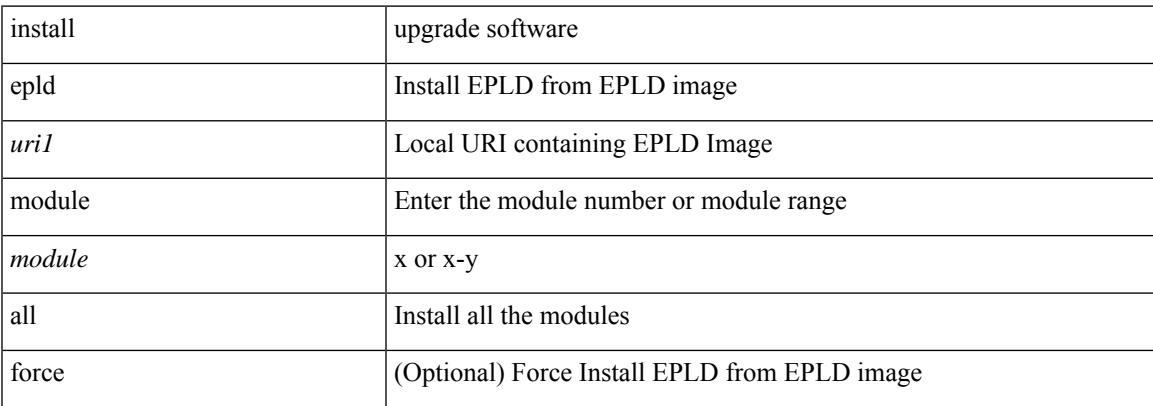

### **Command Mode**

# **install feature-set fcoe-npv**

[no] install feature-set fcoe-npv

### **Syntax Description**

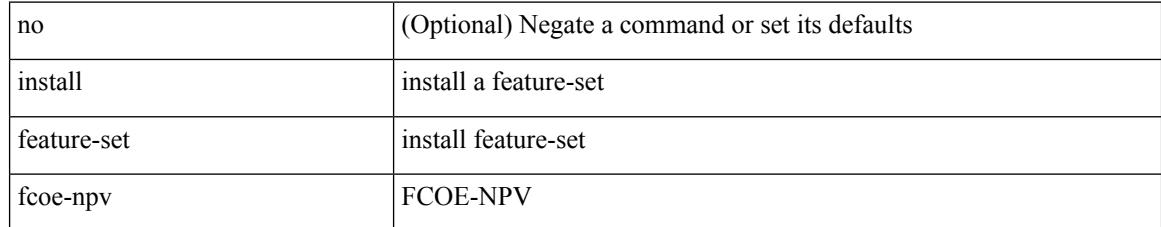

### **Command Mode**

• /exec/configure

# **install feature-set mpls**

[no] install feature-set mpls

### **Syntax Description**

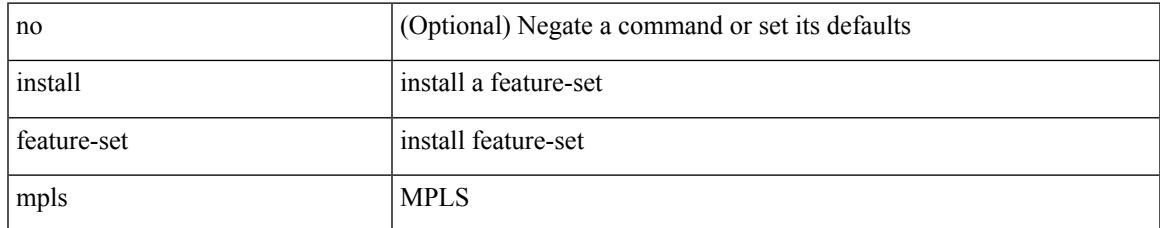

### **Command Mode**

• /exec/configure

# **install license**

install license <uri0> [ <s0> ]

### **Syntax Description**

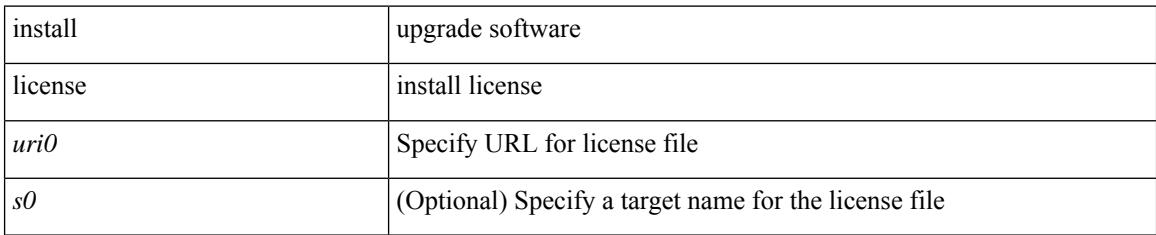

### **Command Mode**

# **install license**

install license <uri0> [ <s0> ] [ format ]

### **Syntax Description**

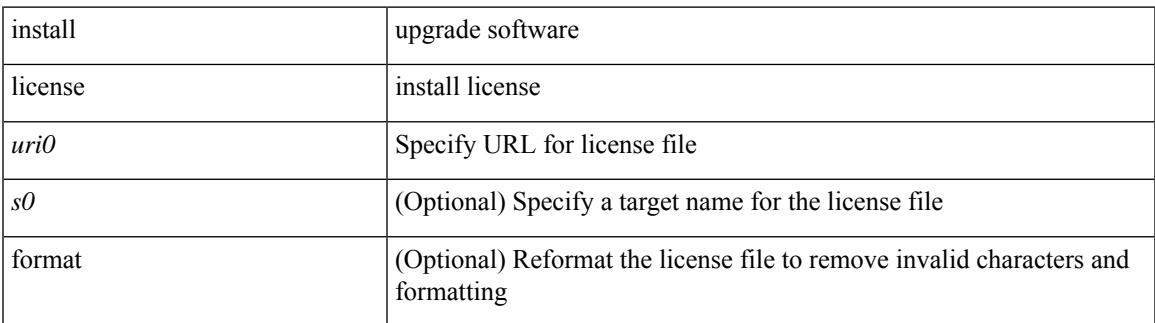

**Command Mode**

## **install remove**

install remove { <patch> | inactive } [ forced ]

### **Syntax Description**

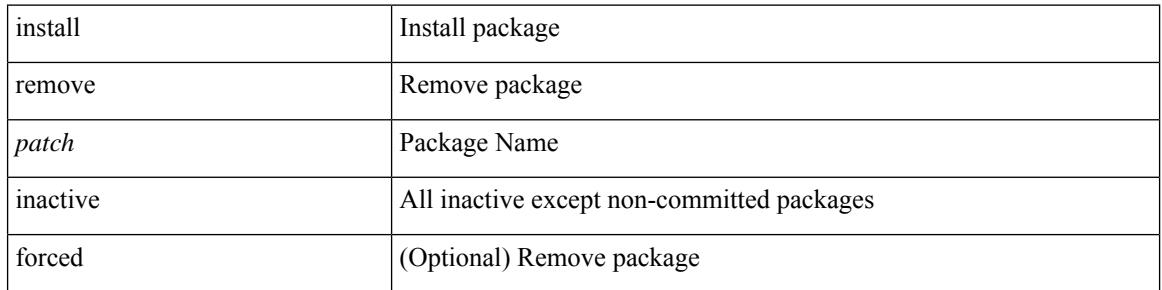

### **Command Mode**

## **install reset**

I

install reset [ nxos { base | full } ]

### **Syntax Description**

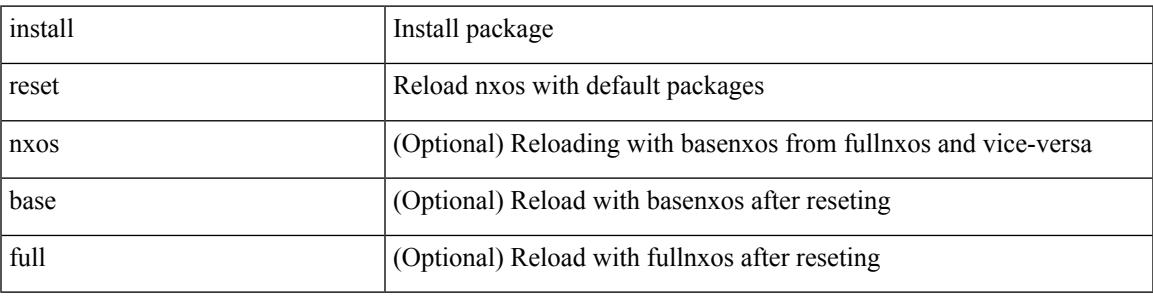

**Command Mode**

# **install verify**

install verify { <uri1> | package <patch> }

### **Syntax Description**

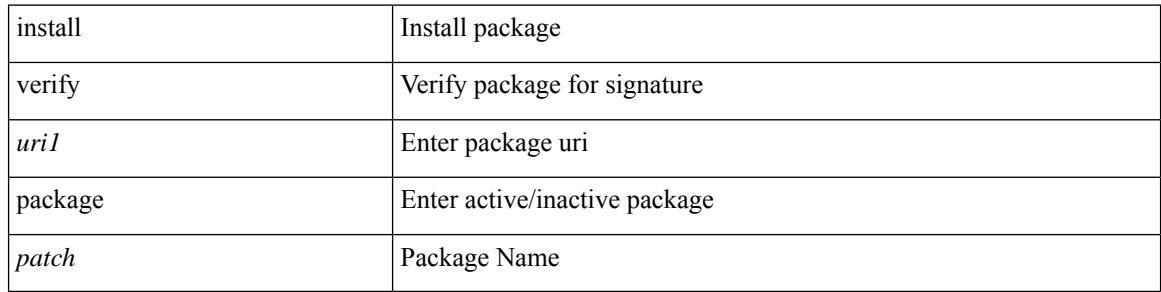

### **Command Mode**

 $\bullet$  /exec

### **instance-id**

[no] instance-id <iid>

### **Syntax Description**

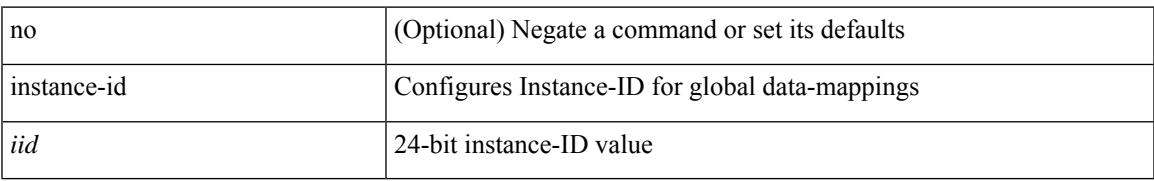

### **Command Mode**

• /exec/configure/lisp-dynamic-eid /exec/configure/vrf/lisp-dynamic-eid

### **instance**

[no] instance <instance-id> [ vlan <vlan-list> ]

### **Syntax Description**

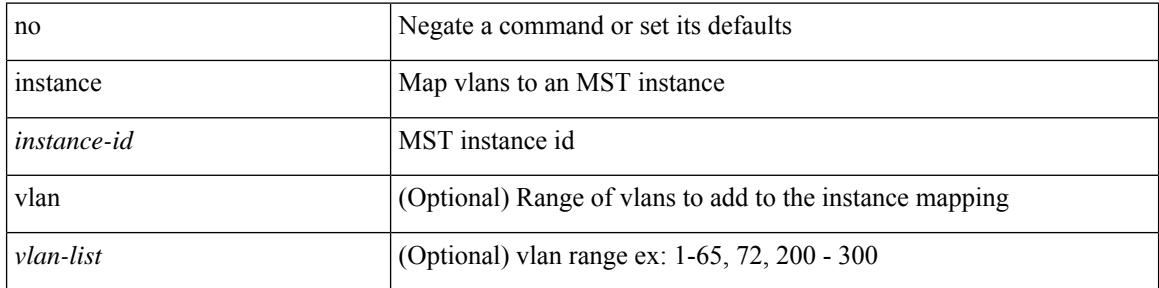

### **Command Mode**

• /exec/configure/spanning-tree/mst/configuration

### **instance**

[no] instance <plistinst> [ cross-check ] | instance <plistinst>

### **Syntax Description**

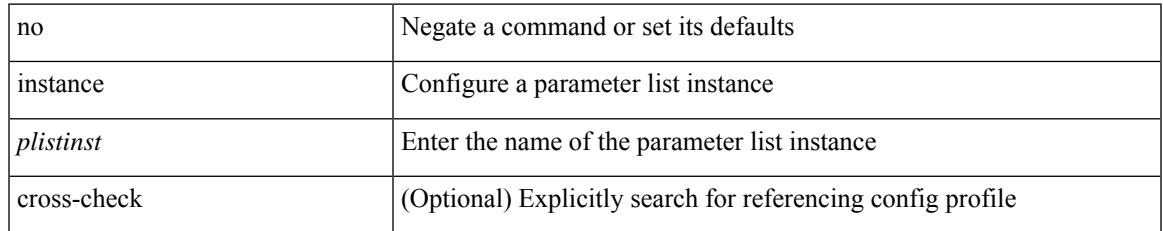

### **Command Mode**

• /exec/configure/param-list

### **instance vlan**

instance <instance-id> vlan <vlan-list>

### **Syntax Description**

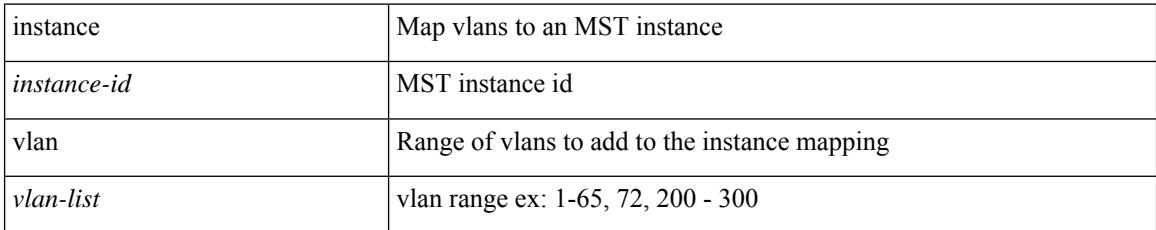

### **Command Mode**

• /exec/configure/spanning-tree/mst/configuration

I

[no] interface <interface>

### **Syntax Description**

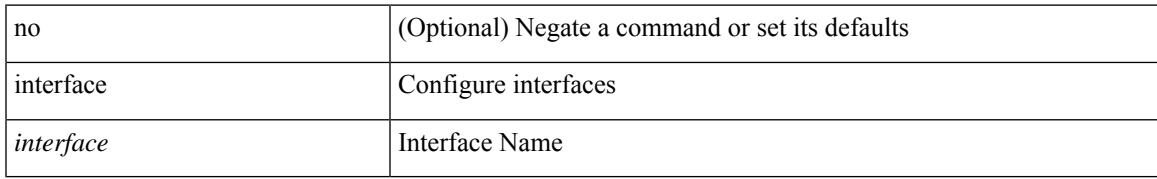

### **Command Mode**

• /exec/configure

[no] interface <interface-ref>

### **Syntax Description**

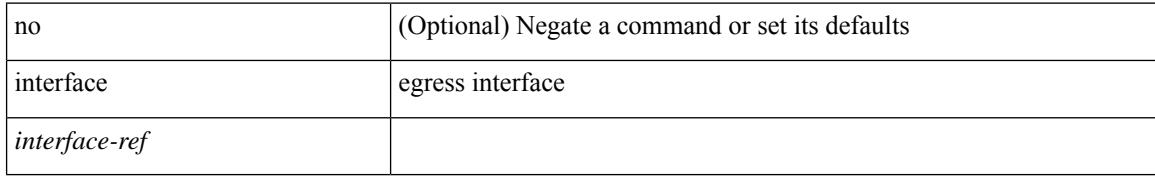

### **Command Mode**

• /exec/configure/catena-port-grp

{ interface <interface-range> } | { no interface }

### **Syntax Description**

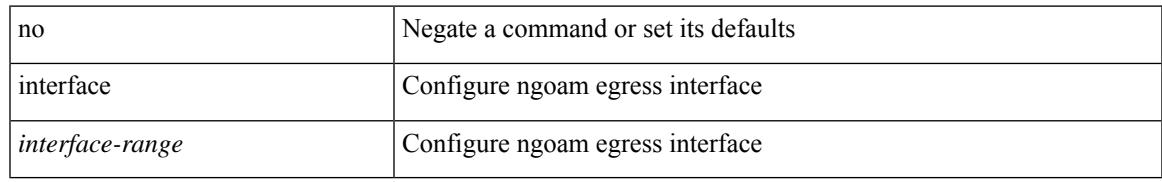

### **Command Mode**

• /exec/configure/configngoamprofile

[no] interface <interface-id>

### **Syntax Description**

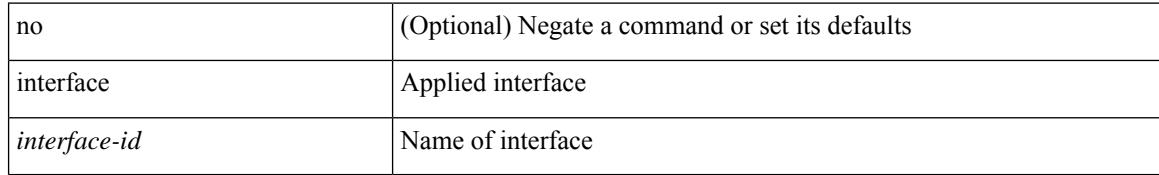

### **Command Mode**

• /exec/configure/static-host/dot1q /exec/configure/static-host/vni

I

[no] interface <interface>

### **Syntax Description**

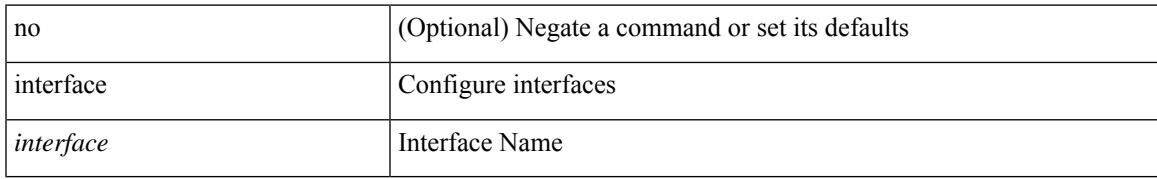

### **Command Mode**

• /exec/configure

[no] interface <interface>

### **Syntax Description**

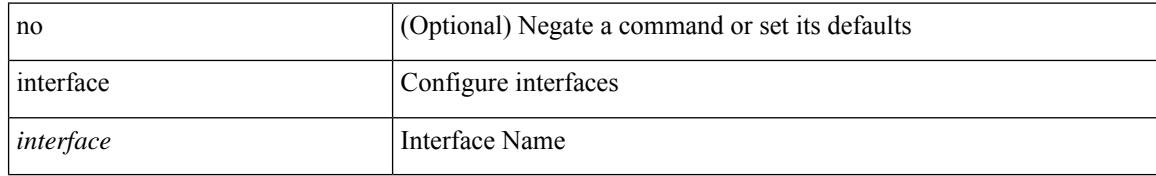

### **Command Mode**

• /exec/configure
I

[no] interface <interface>

#### **Syntax Description**

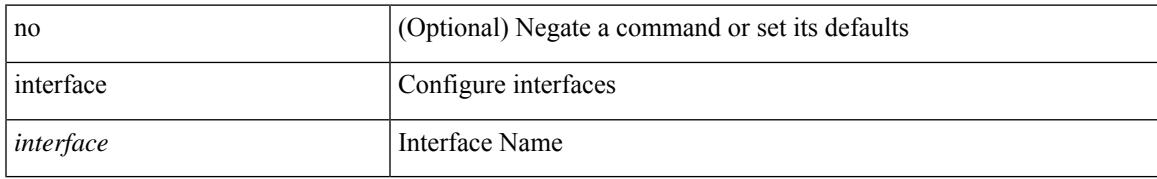

#### **Command Mode**

[no] interface <interface>

#### **Syntax Description**

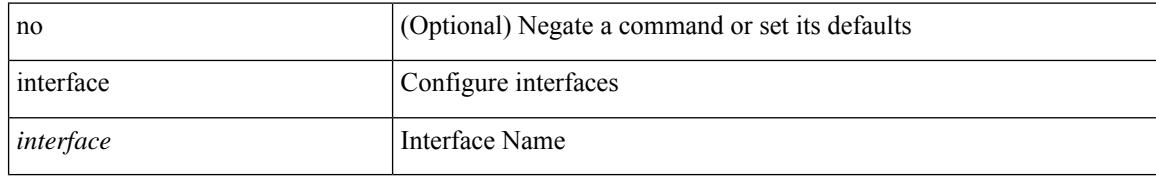

#### **Command Mode**

I

[no] interface <interface>

#### **Syntax Description**

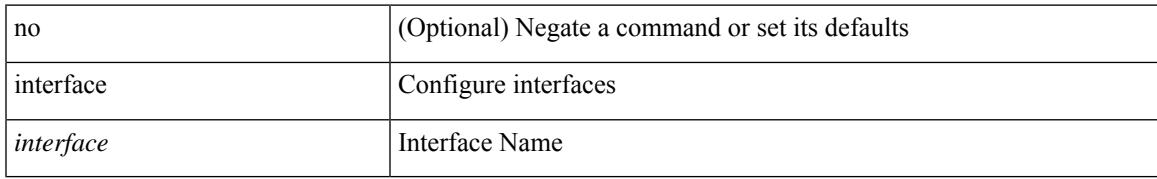

#### **Command Mode**

[no] interface <interface>

#### **Syntax Description**

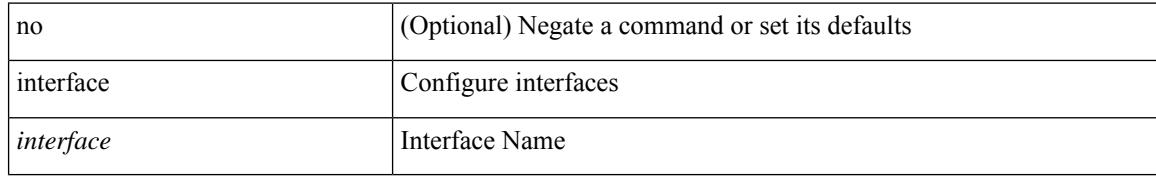

#### **Command Mode**

I

[no] interface <interface>

#### **Syntax Description**

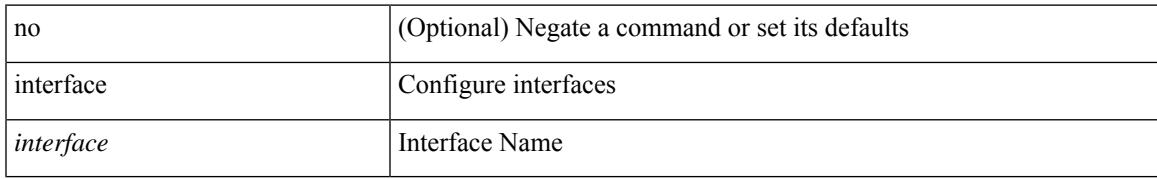

#### **Command Mode**

interface <interface>

#### **Syntax Description**

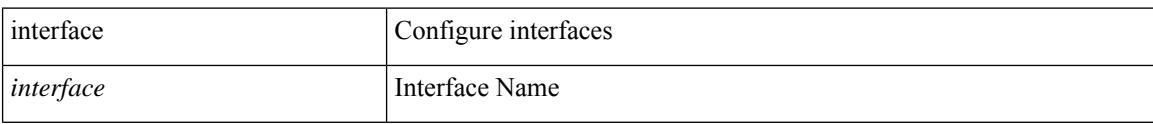

#### **Command Mode**

I

[no] interface <interface>

#### **Syntax Description**

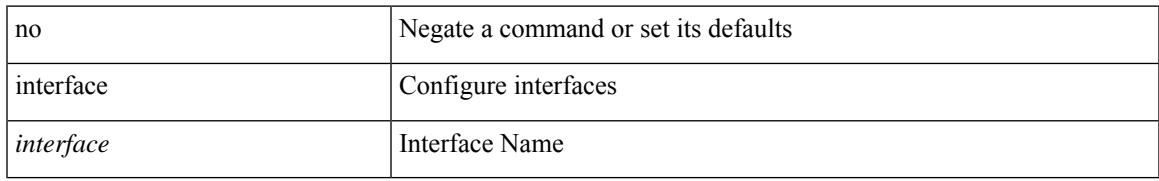

#### **Command Mode**

[no] interface <interface>

#### **Syntax Description**

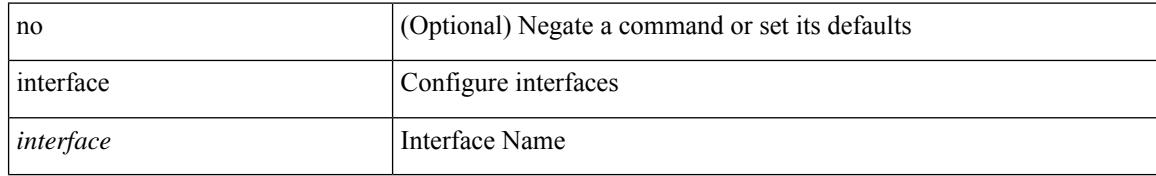

#### **Command Mode**

I

[no] interface <interface>

#### **Syntax Description**

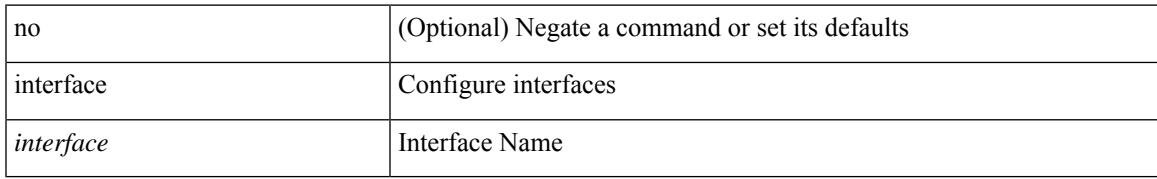

#### **Command Mode**

[no] interface <if\_list> { [ qos-group <ucastqos-grp> ] }

#### **Syntax Description**

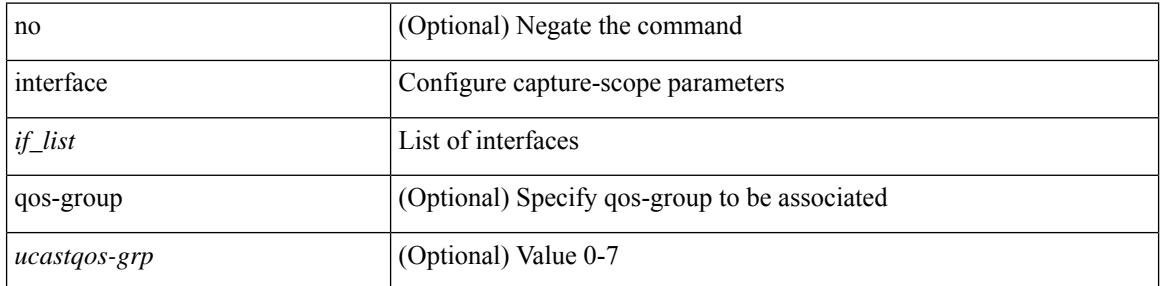

#### **Command Mode**

• /exec/configure/pkt-drop/profile

I

[no] interface <intf>

#### **Syntax Description**

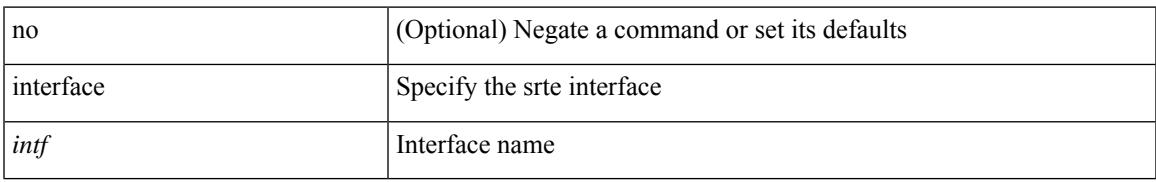

#### **Command Mode**

• /exec/configure/sr/te

[no] interface <interface-ref>

#### **Syntax Description**

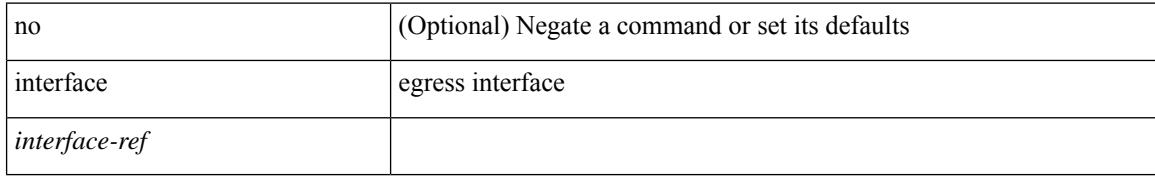

#### **Command Mode**

• /exec/configure/itd-port-grp

# **interface breakout-profile**

interface breakout-profile <profile> | no interface breakout-profile [ <profile> ]

#### **Syntax Description**

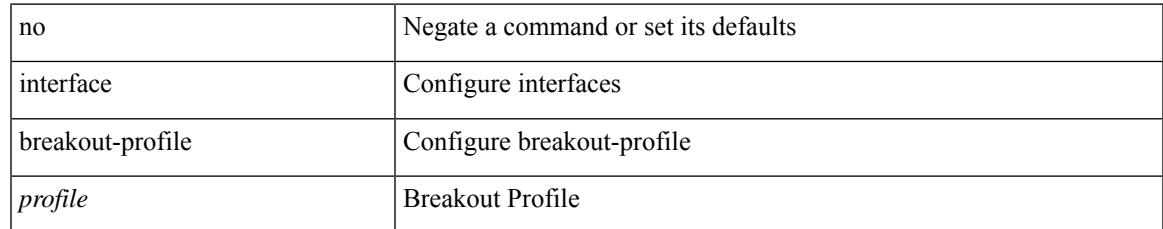

#### **Command Mode**

# **interface breakout module**

[no] interface breakout module <module> [ map <br/> <br/> <br/> <br/> <br/> <br/> <br/> <br/> <br/> <br/> <br/> <br/> <br/> <br/> <br/> <br/> <br/> <br/> <br/> <br/> <br/> <br/> <br/> <br/> <br/><br/> $\bf p$ 

#### **Syntax Description**

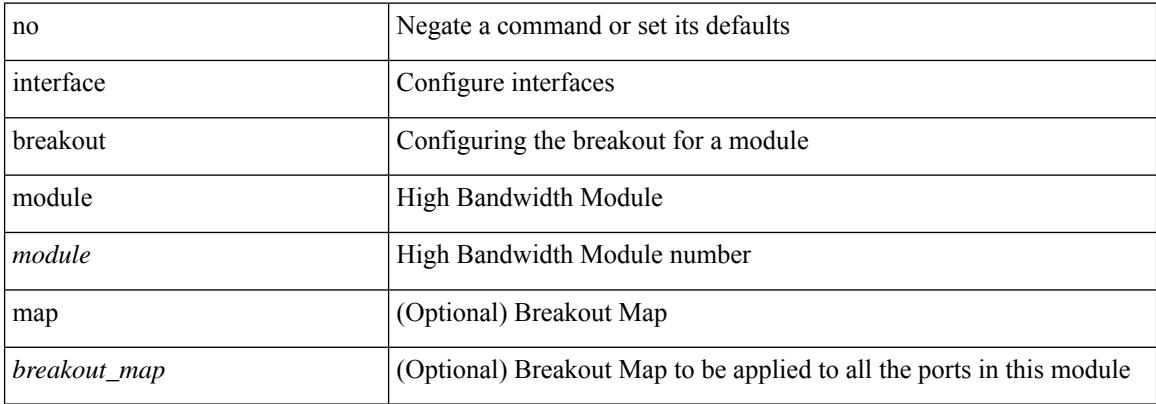

#### **Command Mode**

 $\overline{\phantom{a}}$ 

### **interface breakout module**

interface breakout module <module> [ map <br/> <br/> <br/> <br/> <br/> <br/> <br/> <br/> <br/> <br/> <br/> <br/> <br/> <br/> <br/> <br/> <br/> <br/> <br/> <br/> <br/> <br/> <br/> <br/> <br/><br/> $\bf \emph{map}$  > <br/>  $\bf \emph{label$ 

#### **Syntax Description**

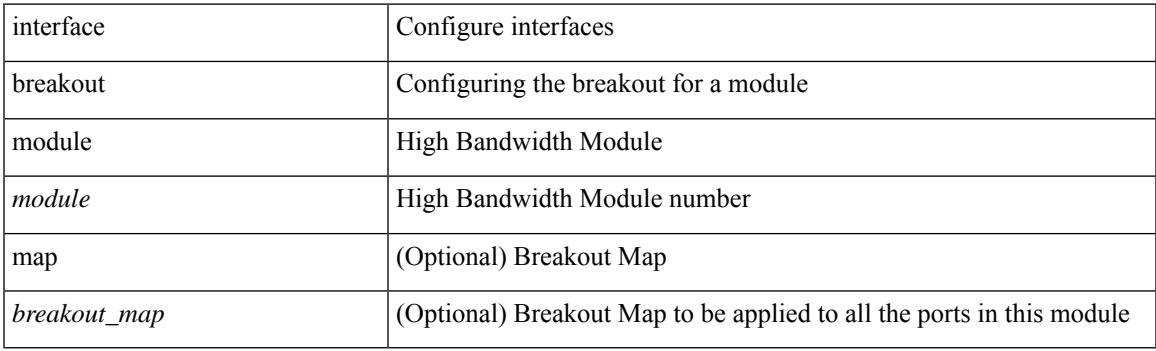

#### **Command Mode**

# **interface breakout module port map**

[no] interface breakout module <module> port <port\_num> map <br/> <br/>breakout\_map>

#### **Syntax Description**

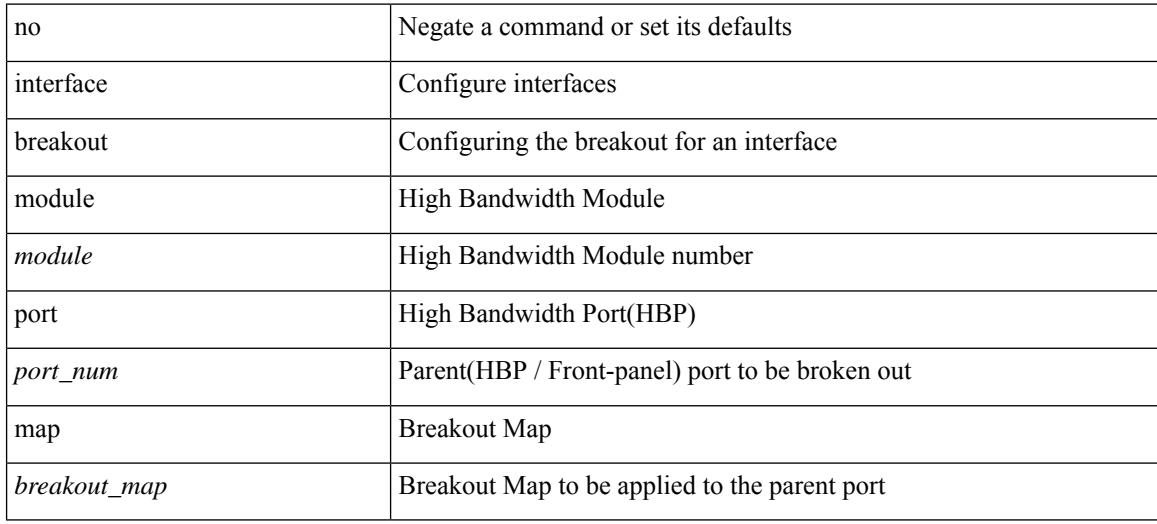

#### **Command Mode**

# **interface breakout module port map**

interface breakout module <module> port <port\_num> map <br/> <br/>breakout\_map>

#### **Syntax Description**

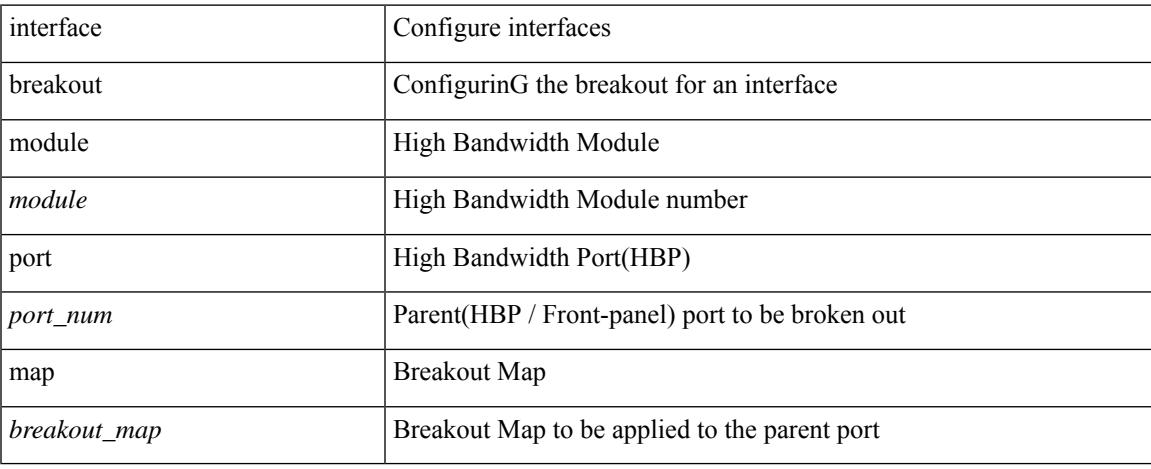

#### **Command Mode**

# **interface down delay**

[no] interface down delay |

#### **Syntax Description**

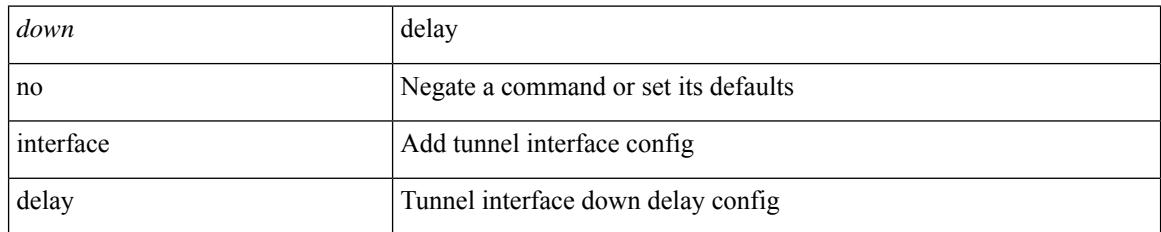

#### **Command Mode**

• /exec/configure/if-te

# **interop-enable**

 $\overline{\phantom{a}}$ 

[no] interop-enable

#### **Syntax Description**

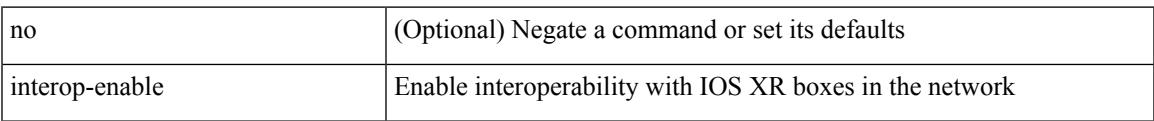

#### **Command Mode**

• /exec/configure/otv-isis

### **interval**

 $\{$  interval  $\le$ interval $\ge$ }

#### **Syntax Description**

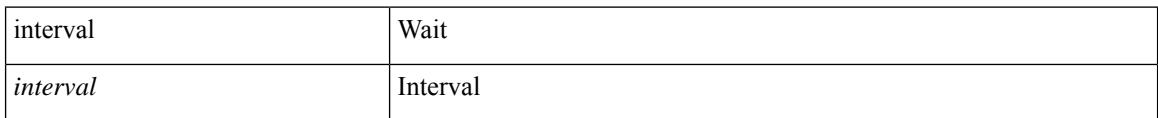

#### **Command Mode**

• /exec/configure/configngoamconnectcheck

### **interval**

 $\overline{\phantom{a}}$ 

[no] interval <timeinterval>

#### **Syntax Description**

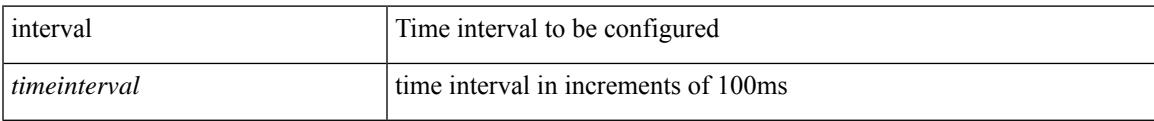

#### **Command Mode**

• /exec/configure/config-ssx-record

**ip**

{ { ip <dstip> <srcip> | ipv6 <dstipv6> <srcipv6> } }

#### **Syntax Description**

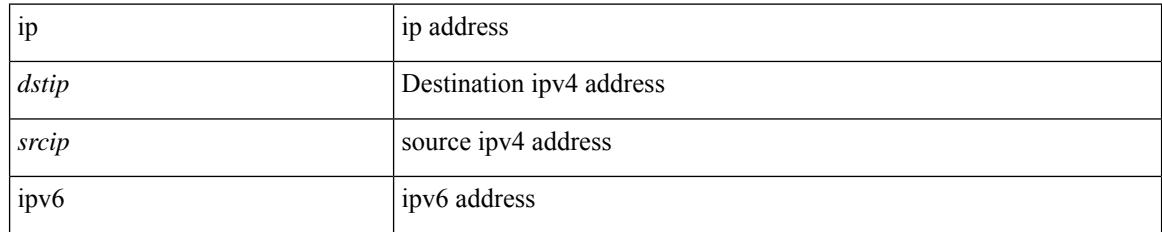

#### **Command Mode**

• /exec/configure/configngoamccpayload

 $\overline{\phantom{a}}$ 

 ${\rm [no]}$  <seqnum> <permitdeny>  ${\rm [ip}$  { <src\_prefix>  $|$  <src\_any>  $}{\rm ]$  { <dst\_prefix>  $|$  <dst\_any>  $}{\rm ]$  }  ${\rm ]}$  { no <seqnum> }

#### **Syntax Description**

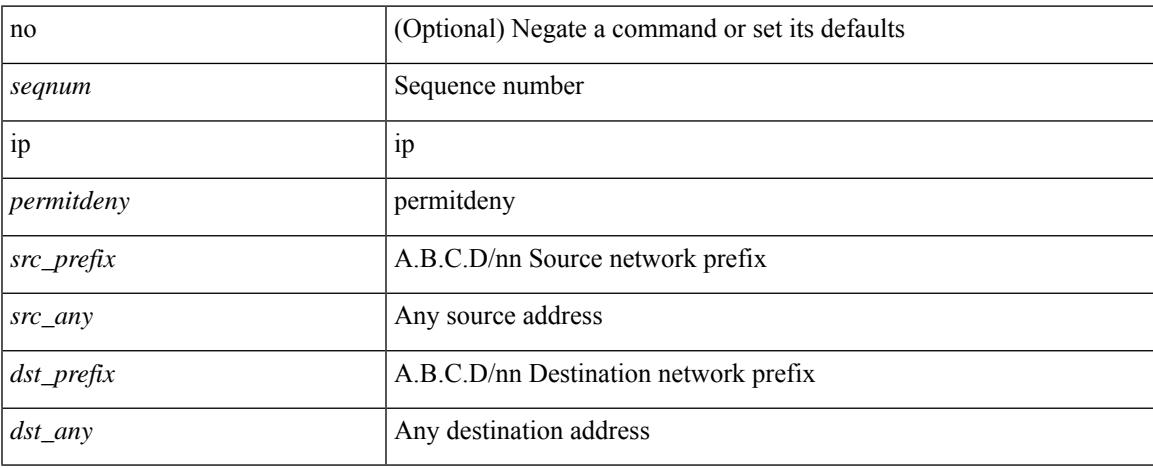

#### **Command Mode**

• /exec/configure/config-int-watchlist

**ip**

### ip [ <ipaddress> | <ipprefix> ] | no ip [ <ipaddress> | <ipprefix> ]

#### **Syntax Description**

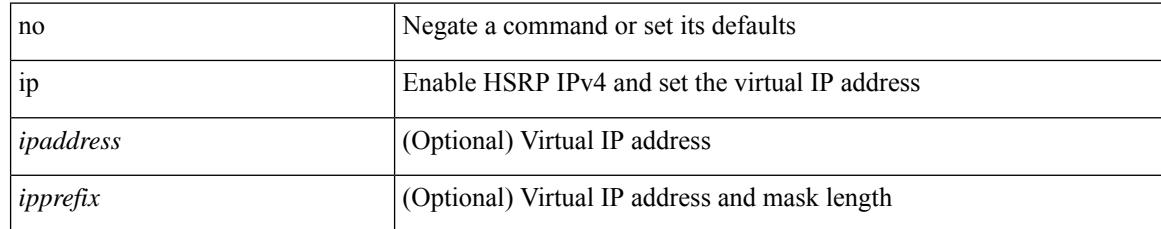

#### **Command Mode**

• /exec/configure/if-eth-any/hsrp\_ipv4

I

 $ip$  {  $\mbox{\texttt{{\small  
approx}}$}$  | autoconfig } | no ip [  $\mbox{\texttt{{\small  
approx}}$}$  | autoconfig } ]

#### **Syntax Description**

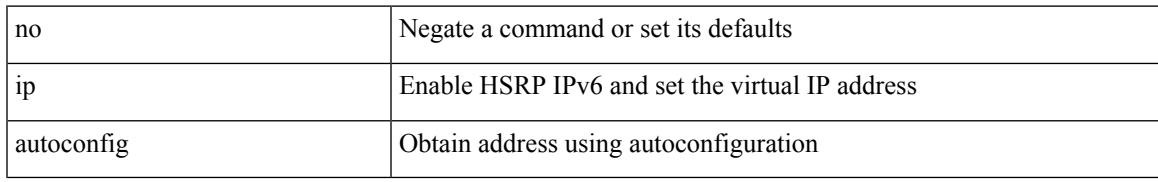

#### **Command Mode**

• /exec/configure/if-eth-any/hsrp\_ipv6

I

# **ip**

[no] ip <ipaddr>

#### **Syntax Description**

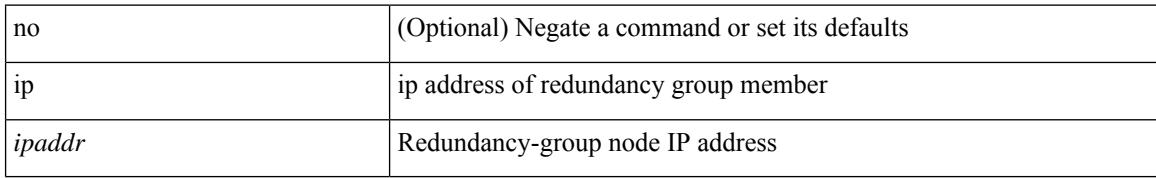

#### **Command Mode**

• /exec/configure/if-nve/rgrp

**ip**

 $\overline{\phantom{a}}$ 

 ${\rm [no]}$  <seqnum> <permitdeny>  ${\rm [ip}$  { <src\_prefix>  $|$  <src\_any>  $}{\rm ]$  { <dst\_prefix>  $|$  <dst\_any>  $}{\rm ]$  }  ${\rm ]}$  { no <seqnum> }

#### **Syntax Description**

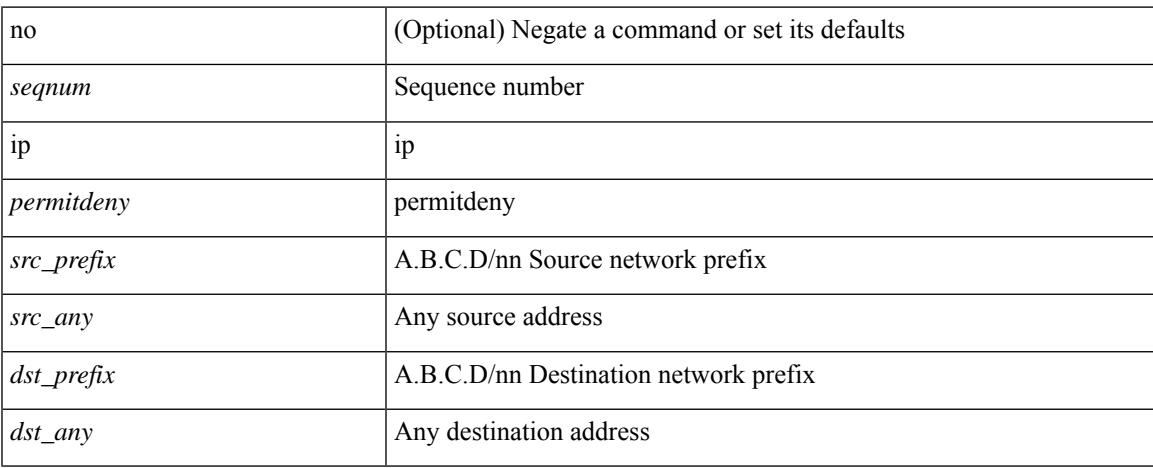

#### **Command Mode**

• /exec/configure/config-postcard-watchlist

**ip**

[no] ip { { group <gaddr> } | { group-range <gaddr\_start> to <gaddr\_end> } }

#### **Syntax Description**

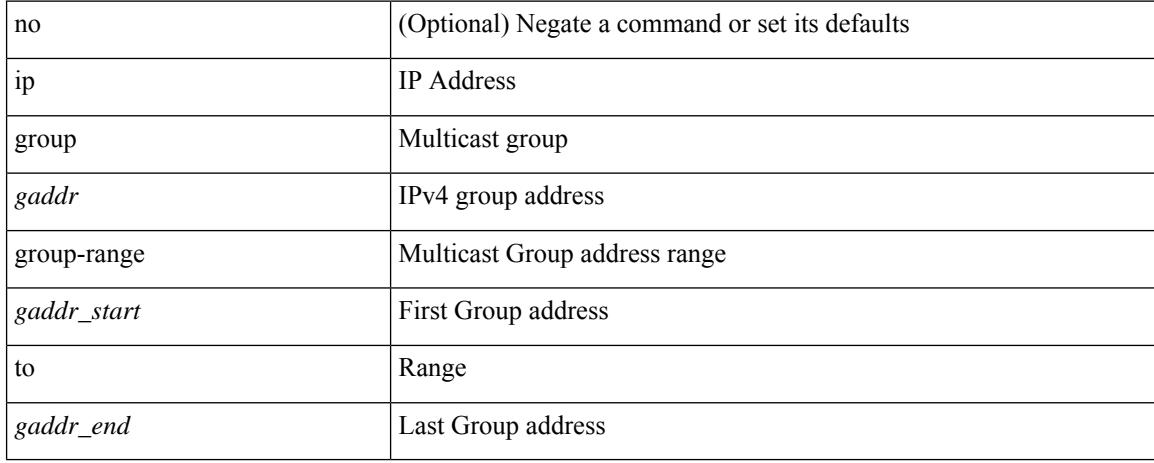

#### **Command Mode**

• /exec/configure/nbm-flow-policy/attr

 $\overline{\phantom{a}}$ 

[no] ip { { group <gaddr> } | { group-range <gaddr\_start> to <gaddr\_end> } }

#### **Syntax Description**

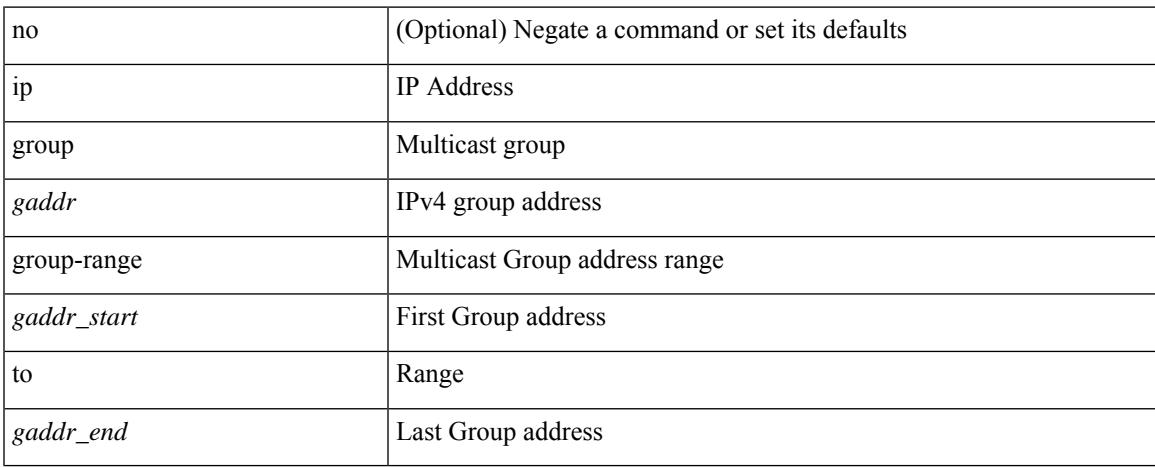

#### **Command Mode**

• /exec/configure/nbm-vrf/nbm-flow-policy/attr

# **ip access-class**

[no] ip access-class <name> <inout>

#### **Syntax Description**

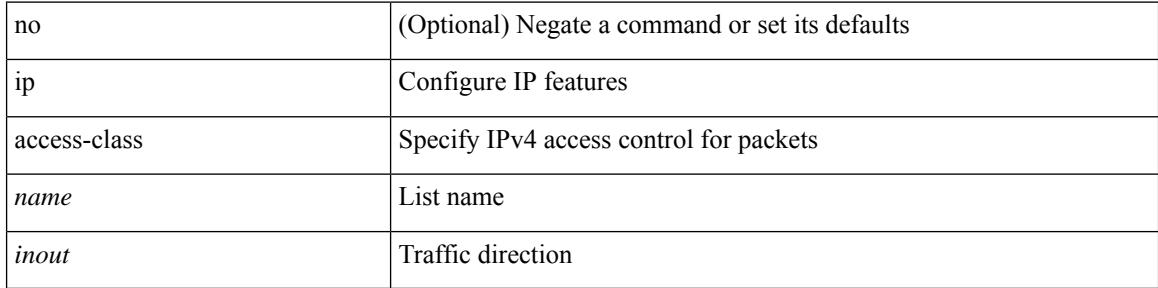

#### **Command Mode**

• /exec/configure/line

# **ip access-group**

[no] ip access-group <name> <inout>

#### **Syntax Description**

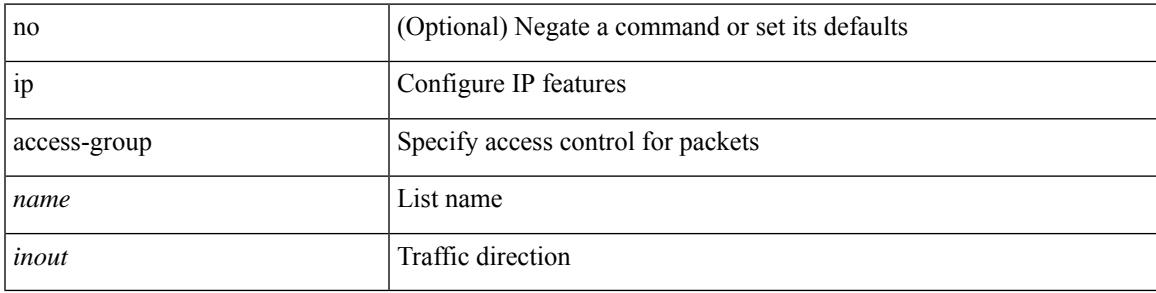

#### **Command Mode**

• /exec/configure/if-set-acl-l3

# **ip access-list**

[no] ip access-list <name> [ client <clienttype> <clientID>]

#### **Syntax Description**

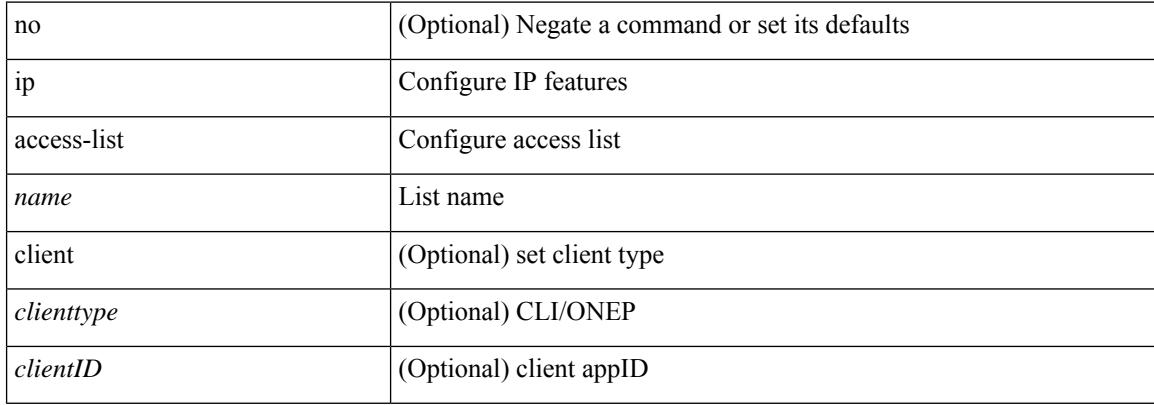

#### **Command Mode**

# **ip access-list match-local-traffic**

[no] ip access-list match-local-traffic | ip access-list match-local-traffic

#### **Syntax Description**

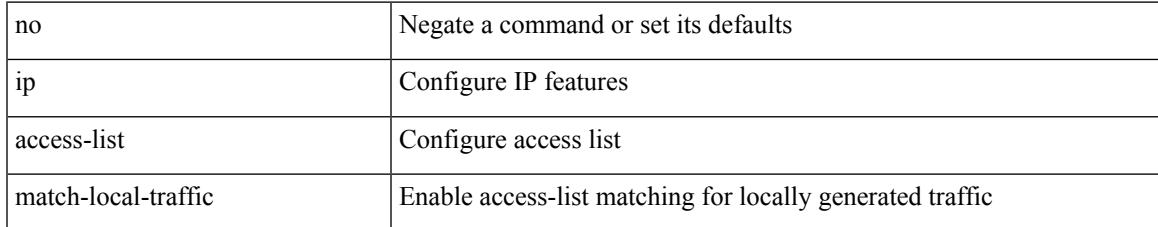

#### **Command Mode**

### **ip address**

[no] ip address [  $\{\langle ip\text{-}addr\rangle \langle ip\text{-}mask\rangle | \langle ip\text{-}prefix\rangle \}$  [ route-preference  $\langle pref\rangle$  ] [ tag  $\langle tag\rangle$  ] ] | ip address { <ip-addr> <ip-mask> | <ip-prefix> } [ route-preference <pref> ] [ tag <tag> ]

#### **Syntax Description**

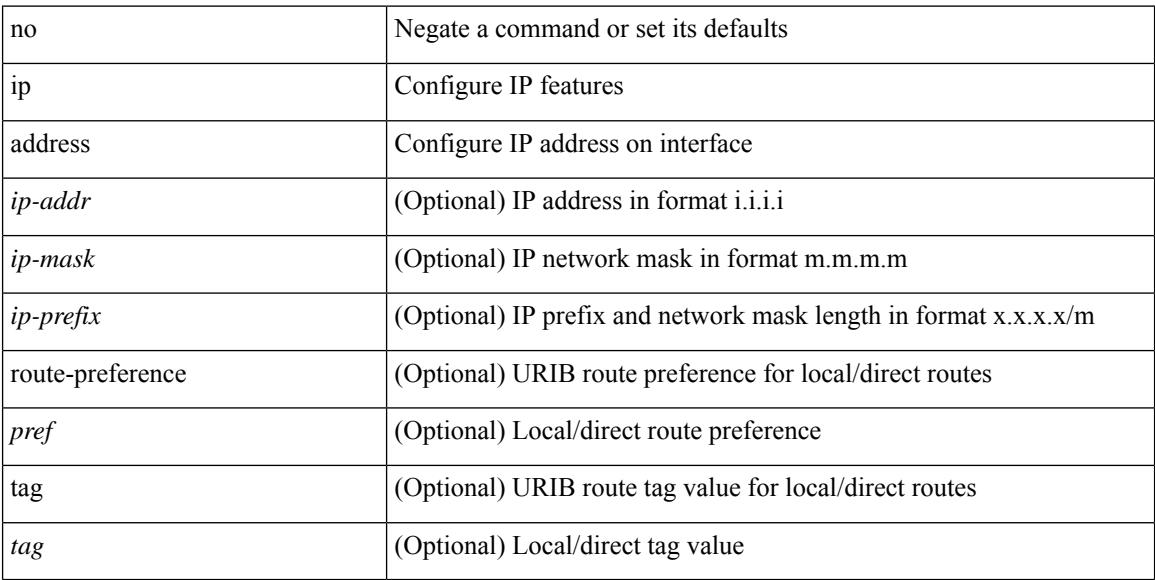

#### **Command Mode**

• /exec/configure/if-igp /exec/configure/if-mgmt-config /exec/configure/if-mpls-tunnel /exec/configure/if-gre-tunnel /exec/configure/if-vsan /exec/configure/if-cpp

### **ip address dhcp**

[no] ip address dhcp

#### **Syntax Description**

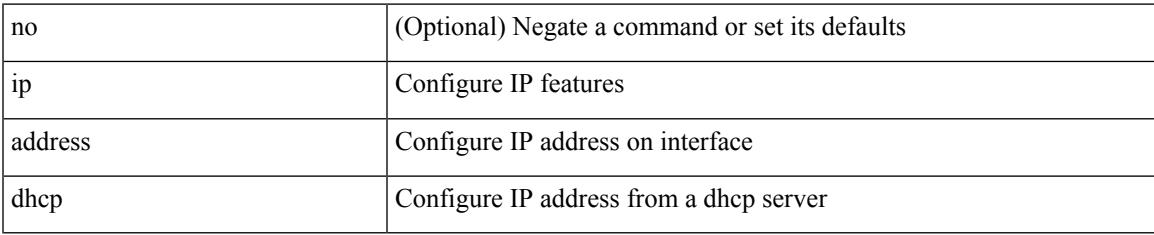

#### **Command Mode**

• /exec/configure/if-vlan /exec/configure/if-ethernet /exec/configure/if-mgmt-config /exec/configure/if-ethernet-all /exec/configure/if-sub

# **ip address ipv6 address port**

[no] { ip address <ip4> | ipv6 address <ip6> } port <portnum> [ protocol <proto> encoding <encoder> ]

#### **Syntax Description**

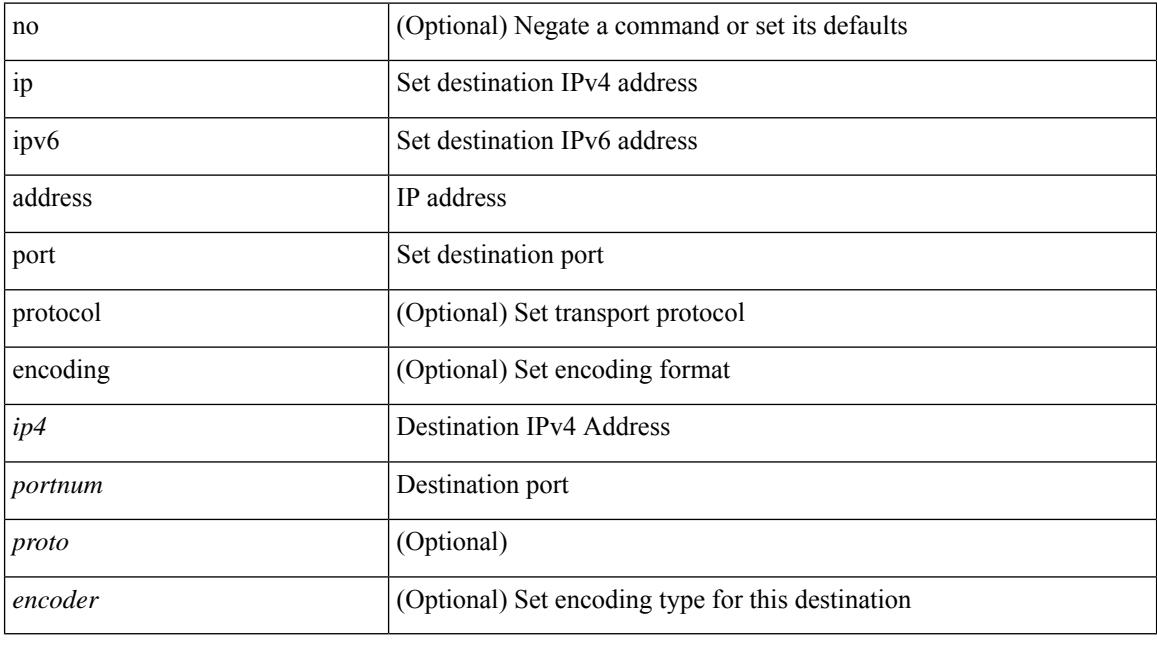

#### **Command Mode**

• /exec/configure/telemetry/destination-group
## **ip address secondary**

[no] ip address { <ip-addr> <ip-mask> | <ip-prefix> } secondary [ route-preference <pref> ] [ tag <tag> ] | ip address { <ip-addr> <ip-mask> | <ip-prefix> } secondary [ route-preference <pref> ] [ tag <tag> ]

## **Syntax Description**

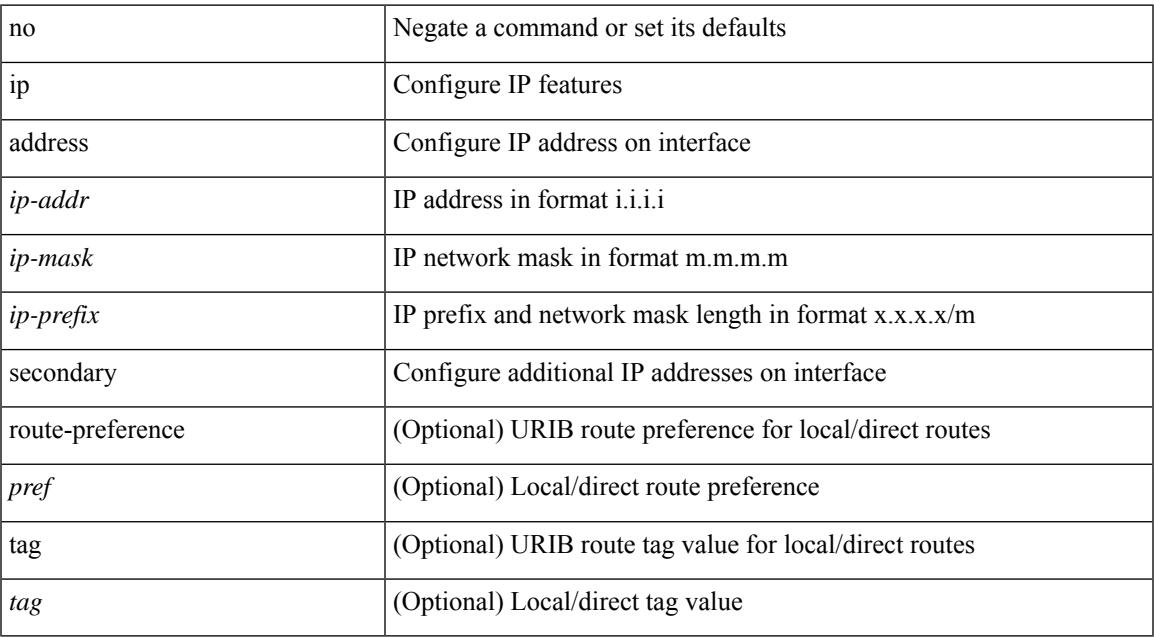

#### **Command Mode**

• /exec/configure/if-igp /exec/configure/if-mpls-tunnel /exec/configure/if-mgmt-config /exec/configure/if-gre-tunnel /exec/configure/if-6to4-tunnel /exec/configure/if-vsan /exec/configure/if-cpp

# **ip adjacency peer-gmac**

[no] ip adjacency [ vrf { <vrf-name> | <vrf-known-name> } ] { <interface> { \* | <ip-addr> } | \* } peer-gmac

#### **Syntax Description**

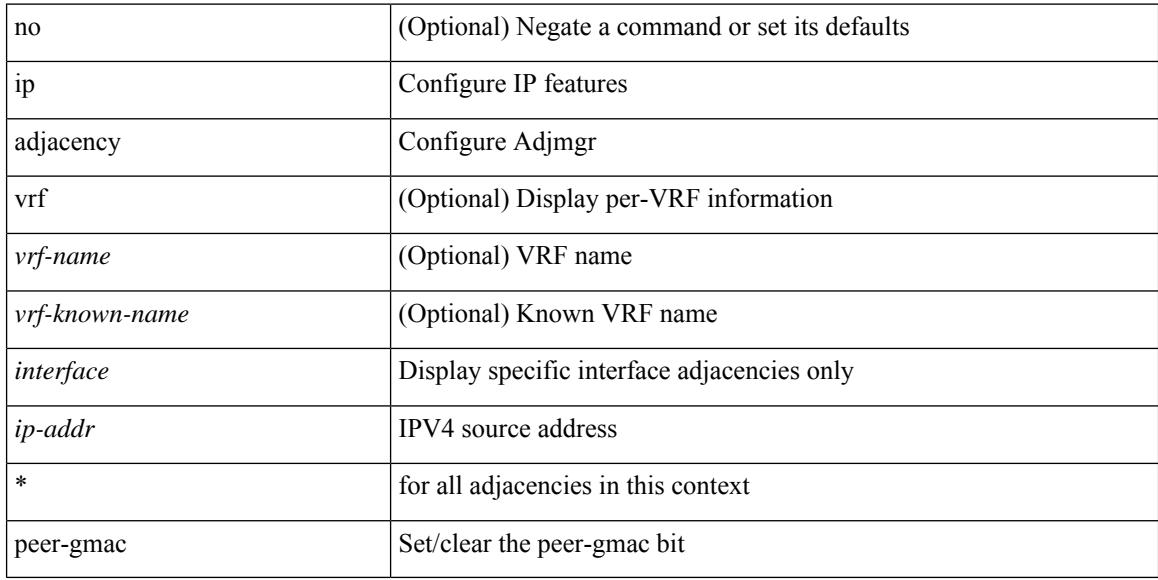

#### **Command Mode**

## **ip adjacency remote-adj**

[no] ip adjacency [ vrf { <vrf-name> | <vrf-known-name> } ] { <interface> { \* | <ip-addr> } | \* } remote-adj

## **Syntax Description**

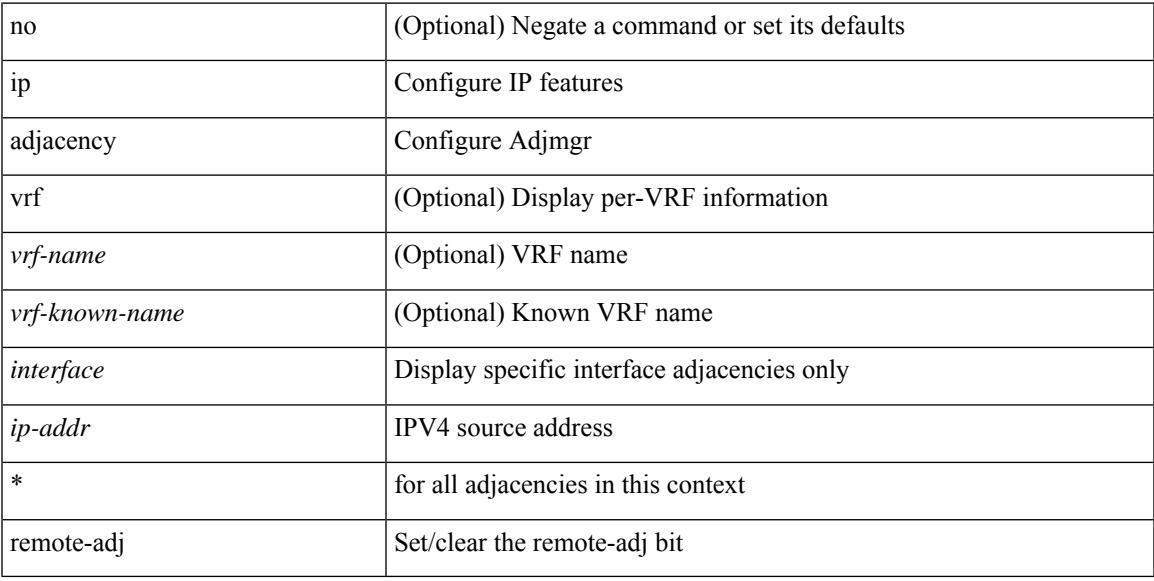

## **Command Mode**

# **ip adjacency route distance**

{ ip adjacency route distance <pref> } | { no ip adjacency route distance }

## **Syntax Description**

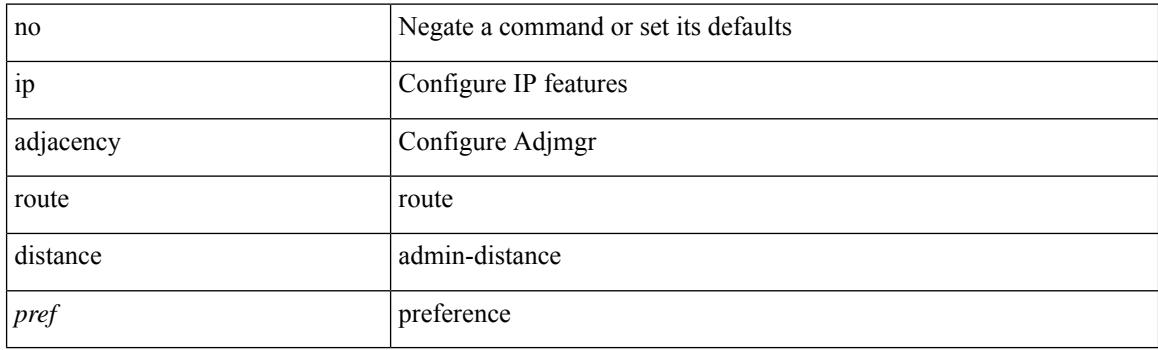

## **Command Mode**

## **ip amt anycast-relay-prefix**

{ { ip amt anycast-relay-prefix <prefix> } | { no ip amt anycast-relay-prefix [ <prefix> ] } | { ipv6 amt anycast-relay-prefix  $\langle\text{prefix}(5) |$  { no ipv6 amt anycast-relay-prefix [ $\langle\text{prefix}(5) |$  } }

## **Syntax Description**

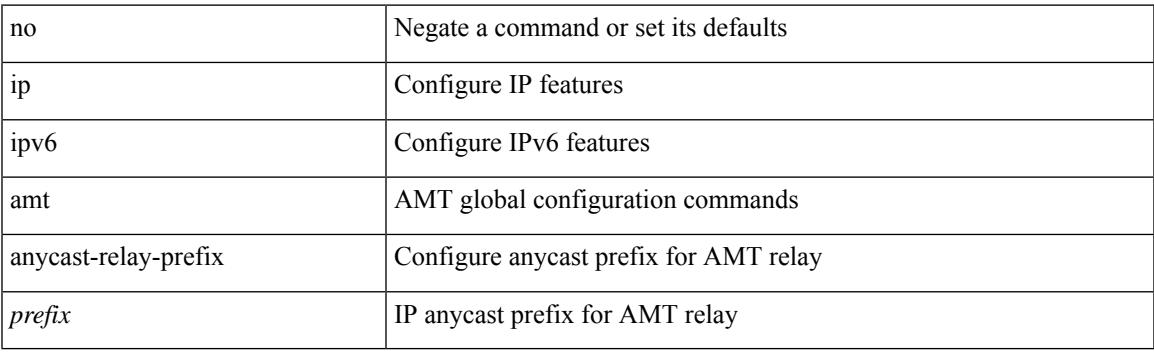

#### **Command Mode**

## **ip amt gateway**

[no] ip amt gateway

### **Syntax Description**

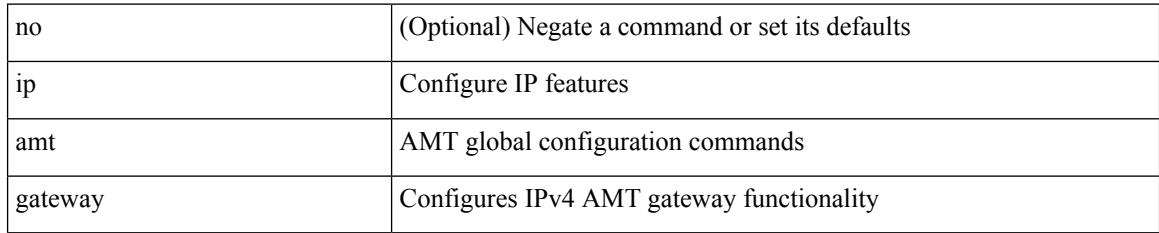

### **Command Mode**

## **ip amt join-policy**

{ [ no ] { ip | ipv6 } amt join-policy <jroute-map> [ gateway <groute-map> ] }

## **Syntax Description**

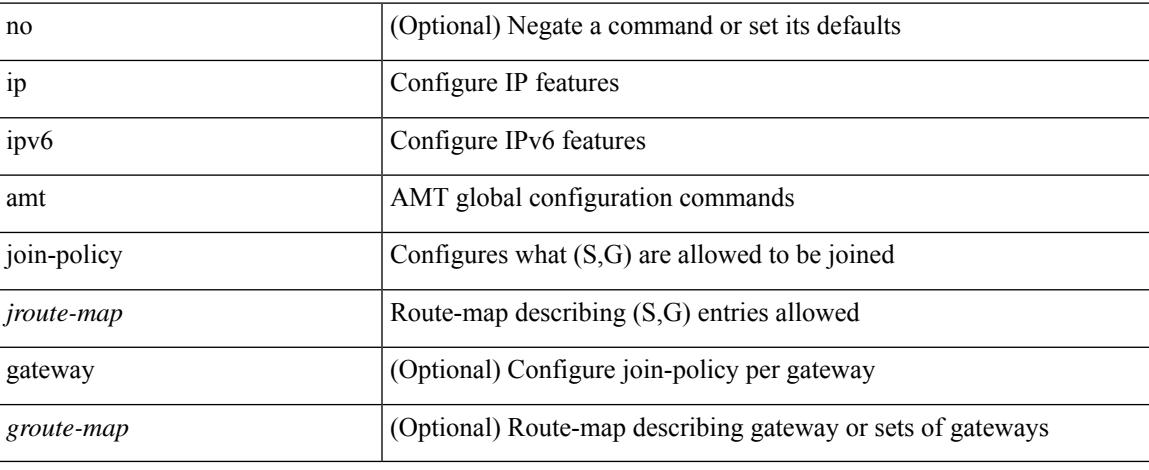

### **Command Mode**

## **ip amt qqic**

[no]  $\{$  ip  $|$  ipv6  $\}$  amt qqic <qqic-value>

### **Syntax Description**

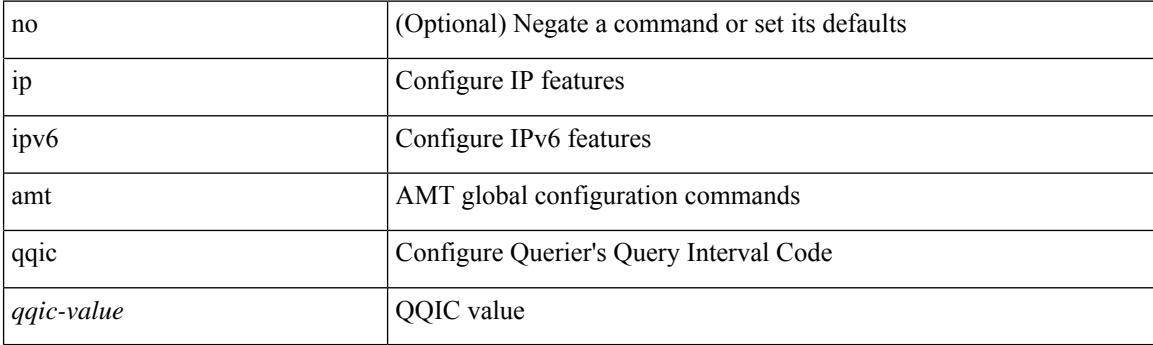

### **Command Mode**

## **ip amt relay-advertisement-address**

{ { ip amt relay-advertisement-address <address> } | { no ip amt relay-advertisement-address [ <address> ] } | { ipv6 amt relay-advertisement-address <address6> } | { no ipv6 amt relay-advertisement-address [  $\leq$ address6>] } }

#### **Syntax Description**

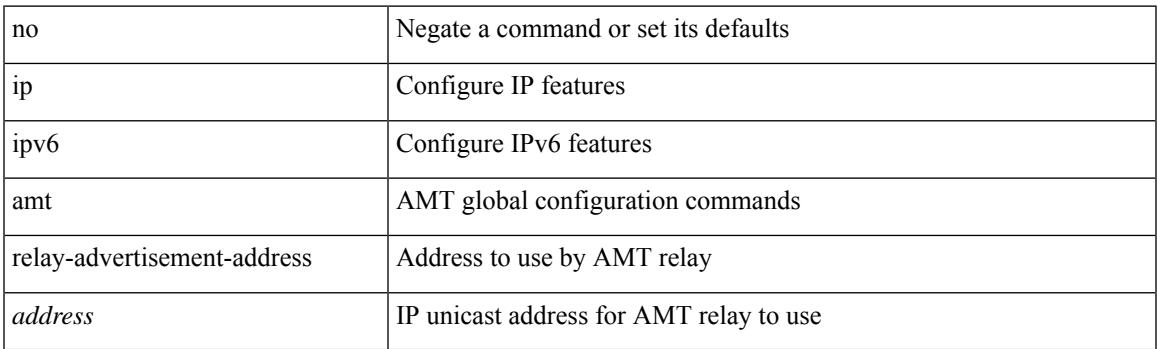

#### **Command Mode**

# **ip amt relay**

[no] ip amt relay

### **Syntax Description**

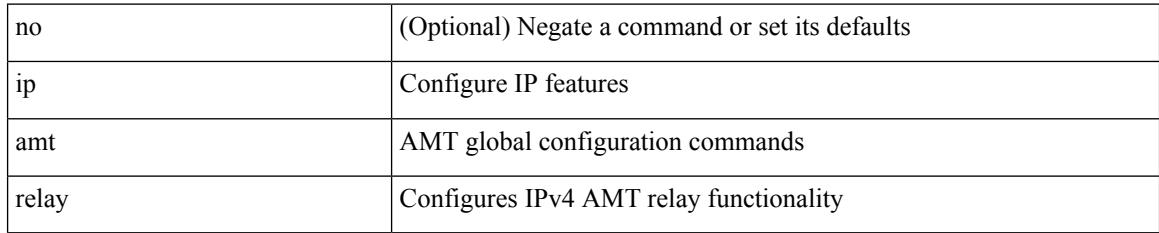

### **Command Mode**

## **ip amt state-limit**

{ [ no ] { ip | ipv6 } amt state-limit <limit> [ gateway <route-map> ] }

## **Syntax Description**

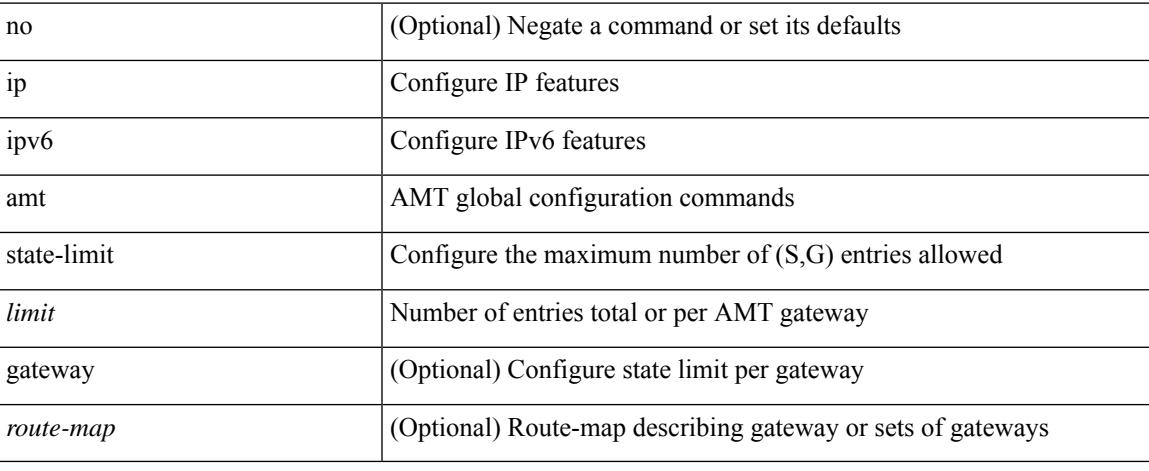

#### **Command Mode**

## **ip amt tunnel-limit**

 $\{ \{ \{ip \mid ipv6 \} \}$  amt tunnel-limit  $\langle$ limit $\rangle \}$  |  $\{ no \{ ip \mid ipv6 \}$  amt tunnel-limit  $[ \langle$ limit $\rangle \}$  }

### **Syntax Description**

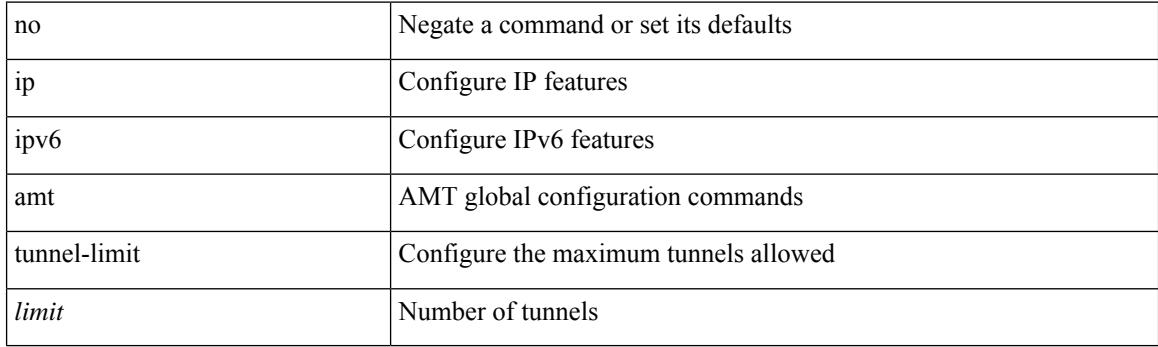

## **Command Mode**

## **ip arp**

 $\overline{\phantom{a}}$ 

{ ip arp <ip-address> <mac-address> | no ip arp <ip-address> [ <mac-address> ] }

## **Syntax Description**

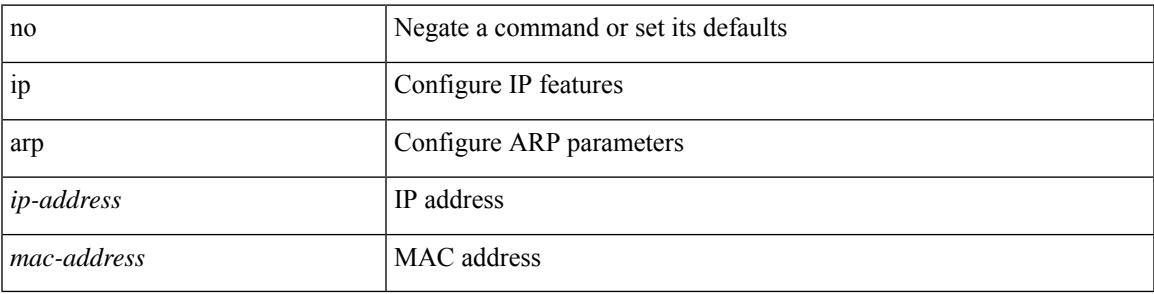

## **Command Mode**

• /exec/configure/if-igp /exec/configure/if-mgmt-config /exec/configure/if-vlan-common

## **ip arp allow-static-arp-outside-subnet**

[no] ip arp allow-static-arp-outside-subnet

#### **Syntax Description**

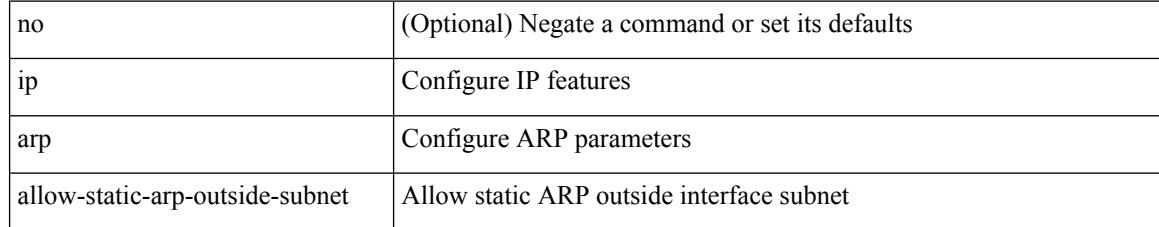

#### **Command Mode**

## **ip arp cache limit**

{ { ip arp cache limit <max> } | { no ip arp cache limit } } [ syslog <rate> ]

## **Syntax Description**

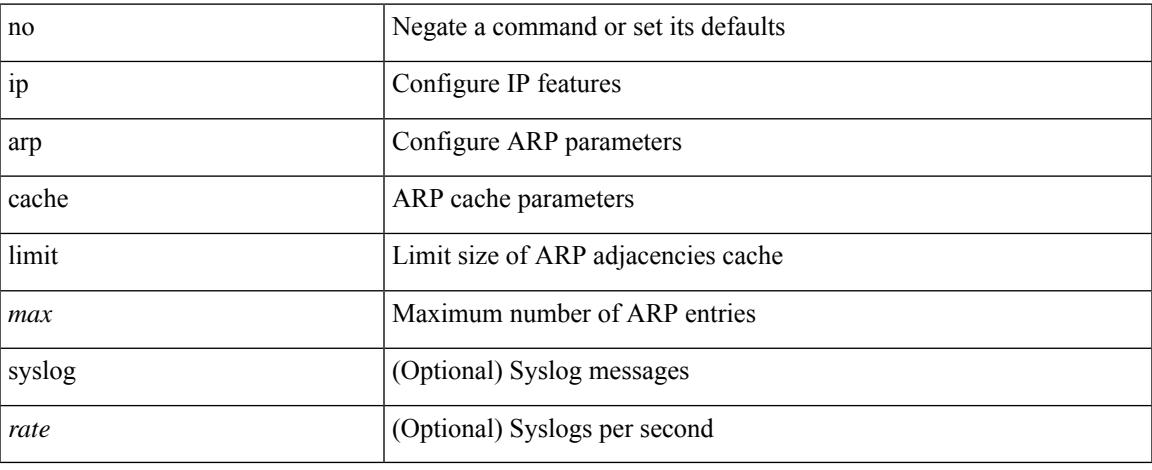

### **Command Mode**

I

## **ip arp cos**

{ ip arp cos <cosval> } | { no ip arp cos }

### **Syntax Description**

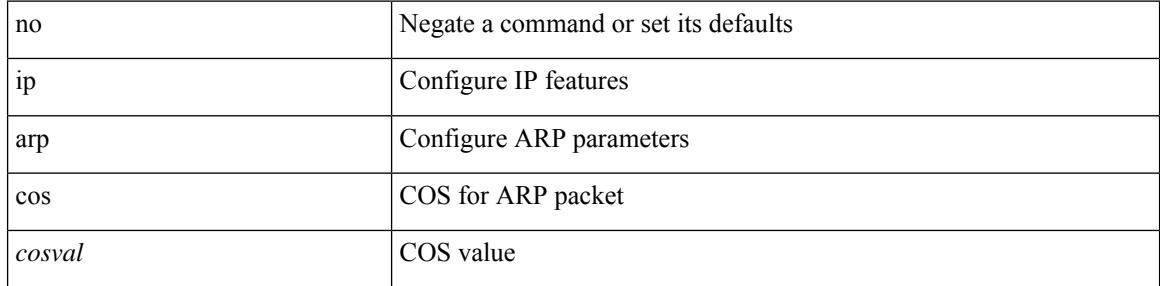

## **Command Mode**

## **ip arp delete**

{ ip arp { delete-adj-on-mac-delete | refresh-adj-on-mac-delete <time-out> } | no ip arp { delete-adj-on-mac-delete | refresh-adj-on-mac-delete } }

## **Syntax Description**

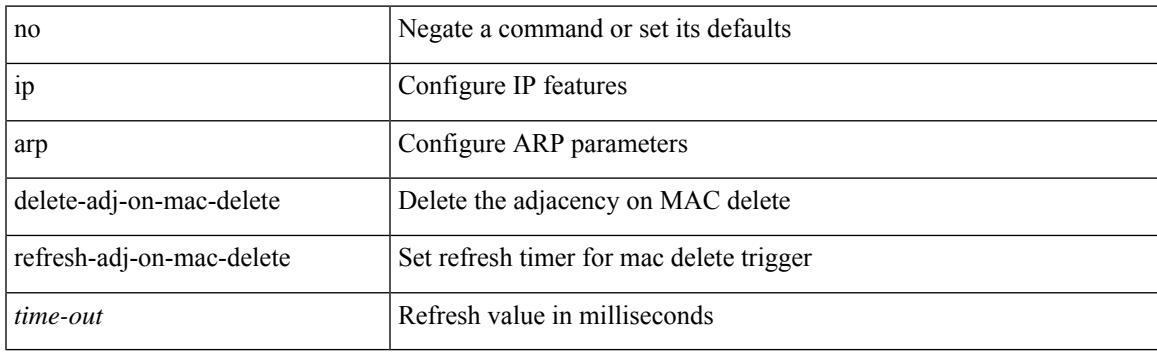

### **Command Mode**

• /exec/configure/if-vlan-common

## **ip arp event-history size**

[no] ip arp event-history { packet | event | sync-event | ip-sync-event | control | ha | errors | lcache | lcache-errors | client-event | client-errors | snmp | cli | suppression-event | suppression-errors | controller-errors | sm-trace | dme-event } size { <size\_in\_Kbytes> }

#### **Syntax Description**

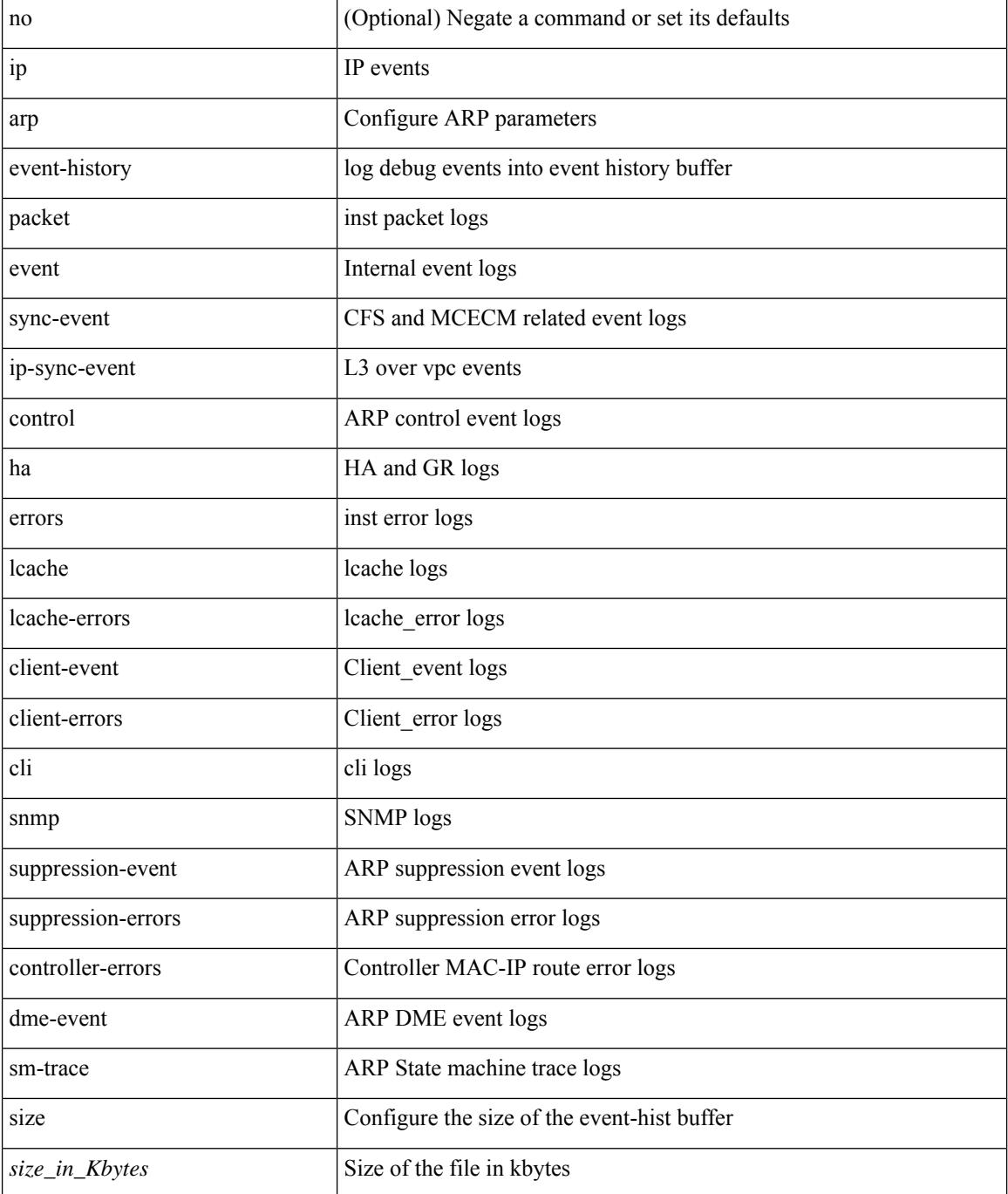

 $\mathbf{l}$ 

### **Command Mode**

## **ip arp event-history size**

[no] ip arp event-history { packet | event | sync-event | ip-sync-event | control | ha | errors | lcache | lcache-errors | client-event | client-errors | snmp | cli | suppression-event | suppression-errors | controller-errors | sm-trace | dme-event } size { <size\_in\_text> }

#### **Syntax Description**

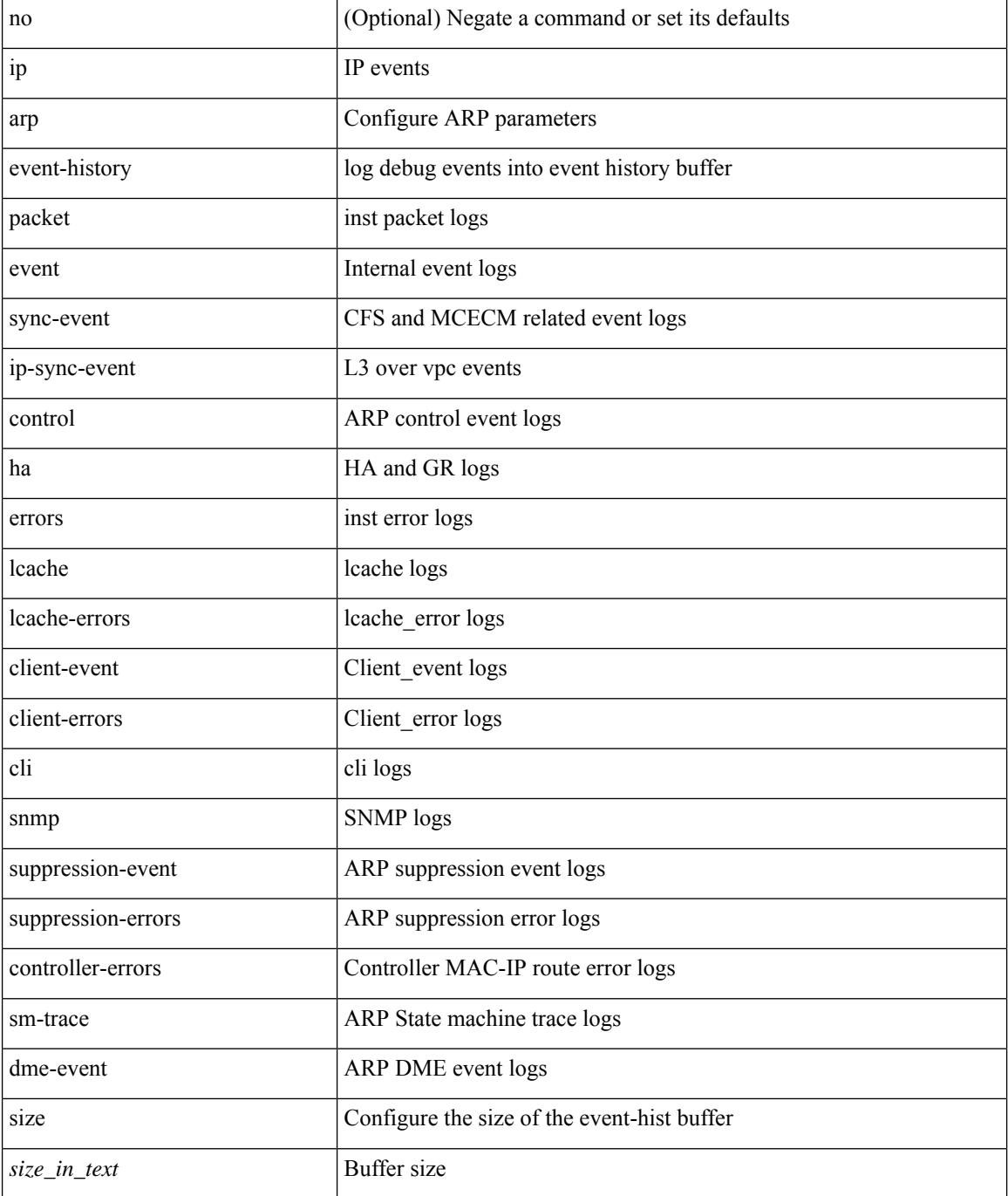

 $\mathbf{l}$ 

### **Command Mode**

# **ip arp evpn timeout**

{ ip arp evpn timeout <time-out> } | { no ip arp evpn timeout }

## **Syntax Description**

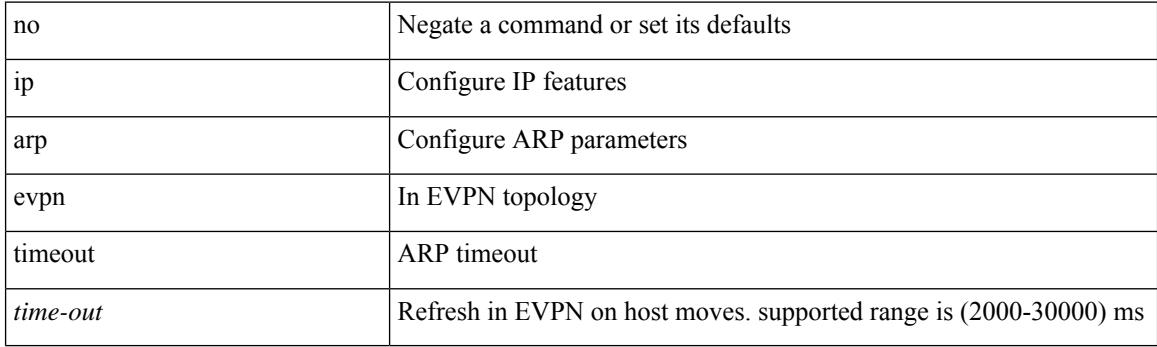

## **Command Mode**

## **ip arp gratuitous hsrp duplicate**

{ ip arp gratuitous hsrp duplicate | no ip arp gratuitous hsrp duplicate }

#### **Syntax Description**

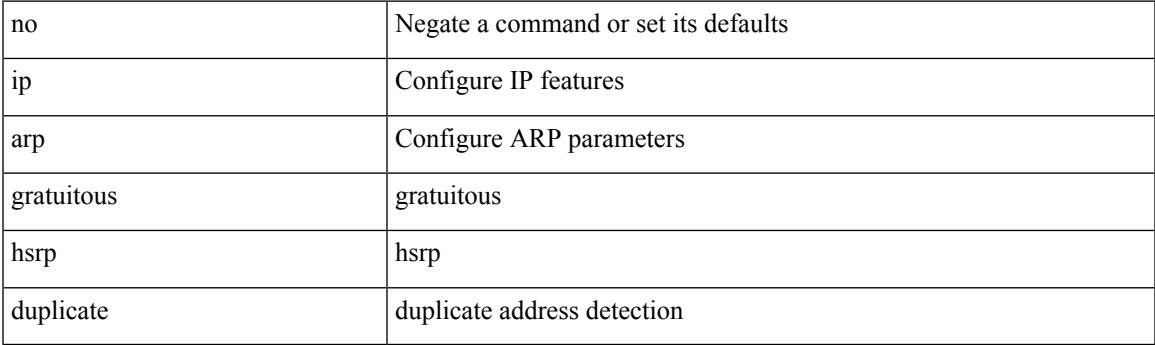

**Command Mode**

• /exec/configure/if-igp /exec/configure/if-mgmt-config /exec/configure/if-vlan-common

## **ip arp gratuitous request**

{ ip arp gratuitous request | no ip arp gratuitous request }

#### **Syntax Description**

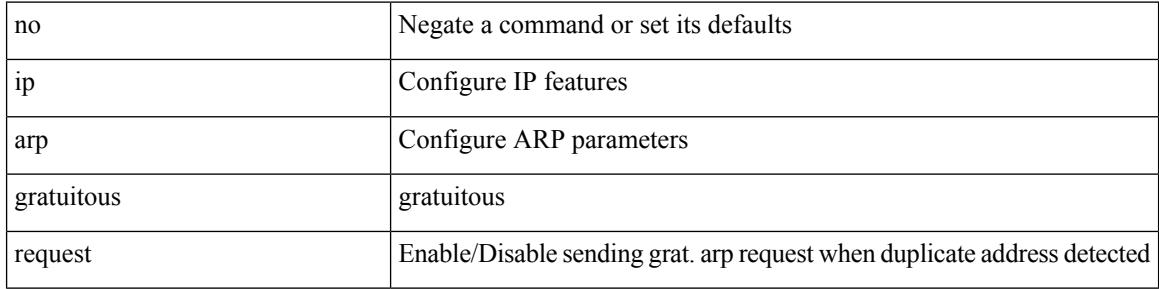

#### **Command Mode**

• /exec/configure/if-igp /exec/configure/if-mgmt-config /exec/configure/if-vlan

## **ip arp gratuitous update**

{ ip arp gratuitous update | no ip arp gratuitous update }

#### **Syntax Description**

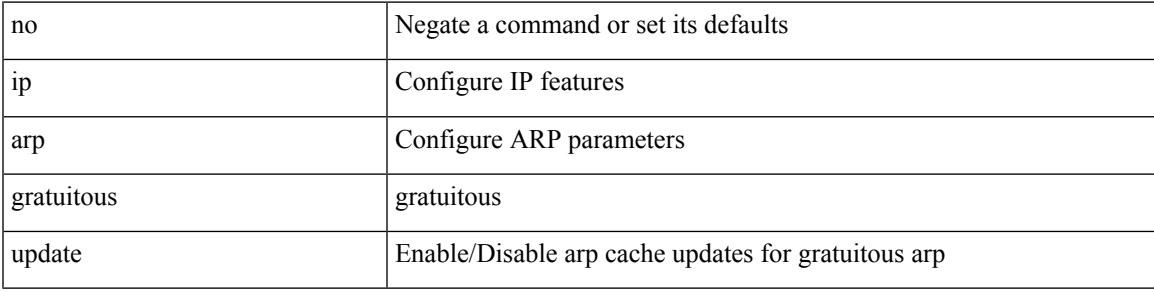

## **Command Mode**

• /exec/configure/if-igp /exec/configure/if-mgmt-config /exec/configure/if-vlan-common

## **ip arp inspection filter vlan**

[no] ip arp inspection filter <arp-acl-name> vlan <vlan-range>

#### **Syntax Description**

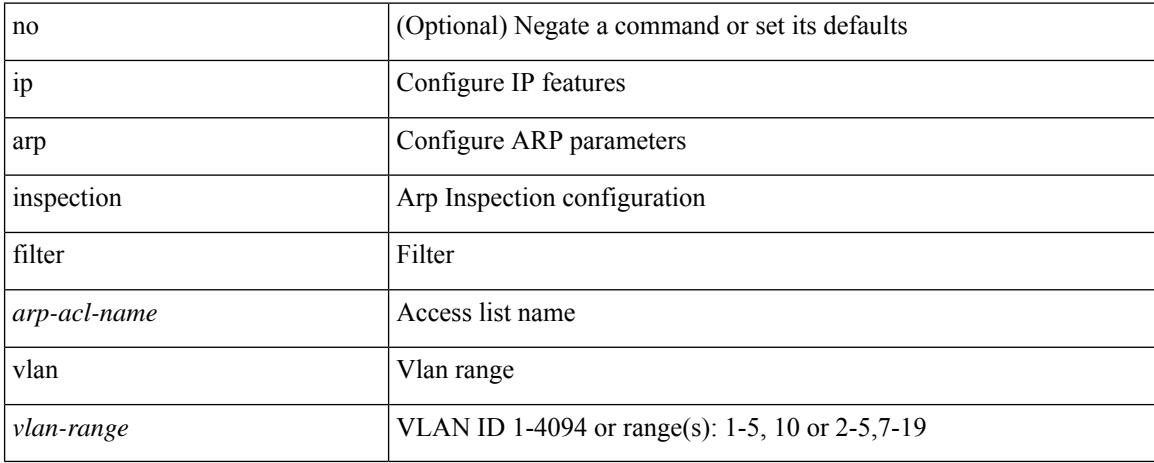

#### **Command Mode**

## **ip arp inspection log-buffer entries**

[no] ip arp inspection log-buffer { entries <number1> }

#### **Syntax Description**

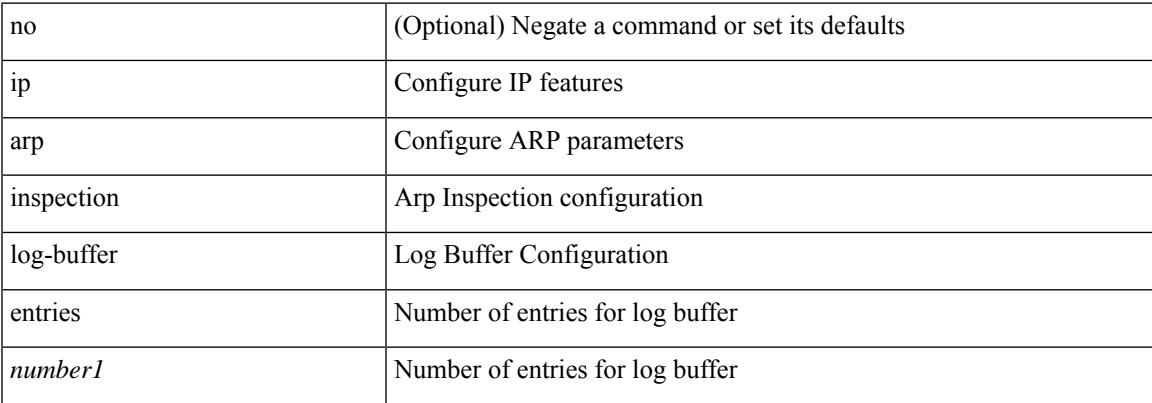

#### **Command Mode**

I

# **ip arp inspection trust**

[no] ip arp inspection trust

## **Syntax Description**

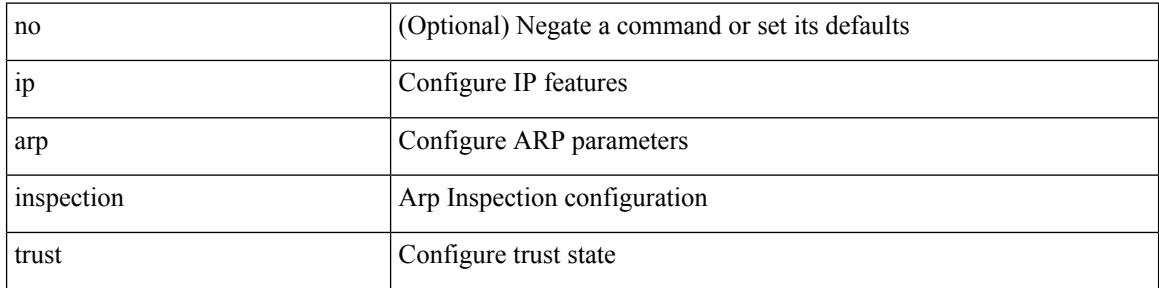

### **Command Mode**

• /exec/configure/if-switching

# **ip arp inspection validate**

[no] ip arp inspection validate { src-mac | dst-mac | ip1 } +

### **Syntax Description**

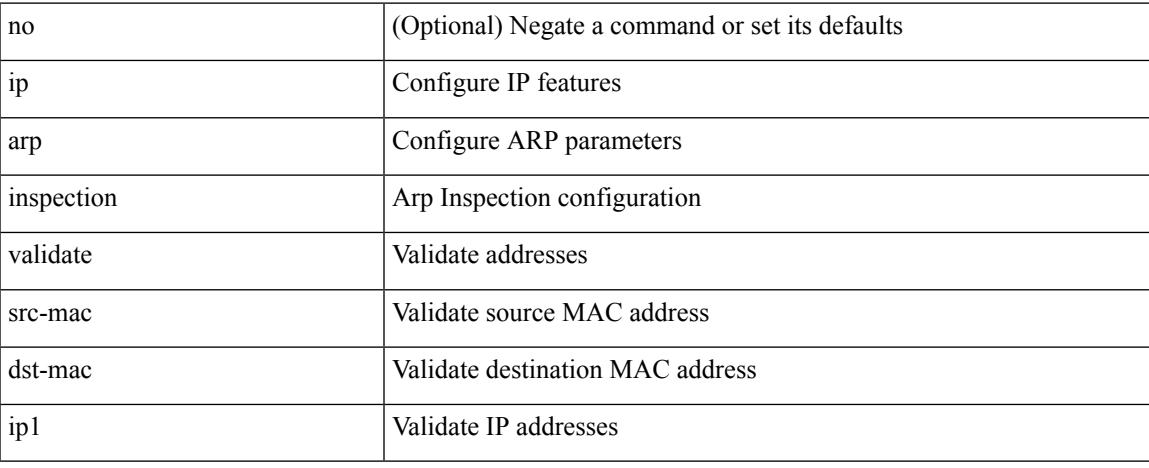

#### **Command Mode**

## **ip arp inspection vlan**

[no] ip arp inspection vlan <vlan-id> [ logging { dhcp-bindings { permit | all | inone } } ]

### **Syntax Description**

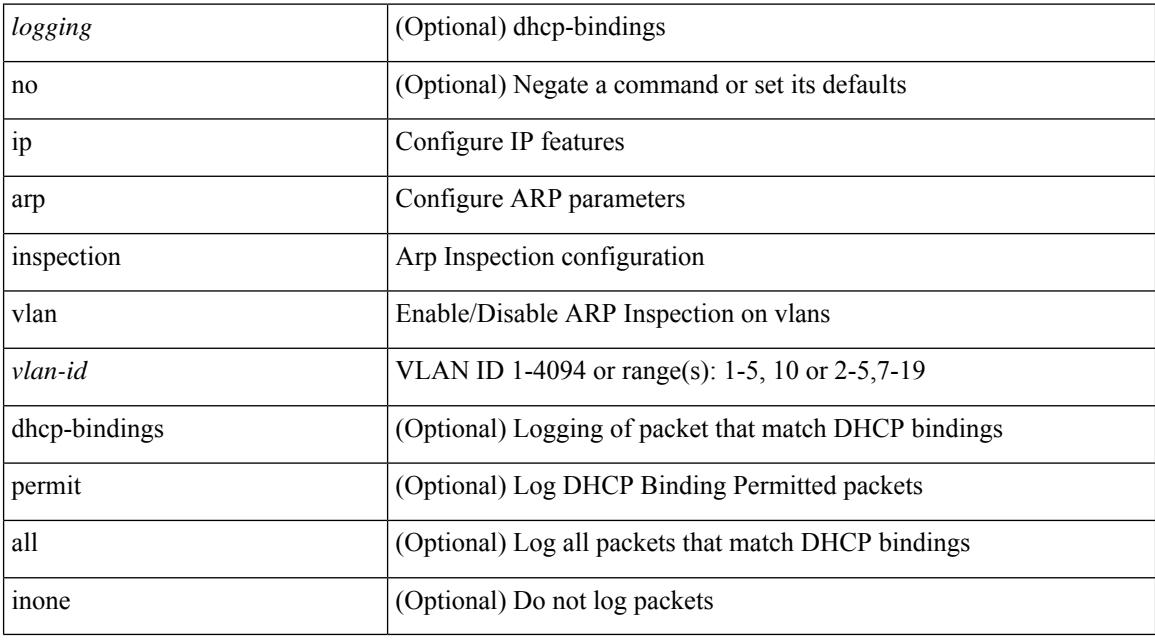

### **Command Mode**

# **ip arp off-list timeout**

{ ip arp off-list timeout <time> } | { no ip arp off-list timeout }

## **Syntax Description**

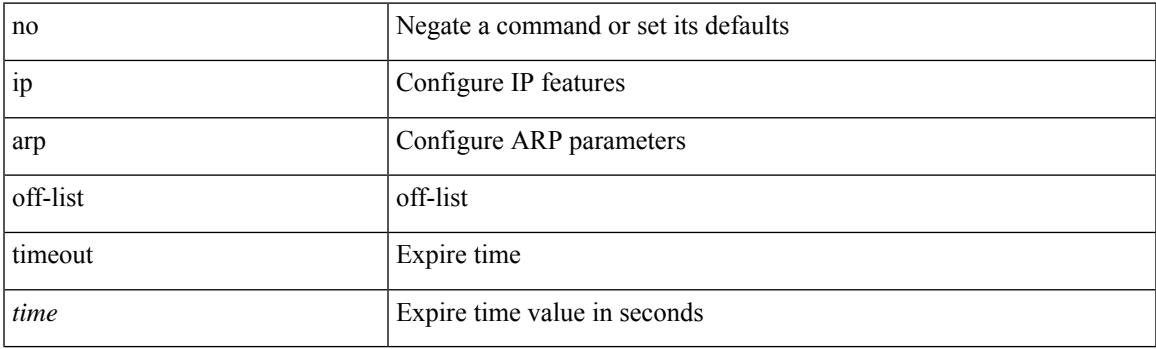

## **Command Mode**

# **ip arp rarp fabric-forwarding**

[no] ip arp rarp fabric-forwarding

### **Syntax Description**

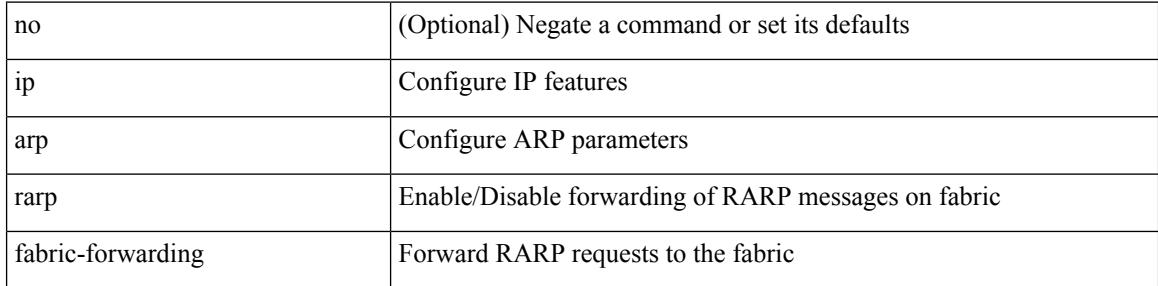

### **Command Mode**

# **ip arp rarp fabric-forwarding**

[no] ip arp rarp fabric-forwarding

### **Syntax Description**

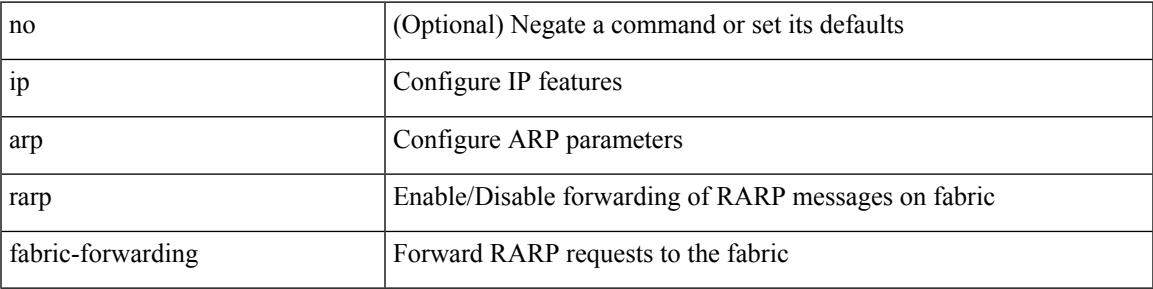

### **Command Mode**

## **ip arp rarp fabric-forwarding rate-limit**

[no] ip arp rarp fabric-forwarding rate-limit <rate>

#### **Syntax Description**

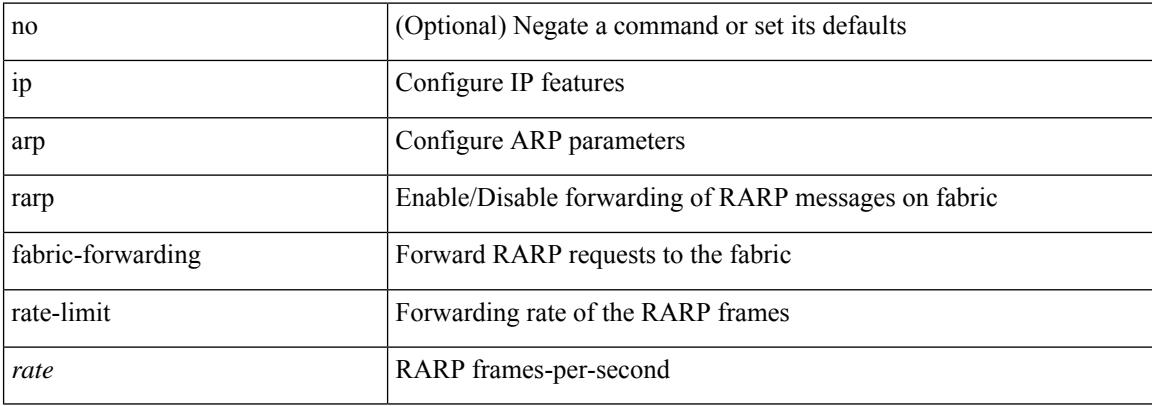

#### **Command Mode**

## **ip arp suppression-cache**

ip arp suppression-cache { [ clear { local | remote } vlan <vlan-id> [ <ip-address> ] ] | [ download remote vlan <vlan-id> [ <ip-address> ] ] }

### **Syntax Description**

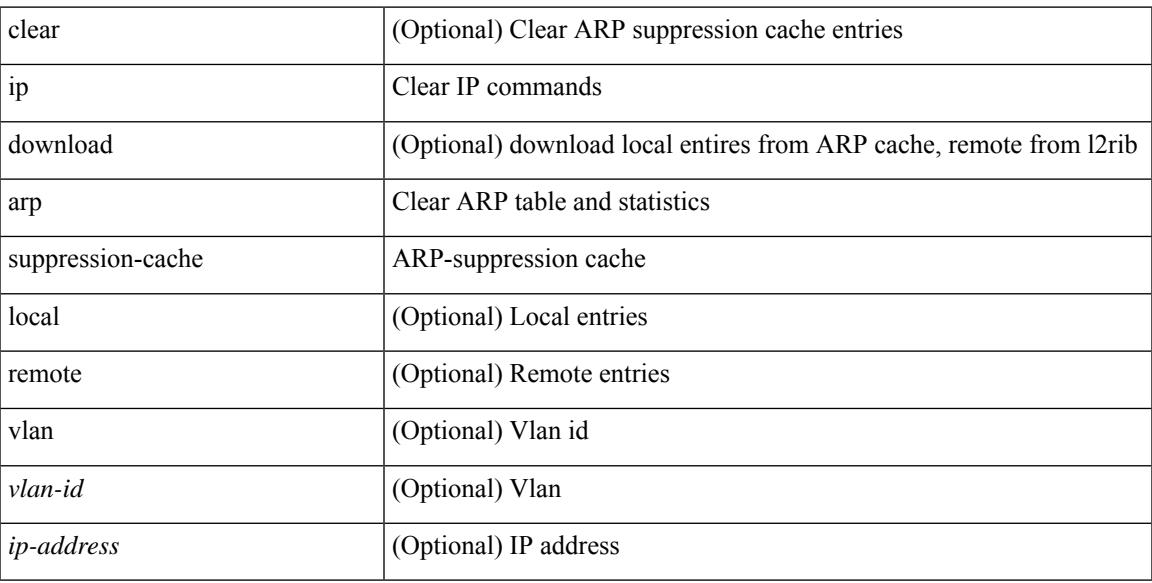

#### **Command Mode**

• /exec

## **ip arp suppression timeout**

{ ip arp suppression timeout <time-out> } | { no ip arp suppression timeout }

### **Syntax Description**

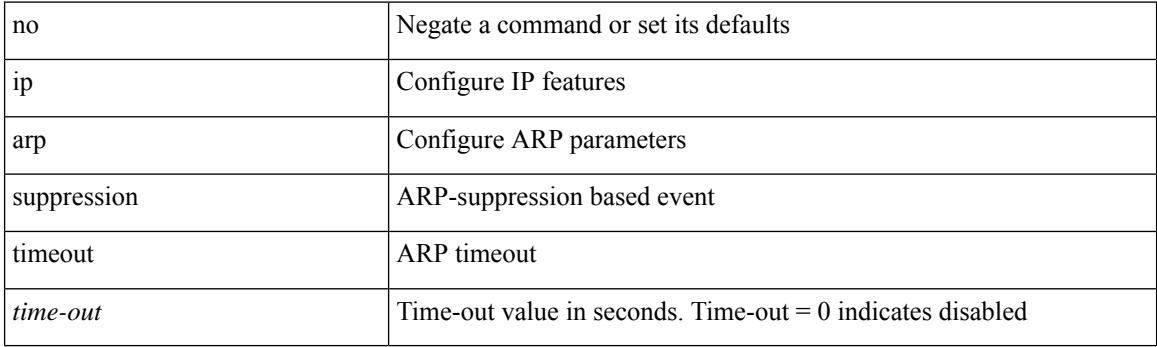

## **Command Mode**
# **ip arp synchronize**

[no] ip arp synchronize

#### **Syntax Description**

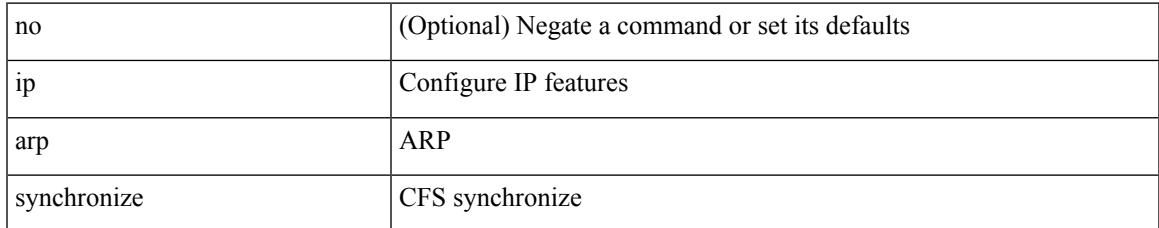

#### **Command Mode**

• /exec/configure/vpc-domain

### **ip arp timeout**

{ ip arp timeout <time-out> } | { no ip arp timeout }

#### **Syntax Description**

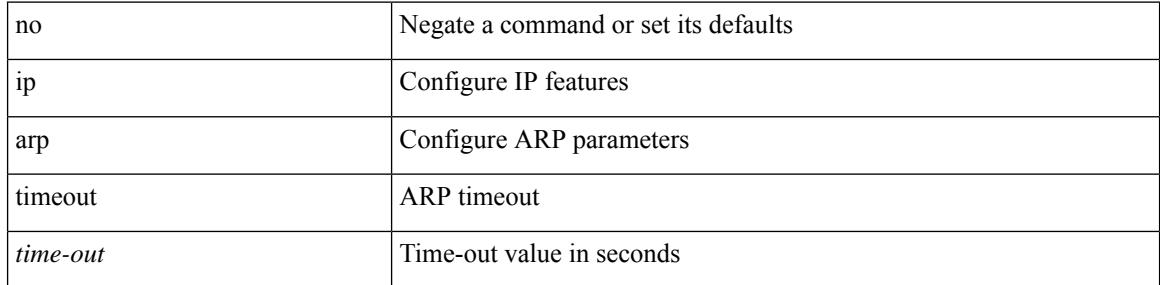

#### **Command Mode**

• /exec/configure/config-mgmt /exec/configure/if-igp

# **ip arp timeout**

I

{ ip arp timeout <time-out> } | { no ip arp timeout }

#### **Syntax Description**

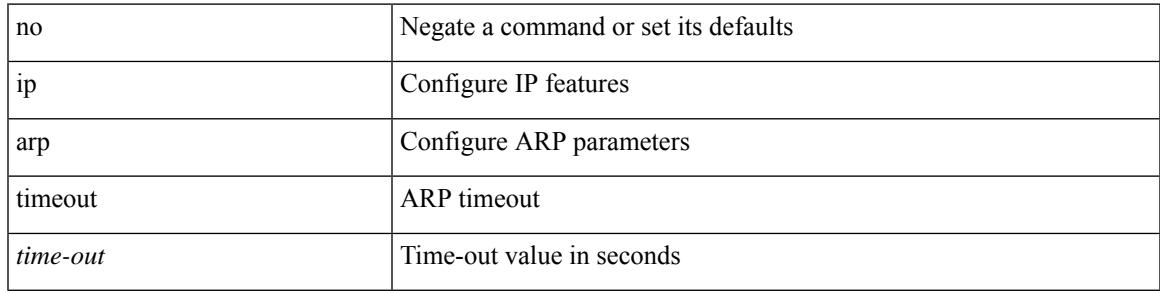

#### **Command Mode**

# **ip arp unnum-svi-dup-ip-detection**

[no] ip arp unnum-svi-dup-ip-detection

#### **Syntax Description**

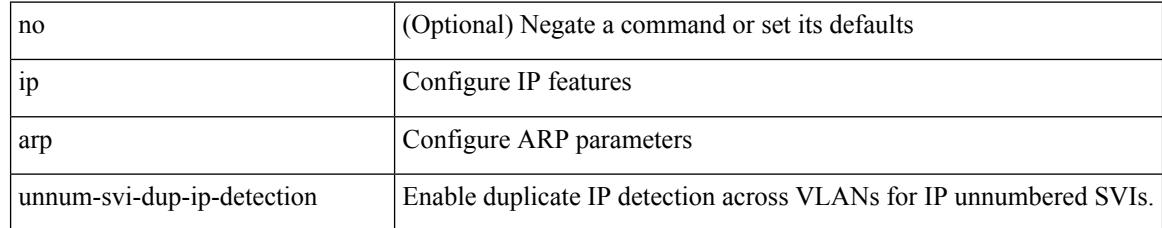

#### **Command Mode**

• /exec/configure/if-vlan-common

# **ip arp unnum-svi-sw-replication**

[no] ip arp unnum-svi-sw-replication

#### **Syntax Description**

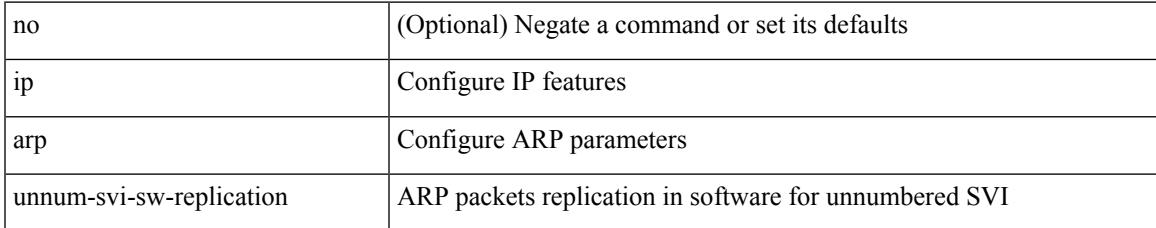

#### **Command Mode**

### **ip as-path access-list deny**

{ ip as-path access-list <aspl-name> [ timeout <sec> ] { { deny | permit } <line> } } | { no ip as-path access-list <aspl-name> [ timeout <sec> ] [ { deny | permit } <line> ] }

#### **Syntax Description**

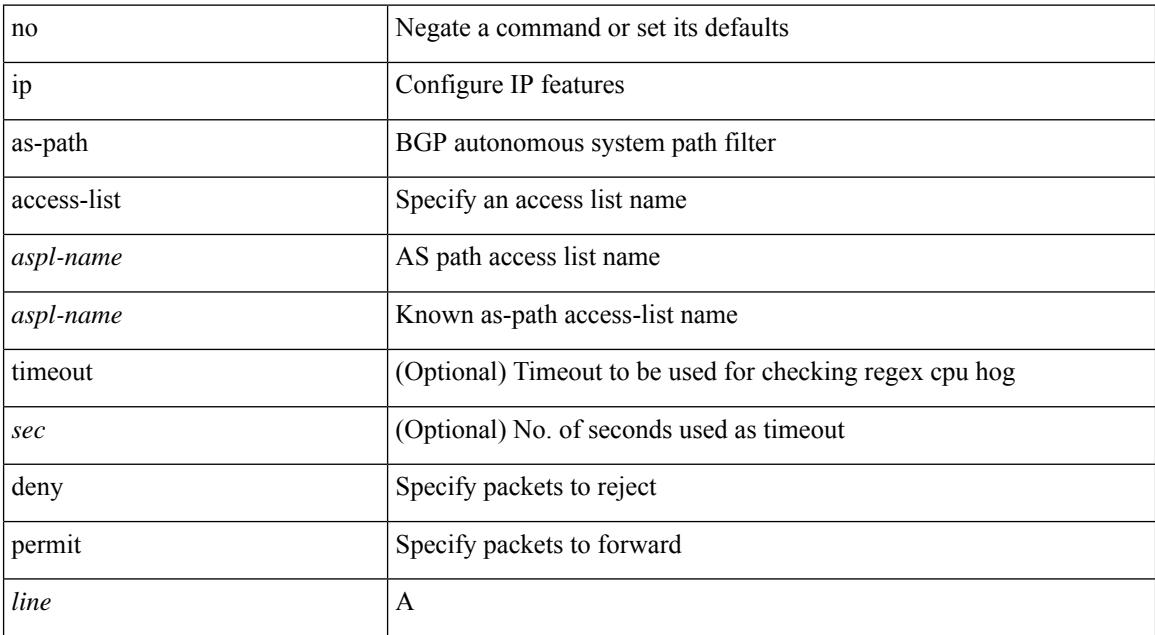

#### **Command Mode**

### **ip as-path access-list deny**

{ ip as-path access-list <aspl-name> [ timeout <sec> ] { { deny | permit } <line> } } | { no ip as-path access-list <aspl-name> [ timeout <sec> ] [ { deny | permit } <line> ] }

#### **Syntax Description**

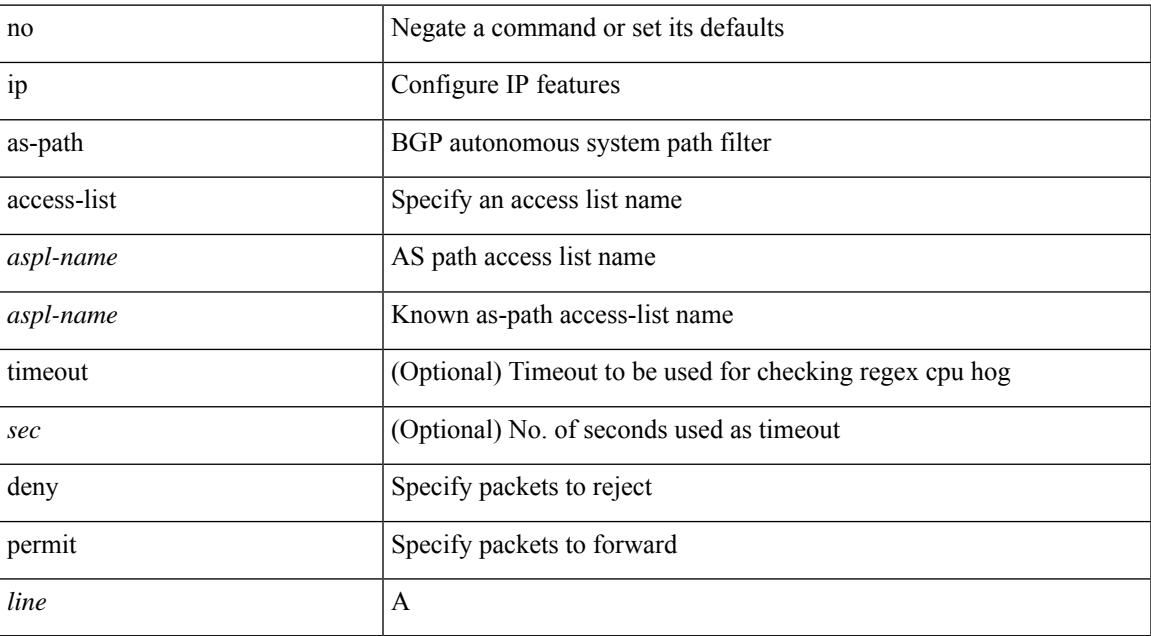

#### **Command Mode**

### **ip as-path access-list seq deny**

{ ip as-path access-list <aspl-name> seq <seq> [ timeout <sec> ] { { deny | permit } <line> } } | { no ip as-path access-list <aspl-name> seq <seq> [ timeout <sec> ] [ { deny | permit } <line> ] }

#### **Syntax Description**

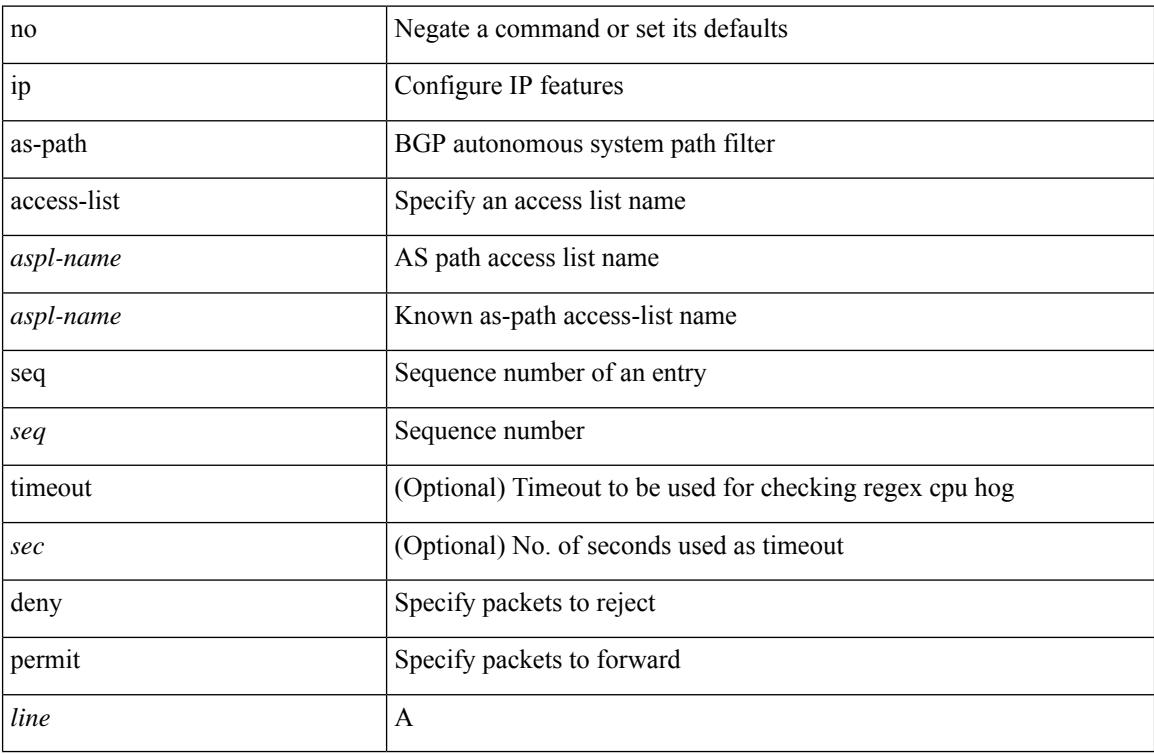

#### **Command Mode**

### **ip authentication**

[no] { ip | ipv6 } authentication { { key-chain eigrp <eigrp-ptag> <chain> } | { mode eigrp <eigrp-ptag> md5 } }

#### **Syntax Description**

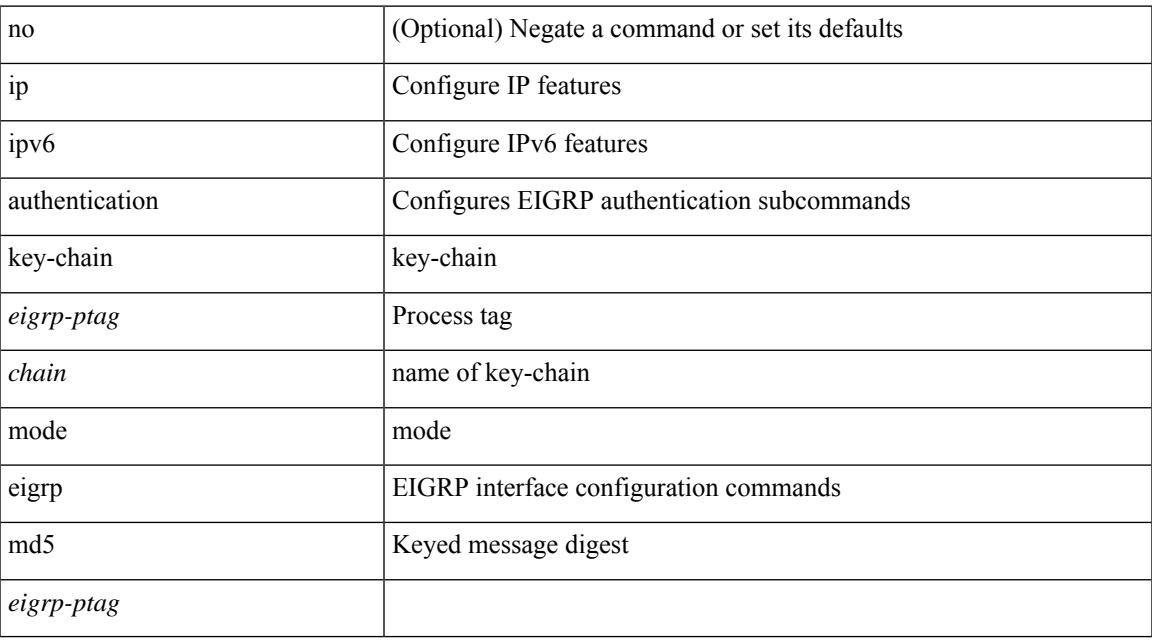

#### **Command Mode**

• /exec/configure/if-igp

# **ip auto-discard**

[no] ip auto-discard

#### **Syntax Description**

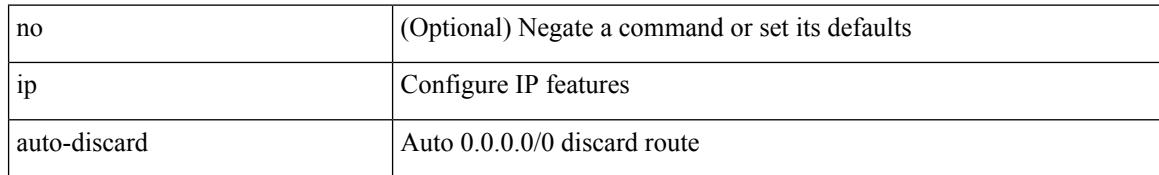

#### **Command Mode**

• /exec/configure /exec/configure/vrf

### **ip bandwidth-percent eigrp**

{ { { ip | ipv6 } bandwidth-percent eigrp <eigrp-ptag> <percent> } | { no { ip | ipv6 } bandwidth-percent eigrp <eigrp-ptag> [ <percent> ] } }

#### **Syntax Description**

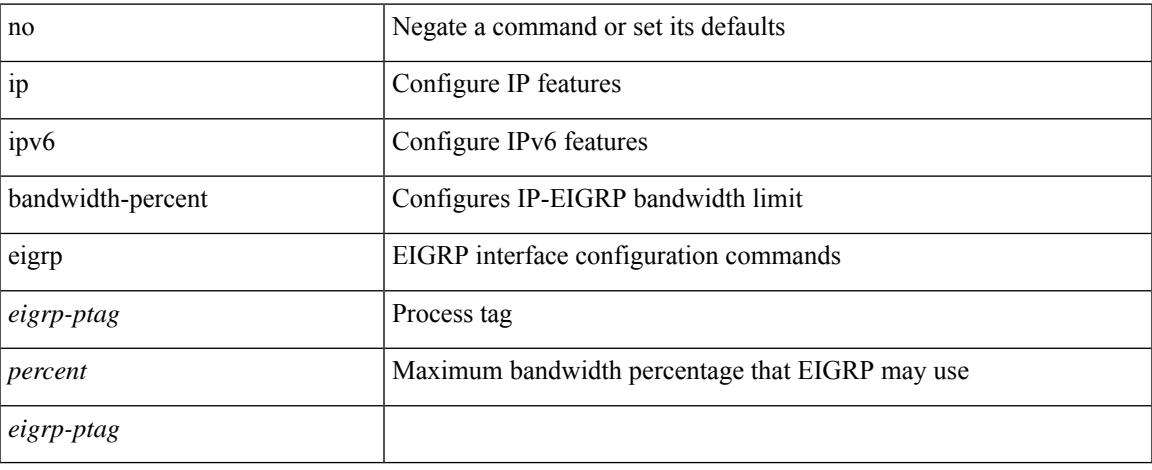

#### **Command Mode**

• /exec/configure/if-igp

## **ip bandwidth eigrp**

 ${\cal E}$  {  ${\cal E}$  ip | ipv6 } bandwidth eigrp <eigrp-ptag> <br/> <br/>  ${\cal E}$  | { no { ip | ipv6 } bandwidth eigrp <eigrp-ptag> [ <bw> ] } }

#### **Syntax Description**

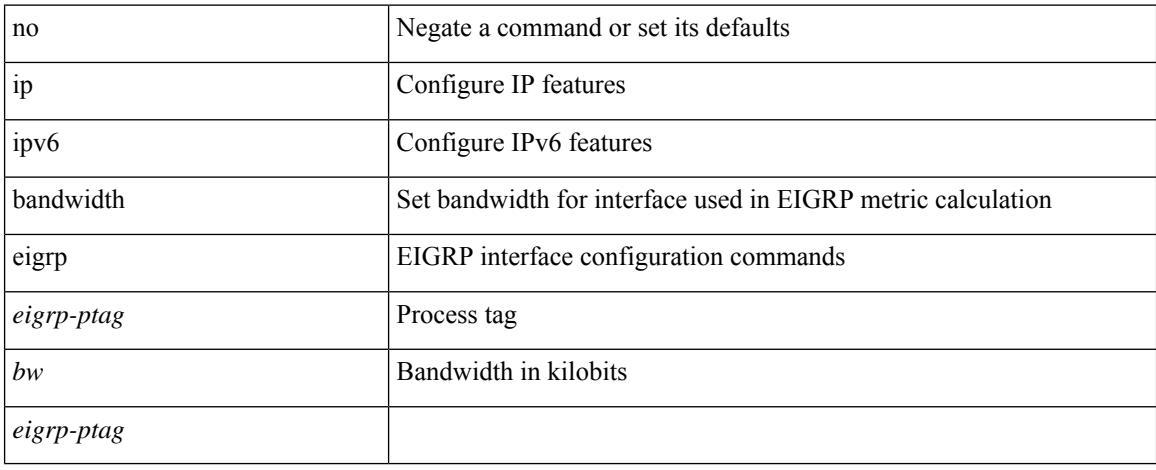

#### **Command Mode**

• /exec/configure/if-igp

### **ip community-list expanded deny**

{ ip community-list expanded <name> [ timeout <sec> ] { deny | permit } <line> } | { no ip community-list expanded <name> [ timeout <sec> ] [ { deny | permit } <line> ] }

#### **Syntax Description**

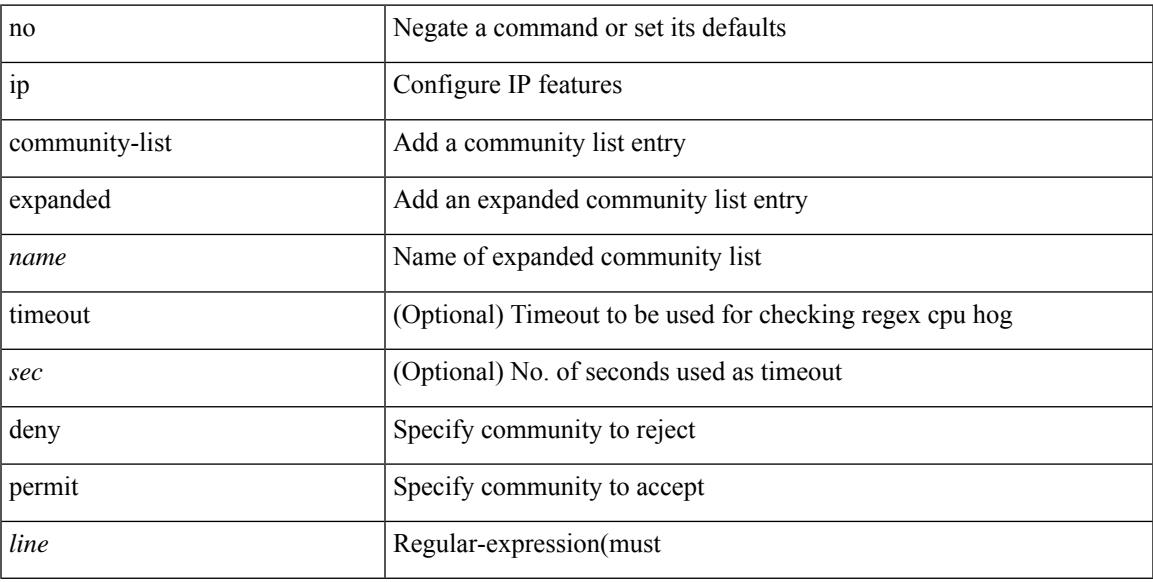

#### **Command Mode**

## **ip community-list expanded deny**

{ ip community-list expanded <name> [ timeout <sec> ] { deny | permit } <line> } | { no ip community-list expanded <name> [ timeout <sec> ] [ { deny | permit } <line> ] }

#### **Syntax Description**

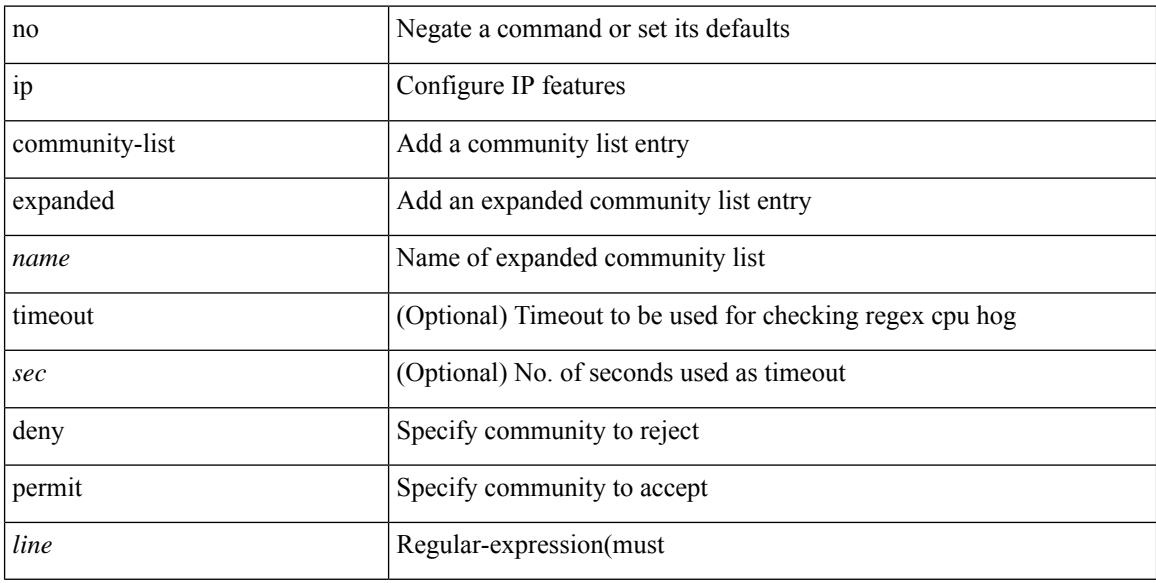

#### **Command Mode**

### **ip community-list expanded seq deny**

{ ip community-list expanded <name> seq <seq> [ timeout <sec> ] { deny | permit } <line> } | { no ip community-list expanded <name> seq <seq> [ timeout <sec> ] [ { deny | permit } <line>] }

#### **Syntax Description**

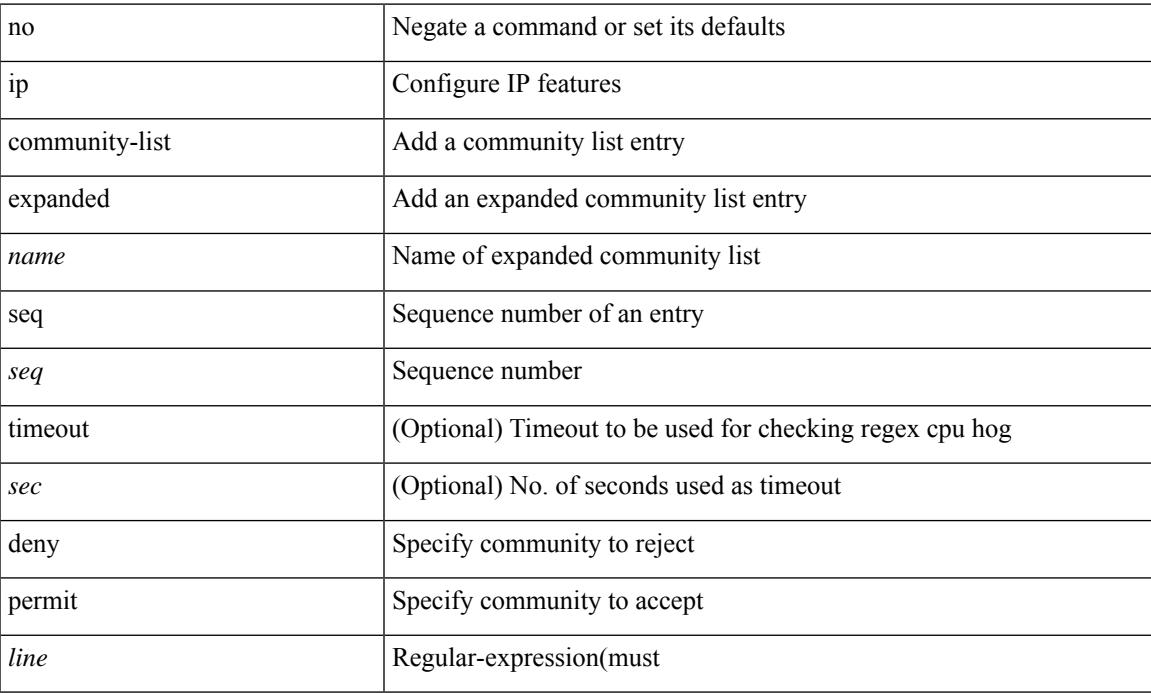

#### **Command Mode**

### **ip community-list standard permit internet local-AS**

 $\{$  ip community-list standard  $\langle$  name $\rangle$   $\{$  permit  $\langle$  deny  $\rangle$   $\{$  internet  $\langle$  local-AS  $\rangle$  no-advertise  $\langle$  no-export  $\langle$   $\rangle$   $\langle$  aann $\rangle$ | <number> | <hex\_num> } + } | { no ip community-list standard <name> [ permit | deny ] [ { internet | local-AS  $|no-advertise | no-export | <$ aann> $|$ <number> $|$ <hex\_num> $\}$ + $]$ 

#### **Syntax Description**

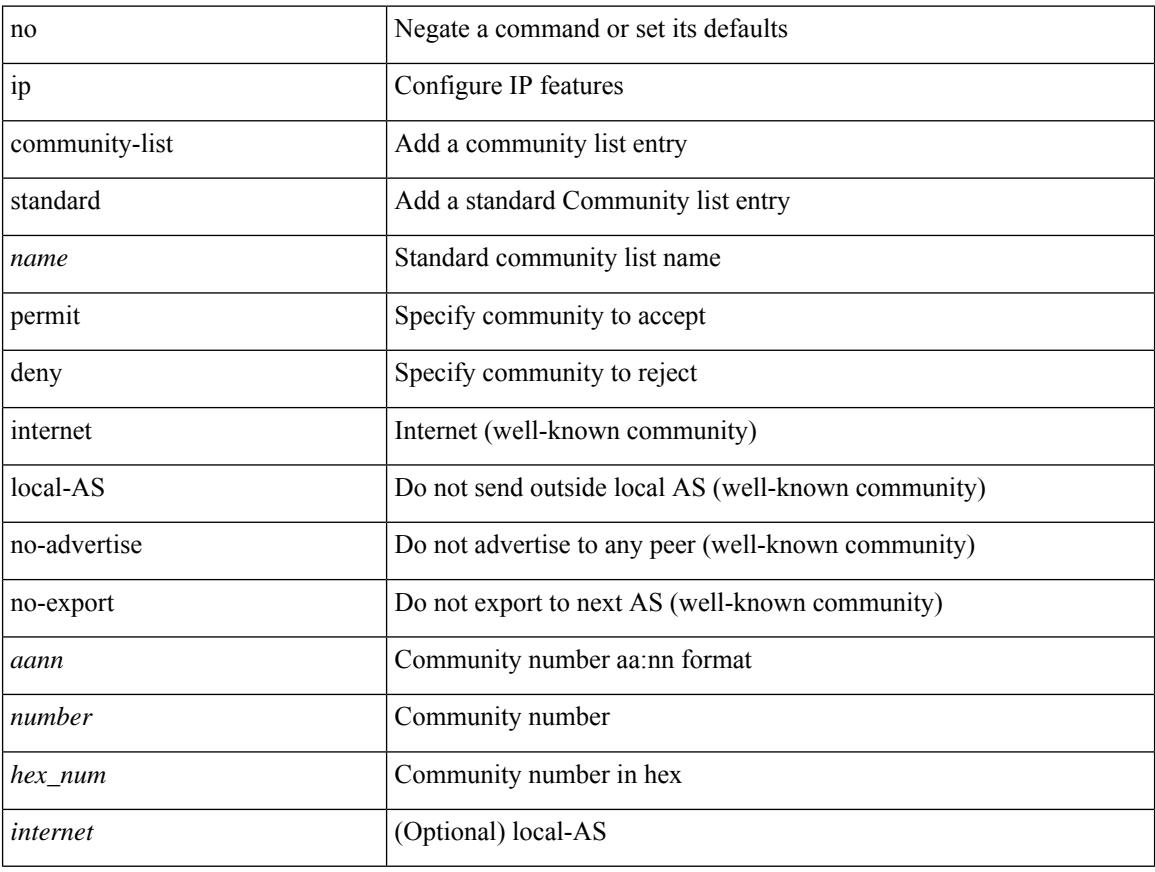

#### **Command Mode**

### **ip community-list standard permit internet local-AS**

{ ip community-list standard <name> { permit | deny } { internet | local-AS | no-advertise | no-export | graceful-shutdown  $|\langle$ aann $\rangle$   $|\langle$ number $\rangle$   $|\langle$ hex\_num $\rangle$   $\}$  +  $\rangle$   $|\langle$  no ip community-list standard  $\langle$ name $\rangle$  [ permit | deny ] [ { internet | local-AS | no-advertise | no-export | graceful-shutdown | <aann> | <number> | <hex\_num>  $\} + ] \}$ 

#### **Syntax Description**

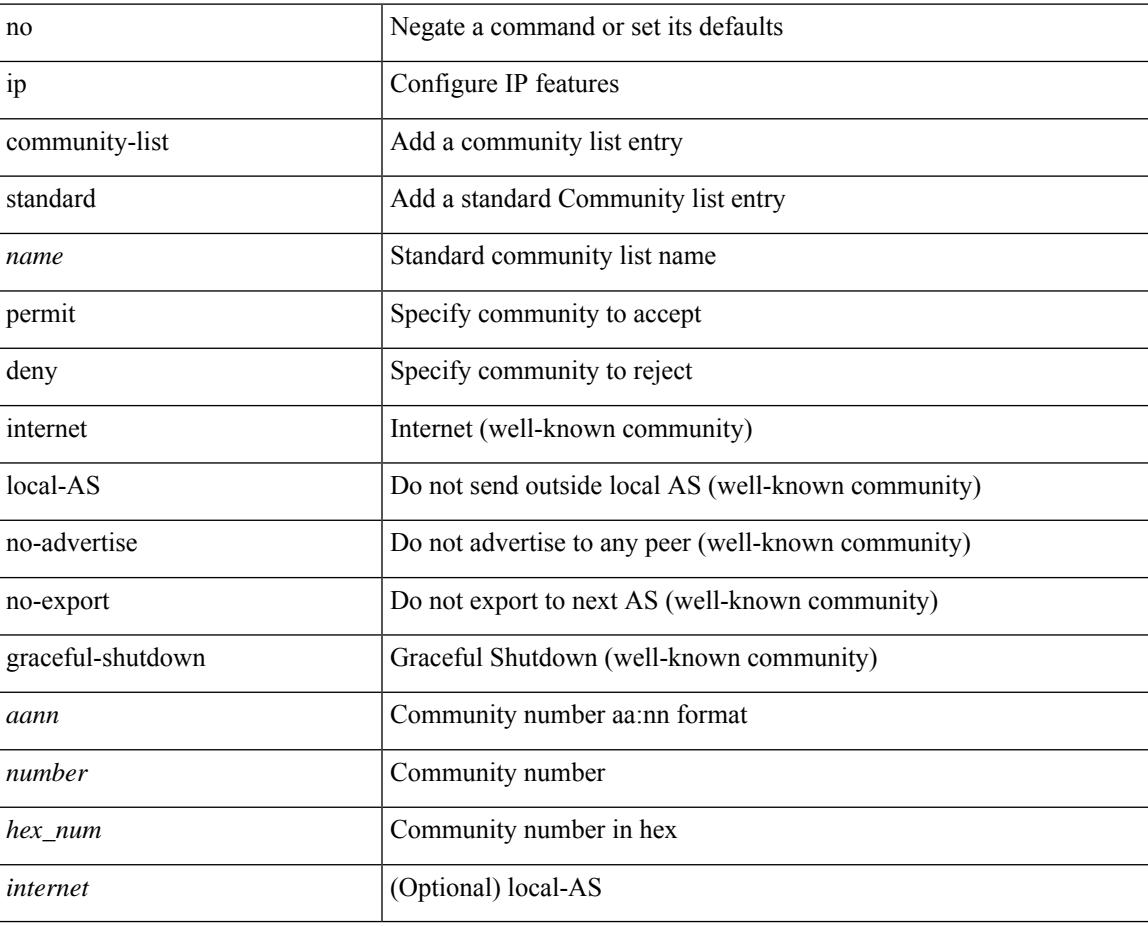

#### **Command Mode**

### **ip community-list standard seq permit internet local-AS**

{ ip community-liststandard <name> seq <seq> { permit | deny } { internet | local-AS| no-advertise | no-export | graceful-shutdown | <aann> | <number> | <hex\_num> } + } | { no ip community-list standard <name> seq  $\langle$ seq> [ permit | deny ] [ { internet | local-AS | no-advertise | no-export | graceful-shutdown |  $\langle$ aann> |  $\langle$ number>  $|\langle$ hex\_num $\rangle$  + ] }

#### **Syntax Description**

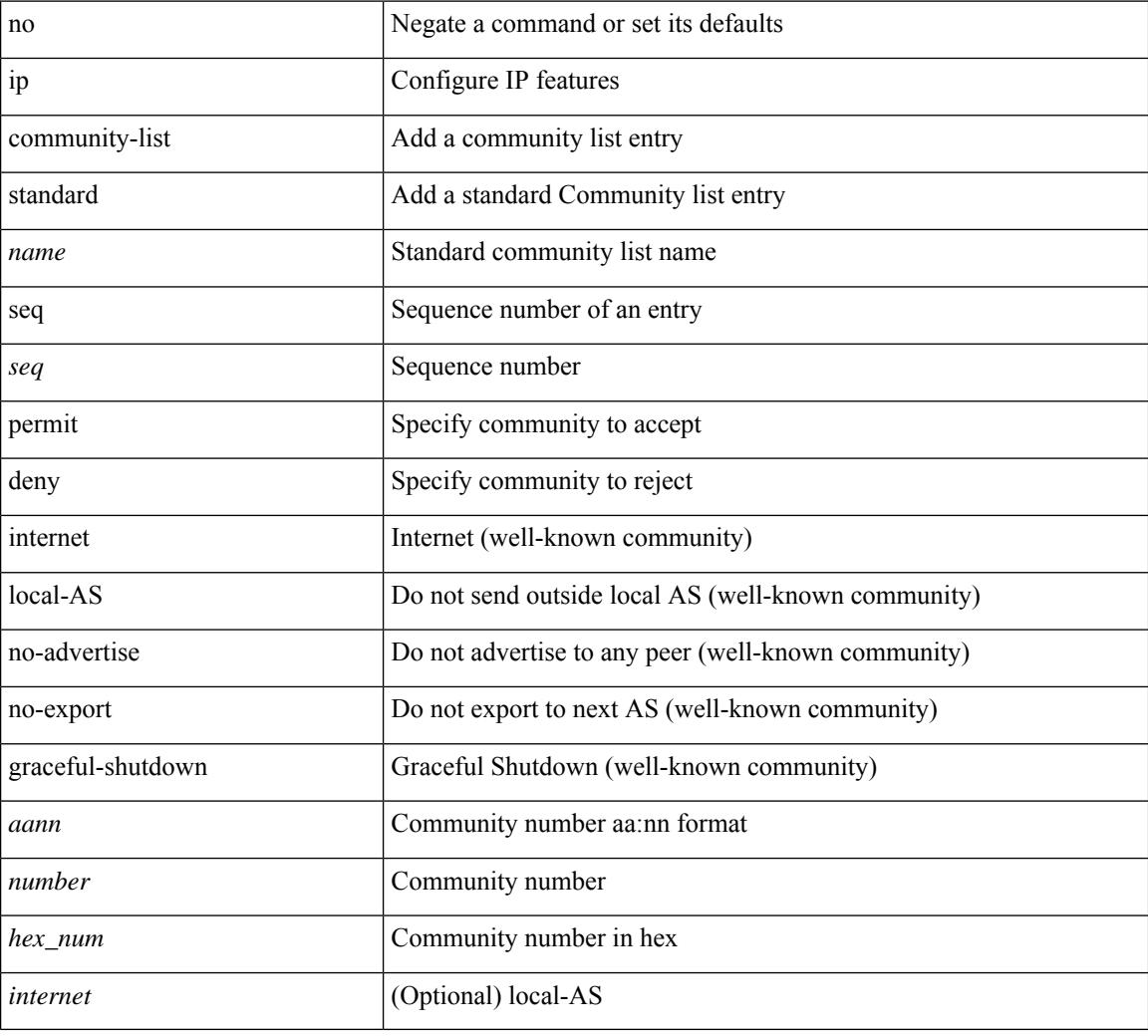

#### **Command Mode**

### **ip delay eigrp**

{ { { ip | ipv6 } delay eigrp <eigrp-ptag> <delay> [ picoseconds ] } | { no { ip | ipv6 } delay eigrp <eigrp-ptag> [ <delay> ] [ picoseconds ] } }

#### **Syntax Description**

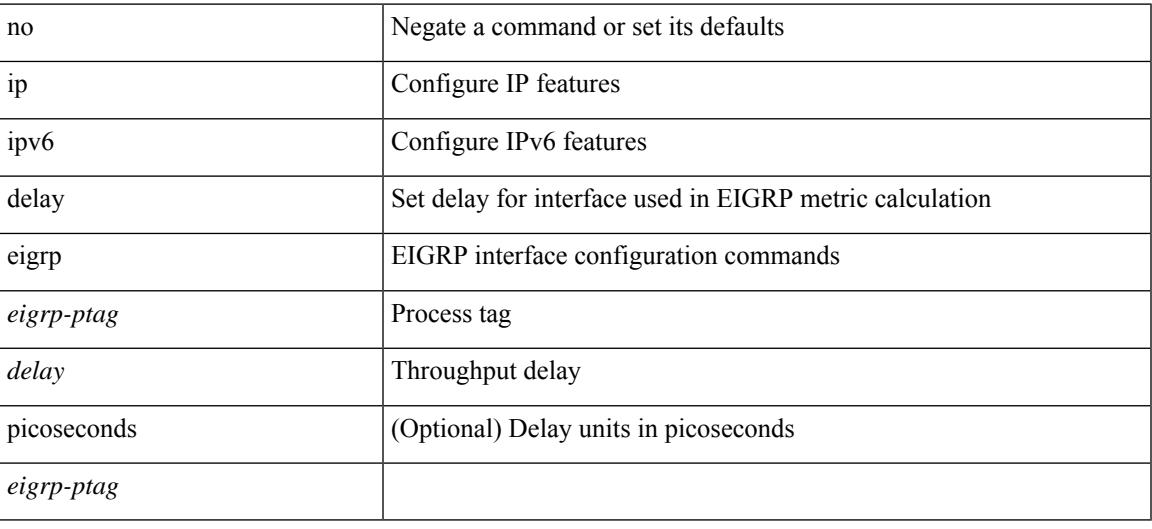

#### **Command Mode**

• /exec/configure/if-igp

### **ip destination**

{ ip { destination | source } <addr> } | { no ip { destination | source } }

#### **Syntax Description**

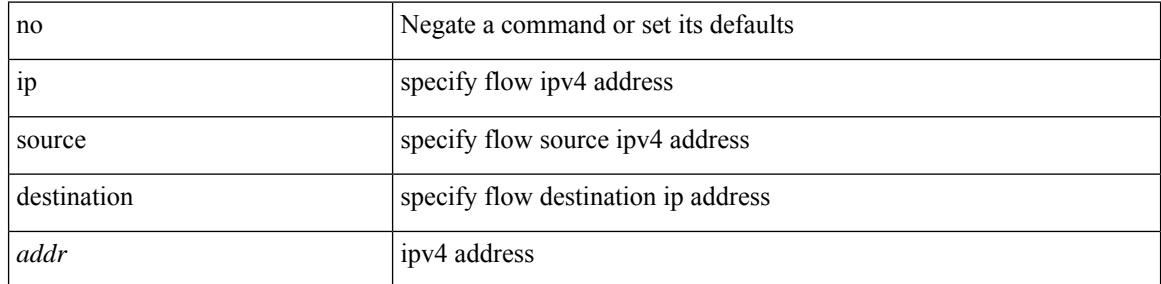

#### **Command Mode**

• /exec/configure/configngoamprofileflow

### **ip dhcp option82 suboption circuit-id**

[no] ip dhcp option82 suboption circuit-id [ <format-string>]

#### **Syntax Description**

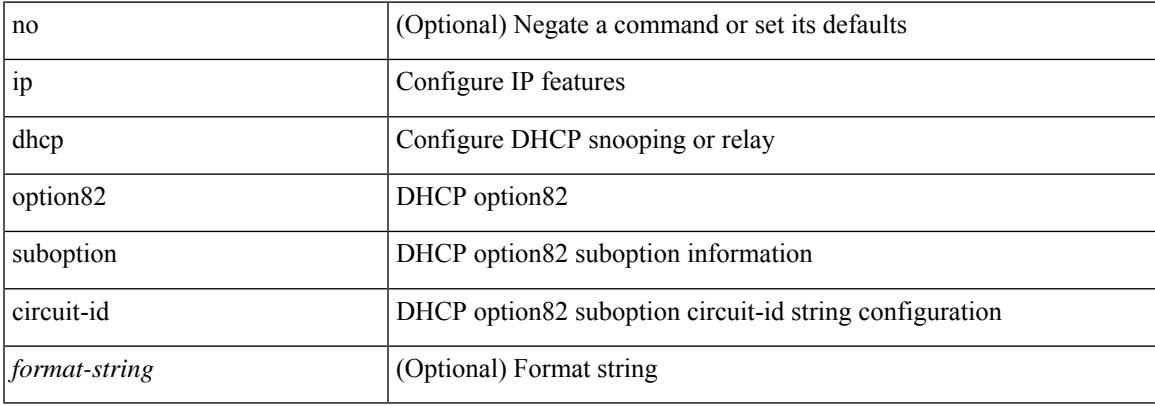

#### **Command Mode**

• /exec/configure/if-eth-phy /exec/configure/if-eth-port-channel

## **ip dhcp packet strict-validation**

[no] ip dhcp packet strict-validation

#### **Syntax Description**

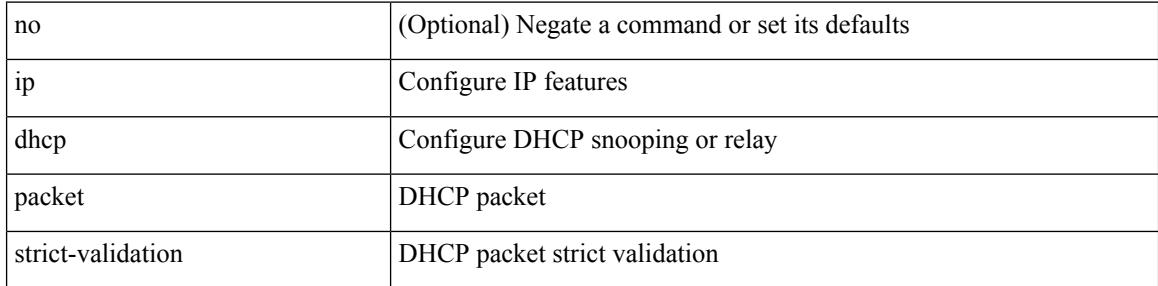

#### **Command Mode**

# **ip dhcp relay**

Ι

[no] ip dhcp relay

#### **Syntax Description**

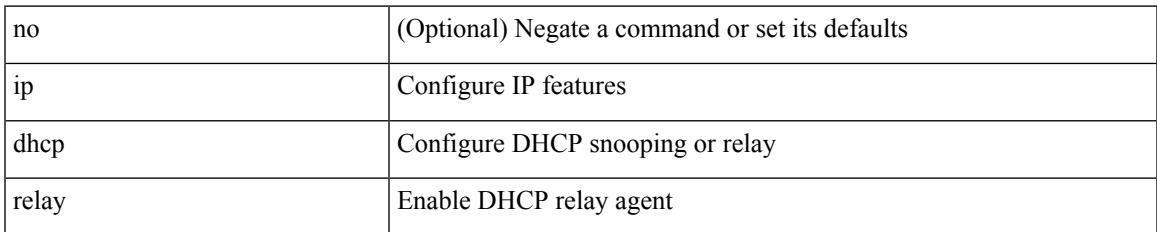

#### **Command Mode**

### **ip dhcp relay address**

[no] ip dhcp relay address [ <ip-addr-val> [ use-vrf <vrf-name> ] ]

#### **Syntax Description**

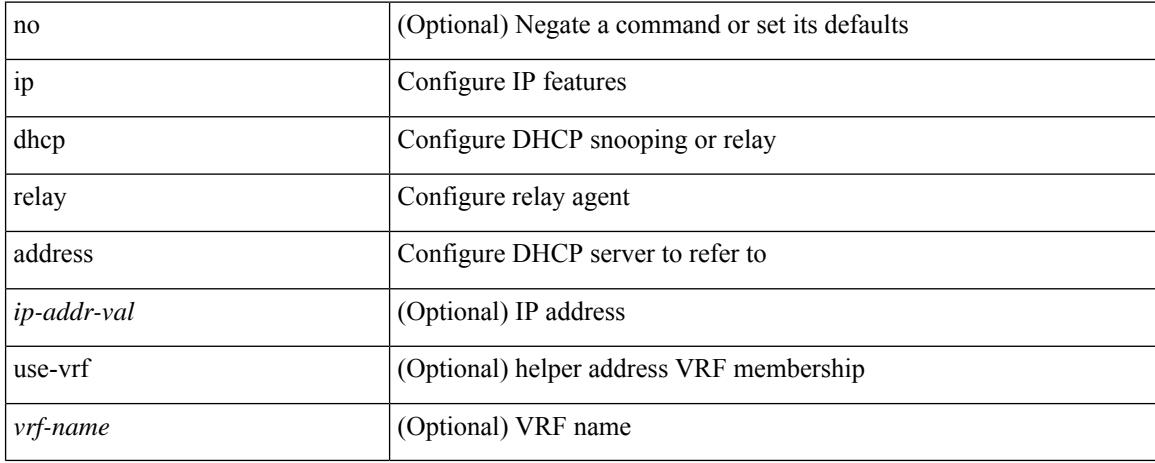

#### **Command Mode**

• /exec/configure/if-igp /exec/configure/ppm-ethernet-switch /exec/configure/ppm-port-channel-switch

### **ip dhcp relay information option**

[no] ip dhcp relay information option

#### **Syntax Description**

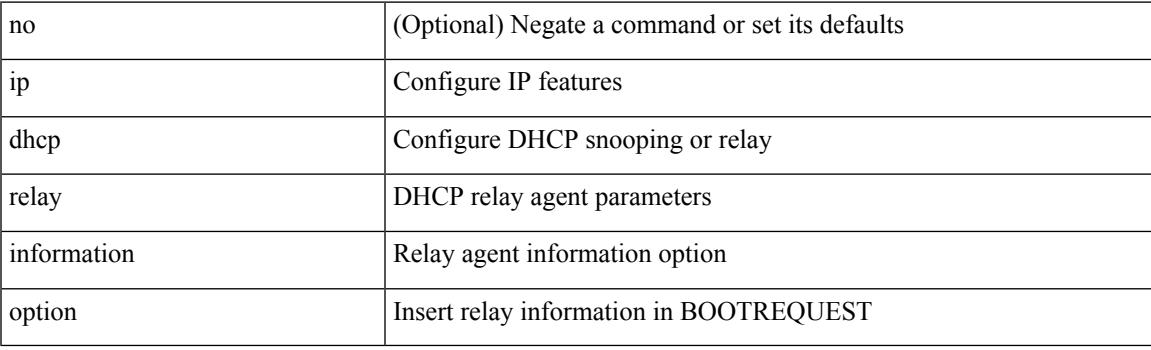

#### **Command Mode**

# **ip dhcp relay information option trust**

[no] ip dhcp relay information option trust

#### **Syntax Description**

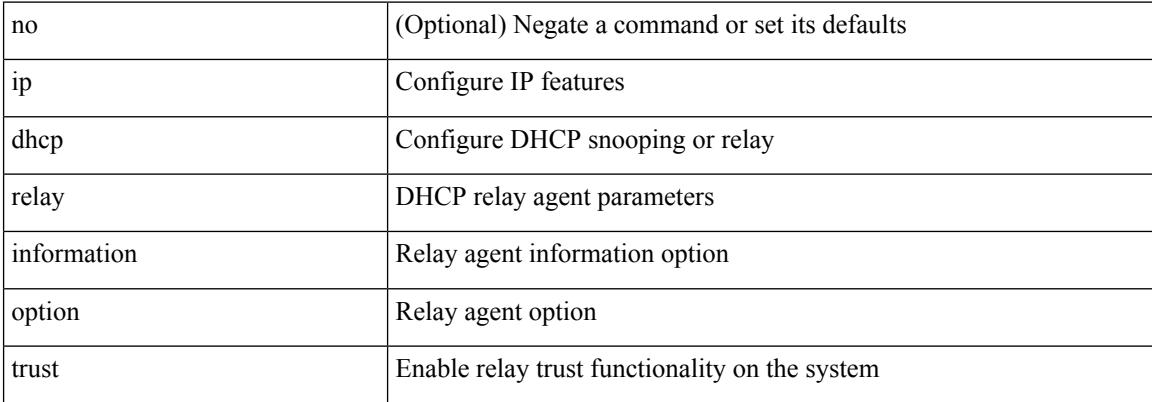

#### **Command Mode**

### **ip dhcp relay information option vpn**

[no] ip dhcp relay information option vpn

#### **Syntax Description**

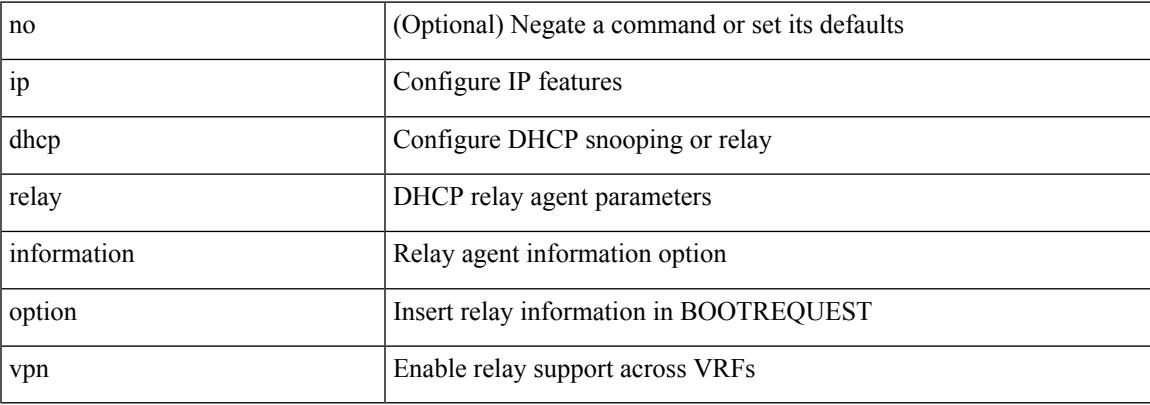

#### **Command Mode**

## **ip dhcp relay information trust-all**

[no] ip dhcp relay information trust-all

#### **Syntax Description**

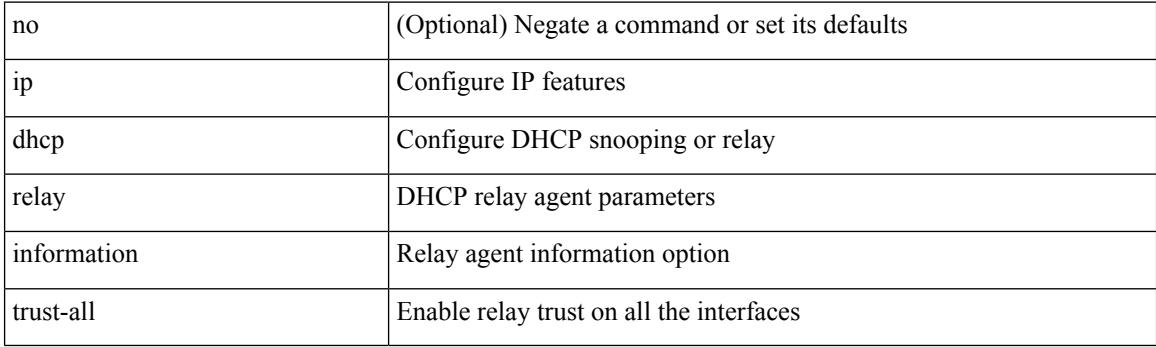

#### **Command Mode**

### **ip dhcp relay information trusted**

[no] ip dhcp relay information trusted

#### **Syntax Description**

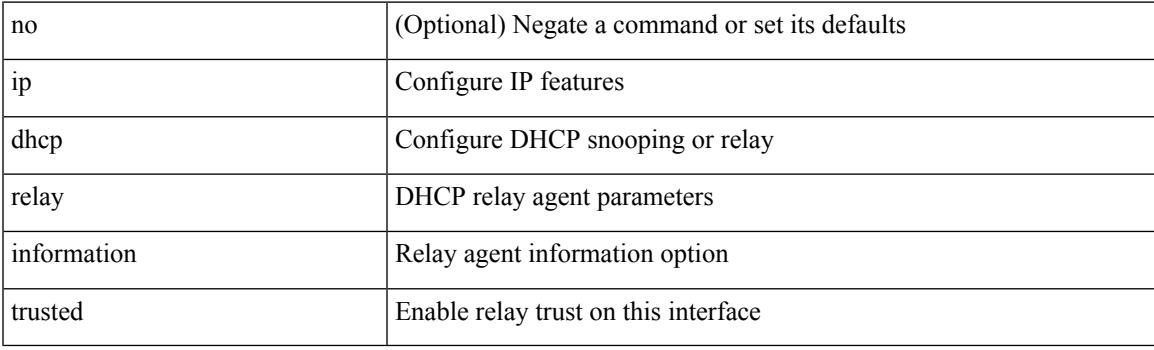

#### **Command Mode**

• /exec/configure/if-igp

### **ip dhcp relay source-interface**

[no] ip dhcp relay source-interface

#### **Syntax Description**

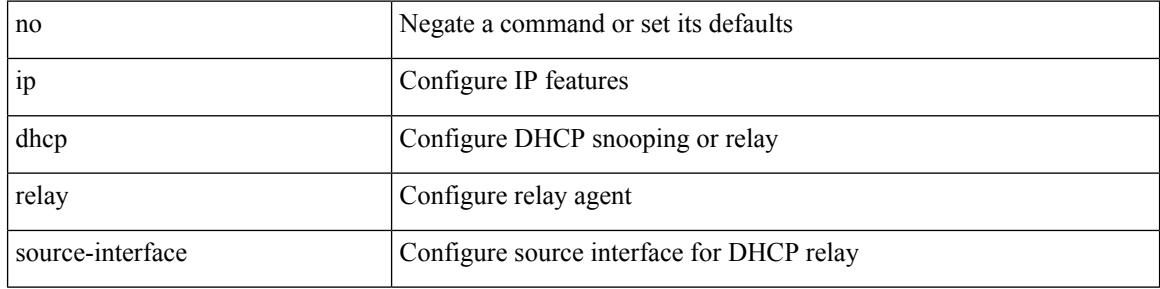

#### **Command Mode**

• /exec/configure /exec/configure/if-igp

### **ip dhcp relay source-interface**

ip dhcp relay source-interface <interface-name>

#### **Syntax Description**

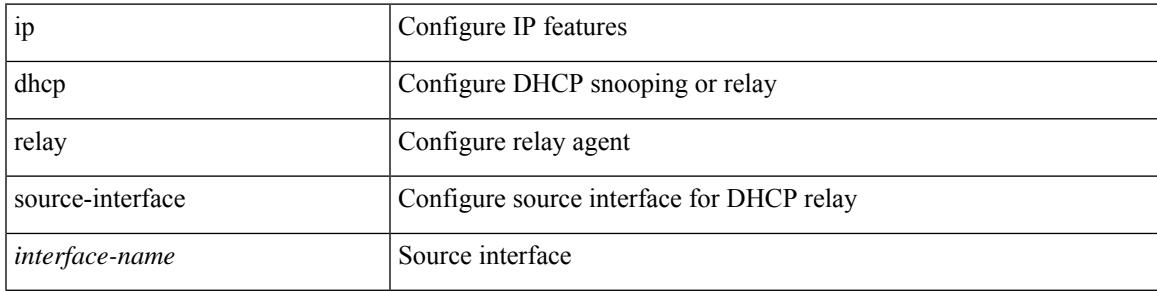

#### **Command Mode**

• /exec/configure /exec/configure/if-igp

# **ip dhcp relay sub-option circuit-id customized**

[no] ip dhcp relay sub-option circuit-id customized

#### **Syntax Description**

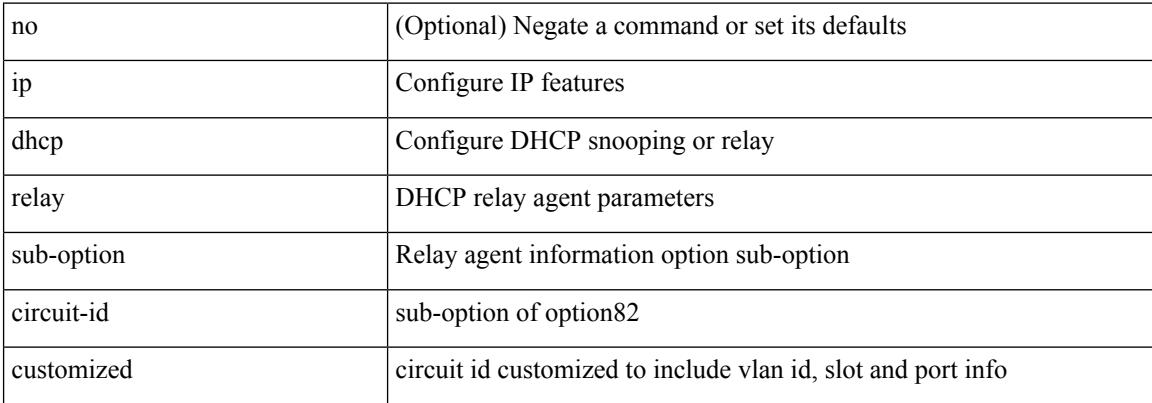

#### **Command Mode**

## **ip dhcp relay sub-option circuit-id format-type string**

[no] ip dhep relay sub-option circuit-id format-type string [format <format-string>]

#### **Syntax Description**

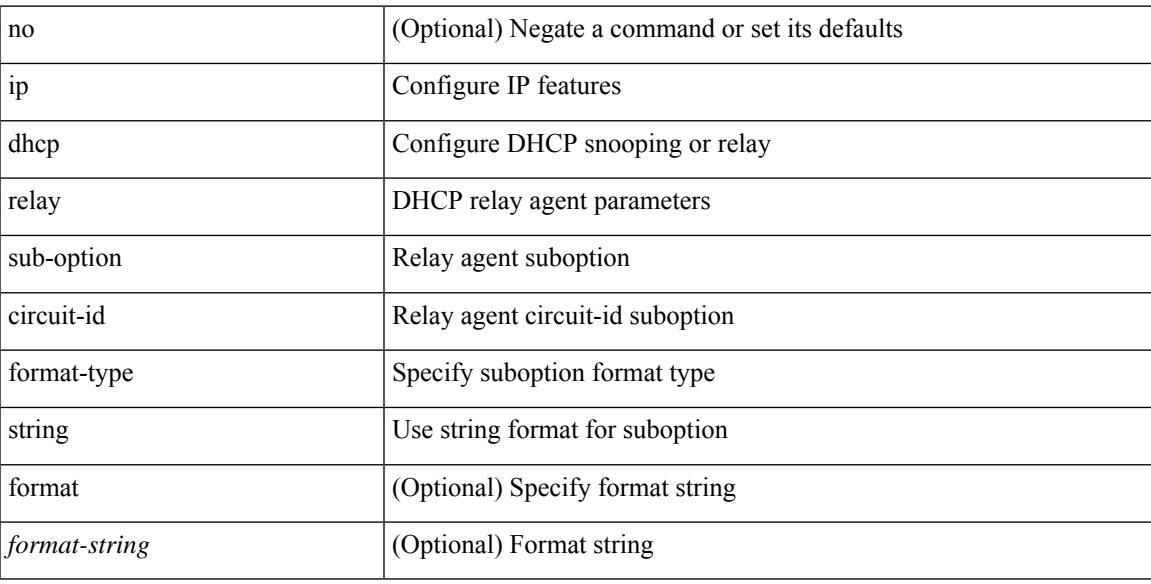

#### **Command Mode**

### **ip dhcp relay sub-option type cisco**

[no] ip dhcp relay sub-option type cisco

#### **Syntax Description**

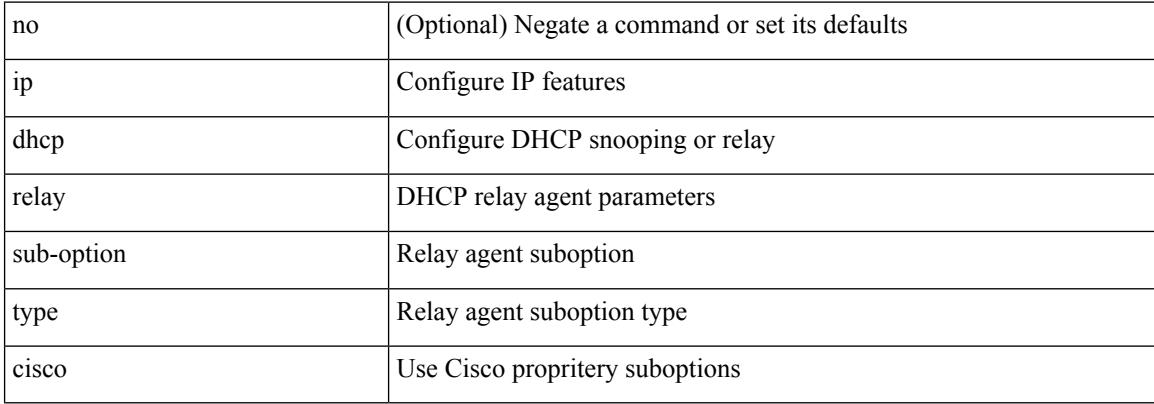

#### **Command Mode**

 $\overline{\phantom{a}}$ 

### **ip dhcp smart-relay**

[no] ip dhcp smart-relay

#### **Syntax Description**

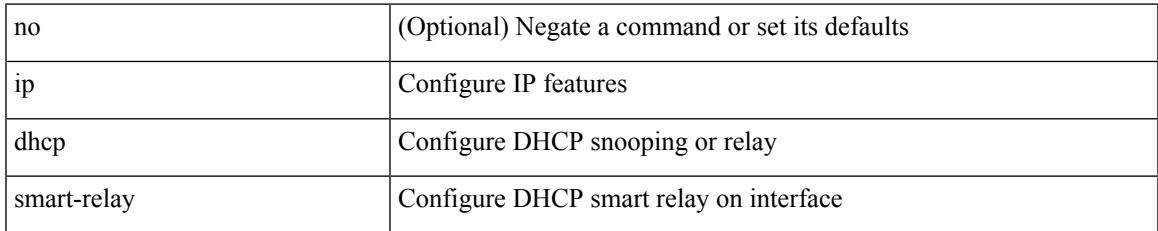

#### **Command Mode**

• /exec/configure/if-igp

### **ip dhcp smart-relay global**

[no] ip dhcp smart-relay global

#### **Syntax Description**

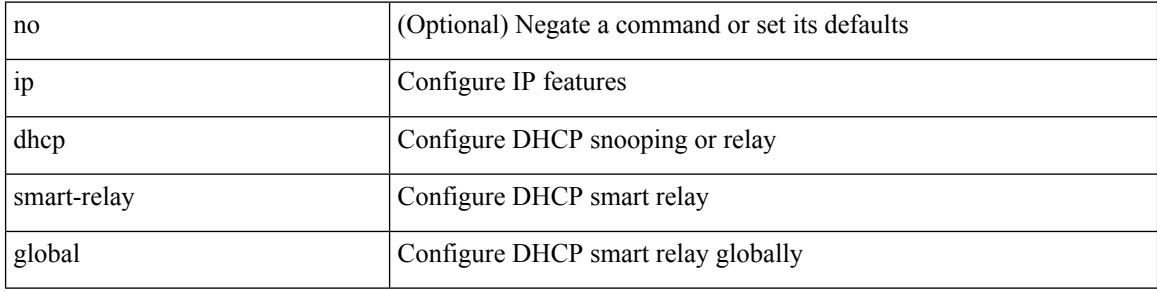

#### **Command Mode**
$\overline{\phantom{a}}$ 

# **ip dhcp snooping**

[no] ip dhcp snooping

### **Syntax Description**

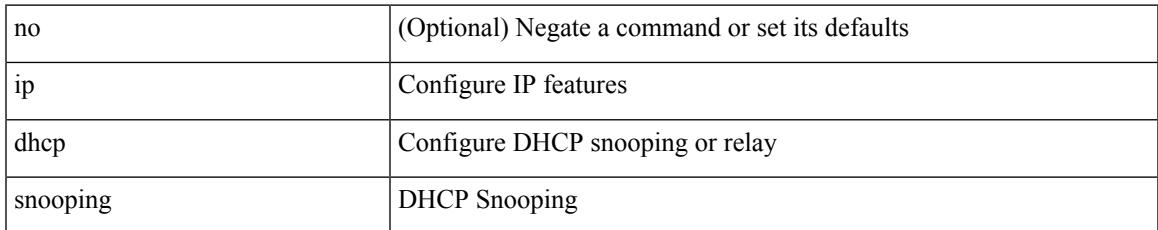

#### **Command Mode**

# **ip dhcp snooping information option**

[no] ip dhcp snooping information option

### **Syntax Description**

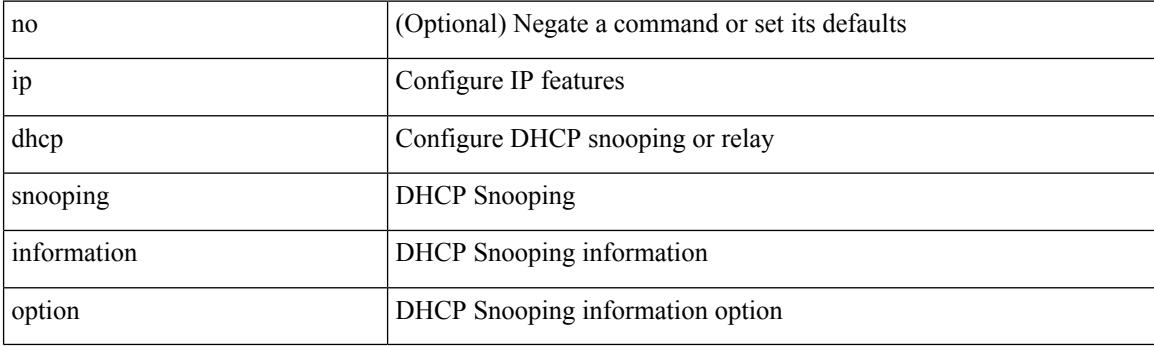

#### **Command Mode**

# **ip dhcp snooping ipsg-excluded vlan**

[no] ip dhcp snooping ipsg-excluded vlan <vlan-id10>

### **Syntax Description**

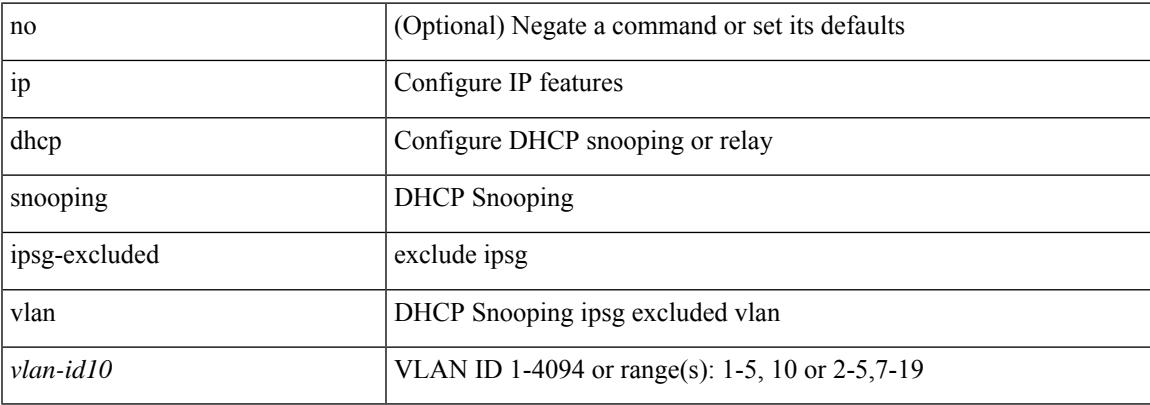

#### **Command Mode**

# **ip dhcp snooping sub-option circuit-id format-type string**

[no] ip dhcp snooping sub-option circuit-id format-type string [format <format-string>]

#### **Syntax Description**

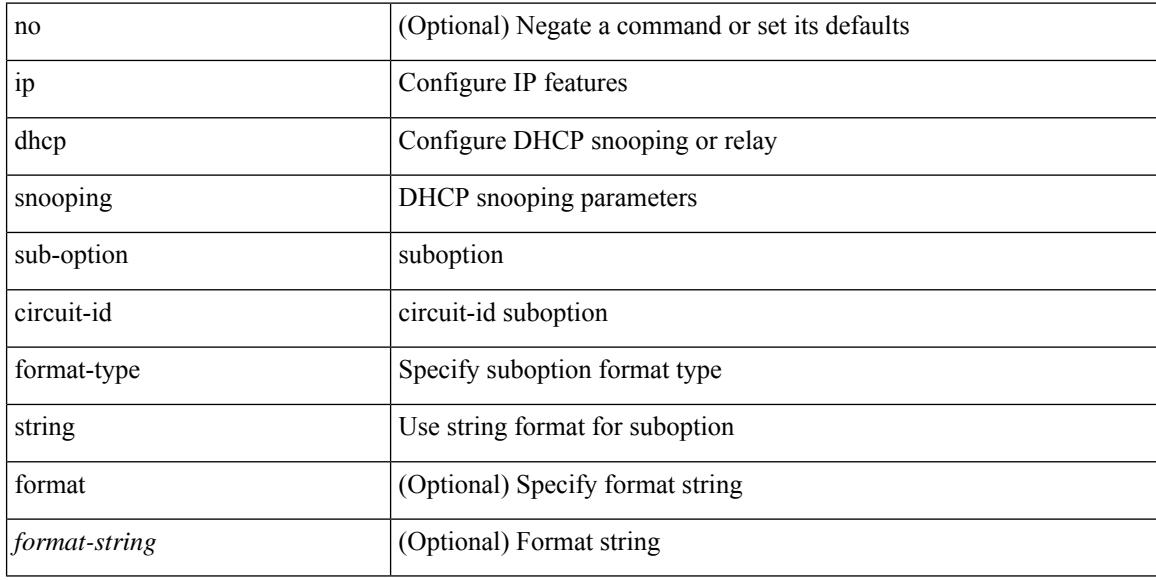

#### **Command Mode**

 $\overline{\phantom{a}}$ 

# **ip dhcp snooping trust**

[no] ip dhcp snooping trust

### **Syntax Description**

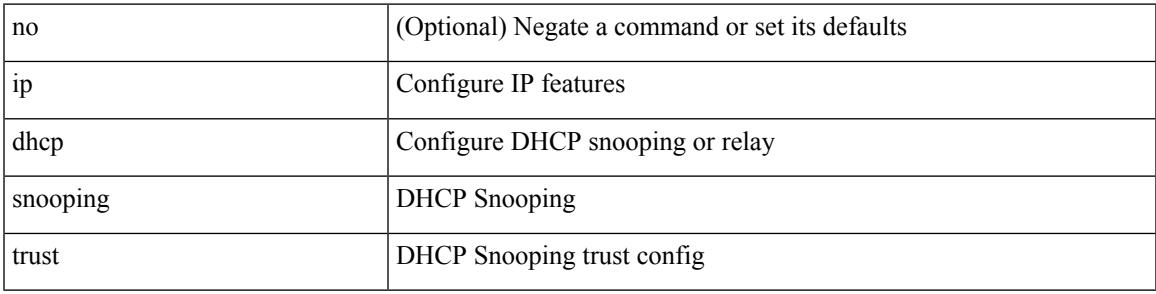

### **Command Mode**

• /exec/configure/if-switching

# **ip dhcp snooping verify mac-address**

[no] ip dhcp snooping verify mac-address

### **Syntax Description**

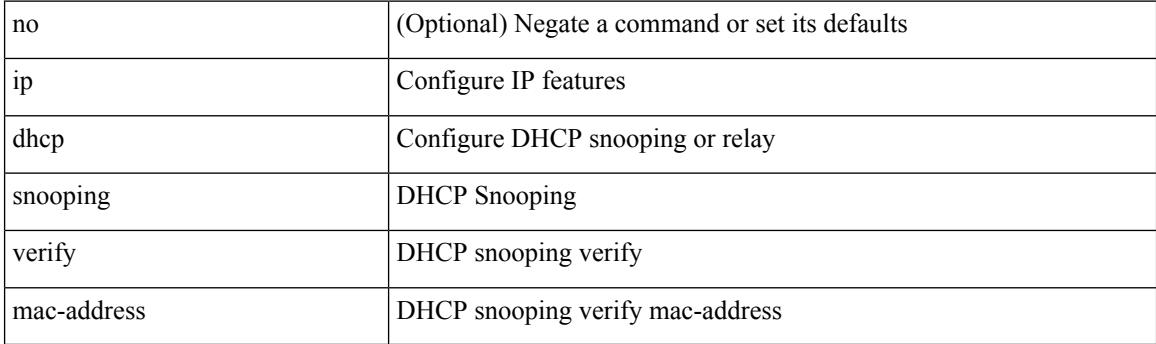

### **Command Mode**

# **ip dhcp snooping vlan**

[no] ip dhcp snooping vlan <vlan-id10>

### **Syntax Description**

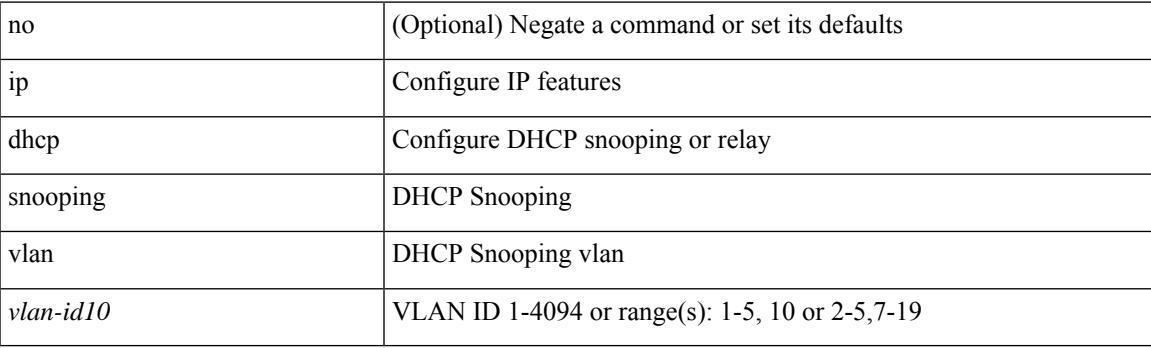

### **Command Mode**

# **ip directed-broadcast**

[no] ip directed-broadcast [ <acl-name> ]

### **Syntax Description**

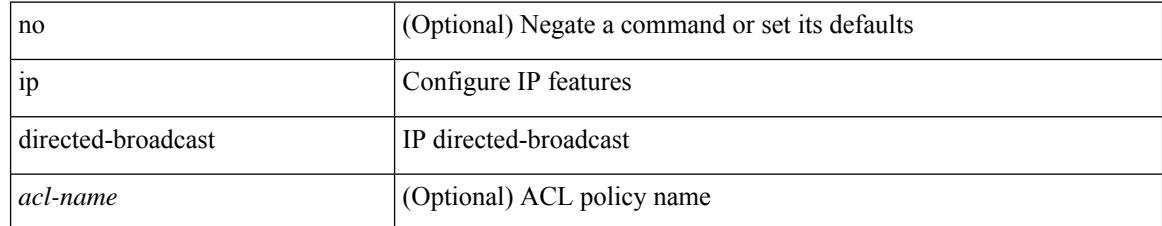

### **Command Mode**

• /exec/configure/if-igp /exec/configure/if-mgmt-config

# **ip distribute-list eigrp**

[no] { ip | ipv6 } distribute-list eigrp <eigrp-ptag> { { route-map <map> } | { prefix-list <list> } } { in | out }

### **Syntax Description**

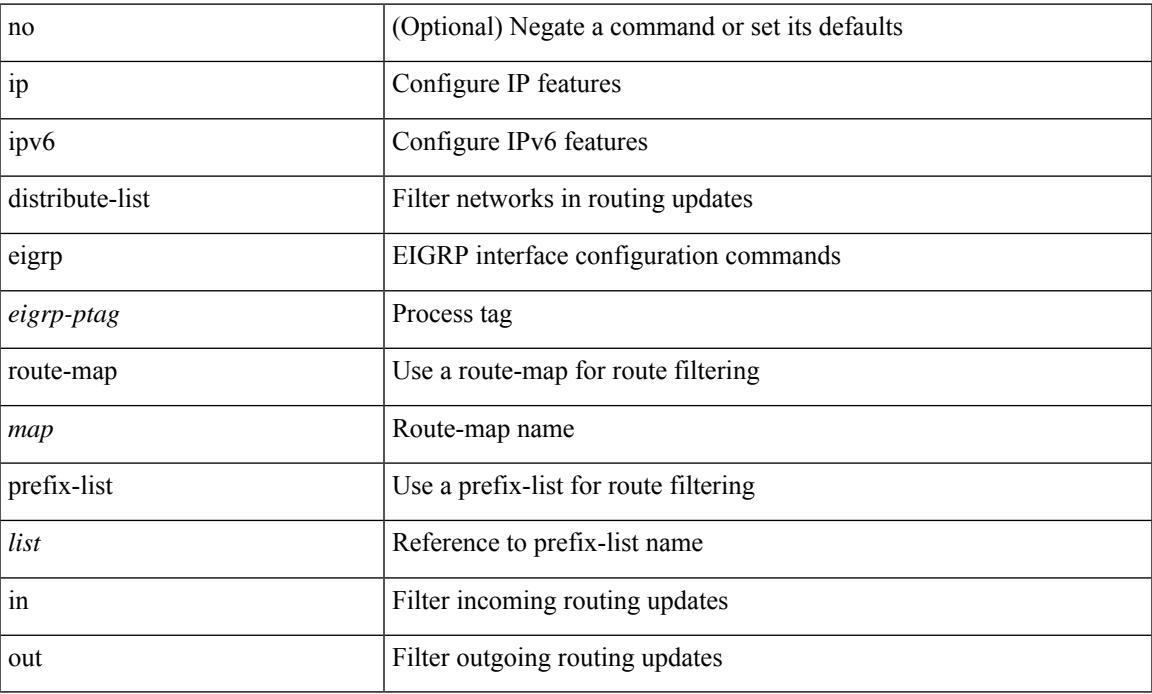

### **Command Mode**

• /exec/configure/if-igp

# **ip dns source-interface**

[no] ip dns source-interface <ifnum> [ vrf { <vrf-name> | <vrf-known-name> } ]

## **Syntax Description**

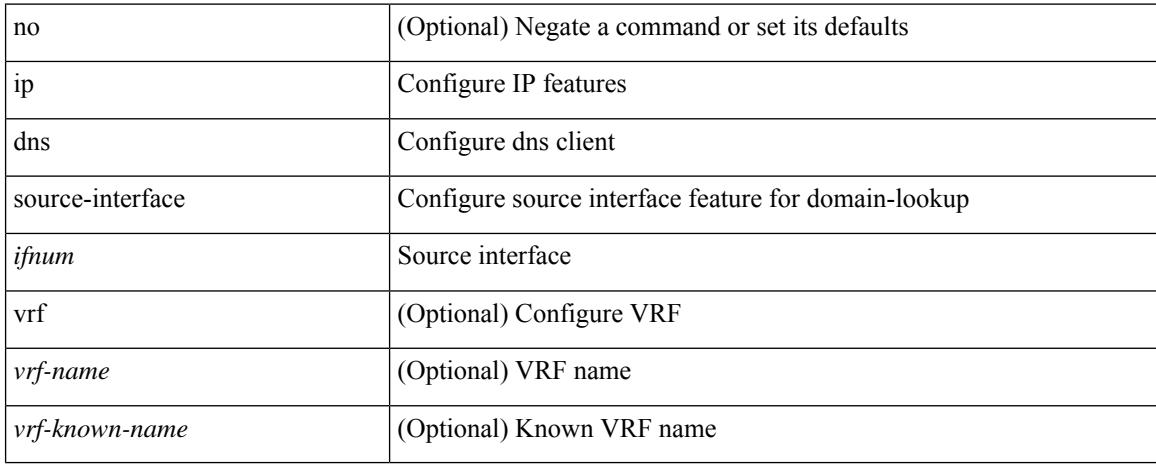

#### **Command Mode**

# **ip domain-list**

[no] ip domain-list { <s0> | <s1> [ use-vrf { <vrf-name> | <vrf-known-name> } ] }

### **Syntax Description**

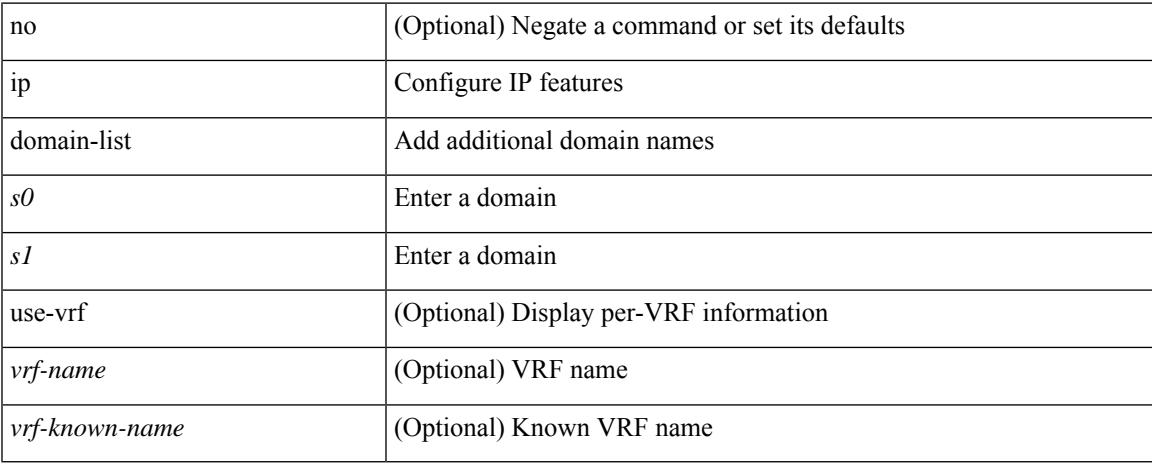

#### **Command Mode**

• /exec/configure /exec/configure/vrf

# **ip domain-lookup**

[no] ip domain-lookup

### **Syntax Description**

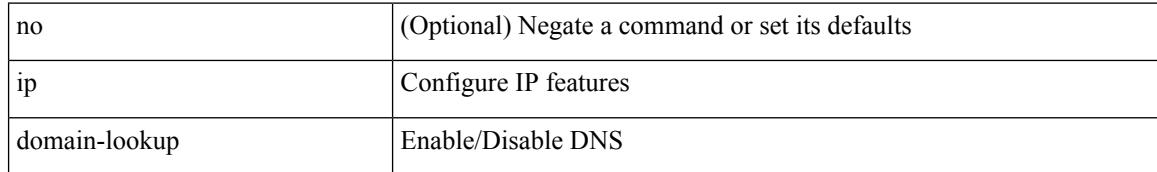

#### **Command Mode**

# **ip domain-name**

[no] ip domain-name {  $\langle$  <s0>  $|$  <s1> [ use-vrf {  $\langle$  <vrf-name>  $|$  <vrf-known-name> } ] }

### **Syntax Description**

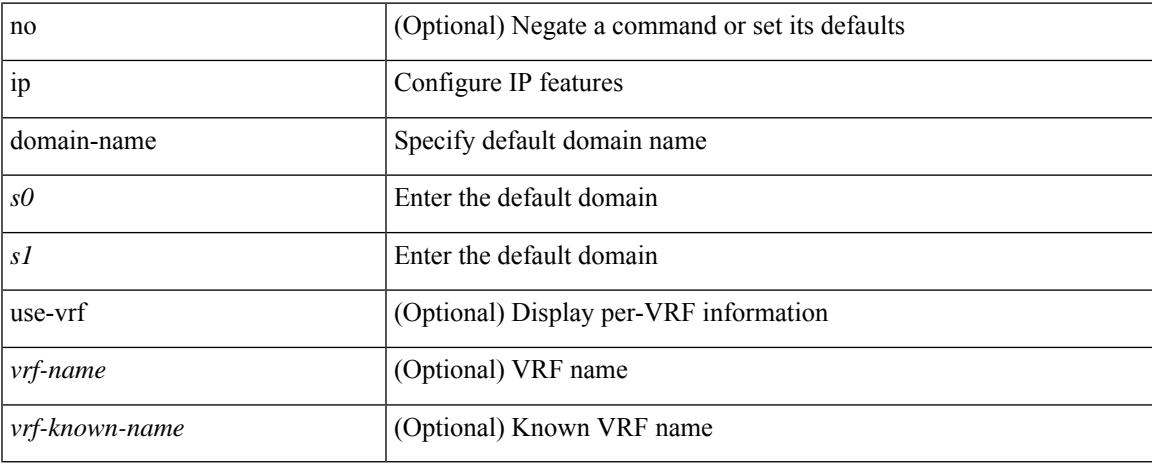

#### **Command Mode**

• /exec/configure /exec/configure/vrf

I

# **ip drop-glean**

[no] ip drop-glean

### **Syntax Description**

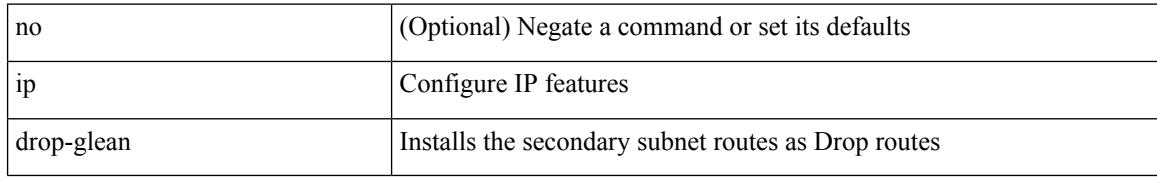

#### **Command Mode**

• /exec/configure/if-vlan-common

# **ip dscp-lop**

I

[no] ip dscp-lop | ip dscp-lop { <dscp-val> | <dscp-enum> }

## **Syntax Description**

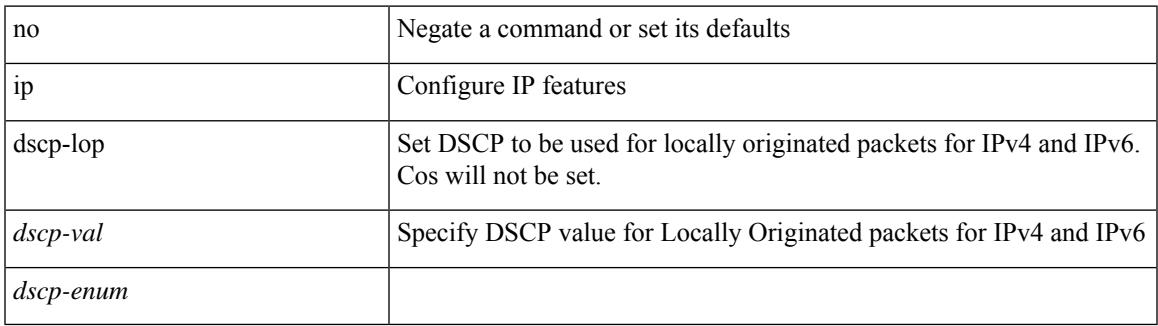

#### **Command Mode**

# **ip dscp**

[no] ip dscp <dscp\_value>

### **Syntax Description**

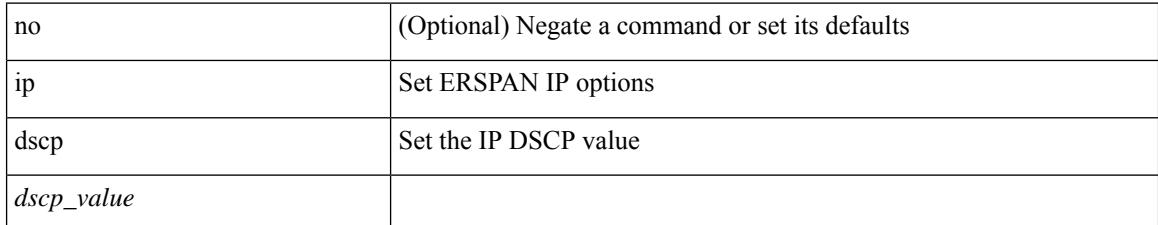

### **Command Mode**

• /exec/configure/config-monitor-erspan-src

# **ip eigrp bfd**

 $\overline{\phantom{a}}$ 

[no] ip eigrp <eigrp-tag> bfd [ disable ]

### **Syntax Description**

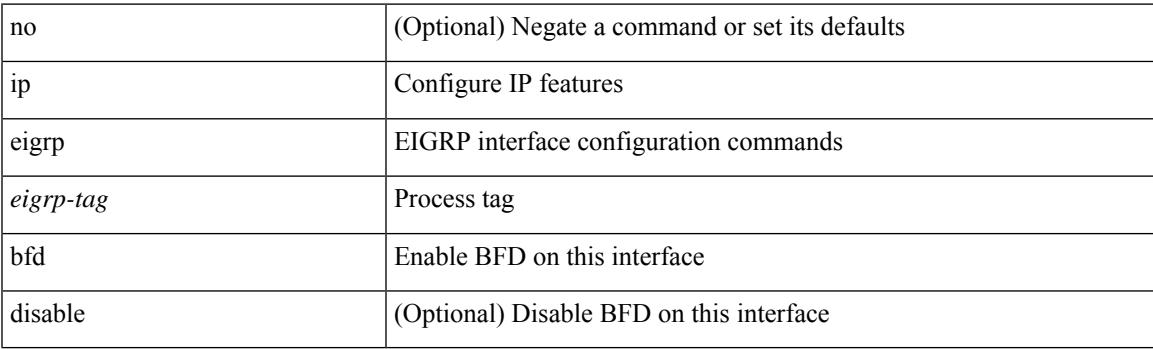

## **Command Mode**

• /exec/configure/if-igp

# **ip eigrp event-history bfd size**

[no] { ip | ipv6 } eigrp [ <eigrp-ptag> ] event-history bfd size { <size\_in\_text> | <size\_in\_Kbytes> }

### **Syntax Description**

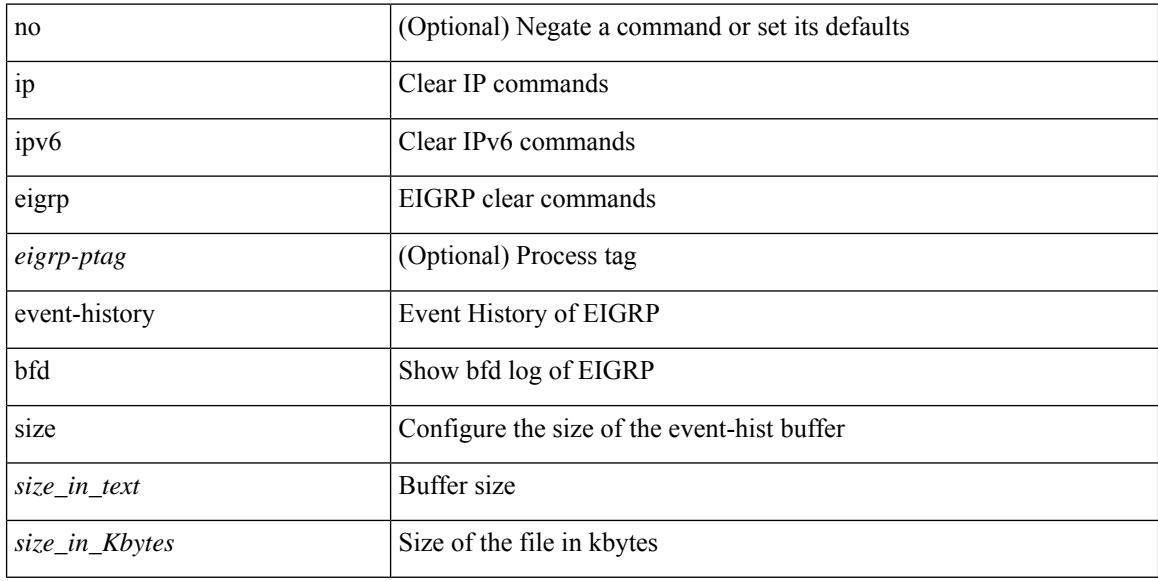

#### **Command Mode**

# **ip eigrp event-history errors**

[no] { ip | ipv6 } eigrp [ <eigrp-ptag> ] event-history { errors | msgs }

### **Syntax Description**

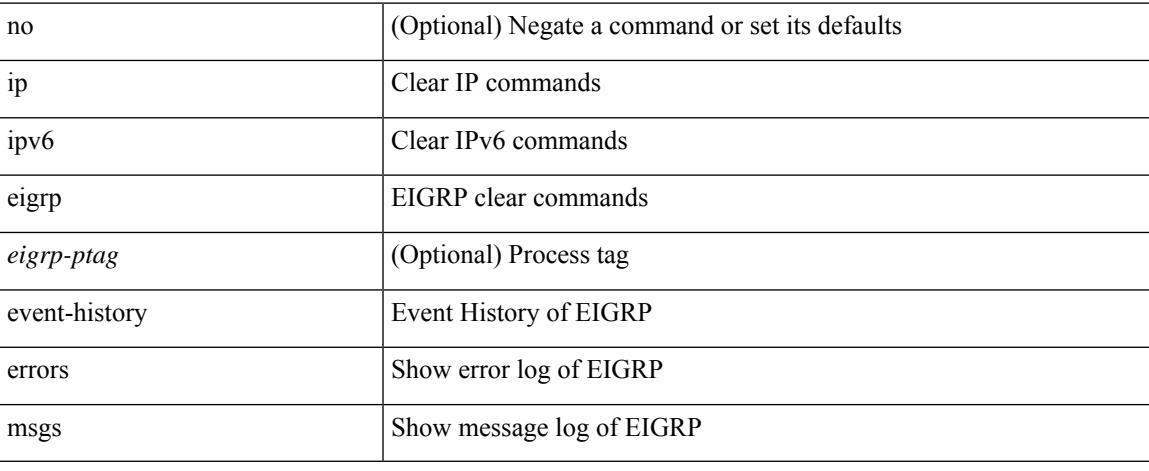

#### **Command Mode**

# **ip eigrp event-history size**

[no] { ip | ipv6 } eigrp [ <eigrp-ptag> ] event-history { fsm | packet | rib } size { <size\_in\_text> | <size\_in\_Kbytes> }

### **Syntax Description**

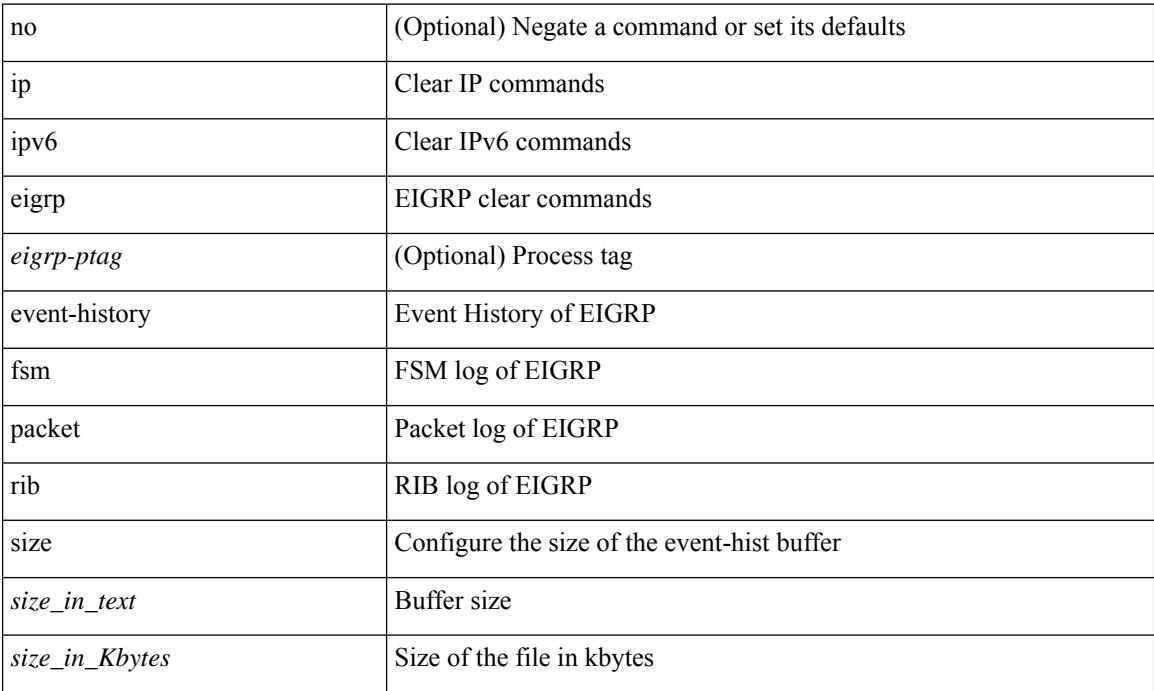

#### **Command Mode**

# **ip eigrp shutdown**

[no] { ip | ipv6 } eigrp <eigrp-ptag> shutdown

### **Syntax Description**

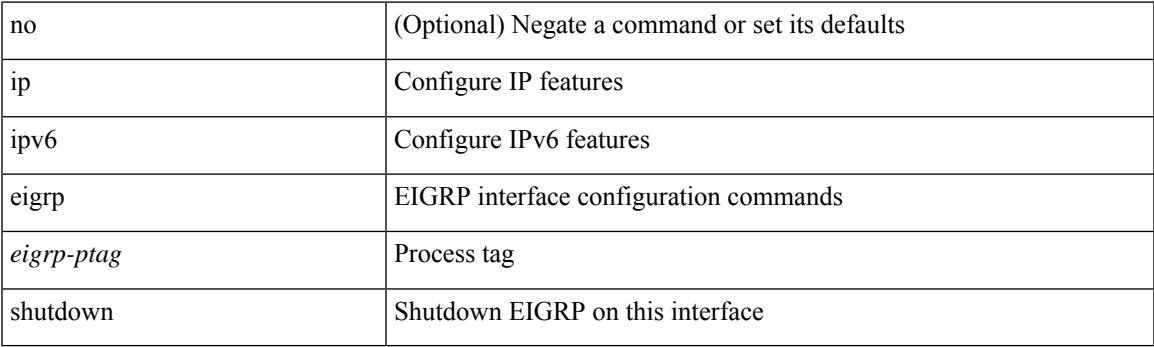

### **Command Mode**

• /exec/configure/if-igp

# **ip extcommunity-list expanded deny**

{ ip extcommunity-list expanded <name> { deny | permit } <line> } | { no ip extcommunity-list expanded  $\langle$  <name  $\{ \{ \text{ deny} \} \}$   $\langle$  line  $\rangle$   $\}$ 

### **Syntax Description**

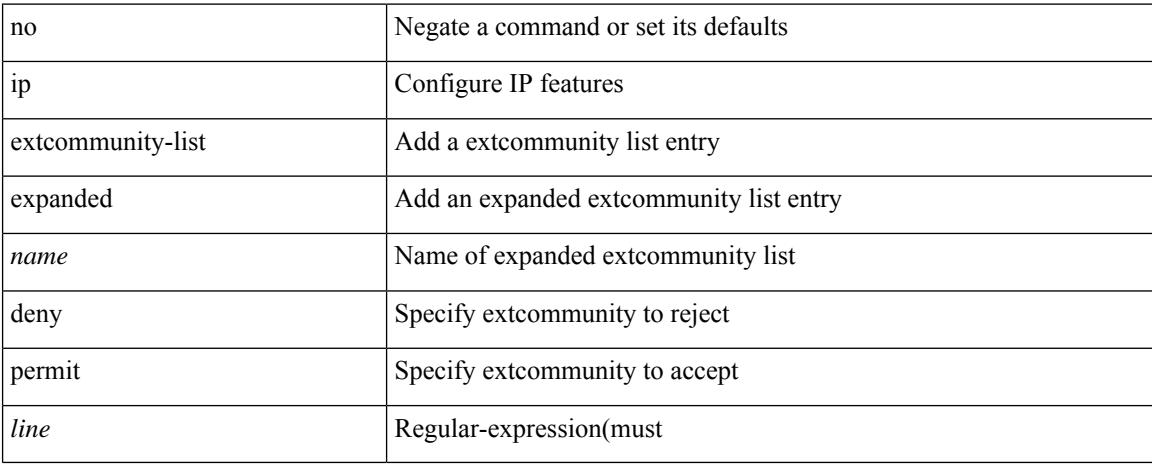

### **Command Mode**

• /exec/configure

**Cisco Nexus 9000 Series NX-OS Command Reference (Configuration Commands), Release 9.3(x)**

## **ip extcommunity-list standard permit 4byteas-generic transitive**

 $\{\}$  ip extcommunity-list standard  $\langle$ name $\rangle$  { permit | deny }  $\{\}$  { 4byteas-generic { transitive  $\{\text{ext-comm-gen-trans}\}\$  non-transitive  $\{\text{ext-comm-gen-nontrans}\}\$  | { rmac  $\{\text{mac-anddr}\}\$  | { rt {  $\text{~text>cent-comm-rt-aa2nn4>}$  |  $\text{~text-cent-conm-rt-aa4nn2>}$  | { soo {  $\text{~text-comm-so-aa2nn4>}$  |  $\text{~text } } + } | { no ip extcommunity-list standard  $\text{~text}$  [ permit | deny ] [ {$ 4byteas-generic { transitive <ext-comm-gen-trans> | non-transitive <ext-comm-gen-nontrans> } } | { rmac  $\langle \text{mac-addr} \rangle$  | {  $\text{rt}$  {  $\langle \text{ext-comm-rt-aa2nn4}\rangle$   $\langle \text{ext-comm-rt-aa4nn2}\rangle$  } | { soo {  $\langle \text{ext-comm-soo-aa2nn4}\rangle$  $|\langle \text{ext-comm-soo-aa4nn2}\rangle \rangle | + | \rangle$ 

#### **Syntax Description**

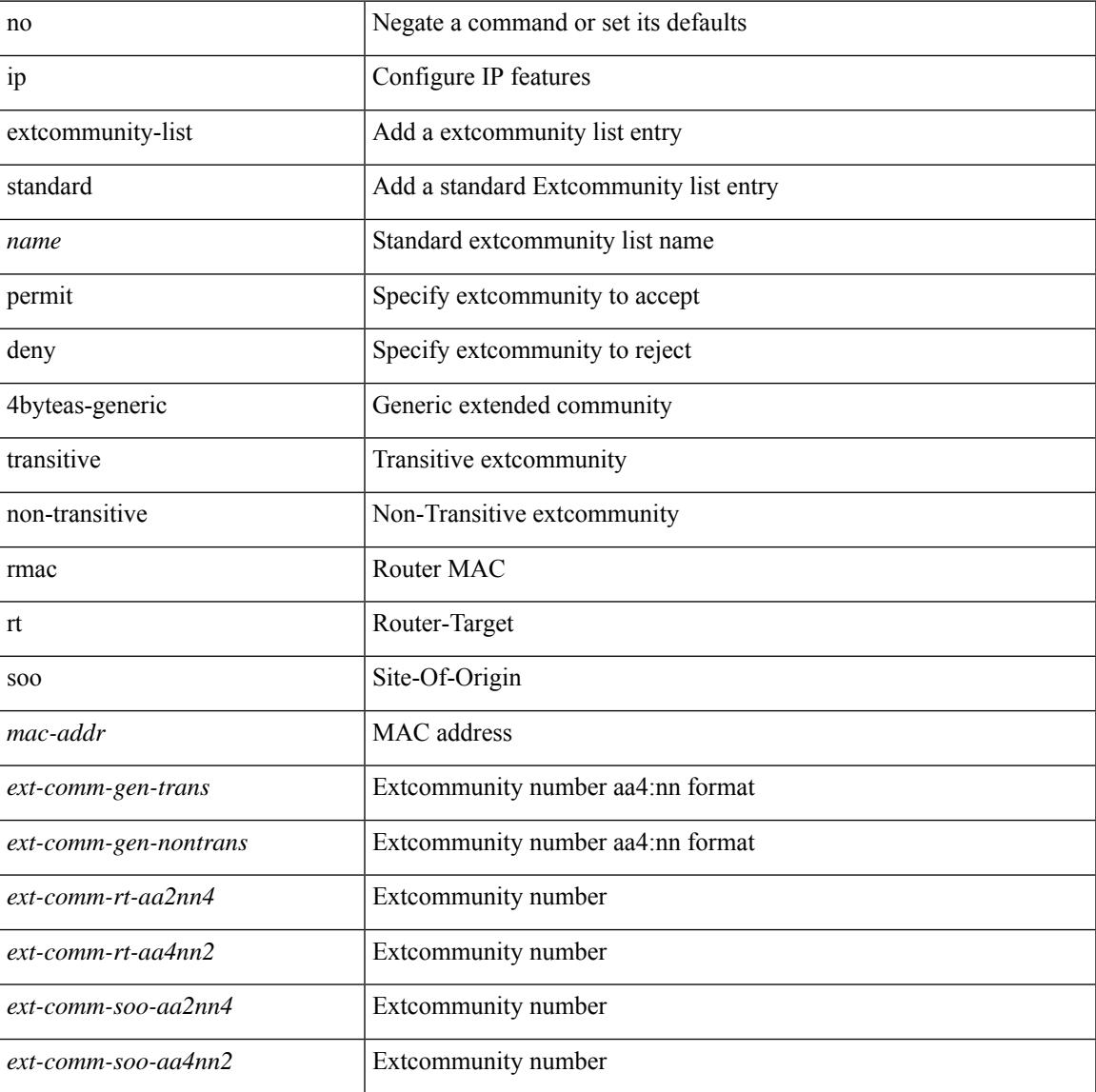

#### **Command Mode**

# **ip fabric multicast file-debug**

[no] ip fabric multicast file-debug

### **Syntax Description**

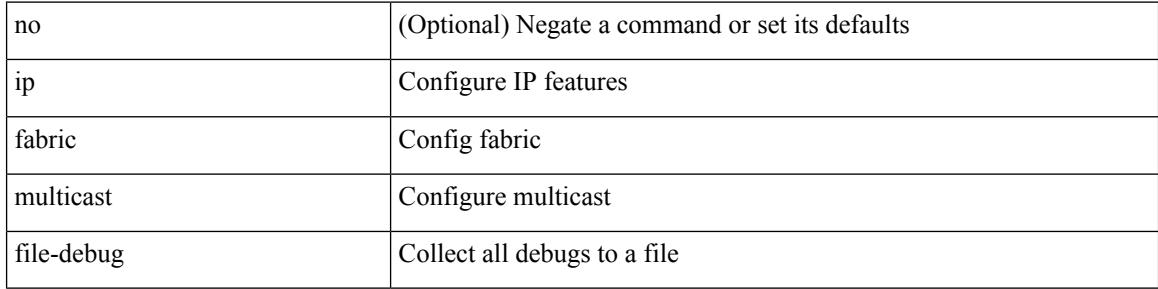

#### **Command Mode**

# **ip flow monitor input**

[no] ip flow monitor <monitorname> input

### **Syntax Description**

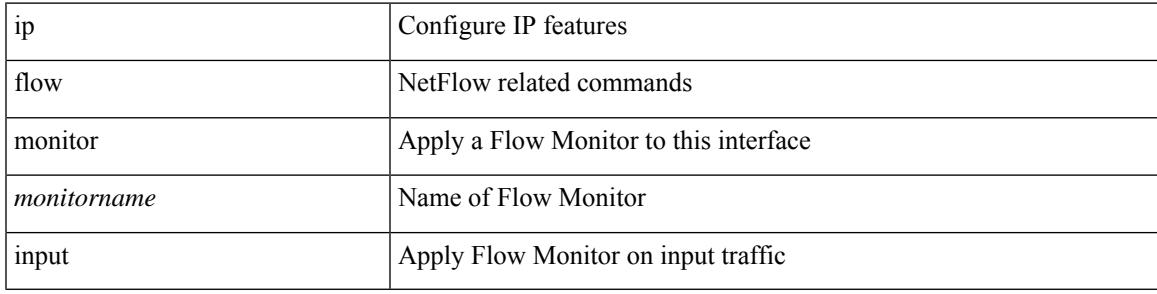

### **Command Mode**

• /exec/configure/if-vlan-common

# **ip flow monitor input**

[no] ip flow monitor <monitorname> input

#### **Syntax Description**

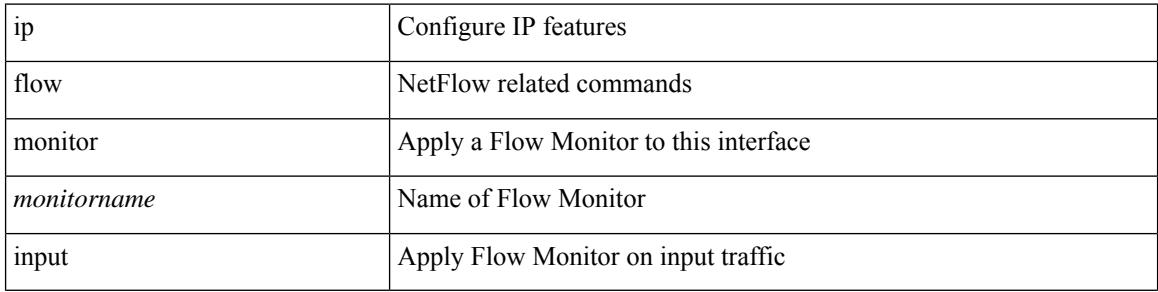

#### **Command Mode**

• /exec/configure/if-routing /exec/configure/if-eth-port-channel /exec/configure/if-eth-port-channel-p2p

# **ip flow monitor input**

[no] ip flow monitor <monitorname> input

### **Syntax Description**

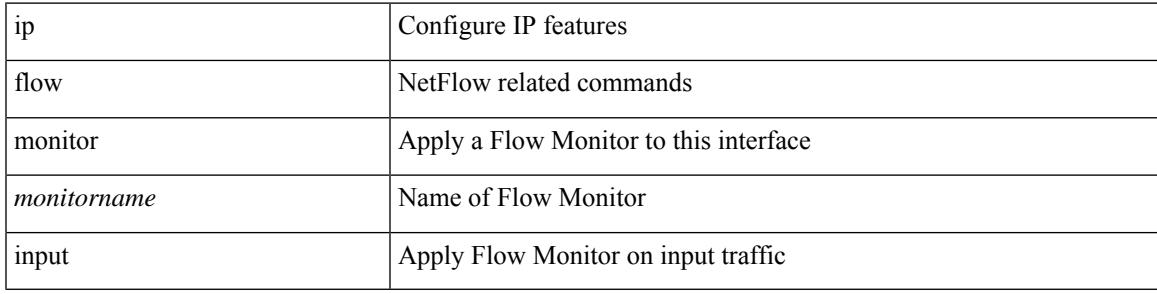

### **Command Mode**

• /exec/configure/vlan-config

# **ip flow rtp**

[no] ip flow rtp [ <ipv4-acl> ]

### **Syntax Description**

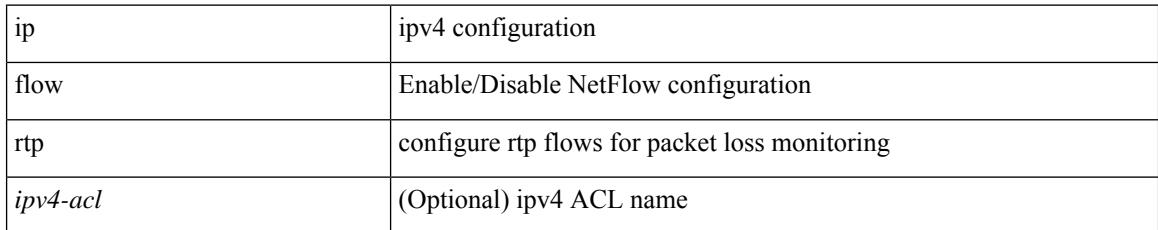

#### **Command Mode**

# **ip forward**

 $\overline{\phantom{a}}$ 

ip forward | no ip forward

### **Syntax Description**

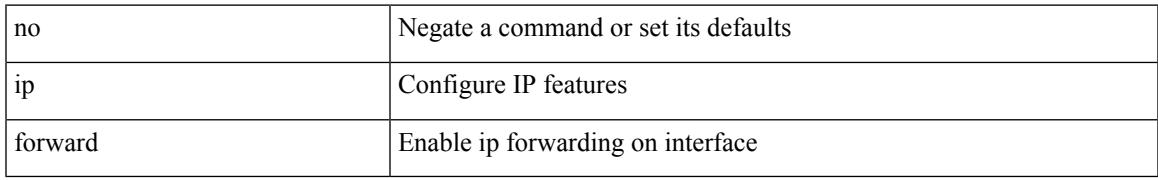

#### **Command Mode**

• /exec/configure/if-vlan /exec/configure/if-vlan-range /exec/configure/if-igp

# **ip ftp source-interface**

[no] ip ftp source-interface <ifnum> [ vrf { <vrf-name> | <vrf-known-name> } ]

#### **Syntax Description**

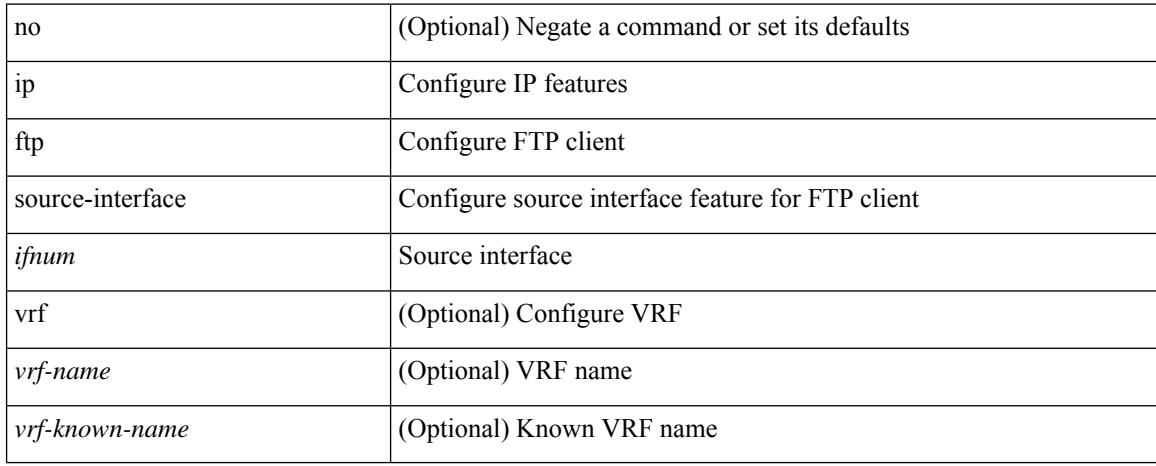

#### **Command Mode**

# **ip hello-interval eigrp**

{ { { ip | ipv6 } hello-interval eigrp <eigrp-ptag> <hello-interval> } | { no { ip | ipv6 } hello-interval eigrp <eigrp-ptag> [ <hello-interval> ] } }

### **Syntax Description**

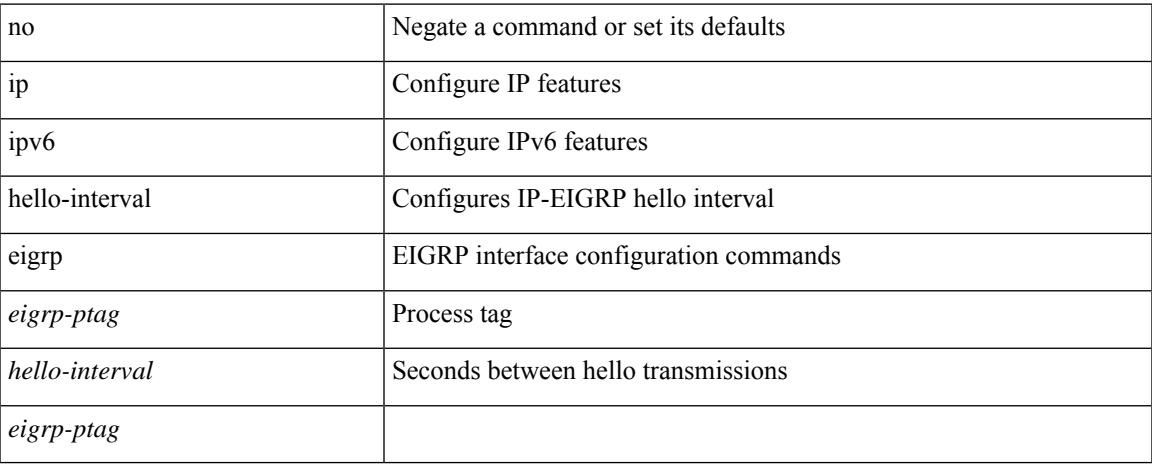

### **Command Mode**

• /exec/configure/if-igp

# **ip hold-time eigrp**

{ { { ip | ipv6 } hold-time eigrp <eigrp-ptag> <holdtime> } | { no { ip | ipv6 } hold-time eigrp <eigrp-ptag> [ <holdtime> ] } }

### **Syntax Description**

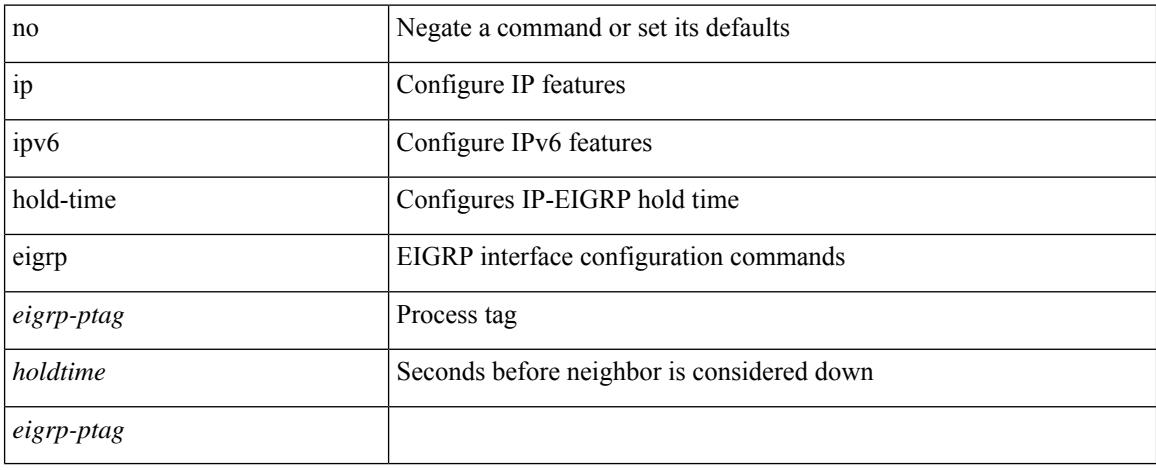

### **Command Mode**

• /exec/configure/if-igp

# **ip host**

I

[no] ip host <s0> [ <ipv4\_0> ] | ip host <s0> <ipv4\_0>

## **Syntax Description**

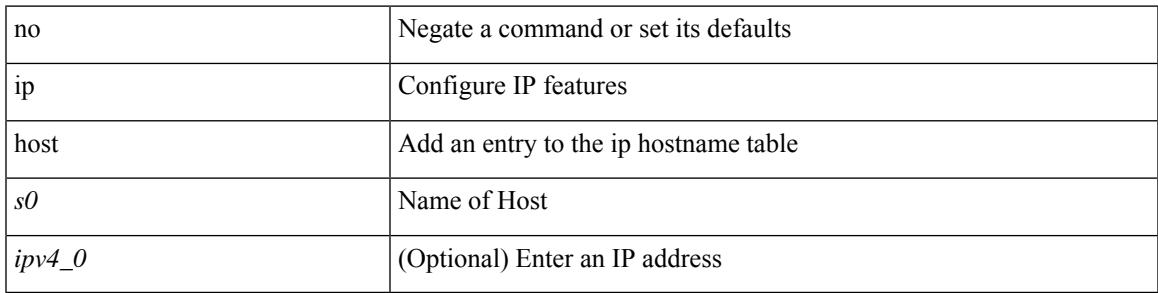

### **Command Mode**

## **ip host host**

{ [ <seqnum> ] <permitdeny> { ip { <src\_addr> <src\_wild> | <src\_prefix> | <src\_any> | host <src\_hostaddr> } { <dst\_addr> <dst\_wild> | <dst\_prefix> | <dst\_any> | host <dst\_hostaddr> } [ udf <udf\_name> <udf\_val> <udf\_mask>] } } | { [ <seqnum> ] <permitdeny> udf <udf\_name1> <udf\_val1> <udf\_mask1> } | { no <seqnum> }

#### **Syntax Description**

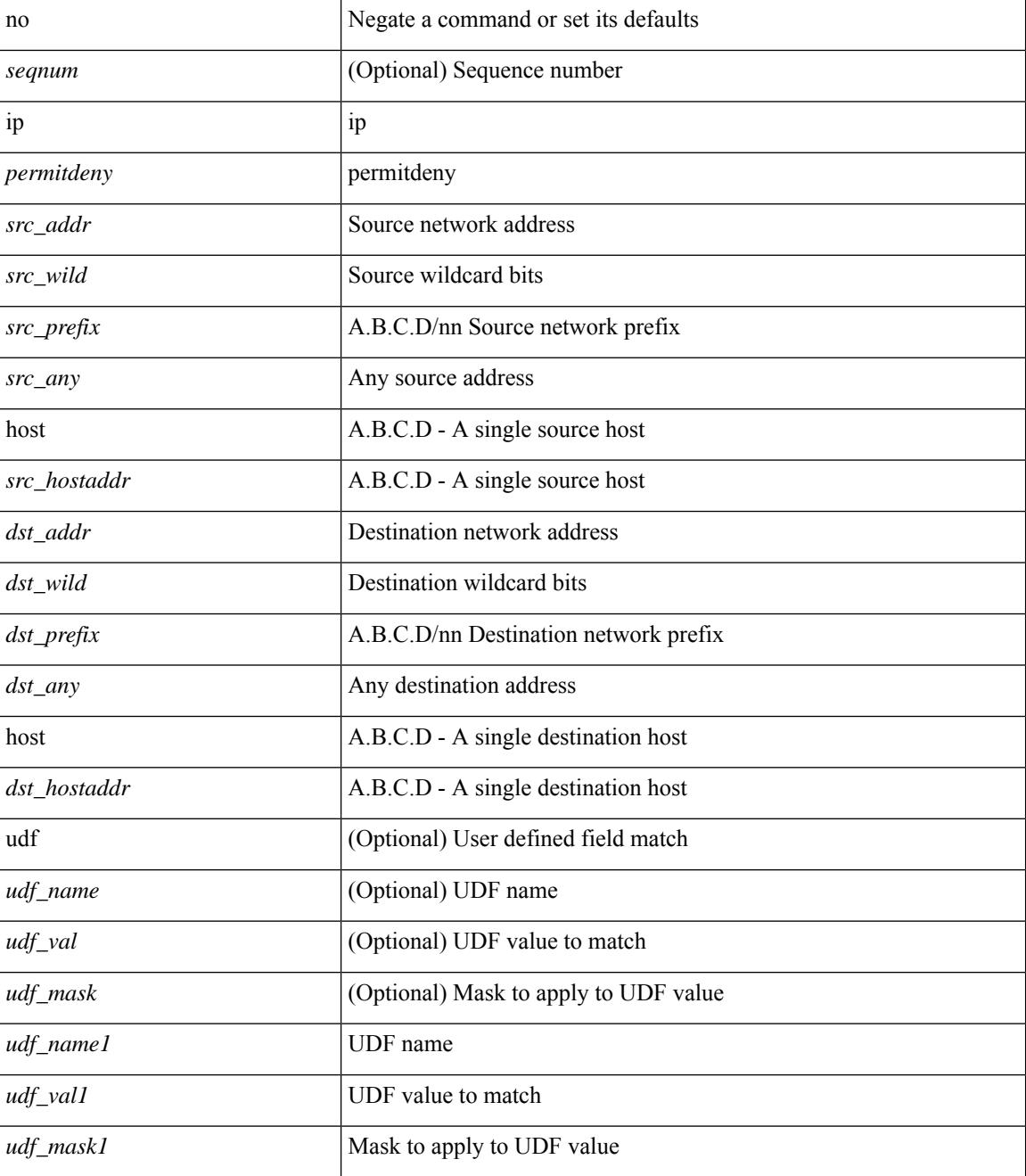

 $\mathbf{l}$ 

### **Command Mode**

• /exec/configure/catena-port-acl

# **ip http source-interface**

[no] ip http source-interface <ifnum> [ vrf { <vrf-name> | <vrf-known-name> } ]

#### **Syntax Description**

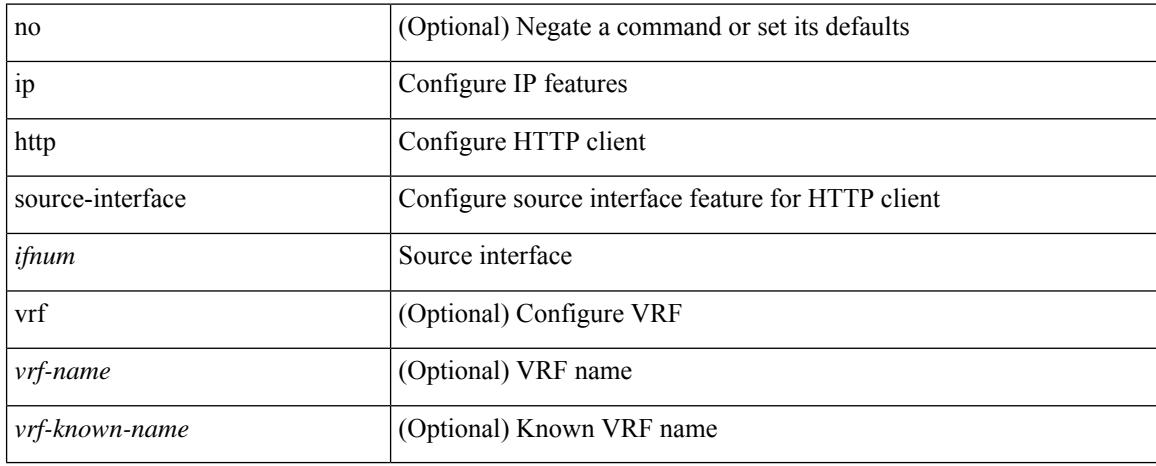

#### **Command Mode**
## **ip icmp-errors source-interface**

ip icmp-errors source-interface <interface> [ <icmp\_type> ] | no ip icmp-errors source-interface [ <interface> <icmp\_type> ]

### **Syntax Description**

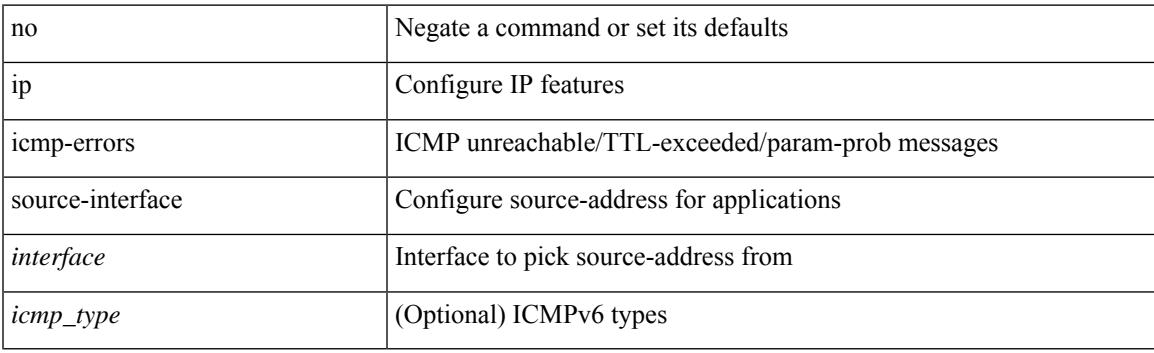

### **Command Mode**

• /exec/configure /exec/configure/vrf

# **ip igmp any-query-destination**

[no] ip igmp any-query-destination

### **Syntax Description**

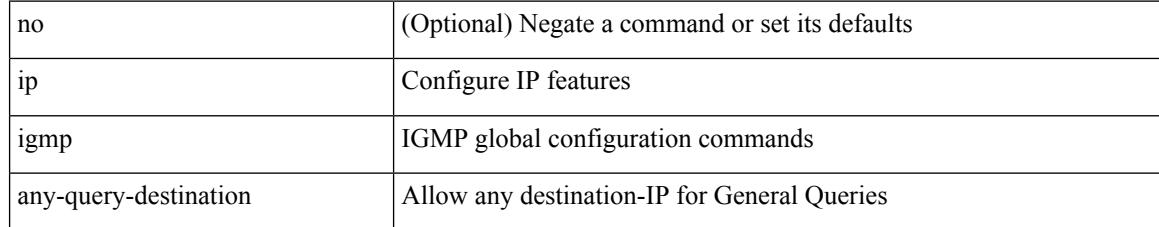

#### **Command Mode**

## **ip igmp enforce-router-alert**

[no] ip igmp enforce-router-alert

### **Syntax Description**

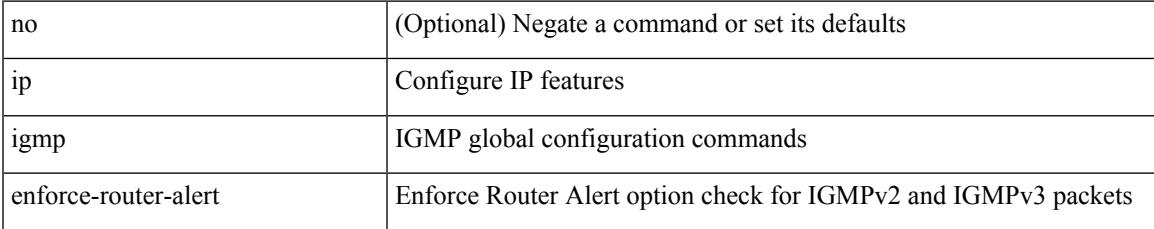

#### **Command Mode**

## **ip igmp event-history cli**

[no] ip igmp event-history cli { size {  $\langle$  <size\_in\_text>  $|$   $\langle$  size\_in\_kbytes> } }

### **Syntax Description**

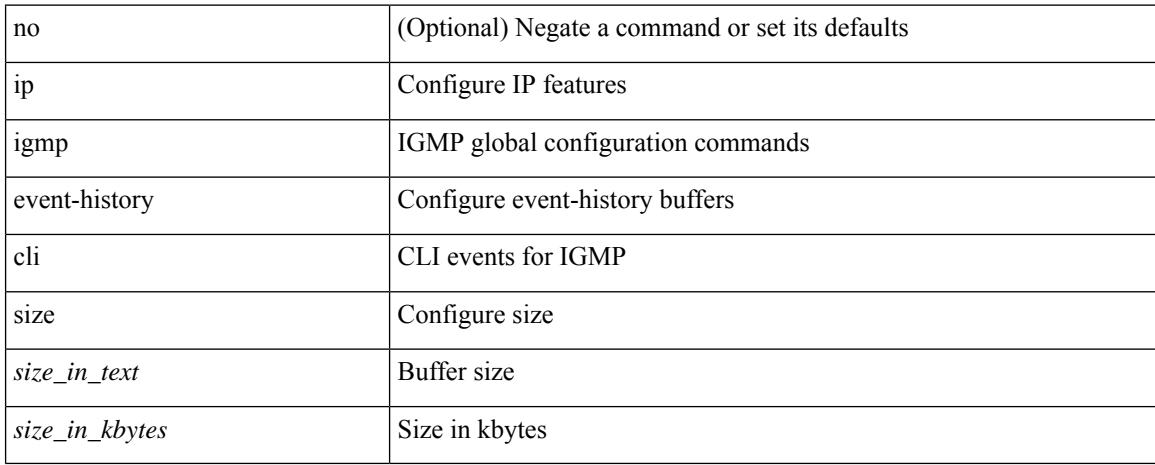

#### **Command Mode**

## **ip igmp event-history ha**

[no] ip igmp event-history ha { size {  $\langle$  <size\_in\_text>  $|$   $\langle$  size\_in\_kbytes> } }

#### **Syntax Description**

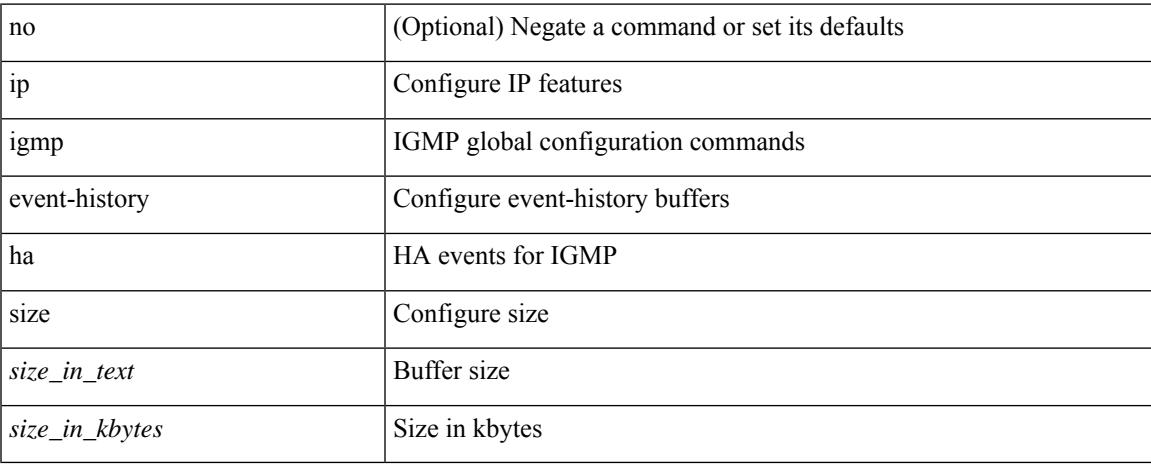

#### **Command Mode**

## **ip igmp event-history interface**

[no] ip igmp event-history { interface-debugs | group-debugs } { size {  $\langle$  size\_in\_text> |  $\langle$  size\_in\_kbytes> } }

## **Syntax Description**

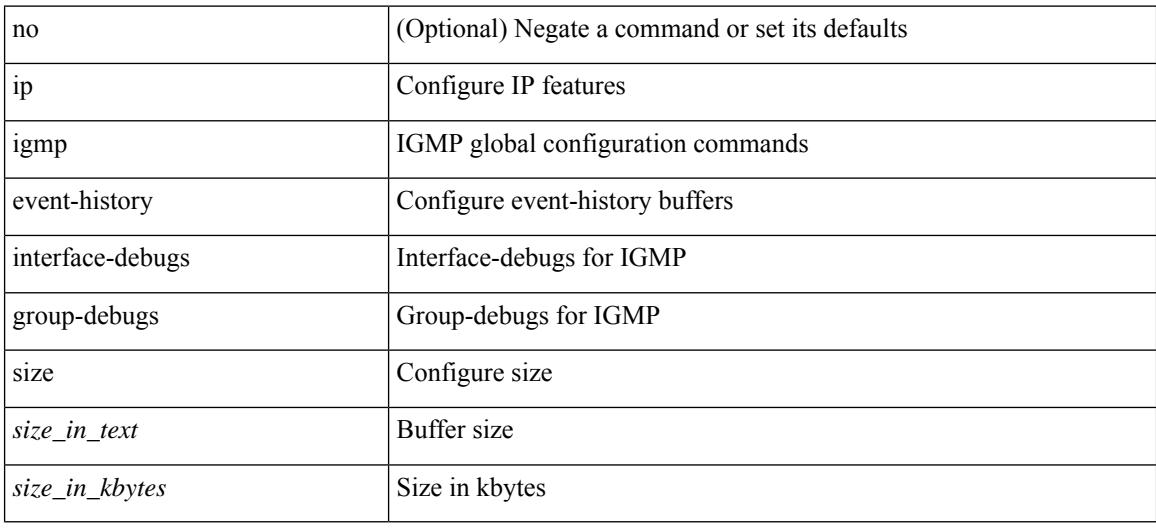

### **Command Mode**

# **ip igmp event-history interface**

[no] ip igmp event-history { interface-events | group-events } { size {  $\langle$  <size\_in\_text>  $|$   $\langle$  size\_in\_kbytes> } }

#### **Syntax Description**

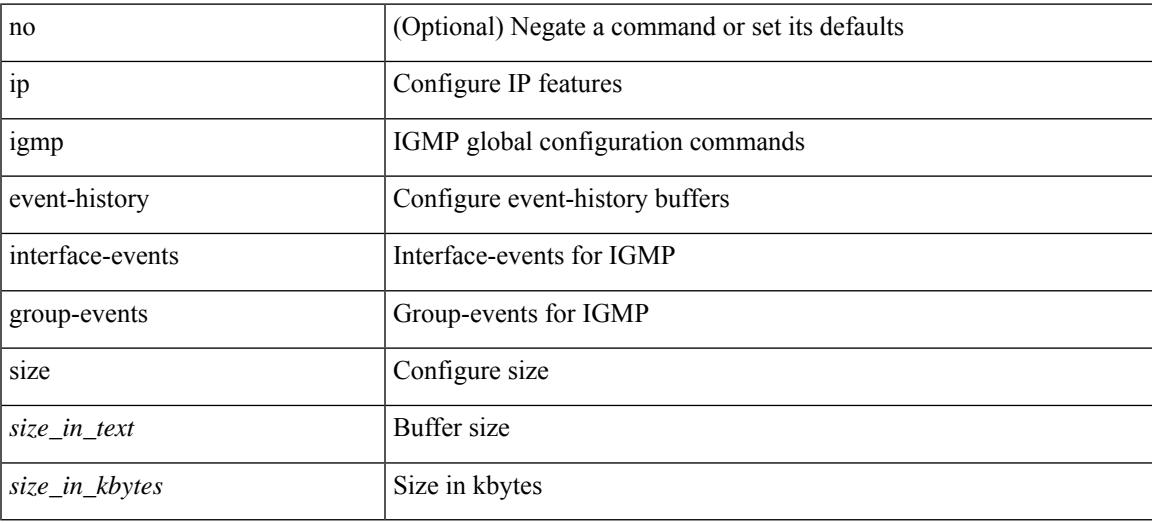

#### **Command Mode**

## **ip igmp event-history mtrace**

[no] ip igmp event-history mtrace { size {  $\langle$  size\_in\_text>  $|$   $\langle$  size\_in\_kbytes> } }

### **Syntax Description**

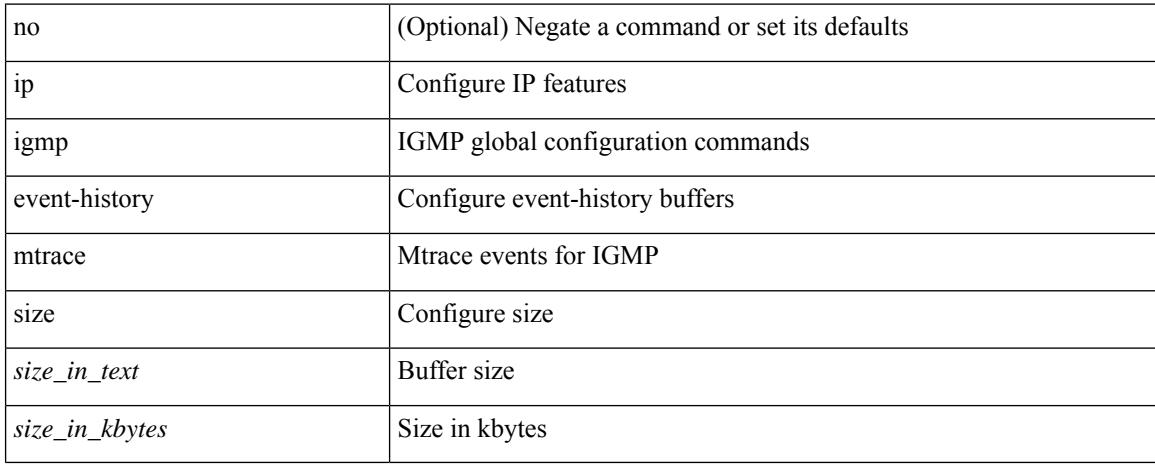

#### **Command Mode**

## **ip igmp event-history mvr**

[no] ip igmp event-history mvr { size {  $\langle$  <size\_in\_text>  $|$   $\langle$  size\_in\_kbytes> } }

#### **Syntax Description**

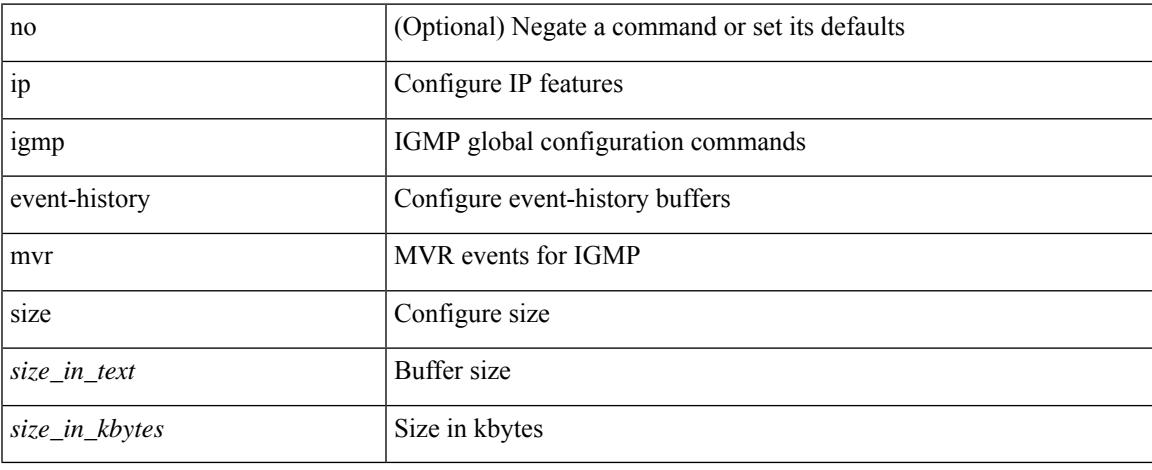

#### **Command Mode**

## **ip igmp event-history nbm**

[no] ip igmp event-history nbm { size {  $\langle$  size\_in\_text> |  $\langle$  size\_in\_kbytes> } }

### **Syntax Description**

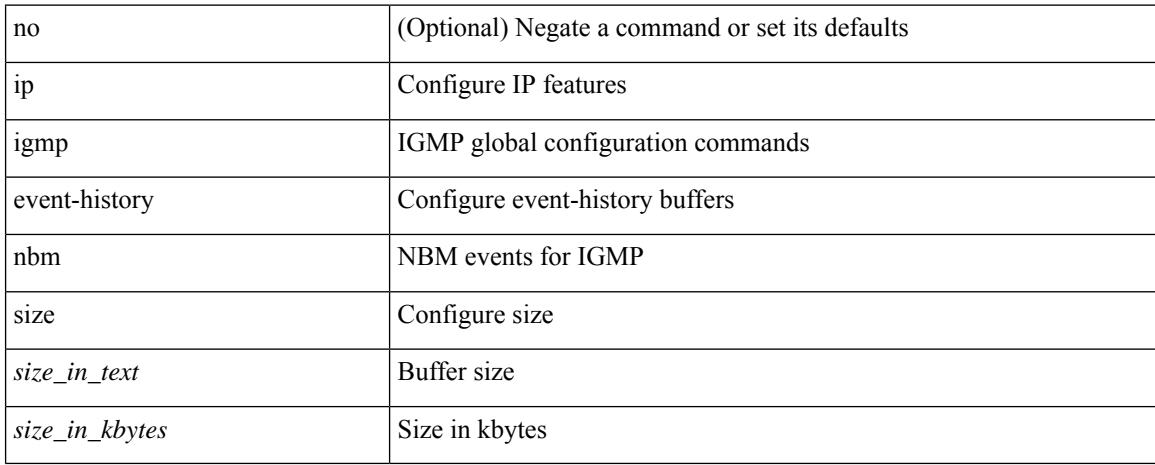

#### **Command Mode**

## **ip igmp event-history policy**

[no] ip igmp event-history policy { size {  $\langle$  <size\_in\_text>  $|$   $\langle$  size\_in\_kbytes> } }

## **Syntax Description**

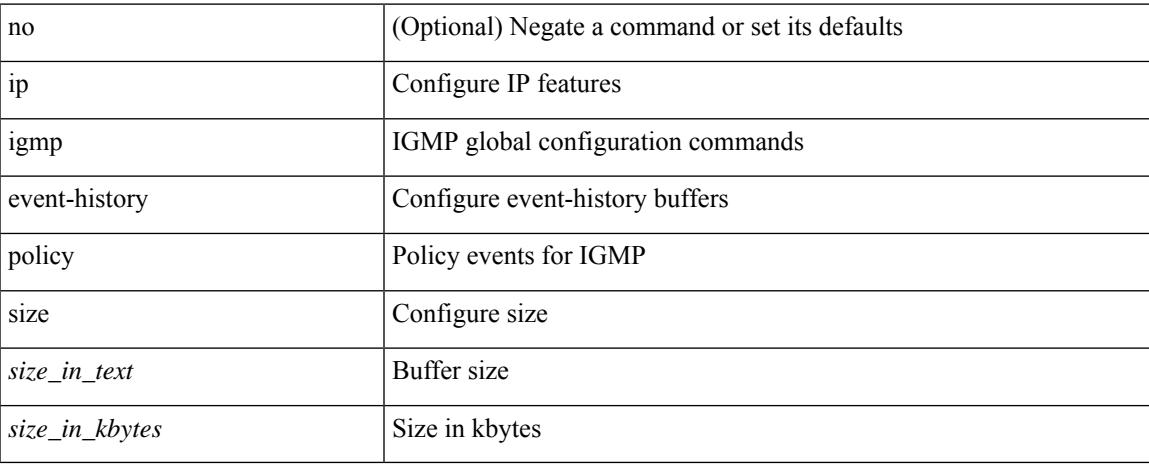

#### **Command Mode**

## **ip igmp event-history vrf**

[no] ip igmp event-history vrf { size { <size\_in\_text> | <size\_in\_kbytes> } }

### **Syntax Description**

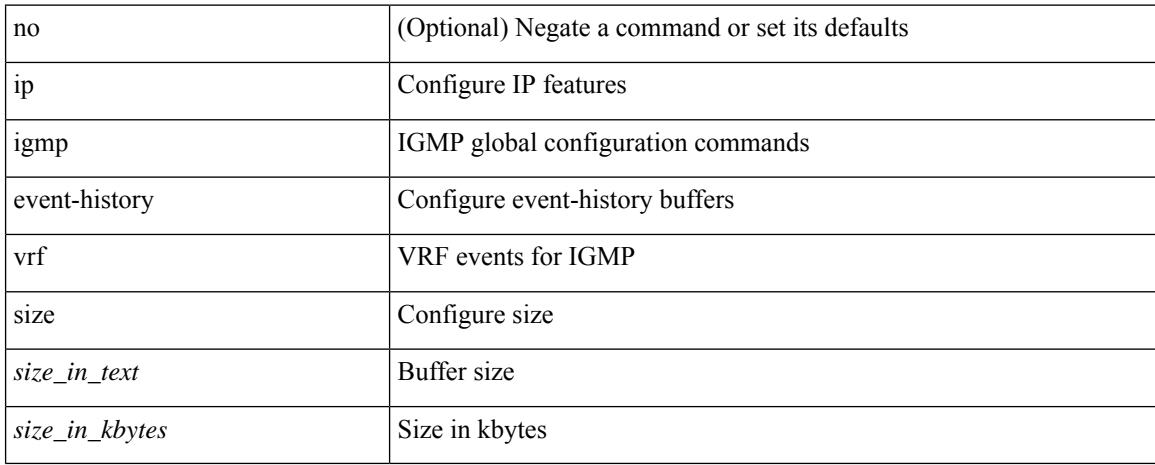

#### **Command Mode**

 $\overline{\phantom{a}}$ 

# **ip igmp file-debug**

[no] ip igmp file-debug

## **Syntax Description**

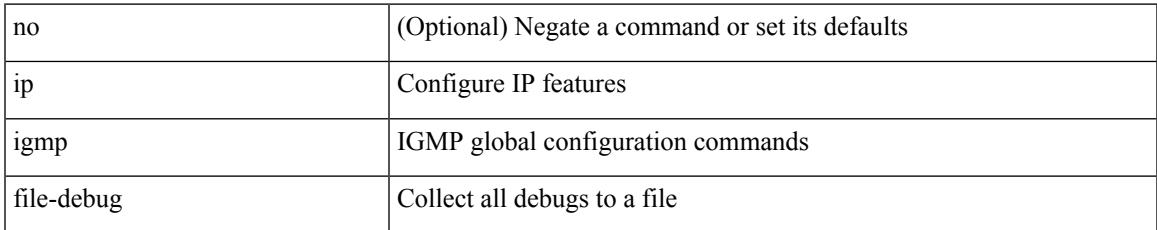

#### **Command Mode**

# **ip igmp flush-routes**

[no] ip igmp flush-routes

## **Syntax Description**

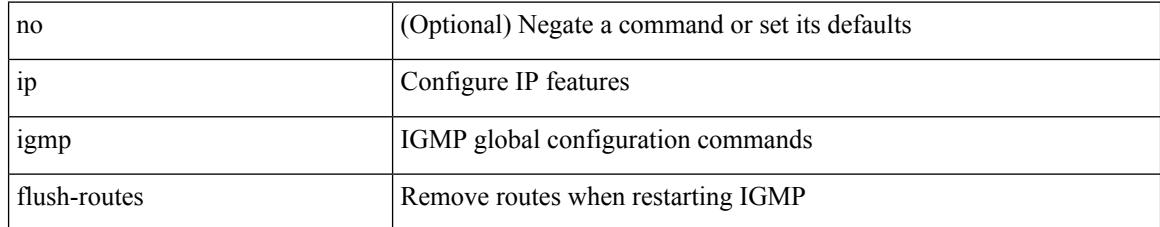

#### **Command Mode**

# **ip igmp group-timeout**

{ { no ip igmp group-timeout [ <time> ] } | { ip igmp group-timeout <time> } }

## **Syntax Description**

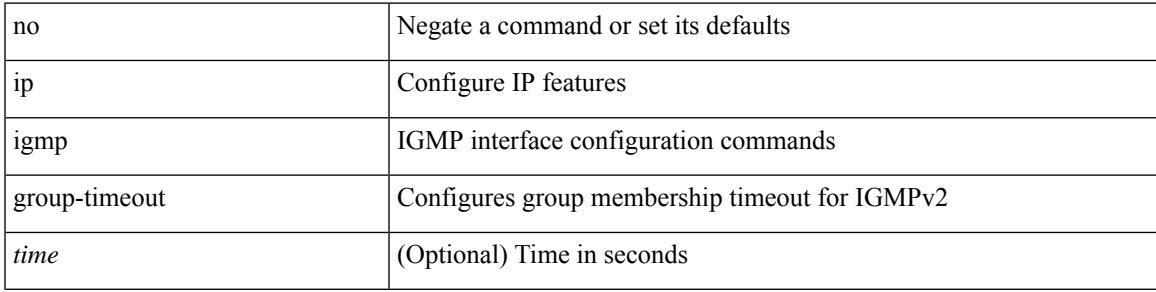

### **Command Mode**

## **ip igmp heavy-template**

[no] ip igmp heavy-template

### **Syntax Description**

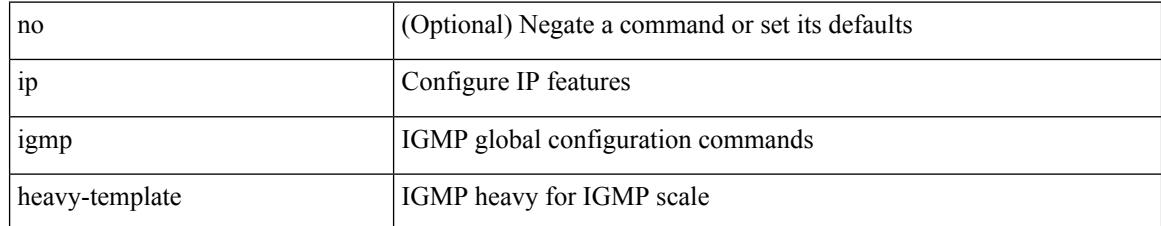

#### **Command Mode**

## **ip igmp host-proxy**

[no] ip igmp host-proxy [unsolicited [  $\langle$  time> ] | route-map  $\langle$  route-map-name> [unsolicited [  $\langle$  time> ] ] | prefix-list <prefix-list-name> [unsolicited [  $\langle$  time> ] ] ]

## **Syntax Description**

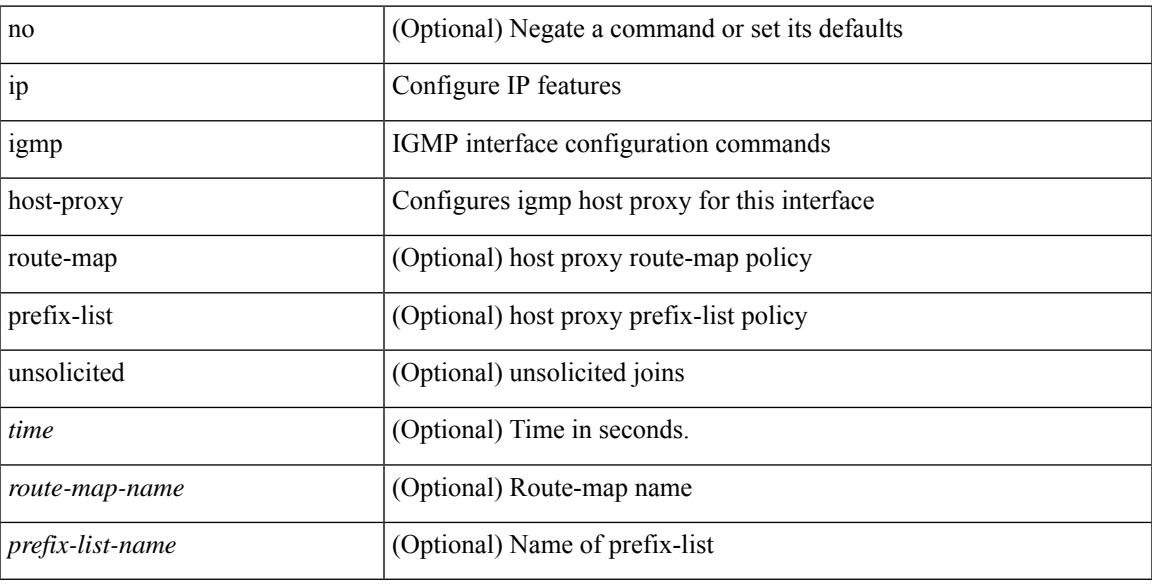

### **Command Mode**

# **ip igmp immediate-leave**

[no] ip igmp immediate-leave

## **Syntax Description**

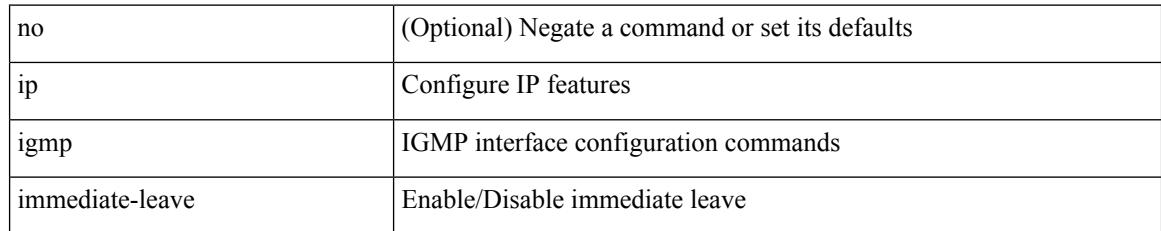

#### **Command Mode**

 $\overline{\phantom{a}}$ 

## **ip igmp join-group**

[no] ip igmp join-group {  $\{ \langle \text{group} \rangle \}$  [ source  $\langle \text{source} \rangle$  ]  $\}$  |  $\{ \text{route-map} \langle \text{value-map} \rangle \}$  }

### **Syntax Description**

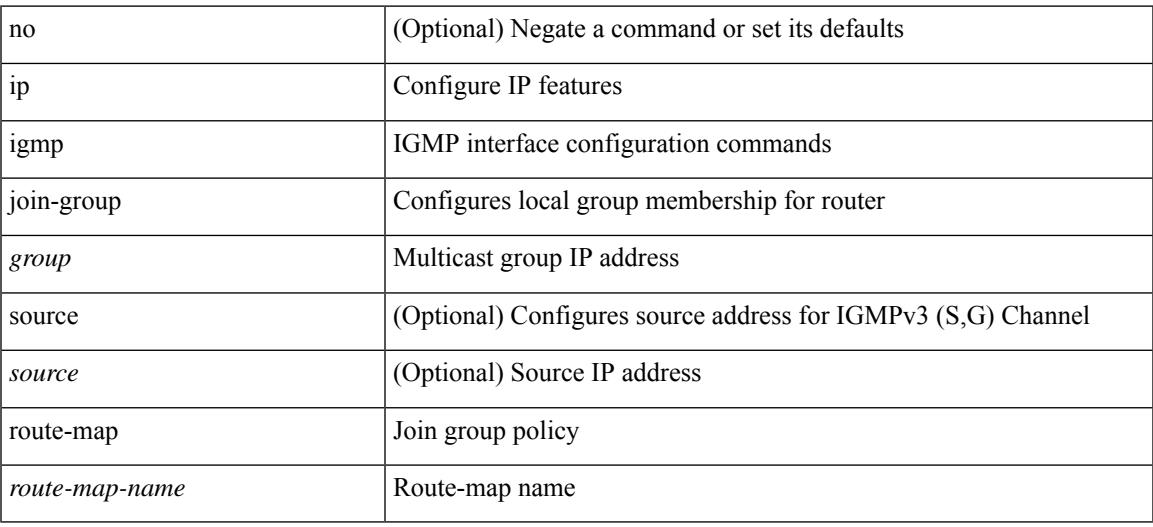

## **Command Mode**

## **ip igmp last-member-query-count**

{ { no ip igmp last-member-query-count [ <count> ] } | { ip igmp last-member-query-count <count> } }

#### **Syntax Description**

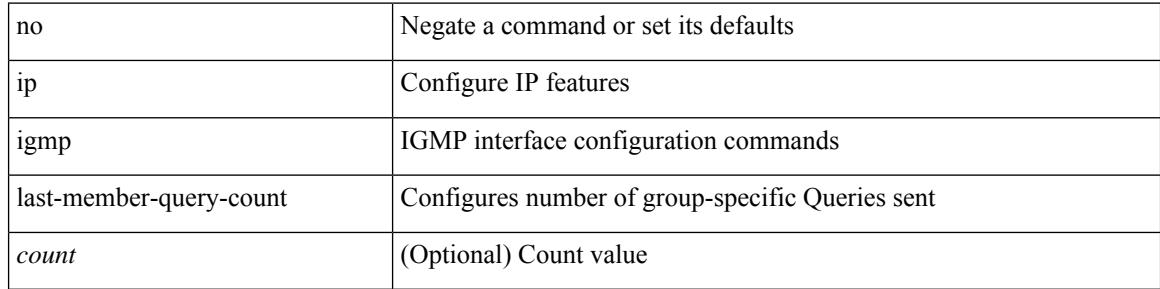

#### **Command Mode**

## **ip igmp last-member-query-response-time**

{ { no ip igmp last-member-query-response-time [ <interval> ] } | { ip igmp last-member-query-response-time  $\langle$ interval $>\}$ }

### **Syntax Description**

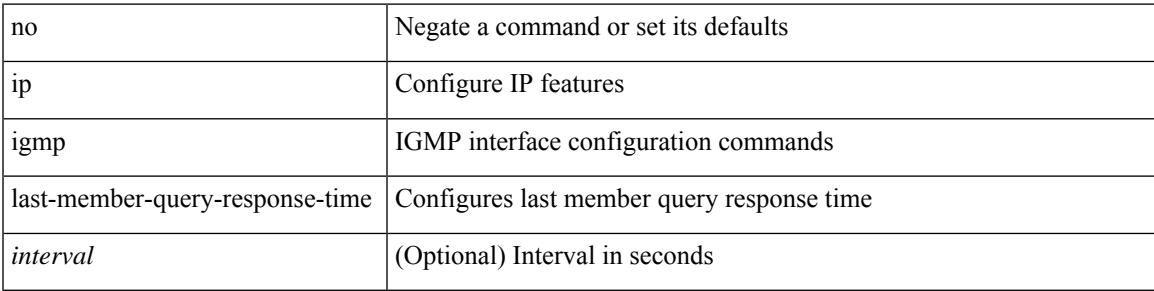

#### **Command Mode**

I

# **ip igmp querier-elect strict**

[no] ip igmp querier-elect strict

### **Syntax Description**

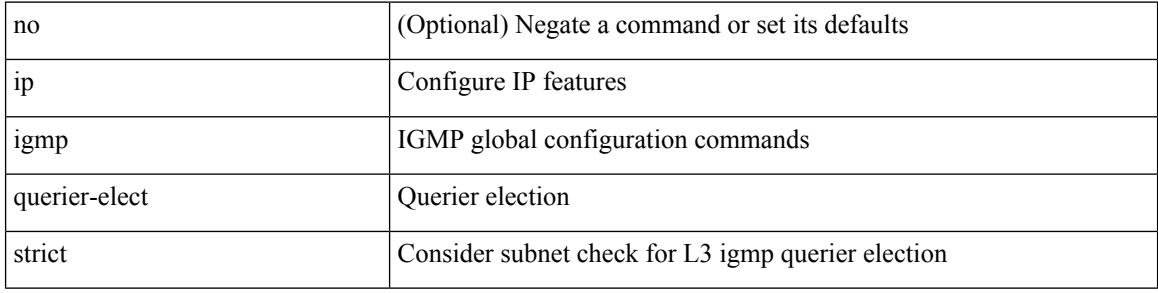

## **Command Mode**

## **ip igmp querier**

 $\overline{\phantom{a}}$ 

{ { no ip igmp { querier-timeout | query-timeout } [ <time> ] } | { ip igmp { querier-timeout | query-timeout  $\{ \text{time} > \}$ 

### **Syntax Description**

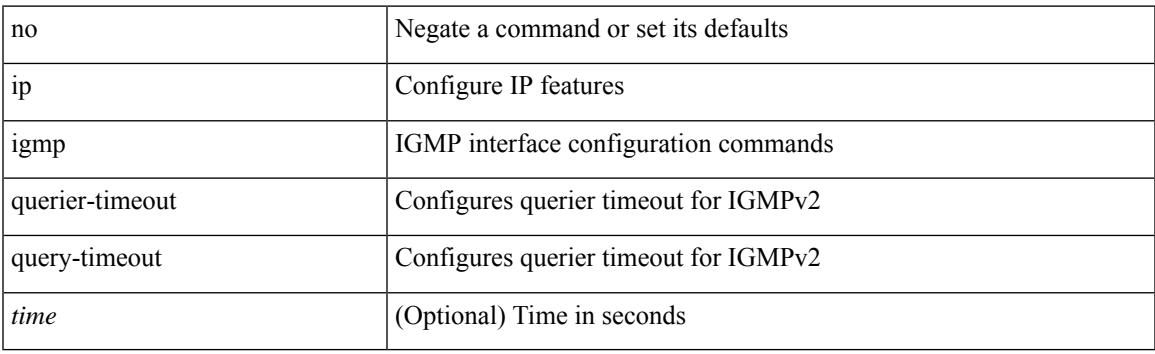

### **Command Mode**

# **ip igmp query-interval**

{ { no ip igmp query-interval [ <interval> ] } | { ip igmp query-interval <interval> } }

## **Syntax Description**

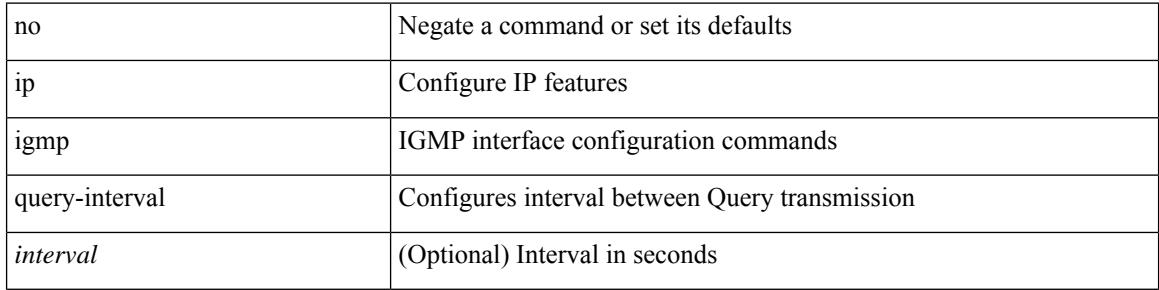

### **Command Mode**

## **ip igmp query-max-response-time**

{ { no ip igmp query-max-response-time [ <time> ] } | { ip igmp query-max-response-time <time> } }

### **Syntax Description**

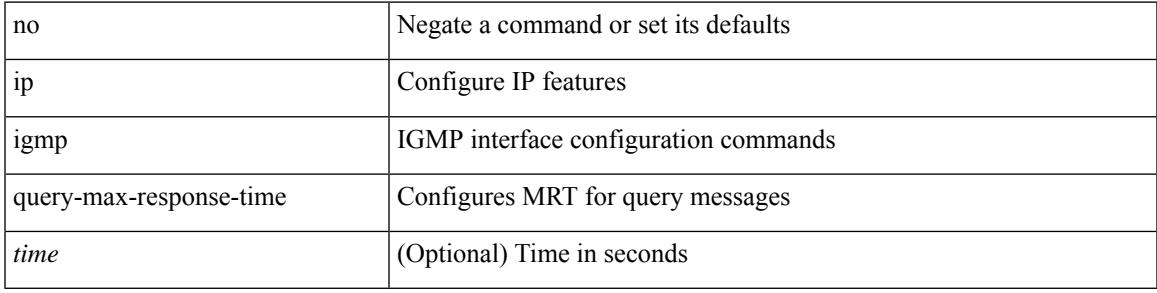

### **Command Mode**

## **ip igmp report-link-local-groups**

[no] ip igmp report-link-local-groups

### **Syntax Description**

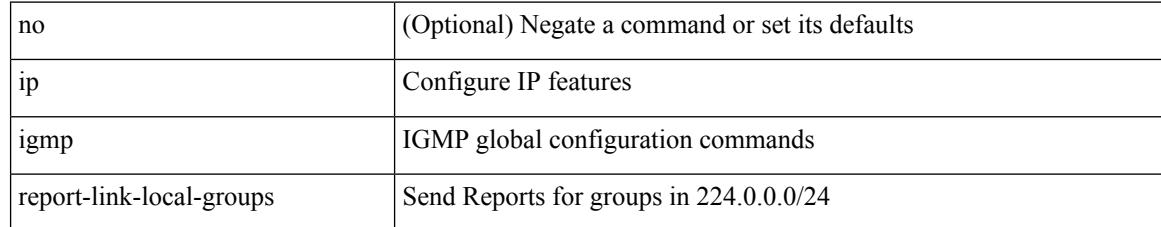

#### **Command Mode**

## **ip igmp report prefix-list**

{ { ip igmp { report-policy | access-group } { <route-map-name> | prefix-list <prefix-list-name> } } | { no ip igmp { report-policy | access-group } [ < route-map-name > | prefix-list < prefix-list-name > ] } }

## **Syntax Description**

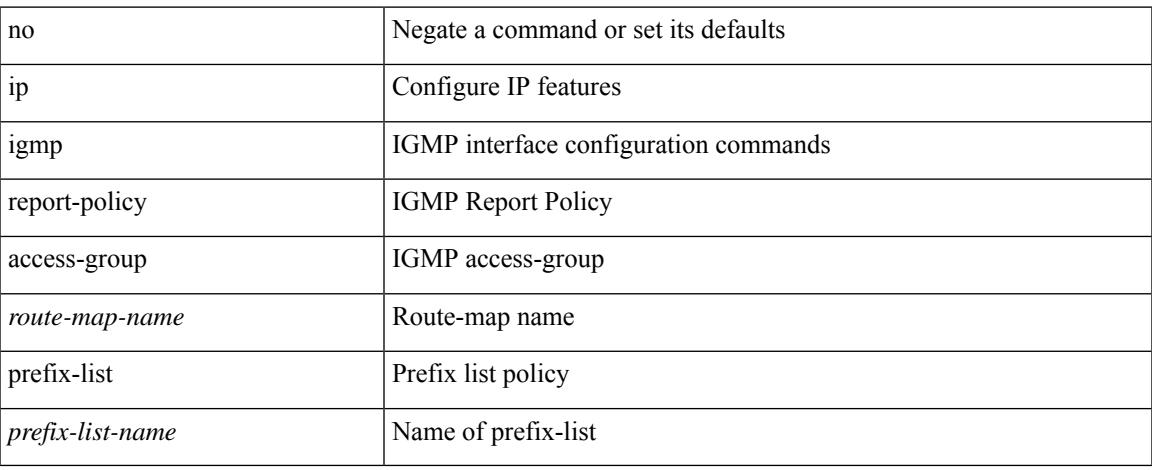

#### **Command Mode**

## **ip igmp robustness-variable**

{ { no ip igmp robustness-variable [ <value> ] } | { ip igmp robustness-variable <value> } }

#### **Syntax Description**

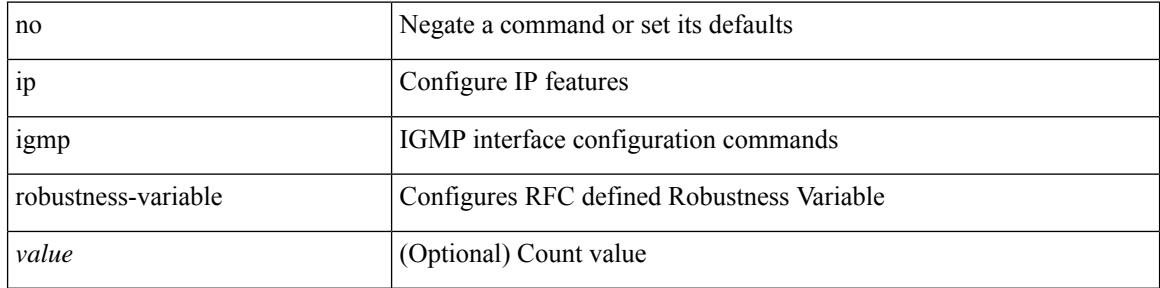

#### **Command Mode**

## **ip igmp snooping**

 $\{ \{ \text{no ip igmp smoothing } \} | \{ \text{ip igmp smoothing } \} \}$ 

## **Syntax Description**

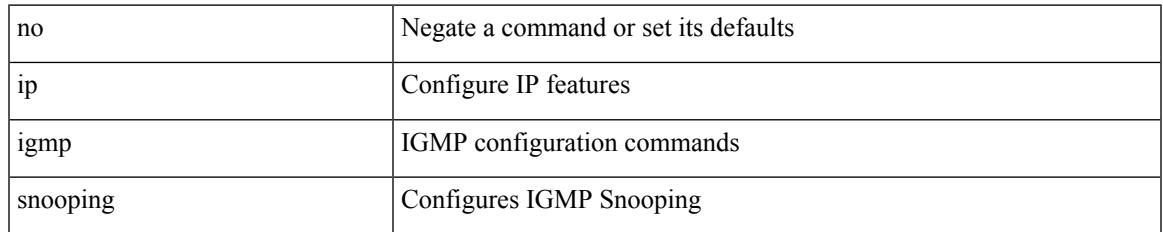

### **Command Mode**

• /exec/configure/vlan-config /exec/configure/bdomain

# **ip igmp snooping**

 $\{ \{ \text{no ip igmp snooping } \} | \{ \text{ip igmp snooping } \}$ 

## **Syntax Description**

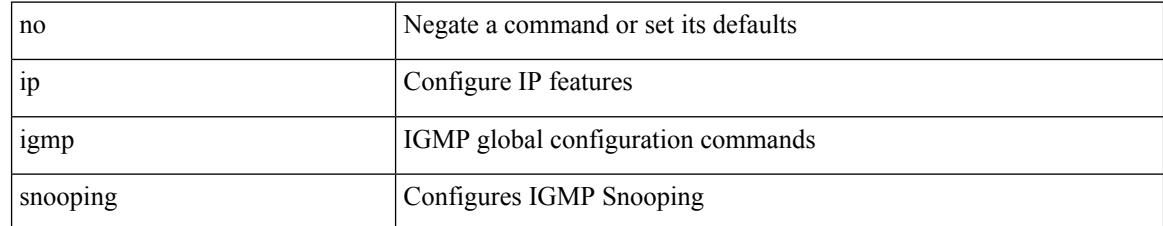

#### **Command Mode**

## **ip igmp snooping**

[no] ip igmp snooping { holddown-timer <timer> | cc-mode | m2rib-max-omfs <omf-count> | m2rib-max-omf-routes <omf-route-count> | m2rib-max-routes <route-count> | m2rib-max-buffers <buf-count> }

## **Syntax Description**

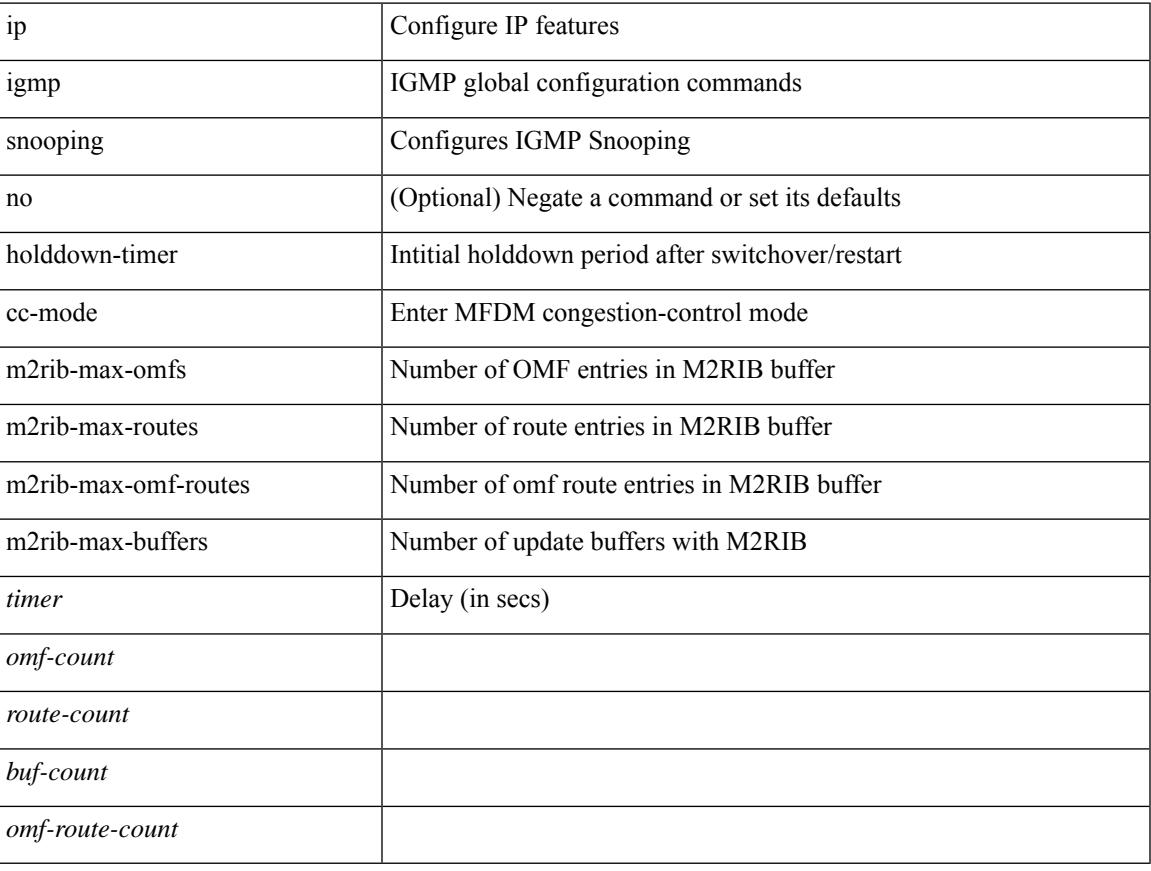

### **Command Mode**

## **ip igmp snooping access-group**

[no] ip igmp snooping access-group <route-map-name>

#### **Syntax Description**

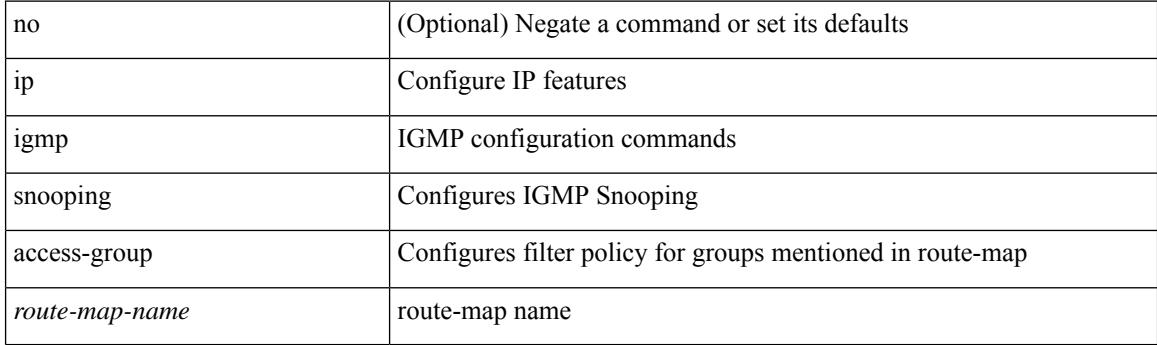

### **Command Mode**

• /exec/configure/vlan-config

## **ip igmp snooping disable-nve-static-router-port**

[no] ip igmp snooping disable-nve-static-router-port

#### **Syntax Description**

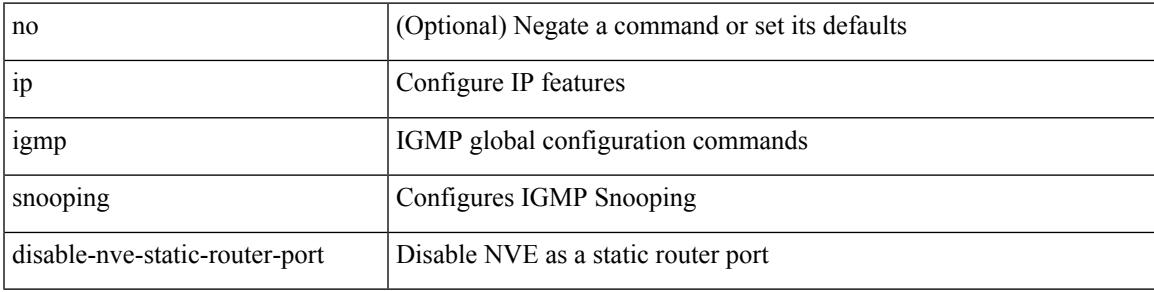

#### **Command Mode**

## **ip igmp snooping disable-nve-static-router-port**

[no] ip igmp snooping disable-nve-static-router-port

## **Syntax Description**

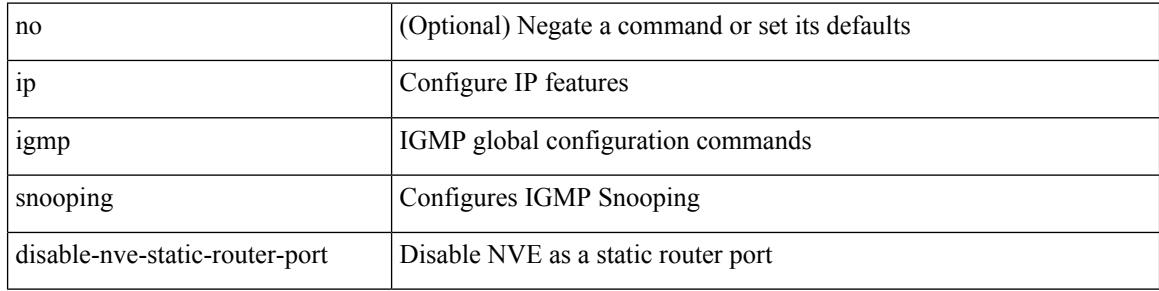

### **Command Mode**

## **ip igmp snooping event-history igmp-snoop-internal**

[no] ip igmp snooping event-history igmp-snoop-internal { size {  $\langle$  <size\_in\_text>  $|$  <size\_in\_kbytes> } }

#### **Syntax Description**

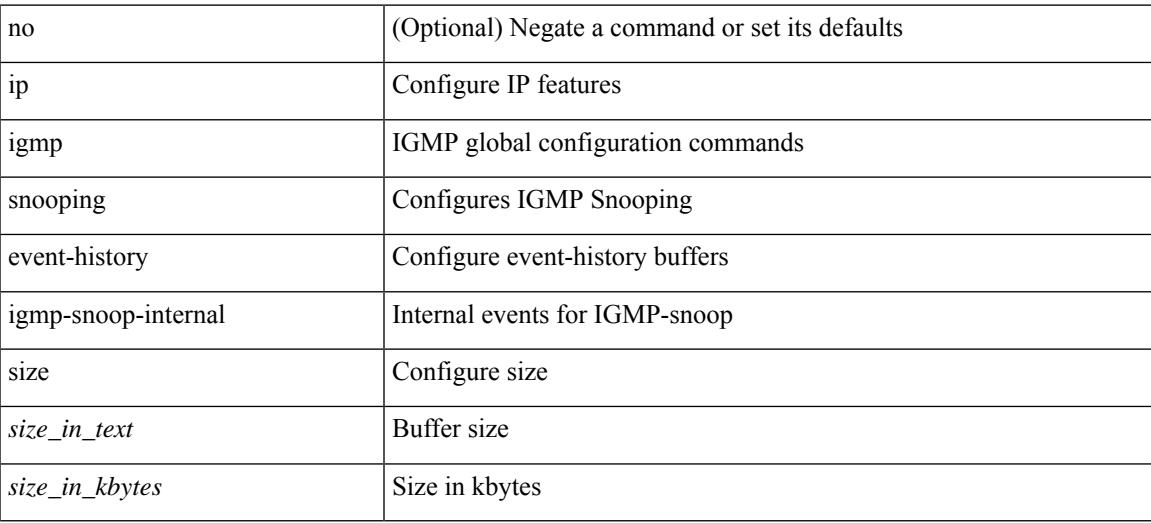

#### **Command Mode**

## **ip igmp snooping event-history mfdm-sum**

[no] ip igmp snooping event-history mfdm-sum { size {  $\langle$  <size\_in\_text>  $|$   $\langle$  \size\_in\_kbytes > } }

#### **Syntax Description**

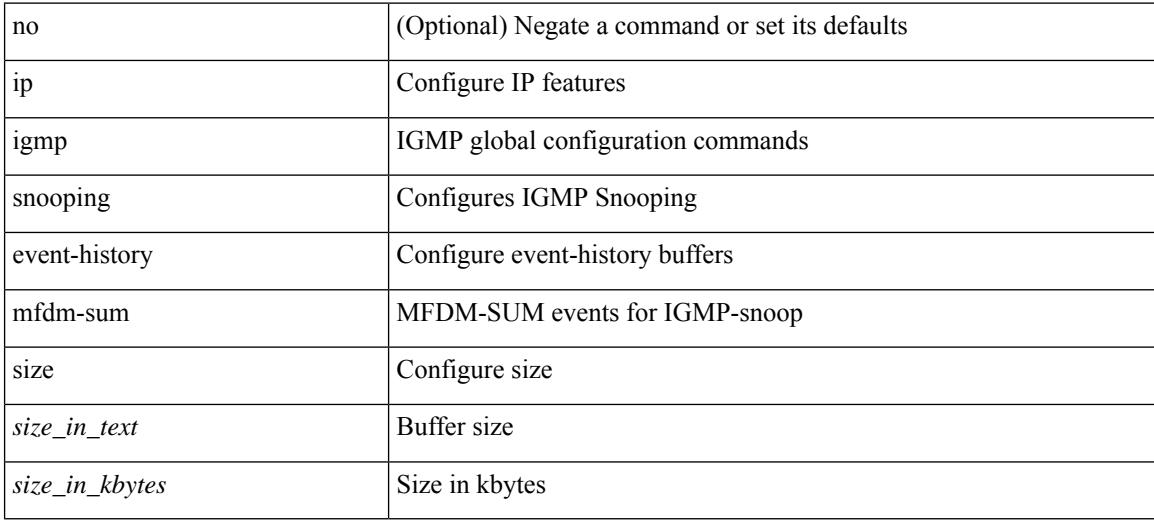

#### **Command Mode**
# **ip igmp snooping event-history mfdm**

[no] ip igmp snooping event-history mfdm { size {  $\langle$  <size\_in\_text>  $|$   $\langle$  size\_in\_kbytes> } }

#### **Syntax Description**

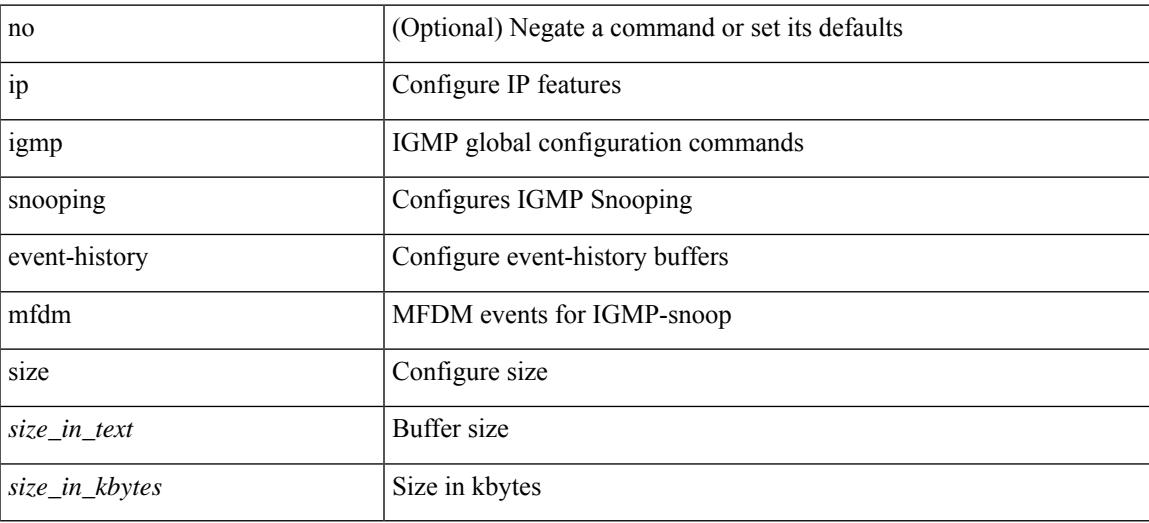

#### **Command Mode**

# **ip igmp snooping event-history rib**

[no] ip igmp snooping event-history rib { size {  $\langle$  <size\_in\_text>  $|$   $\langle$  size\_in\_kbytes> } }

#### **Syntax Description**

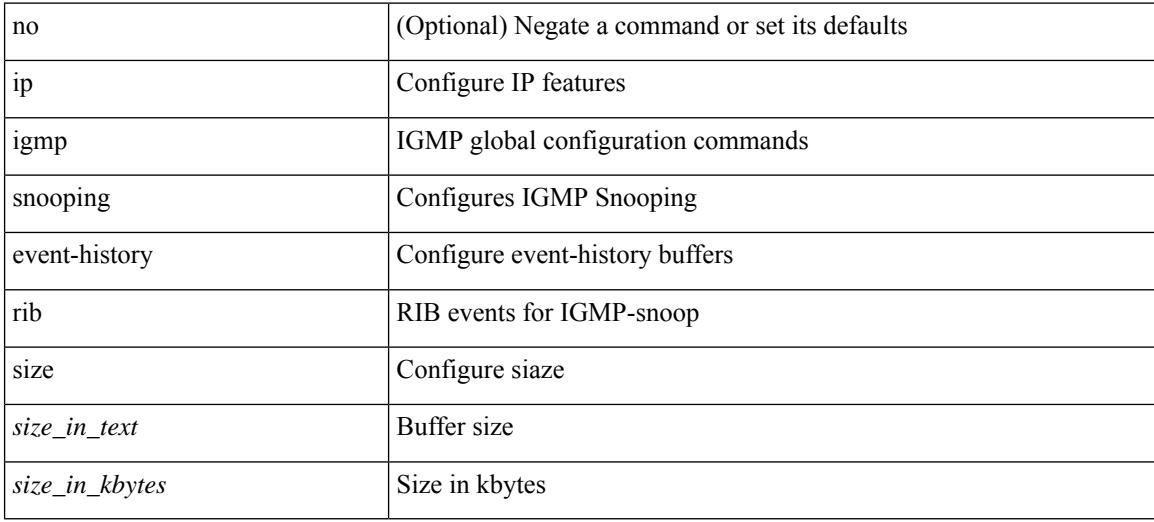

#### **Command Mode**

# **ip igmp snooping event-history vlan-events**

[no] ip igmp snooping event-history vlan-events { size {  $\langle$  <size\_in\_text>  $|$   $\langle$  size\_in\_kbytes> } }

#### **Syntax Description**

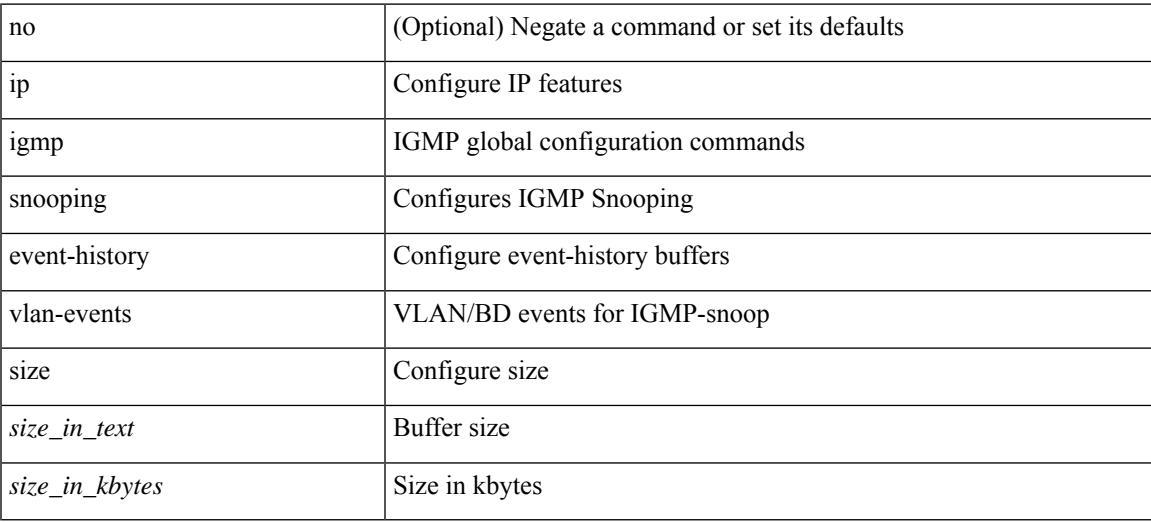

#### **Command Mode**

# **ip igmp snooping event-history vlan**

[no] ip igmp snooping event-history vlan { size {  $\langle$  <size\_in\_text>  $|$   $\langle$  size\_in\_kbytes> } }

#### **Syntax Description**

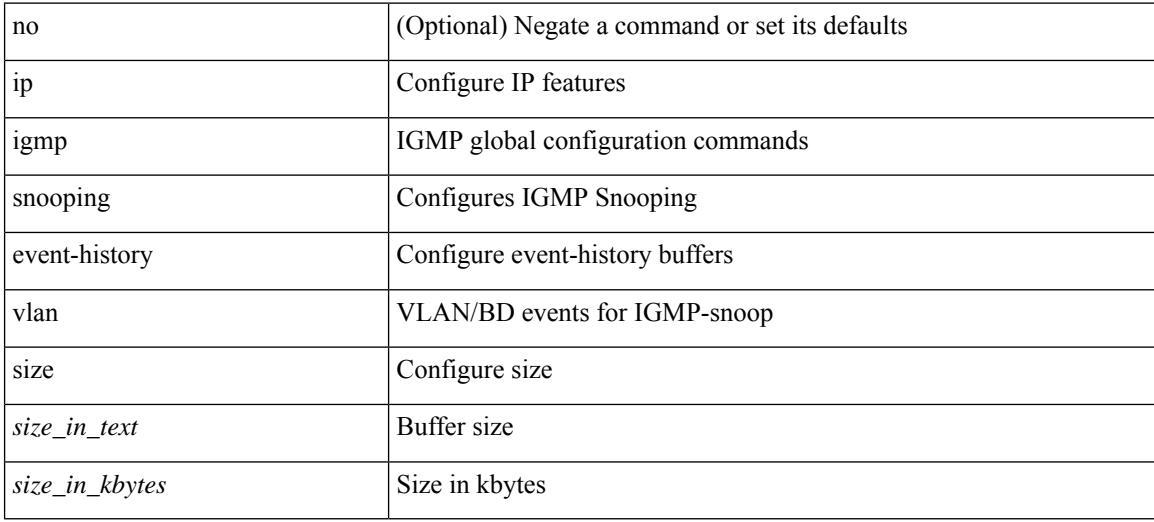

#### **Command Mode**

# **ip igmp snooping event-history vpc**

[no] ip igmp snooping event-history vpc { size {  $\langle$  size\_in\_text> |  $\langle$  size\_in\_kbytes> } }

## **Syntax Description**

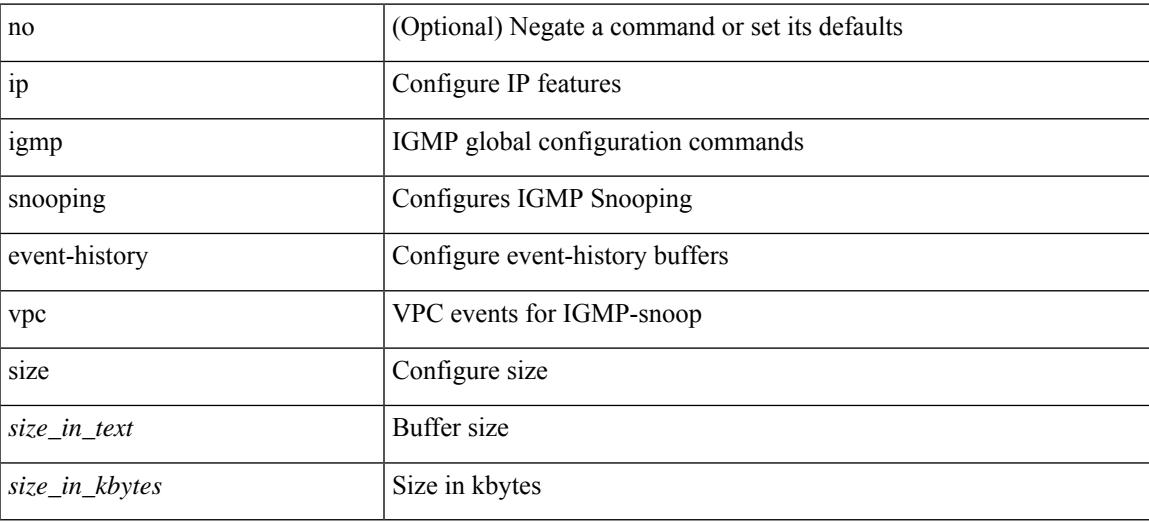

#### **Command Mode**

# **ip igmp snooping group-timeout**

[no] ip igmp snooping group-timeout {  $\langle$  <timeout> | never }

## **Syntax Description**

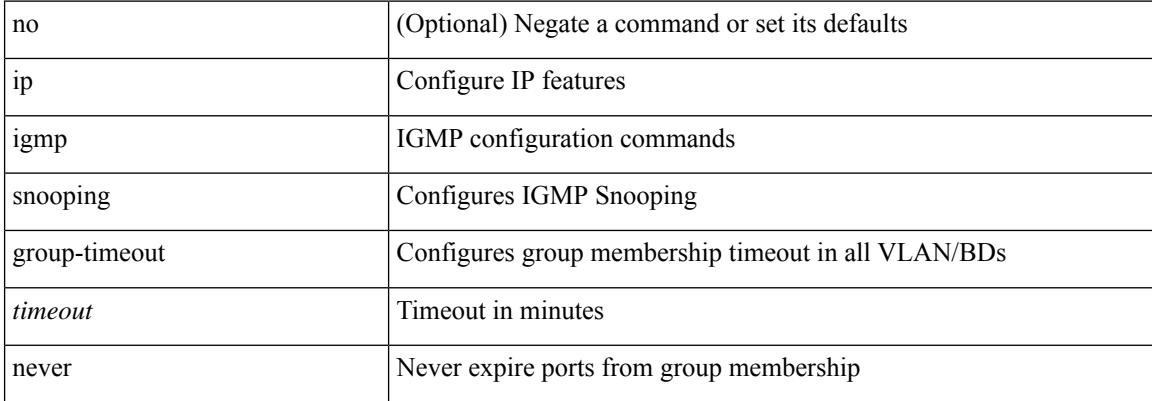

#### **Command Mode**

# **ip igmp snooping group-timeout**

[no] ip igmp snooping group-timeout {  $\langle$  <timeout> | never }

## **Syntax Description**

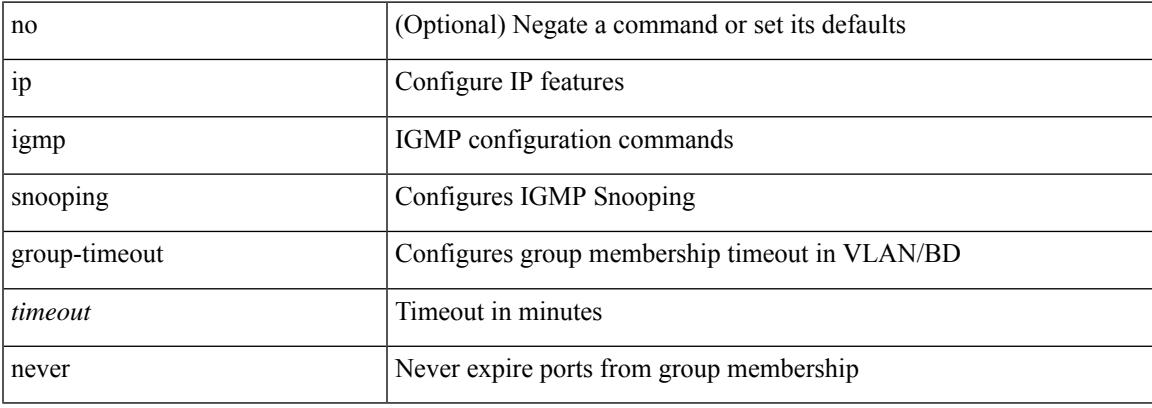

### **Command Mode**

# **ip igmp snooping link-local-groups-suppression**

[no] ip igmp snooping link-local-groups-suppression

# **Syntax Description**

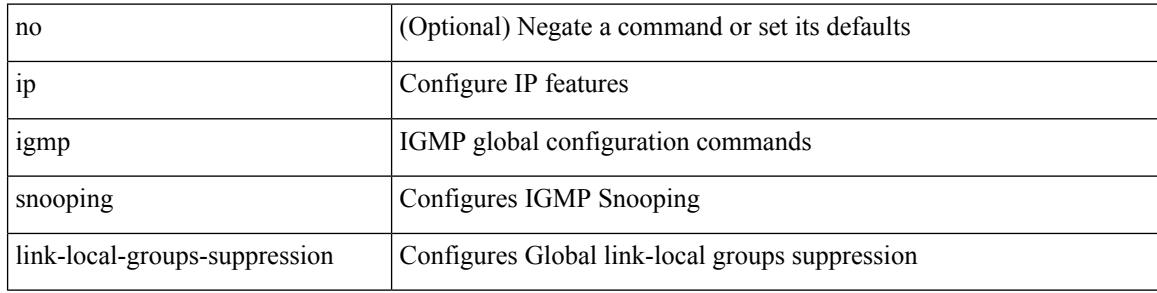

#### **Command Mode**

# **ip igmp snooping link-local-groups-suppression**

[no] ip igmp snooping link-local-groups-suppression

#### **Syntax Description**

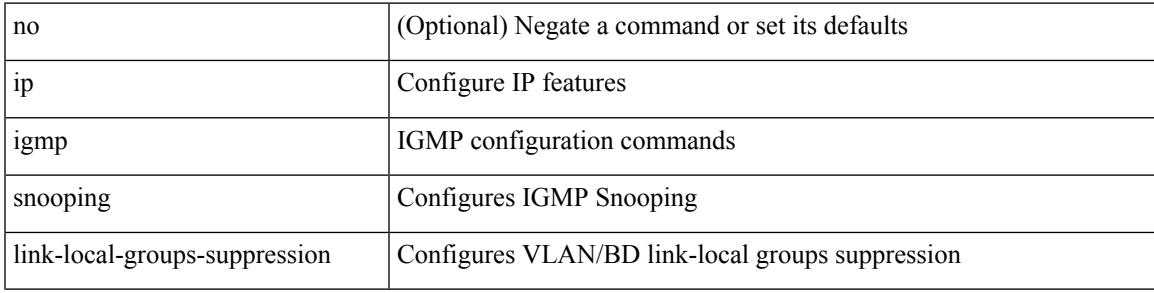

#### **Command Mode**

# **ip igmp snooping many-to-one-enhance**

[no] ip igmp snooping many-to-one-enhance

#### **Syntax Description**

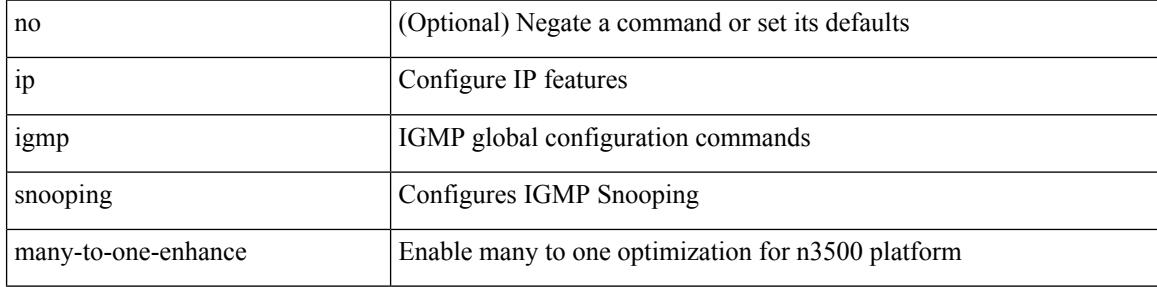

#### **Command Mode**

# **ip igmp snooping max-gq-miss**

{ { no ip igmp snooping max-gq-miss } | { ip igmp snooping max-gq-miss <count> } }

### **Syntax Description**

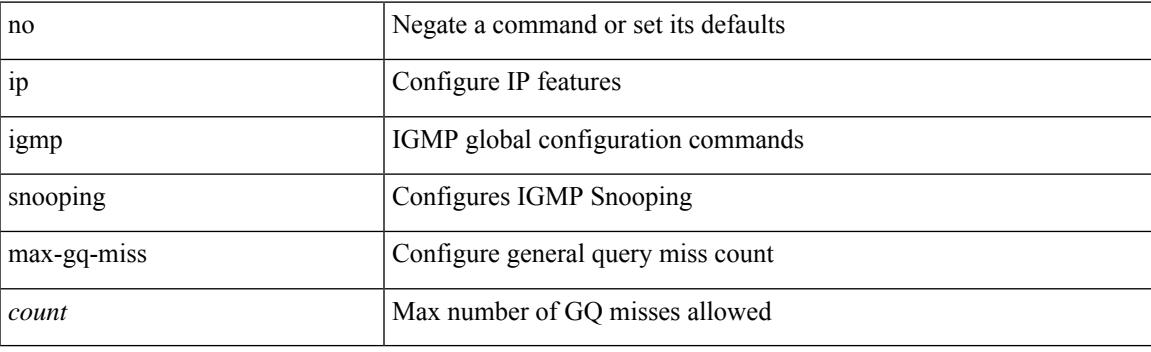

# **Command Mode**

# **ip igmp snooping mrouter vpc-peer-link**

[no] ip igmp snooping mrouter vpc-peer-link

#### **Syntax Description**

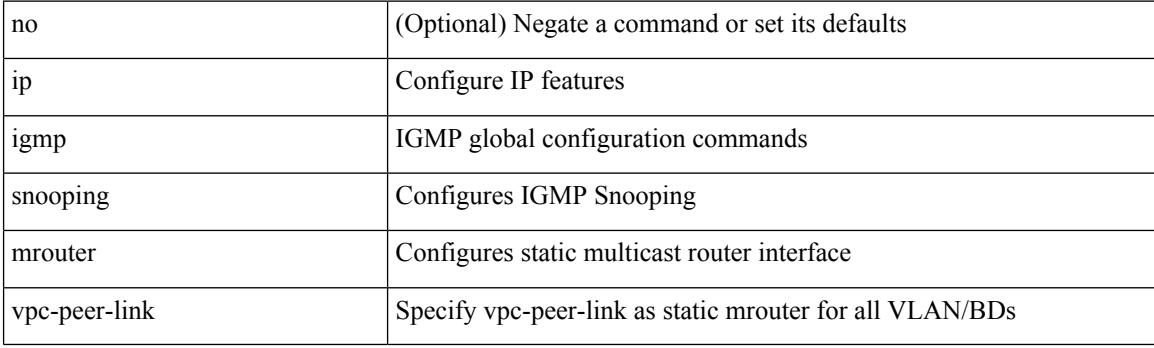

### **Command Mode**

# **ip igmp snooping proxy-leave use-group-address**

{ { ip igmp snooping proxy-leave use-group-address } | { no ip igmp snooping proxy-leave use-group-address } }

#### **Syntax Description**

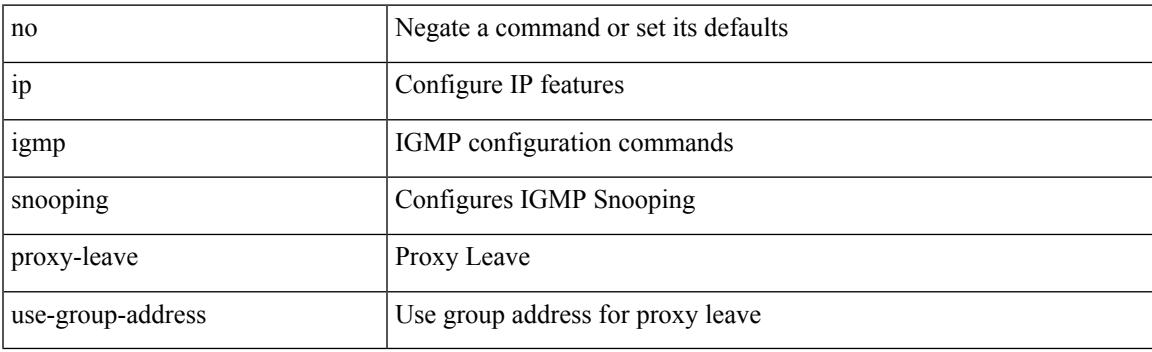

#### **Command Mode**

# **ip igmp snooping proxy general-queries**

[no] ip igmp snooping proxy general-queries [ mrt <mrt> ]

### **Syntax Description**

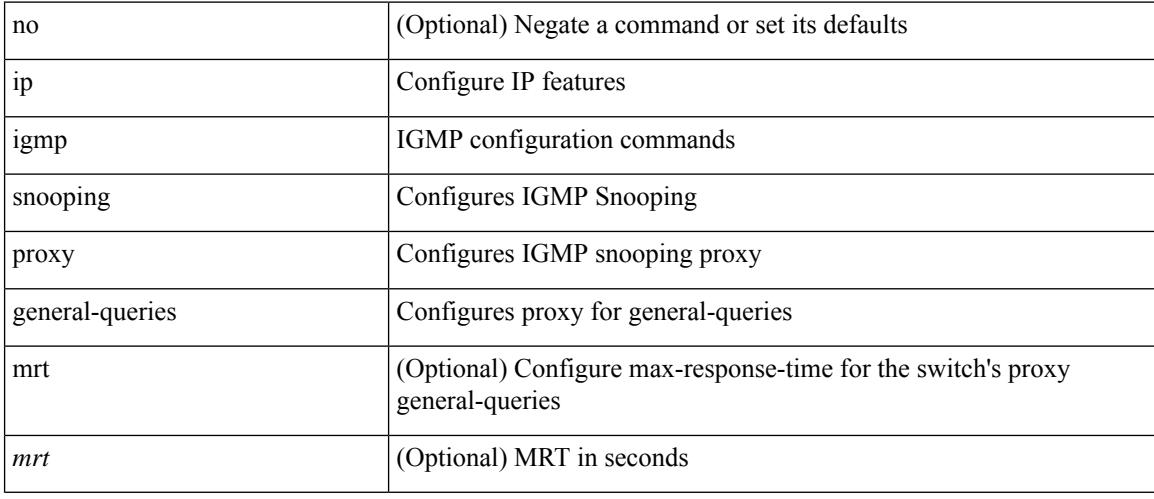

### **Command Mode**

# **ip igmp snooping proxy general-queries**

[no] ip igmp snooping proxy general-queries [ mrt <mrt> ]

### **Syntax Description**

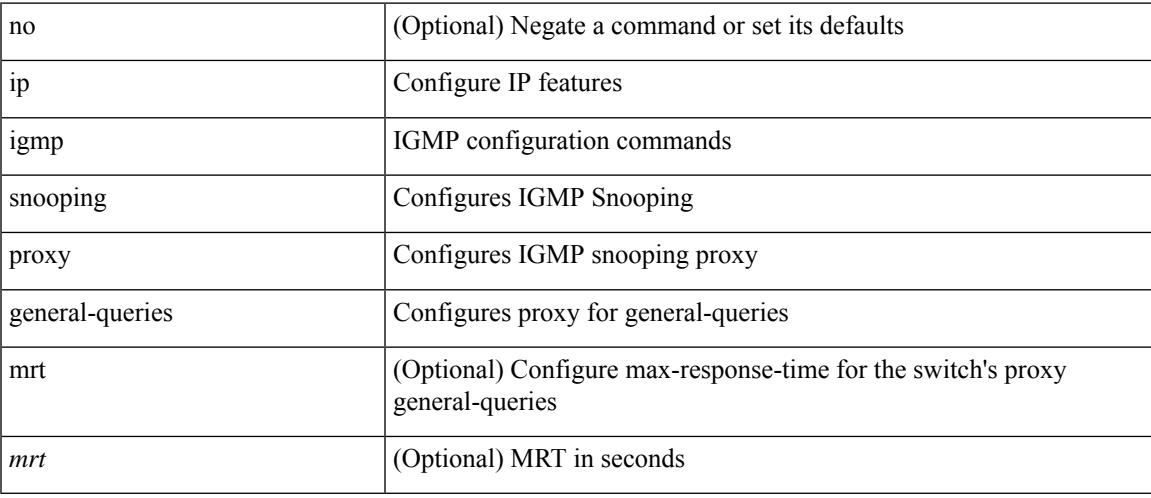

# **Command Mode**

# **ip igmp snooping report-flood all**

{ { ip igmp snooping report-flood { all | interface <interface> } } | { no ip igmp snooping report-flood { all | interface <interface>  $\} \}$ 

## **Syntax Description**

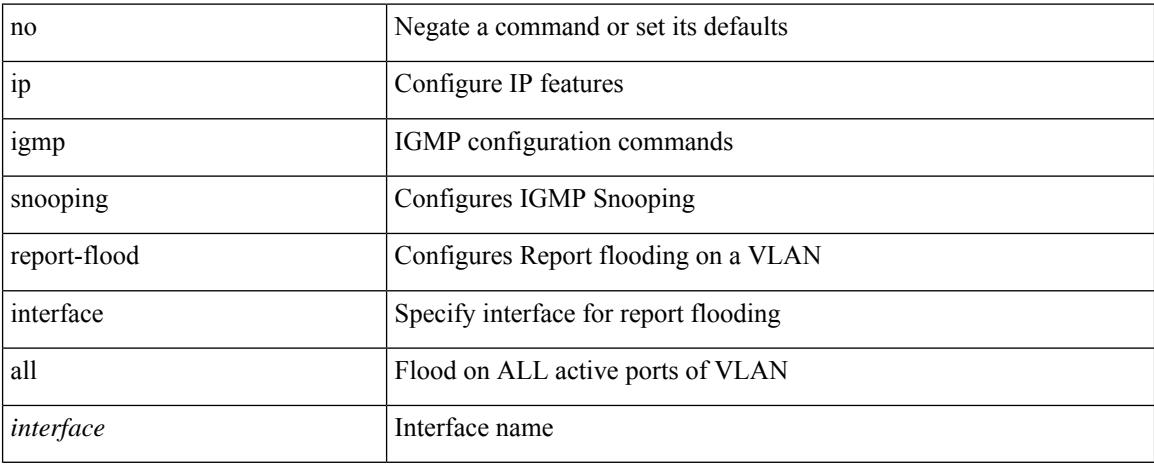

### **Command Mode**

# **ip igmp snooping report-suppression**

{ { no ip igmp snooping report-suppression } | { ip igmp snooping report-suppression } }

#### **Syntax Description**

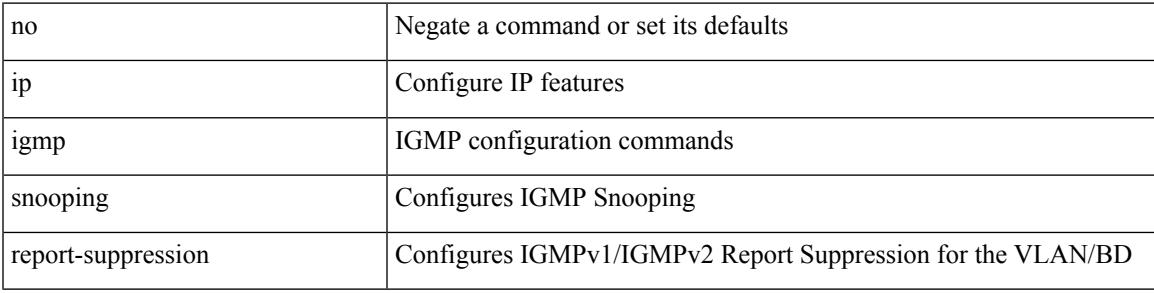

## **Command Mode**

# **ip igmp snooping report-suppression**

{ { no ip igmp snooping report-suppression } | { ip igmp snooping report-suppression } }

## **Syntax Description**

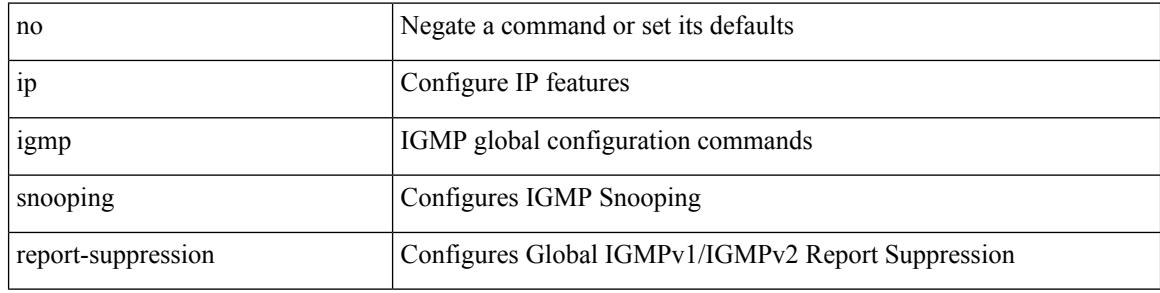

#### **Command Mode**

# **ip igmp snooping report prefix interface**

{ [ no ] ip igmp snooping { report-policy | access-group } { prefix-list | route-map } <pname> interface <interface> }

### **Syntax Description**

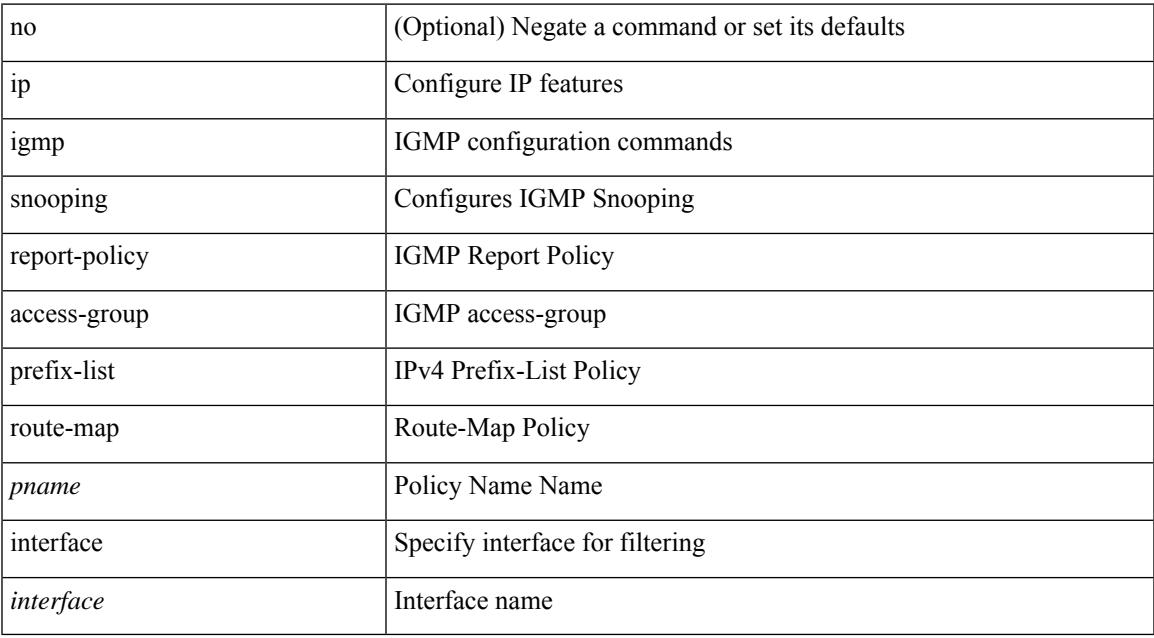

#### **Command Mode**

# **ip igmp snooping syslog-threshold**

{ ip igmp snooping syslog-threshold <percentage> } | { no ip igmp snooping syslog-threshold }

### **Syntax Description**

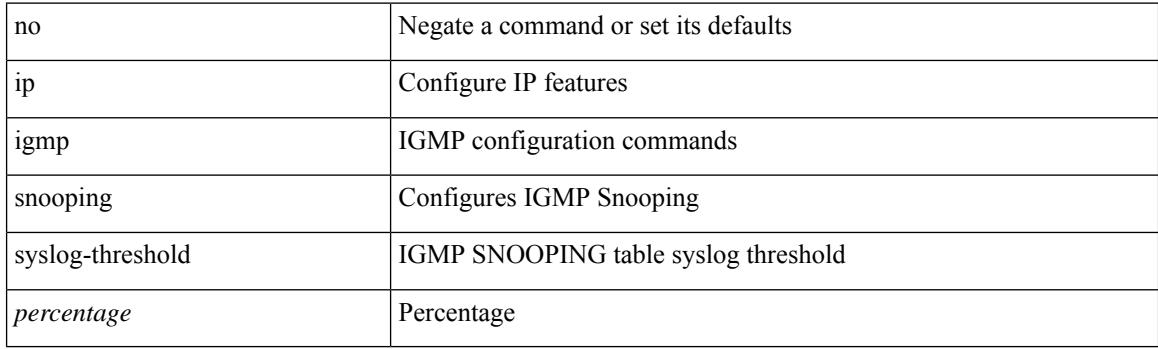

### **Command Mode**

# **ip igmp snooping v3-report-suppression**

{ { no ip igmp snooping v3-report-suppression } | { ip igmp snooping v3-report-suppression } }

#### **Syntax Description**

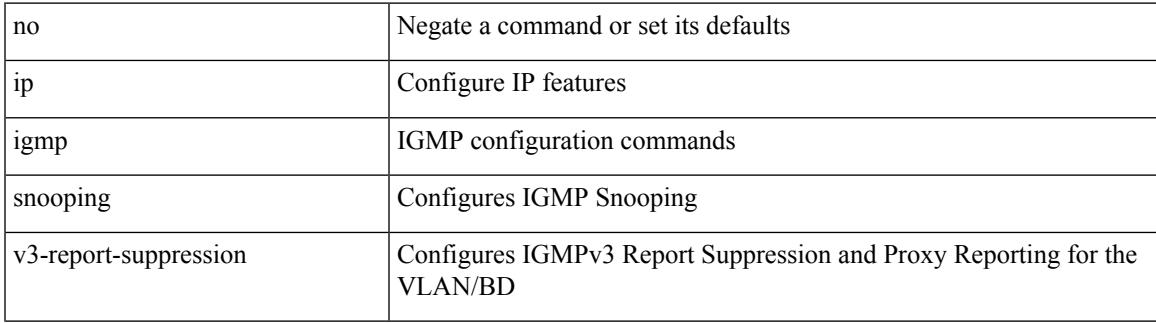

#### **Command Mode**

# **ip igmp snooping v3-report-suppression**

{ { no ip igmp snooping v3-report-suppression } | { ip igmp snooping v3-report-suppression } }

#### **Syntax Description**

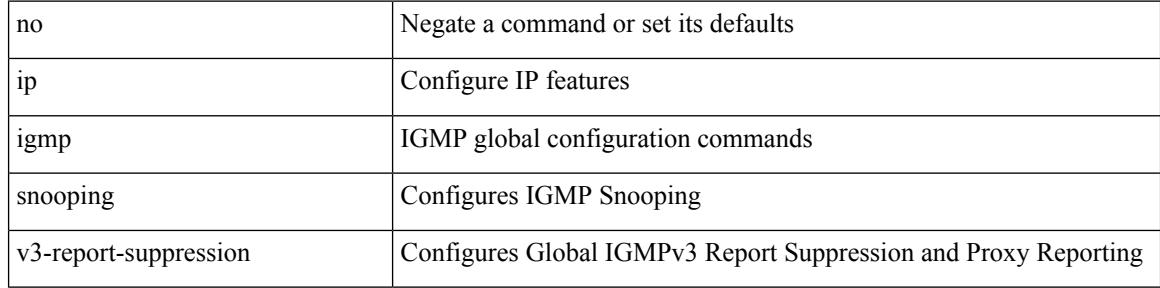

#### **Command Mode**

# **ip igmp snooping vxlan-umc drop**

[no] ip igmp snooping vxlan-umc drop [ vlan <vlans-range> ]

## **Syntax Description**

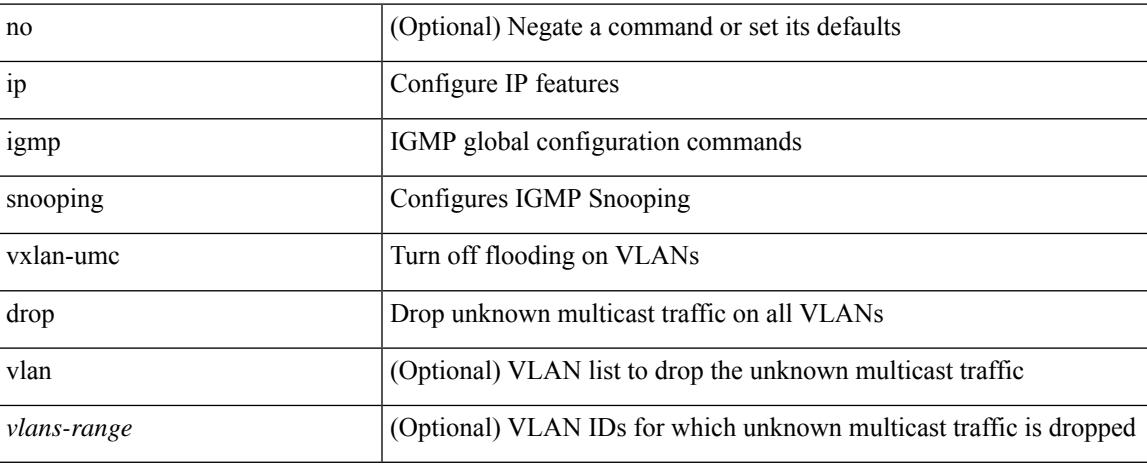

#### **Command Mode**

I

# **ip igmp snooping vxlan**

{ { no ip igmp snooping vxlan } | { ip igmp snooping vxlan } }

## **Syntax Description**

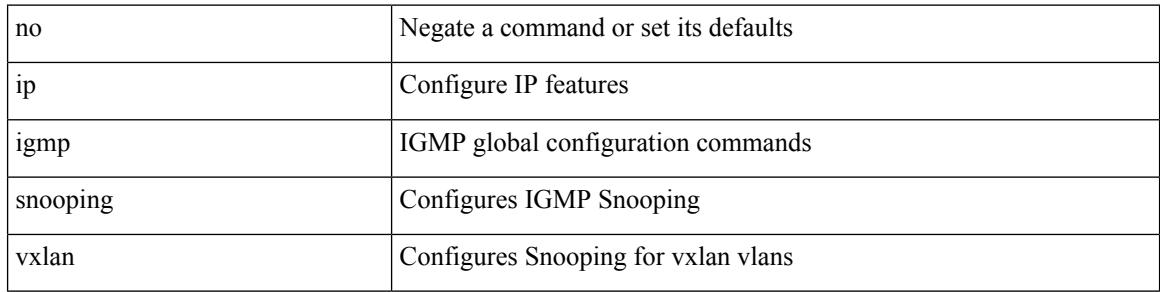

#### **Command Mode**

# **ip igmp spoof-check**

[no] ip igmp spoof-check

## **Syntax Description**

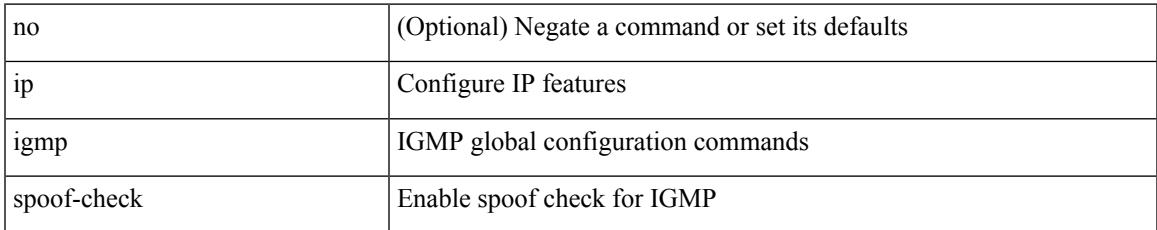

#### **Command Mode**

# **ip igmp ssm-translate**

[no] ip igmp ssm-translate <group> <source>

### **Syntax Description**

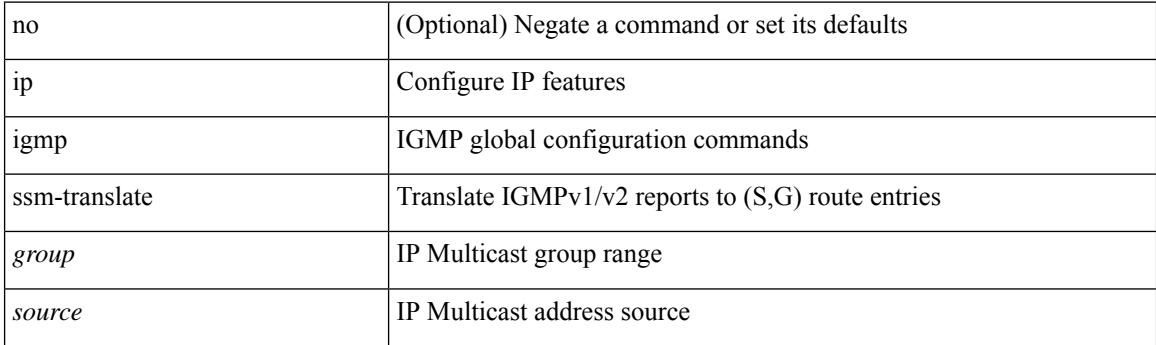

### **Command Mode**

# **ip igmp startup-query-count**

{ { no ip igmp startup-query-count [ <count> ] } | { ip igmp startup-query-count <count> } }

# **Syntax Description**

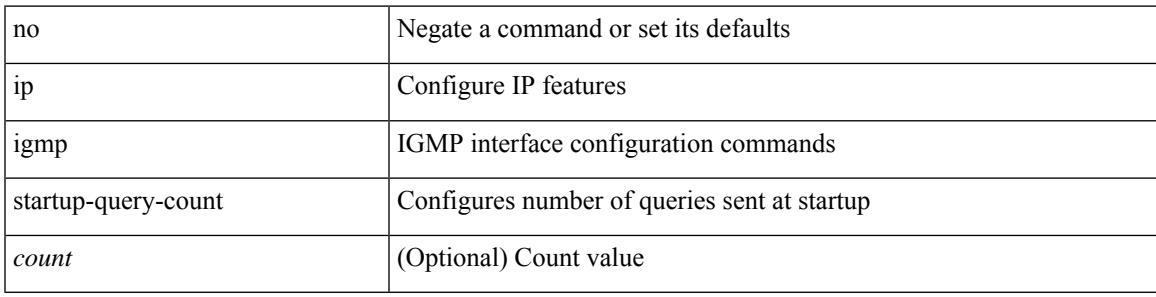

### **Command Mode**

# **ip igmp startup-query-interval**

{ { no ip igmp startup-query-interval [ <interval> ] } | { ip igmp startup-query-interval <interval> } }

### **Syntax Description**

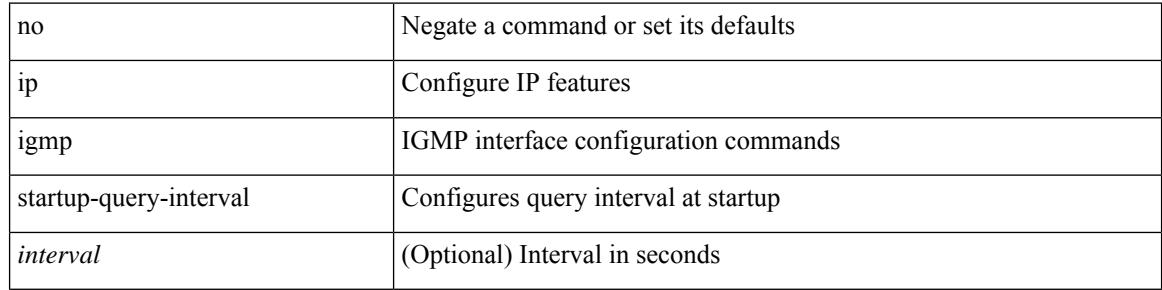

#### **Command Mode**

# **ip igmp state-limit**

{ { ip igmp state-limit <max-states> [ reserved <route-map-name> <max-reserved> ] } | { no ip igmp state-limit [ <max-states> [ reserved <route-map-name> <max-reserved> ] ] } }

## **Syntax Description**

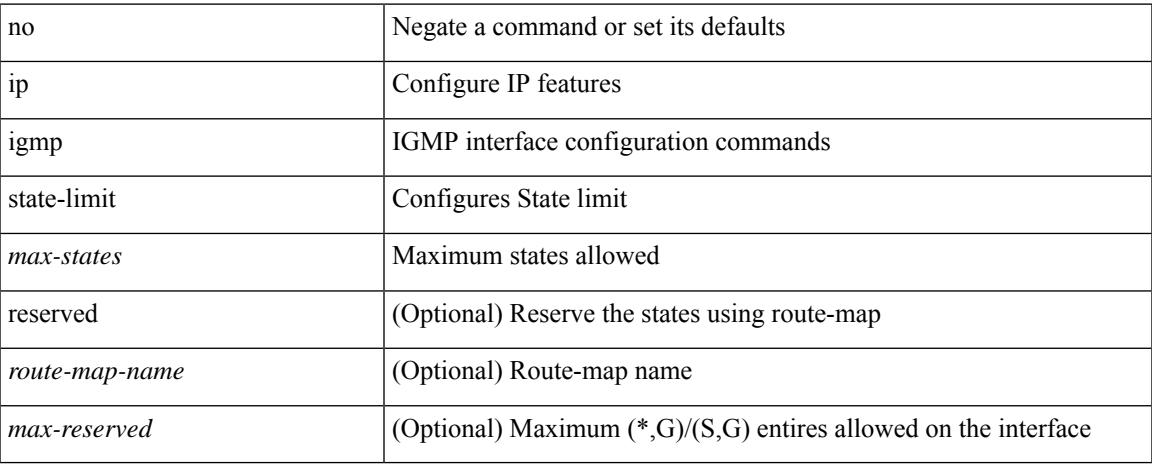

#### **Command Mode**

# **ip igmp static**

[no] ip igmp { static-group | static-oif } { { <group> [ source <source> ] } | { route-map <route-map-name> } }

### **Syntax Description**

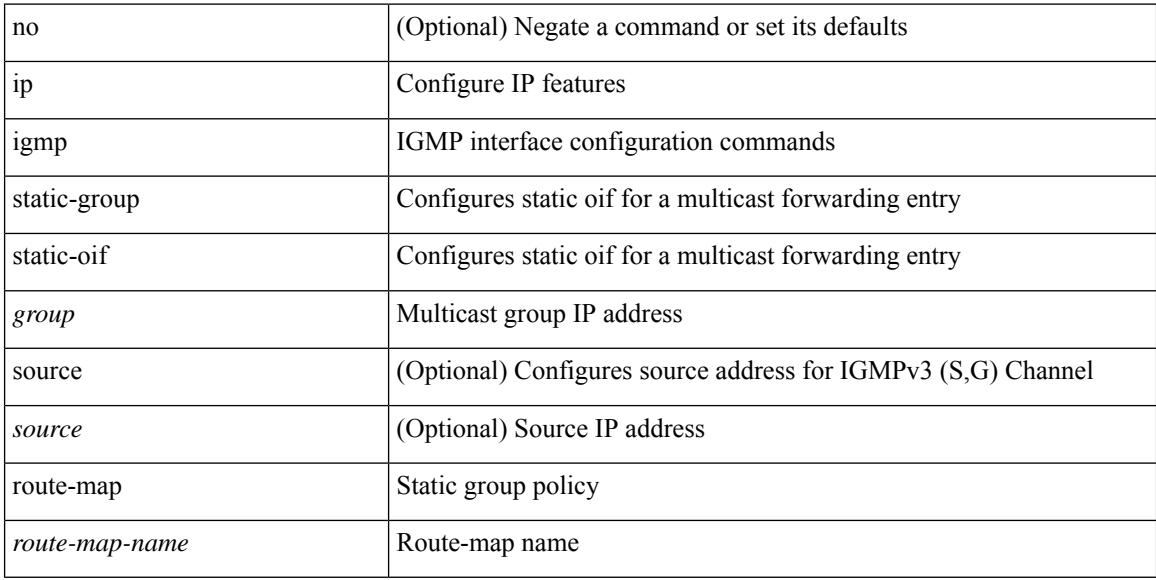

## **Command Mode**

# **ip igmp suppress v3-gsq**

[no] ip igmp suppress v3-gsq

## **Syntax Description**

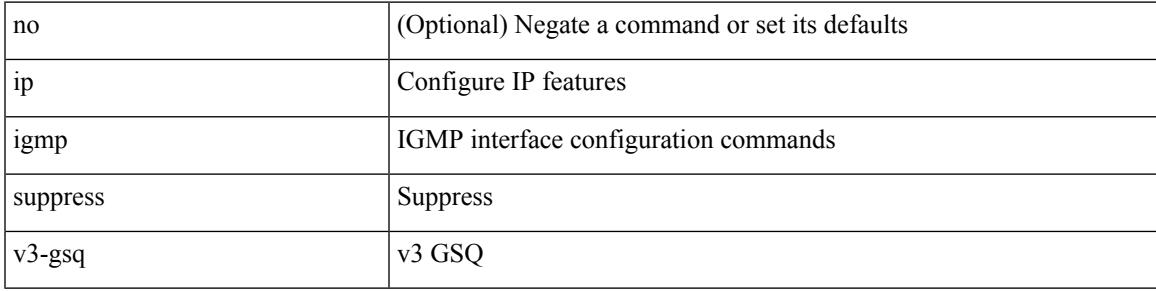

## **Command Mode**

# **ip igmp syslog-threshold**

{ ip igmp syslog-threshold <percentage> } | { no ip igmp syslog-threshold }

### **Syntax Description**

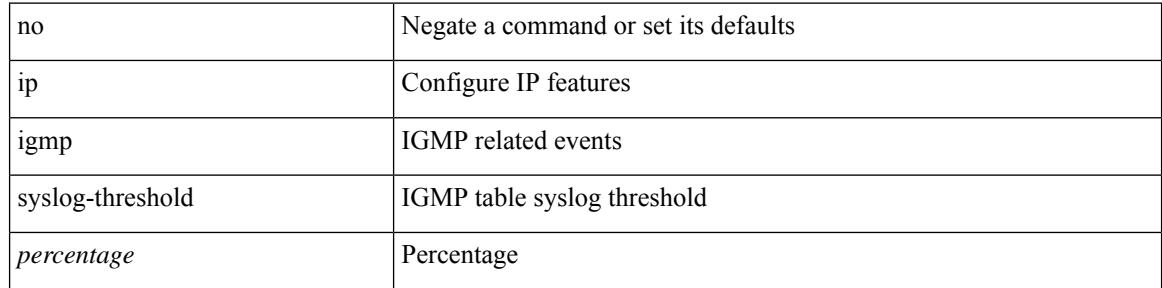

### **Command Mode**

# **ip igmp version**

{ { no ip igmp version [  $\le$  version > ] } | { ip igmp version  $\le$  version > } }

# **Syntax Description**

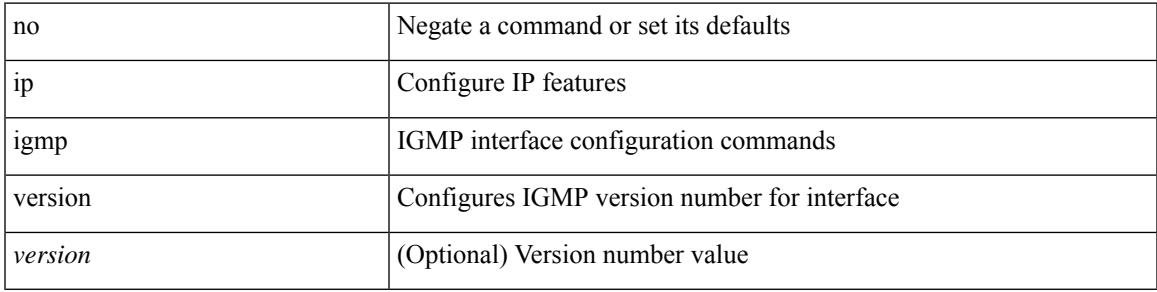

### **Command Mode**

# **ip lisp alt-vrf**

 $\{ \{ [ no ] in the line  $]$  ip lisp alt-vrf  $\{ \leq v$ rf-name $> | \leq v$ rf-known-name $> \}$   $\} | \{ [ \text{ no } ]$  ipv6 lisp alt-vrf  $\{ \leq v$ rf-name $> | \leq v$$ <vrf-known-name> } } }

## **Syntax Description**

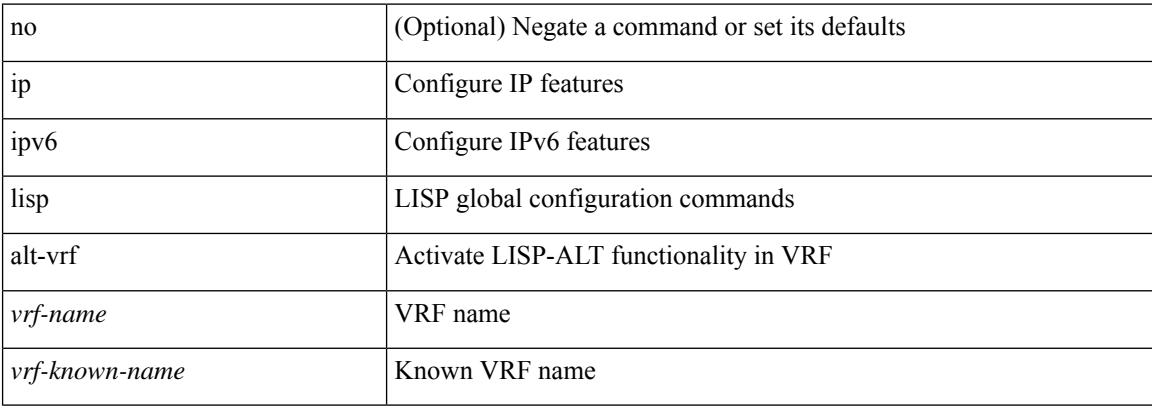

### **Command Mode**

# **ip lisp database-mapping dynamic priority weight**

{ [ no ] ip lisp database-mapping <eid-prefix> { <locator> | <locator6> | { dynamic <interface> } } priority <priority> weight <weight> } | { no ip lisp database-mapping <eid-prefix> { <locator> | <locator6> | { dynamic  $\langle$ interface>  $\rangle$   $\rangle$   $\rangle$   $\langle$   $\vert$   $\langle$   $\vert$  no  $\rangle$  ipv6 lisp database-mapping  $\langle$ eid-prefix6>  $\rangle$   $\langle$   $\langle$ locator6>  $\rangle$   $\rangle$   $\langle$  dynamic <interface> } } priority <priority> weight <weight> } | { no ipv6 lisp database-mapping <eid-prefix6> { <locator> | <locator6> | { dynamic <interface> } } }

#### **Syntax Description**

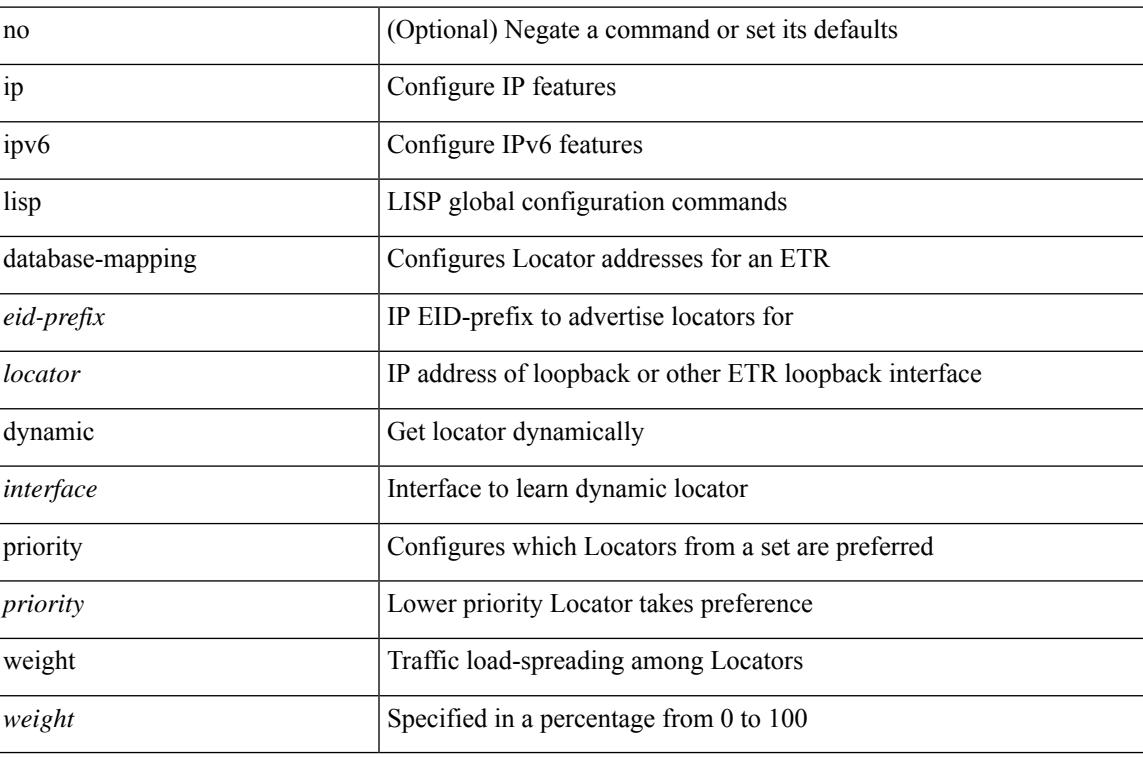

#### **Command Mode**

# **ip lisp disable-spoof-alert**

[no] { ip | ipv6 } lisp disable-spoof-alert

### **Syntax Description**

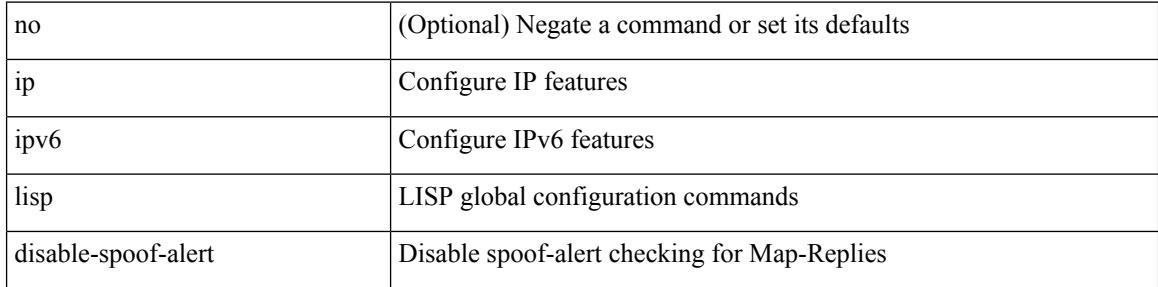

### **Command Mode**
## **ip lisp etr**

I

[no] { ip | ipv6 } lisp etr

### **Syntax Description**

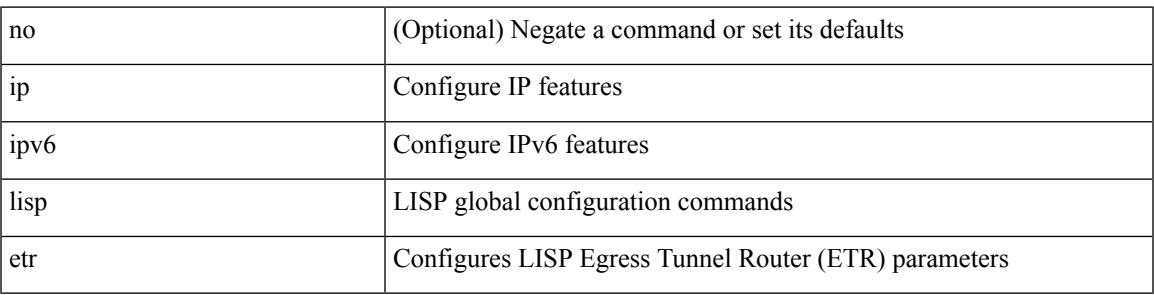

### **Command Mode**

## **ip lisp etr accept-map-request-mapping**

{ { [ no ] ip lisp etr accept-map-request-mapping [ verify ] } | { [ no ] ipv6 lisp etr accept-map-request-mapping [ verify ] } }

### **Syntax Description**

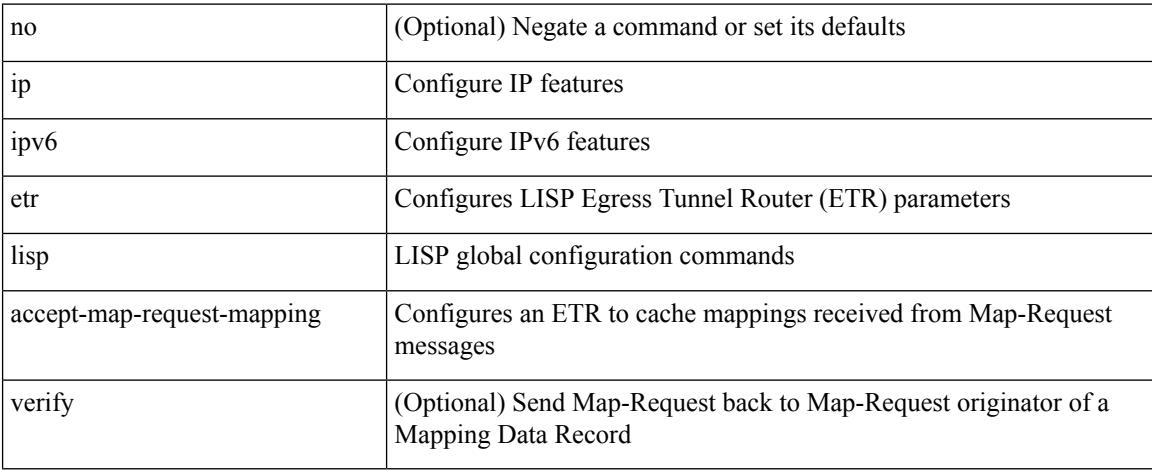

### **Command Mode**

## **ip lisp etr glean-mapping**

{ { [ no ] ip lisp etr glean-mapping [ verify ] } | { [ no ] ipv6 lisp etr glean-mapping } }

### **Syntax Description**

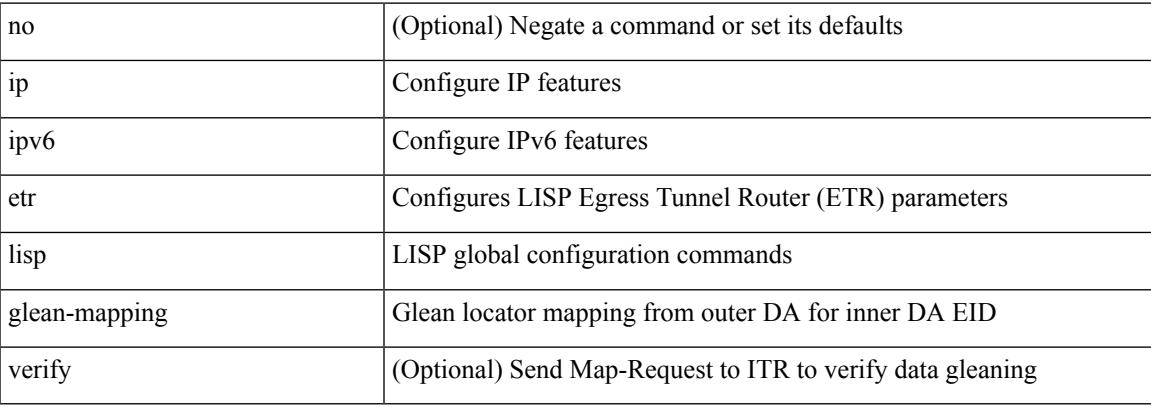

### **Command Mode**

## **ip lisp etr map-cache-ttl**

 $\{ \lceil \text{no } \rceil \text{ in } 1 \text{ is prime, } \rceil \}$  |  $\{ \text{no } \rceil \text{ in } 1 \text{ is prime, } \rceil \}$  |  $\{ \lceil \text{no } \rceil \text{ in } 1 \text{ is prime, } \rceil \}$  |  $\{ \lceil \text{no } \rceil \text{ in } 1 \text{ is prime, } \rceil \}$ <minutes> } | { no ipv6 lisp etr map-cache-ttl }

### **Syntax Description**

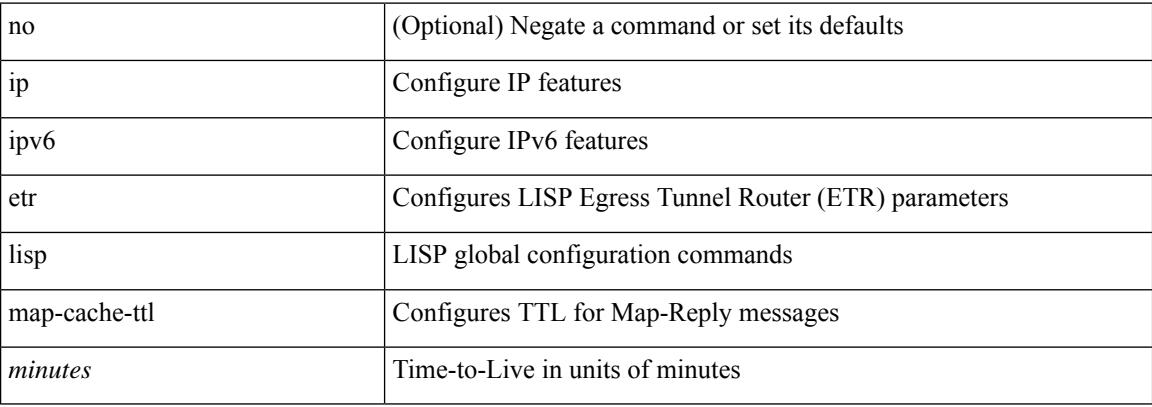

### **Command Mode**

## **ip lisp etr map-register-ttl**

{ [ no ] ip lisp etr map-register-ttl <minutes> } | { no ip lisp etr map-register-ttl } | { [ no ] ipv6 lisp etr map-register-ttl <minutes>  $\}$  | { no ipv6 lisp etr map-register-ttl }

### **Syntax Description**

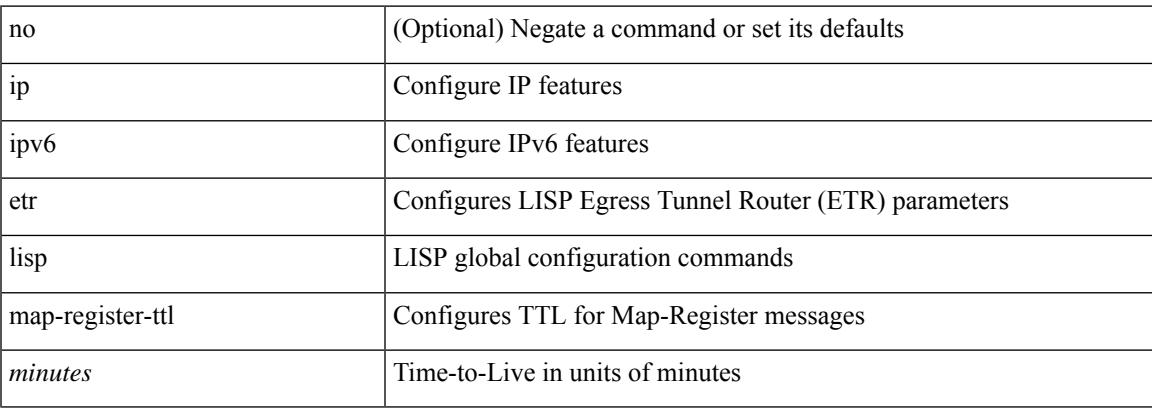

### **Command Mode**

## **ip lisp etr map-server key**

 $\{ \{ [no] \text{ip } lisp \text{etr } map-server \} \leq \text{ms} > | \leq \text{ms} \geq \}$  [key-type  $\{ shal | shal \}$ ] key  $\leq \text{key} \}$  [[no ] ipv6 lisp etr map-server {  $\langle$  ms>  $|$   $\langle$ ms6> } [ key-type { sha1 | sha2 } ] key  $\langle$  key> } | { [ no ] ip lisp etr map-server { <ms> | <ms6> } proxy-reply } | { [ no ] ipv6 lisp etr map-server { <ms> | <ms6> } proxy-reply } }

### **Syntax Description**

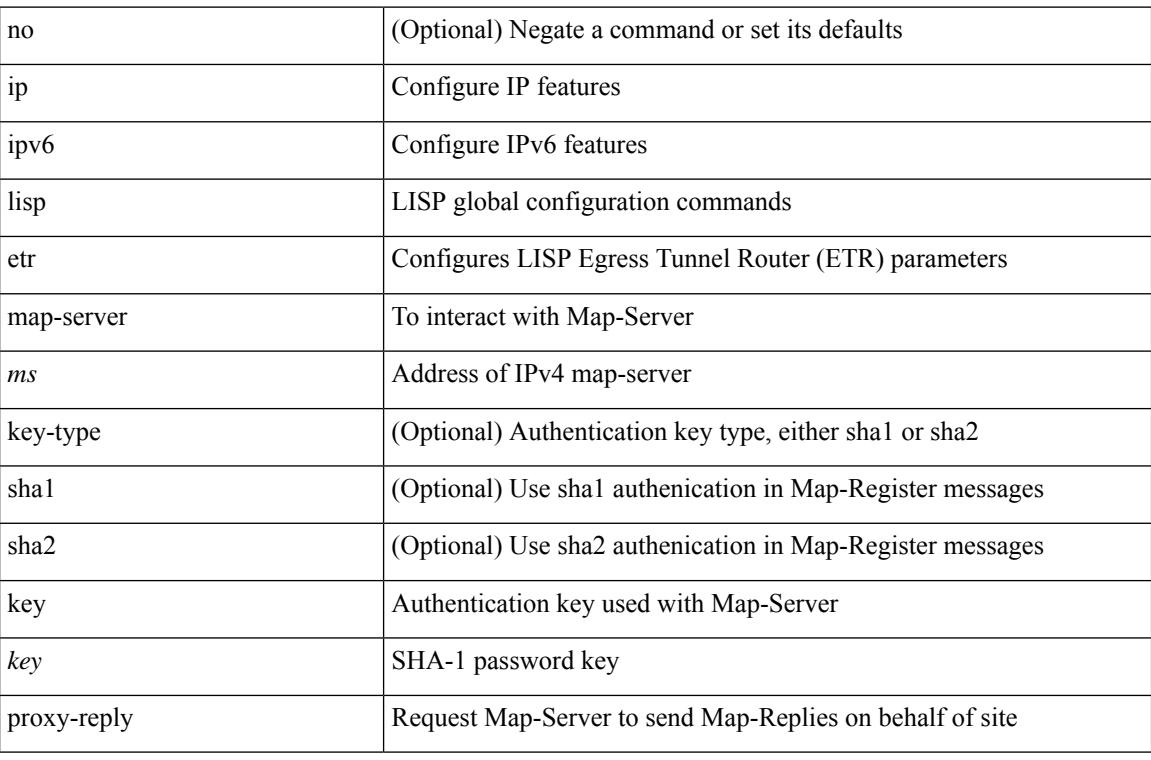

#### **Command Mode**

## **ip lisp hardware-forwarding**

[no] { ip | ipv6 } lisp hardware-forwarding

### **Syntax Description**

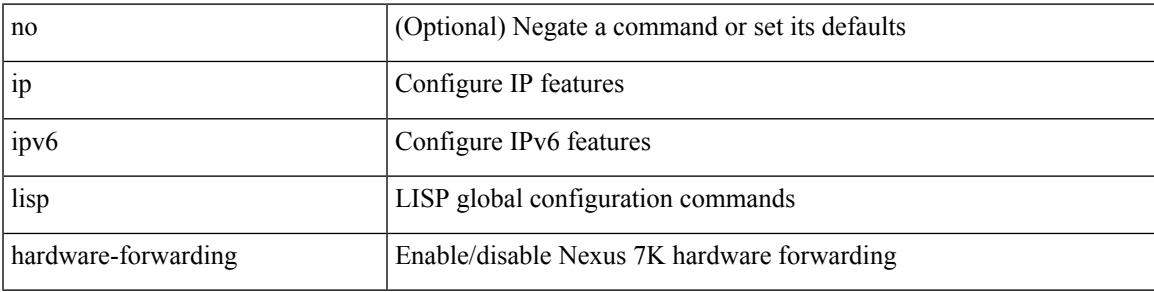

### **Command Mode**

## **ip lisp itr-etr**

[no] { ip | ipv6 } lisp itr-etr

### **Syntax Description**

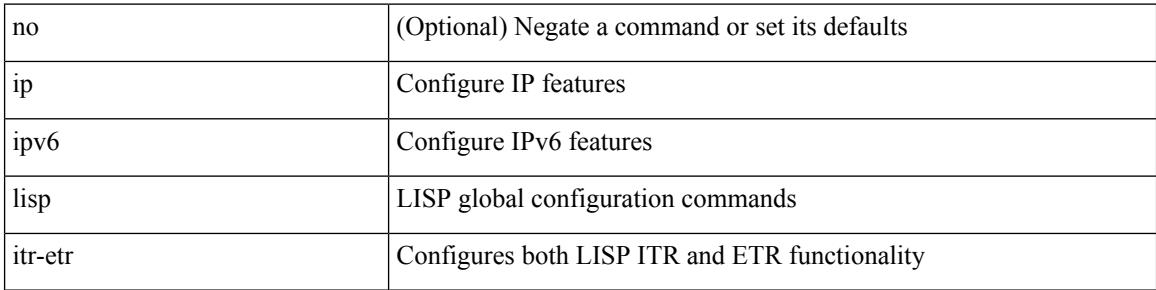

### **Command Mode**

## **ip lisp itr**

I

[no] { ip | ipv6 } lisp itr

### **Syntax Description**

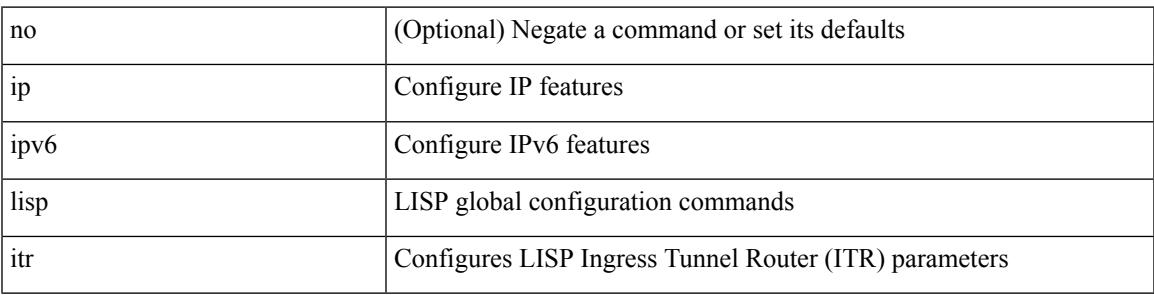

### **Command Mode**

## **ip lisp itr map-resolver**

{  $[$  no  $]$   $\{$  ip  $|$  ipv6  $\}$  lisp itr map-resolver  $\{$  <mr> $|$  <mr> $\{$  <mr> $\}$   $\}$ 

### **Syntax Description**

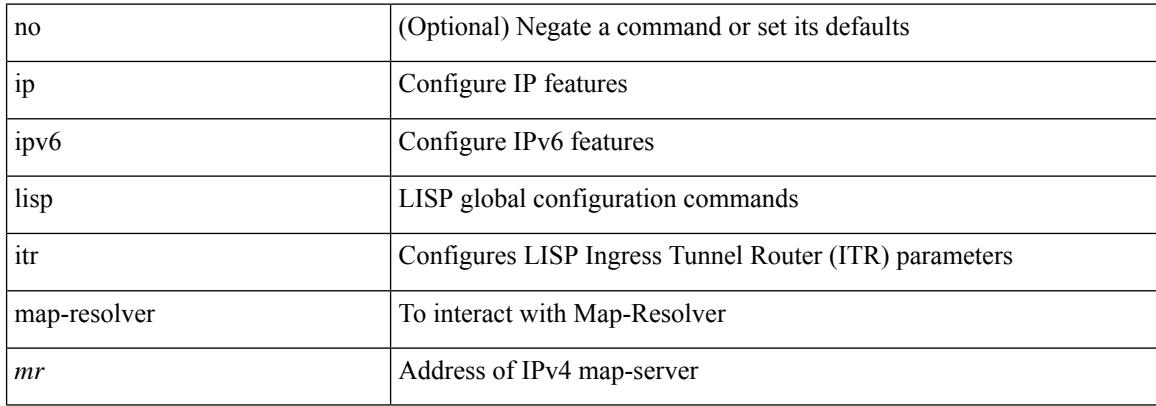

### **Command Mode**

## **ip lisp itr send-data-probe**

{ { [ no ] ip lisp itr send-data-probe } | { [ no ] ipv6 lisp itr send-data-probe } }

### **Syntax Description**

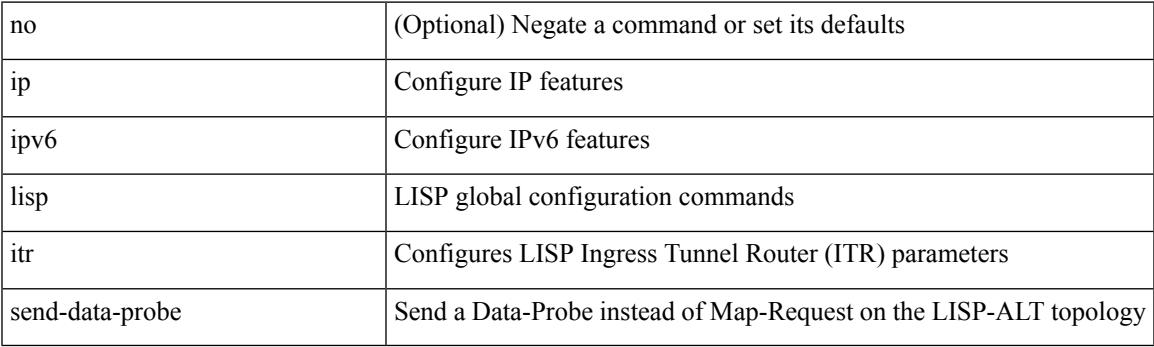

### **Command Mode**

## **ip lisp locator-vrf**

{ { [ no ] ip lisp locator-vrf { <vrf-name> | <vrf-known-name> } } | { [ no ] ipv6 lisp locator-vrf { <vrf-name> | <vrf-known-name> } } }

### **Syntax Description**

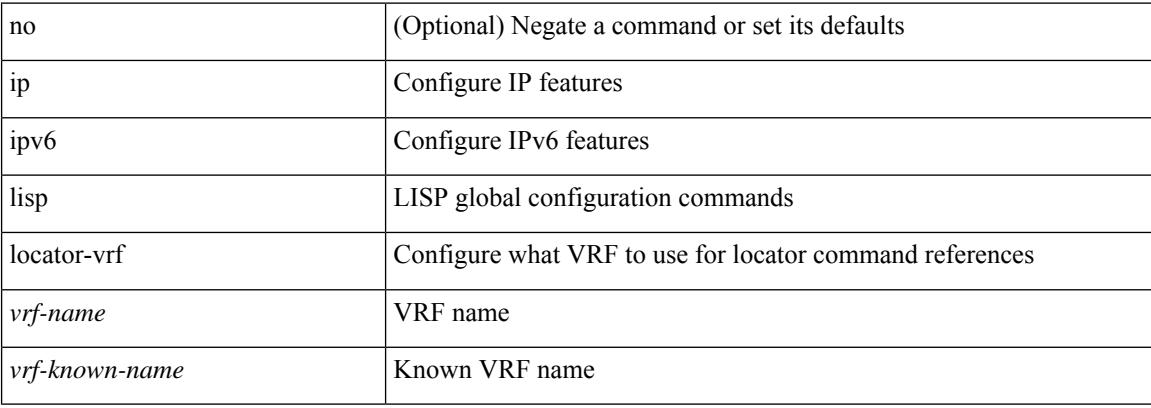

### **Command Mode**

## **ip lisp locator reachability exclude**

[no] { ip | ipv6 } lisp locator reachability { exclude-default | minimum-mask-length <minmask> }

### **Syntax Description**

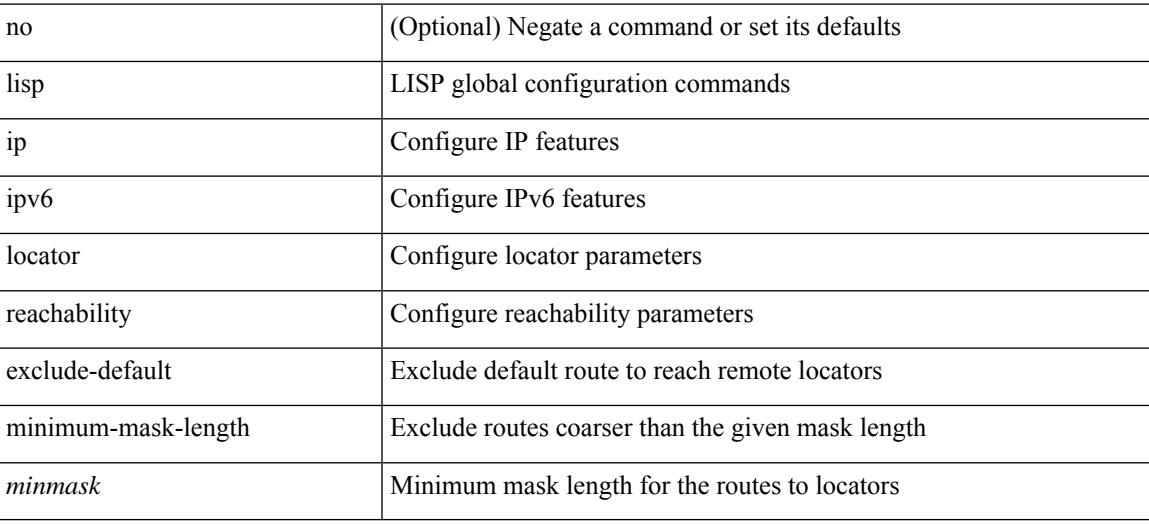

### **Command Mode**

## **ip lisp map-cache-limit**

[no] { ip | ipv6 } lisp map-cache-limit <limit> [ reserve-list <prefix-list> ]

### **Syntax Description**

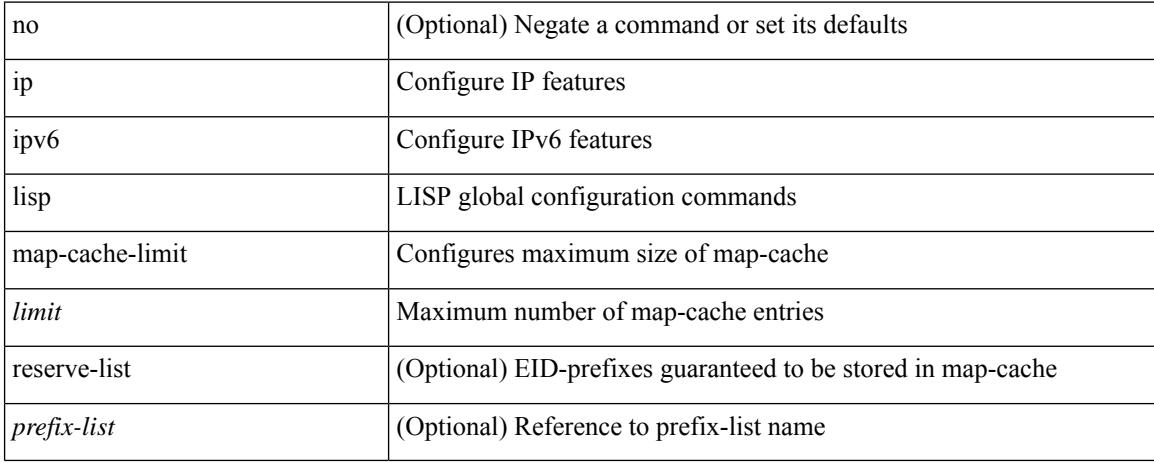

### **Command Mode**

## **ip lisp map-cache drop native-forward map-request priority weight**

 $\{ \{ \}$  no ] ip lisp map-cache <eid-prefix>  $\{ \text{drop} \mid \text{native-forward} \mid \text{map-request} \mid \{ \{ \text{} \mid \text{$ priority <priority> weight <weight>  $\{\downarrow\}$   $\{\$   $\}$   $\{\$   $\}$  no  $\]$  ipv6 lisp map-cache <eid-prefix6>  $\{\text{drop}\}$ native-forward | map-request | { { <locator6> | <locator> } priority <priority> weight <weight> [ down ] } } } }

### **Syntax Description**

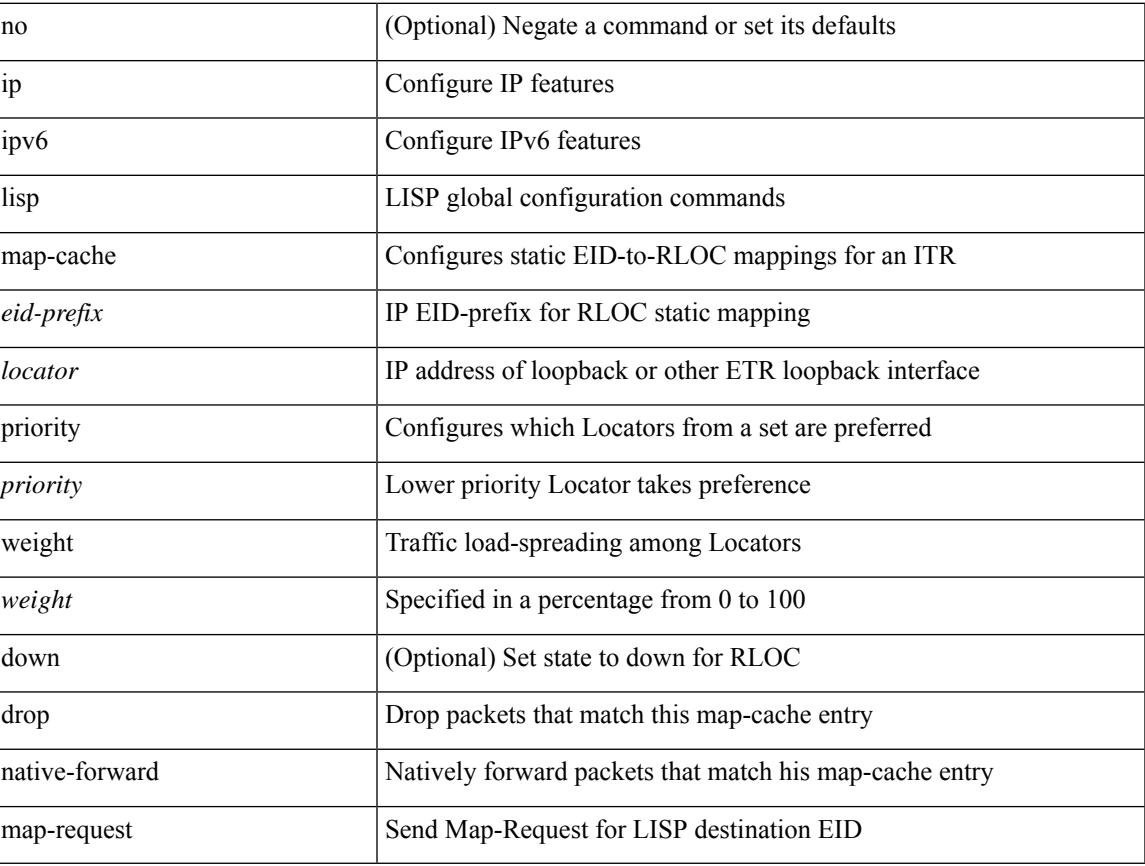

### **Command Mode**

## **ip lisp map-request-source**

{ [ no ] ip lisp map-request-source <source> } | { no ip lisp map-request-source } | { [ no ] ipv6 lisp map-request-source <source6> } | { no ipv6 lisp map-request-source }

### **Syntax Description**

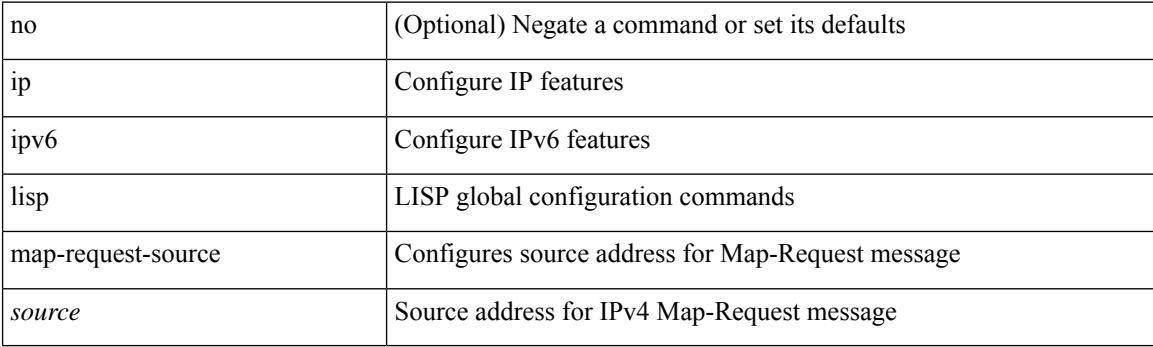

#### **Command Mode**

# **ip lisp map-resolver**

{ [ no ] { ip | ipv6 } lisp map-resolver }

### **Syntax Description**

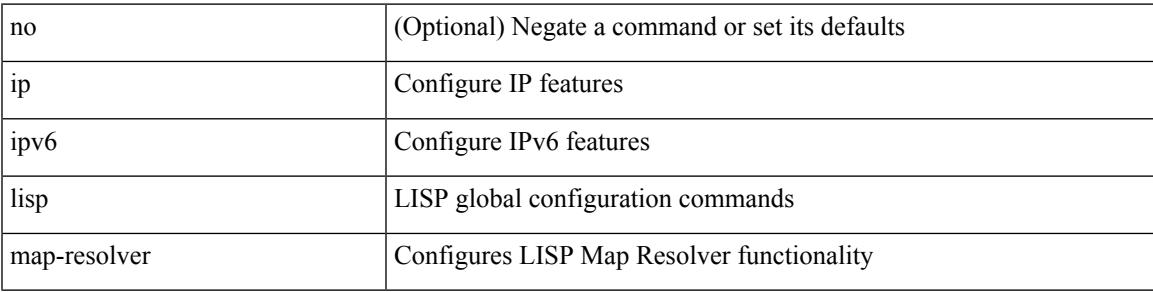

### **Command Mode**

# **ip lisp map-server**

{ [ no ] { ip | ipv6 } lisp map-server }

### **Syntax Description**

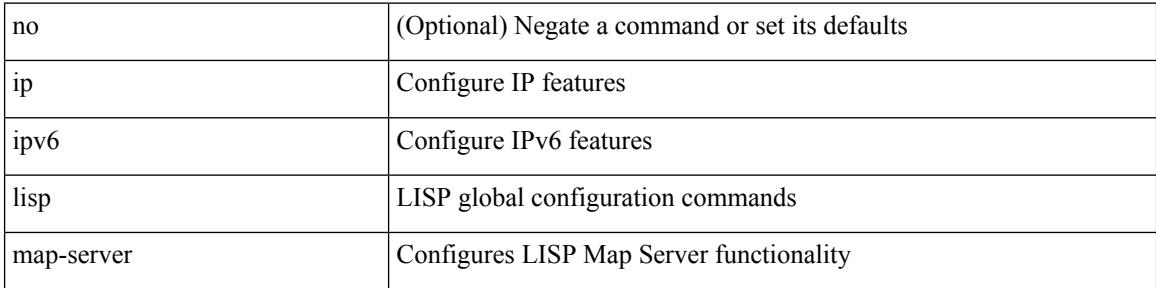

### **Command Mode**

## **ip lisp map-server try-map-cache**

{ [ no ] { ip | ipv6 } lisp map-server try-map-cache }

### **Syntax Description**

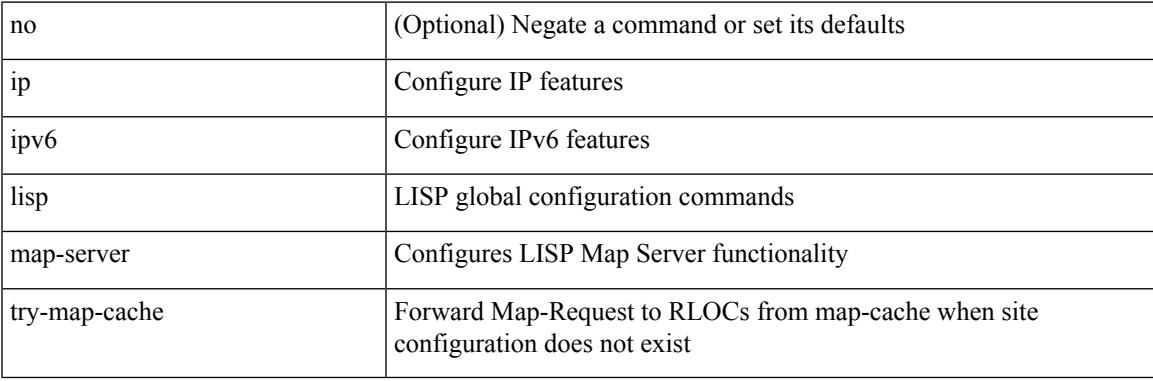

### **Command Mode**

# **ip lisp multicast**

### [no] ip lisp multicast

### **Syntax Description**

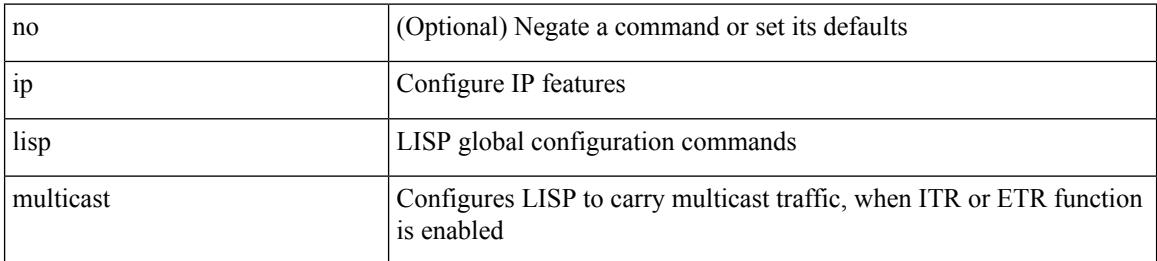

### **Command Mode**

## **ip lisp nat-traversal**

[no] { ip | ipv6 } lisp nat-traversal

### **Syntax Description**

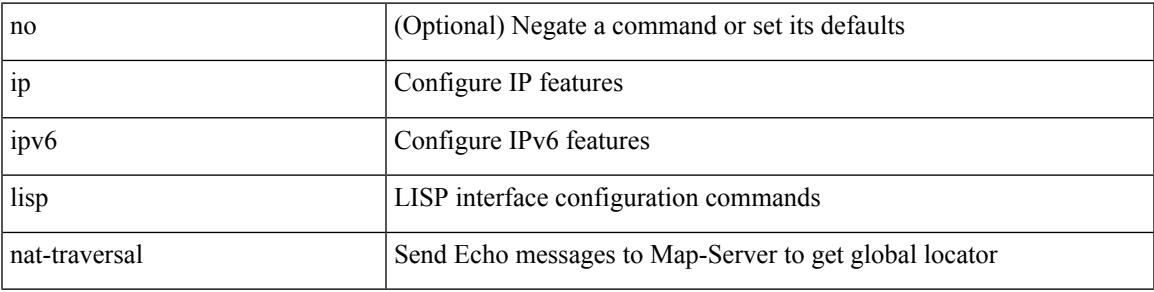

### **Command Mode**

• /exec/configure/if-igp

## **ip lisp ntr**

[no] ip lisp ntr <locator>

### **Syntax Description**

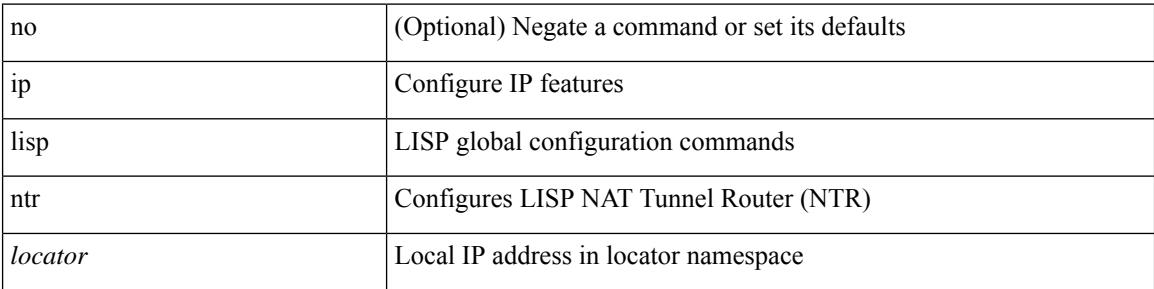

### **Command Mode**

## **ip lisp null0-is-alt-miss**

[no] { ip | ipv6 } lisp null0-is-alt-miss

### **Syntax Description**

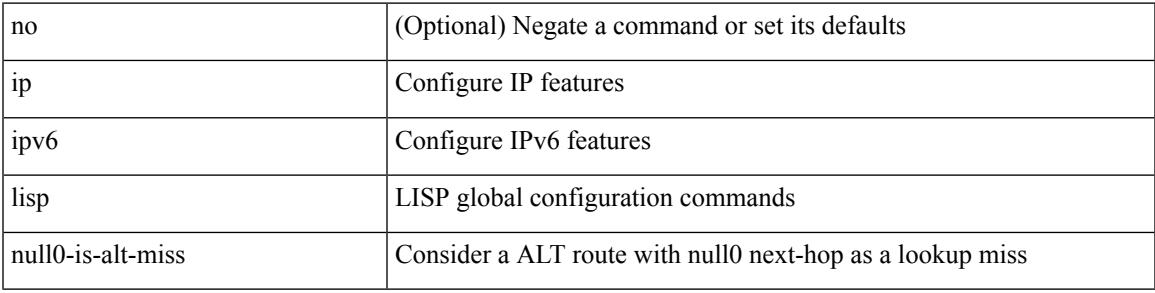

### **Command Mode**

## **ip lisp proxy-etr**

{ { [ no ] ip lisp proxy-etr } | { [ no ] ipv6 lisp proxy-etr } }

### **Syntax Description**

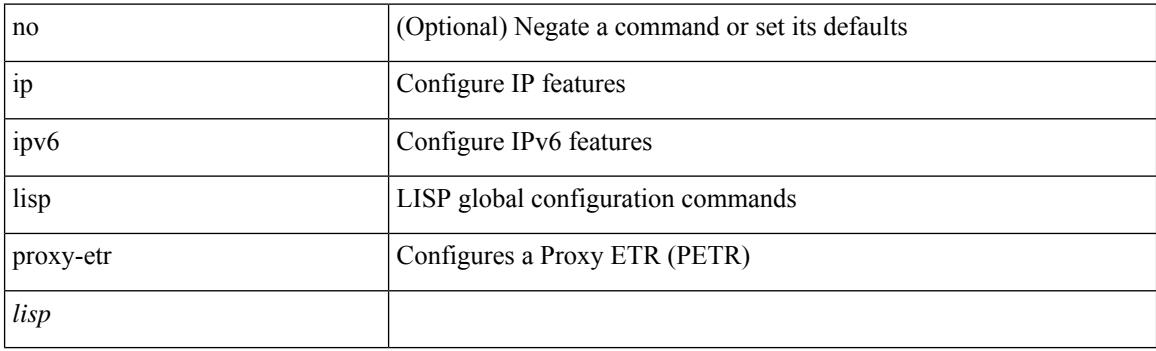

### **Command Mode**

# **ip lisp proxy-itr**

{  $\{ \text{ [ no ] ip lisp proxy-itr } \leq \text{local-rloc} \}$   $\leq$   $\text{local-rloc}$   $\geq$   $+ \}$   $\{ \text{ [ no ] ipv6 lisp proxy-itr } \leq \text{local-rloc} \}$  $\{local-rloc6>\}$  +  $\}$ 

### **Syntax Description**

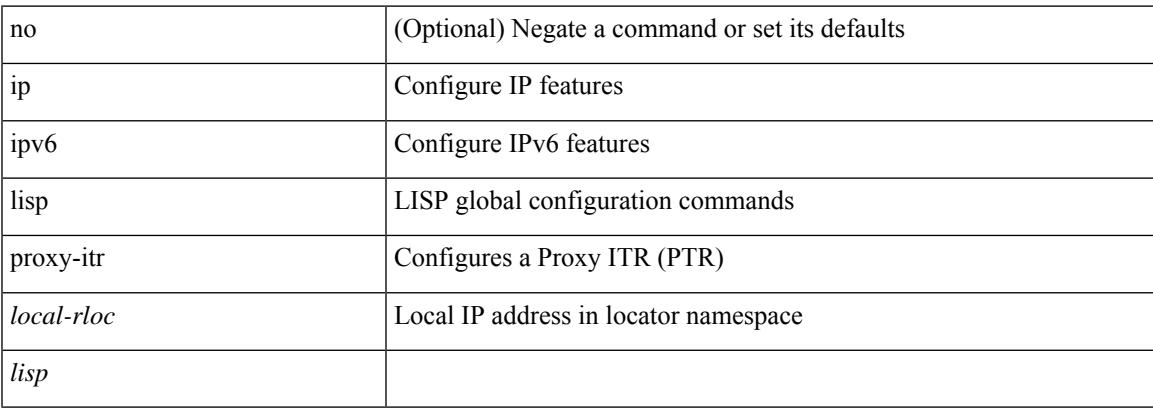

### **Command Mode**

## **ip lisp short-map-cache-ttl**

{ [ no ] { ip | ipv6 } lisp short-map-cache-ttl }

### **Syntax Description**

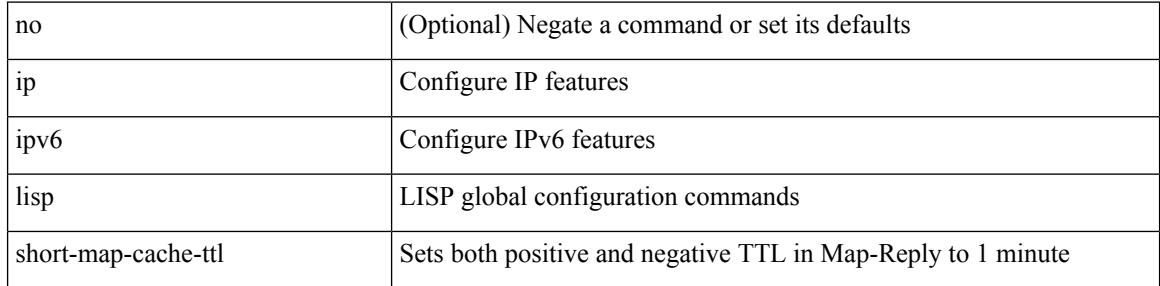

### **Command Mode**

## **ip lisp shortest-eid-prefix-length**

{ { [ no ] ip lisp shortest-eid-prefix-length <pl> } | { [ no ] ipv6 lisp shortest-eid-prefix-length <pl6> } }

### **Syntax Description**

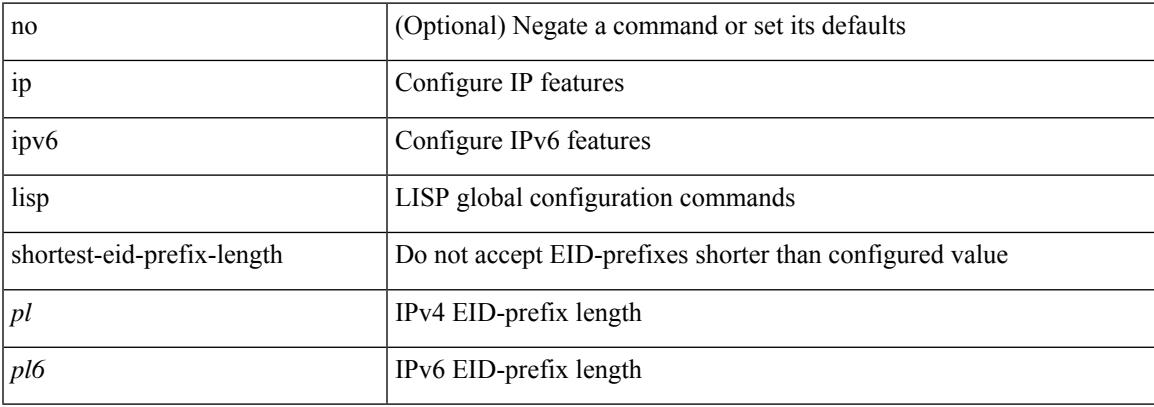

### **Command Mode**

## **ip lisp source-locator**

{ [ no ] { ip | ipv6 } lisp source-locator <interface> [ secondary ] }

### **Syntax Description**

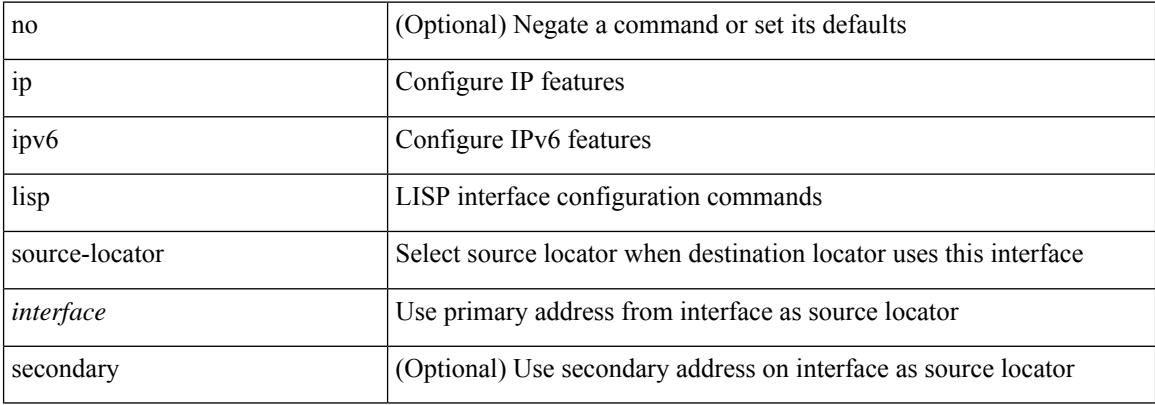

### **Command Mode**

• /exec/configure/if-igp

## **ip lisp translate inside outside**

{ { [ no ] ip lisp translate inside <nrEID> outside <rEID> } | { [ no ] ipv6 lisp translate inside <nrEID6> outside <rEID6> } }

### **Syntax Description**

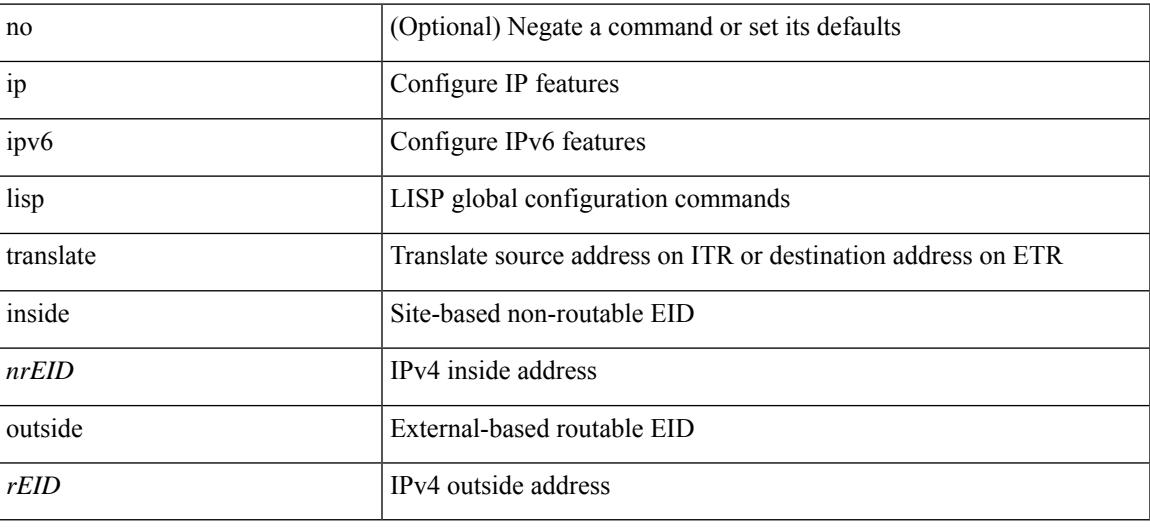

### **Command Mode**

## **ip lisp use-bgp-locators**

[no] { ip | ipv6 } lisp use-bgp-locators [ route-map <rmap-name> ]

### **Syntax Description**

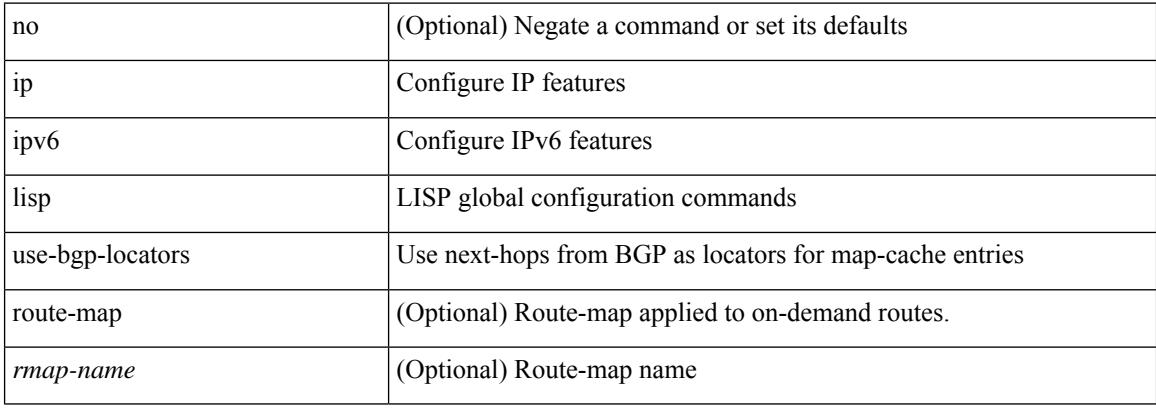

### **Command Mode**

## **ip lisp use-petr priority weight**

[no] { ip | ipv6 } lisp use-petr { <petr> | <petr<br/>6> } priority <priority> weight <weight>

### **Syntax Description**

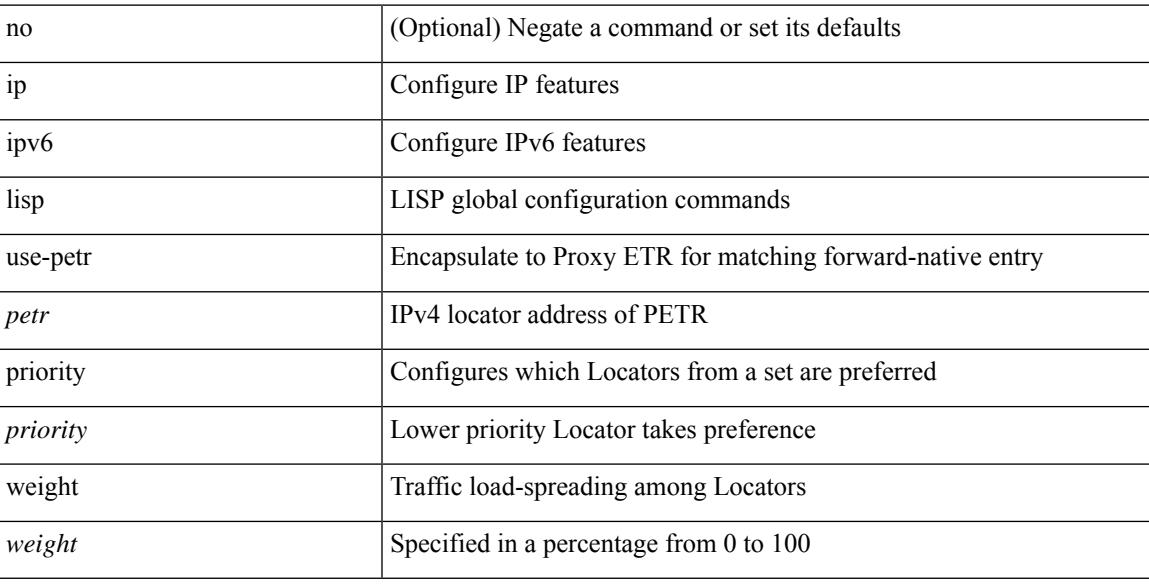

### **Command Mode**

## **ip load-sharing address**

[no] ip load-sharing address { source-destination [ port source-destination2 [ symmetric | inner { all | greheader [ symmetric ] } ] | gre | gre-outer | gtpu ] | destination port2 destination2 | source } { [ rotate < rotate > ] | [ concatenation ] } + [ universal-id  $\leq$  random-seed $>$  ] | no ip load-sharing address

#### **Syntax Description**

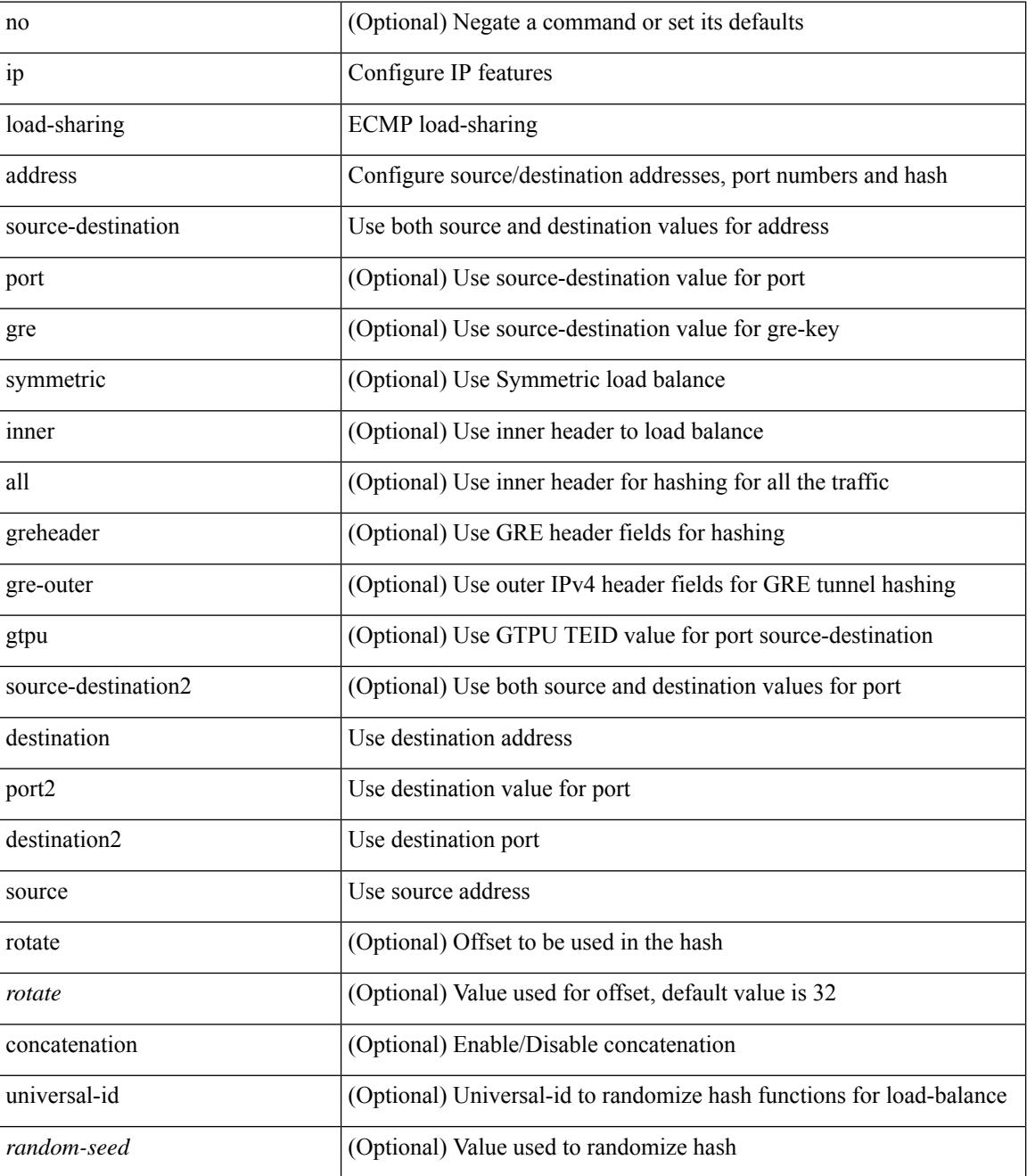

**Command Mode**

 $\mathbf{l}$ 

• /exec/configure

## **ip local-proxy-arp**

{ ip local-proxy-arp [ no-hw-flooding ] | no ip local-proxy-arp [ no-hw-flooding ] }

### **Syntax Description**

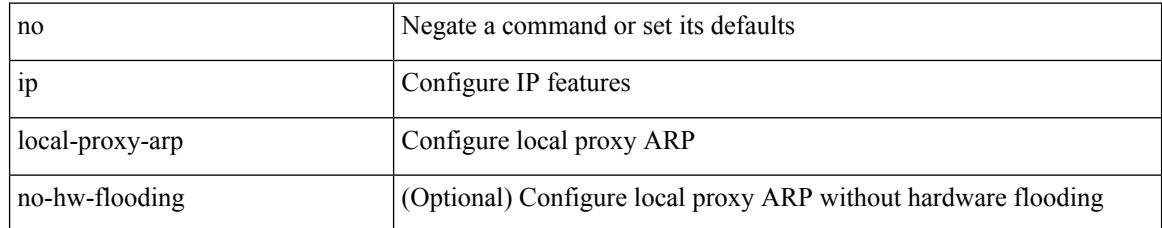

### **Command Mode**

• /exec/configure/if-igp /exec/configure/if-vlan-common

## **ip local policy route-map**

ip local policy route-map <route-map-name> | no ip local policy route-map [ <route-map-name> | <route-map-name>]

### **Syntax Description**

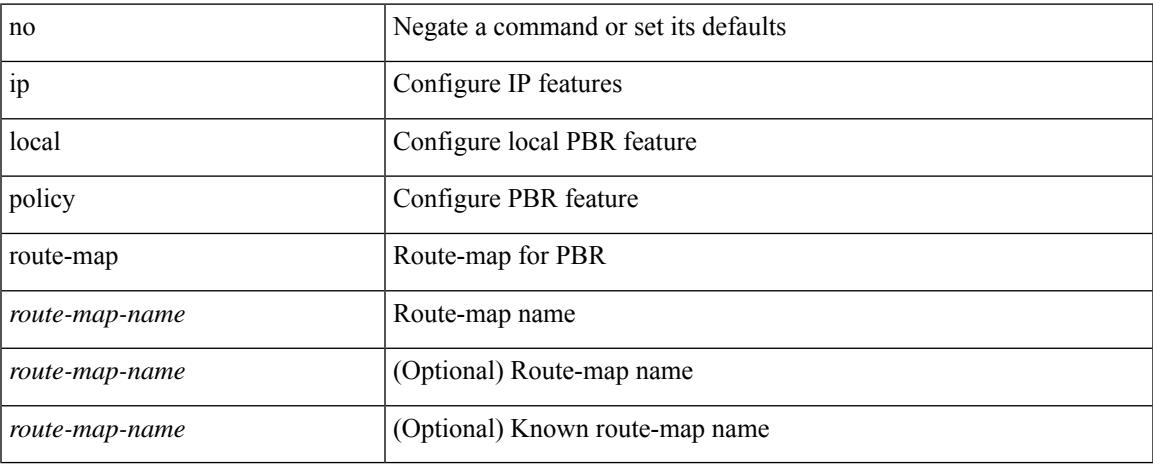

### **Command Mode**

## **ip mfwd event-history cli**

[no] ip mfwd event-history cli { size { <size\_in\_text> | <size\_in\_kbytes> } }

### **Syntax Description**

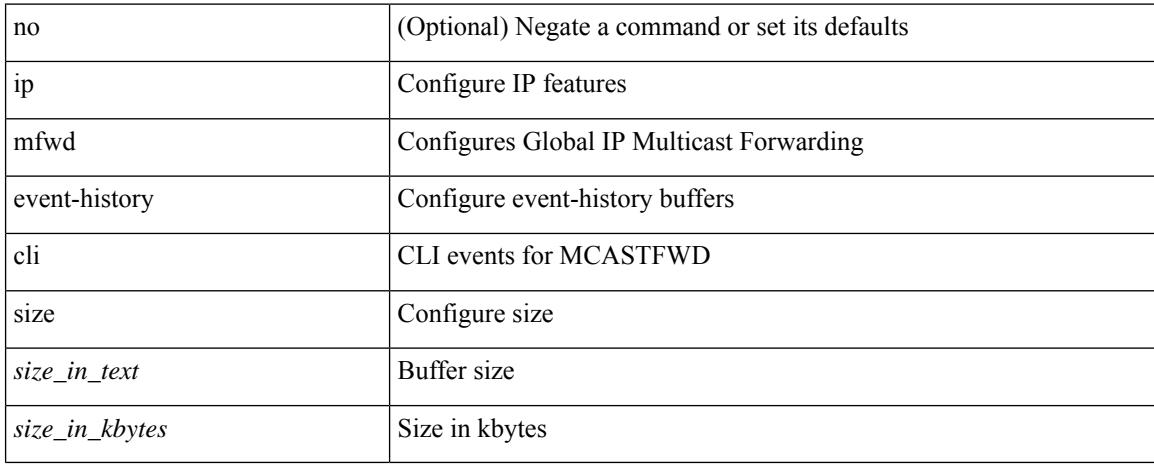

### **Command Mode**

• /exec/configure
### **ip mfwd event-history l2**

[no] ip mfwd event-history l2 { size {  $\langle$  <size\_in\_text>  $|$   $\langle$  size\_in\_kbytes> } }

#### **Syntax Description**

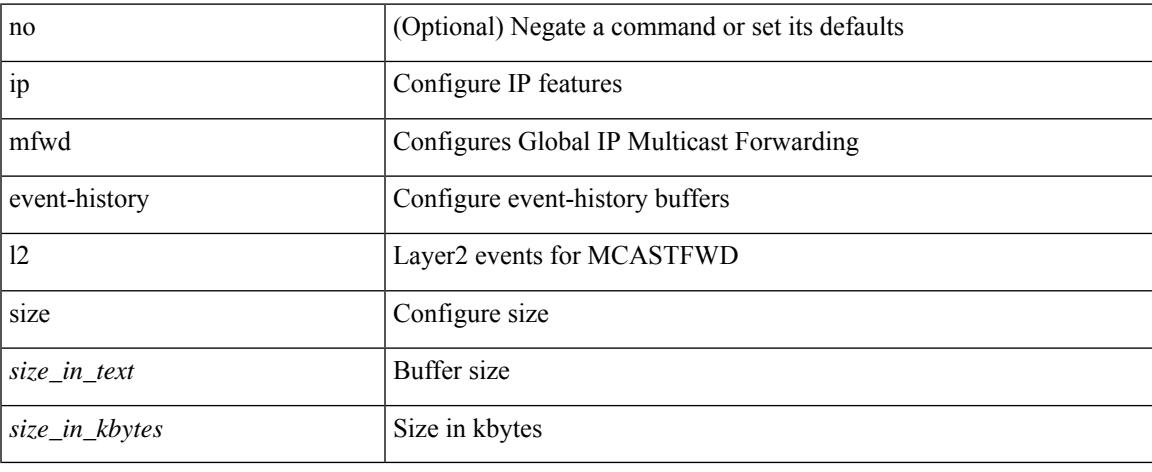

#### **Command Mode**

### **ip mfwd event-history nbm**

[no] ip mfwd event-history nbm { size {  $\langle$  <size\_in\_text>  $|$   $\langle$  size\_in\_kbytes> } }

#### **Syntax Description**

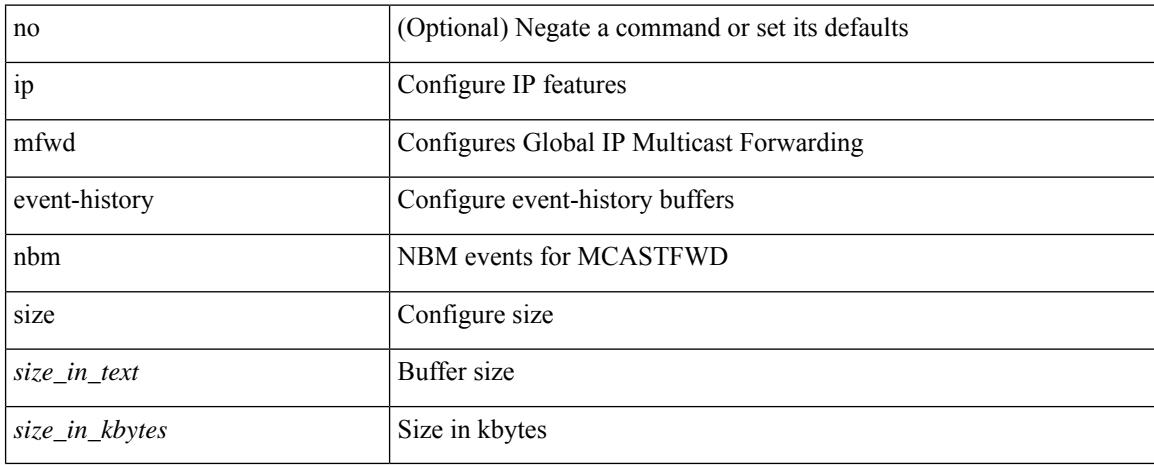

#### **Command Mode**

### **ip mfwd event-history packet**

[no] ip mfwd event-history packet { size {  $\langle$  size\_in\_text> |  $\langle$  size\_in\_kbytes> } }

#### **Syntax Description**

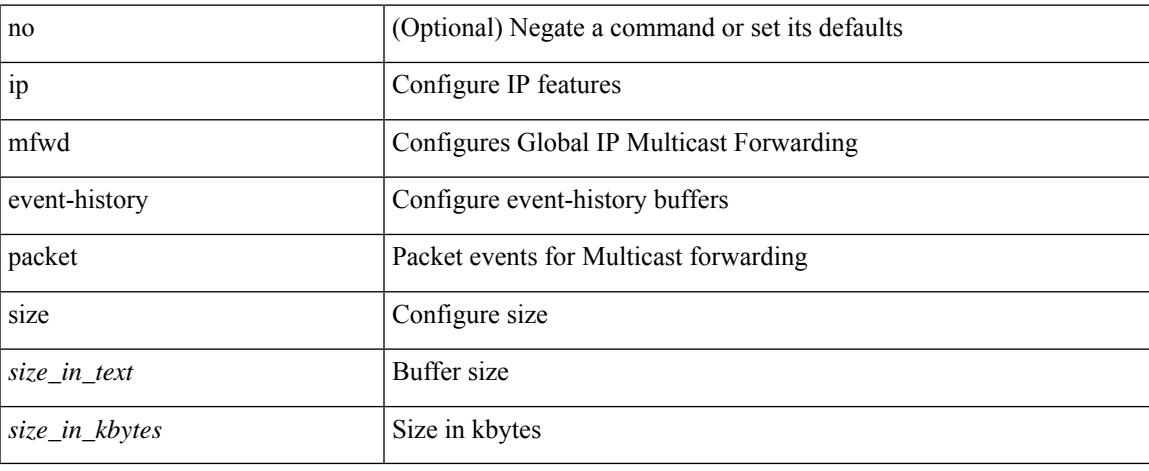

#### **Command Mode**

### **ip mfwd event-history vrf**

[no] ip mfwd event-history vrf { size {  $\langle$  size\_in\_text> |  $\langle$  size\_in\_kbytes> } }

#### **Syntax Description**

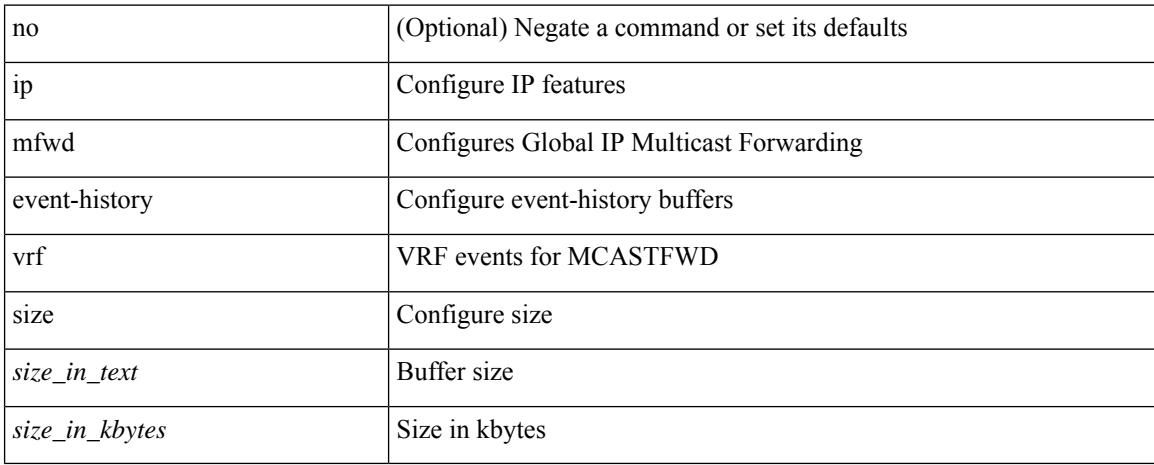

#### **Command Mode**

# **ip mfwd mstatic register**

[no] ip mfwd mstatic register

#### **Syntax Description**

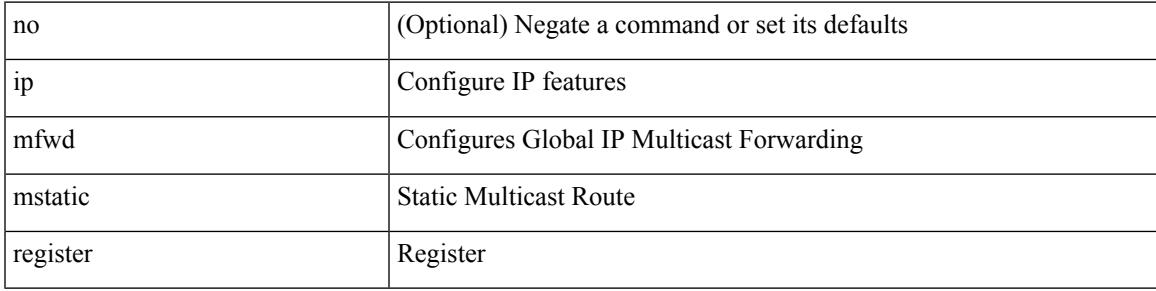

#### **Command Mode**

### **ip mroute**

[no] ip mroute {  $\langle$ ip-addr> $\langle$ ip-mask>  $|$   $\langle$ ip-prefix> } {  $\langle$   $\rangle$   $\langle$   $\rangle$   $\langle$   $\r$ ] [ vrf { <vrf-name> | <vrf-known-name> } ]

#### **Syntax Description**

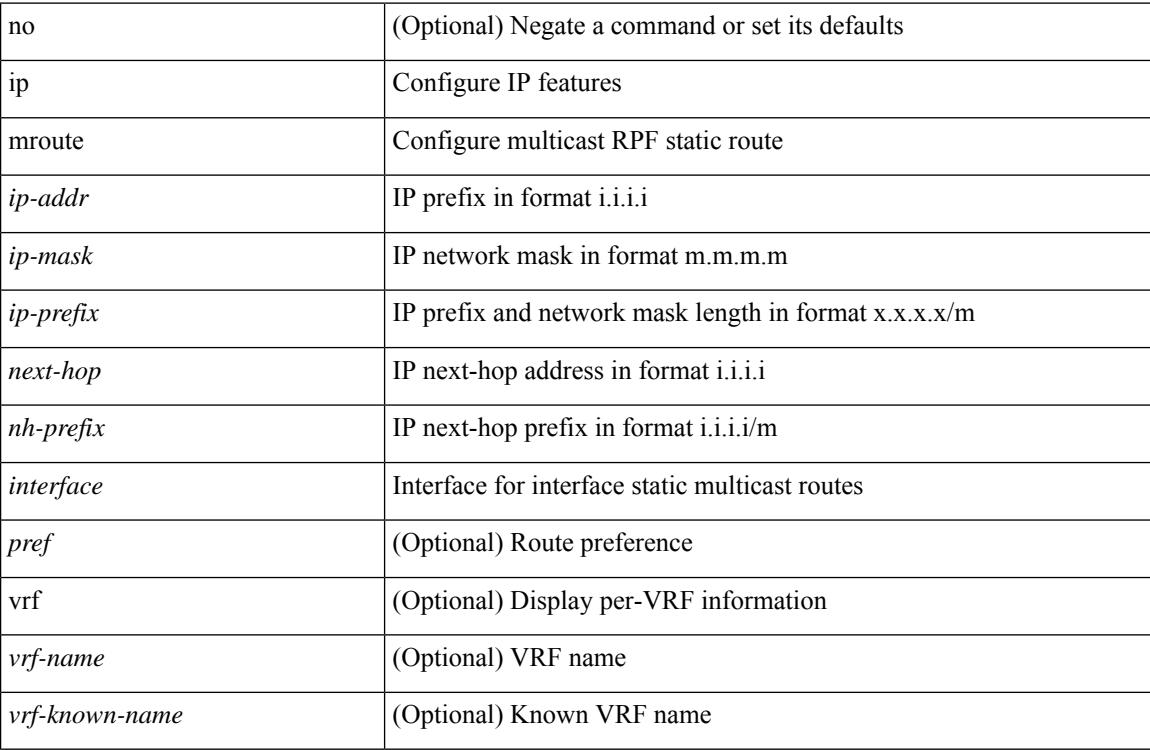

#### **Command Mode**

## **ip msdp description**

ip msdp description <peer-address> <text> | no ip msdp description <peer-address> [ <text> ]

#### **Syntax Description**

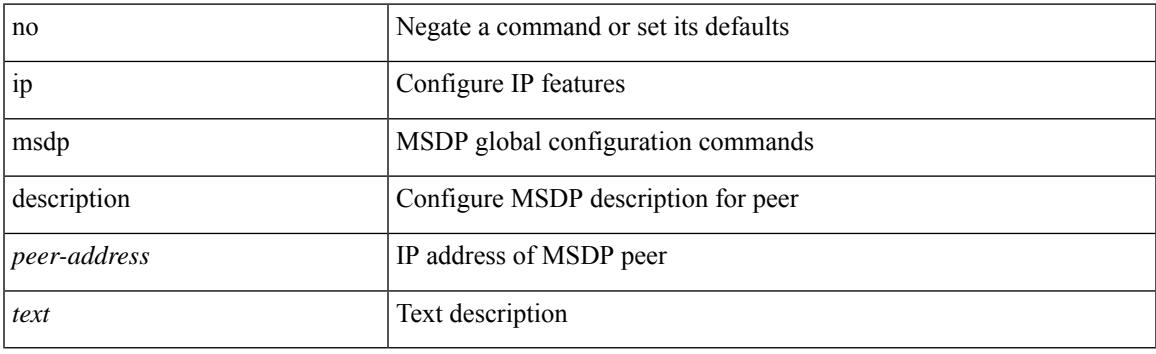

#### **Command Mode**

### **ip msdp event-history cli**

[no] ip msdp event-history cli { size {  $\langle$  <size\_in\_text>  $|$   $\langle$  size\_in\_kbytes> } }

#### **Syntax Description**

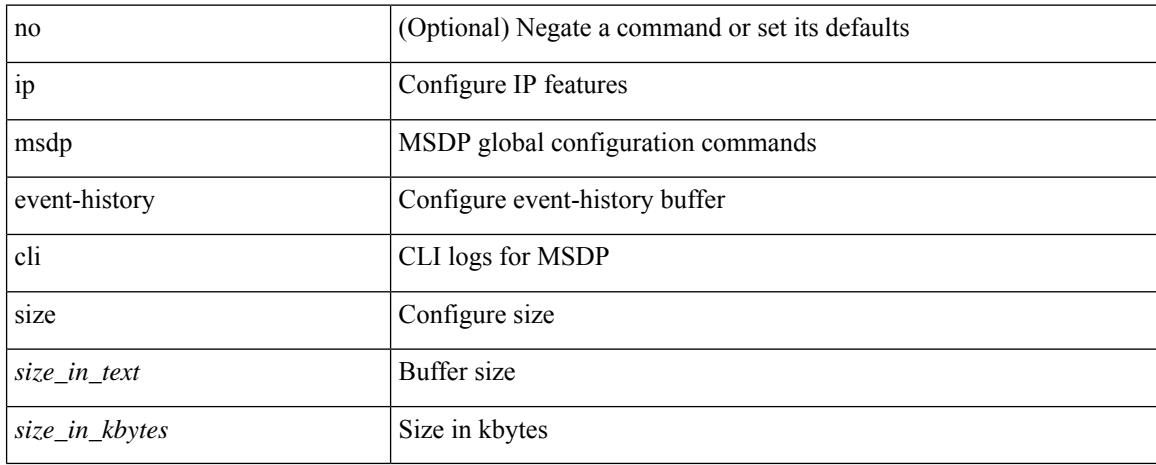

#### **Command Mode**

### **ip msdp event-history events**

[no] ip msdp event-history events { size {  $\langle$  <size\_in\_text>  $|$   $\langle$  size\_in\_kbytes> } }

#### **Syntax Description**

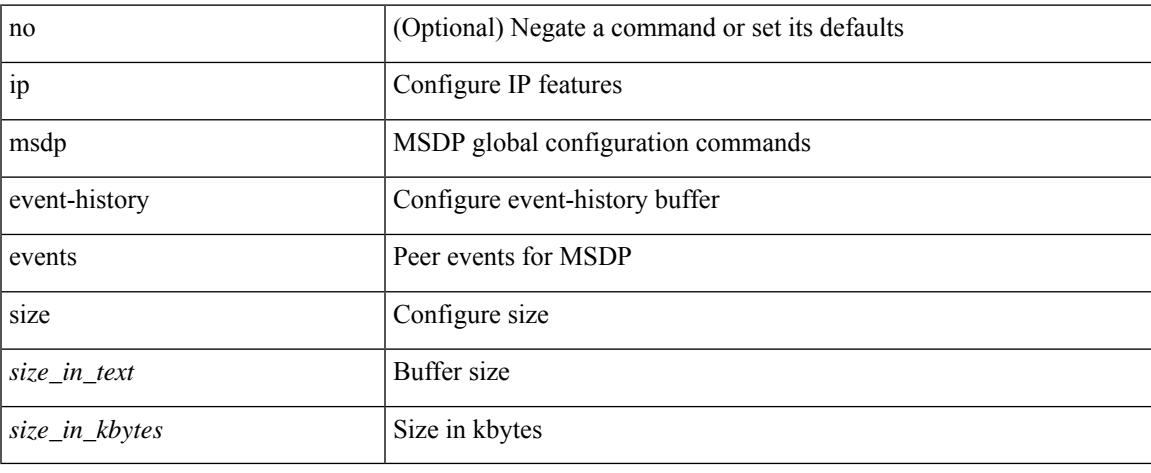

#### **Command Mode**

### **ip msdp event-history routes**

[no] ip msdp event-history routes { size {  $\langle$  <size\_in\_text>  $|$   $\langle$  size\_in\_kbytes> } }

#### **Syntax Description**

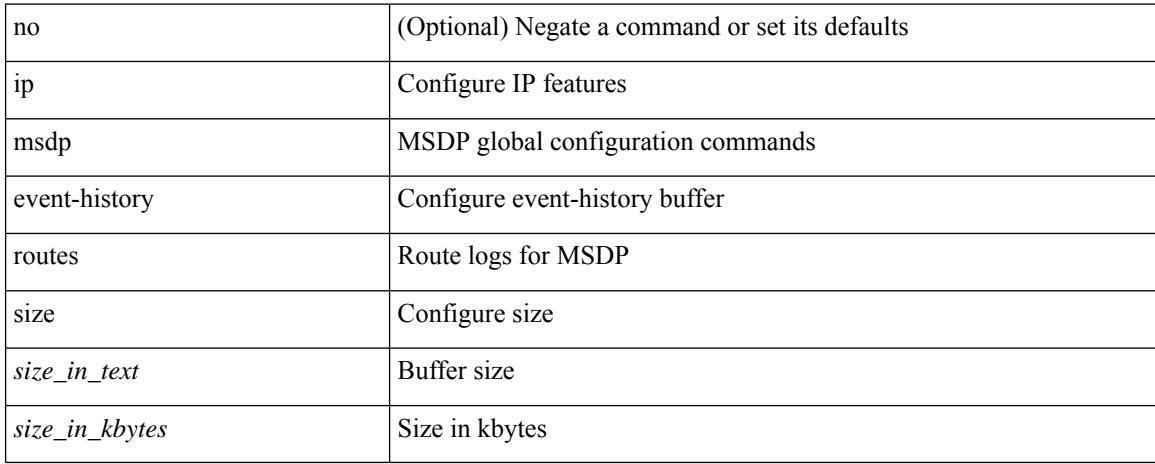

#### **Command Mode**

### **ip msdp event-history tcp**

[no] ip msdp event-history tcp { size {  $\langle$  size\_in\_text> |  $\langle$  size\_in\_kbytes> } }

#### **Syntax Description**

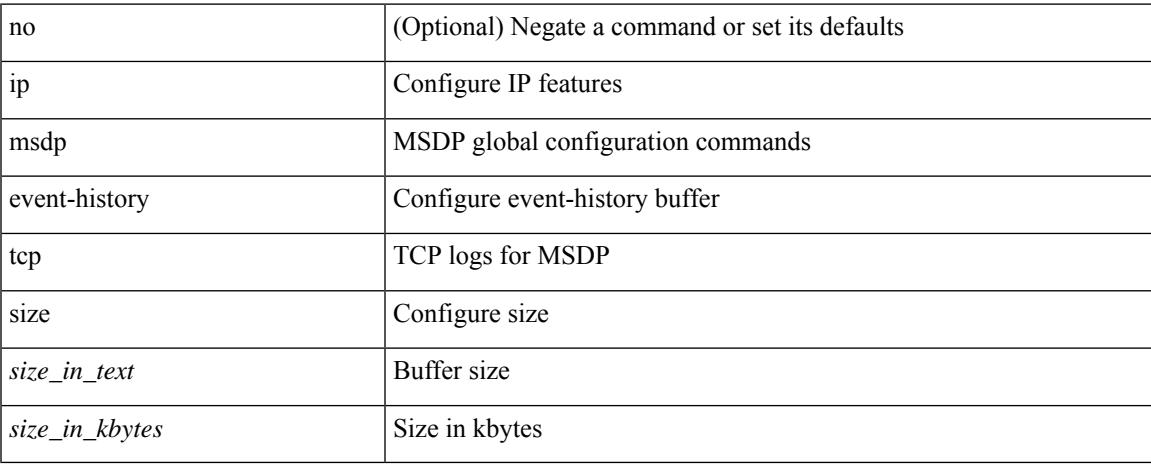

#### **Command Mode**

## **ip msdp flush-routes**

[no] ip msdp flush-routes

#### **Syntax Description**

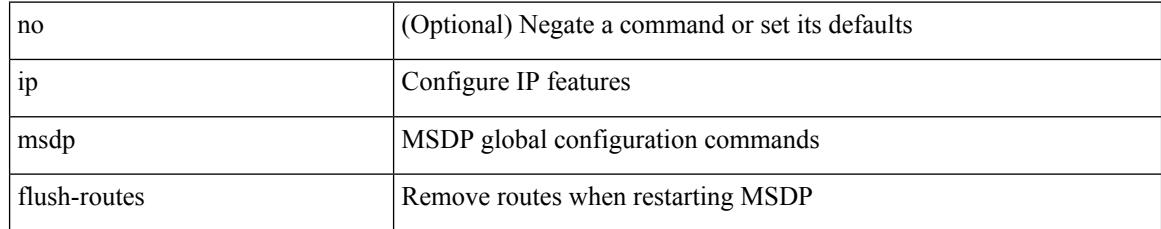

#### **Command Mode**

## **ip msdp group-limit source**

[no] ip msdp group-limit <limit> source <sprefix>

#### **Syntax Description**

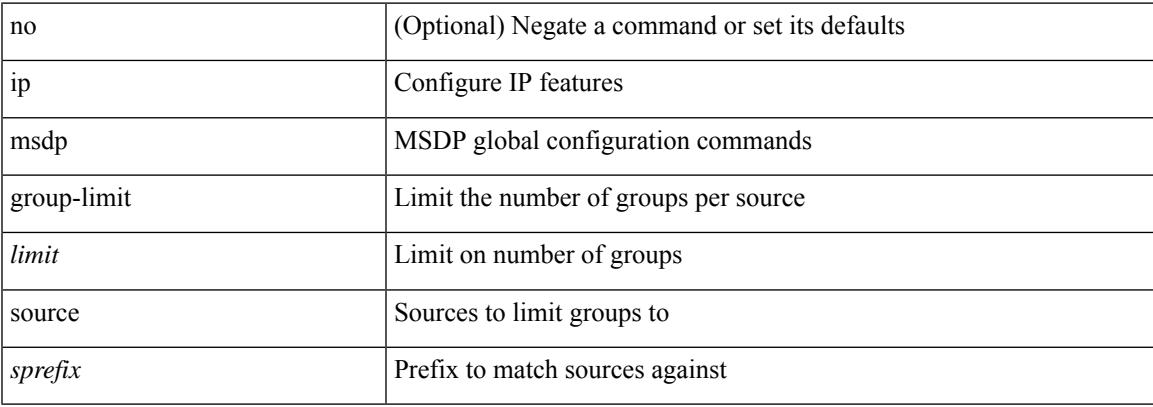

#### **Command Mode**

# **ip msdp keepalive**

ip msdp keepalive <peer-address> <interval> <timeout> | no ip msdp keepalive <peer-address> [<interval> <timeout> ]

#### **Syntax Description**

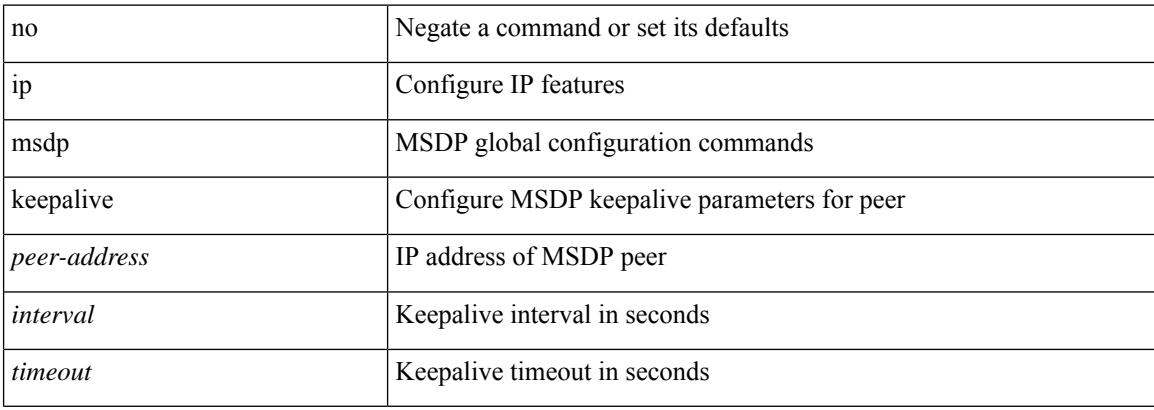

#### **Command Mode**

## **ip msdp mesh-group**

ip msdp mesh-group <peer-address> <name> | no ip msdp mesh-group <peer-address> [ <name> ]

#### **Syntax Description**

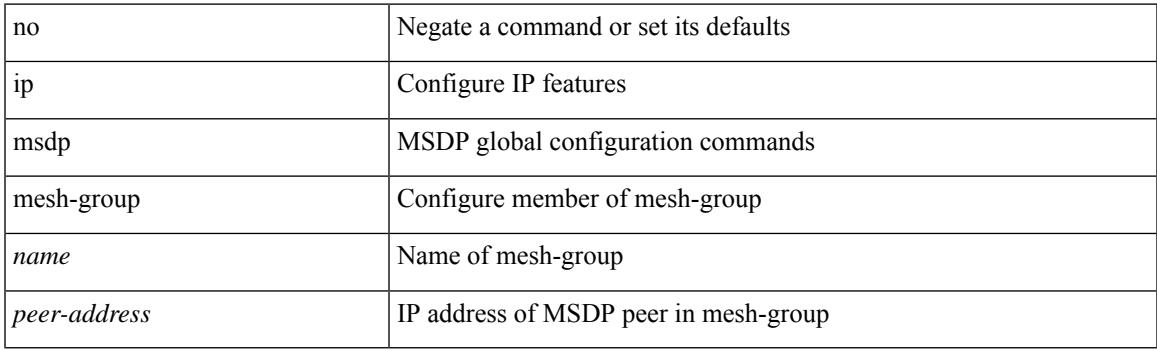

#### **Command Mode**

# **ip msdp originator-id**

ip msdp originator-id <interface> | no ip msdp originator-id [ <interface> ]

#### **Syntax Description**

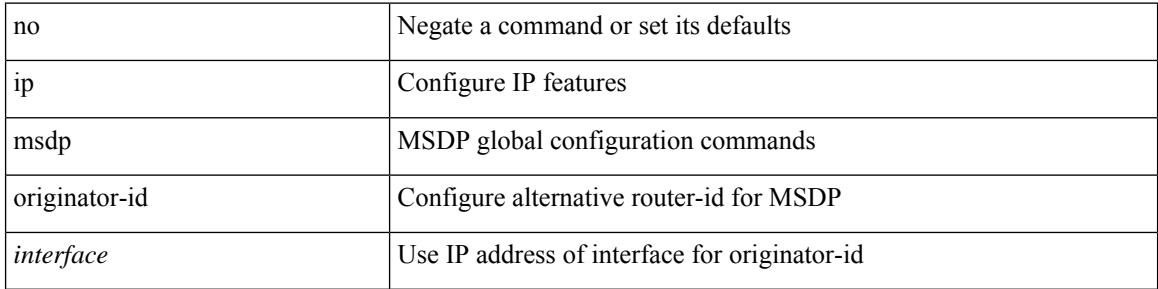

#### **Command Mode**

### **ip msdp password**

ip msdp password <peer-address> <password> | no ip msdp password <peer-address> [ <password> ]

#### **Syntax Description**

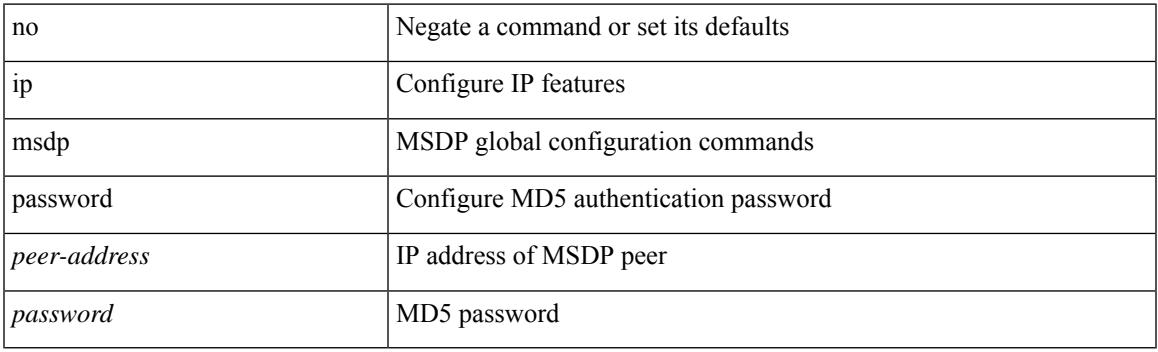

#### **Command Mode**

### **ip msdp peer connect-source**

{ { ip msdp peer <peer-address> connect-source <interface> [ remote-as <asn> ] } | { no ip msdp peer <peer-address> [ connect-source <interface> ] [ remote-as <asn> ] } }

#### **Syntax Description**

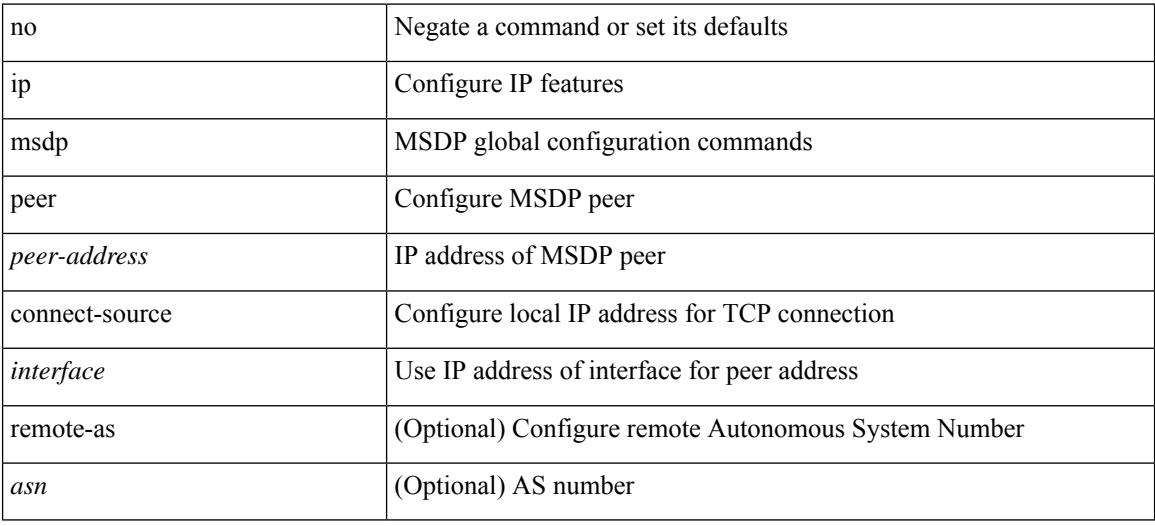

#### **Command Mode**

# **ip msdp reconnect-interval**

ip msdp reconnect-interval <interval> | no ip msdp reconnect-interval [ <interval> ]

#### **Syntax Description**

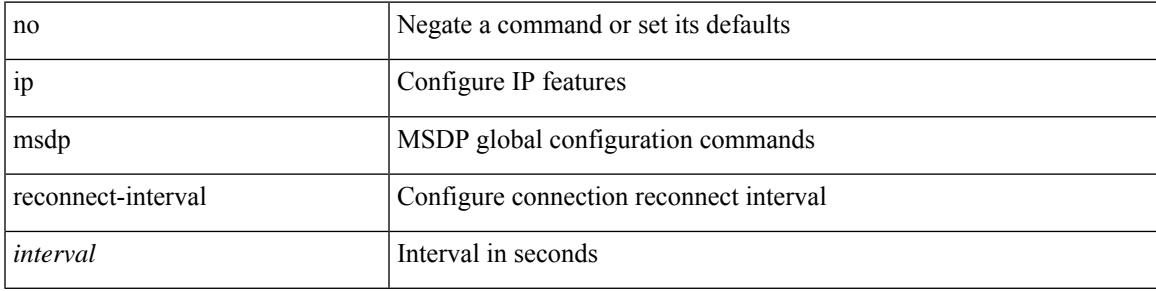

#### **Command Mode**

### **ip msdp redistribute**

[no] ip msdp redistribute [ route-map <route-map-name> | prefix-list <prefix-list-name> ]

#### **Syntax Description**

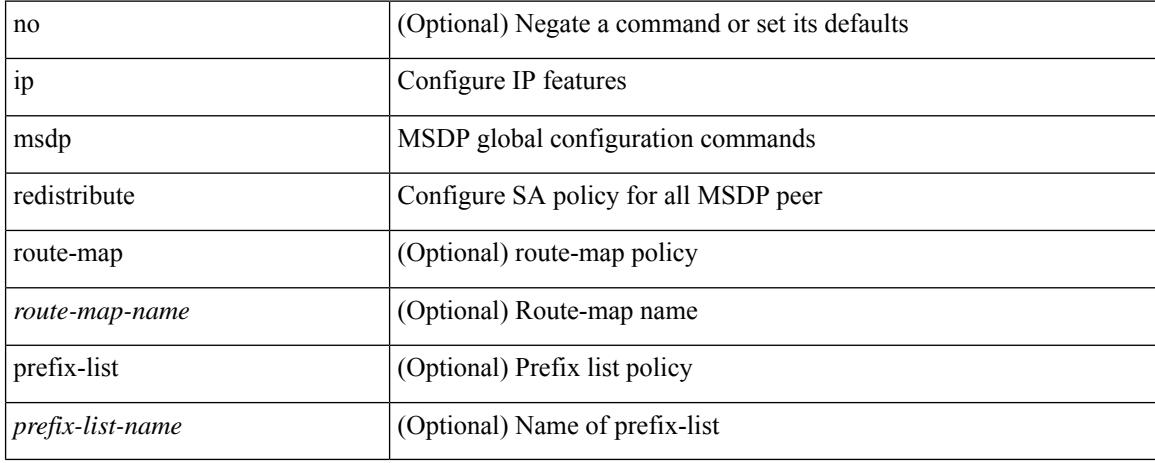

#### **Command Mode**

### **ip msdp sa-interval**

ip msdp sa-interval <interval> | no ip msdp sa-interval [ <interval> ]

#### **Syntax Description**

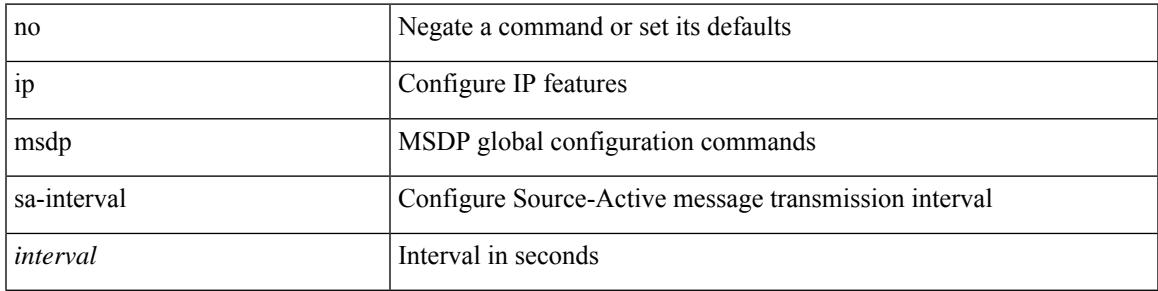

#### **Command Mode**

# **ip msdp sa-limit**

ip msdp sa-limit <peer-address> <limit> | no ip msdp sa-limit <peer-address> [<limit> ]

#### **Syntax Description**

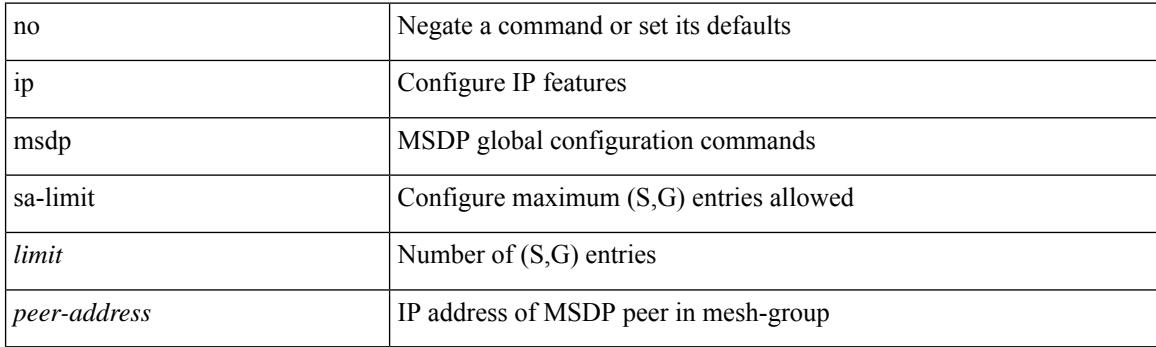

#### **Command Mode**

## **ip msdp sa-policy in**

[no] ip msdp sa-policy <peer-address> { <route-map-name> | prefix-list <prefix-list-name> | <rtr\_pol\_name> } in

#### **Syntax Description**

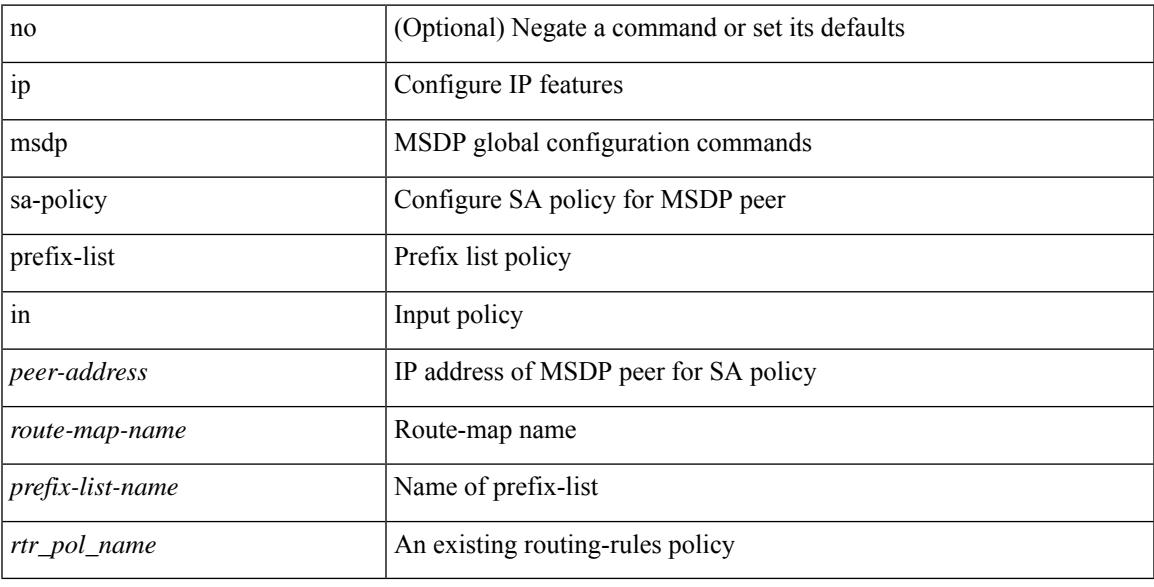

#### **Command Mode**

# **ip msdp sa-policy out**

[no] ip msdp sa-policy <peer-address> { <route-map-name> | prefix-list <prefix-list-name> | <rtr\_pol\_name> } out

#### **Syntax Description**

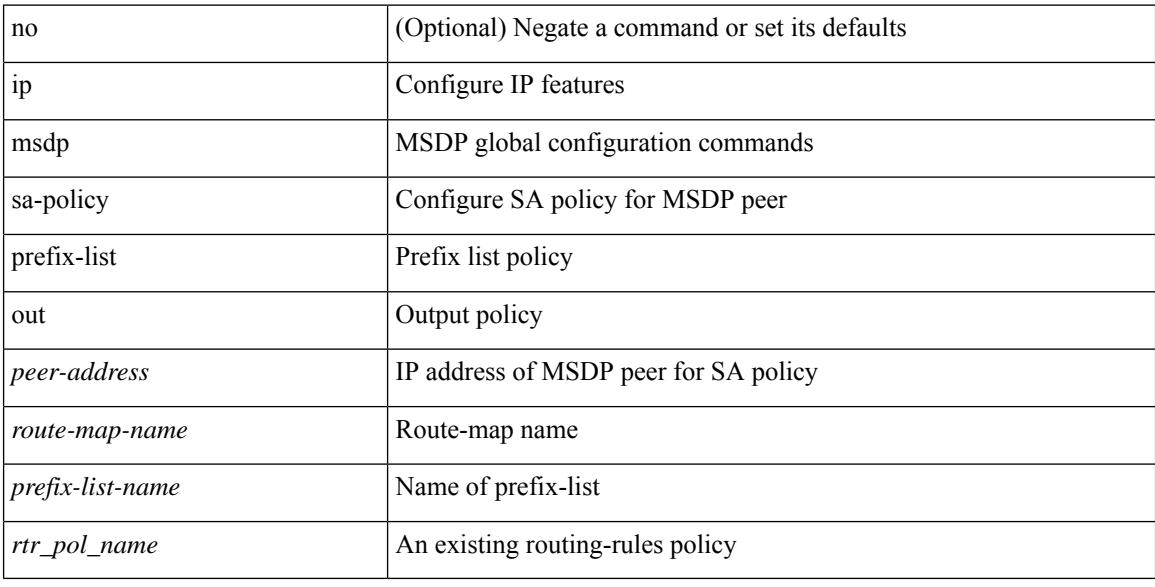

#### **Command Mode**

## **ip msdp shutdown**

ip msdp shutdown <peer-address> | no ip msdp shutdown <peer-address>

#### **Syntax Description**

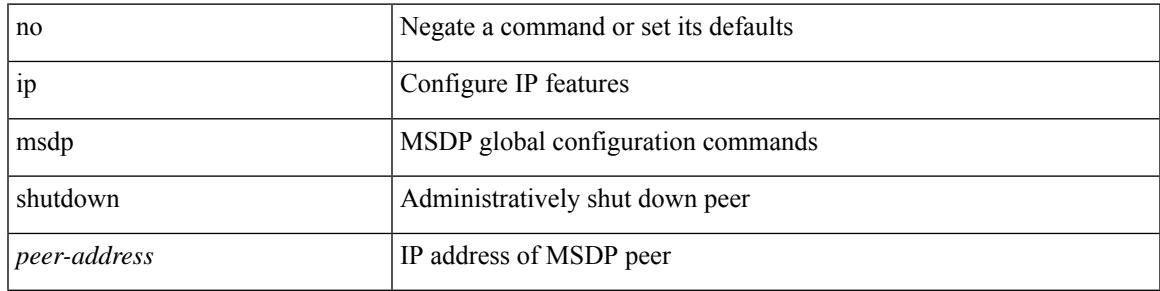

#### **Command Mode**

# **ip mtu eigrp**

{  $\{ \{ \{ip \mid ipv6 \} \text{ mtu} \text{ eigrp} \text{ -} \text{etagrp} \text{ -} \text{ptag} \}$  |  $\{ no \{ ip \mid ipv6 \} \text{ mtu} \text{ eigrp} \text{ -} \text{etag} \text{ -} \text{ptag} \text{ -} \text{ptag} \}$  }

#### **Syntax Description**

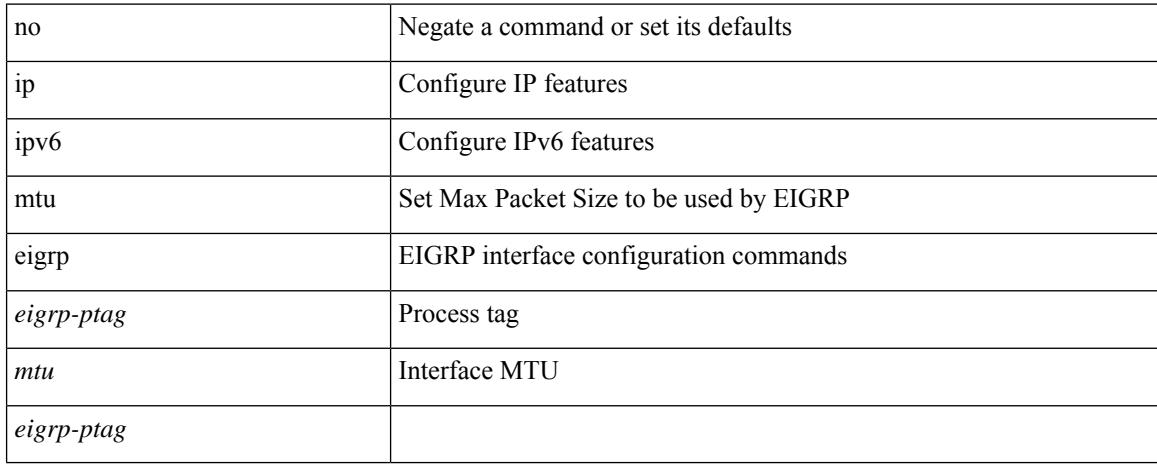

#### **Command Mode**

• /exec/configure/if-igp

### **ip multicast multipath**

[no] ip multicast multipath { none | legacy | s-g-hash [ next-hop-based ] | nbm }

#### **Syntax Description**

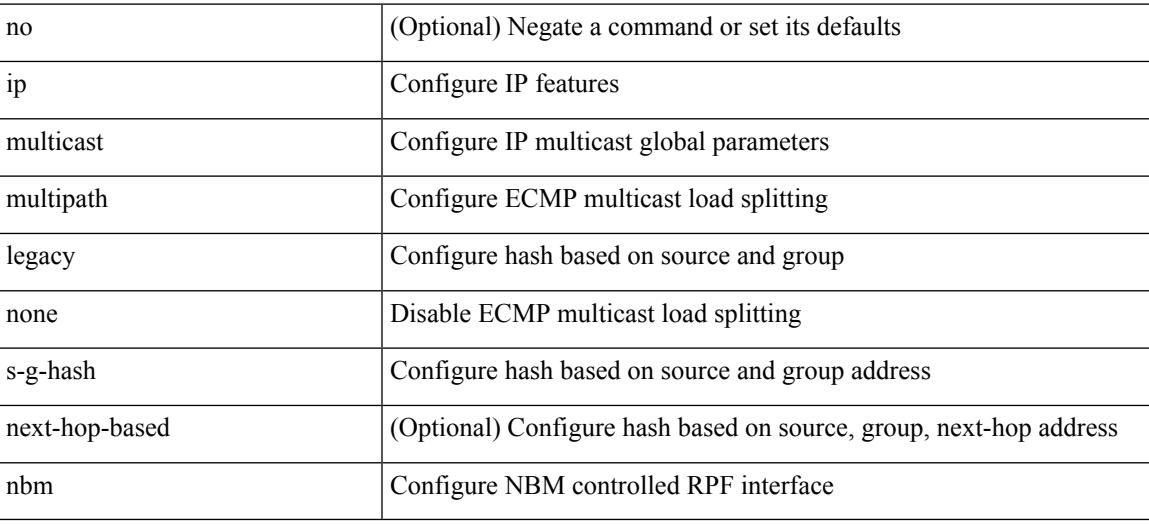

#### **Command Mode**

### **ip multicast multipath resilient**

[no] ip multicast multipath resilient

#### **Syntax Description**

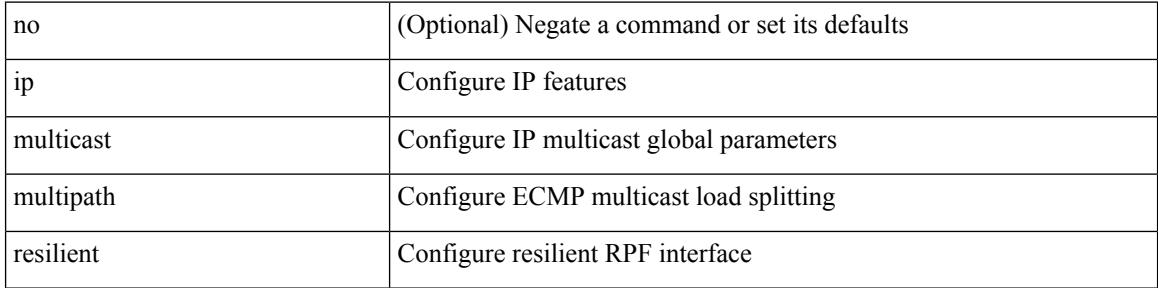

#### **Command Mode**

### **ip multicast overlay-distributed-dr**

[no] ip multicast overlay-distributed-dr

#### **Syntax Description**

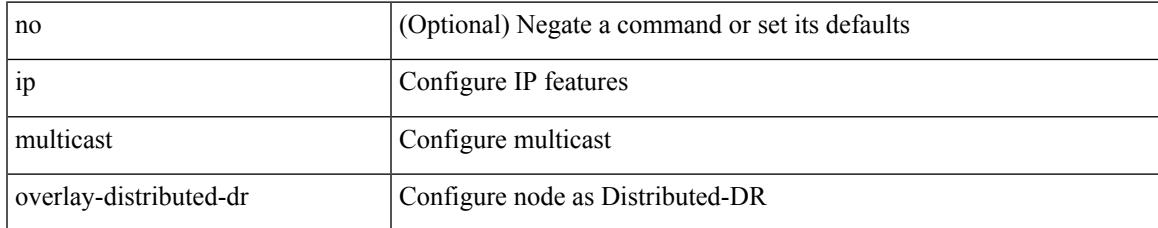

#### **Command Mode**

### **ip multicast overlay-spt-only**

[no] ip multicast overlay-spt-only

#### **Syntax Description**

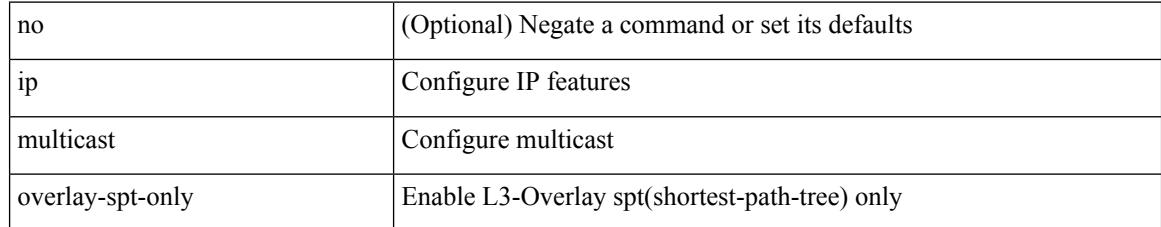

#### **Command Mode**

### **ip multicast rpf select vrf group-list**

{ { ip multicast rpf select { vrf { <vrf-name> | <vrf-known-name> } group-list <prefix> } } | { no ip multicast rpf select { vrf { <vrf-name> | <vrf-known-name> } group-list <prefix> } } }

#### **Syntax Description**

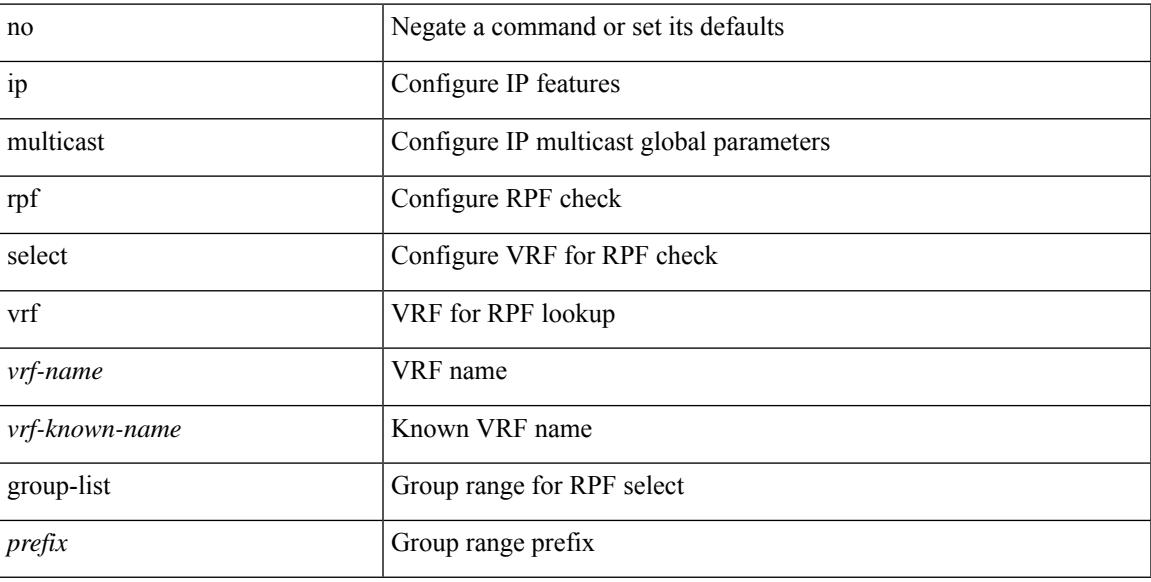

#### **Command Mode**

### **ip name-server**

[no] ip name-server  $\{ \{ \text{[]{ipy4 0>} | {siy6 1>} \}$   $\{ \text{[]{ipy4 2>} | {siy6 3>} \}$   $\{ \text{[]{ipy4 4>} | {siy6 5>} \}$   $\}$  $\langle$ ipv4\_6>  $|$  <ipv6\_7> } [  $\langle$  <ipv4\_8>  $|$  <ipv6\_9> } [  $\langle$  <ipv4\_10>  $|$  <ipv6\_11> } ] ] ] ]  $|$   $\langle$  <ipv4\_12>  $|$  $\langle$ ipv6\_13> } [ use-vrf  $\langle$  <vrf-name>  $|$  <vrf-known-name>  $\rangle$  ]  $|\langle$  <ipv4\_14>  $|$  <ipv6\_15>  $\rangle$  [ $\langle$  <ipv4\_16>  $|$ <ipv6\_17> } [ use-vrf { <vrf-name> | <vrf-known-name> } ] ] | { <ipv4\_18> | <ipv6\_19> } [ { <ipv4\_20> |  $\langle$ ipv6\_21> } [  $\langle$  <ipv4\_22>  $|$  <ipv6\_23> } [ use-vrf  $\langle$  <vrf-name>  $|$  <vrf-known-name> } ] ]  $|$   $\langle$  <ipv4\_24>  $|\langle \text{pvo } 25 \rangle|$  {  $\langle \text{pvo } 25 \rangle$  {  $\langle \text{pvo } 26 \rangle$  |  $\langle \text{pvo } 27 \rangle$  } [  $\langle \text{pvo } 29 \rangle$  |  $\langle \text{pvo } 31 \rangle$  |  $\langle \text{pvo } 31 \rangle$  } [ use-vrf { <vrf-name> | <vrf-known-name> } ] ] ] ] | { <ipv4\_32> | <ipv6\_33> } [ { <ipv4\_34> | <ipv6\_35>  $\{\{\text{kipd4 10}\}\}\$  [  $\{\text{kipd4 10}\}\$  |  $\{\text{kipd4 10}\}\$  |  $\{\text{kipd4 10}\}\$  | use-vrf  $\{\text{kipd4 11}\}\$ | <vrf-known-name> } ] ] ] ] ] | { <ipv4\_42> | <ipv6\_43> } [ { <ipv4\_44> | <ipv6\_45> } [ { <ipv4\_46> | <ipv6\_47> } [ { <ipv4\_48> | <ipv6\_49> } [ { <ipv4\_50> | <ipv6\_51> } [ { <ipv4\_52> | <ipv6\_53> } [ use-vrf  $\{ \langle \text{vrf-name} \rangle | \langle \text{vrf-known-name} \rangle | ] ] ] ]$ 

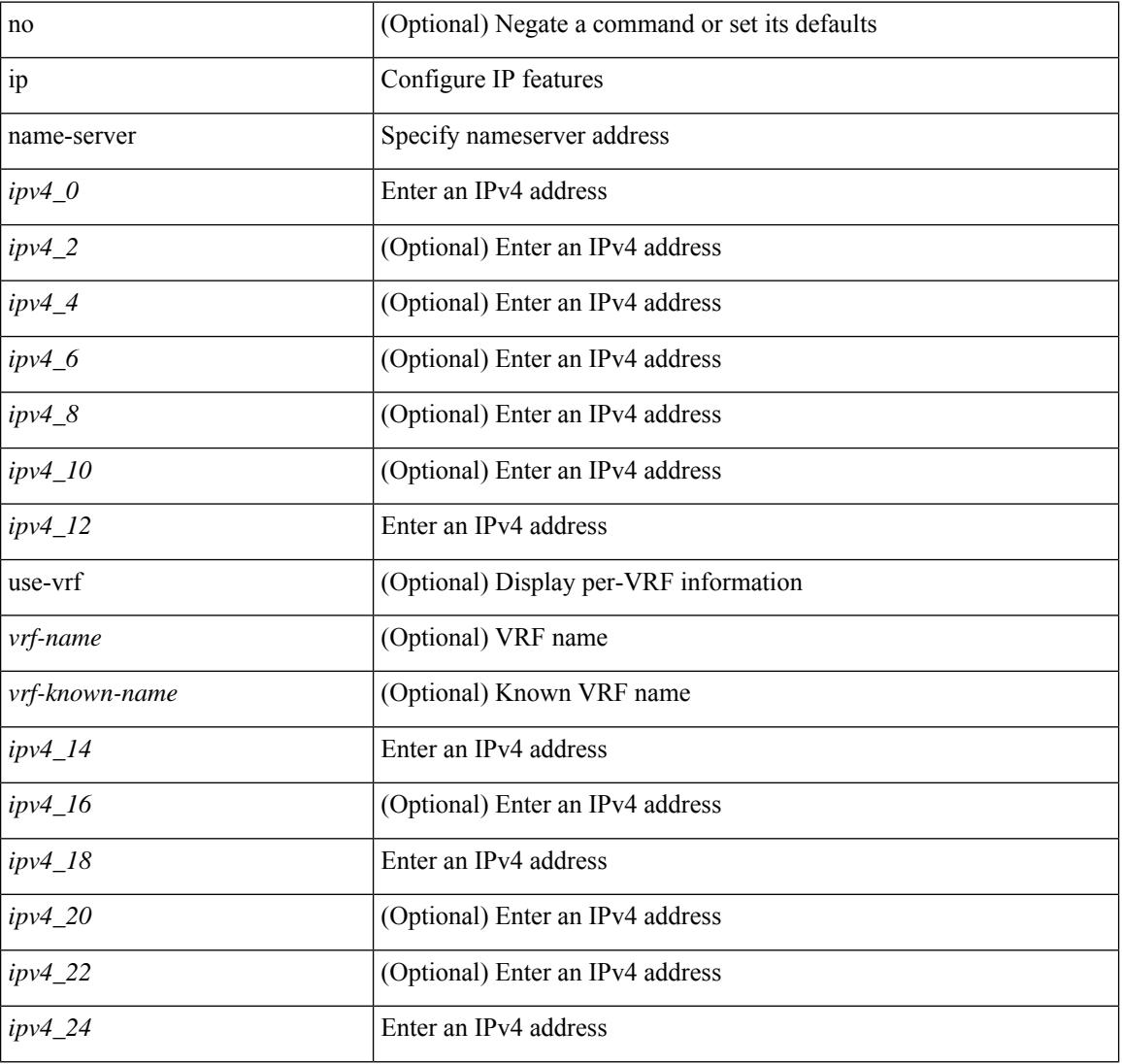

#### **Syntax Description**

 $\mathbf l$ 

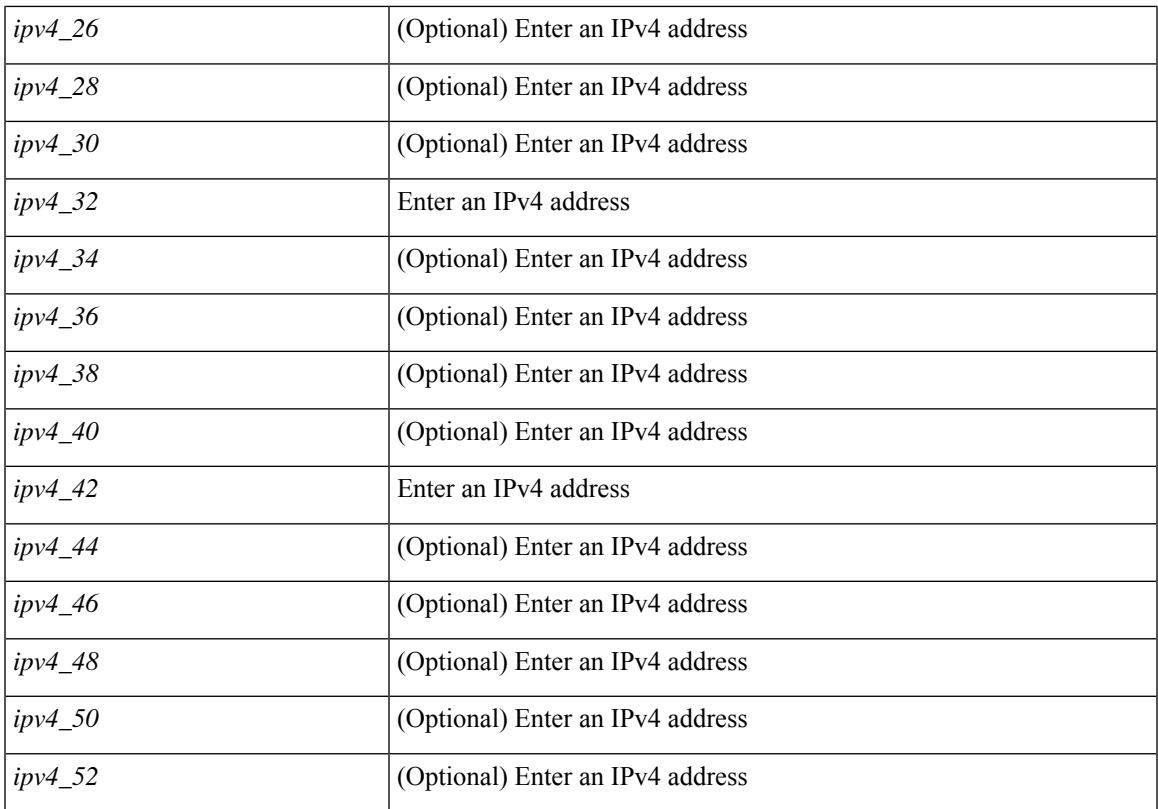

#### **Command Mode**

### **ip nat inside**

[no] ip nat { inside | outside }

#### **Syntax Description**

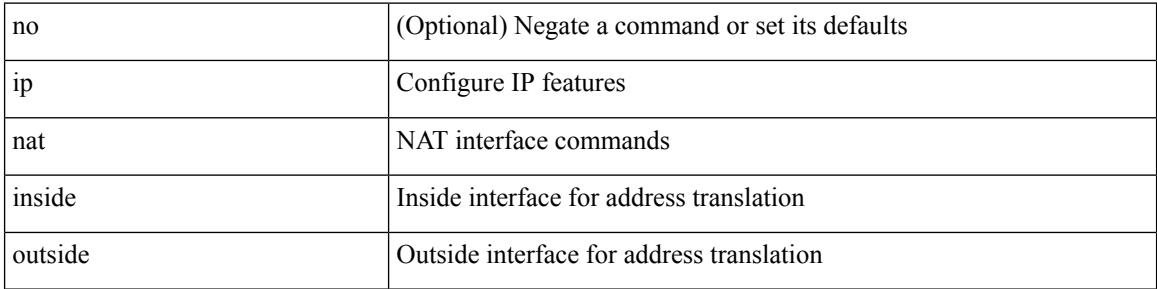

#### **Command Mode**

• /exec/configure/if-port-channel /exec/configure/if-vlan /exec/configure/if-remote-ethernet /exec/configure/if-igp /exec/configure/if-routing

### **ip nat inside source**

[no] ip nat inside source { { static <insideLocalIP> <insideGlobalIP> [ vrf <vrf-name> [ match-in-vrf ] ] [ group <group-id> [ dynamic ] ] [ no-alias ] [ add-route ] } | { static { tcp | udp } <insideLocalIP> <insideLocalPort> <insideGlobalIP> <insideGlobalPort> [ vrf <vrf-name> [ match-in-vrf ] ] [ group <group-id> [ dynamic ] ] [ no-alias ] [ add-route ] } | { list <acl-name> } { pool <pool-name> [ vrf <vrf-name> [ match-in-vrf ] ] [ overload ] | interface <globalAddrInterface> [ vrf <vrf-name> [ match-in-vrf ] ] overload } [ group <group-id> dynamic ] [ add-route ] }

#### **Syntax Description**

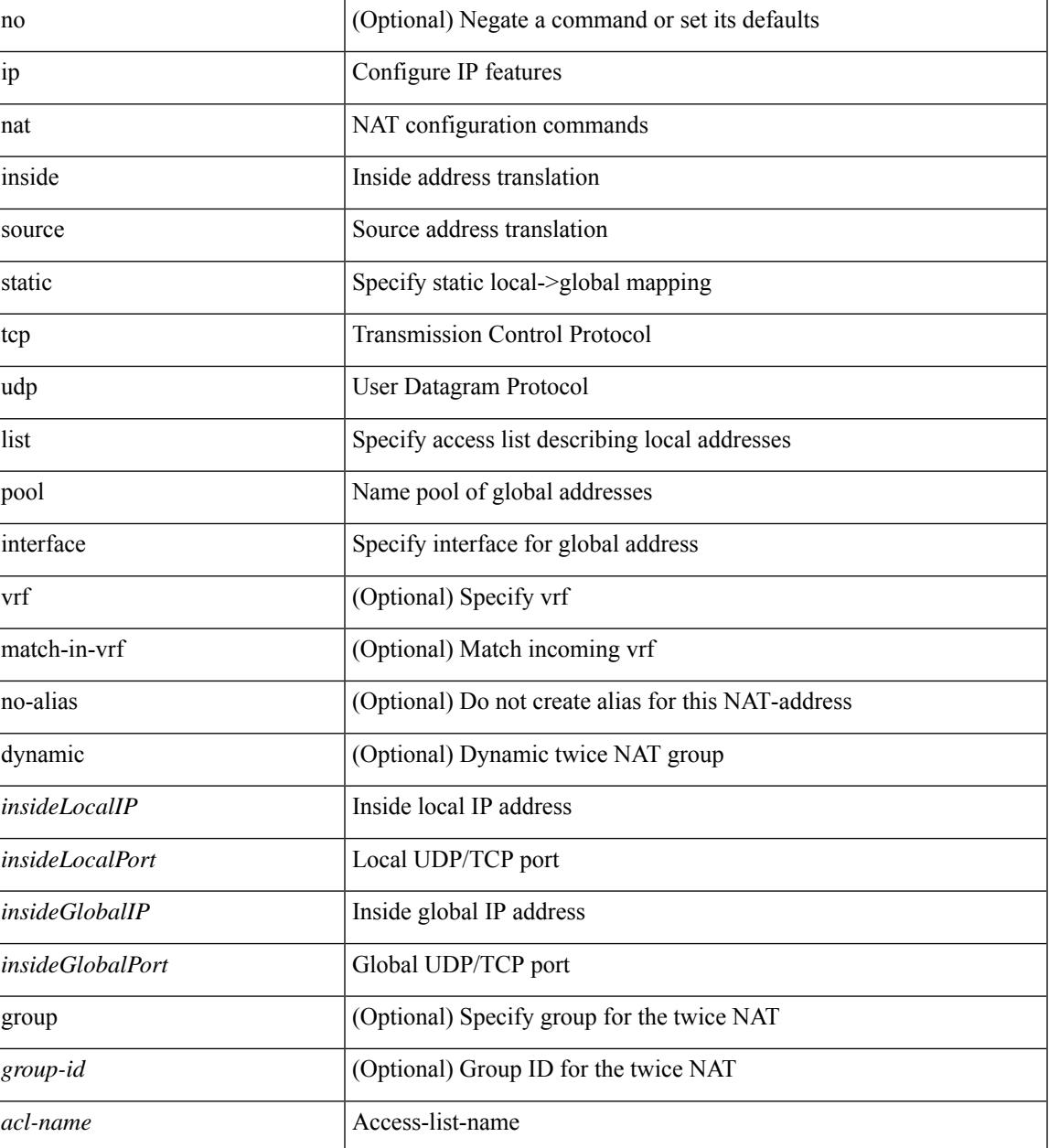

 $\mathbf I$ 

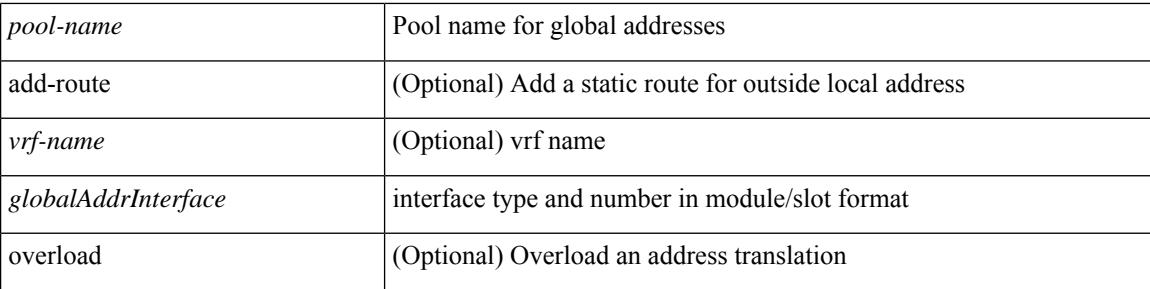

#### **Command Mode**
## **ip nat outside source**

[no] ip nat outside source { static <outsideGlobalIP> <outsideLocalIP> [ vrf <vrf-name> [ match-in-vrf ] ] [ group <group-id> [ dynamic ] ] [ no-alias ] [ add-route ] | static { tcp | udp } < outsideGlobalIP> <outsideGlobalPort> <outsideLocalIP> <outsideLocalPort> [ vrf <vrf-name> [ match-in-vrf ] ] [ group <group-id> [ dynamic ] ] [ no-alias ] [ add-route ] | list <acl-name> pool <pool-name> [ vrf <vrf-name> [ match-in-vrf ] ] [ group <group-id> dynamic ] } [ add-route ]

#### **Syntax Description**

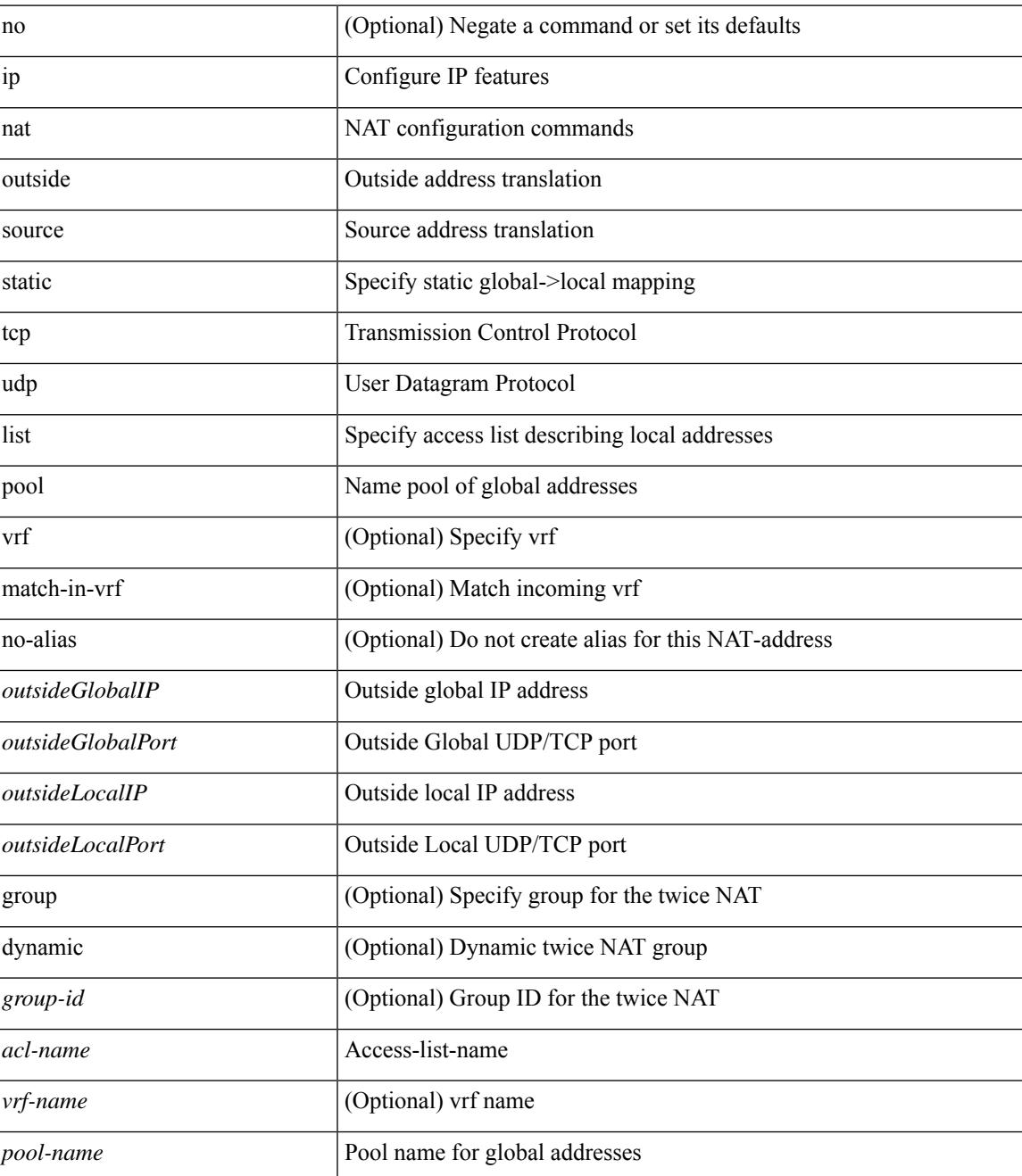

I

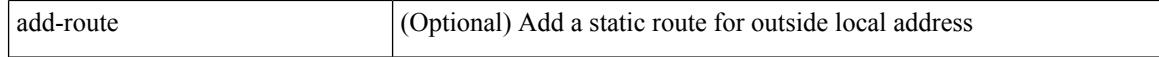

#### **Command Mode**

## **ip nat pool netmask**

ip nat pool <pool-name> <start-ip> <end-ip> { netmask <netmask> | prefix-length <prefix-length> } [ no-alias ] | no ip nat pool <pool-name> [ <start-ip> <end-ip> { netmask <netmask> | prefix-length <prefix-length> } ]

## **Syntax Description**

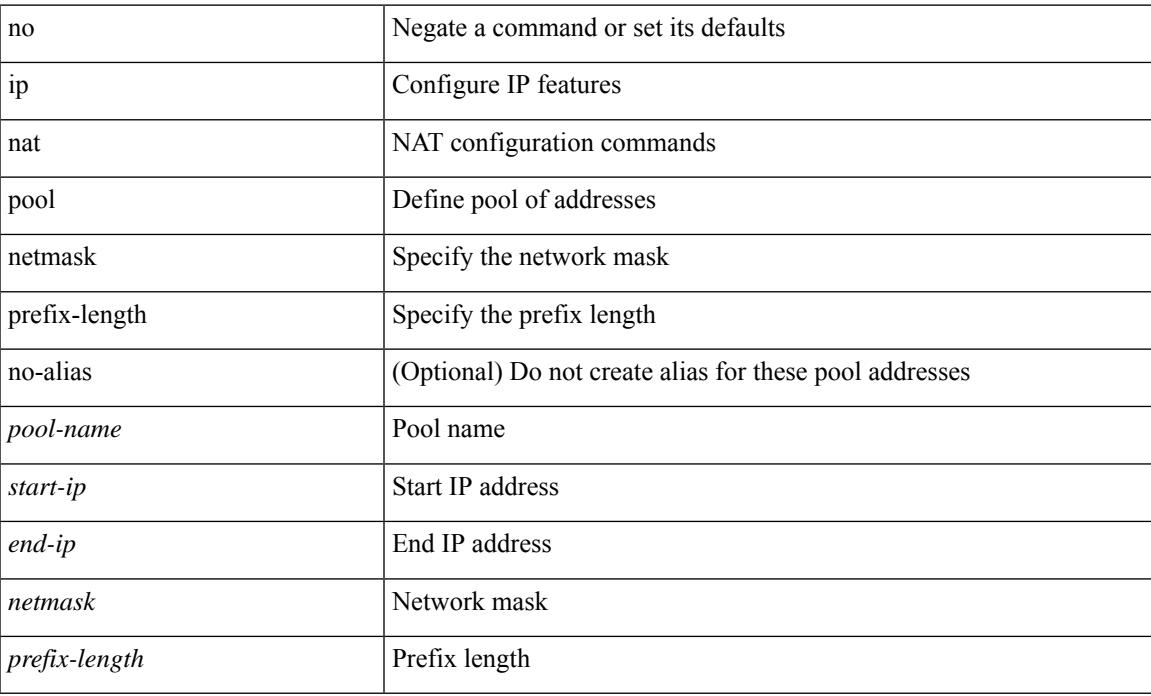

#### **Command Mode**

## **ip nat pool netmask**

ip nat pool <pool-name> { netmask <netmask> | prefix-length <prefix-length> } [ no-alias ]

#### **Syntax Description**

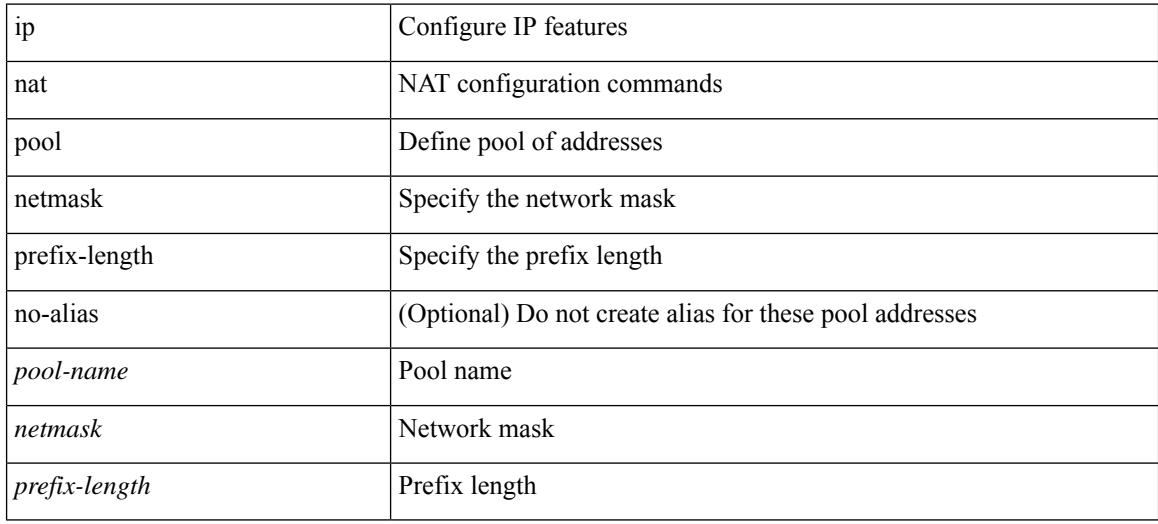

### **Command Mode**

## **ip nat translation**

ip nat translation { { { tcp-timeout | udp-timeout | icmp-timeout | timeout } <timeout > } | { finrst-timeout { <fin\_timeout> | never } | syn-timeout { <syn\_timeout> | never } | timeout <timeout> } } | no ip nat translation { { { tcp-timeout | udp-timeout | icmp-timeout | timeout } <timeout> } | { finrst-timeout { <fin\_timeout> | never } | syn-timeout {  $\langle$  <syn\_timeout > | never } | timeout } }

### **Syntax Description**

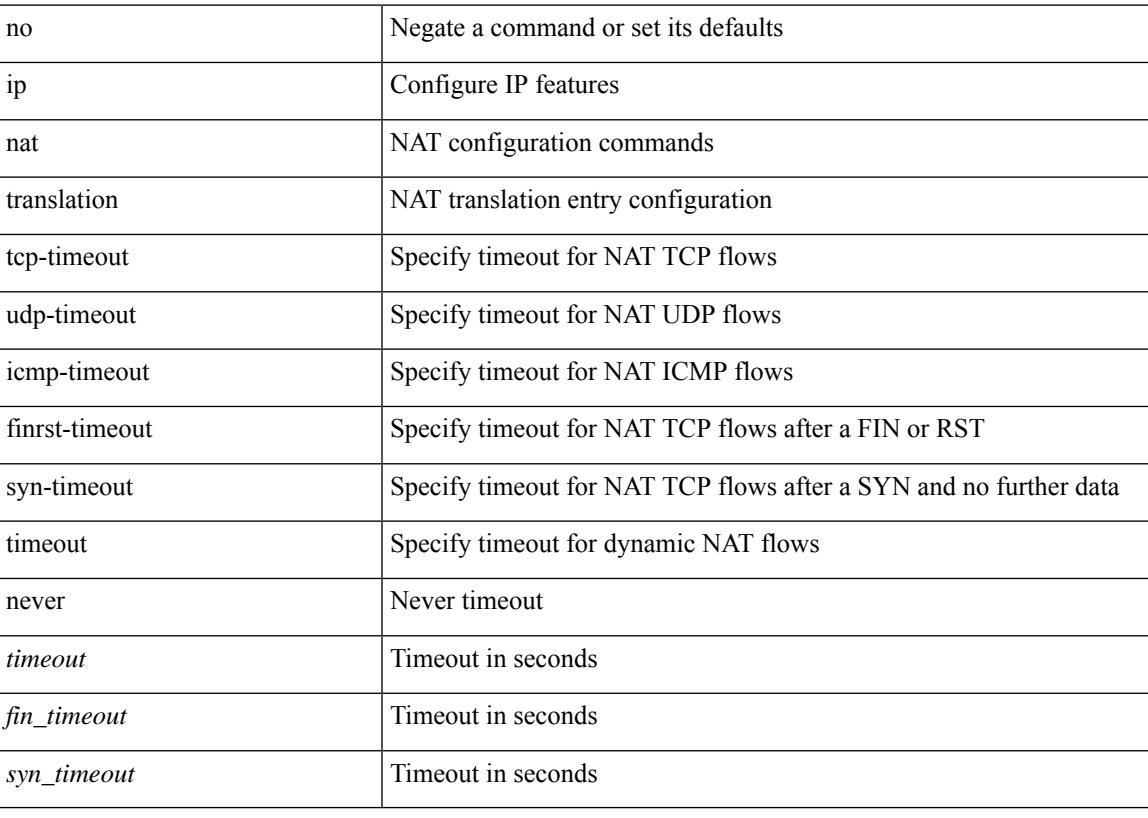

#### **Command Mode**

## **ip nat translation creation-delay**

{ ip nat translation creation-delay <batch-timeout> } | { no ip nat translation creation-delay }

### **Syntax Description**

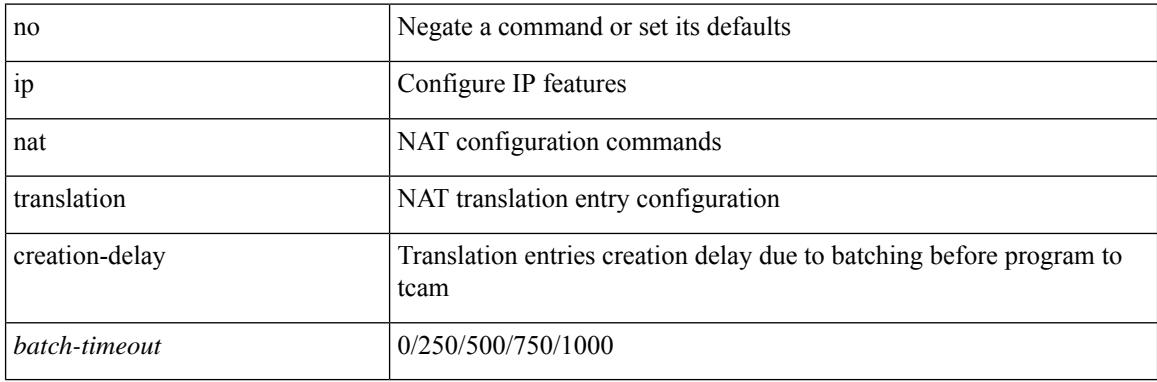

#### **Command Mode**

## **ip nat translation max-entries**

ip nat translation max-entries  $[$  all-host  $]$  <max>  $|$  no ip nat translation max-entries  $[$  all-host  $]$ 

#### **Syntax Description**

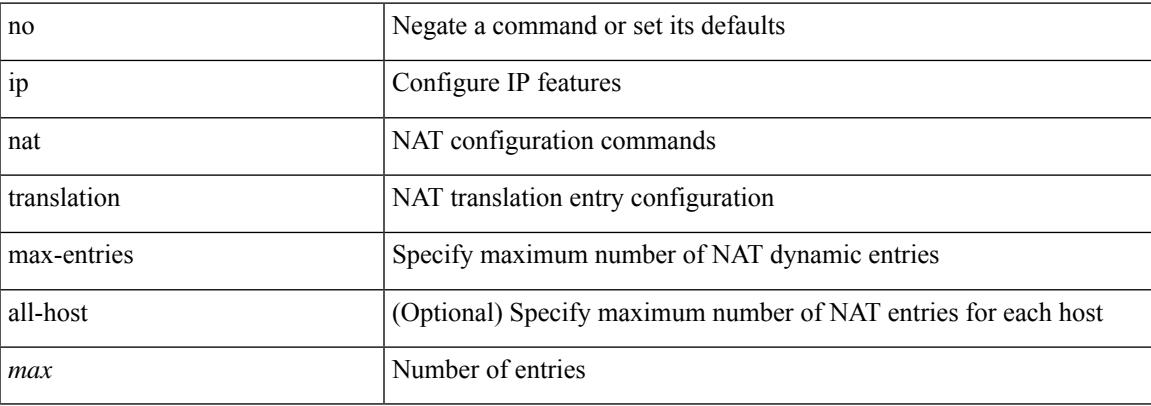

#### **Command Mode**

## **ip nat translation sampling-timeout**

[no] ip nat translation sampling-timeout <timeout>

### **Syntax Description**

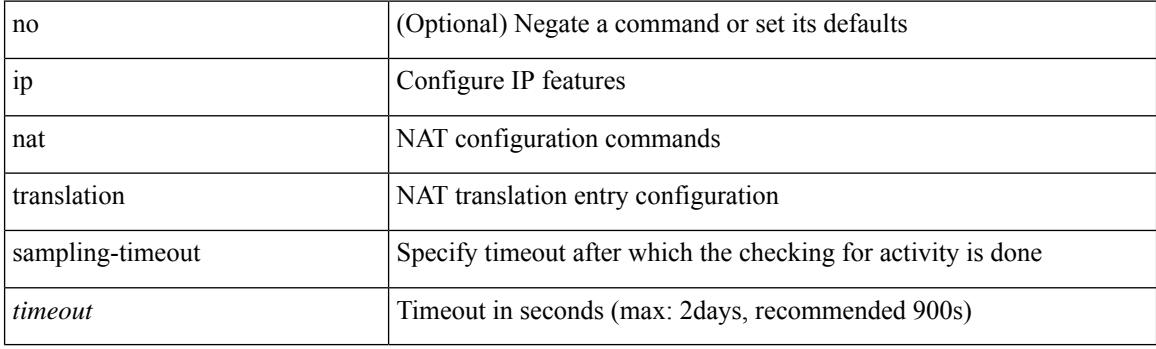

#### **Command Mode**

## **ip next-hop-self eigrp**

[no]  $\{ ip | ipv6 \}$  next-hop-self eigrp <eigrp-ptag>

### **Syntax Description**

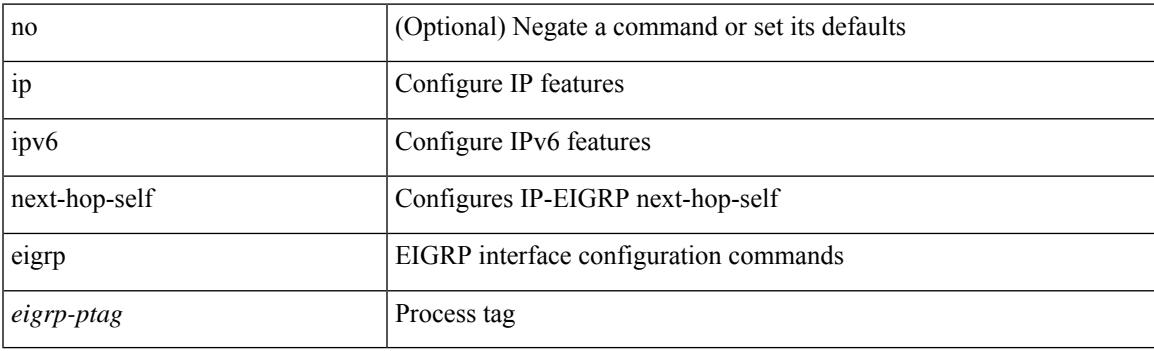

## **Command Mode**

• /exec/configure/if-igp

## **ip offset-list eigrp**

[no] { ip | ipv6 } offset-list eigrp <eigrp-ptag> { { route-map <map> } | { prefix-list <list> } } { in | out } <offset>

### **Syntax Description**

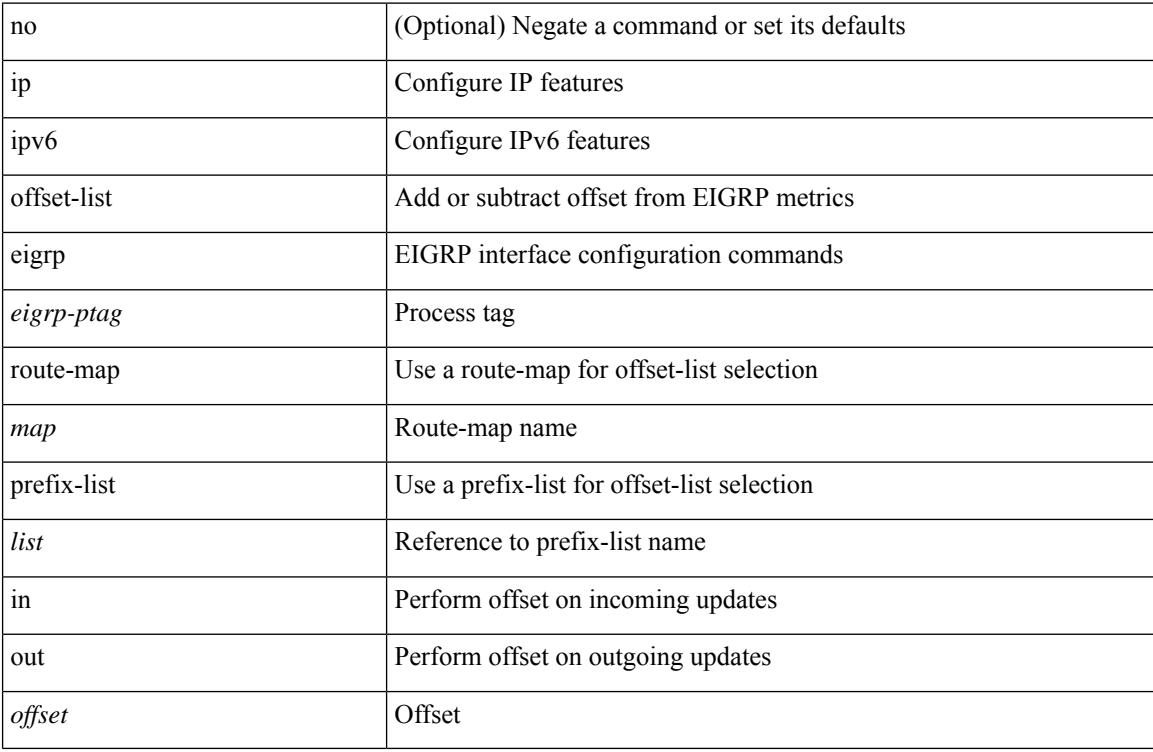

### **Command Mode**

• /exec/configure/if-igp

## **ip ospf advertise-subnet**

[no] ip ospf advertise-subnet

### **Syntax Description**

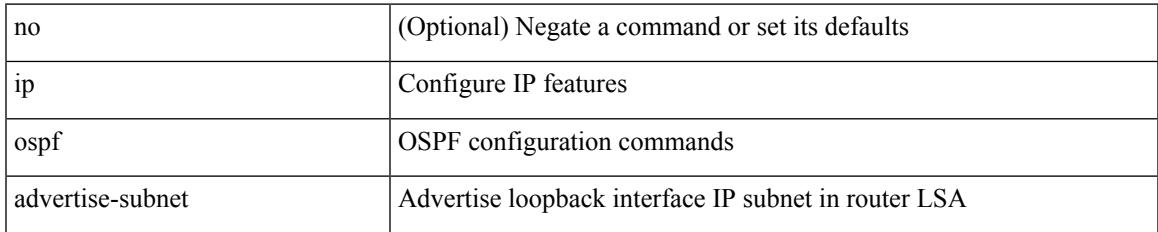

### **Command Mode**

• /exec/configure/if-loopback

## **ip ospf authentication-key**

{ { ip ospf authentication-key <key> } | { no ip ospf authentication-key [ <key> ] } }

### **Syntax Description**

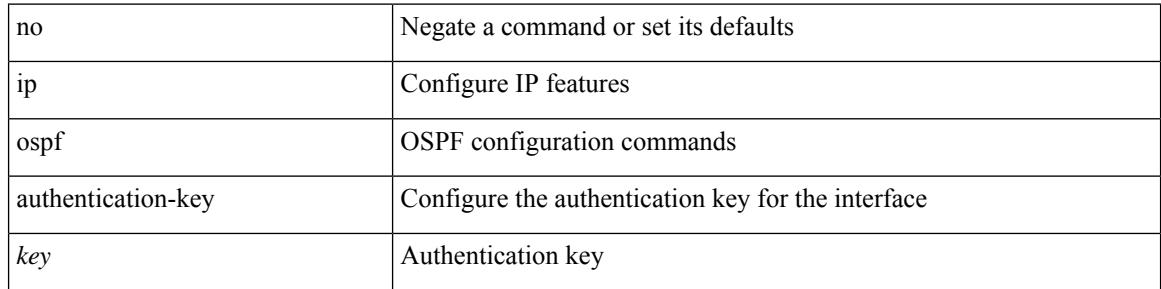

#### **Command Mode**

## **ip ospf authentication**

[no] ip ospf authentication [ message-digest | null ]

#### **Syntax Description**

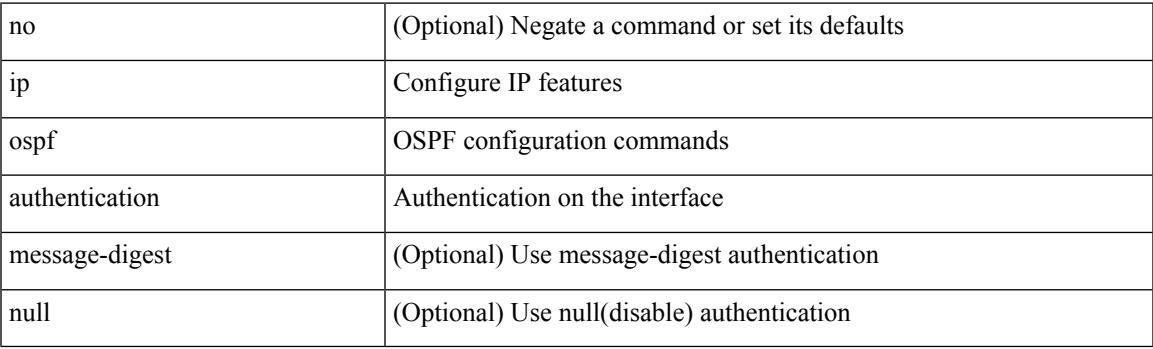

### **Command Mode**

## **ip ospf authentication key-chain**

{ ip ospf authentication key-chain <keychain> } | { no ip ospf authentication key-chain [ <keychain> ] }

### **Syntax Description**

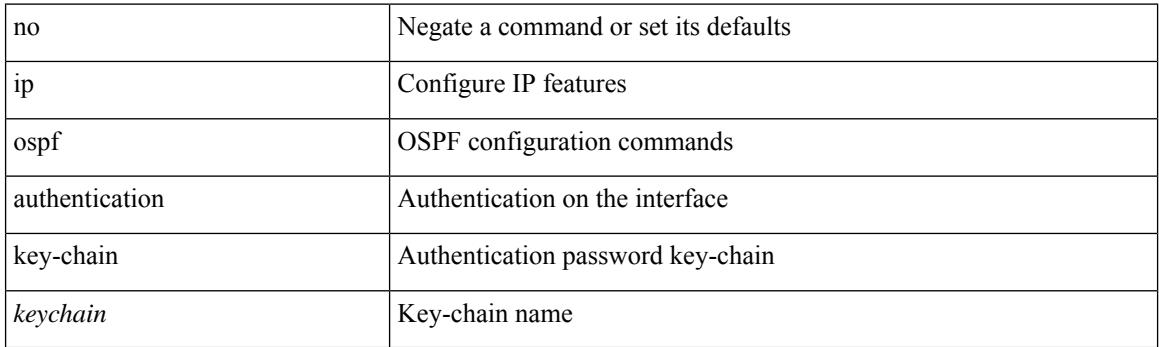

### **Command Mode**

## **ip ospf bfd**

 $\overline{\phantom{a}}$ 

[no] ip ospf bfd [ disable ]

### **Syntax Description**

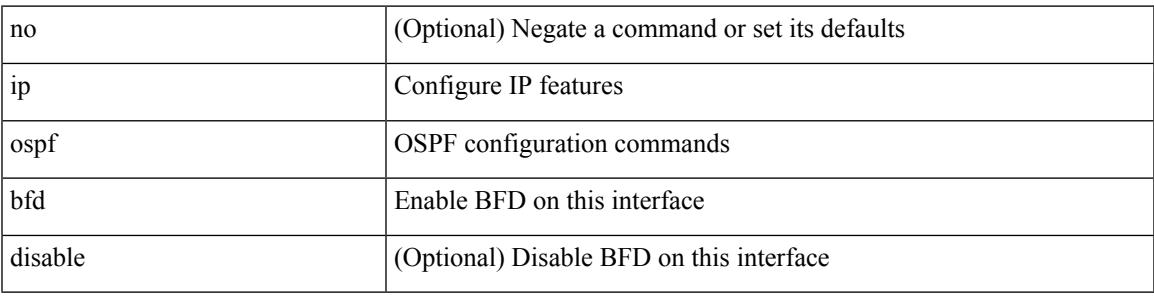

## **Command Mode**

• /exec/configure/if-igp /exec/configure/if-gre-tunnel /exec/configure/if-mgmt-config

## **ip ospf cost**

 $\{$  ip ospf cost  $\le$  cost>  $\}$   $|$   $\{$  no ip ospf cost  $[$   $\le$  cost>  $]\}$ 

### **Syntax Description**

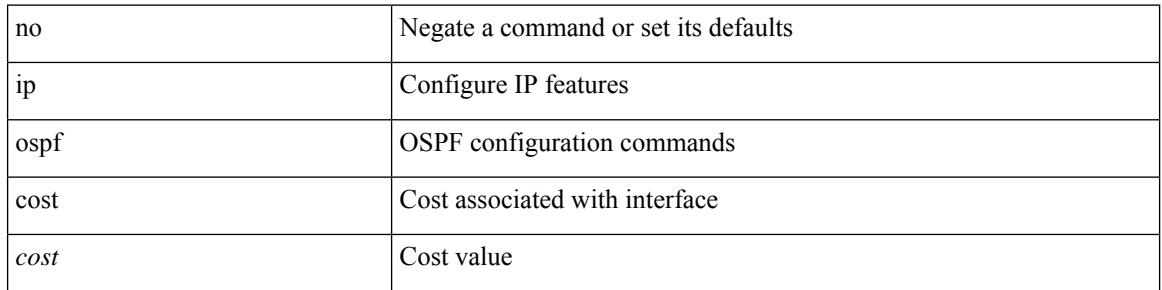

### **Command Mode**

## **ip ospf dead-interval**

{ ip ospf dead-interval <interval> } | { no ip ospf dead-interval [ <interval> ] }

### **Syntax Description**

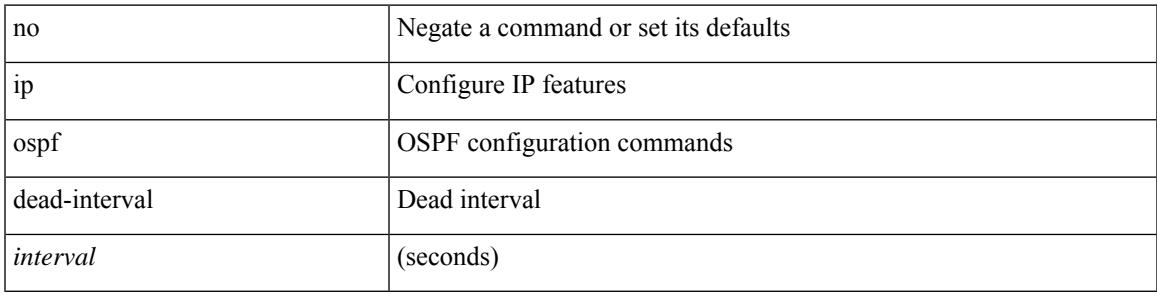

### **Command Mode**

## **ip ospf event-history**

[ ip ospf event-history { adjacency | event | ha | flooding | lsa | spf | redistribution | ldp | te | rib | hello | spf-trigger | objstore | segrt } size { <size\_in\_text> | <size\_in\_Kbytes> } ] | [ no ip ospf event-history { adjacency | event | ha | flooding | lsa | spf | redistribution | ldp | te | rib | hello | spf-trigger | objstore | segrt } ]

#### **Syntax Description**

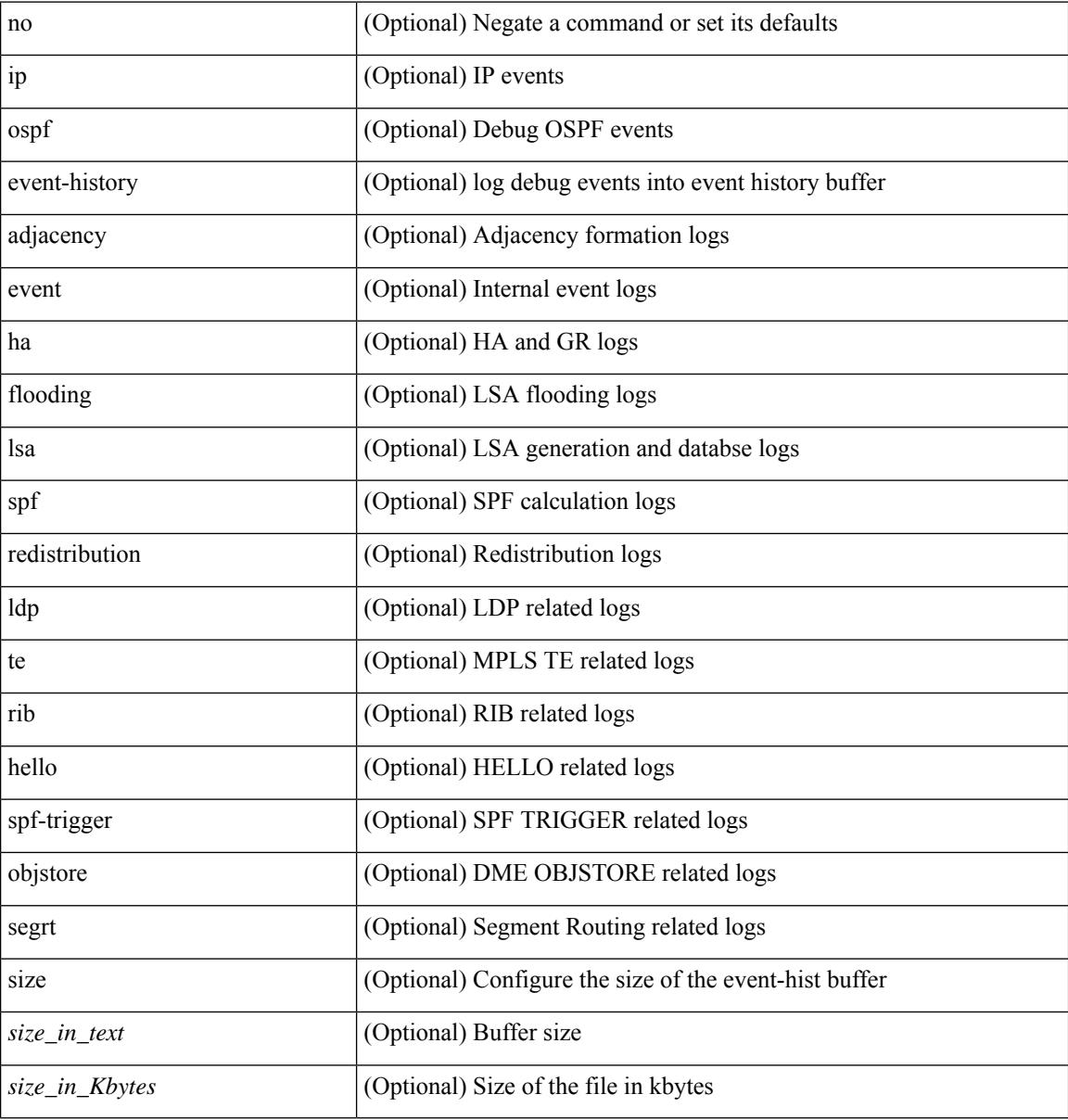

#### **Command Mode**

• /exec/configure/router-ospf

## **ip ospf event-history cli size**

[ no ip ospf event-history cli ] | [ ip ospf event-history cli size  $\{\leq size_in\_text>\} | \leq size_in\_Kbytes>\}$  ]

### **Syntax Description**

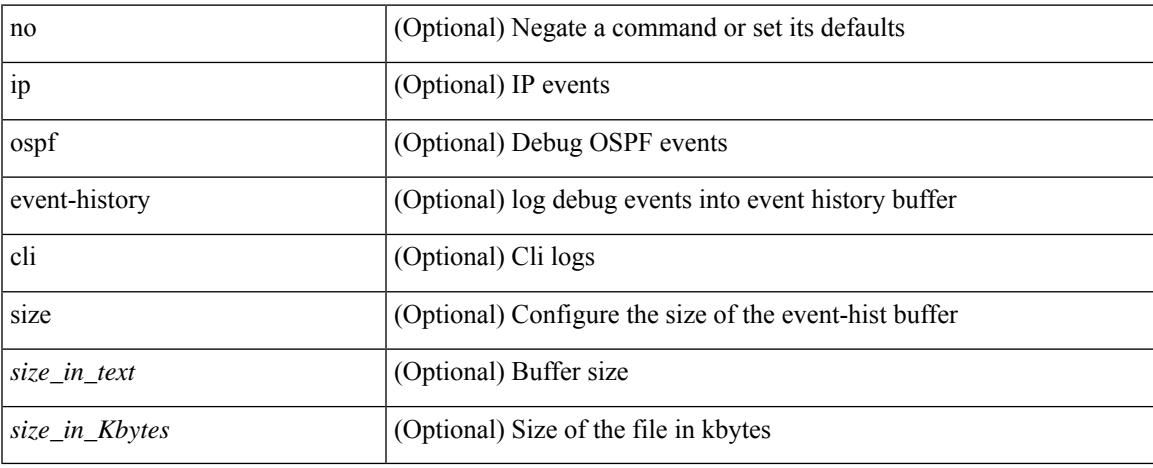

#### **Command Mode**

• /exec/configure/router-ospf

## **ip ospf event-history detail**

[ no ip ospf event-history detail ] | [ ip ospf event-history detail size  $\{\leq size\_in\_text>\} \leq size\_in\_Kbytes>\}$  ]

### **Syntax Description**

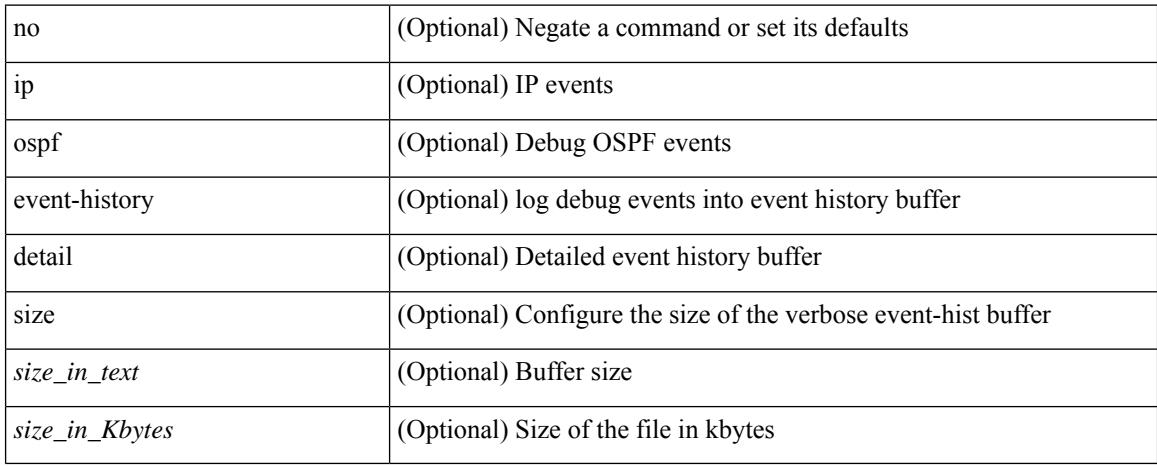

#### **Command Mode**

• /exec/configure/router-ospf

## **ip ospf hello-interval**

{ ip ospf hello-interval <interval> } | { no ip ospf hello-interval [ <interval> ] }

### **Syntax Description**

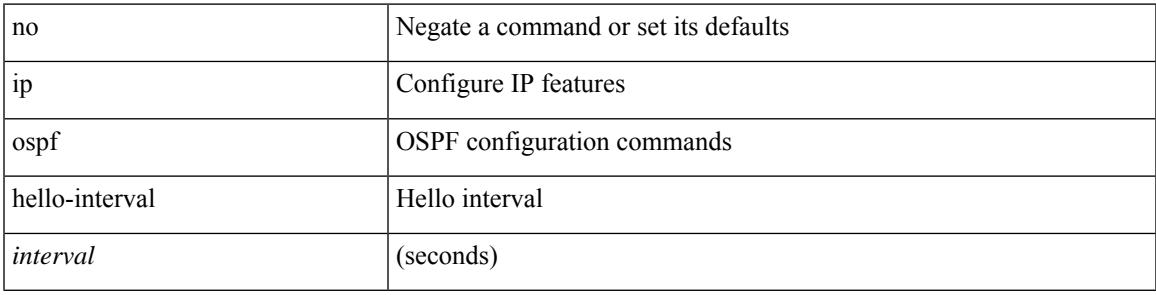

### **Command Mode**

## **ip ospf message-digest-key md5**

{ { ip ospf message-digest-key <keyid> md5 <key> } | { no ip ospf message-digest-key <keyid> [ md5 <key> ] } }

### **Syntax Description**

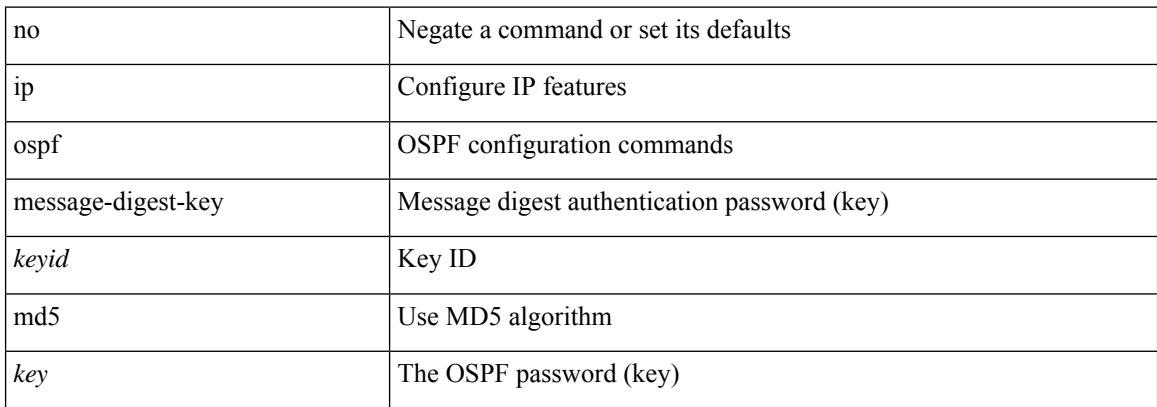

#### **Command Mode**

## **ip ospf mtu-ignore**

[no] ip ospf mtu-ignore

### **Syntax Description**

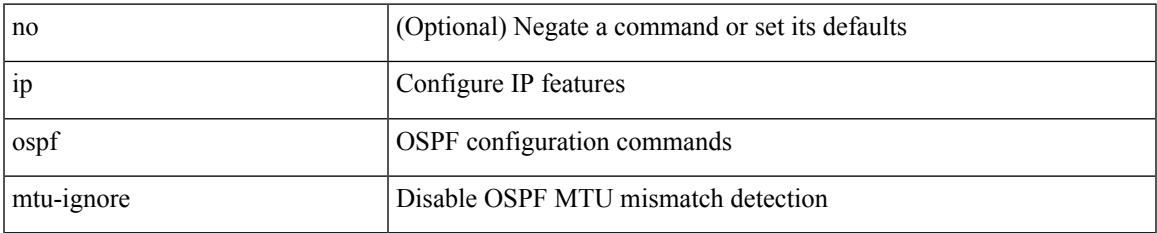

#### **Command Mode**

## **ip ospf network broadcast**

{ ip ospf network { broadcast | point-to-point } } | { no ip ospf network [ { broadcast | point-to-point } ] }

### **Syntax Description**

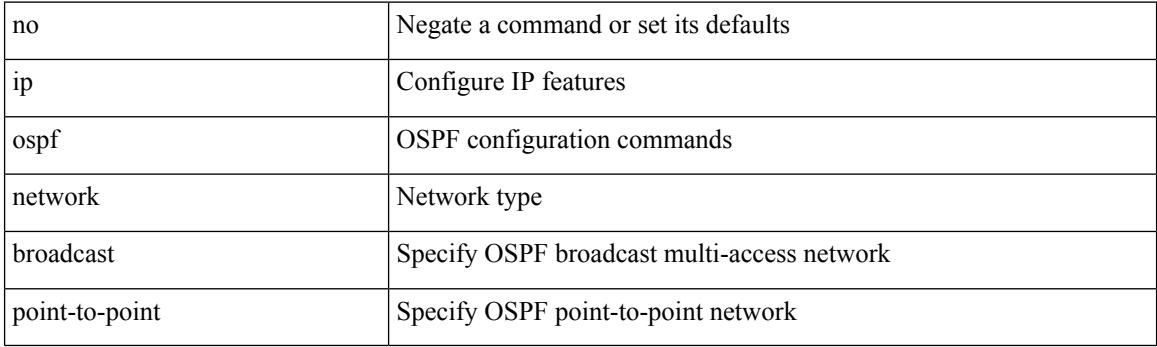

### **Command Mode**

• /exec/configure/if-broadcast /exec/configure/if-p2p /exec/configure/if-mgmt-config

## **ip ospf network point-to-point**

{ ip ospf network point-to-point } | { no ip ospf network [ point-to-point ] }

### **Syntax Description**

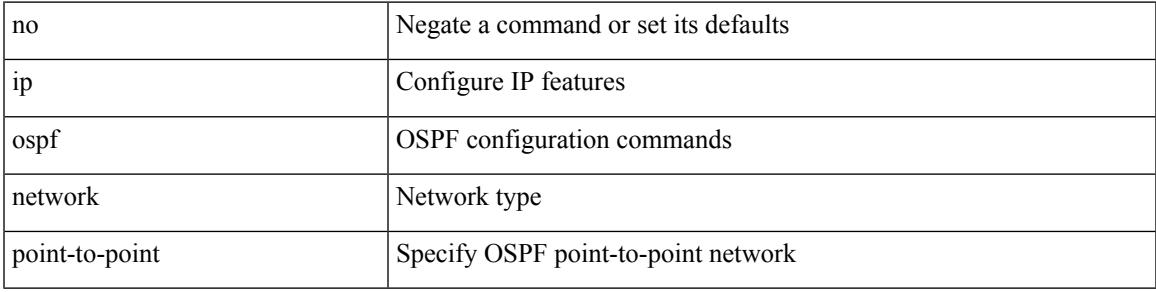

### **Command Mode**

• /exec/configure/if-loopback

## **ip ospf passive-interface**

[ default | no ] ip ospf passive-interface

### **Syntax Description**

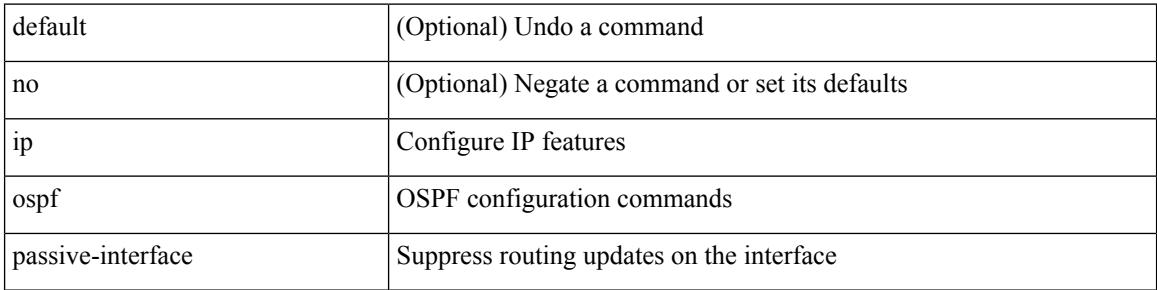

#### **Command Mode**

• /exec/configure/if-broadcast /exec/configure/if-p2p /exec/configure/if-mgmt-config

## **ip ospf prefix-attributes n-flag-clear**

[no] ip ospf prefix-attributes n-flag-clear

### **Syntax Description**

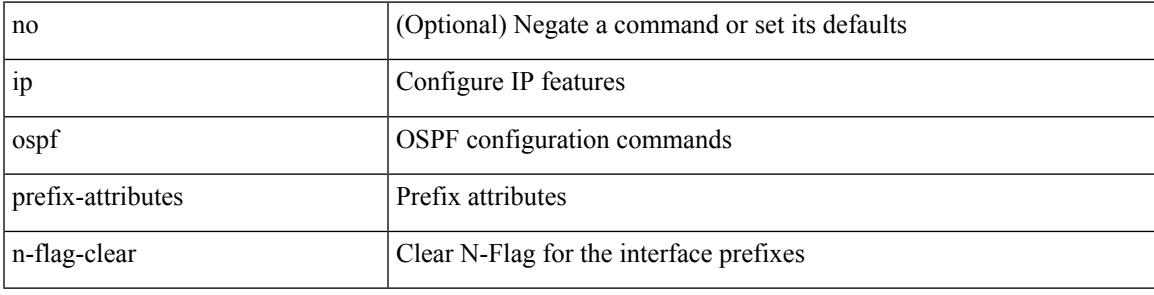

### **Command Mode**

• /exec/configure/if-loopback

# **ip ospf priority**

 $\{$  ip ospf priority  $\langle$ prio $\rangle$   $\}$   $|$   $\{$  no ip ospf priority  $[$   $\langle$ prio $\rangle$   $]$   $\}$ 

## **Syntax Description**

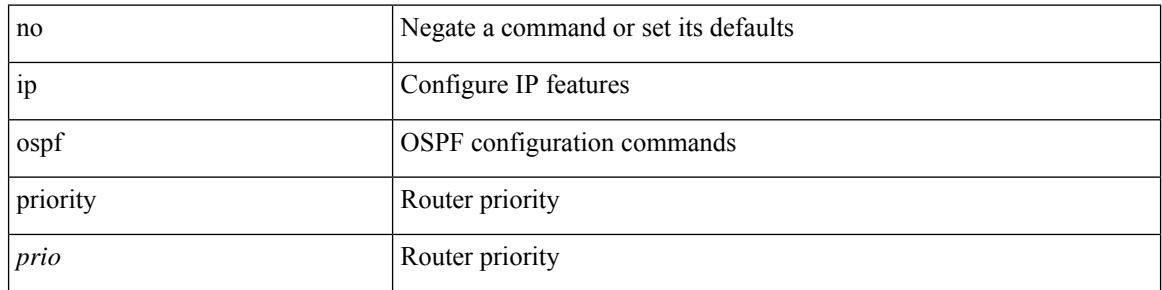

### **Command Mode**

## **ip ospf retransmit-interval**

 $\{$  ip ospf retransmit-interval  $\langle$  interval $\rangle$   $\}$   $\{$  no ip ospf retransmit-interval  $\langle$   $\rangle$   $\langle$  interval $\rangle$   $\}$ 

#### **Syntax Description**

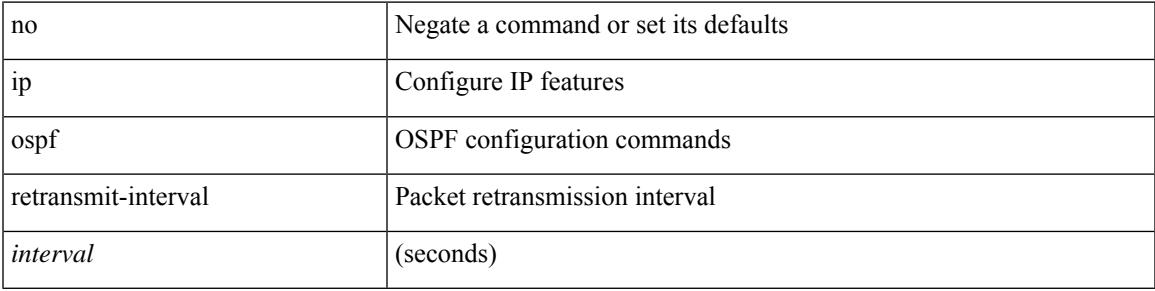

#### **Command Mode**

## **ip ospf shutdown**

[no] ip ospf shutdown

### **Syntax Description**

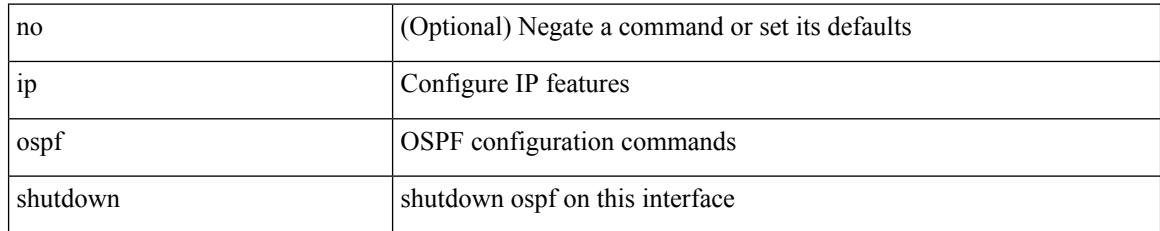

### **Command Mode**

• /exec/configure/if-igp /exec/configure/if-gre-tunnel /exec/configure/if-mgmt-config

## **ip ospf transmit-delay**

{ ip ospf transmit-delay <delay> } | { no ip ospf transmit-delay [ <delay> ] }

#### **Syntax Description**

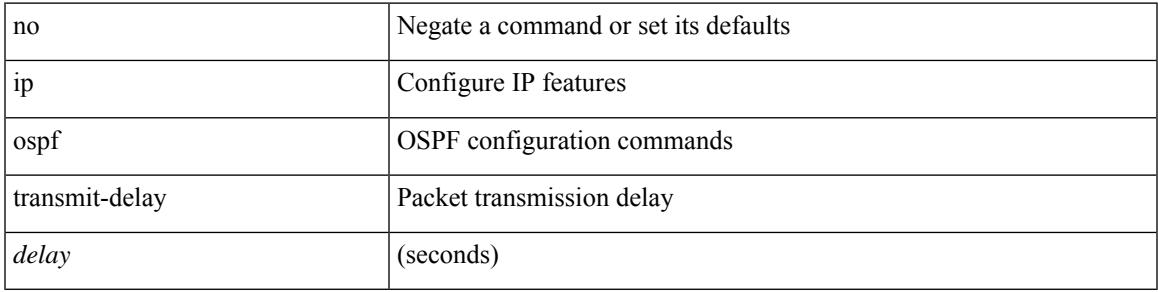

#### **Command Mode**

## **ip passive-interface eigrp**

[ default | no ] { ip | ipv6 } passive-interface eigrp <eigrp-ptag>

### **Syntax Description**

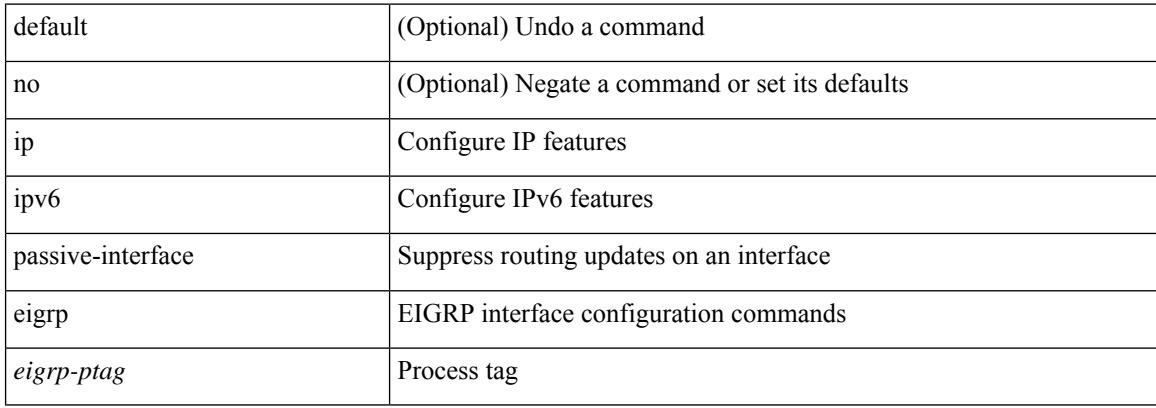

#### **Command Mode**

• /exec/configure/if-igp

## **ip pim anycast-rp**

[no] ip pim anycast-rp <anycast-rp> <rp-addr>

### **Syntax Description**

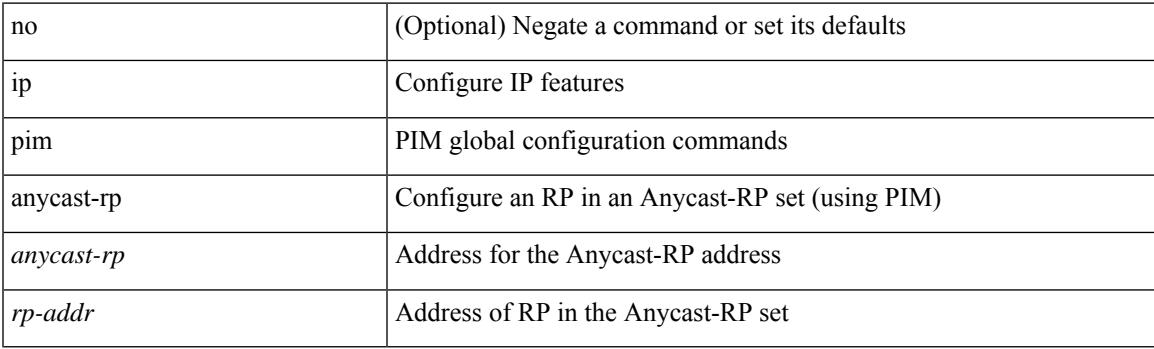

## **Command Mode**

# **ip pim assert-rate-limit**

{ { ip pim assert-rate-limit <rate> } | { no ip pim assert-rate-limit [ <rate> ] } }

### **Syntax Description**

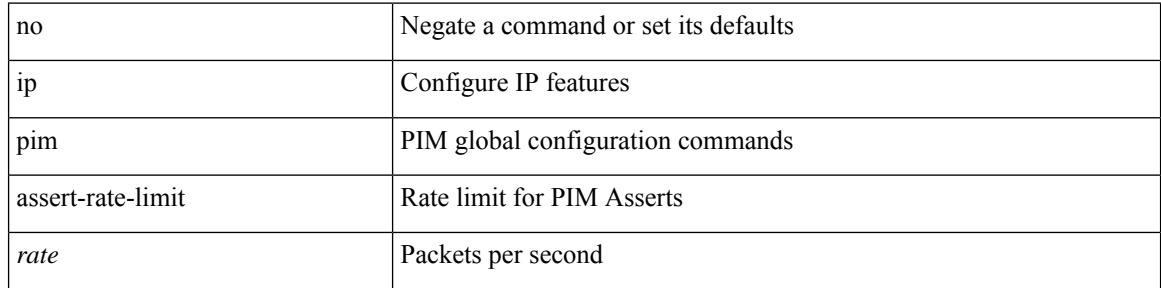

### **Command Mode**

## **ip pim auto-enable**

{ { no ip pim auto-enable } | { ip pim auto-enable } }

## **Syntax Description**

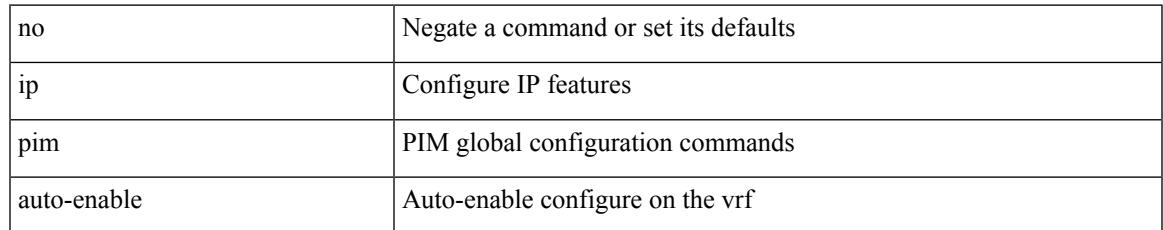

### **Command Mode**

I

# **ip pim auto-rp listen**

{ ip pim auto-rp { listen | forward } + } | { no ip pim auto-rp [ { listen | forward } + ] }

### **Syntax Description**

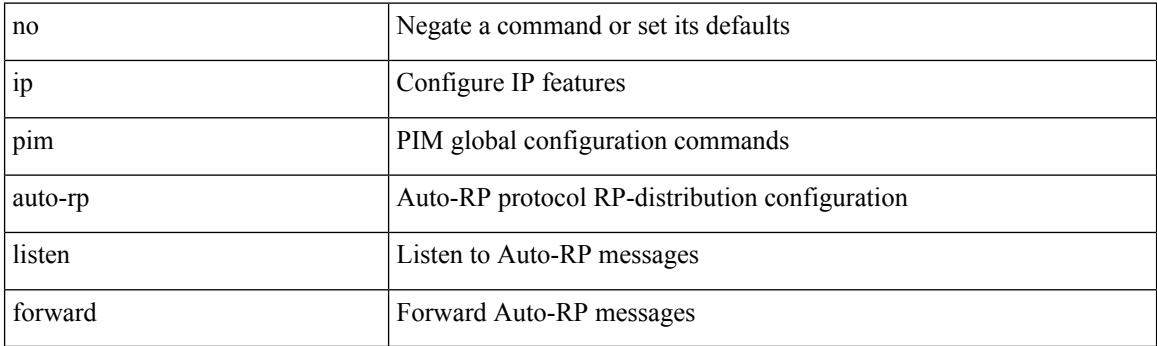

### **Command Mode**
# **ip pim auto-rp mapping-agent-policy**

{ ip pim auto-rp mapping-agent-policy { <route-map-name> | <rtr\_pol\_name> } | no ip pim auto-rp mapping-agent-policy [ <route-map-name>  $|\langle$  <rtr\_pol\_name>  $]\}$ 

### **Syntax Description**

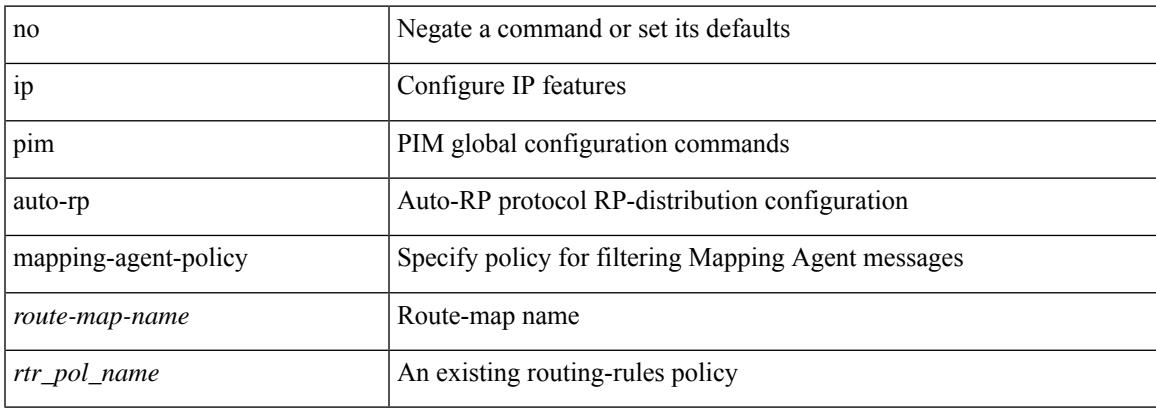

#### **Command Mode**

# **ip pim auto-rp mapping-agent send-rp-discovery**

 $\{$  { ip pim  $\{$  { auto-rp mapping-agent } | send-rp-discovery } <interface> [ scope <ttl> ] } | { no ip pim  $\{$  { auto-rp mapping-agent } | send-rp-discovery } [  $\langle$  interface> ] [ scope  $\langle$ ttl> ] } }

### **Syntax Description**

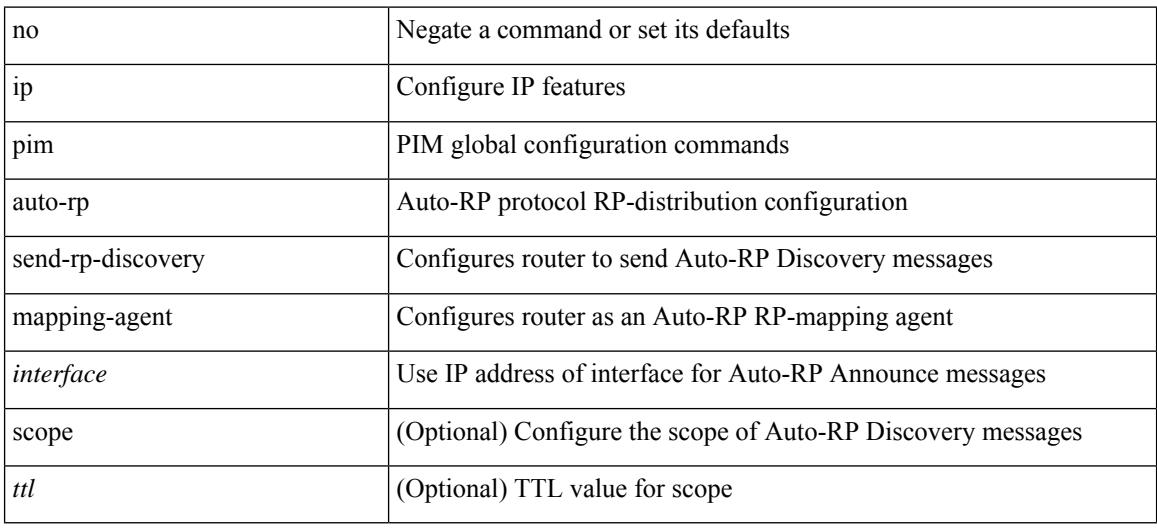

#### **Command Mode**

# **ip pim auto-rp rp-candidate-policy**

{ ip pim auto-rp rp-candidate-policy { <route-map-name> | <rtr\_pol\_name> } | no ip pim auto-rp rp-candidate-policy [ <route-map-name>  $|\langle$  <rtr\_pol\_name> ] }

### **Syntax Description**

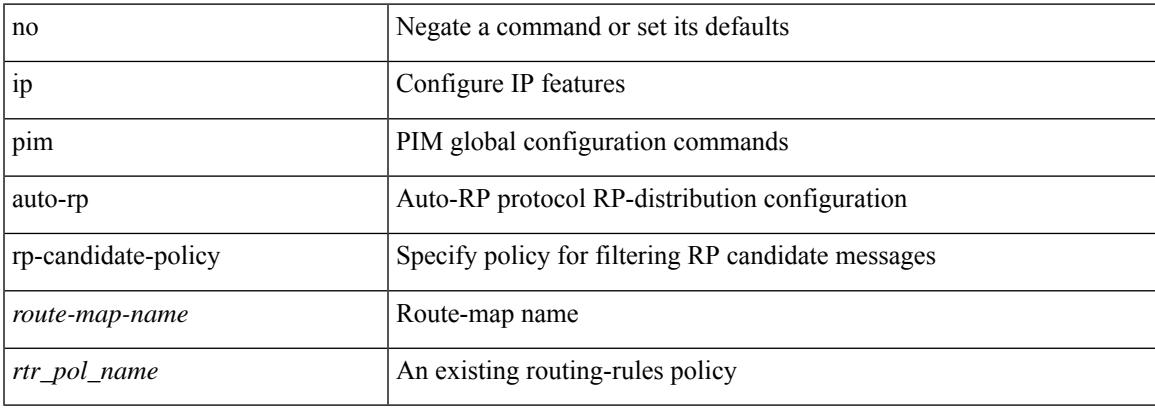

#### **Command Mode**

# **ip pim auto-rp rp-candidate send-rp-announce group-list route-map prefix-list**

{ { ip pim { auto-rp rp-candidate | send-rp-announce } { <interface> | <ipaddr> } { group-list <prefix> | route-map <true-map-name> | prefix-list <prefix-list-name>  $\{ \}$  {  $\{ \text{scope} \leq t \leq 1 \}$  |  $\{ \text{interval} \leq t \leq 2 \}$  |  $\{ \}$ bidir  $\} + \}$  { no ip pim { { auto-rp rp-candidate } | send-rp-announce } [  $\le$  interface>  $\le$   $\le$  ipaddr>  $\ge$  ] [ group-list  $\langle$ prefix> | route-map  $\langle$ route-map-name> | prefix-list  $\langle$ prefix-list-name> | {  $\langle$  scope  $\langle$ ttl> | |  $\langle$  interval  $\langle$  interval>  $] | [ \text{ bidir} ] \} \}$ 

#### **Syntax Description**

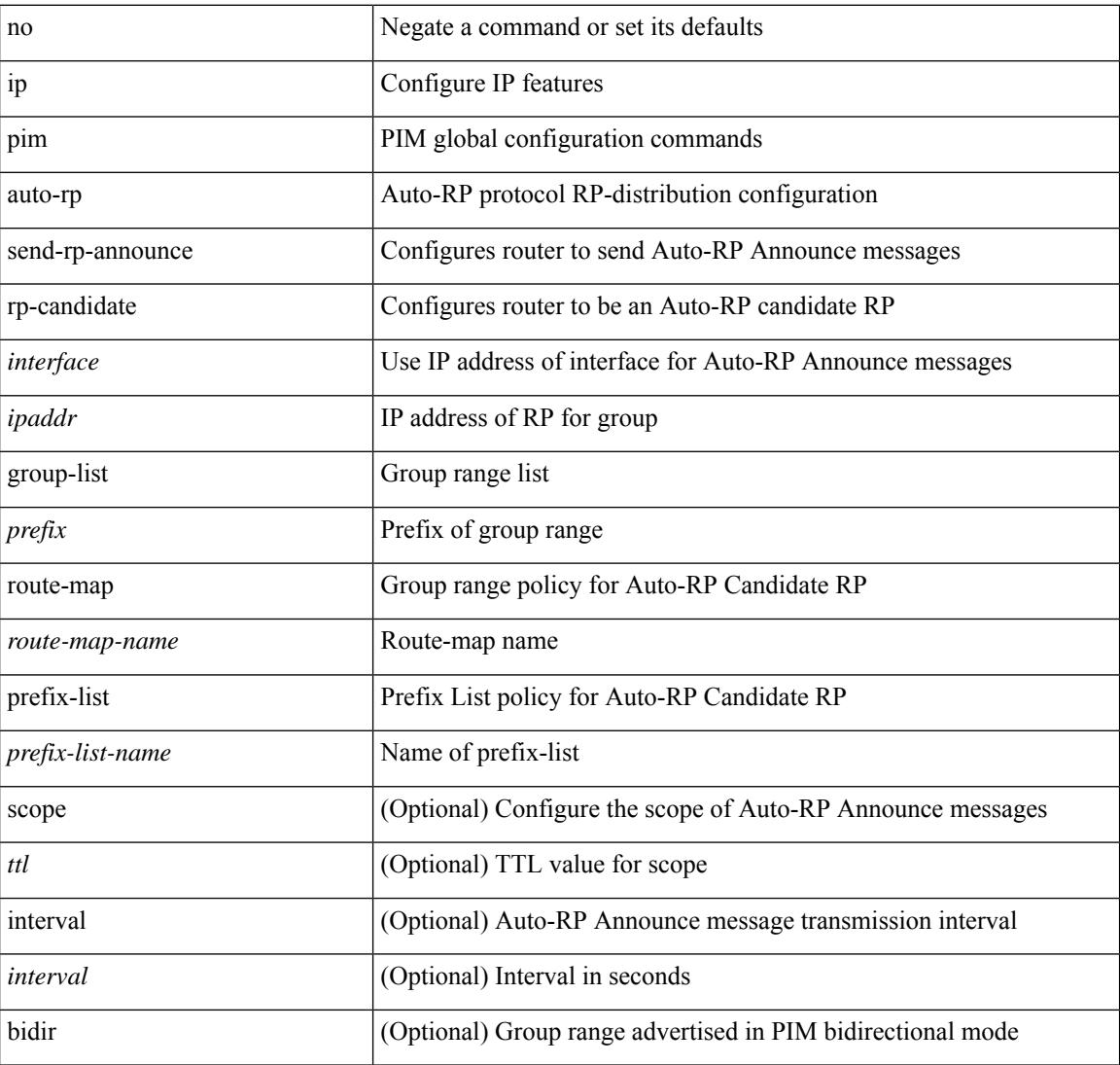

#### **Command Mode**

 $\overline{\phantom{a}}$ 

# **ip pim bfd-instance**

[no] ip pim bfd-instance [ disable ]

### **Syntax Description**

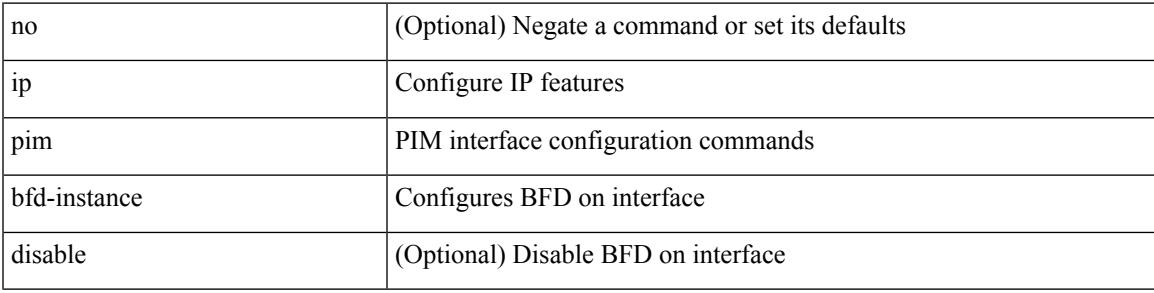

### **Command Mode**

• /exec/configure/if-igp

# **ip pim bfd**

[no] ip pim bfd

### **Syntax Description**

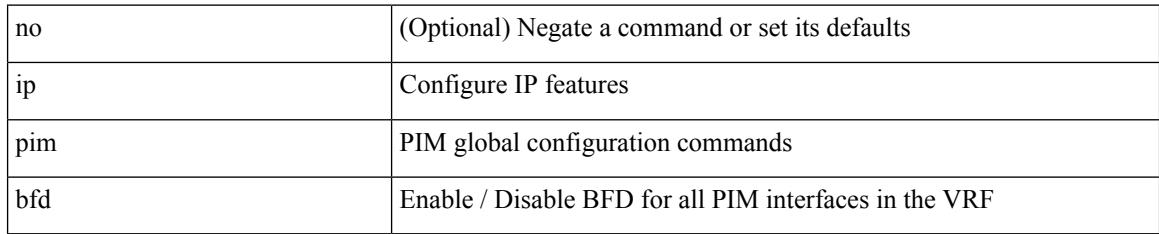

### **Command Mode**

# **ip pim bidir-rp-limit**

[no] ip pim bidir-rp-limit <limit>

### **Syntax Description**

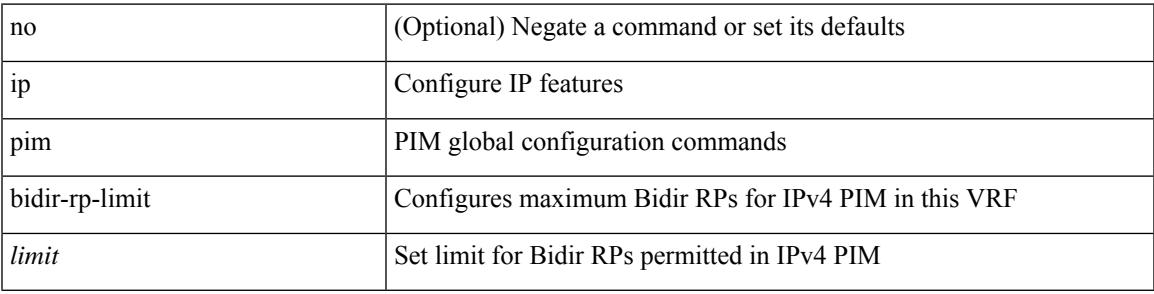

### **Command Mode**

I

# **ip pim border-router**

[no] ip pim border-router

### **Syntax Description**

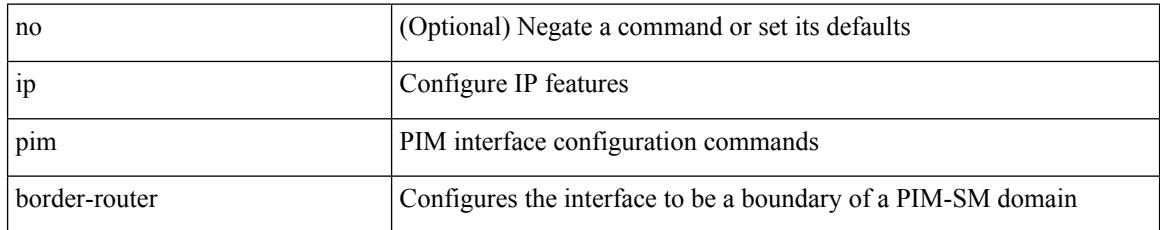

#### **Command Mode**

• /exec/configure/if-igp

# **ip pim border**

I

[no] ip pim border

#### **Syntax Description**

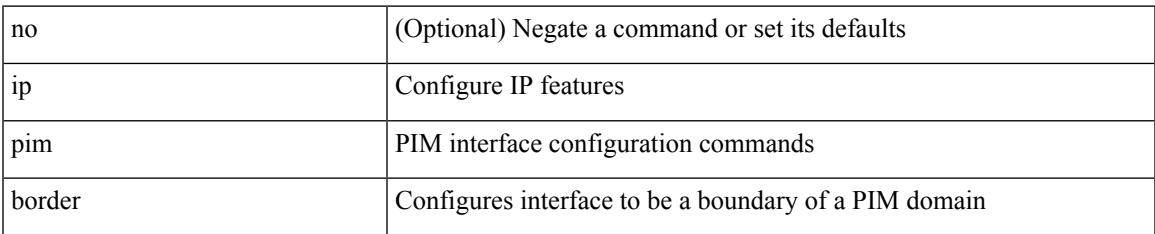

#### **Command Mode**

• /exec/configure/if-igp

## **ip pim bsr-candidate**

{ { ip pim [ bsr ] bsr-candidate <interface> [ hash-len <hash-len> ] [ priority <priority> ] [ interval <interval> ] } | { no ip pim [ bsr ] bsr-candidate [ <interface> ] [ hash-len <hash-len> ] [ priority <priority> ] [ interval  $\langle$ interval $>$ ] } }

### **Syntax Description**

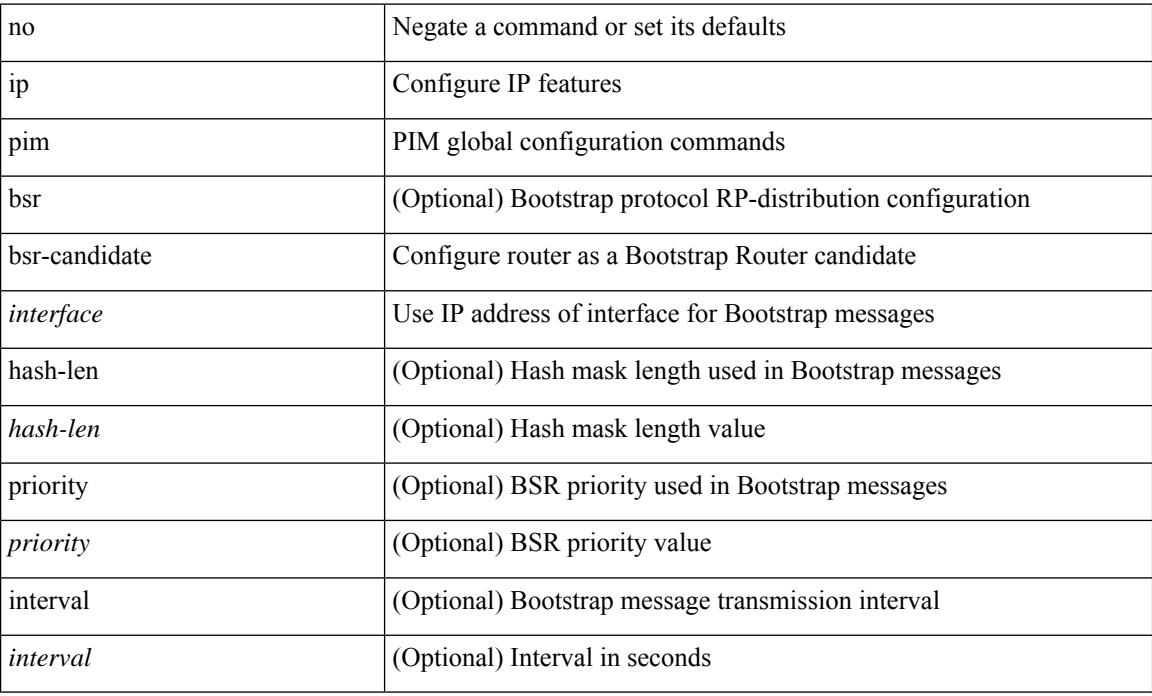

#### **Command Mode**

# **ip pim bsr bsr-policy**

{ ip pim bsr bsr-policy { <route-map-name> | <rtr\_pol\_name> } | no ip pim bsr bsr-policy [ <route-map-name> | <rtr\_pol\_name> ] }

### **Syntax Description**

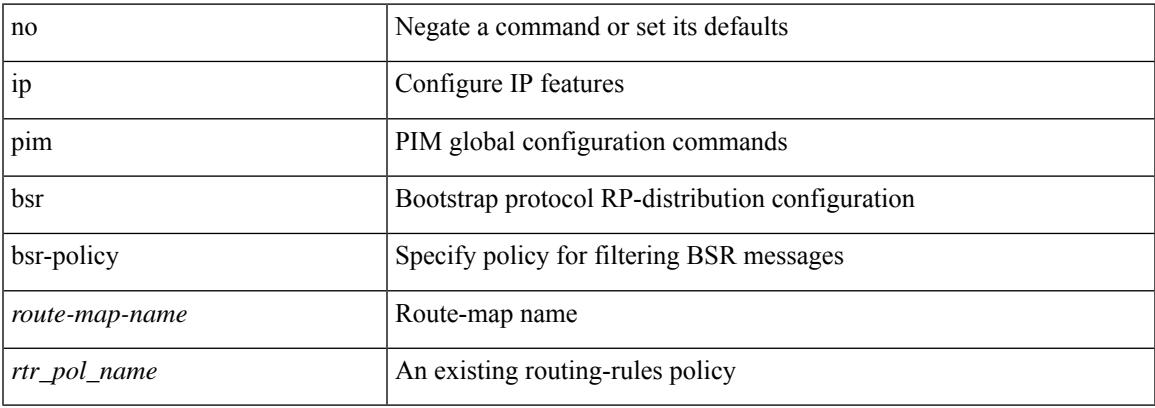

#### **Command Mode**

# **ip pim bsr listen**

{ ip pim bsr { listen | forward } + } | { no ip pim bsr [ { listen | forward } + ] }

### **Syntax Description**

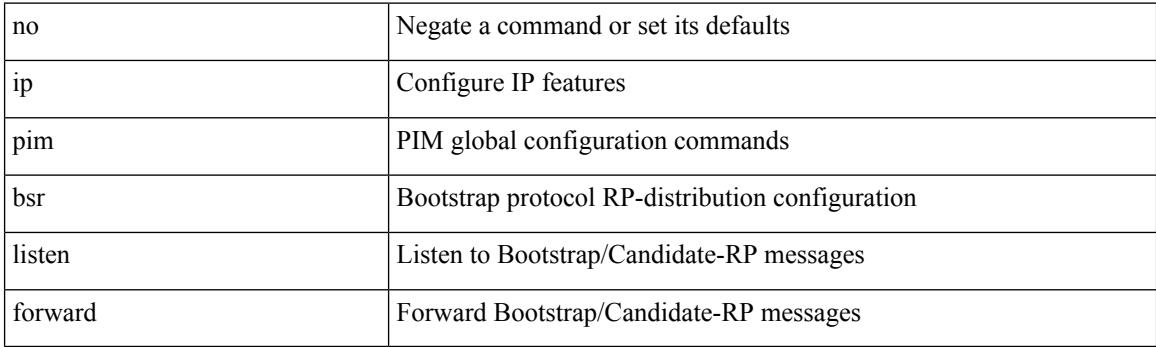

### **Command Mode**

# **ip pim bsr rp-candidate-policy**

{ ip pim bsr rp-candidate-policy { <route-map-name> | <rtr\_pol\_name> } | no ip pim bsr rp-candidate-policy [ <route-map-name>  $|\langle$  <rtr\_pol\_name> ] }

### **Syntax Description**

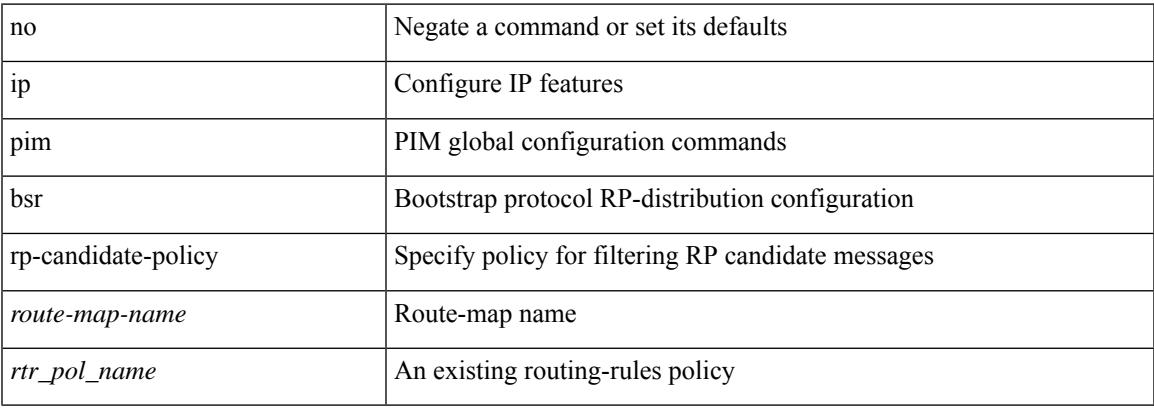

#### **Command Mode**

# **ip pim dr-delay**

{ { ip pim dr-delay <delay> } | { no ip pim dr-delay [ <delay> ] } }

### **Syntax Description**

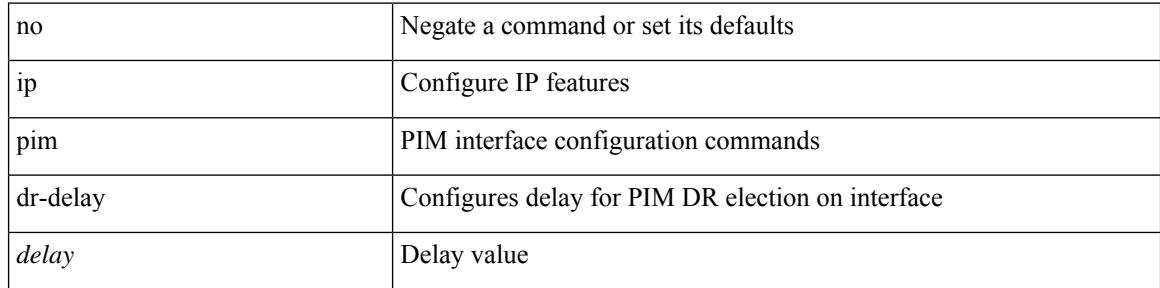

### **Command Mode**

• /exec/configure/if-igp

# **ip pim dr-priority**

 $\overline{\phantom{a}}$ 

 $\{ \{ \text{ ip pim dr-priority} \leq \text{priority} \} \} \{ \}$  to ip pim dr-priority [  $\leq$  priority  $\}$  }

## **Syntax Description**

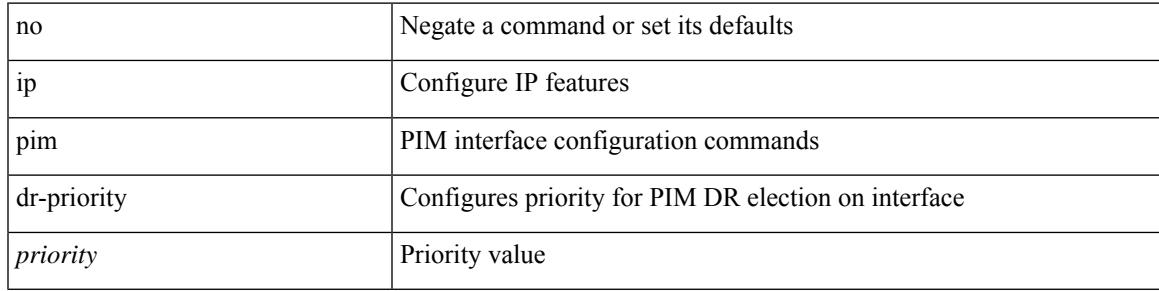

### **Command Mode**

• /exec/configure/if-igp

# **ip pim event-history assert**

[no] ip pim event-history assert { size {  $\langle$  size\_in\_text> |  $\langle$  size\_in\_kbytes> } }

#### **Syntax Description**

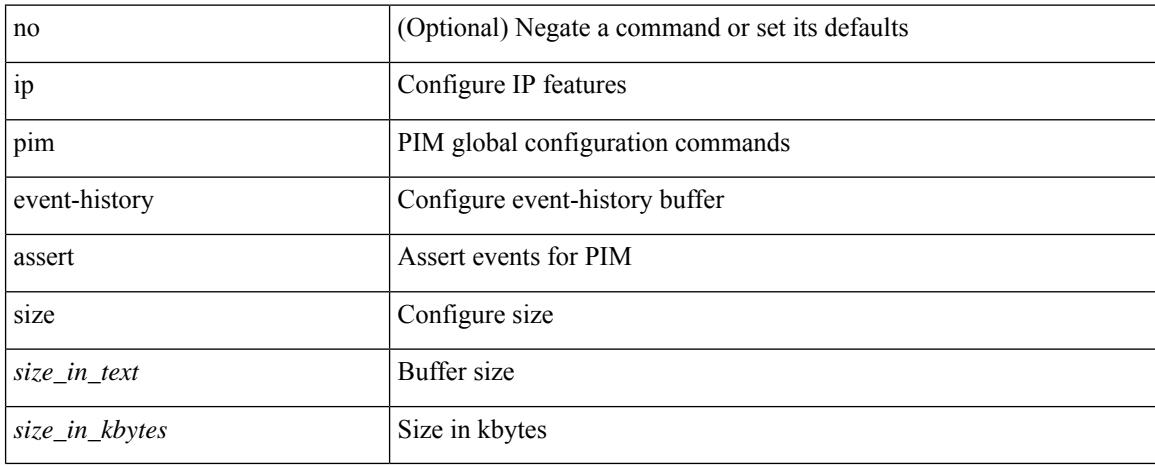

#### **Command Mode**

# **ip pim event-history bidir**

[no] ip pim event-history bidir { size {  $\langle$  <size\_in\_text>  $|$   $\langle$  size\_in\_kbytes> } }

### **Syntax Description**

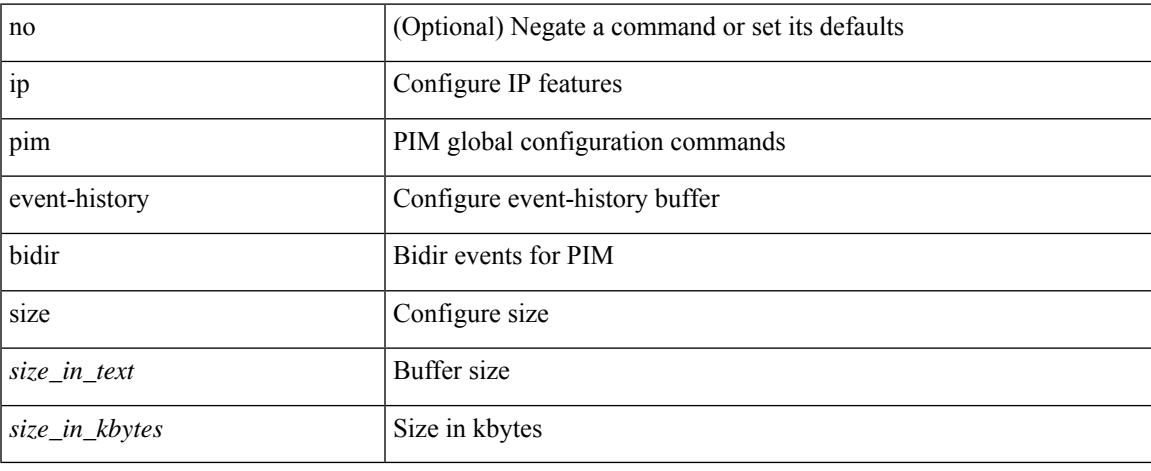

#### **Command Mode**

# **ip pim event-history cli**

[no] ip pim event-history cli { size {  $\langle$  <size\_in\_text>  $|$   $\langle$  size\_in\_kbytes> } }

#### **Syntax Description**

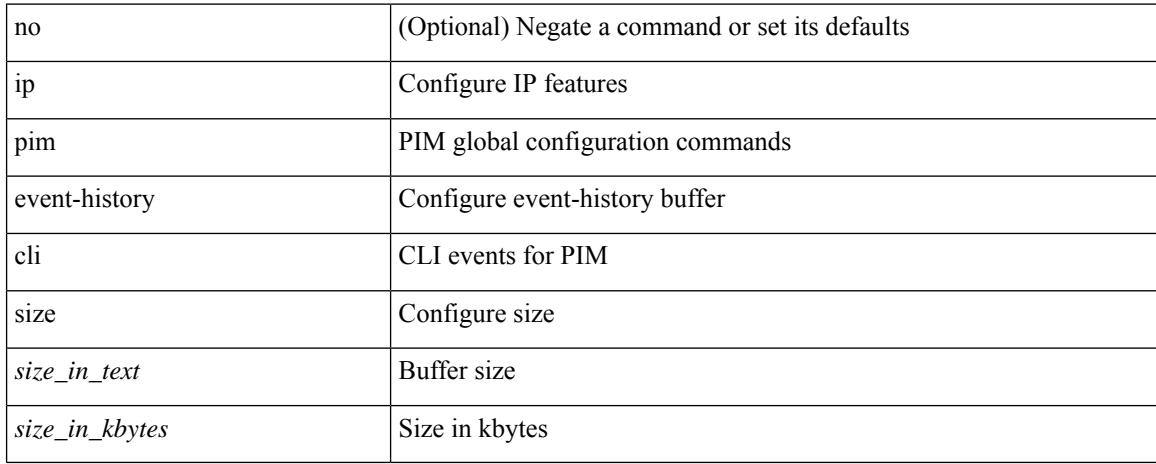

#### **Command Mode**

# **ip pim event-history data-register-receive**

[no] ip pim event-history data-register-receive { size {  $\langle$  <size\_in\_text>  $|$   $\langle$  size\_in\_kbytes> } }

#### **Syntax Description**

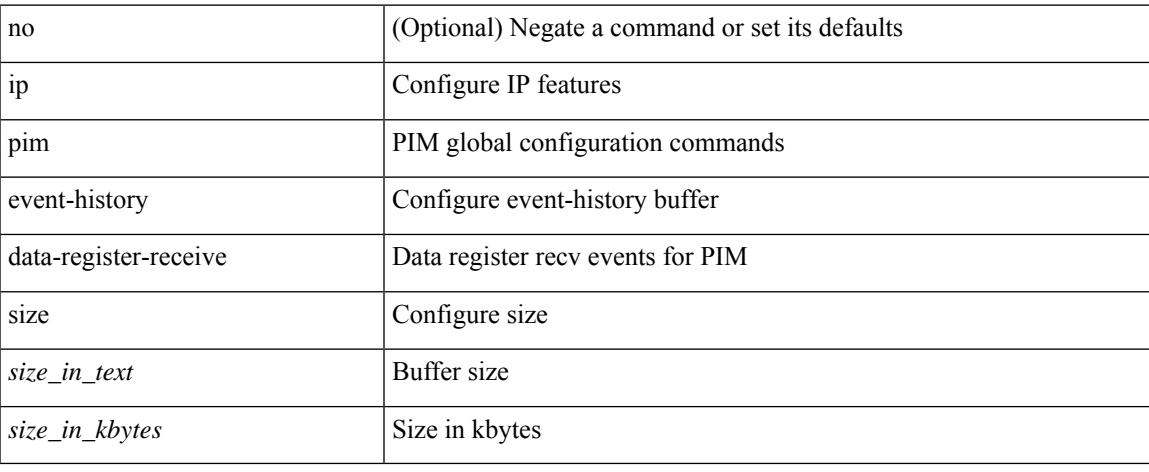

#### **Command Mode**

# **ip pim event-history hello**

[no] ip pim event-history hello { size {  $\langle$  size\_in\_text> |  $\langle$  size\_in\_kbytes> } }

#### **Syntax Description**

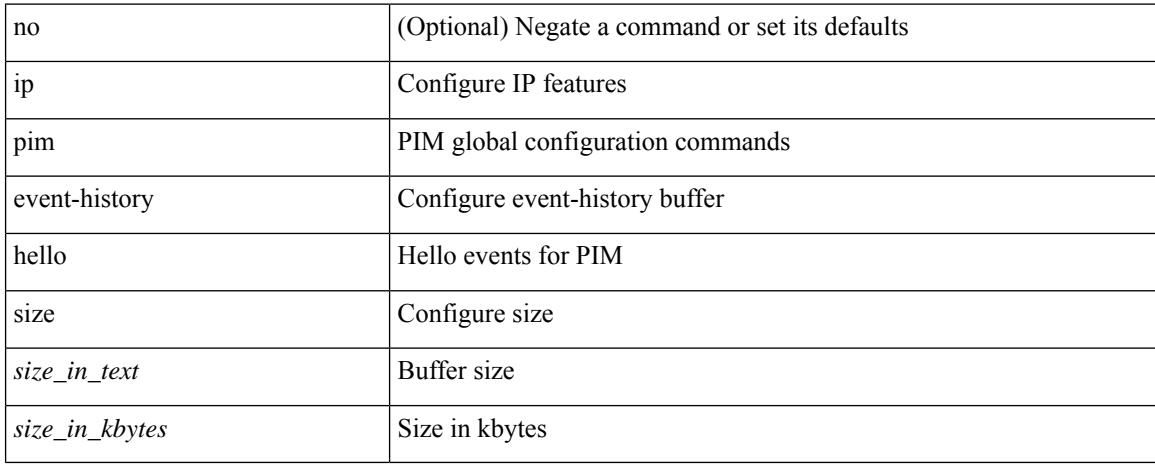

#### **Command Mode**

# **ip pim event-history join-prune-summary**

[no] ip pim event-history join-prune-summary { size  $\{ \text{size}_i \mid \text{text} \} \leq \text{size}_i$  = h  $\{ \text{bytes} \}$  }

#### **Syntax Description**

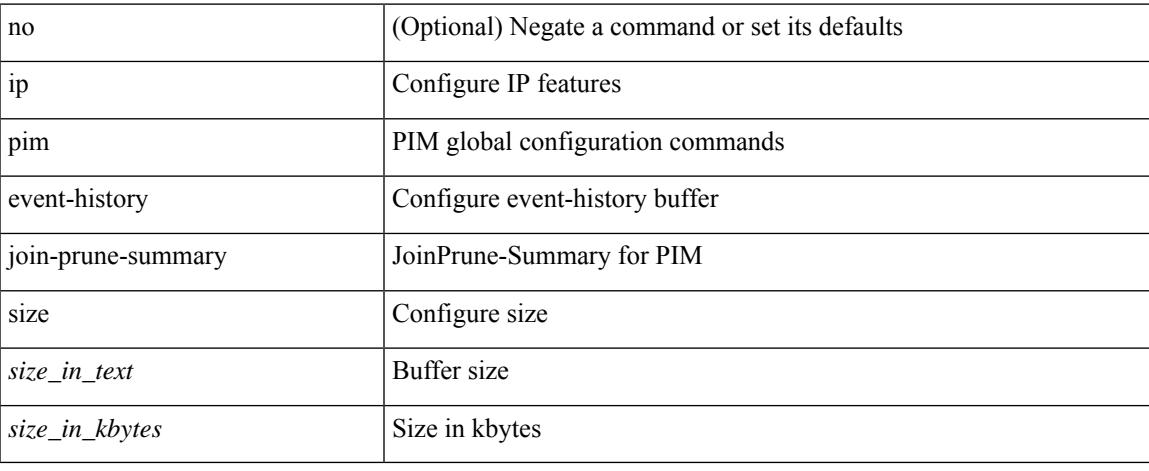

#### **Command Mode**

# **ip pim event-history join-prune-tw**

[no] ip pim event-history join-prune-tw { size {  $\langle$  size\_in\_text> |  $\langle$  size\_in\_kbytes> } }

#### **Syntax Description**

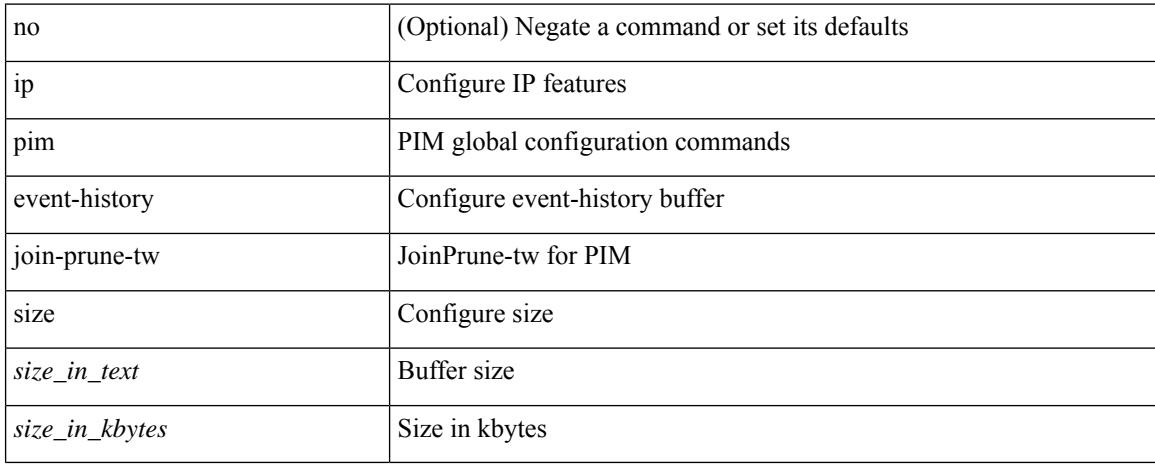

#### **Command Mode**

# **ip pim event-history join-prune**

[no] ip pim event-history join-prune { size {  $\langle$  <size\_in\_text>  $|$  <size\_in\_kbytes> } }

### **Syntax Description**

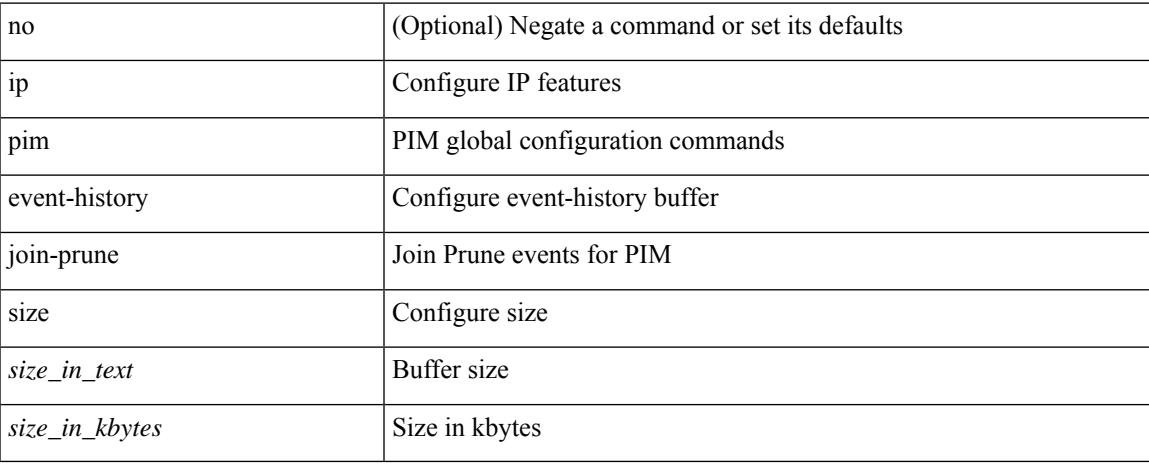

#### **Command Mode**

# **ip pim event-history mrib**

[no] ip pim event-history mrib { size {  $\langle$  <size\_in\_text>  $|$   $\langle$  size\_in\_kbytes> } }

#### **Syntax Description**

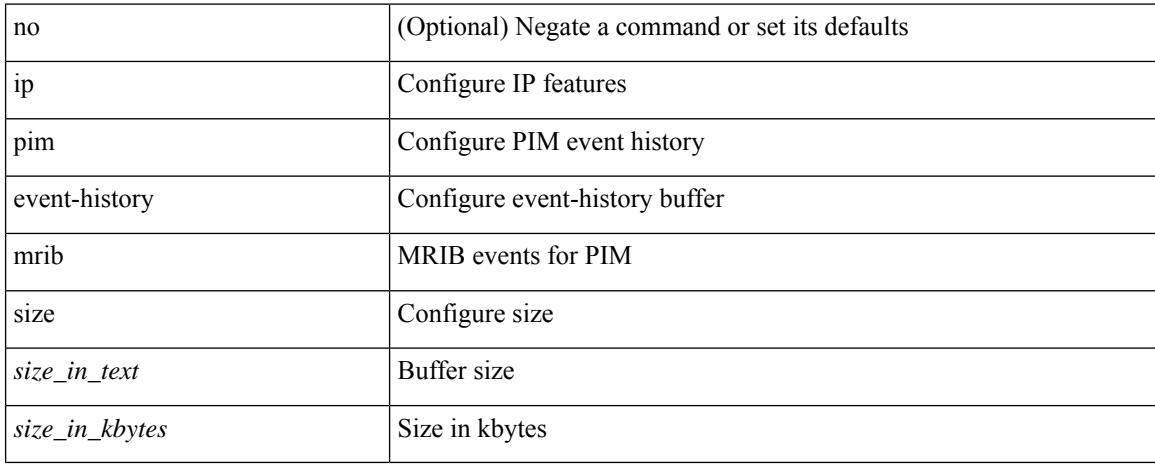

#### **Command Mode**

# **ip pim event-history mvpn**

[no] ip pim event-history mvpn { size {  $\langle$  size\_in\_text> |  $\langle$  size\_in\_kbytes> } }

### **Syntax Description**

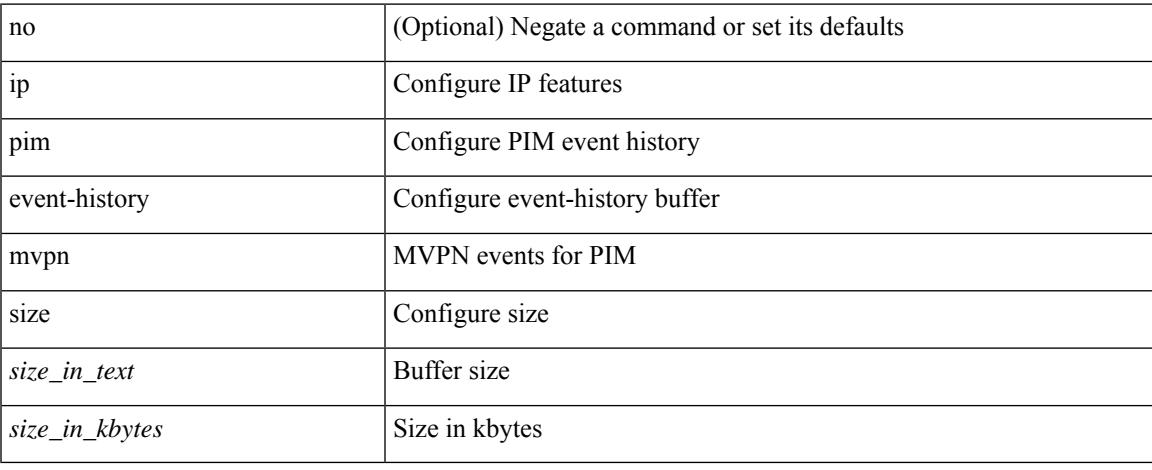

#### **Command Mode**

# **ip pim event-history nbm**

[no] ip pim event-history nbm { size {  $\langle$  <size\_in\_text>  $|$   $\langle$  size\_in\_kbytes> } }

### **Syntax Description**

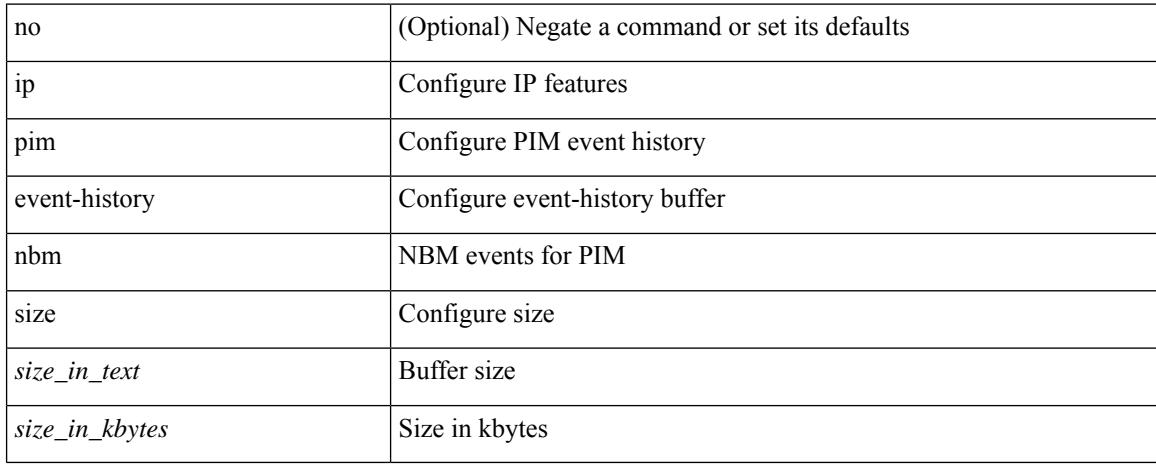

#### **Command Mode**

# **ip pim event-history null-register**

[no] ip pim event-history null-register { size {  $\langle$  size\_in\_text> |  $\langle$  size\_in\_kbytes> } }

### **Syntax Description**

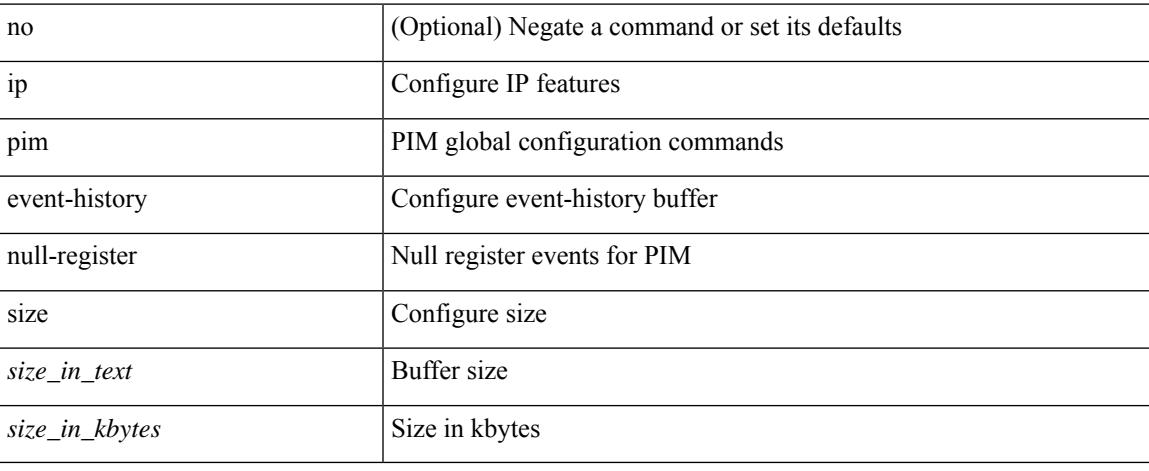

#### **Command Mode**

# **ip pim event-history packet**

[no] ip pim event-history packet { size {  $\langle$  <size\_in\_text>  $|$   $\langle$  size\_in\_kbytes> } }

#### **Syntax Description**

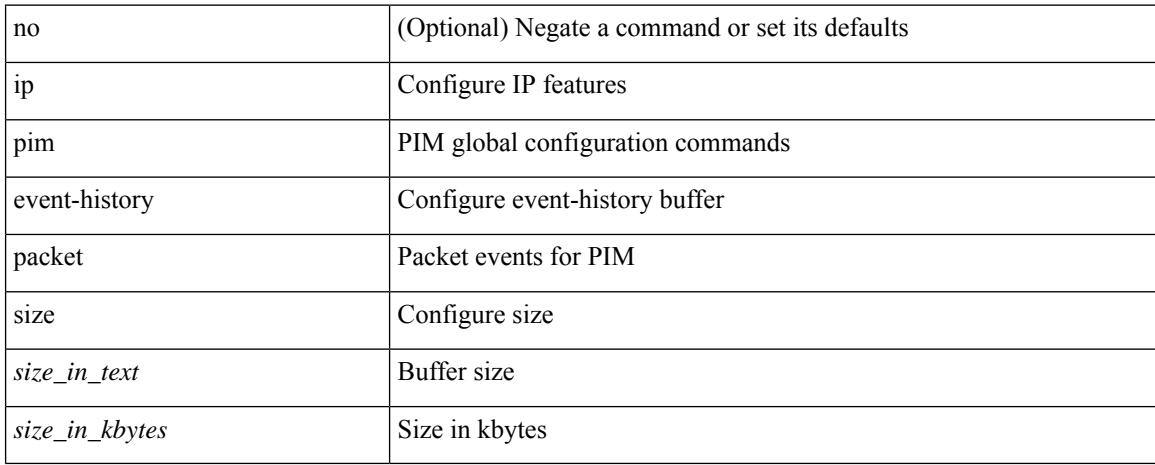

#### **Command Mode**

# **ip pim event-history pim-library**

[no] ip pim event-history pim-library { size {  $\langle$  <size\_in\_text>  $|$   $\langle$  size\_in\_kbytes> } }

#### **Syntax Description**

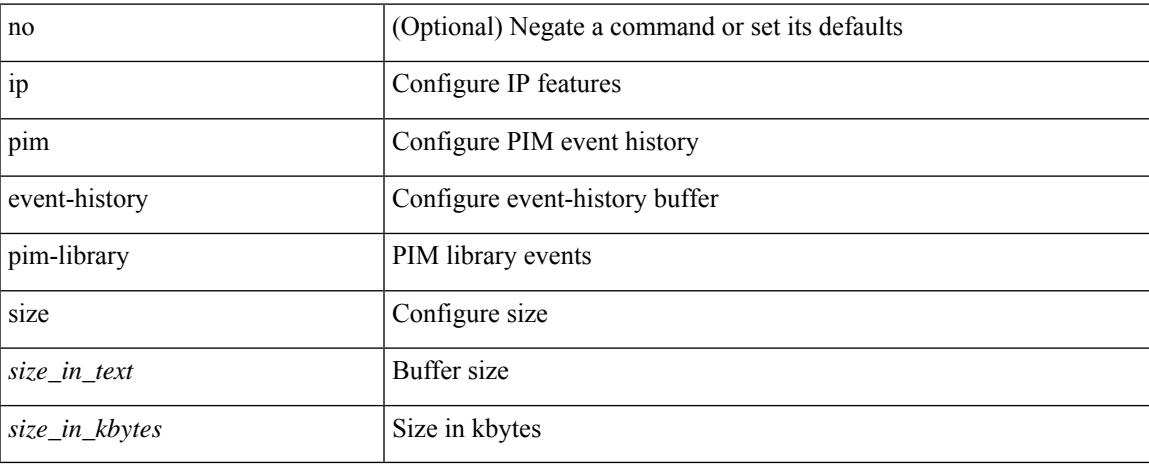

#### **Command Mode**

# **ip pim event-history rp**

[no] ip pim event-history rp { size {  $\langle$  size\_in\_text> |  $\langle$  size\_in\_kbytes> } }

### **Syntax Description**

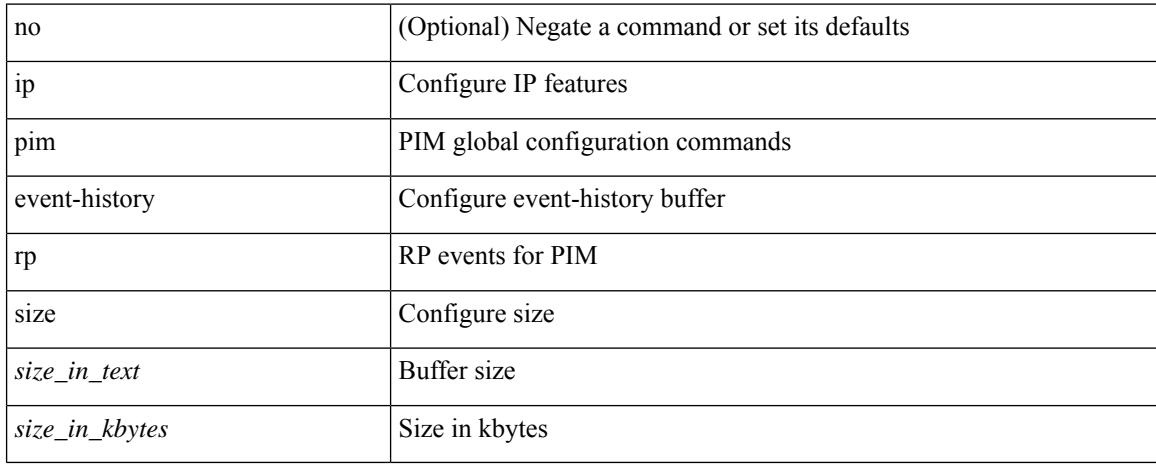

#### **Command Mode**

# **ip pim event-history txlist**

[no] ip pim event-history txlist { size {  $\langle$  <size\_in\_text>  $|$   $\langle$  size\_in\_kbytes> } }

### **Syntax Description**

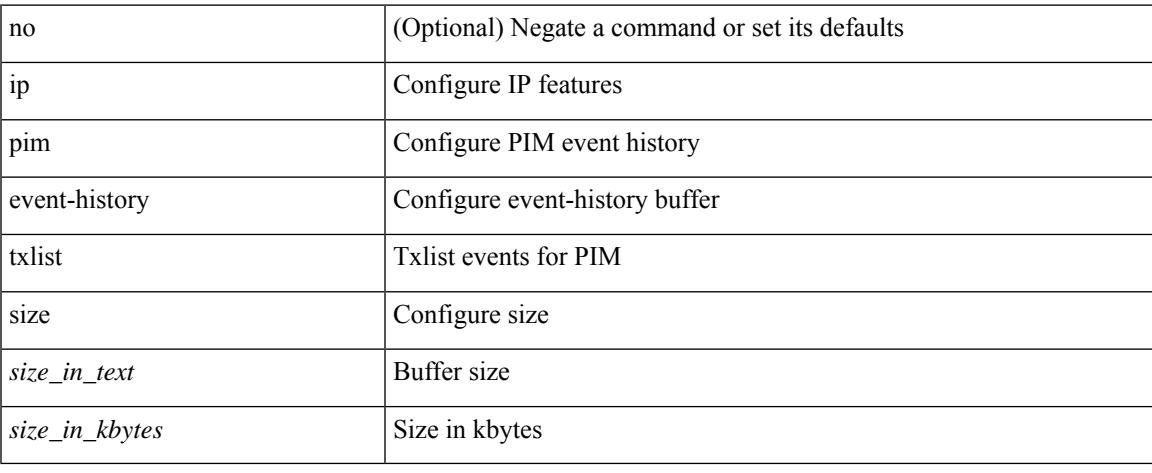

#### **Command Mode**

# **ip pim event-history vpc**

[no] ip pim event-history vpc { size {  $\langle$  <size\_in\_text>  $|$   $\langle$  size\_in\_kbytes> } }

### **Syntax Description**

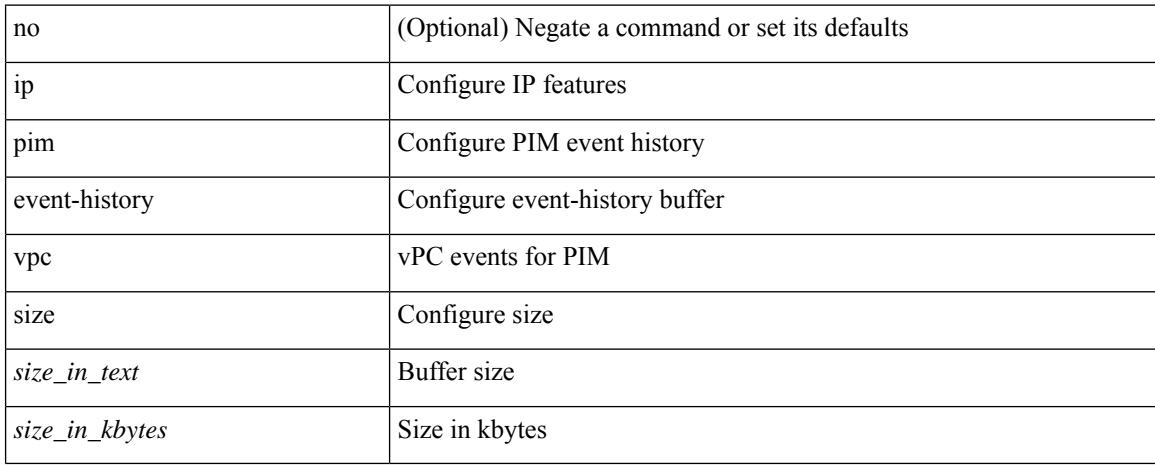

#### **Command Mode**

# **ip pim event-history vrf**

[no] ip pim event-history vrf { size {  $\langle$  <size\_in\_text>  $|$   $\langle$  size\_in\_kbytes> } }

### **Syntax Description**

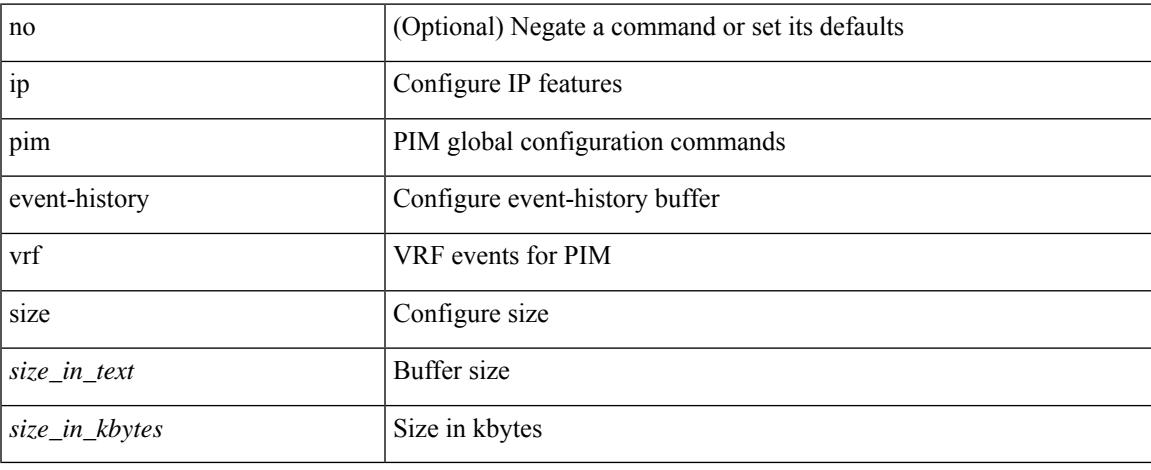

#### **Command Mode**

# **ip pim evpn-border-leaf**

[no] ip pim evpn-border-leaf

### **Syntax Description**

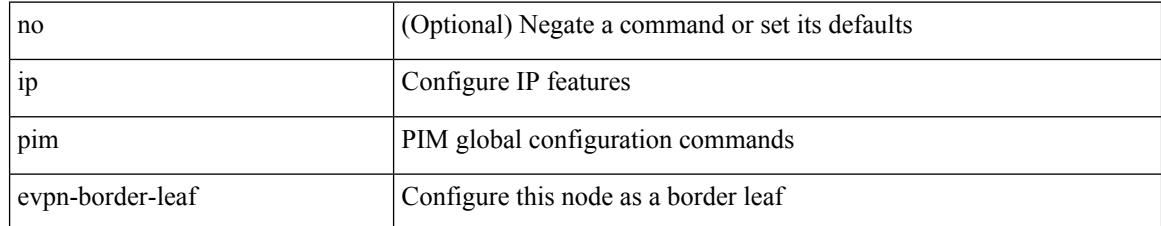

#### **Command Mode**

# **ip pim extranet**

 $\overline{\phantom{a}}$ 

[no] ip pim extranet

#### **Syntax Description**

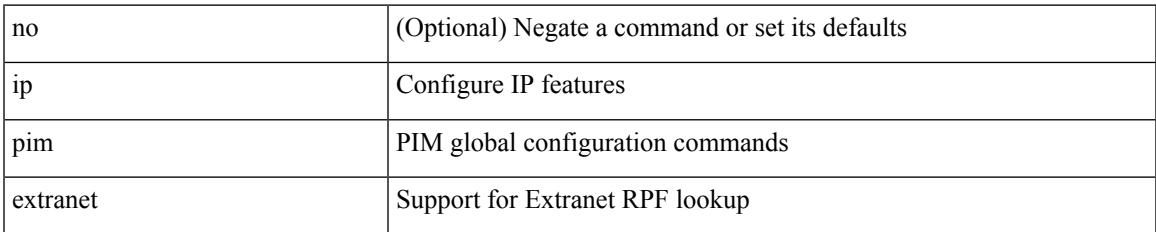

#### **Command Mode**

# **ip pim file-debug**

[no] ip pim file-debug

### **Syntax Description**

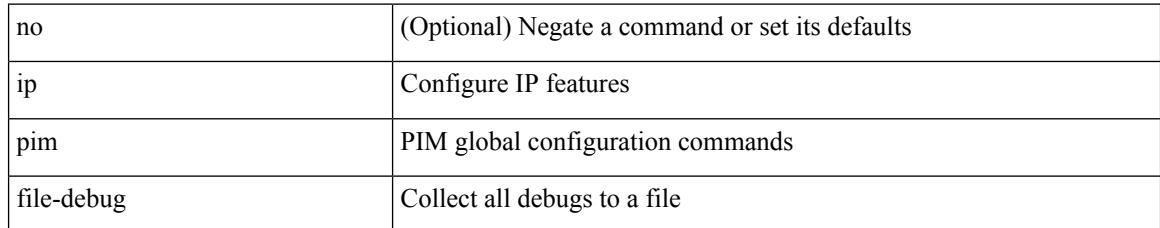

#### **Command Mode**
$\overline{\phantom{a}}$ 

# **ip pim flush-routes**

[no] ip pim flush-routes

## **Syntax Description**

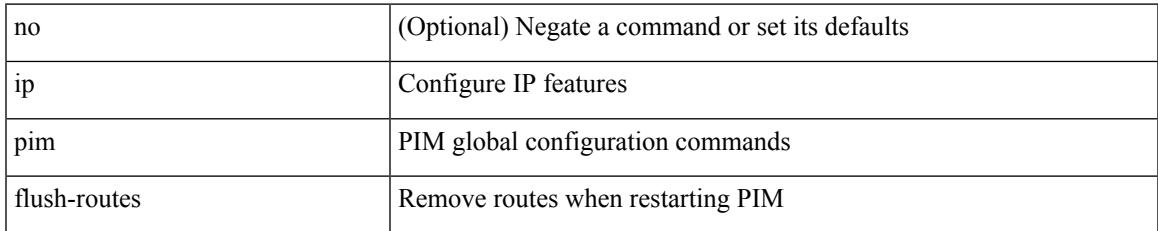

### **Command Mode**

# **ip pim group-list**

[no] ip pim { use-shared-tree-only | spt-threshold infinity } group-list {  $\langle$  <route-map-name> | prefix-list <prefix-list-name> }

## **Syntax Description**

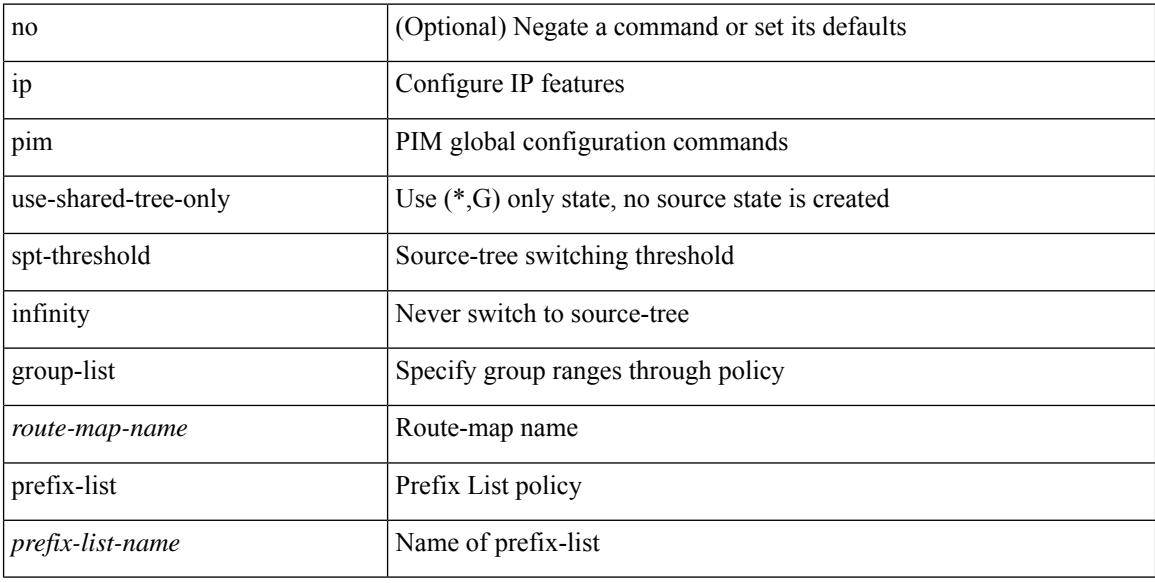

### **Command Mode**

# **ip pim hello-authentication ah-md5**

{ ip pim hello-authentication ah-md5 <auth-key> | no ip pim hello-authentication ah-md5 [ <auth-key> ] }

#### **Syntax Description**

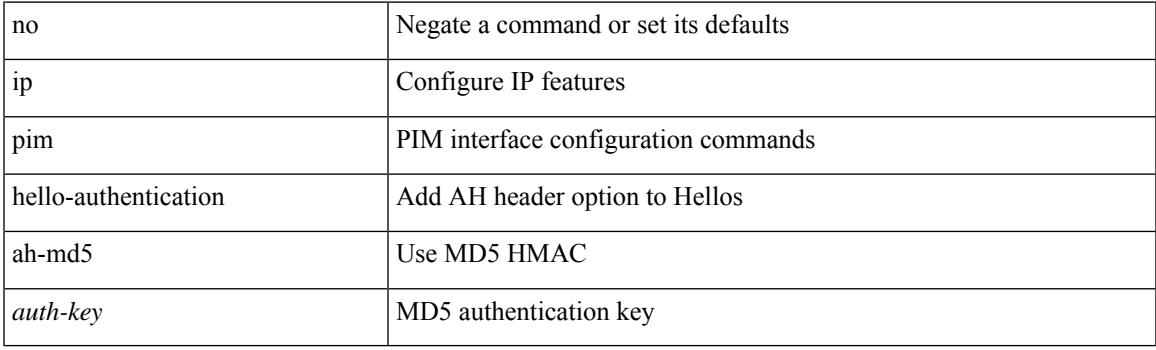

## **Command Mode**

# **ip pim hello-interval**

 $\{ \{ \text{ip pim hello-interval} \leq \text{interval} \} \}$  { no ip pim hello-interval [  $\{ \text{interval} \geq \}$  } }

## **Syntax Description**

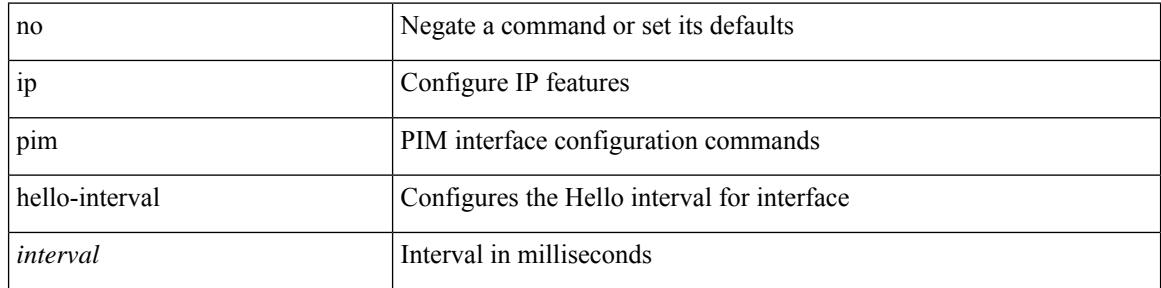

### **Command Mode**

# **ip pim isolate**

I

[no] ip pim isolate

### **Syntax Description**

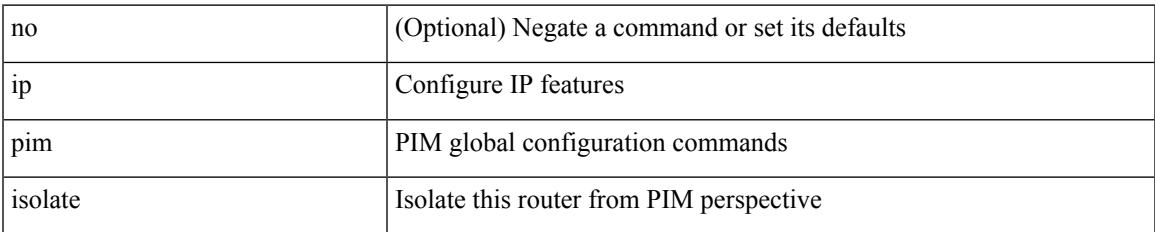

#### **Command Mode**

• /exec/configure

I

# **ip pim jp-interval**

[no] ip pim jp-interval <interval>

## **Syntax Description**

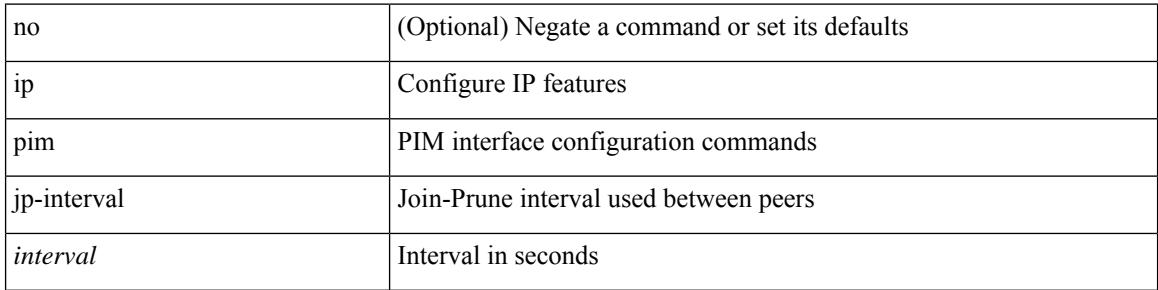

### **Command Mode**

# **ip pim jp-policy**

 $\overline{\phantom{a}}$ 

{ ip pim jp-policy { <route-map-name> | prefix-list <prefix-list-name> } [ in | out ] | no ip pim jp-policy { <route-map-name> | prefix-list <prefix-list-name> } [ in | out ] }

## **Syntax Description**

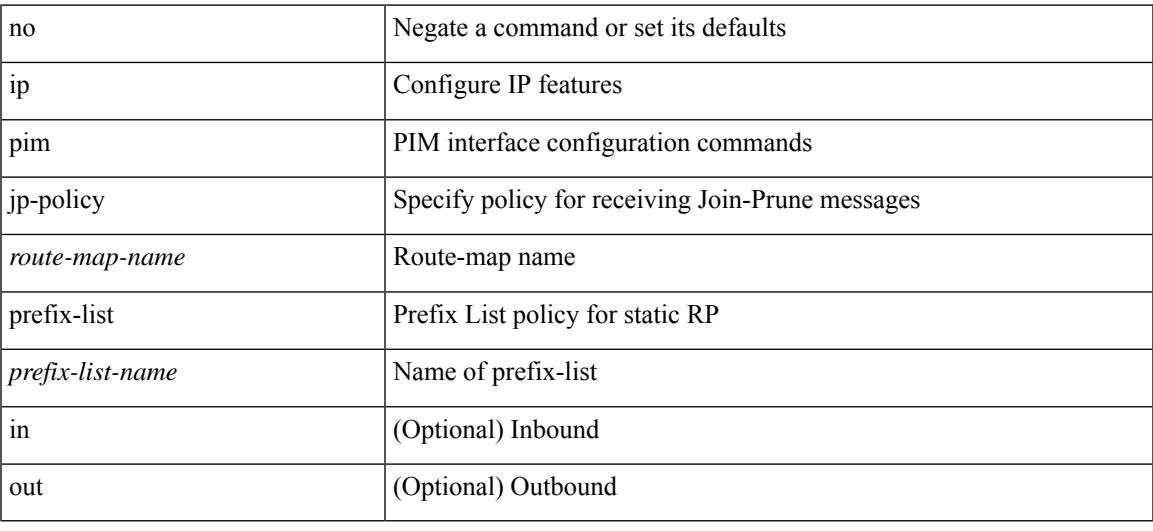

### **Command Mode**

# **ip pim log-neighbor-changes**

[no] ip pim log-neighbor-changes

### **Syntax Description**

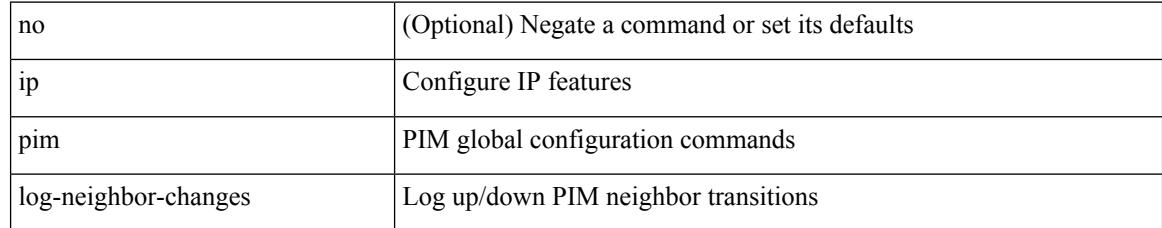

### **Command Mode**

# **ip pim neighbor-policy prefix-list**

{ { ip pim neighbor-policy { <route-map-name> | prefix-list <prefix-list-name> } } | { no ip pim neighbor-policy [ < route-map-name > | prefix-list < prefix-list-name > ] } }

## **Syntax Description**

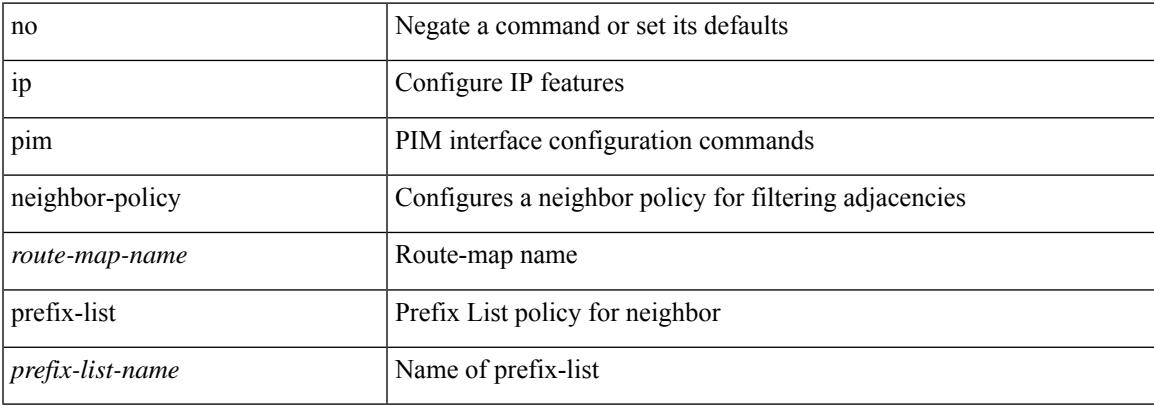

### **Command Mode**

# **ip pim passive**

{ ip pim passive | no ip pim passive }

### **Syntax Description**

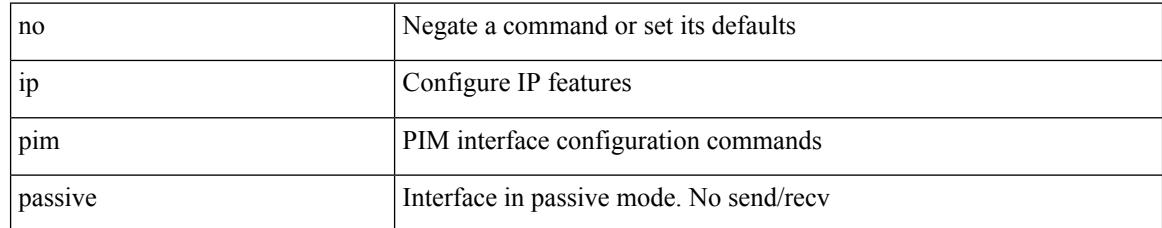

### **Command Mode**

# **ip pim pre-build-spt**

{ { { ip pim pre-build-spt [ force ] } [ route-map <route-map-name> | prefix-list <prefix-list-name> ] } | { no ip pim pre-build-spt } }

## **Syntax Description**

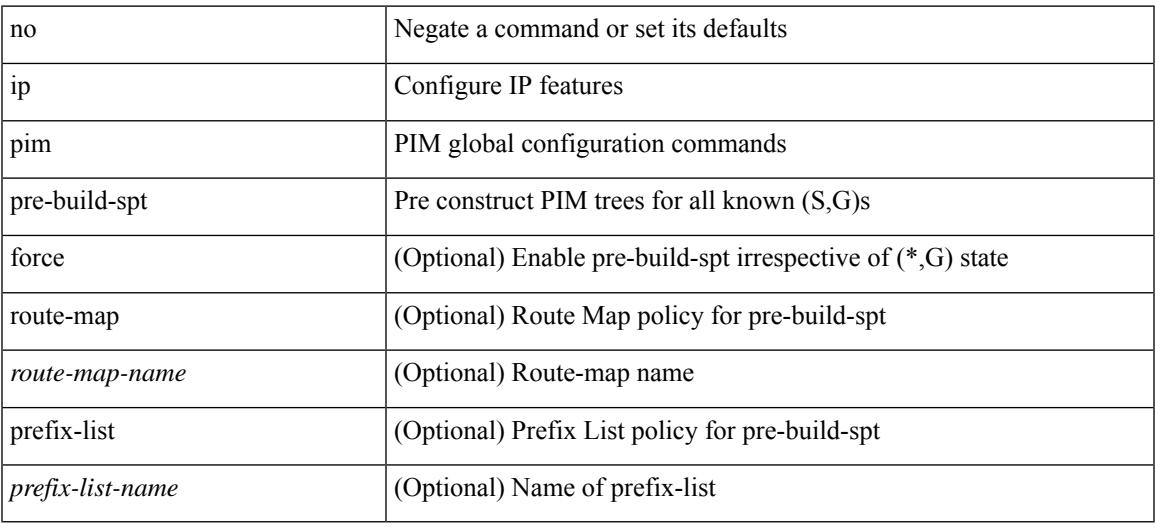

### **Command Mode**

# **ip pim register-policy**

{ ip pim register-policy { <route-map-name> | prefix-list <prefix-list-name> } | no ip pim register-policy [ <route-map-name> | prefix-list <prefix-list-name> ] }

## **Syntax Description**

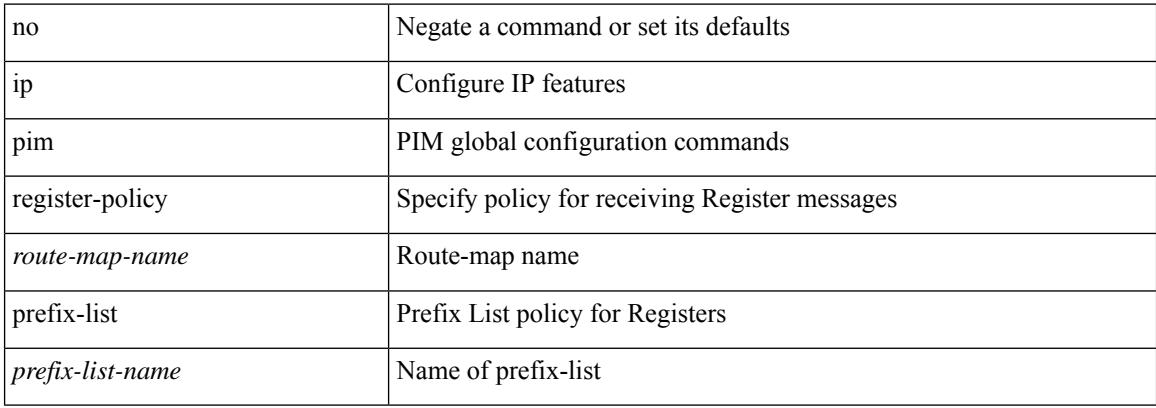

### **Command Mode**

# **ip pim register-rate-limit**

{ { ip pim register-rate-limit <rate> } | { no ip pim register-rate-limit [ <rate> ] } }

## **Syntax Description**

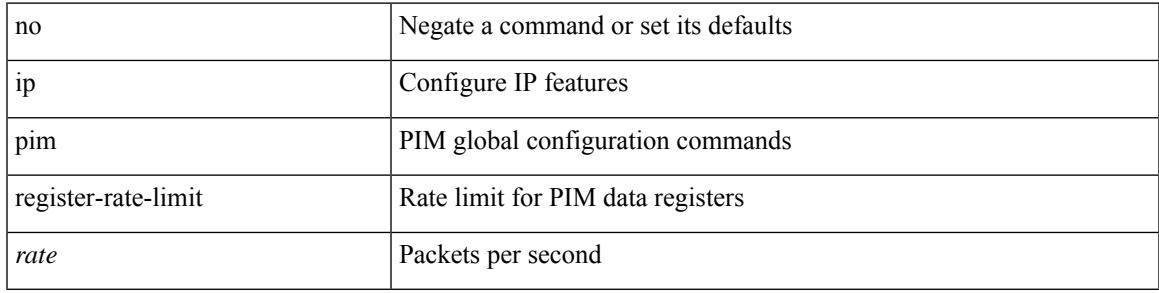

## **Command Mode**

# **ip pim register-source**

{ { ip pim register-source { <src-interface> } } | { no ip pim register-source [ <src-interface> ] } }

#### **Syntax Description**

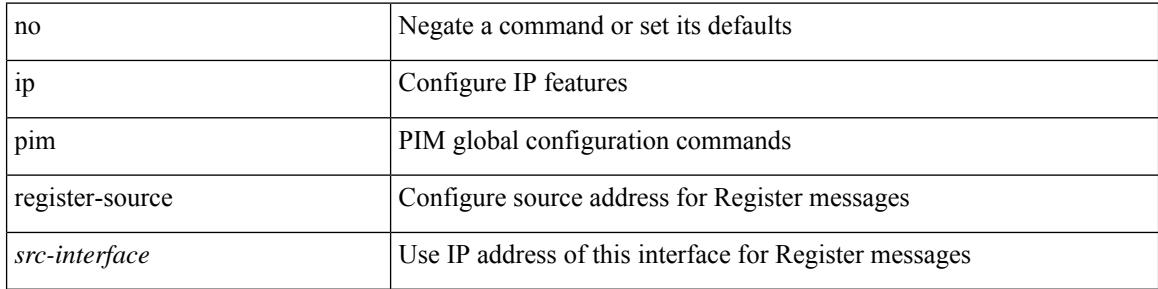

#### **Command Mode**

# **ip pim register-until-stop**

[no] ip pim register-until-stop

### **Syntax Description**

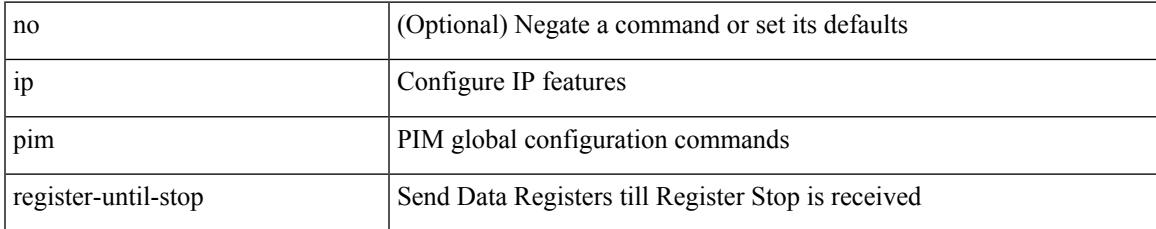

#### **Command Mode**

• /exec/configure

# **ip pim rp-address**

{ { ip pim rp-address <rp-address> [ group-list <prefix> | route-map <route-map-name> | prefix-list <prefix-list-name> ] [ bidir ] [ override ] } | { no ip pim rp-address <rp-address> [ group-list <prefix> | route-map < route-map-name > | prefix-list < prefix-list-name > ] [ bidir ] [ override ] } }

#### **Syntax Description**

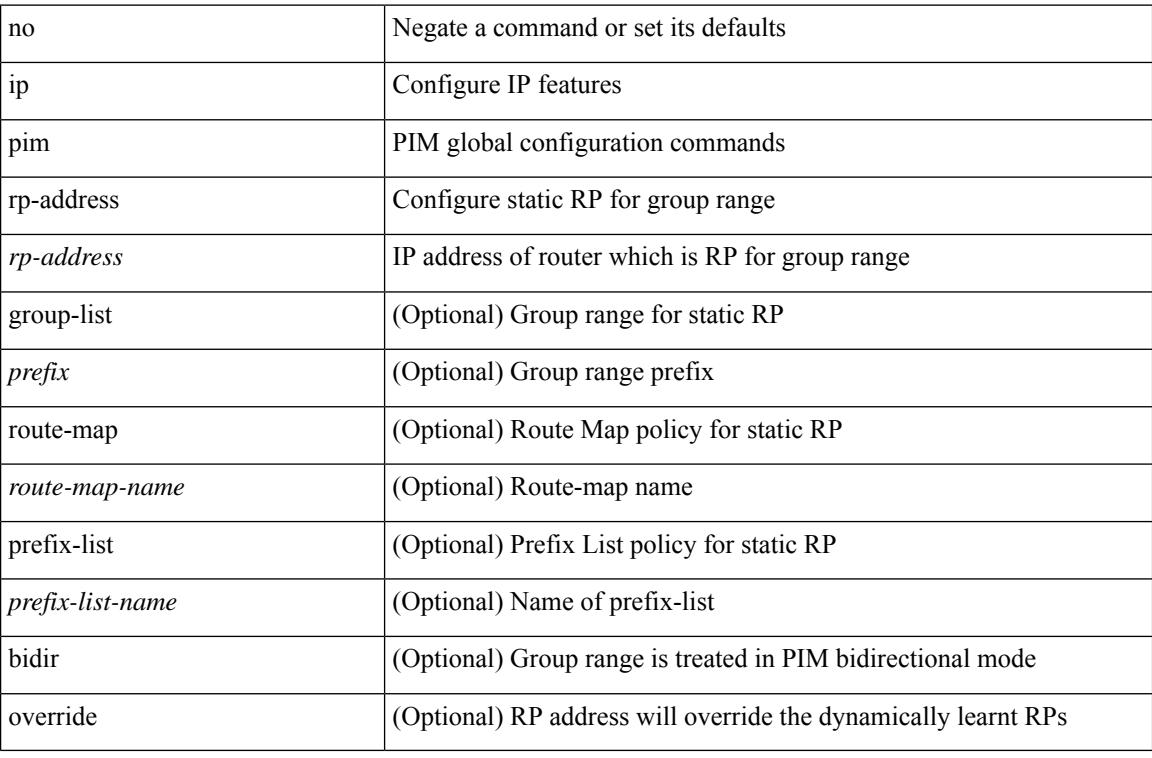

### **Command Mode**

## **ip pim rp-candidate group-list route-map prefix-list**

{ { ip pim [ bsr ] rp-candidate <interface> { group-list <prefix> | route-map <route-map-name> | prefix-list <prefix-list-name>  $\}$  [ priority <priority> ] [ interval <interval> ] [ bidir ] } | { no ip pim [ bsr ] rp-candidate [<interface> ] [ group-list <prefix> ] [ route-map < route-map-name> ] [ prefix-list <prefix-list-name> ] [ priority <priority > ] [ interval <interval > ] [ bidir ] } }

#### **Syntax Description**

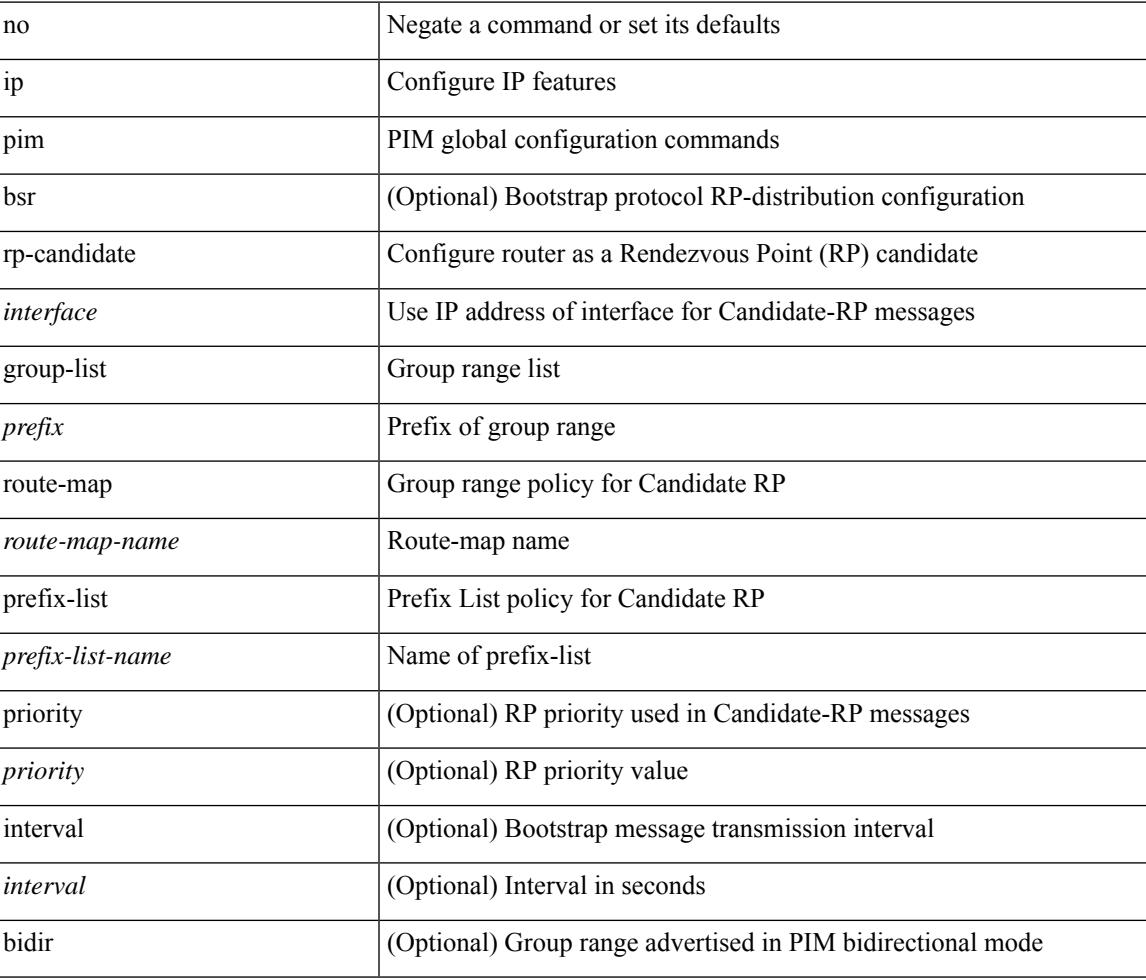

#### **Command Mode**

# **ip pim sg-expiry-timer infinity**

{ { ip pim [ sparse ] sg-expiry-timer { <expiry-time> | infinity } [ sg-list <route-map-name> | prefix-list <prefix-list-name> ] } | { no ip pim [ sparse ] sg-expiry-timer { <expiry-time> | infinity } [ sg-list <route-map-name> | prefix-list <prefix-list-name> ] } }

#### **Syntax Description**

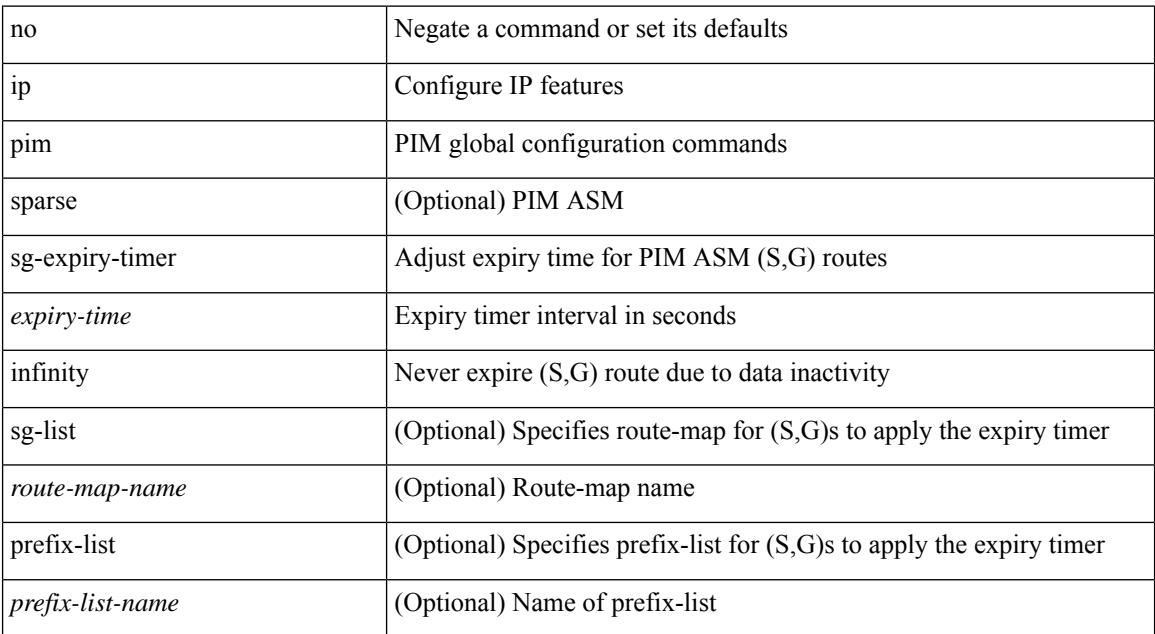

#### **Command Mode**

# **ip pim sparse-mode**

ip pim sparse-mode | no ip pim [ sparse-mode ]

## **Syntax Description**

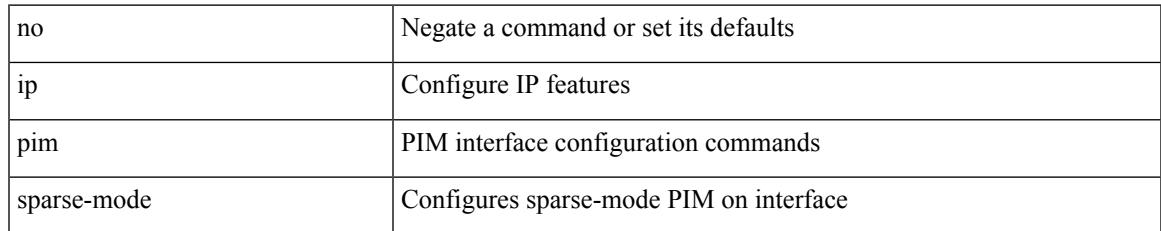

#### **Command Mode**

# **ip pim ssm**

 $\{$  ip pim ssm  $\{$  { range  $\{$  <group> +  $|$  none  $\}$  }  $|$  { route-map < route-map-name>  $\}$  | { prefix-list <prefix-list-name> } } | no ip pim ssm { { range { <group> + | none } } | { route-map <route-map-name> } | { prefix-list <prefix-list-name> } } }

### **Syntax Description**

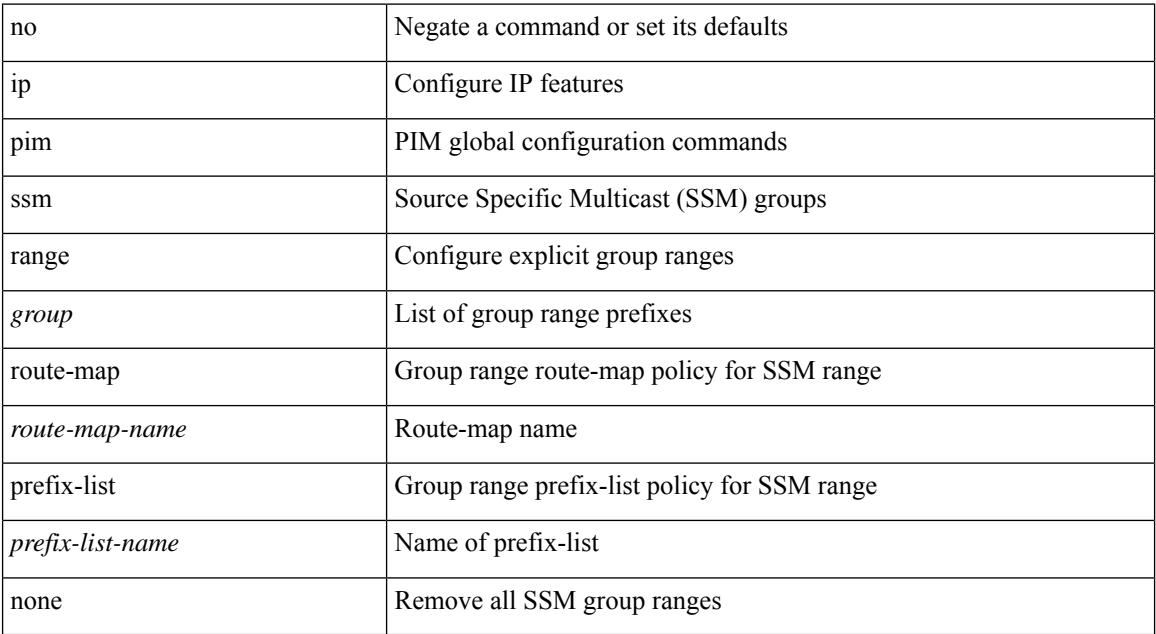

#### **Command Mode**

# **ip pim state-limit**

{ { ip pim state-limit <max-states> [ reserved <route-map-name> <max-reserved> ] } | { no ip pim state-limit [ <max-states> [ reserved <route-map-name> <max-reserved> ] ] } }

## **Syntax Description**

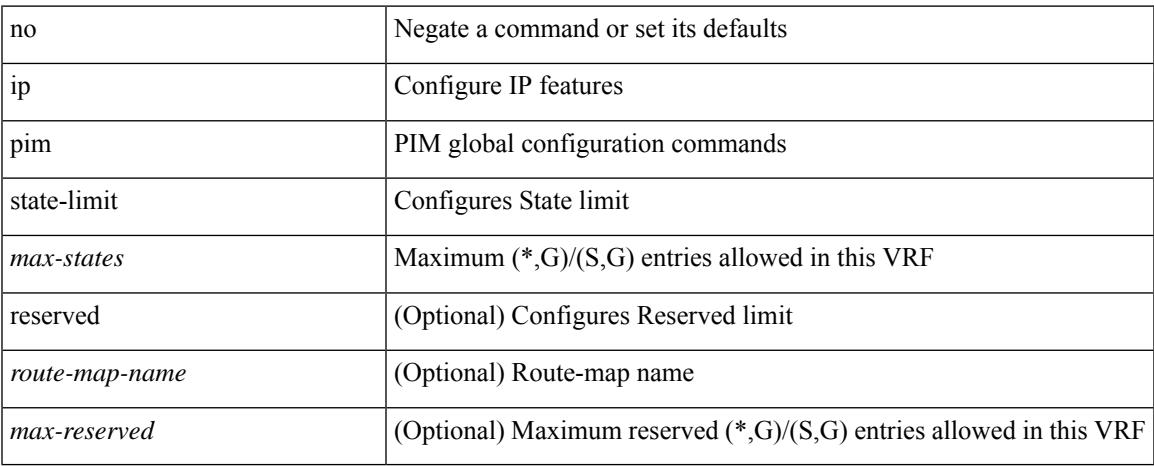

### **Command Mode**

# **ip pim strict-rfc-compliant**

{ { ip pim strict-rfc-compliant } | { no ip pim strict-rfc-compliant } }

## **Syntax Description**

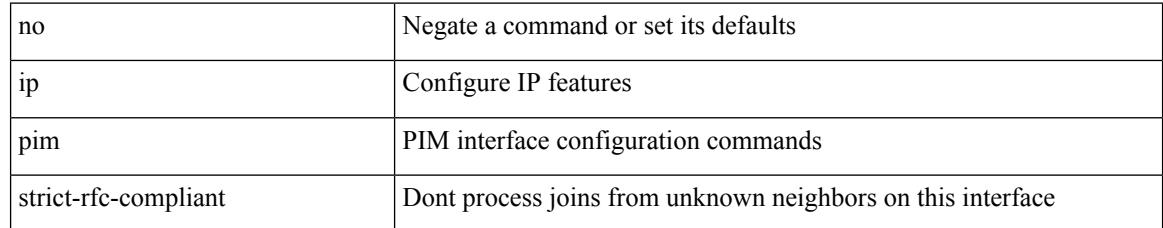

#### **Command Mode**

# **ip pim strict-rfc-compliant**

{ { ip pim strict-rfc-compliant } | { no ip pim strict-rfc-compliant } }

## **Syntax Description**

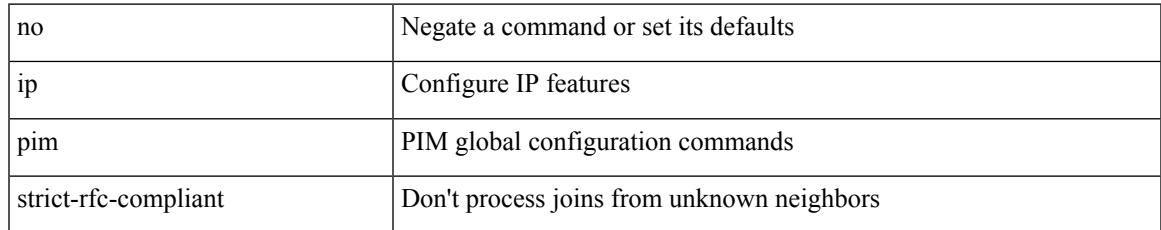

### **Command Mode**

# **ip ping source-interface**

[no] ip ping source-interface <ifnum> [ vrf { <vrf-name> | <vrf-known-name> } ]

### **Syntax Description**

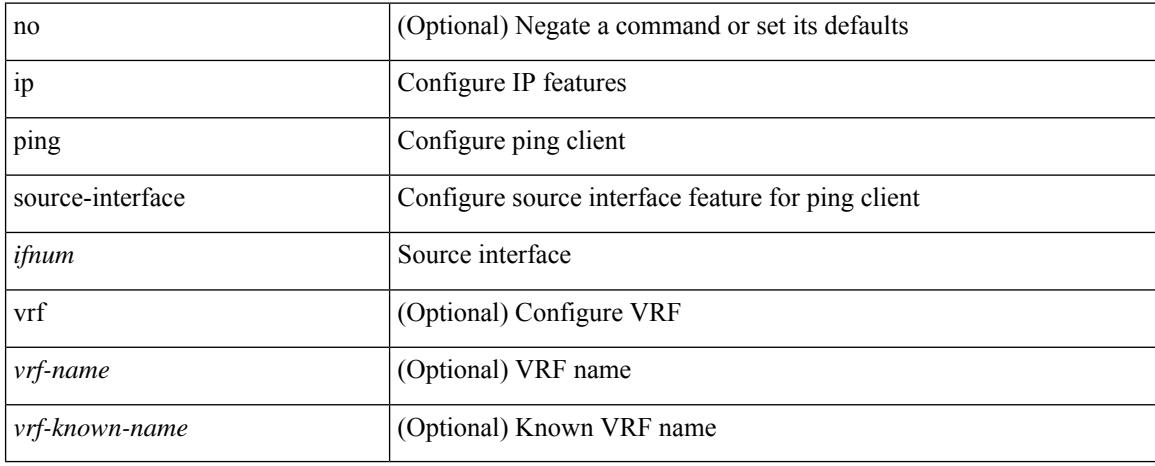

#### **Command Mode**

• /exec/configure

## **ip policy route-map**

ip policy route-map <route-map-name> | no ip policy route-map [ < route-map-name> | < route-map-name> ]

#### **Syntax Description**

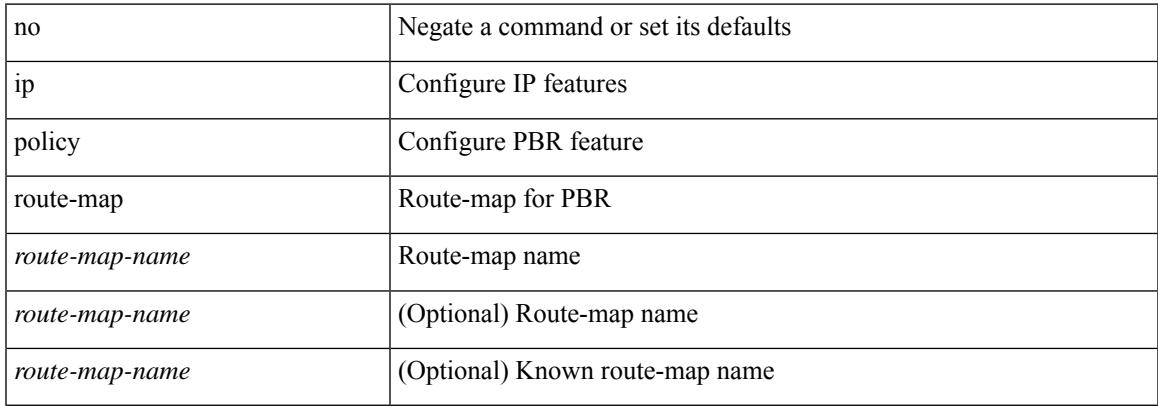

#### **Command Mode**

# **ip port-unreachable**

[no] ip port-unreachable

### **Syntax Description**

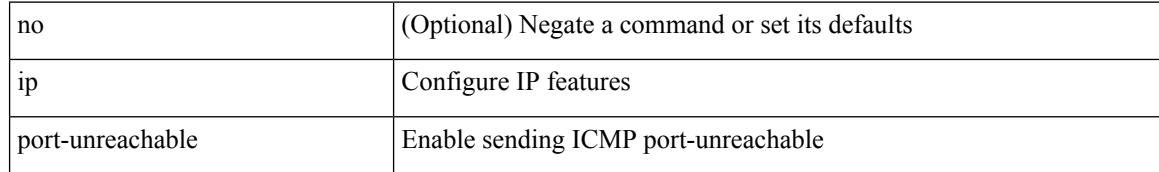

### **Command Mode**

• /exec/configure/if-igp /exec/configure/if-mgmt-config

 $\overline{\phantom{a}}$ 

# **ip port access-group**

[no] ip port access-group <name> <inout>

### **Syntax Description**

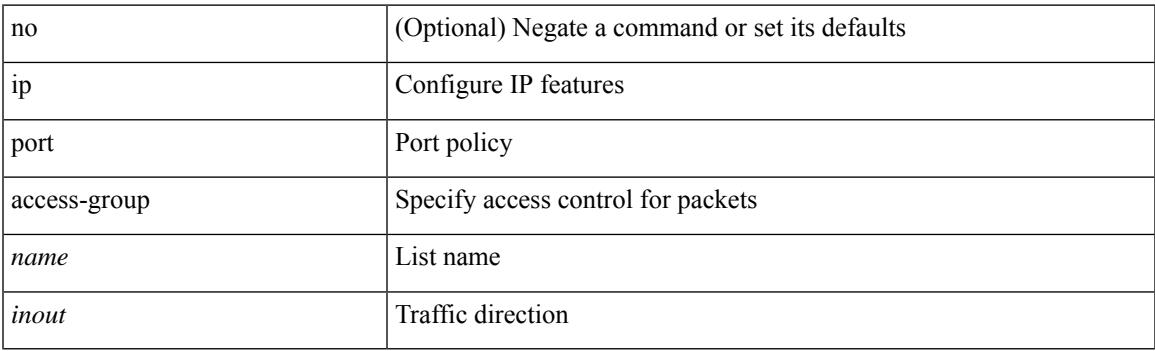

## **Command Mode**

• /exec/configure/if-set-acl-l2

# **ip port access-group**

[no] ip port access-group <name> <inout>

### **Syntax Description**

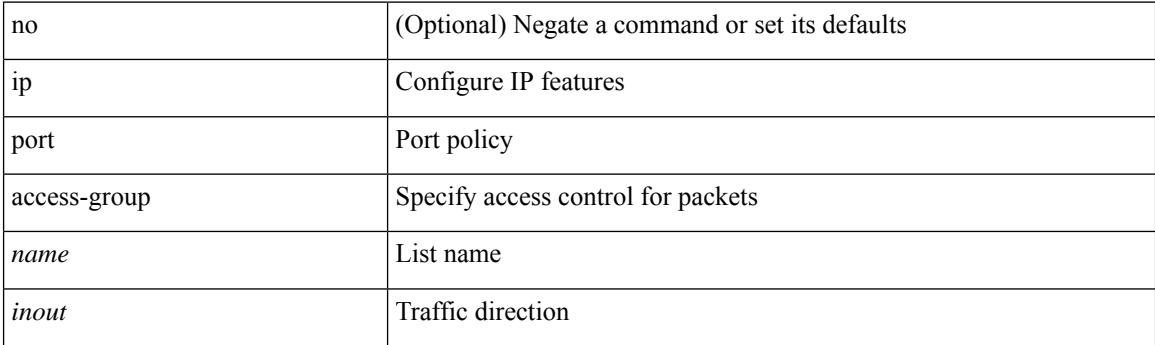

### **Command Mode**

• /exec/configure/system/acl

# **ip prefix-list description**

{ ip prefix-list <ipv4-pfl-name> description <line> } | { no ip prefix-list <ipv4-pfl-name> description }

#### **Syntax Description**

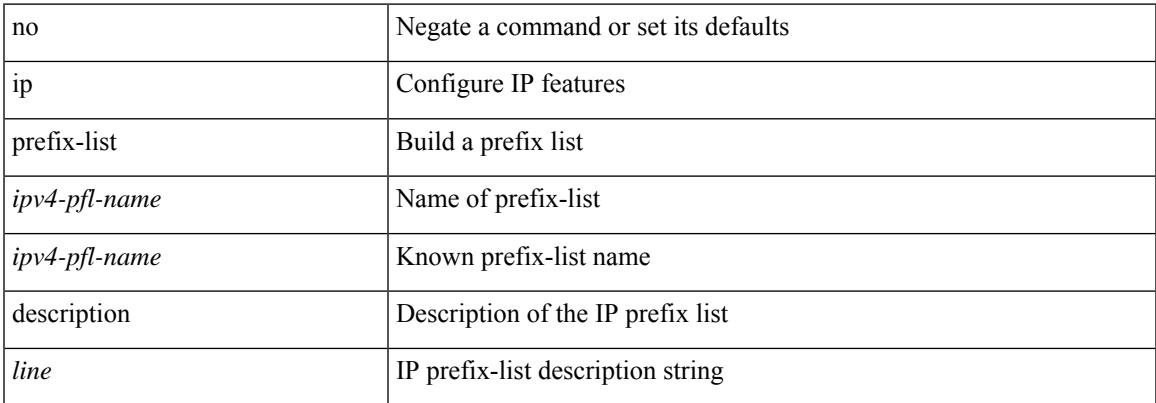

### **Command Mode**

• /exec/configure

# **ip prefix-list permit**

 $\{$  ip prefix-list <ipv4-pfl-name> [ seq <seq> ]  $\{$  permit  $|$  deny  $\}$  <prefix>  $\{$  [ eq <equal> ]  $|$  [ ge <greater> ] [ le <lesser> ] } [ mask <mask> ] } | { no ip prefix-list { <ipv4-pfl-name> | <ipv4-pfl-name> } [ seq <seq> ] [ { permit | deny } <prefix> { [ eq <equal> ] | [ ge <greater> ] [ le <lesser> ] } [ mask <mask> ] ] }

### **Syntax Description**

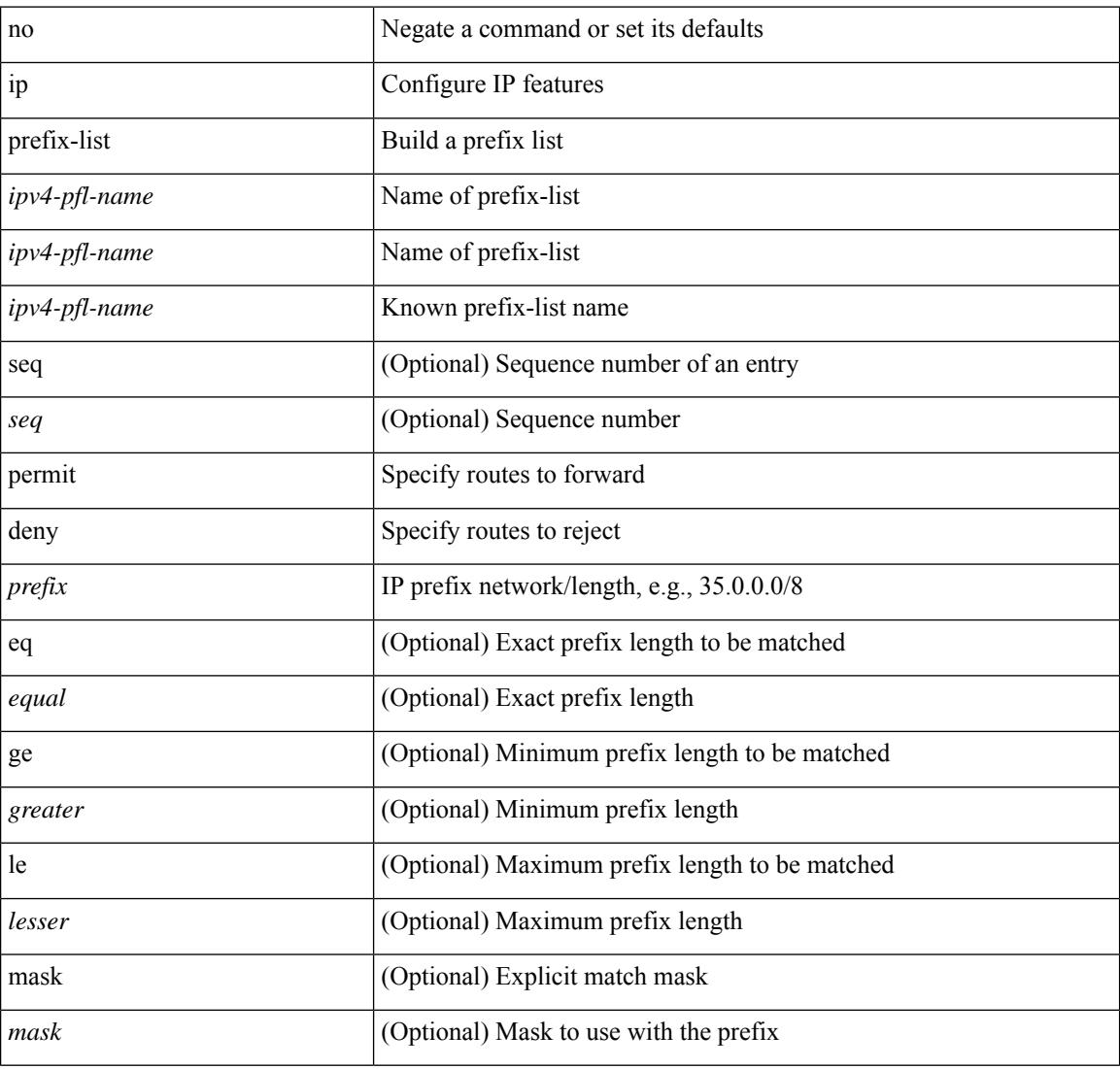

### **Command Mode**

• /exec/configure

# **ip proxy-arp**

 $\overline{\phantom{a}}$ 

{ ip proxy-arp | no ip proxy-arp }

## **Syntax Description**

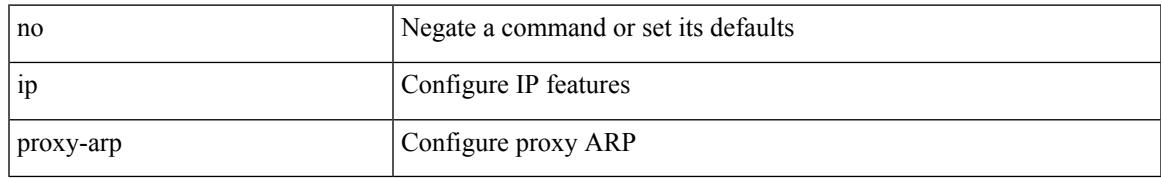

### **Command Mode**

• /exec/configure/if-igp /exec/configure/if-vlan-common

# **ip radius source-interface**

[no] ip radius source-interface | ip radius source-interface <interface>

#### **Syntax Description**

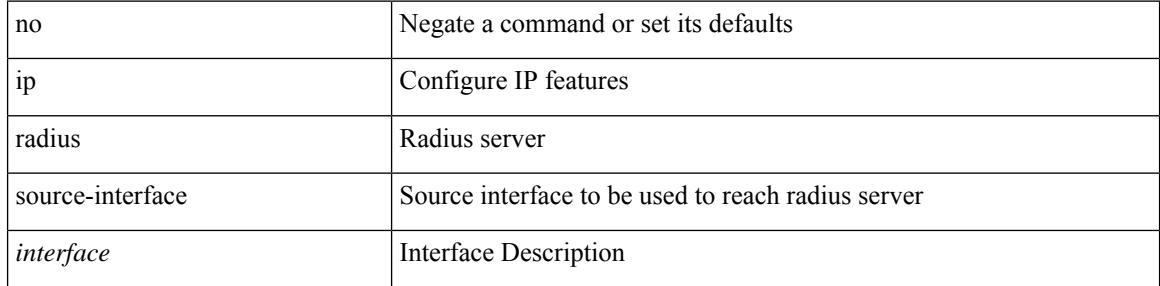

### **Command Mode**

• /exec/configure

# **ip redirects**

 $\overline{\phantom{a}}$ 

ip redirects | no ip redirects

## **Syntax Description**

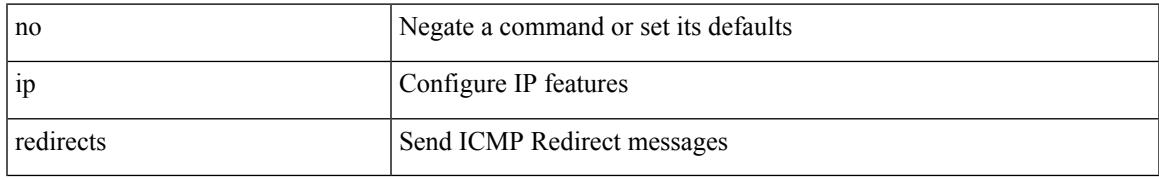

### **Command Mode**

• /exec/configure/if-igp /exec/configure/if-mgmt-config

# **ip rip authentication key-chain**

{ ip rip authentication key-chain <keychain> | no ip rip authentication key-chain [ <keychain> ] }

### **Syntax Description**

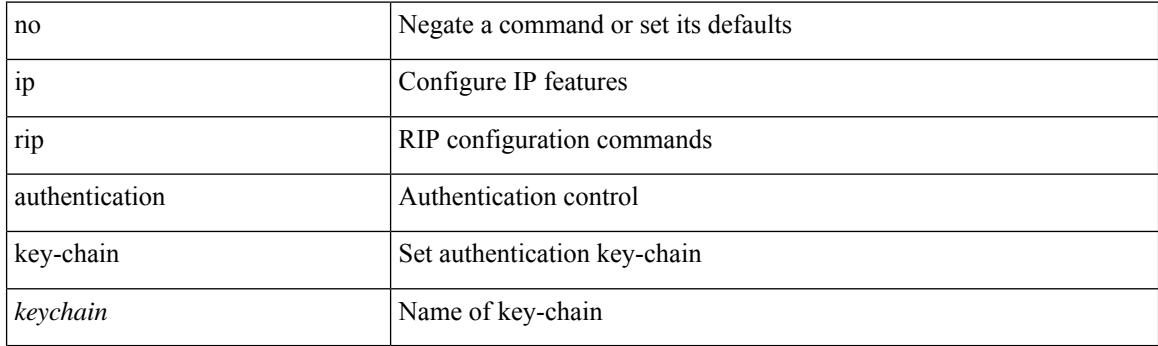

## **Command Mode**

# **ip rip authentication mode text**

{ ip rip authentication mode { text | md5 } | no ip rip authentication mode [ { text | md5 } ] }

#### **Syntax Description**

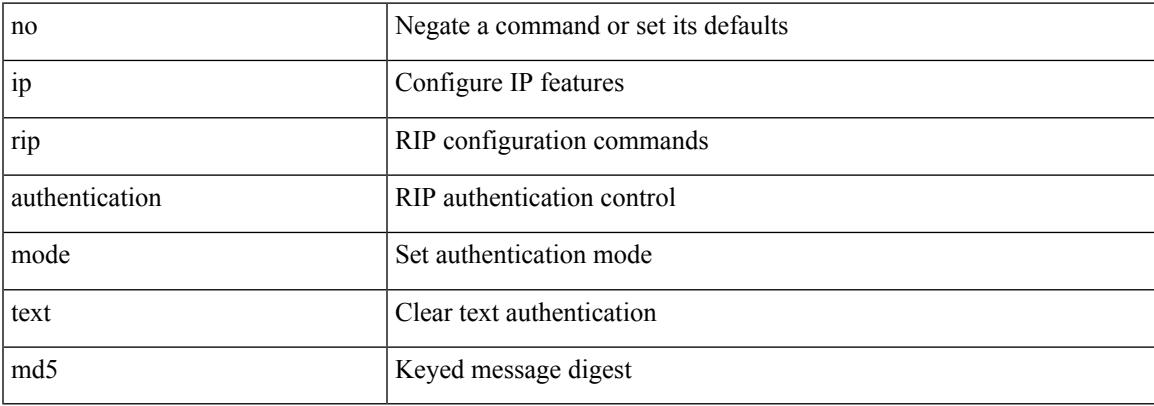

#### **Command Mode**

# **ip rip metric**

 $\{ \text{ ipvo} \mid \text{ip } \}$  rip  $\{ \text{ metric-offset} \mid \text{offset-list } \}$  <metric>  $\mid$  no  $\{ \text{ ipvo} \mid \text{ip } \}$  rip  $\{ \text{ metric-offset} \mid \text{offset-list } \}$ <metric> ]

## **Syntax Description**

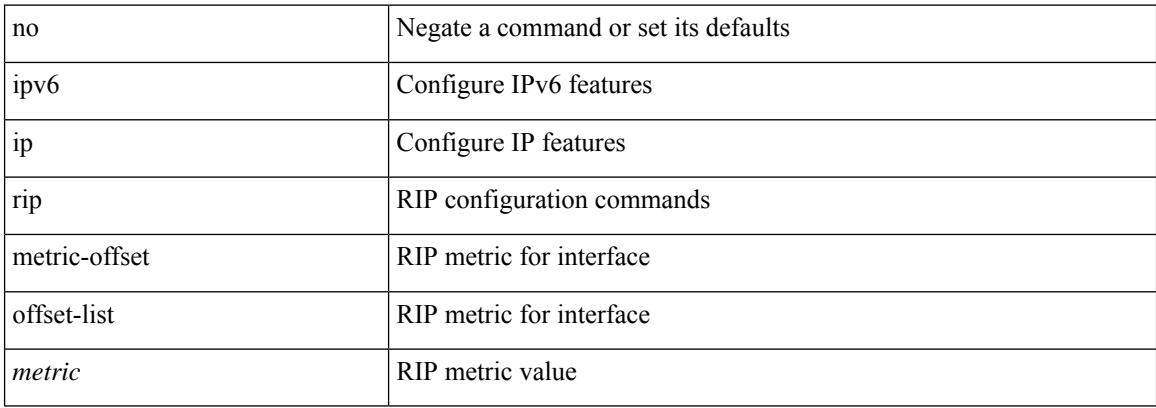

### **Command Mode**
# **ip rip passive-interface**

[no] { ipv6 | ip } rip passive-interface

### **Syntax Description**

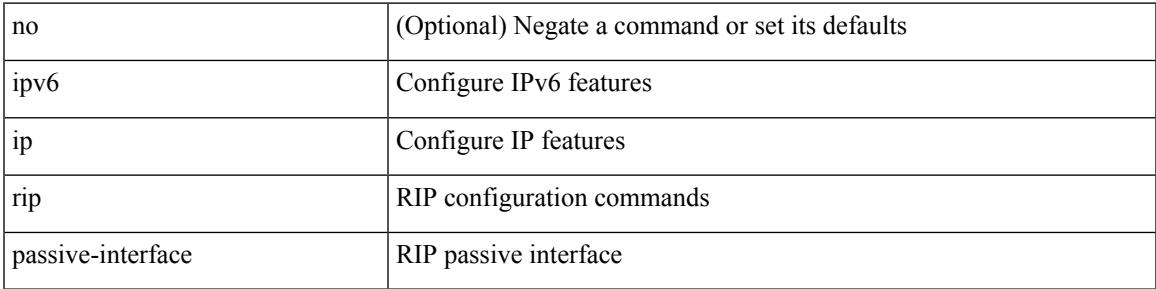

### **Command Mode**

# **ip rip poison-reverse**

[no]  $\{$  ipv6 | ip  $\}$  rip poison-reverse

### **Syntax Description**

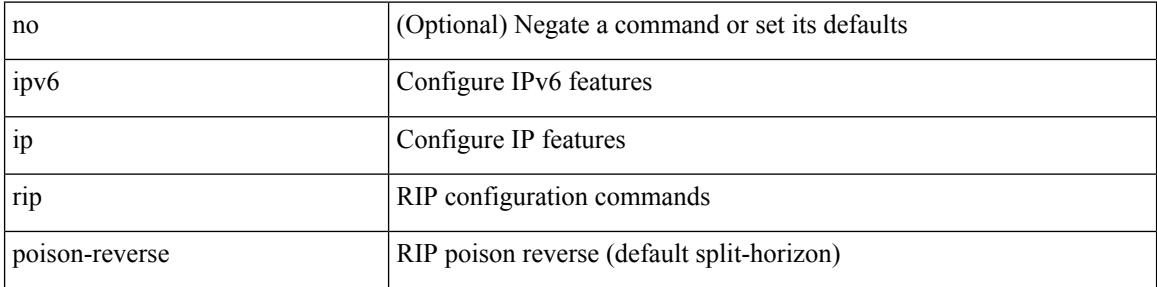

### **Command Mode**

# **ip rip route-filter route in**

[no] { ipv6 | ip } rip route-filter { route-map <map> | prefix-list <list> } { in | out }

### **Syntax Description**

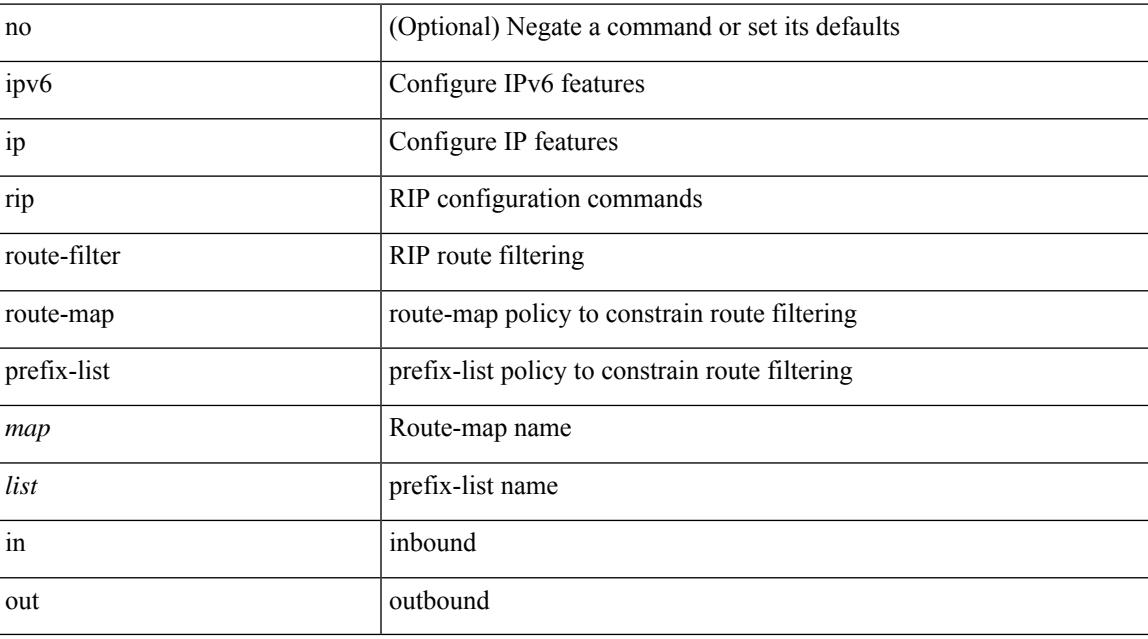

### **Command Mode**

# **ip rip summary-address**

[no] ip rip summary-address <ip-prefix> | no ipv6 rip summary-address <ipv6-prefix> | ipv6 rip summary-address <ipv6-prefix>

### **Syntax Description**

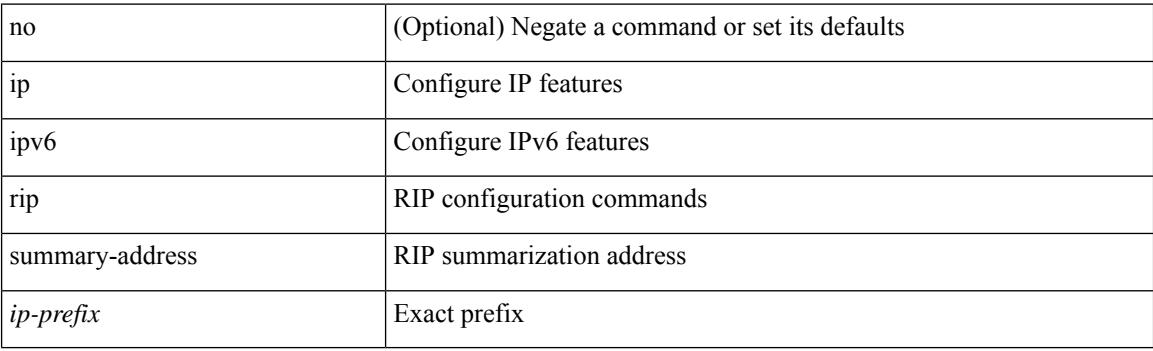

#### **Command Mode**

[no] ip route { <ip-addr> <ip-mask> | <ip-prefix> } { <interface> | { { <pin-interface> <next-hop> } | { <next-hop> | <nh-prefix> } | { <vlan-interface> } } [ vrf { <vrf-name> | <vrf-known-name> } ] } [ track <object-num> ] [ name <rt-name> ] [ tag <tag-value>  $|\langle$  | <pref> ] +

#### **Syntax Description**

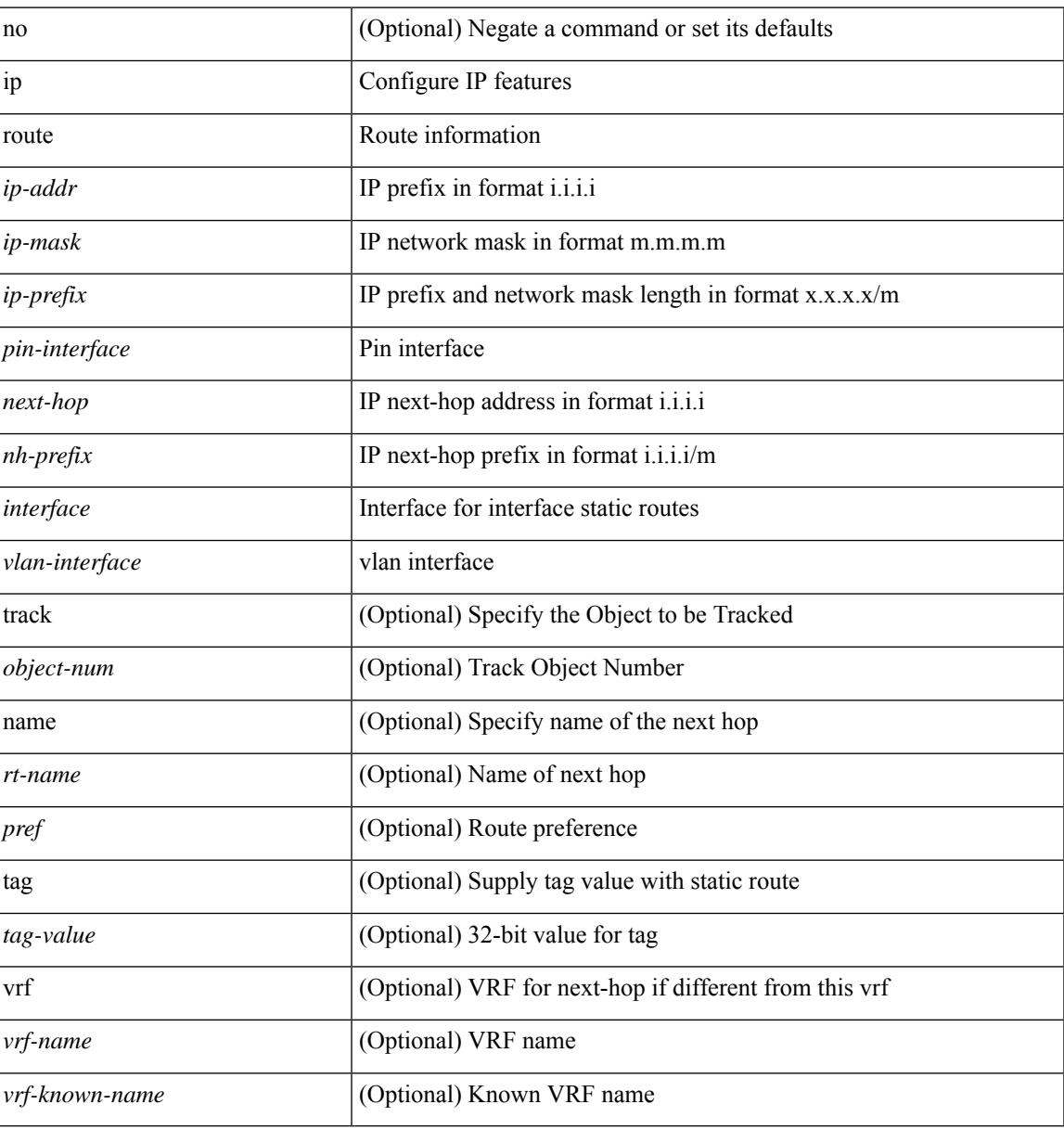

#### **Command Mode**

• /exec/configure /exec/configure/config-mgmt /exec/configure/vrf

# **ip route static bfd**

[no] ip route static bfd <pin-interface> <next-hop>

### **Syntax Description**

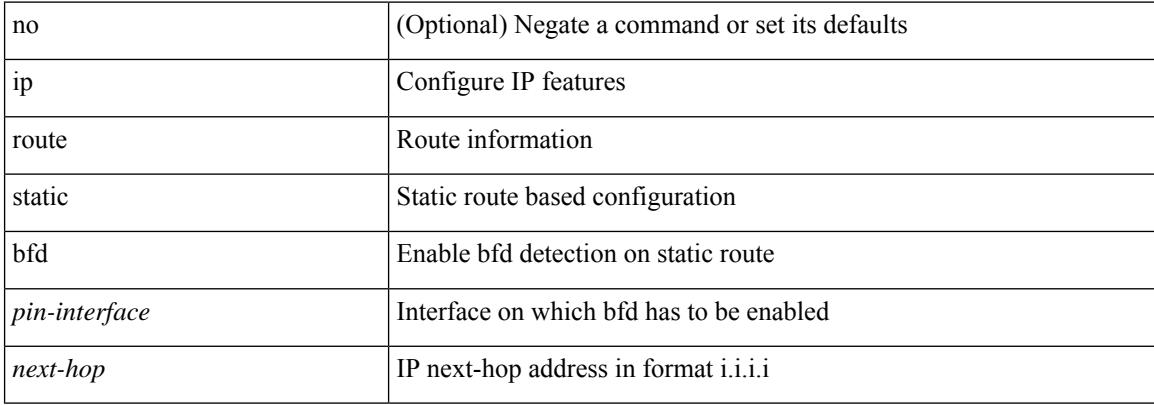

#### **Command Mode**

• /exec/configure /exec/configure/config-mgmt /exec/configure/vrf

# **ip router eigrp**

[no] { ip | ipv6 } router eigrp <eigrp-ptag>

### **Syntax Description**

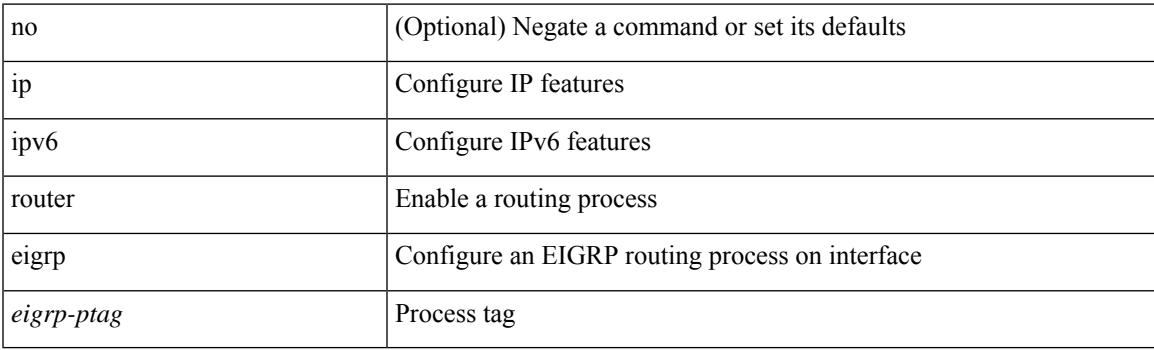

### **Command Mode**

I

# **ip router isis**

[no] ip router isis <tag>

### **Syntax Description**

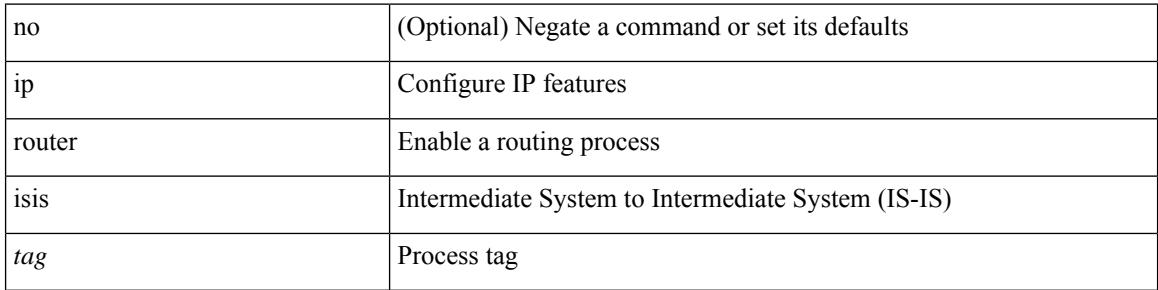

### **Command Mode**

# **ip router ospf area**

[no] ip router ospf <tag> area { <area-id-ip> | <area-id-int> } [ secondaries none ]

#### **Syntax Description**

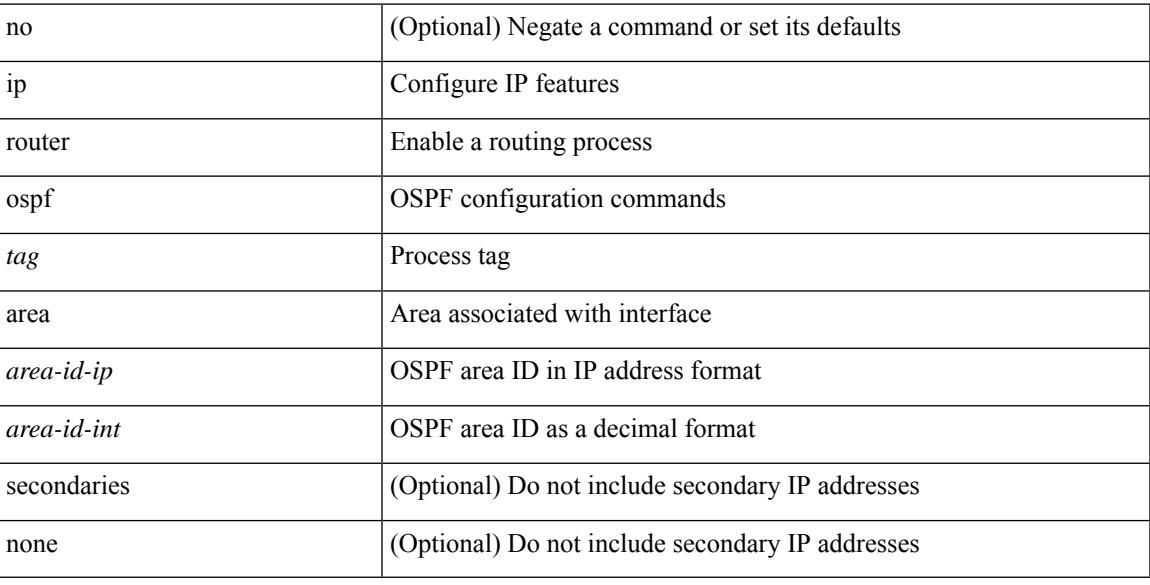

### **Command Mode**

• /exec/configure/if-igp /exec/configure/if-gre-tunnel /exec/configure/if-mpls-tunnel /exec/configure/if-mgmt-config

# **ip router ospf multi-area**

[no] ip router ospf [ <tag> ] multi-area <area-id-ip>

### **Syntax Description**

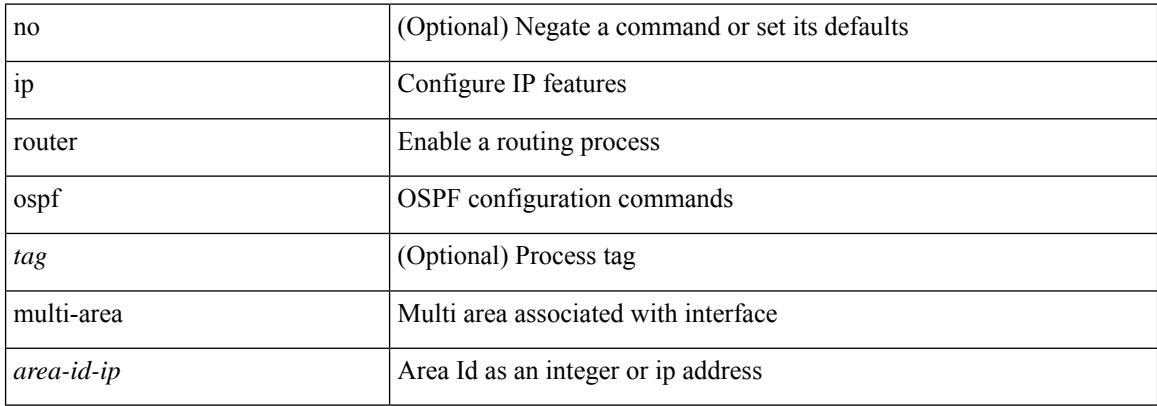

#### **Command Mode**

• /exec/configure/if-igp /exec/configure/if-gre-tunnel /exec/configure/if-mpls-tunnel /exec/configure/if-mgmt-config

# **ip router rip**

I

[no] { ipv6 | ip } router rip <tag>

### **Syntax Description**

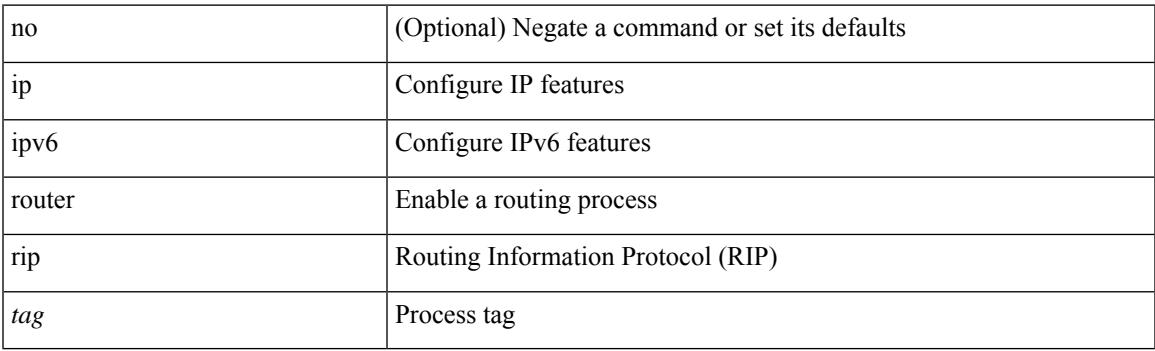

### **Command Mode**

# **ip routing download-on-convergence**

[no] ip routing download-on-convergence

#### **Syntax Description**

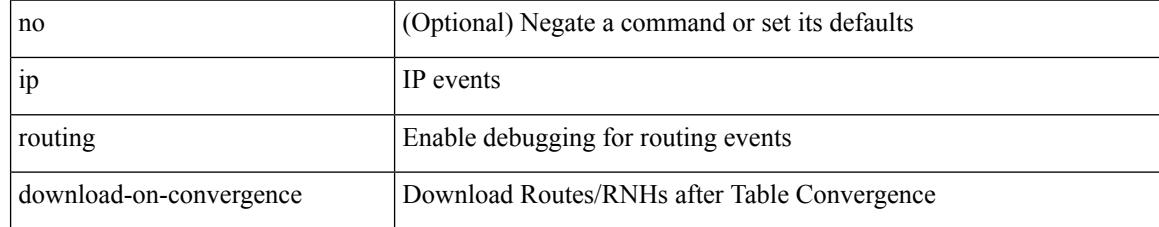

#### **Command Mode**

# **ip routing event-history**

[no] ip routing event-history { add-route | cli | delete-route | detail | errors | general | ha | loop-detection | modify-route | notifications | recursive-next-hop | summary | ufdm | ufdm-detail | ufdm-summary } size { <size\_in\_text> | <size\_in\_bytes> }

#### **Syntax Description**

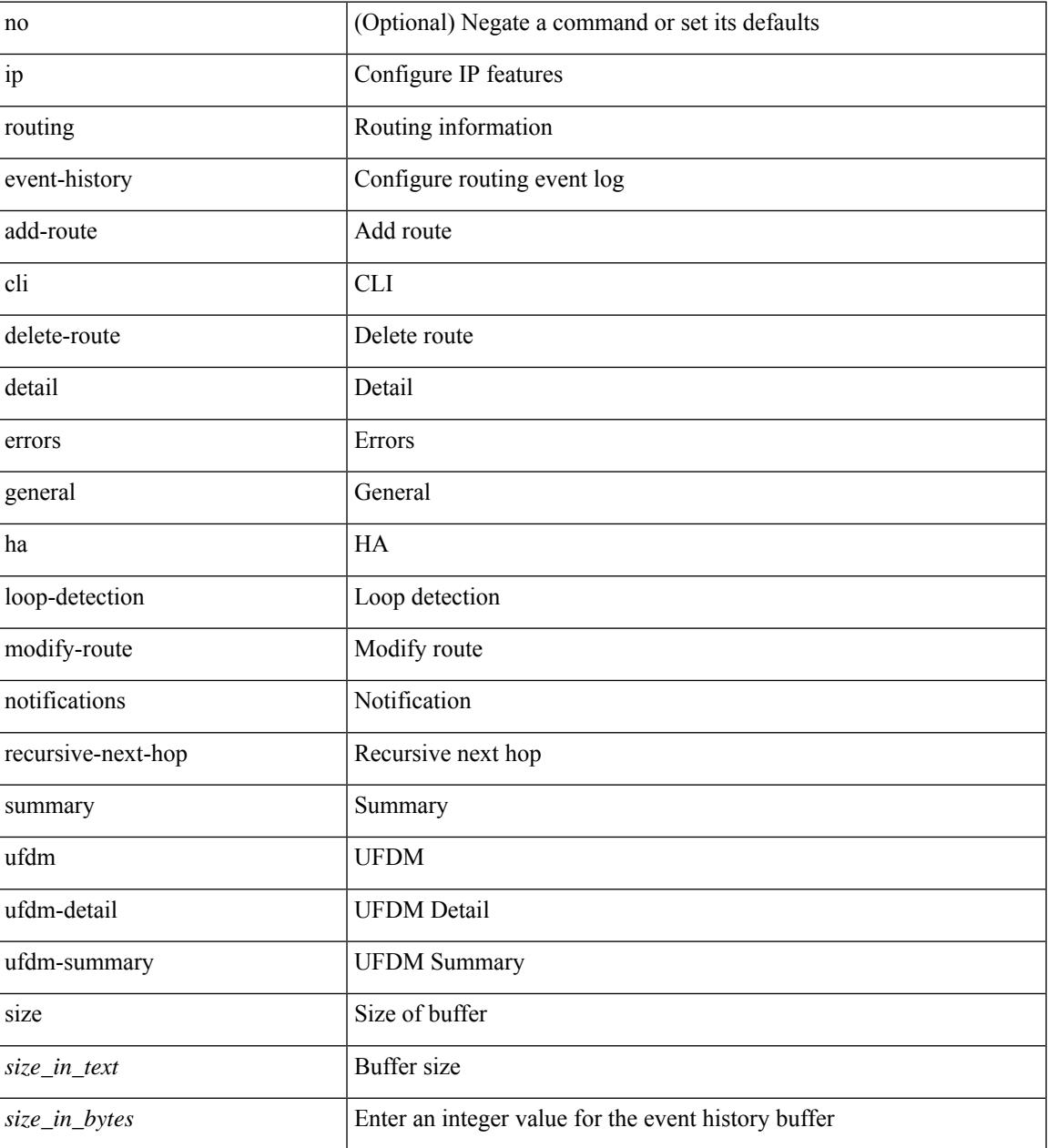

#### **Command Mode**

# **ip routing multicast event-history cli**

[no] ip routing multicast event-history cli { size { <size\_in\_text> | <size\_in\_kbytes> } }

#### **Syntax Description**

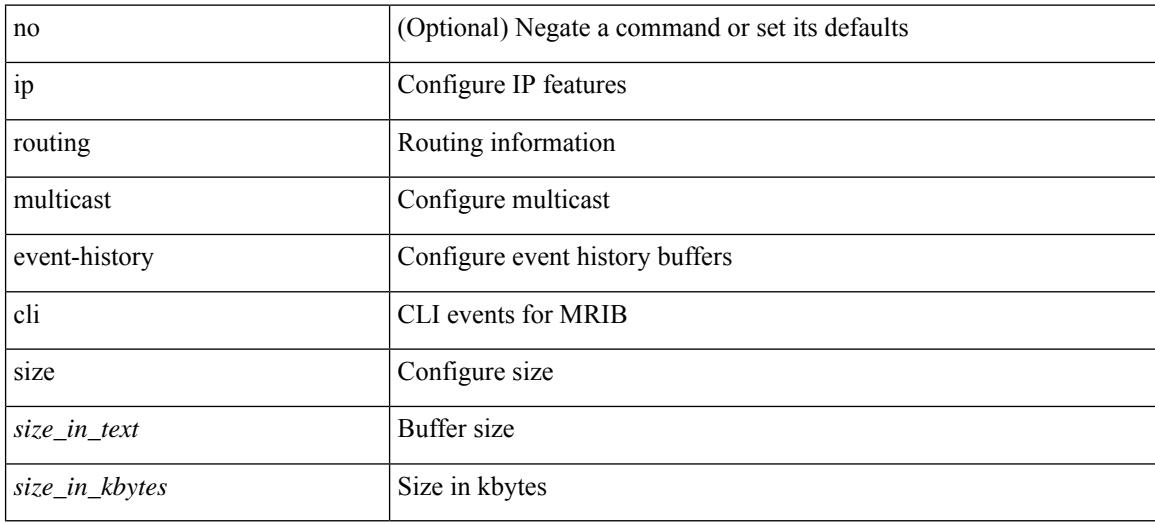

#### **Command Mode**

# **ip routing multicast event-history mdt**

[no] ip routing multicast event-history mdt { size {  $\langle$  <size\_in\_text>  $|$   $\langle$  size\_in\_kbytes> } }

#### **Syntax Description**

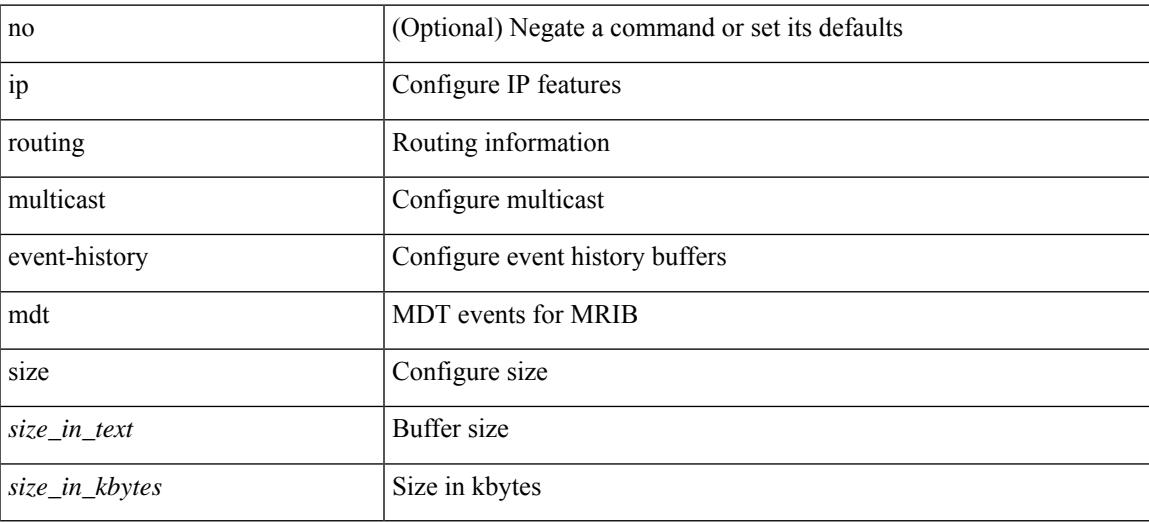

#### **Command Mode**

# **ip routing multicast event-history mfdm-debugs**

[no] ip routing multicast event-history mfdm-debugs { size {  $\langle$  \size\_in\_text> |  $\langle$  \size\_in\_kbytes > } }

### **Syntax Description**

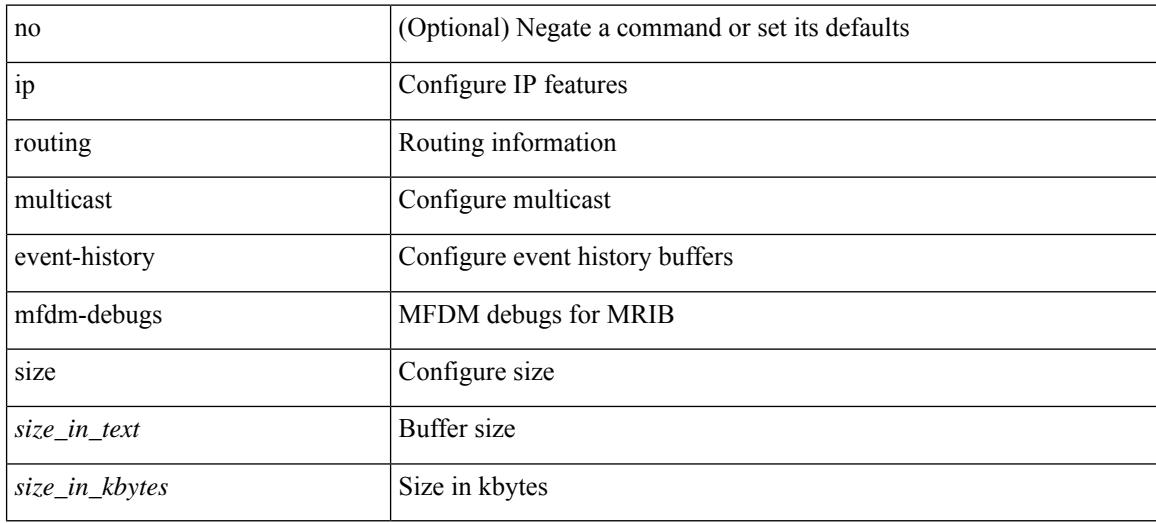

#### **Command Mode**

# **ip routing multicast event-history mfdm-events**

[no] ip routing multicast event-history mfdm-events { size {  $\langle$  <size\_in\_text>  $|$  <size\_in\_kbytes> } }

#### **Syntax Description**

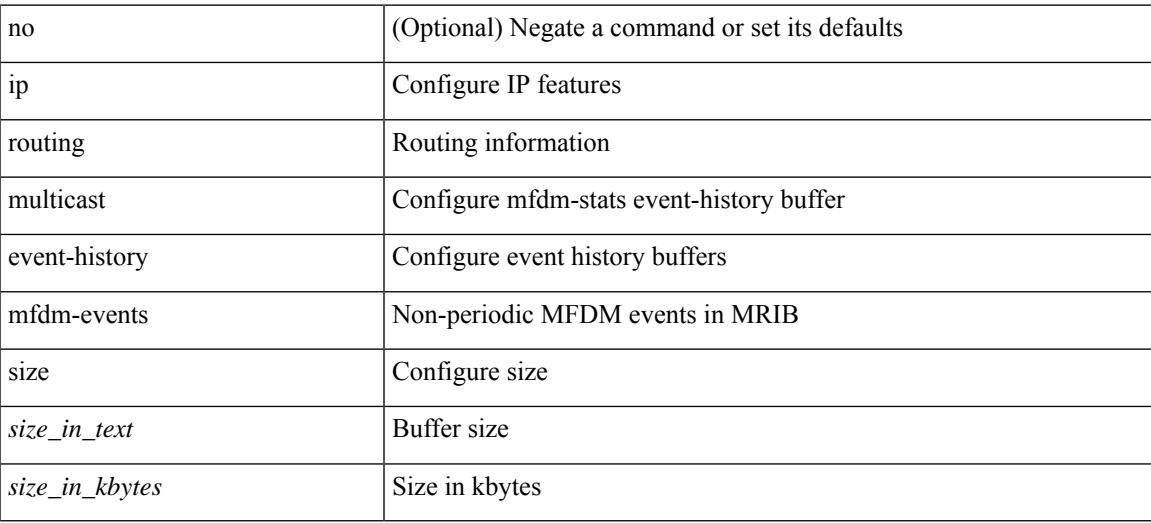

#### **Command Mode**

# **ip routing multicast event-history mfdm-stats**

[no] ip routing multicast event-history mfdm-stats { size {  $\langle$  <size\_in\_text>  $|$   $\langle$  \size\_in\_kbytes  $\rangle$  }

#### **Syntax Description**

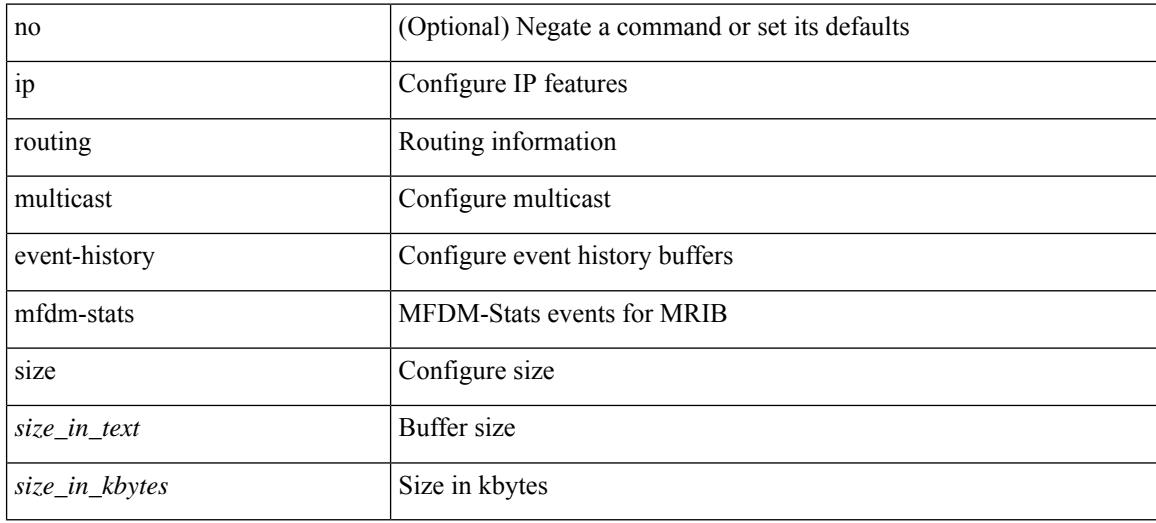

#### **Command Mode**

## **ip routing multicast event-history nbm**

[no] ip routing multicast event-history nbm { size {  $\langle$  <size\_in\_text>  $|$   $\langle$  size\_in\_kbytes> } }

#### **Syntax Description**

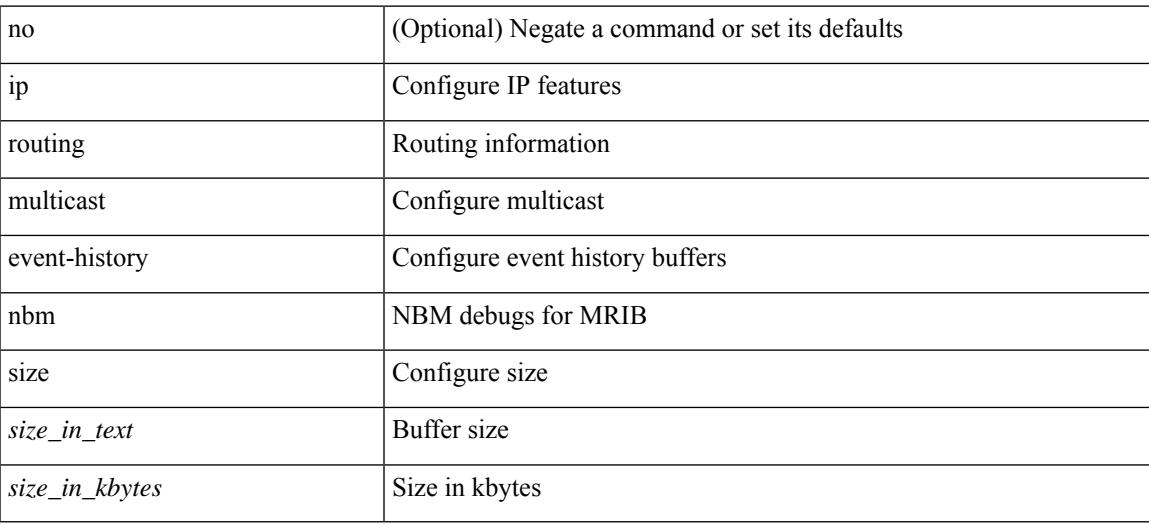

#### **Command Mode**

# **ip routing multicast event-history notify-clients**

[no] ip routing multicast event-history notify-clients { size {  $\langle$  <size\_in\_text>  $|$  <size\_in\_kbytes> } }

#### **Syntax Description**

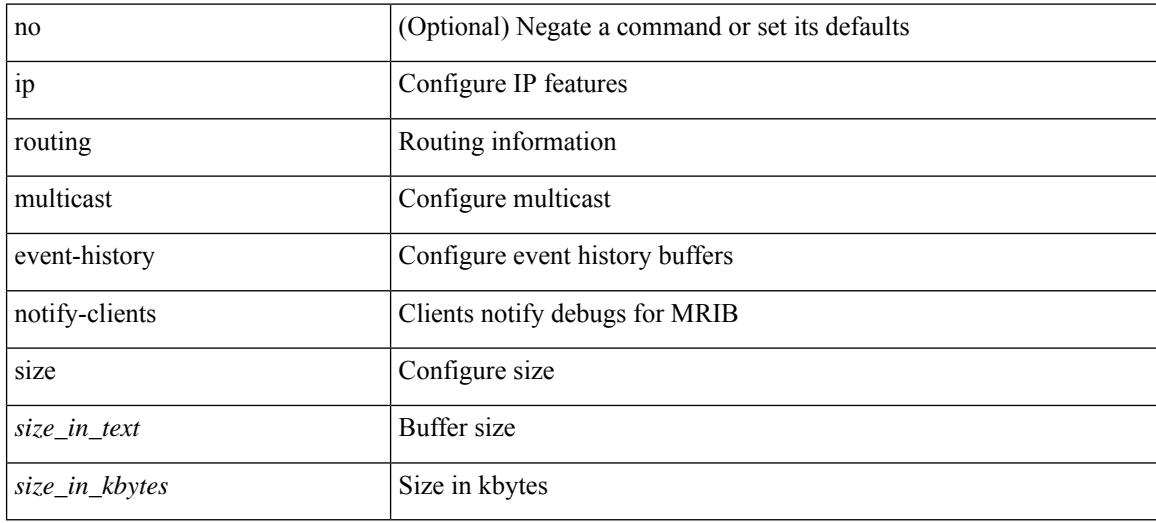

#### **Command Mode**

# **ip routing multicast event-history rib-summary**

[no] ip routing multicast event-history rib-summary { size {  $\langle$  <size\_in\_text>  $|$   $\langle$  size\_in\_kbytes> } }

#### **Syntax Description**

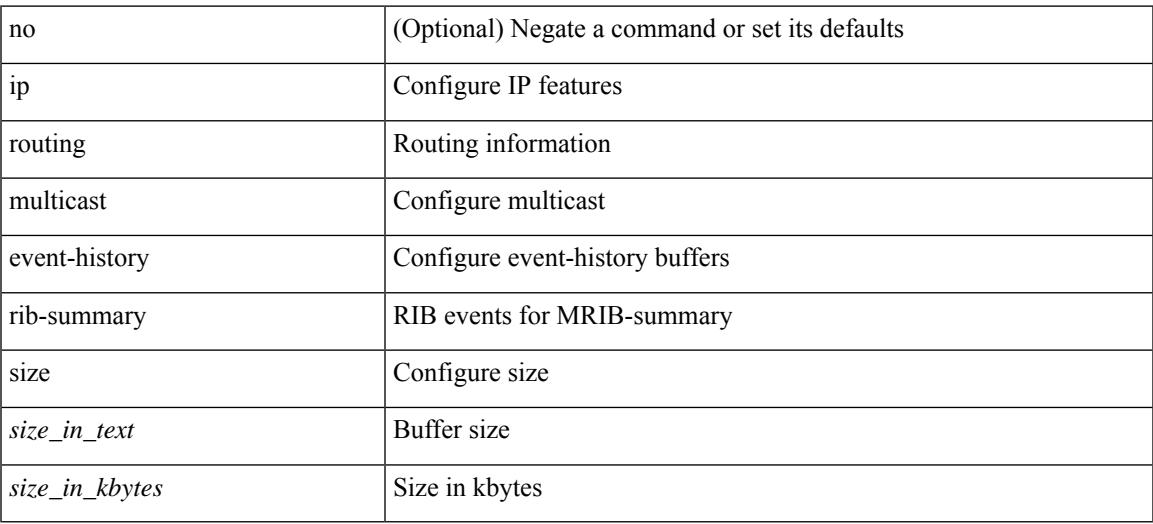

#### **Command Mode**

# **ip routing multicast event-history rib**

[no] ip routing multicast event-history rib { size {  $\langle$  <size\_in\_text>  $|$  <size\_in\_kbytes> } }

#### **Syntax Description**

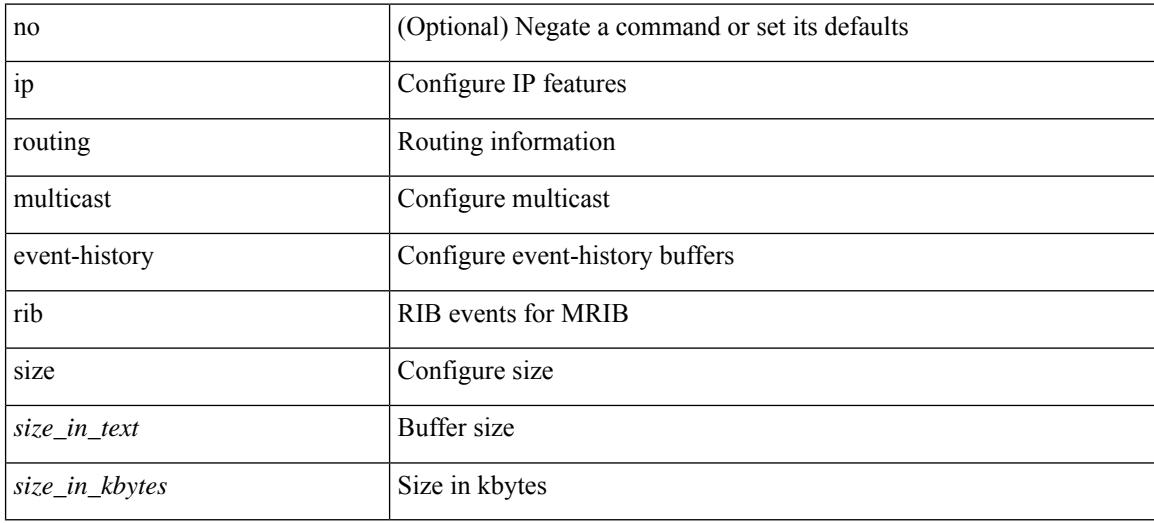

#### **Command Mode**

## **ip routing multicast event-history urib-debugs**

[no] ip routing multicast event-history urib-debugs { size {  $\langle$  <size\_in\_text>  $|$   $\langle$  size\_in\_kbytes> } }

#### **Syntax Description**

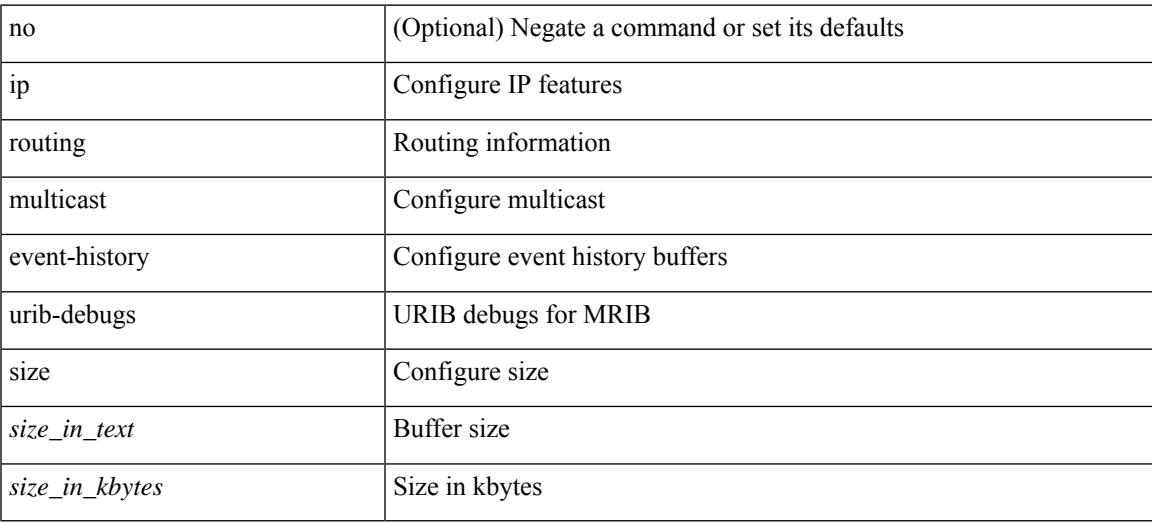

#### **Command Mode**

# **ip routing multicast event-history vrf**

[no] ip routing multicast event-history vrf { size { <size\_in\_text> | <size\_in\_kbytes> } }

#### **Syntax Description**

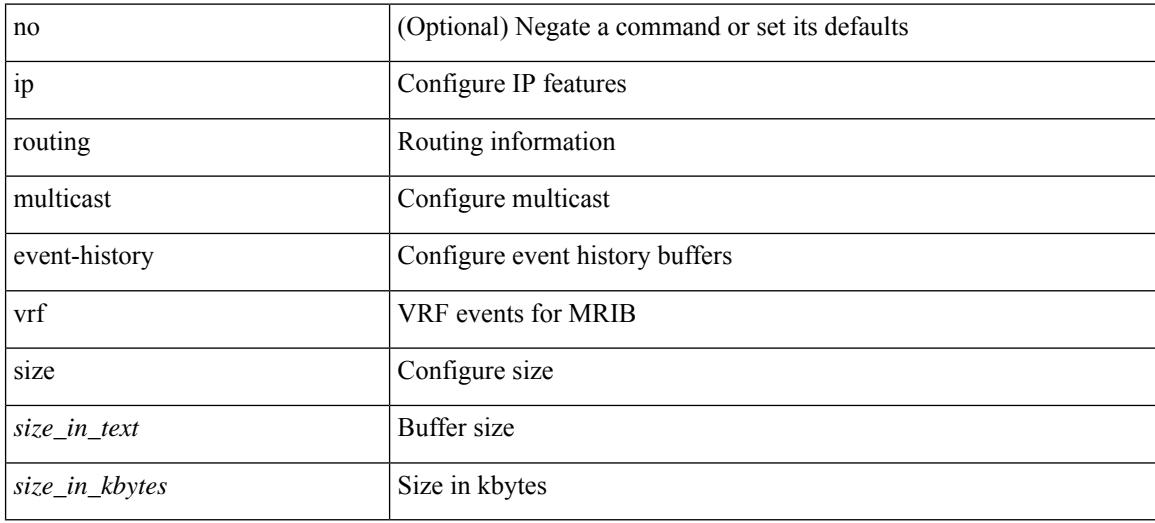

#### **Command Mode**

# **ip routing multicast file-debug**

[no] { ip | ipv4 } routing multicast file-debug

### **Syntax Description**

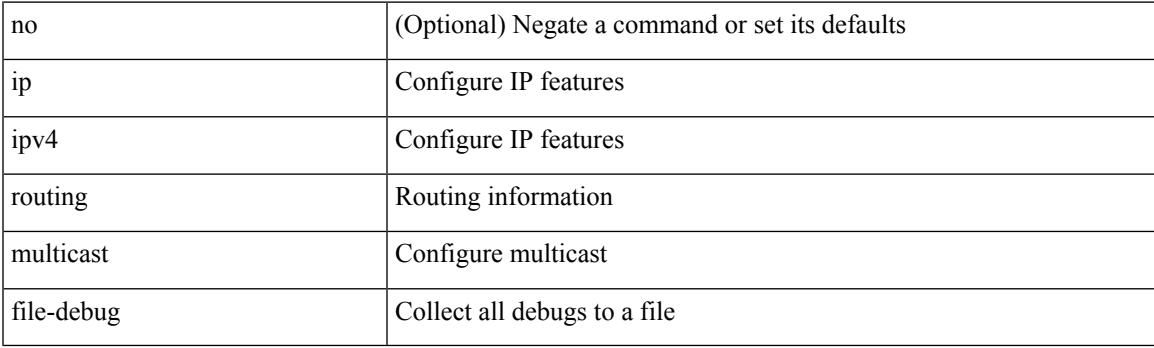

### **Command Mode**

# **ip routing multicast holddown**

[no] { ip | ipv4 } routing multicast holddown [ <route-holddown-sec> | [ disable-init-phase ] ]

### **Syntax Description**

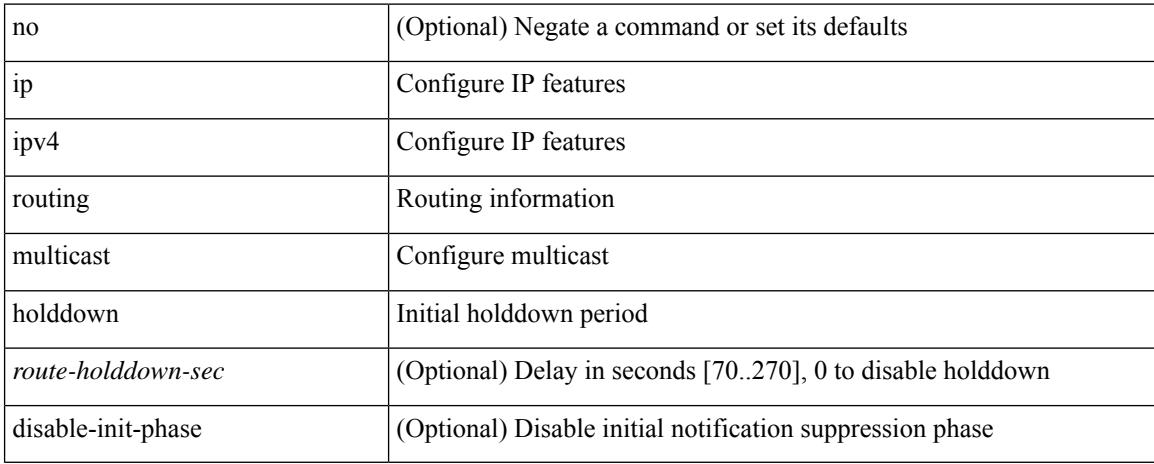

#### **Command Mode**

# **ip routing multicast mfdm-buffer-route-count**

{ ip | ipv4 } routing multicast mfdm-buffer-route-count { <size> } | no { ip | ipv4 } routing multicast mfdm-buffer-route-count [ <size> ]

### **Syntax Description**

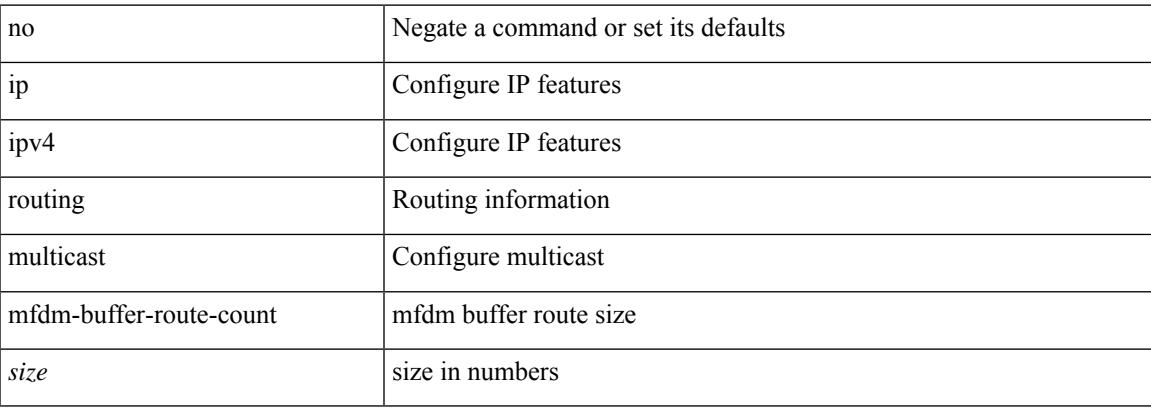

#### **Command Mode**

# **ip routing multicast software-replicate**

[no] ip routing multicast software-replicate [iif ]

#### **Syntax Description**

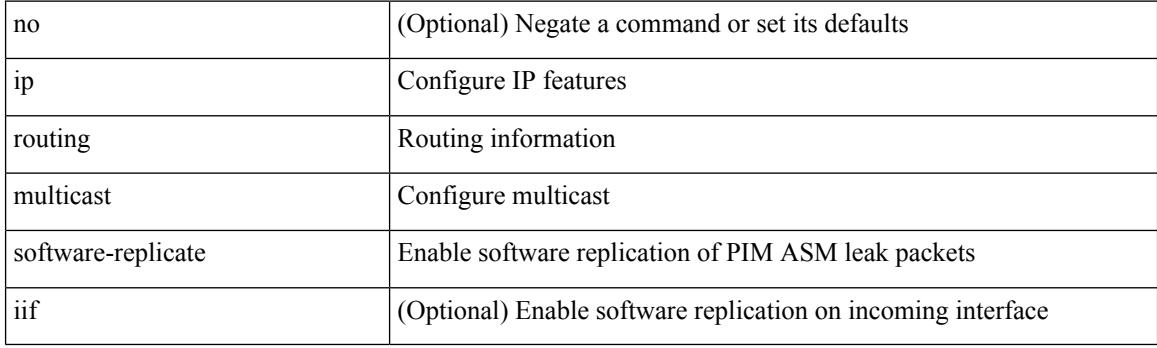

#### **Command Mode**

# **ip routing multicast trace enable**

[no] ip routing multicast trace enable

### **Syntax Description**

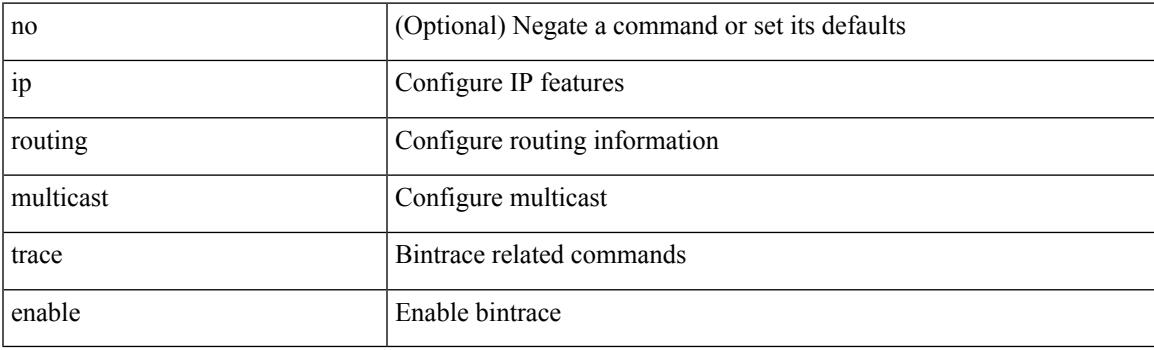

### **Command Mode**

# **ip routing multicast trace entries**

ip routing multicast trace entries <num-entries>

#### **Syntax Description**

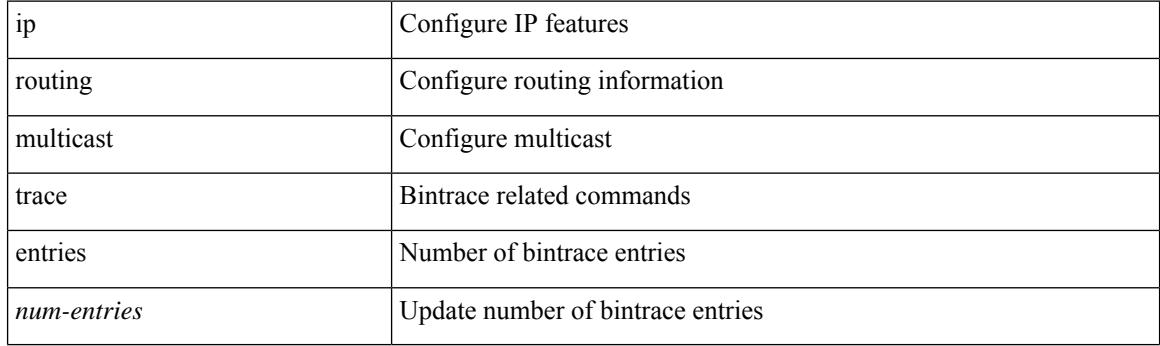

### **Command Mode**

# **ip routing multicast trace records**

ip routing multicast trace records <num-rec>

### **Syntax Description**

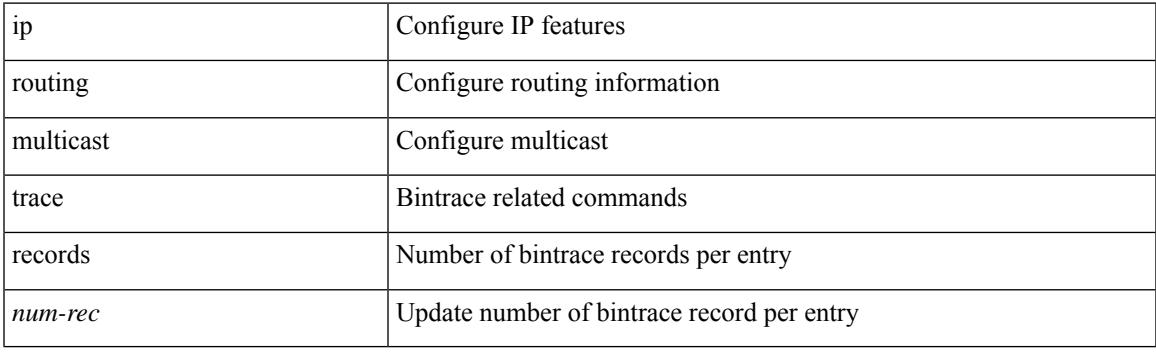

### **Command Mode**

I

# **ip rsvp**

[no] ip rsvp

### **Syntax Description**

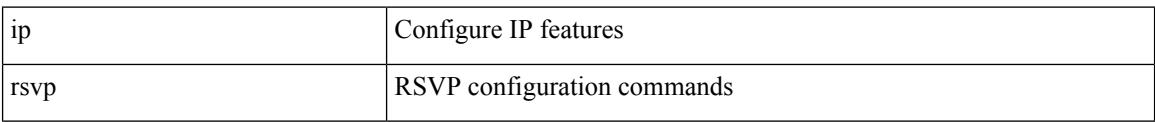

#### **Command Mode**

# **ip secondary**

ip { <ipaddress> | <ipprefix> } secondary | no ip { <ipaddress> | <ipprefix> } secondary

### **Syntax Description**

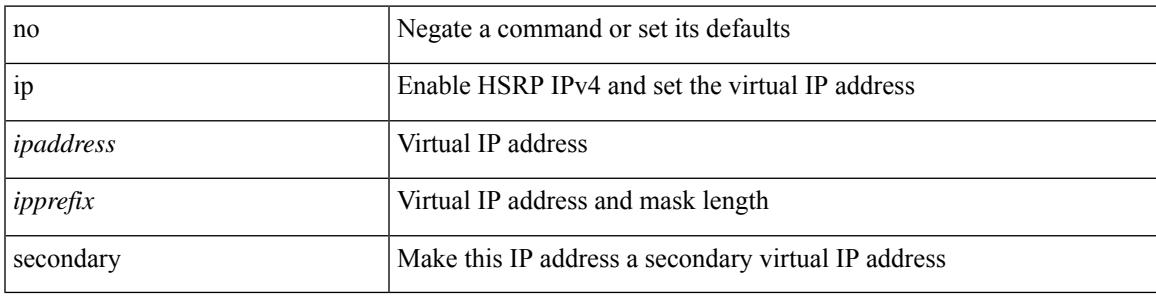

**Command Mode**

• /exec/configure/if-eth-any/hsrp\_ipv4

## **ip service-reflect destination to mask-len source**

[no] ip service-reflect [  $\langle$ src-if > ] destination  $\langle$ in-grp> to  $\langle$ out-grp> mask-len  $\langle$ g-mlen> source  $\langle$ in-out-src> [ to <out-src> mask-len <s-mlen> ] [ sequence-number <seq-num> ]

### **Syntax Description**

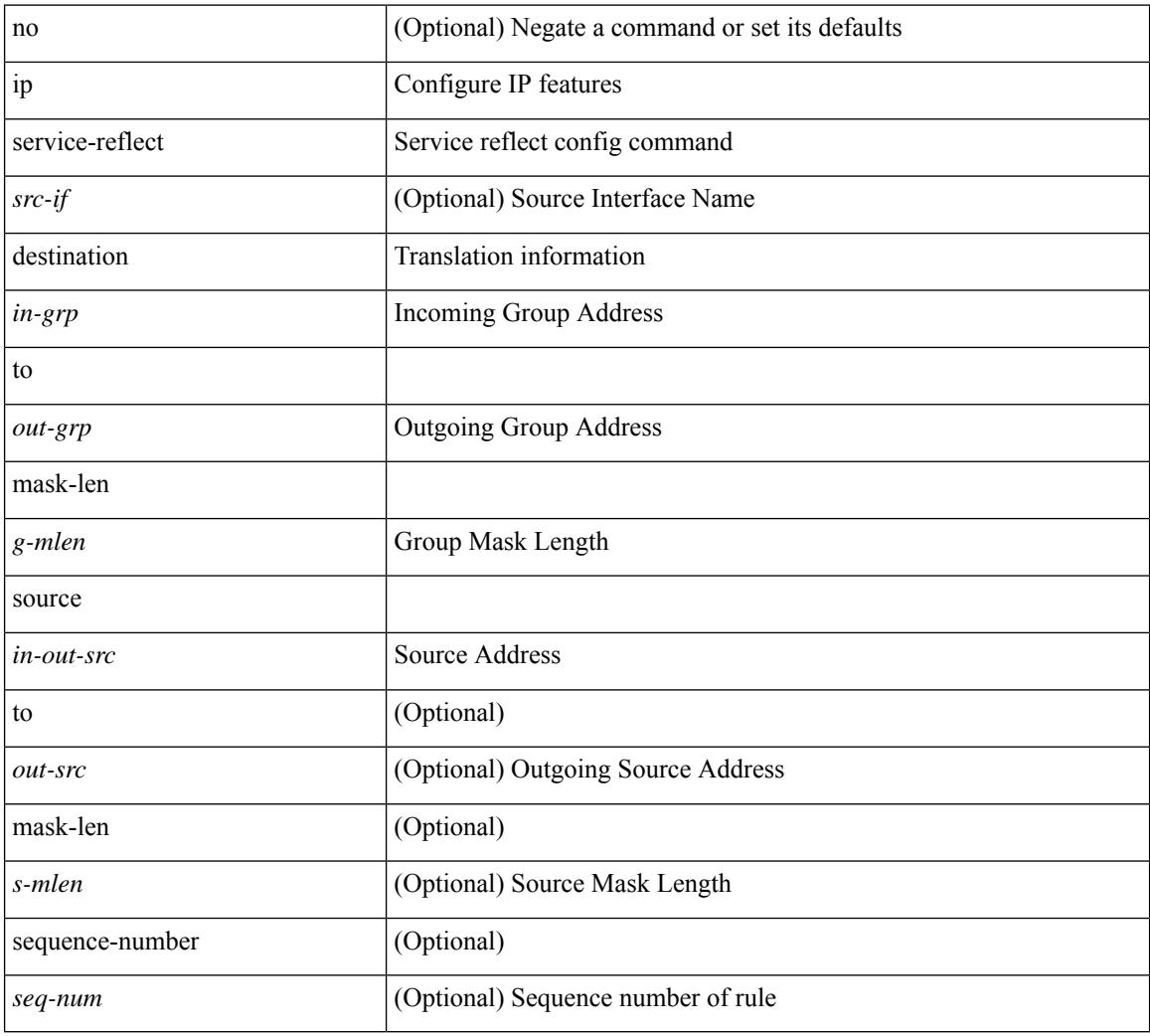

#### **Command Mode**

# **ip service-reflect mode regular**

[no] ip service-reflect mode { regular | fast-pass [ no-rewrite ] }

### **Syntax Description**

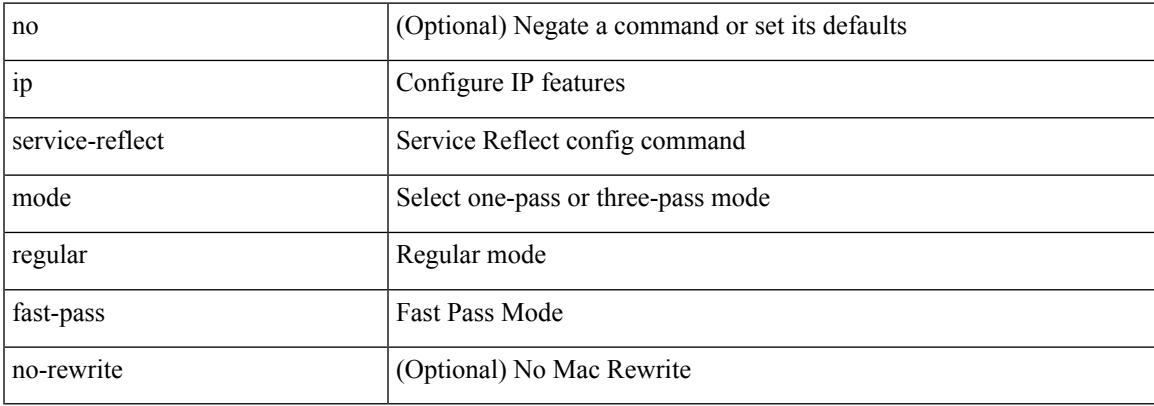

#### **Command Mode**

I

# **ip sla**

ip sla <index>

### **Syntax Description**

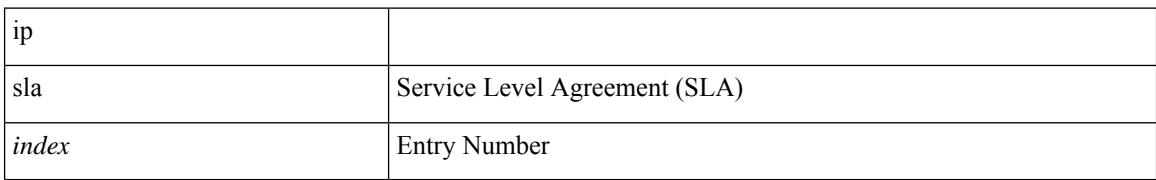

#### **Command Mode**
I

[no] ip sla <index>

### **Syntax Description**

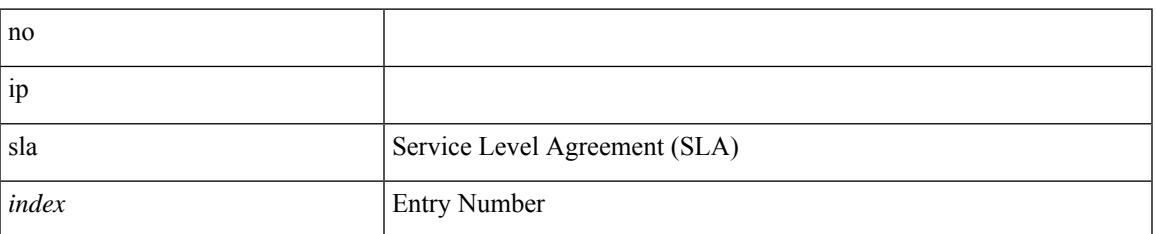

### **Command Mode**

## **ip sla group schedule**

{ no ip sla group schedule  $\leq$ group-id $>$  | ip sla group schedule  $\leq$ group-id $>$  { { add  $\leq$  operation-ids $>$  | delete <operation-ids> } | { <operation-ids> schedule-period <schedule-period-seconds> { [ ageout <ageout-seconds> ] [ frequency { <frequency-seconds> | range <random-frequency-range> } ] [ life { forever | <life-seconds> } ] [ start-time { <hhmm> [ { January | February | March | April | May | June | July | August | September | October | November | December } <day> | <day> [ January | February | March | April | May | June | July | August | September | October | November | December ] ] | pending | now | after <hhmm> } ] } + } | reschedule } }

#### **Syntax Description**

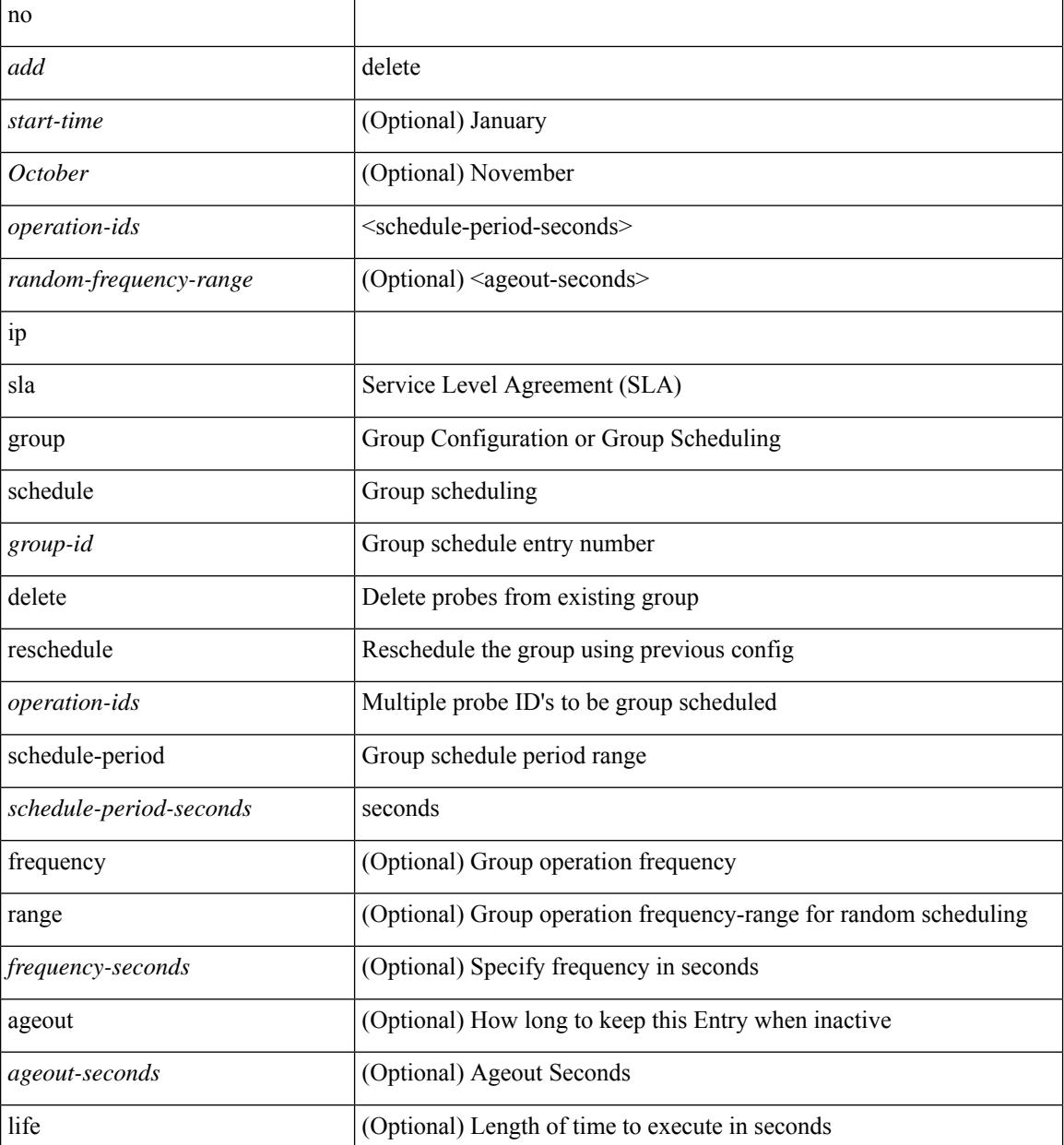

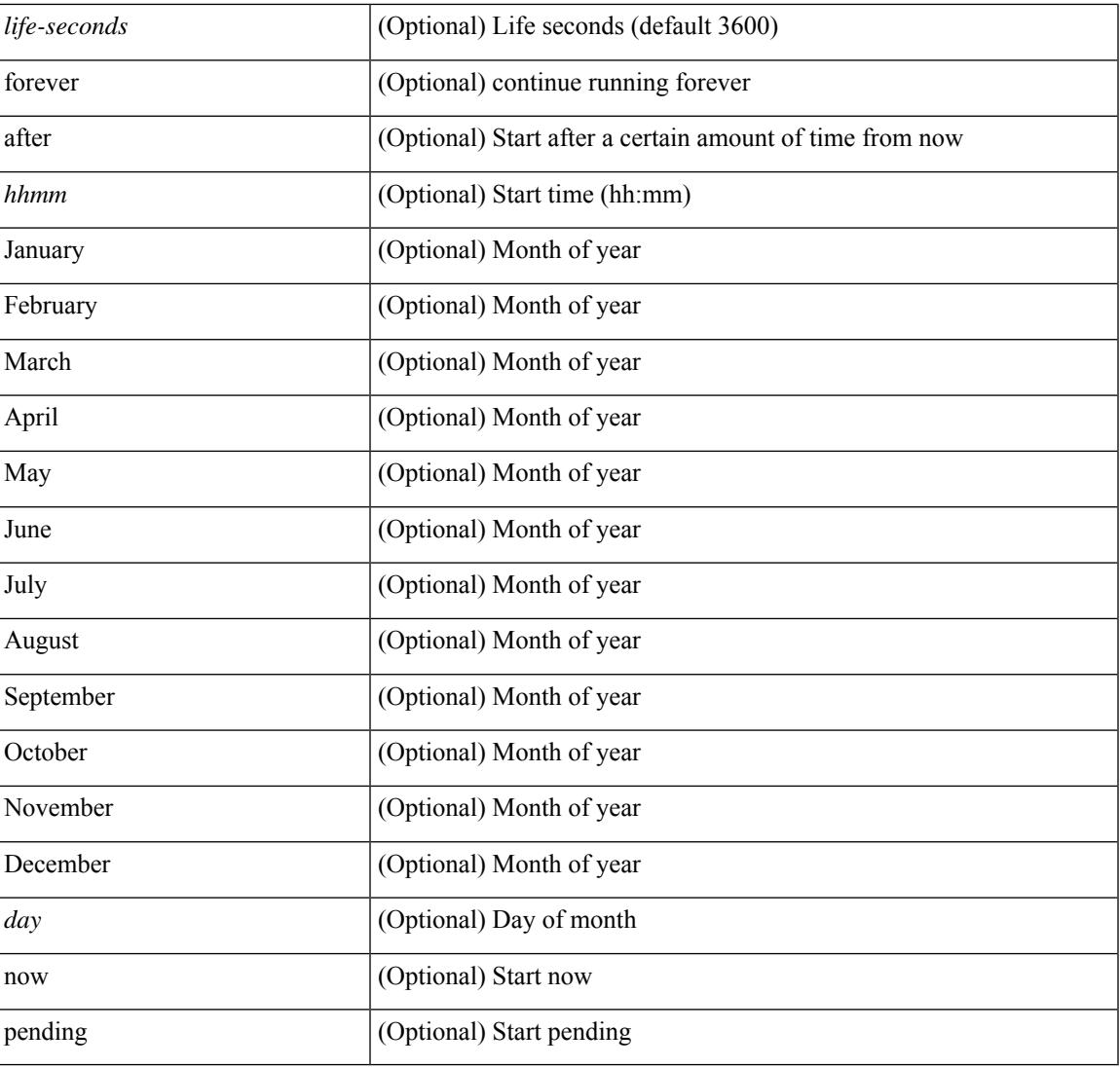

## **Command Mode**

I

# **ip sla logging traps**

[no] ip sla logging traps

## **Syntax Description**

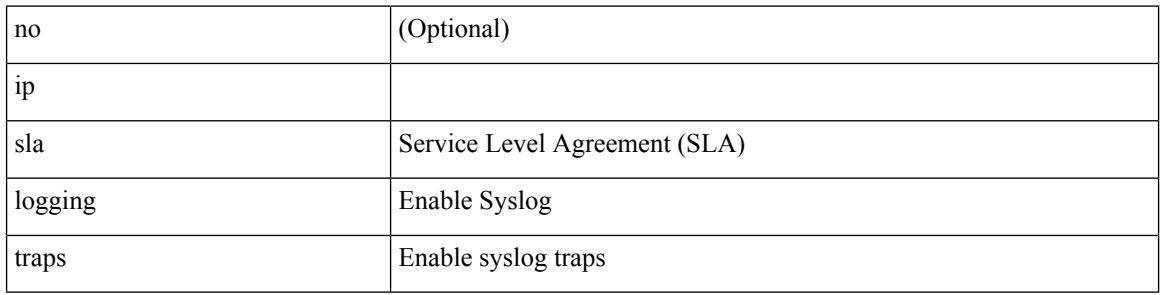

### **Command Mode**

# **ip sla reaction-configuration react**

[no] ip sla reaction-configuration <react-cfg-entry-num> react <monitored-element> | ip sla reaction-configuration <react-cfg-entry-num> react <monitored-element> { [ action-type <action> ] [ threshold-value <rising-value> <falling-value> ] [ threshold-type  $\{\leq$  neverImmed>  $|\leq$  consecutive> [ <consecutive-occurances> ]  $|\langle xOfyz \rangle$  [  $\langle x-value \rangle$  = value> ]  $|\langle average \rangle$  [  $\langle n-attentionpts \rangle$  ] }  $]$  +

#### **Syntax Description**

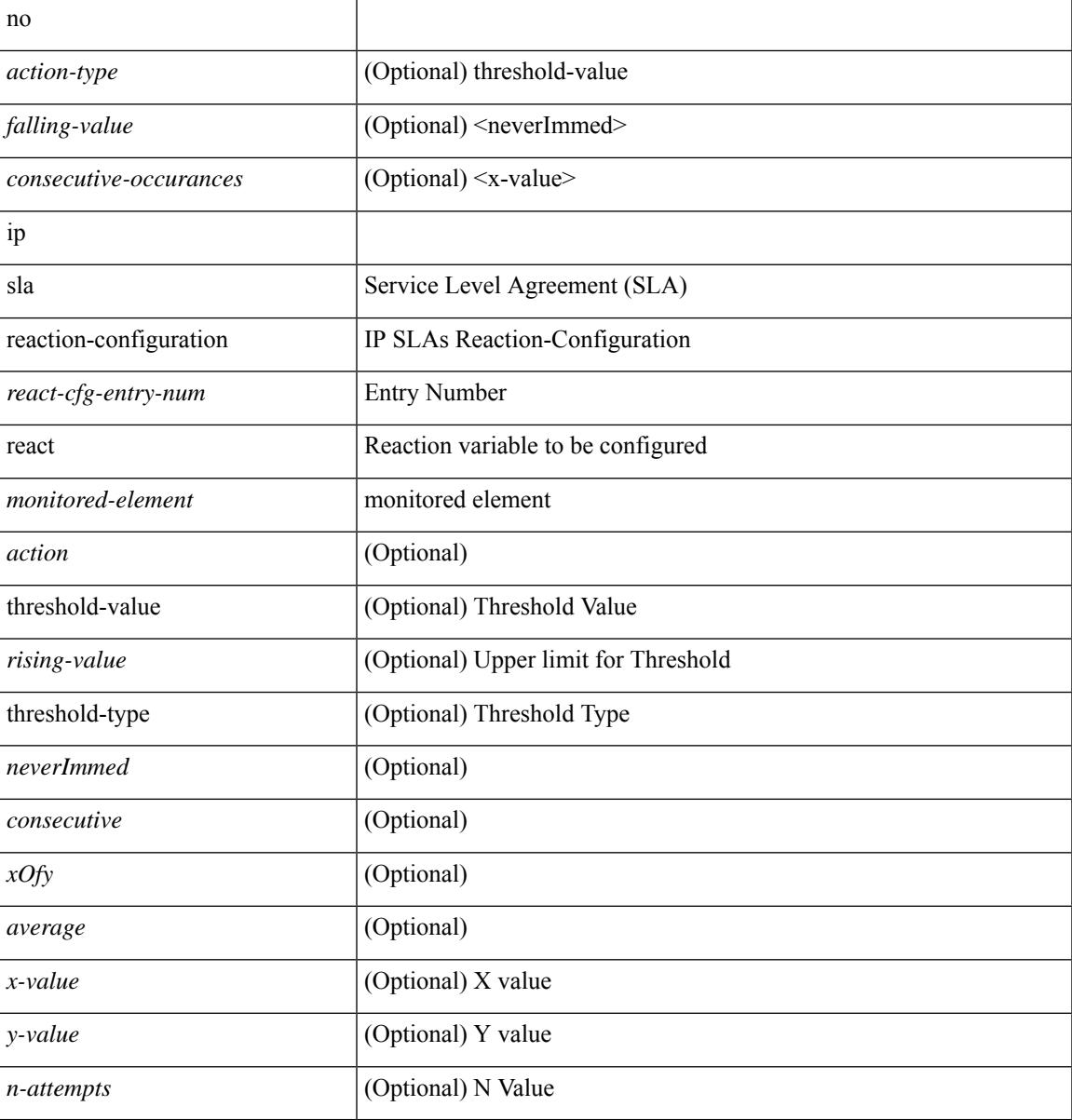

#### **Command Mode**

# **ip sla reaction-trigger**

[no] ip sla reaction-trigger <entry-num> <target-entry>

### **Syntax Description**

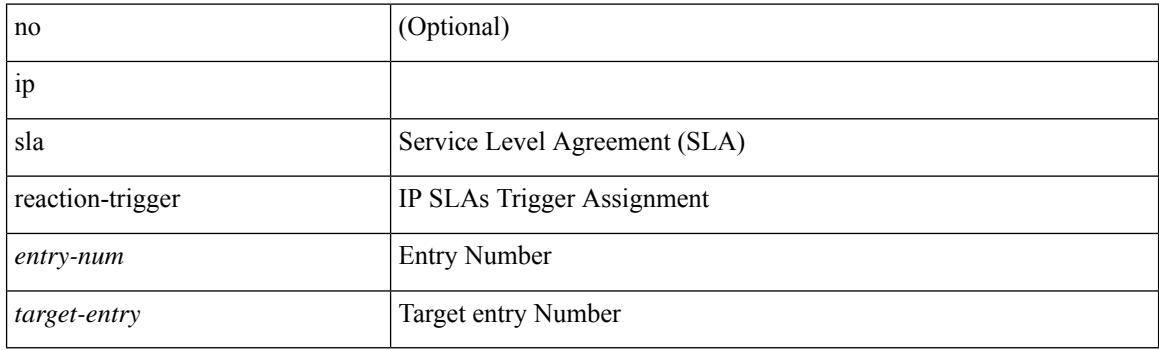

## **Command Mode**

# **ip sla reset**

I

ip sla reset

### **Syntax Description**

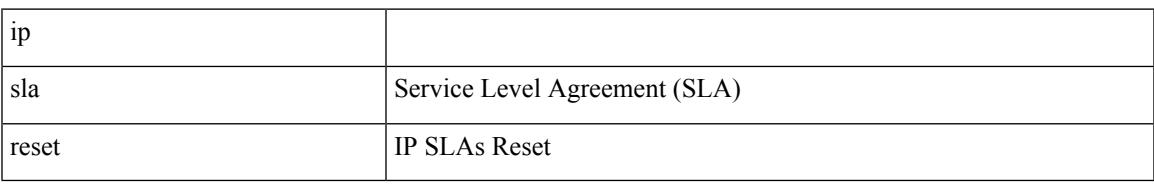

### **Command Mode**

## **ip sla responder**

[no] ip sla responder [ { tcp-connect [ ipaddress<tcp-ip> ] port <tcp-port> } | { udp-echo [ ipaddress <udp-ip> ] port <udp-port> } ]

## **Syntax Description**

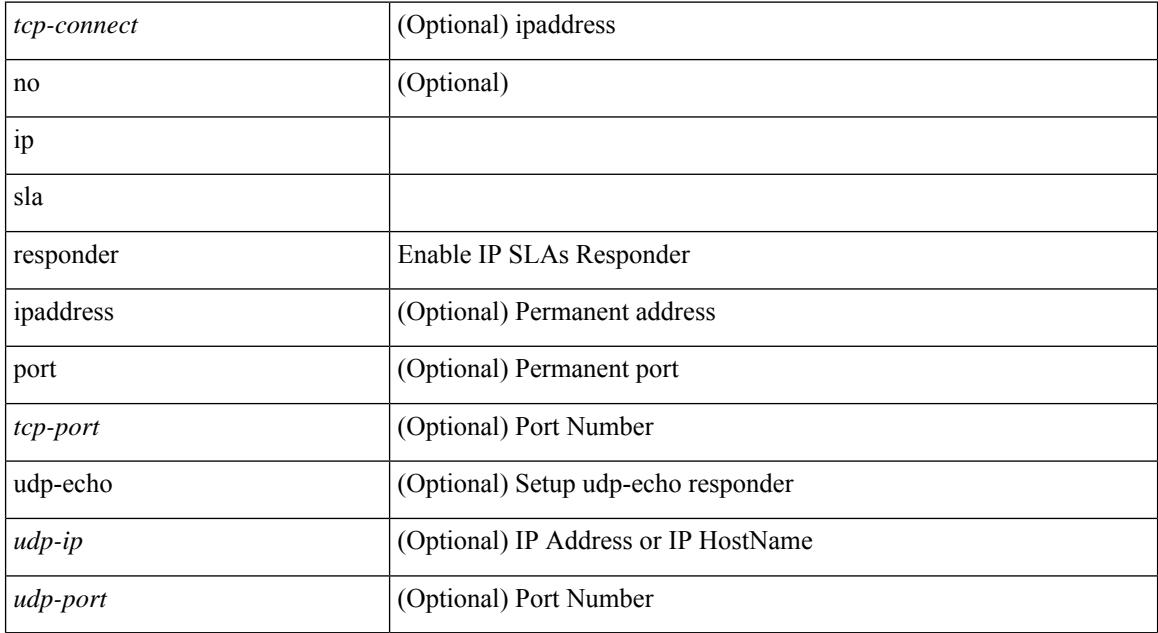

### **Command Mode**

 $\overline{\phantom{a}}$ 

# **ip sla responder twamp**

[no] ip sla responder twamp

## **Syntax Description**

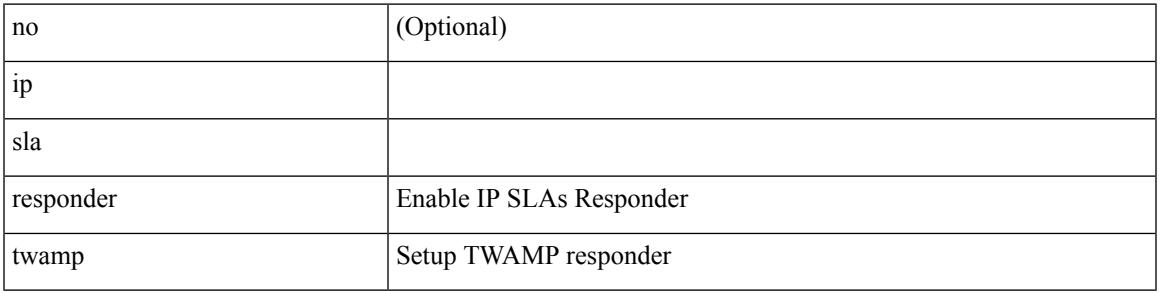

**Command Mode**

## **ip sla restart**

ip sla restart <index>

### **Syntax Description**

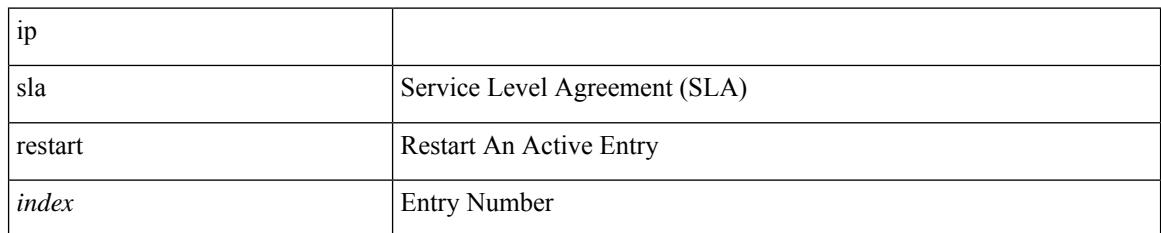

### **Command Mode**

## **ip sla schedule**

{ no ip sla schedule <index> | ip sla schedule <index> { [ life { <life-seconds> | forever } ] [ start-time { <hhmm> [ { January | February | March | April | May | June | July | August | September | October | November | December } <day> | <day> [ January | February | March | April | May | June | July | August | September | October | November | December ] ] | pending | now | { after <hhmm> } } ] [ ageout <ageout-seconds> ] [ recurring  $]\} + \}$ 

### **Syntax Description**

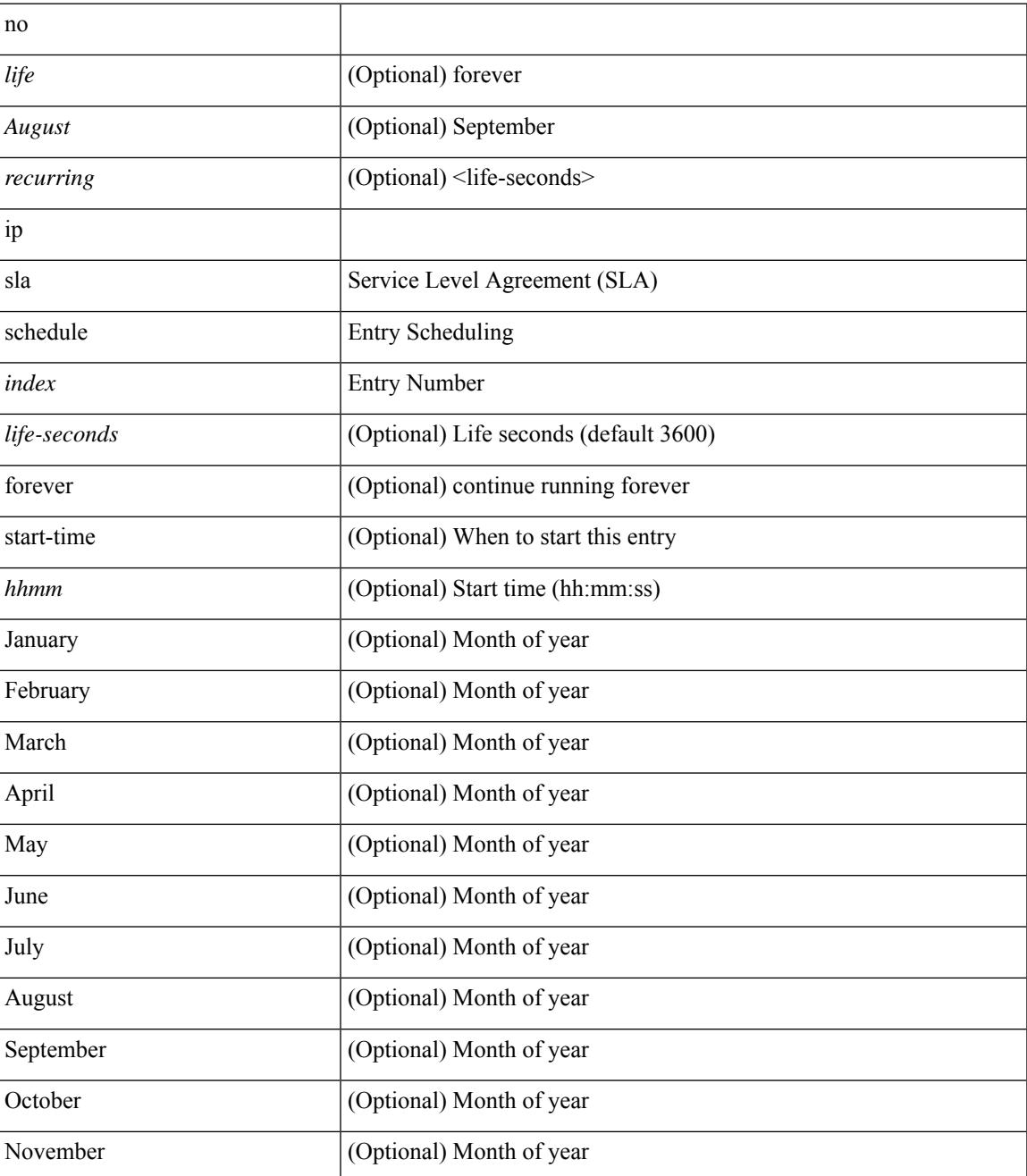

 $\mathbf I$ 

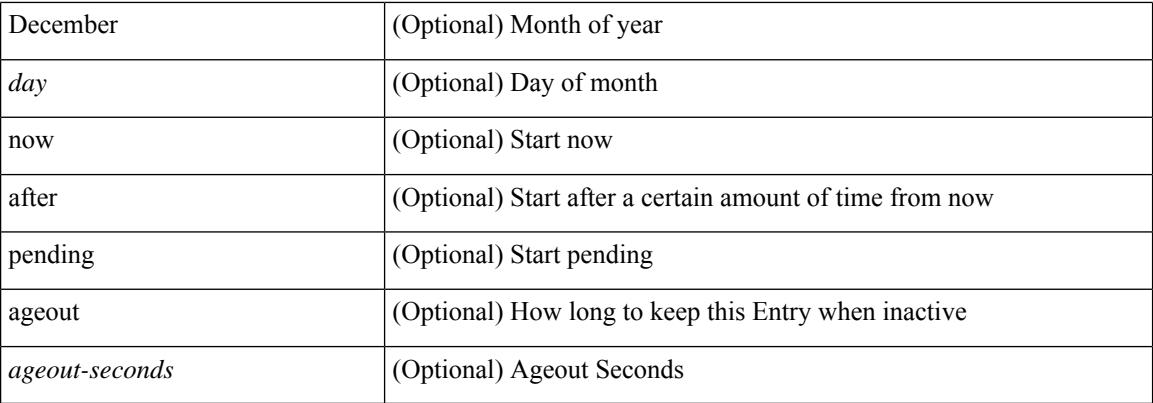

## **Command Mode**

• /exec/configure

∎

 $\overline{\phantom{a}}$ 

# **ip sla server twamp**

[no] ip sla server twamp

## **Syntax Description**

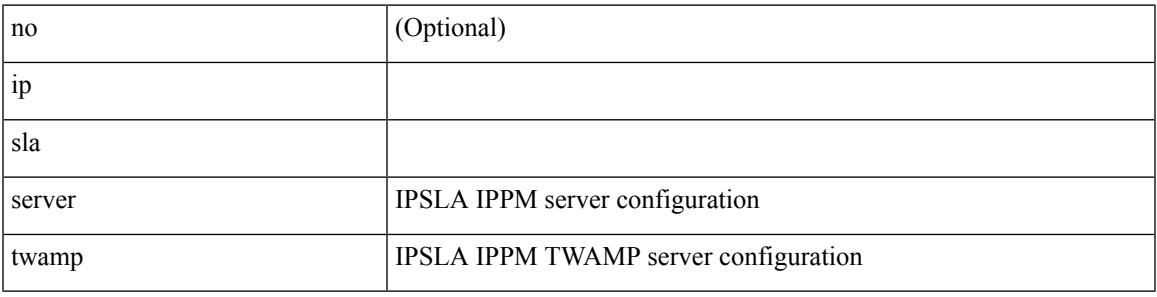

**Command Mode**

I

# **ip source-route**

[no] ip source-route

### **Syntax Description**

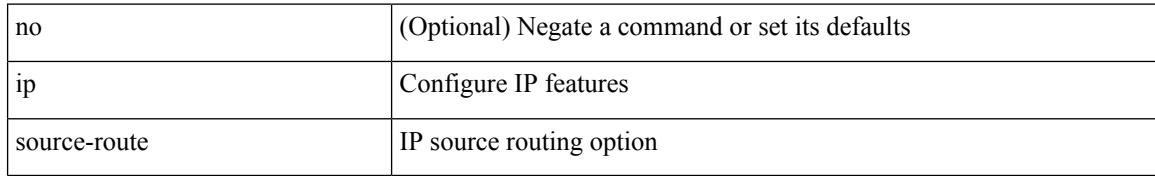

### **Command Mode**

## **ip source binding vlan interface**

[no] ip source binding <ipaddr1> <macaddr> vlan <vlanid> interface <interface1>

## **Syntax Description**

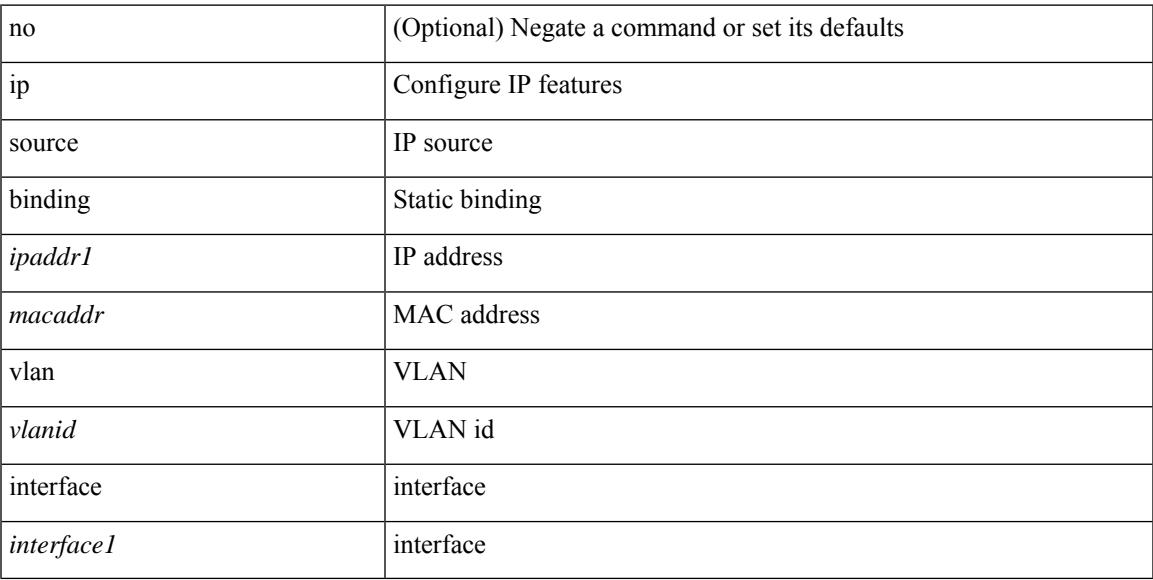

## **Command Mode**

# **ip source icmp-errors**

[no] ip source <interface> icmp-errors

#### **Syntax Description**

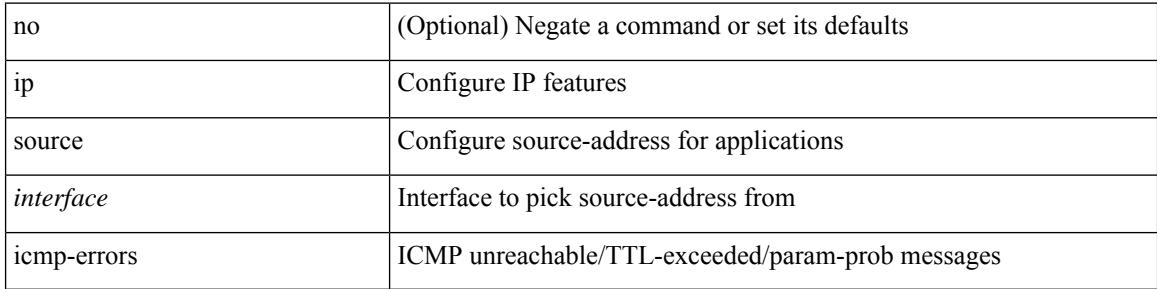

### **Command Mode**

• /exec/configure /exec/configure/vrf

# **ip split-horizon eigrp**

[no] { ip | ipv6 } split-horizon eigrp <eigrp-ptag>

## **Syntax Description**

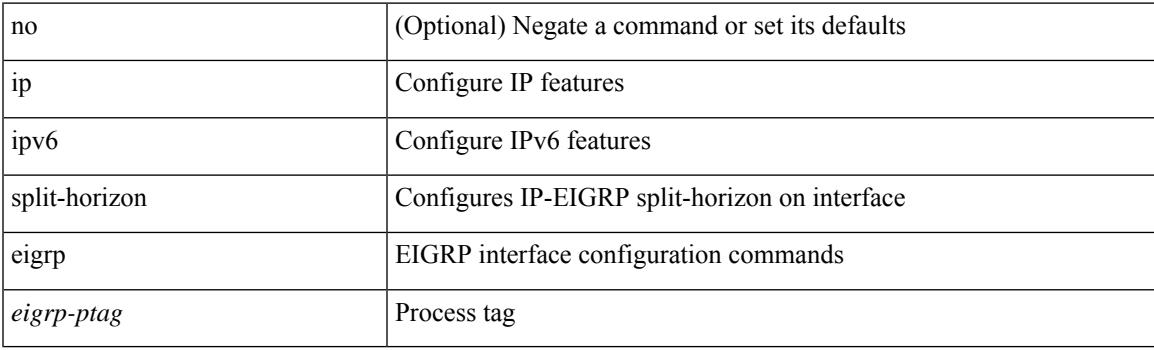

## **Command Mode**

• /exec/configure/if-igp

# **ip ssh source-interface**

[no] ip ssh source-interface <ifnum> [ vrf { <vrf-name> | <vrf-known-name> } ]

### **Syntax Description**

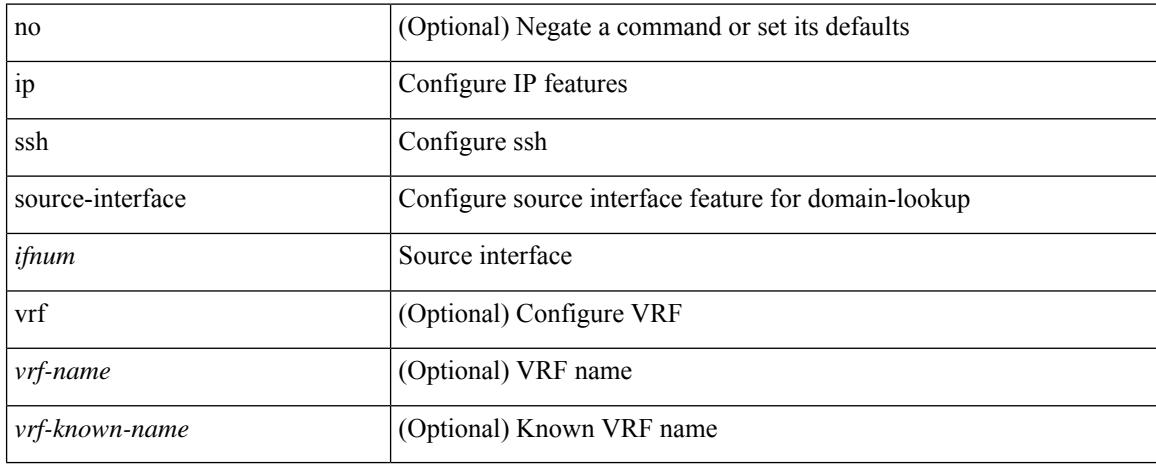

#### **Command Mode**

# **ip summary-address eigrp ipv6 summary-address eigrp**

 ${\{ \text{ [ no } \} \text{ in summary-address } \}$  {  $\{ \text{ \{ } \{ \text{ } \{ \text{ } \} \} \}$  {  $\{ \text{ } \{ \text{ } \{ \text{ } \{ \} \} \}$  {  $\{ \text{ } \{ \text{ } \{ \} \}$  {  $\{ \text{ } \{ \text{ } \{ \} \}$  {  $\{ \text{ } \{ \} \}$  {  $\{ \text{ } \{ \} \}$  {  $\{ \text{ } \{ \} \}$  }  $\}$  {  $\{ \text{ } \{ \} \}$  { leak-map <leak-map> ] | [ no ] ipv6 summary-address eigrp <eigrp-ptag> <ipv6-prefix> [ <distance> ] [ leak-map <leak-map>  $\}$ 

### **Syntax Description**

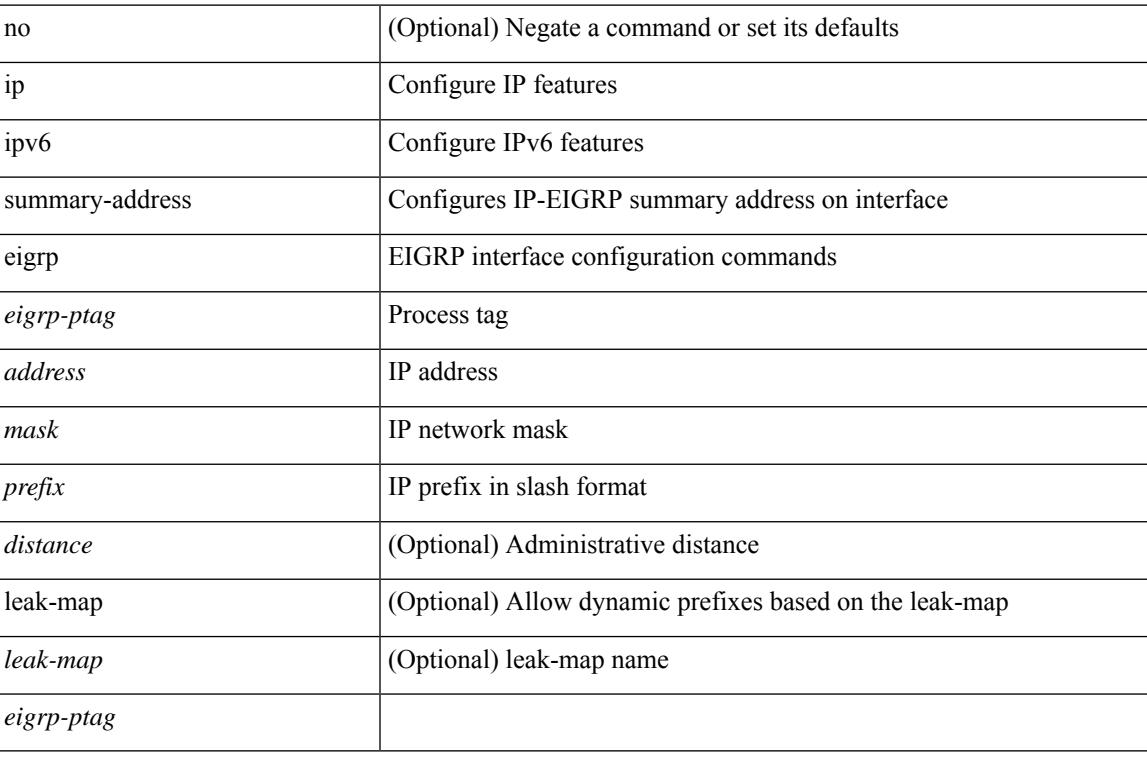

#### **Command Mode**

• /exec/configure/if-igp

## **ip tacacs source-interface**

[no] ip tacacs source-interface | ip tacacs source-interface <interface>

### **Syntax Description**

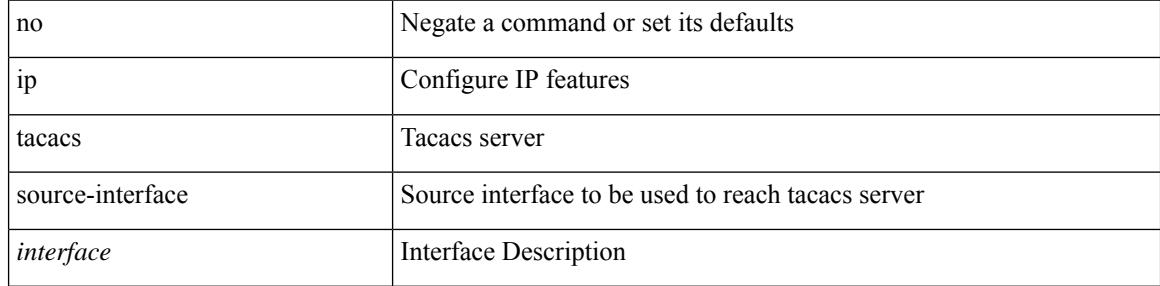

#### **Command Mode**

## **ip tcp mss**

 $\overline{\phantom{a}}$ 

 $\{ \{ no \text{ ip top mss } } \}$  { ip tcp mss <br/> <br/> bytes> } }

## **Syntax Description**

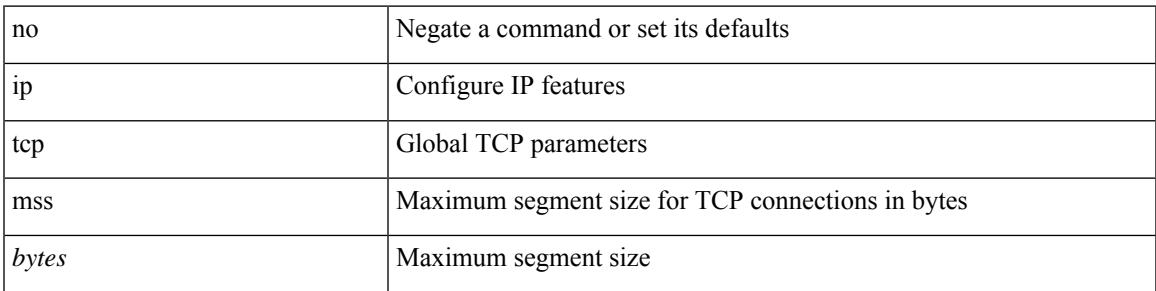

## **Command Mode**

• /exec/configure /exec/configure/config-mgmt

## **ip tcp path-mtu-discovery**

{ { ip tcp path-mtu-discovery } | { no ip tcp path-mtu-discovery } }

## **Syntax Description**

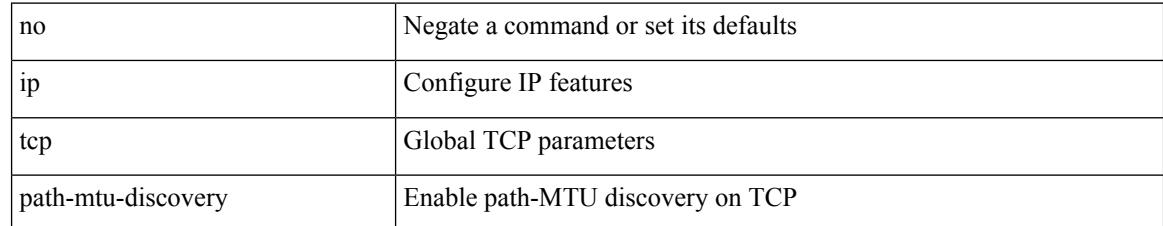

### **Command Mode**

• /exec/configure /exec/configure/config-mgmt

 $\overline{\phantom{a}}$ 

# **ip tcp synwait-time**

{ { no ip tcp synwait-time } | { ip tcp synwait-time <time> } }

## **Syntax Description**

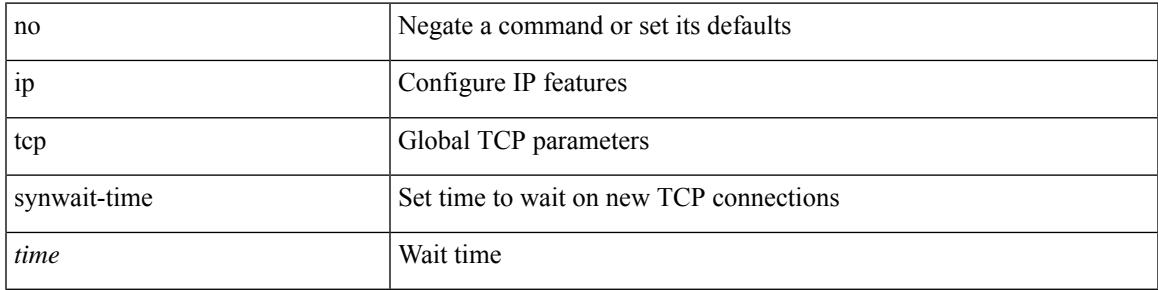

## **Command Mode**

• /exec/configure /exec/configure/config-mgmt

## **ip telnet source-interface**

[no] ip telnet source-interface <ifnum> [ vrf { <vrf-name> | <vrf-known-name> } ]

### **Syntax Description**

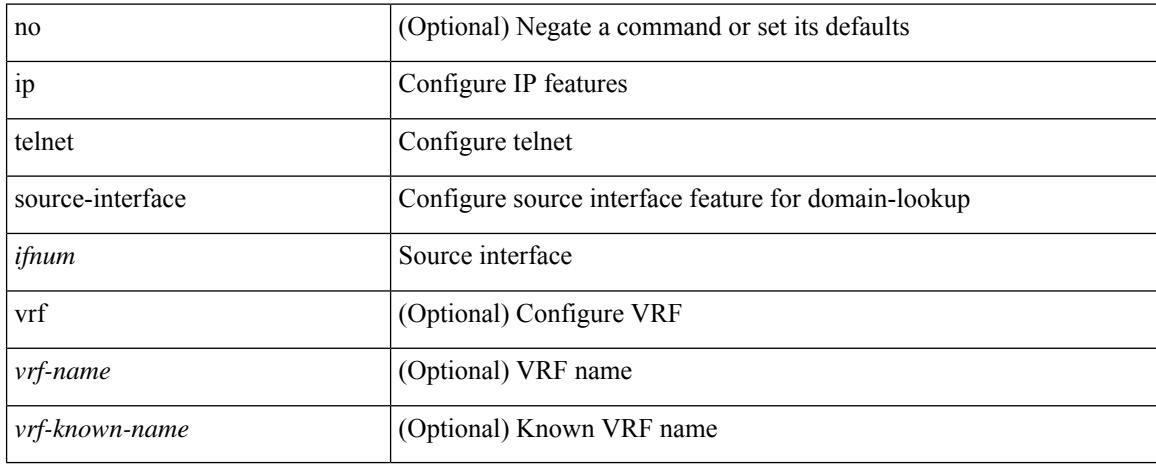

#### **Command Mode**

# **ip tftp source-interface**

[no] ip tftp source-interface <ifnum> [ vrf { <vrf-name> | <vrf-known-name> } ]

### **Syntax Description**

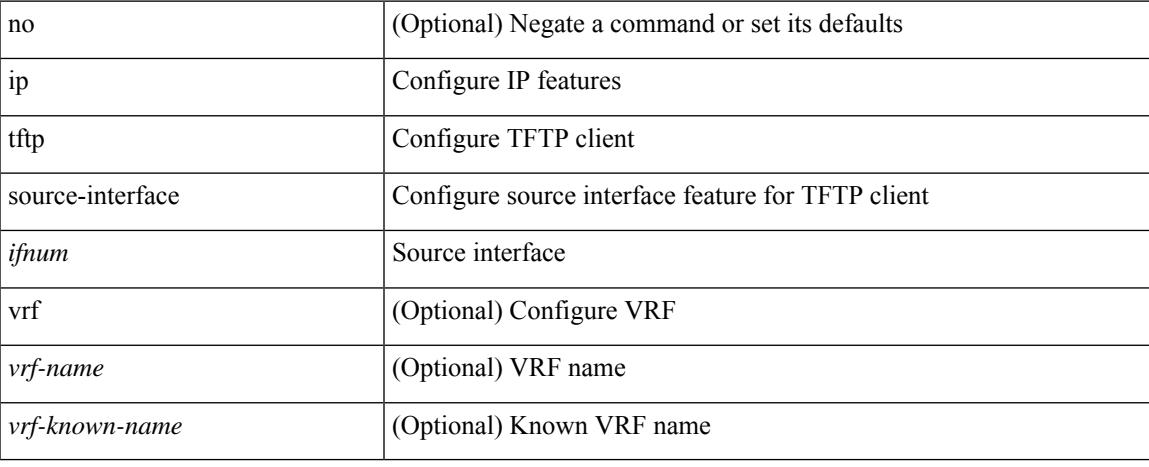

#### **Command Mode**

## **ip traceroute source-interface**

[no] ip traceroute source-interface <ifnum> [ vrf { <vrf-name> | <vrf-known-name> } ]

### **Syntax Description**

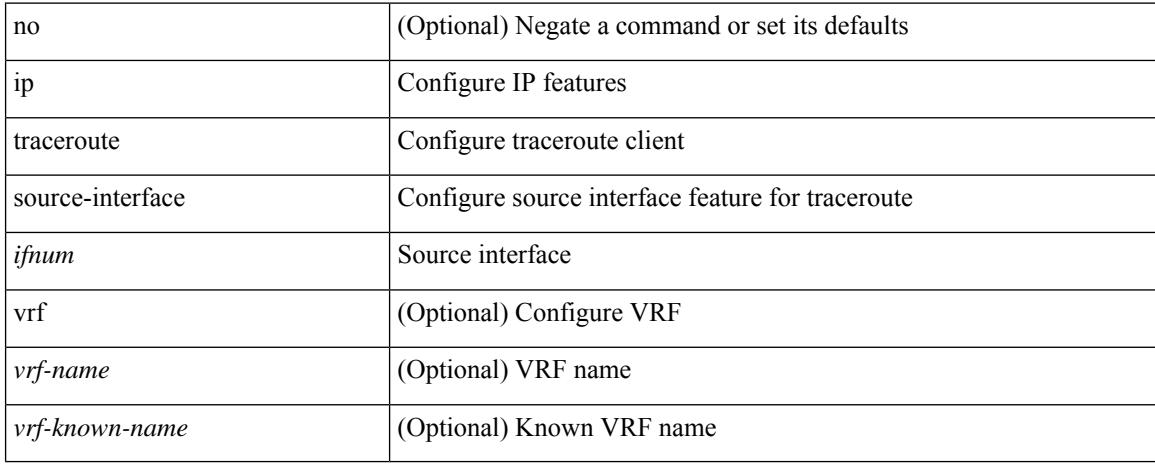

#### **Command Mode**

# **ip ttl**

I

[no] ip ttl <ttl\_value>

## **Syntax Description**

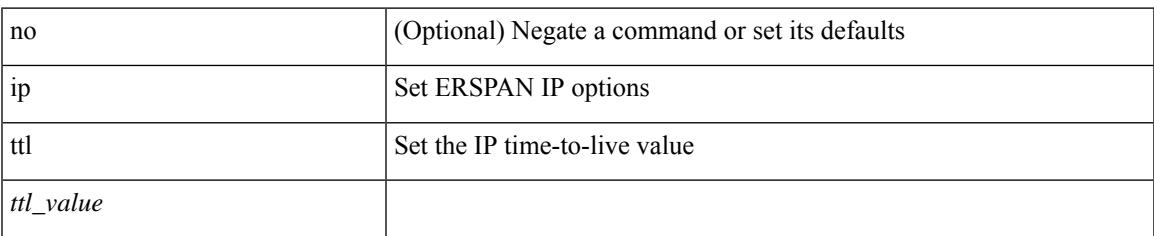

### **Command Mode**

• /exec/configure/config-monitor-erspan-src

## **ip udp relay addrgroup**

{ ip udp relay addrgroup <obj-grp-name> | no ip udp relay addrgroup }

## **Syntax Description**

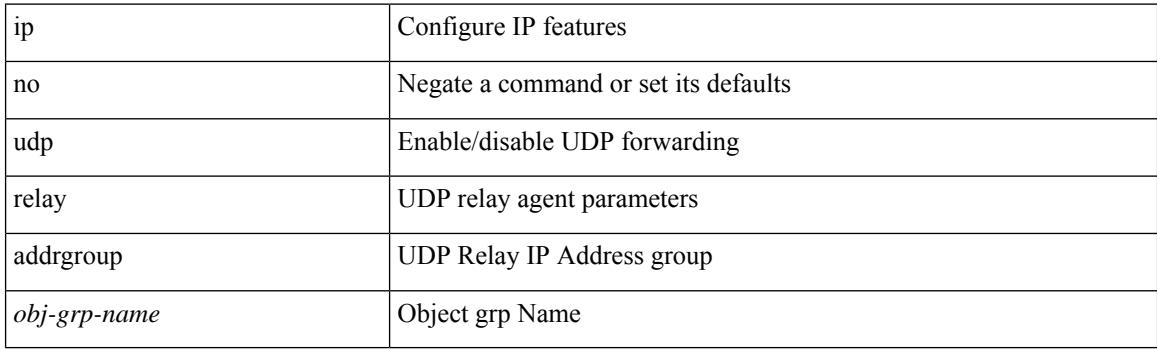

## **Command Mode**

• /exec/configure/if-igp

## **ip udp relay subnet-broadcast**

[no] ip udp relay subnet-broadcast

### **Syntax Description**

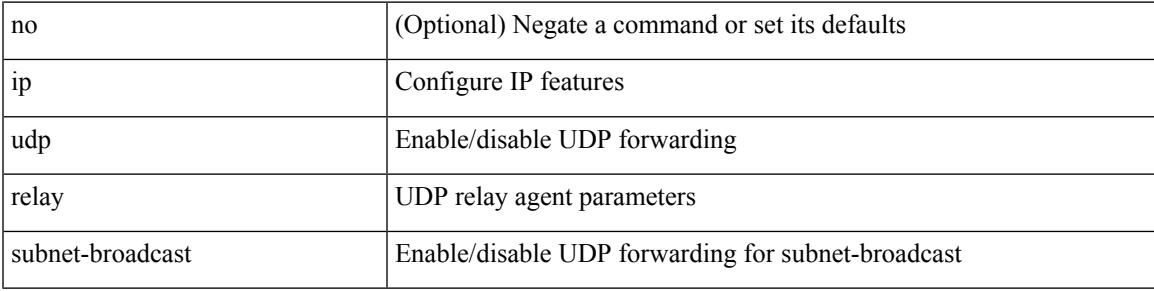

## **Command Mode**

• /exec/configure/if-igp

## **ip unnumbered**

ip unnumbered <interface> | no ip unnumbered [ <interface> ]

### **Syntax Description**

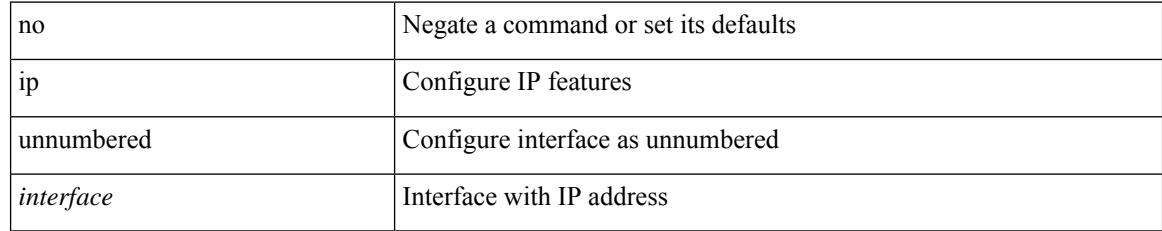

### **Command Mode**

• /exec/configure/ppm-ethernet-switch /exec/configure/if-p2p /exec/configure/if-gre-tunnel /exec/configure/if-any-tunnel /exec/configure/if-port-channel-sub /exec/configure/if-vlan

## **ip unreachables**

 $\overline{\phantom{a}}$ 

[no] ip unreachables

### **Syntax Description**

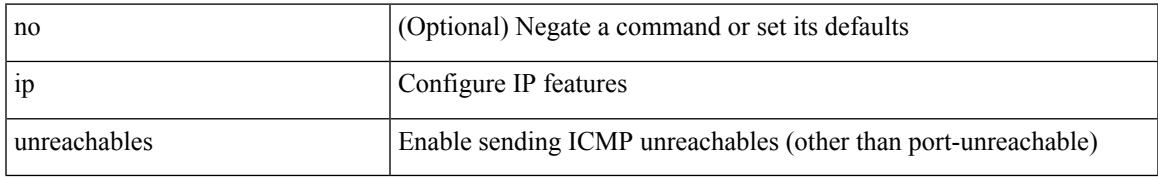

### **Command Mode**

• /exec/configure/if-igp /exec/configure/if-mgmt-config

# **ip verify source dhcp-snooping-vlan**

[no] ip verify source dhcp-snooping-vlan

## **Syntax Description**

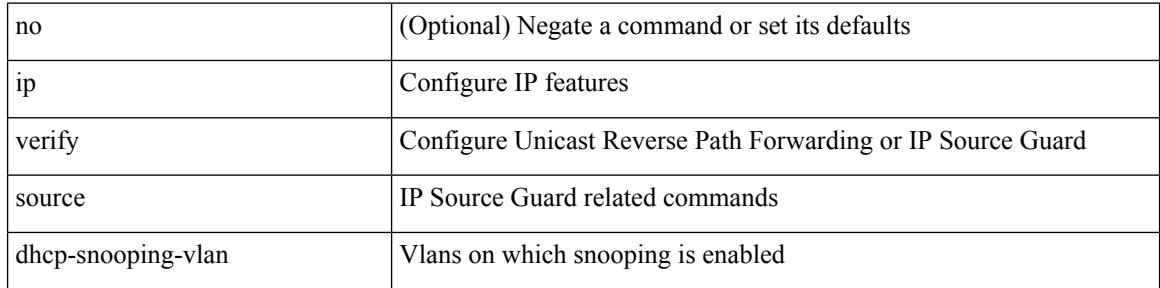

#### **Command Mode**

• /exec/configure/if-switching

## **ip verify unicast source reachable-via rx**

[no] ip verify unicast source reachable-via [  $\{rx \mid any \in \mathbb{R} \}$  [ allow-default ]  $\}$  [ policy  $\{\leq p\text{olicy-name}\geq p\}$ <acl\_pol\_name> } ] ] | ip verify unicast source reachable-via { rx | any [ allow-default ] } [ policy {  $\left\{$  <policy-name>  $\right|$  <acl\_pol\_name>  $\}$  ]

### **Syntax Description**

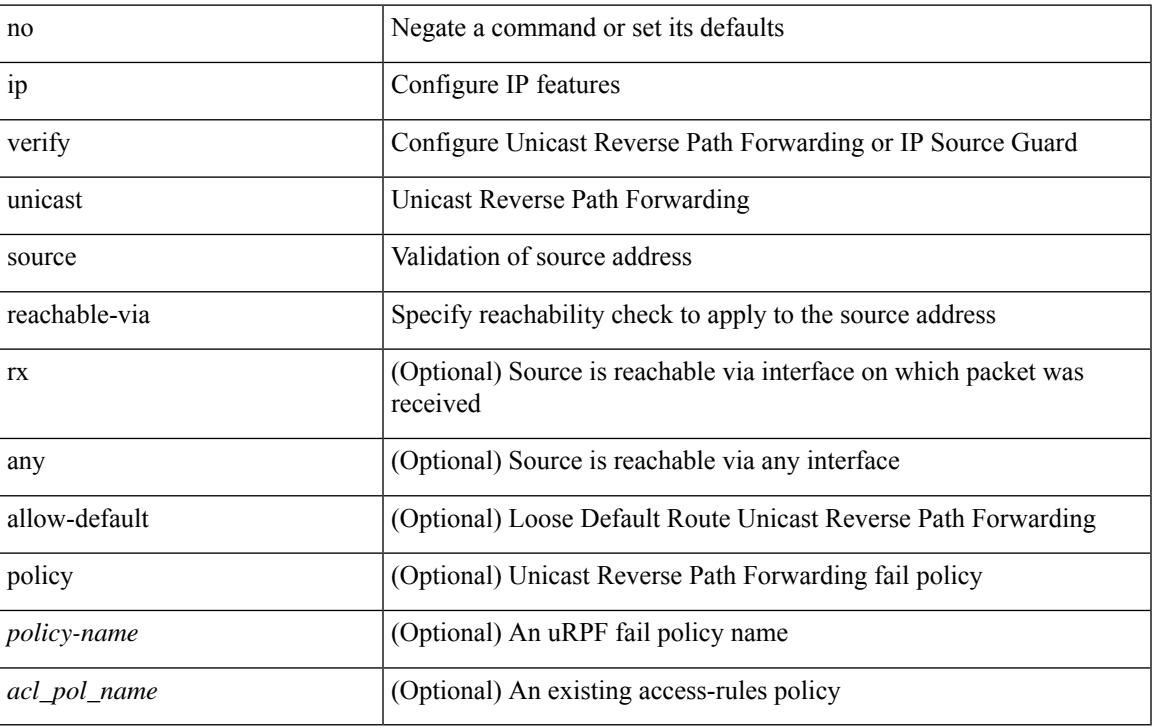

#### **Command Mode**

• /exec/configure/if-igp

I

# **ipv4**

[no]  $\{$  ipv4  $|$  ipv6  $\}$  <aclname>

## **Syntax Description**

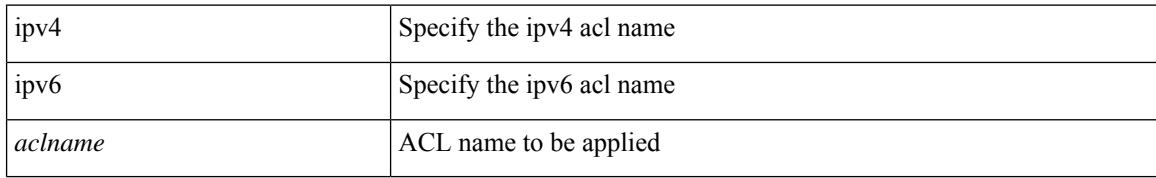

### **Command Mode**

• /exec/configure/nfm-filter

# **ipv6 access-class**

[no] ipv6 access-class <name> <inout>

## **Syntax Description**

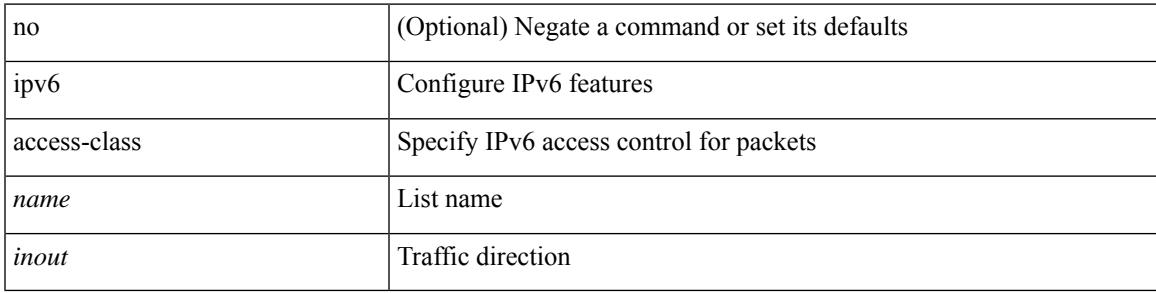

## **Command Mode**

• /exec/configure/line

## **ipv6 access-list**

[no] ipv6 access-list <name> [ client <clienttype> <clientID>]

## **Syntax Description**

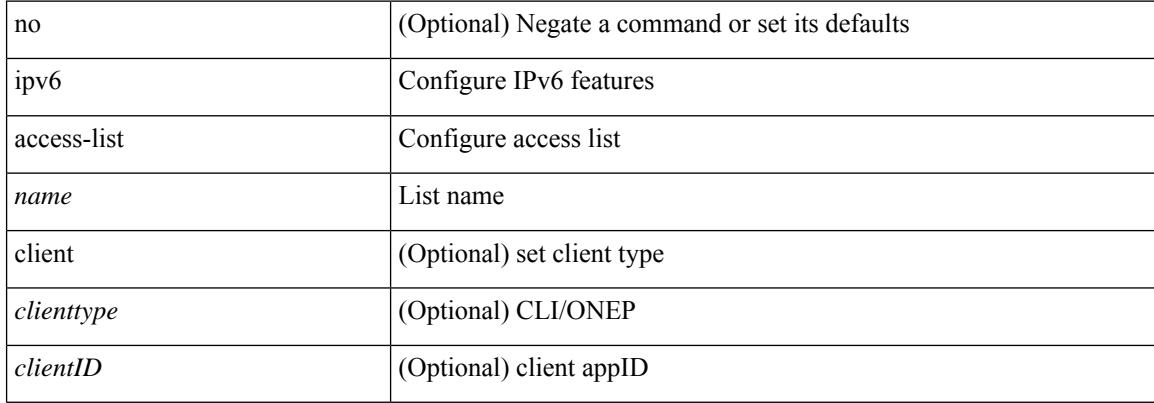

### **Command Mode**
## **ipv6 access-list match-local-traffic**

[no] ipv6 access-list match-local-traffic | ipv6 access-list match-local-traffic

#### **Syntax Description**

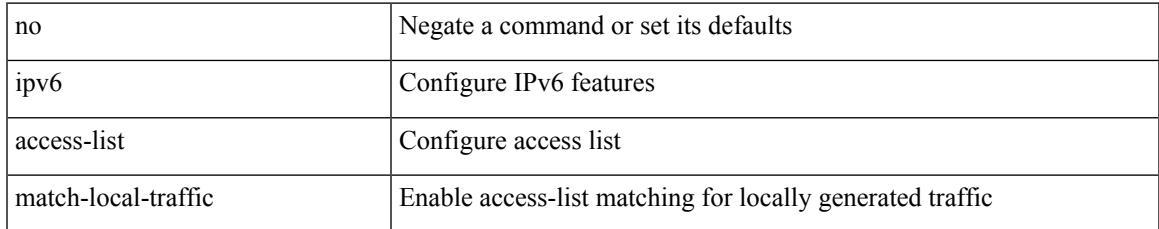

#### **Command Mode**

## **ipv6 address**

[no] ipv6 address [ { autoconfig [ default ]  $|$  [ <ipv6-prefix> [ eui64 ] [ route-preference <pref> ] [ tag <tag> ] [ anycast ] ] } ] | ipv6 address { autoconfig [ default ] | [ <ipv6-prefix> [ eui64 ] [ route-preference <pref> ] [ tag <tag> ] [ anycast ] [ aggregate-prefix-length <prefix-length> ] ] }

### **Syntax Description**

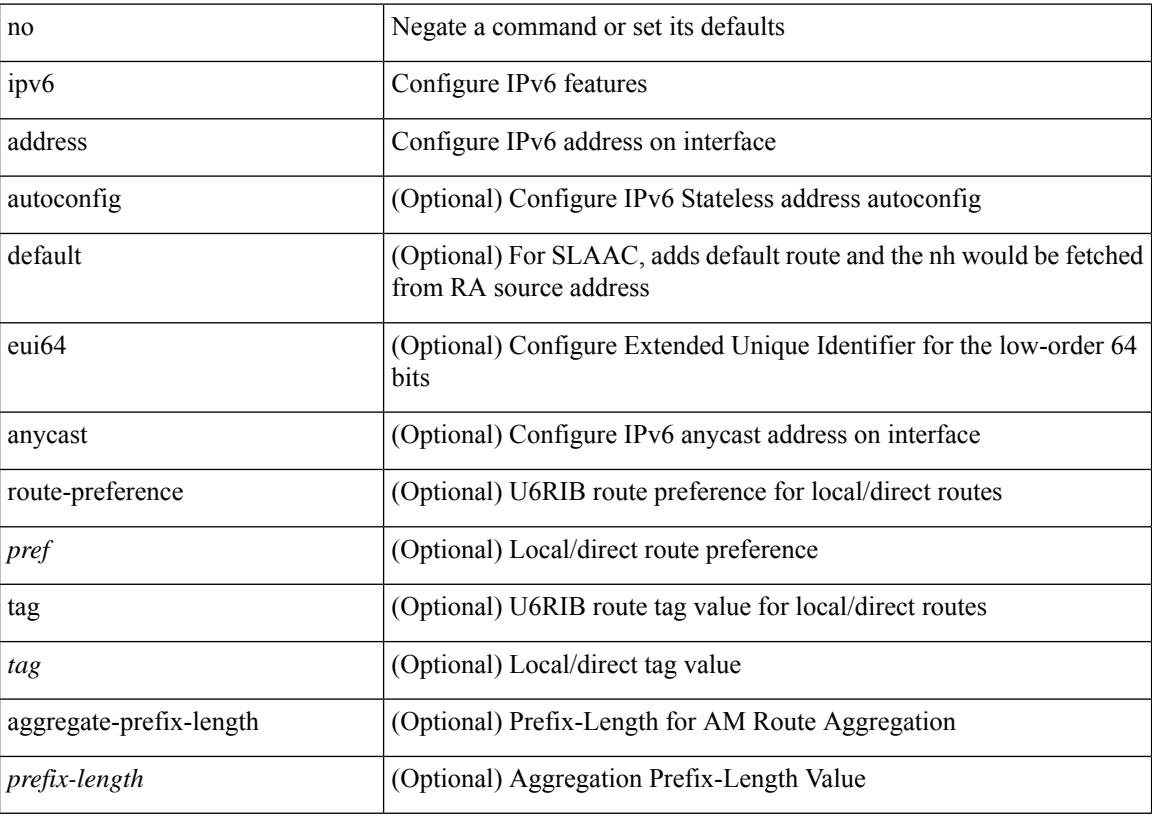

#### **Command Mode**

• /exec/configure/if-igp /exec/configure/if-any-tunnel /exec/configure/if-vsan /exec/configure/if-mgmt-config

## **ipv6 address dhcp**

[no] ipv6 address dhcp

### **Syntax Description**

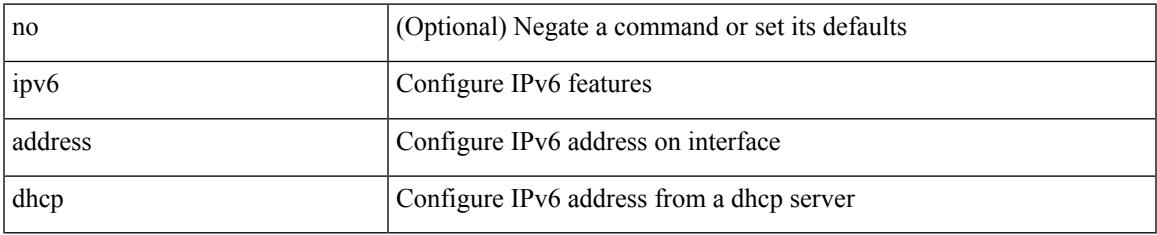

### **Command Mode**

• /exec/configure/if-vlan /exec/configure/if-ethernet /exec/configure/if-mgmt-config /exec/configure/if-ethernet-all /exec/configure/if-sub

## **ipv6 address use-link-local-only**

[no] ipv6 address use-link-local-only | ipv6 address use-link-local-only

#### **Syntax Description**

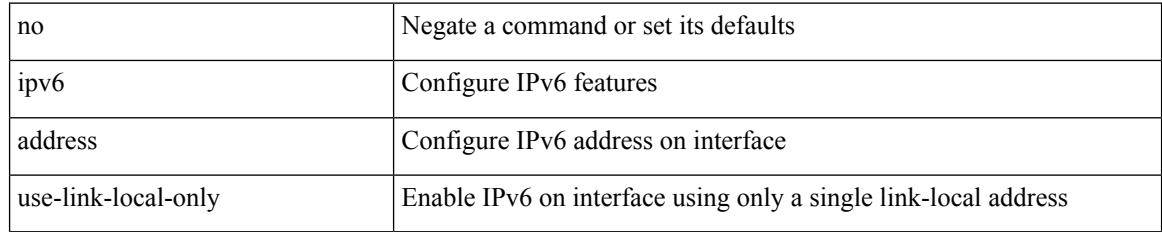

### **Command Mode**

• /exec/configure/if-igp /exec/configure/if-mgmt-config /exec/configure/if-gre-tunnel /exec/configure/if-6to4-tunnel /exec/configure/if-vsan

# **ipv6 adjacency-stale-timer**

{ { ipv6 [ icmp ] adjacency-stale-timer <stale-time> } | { no ipv6 [ icmp ] adjacency-stale-timer [ <stale-time> ] } }

### **Syntax Description**

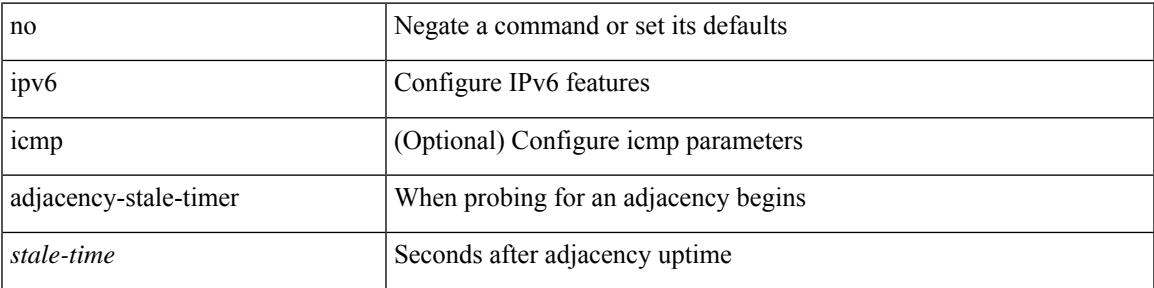

#### **Command Mode**

## **ipv6 adjacency route distance**

{ ipv6 adjacency route distance <pref> } | { no ipv6 adjacency route distance }

### **Syntax Description**

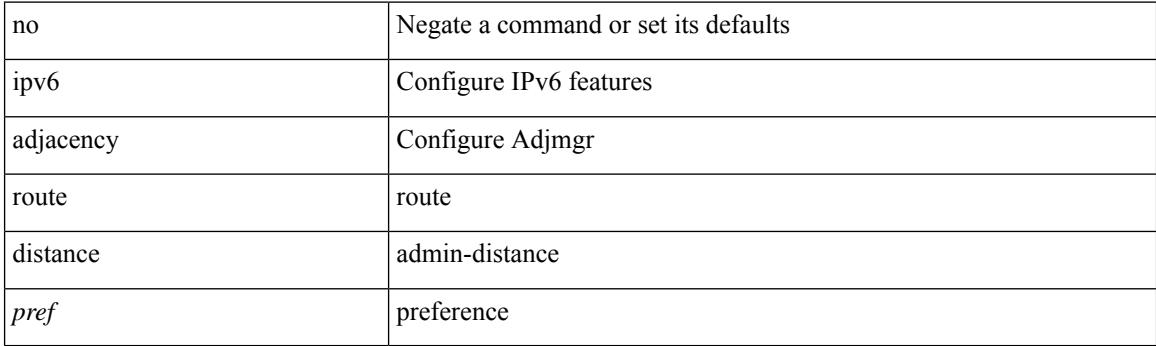

## **Command Mode**

 $\overline{\phantom{a}}$ 

## **ipv6 amt gateway**

[no] ipv6 amt gateway

## **Syntax Description**

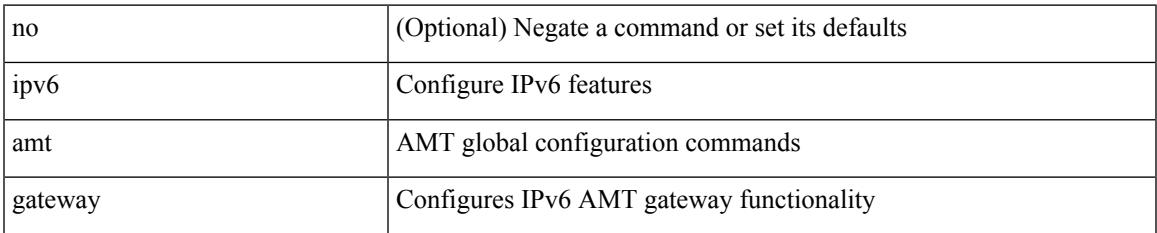

### **Command Mode**

• /exec/configure /exec/configure/vrf

# **ipv6 amt relay**

[no] ipv6 amt relay

### **Syntax Description**

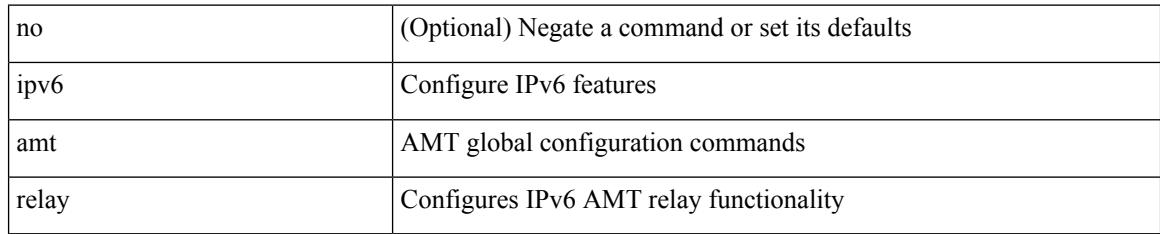

### **Command Mode**

• /exec/configure /exec/configure/vrf

## **ipv6 destination**

{ ipv6 { destination | source } <addr> } | { no ipv6 { destination | source } }

## **Syntax Description**

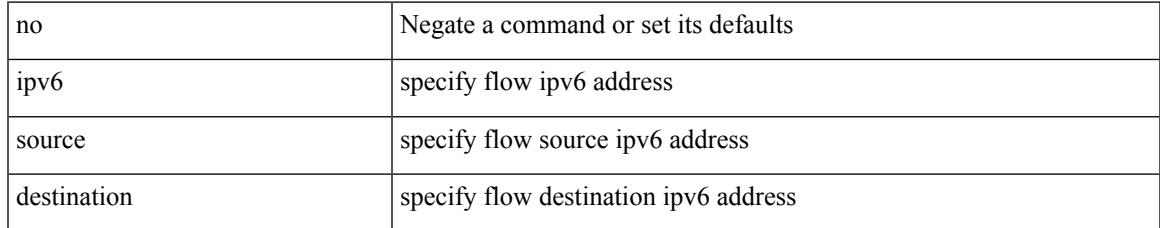

### **Command Mode**

• /exec/configure/configngoamprofileflow

# **ipv6 dhcp-ldra**

[no] ipv6 dhcp-ldra

### **Syntax Description**

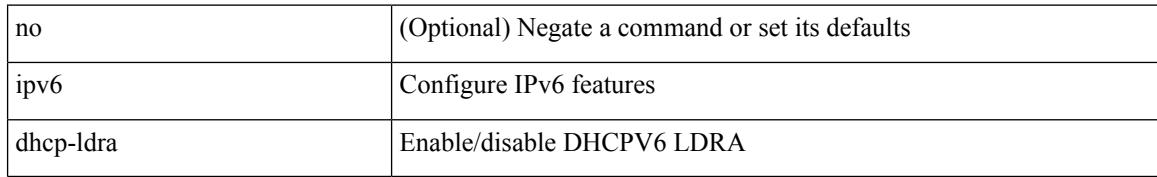

### **Command Mode**

## **ipv6 dhcp-ldra attach-policy**

[no] ipv6 dhcp-ldra attach-policy { client-facing-trusted | client-facing-untrusted | client-facing-disable | server-facing }

### **Syntax Description**

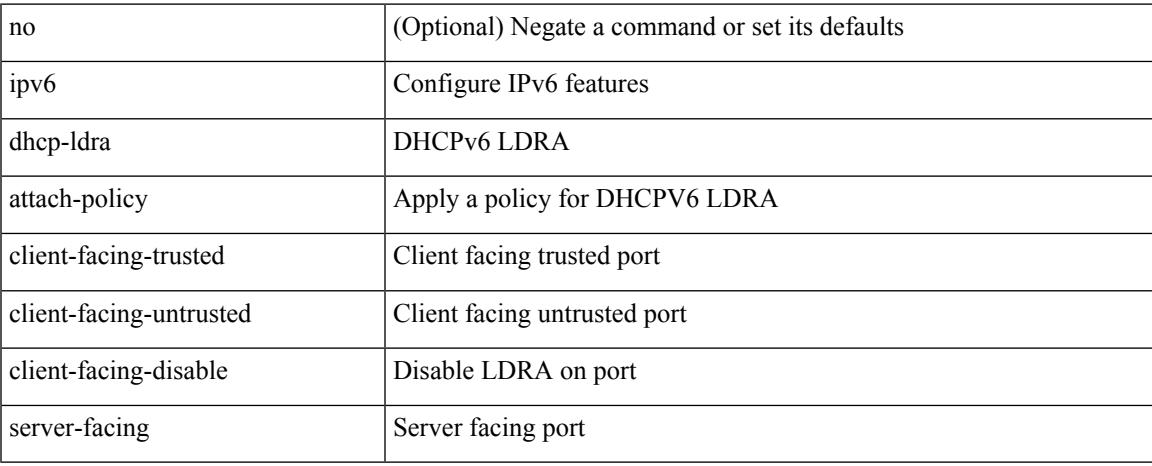

### **Command Mode**

• /exec/configure/if-switching

## **ipv6 dhcp-ldra attach-policy vlan client**

[no] ipv6 dhcp-ldra attach-policy vlan <vlan-id10> { client-facing-trusted | client-facing-untrusted }

#### **Syntax Description**

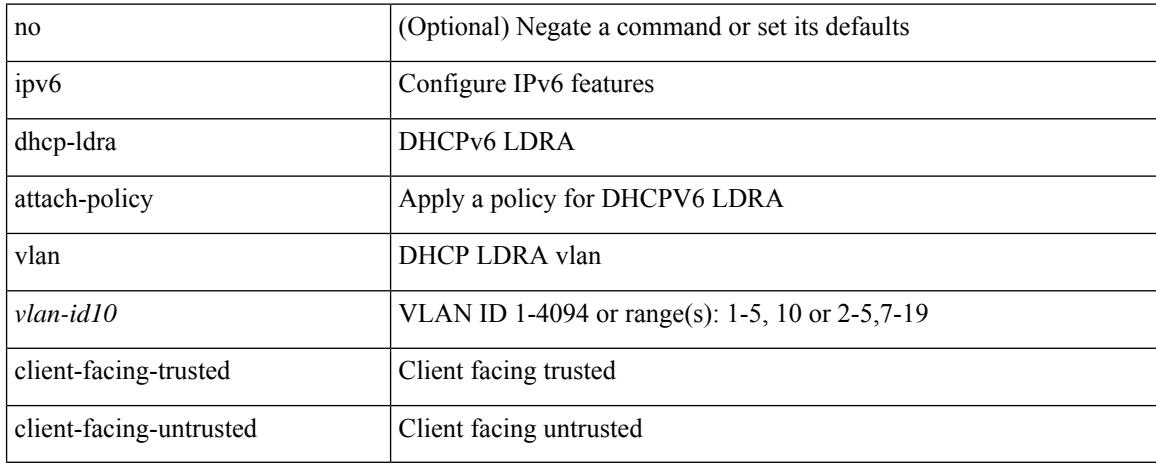

#### **Command Mode**

# **ipv6 dhcp guard**

[no] ipv6 dhcp guard [ attach-policy <policy\_name> ]

## **Syntax Description**

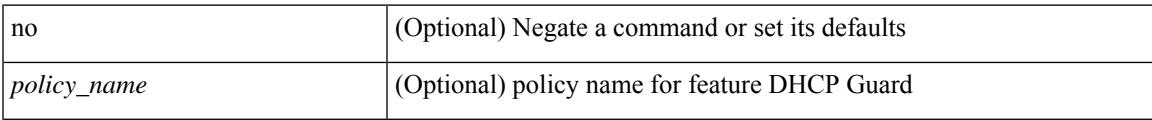

### **Command Mode**

• /exec/configure/vlan-config

## **ipv6 dhcp guard**

[no] ipv6 dhcp guard [ attach-policy <policy\_name> ]

## **Syntax Description**

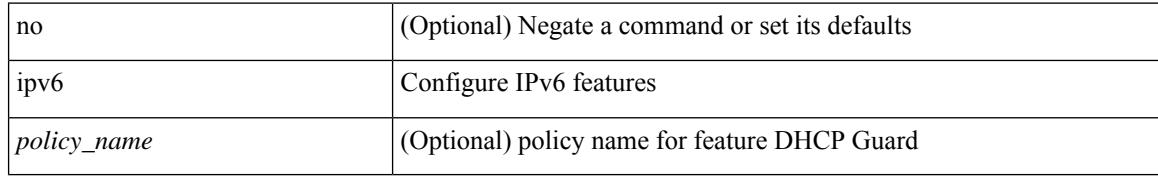

### **Command Mode**

• /exec/configure/if-switching

# **ipv6 dhcp guard policy**

[no] ipv6 dhcp guard policy <policy\_name>

## **Syntax Description**

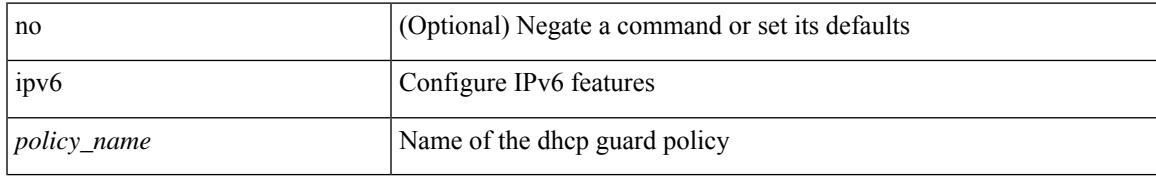

#### **Command Mode**

# **ipv6 dhcp relay**

[no] ipv6 dhcp relay

## **Syntax Description**

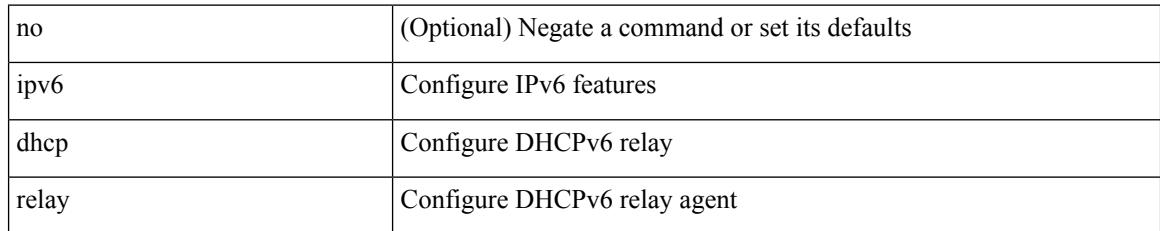

#### **Command Mode**

## **ipv6 dhcp relay address**

[no] ipv6 dhcp relay address  $\lceil$  <ip-addr-val>  $\lceil$  use-vrf <vrf-name>  $\rceil$  [ interface <interface-name>  $\rceil$  ] | no ipv6 dhcp relay address [ <ip-addr-val> [ interface <interface-name> ] [ use-vrf <vrf-name> ] ]

### **Syntax Description**

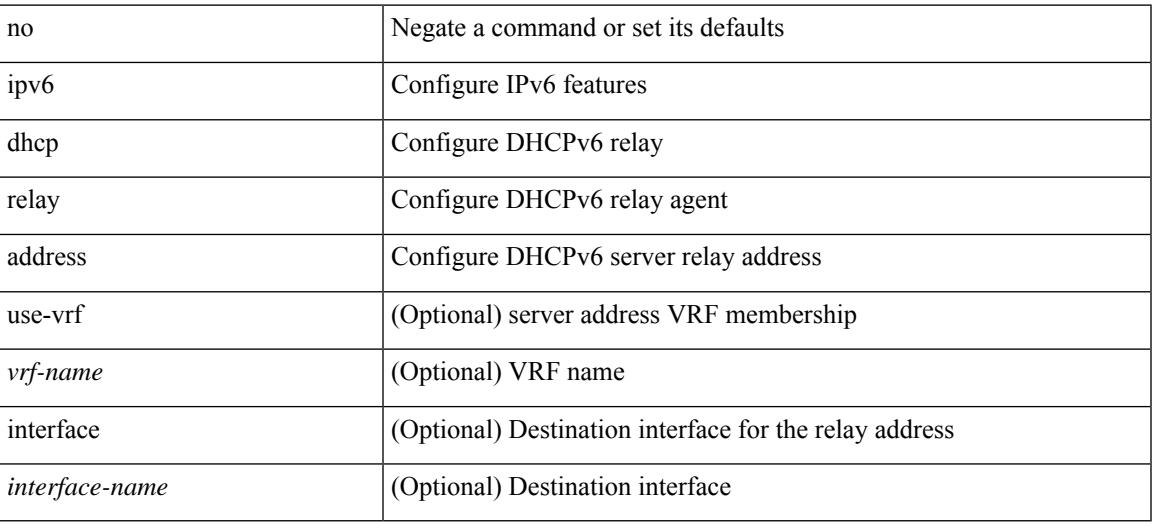

#### **Command Mode**

## **ipv6 dhcp relay address ipv6 dhcp relay address**

ipv6 dhcp relay address <ip-addr-val> [ use-vrf <vrf-name> ] [ interface <interface-name> ] | ipv6 dhcp relay address <ip-addr-val> [ interface <interface-name> ] [ use-vrf <vrf-name> ]

### **Syntax Description**

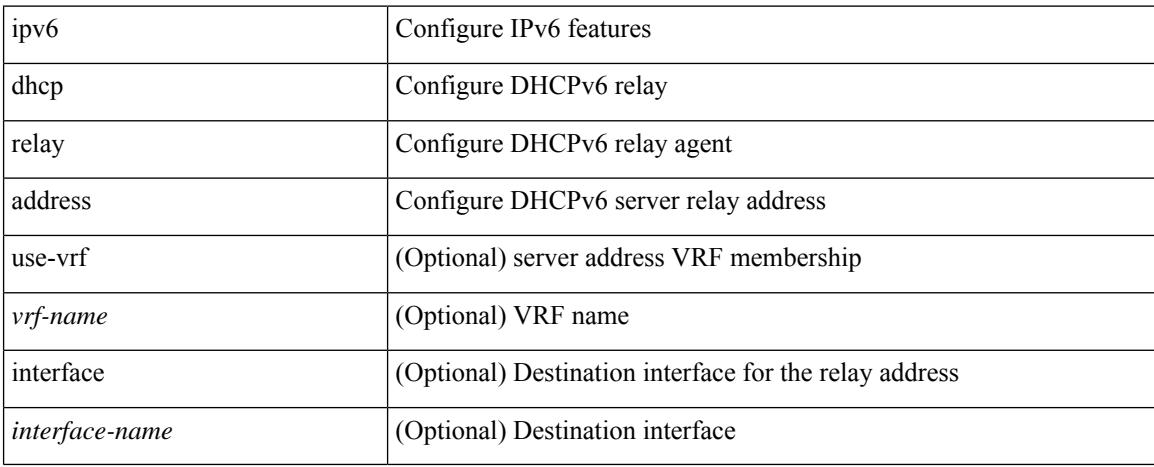

#### **Command Mode**

• /exec/configure/if-igp /exec/configure/ppm-ethernet-switch /exec/configure/ppm-port-channel-switch

## **ipv6 dhcp relay option type cisco**

[no] ipv6 dhcp relay option type cisco

### **Syntax Description**

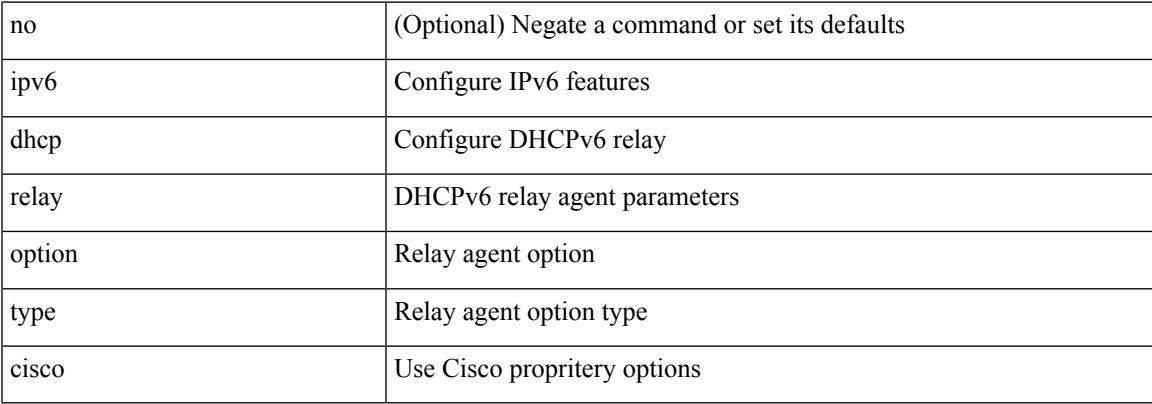

### **Command Mode**

# **ipv6 dhcp relay option vpn**

[no] ipv6 dhcp relay option vpn

### **Syntax Description**

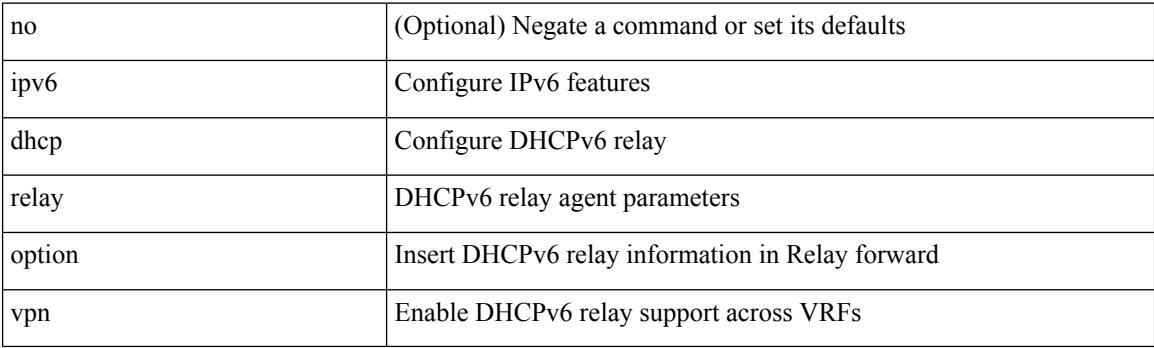

## **Command Mode**

## **ipv6 dhcp relay source-interface**

ipv6 dhcp relay source-interface <interface-name>

#### **Syntax Description**

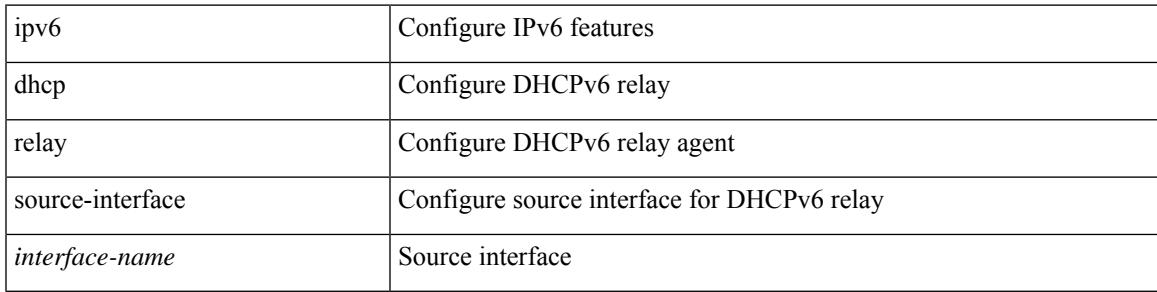

### **Command Mode**

• /exec/configure /exec/configure/if-igp

## **ipv6 dhcp relay source-interface**

[no] ipv6 dhcp relay source-interface

### **Syntax Description**

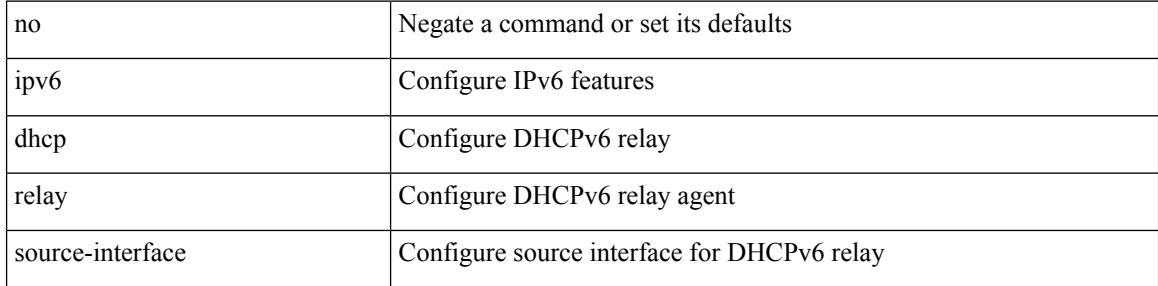

### **Command Mode**

• /exec/configure /exec/configure/if-igp

## **ipv6 flow monitor input**

[no] ipv6 flow monitor <monitorname> input

#### **Syntax Description**

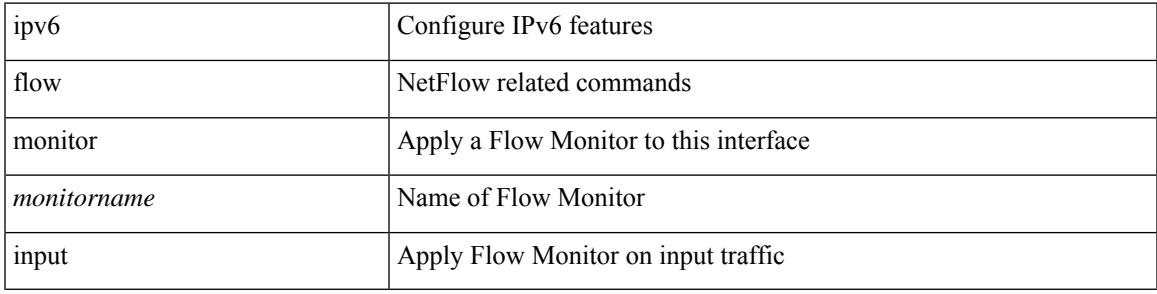

### **Command Mode**

• /exec/configure/if-routing /exec/configure/if-eth-port-channel /exec/configure/if-eth-port-channel-p2p

# **ipv6 flow monitor input**

[no] ipv6 flow monitor <monitorname> input

### **Syntax Description**

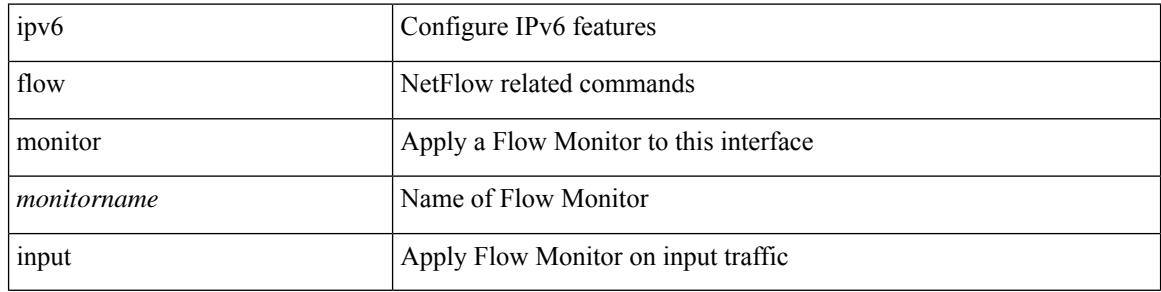

#### **Command Mode**

• /exec/configure/vlan-config

# **ipv6 flow monitor input**

[no] ipv6 flow monitor <monitorname> input

#### **Syntax Description**

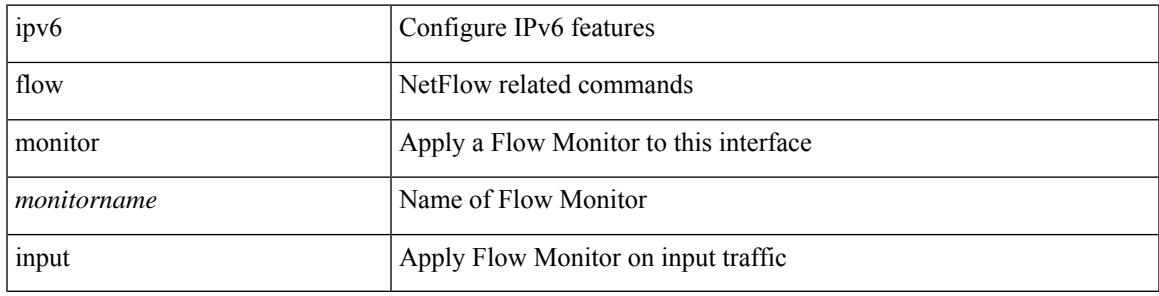

## **Command Mode**

• /exec/configure/if-vlan-common

## **ipv6 flow rtp**

[no] ipv6 flow rtp [ <ipv6-acl>]

## **Syntax Description**

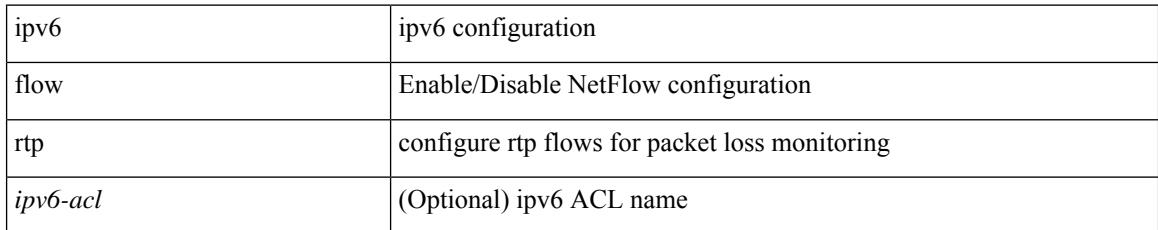

### **Command Mode**

## **ipv6 forward**

 $\overline{\phantom{a}}$ 

ipv6 forward | no ipv6 forward

### **Syntax Description**

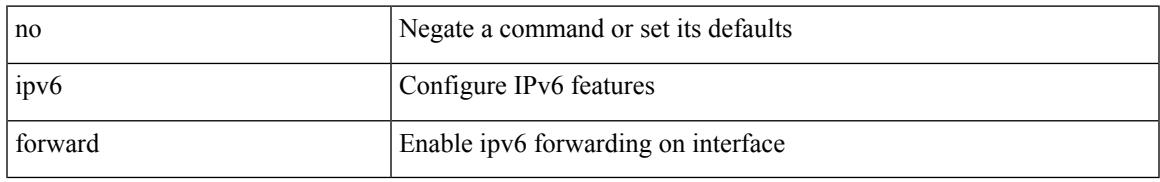

### **Command Mode**

• /exec/configure/if-vlan /exec/configure/if-vlan-range

## **ipv6 host**

[no] ipv6 host <s0> [ <ipv6\_0> ] | ipv6 host <s0> <ipv6\_0>

## **Syntax Description**

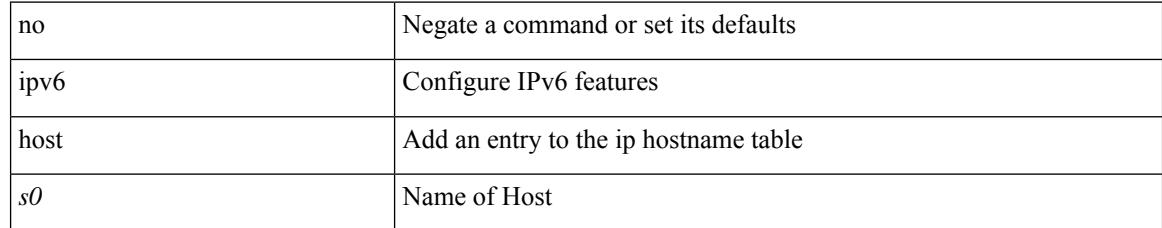

### **Command Mode**

## **ipv6 link-local**

[no] ipv6 link-local [ <ipv6-addr> ] | ipv6 link-local <ipv6-addr>

### **Syntax Description**

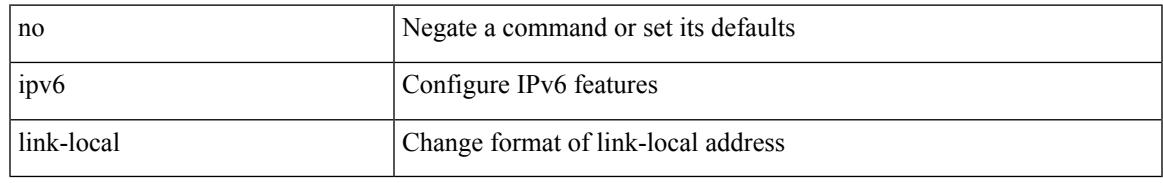

#### **Command Mode**

• /exec/configure/if-vlan /exec/configure/if-mgmt-config /exec/configure/if-gre-tunnel /exec/configure/if-6to4-tunnel /exec/configure/if-igp /exec/configure/if-vsan

## **ipv6 local policy route-map**

ipv6 local policy route-map <route-map-name> | no ipv6 local policy route-map [ <route-map-name> | <route-map-name>]

### **Syntax Description**

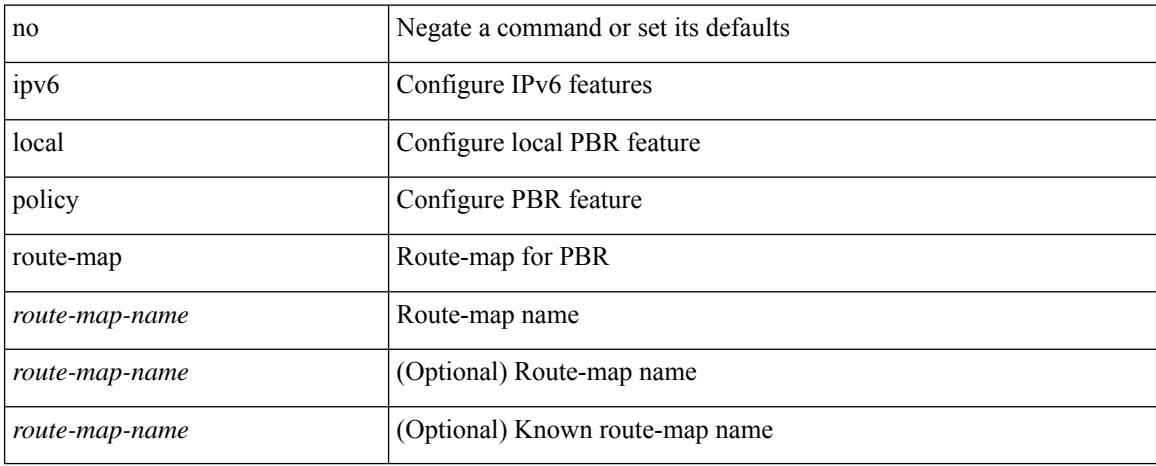

#### **Command Mode**

• /exec/configure /exec/configure/vrf

**Cisco Nexus 9000 Series NX-OS Command Reference (Configuration Commands), Release 9.3(x)**

 $\overline{\phantom{a}}$ 

## **ipv6 mld group-timeout**

{ { no ipv6 [ icmp ] mld group-timeout [ <time> ] } | { ipv6 [ icmp ] mld group-timeout <time> } }

## **Syntax Description**

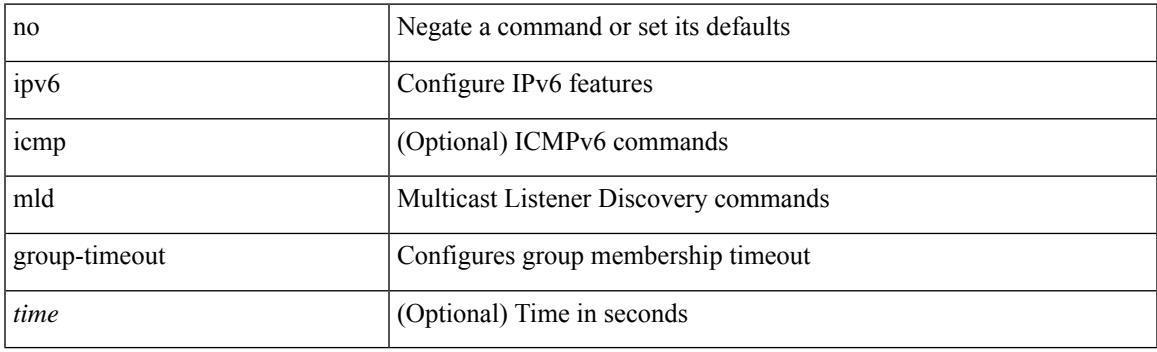

## **Command Mode**

# **ipv6 mld immediate-leave**

[no] ipv6 [ icmp ] mld immediate-leave

### **Syntax Description**

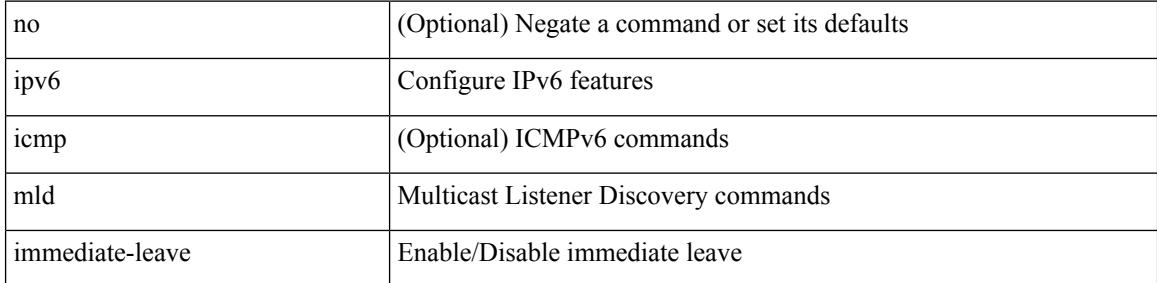

### **Command Mode**

 $\overline{\phantom{a}}$ 

## **ipv6 mld join-group**

[no] ipv6 [ icmp ] mld join-group {  $\{ \langle \text{group} \rangle \}$  [ source  $\langle \text{source} \rangle$  ]  $\}$  |  $\{ \text{route-map} \langle \text{group} \rangle \}$  }

## **Syntax Description**

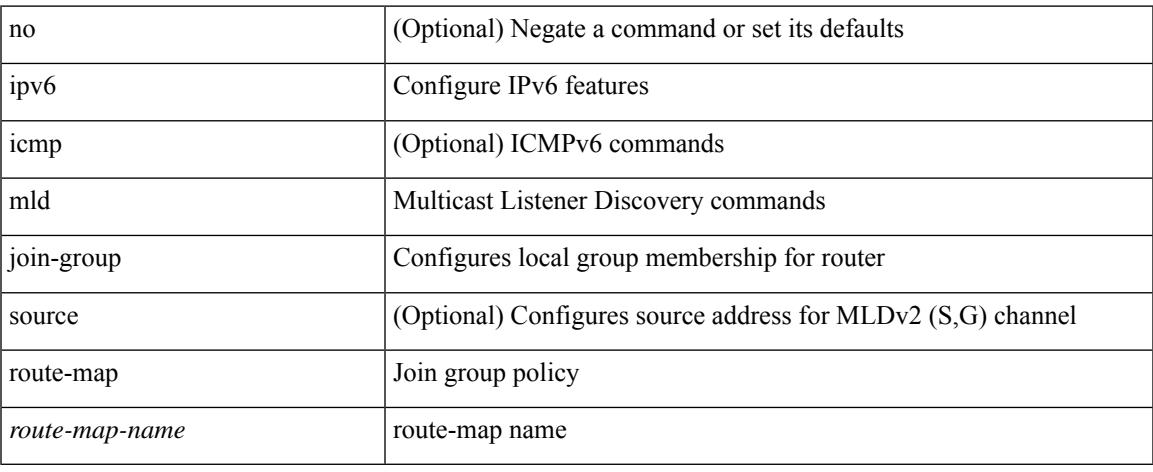

### **Command Mode**

## **ipv6 mld last-member-query-count**

{ { no ipv6 [ icmp ] mld last-member-query-count [ <count> ] } | { ipv6 [ icmp ] mld last-member-query-count  $\{\text{count}\}$ }

### **Syntax Description**

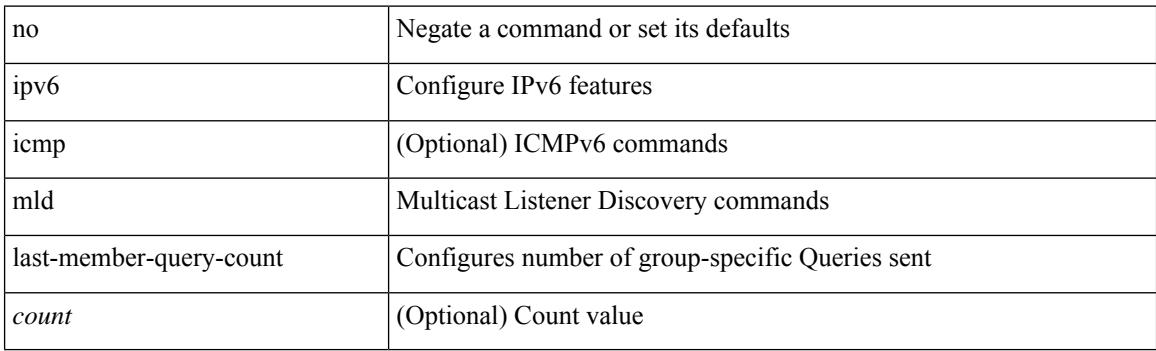

### **Command Mode**

# **ipv6 mld last-member-query-response-time**

{ { no ipv6 [ icmp ] mld last-member-query-response-time [ <interval> ] } | { ipv6 [ icmp ] mld last-member-query-response-time <interval>  $\}$ 

### **Syntax Description**

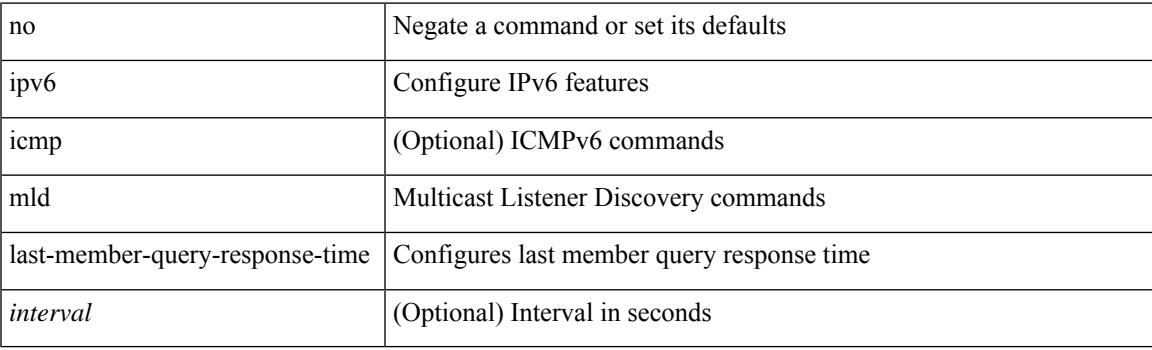

#### **Command Mode**

## **ipv6 mld querier**

{ { no ipv6 [ icmp ] mld { querier-timeout | query-timeout } [ <time> ] } | { ipv6 [ icmp ] mld { querier-timeout | query-timeout } <time> } }

## **Syntax Description**

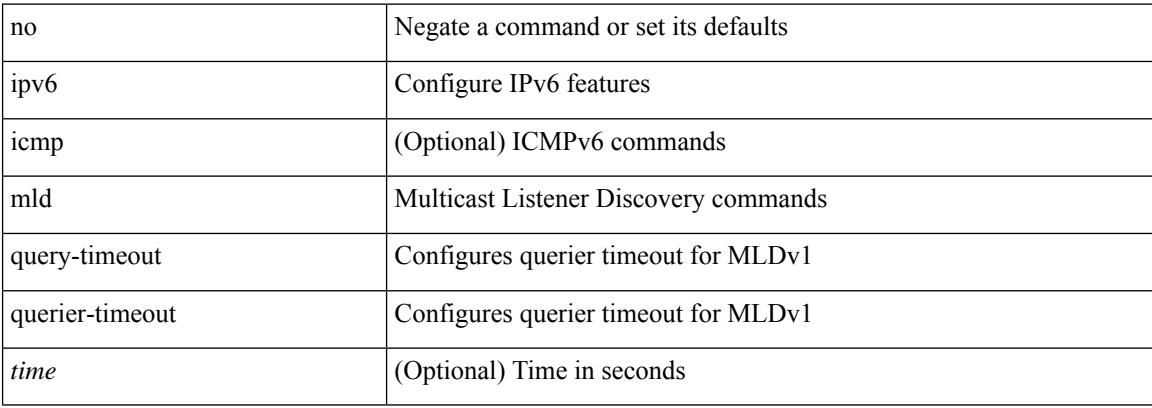

### **Command Mode**
## **ipv6 mld query-interval**

{ { no ipv6 [ icmp ] mld query-interval [ <interval> ] } | { ipv6 [ icmp ] mld query-interval <interval> } }

### **Syntax Description**

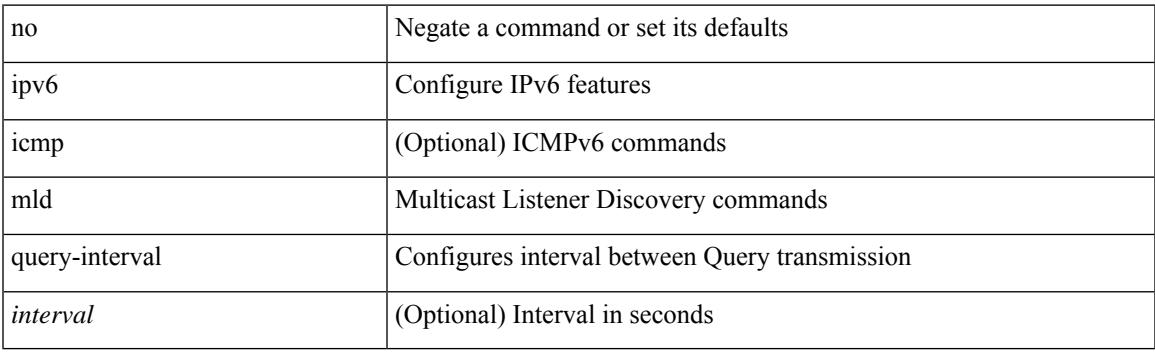

### **Command Mode**

## **ipv6 mld query-max-response-time**

{ { no ipv6 [ icmp ] mld query-max-response-time [ <time> ] } | { ipv6 [ icmp ] mld query-max-response-time  $\langle time \rangle \}$ 

#### **Syntax Description**

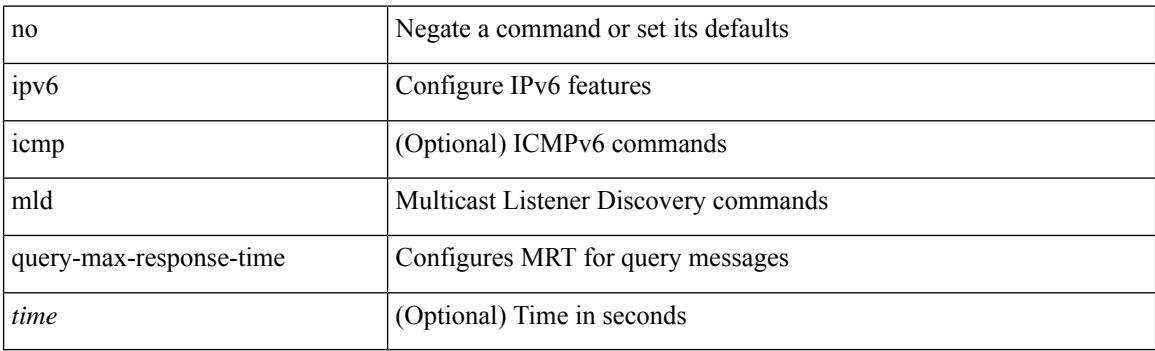

#### **Command Mode**

## **ipv6 mld report-link-local-groups**

[no] ipv6 [ icmp ] mld report-link-local-groups

### **Syntax Description**

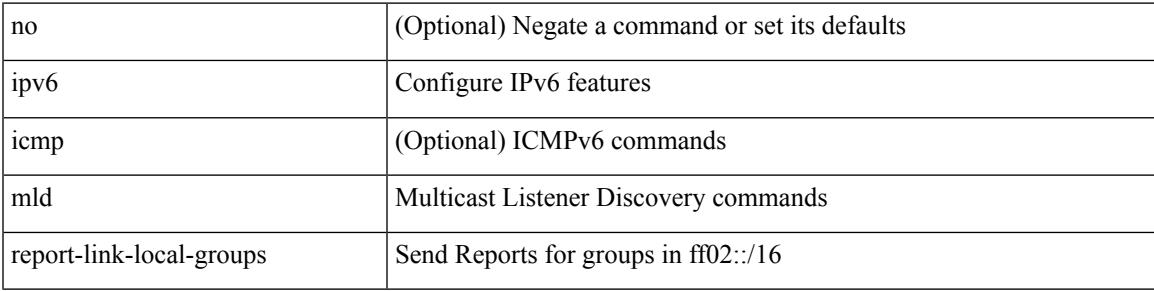

#### **Command Mode**

## **ipv6 mld report**

{ { ipv6 [ icmp ] mld { report-policy | access-group } <route-map-name> } | { no ipv6 [ icmp ] mld { report-policy | access-group } [ < route-map-name > ] } }

### **Syntax Description**

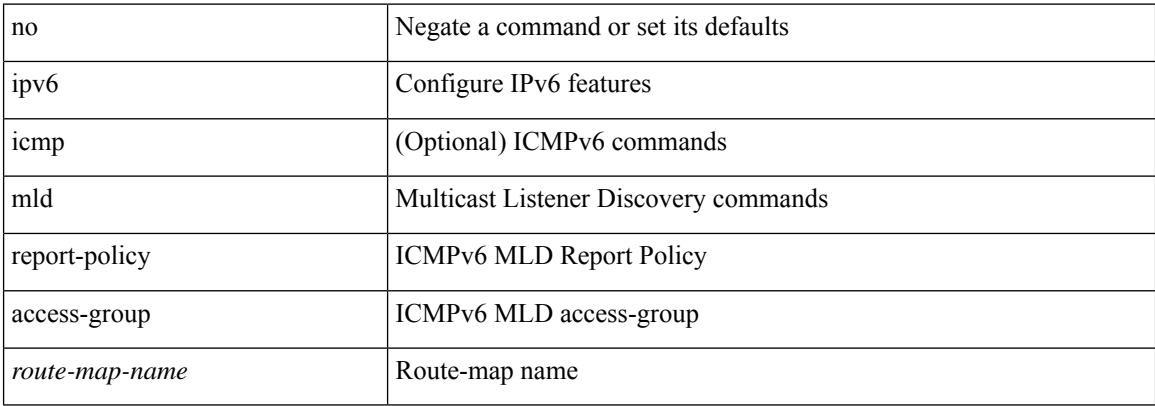

#### **Command Mode**

## **ipv6 mld robustness-variable**

{ { no ipv6 [ icmp ] mld robustness-variable [ <value> ] } | { ipv6 [ icmp ] mld robustness-variable <value> } }

### **Syntax Description**

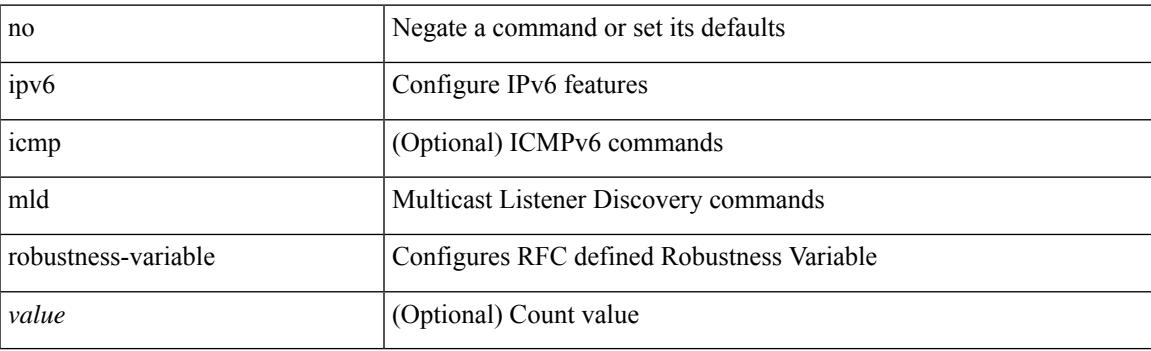

#### **Command Mode**

## **ipv6 mld ssm-translate**

[no] ipv6 [ icmp ] mld ssm-translate <group> <source>

### **Syntax Description**

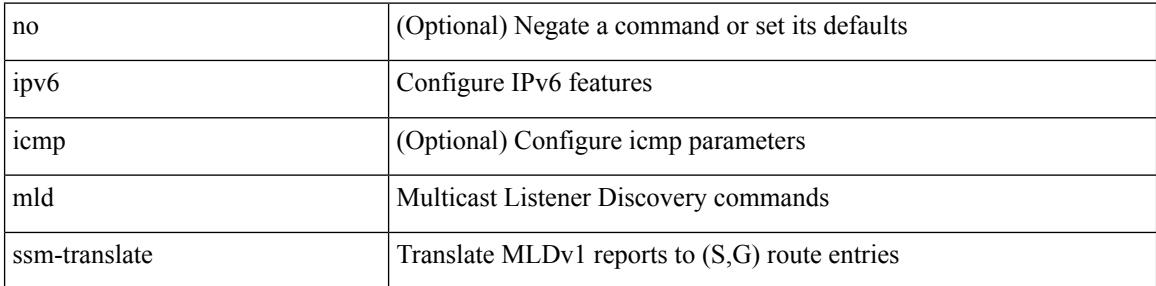

### **Command Mode**

• /exec/configure /exec/configure/vrf

## **ipv6 mld startup-query-count**

{ { no ipv6 [ icmp ] mld startup-query-count [ <count> ] } | { ipv6 [ icmp ] mld startup-query-count <count> } }

### **Syntax Description**

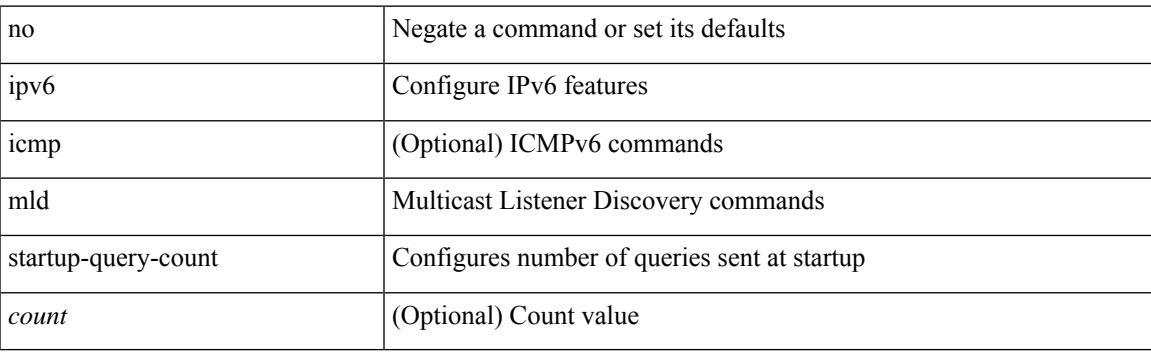

#### **Command Mode**

## **ipv6 mld startup-query-interval**

{ { no ipv6 [ icmp ] mld startup-query-interval [ <interval> ] } | { ipv6 [ icmp ] mld startup-query-interval  $\langle$ interval $>\}$ }

#### **Syntax Description**

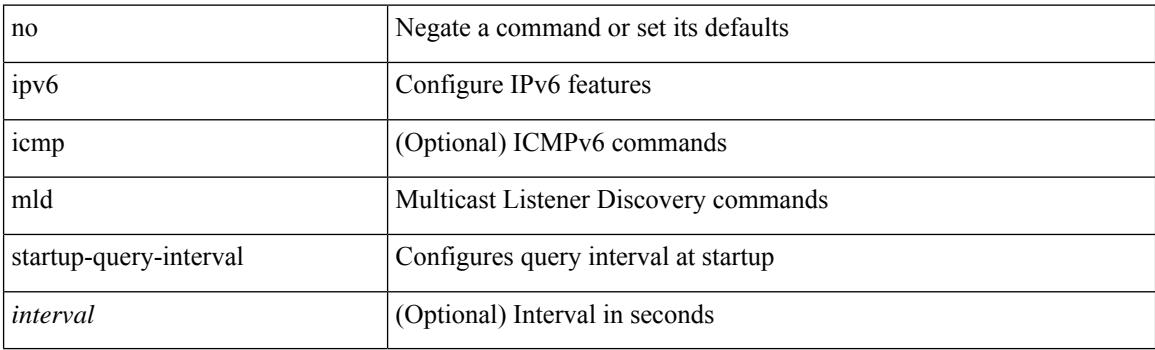

#### **Command Mode**

## **ipv6 mld state-limit**

{ { ipv6 [ icmp ] mld state-limit <max-states> [ reserved <route-map-name> <max-reserved> ] } | { no ipv6 [ icmp ] mld state-limit [  $\langle \text{max-states} \rangle$  [ reserved  $\langle \text{route-map-name} \rangle$   $\langle \text{max-reserved} \rangle$  ] ] } }

### **Syntax Description**

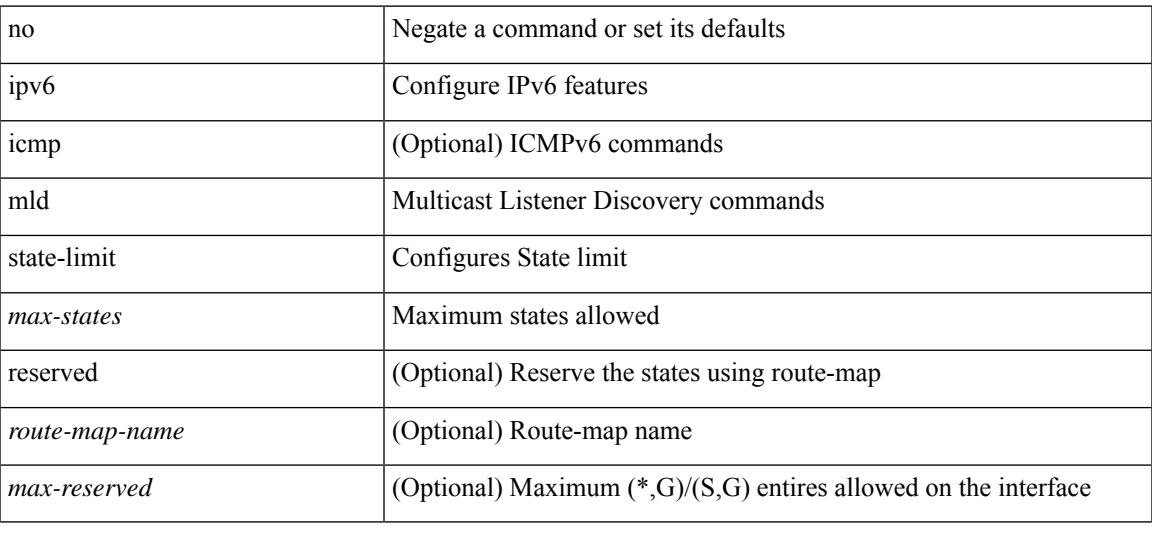

### **Command Mode**

## **ipv6 mld static**

[no] ipv6 [ icmp ] mld { static-group | static-oif } {  $\{ \text{sgroup} \mid \text{source} \leq \text{source} \}$  } | { route-map <route-map-name> } }

### **Syntax Description**

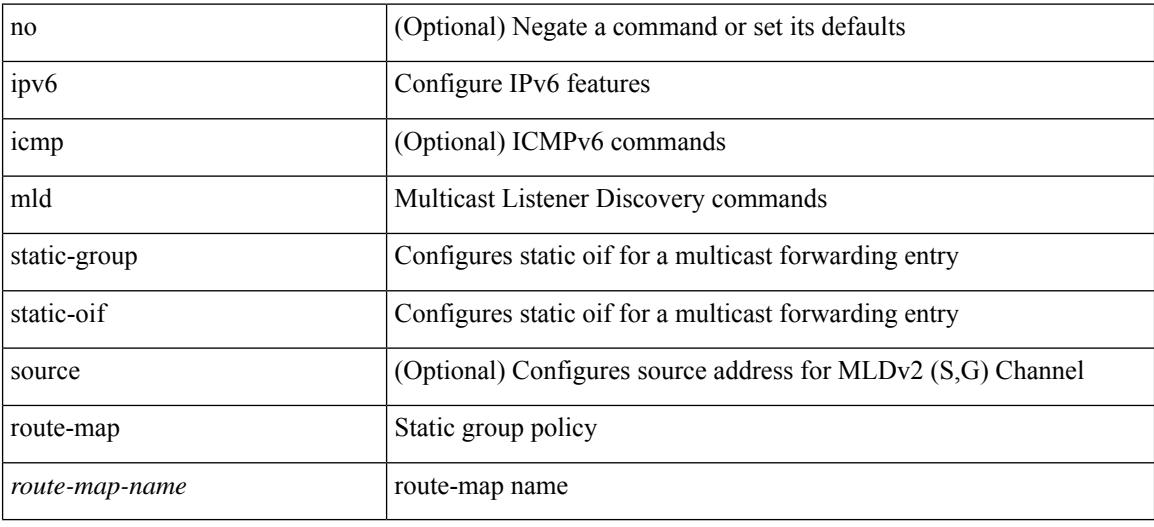

#### **Command Mode**

## **ipv6 mld version**

{ { no ipv6 mld version [ <version> ] } | { ipv6 mld version <version> } }

### **Syntax Description**

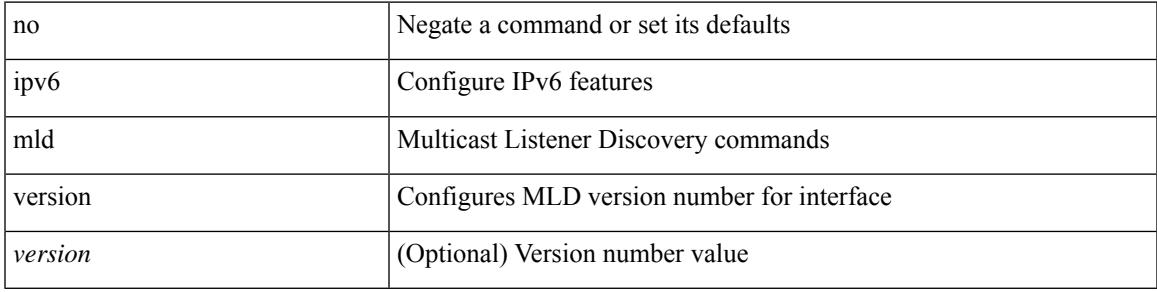

### **Command Mode**

## **ipv6 nd cache limit**

{ { ipv6 nd cache limit <max> } | { no ipv6 nd cache limit } } [ syslog <rate> ]

### **Syntax Description**

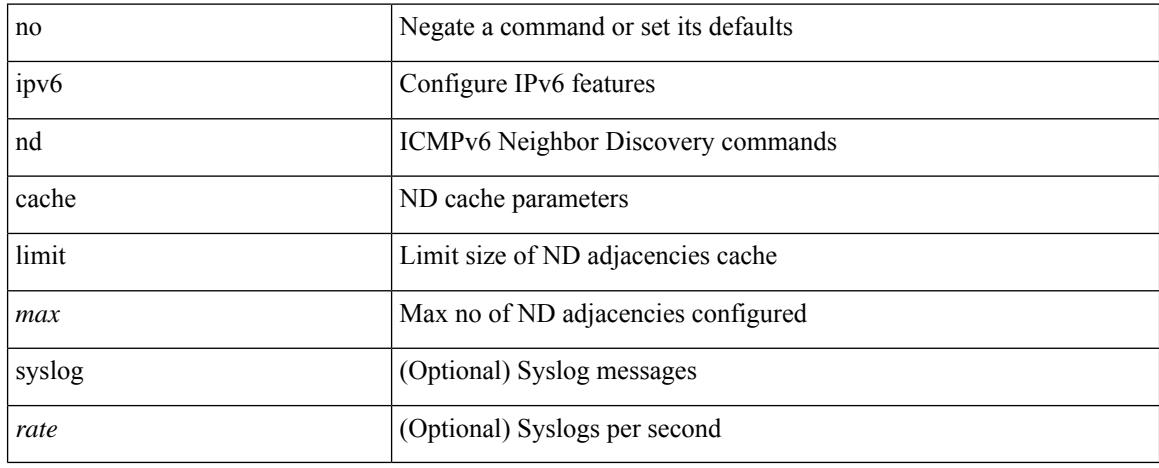

#### **Command Mode**

• /exec/configure

## **ipv6 nd dad attempts**

ipv6 nd dad attempts <attempt> | no ipv6 nd dad attempts

### **Syntax Description**

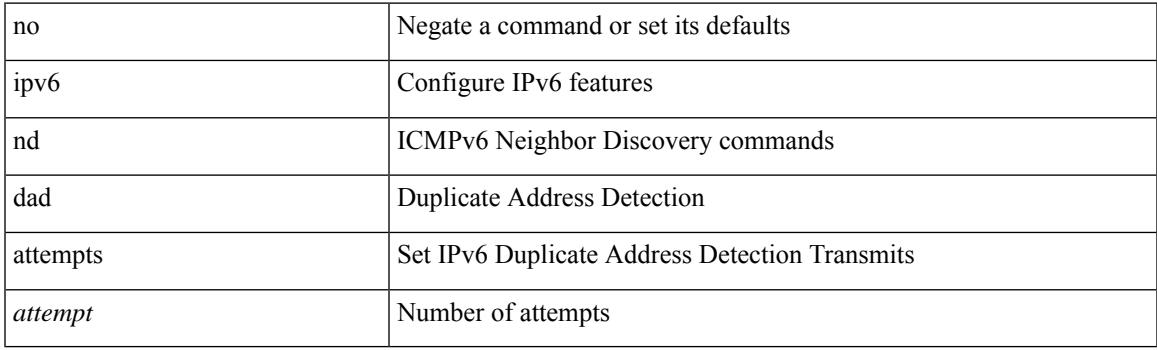

### **Command Mode**

## **ipv6 nd dadns-discover**

{ ipv6 nd dadns-discover <dadns\_interval> } | { no ipv6 nd dadns-discover }

### **Syntax Description**

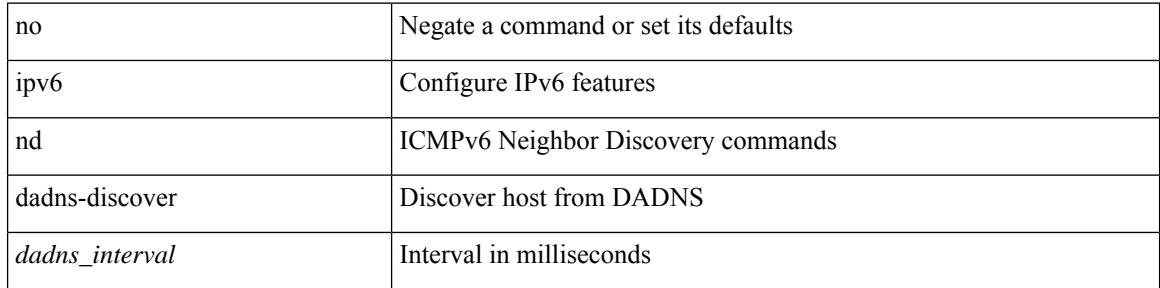

#### **Command Mode**

## **ipv6 nd delete-adj-on-mac-delete**

ipv6 nd delete-adj-on-mac-delete | no ipv6 nd delete-adj-on-mac-delete

#### **Syntax Description**

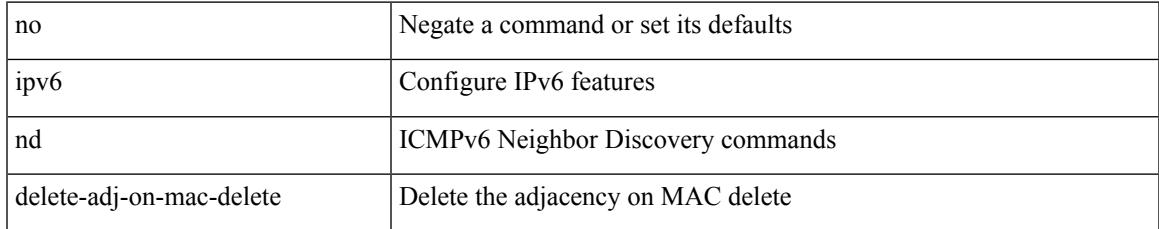

#### **Command Mode**

• /exec/configure/if-vlan-common

## **ipv6 nd hop-limit**

 $\{$  { ipv6 nd hop-limit <hop-limit> } | { no ipv6 nd hop-limit [ <hop-limit> ] } }

### **Syntax Description**

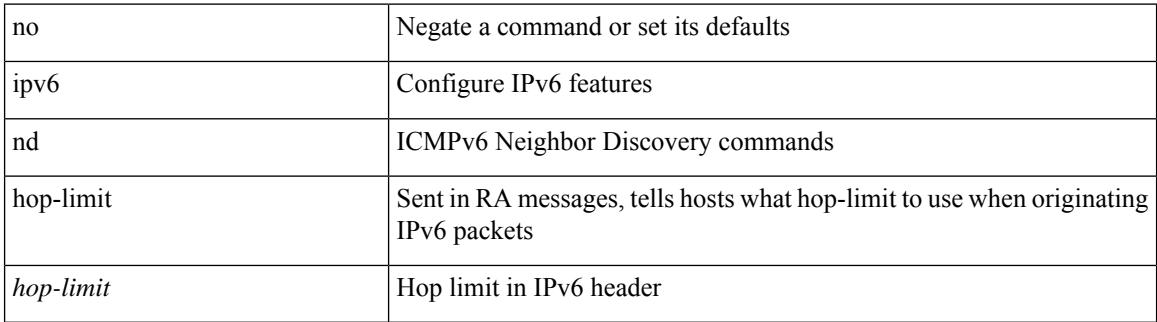

#### **Command Mode**

## **ipv6 nd local-proxy no-hw-flooding**

{ { ipv6 nd local-proxy <prefix> no-hw-flooding } | { no ipv6 nd local-proxy <prefix> no-hw-flooding } }

#### **Syntax Description**

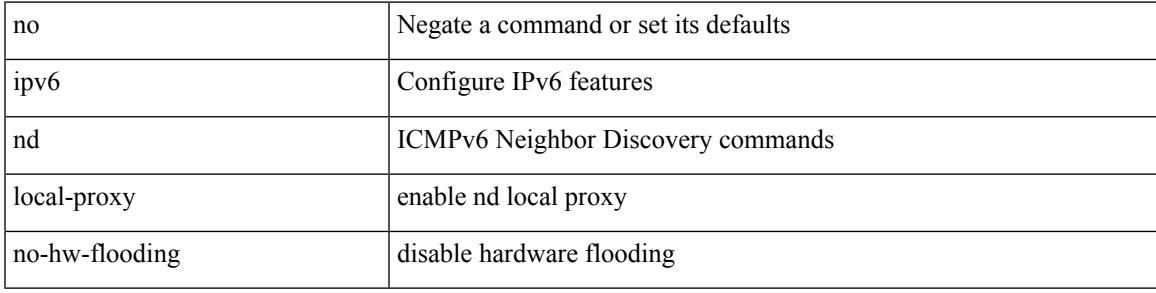

#### **Command Mode**

• /exec/configure/if-vlan-common

## **ipv6 nd local-proxy no-hw-flooding**

{ { ipv6 nd local-proxy <prefix> no-hw-flooding } | { no ipv6 nd local-proxy <prefix> no-hw-flooding } }

#### **Syntax Description**

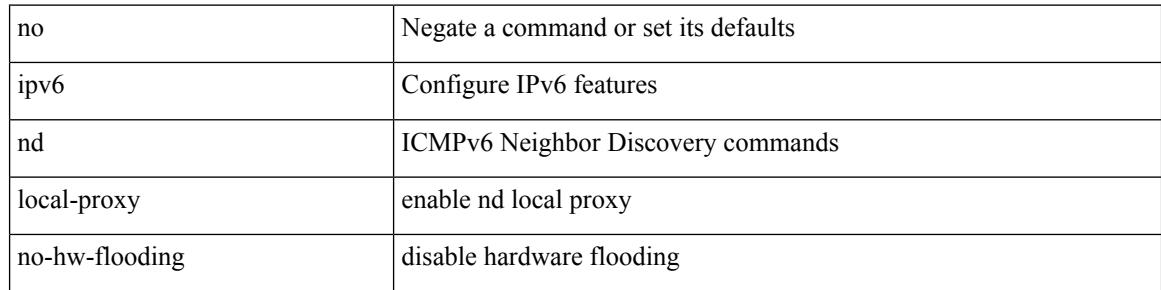

#### **Command Mode**

• /exec/configure/if-vlan-common

## **ipv6 nd mac-extract**

[no] ipv6 nd mac-extract [ exclude nud-phase ]

### **Syntax Description**

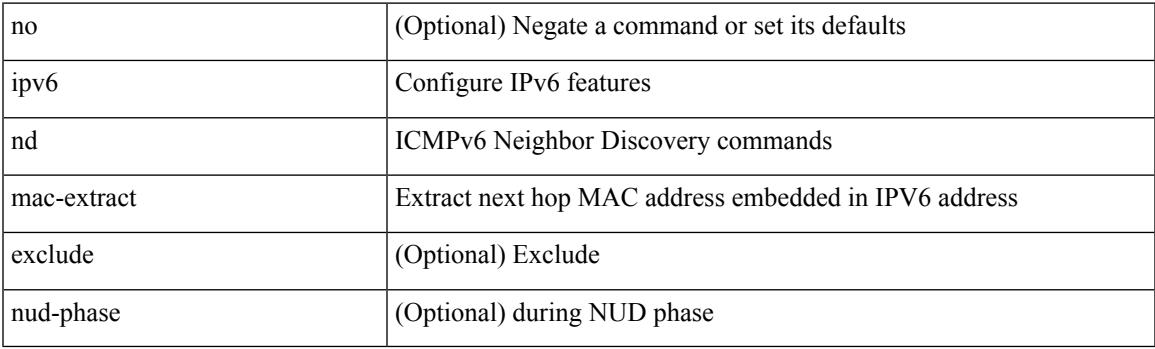

### **Command Mode**

## **ipv6 nd managed-config-flag**

[no] ipv6 nd managed-config-flag

#### **Syntax Description**

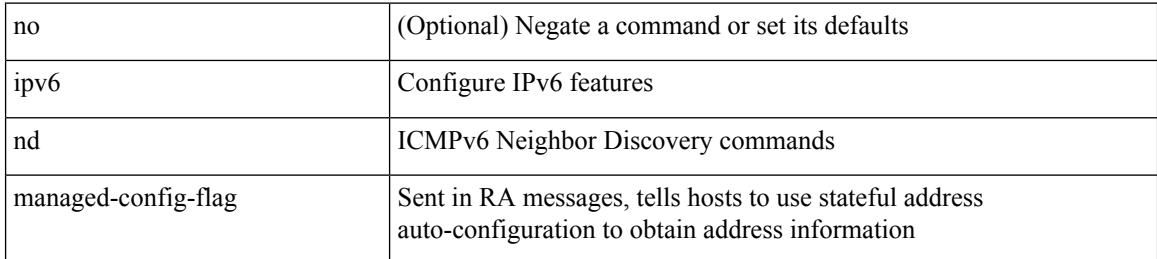

#### **Command Mode**

## **ipv6 nd mtu**

Ι

{ { ipv6 nd mtu <mtu> } | { no ipv6 nd mtu [ <mtu> ] } }

### **Syntax Description**

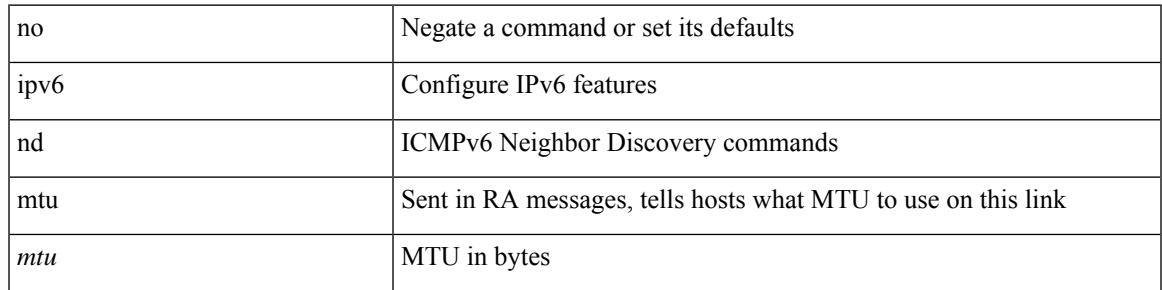

#### **Command Mode**

## **ipv6 nd ns-interval**

 $\{$  { ipv6 nd ns-interval <interval> [ <retry-count> ] }  $|$  { no ipv6 nd ns-interval [ <interval> ] } }

#### **Syntax Description**

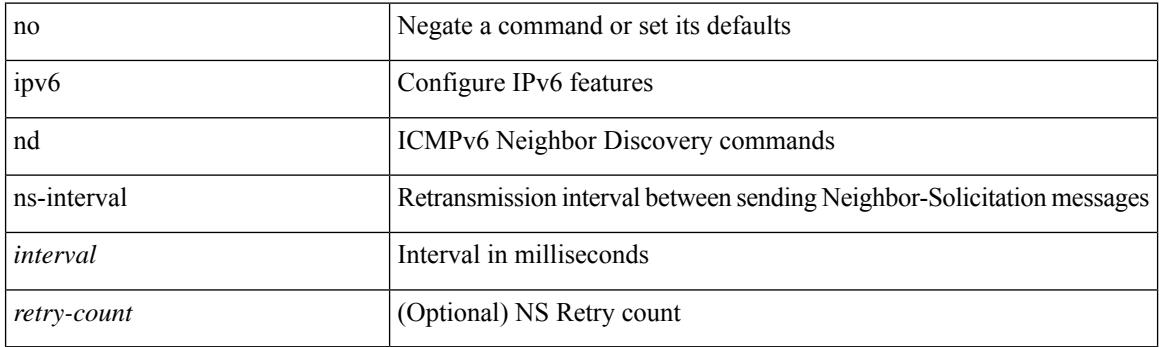

### **Command Mode**

## **ipv6 nd off-list timeout**

{ ipv6 nd off-list timeout <time> } | { no ipv6 nd off-list timeout }

### **Syntax Description**

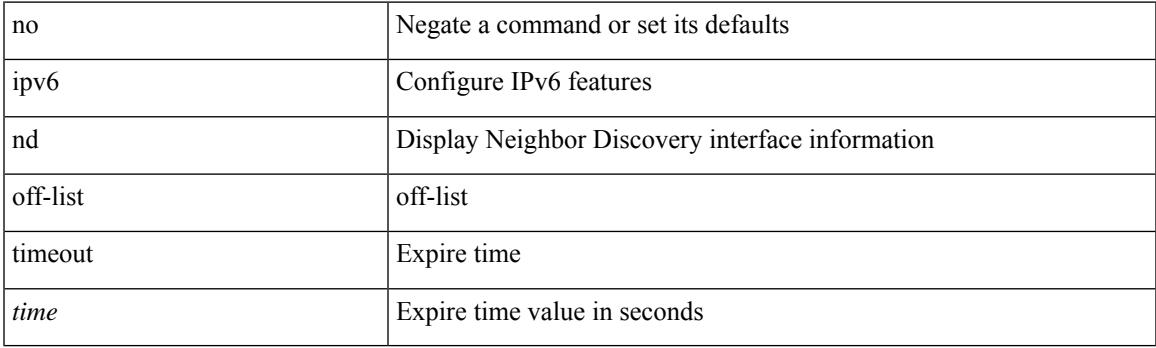

### **Command Mode**

• /exec/configure

## **ipv6 nd other-config-flag**

[no] ipv6 nd other-config-flag

### **Syntax Description**

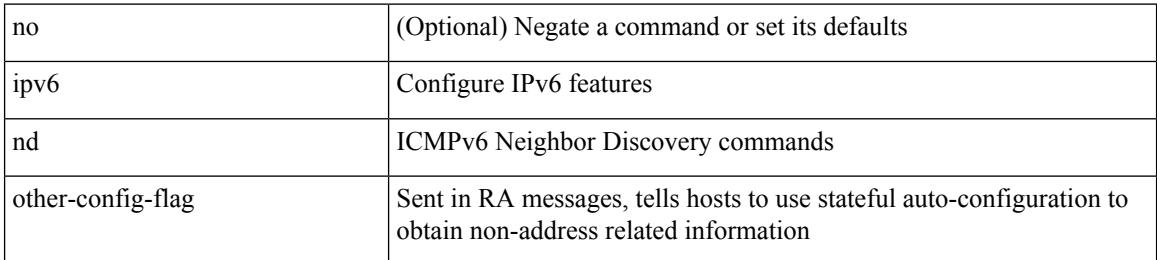

#### **Command Mode**

## **ipv6 nd prefix**

 $\{$  { ipv6 nd prefix <prefix>  $[$  { <val-life> | infinite } { <perf-life> | infinite }  $[$  [ no-autoconfig ]  $[$  no-onlink  $]$ [no-rtr-address ] [ off-link ] ] | no-advertise ] } | { no ipv6 nd prefix  $\langle$  prefix  $>$  } }

### **Syntax Description**

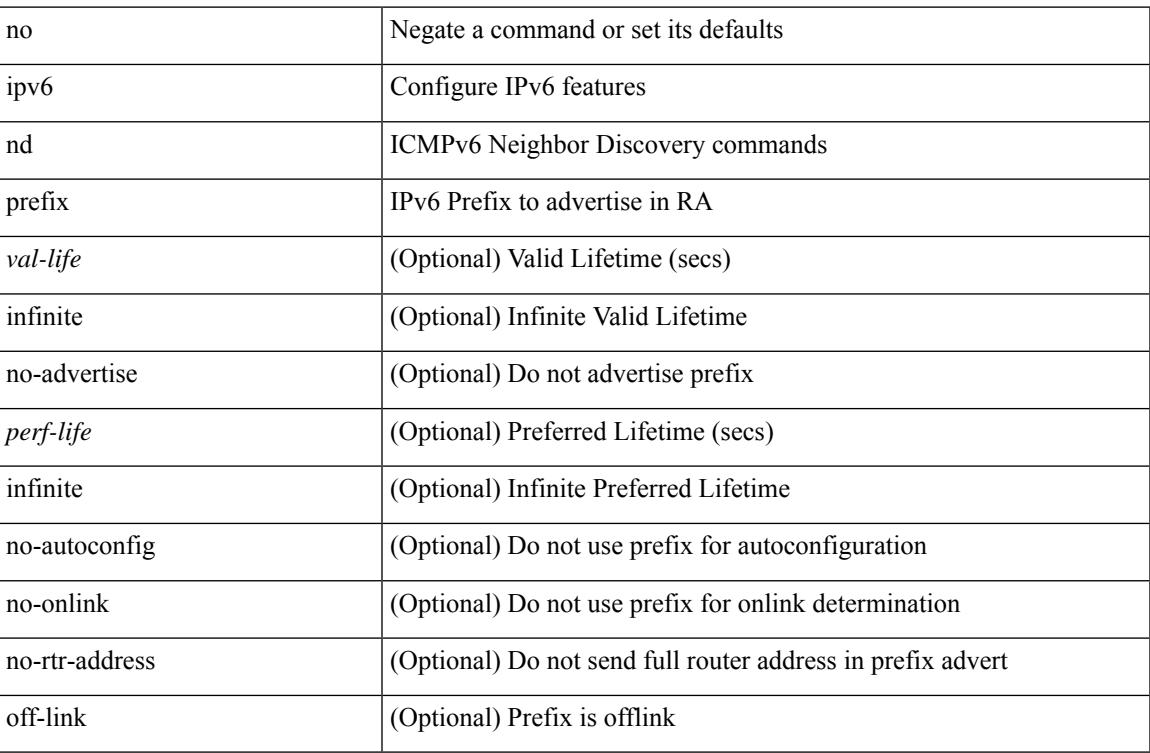

### **Command Mode**

## **ipv6 nd prefix default**

 $\{$  { ipv6 nd prefix default  $[$  {  $\le$ val-life> | infinite }  $\{$   $\le$  perf-life> | infinite }  $[$  [ no-autoconfig ]  $[$  no-onlink ]  $[$ no-rtr-address ] [ off-link ] ] | no-advertise ] } | { no ipv6 nd prefix default } }

### **Syntax Description**

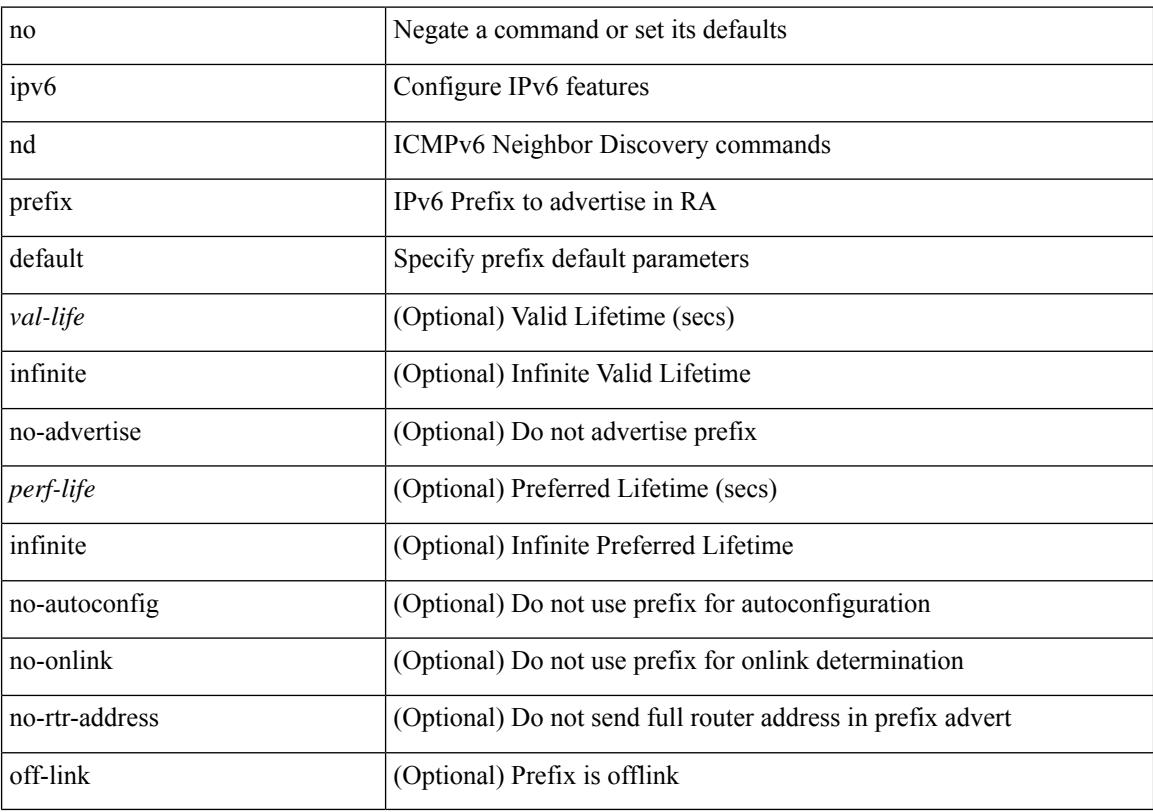

### **Command Mode**

## **ipv6 nd ra-interval**

ipv6 nd ra-interval <interval> [ min <min-interval> ] | no ipv6 nd ra-interval [ <interval> ] [ min <min-interval> ]

### **Syntax Description**

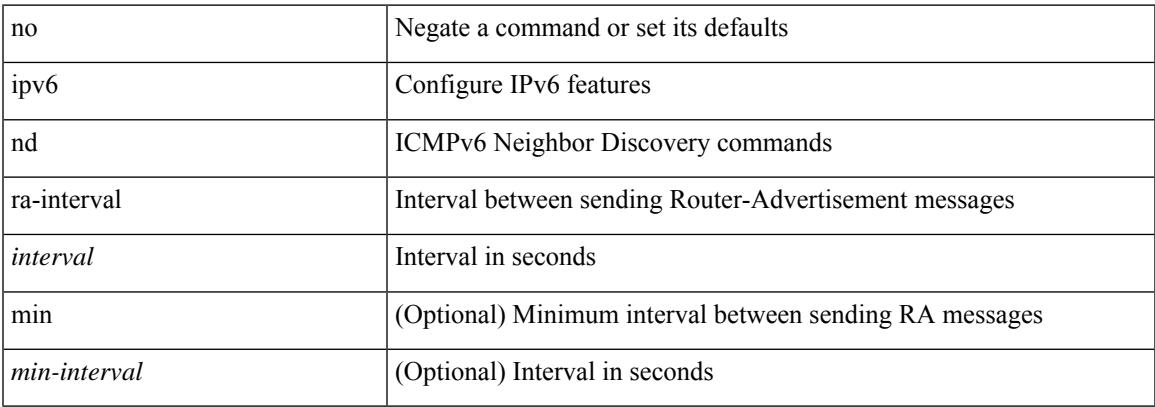

#### **Command Mode**

## **ipv6 nd ra-lifetime**

{ { ipv6 nd ra-lifetime <lifetime> } | { no ipv6 nd ra-lifetime [ <lifetime> ] } }

### **Syntax Description**

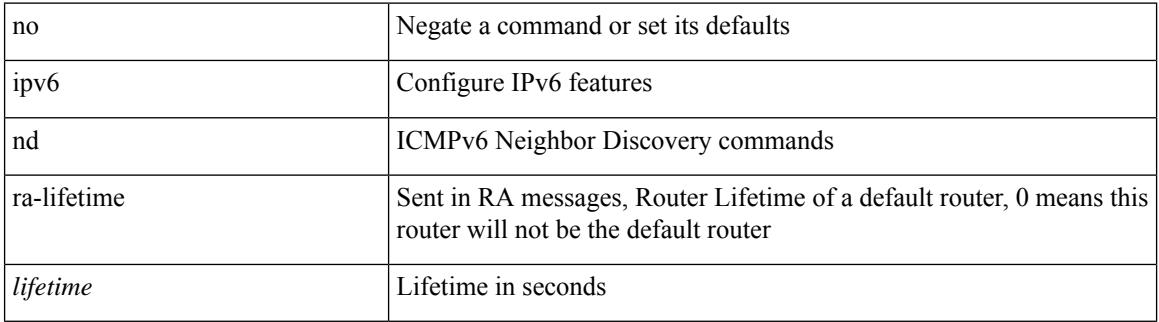

#### **Command Mode**

## **ipv6 nd ra bootfile-url**

 $\{$  { ipv6 nd ra bootfile-url  $\langle$ url $>$ } } { no ipv6 nd ra bootfile-url } }

### **Syntax Description**

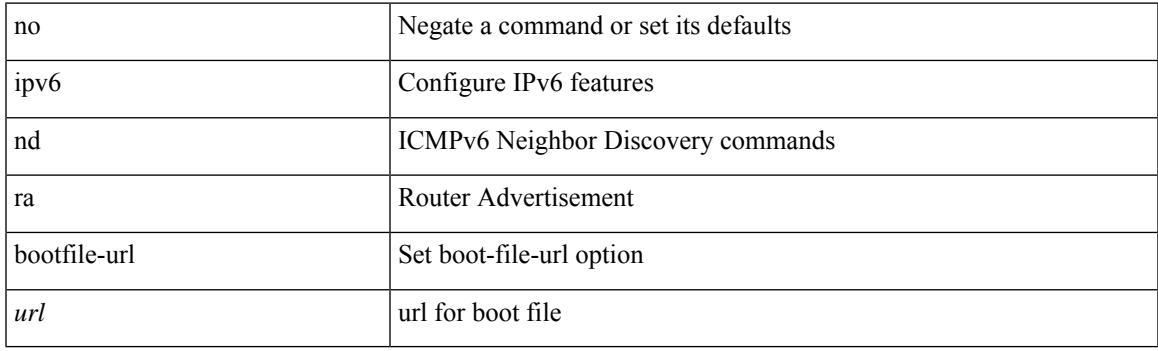

### **Command Mode**

### **ipv6 nd ra dns search-list sequence**

[no] ipv6 nd ra dns search-list <dnssl> [ { <dnssl\_life> | infinite } ] sequence <seqno>

#### **Syntax Description**

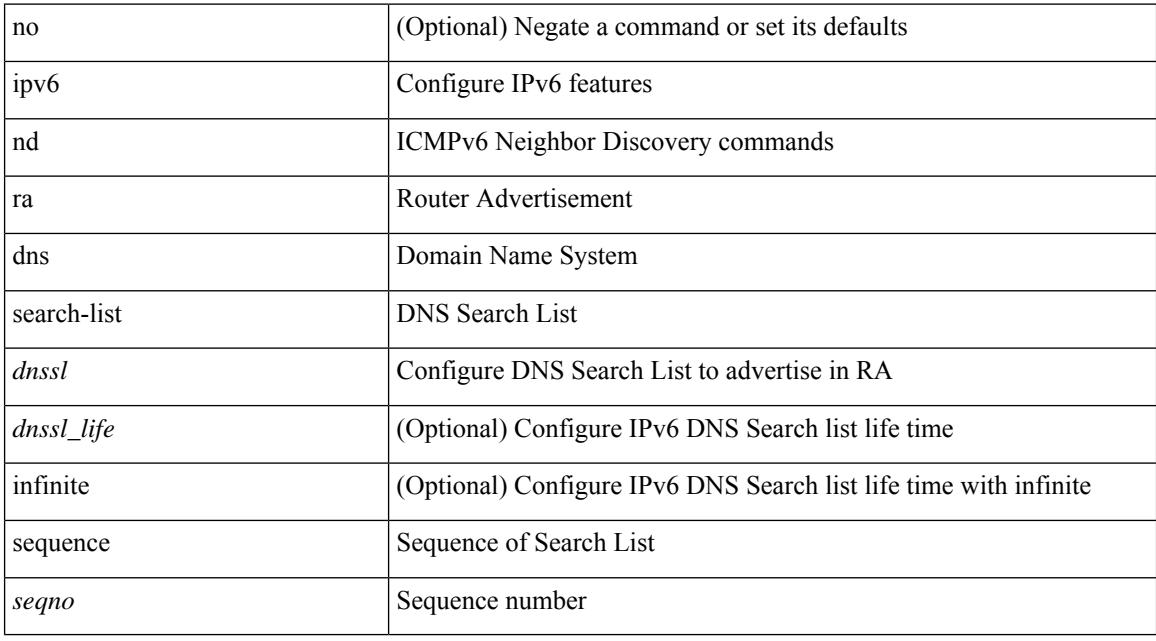

#### **Command Mode**

## **ipv6 nd ra dns search-list suppress**

[no] ipv6 nd ra dns search-list suppress

#### **Syntax Description**

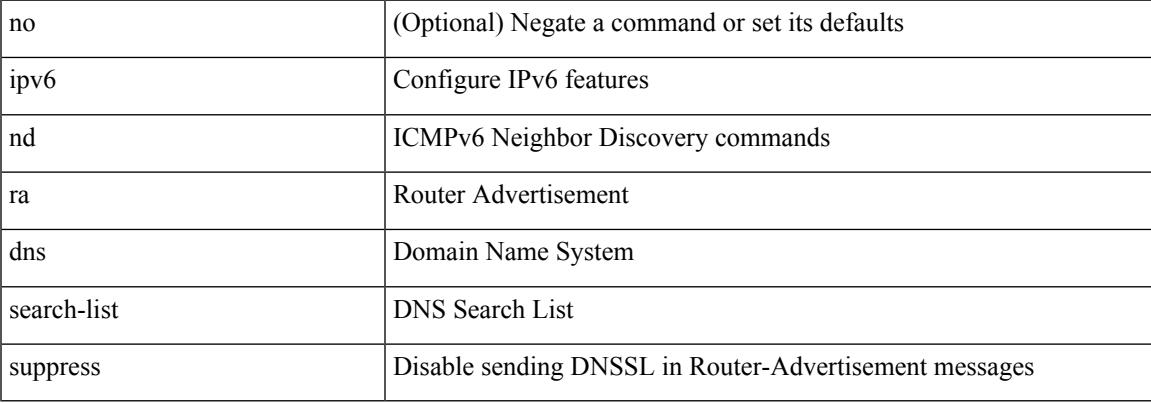

#### **Command Mode**

## **ipv6 nd ra dns server sequence**

[no] ipv6 nd ra dns server <ipv6\_addr> [ { <rdnss\_life> | infinite } ] sequence <seqno>

### **Syntax Description**

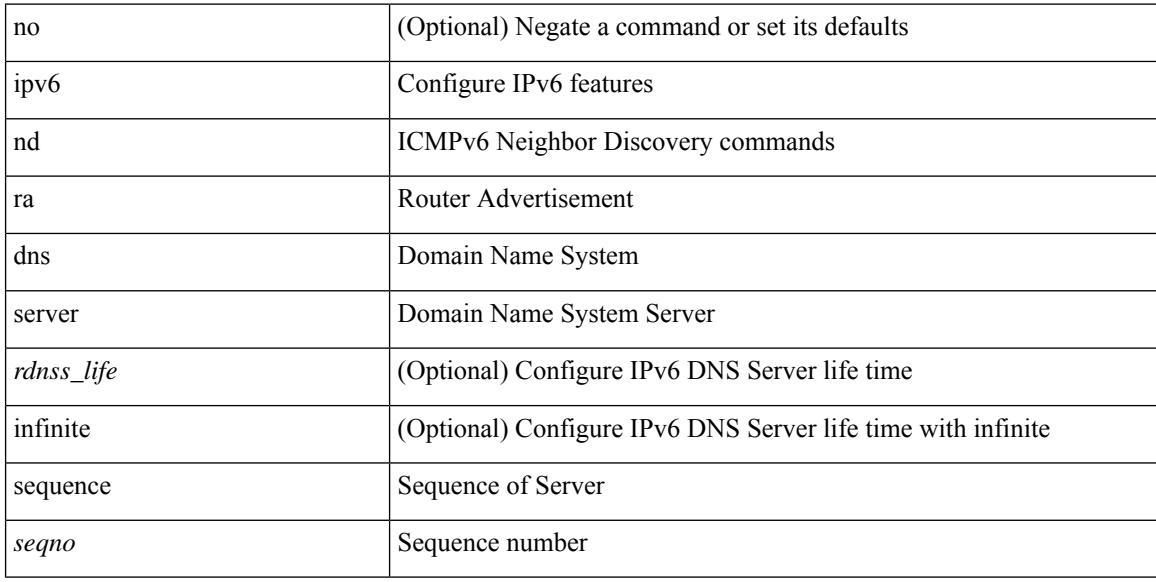

#### **Command Mode**

# **ipv6 nd ra dns server suppress**

[no] ipv6 nd ra dns server suppress

### **Syntax Description**

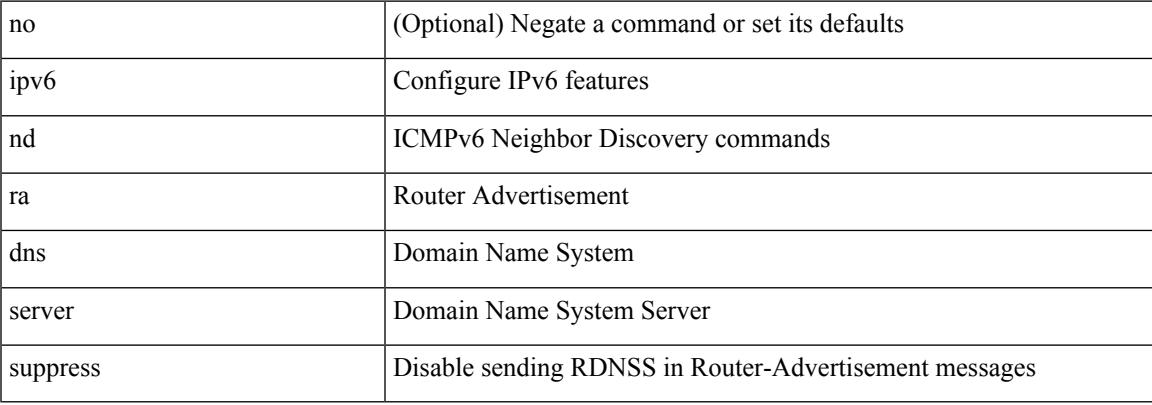

#### **Command Mode**

## **ipv6 nd ra route suppress**

[no] ipv6 nd ra route suppress

### **Syntax Description**

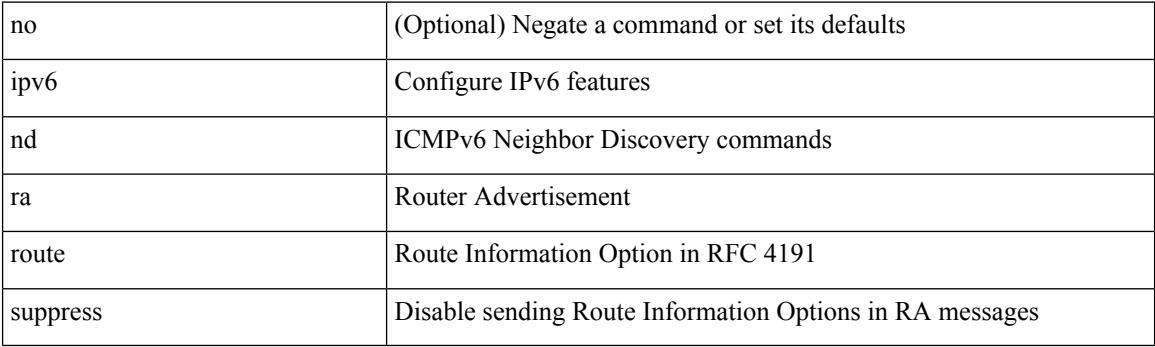

### **Command Mode**

## **ipv6 nd raguard**

[no] ipv6 nd raguard [ attach-policy <policy\_name> ]

### **Syntax Description**

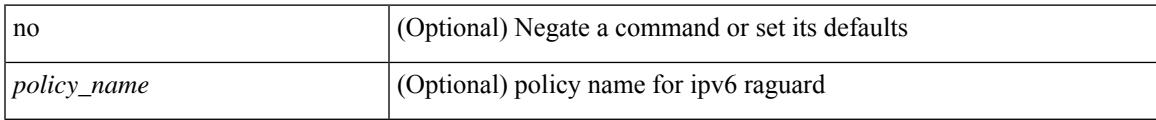

#### **Command Mode**

• /exec/configure/vlan-config

## **ipv6 nd raguard**

[no] ipv6 nd raguard

### **Syntax Description**

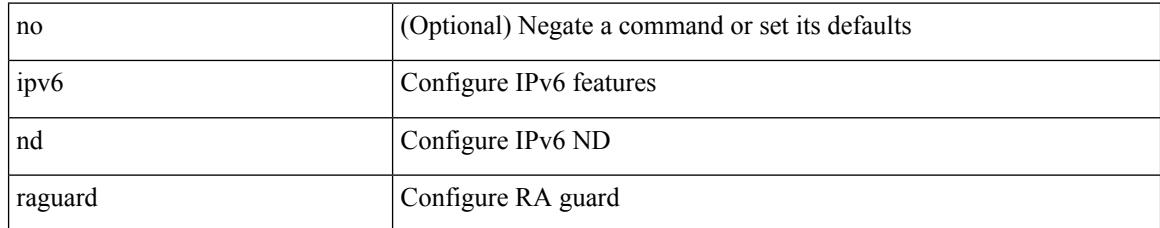

#### **Command Mode**

• /exec/configure/if-switching
## **ipv6 nd raguard attach-policy**

[no] ipv6 nd raguard attach-policy <policy\_name>

### **Syntax Description**

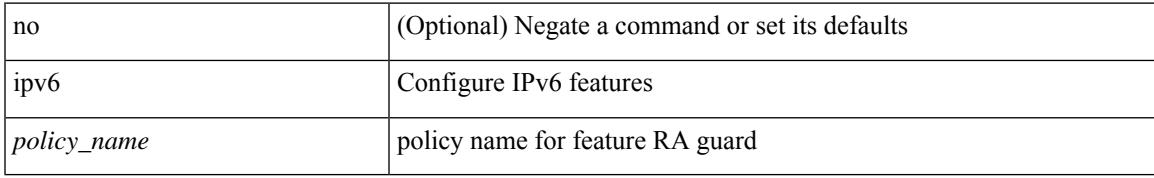

#### **Command Mode**

• /exec/configure/if-switching

# **ipv6 nd raguard policy**

[no] ipv6 nd raguard policy <policy\_name>

### **Syntax Description**

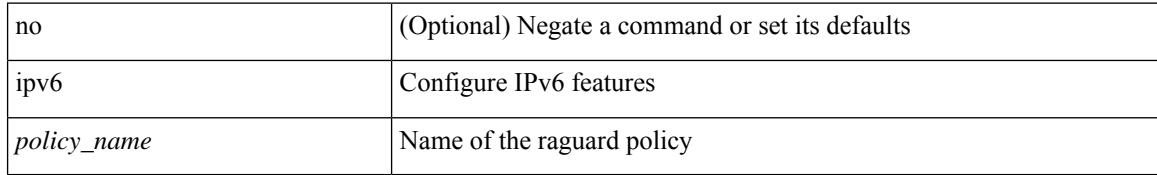

### **Command Mode**

## **ipv6 nd reachable-time**

{ { ipv6 nd reachable-time <time> } | { no ipv6 nd reachable-time [ <time> ] } }

### **Syntax Description**

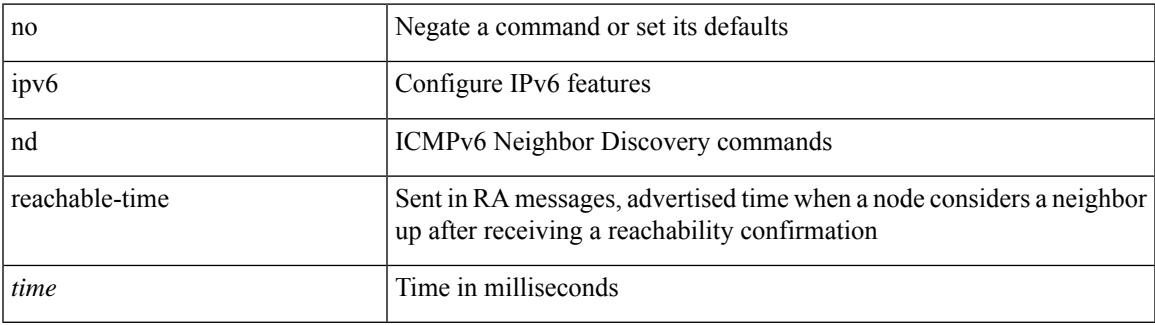

#### **Command Mode**

## **ipv6 nd retrans-timer**

{ { ipv6 nd retrans-timer <time> } | { no ipv6 nd retrans-timer [ <time> ] } }

#### **Syntax Description**

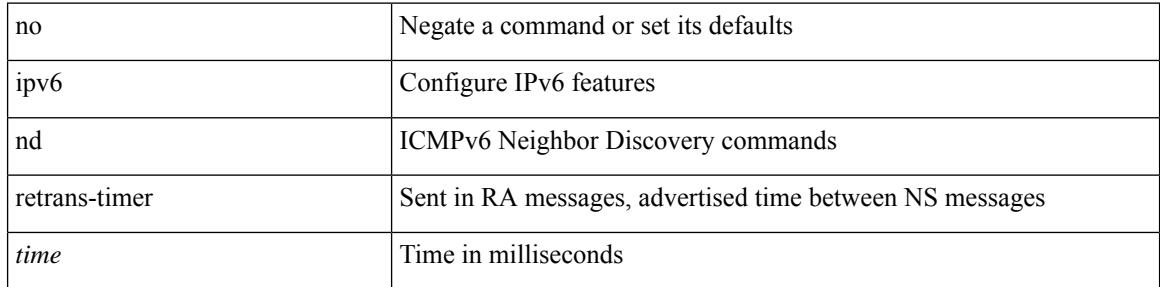

### **Command Mode**

## **ipv6 nd route route-preference High Low Medium infinite**

{ { ipv6 nd route <prefix> route-preference { High | Low | Medium } { <lifetime> | infinite } [ { verify-reachability  $\}$  ]  $\}$  | { no ipv6 nd route { <prefix> | all } route-preference } }

### **Syntax Description**

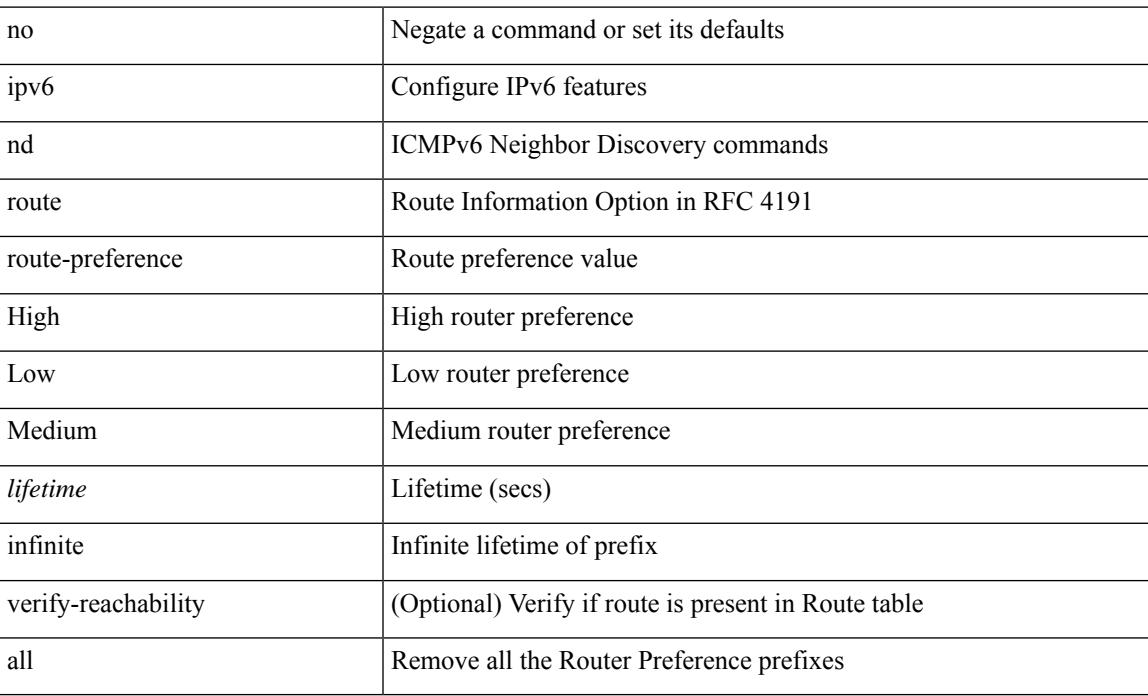

#### **Command Mode**

## **ipv6 nd router-preference High Low Medium**

{ { ipv6 nd router-preference { High | Low | Medium } } | { no ipv6 nd router-preference } }

#### **Syntax Description**

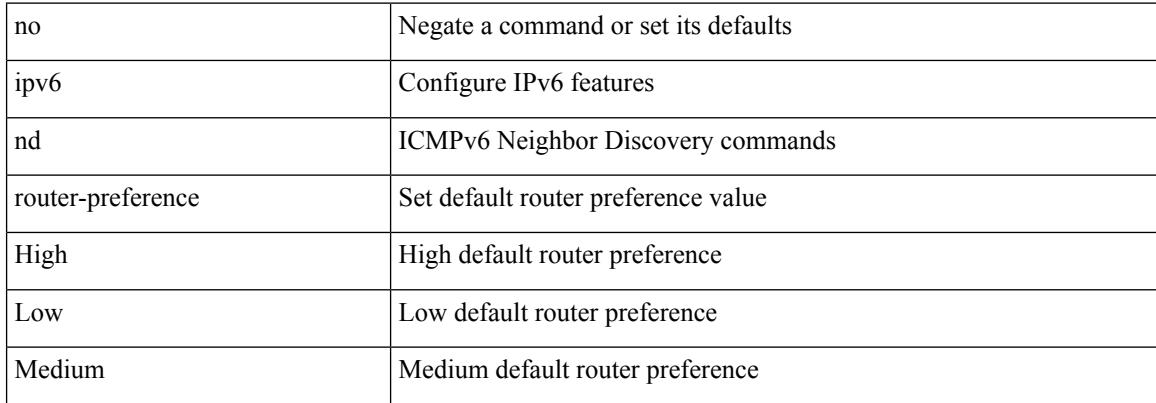

#### **Command Mode**

## **ipv6 nd solicit-na accept**

{ ipv6 nd solicit-na { { accept [ no-probe | <interval> ] | [ no-accept ] } | { accept1 [ no-probe1 | <interval1> ]  $\vert$  [ no-accept1 ] } } }  $\vert$  { no ipv6 nd solicit-na }

### **Syntax Description**

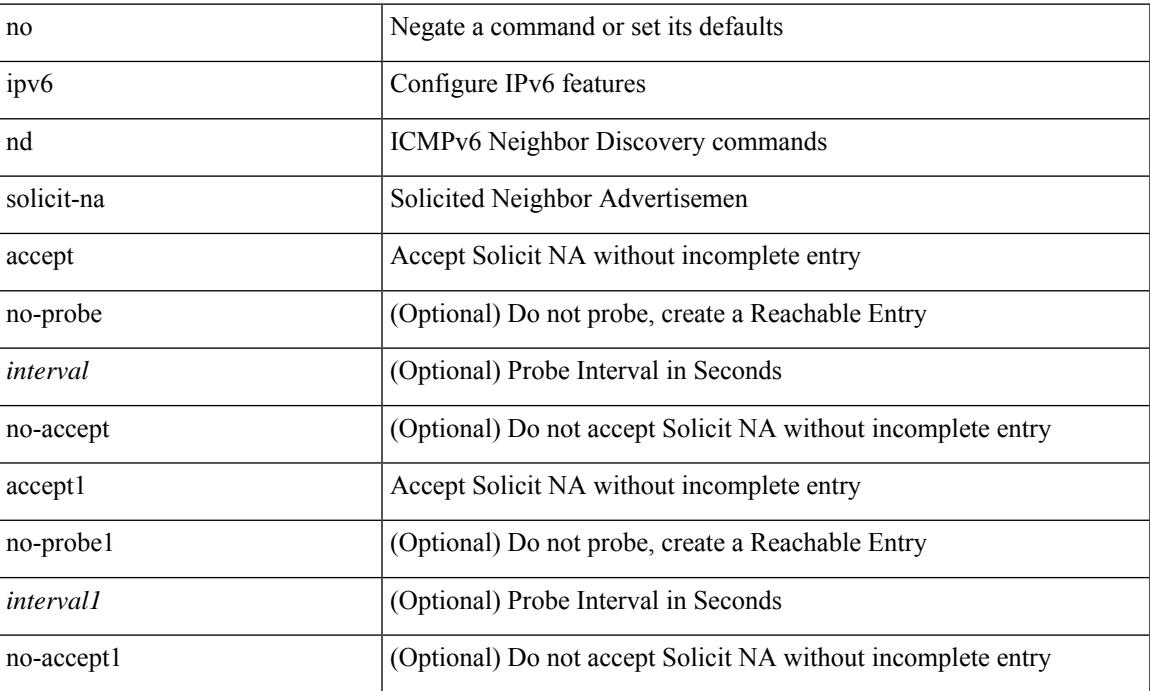

#### **Command Mode**

## **ipv6 nd suppress-ra**

[no] ipv6 nd suppress-ra [ mtu ]

### **Syntax Description**

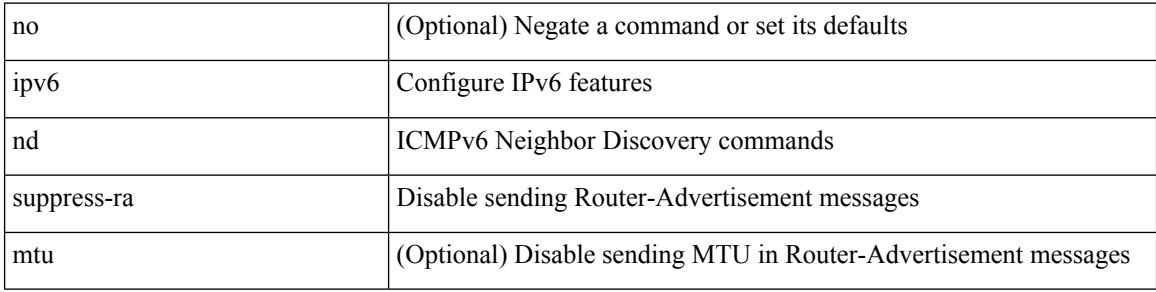

### **Command Mode**

# **ipv6 nd synchronize**

[no] ipv6 nd synchronize

### **Syntax Description**

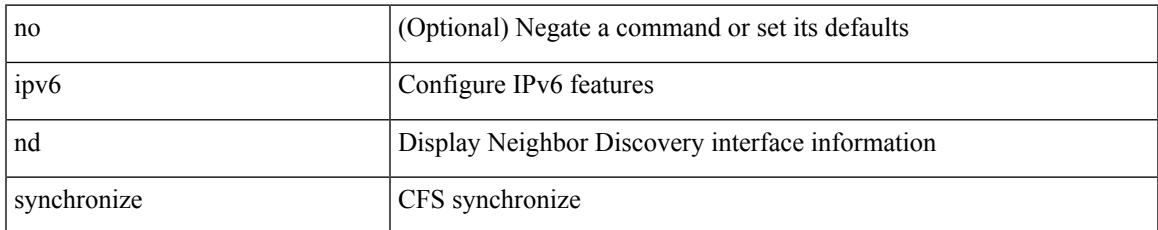

#### **Command Mode**

• /exec/configure/vpc-domain

## **ipv6 neighbor**

[no] ipv6 neighbor <ipv6-addr> [ <mac-addr> ] | ipv6 neighbor <ipv6-addr> <mac-addr>

#### **Syntax Description**

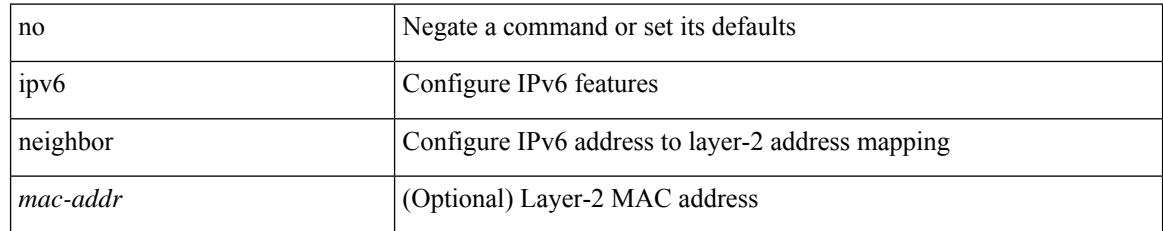

### **Command Mode**

• /exec/configure/if-igp /exec/configure/if-mgmt-config /exec/configure/if-vlan-common

## **ipv6 neighbor allow-static-neighbor-outside-subnet**

[no] ipv6 neighbor allow-static-neighbor-outside-subnet

#### **Syntax Description**

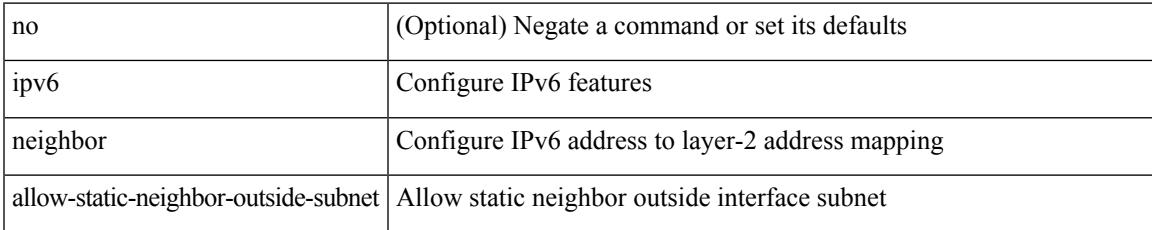

#### **Command Mode**

## **ipv6 neighbor binding**

[no] ipv6 neighbor binding { { reachable-lifetime { infinite  $|\langle$  = reach-secs> } }  $| \langle$  stale-lifetime { infinite |  $\{\text{state-secs}\}$ }  $\{\ \{\text{down-lifetime}\ \{\text{infinite}\ \text{}<\text{down-secs}\}\ \}$  +

### **Syntax Description**

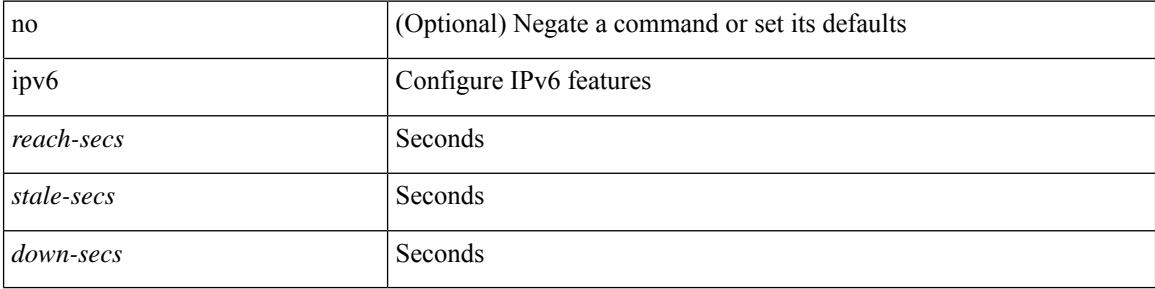

#### **Command Mode**

# **ipv6 neighbor binding**

[no] ipv6 neighbor binding { { vlan <vlanid> { <ipv6addr1> } } interface <intf> [ <mac-address> [ tracking { default | disable | enable [ retry-interval { default | <interval> } ] } ] [ reachable-lifetime { default | infinite  $|\langle$ reach-secs> $\rangle$ ]] $\rangle$ 

### **Syntax Description**

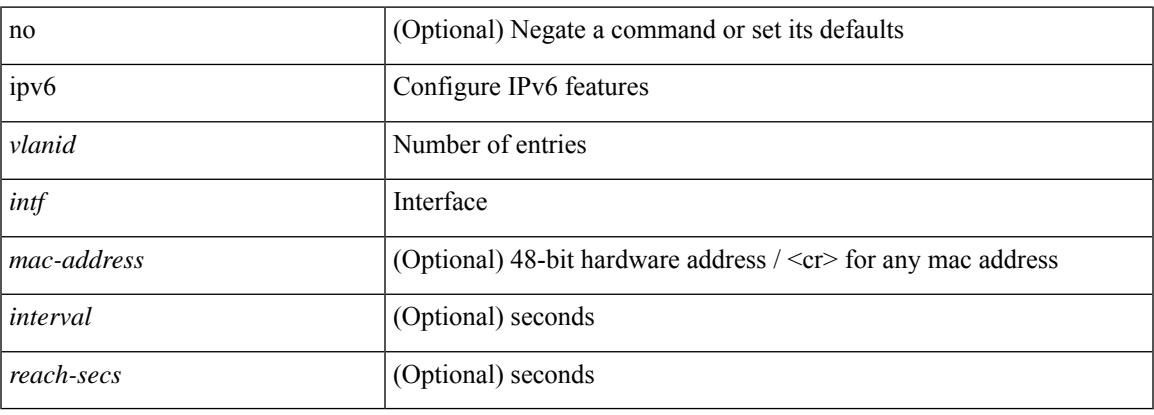

#### **Command Mode**

## **ipv6 neighbor binding logging**

[no] ipv6 neighbor binding logging

### **Syntax Description**

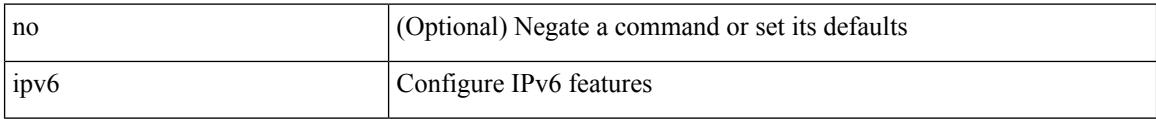

#### **Command Mode**

## **ipv6 neighbor binding max-entries**

{ ipv6 neighbor binding max-entries <box-lim> { [ vlan-limit <vlan-lim> ] | [ port-limit <port-lim> ] | [ mac-limit <mac-lim> ] } + | no ipv6 neighbor binding max-entries [ <br/> <br/> \lam> { [ vlan-limit <vlan-lim> ] | [ port-limit <port-lim> ] | [ mac-limit <mac-lim> ] } + ] }

#### **Syntax Description**

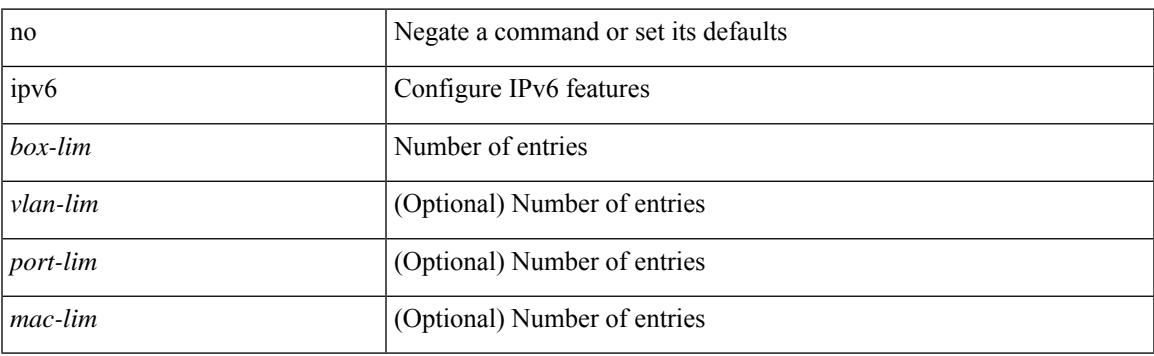

#### **Command Mode**

## **ipv6 neighbor tracking**

[no] ipv6 neighbor tracking [ retry-interval <interval>]

### **Syntax Description**

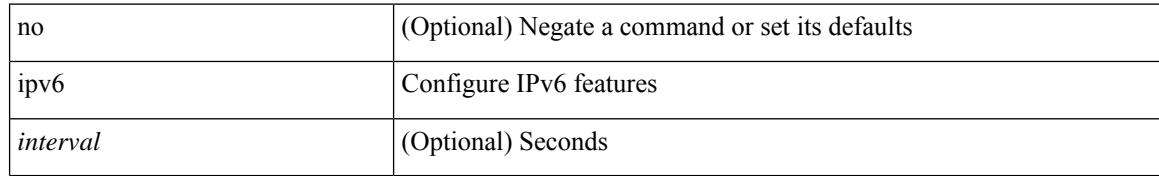

#### **Command Mode**

## **ipv6 pim anycast-rp**

[no] ipv6 pim anycast-rp <anycast-rp> <rp-addr>

### **Syntax Description**

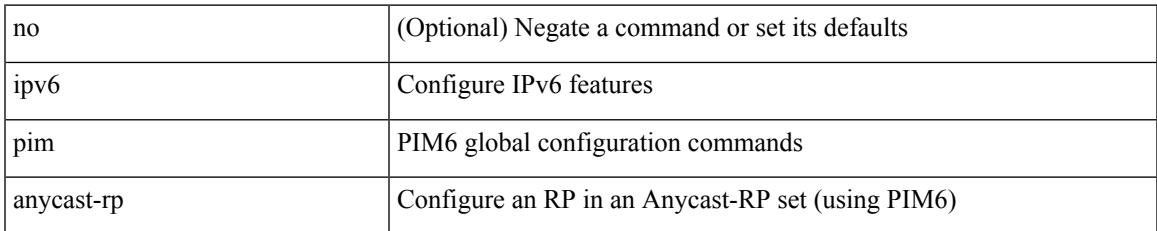

### **Command Mode**

## **ipv6 pim bidir-rp-limit**

[no] ipv6 pim bidir-rp-limit <limit>

### **Syntax Description**

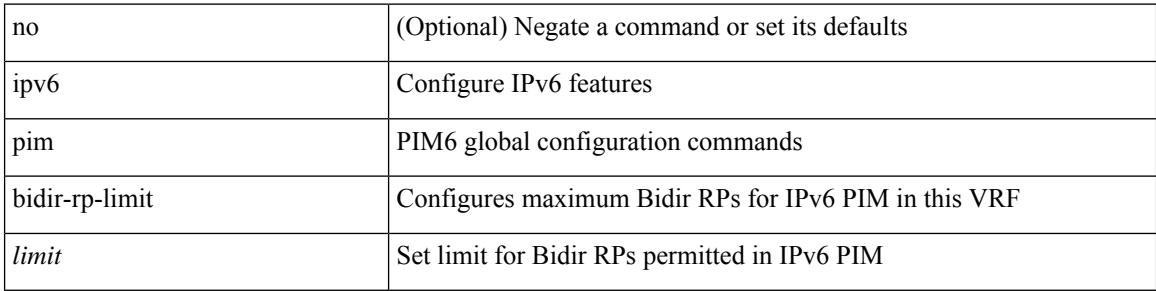

### **Command Mode**

## **ipv6 pim border**

I

[no] ipv6 pim border

### **Syntax Description**

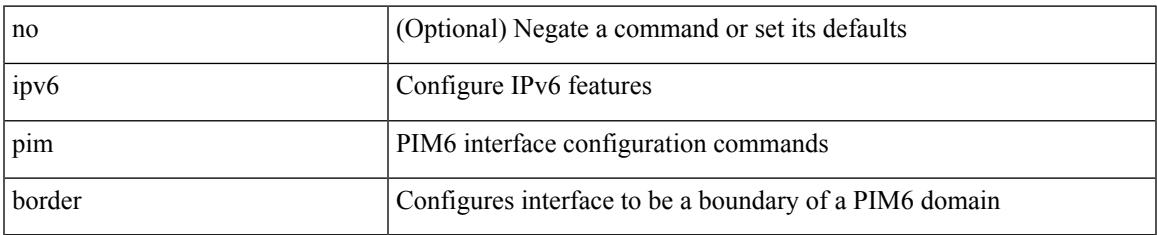

#### **Command Mode**

## **ipv6 pim bsr-candidate**

{ { ipv6 pim [ bsr ] bsr-candidate <interface> [ hash-len <hash-len> ] [ priority <priority> ] } | { no ipv6 pim [ bsr ] bsr-candidate [ <interface> ] [ hash-len <hash-len> ] [ priority <priority> ] } }

### **Syntax Description**

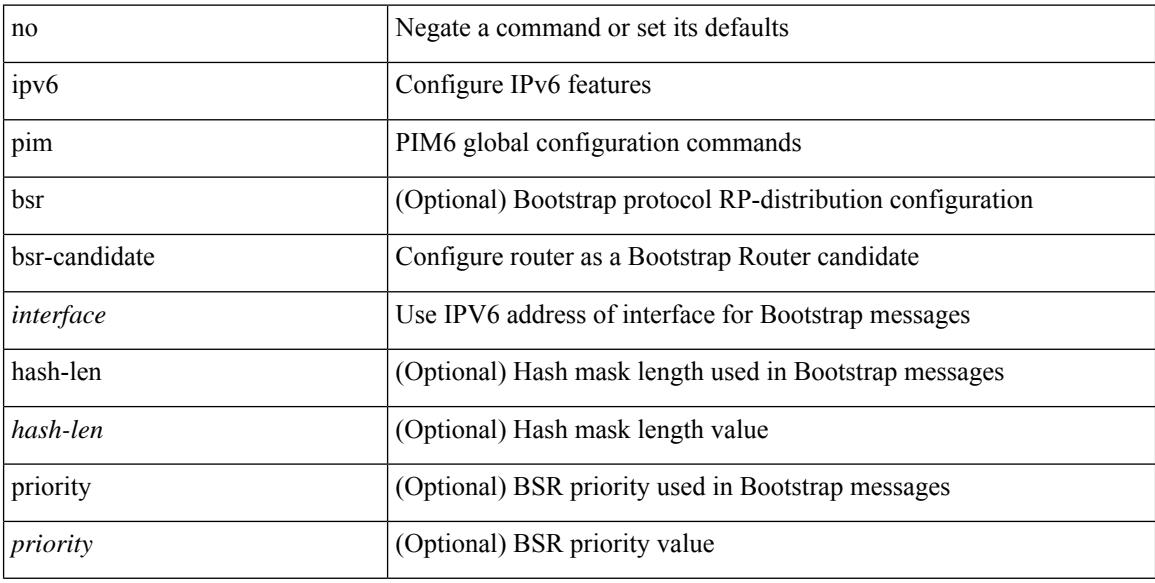

#### **Command Mode**

## **ipv6 pim bsr bsr-policy**

{ ipv6 pim bsr bsr-policy { <route-map-name> | <rtr\_pol\_name> } | no ipv6 pim bsr bsr-policy [ <route-map-name> | <rtr\_pol\_name> ] }

### **Syntax Description**

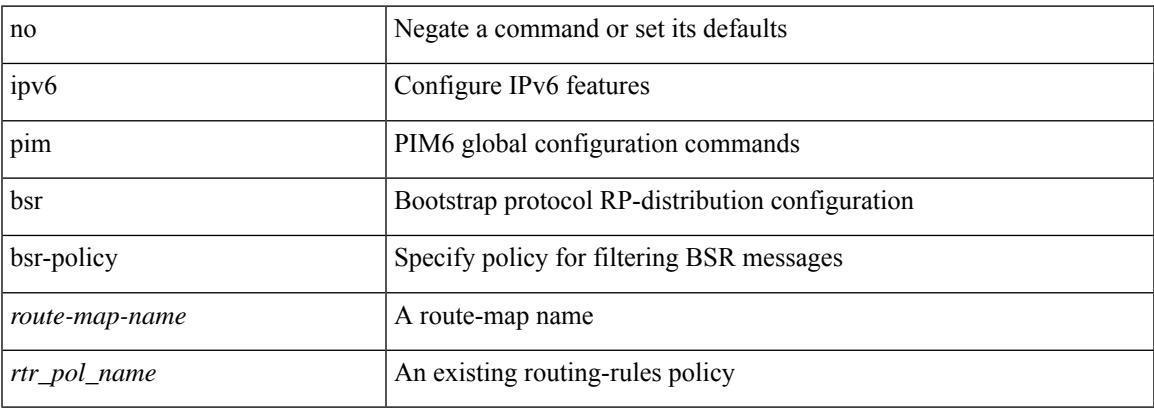

#### **Command Mode**

## **ipv6 pim bsr listen**

{ ipv6 pim bsr { listen | forward } + } | { no ipv6 pim bsr [ { listen | forward } + ] }

### **Syntax Description**

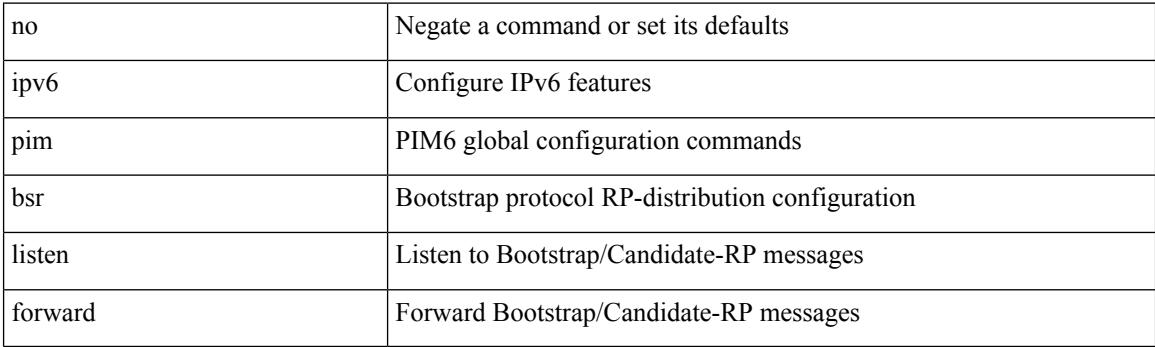

### **Command Mode**

## **ipv6 pim bsr rp-candidate-policy**

{ ipv6 pim bsr rp-candidate-policy { <route-map-name> | <rtr\_pol\_name> } | no ipv6 pim bsr rp-candidate-policy [ <route-map-name>  $|\langle$  <rtr\_pol\_name>  $]\}$ 

### **Syntax Description**

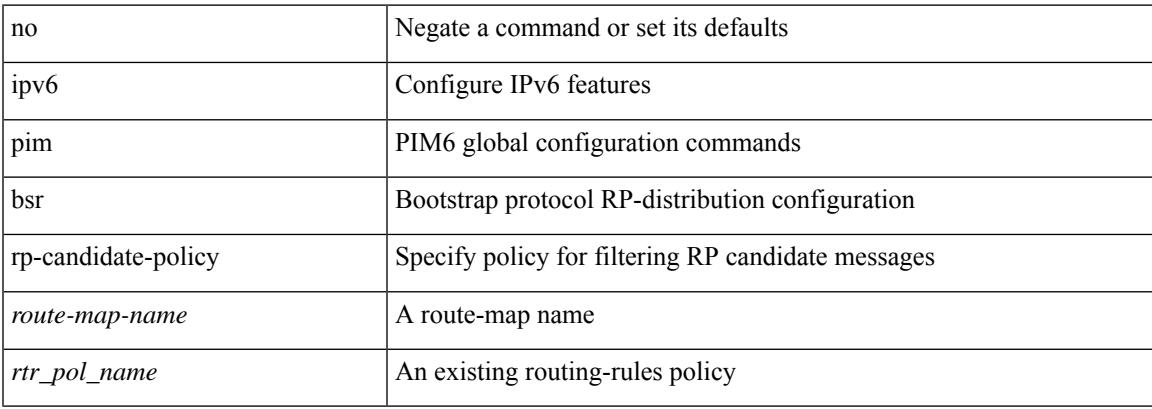

#### **Command Mode**

## **ipv6 pim dr-priority**

 $\{$  { ipv6 pim dr-priority <priority>  $\}$  | { no ipv6 pim dr-priority [ <priority> ] } }

### **Syntax Description**

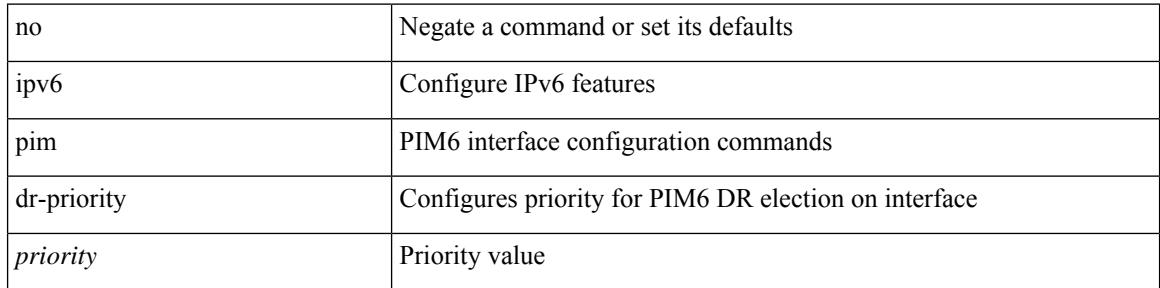

### **Command Mode**

## **ipv6 pim event-history assert-receive**

[no] ipv6 pim event-history assert-receive { size { <size\_in\_text> | <size\_in\_kbytes> } }

#### **Syntax Description**

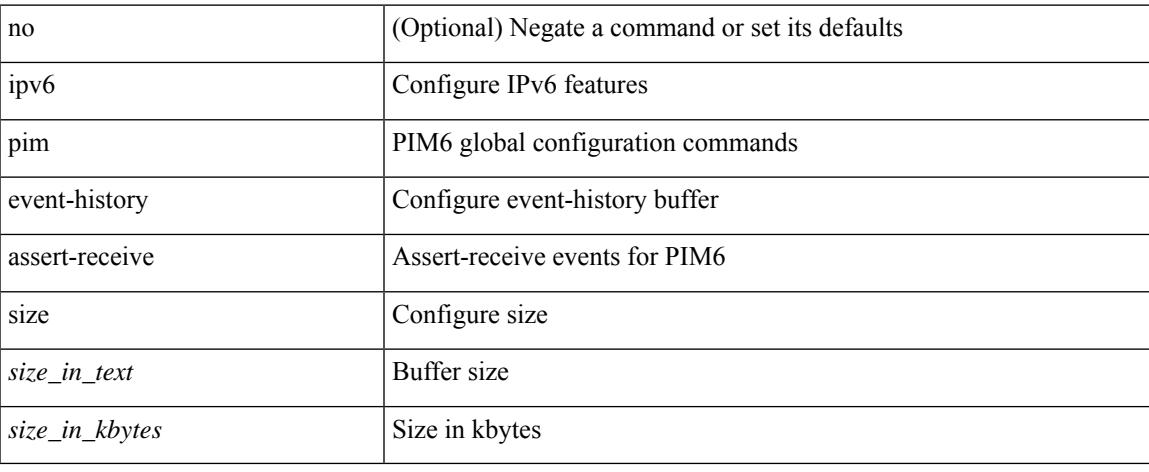

#### **Command Mode**

## **ipv6 pim event-history bidir**

[no] ipv6 pim event-history bidir { size { <size\_in\_text> | <size\_in\_kbytes> } }

### **Syntax Description**

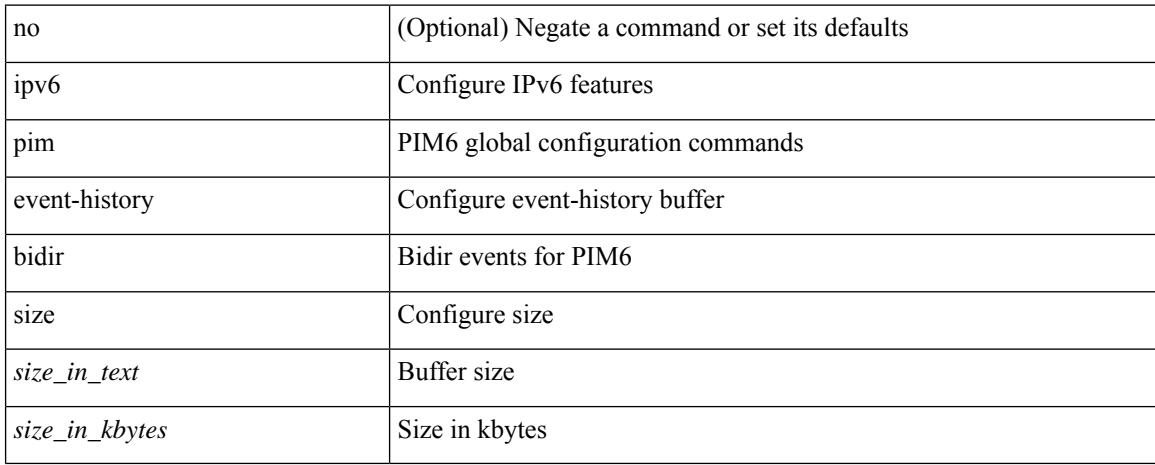

#### **Command Mode**

## **ipv6 pim event-history hello**

[no] ipv6 pim event-history hello { size {  $\langle$  <size\_in\_text>  $|$   $\langle$  size\_in\_kbytes> } }

#### **Syntax Description**

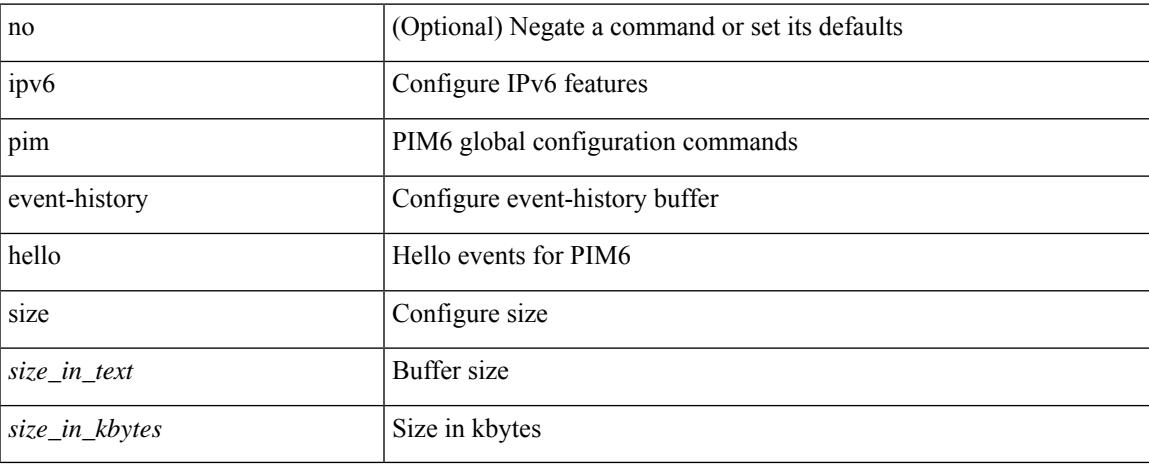

#### **Command Mode**

## **ipv6 pim event-history join-prune**

[no] ipv6 pim event-history join-prune { size {  $\langle$  <size\_in\_text>  $|$  <size\_in\_kbytes> } }

#### **Syntax Description**

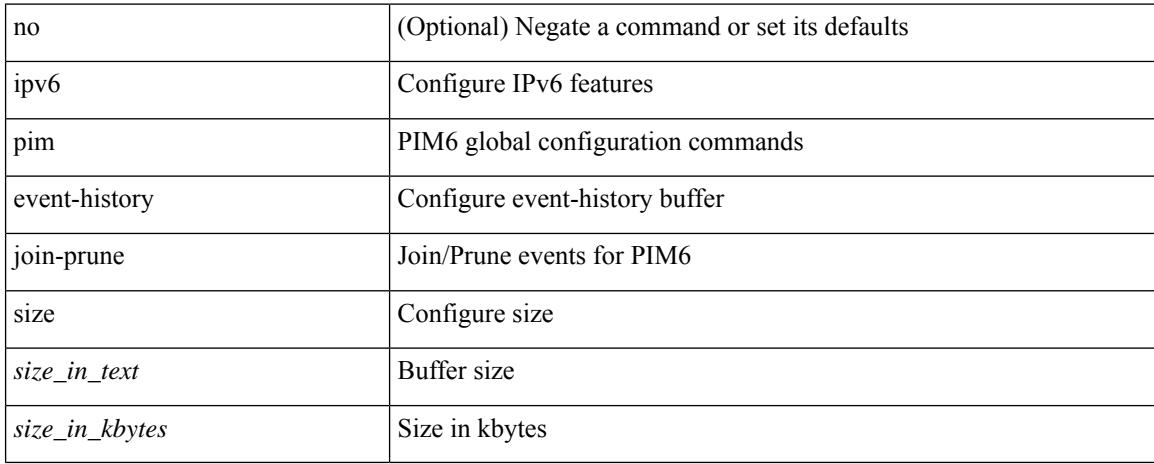

#### **Command Mode**

## **ipv6 pim event-history null-register**

[no] ipv6 pim event-history null-register { size { <size\_in\_text> | <size\_in\_kbytes> } }

#### **Syntax Description**

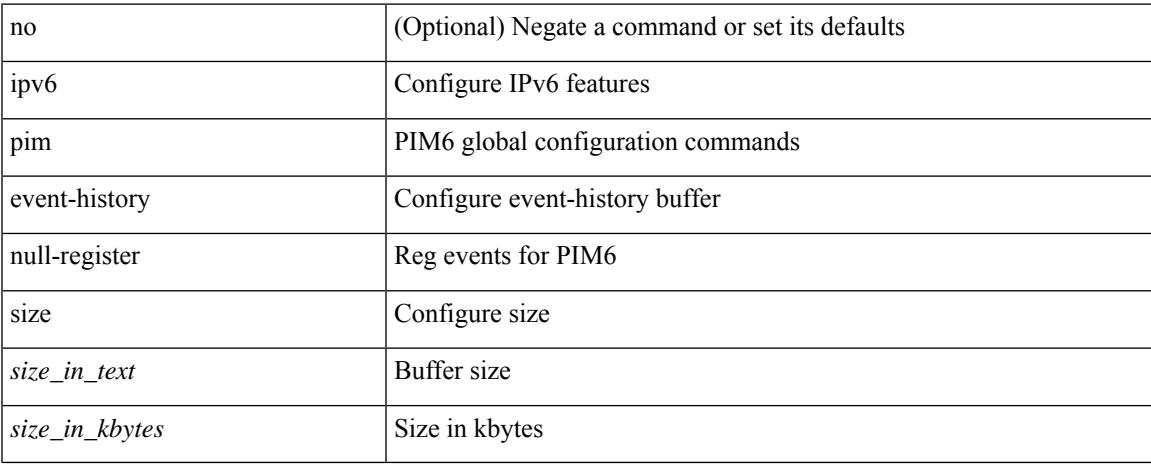

#### **Command Mode**

# **ipv6 pim event-history packet**

[no] ipv6 pim event-history packet { size {  $\langle$  size\_in\_text> |  $\langle$  size\_in\_kbytes> } }

## **Syntax Description**

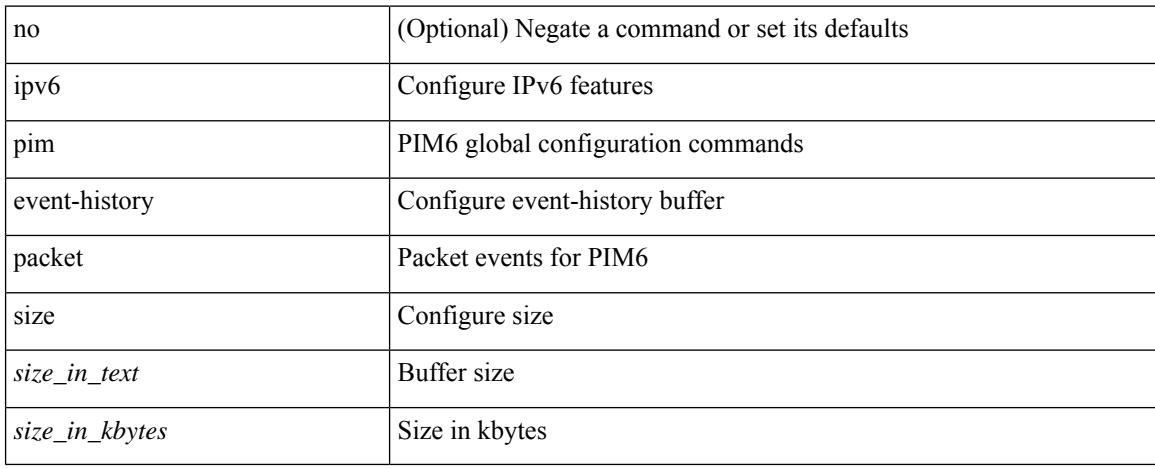

### **Command Mode**

## **ipv6 pim event-history rp**

[no] ipv6 pim event-history rp { size {  $\langle$  size\_in\_text> |  $\langle$  size\_in\_kbytes> } }

#### **Syntax Description**

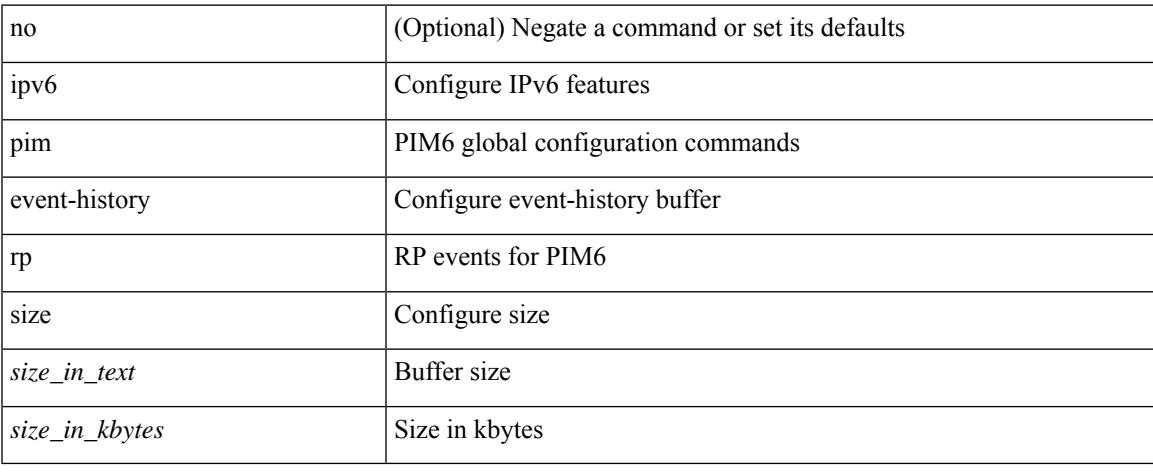

#### **Command Mode**

# **ipv6 pim event-history vrf**

[no] ipv6 pim event-history vrf { size {  $\langle$  size\_in\_text> |  $\langle$  size\_in\_kbytes> } }

## **Syntax Description**

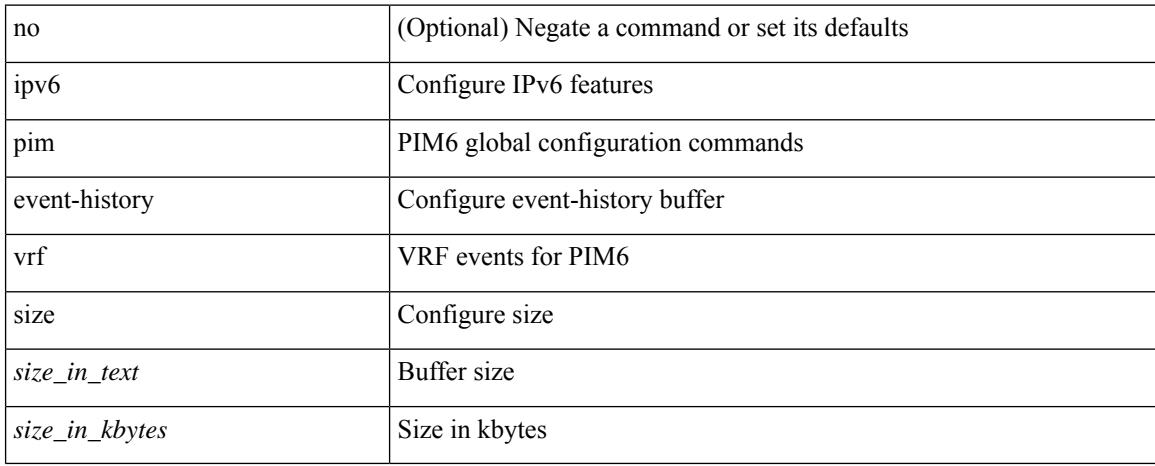

#### **Command Mode**

# **ipv6 pim flush-routes**

[no] ipv6 pim flush-routes

### **Syntax Description**

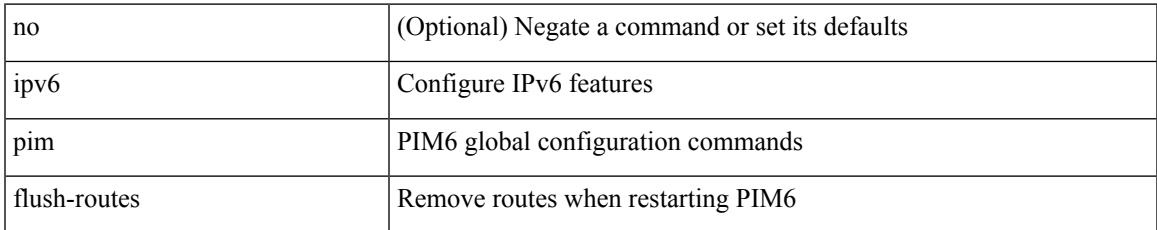

### **Command Mode**

## **ipv6 pim hello-interval**

 $\{$  { ipv6 pim hello-interval  $\{$  <interval-min> $|$  <interval-max>  $\}$  }  $|$  { no ipv6 pim hello-interval [ <interval-min> | <interval-max> ] } }

### **Syntax Description**

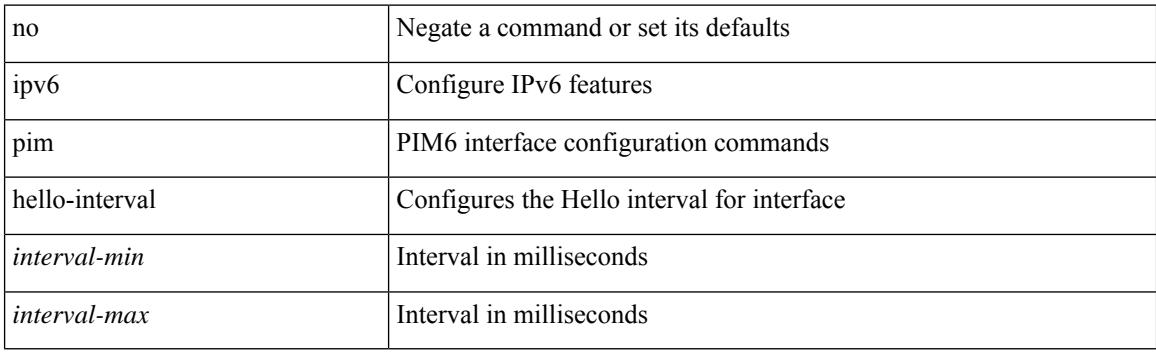

#### **Command Mode**

## **ipv6 pim isolate**

[no] ipv6 pim isolate

### **Syntax Description**

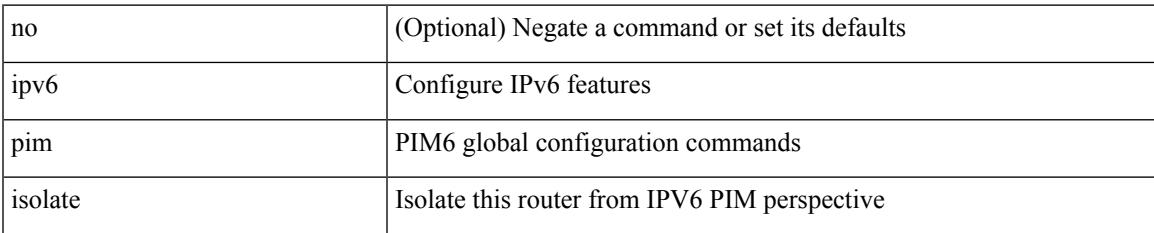

#### **Command Mode**

## **ipv6 pim jp-policy**

{ ipv6 pim jp-policy { <route-map-name> | <rtr\_pol\_name> } [ in | out ] | no ipv6 pim jp-policy [  $\text{~c}$  <  $\text{~c}$  =  $\text{~c}$  =

### **Syntax Description**

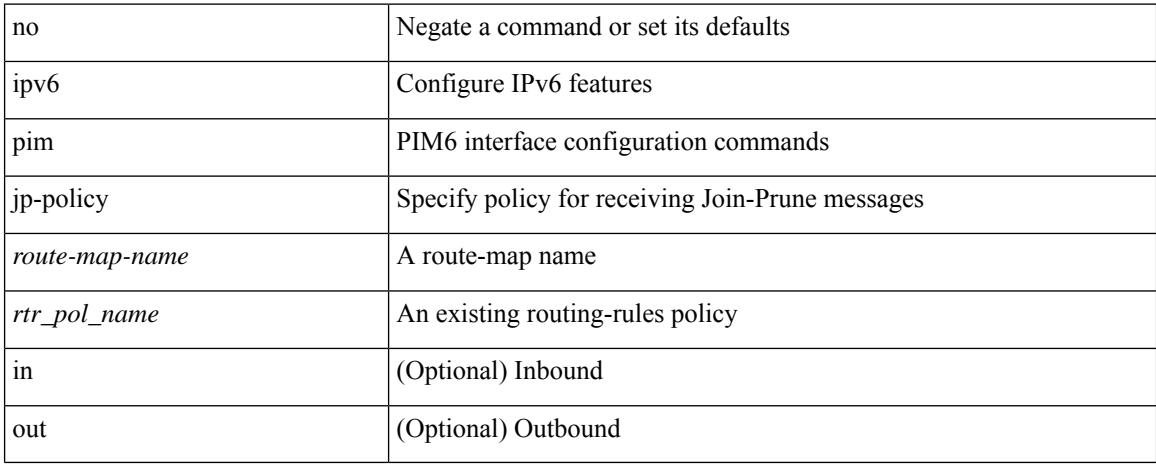

### **Command Mode**
## **ipv6 pim log-neighbor-changes**

[no] ipv6 pim log-neighbor-changes

### **Syntax Description**

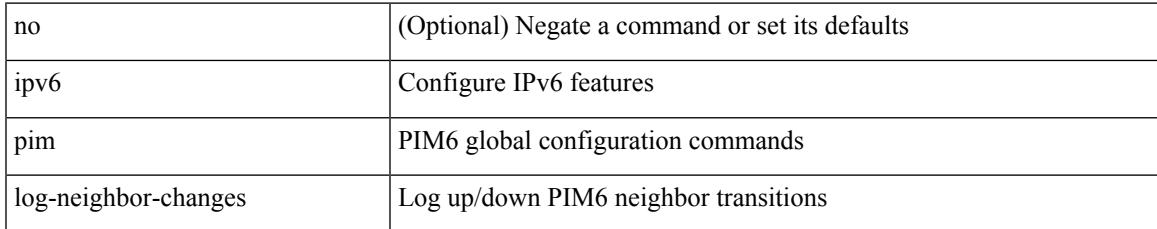

### **Command Mode**

# **ipv6 pim neighbor-policy**

{ ipv6 pim neighbor-policy <route-map-name> | no ipv6 pim neighbor-policy [ <route-map-name> ] }

### **Syntax Description**

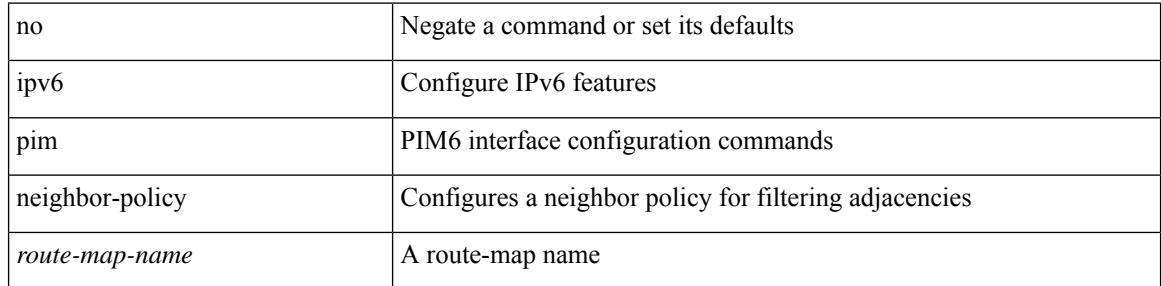

### **Command Mode**

• /exec/configure/if-igp

 $\overline{\phantom{a}}$ 

# **ipv6 pim passive**

[no] ipv6 pim passive

### **Syntax Description**

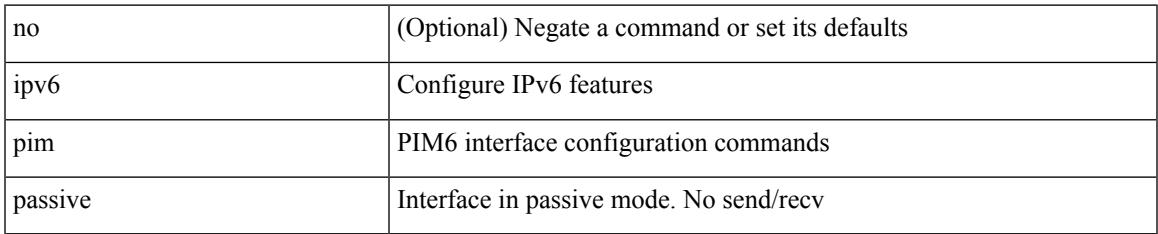

#### **Command Mode**

• /exec/configure/if-igp

# **ipv6 pim register-policy**

{ ipv6 pim register-policy { <route-map-name> | <rtr\_pol\_name> } | no ipv6 pim register-policy [ <route-map-name> | <rtr\_pol\_name> ] }

## **Syntax Description**

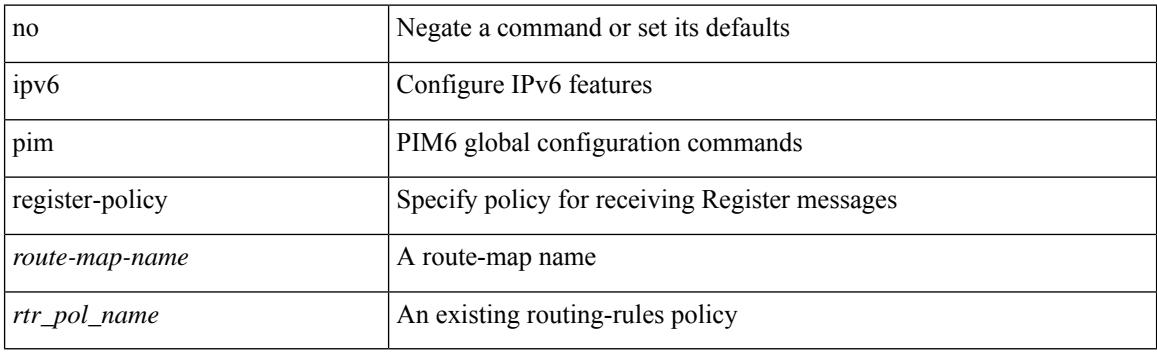

#### **Command Mode**

## **ipv6 pim register-rate-limit**

{ { ipv6 pim register-rate-limit <rate> } | { no ipv6 pim register-rate-limit [ <rate> ] } }

#### **Syntax Description**

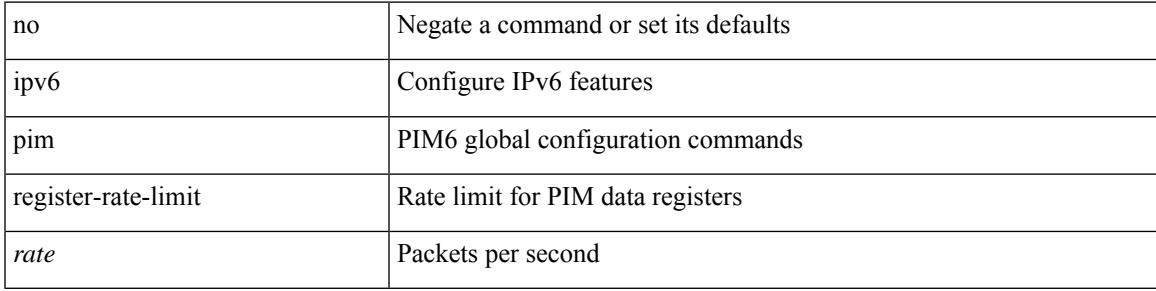

## **Command Mode**

## **ipv6 pim rp-address**

{ { ipv6 pim rp-address <rp-address> [ group-list <prefix> | route-map <route-map-name> | prefix-list <prefix-list-name> ] [ bidir ] [ override ] } | { no ipv6 pim rp-address <rp-address> [ group-list <prefix> | route-map < route-map-name > | prefix-list < prefix-list-name > ] [ bidir ] [ override ] } }

#### **Syntax Description**

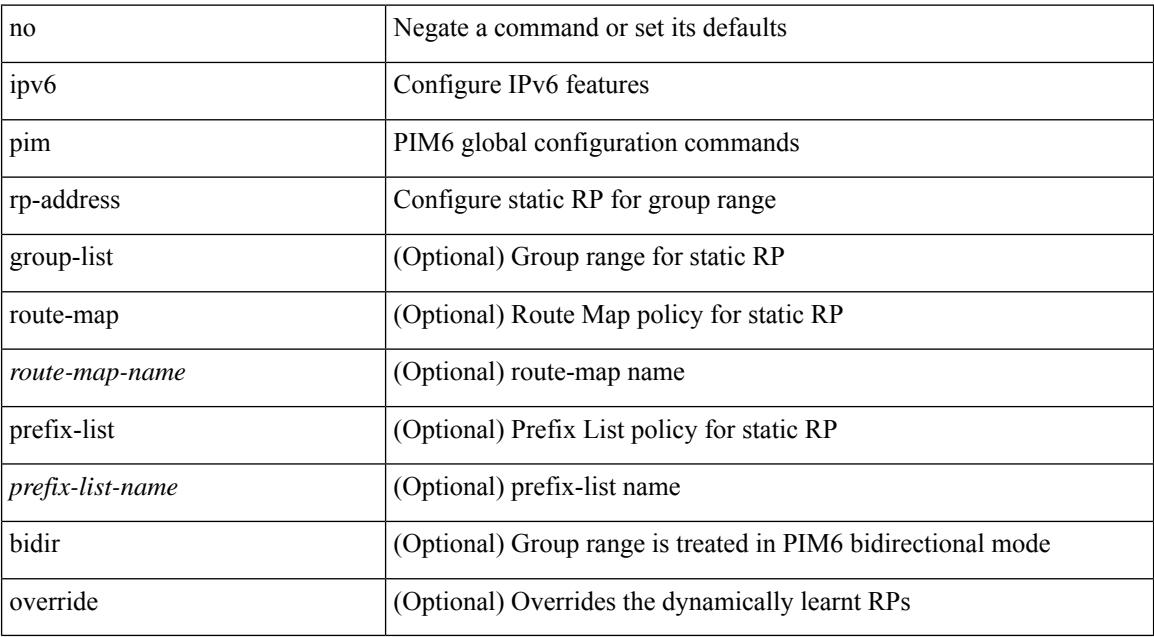

#### **Command Mode**

## **ipv6 pim rp-candidate group**

{ { ipv6 pim [ bsr ] rp-candidate <interface> { group-list <prefix> | route-map <route-map-name> } [ priority <priority> ] [ interval <interval> ] [ bidir ] } | { no ipv6 pim [ bsr ] rp-candidate [ <interface> ] [ group-list <prefix> ] [ route-map <route-map-name> ] [ priority <priority> ] [ interval <interval> ] [ bidir ] } }

#### **Syntax Description**

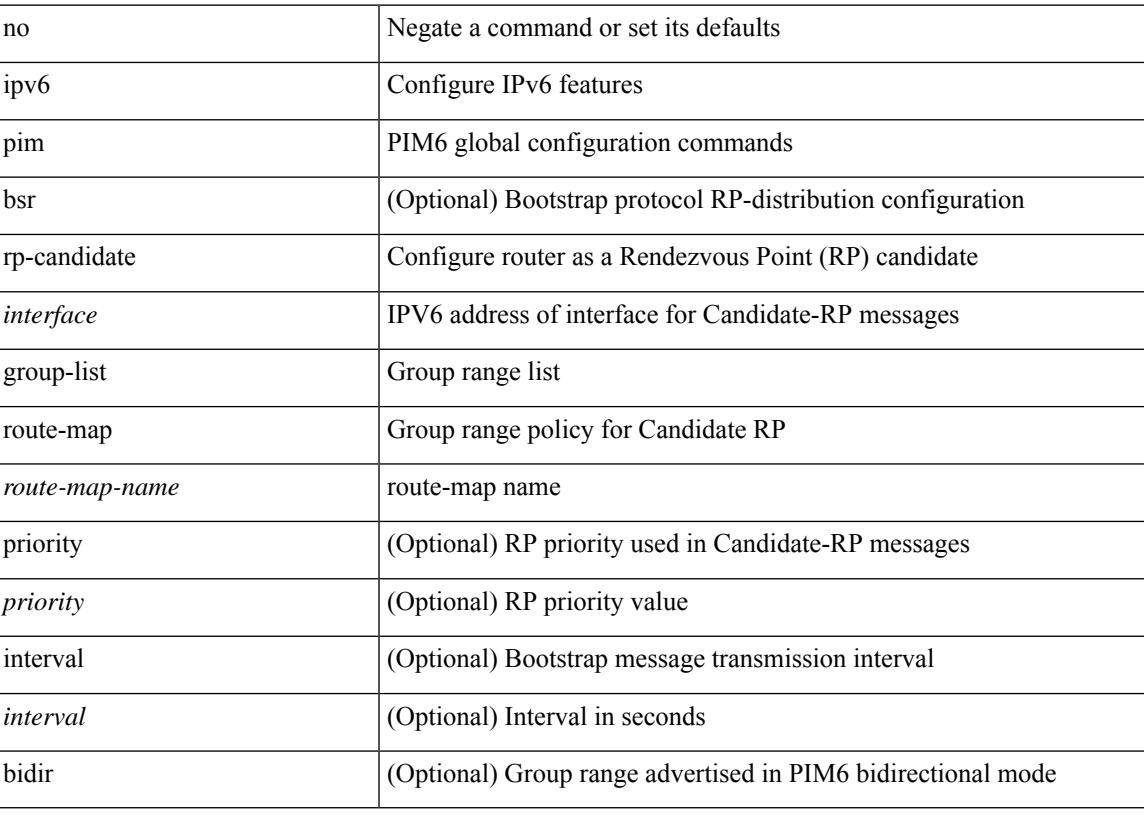

#### **Command Mode**

# **ipv6 pim sparse-mode**

ipv6 pim sparse-mode | no ipv6 pim [ sparse-mode ]

### **Syntax Description**

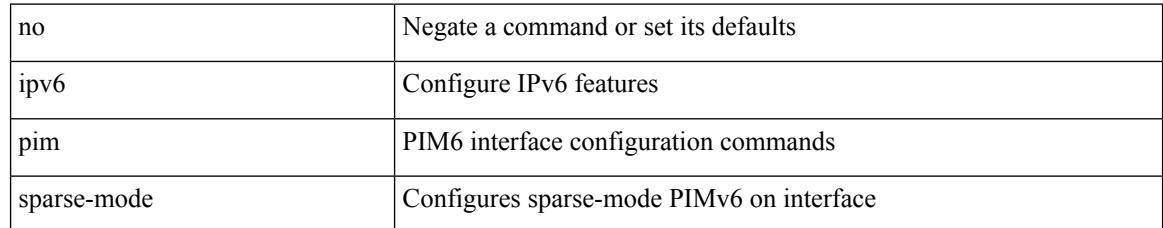

#### **Command Mode**

• /exec/configure/if-igp

## **ipv6 pim state-limit**

{ { ipv6 pim state-limit <max-states> [ reserved <route-map-name> <max-reserved> ] } | { no ipv6 pim state-limit [ <max-states> [ reserved <route-map-name> <max-reserved> ] ] } }

### **Syntax Description**

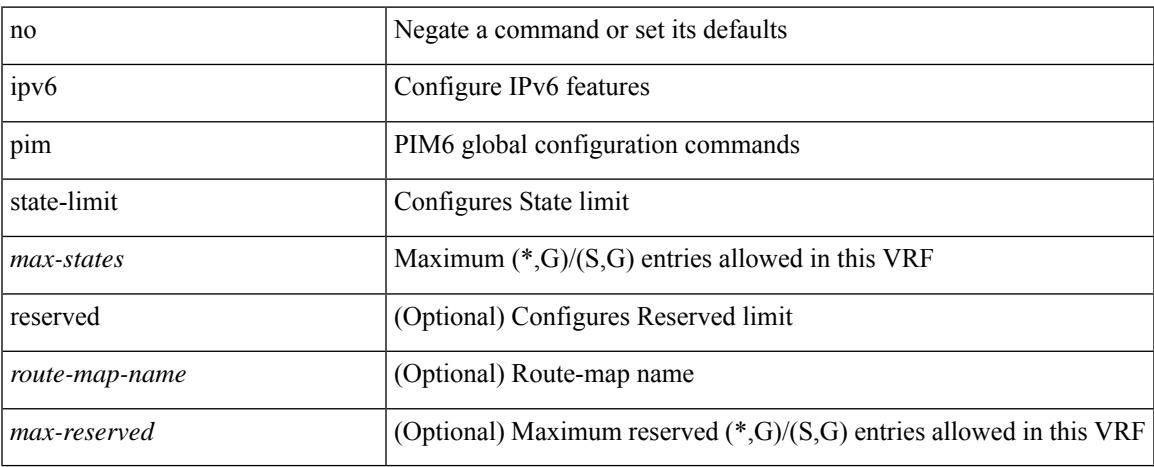

#### **Command Mode**

## **ipv6 pim use-shared-tree-only spt-threshold infinity group-list**

{ ipv6 pim { use-shared-tree-only | spt-threshold infinity } group-list <route-map-name> } | { no ipv6 pim { use-shared-tree-only | spt-threshold infinity } [ group-list <route-map-name> ] }

### **Syntax Description**

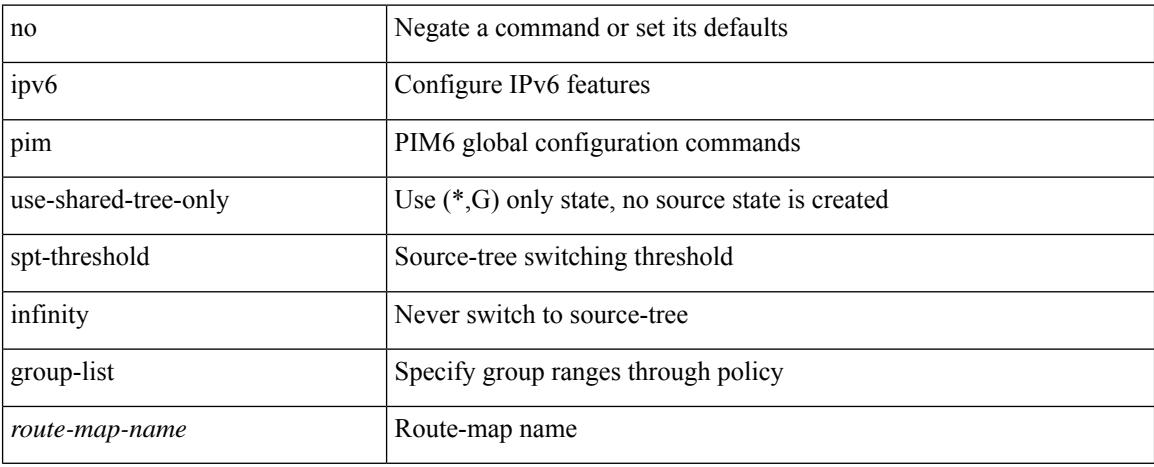

#### **Command Mode**

## **ipv6 policy route-map**

ipv6 policy route-map <route-map-name> | no ipv6 policy route-map [ < route-map-name> | < route-map-name> ]

### **Syntax Description**

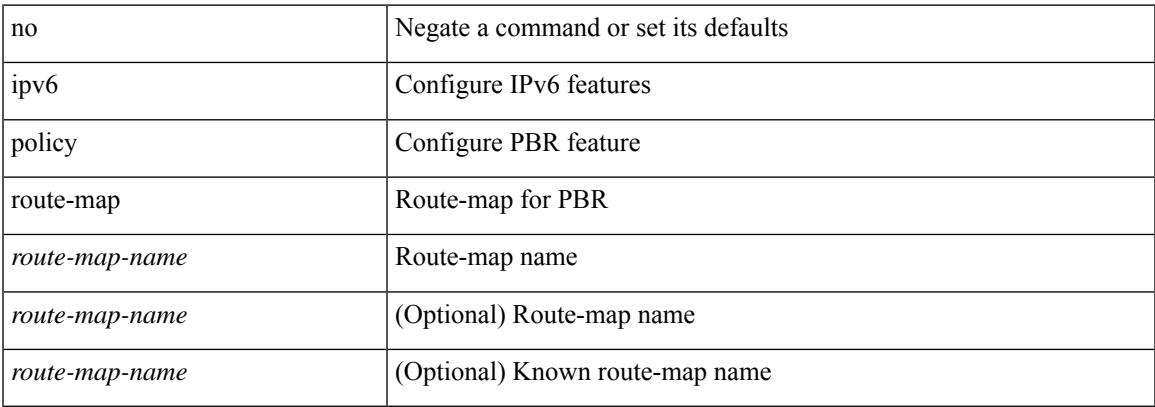

#### **Command Mode**

• /exec/configure/if-igp

# **ipv6 port traffic-filter**

[no] ipv6 port traffic-filter <name> <inout>

## **Syntax Description**

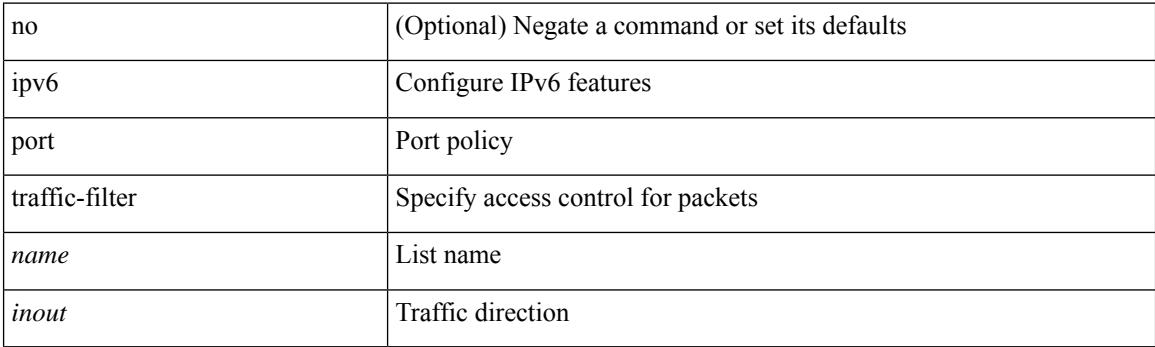

## **Command Mode**

• /exec/configure/if-set-acl-l2

## **ipv6 prefix-list description**

{ ipv6 prefix-list <ipv6-pfl-name> description <line> } | { no ipv6 prefix-list <ipv6-pfl-name> description }

#### **Syntax Description**

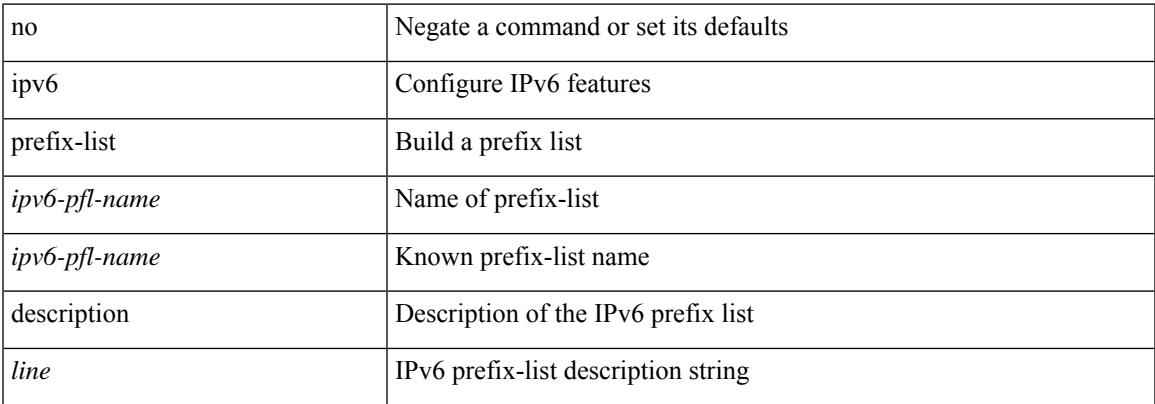

#### **Command Mode**

## **ipv6 prefix-list permit**

{ ipv6 prefix-list <ipv6-pfl-name> [ seq <seq> ] { permit | deny } <prefix> { [ eq <equal> ] | [ ge <greater> ] [ le <lesser> ] } } | { no ipv6 prefix-list {  $\langle$  <ipv6-pfl-name>  $|$   $\langle$  =  $\rangle$   $\langle$  seq  $\langle$  =  $\rangle$   $\langle$   $\rangle$  { permit | deny } <prefix> { [ eq <equal> ] | [ ge <greater> ] [ le <lesser> ] } ] }

#### **Syntax Description**

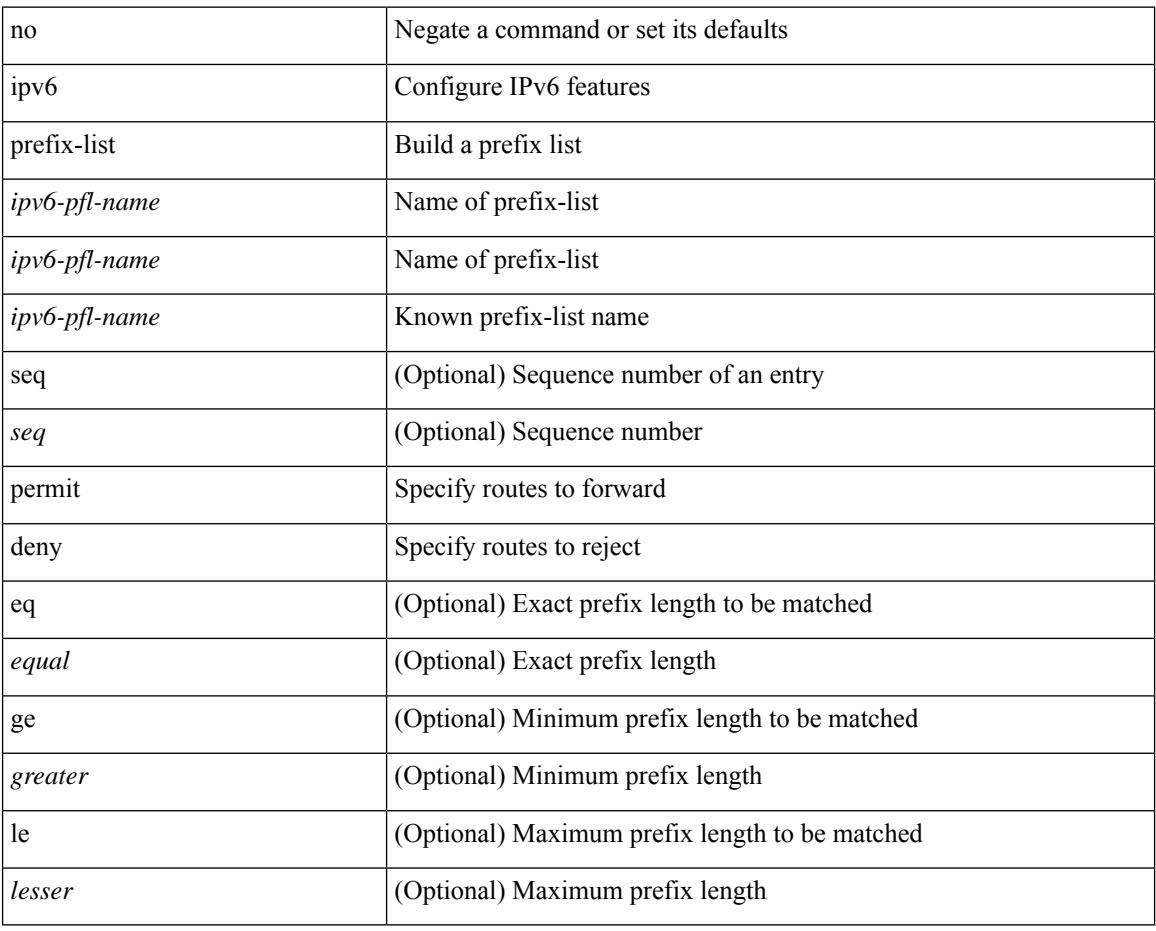

#### **Command Mode**

 $\overline{\phantom{a}}$ 

# **ipv6 queue-packets**

[no] ipv6 queue-packets

## **Syntax Description**

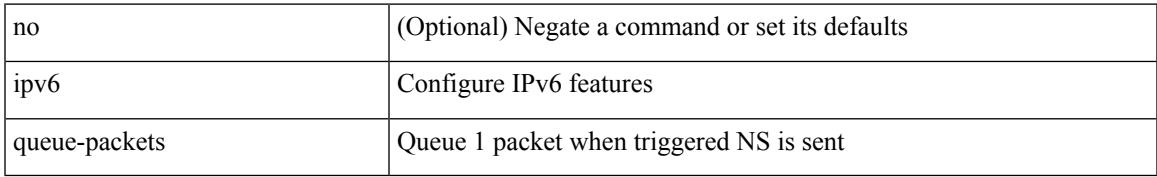

#### **Command Mode**

# **ipv6 redirects**

ipv6 [ nd ] redirects | no ipv6 [ nd ] redirects

## **Syntax Description**

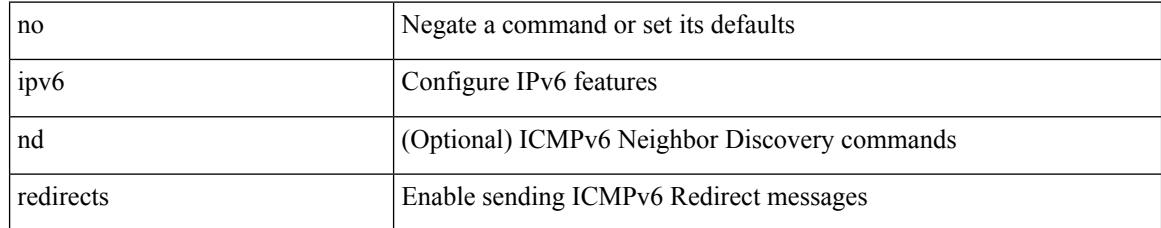

### **Command Mode**

• /exec/configure/if-igp /exec/configure/if-mgmt-config

## **ipv6 route**

[no] ipv6 route <ipv6-prefix> { <interface> | { { <link-local> <interface-link-local> } | { <pin-interface> <next-hop> }  $| {\n~~next-hop> } |~~$  <next-hop>  $| {\n~~short-prof~~}}$  + { <vlan-interface> } } [ vrf  ${ \n~~over-name> } |~~$ </del> <vrf-known-name> } ] } [ track <object-num> ] [ name <rt-name> ] [ <pref> | tag <tag-value> ] +

#### **Syntax Description**

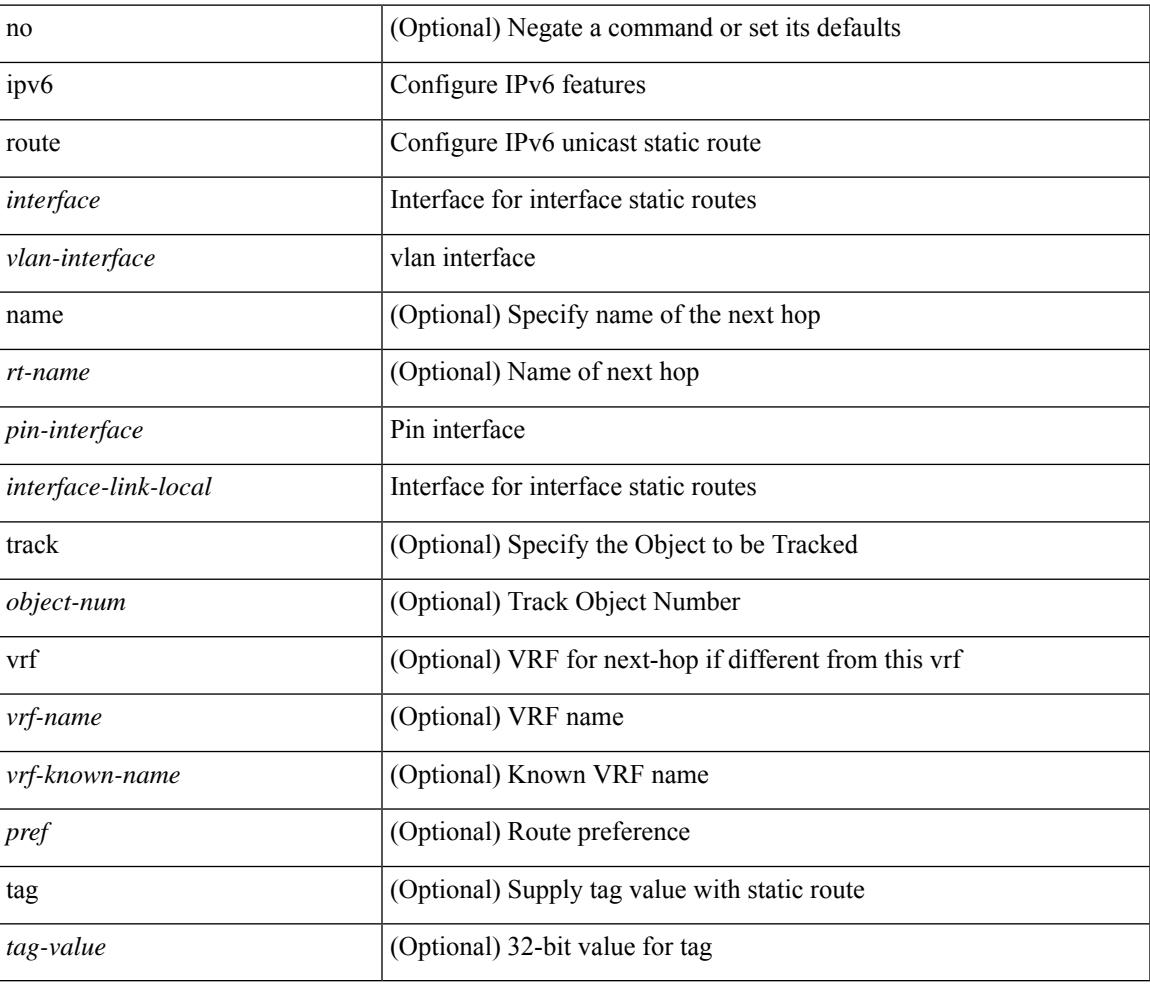

#### **Command Mode**

## **ipv6 route static bfd**

[no] ipv6 route static bfd <pin-interface> <next-hop>

### **Syntax Description**

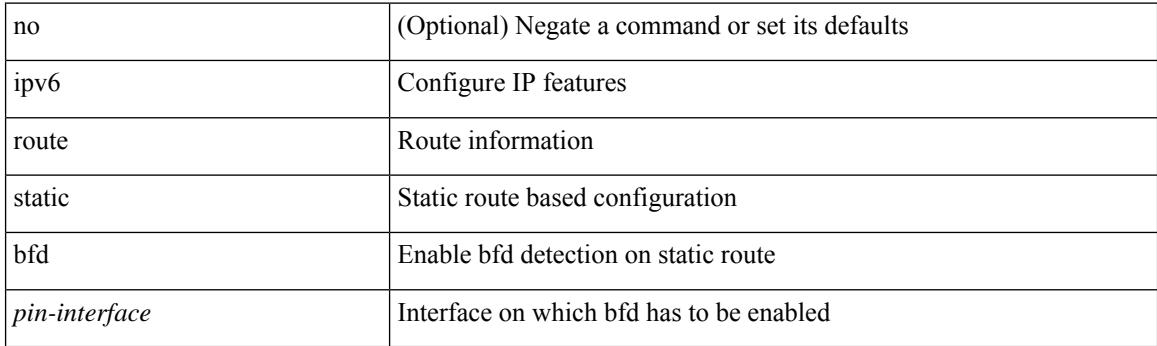

## **Command Mode**

• /exec/configure /exec/configure/config-mgmt /exec/configure/vrf

# **ipv6 router isis**

 $\overline{\phantom{a}}$ 

[no] ipv6 router isis <tag>

## **Syntax Description**

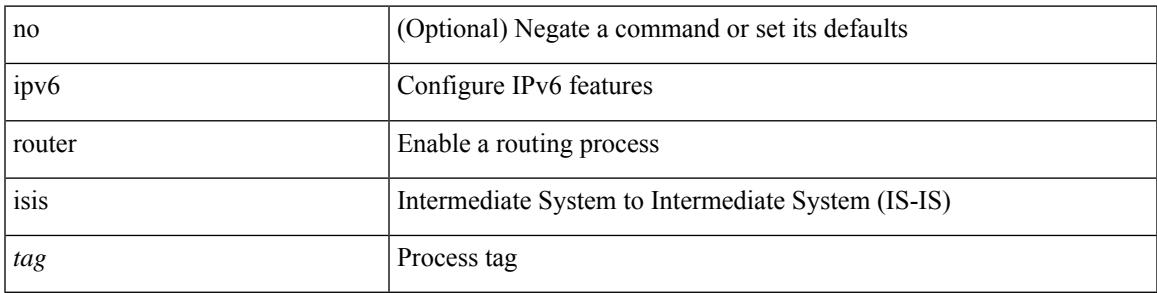

### **Command Mode**

• /exec/configure/if-igp

## **ipv6 router ospfv3 area**

[no] ipv6 router ospfv3 <tag> area { <area-id-ip> | <area-id-int> } [ secondaries none ]

### **Syntax Description**

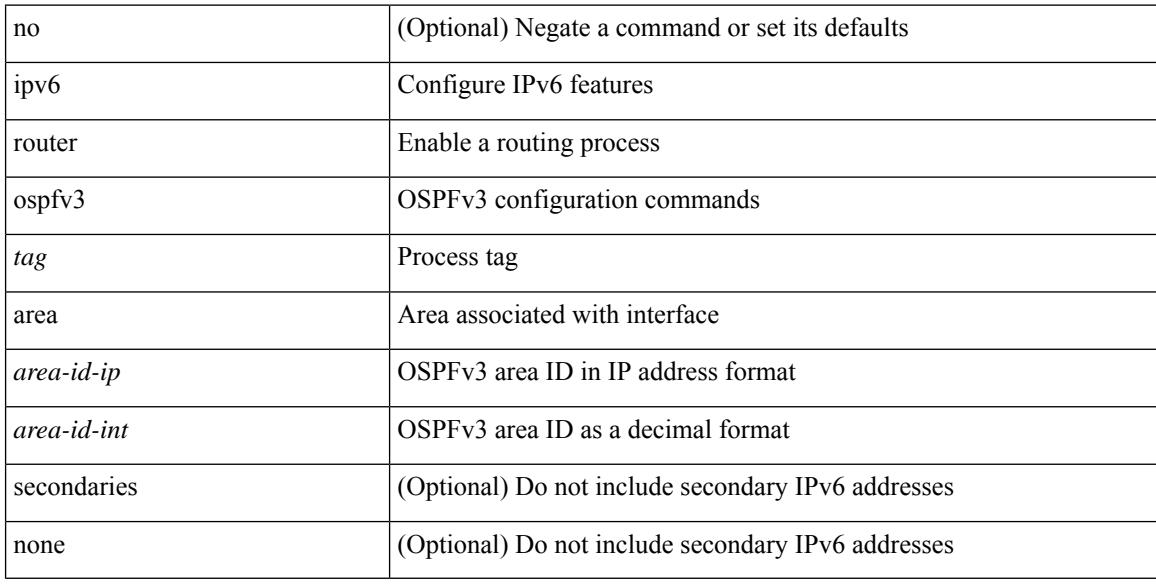

#### **Command Mode**

• /exec/configure/if-igp /exec/configure/if-gre-tunnel /exec/configure/if-mpls-tunnel /exec/configure/if-mgmt-config

## **ipv6 router ospfv3 multi-area**

[no] ipv6 router ospfv3 [ <tag> ] multi-area <area-id-ip>

#### **Syntax Description**

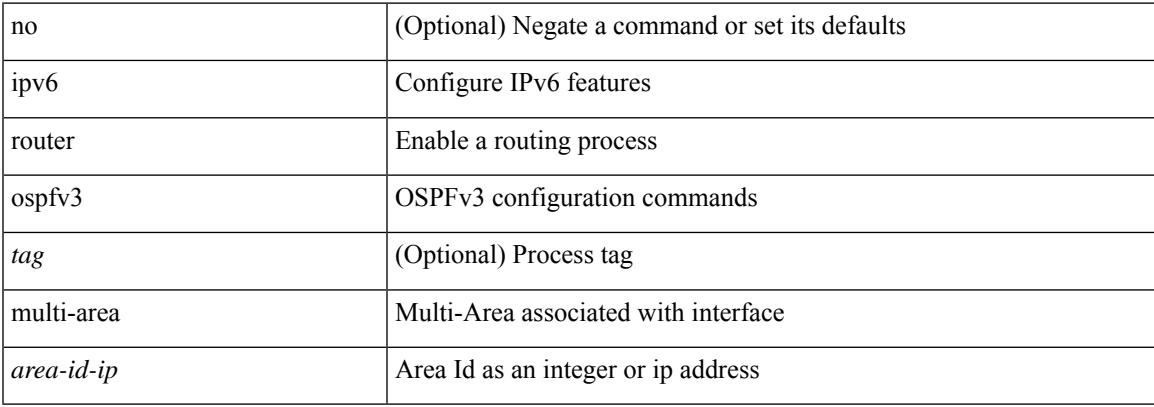

#### **Command Mode**

• /exec/configure/if-igp /exec/configure/if-gre-tunnel /exec/configure/if-mpls-tunnel /exec/configure/if-mgmt-config

## **ipv6 routing event-history size**

[no] ipv6 routing event-history { am | cli | detail | dme | errors | general | ha | lfe | recursive-next-hop | summary | ufdm | ufdm-detail | ufdm-summary } size {  $\langle$ size\_in\_text> |  $\langle$ size\_in\_bytes> }

## **Syntax Description**

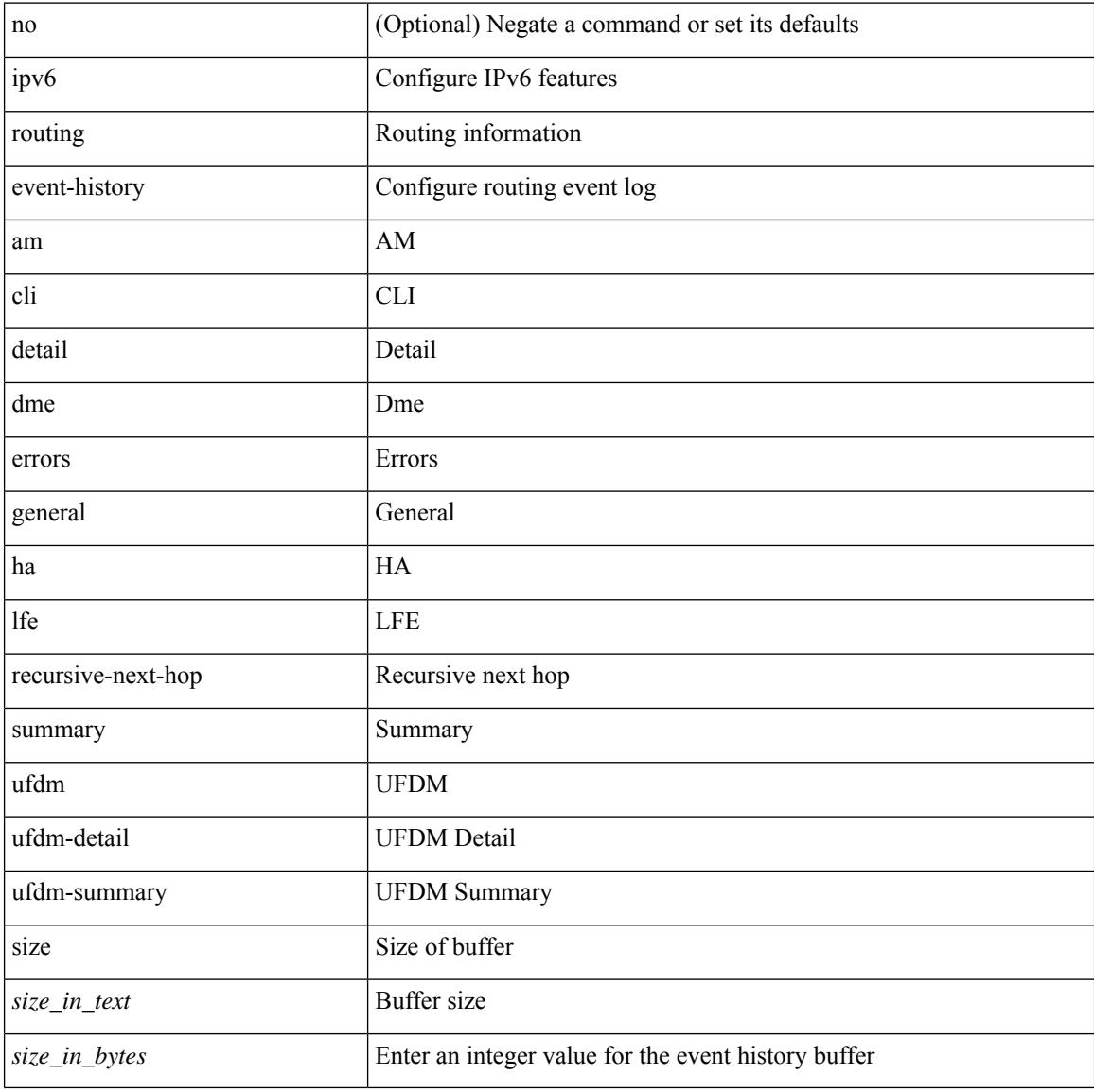

#### **Command Mode**

## **ipv6 routing multicast event-history cli**

[no] ipv6 routing multicast event-history cli { size {  $\langle$  <size\_in\_text>  $|$   $\langle$  size\_in\_kbytes> } }

#### **Syntax Description**

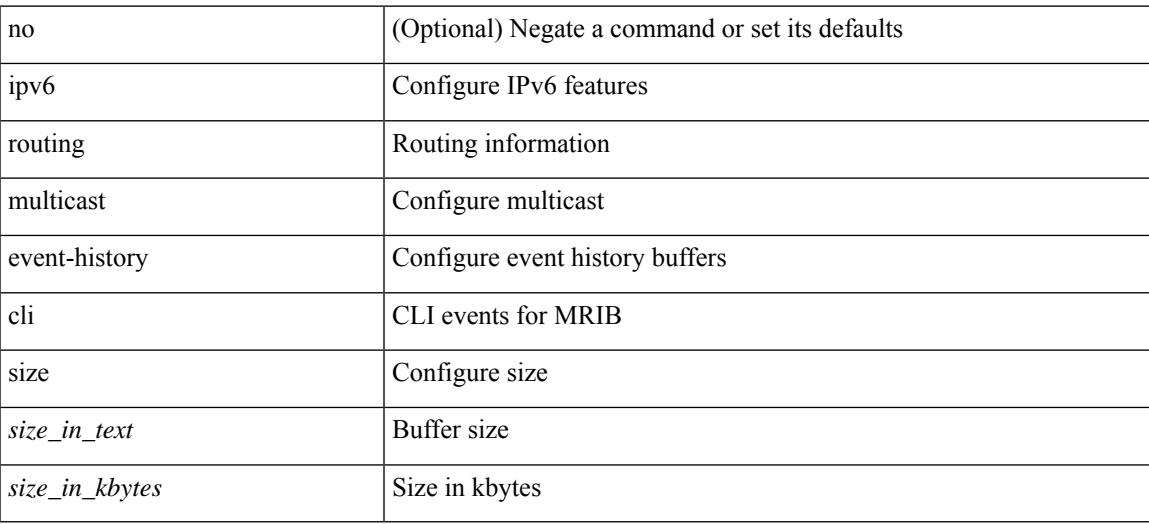

#### **Command Mode**

# **ipv6 routing multicast event-history mfdm-debugs**

[no] ipv6 routing multicast event-history mfdm-debugs { size {  $\langle$  <size\_in\_text>  $|$  <size\_in\_kbytes> } }

### **Syntax Description**

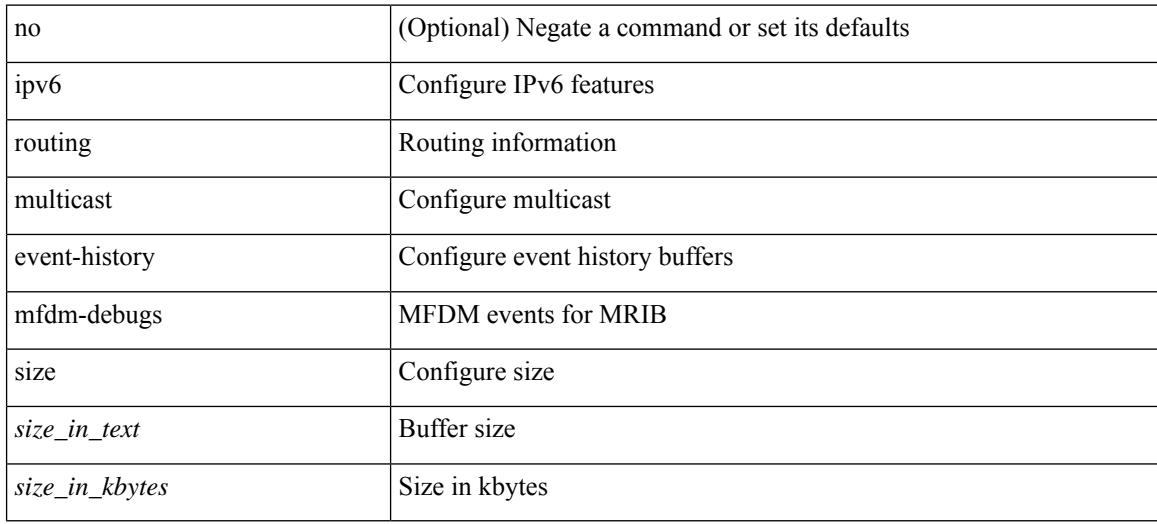

#### **Command Mode**

## **ipv6 routing multicast event-history mfdm-events**

[no] ipv6 routing multicast event-history mfdm-events { size {  $\langle$  size\_in\_text> |  $\langle$  size\_in\_kbytes> } }

#### **Syntax Description**

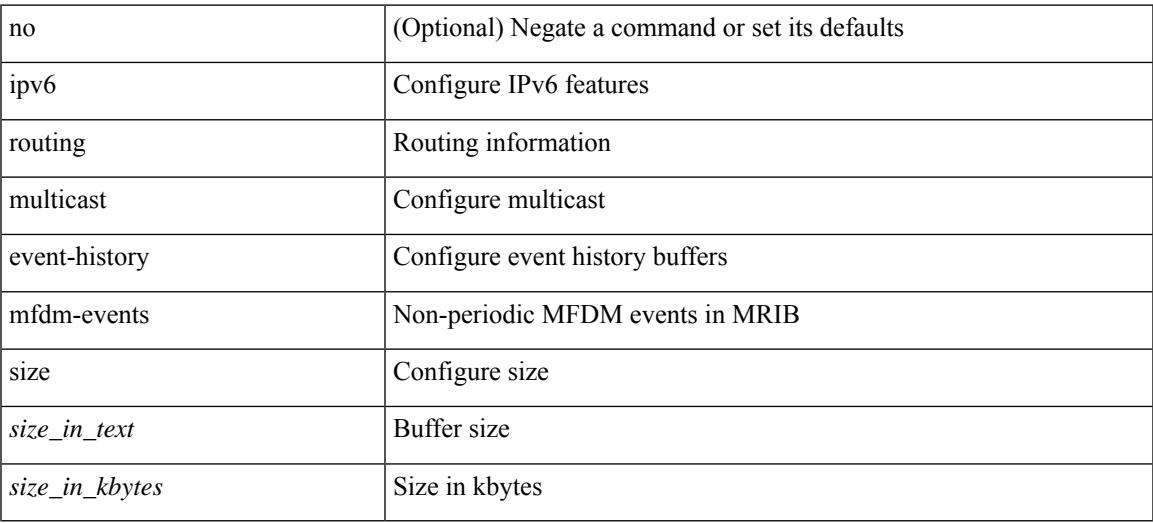

#### **Command Mode**

# **ipv6 routing multicast event-history mfdm-stats**

[no] ipv6 routing multicast event-history mfdm-stats { size  $\{$  <size\_in\_text>  $|$  <size\_in\_kbytes> } }

### **Syntax Description**

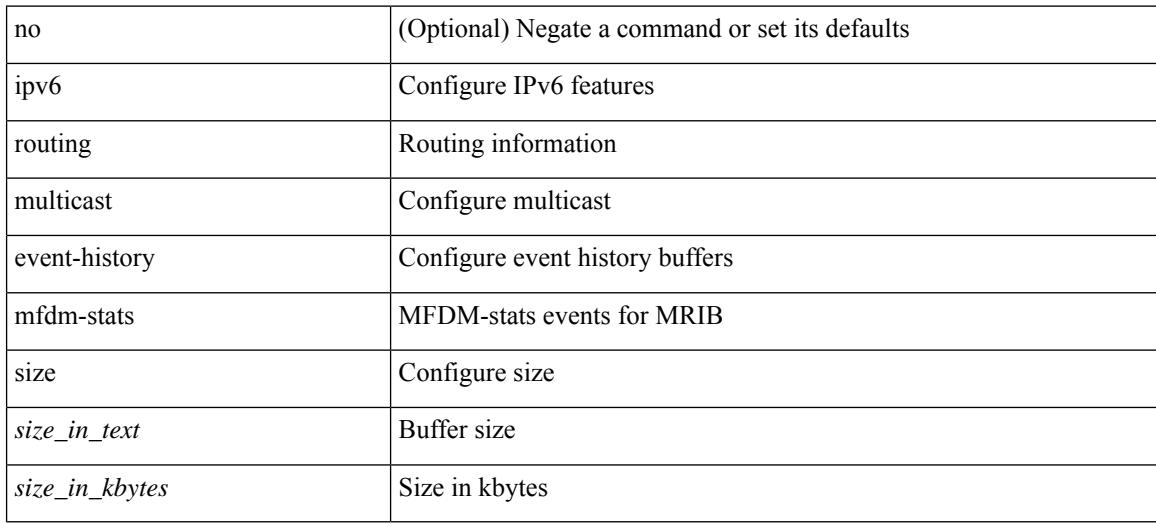

#### **Command Mode**

## **ipv6 routing multicast event-history rib-summary**

[no] ipv6 routing multicast event-history rib-summary { size {  $\langle$  <size\_in\_text>  $|$   $\langle$  size\_in\_kbytes> } }

#### **Syntax Description**

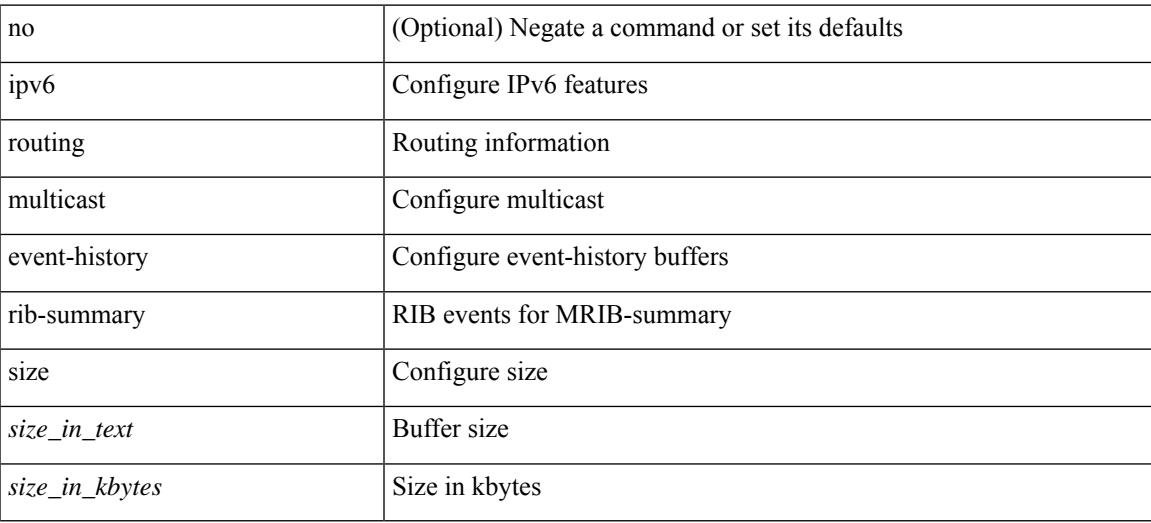

#### **Command Mode**

# **ipv6 routing multicast event-history rib**

[no] ipv6 routing multicast event-history rib { size {  $\langle$  <size\_in\_text>  $|$  <size\_in\_kbytes> } }

#### **Syntax Description**

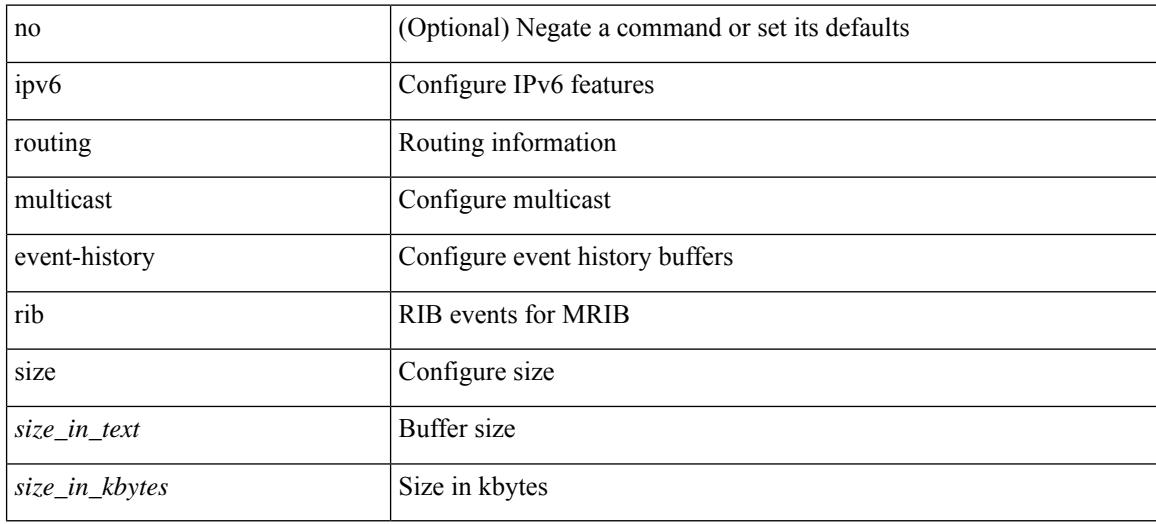

#### **Command Mode**

## **ipv6 routing multicast event-history vrf**

[no] ipv6 routing multicast event-history vrf { size {  $\langle$  <size\_in\_text>  $|$  <size\_in\_kbytes> } }

#### **Syntax Description**

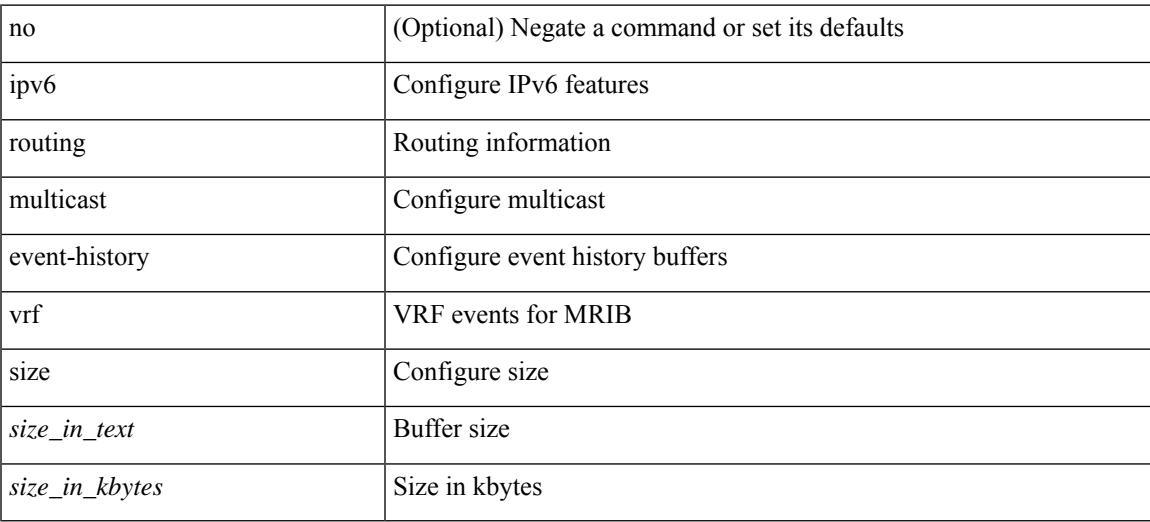

#### **Command Mode**

## **ipv6 routing multicast holddown**

ipv6 routing multicast holddown { <route-holddown-sec> | <none> } | no ipv6 routing multicast holddown [ <route-holddown-sec> | <none> ]

## **Syntax Description**

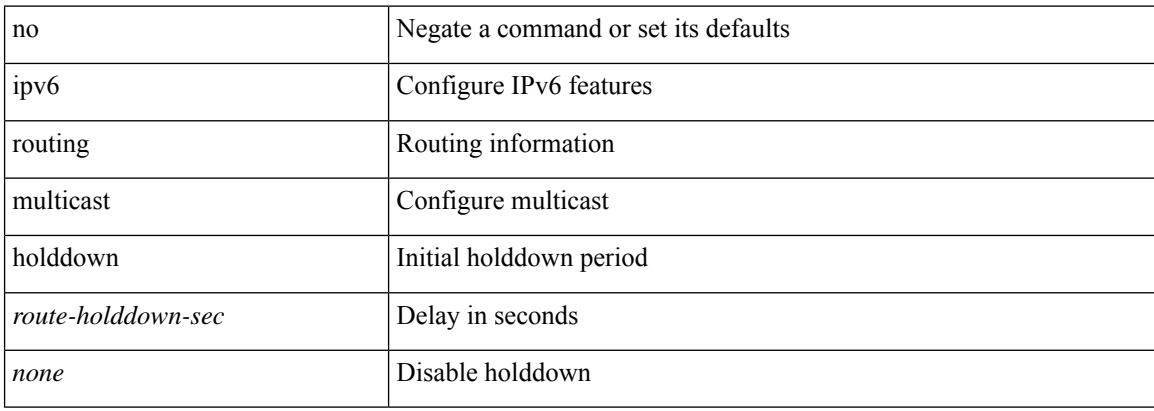

#### **Command Mode**

## **ipv6 routing multicast software-replication**

[no] ipv6 routing multicast software-replication

#### **Syntax Description**

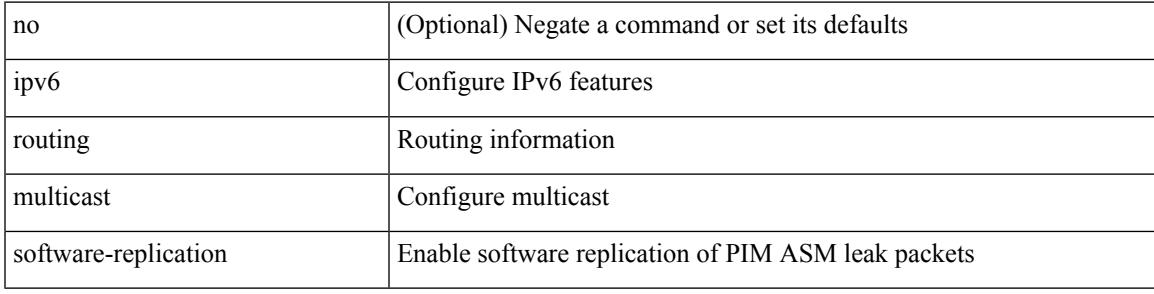

#### **Command Mode**

## **ipv6 snooping**

[no] ipv6 snooping [ attach-policy <policy\_name> ]

## **Syntax Description**

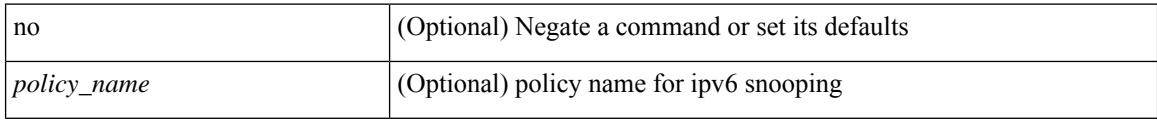

## **Command Mode**

• /exec/configure/vlan-config

# **ipv6 snooping**

 $\overline{\phantom{a}}$ 

[no] ipv6 snooping [ attach-policy <policy\_name> ]

## **Syntax Description**

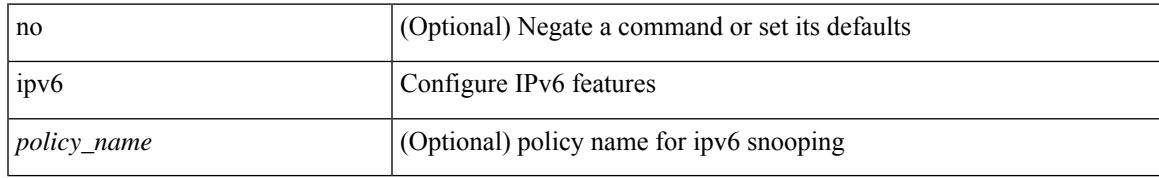

### **Command Mode**

• /exec/configure/if-switching

# **ipv6 snooping policy**

[no] ipv6 snooping policy <name>

### **Syntax Description**

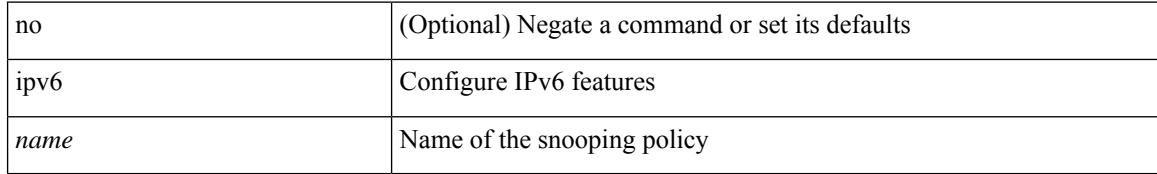

### **Command Mode**

 $\overline{\phantom{a}}$ 

# **ipv6 switch-packets**

[no] ipv6 switch-packets [ lla ]

## **Syntax Description**

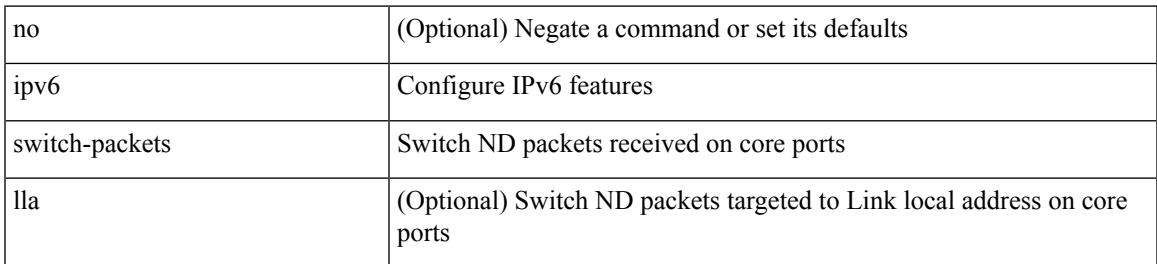

### **Command Mode**

# **ipv6 traffic-filter**

[no] ipv6 traffic-filter <name> <inout>

## **Syntax Description**

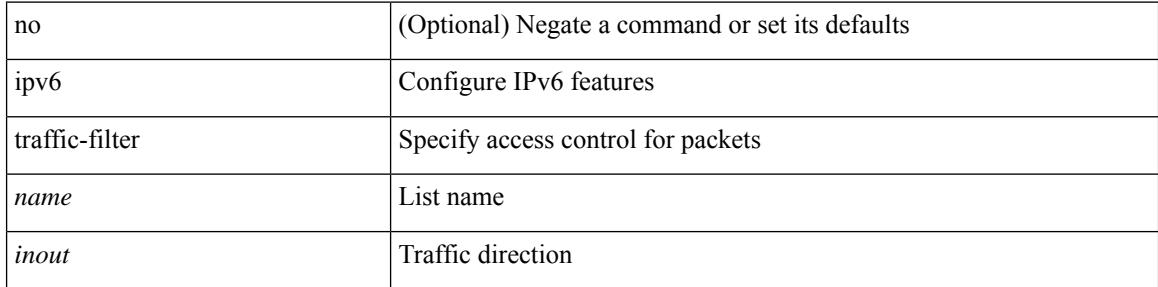

### **Command Mode**

• /exec/configure/if-set-acl-l3
$\overline{\phantom{a}}$ 

# **ipv6 unreachables**

[no] ipv6 [ icmp ] unreachables

## **Syntax Description**

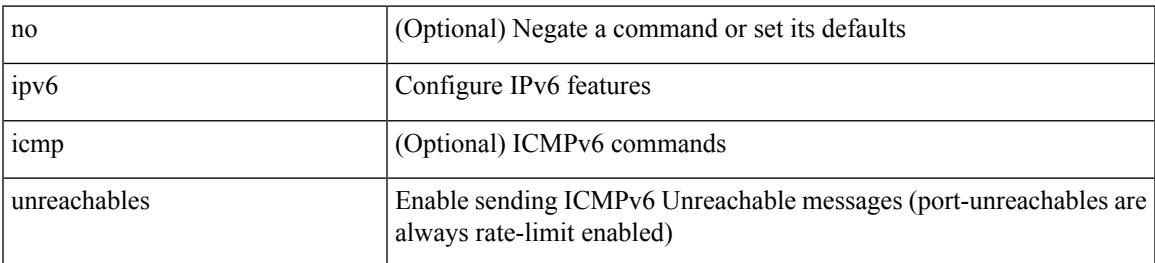

### **Command Mode**

## **ipv6 verify unicast source reachable-via rx**

[no] ipv6 verify unicast source reachable-via [ { rx | any [ allow-default ] } ] | ipv6 verify unicast source reachable-via { rx | any [ allow-default ] }

## **Syntax Description**

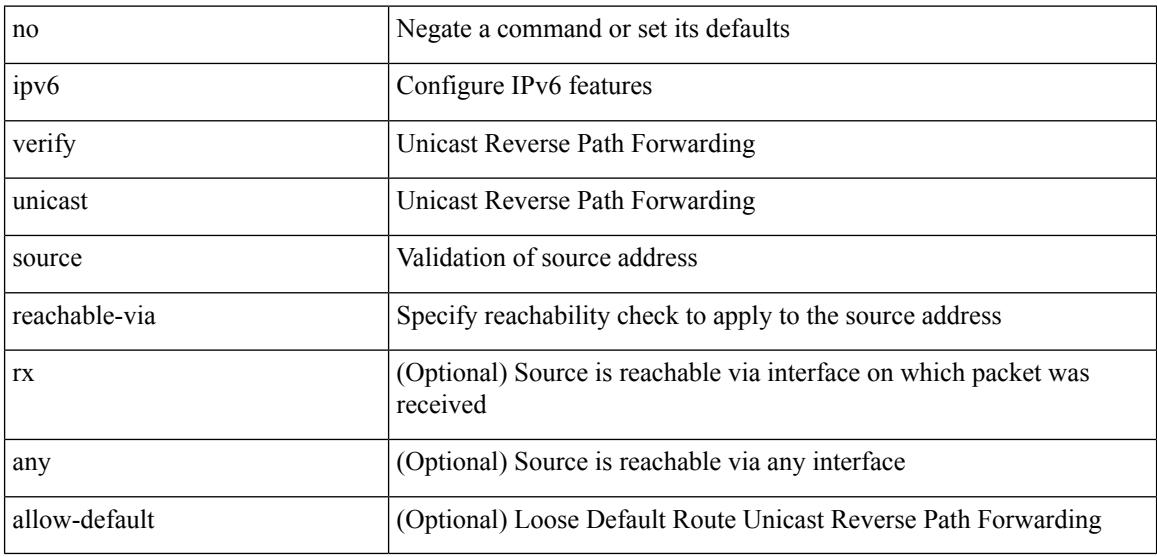

#### **Command Mode**

# **is-type**

 $\overline{\phantom{a}}$ 

is-type <is-type> | no is-type [ <is-type> ]

## **Syntax Description**

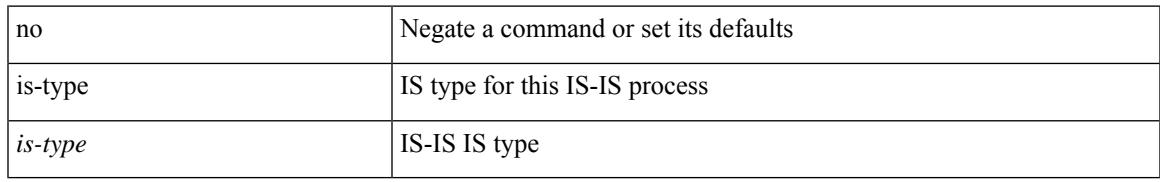

### **Command Mode**

• /exec/configure/router-isis/router-isis-vrf-common

I

## **ishow cli find nodes**

ishow cli find nodes [ <component> ] [ recurse ]

### **Syntax Description**

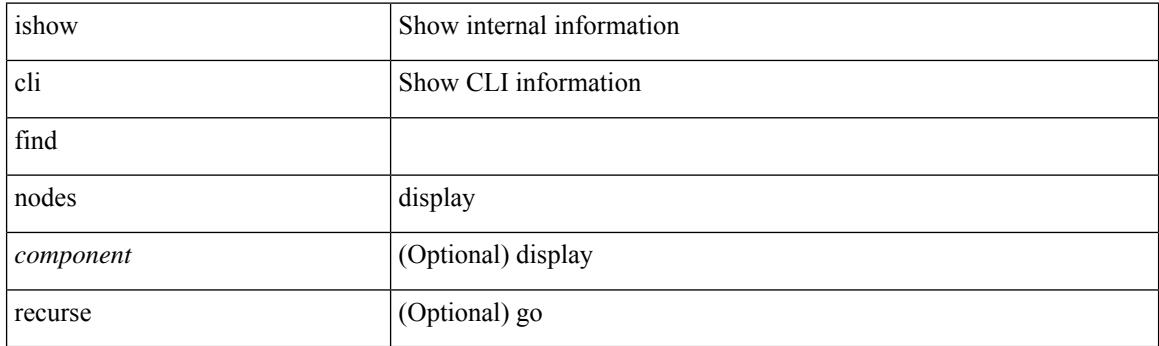

**Command Mode**

## **ishow cli modes**

I

ishow cli modes

### **Syntax Description**

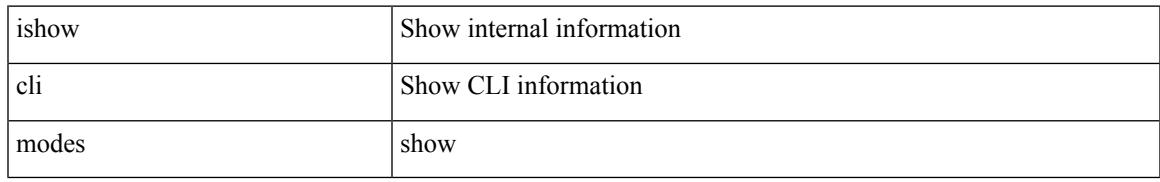

#### **Command Mode**

## **ishow cli nodes**

ishow cli nodes [ <mode> ]

## **Syntax Description**

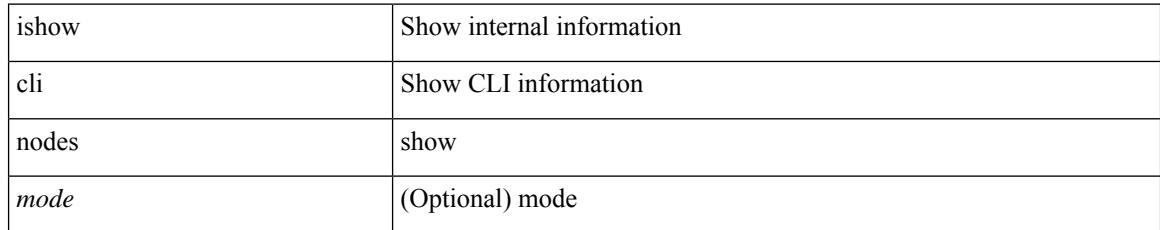

### **Command Mode**

# **ishow cli paths**

I

ishow cli paths <component> [ <type> ]

## **Syntax Description**

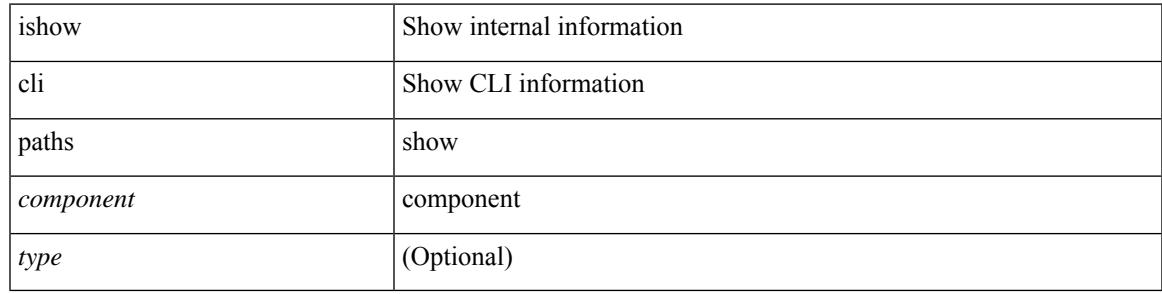

**Command Mode**

# **ishow cli tags**

ishow cli tags

### **Syntax Description**

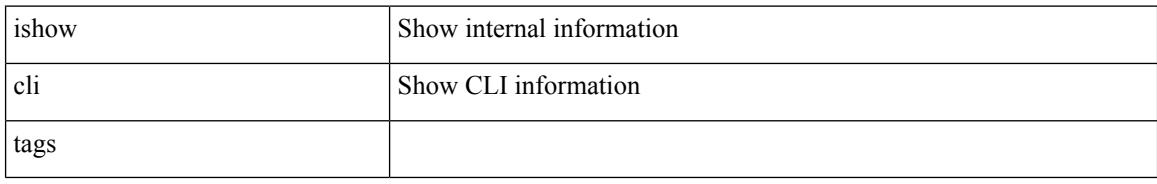

#### **Command Mode**

 $\overline{\phantom{a}}$ 

## **ishow core backtrace**

ishow core <pid> backtrace

## **Syntax Description**

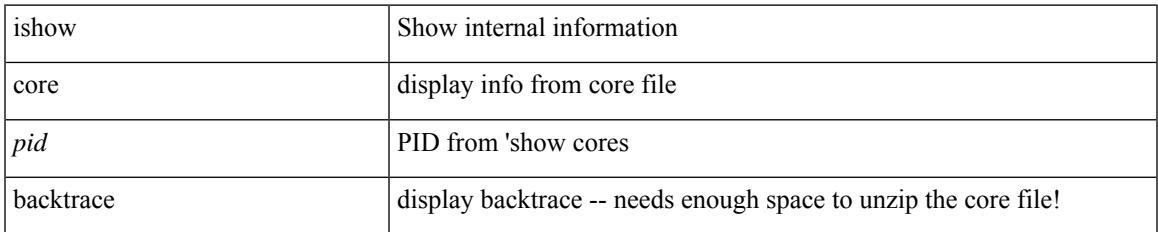

#### **Command Mode**

## **isis authentication-check**

[no] isis authentication-check

### **Syntax Description**

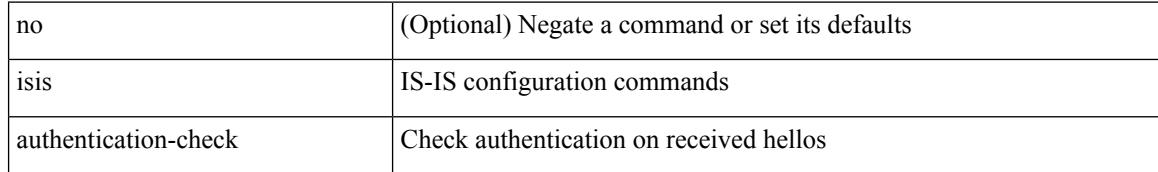

#### **Command Mode**

## **isis authentication-check level-1**

[no] isis authentication-check level-1

### **Syntax Description**

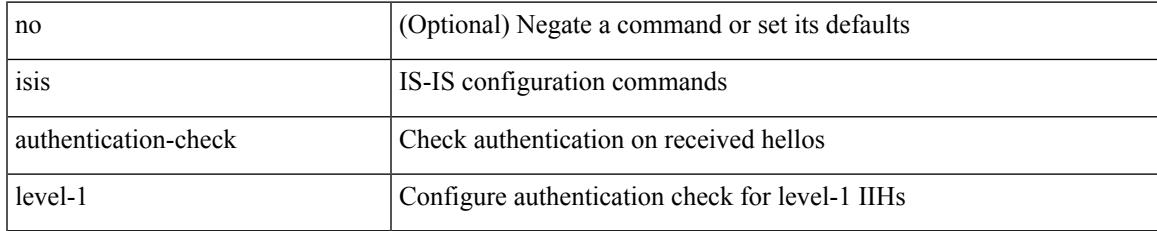

### **Command Mode**

## **isis authentication-check level-2**

[no] isis authentication-check level-2

### **Syntax Description**

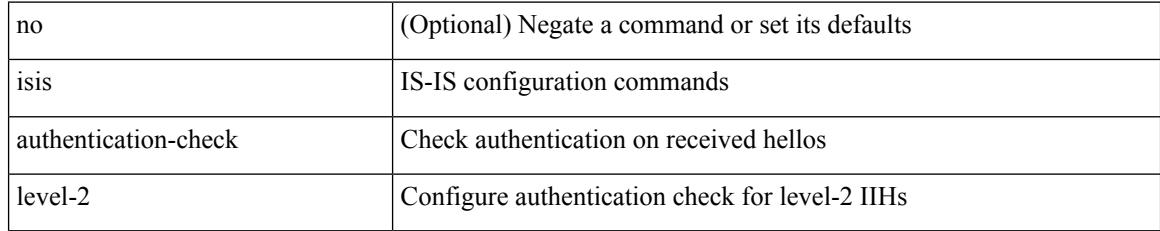

### **Command Mode**

## **isis authentication-type cleartext**

[no] isis authentication-type { cleartext | md5 }

## **Syntax Description**

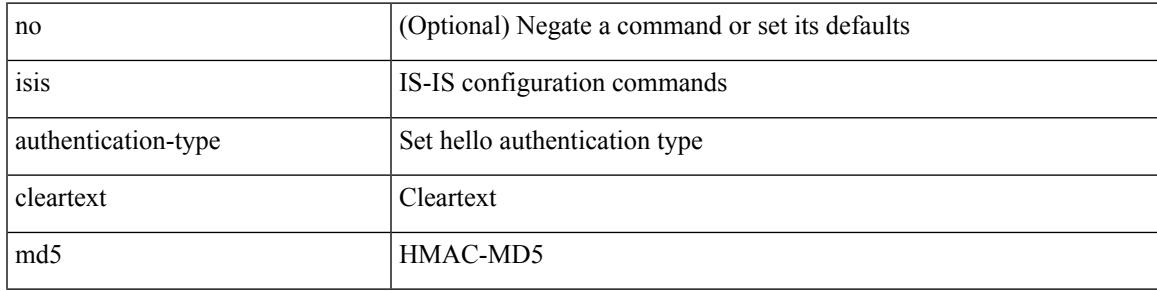

### **Command Mode**

## **isis authentication-type cleartext level-1**

[no] isis authentication-type { cleartext | md5 } level-1

#### **Syntax Description**

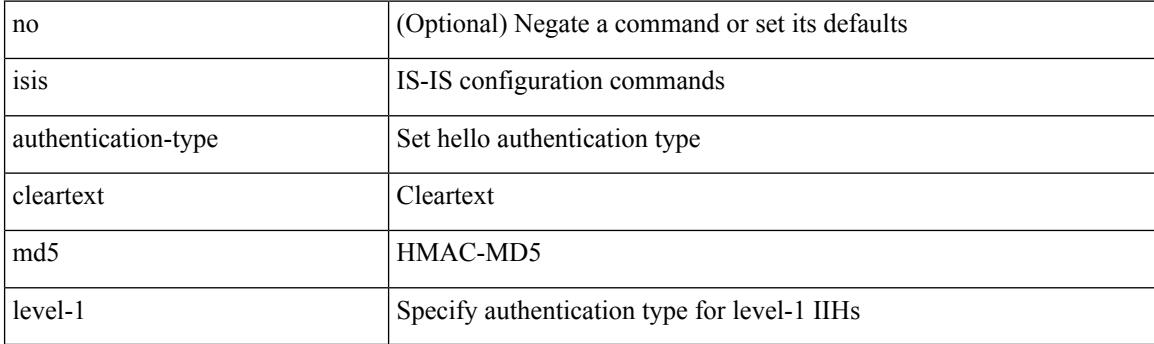

### **Command Mode**

## **isis authentication-type cleartext level-2**

[no] isis authentication-type { cleartext | md5 } level-2

### **Syntax Description**

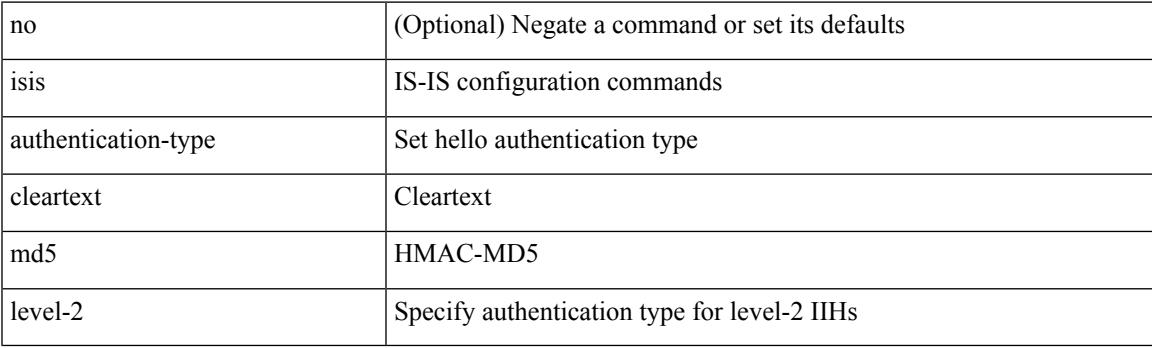

## **Command Mode**

# **isis authentication key-chain**

 $\lceil$ isis authentication key-chain <a>sauth-keychain>

#### **Syntax Description**

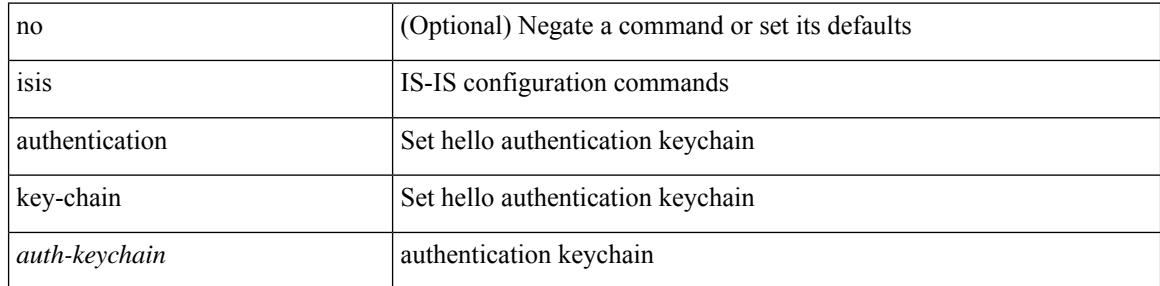

### **Command Mode**

## **isis authentication key-chain level-1**

[no] isis authentication key-chain <auth-keychain> level-1

#### **Syntax Description**

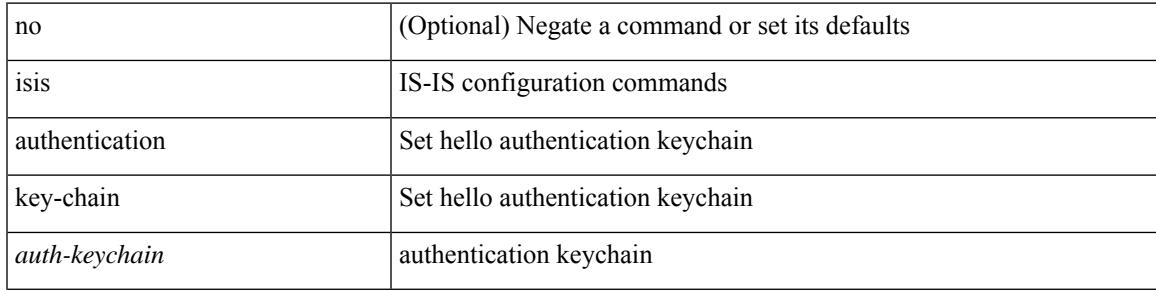

### **Command Mode**

## **isis authentication key-chain level-2**

[no] isis authentication key-chain <auth-keychain> level-2

#### **Syntax Description**

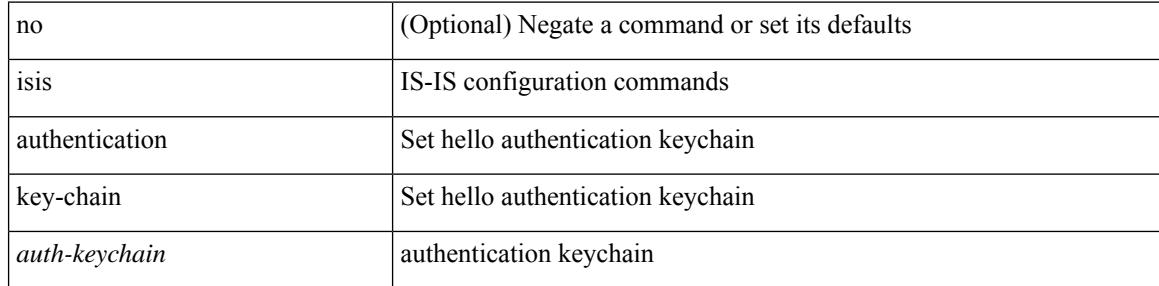

#### **Command Mode**

## **isis bfd**

I

[no] isis bfd [ disable ]

## **Syntax Description**

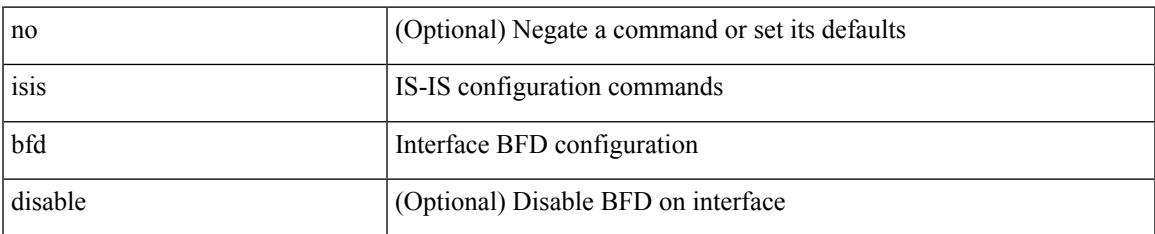

### **Command Mode**

# **isis circuit-type**

isis circuit-type <circuit-type> | no isis circuit-type [ <circuit-type> ]

### **Syntax Description**

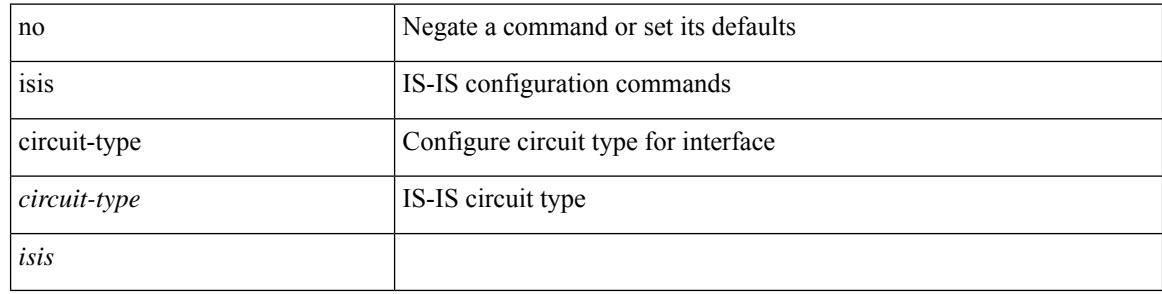

## **Command Mode**

## **isis csnp-interval level**

[no] isis csnp-interval <sec> { level-1 | level-2 }

### **Syntax Description**

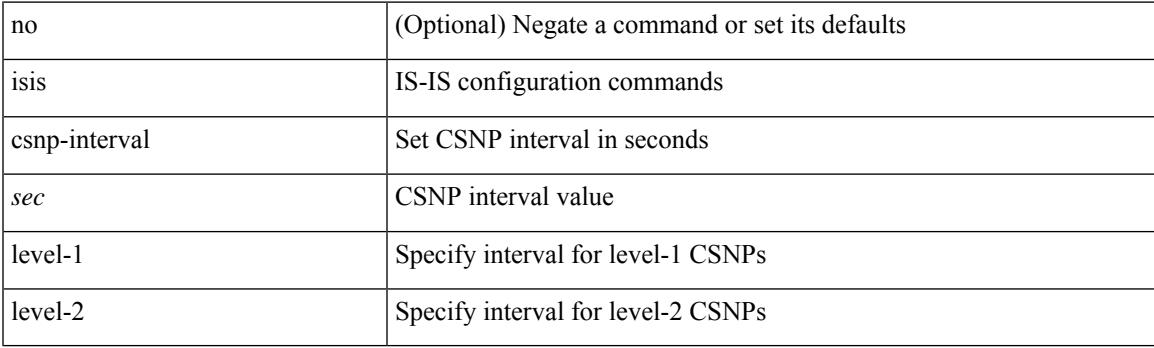

## **Command Mode**

## **isis event-history adjacency**

[no] isis event-history adjacency { size {  $\langle$  <size\_in\_text>  $|$   $\langle$  \size\_in\_kbytes > } }

### **Syntax Description**

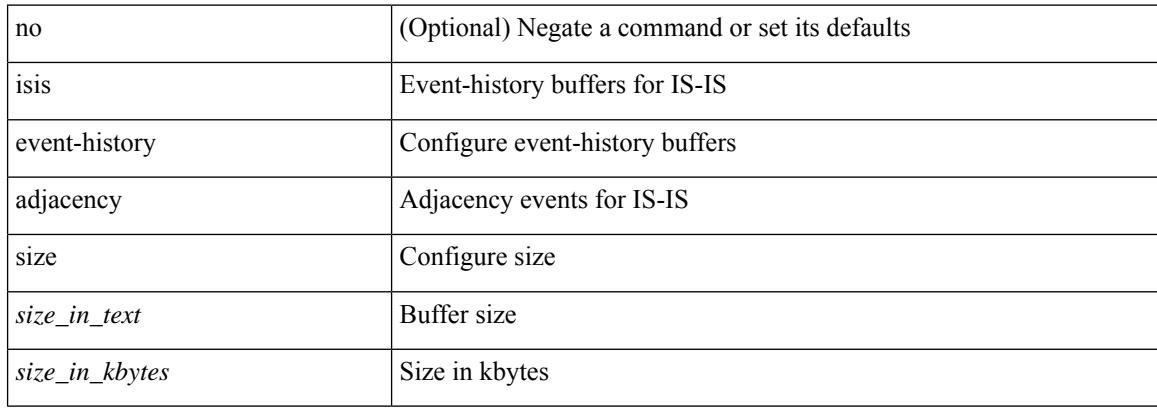

#### **Command Mode**

## **isis event-history cli**

[no] isis event-history cli { size { <size\_in\_text> | <size\_in\_kbytes> } }

## **Syntax Description**

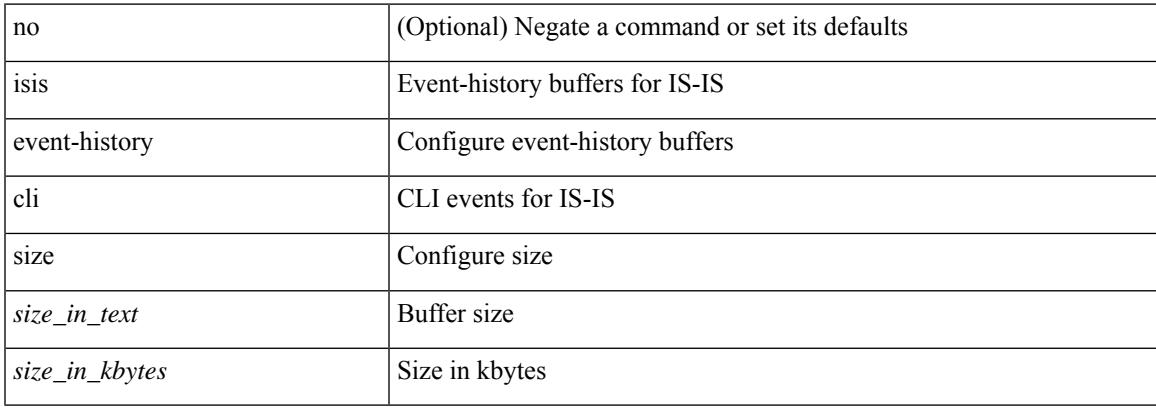

### **Command Mode**

## **isis event-history csnp**

[no] isis event-history csnp { size {  $\langle$  <size\_in\_text>  $|$   $\langle$  size\_in\_kbytes> } }

### **Syntax Description**

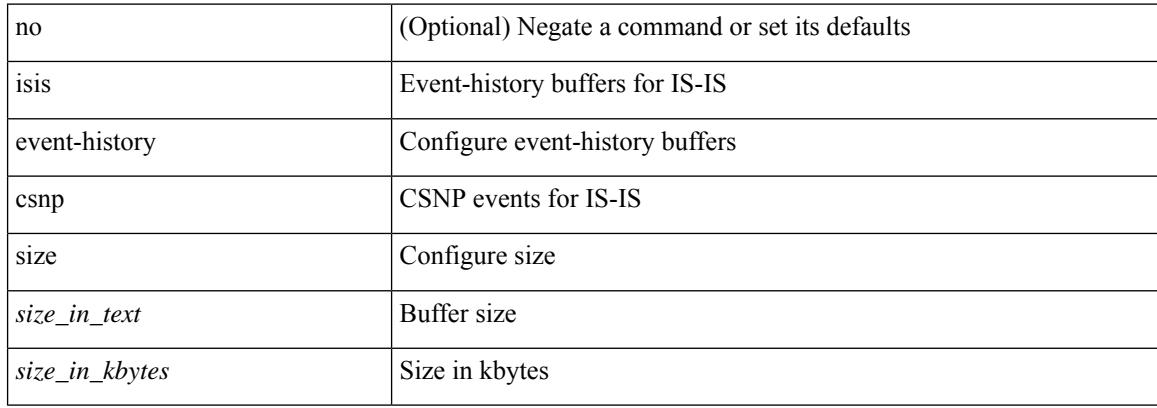

#### **Command Mode**

## **isis event-history df**

[no] isis event-history df { size {  $\langle$  <size\_in\_text>  $|$   $\langle$  size\_in\_kbytes> } }

## **Syntax Description**

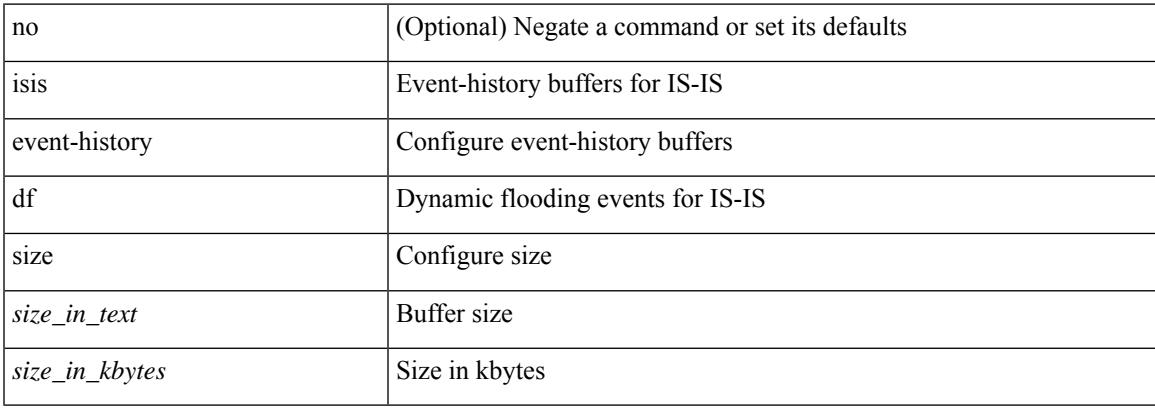

### **Command Mode**

## **isis event-history dis**

[no] isis event-history dis { size {  $\langle$  <size\_in\_text>  $|$   $\langle$  size\_in\_kbytes> } }

#### **Syntax Description**

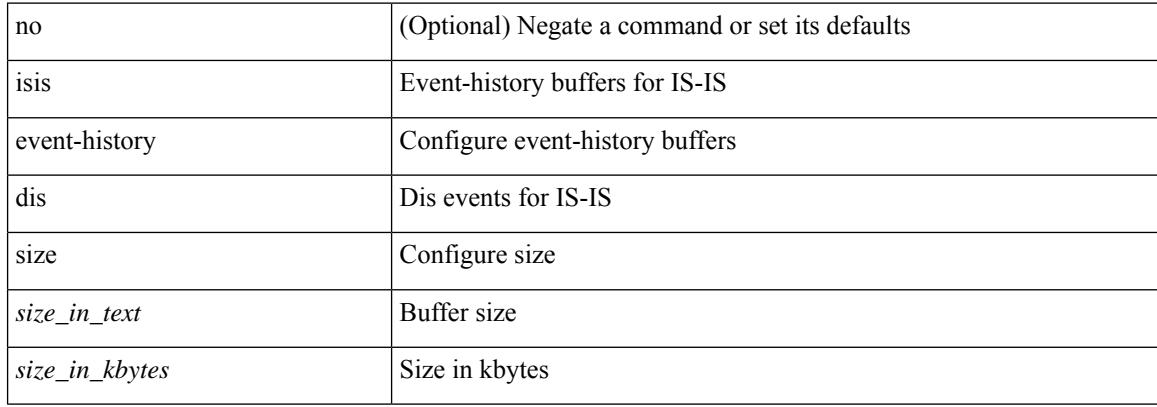

#### **Command Mode**

## **isis event-history events**

[no] isis event-history events { size {  $\langle$  <size\_in\_text>  $|$   $\langle$  size\_in\_kbytes> } }

#### **Syntax Description**

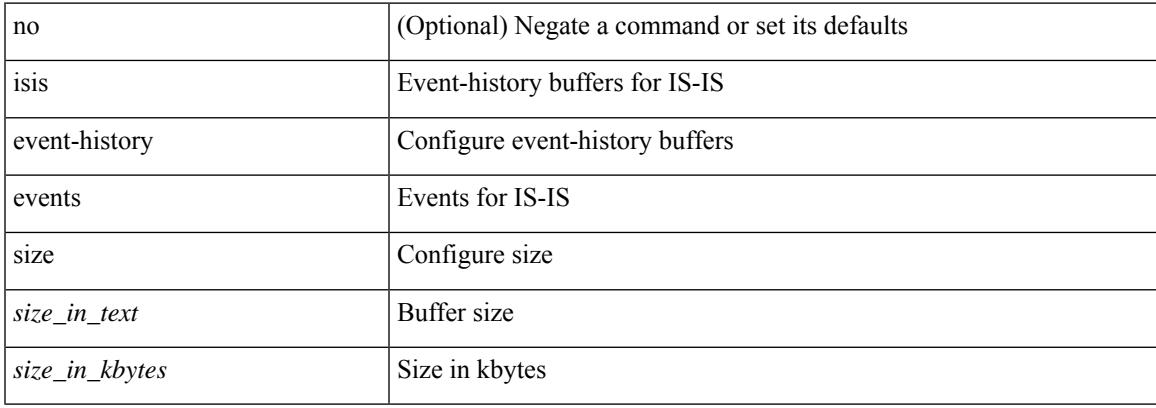

### **Command Mode**

## **isis event-history graceful**

[no] isis event-history graceful { size {  $\langle$  <size\_in\_text>  $|$   $\langle$  size\_in\_kbytes> } }

### **Syntax Description**

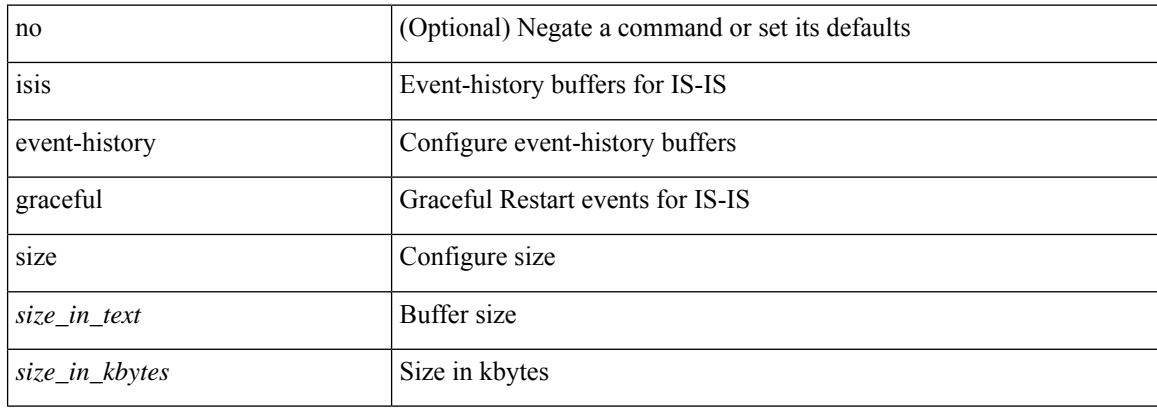

#### **Command Mode**

## **isis event-history ha**

[no] isis event-history ha { size { <size\_in\_text> | <size\_in\_kbytes> } }

## **Syntax Description**

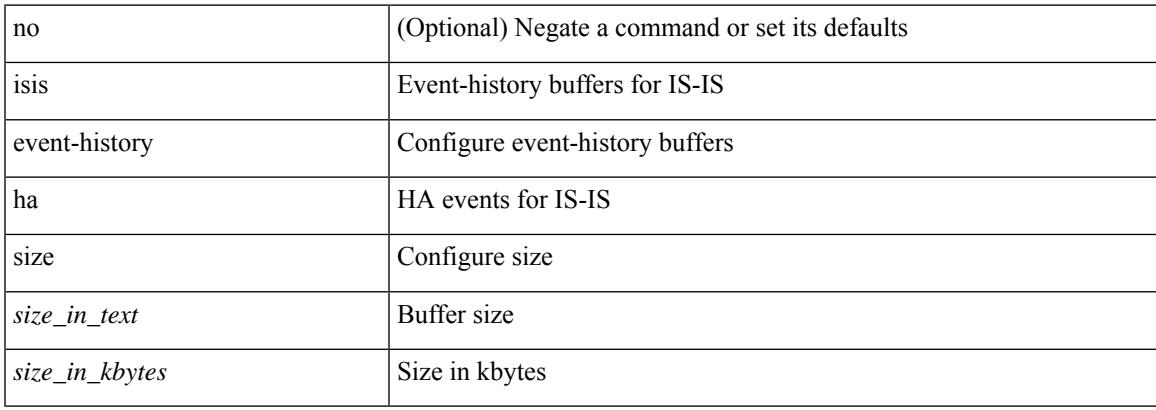

### **Command Mode**

## **isis event-history iih**

[no] isis event-history iih { size {  $\langle$  <size\_in\_text>  $|$   $\langle$  size\_in\_kbytes> } }

#### **Syntax Description**

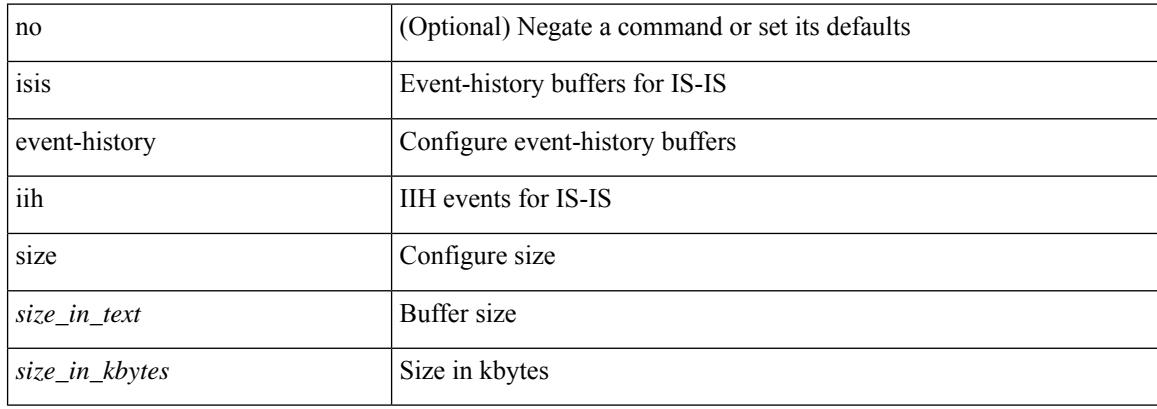

#### **Command Mode**

## **isis event-history lsp-flood**

[no] isis event-history lsp-flood { size {  $\langle$  <size\_in\_text>  $|$   $\langle$  size\_in\_kbytes> } }

## **Syntax Description**

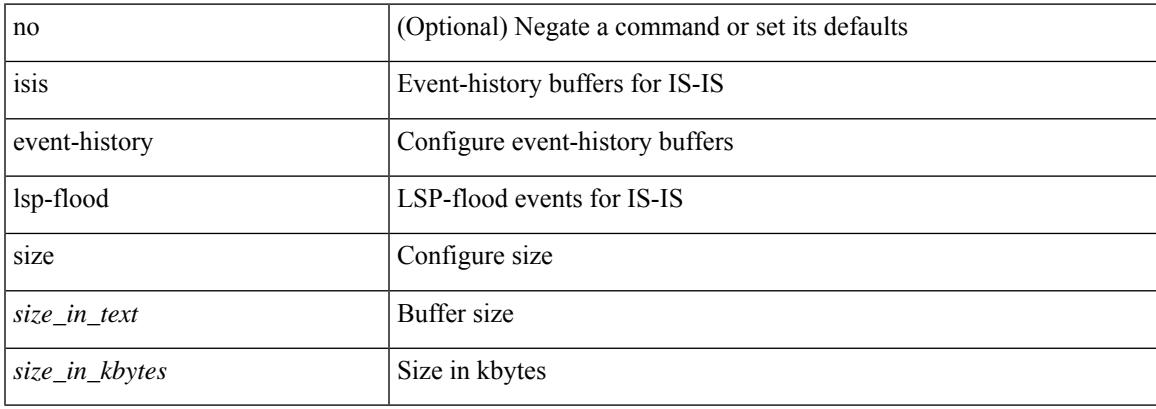

### **Command Mode**

## **isis event-history lsp-gen**

[no] isis event-history lsp-gen { size { <size\_in\_text> | <size\_in\_kbytes> } }

### **Syntax Description**

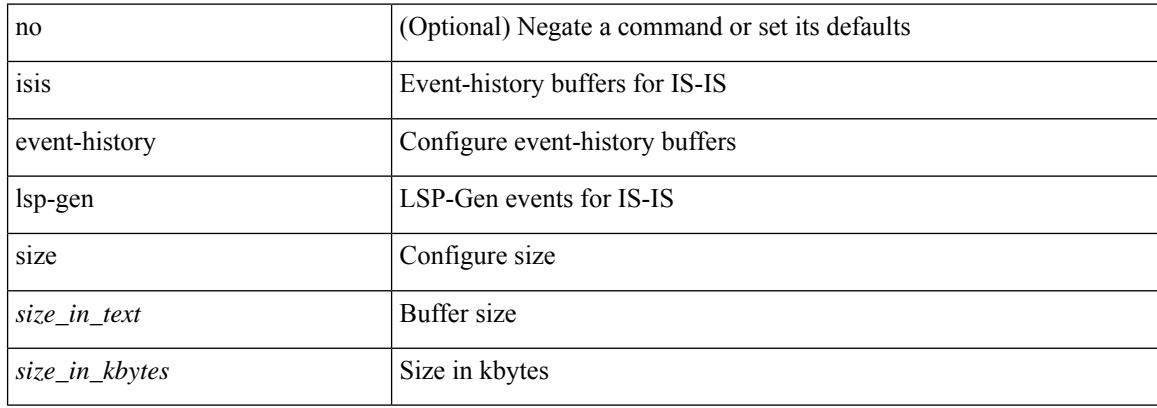

#### **Command Mode**

## **isis event-history mtr**

[no] isis event-history mtr { size {  $\langle$  <size\_in\_text>  $|$   $\langle$  size\_in\_kbytes> } }

## **Syntax Description**

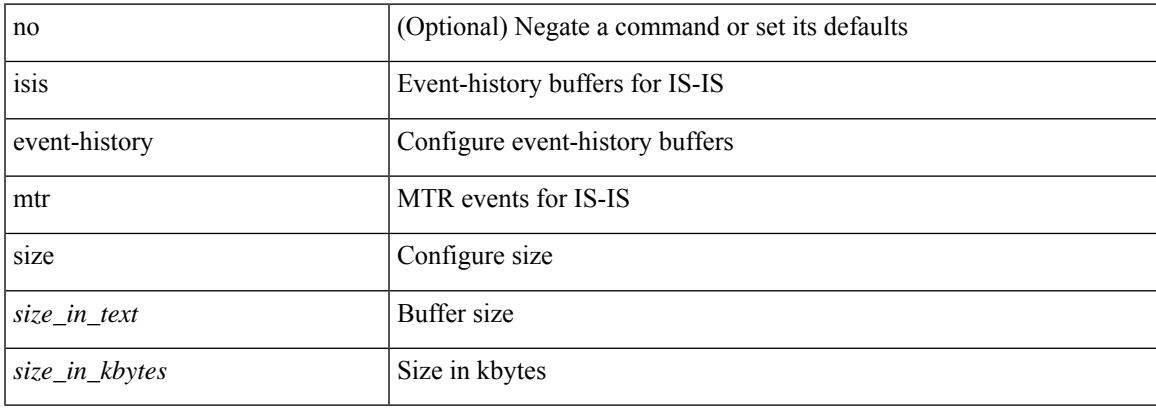

### **Command Mode**

# **isis event-history perf**

[no] isis event-history perf { size {  $\langle$  <size\_in\_text>  $|$   $\langle$  size\_in\_kbytes> } }

### **Syntax Description**

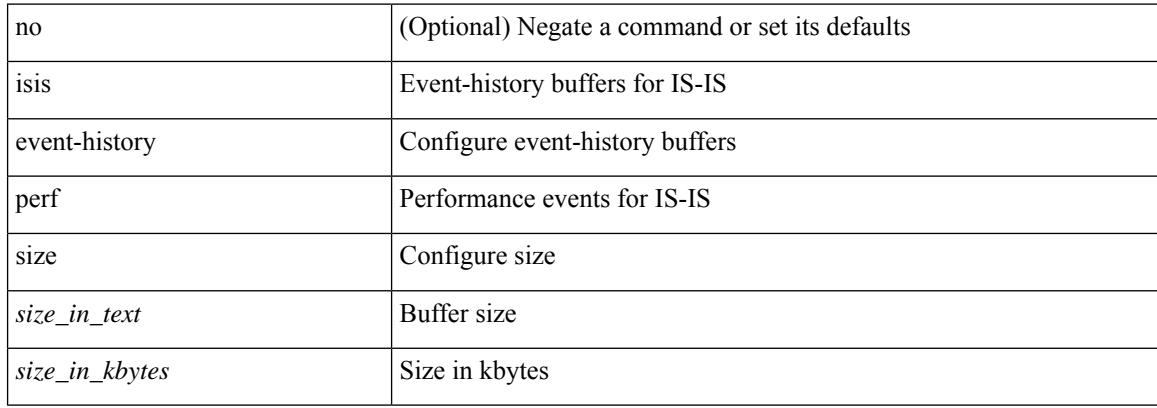

#### **Command Mode**

# **isis event-history psnp**

[no] isis event-history psnp { size {  $\langle$  <size\_in\_text>  $|$   $\langle$  size\_in\_kbytes> } }

#### **Syntax Description**

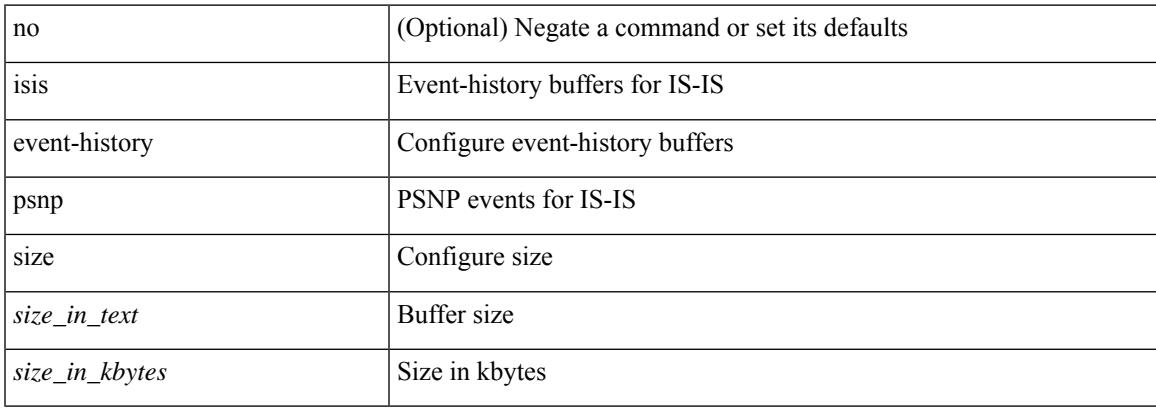

### **Command Mode**

## **isis event-history redist**

[no] isis event-history redist { size { <size\_in\_text> | <size\_in\_kbytes> } }

### **Syntax Description**

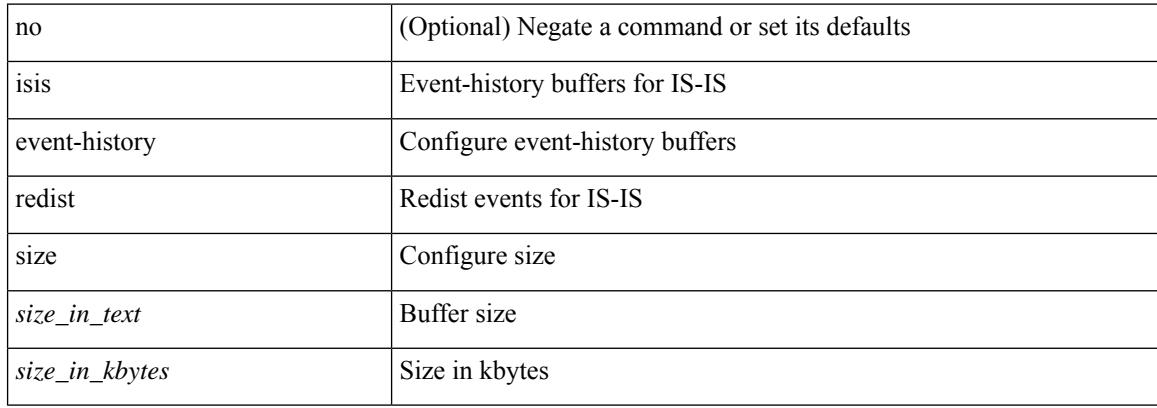

#### **Command Mode**
# **isis event-history spf-leaf**

[no] isis event-history spf-leaf { size { <size\_in\_text> | <size\_in\_kbytes> } }

## **Syntax Description**

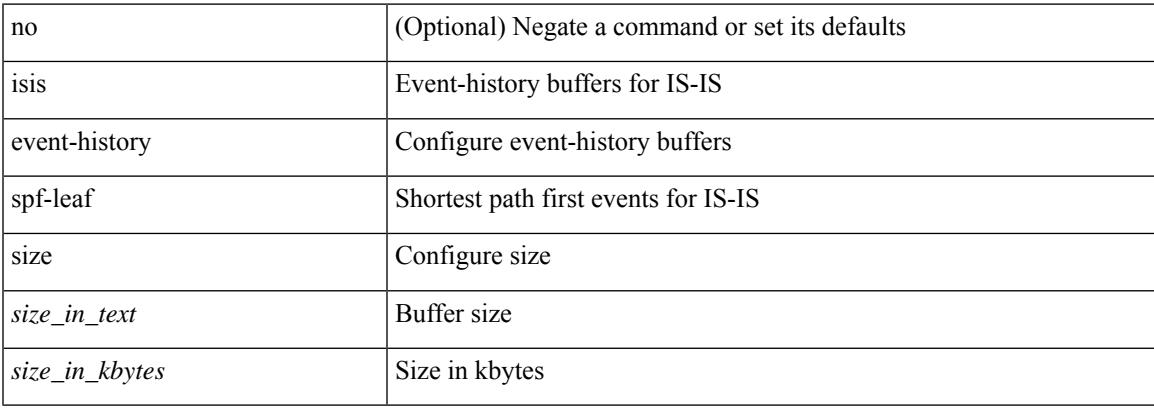

#### **Command Mode**

# **isis event-history spf-tree**

[no] isis event-history spf-tree { size {  $\langle$  <size\_in\_text>  $|$   $\langle$  size\_in\_kbytes> } }

#### **Syntax Description**

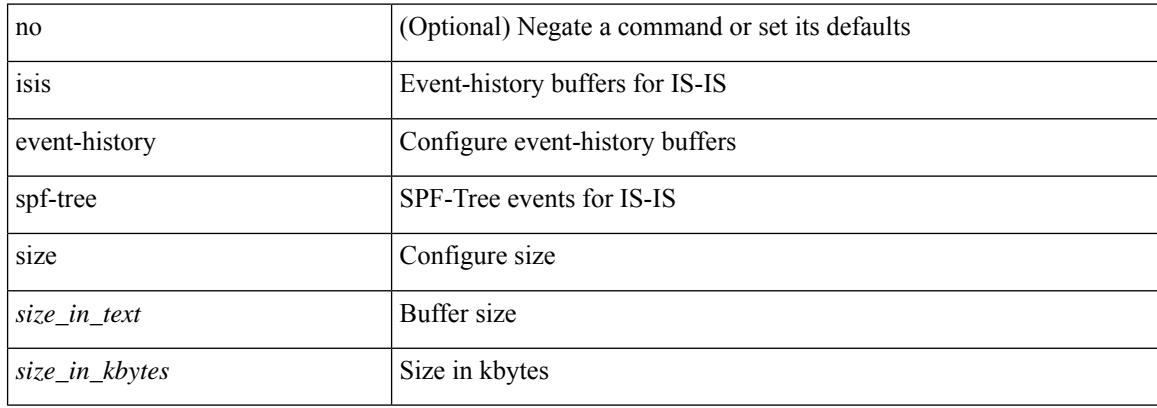

#### **Command Mode**

# **isis event-history sr**

[no] isis event-history sr { size { <size\_in\_text> | <size\_in\_kbytes> } }

## **Syntax Description**

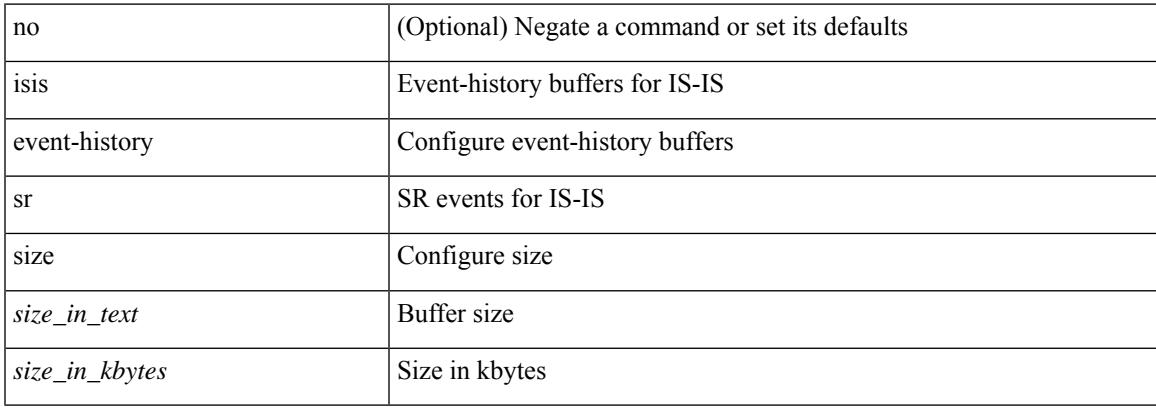

#### **Command Mode**

# **isis event-history tlv**

[no] isis event-history tlv { size {  $\langle$  <size\_in\_text>  $|$   $\langle$  size\_in\_kbytes> } }

#### **Syntax Description**

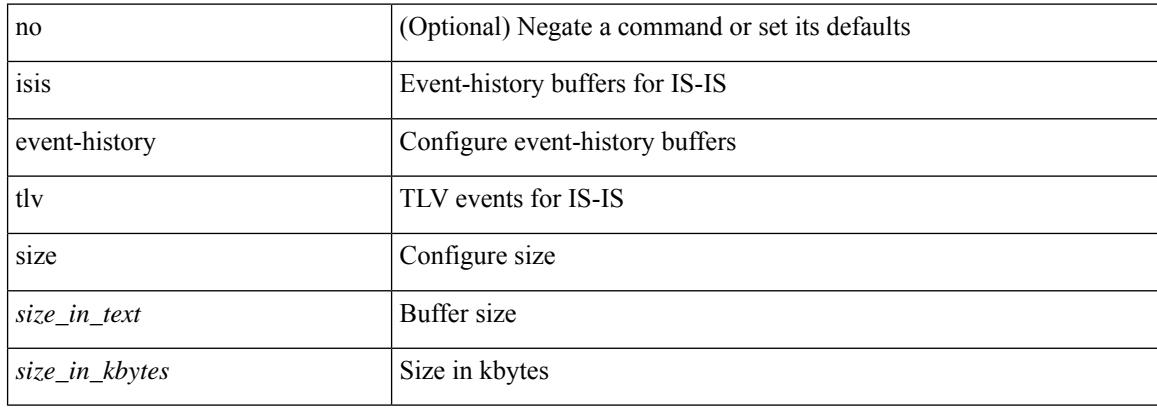

#### **Command Mode**

# **isis event-history ulib**

[no] isis event-history ulib { size {  $\langle$  <size\_in\_text>  $|$   $\langle$  size\_in\_kbytes> } }

### **Syntax Description**

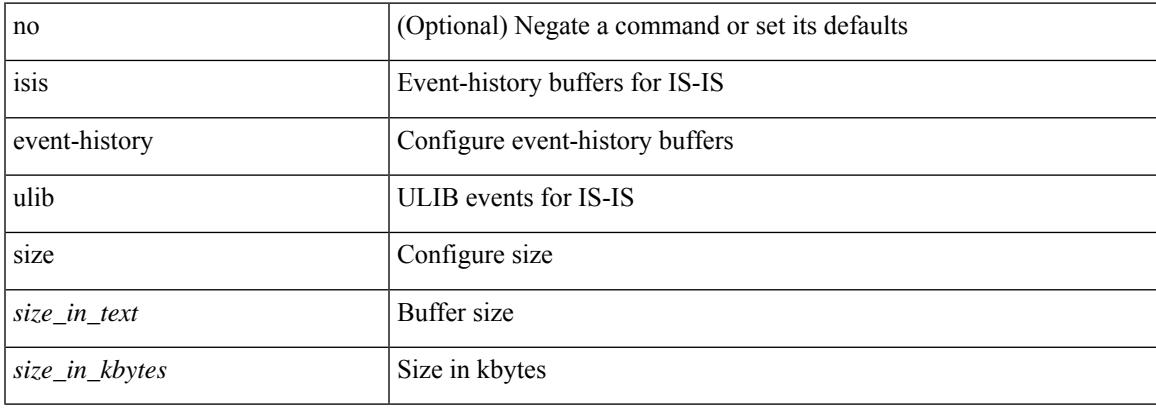

#### **Command Mode**

# **isis event-history urib**

[no] isis event-history urib { size {  $\langle$  <size\_in\_text>  $|$   $\langle$  size\_in\_kbytes> } }

#### **Syntax Description**

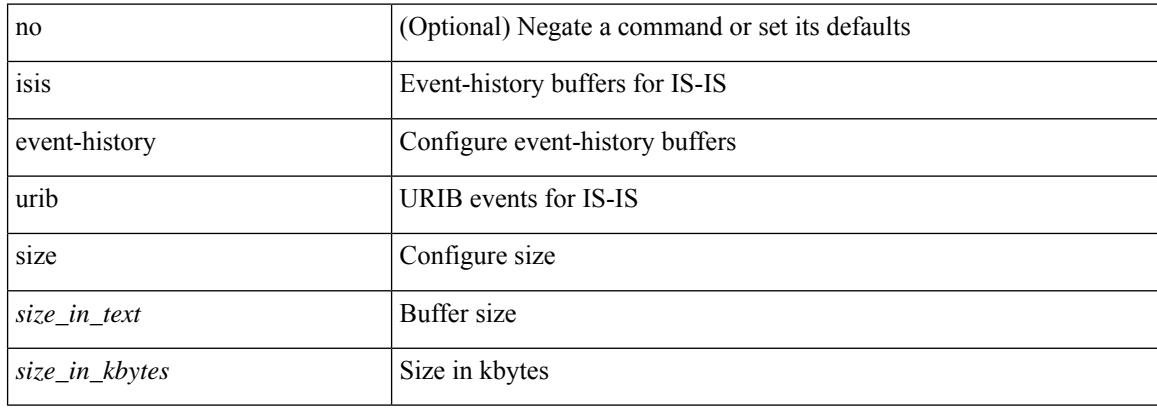

#### **Command Mode**

 $\overline{\phantom{a}}$ 

# **isis hello-interval**

[no] isis hello-interval <sec>

### **Syntax Description**

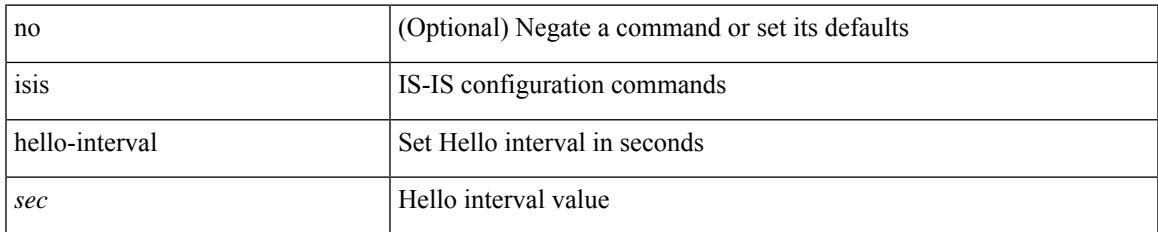

#### **Command Mode**

# **isis hello-interval level**

[no] isis hello-interval <sec> { level-1 | level-2 }

## **Syntax Description**

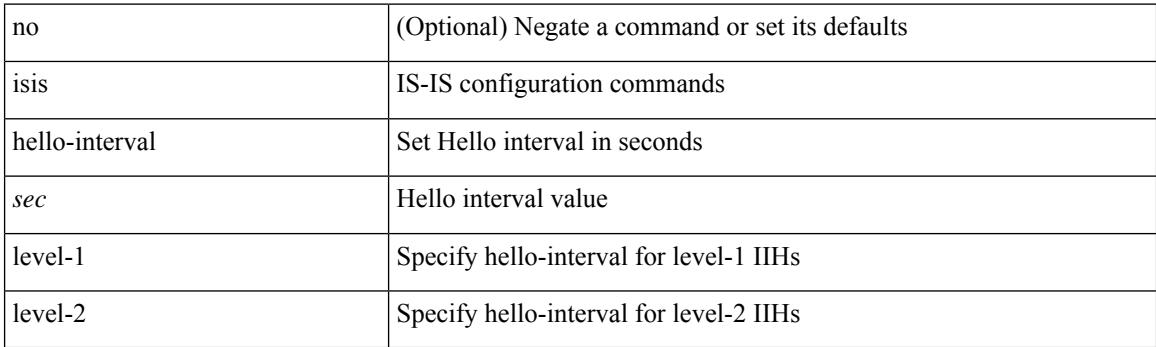

## **Command Mode**

 $\overline{\phantom{a}}$ 

# **isis hello-multiplier**

[no] isis hello-multiplier <multi>

## **Syntax Description**

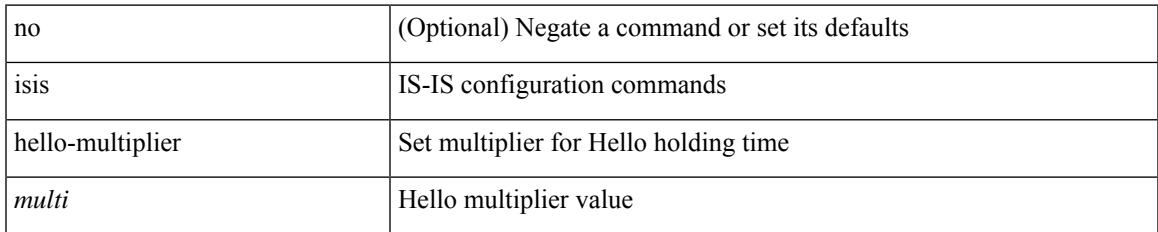

#### **Command Mode**

# **isis hello-multiplier level**

[no] isis hello-multiplier <multi> { level-1 | level-2 }

## **Syntax Description**

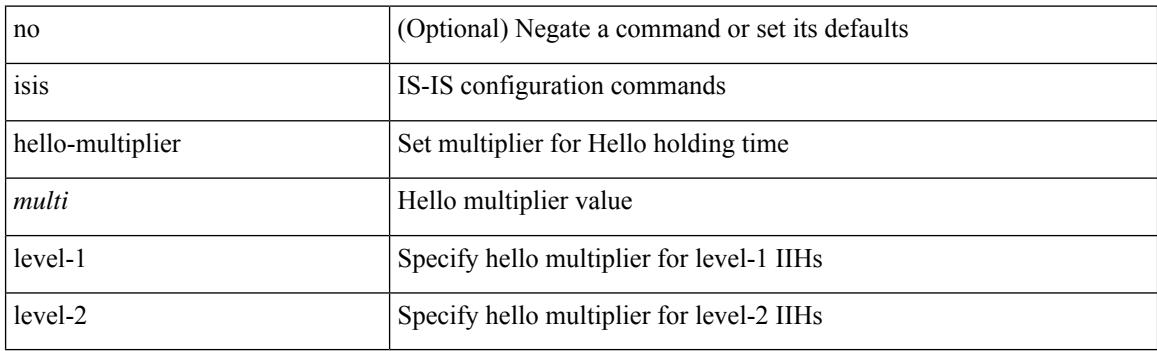

## **Command Mode**

 $\overline{\phantom{a}}$ 

# **isis hello-padding**

{ isis hello-padding | no isis hello-padding [ always ] }

## **Syntax Description**

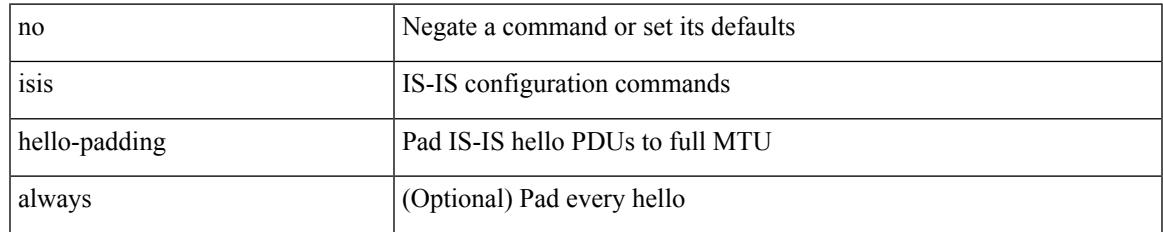

#### **Command Mode**

I

# **isis ipv6 bfd**

[no] isis ipv6 bfd [ disable ]

## **Syntax Description**

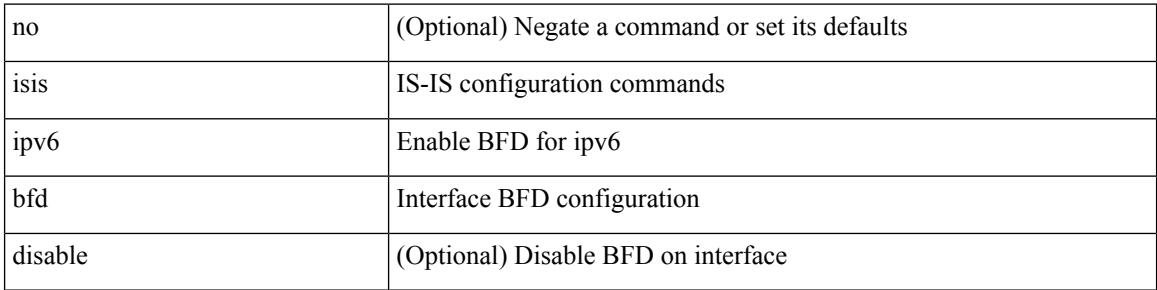

## **Command Mode**

# **isis ipv6 metric level-1**

[no] isis ipv6 metric <metric> level-1

## **Syntax Description**

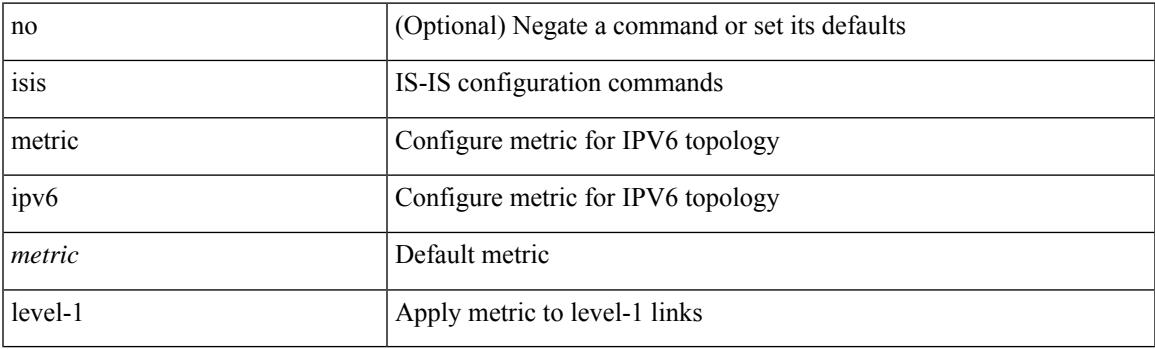

### **Command Mode**

• /exec/configure/if-igp /exec/configure/router-isis/router-isis-af-ipv6

# **isis ipv6 metric level-2**

[no] isis ipv6 metric <metric> level-2

### **Syntax Description**

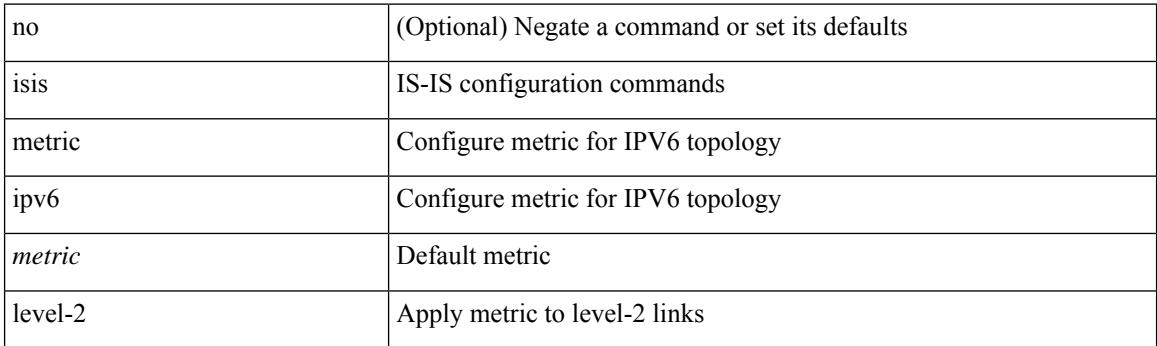

### **Command Mode**

• /exec/configure/if-igp /exec/configure/router-isis/router-isis-af-ipv6

# **isis lsp-interval**

 $\overline{\phantom{a}}$ 

[no] isis lsp-interval <msec>

## **Syntax Description**

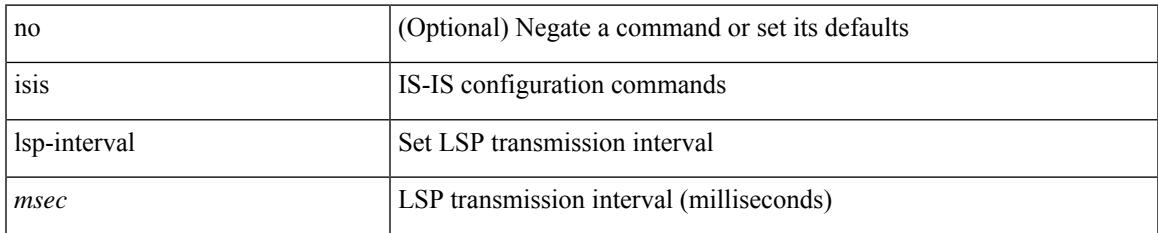

#### **Command Mode**

# **isis mesh-group**

{ isis mesh-group { blocked | <mesh-id> } | no isis mesh-group [ { blocked | <mesh-id> } ] }

### **Syntax Description**

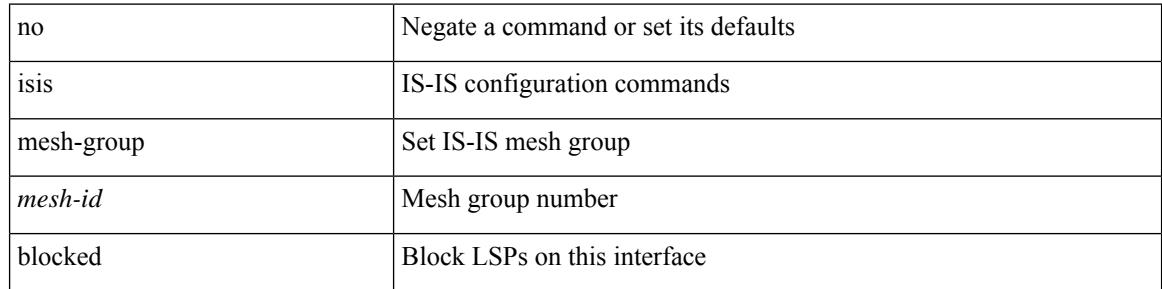

### **Command Mode**

# **isis metric level-1**

[no] isis metric <metric> level-1

## **Syntax Description**

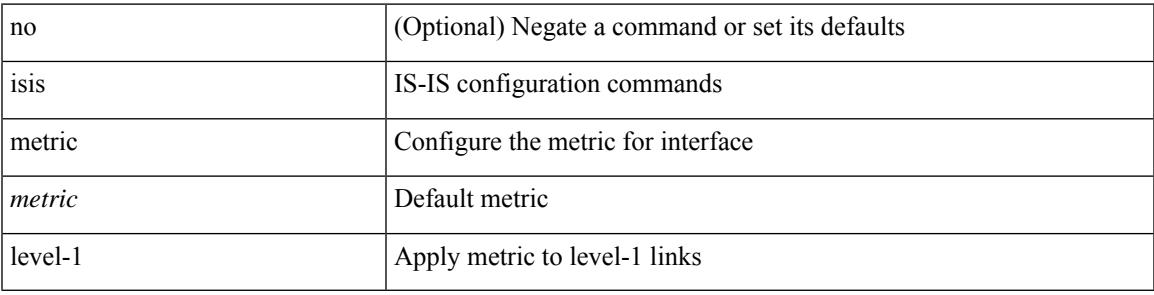

### **Command Mode**

• /exec/configure/if-igp /exec/configure/if-mpls-tunnel

# **isis metric level-2**

[no] isis metric <metric> level-2

#### **Syntax Description**

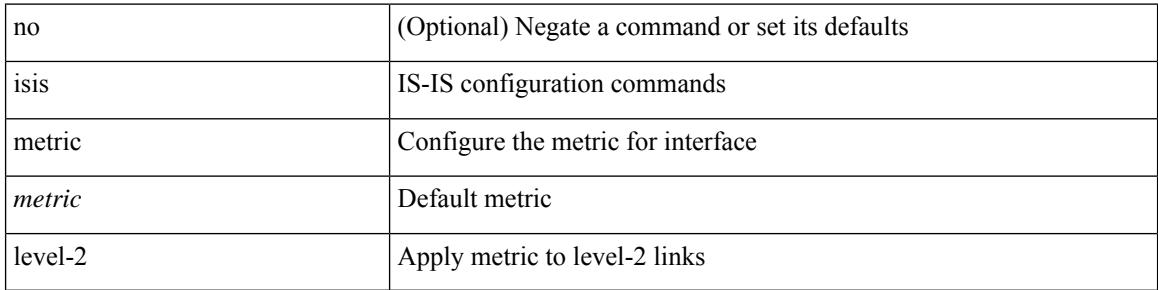

### **Command Mode**

• /exec/configure/if-igp /exec/configure/if-mpls-tunnel

# **isis mtu-check**

 $\overline{\phantom{a}}$ 

[no] isis mtu-check

### **Syntax Description**

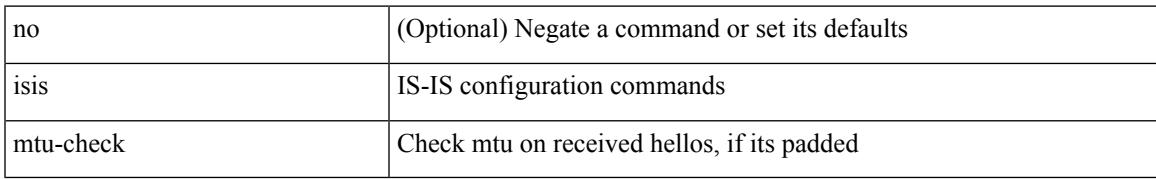

#### **Command Mode**

# **isis mtu-check level-1**

[no] isis mtu-check level-1

## **Syntax Description**

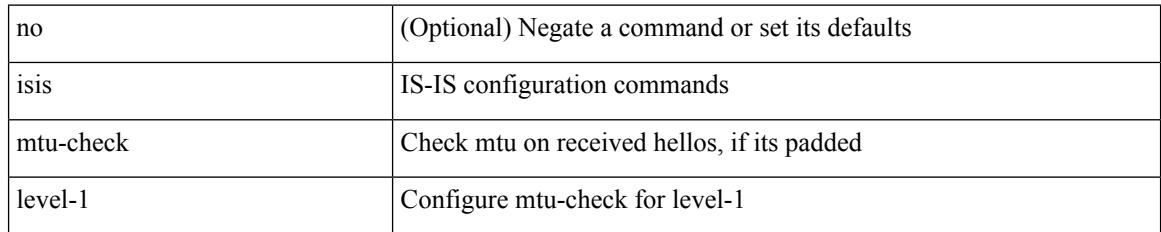

#### **Command Mode**

 $\overline{\phantom{a}}$ 

# **isis mtu-check level-2**

[no] isis mtu-check level-2

## **Syntax Description**

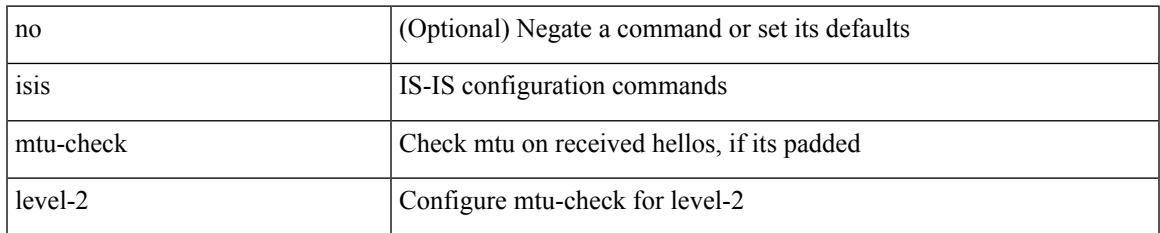

#### **Command Mode**

# **isis network point-to-point**

[no] isis network point-to-point [ use-allIS-mac ]

### **Syntax Description**

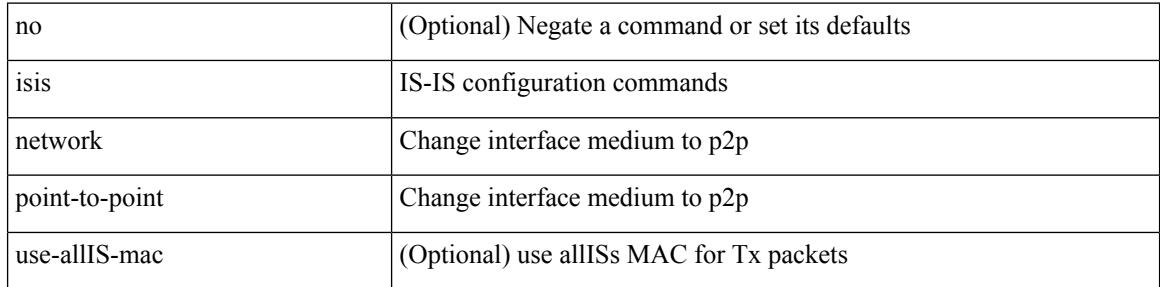

#### **Command Mode**

• /exec/configure/if-igp /exec/configure/if-mpls-tunnel

# **isis passive-interface**

isis passive-interface <level> | no isis passive-interface <level> | default isis passive-interface [ <level\_obsolete> ]

### **Syntax Description**

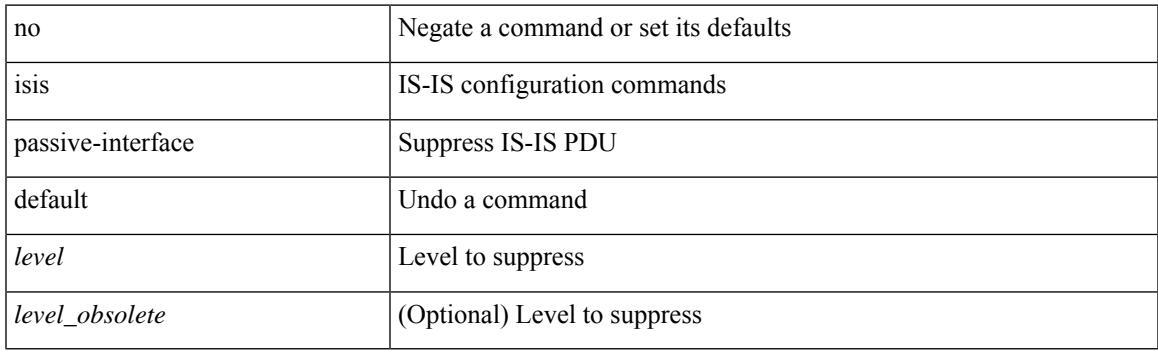

#### **Command Mode**

# **isis prefix-attributes n-flag-clear**

[no] isis prefix-attributes n-flag-clear

### **Syntax Description**

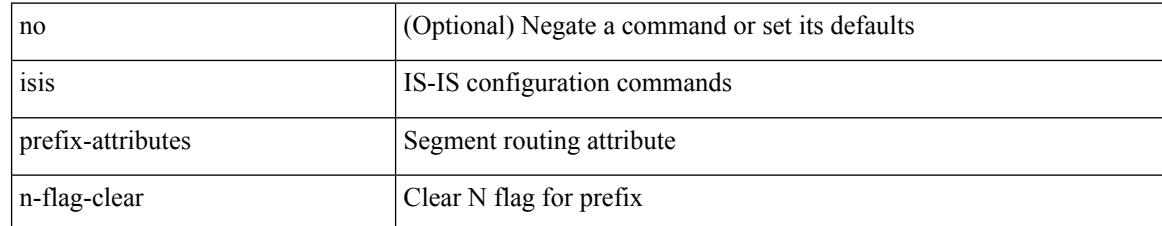

#### **Command Mode**

 $\overline{\phantom{a}}$ 

# **isis priority level**

[no] isis priority <priority> { level-1 | level-2 }

## **Syntax Description**

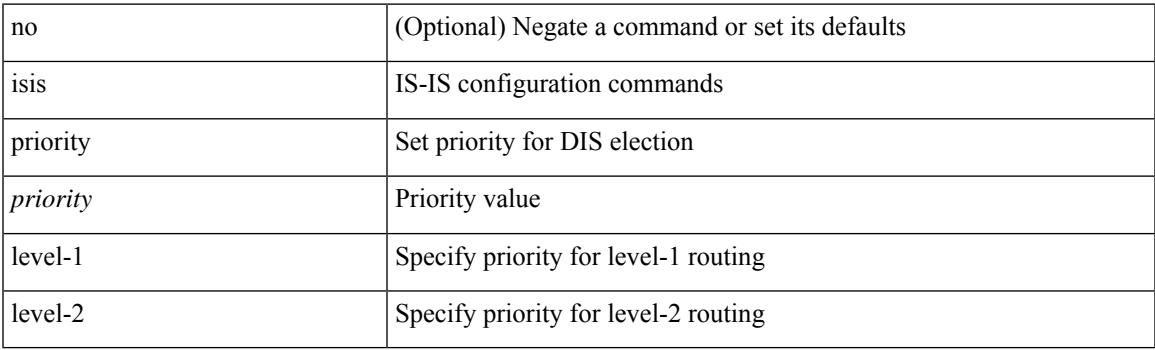

## **Command Mode**

# **isis retransmit-interval**

[no] isis retransmit-interval <sec>

### **Syntax Description**

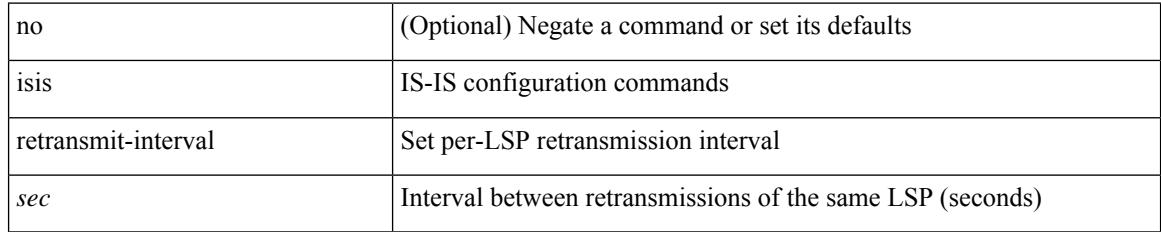

#### **Command Mode**

# **isis retransmit-throttle-interval**

[no] isis retransmit-throttle-interval <msec>

#### **Syntax Description**

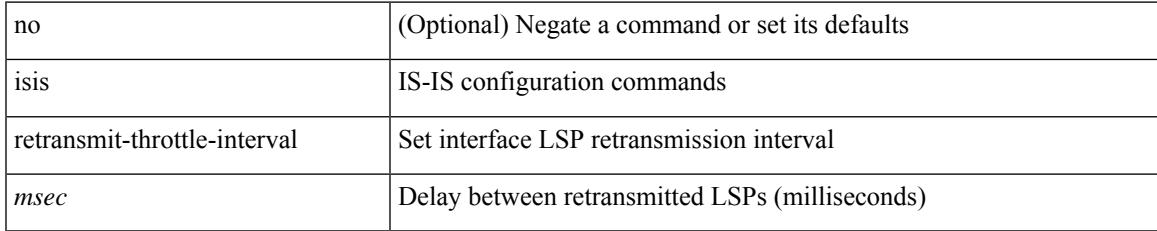

#### **Command Mode**

I

# **isis shutdown**

[no] isis shutdown

#### **Syntax Description**

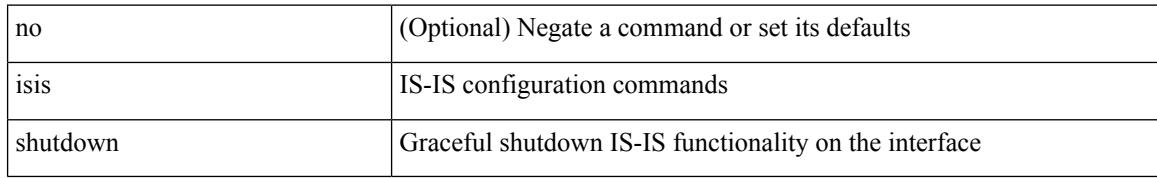

#### **Command Mode**

I

[no] isolate

#### **Syntax Description**

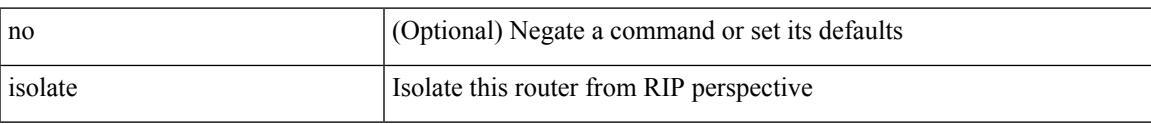

# **Command Mode**

I

# **isolate**

[no] isolate

## **Syntax Description**

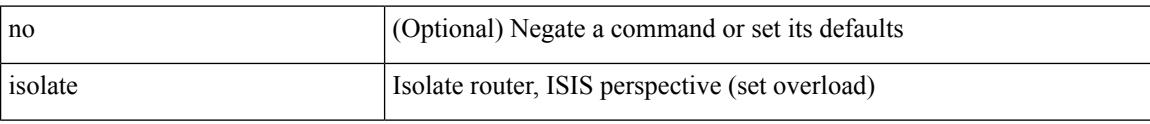

### **Command Mode**

I

[no] isolate

### **Syntax Description**

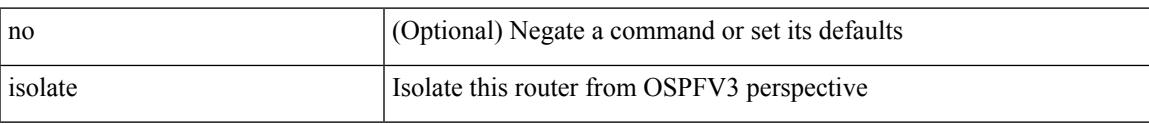

# **Command Mode**

• /exec/configure/router-ospf3

I

# **isolate**

[no] isolate

## **Syntax Description**

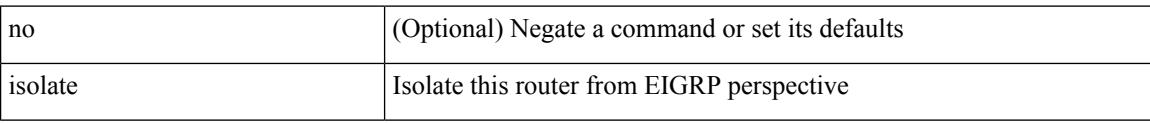

### **Command Mode**

• /exec/configure/router-eigrp

I

[no] isolate

### **Syntax Description**

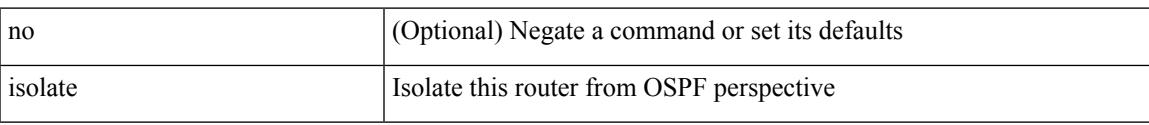

# **Command Mode**

• /exec/configure/router-ospf

[no] isolate

## **Syntax Description**

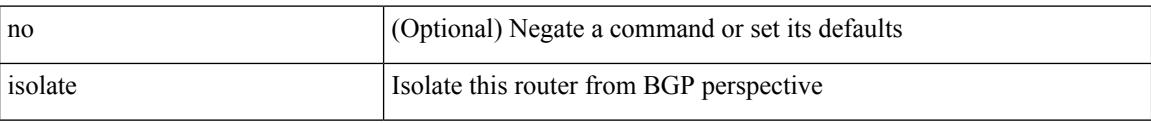

### **Command Mode**

• /exec/configure/router-bgp

I

[no] isolate

# **Syntax Description**

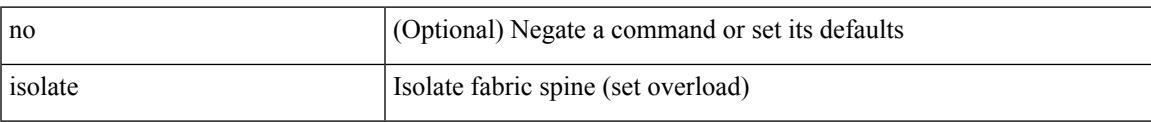

# **Command Mode**

• /exec/configure/l2mp-isis

I

# **itd**

{ itd <service-name> } | { no itd <service-name> }

### **Syntax Description**

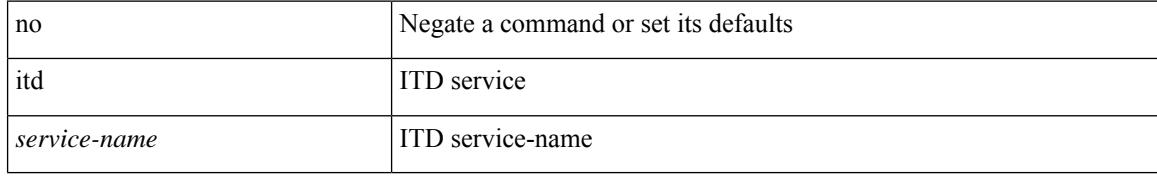

#### **Command Mode**

• /exec/configure
## **itd device-group**

{ itd device-group <svc-name> } | { no itd device-group <svc-name> }

## **Syntax Description**

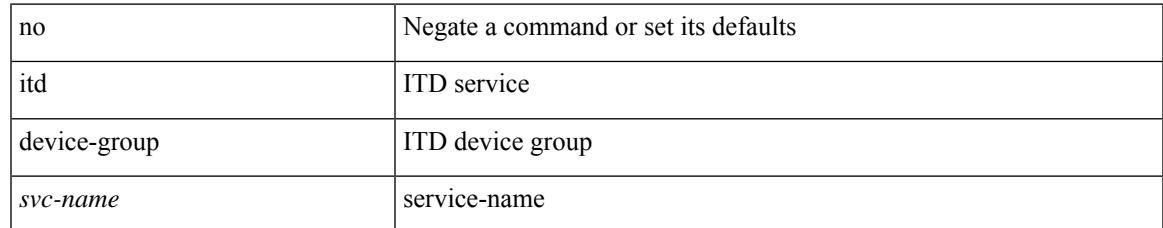

#### **Command Mode**

## **itd session access-list refresh**

itd session access-list <acl-name> refresh

#### **Syntax Description**

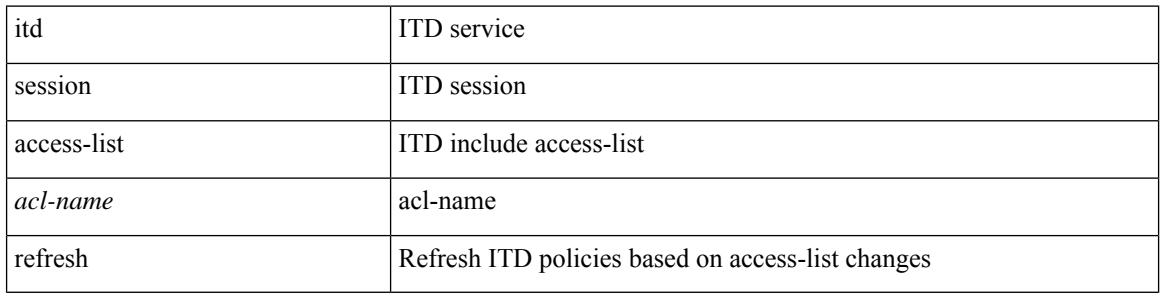

#### **Command Mode**

## **itd session device-group**

{ itd session device-group <svc-name> } | { no itd session device-group <svc-name> }

#### **Syntax Description**

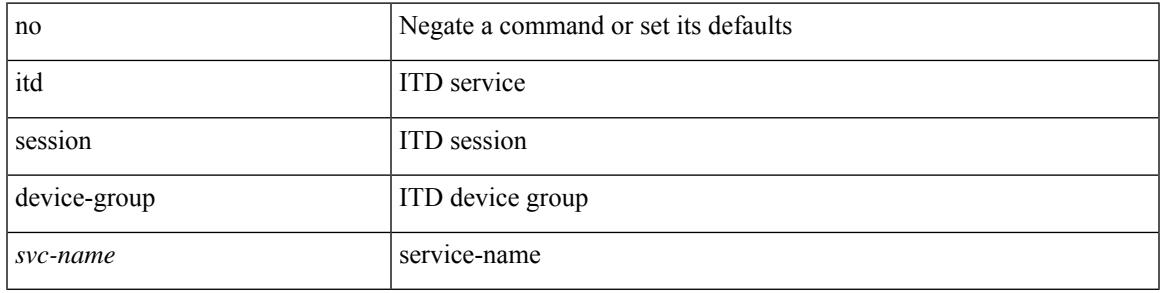

### **Command Mode**

## **itd statistics**

{ itd statistics <service-name> } | { no itd statistics <service-name> }

## **Syntax Description**

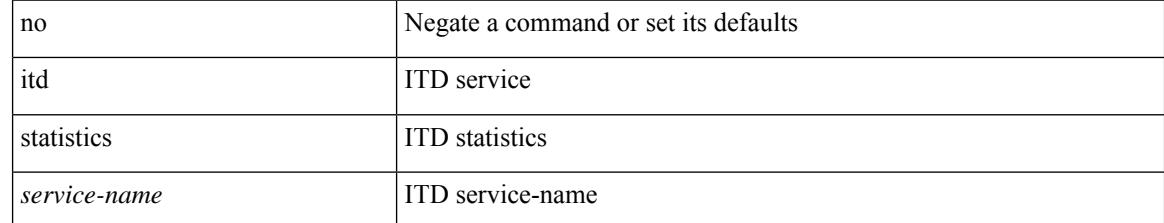

#### **Command Mode**

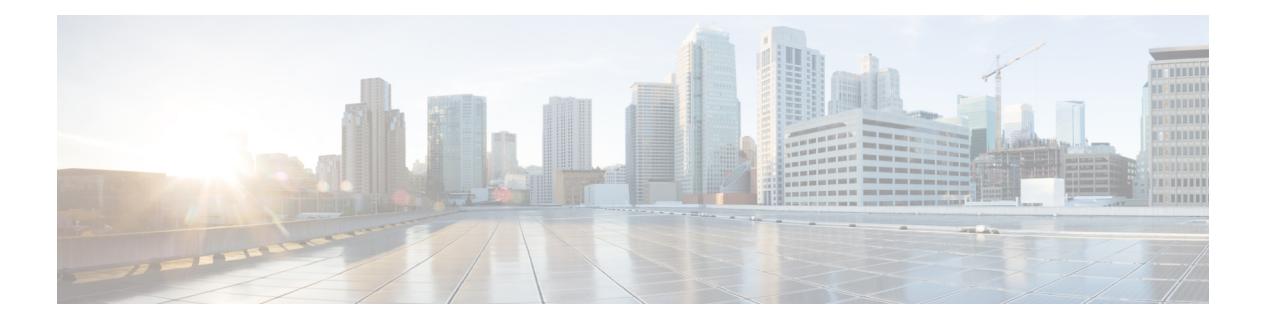

# **J Commands**

- job [name,](#page-2885-0) on page 2730
- [json-pretty,](#page-2886-0) on page 2731
- [json-pretty,](#page-2887-0) on page 2732
- json, on page [2733](#page-2888-0)
- json, on page [2734](#page-2889-0)

## <span id="page-2885-0"></span>**job name**

[no] job name <s0>

## **Syntax Description**

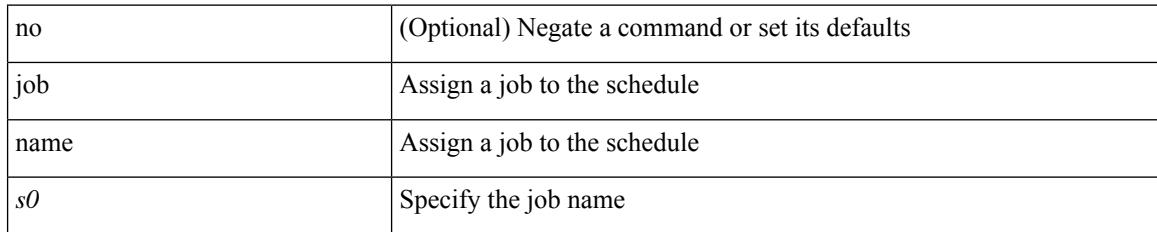

### **Command Mode**

• /exec/configure/schedule

## <span id="page-2886-0"></span>**json-pretty**

I

## | json-pretty

#### **Syntax Description**

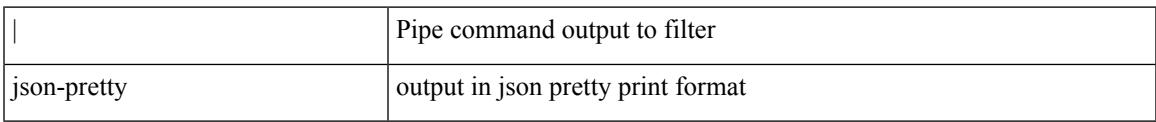

#### **Command Mode**

## <span id="page-2887-0"></span>**json-pretty**

| json-pretty [ native ]

## **Syntax Description**

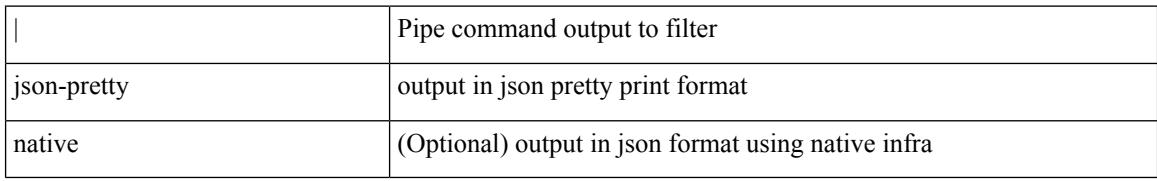

### **Command Mode**

## <span id="page-2888-0"></span>**json**

 $\mathbf{l}$ 

## | json

## **Syntax Description**

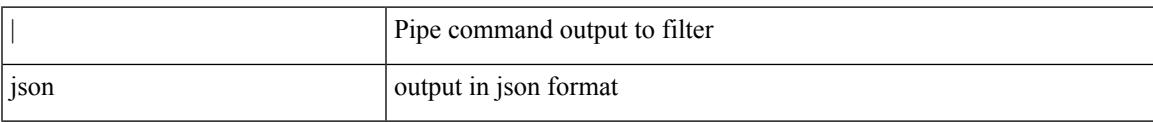

## **Command Mode**

I

## <span id="page-2889-0"></span>**json**

| json [ native ]

## **Syntax Description**

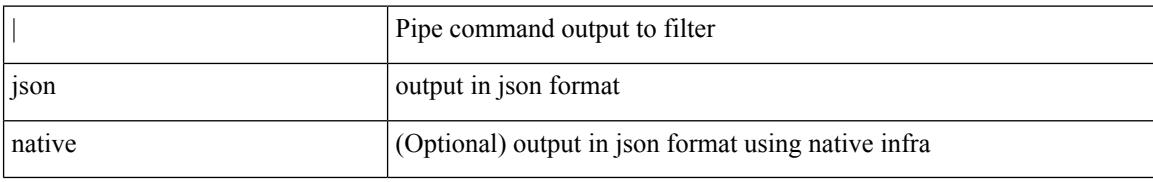

#### **Command Mode**

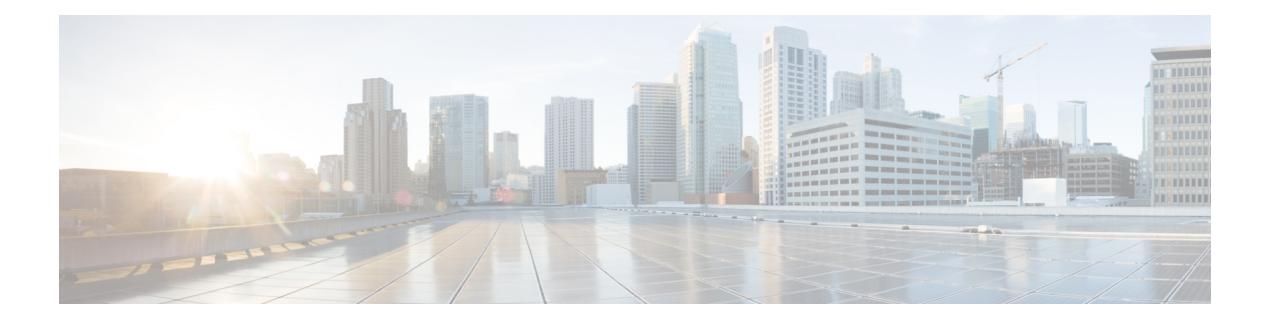

## **K Commands**

- key-chain [macsec-psk](#page-2891-0) no-show, on page 2736
- key-octet-string 7 [cryptographic-algorithm](#page-2892-0) AES\_128\_CMAC, on page 2737
- key-octet-string 7 [cryptographic-algorithm](#page-2893-0) AES\_256\_CMAC, on page 2738
- key-octet-string [cryptographic-algorithm](#page-2894-0) AES\_128\_CMAC, on page 2739
- key-octet-string [cryptographic-algorithm](#page-2895-0) AES\_256\_CMAC, on page 2740
- [key-server-priority,](#page-2896-0) on page 2741
- [key-string,](#page-2897-0) on page 2742
- [key-string](#page-2898-0) 7, on page 2743
- key, on page [2744](#page-2899-0)
- key, on page [2745](#page-2900-0)
- key [chain,](#page-2901-0) on page 2746
- key chain [macsec,](#page-2902-0) on page 2747
- key [config-key](#page-2903-0) hex, on page 2748
- [kill-everyone,](#page-2904-0) on page 2749
- kill [background,](#page-2905-0) on page 2750
- kstack [multicast-udp,](#page-2906-0) on page 2751
- [kubernetes](#page-2907-0) server ip-address port, on page 2752

# <span id="page-2891-0"></span>**key-chain macsec-psk no-show**

[no] key-chain macsec-psk no-show

### **Syntax Description**

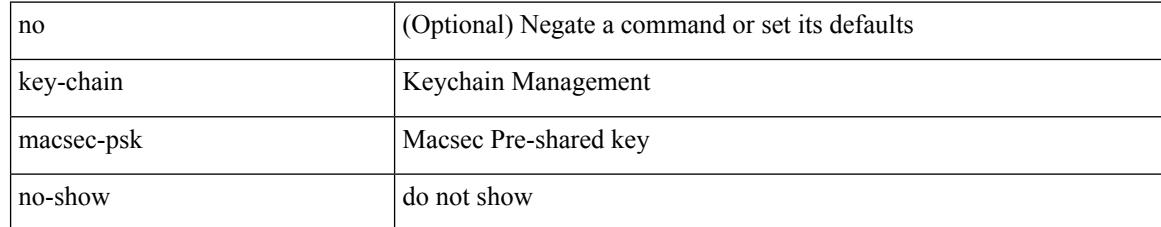

#### **Command Mode**

## <span id="page-2892-0"></span>**key-octet-string 7 cryptographic-algorithm AES\_128\_CMAC**

{ key-octet-string 7 <keystring> cryptographic-algorithm AES\_128\_CMAC }

#### **Syntax Description**

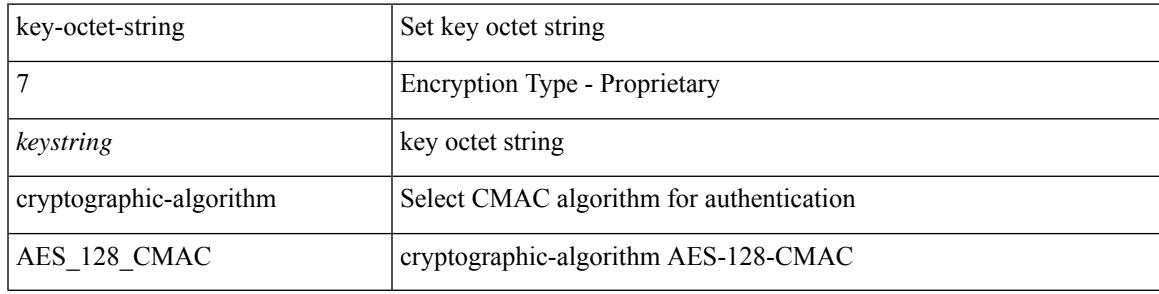

#### **Command Mode**

## <span id="page-2893-0"></span>**key-octet-string 7 cryptographic-algorithm AES\_256\_CMAC**

{ key-octet-string 7 <keystring> cryptographic-algorithm AES\_256\_CMAC }

#### **Syntax Description**

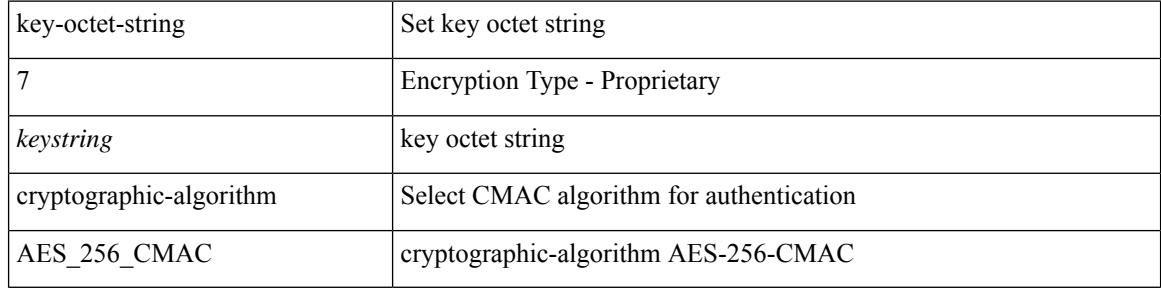

#### **Command Mode**

## <span id="page-2894-0"></span>**key-octet-string cryptographic-algorithm AES\_128\_CMAC**

{ key-octet-string [ 0 ] <keystring> cryptographic-algorithm AES\_128\_CMAC | no key-octet-string [ 0 ] <keystring> cryptographic-algorithm AES\_128\_CMAC }

### **Syntax Description**

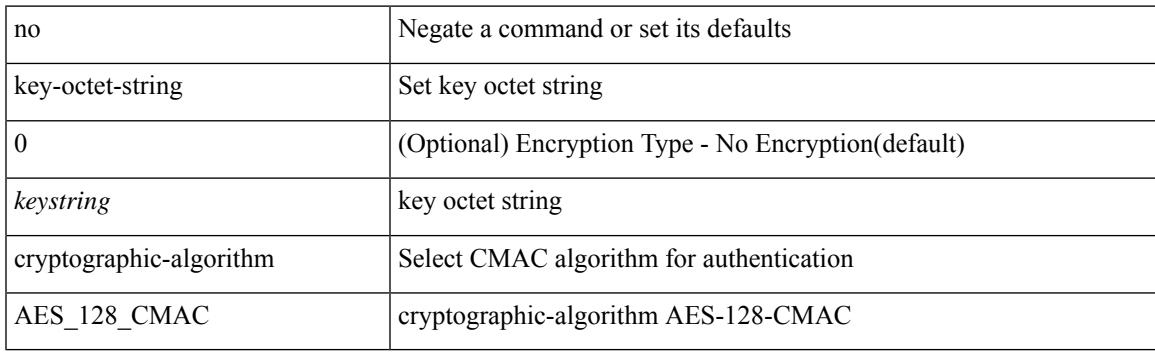

#### **Command Mode**

## <span id="page-2895-0"></span>**key-octet-string cryptographic-algorithm AES\_256\_CMAC**

{ key-octet-string [ 0 ] <keystring> cryptographic-algorithm AES\_256\_CMAC | no key-octet-string [ 0 ] <keystring> cryptographic-algorithm AES\_256\_CMAC }

## **Syntax Description**

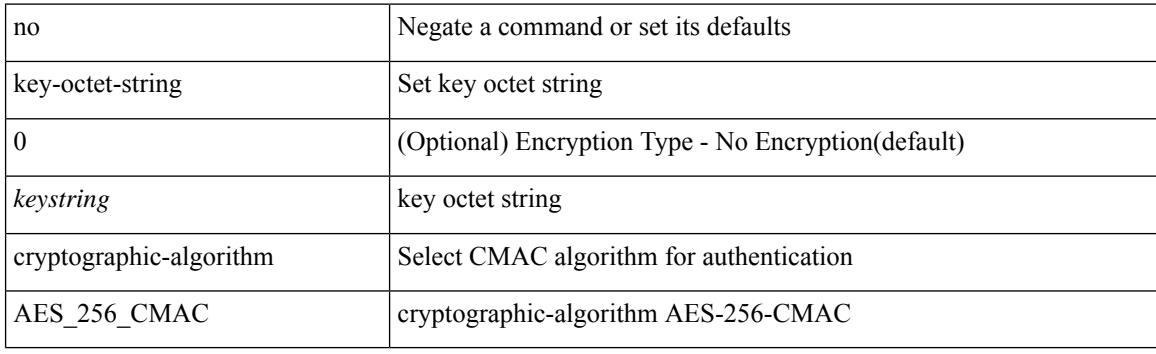

#### **Command Mode**

## <span id="page-2896-0"></span>**key-server-priority**

[no] key-server-priority <pri>

### **Syntax Description**

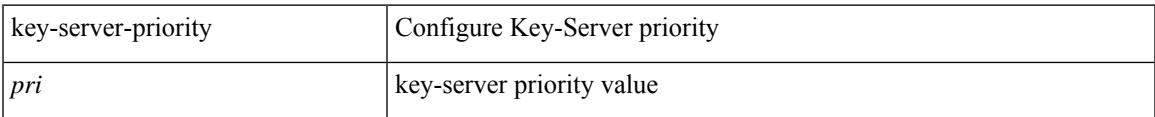

### **Command Mode**

• /exec/configure/macsec-policy

## <span id="page-2897-0"></span>**key-string**

{ key-string [ 0 ] <keystring> | no key-string }

## **Syntax Description**

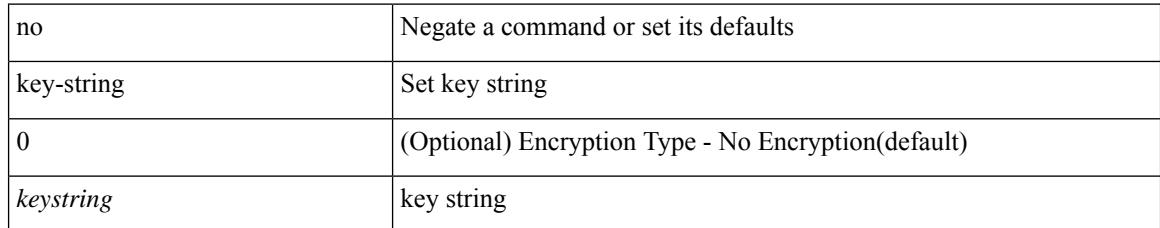

### **Command Mode**

## <span id="page-2898-0"></span>**key-string 7**

 $\overline{\phantom{a}}$ 

{ key-string 7 <keystring> }

## **Syntax Description**

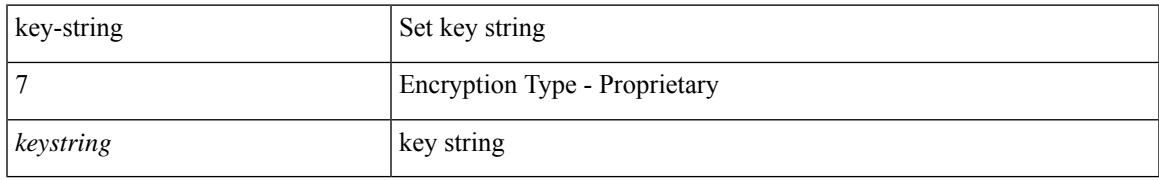

### **Command Mode**

I

## <span id="page-2899-0"></span>**key**

**key**

[no] key <keyid>

## **Syntax Description**

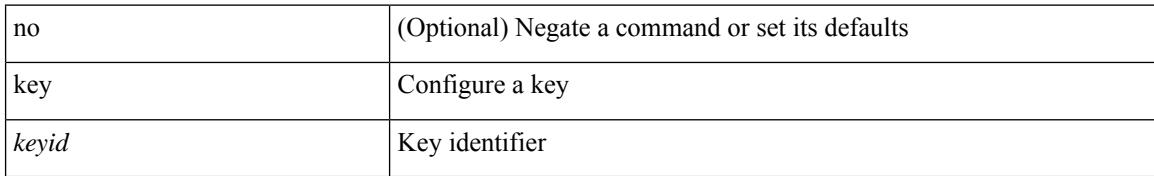

### **Command Mode**

• /exec/configure/keychain

## <span id="page-2900-0"></span>**key**

I

[no] key <macsec\_keyid>

## **Syntax Description**

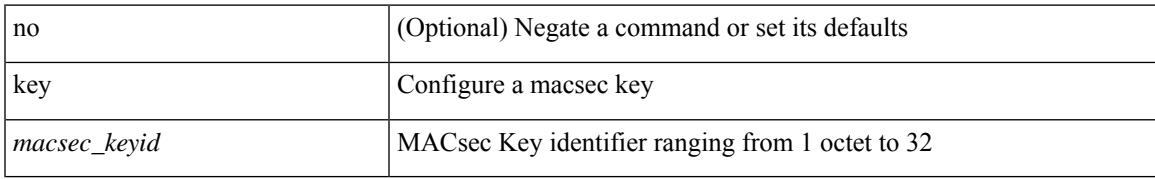

### **Command Mode**

## <span id="page-2901-0"></span>**key chain**

[no] key chain <keychain>

## **Syntax Description**

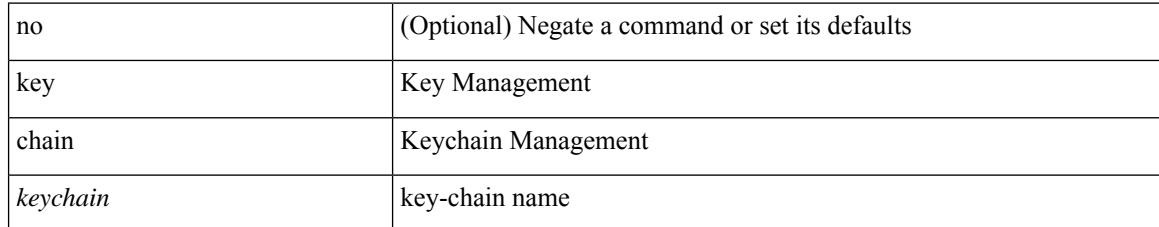

#### **Command Mode**

# <span id="page-2902-0"></span>**key chain macsec**

[no] key chain <keychain> macsec

## **Syntax Description**

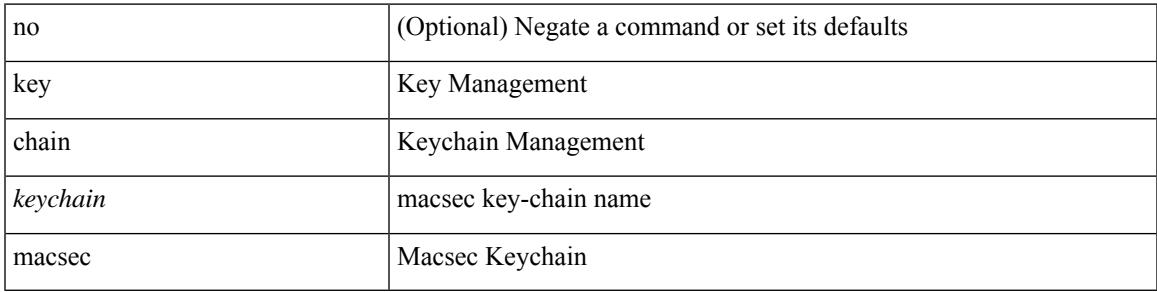

## **Command Mode**

# <span id="page-2903-0"></span>**key config-key hex**

[no] key config-key { hex | ascii } [ <master-key> ]

## **Syntax Description**

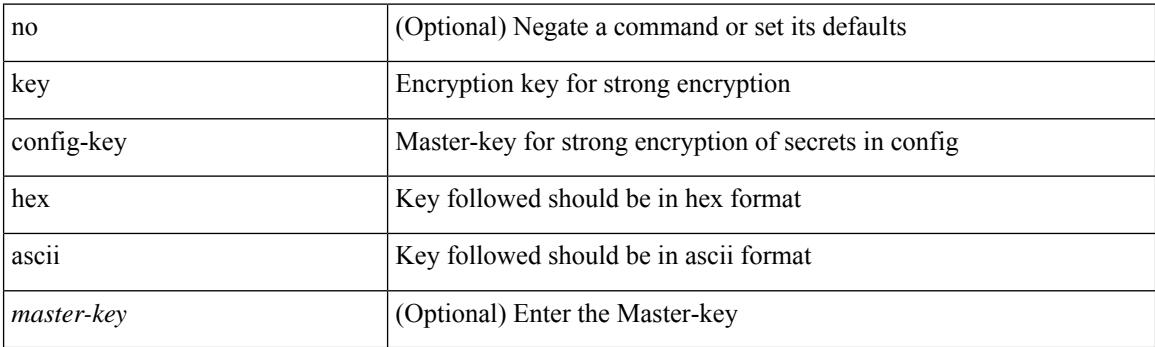

**Command Mode**

• /exec

## <span id="page-2904-0"></span>**kill-everyone**

[no] [ eigrp ] kill-everyone

### **Syntax Description**

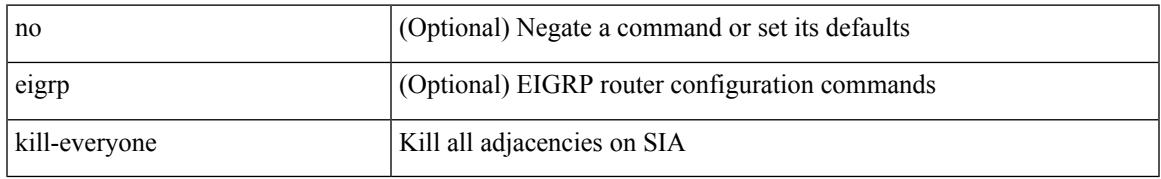

### **Command Mode**

• /exec/configure/router-eigrp/router-eigrp-vrf-common /exec/configure/router-eigrp/router-eigrp-af-common

## <span id="page-2905-0"></span>**kill background**

kill background <pid>

## **Syntax Description**

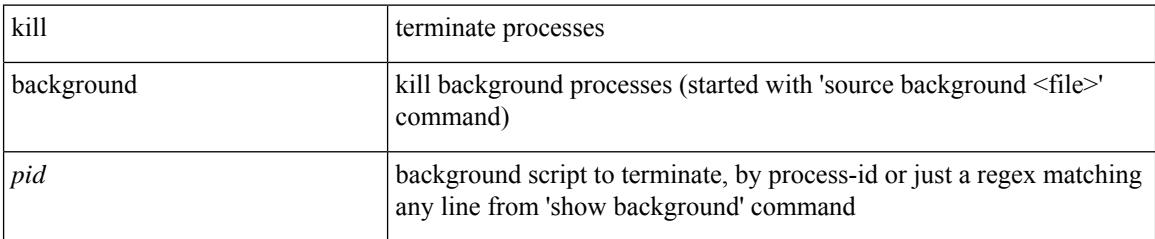

#### **Command Mode**

• /exec

## <span id="page-2906-0"></span>**kstack multicast-udp**

{ { no kstack multicast-udp } | { kstack multicast-udp { enable | disable } } }

## **Syntax Description**

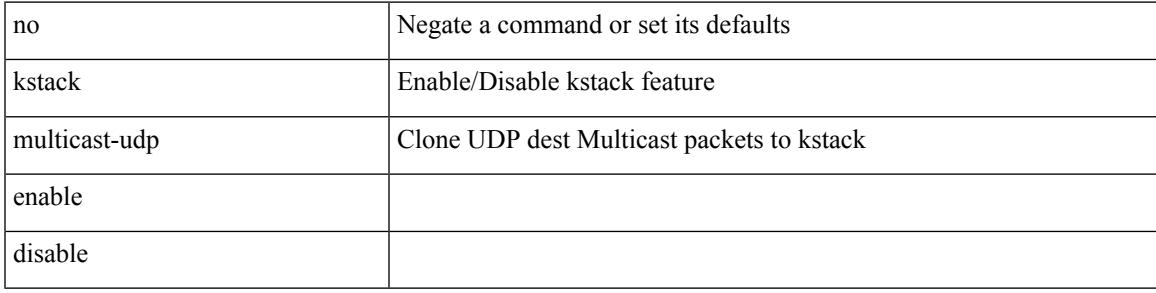

### **Command Mode**

• /exec/configure /exec/configure/config-mgmt

## <span id="page-2907-0"></span>**kubernetes server ip-address port**

[no] kubernetes server ip-address <ip-addr> port <s0> [ vrf <vrf-name> ] | no kubernetes server

#### **Syntax Description**

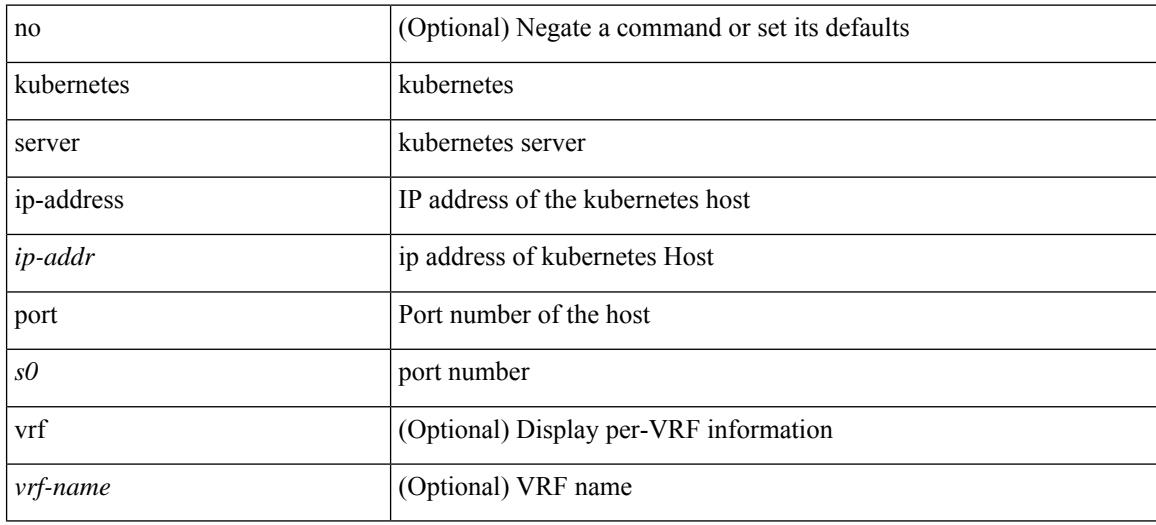

#### **Command Mode**

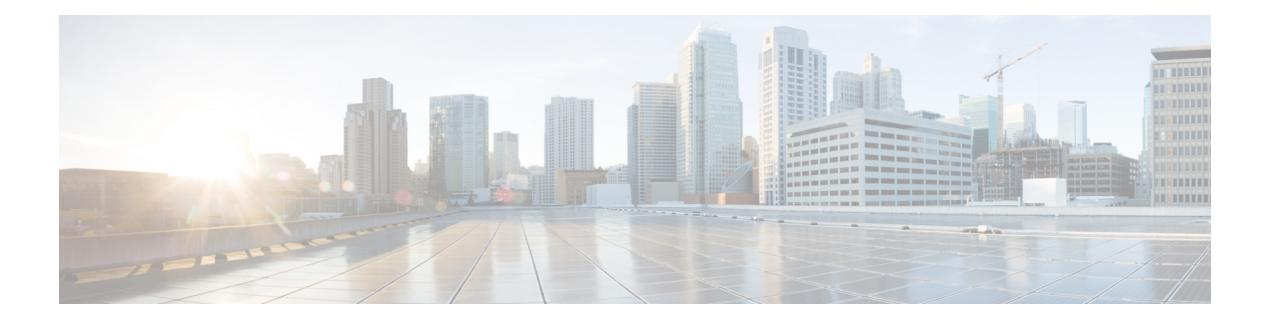

## **L Commands**

- l2rib [dup-host-mac-detection,](#page-2916-0) on page 2761
- l2rib [dup-host-mac-recovery,](#page-2917-0) on page 2762
- l2rib [event-history](#page-2918-0) size, on page 2763
- l3vm [event-history,](#page-2919-0) on page 2764
- [label-allocation-mode](#page-2920-0) per-vrf, on page 2765
- label [allocate](#page-2921-0) global, on page 2766
- lacp [fast-select-hot-standby,](#page-2922-0) on page 2767
- lacp [graceful-convergence,](#page-2923-0) on page 2768
- lacp [max-bundle,](#page-2924-0) on page 2769
- lacp [min-links,](#page-2925-0) on page 2770
- lacp mode [delay,](#page-2926-0) on page 2771
- lacp mode [delay,](#page-2927-0) on page 2772
- lacp [port-priority,](#page-2928-0) on page 2773
- lacp [rapid-transition,](#page-2929-0) on page 2774
- lacp rate, on page [2775](#page-2930-0)
- lacp rate, on page [2776](#page-2931-0)
- lacp [suspend-individual,](#page-2932-0) on page 2777
- lacp [system-mac,](#page-2933-0) on page 2778
- lacp [system-priority,](#page-2934-0) on page 2779
- lacp [vpc-convergence,](#page-2935-0) on page 2780
- last, on page [2781](#page-2936-0)
- [latency,](#page-2937-0) on page 2782
- [latency,](#page-2938-0) on page 2783
- latency [quantization,](#page-2939-0) on page 2784
- latency [quantization,](#page-2940-0) on page 2785
- layer-2 [multicast](#page-2941-0) lookup mac, on page 2786
- layer-2 [multicast](#page-2942-0) lookup mac, on page 2787
- [layer2-switched](#page-2943-0) flow monitor input, on page 2788
- layer3 [peer-router,](#page-2944-0) on page 2789
- layer3 [peer-router](#page-2945-0) syslog, on page 2790
- Idap-search-map, on page 2791
- [ldap-search-map,](#page-2947-0) on page 2792
- [ldap-server](#page-2948-0) deadtime, on page 2793
- [ldap-server](#page-2949-0) host, on page 2794
- [ldap-server](#page-2951-0) host test rootDN, on page 2796
- Idap-server port, on page 2797
- [ldap-server](#page-2953-0) timeout, on page 2798
- ldap [search-map,](#page-2954-0) on page 2799
- less, on page [2800](#page-2955-0)
- license expiry check interval, on page 2801
- license expiry [check\\_interval,](#page-2957-0) on page 2802
- limit-resource [m4route-mem](#page-2958-0) maximum equal-to-min, on page 2803
- limit-resource [m6route-mem](#page-2959-0) maximum, on page 2804
- [limit-resource](#page-2960-0) module-type, on page 2805
- limit-resource [monitor-session-erspan-dst](#page-2961-0) minimum maximum equal-to-min, on page 2806
- limit-resource [monitor-session-inband-src](#page-2962-0) minimum maximum equal-to-min, on page 2807
- limit-resource [monitor-session](#page-2963-0) minimum maximum equal-to-min, on page 2808
- [limit-resource](#page-2964-0) port-channel minimum maximum, on page 2809
- [limit-resource](#page-2965-0) u4route-mem maximum equal-to-min, on page 2810
- [limit-resource](#page-2966-0) u6route-mem maximum equal-to-min, on page 2811
- [limit-resource](#page-2967-0) vlan minimum maximum equal-to-min, on page 2812
- [limit-resource](#page-2968-0) vrf minimum maximum equal-to-min, on page 2813
- limit [address-count,](#page-2969-0) on page 2814
- line [console,](#page-2970-0) on page 2815
- line [console,](#page-2971-0) on page 2816
- line vty, on page [2817](#page-2972-0)
- line vty, on page [2818](#page-2973-0)
- [link-management](#page-2974-0) timers bandwidth, on page 2819
- [link-state-trap,](#page-2975-0) on page 2820
- link [debounce,](#page-2976-0) on page 2821
- link [rxlos,](#page-2977-0) on page 2822
- link transmit [reset-skip,](#page-2978-0) on page 2823
- lisp, on page [2824](#page-2979-0)
- lisp ddt, on page [2825](#page-2980-0)
- lisp ddt [authoritative-prefix](#page-2981-0) eid-prefix, on page 2826
- lisp ddt delegate [eid-prefix,](#page-2982-0) on page 2827
- lisp ddt [map-server-peer](#page-2983-0) eid-prefix, on page 2828
- lisp ddt root, on page [2829](#page-2984-0)
- lisp [dynamic-eid,](#page-2985-0) on page 2830
- lisp [dynamic-eid,](#page-2986-0) on page 2831
- lisp [explicit-locator-path,](#page-2987-0) on page 2832
- lisp [explicit-locator-path,](#page-2988-0) on page 2833
- lisp [extended-subnet-mode,](#page-2989-0) on page 2834
- lisp [geo-coordinates,](#page-2990-0) on page 2835
- lisp [instance-id,](#page-2991-0) on page 2836
- lisp [loc-reach-algorithm,](#page-2992-0) on page 2837
- lisp [merge-registrations](#page-2993-0) site-id, on page 2838
- lisp [mobility,](#page-2994-0) on page 2839
- lisp mobility [test-liveness,](#page-2995-0) on page 2840
- lisp [security,](#page-2996-0) on page 2841
- lisp site, on page [2842](#page-2997-0)
- lisp site, on page [2843](#page-2998-0)
- lisp [smr-locators,](#page-2999-0) on page 2844
- lisp to, on page [2845](#page-3000-0)
- list, on page [2846](#page-3001-0)
- list, on page [2847](#page-3002-0)
- [listobject-boolean](#page-3003-0) not, on page 2848
- listobject-weight weight [threshold-weight,](#page-3004-0) on page 2849
- [listobject,](#page-3005-0) on page 2850
- lldp, on page [2851](#page-3006-0)
- lldp dcbx [version](#page-3007-0) auto, on page 2852
- lldp dcbx [version](#page-3008-0) cee, on page 2853
- Ildp eee [rx\\_wake\\_time,](#page-3009-0) on page 2854
- Ildp [receive,](#page-3010-0) on page 2855
- Ildp tly-select eee, on page 2856
- lldp tlv-select [management-address](#page-3012-0) v4, on page 2857
- lldp tlv-set [management-address,](#page-3013-0) on page 2858
- lldp tlv-set [management-address](#page-3014-0) ipv6, on page 2859
- lldp [tlv-set](#page-3015-0) vlan, on page 2860
- Ildp [transmit,](#page-3016-0) on page 2861
- [load-balance,](#page-3017-0) on page 2862
- [load-balance,](#page-3018-0) on page 2863
- [load-balance,](#page-3019-0) on page 2864
- [load-interval,](#page-3020-0) on page 2865
- [load-interval,](#page-3021-0) on page 2866
- [load-interval](#page-3022-0) counter, on page 2867
- [load-interval](#page-3023-0) counter, on page 2868
- load, on page [2869](#page-3024-0)
- load, on page [2870](#page-3025-0)
- load, on page [2871](#page-3026-0)
- load, on page [2872](#page-3027-0)
- [local-as,](#page-3028-0) on page 2873
- [local-as,](#page-3029-0) on page 2874
- [local-label](#page-3030-0) prefix, on page 2875
- [local-label](#page-3031-0) prefix, on page 2876
- [locator-led,](#page-3032-0) on page 2877
- [lockdown,](#page-3033-0) on page 2878
- [log-adjacency-changes,](#page-3034-0) on page 2879
- [log-adjacency-changes,](#page-3035-0) on page 2880
- [log-adjacency-changes,](#page-3036-0) on page 2881
- [log-adjacency-changes,](#page-3037-0) on page 2882
- [log-adjacency-changes,](#page-3038-0) on page 2883
- [log-adjacency-changes,](#page-3039-0) on page 2884
- [log-event-type,](#page-3040-0) on page 2885
- [log-neighbor-changes,](#page-3041-0) on page 2886
- [log-neighbor-changes,](#page-3042-0) on page 2887
- [log-neighbor-warnings,](#page-3043-0) on page 2888
- [logging,](#page-3044-0) on page 2889
- [logging,](#page-3045-0) on page 2890
- [logging](#page-3046-0) abort, on page 2891
- logging [console,](#page-3047-0) on page 2892
- [logging](#page-3048-0) debug, on page 2893
- logging [distribute,](#page-3049-0) on page 2894
- logging drop [threshold,](#page-3050-0) on page 2895
- logging drop [threshold,](#page-3051-0) on page 2896
- [logging](#page-3052-0) event link enable, on page 2897
- logging event port [link-status,](#page-3053-0) on page 2898
- logging event port [link-status,](#page-3054-0) on page 2899
- logging event port [link-status,](#page-3055-0) on page 2900
- logging event port [link-status](#page-3056-0) default, on page 2901
- logging event port [trunk-status,](#page-3057-0) on page 2902
- logging event port [trunk-status,](#page-3058-0) on page 2903
- logging event port [trunk-status](#page-3059-0) default, on page 2904
- logging [flow-mod,](#page-3060-0) on page 2905
- logging [flow-mod,](#page-3061-0) on page 2906
- logging ip [access-list](#page-3062-0) cache, on page 2907
- logging ip [access-list](#page-3063-0) cache entries, on page 2908
- logging ip [access-list](#page-3064-0) detailed, on page 2909
- logging ip [access-list](#page-3065-0) include sgt, on page 2910
- [logging](#page-3066-0) level, on page 2911
- [logging](#page-3067-0) level, on page 2912
- [logging](#page-3068-0) level, on page 2913
- [logging](#page-3070-0) level, on page 2915
- [logging](#page-3071-0) level, on page 2916
- [logging](#page-3072-0) level, on page 2917
- [logging](#page-3073-0) level, on page 2918
- [logging](#page-3074-0) level, on page 2919
- [logging](#page-3075-0) level aaa, on page 2920
- [logging](#page-3076-0) level acllog, on page 2921
- [logging](#page-3077-0) level aclmgr, on page 2922
- [logging](#page-3078-0) level adbm, on page 2923
- logging level [adjmgr,](#page-3079-0) on page 2924
- [logging](#page-3080-0) level all, on page 2925
- [logging](#page-3081-0) level amt, on page 2926
- [logging](#page-3082-0) level arp, on page 2927
- logging level [ascii-cfg,](#page-3083-0) on page 2928
- logging level [assoc\\_mgr,](#page-3084-0) on page 2929
- logging level [backup,](#page-3085-0) on page 2930
- [logging](#page-3086-0) level bfd, on page 2931
- [logging](#page-3087-0) level bgp, on page 2932
- logging level [bloggerd,](#page-3088-0) on page 2933
- logging level [bootvar,](#page-3089-0) on page 2934
- logging level [callhome,](#page-3090-0) on page 2935
- logging level [capability,](#page-3091-0) on page 2936
- [logging](#page-3092-0) level catena, on page 2937
- [logging](#page-3093-0) level cdp, on page 2938
- [logging](#page-3094-0) level cert, on page 2939
- [logging](#page-3095-0) level cfs, on page 2940
- [logging](#page-3096-0) level clis, on page 2941
- logging level [clk\\_mgr,](#page-3097-0) on page 2942
- logging level [confcheck,](#page-3098-0) on page 2943
- [logging](#page-3099-0) level copp, on page 2944
- [logging](#page-3100-0) level core, on page 2945
- [logging](#page-3101-0) level cts, on page 2946
- logging level [dhclient,](#page-3102-0) on page 2947
- logging level dhcp snoop, on page 2948
- logging level [diagclient,](#page-3104-0) on page 2949
- logging level [diagmgr,](#page-3105-0) on page 2950
- [logging](#page-3106-0) level dot1x, on page 2951
- [logging](#page-3107-0) level ecp, on page 2952
- [logging](#page-3108-0) level eigrp, on page 2953
- [logging](#page-3109-0) level eltm, on page 2954
- [logging](#page-3110-0) level epp, on page 2955
- logging level [ethdstats,](#page-3111-0) on page 2956
- [logging](#page-3112-0) level ethpm, on page 2957
- [logging](#page-3113-0) level ethpm link, on page 2958
- [logging](#page-3114-0) level evb, on page 2959
- [logging](#page-3115-0) level evmc, on page 2960
- [logging](#page-3116-0) level evmed, on page 2961
- [logging](#page-3117-0) level evms, on page 2962
- logging level fabric [forwarding,](#page-3118-0) on page 2963
- logging level [fcoe\\_mgr,](#page-3119-0) on page 2964
- logging level [feature-mgr,](#page-3120-0) on page 2965
- logging level [fs-daemon,](#page-3121-0) on page 2966
- [logging](#page-3122-0) level gpixm, on page 2967
- logging level [hardware-telemetry,](#page-3123-0) on page 2968
- [logging](#page-3124-0) level hsrp, on page 2969
- [logging](#page-3125-0) level icam, on page 2970
- [logging](#page-3126-0) level igmp, on page 2971
- [logging](#page-3127-0) level im, on page 2972
- [logging](#page-3128-0) level imp, on page 2973
- logging level [interface-vlan,](#page-3129-0) on page 2974
- [logging](#page-3130-0) level ip pim, on page 2975
- logging level ip sla [responder,](#page-3131-0) on page 2976
- [logging](#page-3132-0) level ip sla sender, on page 2977
- logging level ip sla [twamp-server,](#page-3133-0) on page 2978
- [logging](#page-3134-0) level ipconf, on page 2979
- [logging](#page-3135-0) level ipfib, on page 2980
- [logging](#page-3136-0) level ipqos, on page 2981
- [logging](#page-3137-0) level ipv6 pim, on page 2982
- [logging](#page-3138-0) level iscm, on page 2983
- [logging](#page-3139-0) level iscm, on page 2984
- [logging](#page-3140-0) level isis, on page 2985
- logging level [keystore,](#page-3141-0) on page 2986
- [logging](#page-3142-0) level l2fm, on page 2987
- [logging](#page-3143-0) level l2rib, on page 2988
- [logging](#page-3144-0) level l3vm, on page 2989
- [logging](#page-3145-0) level lacp, on page 2990
- [logging](#page-3146-0) level ldap, on page 2991
- [logging](#page-3147-0) level license, on page 2992
- [logging](#page-3148-0) level lim, on page 2993
- [logging](#page-3149-0) level lisp, on page 2994
- [logging](#page-3150-0) level lldp, on page 2995
- [logging](#page-3151-0) level m2rib, on page 2996
- [logging](#page-3152-0) level mfdm, on page 2997
- [logging](#page-3153-0) level mfwd, on page 2998
- logging level [mmode,](#page-3154-0) on page 2999
- logging level [module,](#page-3155-0) on page 3000
- logging level [monitor,](#page-3156-0) on page 3001
- [logging](#page-3157-0) level mpls ldp, on page 3002
- logging level mpls [manager,](#page-3158-0) on page 3003
- [logging](#page-3159-0) level mpls static, on page 3004
- logging level mpls [switching,](#page-3160-0) on page 3005
- logging level mpls [traffic-eng,](#page-3161-0) on page 3006
- [logging](#page-3162-0) level msdp, on page 3007
- [logging](#page-3163-0) level mvsh, on page 3008
- [logging](#page-3164-0) level nat, on page 3009
- [logging](#page-3165-0) level nbm, on page 3010
- logging level [netstack,](#page-3166-0) on page 3011
- [logging](#page-3167-0) level nfm, on page 3012
- [logging](#page-3168-0) level nfm, on page 3013
- logging level [ngmvpn,](#page-3169-0) on page 3014
- [logging](#page-3170-0) level ngoam, on page 3015
- [logging](#page-3171-0) level npv, on page 3016
- [logging](#page-3172-0) level ntp, on page 3017
- [logging](#page-3173-0) level nve, on page 3018
- [logging](#page-3174-0) level nxsdk, on page 3019
- logging level [openflow,](#page-3175-0) on page 3020
- [logging](#page-3176-0) level orib, on page 3021
- [logging](#page-3177-0) level ospf, on page 3022
- [logging](#page-3178-0) level ospfv3, on page 3023
- [logging](#page-3179-0) level otv, on page 3024
- [logging](#page-3180-0) level pfstat, on page 3025
- [logging](#page-3181-0) level pixm, on page 3026
- logging level [pktmgr,](#page-3182-0) on page 3027
- logging level [platform,](#page-3183-0) on page 3028
- [logging](#page-3184-0) level plbm, on page 3029
- logging level [plcmgr,](#page-3185-0) on page 3030
- logging level [pltfm\\_config,](#page-3186-0) on page 3031
- [logging](#page-3187-0) level plugin, on page 3032
- [logging](#page-3188-0) level poap, on page 3033
- [logging](#page-3189-0) level poed, on page 3034
- logging level [port-profile,](#page-3190-0) on page 3035
- logging level [port-resources,](#page-3191-0) on page 3036
- logging level [port-security,](#page-3192-0) on page 3037
- [logging](#page-3193-0) level port, on page 3038
- logging level port client, on page 3039
- logging level [port\\_lb,](#page-3195-0) on page 3040
- logging level port [link-failure,](#page-3196-0) on page 3041
- logging level [private-vlan,](#page-3197-0) on page 3042
- [logging](#page-3198-0) level ptp, on page 3043
- [logging](#page-3199-0) level radius, on page 3044
- logging level [res\\_mgr,](#page-3200-0) on page 3045
- [logging](#page-3201-0) level rip, on page 3046
- [logging](#page-3202-0) level rpm, on page 3047
- [logging](#page-3203-0) level rsvp, on page 3048
- [logging](#page-3204-0) level sal, on page 3049
- [logging](#page-3205-0) level san, on page 3050
- logging level [scheduler,](#page-3206-0) on page 3051
- logging level [security,](#page-3207-0) on page 3052
- logging level [segment-routing,](#page-3208-0) on page 3053
- logging level [session-mgr,](#page-3209-0) on page 3054
- [logging](#page-3210-0) level sflow, on page 3055
- [logging](#page-3211-0) level smartc, on page 3056
- [logging](#page-3212-0) level smm, on page 3057
- [logging](#page-3213-0) level snmpd, on page 3058
- logging level [snmpmib\\_proc,](#page-3214-0) on page 3059
- logging level [spanning,](#page-3215-0) on page 3060
- [logging](#page-3216-0) level spm, on page 3061
- [logging](#page-3217-0) level stripcl, on page 3062
- logging level [sysmgr,](#page-3218-0) on page 3063
- [logging](#page-3219-0) level tacacs, on page 3064
- [logging](#page-3220-0) level tamnw, on page 3065
- logging level [telemetry,](#page-3221-0) on page 3066
- logging level [template\\_manager,](#page-3222-0) on page 3067
- [logging](#page-3223-0) level track, on page 3068
- [logging](#page-3224-0) level tunnel, on page 3069
- [logging](#page-3225-0) level u2rib, on page 3070
- [logging](#page-3226-0) level u6rib, on page 3071
- [logging](#page-3227-0) level udld, on page 3072
- [logging](#page-3228-0) level ufdm, on page 3073
- [logging](#page-3229-0) level urib, on page 3074
- logging level [vdc\\_mgr,](#page-3230-0) on page 3075
- logging level [virtual-service,](#page-3231-0) on page 3076
- logging level [vlan\\_mgr,](#page-3232-0) on page 3077
- [logging](#page-3233-0) level vmm, on page 3078
- logging level [vmtracker,](#page-3234-0) on page 3079
- [logging](#page-3235-0) level vpc, on page 3080
- [logging](#page-3236-0) level vrrp, on page 3081
- [logging](#page-3237-0) level vrrpv3, on page 3082
- [logging](#page-3238-0) level vsan, on page 3083
- [logging](#page-3239-0) level vshd, on page 3084
- [logging](#page-3240-0) level vtp, on page 3085
- [logging](#page-3241-0) level wwnm, on page 3086
- [logging](#page-3242-0) level xbar, on page 3087
- [logging](#page-3243-0) logfile, on page 3088
- logging message [interface](#page-3244-0) type ethernet, on page 3089
- logging [module,](#page-3245-0) on page 3090
- logging [monitor,](#page-3246-0) on page 3091
- logging [origin-id,](#page-3247-0) on page 3092
- logging [rate-limit,](#page-3248-0) on page 3093
- logging [rfc-strict](#page-3249-0) 5424, on page 3094
- [logging](#page-3250-0) server, on page 3095
- logging server [dns-refresh-interval,](#page-3252-0) on page 3097
- logging [source-interface,](#page-3253-0) on page 3098
- logging [timestamp,](#page-3254-0) on page 3099
- login [on-failure](#page-3255-0) log, on page 3100
- login [on-success](#page-3256-0) log, on page 3101
- [logout-warning,](#page-3257-0) on page 3102
- [low-memory](#page-3258-0) exempt, on page 3103
- Ishow, on page 3104
- [lshow,](#page-3260-0) on page 3105
- [lsp-gen-interval,](#page-3261-0) on page 3106
- [lsp-gen-interval,](#page-3262-0) on page 3107
- [lsp-gen-interval,](#page-3263-0) on page 3108
- [lsp-mtu,](#page-3264-0) on page 3109
- [lsp-mtu,](#page-3265-0) on page 3110
- [lsp-mtu,](#page-3266-0) on page 3111
- lsp, on page [3112](#page-3267-0)
- lsp, on page [3113](#page-3268-0)
- Isp [attributes,](#page-3269-0) on page 3114
# **l2rib dup-host-mac-detection**

{ no l2rib dup-host-mac-detection } | { l2rib dup-host-mac-detection <num-of-moves> <duration> }

#### **Syntax Description**

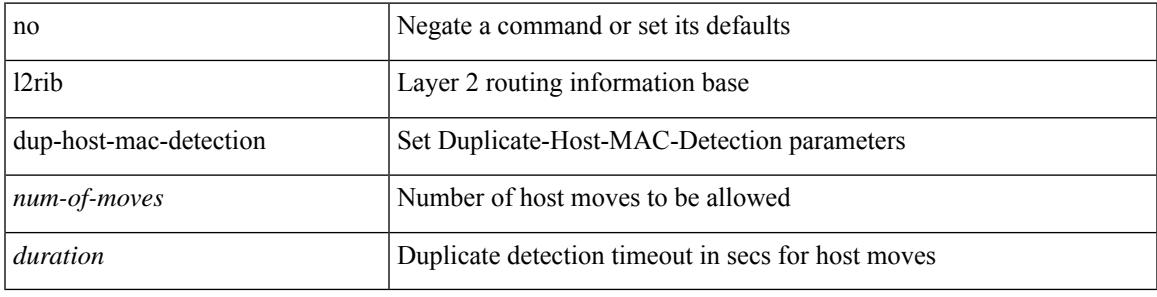

#### **Command Mode**

# **l2rib dup-host-mac-recovery**

{ no l2rib dup-host-mac-recovery } | { l2rib dup-host-mac-recovery <timeout> <retry-count> }

#### **Syntax Description**

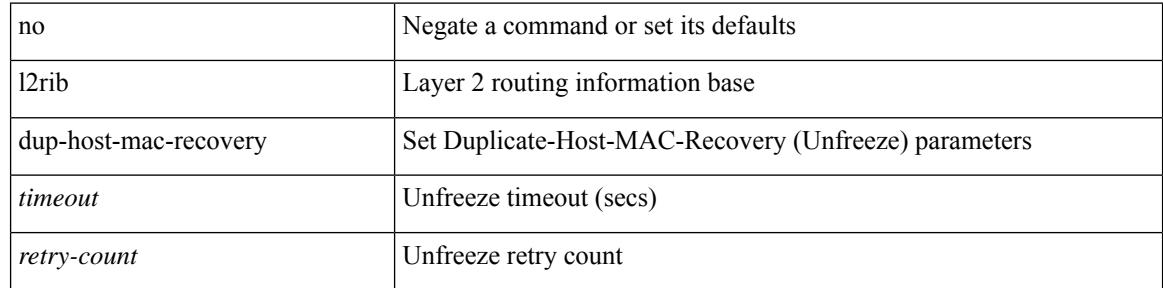

### **Command Mode**

# **l2rib event-history size**

l2rib event-history { client-tbl | ead-pl | errors | mac | mac-ip | misc-obj | rmac | topology | tx-infra | server } size { default | medium | high | very-high }

### **Syntax Description**

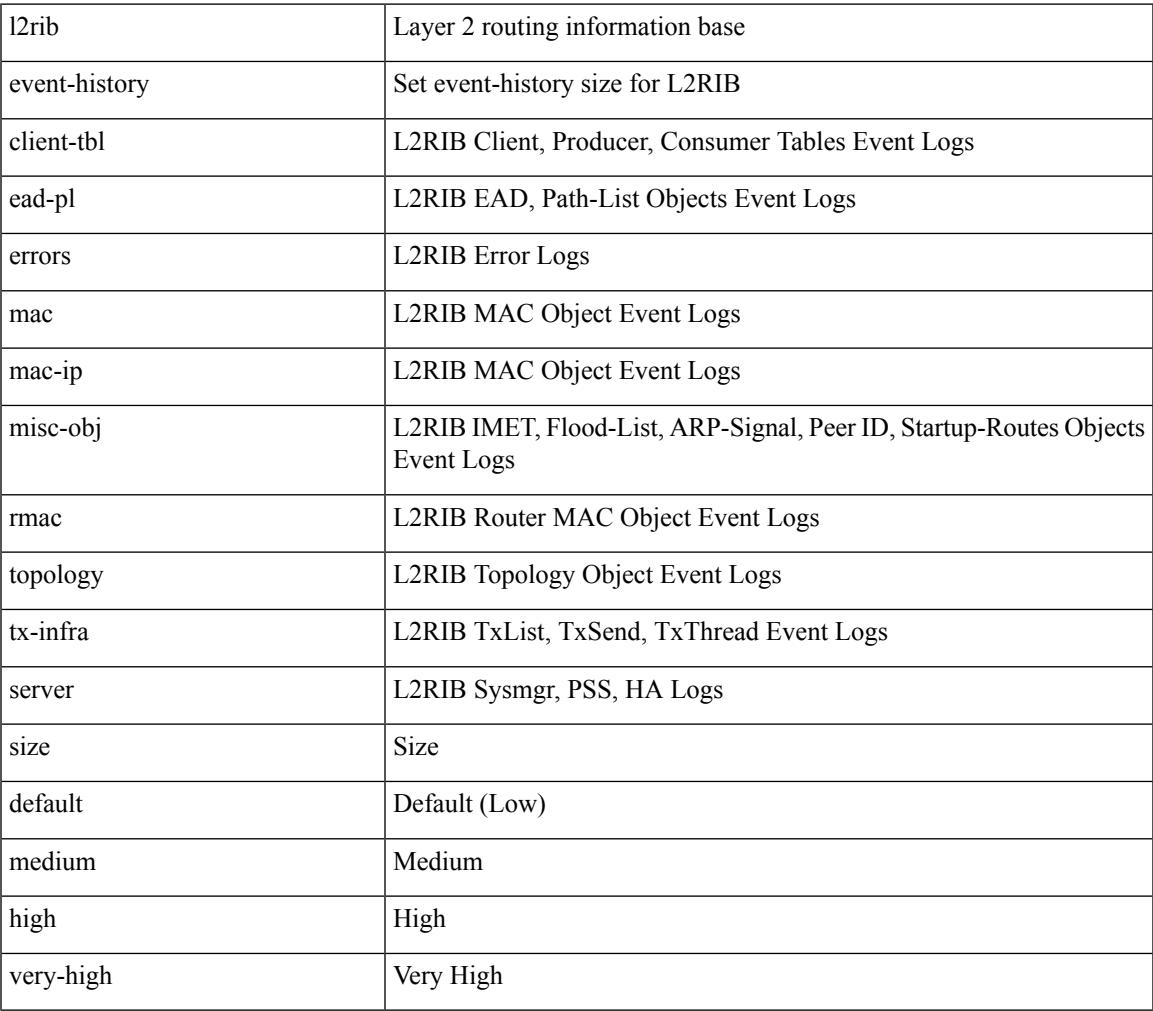

#### **Command Mode**

# **l3vm event-history**

[no] l3vm event-history { pss | errors | mts | reinit | cli | vrf | topology } { size {  $\langle$  size\_in\_text> | <size\_in\_Kbytes> } }

### **Syntax Description**

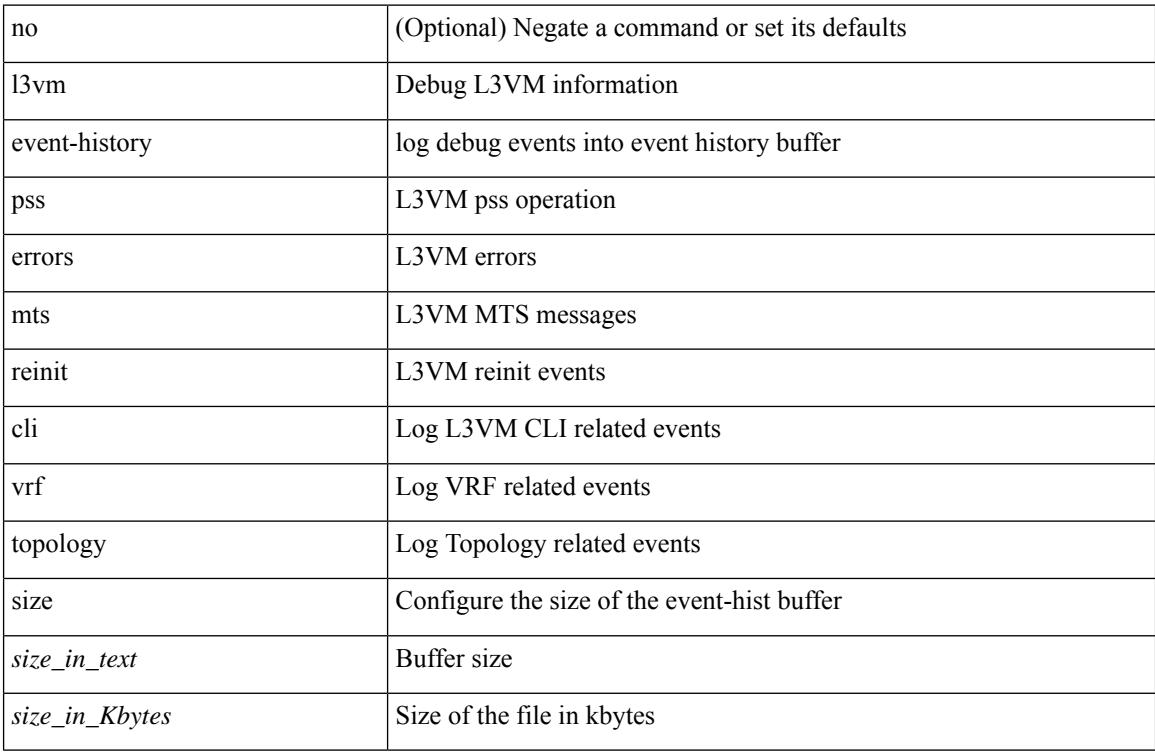

#### **Command Mode**

• /exec

# **label-allocation-mode per-vrf**

[no] label-allocation-mode per-vrf

### **Syntax Description**

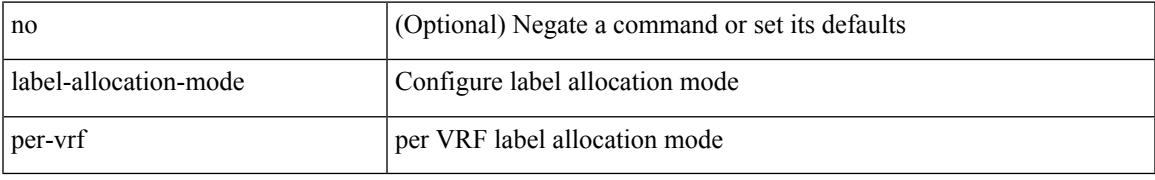

### **Command Mode**

• /exec/configure/router-bgp/router-bgp-vrf-af-ipv4 /exec/configure/router-bgp/router-bgp-vrf-af-ipv6

# **label allocate global**

[no] label allocate global { all-routes | host-routes | prefix-list <pfx-list> }

### **Syntax Description**

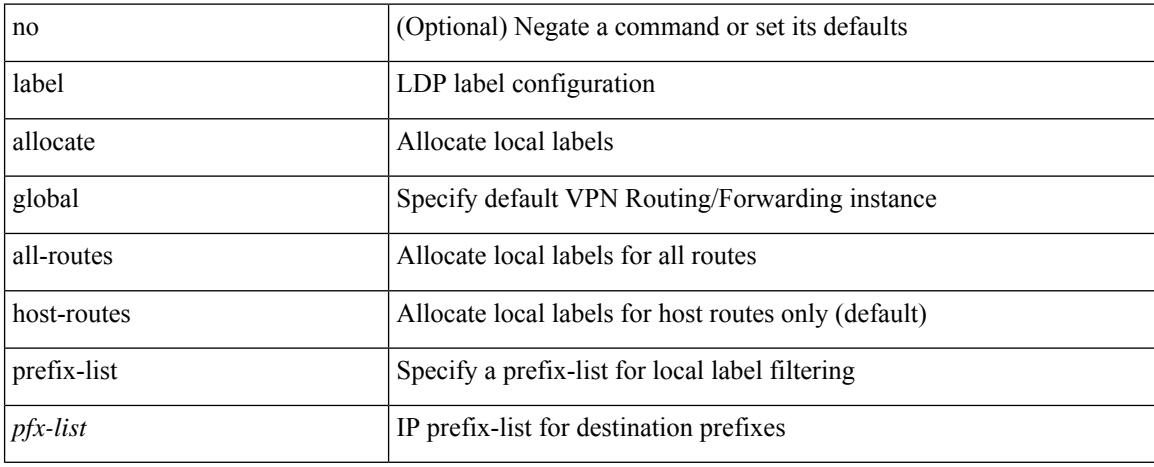

### **Command Mode**

• /exec/configure/ldp

# **lacp fast-select-hot-standby**

lacp fast-select-hot-standby | no lacp fast-select-hot-standby

### **Syntax Description**

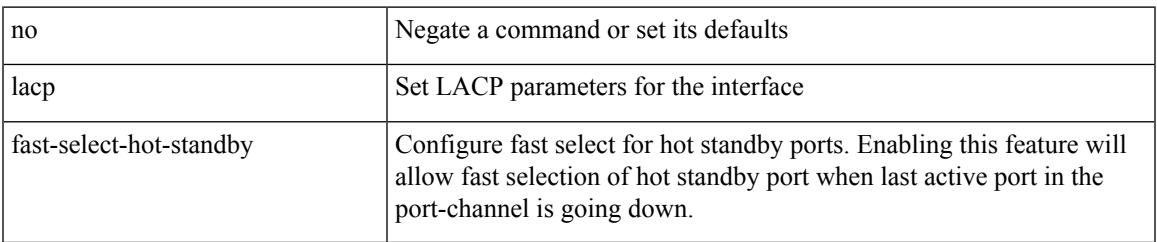

### **Command Mode**

# **lacp graceful-convergence**

lacp graceful-convergence | no lacp graceful-convergence

### **Syntax Description**

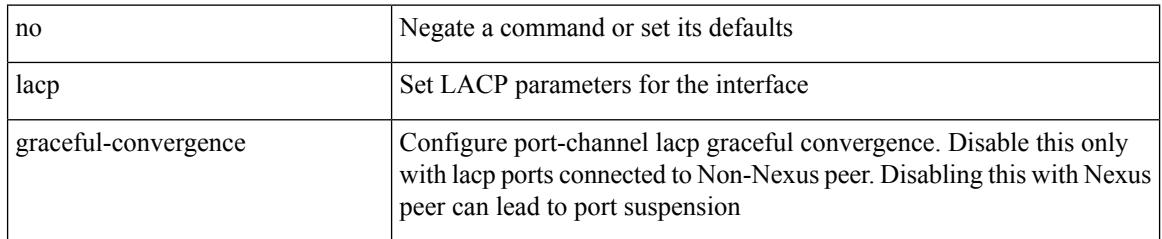

### **Command Mode**

# **lacp max-bundle**

lacp max-bundle <max-bundle-number> | no lacp max-bundle [ <max-bundle-number> ]

### **Syntax Description**

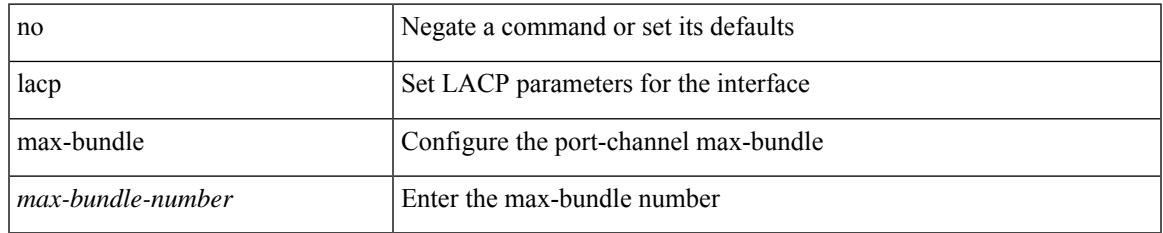

#### **Command Mode**

# **lacp min-links**

lacp min-links <min-links-number> | no lacp min-links [ <min-links-number> ]

#### **Syntax Description**

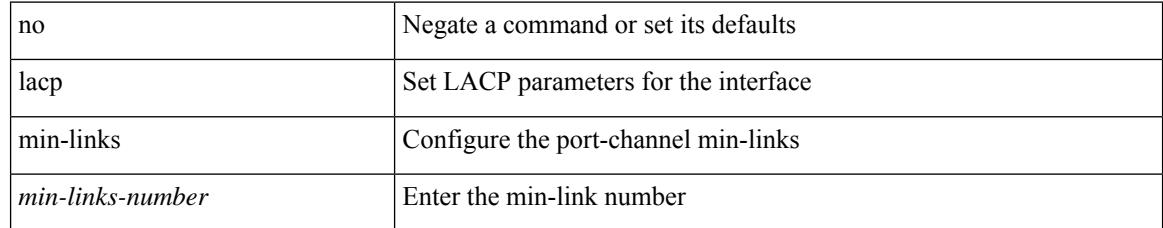

#### **Command Mode**

# **lacp mode delay**

[no] lacp mode delay

### **Syntax Description**

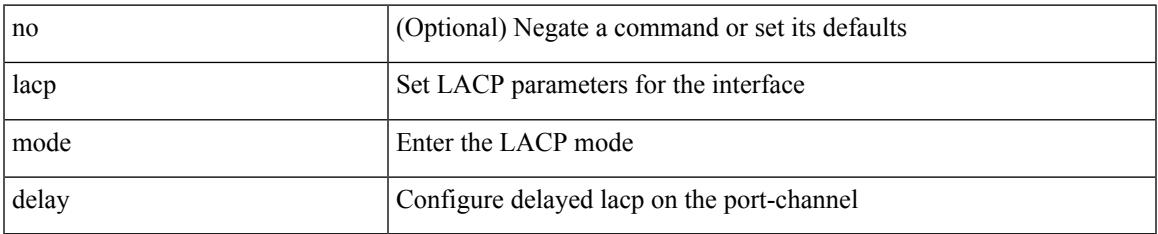

#### **Command Mode**

# **lacp mode delay**

[no] lacp mode delay

#### **Syntax Description**

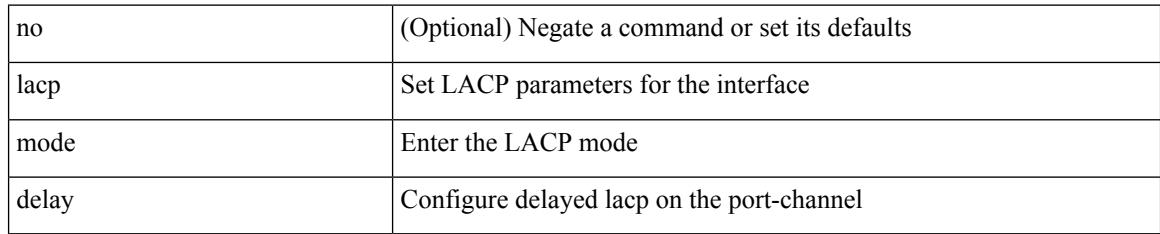

### **Command Mode**

# **lacp port-priority**

lacp port-priority <port-pri> | no lacp port-priority

### **Syntax Description**

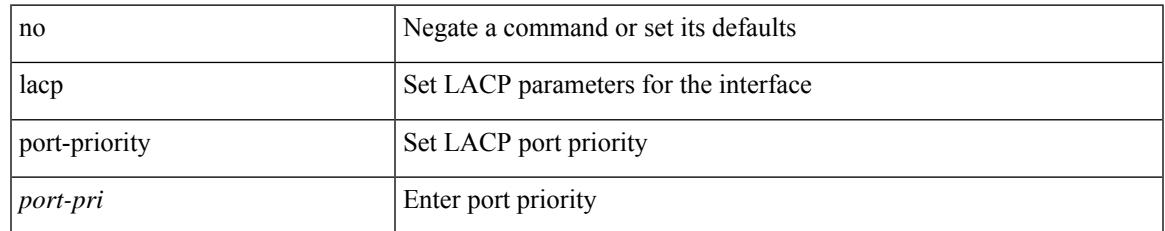

### **Command Mode**

• /exec/configure/if-eth-base /exec/configure/if-ethernet-all

# **lacp rapid-transition**

lacp rapid-transition | no lacp rapid-transition

### **Syntax Description**

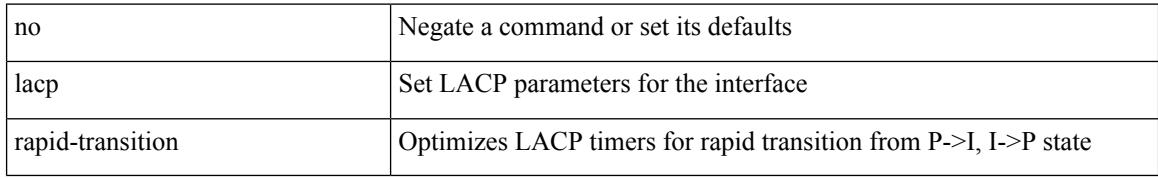

### **Command Mode**

# **lacp rate**

lacp rate <rate\_type>

#### **Syntax Description**

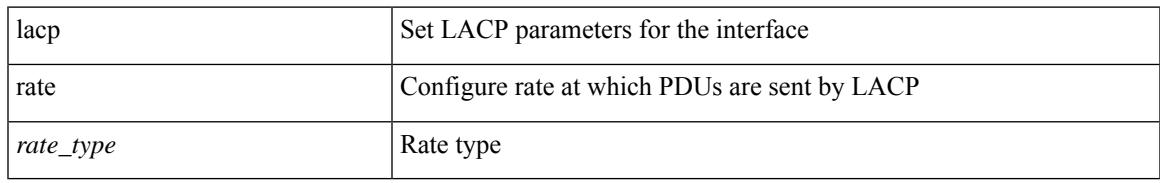

#### **Command Mode**

• /exec/configure/if-ethernet /exec/configure/if-ethernet-switch /exec/configure/if-ethernet-all /exec/configure/if-ethernet-m /exec/configure/if-ethernet-switch-m /exec/configure/if-remote-ethernet /exec/configure/if-remote-ethernet-switch

## **lacp rate**

[no] lacp rate

#### **Syntax Description**

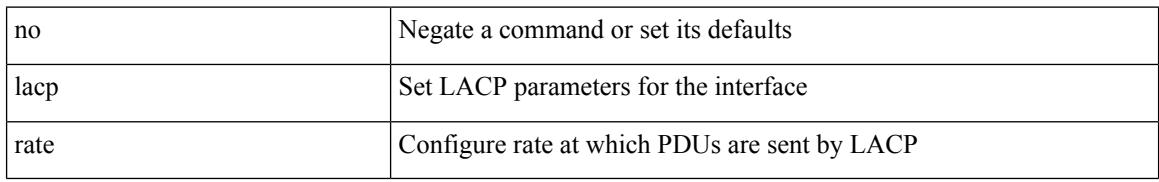

#### **Command Mode**

• /exec/configure/if-ethernet /exec/configure/if-ethernet-switch /exec/configure/if-ethernet-all /exec/configure/if-ethernet-m /exec/configure/if-ethernet-switch-m /exec/configure/if-remote-ethernet /exec/configure/if-remote-ethernet-switch

# **lacp suspend-individual**

lacp suspend-individual | no lacp suspend-individual

#### **Syntax Description**

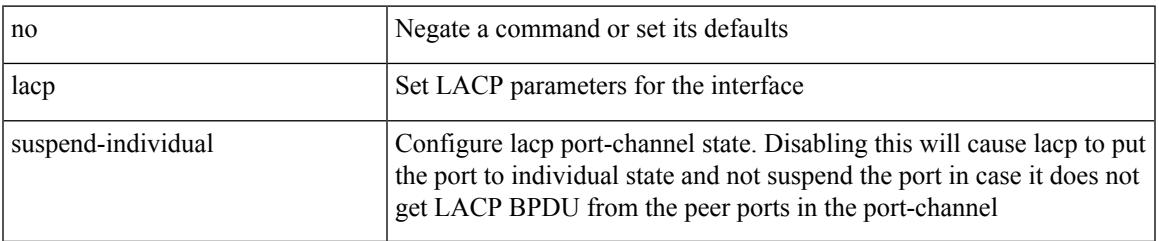

### **Command Mode**

# **lacp system-mac**

lacp system-mac <mac-address> [ role <role> ] | no lacp system-mac

### **Syntax Description**

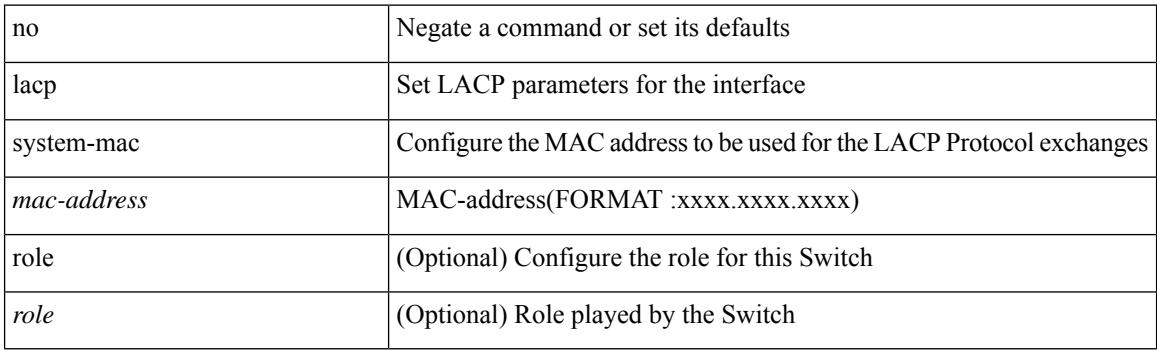

### **Command Mode**

# **lacp system-priority**

lacp system-priority <sys-pri> | no lacp system-priority

### **Syntax Description**

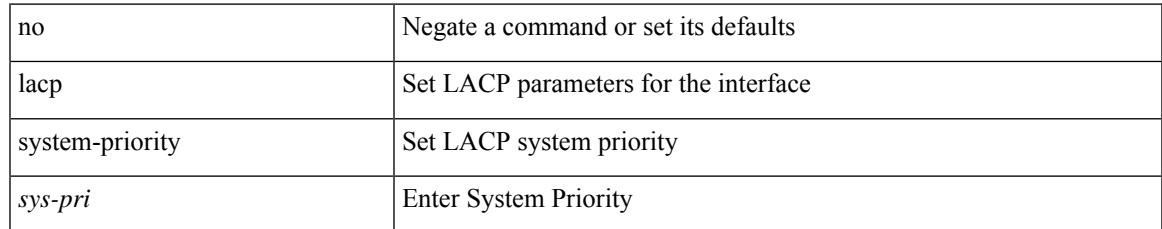

#### **Command Mode**

# **lacp vpc-convergence**

lacp vpc-convergence | no lacp vpc-convergence

#### **Syntax Description**

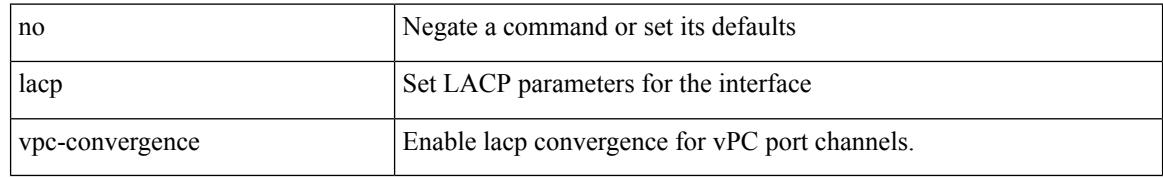

### **Command Mode**

## **last**

 $\mathbf{l}$ 

| last [ <lines> ]

### **Syntax Description**

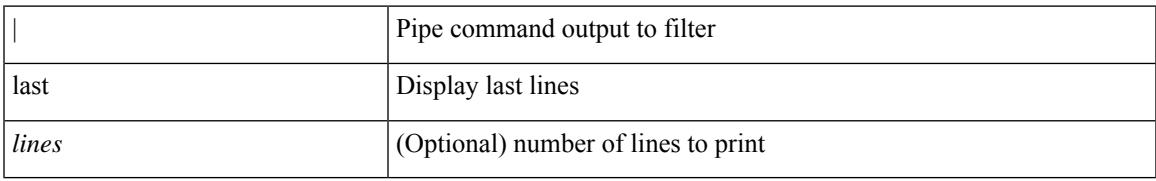

**Command Mode**

• /output

# **latency**

{ [ no ] latency <lat> | no latency }

### **Syntax Description**

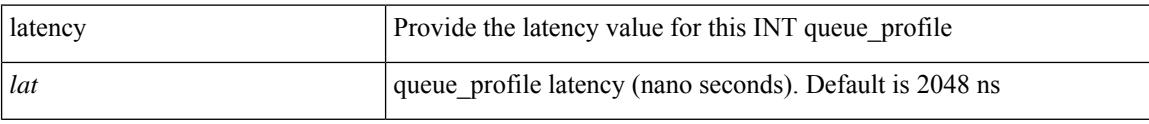

### **Command Mode**

• /exec/configure/config-int-q-prof

# **latency**

{ [ no ] latency <lat> | no latency }

### **Syntax Description**

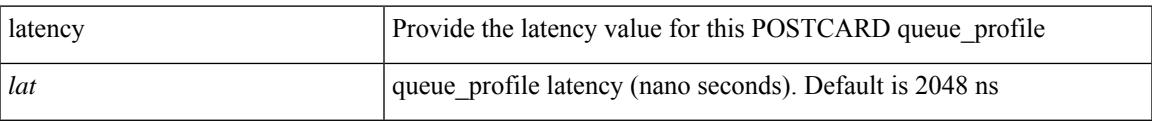

### **Command Mode**

• /exec/configure/config-postcard-q-prof

# **latency quantization**

{ [ no ] latency quantization <lat> | no latency quantization }

### **Syntax Description**

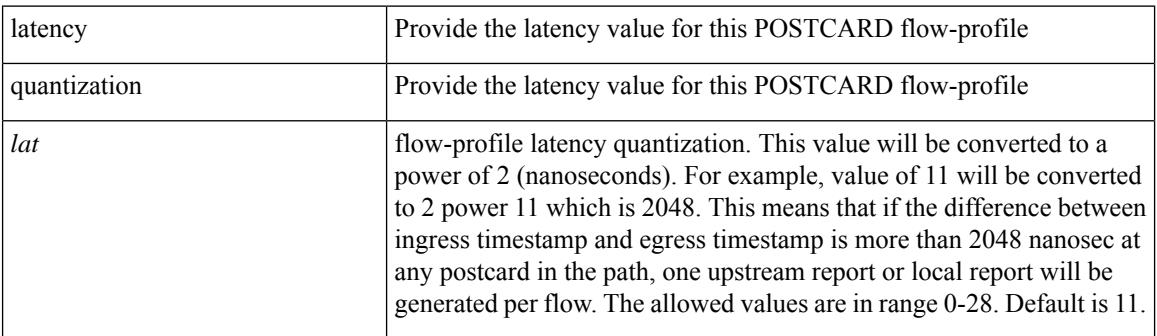

### **Command Mode**

• /exec/configure/config-postcard-flow-prof

# **latency quantization**

{ [ no ] latency quantization <lat> | no latency quantization }

### **Syntax Description**

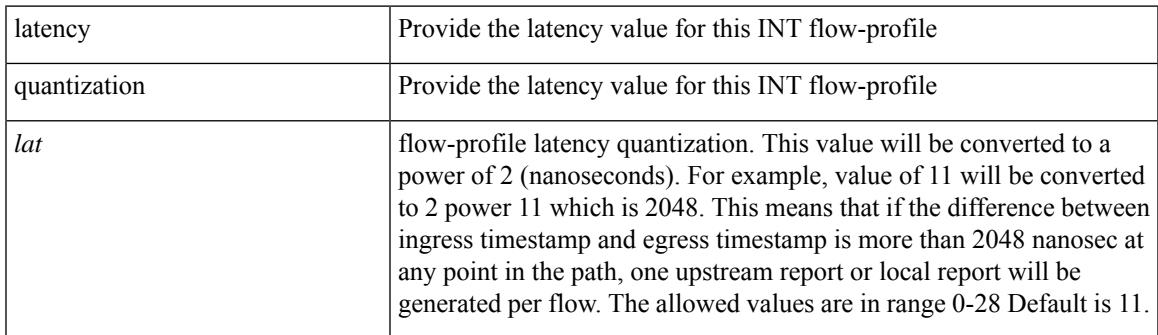

### **Command Mode**

• /exec/configure/config-int-flow-prof

# **layer-2 multicast lookup mac**

[no] layer-2 multicast lookup mac

#### **Syntax Description**

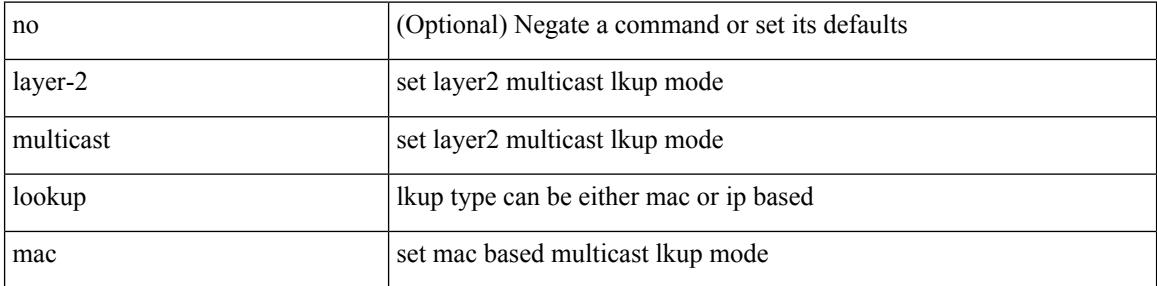

### **Command Mode**

• /exec/configure/vlan-config /exec/configure/bdomain

# **layer-2 multicast lookup mac**

[no] layer-2 multicast lookup mac

### **Syntax Description**

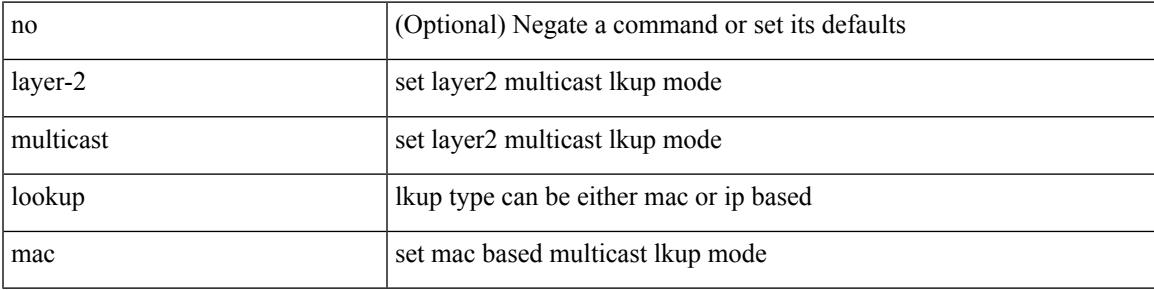

### **Command Mode**

# **layer2-switched flow monitor input**

[no] layer2-switched flow monitor <monitorname> input

#### **Syntax Description**

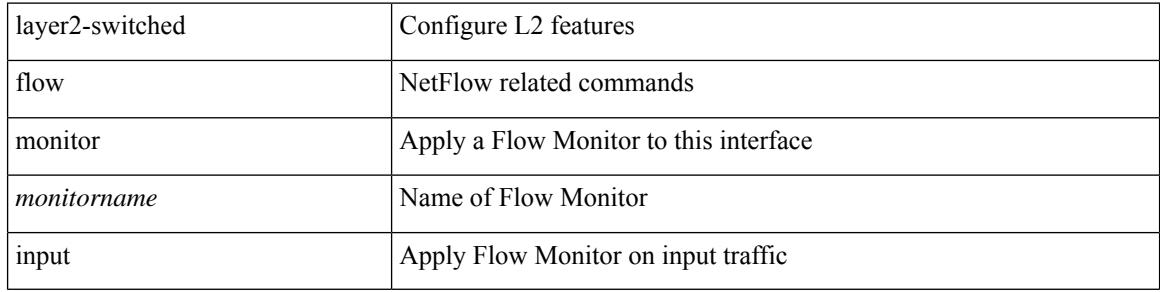

#### **Command Mode**

• /exec/configure/if-switching

# **layer3 peer-router**

layer3 peer-router | no layer3 peer-router

### **Syntax Description**

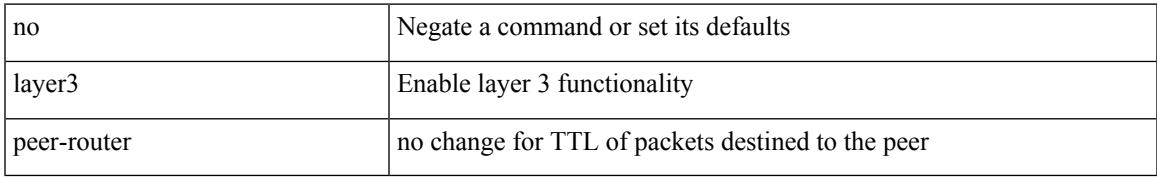

### **Command Mode**

• /exec/configure/vpc-domain

# **layer3 peer-router syslog**

layer3 peer-router syslog [ interval <syslog-interval> ] | no layer3 peer-router syslog

### **Syntax Description**

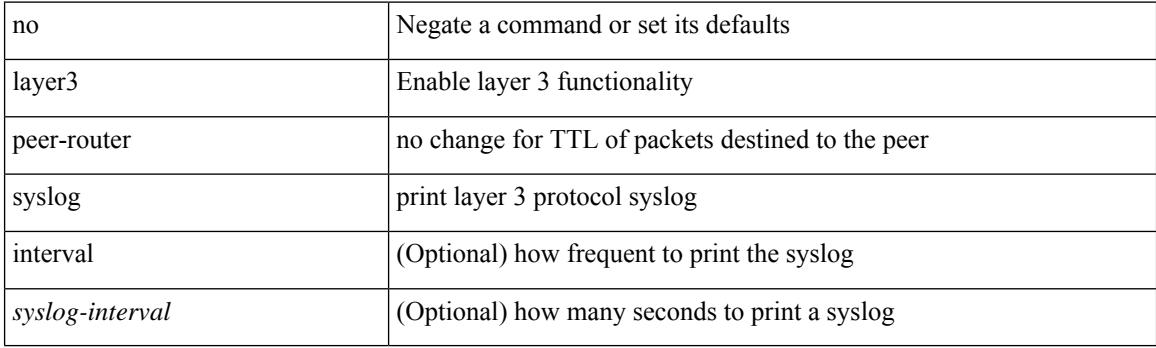

### **Command Mode**

• /exec/configure/vpc-domain

# **ldap-search-map**

[no] ldap-search-map

### **Syntax Description**

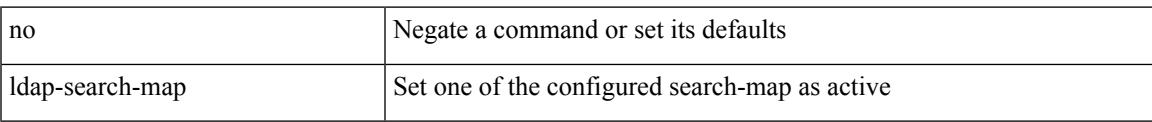

### **Command Mode**

• /exec/configure/ldap

# **ldap-search-map**

ldap-search-map <s0>

### **Syntax Description**

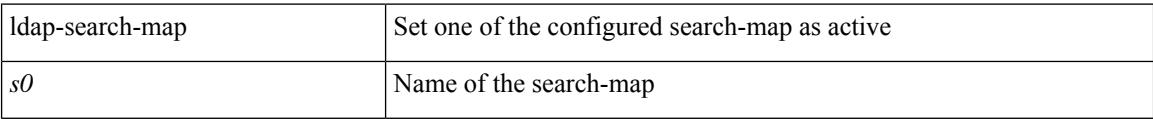

### **Command Mode**

• /exec/configure/ldap

# **ldap-server deadtime**

[no] ldap-server deadtime <i0>

### **Syntax Description**

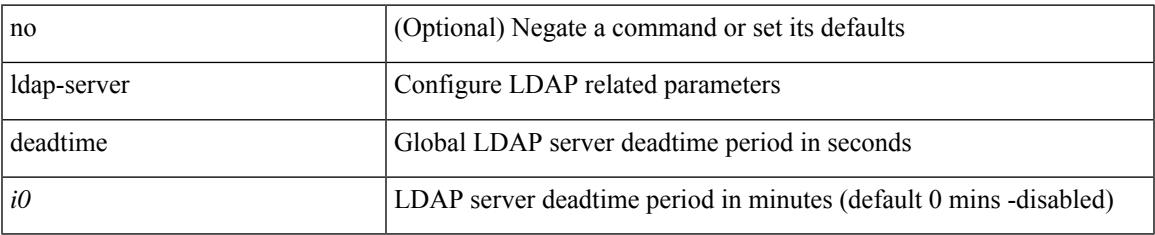

#### **Command Mode**

# **ldap-server host**

[no] ldap-server host { <hostipname> } [ { enable-ssl | port <i1> [ timeout <i2> ] | rootDN <s0> [ password { $7 < s$ 1> { { [ port1 <i3> [ timeout1 <i4> ] ] } | { [ timeout5 <i9> ] } } | <s2> { { [ port2 <i5> [ timeout2 <i6> ] ] } | { [ timeout4 <i8> ] } } } ] | timeout3 <i7> | referral-disable } ]

### **Syntax Description**

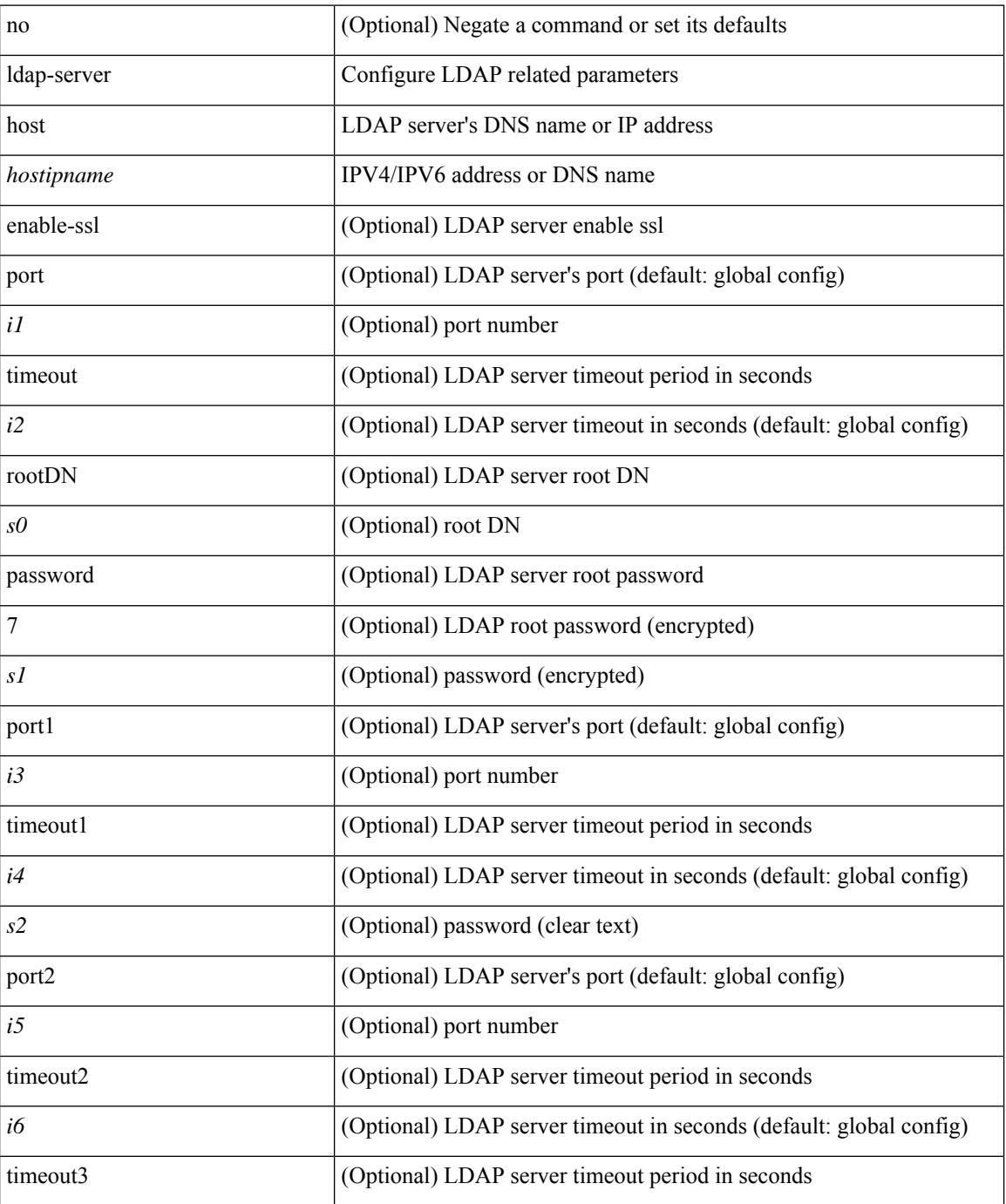

 $\mathbf{l}$ 

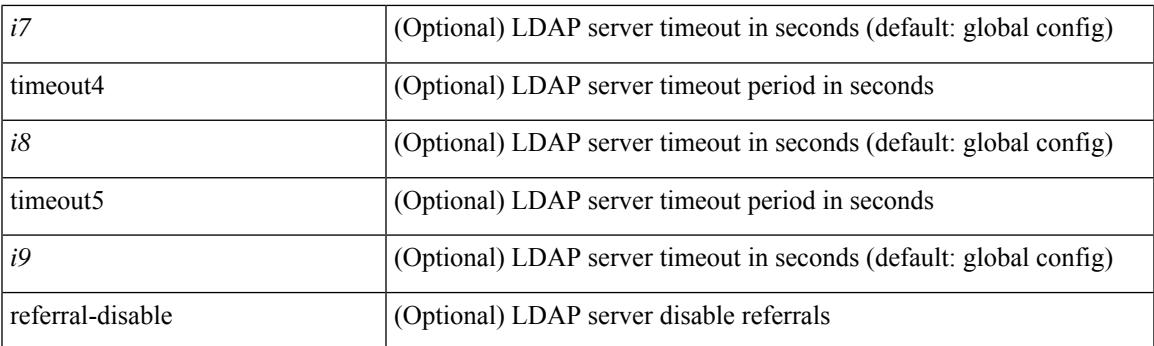

### **Command Mode**

# **ldap-server host test rootDN**

[no] ldap-server host { <hostipname> } test rootDN <rl> <rl> { { [ username <s0> { [ password { [ 7 <s2> | <s1> ] } [ idle-time <i1> ] ] | [ idle-time <i1> ] } ] } | { [ password { [ 7 <s2> | <s1> ] } [ idle-time <i1> ] ] } | { [ idle-time  $\langle i1 \rangle$  } }

### **Syntax Description**

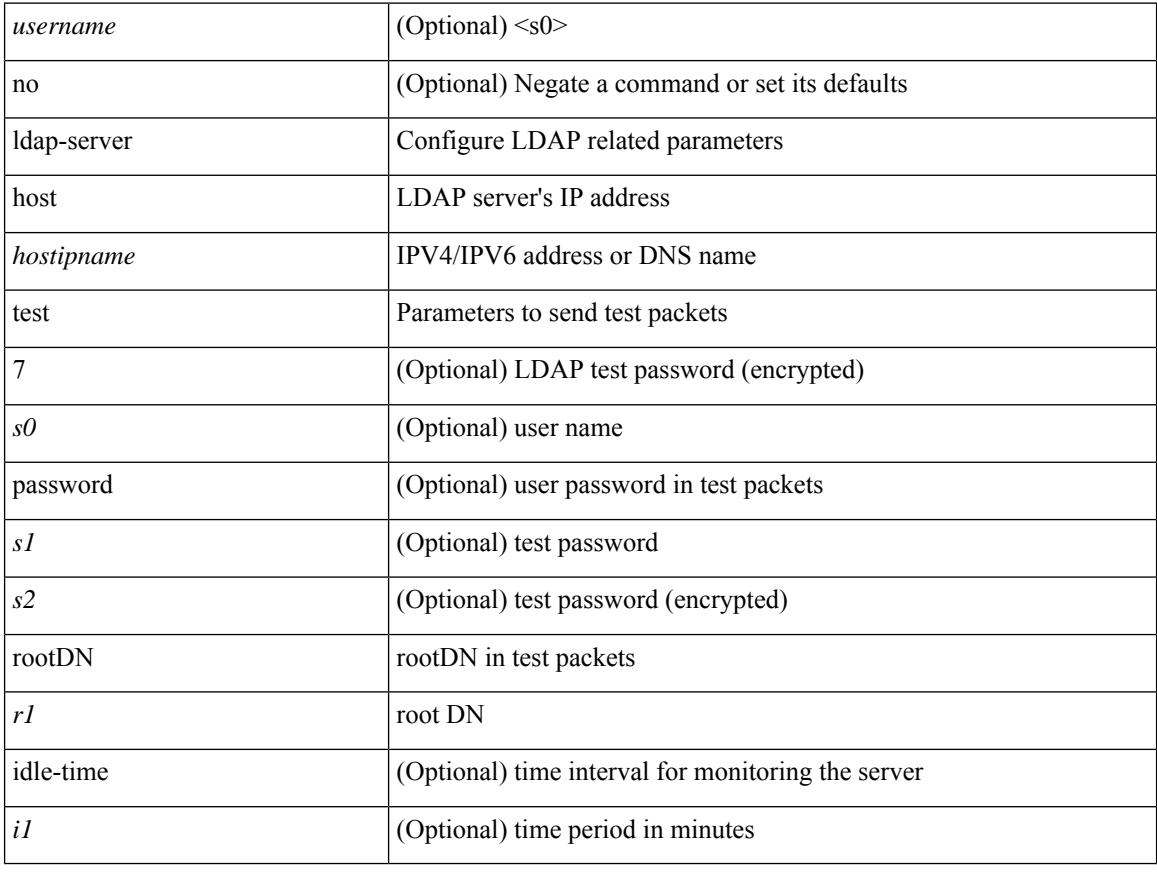

### **Command Mode**
# **ldap-server port**

[no] ldap-server port <i0>

## **Syntax Description**

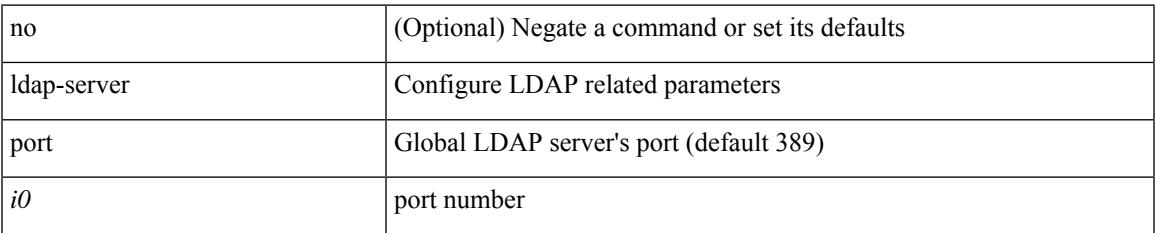

### **Command Mode**

# **ldap-server timeout**

[no] ldap-server timeout <i0>

### **Syntax Description**

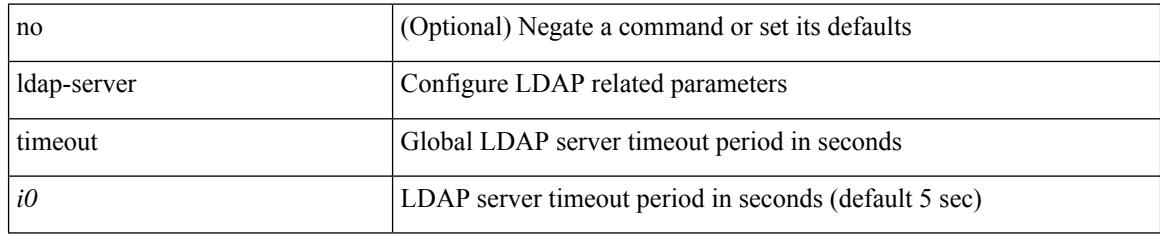

### **Command Mode**

# **ldap search-map**

[no] ldap search-map <s0>

## **Syntax Description**

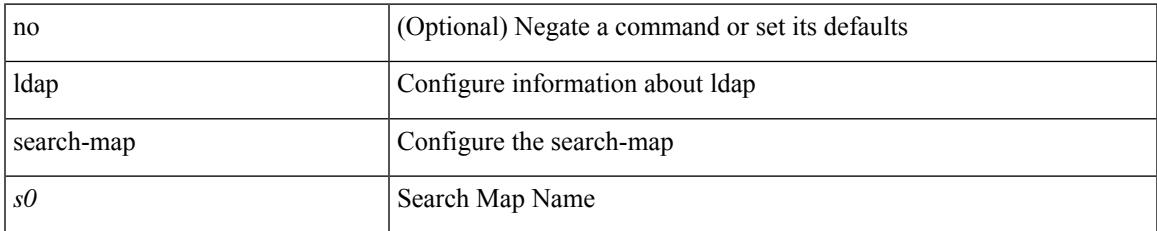

### **Command Mode**

I

# **less**

 $|$  less  $[-d]$  -E  $]$  +

## **Syntax Description**

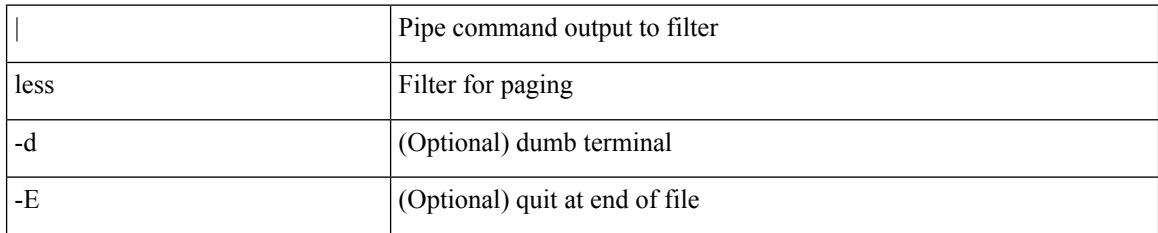

### **Command Mode**

• /output

# **license expiry check\_interval**

license expiry check\_interval <i0>

### **Syntax Description**

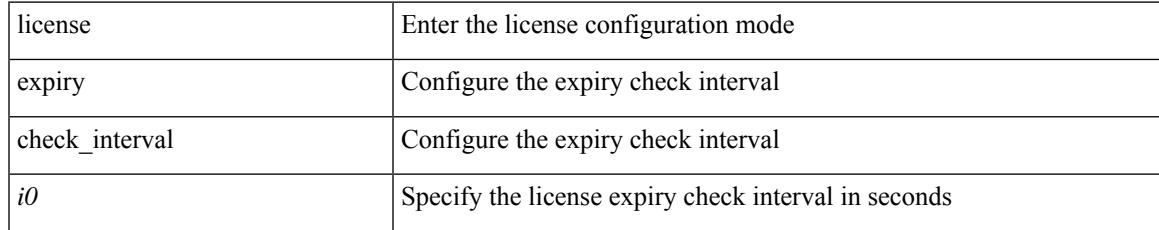

### **Command Mode**

• /exec

# **license expiry check\_interval**

license expiry check\_interval <i0>

### **Syntax Description**

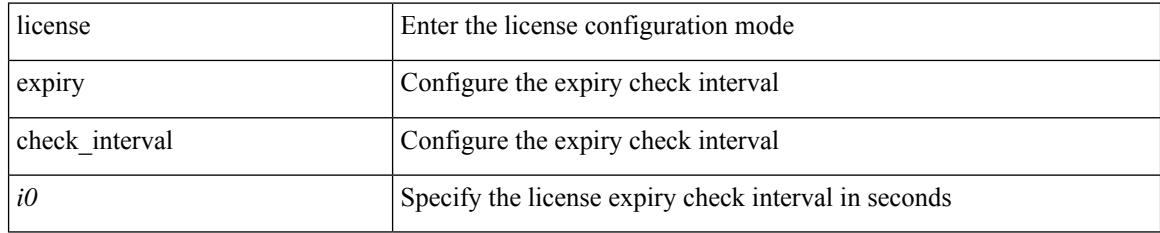

### **Command Mode**

• /exec

# **limit-resource m4route-mem maximum equal-to-min**

 $\{$  limit-resource m4route-mem  $\{$  minimum  $\{$  <min>  $\}$   $\{$  maximum  $\{$  <max-lo> $\}$  <max-lo> $\{$  <max-hi> | equal-to-min } } | { no limit-resource m4route-mem [ [ minimum {  $\text{~min-}$  |  $\text{~min-}$  hi> } ] maximum {  $\langle \text{max-lo>} | \langle \text{max-} | \text{max-hi>} | \text{equal-to-min } \rangle$  } }

#### **Syntax Description**

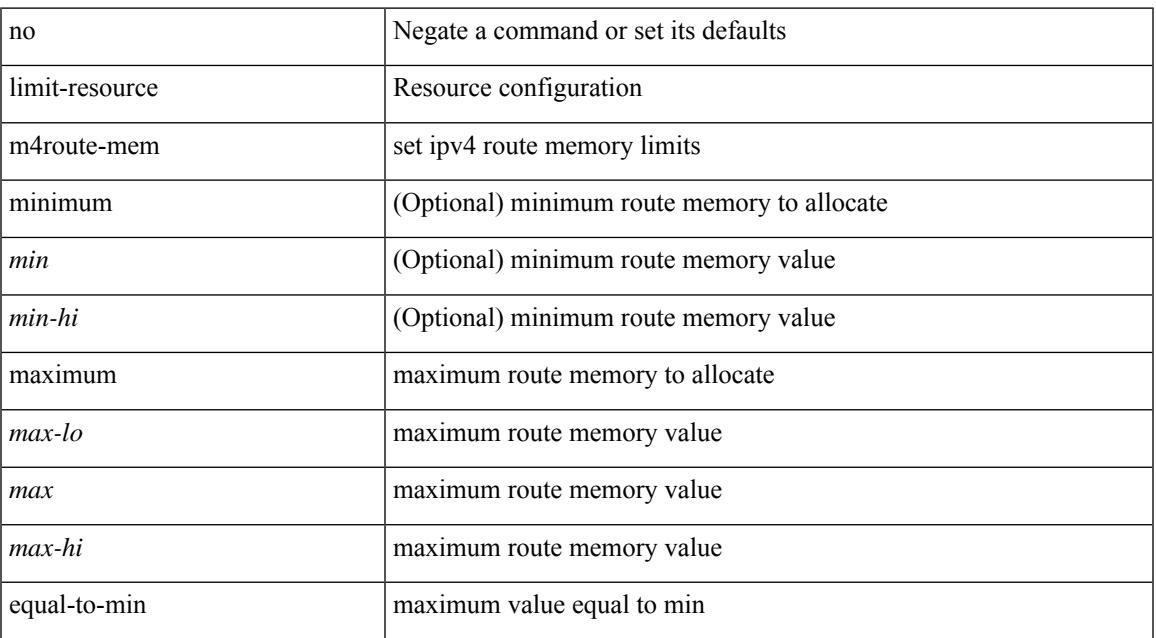

#### **Command Mode**

• /exec/configure/vdc-template /exec/configure/vdc

### **Usage Guidelines**

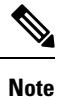

You can set only one value for the resource maximum or minimum limits. If you specify a minimum limit, the maximum limit is ignored, but that value is displayed for both the minimum and maximum limits. If you specify only a maximum limit, that value is displayed for both the minimum and maximum limits.

## **limit-resource m6route-mem maximum**

 $\{$  limit-resource m6route-mem  $\{$  minimum  $\{$  <min>  $|$  <min-hi> $\}$   $\}$  maximum  $\{$  <max-lo>  $|$  <max-hi>  $\}$ }  $| \{ \text{no limit-resource m}$  mote-mem [ [ minimum  $\{ \leq \min \}$   $| \leq \min \}$  ] maximum  $\{ \leq \max \}$   $| \leq \max \}$  $|\langle \text{max-hi}\rangle \}$ ] }

### **Syntax Description**

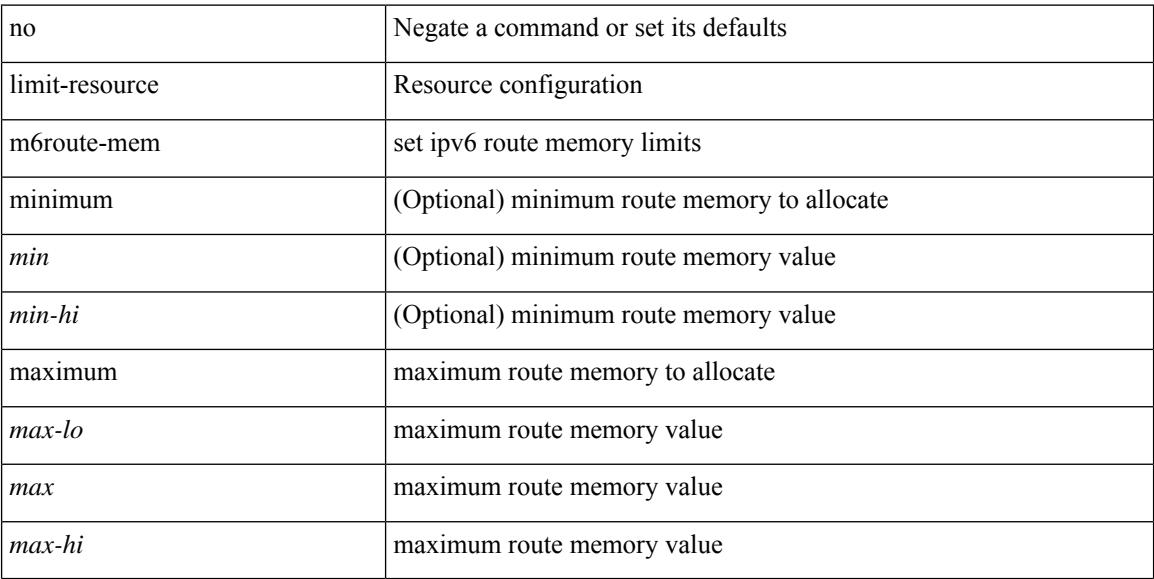

#### **Command Mode**

• /exec/configure/vdc-template /exec/configure/vdc

#### **Usage Guidelines**

 $\mathscr{P}$ 

**Note**

You can set only one value for the resource maximum or minimum limits. If you specify a minimum limit, the maximum limit is ignored, but that value is displayed for both the minimum and maximum limits. If you specify only a maximum limit, that value is displayed for both the minimum and maximum limits.

# **limit-resource module-type**

{ limit-resource module-type <card-type> + } | { no limit-resource module-type }

### **Syntax Description**

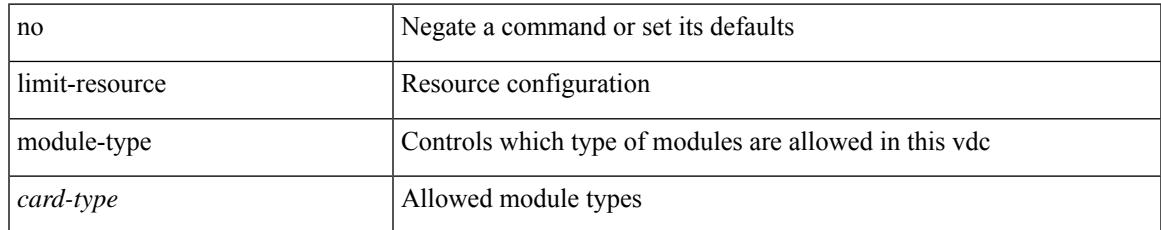

### **Command Mode**

• /exec/configure/vdc

# **limit-resource monitor-session-erspan-dst minimum maximum equal-to-min**

{ limit-resource monitor-session-erspan-dst minimum <min-val> maximum { <max-val> | equal-to-min } }  $\frac{1}{2}$  { no limit-resource monitor-session-erspan-dst [ minimum  $\text{min-val}$  maximum  $\frac{1}{2}$  <max-val >  $\text{equal-to-min}$ } ] }

#### **Syntax Description**

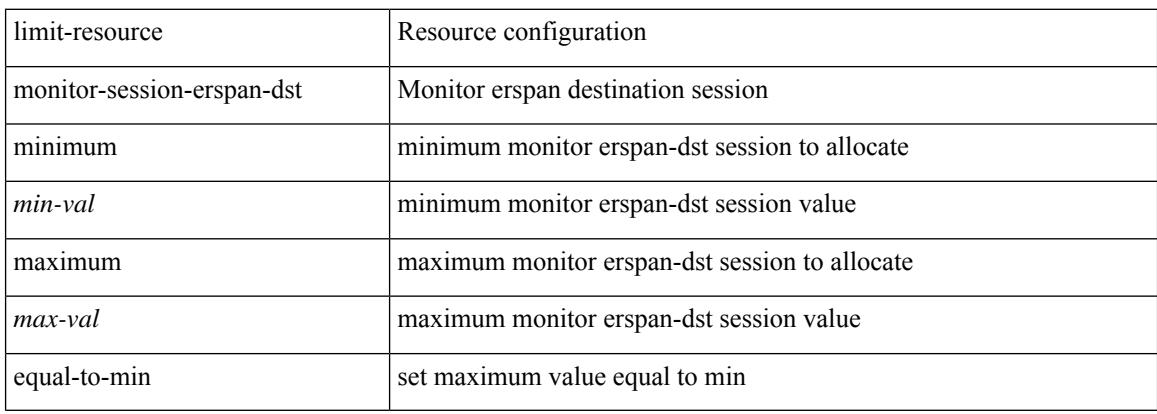

#### **Command Mode**

# **limit-resource monitor-session-inband-src minimum maximum equal-to-min**

{ limit-resource monitor-session-inband-src minimum <min-val> maximum { <max-val> | equal-to-min } } | { no limit-resource monitor-session-inband-src [ minimum <min-val> maximum { <max-val> | equal-to-min } ] }

### **Syntax Description**

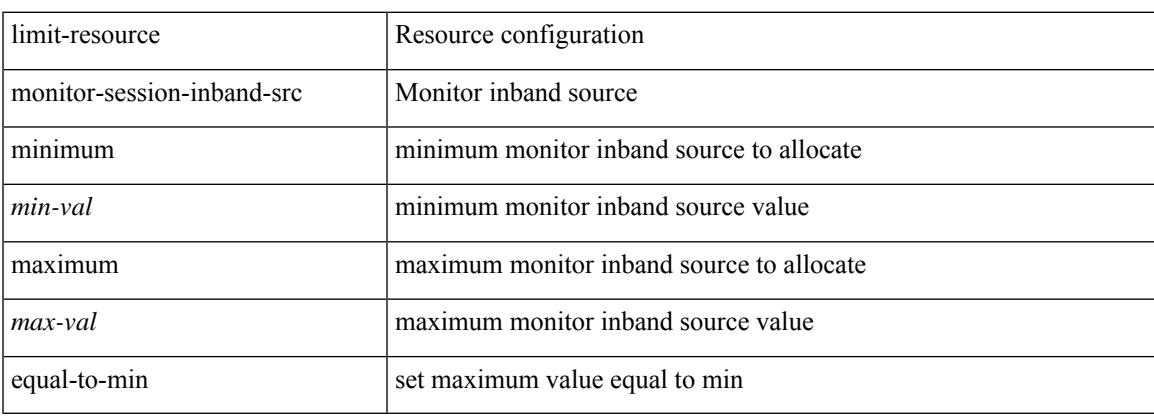

### **Command Mode**

# **limit-resourcemonitor-sessionminimummaximumequal-to-min**

 $\{$  limit-resource monitor-session minimum  $\{$ min-val> maximum  $\{$   $\{$ max-val>  $|$  equal-to-min  $\}$   $\}$   $\{$  no limit-resource monitor-session [ minimum <min-val> maximum { <max-val> | equal-to-min } ] }

### **Syntax Description**

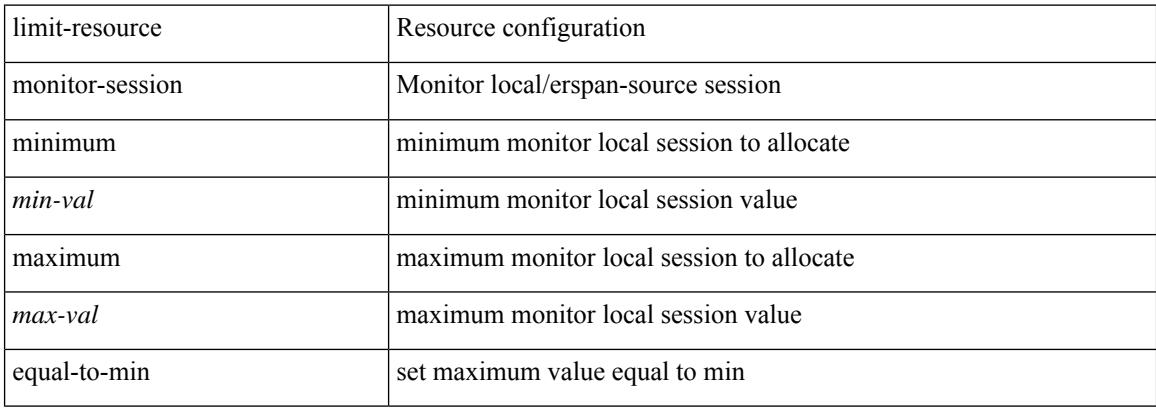

### **Command Mode**

# **limit-resource port-channel minimum maximum**

limit-resource port-channel minimum <min-val> maximum { <max-val> | equal-to-min } | no limit-resource port-channel [ minimum <min-val> maximum { <max-val> | equal-to-min } ]

### **Syntax Description**

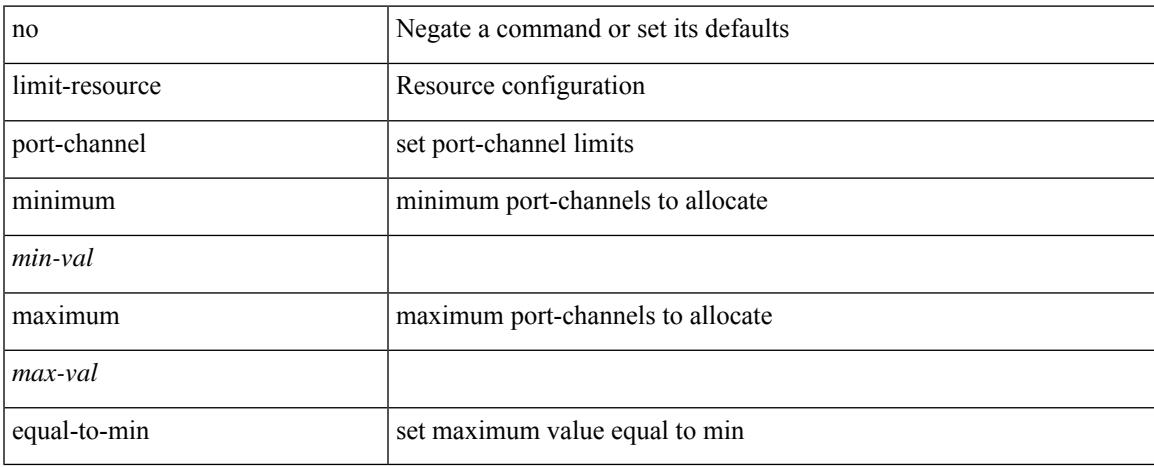

### **Command Mode**

## **limit-resource u4route-mem maximum equal-to-min**

 $\{$  limit-resource u4route-mem  $\{$  minimum  $\{$  <min-lo>  $|$  <min-hi>  $\}$   $\}$  maximum  $\{$  <max-lo>  $|$  <max>  $|\langle \text{max-hi}\rangle|$  equal-to-min  $\rangle$   $\rangle$   $| \langle$  no limit-resource u4route-mem  $| \langle \text{min-min-hi}\rangle| \langle \text{min-hi}\rangle$  $\}$  ] maximum  $\{$  <max-lo >  $|$  <max> $|$  <max-hi >  $|$  equal-to-min  $\}$  ]  $\}$ 

#### **Syntax Description**

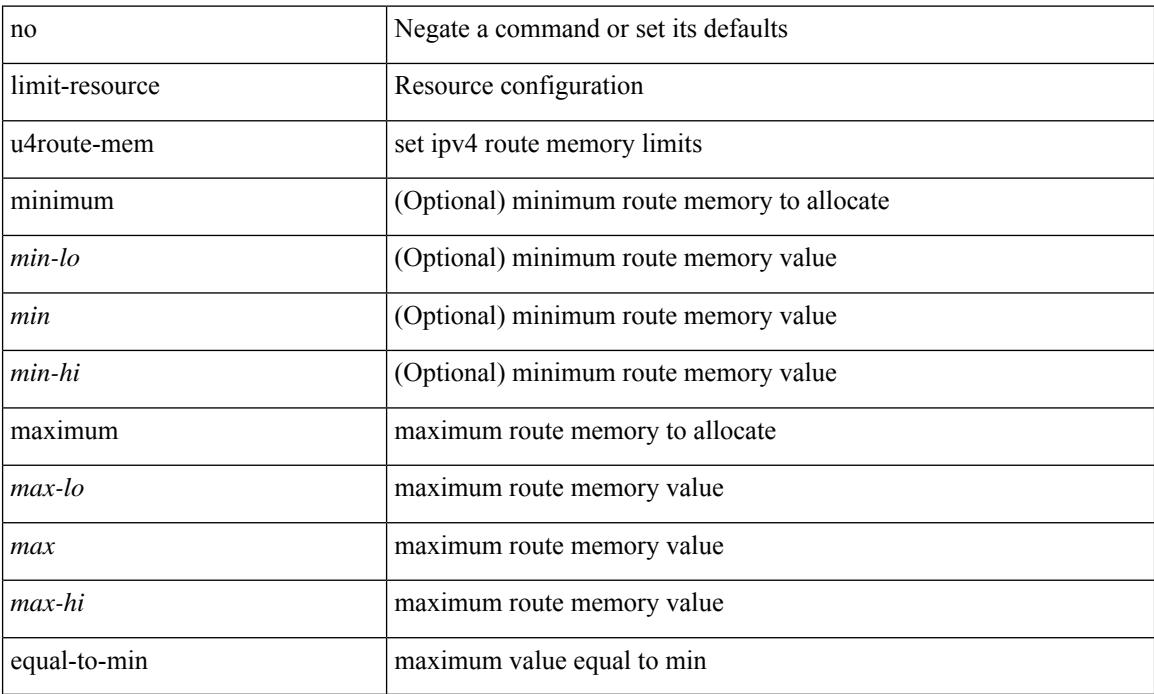

#### **Command Mode**

• /exec/configure/vdc-template /exec/configure/vdc

#### **Usage Guidelines**

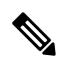

You can set only one value for the resource maximum or minimum limits. If you specify a minimum limit, the maximum limit is ignored, but that value is displayed for both the minimum and maximum limits. If you specify only a maximum limit, that value is displayed for both the minimum and maximum limits. **Note**

## **limit-resource u6route-mem maximum equal-to-min**

 $\{$  limit-resource u6route-mem  $\{$  minimum  $\{$  <min-lo>  $|$  <min-hi>  $\}$   $\}$  maximum  $\{$  <max-lo>  $|$  <max>  $|\langle \text{max-hi}\rangle|$  equal-to-min  $\rangle$   $\rangle$   $| \langle$  no limit-resource u6route-mem [ [ minimum  $\langle \langle \text{min-hi}\rangle| \langle \text{min-hi}\rangle$  $\}$  ] maximum  $\{$  <max-lo>  $|$  <max>  $|$  <max-hi>  $|$  equal-to-min  $\}$  ]  $\}$ 

### **Syntax Description**

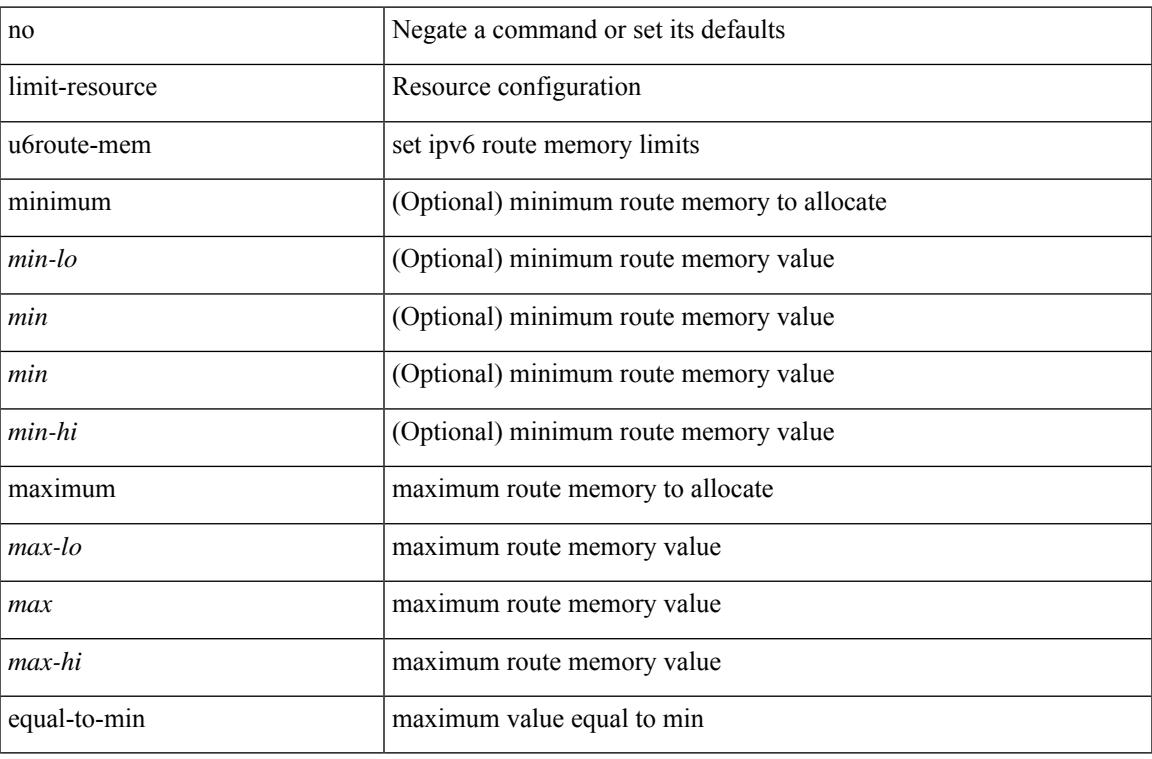

#### **Command Mode**

• /exec/configure/vdc-template /exec/configure/vdc

#### **Usage Guidelines**

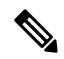

**Note**

You can set only one value for the resource maximum or minimum limits. If you specify a minimum limit, the maximum limit is ignored, but that value is displayed for both the minimum and maximum limits. If you specify only a maximum limit, that value is displayed for both the minimum and maximum limits.

# **limit-resource vlan minimum maximum equal-to-min**

 $\{$  limit-resource vlan minimum  $\langle$ min-val> maximum  $\langle$   $\langle$ max-val>  $|$  equal-to-min  $\rangle\}$  |  $\{$  no limit-resource vlan [ minimum <min-val> maximum { <max-val> | equal-to-min } ] }

### **Syntax Description**

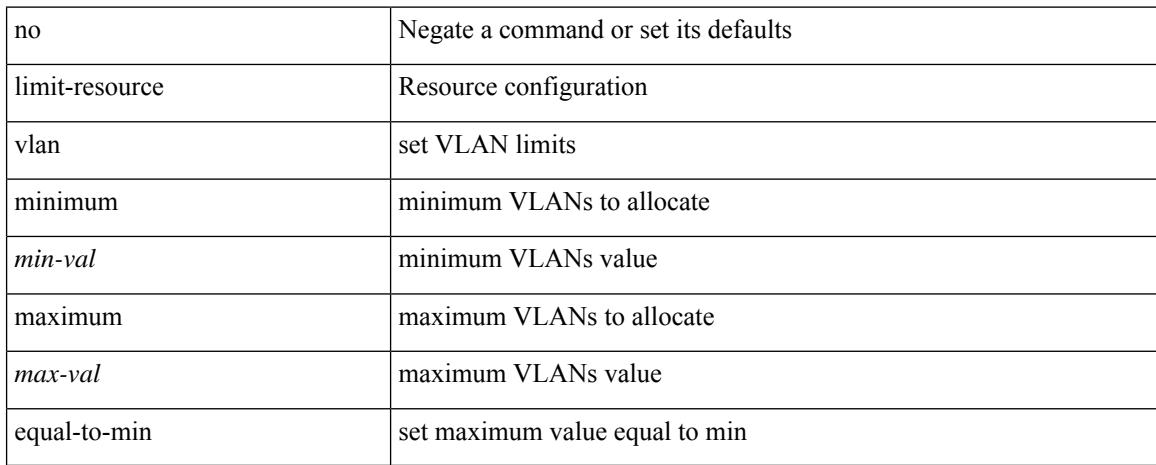

### **Command Mode**

# **limit-resource vrf minimum maximum equal-to-min**

 $\{$  limit-resource vrf minimum  $\{$ number1 $>$  maximum  $\{$   $\{$   $\}$   $\}$   $\{$  equal-to-min  $\}$   $\}$   $\{$  no limit-resource vrf [ minimum <number1> maximum { <number2> | equal-to-min } ] }

### **Syntax Description**

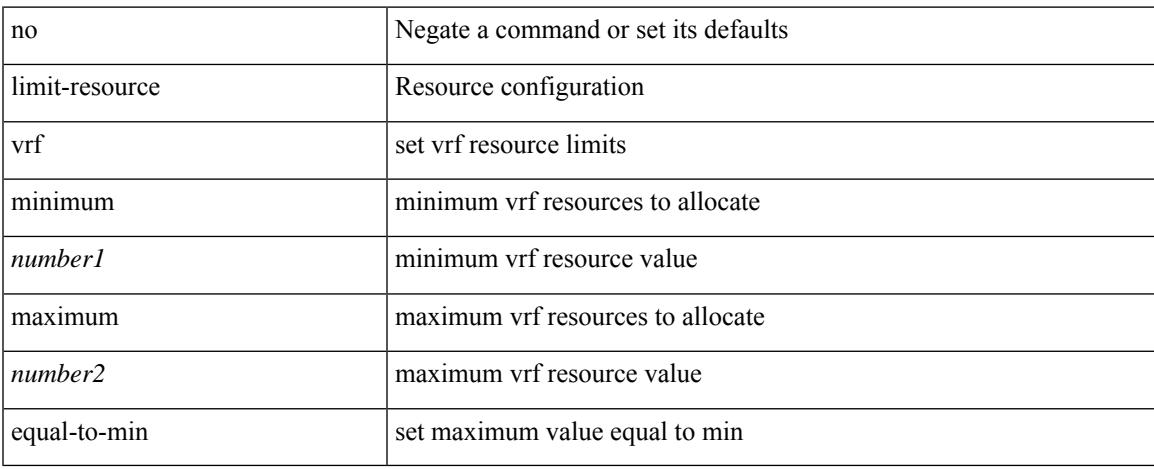

### **Command Mode**

# **limit address-count**

[no] limit address-count <addr\_count>

### **Syntax Description**

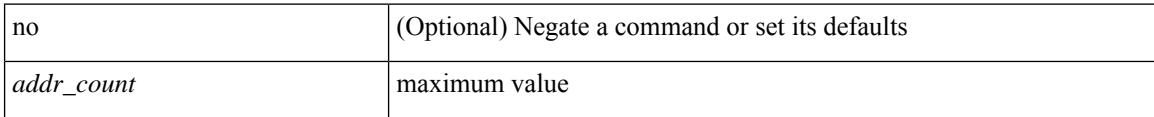

### **Command Mode**

• /exec/configure/config-snoop-policy

## **line console**

I

[no] line console

### **Syntax Description**

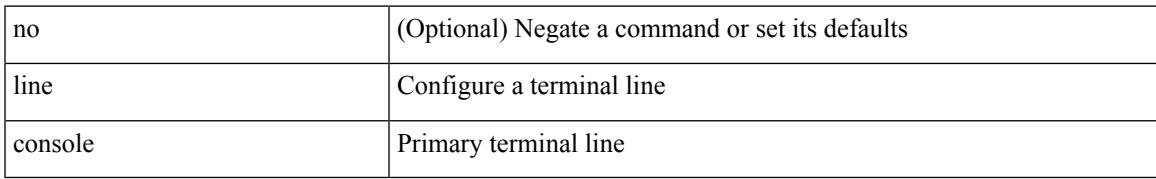

### **Command Mode**

I

# **line console**

[no] line console

## **Syntax Description**

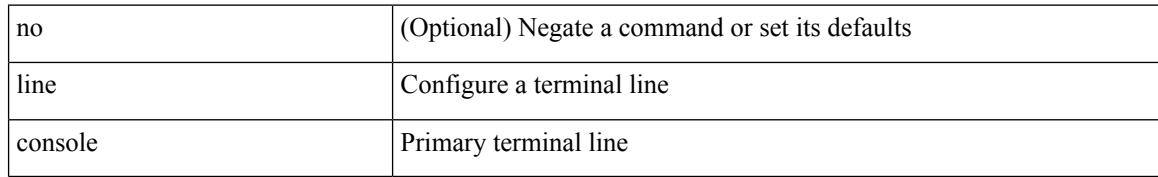

### **Command Mode**

# **line vty**

 $\mathbf l$ 

line vty

## **Syntax Description**

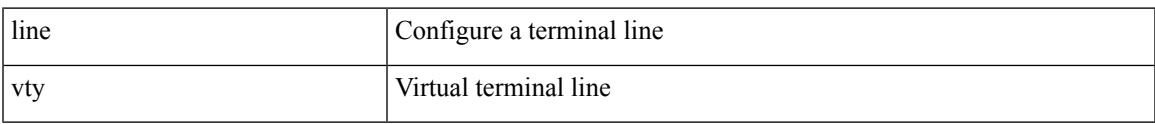

### **Command Mode**

I

# **line vty**

[no] line vty

## **Syntax Description**

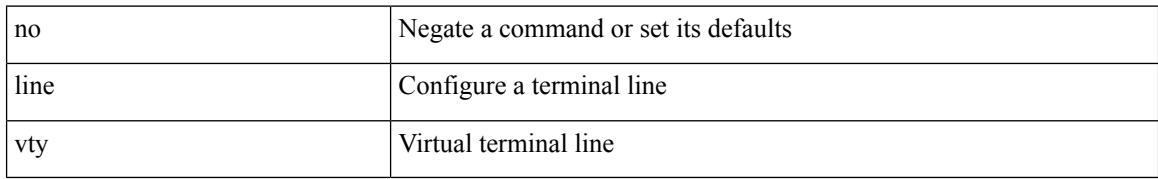

### **Command Mode**

# **link-management timers bandwidth**

[no] link-management timers { bandwidth-hold | periodic-flooding } | link-management timers { bandwidth-hold <bw\_seconds> | periodic-flooding <flood\_seconds> }

## **Syntax Description**

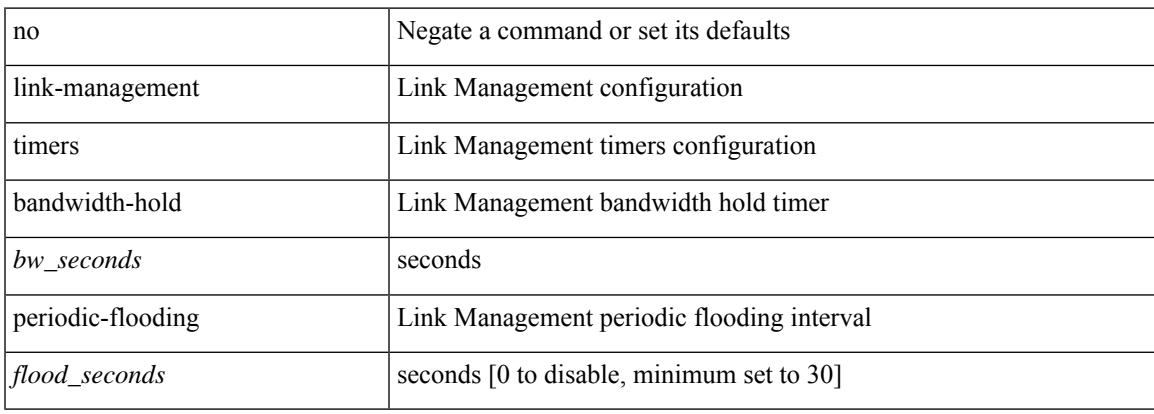

## **Command Mode**

# **link-state-trap**

[no] link-state-trap

#### **Syntax Description**

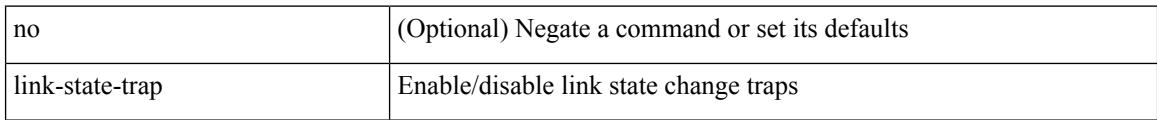

### **Command Mode**

• /exec/configure/if-fc /exec/configure/if-bay /exec/configure/if-ext /exec/configure/if-fcip /exec/configure/if-iscsi

# **link debounce**

link debounce { [ link-up [ time <time\_val\_link\_up> ] ] | [ time <time\_val> ] } | no link debounce [ link-up ]

## **Syntax Description**

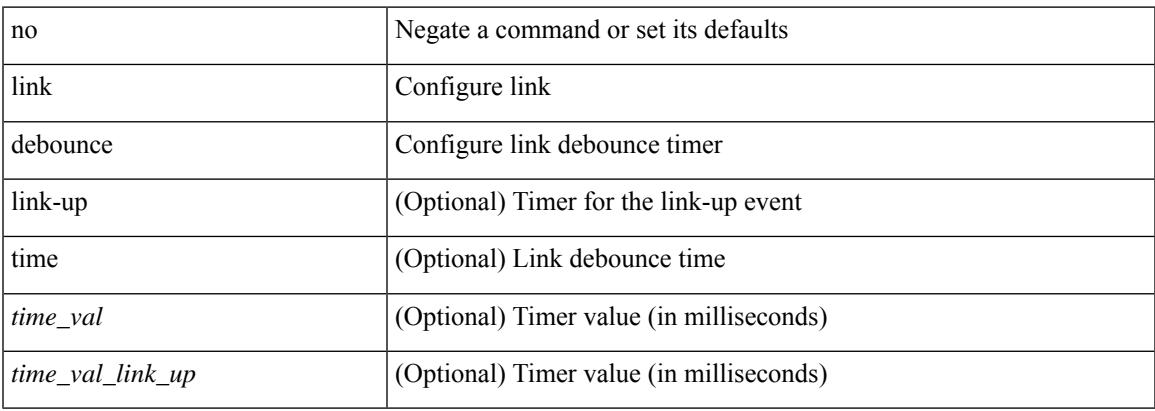

### **Command Mode**

• /exec/configure/if-ethernet-all /exec/configure/if-eth-base

# **link rxlos**

link rxlos [ algo <algo\_val> ] | no link rxlos [ algo <algo\_val> ]

## **Syntax Description**

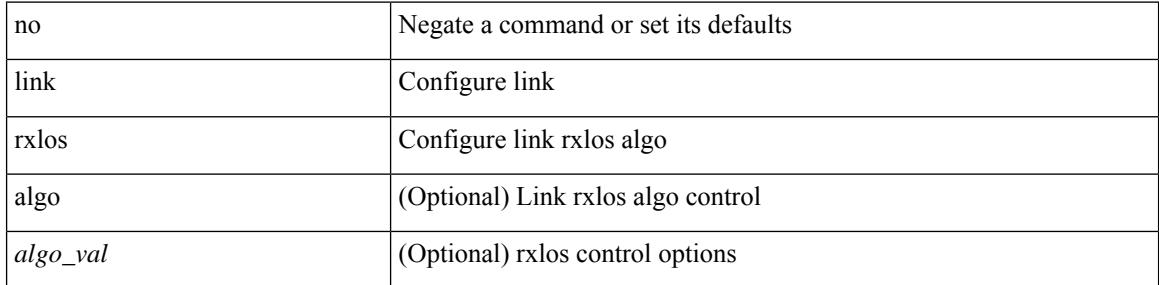

### **Command Mode**

• /exec/configure/if-ethernet-all /exec/configure/if-eth-base /exec/configure/if-sub

# **link transmit reset-skip**

{ link transmit reset-skip | no link transmit reset-skip }

## **Syntax Description**

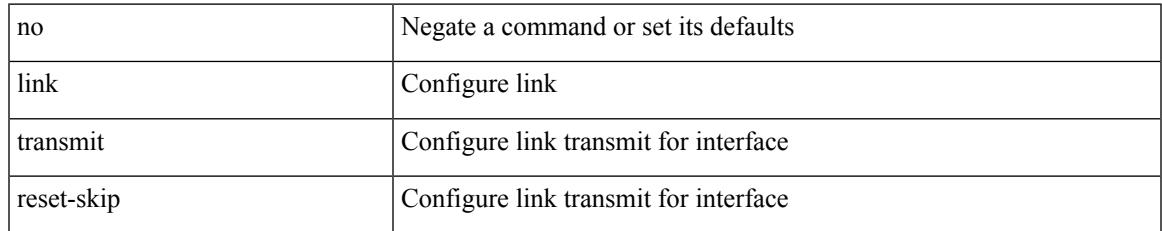

### **Command Mode**

• /exec/configure/if-ethernet-all /exec/configure/if-eth-base

# **lisp**

{ lisp-lig | lig } { version | self | self6 | <hostname> | { <eid> | <eid6> } } [ source { <seid> | <seid6> } ] [ to  $\{\langle m\text{-}hostname\rangle | \{\langle mr\rangle | \} \} ]$  [ count  $\langle \text{count} |$  [ probe ] [ vrf  $\{\langle \text{virt-name}\rangle | \{\langle \text{virt-known-name}\rangle | \} \}$ } ]

### **Syntax Description**

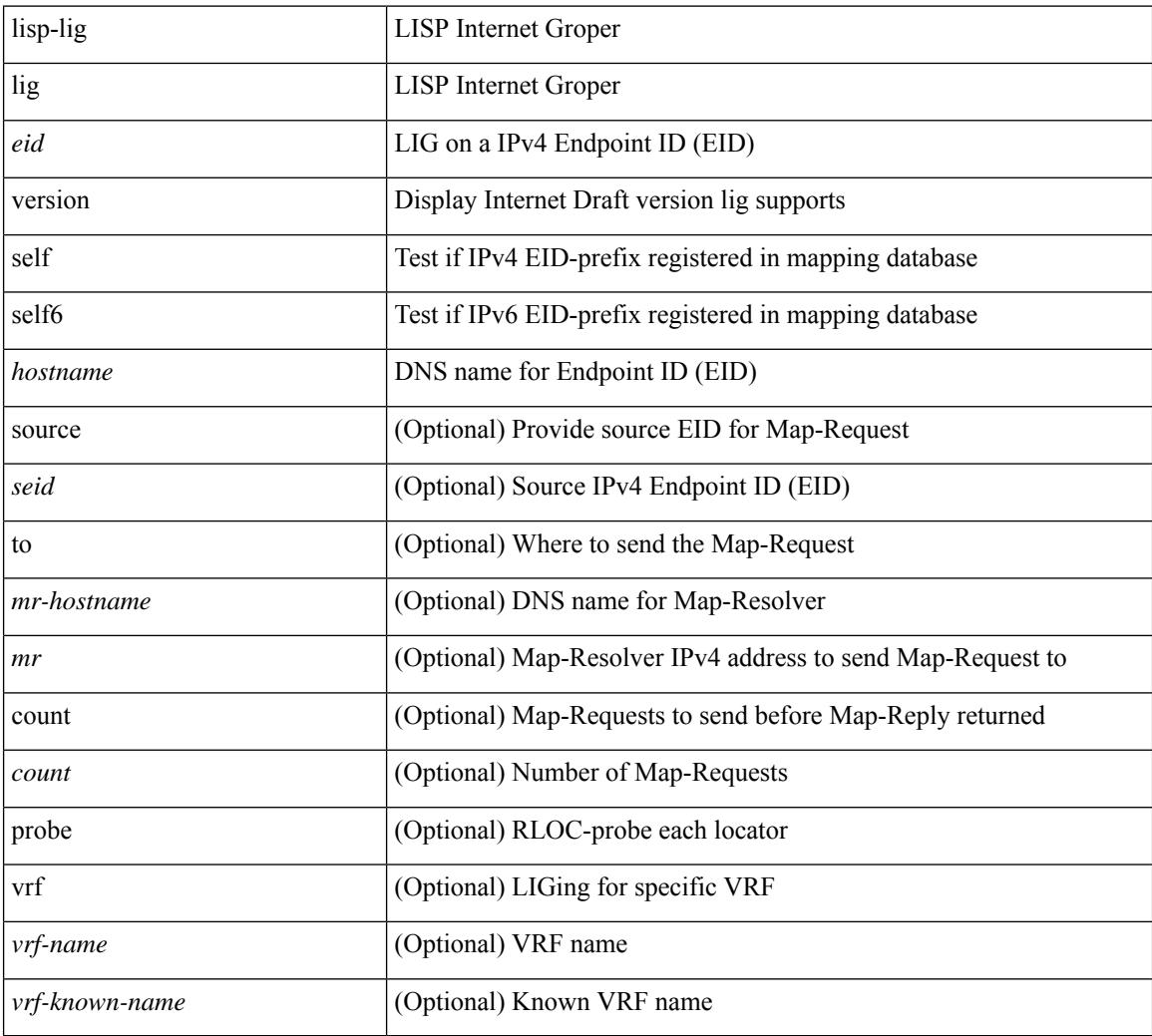

### **Command Mode**

• /exec

# **lisp ddt**

I

{ [ no ] lisp ddt }

## **Syntax Description**

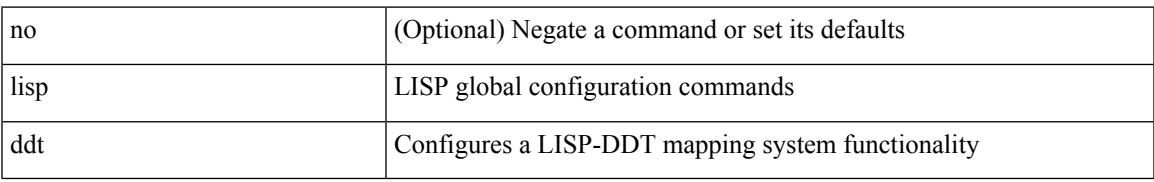

### **Command Mode**

# **lisp ddt authoritative-prefix eid-prefix**

{ [ no ] lisp ddt authoritative-prefix eid-prefix { <eid-prefix> | <eid-prefix6> } } | { [ no ] lisp ddt authoritative-prefix instance-id <iid> [ eid-prefix { <eid-prefix> | <eid-prefix6> } ] } | { [ no ] lisp ddt authoritative-prefix  $\langle$ star $\rangle$   $|$  { [ no ] lisp ddt authoritative-prefix instance-id  $\langle$   $\langle$ iidp $\rangle$   $|$   $\langle$ range $\rangle$  }

### **Syntax Description**

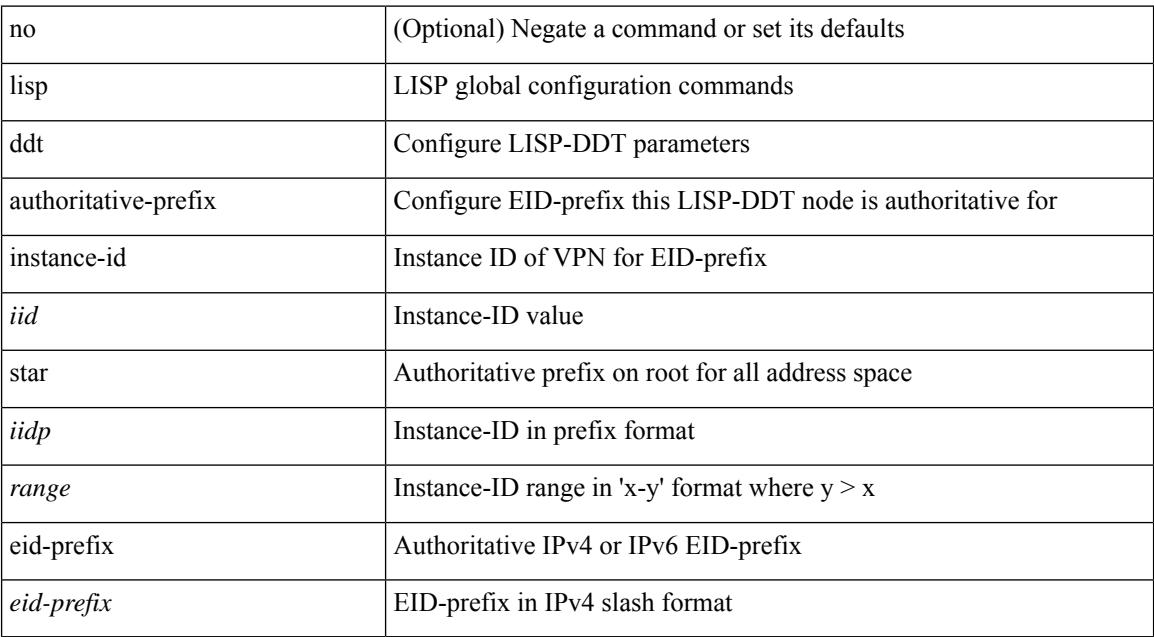

### **Command Mode**

# **lisp ddt delegate eid-prefix**

{ [ no ] lisp ddt delegate { <node> | <node6> } { eid-prefix { <eid-prefix> | <eid-prefix6> } } [ priority <priority> weight <weight> ] [ public-key <key> ] [ map-server ] } | { [ no ] lisp ddt delegate { <node> | <node6> } instance-id <iid> [ eid-prefix { <eid-prefix > | <eid-prefix6> } ] [ priority <priority> weight <weight> ] [ public-key <key> ] [ map-server ] } | { [ no ] lisp ddt delegate { <node> | <node6> } instance-id { <iidp> |  $\langle \text{range} \rangle$  | priority  $\langle \text{priority} \rangle$  weight  $\langle \text{weight} \rangle$  | public-key  $\langle \text{key} \rangle$  | map-server | }

#### **Syntax Description**

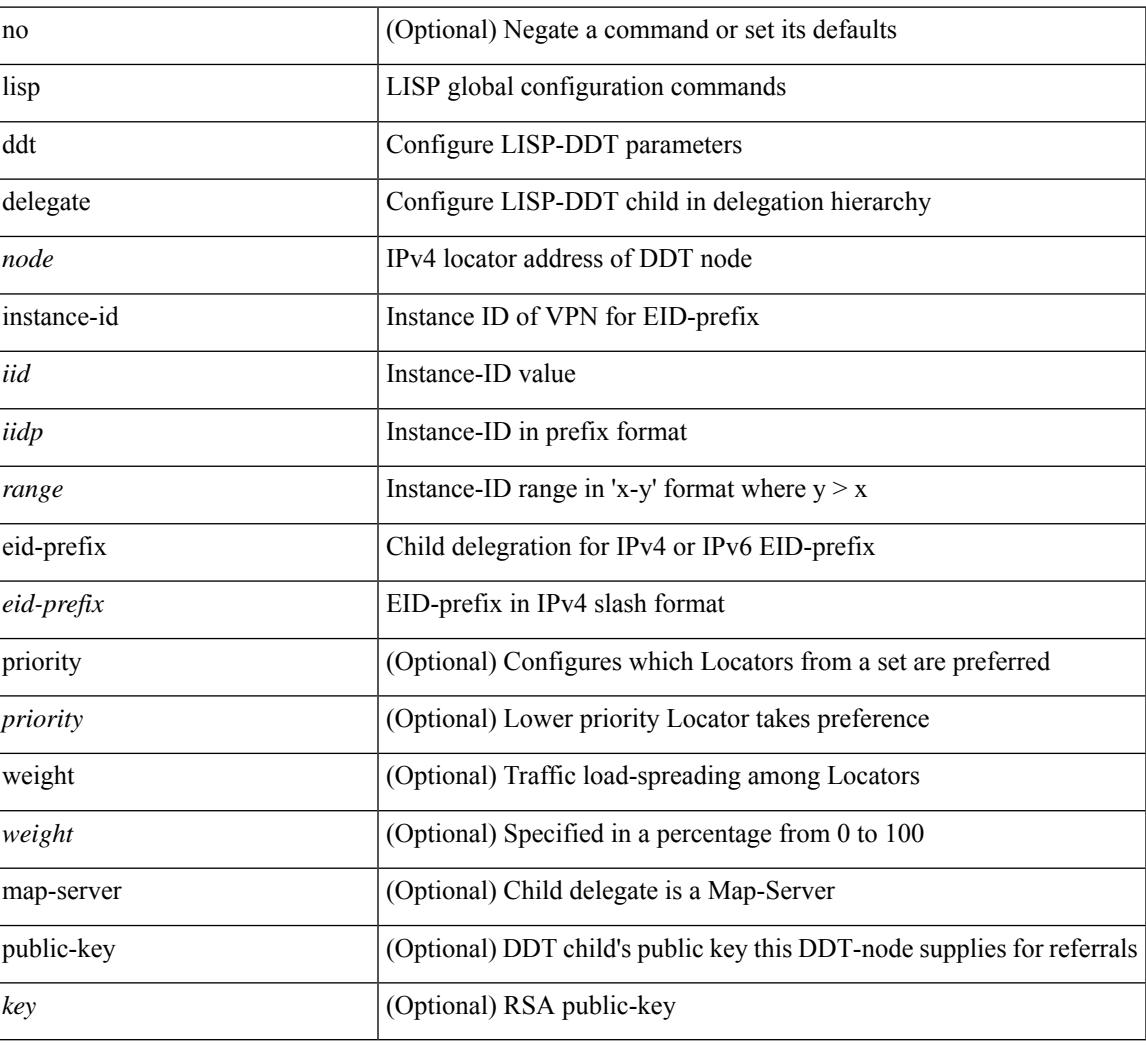

### **Command Mode**

## **lisp ddt map-server-peer eid-prefix**

{ [ no ] lisp ddt map-server-peer { <node> | <node6> } { eid-prefix { <eid-prefix> | <eid-prefix6> } } [ priority <priority> weight <weight> ] [ public-key <key> ] } | { [ no ] lisp ddt map-server-peer { <node> | <node6> } instance-id <iid> [ eid-prefix { <eid-prefix> | <eid-prefix6> } ] [ priority <priority> weight <weight> ] [ public-key <key> ] } | { [ no ] lisp ddt map-server-peer { <node> | <node6> } instance-id { <iidp> | <range> } [ priority <priority> weight <weight> ] [ public-key <key> ] }

### **Syntax Description**

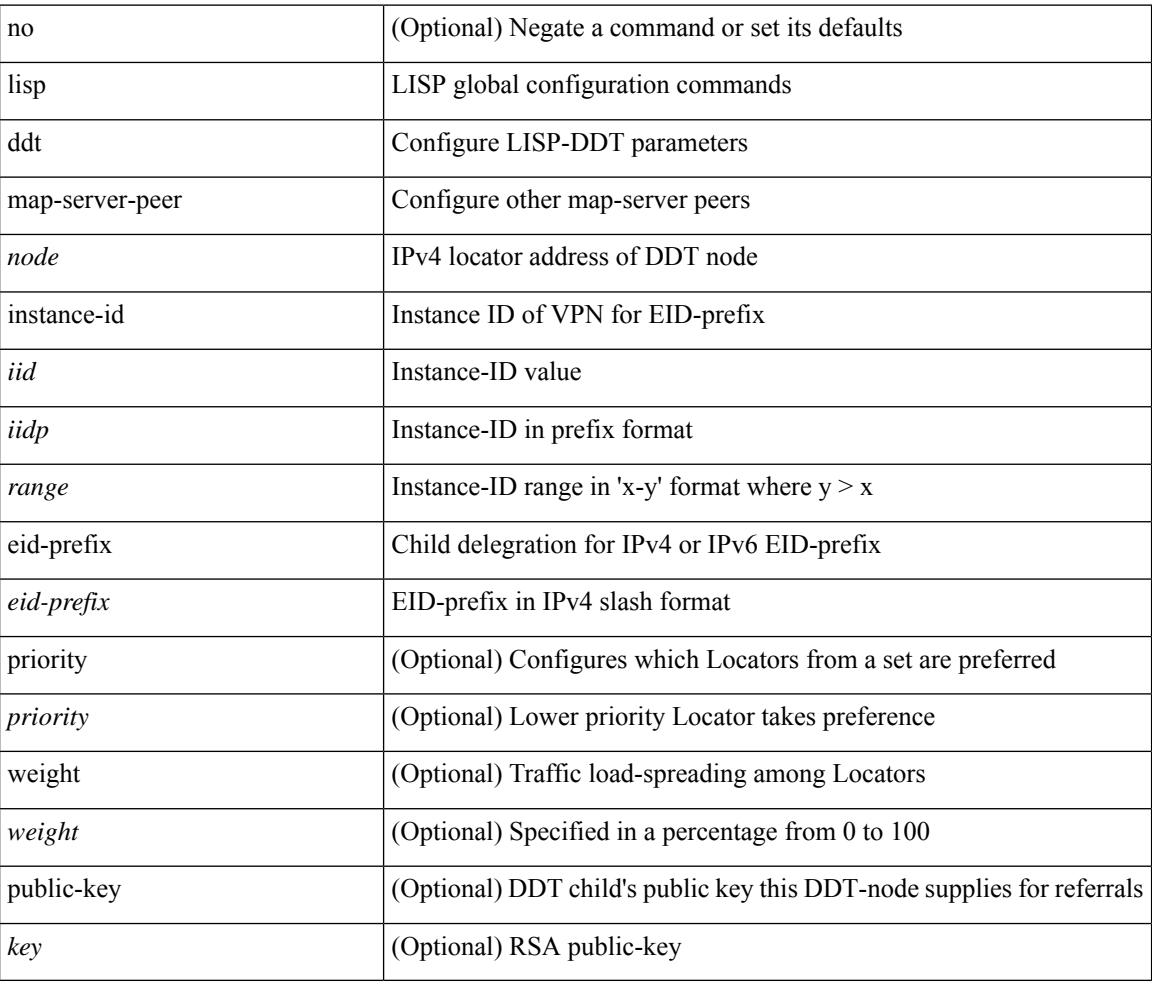

### **Command Mode**

# **lisp ddt root**

[no] lisp ddt root { <root> | <root6> } [ public-key <key> ]

## **Syntax Description**

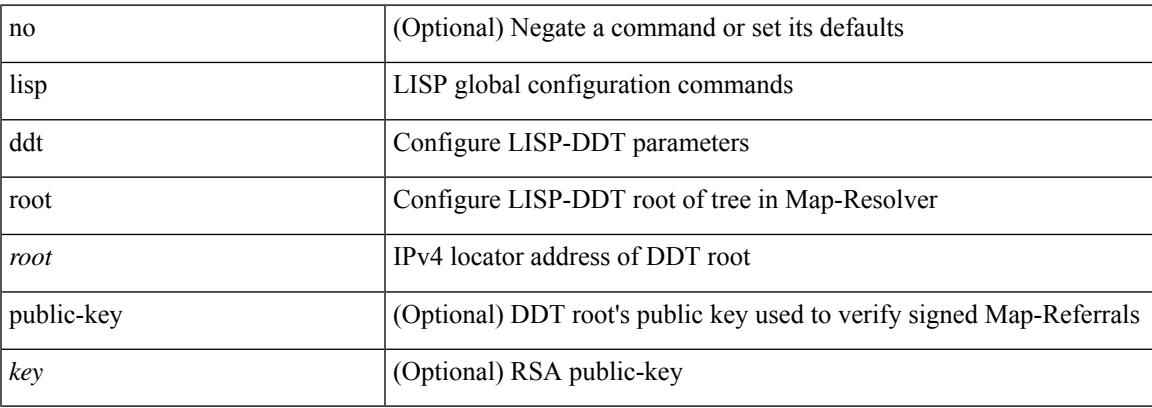

## **Command Mode**

# **lisp dynamic-eid**

{ [ no ] lisp dynamic-eid <dyn-eid-name> }

## **Syntax Description**

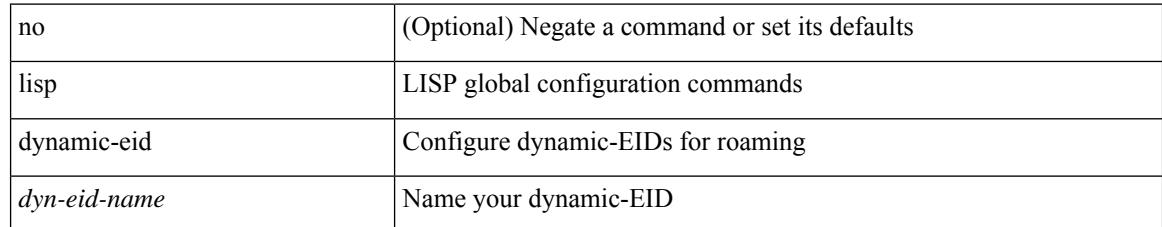

### **Command Mode**

• /exec/configure/vrf

# **lisp dynamic-eid**

{ [ no ] lisp dynamic-eid <dyn-eid-name> }

## **Syntax Description**

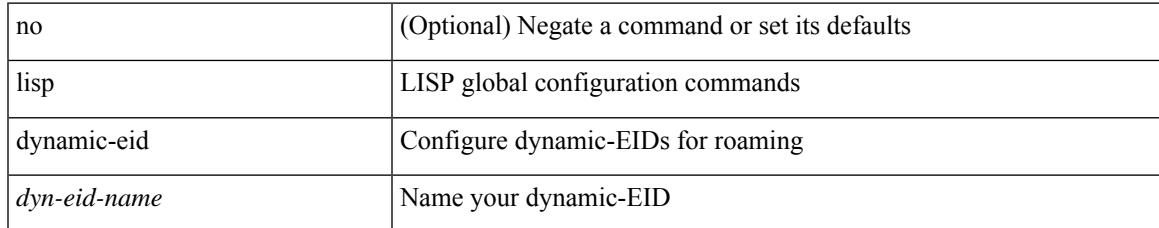

### **Command Mode**

# **lisp explicit-locator-path**

[no] lisp explicit-locator-path <elp-name>

## **Syntax Description**

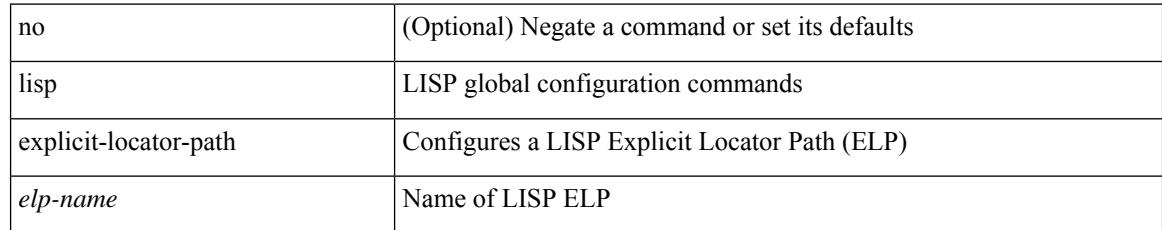

### **Command Mode**

• /exec/configure/vrf
# **lisp explicit-locator-path**

{ [ no ] lisp explicit-locator-path <elp-name> }

## **Syntax Description**

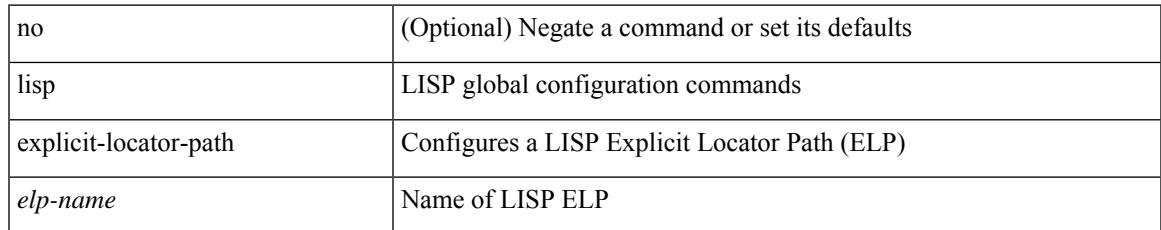

#### **Command Mode**

• /exec/configure

## **lisp extended-subnet-mode**

{ [ no ] lisp extended-subnet-mode }

### **Syntax Description**

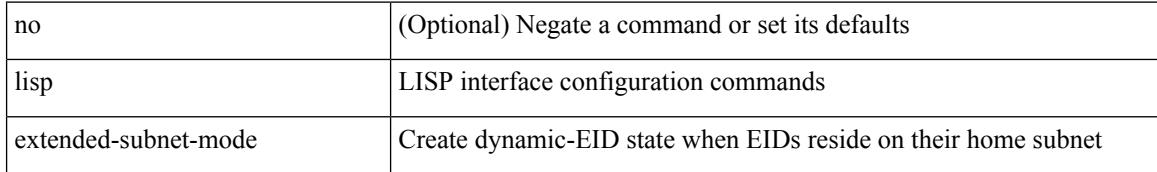

#### **Command Mode**

• /exec/configure/if-igp

## **lisp geo-coordinates**

[no] lisp geo-coordinates <latitude> <longitude> [ <altitude> ]

## **Syntax Description**

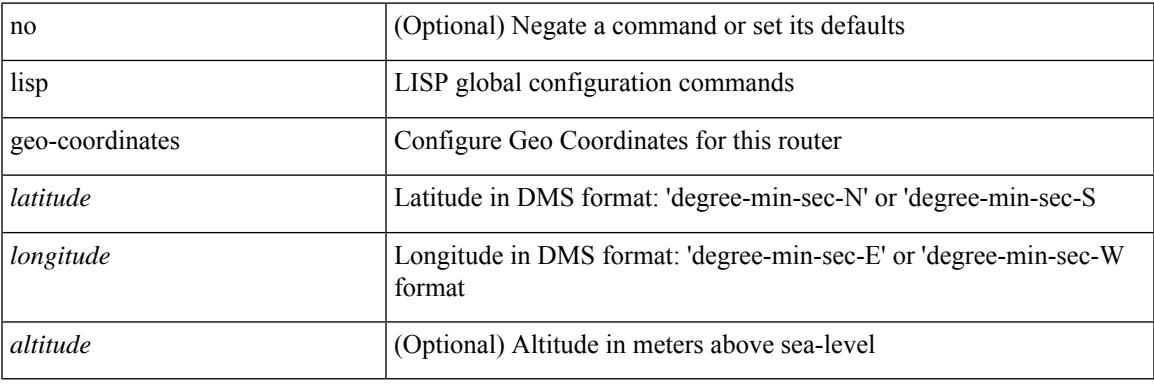

### **Command Mode**

## **lisp instance-id**

[no] lisp instance-id <iid>

## **Syntax Description**

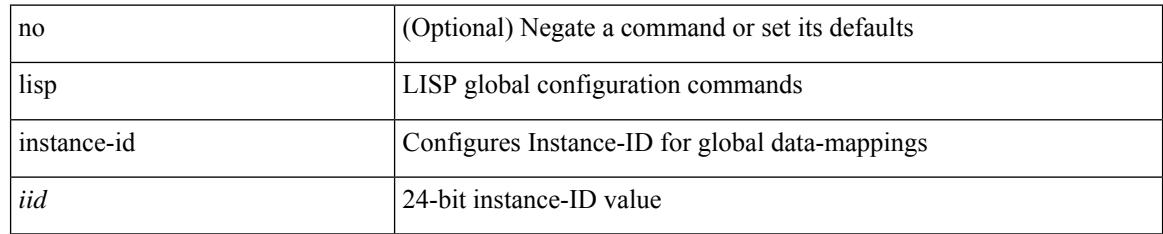

### **Command Mode**

## **lisp loc-reach-algorithm**

[no] lisp loc-reach-algorithm { count-tcp | echo-nonce | { rloc-probing [ map-request-on-failure ] } }

#### **Syntax Description**

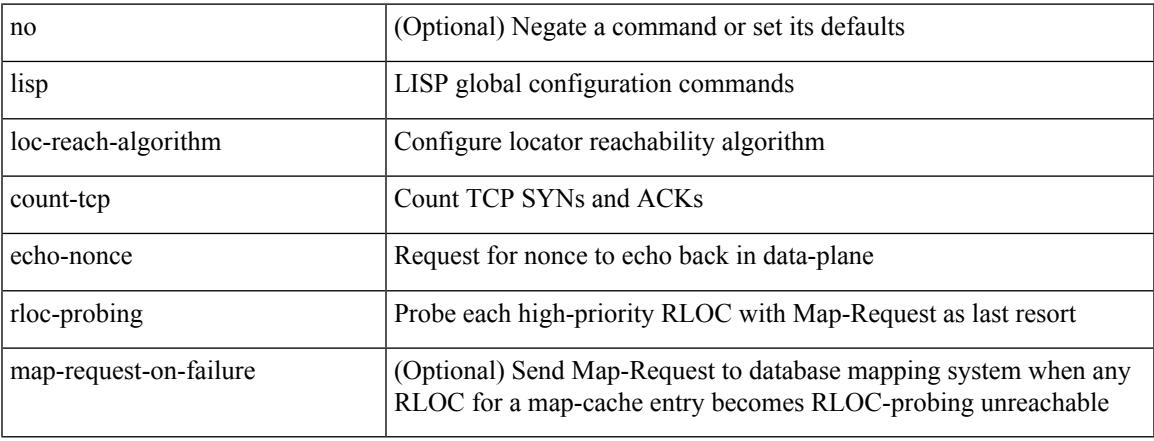

### **Command Mode**

# **lisp merge-registrations site-id**

[no] lisp merge-registrations site-id <site-id>

#### **Syntax Description**

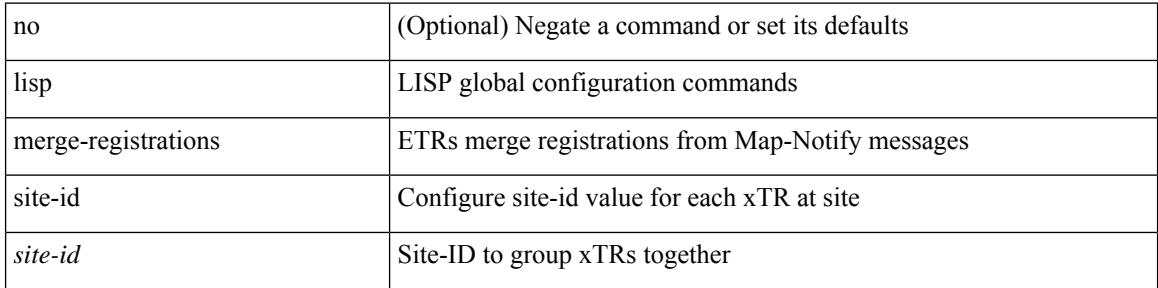

### **Command Mode**

# **lisp mobility**

 $\overline{\phantom{a}}$ 

[no] lisp mobility <dyn-eid-name>

## **Syntax Description**

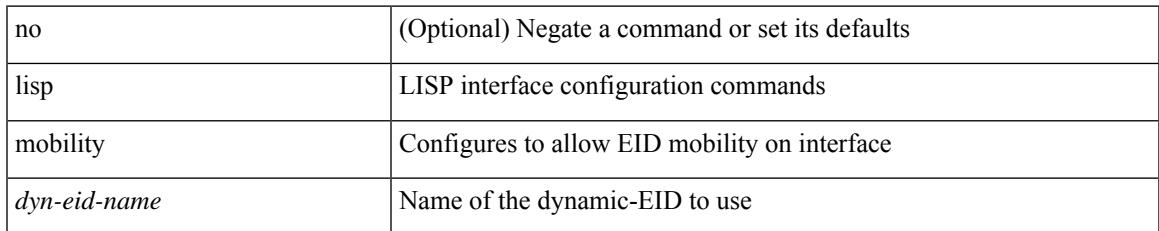

#### **Command Mode**

• /exec/configure/if-igp

# **lisp mobility test-liveness**

[no] lisp mobility test-liveness

## **Syntax Description**

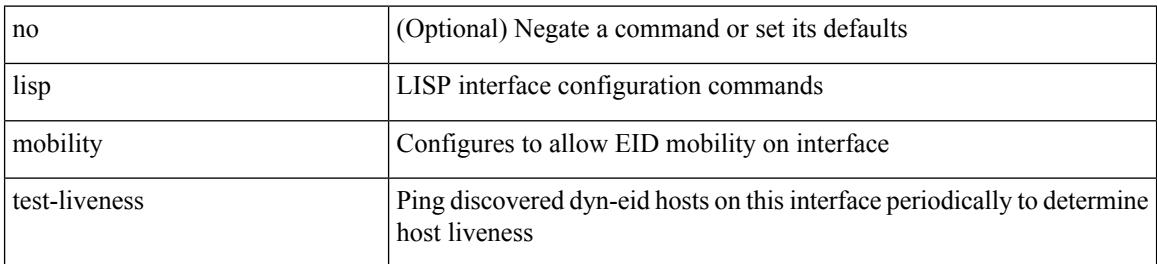

## **Command Mode**

• /exec/configure/if-igp

# **lisp security**

 $\overline{\phantom{a}}$ 

[no] lisp security [ strong ]

## **Syntax Description**

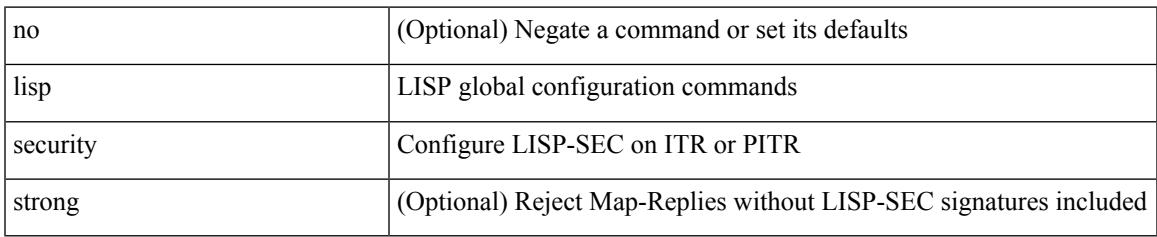

### **Command Mode**

# **lisp site**

{ [ no ] lisp site <site-name> }

### **Syntax Description**

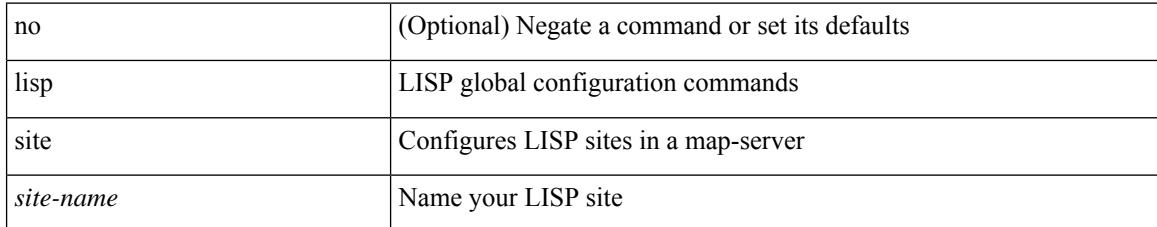

#### **Command Mode**

• /exec/configure

# **lisp site**

I

{ [ no ] lisp site <site-name> }

## **Syntax Description**

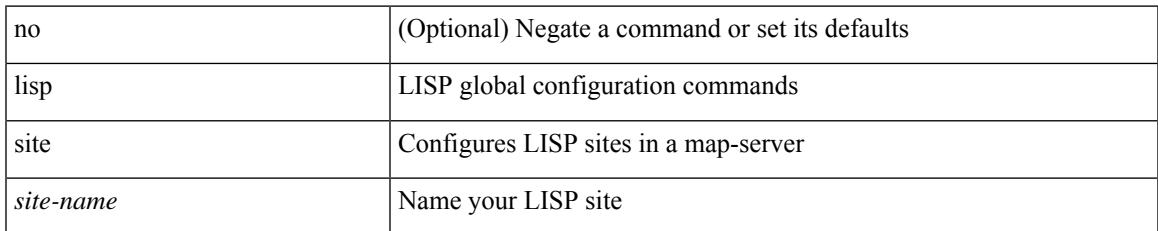

#### **Command Mode**

• /exec/configure/vrf

# **lisp smr-locators**

[no] lisp smr-locators

#### **Syntax Description**

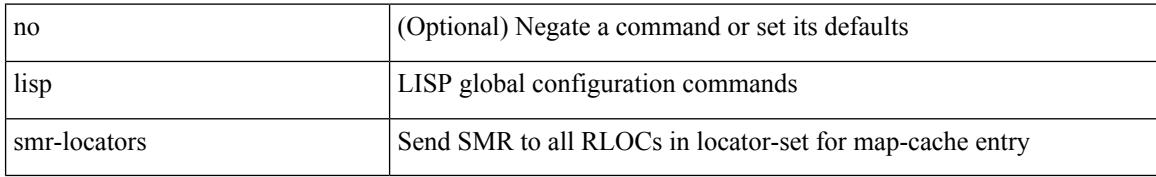

#### **Command Mode**

• /exec/configure

## **lisp to**

I

{ lisp-rig | rig } [ instance-id <iid> ] { <hostname> | { <eid> | <eid6> } } to { <ddt-hostname> | { <ddt |  $\langle \text{ddt6} \rangle$  } }

## **Syntax Description**

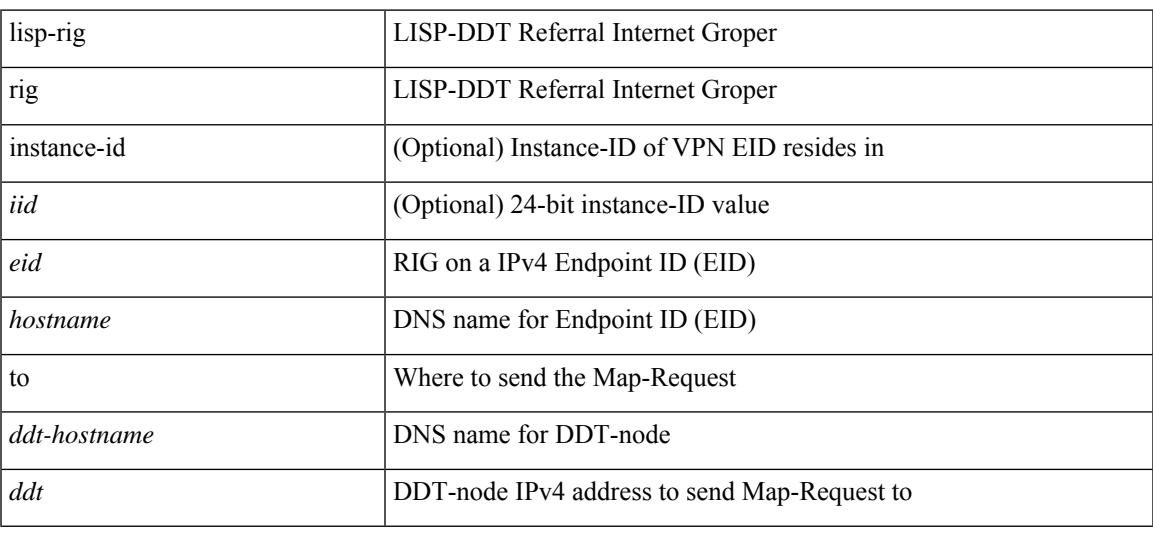

#### **Command Mode**

• /exec

I

# **list**

#### list

## **Syntax Description**

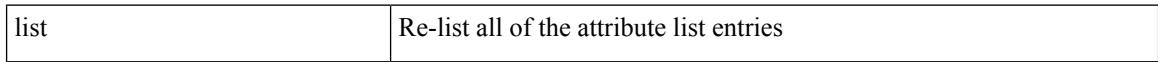

## **Command Mode**

• /exec/configure/te/lsp-attr

# **list**

I

list [ <index> ]

### **Syntax Description**

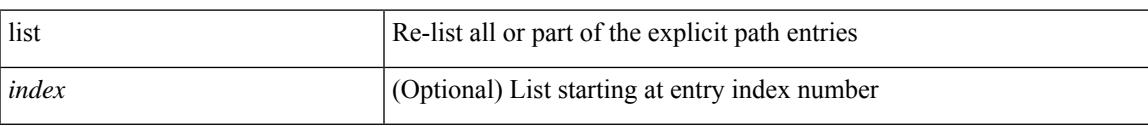

## **Command Mode**

• /exec/configure/te/expl-path

# **listobject-boolean not**

listobject-boolean <object-id> not

#### **Syntax Description**

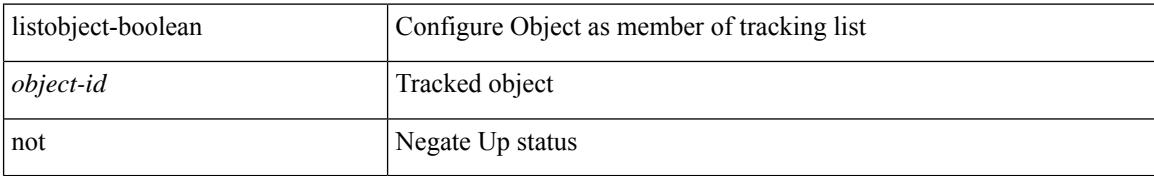

### **Command Mode**

• /exec/configure/tr-list-bool

# **listobject-weight weight threshold-weight**

listobject-weight { <object-id> weight <weight-val> } | threshold-weight { weight-thresh { weightup <up-weight> [ weightdown <down-weight> ] | weightdown <down-weight> [ weightup <up-weight> ] } } | no threshold-weight weight-thresh

#### **Syntax Description**

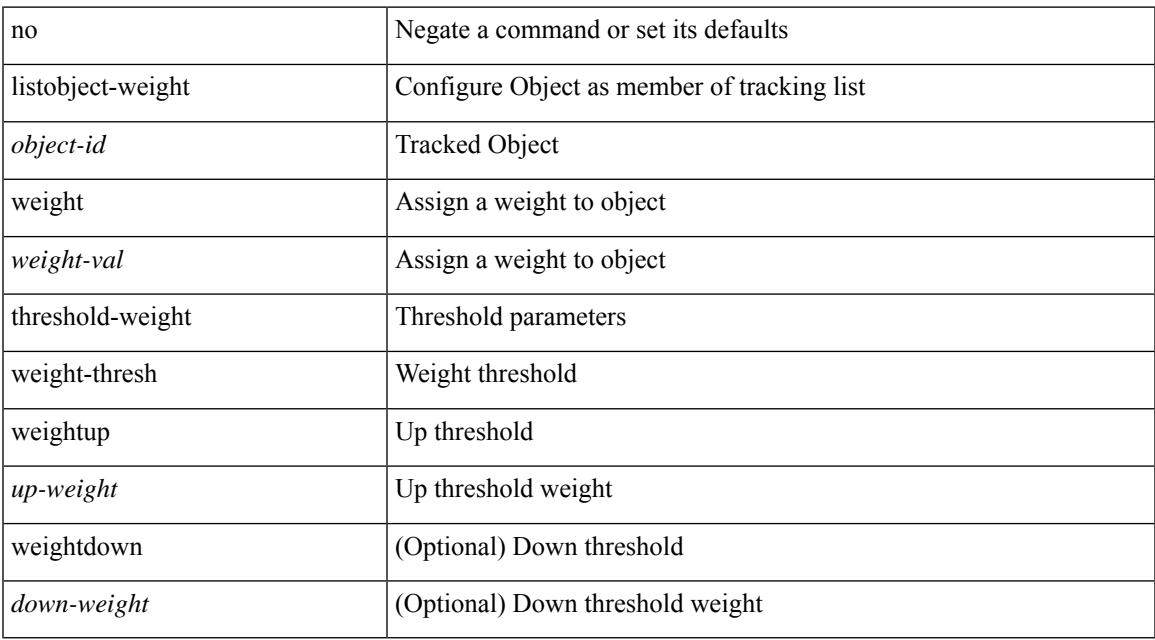

#### **Command Mode**

• /exec/configure/tr-list-thrw

## **listobject**

[no] listobject <object-id>

## **Syntax Description**

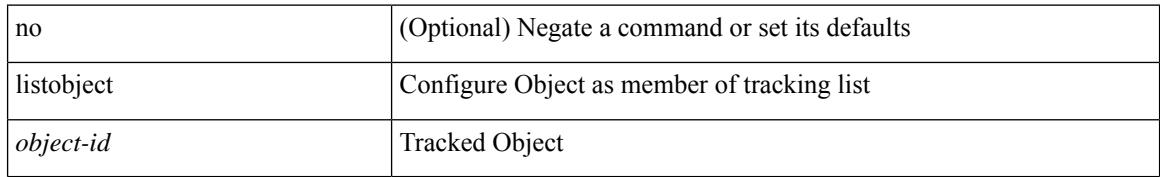

#### **Command Mode**

• /exec/configure/tr-list-thrw /exec/configure/tr-list-thrp /exec/configure/tr-list-bool

# **lldp**

[no] lldp { holdtime <i0> | reinit <i1> | timer <i2> | portid-subtype <i3> | tlv-select { management-address | port-description | port-vlan | power-management | system-capabilities | system-description | system-name | dcbxp } }

### **Syntax Description**

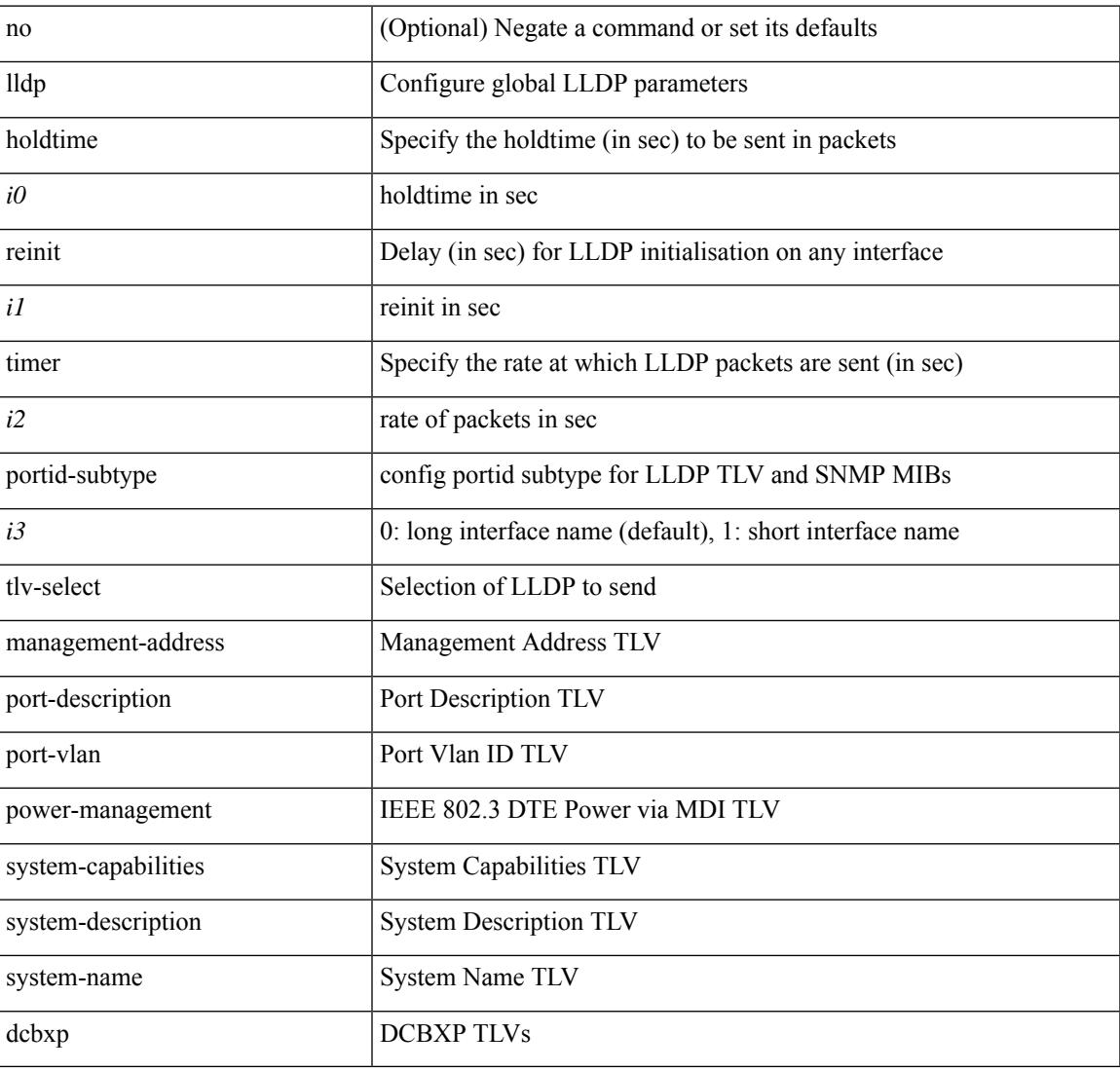

### **Command Mode**

• /exec/configure

# **lldp dcbx version auto**

lldp dcbx version auto

#### **Syntax Description**

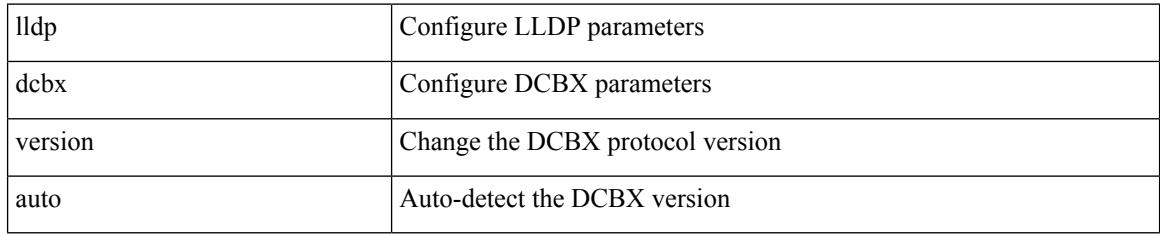

#### **Command Mode**

## **lldp dcbx version cee**

[no] lldp dcbx version { cee | ieee }

#### **Syntax Description**

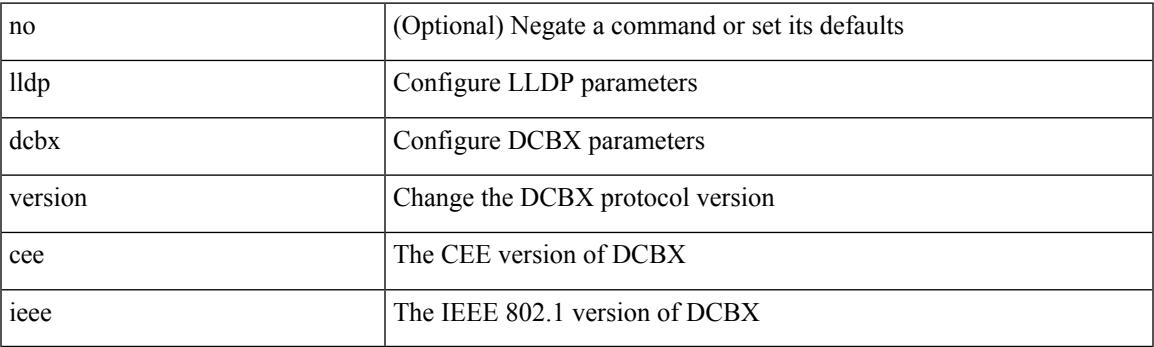

**Command Mode**

# **lldp eee rx\_wake\_time**

[no] lldp eee { rx\_wake\_time <i0> | tx\_wake\_time <i1> }

#### **Syntax Description**

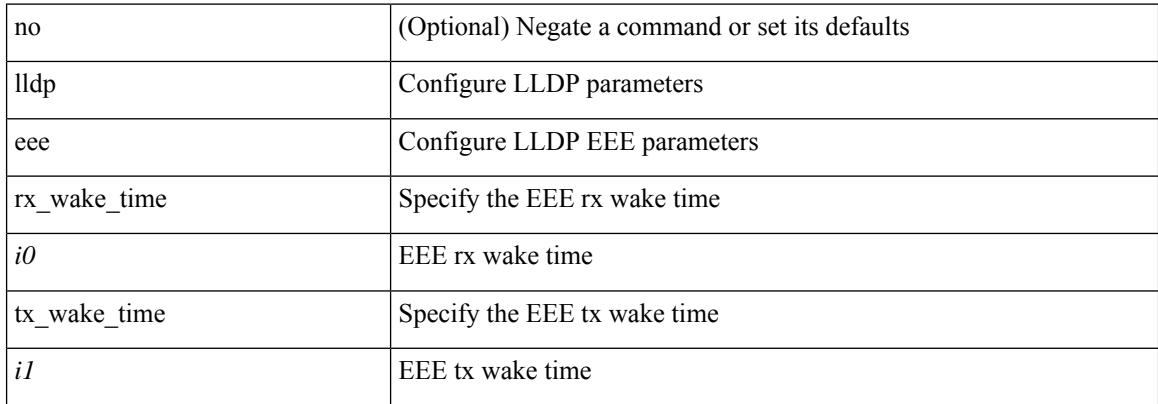

#### **Command Mode**

# **lldp receive**

[no] lldp receive

#### **Syntax Description**

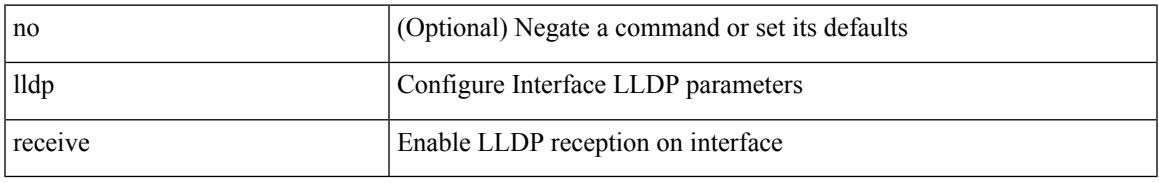

### **Command Mode**

## **lldp tlv-select eee**

[no] lldp tlv-select eee

#### **Syntax Description**

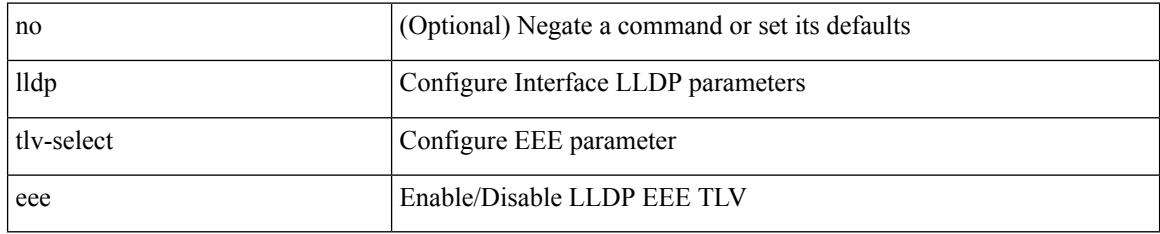

### **Command Mode**

# **lldp tlv-select management-address v4**

[no] lldp tlv-select management-address { v4 | v6 }

#### **Syntax Description**

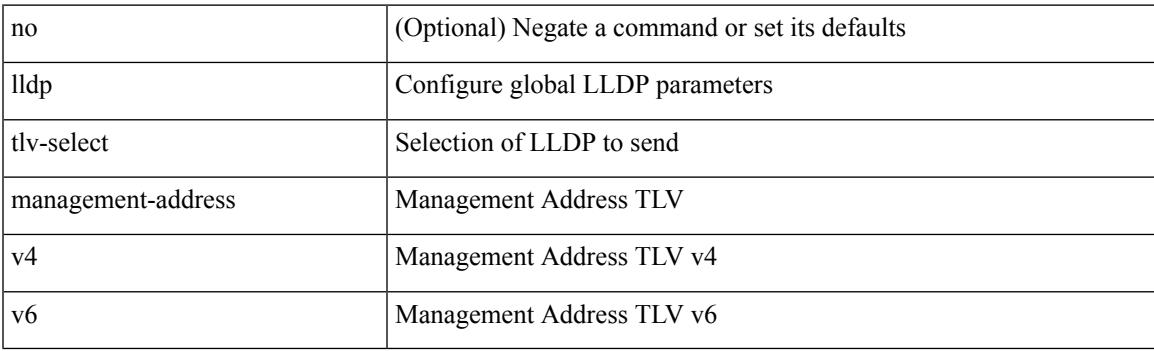

### **Command Mode**

• /exec/configure

## **lldp tlv-set management-address**

[no] lldp tlv-set management-address <ip-addr>

#### **Syntax Description**

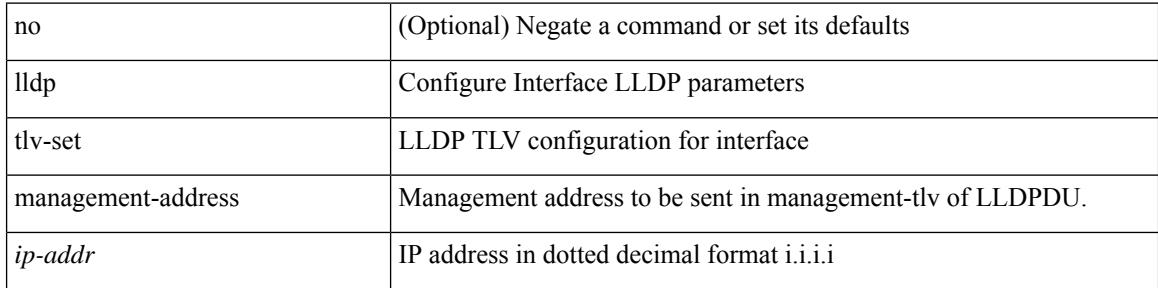

#### **Command Mode**

## **lldp tlv-set management-address ipv6**

[no] lldp tlv-set management-address <ipv6-addr> ipv6

#### **Syntax Description**

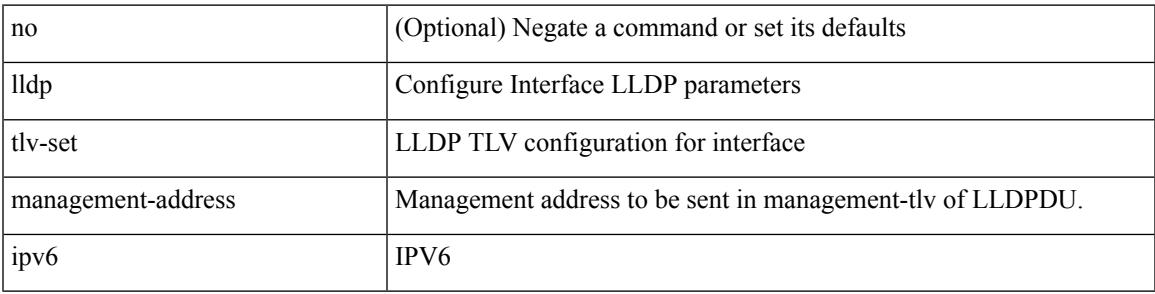

#### **Command Mode**

## **lldp tlv-set vlan**

[no] lldp tlv-set vlan [ <vlan-id> ]

#### **Syntax Description**

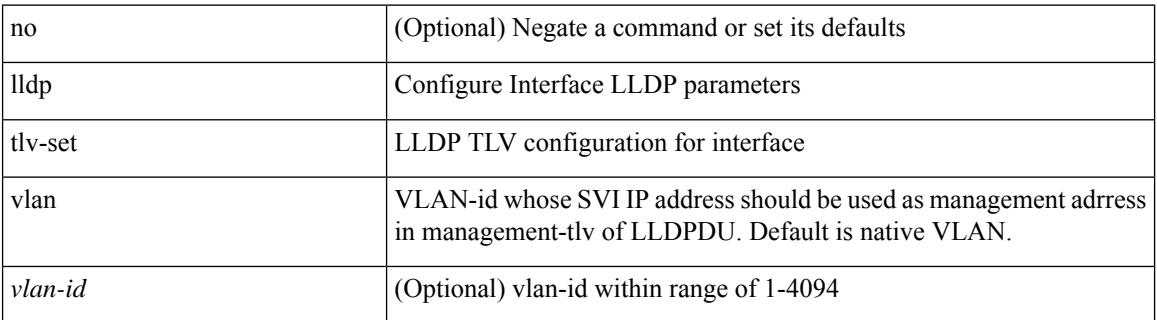

#### **Command Mode**

## **lldp transmit**

[no] lldp transmit

#### **Syntax Description**

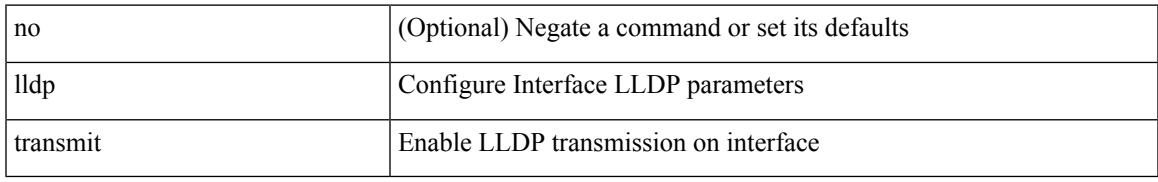

### **Command Mode**

## **load-balance**

[no] load-balance { [ method { src { ip | ip-l4port <src-protocol> range <src-x> <src-y> } | dst { ip-dst | ip-l4port <dst-protocol> range <dst-x> <dst-y> } } | buckets <num> | mask-position <mask> ] + }

## **Syntax Description**

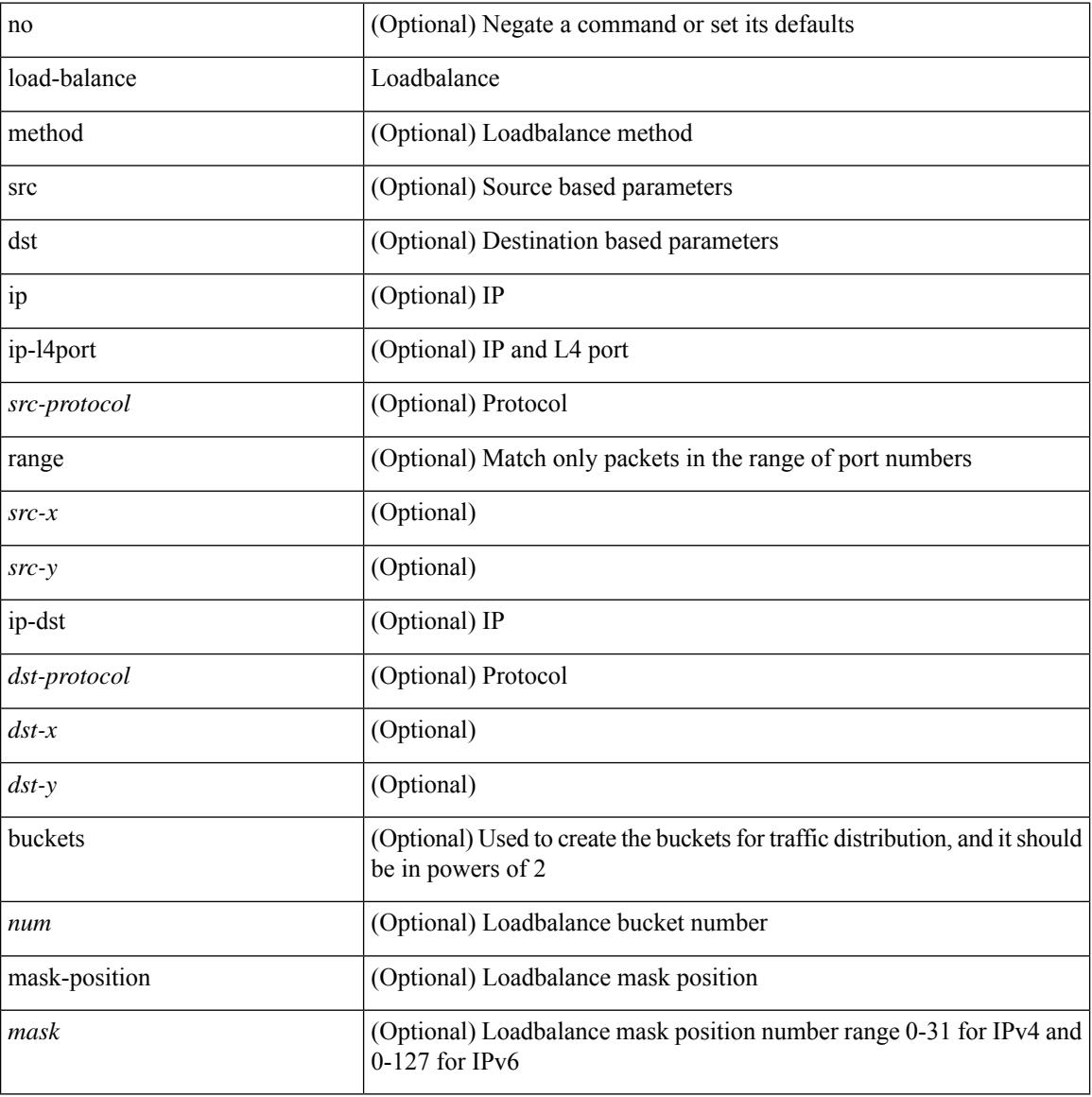

### **Command Mode**

• /exec/configure/smartc

## **load-balance**

[no] load-balance { { method { src { ip | ip-l4port <src-protocol> range <src-x> <src-y> } | dst { ip-dst | ip-l4port <dst-protocol> range <dst-x> <dst-y> } } | { buckets <num> } | { mask-position <mask> } } + } [ least-bit ]

### **Syntax Description**

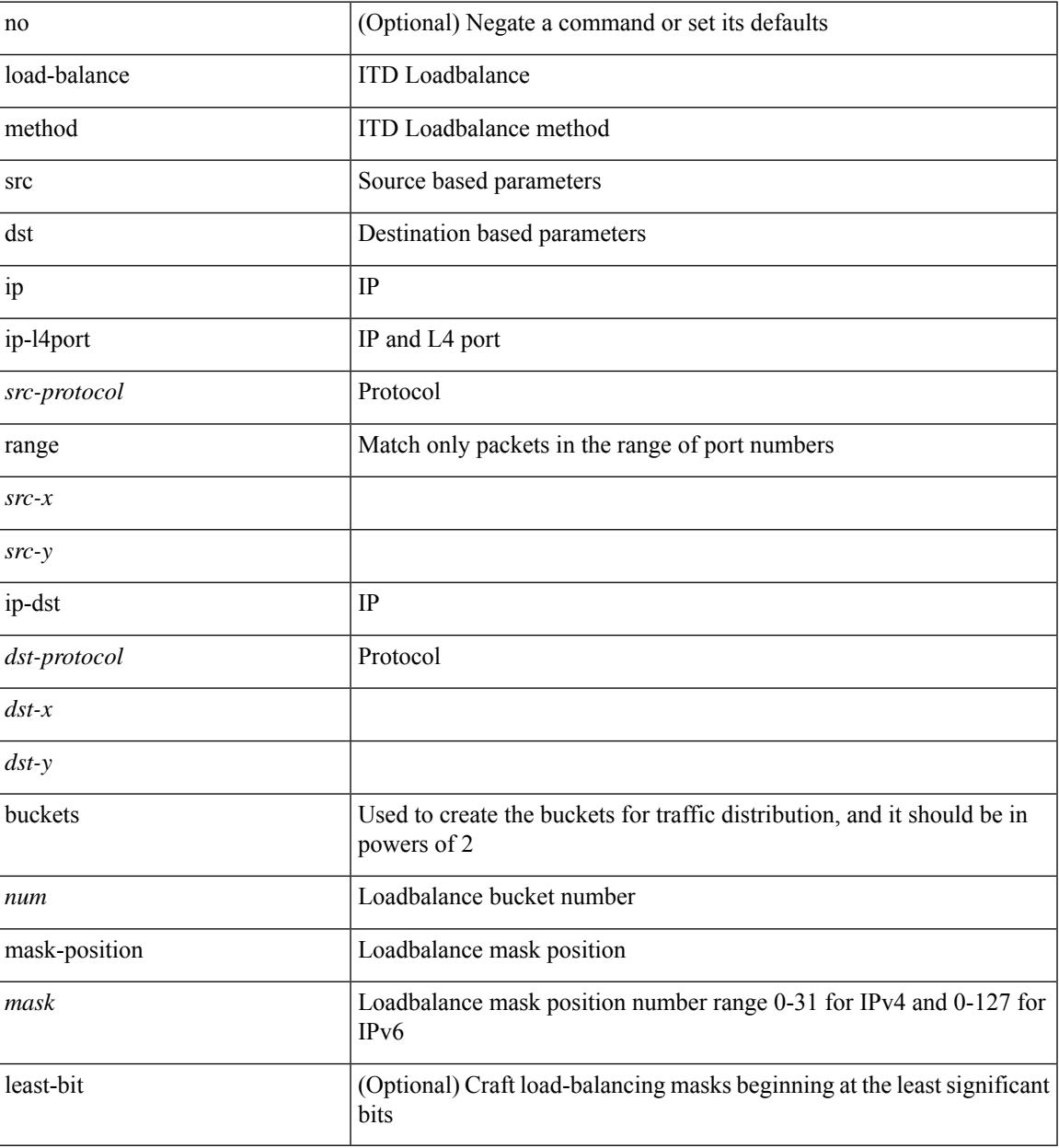

## **Command Mode**

• /exec/configure/itd

## **load-balance**

[no] load-balance { [ method { src { ip | ip-l4port <src-protocol> range <src-x> <src-y> } | dst { ip-dst | ip-l4port <dst-protocol> range <dst-x> <dst-y> } } | buckets <num> | mask-position <mask> ] + }

## **Syntax Description**

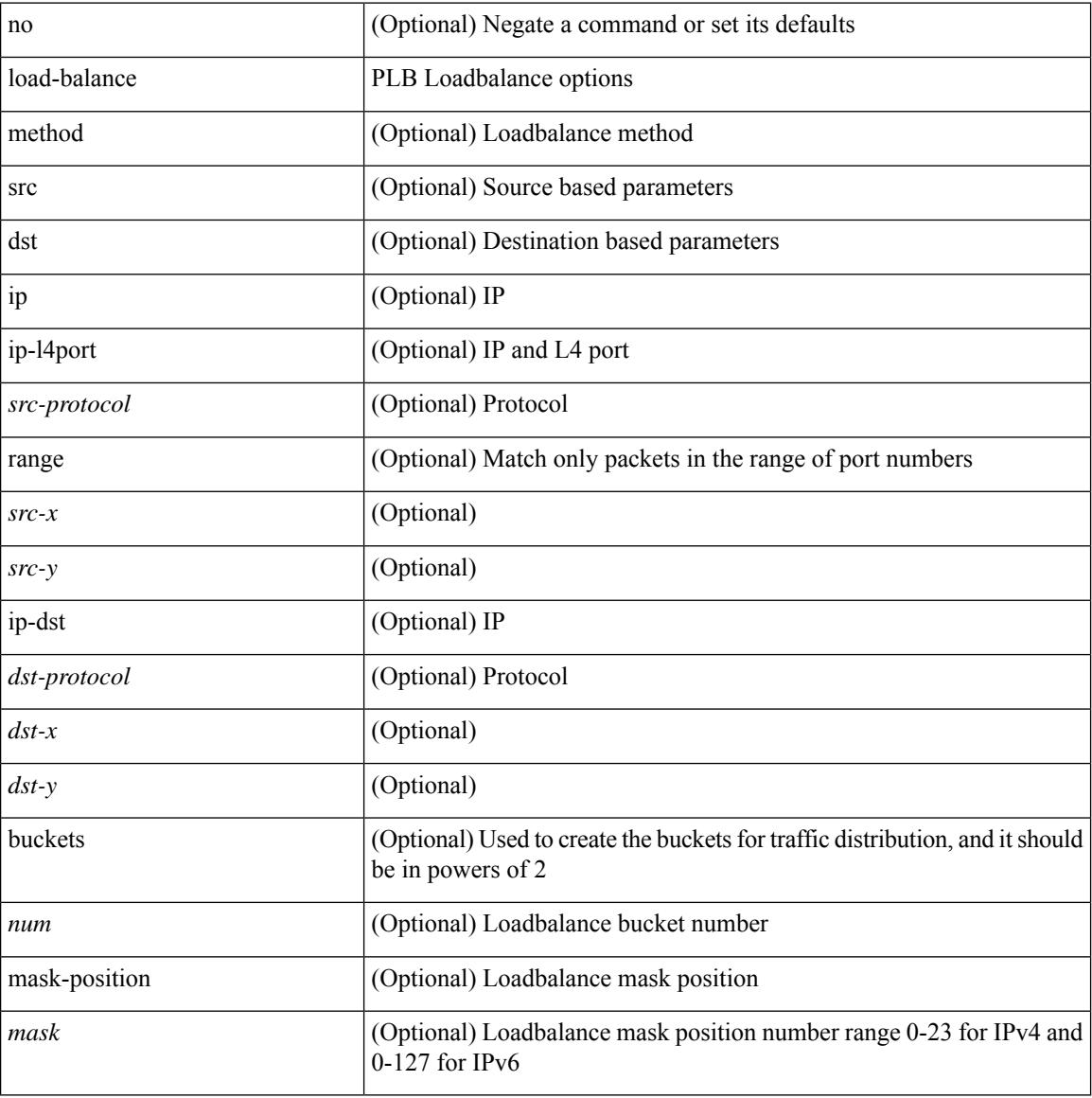

### **Command Mode**

• /exec/configure/plb

## **load-interval**

load-interval <interval> | no load-interval [ <interval1> ]

## **Syntax Description**

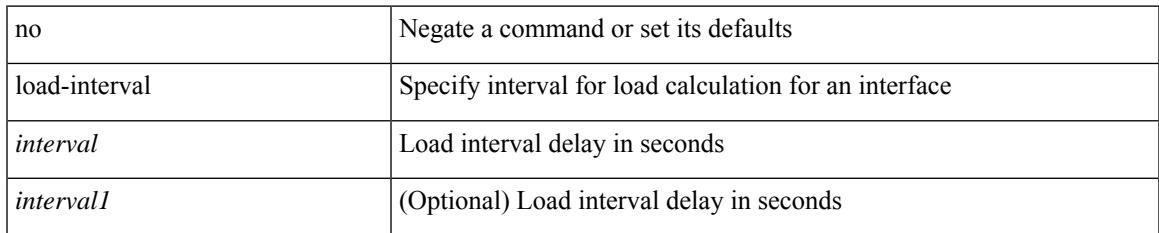

### **Command Mode**

• /exec/configure/if-vlan-common

## **load-interval**

load-interval <interval> | no load-interval [ <interval1> ]

#### **Syntax Description**

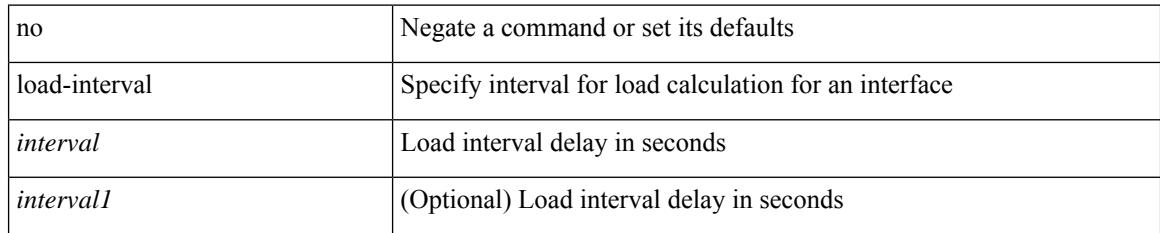

### **Command Mode**

• /exec/configure/if-ethernet-all /exec/configure/if-eth-non-member /exec/configure/if-port-channel

## **load-interval counter**

load-interval counter <counter\_val> <interval> | no load-interval counter <counter\_val> [ <interval1> ]

#### **Syntax Description**

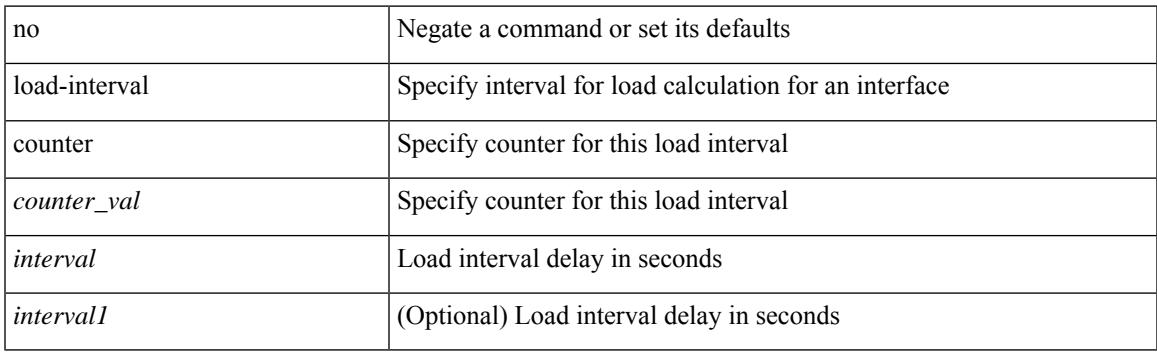

### **Command Mode**

• /exec/configure/if-ethernet-all /exec/configure/if-eth-non-member /exec/configure/if-port-channel

## **load-interval counter**

load-interval counter <counter\_val> <interval> | no load-interval counter <counter\_val> [ <interval1> ]

#### **Syntax Description**

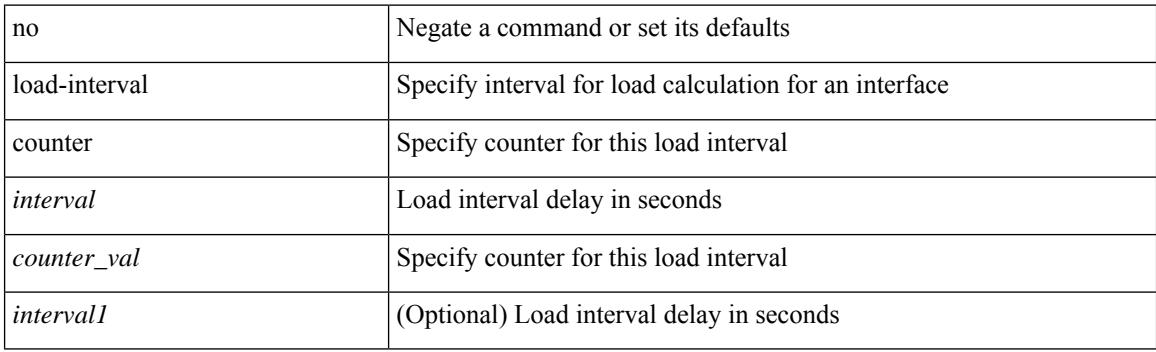

### **Command Mode**

• /exec/configure/if-vlan-common
# **load**

I

load <uri0>

## **Syntax Description**

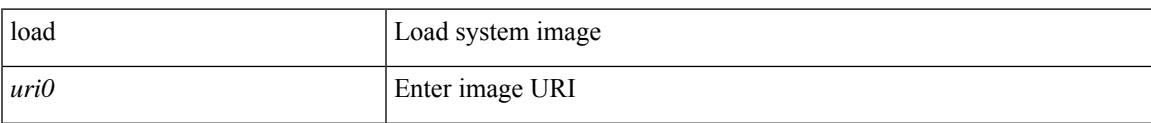

### **Command Mode**

I

# **load**

load <uri0> [ <s0> ]

## **Syntax Description**

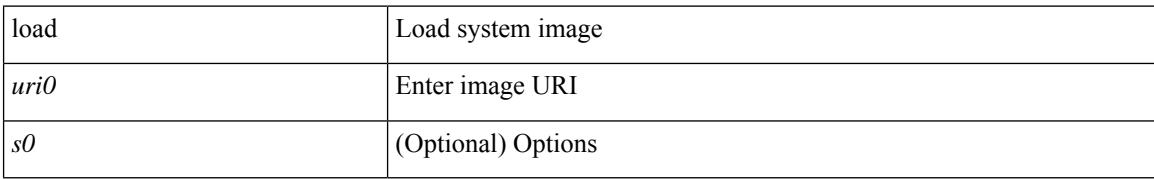

### **Command Mode**

# **load**

I

load <uri0> [ <s0> ]

### **Syntax Description**

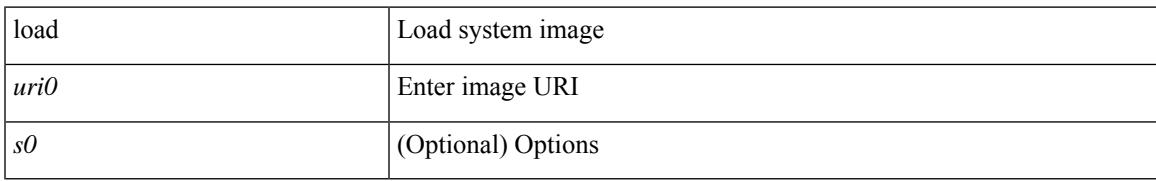

### **Command Mode**

I

# **load**

load <uri0> [ <s0> ]

## **Syntax Description**

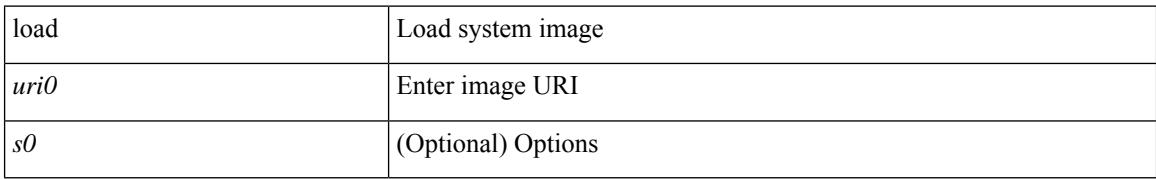

#### **Command Mode**

## **local-as**

 $\overline{\phantom{a}}$ 

local-as $<$ asn $>$   $\mid$ no local-as [  $<$ asn $>$  ]

## **Syntax Description**

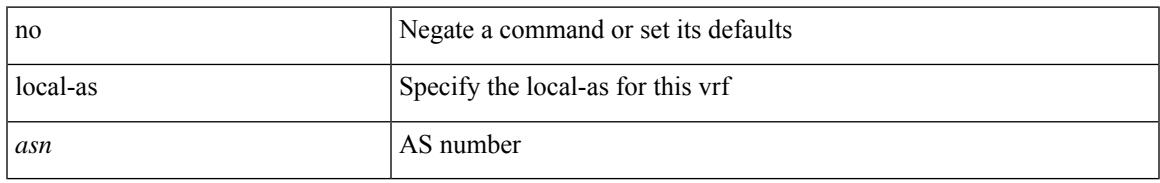

### **Command Mode**

• /exec/configure/router-bgp/router-bgp-vrf

# **local-as**

{ local-as <asn> [ no-prepend [ replace-as [ dual-as ] ] ] } | { { no | default } local-as [ <asn> ] }

## **Syntax Description**

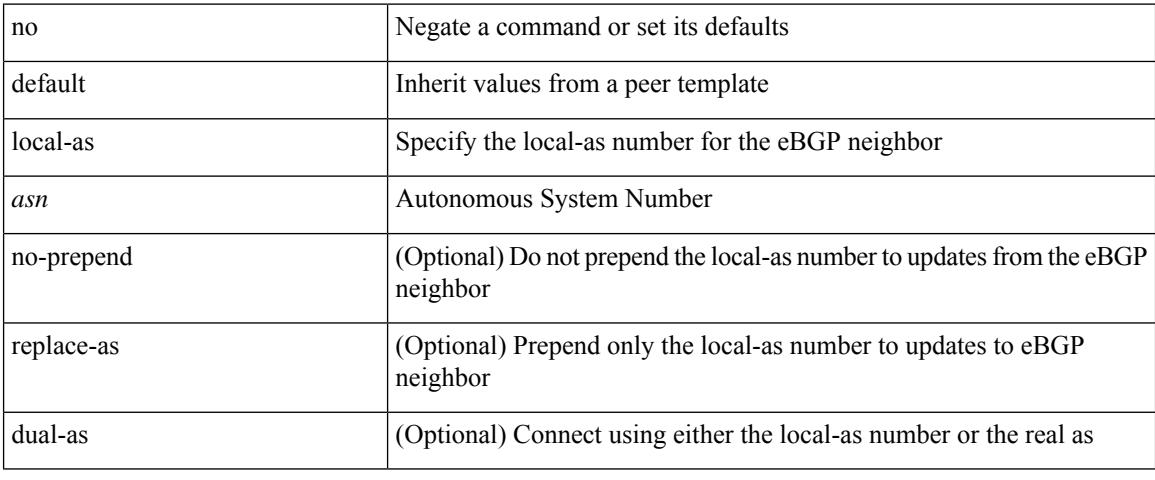

### **Command Mode**

• /exec/configure/router-bgp/router-bgp-neighbor-sess

# **local-label prefix**

[no] { [ vrf { <vrf-name> | <vrf-known-name> } ] local-label <static-inlabel> prefix { <prefix> <mask> |  $\{$  >  $\{$   $\}$   $\}$   $\}$ 

## **Syntax Description**

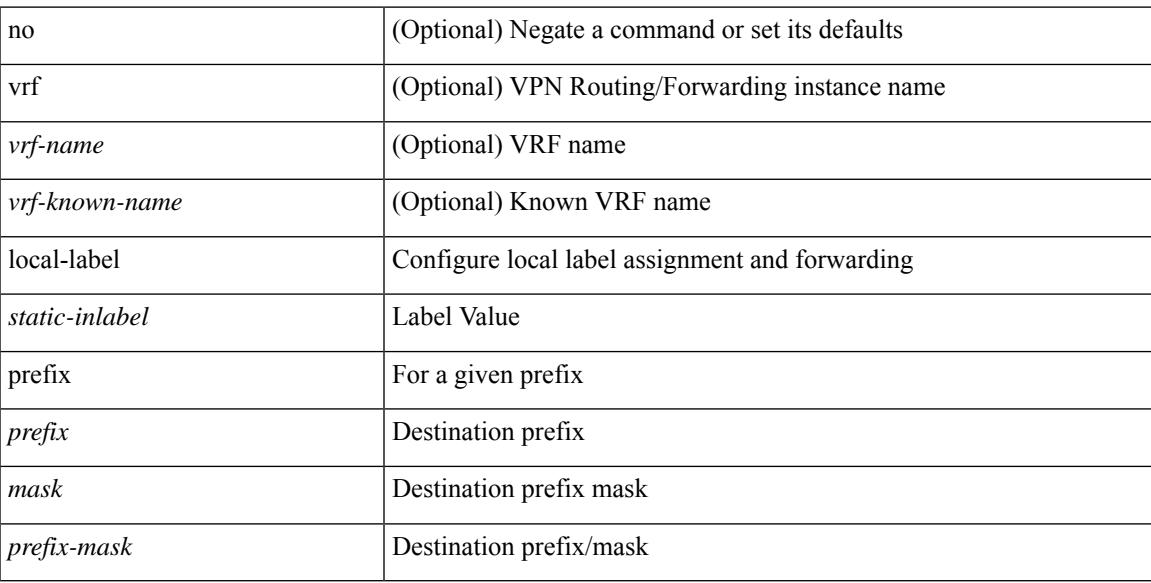

### **Command Mode**

• /exec/configure/mpls\_static/ipv4

# **local-label prefix**

[no] { [ vrf { <vrf-name> | <vrf-known-name> } ] local-label <static-inlabel> prefix { <ipv6-prefix-mask> } }

### **Syntax Description**

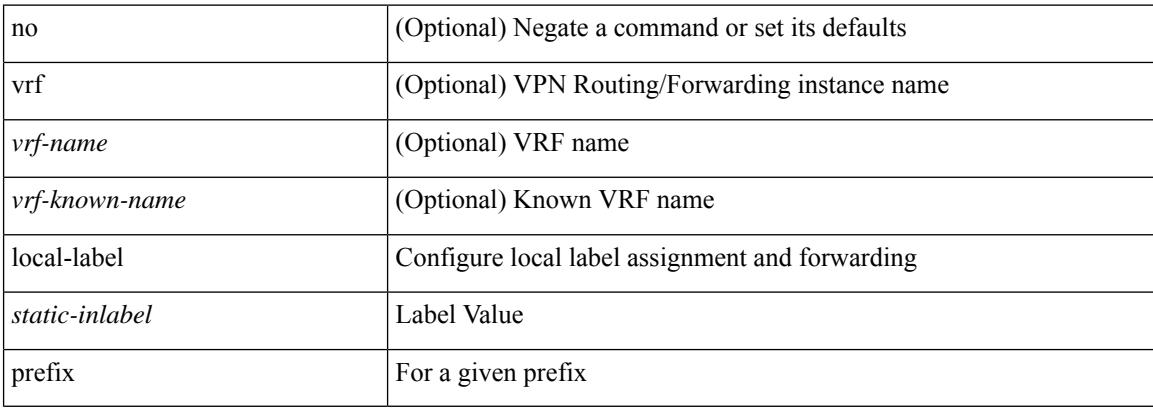

### **Command Mode**

• /exec/configure/mpls\_static/ipv6

## **locator-led**

[no] locator-led { chassis | module <module> | fan <fan\_num> }

## **Syntax Description**

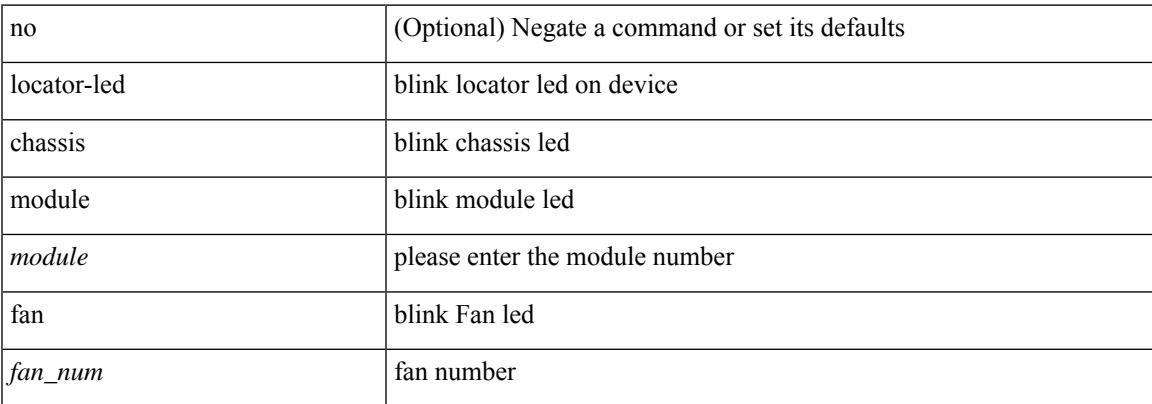

### **Command Mode**

# **lockdown**

[no] lockdown

## **Syntax Description**

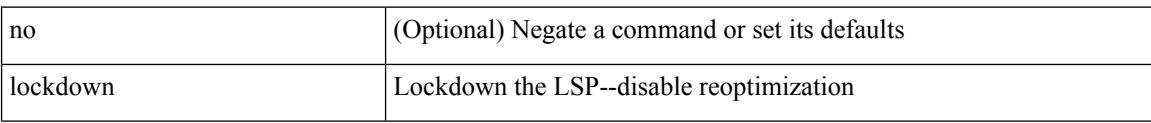

## **Command Mode**

• /exec/configure/te/lsp-attr

[no] log-adjacency-changes

## **Syntax Description**

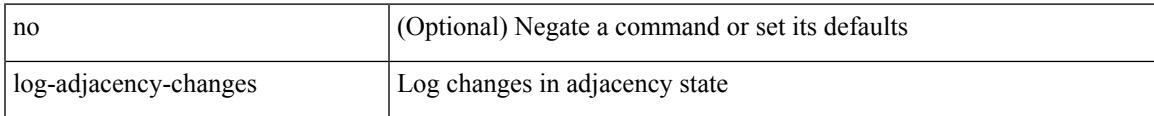

### **Command Mode**

• /exec/configure/router-isis/router-isis-vrf-common

[no] log-adjacency-changes [ detail ]

## **Syntax Description**

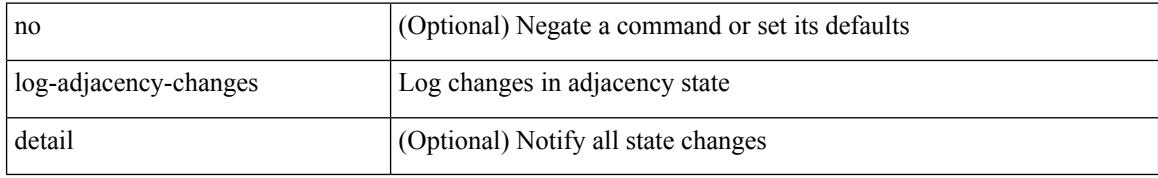

### **Command Mode**

• /exec/configure/router-ospf3 /exec/configure/router-ospf3/vrf

{ [ no ] log-adjacency-changes } | { [ no ] [ eigrp ] log-neighbor-changes }

## **Syntax Description**

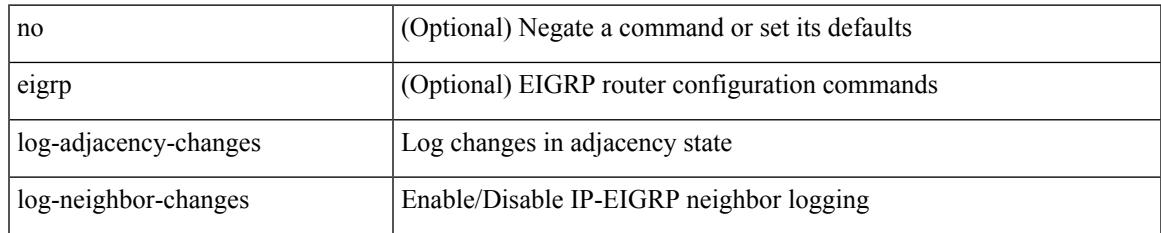

### **Command Mode**

• /exec/configure/router-eigrp/router-eigrp-vrf-common /exec/configure/router-eigrp/router-eigrp-af-common

[no] log-adjacency-changes [ detail ]

## **Syntax Description**

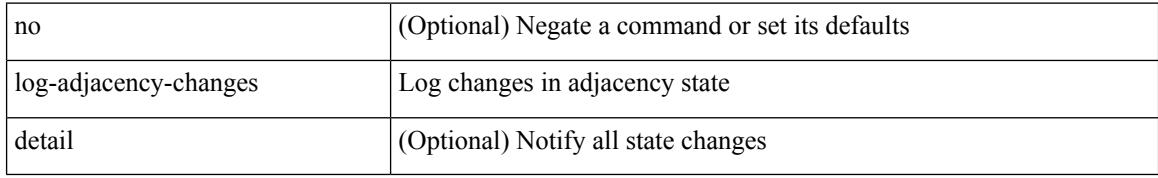

### **Command Mode**

• /exec/configure/router-ospf /exec/configure/router-ospf/vrf

[no] log-adjacency-changes

## **Syntax Description**

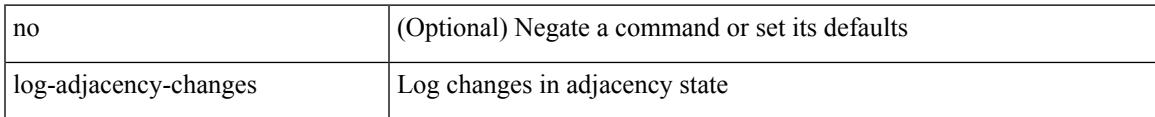

### **Command Mode**

• /exec/configure/otv-isis/otv-isis-vrf-common

[no] log-adjacency-changes

## **Syntax Description**

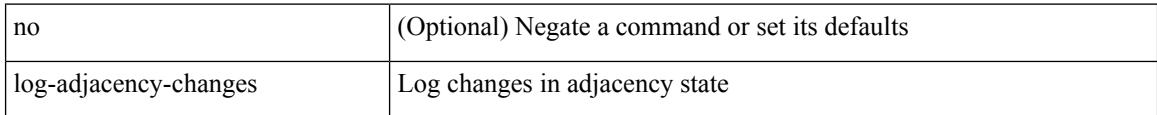

### **Command Mode**

• /exec/configure/l2mp-isis/l2mp-isis-vrf-common

# **log-event-type**

[no] [ eigrp ] log-event-type [ dual ] [ xmit ] [ transport ]

## **Syntax Description**

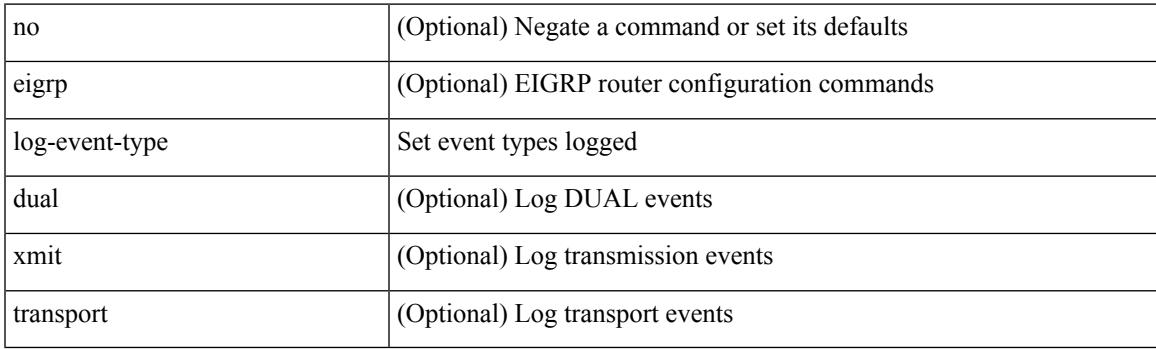

**Command Mode**

• /exec/configure/router-eigrp/router-eigrp-vrf-common /exec/configure/router-eigrp/router-eigrp-af-common

# **log-neighbor-changes**

[ no | default ] log-neighbor-changes [ disable ]

## **Syntax Description**

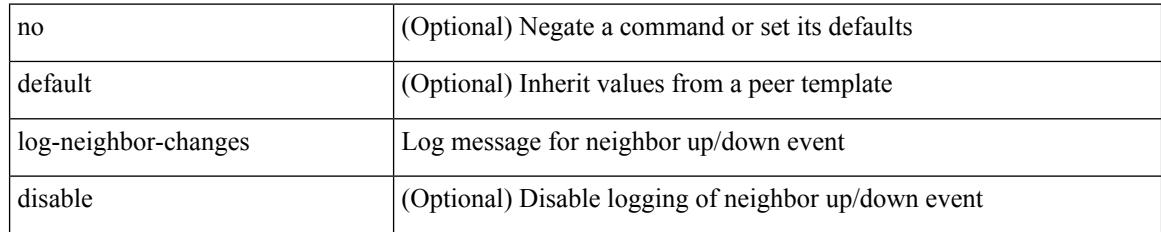

### **Command Mode**

• /exec/configure/router-bgp/router-bgp-neighbor-sess

# **log-neighbor-changes**

[no] log-neighbor-changes

## **Syntax Description**

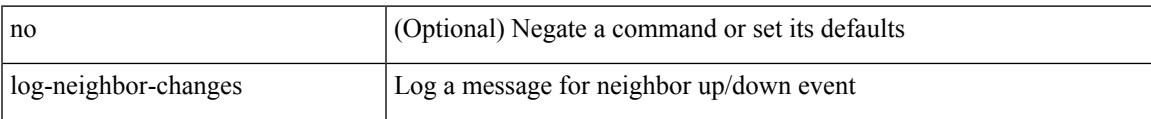

### **Command Mode**

• /exec/configure/router-bgp/vrf-cmds

# **log-neighbor-warnings**

{ { [ eigrp ] log-neighbor-warnings [ <interval> ] } | { no [ eigrp ] log-neighbor-warnings [ <interval> ] } }

### **Syntax Description**

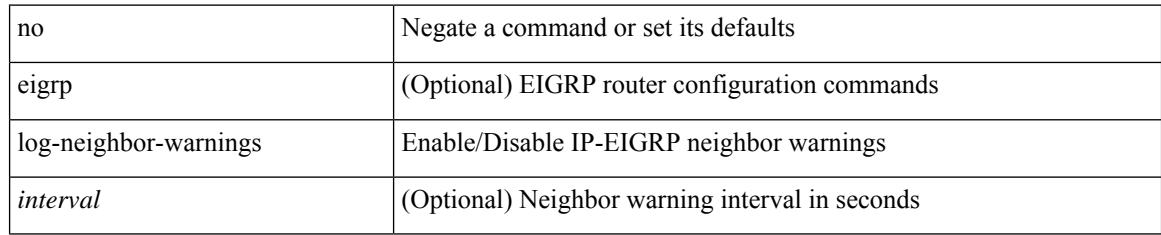

### **Command Mode**

• /exec/configure/router-eigrp/router-eigrp-vrf-common /exec/configure/router-eigrp/router-eigrp-af-common

# **logging**

 $\overline{\phantom{a}}$ 

[no] logging { neighbor-changes |

## **Syntax Description**

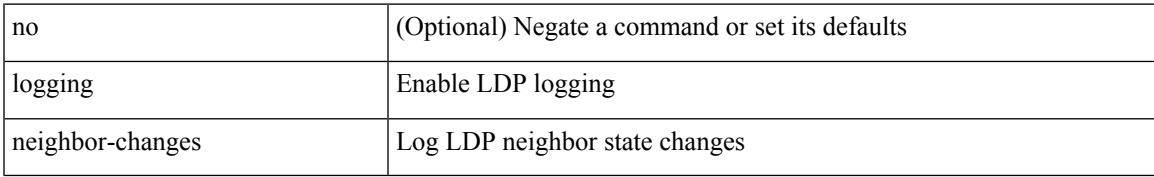

### **Command Mode**

• /exec/configure/ldp

# **logging**

[no] logging { lsp { path-errors | preemption | reservation-errors | setups | teardowns } | tunnel { lsp-selection | path change } } | logging { lsp { path-errors | preemption | reservation-errors | setups | teardowns } | tunnel { lsp-selection | path change } }

### **Syntax Description**

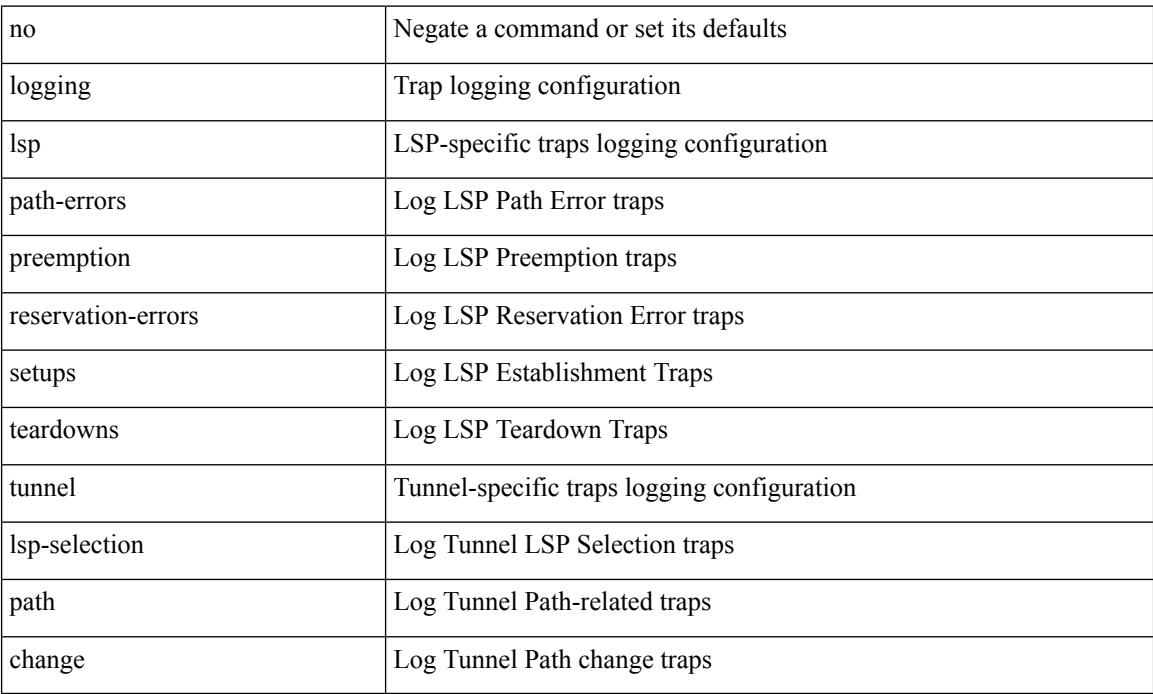

### **Command Mode**

• /exec/configure/te

# **logging abort**

I

## logging abort

### **Syntax Description**

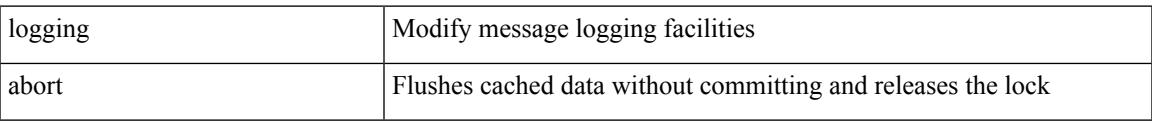

### **Command Mode**

• /exec/configure

# **logging console**

[no] logging console [  $\leq i0$  ]

## **Syntax Description**

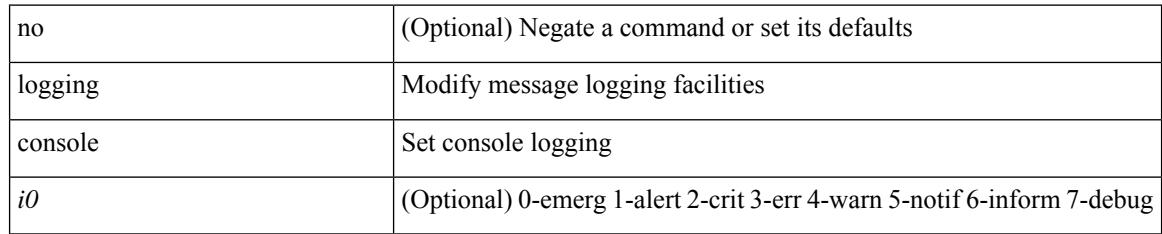

### **Command Mode**

• /exec/configure

# **logging debug**

 $\overline{\phantom{a}}$ 

logging debug

### **Syntax Description**

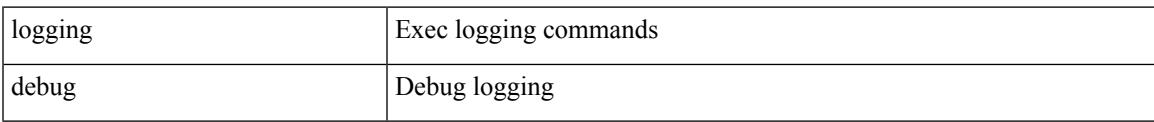

### **Command Mode**

# **logging distribute**

[no] logging distribute

## **Syntax Description**

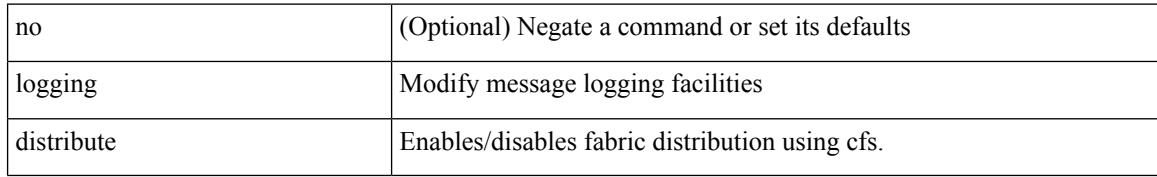

### **Command Mode**

• /exec/configure

# **logging drop threshold**

logging drop { threshold-packets <threshold-in-packets> | threshold-bytes <threshold-in-bytes> } [ level <level-value> ]

## **Syntax Description**

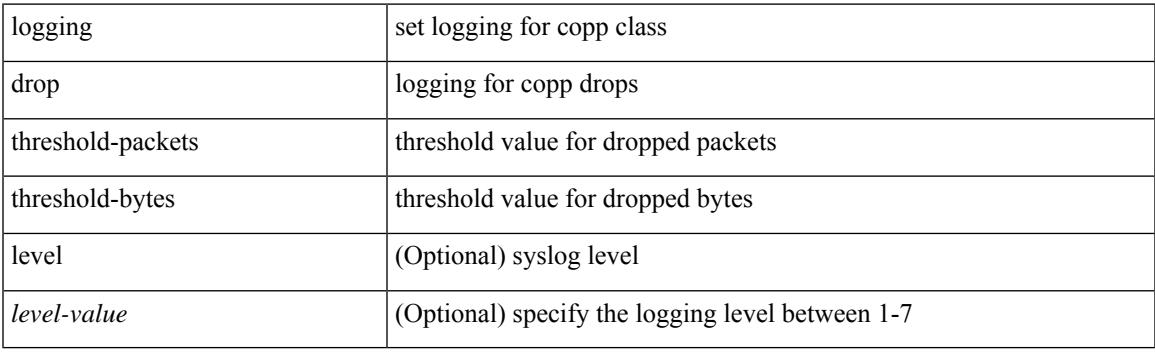

### **Command Mode**

• /exec/configure/pmap/class

# **logging drop threshold**

[no] logging drop { threshold-packets <threshold-in-packets> | threshold-bytes <threshold-in-bytes> } [ level <level-value> ]

## **Syntax Description**

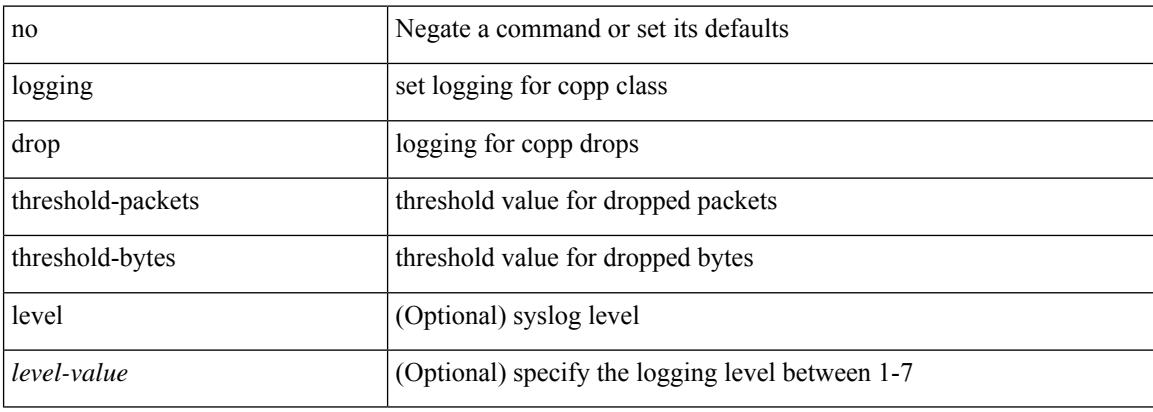

### **Command Mode**

• /exec/configure/pmap/class

# **logging event link enable**

[no] logging event { link-status | trunk-status } { enable | default }

## **Syntax Description**

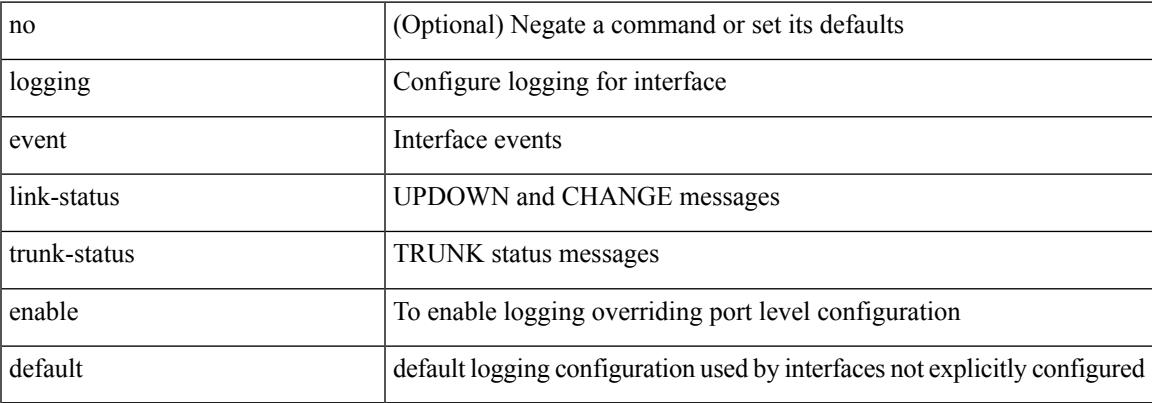

## **Command Mode**

• /exec/configure

# **logging event port link-status**

logging event port link-status

#### **Syntax Description**

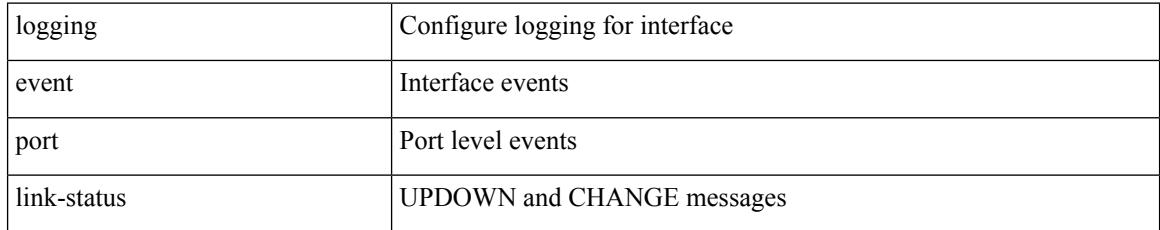

### **Command Mode**

## **logging event port link-status**

[no] logging event port link-status

### **Syntax Description**

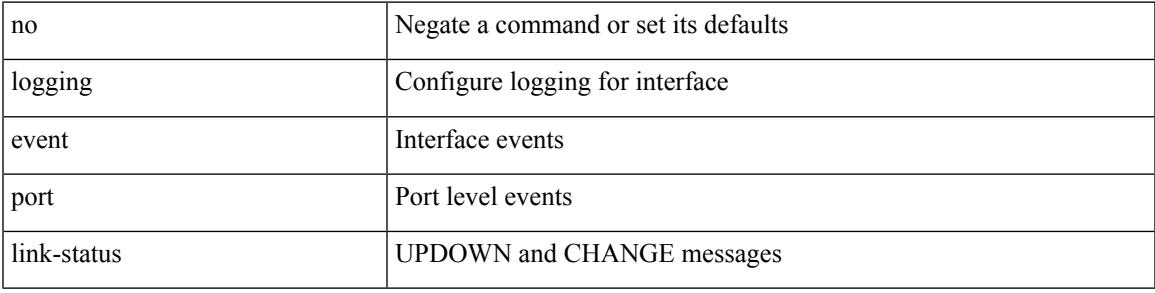

## **Command Mode**

# **logging event port link-status**

logging event port link-status [ default ] | no logging event port link-status

### **Syntax Description**

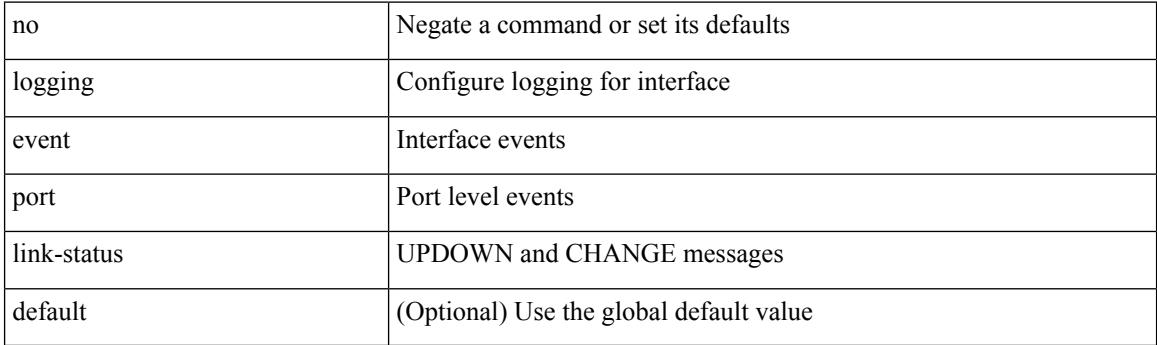

## **Command Mode**

• /exec/configure/if-ether-sub /exec/configure/if-port-channel-sub /exec/configure/if-gig-ether-sub /exec/configure/if-loopback /exec/configure/if-remote-ethernet-sub /exec/configure/if-ether-sub-p2p

## **logging event port link-status default**

logging event port link-status default

#### **Syntax Description**

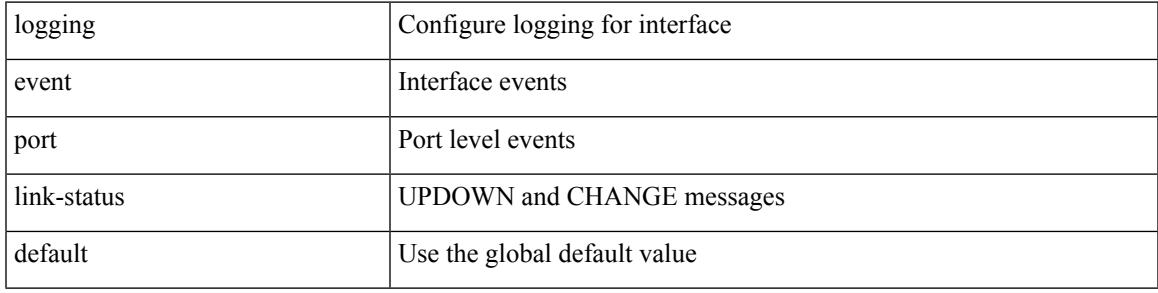

## **Command Mode**

# **logging event port trunk-status**

[no] logging event port trunk-status

### **Syntax Description**

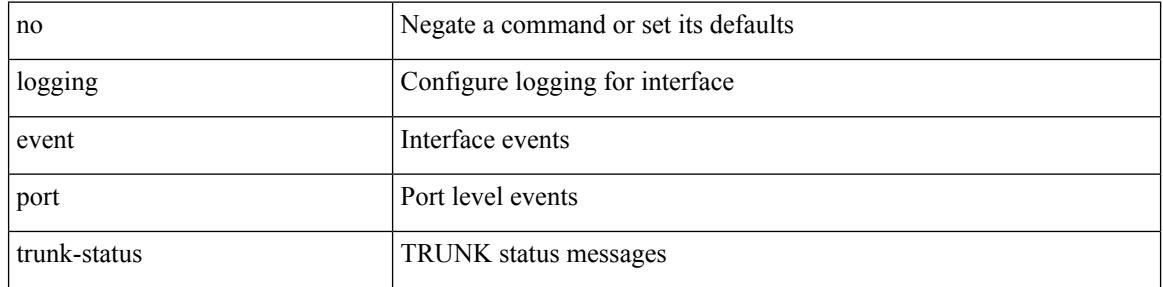

#### **Command Mode**

## **logging event port trunk-status**

logging event port trunk-status

#### **Syntax Description**

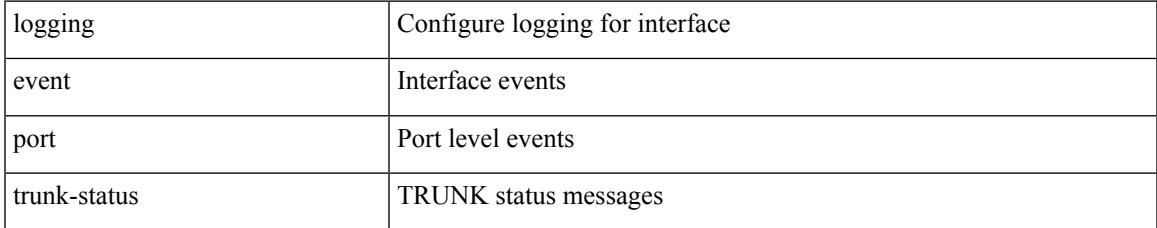

### **Command Mode**

# **logging event port trunk-status default**

logging event port trunk-status default

#### **Syntax Description**

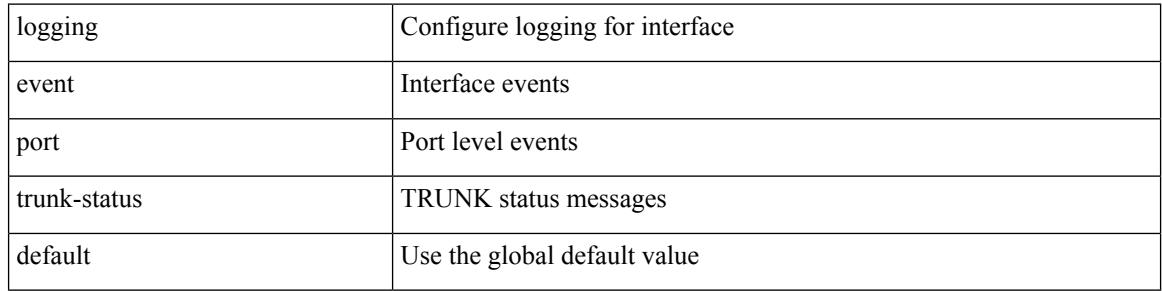

#### **Command Mode**
$\overline{\phantom{a}}$ 

## **logging flow-mod**

[no] logging flow-mod

### **Syntax Description**

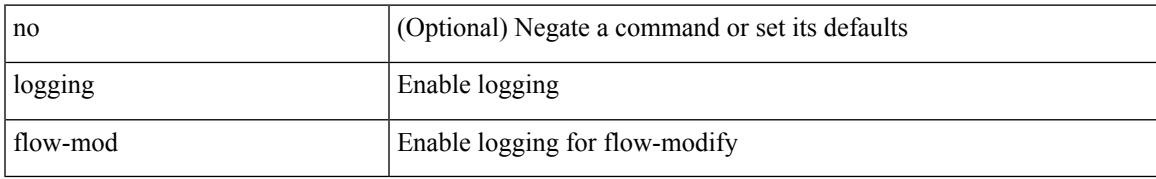

#### **Command Mode**

• /exec/configure/openflow/switch

# **logging flow-mod**

[no] logging flow-mod

#### **Syntax Description**

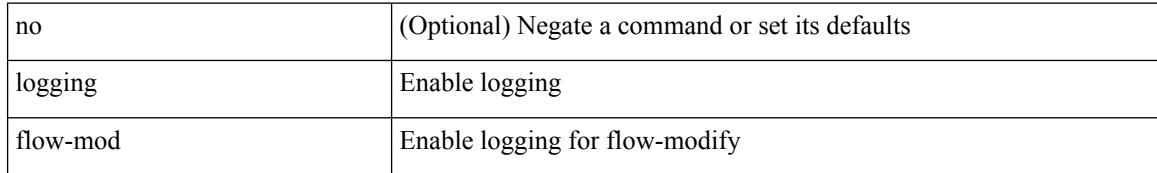

#### **Command Mode**

• /exec/configure/openflow/switch/sub-switch

## **logging ip access-list cache**

[no] logging ip access-list cache { { interval <seconds> } }

### **Syntax Description**

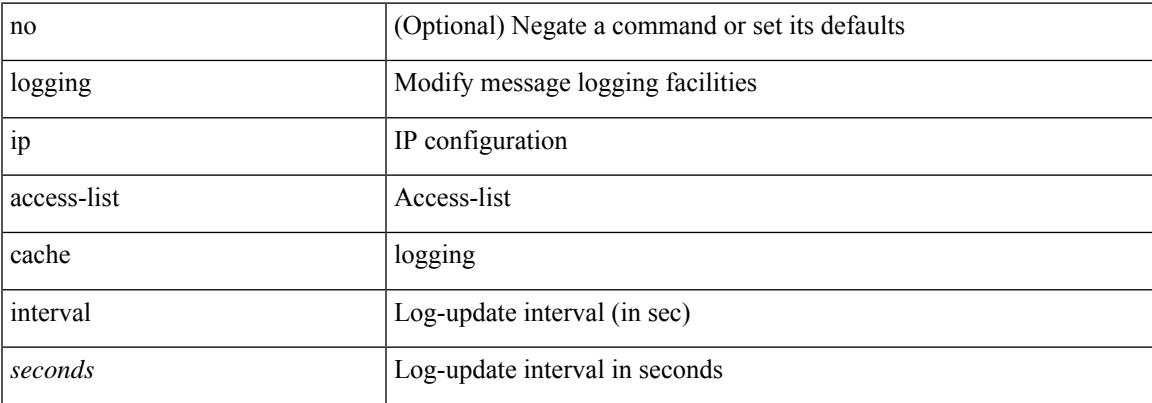

### **Command Mode**

## **logging ip access-list cache entries**

[no] logging ip access-list cache { { entries <num\_entries> } | { threshold <num\_packets> } }

#### **Syntax Description**

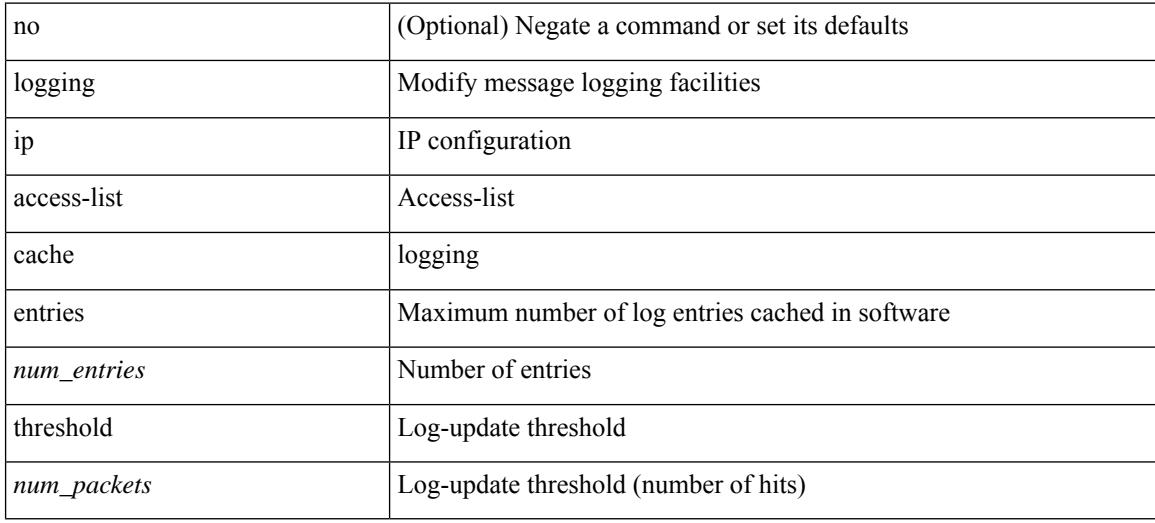

#### **Command Mode**

## **logging ip access-list detailed**

[no] logging ip access-list detailed

#### **Syntax Description**

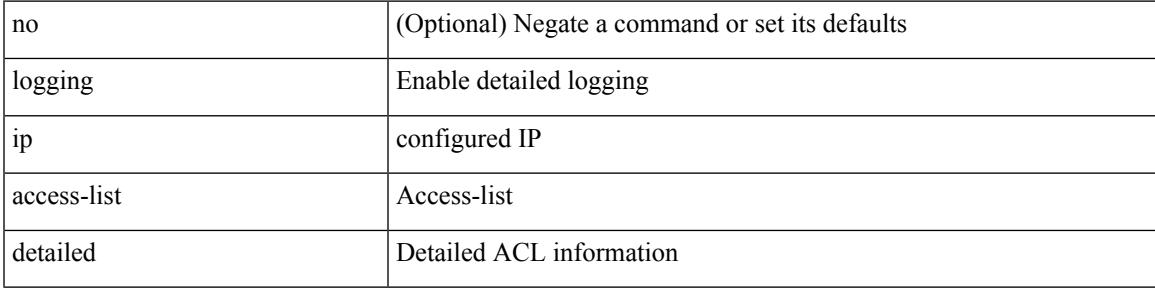

### **Command Mode**

## **logging ip access-list include sgt**

[no] logging ip access-list include sgt

#### **Syntax Description**

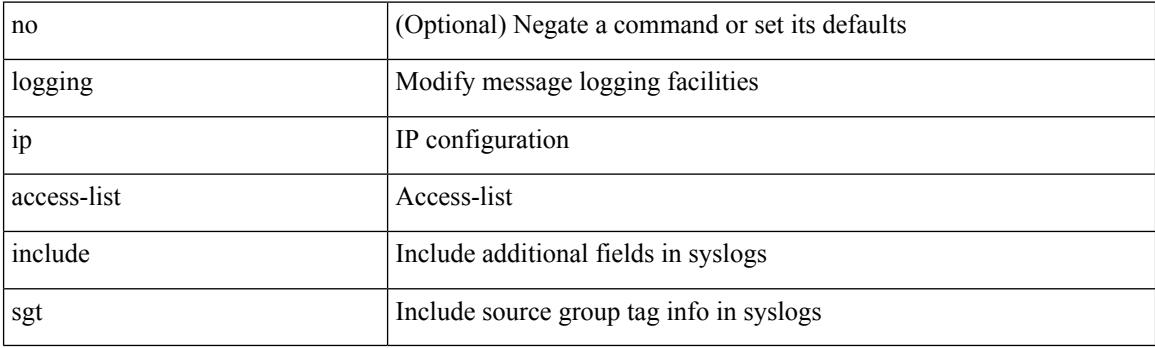

## **Command Mode**

[no] logging level { { routing ipv6 multicast } | m6rib } <level>

## **Syntax Description**

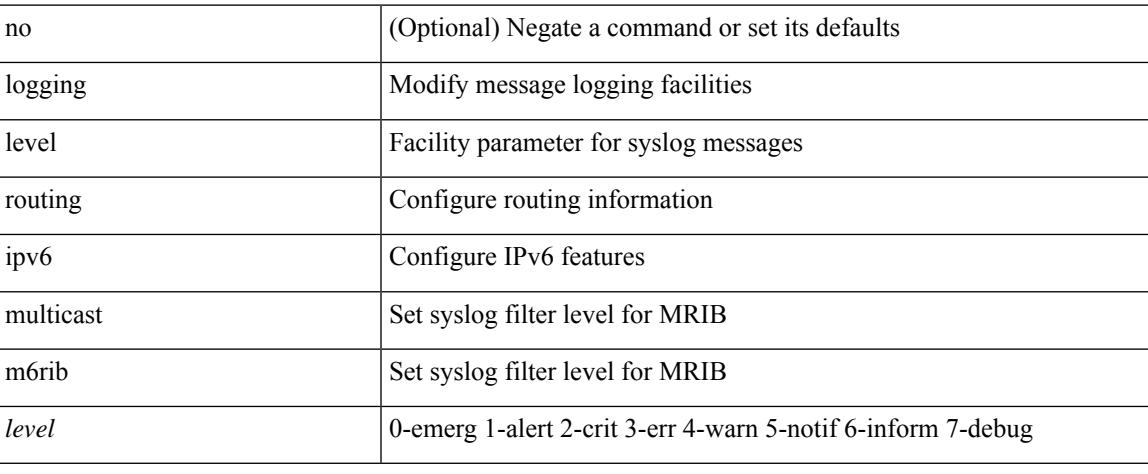

#### **Command Mode**

[no] logging level { { ipv6 icmp } | icmpv6 } <level>

## **Syntax Description**

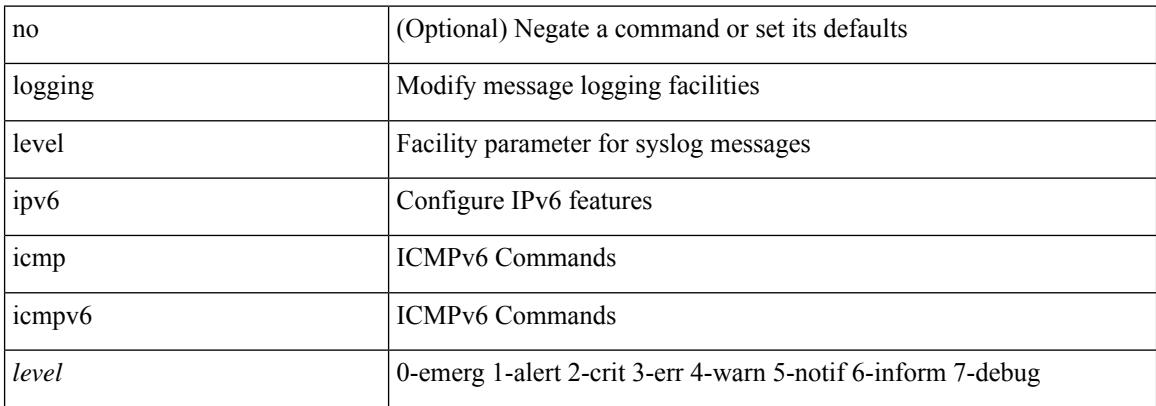

#### **Command Mode**

 $\{\text{logging level } \{\text{auth} < i\} \}$  authpriv  $\langle i2 \rangle \text{ [cm} < i3 \rangle \text{]}$  daemon  $\langle i4 \rangle \text{ [ftp} < i5 \rangle \text{]}$  kernel  $\langle i6 \rangle \text{] local} \langle i7 \rangle \text{]}$ local1 <i8> | local2 <i9> | local3 <i10> | local4 <i11> | local5 <i12> | local6 <i13> | local7 <i14> | lpr <i15> | mail <i16> | news <i17> | syslog <i18> | user <i19> | uucp <i20> } | no logging level { auth [ <i1> ] | authpriv [ <i2> ] | cron [ <i3> ] | daemon [ <i4> ] | ftp [ <i5> ] | kernel [ <i6> ] | local0 [ <i7> ] | local1 [ <i8> ] | local2 [ <i9> ] | local3 [ <i10> ] | local4 [ <i11> ] | local5 [ <i12> ] | local6 [ <i13> ] | local7 [ <i14> ] | lpr [ <i15> ] | mail [ <i16> ] | news [ <i17> ] | syslog [ <i18> ] | user [ <i19> ] | uucp [ <i20> ] } }

#### **Syntax Description**

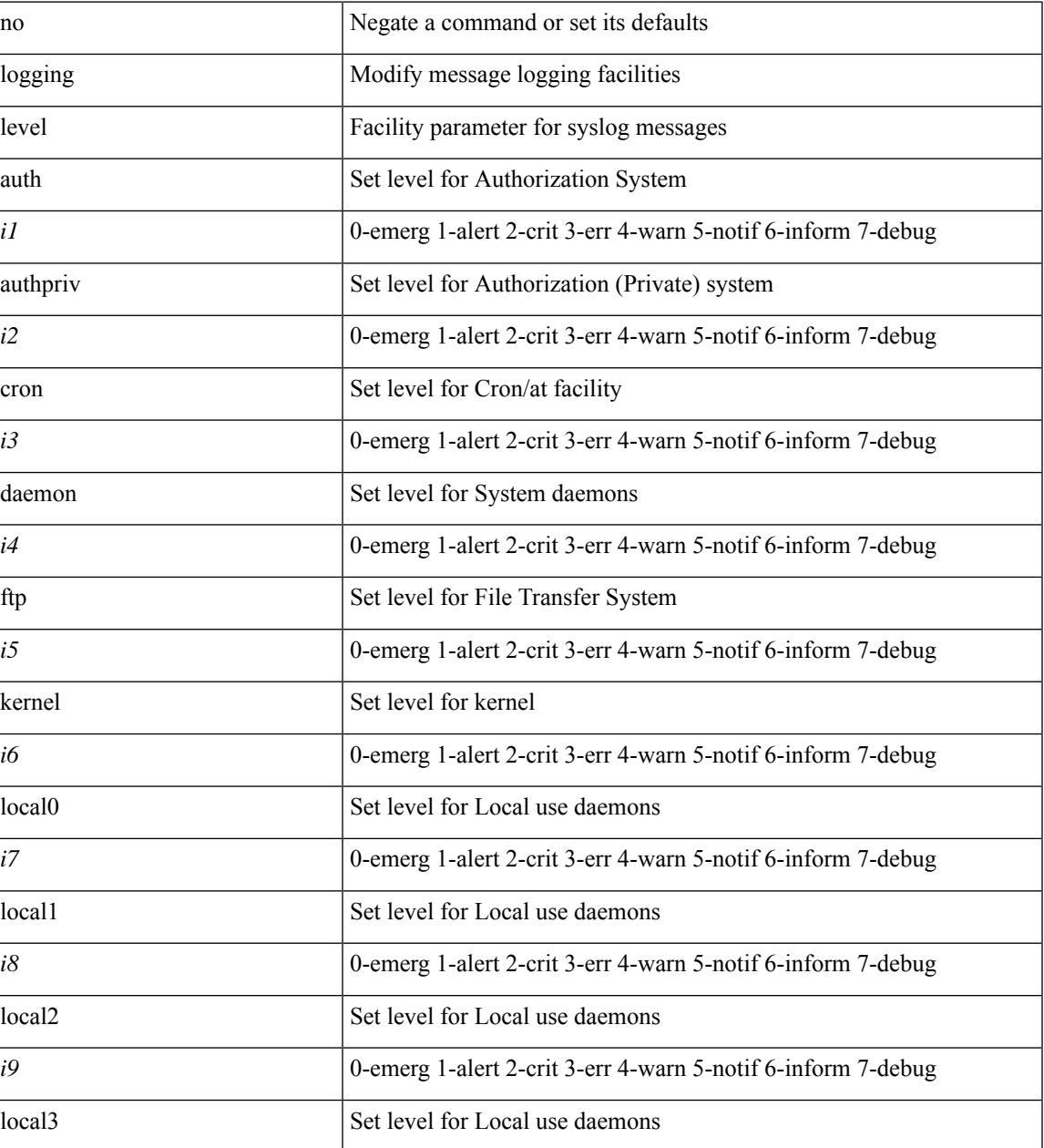

 $\mathbf I$ 

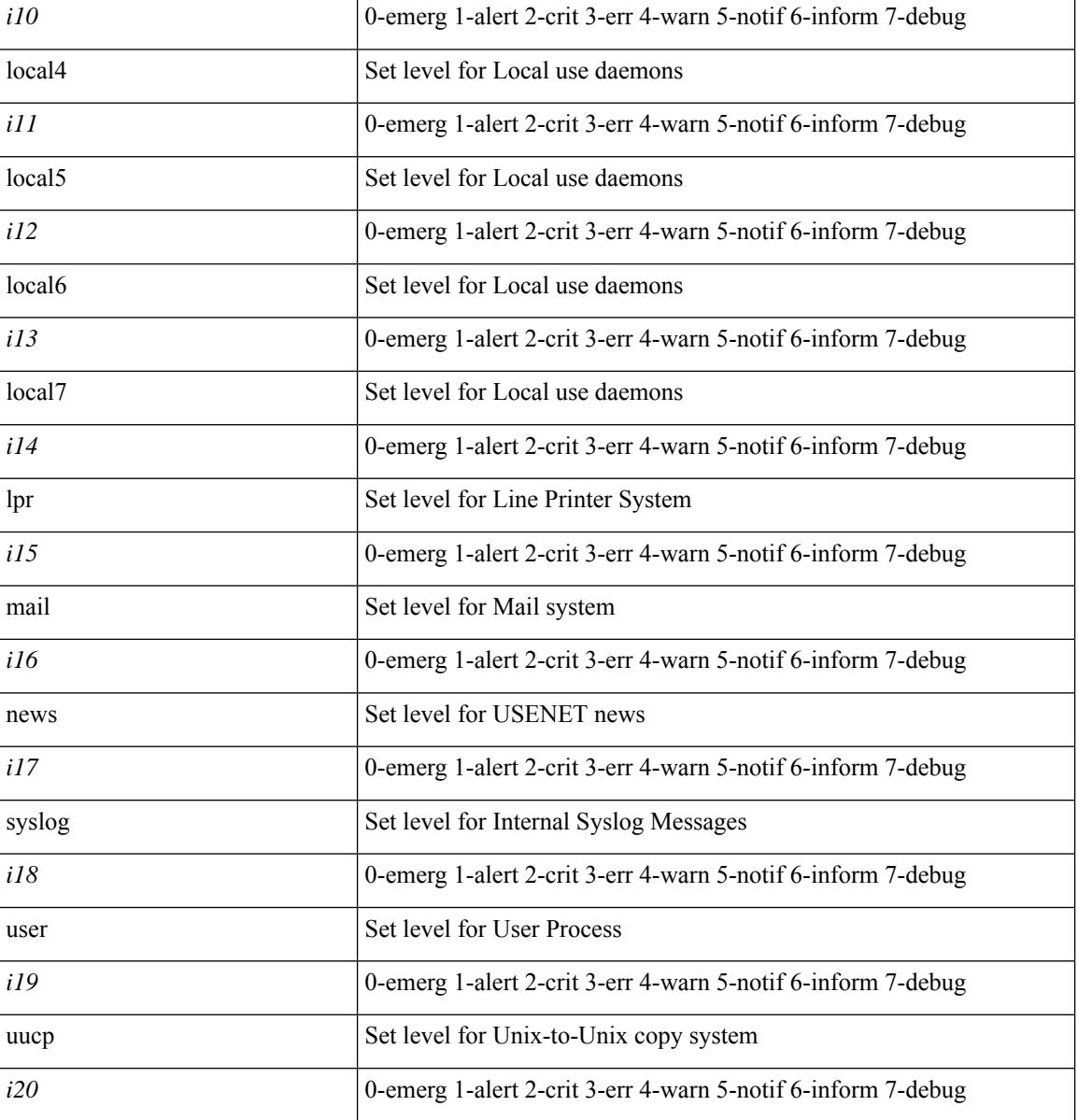

**Command Mode**

 $\overline{\phantom{a}}$ 

[no] logging level { { routing [ ip | ipv4 ] multicast } | mrib } <level>

## **Syntax Description**

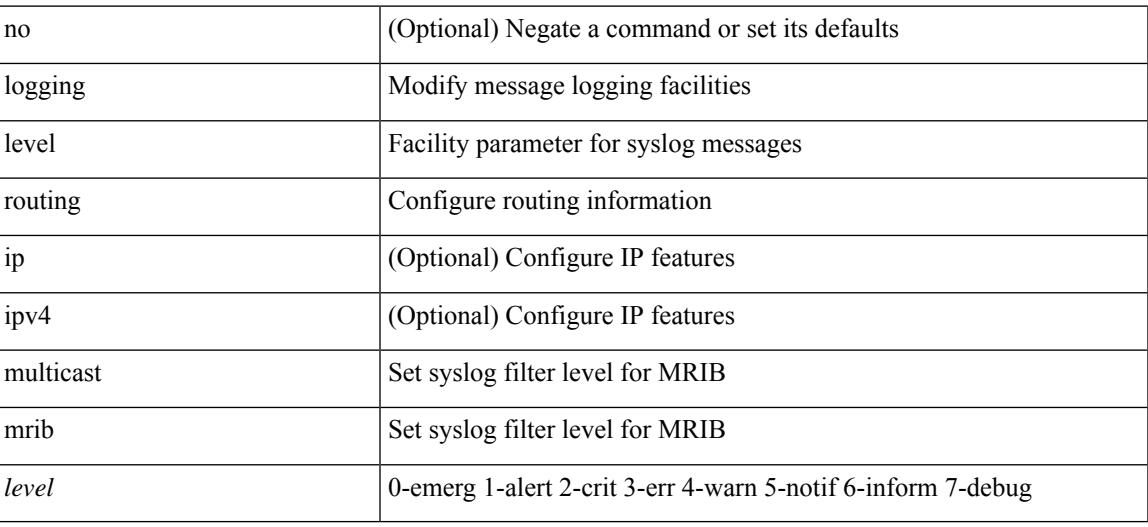

#### **Command Mode**

[no] logging level { { otv isis } | isis\_otv } <level>

## **Syntax Description**

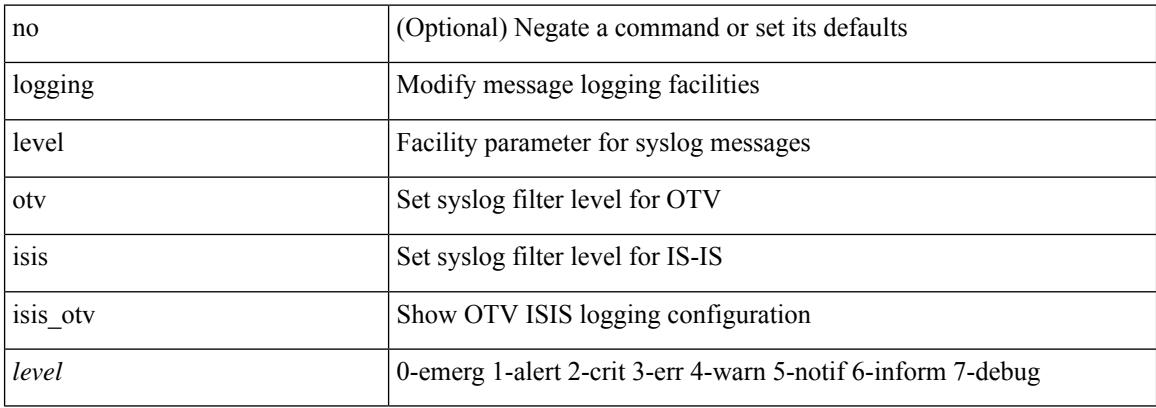

#### **Command Mode**

I

[no] logging level { xml server | xmlma } <i0>

## **Syntax Description**

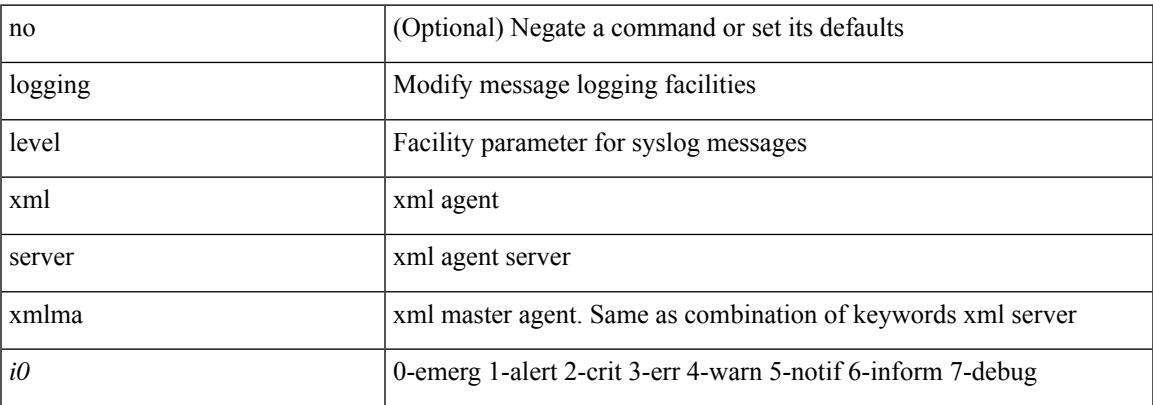

## **Command Mode**

[no] logging level { { fabricpath isis } | isis\_l2mp | isis\_fabricpath } <level>

## **Syntax Description**

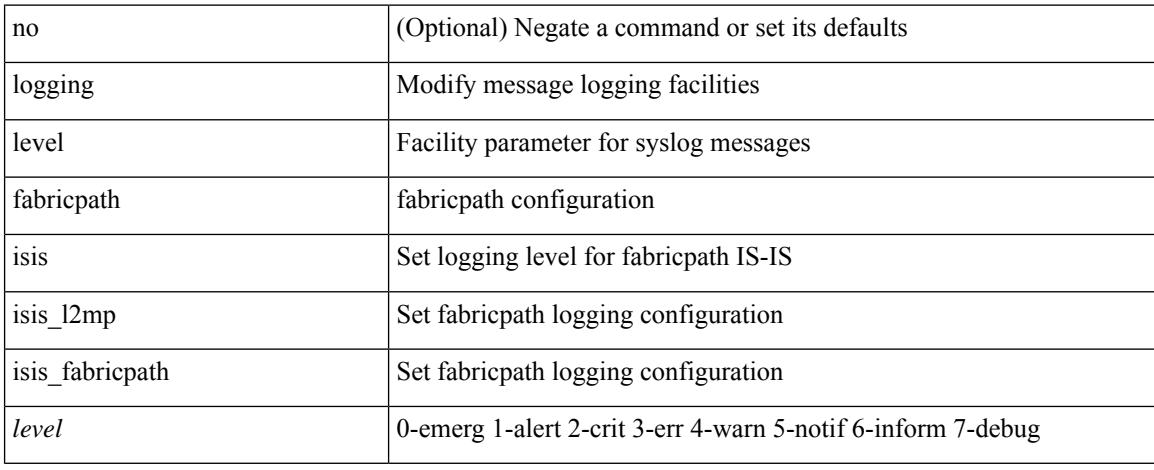

#### **Command Mode**

 $\overline{\phantom{a}}$ 

[no] logging level { port-channel <loglevel> | port\_channel <loglevel> | eth\_port\_channel <loglevel> }

## **Syntax Description**

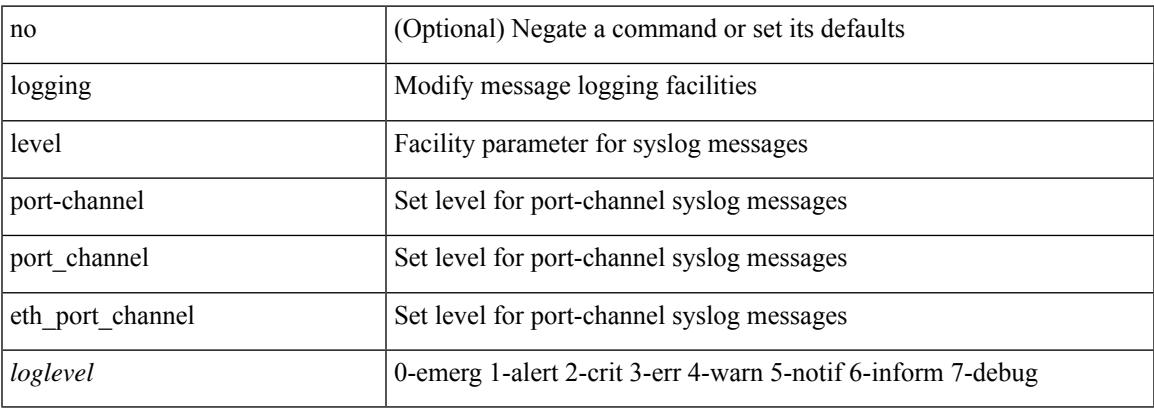

### **Command Mode**

# **logging level aaa**

logging level aaa <i0> | no logging level aaa [ <i0> ]

### **Syntax Description**

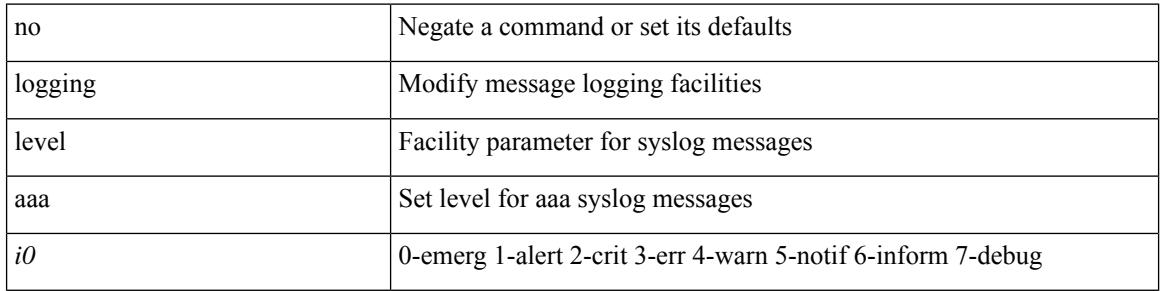

### **Command Mode**

 $\overline{\phantom{a}}$ 

# **logging level acllog**

logging level acllog <i0> | no logging level acllog [ <i0> ]

## **Syntax Description**

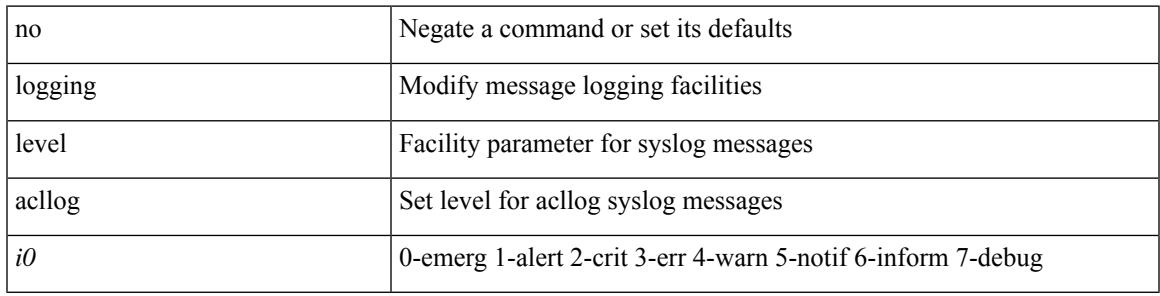

### **Command Mode**

I

# **logging level aclmgr**

[no] logging level aclmgr <i0>

### **Syntax Description**

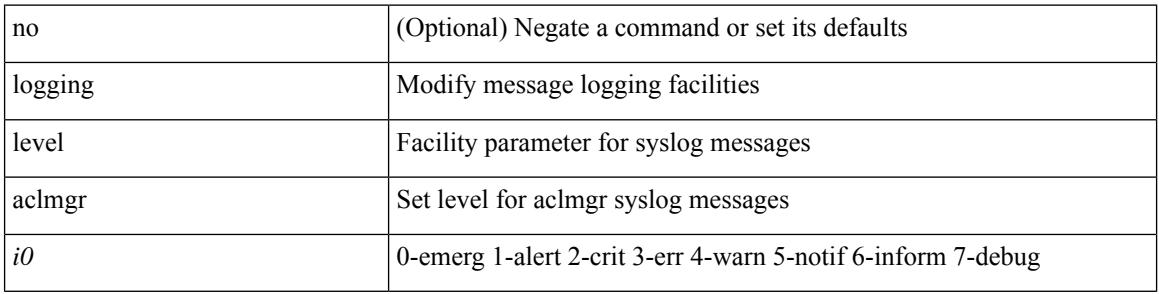

### **Command Mode**

 $\overline{\phantom{a}}$ 

## **logging level adbm**

[no] logging level adbm <i0>

### **Syntax Description**

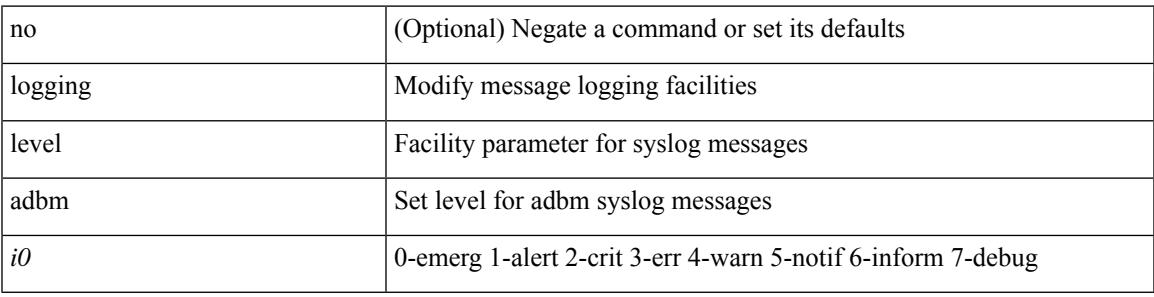

#### **Command Mode**

I

# **logging level adjmgr**

[no] logging level adjmgr <level>

### **Syntax Description**

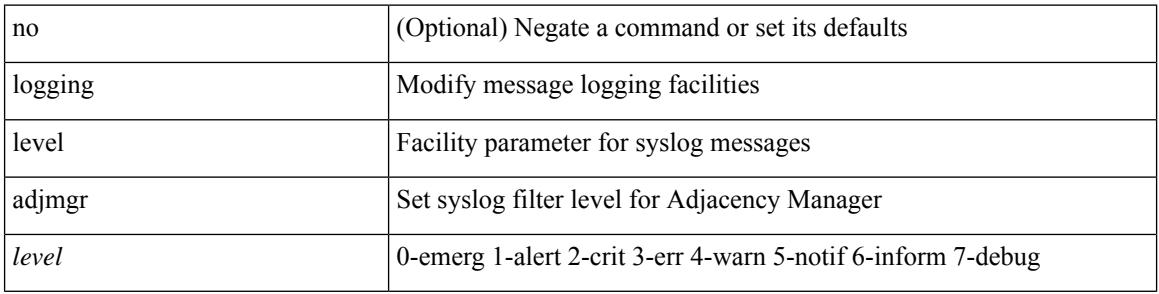

### **Command Mode**

## **logging level all**

Ι

{ logging level { all  $\langle i0 \rangle$  } | no logging level { all  $[\langle i0 \rangle]$  } }

## **Syntax Description**

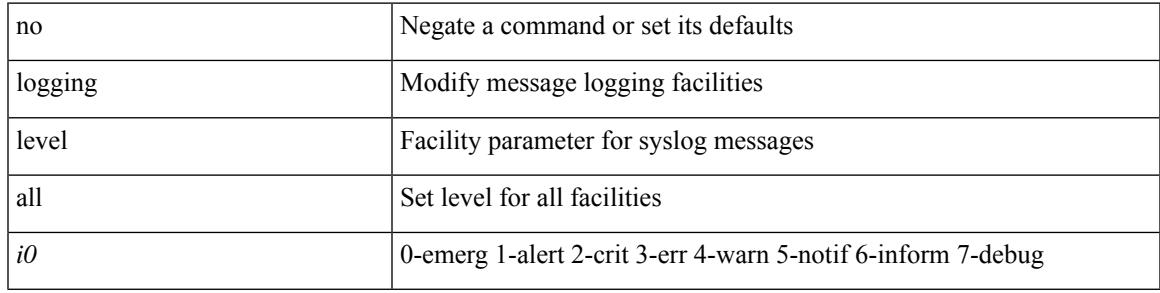

### **Command Mode**

I

## **logging level amt**

[no] logging level amt <level>

### **Syntax Description**

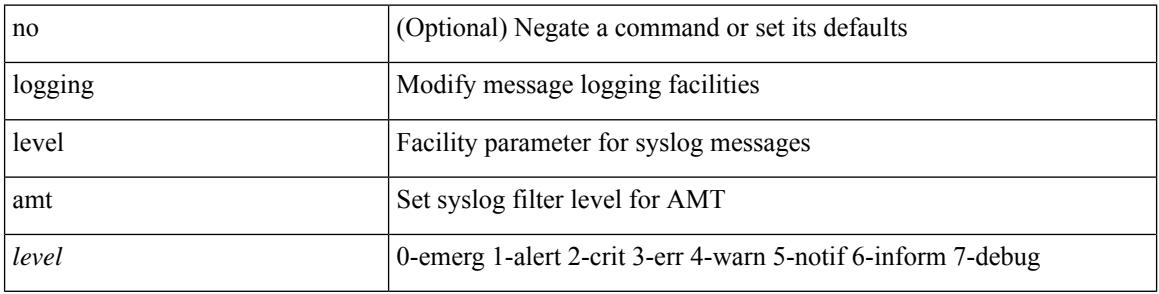

### **Command Mode**

 $\overline{\phantom{a}}$ 

## **logging level arp**

{ logging level arp <level> } | { no logging level arp [ <level> ] }

## **Syntax Description**

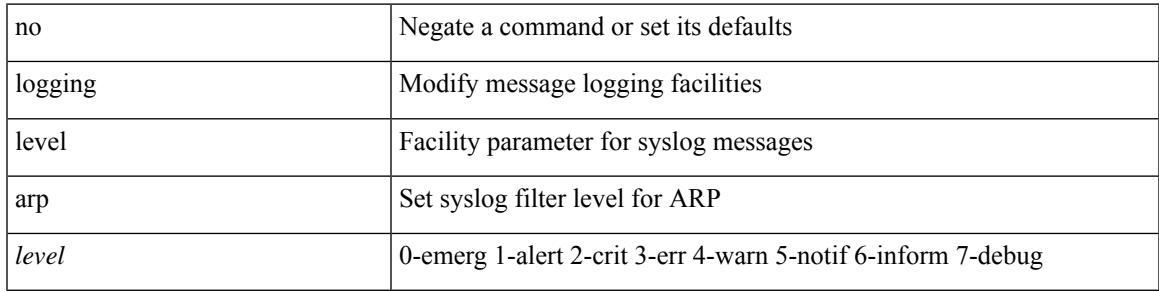

### **Command Mode**

# **logging level ascii-cfg**

[no] logging level ascii-cfg <i0>

### **Syntax Description**

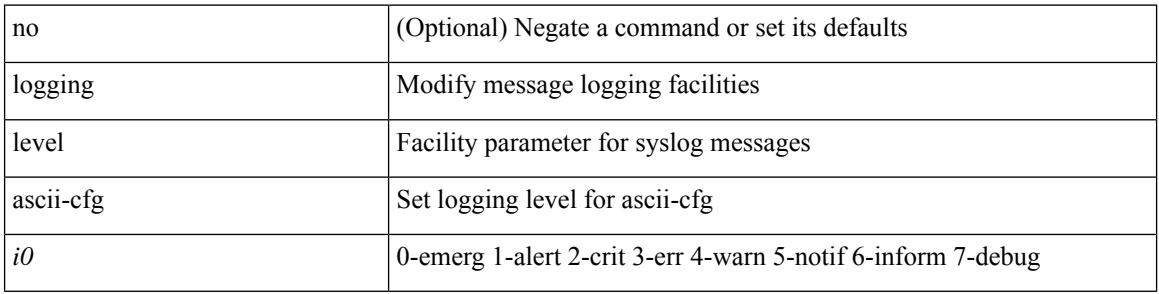

#### **Command Mode**

## **logging level assoc\_mgr**

[no] logging level assoc\_mgr <i0> | no logging level assoc\_mgr [ <i0> ]

## **Syntax Description**

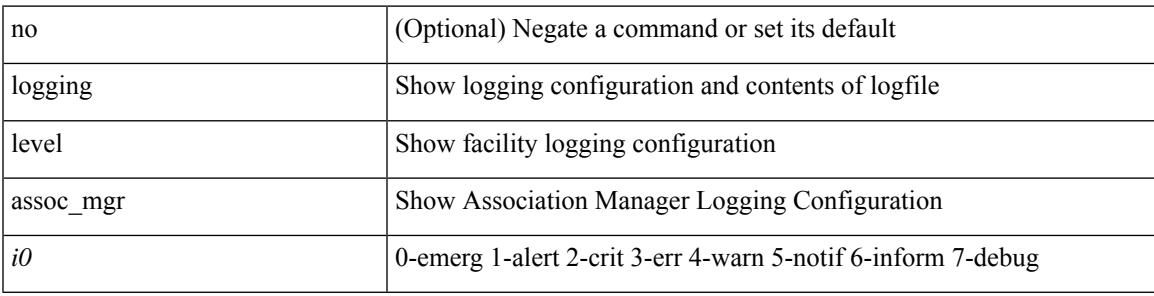

### **Command Mode**

# **logging level backup**

[no] logging level { backup | flexlink } <i0>

### **Syntax Description**

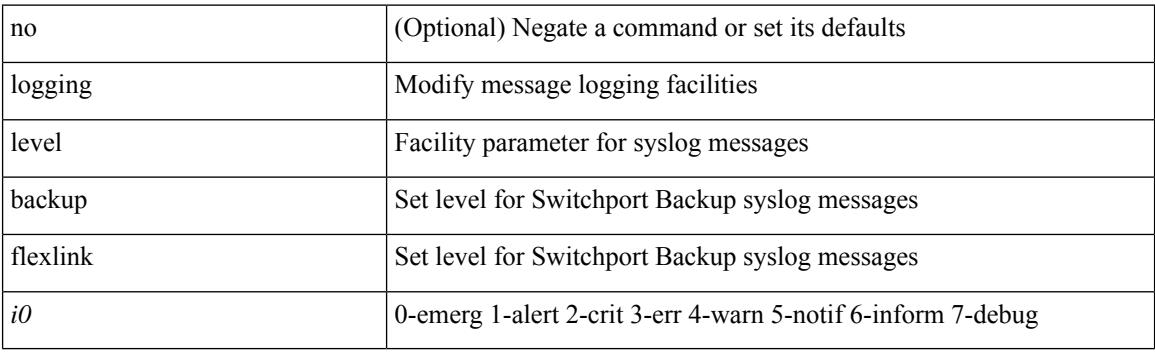

## **Command Mode**

I

## **logging level bfd**

[no] logging level bfd <i0>

### **Syntax Description**

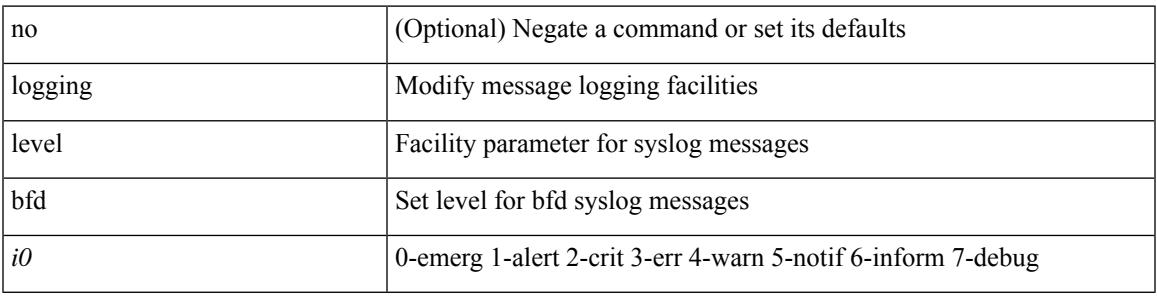

### **Command Mode**

## **logging level bgp**

[no] logging level bgp <level>

## **Syntax Description**

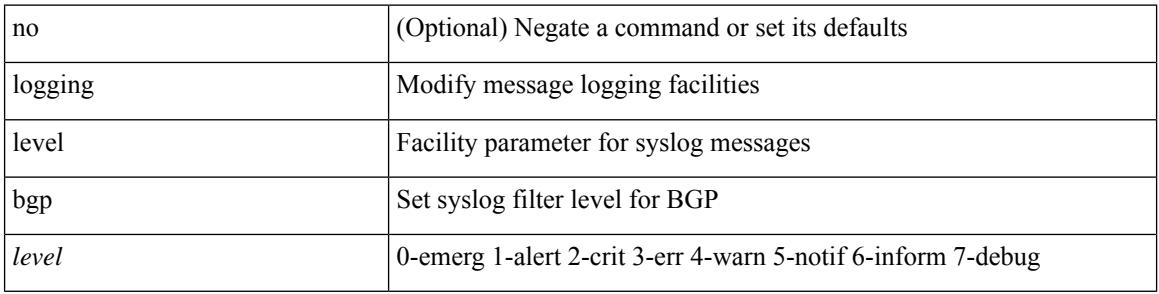

### **Command Mode**

 $\overline{\phantom{a}}$ 

# **logging level bloggerd**

[no] logging level bloggerd <i0>

### **Syntax Description**

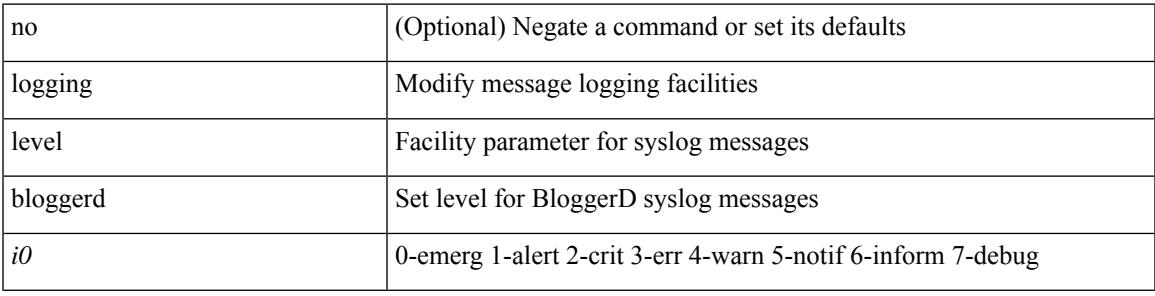

### **Command Mode**

I

# **logging level bootvar**

[no] logging level bootvar <i0>

## **Syntax Description**

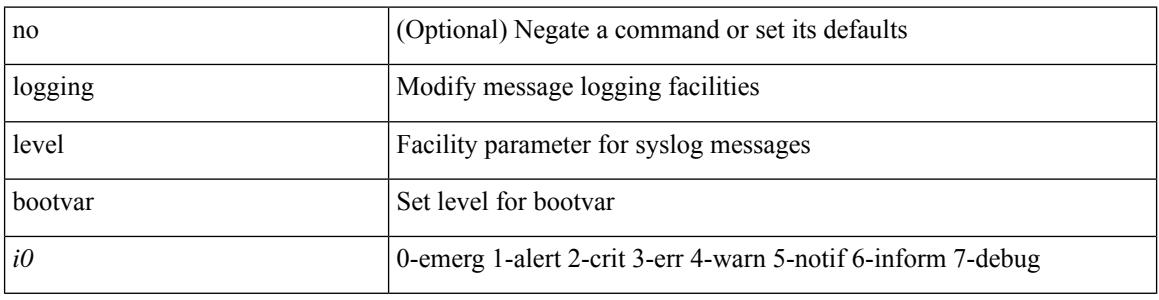

### **Command Mode**

 $\overline{\phantom{a}}$ 

## **logging level callhome**

logging level callhome  $\leq i0$  | no logging level callhome [ $\leq i0$ ) ]

#### **Syntax Description**

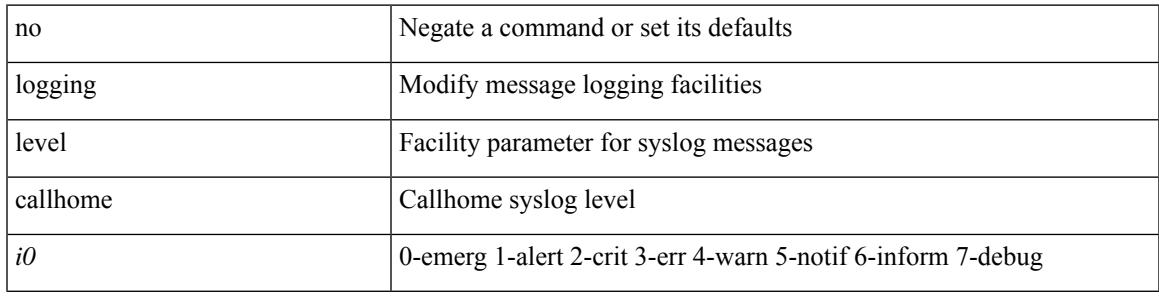

### **Command Mode**

# **logging level capability**

[no] logging level capability <i0>

#### **Syntax Description**

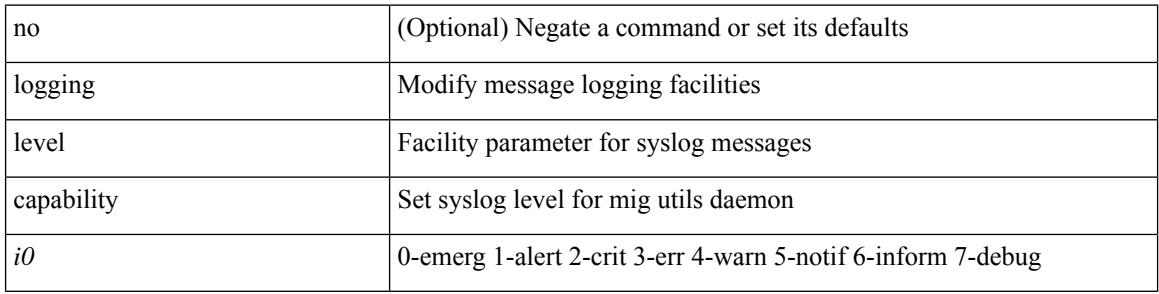

#### **Command Mode**

 $\overline{\phantom{a}}$ 

## **logging level catena**

[no] logging level catena <i0>

### **Syntax Description**

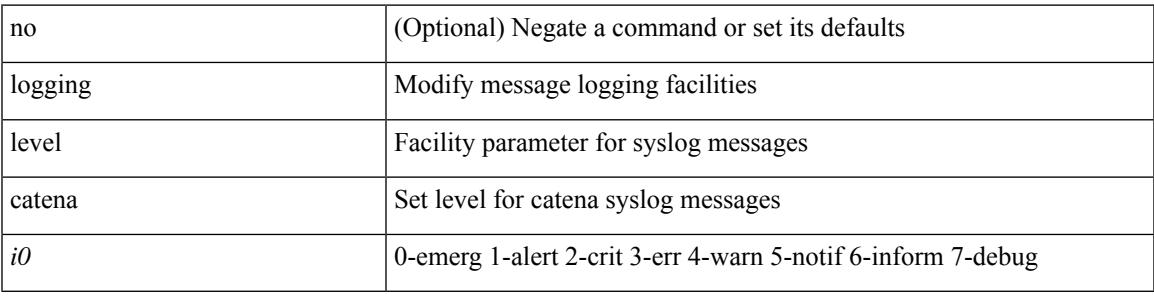

### **Command Mode**

## **logging level cdp**

logging level cdp  $\langle i0 \rangle$  | no logging level cdp [ $\langle i0 \rangle$ ]

## **Syntax Description**

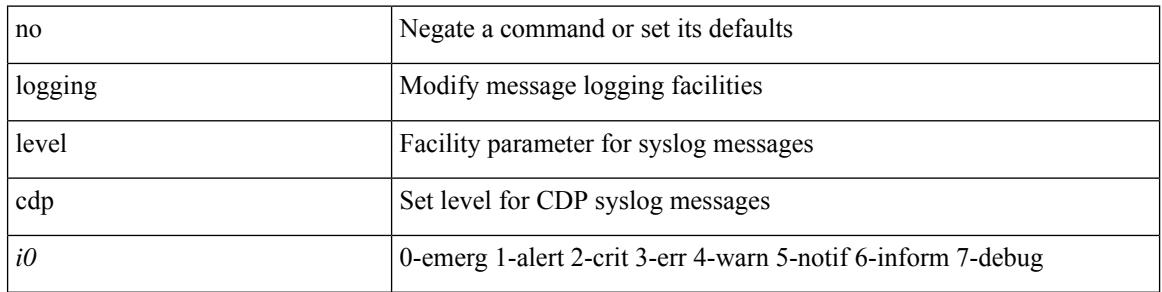

### **Command Mode**

## **logging level cert**

[no] logging level { cert-enroll <i0> | cert\_enroll <i1> }

## **Syntax Description**

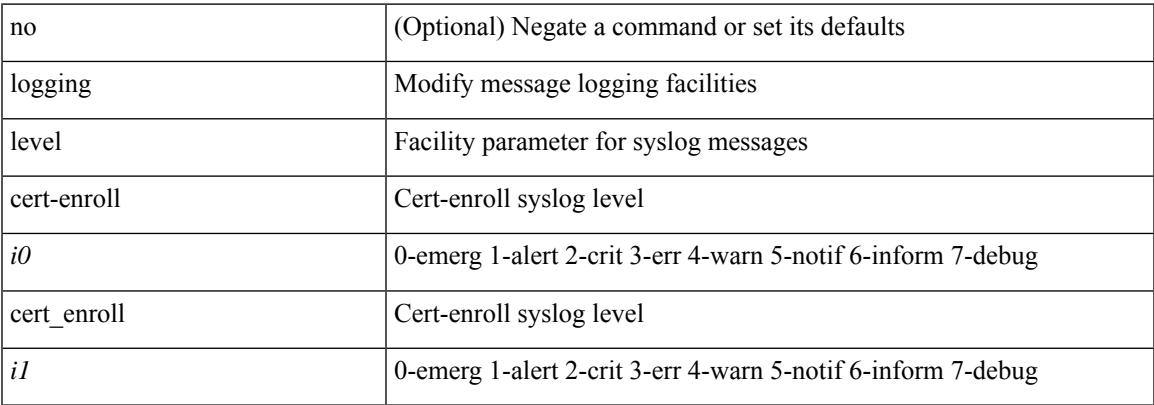

### **Command Mode**

I

## **logging level cfs**

[no] logging level cfs <i0>

## **Syntax Description**

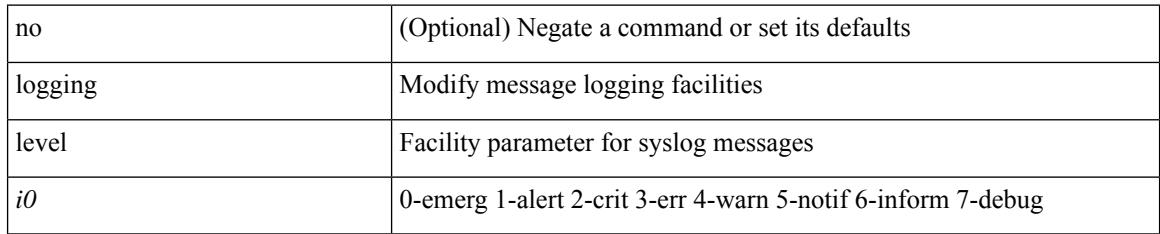

#### **Command Mode**
# **logging level clis**

[no] logging level clis <level>

### **Syntax Description**

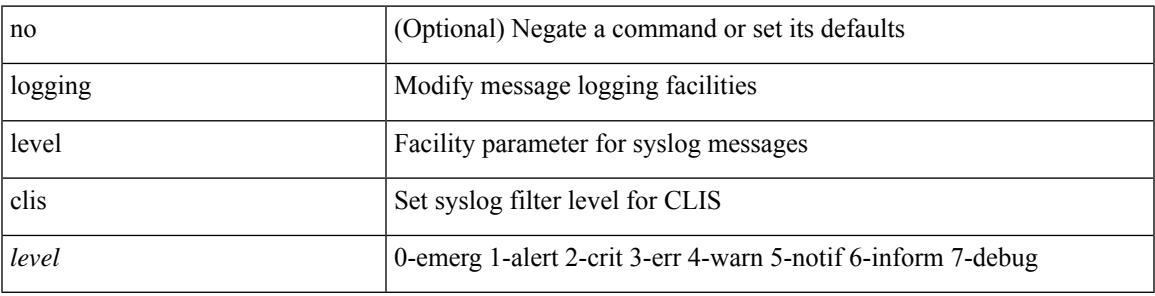

### **Command Mode**

# **logging level clk\_mgr**

[no] logging level clk\_mgr <i0>

#### **Syntax Description**

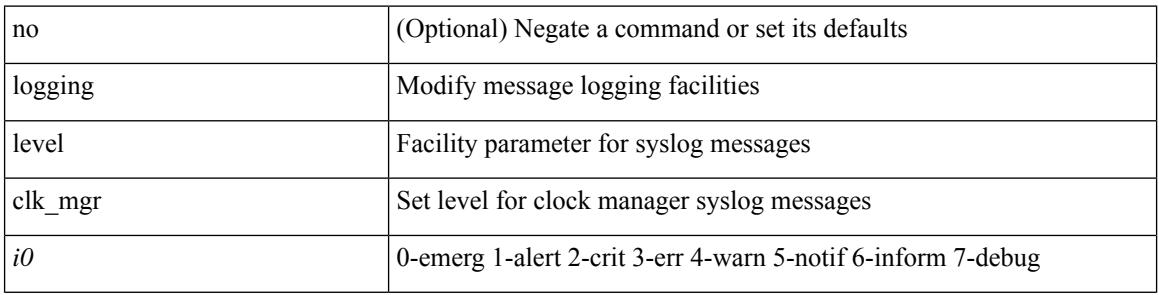

### **Command Mode**

## **logging level confcheck**

{ logging level confcheck <i0> | no logging level confcheck [ <i0> ] }

### **Syntax Description**

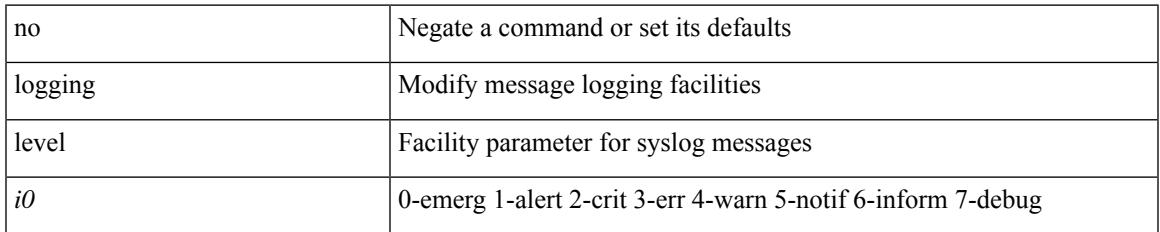

#### **Command Mode**

## **logging level copp**

logging level copp  $\leq i0$  | no logging level copp [ $\leq i0$  ]

### **Syntax Description**

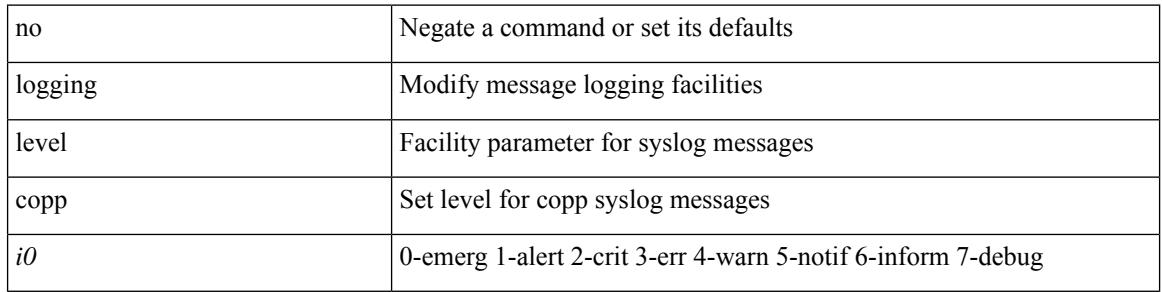

#### **Command Mode**

# **logging level core**

{ logging level core <i0> | no logging level core [ <i0> ] }

### **Syntax Description**

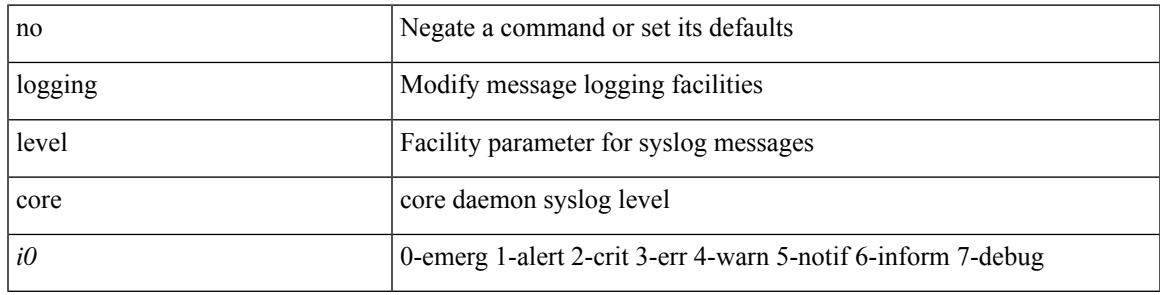

#### **Command Mode**

I

# **logging level cts**

[no] logging level cts <i0>

### **Syntax Description**

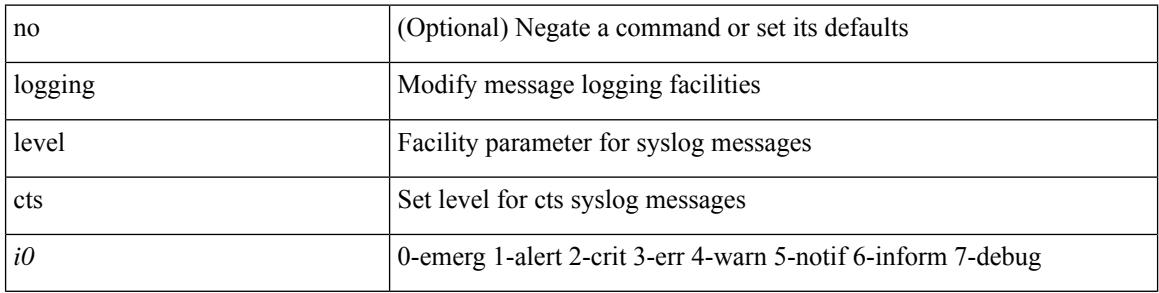

### **Command Mode**

# **logging level dhclient**

[no] logging level dhclient <i0>

#### **Syntax Description**

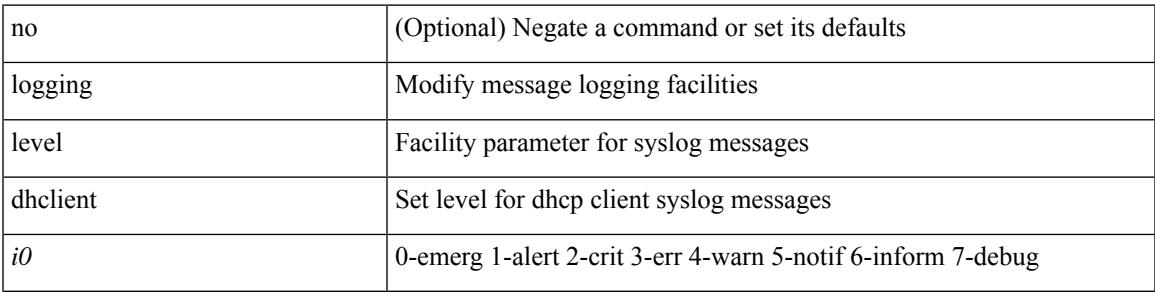

#### **Command Mode**

## **logging level dhcp\_snoop**

logging level dhcp\_snoop <level> | no logging level dhcp\_snoop [ <level> ]

### **Syntax Description**

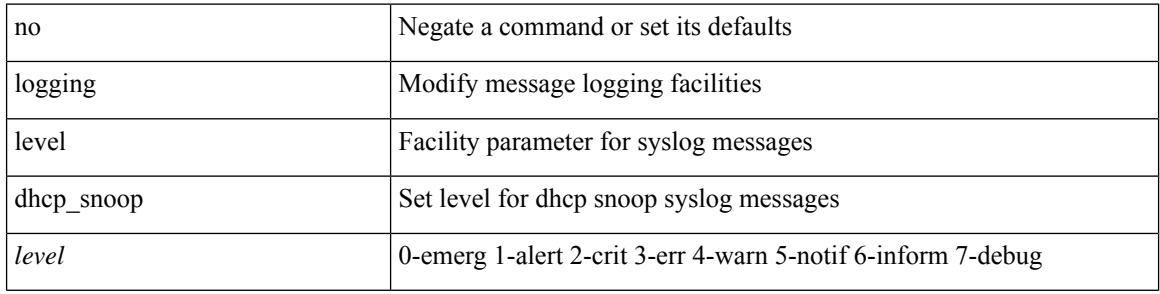

#### **Command Mode**

# **logging level diagclient**

[no] logging level diagclient <i0>

### **Syntax Description**

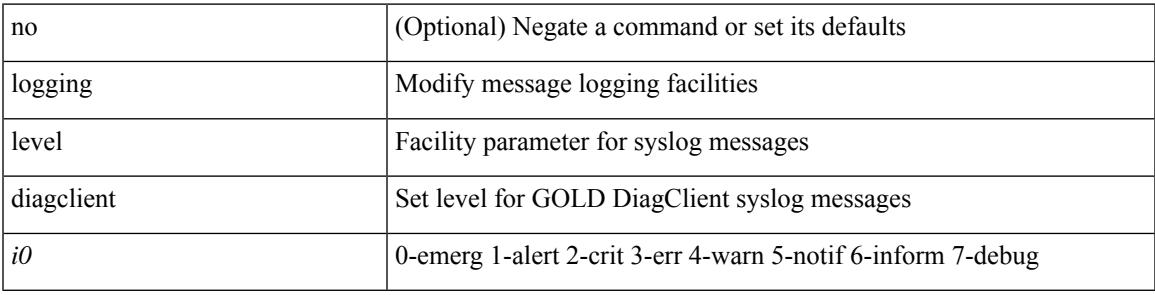

#### **Command Mode**

# **logging level diagmgr**

[no] logging level diagmgr <i0>

#### **Syntax Description**

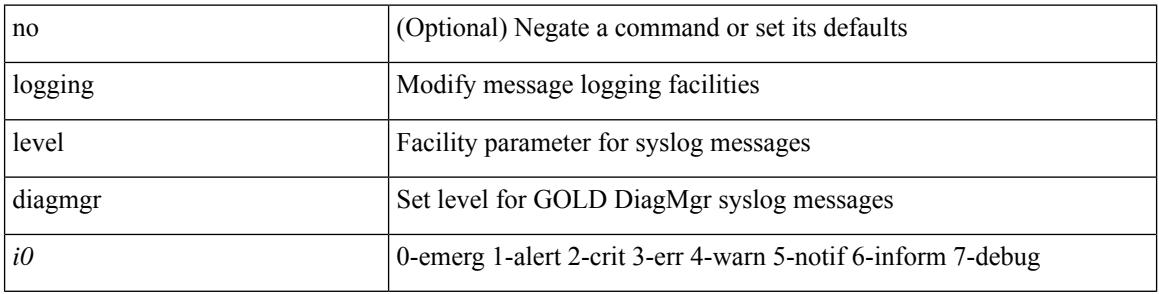

### **Command Mode**

# **logging level dot1x**

[no] logging level dot1x  $\leq i$ 0>

#### **Syntax Description**

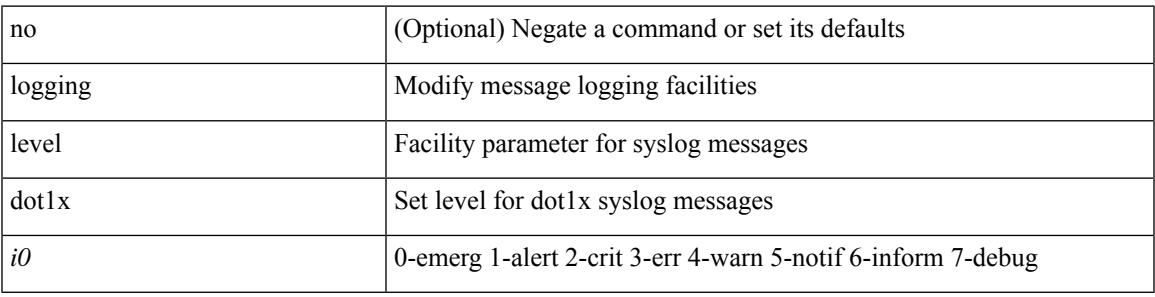

#### **Command Mode**

# **logging level ecp**

[no] logging level ecp <level>

#### **Syntax Description**

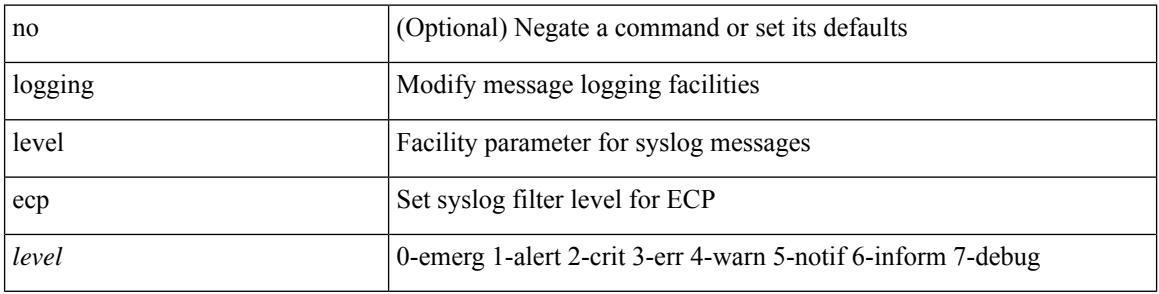

#### **Command Mode**

# **logging level eigrp**

[no] logging level eigrp [ <eigrp-ptag> ] <level>

### **Syntax Description**

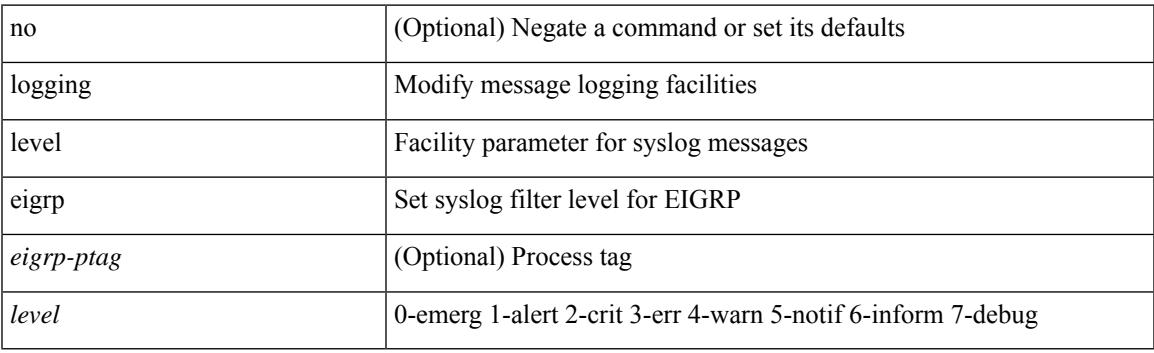

### **Command Mode**

I

# **logging level eltm**

logging level eltm <i0> | no logging level eltm

### **Syntax Description**

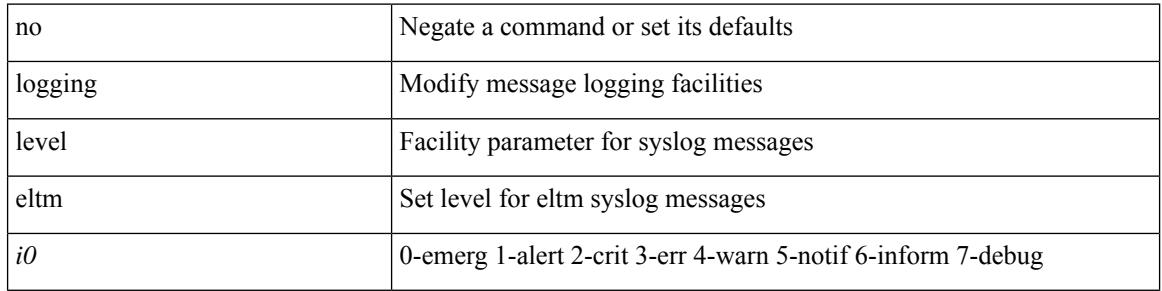

### **Command Mode**

Ι

# **logging level epp**

[no] logging level epp <i0>

### **Syntax Description**

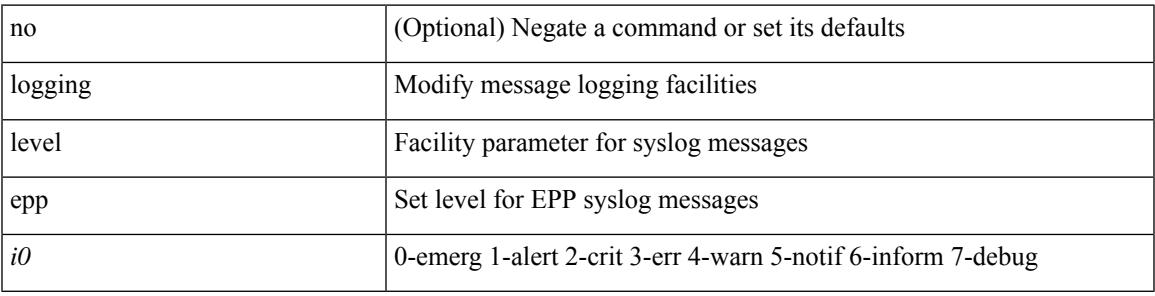

#### **Command Mode**

# **logging level ethdstats**

[no] logging level { ethdstats <i0> | eth\_dstats <i0> }

### **Syntax Description**

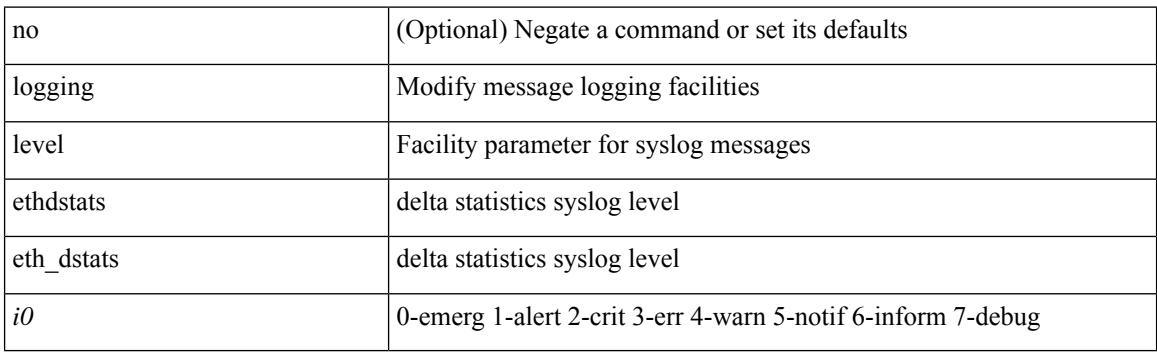

### **Command Mode**

# **logging level ethpm**

[no] logging level ethpm <i0>

### **Syntax Description**

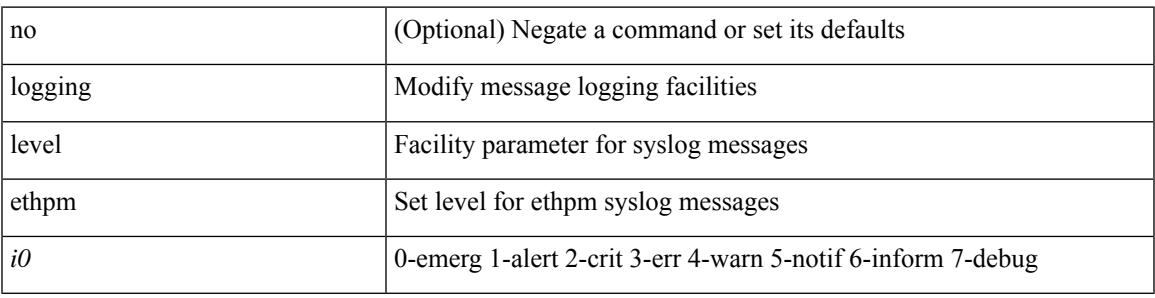

#### **Command Mode**

# **logging level ethpm link**

[no] logging level ethpm { link-up | link-down } <level>

### **Syntax Description**

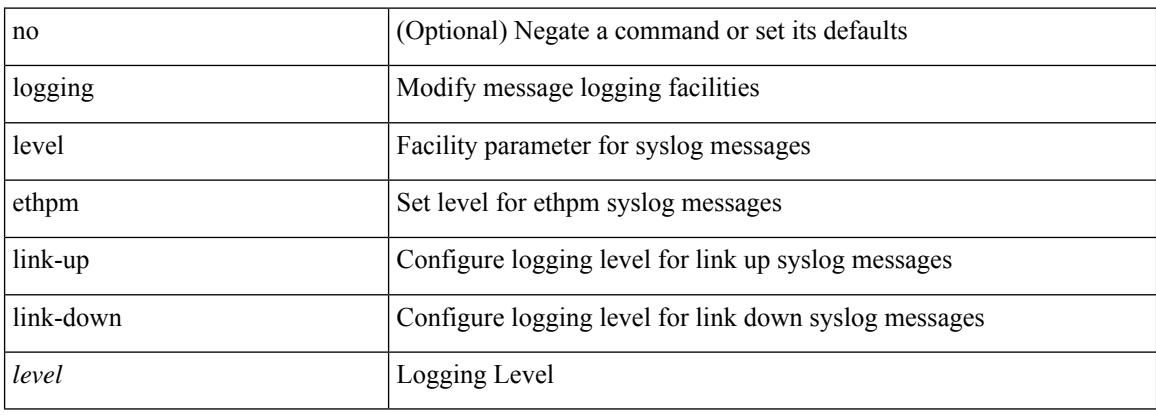

#### **Command Mode**

I

# **logging level evb**

[no] logging level evb <level>

#### **Syntax Description**

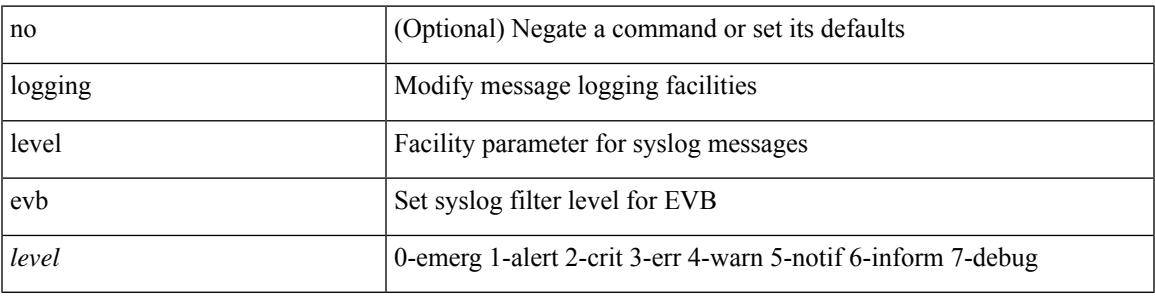

#### **Command Mode**

I

# **logging level evmc**

[no] logging level evmc <i0>

### **Syntax Description**

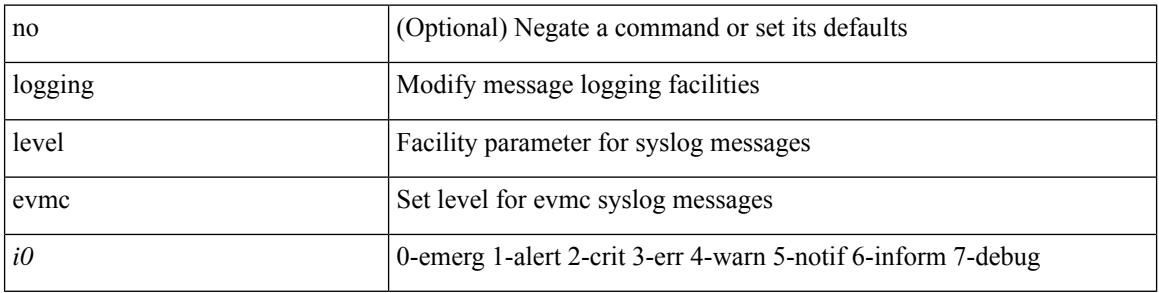

#### **Command Mode**

# **logging level evmed**

[no] logging level evmed <i0>

#### **Syntax Description**

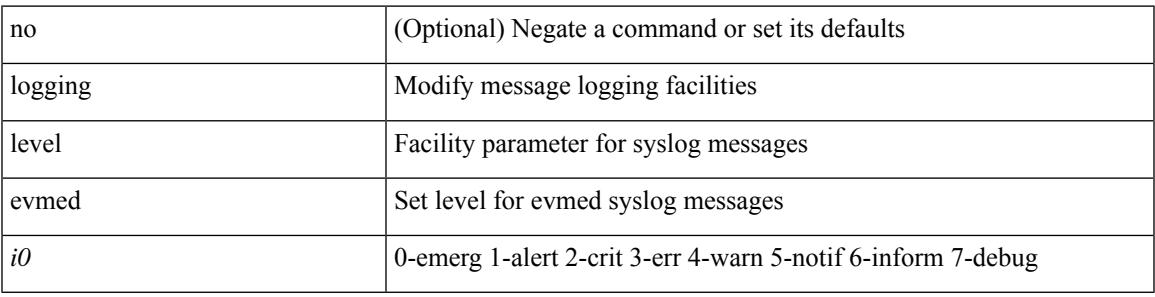

#### **Command Mode**

I

# **logging level evms**

[no] logging level evms <i0>

### **Syntax Description**

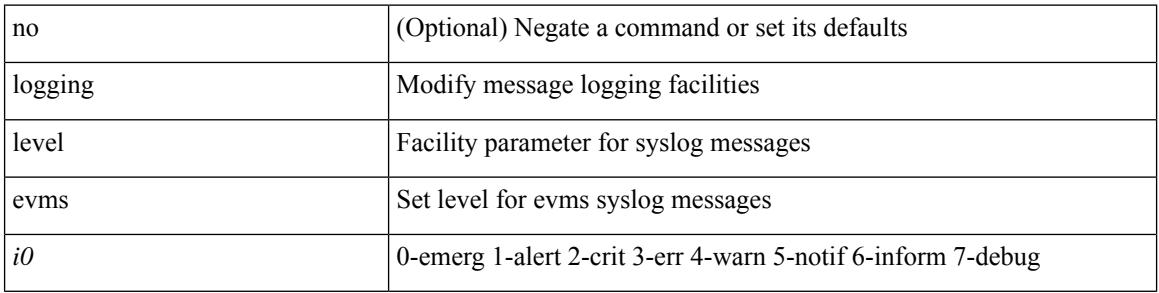

### **Command Mode**

### **logging level fabric forwarding**

[no] logging level fabric forwarding <level>

#### **Syntax Description**

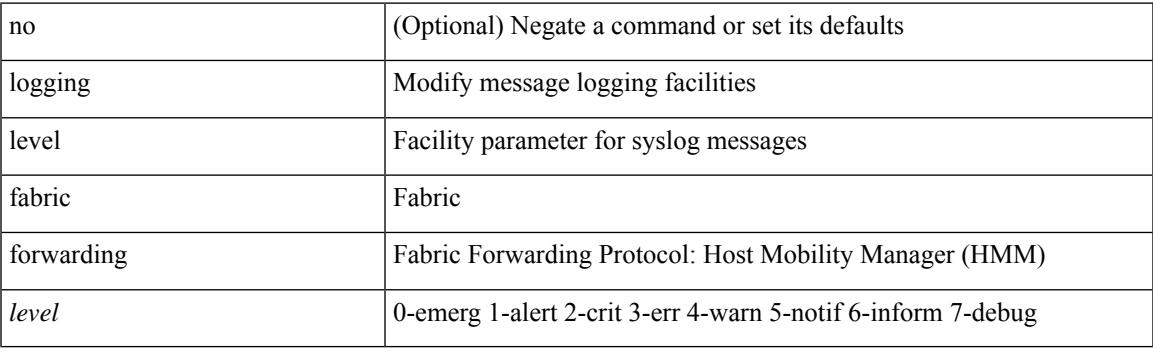

### **Command Mode**

# **logging level fcoe\_mgr**

[no] logging level fcoe\_mgr <i0>

#### **Syntax Description**

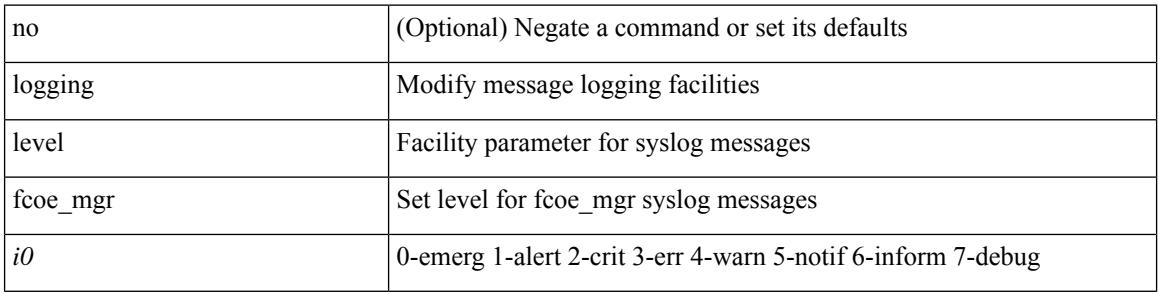

#### **Command Mode**

### **logging level feature-mgr**

{ logging level feature-mgr <i0> | no logging level feature-mgr [ <i0> ] }

### **Syntax Description**

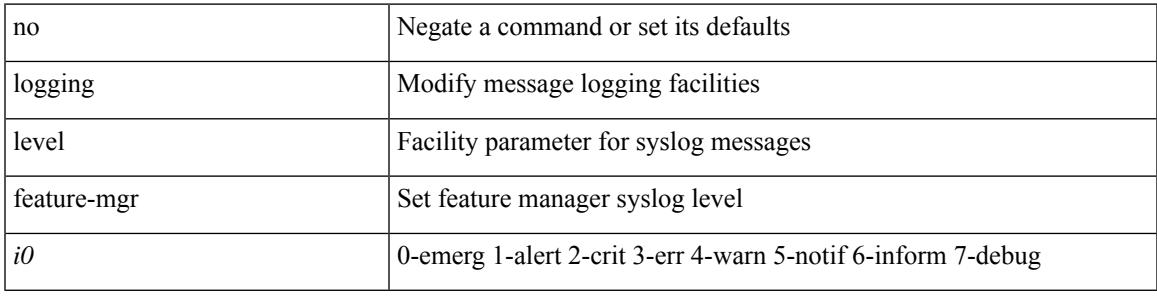

#### **Command Mode**

## **logging level fs-daemon**

{ logging level fs-daemon <i0> | no logging level fs-daemon [ <i0> ] }

#### **Syntax Description**

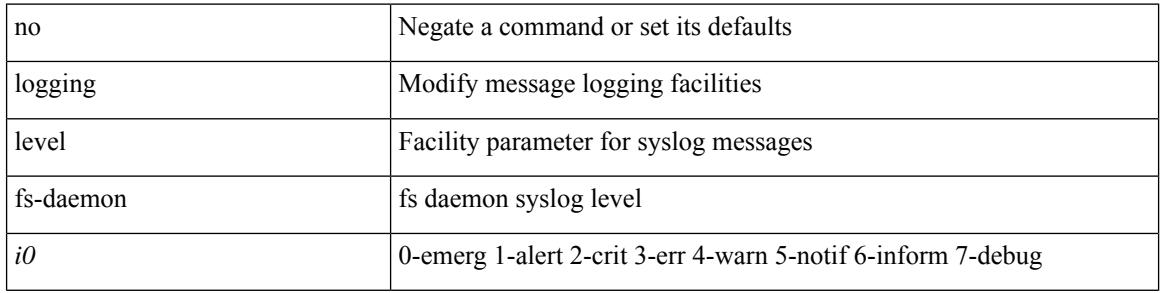

#### **Command Mode**

# **logging level gpixm**

[no] logging level gpixm <i0>

### **Syntax Description**

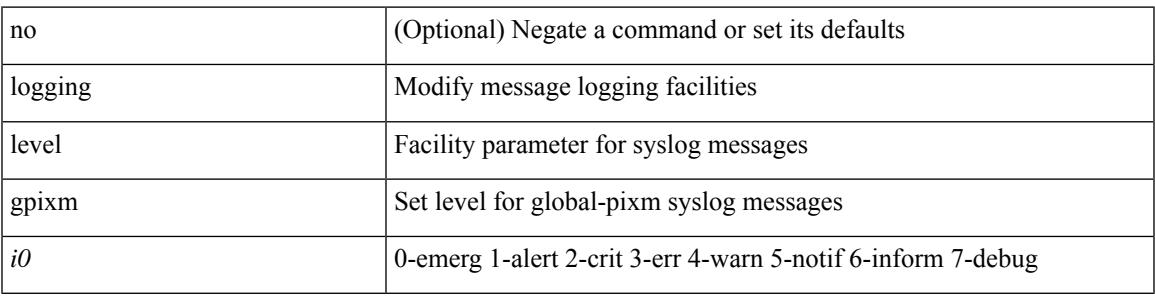

### **Command Mode**

## **logging level hardware-telemetry**

[no] logging level hardware-telemetry <i0>

#### **Syntax Description**

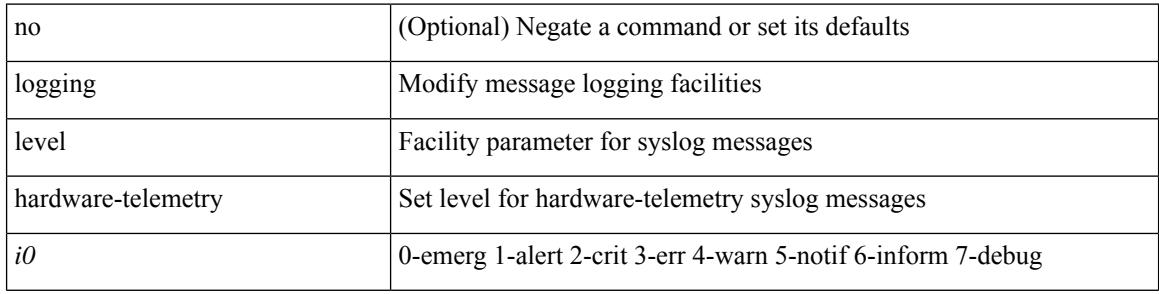

#### **Command Mode**

# **logging level hsrp**

[no] logging level hsrp <i0>

### **Syntax Description**

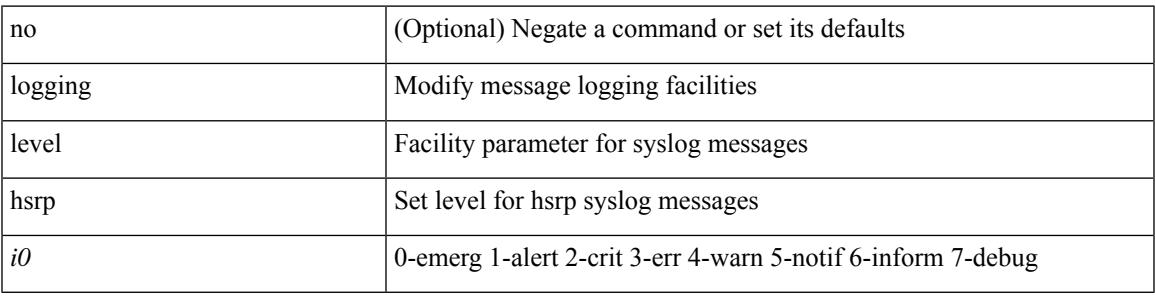

#### **Command Mode**

I

# **logging level icam**

[no] logging level icam <i0>

#### **Syntax Description**

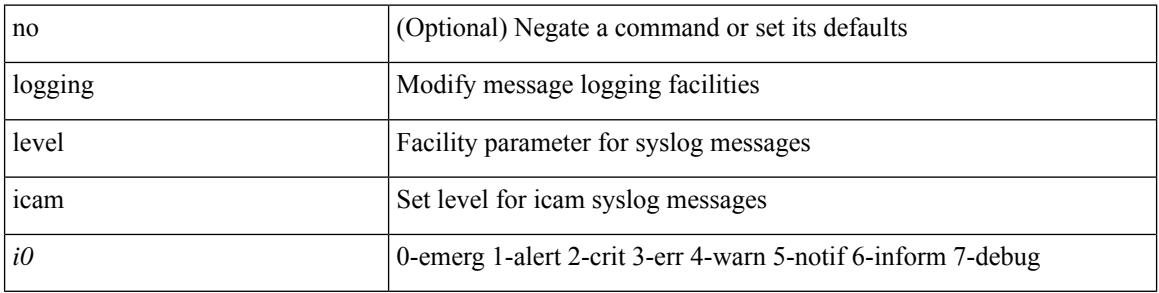

### **Command Mode**

# **logging level igmp**

[no] logging level [ ip ] igmp <level>

#### **Syntax Description**

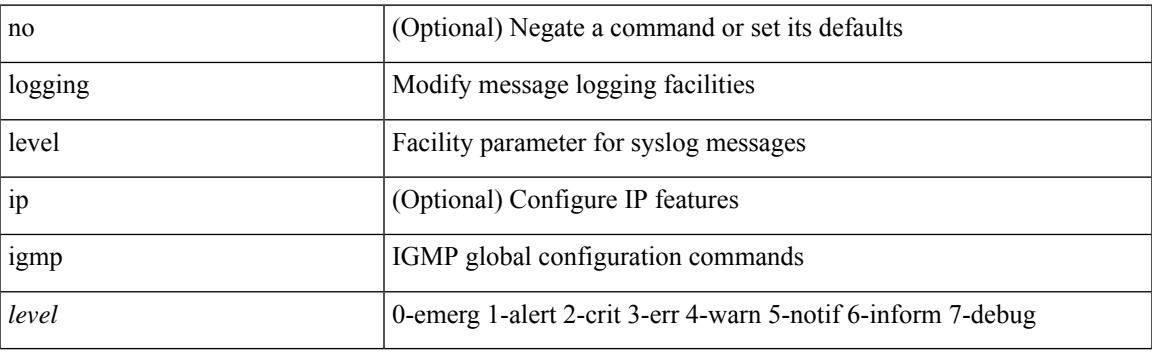

### **Command Mode**

# **logging level im**

[no] logging level  $\{im *i*0>$  | ifmgr  $\langle i0 \rangle$  }

### **Syntax Description**

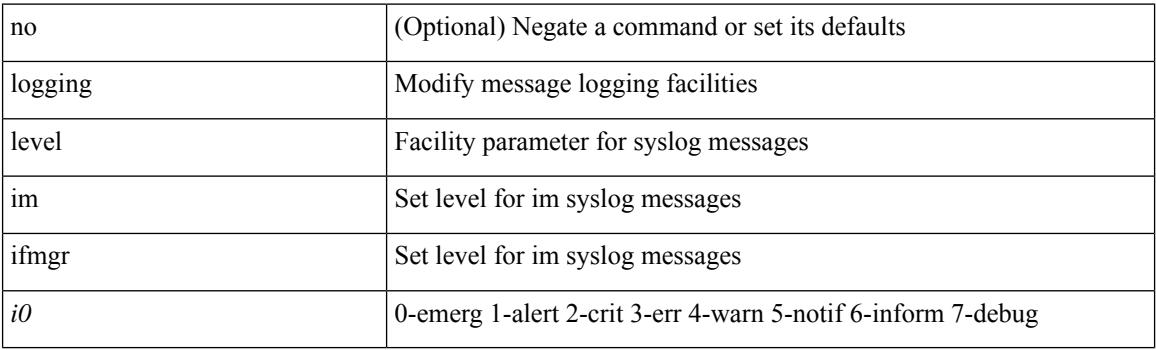

### **Command Mode**

# **logging level imp**

[no] logging level imp <i0>

### **Syntax Description**

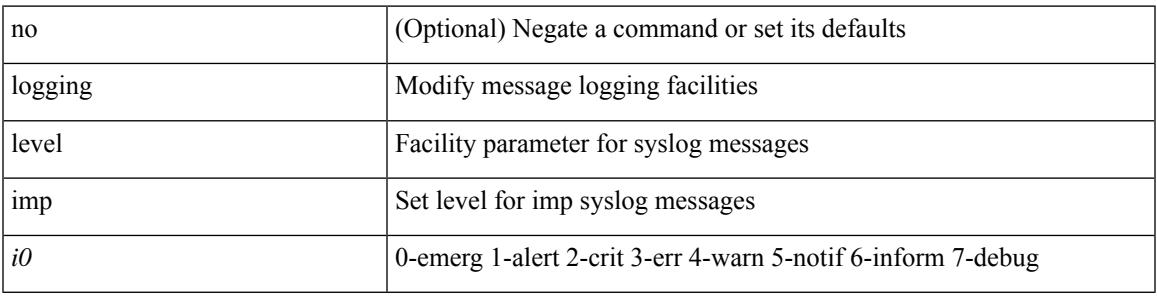

### **Command Mode**

# **logging level interface-vlan**

[no] logging level interface-vlan <i0>

### **Syntax Description**

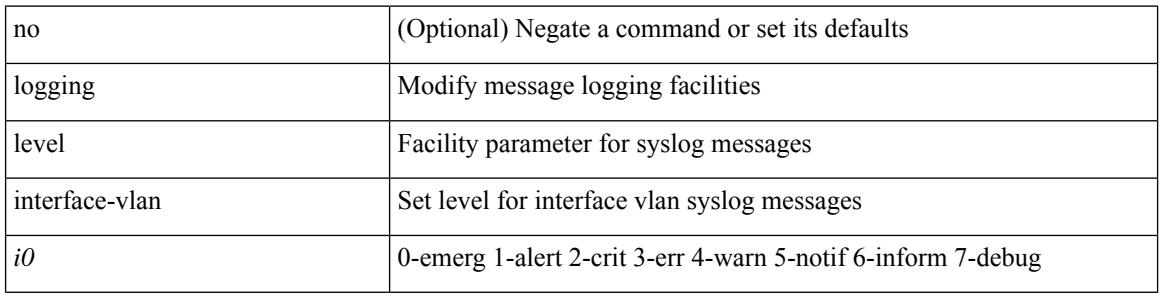

### **Command Mode**

# **logging level ip pim**

[no] logging level ip pim <level>

#### **Syntax Description**

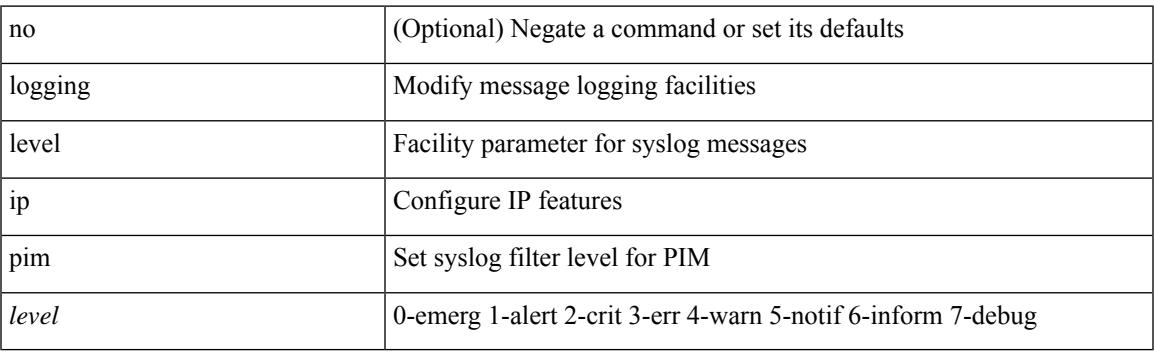

### **Command Mode**

# **logging level ip sla responder**

[no] logging level ip sla responder <i0>

#### **Syntax Description**

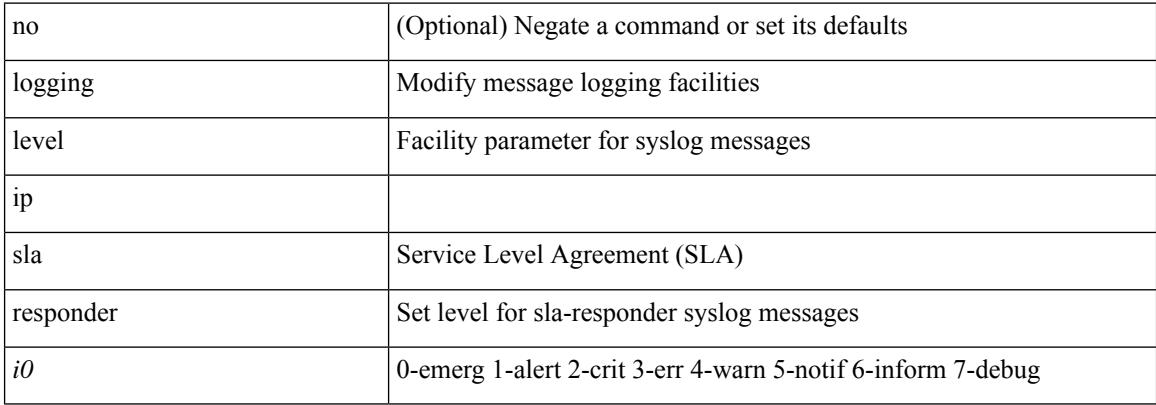

#### **Command Mode**
## **logging level ip sla sender**

[no] logging level ip sla sender <i0>

#### **Syntax Description**

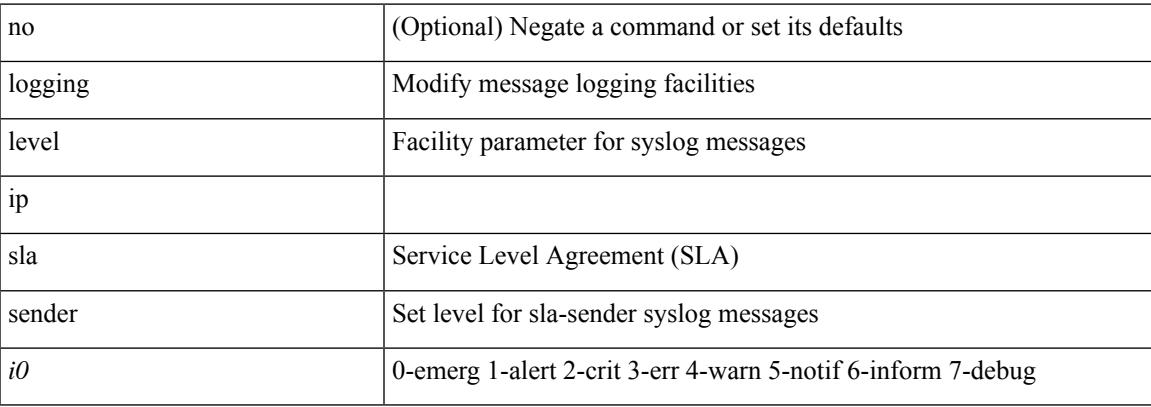

#### **Command Mode**

### **logging level ip sla twamp-server**

[no] logging level ip sla twamp-server <i0>

#### **Syntax Description**

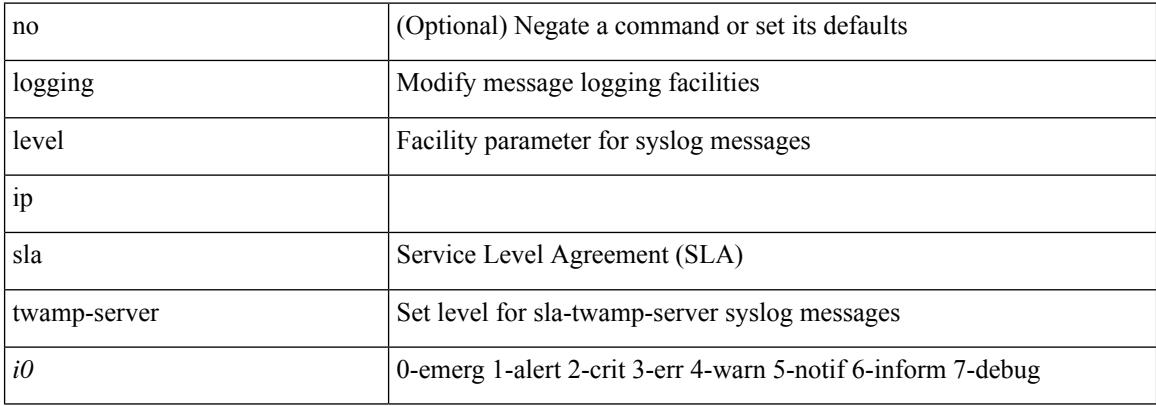

#### **Command Mode**

# **logging level ipconf**

[no] logging level ipconf { ipv6  $\langle i0 \rangle$  |  $\langle i1 \rangle$  }

#### **Syntax Description**

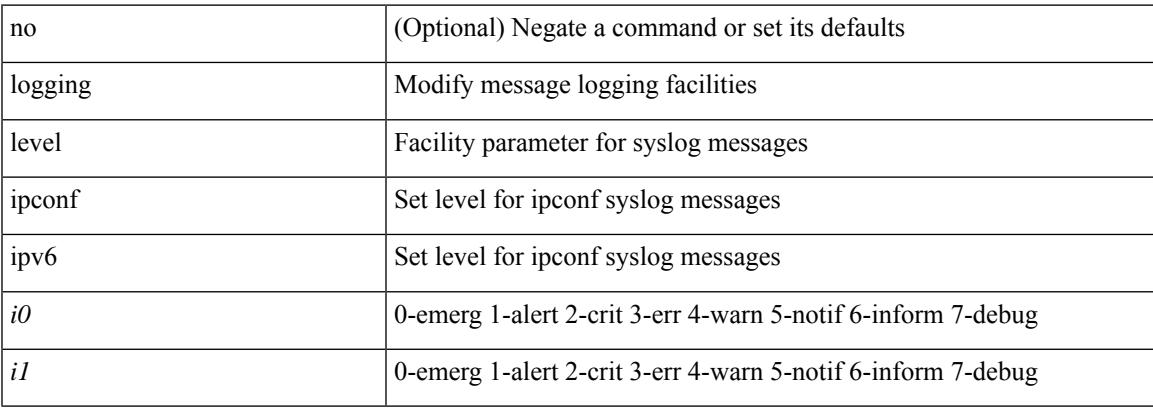

#### **Command Mode**

### **logging level ipfib**

logging level ipfib <i0> | no logging level ipfib

#### **Syntax Description**

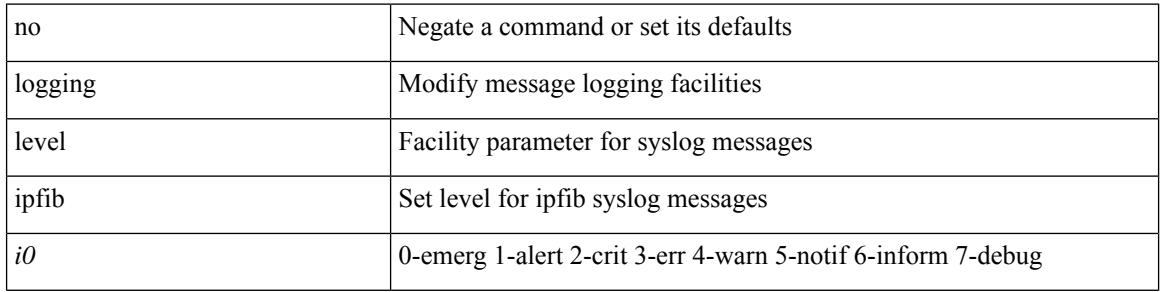

#### **Command Mode**

## **logging level ipqos**

[no] logging level { ipqos | IPQOSMGR } <i0>

#### **Syntax Description**

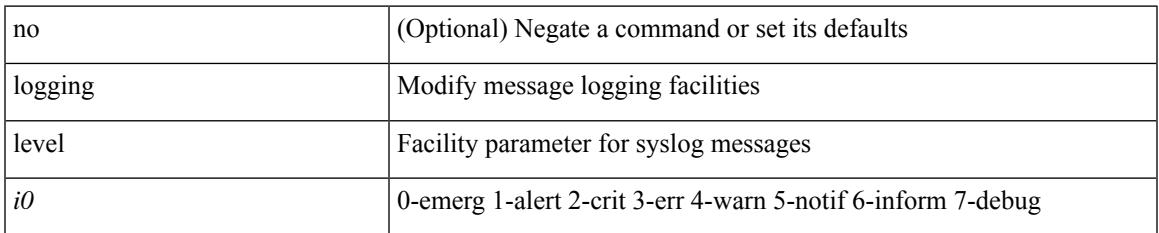

#### **Command Mode**

## **logging level ipv6 pim**

[no] logging level ipv6 pim <level>

#### **Syntax Description**

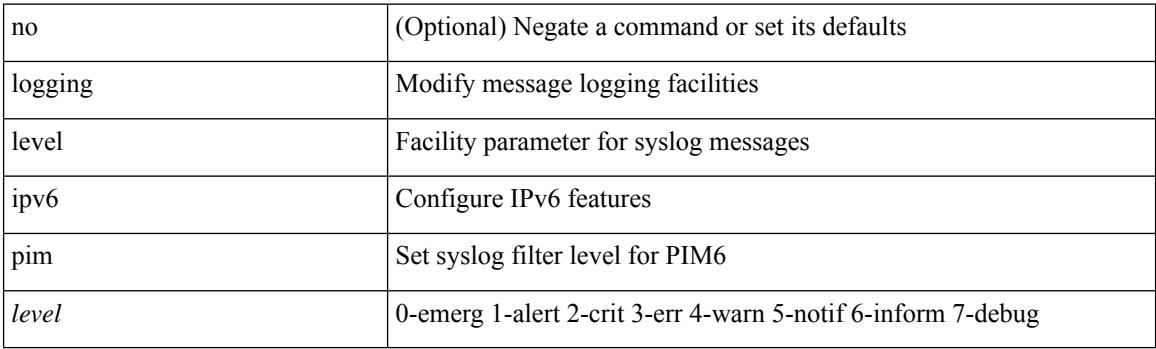

#### **Command Mode**

## **logging level iscm**

[no] logging level iscm <i0>

#### **Syntax Description**

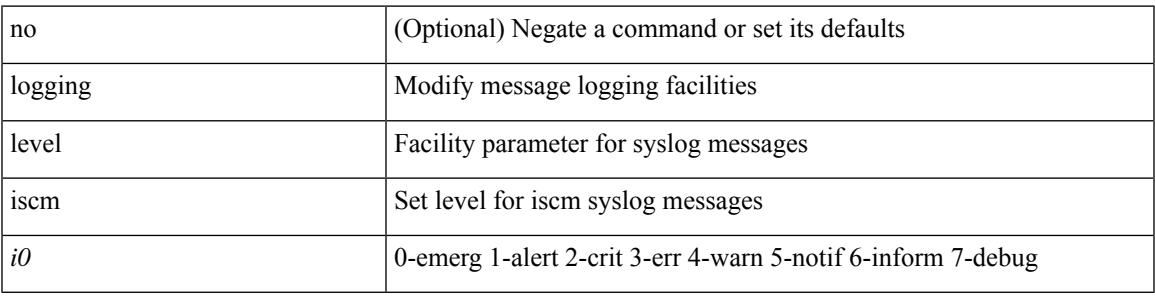

#### **Command Mode**

## **logging level iscm**

[no] logging level iscm <i0>

#### **Syntax Description**

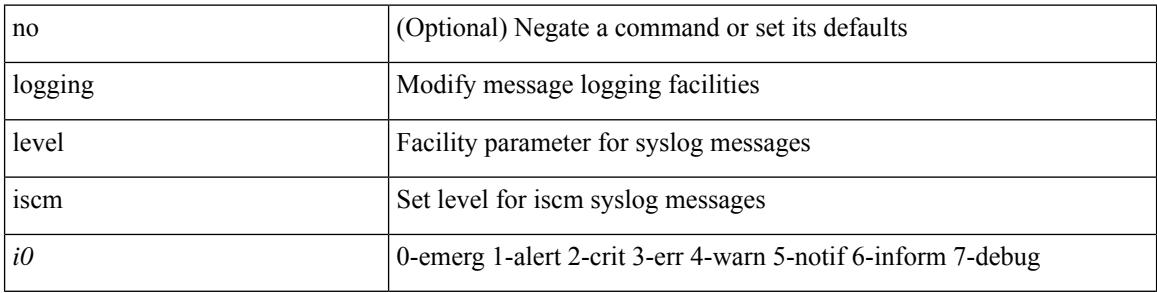

#### **Command Mode**

Ι

## **logging level isis**

[no] logging level isis <level>

#### **Syntax Description**

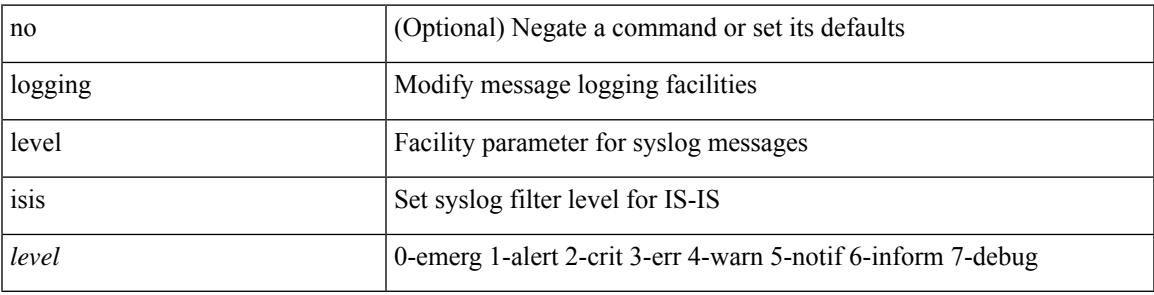

#### **Command Mode**

### **logging level keystore**

logging level { keystore | sksd } <i0> | no logging level { keystore | sksd } [ <i0> ]

#### **Syntax Description**

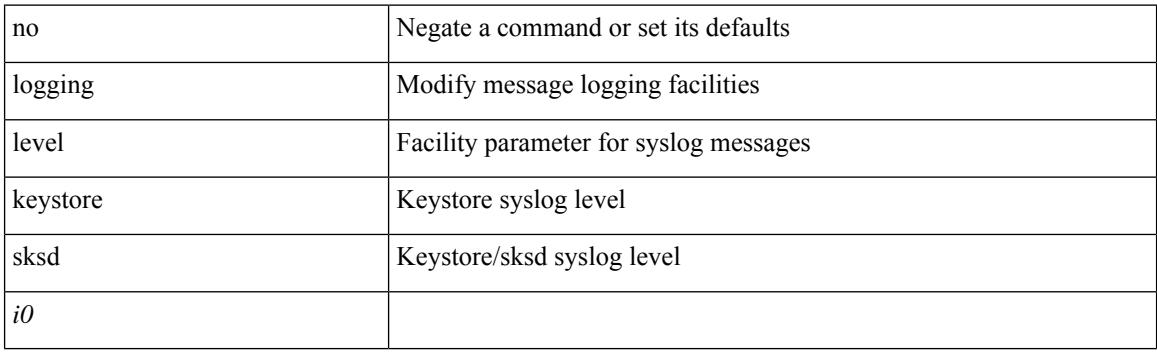

#### **Command Mode**

## **logging level l2fm**

logging level l2fm <i0> | no logging level l2fm

#### **Syntax Description**

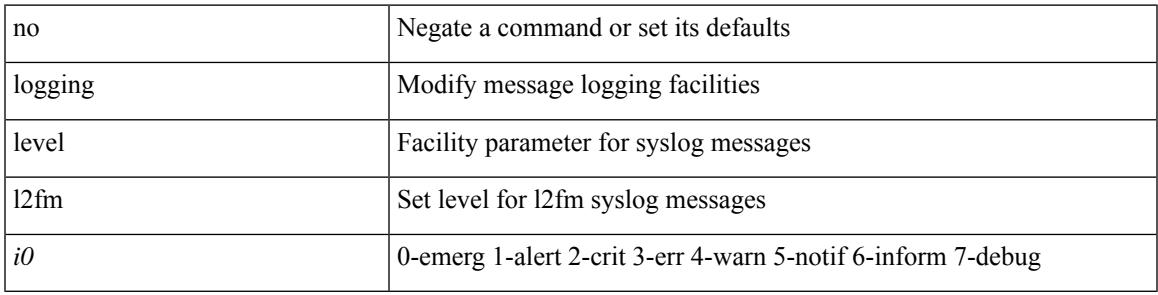

#### **Command Mode**

## **logging level l2rib**

[no] logging level l2rib <level>

#### **Syntax Description**

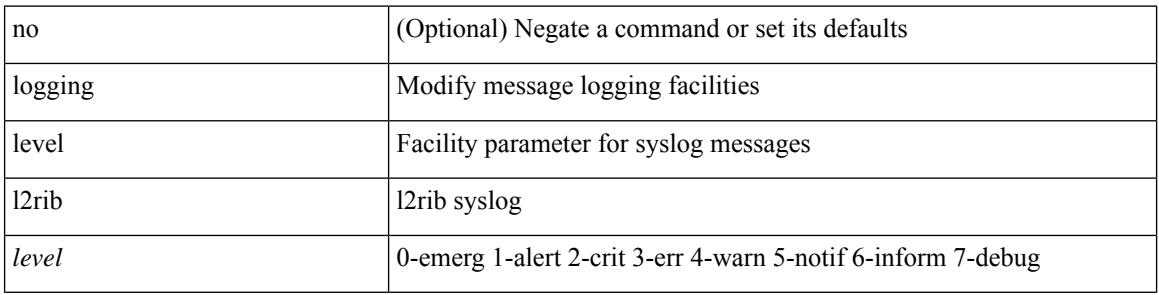

#### **Command Mode**

## **logging level l3vm**

[no] logging level l3vm <level>

#### **Syntax Description**

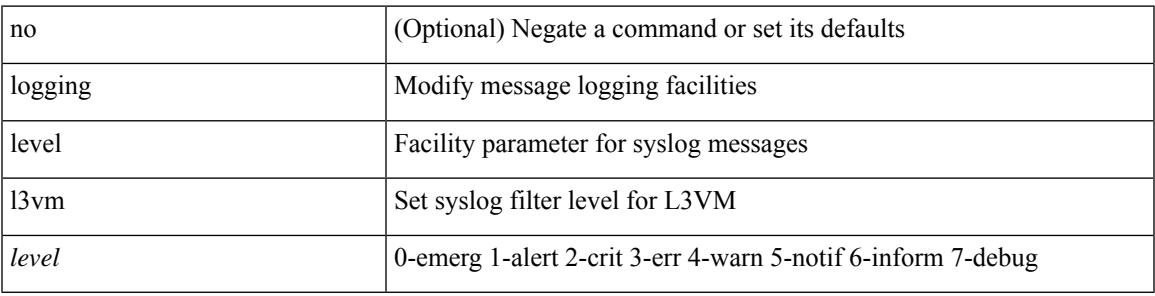

#### **Command Mode**

## **logging level lacp**

[no] logging level lacp <i0>

#### **Syntax Description**

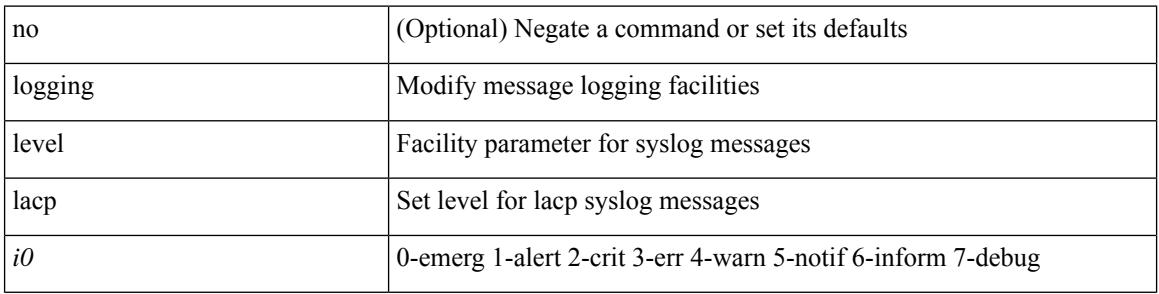

#### **Command Mode**

## **logging level ldap**

logging level ldap  $\langle i0 \rangle$  | no logging level ldap [ $\langle i0 \rangle$ ]

#### **Syntax Description**

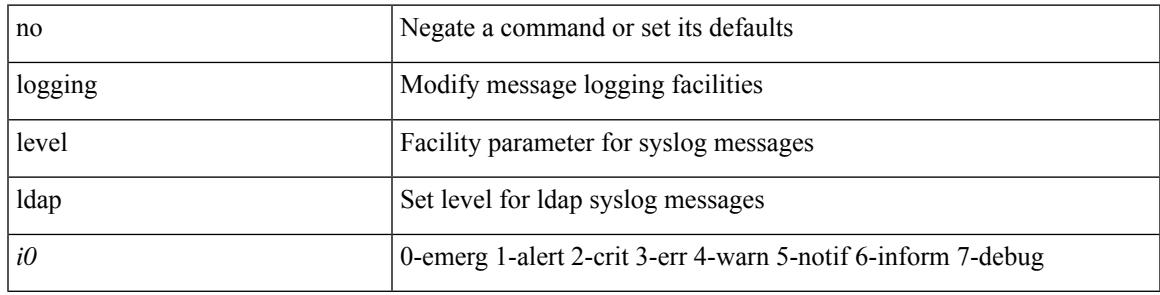

#### **Command Mode**

# **logging level license**

logging level { license | licmgr }  $\langle i0 \rangle$  | no logging level { license | licmgr } [ $\langle i0 \rangle$ ]

#### **Syntax Description**

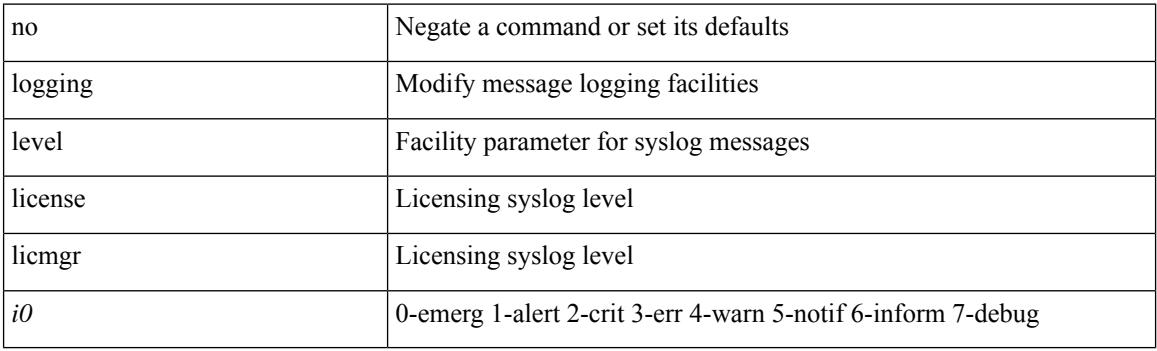

#### **Command Mode**

## **logging level lim**

[no] logging level lim <i0>

#### **Syntax Description**

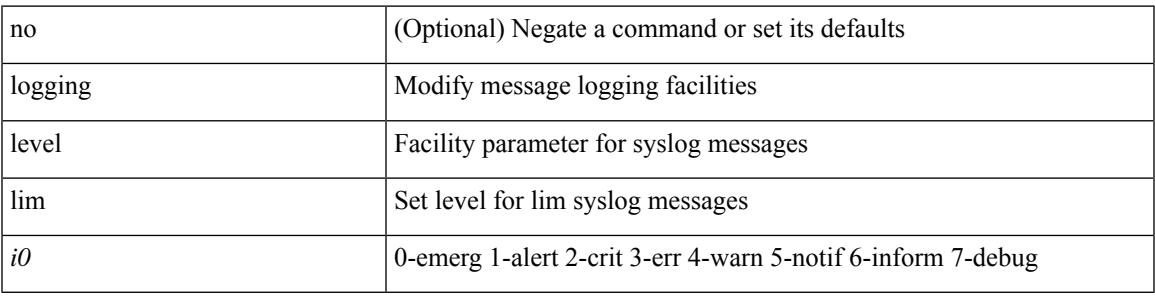

#### **Command Mode**

## **logging level lisp**

[no] logging level lisp <level>

#### **Syntax Description**

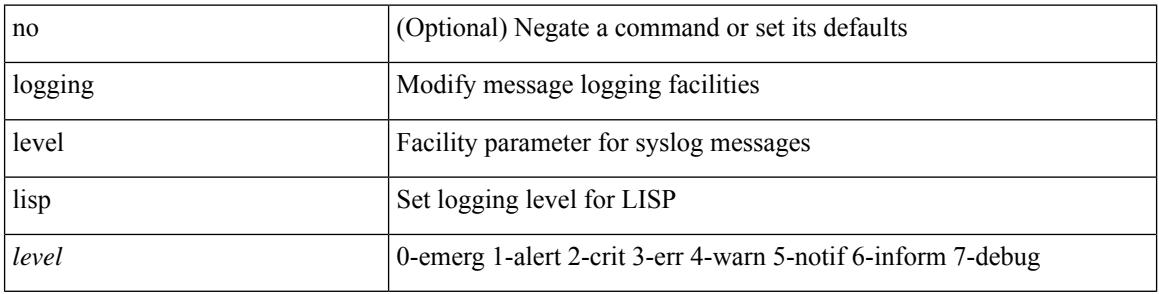

#### **Command Mode**

## **logging level lldp**

[no] logging level lldp <i0>

#### **Syntax Description**

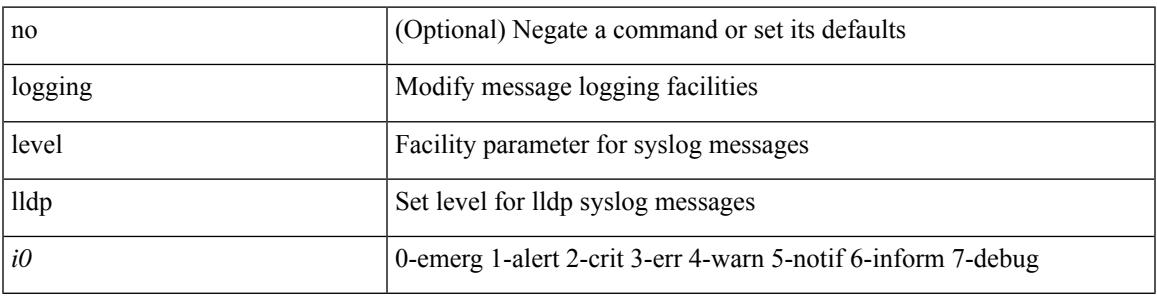

#### **Command Mode**

# **logging level m2rib**

[no] logging level m2rib <i0>

#### **Syntax Description**

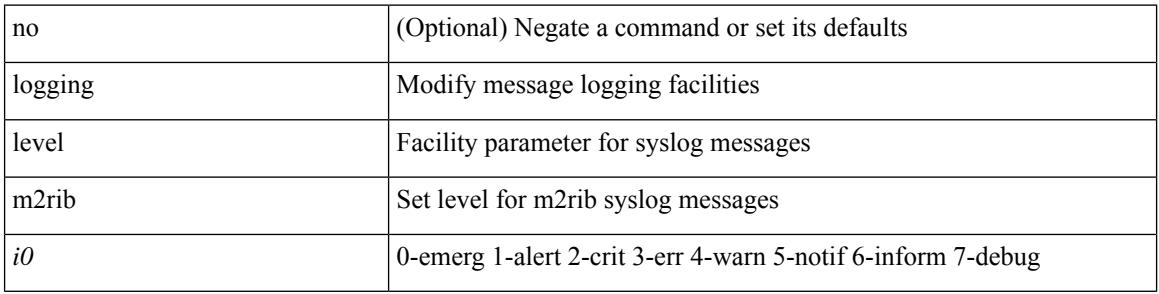

#### **Command Mode**

## **logging level mfdm**

logging level mfdm <i0> | no logging level mfdm

#### **Syntax Description**

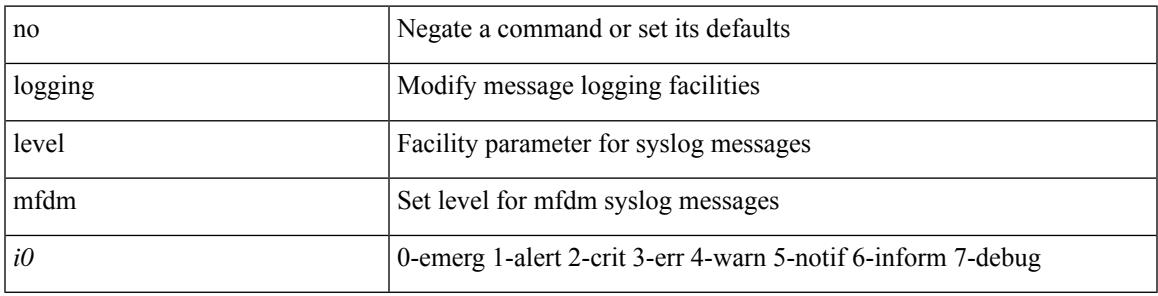

#### **Command Mode**

# **logging level mfwd**

[no] logging level { mfwd | mcastfwd } <level>

#### **Syntax Description**

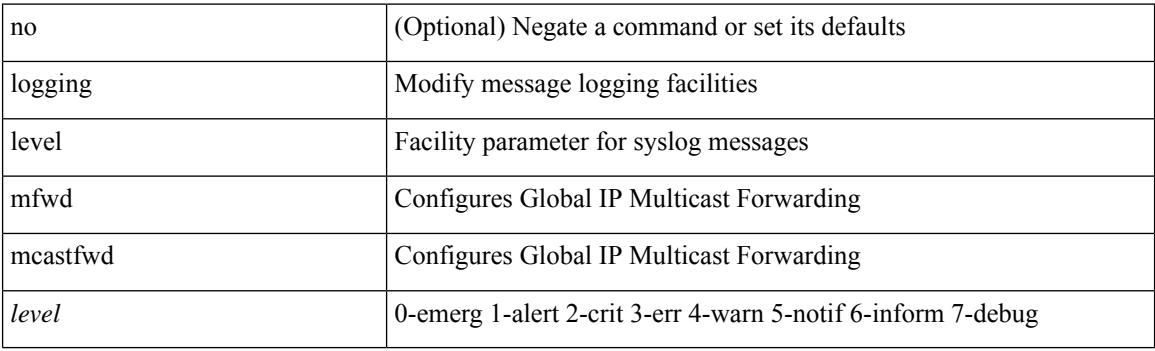

#### **Command Mode**

## **logging level mmode**

[no] logging level mmode <i0>

#### **Syntax Description**

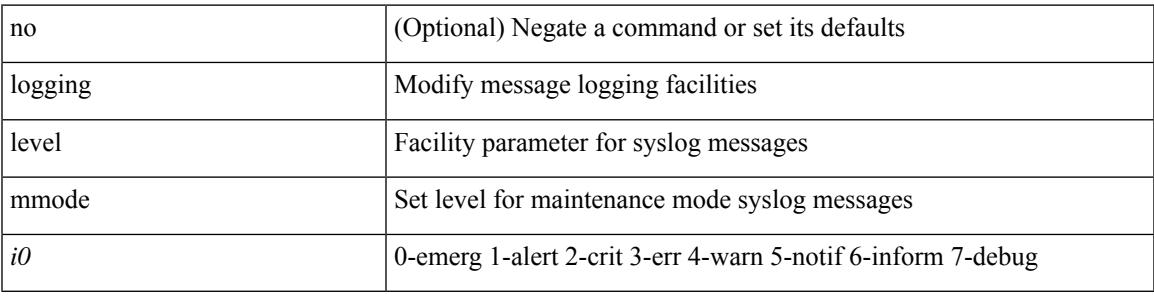

#### **Command Mode**

# **logging level module**

[no] logging level module <i0>

#### **Syntax Description**

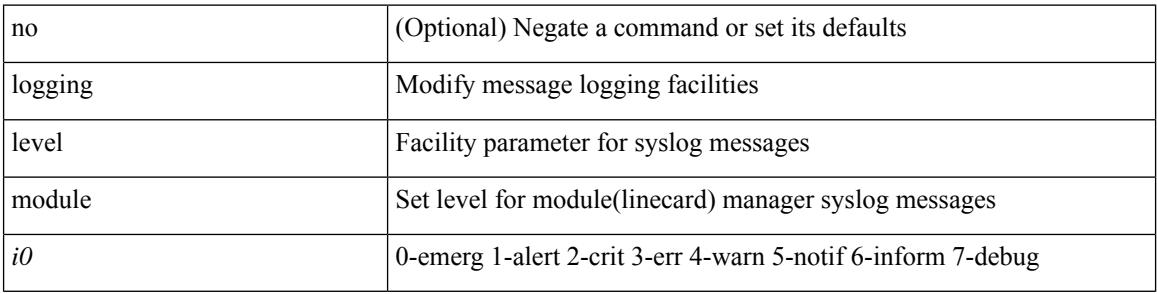

#### **Command Mode**

## **logging level monitor**

[no] logging level monitor <i0>

#### **Syntax Description**

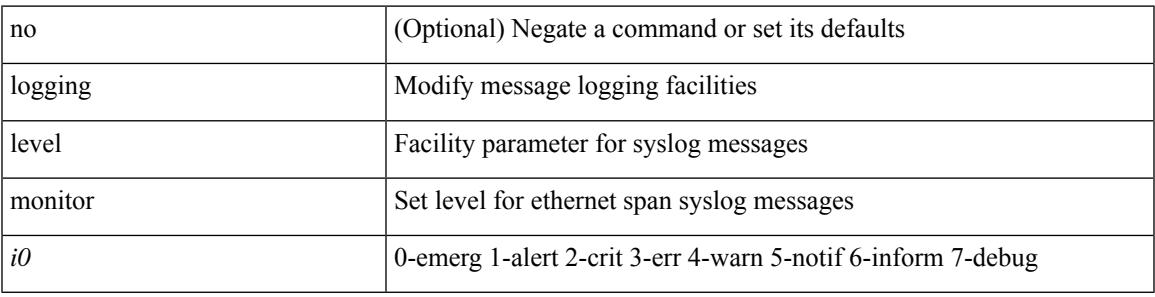

#### **Command Mode**

## **logging level mpls ldp**

[no] logging level mpls ldp <level>

#### **Syntax Description**

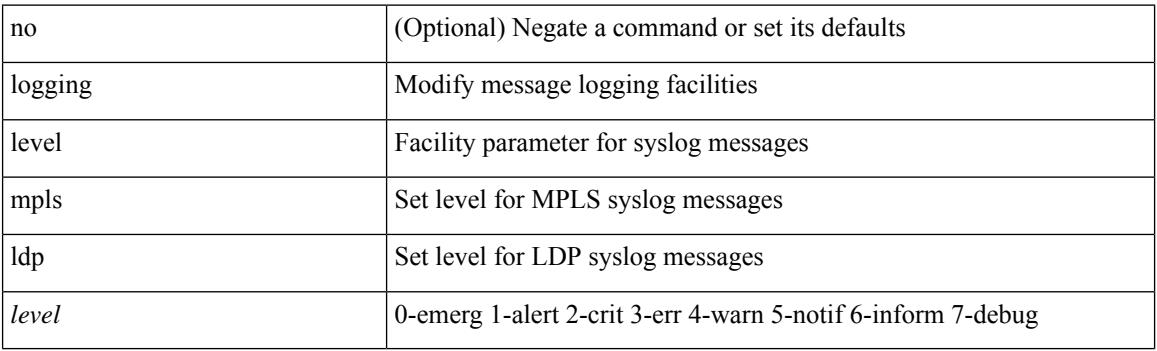

#### **Command Mode**

### **logging level mpls manager**

[no] logging level mpls manager <level>

#### **Syntax Description**

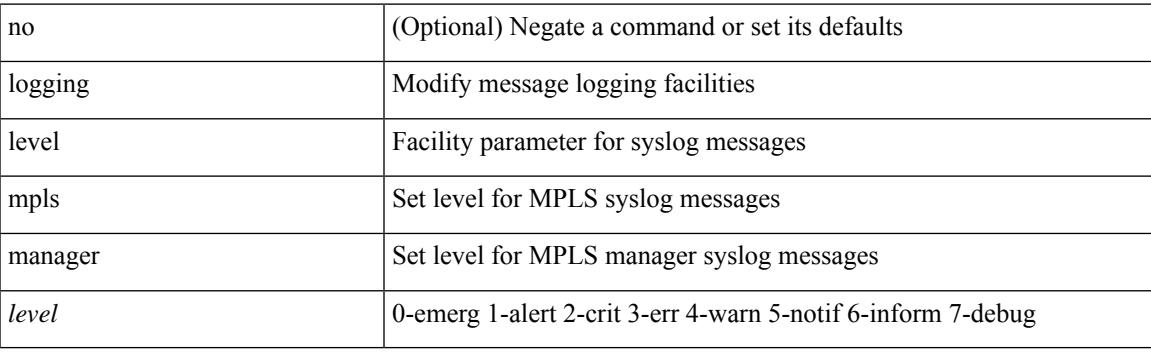

#### **Command Mode**

# **logging level mpls static**

[no] logging level mpls static <level>

#### **Syntax Description**

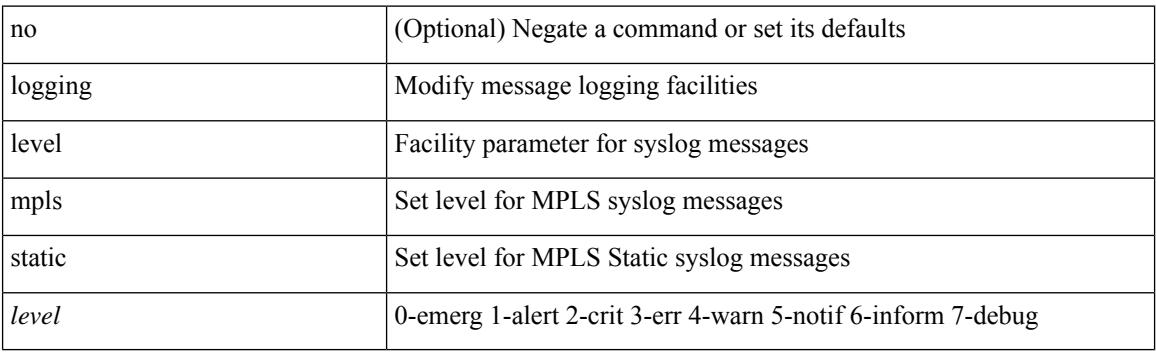

#### **Command Mode**

## **logging level mpls switching**

[no] logging level mpls switching <level>

#### **Syntax Description**

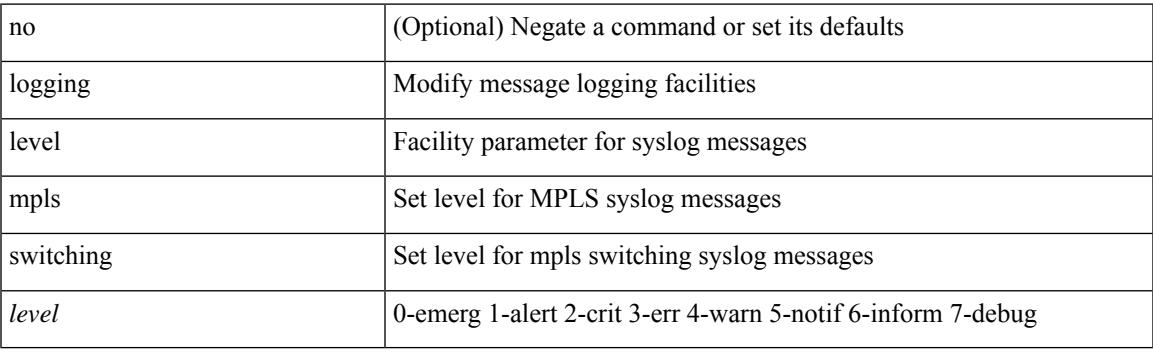

#### **Command Mode**

## **logging level mpls traffic-eng**

[no] logging level mpls traffic-eng  $<\!\!i0\!\!>$ 

#### **Syntax Description**

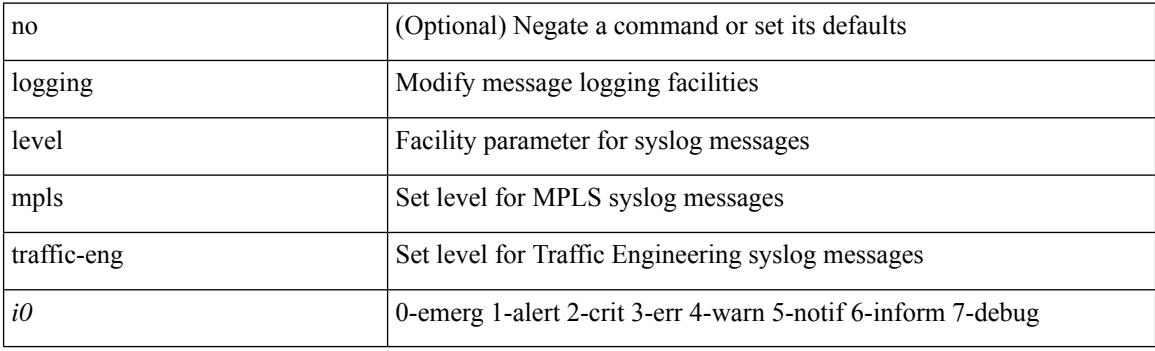

#### **Command Mode**

## **logging level msdp**

[no] logging level [ ip ] msdp <level>

#### **Syntax Description**

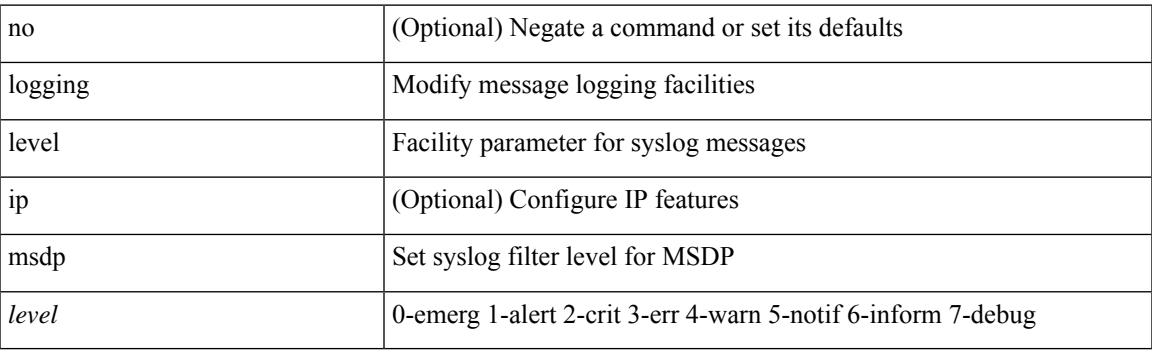

#### **Command Mode**

## **logging level mvsh**

[no] logging level mvsh <i0>

#### **Syntax Description**

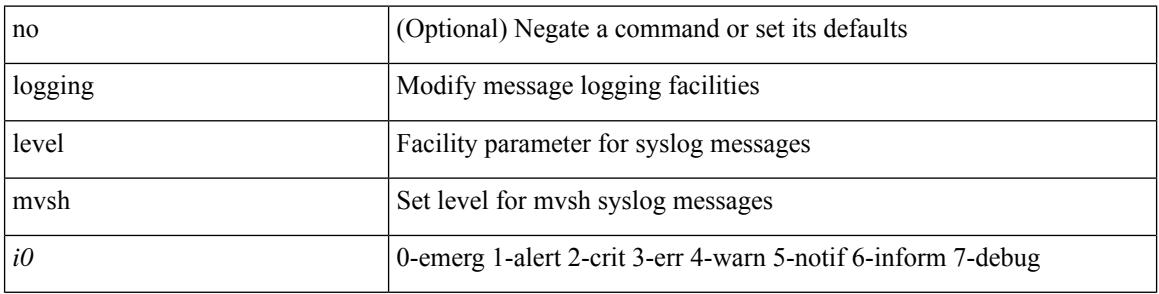

#### **Command Mode**

## **logging level nat**

logging level nat  $\langle i0 \rangle$  | no logging level nat  $[ \langle i0 \rangle ]$ 

#### **Syntax Description**

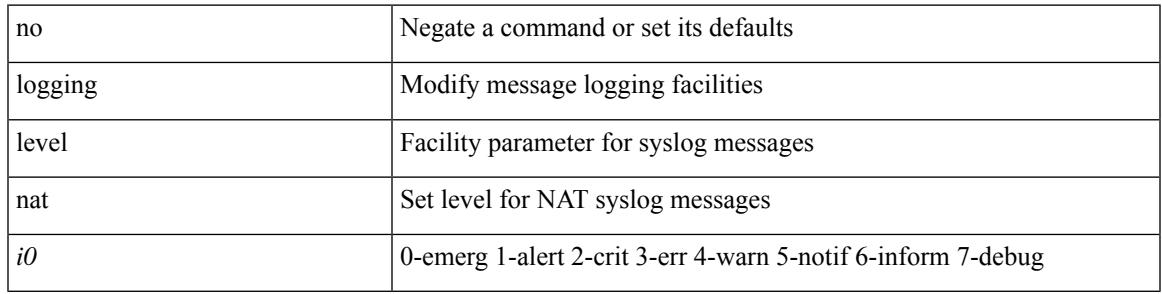

#### **Command Mode**

### **logging level nbm**

logging level nbm <i0> | no logging level nbm

#### **Syntax Description**

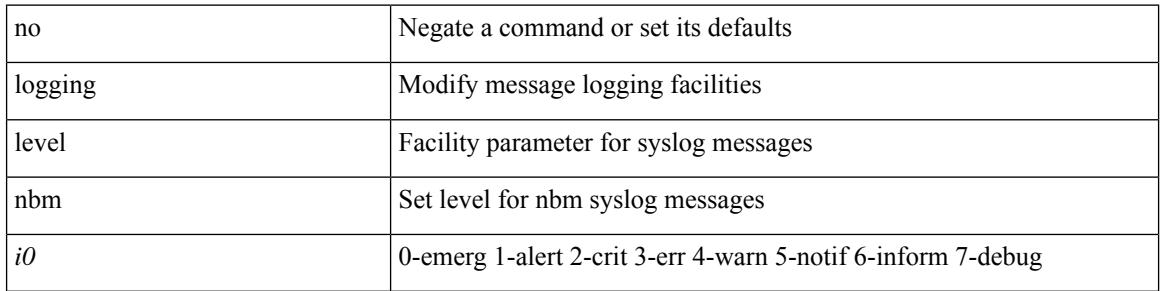

#### **Command Mode**

• /exec/configure /exec/configure/nbm-vrf

### **logging level netstack**

{ logging level netstack <level> } | { no logging level netstack [ <level> ] }

#### **Syntax Description**

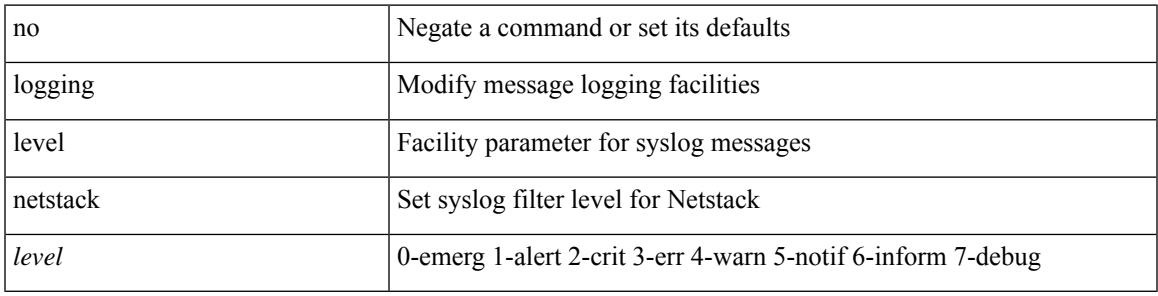

#### **Command Mode**

## **logging level nfm**

[no] logging level nfm <level>

#### **Syntax Description**

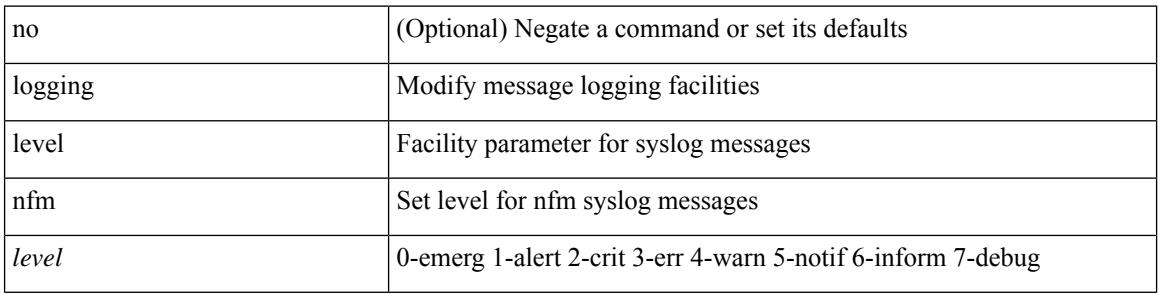

#### **Command Mode**
## **logging level nfm**

[no] logging level nfm <level>

#### **Syntax Description**

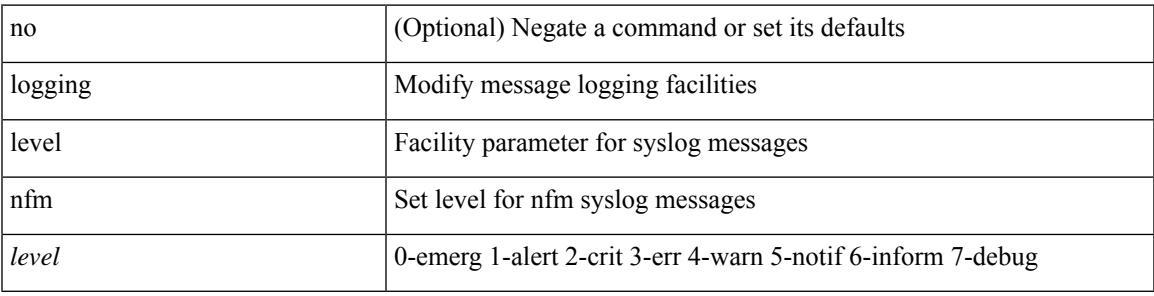

#### **Command Mode**

# **logging level ngmvpn**

[no] logging level ngmvpn <level>

#### **Syntax Description**

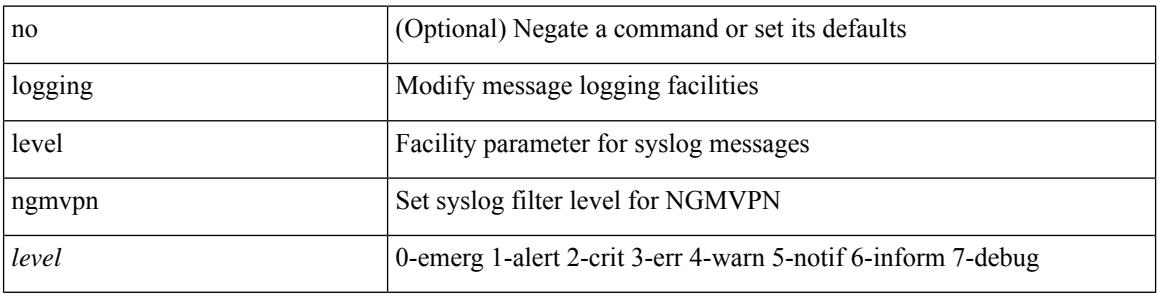

#### **Command Mode**

### **logging level ngoam**

[no] logging level ngoam <i0>

#### **Syntax Description**

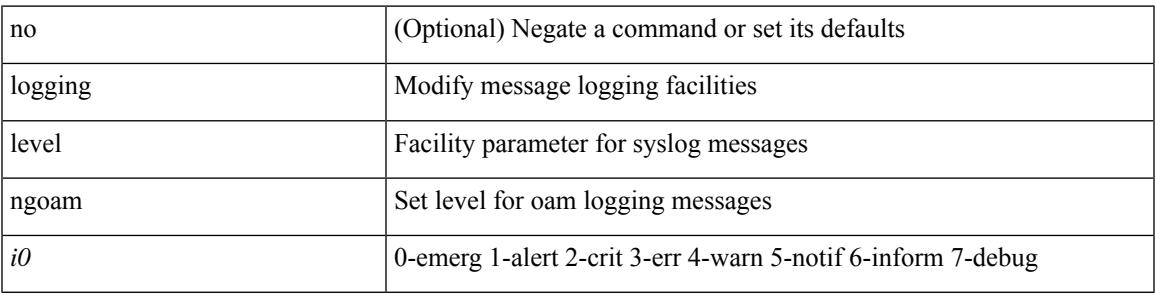

#### **Command Mode**

• /exec/configure handle function sdstub\_syslog sdwrap args-legacy

### **logging level npv**

[no] logging level npv <i0>

#### **Syntax Description**

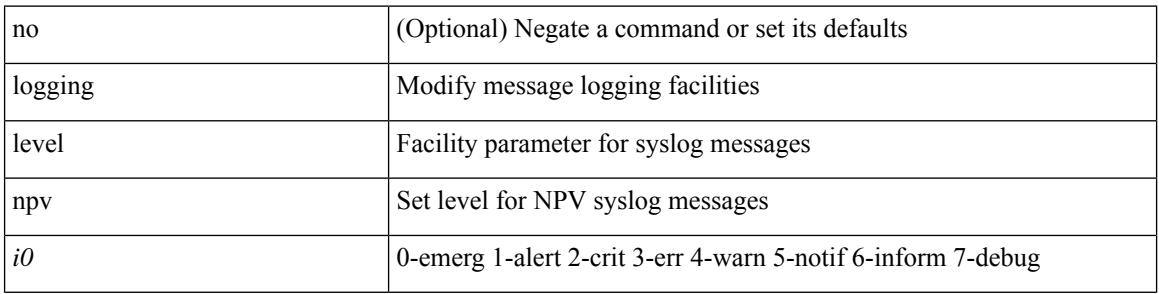

#### **Command Mode**

## **logging level ntp**

[no] logging level ntp <i0>

#### **Syntax Description**

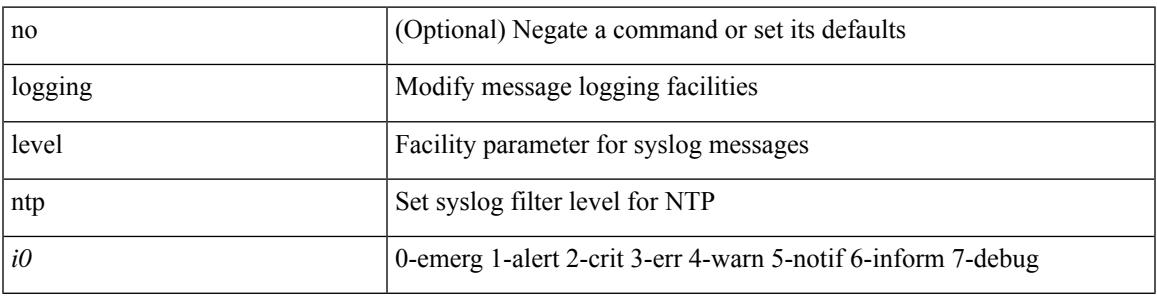

#### **Command Mode**

## **logging level nve**

[no] logging level nve <inp>

#### **Syntax Description**

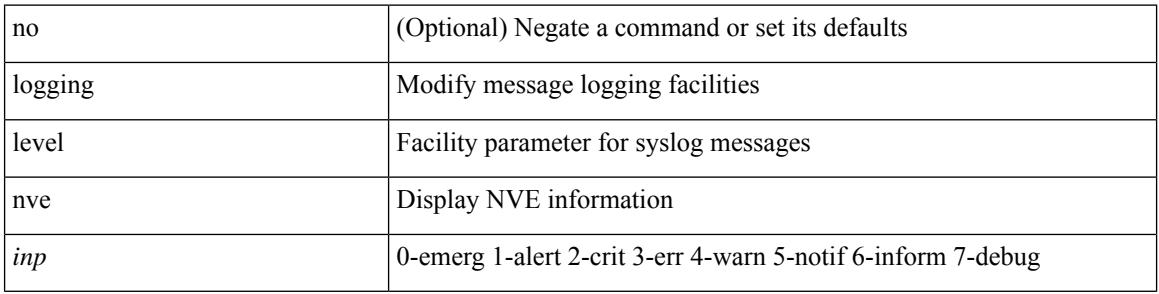

#### **Command Mode**

## **logging level nxsdk**

[no] logging level nxsdk <level>

#### **Syntax Description**

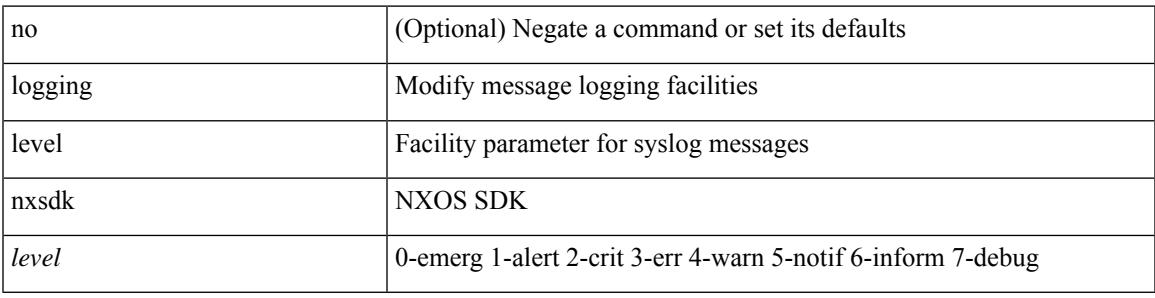

#### **Command Mode**

# **logging level openflow**

[no] logging level openflow <i0>

#### **Syntax Description**

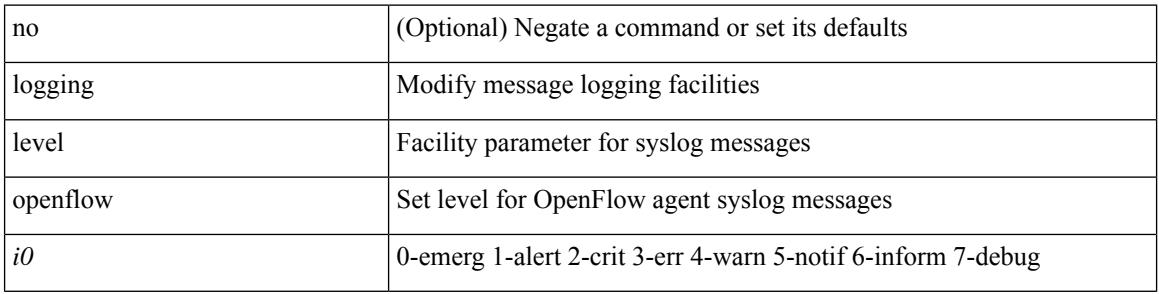

#### **Command Mode**

## **logging level orib**

[no] logging level orib <level>

#### **Syntax Description**

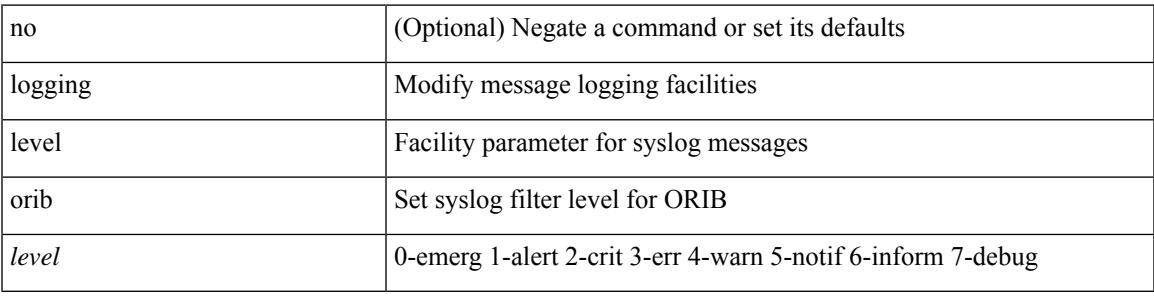

#### **Command Mode**

### **logging level ospf**

[no] logging level ospf <level>

#### **Syntax Description**

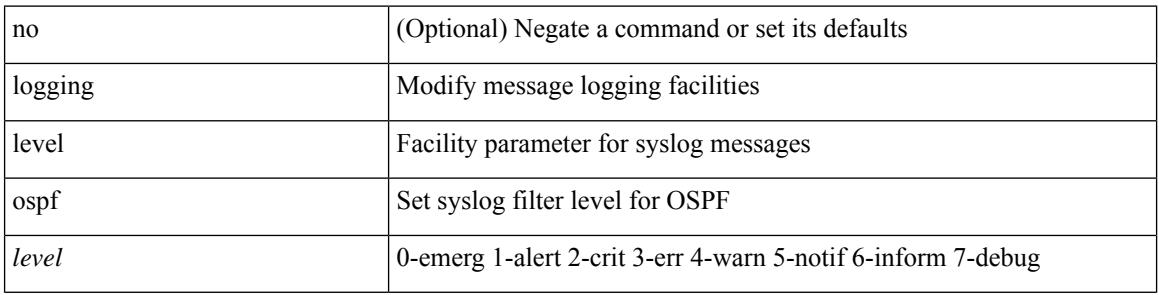

#### **Command Mode**

# **logging level ospfv3**

[no] logging level ospfv3 <level>

#### **Syntax Description**

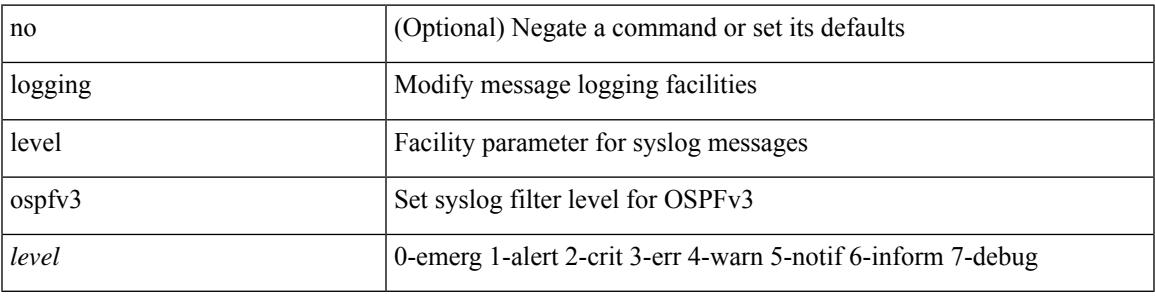

#### **Command Mode**

## **logging level otv**

[no] logging level otv <level>

#### **Syntax Description**

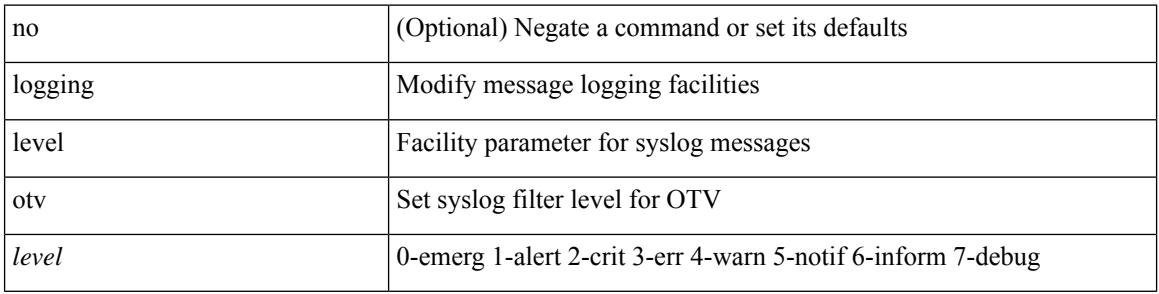

#### **Command Mode**

### **logging level pfstat**

logging level pfstat <i0> | no logging level pfstat

#### **Syntax Description**

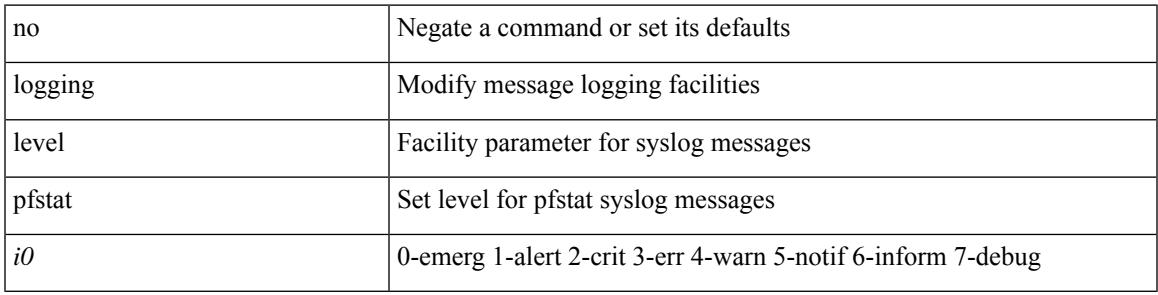

#### **Command Mode**

## **logging level pixm**

[no] logging level pixm <i0>

#### **Syntax Description**

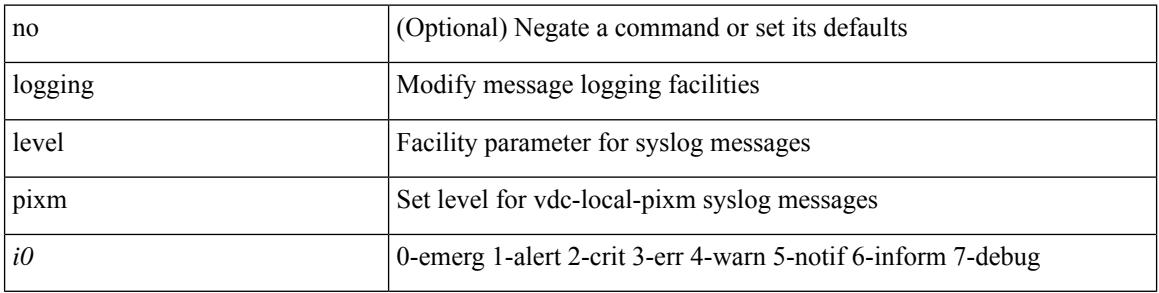

#### **Command Mode**

### **logging level pktmgr**

[no] logging level pktmgr <level>

#### **Syntax Description**

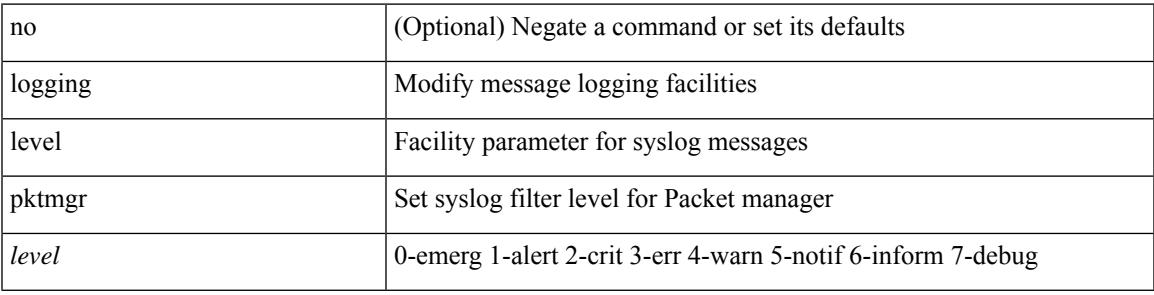

#### **Command Mode**

# **logging level platform**

[no] logging level platform <i0>

#### **Syntax Description**

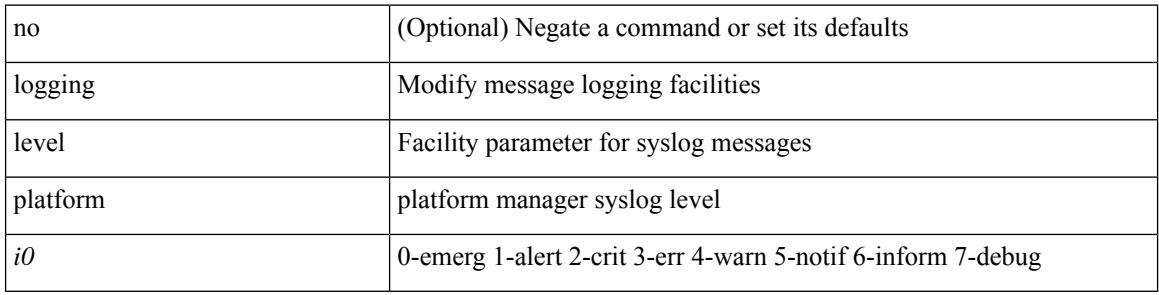

#### **Command Mode**

## **logging level plbm**

[no] logging level plbm <i0>

#### **Syntax Description**

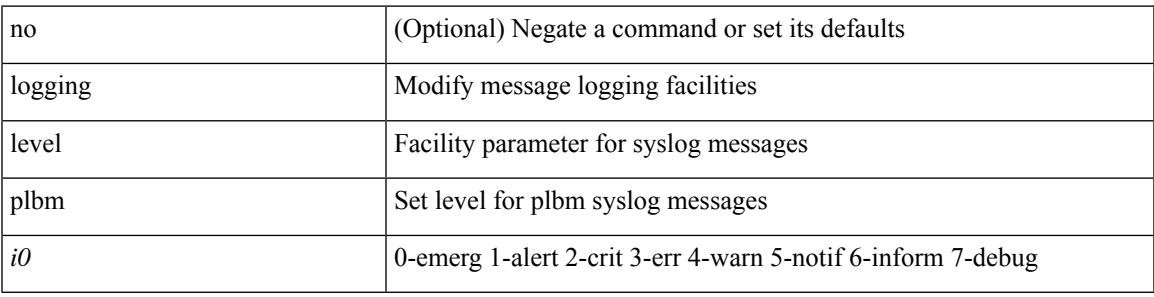

#### **Command Mode**

### **logging level plcmgr**

[no] logging level { plcmgr | ipplc } <i0>

#### **Syntax Description**

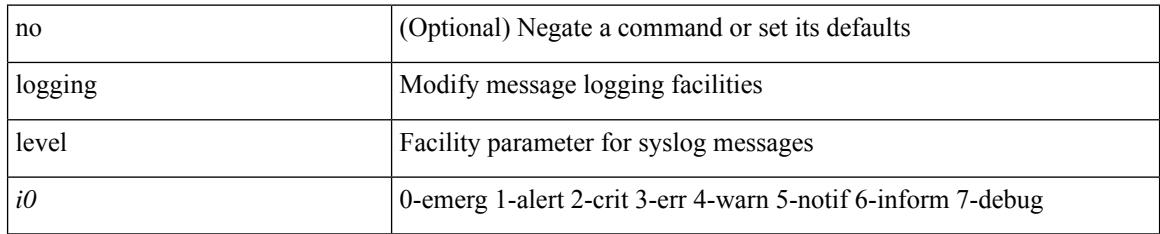

#### **Command Mode**

### **logging level pltfm\_config**

[no] logging level pltfm\_config <i0>

#### **Syntax Description**

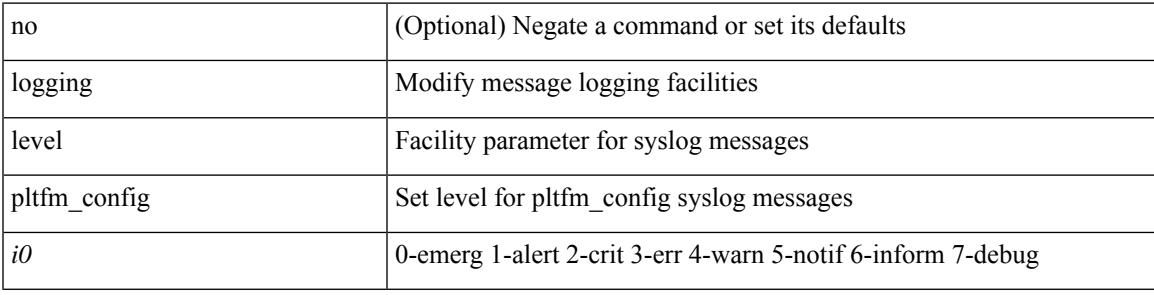

#### **Command Mode**

# **logging level plugin**

{ logging level plugin <i0> | no logging level plugin [ <i0> ] }

#### **Syntax Description**

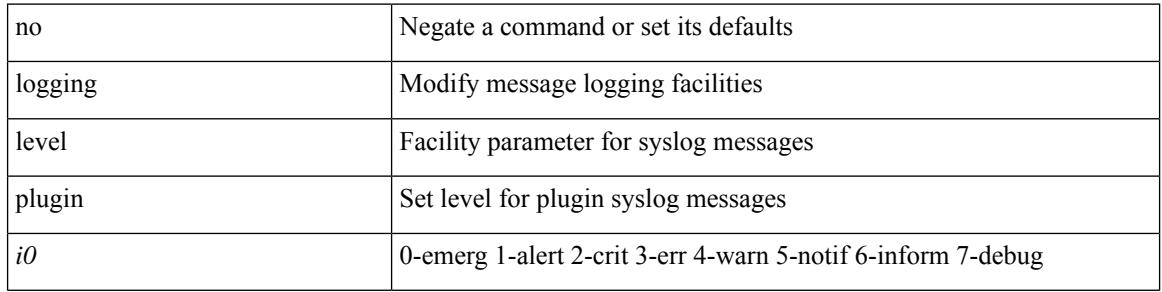

#### **Command Mode**

## **logging level poap**

[no] logging level poap <i0>

#### **Syntax Description**

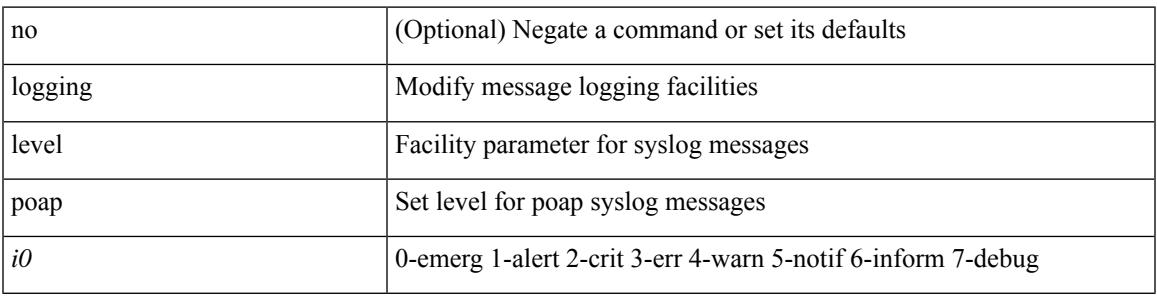

#### **Command Mode**

## **logging level poed**

[no] logging level poed <i0>

#### **Syntax Description**

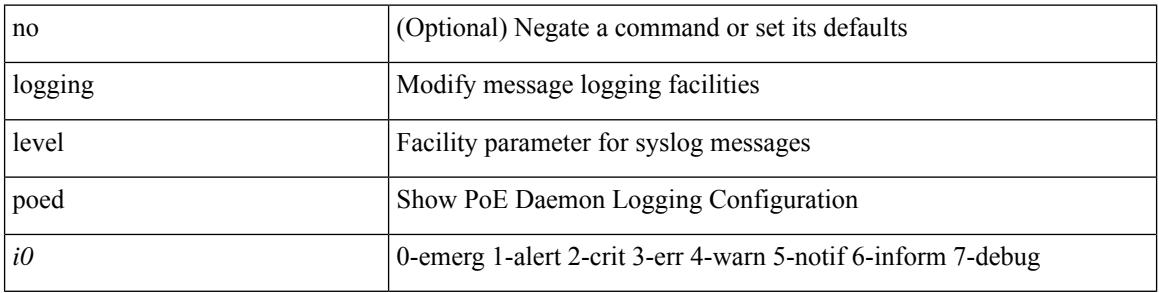

#### **Command Mode**

### **logging level port-profile**

logging level port-profile <i0> | no logging level port-profile [ <i0> ]

#### **Syntax Description**

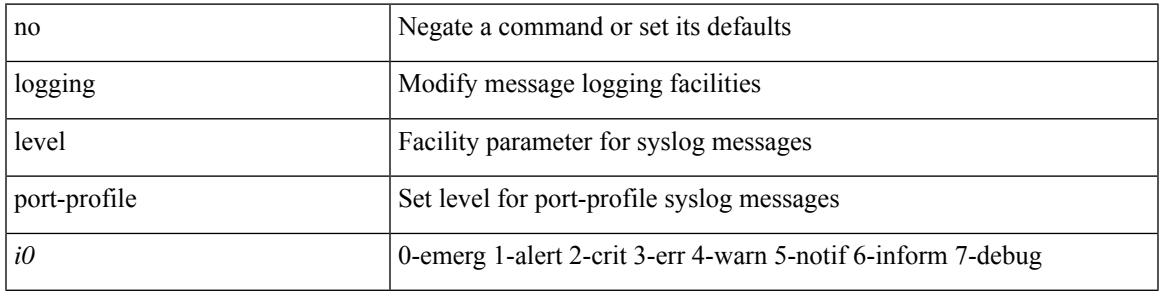

#### **Command Mode**

### **logging level port-resources**

[no] logging level port-resources <i0>

#### **Syntax Description**

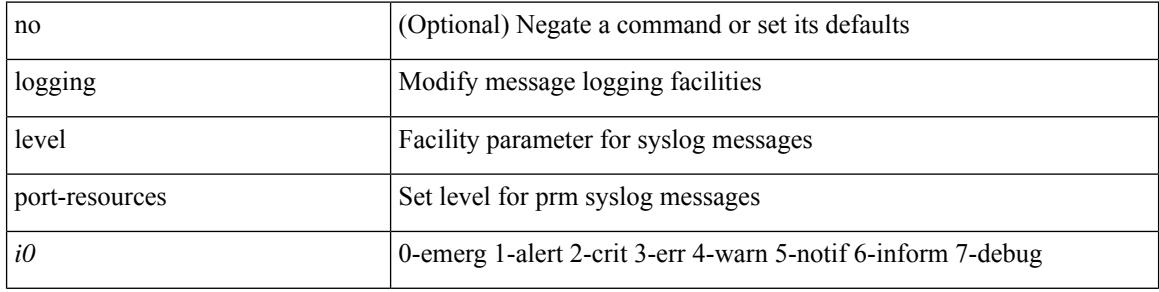

#### **Command Mode**

### **logging level port-security**

logging level port-security  $\text{<}$ i<br/>0> | no logging level port-security [ $\text{<}$ i<br/>0> ]

#### **Syntax Description**

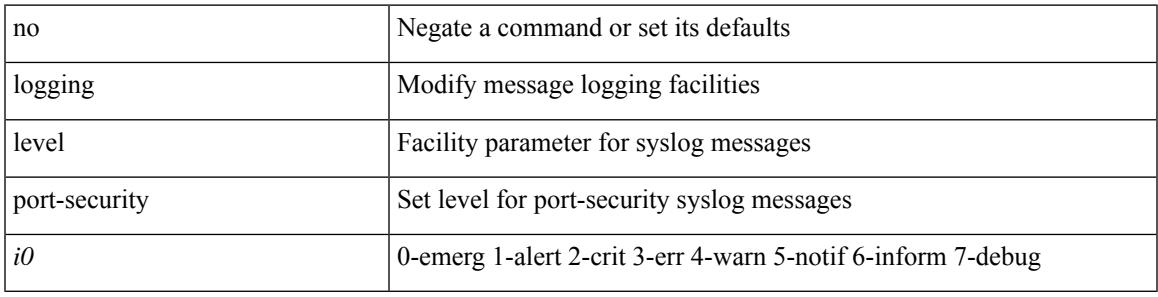

#### **Command Mode**

## **logging level port**

[no] logging level port <i0>

#### **Syntax Description**

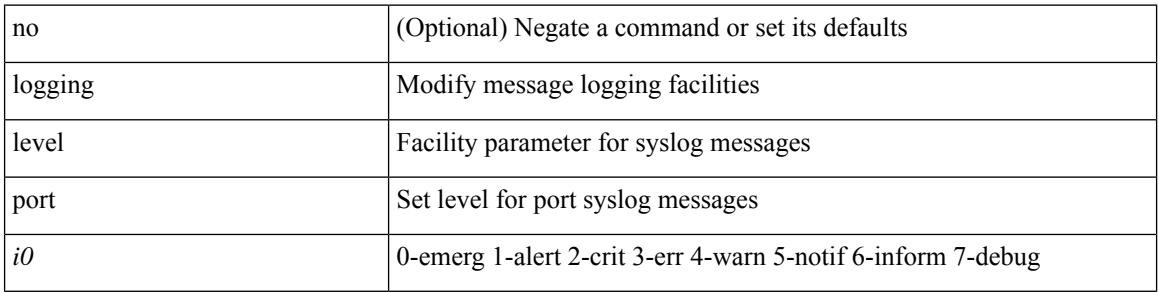

#### **Command Mode**

### **logging level port\_client**

[no] logging level port\_client <i0>

#### **Syntax Description**

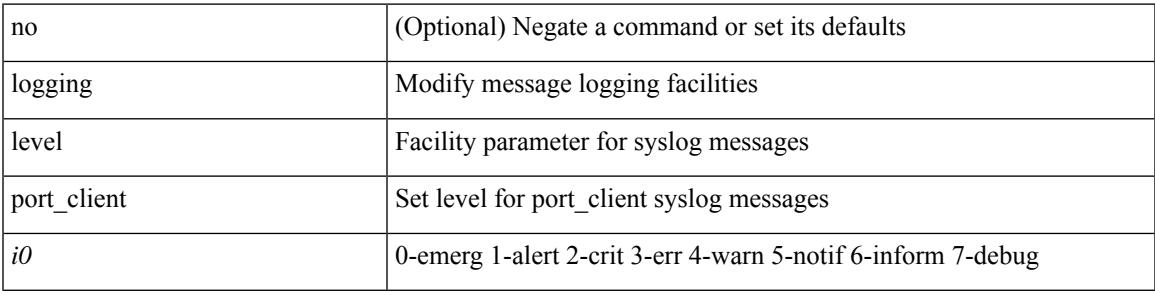

#### **Command Mode**

### **logging level port\_lb**

[no] logging level { port\_lb <i0> | diag\_port\_lb <i0> }

#### **Syntax Description**

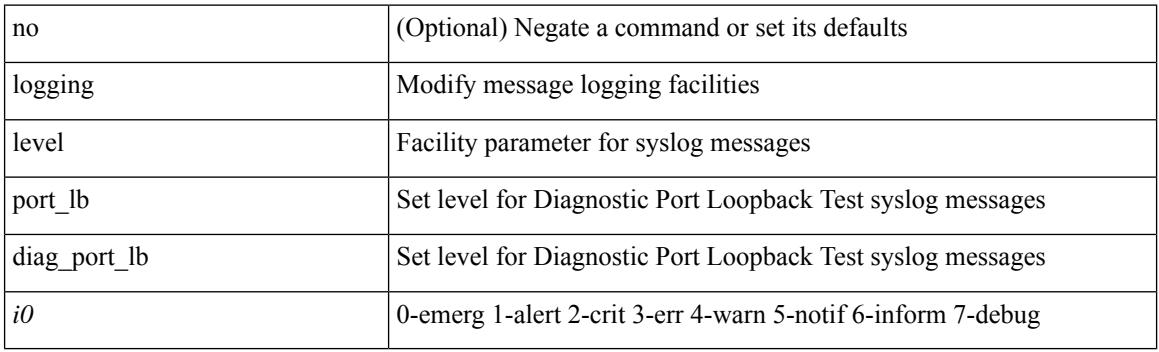

#### **Command Mode**

### **logging level port link-failure**

[no] logging level port link-failure <level>

#### **Syntax Description**

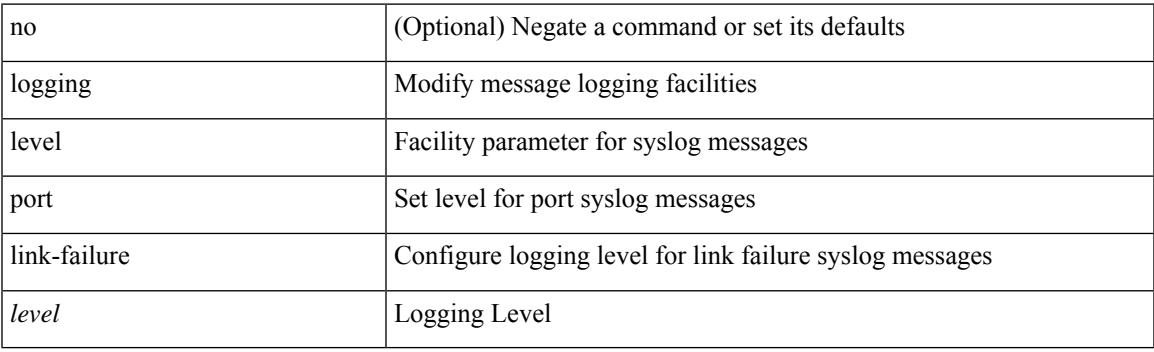

#### **Command Mode**

# **logging level private-vlan**

[no] logging level private-vlan <i0>

#### **Syntax Description**

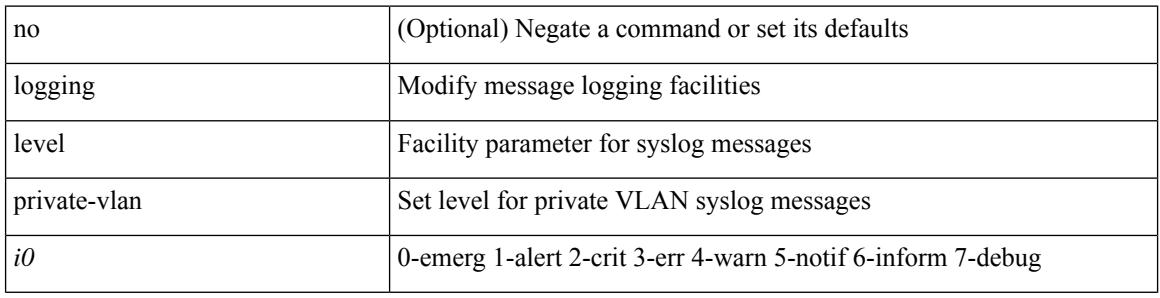

#### **Command Mode**

## **logging level ptp**

[no] logging level ptp <i0>

#### **Syntax Description**

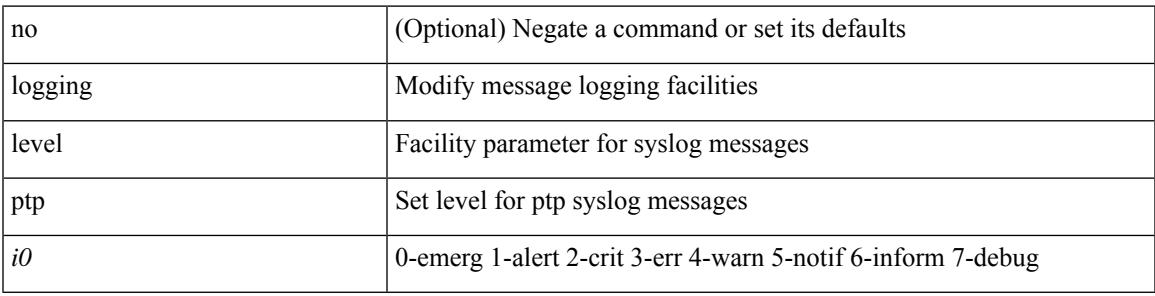

#### **Command Mode**

# **logging level radius**

logging level radius <i0> | no logging level radius [ <i0> ]

#### **Syntax Description**

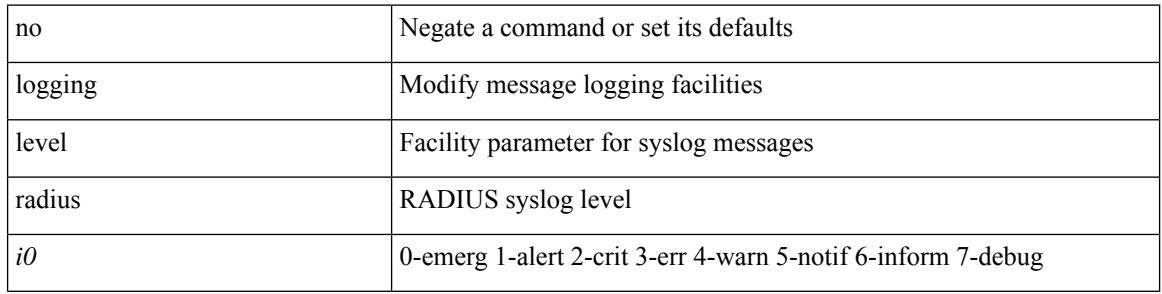

#### **Command Mode**

## **logging level res\_mgr**

[no] logging level res\_mgr <i0>

#### **Syntax Description**

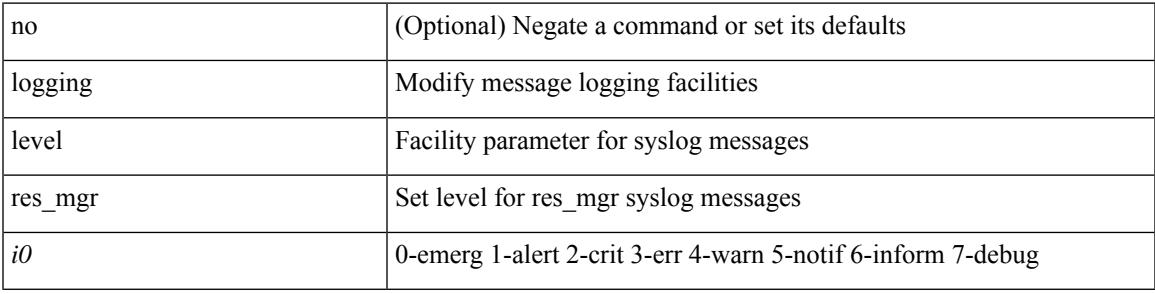

#### **Command Mode**

## **logging level rip**

[no] logging level rip <level>

#### **Syntax Description**

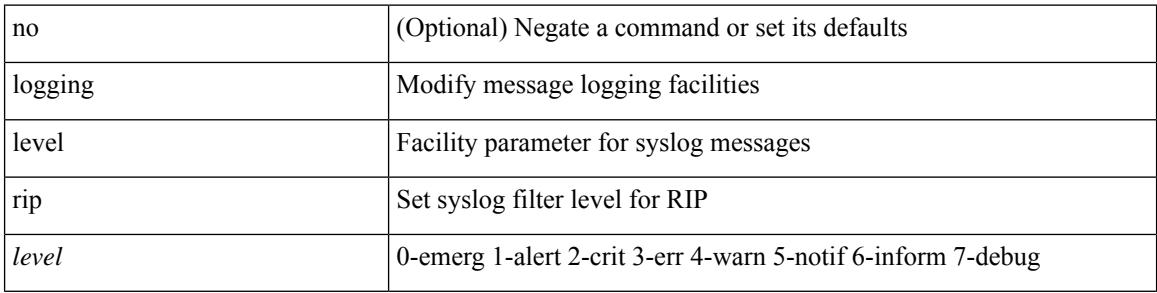

#### **Command Mode**

## **logging level rpm**

[no] logging level rpm <level>

#### **Syntax Description**

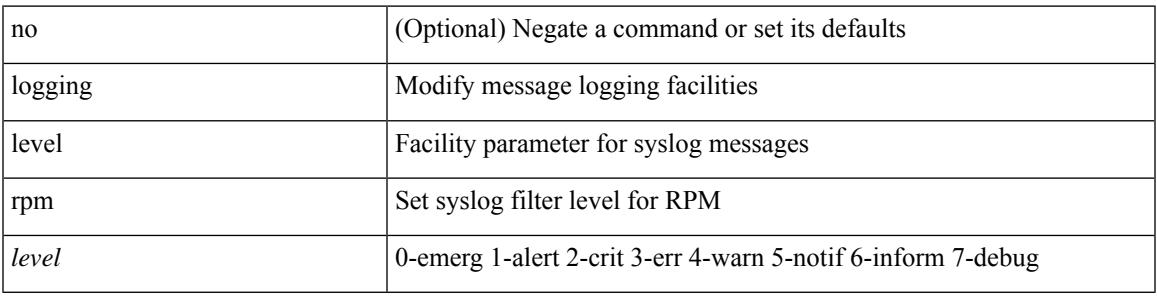

#### **Command Mode**

## **logging level rsvp**

[no] logging level rsvp <i0>

#### **Syntax Description**

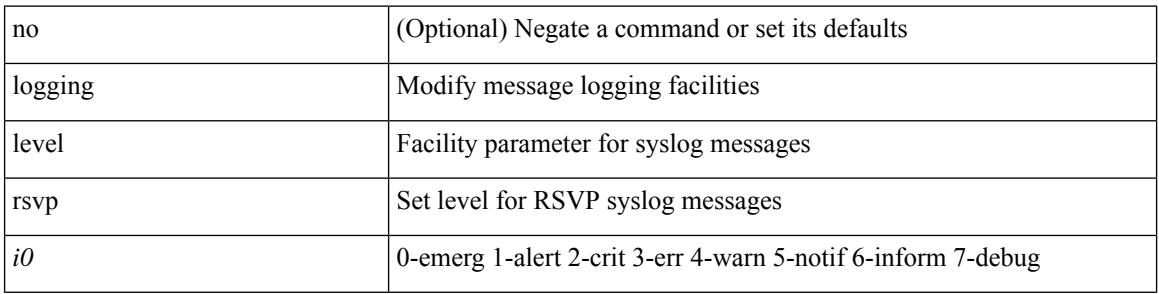

#### **Command Mode**
# **logging level sal**

[no] logging level sal <i0>

## **Syntax Description**

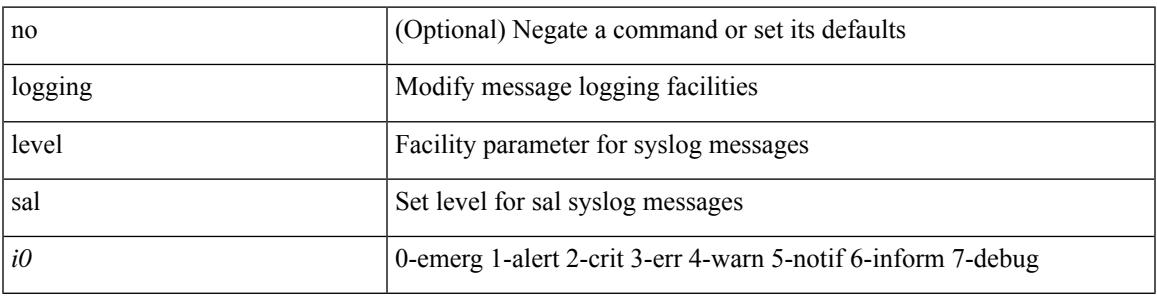

### **Command Mode**

# **logging level san**

[no] logging level { san-port-channel <loglevel> | port\_channel <loglevel> }

# **Syntax Description**

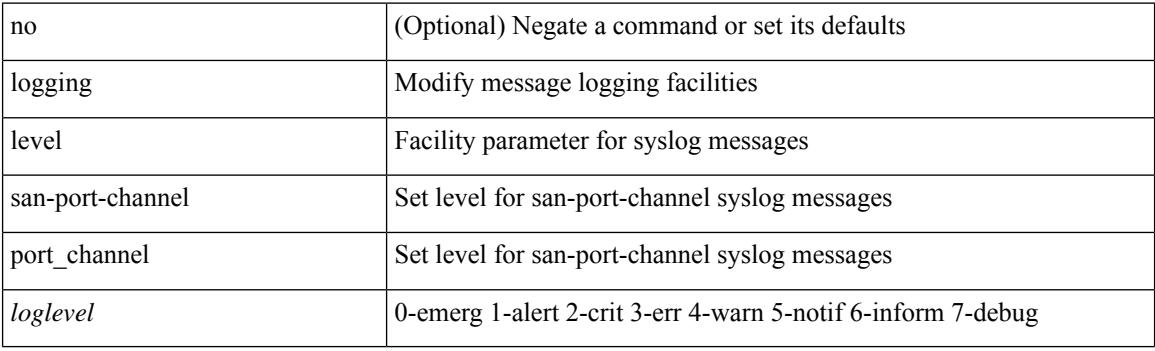

# **Command Mode**

# **logging level scheduler**

[no] logging level scheduler <i0>

# **Syntax Description**

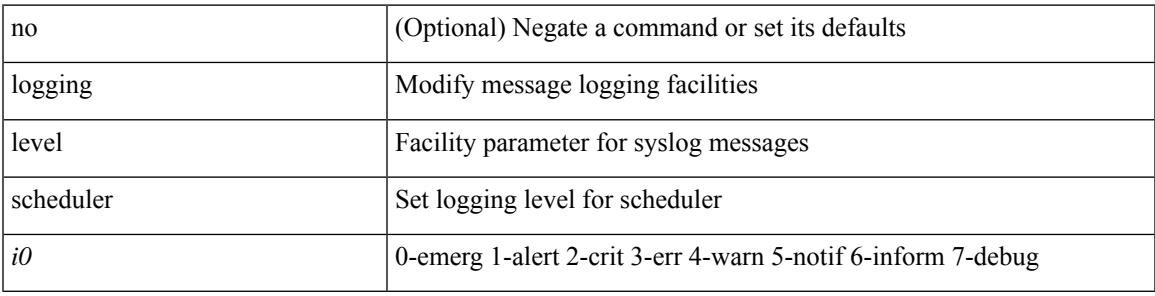

### **Command Mode**

# **logging level security**

logging level { security | security | security | security | security | security |  $\{ \text{security} \mid \text{security} \}$ 

# **Syntax Description**

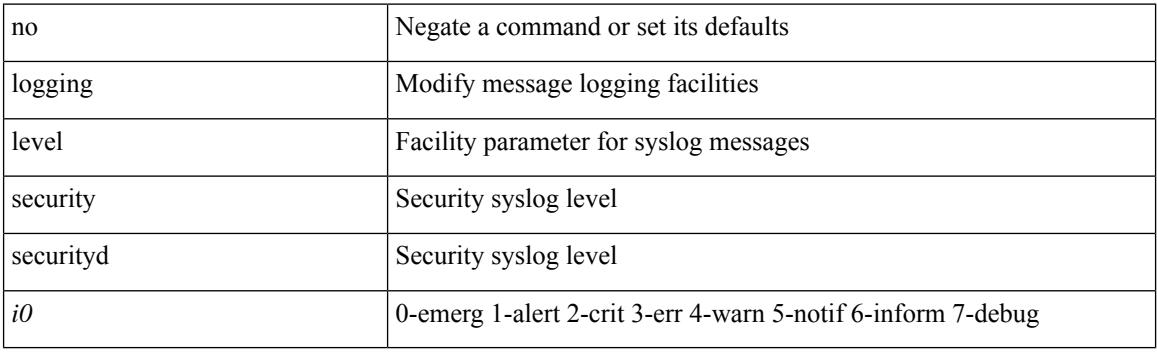

# **Command Mode**

# **logging level segment-routing**

[no] logging level segment-routing <i0>

## **Syntax Description**

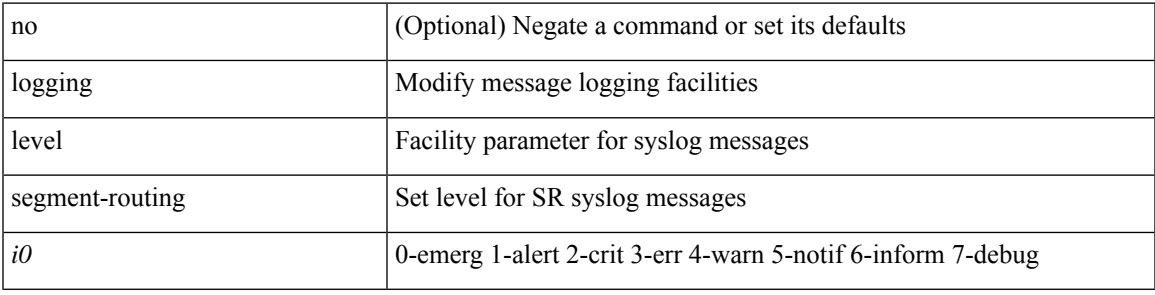

### **Command Mode**

# **logging level session-mgr**

logging level session-mgr <i0> | no logging level session-mgr [ <i0> ]

#### **Syntax Description**

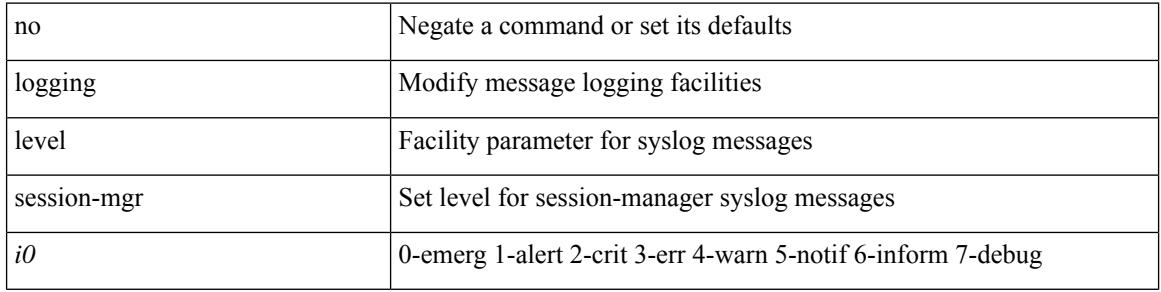

#### **Command Mode**

# **logging level sflow**

[no] logging level sflow <i0>

# **Syntax Description**

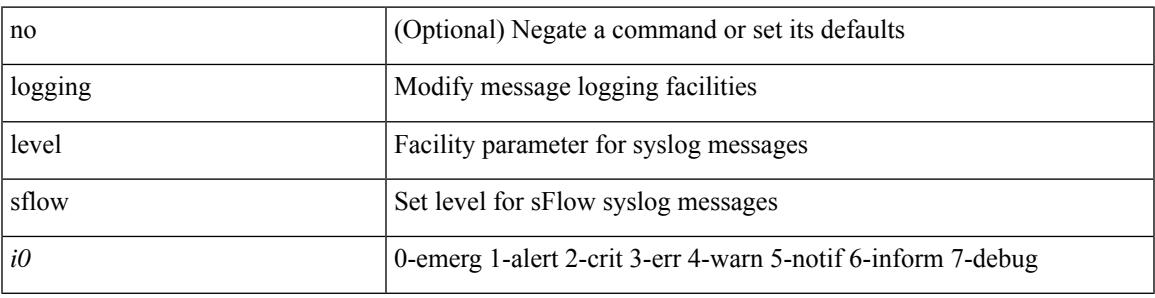

### **Command Mode**

# **logging level smartc**

[no] logging level smartc <i0>

## **Syntax Description**

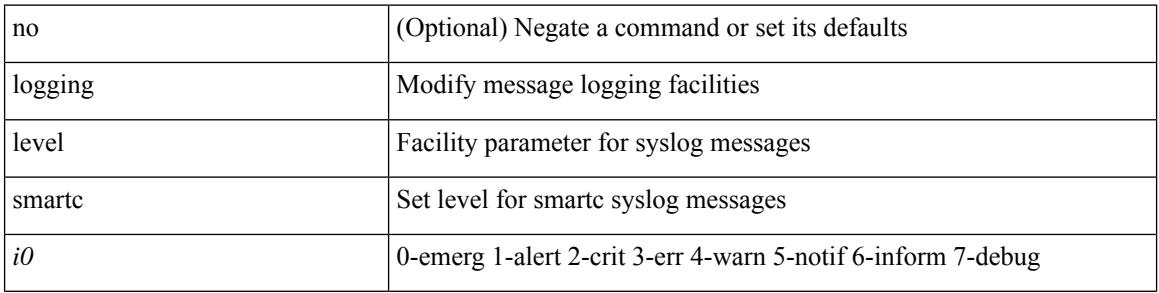

### **Command Mode**

# **logging level smm**

[no] logging level smm <level>

# **Syntax Description**

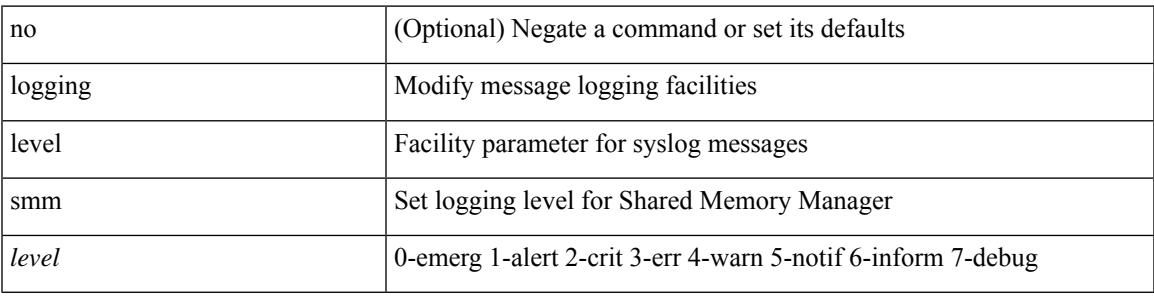

#### **Command Mode**

# **logging level snmpd**

[no] logging level snmpd <i0>

# **Syntax Description**

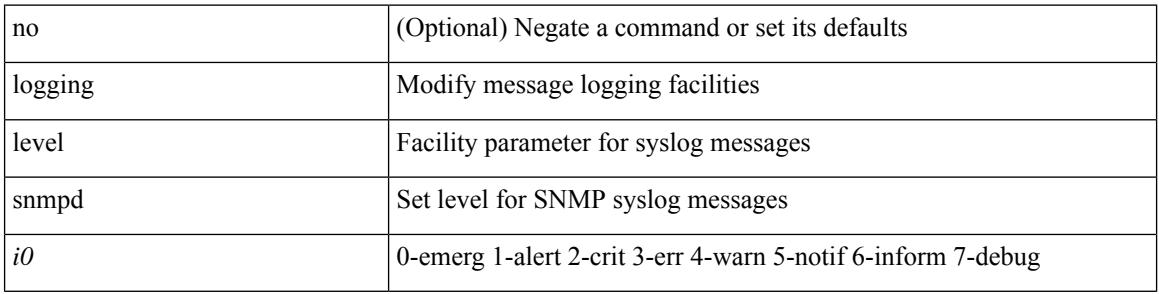

# **Command Mode**

# **logging level snmpmib\_proc**

[no] logging level snmpmib\_proc <i0>

### **Syntax Description**

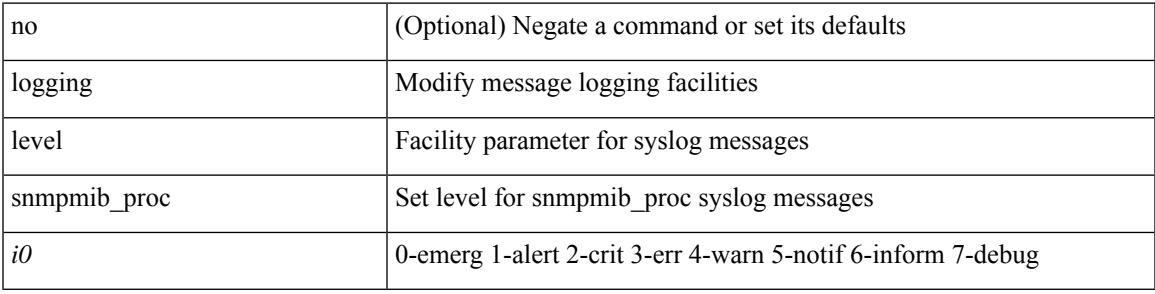

#### **Command Mode**

# **logging level spanning**

[no] logging level { spanning-tree } <i0>

# **Syntax Description**

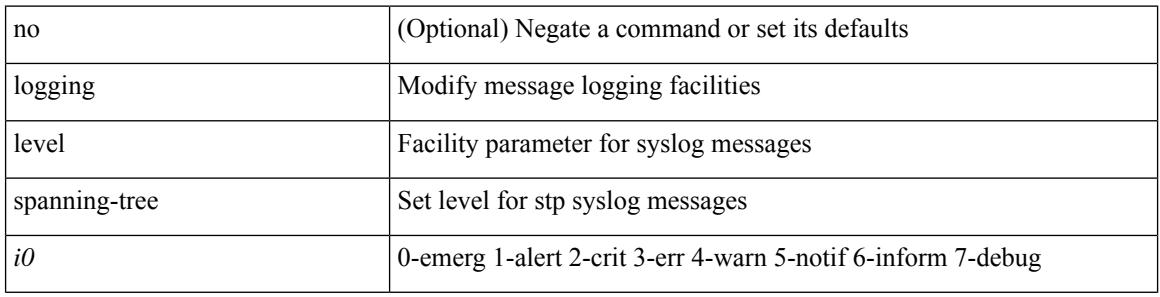

#### **Command Mode**

# **logging level spm**

[no] logging level spm <i0>

# **Syntax Description**

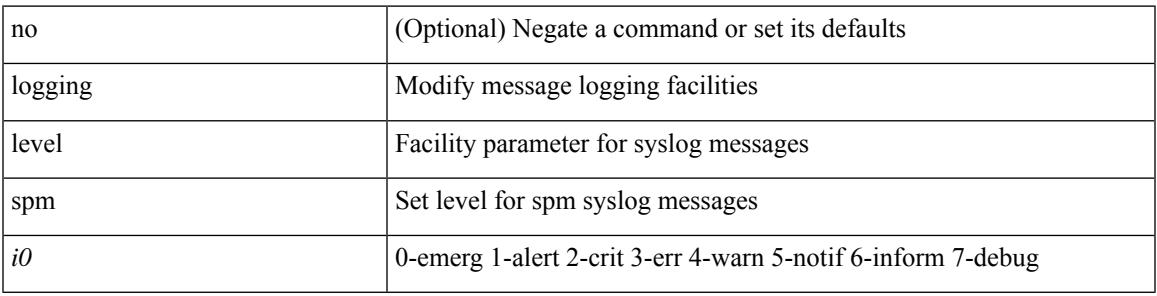

### **Command Mode**

# **logging level stripcl**

[no] logging level stripcl <log-level>

## **Syntax Description**

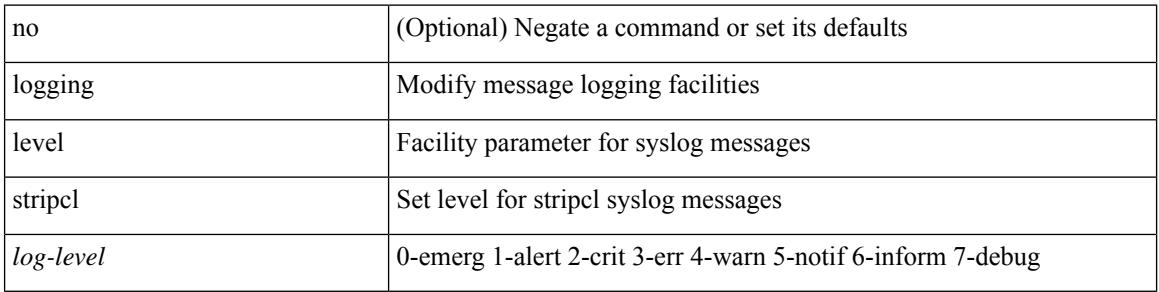

### **Command Mode**

# **logging level sysmgr**

{ logging level sysmgr <i0> | no logging level sysmgr [ <i0> ] }

# **Syntax Description**

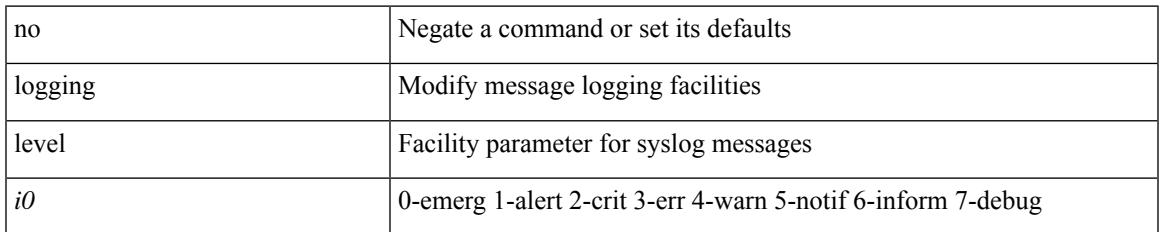

#### **Command Mode**

# **logging level tacacs**

logging level tacacs <i0> | no logging level tacacs [ <i0> ]

# **Syntax Description**

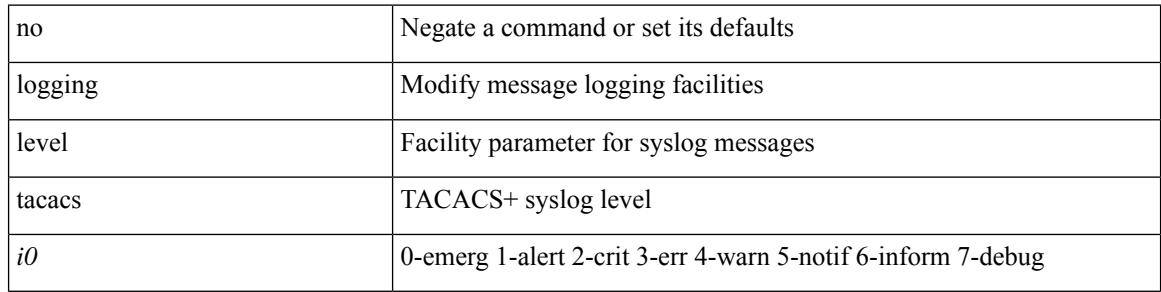

#### **Command Mode**

# **logging level tamnw**

[no] logging level tamnw <i0>

### **Syntax Description**

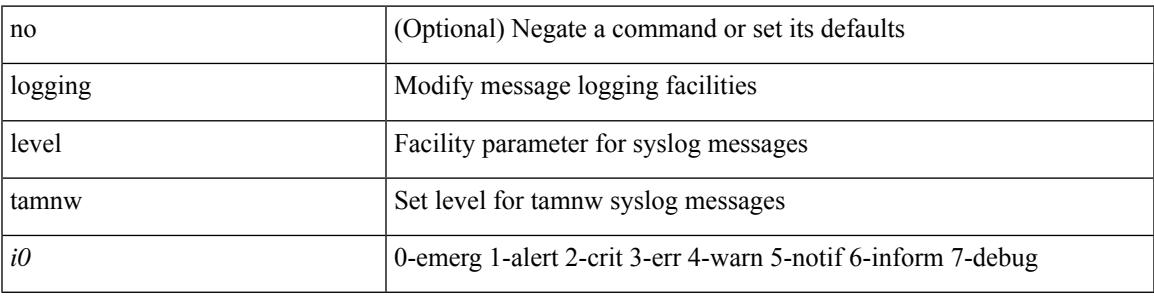

### **Command Mode**

# **logging level telemetry**

[no] logging level telemetry <level>

# **Syntax Description**

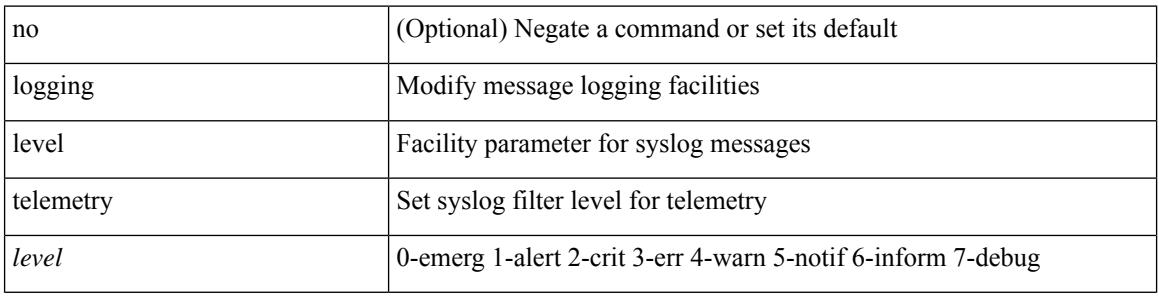

#### **Command Mode**

# **logging level template\_manager**

[no] logging level template\_manager <i0>

### **Syntax Description**

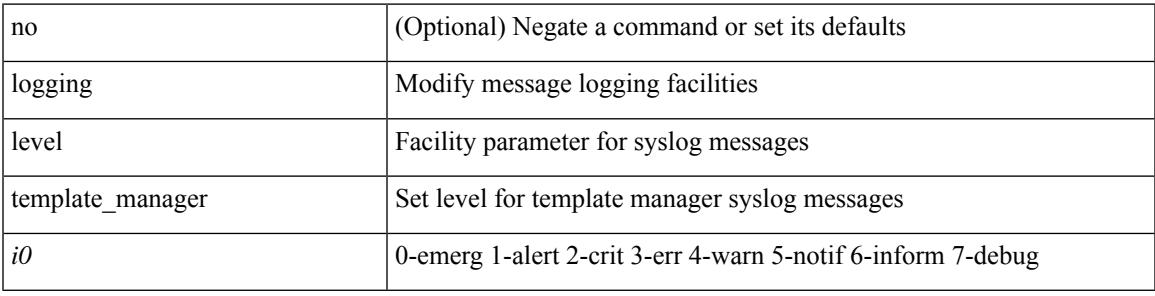

### **Command Mode**

# **logging level track**

[no] logging level track <i0>

# **Syntax Description**

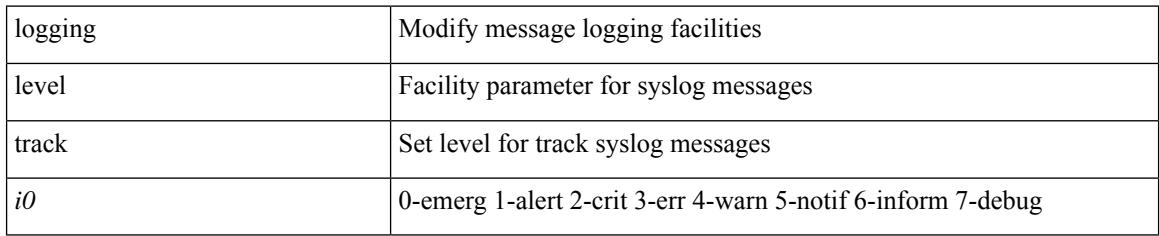

#### **Command Mode**

# **logging level tunnel**

logging level tunnel  $\langle i0 \rangle$  | no logging level tunnel [ $\langle i0 \rangle$ ]

# **Syntax Description**

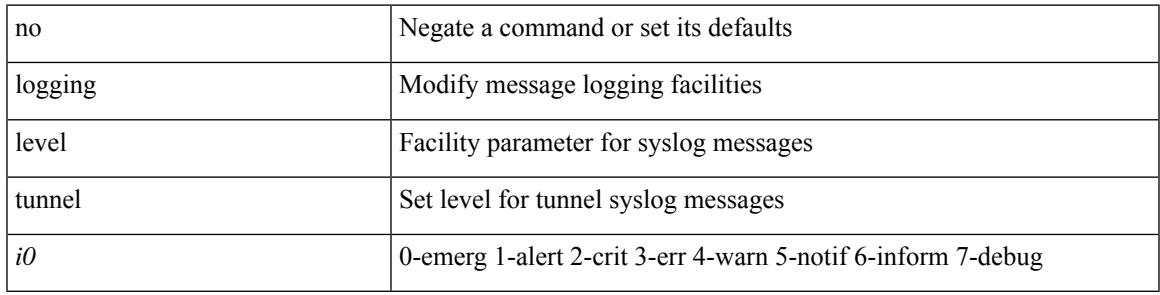

### **Command Mode**

# **logging level u2rib**

[no] logging level  $u2rib *i*0$ 

# **Syntax Description**

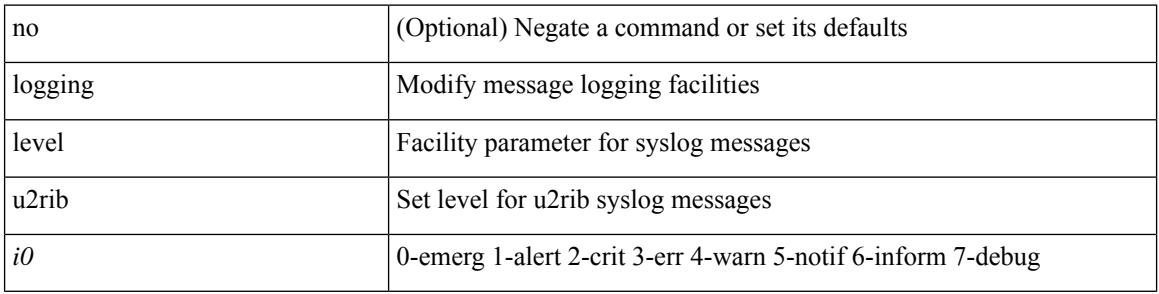

# **Command Mode**

# **logging level u6rib**

[no] logging level u6rib <level>

# **Syntax Description**

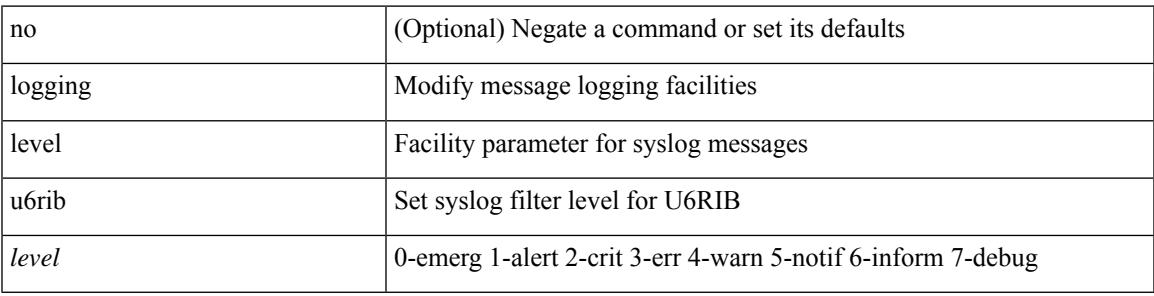

### **Command Mode**

# **logging level udld**

[no] logging level udld <i0>

# **Syntax Description**

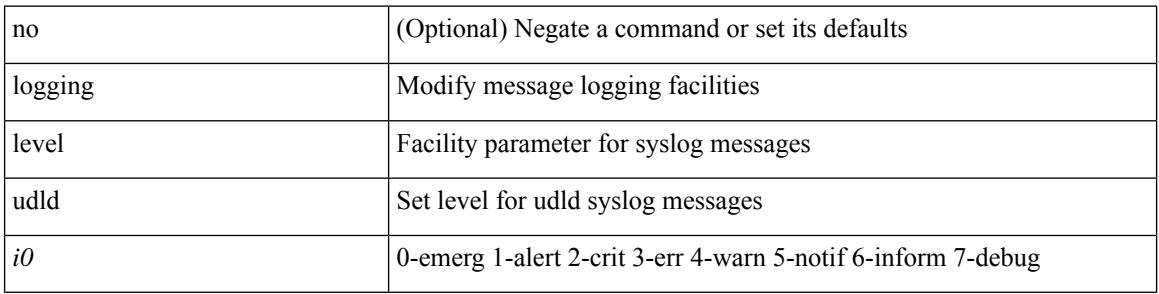

# **Command Mode**

# **logging level ufdm**

[no] logging level ufdm <i0>

# **Syntax Description**

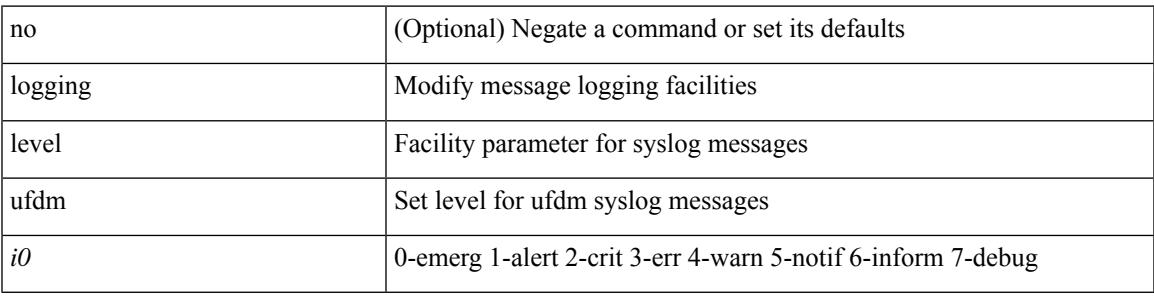

# **Command Mode**

# **logging level urib**

[no] logging level urib <level>

# **Syntax Description**

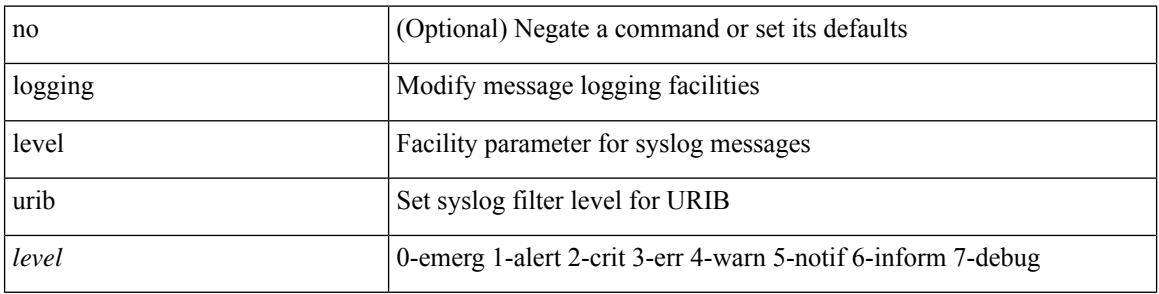

# **Command Mode**

# **logging level vdc\_mgr**

[no] logging level vdc\_mgr <i0>

### **Syntax Description**

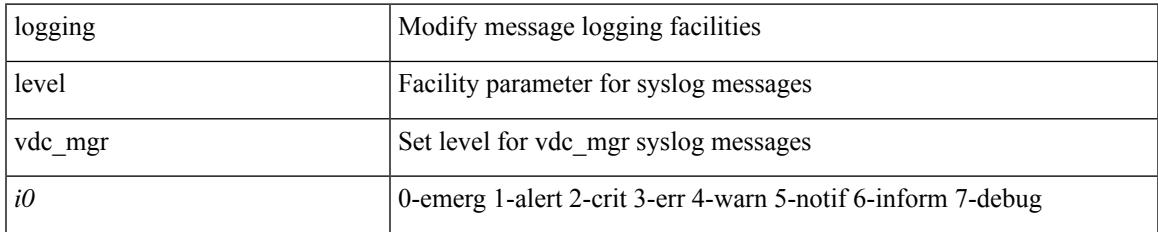

#### **Command Mode**

# **logging level virtual-service**

[no] logging level virtual-service <i0>

# **Syntax Description**

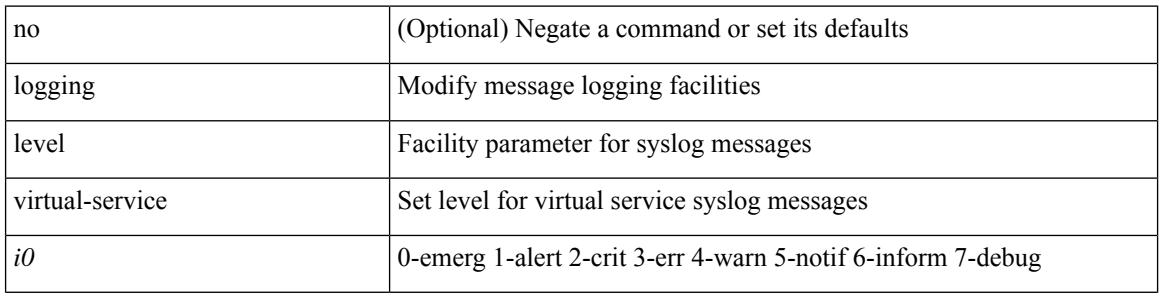

#### **Command Mode**

# **logging level vlan\_mgr**

logging level vlan\_mgr <i0> | no logging level vlan\_mgr [ <i0> ]

# **Syntax Description**

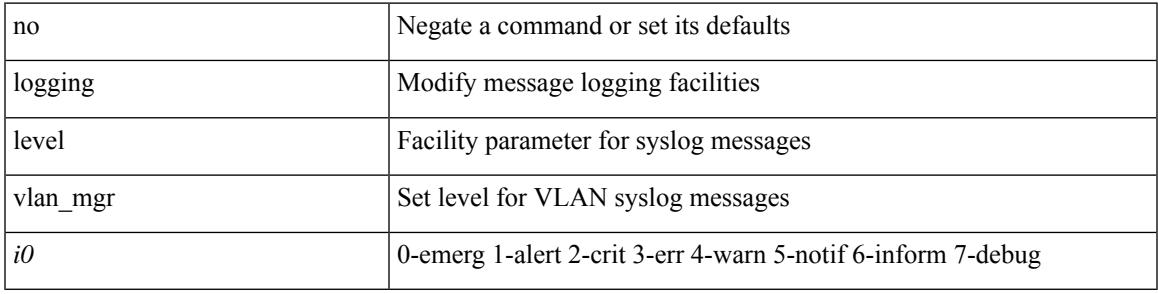

#### **Command Mode**

# **logging level vmm**

[no] logging level vmm <i0>

# **Syntax Description**

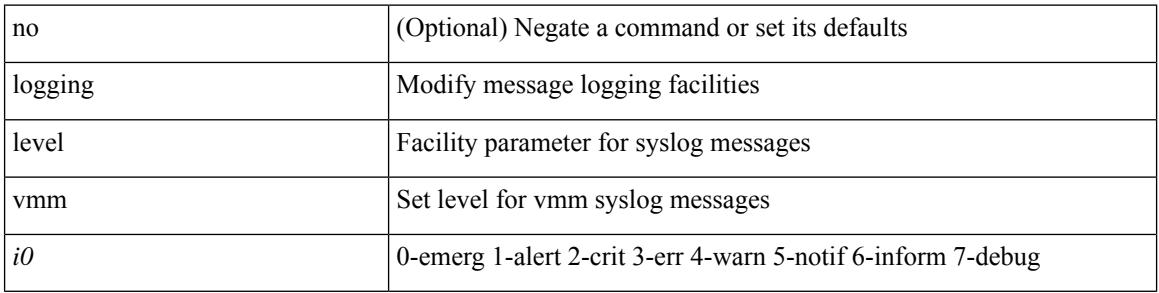

### **Command Mode**

# **logging level vmtracker**

[no] logging level vmtracker <i0>

## **Syntax Description**

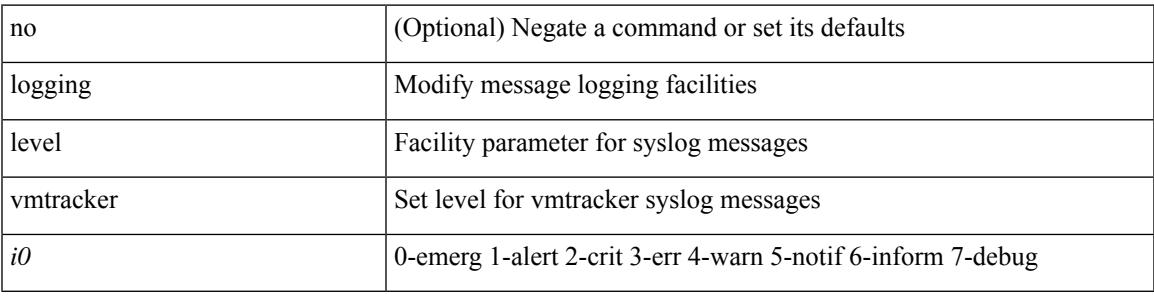

#### **Command Mode**

# **logging level vpc**

[no] logging level vpc <i0>

# **Syntax Description**

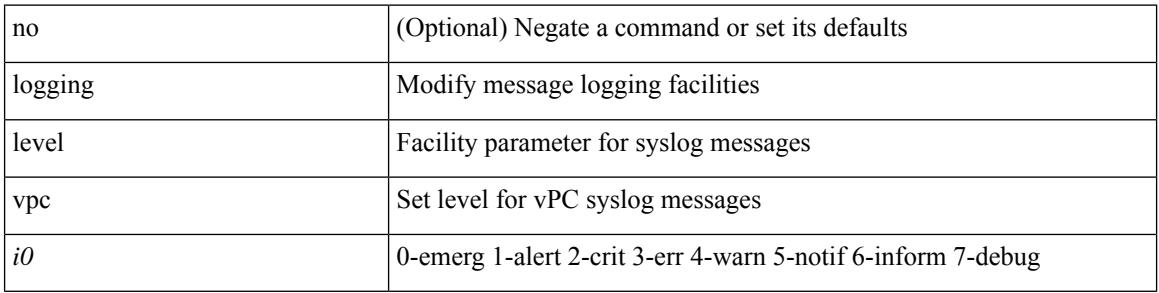

# **Command Mode**

# **logging level vrrp**

[no] logging level { vrrp-cfg <cfg\_level\_num> | vrrp-eng <eng\_level\_num> }

# **Syntax Description**

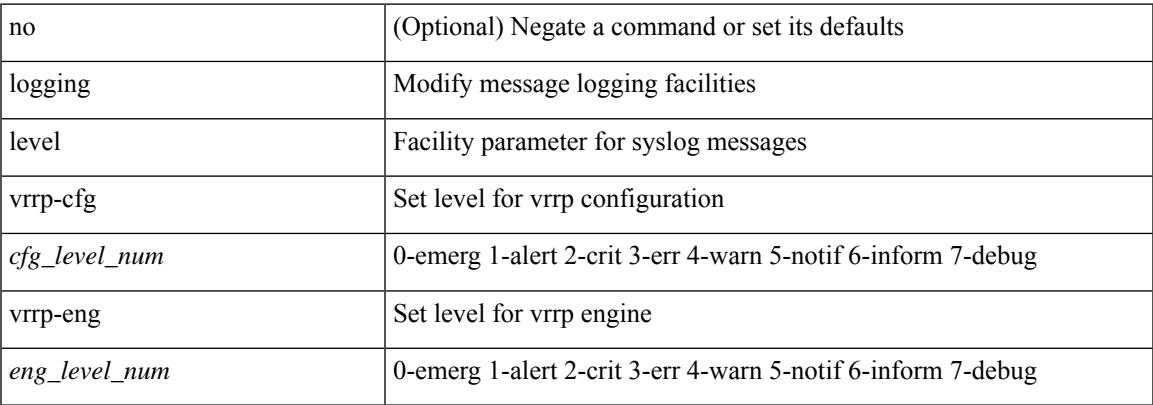

#### **Command Mode**

# **logging level vrrpv3**

[no] logging level { vrrpv3 <level> }

### **Syntax Description**

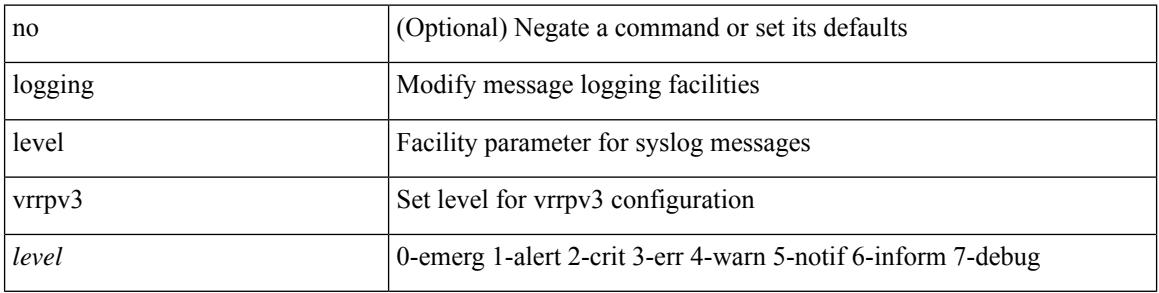

# **Command Mode**

# **logging level vsan**

{ logging level vsan <i0> | no logging level vsan [ <i1> ] }

# **Syntax Description**

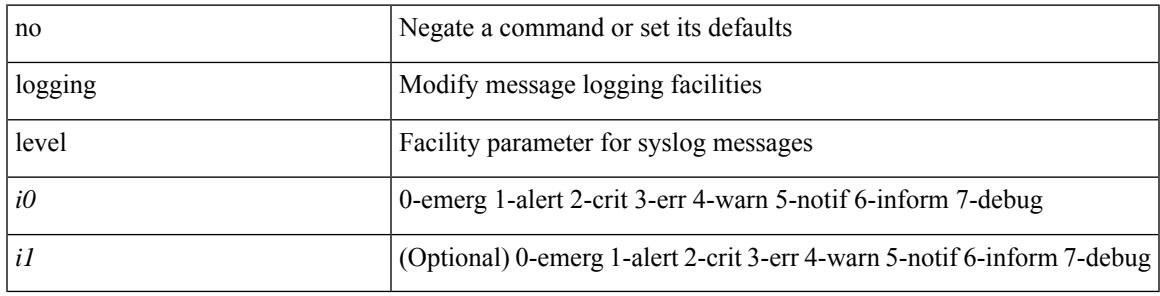

### **Command Mode**

# **logging level vshd**

[no] logging level vshd <i0>

# **Syntax Description**

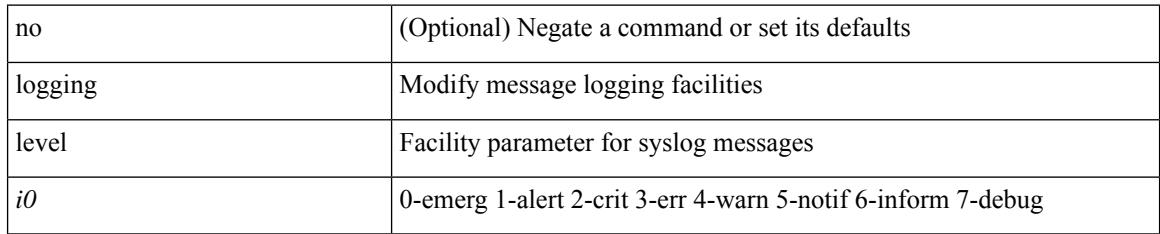

#### **Command Mode**
I

# **logging level vtp**

[no] logging level vtp <i0>

## **Syntax Description**

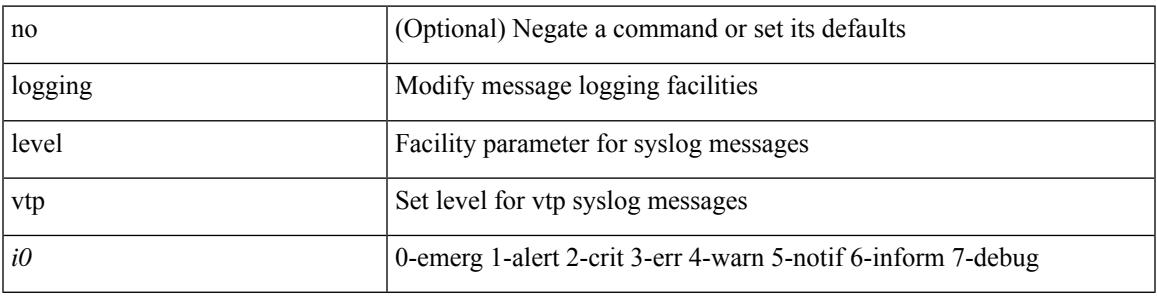

## **Command Mode**

I

# **logging level wwnm**

[no] logging level wwnm <i0>

### **Syntax Description**

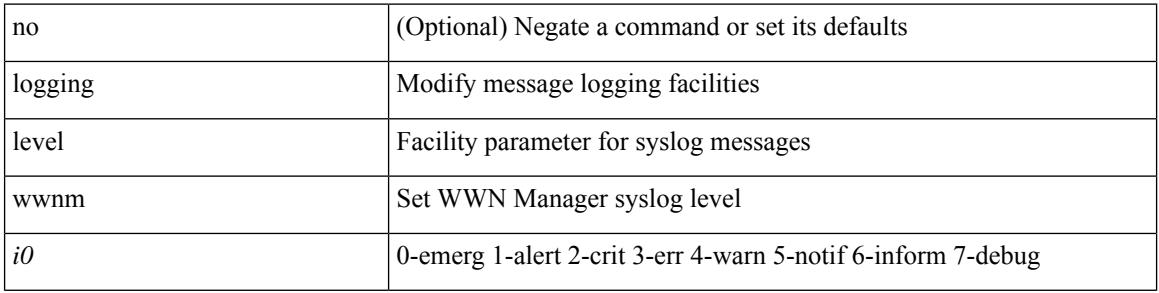

### **Command Mode**

 $\overline{\phantom{a}}$ 

# **logging level xbar**

[no] logging level xbar <i0>

### **Syntax Description**

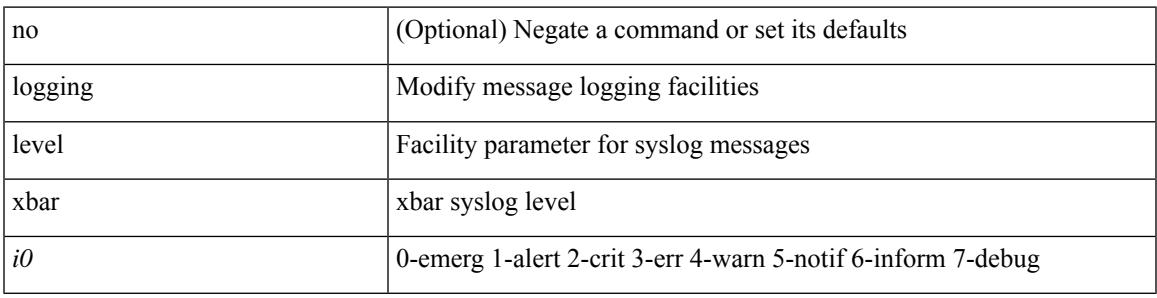

## **Command Mode**

# **logging logfile**

{ logging logfile  $\langle s0 \rangle \langle i0 \rangle$  [ size  $\langle i1 \rangle$  ] | no logging logfile [ $\langle s0 \rangle \langle i0 \rangle$  [ size  $\langle i1 \rangle$  ] }

## **Syntax Description**

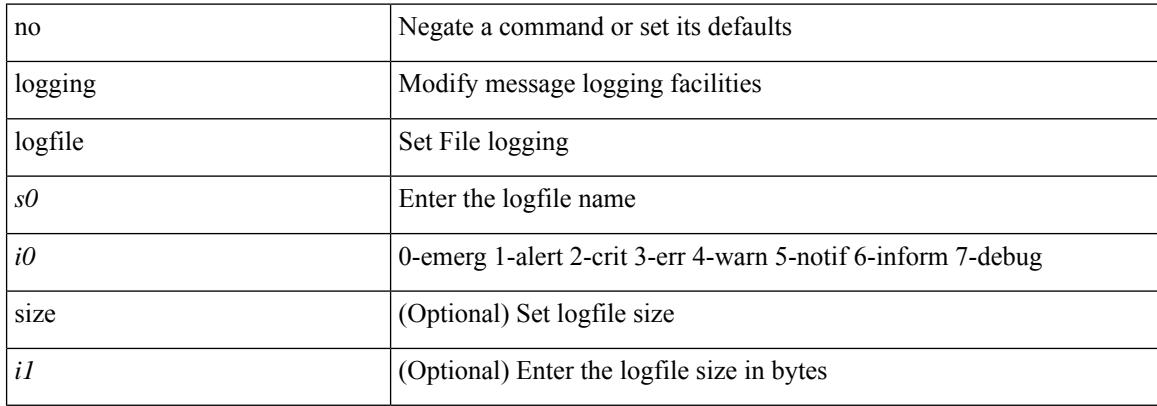

### **Command Mode**

# **logging message interface type ethernet**

logging message interface type ethernet <info> | no logging message interface type ethernet <info>

#### **Syntax Description**

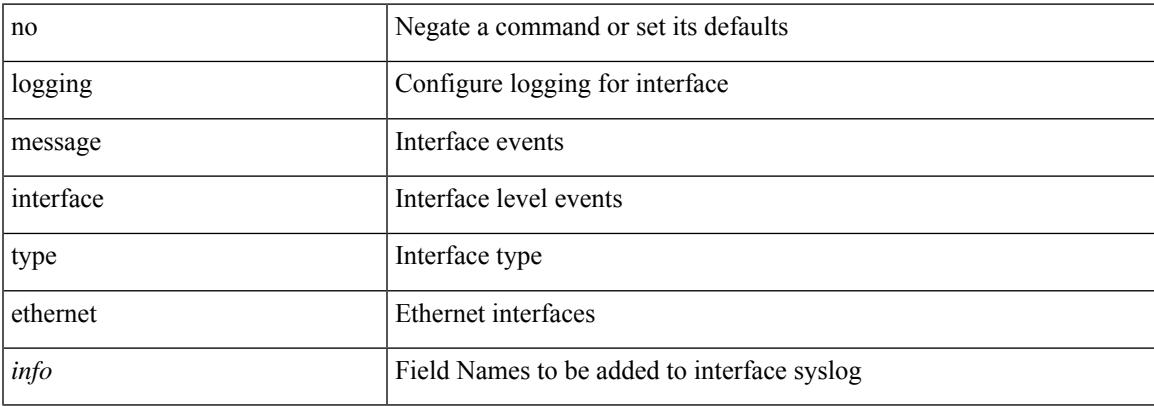

#### **Command Mode**

I

# **logging module**

[no] logging module [  $\leq i0$  ]

## **Syntax Description**

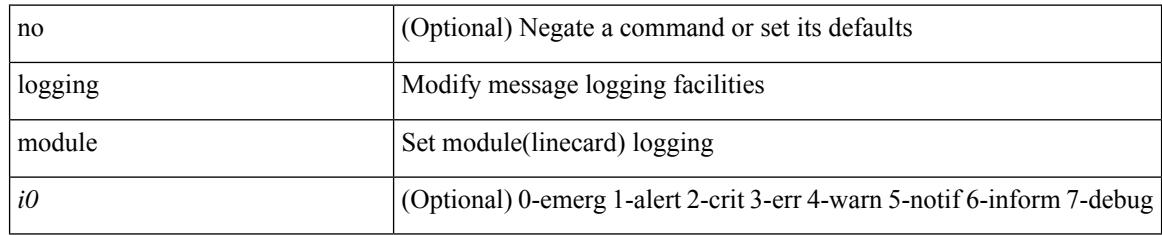

### **Command Mode**

# **logging monitor**

I

[no] logging monitor [ <i0>]

## **Syntax Description**

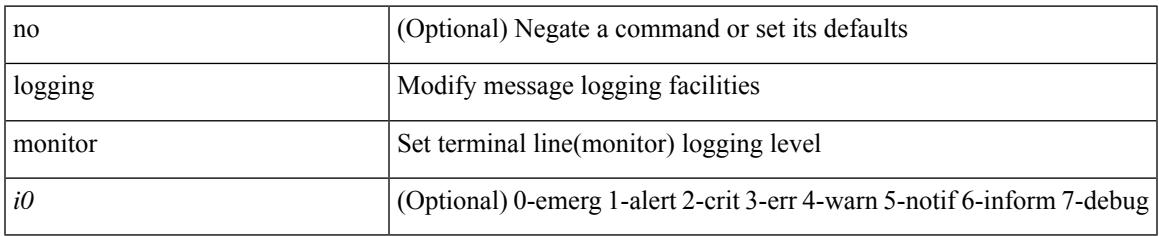

### **Command Mode**

# **logging origin-id**

[no] logging origin-id { hostname | ip <ip0> | string <s0> }

## **Syntax Description**

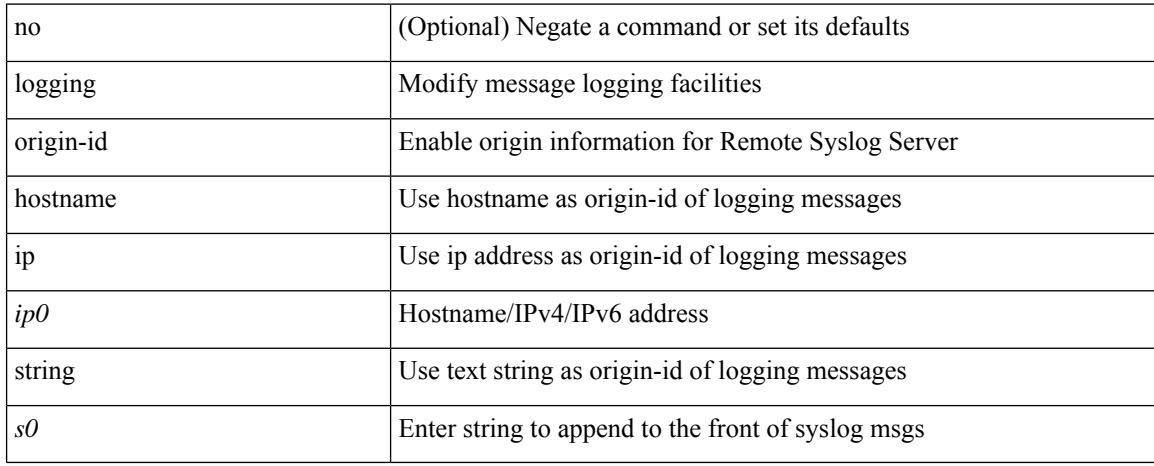

### **Command Mode**

# **logging rate-limit**

[no] logging rate-limit

## **Syntax Description**

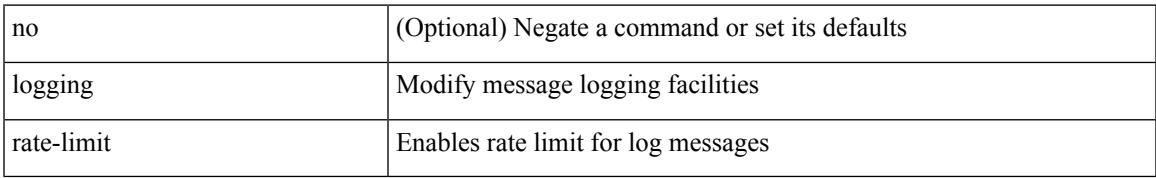

#### **Command Mode**

# **logging rfc-strict 5424**

[no] logging rfc-strict { 5424 }

## **Syntax Description**

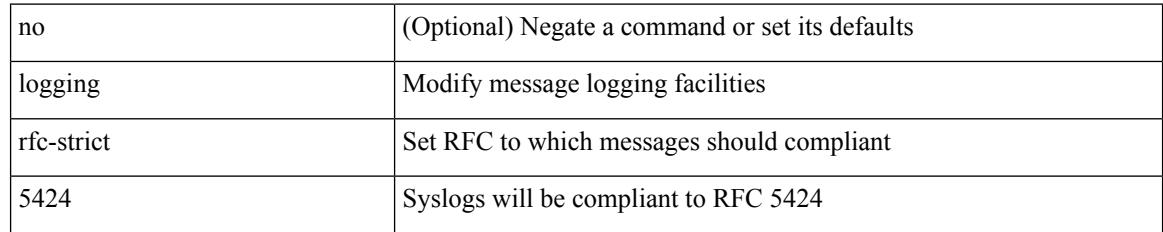

**Usage Guidelines**

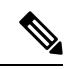

**Note** This command is disabled by default.

## **Command Mode**

# **logging server**

[no] logging server <host0> [[ <i1> ] [ port <port> ] [ secure [ trustpoint client-identity <trustpoint-label>] ] [ use-vrf { <vrf-name> | <vrf-known-name> } | facility { auth | authpriv | cron | daemon | ftp | kernel | local0 | local1 | local2 | local3 | local4 | local5 | local6 | local7 | lpr | mail | news | syslog | user | uucp } ] + ]

### **Syntax Description**

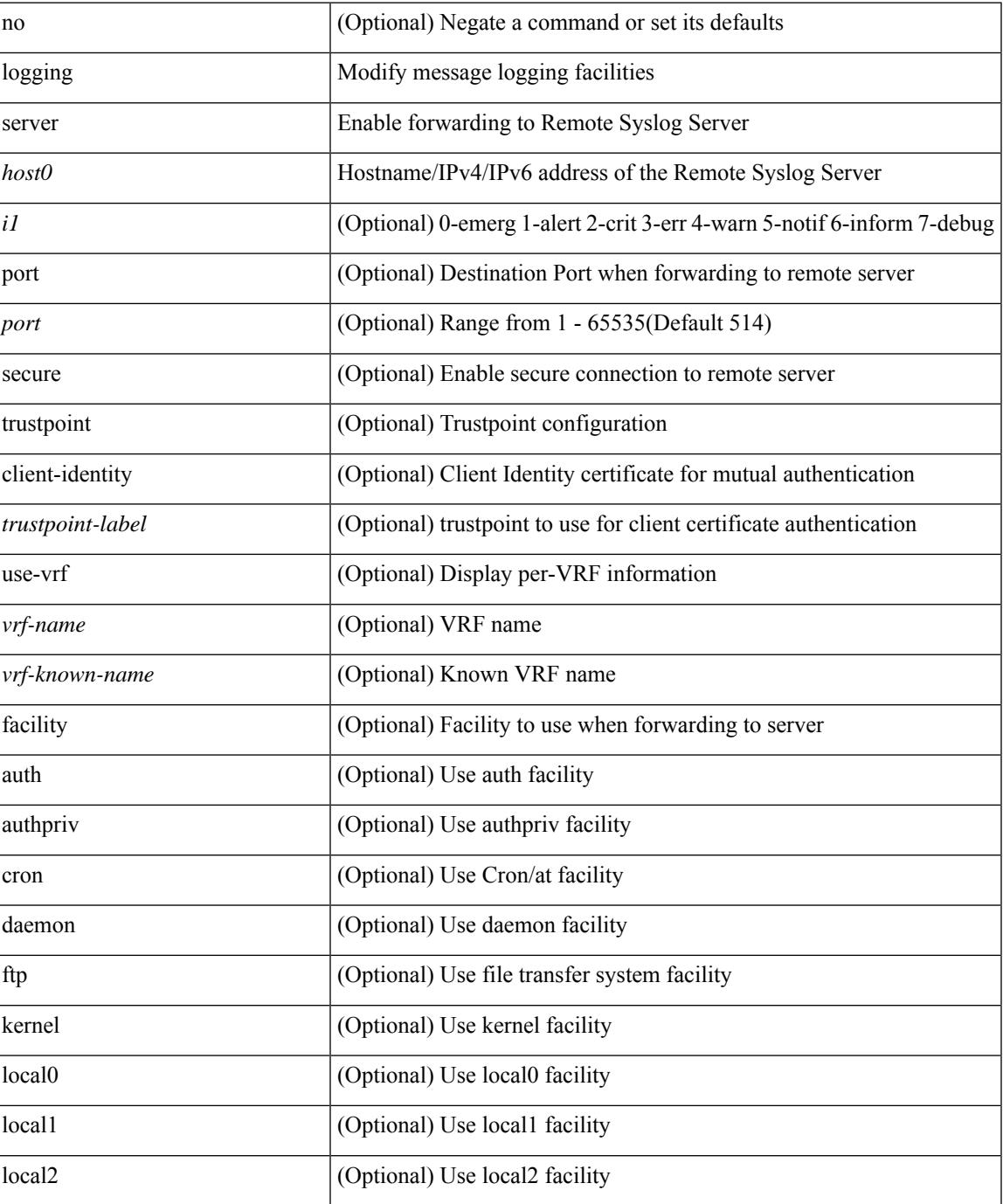

 $\mathbf I$ 

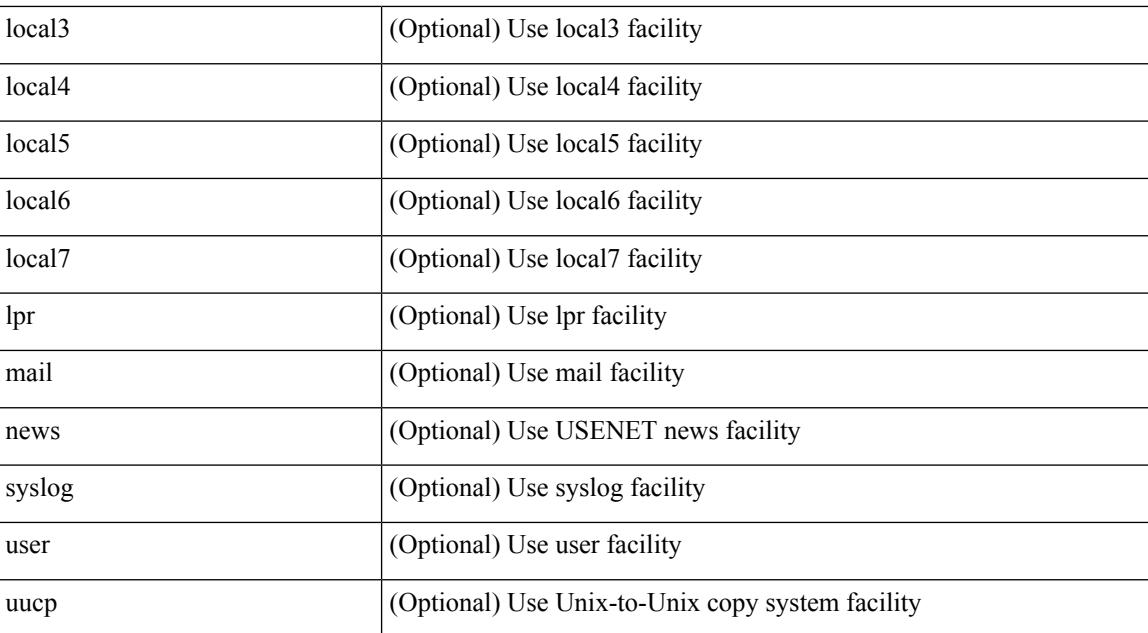

#### **Command Mode**

# **logging server dns-refresh-interval**

[no] logging server dns-refresh-interval <i0>

### **Syntax Description**

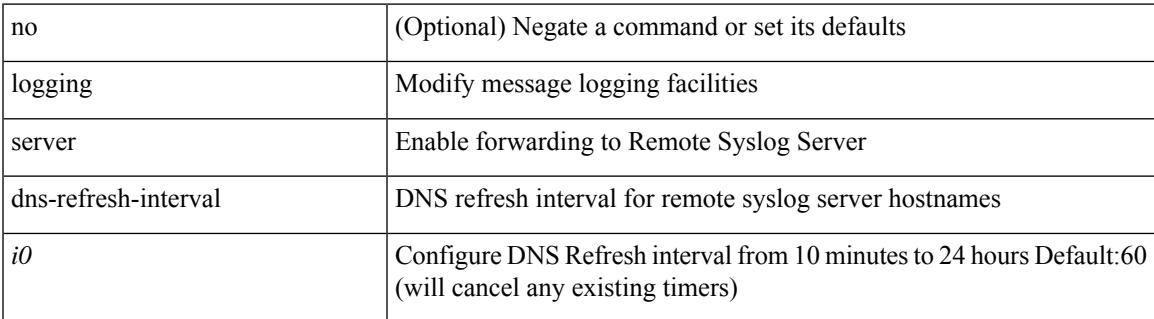

#### **Command Mode**

# **logging source-interface**

{ logging source-interface <interface> | no logging source-interface }

#### **Syntax Description**

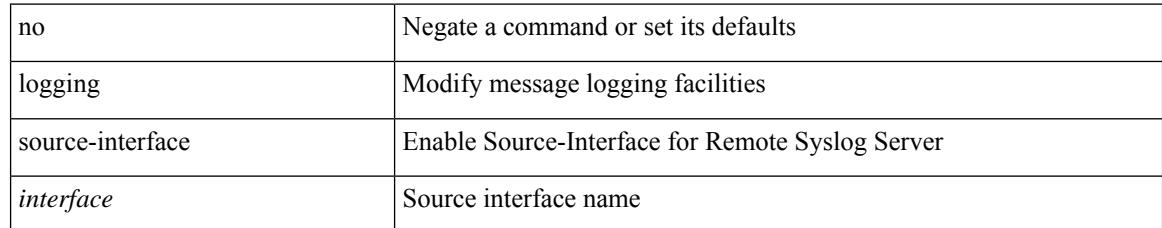

#### **Command Mode**

 $\overline{\phantom{a}}$ 

# **logging timestamp**

[no] logging timestamp { microseconds | milliseconds | seconds }

## **Syntax Description**

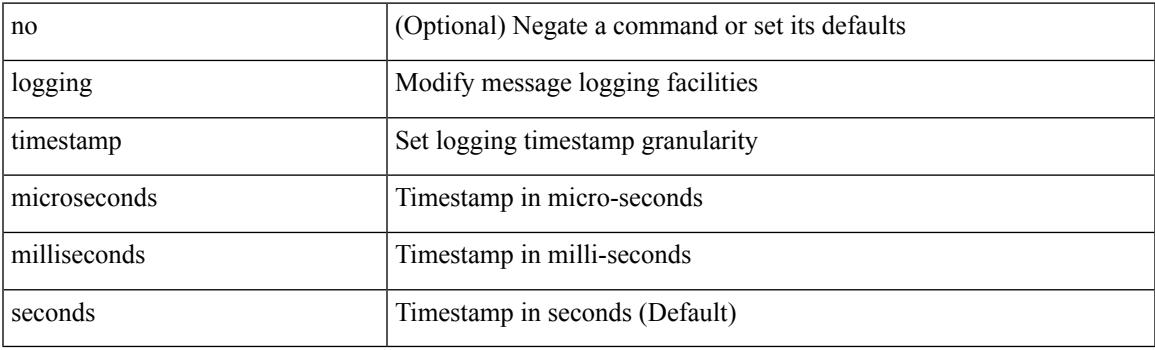

## **Command Mode**

# **login on-failure log**

[no] login on-failure log

## **Syntax Description**

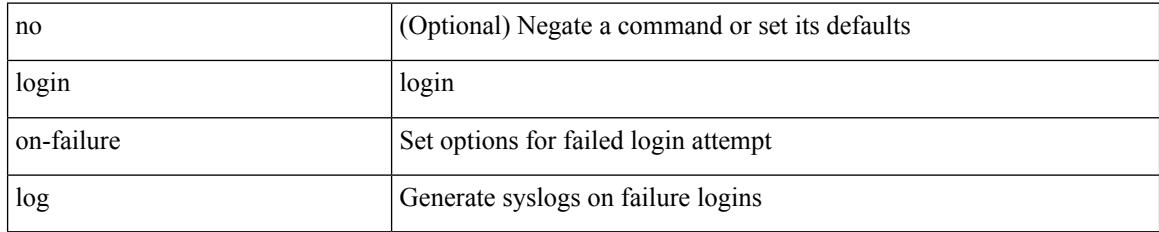

### **Command Mode**

 $\overline{\phantom{a}}$ 

# **login on-success log**

[no] login on-success log

## **Syntax Description**

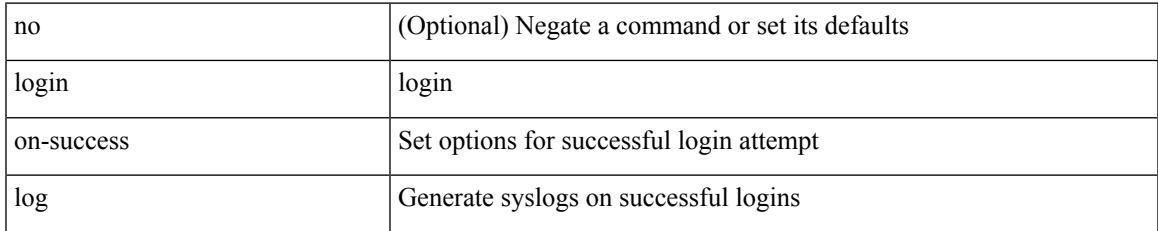

#### **Command Mode**

# **logout-warning**

 $\{$  logout-warning  $\langle i0 \rangle$  | no logout-warning  $[\langle i0 \rangle]$ 

## **Syntax Description**

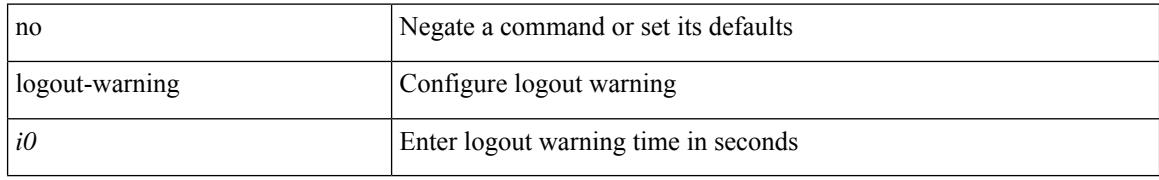

### **Command Mode**

• /exec/configure/line

# **low-memory exempt**

[ no | default ] low-memory exempt

## **Syntax Description**

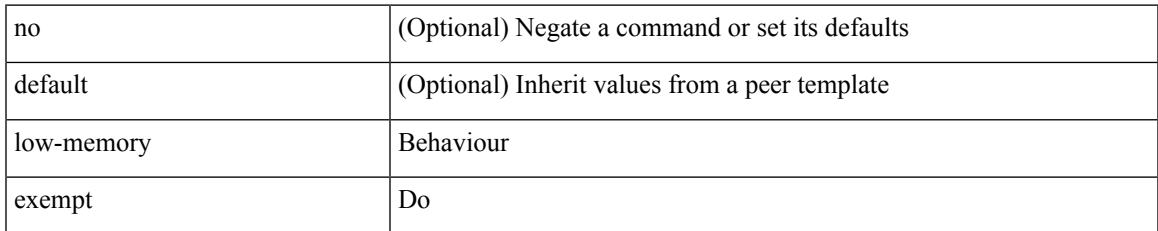

### **Command Mode**

• /exec/configure/router-bgp/router-bgp-neighbor-sess

I

## **lshow**

lshow

## **Syntax Description**

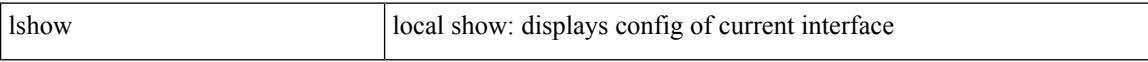

### **Command Mode**

• /exec/configure/if-igp

## **lshow**

I

### lshow

## **Syntax Description**

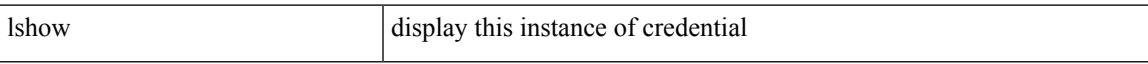

## **Command Mode**

• /exec/configure/dot1x-cred

# **lsp-gen-interval**

lsp-gen-interval <max-wait> [ <initial-wait> <second-wait> ] | no lsp-gen-interval <max-wait> [ <initial-wait> <second-wait> ]

## **Syntax Description**

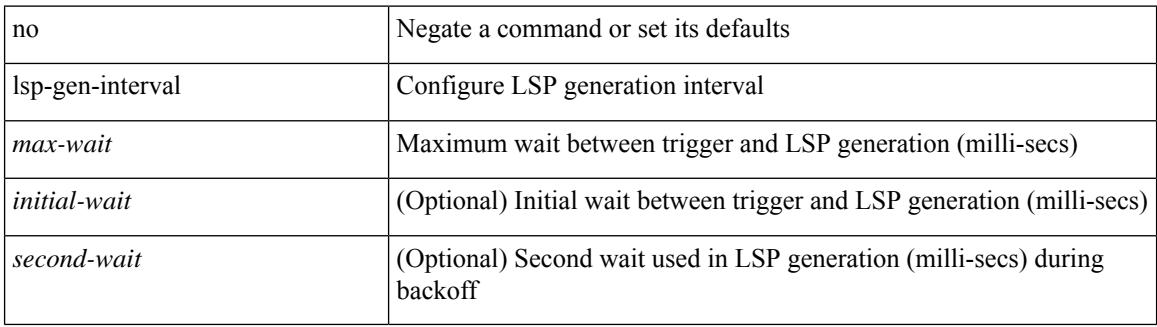

#### **Command Mode**

• /exec/configure/otv-isis/otv-isis-vrf-common

# **lsp-gen-interval**

lsp-gen-interval <level> <max-wait> [ <initial-wait> <second-wait> ] | no lsp-gen-interval <level> <max-wait> [ <initial-wait> <second-wait>]

## **Syntax Description**

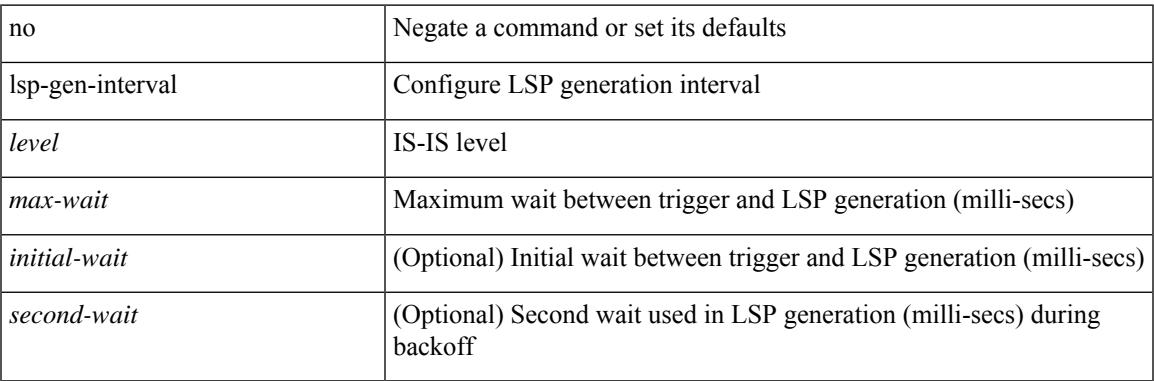

#### **Command Mode**

• /exec/configure/router-isis/router-isis-vrf-common

# **lsp-gen-interval**

lsp-gen-interval <max-wait> [ <initial-wait> <second-wait> ] | no lsp-gen-interval <max-wait> [ <initial-wait> <second-wait> ]

## **Syntax Description**

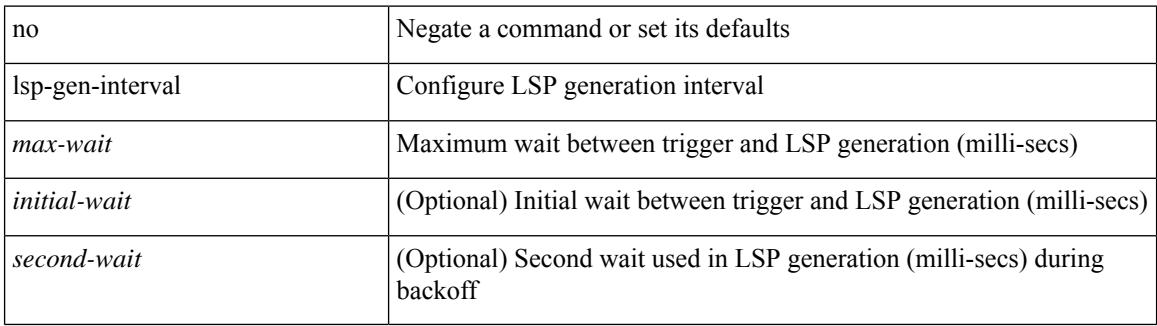

#### **Command Mode**

• /exec/configure/l2mp-isis/l2mp-isis-vrf-common

# **lsp-mtu**

 $\overline{\phantom{a}}$ 

lsp-mtu <mtu> | no lsp-mtu [ <mtu> ]

## **Syntax Description**

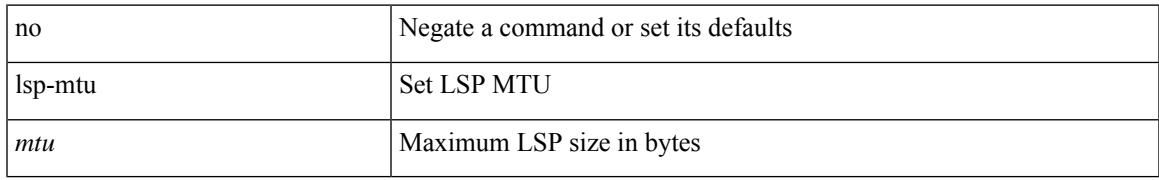

### **Command Mode**

• /exec/configure/otv-isis/otv-isis-vrf-common

# **lsp-mtu**

lsp-mtu <mtu> | no lsp-mtu [ <mtu> ]

### **Syntax Description**

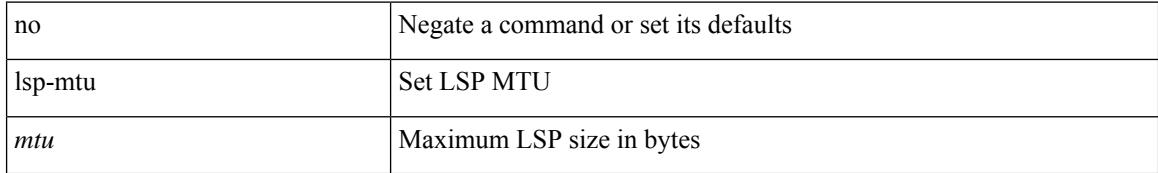

#### **Command Mode**

• /exec/configure/router-isis/router-isis-vrf-common

# **lsp-mtu**

 $\overline{\phantom{a}}$ 

lsp-mtu <mtu> | no lsp-mtu [ <mtu> ]

## **Syntax Description**

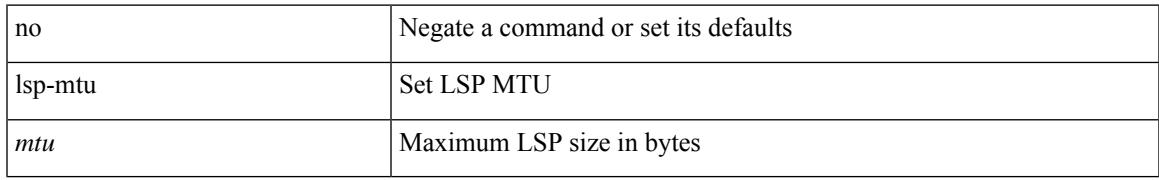

### **Command Mode**

• /exec/configure/l2mp-isis/l2mp-isis-vrf-common

I

# **lsp**

[no] lsp <lsp-name>

## **Syntax Description**

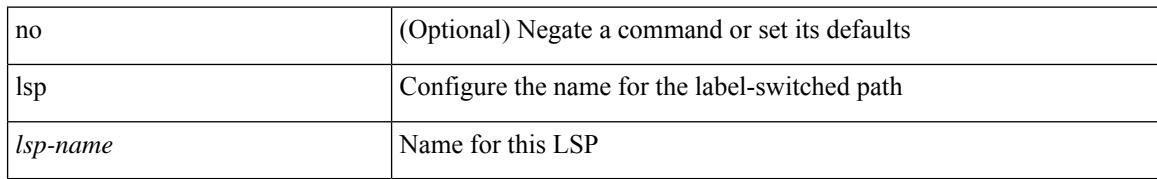

#### **Command Mode**

• /exec/configure/mpls\_static/ipv6

# **lsp**

I

[no] lsp <lsp-name>

### **Syntax Description**

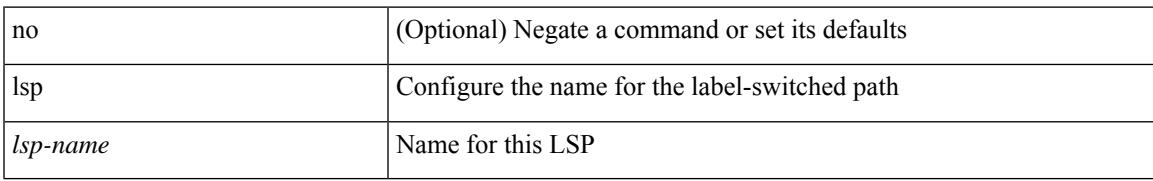

### **Command Mode**

• /exec/configure/mpls\_static/ipv4

# **lsp attributes**

[no] lsp attributes <name>

## **Syntax Description**

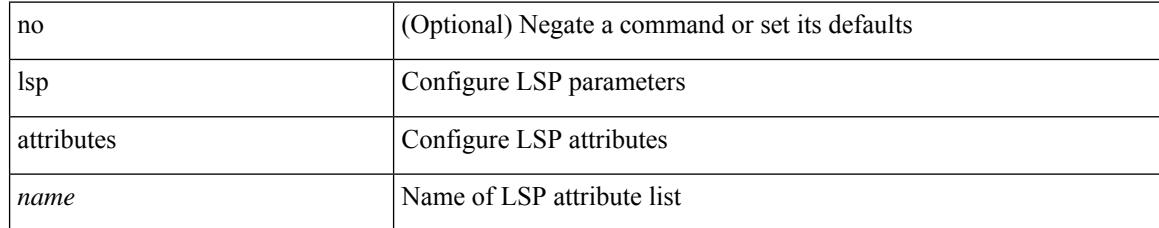

### **Command Mode**

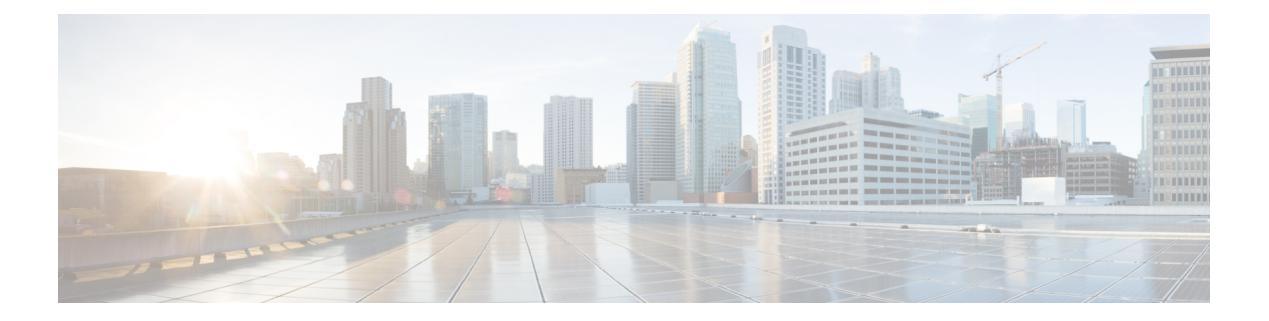

# **M Commands**

- m2rib [debug](#page-3276-0) ftag, on page 3121
- m2rib debug [gr-route](#page-3277-0) add nh, on page 3122
- m2rib debug log-size [event-history,](#page-3279-0) on page 3124
- m2rib debug log-size [transactions,](#page-3280-0) on page 3125
- m2rib debug omf [enable,](#page-3281-0) on page 3126
- m2rib debug [pkt-recv](#page-3282-0) enable, on page 3127
- m2rib debug [swroute](#page-3283-0) nh, on page 3128
- m2rib [debug](#page-3284-0) topo, on page 3129
- m2rib debug topo [loop-flush-timeout,](#page-3285-0) on page 3130
- [mac-addr,](#page-3286-0) on page 3131
- [mac-address,](#page-3287-0) on page 3132
- [mac-address,](#page-3288-0) on page 3133
- [mac-address,](#page-3289-0) on page 3134
- [mac-address](#page-3290-0) bpdu source version 2, on page 3135
- [mac-address](#page-3291-0) destination, on page 3136
- mac-address [ipv6-extract,](#page-3292-0) on page 3137
- [mac-learn](#page-3293-0) disable, on page 3138
- [mac-learn](#page-3294-0) disable, on page 3139
- [mac-list](#page-3295-0) permit, on page 3140
- mac [access-list,](#page-3296-0) on page 3141
- mac [address-table](#page-3297-0) aging-time, on page 3142
- mac address-table [guard-vpc-peergw-mac,](#page-3298-0) on page 3143
- mac [address-table](#page-3299-0) limit, on page 3144
- mac [address-table](#page-3300-0) limit user-defined, on page 3145
- mac [address-table](#page-3301-0) loop-detect port-down, on page 3146
- mac [address-table](#page-3302-0) multicast vlan interface, on page 3147
- mac [address-table](#page-3303-0) notification mac-move, on page 3148
- mac [address-table](#page-3304-0) notification threshold, on page 3149
- mac [address-table](#page-3305-0) static vlan interface, on page 3150
- mac [address-table](#page-3306-0) static vni, on page 3151
- mac [address,](#page-3307-0) on page 3152
- mac [address](#page-3308-0) inherit, on page 3153
- mac advert [interval,](#page-3309-0) on page 3154
- mac [packet-classify,](#page-3310-0) on page 3155
- mac [packet-classify,](#page-3311-0) on page 3156
- mac port [access-group,](#page-3312-0) on page 3157
- macsec keychain macsec [keychain,](#page-3313-0) on page 3158
- [macsec](#page-3314-0) policy, on page 3159
- macsec [shutdown,](#page-3315-0) on page 3160
- [managed-config-flag,](#page-3316-0) on page 3161
- [management,](#page-3317-0) on page 3162
- [map-notify-group,](#page-3318-0) on page 3163
- [map-server](#page-3319-0) key, on page 3164
- [marker-packet-n3500,](#page-3320-0) on page 3165
- [marker-packet,](#page-3321-0) on page 3166
- [master](#page-3322-0) ipv4, on page 3167
- [match-address,](#page-3323-0) on page 3168
- [match,](#page-3324-0) on page 3169
- [match,](#page-3326-0) on page 3171
- [match,](#page-3327-0) on page 3172
- match [access-group](#page-3331-0) name, on page 3176
- match [address,](#page-3332-0) on page 3177
- match [as-number,](#page-3333-0) on page 3178
- match as-number [as-path-list,](#page-3334-0) on page 3179
- match [as-path,](#page-3335-0) on page 3180
- match [class-map,](#page-3336-0) on page 3181
- match [community,](#page-3337-0) on page 3182
- [match](#page-3338-0) cos, on page 3183
- [match](#page-3339-0) cos, on page 3184
- match [datalink,](#page-3340-0) on page 3185
- match [datalink,](#page-3341-0) on page 3186
- match [datalink,](#page-3342-0) on page 3187
- [match](#page-3343-0) dscp, on page 3188
- [match](#page-3344-0) dscp, on page 3189
- match evpn [route-type,](#page-3345-0) on page 3190
- match [exception,](#page-3346-0) on page 3191
- match [extcommunity,](#page-3347-0) on page 3192
- match [interface,](#page-3348-0) on page 3193
- match ip [address,](#page-3349-0) on page 3194
- match ip address [prefix-list,](#page-3350-0) on page 3195
- match ip [multicast](#page-3351-0) rp, on page 3196
- match ip next-hop [prefix-list,](#page-3352-0) on page 3197
- match ip [protocol,](#page-3353-0) on page 3198
- match ip [protocol,](#page-3354-0) on page 3199
- match ip [route-source](#page-3355-0) prefix-list, on page 3200
- match ip source [address,](#page-3356-0) on page 3201
- match ipv4 [protocol,](#page-3357-0) on page 3202
- match ipv4 source [address,](#page-3358-0) on page 3203
- match ipv4 source [address,](#page-3359-0) on page 3204
- match ipv4 transport [destination,](#page-3360-0) on page 3205
- [match](#page-3361-0) ipv6, on page 3206
- [match](#page-3362-0) ipv6, on page 3207
- match ipv6 [address,](#page-3363-0) on page 3208
- match ipv6 address [prefix-list,](#page-3364-0) on page 3209
- match ipv6 [multicast](#page-3365-0) rp, on page 3210
- match ipv6 next-hop [prefix-list,](#page-3366-0) on page 3211
- match ipv6 [protocol,](#page-3367-0) on page 3212
- match ipv6 [route-source](#page-3368-0) prefix-list, on page 3213
- match ipv6 transport [destination,](#page-3369-0) on page 3214
- match [mac-list,](#page-3370-0) on page 3215
- match [metric,](#page-3371-0) on page 3216
- match [ospf-area,](#page-3372-0) on page 3217
- match [protocol,](#page-3373-0) on page 3218
- match [protocol](#page-3374-0) arp, on page 3219
- match [qos-group,](#page-3375-0) on page 3220
- match [qos-group2,](#page-3376-0) on page 3221
- match [qos-group2,](#page-3377-0) on page 3222
- match [qos-group,](#page-3378-0) on page 3223
- match [redirect,](#page-3379-0) on page 3224
- match [route-type,](#page-3380-0) on page 3225
- match [source-protocol,](#page-3381-0) on page 3226
- [match](#page-3382-0) tag, on page 3227
- match transport [destination,](#page-3383-0) on page 3228
- match transport [destination,](#page-3384-0) on page 3229
- [max-backoff,](#page-3385-0) on page 3230
- [max-backoff,](#page-3386-0) on page 3231
- [max-lsa,](#page-3387-0) on page 3232
- [max-lsa,](#page-3388-0) on page 3233
- [max-lsp-lifetime,](#page-3389-0) on page 3234
- [max-lsp-lifetime,](#page-3390-0) on page 3235
- [max-lsp-lifetime,](#page-3391-0) on page 3236
- [max-metric](#page-3392-0) router-lsa, on page 3237
- [max-metric](#page-3393-0) router-lsa, on page 3238
- [max-ports,](#page-3394-0) on page 3239
- [max-ports,](#page-3395-0) on page 3240
- [maxas-limit,](#page-3396-0) on page 3241
- [maximum-paths,](#page-3397-0) on page 3242
- [maximum-paths,](#page-3398-0) on page 3243
- [maximum-paths,](#page-3399-0) on page 3244
- [maximum-paths,](#page-3400-0) on page 3245
- [maximum-paths,](#page-3401-0) on page 3246
- [maximum-paths,](#page-3402-0) on page 3247
- [maximum-paths,](#page-3403-0) on page 3248
- [maximum-paths,](#page-3404-0) on page 3249
- [maximum-paths](#page-3405-0) eibgp, on page 3250
- [maximum-paths](#page-3406-0) mixed, on page 3251
- [maximum-peers,](#page-3407-0) on page 3252
- [maximum-prefix,](#page-3408-0) on page 3253
- [maximum-prefix,](#page-3409-0) on page 3254
- [maximum-prefix,](#page-3410-0) on page 3255
- [maximum](#page-3411-0) routes, on page 3256
- meast-group, on page 3257
- mcast-routing override [source-interface,](#page-3413-0) on page 3258
- [mdix](#page-3414-0) auto, on page 3259
- mdt [asm-use-shared-tree,](#page-3415-0) on page 3260
- mdt data, on page [3261](#page-3416-0)
- mdt data [bidir-enable,](#page-3417-0) on page 3262
- mdt [default,](#page-3418-0) on page 3263
- mdt [enforce-bgp-mdt-safi,](#page-3419-0) on page 3264
- mdt mtu, on page [3265](#page-3420-0)
- mdt pim [hello-interval,](#page-3421-0) on page 3266
- mdt pim [jp-interval,](#page-3422-0) on page 3267
- mdt [source,](#page-3423-0) on page 3268
- [media-type](#page-3424-0) auto, on page 3269
- [media-type](#page-3425-0) rj45, on page 3270
- [media-type](#page-3426-0) sfp, on page 3271
- [media,](#page-3427-0) on page 3272
- [medium,](#page-3428-0) on page 3273
- medium [broadcast,](#page-3429-0) on page 3274
- medium [broadcast,](#page-3430-0) on page 3275
- [medium](#page-3431-0) p2p, on page 3276
- [medium](#page-3432-0) p2p, on page 3277
- [member](#page-3433-0) vni, on page 3278
- member vni [associate-vrf,](#page-3434-0) on page 3279
- member vni [mcast-group,](#page-3435-0) on page 3280
- [message-digest-key](#page-3436-0) md5, on page 3281
- [message-digest-key](#page-3437-0) md5, on page 3282
- [metric-style](#page-3438-0) transition, on page 3283
- [metric,](#page-3439-0) on page 3284
- [metric,](#page-3440-0) on page 3285
- [metric,](#page-3441-0) on page 3286
- [metric](#page-3442-0) direct 0, on page 3287
- metric [maximum-hops,](#page-3443-0) on page 3288
- metric [rib-scale,](#page-3444-0) on page 3289
- metric [version](#page-3445-0) 64bit, on page 3290
- metric [weights,](#page-3446-0) on page 3291
- [mkdir,](#page-3447-0) on page 3292
- [mode,](#page-3448-0) on page 3293
- [mode,](#page-3449-0) on page 3294
- [mode,](#page-3450-0) on page 3295
- mode [tap-aggregation,](#page-3451-0) on page 3296
- module [transceiver-frequency,](#page-3452-0) on page 3297
- monitor erspan [granularity,](#page-3453-0) on page 3298
- monitor erspan origin [ip-address,](#page-3454-0) on page 3299
- monitor erspan [switch-id,](#page-3455-0) on page 3300
- [monitor](#page-3456-0) input, on page 3301
- [monitor](#page-3457-0) session, on page 3302
- [monitor](#page-3458-0) session shut, on page 3303
- monitor session type [acl-capture,](#page-3459-0) on page 3304
- monitor session type [erspan-destination,](#page-3460-0) on page 3305
- monitor session type [erspan-source,](#page-3461-0) on page 3306
- [monitor](#page-3462-0) session warp, on page 3307
- [monitor](#page-3463-0) session warp, on page 3308
- [mount,](#page-3464-0) on page 3309
- [mount](#page-3465-0) slot0, on page 3310
- [move,](#page-3466-0) on page 3311
- [mpls,](#page-3467-0) on page 3312
- mpls [access-list,](#page-3468-0) on page 3313
- mpls ip, on page [3314](#page-3469-0)
- mpls ip [default-route,](#page-3470-0) on page 3315
- mpls ip [forwarding,](#page-3471-0) on page 3316
- mpls ip [forwarding,](#page-3472-0) on page 3317
- mpls ip [propagate-ttl,](#page-3473-0) on page 3318
- mpls ip [static,](#page-3474-0) on page 3319
- mpls ip [static,](#page-3475-0) on page 3320
- mpls ip [ttl-expiration](#page-3476-0) pop, on page 3321
- mpls label [range,](#page-3477-0) on page 3322
- mpls [load-sharing](#page-3478-0) label-ip, on page 3323
- mpls [load-sharing](#page-3479-0) label-only, on page 3324
- mpls oam, on page [3325](#page-3480-0)
- mpls port [access-group,](#page-3481-0) on page 3326
- mpls static [binding](#page-3482-0) ipv4, on page 3327
- mpls static binding ipv4 vrf per-vrf input output [pop-and-lookup,](#page-3483-0) on page 3328
- mpls static [configuration,](#page-3484-0) on page 3329
- mpls [strip,](#page-3485-0) on page 3330
- mpls [strip,](#page-3486-0) on page 3331
- mpls strip [label,](#page-3487-0) on page 3332
- mpls [traffic-eng,](#page-3488-0) on page 3333
- mpls traffic-eng [administrative-weight,](#page-3489-0) on page 3334
- mpls [traffic-eng](#page-3490-0) area, on page 3335
- mpls traffic-eng [attribute-flags,](#page-3491-0) on page 3336
- mpls traffic-eng [backup-path,](#page-3492-0) on page 3337
- mpls traffic-eng [bandwidth,](#page-3493-0) on page 3338
- mpls traffic-eng [configuration,](#page-3494-0) on page 3339
- mpls traffic-eng [fast-reroute](#page-3495-0) promote, on page 3340
- mpls [traffic-eng](#page-3496-0) flooding thresholds up, on page 3341
- mpls traffic-eng [multicast-intact,](#page-3497-0) on page 3342
- mpls traffic-eng [multicast-intact,](#page-3498-0) on page 3343
- mpls traffic-eng [reoptimize,](#page-3499-0) on page 3344
- mpls [traffic-eng](#page-3500-0) router-id, on page 3345
- mpls [traffic-eng](#page-3501-0) router-id, on page 3346
- mpls [traffic-eng](#page-3502-0) tunnels, on page 3347
- mpls ttl-mode php [uniform,](#page-3503-0) on page 3348
- mst [designated](#page-3504-0) priority, on page 3349
- mst root [priority,](#page-3505-0) on page 3350
- [mtrace,](#page-3506-0) on page 3351
- mts [buffer\\_policy](#page-3507-0) per\_sap, on page 3352
- mtu, on page [3353](#page-3508-0)
- [mtu1,](#page-3509-0) on page 3354
- mtu, on page [3355](#page-3510-0)
- mtu, on page [3356](#page-3511-0)
- mtu, on page [3357](#page-3512-0)
- mtu, on page [3358](#page-3513-0)
- mtu, on page [3359](#page-3514-0)
- mtu, on page [3360](#page-3515-0)
- mtu, on page [3361](#page-3516-0)
- [multi-topology,](#page-3517-0) on page 3362
- [multicast,](#page-3518-0) on page 3363
- multisite [border-gateway](#page-3519-0) interface, on page 3364
- multisite [ingress-replication,](#page-3520-0) on page 3365
- [mvr-config,](#page-3521-0) on page 3366
- [mvr-group,](#page-3522-0) on page 3367
- [mvr-group,](#page-3523-0) on page 3368
- [mvr-group,](#page-3524-0) on page 3369
- [mvr-group,](#page-3525-0) on page 3370
- [mvr-group,](#page-3526-0) on page 3371
- [mvr-group,](#page-3527-0) on page 3372
- [mvr-group,](#page-3528-0) on page 3373
- [mvr-group,](#page-3529-0) on page 3374
- [mvr-suppress-query](#page-3530-0) vlan, on page 3375
- [mvr-type](#page-3531-0) receiver, on page 3376
- [mvr-type](#page-3532-0) source, on page 3377
- [mvr-vlan,](#page-3533-0) on page 3378
- [mvr-vlan,](#page-3534-0) on page 3379
# **m2rib debug ftag**

m2rib debug ftag { add | del | mod } <ftag-id> <topo-id> { [ UCAST ] [ MCAST ] [ ACTIVE ] [ INACTIVE  $]\} + [$  <proto>  $]$  [ vampire-tap ]

## **Syntax Description**

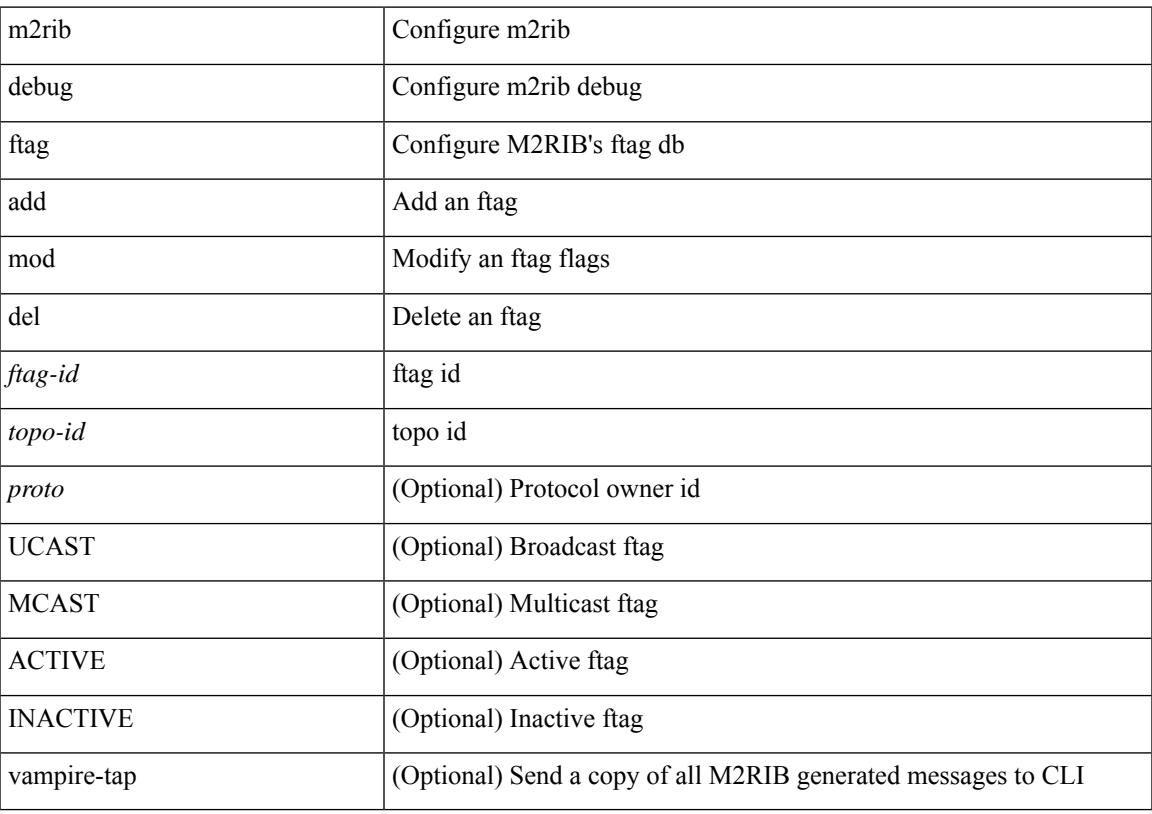

## **Command Mode**

• /exec

## **m2rib debug gr-route add nh**

m2rib debug gr-route { add | del } <vlan> {  $\{ \langle v4\text{-source} \rangle \langle v4\text{-group} \rangle \}$  }  $\{ \langle v6\text{-source} \rangle \langle v6\text{-group} \rangle \}$  } nh-if <if-name> | nh-sw <switch-id> } { [ WC\_SRC ] [ WC\_GRP ] [ NH\_EXCLUDE ] [ FLOOD\_TO\_VLAN ] [ LOCAL ] [ REMOTE ] [ IGNORE\_STAR ] } + [ proto <proto> ] [ route-type <route-type> ] [ vampire-tap ]

### **Syntax Description**

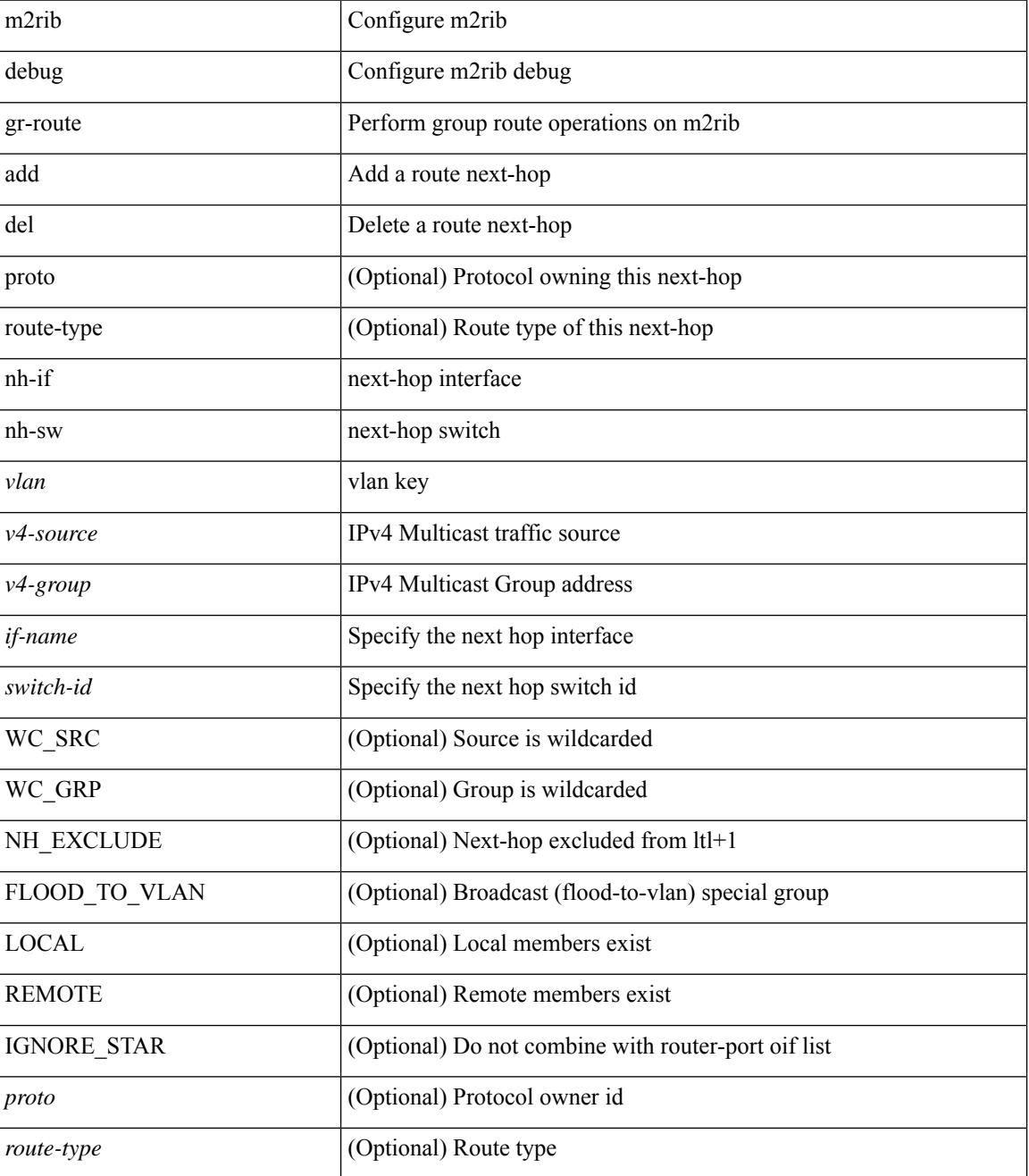

 $\mathbf{l}$ 

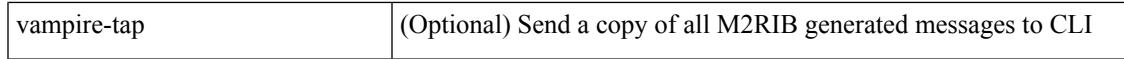

#### **Command Mode**

# **m2rib debug log-size event-history**

m2rib debug log-size event-history { <size> | small | medium | large }

#### **Syntax Description**

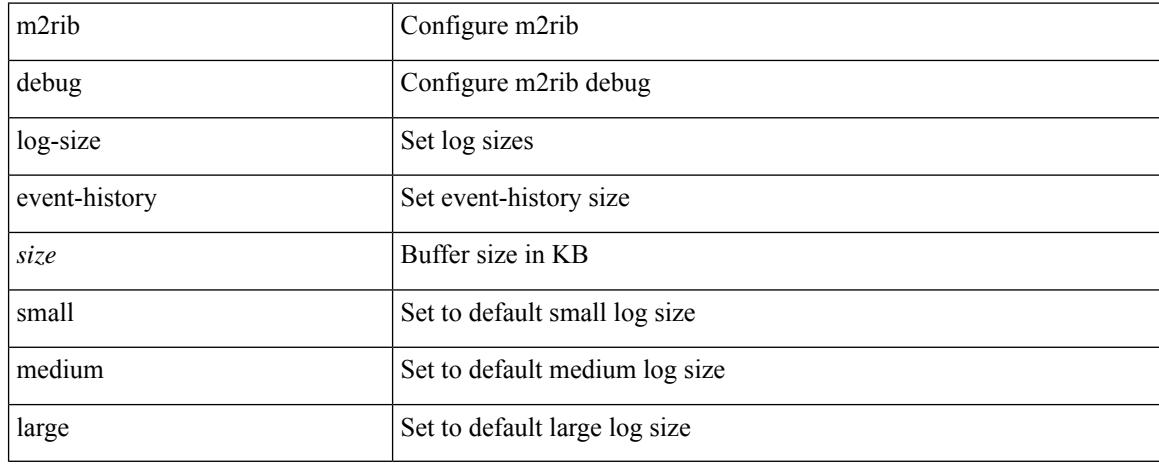

#### **Command Mode**

# **m2rib debug log-size transactions**

m2rib debug log-size transactions { { received | u2rib | mfdm | pixm | eltm } [ error-log ] | announced } { <size> | small | medium | large } <size\_bytes>

## **Syntax Description**

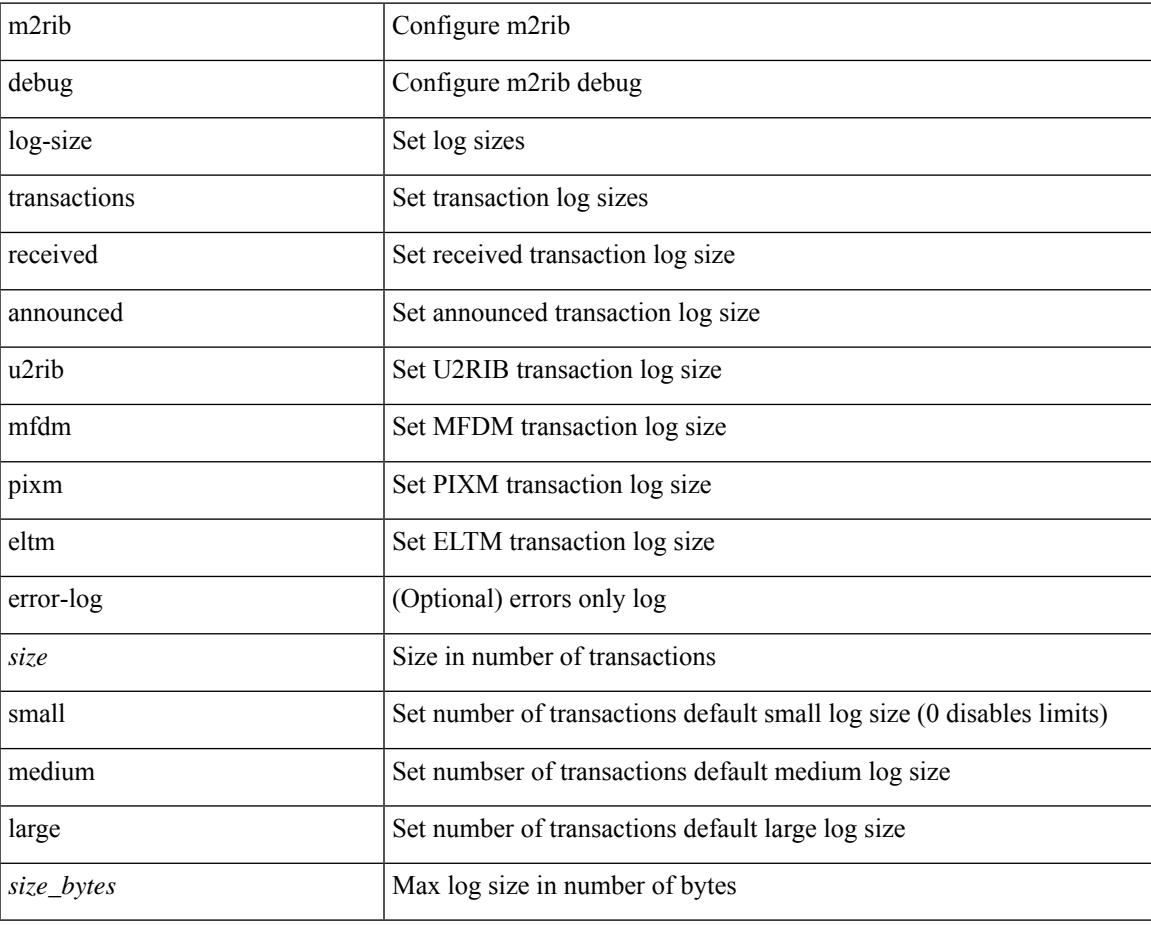

#### **Command Mode**

# **m2rib debug omf enable**

m2rib debug omf { enable | disable } <from-vlan> <to-vlan> [ vampire-tap ]

### **Syntax Description**

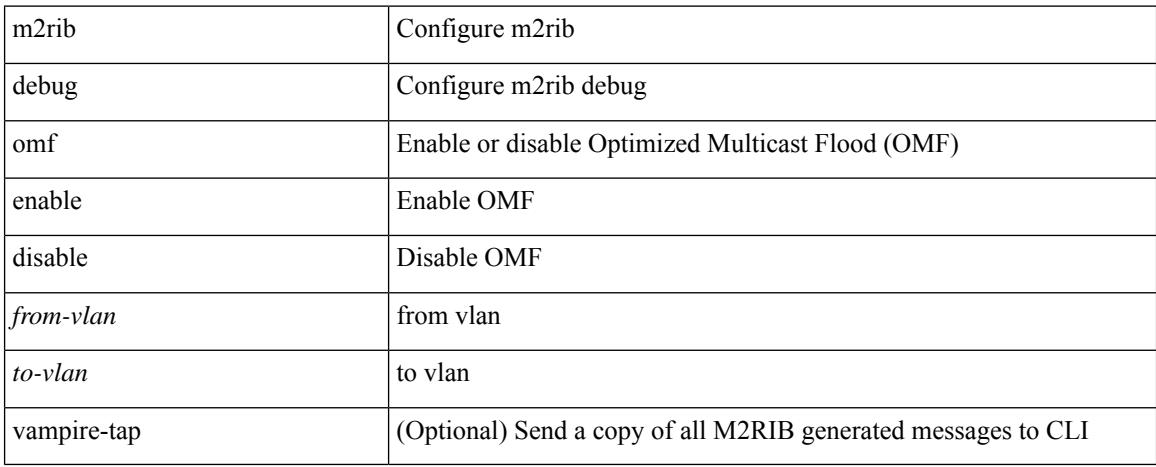

#### **Command Mode**

# **m2rib debug pkt-recv enable**

m2rib debug pkt-recv { enable | disable } <from-vlan> <to-vlan> <proto> [ vampire-tap ]

## **Syntax Description**

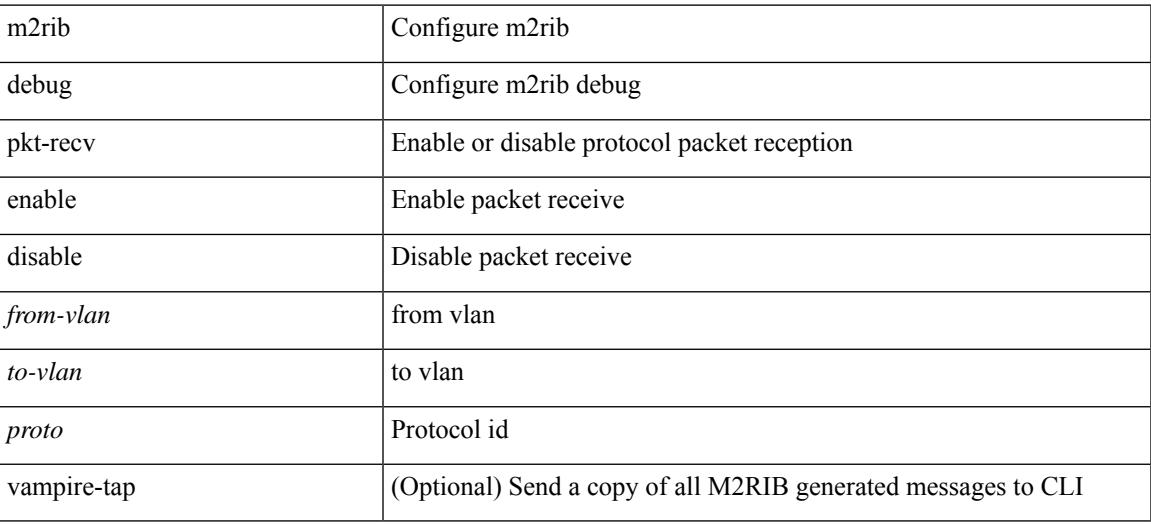

**Command Mode**

# **m2rib debug swroute nh**

m2rib debug swroute { add | mod | del } <ftag> <switch-id> nh <if-name> [ proto <proto> ] [ route-type <route-type> ] [ vampire-tap ]

## **Syntax Description**

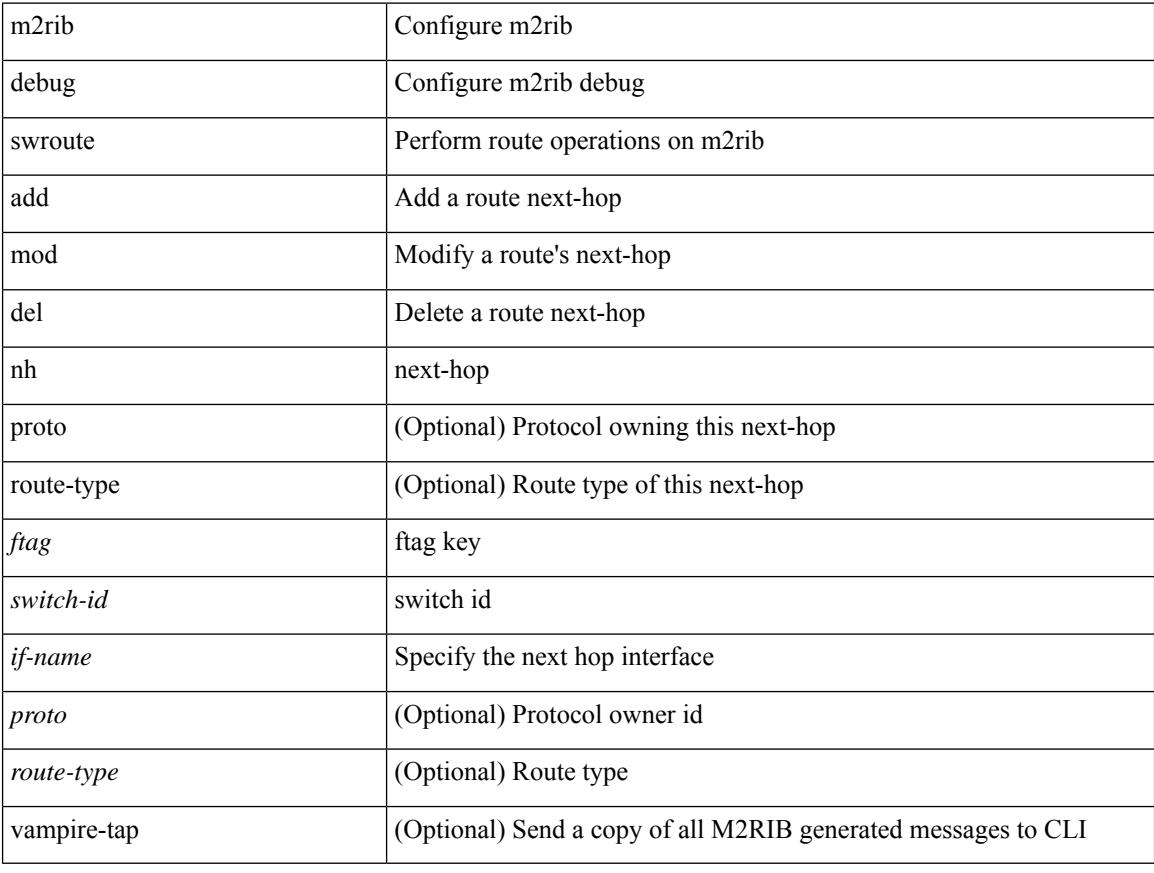

## **Command Mode**

# **m2rib debug topo**

m2rib debug topo { create | del | add-vlans | del-vlans } <topo-id> <from-vlan> <to-vlan> [ <proto> ] [ vampire-tap ]

## **Syntax Description**

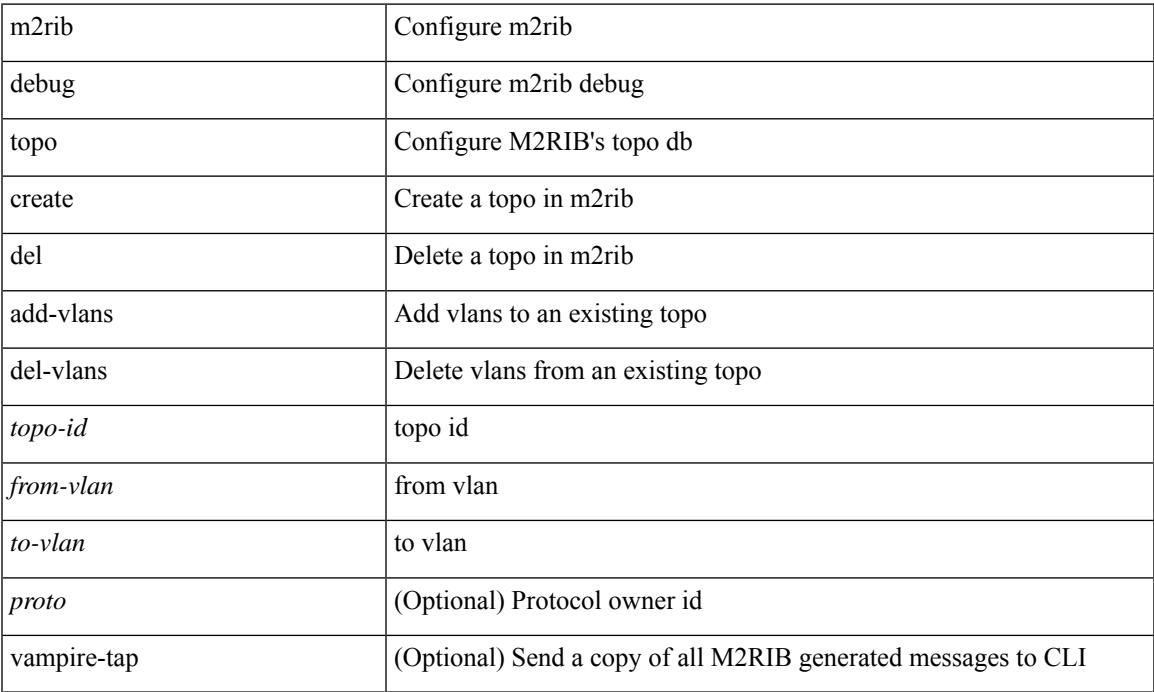

### **Command Mode**

• /exec

# **m2rib debug topo loop-flush-timeout**

m2rib debug topo [ <topo-id> ] loop-flush-timeout <timeout>

#### **Syntax Description**

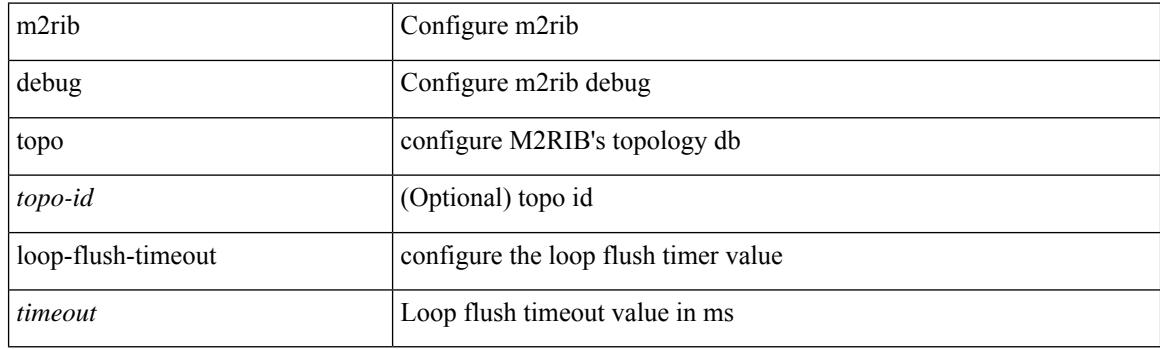

### **Command Mode**

## **mac-addr**

 $\overline{\phantom{a}}$ 

 $\{$  mac-addr <dstmac> <smac>  $[$  dot1q <dot1q-id> $]$ }

## **Syntax Description**

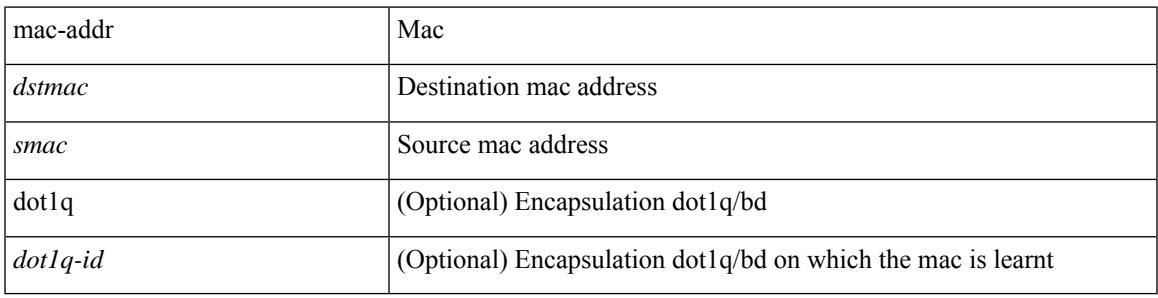

**Command Mode**

• /exec/configure/configngoamccpayload

## **mac-address**

mac-address <macaddress> | no mac-address [ <macaddress> ]

## **Syntax Description**

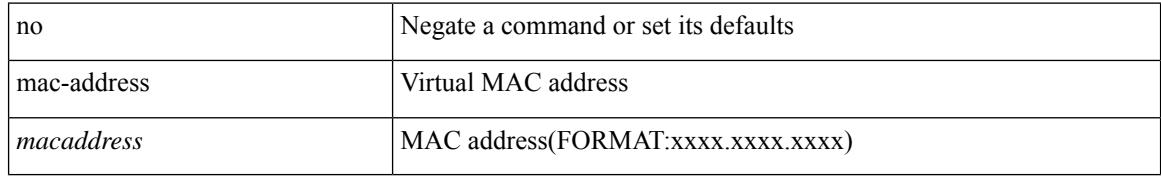

### **Command Mode**

• /exec/configure/if-eth-any/hsrp\_ipv4 /exec/configure/if-eth-any/hsrp\_ipv6

## **mac-address**

 $\overline{\phantom{a}}$ 

mac-address <mac-addr> | no mac-address

## **Syntax Description**

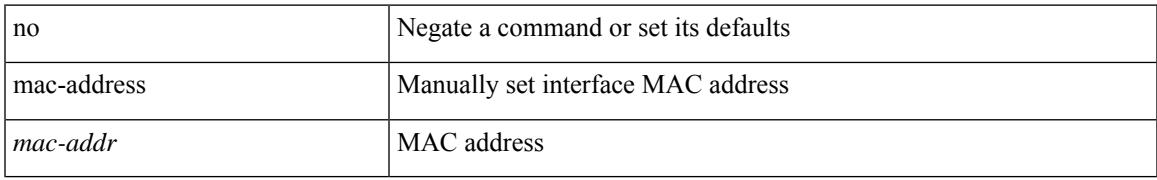

### **Command Mode**

• /exec/configure/if-vlan-common

## **mac-address**

mac-address <mac\_address\_val> | no mac-address [ <mac\_address\_val> ]

#### **Syntax Description**

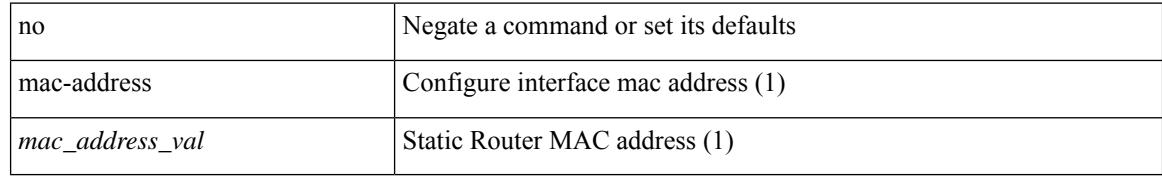

#### **Command Mode**

• /exec/configure/if-ethernet-all /exec/configure/if-ether-sub /exec/configure/if-eth-non-member /exec/configure/if-remote-ethernet-sub /exec/configure/if-port-channel /exec/configure/if-port-channel-sub /exec/configure/if-ether-sub-p2p /exec/configure/if-ethernet-p2p

# **mac-address bpdu source version 2**

[no] mac-address bpdu source version 2

### **Syntax Description**

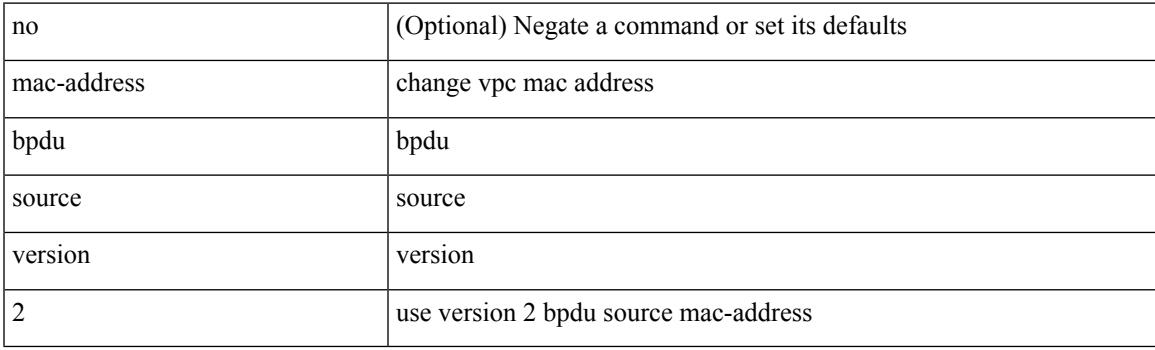

## **Command Mode**

• /exec/configure/vpc-domain

## **mac-address destination**

 $\{$  mac-address  $\{$  destination  $|$  source  $\}$  <addr> $\}$   $|$  { no mac-address  $\{$  destination  $|$  source  $\}$   $\}$ 

#### **Syntax Description**

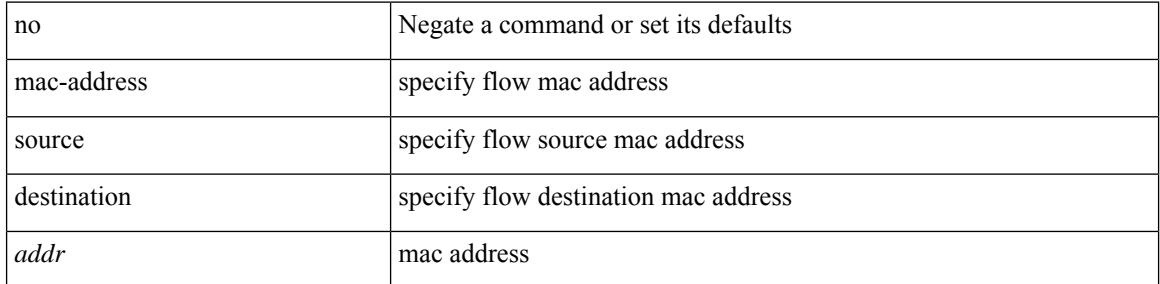

#### **Command Mode**

• /exec/configure/configngoamprofileflow

# **mac-address ipv6-extract**

mac-address ipv6-extract | no mac-address ipv6-extract

#### **Syntax Description**

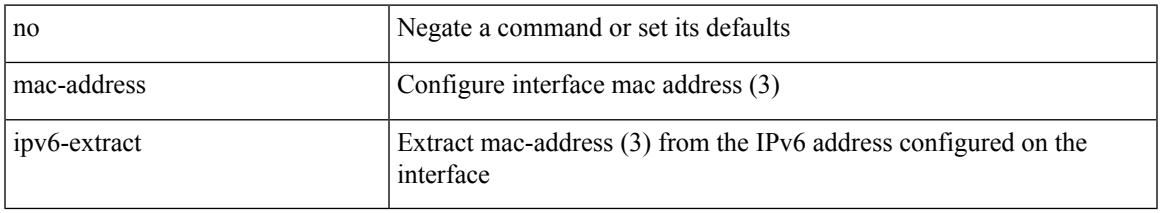

#### **Command Mode**

• /exec/configure/if-ethernet-all /exec/configure/if-ether-sub /exec/configure/if-eth-non-member /exec/configure/if-remote-ethernet-sub /exec/configure/if-port-channel-sub /exec/configure/if-port-channel

# **mac-learn disable**

mac-learn disable | no mac-learn disable

## **Syntax Description**

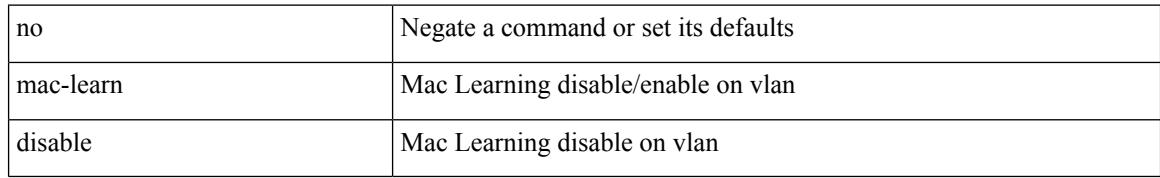

### **Command Mode**

• /exec/configure/vlan-config

# **mac-learn disable**

mac-learn disable | no mac-learn disable

## **Syntax Description**

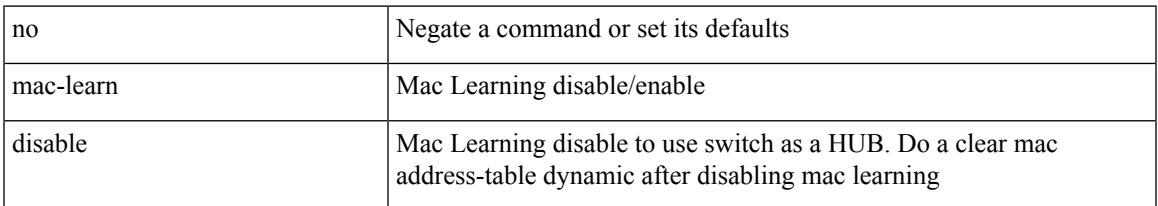

## **Command Mode**

# **mac-list permit**

 ${\rm |}$  mac-list <maclist-name> [ seq <seq> ]  ${\rm |}$  ( permit  ${\rm |}$  deny  ${\rm |}$  <mac-addr> [ <mac-mask> ]  ${\rm |}$   ${\rm |}$  to mac-list  ${\rm |}$ <maclist-name> | <maclist-name> } [ seq <seq> ] [ { permit | deny } <mac-addr> [ <mac-mask> ] ] }

## **Syntax Description**

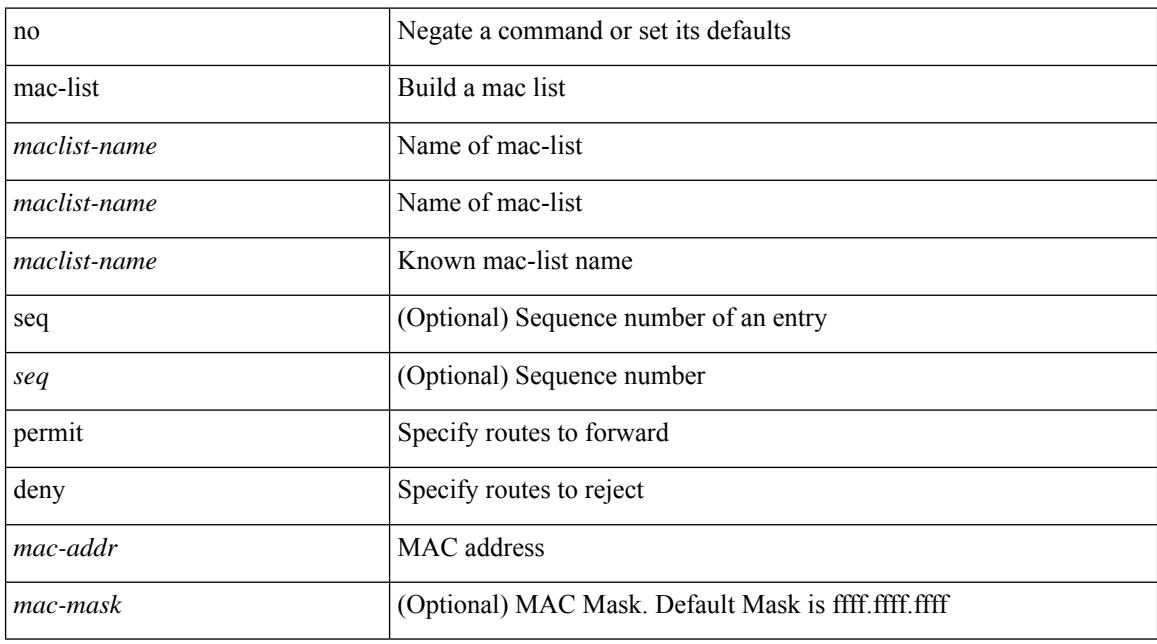

### **Command Mode**

## **mac access-list**

[no] mac access-list <name> [ client <clienttype> <clientID>]

## **Syntax Description**

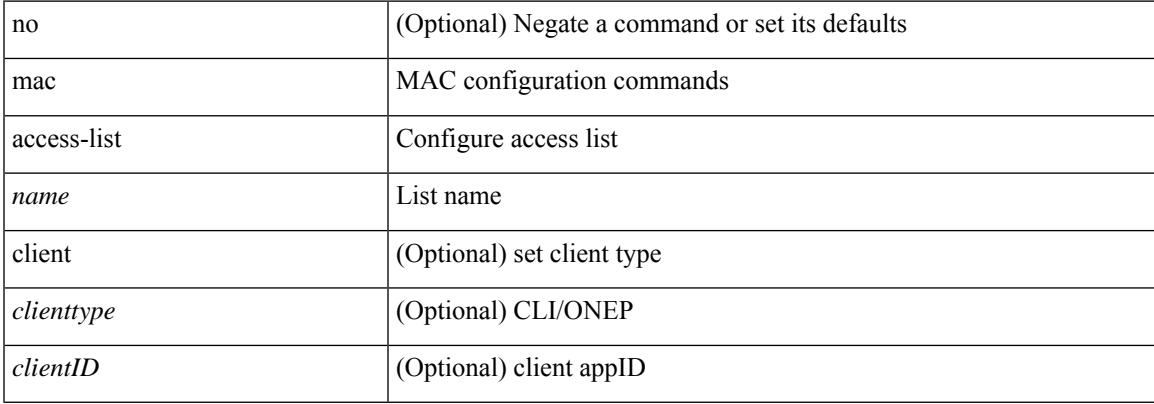

## **Command Mode**

# **mac address-table aging-time**

mac address-table aging-time { 0 | <seconds> } [ { vlan <vlan-id> } ] [ \_readonly\_ <info\_str> ] | no mac address-table aging-time [ [ 0 | <seconds> ] ]

## **Syntax Description**

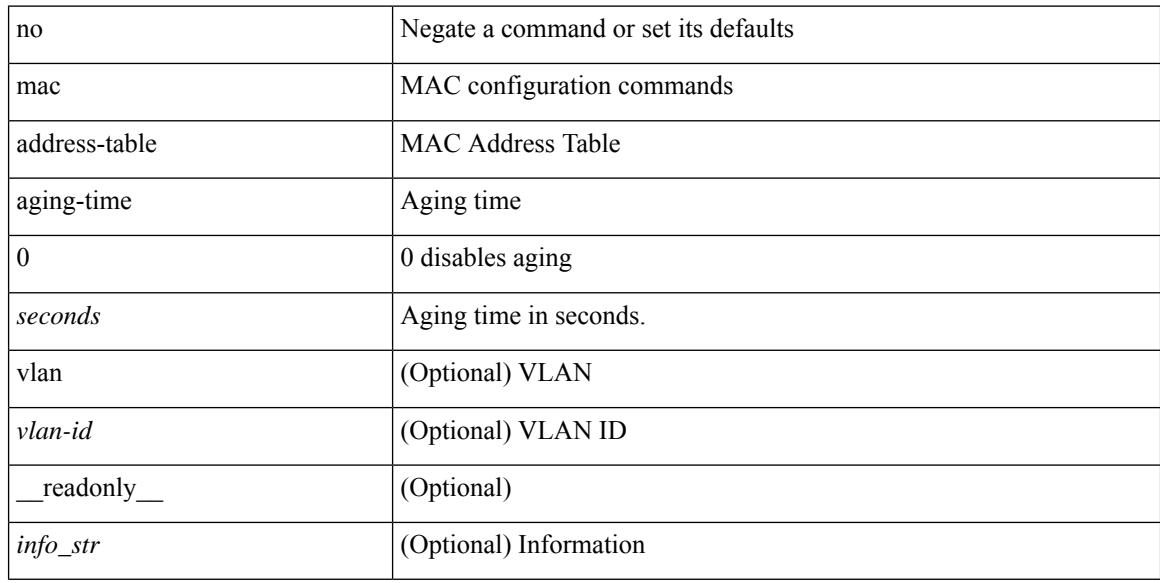

#### **Command Mode**

# **mac address-table guard-vpc-peergw-mac**

[no] mac address-table guard-vpc-peergw-mac

## **Syntax Description**

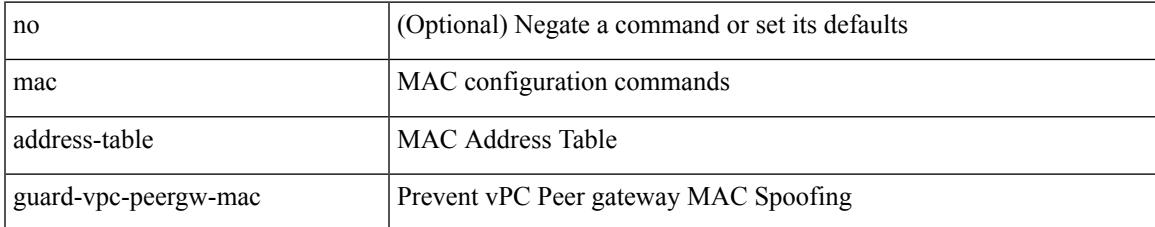

#### **Command Mode**

## **mac address-table limit**

mac address-table limit { system | vlan  $\langle id \rangle$  | interface  $\langle$  interface-name $\rangle$  }  $\langle$   $\langle$  limitcount $\rangle$  } [ actiondrop ] [ \_\_readonly\_\_ <info\_str> ] | no mac address-table limit { system | vlan <id> | interface <interface-name> } [ <limitcount> ] [ actiondrop ]

#### **Syntax Description**

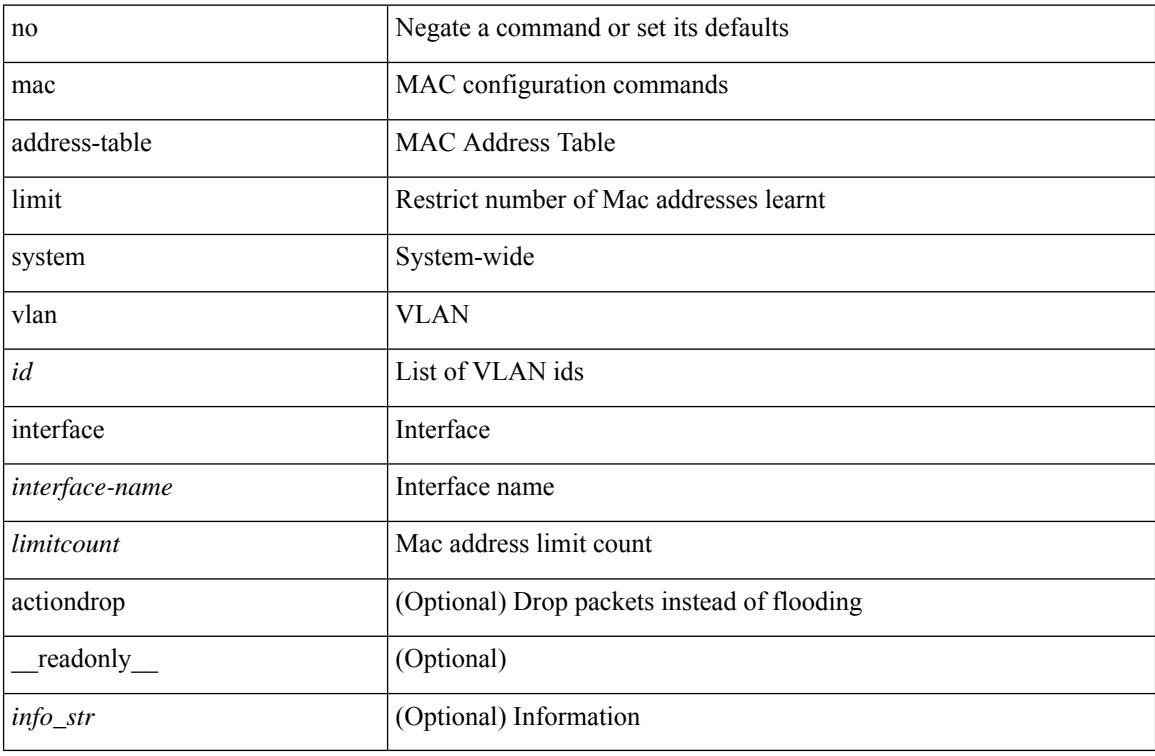

#### **Command Mode**

## **mac address-table limit user-defined**

mac address-table limit <value> user-defined | no mac address-table limit [ <value> ] user-defined

#### **Syntax Description**

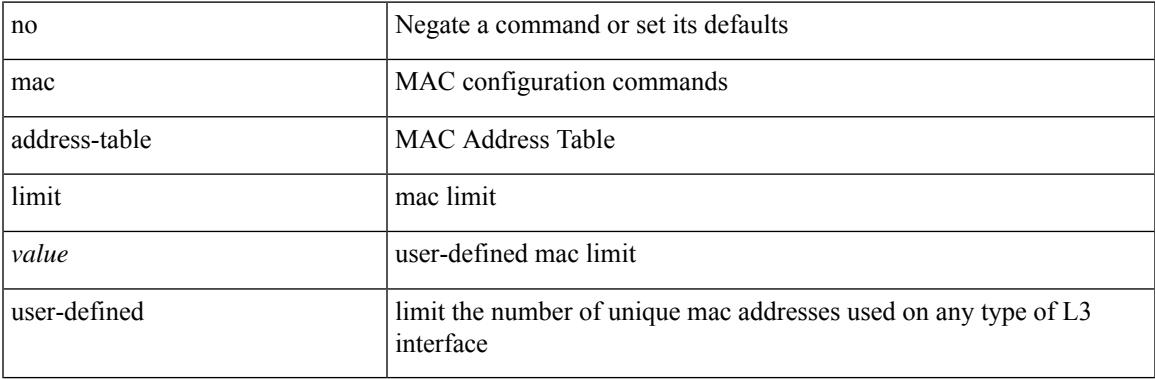

#### **Command Mode**

# **mac address-table loop-detect port-down**

mac address-table loop-detect port-down | no mac address-table loop-detect port-down

#### **Syntax Description**

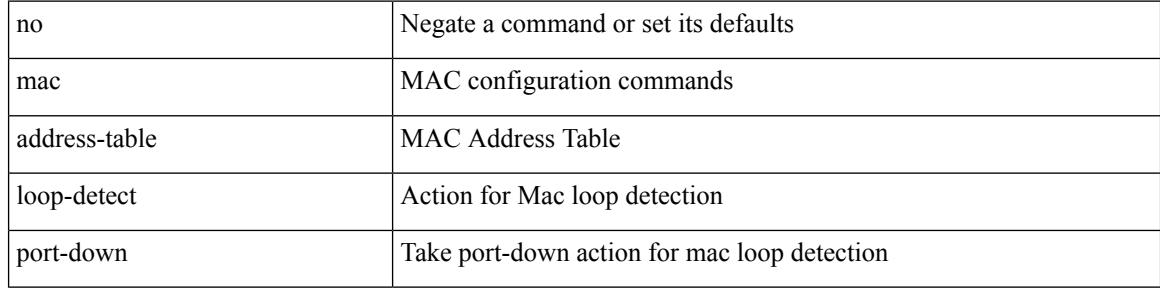

#### **Command Mode**

## **mac address-table multicast vlan interface**

[no] mac address-table multicast <mac-address> { vlan <vlan> | bridge-domain <br/> <br/> <br/> <br/> />
literface [ vsi ] <interface>

### **Syntax Description**

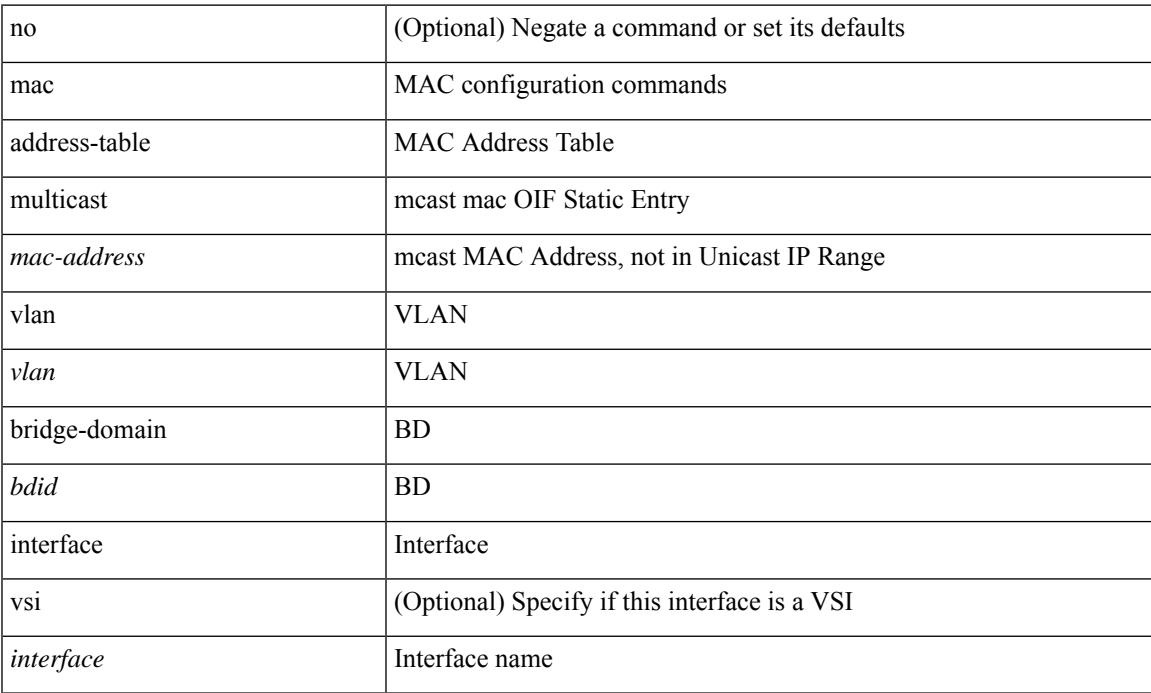

### **Command Mode**

# **mac address-table notification mac-move**

mac address-table notification mac-move | no mac address-table notification mac-move

#### **Syntax Description**

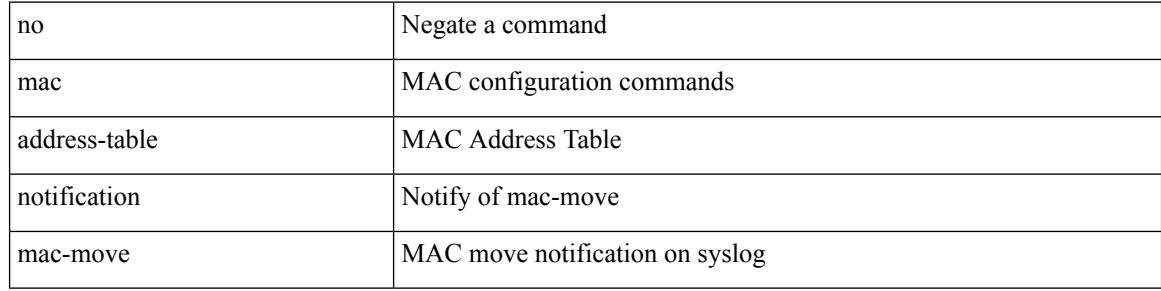

#### **Command Mode**

## **mac address-table notification threshold**

mac address-table notification threshold [ limit <percentage> interval <seconds> ] | no mac address-table notification threshold

### **Syntax Description**

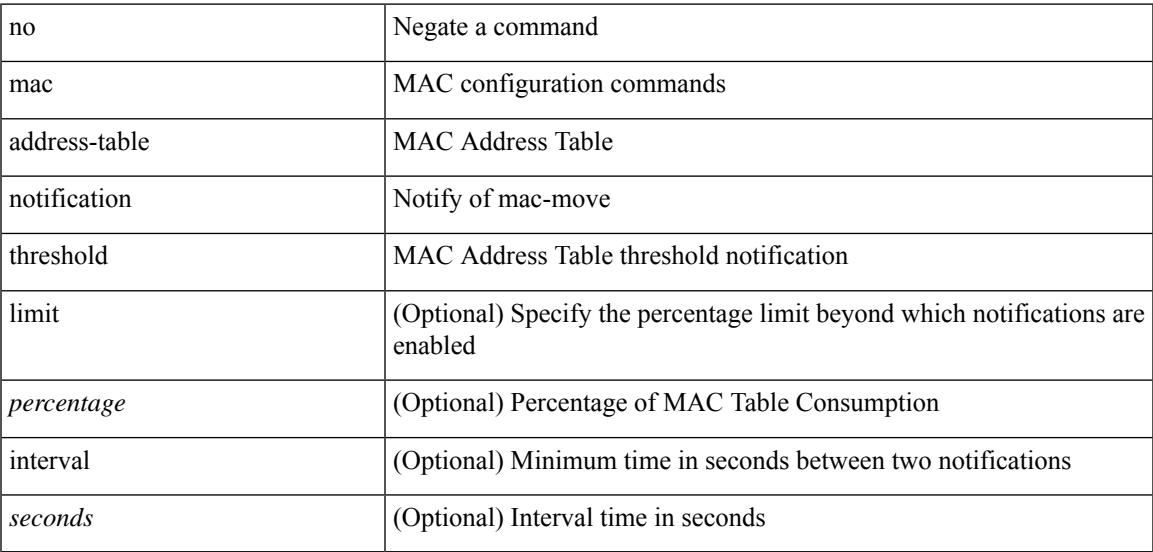

#### **Command Mode**

## **mac address-table static vlan interface**

mac address-table static <mac-address> vlan <vlan-id> { interface <interface-name> | drop } [ auto-learn ] [ \_\_readonly\_\_ <info\_str> ] | no mac address-table static <mac-address> vlan <vlan-id>

## **Syntax Description**

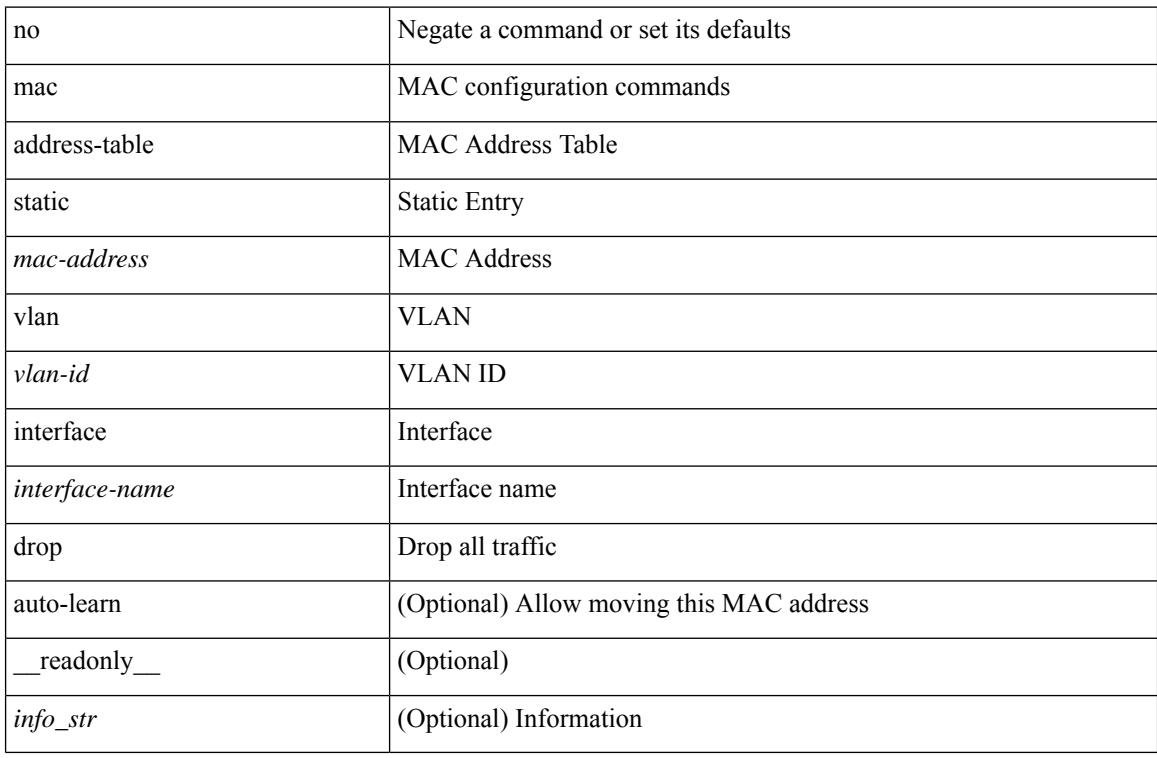

#### **Command Mode**

## **mac address-table static vni**

mac address-table static <mac-address> vni <vni-id>

#### **Syntax Description**

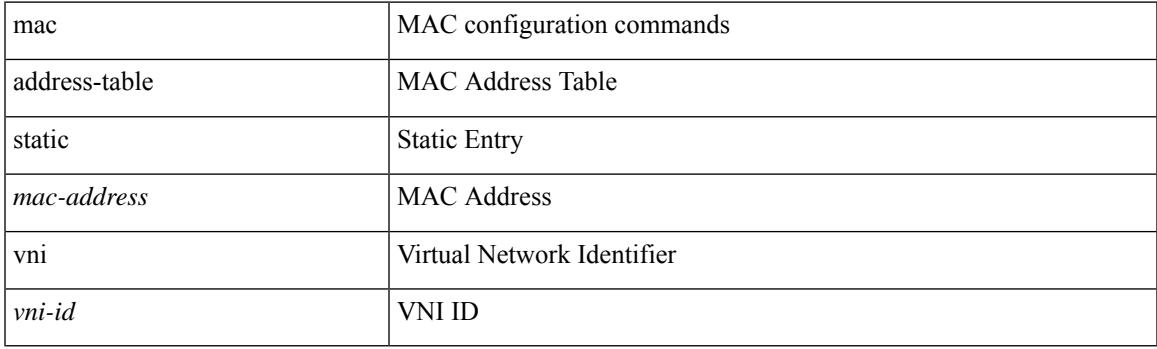

## **Command Mode**

## **mac address**

[no] mac address  $\{$  <macaddr>  $\}$ 

### **Syntax Description**

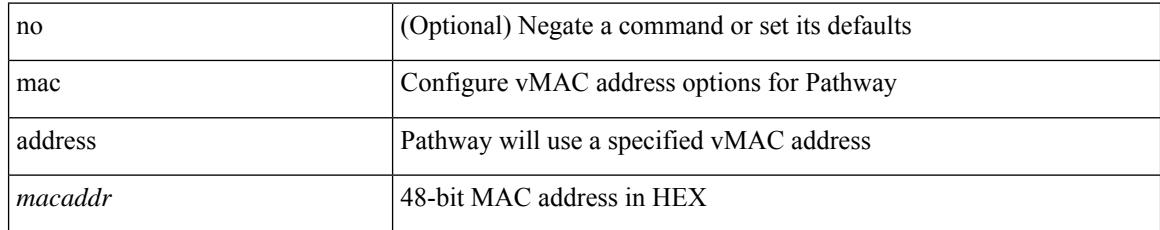

### **Command Mode**

• /exec/configure/if-eth-any/vrrs

# **mac address inherit**

mac address inherit

### **Syntax Description**

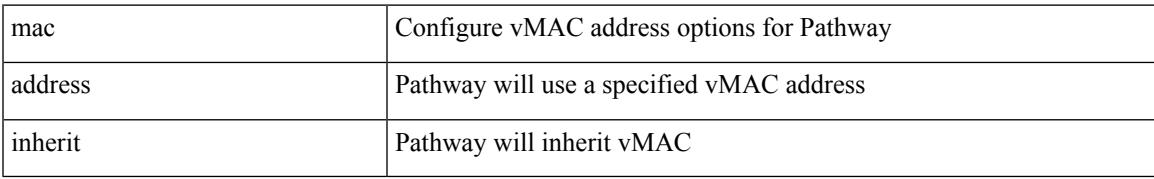

### **Command Mode**

• /exec/configure/if-eth-any/vrrs

## **mac advert interval**

[no] mac advert interval | mac advert interval <macint>

## **Syntax Description**

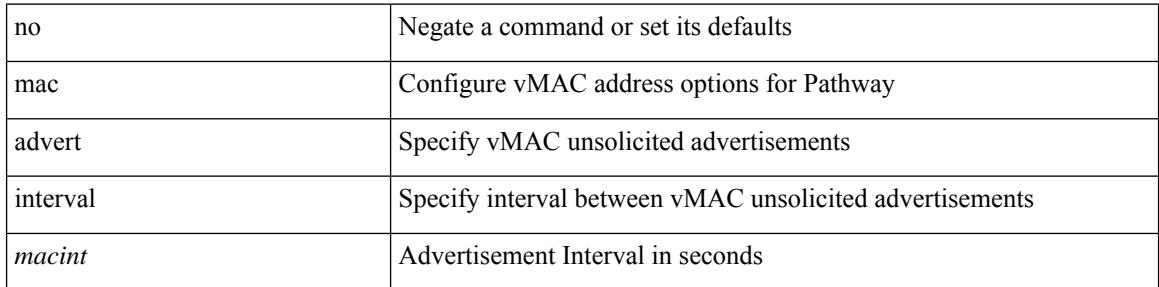

### **Command Mode**

• /exec/configure/if-eth-any/vrrs

# **mac packet-classify**

[no] mac packet-classify

## **Syntax Description**

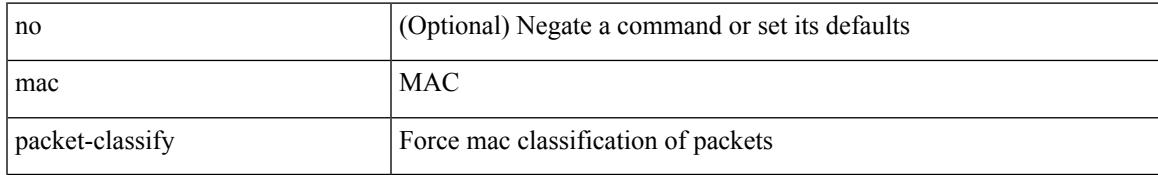

#### **Command Mode**

• /exec/configure/vlan

# **mac packet-classify**

[no] mac packet-classify

#### **Syntax Description**

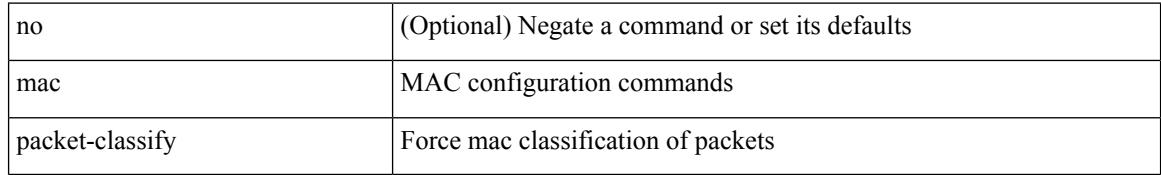

### **Command Mode**

• /exec/configure/if-ethernet-switch /exec/configure/if-remote-ethernet-switch /exec/configure/if-eth-port-channel-switch /exec/configure/if-ethernet-all
## **mac port access-group**

[no] mac port access-group <name>

## **Syntax Description**

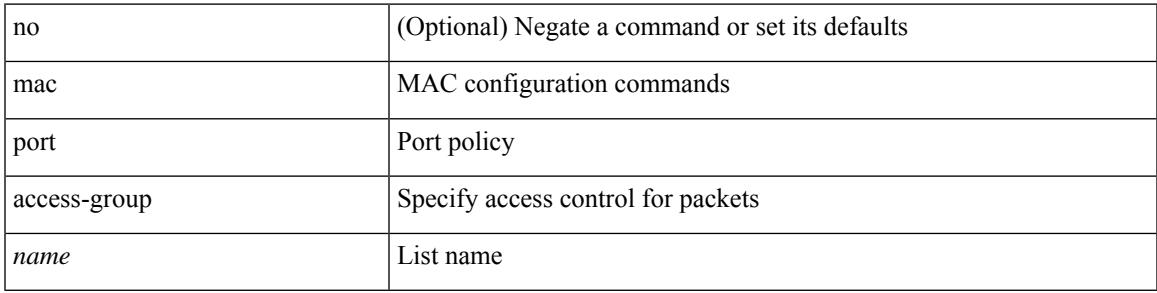

## **Command Mode**

• /exec/configure/if-set-acl-l2

## **macsec keychain macsec keychain**

[no] macsec keychain <keychain\_name> [ policy <policy\_name> ] [ fallback-keychain <fallback\_kc\_name> ] | [ no ] macsec keychain <keychain\_name> [ fallback-keychain <fallback\_kc\_name> ] [ policy <policy\_name> ]

#### **Syntax Description**

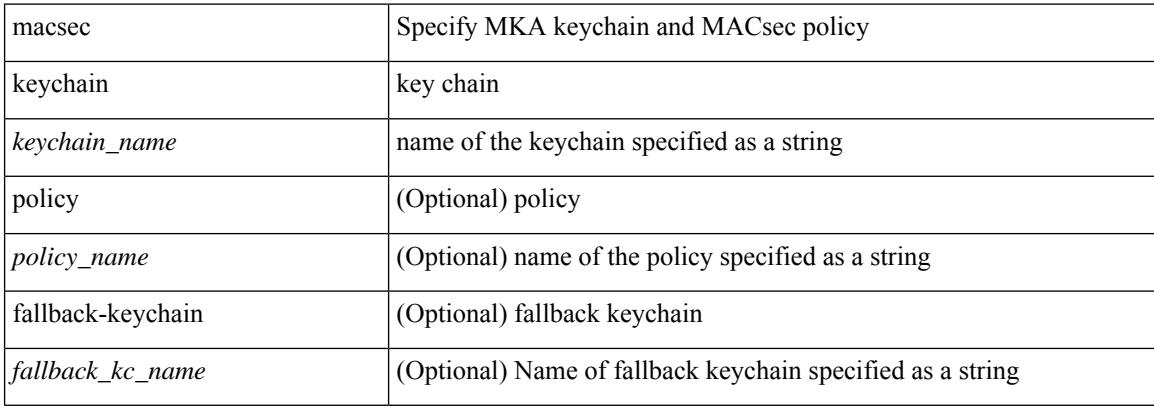

#### **Command Mode**

• /exec/configure/if-ethernet-all /exec/configure/if-ethernet-p2p /exec/configure/if-eth-base

# **macsec policy**

 $\overline{\phantom{a}}$ 

[no] macsec policy <policy\_name>

## **Syntax Description**

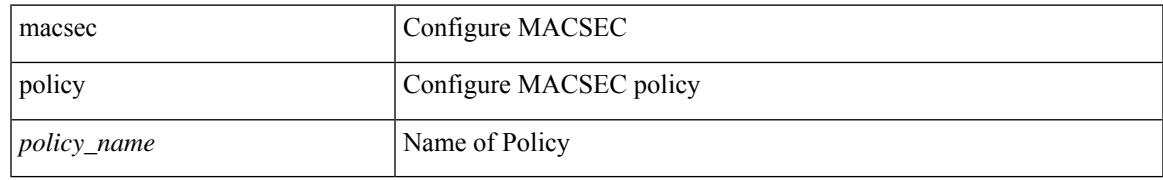

#### **Command Mode**

• /exec/configure

## **macsec shutdown**

[no] macsec shutdown

## **Syntax Description**

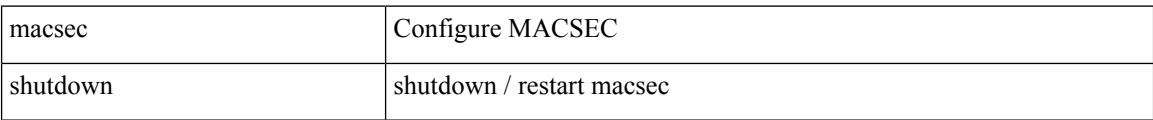

#### **Command Mode**

• /exec/configure

# **managed-config-flag**

[no] managed-config-flag <state>

## **Syntax Description**

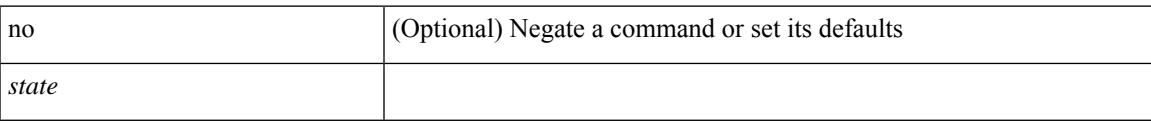

## **Command Mode**

• /exec/configure/config-ra-guard

# **management**

[no] management

#### **Syntax Description**

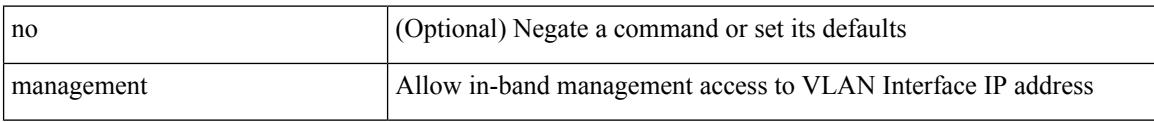

## **Command Mode**

• /exec/configure/if-vlan-common

# **map-notify-group**

 $\{$  [ no ] map-notify-group  $\{$  <addr>  $|$  <addr6>  $\}$   $\}$ 

## **Syntax Description**

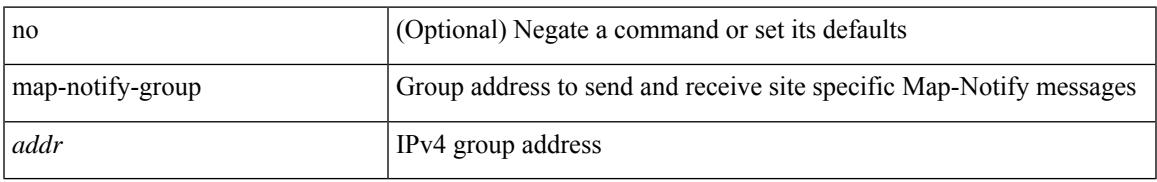

### **Command Mode**

• /exec/configure/lisp-dynamic-eid /exec/configure/vrf/lisp-dynamic-eid

## **map-server key**

 $\{ \{ [no] map-server \} \leq ms > |$  <ms6>  $\} [key-type \{ shal | sha2 \} ]$  key <key>  $\} |$  {  $[no] map-server \{  s \}$ | <ms6> } proxy-reply } }

## **Syntax Description**

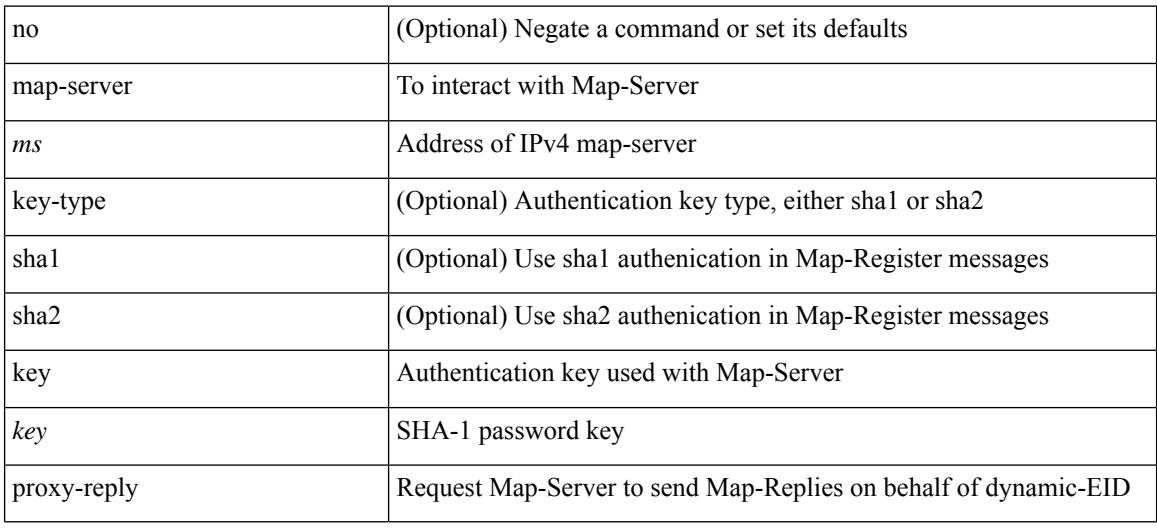

## **Command Mode**

• /exec/configure/lisp-dynamic-eid /exec/configure/vrf/lisp-dynamic-eid

# **marker-packet-n3500**

[no] marker-packet-n3500 [ <interval> | seconds <interval1> | milliseconds <interval2> ]

#### **Syntax Description**

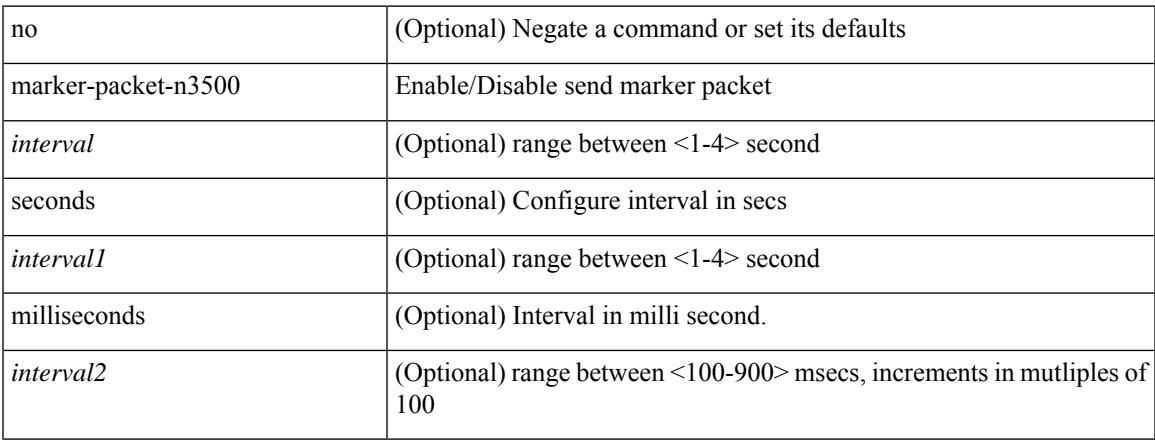

## **Command Mode**

• /exec/configure/config-monitor-erspan-src

# **marker-packet**

[no] marker-packet [ <interval>]

## **Syntax Description**

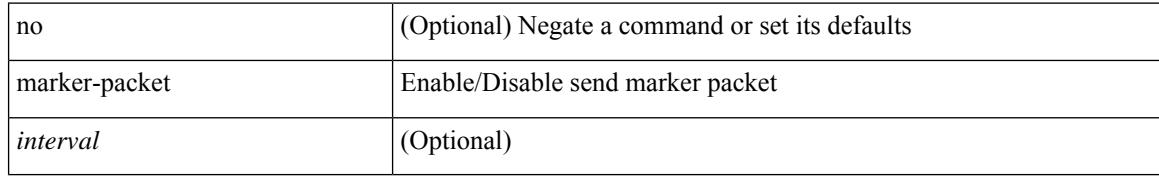

#### **Command Mode**

• /exec/configure/config-monitor-erspan-src

# **master ipv4**

[no] master ipv4 <ip>

## **Syntax Description**

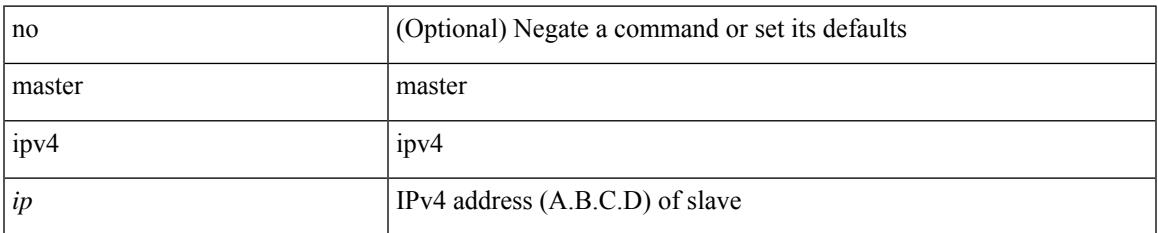

#### **Command Mode**

• /exec/configure/ptp-ucast-slave

## **match-address**

[no] match-address

#### **Syntax Description**

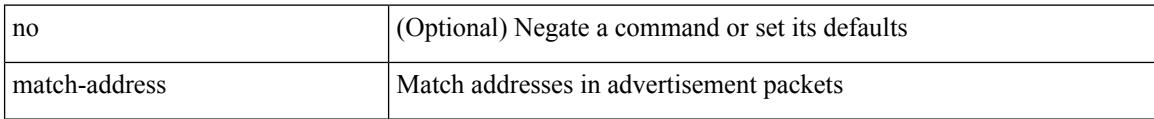

## **Command Mode**

• /exec/configure/if-eth-any/vrrpv3

[no] match { { access-group name <acl-name> } | [ not ] { dscp { <dscp-list> | { <dscp-enum> } + } | { { packet length <len-list> | ip rtp <port-list> } [ replace ] } | { cos <cos-list> } | { qos-group <qos-group-list>  $\}$  | { precedence { <precedence-list> | { <prec-enum> } + } } | { protocol <protocol-enum> } | { mpls experimental topmost <exp-list>  $\}$  | { ip roce <port-list> } } }

#### **Syntax Description**

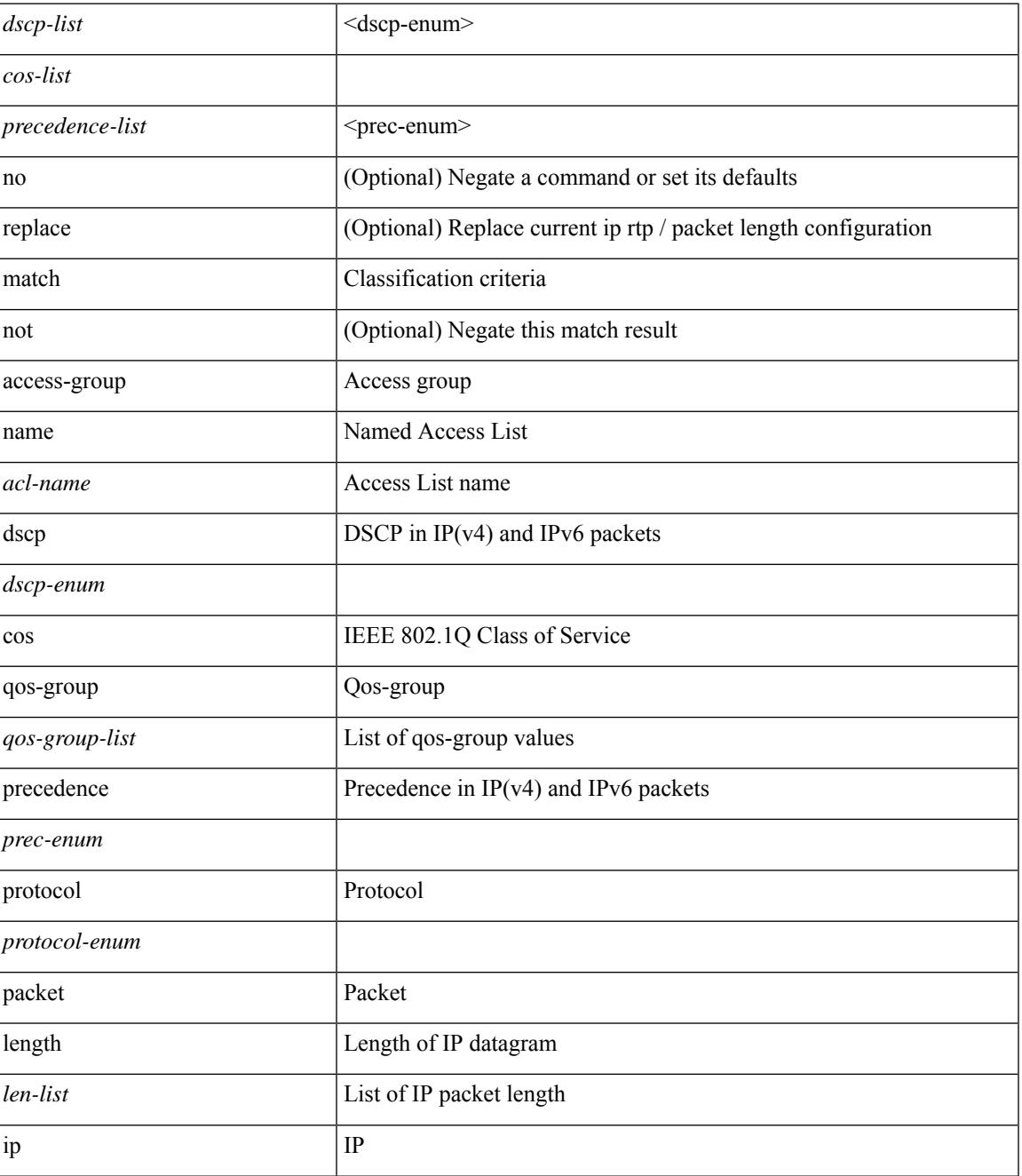

I

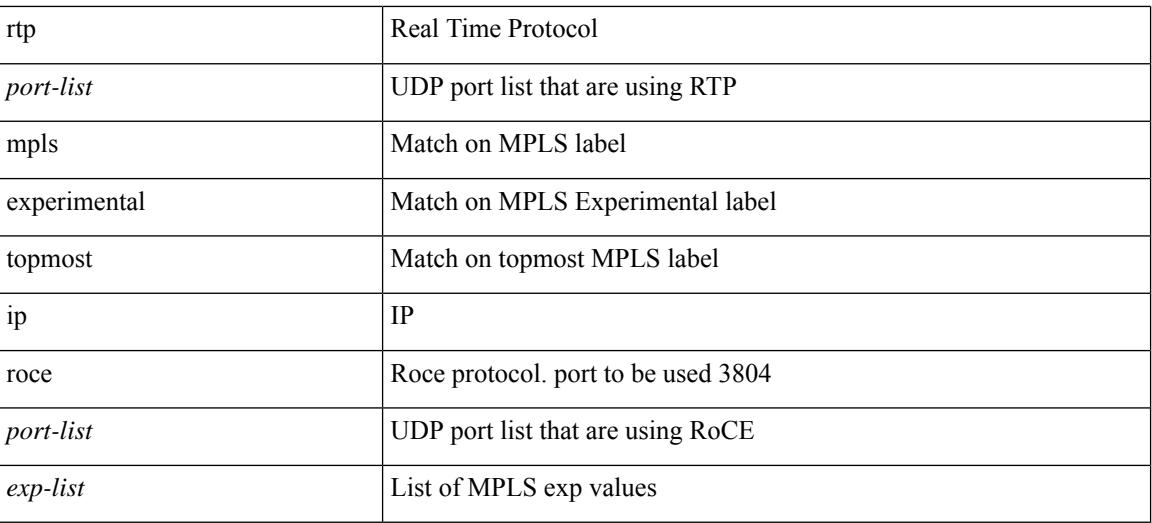

## **Command Mode**

• /exec/configure/class-map

I

[no] match  $\{$  [ not ]  $\{$  { discard-class <discard-class-list>  $\}$  | { class-map <cmap-name> } } }

## **Syntax Description**

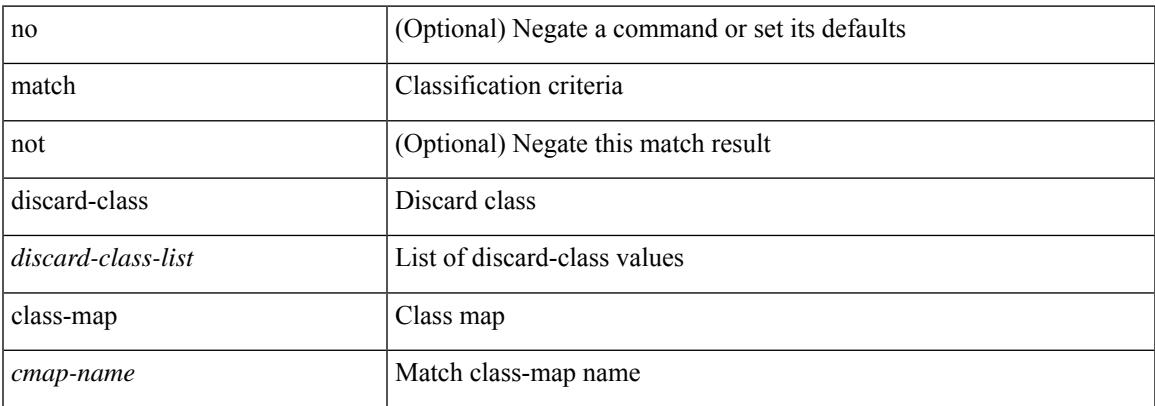

## **Command Mode**

• /exec/configure/class-map

## **match**

[no] match  $\{$  { access-group name <acl-name>  $\}$  | [ not ]  $\{$  { cos <cos-value>  $\}$  | any | { eth-src <mac\_src> <mac\_src\_wild> } | { eth-dest <mac\_dest> <mac\_dest\_wild> } | { eth-type <eth-value> } | { vlan <vlan-number> } | { ip-tos <tos-value> <tos-mask> } | { ip-protocol <ip-protocol-value> } | { ip-src-addr <ip-s-addr> <ip-s-mask> } | { ip-dst-addr <ip-d-addr> <ip-d-mask> } | { tcp-src-port <tcp-src-port-addr> } | { tcp-dst-port <tcp-dest-port-addr> } | { udp-src-port <udp-src-port-addr> } | { udp-dst-port <udp-dest-port-addr> } | { input-interface <ifnum> } | { ipv6-src-addr <ipv6-s-addr> <ipv6-s-mask> } | { ipv6-dst-addr <ipv6-d-addr> <ipv6-d-mask> } | { ipv6-protocol <ipv6-protocol-value> } | { ipv6-flowlabel  $\langle$ ipv6-flowlabel-value>  $\rangle$  | { icmpv6-type  $\langle$ icmpv6-type-value> } | { icmpv6-code  $\langle$ icmpv6-code-value> } |  $\{ \text{ipv4-dsep} \leq \text{ipv4-dsep-list} \} | \{ \text{ipv6-dsep} \leq \text{ipv6-dsep-list} \} | \{ \text{dsep} \leq \text{dsep-list} \leq \text{dsep-enum>} \} | \}$  $\{$  precedence  $\{$  <precedence-list>  $|$  <prec-enum>  $\}$  +  $\}$  |  $\{$  discard-class <discard-class-list>  $\}$  |  $\{$  qos-group <qos-group-list> } | { class-map <cmap-name-plc> } | { protocol <protocol-enum> } | { packet length <len-list>  $\{\vert \} \vert$  { ip rtp <port-list>  $\vert \} \vert$  { mpls experimental topmost <exp-list>  $\vert \} \vert$ 

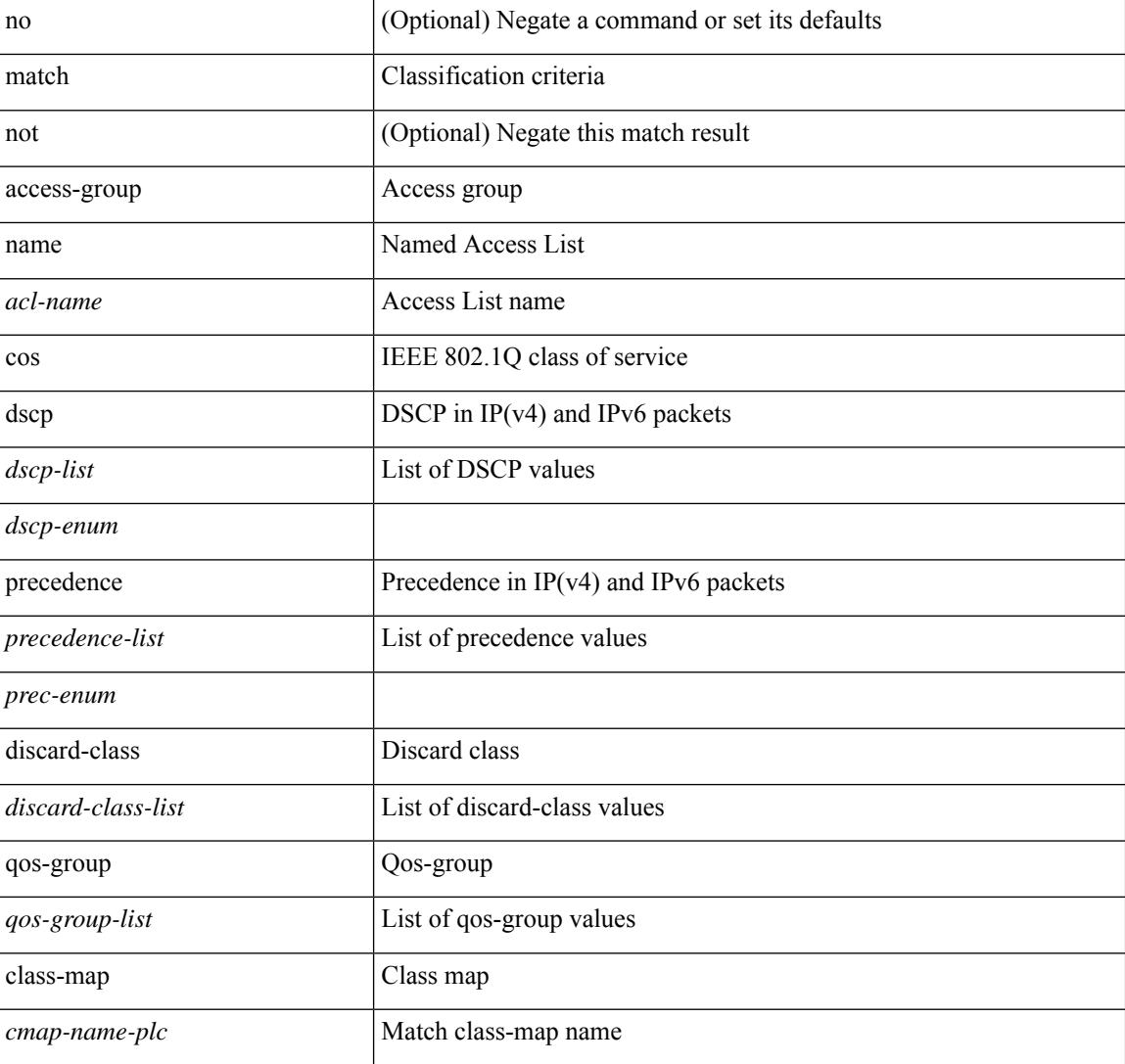

#### **Syntax Description**

I

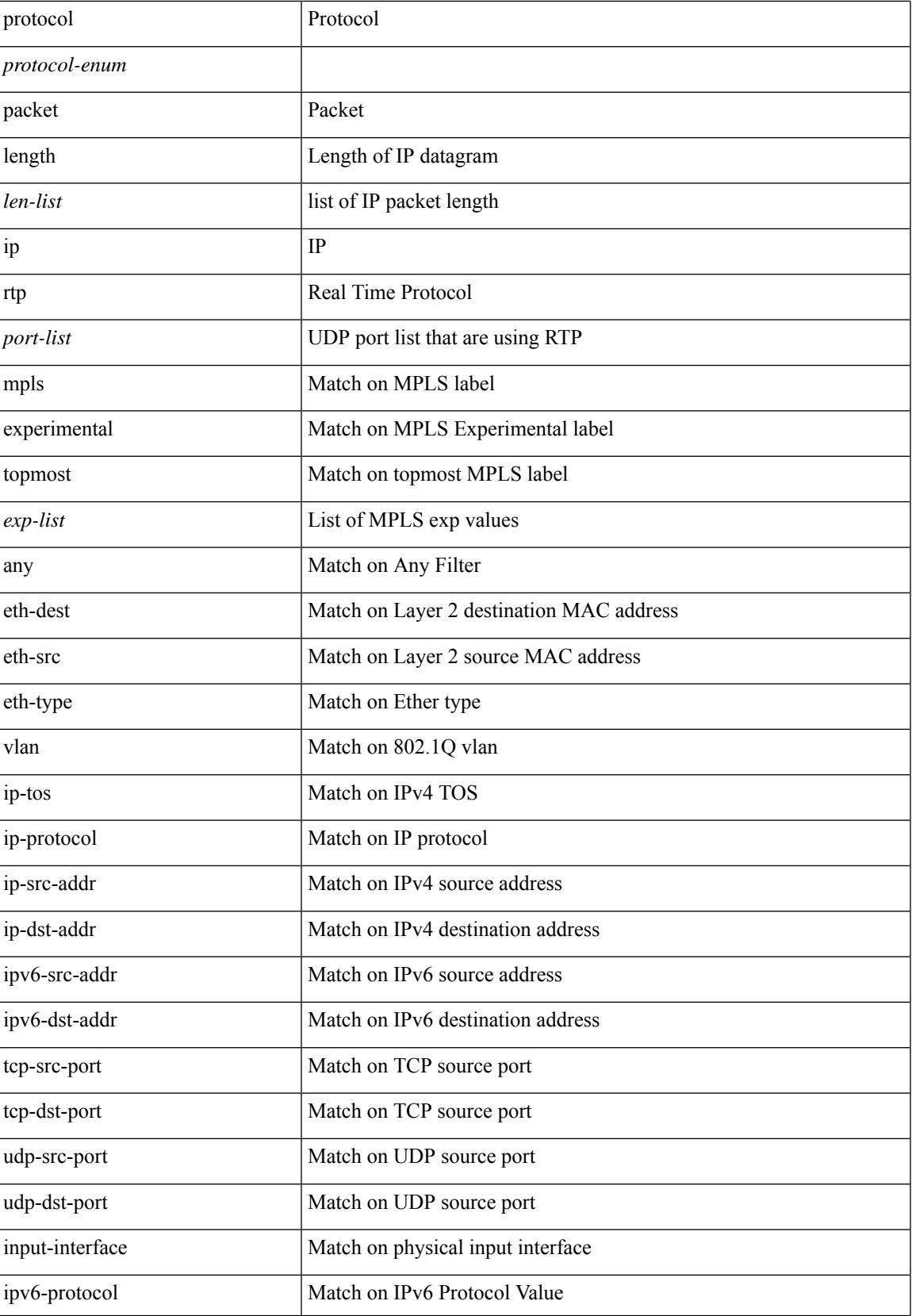

I

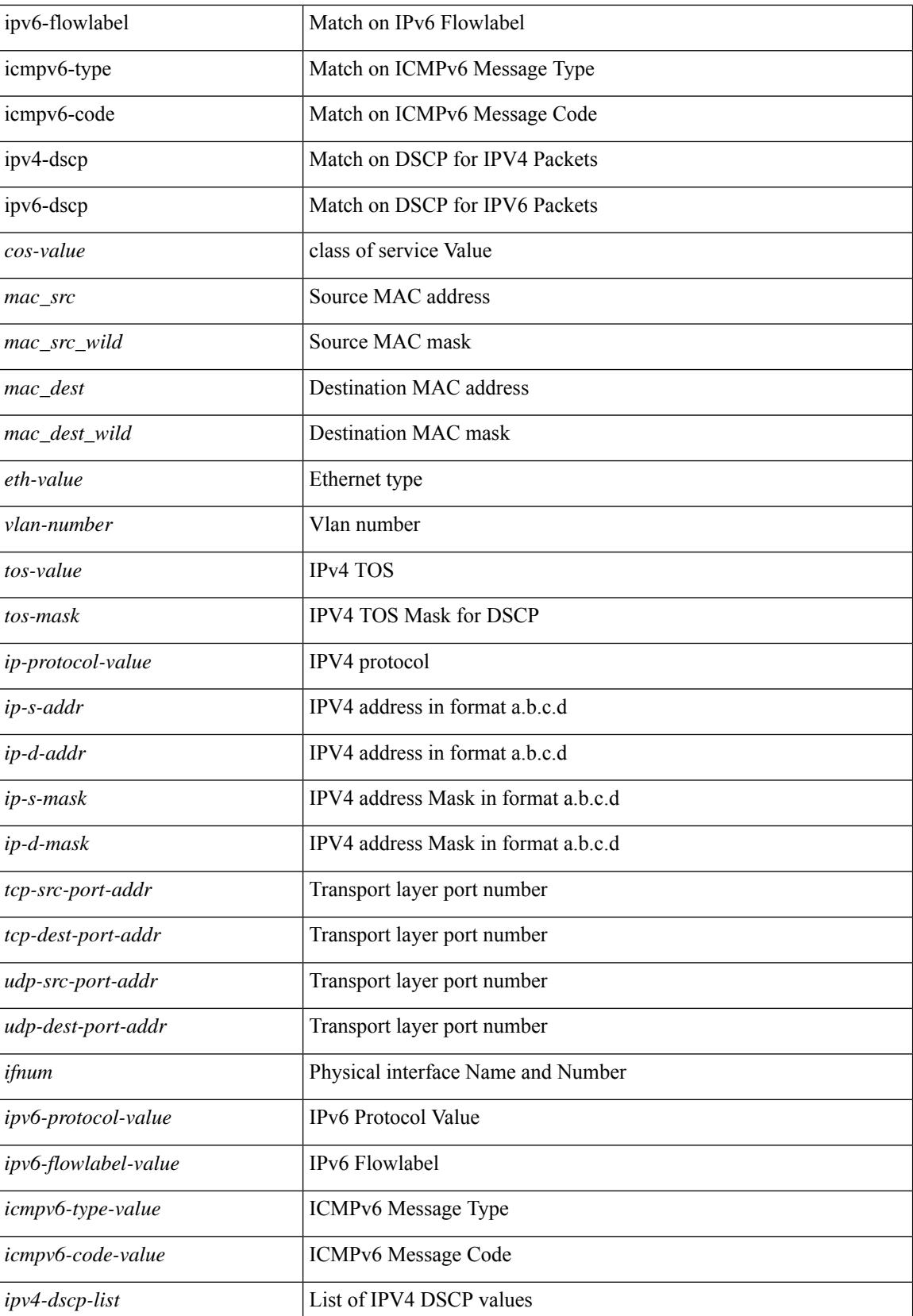

 $\mathbf{l}$ 

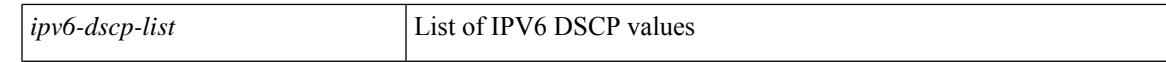

## **Command Mode**

• /exec/configure/class-map/type/plc

# **match access-group name**

[no] match access-group name <acs-grp-name>

#### **Syntax Description**

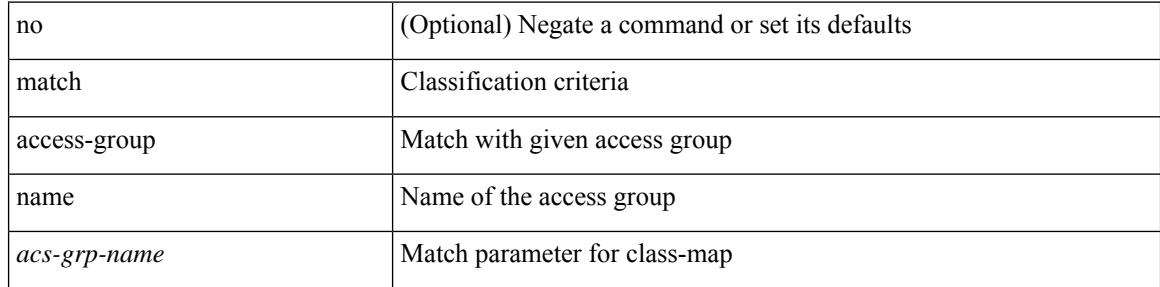

## **Command Mode**

• /exec/configure/cmap

## **match address**

 $\overline{\phantom{a}}$ 

[no] match <ip\_ipv6\_mac> address <name>

## **Syntax Description**

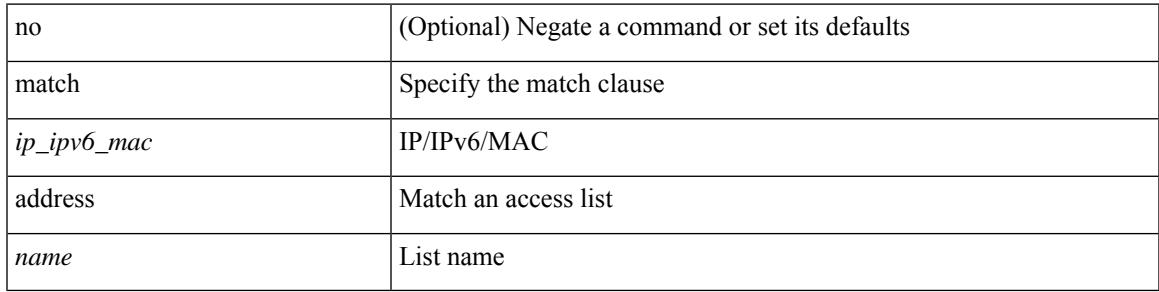

## **Command Mode**

• /exec/configure/vacl

## **match as-number**

[no] match as-number  $[$  {  $\langle$  <asnum>  $|$  <asnum\_range>  $\rangle$  + ]  $\langle$  <asnum\_trail>  $|$  <asnum\_range\_trail>  $\rangle$ 

#### **Syntax Description**

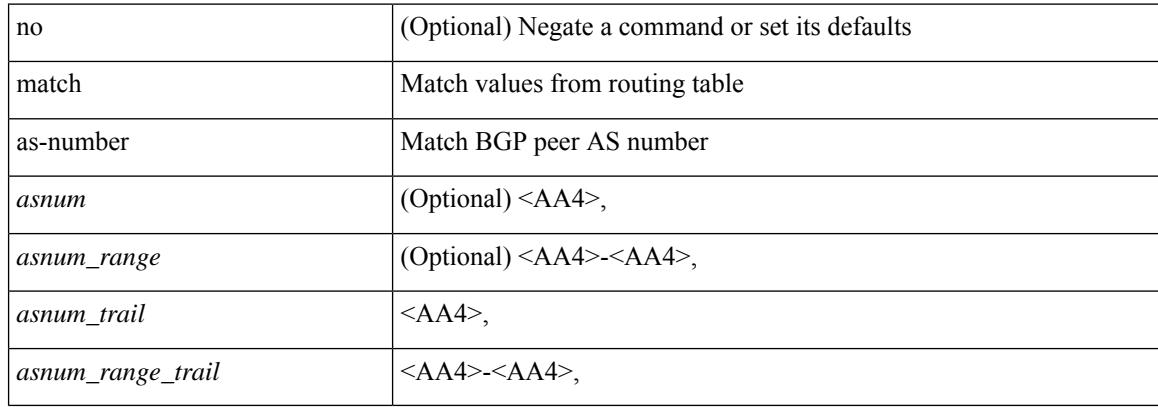

#### **Command Mode**

# **match as-number as-path-list**

match as-number as-path-list <aspl-name> + | no match as-number as-path-list { <aspl-name> | <aspl-name> } +

### **Syntax Description**

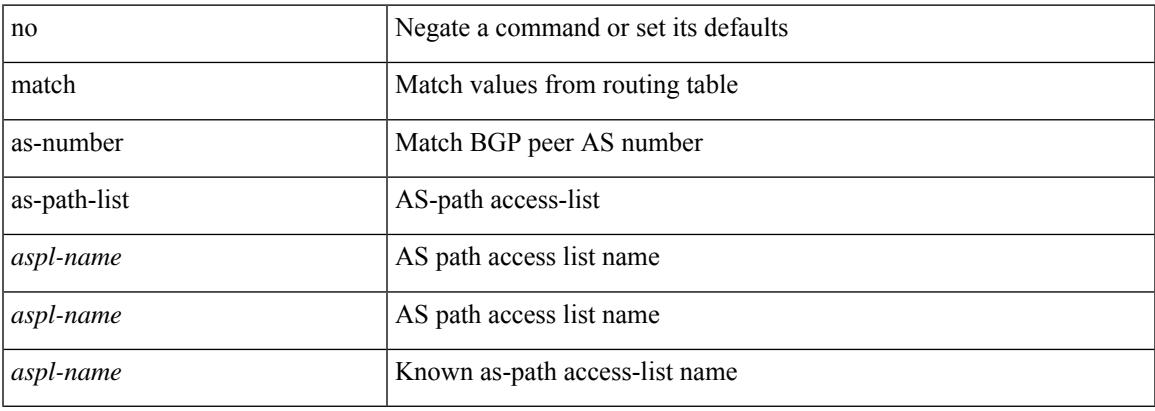

#### **Command Mode**

# **match as-path**

match as-path  $\langle$  aspl-name> + | no match as-path  $\langle$   $\langle$  aspl-name> |  $\langle$  aspl-name> } +

## **Syntax Description**

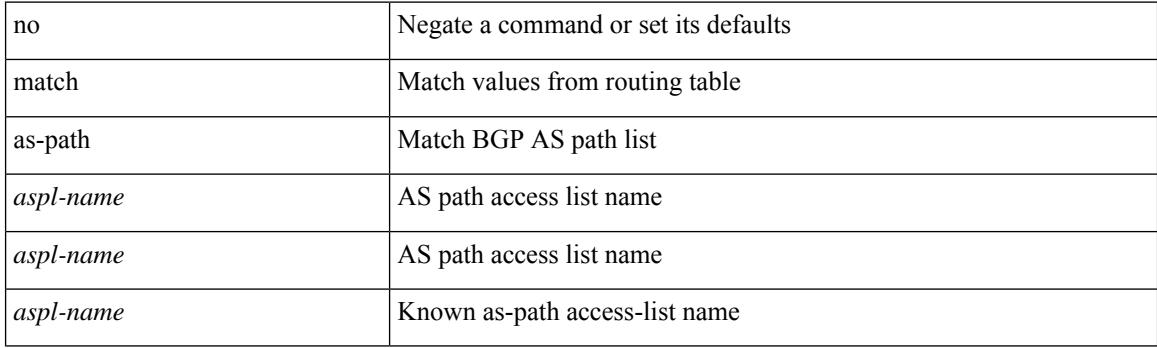

## **Command Mode**

# **match class-map**

[no] match class-map <cmap-name>

#### **Syntax Description**

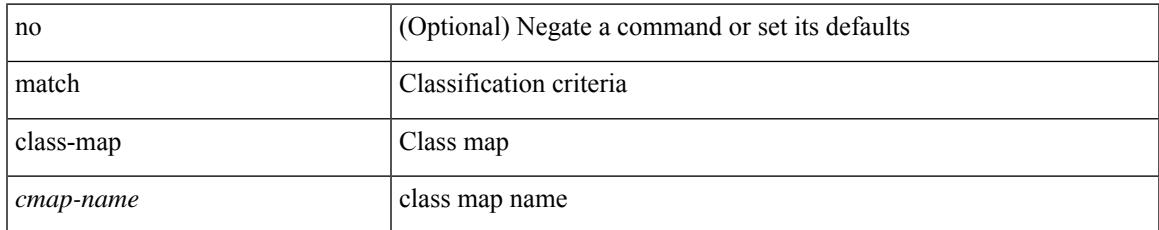

#### **Command Mode**

• /exec/configure/class-map/type/queuing

# **match community**

[no] match community <name> + [ exact-match ]

## **Syntax Description**

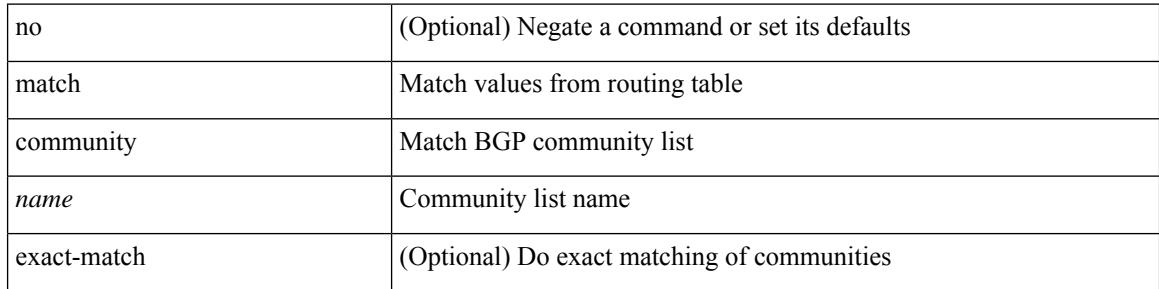

## **Command Mode**

## **match cos**

 $\overline{\phantom{a}}$ 

[no] match cos <cos-list>

## **Syntax Description**

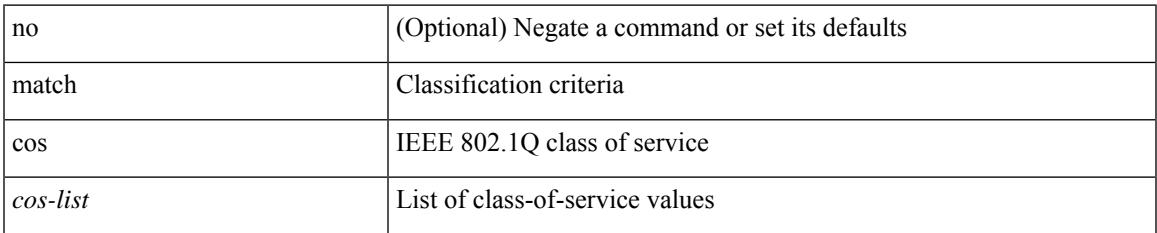

#### **Command Mode**

• /exec/configure/class-map/type/uf

## **match cos**

[no] match cos <cos-list>

## **Syntax Description**

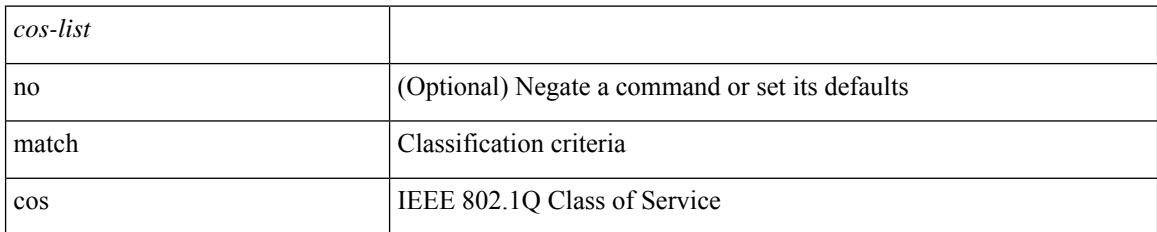

### **Command Mode**

• /exec/configure/class-map/type/queuing

## **match datalink**

[no] match datalink { mac source-address | mac destination-address | ethertype }

## **Syntax Description**

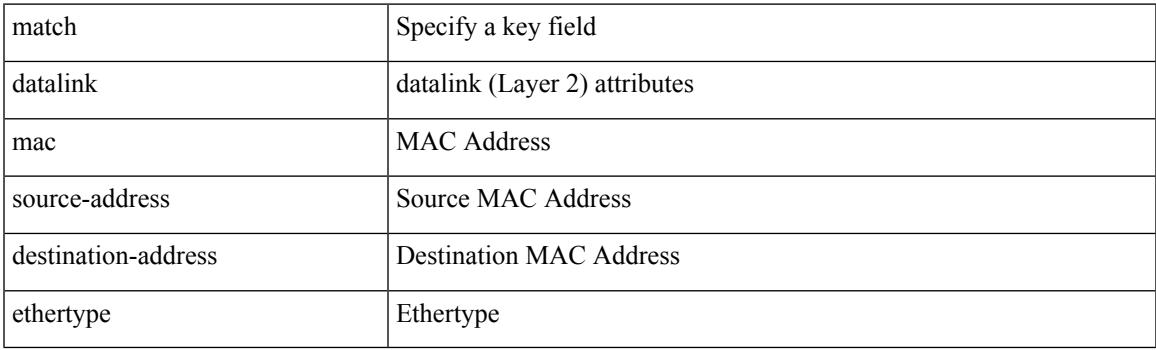

## **Command Mode**

• /exec/configure/config-fte-record

## **match datalink**

[no] match datalink { mac source-address | mac destination-address | ethertype | vlan }

## **Syntax Description**

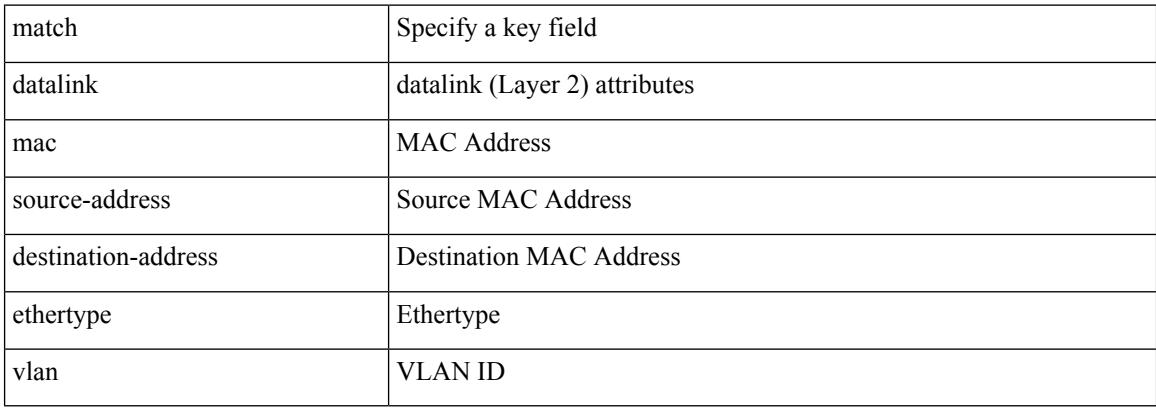

#### **Command Mode**

• /exec/configure/nfm-record

## **match datalink**

[no] match datalink { mac source-address | mac destination-address | ethertype | vlan }

## **Syntax Description**

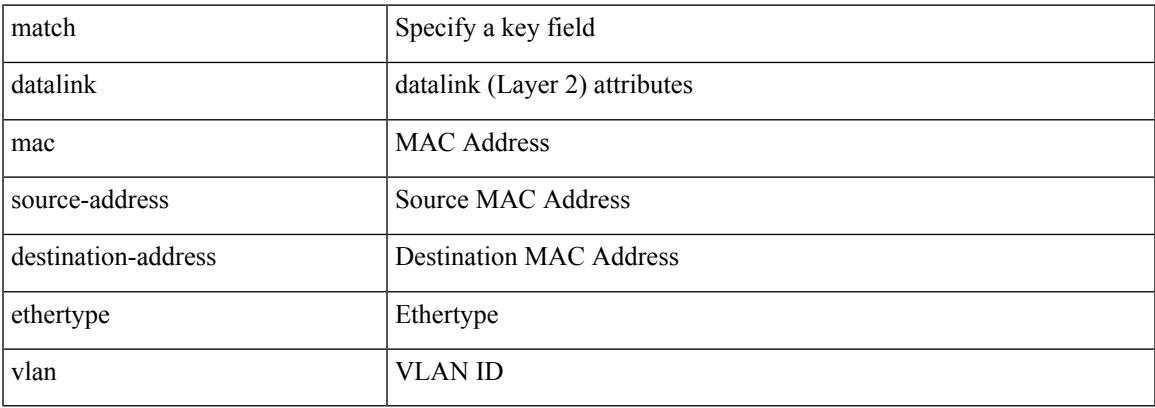

## **Command Mode**

• /exec/configure/nfm-record

# **match dscp**

[no] match dscp { <dscp-list> } +

## **Syntax Description**

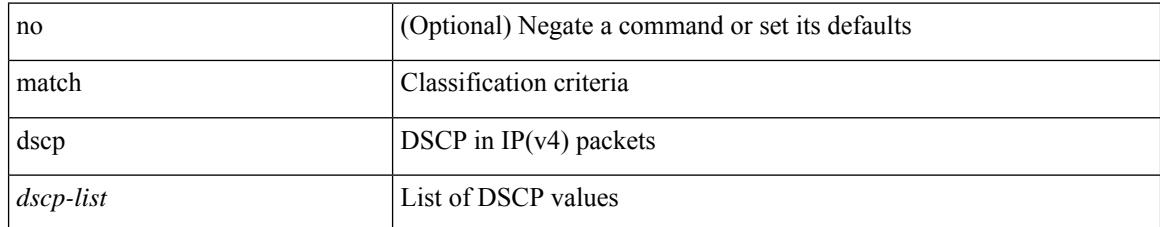

### **Command Mode**

• /exec/configure/class-map/type/queuing

# **match dscp**

 $\overline{\phantom{a}}$ 

[no] match dscp  $\{ \textless dscp-list>} | \textless dscp-enum> \} +$ 

## **Syntax Description**

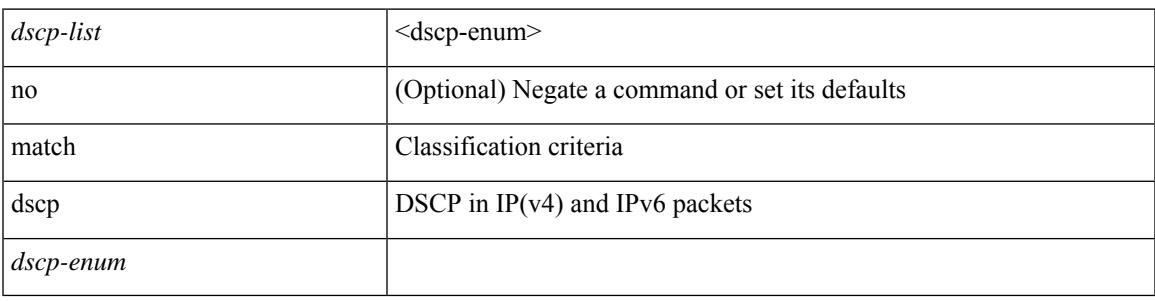

**Command Mode**

• /exec/configure/color-cmap

## **match evpn route-type**

[no] match evpn route-type { 1 | 2 | 2-mac-only | 2-mac-ip | 3 | 4 | 5 | 6 } +

## **Syntax Description**

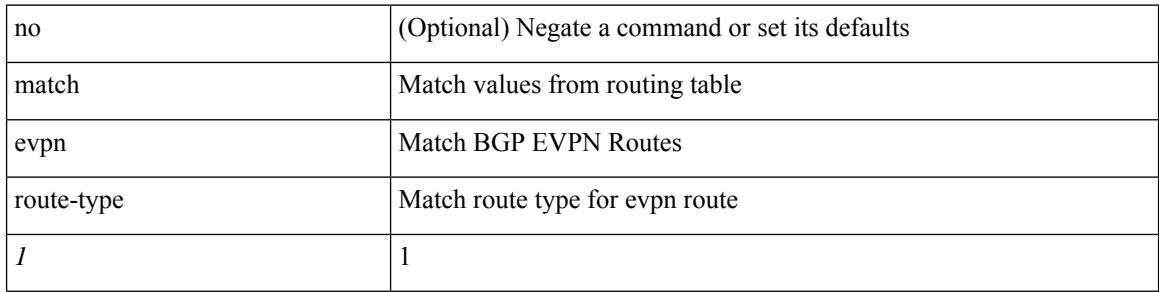

#### **Command Mode**

## **match exception**

[no] match exception { { { ip | ipv6 } { option | { icmp { redirect | unreachable } } | municast } } | ttl-failure | glean | mtu-failure | nat-flow | sflow | { multicast { rpf-failure | sg-rpf-failure | dest-miss | ipv6-rpf-failure | ipv6-sg-rpf-failure | ipv6-dest-miss } } }

### **Syntax Description**

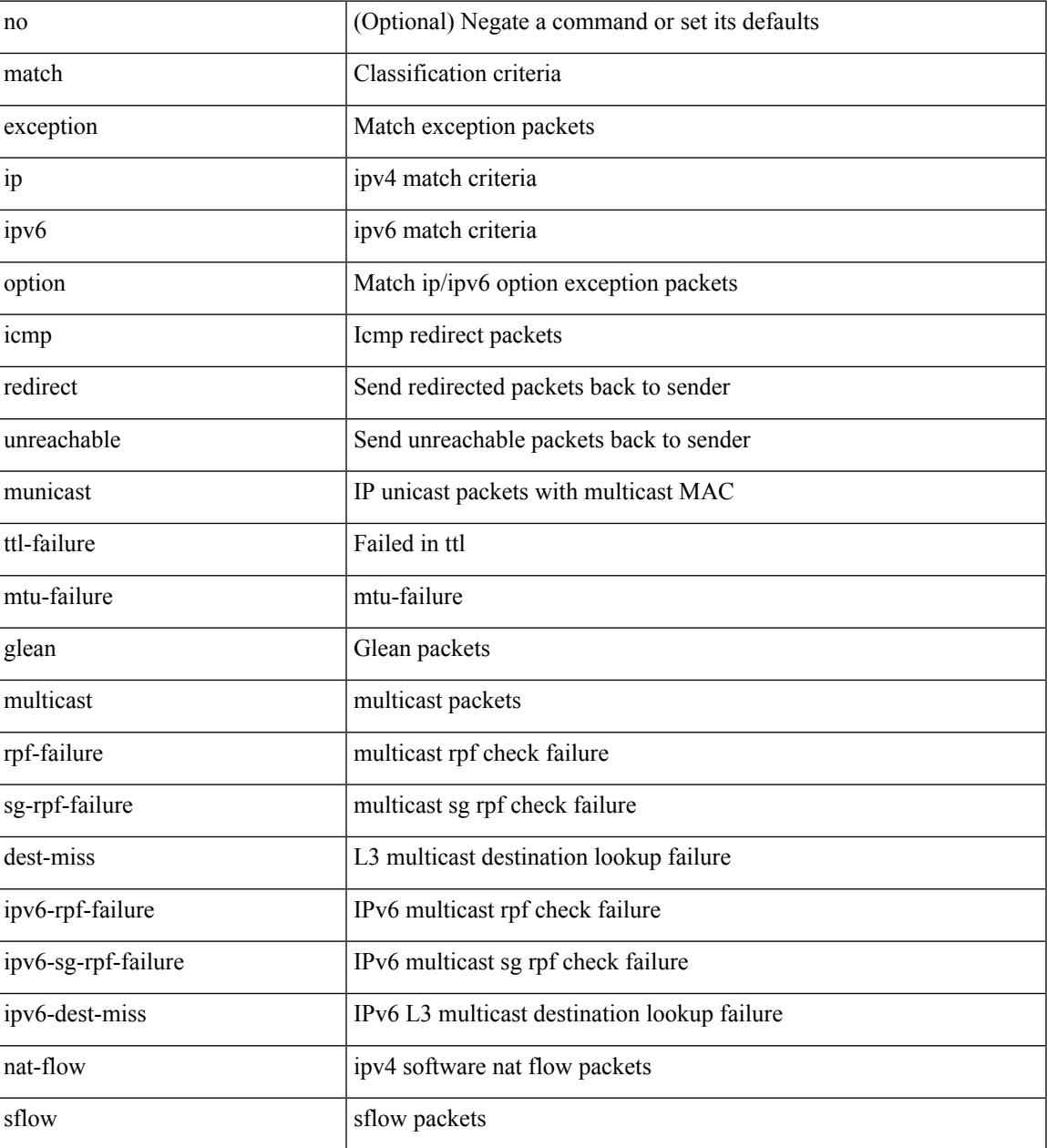

#### **Command Mode**

• /exec/configure/cmap

# **match extcommunity**

[no] match extcommunity <name> + [ exact-match ]

## **Syntax Description**

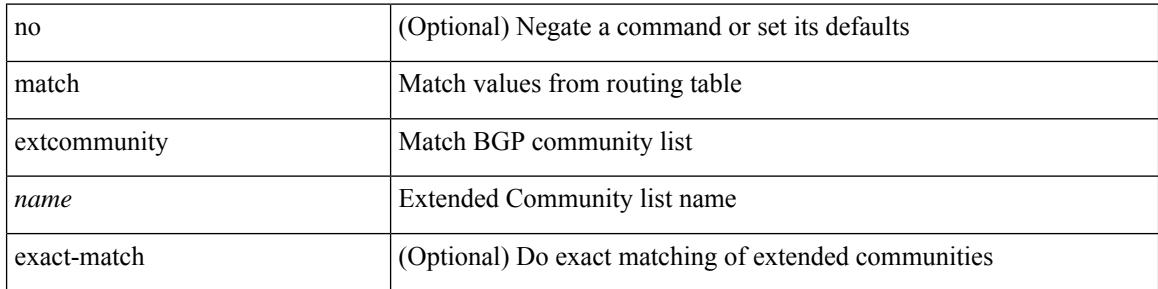

### **Command Mode**
# **match interface**

 $\overline{\phantom{a}}$ 

[no] match interface <name> +

### **Syntax Description**

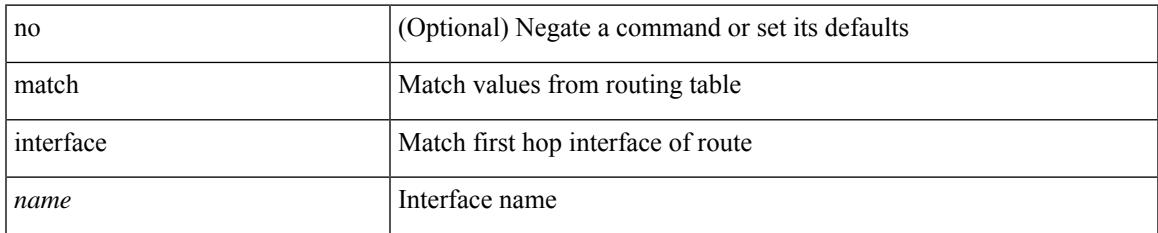

#### **Command Mode**

I

# **match ip address**

[no] match ip address <name> +

### **Syntax Description**

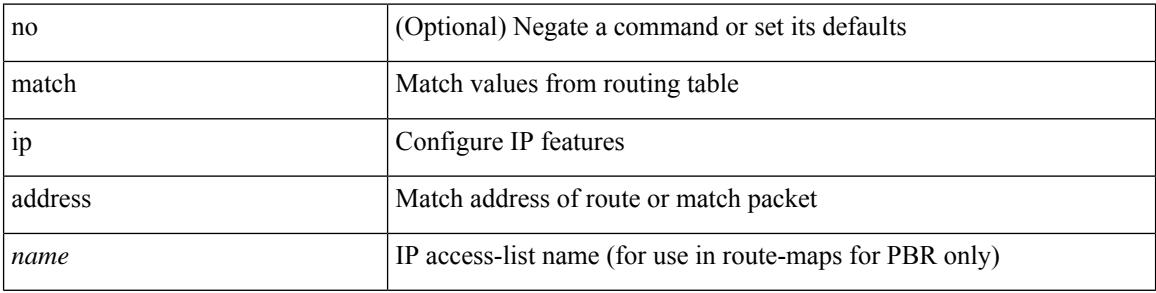

### **Command Mode**

# **match ip address prefix-list**

match ip address prefix-list <ipv4-pfl-name> + | no match ip address prefix-list { <ipv4-pfl-name> |  $\langle$ ipv4-pfl-name> } +

### **Syntax Description**

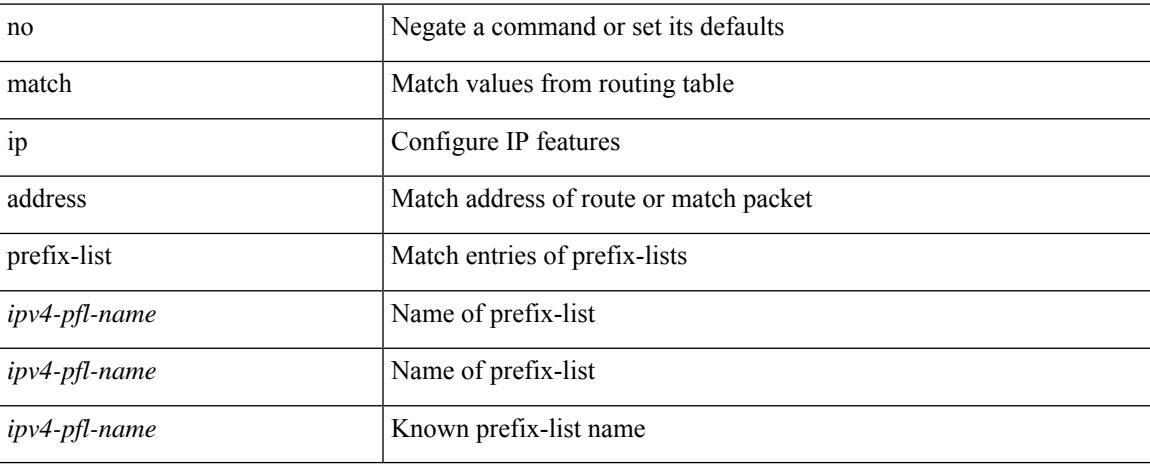

#### **Command Mode**

# **match ip multicast rp**

{ match ip multicast { { rp <iprp> [ rp-type <iprptype> ] } | { group <gprefix> } | { source <ipsrc> } } + } | { match ip multicast { { rp <iprp> [ rp-type <iprptype> ] } | { group-range <gaddr\_start> to <gaddr\_end> }  $\{\$  source  $\langle$ ipsrc $\rangle$ } + }  $\{\}$  no match ip multicast }

#### **Syntax Description**

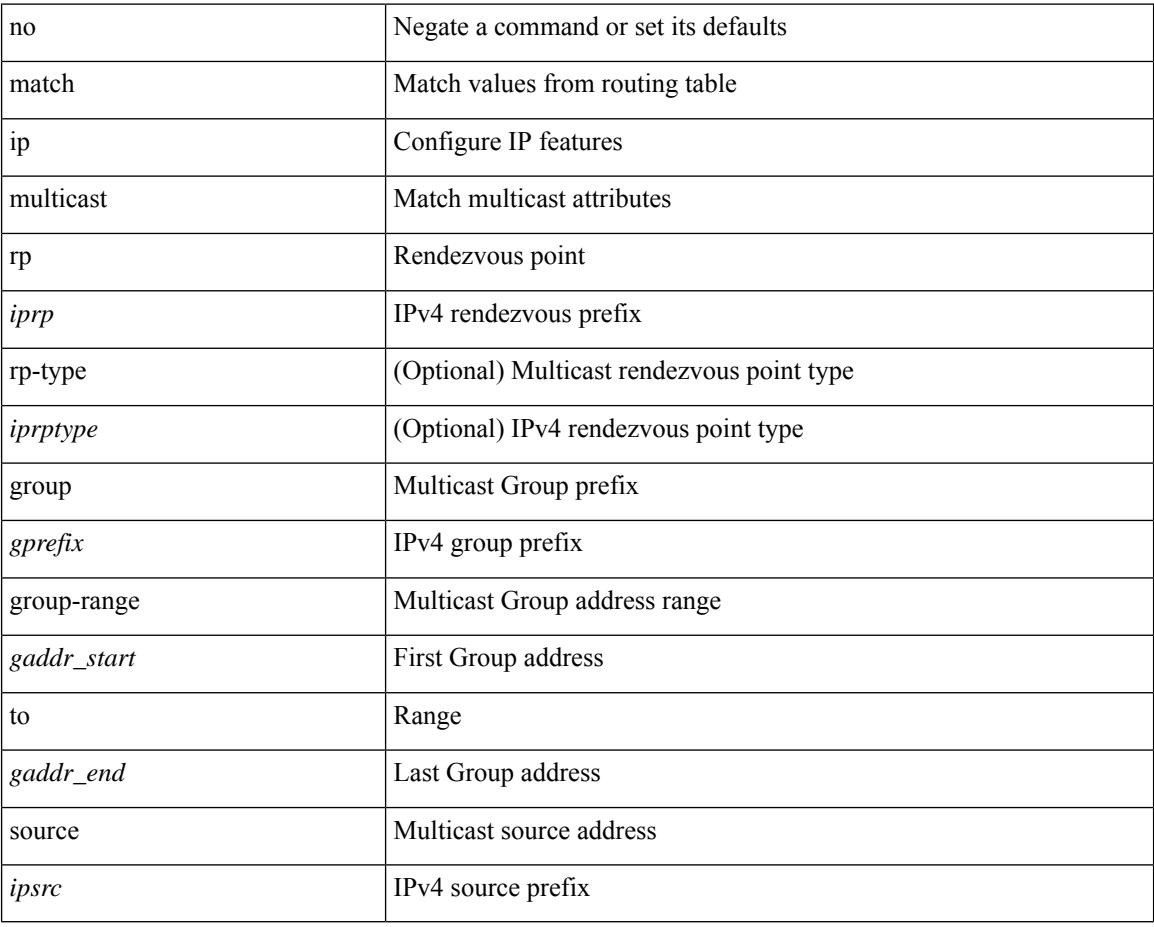

#### **Command Mode**

# **match ip next-hop prefix-list**

match ip next-hop prefix-list <ipv4-pfl-name> + | no match ip next-hop prefix-list { <ipv4-pfl-name> |  $\langle$ ipv4-pfl-name> } +

### **Syntax Description**

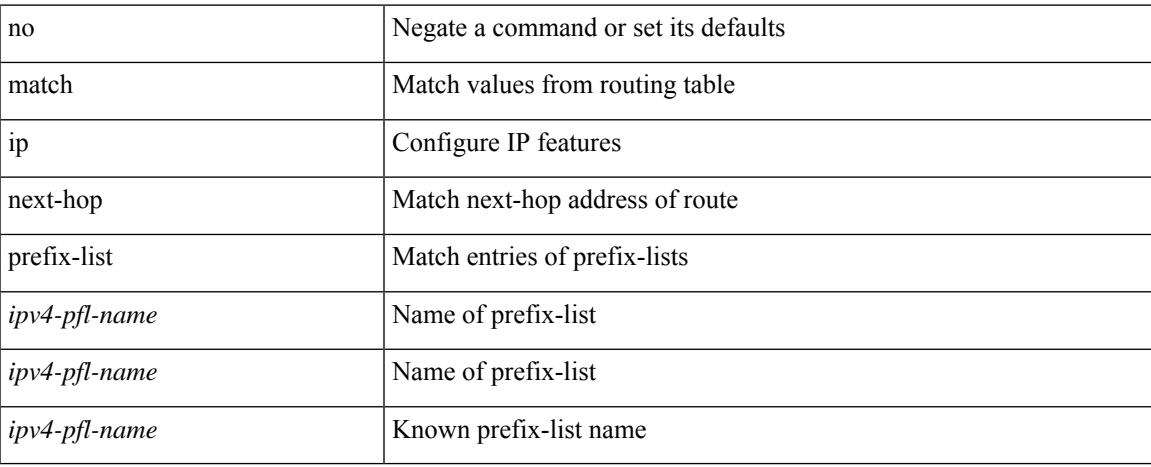

#### **Command Mode**

# **match ip protocol**

[no] match ip { protocol | tos }

# **Syntax Description**

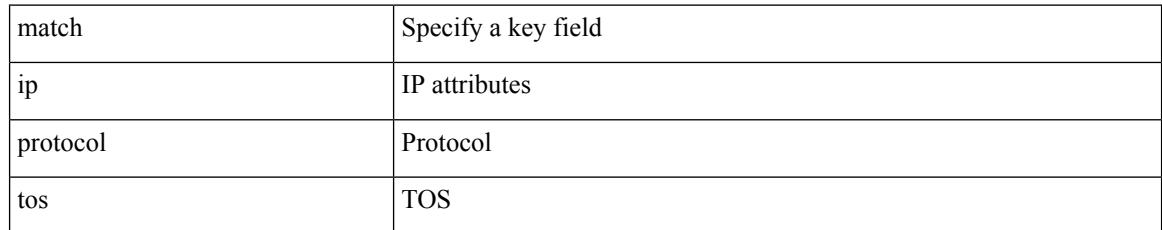

#### **Command Mode**

• /exec/configure/nfm-record

# **match ip protocol**

[no] match ip { protocol | tos }

# **Syntax Description**

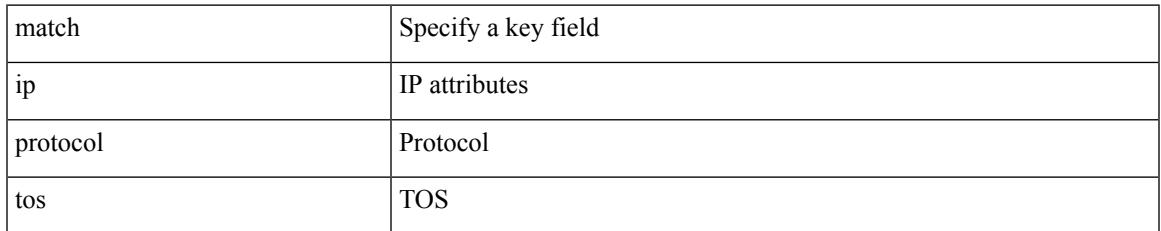

#### **Command Mode**

• /exec/configure/nfm-record

# **match ip route-source prefix-list**

match ip route-source prefix-list <ipv4-pfl-name> + | no match ip route-source prefix-list {  $\langle$ ipv4-pfl-name>  $|\langle$ ipv4-pfl-name> } +

#### **Syntax Description**

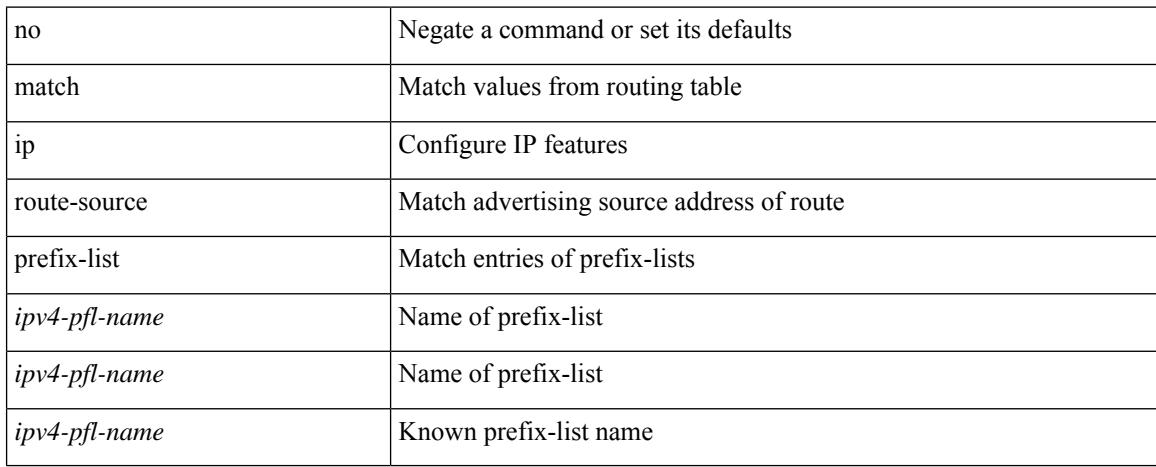

#### **Command Mode**

# **match ip source address**

[no] match ip { source | destination } address

### **Syntax Description**

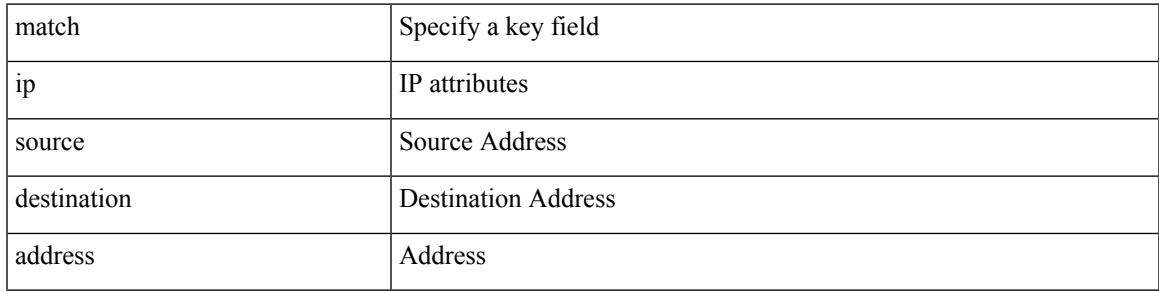

### **Command Mode**

• /exec/configure/nfm-record

# **match ipv4 protocol**

[no] match ipv4 { protocol | tos }

### **Syntax Description**

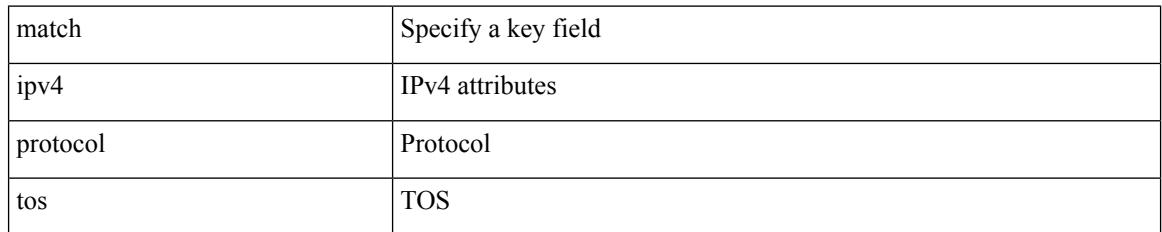

#### **Command Mode**

• /exec/configure/config-fte-record

# **match ipv4 source address**

[no] match ipv4 { source | destination } address

### **Syntax Description**

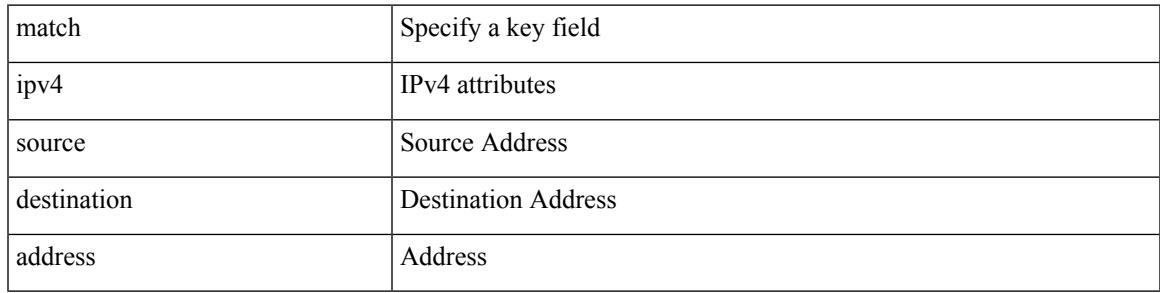

### **Command Mode**

• /exec/configure/config-fte-record

# **match ipv4 source address**

[no] match ipv4 { source | destination } address

### **Syntax Description**

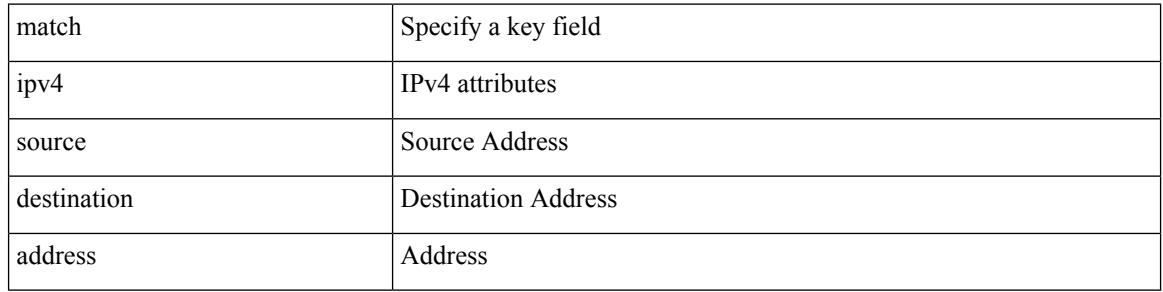

#### **Command Mode**

• /exec/configure/nfm-record

# **match ipv4 transport destination**

[no] match ipv4 transport { destination-port | source-port }

### **Syntax Description**

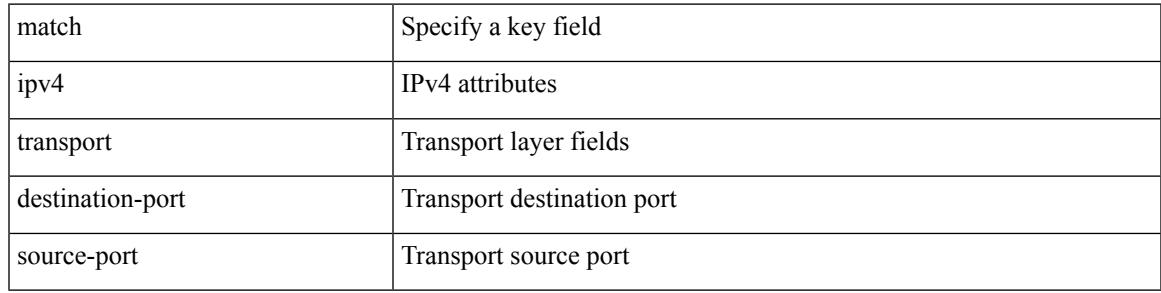

### **Command Mode**

• /exec/configure/config-fte-record

# **match ipv6**

[no] match ipv6 { { { source | destination } address } | { flow-label } }

# **Syntax Description**

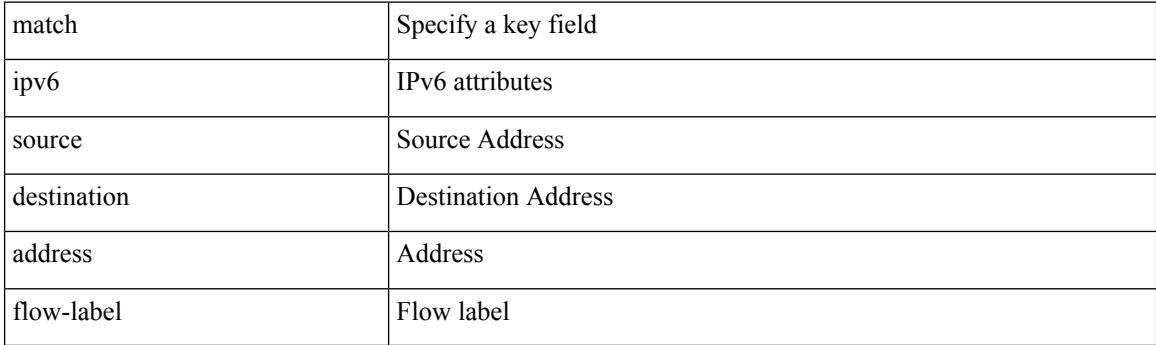

### **Command Mode**

• /exec/configure/config-fte-record

# **match ipv6**

I

[no] match ipv6 { { { source | destination } address } | { flow-label | options } }

# **Syntax Description**

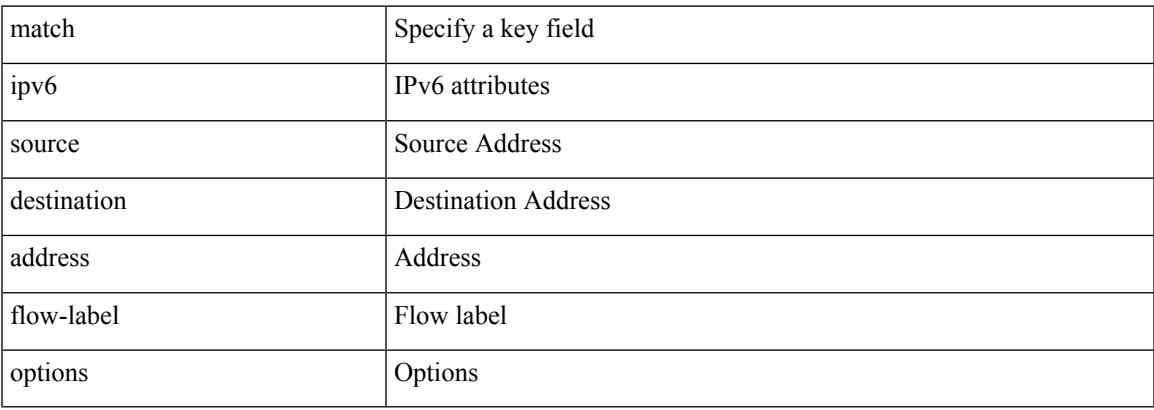

### **Command Mode**

• /exec/configure/nfm-record

# **match ipv6 address**

[no] match ipv6 address <name>

#### **Syntax Description**

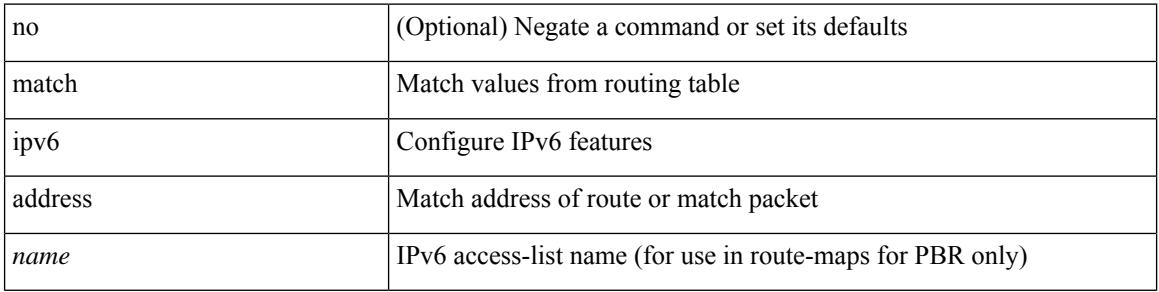

### **Command Mode**

# **match ipv6 address prefix-list**

match ipv6 address prefix-list <ipv6-pfl-name> + | no match ipv6 address prefix-list { <ipv6-pfl-name> |  $<$ ipv6-pfl-name $>$ } +

### **Syntax Description**

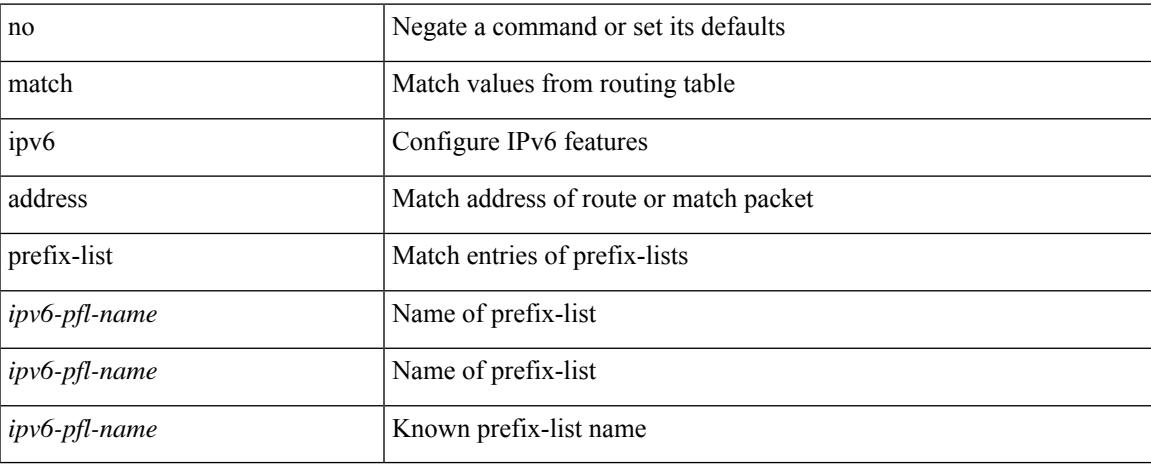

#### **Command Mode**

# **match ipv6 multicast rp**

{ match ipv6 multicast { { rp <ipv6rp> [ rp-type <ipv6rptype> ] } | { group <gprefix> } | { source <ipv6src> } } + } | { match ipv6 multicast { { rp <ipv6rp> [ rp-type <ipv6rptype> ] } | { group-range <gaddr\_start> to <gaddr\_end> } | { source <ipv6src> } } + } | { no match ipv6 multicast }

#### **Syntax Description**

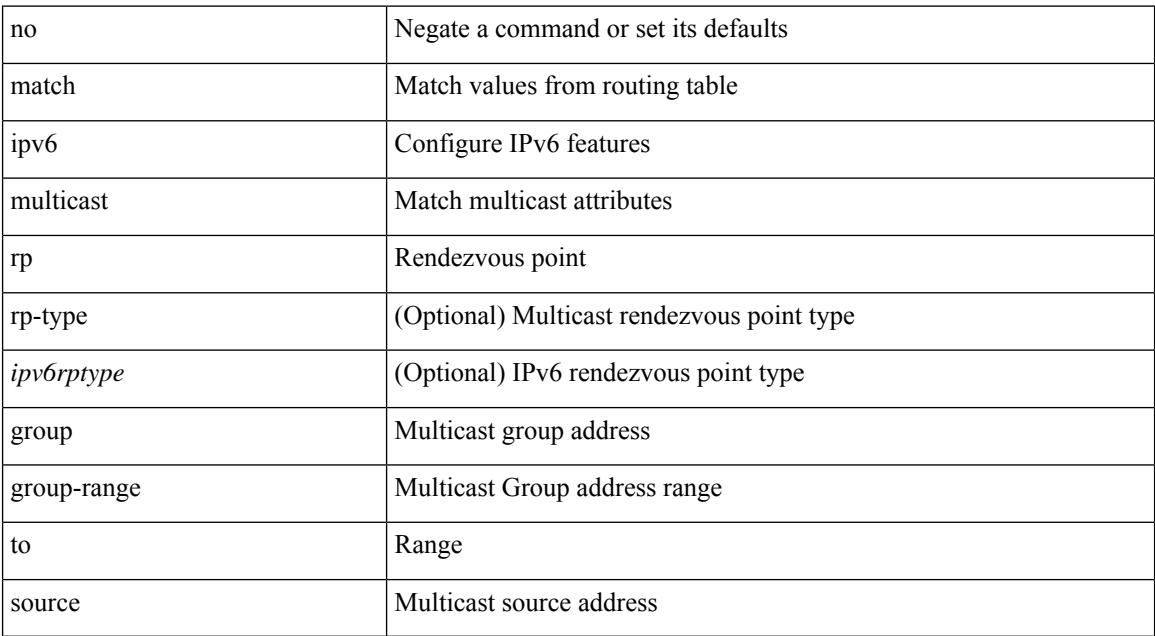

#### **Command Mode**

# **match ipv6 next-hop prefix-list**

match ipv6 next-hop prefix-list <ipv6-pfl-name> + | no match ipv6 next-hop prefix-list { <ipv6-pfl-name> |  $<$ ipv6-pfl-name $>$ } +

### **Syntax Description**

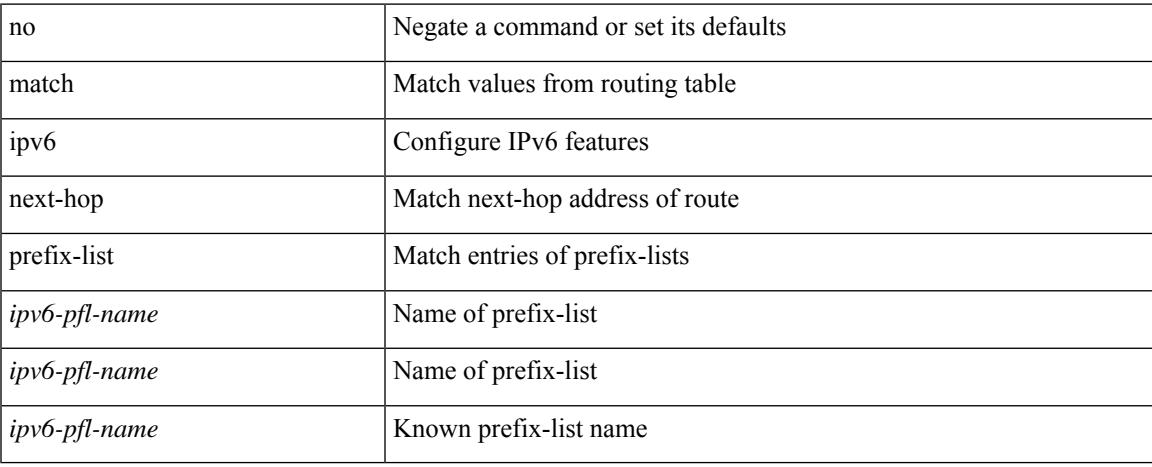

#### **Command Mode**

# **match ipv6 protocol**

[no] match ipv6 { protocol | tos }

### **Syntax Description**

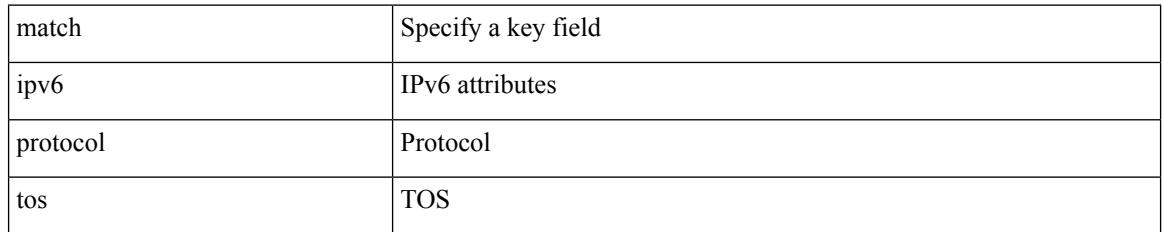

#### **Command Mode**

• /exec/configure/config-fte-record

# **match ipv6 route-source prefix-list**

match ipv6 route-source prefix-list <ipv6-pfl-name> + | no match ipv6 route-source prefix-list {  $\langle$ ipv6-pfl-name>  $|$  $\langle$ ipv6-pfl-name>  $\rangle$  +

### **Syntax Description**

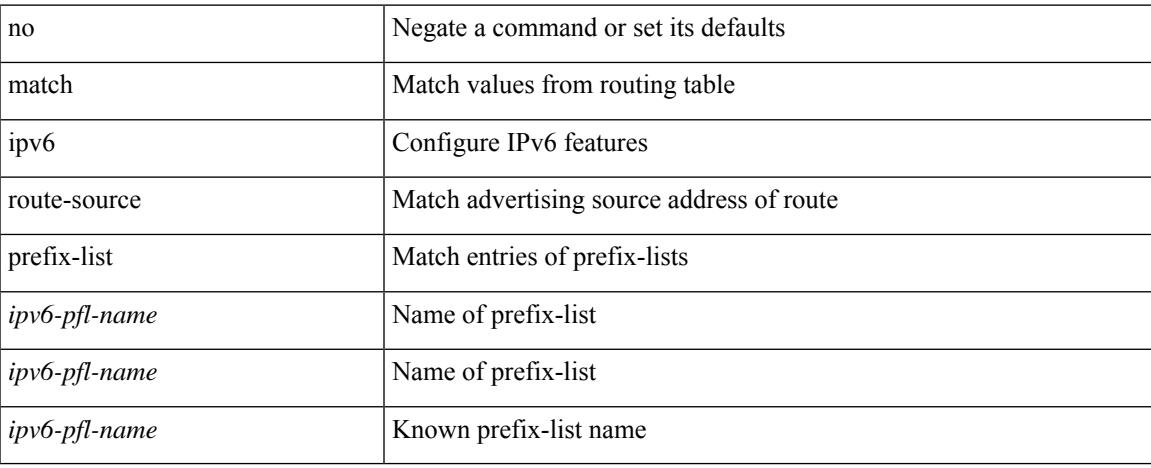

#### **Command Mode**

# **match ipv6 transport destination**

[no] match ipv6 transport { destination-port | source-port }

#### **Syntax Description**

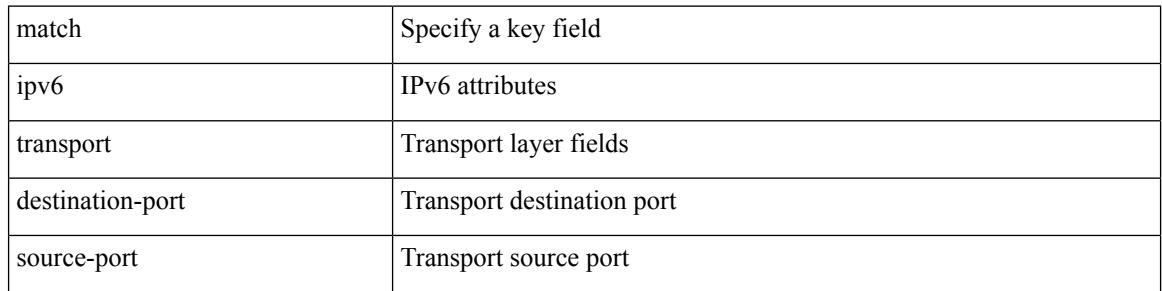

#### **Command Mode**

• /exec/configure/config-fte-record

# **match mac-list**

+

match mac-list [ dest ] <maclist-name> + | no match mac-list [ dest ] { <maclist-name> | <maclist-name> }

# **Syntax Description**

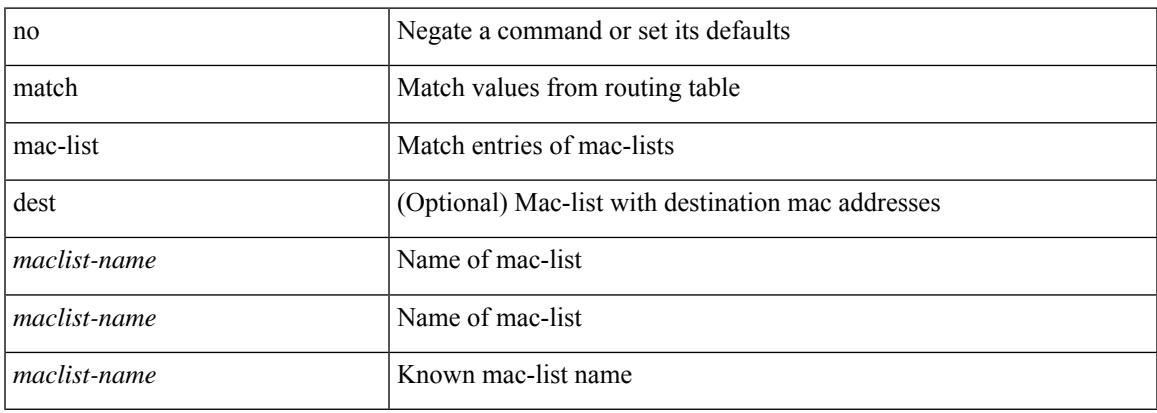

#### **Command Mode**

# **match metric**

[no] match metric { <measure> [ <plus-minus> <deviation> ] } +

## **Syntax Description**

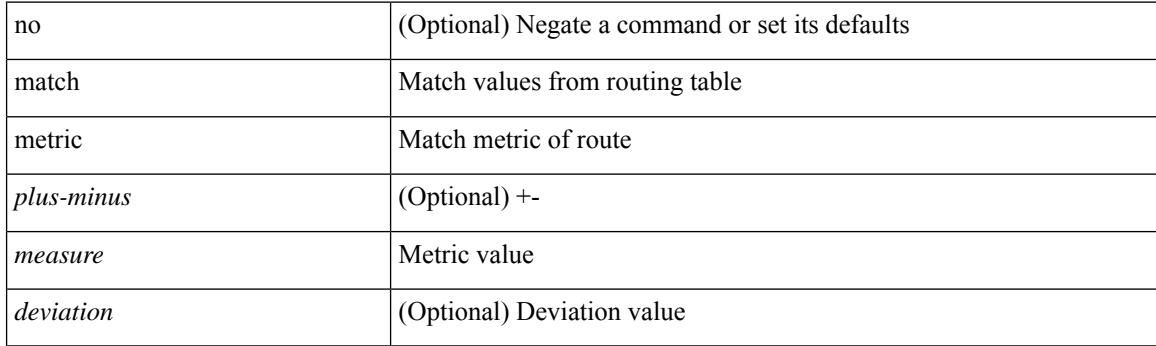

### **Command Mode**

# **match ospf-area**

[no] match ospf-area <area> +

### **Syntax Description**

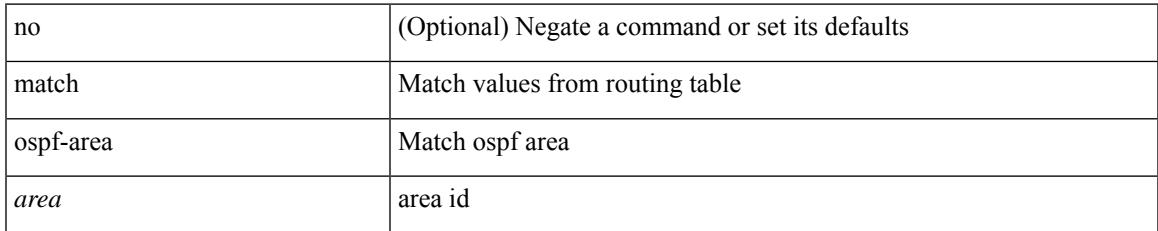

#### **Command Mode**

# **match protocol**

[no] match protocol { fcoe | iscsi | tcp }

### **Syntax Description**

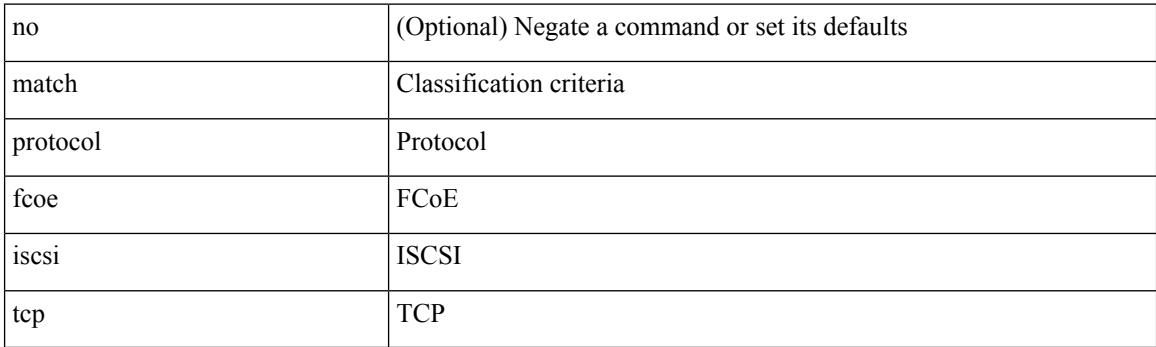

### **Command Mode**

• /exec/configure/class-map/type/uf

# **match protocol arp**

[no] match protocol { arp | mpls [ router-alert | exp <exp\_value> ] }

# **Syntax Description**

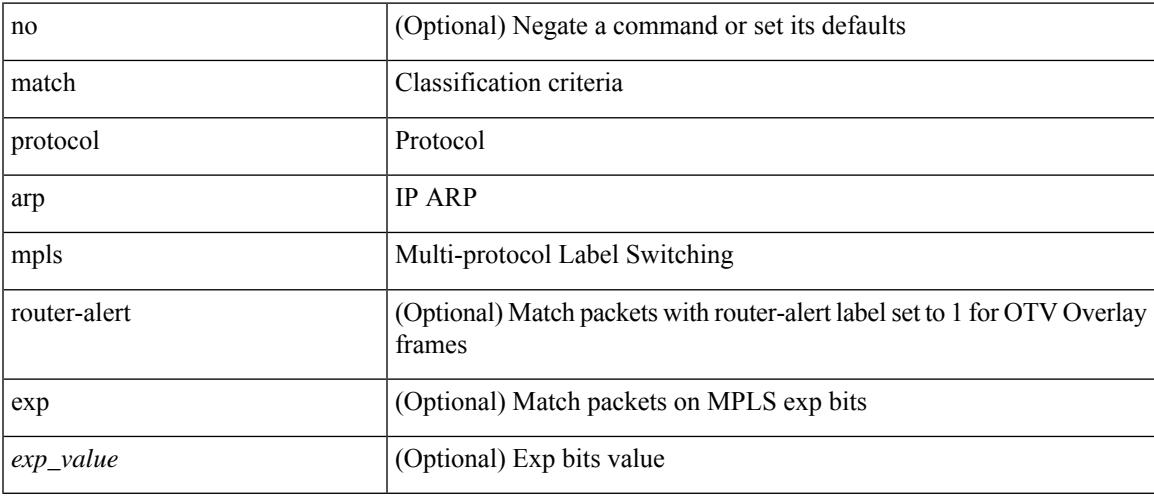

# **Command Mode**

• /exec/configure/cmap

[no] match qos-group { <qos-group-list> } +

### **Syntax Description**

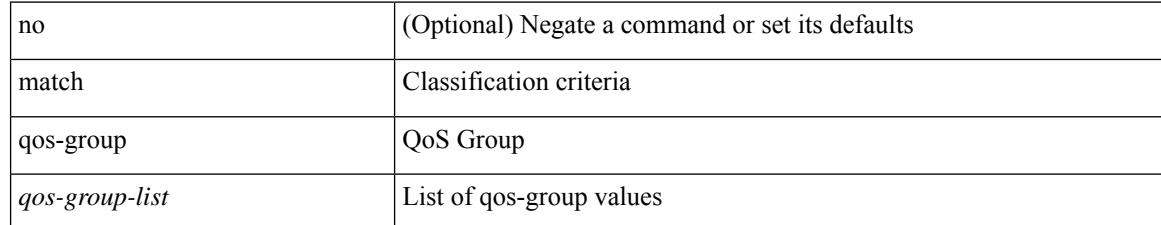

#### **Command Mode**

• /exec/configure/class-map/type/queuing

[no] match qos-group2 { <qos-group-list> }

# **Syntax Description**

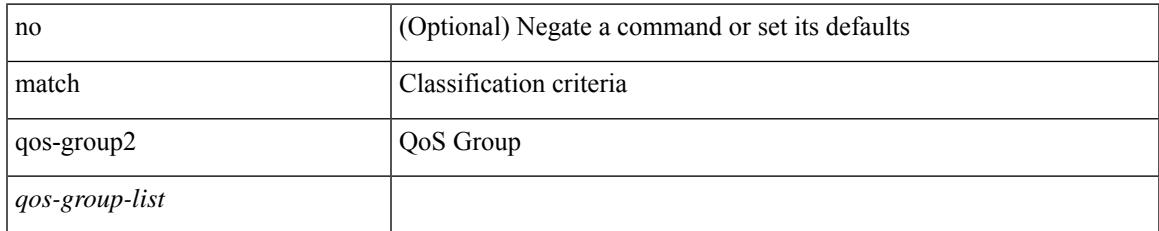

### **Command Mode**

• /exec/configure/class-map/type/queuing

[no] match qos-group2 <qos-group-list>

### **Syntax Description**

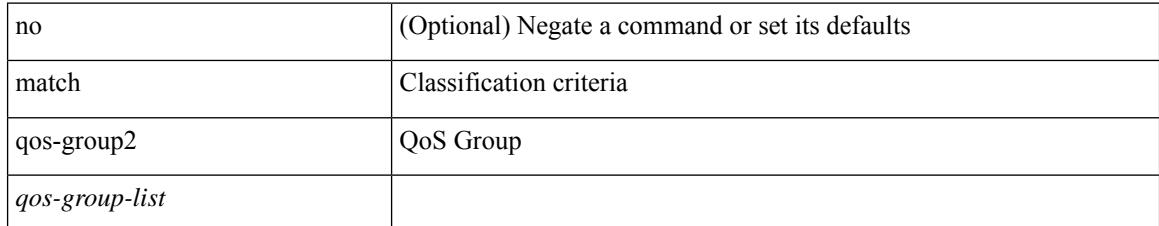

#### **Command Mode**

• /exec/configure/class-map/type/uf

[no] match qos-group <qos-group-list>

# **Syntax Description**

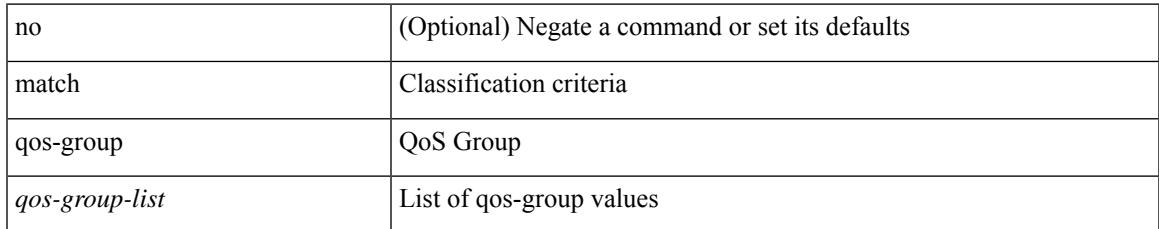

#### **Command Mode**

• /exec/configure/class-map/type/uf

# **match redirect**

[no] match redirect <opt\_match\_redirect>

### **Syntax Description**

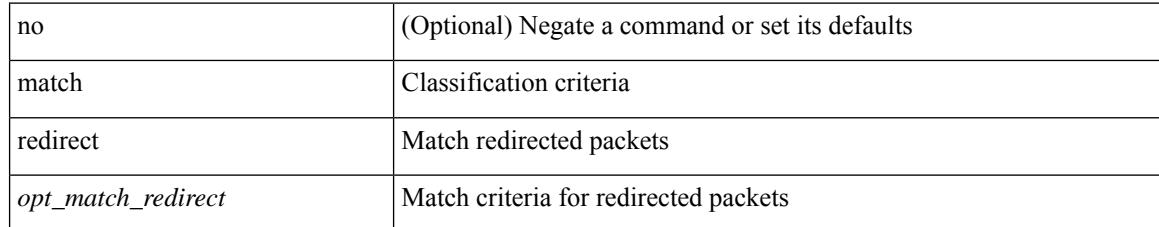

#### **Command Mode**

• /exec/configure/cmap

# **match route-type**

[no] match route-type { external | internal | level-1 | level-2 | local | nssa-external | type-1 | type-2 | inter-area | intra-area } +

### **Syntax Description**

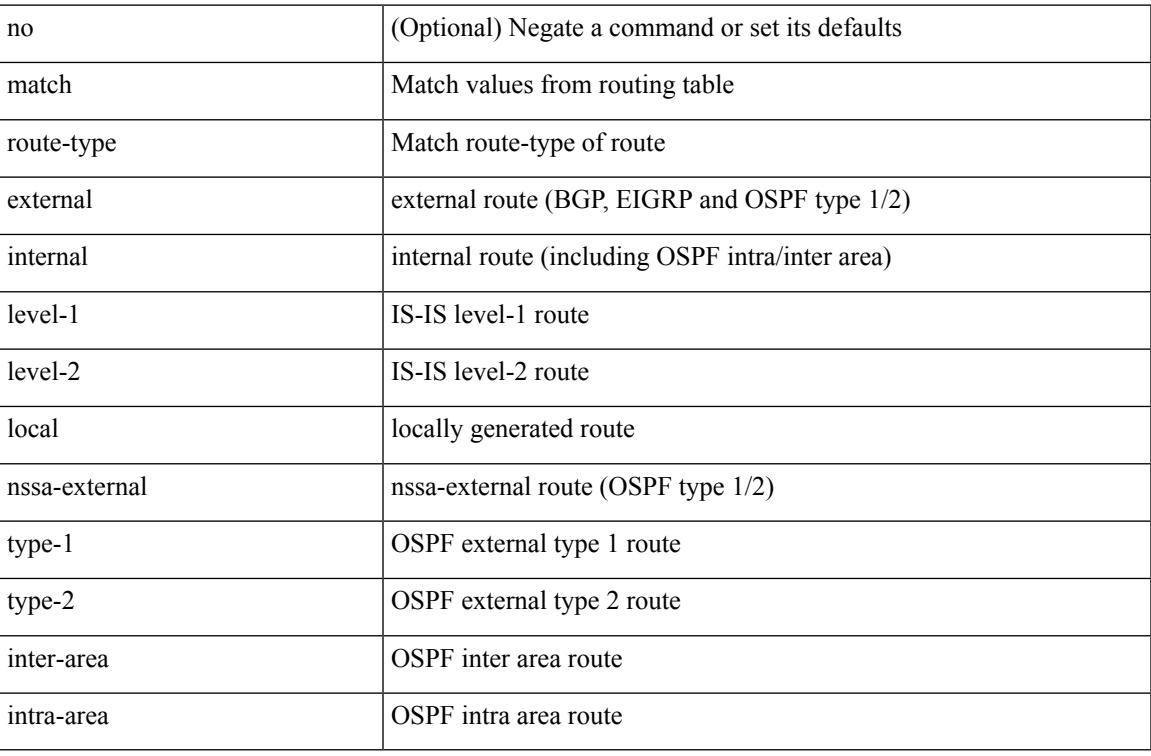

#### **Command Mode**

# **match source-protocol**

[no] match source-protocol <src\_prot> +

#### **Syntax Description**

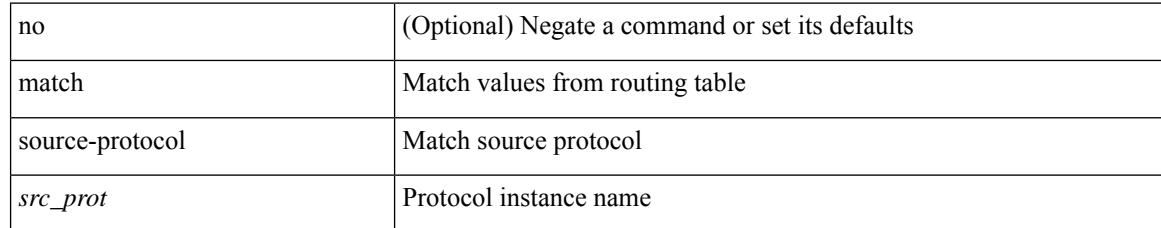

#### **Command Mode**

# **match tag**

 $\overline{\phantom{a}}$ 

[no] match tag <tagid> +

### **Syntax Description**

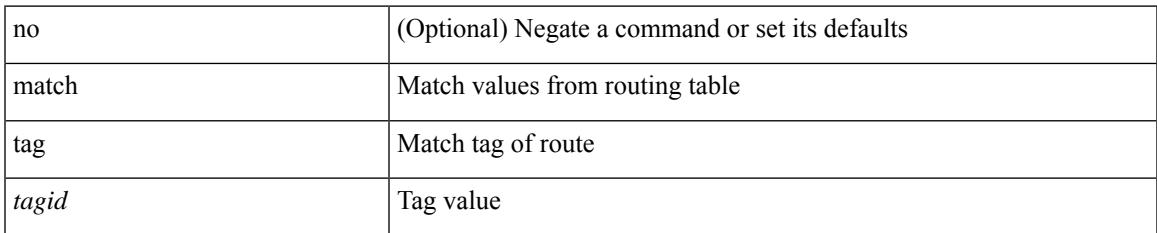

#### **Command Mode**

# **match transport destination**

[no] match transport { destination-port | source-port }

#### **Syntax Description**

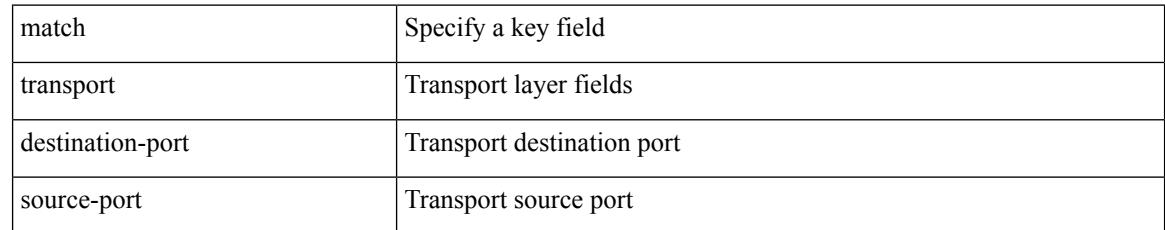

#### **Command Mode**

• /exec/configure/nfm-record
# **match transport destination**

[no] match transport { destination-port | source-port }

#### **Syntax Description**

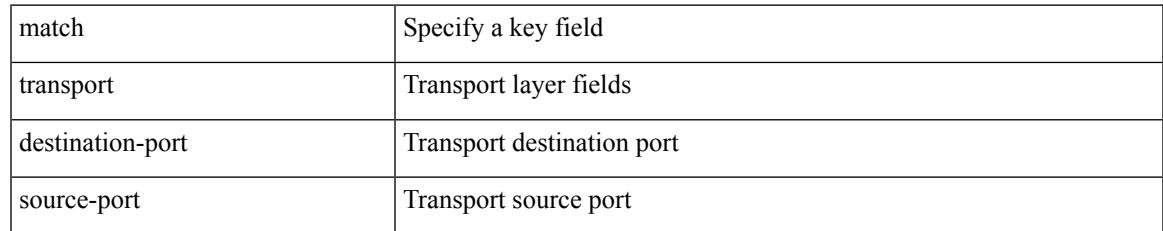

#### **Command Mode**

• /exec/configure/nfm-record

## **max-backoff**

max-backoff <maxbackoff-val> | no max-backoff

#### **Syntax Description**

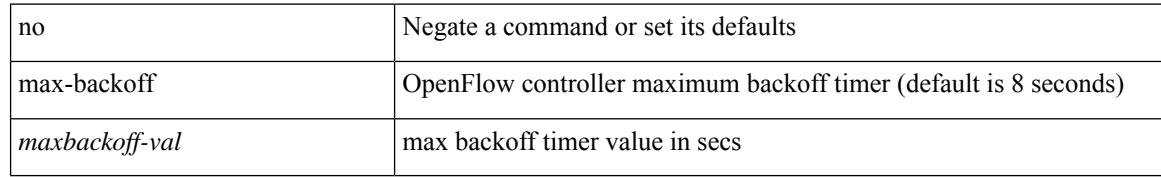

#### **Command Mode**

• /exec/configure/openflow/switch/sub-switch

### **max-backoff**

 $\overline{\phantom{a}}$ 

max-backoff <maxbackoff-val> | no max-backoff

#### **Syntax Description**

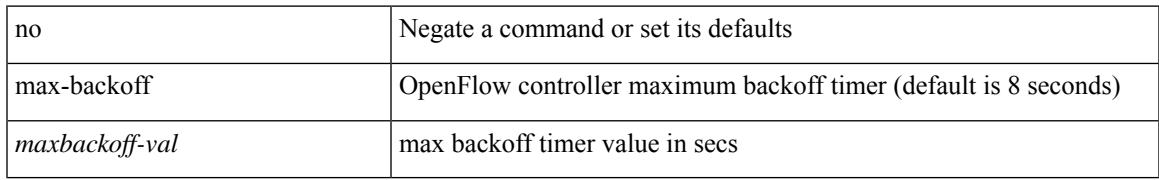

#### **Command Mode**

• /exec/configure/openflow/switch

### **max-lsa**

[no] max-lsa <maximum-number> [ <threshold> ] [ warning-only | [ ignore-time <ignore-time-minutes> ] [ ignore-count <ignore-count-number>] [ reset-time <reset-time-minutes>] ]

#### **Syntax Description**

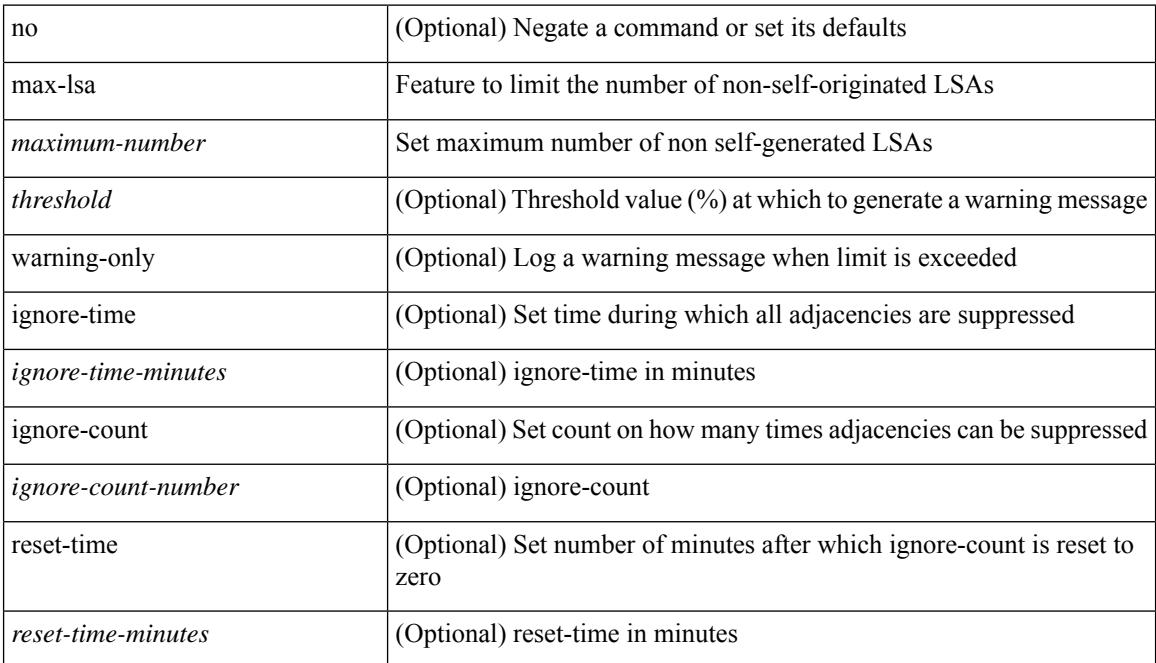

#### **Command Mode**

• /exec/configure/router-ospf /exec/configure/router-ospf/vrf

### **max-lsa**

[no] max-lsa <maximum-number> [ <threshold> ] [ warning-only | [ ignore-time <ignore-time-minutes> ] [ ignore-count <ignore-count-number>] [ reset-time <reset-time-minutes>] ]

#### **Syntax Description**

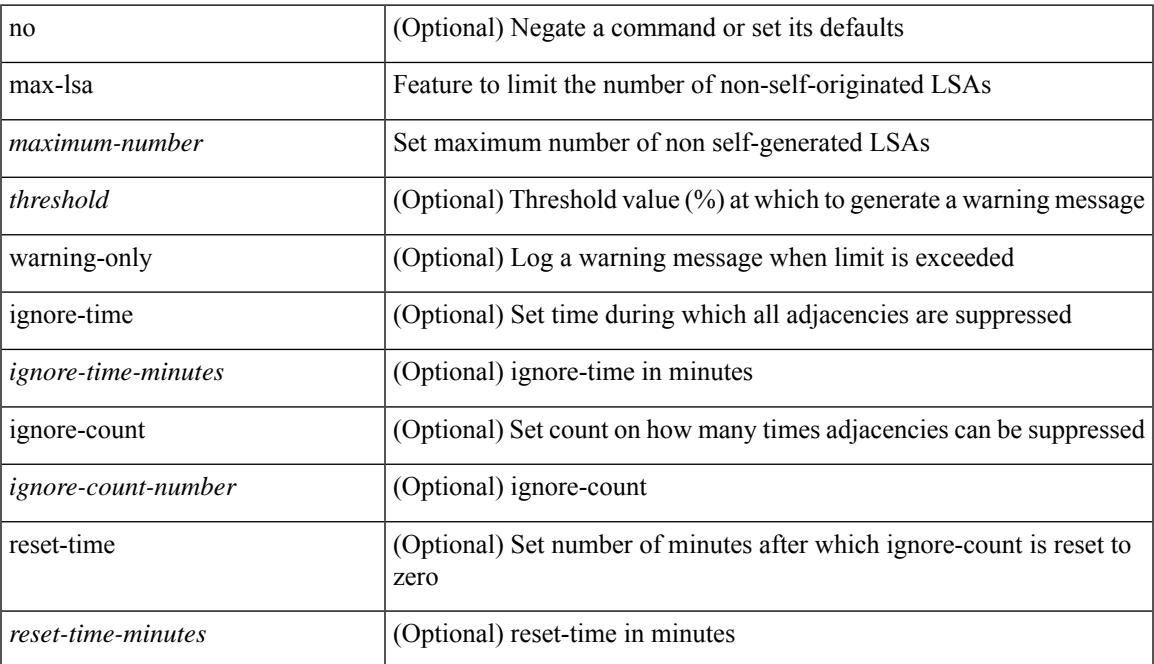

#### **Command Mode**

• /exec/configure/router-ospf3 /exec/configure/router-ospf3/vrf

## **max-lsp-lifetime**

max-lsp-lifetime <lifetime> | no max-lsp-lifetime [ <lifetime> ]

#### **Syntax Description**

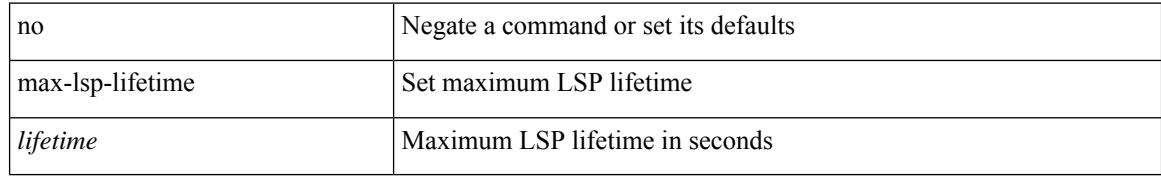

#### **Command Mode**

• /exec/configure/l2mp-isis/l2mp-isis-vrf-common

## **max-lsp-lifetime**

max-lsp-lifetime <lifetime> | no max-lsp-lifetime [ <lifetime> ]

#### **Syntax Description**

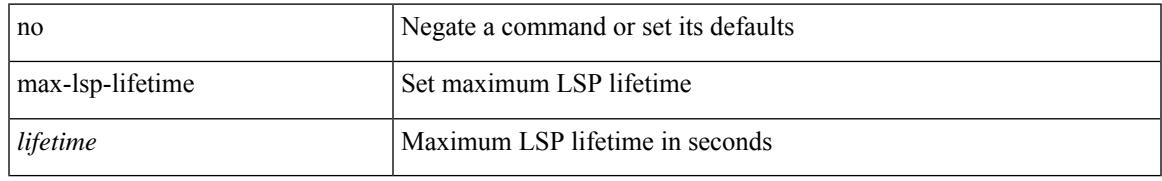

#### **Command Mode**

• /exec/configure/router-isis/router-isis-vrf-common

## **max-lsp-lifetime**

max-lsp-lifetime <lifetime> | no max-lsp-lifetime [ <lifetime> ]

#### **Syntax Description**

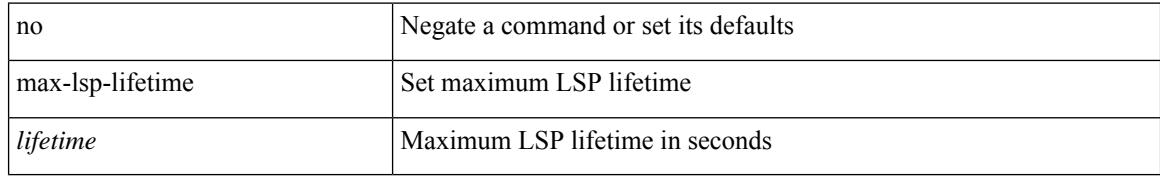

#### **Command Mode**

• /exec/configure/otv-isis/otv-isis-vrf-common

### **max-metric router-lsa**

[no] max-metric router-lsa [ external-lsa [ <max-metric-extlsa> ] ] [ include-stub ] [ on-startup [ <timeout> ] [ wait-for bgp <as> ] ] [ summary-lsa [ <max-metric-sumlsa> ] ]

#### **Syntax Description**

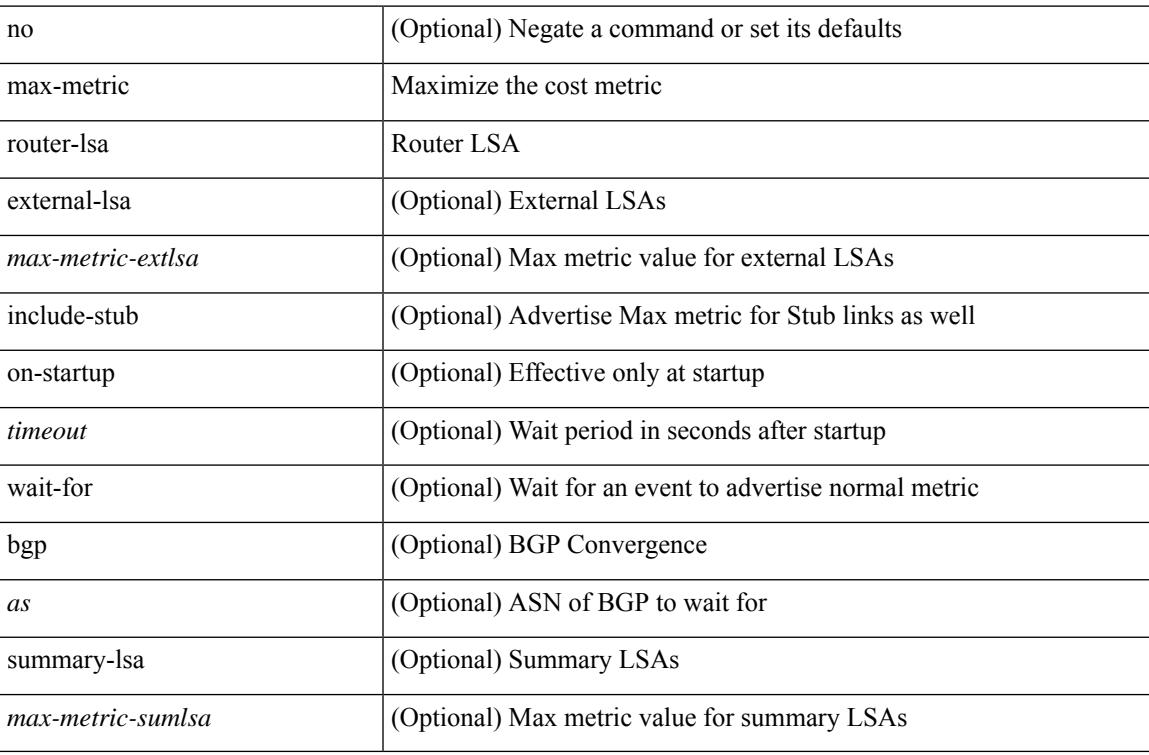

#### **Command Mode**

• /exec/configure/router-ospf /exec/configure/router-ospf/vrf

### **max-metric router-lsa**

[no] max-metric router-lsa [ external-lsa [  $\leq$  max-metric-extlsa> ] ] [ stub-prefix-lsa ] [ on-startup [ $\leq$  timeout> ] [ wait-for bgp <as> ] ] [ inter-area-prefix-lsa [ <max-metric-sumlsa> ] ]

#### **Syntax Description**

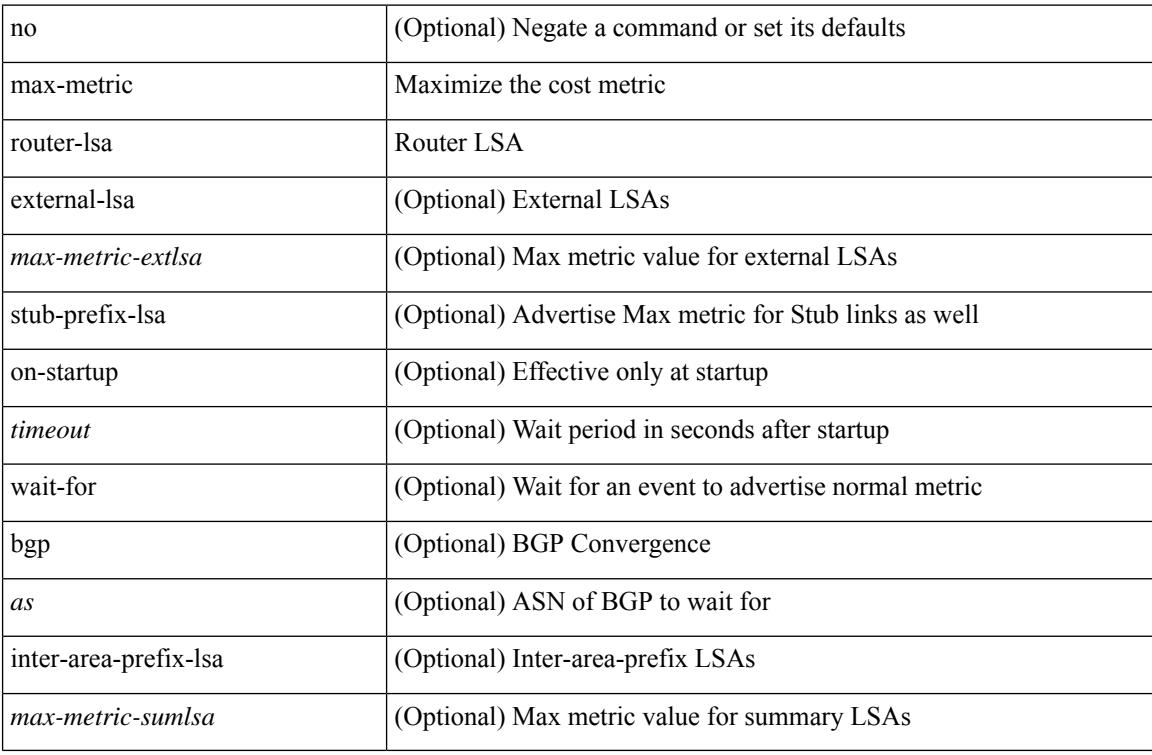

#### **Command Mode**

• /exec/configure/router-ospf3 /exec/configure/router-ospf3/vrf

### **max-ports**

I

[no] [ vmware ] max-ports

#### **Syntax Description**

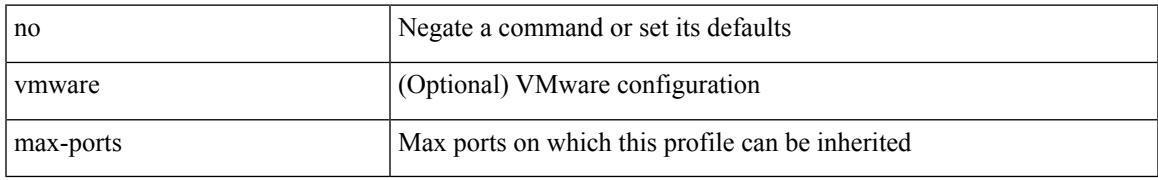

#### **Command Mode**

• /exec/configure/port-profile

### **max-ports**

[ vmware ] max-ports <i0>

#### **Syntax Description**

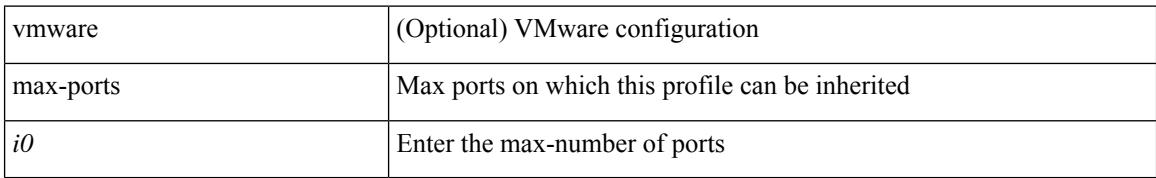

#### **Command Mode**

• /exec/configure/port-profile

### **maxas-limit**

maxas-limit <as-limit> | no maxas-limit [ <as-limit > ]

#### **Syntax Description**

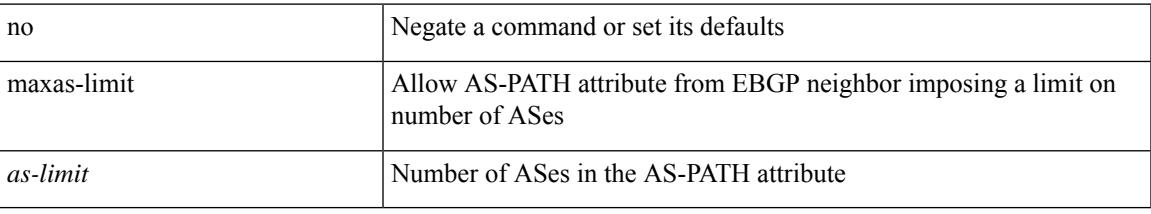

#### **Command Mode**

• /exec/configure/router-bgp/vrf-cmds

 $\{$  { maximum-paths <num-paths>  $\}$  | { no maximum-paths [ <num-paths> ] } }

#### **Syntax Description**

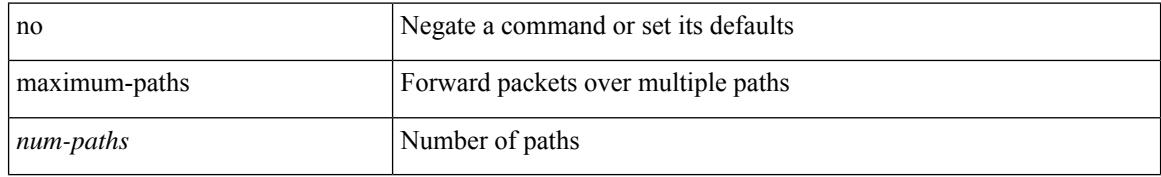

#### **Command Mode**

• /exec/configure/router-eigrp/router-eigrp-vrf-common /exec/configure/router-eigrp/router-eigrp-af-common

maximum-paths <max-paths> | no maximum-paths [ <max-paths> ]

#### **Syntax Description**

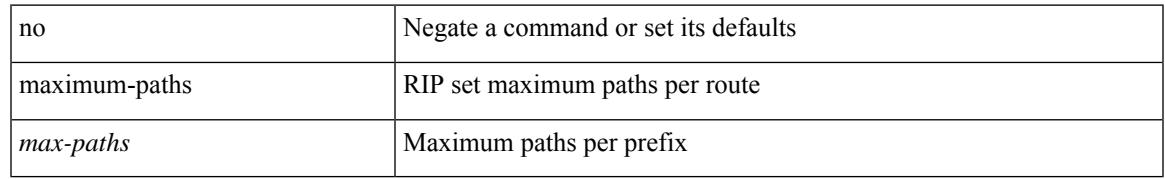

#### **Command Mode**

• /exec/configure/router-rip/router-rip-af-common /exec/configure/router-rip/router-rip-vrf-af-common

maximum-paths <max-paths> | no maximum-paths [ <max-paths> ]

#### **Syntax Description**

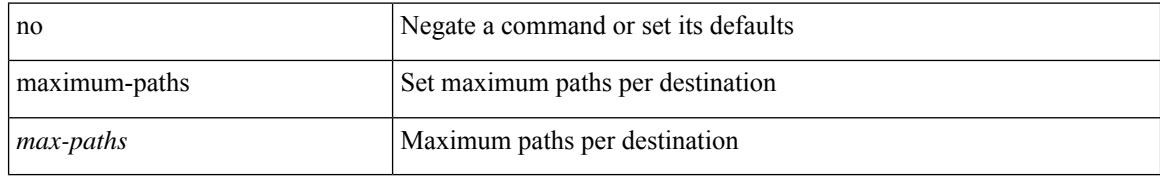

#### **Command Mode**

• /exec/configure/router-isis/router-isis-af-ipv4

maximum-paths <max-paths> | no maximum-paths [ <max-paths> ]

#### **Syntax Description**

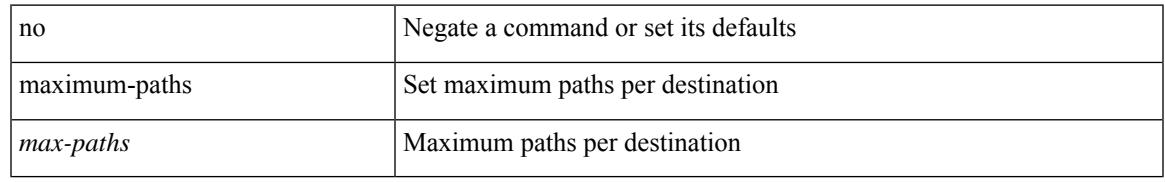

#### **Command Mode**

• /exec/configure/router-isis/router-isis-vrf-common

maximum-paths <max-paths> | no maximum-paths [ <max-paths> ]

#### **Syntax Description**

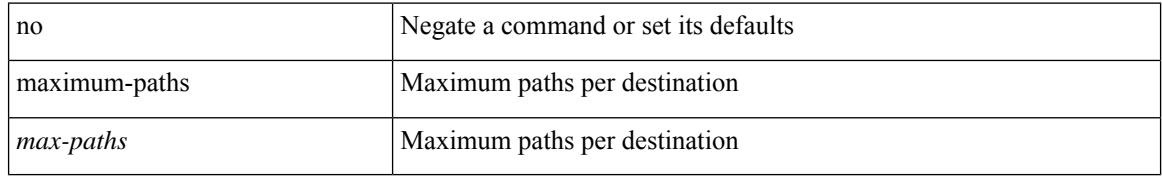

#### **Command Mode**

• /exec/configure/router-ospf3/router-ospf3-af-ipv6 /exec/configure/router-ospf3/vrf/router-ospf3-af-ipv6

maximum-paths <max-paths> | no maximum-paths [ <max-paths> ]

#### **Syntax Description**

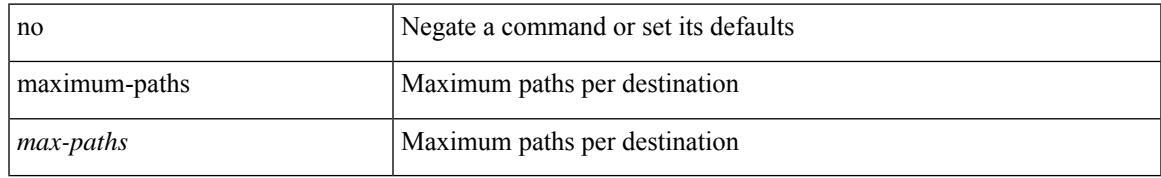

#### **Command Mode**

• /exec/configure/router-ospf

maximum-paths [ ibgp ] <mpath-count> | no maximum-paths [ ibgp ] [ <mpath-count> ]

#### **Syntax Description**

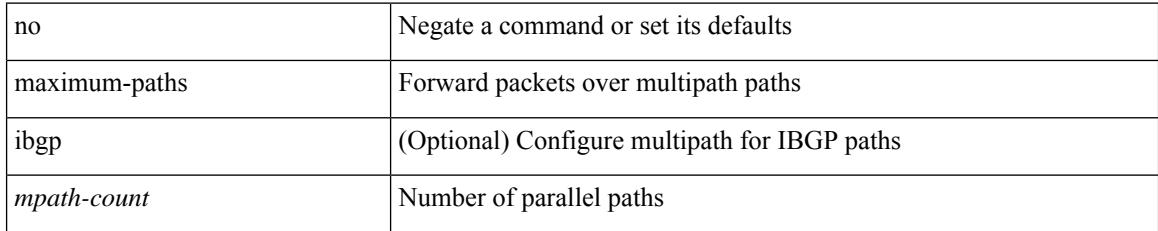

#### **Command Mode**

• /exec/configure/router-bgp/router-bgp-af /exec/configure/router-bgp/router-bgp-af-l2vpn-evpn /exec/configure/router-bgp/router-bgp-af-ipv4-mvpn /exec/configure/router-bgp/router-bgp-af-ipv6-mvpn

maximum-paths <max-paths> | no maximum-paths [ <max-paths> ]

#### **Syntax Description**

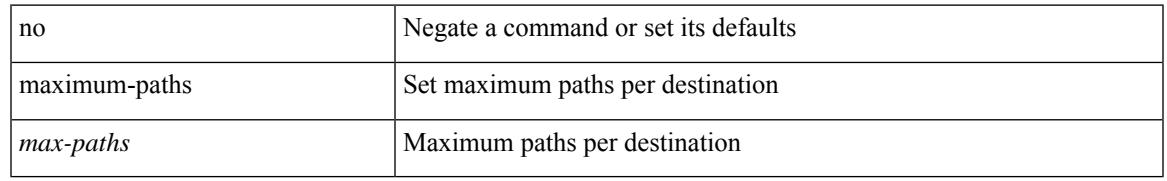

#### **Command Mode**

• /exec/configure/l2mp-isis/l2mp-isis-vrf-common /exec/configure/l2mp-isis/l2mp-isis-l2-topo

# **maximum-paths eibgp**

maximum-paths eibgp <mpath-count> | no maximum-paths eibgp [ <mpath-count> ]

#### **Syntax Description**

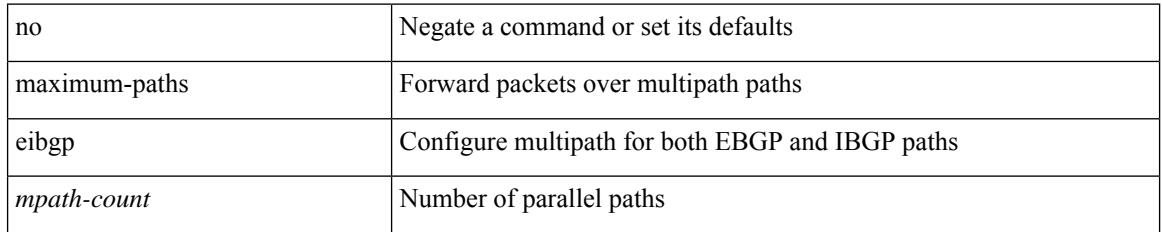

#### **Command Mode**

• /exec/configure/router-bgp/router-bgp-vrf-af-ipv4 /exec/configure/router-bgp/router-bgp-vrf-af-ipv6 /exec/configure/router-bgp/router-bgp-af-vpnv4 /exec/configure/router-bgp/router-bgp-af-vpnv6

## **maximum-paths mixed**

maximum-paths mixed <mpath-count> | no maximum-paths mixed [ <mpath-count> ]

#### **Syntax Description**

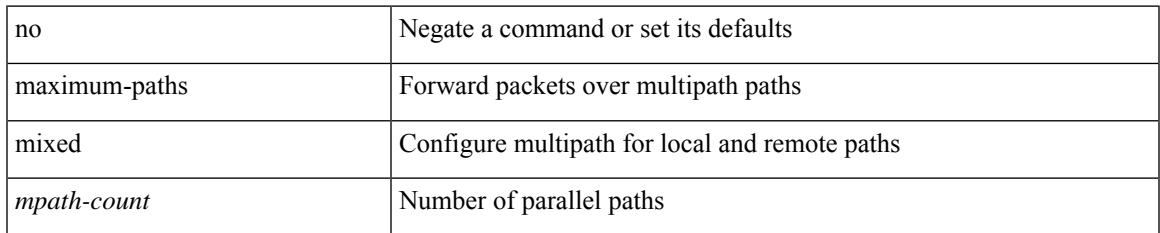

#### **Command Mode**

• /exec/configure/router-bgp/router-bgp-vrf-af-ipv4 /exec/configure/router-bgp/router-bgp-vrf-af-ipv6 /exec/configure/router-bgp/router-bgp-af-vpnv4 /exec/configure/router-bgp/router-bgp-af-vpnv6 /exec/configure/router-bgp/router-bgp-af-l2vpn-evpn

# **maximum-peers**

{ maximum-peers <limit> | no maximum-peers [ <limit> ] }

#### **Syntax Description**

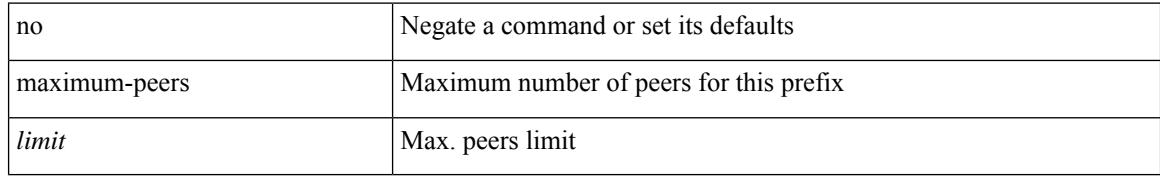

#### **Command Mode**

• /exec/configure/router-bgp/router-bgp-neighbor-prefix

### **maximum-prefix**

maximum-prefix <limit> [ <percent> ] [ restart <restart-time> | warning-only ] | { no | default } maximum-prefix [ <limit> [ <percent> ] [ restart <restart-time> | warning-only ] ]

#### **Syntax Description**

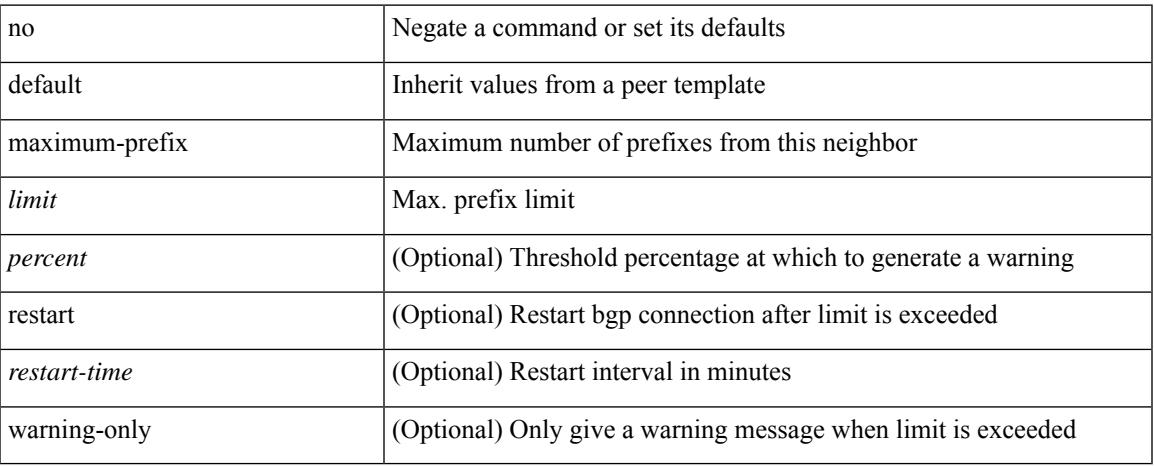

#### **Command Mode**

• /exec/configure/router-bgp/router-bgp-neighbor/router-bgp-neighbor-af /exec/configure/router-bgp/router-bgp-neighbor/router-bgp-neighbor-af-l2vpn-evpn /exec/configure/router-bgp/router-bgp-neighbor/router-bgp-neighbor-af-vpnv4 /exec/configure/router-bgp/router-bgp-neighbor/router-bgp-neighbor-af-vpnv6 /exec/configure/router-bgp/router-bgp-neighbor/router-bgp-neighbor-af-ipv4-mvpn /exec/configure/router-bgp/router-bgp-neighbor/router-bgp-neighbor-af-ipv6-mvpn /exec/configure/router-bgp/router-bgp-neighbor/router-bgp-neighbor-af-link-state /exec/configure/router-bgp/router-bgp-neighbor/router-bgp-neighbor-af-ipv4-label /exec/configure/router-bgp/router-bgp-neighbor/router-bgp-neighbor-af-ipv6-label

## **maximum-prefix**

{ { maximum-prefix <value> [ <threshold> ] [ warning-only ] [ restart <time1> ] [ restart-count <count> ] [ reset-time <time2> ] [ dampened ] } | { no maximum-prefix [ <value> [ <threshold> ] [ warning-only ] [ restart <time1> ] [ restart-count <count> ] [ reset-time <time2> ] [ dampened ] ] } }

#### **Syntax Description**

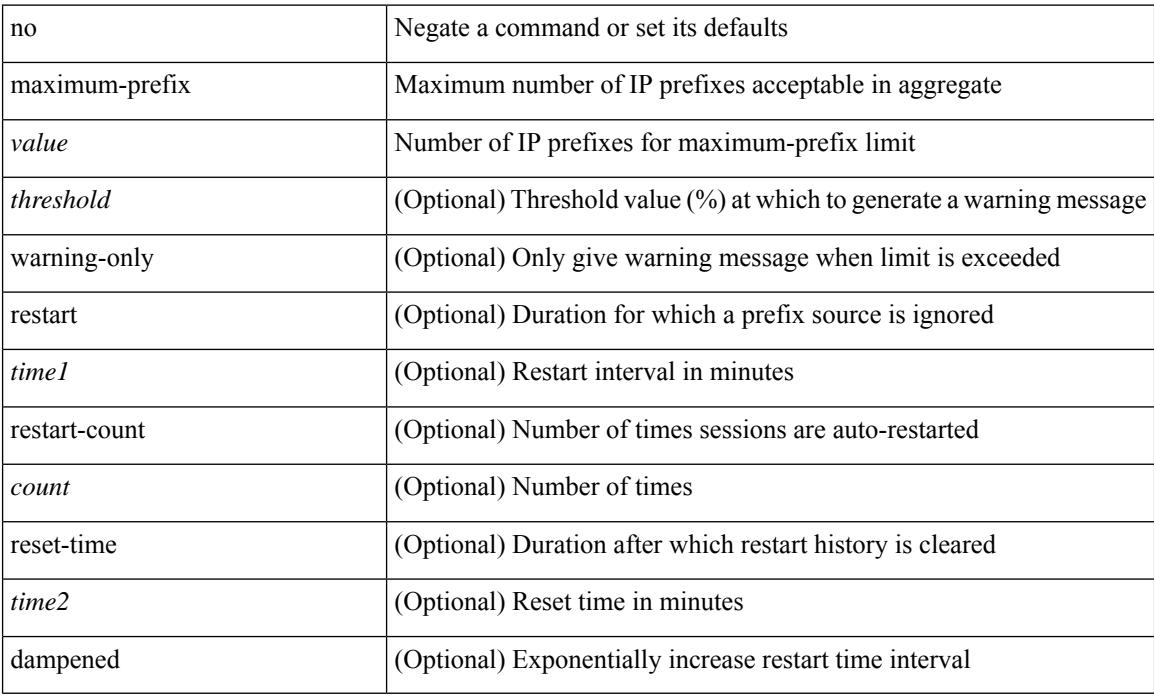

#### **Command Mode**

• /exec/configure/router-eigrp/router-eigrp-vrf-common /exec/configure/router-eigrp/router-eigrp-af-common

## **maximum-prefix**

maximum-prefix <limit> [ <percent> ] [ restart <restart-time> | warning-only ] | { no | default } maximum-prefix [ <limit> [ <percent> ] [ restart <restart-time> | warning-only ] ]

#### **Syntax Description**

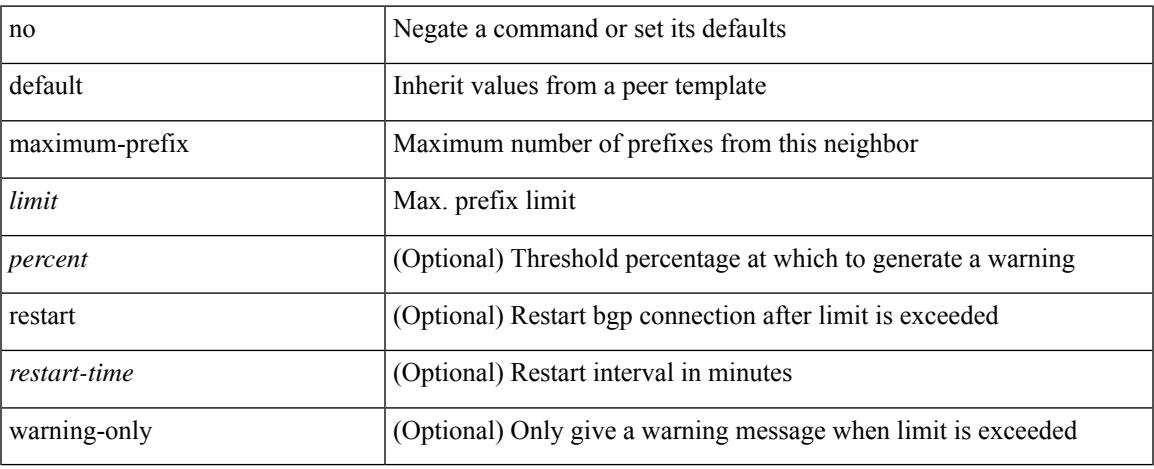

#### **Command Mode**

• /exec/configure/router-bgp/router-bgp-neighbor/router-bgp-neighbor-af-ipv4-mdt /exec/configure/router-bgp/router-bgp-neighbor/router-bgp-neighbor-af-l2vpn-vpls

## **maximum routes**

[no] maximum routes <limit> [ { <warnlevel> [ reinstall <threshold> ] } | warning-only ]

#### **Syntax Description**

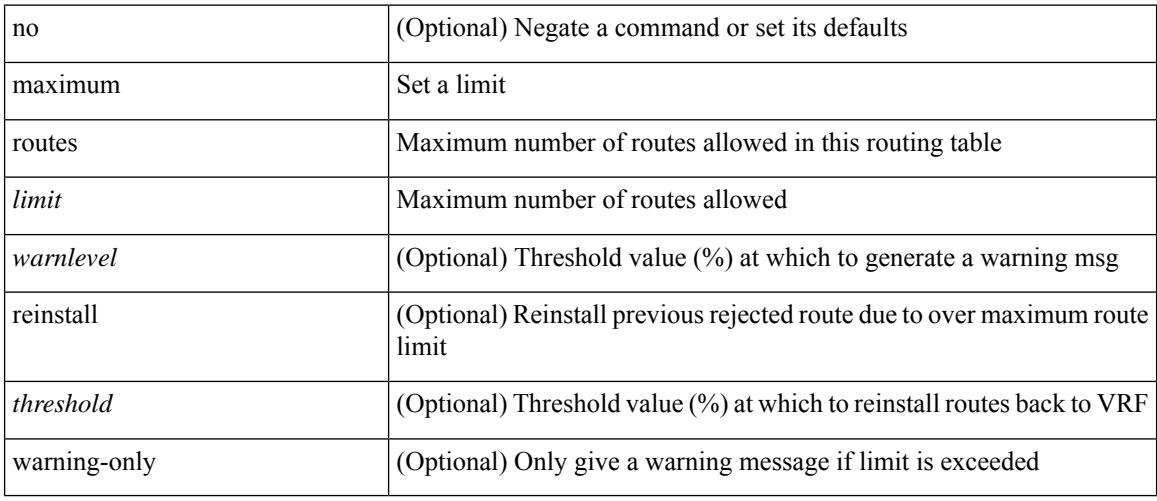

#### **Command Mode**

• /exec/configure/vrf-af-ipv4 /exec/configure/vrf-af-ipv6

### **mcast-group**

mcast-group { <maddr1> } [ { <maddr2> } ] | no mcast-group

#### **Syntax Description**

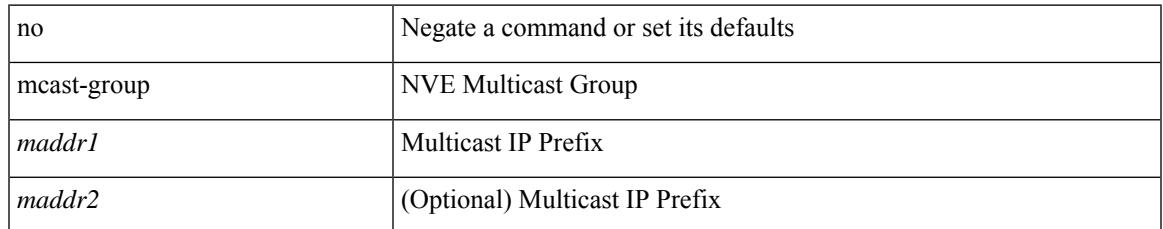

#### **Command Mode**

• /exec/configure/if-nve/vni

## **mcast-routing override source-interface**

[no] mcast-routing override source-interface <interface>

#### **Syntax Description**

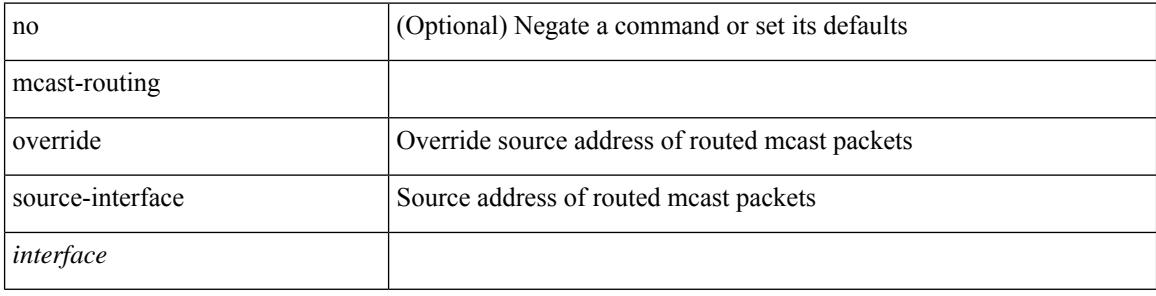

#### **Command Mode**

• /exec/configure/if-nve

## **mdix auto**

 $\overline{\phantom{a}}$ 

{ mdix auto | no mdix [ auto ] }

#### **Syntax Description**

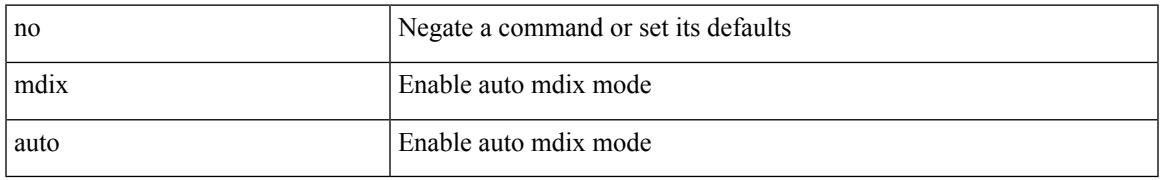

#### **Command Mode**

• /exec/configure/if-ethernet-all /exec/configure/if-eth-base

## **mdt asm-use-shared-tree**

[no] mdt asm-use-shared-tree

#### **Syntax Description**

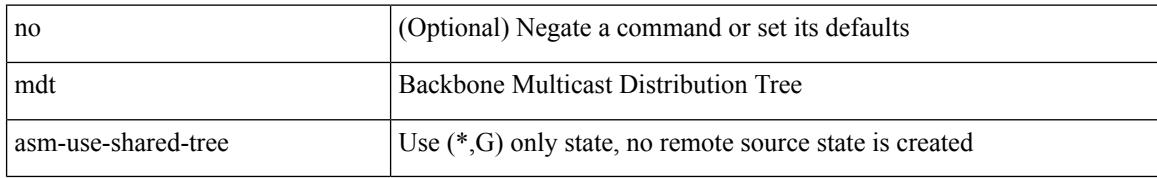

#### **Command Mode**

### **mdt data**

 $\overline{\phantom{a}}$ 

[no] mdt data <prefix> [ threshold <value> | immediate-switch ] [ route-map <policy-name> ]

#### **Syntax Description**

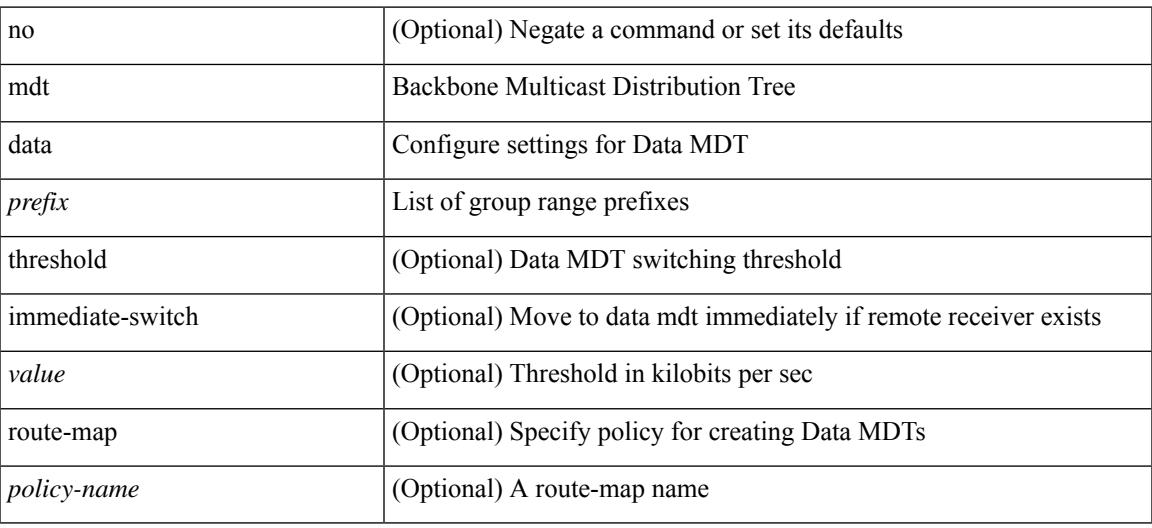

#### **Command Mode**

I

## **mdt data bidir-enable**

[no] mdt data bidir-enable

#### **Syntax Description**

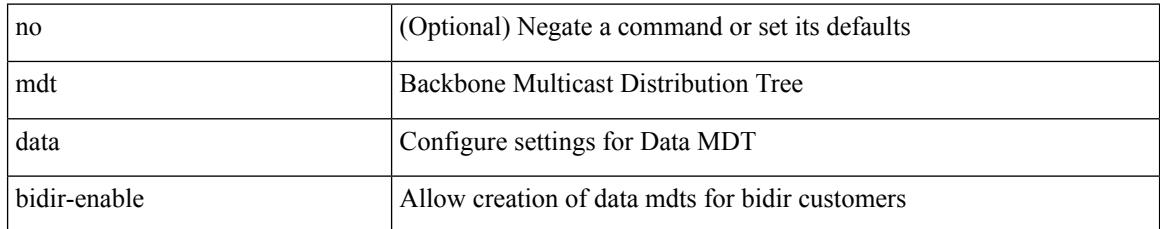

#### **Command Mode**

### **mdt default**

mdt default <mdt-default>  $\mid$ no mdt default [ <mdt-default> ]

#### **Syntax Description**

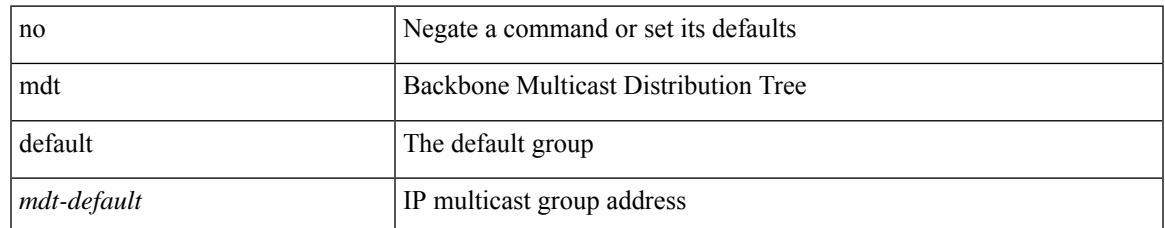

#### **Command Mode**

# **mdt enforce-bgp-mdt-safi**

[no] mdt enforce-bgp-mdt-safi

#### **Syntax Description**

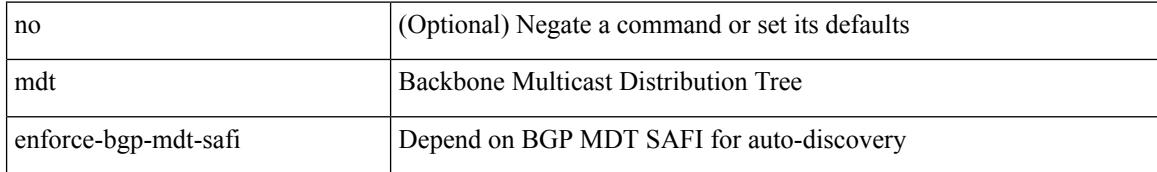

#### **Command Mode**
# **mdt mtu**

I

[no] mdt mtu <mtu-value>

### **Syntax Description**

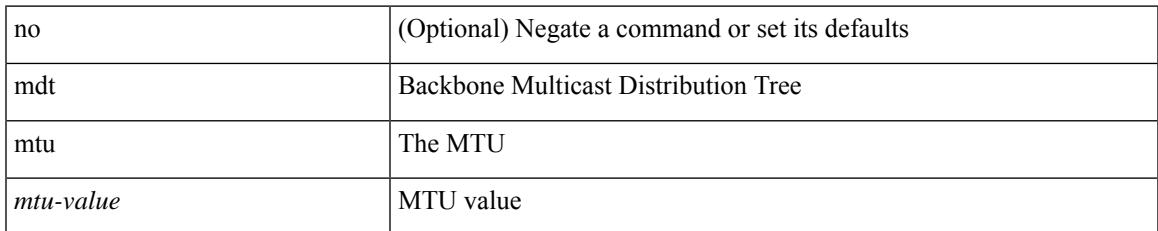

#### **Command Mode**

I

# **mdt pim hello-interval**

[no] mdt pim hello-interval <interval>

## **Syntax Description**

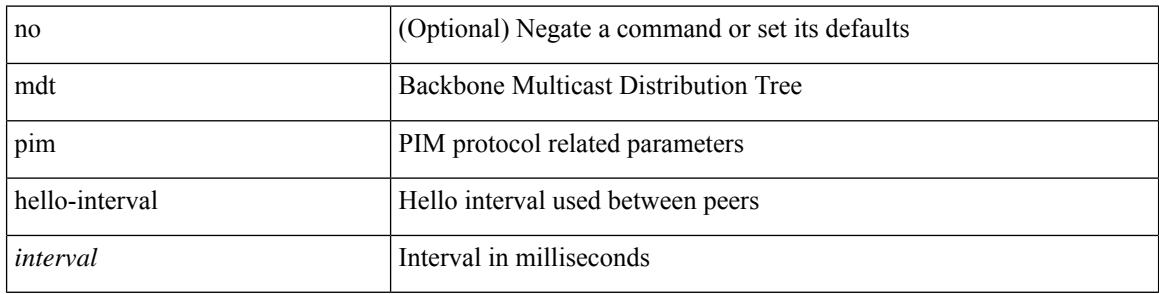

### **Command Mode**

 $\overline{\phantom{a}}$ 

# **mdt pim jp-interval**

[no] mdt pim jp-interval <interval>

### **Syntax Description**

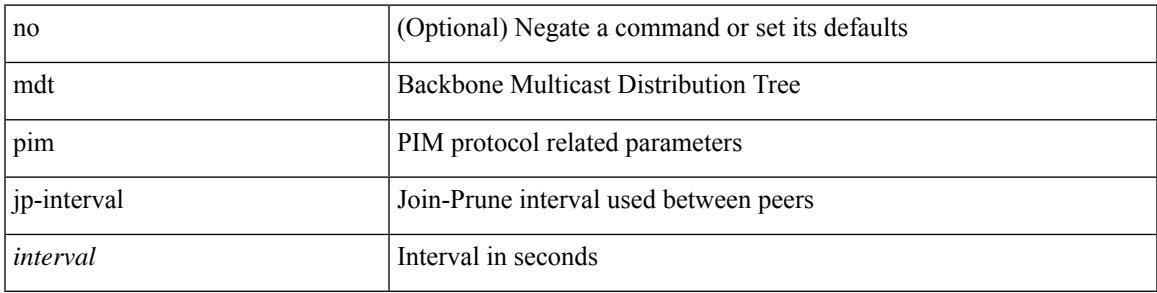

### **Command Mode**

# **mdt source**

[no] mdt source <interface>

### **Syntax Description**

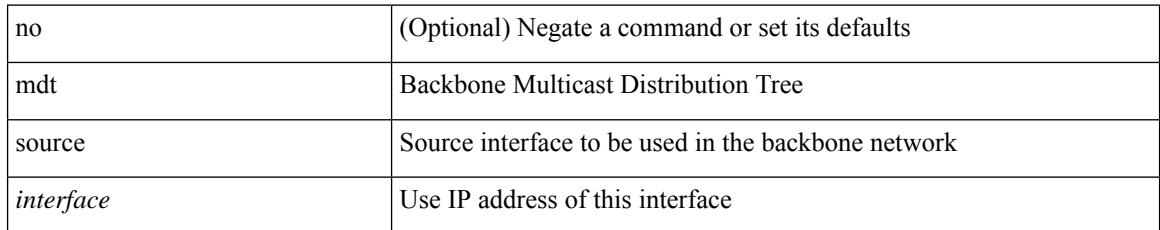

### **Command Mode**

# **media-type auto**

media-type auto

#### **Syntax Description**

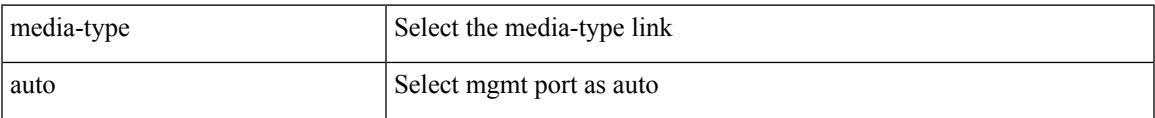

## **Command Mode**

• /exec/configure/if-mgmt-ether

# **media-type rj45**

media-type rj45

#### **Syntax Description**

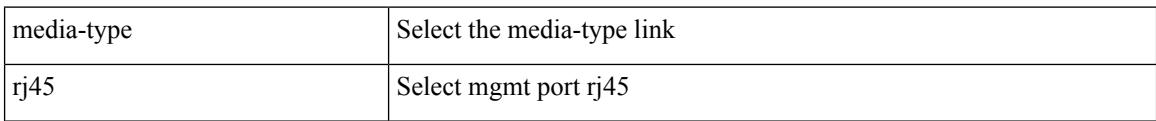

### **Command Mode**

• /exec/configure/if-mgmt-ether

# **media-type sfp**

media-type sfp

#### **Syntax Description**

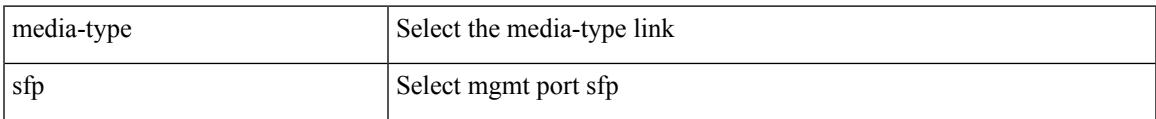

### **Command Mode**

• /exec/configure/if-mgmt-ether

# **media**

media <vlanshowinfo-media-type> | no media

## **Syntax Description**

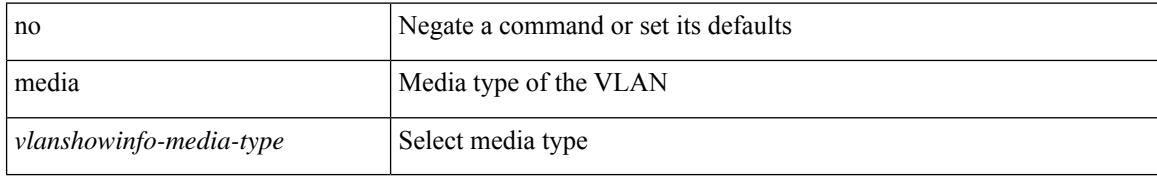

#### **Command Mode**

• /exec/configure/vlan

# **medium**

I

medium <medium-type> | no medium <medium-type>

### **Syntax Description**

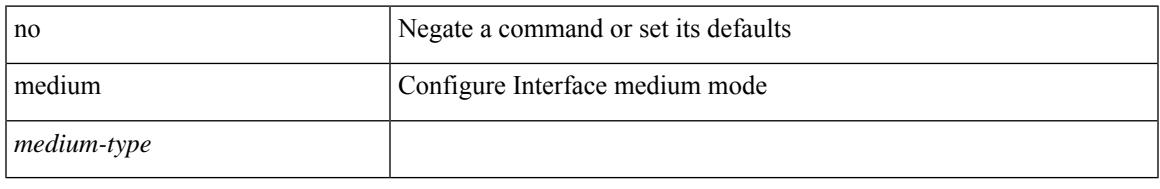

### **Command Mode**

• /exec/configure/if-vlan-common

# **medium broadcast**

{ medium broadcast | no medium broadcast }

#### **Syntax Description**

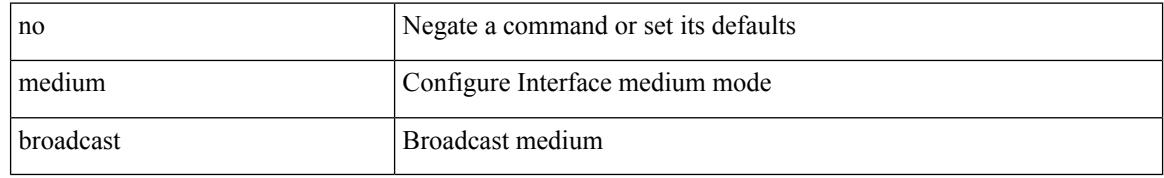

#### **Command Mode**

• /exec/configure/if-ethernet-p2p-switch /exec/configure/if-ethernet-p2p /exec/configure/if-ethernet-all /exec/configure/if-eth-l3-non-member /exec/configure/if-port-channel /exec/configure/if-remote-ethernet-sub /exec/configure/if-eth-port-channel-p2p /exec/configure/if-ethernet-p2p-m

# **medium broadcast**

{ medium broadcast | no medium broadcast }

#### **Syntax Description**

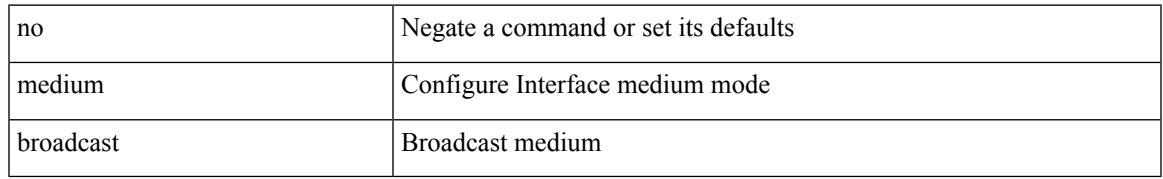

### **Command Mode**

• /exec/configure/ppm-ethernet-switch /exec/configure/if-ether-sub /exec/configure/if-ether-sub-p2p /exec/configure/if-ethernet-all

# **medium p2p**

{ medium p2p | no medium p2p }

#### **Syntax Description**

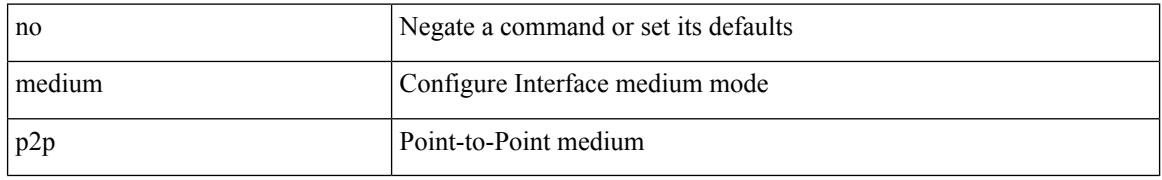

#### **Command Mode**

• /exec/configure/if-ethernet-p2p-switch /exec/configure/if-ethernet-p2p /exec/configure/if-ethernet-all /exec/configure/if-eth-l3-non-member /exec/configure/if-port-channel /exec/configure/if-remote-ethernet-sub /exec/configure/if-eth-port-channel-p2p /exec/configure/if-ethernet-p2p-m

# **medium p2p**

{ medium p2p | no medium p2p }

#### **Syntax Description**

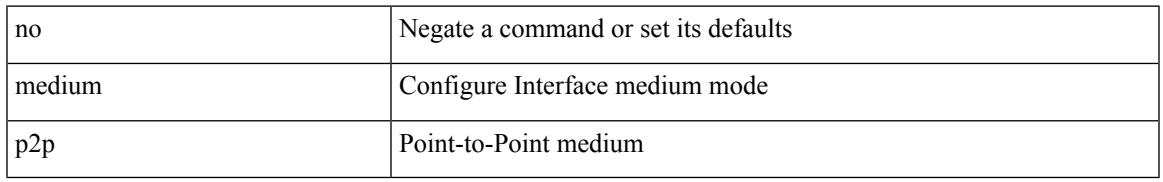

### **Command Mode**

• /exec/configure/ppm-ethernet-switch /exec/configure/if-ether-sub /exec/configure/if-ether-sub-p2p /exec/configure/if-port-channel-sub /exec/configure/if-ethernet-all

# **member vni**

[no] member vni <vni-range>

### **Syntax Description**

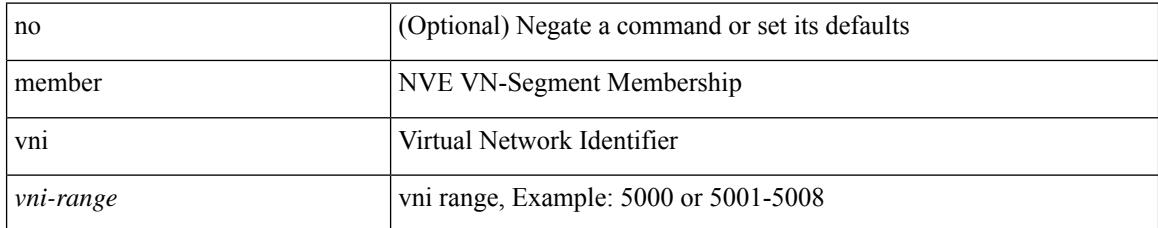

#### **Command Mode**

• /exec/configure/if-nve

# **member vni associate-vrf**

[no] member vni <vni-range> associate-vrf

### **Syntax Description**

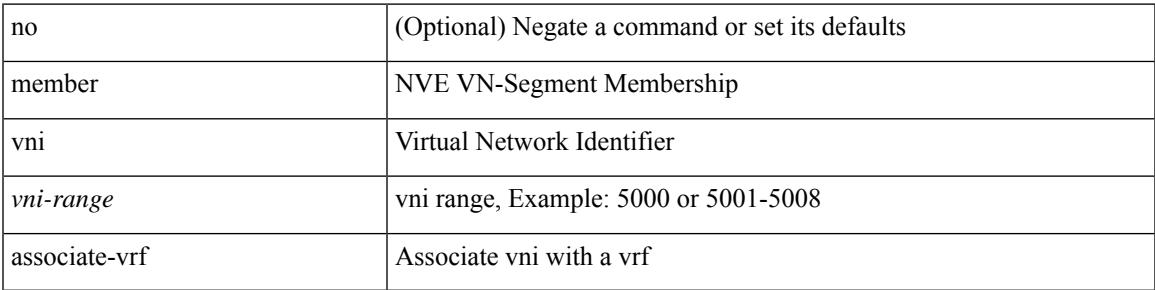

### **Command Mode**

• /exec/configure/if-nve

# **member vni mcast-group**

[no] member vni <vni-range> mcast-group { <maddr1> } [ { <maddr2> } ]

#### **Syntax Description**

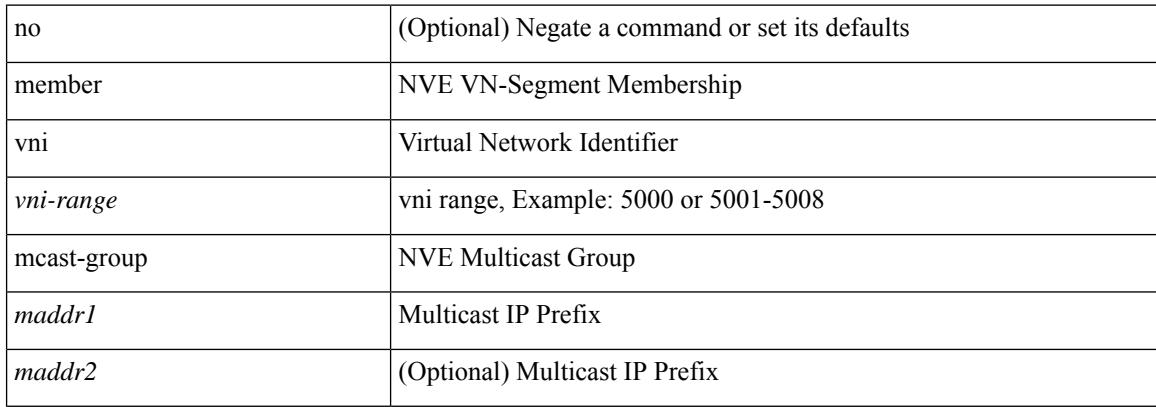

#### **Command Mode**

• /exec/configure/if-nve

# **message-digest-key md5**

{ { message-digest-key <keyid> md5 <key> } | { no message-digest-key [ <keyid> md5 <key> ] } }

#### **Syntax Description**

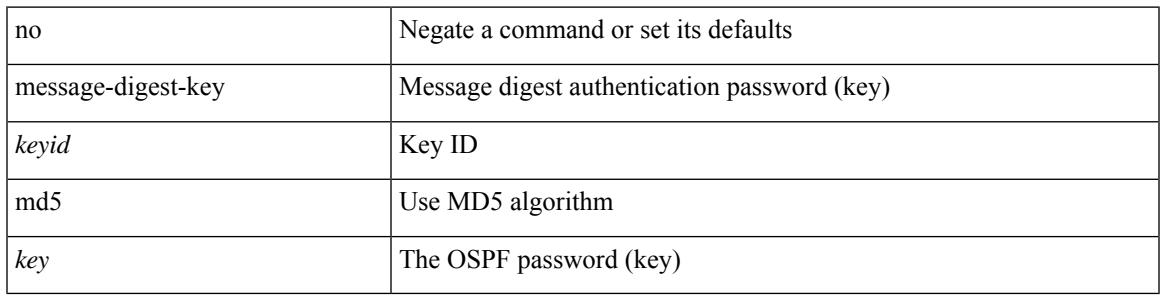

#### **Command Mode**

• /exec/configure/router-ospf/router-ospf-vlink /exec/configure/router-ospf/vrf/router-ospf-vlink

# **message-digest-key md5**

{ { message-digest-key <keyid> md5 <key> } | { no message-digest-key [ <keyid> md5 <key> ] } }

### **Syntax Description**

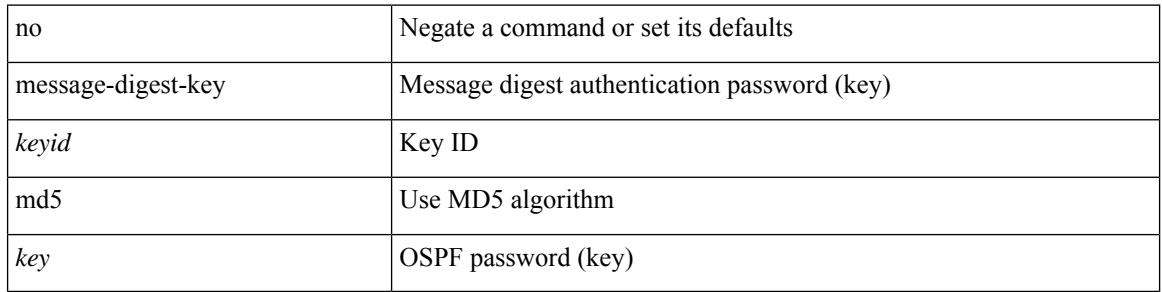

#### **Command Mode**

• /exec/configure/router-ospf/vrf/router-ospf-slink

# **metric-style transition**

[no] metric-style { transition }

### **Syntax Description**

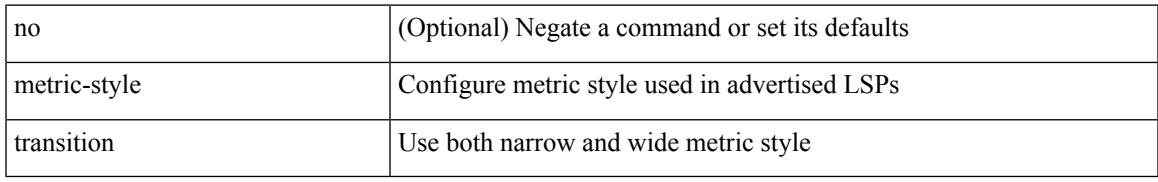

### **Command Mode**

• /exec/configure/router-isis/router-isis-vrf-common

# **metric**

[no] metric

### **Syntax Description**

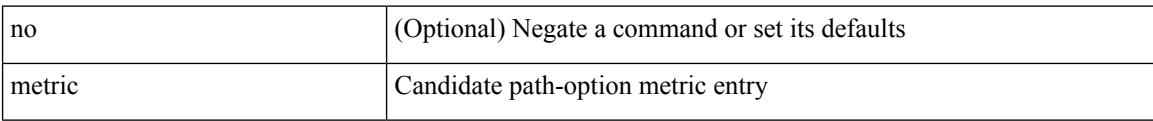

### **Command Mode**

• /exec/configure/sr/te/pol/cndpaths/pref/dyn

## **metric**

I

[no] metric

### **Syntax Description**

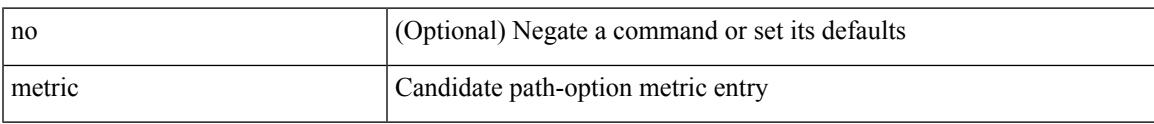

### **Command Mode**

• /exec/configure/sr/te/color/cndpaths/pref/dyn

# **metric**

 $\{$  [ no ] metric  $\}$  |  $\{$  metric <metric\_num>  $\}$ 

### **Syntax Description**

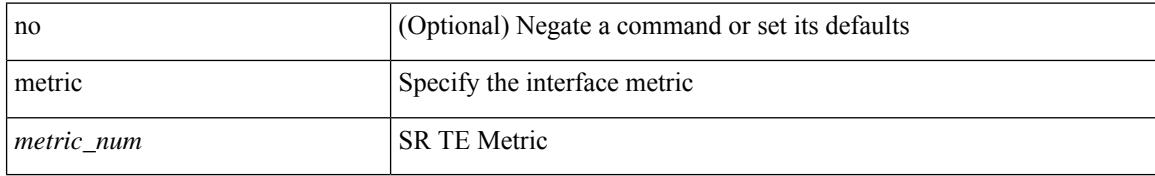

#### **Command Mode**

• /exec/configure/sr/te/if

# **metric direct 0**

 $\overline{\phantom{a}}$ 

[no] metric direct 0

### **Syntax Description**

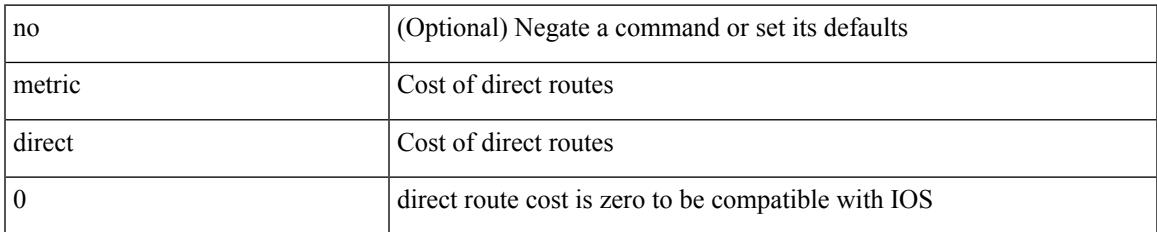

### **Command Mode**

• /exec/configure/router-rip

# **metric maximum-hops**

{ { metric maximum-hops <hops> } | { no metric maximum-hops [ <hops> ] } }

#### **Syntax Description**

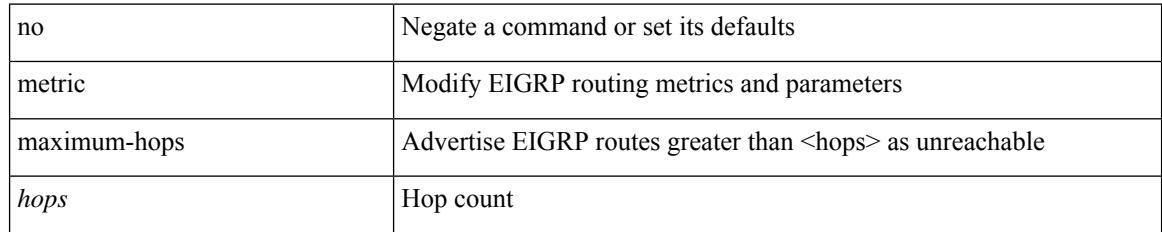

### **Command Mode**

# **metric rib-scale**

{ { metric rib-scale <ribscale> } | { no metric rib-scale [ <ribscale> ] } }

## **Syntax Description**

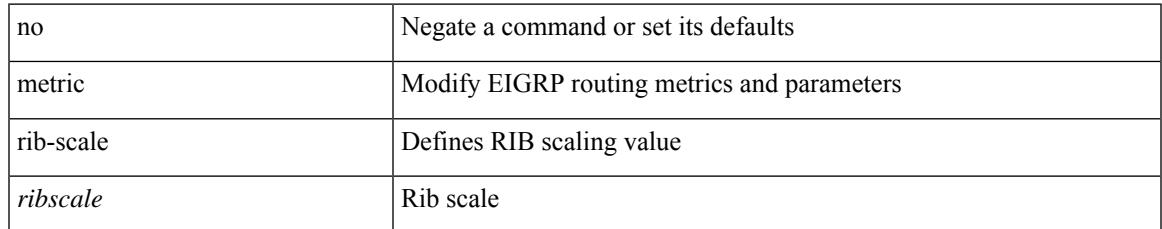

#### **Command Mode**

# **metric version 64bit**

{ { metric version 64bit } | { no metric version [ 64bit ] } }

#### **Syntax Description**

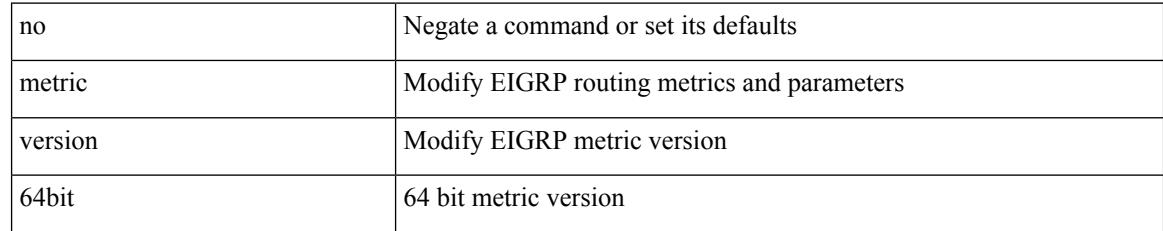

### **Command Mode**

# **metric weights**

{ { metric weights <tos> <k1> <k2> <k3> <k4> <k5> [ <k6> ] } | { no metric weights [ <tos> <k1> <k2>  $\langle k3 \rangle \langle k4 \rangle \langle k5 \rangle$  [  $\langle k6 \rangle$  ] ] } }

## **Syntax Description**

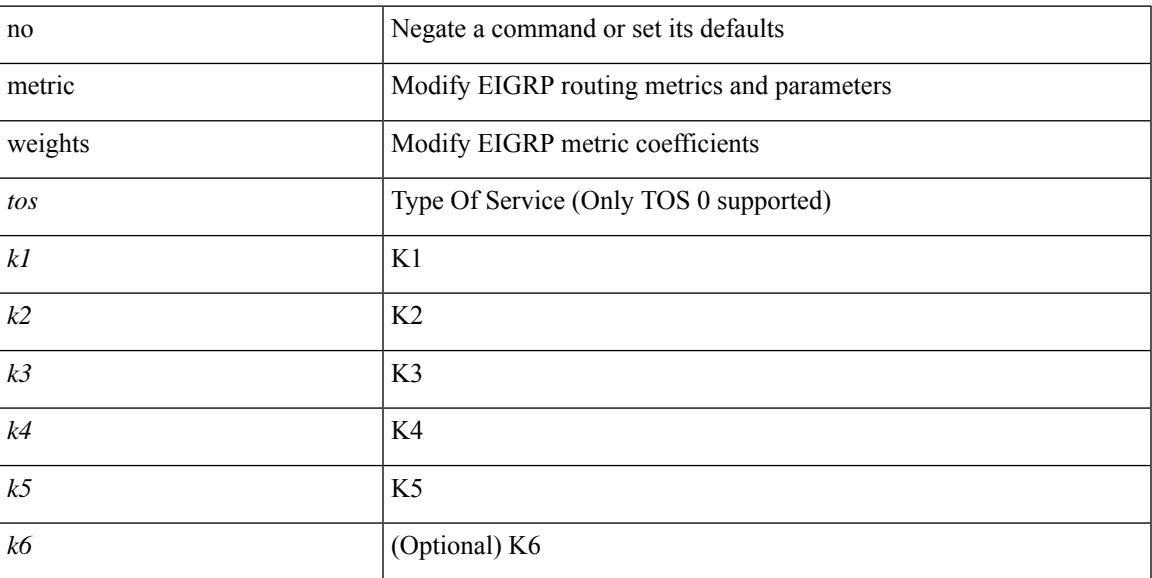

### **Command Mode**

I

# **mkdir**

mkdir <uri0>

### **Syntax Description**

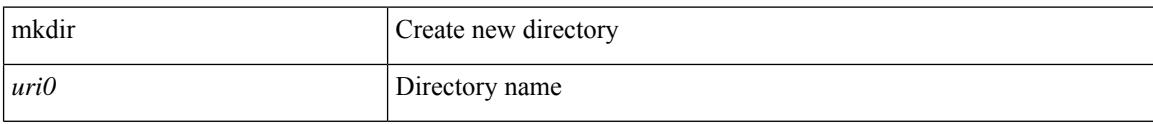

### **Command Mode**

• /exec

# **mode**

I

[no] mode <mode-id>

### **Syntax Description**

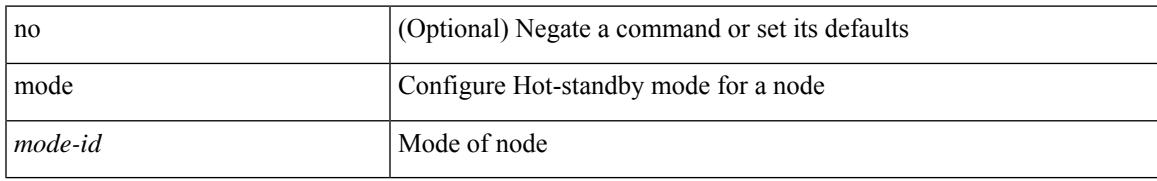

### **Command Mode**

• /exec/configure/plb-dg-node

I

# **mode**

[no] mode <vmode>

### **Syntax Description**

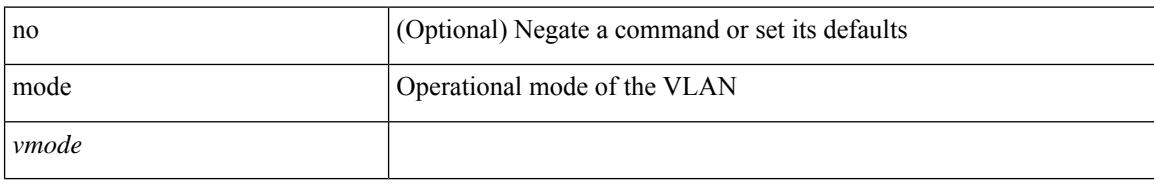

### **Command Mode**

• /exec/configure/vlan

# **mode**

I

[no] mode <mode-id>

### **Syntax Description**

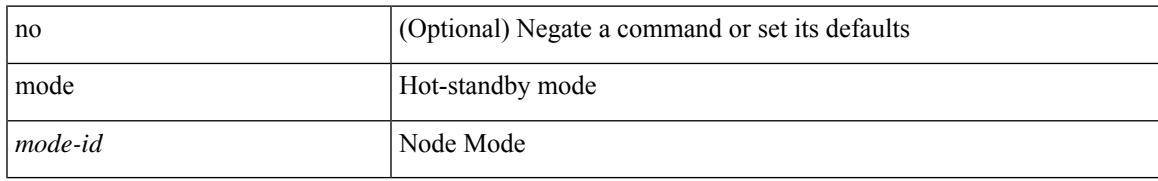

### **Command Mode**

• /exec/configure/itd-dg-node

# **mode tap-aggregation**

[no] mode tap-aggregation [ { vlan <vlan\_id> } ]

### **Syntax Description**

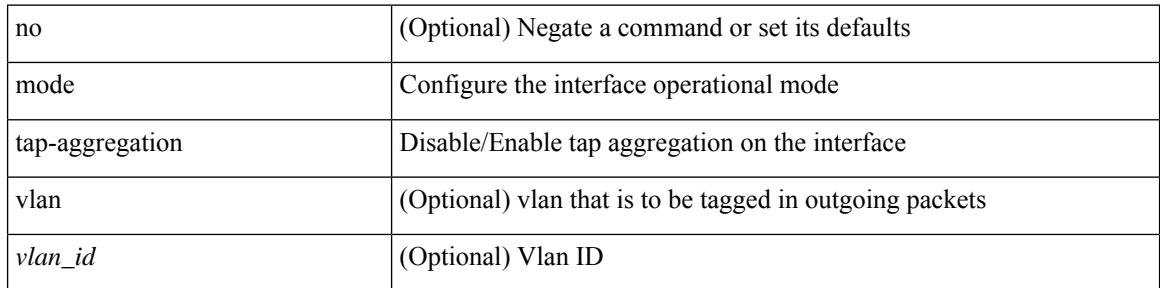

### **Command Mode**

• /exec/configure/if-switching

# **module transceiver-frequency**

[no] module <module> transceiver-frequency { <xcvr\_frequency> }

#### **Syntax Description**

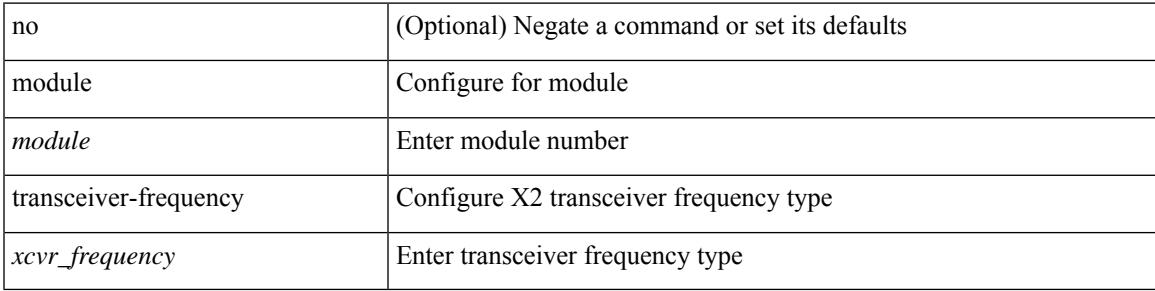

### **Command Mode**

# **monitor erspan granularity**

[no] monitor erspan granularity { 100\_us | 100\_ns | 1588 | ns }

#### **Syntax Description**

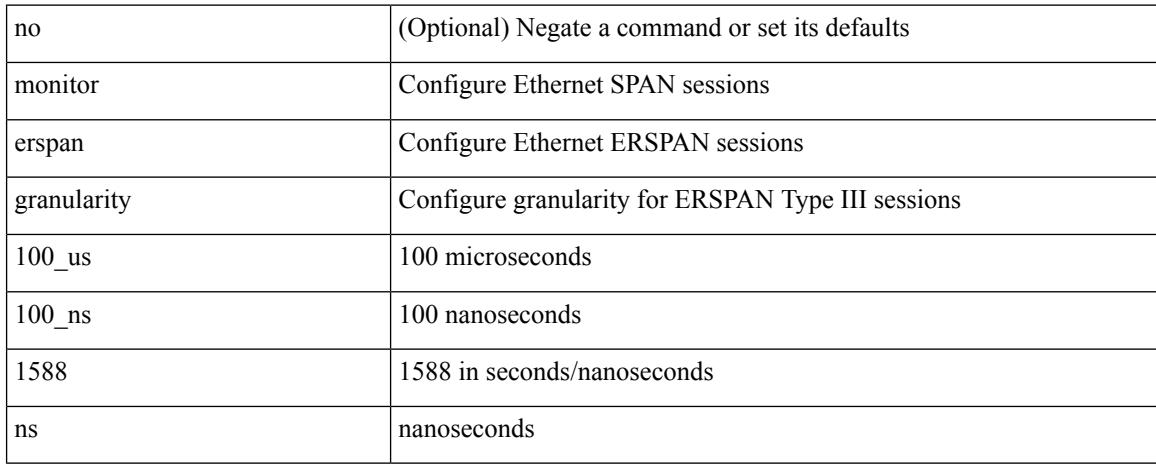

#### **Command Mode**

# **monitor erspan origin ip-address**

[no] monitor erspan origin ip-address <ip> [global]

### **Syntax Description**

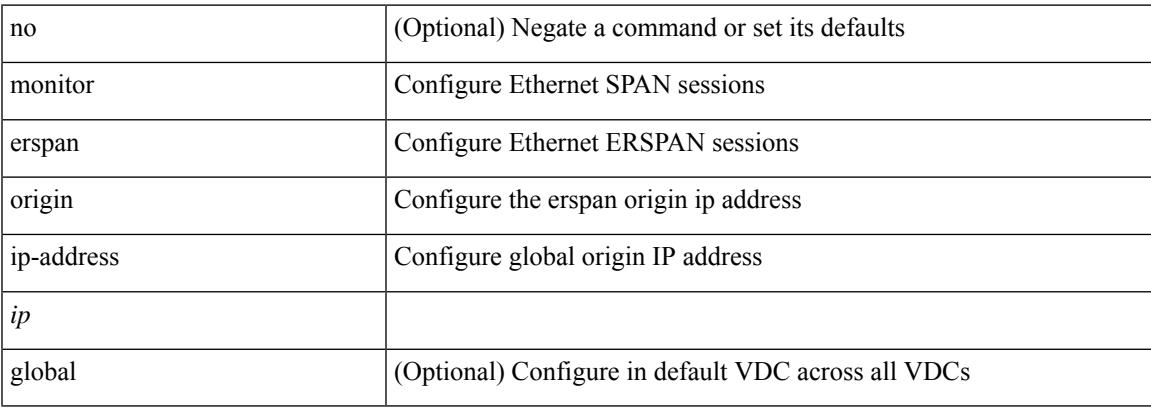

#### **Command Mode**

# **monitor erspan switch-id**

[no] monitor erspan switch-id <switch\_id>

## **Syntax Description**

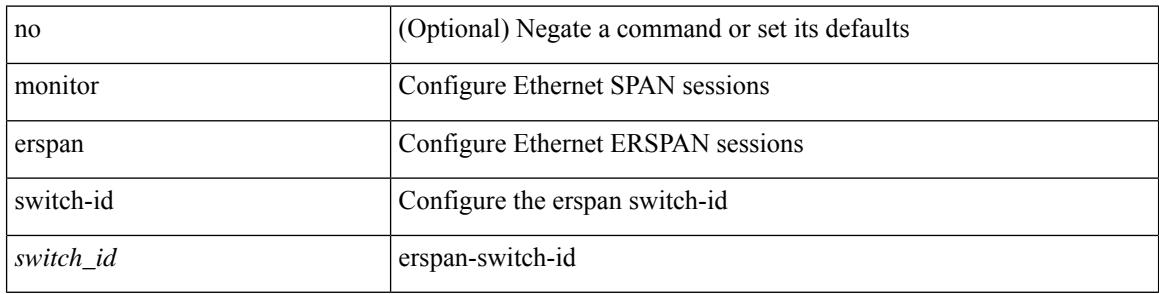

### **Command Mode**
# **monitor input**

 $\overline{\phantom{a}}$ 

[no] monitor <monitorname> input

#### **Syntax Description**

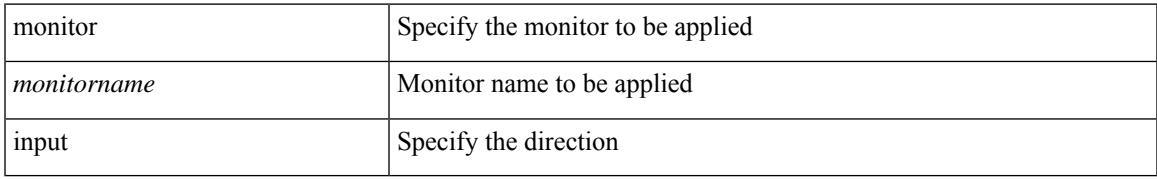

#### **Command Mode**

• /exec/configure/nfm-system

### **monitor session**

monitor session <session\_number> [ type local ]

#### **Syntax Description**

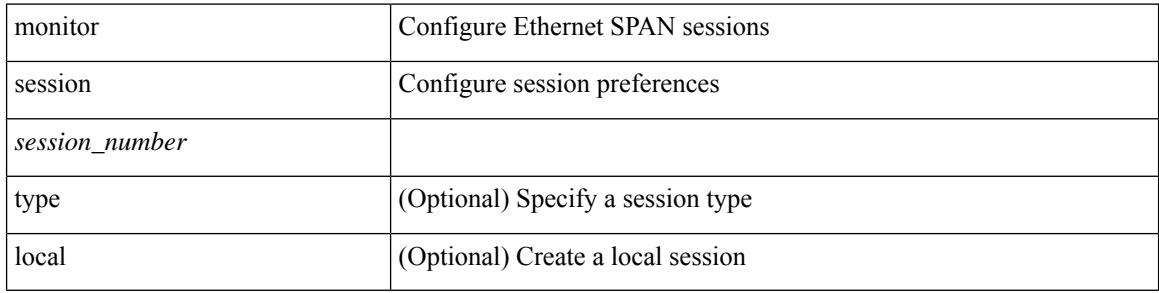

#### **Command Mode**

 $\overline{\phantom{a}}$ 

### **monitor session shut**

[no] monitor session { all | <session\_range> } [ shut ] | monitor session { all | <session\_range> } shut

#### **Syntax Description**

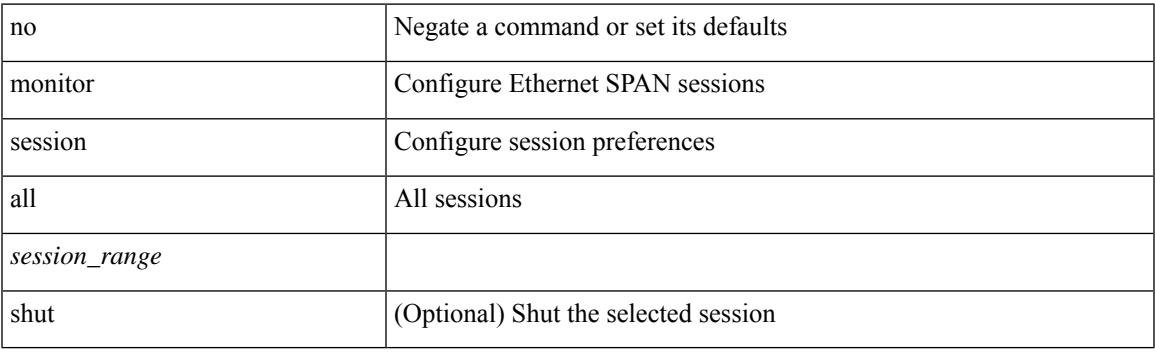

#### **Command Mode**

# **monitor session type acl-capture**

monitor session <session\_number> type acl-capture

#### **Syntax Description**

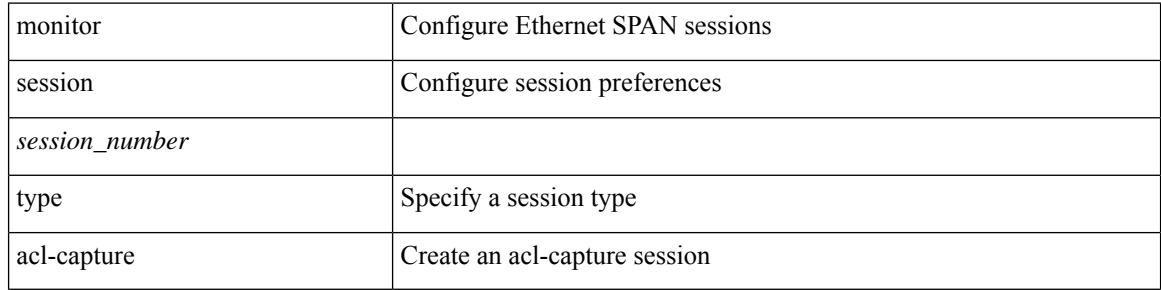

#### **Command Mode**

# **monitor session type erspan-destination**

monitor session <session\_number> type erspan-destination

#### **Syntax Description**

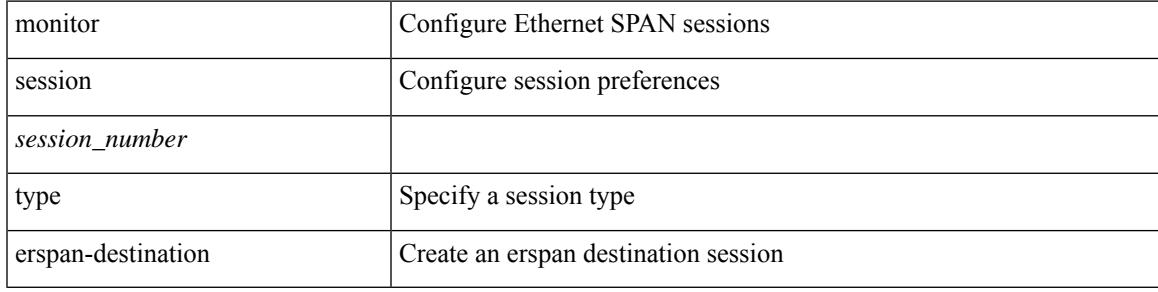

#### **Command Mode**

# **monitor session type erspan-source**

monitor session <session\_number> type erspan-source

#### **Syntax Description**

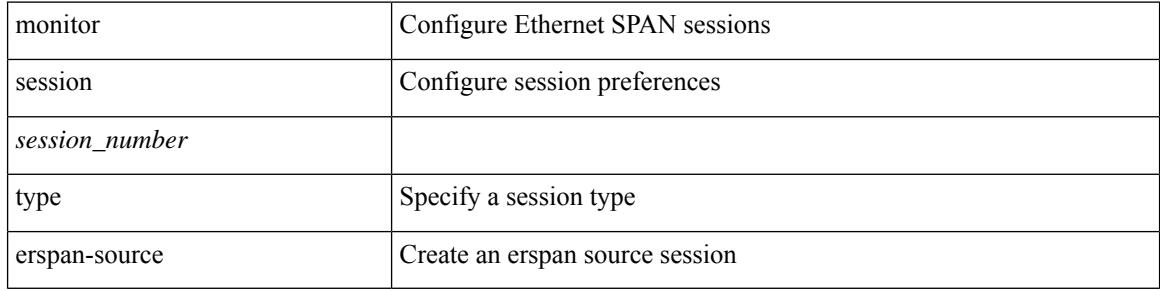

#### **Command Mode**

 $\overline{\phantom{a}}$ 

# **monitor session warp**

monitor session warp [ type local ]

#### **Syntax Description**

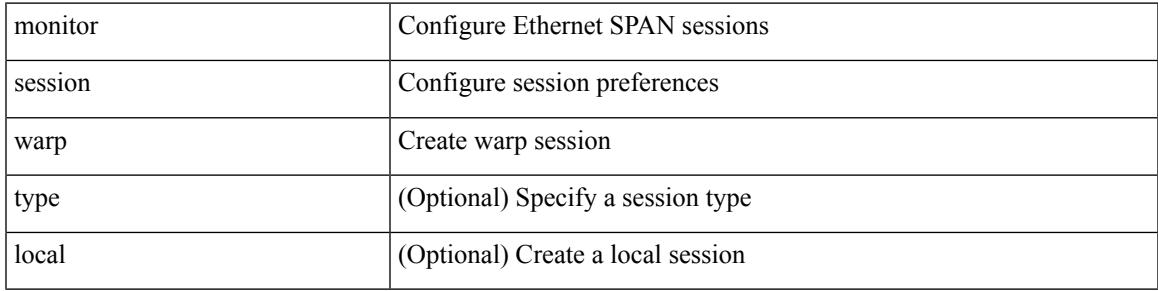

#### **Command Mode**

# **monitor session warp**

[no] monitor session warp

#### **Syntax Description**

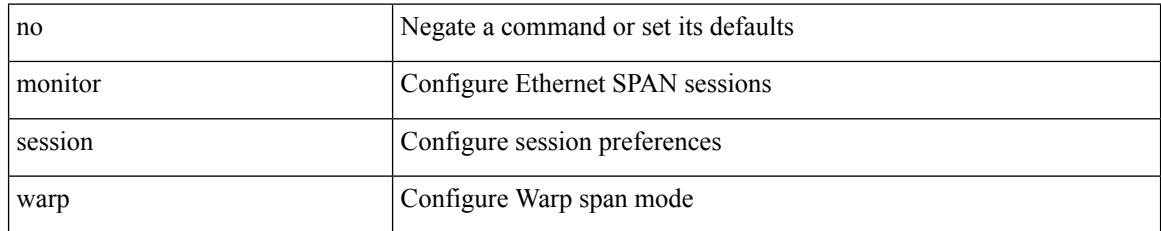

#### **Command Mode**

### **mount**

 $\mathbf{l}$ 

mount { usb1: | usb2: }

#### **Syntax Description**

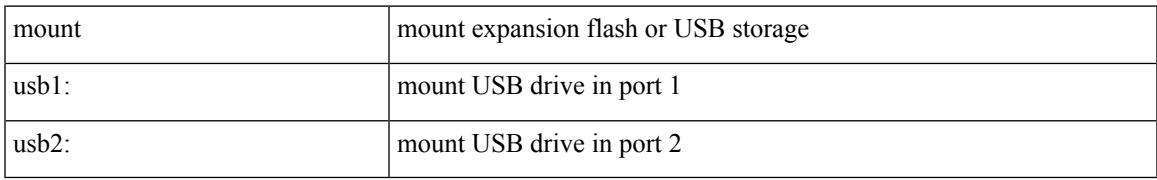

#### **Command Mode**

• /exec

I

### **mount slot0**

mount slot0:

#### **Syntax Description**

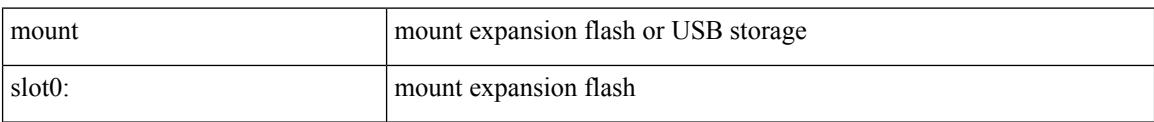

#### **Command Mode**

• /exec

### **move**

I

move <uri0> <uri1>

#### **Syntax Description**

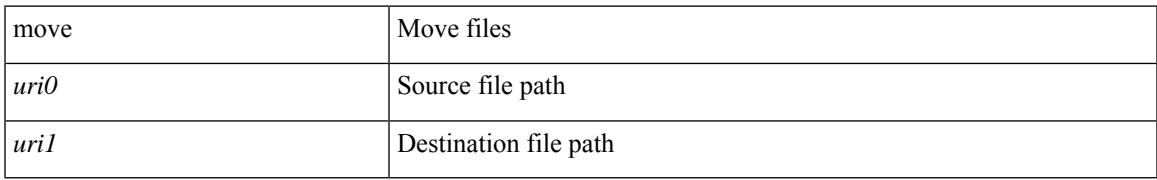

#### **Command Mode**

• /exec

I

# **mpls**

[no] mpls

#### **Syntax Description**

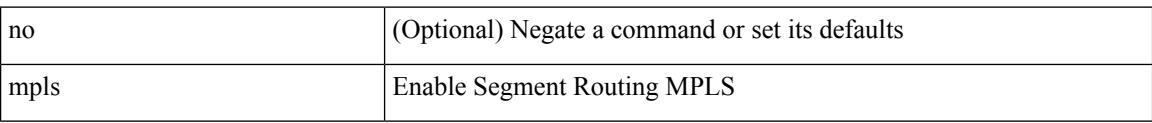

#### **Command Mode**

• /exec/configure/config-sr

 $\overline{\phantom{a}}$ 

# **mpls access-list**

[no] mpls access-list <name>

#### **Syntax Description**

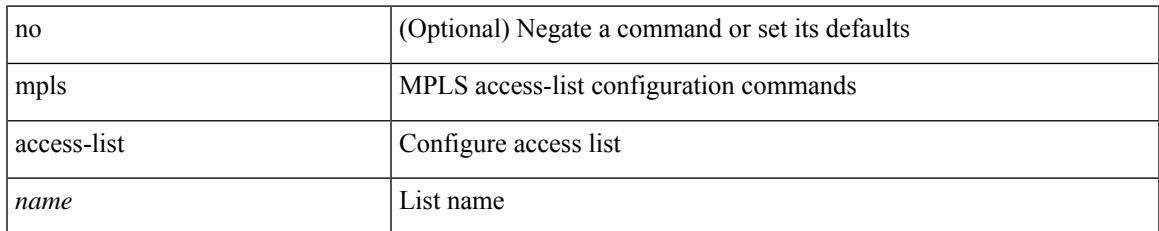

#### **Command Mode**

# **mpls ip**

[no] mpls ip

#### **Syntax Description**

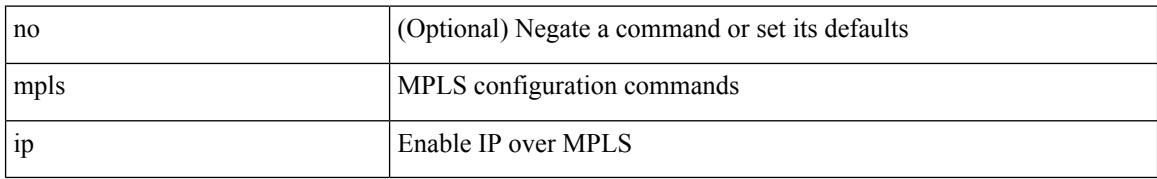

#### **Command Mode**

• /exec/configure/if-igp /exec/configure/if-mpls-tunnel

 $\overline{\phantom{a}}$ 

# **mpls ip default-route**

[no] mpls ip default-route

#### **Syntax Description**

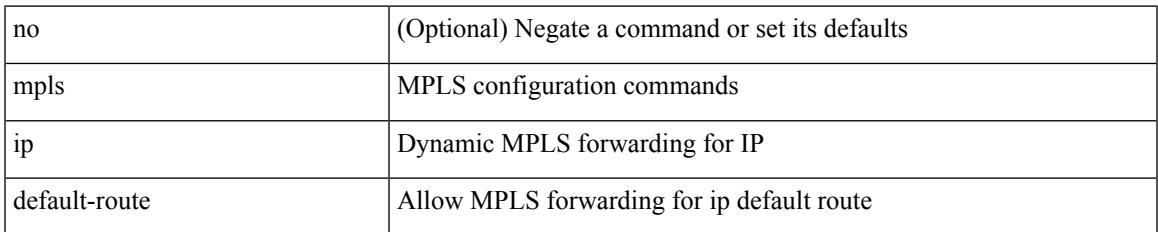

#### **Command Mode**

• /exec/configure/ldp

# **mpls ip forwarding**

[no] mpls ip forwarding

#### **Syntax Description**

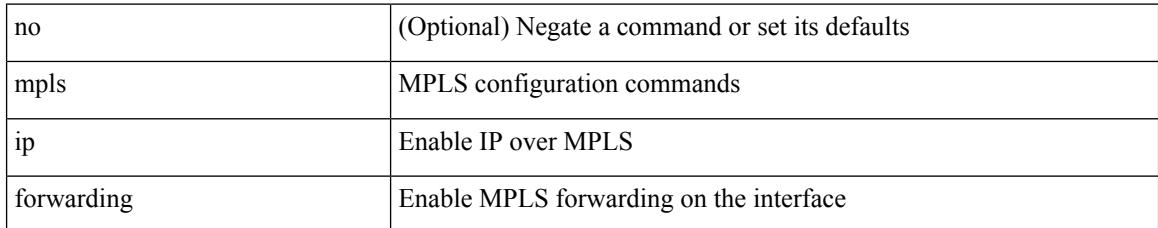

#### **Command Mode**

• /exec/configure/if-gre-tunnel

### **mpls ip forwarding**

[no] mpls ip forwarding

#### **Syntax Description**

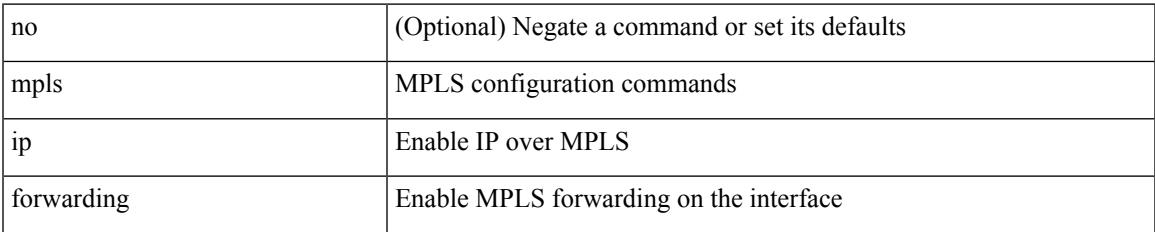

#### **Command Mode**

• /exec/configure/if-ethernet /exec/configure/if-ethernet-all /exec/configure/if-ether-sub /exec/configure/if-eth-port-channel /exec/configure/if-port-channel-sub /exec/configure/if-port-channel-range /exec/configure/if-vlan-common /exec/configure/if-mvpn /exec/configure/if-p2p exec/configure/ppm-ethernet-switch

### **mpls ip propagate-ttl**

mpls ip propagate-ttl | no mpls ip propagate-ttl [ forwarded | local ]

#### **Syntax Description**

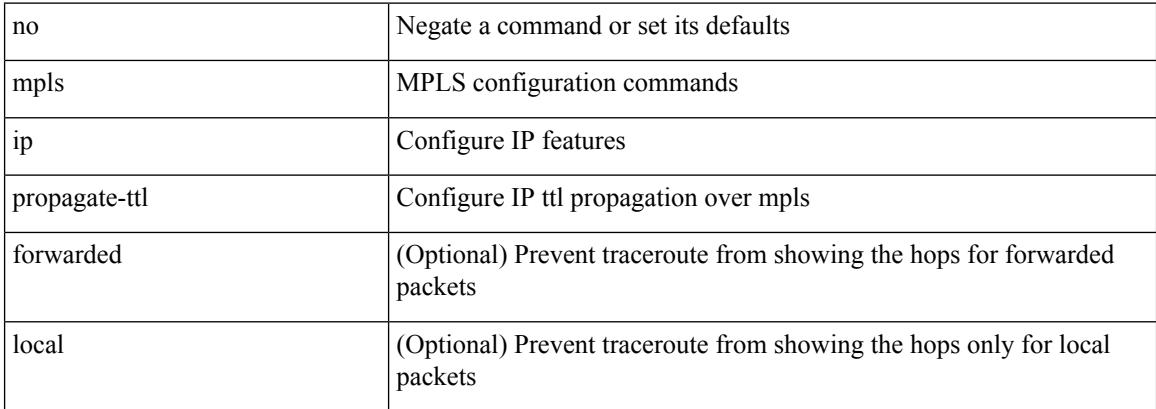

#### **Command Mode**

# **mpls ip static**

 $\overline{\phantom{a}}$ 

[no] mpls ip static

#### **Syntax Description**

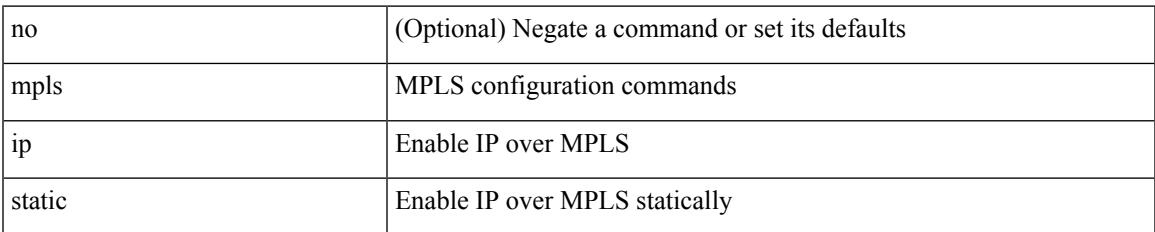

#### **Command Mode**

• /exec/configure/if-gre-tunnel

# **mpls ip static**

[no] mpls ip static

#### **Syntax Description**

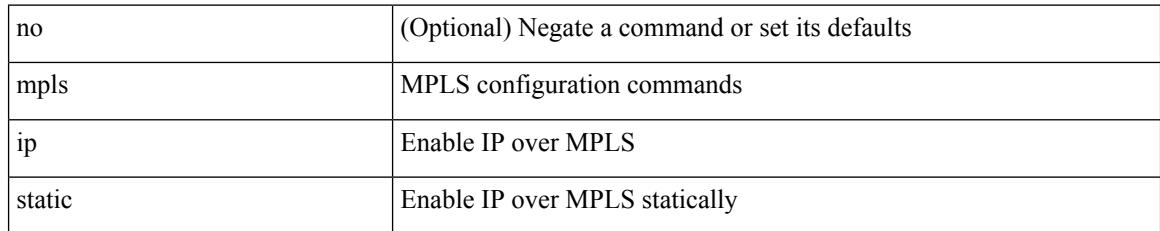

#### **Command Mode**

• /exec/configure/if-igp /exec/configure/if-gre-tunnel

# **mpls ip ttl-expiration pop**

[no] mpls ip ttl-expiration pop [ <labels>]

#### **Syntax Description**

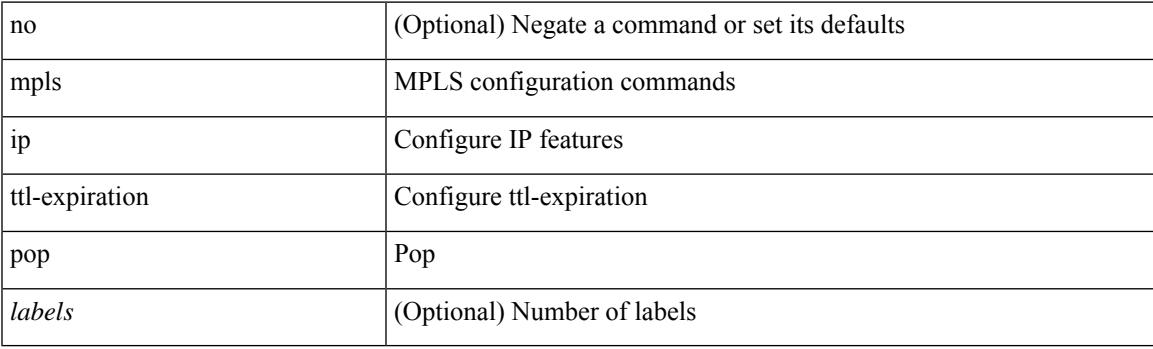

#### **Command Mode**

### **mpls label range**

[no] mpls label range <min-label> <max-label> [ static <min-static-label> <max-static-label> ]

#### **Syntax Description**

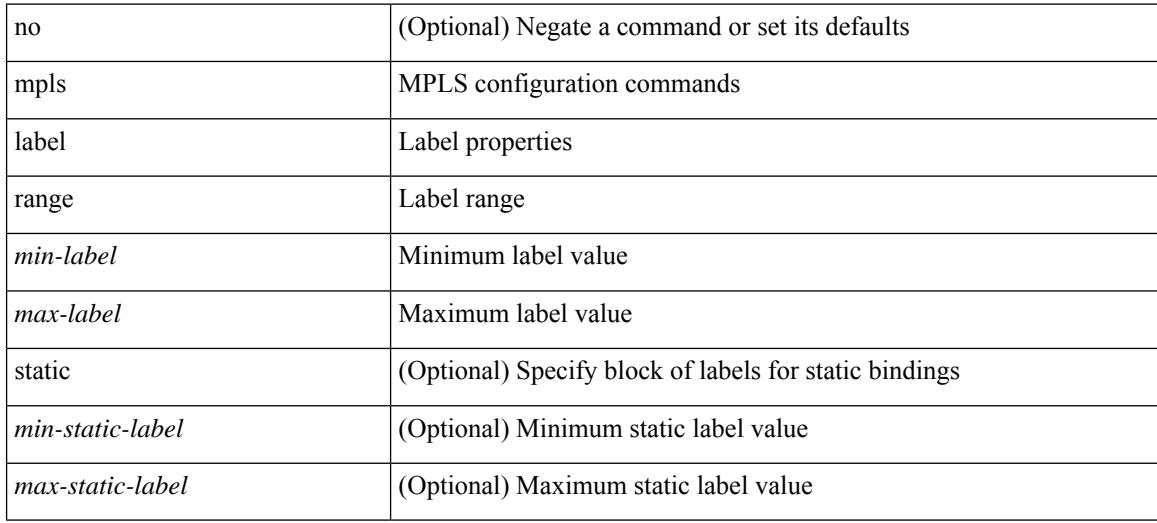

#### **Command Mode**

 $\overline{\phantom{a}}$ 

### **mpls load-sharing label-ip**

[no] mpls load-sharing label-ip

#### **Syntax Description**

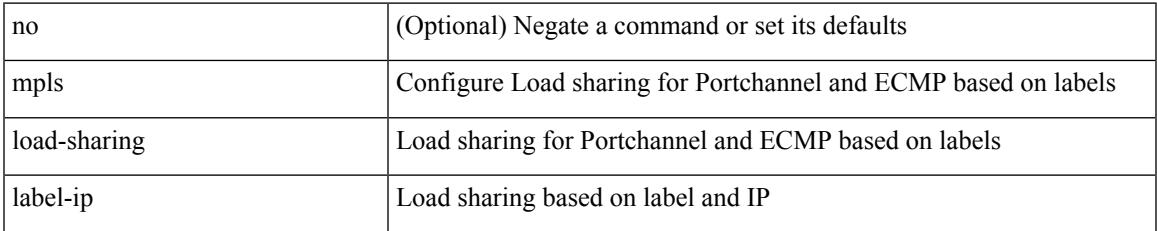

#### **Command Mode**

### **mpls load-sharing label-only**

[no] mpls load-sharing label-only

#### **Syntax Description**

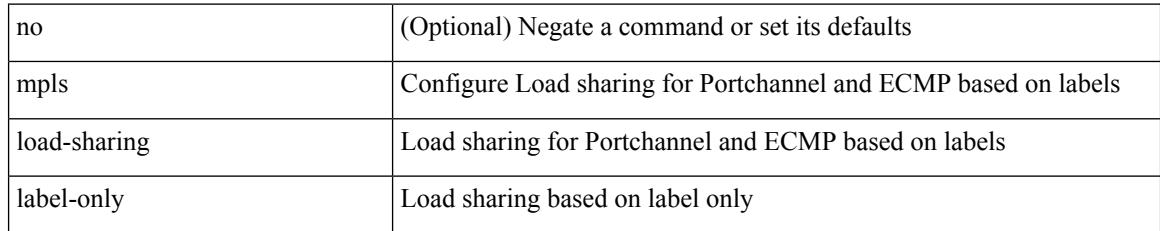

#### **Command Mode**

# **mpls oam**

I

[no] mpls oam

#### **Syntax Description**

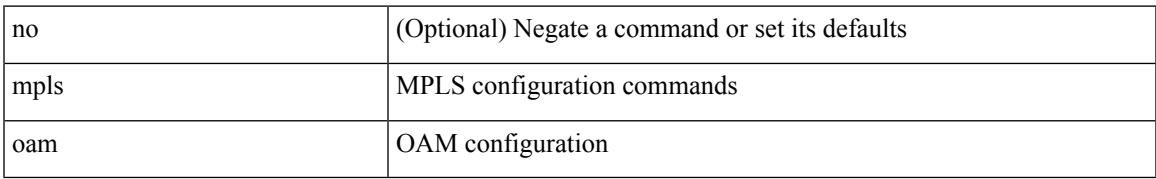

#### **Command Mode**

# **mpls port access-group**

[no] mpls port access-group <name> <inout>

#### **Syntax Description**

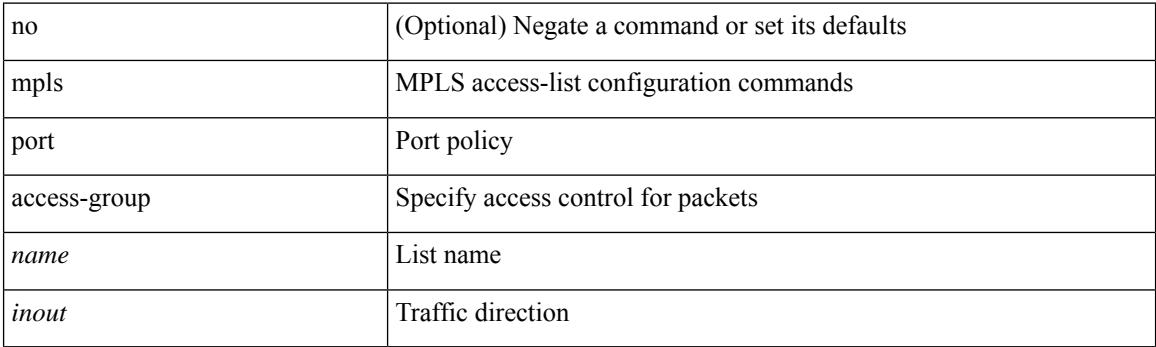

#### **Command Mode**

• /exec/configure/if-ethernet-switch /exec/configure/if-eth-port-channel-switch

### **mpls static binding ipv4**

mpls static binding ipv4  $\{$  [ vrf  $\{$  <vrf-name>  $|$  <vrf-known-name>  $\}$   $\{$  <prefix>  $\{$  <mask>  $|$  <prefix-mask>  $\}$ [input ] <static-inlabel> | { <prefix> <mask> | <prefix-mask> } output <next-hop> { <static-outlabel> | explicit-null | implicit-null } } | no mpls static binding ipv4 { [ [ vrf { <vrf-name> | <vrf-known-name> } ] [  $\{\langle\text{prefix}\rangle\langle\text{mask}\rangle\|\langle\text{prefix}\rangle\}$  { [ input [  $\langle\text{static-inlabel}\rangle$  ] ] | [  $\langle\text{static-inlabel}\rangle$  ] ] ] | [  $\langle\text{perfect}\rangle$  $\{\text{mask} > | \text{prefix-mask>} \}$  [ output  $\{\text{seek-hop} > | \{\text{static-outlabel} > | \text{explicit-null} | \text{implicit-null} | \}$  ] ] ] }

#### **Syntax Description**

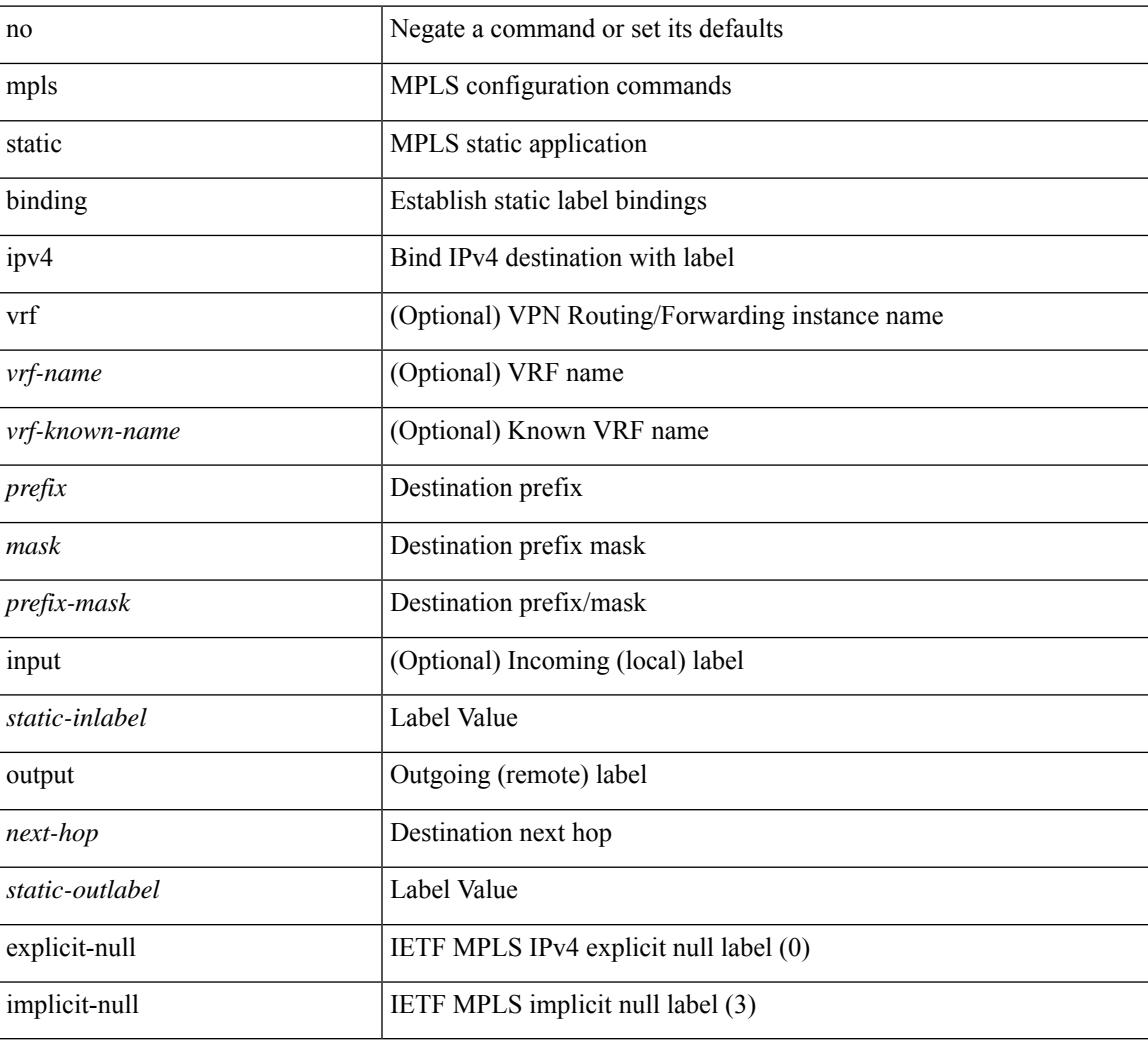

#### **Command Mode**

• /exec/configure/ldp

### **mpls static binding ipv4 vrf per-vrf input output pop-and-lookup**

mpls static binding ipv4 vrf { <vrf-name> | <vrf-known-name> } per-vrf input <static-inlabel> output pop-and-lookup | no mpls static binding ipv4 vrf { <vrf-name> | <vrf-known-name> } per-vrf input <static-inlabel> output pop-and-lookup

#### **Syntax Description**

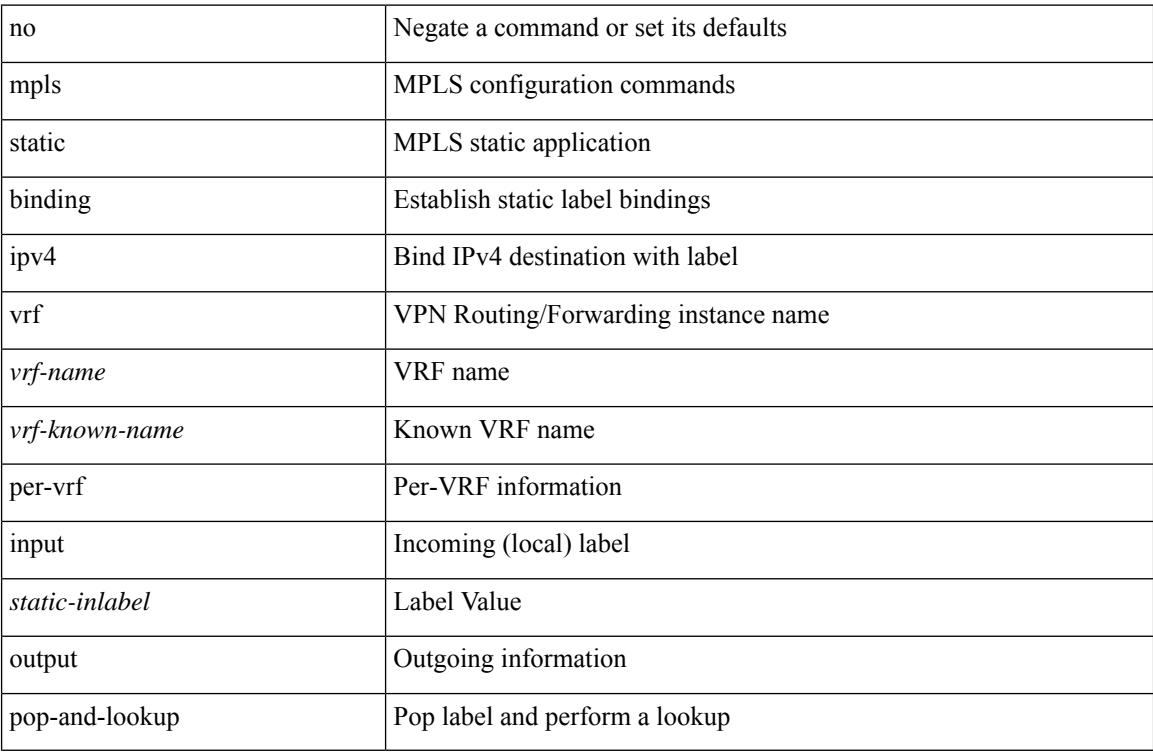

#### **Command Mode**

• /exec/configure/ldp

# **mpls static configuration**

[no] mpls static configuration

#### **Syntax Description**

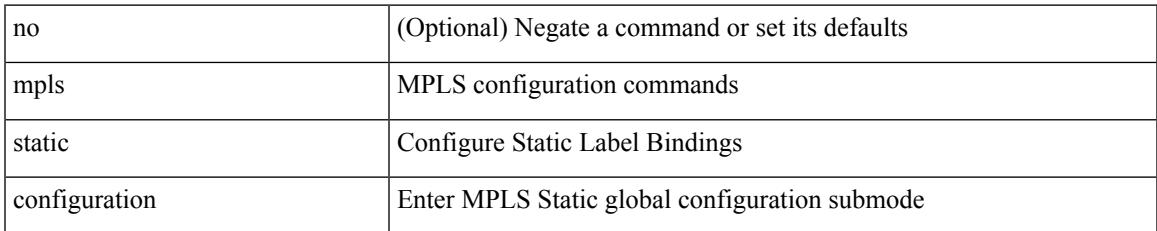

#### **Command Mode**

I

# **mpls strip**

[no] mpls strip [ { mode dot1q } ]

#### **Syntax Description**

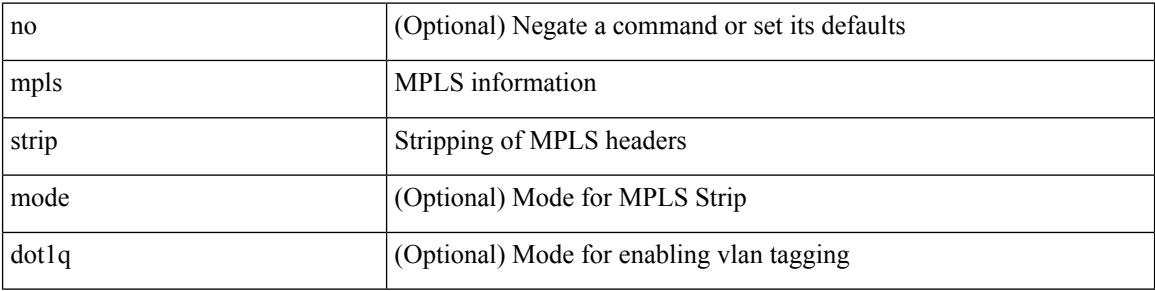

#### **Command Mode**

### **mpls strip**

 $\overline{\phantom{a}}$ 

mpls strip { { poll-timer <timeout> } | { dest-mac <mac-addr> } | { threshold <low> <high> } | { label-age <age> [ sec | min | hrs | days ] } } | no mpls strip { poll-timer | dest-mac | threshold | label-age }

#### **Syntax Description**

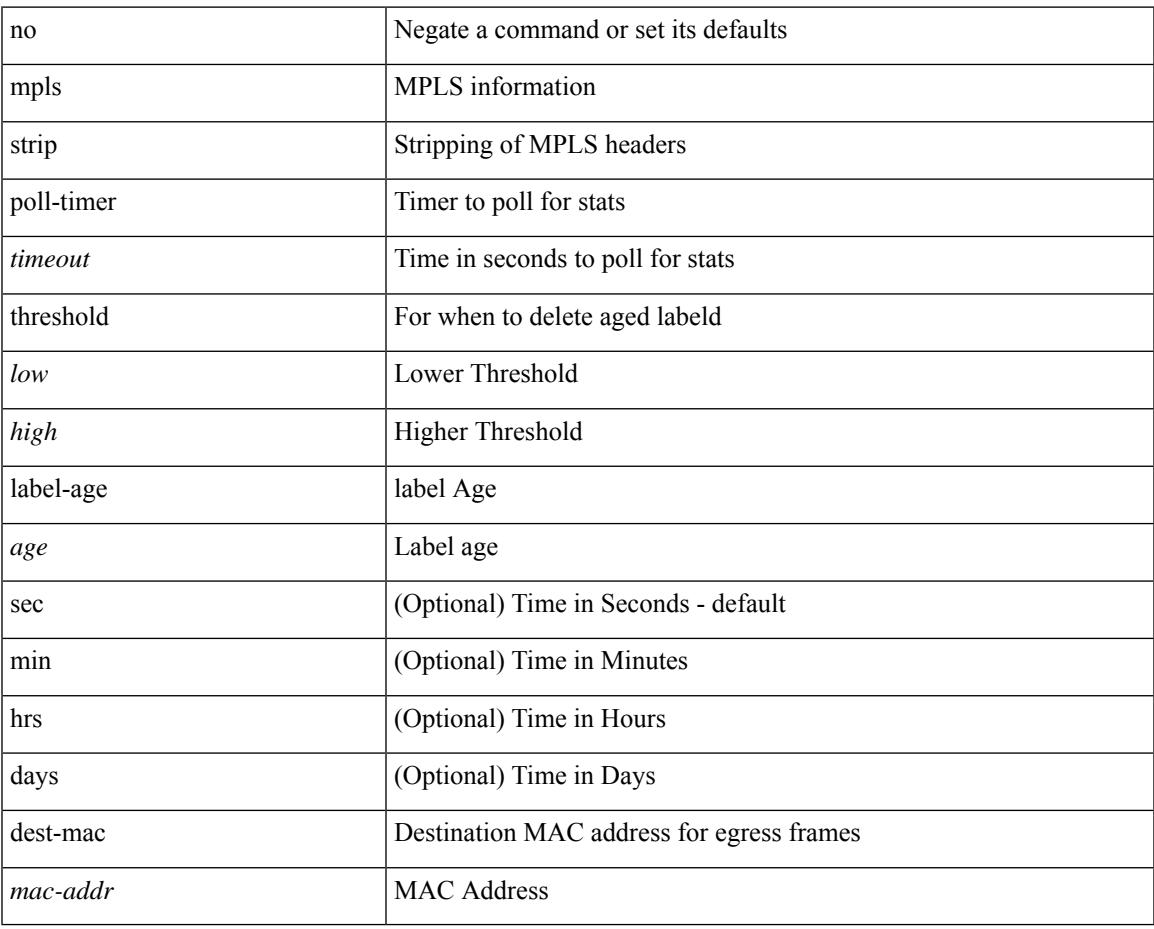

#### **Command Mode**

### **mpls strip label**

[no] mpls strip label { <value> } [ interface <interface-name> ] | no mpls strip label all

#### **Syntax Description**

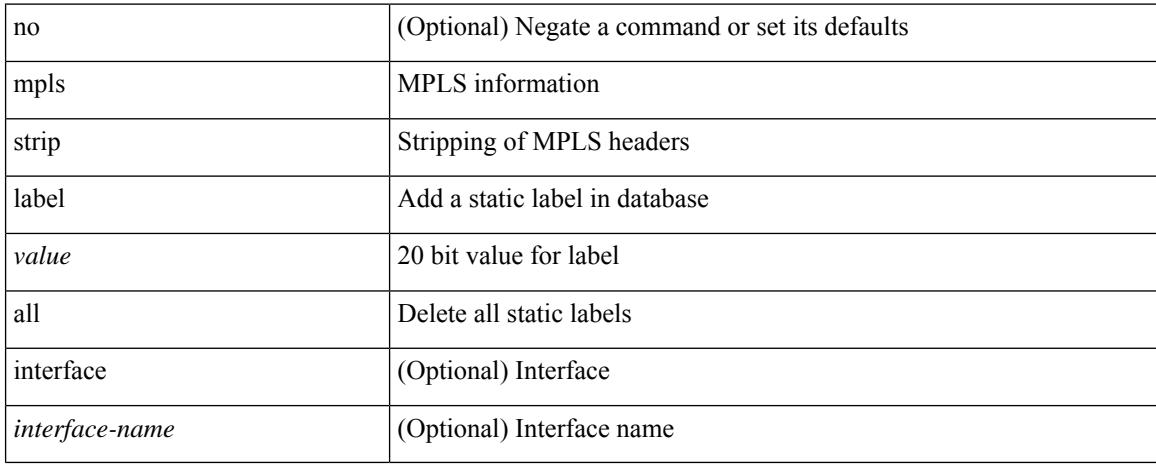

#### **Command Mode**

# **mpls traffic-eng**

 $\overline{\phantom{a}}$ 

[no] mpls traffic-eng <level>

#### **Syntax Description**

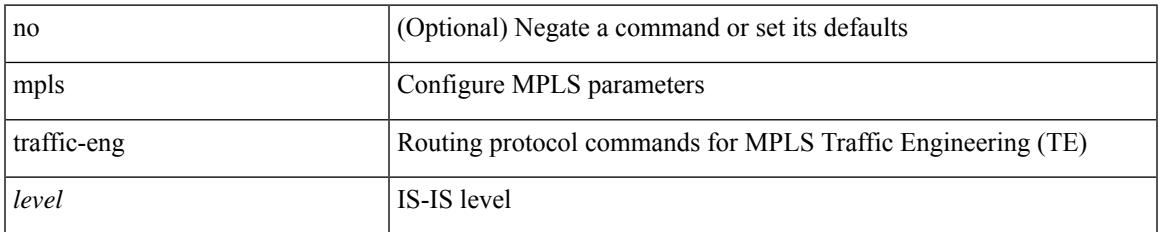

#### **Command Mode**

• /exec/configure/router-isis

### **mpls traffic-eng administrative-weight**

mpls traffic-eng administrative-weight <num> | no mpls traffic-eng administrative-weight

#### **Syntax Description**

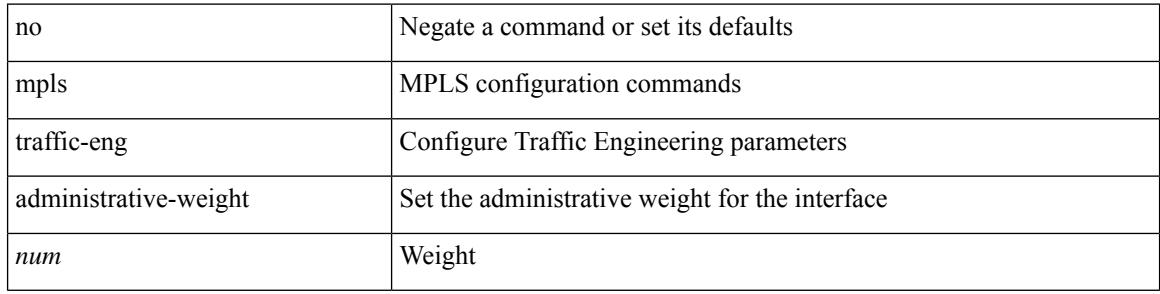

#### **Command Mode**

• /exec/configure/if-igp /exec/configure/if-eth-port-channel /exec/configure/if-eth-port-channel-p2p

# **mpls traffic-eng area**

[no] mpls traffic-eng area <area-id-ip>

#### **Syntax Description**

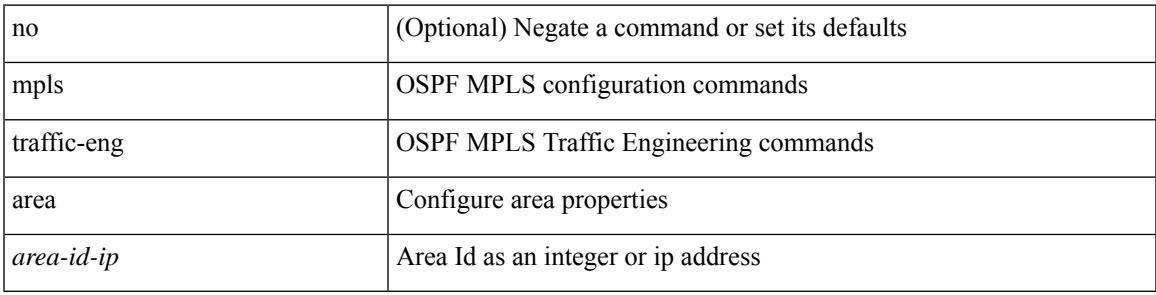

#### **Command Mode**

• /exec/configure/router-ospf

### **mpls traffic-eng attribute-flags**

mpls traffic-eng attribute-flags <value> | no mpls traffic-eng attribute-flags

#### **Syntax Description**

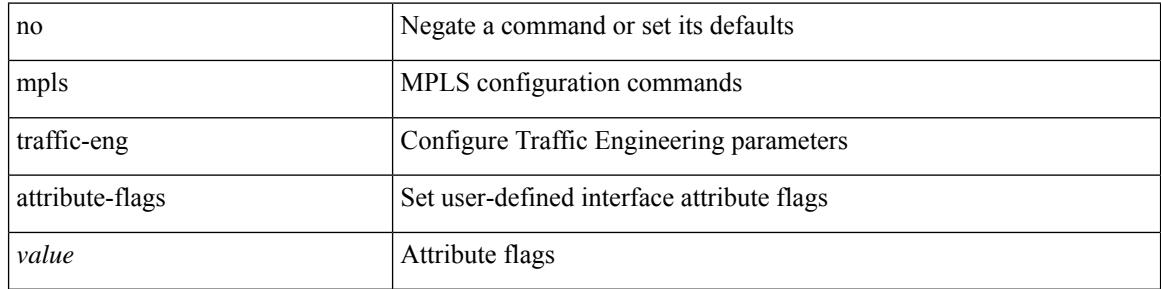

#### **Command Mode**

• /exec/configure/if-igp /exec/configure/if-eth-port-channel /exec/configure/if-eth-port-channel-p2p
# **mpls traffic-eng backup-path**

[no] mpls traffic-eng backup-path [ <tunnel-num> ] | mpls traffic-eng backup-path <tunnel-num>

#### **Syntax Description**

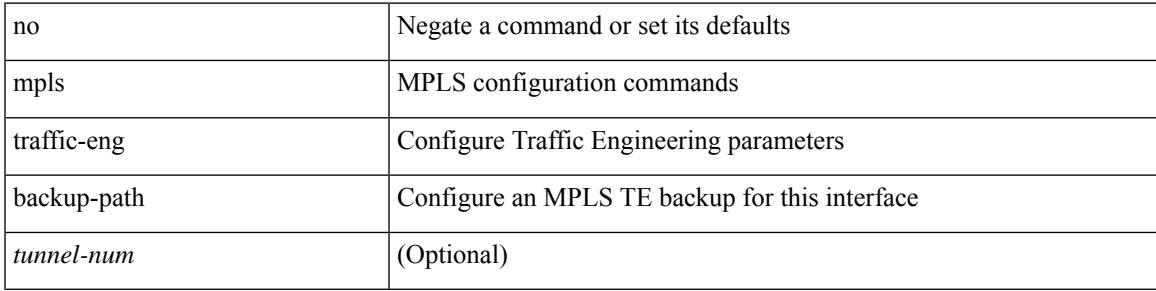

#### **Command Mode**

• /exec/configure/if-igp /exec/configure/if-eth-port-channel /exec/configure/if-eth-port-channel-p2p

# **mpls traffic-eng bandwidth**

[no] mpls traffic-eng bandwidth | mpls traffic-eng bandwidth [ percent <percentage> | <bw-kbps> ]

#### **Syntax Description**

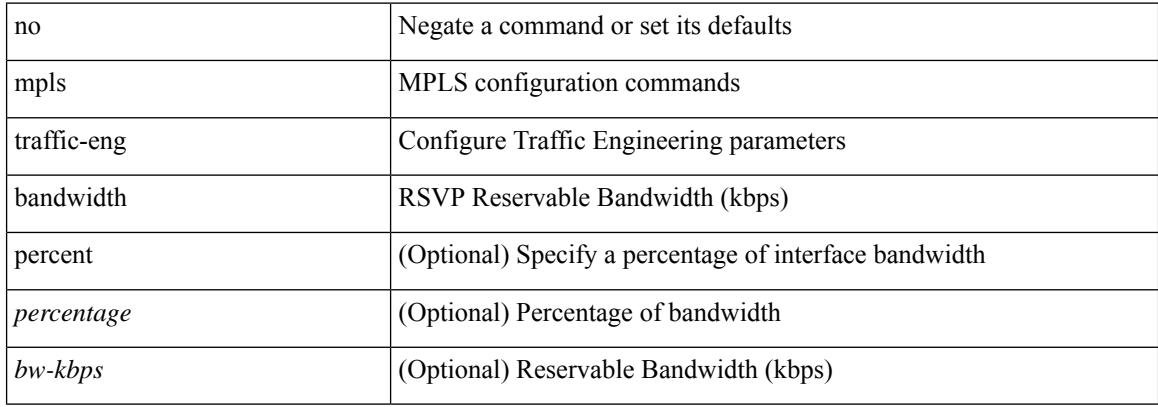

#### **Command Mode**

• /exec/configure/if-igp /exec/configure/if-eth-port-channel /exec/configure/if-eth-port-channel-p2p

# **mpls traffic-eng configuration**

mpls traffic-eng configuration

### **Syntax Description**

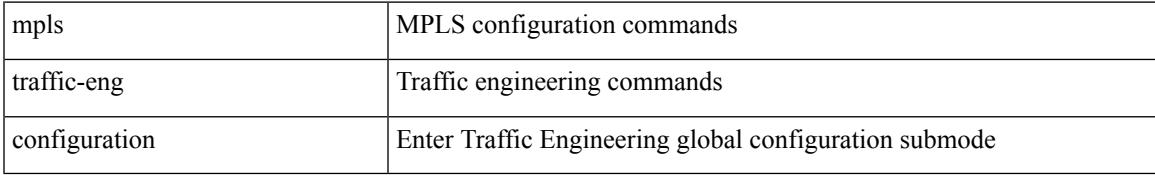

#### **Command Mode**

• /exec/configure

# **mpls traffic-eng fast-reroute promote**

[no] mpls traffic-eng fast-reroute promote

### **Syntax Description**

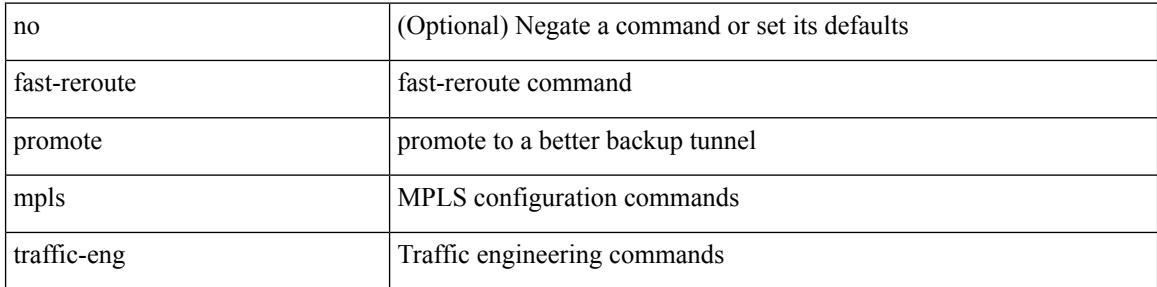

#### **Command Mode**

• /exec

# **mpls traffic-eng flooding thresholds up**

mpls traffic-eng flooding thresholds { up  $\langle \text{up } p \rangle$  [  $\langle \text{up } p \rangle$  [  $\langle \text{up } p \rangle$  [  $\langle \text{up } p \rangle$  [  $\langle \text{up } p \rangle$  [  $\langle \text{up } p \rangle$  [  $\langle \text{up } p \rangle$  [  $\langle \text{up } p \rangle$  ]  $[\langle up_p \rangle \{ \langle up_p \rangle \} \{ \langle up_p \rangle \} \{ \langle up_p \rangle \} \{ \langle up_p \rangle \} \{ \langle up_p \rangle \{ \langle up_p \rangle \} \{ \langle up_p \rangle \} \{ \langle up_p \rangle \} \{ \langle up_p \rangle \} ] ] ] ] ] ] ] ] ] ] ] ] ] ] ] ] ] ] ] ] ] ]$ ] ] | down <dn\_p> [ <dn\_p> [ <dn\_p> [ <dn\_p> [ <dn\_p> [ <dn\_p> [ <dn\_p> [ <dn\_p> [ <dn\_p> [ <dn\_p>  $[\langle \text{dn}_p \rangle \{ \langle \text{dn}_p \rangle \} \langle \text{dn}_p \rangle \{ \langle \text{dn}_p \rangle \} \langle \text{dn}_p \rangle \{ \langle \text{dn}_p \rangle \} \langle \text{dn}_p \rangle ] ] ] ] ] ] ] ] ] ] ] ] ] ] ] ] ] ] ] ] ] ] ] ] ] ] ]$ flooding thresholds  $\{ up \mid down \}$ 

#### **Syntax Description**

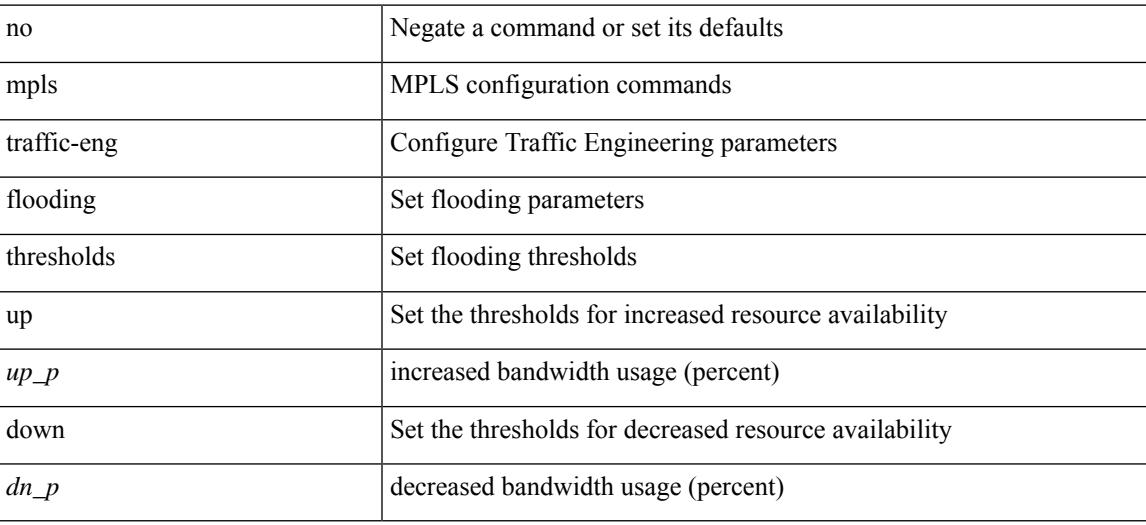

#### **Command Mode**

• /exec/configure/if-igp /exec/configure/if-eth-port-channel /exec/configure/if-eth-port-channel-p2p

# **mpls traffic-eng multicast-intact**

[no] mpls traffic-eng multicast-intact

### **Syntax Description**

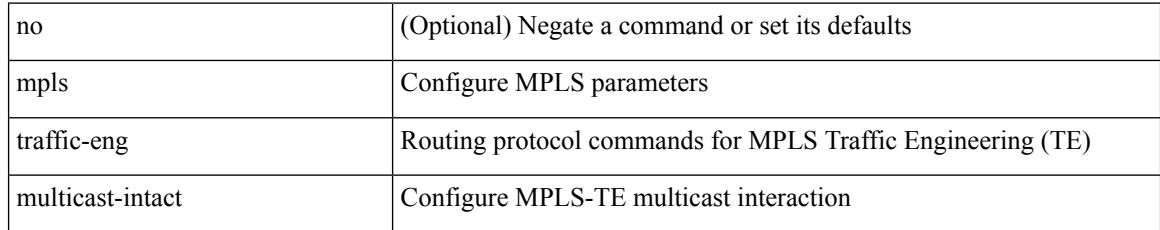

#### **Command Mode**

• /exec/configure/router-isis

# **mpls traffic-eng multicast-intact**

[no] mpls traffic-eng multicast-intact

## **Syntax Description**

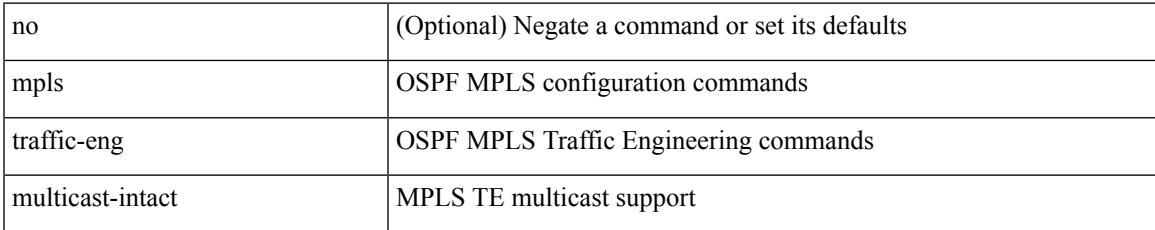

### **Command Mode**

• /exec/configure/router-ospf

# **mpls traffic-eng reoptimize**

[no] mpls traffic-eng reoptimize [ <tunnel-num> ]

### **Syntax Description**

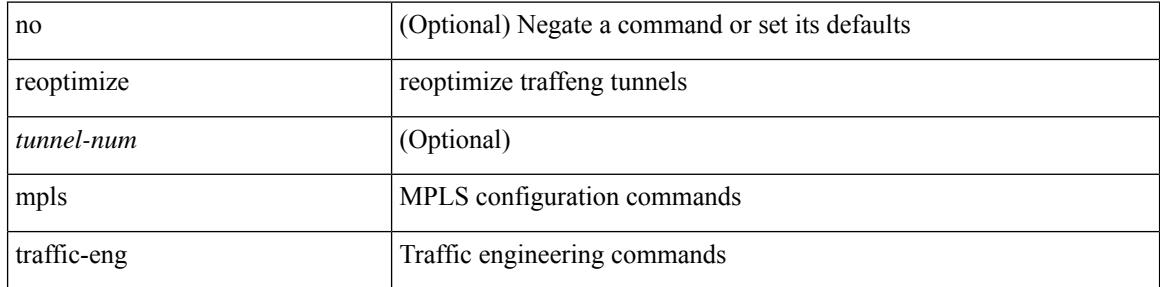

#### **Command Mode**

• /exec

# **mpls traffic-eng router-id**

[no] mpls traffic-eng router-id <interface>

## **Syntax Description**

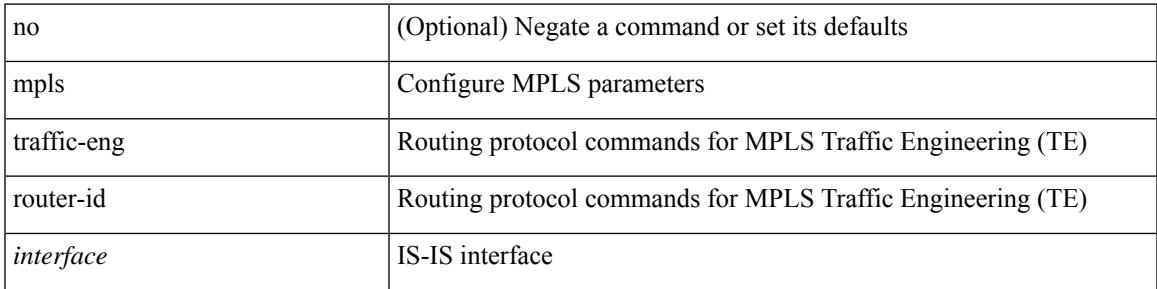

### **Command Mode**

• /exec/configure/router-isis

# **mpls traffic-eng router-id**

[no] mpls traffic-eng router-id <interface>

### **Syntax Description**

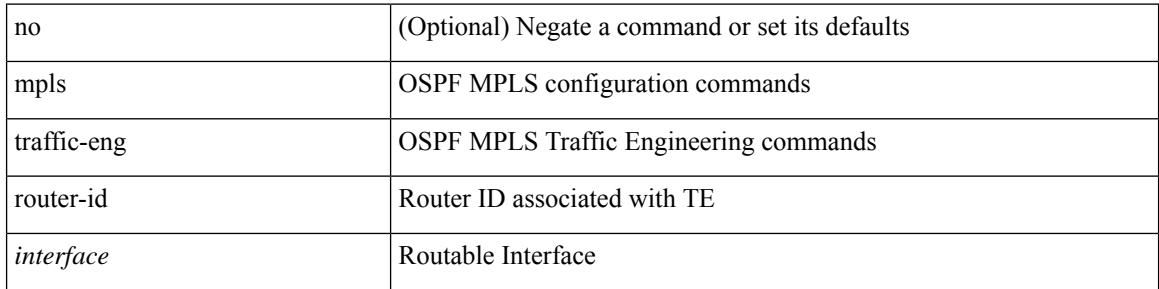

### **Command Mode**

• /exec/configure/router-ospf

# **mpls traffic-eng tunnels**

[no] mpls traffic-eng tunnels

### **Syntax Description**

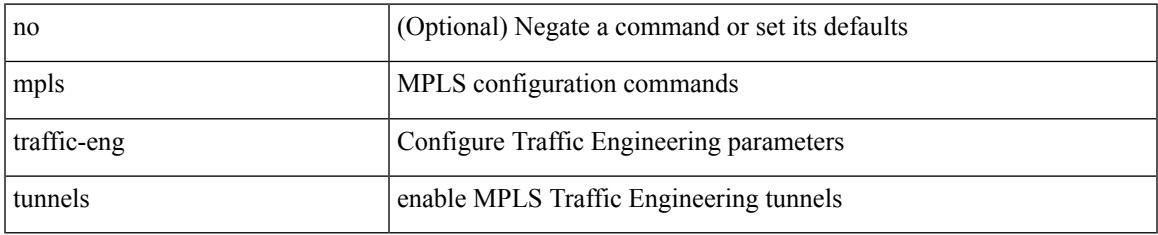

### **Command Mode**

• /exec/configure/if-igp /exec/configure/if-eth-port-channel /exec/configure/if-eth-port-channel-p2p

# **mpls ttl-mode php uniform**

[no] mpls ttl-mode php uniform

### **Syntax Description**

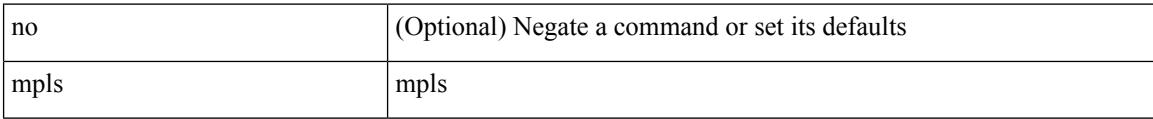

#### **Command Mode**

• /exec

# **mst designated priority**

mst <mst-id> designated priority <prio> | no mst <mst-id> designated priority [ <prio> ]

#### **Syntax Description**

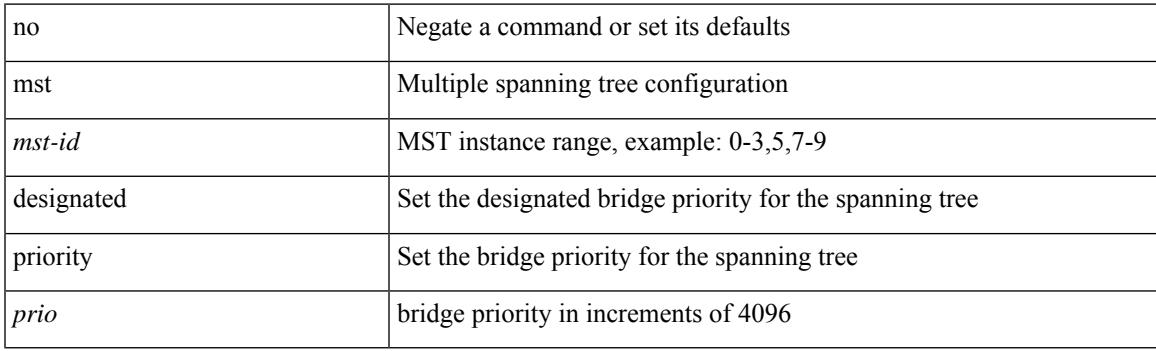

### **Command Mode**

• /exec/configure/spanning-tree/pseudo

# **mst root priority**

mst <mst-id> root priority <prio> | no mst <mst-id> root priority [ <prio> ]

#### **Syntax Description**

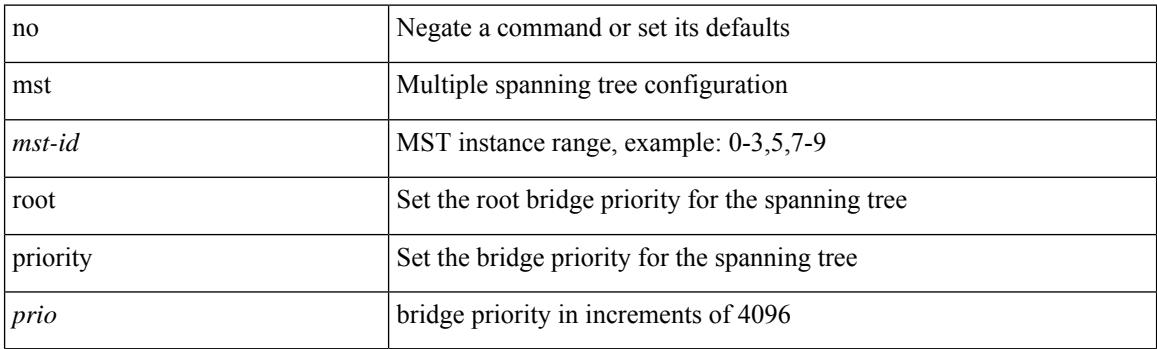

## **Command Mode**

• /exec/configure/spanning-tree/pseudo

# **mtrace**

I

mtrace <source> [ <receiver> ] [ <group> ] [ vrf <vrf-known-name> ]

## **Syntax Description**

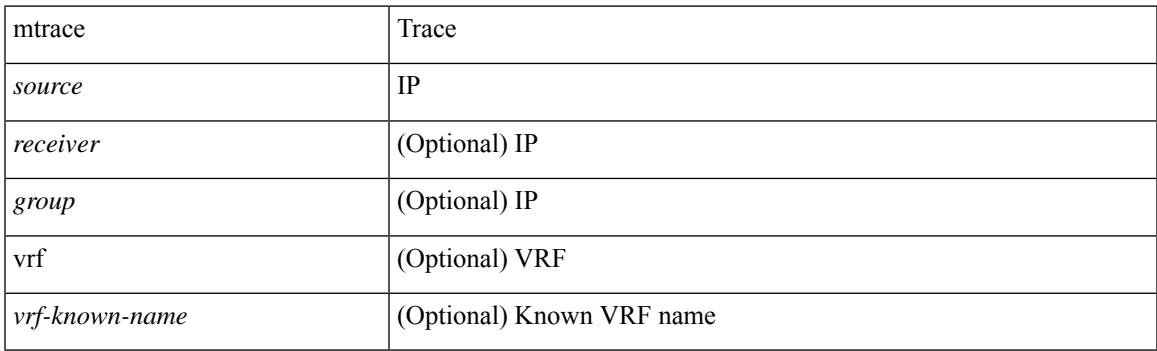

**Command Mode**

• /exec

# **mts buffer\_policy per\_sap**

mts buffer\_policy { per\_sap | shared }

## **Syntax Description**

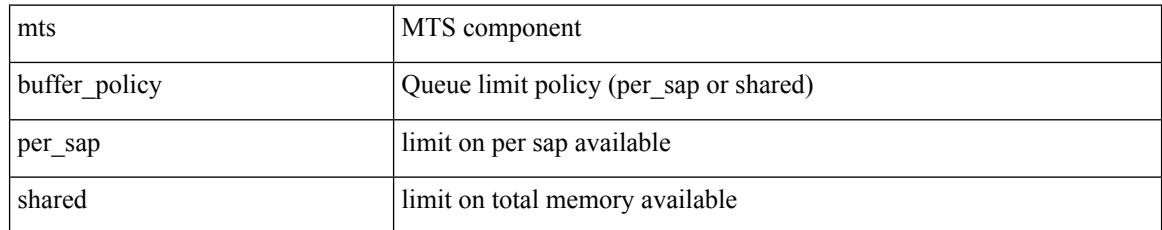

#### **Command Mode**

• /exec/configure

I

mtu <mtu\_val> | no mtu [ <mtu\_val> ]

## **Syntax Description**

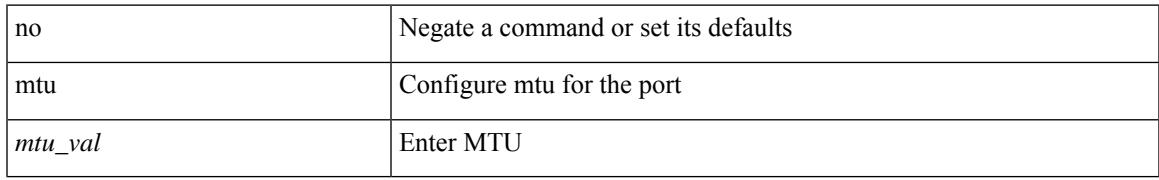

#### **Command Mode**

• /exec/configure/if-mgmt-ether

I

# **mtu1**

[no] mtu1 <value>

## **Syntax Description**

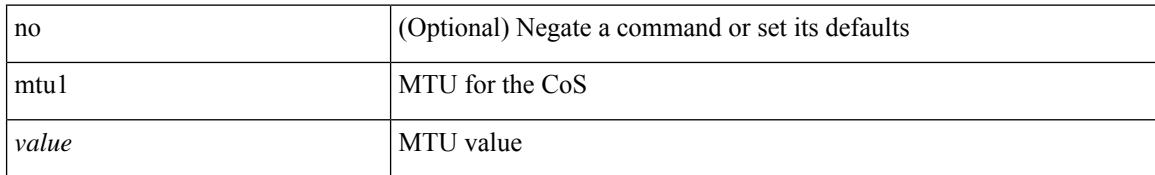

#### **Command Mode**

• /exec/configure/policy-map/type/uf/class

# **mtu**

 $\mathbf I$ 

mtu <mtu\_value> | no mtu

## **Syntax Description**

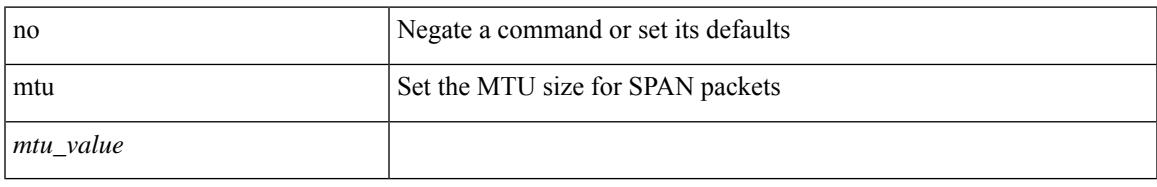

### **Command Mode**

• /exec/configure/monitor-local-src

# **mtu**

mtu <mtu\_value> | no mtu

## **Syntax Description**

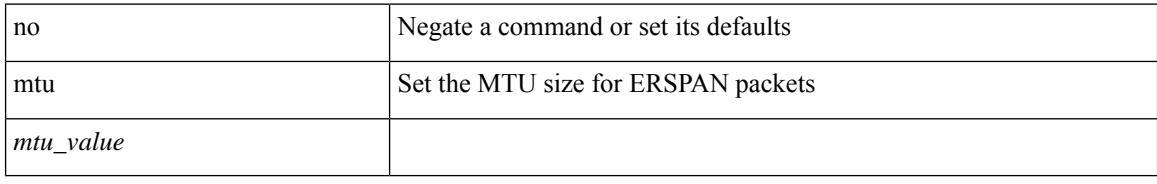

### **Command Mode**

• /exec/configure/monitor-erspan-src

 $\mathbf I$ 

mtu <mtu-val> | no mtu [ <mtu-val> ]

## **Syntax Description**

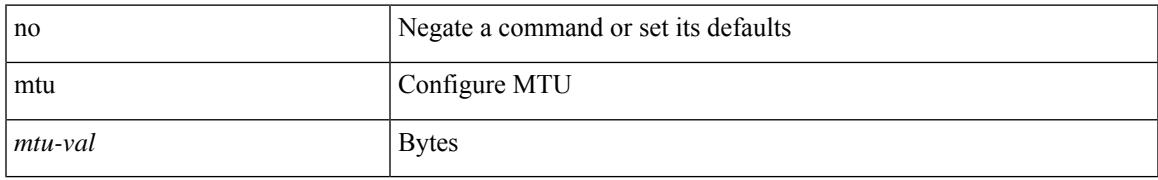

#### **Command Mode**

• /exec/configure/if-any-tunnel

I

# **mtu**

[no] mtu <value>

## **Syntax Description**

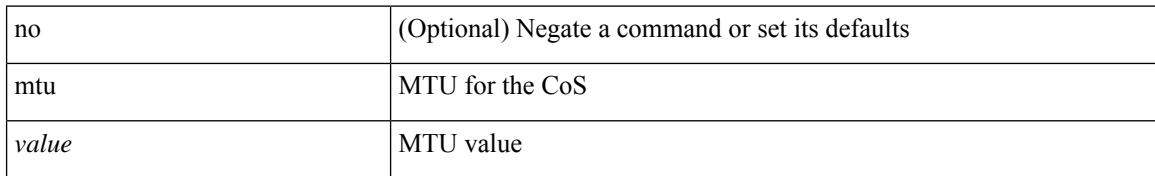

#### **Command Mode**

• /exec/configure/policy-map/type/uf/class

# **mtu**

 $\mathbf I$ 

[no] mtu <mtu>

### **Syntax Description**

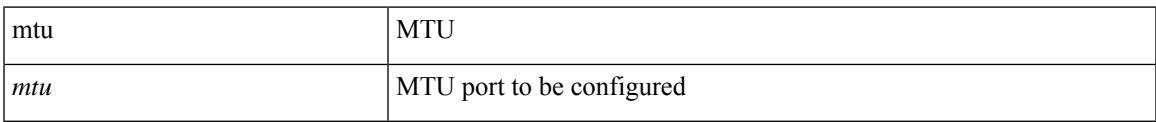

## **Command Mode**

• /exec/configure/config-ssx-exporter

I

# **mtu**

**mtu**

mtu <mtu\_val> | no mtu

## **Syntax Description**

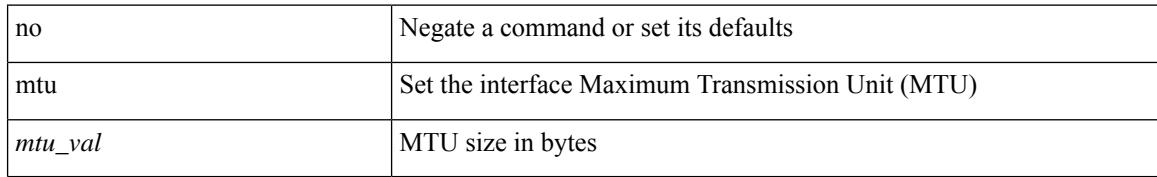

#### **Command Mode**

• /exec/configure/if-vlan-common

# **mtu**

mtu <mtu\_val> | no mtu [ <mtu\_val> ]

### **Syntax Description**

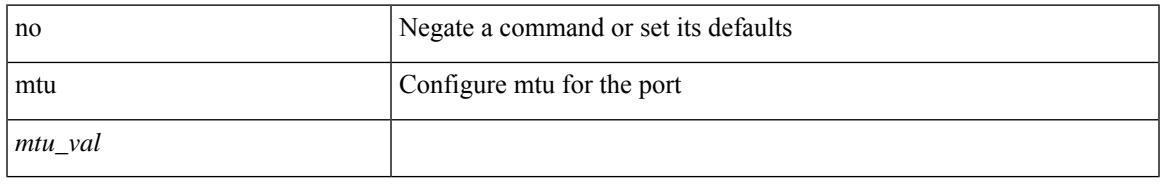

#### **Command Mode**

• /exec/configure/if-ether-sub /exec/configure/if-ether-sub-p2p /exec/configure/if-port-channel-sub /exec/configure/if-sub /exec/configure/if-ethernet-all /exec/configure/if-eth-non-member /exec/configure/if-port-channel

# **multi-topology**

[no] multi-topology [ transition ]

## **Syntax Description**

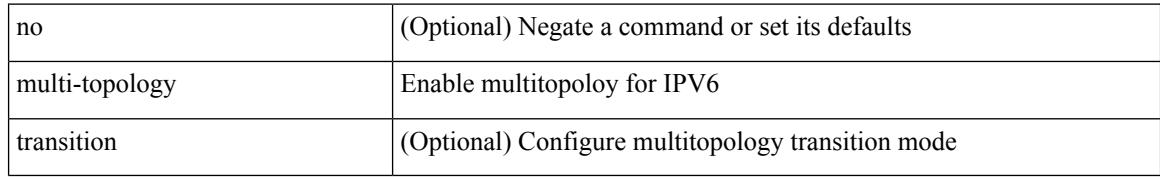

#### **Command Mode**

• /exec/configure/router-isis/router-isis-af-ipv6

# **multicast**

[no] multicast <mode\_enum>

### **Syntax Description**

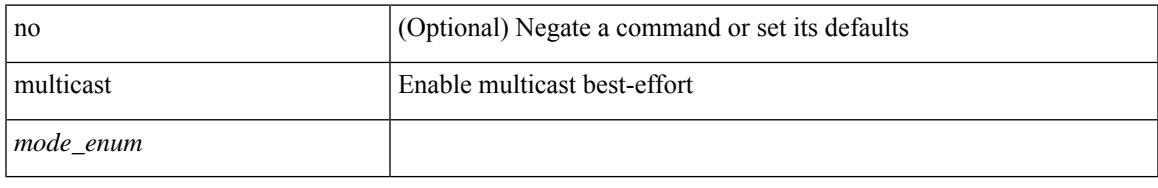

## **Command Mode**

• /exec/configure/monitor-local-src /exec/configure/config-monitor /exec/configure/config-monitor-erspan-src

# **multisite border-gateway interface**

[no] multisite border-gateway interface <interface>

#### **Syntax Description**

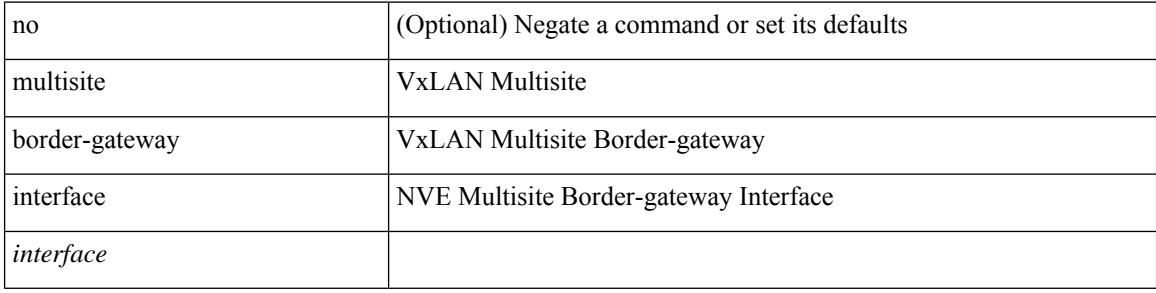

#### **Command Mode**

• /exec/configure/if-nve

# **multisite ingress-replication**

multisite ingress-replication [ optimized ] | no multisite ingress-replication

#### **Syntax Description**

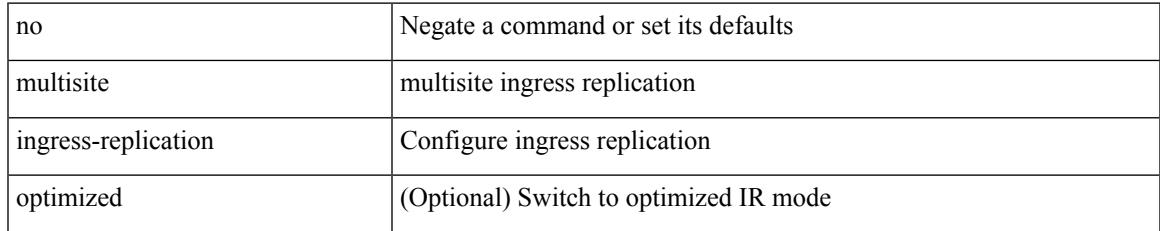

#### **Command Mode**

• /exec/configure/if-nve/vni

# **mvr-config**

[no] mvr-config

## **Syntax Description**

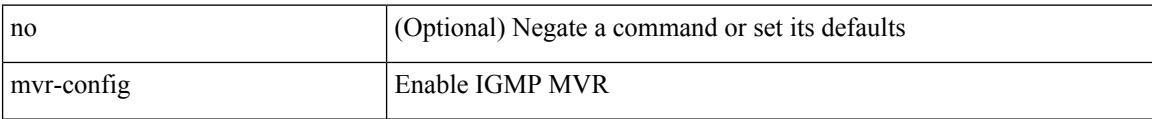

#### **Command Mode**

• /exec/configure

 $\overline{\phantom{a}}$ 

 $\lbrack \text{no]} \text{ mvr-group } \{ \; \text{}\text{}\; \} \; \{ \; \text{vlan-} \text{ivlan-id>}\; \} \; \}$ 

## **Syntax Description**

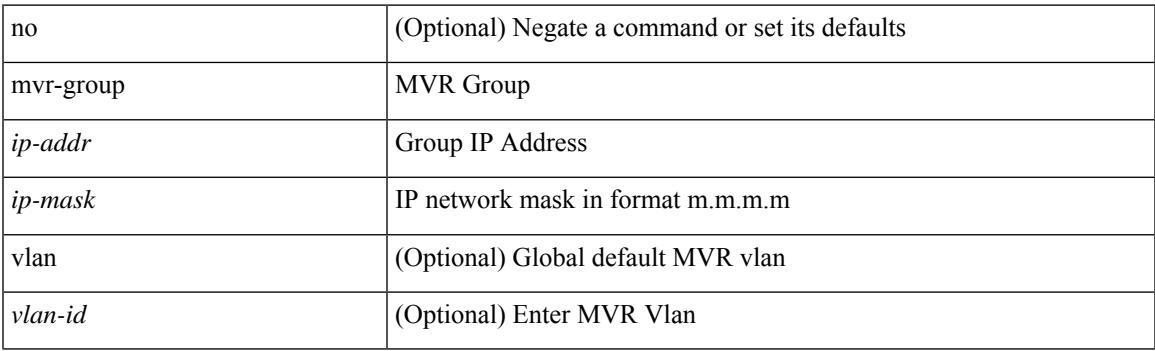

## **Command Mode**

[no] mvr-group  $\{ \{ \langle \text{ip-addr} \rangle \}$  [  $\{ \text{vlan} \langle \text{vlan-id} \rangle \}$  ]  $\}$ 

## **Syntax Description**

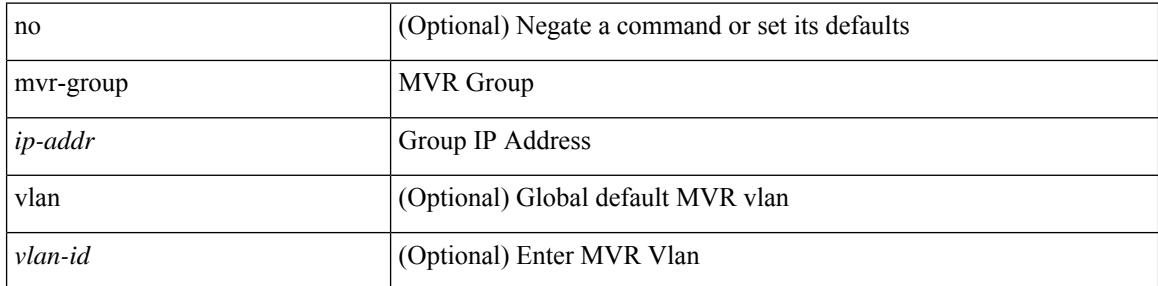

### **Command Mode**

[no] mvr-group  $\{ \{ \text{  count} \text{ } \}$  [  $\{ \text{ vlan} \text{ } \}$ ]  $\}$ 

## **Syntax Description**

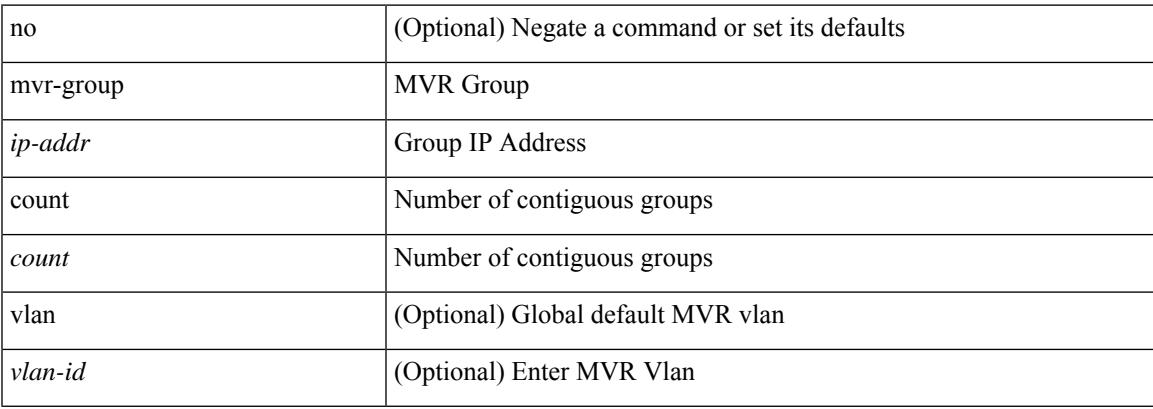

## **Command Mode**

[no] mvr-group {  $\{ \langle -\rangle \}$  [  $\{ \langle -\rangle \}$ ] }

## **Syntax Description**

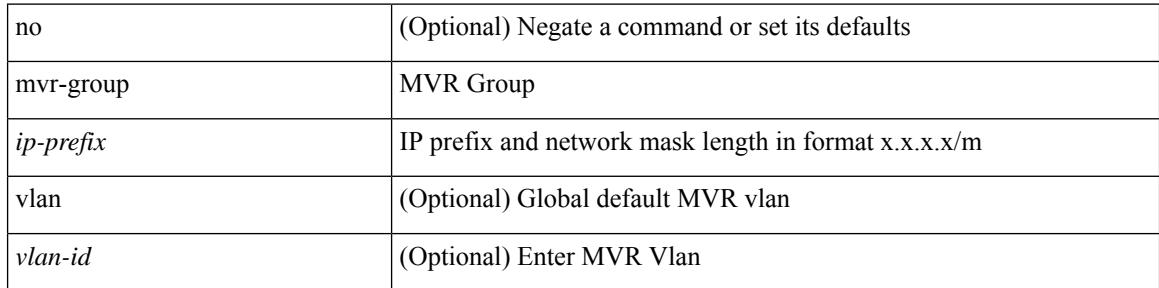

### **Command Mode**

[no] mvr-group  $\{ \{ \text{kip-}addr \} \}$  [  $\{ \text{vlan} \leq vlan-id \}$  ]  $\}$ 

#### **Syntax Description**

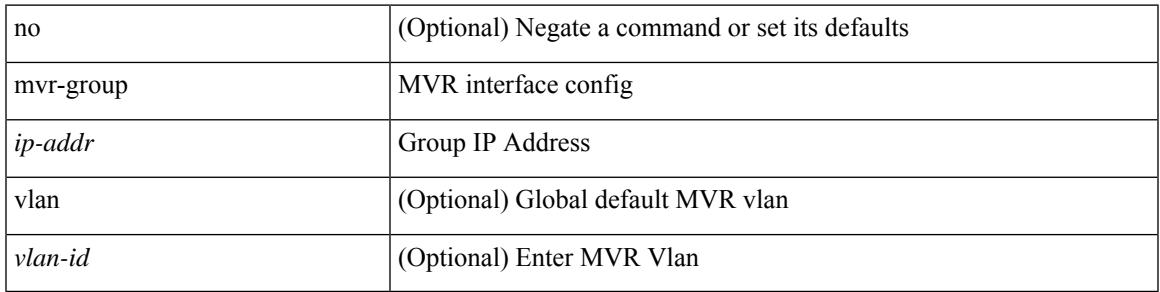

#### **Command Mode**

• /exec/configure/if-ethernet-switch /exec/configure/if-ethernet-all /exec/configure/if-eth-port-channel-switch /exec/configure/if-ethernet-p2p-switch /exec/configure/if-remote-ethernet-switch

[no] mvr-group  $\{ \{ \text{kip-addr>count} < \text{count} \} \}$   $\{ \text{vlan} < \text{vlan-id} \}$   $\}$ 

### **Syntax Description**

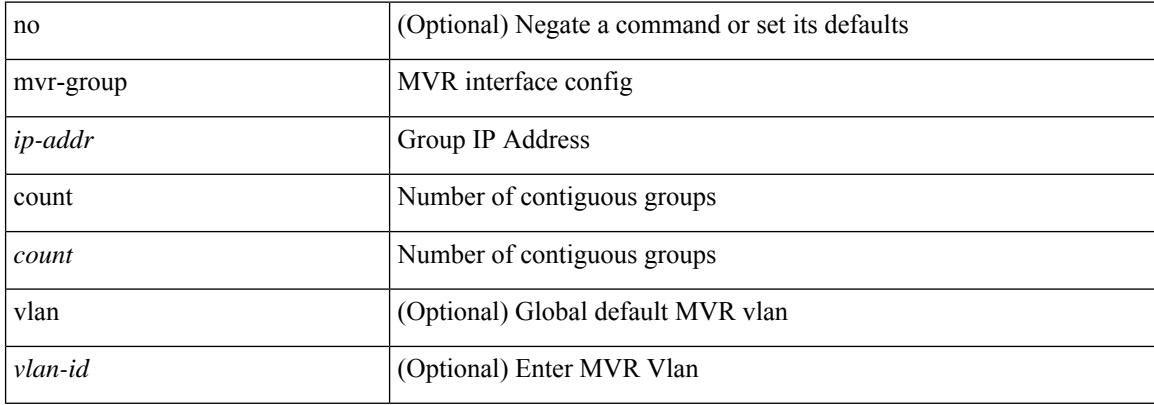

#### **Command Mode**

• /exec/configure/if-ethernet-switch /exec/configure/if-ethernet-all /exec/configure/if-eth-port-channel-switch /exec/configure/if-ethernet-p2p-switch /exec/configure/if-remote-ethernet-switch
### **mvr-group**

[no] mvr-group  $\{ \{ \text{   \} \} \{ \}$ 

### **Syntax Description**

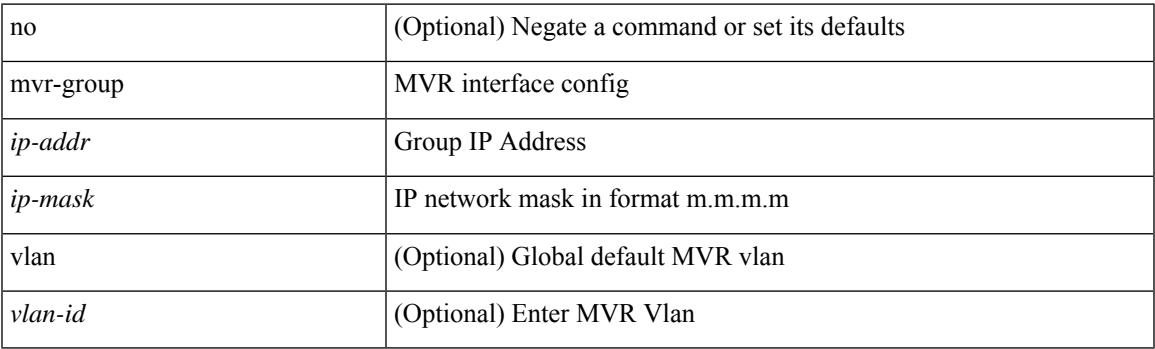

### **Command Mode**

• /exec/configure/if-ethernet-switch /exec/configure/if-ethernet-all /exec/configure/if-eth-port-channel-switch /exec/configure/if-ethernet-p2p-switch /exec/configure/if-remote-ethernet-switch

### **mvr-group**

[no] mvr-group  $\{ \langle \text{in-prefix} \rangle \}$  [  $\{ \text{vlan} \langle \text{vlan-id} \rangle \}$ ]

### **Syntax Description**

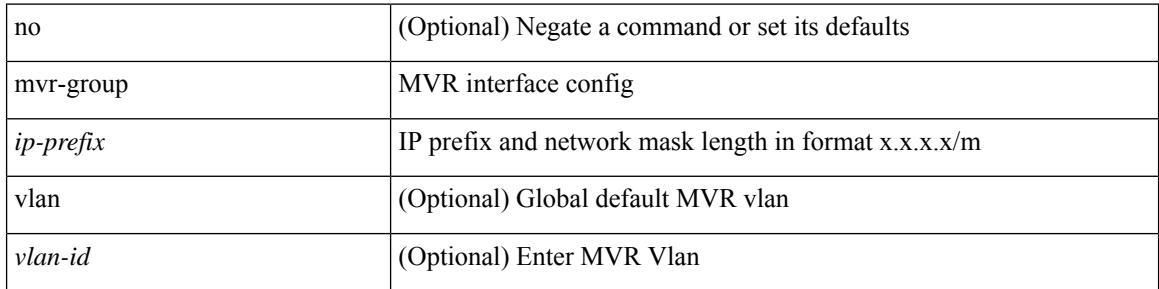

#### **Command Mode**

• /exec/configure/if-ethernet-switch /exec/configure/if-ethernet-all /exec/configure/if-eth-port-channel-switch /exec/configure/if-ethernet-p2p-switch /exec/configure/if-remote-ethernet-switch

# **mvr-suppress-query vlan**

{ { mvr-suppress-query vlan <vlan-range> } | { no mvr-suppress-query } }

### **Syntax Description**

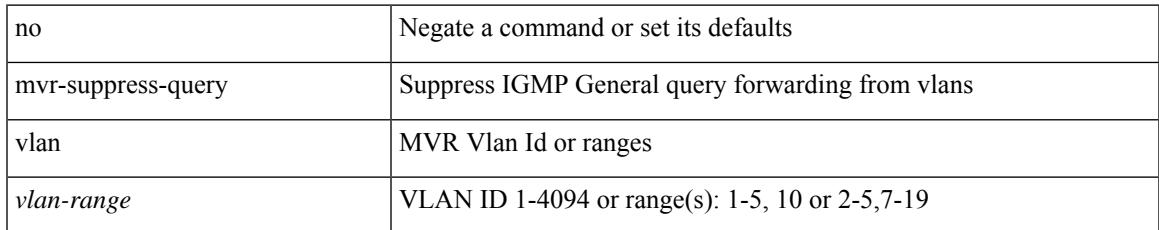

### **Command Mode**

• /exec/configure/igmp-mvr-global

# **mvr-type receiver**

[no] mvr-type receiver

### **Syntax Description**

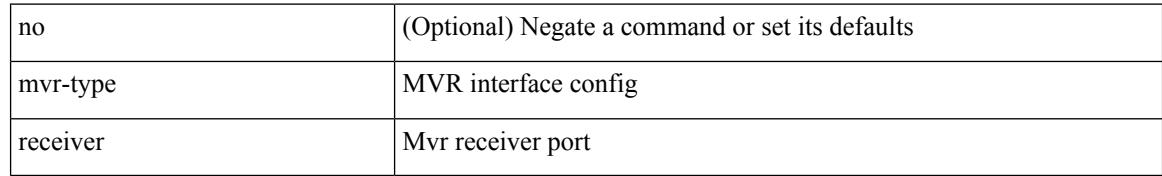

#### **Command Mode**

• /exec/configure/if-ethernet-switch /exec/configure/if-ethernet-all /exec/configure/if-eth-port-channel-switch /exec/configure/if-ethernet-p2p-switch /exec/configure/if-remote-ethernet-switch

### **mvr-type source**

### [no] mvr-type source

### **Syntax Description**

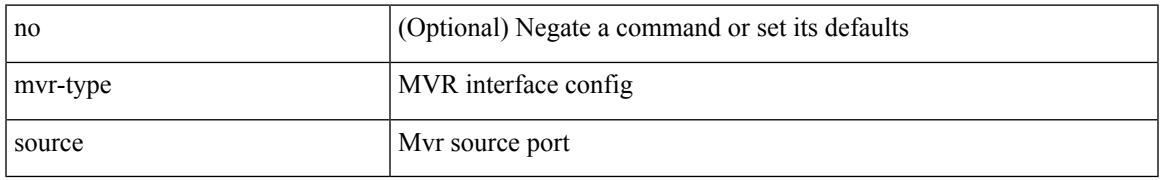

### **Command Mode**

• /exec/configure/if-ethernet-switch /exec/configure/if-ethernet-all /exec/configure/if-eth-port-channel-switch /exec/configure/if-ethernet-p2p-switch /exec/configure/if-remote-ethernet-switch

## **mvr-vlan**

[no] mvr-vlan <vlan-id>

### **Syntax Description**

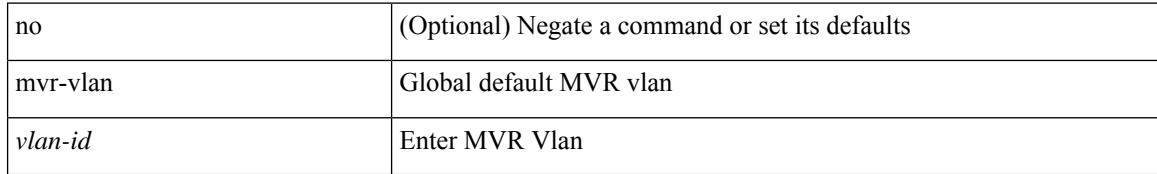

### **Command Mode**

• /exec/configure/igmp-mvr-global

### **mvr-vlan**

{ { no mvr-vlan <vlan-id> } | { mvr-vlan <vlan-id> } }

### **Syntax Description**

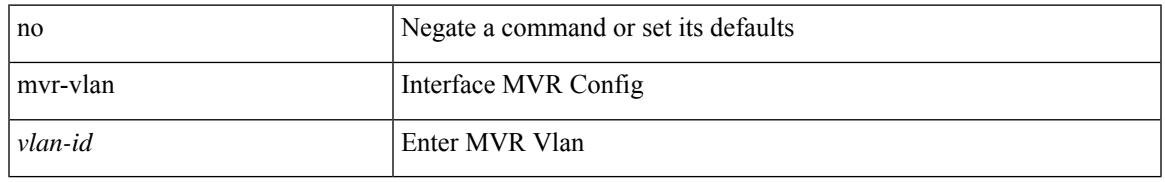

### **Command Mode**

• /exec/configure/if-ethernet-switch /exec/configure/if-ethernet-all /exec/configure/if-eth-port-channel-switch /exec/configure/if-ethernet-p2p-switch /exec/configure/if-remote-ethernet-switch

 $\mathbf I$ 

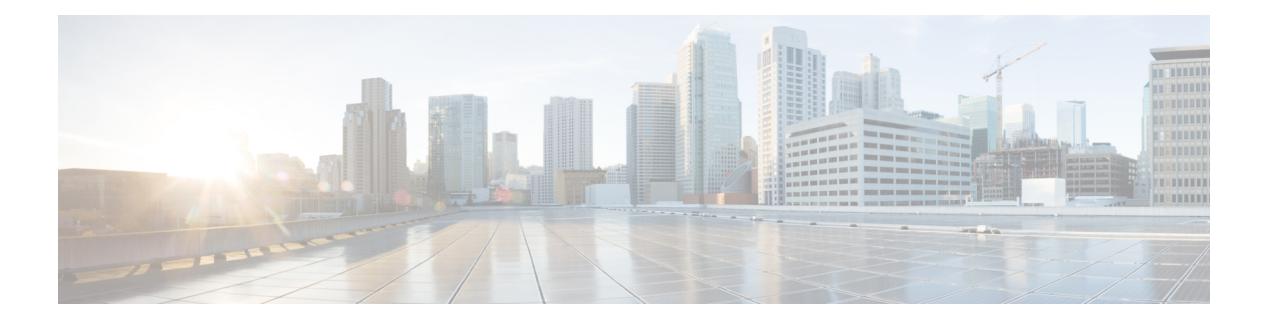

# **N Commands**

- [name-lookup,](#page-3539-0) on page 3384
- [name-lookup,](#page-3540-0) on page 3385
- [name,](#page-3541-0) on page 3386
- [name,](#page-3542-0) on page 3387
- [name,](#page-3543-0) on page 3388
- nat [destination,](#page-3544-0) on page 3389
- nat [destination,](#page-3545-0) on page 3390
- nbm [external-link,](#page-3546-0) on page 3391
- nbm [flow-definition,](#page-3547-0) on page 3392
- nbm [flow-definition,](#page-3548-0) on page 3393
- nbm [flow-policy,](#page-3549-0) on page 3394
- nbm [flow-policy,](#page-3550-0) on page 3395
- nbm flow asm [range,](#page-3551-0) on page 3396
- nbm flow asm [range,](#page-3552-0) on page 3397
- nbm flow bandwidth [immediate-recovery,](#page-3553-0) on page 3398
- nbm flow bandwidth [immediate-recovery,](#page-3554-0) on page 3399
- nbm flow [bandwidth](#page-3555-0) kbps mbps gbps, on page 3400
- nbm flow [bandwidth](#page-3556-0) kbps mbps gbps, on page 3401
- nbm flow [dscp,](#page-3557-0) on page 3402
- nbm flow [dscp,](#page-3558-0) on page 3403
- nbm flow [policer,](#page-3559-0) on page 3404
- nbm flow [policer,](#page-3560-0) on page 3405
- nbm [host-policy,](#page-3561-0) on page 3406
- nbm [host-policy,](#page-3562-0) on page 3407
- nbm mode [pim-active,](#page-3563-0) on page 3408
- nbm reserve unicast fabric [bandwidth,](#page-3564-0) on page 3409
- nbm vrf, on page [3410](#page-3565-0)
- nbm vrf [default,](#page-3566-0) on page 3411
- [negotiate](#page-3567-0) auto, on page 3412
- [negotiate](#page-3568-0) auto 25000, on page 3413
- [neighbor-down](#page-3569-0) fib-accelerate, on page 3414
- [neighbor,](#page-3570-0) on page 3415
- [neighbor,](#page-3571-0) on page 3416
- [neighbor,](#page-3572-0) on page 3417
- [neighbor,](#page-3573-0) on page 3418
- [neighbor,](#page-3574-0) on page 3419
- neighbor [maximum-prefix,](#page-3575-0) on page 3420
- nemo config address port [interval,](#page-3576-0) on page 3421
- net, on page [3422](#page-3577-0)
- net, on page [3423](#page-3578-0)
- net, on page [3424](#page-3579-0)
- [network,](#page-3580-0) on page 3425
- [network,](#page-3581-0) on page 3426
- [network,](#page-3582-0) on page 3427
- [network,](#page-3583-0) on page 3428
- next-address [exclude-address,](#page-3584-0) on page 3429
- [next-hop-self,](#page-3585-0) on page 3430
- [next-hop-third-party,](#page-3586-0) on page 3431
- [next-hop-third-party,](#page-3587-0) on page 3432
- next-hop out-label explicit-null implicit-null next-hop auto-resolve out-label explicit-null [implicit-null,](#page-3588-0) on page [3433](#page-3588-0)
- next-hop out-label explicit-null implicit-null next-hop auto-resolve out-label explicit-null [implicit-null,](#page-3589-0) on page [3434](#page-3589-0)
- nexthop [route-map,](#page-3590-0) on page 3435
- nexthop [suppress-default-resolution,](#page-3591-0) on page 3436
- nexthop [trigger-delay](#page-3592-0) critical non-critical, on page 3437
- ngoam [authentication-key,](#page-3593-0) on page 3438
- ngoam [connect-check,](#page-3594-0) on page 3439
- [ngoam](#page-3595-0) install acl, on page 3440
- ngoam [profile,](#page-3596-0) on page 3441
- ngoam xconnect [hb-interval,](#page-3597-0) on page 3442
- [no-more,](#page-3598-0) on page 3443
- no, on page [3444](#page-3599-0)
- no, on page [3448](#page-3603-0)
- no, on page [3449](#page-3604-0)
- no, on page [3450](#page-3605-0)
- no, on page [3451](#page-3606-0)
- no, on page [3452](#page-3607-0)
- no, on page [3455](#page-3610-0)
- no, on page [3460](#page-3615-0)
- no, on page [3463](#page-3618-0)
- no, on page [3466](#page-3621-0)
- no, on page [3468](#page-3623-0)
- no, on page [3471](#page-3626-0)
- 
- no, on page [3474](#page-3629-0)
- no, on page [3477](#page-3632-0)
- no, on page [3480](#page-3635-0)
- no, on page [3482](#page-3637-0)
- no, on page [3483](#page-3638-0)
- no, on page [3484](#page-3639-0)
- no, on page [3485](#page-3640-0)
- no, on page [3487](#page-3642-0)
- no, on page [3488](#page-3643-0)
- [node,](#page-3644-0) on page 3489
- node ip, on page [3490](#page-3645-0)
- node ip, on page [3491](#page-3646-0)
- node ip, on page [3492](#page-3647-0)
- node ip, on page [3493](#page-3648-0)
- npiv [enable,](#page-3649-0) on page 3494
- npv [auto-load-balance](#page-3650-0) disruptive, on page 3495
- npv traffic-map server-interface [external-interface,](#page-3651-0) on page 3496
- nsf [await-redist-proto-convergence,](#page-3652-0) on page 3497
- ntp [access-group,](#page-3653-0) on page 3498
- ntp [access-group](#page-3654-0) match-all, on page 3499
- ntp allow [private,](#page-3655-0) on page 3500
- ntp [authenticate,](#page-3656-0) on page 3501
- ntp [authentication-key](#page-3657-0) md5, on page 3502
- ntp [drop-aged-packet,](#page-3658-0) on page 3503
- ntp [logging,](#page-3659-0) on page 3504
- ntp [master,](#page-3660-0) on page 3505
- ntp [passive,](#page-3661-0) on page 3506
- ntp peer, on page [3507](#page-3662-0)
- ntp [rts-update,](#page-3663-0) on page 3508
- ntp [server,](#page-3664-0) on page 3509
- ntp [source-interface,](#page-3665-0) on page 3510
- ntp [source,](#page-3666-0) on page 3511
- ntp [sync-retry,](#page-3667-0) on page 3512
- ntp [trusted-key,](#page-3668-0) on page 3513
- nv [overlay](#page-3669-0) evpn, on page 3514
- nve [event-history](#page-3670-0) size, on page 3515
- nve interface [remap-replication-servers,](#page-3671-0) on page 3516
- nve interface [replication-server](#page-3672-0) up, on page 3517
- nve oam mode [draft-pang,](#page-3673-0) on page 3518
- nxapi [certificate,](#page-3674-0) on page 3519
- [nxapi](#page-3675-0) flow, on page 3520
- [nxapi](#page-3676-0) http port, on page 3521
- nxapi ssl [ciphers](#page-3677-0) weak, on page 3522
- nxapi ssl [protocols,](#page-3678-0) on page 3523
- nxapi use-vrf [management](#page-3679-0) default, on page 3524
- nxsdk [profile,](#page-3680-0) on page 3525
- nxsdk [remote](#page-3681-0) port, on page 3526
- nxsdk [service-name,](#page-3682-0) on page 3527

# <span id="page-3539-0"></span>**name-lookup**

[no] name-lookup

### **Syntax Description**

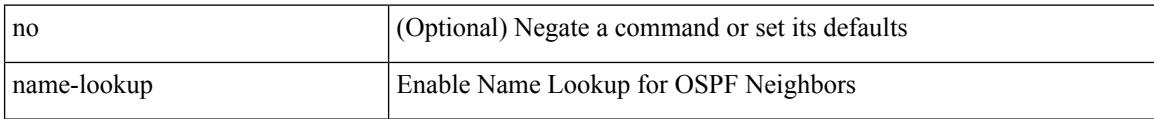

### **Command Mode**

• /exec/configure/router-ospf3 /exec/configure/router-ospf3/vrf

# <span id="page-3540-0"></span>**name-lookup**

[no] name-lookup

### **Syntax Description**

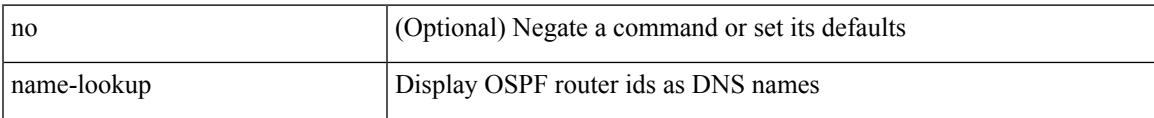

### **Command Mode**

• /exec/configure/router-ospf /exec/configure/router-ospf/vrf

### <span id="page-3541-0"></span>**name**

name <vlan-name> | no name

### **Syntax Description**

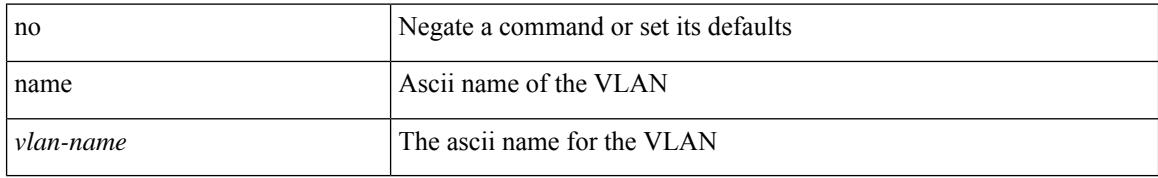

### **Command Mode**

• /exec/configure/vlan

### <span id="page-3542-0"></span>**name**

 $\overline{\phantom{a}}$ 

name [  $\le$ name > ] | no name

### **Syntax Description**

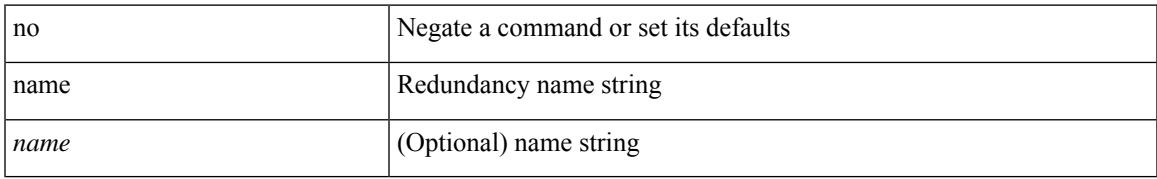

### **Command Mode**

• /exec/configure/if-eth-any/hsrp\_ipv4 /exec/configure/if-eth-any/hsrp\_ipv6

### <span id="page-3543-0"></span>**name**

name <name-val> | no name [ <name-val> ]

### **Syntax Description**

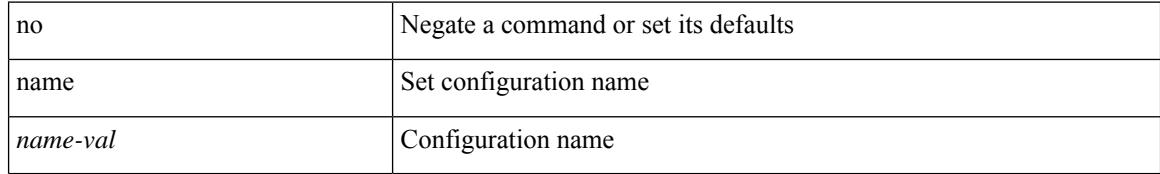

### **Command Mode**

• /exec/configure/spanning-tree/mst/configuration

## <span id="page-3544-0"></span>**nat destination**

 $\overline{\phantom{a}}$ 

{ nat destination } | { no nat destination }

### **Syntax Description**

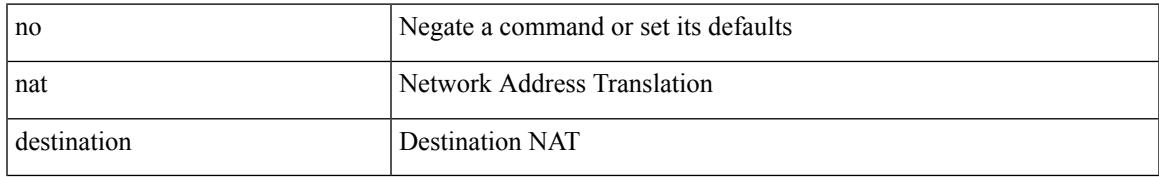

### **Command Mode**

• /exec/configure/plb

## <span id="page-3545-0"></span>**nat destination**

{ nat destination } | { no nat destination }

### **Syntax Description**

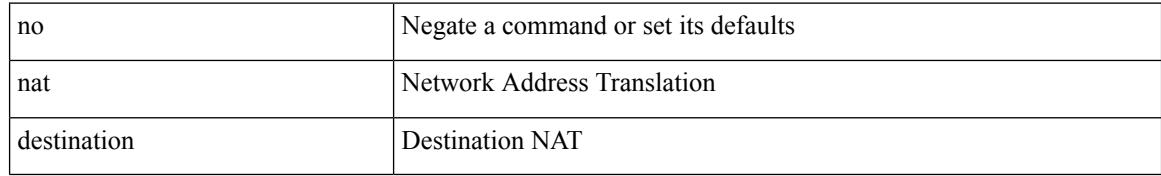

### **Command Mode**

• /exec/configure/itd

## <span id="page-3546-0"></span>**nbm external-link**

[no] nbm external-link

### **Syntax Description**

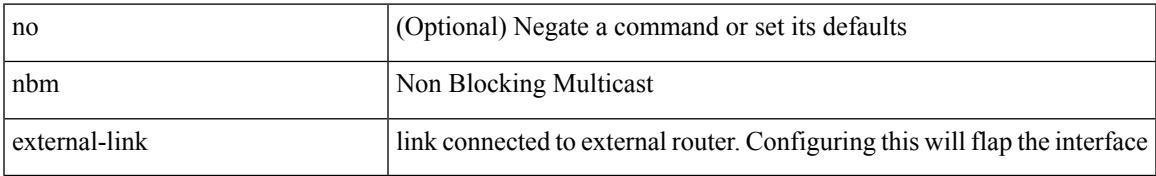

### **Command Mode**

• /exec/configure/if-igp

## <span id="page-3547-0"></span>**nbm flow-definition**

[no] nbm flow-definition <group> [ <source>]

### **Syntax Description**

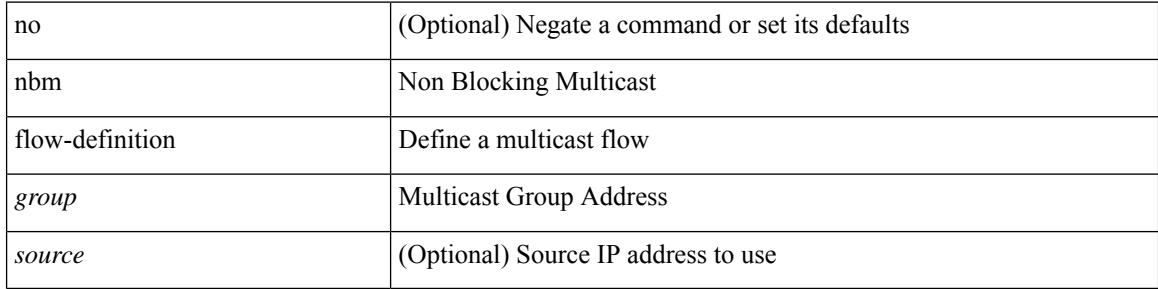

### **Command Mode**

 $\overline{\phantom{a}}$ 

## <span id="page-3548-0"></span>**nbm flow-definition**

[no] nbm flow-definition <group> [ <source>]

### **Syntax Description**

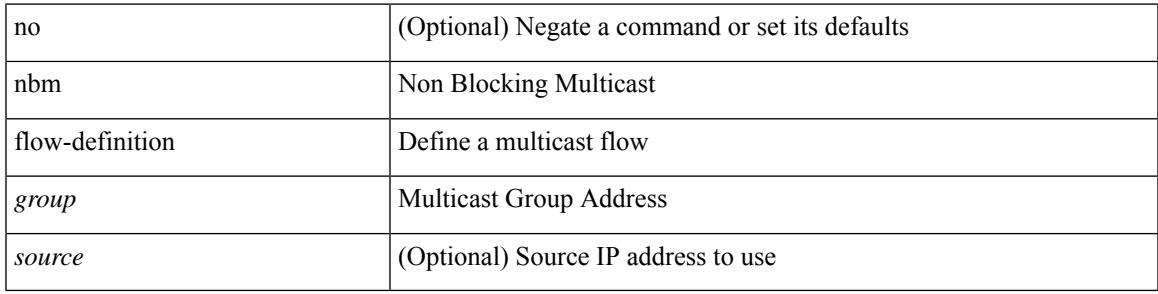

### **Command Mode**

I

# <span id="page-3549-0"></span>**nbm flow-policy**

[no] nbm flow-policy

### **Syntax Description**

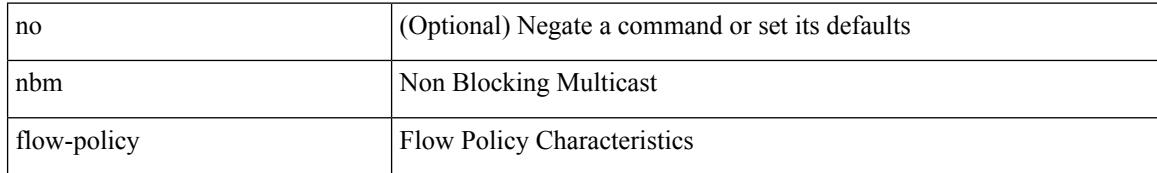

### **Command Mode**

# <span id="page-3550-0"></span>**nbm flow-policy**

[no] nbm flow-policy

### **Syntax Description**

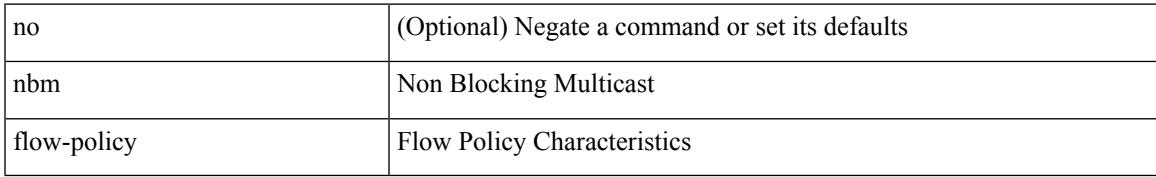

### **Command Mode**

# <span id="page-3551-0"></span>**nbm flow asm range**

[no] nbm flow asm range <group> +

### **Syntax Description**

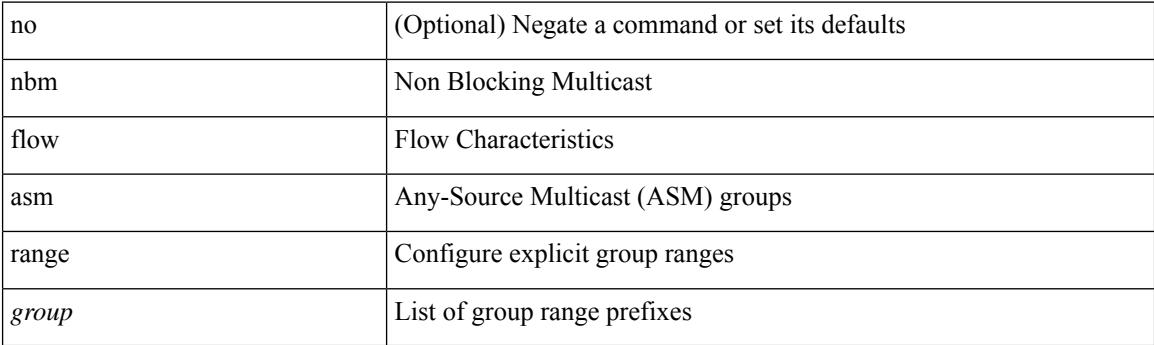

### **Command Mode**

# <span id="page-3552-0"></span>**nbm flow asm range**

[no] nbm flow asm range <group> +

### **Syntax Description**

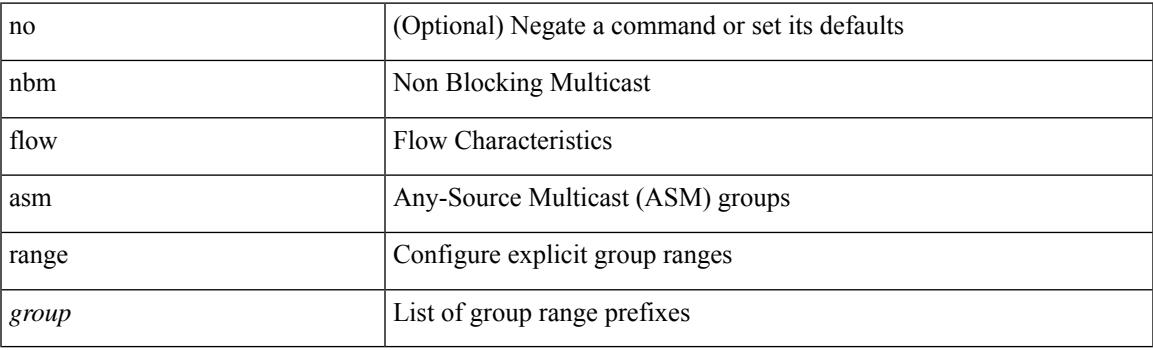

### **Command Mode**

# <span id="page-3553-0"></span>**nbm flow bandwidth immediate-recovery**

[no] nbm flow bandwidth immediate-recovery

#### **Syntax Description**

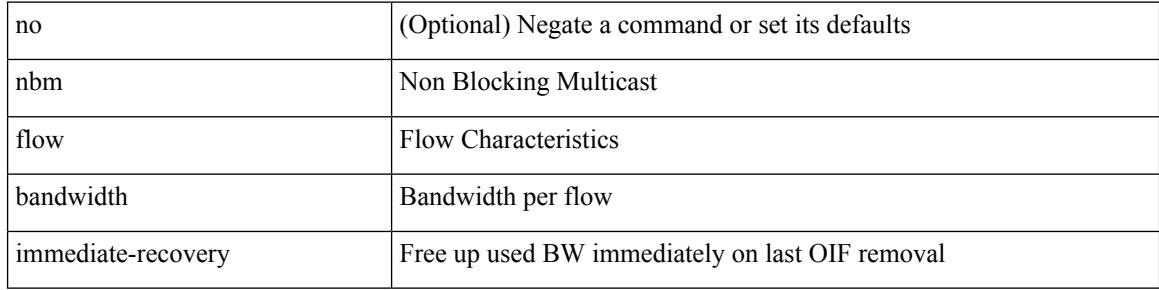

### **Command Mode**

# <span id="page-3554-0"></span>**nbm flow bandwidth immediate-recovery**

[no] nbm flow bandwidth immediate-recovery

### **Syntax Description**

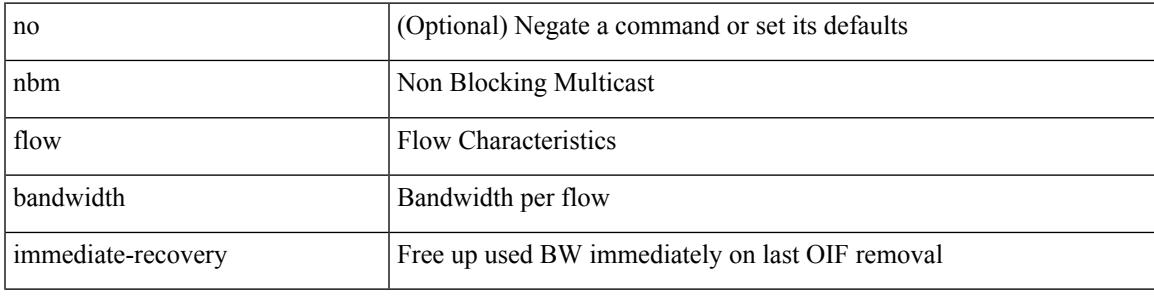

### **Command Mode**

# <span id="page-3555-0"></span>**nbm flow bandwidth kbps mbps gbps**

{ nbm flow bandwidth { <val\_kbps> kbps| <val\_mbps> mbps| <val\_gbps> gbps } } | { no nbm flow bandwidth }

### **Syntax Description**

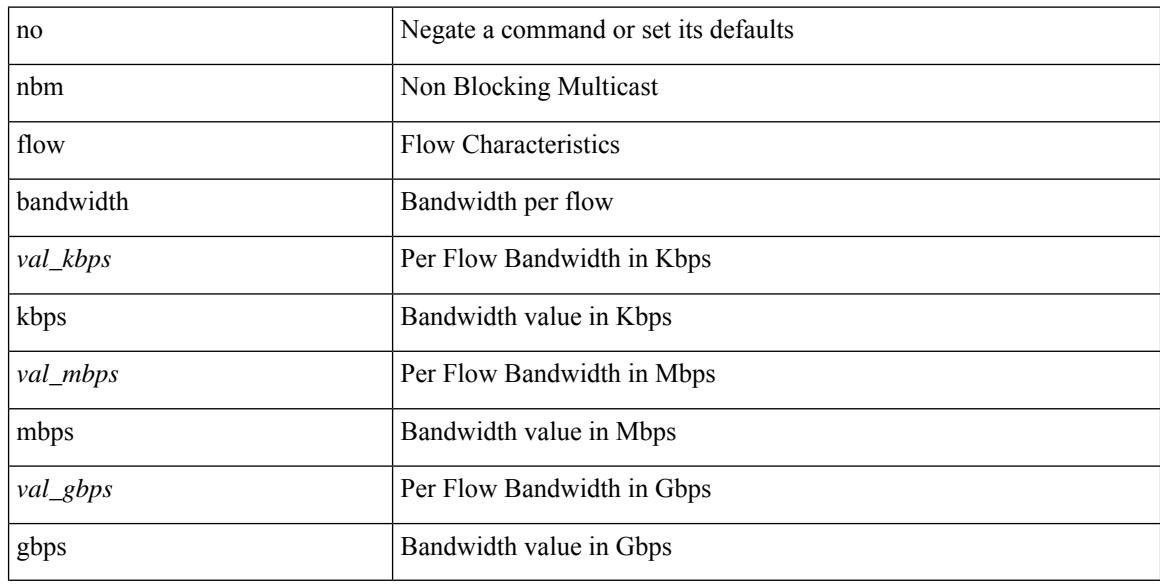

#### **Command Mode**

# <span id="page-3556-0"></span>**nbm flow bandwidth kbps mbps gbps**

{ nbm flow bandwidth { <val\_kbps> kbps| <val\_mbps> mbps| <val\_gbps> gbps } } | { no nbm flow bandwidth }

### **Syntax Description**

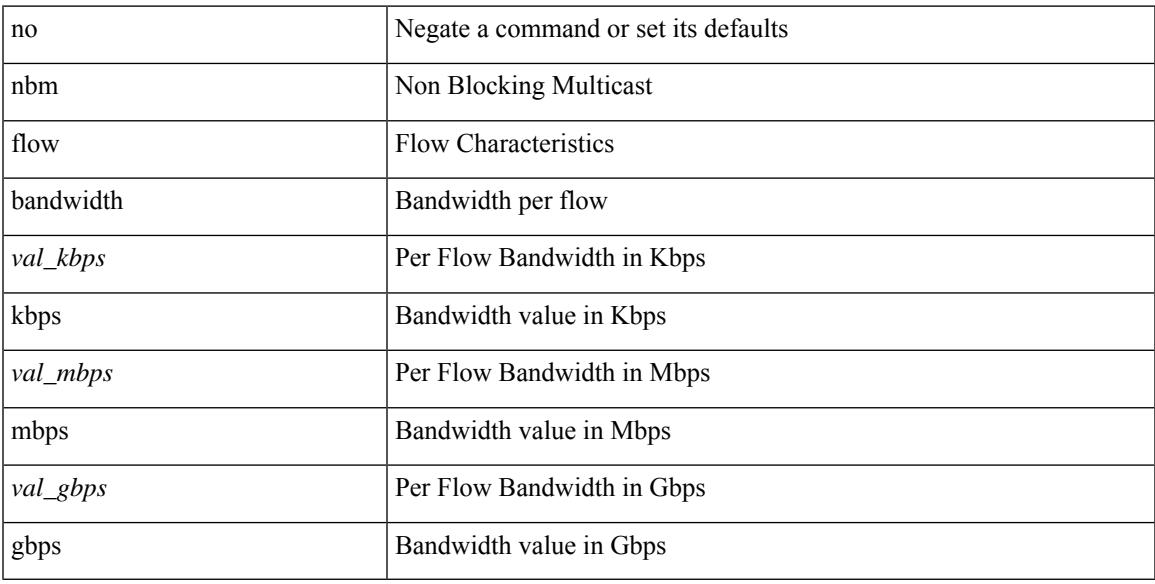

### **Command Mode**

I

# <span id="page-3557-0"></span>**nbm flow dscp**

{ nbm flow dscp <val\_dscp> } | { no nbm flow dscp }

### **Syntax Description**

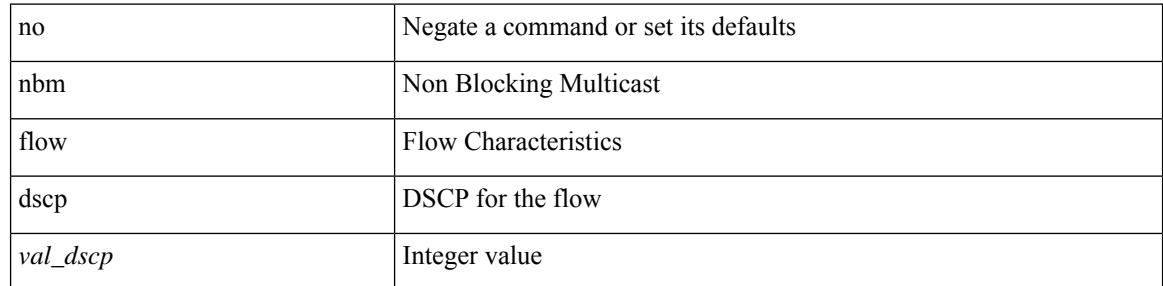

### **Command Mode**

# <span id="page-3558-0"></span>**nbm flow dscp**

 $\overline{\phantom{a}}$ 

{ nbm flow dscp <val\_dscp> } | { no nbm flow dscp }

### **Syntax Description**

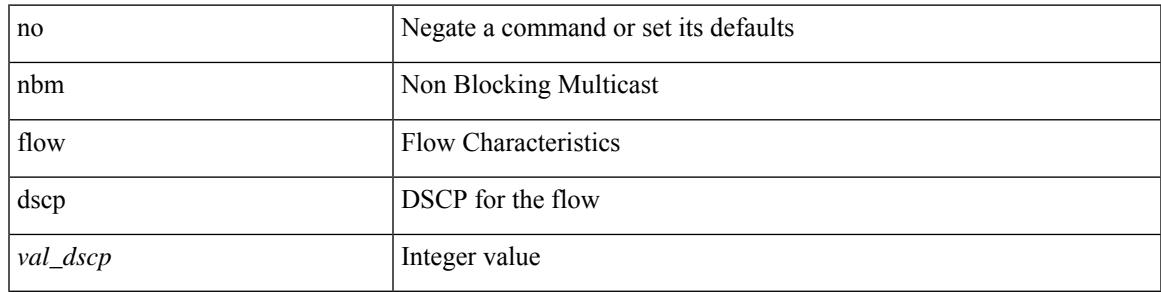

### **Command Mode**

# <span id="page-3559-0"></span>**nbm flow policer**

[no] nbm flow policer

### **Syntax Description**

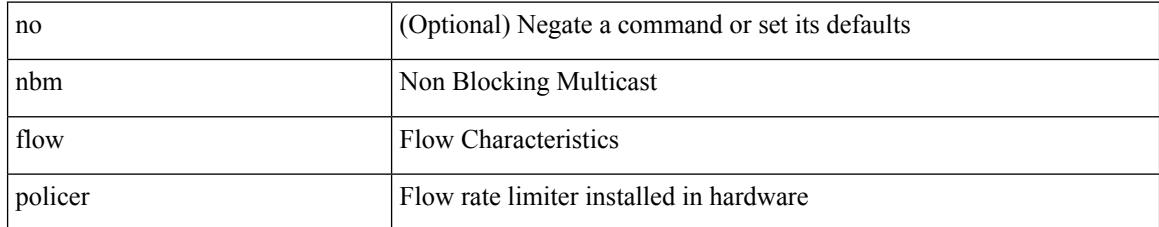

### **Command Mode**

 $\overline{\phantom{a}}$ 

# <span id="page-3560-0"></span>**nbm flow policer**

[no] nbm flow policer

### **Syntax Description**

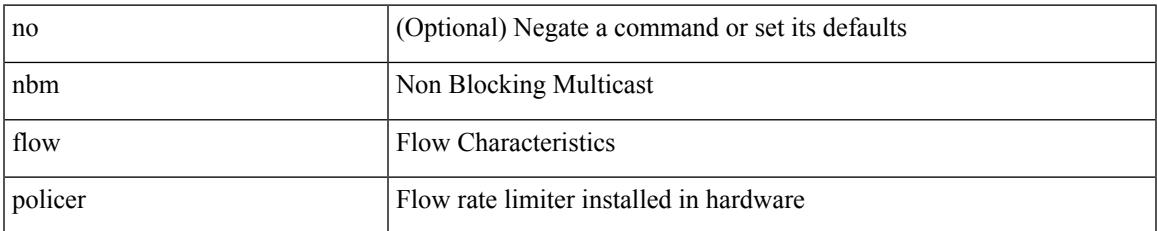

### **Command Mode**

I

# <span id="page-3561-0"></span>**nbm host-policy**

[no] nbm host-policy

### **Syntax Description**

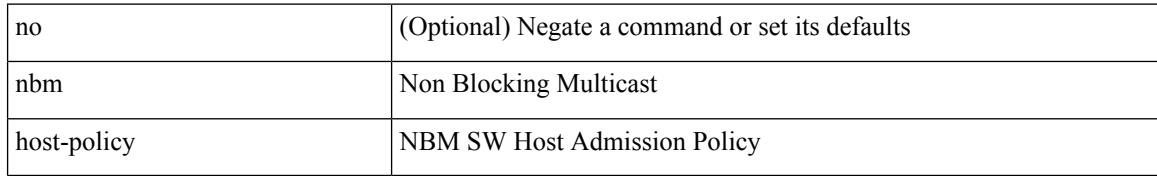

### **Command Mode**

# <span id="page-3562-0"></span>**nbm host-policy**

[no] nbm host-policy

### **Syntax Description**

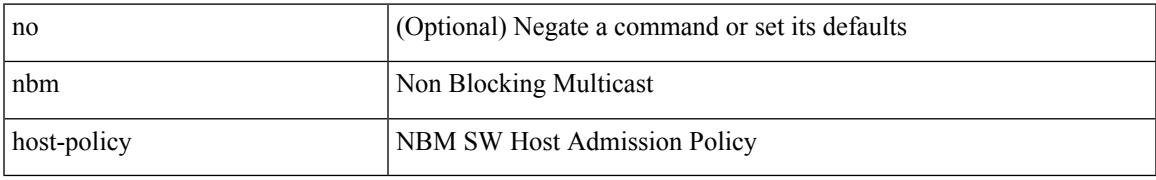

### **Command Mode**

# <span id="page-3563-0"></span>**nbm mode pim-active**

nbm mode pim-active [ \_readonly \_<br/>output> ]

### **Syntax Description**

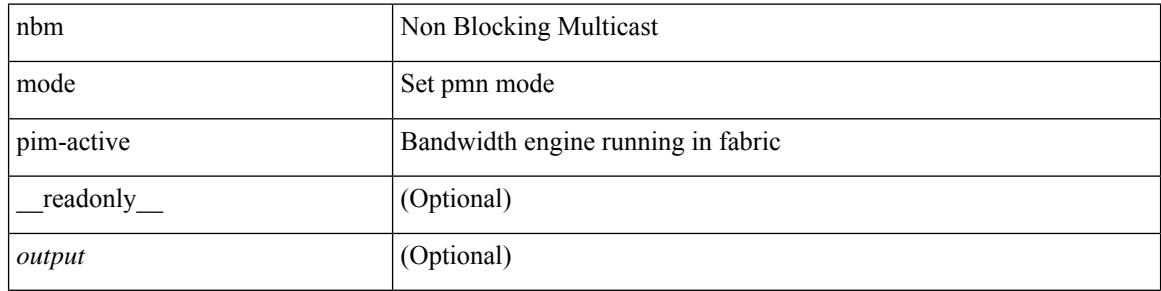

#### **Command Mode**

• /exec/configure /exec/configure/nbm-vrf
# **nbm reserve unicast fabric bandwidth**

nbm reserve unicast fabric bandwidth <percentage> | no nbm reserve unicast fabric bandwidth

#### **Syntax Description**

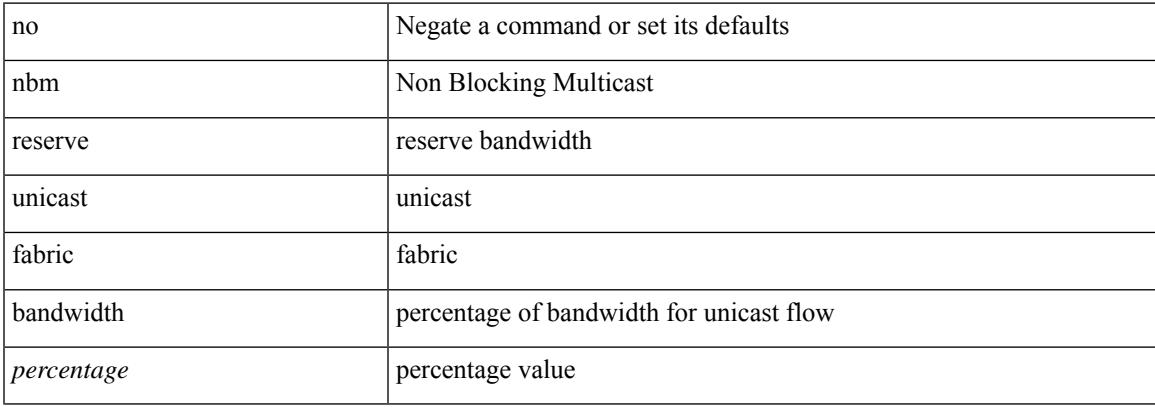

#### **Command Mode**

• /exec/configure /exec/configure/nbm-vrf

# **nbm vrf**

[no] nbm vrf <vrf-name>

## **Syntax Description**

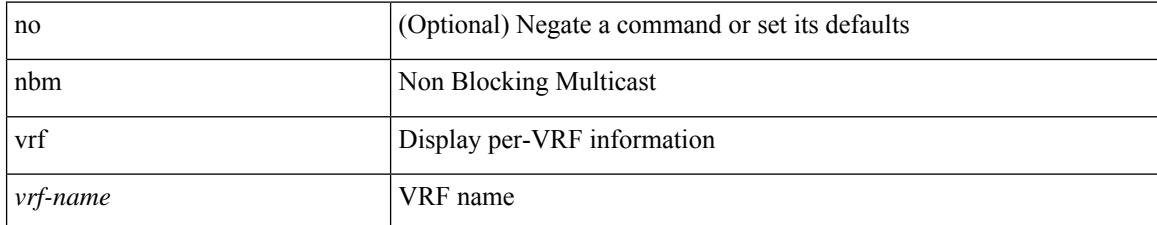

#### **Command Mode**

# **nbm vrf default**

[no] nbm vrf default

### **Syntax Description**

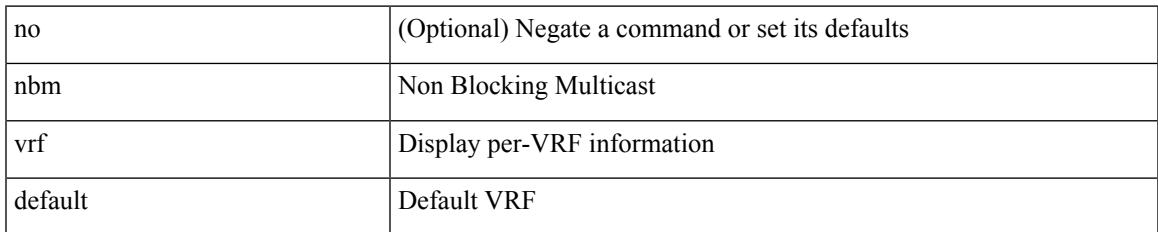

### **Command Mode**

• /exec/configure /exec/configure/nbm-vrf

# **negotiate auto**

negotiate auto | no negotiate auto

#### **Syntax Description**

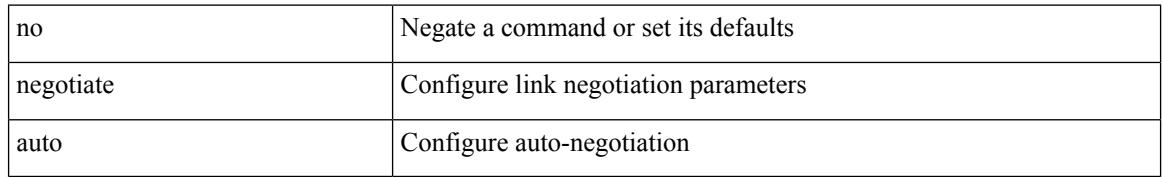

### **Command Mode**

• /exec/configure/if-ethernet-all /exec/configure/if-eth-non-member /exec/configure/if-port-channel

# **negotiate auto 25000**

[no] negotiate auto 25000

## **Syntax Description**

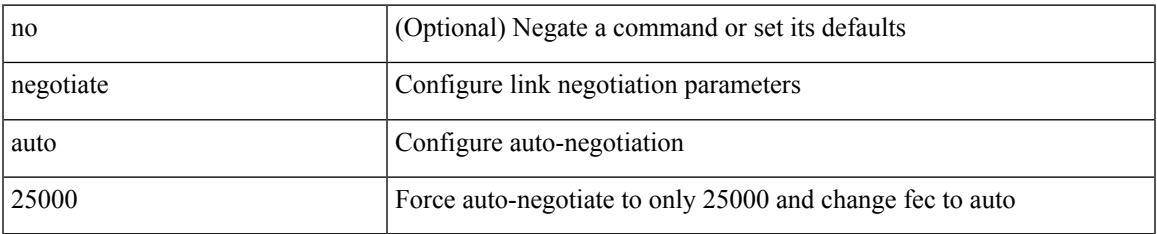

#### **Command Mode**

• /exec/configure/if-ethernet-all /exec/configure/if-eth-non-member /exec/configure/if-port-channel

# **neighbor-down fib-accelerate**

[no] neighbor-down fib-accelerate

## **Syntax Description**

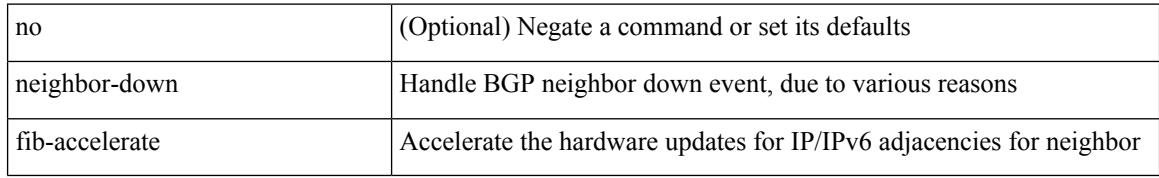

#### **Command Mode**

• /exec/configure/router-bgp/vrf-cmds

[no] neighbor { <neighbor-prefix> | <ipv6-neighbor-prefix> } [ remote-as [ <asn> | route-map <rmap-name> ] ]

# **Syntax Description**

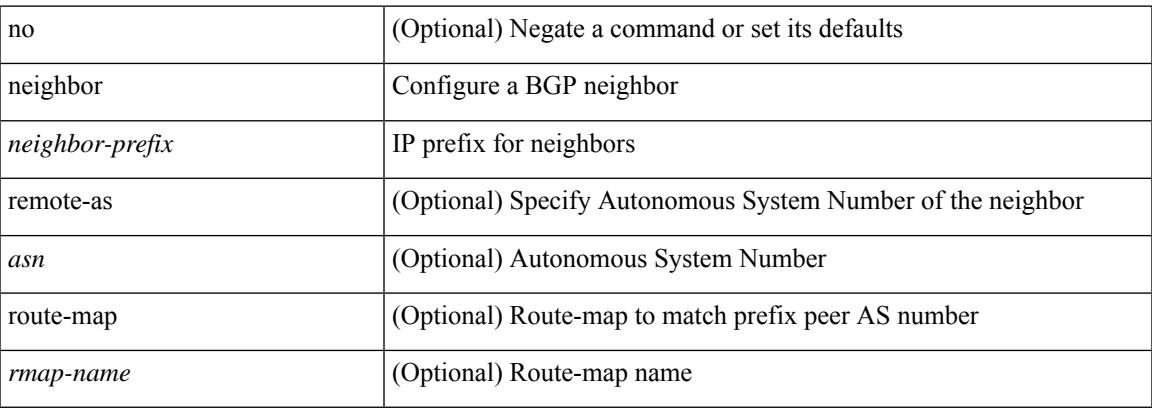

### **Command Mode**

• /exec/configure/router-bgp

neighbor [ vrf { <vrf-name> | <vrf-known-name> } ] <ipaddr> { implicit-withdraw | labels accept <pfx-list> | targeted } | no neighbor [ vrf { <vrf-name> | <vrf-known-name> } ] <ipaddr> [ implicit-withdraw | labels accept | targeted ]

### **Syntax Description**

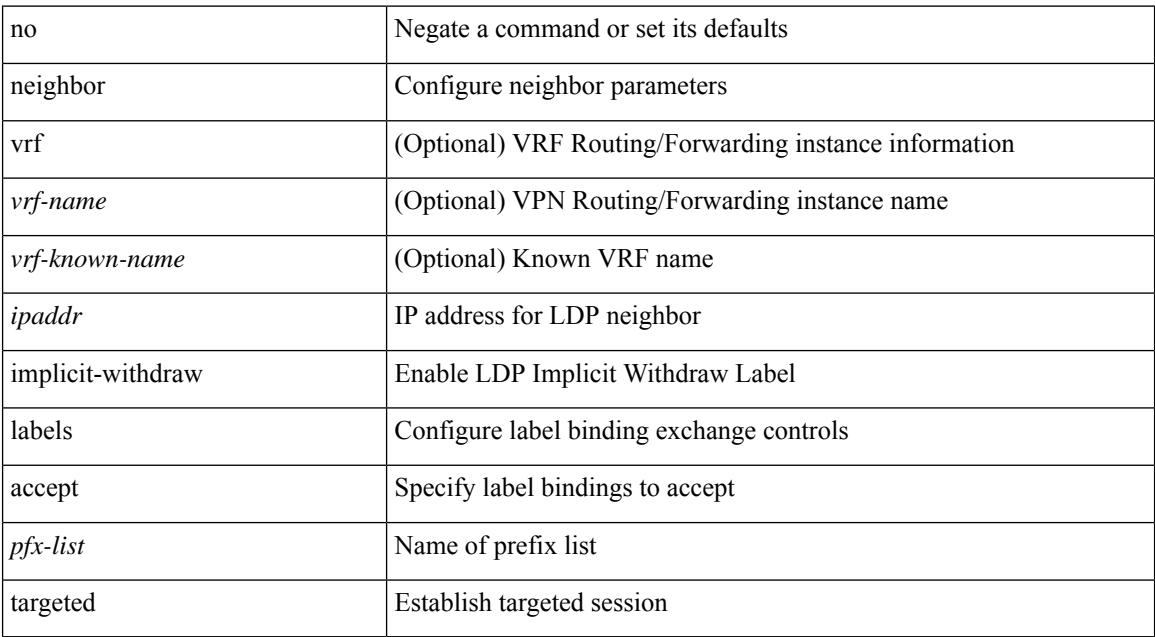

### **Command Mode**

• /exec/configure/ldp

I

[no] neighbor { <neighbor-id> | <ipv6-neighbor-id> } [ remote-as <asn>]

# **Syntax Description**

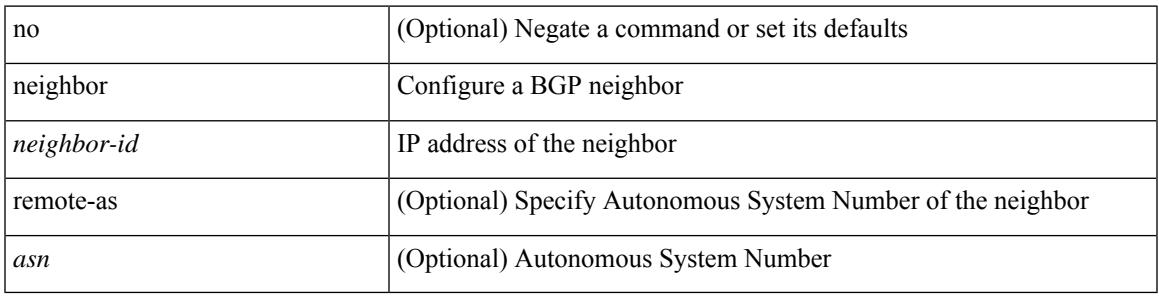

## **Command Mode**

• /exec/configure/router-bgp

[no] neighbor { <neighbor-id> | <ipv6-neighbor-id> } [ remote-as <asn>]

## **Syntax Description**

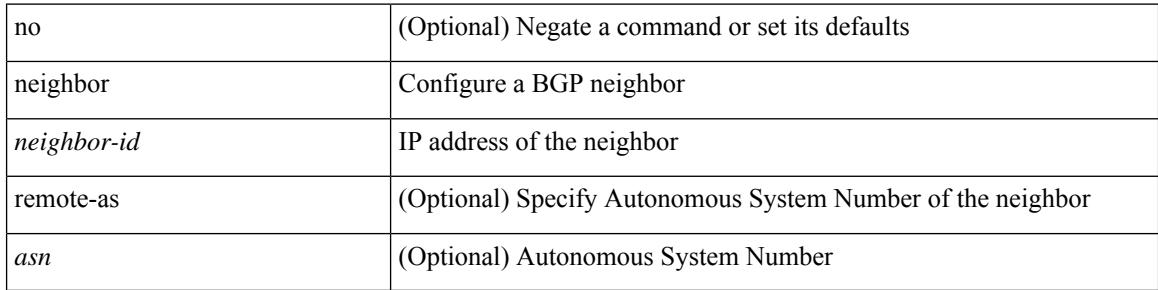

### **Command Mode**

• /exec/configure/router-bgp/router-bgp-vrf

[no] neighbor { <neighbor-prefix> | <ipv6-neighbor-prefix> } [ remote-as [ <asn> | route-map <rmap-name> ] ]

# **Syntax Description**

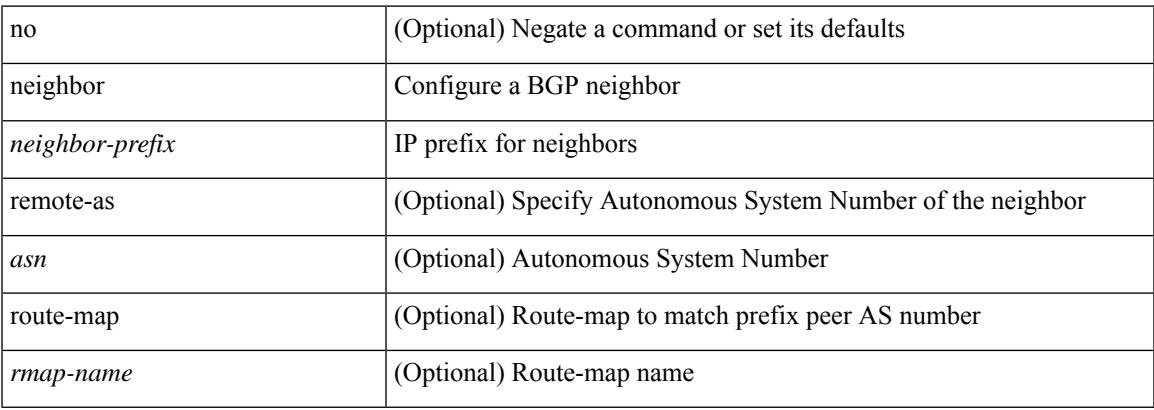

### **Command Mode**

• /exec/configure/router-bgp/router-bgp-vrf

# **neighbor maximum-prefix**

 $\{$  { neighbor <address>  $\{$  <interface> | maximum-prefix <value>  $\{$  warning-only  $\}$  } |  $\{$  no neighbor <address> [ <interface> | maximum-prefix <value> [ warning-only ] ] } } | { { neighbor maximum-prefix <value> [ <threshold> ] [ warning-only ] [ restart <time1> ] [ restart-count <count> ] [ reset-time <time2> ] [ dampened ] } | { no neighbor maximum-prefix [ <value> [ <threshold> ] [ warning-only ] [ restart <time1> ] [ restart-count  $\{count > \}$ } } }

#### **Syntax Description**

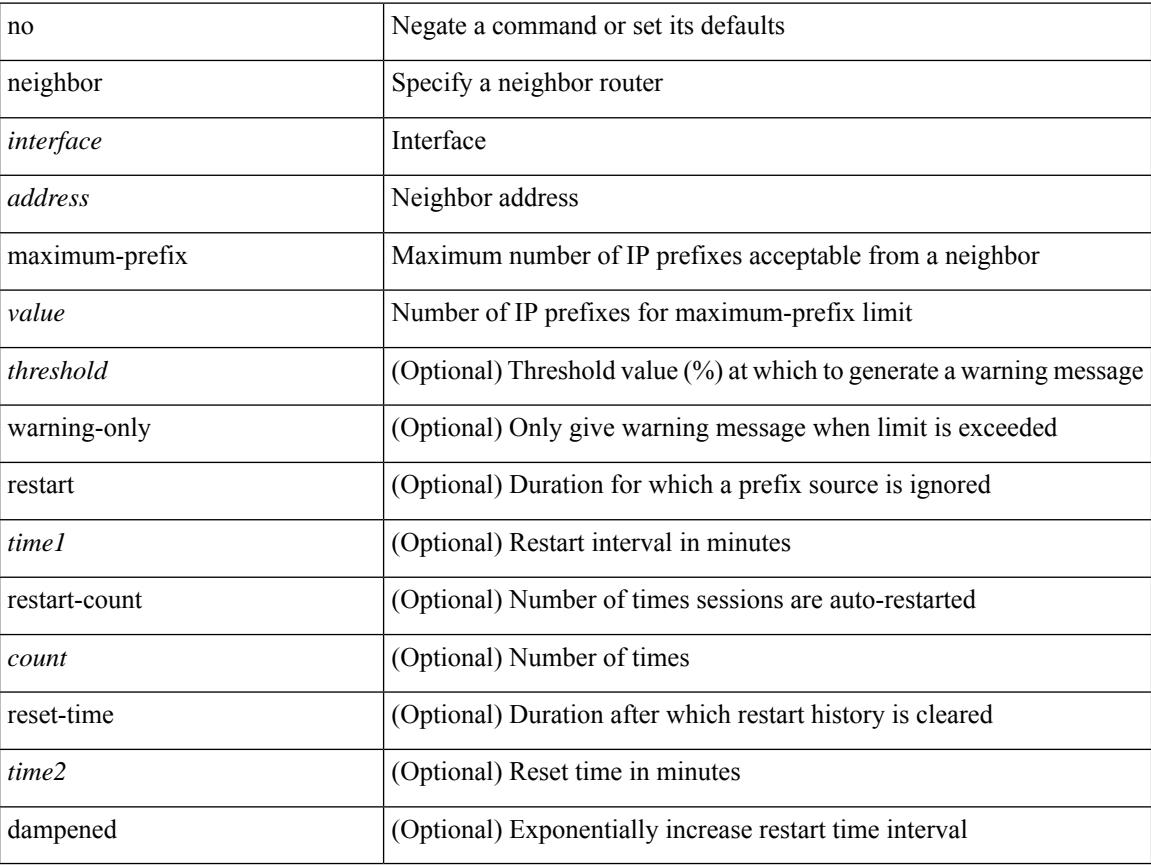

#### **Command Mode**

• /exec/configure/router-eigrp/router-eigrp-vrf-common /exec/configure/router-eigrp/router-eigrp-af-common

# **nemo config address port interval**

 $\lceil$ nemo config address <ip\_address> port <portnum> interval <interval-num>

## **Syntax Description**

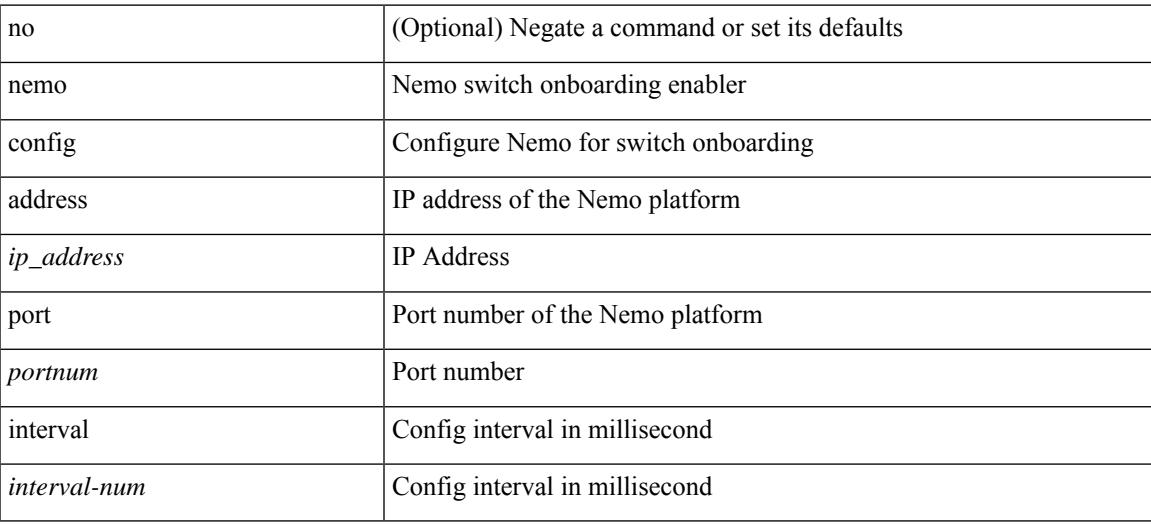

#### **Command Mode**

I

# **net**

[no] net <net>

## **Syntax Description**

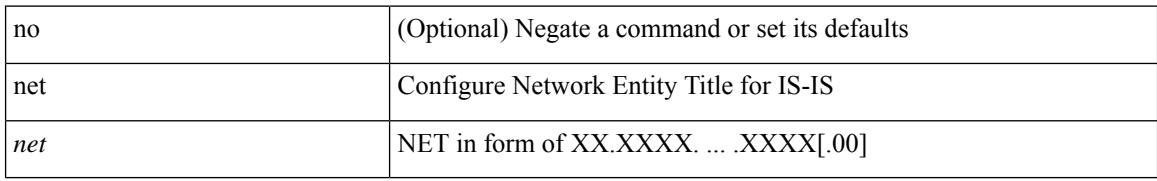

#### **Command Mode**

• /exec/configure/l2mp-isis/l2mp-isis-vrf-common

**net**

# **net**

 $\mathbf l$ 

[no] net <net>

### **Syntax Description**

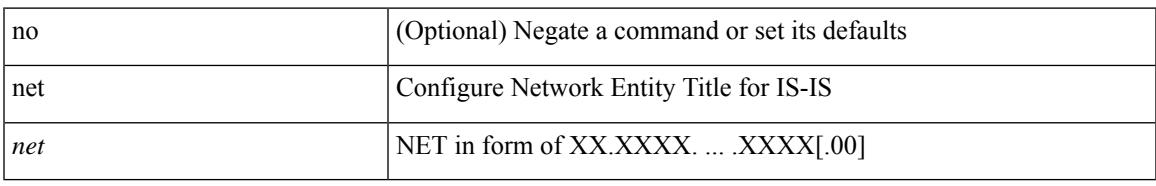

## **Command Mode**

• /exec/configure/router-isis/router-isis-vrf-common

I

# **net**

**net**

[no] net <net>

## **Syntax Description**

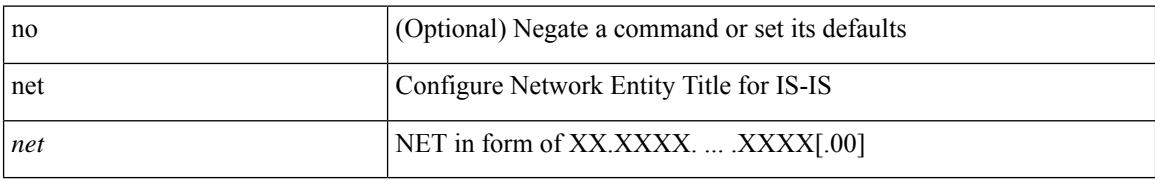

#### **Command Mode**

• /exec/configure/otv-isis

# **network**

[no] network <ipv6-prefix> [ route-map <rmap-name> | summarize ] +

## **Syntax Description**

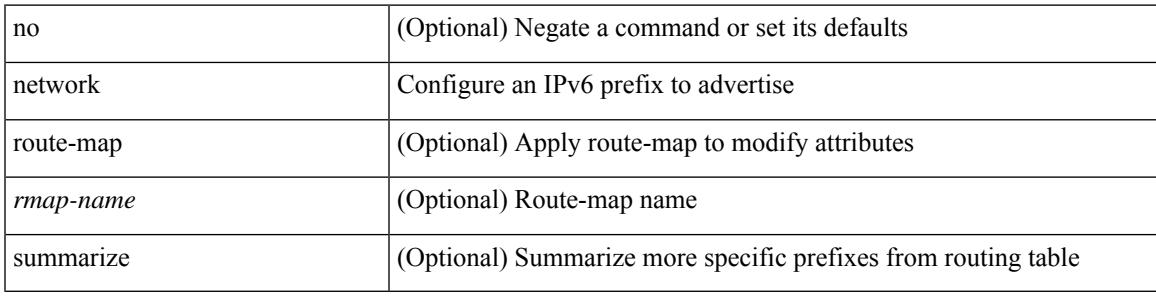

# **Command Mode**

• /exec/configure/router-bgp/router-bgp-af-ipv6 /exec/configure/router-bgp/router-bgp-vrf-af-ipv6

# **network**

[no] network { <ip-dest> <ip-mask> | <ip-prefix> }

## **Syntax Description**

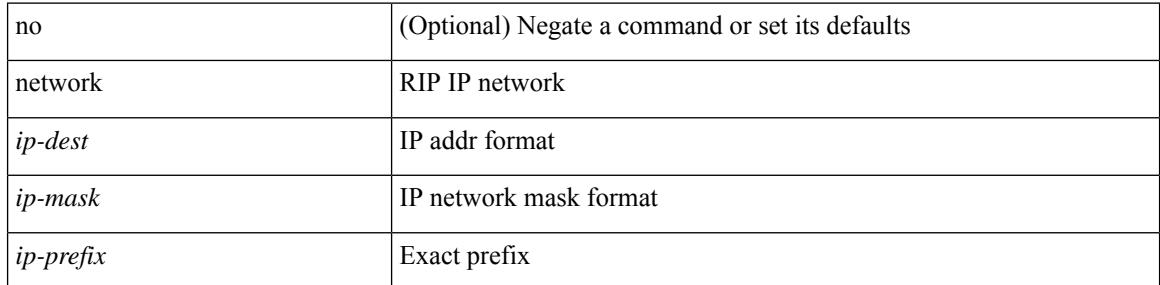

## **Command Mode**

• /exec/configure/router-rip/router-rip-af-ipv4 /exec/configure/router-rip/router-rip-vrf-af-ipv4

# **network**

[no] network {  $\{ \leq$  address>  $\leq$  mask> }  $|\leq$  prefix> }

## **Syntax Description**

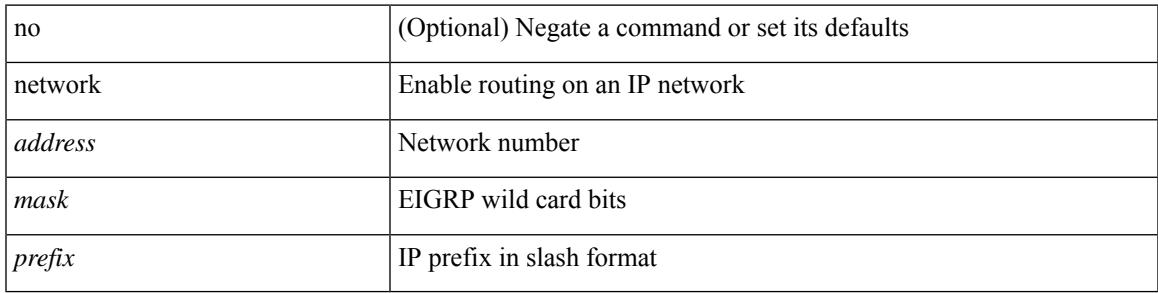

## **Command Mode**

• /exec/configure/router-eigrp/router-eigrp-vrf-common /exec/configure/router-eigrp/router-eigrp-af-ipv4

I

# **network**

[no] network  $\{\langle i\rangle\}$  mask  $\langle i\rangle\$  mask  $\langle i\rangle\$  = prefix  $\langle j\rangle\$  [ route-map  $\langle j\rangle\$  = name  $\langle j\rangle\$  | summarize | evpn ] + **Syntax Description**

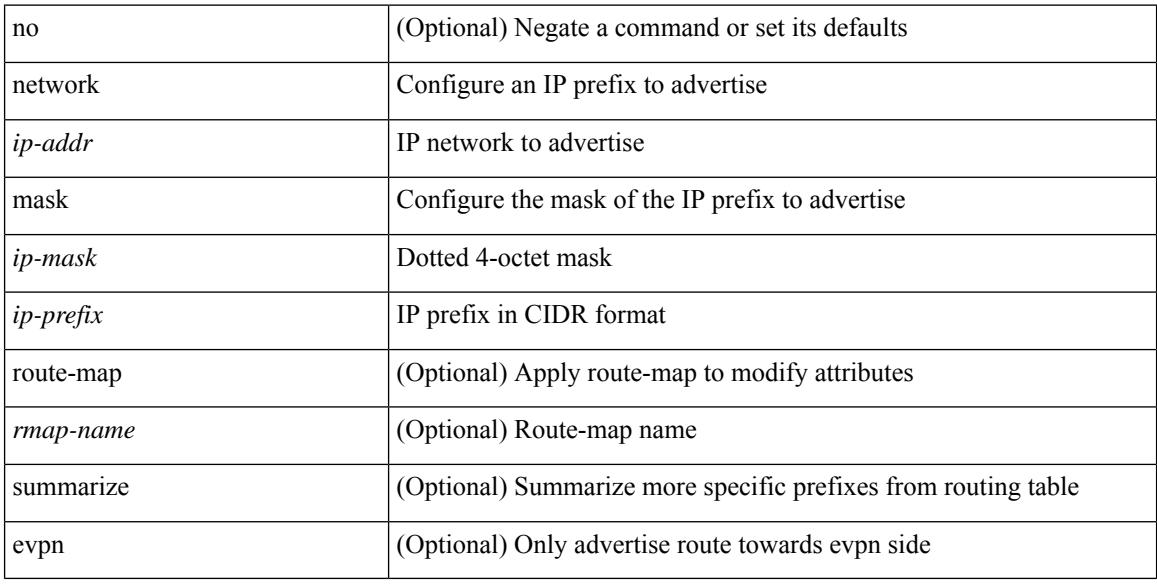

# **Command Mode**

• /exec/configure/router-bgp/router-bgp-af-ipv4 /exec/configure/router-bgp/router-bgp-vrf-af-ipv4

# **next-address exclude-address**

{ next-address [ loose | strict ] <ipaddr> | exclude-address <ipaddr> }

## **Syntax Description**

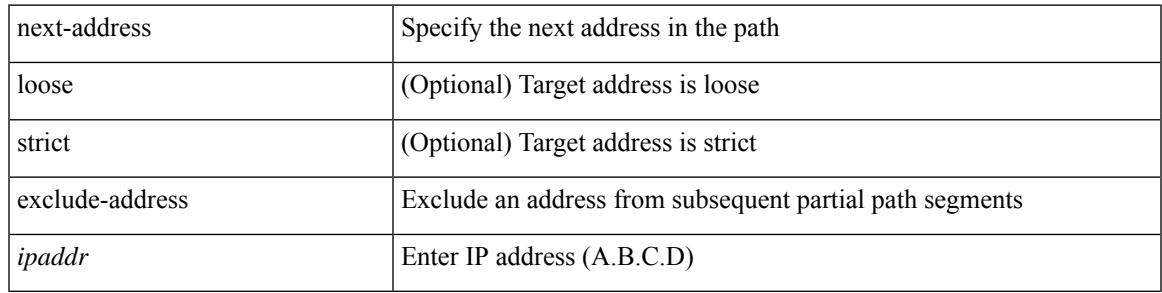

## **Command Mode**

• /exec/configure/te/expl-path

# **next-hop-self**

[ no | default ] next-hop-self [ all ]

#### **Syntax Description**

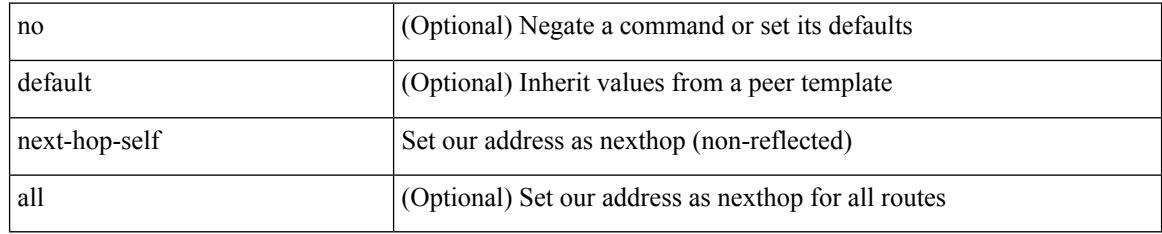

### **Command Mode**

• /exec/configure/router-bgp/router-bgp-neighbor/router-bgp-neighbor-af /exec/configure/router-bgp/router-bgp-neighbor/router-bgp-neighbor-af-ipv4-label /exec/configure/router-bgp/router-bgp-neighbor/router-bgp-neighbor-af-vpnv4 /exec/configure/router-bgp/router-bgp-neighbor/router-bgp-neighbor-af-vpnv6 /exec/configure/router-bgp/router-bgp-neighbor/router-bgp-neighbor-af-ipv4-mdt

# **next-hop-third-party**

[ no | default ] next-hop-third-party

#### **Syntax Description**

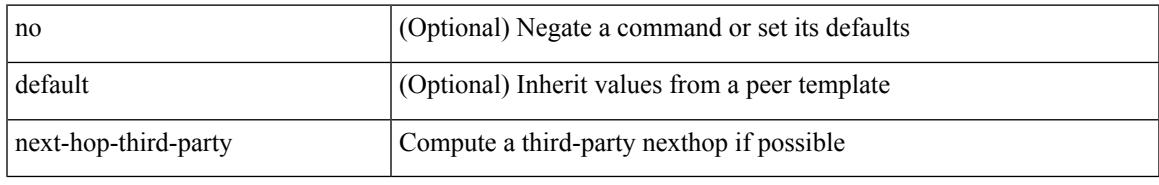

#### **Command Mode**

• /exec/configure/router-bgp/router-bgp-neighbor/router-bgp-neighbor-af /exec/configure/router-bgp/router-bgp-neighbor/router-bgp-neighbor-af-ipv4-label /exec/configure/router-bgp/router-bgp-neighbor/router-bgp-neighbor-af-ipv6-label

# **next-hop-third-party**

[ no | default ] next-hop-third-party

## **Syntax Description**

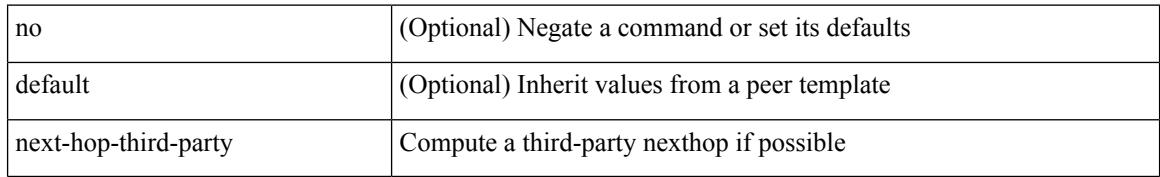

#### **Command Mode**

• /exec/configure/router-bgp/router-bgp-neighbor/router-bgp-neighbor-af-ipv4-mdt

# **next-hop out-label explicit-null implicit-null next-hop auto-resolve out-label explicit-null implicit-null**

[no] { next-hop [ backup <interface> ] <next-hop> out-label { <static-outlabel> | explicit-null | implicit-null } | next-hop auto-resolve out-label { <static-outlabel> | explicit-null | implicit-null } }

#### **Syntax Description**

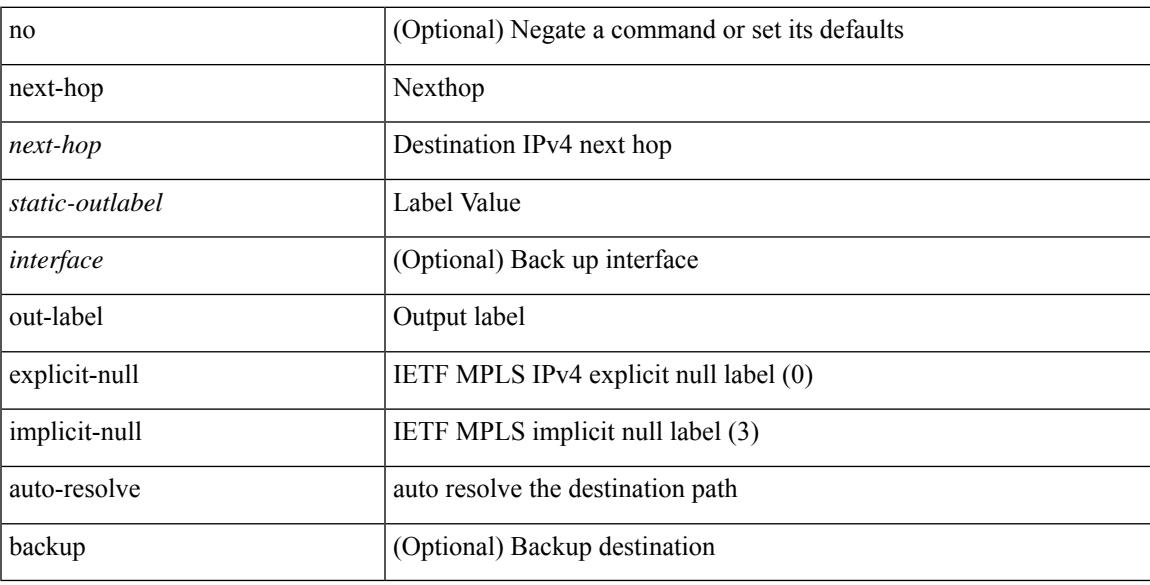

### **Command Mode**

• /exec/configure/mpls\_static/ipv4/input

# **next-hop out-label explicit-null implicit-null next-hop auto-resolve out-label explicit-null implicit-null**

[no] { next-hop [ backup <interface> ] <ipv6-next-hop> out-label { <static-outlabel> | explicit-null | implicit-null } | next-hop auto-resolve out-label { <static-outlabel> | explicit-null | implicit-null } }

#### **Syntax Description**

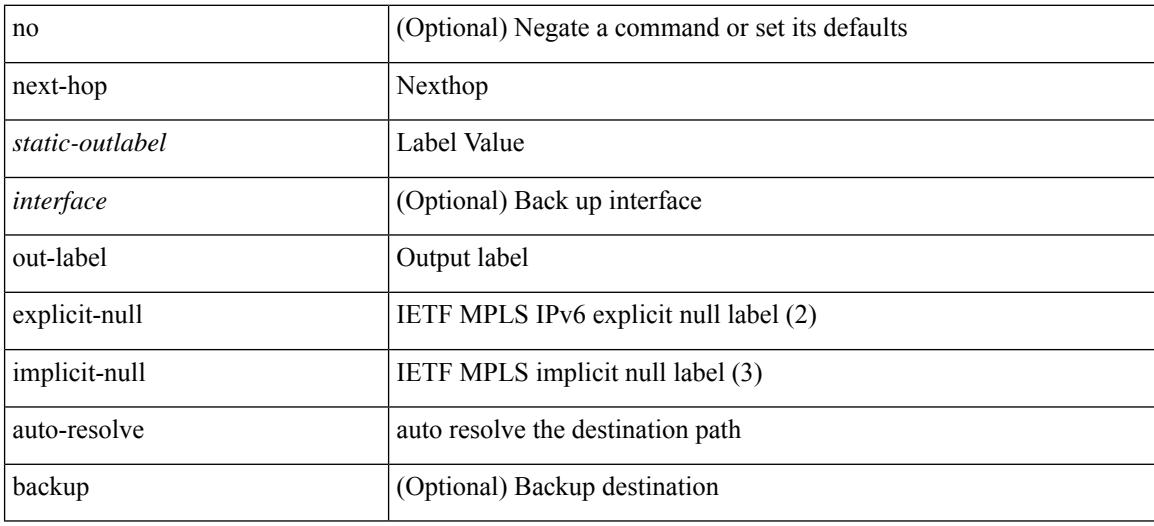

#### **Command Mode**

• /exec/configure/mpls\_static/ipv6/input

# **nexthop route-map**

[no] nexthop route-map <rmap-name>

#### **Syntax Description**

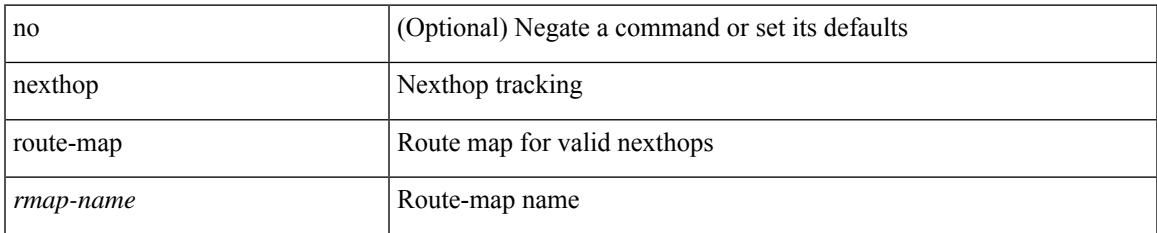

### **Command Mode**

• /exec/configure/router-bgp/router-bgp-af /exec/configure/router-bgp/router-bgp-af-l2vpn-evpn /exec/configure/router-bgp/router-bgp-af-link-state /exec/configure/router-bgp/router-bgp-af-ipv4-mvpn /exec/configure/router-bgp/router-bgp-af-ipv6-mvpn /exec/configure/router-bgp/router-bgp-af-ipv4-mdt /exec/configure/router-bgp/router-bgp-af-l2vpn-vpls

# **nexthop suppress-default-resolution**

[no] nexthop suppress-default-resolution

### **Syntax Description**

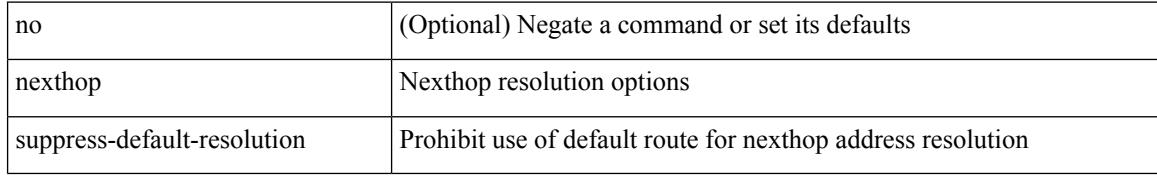

#### **Command Mode**

• /exec/configure/router-bgp

# **nexthop trigger-delay critical non-critical**

{ nexthop trigger-delay critical <criticaldelay> non-critical <noncriticaldelay>  $\}$  { no nexthop trigger-delay }

### **Syntax Description**

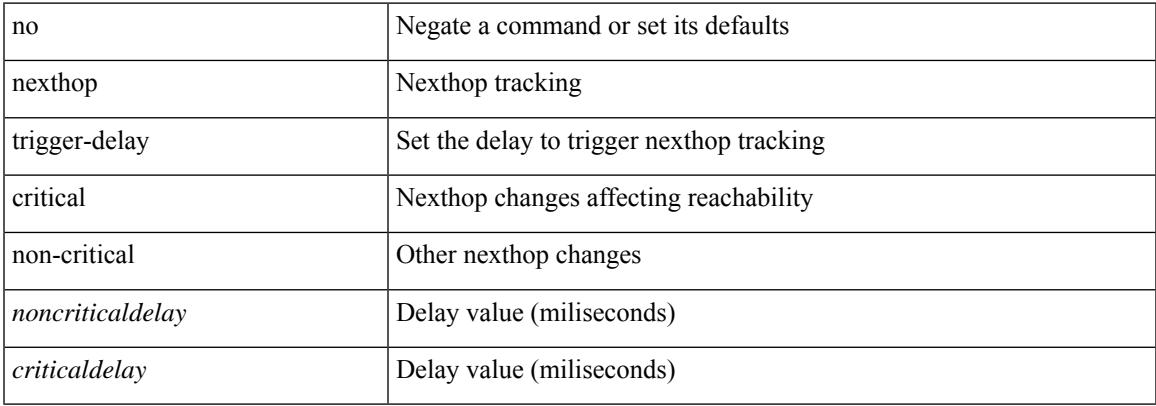

### **Command Mode**

• /exec/configure/router-bgp/router-bgp-af /exec/configure/router-bgp/router-bgp-af-ipv4-mdt /exec/configure/router-bgp/router-bgp-af-vpnv4 /exec/configure/router-bgp/router-bgp-af-vpnv6 /exec/configure/router-bgp/router-bgp-af-link-state /exec/configure/router-bgp/router-bgp-af-l2vpn-vpls /exec/configure/router-bgp/router-bgp-af-ipv4-mvpn /exec/configure/router-bgp/router-bgp-af-ipv6-mvpn /exec/configure/router-bgp/router-bgp-af-l2vpn-evpn

# **ngoam authentication-key**

{ ngoam authentication-key <value> } | { no ngoam authentication-key [ <value> ] }

#### **Syntax Description**

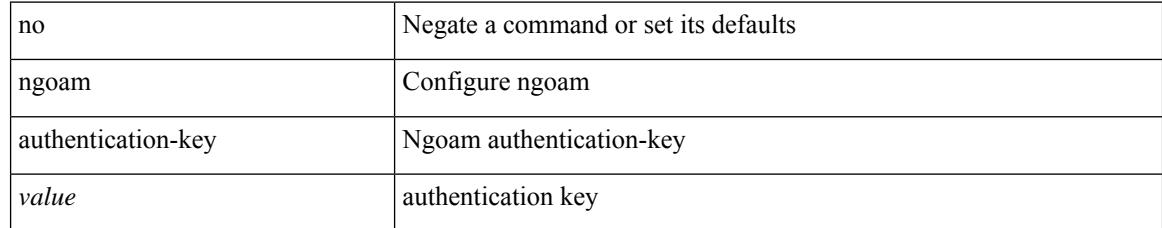

#### **Command Mode**

# **ngoam connect-check**

[no] ngoam connect-check <id>

## **Syntax Description**

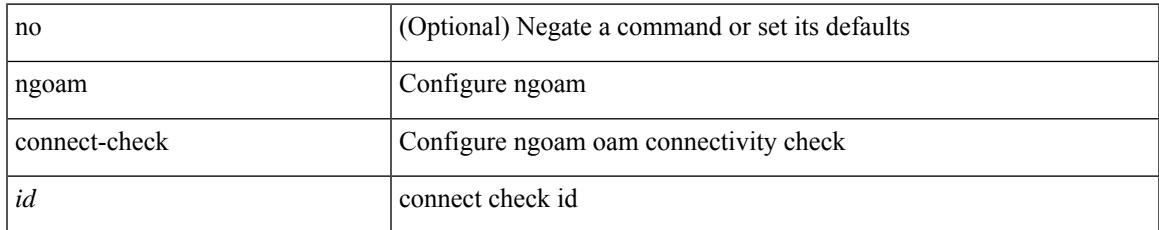

#### **Command Mode**

# **ngoam install acl**

[no] ngoam install acl

### **Syntax Description**

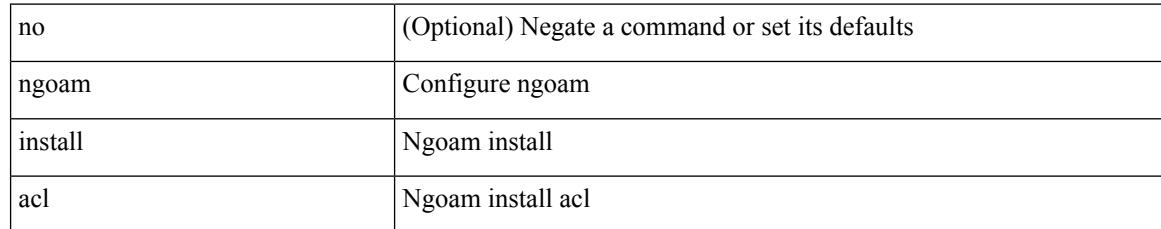

#### **Command Mode**

# **ngoam profile**

[no] ngoam profile <profile-id>

## **Syntax Description**

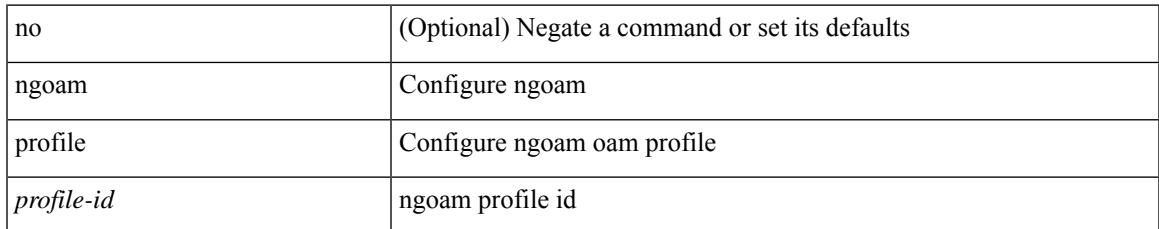

### **Command Mode**

# **ngoam xconnect hb-interval**

{ ngoam xconnect hb-interval <ms> } | { no ngoam xconnect hb-interval [ <ms> ] }

#### **Syntax Description**

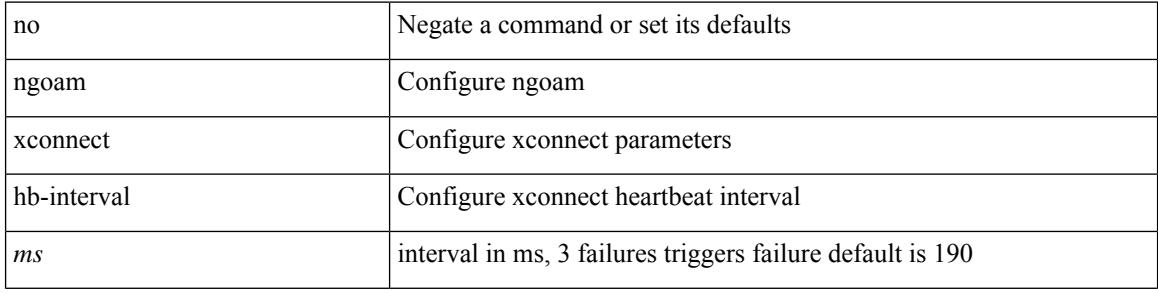

#### **Command Mode**

# **no-more**

I

#### | no-more

## **Syntax Description**

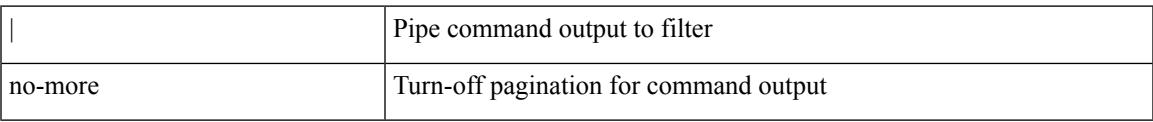

### **Command Mode**

• /output

**no**

**no**

 ${\ {\sceil\ {\text{seqno}}\ {\text{red}}\ {\text{seqno}}\ {\text{red}}\ {\text{red}}\ {\text{$ <src\_addr> <src\_wild> } | <src\_prefix> | { src\_key\_host <src\_host> } | { src\_key\_addrgrp <src\_addrgrp\_name> } } [ { { <src\_port\_op> { <src\_port0> | <src\_port0\_str> } } | { <src\_port\_range> { <src\_port1> | <src\_port1\_str> } { <src\_port2> | <src\_port2\_str> } } | src\_portgroup <src\_port\_group> } ] { <dst\_any> | { <dst\_addr> <dst\_vild> } | <dst\_prefix> | { dst\_key\_host <dst\_host> } | { dst\_key\_addrgrp <dst\_addrgrp\_name>  $\{\ {\{\text{ }}\} \} \$  {  $\{\ {\text{ }}\$  {  $\{\text{ }}\$  {  $\{\text{ }}\$  ort op> {  $\ {\text{ }}\$   $\{\text{ }}\$   $\{\text{ }}\$   $\{\text{ }}\$   $\{\text{ }}\$   $\{\text{ }}\$   $\{\text{ }}\$   $\{\text{ }}\$   $\{\text{ }}\$   $\{\text{ }}\$   $\{\text{ }}\$   $\{\text{ }}\$   $\{\text{ }}\$ <dst\_port1\_str> } { <dst\_port2> | <dst\_port2\_str> } } | dst\_portgroup <dst\_port\_group> } ] { { [ [ log ] [ time-range <time\_range\_name> ] | packet-length { <plen\_op> <plen0> | <plen\_range> <plen1> <plen2> } |  $\{ \text{dscp } \{ \text{~elsep\_num> } \} \} \{ \{ \text{ttl} \{ \text{~ttl\_num> } \} \} + \{ \{ \text{~[log ] [ time-range -} \text{~range\_name> } \} \}$ ] | packet-length  $\{\text{open} > \{\text{phen\_on} > \{\text{phen\_range} > \{\text{phen} > \}\}\}\$  { tos  $\{\text{times\_num} > \text{times\_str} > \}$  $\{\$  { precedence { <prec\_num>  $|$  <prec\_str>  $\}$  }  $\{$  ttl <ttl\_num>  $\}$  }  $\}$  +  $\{$  { udf { <udf\_name> <udf\_val>  $\{\langle \text{udf\_mask} \rangle \}$  +  $\}$  ] [ nve vni  $\langle \text{vni-id} \rangle$  ]  $\}$   $\{\langle \text{src\_any} \rangle \}$   $\{\langle \text{src\_addr} \rangle \langle \text{src\_wild} \rangle \}$   $\{\langle \text{src\_prefix} \rangle \}$ src\_key\_host <src\_host> } | { src\_key\_addrgrp <src\_addrgrp\_name> } } { <dst\_any> | { <dst\_addr> <dst\_wild> } | <dst\_prefix> | { dst\_key\_host <dst\_host> } | { dst\_key\_addrgrp <dst\_addrgrp\_name> } } { { [ [ fragments ] | [ log ] [ time-range <time\_range\_name> ] | packet-length { <plen\_op> <plen0> | <plen\_range> <plen1>  $\{\text{elem2}> \}$  | { dscp { <dscp\_num> | <dscp\_str> } } | { ttl <ttl\_num> } | { udf { <udf\_name> <udf\_val>  $\{\text{dist}\} + \} + \{\} | \$  | {  $\{\text{[ fragments]} \cup \text{log } \text{[time-range-} \text{range-} \text{name-} \text{]} \}$  | packet-length {  $\langle$ plen\_op>  $\langle$ plen0> |  $\langle$ plen\_range>  $\langle$ plen1>  $\rangle$ plen2> } | { tos {  $\langle$ tos\_num> |  $\langle$ tos\_str> } } | { precedence {  $\langle$  =  $prec$  num  $>$   $|$   $\langle$  prec\_str $>$   $\rangle$   $|$   $\rangle$  { ttl  $\langle$   $\langle$  tl  $\rangle$  num  $\rangle$   $|$   $\rangle$   $|$   $\langle$   $\langle$   $\rangle$   $\langle$   $\langle$   $\rangle$   $\langle$   $\rangle$   $\langle$   $\rangle$   $\langle$   $\rangle$   $\langle$   $\rangle$   $\langle$   $\rangle$   $\langle$   $\rangle$   $\langle$   $\rangle$   $\langle$   $\rangle$   $\langle$   $\rangle$  } } [ nve vni <vni-id> ] } } } [ vlan <vlanid> | ingress\_intf { <intfid> | <intfname> } | vlan\_priority  $\{\{\text{[log]}\mid \text{time-range} \leq \text{time\_range\_name}\} \mid \text{packet-length} \leq \text{phenO} \}$  $\{\phi\}$  <plen range> <plen1> <plen2> }  $| \{ \text{dsep } f \leq \text{dsep num}\}$  <dscp str>  $\} | \{ \text{ttl} \leq \text{ttl num}\}$  +  $| \{ \text{t} \leq \text{t} \leq \text{pt} \}$ ] [ time-range  $\langle$ time range name $\rangle$  ] | packet-length {  $\langle$  plen op $\rangle$   $\langle$  plen $0\rangle$  |  $\langle$  plen range $\rangle$   $\langle$  plen $1\rangle$   $\langle$  plen $2\rangle$  $\{\cos {\pi s} > \}\$  | { tos  $\{\cos {\pi m} > |\cos {\pi s} \rangle$  } | { precedence  $\{\text{spec\_num}> |\text{spec\_str}> \}$  | { ttl  $\{\text{ttl\_num>} \}$  }  $\}$  + } [ { udf { <udf\_name> <udf\_val> <udf\_mask> } + } ] # 2308 ../feature/acl\_mgr/cli/aclmgr.cmd [ capture session <session-id>  $] { \{ \{ \text{ 2action} > \text{ 4action} \} \} + [ \log ] }$ 

#### **Syntax Description**

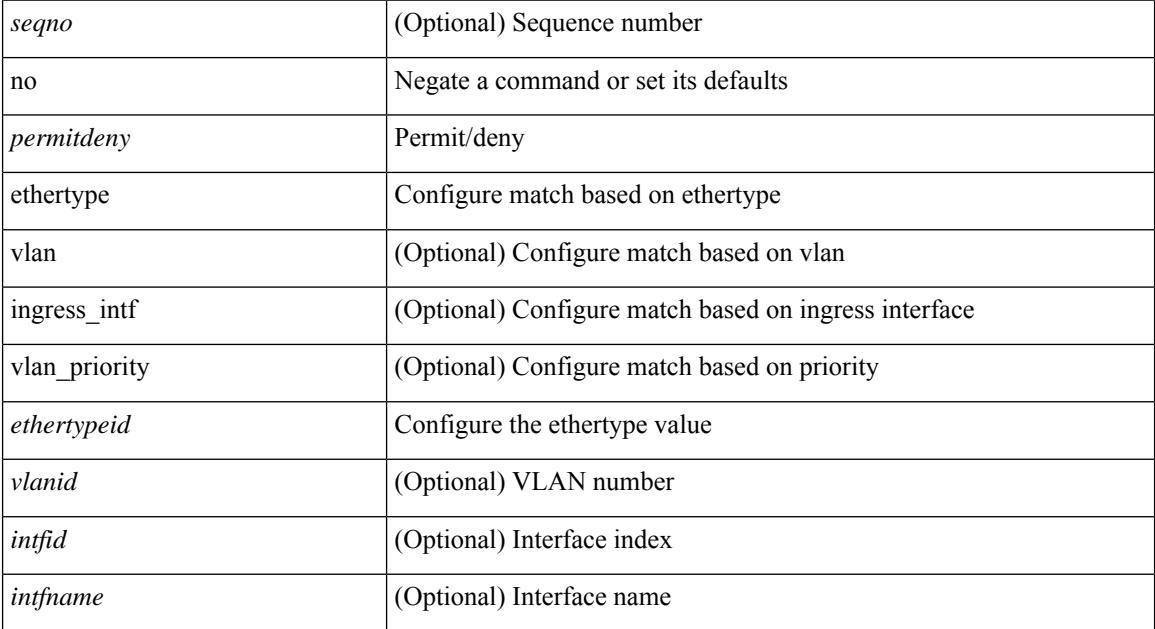
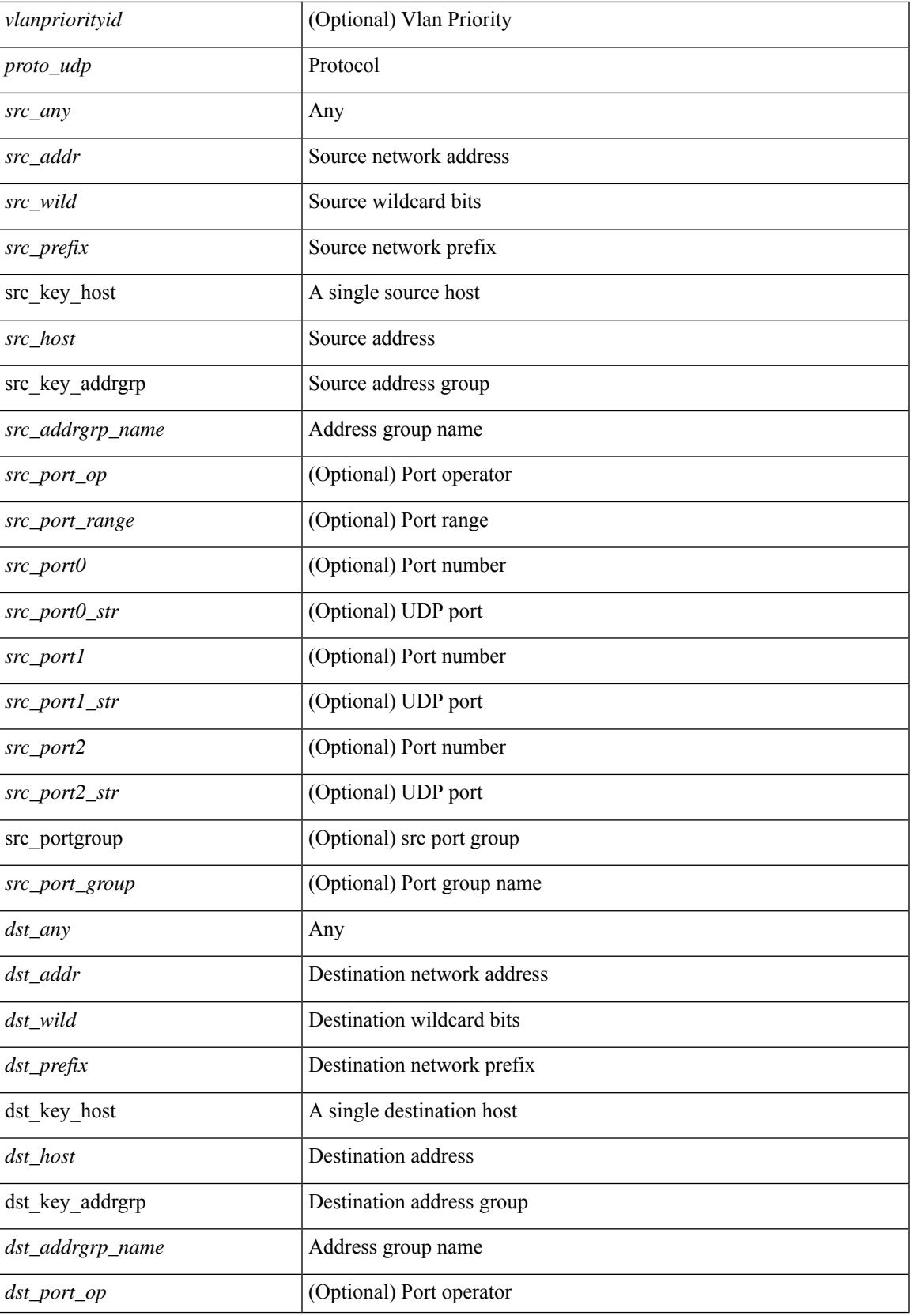

 $\mathbf I$ 

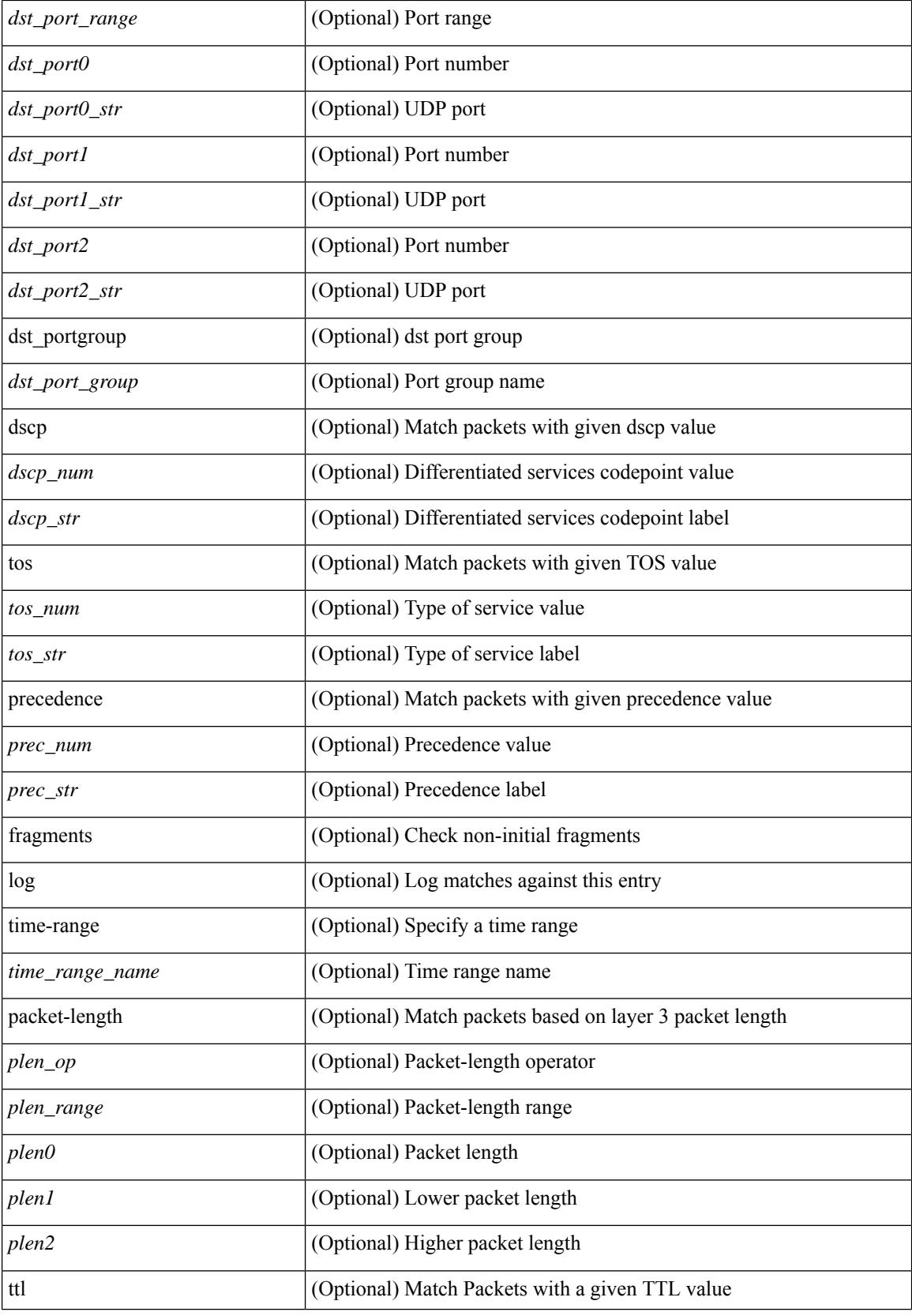

 $\mathbf l$ 

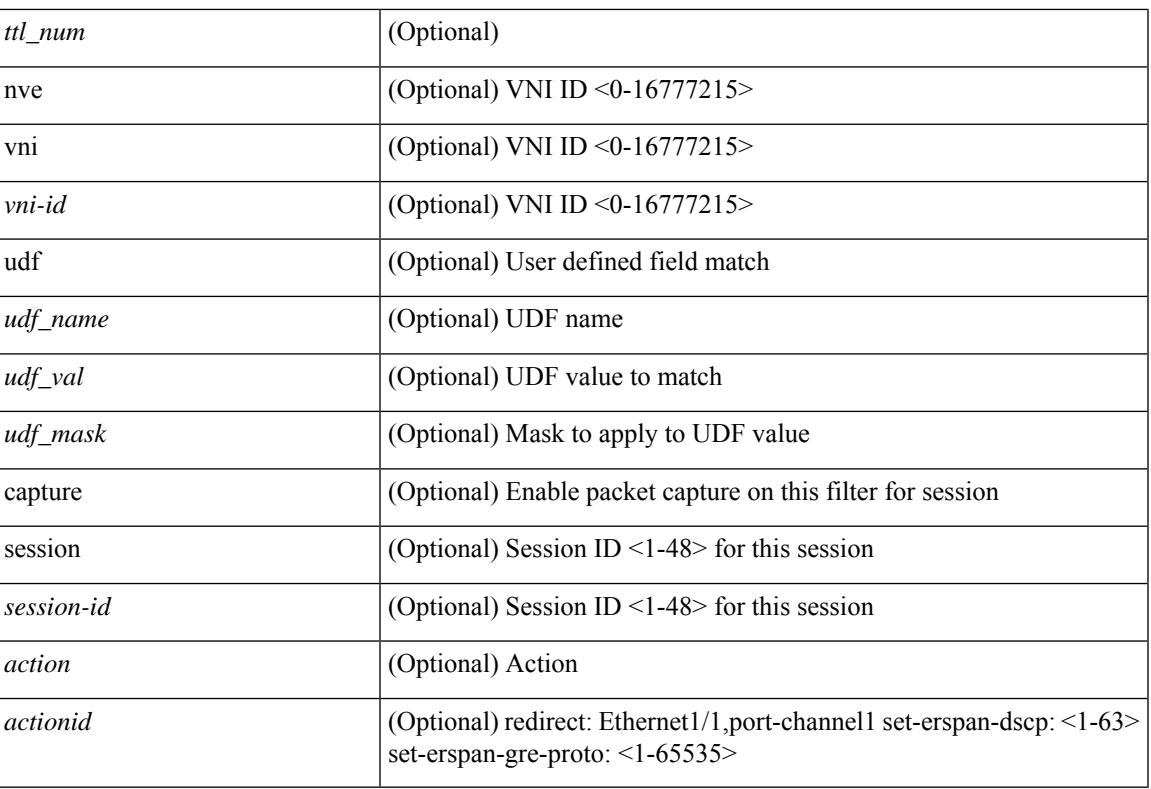

#### **Command Mode**

• /exec/configure/ipacl

[no] <seqno>

#### **Syntax Description**

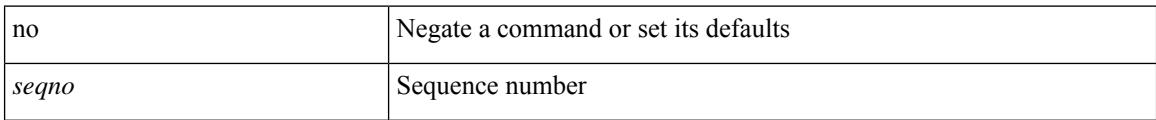

#### **Command Mode**

• /exec/configure/arpacl /exec/configure/ipgroup /exec/configure/ipv6group /exec/configure/portgroup /exec/configure/timerange

 $\mathbf l$ 

[no] <seqno>

#### **Syntax Description**

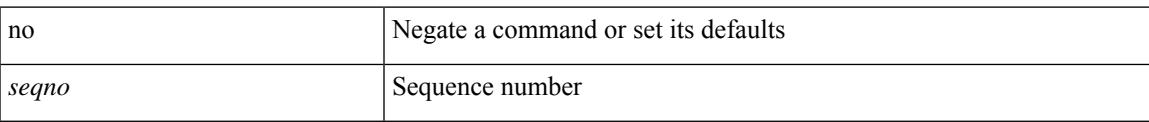

#### **Command Mode**

• /exec/configure/macacl

# **no**

[no] <seqno>

#### **Syntax Description**

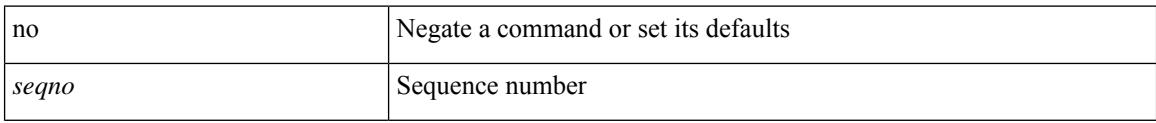

### **Command Mode**

• /exec/configure/mplsacl

**Cisco Nexus 9000 Series NX-OS Command Reference (Configuration Commands), Release 9.3(x)**

I

[no] <seqno>

#### **Syntax Description**

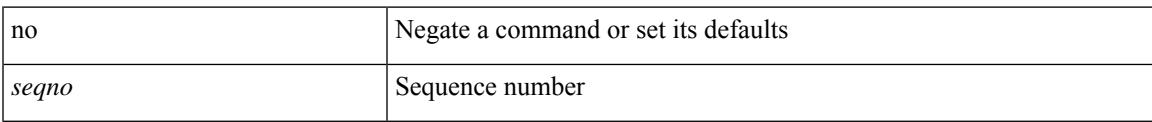

### **Command Mode**

• /exec/configure/ipacl /exec/configure/ipv6acl

 ${\ {\s \} \ {\llbracket \ {\text{segmentdown} \} \ {\}} \ {\ {\{\ \} \ {\text{ethertype} \ {\text{centerup} } \ {\text{right}}} \ {\ {\!\}} \ {\ {\ {\{\ \} \ {\text{if} } \ |\ {\text{spot} \text{}} \ {\text{right}}} \ {\ {\text{right}}} } } }$ <src\_any> | { <src\_addr> <src\_wild> } | <src\_prefix> | { src\_key\_host <src\_host> } | { src\_key\_addrgrp <src\_addrgrp\_name> } } { <dst\_any> | { <dst\_addr> <dst\_wild> } | <dst\_prefix> | { dst\_key\_host <dst\_host> } | { dst\_key\_addrgrp <dst\_addrgrp\_name> } } { { [ [ fragments ] | [ log ] [ time-range <time\_range\_name> ] | packet-length { <plen\_op> <plen0> | <plen\_range> <plen1> <plen2> } | { dscp { <dscp\_num> | <dscp\_str>  $\{\tilde{t}\} \$   $\{\tilde{t}\}$  { ttl <ttl\_num>  $\{\tilde{t}\}$  { udf  $\{\tilde{t}\}$  anne> <udf\_val> <udf\_mask>  $\} + \{\} + \{\}$  [ [ fragments ]  $\|\log\|$  [ time-range <time\_range\_name> ] | packet-length { <plen\_op> <plen0> | <plen\_range> <plen1> <plen2> } | { tos { <tos\_num> | <tos\_str> } } | { precedence { <prec\_num> | <prec\_str> } } | { ttl <ttl\_num> } | { udf {  $\{\text{valf\_name} > \text{valf\_val} > \text{valf\_mask} > + \}$  } + } [ capture session <session-id> ] } } [ vlan <vlanid> ingress\_intf { <intfid> | <intfname> } | vlan\_priority <vlanpriorityid> ] + [ { udf { <udf\_name> <udf\_val>  $\{\text{udf mask}\} + \}$  | {  $\text{udf}$  {  $\{\text{udf name}\}$  <udf  $\text{val}\geq \text{udf mask}\geq \} + \}$  {  $\{\text{caction}\geq \text{cactionid}\geq \} + \{$ log ]

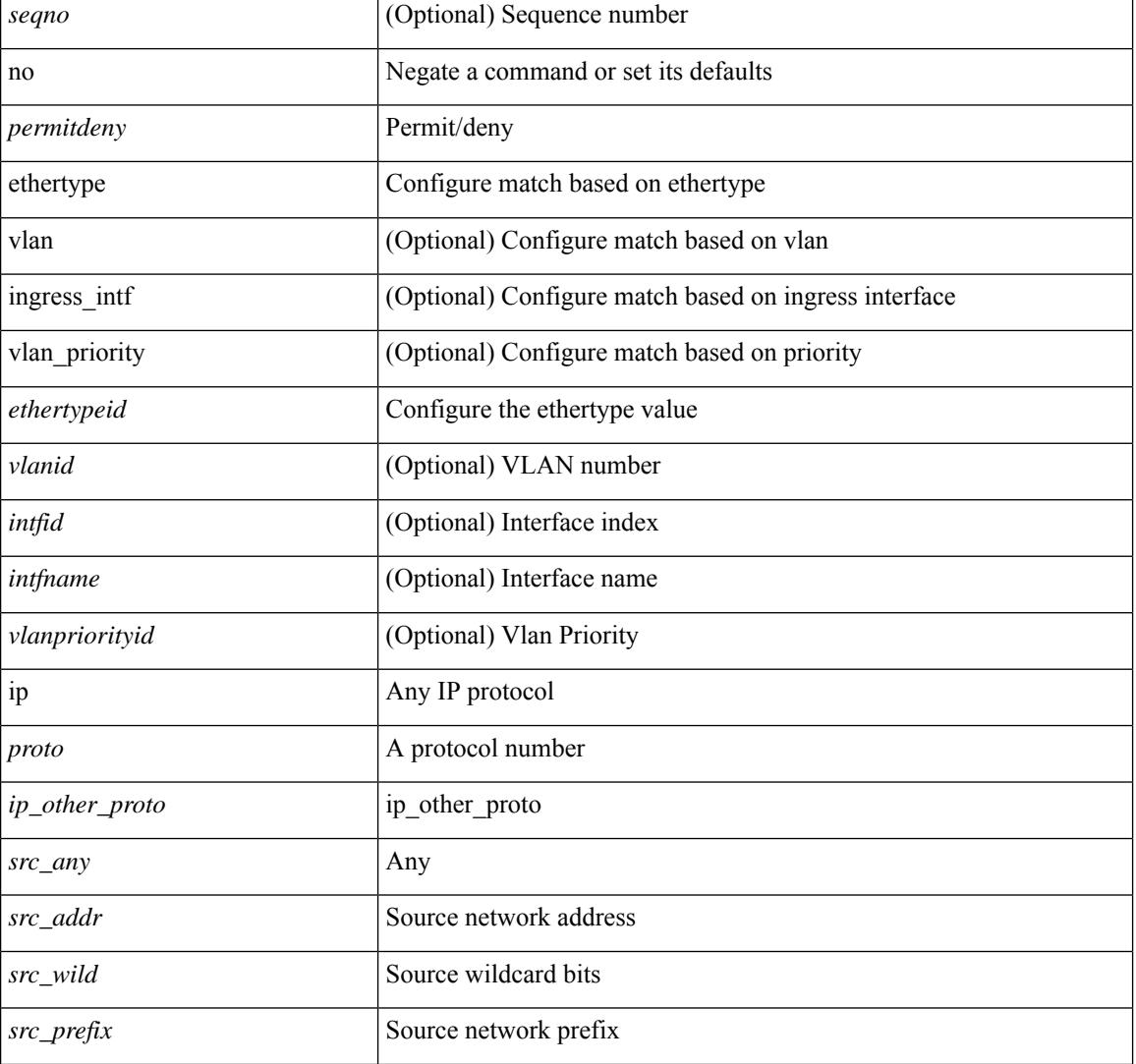

#### **Syntax Description**

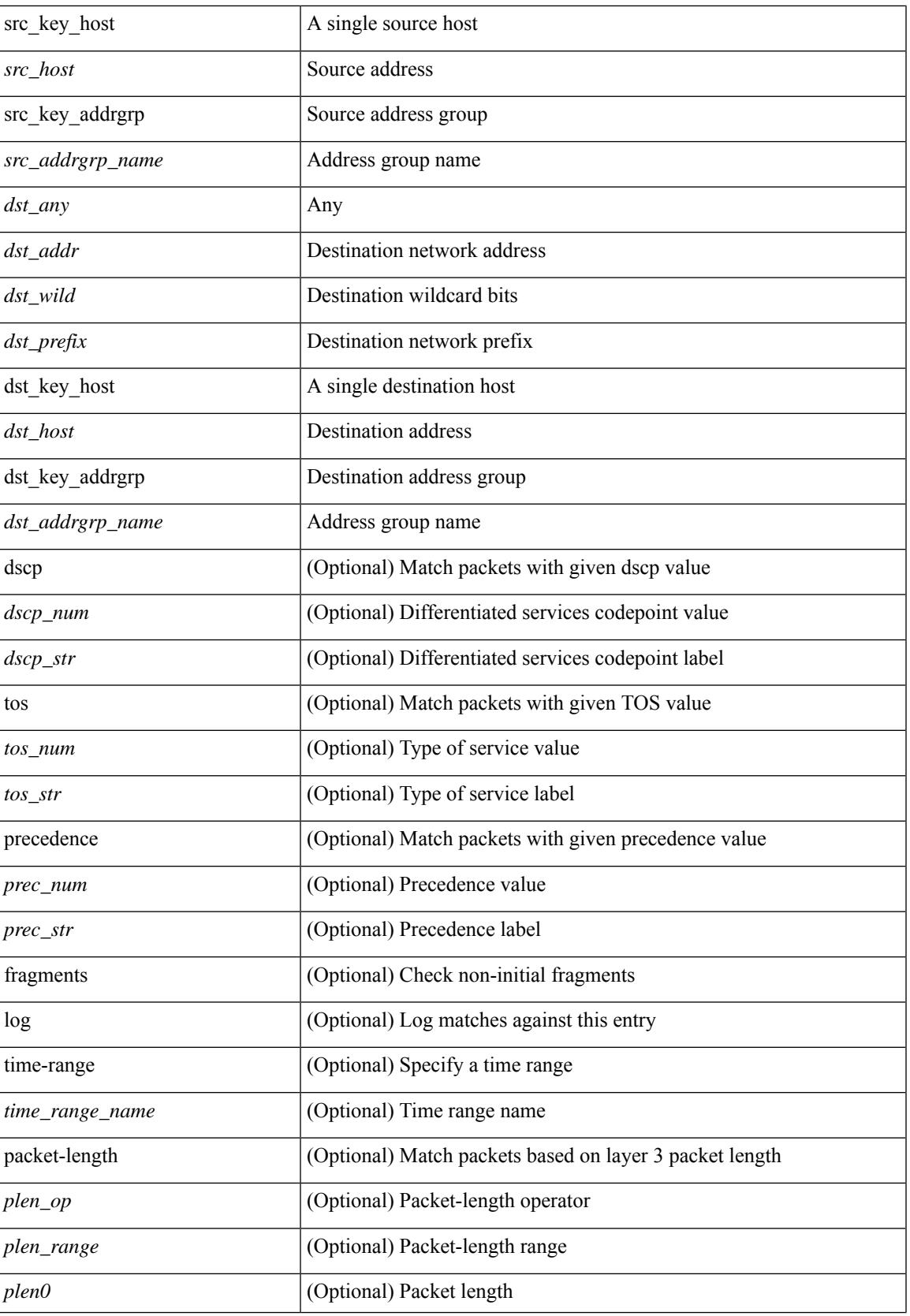

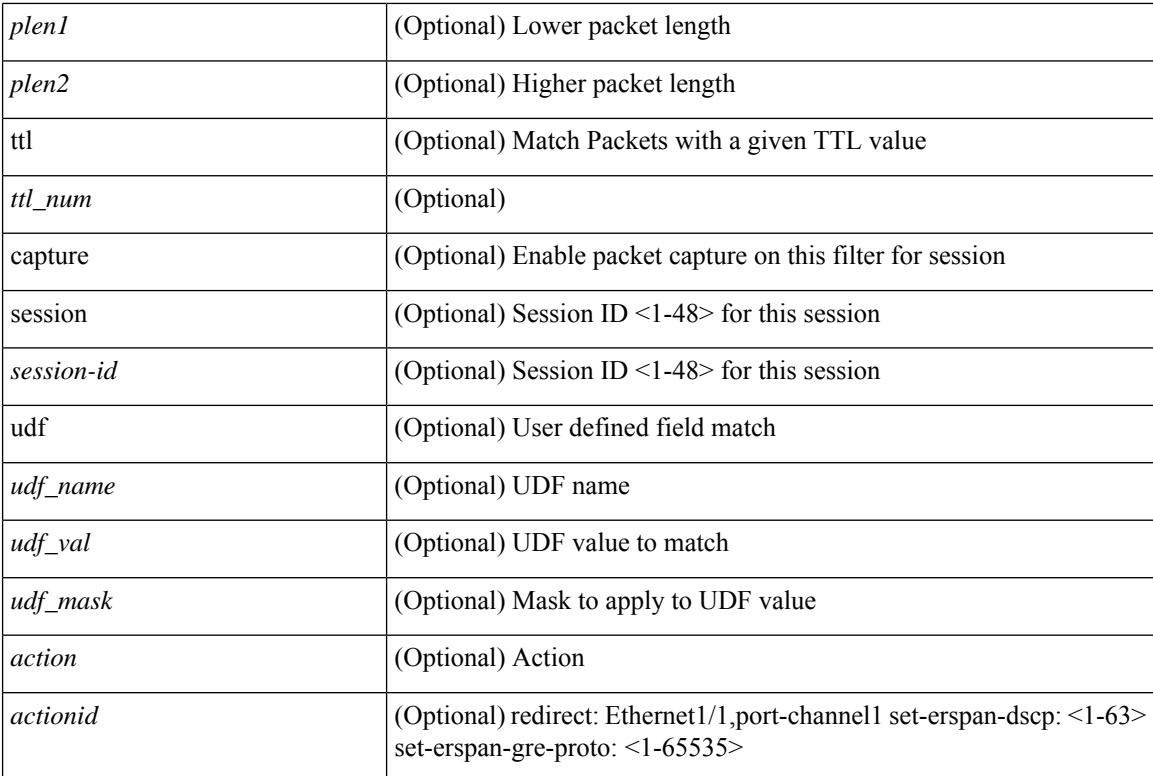

#### **Command Mode**

• /exec/configure/ipacl

٠

 $\{ \leq s \leq n \}$  | no  $\}$   $\leq p$  ermitdeny>  $\{ \}$   $\{ \leq r \leq n \}$   $\}$   $\{ \leq r \leq n \}$   $\{ \leq r \leq n \}$   $\{ \leq r \leq n \}$ <src\_addr> <src\_wild> } | <src\_prefix> | { src\_key\_host <src\_host> } | { src\_key\_addrgrp <src\_addrgrp\_name> } } [ { { <src\_port\_op> { <src\_port0> | <src\_port0\_str> } } | { <src\_port\_range> { <src\_port1> | <src\_port1\_str> } { <src\_port2> | <src\_port2\_str> } } | src\_portgroup <src\_port\_group> } ] { <dst\_any> | { <dst\_addr> <dst\_wild> } | <dst\_prefix> | { dst\_key\_host <dst\_host> } | { dst\_key\_addrgrp <dst\_addrgrp\_name>  $\{\{\langle \text{dst port op}\rangle \mid \langle \text{dst port0}\rangle | \langle \text{dst port0}\rangle | \langle \text{dst port0st}\rangle \} \}$  {  $\{\langle \text{dst port range}\rangle \$   $\{\langle \text{dst port1}\rangle |$ <dst\_port1\_str> } { <dst\_port2> | <dst\_port2\_str> } } | dst\_portgroup <dst\_port\_group> } ] { { [ urg | ack | psh | rst | syn | fin | established | [ log ] [ time-range  $\leq$ time range name> ] | packet-length {  $\leq$ plen op>  $\leq$ plen0> | <plen\_range> <plen1> <plen2> } | { dscp { <dscp\_num> | <dscp\_str> } } | { http-method { <opt\_num> |  $\{\text{top str} > \}$  | { tcp-option-length  $\{\text{top opt len} > \}$  | { tcp-flags-mask  $\{\text{top flags mask} > \}$  | { ttl  $\{\text{ttl num} > \}$  $| \} | + | \{ [ \arg | \text{ack} | \text{psh} | \text{rst} | \text{syn} | \text{fin} | \text{established} | [ \log ] [ \text{time-range-time range name} \text{name} ] ] \}$  | packet-length  $\{\text{open} \in \mathbb{R} \mid \text{open} \in \mathbb{R} \}$  |  $\{\text{open} \in \mathbb{R} \}$  | { tos {  $\{\text{top} \in \mathbb{R} \}$  | { precedence  $\{\langle prec\_num \rangle | \langle prec\_str \rangle \} | \{ \text{ttl} \langle \text{ttl\_num} \rangle \} | + \} [ \{ \text{udf} \{ \langle \text{udf\_name} \rangle \langle \text{val} \rangle \langle \text{val} \rangle \} + \}$ } ] } | { { <src\_any> | { <src\_addr> <src\_wild> } | <src\_prefix> | { src\_key\_host <src\_host> } | { src\_key\_addrgrp <src\_addrgrp\_name> } } { <dst\_any> | { <dst\_addr> <dst\_wild> } | <dst\_prefix> | { dst key\_host <dst\_host>  $\}$  | { dst\_key\_addrgrp <dst\_addrgrp\_name> } } { { [ [ fragments ] | [ log ] [ time-range  $\leq$ time\_range\_name> ] | packet-length {  $\leq$ plen\_op> $\leq$ plen0> |  $\leq$ plen range> $\leq$ plen1> $\leq$ plen2> } | { dscp {  $\langle \text{dsep\_num}\rangle$   $|\langle \text{dsep\_str}\rangle$  }  $|$  { ttl  $\langle \text{ttl\_num}\rangle$  }  $|$  { udf {  $\langle \text{udf\_name}\rangle$   $\langle \text{udf\_walk}\rangle$  } +  $|$  }  $|$  +  $|$  $\{\lceil \frac{\text{fragments}}{\text{ }}\rceil \text{ tag } \rceil \text{ time-range-}\}$  anne $\geq \lceil \frac{\text{base}}{\text{ }}\rceil$  | packet-length  $\{\text{open} o\} \leq \text{phen} \geq \lceil \frac{\text{open}}{\text{ }}\rceil \}$  $\{\text{open1}>\text{open2}> \}\$  { tos {  $\{\text{cos\_num}>$  |  $\{\text{two\_str}> \}$  } } { precedence {  $\{\text{spec\_num}>$  |  $\{\text{true\_str}> \}$  } } { ttl <ttl\_num> } | { udf { <udf\_name> <udf\_val> <udf\_mask> } + } ] } + } } } } } } [ vlan <vlanid> | ingress\_intf  $\{\langle \text{simfid}\rangle \mid \langle \text{simfname}\rangle\}$  | vlan\_priority  $\langle \text{vlanpriorityid}\rangle$  | + {  $\{\int \int \arg |\alpha k| \, \text{psh} \, |\, r\sin |\beta n| \}$  established | [  $\log$  ] [ time-range <time\_range\_name> ] | packet-length { <plen\_op> <plen0> | <plen\_range> <plen1>  $\{\text{dep} = \{\text{dscp } (1) \leq \text{dscp } (1) \leq \text{$ tcp-option-length <tcp\_opt\_len> } | { tcp-flags-mask <tcp\_flags\_mask> } | { ttl <ttl\_num> } ] } + | { [ urg | ack | psh | rst | syn | fin | established | [ log ] [ time-range  $\leq$  time\_range\_name> ] | packet-length {  $\leq$  plen\_op>  $\{\text{open0}>|\text{open\_range}\text{>}=|\text{open}>|\}$  | { tos {  $\{\text{top\_num}\text{>}|\text{<}|\text{times}\text{=}|$  } } | { precedence {  $\{\text{spec\_num}\text{>}\}$  $|\langle \text{prec str} \rangle \rangle |$  { ttl  $\langle \text{ttl num} \rangle \rangle |$  } + } [ { udf {  $\langle \text{udf name} \rangle \langle \text{udf walk} \rangle \langle \text{udf mask} \rangle |$  } + } ] [ capture session <session-id>  $] \{ [\triangleleft action \geq \triangleleft cardinal \geq ] \} + [ \log ] \}$ 

#### **Syntax Description**

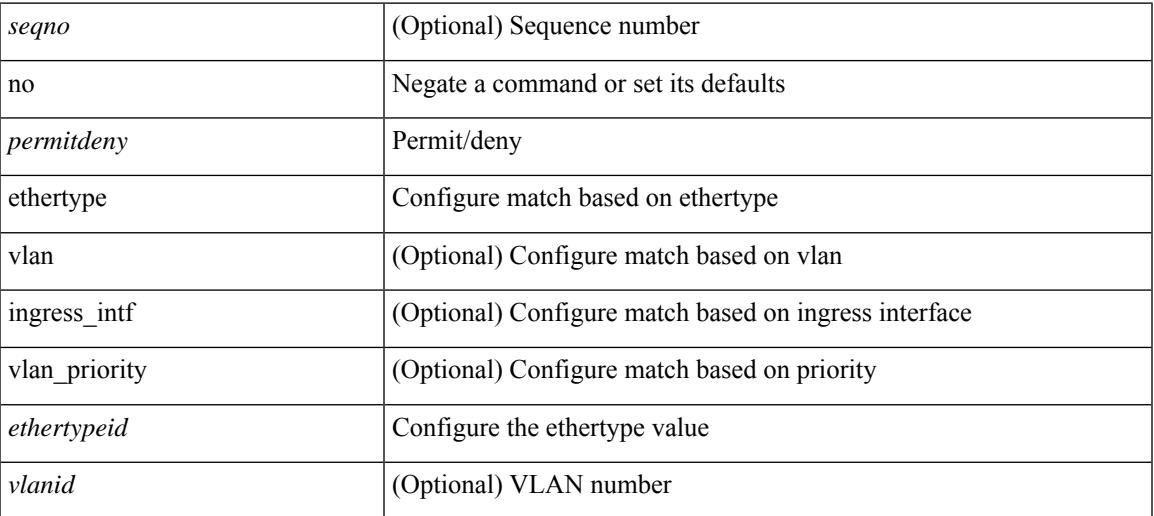

**no**

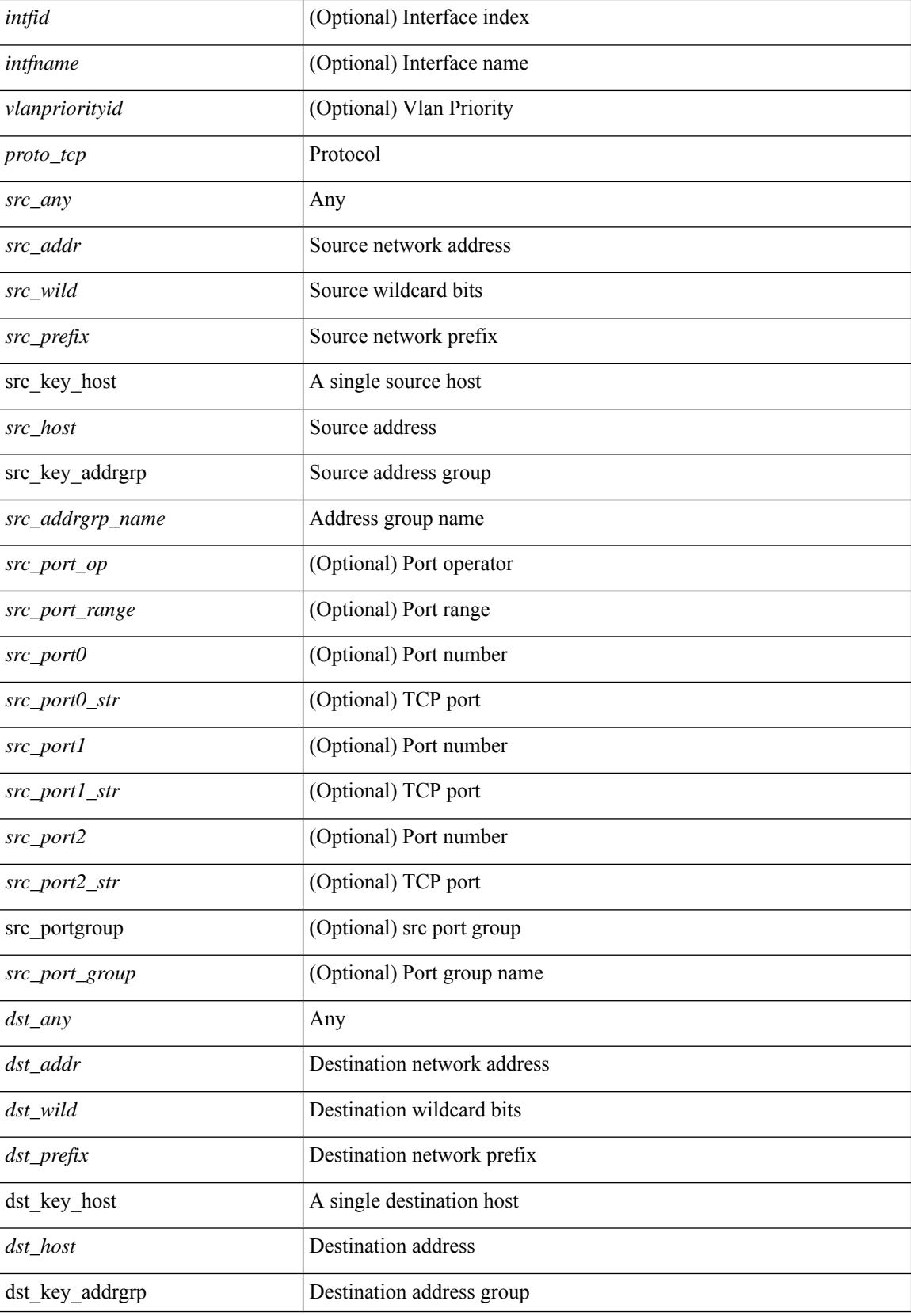

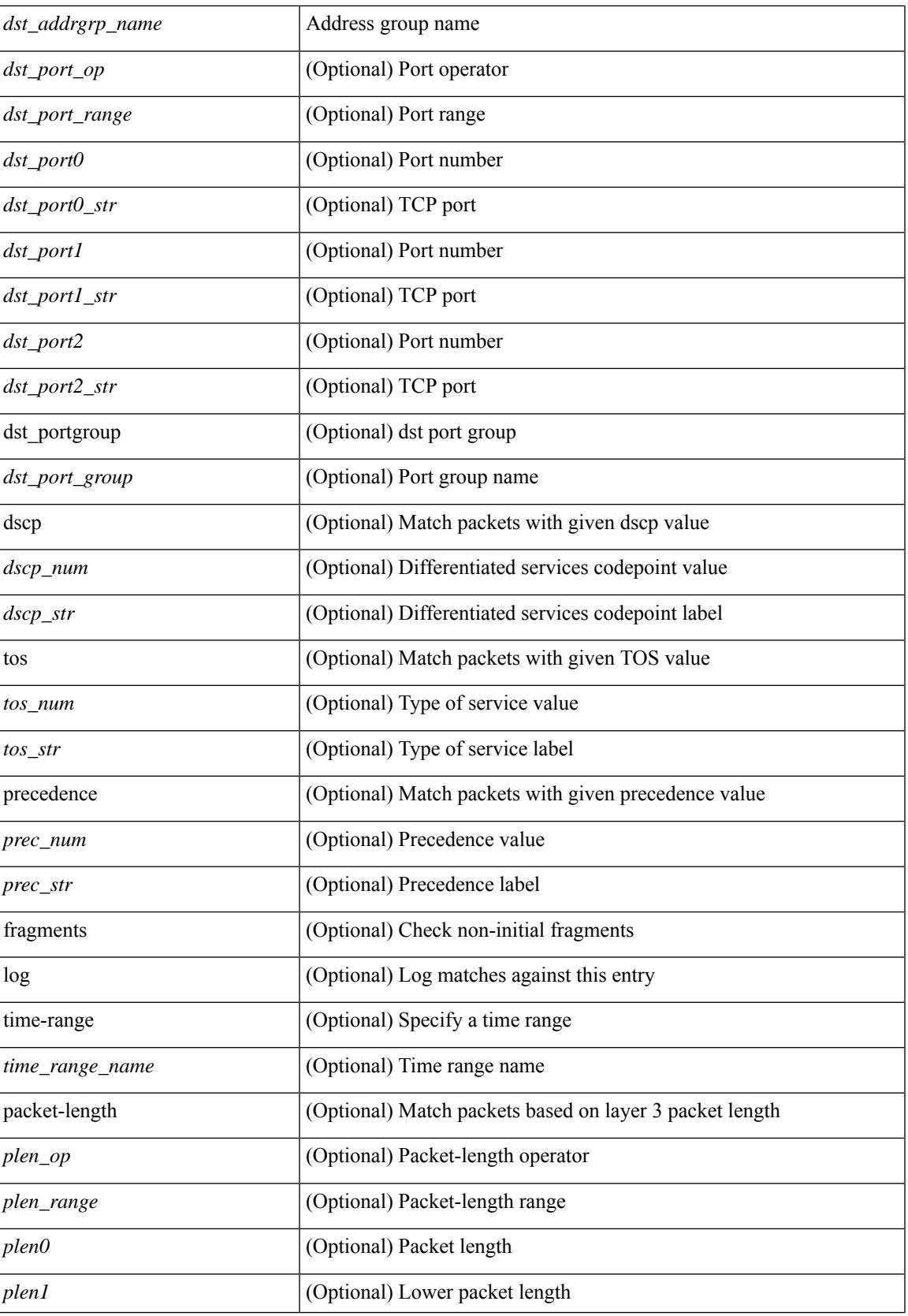

 $\mathbf I$ 

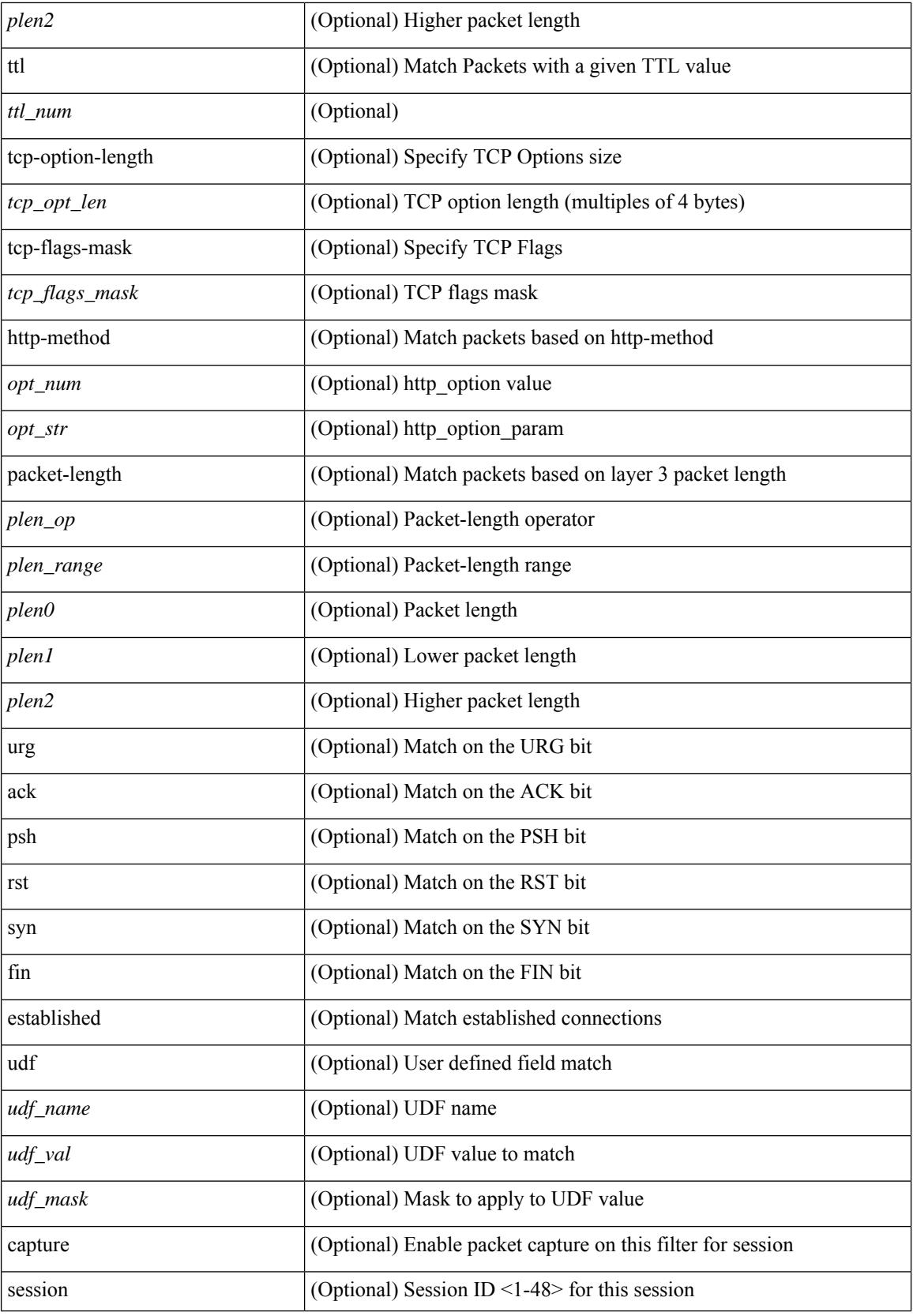

 $\mathbf{l}$ 

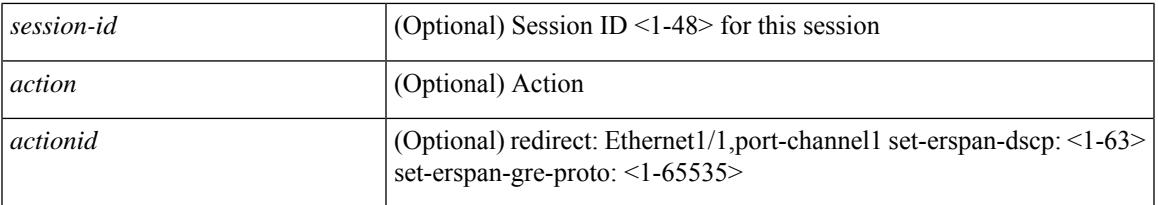

#### **Command Mode**

• /exec/configure/ipacl

 ${\rm |} {\rm |} \leq {\rm |} \leq {\rm |} \leq {\rm |} \leq {\rm |} \leq {\rm |} \leq {\rm |} \leq {\rm |} \leq {\rm |} \leq {\rm |} \leq {\rm |} \leq {\rm |} \leq {\rm |} \leq {\rm |} \leq {\rm |} \leq {\rm |} \leq {\rm |} \leq {\rm |} \leq {\rm |} \leq {\rm |} \leq {\rm |} \leq {\rm |} \leq {\rm |} \leq {\rm |} \leq {\rm |} \leq {\rm |} \leq {\rm |} \leq {\rm |} \leq {\rm |} \leq {\rm |} \leq {\rm |} \le$ | { src\_key\_host <src\_host> } | { src\_key\_addrgrp <src\_addrgrp\_name> } } { <dst\_any> | { <dst\_addr> <dst\_wild> } | <dst\_prefix> | { dst\_key\_host <dst\_host> } | { dst\_key\_addrgrp <dst\_addrgrp\_name> } } { [ [ $\log$ ] [time-range <time\_range\_name> ] | <igmp\_num> | packet-length { <plen\_op> <plen0> | <plen\_range>  $\{\text{when } l > \text{when } l > 1 \}$  { dscp { $\{\text{dscp\_num} > |\text{dscp\_str} > \}$  }  $] + | \lceil \lceil \log \rceil$  [time-range  $\{\text{time\_range\_num} > \rceil$ ]  $|\langle \text{sigma} \rangle|$  str> | packet-length {  $|\langle \text{sigma} \rangle|$  <plen0>  $|\langle \text{sigma} \rangle|$  { dscp {  $\langle \text{dscp} \rangle$  num> | <dscp\_str> } } ] + | [ [ log ] [ time-range <time\_range\_name> ] | <igmp\_num> | packet-length { <plen\_op>  $\{\text{open0}> \mid \text{open range}> \text{open1}> \text{open2}> \}$  | { tos {  $\{\text{tops\_times} \}$  } | { precedence {  $\{\text{spec\_num}> \}$ | <prec\_str>  $\}$  } ] + | [ [ log ] [ time-range <time\_range\_name> ] | <igmp\_str> | packet-length { <plen\_op>  $\{\text{open0}>|\text{open\_range}\text{>}=|\text{open2}>|\}$  | { tos {  $\{\text{top\_num}\text{>}|\text{<}|\text{times\_str}\}$  } | { precedence {  $\{\text{spec\_num}\text{>}\}$  $|\langle \text{prec str}\rangle \rangle$  }  $| + \rangle$  }  $| {\langle \langle \text{src any}\rangle | {\langle \text{src addr}\rangle \langle \text{src wild}\rangle \rangle} | \langle \text{src prefix}\rangle | {\langle \text{src key host} \langle \text{src host}\rangle \rangle}$  $\} | {\mathcal{S}}$  {src\_key\_addrgrp <src\_addrgrp\_name> } { <dst\_any> | { <dst\_addr> <dst\_wild> } | <dst\_prefix> | { dst\_key\_host <dst\_host> } | { dst\_key\_addrgrp <dst\_addrgrp\_name> } } { { [ [ fragments] | [ log ] [ time-range  $\langle$ time\_range\_name> ] | packet-length  $\langle$   $\langle$ plen\_op>  $\langle$ plen0> |  $\langle$ plen\_range>  $\langle$ plen1>  $\langle$ plen2> } |  $\langle$  dscp  $\langle$  $\langle \text{dscp\_num>} \vert \langle \text{dscp\_str>} \rbrace \rangle$  | { ttl  $\langle \text{ttl\_num>} \rbrace$  ] + | { [ [ fragments ] | [ log ] [ time-range  $\langle$ time\_range\_name> ] | packet-length {  $\langle$ plen\_op>  $\langle$ plen0> |  $\langle$ plen\_range>  $\langle$ plen1>  $\langle$ plen2> } | { tos {  $\langle$   $\langle$  tos\_num $\rangle$   $\langle$   $\langle$  tos\_str $\rangle$  }  $\rangle$  { precedence {  $\langle$   $\rangle$   $\langle$  prec\_num $\rangle$   $\rangle$   $\langle$   $\rangle$   $\langle$   $\rangle$   $\langle$   $\langle$   $\rangle$   $\langle$   $\langle$   $\rangle$   $\rangle$   $\rangle$   $\rangle$   $\langle$   $\langle$   $\rangle$   $\rangle$   $\rangle$   $\langle$   $\langle$   $\rangle$   $\rangle$   $\rangle$   $\rangle$   $\r$ session <session-id>  $\{\{\text{}> \text{~action} \} + \lceil \log \rceil\}$ 

#### **Syntax Description**

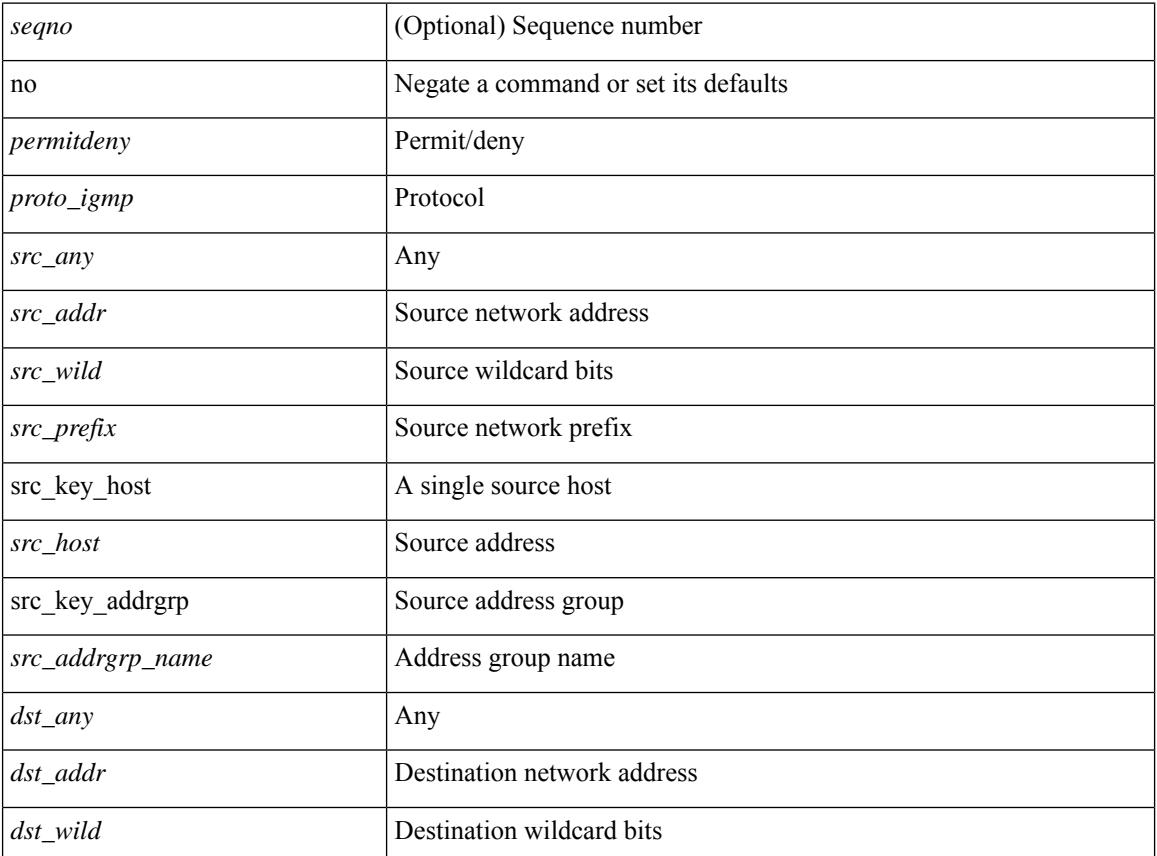

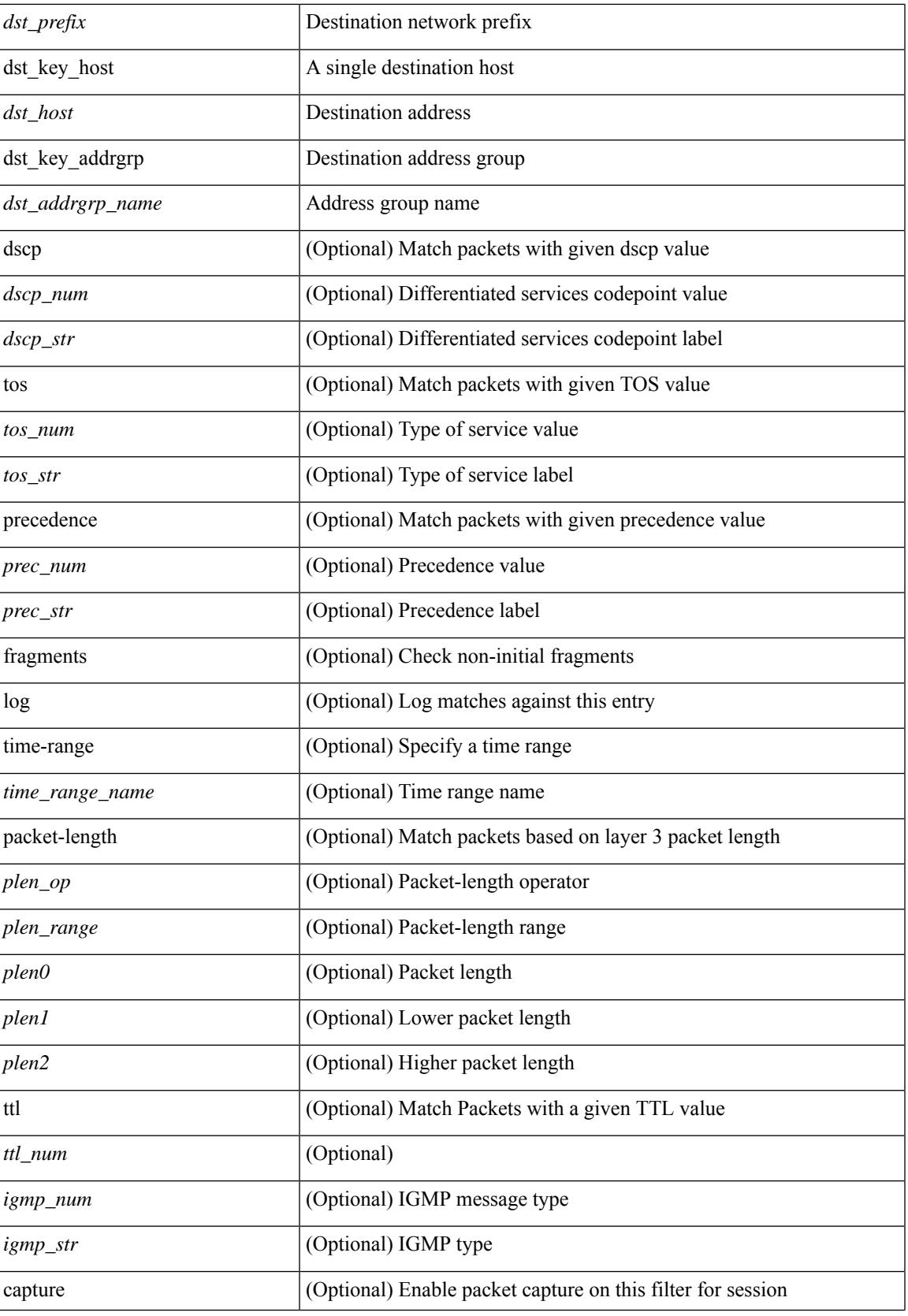

 $\mathbf I$ 

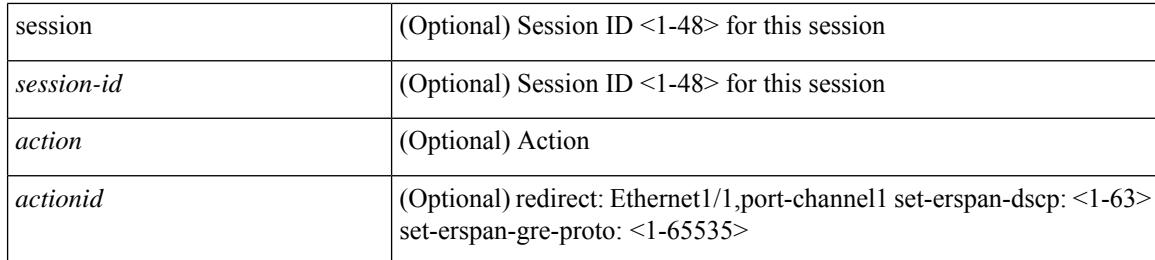

#### **Command Mode**

 $\bullet$ /exec/configure/ipacl

٠

 $\{ {\text{'-sequence}} \} \}$  {  $\{ {\text{\'e} } \}$  | no  $\}$   $\{ {\text{\'e } } \}$  {  $\{ {\text{\'e } } \}$  {  $\{ {\text{\'e } } \}$  {  $\{ {\text{\'e } } \}$  {  $\{ {\text{\'e } } \}$  {  $\{ {\text{\'e } } \}$  {  $\{ {\text{\'e } } \}$  {  $\{ {\text{\'e } } \}$  {  $\{ {\text{\'e } } \}$  {  $\{ {\text{\'e } } \}$  {  $\{ {\text{\'e } } \}$  {  $\{$ <src\_addr> <src\_wild> } | <src\_prefix> | { src\_key\_host <src\_host> } | { src\_key\_addrgrp <src\_addrgrp\_name> } } { <dst\_any> | { <dst\_addr> <dst\_wild> } | <dst\_prefix> | { dst\_key\_host <dst\_host> } | { dst\_key\_addrgrp  $\{\text{dist\_addrgrp\_name>} \} \$  {  $[$  [ log ]  $[$  time-range  $\text{time\_range\_name}> ]$  }  $[$   $\{\text{temp\_type>}$   $[$   $\text{temp\_code>}$   $]$  }  $[$ packet-length { <plen\_op> <plen0> | <plen\_range> <plen1> <plen2> } | { dscp { <dscp\_num> | <dscp\_str> } } ] + | [ [ log ] [ time-range <time\_range\_name> ] | <icmp\_str> | packet-length { <plen\_op> <plen0> |  $\{\phi\}=p\$  =  $\{\phi\}=p\$  { dscp {  $\{\phi\}=p\$  |  $\{\phi\}=p\$   $\{\phi\}=p\$  | [  $[log]$  [ time-range <time\_range\_name> ] | { <icmp\_type> [ <icmp\_code> ] } | packet-length { <plen\_op> <plen0> | <plen\_range>  $\{\epsilon\}=1$  |  $\{\epsilon\$  |  $\{\cos\{\epsilon\}$  |  $\{\cos\theta\}$  |  $\{\epsilon\}$  |  $\{\epsilon\}$  |  $\{\epsilon\}$  |  $\{\epsilon\}$  |  $\{\epsilon\}$  |  $\{\epsilon\}$  |  $\{\epsilon\}$  |  $\{\epsilon\}$  |  $\{\epsilon\}$  |  $\{\epsilon\}$  |  $\{\epsilon\}$  |  $\{\epsilon\}$  |  $\{\epsilon\}$  |  $\{\epsilon\}$  |  $\{\epsilon\}$  |  $\{\epsilon\}$  |  $\{\epsilon\}$  |  $\{\epsilon\}$ log ] [ time-range <time\_range\_name> ] | <icmp\_str> | packet-length { <plen\_op> <plen0> | <plen\_range>  $\{\phi\} > \{\theta \in \mathbb{R}^2 \}$  | { tos { <tos\_num> | <tos\_str> } } | { precedence { <prec\_num> | <prec\_str> } } ] + } } | { { <src\_any> | { <src\_addr> <src\_wild> } | <src\_prefix> | { src\_key\_host <src\_host> } | { src\_key\_addrgrp <src\_addrgrp\_name> } } { <dst\_any> | { <dst\_addr> <dst\_wild> } | <dst\_prefix> | { dst\_key\_host <dst\_host> } | { dst\_key\_addrgrp <dst\_addrgrp\_name> } } { { [ [ fragments ] | [ log ] [ time-range <time\_range\_name> ] | packet-length { <plen\_op> <plen0> | <plen\_range> <plen1> <plen2> } | { dscp { <dscp\_num> | <dscp\_str>  $\}$  }  $| {\{ tll \text{]} \leq tll \text{}} \}$  +  $| {\{ [ fragments ] | [ log ] [ time-range-time_range_name > ] } \}$  [acket-length {  $\langle$ plen\_op>  $\langle$ plen0> |  $\langle$ plen\_range>  $\langle$ plen1>  $\langle$ plen2> } | { tos  $\langle$  <tos\_num> |  $\langle$ tos\_str> } } | { precedence {  $\langle$ prec\_num> |  $\langle$ prec\_str> } } | { ttl  $\langle$  ttl\_num> } ] } + } } }  $\langle$  [ vlan  $\langle$  vlanid> | ingress\_intf {  $\langle$  intfid> |  $\langle \text{inframe}\rangle$  | vlan\_priority  $\langle \text{vlanpriorityid}\rangle$  | + [ capture session  $\langle \text{session-id}\rangle$  ] { [  $\langle \text{action}\rangle$   $\langle \text{action_id}\rangle$  ]  ${} + [log]$ 

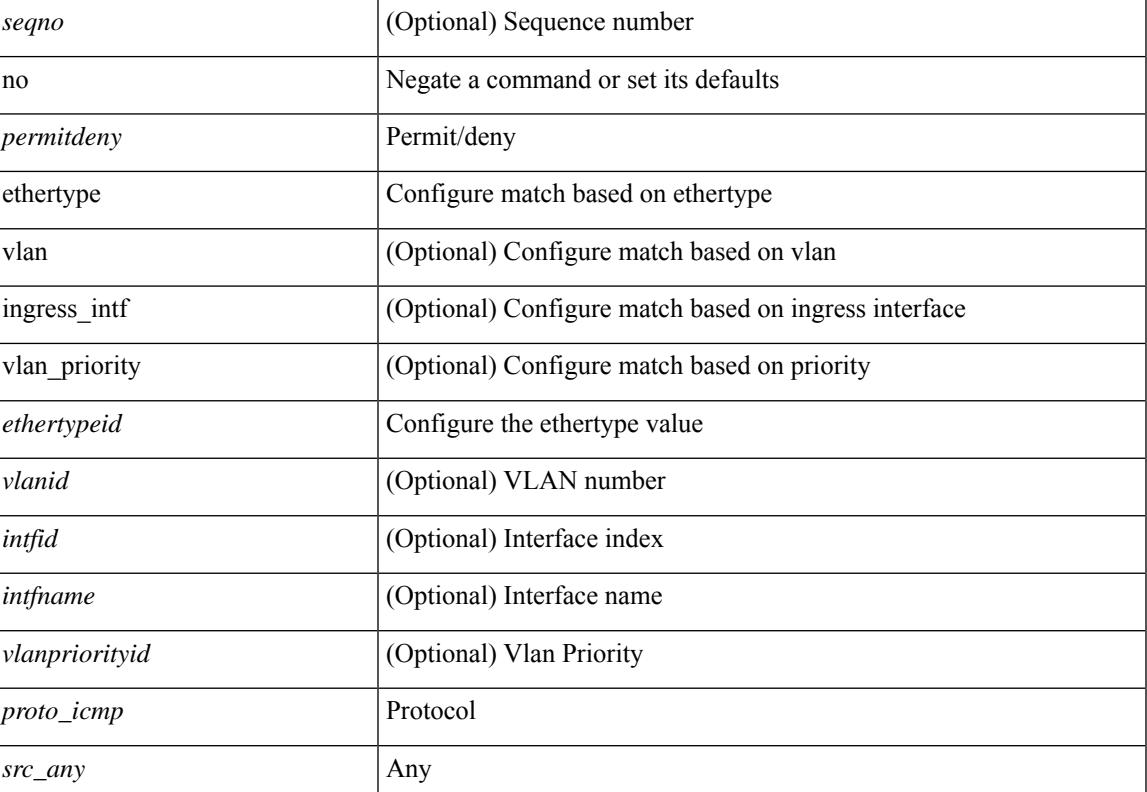

#### **Syntax Description**

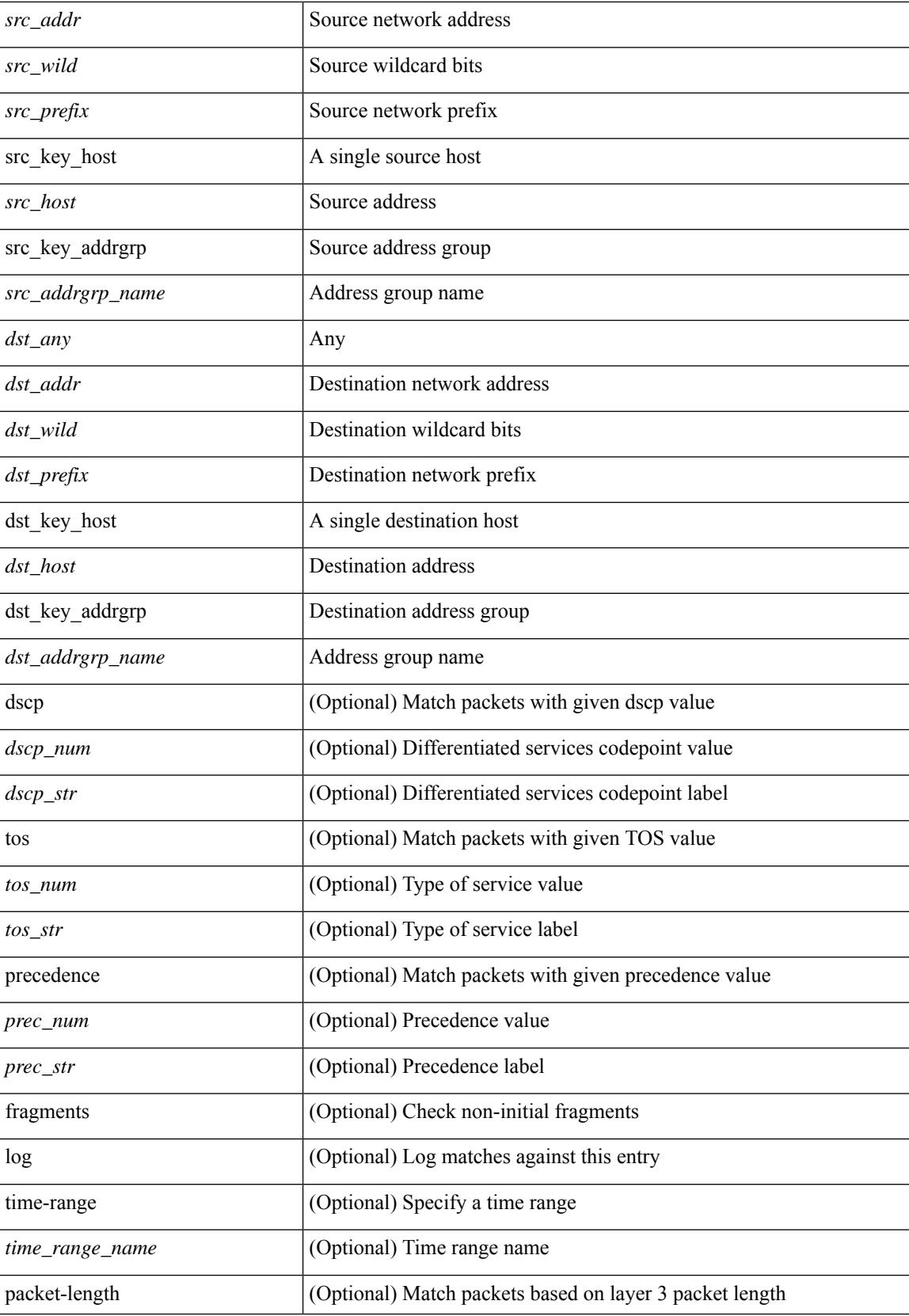

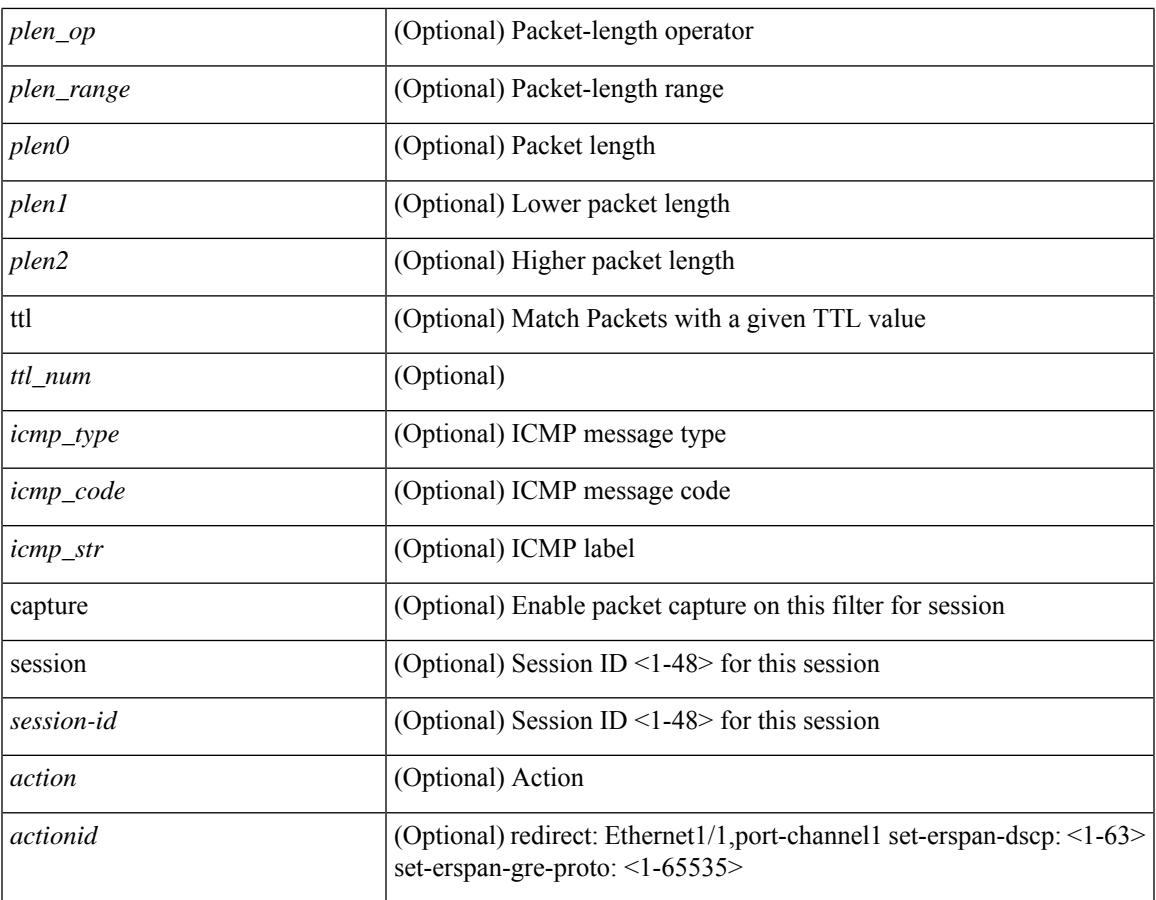

#### **Command Mode**

 $\mathbf{l}$ 

• /exec/configure/ipacl

**no**

 ${\rm |C}$  {  $\leq$  {  $\leq$  {  $\leq$  }  $\leq$  {  $\leq$  }  $\leq$  {  $\leq$  }  $\leq$  { $\leq$  }  $\leq$  { $\leq$  }  $\leq$   $\leq$   $\leq$   $\leq$   $\leq$   $\leq$   $\leq$   $\leq$   $\leq$   $\leq$   $\leq$   $\leq$   $\leq$   $\leq$   $\leq$   $\leq$   $\leq$   $\leq$   $\leq$   $\leq$   $\leq$ <src\_wild> } | <src\_prefix> | { src\_key\_host <src\_host> } | { src\_key\_addrgrp <src\_addrgrp\_name> } } { <dst\_any> | { <dst\_addr> <dst\_wild> } | <dst\_prefix> | { dst\_key\_host <dst\_host> } | { dst\_key\_addrgrp <dst\_addrgrp\_name> } } { [ { dscp { <dscp\_num> | <dscp\_str> } } ] [ { flow-label <flow\_num> } ] [ fragments ] [ log ] [ time-range <time\_range\_name> ] [ packet-length { <plen\_op> <plen0> | <plen\_range> <plen1>  $\{\text{blue2}\}$  | [ { udf {  $\{\text{red}$  name>  $\{\text{red}$  val>  $\{\text{red}$  mask> } + } ] } + [ vlan  $\{\text{blue}$  | ingress  $\{\text{red}$  {  $\{\text{red}$ } | <intfname> } | vlan\_priority <vlanpriorityid> ] + [ { udf { <udf\_name> <udf\_val> <udf\_mask> } + } ] [ capture session <session-id> ] { [ <actionv6> <actionidv6> ] } | { udf  $\{\text{~val} > \text{~ud} = \text{~val} > \text{~ud} = \text{~val} \}$  $\} + \}$ 

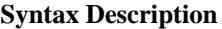

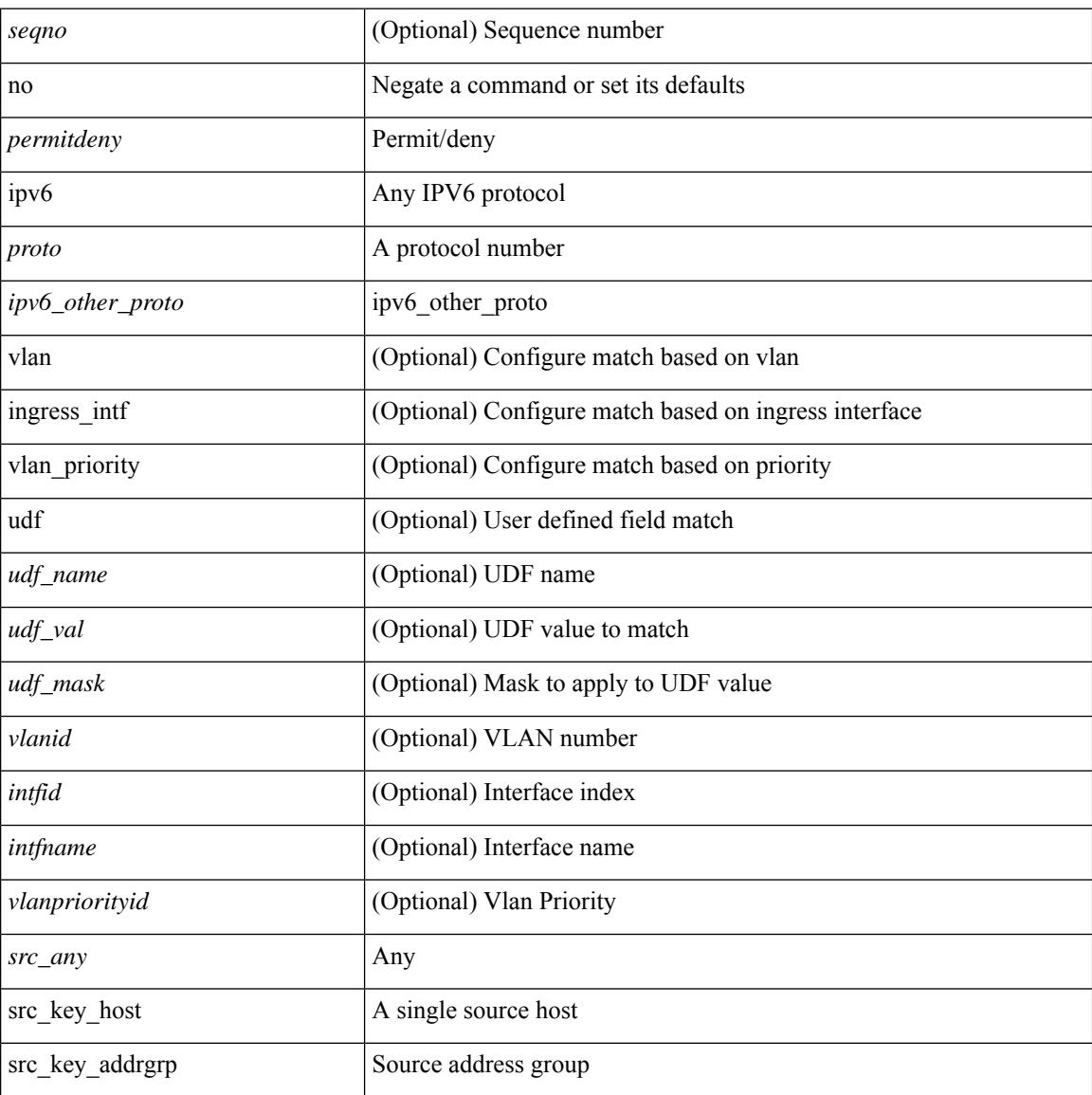

**Cisco Nexus 9000 Series NX-OS Command Reference (Configuration Commands), Release 9.3(x)**

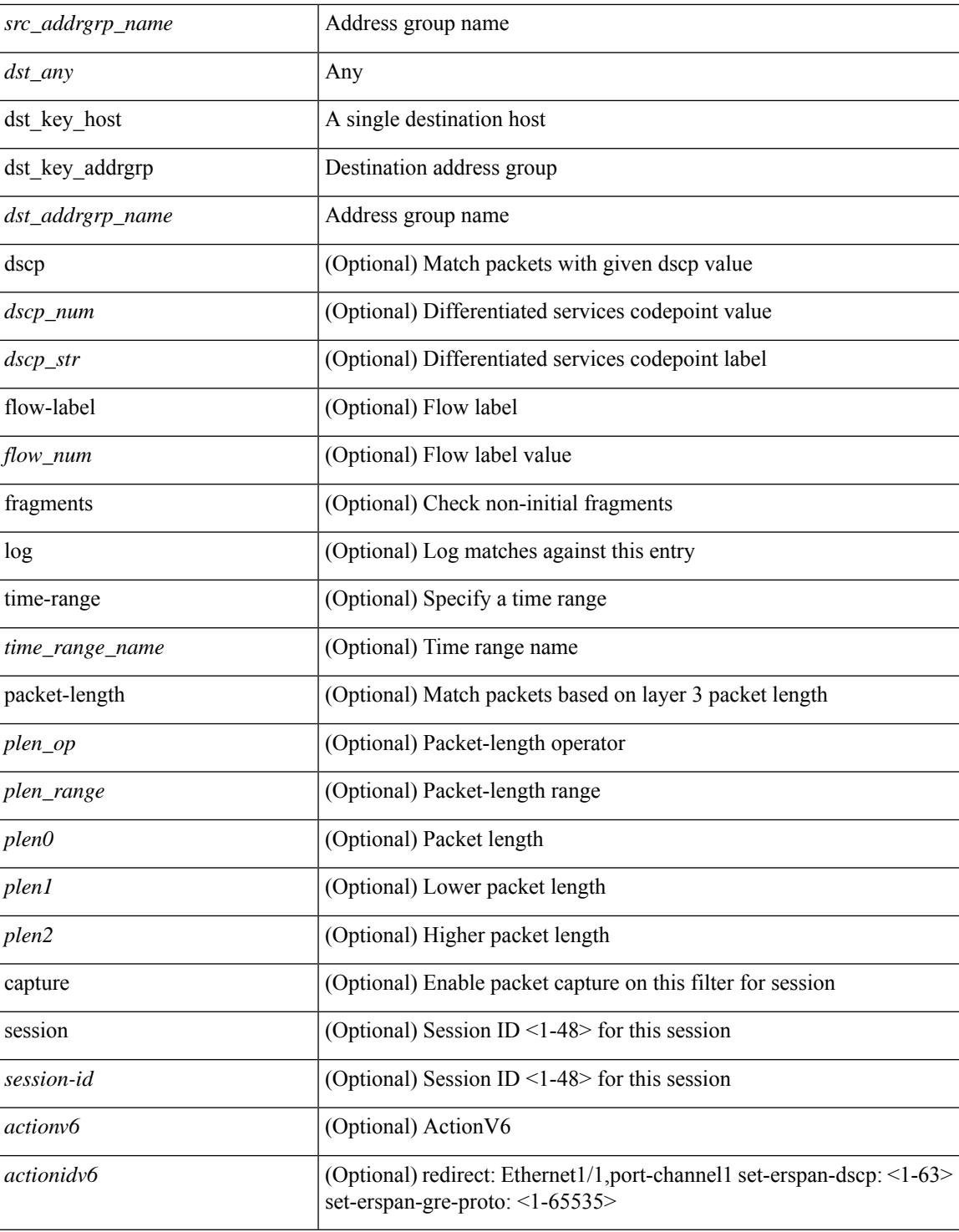

#### **Command Mode**

• /exec/configure/ipv6acl

# **no**

 ${\rm |} {\rm |}$   $\rm {|}$   $\rm {|}$   $\rm {|}$   $\rm {|}$   $\rm {|}$   $\rm {|}$   $\rm {|}$   $\rm {|}$   $\rm {|}$   $\rm {|}$   $\rm {|}$   $\rm {|}$   $\rm {|}$   $\rm {|}$   $\rm {|}$   $\rm {|}$   $\rm {|}$   $\rm {|}$   $\rm {|}$   $\rm {|}$   $\rm {|}$   $\rm {|}$   $\rm {|}$   $\rm {|}$   $\rm {|}$   $\rm {|}$   $\$ | { src\_key\_host <src\_host> } | { src\_key\_addrgrp <src\_addrgrp\_name> } } [ { { <src\_port\_op> { <src\_port0> | <src\_port0\_str> } } | { <src\_port\_range> { <src\_port1> | <src\_port1\_str> } { <src\_port2> | <src\_port2\_str> } } | src\_portgroup <src\_port\_group> } ] { <dst\_any> | { <dst\_addr> <dst\_wild> } | <dst\_prefix> | { dst key host <dst host>  $\} | {\{$  dst key addrgrp <dst addrgrp name>  $\}$   $\}$   $\{$   $\{$   $\{$  <dst port0>  $\{$  <dst port0> |  $\langle$ dst\_port0\_str> } } | {  $\langle$ dst\_port\_range> {  $\langle$ dst\_port1> |  $\langle$ dst\_port1\_str> } {  $\langle$ dst\_port2> |  $\langle$ dst\_port2\_str> } } | dst\_portgroup <dst\_port\_group> } ] { [ { dscp { <dscp\_num> | <dscp\_str> } } ] | [ { flow-label  $\{\text{flow\_num}\}\$  |  $\lceil \log \rceil$  time-range  $\{\text{time\_range\_name}\}$  |  $\lceil \arg \left( \frac{\log \lceil \log \rceil}{\sqrt{\log \lceil \log \rceil}} \right)$  | { n | established ] | { tcp-flags-mask <tcp\_flags\_mask> } | [ packet-length { <plen\_op> <plen0> | <plen\_range> <plen1> <plen2> } ] } + [ { udf {  $\{\text{udf\_name}\}$   $\{\text{udf\_val}\}$   $\{\text{d} \}$  + } ] } | {  $\{\text{''src\_any}$  | {  $\text{''src\_addr}$   $\text{''src\_wild}$ } |  $\langle$ src\_prefix> | { src\_key\_host  $\langle$ src\_host> } | { src\_key\_addrgrp  $\langle$ src\_addrgrp\_name> } } {  $\langle$ dst\_any> | {  $\langle$ dst addr $>$ <dst wild $\rangle$ } |  $\langle$ dst prefix $\rangle$  | { dst key host  $\langle$ dst host $\rangle$  } | { dst key addrgrp  $\langle$ dst addrgrp name>  $\{\}$  {  $\{\$  dscp { <dscp\_num>  $|$  <dscp\_str>  $\}$  }  $\]$  { flow-label <flow\_num>  $\]$  [ fragments ] [ log ] [ time-range  $\text{time\_range\_name>}$  ] [ packet-length  $\{\text{open\_op>} \text{open0>} | \text{open\_range>} \text{open1>} \text{open2>} \}$  ] [  $\{\text{udf}\}$  $\{\text{curl}\$  name>  $\{\text{curl}\$   $\{\text{val}\}$   $\{\text{grad}\}$   $\}$  + } }  $\{\}$  \ \end{mask> } + } }  $\{\}$  \end{mask> \end{mask} \end{mask} | vlan\_priority <vlanpriorityid>  $] + [$  capture session <session-id>  $] { \{$  <actionv6> <actionidv6>  $] \}$ 

#### **Syntax Description**

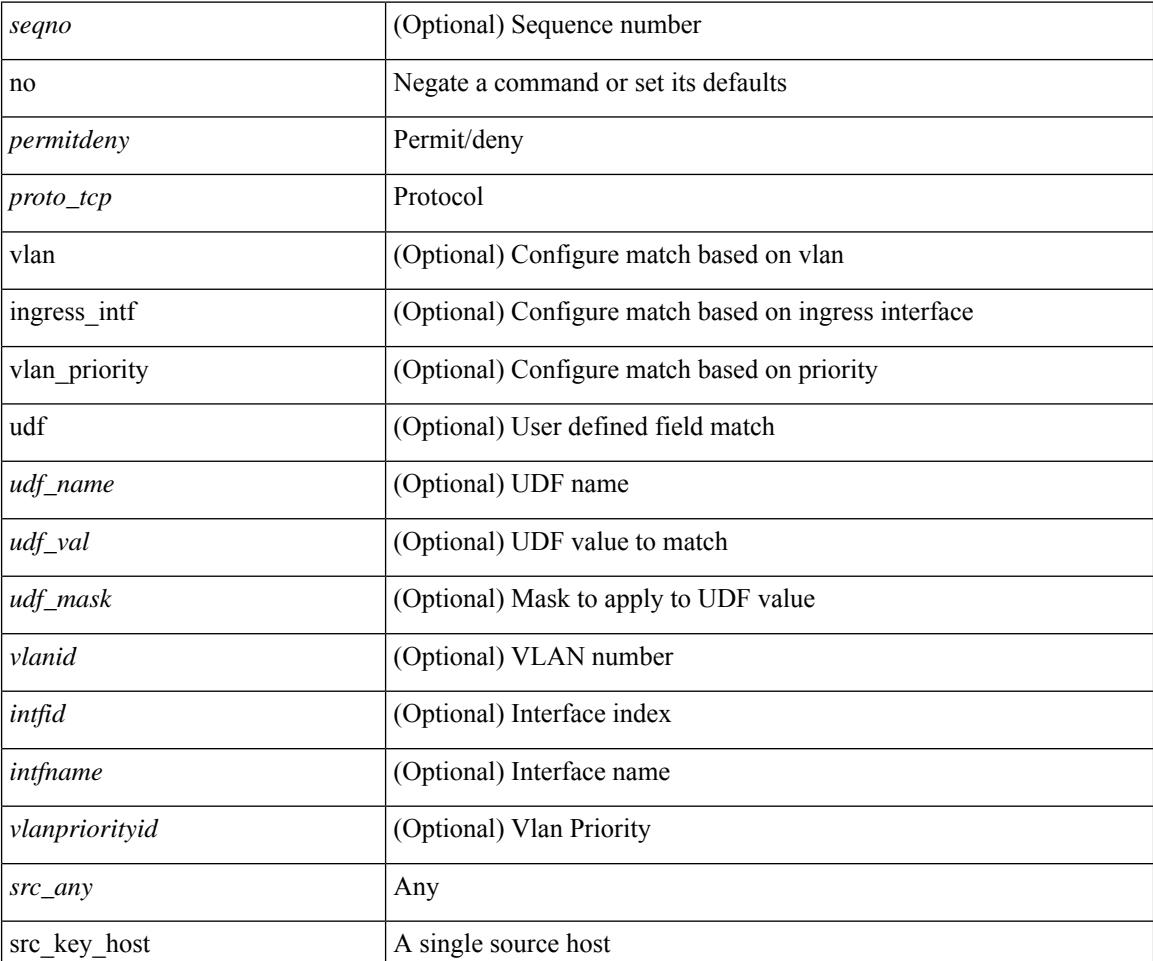

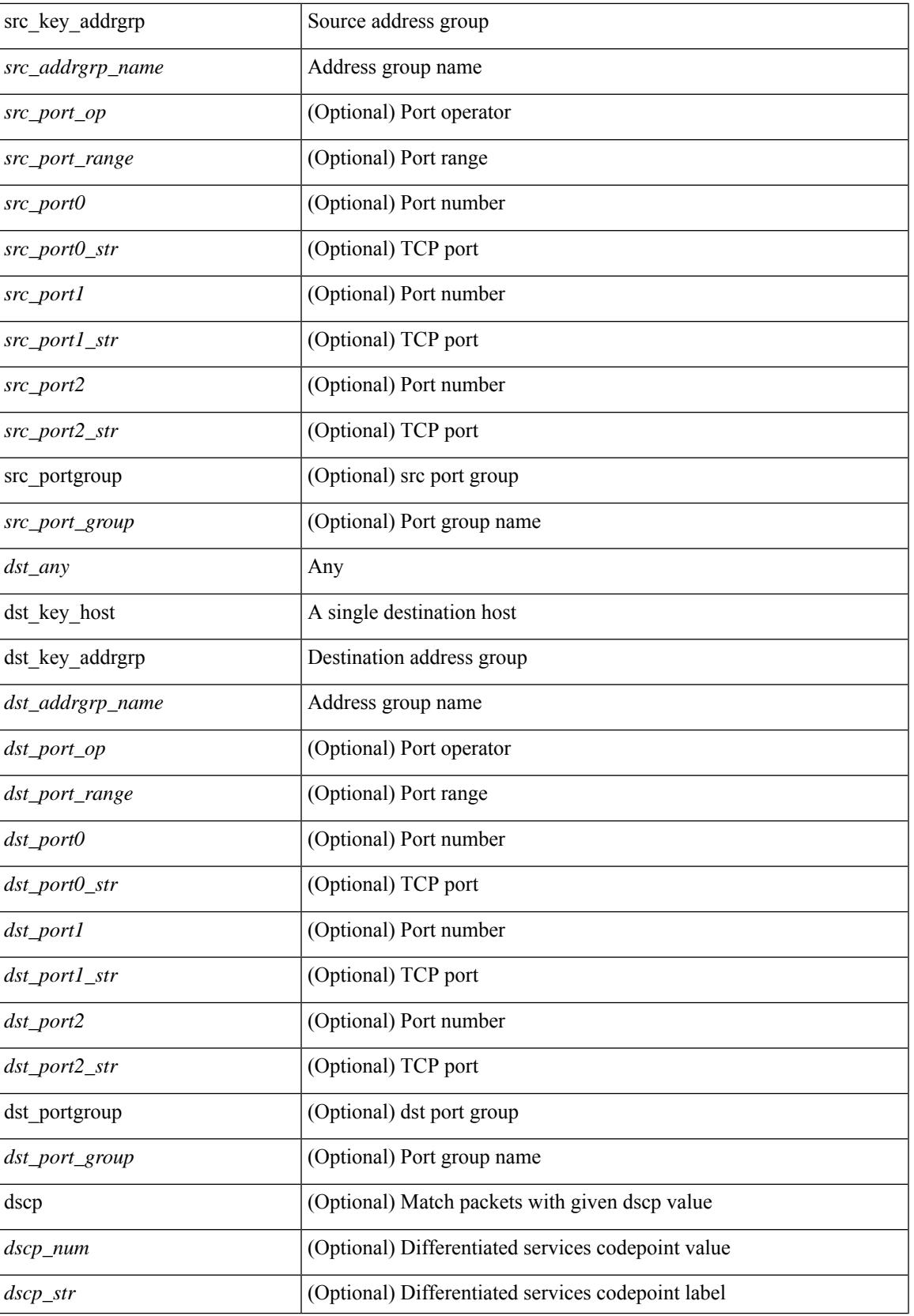

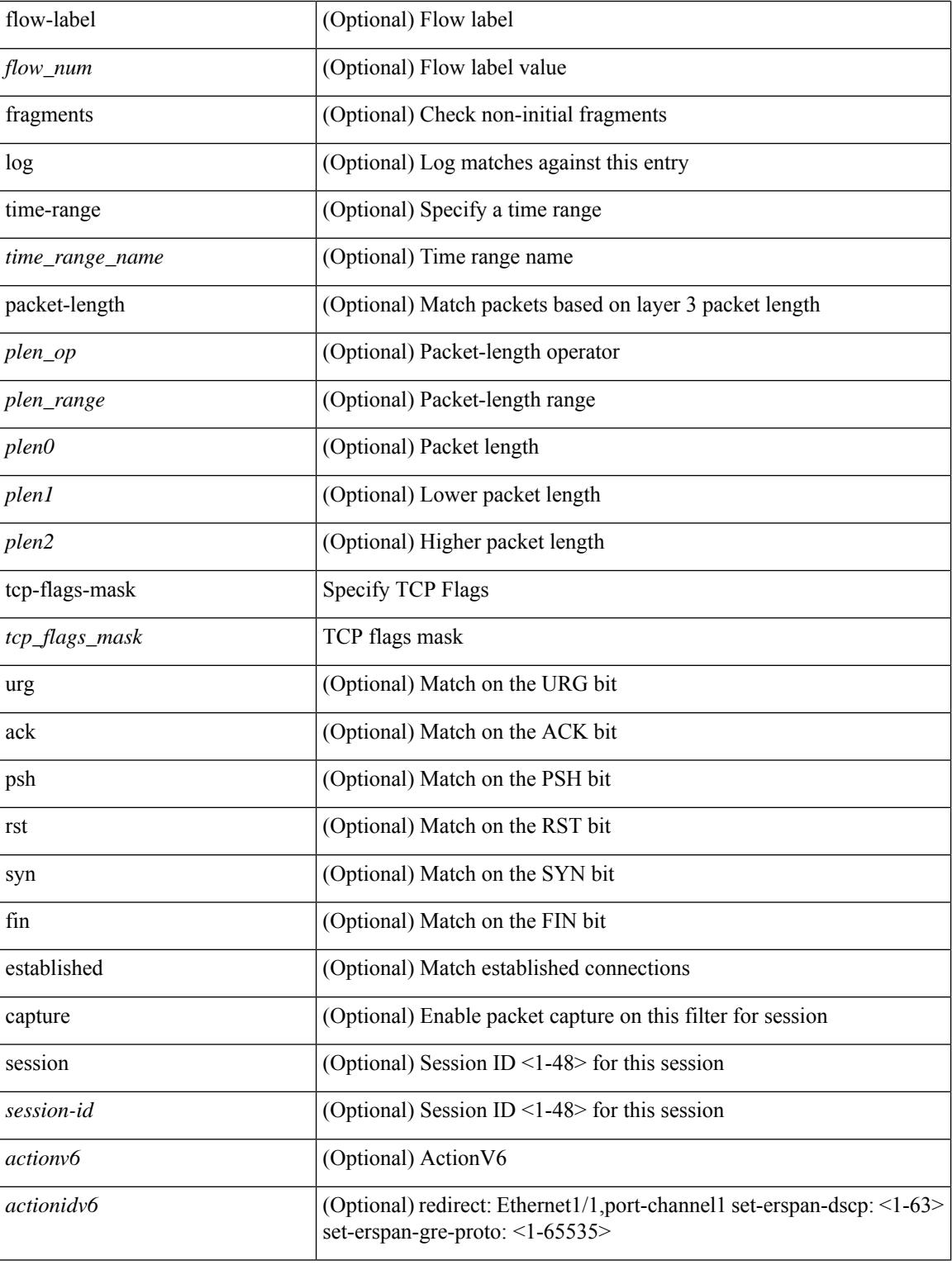

#### **Command Mode**

• /exec/configure/ipv6acl

 $\{ {\text{~} \leq {\text{seqno}}} > {\text{~} \mid {\text{no}} } \}$   $\leq$  permitdeny>  $\leq$  proto\_udp>  $\{ {\text{~} \leq {\text{src any}}} > {\text{~} \leq {\text{src addr}}}$   $\leq$  src\_wild>  $\}$   $| {\text{~} \leq {\text{src prefix}}}$ | { src\_key\_host <src\_host> } | { src\_key\_addrgrp <src\_addrgrp\_name> } } [ { { <src\_port\_op> { <src\_port0> | <src\_port0\_str> } } | { <src\_port\_range> { <src\_port1> | <src\_port1\_str> } { <src\_port2> | <src\_port2\_str> } } | src\_portgroup <src\_port\_group> } ] { <dst\_any> | { <dst\_addr> <dst\_wild> } | <dst\_prefix> | { dst\_key\_host <dst\_host> } | { dst\_key\_addrgrp <dst\_addrgrp\_name> } } [ { { <dst\_port\_op> { <dst\_port0> |  $\langle$ dst\_port0\_str> } } | {  $\langle$ dst\_port\_range> {  $\langle$ dst\_port1> |  $\langle$ dst\_port1\_str> } {  $\langle$ dst\_port2> |  $\langle$ dst\_port2\_str> } } | dst\_portgroup <dst\_port\_group> } ] { [ { dscp { <dscp\_num> | <dscp\_str> } } ] [ { flow-label <flow\_num> } ] [ log ] [ time-range <time\_range\_name> ] [ packet-length { <plen\_op> <plen0> | <plen\_range> <plen1>  $\{\psi\} = \{\psi \in \mathbb{R}^n : \{ \psi \in \mathbb{R}^n : \psi \in \mathbb{R}^n : \psi \in \mathbb{R}^n \} \}$  [ nve vni <vni-id> ]  $\{ \langle \psi \rangle \in \mathbb{R}^n \}$ | { <src\_addr> <src\_wild> } | <src\_prefix> | { src\_key\_host <src\_host> } | { src\_key\_addrgrp <src\_addrgrp\_name> } } { <dst\_any> | { <dst\_addr> <dst\_wild> } | <dst\_prefix> | { dst\_key\_host <dst\_host>  $\{\$  { dst key addrgrp <dst addrgrp name>  $\}$  {  $\{$  { dscp { <dscp num>  $|$  <dscp str>  $\}$  }  $\{$  { flow-label <flow\_num> } ] [ fragments ] [ log ] [ time-range <time\_range\_name> ] [ packet-length { <plen\_op> <plen0> | <plen\_range> <plen1> <plen2> } ] [ { udf { <udf\_name> <udf\_val> <udf\_mask> } + } ] } + } } [ nve vni <vni-id> ] [ vlan <vlanid> | ingress\_intf { <intfid> | <intfname> } | vlan\_priority <vlanpriorityid> ] + [ capture session <session-id>  $\{\}$  {  $\{\$  <actionv6> <actionidv6>  $\}$  }

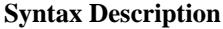

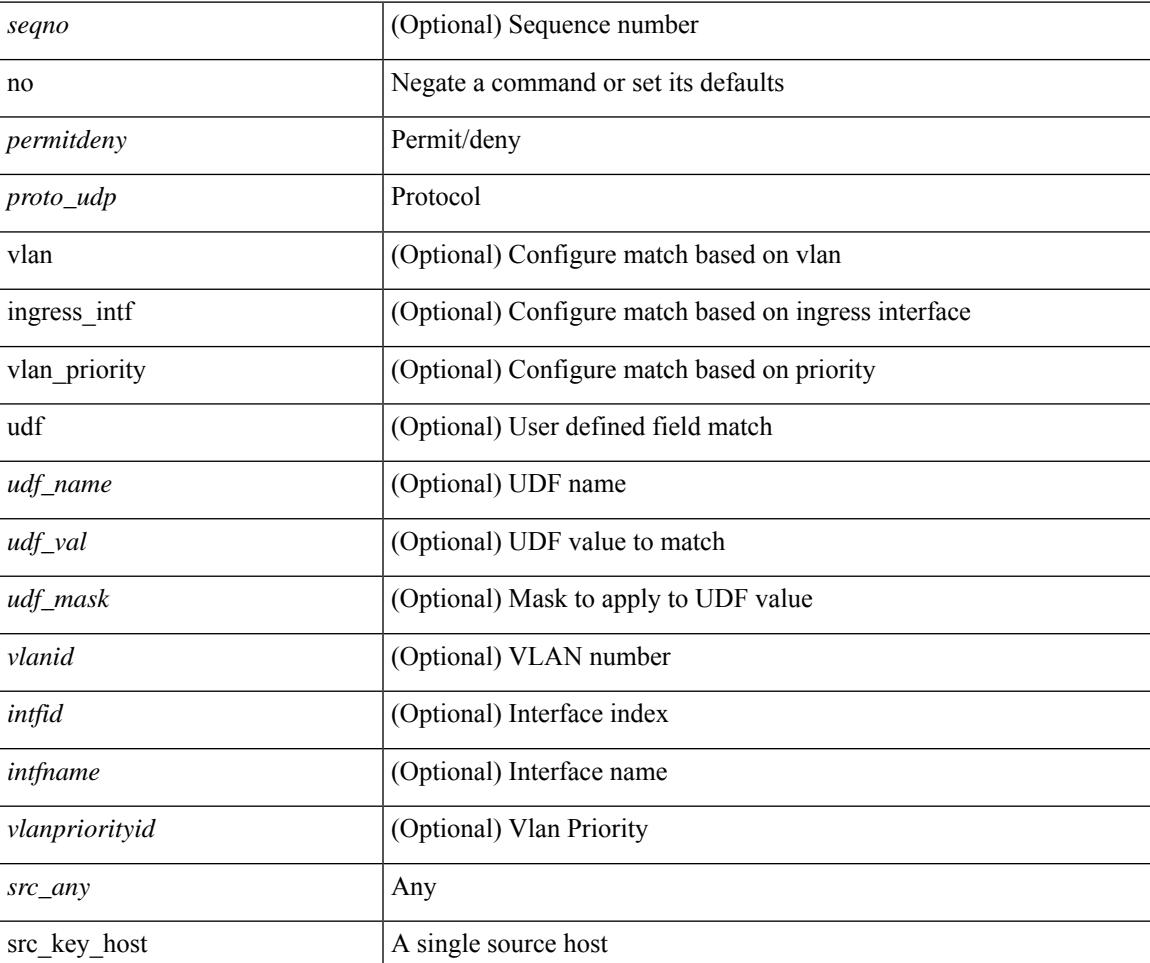

 $\mathbf I$ 

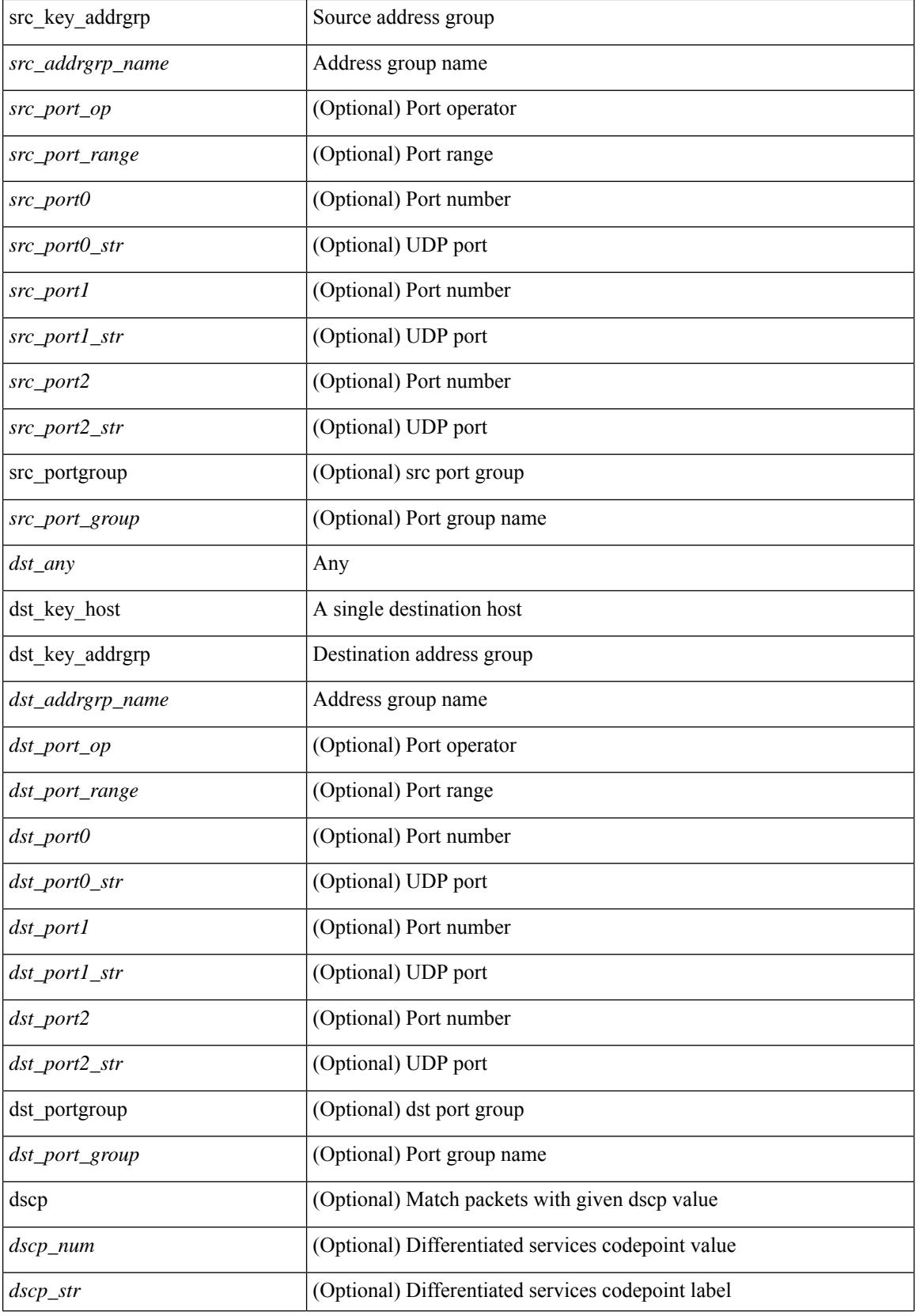

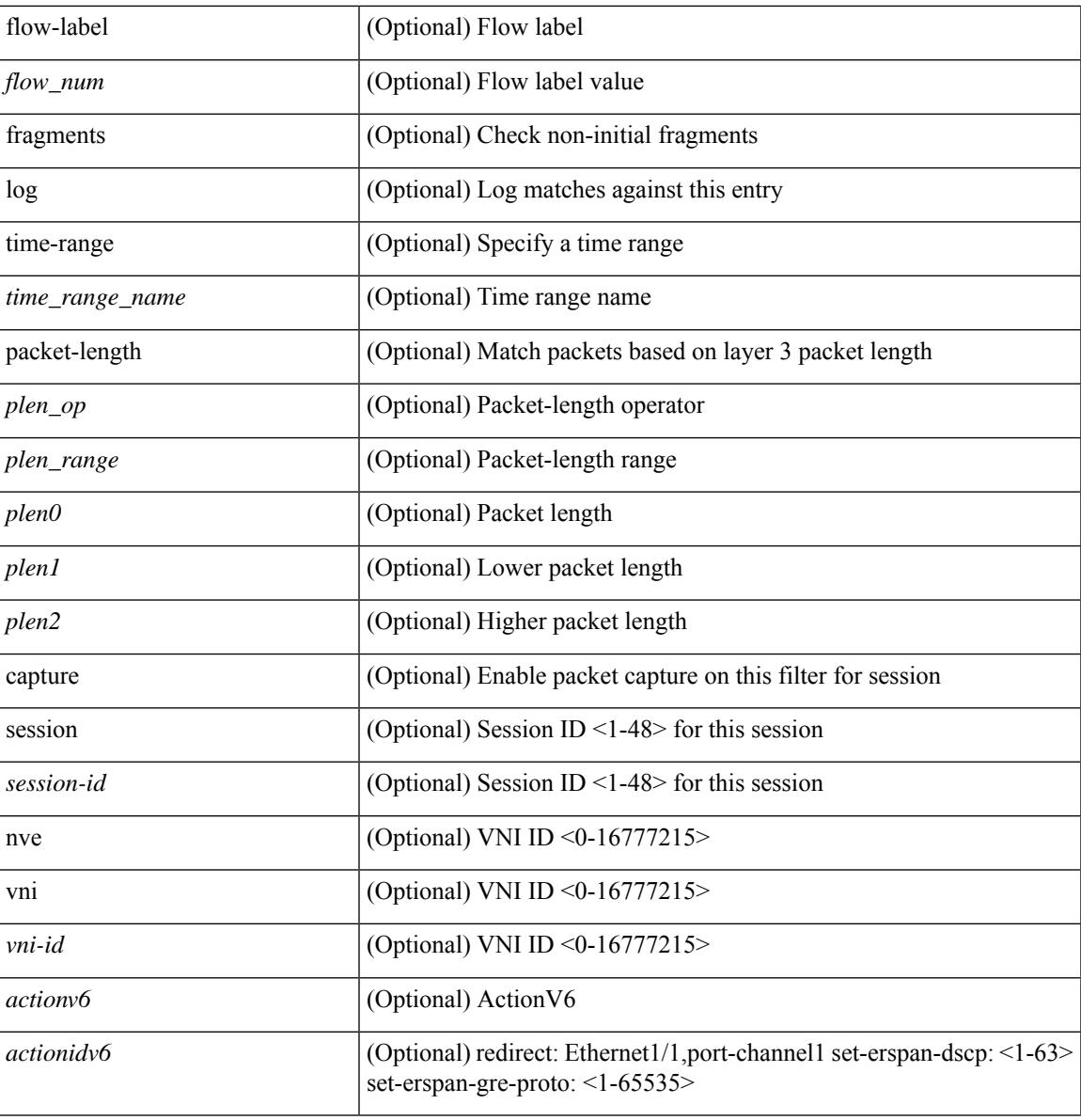

#### **Command Mode**

I

• /exec/configure/ipv6acl

 ${\rm |S}$  {  $\leq$  {  $\leq$  {  $\leq$  {  $\leq$  {  $\leq$  {  $\leq$  {  $\leq$  {  $\leq$  {  $\leq$  {  $\leq$  {  $\leq$  {  $\leq$  {  $\leq$  {  $\leq$  {  $\leq$  {  $\leq$  {  $\leq$  {  $\leq$  {  $\leq$  {  $\leq$  {  $\leq$  {  $\leq$  {  $\leq$  {  $\leq$  {  $\leq$  {  $\leq$  {  $\le$ | { src\_key\_host <src\_host> } | { src\_key\_addrgrp <src\_addrgrp\_name> } } [ { { <src\_port\_op> { <src\_port0> | <src\_port0\_str> } } | { <src\_port\_range> { <src\_port1> | <src\_port1\_str> } { <src\_port2> | <src\_port2\_str> } } | src\_portgroup <src\_port\_group> } ] { <dst\_any> | { <dst\_addr> <dst\_wild> } | <dst\_prefix> | { dst key host <dst host>  $\} | {\{$  dst key addrgrp <dst addrgrp name>  $\}$   $\}$   $\{$  { <dst port op> { <dst port0> |  $\langle$ dst\_port0\_str> } } | {  $\langle$ dst\_port\_range> {  $\langle$ dst\_port1> |  $\langle$ dst\_port1\_str> } {  $\langle$ dst\_port2> |  $\langle$ dst\_port2\_str> } } | dst\_portgroup <dst\_port\_group> } ] { [ { dscp { <dscp\_num> | <dscp\_str> } } ] [ { flow-label <flow\_num>  $\{\ \vert \ [\ \log \ ]\ ]$  [ time-range  $\langle \text{time range name} \rangle$  ] [ packet-length  $\{\ \text{open op}\rangle \ \text{open0>} \ |\ \text{when range}\rangle \ \text{open} \$  $\{\$  $\$   $\}$   $\}$   $\}$   $\}$   $\{$   $\{$   $\{$   $\{$   $\{$   $\}$   $\{$   $\}$   $\}$   $\{$   $\{$   $\{$   $\{$   $\}$   $\}$   $\{$   $\{$   $\{$   $\{$   $\}$   $\}$   $\{$   $\{$   $\{$   $\{$   $\}$   $\{$   $\{$   $\{$   $\}$   $\{$   $\{$   $\{$   $\{$   $\{$   $\}$   $\{$   $\{$   $\{$ | { src\_key\_addrgrp <src\_addrgrp\_name> } } { <dst\_any> | { <dst\_addr> <dst\_wild> } | <dst\_prefix> | { dst key\_host <dst\_host> } | { dst\_key\_addrgrp <dst\_addrgrp\_name> } } { [ { dscp { <dscp\_num> | <dscp\_str> } } ] [ { flow-label <flow\_num> } ] [ fragments ] [ log ] [ time-range <time\_range\_name> ] [ packet-length { <plen\_op> <plen0> | <plen\_range> <plen1> <plen2> } ] [ { udf { <udf\_name> <udf\_val> <udf\_mask> } + } ] } + } [ vlan <vlanid> | ingress\_intf { <intfid>  $|$  <intfname> } | vlan\_priority <vlanpriorityid> ] + [ capture session <session-id>  $\}$ 

#### **Syntax Description**

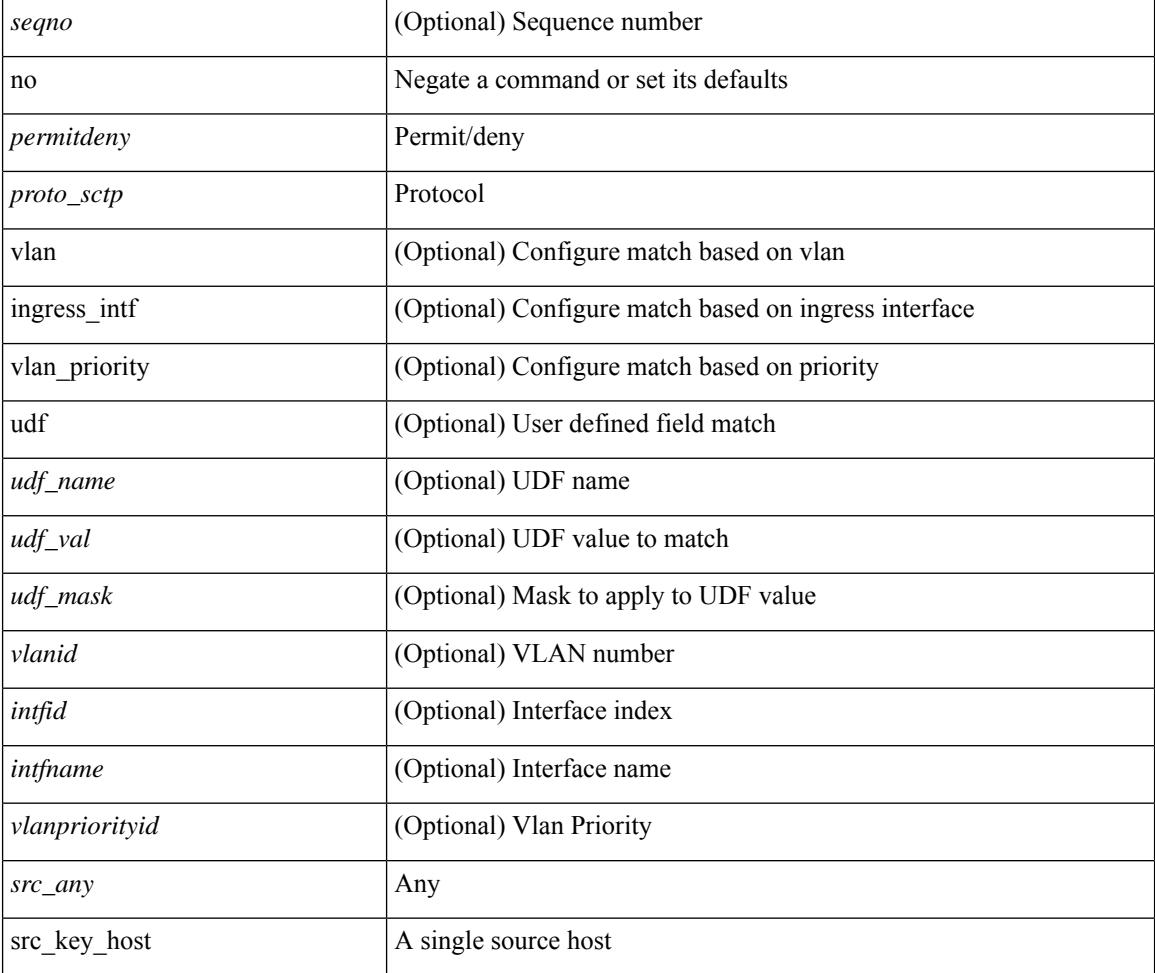

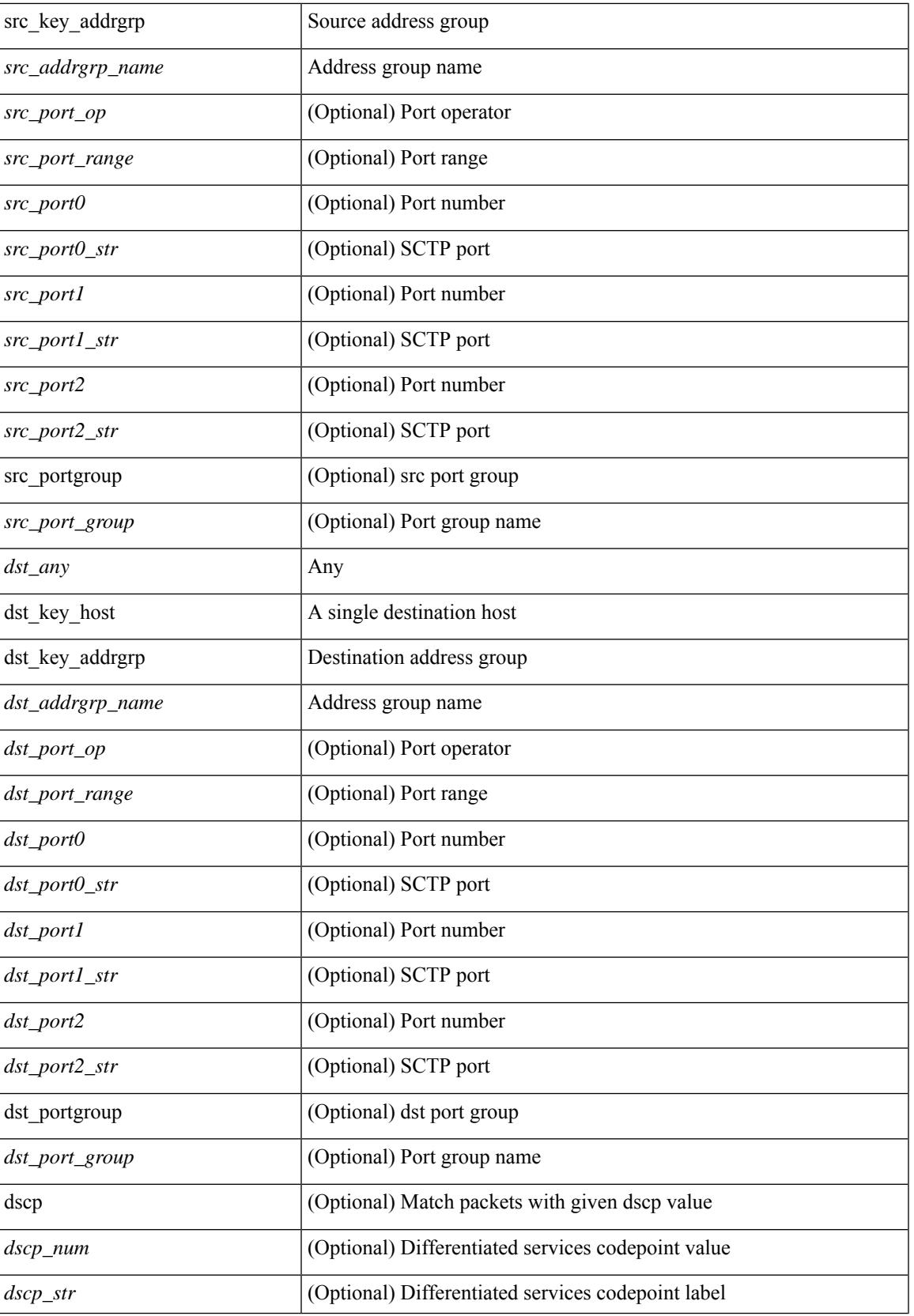

L

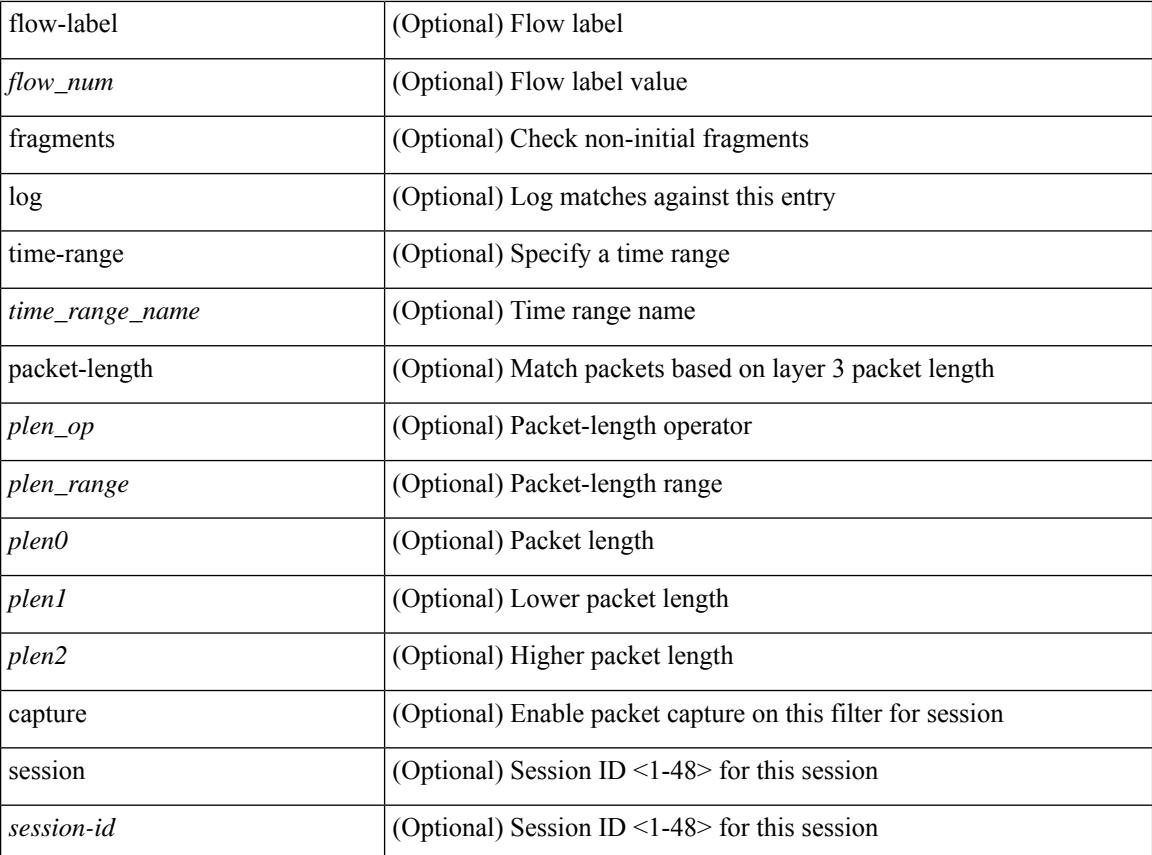

#### **Command Mode**

• /exec/configure/ipv6acl

 ${\ {\ {\ {\text{p}}\}}\$  | no  ${\ {\text{p}}\}}$  = permitdeny> <proto\_icmpv6>  ${\ {\ {\ {\ {\ {\ {\ {\ {\text{src any}}} \}}\}}}$   ${\ {\ {\ {\ {\ {\ {\ {\ {\text{src any}}} \}}} \}}}$  $\langle \text{src\_prefix} \rangle$  | { $\text{src\_key\_host}$  | { $\text{src\_key\_addrgrp} \langle \text{src\_addrgrp\_name} \rangle$  }  $\langle \text{dst\_any} \rangle$  | { <dst\_addr> <dst\_wild> } | <dst\_prefix> | { dst\_key\_host <dst\_host> } | { dst\_key\_addrgrp <dst\_addrgrp\_name> } } { [ { <icmpv6\_type> [ <icmpv6\_code> ] } | { dscp { <dscp\_num> | <dscp\_str> } } | { flow-label <flow\_num> } | [ log ] [ time-range <time\_range\_name> ] | packet-length { <plen\_op> <plen0> | <plen\_range>  $\{\text{clean1} > \text{clean2} \}$  | + |  $\{\text{simpvo str}>$  | { dscp { <dscp\_num> | <dscp\_str> } } | { flow-label <flow\_num> } | [ log ] [ time-range <time\_range\_name> ] | packet-length { <plen\_op> <plen0> | <plen\_range> <plen1>  $\{\text{sheal}\}$  |  $\{\}$  | {  $\{\text{~src~any}\}$  | {  $\{\text{~ssrc~addr}\}$   $\{\text{~src~wild>}$  }  $|\text{~src~prefix}\}$  { src key host  $\text{~src~host}\}$  } | { src\_key\_addrgrp <src\_addrgrp\_name> } } { <dst\_any> | { <dst\_addr> <dst\_wild> } | <dst\_prefix> | { dst\_key\_host <dst\_host> } | { dst\_key\_addrgrp <dst\_addrgrp\_name> } } { [ { dscp { <dscp\_num> | <dscp\_str> } } ] [ { flow-label <flow\_num> } ] [ fragments ] [ log ] [ time-range <time\_range\_name> ] [ packet-length  $\{\text{}}\$  <plen op> <plen0> | <plen range> <plen1> <plen2>  $\}$  |  $\{ \text{udf } \$  <udf name> <udf val>  $\{\text{udf } \}$  mask>  $\}$ + } ] } + } } [ vlan <vlanid> | ingress\_intf { <intfid> | <intfname> } | vlan\_priority <vlanpriorityid> ] + [ capture session <session-id>  $\{ \{ \langle \text{actionvo} \rangle \langle \text{action od} \rangle \} \}$ 

#### **Syntax Description**

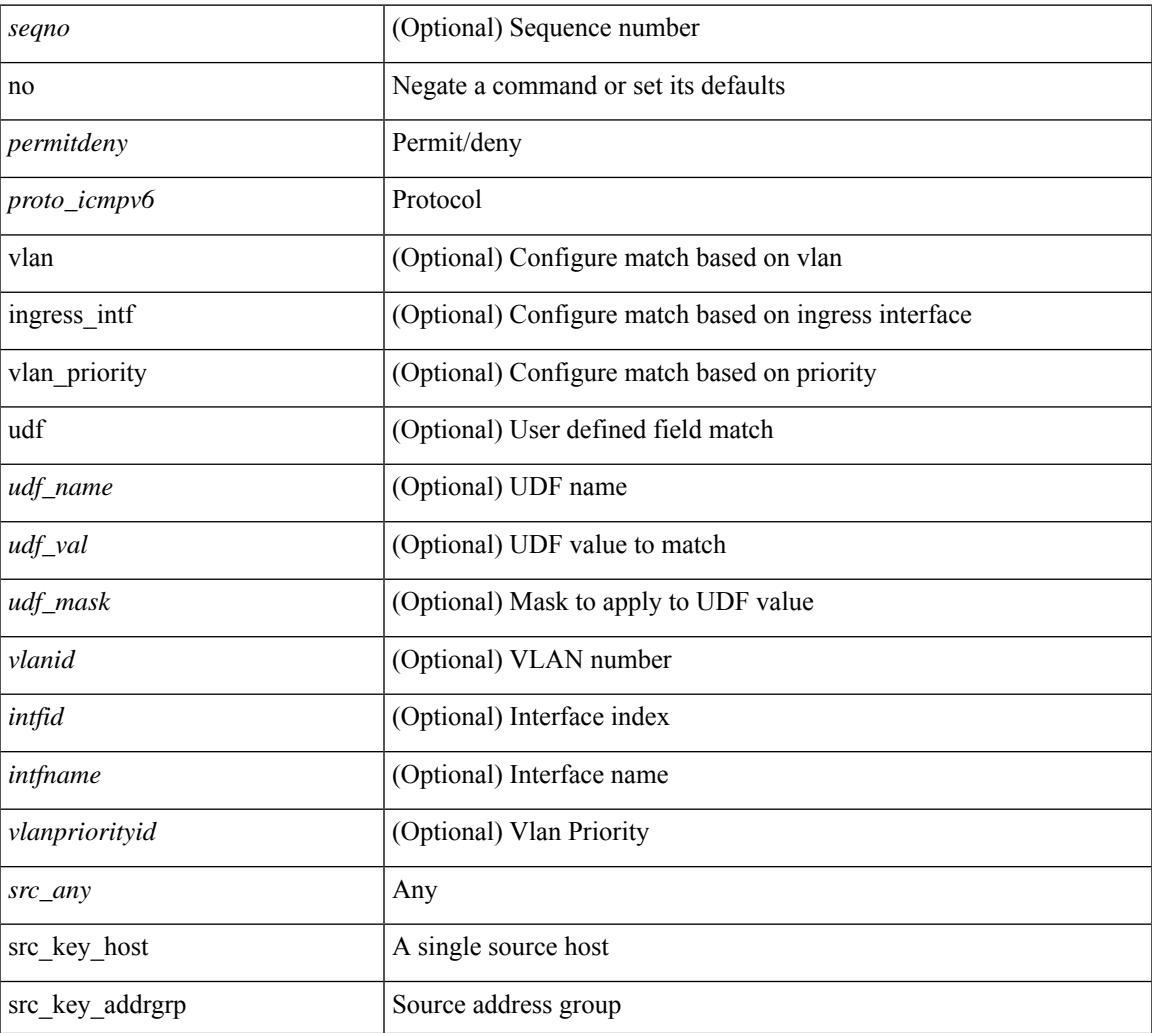

 $\mathbf I$ 

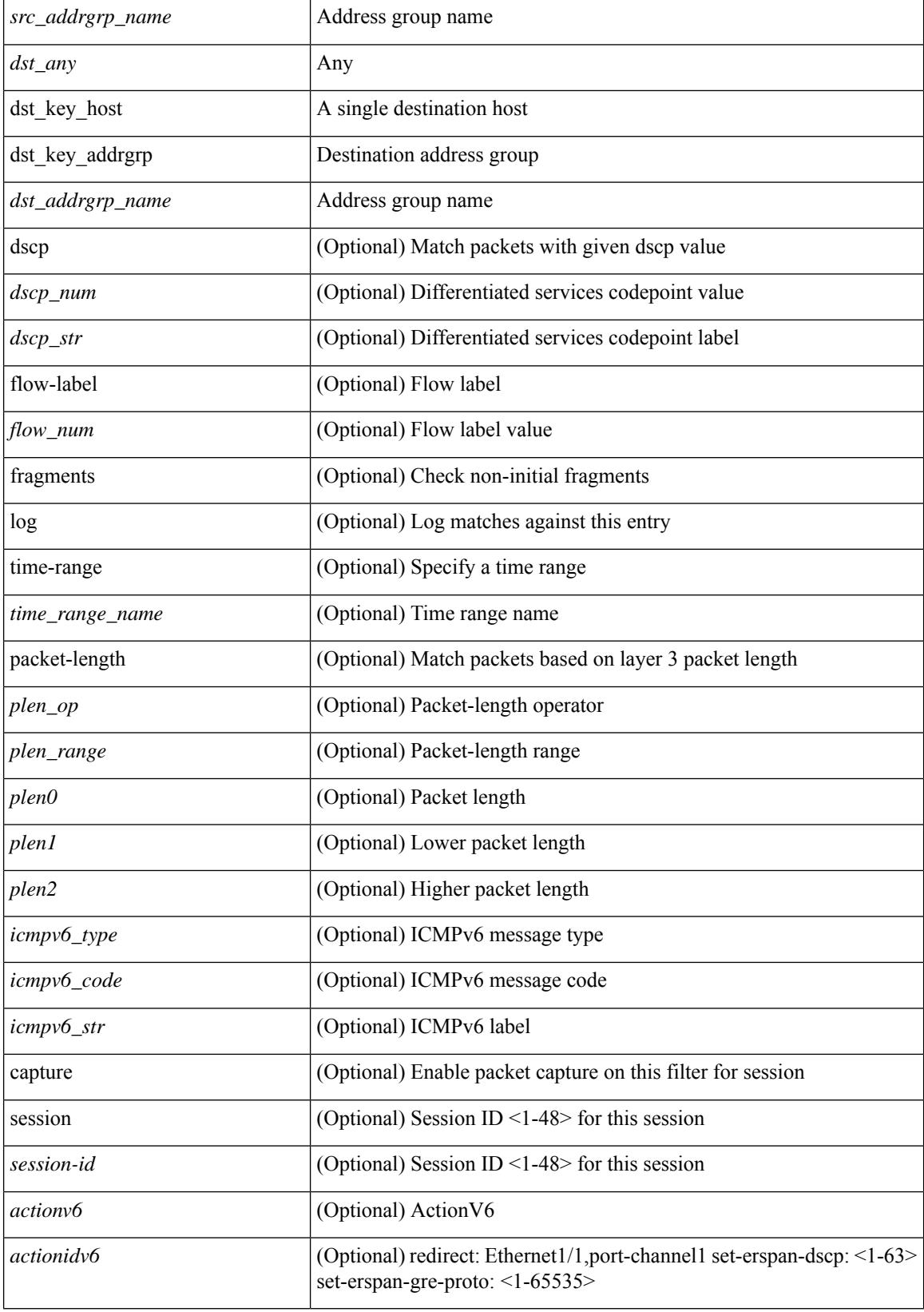

 $\mathbf{l}$ 

• /exec/configure/ipv6acl

 $\{ \{ \leq s \leq s \leq s \mid s \leq s \leq s \} \mid n \in \{ \leq s \leq s \} \}$  and  $\{ \leq s \leq s \leq s \}$  and  $\{ \leq s \leq s \leq s \}$ <sender1\_ip> | { <sender1\_net\_ip> <sender1\_ip\_mask> } } } } mac { <sender1\_mac\_any> | { { <sender1\_mac\_host> <sender1\_mac> | { <sender1\_net\_mac> <sender1\_mac\_mask> } } } } } | { <arp\_response> resp\_ip { <sender2\_ip\_any> | { <sender2\_host> <sender2\_ip> | { <sender2\_net\_ip> <sender2\_ip\_mask> } } } } { <target\_ip\_any> | { { <target\_host> <target\_ip> | { <target\_net\_ip>  $\langle$  <target ip\_mask> } } } mac {  $\langle$  sender2\_mac\_any> | {  $\langle$  sender2\_mac\_host>  $\langle$  sender2\_mac> | { <sender2\_net\_mac> <sender2\_mac\_mask> } } } } [ { <target\_mac\_any> | { { <target\_mac\_host> <target\_mac> | { <target\_net\_mac> <target\_mac\_mask> } } } } ] } } [ <arp\_log> ] [ capture session <session-id> ] }

#### **Syntax Description**

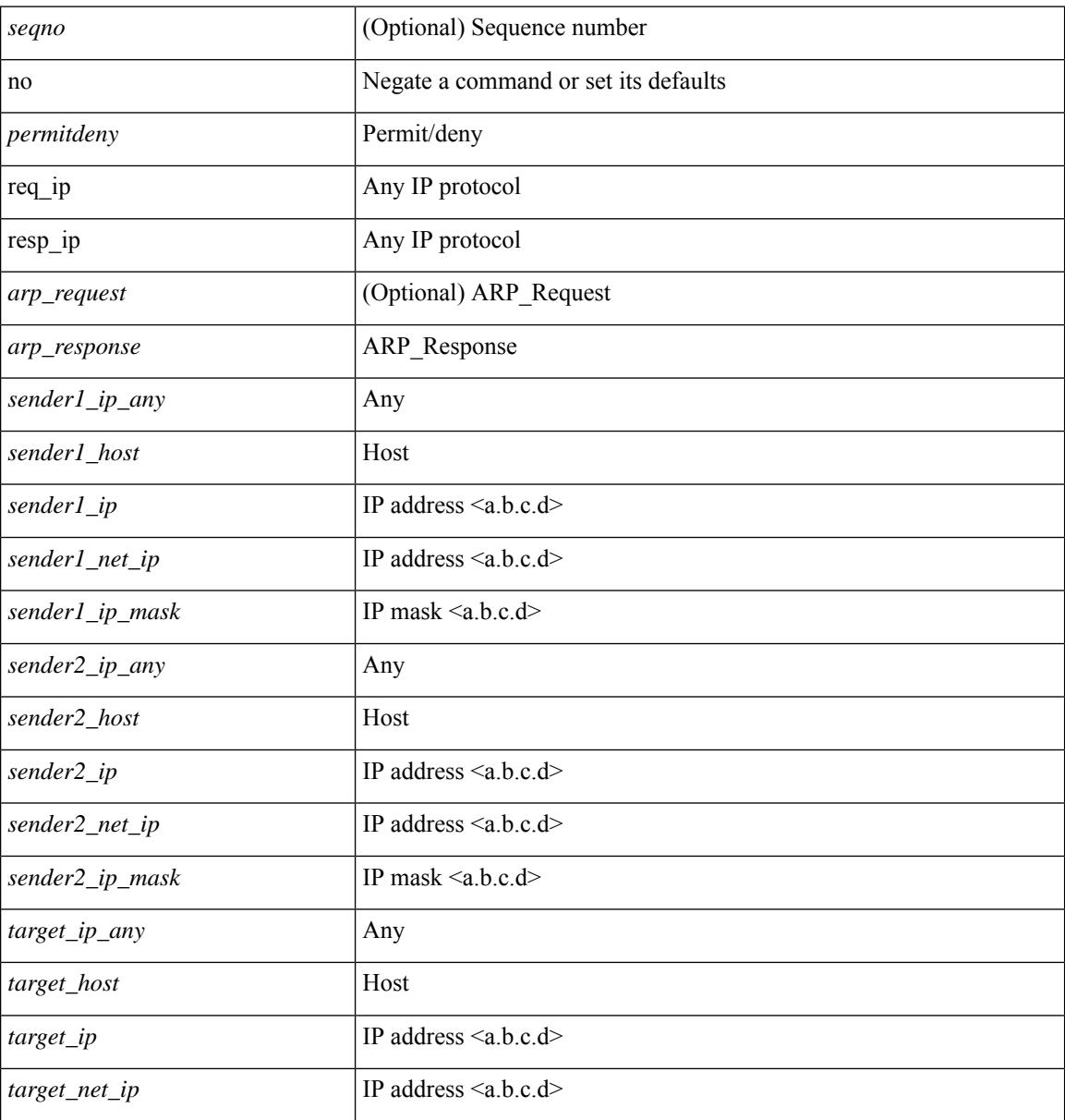
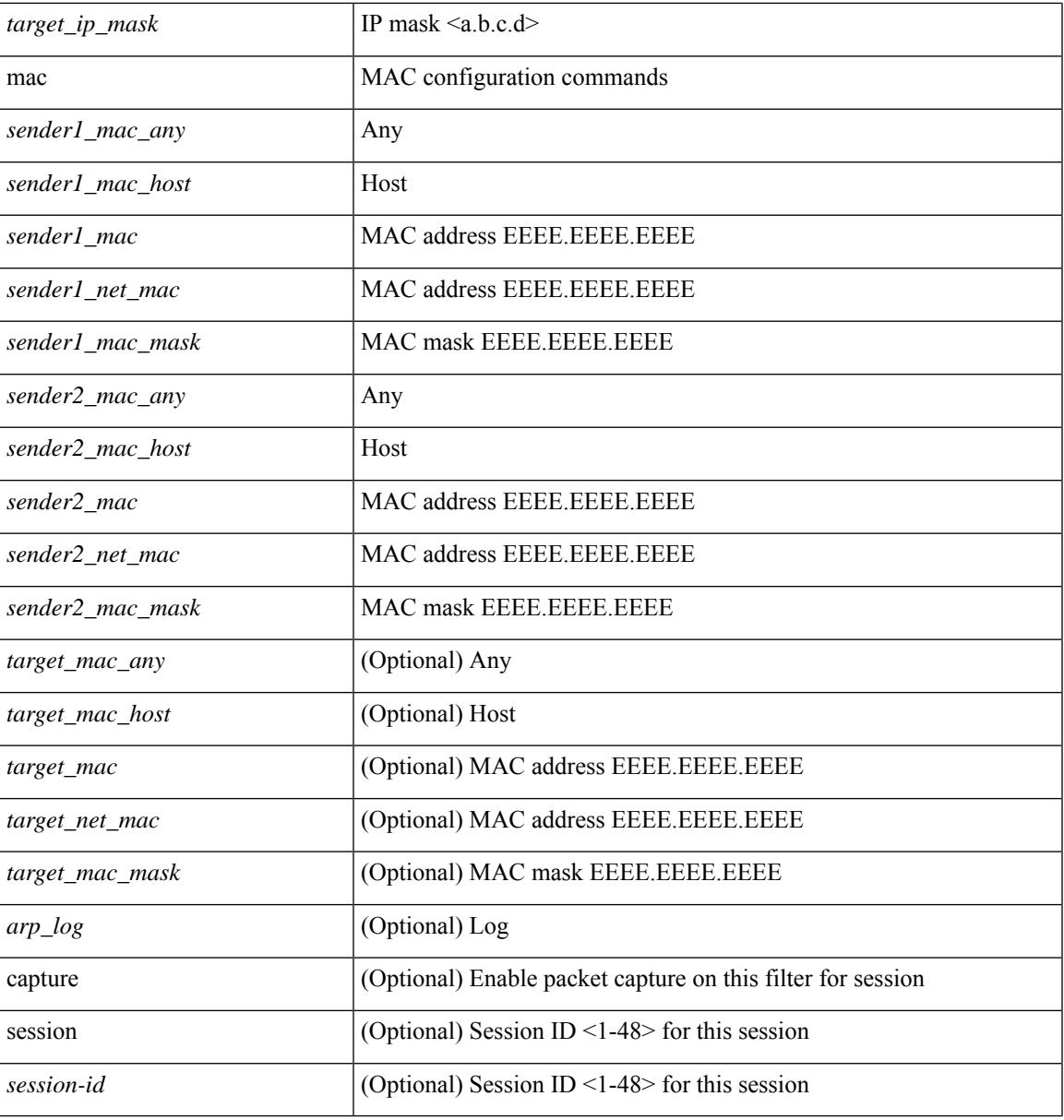

#### **Command Mode**

 $\mathbf l$ 

• /exec/configure/arpacl

{ [ <seqno> ] | no } { <addr> <wild> | <prefix> | host <hostaddr> }

#### **Syntax Description**

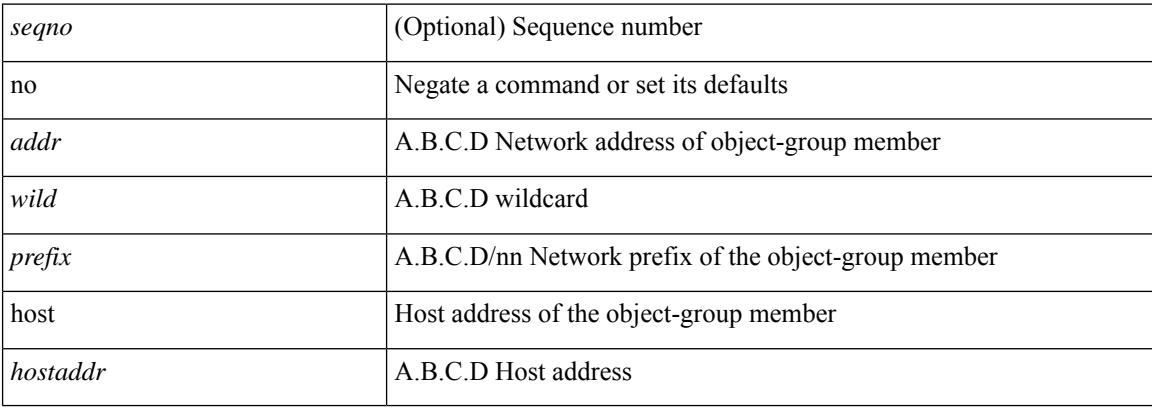

#### **Command Mode**

• /exec/configure/ipgroup

I

 $\{ [\textless\$ 

#### **Syntax Description**

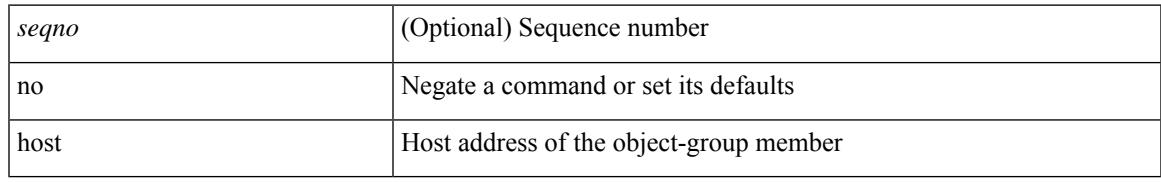

#### **Command Mode**

• /exec/configure/ipv6group

**no**

{ [ <seqno> ] | no } { <\_port\_op> <port0\_num> | <\_port\_range> <port1\_num> <port2\_num> }

#### **Syntax Description**

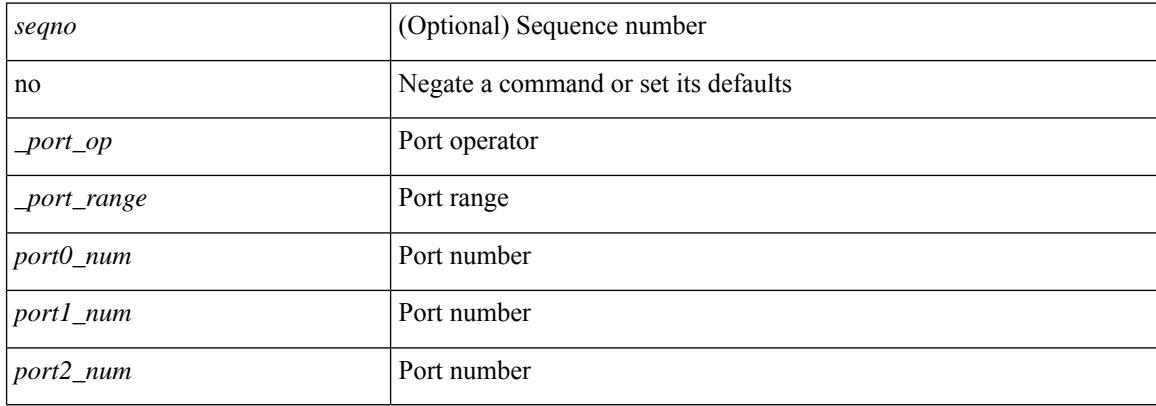

#### **Command Mode**

• /exec/configure/portgroup

 ${\ {\ {\left\{ { \ {\text{seqno}} \ {\text{}} \right\}}} \ }$  | no }  $\ {\text{permideny}} \ {\ {\text{src\_any}} \ {\ {\ {\text{src\_adv}} \ {\ {\text{src\_width}} \ }} \ {\ {\ {\text{src\_width}} \ }}$  }  ${\ {\ {\text{dst\_any}} \ {\ {\ {\text{dst\_addr}} \ }}$ <dst\_wild> } } [ <mac\_proto> | <mac\_proto\_str> ] [ vlan <vlan> | cos <cos> ] + [ time-range  $\leq$ time\_range\_name> ] [ capture session  $\leq$ session-id> ] { [  $\leq$  macaction  $\leq$   $\leq$  macactionid> ] } + [ { udf {  $\langle \text{udf\_name}\rangle \langle \text{udf\_val}\rangle \langle \text{udf\_mask}\rangle + \rangle$ 

#### **Syntax Description**

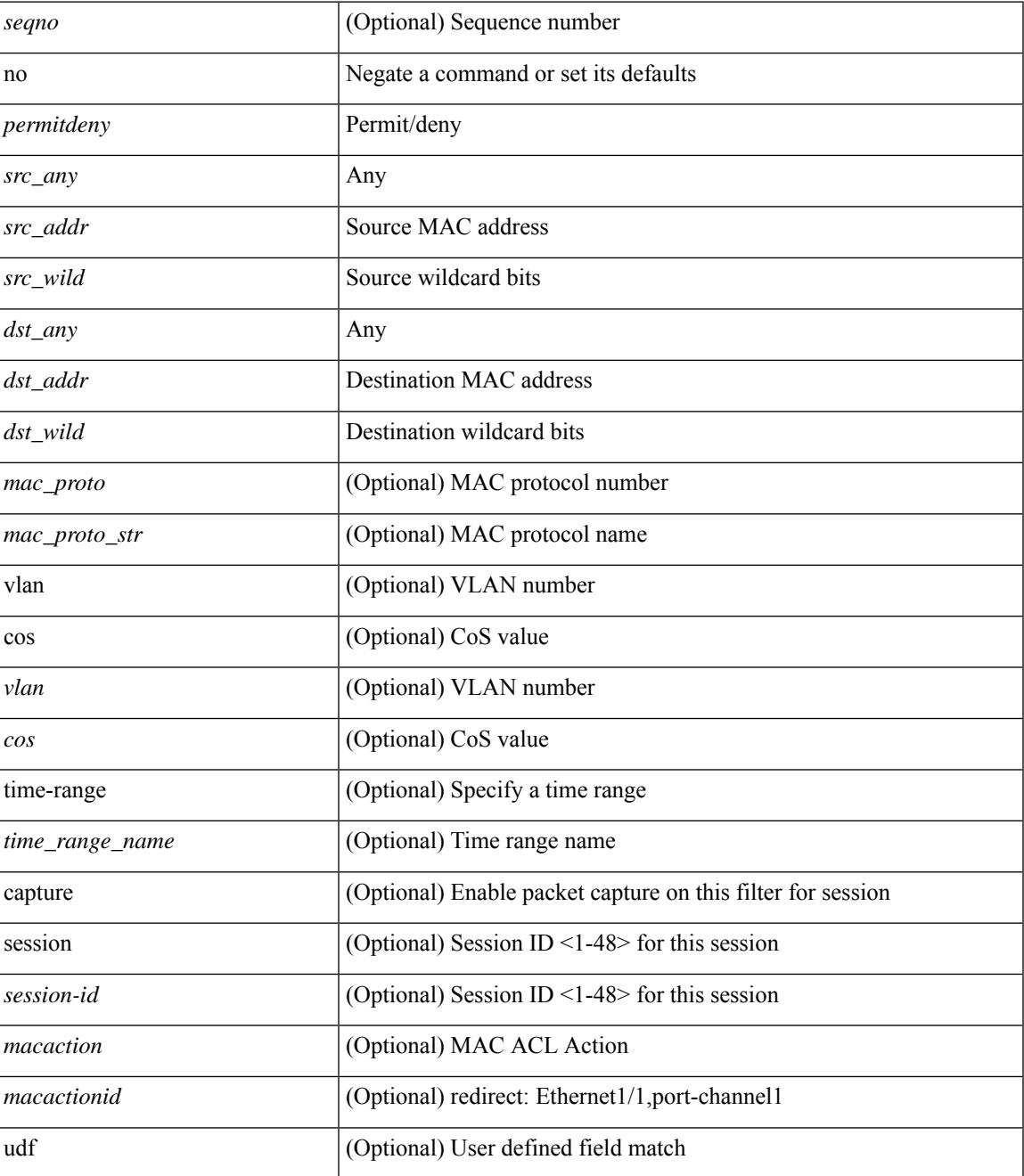

**Cisco Nexus 9000 Series NX-OS Command Reference (Configuration Commands), Release 9.3(x)**

 $\mathbf I$ 

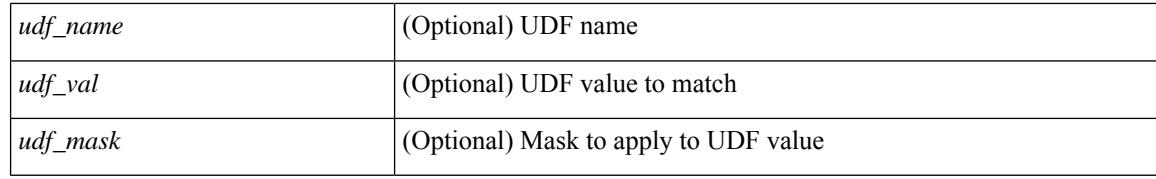

#### **Command Mode**

• /exec/configure/macacl

**Cisco Nexus 9000 Series NX-OS Command Reference (Configuration Commands), Release 9.3(x)**

I

[no] { userprofile | trustedCert | CRLLookup | user-switch-bind | user-certdn-match | user-pubkey-match }

#### **Syntax Description**

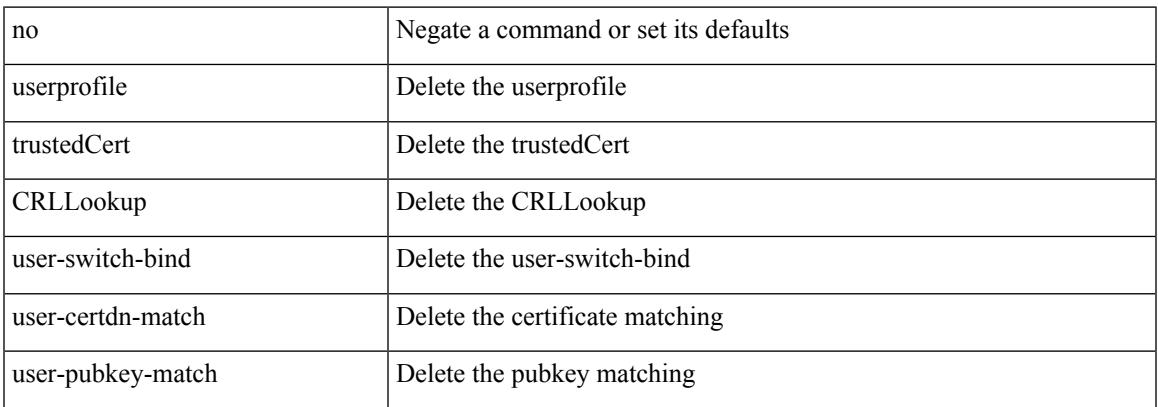

#### **Command Mode**

• /exec/configure/ldap/search

I

### **no**

**no**٠

#### no

#### **Syntax Description**

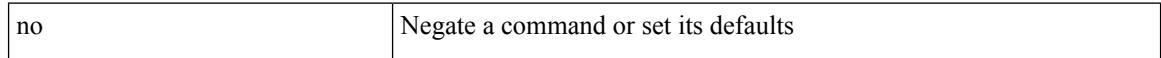

#### **Command Mode**

• /exec/configure/vsan-db

 $\overline{\phantom{a}}$ 

[no] node [ ip <ip-addr> | IPv6 <ip-addrv6> ]

#### **Syntax Description**

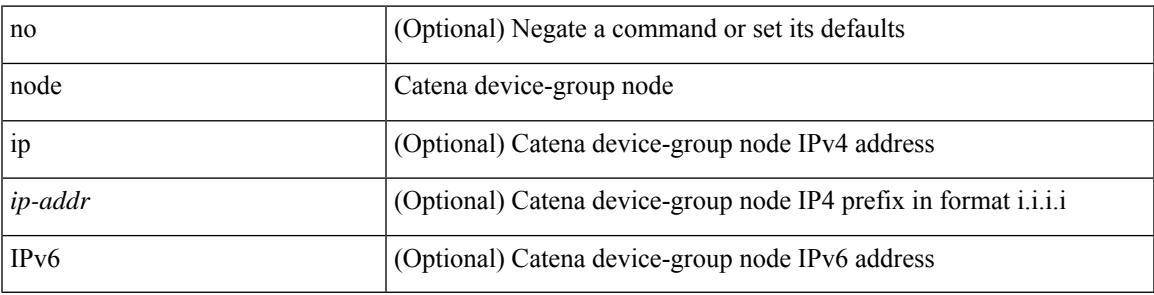

**Command Mode**

• /exec/configure/catena-device-grp

 $[no] node \{ ip < p - addr > | IPv6 < p - addrv6 > \}$ 

#### **Syntax Description**

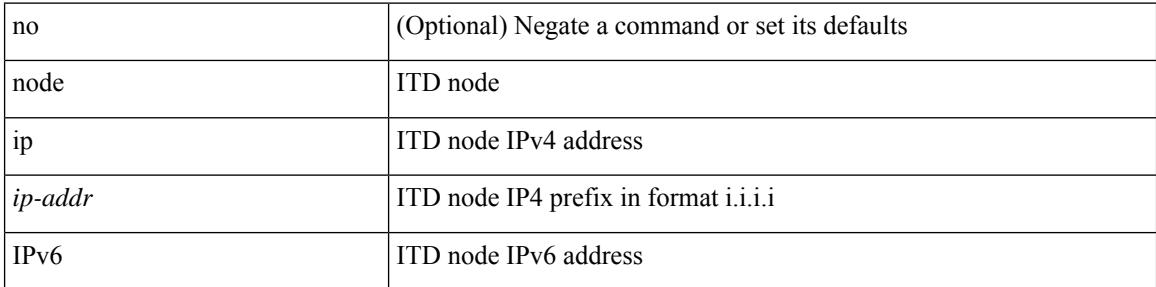

#### **Command Mode**

• /exec/configure/itd-session-device-group

I

[no] node { ip <ip-addr> | IPv6 <ip-addrv6> }

#### **Syntax Description**

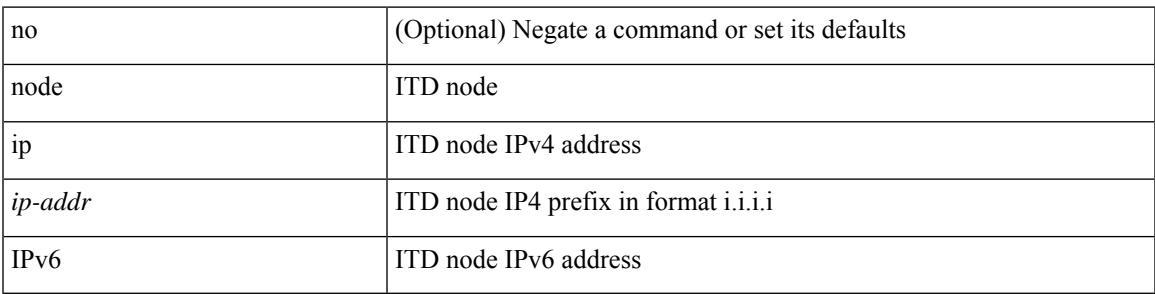

**Command Mode**

• /exec/configure/itd-device-group

 $[no] node \{ ip < p - addr > | IPv6 < p - addrv6 > \}$ 

#### **Syntax Description**

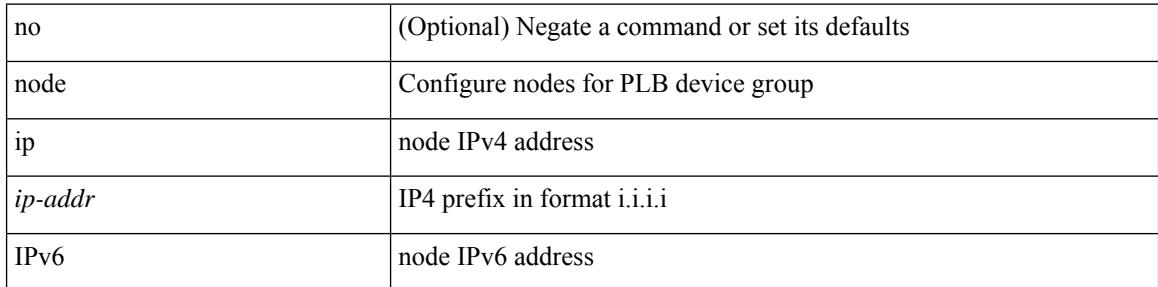

#### **Command Mode**

• /exec/configure/plb-session-device-group

I

[no] node { ip <ip-addr> | IPv6 <ip-addrv6> }

#### **Syntax Description**

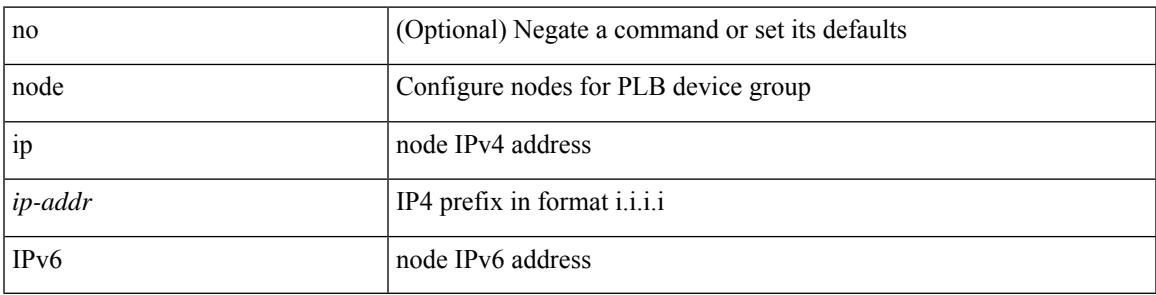

**Command Mode**

• /exec/configure/plb-device-group

I

## **npiv enable**

[no] npiv enable

#### **Syntax Description**

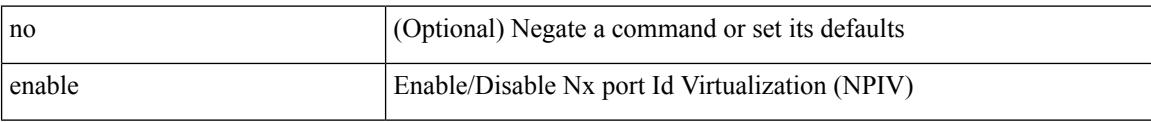

#### **Command Mode**

## **npv auto-load-balance disruptive**

[no] npv auto-load-balance disruptive

#### **Syntax Description**

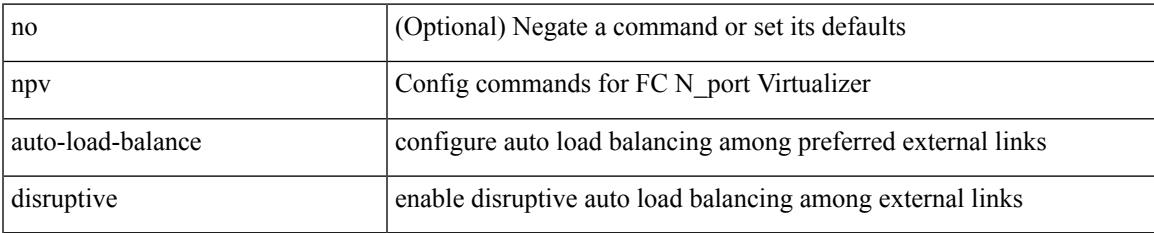

#### **Command Mode**

## **npv traffic-map server-interface external-interface**

[no] npv traffic-map server-interface <if1> external-interface <interface>

#### **Syntax Description**

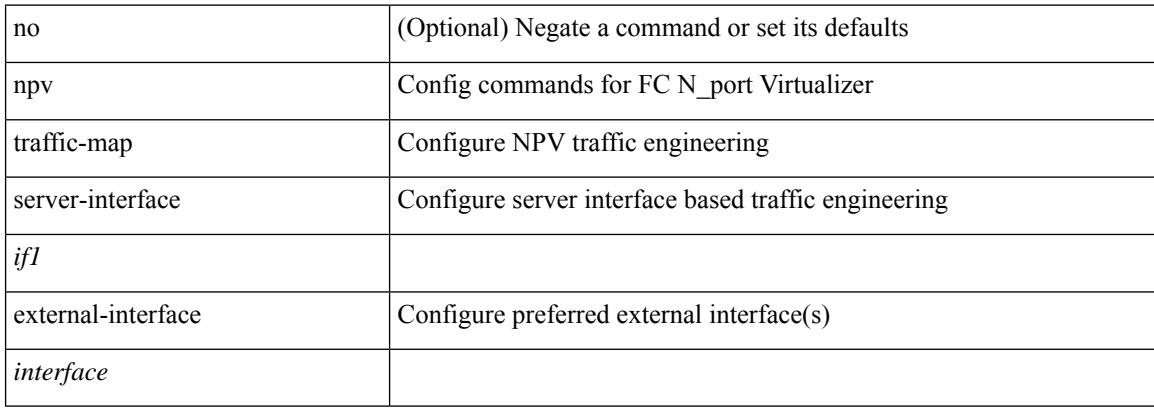

#### **Command Mode**

## **nsf await-redist-proto-convergence**

{ [ no ] nsf await-redist-proto-convergence }

#### **Syntax Description**

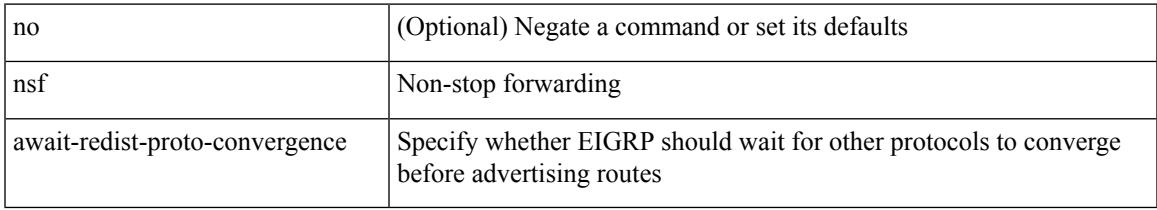

#### **Command Mode**

• /exec/configure/router-eigrp/router-eigrp-vrf-common /exec/configure/router-eigrp/router-eigrp-af-common

### **ntp access-group**

[no] ntp access-group { peer | serve-only | serve | query-only } <acl-name>

#### **Syntax Description**

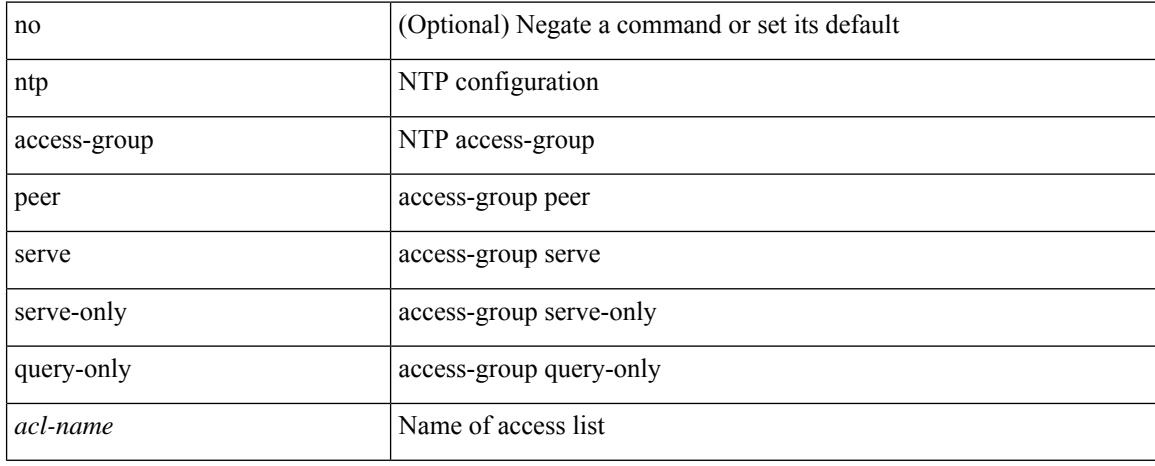

#### **Command Mode**

# **ntp access-group match-all**

[no] ntp access-group match-all

#### **Syntax Description**

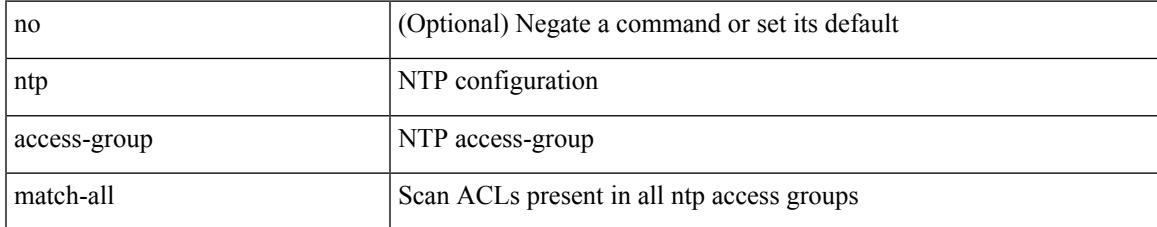

#### **Command Mode**

## **ntp allow private**

[no] ntp allow { private | control [ rate-limit <delay> ] }

#### **Syntax Description**

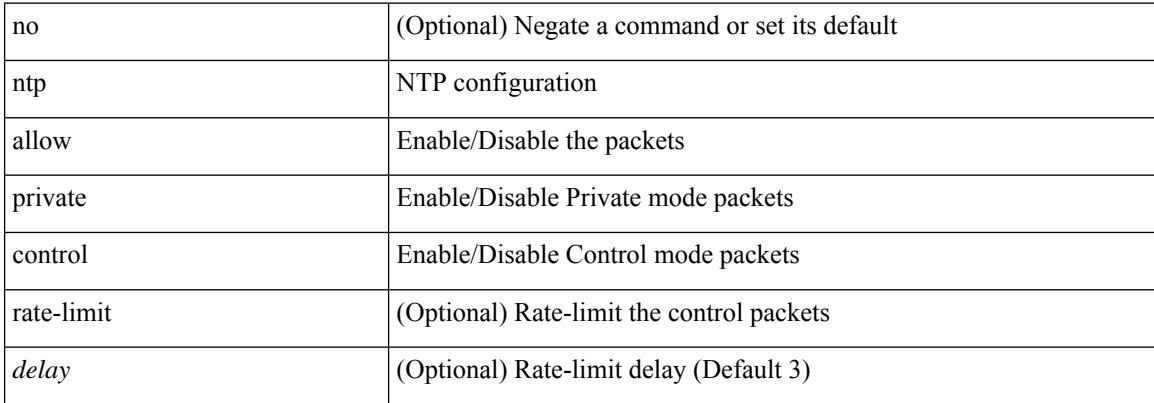

#### **Command Mode**

# **ntp authenticate**

 $\overline{\phantom{a}}$ 

[no] ntp authenticate

#### **Syntax Description**

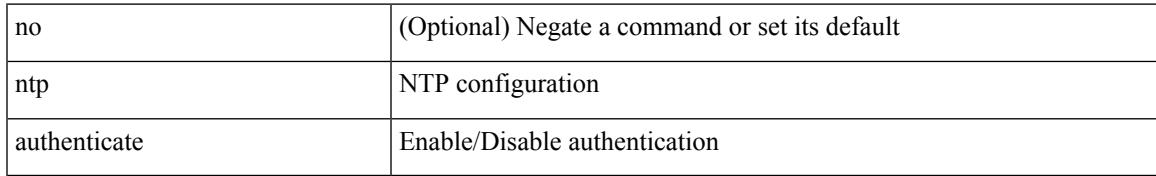

#### **Command Mode**

## **ntp authentication-key md5**

[no] ntp authentication-key <number> md5 <md5> [ 0 | 7 ]

#### **Syntax Description**

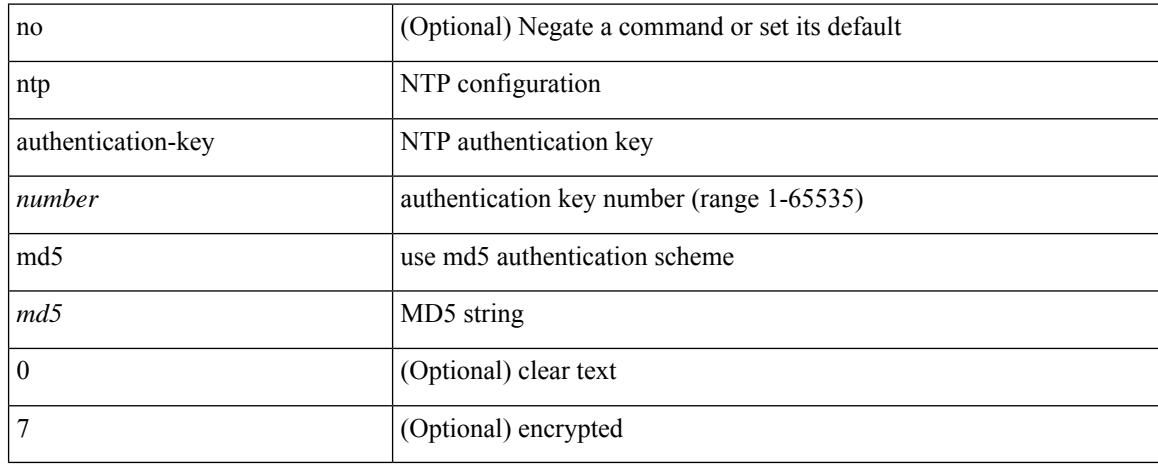

#### **Command Mode**

# **ntp drop-aged-packet**

[no] ntp drop-aged-packet

#### **Syntax Description**

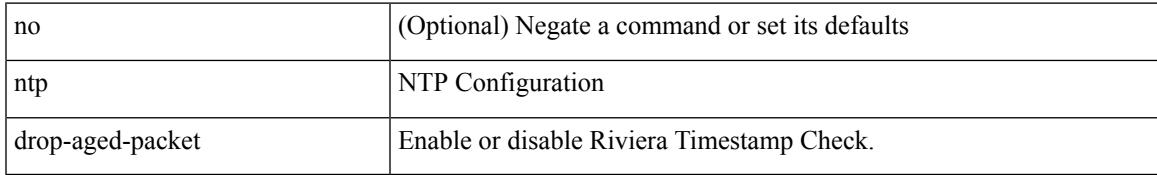

#### **Command Mode**

I

# **ntp logging**

[no] ntp logging

#### **Syntax Description**

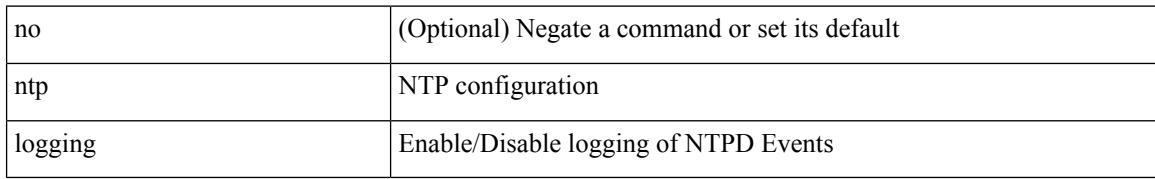

#### **Command Mode**

### **ntp master**

 $\overline{\phantom{a}}$ 

[no] ntp master [ <stratum-no> ]

#### **Syntax Description**

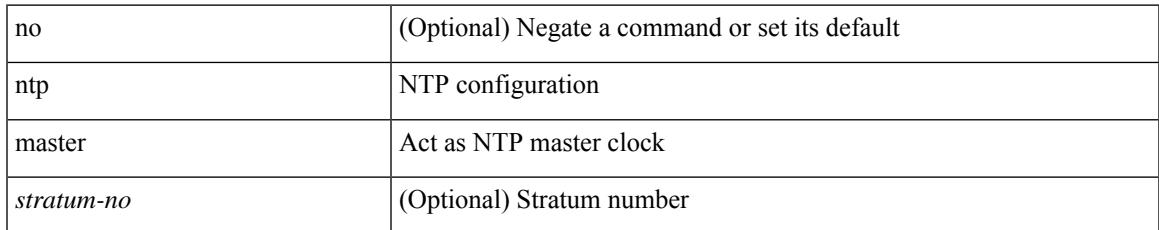

#### **Command Mode**

I

# **ntp passive**

[no] ntp passive

#### **Syntax Description**

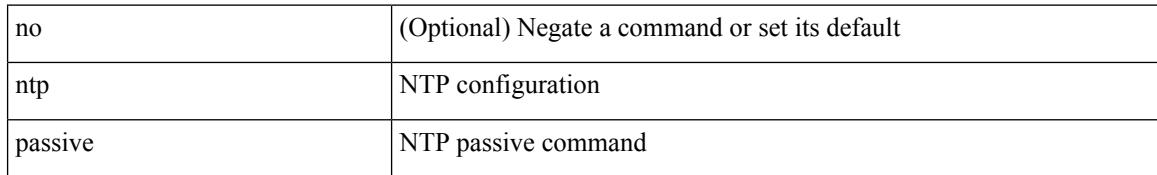

#### **Command Mode**

### **ntp peer**

[no] ntp peer <host0> [ prefer | key <keyid> | use-vrf { <vrf-name> | <vrf-known-name> } | minpoll <minpoll> | maxpoll <maxpoll>] +

#### **Syntax Description**

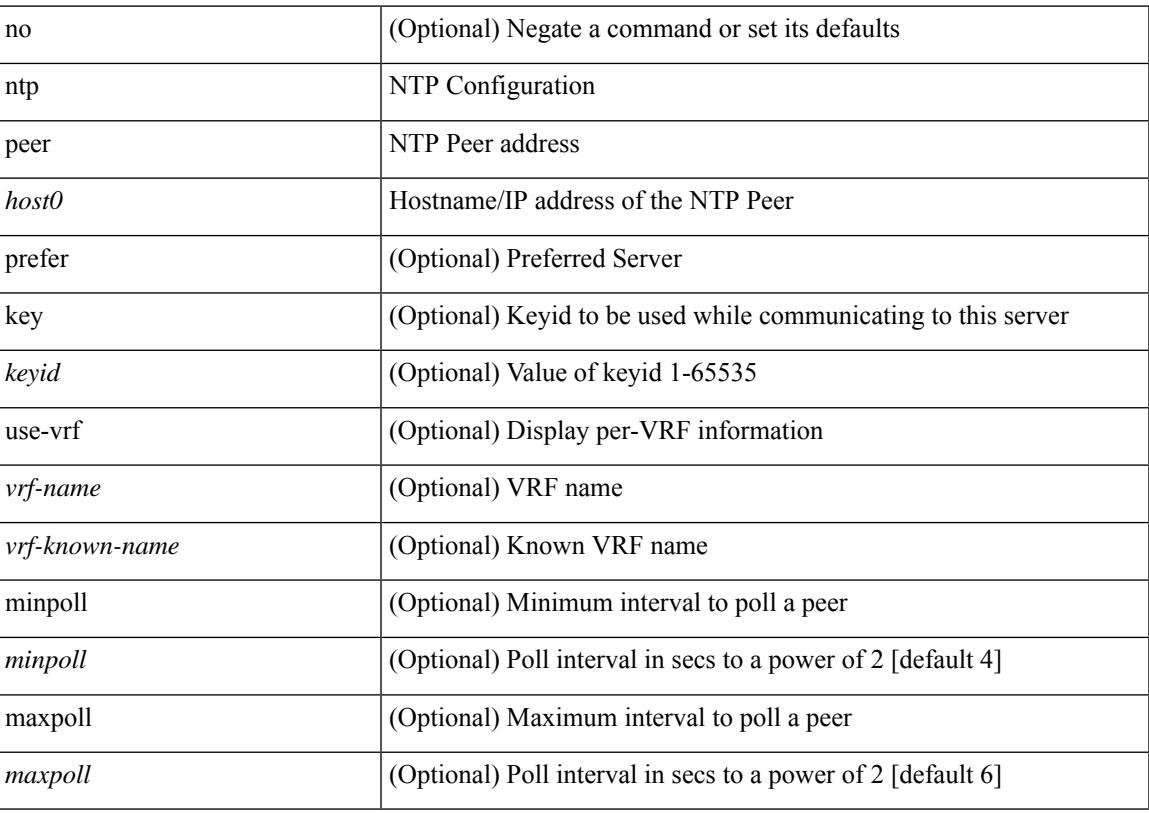

#### **Command Mode**

I

# **ntp rts-update**

[no] ntp rts-update

#### **Syntax Description**

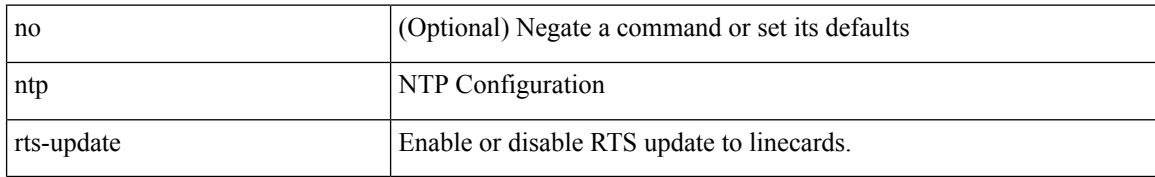

#### **Command Mode**

### **ntp server**

[no] ntp server <host0> [ prefer | key <keyid> | use-vrf { <vrf-name> | <vrf-known-name> } | minpoll <minpoll> | maxpoll <maxpoll>] +

#### **Syntax Description**

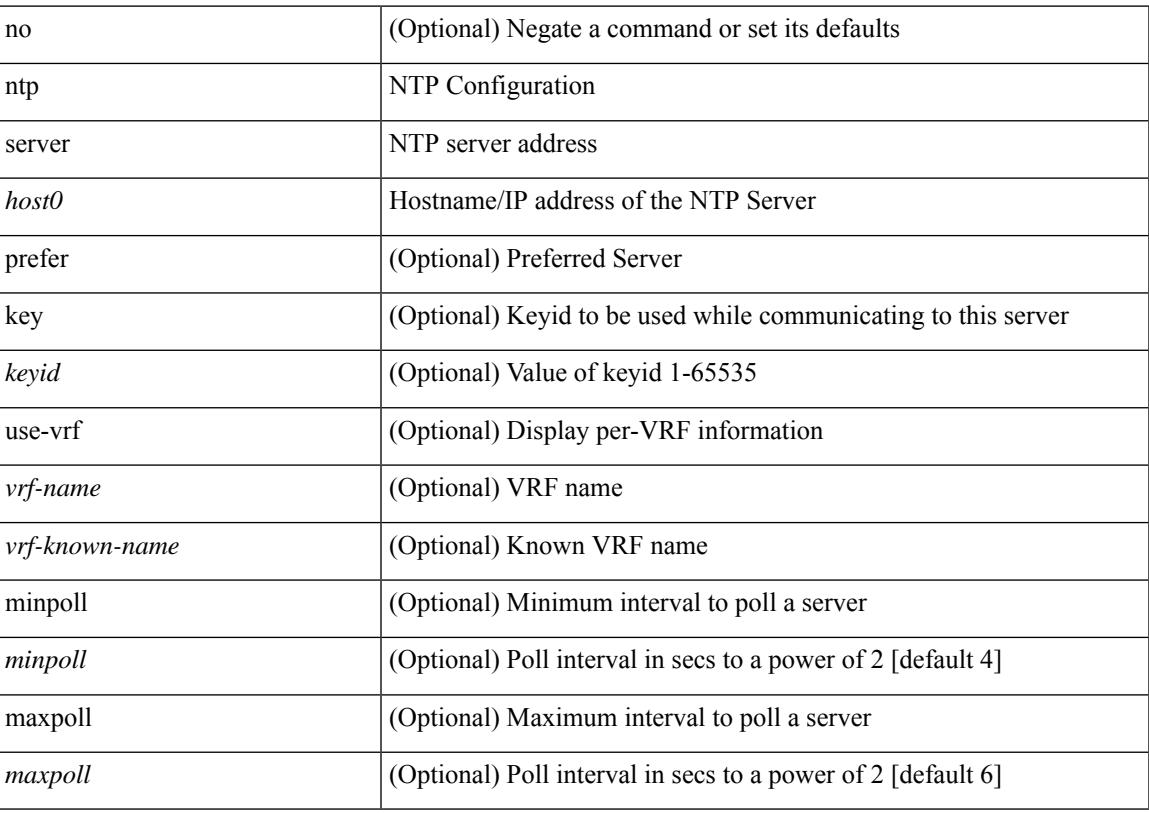

#### **Command Mode**

# **ntp source-interface**

[no] ntp source-interface <interface>

#### **Syntax Description**

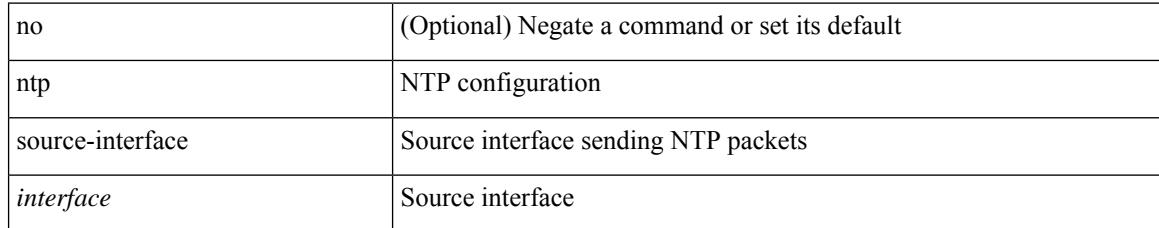

#### **Command Mode**

### **ntp source**

 $\overline{\phantom{a}}$ 

[no] ntp source <ip-addr>

#### **Syntax Description**

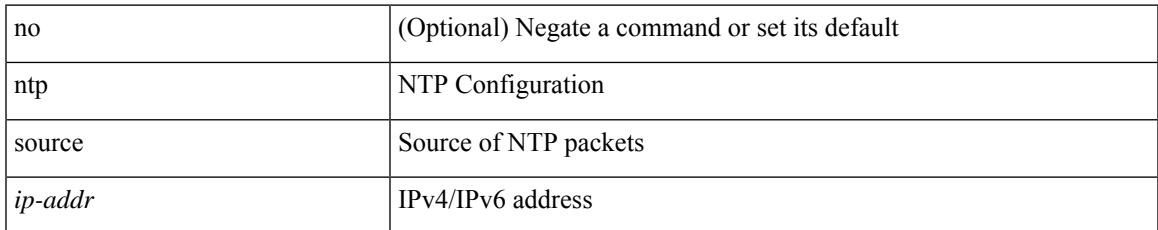

#### **Command Mode**

## **ntp sync-retry**

ntp sync-retry

#### **Syntax Description**

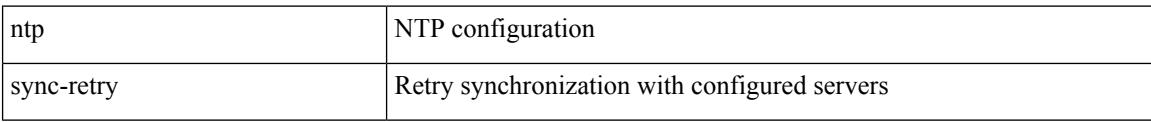

#### **Command Mode**

• /exec

## **ntp trusted-key**

[no] ntp trusted-key <number>

#### **Syntax Description**

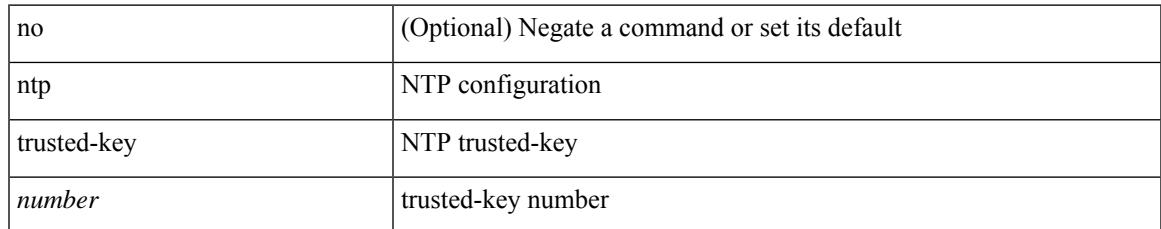

#### **Command Mode**

## **nv overlay evpn**

[no] nv overlay evpn

#### **Syntax Description**

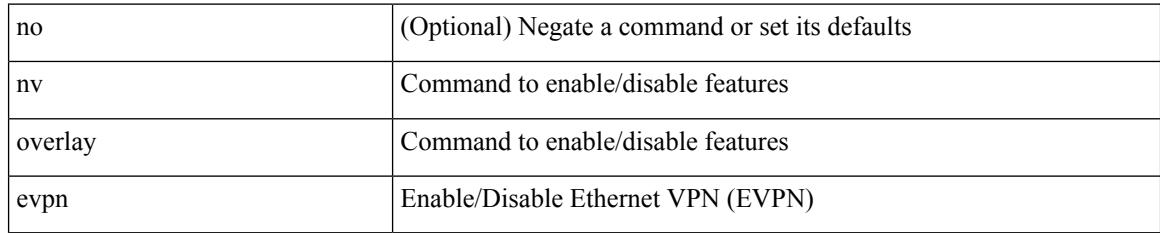

#### **Command Mode**

## **nve event-history size**

nve event-history { <buffer-name> } size { <size\_in\_text> | <size\_in\_bytes> }

#### **Syntax Description**

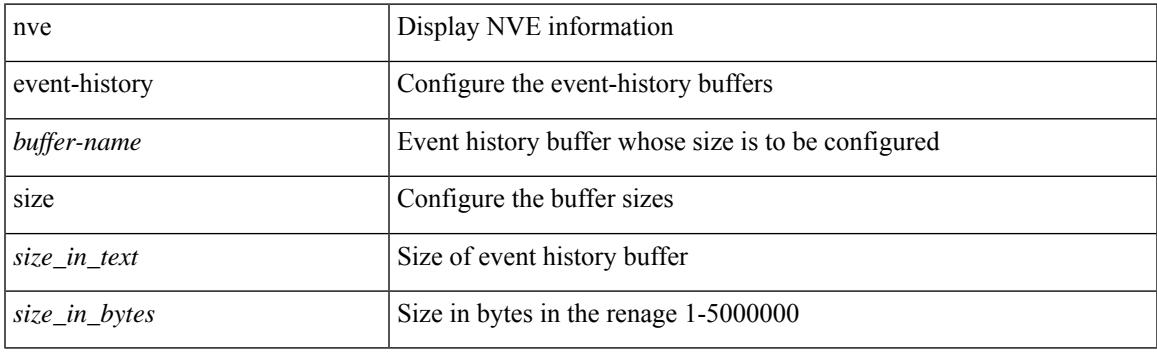

#### **Command Mode**

# **nve interface remap-replication-servers**

nve interface <nve-if> remap-replication-servers

#### **Syntax Description**

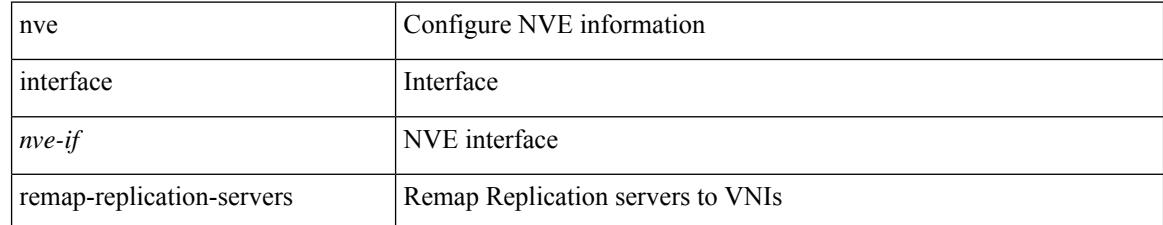

#### **Command Mode**

• /exec
## **nve interface replication-server up**

nve interface <nve-if> replication-server <rep-addr> { up | down }

#### **Syntax Description**

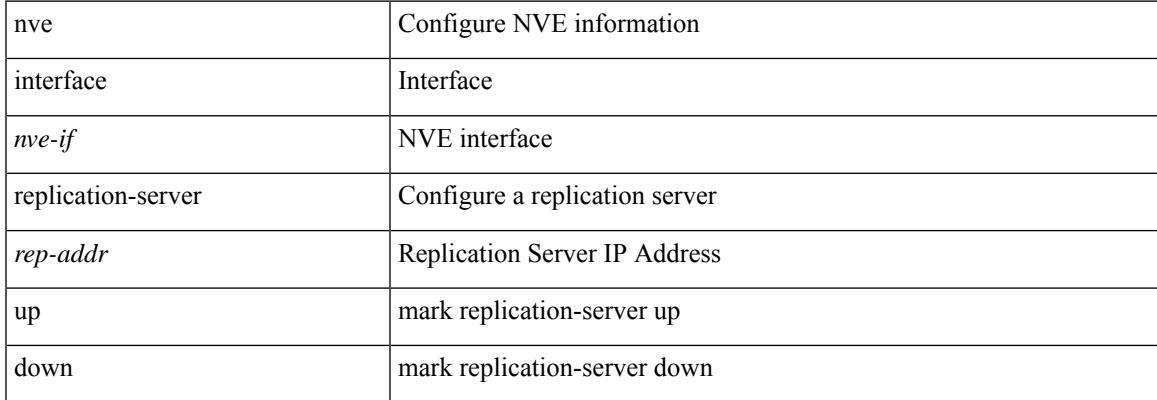

#### **Command Mode**

• /exec

## **nve oam mode draft-pang**

[no] nve oam mode draft-pang

## **Syntax Description**

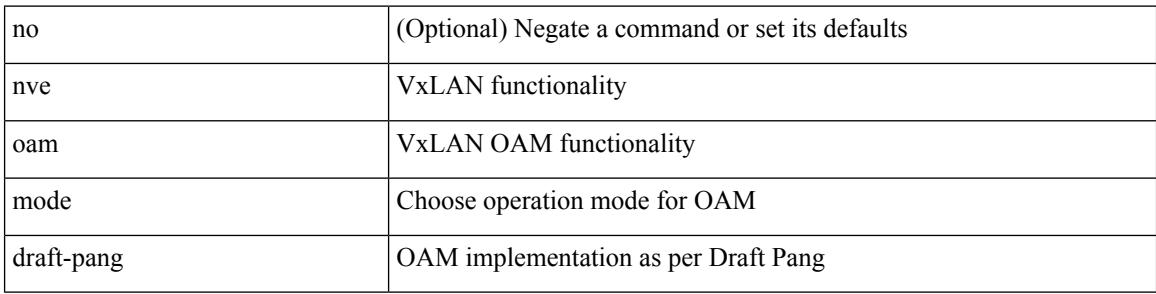

### **Command Mode**

## **nxapi certificate**

{ nxapi certificate { { httpskey { keyfile <uri0> [ password <passphrase> ] } } | { httpscrt { certfile <uri1> } } | { enable } } }

## **Syntax Description**

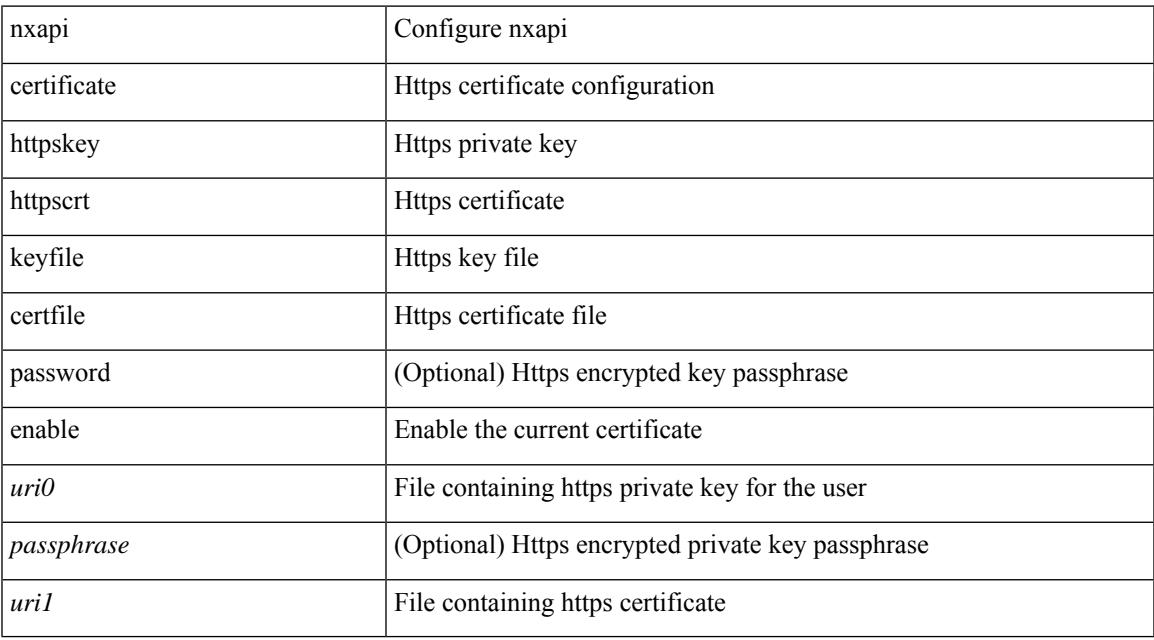

### **Command Mode**

I

## **nxapi flow**

{ [ no ] nxapi flow }

#### **Syntax Description**

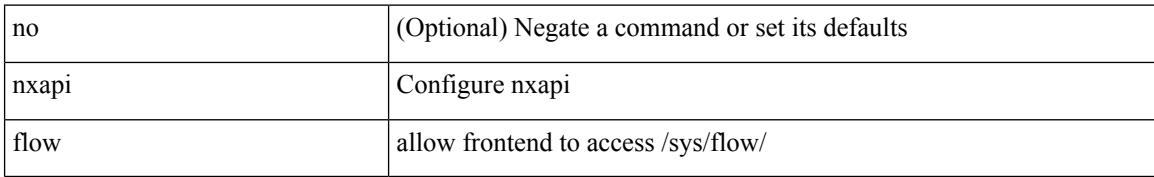

#### **Command Mode**

## **nxapi http port**

 $\overline{\phantom{a}}$ 

{ nxapi { http | https } port <s0> } | { no nxapi { http | https } } | { no nxapi { http | https } port <s0> }

## **Syntax Description**

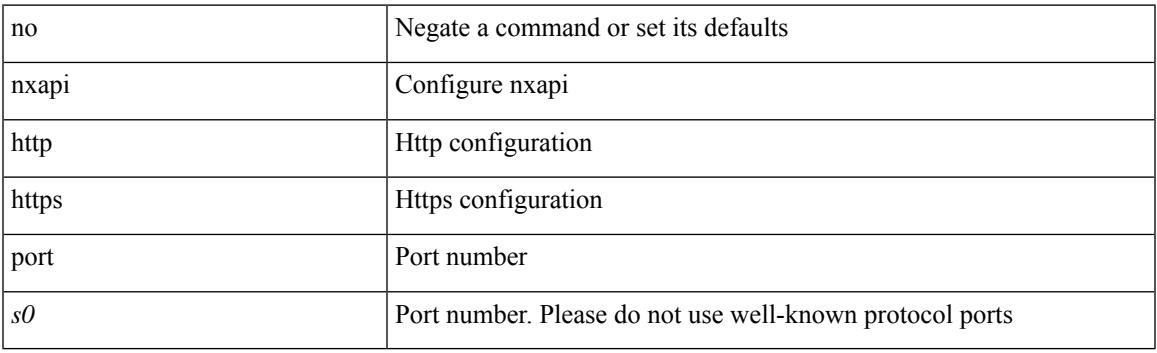

## **Command Mode**

I

# **nxapi ssl ciphers weak**

{ [ no ] nxapi ssl ciphers weak }

### **Syntax Description**

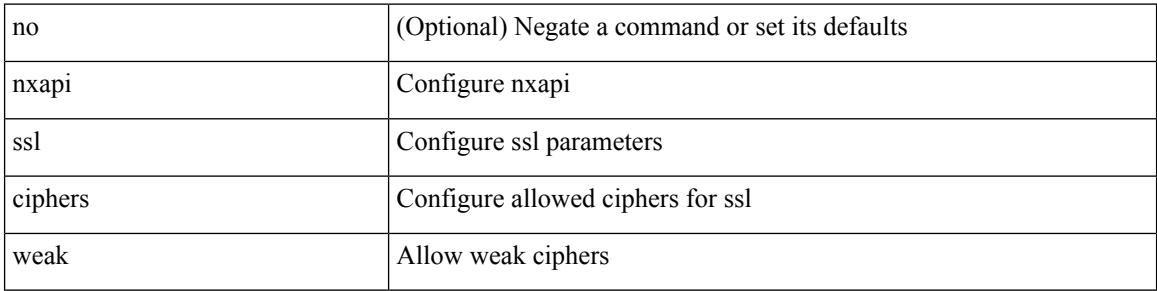

#### **Command Mode**

# **nxapi ssl protocols**

{ nxapi ssl protocols <prot\_string> } | { no nxapi ssl protocols }

## **Syntax Description**

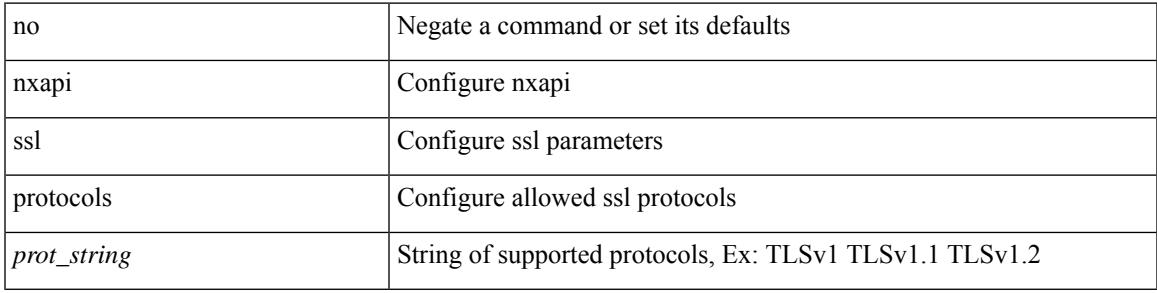

### **Command Mode**

## **nxapi use-vrf management default**

{ nxapi use-vrf { management | default | <vrf\_name> } } | { no nxapi use-vrf { management | default | <vrf\_name> } }

### **Syntax Description**

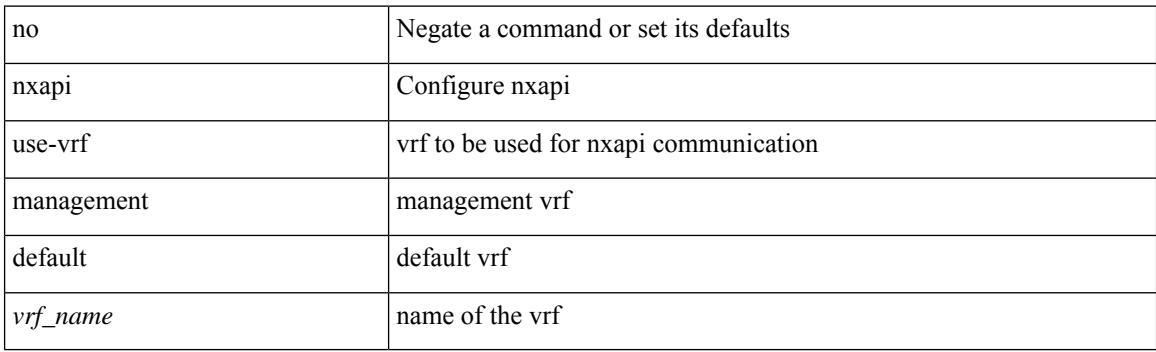

#### **Command Mode**

## **nxsdk profile**

[no] nxsdk profile <nxsdk-profile-name>

## **Syntax Description**

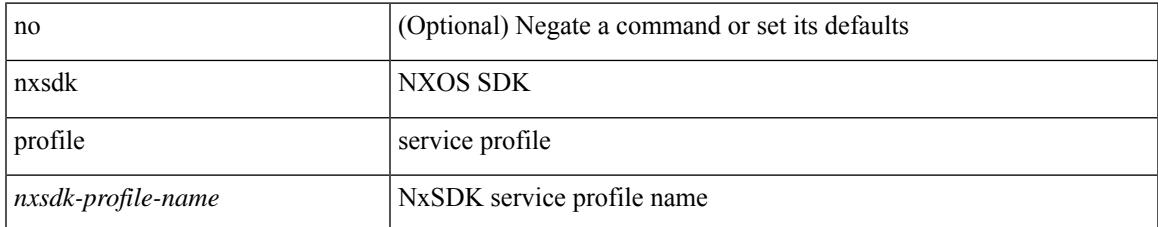

#### **Command Mode**

## **nxsdk remote port**

[no] nxsdk remote port <port> [ namespace { <vrf-name> | <vrf-known-name> } ]

### **Syntax Description**

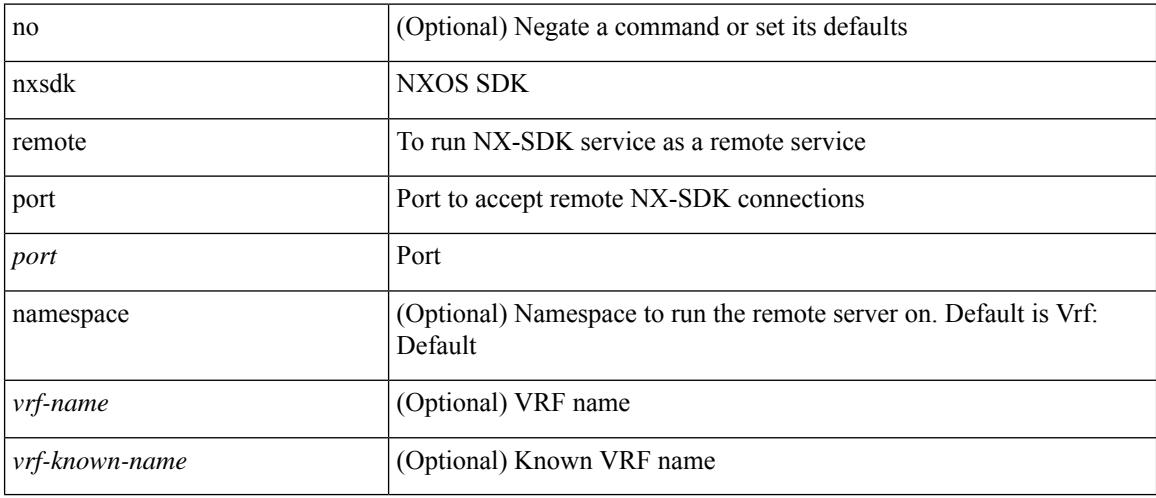

#### **Command Mode**

## **nxsdk service-name**

[no] nxsdk service-name <nxsdk-service-name> [ profile <nxsdk-profile-name> ]

### **Syntax Description**

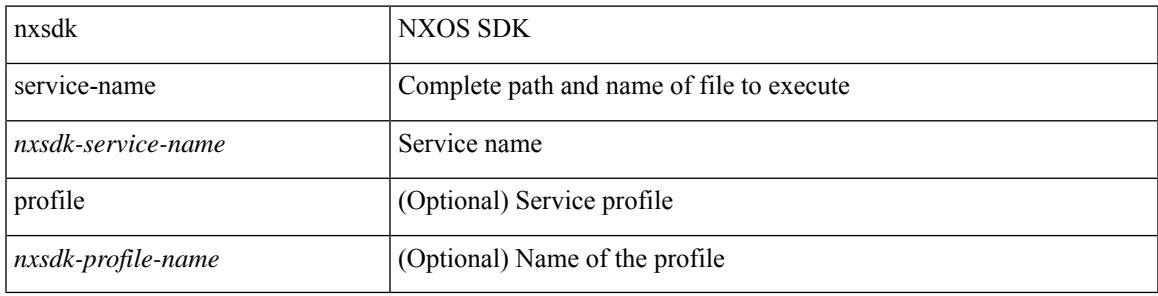

### **Command Mode**

 $\mathbf I$ 

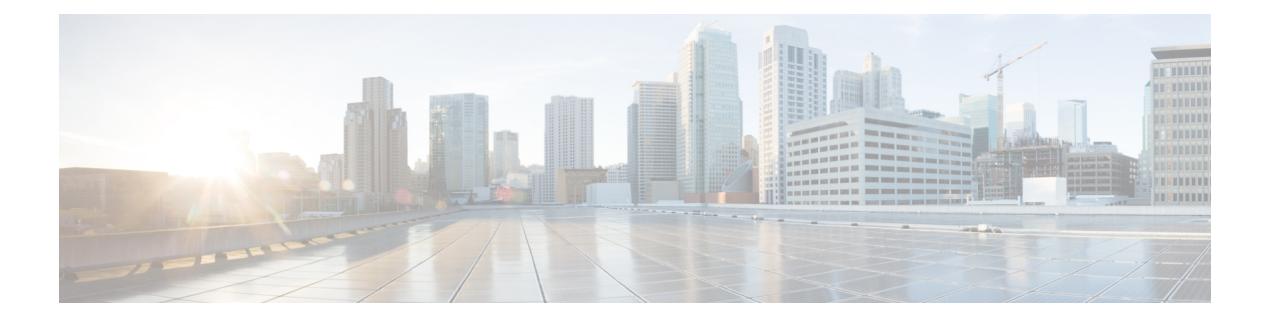

## **O Commands**

- [oam-channel,](#page-3686-0) on page 3531
- [object-group](#page-3687-0) ip address, on page 3532
- [object-group](#page-3688-0) ip port, on page 3533
- [object-group](#page-3689-0) ipv6 address, on page 3534
- [object-group](#page-3690-0) udp relay ip address, on page 3535
- [object-group](#page-3691-0) udp relay ip address, on page 3536
- [object-track,](#page-3692-0) on page 3537
- of-port [interface,](#page-3693-0) on page 3538
- [on-demand](#page-3694-0) color, on page 3539
- [openflow,](#page-3695-0) on page 3540
- [operation-packet-priority](#page-3696-0) normal, on page 3541
- option [exporter-stats](#page-3697-0) timeout, on page 3542
- option [interface-table](#page-3698-0) timeout, on page 3543
- orib [event-history,](#page-3699-0) on page 3544
- orib orib api init, on page 3545
- ospfv3 [authentication,](#page-3701-0) on page 3546
- [ospfv3](#page-3702-0) bfd, on page 3547
- [ospfv3](#page-3703-0) cost, on page 3548
- ospfv3 [dead-interval,](#page-3704-0) on page 3549
- ospfv3 [event-history,](#page-3705-0) on page 3550
- ospfv3 [event-history](#page-3706-0) cli size, on page 3551
- ospfv3 [event-history](#page-3707-0) detail, on page 3552
- ospfv3 [event-history](#page-3708-0) detail, on page 3553
- ospfv3 [hello-interval,](#page-3709-0) on page 3554
- ospfv3 [instance,](#page-3710-0) on page 3555
- ospfv3 [mtu-ignore,](#page-3711-0) on page 3556
- ospfv3 network [broadcast,](#page-3712-0) on page 3557
- ospfv3 network [point-to-point,](#page-3713-0) on page 3558
- ospfv3 [passive-interface,](#page-3714-0) on page 3559
- ospfv3 [priority,](#page-3715-0) on page 3560
- ospfv3 [retransmit-interval,](#page-3716-0) on page 3561
- ospfv3 [shutdown,](#page-3717-0) on page 3562
- ospfv3 [transmit-delay,](#page-3718-0) on page 3563

I

- [other-config-flag,](#page-3719-0) on page 3564
- [otv-isis,](#page-3720-0) on page 3565
- [overlay-encapsulation,](#page-3721-0) on page 3566
- [overwrite-vlan,](#page-3722-0) on page 3567
- [owner,](#page-3723-0) on page 3568

## <span id="page-3686-0"></span>**oam-channel**

{ oam-channel <val> } | { no oam-channel }

### **Syntax Description**

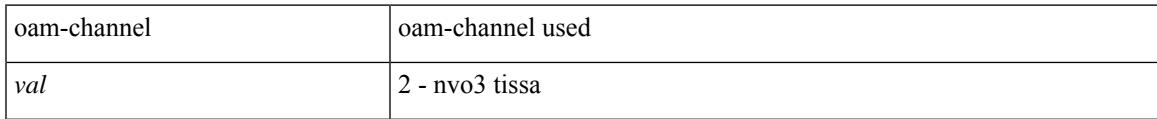

### **Command Mode**

• /exec/configure/configngoamprofile

# <span id="page-3687-0"></span>**object-group ip address**

[no] object-group ip address <name>

### **Syntax Description**

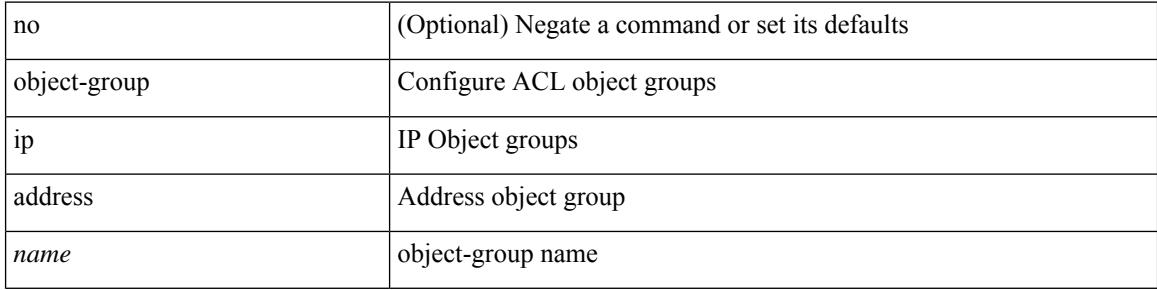

#### **Command Mode**

 $\overline{\phantom{a}}$ 

# <span id="page-3688-0"></span>**object-group ip port**

[no] object-group ip port <name>

## **Syntax Description**

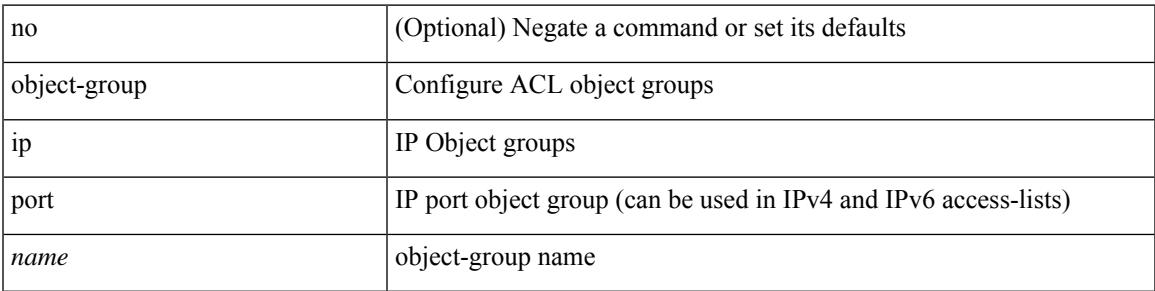

### **Command Mode**

## <span id="page-3689-0"></span>**object-group ipv6 address**

[no] object-group ipv6 address <name>

### **Syntax Description**

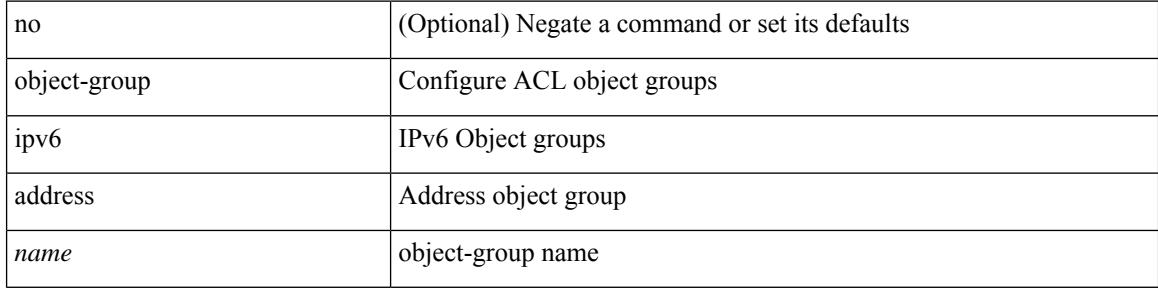

#### **Command Mode**

## <span id="page-3690-0"></span>**object-group udp relay ip address**

object-group udp relay ip address <obj-grp-name>

### **Syntax Description**

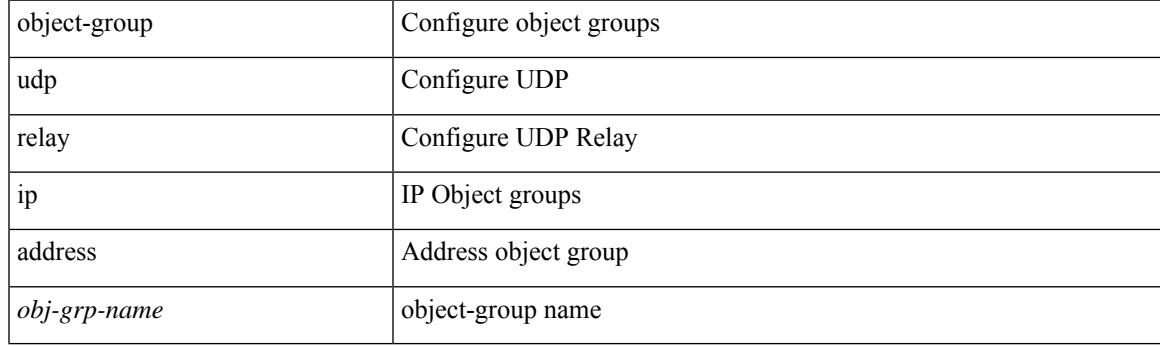

## **Command Mode**

## <span id="page-3691-0"></span>**object-group udp relay ip address**

[no] object-group udp relay ip address <obj-grp-name>

### **Syntax Description**

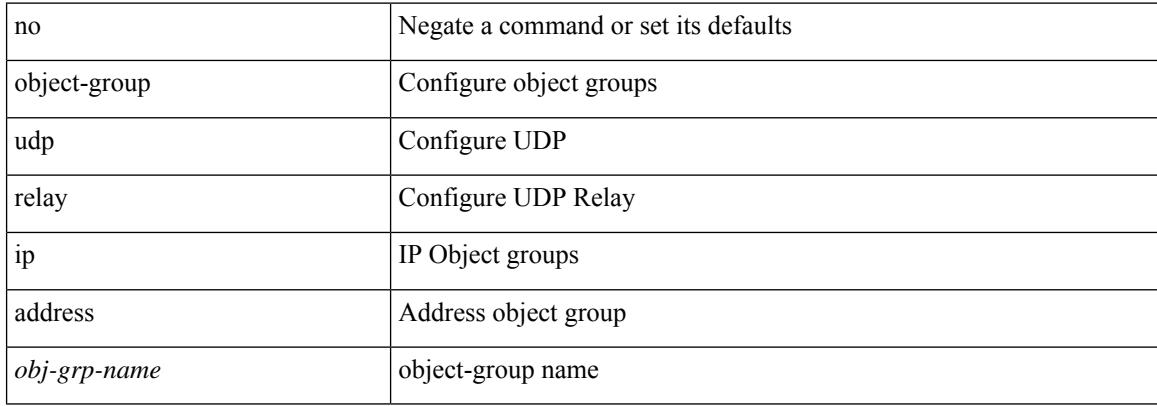

#### **Command Mode**

## <span id="page-3692-0"></span>**object-track**

[no] object-track <object-number> [ decrement <value> ]

## **Syntax Description**

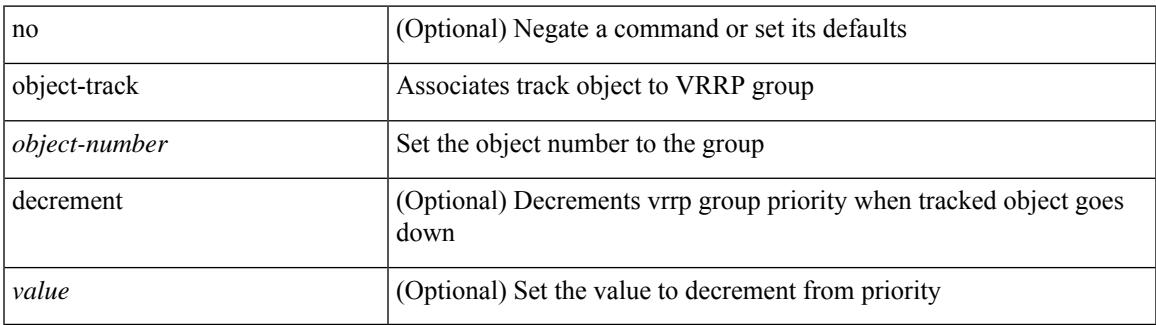

#### **Command Mode**

• /exec/configure/if-eth-any/vrrpv3

## <span id="page-3693-0"></span>**of-port interface**

[no] of-port interface <ifname>

## **Syntax Description**

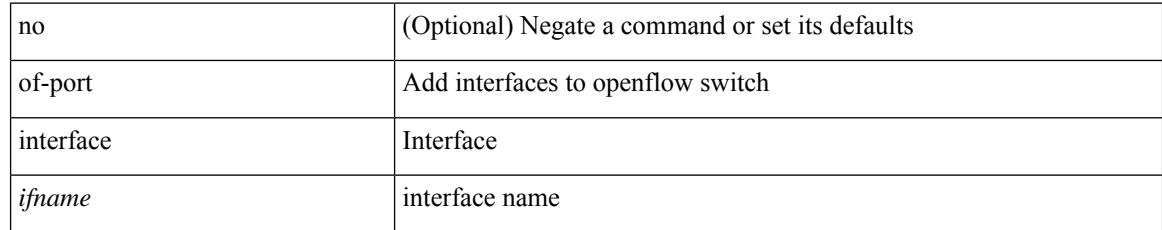

### **Command Mode**

• /exec/configure/openflow/switch

## <span id="page-3694-0"></span>**on-demand color**

[no] on-demand color <color>

## **Syntax Description**

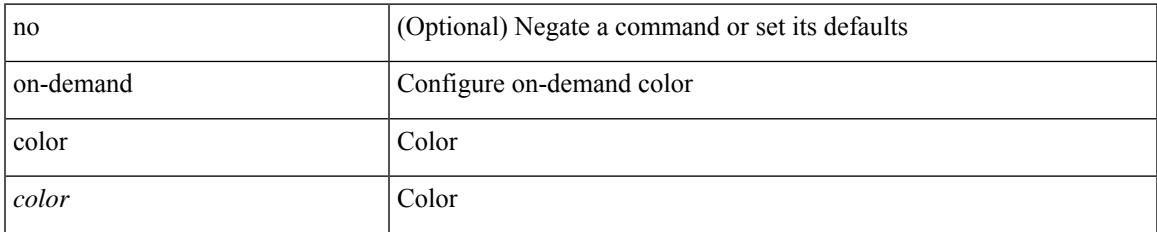

#### **Command Mode**

• /exec/configure/sr/te

I

# <span id="page-3695-0"></span>**openflow**

[no] openflow

## **Syntax Description**

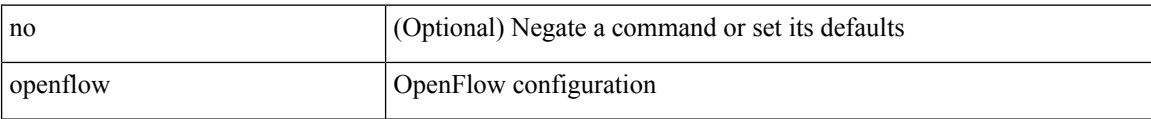

## **Command Mode**

## <span id="page-3696-0"></span>**operation-packet-priority normal**

{ { no | default } operation-packet-priority | operation-packet-priority { normal | high } }

### **Syntax Description**

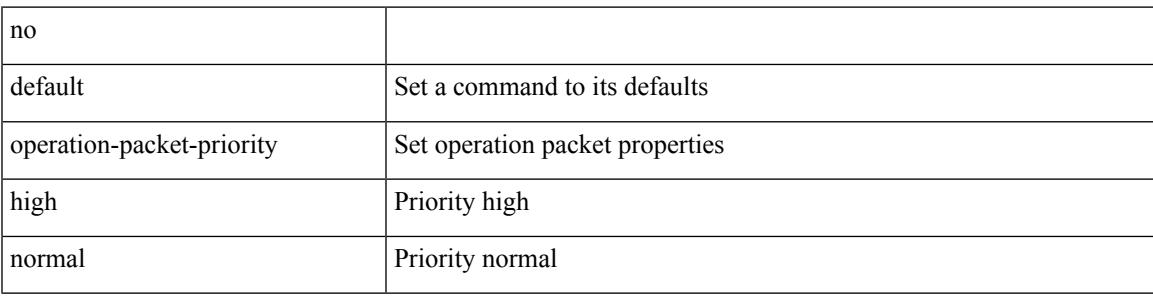

### **Command Mode**

• /exec/configure/ip-sla/jitter

## <span id="page-3697-0"></span>**option exporter-stats timeout**

{ [ no ] option exporter-stats timeout <time> | no option exporter-stats timeout }

#### **Syntax Description**

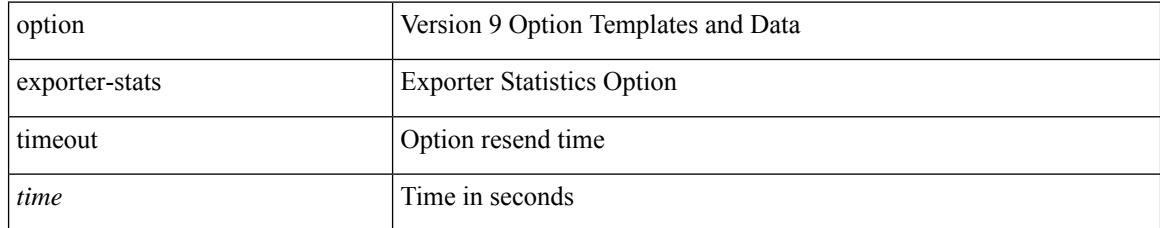

### **Command Mode**

• /exec/configure/nfm-exporter-v9

## <span id="page-3698-0"></span>**option interface-table timeout**

{ [ no ] option interface-table timeout <time> | no option interface-table timeout }

#### **Syntax Description**

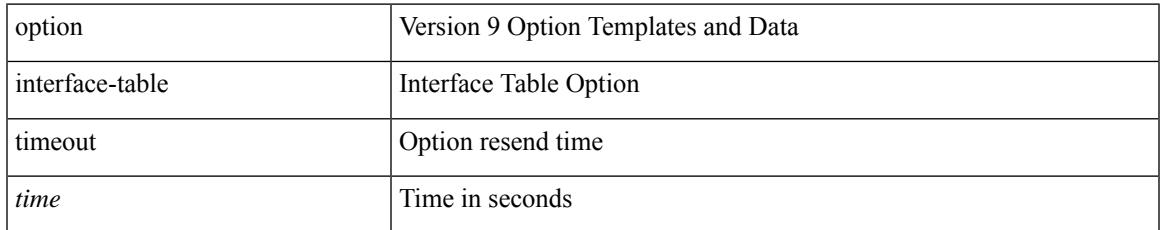

#### **Command Mode**

• /exec/configure/nfm-exporter-v9

## <span id="page-3699-0"></span>**orib event-history**

[no] orib event-history { cli | ipc | uroute | mroute | mroute\_only | uhw | mhw | ha | internal } { size { <size\_in\_text> | <size\_in\_kbytes> } }

## **Syntax Description**

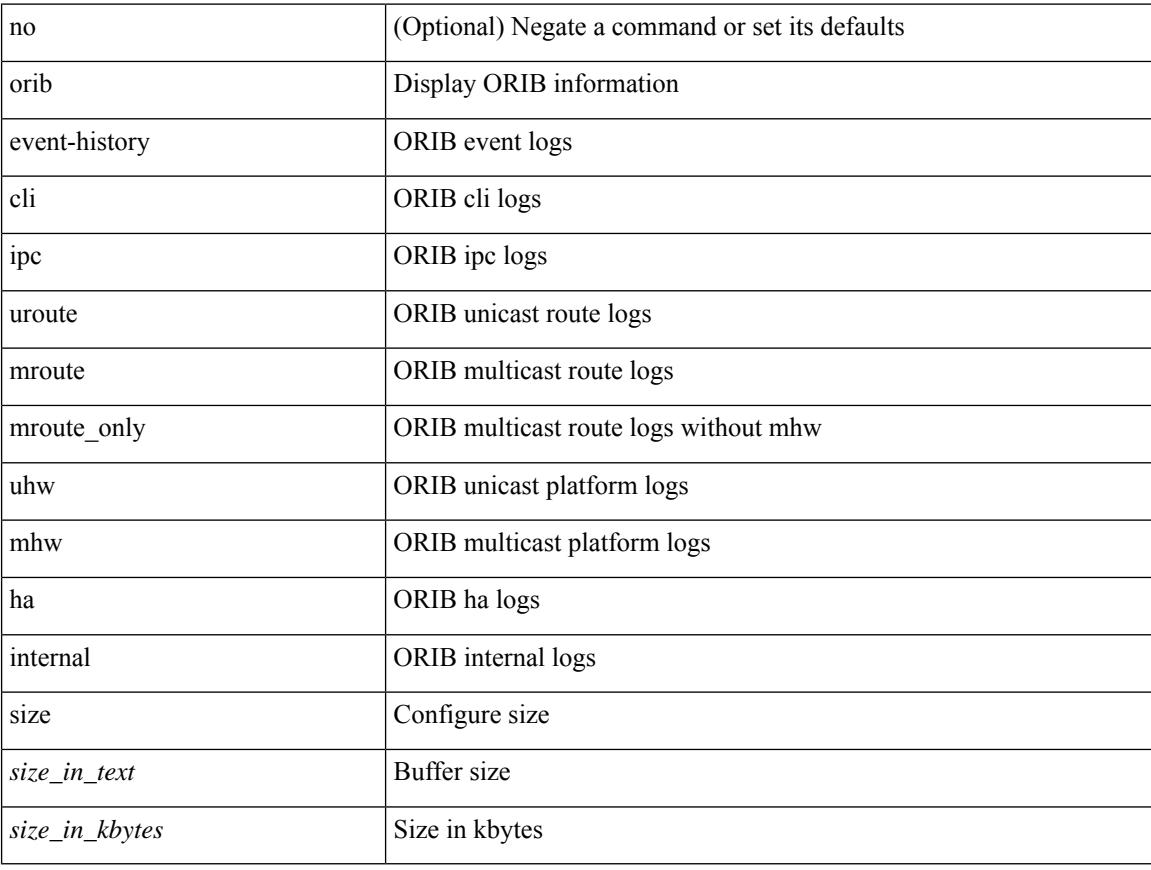

#### **Command Mode**

## <span id="page-3700-0"></span>**orib orib\_api\_init**

{ orib orib\_api\_init <client-name> } | { orib orib\_api\_close } | { orib orib\_add\_route <client-name> <mac> [  $\mbox{<}$  hh<sup>></sup>  $\mbox{<}$   $\mbox{<}$  hh<sup>\bitar  $\mbox{=}$  }  $\mbox{=}$  { orib orib\_delete\_route <client-name>  $\mbox{<}$  mac> [  $\mbox{<}$  nh<sup>\bitar</sup>  $\mbox{=}$  name> }</sup>

### **Syntax Description**

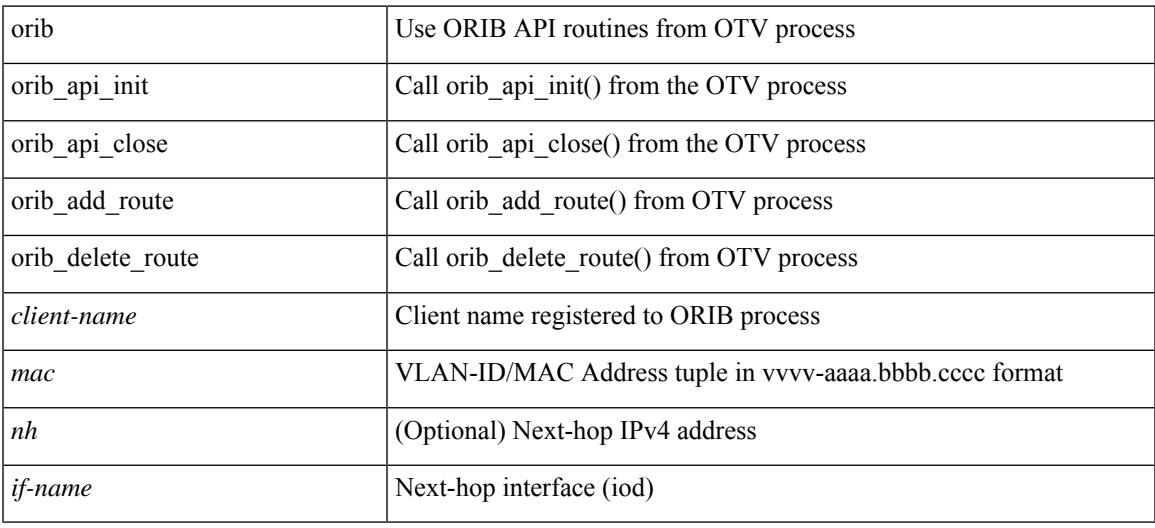

#### **Command Mode**

• /exec

## <span id="page-3701-0"></span>**ospfv3 authentication**

ospfv3 authentication { disable | ipsec spi <spi\_id> { md5 <akey> |sha1 <akey> } } | no ospfv3 authentication { disable | ipsec spi <spi\_id> }

## **Syntax Description**

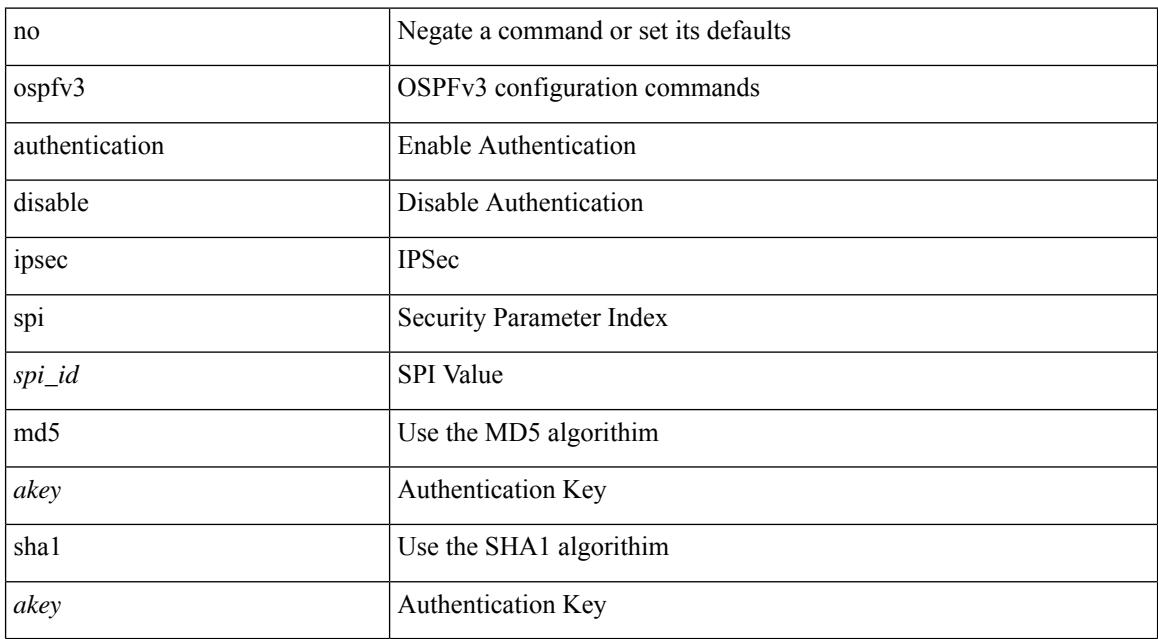

#### **Command Mode**

• /exec/configure/if-igp /exec/configure/if-gre-tunnel /exec/configure/if-mpls-tunnel /exec/configure/if-mgmt-config

## <span id="page-3702-0"></span>**ospfv3 bfd**

 $\overline{\phantom{a}}$ 

[no] ospfv3 bfd [ disable ]

## **Syntax Description**

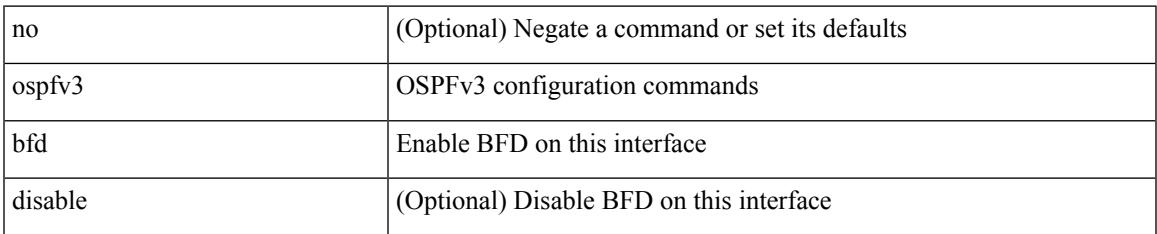

### **Command Mode**

• /exec/configure/if-igp /exec/configure/if-gre-tunnel /exec/configure/if-mgmt-config

## <span id="page-3703-0"></span>**ospfv3 cost**

 $\{$  ospfv3 cost <cost>  $\}$  |  $\{$  no ospfv3 cost [ <cost> ]  $\}$ 

### **Syntax Description**

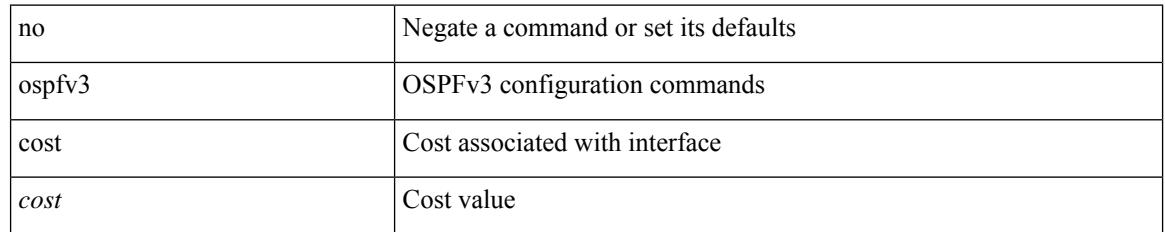

#### **Command Mode**

• /exec/configure/if-igp /exec/configure/if-gre-tunnel /exec/configure/if-mpls-tunnel /exec/configure/if-mgmt-config

## <span id="page-3704-0"></span>**ospfv3 dead-interval**

{ ospfv3 dead-interval <interval> } | { no ospfv3 dead-interval [ <interval> ] }

### **Syntax Description**

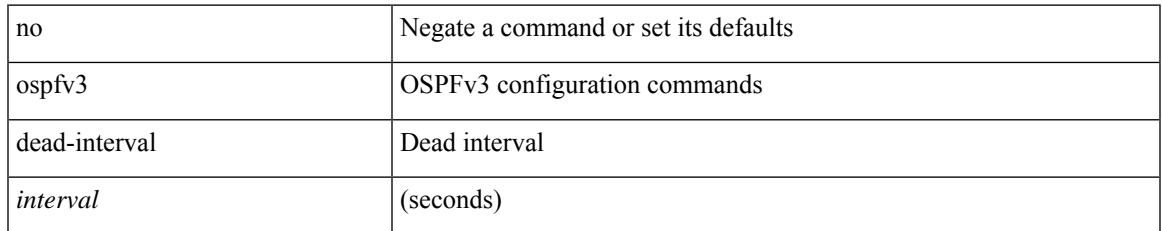

#### **Command Mode**

• /exec/configure/if-igp /exec/configure/if-gre-tunnel /exec/configure/if-mpls-tunnel /exec/configure/if-mgmt-config

## <span id="page-3705-0"></span>**ospfv3 event-history**

[ no ospfv3 event-history { adjacency | event | ha | flooding | lsa | spf | redistribution | hello | spf-trigger } ] | [ ospfv3 event-history { adjacency | event | ha | flooding | lsa | spf | redistribution | hello | spf-trigger } size { <size\_in\_text> | <size\_in\_Kbytes> } ]

#### **Syntax Description**

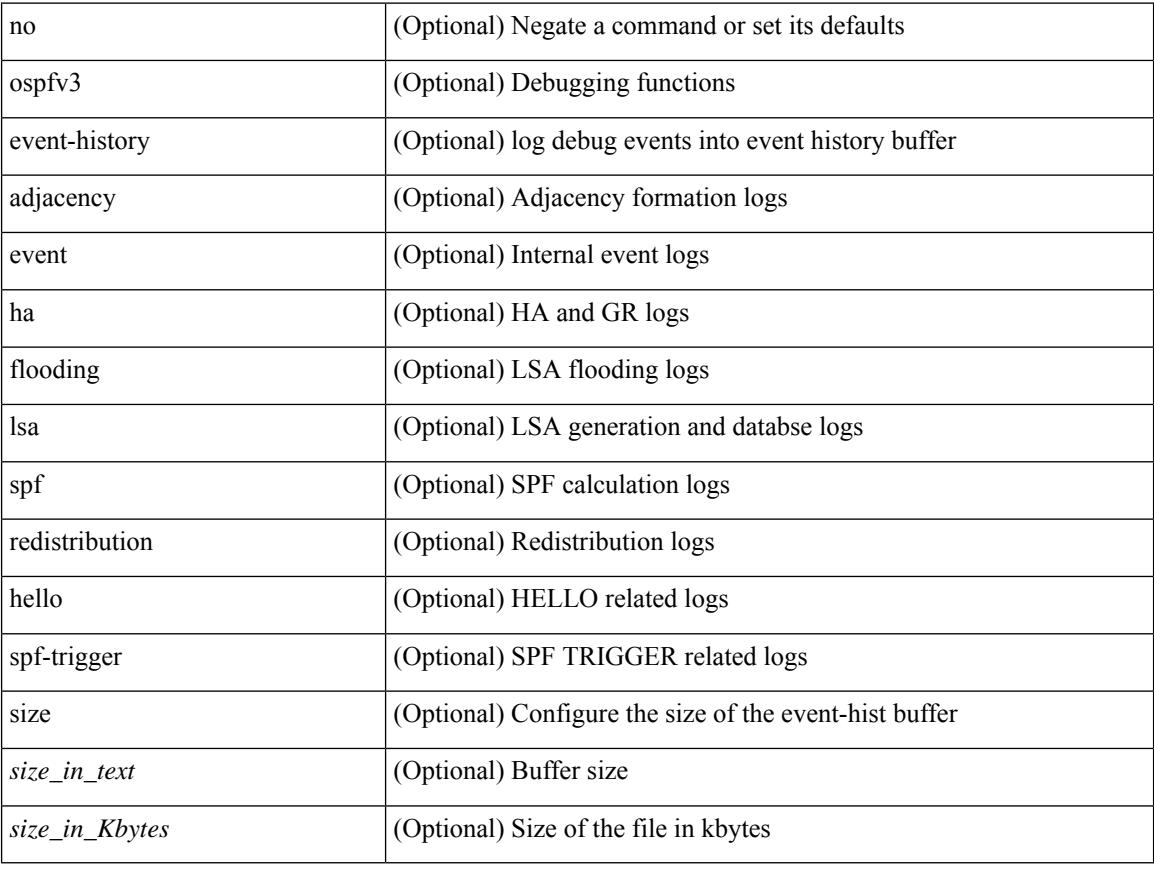

### **Command Mode**

• /exec/configure/router-ospf3

# <span id="page-3706-0"></span>**ospfv3 event-history cli size**

[ no ospfv3 event-history cli ] | [ ospfv3 event-history cli size  $\{\leq size_in\_text>lext\geq size_in\_Kbytes\geq t\}$  ]

#### **Syntax Description**

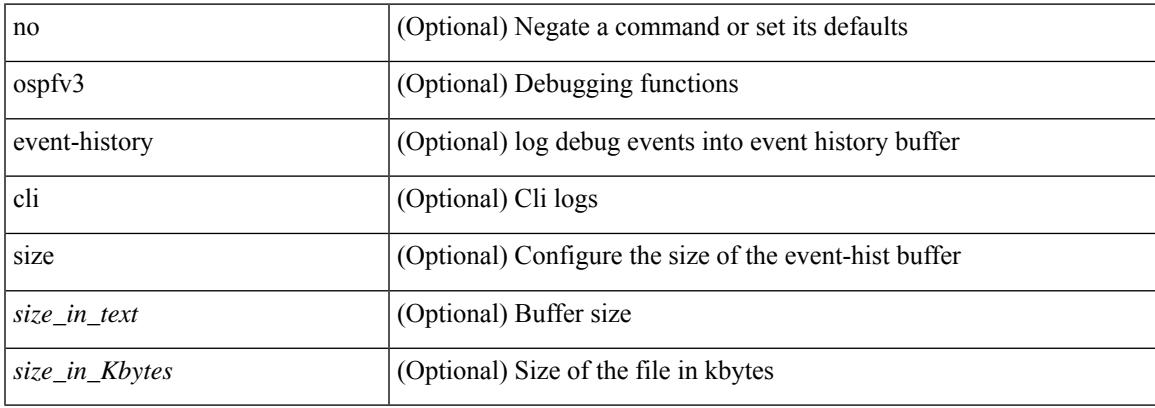

#### **Command Mode**

• /exec/configure/router-ospf3

# <span id="page-3707-0"></span>**ospfv3 event-history detail**

[no] ospfv3 event-history detail

## **Syntax Description**

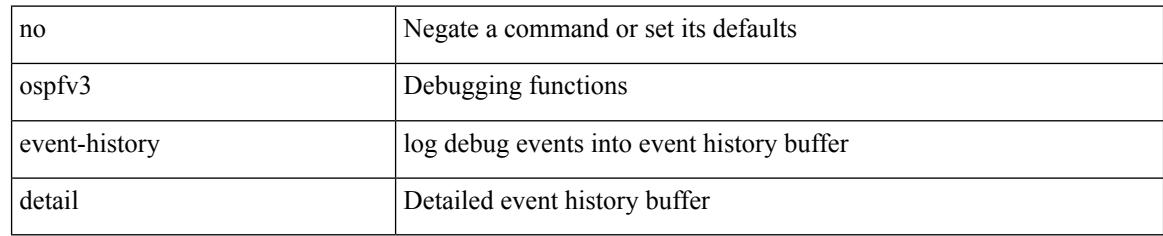

### **Command Mode**

• /exec/configure/router-ospf3
### **ospfv3 event-history detail**

[ no ospfv3 event-history detail ] | [ ospfv3 event-history detail size  $\{\leq size\_in\_text>\} | \leq size\_in\_Kbytes>\}$  ]

### **Syntax Description**

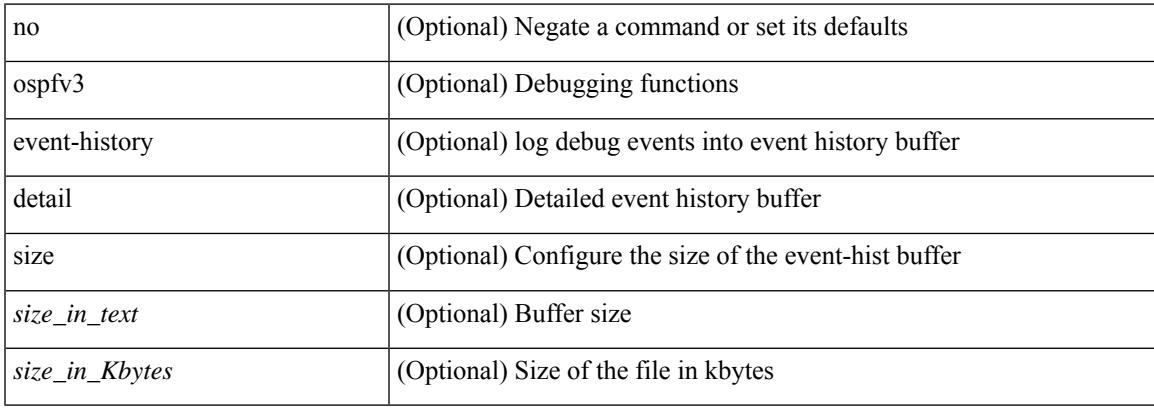

#### **Command Mode**

• /exec/configure/router-ospf3

## **ospfv3 hello-interval**

{ ospfv3 hello-interval <interval> } | { no ospfv3 hello-interval [ <interval> ] }

### **Syntax Description**

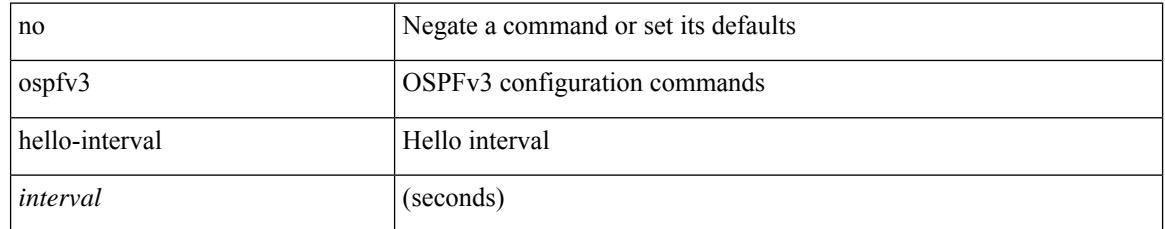

### **Command Mode**

### **ospfv3 instance**

{ ospfv3 instance <instance-id> } | { no ospfv3 instance [ <instance-id> ] }

### **Syntax Description**

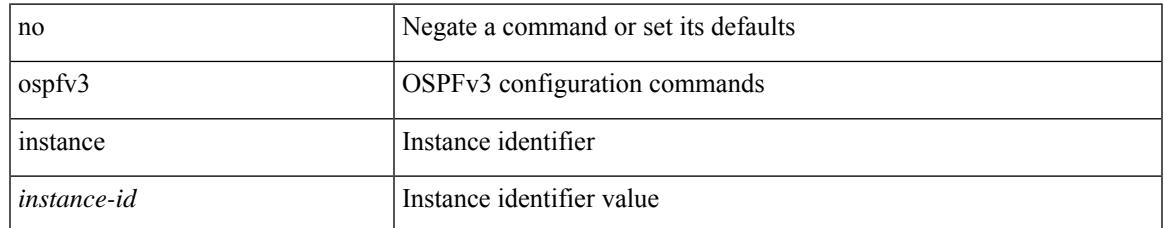

### **Command Mode**

### **ospfv3 mtu-ignore**

[no] ospfv3 mtu-ignore

### **Syntax Description**

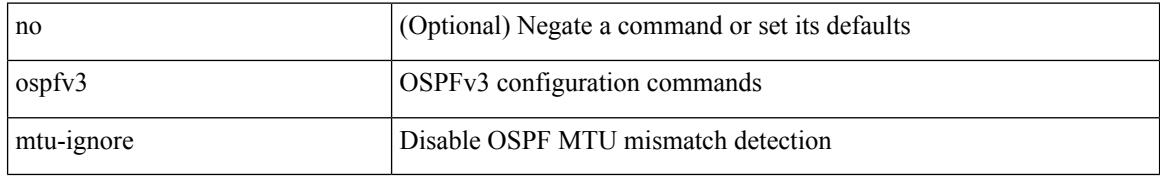

### **Command Mode**

## **ospfv3 network broadcast**

{ ospfv3 network { broadcast | point-to-point } } | { no ospfv3 network [ { broadcast | point-to-point } ] }

### **Syntax Description**

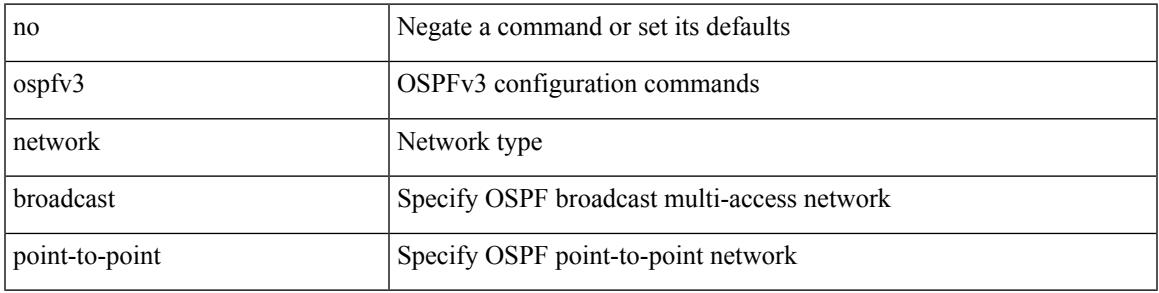

#### **Command Mode**

• /exec/configure/if-broadcast /exec/configure/if-p2p /exec/configure/if-mgmt-config

## **ospfv3 network point-to-point**

{ ospfv3 network point-to-point } | { no ospfv3 network [ point-to-point ] }

### **Syntax Description**

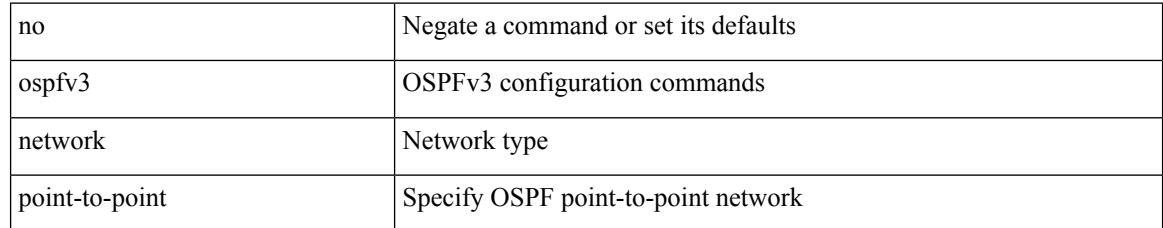

### **Command Mode**

• /exec/configure/if-loopback

## **ospfv3 passive-interface**

[ default | no ] ospfv3 passive-interface

### **Syntax Description**

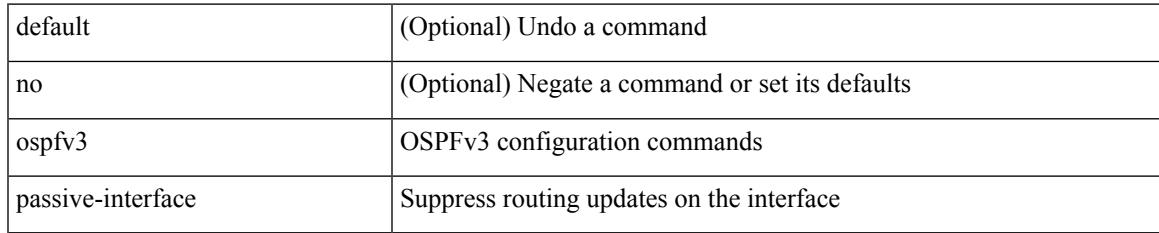

### **Command Mode**

• /exec/configure/if-broadcast /exec/configure/if-p2p /exec/configure/if-mgmt-config

### **ospfv3 priority**

 $\{$  ospfv3 priority  $\{$ prio $\}$   $\}$   $\{$  no ospfv3 priority  $[$   $\{$ prio $\ge$   $]\}$ 

### **Syntax Description**

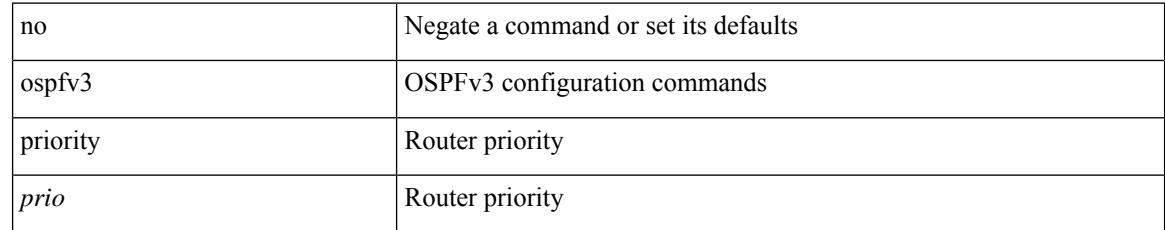

### **Command Mode**

### **ospfv3 retransmit-interval**

 $\{$  ospfv3 retransmit-interval  $\langle$  interval $\rangle$   $\}$   $\{$  no ospfv3 retransmit-interval  $\langle$   $\rangle$   $\langle$  interval $\rangle$   $\}$ 

#### **Syntax Description**

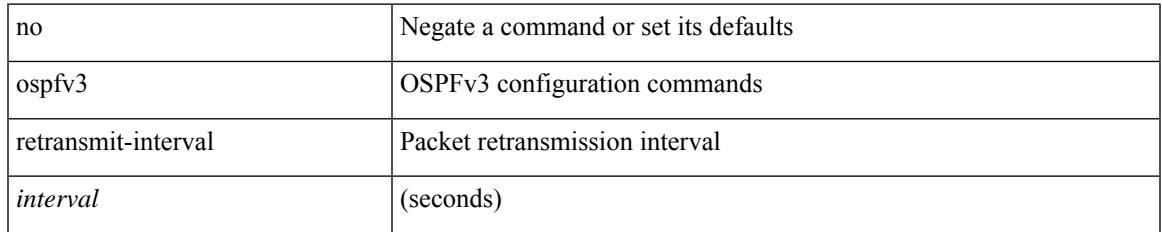

### **Command Mode**

## **ospfv3 shutdown**

[no] ospfv3 shutdown

### **Syntax Description**

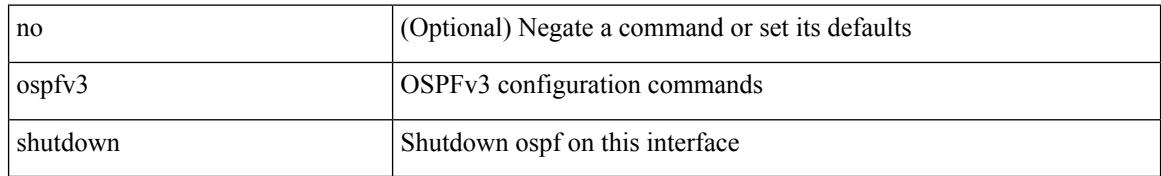

### **Command Mode**

• /exec/configure/if-igp /exec/configure/if-gre-tunnel /exec/configure/if-mgmt-config

## **ospfv3 transmit-delay**

{ ospfv3 transmit-delay <delay> } | { no ospfv3 transmit-delay [ <delay> ] }

### **Syntax Description**

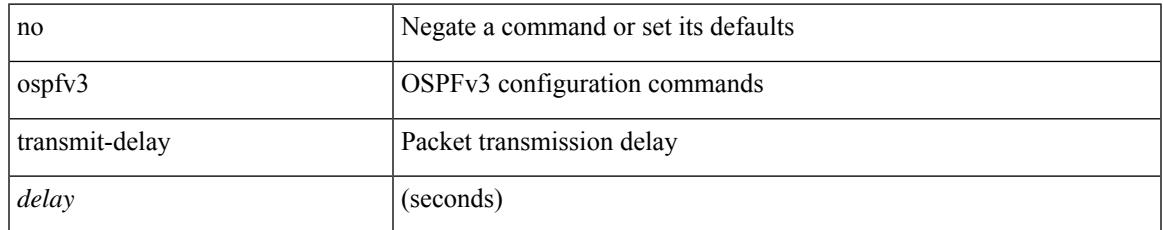

### **Command Mode**

# **other-config-flag**

[no] other-config-flag <state>

### **Syntax Description**

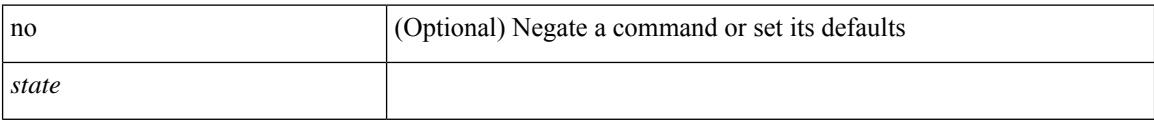

### **Command Mode**

• /exec/configure/config-ra-guard

### **otv-isis**

I

otv-isis <tag>

### **Syntax Description**

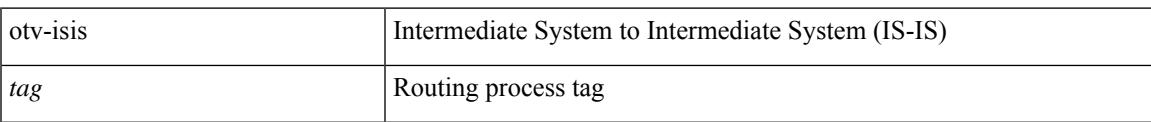

### **Command Mode**

• /exec/configure

## **overlay-encapsulation**

overlay-encapsulation <encap-type> [ tunnel-control-frames [ <layer2-prot> ] ] | no overlay-encapsulation

### **Syntax Description**

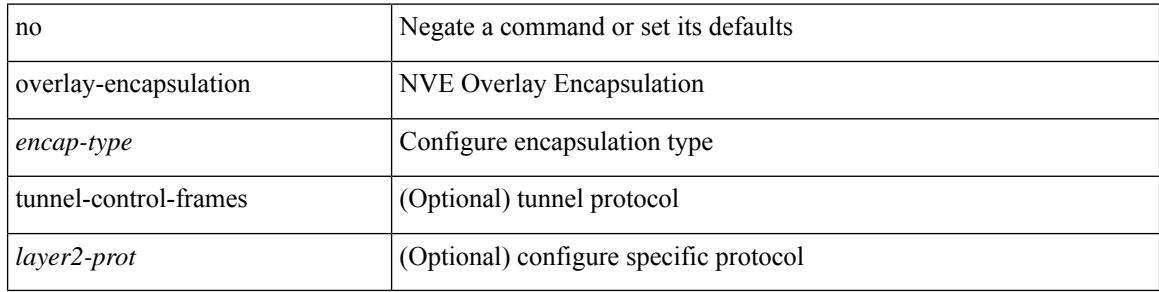

#### **Command Mode**

• /exec/configure/if-nve

### **overwrite-vlan**

[no] overwrite-vlan <ow-vlan-id>

### **Syntax Description**

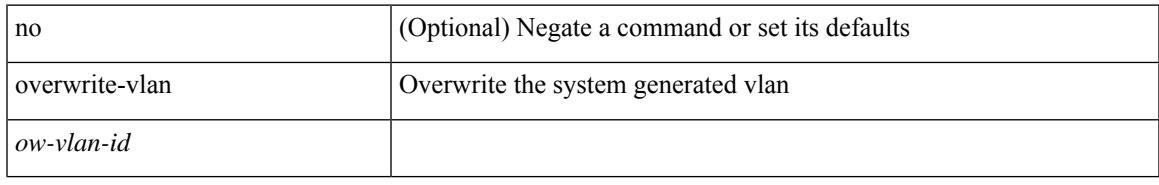

### **Command Mode**

• /exec/configure/static-host/vni

### **owner**

{ { no | default } owner | owner <text> }

#### **Syntax Description**

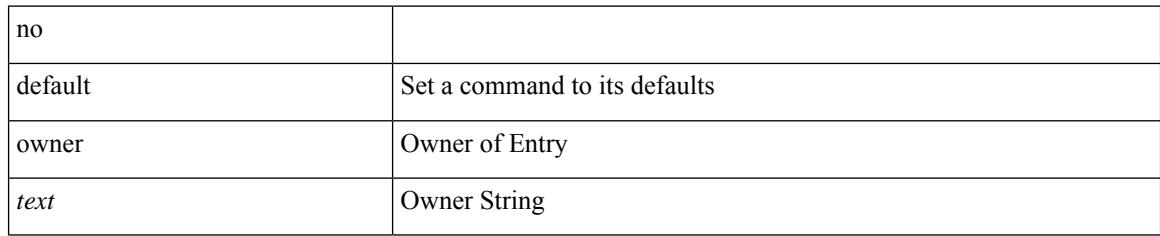

### **Command Mode**

• /exec/configure/ip-sla/udp /exec/configure/ip-sla/jitter /exec/configure/ip-sla/tcp /exec/configure/ip-sla/icmpEcho /exec/configure/ip-sla/dns /exec/configure/ip-sla/fabricPathEcho /exec/configure/ip-sla/http

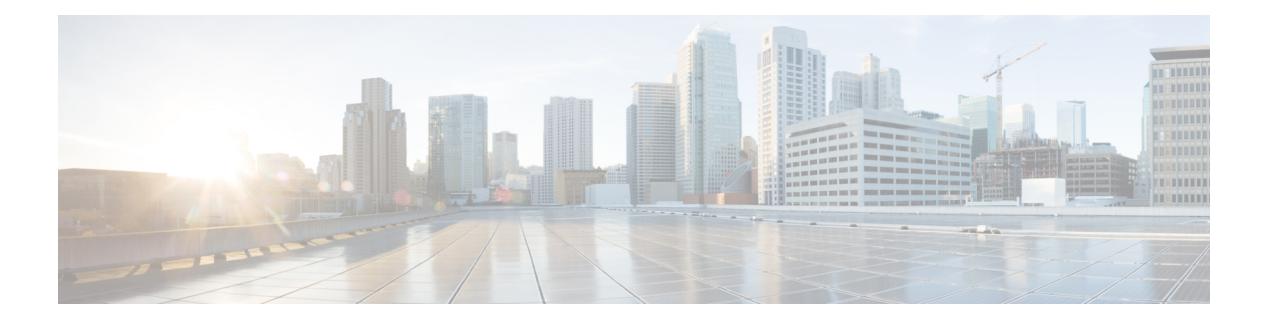

## **P Commands**

- [packet-size,](#page-3731-0) on page 3576
- param-list [param-list,](#page-3732-0) on page 3577
- [parity,](#page-3733-0) on page 3578
- [parity,](#page-3734-0) on page 3579
- [passive-interface](#page-3735-0) default, on page 3580
- [passive-interface](#page-3736-0) default, on page 3581
- [passive-interface](#page-3737-0) default, on page 3582
- [passive-interface](#page-3738-0) default, on page 3583
- [password,](#page-3739-0) on page 3584
- [password,](#page-3740-0) on page 3585
- [password,](#page-3741-0) on page 3586
- password prompt [username,](#page-3742-0) on page 3587
- password [secure-mode,](#page-3743-0) on page 3588
- password [strength-check,](#page-3744-0) on page 3589
- [path-option](#page-3745-0) dynamic explicit identifier, on page 3590
- [path-selection](#page-3746-0) metric igp, on page 3591
- [path-selection](#page-3747-0) metric igp, on page 3592
- [path-selection](#page-3748-0) overload allow, on page 3593
- path, on page [3594](#page-3749-0)
- path next-hop [out-label-stack,](#page-3750-0) on page 3595
- [pathtrace](#page-3751-0) nve, on page 3596
- [pause,](#page-3753-0) on page 3598
- [pause,](#page-3754-0) on page 3599
- pause buffer-size2 pause-threshold2 [resume-threshold2,](#page-3755-0) on page 3600
- pause [priority,](#page-3756-0) on page 3601
- [payload,](#page-3757-0) on page 3602
- payload test [pattern-type](#page-3758-0) pad, on page 3603
- pcc, on page [3604](#page-3759-0)
- [pce-address](#page-3760-0) ipv4, on page 3605
- [pcep,](#page-3761-0) on page 3606
- [pcep,](#page-3762-0) on page 3607
- [peer-gateway,](#page-3763-0) on page 3608
- [peer-ip,](#page-3764-0) on page 3609
- [peer-keepalive](#page-3765-0) destination, on page 3610
- [peer-switch,](#page-3767-0) on page 3612
- [peer-type](#page-3768-0) fabric, on page 3613
- [peer-vtep,](#page-3769-0) on page 3614
- peer local [service,](#page-3770-0) on page 3615
- peer local [service,](#page-3771-0) on page 3616
- peer vpc, on page [3617](#page-3772-0)
- [per-ingress-port-mtu-mode,](#page-3773-0) on page 3618
- perf, on page [3619](#page-3774-0)
- [periodic-inventory](#page-3775-0) notification, on page 3620
- [periodic-inventory](#page-3776-0) notification interval, on page 3621
- [periodic](#page-3777-0) to, on page 3622
- [periodic](#page-3778-0) to, on page 3623
- permit [interface,](#page-3779-0) on page 3624
- [permit](#page-3780-0) vlan, on page 3625
- [permit](#page-3781-0) vrf, on page 3626
- [permit](#page-3782-0) vsan, on page 3627
- [personality,](#page-3783-0) on page 3628
- [personality](#page-3784-0) backup, on page 3629
- [personality](#page-3785-0) restore, on page 3630
- [phone-contact,](#page-3786-0) on page 3631
- pim, on page [3632](#page-3787-0)
- pim, on page [3633](#page-3788-0)
- [ping,](#page-3789-0) on page 3634
- [ping6,](#page-3791-0) on page 3636
- ping [mpls,](#page-3792-0) on page 3637
- ping nve, on page [3641](#page-3796-0)
- ping [sr-mpls,](#page-3798-0) on page 3643
- platform [access-list](#page-3801-0) capture, on page 3646
- platform [access-list](#page-3802-0) fp\_dnl, on page 3647
- platform [access-list](#page-3803-0) update, on page 3648
- [platform](#page-3804-0) acl tap-agg, on page 3649
- platform [forwarding](#page-3805-0) interface statistics mode mpls, on page 3650
- platform [forwarding](#page-3806-0) layer-2 f1 exclude supervisor, on page 3651
- [platform](#page-3807-0) ip verify, on page 3652
- [platform](#page-3809-0) ipv6 verify, on page 3654
- [platform](#page-3810-0) qos, on page 3655
- [platform](#page-3811-0) qos, on page 3656
- [platform](#page-3812-0) qos, on page 3657
- [platform](#page-3813-0) qos, on page 3658
- [platform](#page-3814-0) qos, on page 3659
- [platform](#page-3815-0) qos, on page 3660
- [platform](#page-3816-0) qos, on page 3661
- [platform](#page-3817-0) qos, on page 3662
- [platform](#page-3819-0) qos, on page 3664
- [platform](#page-3820-0) qos, on page 3665
- [platform](#page-3821-0) qos, on page 3666
- [platform](#page-3822-0) qos, on page 3667
- [platform](#page-3823-0) qos, on page 3668
- [platform](#page-3824-0) qos, on page 3669
- [platform](#page-3825-0) qos, on page 3670
- platform qos buffer peak monitor [counter0](#page-3826-0) class, on page 3671
- platform gos buffer peak monitor [counter1](#page-3827-0) class, on page 3672
- [platform](#page-3828-0) qos classify ns-only, on page 3673
- [platform](#page-3829-0) qos eoq, on page 3674
- [platform](#page-3830-0) qos include ipg, on page 3675
- [platform](#page-3831-0) qos ing, on page 3676
- [platform](#page-3832-0) qos ing, on page 3677
- [platform](#page-3833-0) qos mac ipg, on page 3678
- platform qos [nodrop-PG-thresholds-FX](#page-3834-0) PG-size, on page 3679
- platform qos [nodrop-PG-thresholds](#page-3835-0) PG-size, on page 3680
- platform qos [nodrop-PG-thresholds](#page-3836-0) PG-size Red-threshold Yellow-threshold Green-threshold, on page [3681](#page-3836-0)
- platform qos [nodrop-queue-thresholds-FX](#page-3837-0) Queue-green, on page 3682
- platform qos [nodrop-queue-thresholds-roc](#page-3838-0) Queue-green, on page 3683
- platform qos [nodrop-queue-thresholds](#page-3839-0) Queue-green, on page 3684
- [platform](#page-3840-0) qos ns, on page 3685
- [platform](#page-3841-0) qos q-noise percent, on page 3686
- platform [rate-limiter,](#page-3842-0) on page 3687
- platform [rate-limiter,](#page-3844-0) on page 3689
- platform rate-limiter [access-list-log,](#page-3846-0) on page 3691
- platform rate-limiter [span-egress,](#page-3847-0) on page 3692
- plb, on page [3693](#page-3848-0)
- plb [analytics,](#page-3849-0) on page 3694
- plb [device-group,](#page-3850-0) on page 3695
- pnp [accelerate,](#page-3851-0) on page 3696
- pnp profile [transport](#page-3852-0) http, on page 3697
- pnp [startup-vlan,](#page-3853-0) on page 3698
- [police,](#page-3854-0) on page 3699
- [police,](#page-3858-0) on page 3703
- [police,](#page-3860-0) on page 3705
- [police,](#page-3862-0) on page 3707
- police [police](#page-3866-0) pps, on page 3711
- [police](#page-3868-0) police pps, on page 3713
- [policer,](#page-3870-0) on page 3715
- [policer,](#page-3871-0) on page 3716
- [policy-map,](#page-3872-0) on page 3717
- policy-map type [control-plane,](#page-3873-0) on page 3718
- policy-map type [network-qos,](#page-3874-0) on page 3719
- [policy-map](#page-3875-0) type queuing, on page 3720
- [policy,](#page-3876-0) on page 3721
- [policy,](#page-3877-0) on page 3722
- [policy,](#page-3878-0) on page 3723
- [policy,](#page-3879-0) on page 3724
- pop, on page [3725](#page-3880-0)
- [port-channel](#page-3881-0) bfd destination, on page 3726
- [port-channel](#page-3882-0) bfd start, on page 3727
- port-channel bfd [track-member-link,](#page-3883-0) on page 3728
- port-channel [fast-convergence,](#page-3884-0) on page 3729
- port-channel [hash-distribution,](#page-3885-0) on page 3730
- [port-channel](#page-3886-0) limit, on page 3731
- port-channel [load-balance,](#page-3887-0) on page 3732
- port-channel [load-balance1](#page-3888-0) ethernet, on page 3733
- port-channel [load-balance2](#page-3889-0) resilient, on page 3734
- port-channel [load-balance,](#page-3890-0) on page 3735
- port-channel [load-balance](#page-3891-0) ethernet, on page 3736
- [port-channel](#page-3892-0) load-defer, on page 3737
- port-channel port [hash-distribution,](#page-3893-0) on page 3738
- [port-channel](#page-3894-0) port load-defer, on page 3739
- port-channel [scale-fanout,](#page-3895-0) on page 3740
- [port-group,](#page-3896-0) on page 3741
- [port-group,](#page-3897-0) on page 3742
- [port-license,](#page-3898-0) on page 3743
- [port-license,](#page-3899-0) on page 3744
- [port-profile,](#page-3900-0) on page 3745
- [port-type,](#page-3901-0) on page 3746
- port, on page [3747](#page-3902-0)
- port, on page [3748](#page-3903-0)
- port, on page [3749](#page-3904-0)
- port [control,](#page-3905-0) on page 3750
- port [destination,](#page-3906-0) on page 3751
- port type [ethernet,](#page-3907-0) on page 3752
- [postcard-telemetry](#page-3908-0) exporter, on page 3753
- [postcard-telemetry](#page-3909-0) flow-profile, on page 3754
- [postcard-telemetry](#page-3910-0) monitor, on page 3755
- [postcard-telemetry](#page-3911-0) queue-profile, on page 3756
- [postcard-telemetry](#page-3912-0) system monitor, on page 3757
- [postcard-telemetry](#page-3913-0) watchlist ip, on page 3758
- power [efficient-ethernet](#page-3914-0) auto, on page 3759
- power [efficient-ethernet](#page-3915-0) sleep threshold aggressive, on page 3760
- power [inline,](#page-3916-0) on page 3761
- power inline default consumption, on page 3762
- power inline police [action,](#page-3918-0) on page 3763
- power inline port [priority,](#page-3919-0) on page 3764
- power [redundancy-mode](#page-3920-0) combined, on page 3765
- power [redundancy-mode](#page-3921-0) combined force, on page 3766
- power [redundancy-mode](#page-3922-0) insrc-redundant, on page 3767
- power [redundancy-mode](#page-3923-0) ps-redundant, on page 3768
- power [reserve,](#page-3924-0) on page 3769
- [poweroff,](#page-3925-0) on page 3770
- pps, on page [3771](#page-3926-0)
- pps, on page [3772](#page-3927-0)
- precision [milliseconds,](#page-3928-0) on page 3773
- [preempt,](#page-3929-0) on page 3774
- [preempt,](#page-3930-0) on page 3775
- preempt delay [minimum,](#page-3931-0) on page 3776
- preempt delay [minimum](#page-3932-0) reload sync preempt delay reload minimum sync preempt delay sync minimum reload preempt delay reload sync [minimum](#page-3932-0) preempt delay sync reload minimum preempt delay minimum sync reload preempt delay reload sync preempt delay sync reload preempt delay [minimum](#page-3932-0) sync preempt delay sync [minimum](#page-3932-0) preempt delay minimum reload preempt delay reload minimum preempt delay [minimum](#page-3932-0) preempt delay reload preempt delay sync preempt, on page 3777
- [preference,](#page-3934-0) on page 3779
- [preference,](#page-3935-0) on page 3780
- [preference](#page-3936-0) max, on page 3781
- [preference](#page-3937-0) min, on page 3782
- [prefix](#page-3938-0) out, on page 3783
- [priority-flow-control](#page-3939-0) auto-restore multiplier, on page 3784
- [priority-flow-control](#page-3940-0) fixed-restore multiplier, on page 3785
- [priority-flow-control](#page-3941-0) mode, on page 3786
- [priority-flow-control](#page-3942-0) override-interface mode off, on page 3787
- [priority-flow-control](#page-3943-0) recover interface, on page 3788
- [priority-flow-control](#page-3944-0) tah-recover interface, on page 3789
- [priority-flow-control](#page-3945-0) watch-dog-interval on, on page 3790
- [priority-flow-control](#page-3946-0) watch-dog-interval on, on page 3791
- [priority-flow-control](#page-3947-0) watch-dog forced on, on page 3792
- [priority-flow-control](#page-3948-0) watch-dog interval, on page 3793
- priority-flow-control watch-dog [shutdown-multiplier,](#page-3949-0) on page 3794
- [priority,](#page-3950-0) on page 3795
- [priority2,](#page-3951-0) on page 3796
- [priority,](#page-3952-0) on page 3797
- [priority,](#page-3953-0) on page 3798
- [priority,](#page-3954-0) on page 3799
- [priority,](#page-3955-0) on page 3800
- [priority,](#page-3956-0) on page 3801
- [priority,](#page-3957-0) on page 3802
- [private-vlan,](#page-3958-0) on page 3803
- [private-vlan](#page-3959-0) association, on page 3804
- [private-vlan](#page-3960-0) mapping, on page 3805
- private-vlan [synchronize,](#page-3961-0) on page 3806
- [probe-interval,](#page-3962-0) on page 3807
- [probe-interval,](#page-3963-0) on page 3808
- [probe,](#page-3964-0) on page 3809
- [probe,](#page-3965-0) on page 3810
- [probe,](#page-3966-0) on page 3811
- [probe,](#page-3967-0) on page 3812
- [probe,](#page-3968-0) on page 3813
- [probe,](#page-3969-0) on page 3814
- [probe,](#page-3970-0) on page 3815
- [probe](#page-3971-0) get, on page 3816
- [probe](#page-3972-0) get, on page 3817
- [probe](#page-3973-0) get, on page 3818
- [probe](#page-3974-0) get, on page 3819
- [probe](#page-3975-0) host, on page 3820
- [probe](#page-3976-0) host, on page 3821
- [probe](#page-3977-0) host, on page 3822
- [probe](#page-3978-0) host, on page 3823
- [probe](#page-3979-0) host, on page 3824
- [probe](#page-3980-0) host, on page 3825
- [probe](#page-3981-0) host, on page 3826
- [probe](#page-3982-0) port, on page 3827
- [probe](#page-3983-0) port, on page 3828
- [probe](#page-3984-0) port, on page 3829
- [probe](#page-3985-0) port, on page 3830
- [probe](#page-3986-0) port, on page 3831
- [probe](#page-3987-0) port, on page 3832
- [probe](#page-3988-0) port, on page 3833
- [profile,](#page-3989-0) on page 3834
- [profile,](#page-3990-0) on page 3835
- [profile,](#page-3991-0) on page 3836
- [promiscuous-mode](#page-3992-0) off, on page 3837
- [propagate-sgt,](#page-3993-0) on page 3838
- [protected,](#page-3994-0) on page 3839
- [protected,](#page-3995-0) on page 3840
- [protection,](#page-3996-0) on page 3841
- [proto,](#page-3997-0) on page 3842
- [protocol-version,](#page-3998-0) on page 3843
- [protocol-version,](#page-3999-0) on page 3844
- [protocol,](#page-4000-0) on page 3845
- [protocol,](#page-4001-0) on page 3846
- protocol [shutdown,](#page-4002-0) on page 3847
- protocol [shutdown,](#page-4003-0) on page 3848
- ptp, on page [3849](#page-4004-0)
- ptp [announce](#page-4005-0) interval, on page 3850
- ptp [announce](#page-4006-0) timeout, on page 3851
- ptp [clock-identity,](#page-4007-0) on page 3852
- ptp [clock-sync](#page-4008-0) auto, on page 3853
- ptp clock [one-step,](#page-4009-0) on page 3854
- ptp [convergence-time,](#page-4010-0) on page 3855
- ptp [correction-range,](#page-4011-0) on page 3856
- ptp [correction-range](#page-4012-0) logging, on page 3857
- ptp [correction](#page-4013-0) hardware, on page 3858
- ptp cost, on page [3859](#page-4014-0)
- ptp [delay-request](#page-4015-0) minimum interval, on page 3860
- ptp [device-type](#page-4016-0) boundary, on page 3861
- ptp [domain,](#page-4017-0) on page 3862
- ptp [domain,](#page-4018-0) on page 3863
- ptp domain [clock-accuracy-threshold,](#page-4019-0) on page 3864
- ptp domain [clock-class-threshold,](#page-4020-0) on page 3865
- ptp domain [priority,](#page-4021-0) on page 3866
- ptp [grandmaster-capable,](#page-4022-0) on page 3867
- ptp [mean-path-delay,](#page-4023-0) on page 3868
- ptp [multi-domain,](#page-4024-0) on page 3869
- ptp multi-domain [transition-attributes](#page-4025-0) priority1, on page 3870
- ptp multi-domain [transition-attributes](#page-4026-0) priority2, on page 3871
- ptp multicast [master-only,](#page-4027-0) on page 3872
- ptp neighbor [propagation-delay-threshold,](#page-4028-0) on page 3873
- ptp [offload,](#page-4029-0) on page 3874
- ptp [pdelay-req-interval,](#page-4030-0) on page 3875
- ptp [priority1,](#page-4031-0) on page 3876
- ptp [priority2,](#page-4032-0) on page 3877
- ptp [source,](#page-4033-0) on page 3878
- ptp sync [interval,](#page-4034-0) on page 3879
- ptp [transport](#page-4035-0) ipv4 ucast master, on page 3880
- ptp [transport](#page-4036-0) ipv4 ucast slave, on page 3881
- ptp [ucast-source,](#page-4037-0) on page 3882
- ptp vlan, on page [3883](#page-4038-0)
- purge module [running-config,](#page-4039-0) on page 3884
- [push,](#page-4040-0) on page 3885
- pwd, on page [3886](#page-4041-0)
- [python,](#page-4042-0) on page 3887
- python [instance,](#page-4043-0) on page 3888

# <span id="page-3731-0"></span>**packet-size**

{ packet-size <packetsize> }

### **Syntax Description**

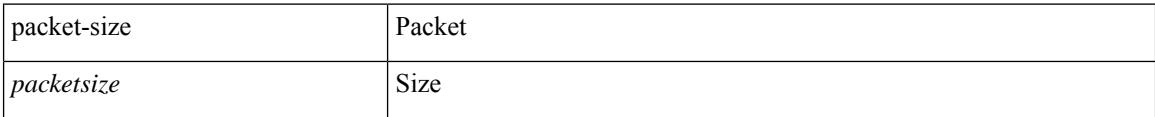

### **Command Mode**

• /exec/configure/configngoamconnectcheck

# <span id="page-3732-0"></span>**param-list param-list**

[no] param-list <plistname> [ cross-check ] | param-list <plistname>

### **Syntax Description**

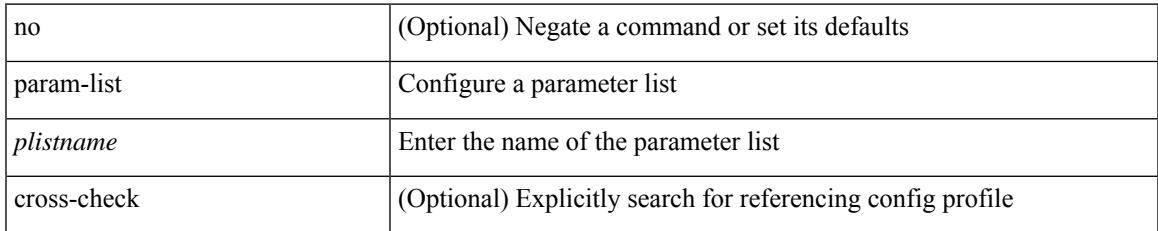

### **Command Mode**

• /exec/configure

I

# <span id="page-3733-0"></span>**parity**

[no] parity { even | none | odd }

### **Syntax Description**

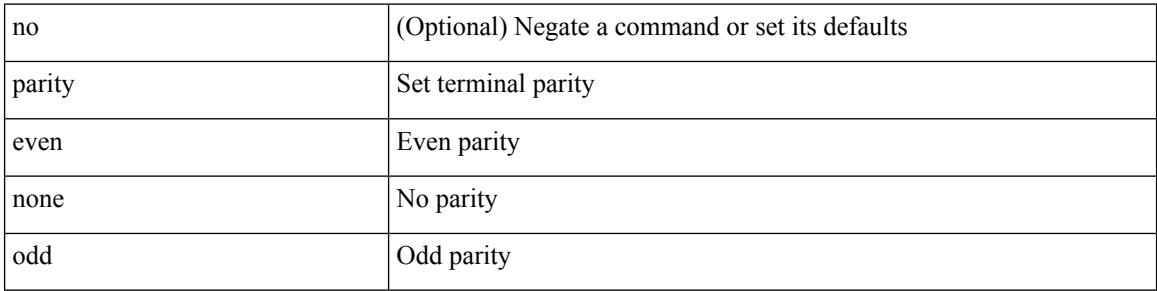

### **Command Mode**

• /exec/configure/com1

# <span id="page-3734-0"></span>**parity**

I

[no] parity <parity-value>

### **Syntax Description**

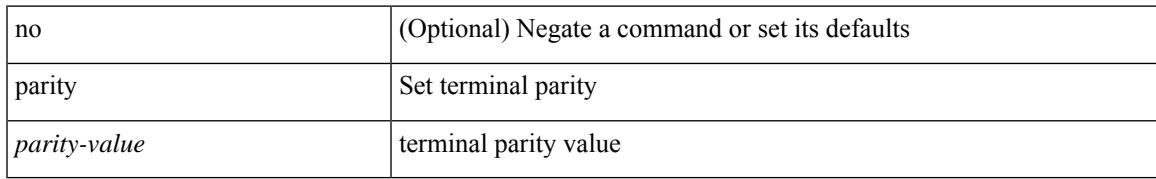

### **Command Mode**

• /exec/configure/console

<span id="page-3735-0"></span>[no] passive-interface default

#### **Syntax Description**

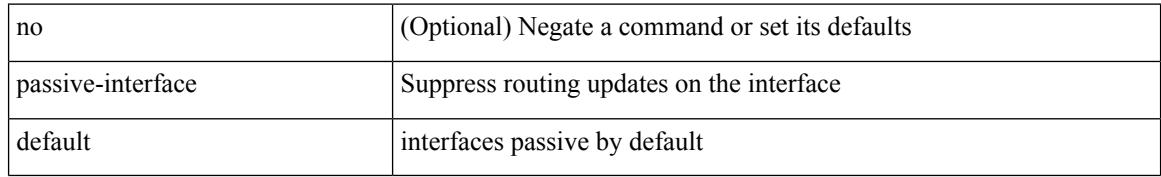

#### **Command Mode**

• /exec/configure/router-eigrp/router-eigrp-vrf-common /exec/configure/router-eigrp/router-eigrp-af-common

<span id="page-3736-0"></span>[no] passive-interface default <level>

### **Syntax Description**

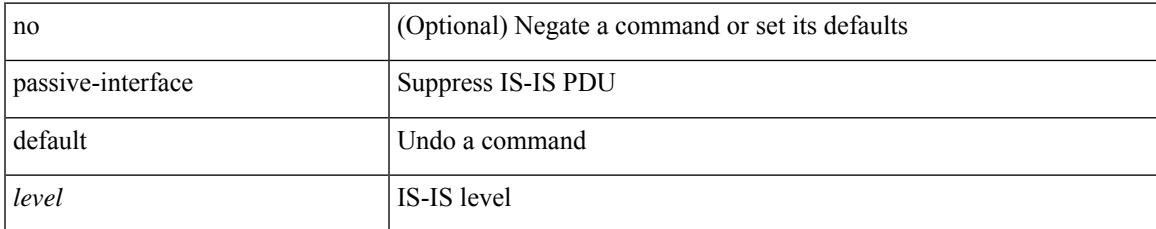

### **Command Mode**

• /exec/configure/router-isis/router-isis-vrf-common

<span id="page-3737-0"></span>[no] passive-interface default

### **Syntax Description**

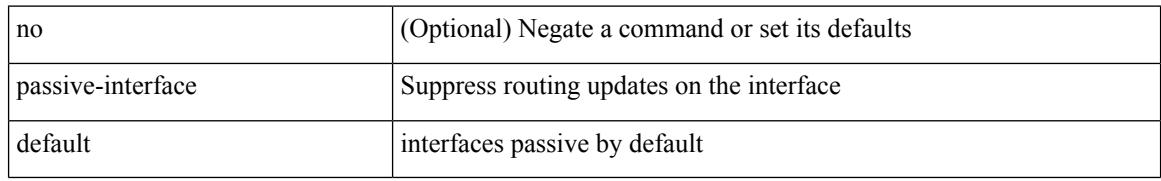

### **Command Mode**

• /exec/configure/router-ospf3 /exec/configure/router-ospf3/vrf

<span id="page-3738-0"></span>[no] passive-interface default

### **Syntax Description**

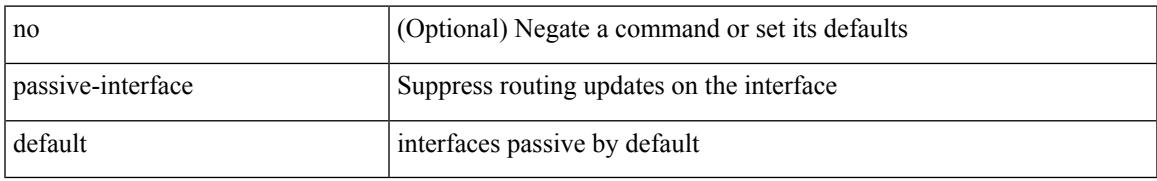

### **Command Mode**

• /exec/configure/router-ospf /exec/configure/router-ospf/vrf

# <span id="page-3739-0"></span>**password**

 $\{$  [ no ] password  $<$  passwd $>$   $\}$ 

### **Syntax Description**

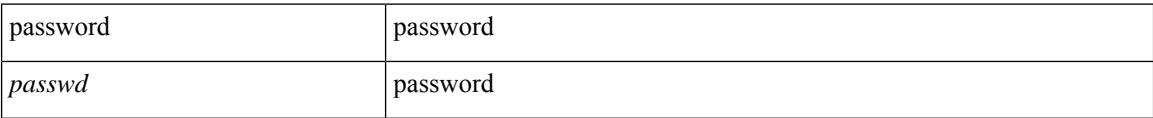

### **Command Mode**

• /exec/configure/dot1x-cred

### <span id="page-3740-0"></span>**password**

password [ vrf { <vrf-name> | <vrf-known-name> } ] { required [ req-for <req-pfx-list> ] | { fallback | option <seq-num> opt-for <opt-pfx-list> } { key-chain <name> } } | no password [ vrf { <vrf-name> | <vrf-known-name> } ] { required | fallback | option <seq-num> }

#### **Syntax Description**

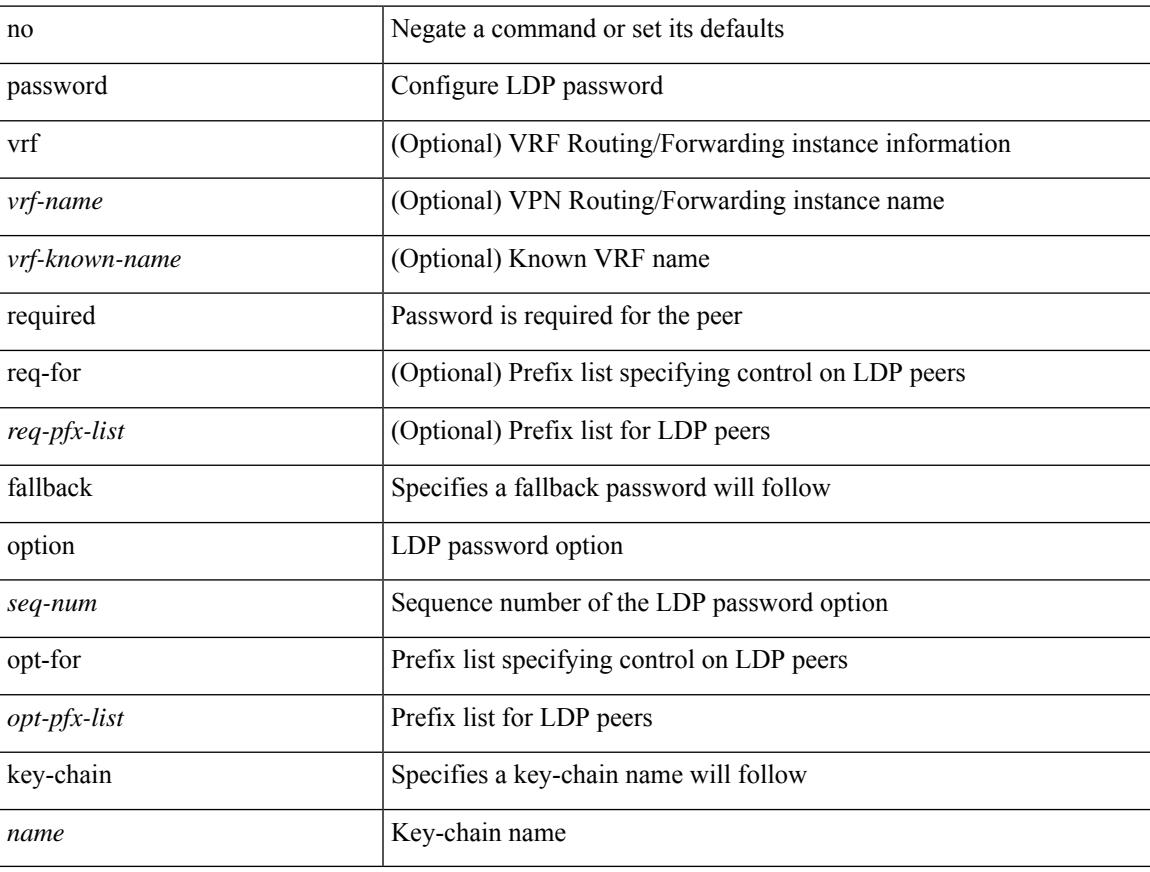

### **Command Mode**

• /exec/configure/ldp

### <span id="page-3741-0"></span>**password**

password <password-string> | { no | default } password [ <password-string> ]

#### **Syntax Description**

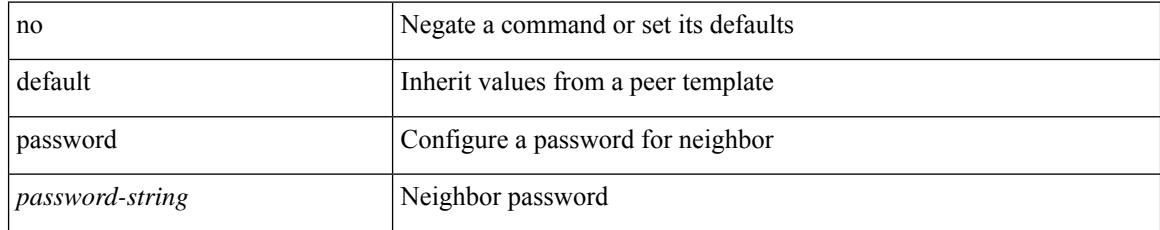

### **Command Mode**

• /exec/configure/router-bgp/router-bgp-neighbor /exec/configure/router-bgp/router-bgp-neighbor-stmp /exec/configure/router-bgp/router-bgp-vrf-neighbor /exec/configure/router-bgp/router-bgp-template-neighbor /exec/configure/router-bgp/router-bgp-prefixneighbor /exec/configure/router-bgp/router-bgp-vrf-prefixneighbor

# <span id="page-3742-0"></span>**password prompt username**

[no] password prompt username

### **Syntax Description**

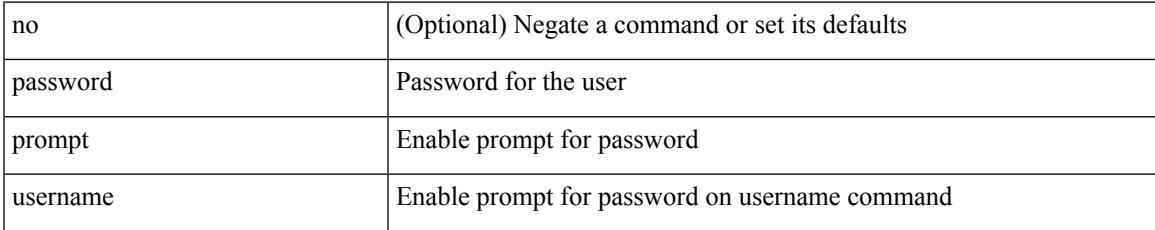

#### **Command Mode**

• /exec/configure

# <span id="page-3743-0"></span>**password secure-mode**

[no] password secure-mode

### **Syntax Description**

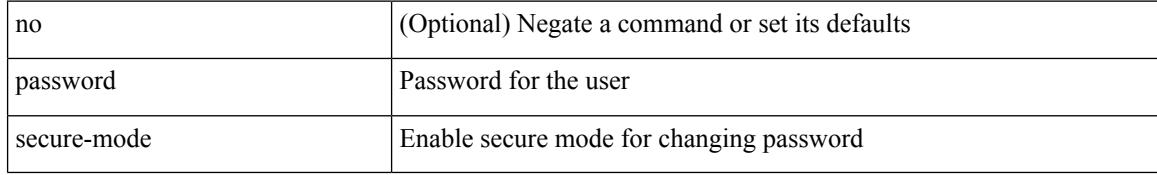

### **Command Mode**

• /exec/configure
# **password strength-check**

[no] password strength-check

### **Syntax Description**

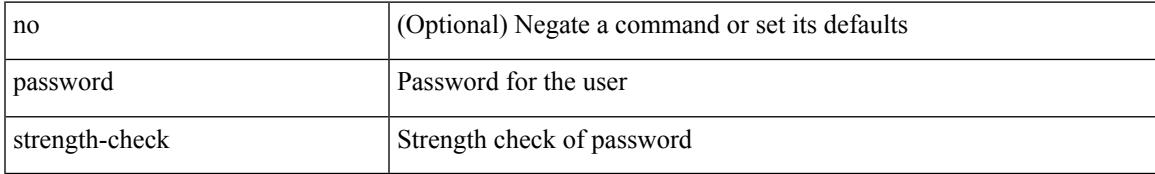

#### **Command Mode**

• /exec/configure

# **path-option dynamic explicit identifier**

[no] path-option [ protect ] <pref> | path-option <pref> dynamic [ attributes <attr-name> | { bandwidth <kbps> | lockdown } + ] | path-option [ protect ] <pref> explicit { identifier <id-num> | name <name> } [ { attributes  $\leq$ attr-name> [ verbatim ] | { bandwidth  $\leq$ kbps> | lockdown | verbatim } + } ]

#### **Syntax Description**

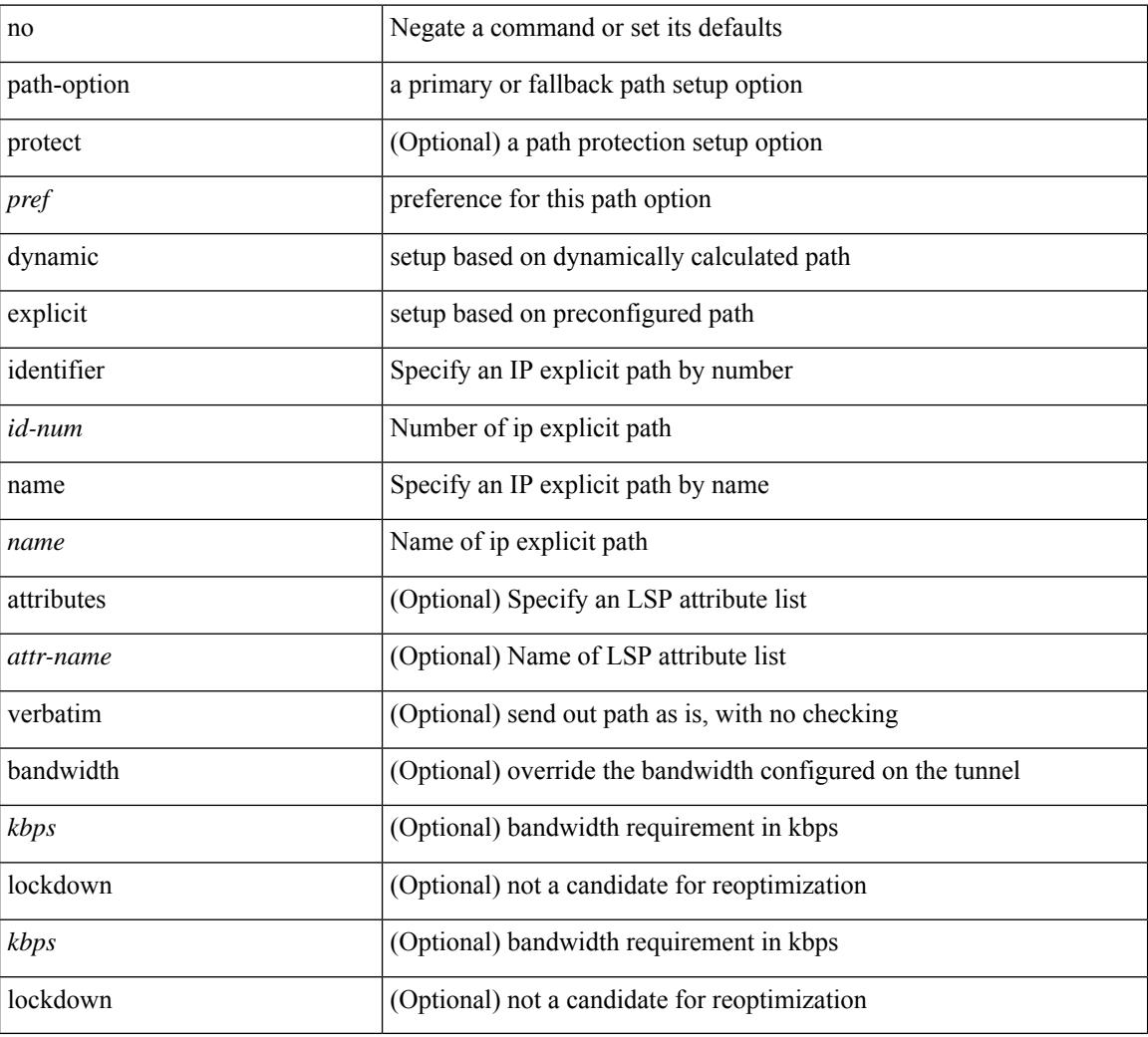

#### **Command Mode**

• /exec/configure/if-te /exec/configure/tunnel-te/cbts-member

# **path-selection metric igp**

path-selection metric { igp | te } | no path-selection metric

### **Syntax Description**

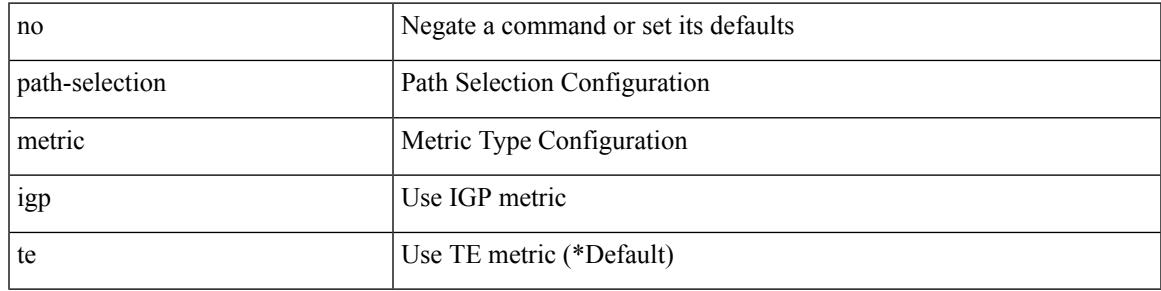

### **Command Mode**

• /exec/configure/te

# **path-selection metric igp**

[no] path-selection metric | path-selection metric { igp | te }

#### **Syntax Description**

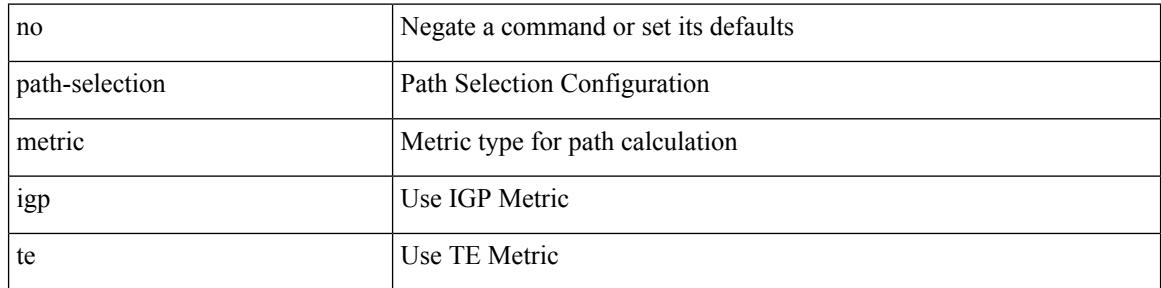

#### **Command Mode**

• /exec/configure/if-te /exec/configure/tunnel-te/cbts-member

# **path-selection overload allow**

[no] path-selection overload allow | path-selection overload allow { head [ middle ] [ tail ] | middle [ tail ] | tail }

### **Syntax Description**

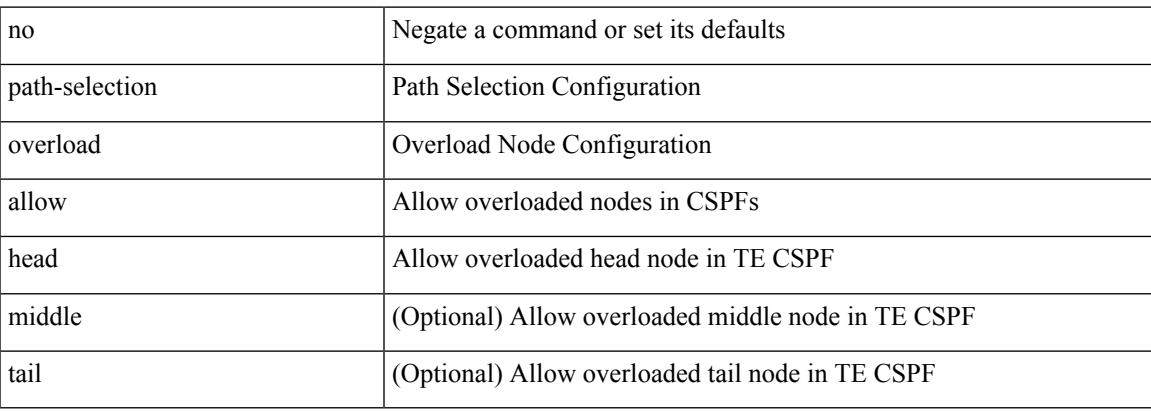

#### **Command Mode**

• /exec/configure/te

# **path**

path { <dn> | environment |

### **Syntax Description**

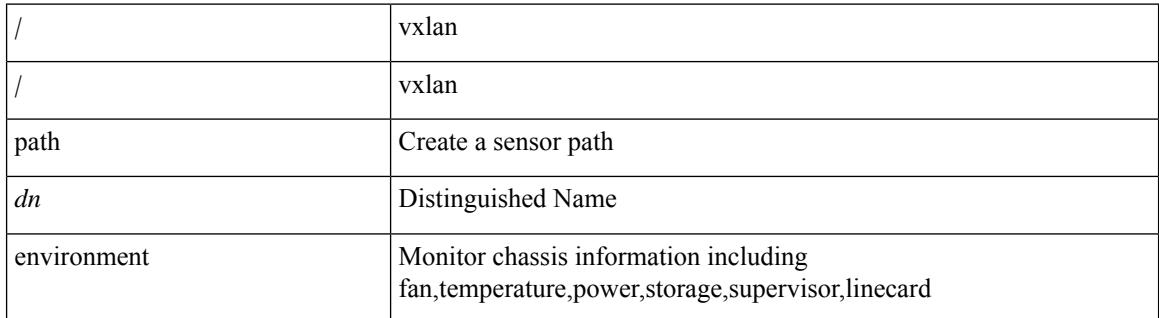

#### **Command Mode**

• /exec/configure/telemetry/sensor-group

# **path next-hop out-label-stack**

{ no path <path-num> | path <path-num> next-hop <next-hop> out-label-stack { <static-outlabel> + | implicit-null } }

### **Syntax Description**

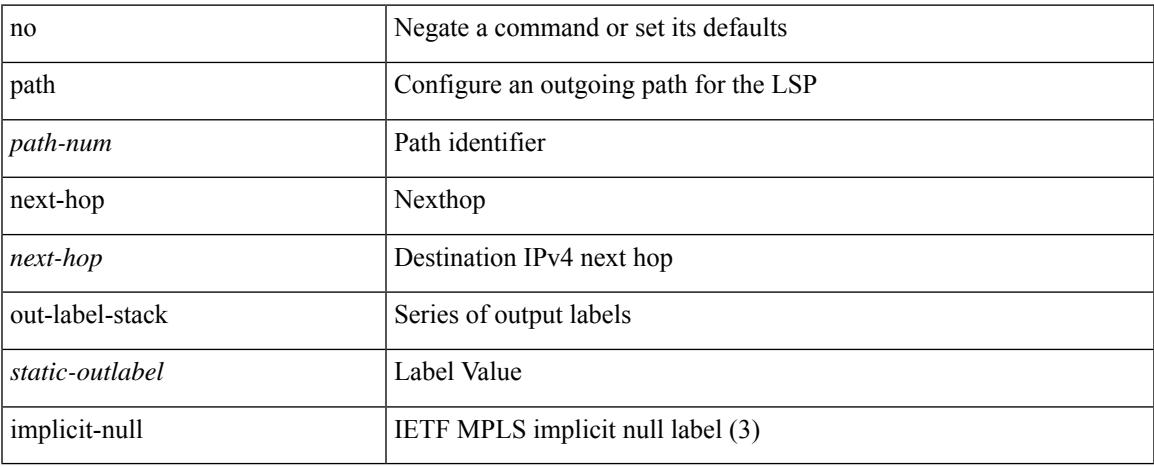

#### **Command Mode**

• /exec/configure/mpls\_static/ipv4/lsp/inlabel/forw

# **pathtrace nve**

pathtrace nve  $\{ \{ \} \{ \} \in \text{mineric10}> \in \text{mineric11}> \text{ unknown} \}$  [ vrf  $\{ \text{sym-12} \leq \text{sym-12} \leq \text{sym-12} \}$ ] } | { <dot1qid1> } ] } | mac <dmac> <dot1qid> [ <intfid> ] } [ profile <pid> ] [ payload { [ mac-addr <dstmac> <smac> ] [ dot1q <dot1q-id> ] [ ip <dstip> <srcip> | ipv6 <dstipv6> <srcipv6> ] [ port <sport> <dport> ] [ proto <proto-id>  $]$  [ src-intf <src\_if> ] } payload-end ] [ copy-to-copy-to-ip> [ ext-id <ext\_id> ] ] [

### **Syntax Description**

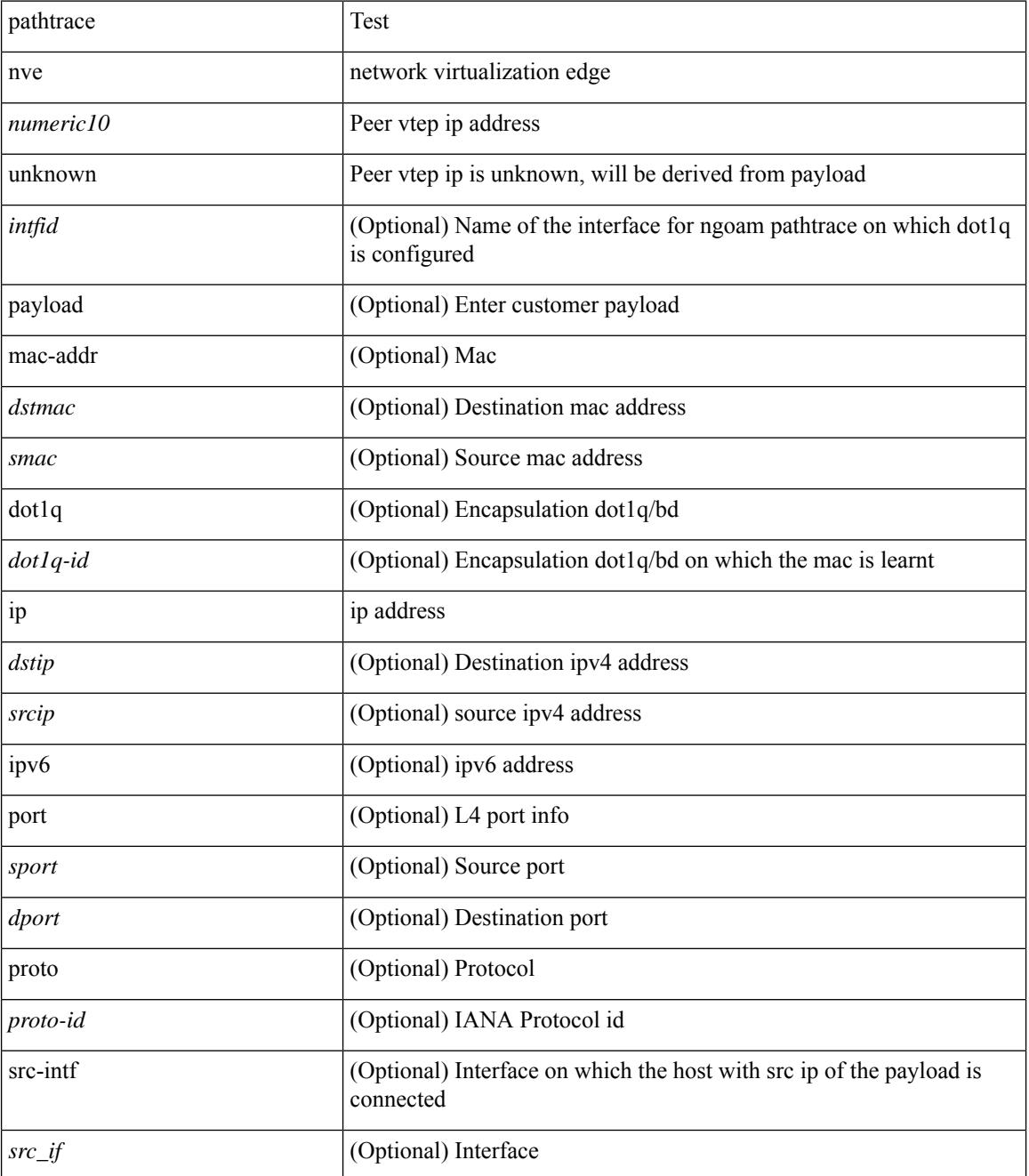

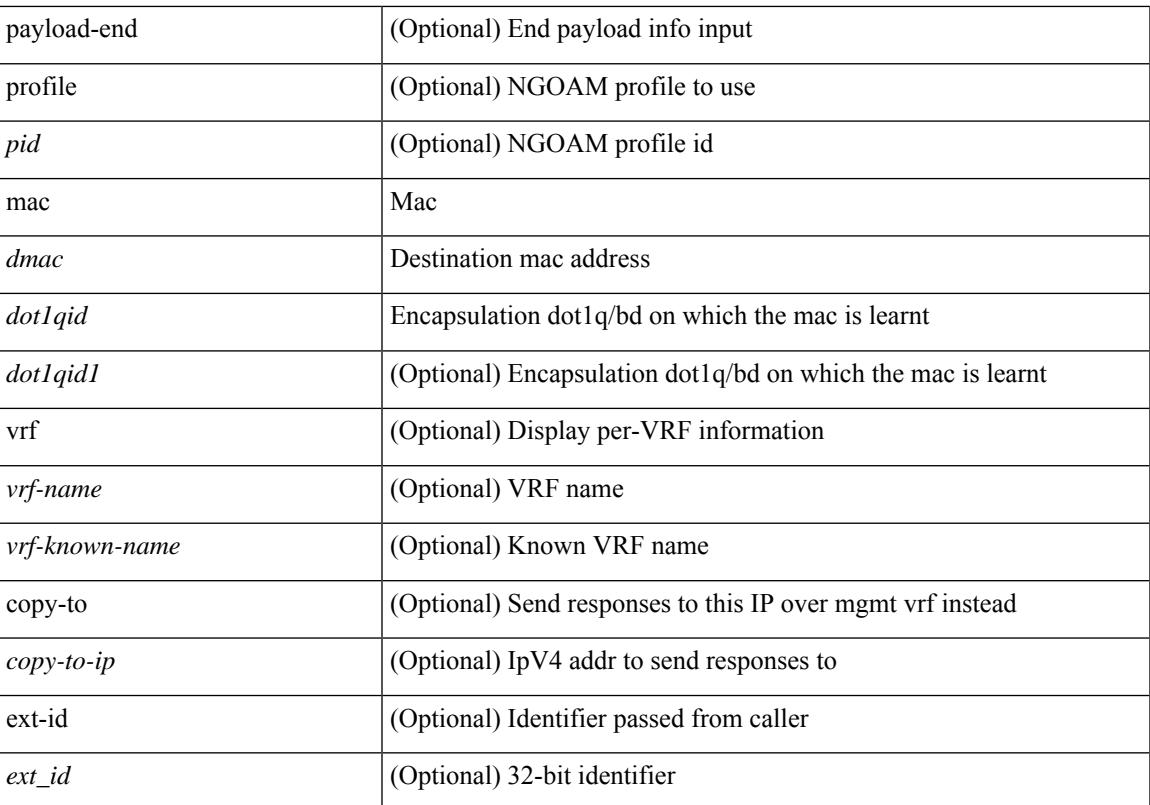

### **Command Mode**

• /exec

 $\mathbf l$ 

# **pause**

[no] pause { no-drop | receive1 | { delayed-drop <timeout> } | { [ buffer-size <size-in-bytes> pause-threshold <xoff-bytes> resume-threshold <xon-bytes> ] pfc-cos <pfc-cos-list> [ receive ] } }

# **Syntax Description**

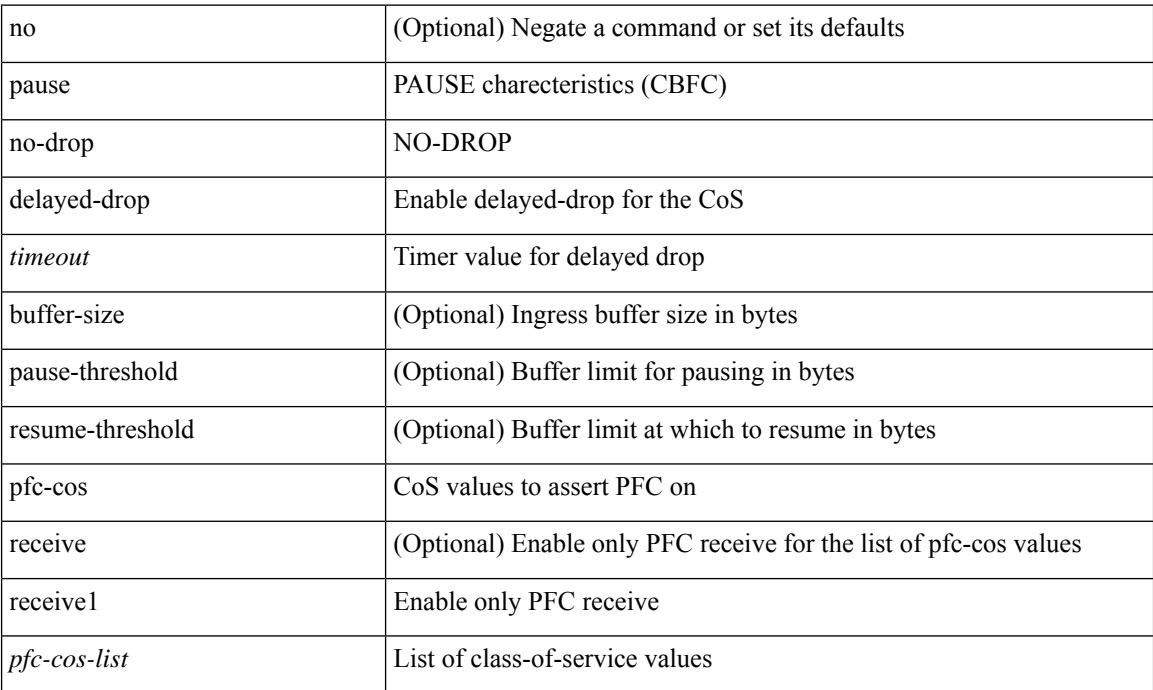

### **Command Mode**

• /exec/configure/policy-map/type/uf/class

 $\overline{\phantom{a}}$ 

[no] pause { buffer-size <size-in-bytes> pause-threshold <xoff-bytes> resume-threshold <xon-bytes> }

# **Syntax Description**

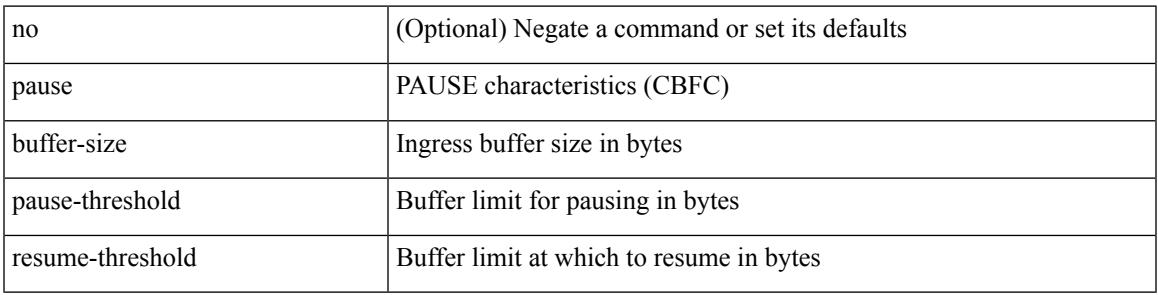

# **Command Mode**

• /exec/configure/policy-map/type/queuing/class

# **pause buffer-size2 pause-threshold2 resume-threshold2**

[no] pause buffer-size2 <size-in-bytes> pause-threshold2 <xoff-bytes> resume-threshold2 <xon-bytes>

#### **Syntax Description**

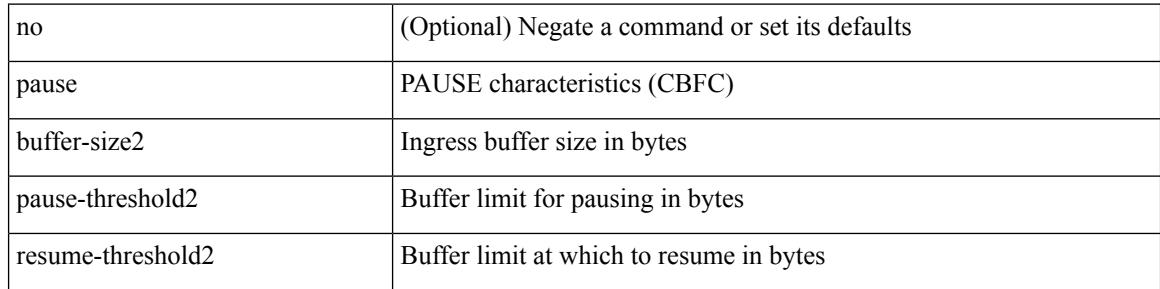

#### **Command Mode**

• /exec/configure/policy-map/type/queuing/class

# **pause priority**

[no] pause { priority-group <priority-group-number> }

# **Syntax Description**

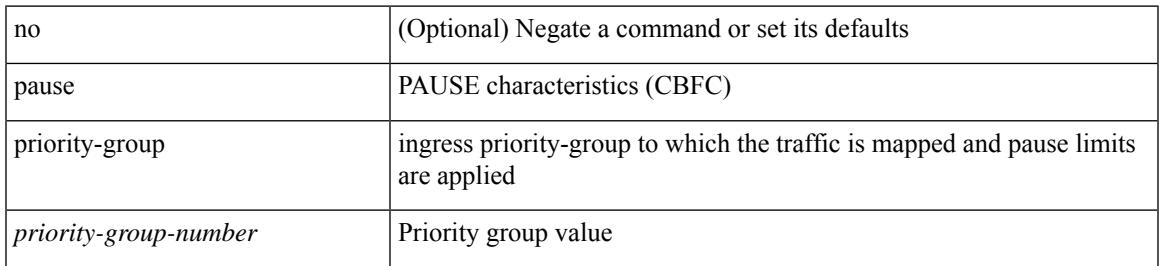

#### **Command Mode**

• /exec/configure/policy-map/type/queuing/class

# **payload**

[no] payload

# **Syntax Description**

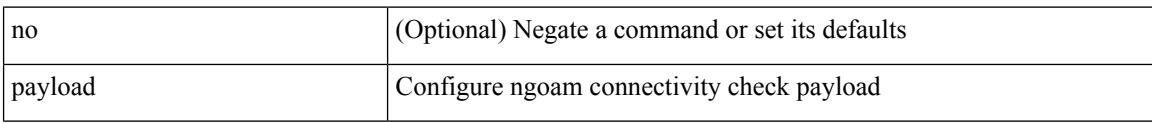

## **Command Mode**

• /exec/configure/configngoamconnectcheck

# **payload test pattern-type pad**

{ payload { test pattern-type <test-id> | pad <pad-val> } } | { no payload { test pattern-type | pad } }

### **Syntax Description**

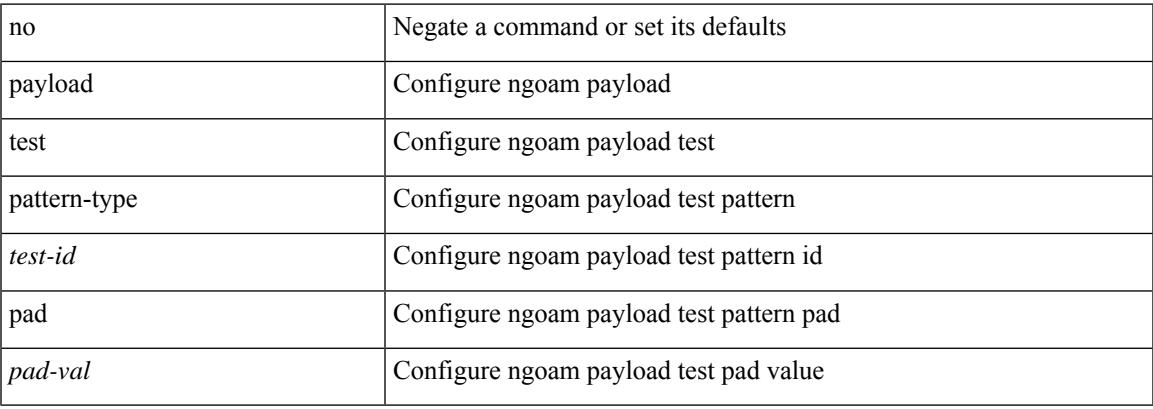

#### **Command Mode**

• /exec/configure/configngoamprofile

I

# **pcc**

[no] pcc

# **Syntax Description**

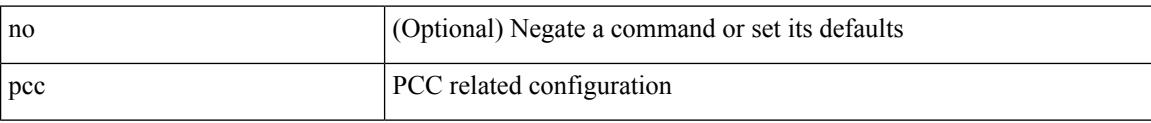

# **Command Mode**

• /exec/configure/sr/te

٠

# **pce-address ipv4**

[no] pce-address ipv4 <ip-address> [ precedence <precedence> ]

# **Syntax Description**

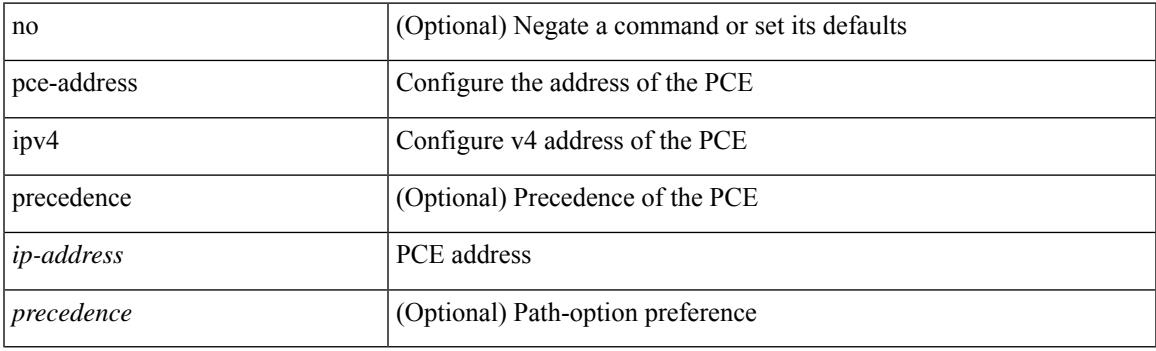

# **Command Mode**

• /exec/configure/sr/te/pcc

I

# **pcep**

[no] pcep

# **Syntax Description**

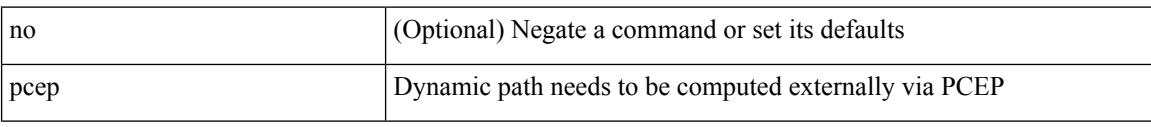

### **Command Mode**

• /exec/configure/sr/te/pol/cndpaths/pref/dyn

# **pcep**

# [no] pcep

# **Syntax Description**

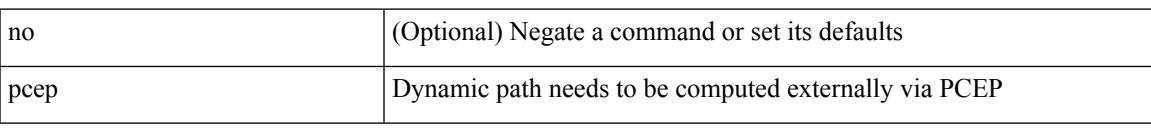

## **Command Mode**

• /exec/configure/sr/te/color/cndpaths/pref/dyn

# **peer-gateway**

peer-gateway [ exclude-vlan <vlan-list> ] | no peer-gateway

# **Syntax Description**

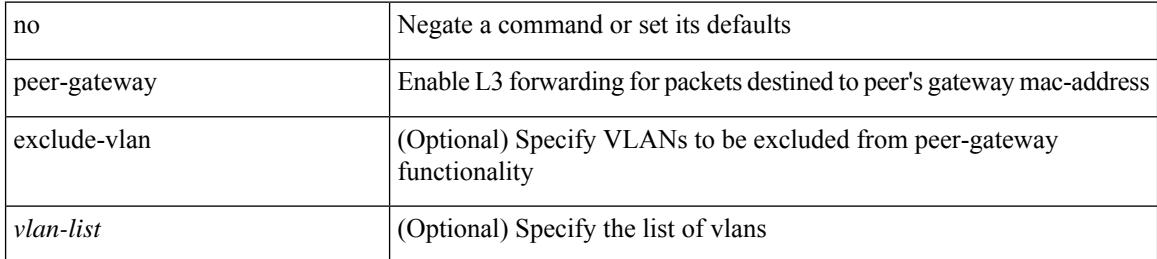

#### **Command Mode**

• /exec/configure/vpc-domain

# **peer-ip**

[no] peer-ip { <addr> }

# **Syntax Description**

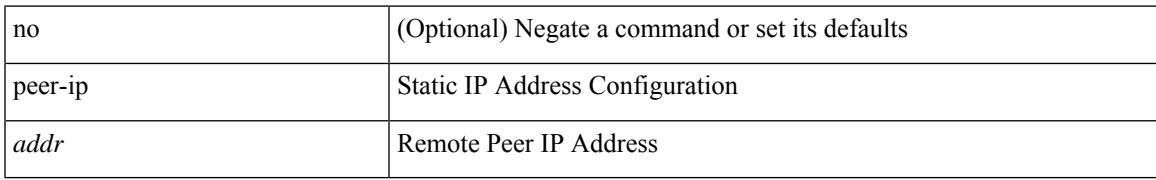

### **Command Mode**

• /exec/configure/if-nve/vni/ingr-rep

# **peer-keepalive destination**

peer-keepalive destination  $\lceil \langle \text{dst-ip} \rangle \rceil \langle \text{dst-ip} \rangle \rceil$  [ source  $\lceil \langle \text{src-ip} \rangle \rceil \langle \text{src-ip} \rangle \rceil$  | udp-port <udp-port-num> | vrf { <vrf-name> | <vrf-known-name> } | { interval <interval-ms> timeout <time-out> } | tos-byte <tos-byte-value> | hold-timeout <hold-time-out> ] + | [ source [ <src-ip> | <src-ipv6> ] | udp-port <udp-port-num> | vrf { <vrf-name> | <vrf-known-name> } | { interval <interval-ms> timeout <time-out> } | tos { <tos-value> | min-delay | max-throughput | max-reliability | min-monetary-cost | normal } | hold-timeout  $\{\text{hold-time-out}\}$  + | [ source  $\{\text{~ssrc-ip}\}$  \  $\{\text{src-ip} \}$  | udp-port  $\{\text{łup-port-num}\}$  |  $\{\text{yrf_name}\}$  | <vrf-known-name> } | { interval <interval-ms> timeout <time-out> } | precedence { <prec-vlaue> | network | internet | critical | flash-override | flash | immediate | priority | routine } | hold-timeout <hold-time-out>  $]+$ ]

#### **Syntax Description**

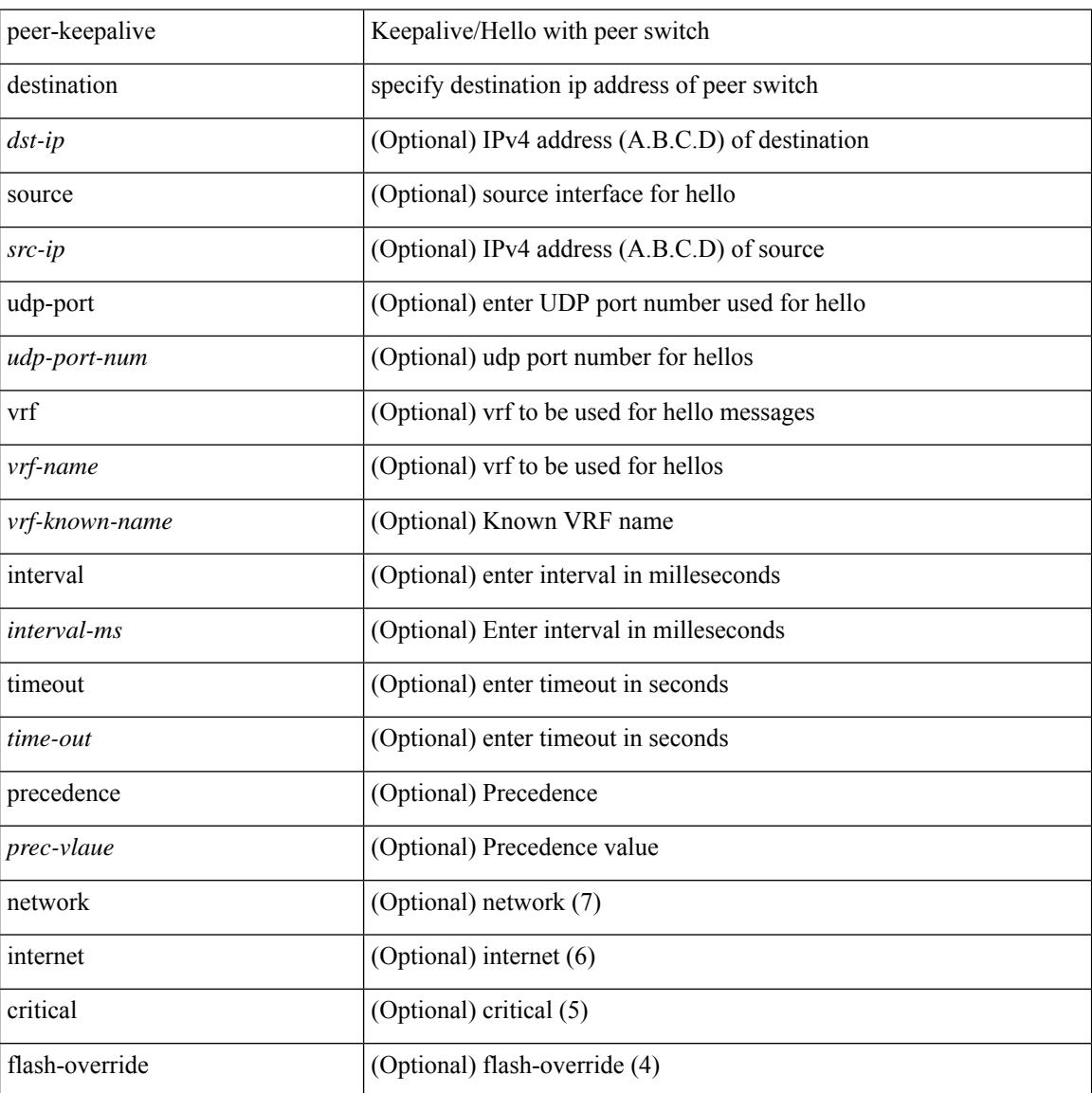

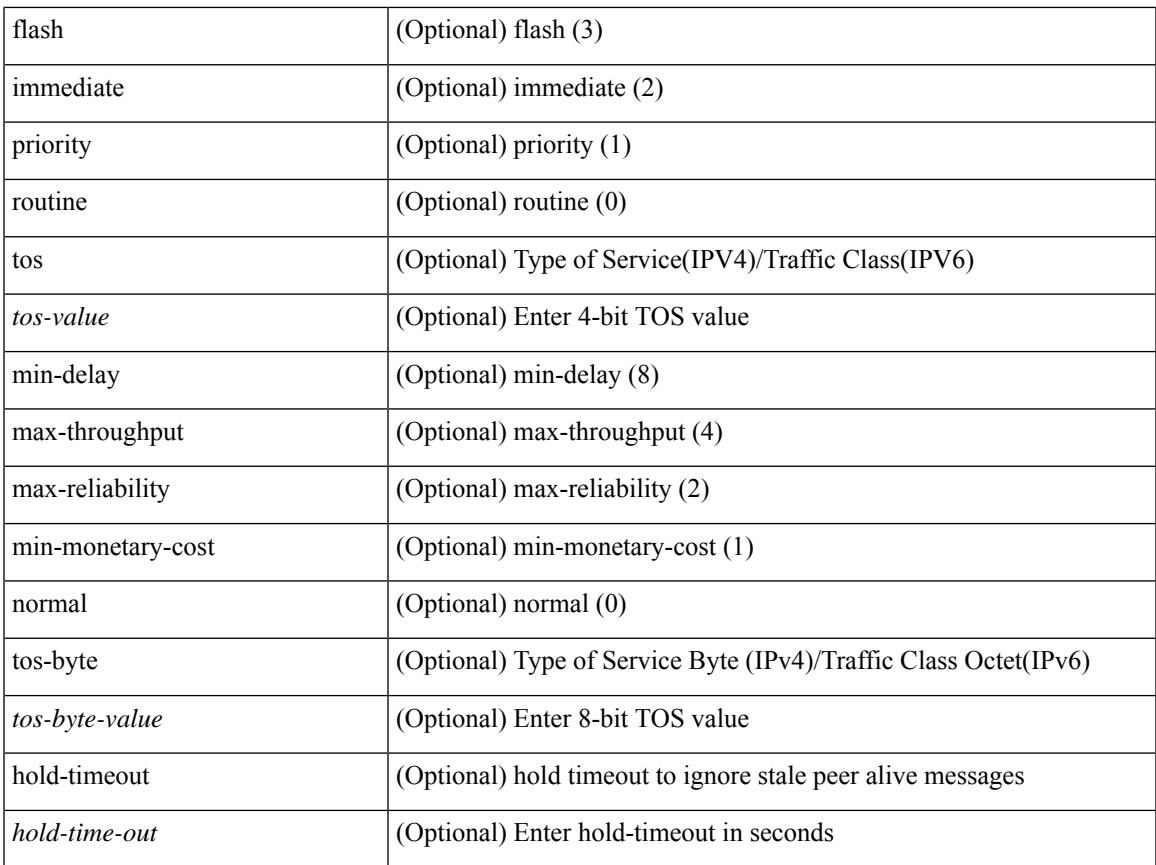

### **Command Mode**

I

• /exec/configure/vpc-domain

# **peer-switch**

[no] peer-switch

#### **Syntax Description**

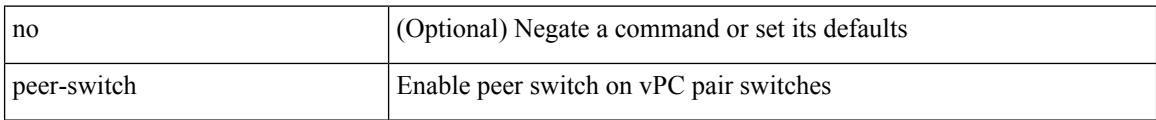

# **Command Mode**

• /exec/configure/vpc-domain

# **peer-type fabric**

peer-type { fabric-external | fabric-border-leaf } | { no | default } peer-type

### **Syntax Description**

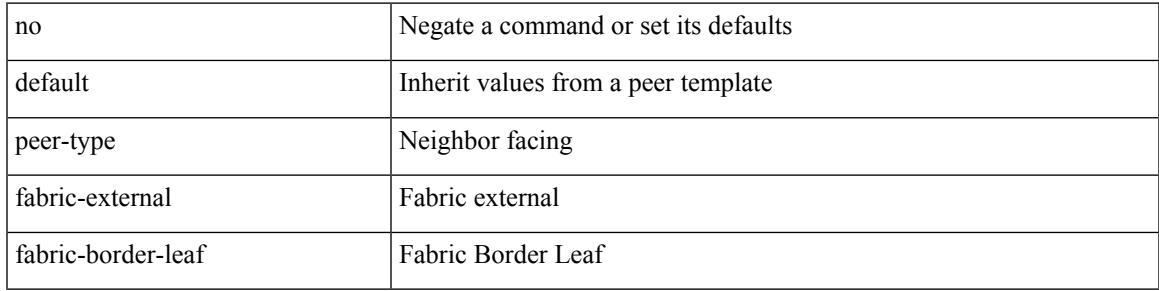

# **Command Mode**

• /exec/configure/router-bgp/router-bgp-neighbor-sess

# **peer-vtep**

[no] peer-vtep <addr>

### **Syntax Description**

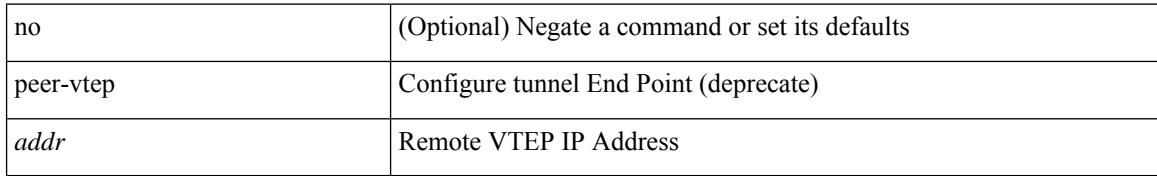

#### **Command Mode**

• /exec/configure/if-nve/vni

# **peer local service**

[no] peer local service <service-name>

# **Syntax Description**

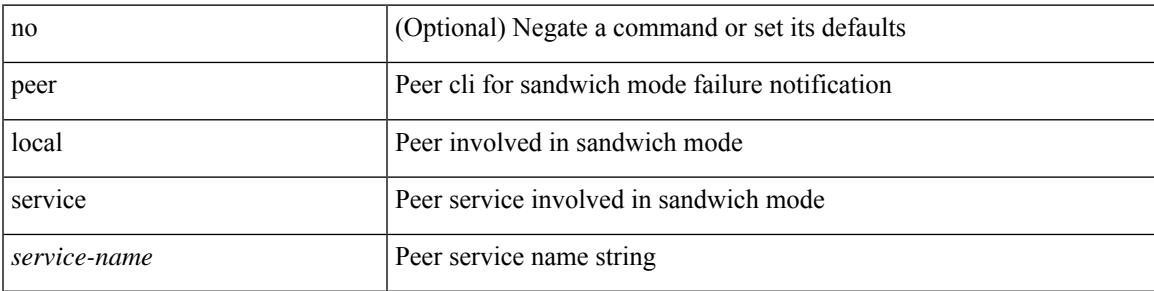

### **Command Mode**

• /exec/configure/itd

# **peer local service**

[no] peer local service <service-name>

### **Syntax Description**

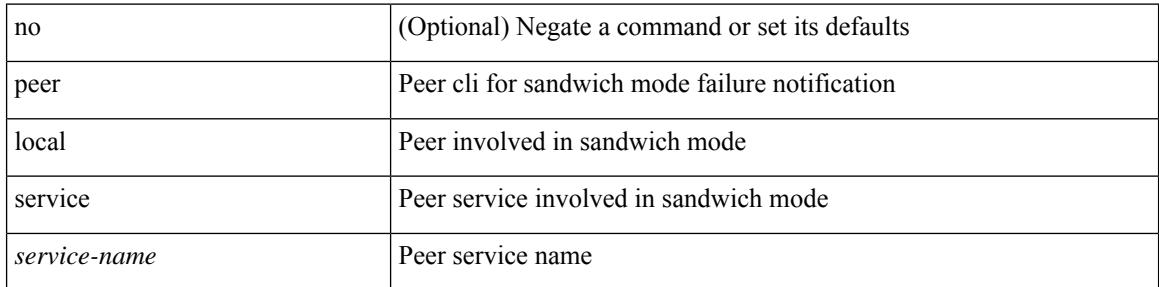

### **Command Mode**

• /exec/configure/plb

# **peer vpc**

I

[no] peer <svc-name> vpc <num>

# **Syntax Description**

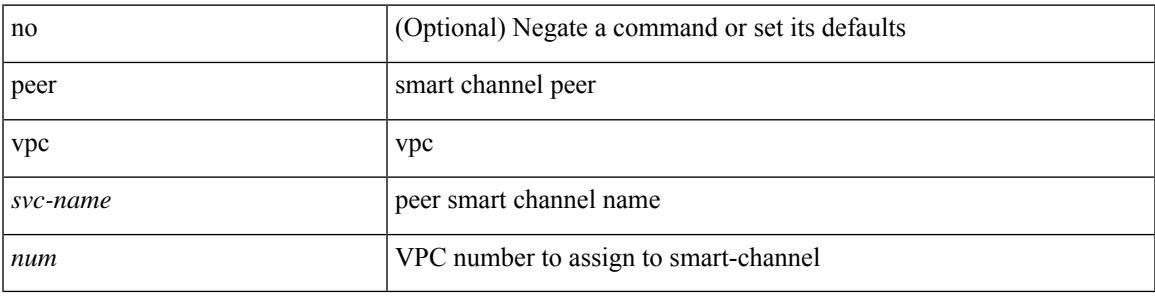

### **Command Mode**

• /exec/configure/smartc

# **per-ingress-port-mtu-mode**

[no] per-ingress-port-mtu-mode

### **Syntax Description**

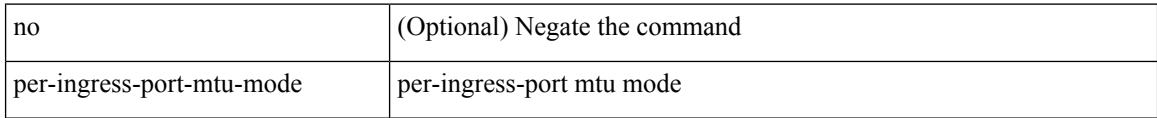

#### **Command Mode**

• /exec/configure handle auto 424

# **perf**

perf  $\{\text{ record } \{\text{ context-switch } | \text{ profile } \} \{ \text{ system } | \text{ process } \leq i0 \geq \} \} \cup \{\text{ stop } \{ \text{ all } | \leq i0 \geq \} \} \cup \{\text{ list } \{ \text{ for } \{ \text{ all } | \leq i0 \leq \} \} \cup \{\text{ list } \{ \text{ for } \{ \text{ all } | \leq i0 \leq \} \} \cup \{\text{ list } \{ \text{ for } \{ \text{ all } | \leq i0 \leq \} \} \cup \{\text{ list } \{ \text{ for } \{ \text{ all } | \leq i0 \leq \} \} \$ } | { create-archive  $\{2>\}$  | { remove { all  $|\leq s$  } } ]

# perf Run perf tool to collect or process event data record (Optional) Record events to a file for later analysis stop (Optional) Stop a perf record. list (Optional) List recorded datasets create-archive (Optional) Create an archive of dataset for download remove (Optional) Remove recorded dataset(s) all (Optional) Act on all recorded datasets context-switch (Optional) Record context-switch events profile (Optional) Record periodic runtime samples system (Optional) Record events for all processes on all CPUS process (Optional) Record events for a specific process with the given pid *i0* (Optional) pid of process to record events *s0* (Optional) id of perf record session to stop *s1* (Optional) id to use for perf record session *s2* (Optional) id of perf dataset to create an archive *s3* (Optional) id of perf dataset to remove

# **Syntax Description**

#### **Command Mode**

• /exec

# **periodic-inventory notification**

[no] periodic-inventory notification

#### **Syntax Description**

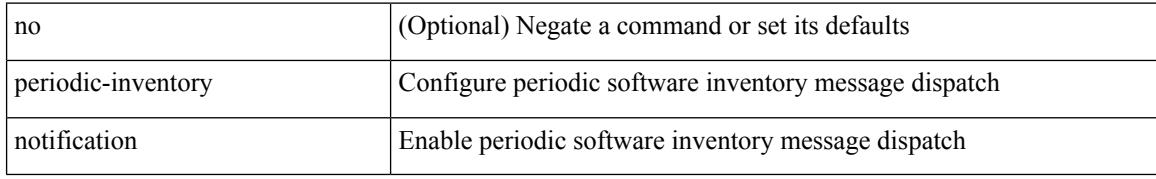

#### **Command Mode**

• /exec/configure/callhome

# **periodic-inventory notification interval**

periodic-inventory notification { interval <i0> | timeofday <s0> }

#### **Syntax Description**

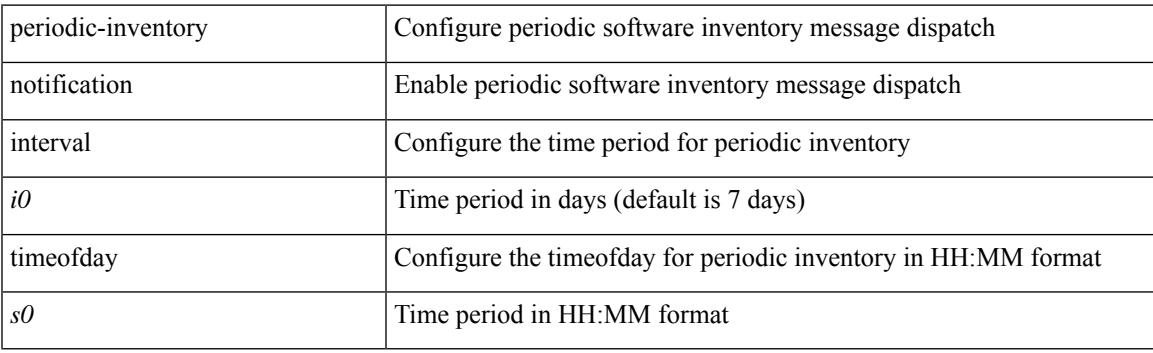

# **Command Mode**

• /exec/configure/callhome

# **periodic to**

{ [ <seqno> ] | no } periodic { Monday | Tuesday | Wednesday | Thursday | Friday | Saturday | Sunday } <stime> to { <eday> } <etime>

# **Syntax Description**

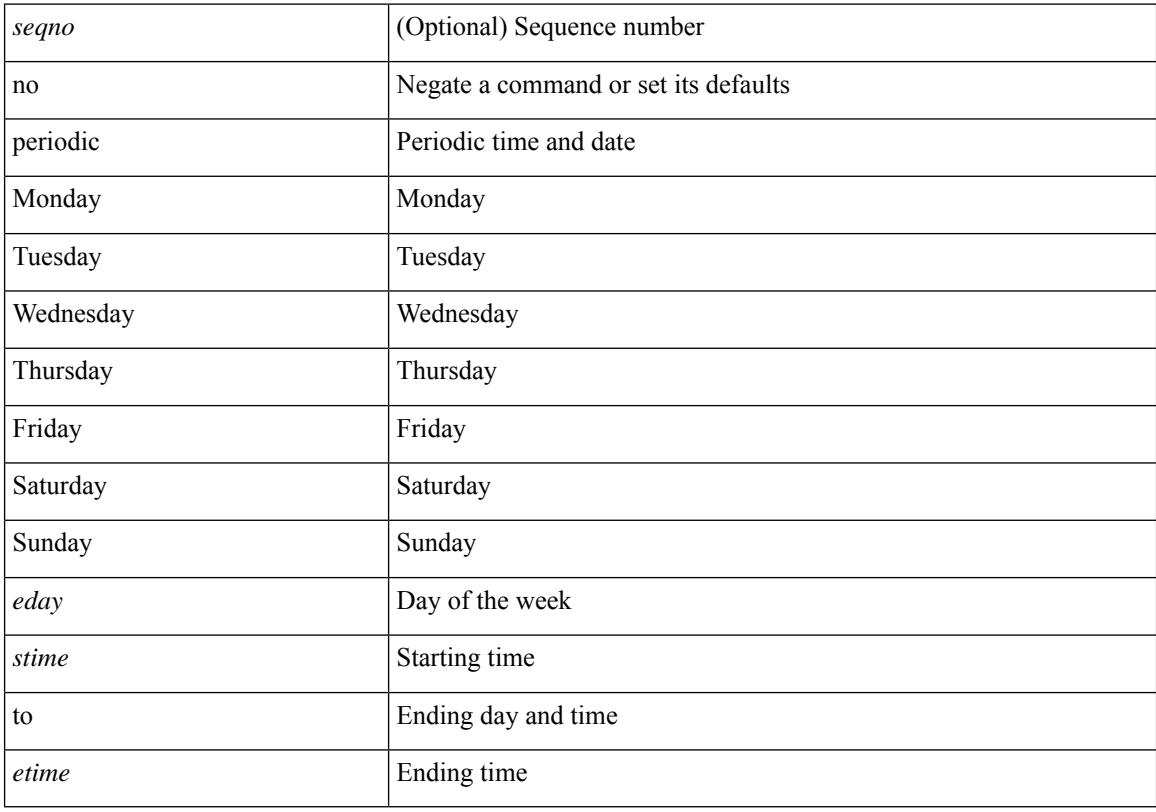

# **Command Mode**

• /exec/configure/timerange

# **periodic to**

{ [ <seqno> ] | no } periodic { { Monday | Tuesday | Wednesday | Thursday | Friday | Saturday | Sunday } + | daily | weekdays | weekend } <stime> to <etime>

# **Syntax Description**

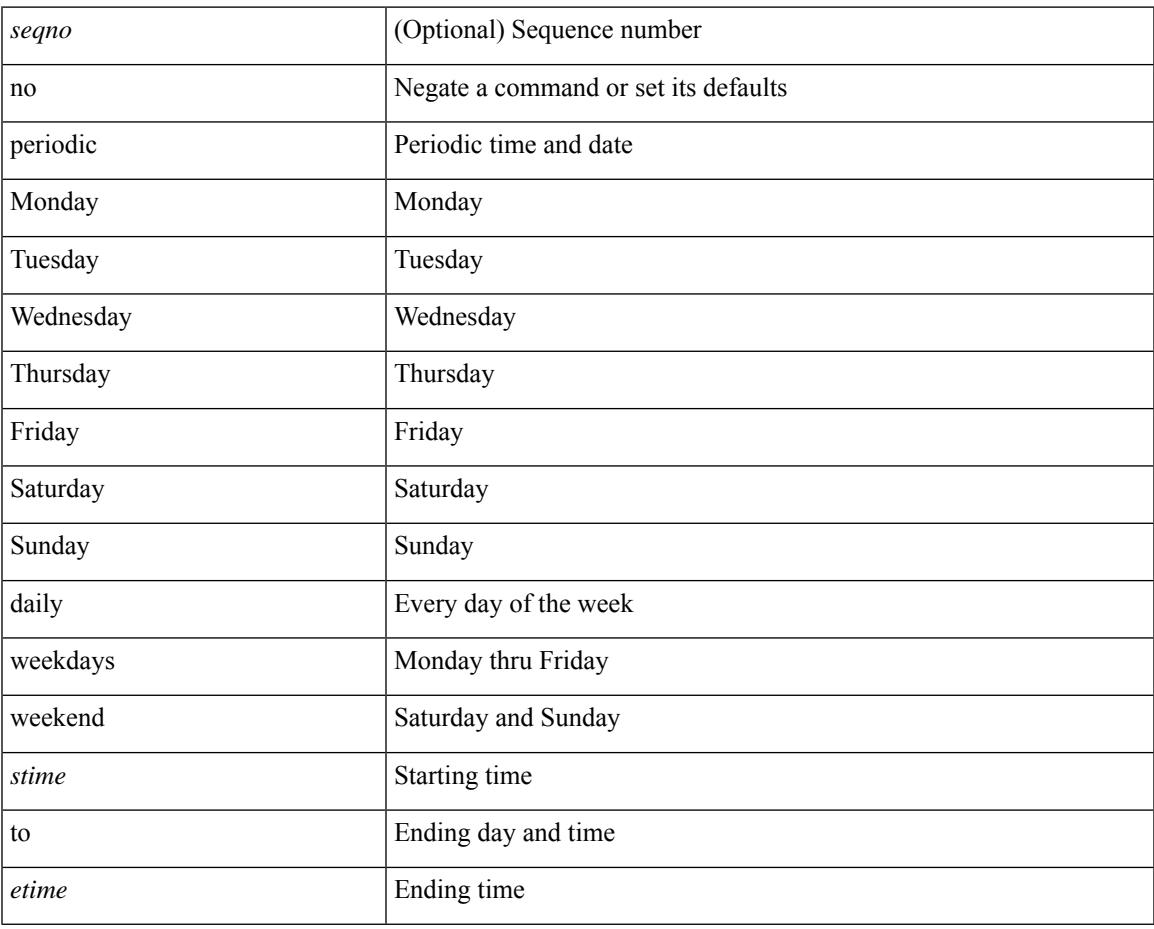

#### **Command Mode**

• /exec/configure/timerange

# **permit interface**

[no] permit interface <if0>

# **Syntax Description**

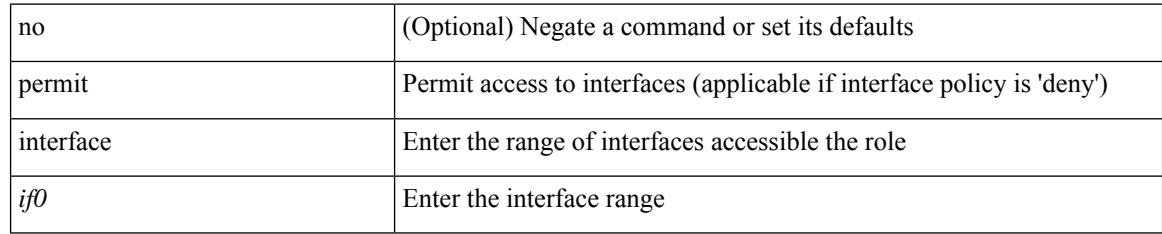

### **Command Mode**

• /exec/configure/role/interface
## **permit vlan**

 $\overline{\phantom{a}}$ 

[no] permit vlan <vlan-mrange>

### **Syntax Description**

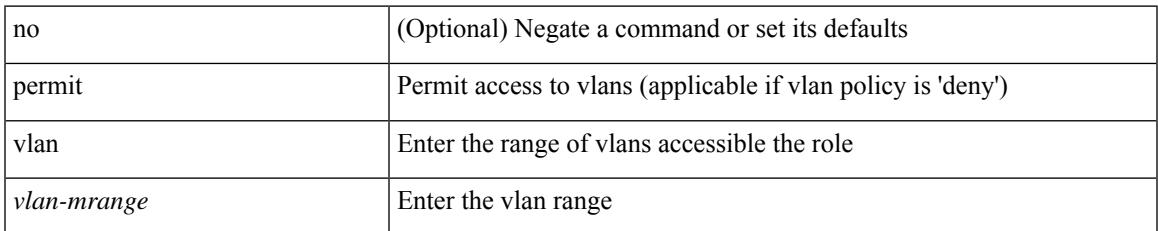

#### **Command Mode**

• /exec/configure/role/vlan

# **permit vrf**

[no] permit vrf <vrf-name>

## **Syntax Description**

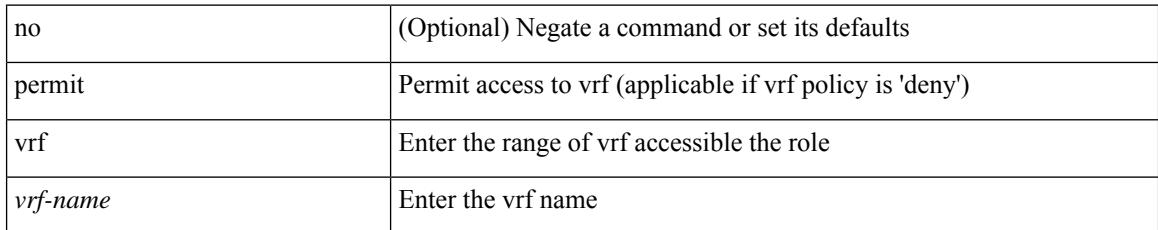

### **Command Mode**

• /exec/configure/role/vrf

## **permit vsan**

 $\overline{\phantom{a}}$ 

[no] permit vsan <vsan-mrange>

### **Syntax Description**

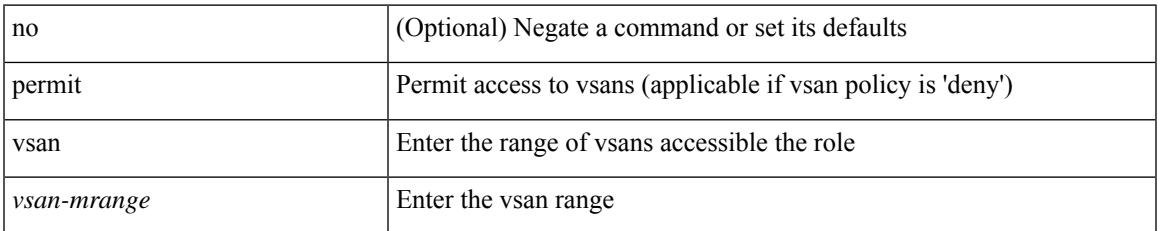

#### **Command Mode**

• /exec/configure/role/vsan

# **personality**

[no] personality

## **Syntax Description**

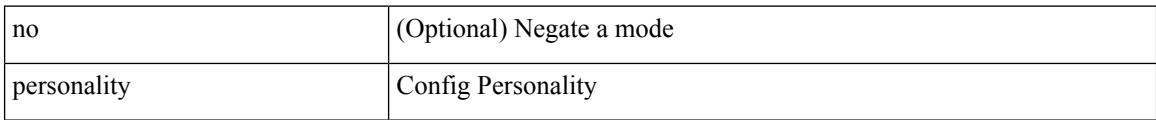

#### **Command Mode**

## **personality backup**

personality backup { <uri\_local> | <uri\_remote> [ password <password> ] [ vrf <vrf-known-name> ] }

### **Syntax Description**

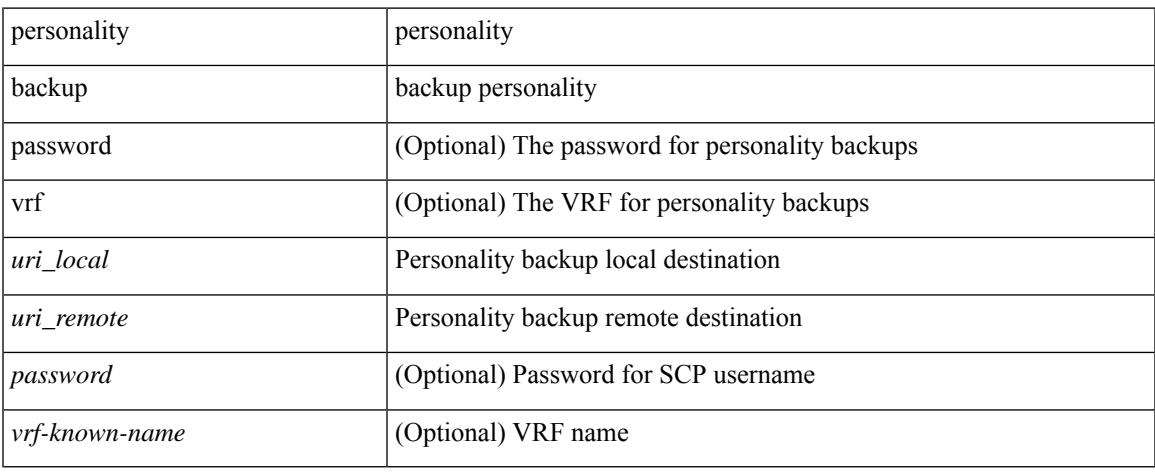

#### **Command Mode**

• /exec

 $\overline{\phantom{a}}$ 

## **personality restore**

personality restore <uri> [user-name <user> ] [password <password> ] [hostname <hostname> ] [vrf <vrf\_name> ]

## **Syntax Description**

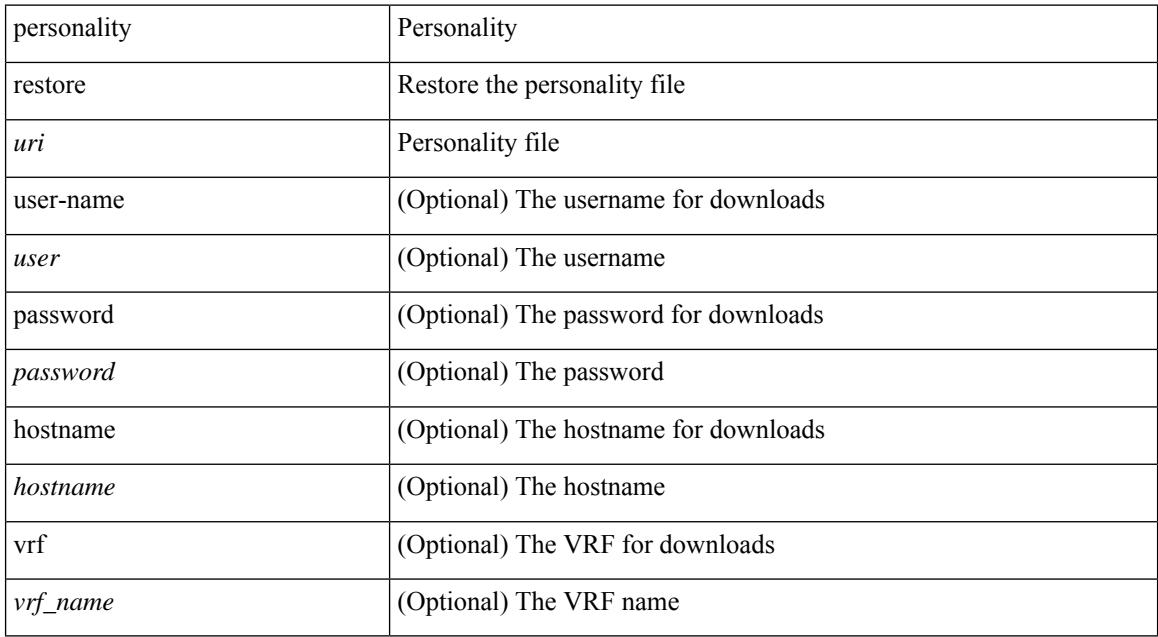

#### **Command Mode**

• /exec

## **phone-contact**

{ phone-contact <s0> | no phone-contact }

### **Syntax Description**

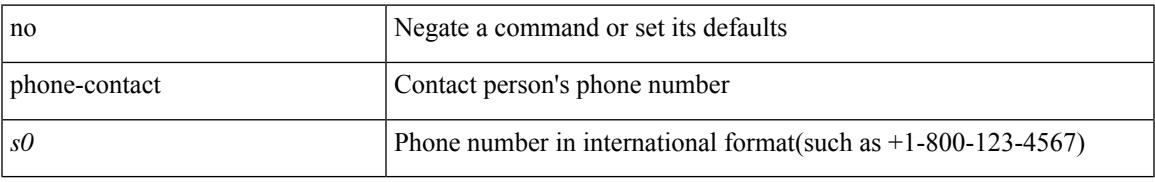

### **Command Mode**

• /exec/configure/callhome

I

# **pim**

[no] pim

## **Syntax Description**

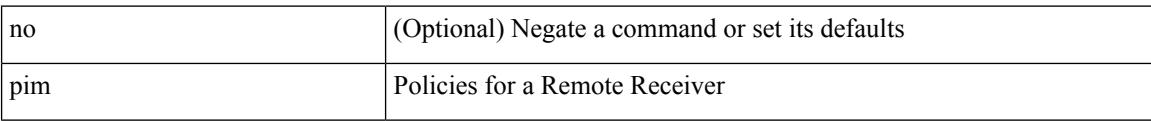

### **Command Mode**

• /exec/configure/nbm-host-policy

## **pim**

I

## [no] pim

## **Syntax Description**

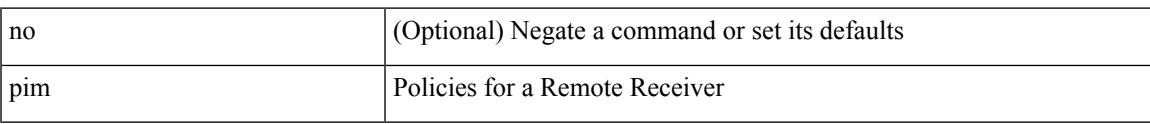

### **Command Mode**

• /exec/configure/nbm-vrf/nbm-host-policy

## **ping**

ping  $\left[ \ \right]$  {  $\left\{ \ \text{} \ \right\}$  < numeric>  $\left\{ \ \text{loopback interface} \right\}$  { multicast  $\text{}$  interface  $\text{<}$  interface> [loopback] } } [ [ source-interface <src-intf> | vrf { <vrf-name> | <vrf-known-name> } ] [ count { <count> | unlimited } | packet-size <packetsize> | vrf { <vrf-name> | <vrf-known-name> } | interval <interval> | source  $\{\langle\alpha\rangle\}\$  |  $\langle\alpha\rangle\$  | df-bit | timeout  $\langle\alpha\rangle\$  |  $\vert\alpha\rangle\$  |  $\langle\alpha\rangle\$  | unlimited  $\}$  | packet-size  $\langle$  =  $\langle$  packetsize> | source-interface  $\langle$  src-intf> | interval  $\langle$  interval> | df-bit | timeout  $\langle$  timeout> ] + ] ]

#### **Syntax Description**

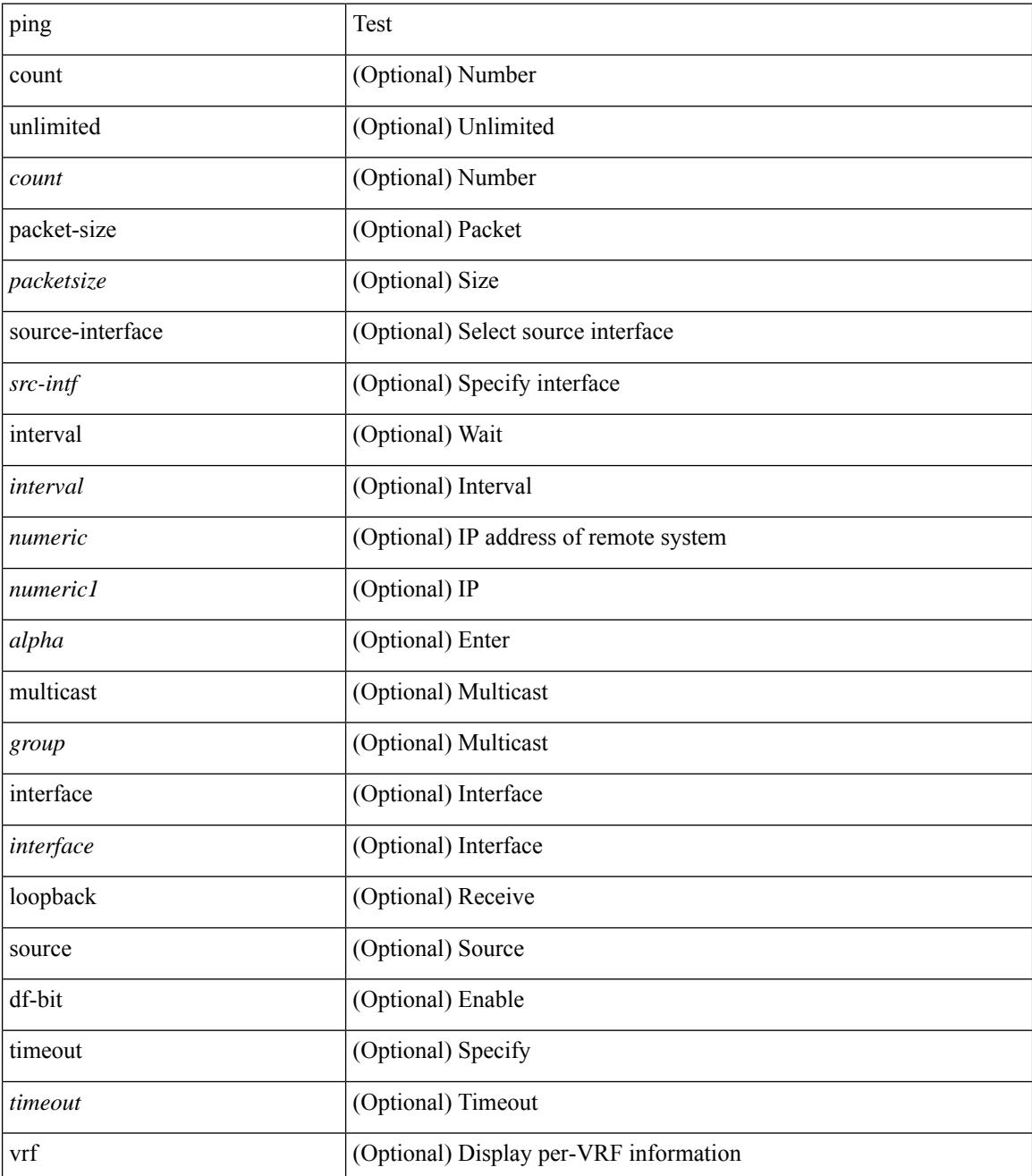

 $\mathbf{l}$ 

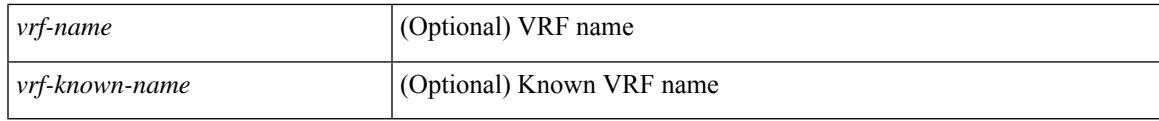

### **Command Mode**

• /exec

## **ping6**

ping6 { { <host> | <hostname> } | { multicast <group> } } [ { count { <count> | unlimited } } | { packet-size <packetsize> } | [ source { <host1> | <hostname> } ] | vrf { <vrf-name> | <vrf-known-name> } | timeout  $\langle$ timeout> | { interval <interval> } ] + | [ { count {  $\langle$  <count> | unlimited } } | { packet-size  $\langle$  packetsize> } | { source-interface <src-intf> } | timeout <timeout> | { interval <interval> } ] + ]

#### **Syntax Description**

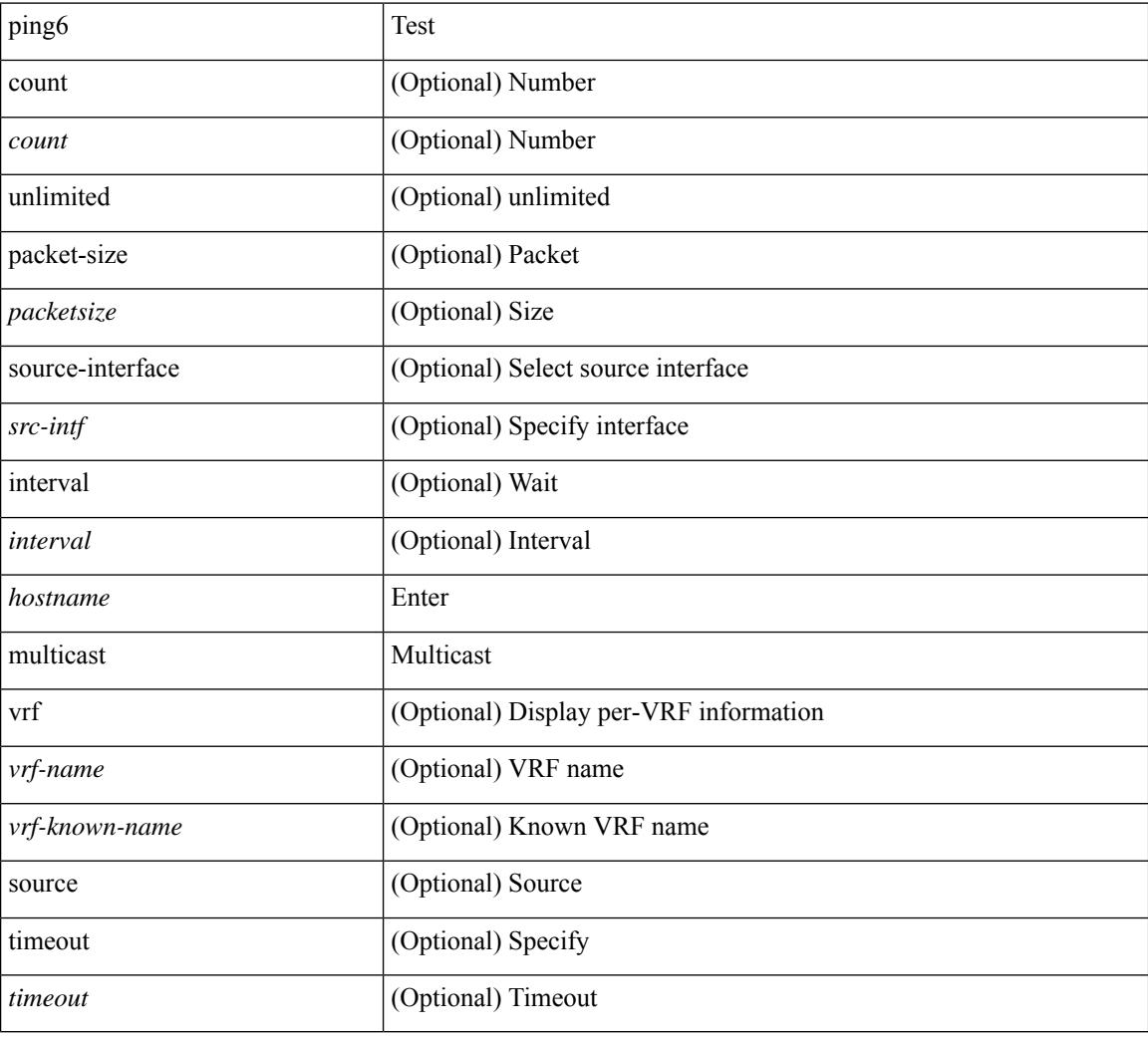

### **Command Mode**

• /exec

## **ping mpls**

ping mpls { nil-fec { { labels <comma-separated-labels> } { output { ointerface <tx-interface> } nexthop <nexthop-ip-addr> } | { policy { { name <srte-policy-name> } | { endpoint <srte-policy-endpoint> color <srte-policy-color> } } [ { output { ointerface <tx-interface> } [ nexthop <nexthop-ip-addr> ] } ] } } } [ { repeat <count> }  $| {\{ \text{size} > s \mid \} \}$  { sweep <min-size> <max-size> <increment> } }  $| {\{ \text{timeout} < s \text{econds} \}}$  $\{\$  { interval <milliseconds>  $\}$  | { destination <addr-start> [ <addr-end> [ <addr-incr-mask> | <addr-incr> ] ]  $\{\$  { source <addr>  $\}$  | { exp <exp-value>  $\}$  | { pad <pattern>  $\}$  | { ttl <ttl>  $\}$  | { verbose  $\}$  | { reply  $\{$  { mode  $\{\text{<} \text{reply-mode} - \text{ipv4>} \mid \text{outer-alert} \mid \text{control-channel} \mid \text{no-reply } \} \} \{\ \text{dsep} \ \{\text{<} \text{decp-bits>} \mid \text{af11} \mid \text{af12} \mid \text{af13} \mid \text{af14} \mid \text{af15} \mid \text{of16} \mid \text{of17} \mid \text{of18} \mid \text{of19} \mid \text{of19} \mid \text{of19} \mid \text{of19} \mid \text{of19} \mid \text{of19} \mid \text{of19} \mid \text{of19} \$ af21 | af22 | af23 | af31 | af32 | af33 | af41 | af42 | af43 | cs1 | cs2 | cs3 | cs4 | cs5 | cs6 | cs7 | default | ef } } | { pad-tlv } } + | { force-explicit-null } | { dsmap [ hashkey { none | { hash-ipv4 { bitmap <br/> \endpatitive \; } } } } ] } | { flags { fec } } ] +

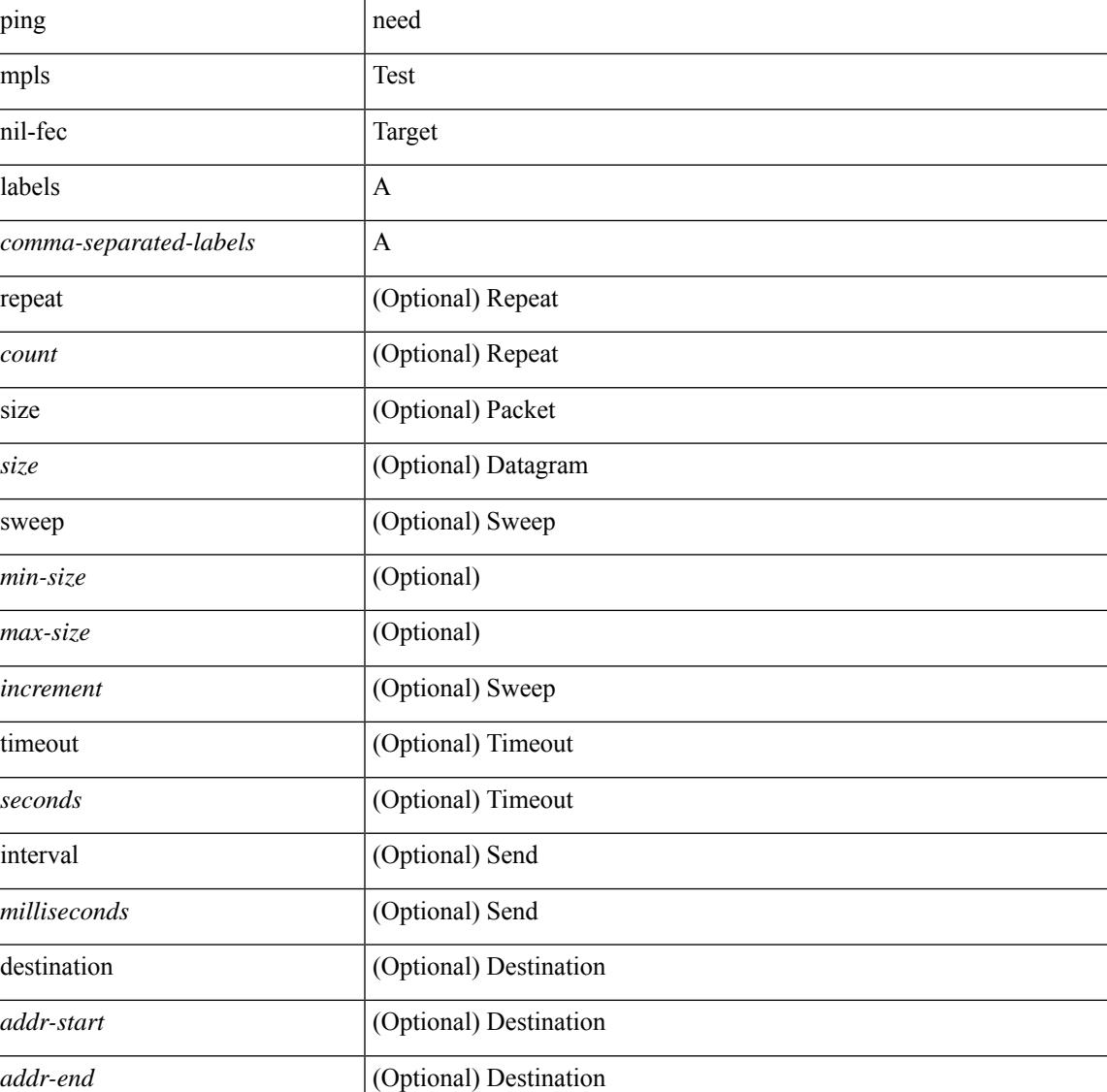

#### **Syntax Description**

 $\mathbf I$ 

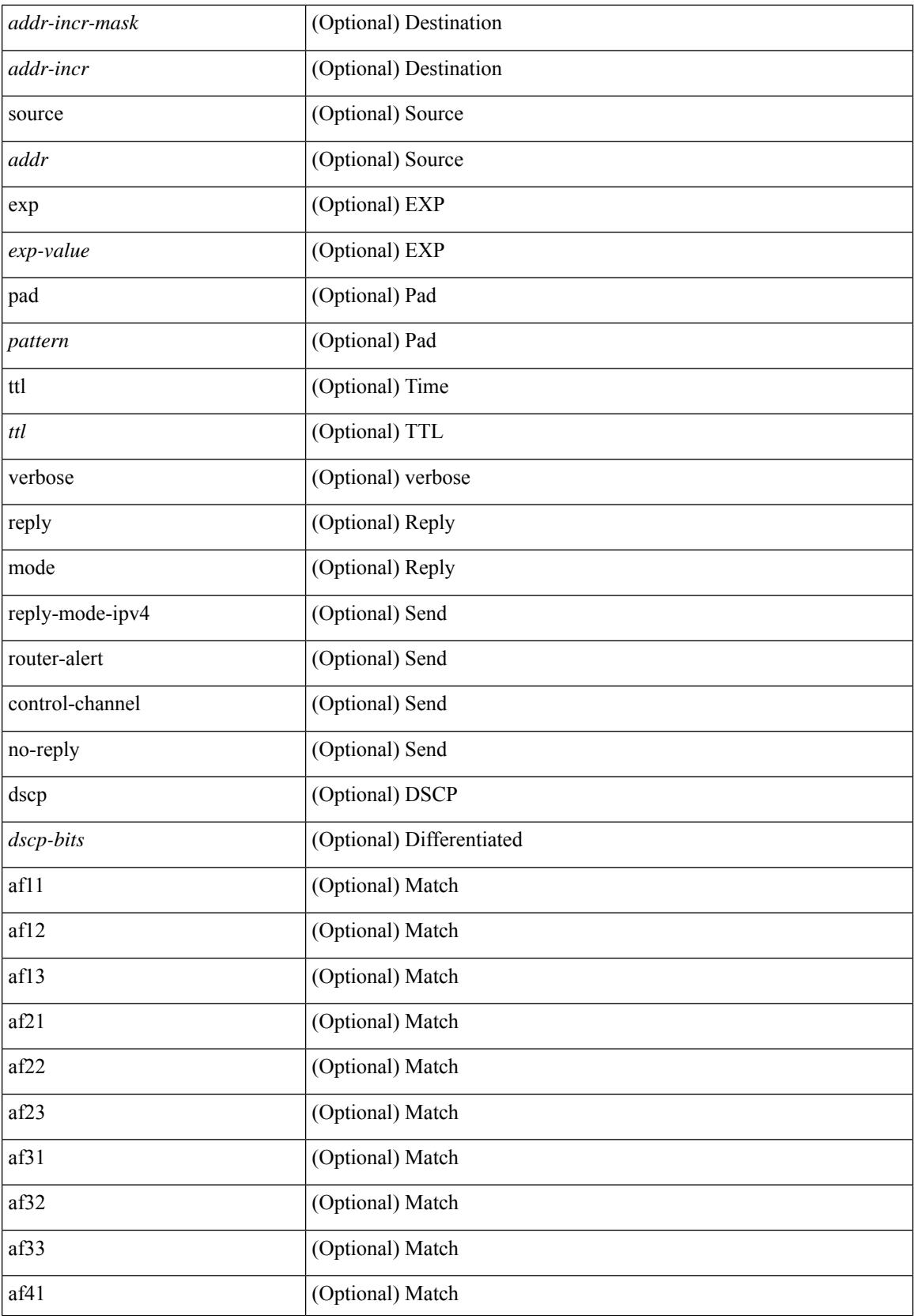

I

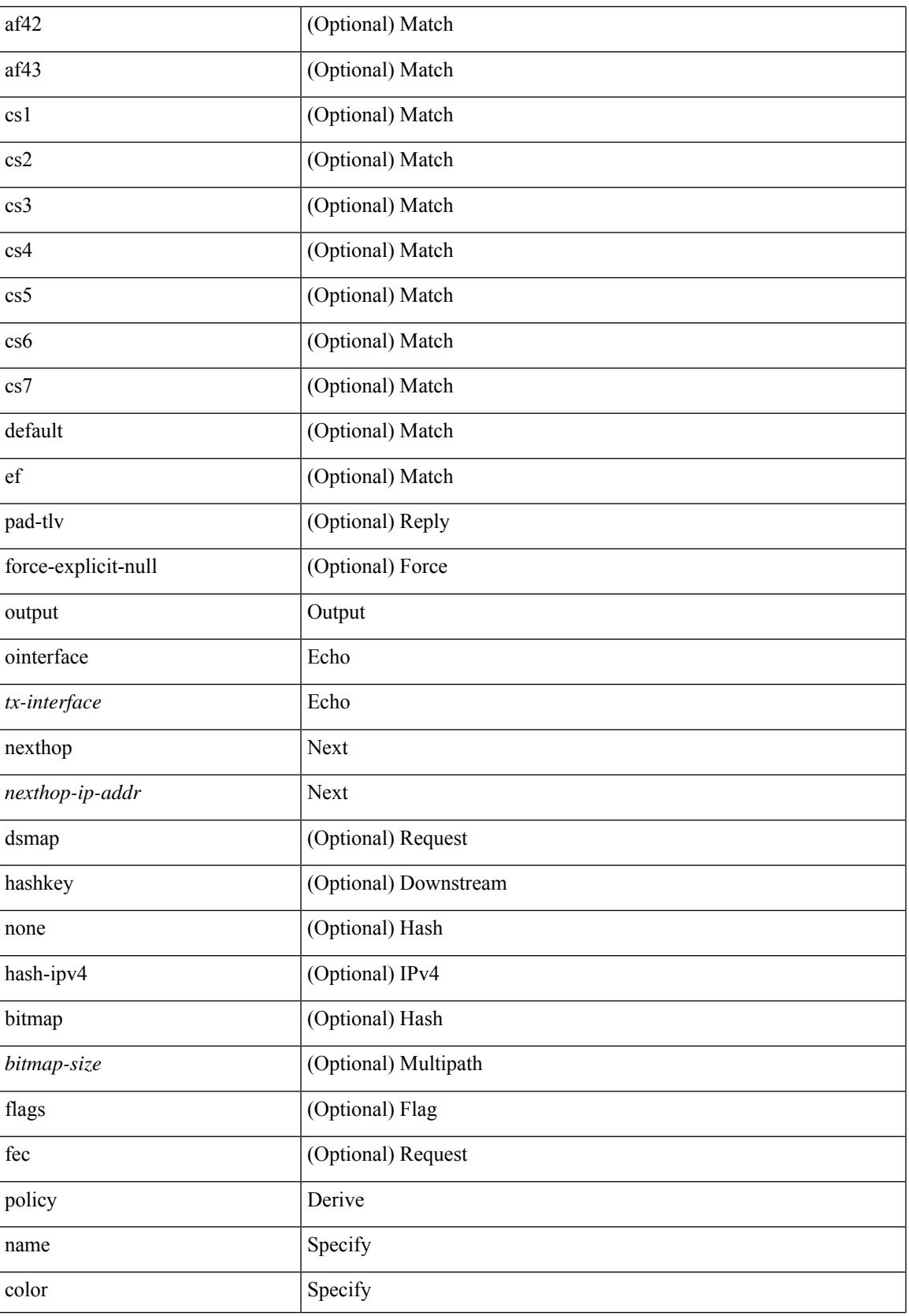

I

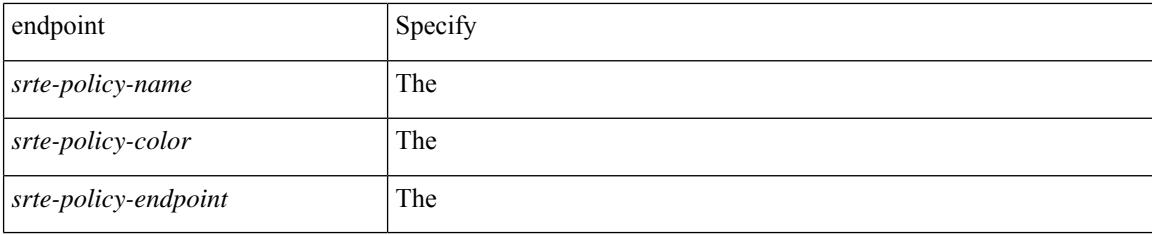

### **Command Mode**

• /exec

## **ping nve**

ping nve  $\{ \{ \} \{ \} \in \{ \} \subset \text{numeric}(1) \}$  = numeric11> | unknown  $\}$  } [ vrf  $\{ \text{~vrf-name>}$  |  $\text{~vrf-know-name>}$ } | { <dot1qid1> } ] } | mac <dmac> <dot1qid> [ <intfid> ] } [ profile <pid> ] } [ payload { [ mac-addr <dstmac> <smac> ] [ dot1q <dot1q-id> ] [ ip <dstip> <srcip> | ipv6 <dstipv6> <srcipv6> ] [ port <sport> <dport> ] [ proto <proto-id> ] [ src-intf <src\_if> ] } payload-end ] [ source { <numeric1> | <numeric2> } |

### **Syntax Description**

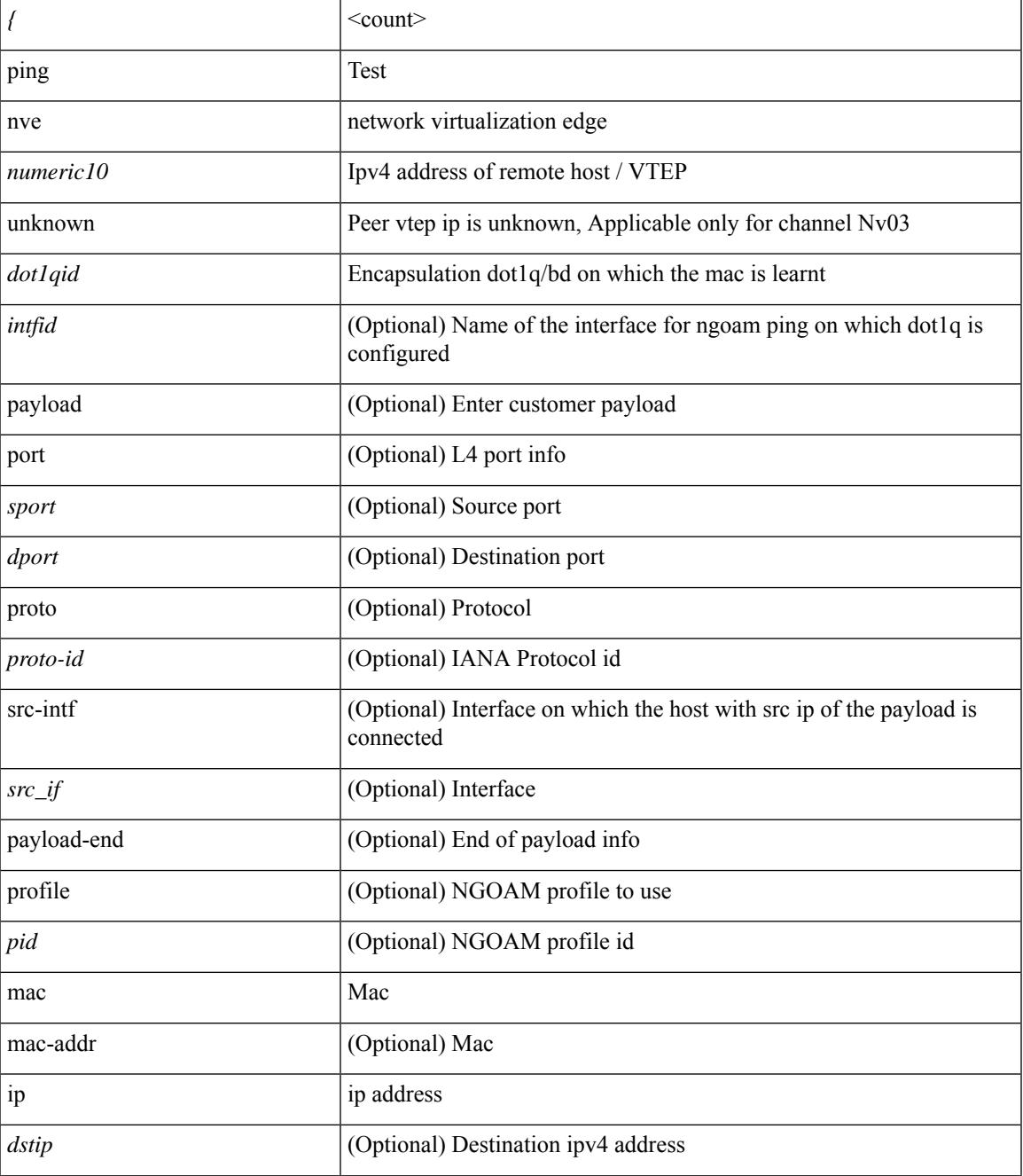

I

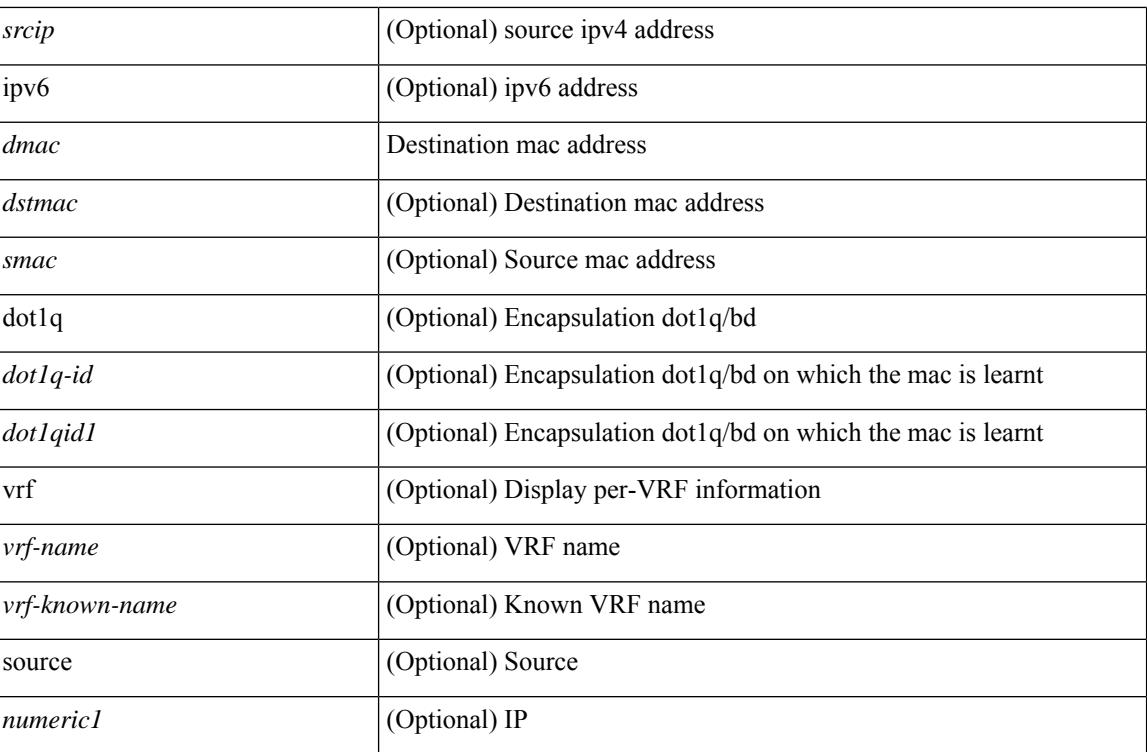

### **Command Mode**

• /exec

## **ping sr-mpls**

ping sr-mpls  $\{\leq r\text{-}ipv4\text{-}prefix\}$  fec-type  $\{\{ign \text{isis }\} \mid \{ bgp \} \mid \{ gen \text{series } \} \}$  [  $\{\text{repeat} \leq count>\}$  ]  $\{\{ size$ <size> } | { sweep <min-size> <max-size> <increment> } } | { timeout <seconds> } | { interval <milliseconds> } | { destination <addr-start> [ <addr-end> [ <addr-incr-mask> | <addr-incr> ] ] } | { source <addr> } | { exp <exp-value> } | { pad <pattern> } | { ttl <ttl> } | { verbose } | { reply { { mode { <reply-mode-ipv4> | router-alert | control-channel | no-reply } } | { dscp { <dscp-bits> | af11 | af12 | af13 | af21 | af22 | af23 | af31  $|$  af32 | af33 | af41 | af42 | af43 | cs1 | cs2 | cs3 | cs4 | cs5 | cs6 | cs7 | default | ef } } | { pad-tlv } } + | { force-explicit-null } | { dsmap [ hashkey { none | { hash-ipv4 { bitmap <bitmap-size> } } } ] } | { flags { fec  $\}$ } } ] +

### **Syntax Description**

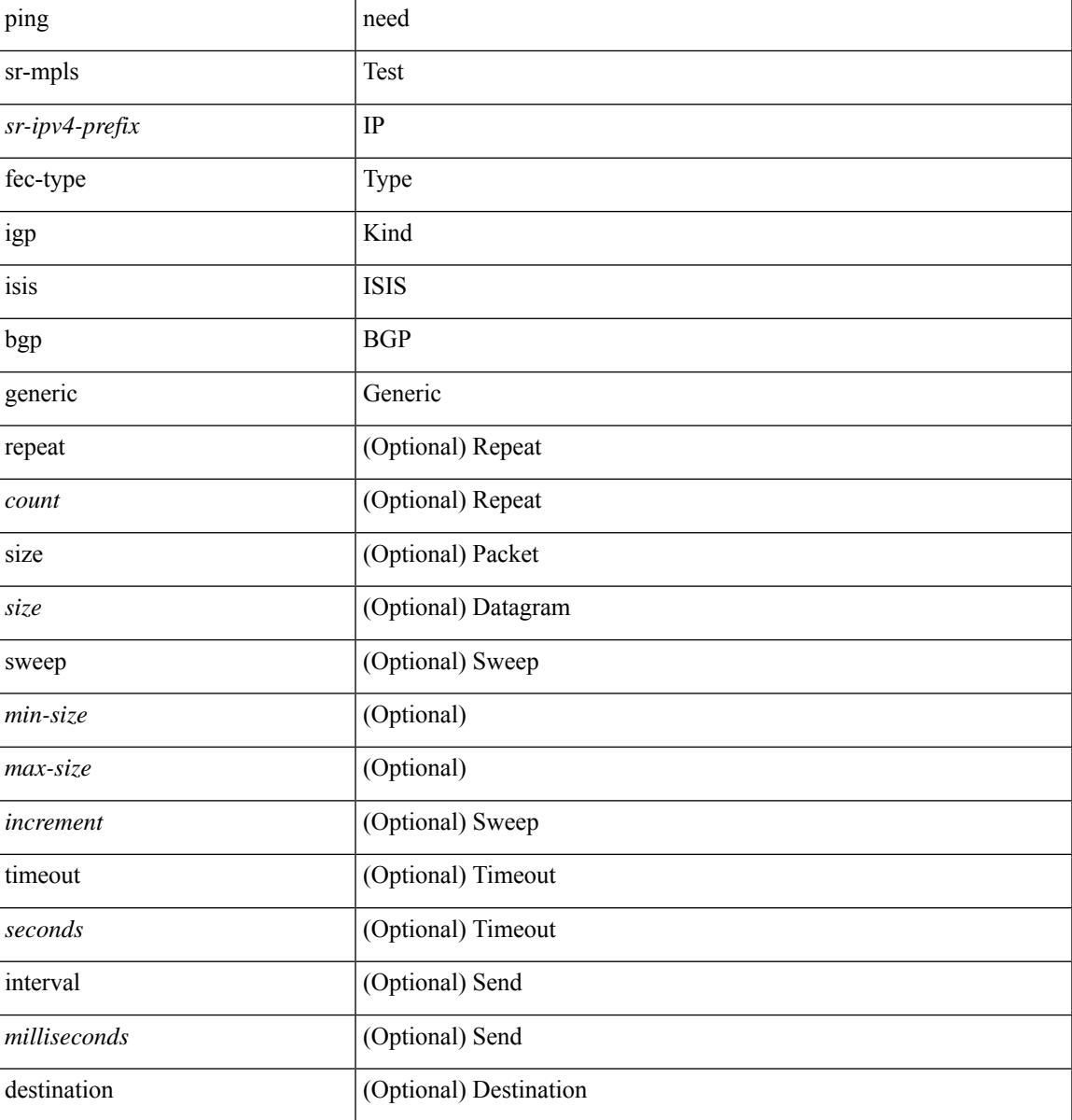

I

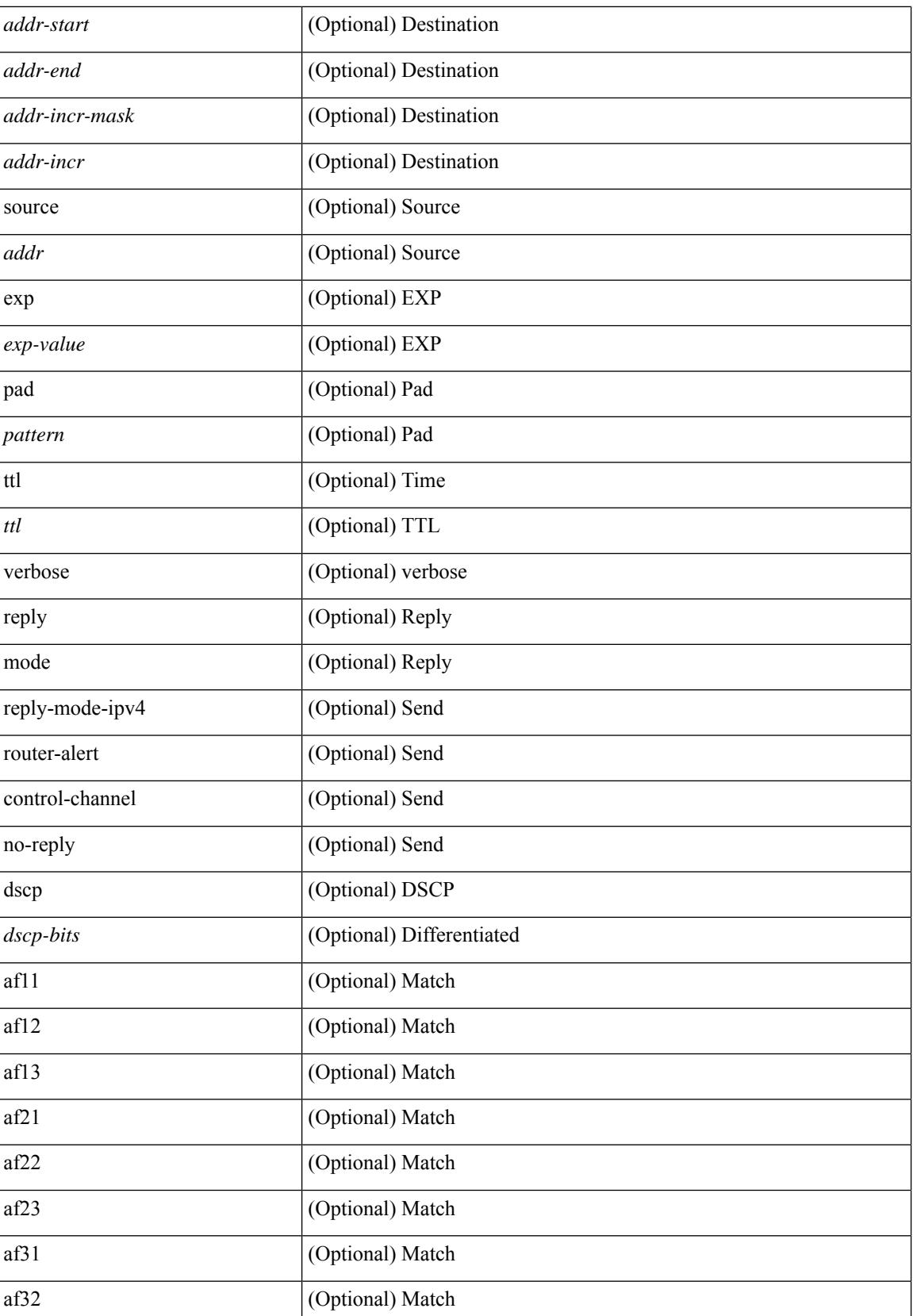

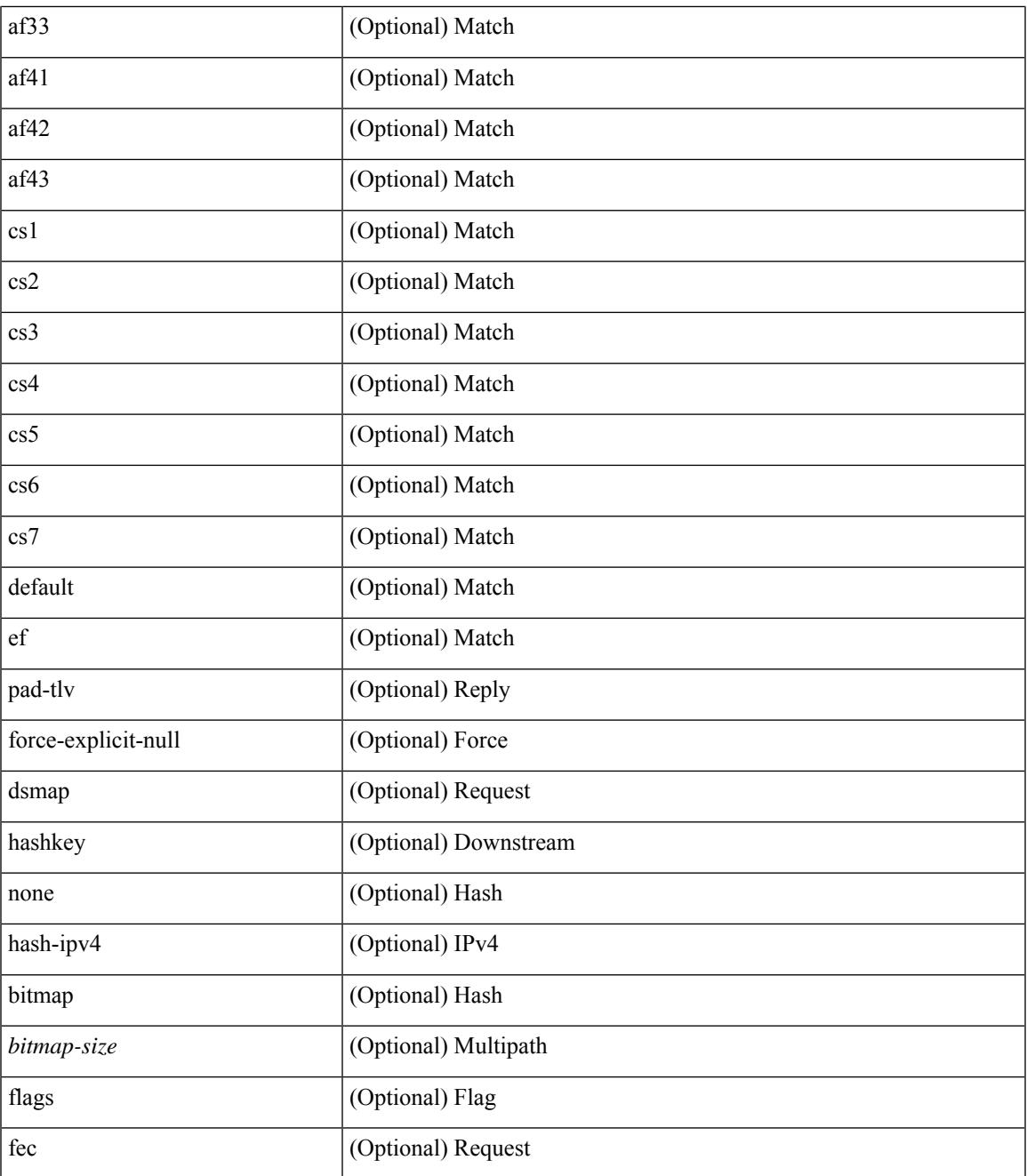

#### **Command Mode**

• /exec

 $\mathbf{l}$ 

## **platform access-list capture**

[no] { platform | hardware } access-list capture

### **Syntax Description**

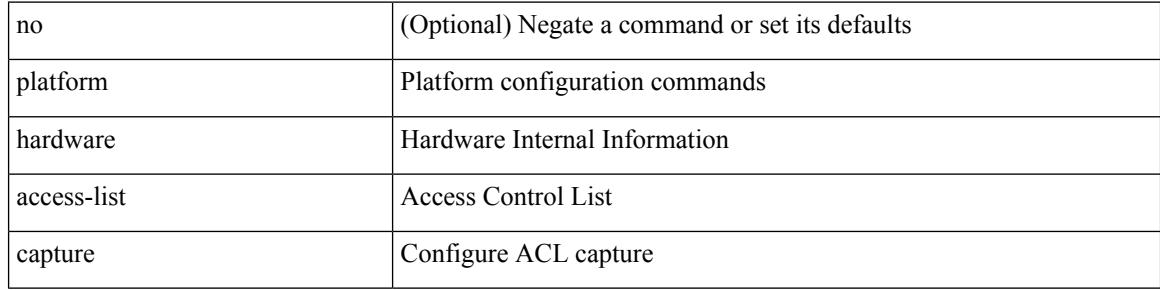

#### **Command Mode**

## **platform access-list fp\_dnl**

[no] { platform | hardware } access-list fp\_dnl

## **Syntax Description**

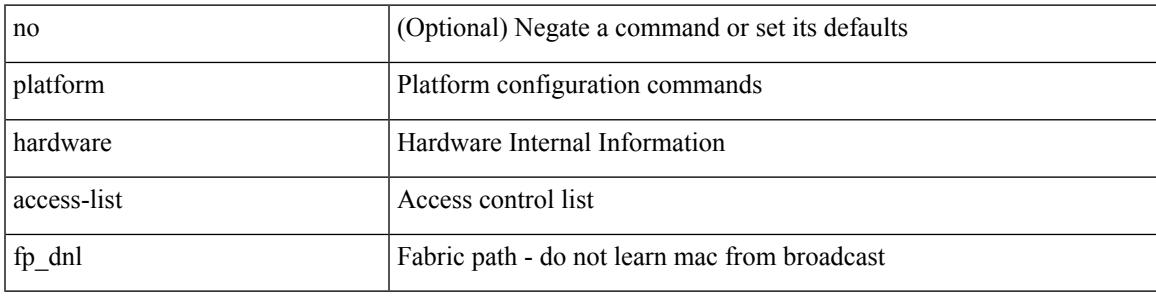

### **Command Mode**

## **platform access-list update**

[no] { platform | hardware } access-list update { { atomic [ strict ] } | { default-result permit } }

#### **Syntax Description**

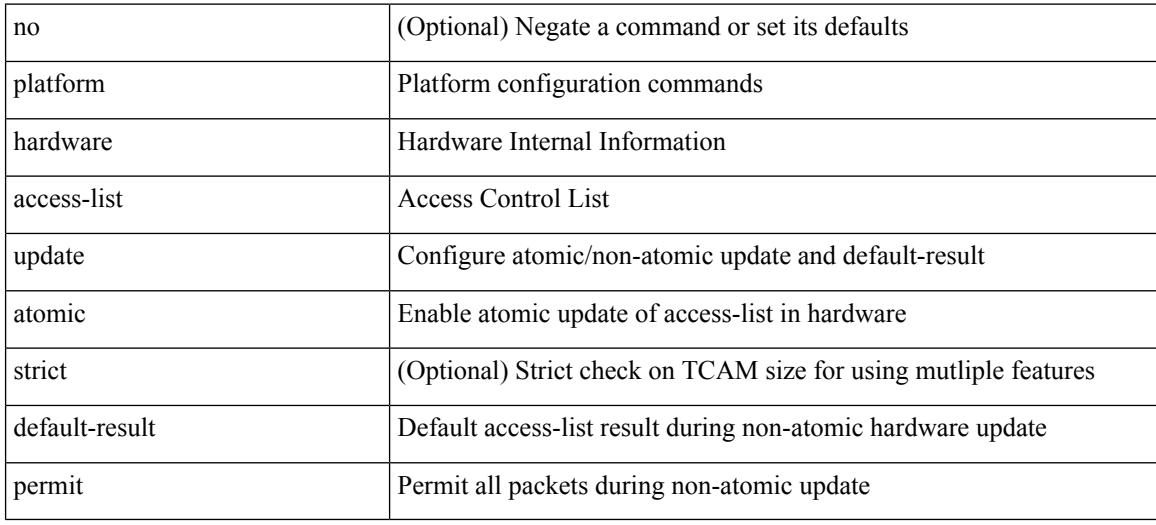

#### **Command Mode**

## **platform acl tap-agg**

[no] { platform | hardware } acl tap-agg

## **Syntax Description**

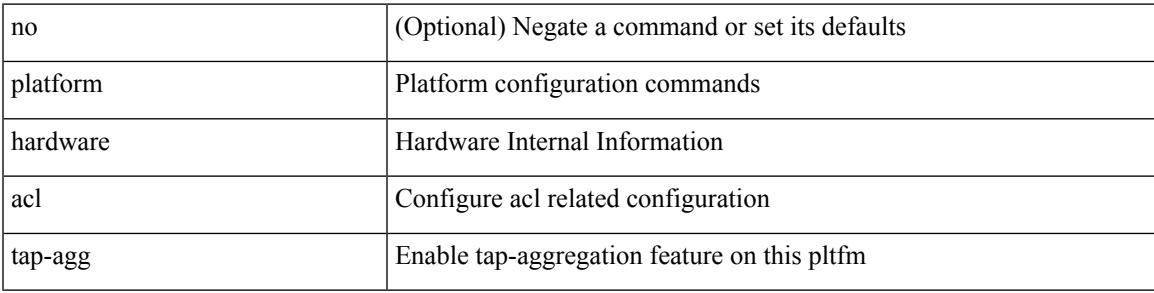

### **Command Mode**

## **platform forwarding interface statistics mode mpls**

[no] { platform | hardware } forwarding interface statistics mode { mpls | default } [ module <module-num> ]

### **Syntax Description**

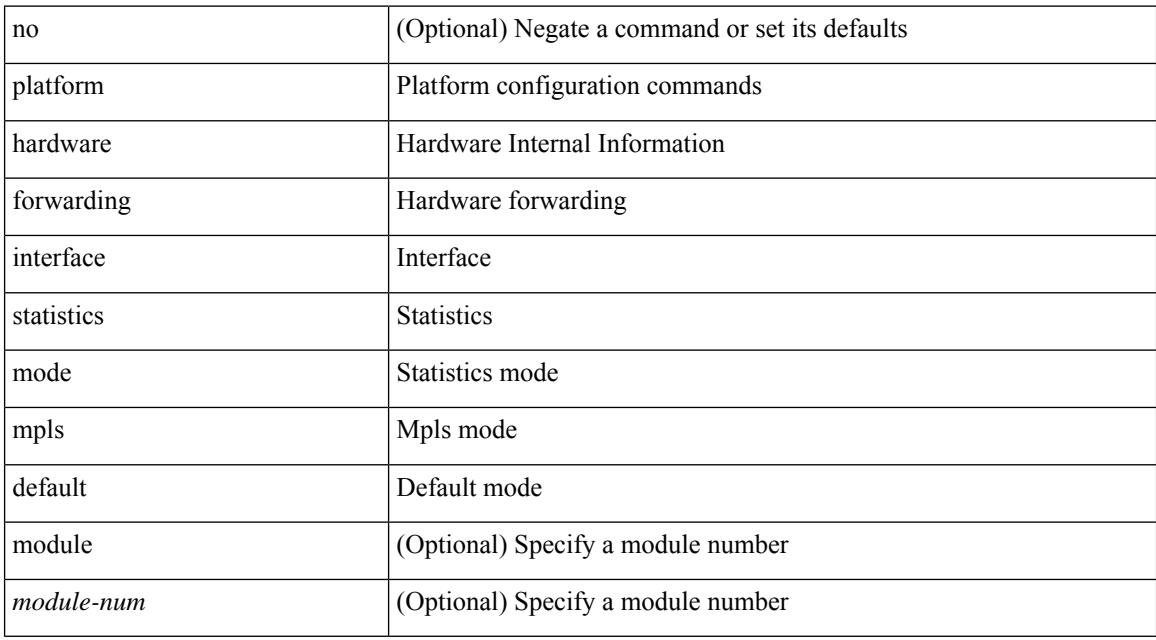

#### **Command Mode**

# **platform forwarding layer-2 f1 exclude supervisor**

[no] { platform | hardware } forwarding layer-2 f1 exclude supervisor

#### **Syntax Description**

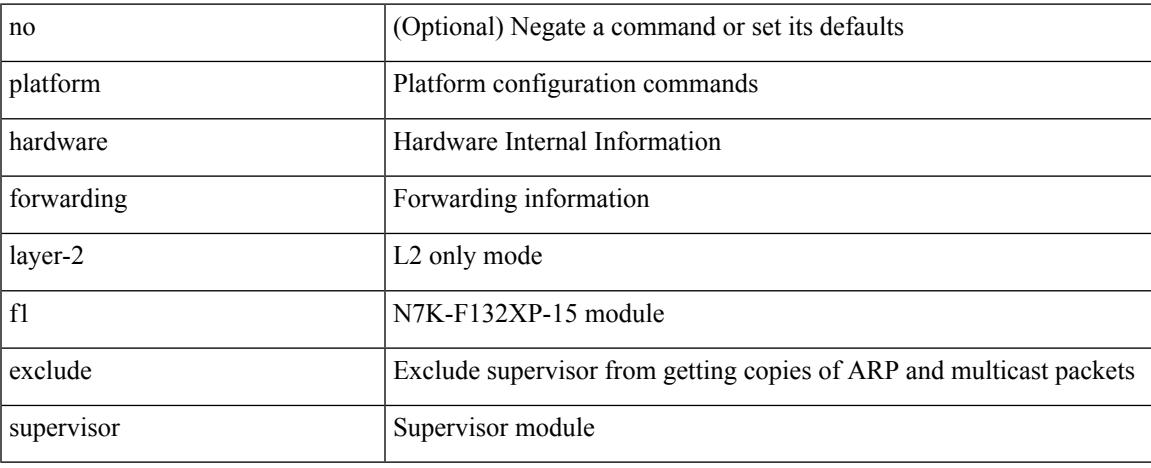

#### **Command Mode**

## **platform ip verify**

[no] { platform | hardware } ip verify { address { source { broadcast | multicast } | class-e | destination { zero } | identical | reserved } | checksum | protocol | fragment | length { minimum | consistent | maximum { max-frag | udp | max-tcp } } | tcp { tiny-frag } | version | syslog }

### **Syntax Description**

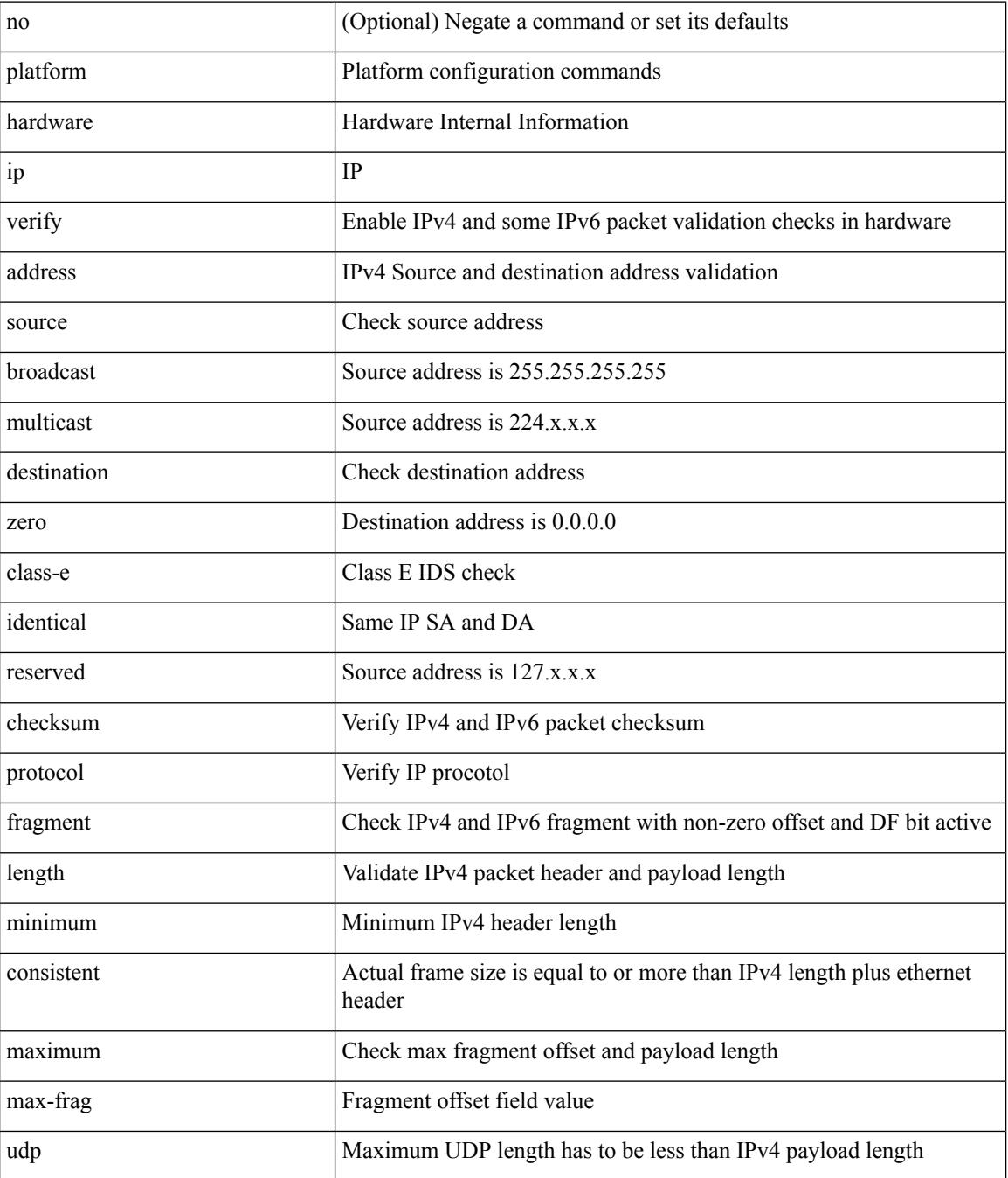

 $\mathbf{l}$ 

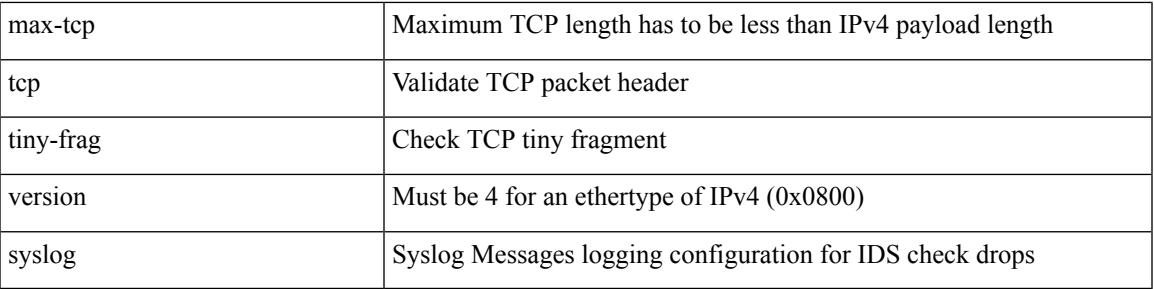

## **Command Mode**

## **platform ipv6 verify**

[no] { platform | hardware } ipv6 verify { length { consistent | maximum { max-frag | udp | max-tcp } } | tcp { tiny-frag } | version }

## **Syntax Description**

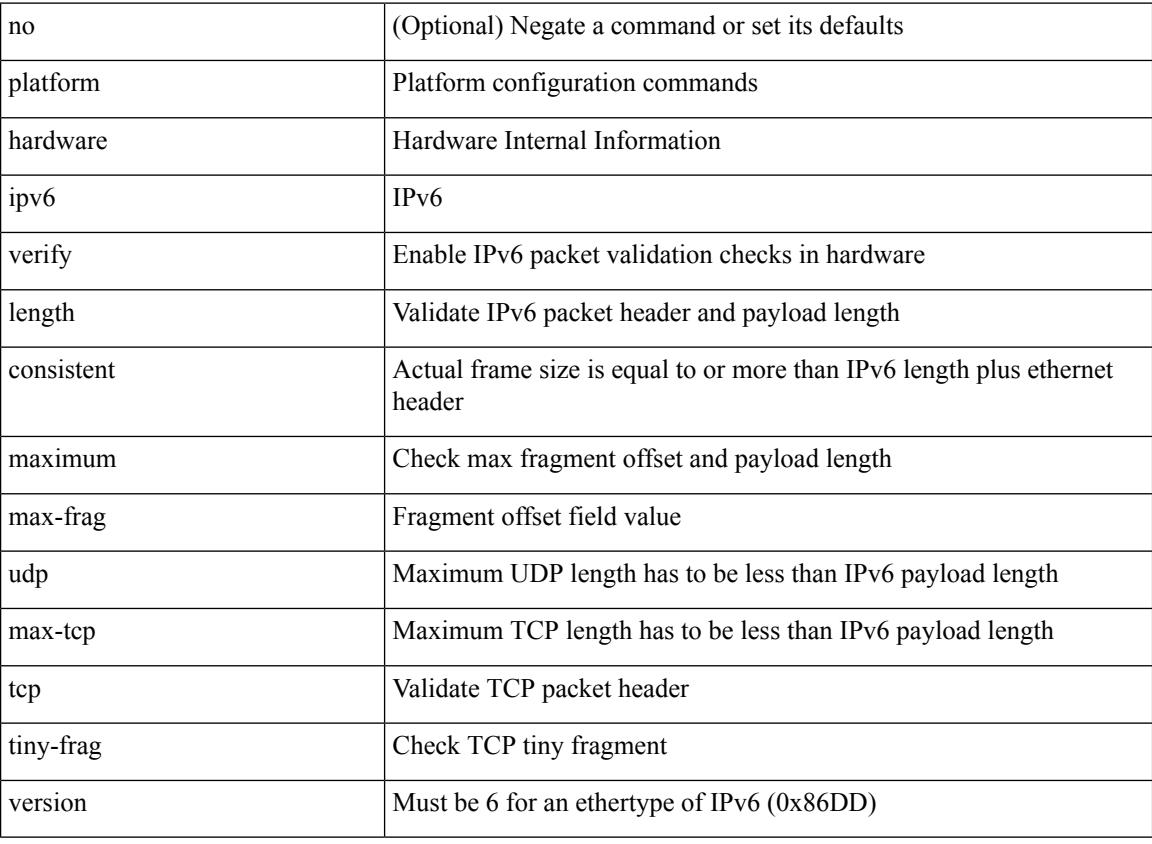

### **Command Mode**

[no] { platform | hardware } qos { ns-mcq3-alias qos-group <qos-grp-val> [ module <module> ] }

## **Syntax Description**

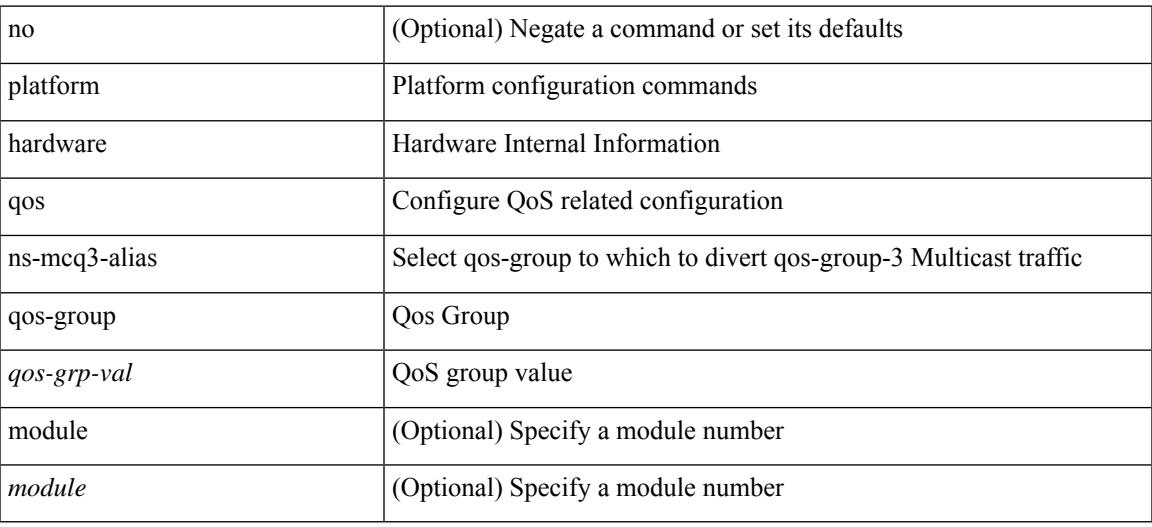

#### **Command Mode**

[no] { platform | hardware } qos { afd profile <prof-opts> [ module <module> ] }

## **Syntax Description**

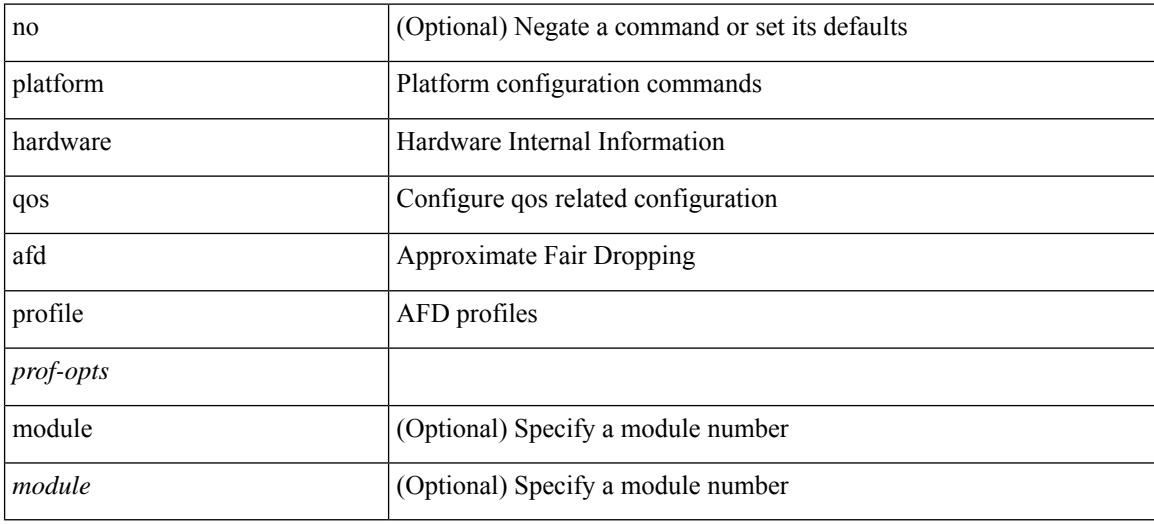

#### **Command Mode**

[no] { platform | hardware } qos { min-buffer qos-group <br/> <br/>buff-prof-opts> [ module <module>] }

## **Syntax Description**

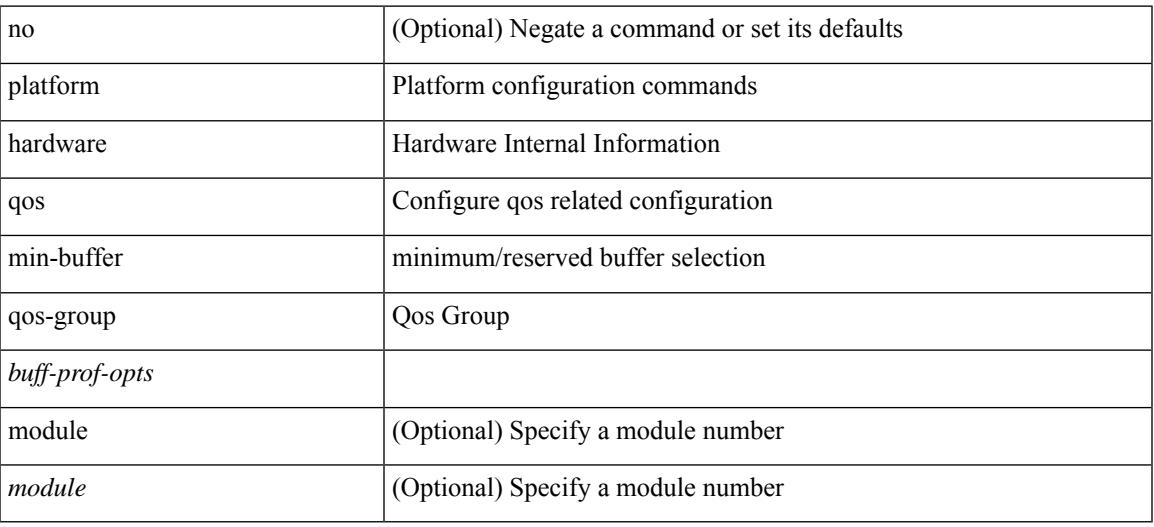

#### **Command Mode**

[no] { platform | hardware } qos { ing-pg-hdrm-reserve percent <percent-val> [ module <module>] }

### **Syntax Description**

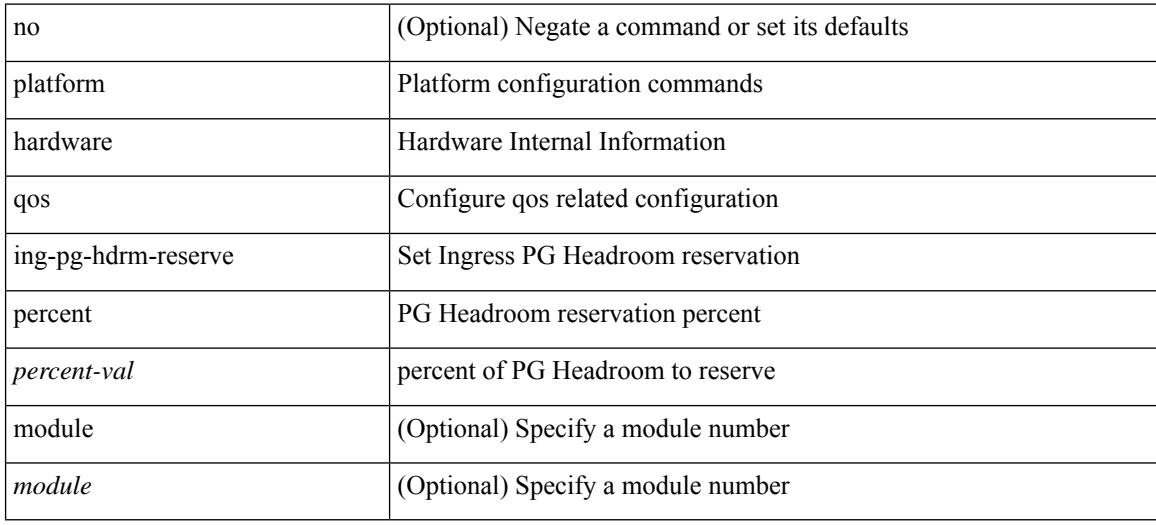

#### **Command Mode**

[no] { platform | hardware } qos { burst-detect max-records <val> }

## **Syntax Description**

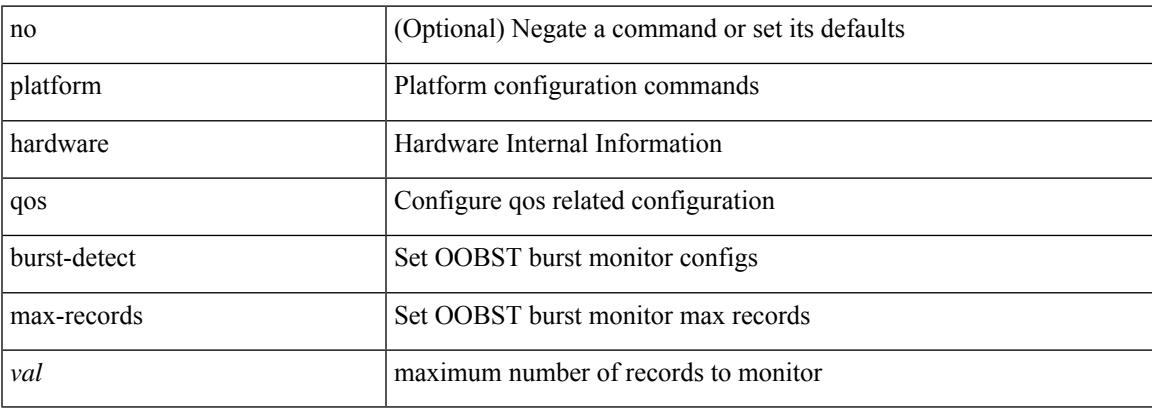

### **Command Mode**

[no] { platform | hardware } qos { burst-detect rise-threshold <val> bytes fall-threshold <val> bytes }

#### **Syntax Description**

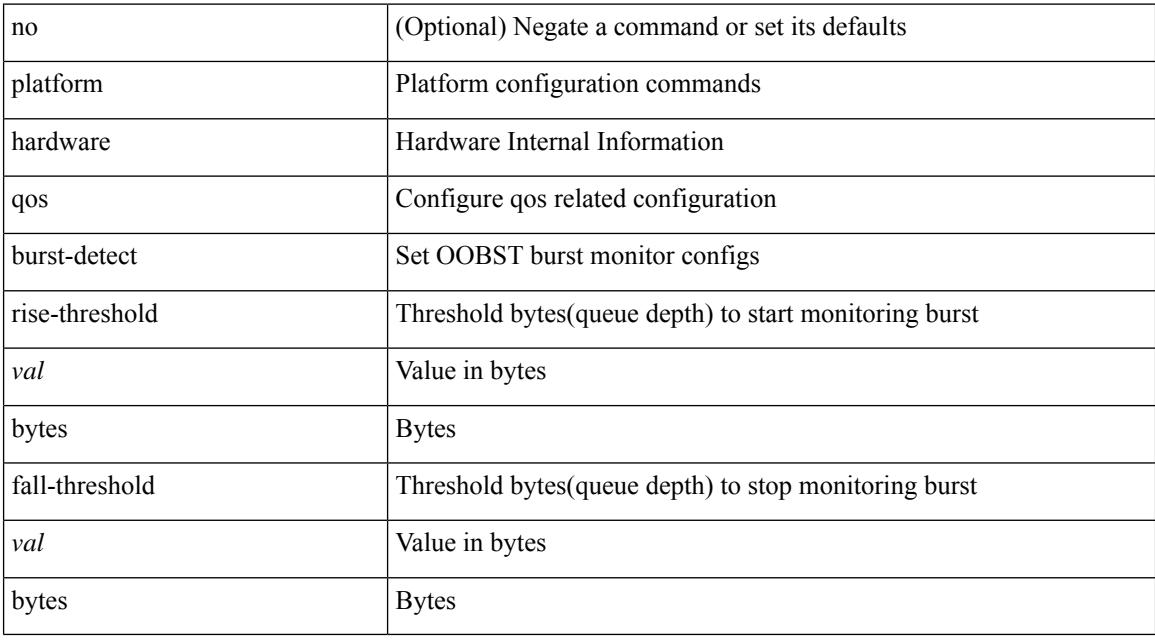

### **Command Mode**
[no] { platform | hardware } qos { oq-drops type <sel> [ module <module> ] }

## **Syntax Description**

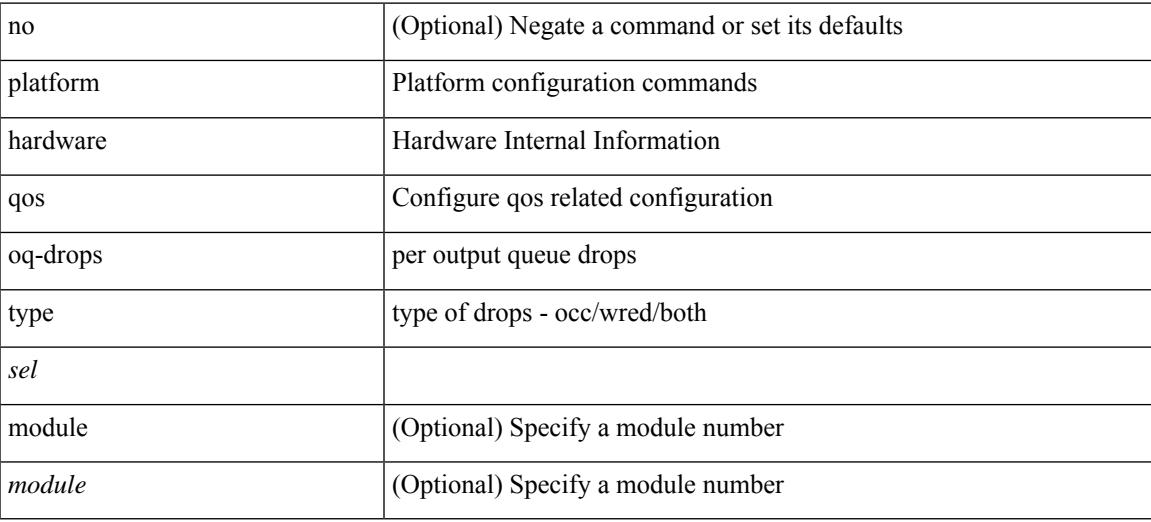

### **Command Mode**

[no] { platform | hardware } qos { oq-stats [ { q0 | q1 | q2 | q3 | q4 | q5 | q6 | q7 | q8 | q9 } ] [ { counter0 | counter1 | counter2 | counter3 | counter4 | counter5 | counter6 | counter7 | counter8 | counter9 } ] type { all |  $\le$ sel1> [ $\le$ sel2>] } [ module  $\le$ module>] }

#### **Syntax Description**

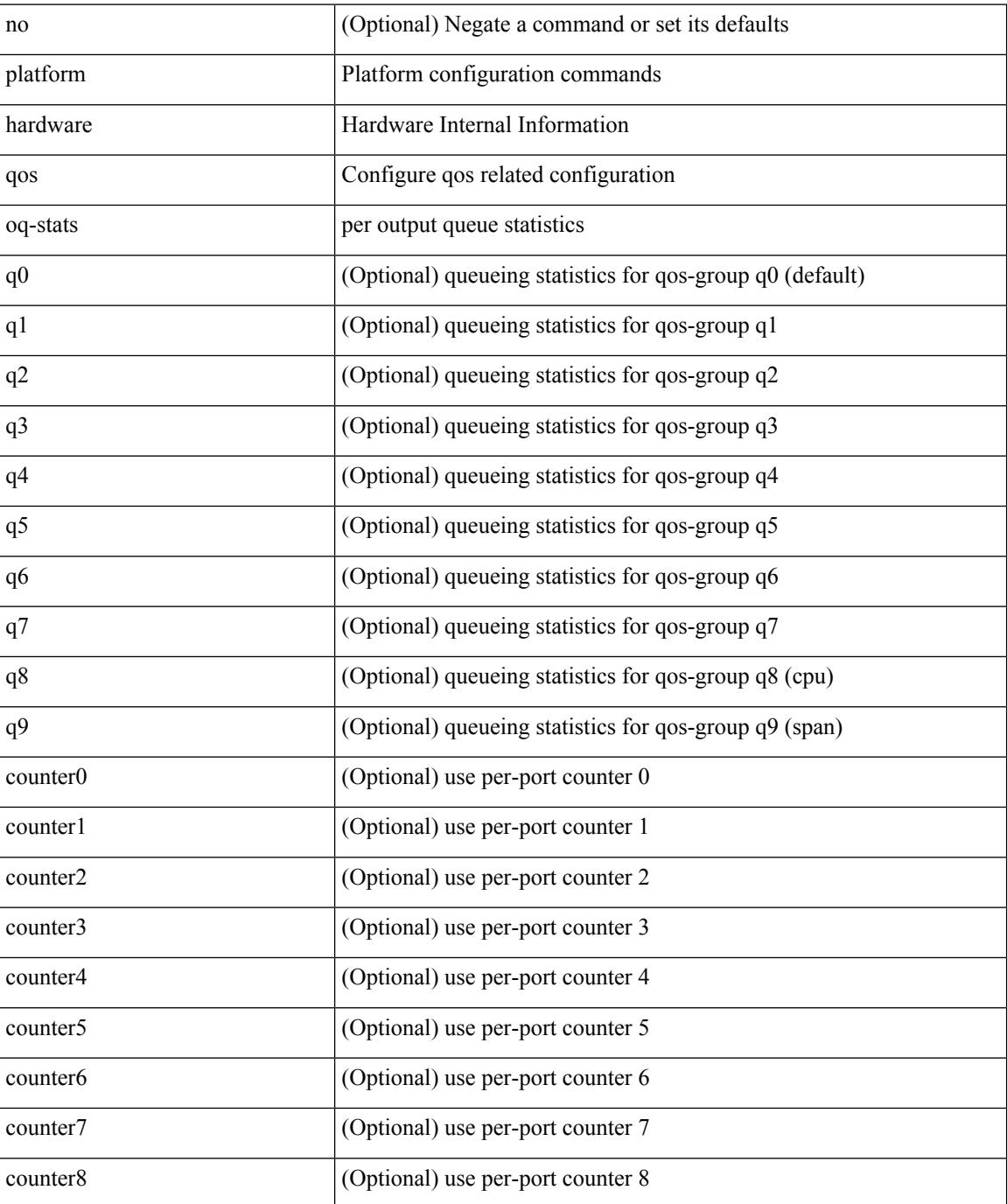

**Cisco Nexus 9000 Series NX-OS Command Reference (Configuration Commands), Release 9.3(x)**

 $\mathbf{l}$ 

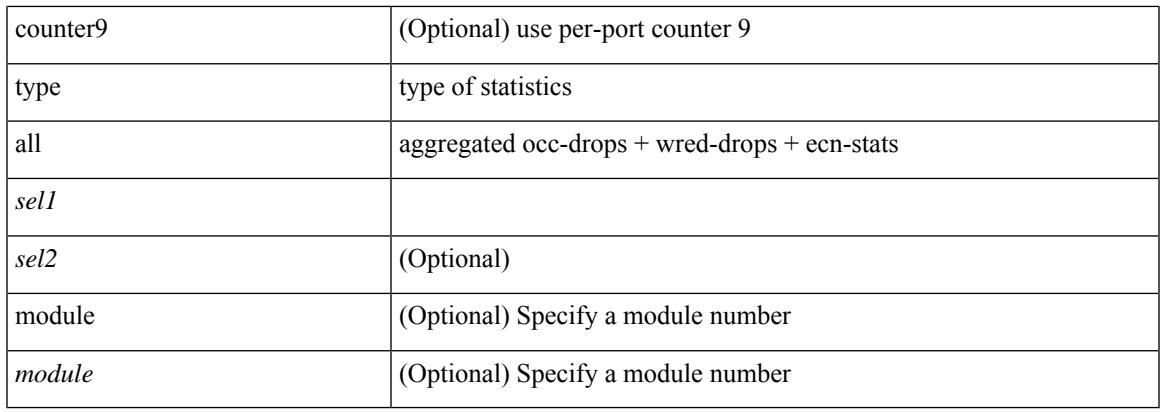

## **Command Mode**

[no] { platform | hardware } qos { dynamic-packet-prioritization age-period <period> usec [ module <module> ] }

## **Syntax Description**

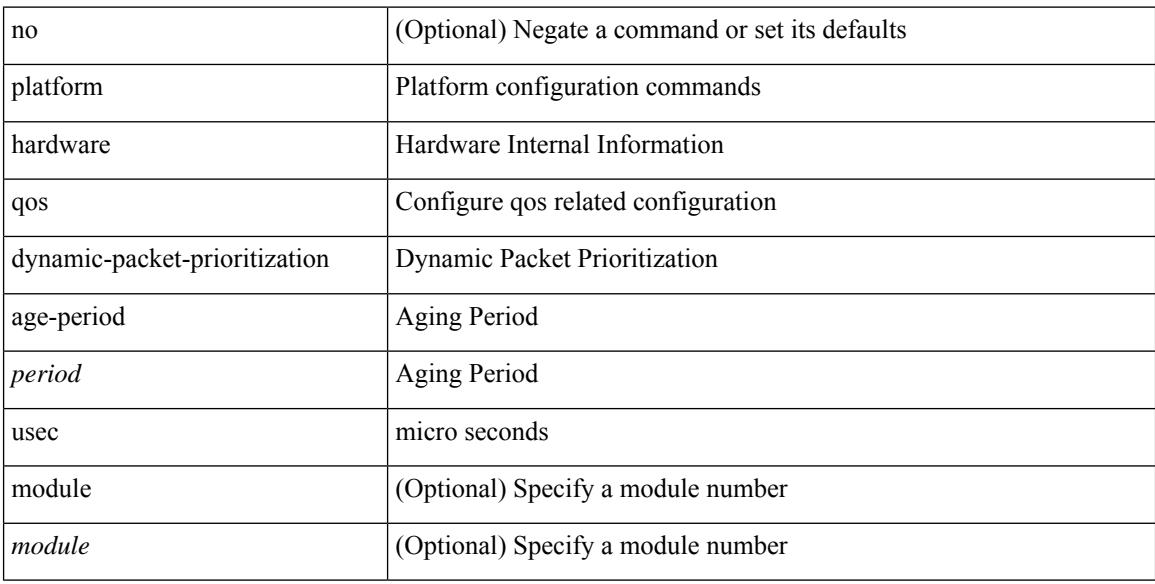

## **Command Mode**

[no] { platform | hardware } qos { dynamic-packet-prioritization max-num-pkts <pkts> [ module <module> ] }

## **Syntax Description**

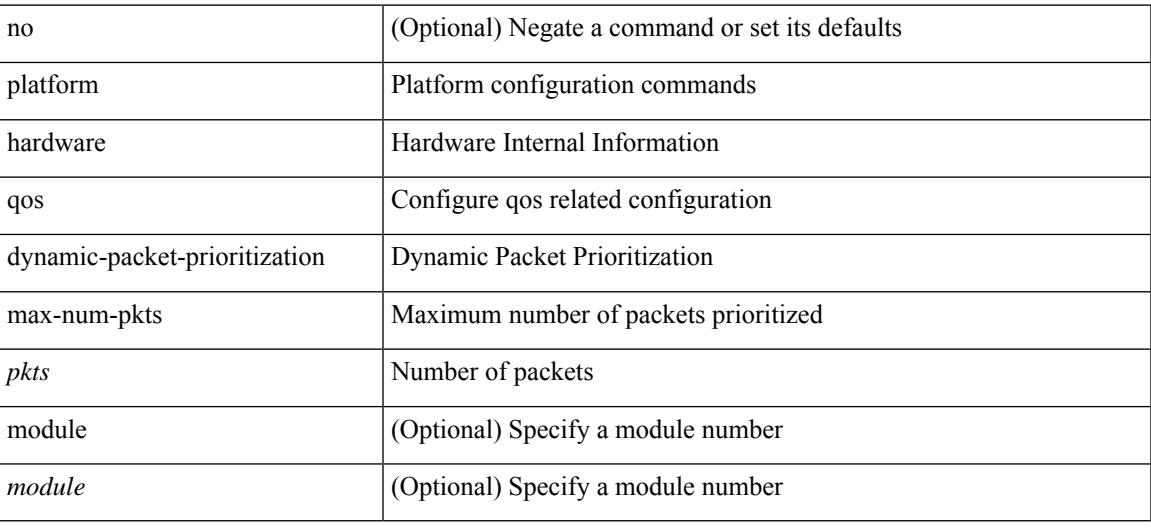

## **Command Mode**

[no] { platform | hardware } qos { etrap age-period <period> usec [ module <module>] }

## **Syntax Description**

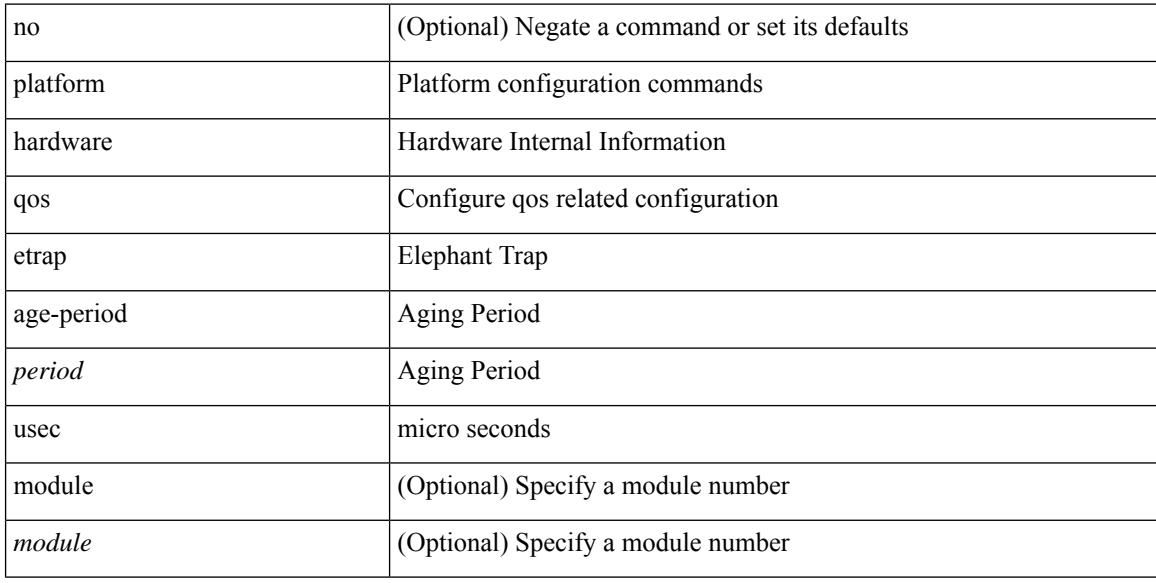

### **Command Mode**

[no] { platform | hardware } qos { etrap byte-count <count> [ module <module> ] }

## **Syntax Description**

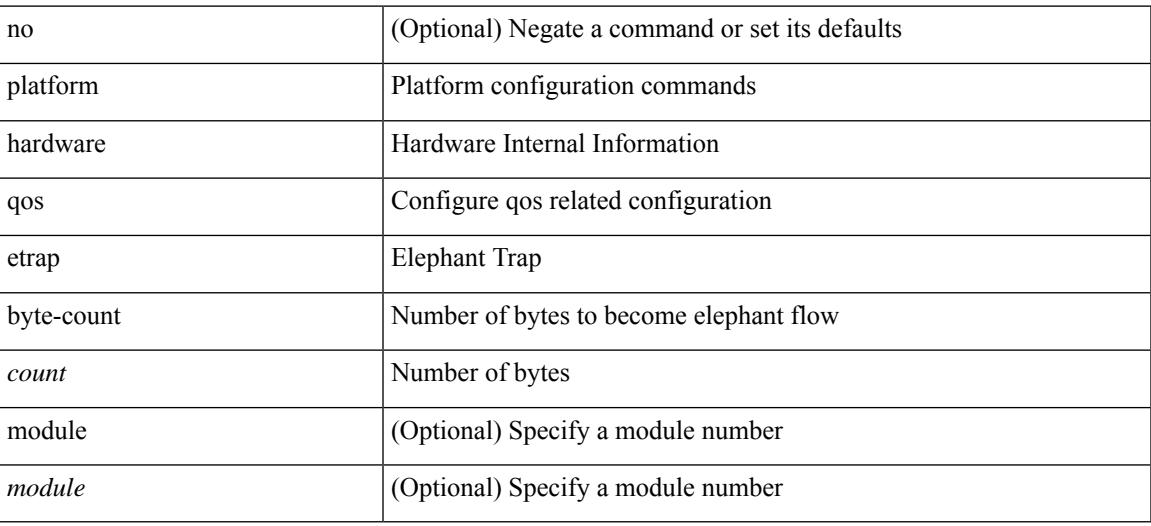

#### **Command Mode**

[no] { platform | hardware } qos { etrap bandwidth-threshold <br/> <br/> <br/> <br/> </br/>bw> [ module <module > ] }

### **Syntax Description**

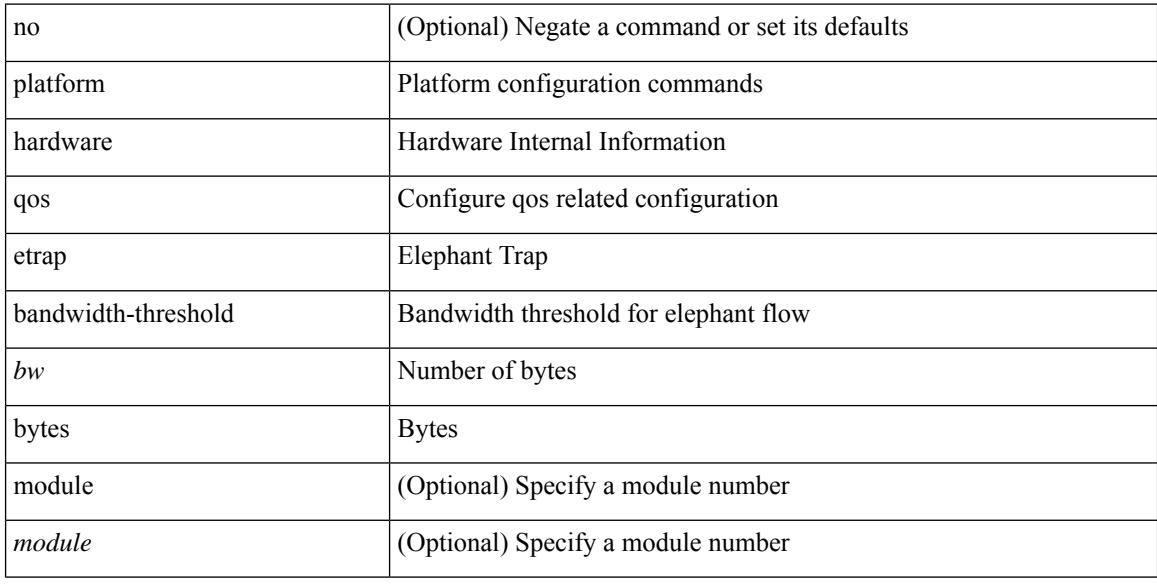

### **Command Mode**

[no] { platform | hardware } qos { buffer input peak <sel> [ module <module>] }

## **Syntax Description**

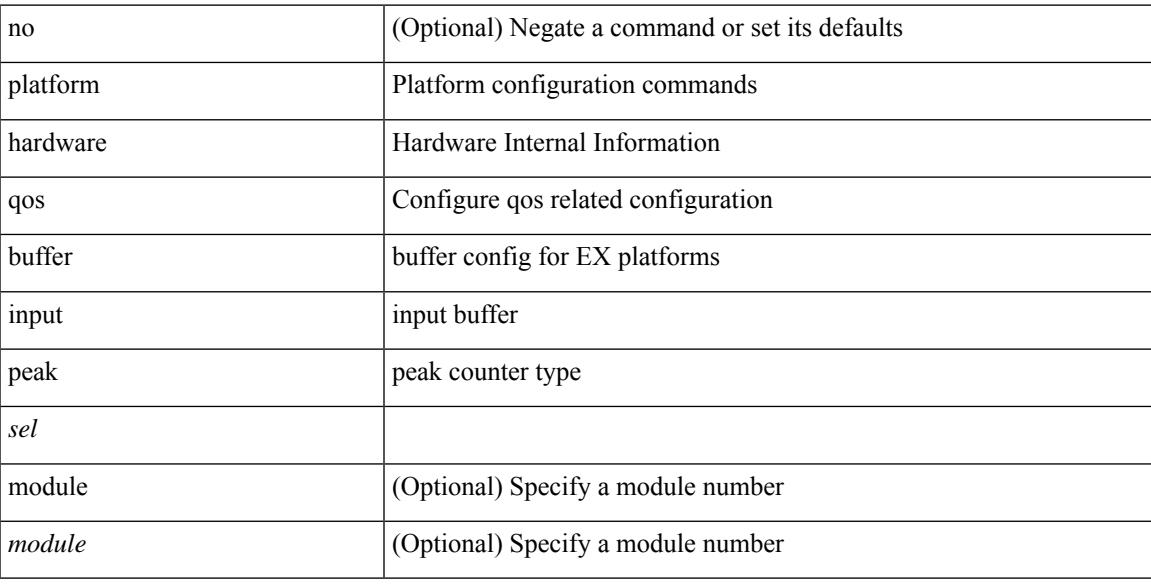

## **Command Mode**

[no] { platform | hardware } qos { [ cpu-pg-size <cpu-size> ] [ lcpu-pg-size <lcpu-size> ] [ span-pg-size <span-size> ] }

## **Syntax Description**

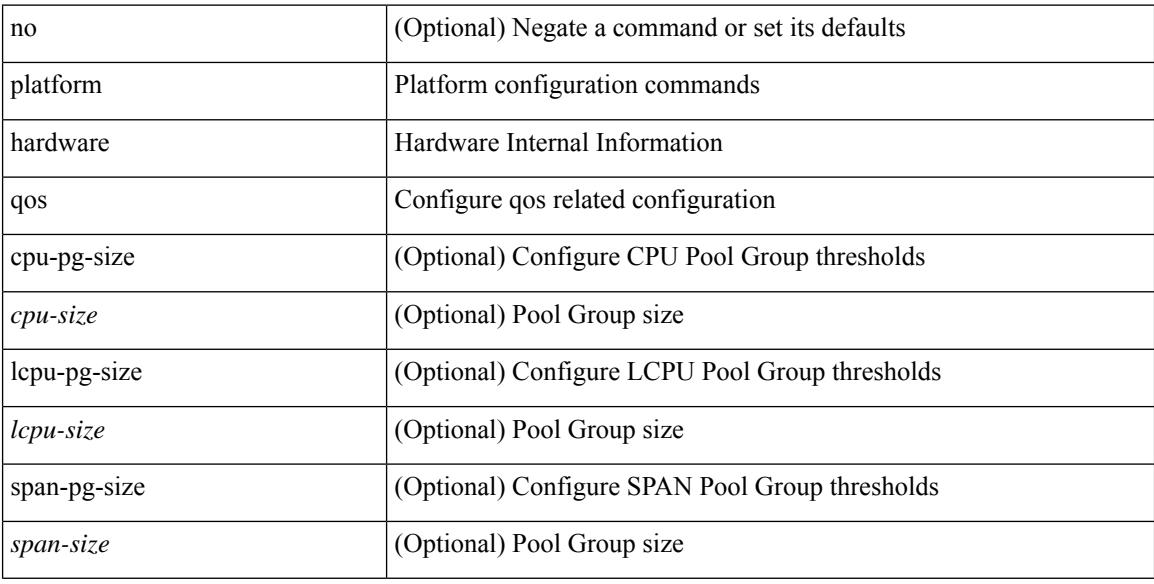

### **Command Mode**

## **platform qos buffer peak monitor counter0 class**

[no] { platform | hardware } qos buffer peak monitor counter0 class <classes>

#### **Syntax Description**

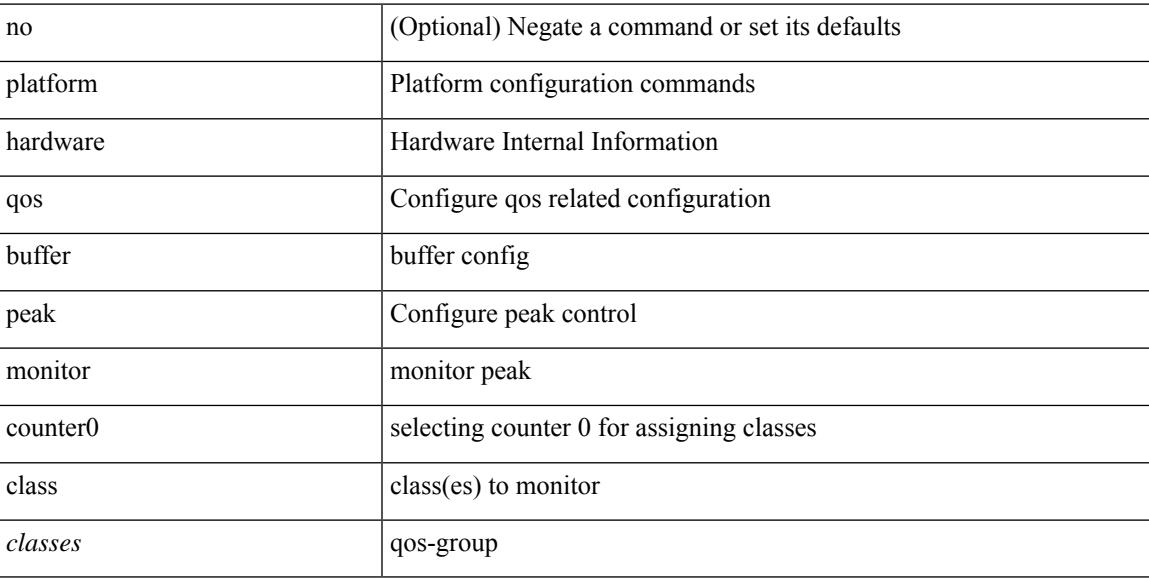

#### **Command Mode**

## **platform qos buffer peak monitor counter1 class**

[no] { platform | hardware } qos buffer peak monitor counter1 class { <classes> | none }

### **Syntax Description**

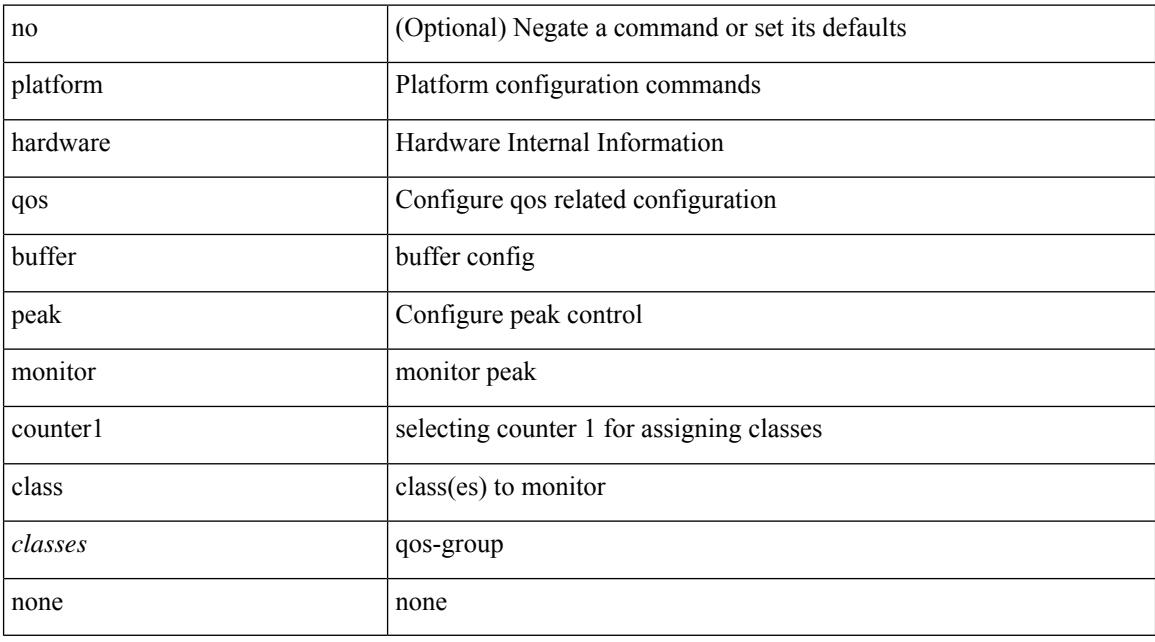

### **Command Mode**

## **platform qos classify ns-only**

[no] { platform | hardware } qos classify ns-only

### **Syntax Description**

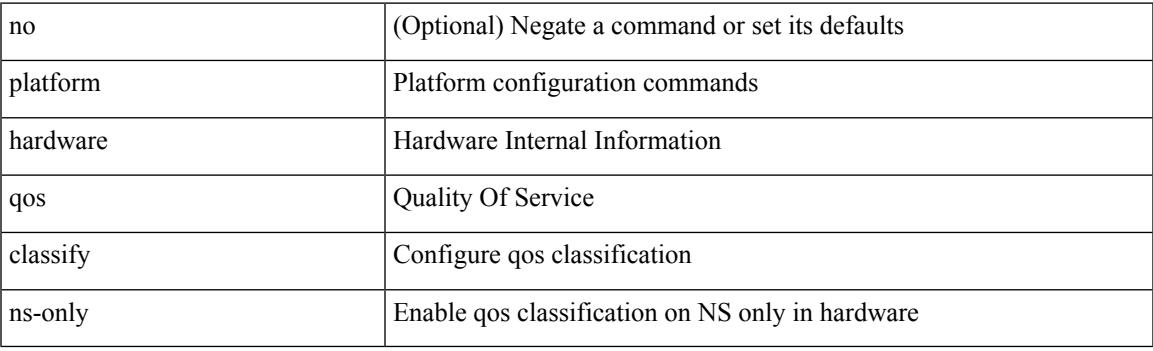

## **Command Mode**

## **platform qos eoq**

[no] { platform | hardware } qos eoq { stats-class qos-group { all  $|$  <qos-grp-val> } [ module <module> ] }

#### **Syntax Description**

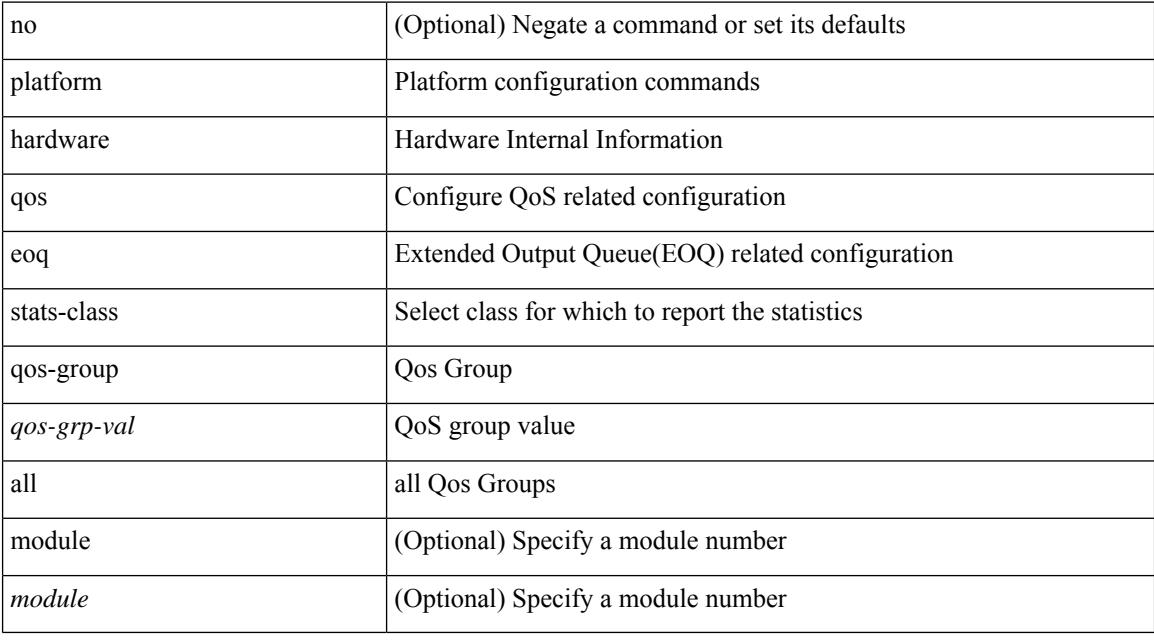

### **Command Mode**

## **platform qos include ipg**

[no] { platform | hardware } qos include { ipg [ module <module>] }

## **Syntax Description**

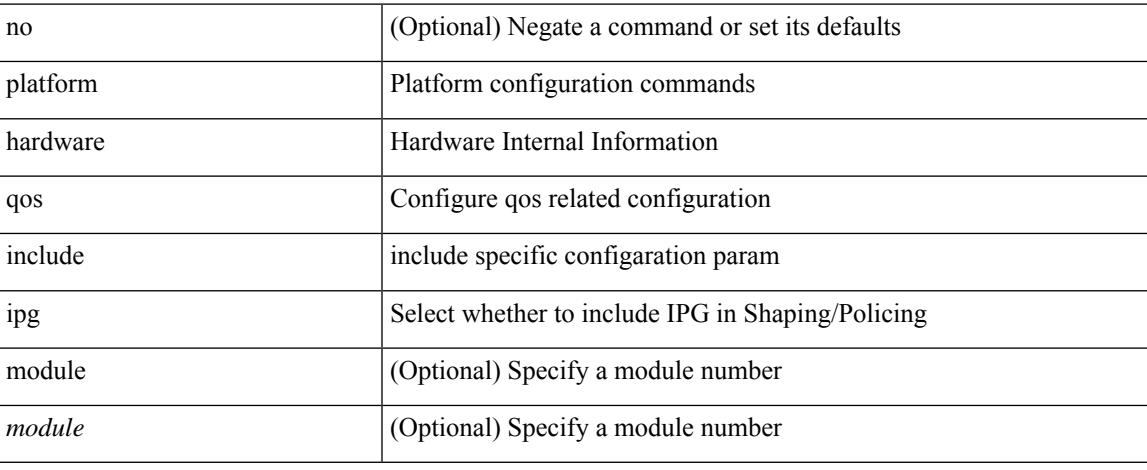

#### **Command Mode**

## **platform qos ing**

[no] { platform | hardware } qos { ing-pg-no-min [ pgmin <pgmin> ] [ module <module> ] }

## **Syntax Description**

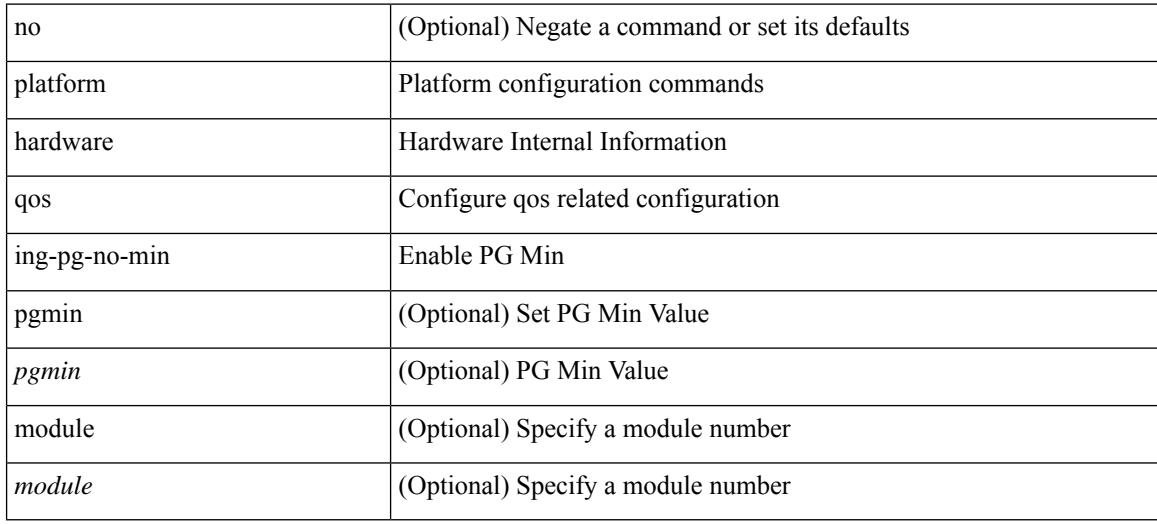

### **Command Mode**

## **platform qos ing**

 $\overline{\phantom{a}}$ 

[no] { platform | hardware } qos { ing-pg-share [ module <module> ] }

## **Syntax Description**

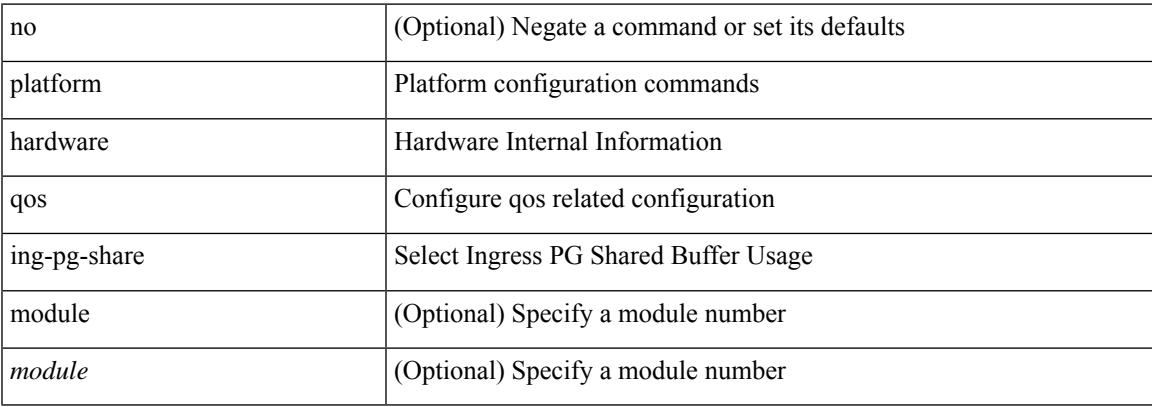

### **Command Mode**

## **platform qos mac ipg**

{ platform | hardware } qos mac ipg <val> | no { platform | hardware } qos mac ipg [ <val> ]

## **Syntax Description**

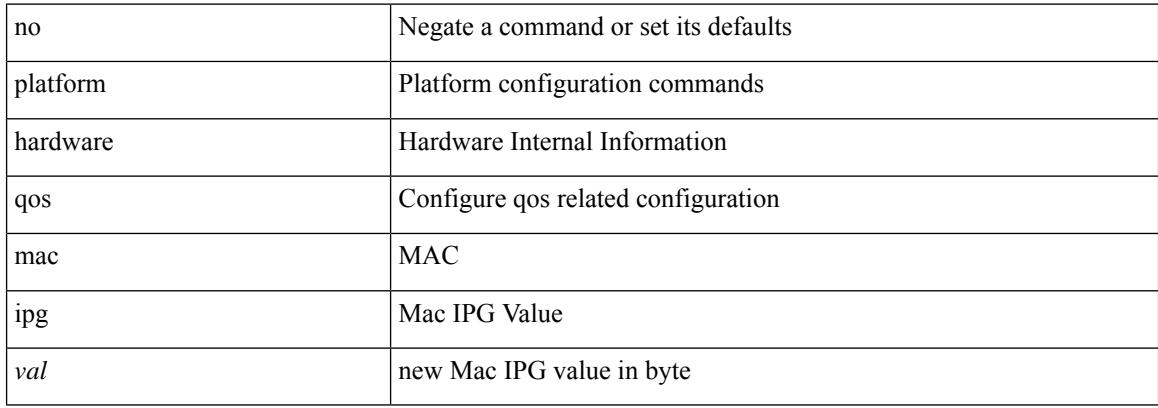

#### **Command Mode**

# **platform qos nodrop-PG-thresholds-FX PG-size**

[no] { platform | hardware } qos nodrop-PG-thresholds-FX PG-size <pg-total>

#### **Syntax Description**

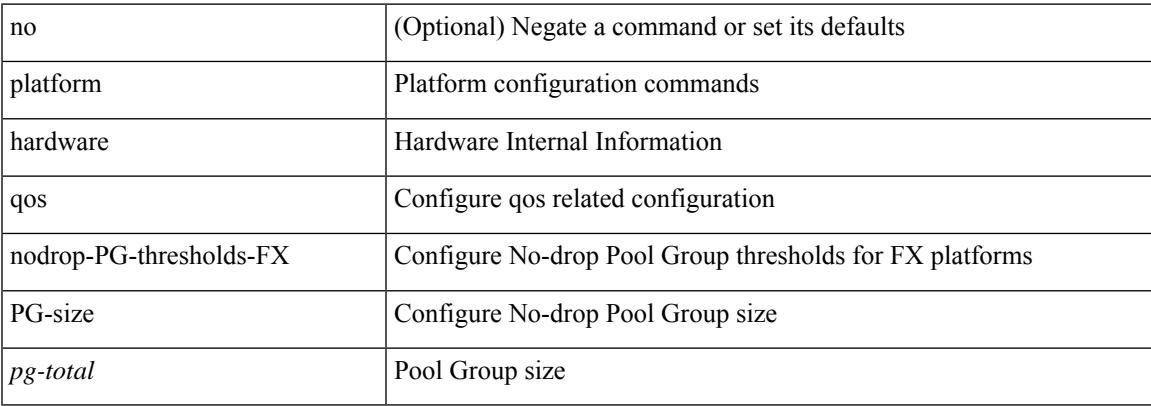

#### **Command Mode**

## **platform qos nodrop-PG-thresholds PG-size**

[no] { platform | hardware } qos nodrop-PG-thresholds PG-size <pg-total>

#### **Syntax Description**

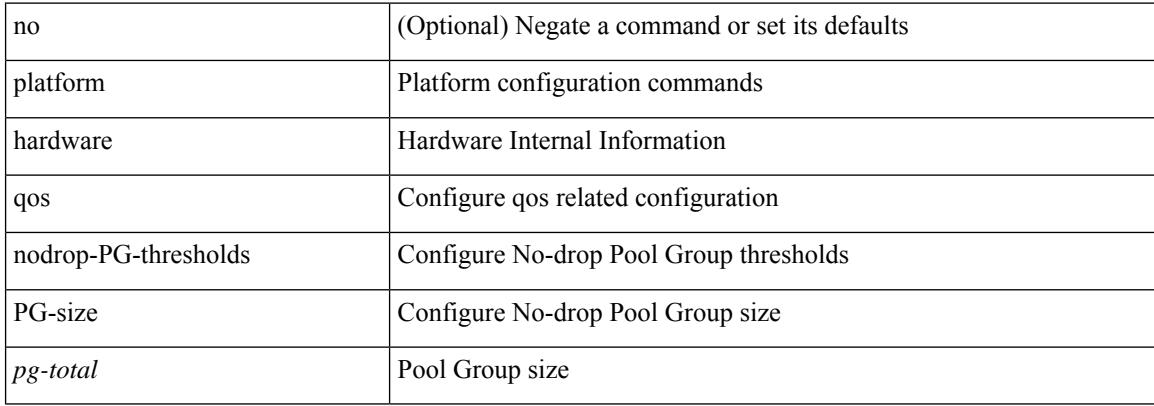

#### **Command Mode**

## **platform qos nodrop-PG-thresholds PG-size Red-threshold Yellow-threshold Green-threshold**

[no] { platform | hardware } qos nodrop-PG-thresholds PG-size <pg-total>Red-threshold <pg-red> Yellow-threshold <pg-yellow> Green-threshold <pg-green>

#### **Syntax Description**

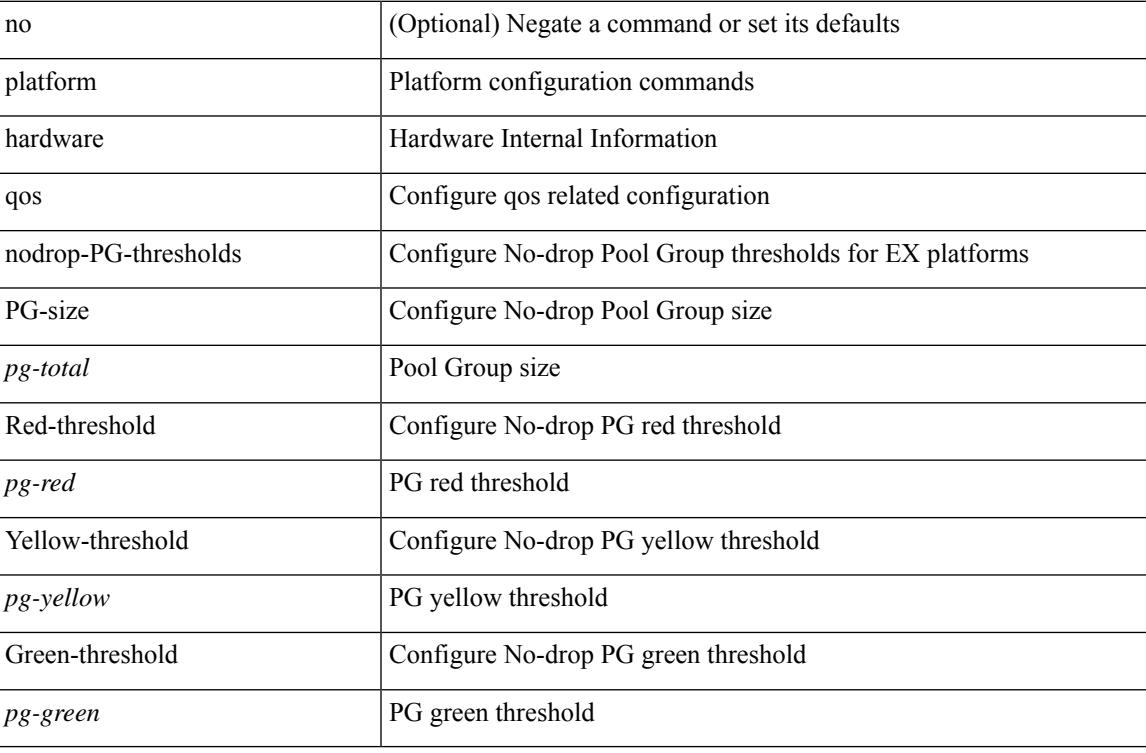

#### **Command Mode**

## **platform qos nodrop-queue-thresholds-FX Queue-green**

[no] { platform | hardware } qos nodrop-queue-thresholds-FX Queue-green <q-green>

#### **Syntax Description**

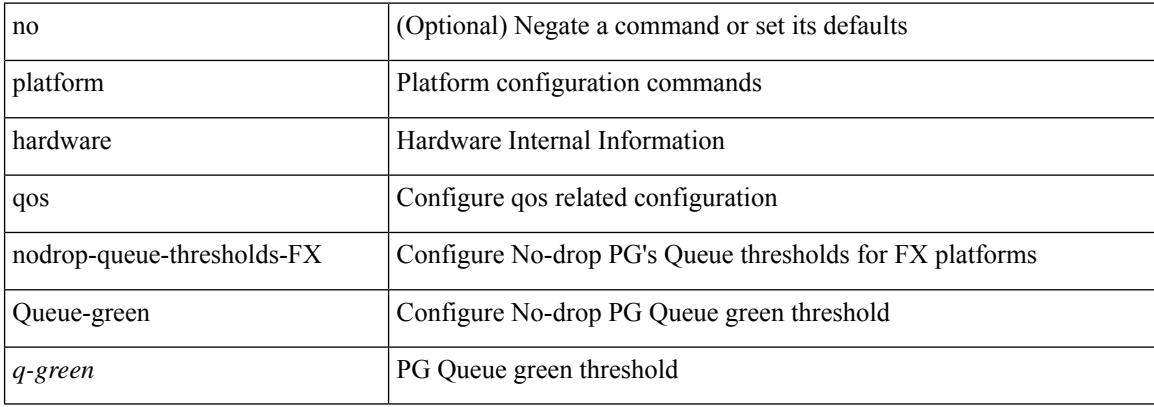

#### **Command Mode**

## **platform qos nodrop-queue-thresholds-roc Queue-green**

[no] { platform | hardware } qos nodrop-queue-thresholds-roc Queue-green <q-green>

### **Syntax Description**

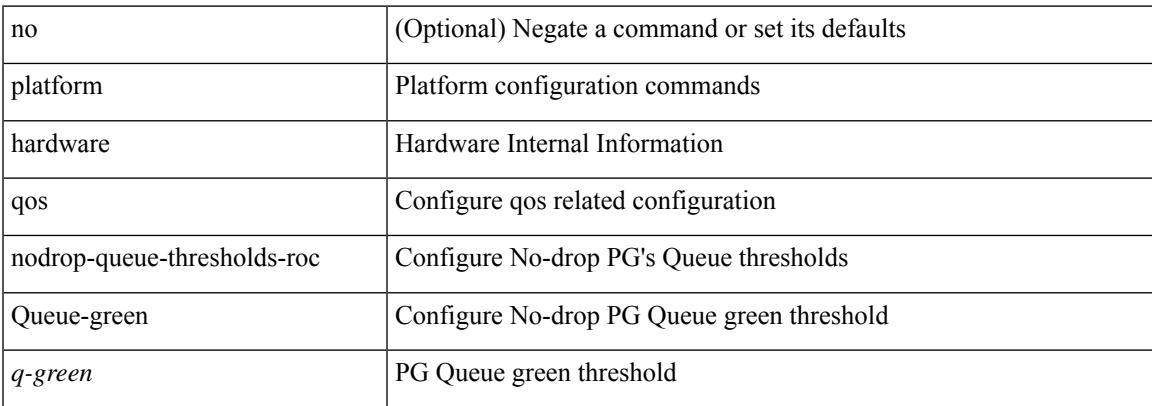

#### **Command Mode**

## **platform qos nodrop-queue-thresholds Queue-green**

[no] { platform | hardware } qos nodrop-queue-thresholds Queue-yellow <q-yellow> Queue-green <q-green>

#### **Syntax Description**

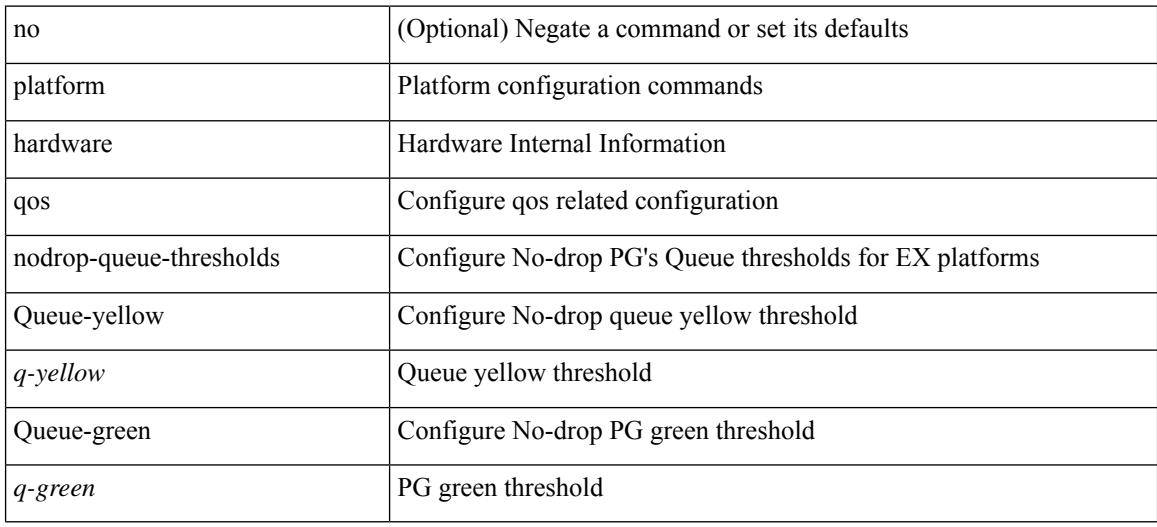

#### **Command Mode**

## **platform qos ns**

[no] { platform | hardware } qos { ns-buffer-profile <br/> <br/>buff-prof-opts> [ module <module>] }

## **Syntax Description**

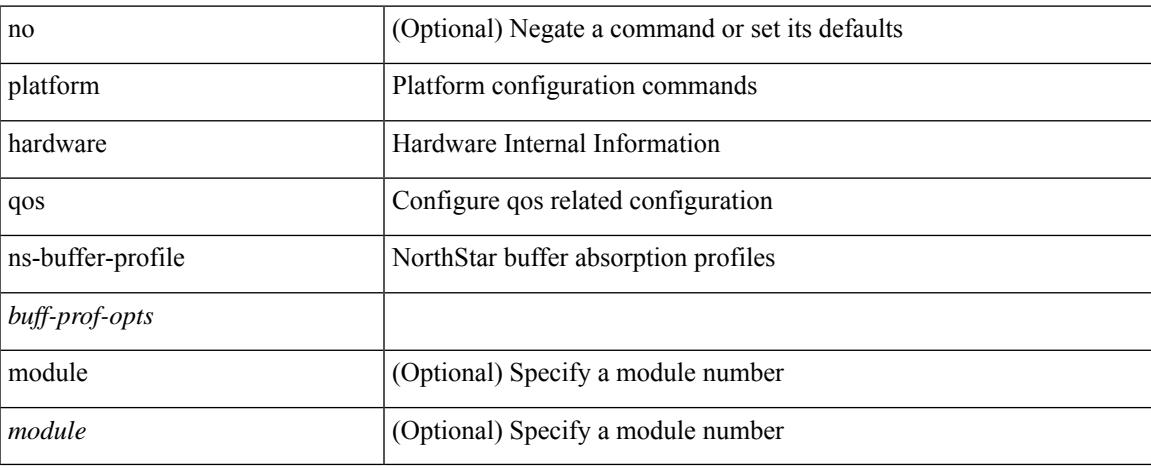

### **Command Mode**

## **platform qos q-noise percent**

[no] { platform | hardware } qos q-noise percent <noise>

### **Syntax Description**

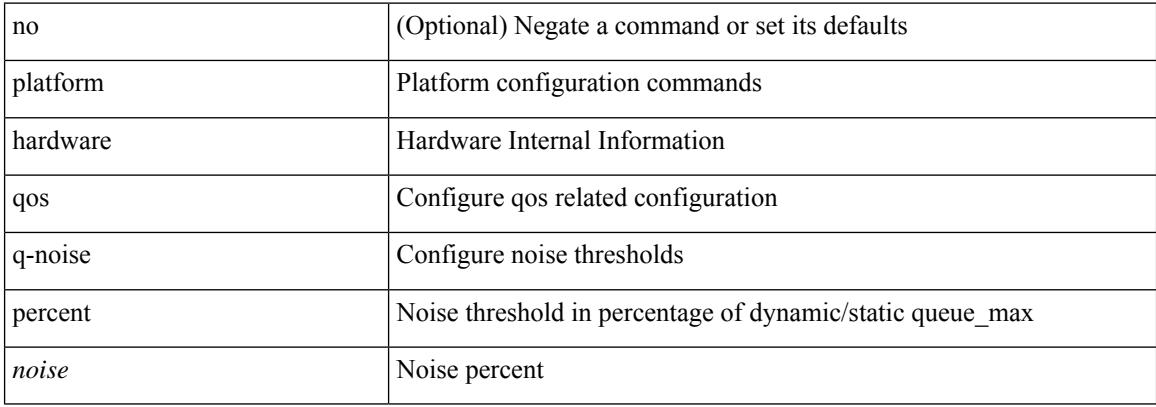

#### **Command Mode**

## **platform rate-limiter**

{ platform | hardware } rate-limiter { layer-3 { <l3-opts> | multicast <mcast-opts> } | layer-2 { <l2-opts> } | <opts> | f1 <f1-opts> } { <pps> [ burst <br/> <br/> \ends } [ module <module> [ port <start> <end> ] ] | no { platform | hardware } rate-limiter { layer-3 { <l3-opts> | multicast <mcast-opts> } | layer-2 { <l2-opts> } | <opts> | f1 <f1-opts> } [ disable ] [ <pps> ] [ burst <br/> <br/> <br/> <br/> [ module <module> [ port <start> <end> ] ]

## **Syntax Description**

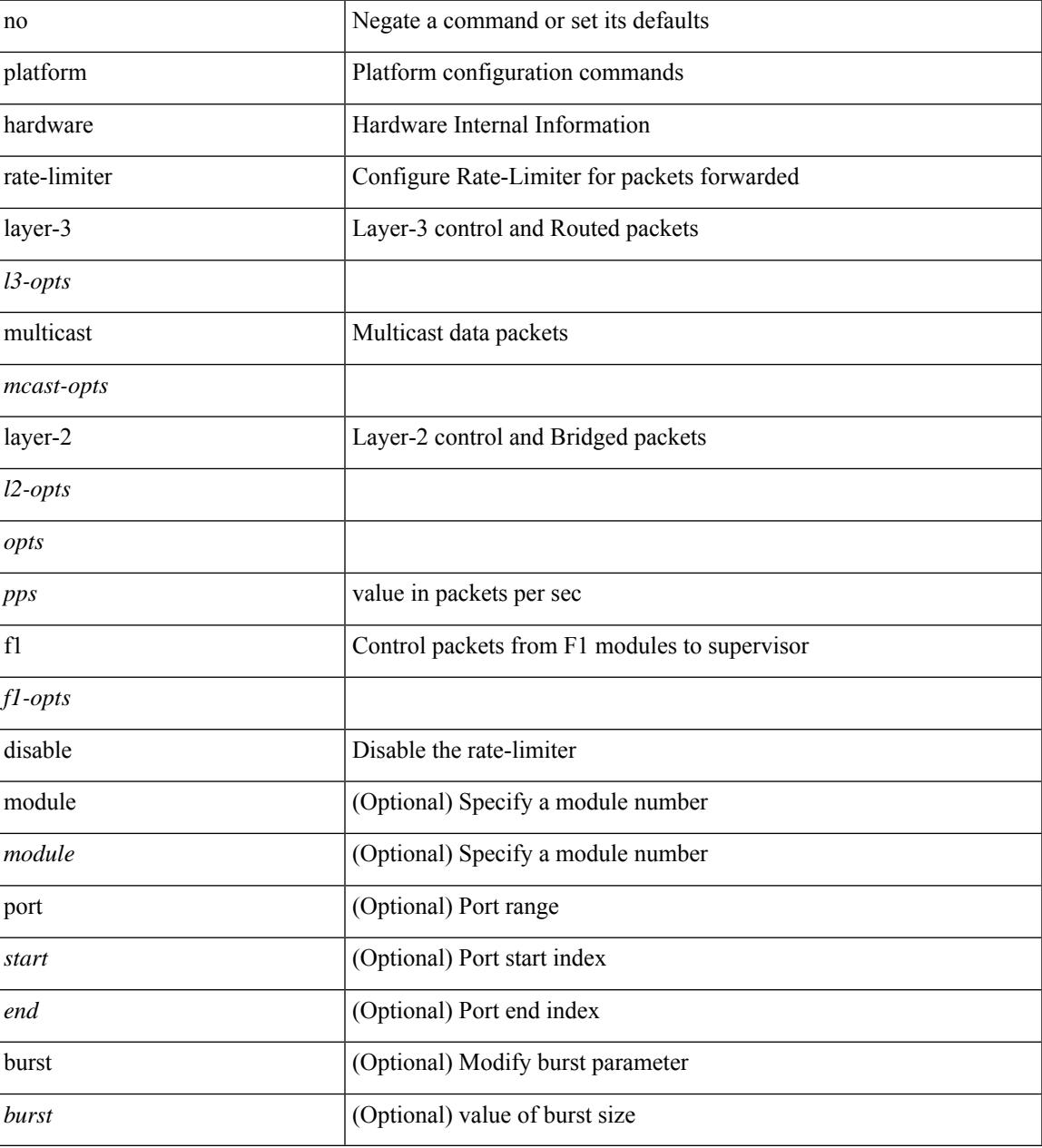

**Command Mode**

 $\mathbf I$ 

## **platform rate-limiter**

{ platform | hardware } rate-limiter { layer-3 { <l3-opts> | multicast <mcast-opts> } | layer-2 { <l2-opts> } | <opts> | f1 <f1-opts> } { <pps> [ burst <br/> <br/> \ends } [ module <module> [ port <start> <end> ] ] | no { platform | hardware } rate-limiter { layer-3 { <l3-opts> | multicast <mcast-opts> } | layer-2 { <l2-opts> } | <opts> | f1 <f1-opts> } [ disable ] [ <pps> ] [ burst <br/> <br/> <br/> <br/> [ module <module> [ port <start> <end> ] ]

## **Syntax Description**

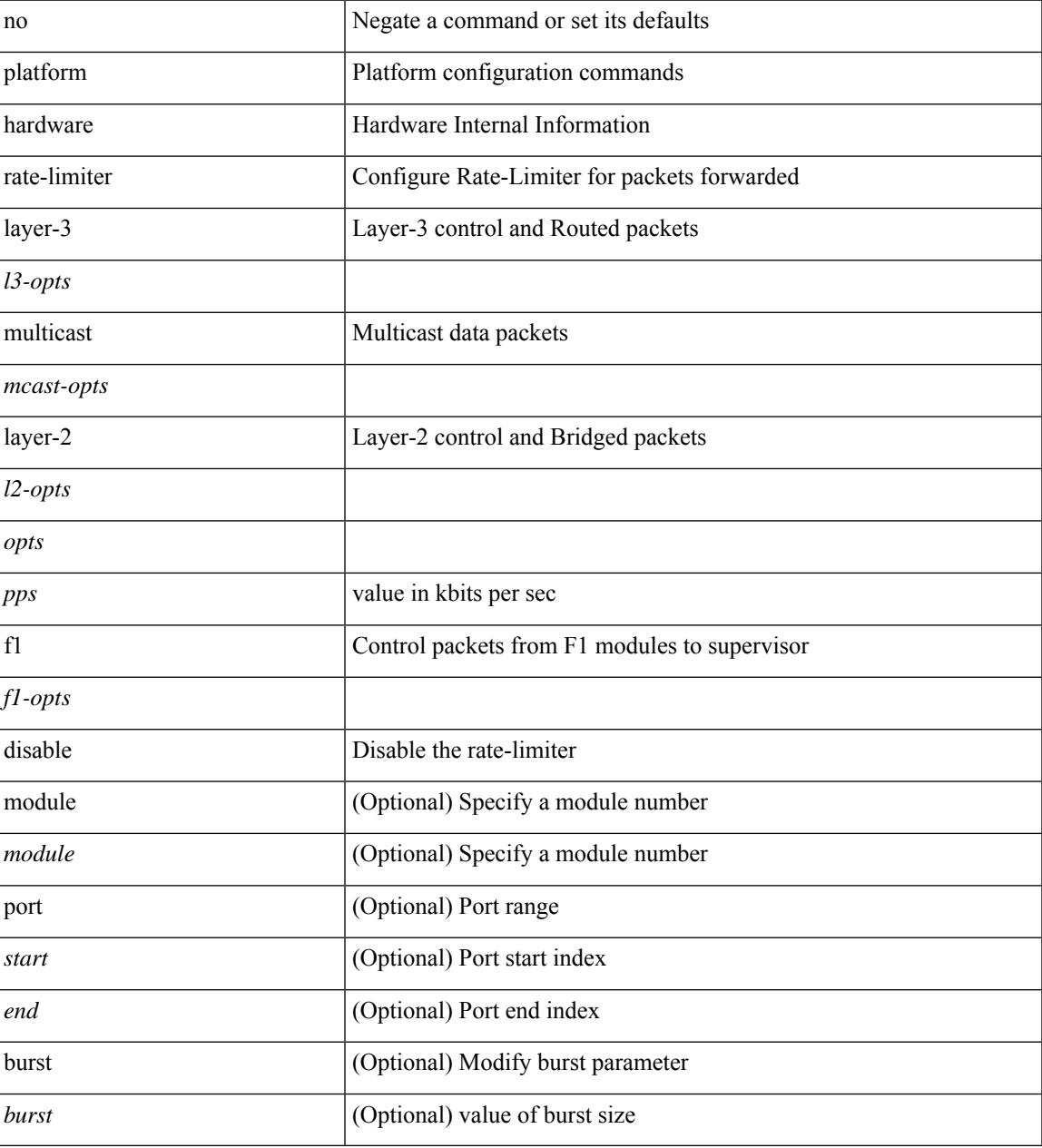

**Command Mode**

 $\mathbf I$ 

## **platform rate-limiter access-list-log**

{ platform | hardware } rate-limiter access-list-log { <pps> [ burst <br/> \cdust> ] | disable } [ module <module> [ port <start> <end> ] ] | no { platform | hardware } rate-limiter access-list-log [ disable ] [ <pps> ] [ burst <burst> ] [ module <module> [ port <start> <end> ] ]

#### **Syntax Description**

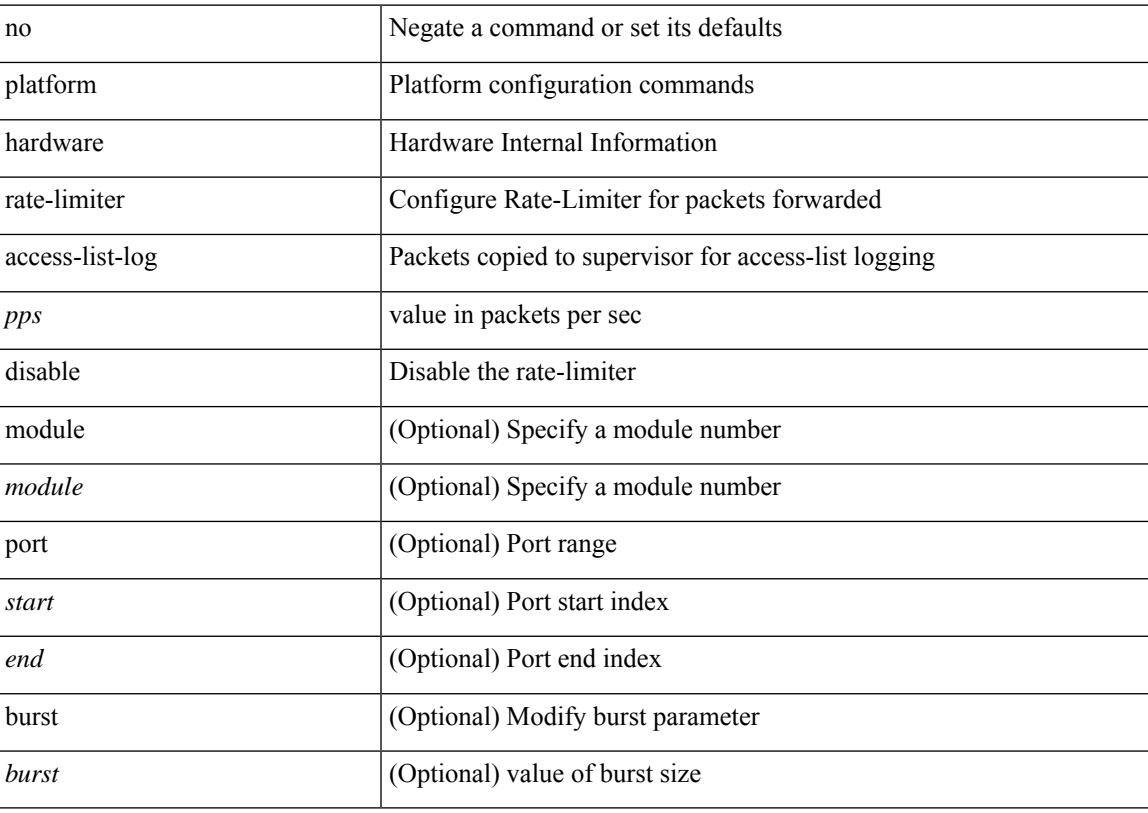

#### **Command Mode**

## **platform rate-limiter span-egress**

{ platform | hardware } rate-limiter span-egress <rate> [ module <module> ] | no { platform | hardware } rate-limiter span-egress [ <rate> ] [ module <module> ]

### **Syntax Description**

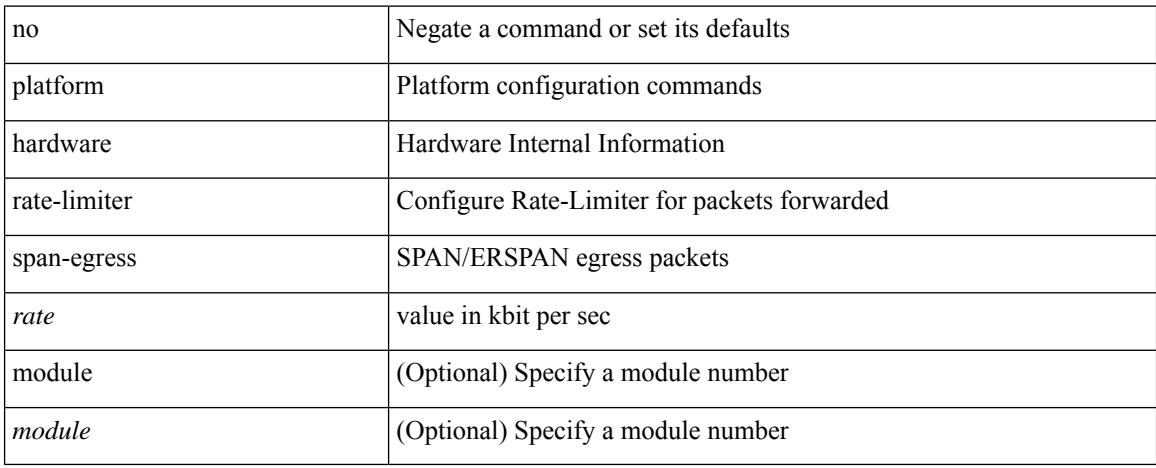

### **Command Mode**

# **plb**

I

[no] plb [ <svc-name> ] [ service <service-name> ]

## **Syntax Description**

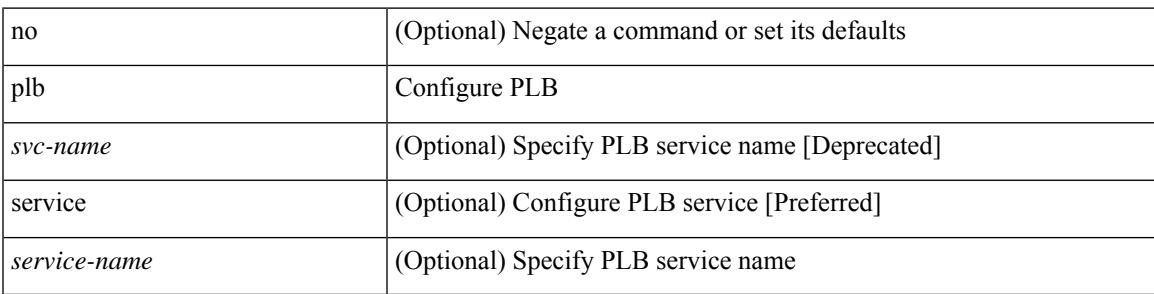

### **Command Mode**

# **plb analytics**

[no] plb analytics <service-name>

### **Syntax Description**

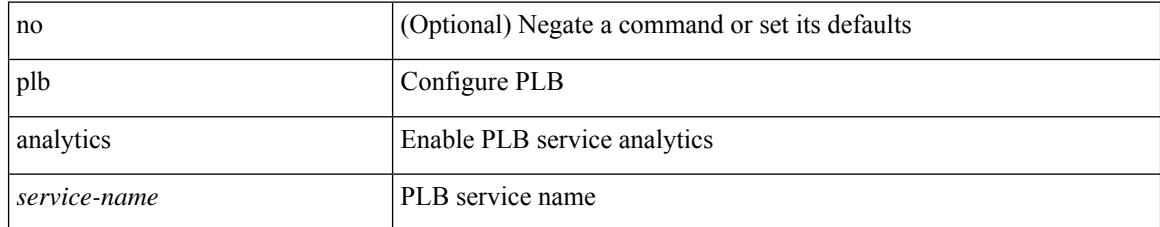

#### **Command Mode**

# **plb device-group**

[no] plb device-group <group-name>

## **Syntax Description**

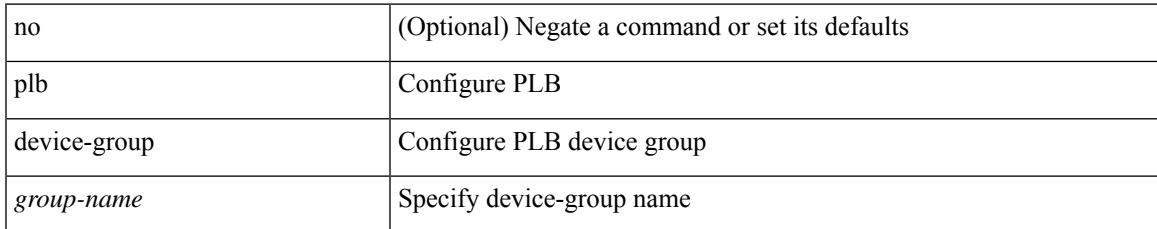

#### **Command Mode**

# **pnp accelerate**

pnp accelerate

#### **Syntax Description**

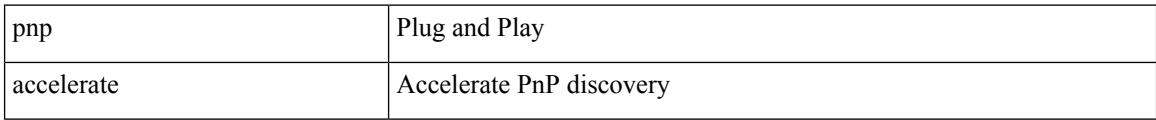

### **Command Mode**

• /exec/configure

**Cisco Nexus 9000 Series NX-OS Command Reference (Configuration Commands), Release 9.3(x)**
# **pnp profile transport http**

pnp profile transport { http | https } <ipaddr> <tport> | no pnp profile

### **Syntax Description**

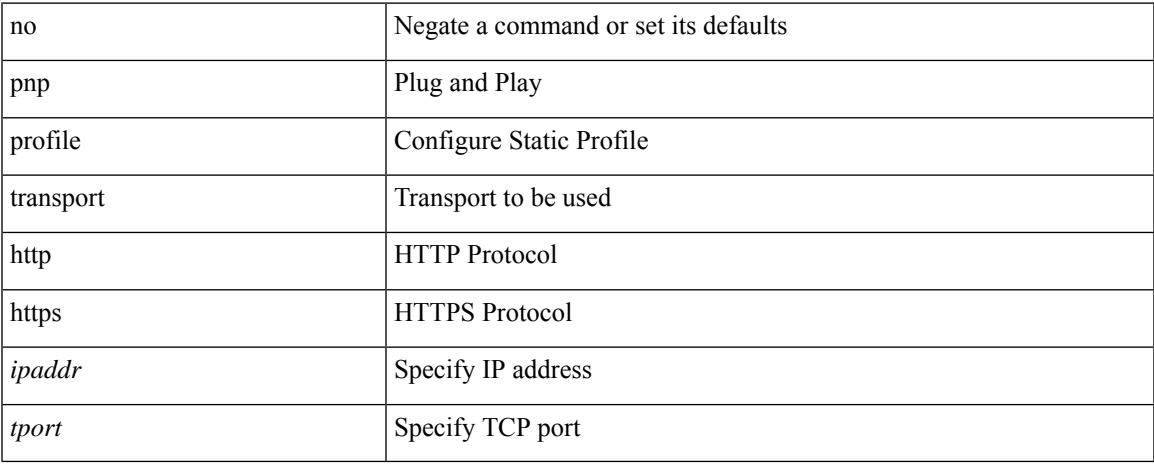

#### **Command Mode**

# **pnp startup-vlan**

[no] pnp startup-vlan <vlan>

## **Syntax Description**

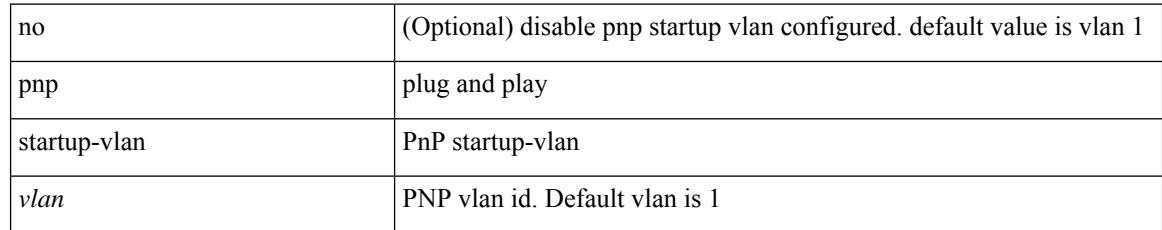

#### **Command Mode**

# **police**

[no] police  $\{ \}$ [ cir ]  $\{ \text{  [ bps | kbps | mbps | gbps | pps ] | percent  $\text{   $\}$  [ [ bc ]  $\{$$$ <committed-burst> [ bytes | kbytes | mbytes | ms | us | packets ] } ] [ pir { <pir-val> [ bps2 | kbps2 | mbps2 | gbps2 | pps2 ] | percent <pir-perc> } [ [ be ] { <extended-burst> [ bytes2 | kbytes2 | mbytes2 | ms2 | us2 | packets2 ] } ] ] [ conform { transmit | set-prec-transmit { <prec-val> | <prec-enum> } | set-dscp-transmit { <dscp-val> | <dscp-enum> } | set-cos-transmit <cos-val> | set-discard-class-transmit <disc-class-val> | set-qos-transmit <qos-grp-val> | set-mpls-exp-imposition-transmit <exp-value-imp> | set-mpls-exp-topmost-transmit <exp-value-top>  $\}$ ] [ exceed { transmit1 | drop1 | set <exc-frm-field>  $\langle x \rangle$  =  $\langle x \rangle$  table cir-markdown-map | set-prec-transmit1  $\langle x \rangle$  =  $\langle y \rangle$  =  $\langle y \rangle$  = { <dscp-val1> | <dscp-enum1> } |set-cos-transmit1 <cos-val1> |set-discard-class-transmit1 <disc-class-val1> | set-qos-transmit1 <qos-grp-val1> | set-mpls-exp-imposition-transmit1 <exp-value-imp1> | set-mpls-exp-topmost-transmit1 <exp-value-top1>  $\}$  ] [ violate { drop2 | set <vio-frm-field> <vio-to-field> table2 pir-markdown-map | set-prec-transmit2  $\{ \langle$   $\rangle$   $\langle$   $\rangle$   $\langle$ <dscp-val2> | <dscp-enum2> } | set-cos-transmit2 <cos-val2> | set-discard-class-transmit2 <disc-class-val2> | set-qos-transmit2 <qos-grp-val2> | set-mpls-exp-imposition-transmit2 <exp-value-imp2> | set-mpls-exp-topmost-transmit2 <exp-value-top2>  $\}$ ] } | aggregate <policer-name>  $\}$ 

#### **Syntax Description**

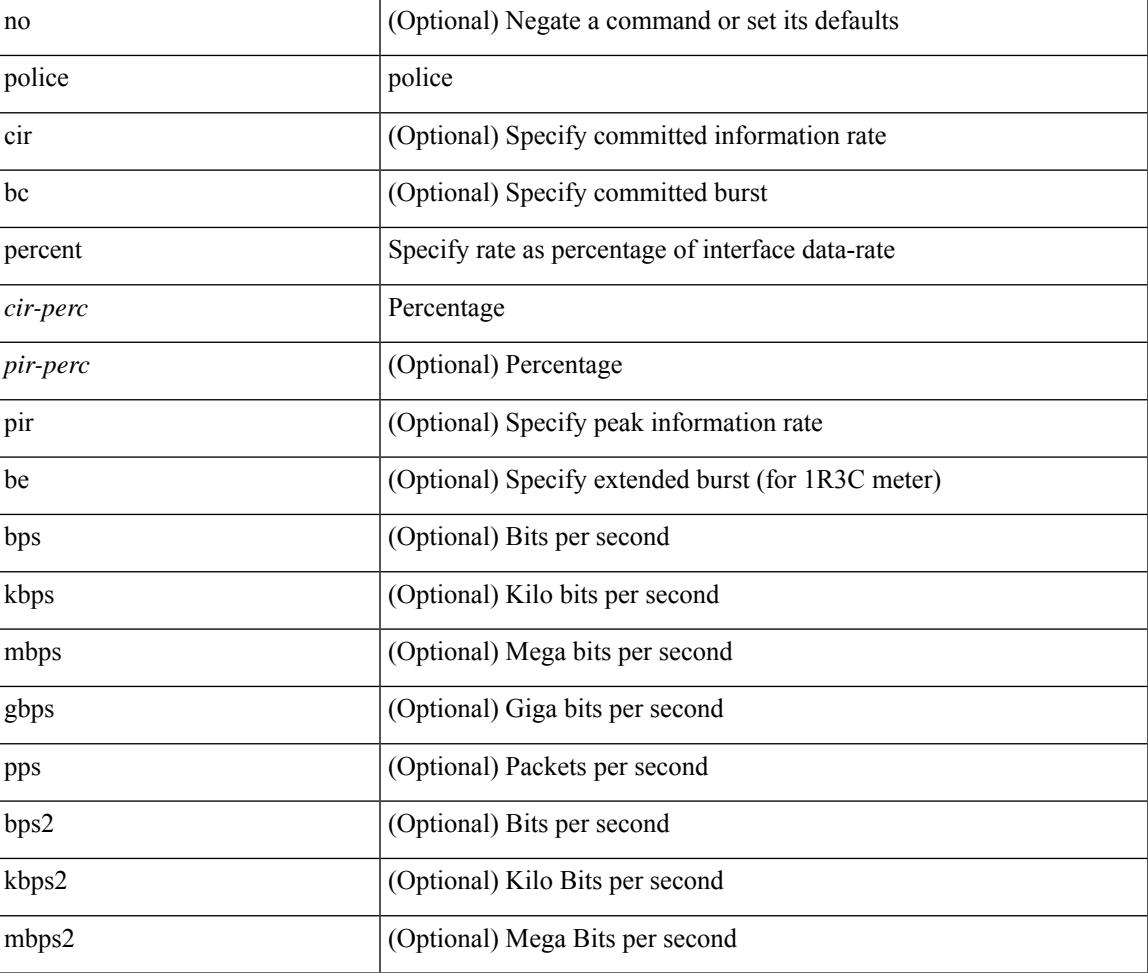

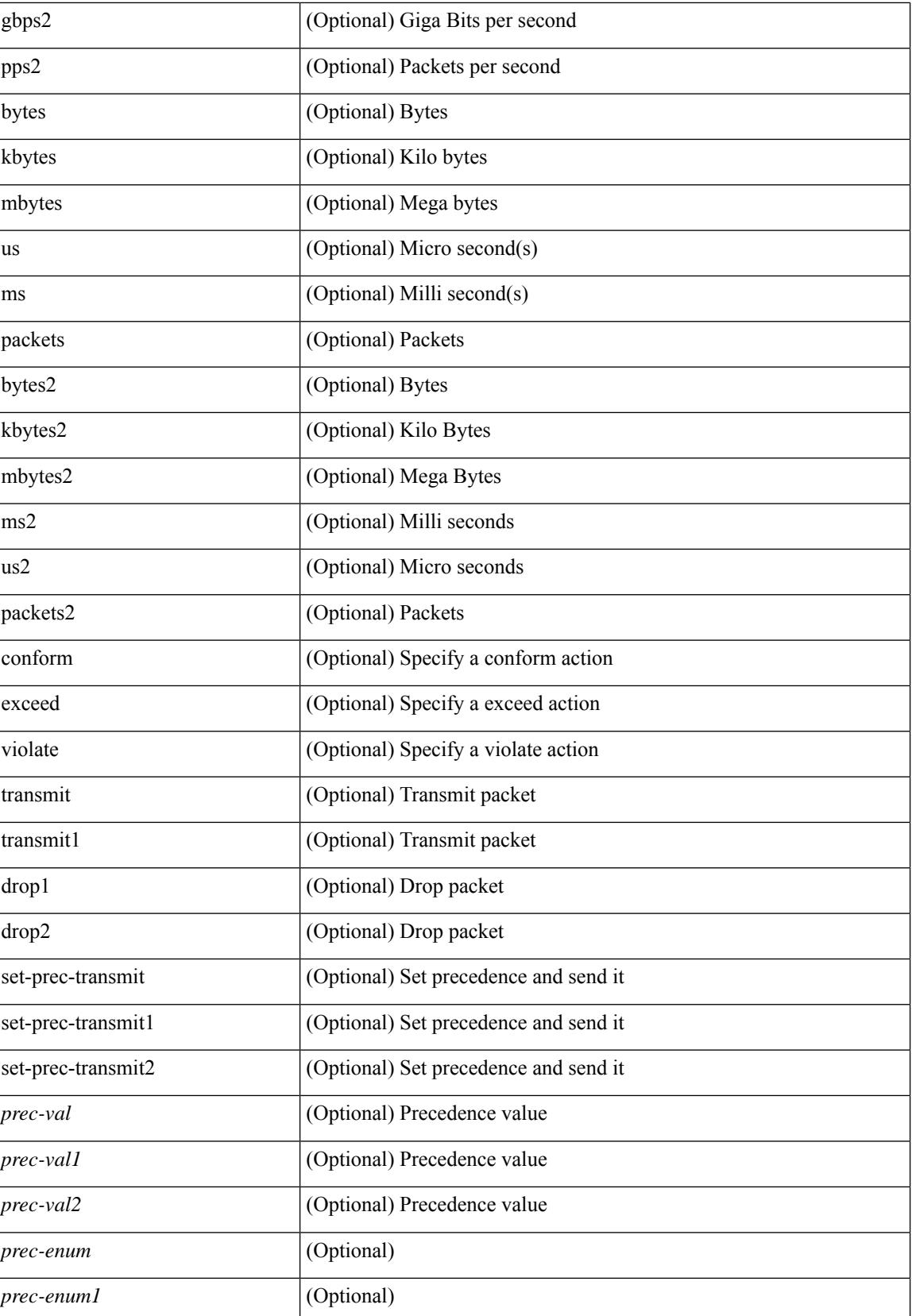

I

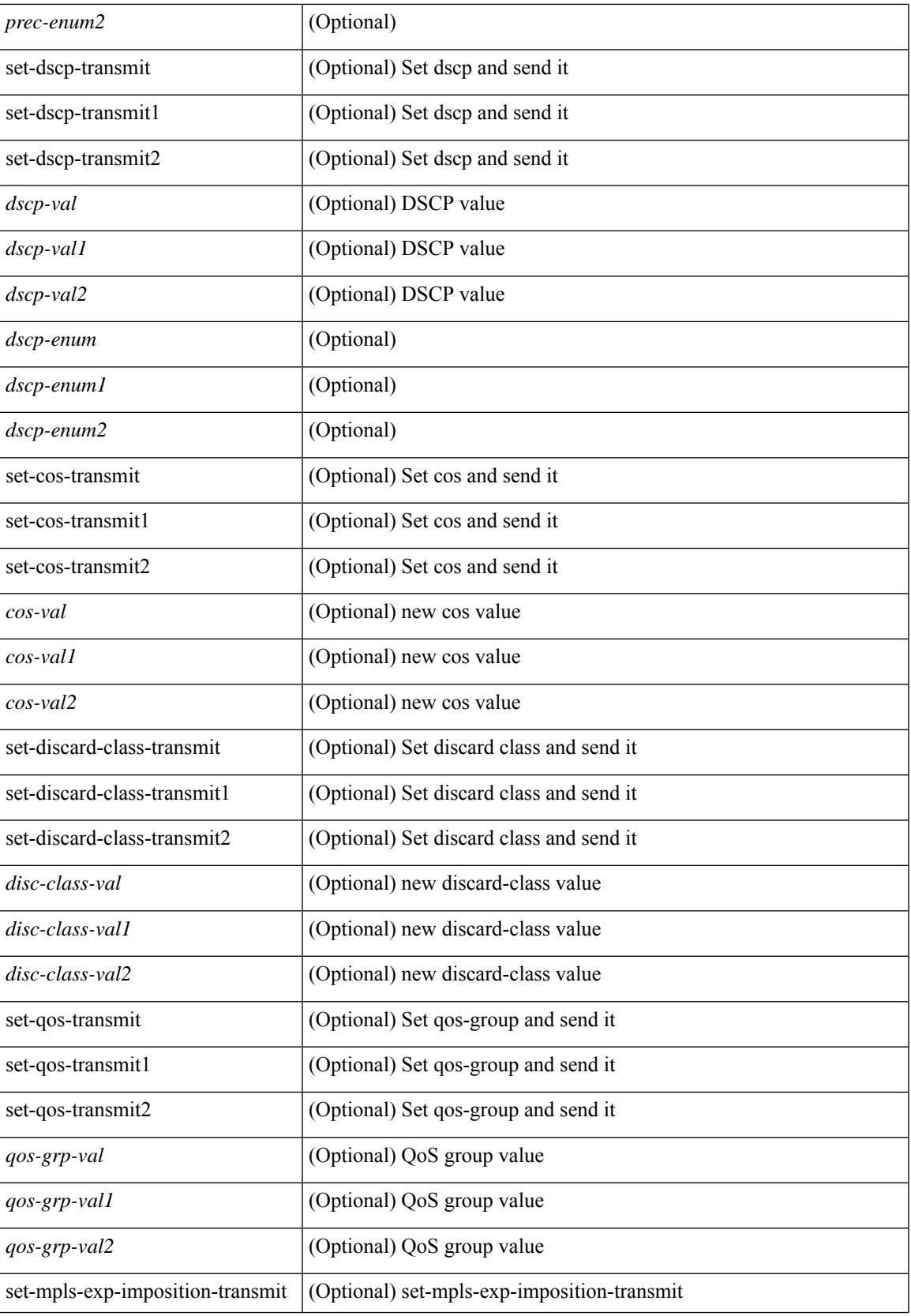

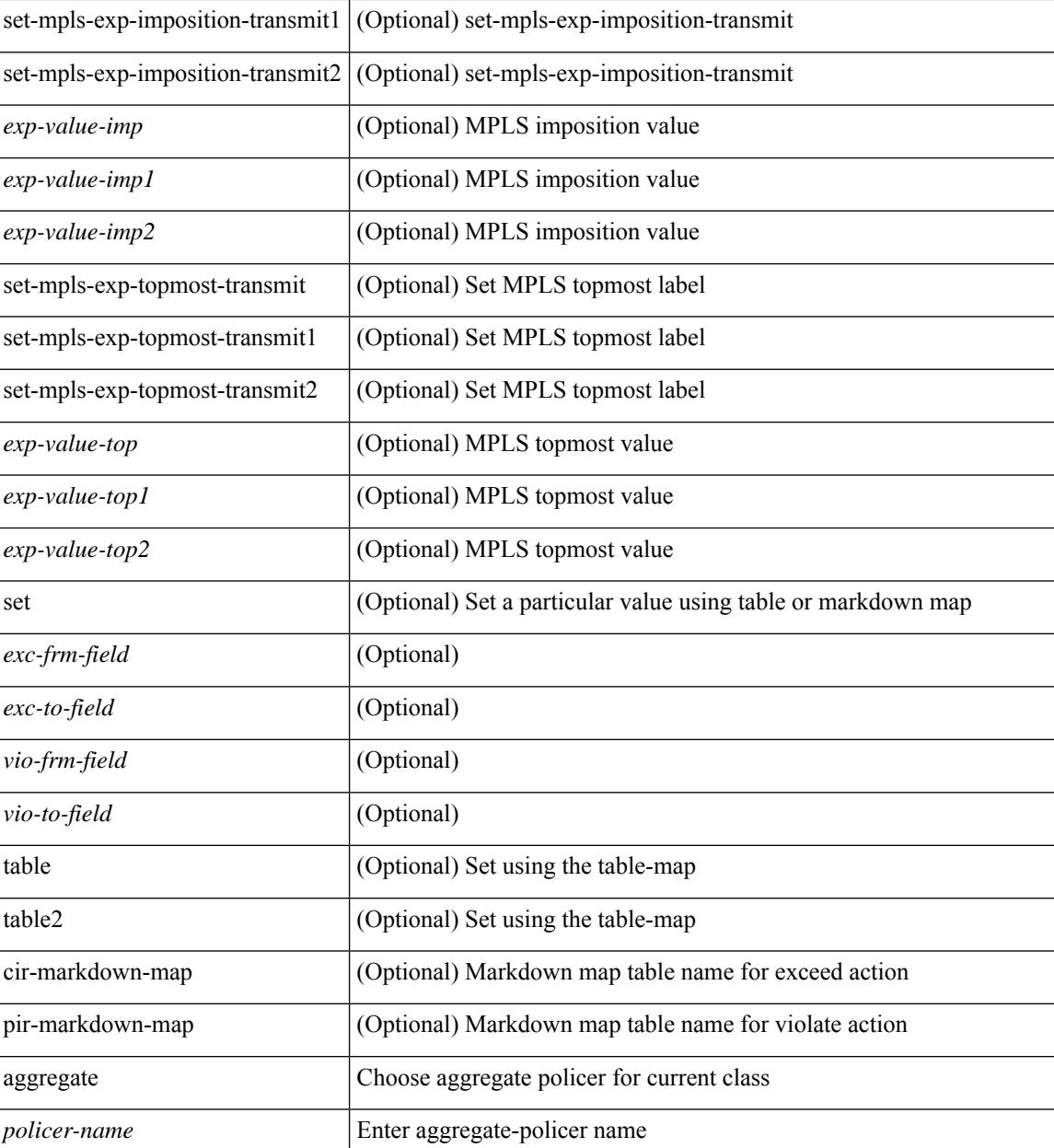

### **Command Mode**

• /exec/configure/policy-map/class

# **police**

[no] police  $[ \{ \}$  {  $[ \text{cir } ]$   $\{ \text{ *cur-val}*$  >  $[ \text{ *opt\_kbps\_mbps\_gbps\_crir}*$   $]$  | percent  $\text{ *cir-perc*}$   $} \}$   $\{ [ \{ \text{ *be* } ]$ <bc-val> [ <opt\_kbytes\_mbytes\_gbytes\_bc> ] } ] } { [ { pir { <pir> [ <opt\_kbps\_mbps\_gbps\_pps\_pir> ] | percent1 <pir-perc> } } [ { [ be ] <br/> <br/> <br/> <br/><br/>es\_mbytes\_gbytes\_be> ] } ] ] } { [ { conform { <opt\_drop\_transmit\_conform> | { set-cos-transmit <set-cos-val> } | { set-dscp-transmit { <set-dscp-val> |  $\text{opt_set_dsep>}$  } | { set-prec-transmit {  $\text{``set-prec-val>}$  |  $\text{`opt_set_prec>}$  } } } [  $\text{`exeed}$  {  $\{\text{top}$  drop transmit  $\operatorname{exceed}$  { set dscp1 dscp2 table cir-markdown-map } } ] [ { violate { <opt\_drop\_transmit\_violate> | { set1 dscp3 dscp4 table1 pir-markdown-map } } } ] ] } } ]

#### **Syntax Description**

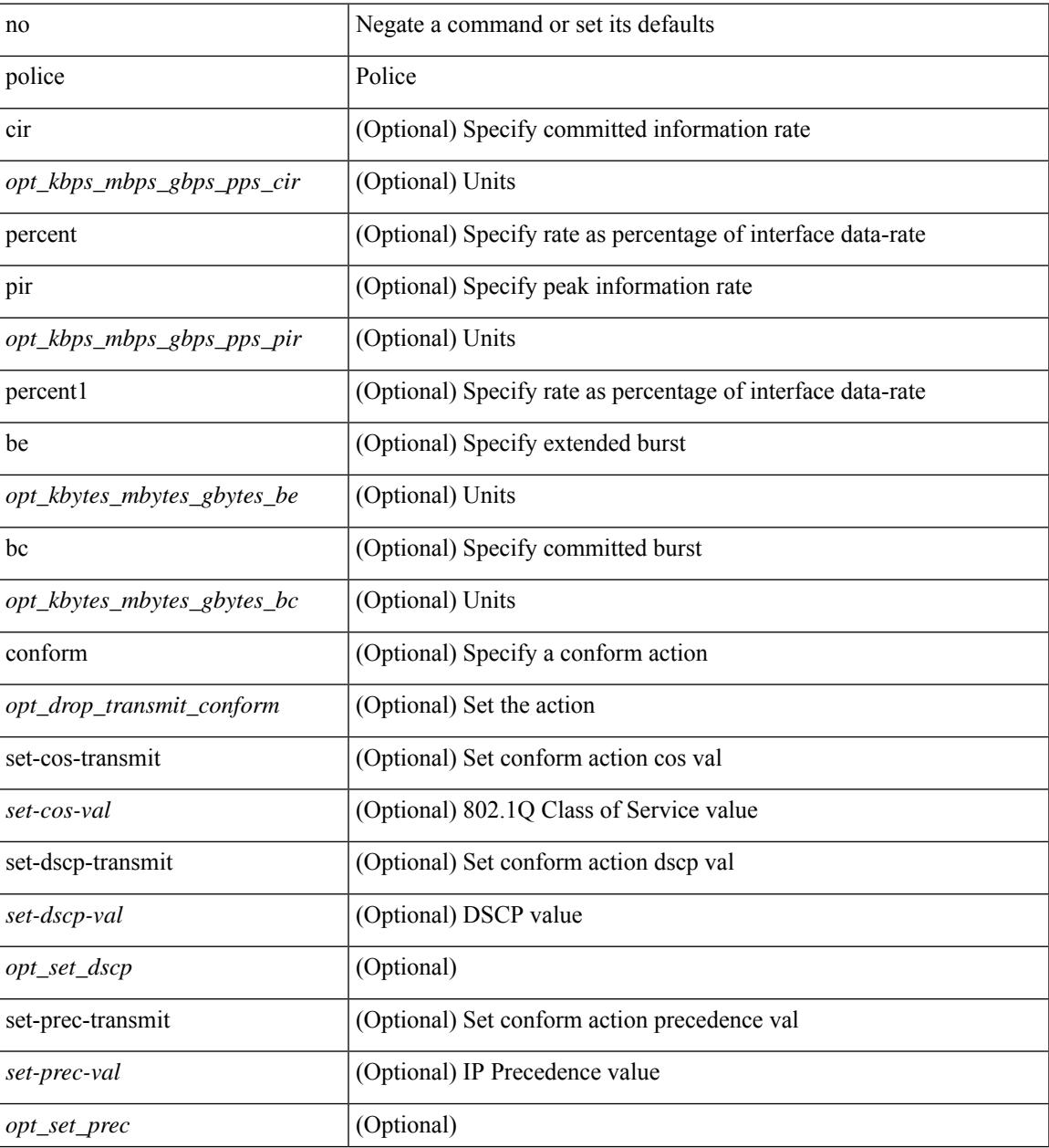

I

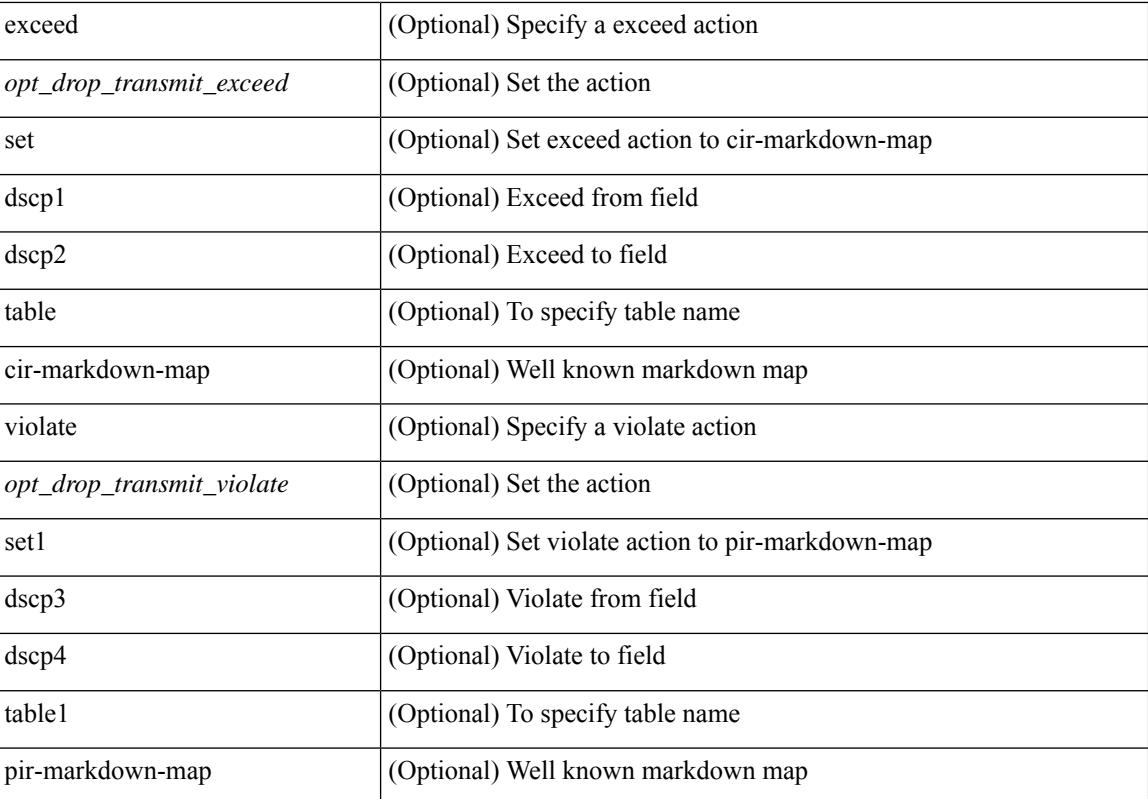

## **Command Mode**

• /exec/configure/pmap/class

# **police**

[no] police  $[ \{ \}$  {  $[ \text{cir } ]$   $\{ \text{ *cur-val}*$  >  $[ \text{ *opt\_kbps\_mbps\_gbps\_crir}*$   $]$  | percent  $\text{ *cir-perc*}$   $} \}$   $\{ [ \{ \text{ *be* } ]$ <bc-val> [ <opt\_kbytes\_mbytes\_gbytes\_bc> ] } ] } { [ { pir { <pir> [ <opt\_kbps\_mbps\_gbps\_pps\_pir> ] | percent1 <pir-perc> } } [ { [ be ] <br/> <br/> <br/> <br/><br/>es\_mbytes\_gbytes\_be> ] } ] ] } { [ { conform { <opt\_drop\_transmit\_conform> | { set-cos-transmit <set-cos-val> } | { set-dscp-transmit { <set-dscp-val> |  $\text{opt_set_dsep>}$  } | { set-prec-transmit {  $\text{``set-prec-val>}$  |  $\text{`opt_set_prec>}$  } } } [  $\text{`exeed}$  {  $\{\text{top}$  drop transmit  $\operatorname{exceed}$  { set dscp1 dscp2 table cir-markdown-map } } ] [ { violate { <opt\_drop\_transmit\_violate> | { set1 dscp3 dscp4 table1 pir-markdown-map } } } ] ] } } ]

#### **Syntax Description**

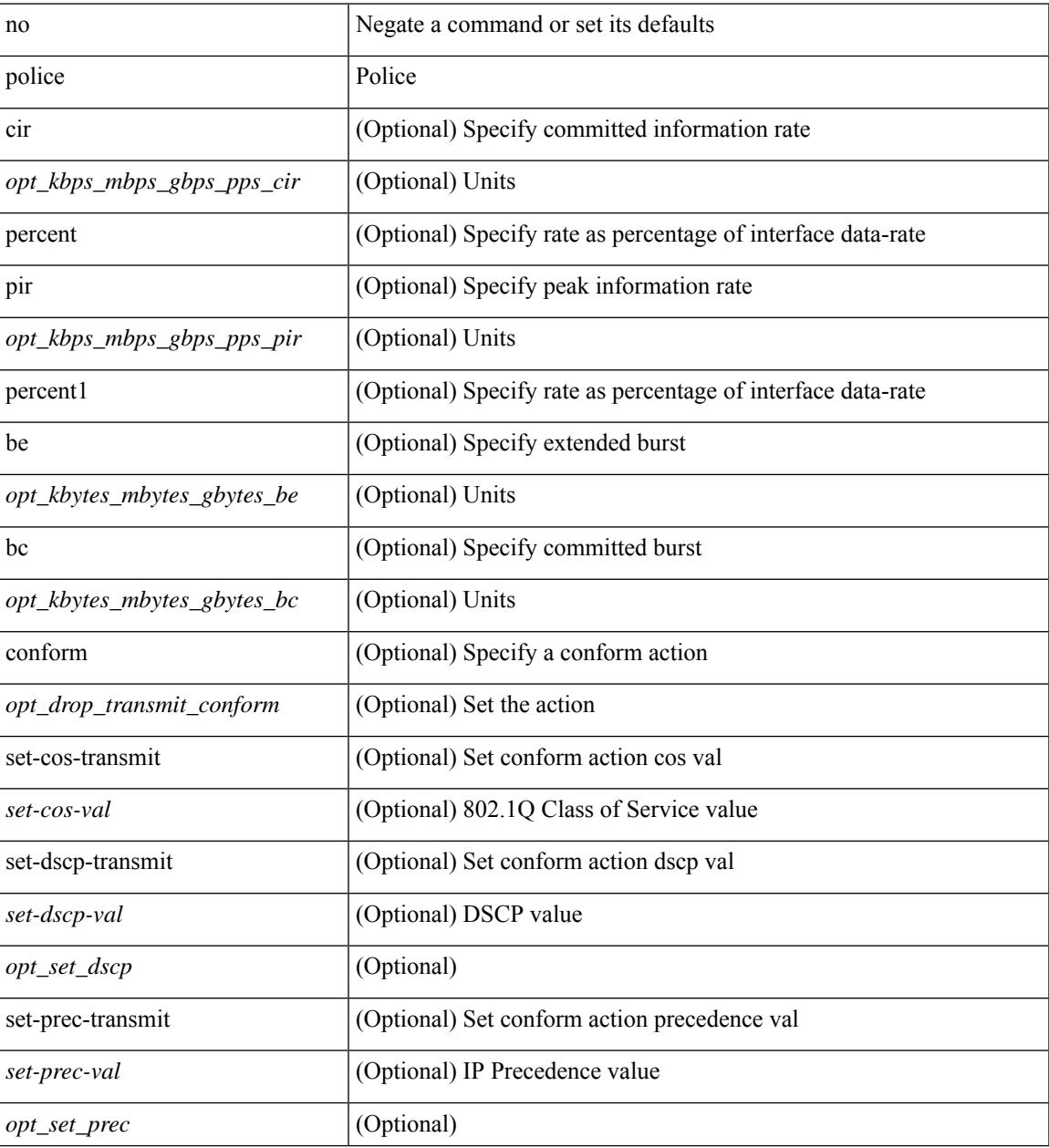

I

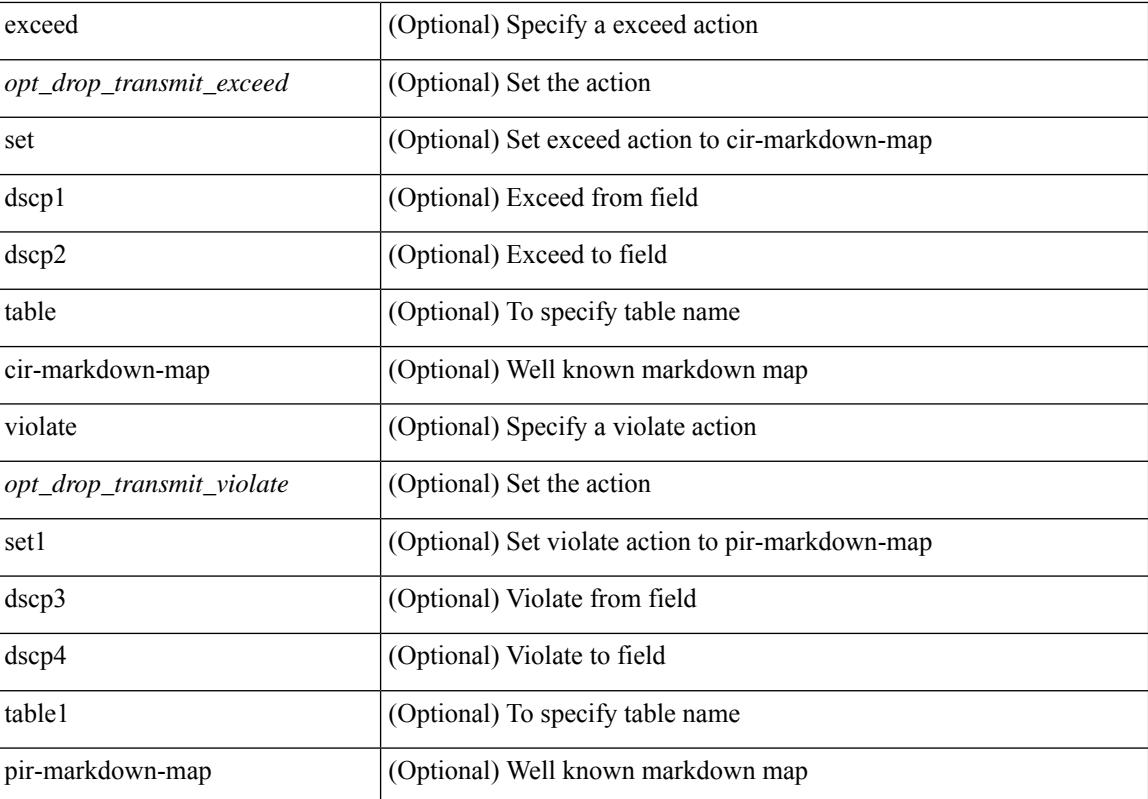

## **Command Mode**

• /exec/configure/pmap/class

[no] police  $\{ \}$ [ cir ]  $\{ \leq c$ ir-val> [ bps | kbps | mbps | gbps ] | percent  $\leq c$ ir-perc>  $\}$  [ [ bc ]  $\{ \leq$ committed-burst>  $\lceil \text{bytes} \rceil$  kbytes  $\lfloor \text{mbytes} \rfloor$  ms  $\lfloor \text{us} \rfloor$   $\rceil$   $\lceil \text{pir} \{ \text{pink} \}$   $\lceil \text{bps2} \rfloor$   $\lceil \text{bps2} \rfloor$   $\lceil \text{bps2} \rfloor$   $\lceil \text{present} \{ \text{pir-} \}$  $\{\mathcal{E} \mid \mathcal{E} \in \mathbb{R}^d : |\mathcal{E}| = \mathcal{E} \text{ and } |\mathcal{E}| = \mathcal{E} \text{ and } |\mathcal{E}| = \mathcal{E} \text{ and } |\mathcal{E}| = \mathcal{E} \text{ and } |\mathcal{E}| = \mathcal{E} \text{ and } |\mathcal{E}| = \mathcal{E} \text{ and } |\mathcal{E}| = \mathcal{E} \text{ and } |\mathcal{E}| = \mathcal{E} \text{ and } |\mathcal{E}| = \mathcal{E} \text{ and } |\mathcal{E}| = \mathcal{E} \text{ and } |\mathcal{E}| = \mathcal{E} \$ set-prec-transmit { <prec-val> | <prec-enum> } | set-dscp-transmit { <dscp-val> | <dscp-enum> } | set-cos-transmit <cos-val> | set-discard-class-transmit <disc-class-val> | set-qos-transmit <qos-grp-val> | set-mpls-exp-imposition-transmit <exp-value-imp> | set-mpls-exp-topmost-transmit <exp-value-top> } [ exceed { drop1 | set <exc-frm-field> <exc-to-field> table cir-markdown-map | set-prec-transmit1 { <prec-val1> | <prec-enum1> } | set-dscp-transmit1 { <dscp-val1> | <dscp-enum1> } | set-cos-transmit1 <cos-val1> | set-discard-class-transmit1 <disc-class-val1> | set-qos-transmit1 <qos-grp-val1> | set-mpls-exp-imposition-transmit1 <exp-value-imp1> | set-mpls-exp-topmost-transmit1 <exp-value-top1> } ] [ violate { drop2 | set <vio-frm-field> <vio-to-field> table2 pir-markdown-map | set-prec-transmit2 {  $\langle$ prec-val2>  $|$   $\langle$ prec-enum2>  $|$  set-dscp-transmit2  $\langle$   $\langle$ dscp-val2>  $|$  $\langle$ dscp-enum2>  $|$  set-cos-transmit2 <cos-val2> | set-discard-class-transmit2 <disc-class-val2> | set-qos-transmit2 <qos-grp-val2> | set-mpls-exp-imposition-transmit2 <exp-value-imp2> | set-mpls-exp-topmost-transmit2 <exp-value-top2> } ] ] } | aggregate <policer-name> }

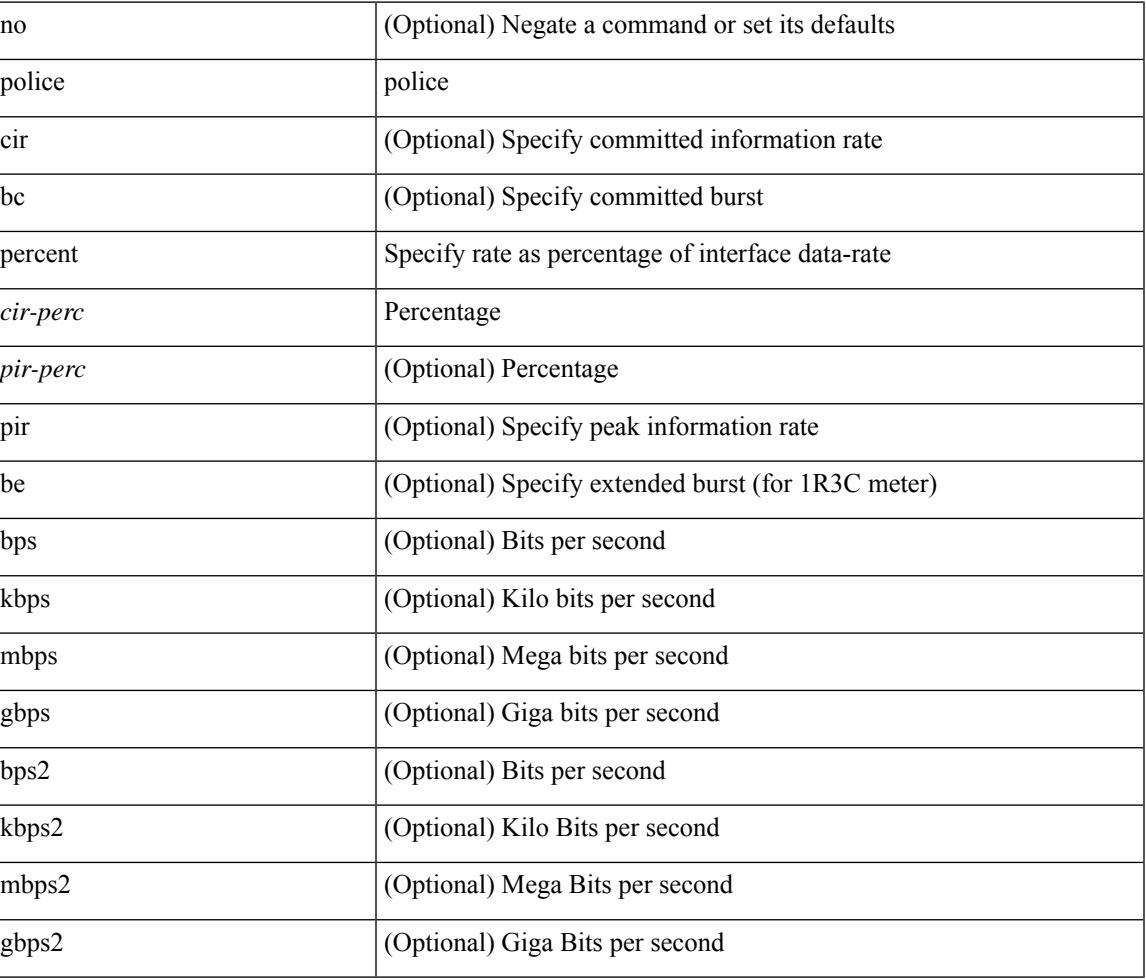

#### **Syntax Description**

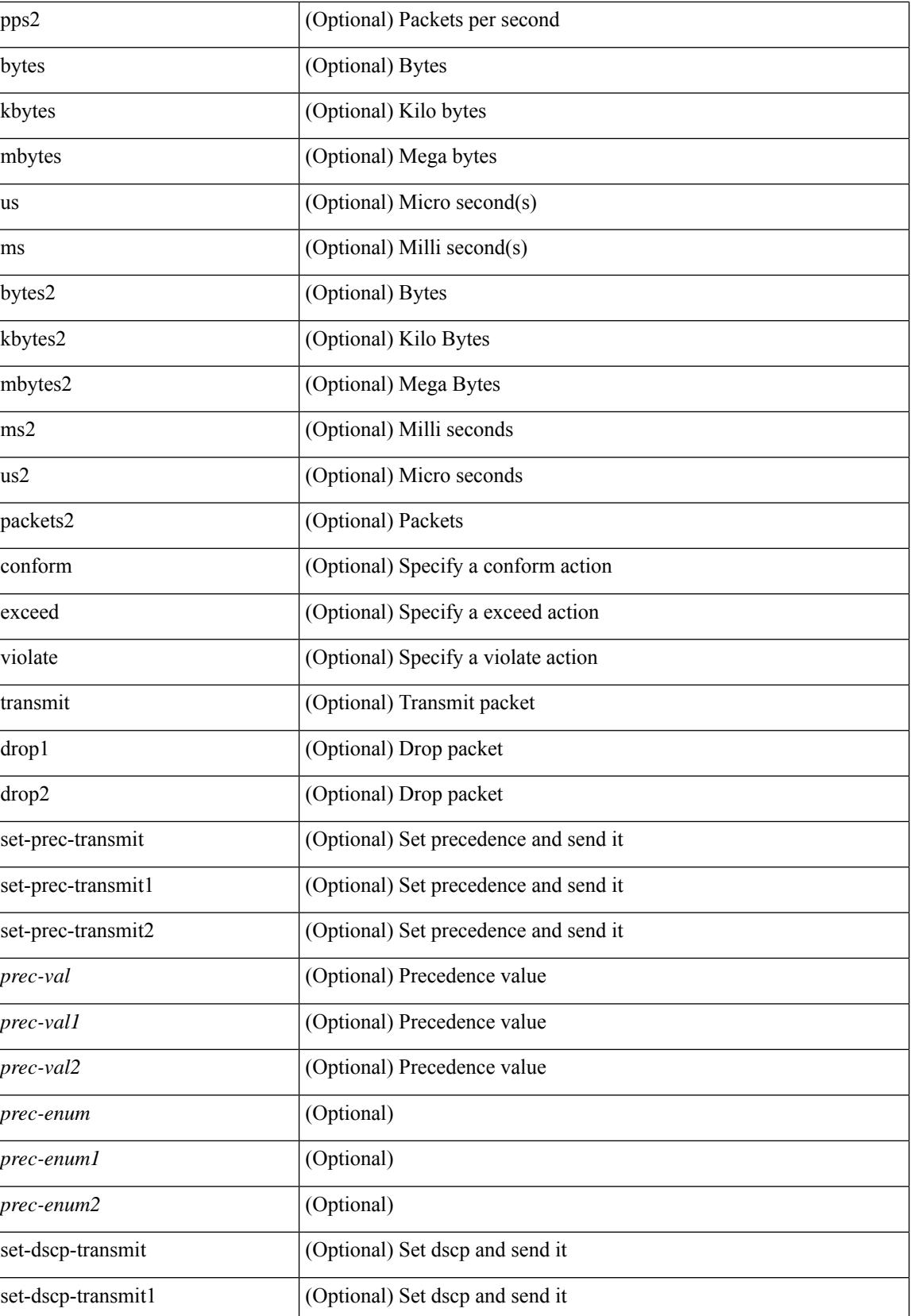

I

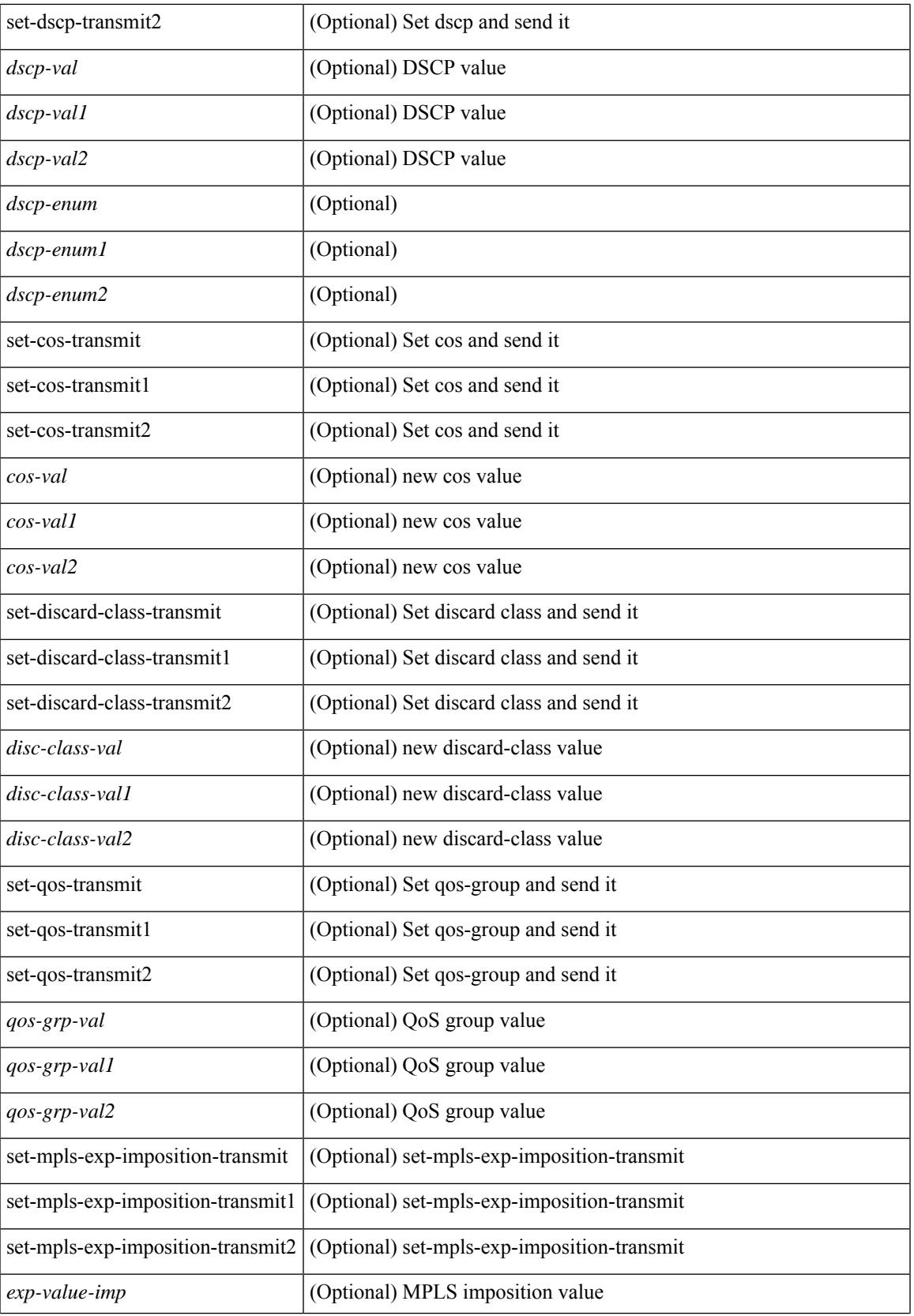

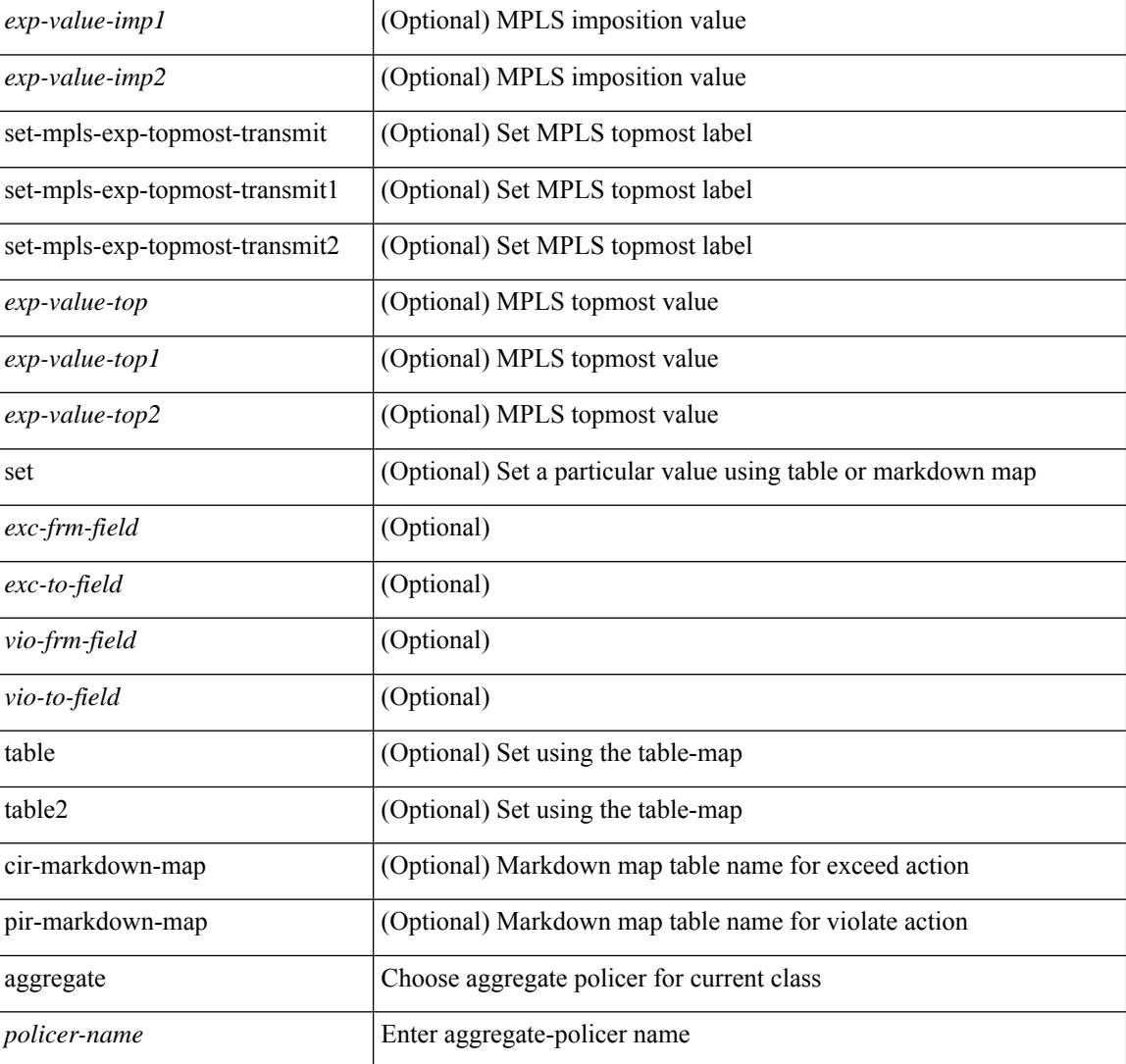

#### **Command Mode**

• /exec/configure/policy-map/class

# **police police pps**

police  $\{ [\text{cir}] \}$   $\{\text{Sur-val}\}$  [  $\{\text{opt}$  kbps mbps gbps pps cir> ] | percent  $\{\text{cir-perc}\}$   $\}$   $\{ [\}$  [  $\{\}$  [ bc ]  $\{\text{bc-val}\}$ [ <opt\_kbytes\_mbytes\_gbytes\_bc> ] } ] } { [ { pir { <pir> [ <opt\_kbps\_mbps\_gbps\_pps\_pir> ] | percent1 \left{> perc> } } [ { [ be ] <br/>\be-val> [ \left{\left{\sigmathf{\sigmathf{\sigmathf{\sigmathf{\sigmathf{\sigmathf{\sigmathf{\sigmathf{\sigmathf{\sigmathf{\sigmathf{\sigmathf{\sigmathf{\sigmathf{\sigmathf{\sigmathf{\sigm <opt\_drop\_transmit\_conform> | { set-cos-transmit <set-cos-val> } | { set-dscp-transmit { <set-dscp-val> |  $\{\text{opt set } \text{dscp}\}$  }  $\}$  { set-prec-transmit {  $\{\text{set-prec-val}\}$  |  $\{\text{opt set } \text{prec} \}$  } }  $\}$  { exceed {  $\{\text{topt} \cdot \text{drop} \cdot \text{transmit } \cdot \text{exceed} > | \$  { set dscp1 dscp2 table cir-markdown-map } } } ] [ { violate { <opt\_drop\_transmit\_violate> | { set1 dscp3 dscp4 table1 pir-markdown-map } } } ] } | police { pps {  $<$ pps-val $>$  } }

#### **Syntax Description**

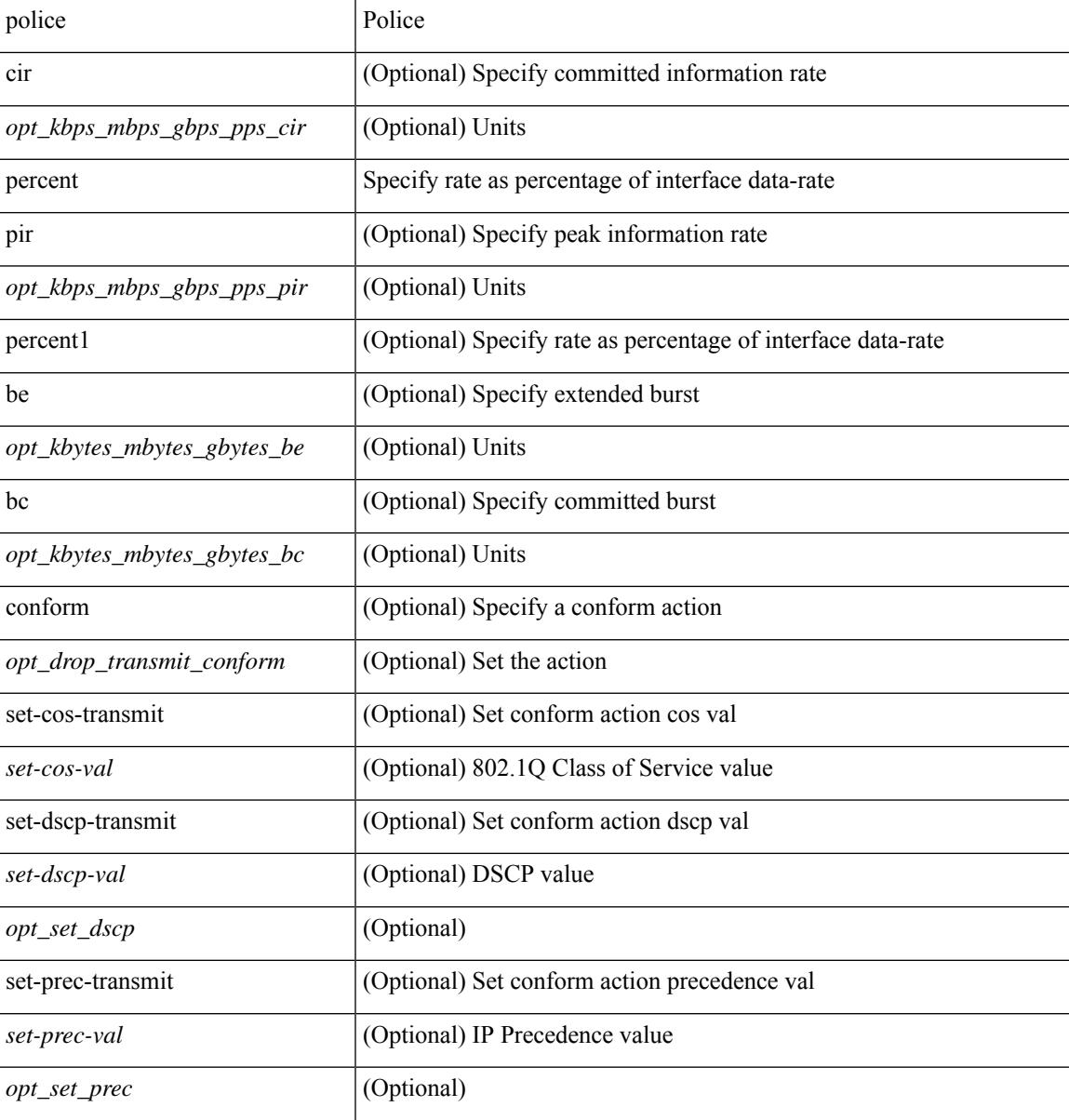

 $\mathbf I$ 

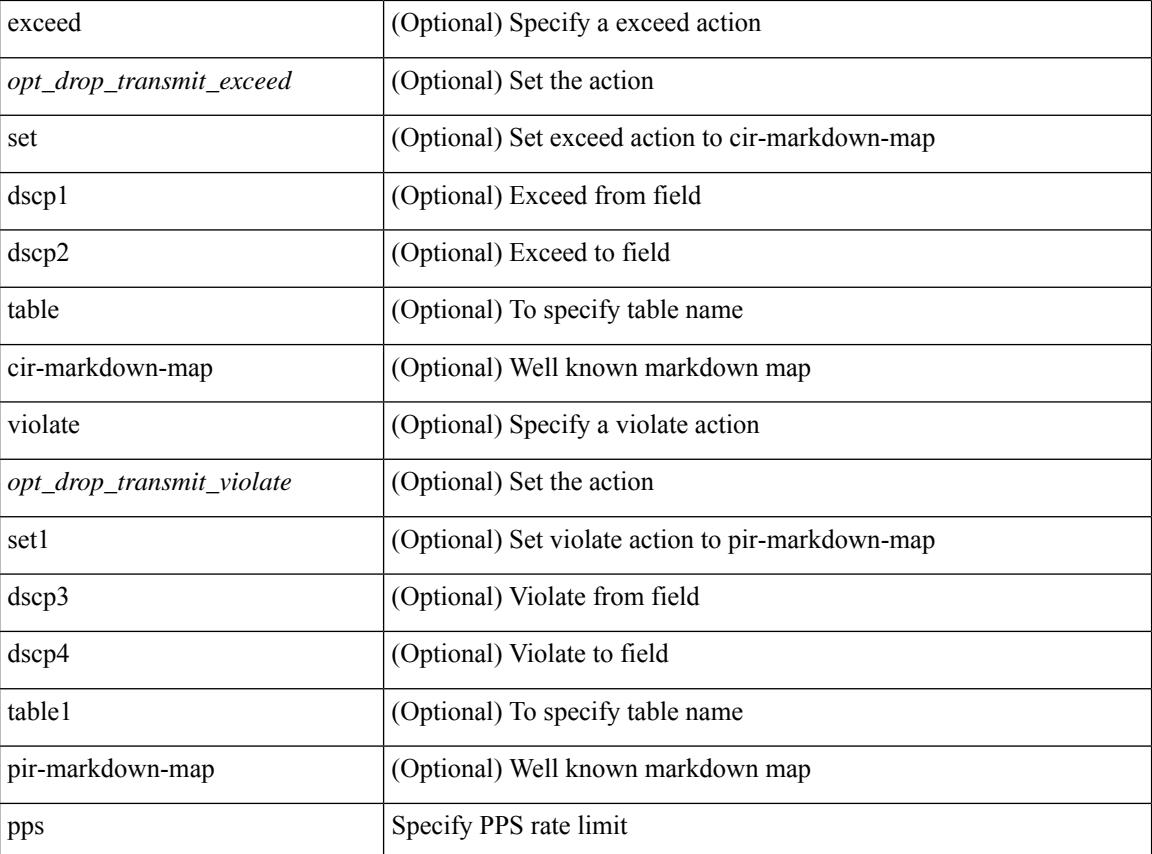

# **Command Mode**

• /exec/configure/pmap/class

# **police police pps**

police  $\{ [\text{cir}] \}$   $\{\text{Sur-val}\}$  [  $\{\text{opt}$  kbps mbps gbps pps cir> ] | percent  $\{\text{cir-perc}\}$   $\}$   $\{ [\}$  [  $\{\}$  [ bc ]  $\{\text{bc-val}\}$ [ <opt\_kbytes\_mbytes\_gbytes\_bc> ] } ] } { [ { pir { <pir> [ <opt\_kbps\_mbps\_gbps\_pps\_pir> ] | percent1 \left{> perc> } } [ { [ be ] <br/>\be-val> [ \left{\left{\sigmathf{\sigmathf{\sigmathf{\sigmathf{\sigmathf{\sigmathf{\sigmathf{\sigmathf{\sigmathf{\sigmathf{\sigmathf{\sigmathf{\sigmathf{\sigmathf{\sigmathf{\sigmathf{\sigm <opt\_drop\_transmit\_conform> | { set-cos-transmit <set-cos-val> } | { set-dscp-transmit { <set-dscp-val> |  $\{\text{opt set } \text{dscp}\}$  }  $\}$  { set-prec-transmit {  $\{\text{set-prec-val}\}$  |  $\{\text{opt set } \text{prec} \}$  } }  $\}$  { exceed {  $\{\text{topt} \cdot \text{drop} \cdot \text{transmit } \cdot \text{exceed} > | \$  { set dscp1 dscp2 table cir-markdown-map } } } ] [ { violate { <opt\_drop\_transmit\_violate> | { set1 dscp3 dscp4 table1 pir-markdown-map } } } ] } | police { pps {  $<$ pps-val $>$  } }

#### **Syntax Description**

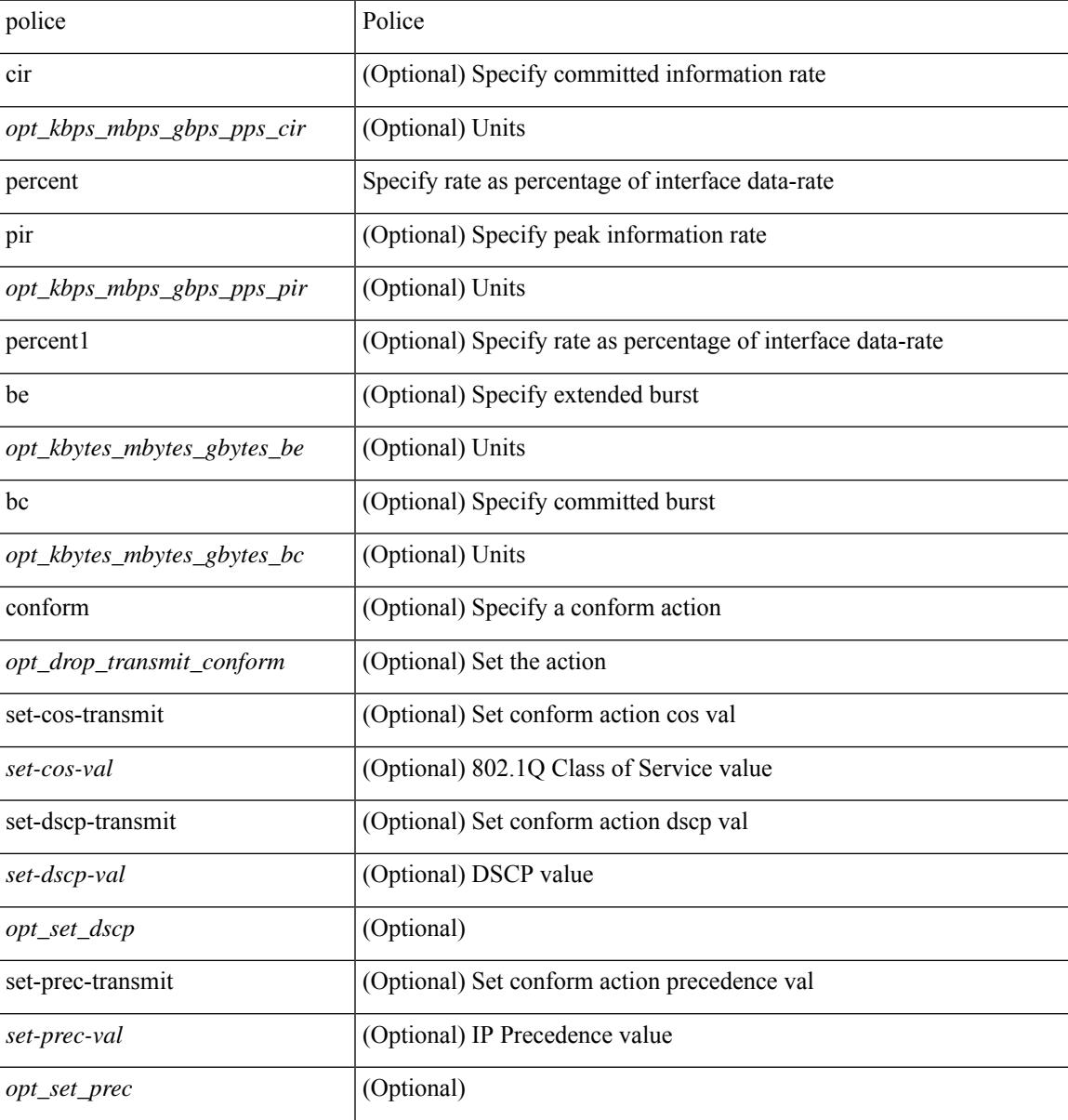

 $\mathbf I$ 

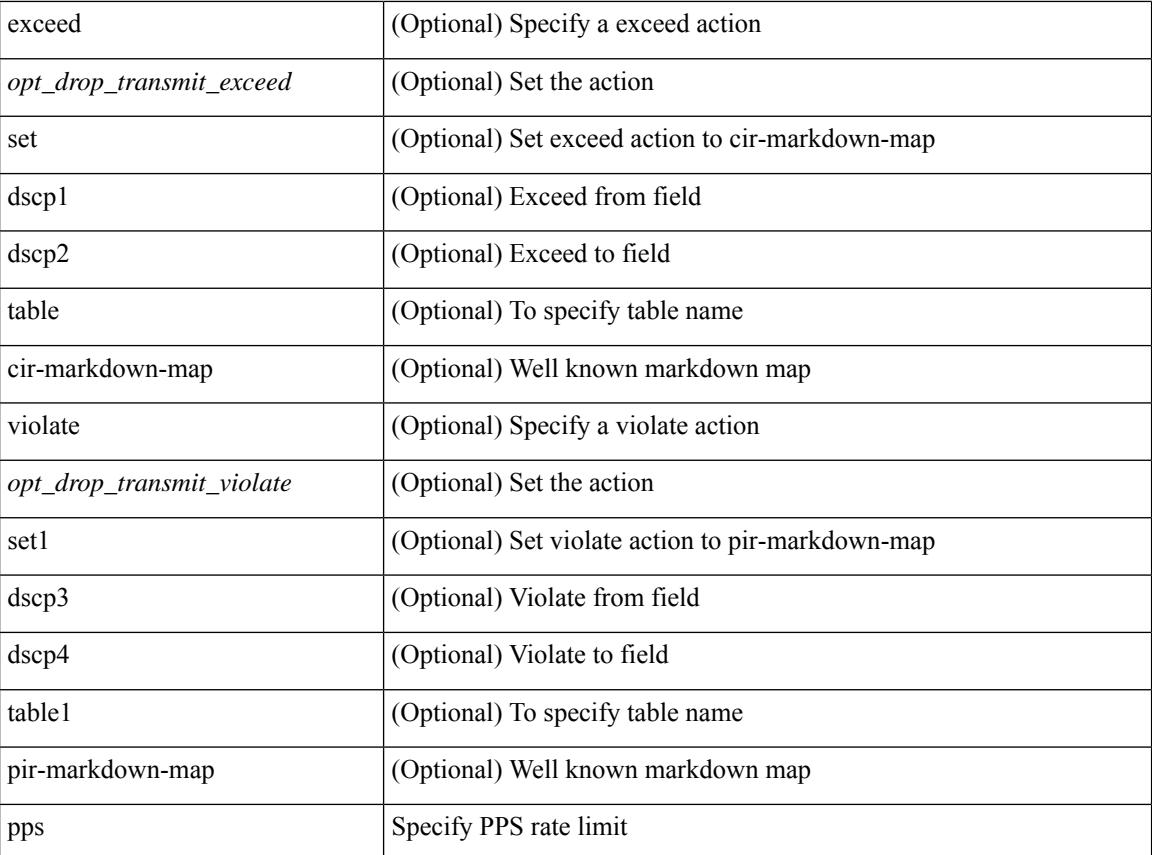

# **Command Mode**

• /exec/configure/pmap/class

# **policer**

I

[no] policer

### **Syntax Description**

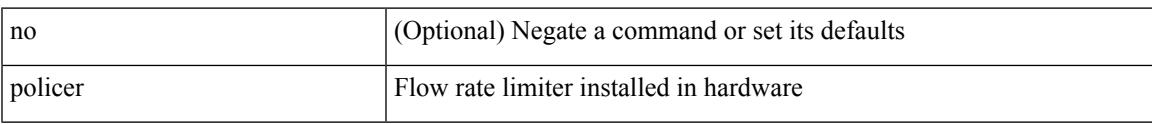

## **Command Mode**

• /exec/configure/nbm-flow-policy/attr

# **policer**

[no] policer

## **Syntax Description**

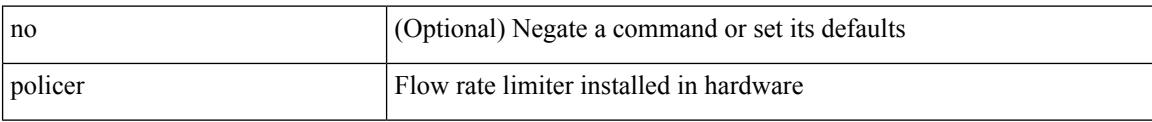

### **Command Mode**

• /exec/configure/nbm-vrf/nbm-flow-policy/attr

# **policy-map**

 $\overline{\phantom{a}}$ 

[no] policy-map [ type qos ] [ match-first ] <pmap-name-qos>

## **Syntax Description**

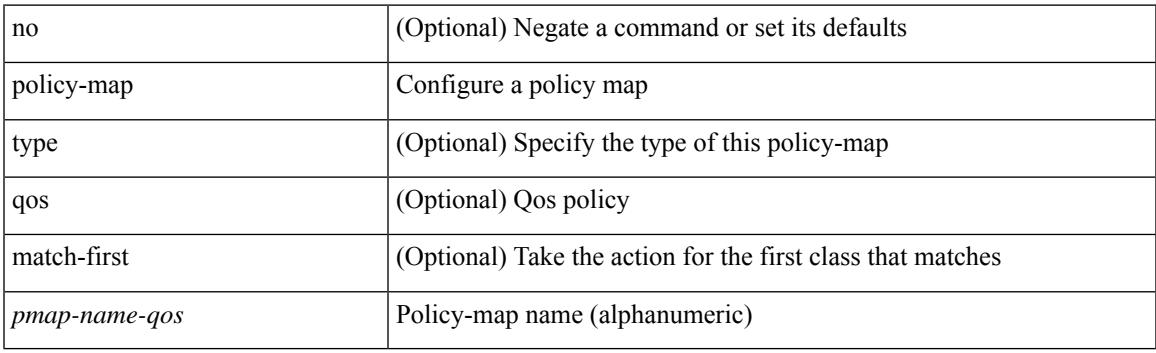

# **Command Mode**

# **policy-map type control-plane**

[no] policy-map type control-plane <pmap-name>

### **Syntax Description**

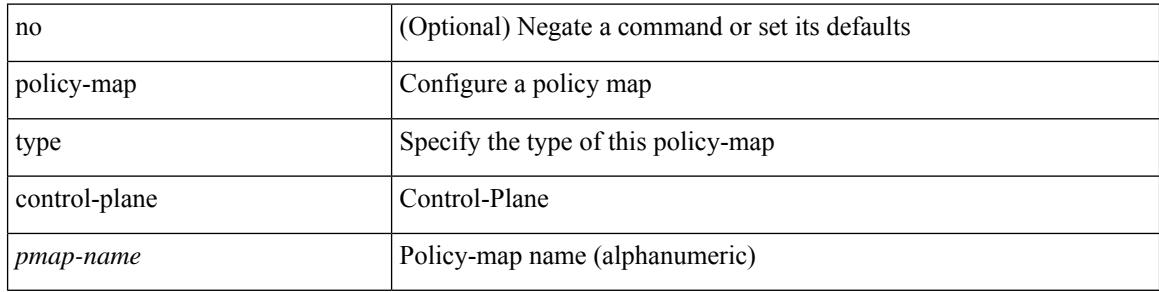

#### **Command Mode**

# **policy-map type network-qos**

[no] policy-map type network-qos <pmap-name-nq>

# **Syntax Description**

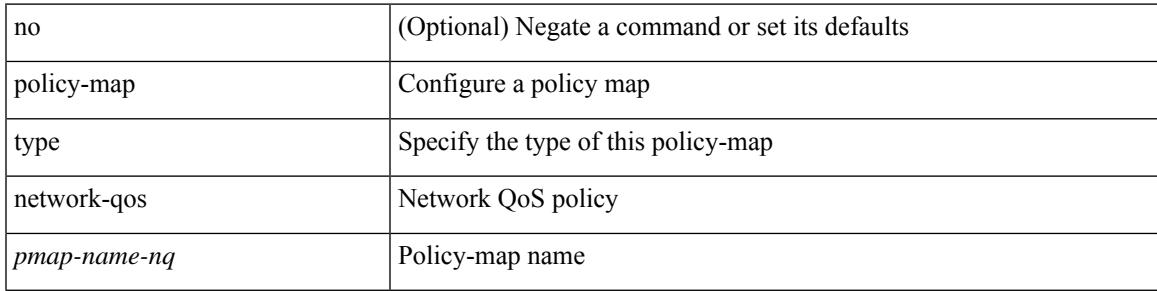

### **Command Mode**

# **policy-map type queuing**

[no] policy-map type queuing [ match-first ] <pmap-name-que>

## **Syntax Description**

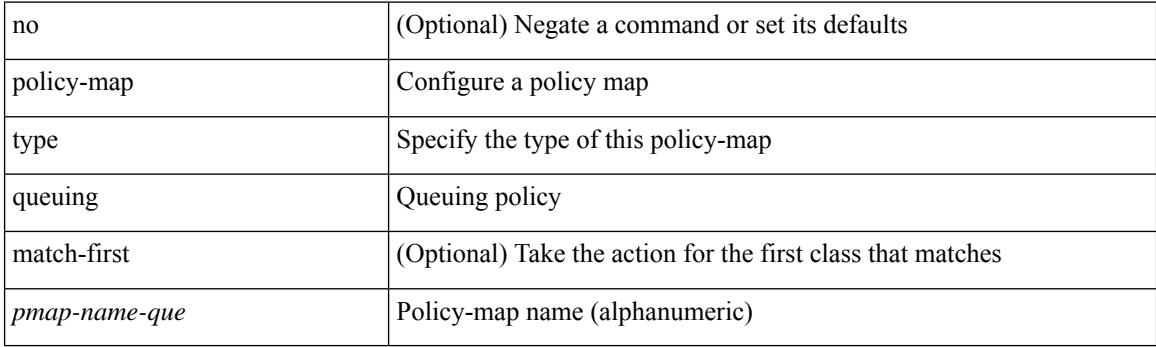

## **Command Mode**

I

[no] policy <pol-name>

## **Syntax Description**

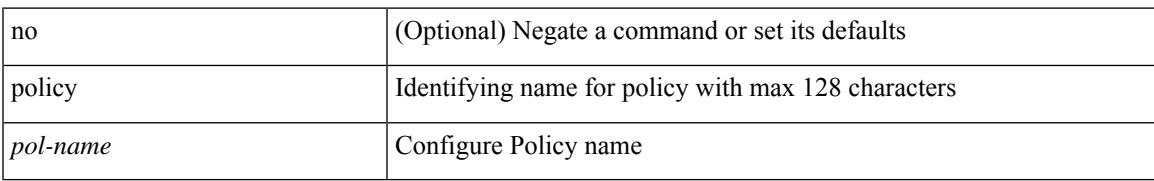

### **Command Mode**

• /exec/configure/sr/te

policy { { dynamic identity <device-id> } | { static sgt <sgt> [ trusted ] } } | no policy static | no policy dynamic

# **Syntax Description**

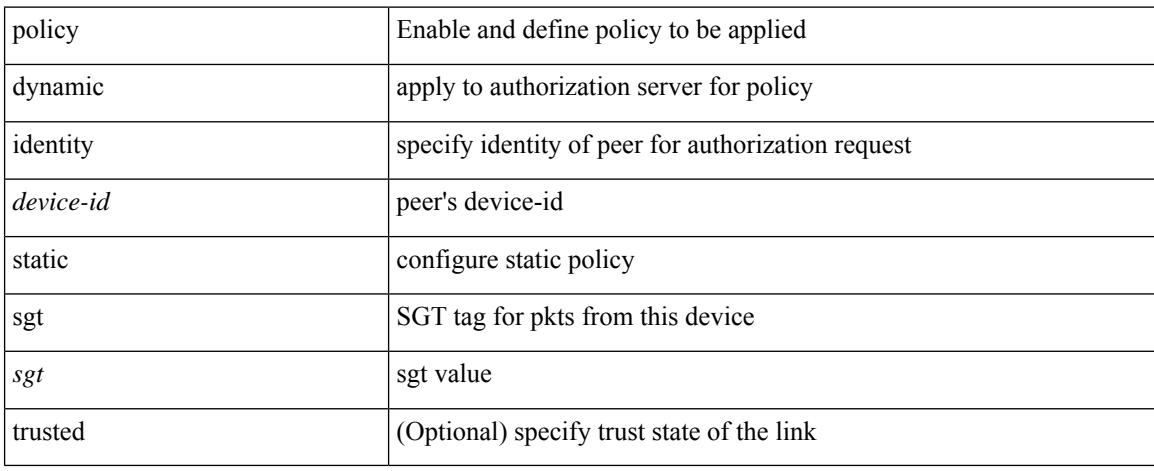

### **Command Mode**

• /exec/configure/cts-manual

 $\overline{\phantom{a}}$ 

[no] policy { <cfg-pol-name> | <unknown-pol-name> }

## **Syntax Description**

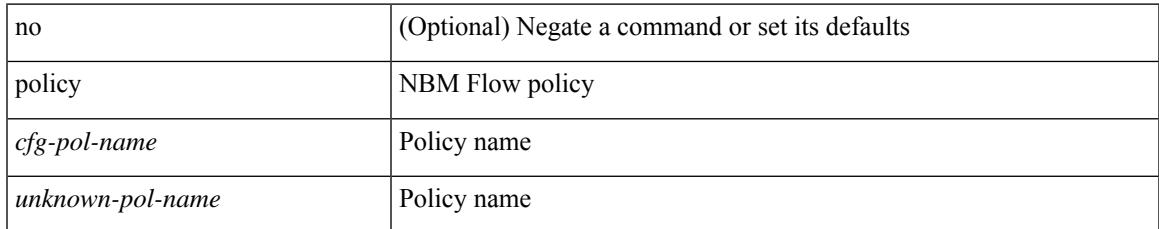

#### **Command Mode**

• /exec/configure/nbm-flow-policy

[no] policy { <cfg-pol-name> | <unknown-pol-name> }

# **Syntax Description**

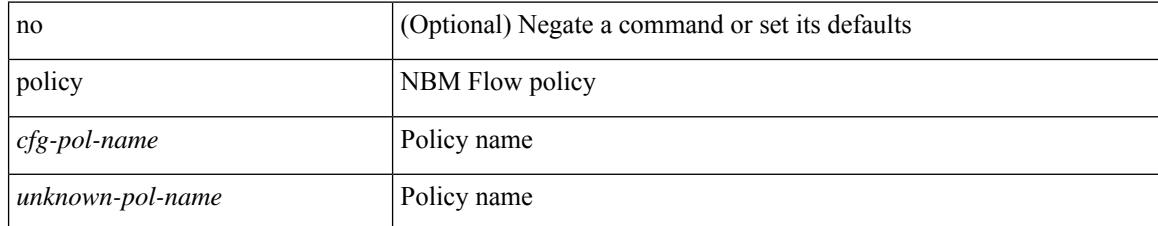

#### **Command Mode**

• /exec/configure/nbm-vrf/nbm-flow-policy

# **pop**

I

pop [ <name> ]

# **Syntax Description**

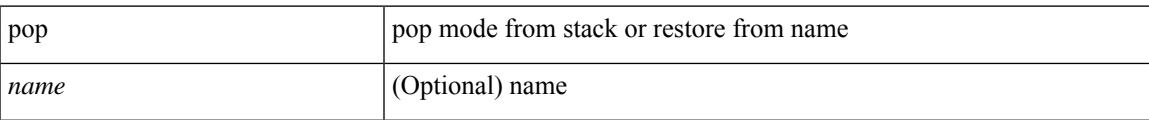

### **Command Mode**

• /global

# **port-channel bfd destination**

port-channel bfd destination <dest-ip> | no port-channel bfd destination [ <dest-ip> ]

### **Syntax Description**

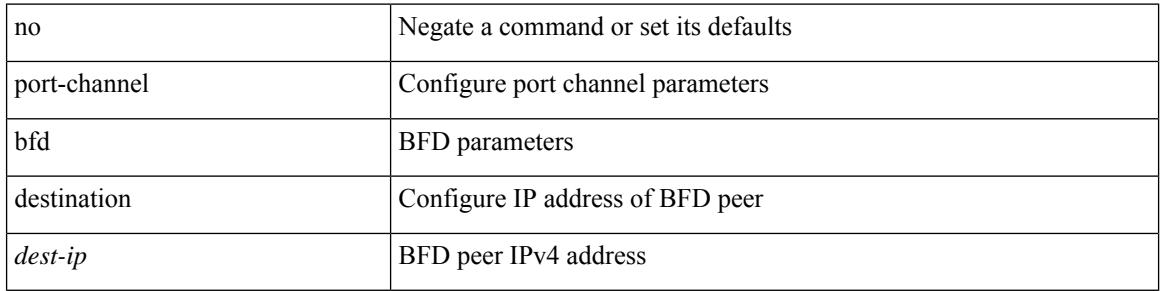

#### **Command Mode**

• /exec/configure/if-eth-port-channel /exec/configure/if-eth-port-channel-p2p

# **port-channel bfd start**

port-channel bfd start <start-timer-value> | no port-channel bfd start [ <start-timer-value> ]

#### **Syntax Description**

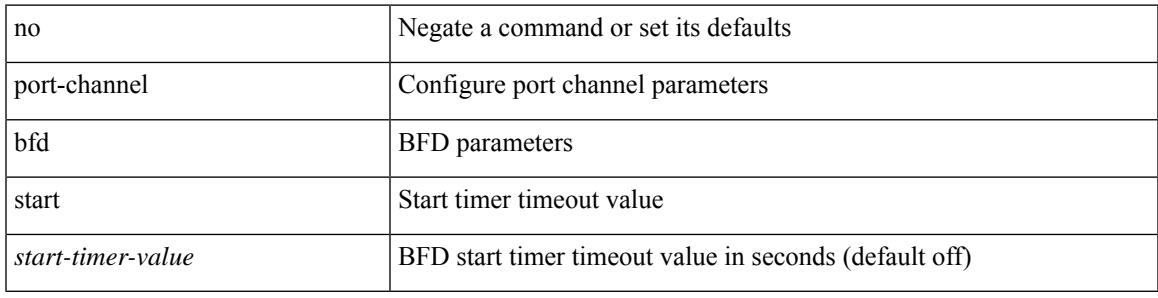

### **Command Mode**

• /exec/configure/if-eth-port-channel /exec/configure/if-eth-port-channel-p2p

# **port-channel bfd track-member-link**

port-channel bfd track-member-link | no port-channel bfd track-member-link

#### **Syntax Description**

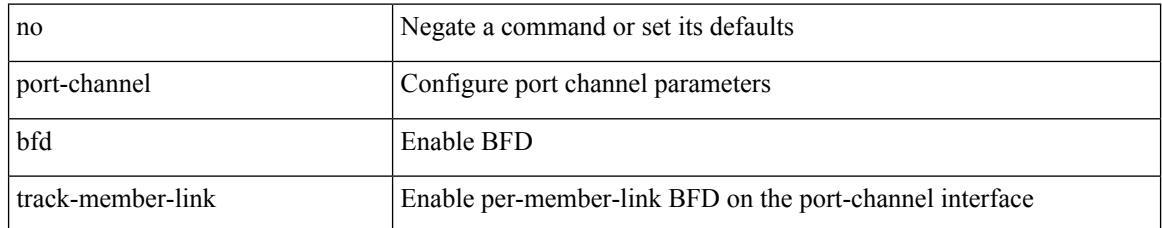

#### **Command Mode**

• /exec/configure/if-eth-port-channel /exec/configure/if-eth-port-channel-p2p

# **port-channel fast-convergence**

port-channel fast-convergence | no port-channel fast-convergence

#### **Syntax Description**

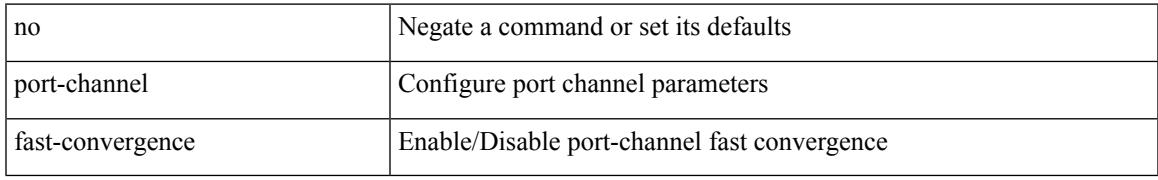

#### **Command Mode**

# **port-channel hash-distribution**

port-channel hash-distribution <type> | no port-channel hash-distribution [ <type> ]

### **Syntax Description**

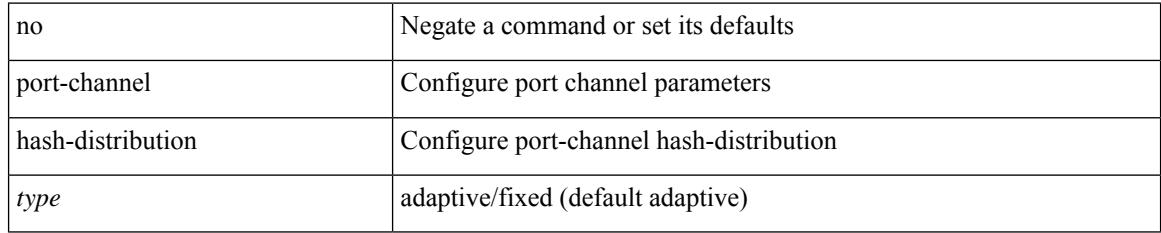

#### **Command Mode**

 $\overline{\phantom{a}}$ 

# **port-channel limit**

port-channel limit | no port-channel limit

## **Syntax Description**

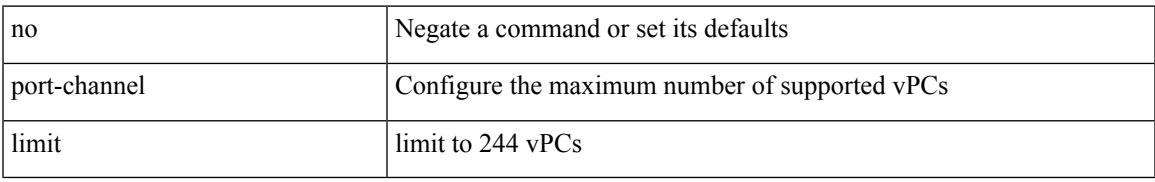

### **Command Mode**

• /exec/configure/vpc-domain

# **port-channel load-balance**

port-channel load-balance <br/>>bndl\_hash> <br/>>bndl\_sel> [ rotate <po-lb-rotate-range> ] [ concatenation ] [ module <module> | fex all ] [ symmetric ] | no port-channel load-balance [ <br/> <br/> <br/> <br/> <br/> <br/>bal\_sel> [ rotate <po-lb-rotate-range> ] [ concatenation ] [ module <module> | fex all ] [ symmetric ] ]

#### **Syntax Description**

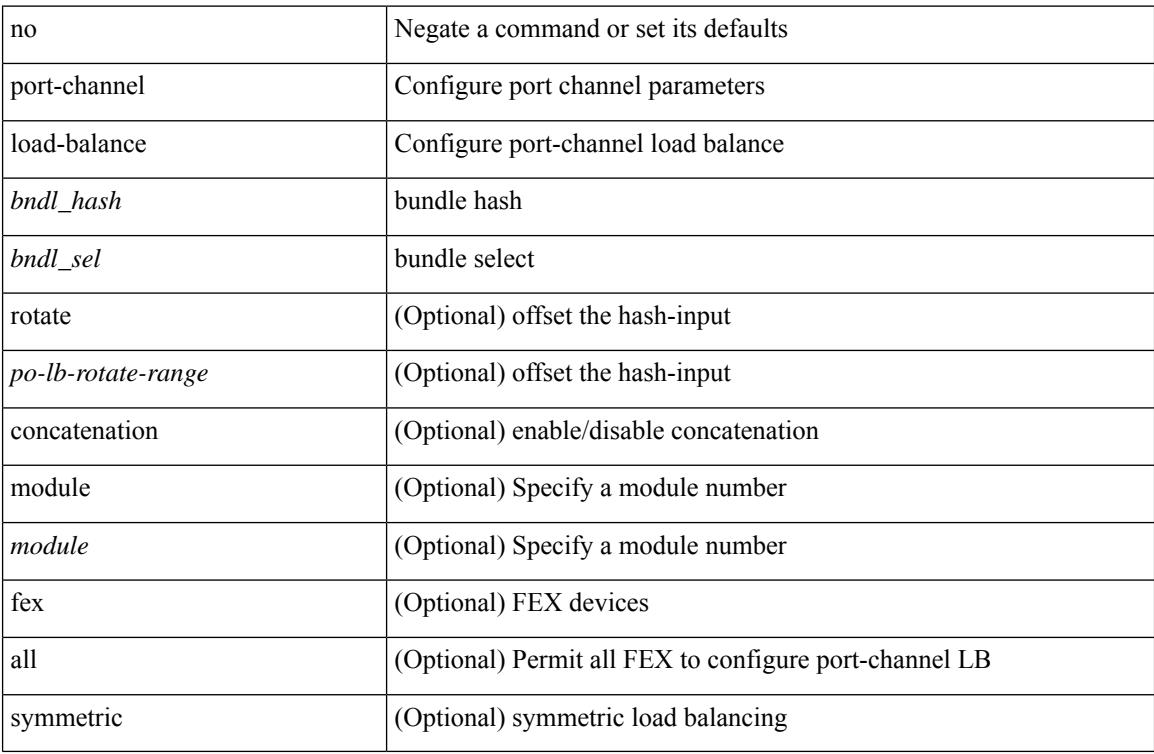

#### **Command Mode**
## **port-channel load-balance1 ethernet**

port-channel load-balance1 ethernet <algorithm> [ symmetric ] | no port-channel load-balance1 ethernet [ <algorithm> [ symmetric ] ]

## **Syntax Description**

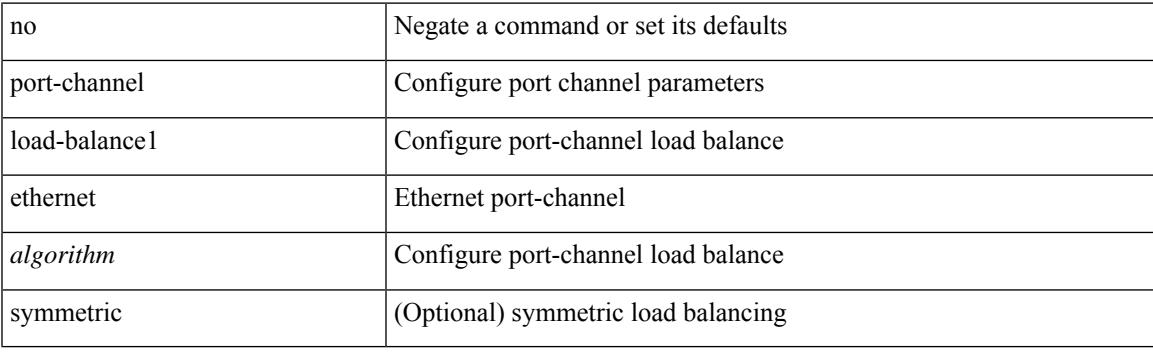

#### **Command Mode**

## **port-channel load-balance2 resilient**

port-channel load-balance2 resilient | no port-channel load-balance2 resilient

#### **Syntax Description**

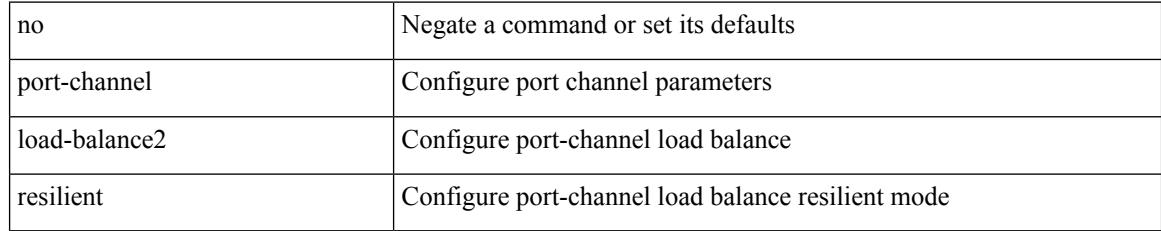

#### **Command Mode**

## **port-channel load-balance**

port-channel load-balance <br/>>bndl\_hash> <br/> <br/>bndl\_sel> <encap> [ rotate <po-lb-rotate-range> ] [ symmetric ] | no port-channel load-balance [ <br/> <br/>bond\_hash> <br/> <br/>bndl\_sel> <encap> [ rotate <po-lb-rotate-range> ] [ symmetric ] ]

## **Syntax Description**

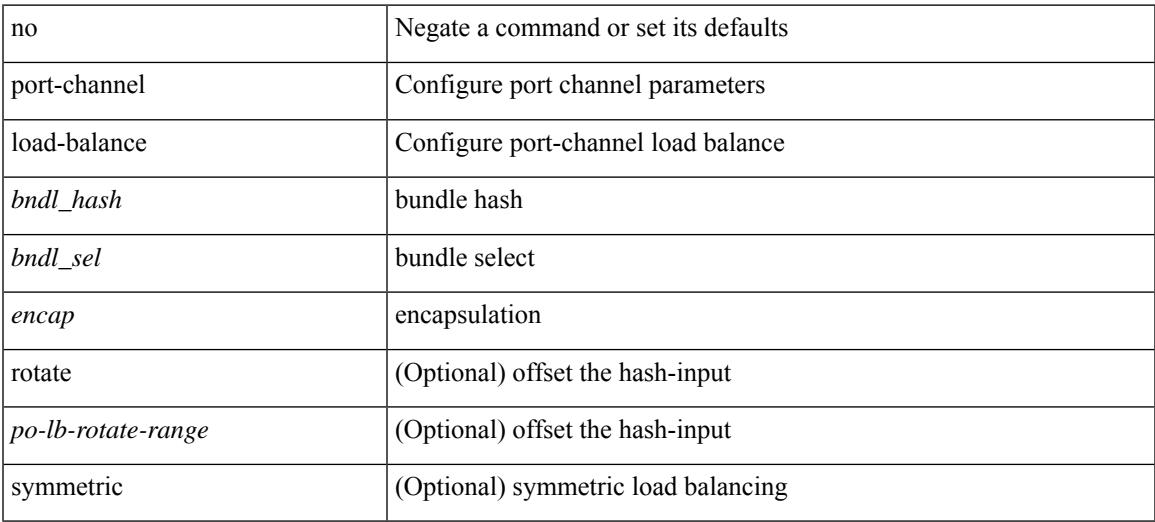

### **Command Mode**

## **port-channel load-balance ethernet**

port-channel load-balance ethernet <algorithm> [ module <module> ] | no port-channel load-balance ethernet [ <algorithm> [ module <module> ] ]

## **Syntax Description**

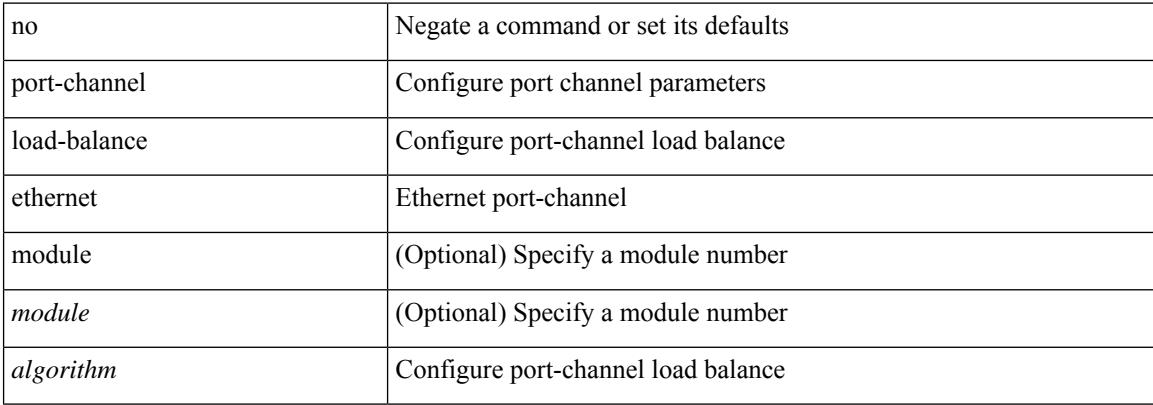

#### **Command Mode**

## **port-channel load-defer**

port-channel load-defer <load-defer-timeout> | no port-channel load-defer [ <load-defer-timeout> ]

### **Syntax Description**

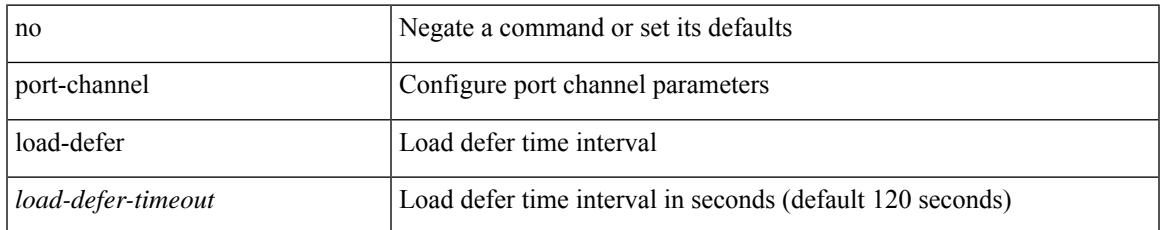

#### **Command Mode**

## **port-channel port hash-distribution**

port-channel port hash-distribution <type> | no port-channel port hash-distribution [ <type> ]

### **Syntax Description**

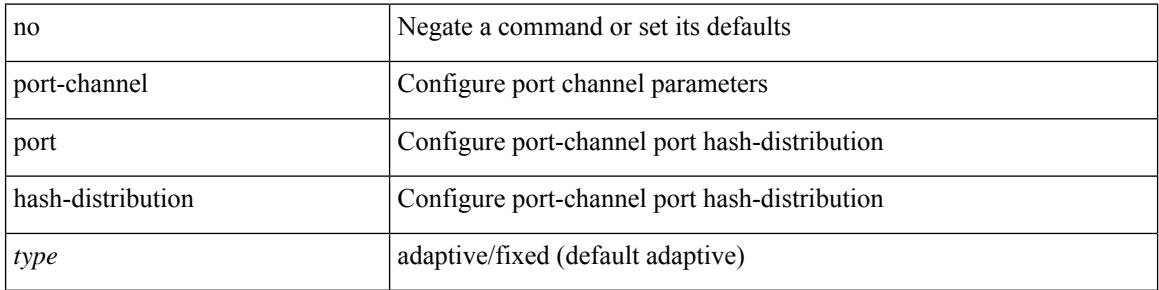

#### **Command Mode**

• /exec/configure/if-eth-port-channel-switch /exec/configure/if-eth-port-channel /exec/configure/if-eth-port-channel-p2p

## **port-channel port load-defer**

port-channel port load-defer | no port-channel port load-defer

### **Syntax Description**

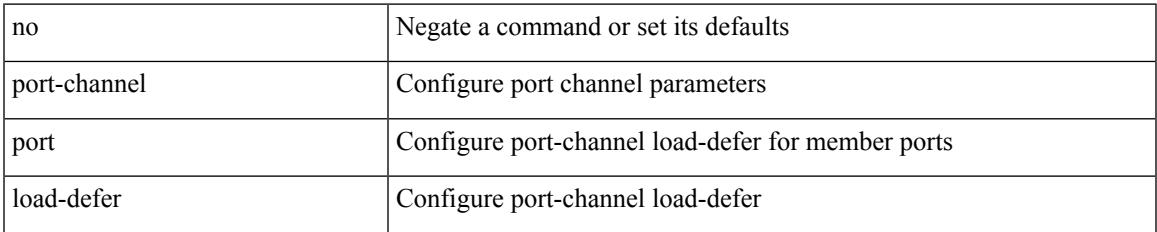

#### **Command Mode**

• /exec/configure/if-eth-port-channel-switch /exec/configure/if-eth-port-channel /exec/configure/if-eth-port-channel-p2p

## **port-channel scale-fanout**

port-channel scale-fanout | no port-channel scale-fanout

#### **Syntax Description**

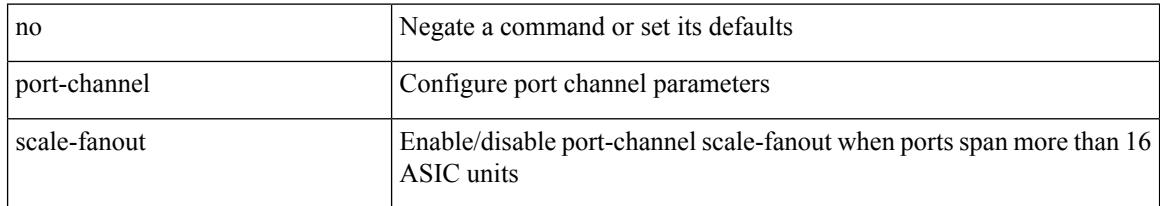

### **Command Mode**

## **port-group**

 $\overline{\phantom{a}}$ 

{ port-group <name> } | { no port-group <name> }

## **Syntax Description**

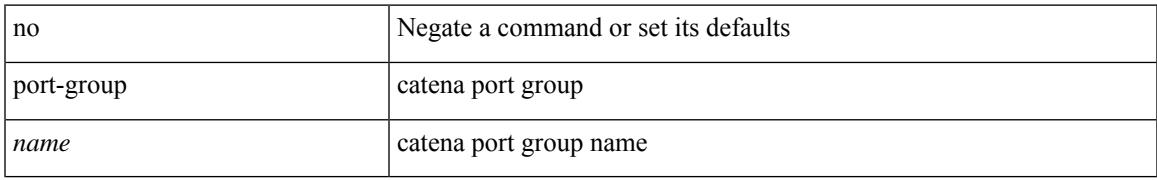

### **Command Mode**

• /exec/configure/catena

## **port-group**

{ port-group <name> } | { no port-group <name> }

## **Syntax Description**

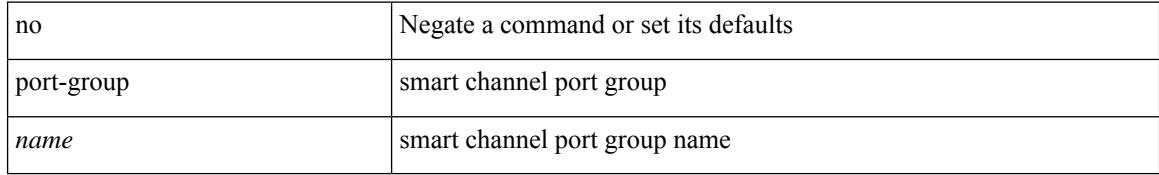

### **Command Mode**

• /exec/configure/smartc

## **port-license**

 $\overline{\phantom{a}}$ 

[no] port-license [ acquire ]

## **Syntax Description**

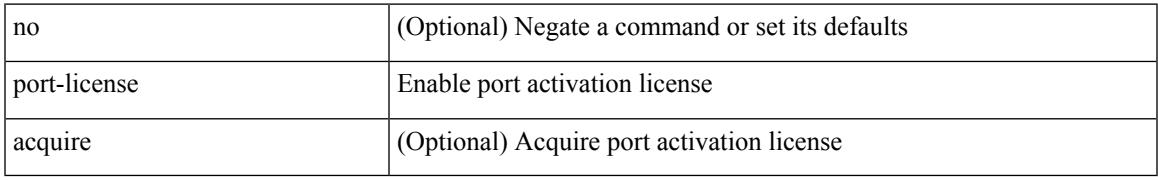

### **Command Mode**

• /exec/configure/if-fc /exec/configure/if-bay /exec/configure/if-ext

# **port-license**

[no] port-license [ acquire ]

## **Syntax Description**

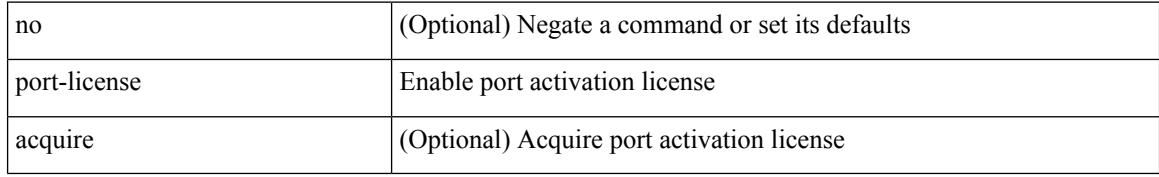

### **Command Mode**

• /exec/configure/if-fc /exec/configure/if-bay /exec/configure/if-ext

# **port-profile**

 $\overline{\phantom{a}}$ 

[no] port-profile [ type <typeval> ]  $\{$  <profilename>  $|$  <s0>  $\}$ 

## **Syntax Description**

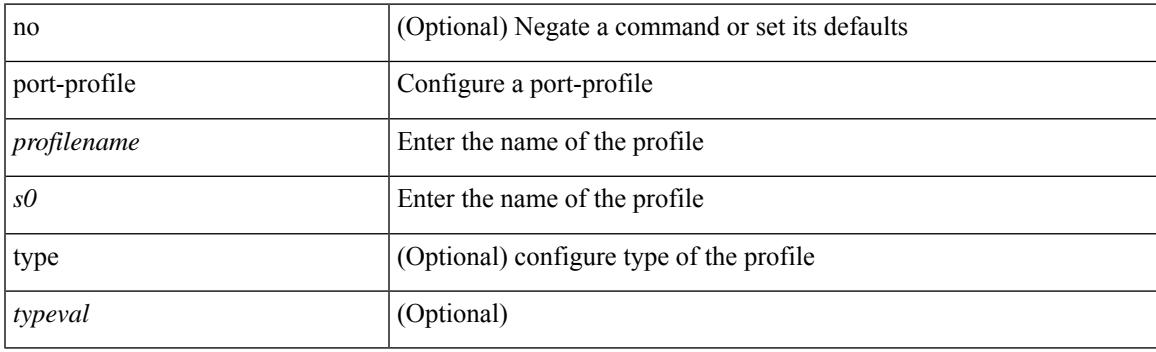

## **Command Mode**

## **port-type**

[no] port-type <type>

### **Syntax Description**

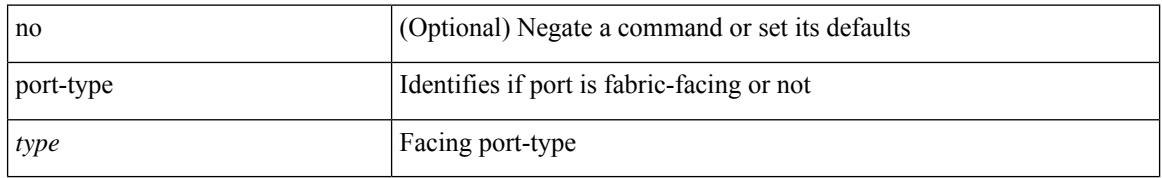

### **Command Mode**

• /exec/configure/if-eth-non-member /exec/configure/if-port-channel /exec/configure/if-ethernet-all /exec/configure/if-ethernet-p2p /exec/configure/if-ether-sub-p2p

## **port**

I

{ { [ no ] port <i0> } | { no port } }

## **Syntax Description**

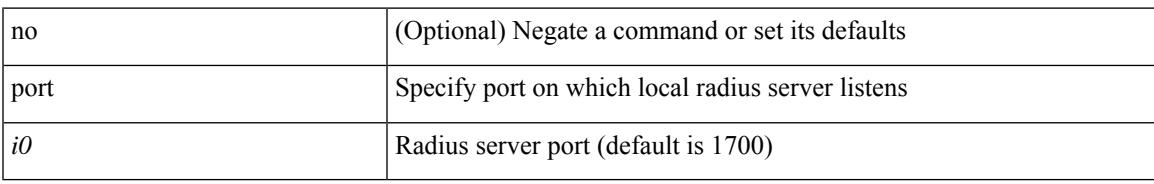

## **Command Mode**

• /exec/configure/locsvr-da-radius

## **port**

{ port <sport> <dport> }

## **Syntax Description**

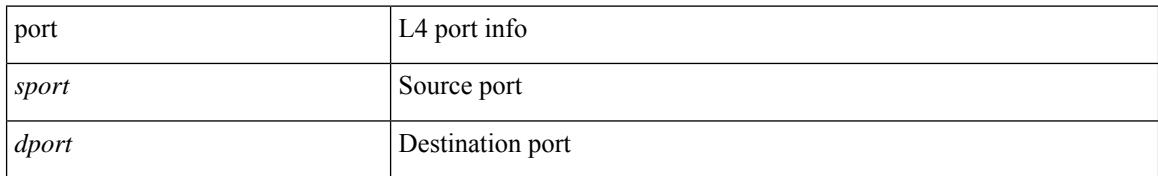

### **Command Mode**

• /exec/configure/configngoamccpayload

## **port**

I

{ no port | port <value> }

## **Syntax Description**

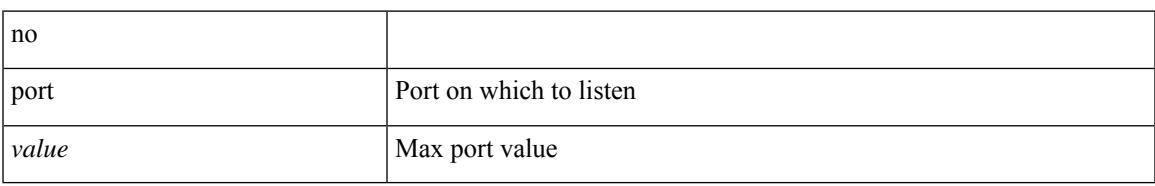

## **Command Mode**

• /exec/configure/config-twamp-srvr

# **port control**

[no] port control <port-control-name>

### **Syntax Description**

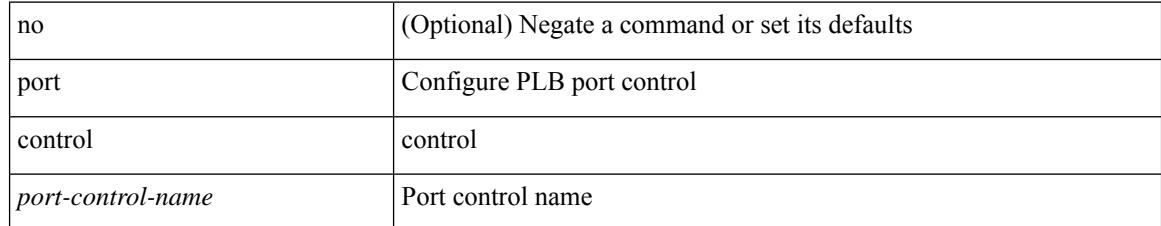

### **Command Mode**

• /exec/configure/plb-inout

## **port destination**

 $\overline{\phantom{a}}$ 

{ port { destination | source } <port> {  $|$  { no port { destination | source } }

## **Syntax Description**

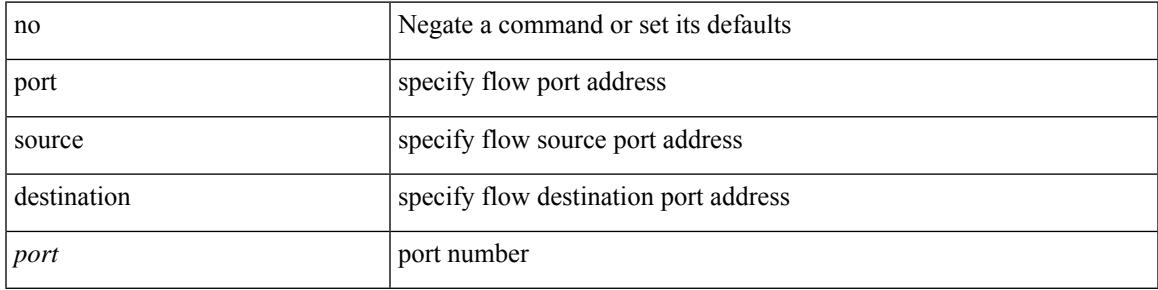

## **Command Mode**

• /exec/configure/configngoamprofileflow

# **port type ethernet**

 $[{\rm no}]$  port <port-range> type  $\{$  ethernet  $|$  fc  $\}$ 

## **Syntax Description**

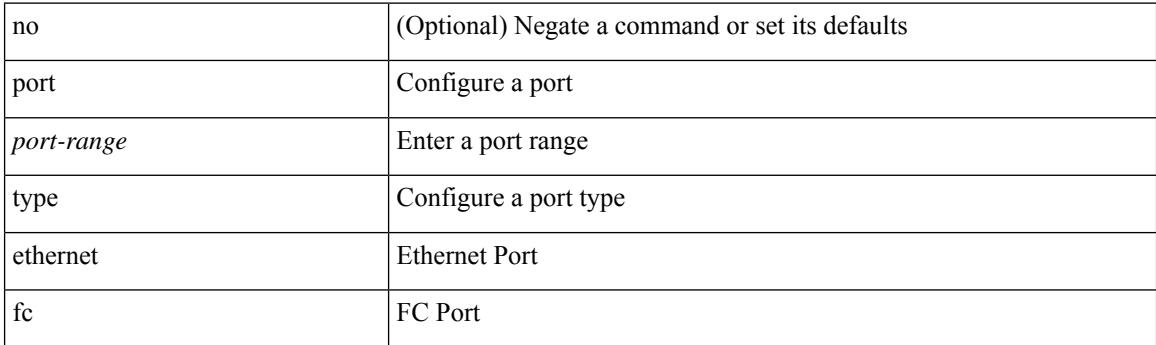

## **Command Mode**

• /exec/configure/slot

## **postcard-telemetry exporter**

[no] postcard-telemetry exporter <exportername>

## **Syntax Description**

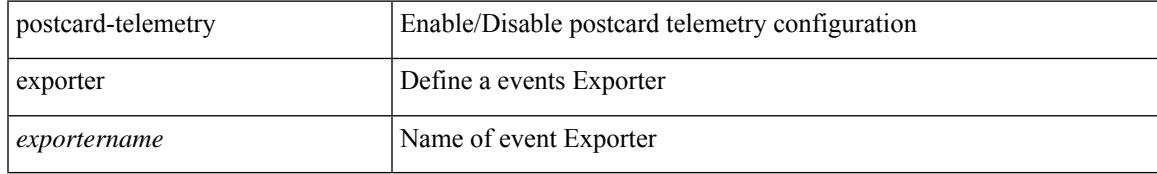

### **Command Mode**

# **postcard-telemetry flow-profile**

[no] postcard-telemetry flow-profile

### **Syntax Description**

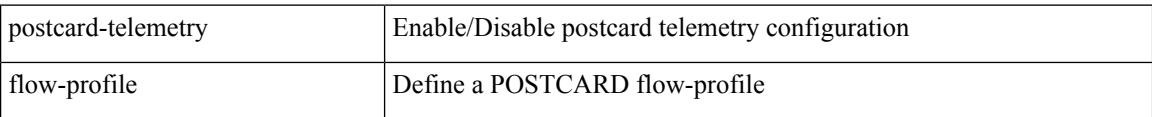

### **Command Mode**

## **postcard-telemetry monitor**

[no] postcard-telemetry monitor <monitorname>

## **Syntax Description**

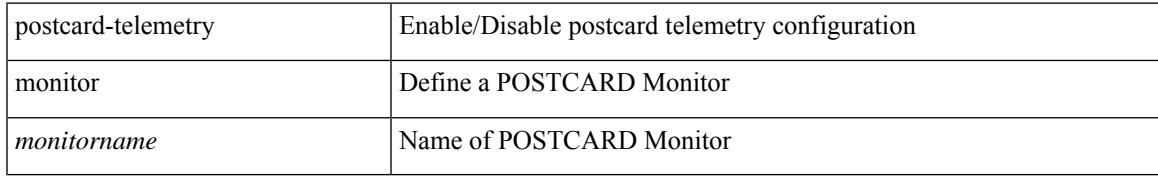

### **Command Mode**

## **postcard-telemetry queue-profile**

[no] postcard-telemetry queue-profile [ <queue\_profilename> | queue-profile-default ]

### **Syntax Description**

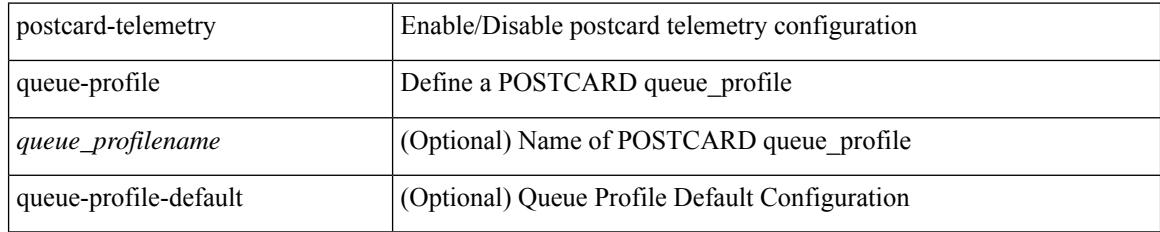

### **Command Mode**

## **postcard-telemetry system monitor**

[no] postcard-telemetry system monitor <monitorname>

#### **Syntax Description**

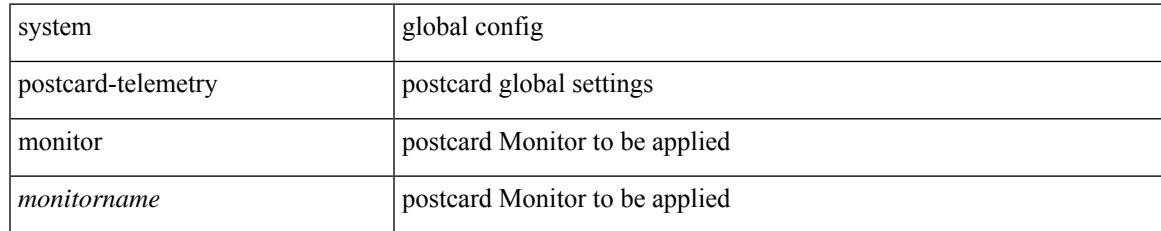

#### **Command Mode**

# **postcard-telemetry watchlist ip**

[no] postcard-telemetry watchlist ip <watchlistname>

### **Syntax Description**

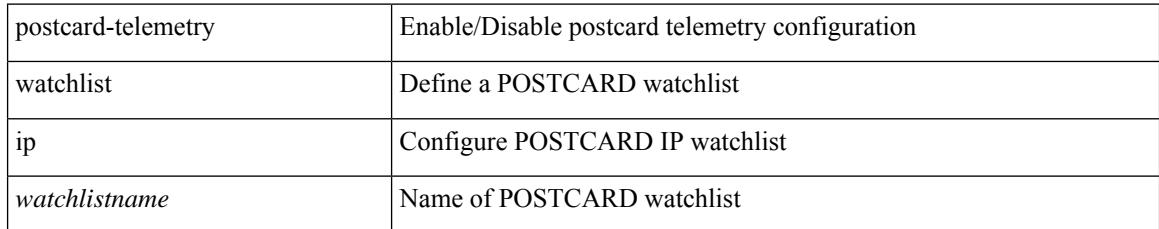

### **Command Mode**

## **power efficient-ethernet auto**

[no] power efficient-ethernet auto

## **Syntax Description**

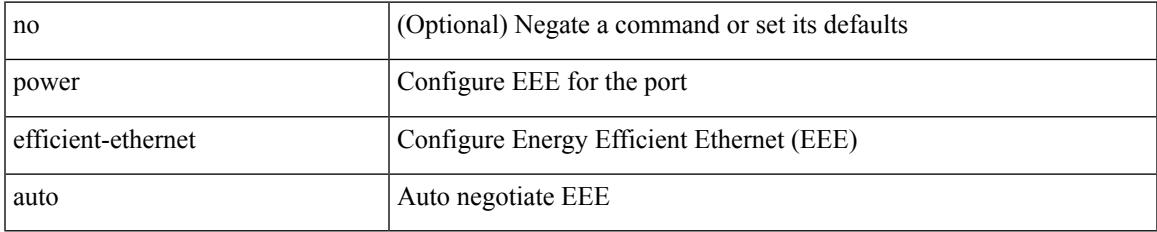

### **Command Mode**

• /exec/configure/if-ethernet-all /exec/configure/if-eth-base

## **power efficient-ethernet sleep threshold aggressive**

[no] power efficient-ethernet sleep threshold aggressive

#### **Syntax Description**

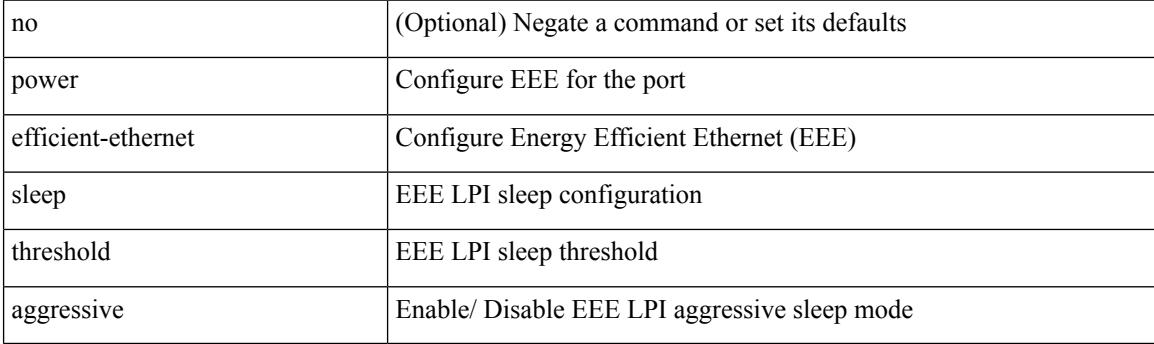

## **Command Mode**

• /exec/configure/if-ethernet-all /exec/configure/if-eth-base

## **power inline**

{ power inline { <port-mode-never> | <port-mode> [ max <wattage> ] } } | { no power inline { <port-mode-never> | <port-mode> } }

## **Syntax Description**

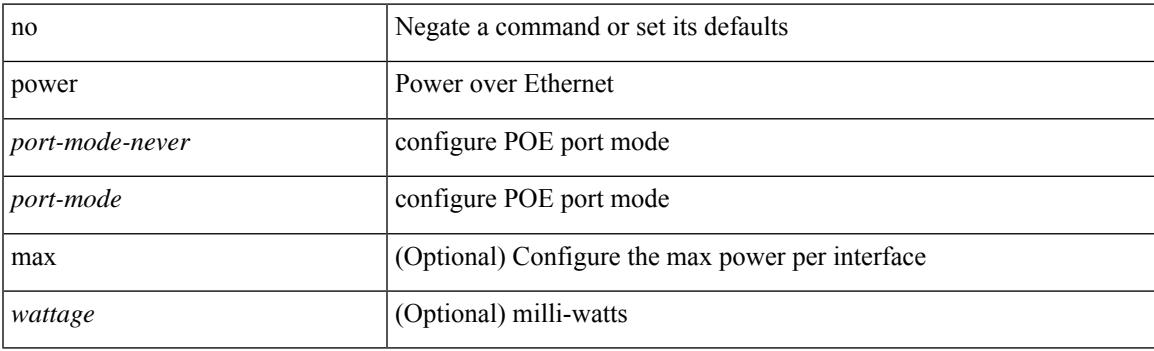

## **Command Mode**

## **power inline default\_consumption**

{ power inline default\_consumption <wattage> } | { no power inline default\_consumption }

### **Syntax Description**

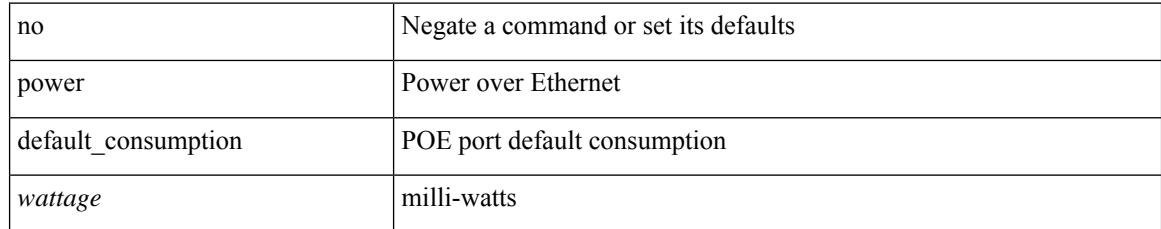

### **Command Mode**

## **power inline police action**

{ power inline police action <police-action> } | { no power inline police action }

## **Syntax Description**

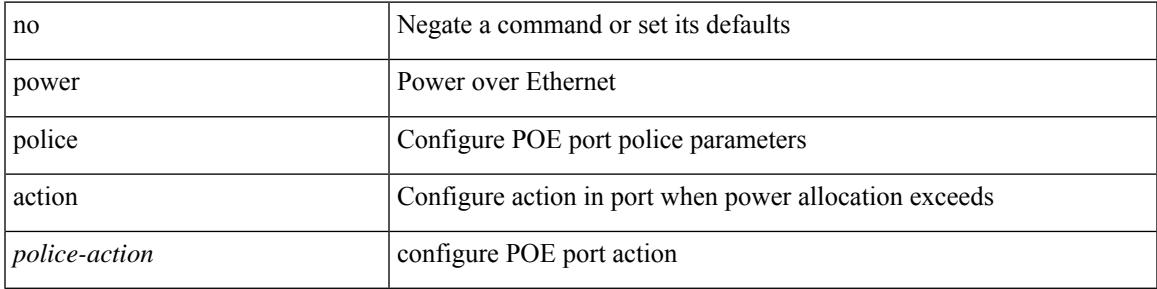

## **Command Mode**

# **power inline port priority**

{ power inline port priority <port-priority> } | { no power inline port priority <port-priority> }

## **Syntax Description**

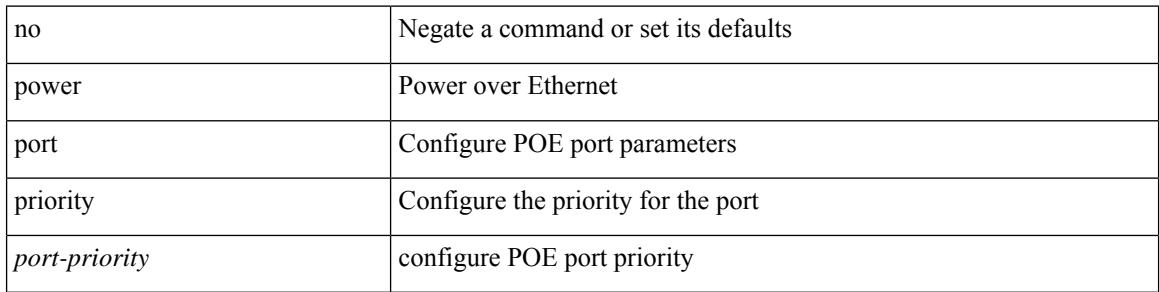

#### **Command Mode**

# **power redundancy-mode combined**

[no] power redundancy-mode combined

## **Syntax Description**

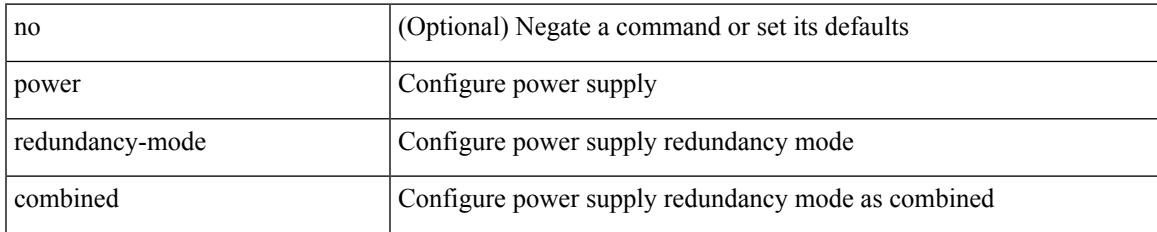

#### **Command Mode**

## **power redundancy-mode combined force**

[no] power redundancy-mode combined force

#### **Syntax Description**

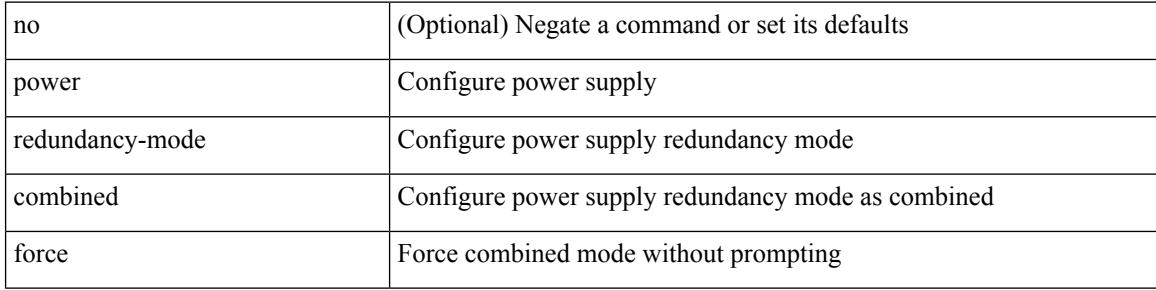

#### **Command Mode**

## **power redundancy-mode insrc-redundant**

[no] power redundancy-mode insrc-redundant

### **Syntax Description**

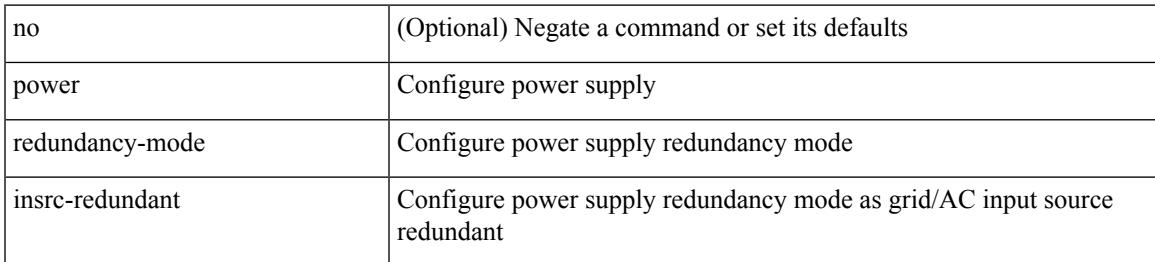

#### **Command Mode**

# **power redundancy-mode ps-redundant**

[no] power redundancy-mode ps-redundant

## **Syntax Description**

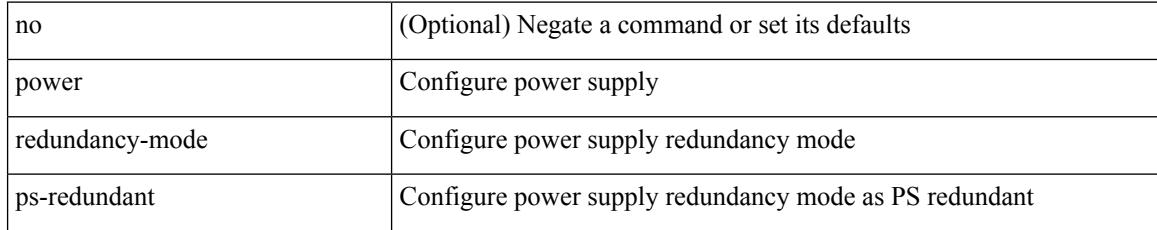

#### **Command Mode**
## **power reserve**

[no] power reserve <percentage>

## **Syntax Description**

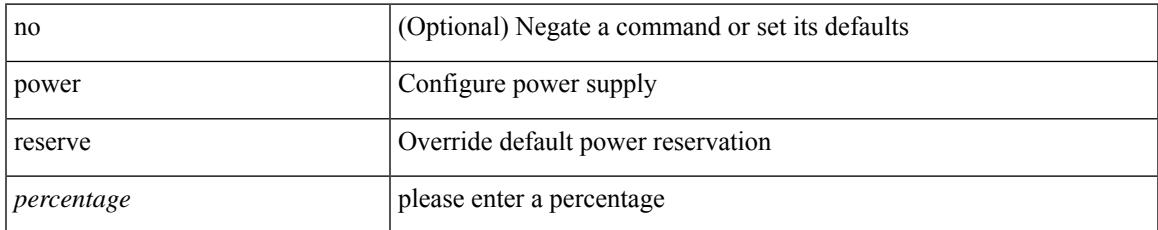

#### **Command Mode**

# **poweroff**

[no] poweroff { module <module> | <s0> <santa-cruz-range> }

## **Syntax Description**

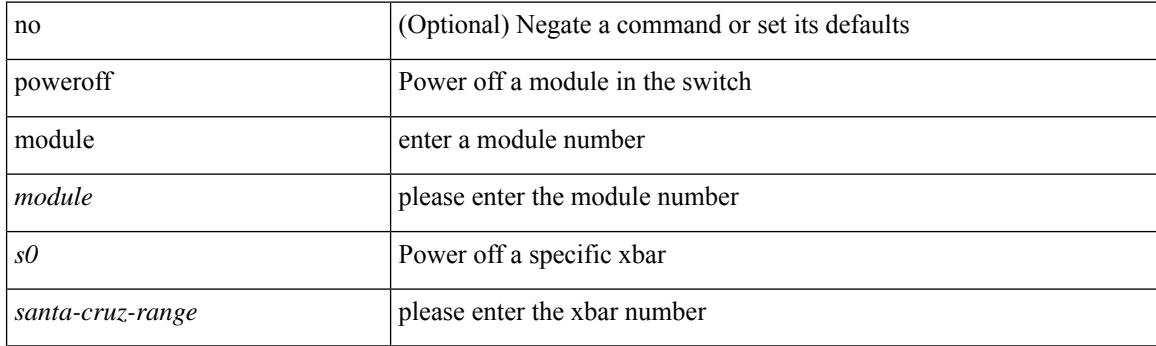

## **Command Mode**

 $\overline{\phantom{a}}$ 

pps <pps> <br/> <br/> <br/> <br/> <br/> <br/>pps [ <pps>  $\left]$  <br/>[ <br/> <br/> <br/> <br/> <br/> <br/> <br/> <br/> <br/> <br/> <br/> <br/> <br/> <br/> <br/> <br/> <br/> <br/> <br/> <br/> <br/> <br/> <br/> <br/> <br/> <b

## **Syntax Description**

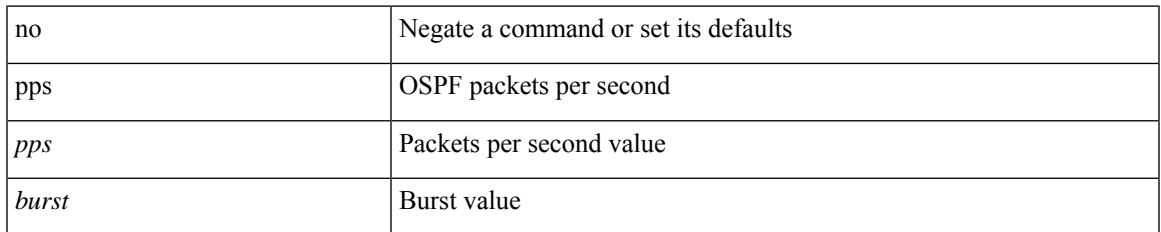

### **Command Mode**

• /exec/configure/router-ospf /exec/configure/router-ospf/vrf

## **pps**

pps <pps> <br/> <br/> <br/> <br/> <br/> <br/>pps [ <pps>  $\,$  ] [ <br/>  $\,$  <br/>  $\,$   $\,$   $\,$  ]  $\,$  |  $\,$ 

## **Syntax Description**

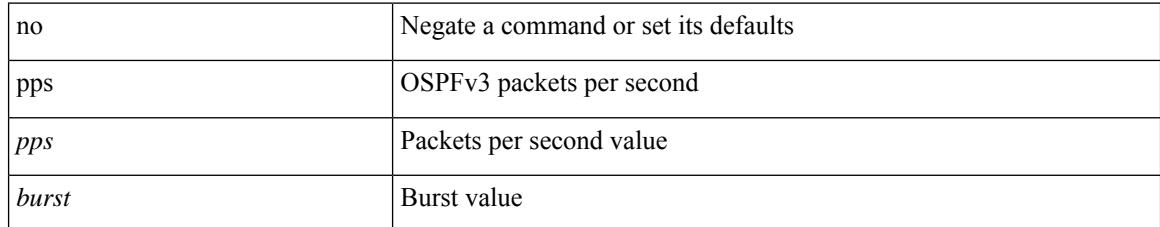

## **Command Mode**

• /exec/configure/router-ospf3 /exec/configure/router-ospf3/vrf

## **precision milliseconds**

{ { no | default } precision | precision { milliseconds | microseconds } }

### **Syntax Description**

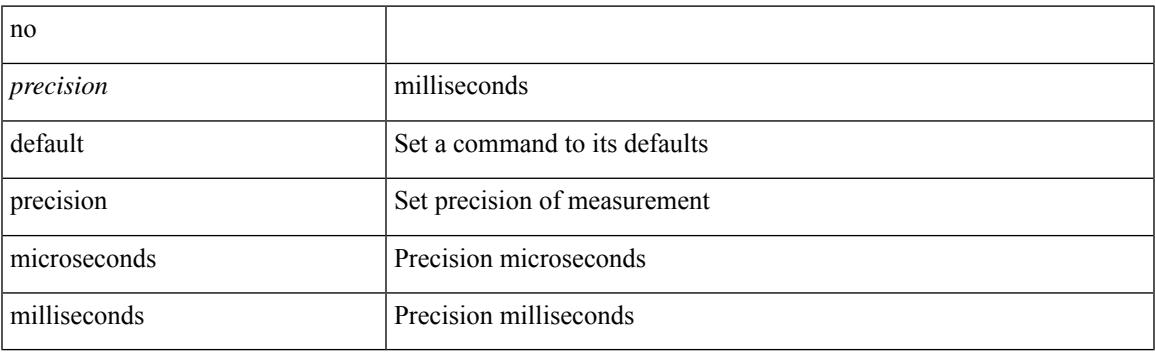

### **Command Mode**

• /exec/configure/ip-sla/jitter

## **preempt**

[no] preempt

## **Syntax Description**

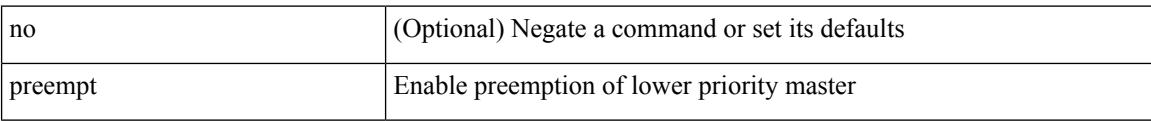

## **Command Mode**

• /exec/configure/if-eth-any/vrrp

## **preempt**

 $\overline{\phantom{a}}$ 

[no] preempt | preempt

## **Syntax Description**

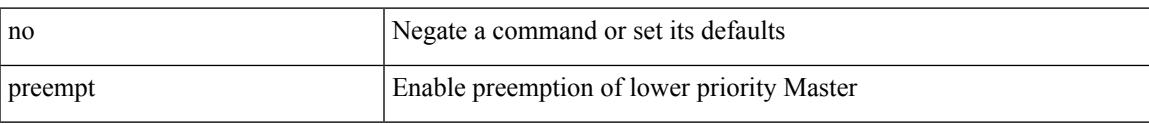

## **Command Mode**

• /exec/configure/if-eth-any/vrrpv3

## **preempt delay minimum**

[no] preempt delay | preempt delay minimum <secs>

### **Syntax Description**

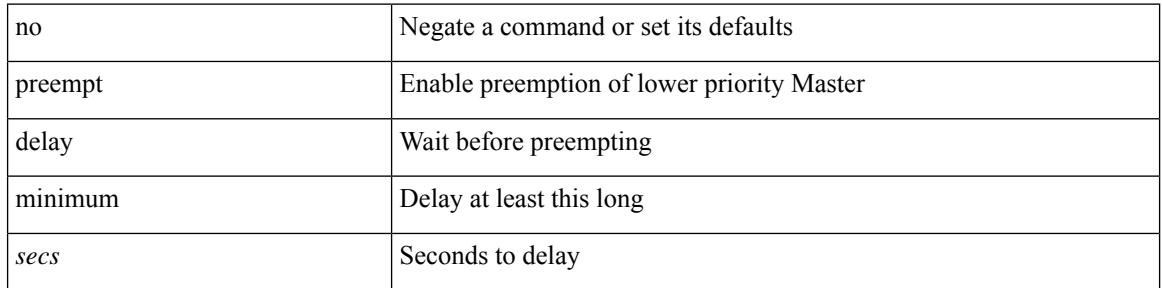

### **Command Mode**

• /exec/configure/if-eth-any/vrrpv3

preempt delay minimum reload sync preempt delay reload minimum sync preempt delay sync minimum reload preempt delay reload sync minimum preempt delay sync reload minimum preempt delay minimum sync reload preempt delay reload sync preempt delay sync reload preempt delay minimum sync preempt delay sync minimum preempt delay minimum reload preempt delay reload minimum preempt delay minimum preempt delay reload preempt delay sync preempt

**preempt delay minimum reload sync preempt delay reload minimum sync preempt delay sync minimum reload preempt delay reload sync minimum preempt delay sync reload minimum preempt delay minimum sync reload preempt delay reload sync preempt delay sync reload preempt delay minimum sync preempt delay sync minimum preempt delay minimum reload preempt delay reload minimum preempt delay minimum preempt delay reload preempt delay sync preempt**

> preempt delay minimum <min-delay> reload <rel-delay> sync <sync-delay> | preempt delay reload <rel-delay> minimum <min-delay> sync <sync-delay> | preempt delay sync <sync-delay> minimum <min-delay> reload <rel-delay> | preempt delay reload <rel-delay> sync <sync-delay> minimum <min-delay> | preempt delay sync <sync-delay> reload <rel-delay> minimum <min-delay> | preempt delay minimum <min-delay> sync <sync-delay> reload <rel-delay> | preempt delay reload <rel-delay> sync <sync-delay> | preempt delay sync <sync-delay> reload <rel-delay> | preempt delay minimum <min-delay> sync <sync-delay> | preempt delay sync <sync-delay> minimum <min-delay> | preempt delay minimum <min-delay> reload <rel-delay> | preempt delay reload <rel-delay> minimum <min-delay> | preempt delay minimum <min-delay> | preempt delay reload <rel-delay> | preempt delay sync <sync-delay> | preempt | no preempt | no preempt delay [  $\{$  minimum [ <min-delay> ] [ [ reload [ <rel-delay> ] ] [ sync [ <sync-delay> ] ] | [ sync [ <sync-delay> ] ] [ reload [  $\leq$ rel-delay>  $\geq$  |  $\geq$  |  $\geq$  |  $\leq$  |  $\leq$  |  $\leq$  |  $\leq$  |  $\leq$  |  $\leq$  |  $\leq$  |  $\leq$  |  $\leq$  |  $\leq$  |  $\leq$  |  $\leq$  |  $\leq$  |  $\leq$  |  $\leq$  |  $\leq$  |  $\leq$  |  $\leq$  |  $\leq$  |  $\leq$  |  $\leq$  |  $\leq$  |  $\leq$  $\langle$ sync-delay>  $\rangle$   $\rangle$  [ minimum  $\langle$   $\rangle$  min-delay>  $\rangle$  ]  $\rangle$  sync-delay>  $\rangle$  [  $\rangle$  [ reload  $\langle$   $\rangle$   $\langle$  rel-delay>  $\rangle$   $\rangle$  [ minimum  $\lceil \sin-\text{delay} \rangle$  | |  $\lceil \text{minimum} \rceil \leq \min-\text{delay} \rangle$  | |  $\lceil \text{reload} \rceil \leq \text{rel-delay} \geq \lceil \text{ll} \rceil$

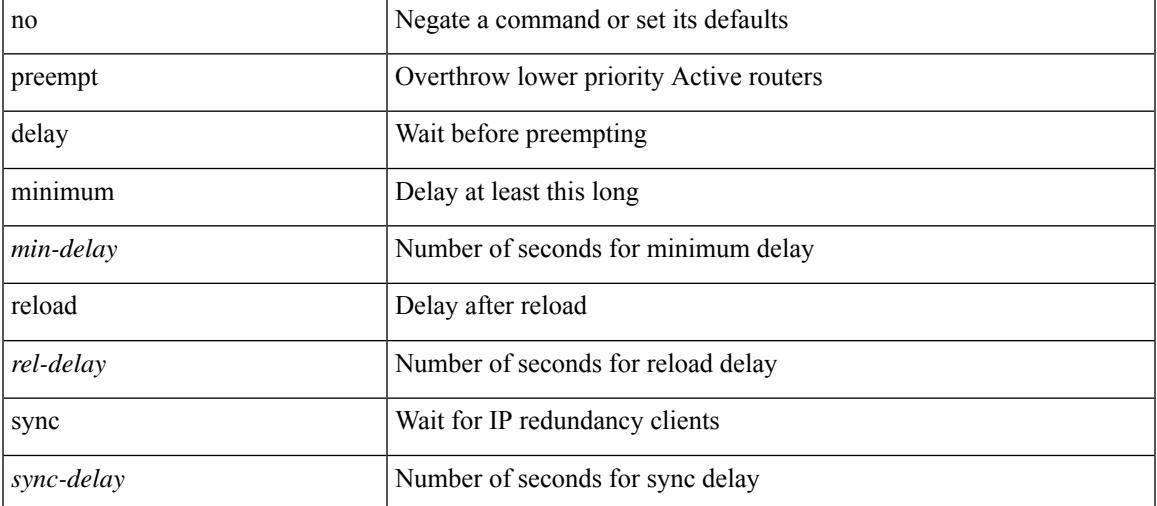

#### **Syntax Description**

**Command Mode**

preempt delay minimum reload sync preempt delay reload minimum sync preempt delay sync minimum reload preempt delay reload sync minimum preempt delay sync reload minimum preempt delay minimum sync reload preempt delay reload sync preempt delay sync reload preempt delay minimum sync preempt delay sync minimum preempt delay minimum reload preempt delay reload minimum preempt delay minimum preempt delay reload preempt delay sync preempt

• /exec/configure/if-eth-any/hsrp\_ipv4 /exec/configure/if-eth-any/hsrp\_ipv6

## **preference**

 $\overline{\phantom{a}}$ 

[no] preference <pref>

## **Syntax Description**

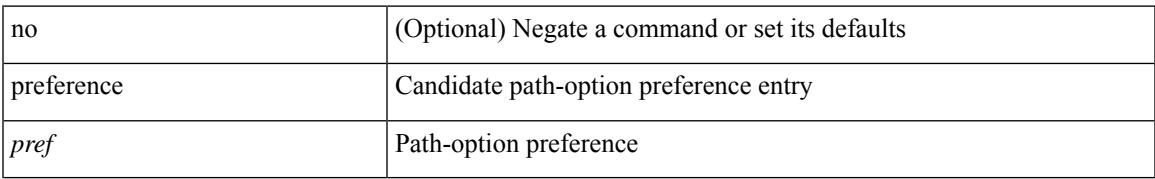

### **Command Mode**

• /exec/configure/sr/te/color/cndpaths

## **preference**

[no] preference <pref>

### **Syntax Description**

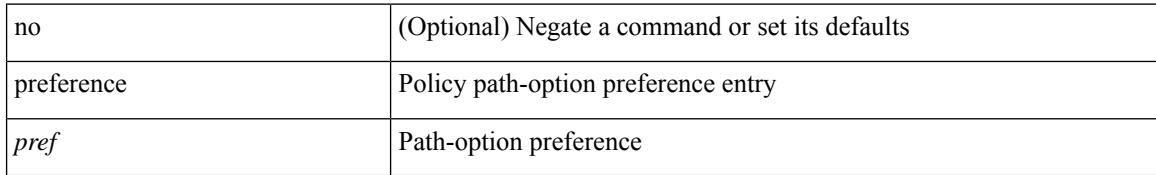

### **Command Mode**

• /exec/configure/sr/te/pol/cndpaths

## **preference max**

[no] preference max <pref-val>

### **Syntax Description**

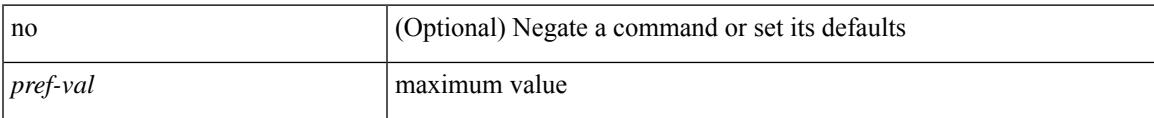

## **Command Mode**

• /exec/configure/config-dhcp-guard

## **preference min**

[no] preference min <pref-val>

### **Syntax Description**

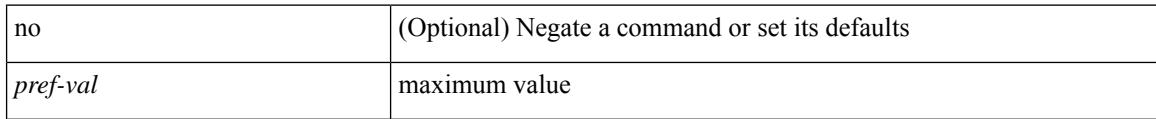

## **Command Mode**

• /exec/configure/config-dhcp-guard

## **prefix out**

[ no | default ] { prefix-list <prfxlist-name> } { out | in }

### **Syntax Description**

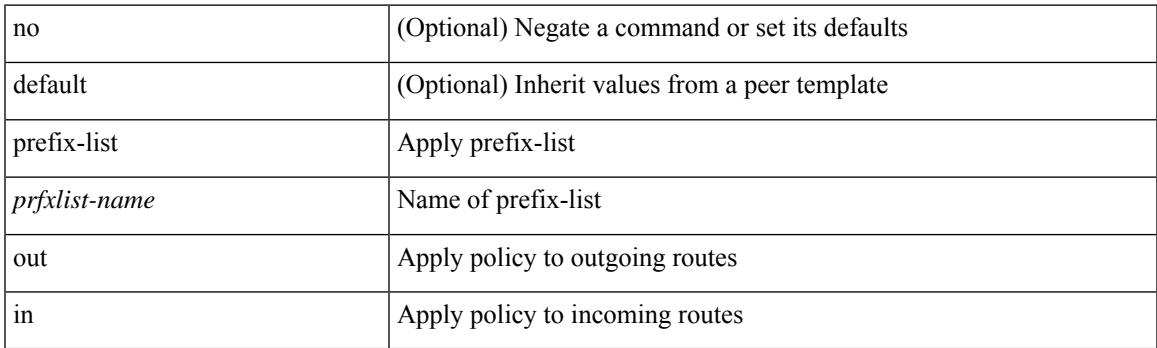

### **Command Mode**

• /exec/configure/router-bgp/router-bgp-neighbor/router-bgp-neighbor-af /exec/configure/router-bgp/router-bgp-neighbor/router-bgp-neighbor-af-vpnv4 /exec/configure/router-bgp/router-bgp-neighbor/router-bgp-neighbor-af-ipv4-mdt /exec/configure/router-bgp/router-bgp-neighbor/router-bgp-neighbor-af-vpnv6 /exec/configure/router-bgp/router-bgp-neighbor/router-bgp-neighbor-af-l2vpn-vpls /exec/configure/router-bgp/router-bgp-neighbor/router-bgp-neighbor-af-ipv4-mvpn /exec/configure/router-bgp/router-bgp-neighbor/router-bgp-neighbor-af-ipv6-mvpn /exec/configure/router-bgp/router-bgp-neighbor/router-bgp-neighbor-af-l2vpn-evpn /exec/configure/router-bgp/router-bgp-neighbor/router-bgp-neighbor-af-ipv4-label /exec/configure/router-bgp/router-bgp-neighbor/router-bgp-neighbor-af-ipv6-label

## **priority-flow-control auto-restore multiplier**

[no] priority-flow-control auto-restore multiplier { <val> }

#### **Syntax Description**

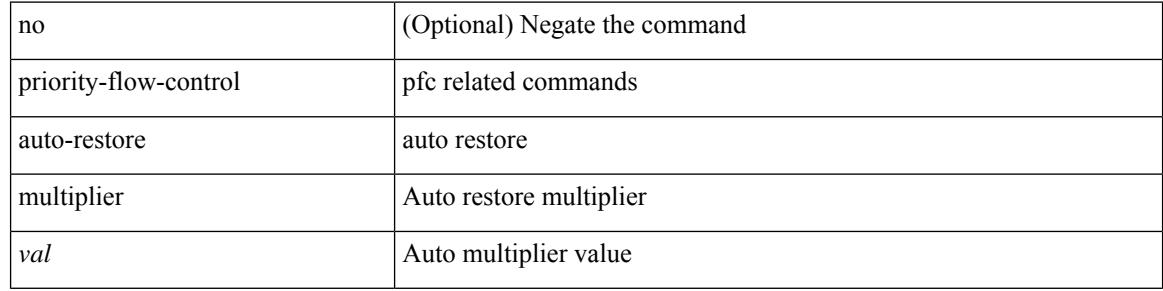

#### **Command Mode**

## **priority-flow-control fixed-restore multiplier**

[no] priority-flow-control fixed-restore multiplier { <val> }

#### **Syntax Description**

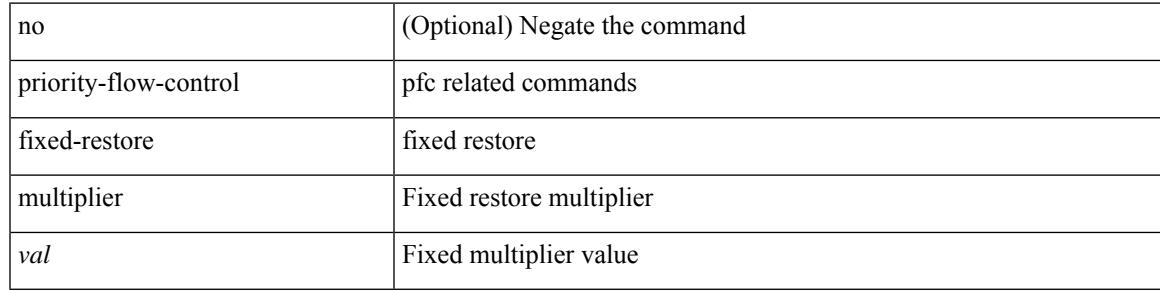

#### **Command Mode**

## **priority-flow-control mode**

[no] priority-flow-control mode { auto | on [ send-tlv ] | off } [ force ]

### **Syntax Description**

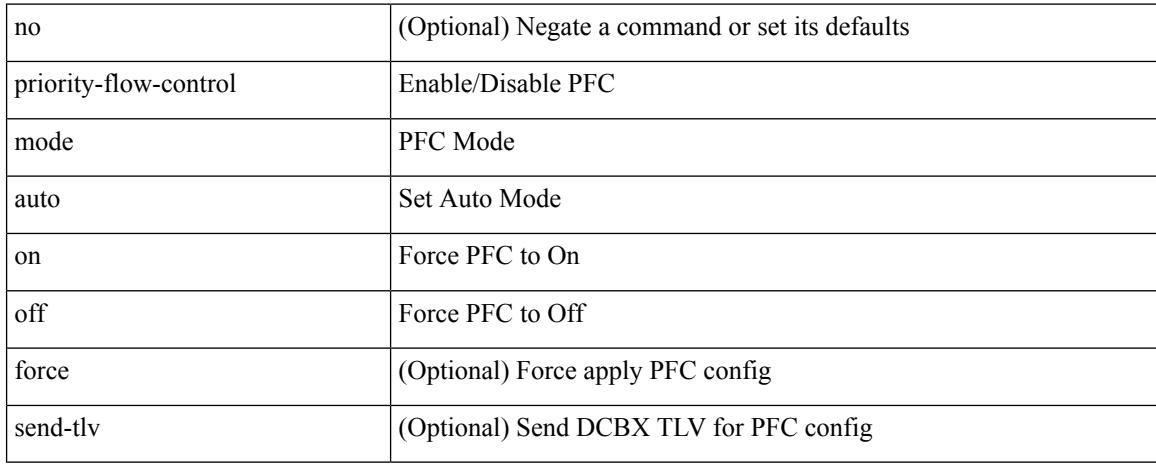

#### **Command Mode**

• /exec/configure/if-switching /exec/configure/if-routing /exec/configure/if-port-channel /exec/configure/if-port-channel-sub

## **priority-flow-control override-interface mode off**

[no] priority-flow-control override-interface mode off

#### **Syntax Description**

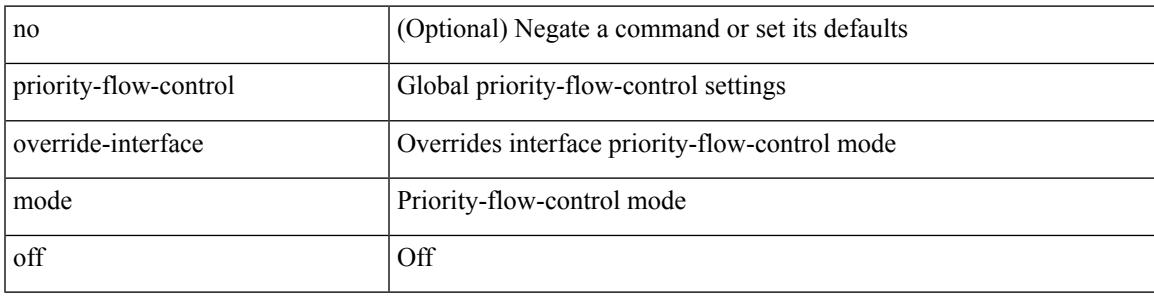

#### **Command Mode**

## **priority-flow-control recover interface**

priority-flow-control recover interface <if\_list> [ qos-group <qgrp-num> ] [ module <module\_idx> ] [ instance  $\langle$ inst $\rangle$ ]

### **Syntax Description**

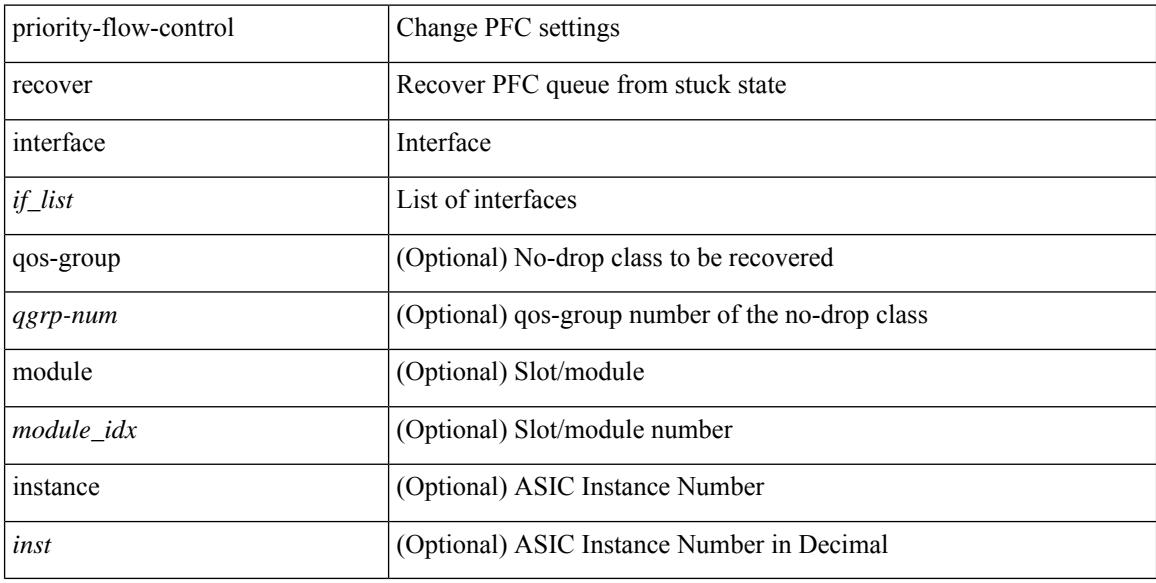

#### **Command Mode**

• /exec

## **priority-flow-control tah-recover interface**

priority-flow-control tah-recover interface  $\leq$  if\_list> [ qos-group  $\leq$ qos> ] [ module  $\leq$  module> ]

#### **Syntax Description**

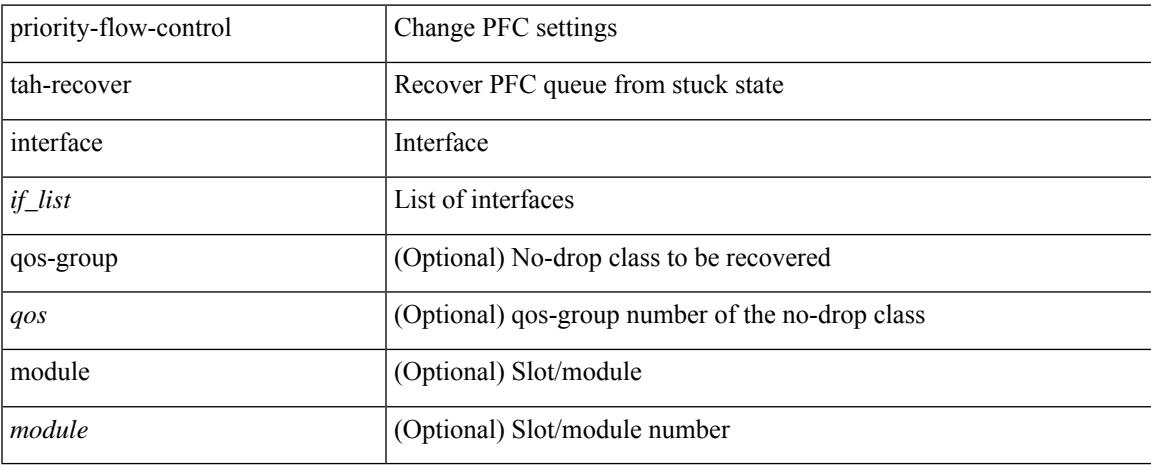

#### **Command Mode**

• /exec

## **priority-flow-control watch-dog-interval on**

[no] priority-flow-control watch-dog-interval { on [ disable-action ] [ interface-multiplier <multiplier-val> ]  $|$  off  $\rbrace$ 

### **Syntax Description**

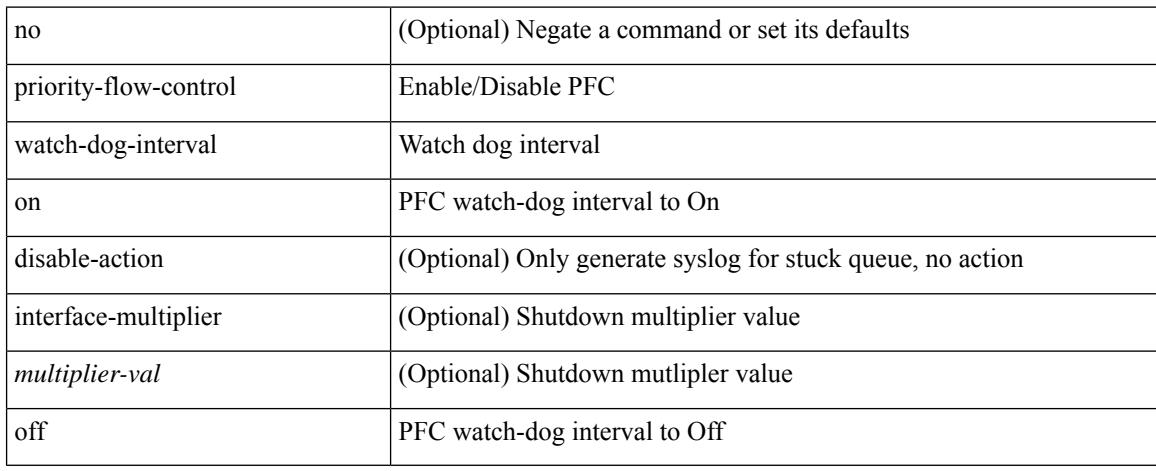

### **Command Mode**

• /exec/configure/if-switching /exec/configure/if-routing /exec/configure/if-port-channel /exec/configure/if-port-channel-sub

## **priority-flow-control watch-dog-interval on**

[no] priority-flow-control watch-dog-interval { on | off }

### **Syntax Description**

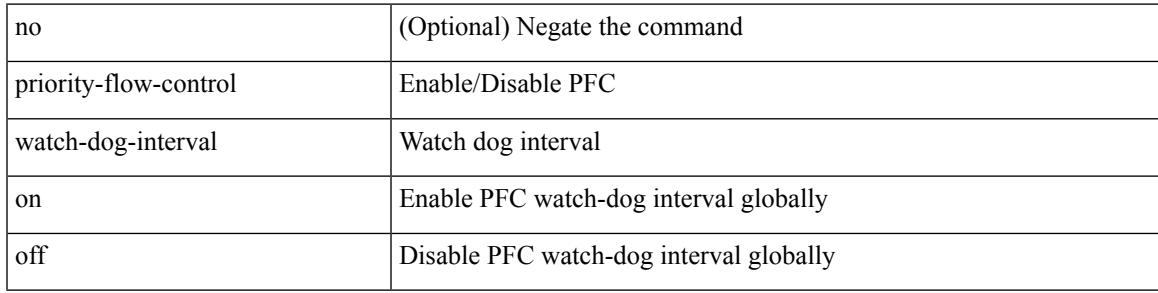

#### **Command Mode**

## **priority-flow-control watch-dog forced on**

[no] priority-flow-control watch-dog forced { on | off }

### **Syntax Description**

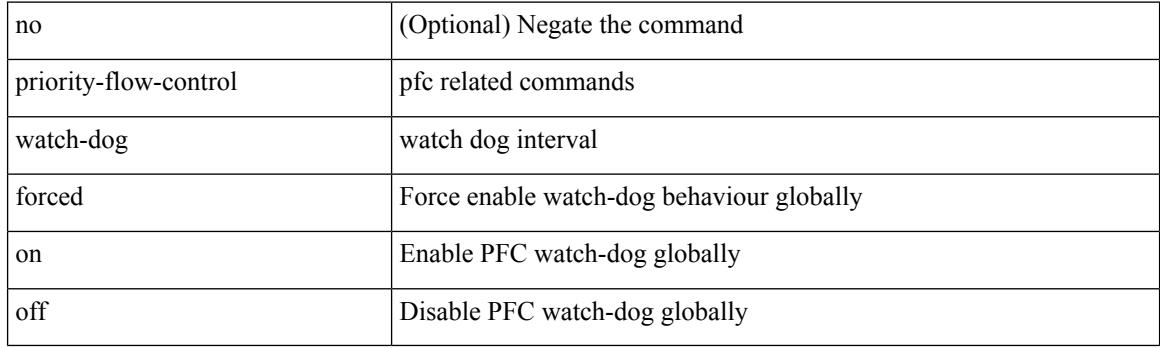

#### **Command Mode**

## **priority-flow-control watch-dog interval**

[no] priority-flow-control watch-dog interval <interval-val>

## **Syntax Description**

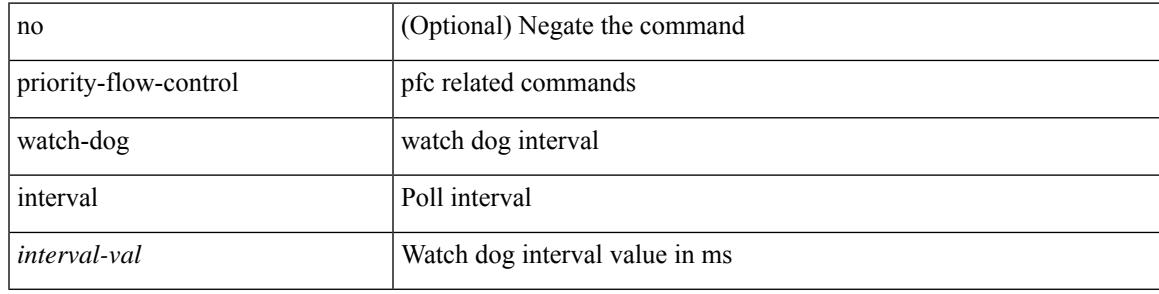

#### **Command Mode**

## **priority-flow-control watch-dog shutdown-multiplier**

[no] priority-flow-control watch-dog shutdown-multiplier { <val> }

#### **Syntax Description**

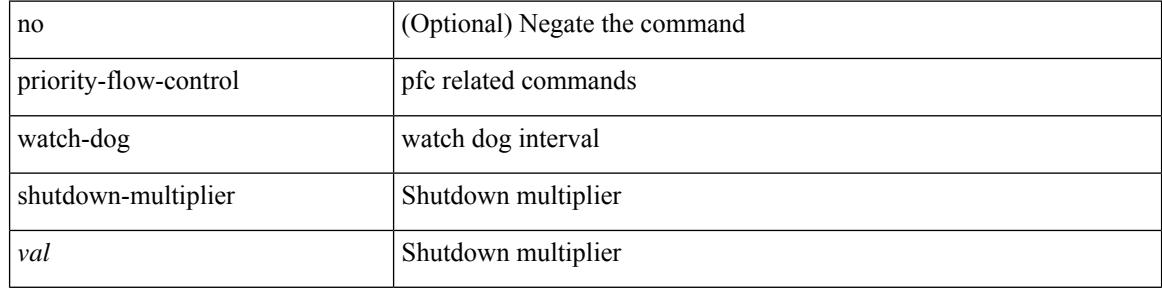

#### **Command Mode**

I

[no] priority [ level <value>]

## **Syntax Description**

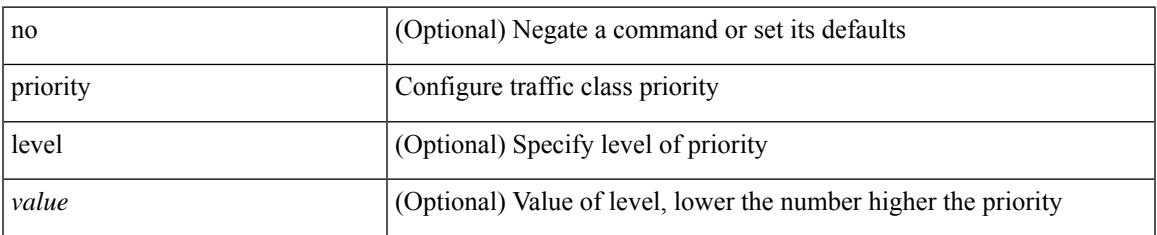

### **Command Mode**

• /exec/configure/policy-map/type/queuing/class

[no] priority2 [ level2 <value>]

## **Syntax Description**

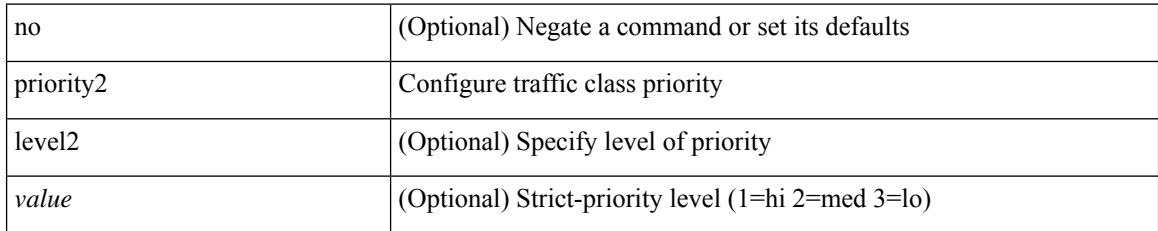

### **Command Mode**

• /exec/configure/policy-map/type/queuing/class

priority <priority> [ forwarding-threshold lower <lower-value> upper <upper-value> ] | no priority [ forwarding-threshold ]

## **Syntax Description**

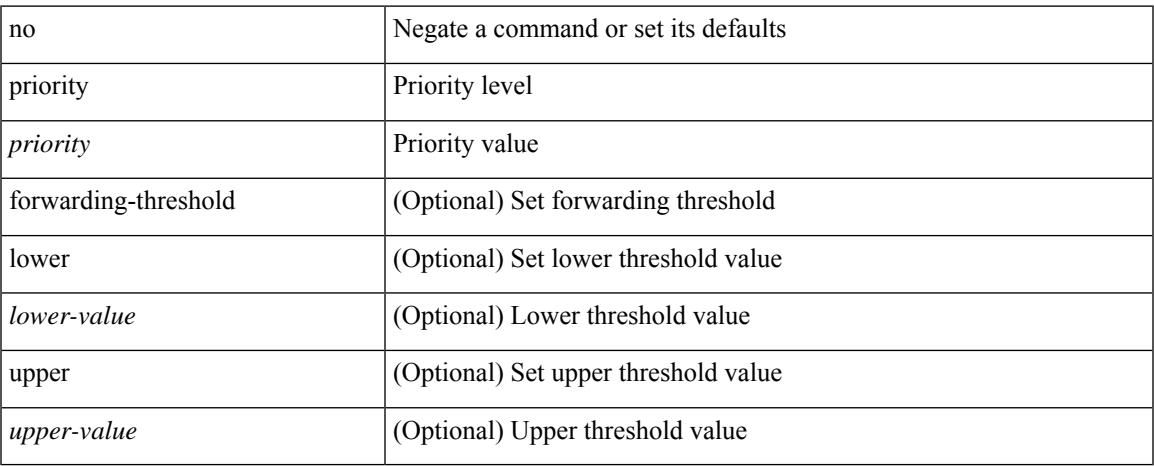

## **Command Mode**

• /exec/configure/if-eth-any/hsrp\_ipv4 /exec/configure/if-eth-any/hsrp\_ipv6

priority <value> | no priority

## **Syntax Description**

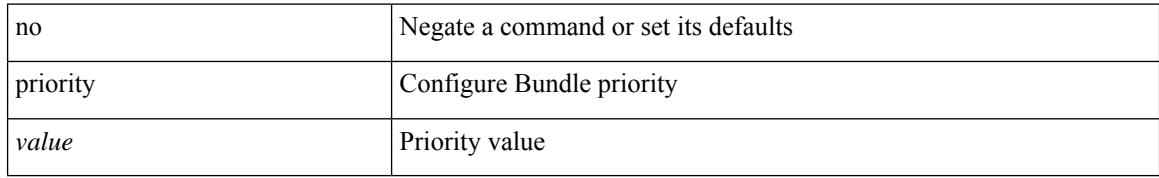

### **Command Mode**

• /exec/configure/anycast

{ priority <priority\_value> [ forwarding-threshold lower <lower-value> upper <upper-value> ] | no priority [ forwarding-threshold ] }

## **Syntax Description**

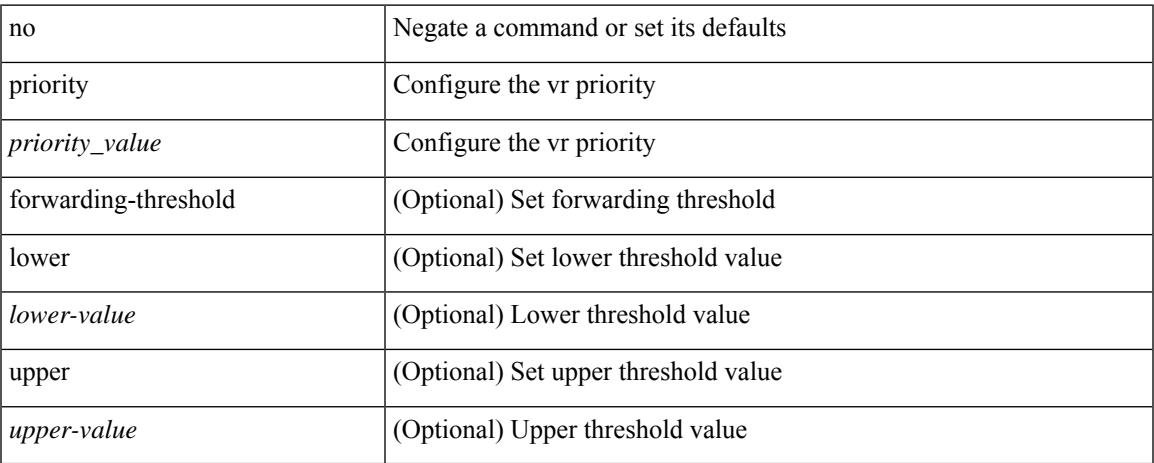

### **Command Mode**

• /exec/configure/if-eth-any/vrrp

[no] priority | priority <val>

## **Syntax Description**

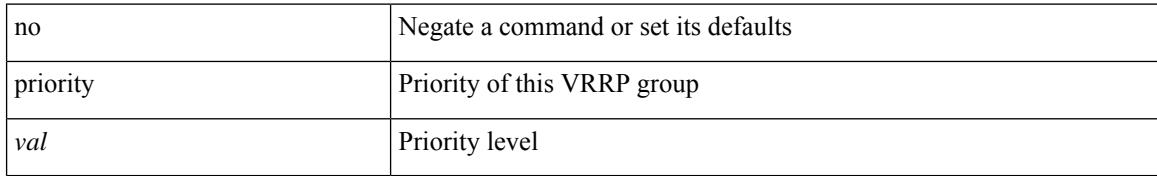

### **Command Mode**

• /exec/configure/if-eth-any/vrrpv3

 $\overline{\phantom{a}}$ 

[no] priority | priority <setup\_prio> [ <hold\_prio> ]

## **Syntax Description**

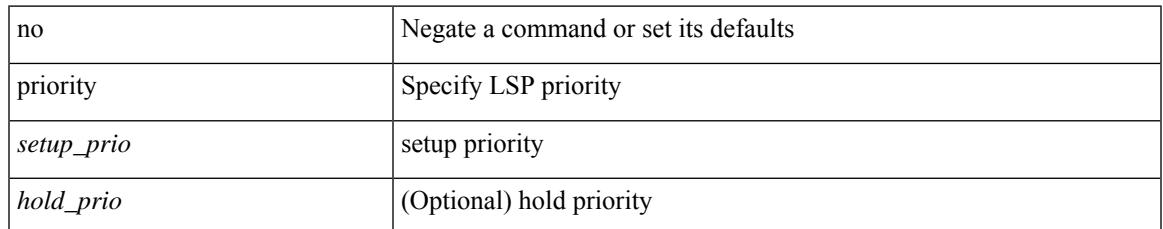

### **Command Mode**

• /exec/configure/te/lsp-attr

[no] priority | priority <setup\_pri> [ <hold\_pri> ]

## **Syntax Description**

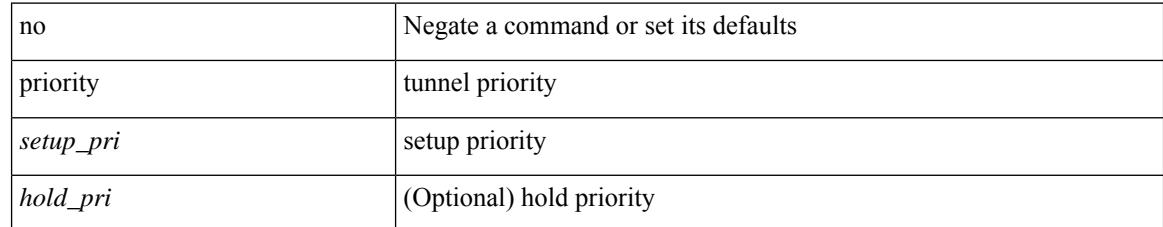

### **Command Mode**

• /exec/configure/if-te /exec/configure/tunnel-te/cbts-member

## **private-vlan**

[no] private-vlan <pvlan-type>

## **Syntax Description**

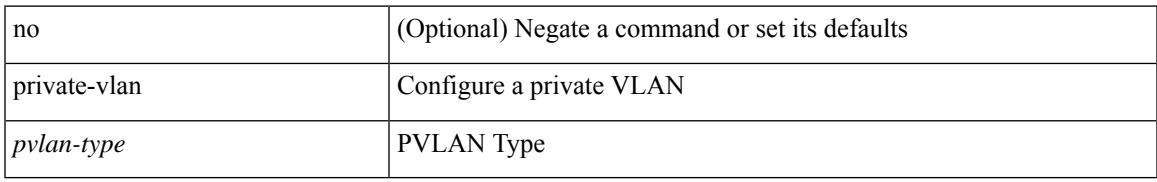

#### **Command Mode**

• /exec/configure/vlan

## **private-vlan association**

{ private-vlan association [ { add | remove } ] <secondary\_vlans> } | { no private-vlan association [ <secondary\_vlans> ] }

### **Syntax Description**

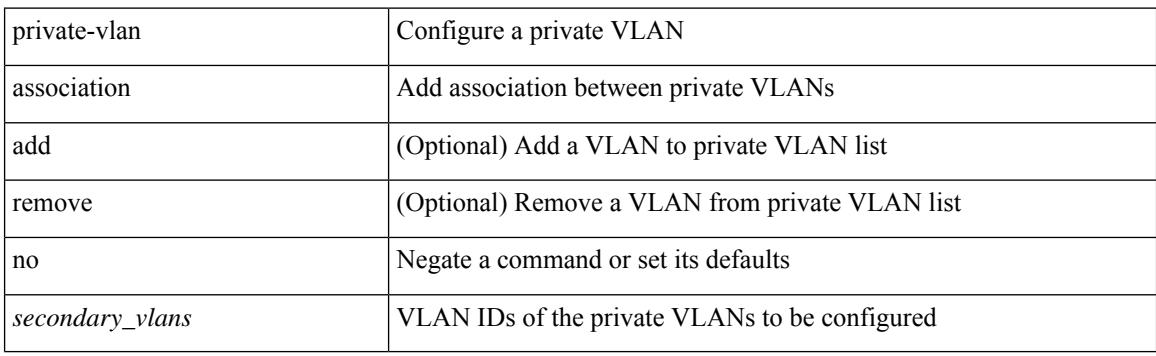

### **Command Mode**

• /exec/configure/vlan
# **private-vlan mapping**

{ private-vlan mapping [ { add | remove } ] <secondary\_vlans> } | { no private-vlan mapping [ <secondary\_vlans> ] }

### **Syntax Description**

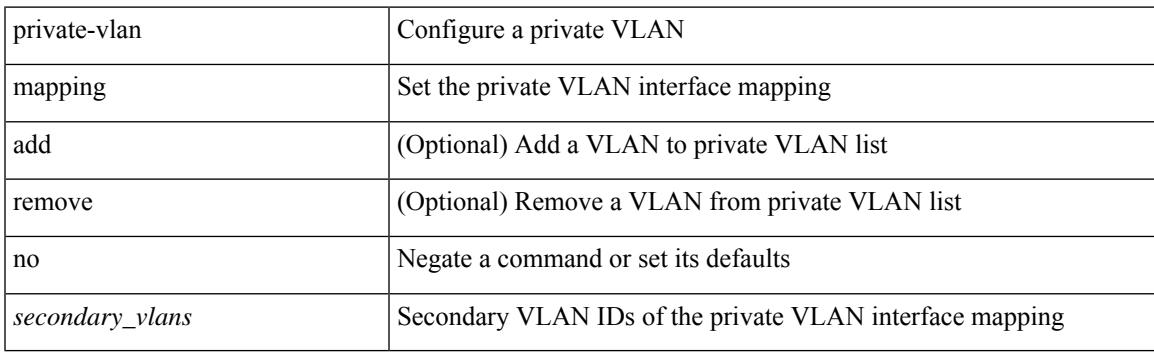

#### **Command Mode**

• /exec/configure/if-vlan

# **private-vlan synchronize**

private-vlan synchronize

#### **Syntax Description**

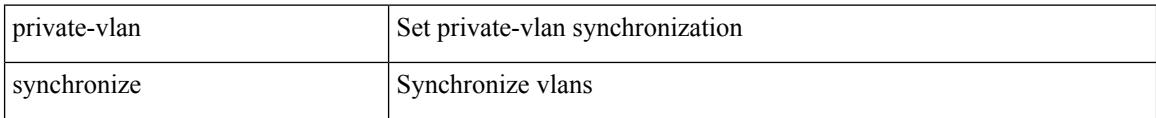

#### **Command Mode**

• /exec/configure/spanning-tree/mst/configuration

# **probe-interval**

 $\overline{\phantom{a}}$ 

probe-interval <probeinterval-val> | no probe-interval

### **Syntax Description**

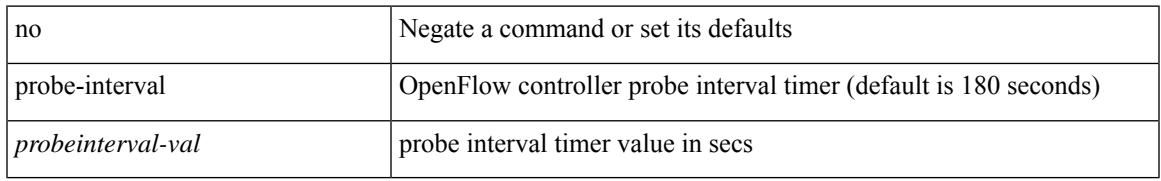

#### **Command Mode**

• /exec/configure/openflow/switch

# **probe-interval**

probe-interval <probeinterval-val> | no probe-interval

### **Syntax Description**

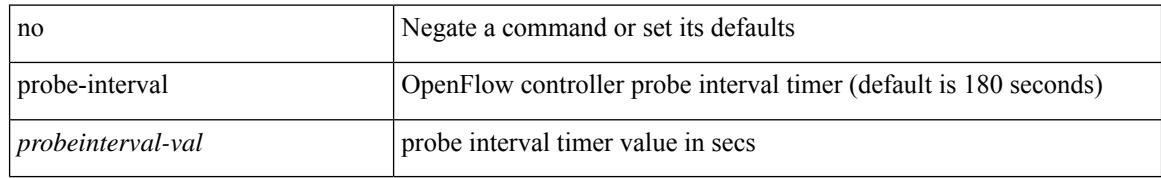

#### **Command Mode**

• /exec/configure/openflow/switch/sub-switch

[no] probe <probe-id-icmp> [ frequency <freq-num> | timeout <timeout> | retry-down-count <count> | retry-up-count <up-count>] +

### **Syntax Description**

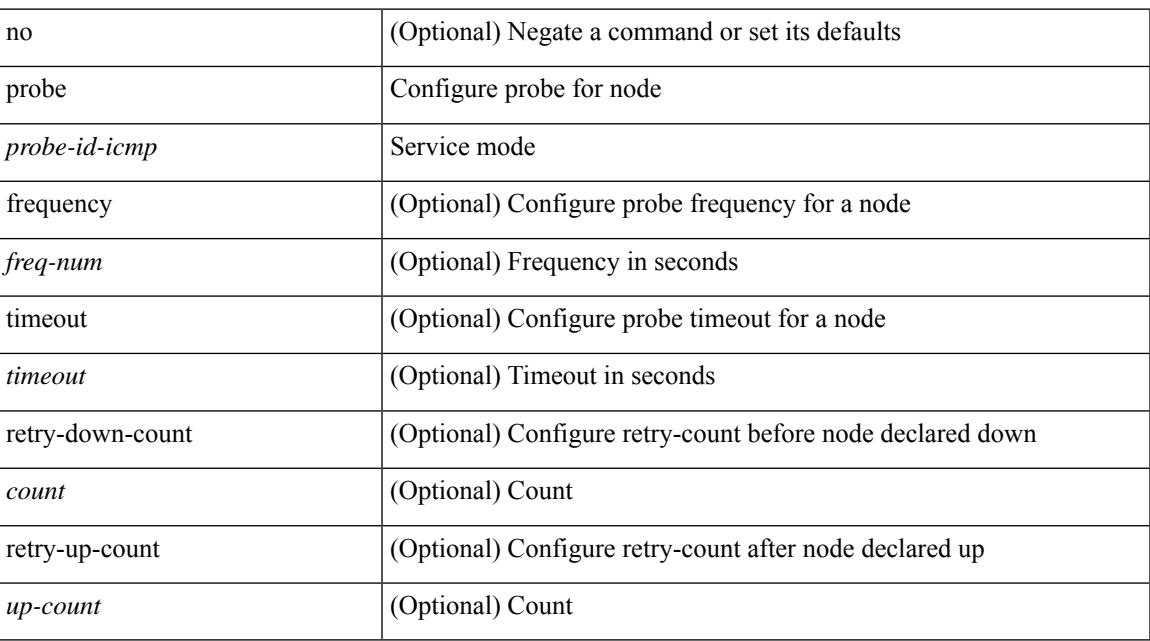

#### **Command Mode**

• /exec/configure/plb-device-group

{ probe <probe-id-icmp> [ frequency <freq-num> | timeout <timeout> | retry-down-count <count> | retry-up-count <up-count> | source-interface <interface> | ip <ip-addr> ] + } | { no probe }

### **Syntax Description**

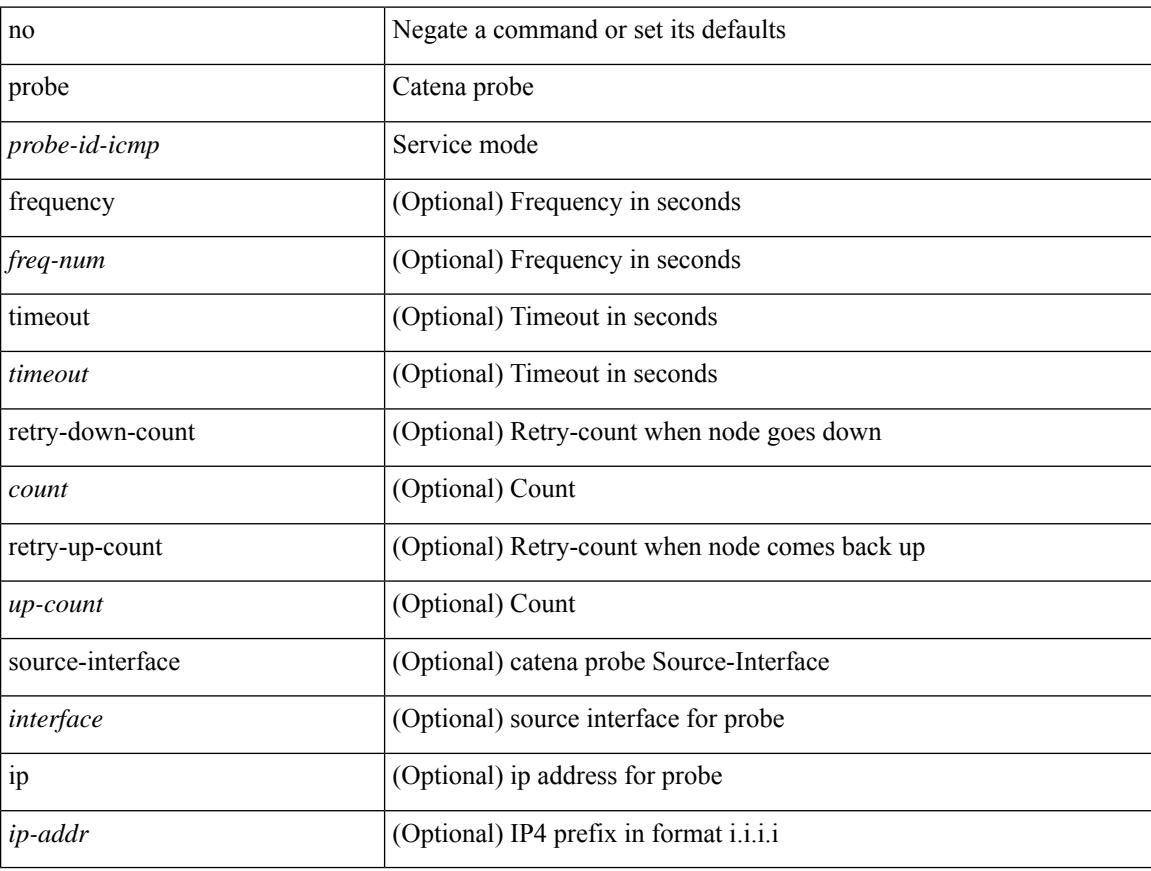

### **Command Mode**

• /exec/configure/catena-device-grp

[no] probe <probe-id-icmp> [ frequency <freq-num> | timeout <timeout> | retry-down-count <count> | retry-up-count <up-count> | ip <ip-addr> ] +

### **Syntax Description**

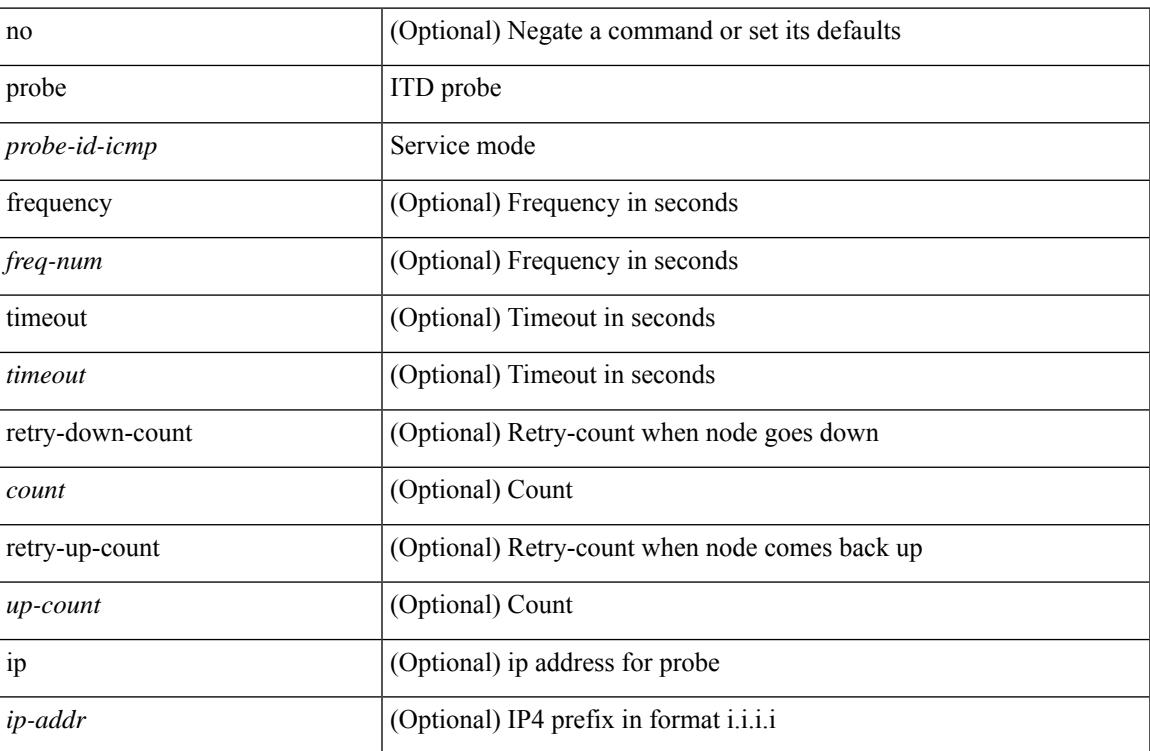

#### **Command Mode**

• /exec/configure/itd-dg-node

[no] probe <probe-id-icmp> [ frequency <freq-num> | timeout <timeout> | retry-down-count <count> | retry-up-count <up-count> | ip <ip-addr> ] +

### **Syntax Description**

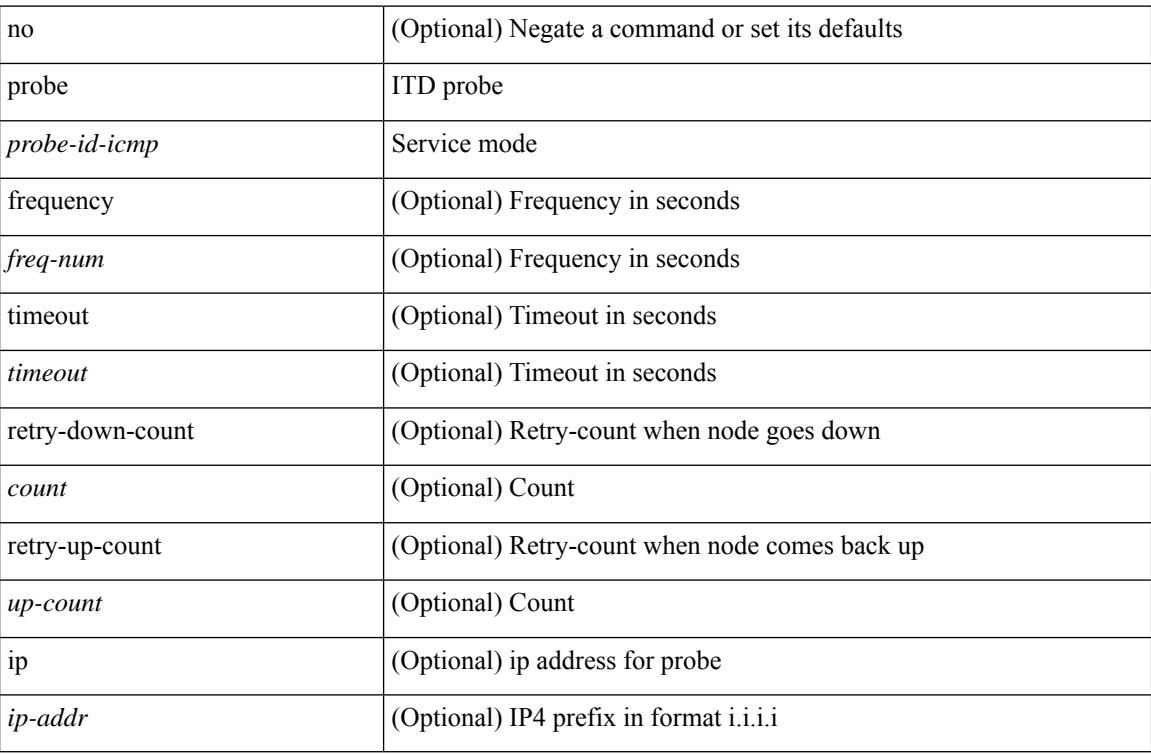

#### **Command Mode**

• /exec/configure/itd-dg-node-standby

 $\overline{\phantom{a}}$ 

[no] probe <probe-id-icmp> [ frequency <freq-num> | timeout <timeout> | retry-down-count <count> | retry-up-count <up-count>] +

### **Syntax Description**

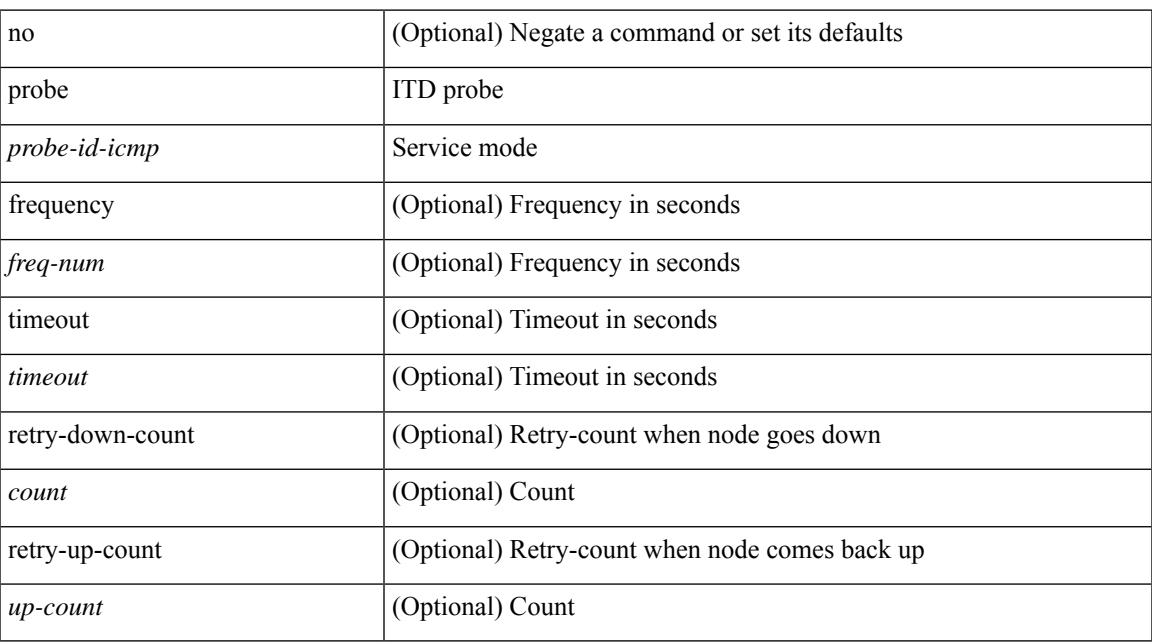

#### **Command Mode**

• /exec/configure/itd-device-group

[no] probe <probe-id-icmp> [ frequency <freq-num> | timeout <timeout> | retry-down-count <count> | retry-up-count <up-count> | ip <ip-addr> ] +

### **Syntax Description**

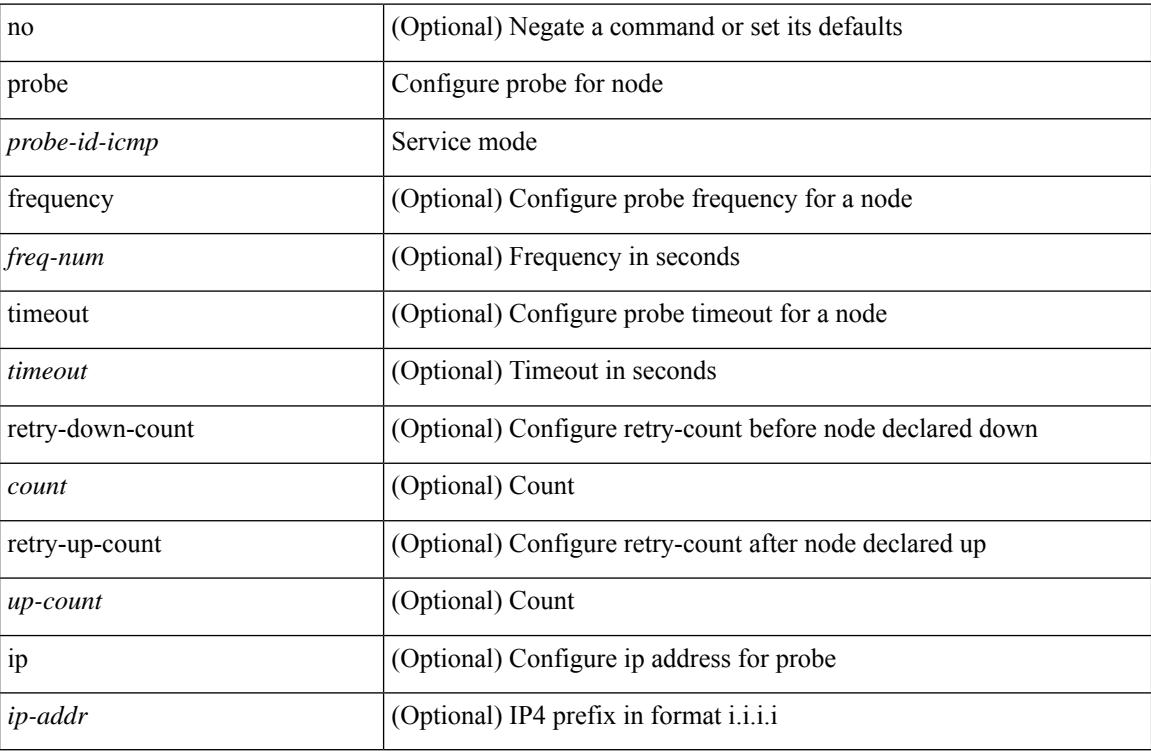

#### **Command Mode**

• /exec/configure/plb-dg-node

[no] probe <probe-id-icmp> [ frequency <freq-num> | timeout <timeout> | retry-down-count <count> | retry-up-count <up-count> | ip <ip-addr> ] +

### **Syntax Description**

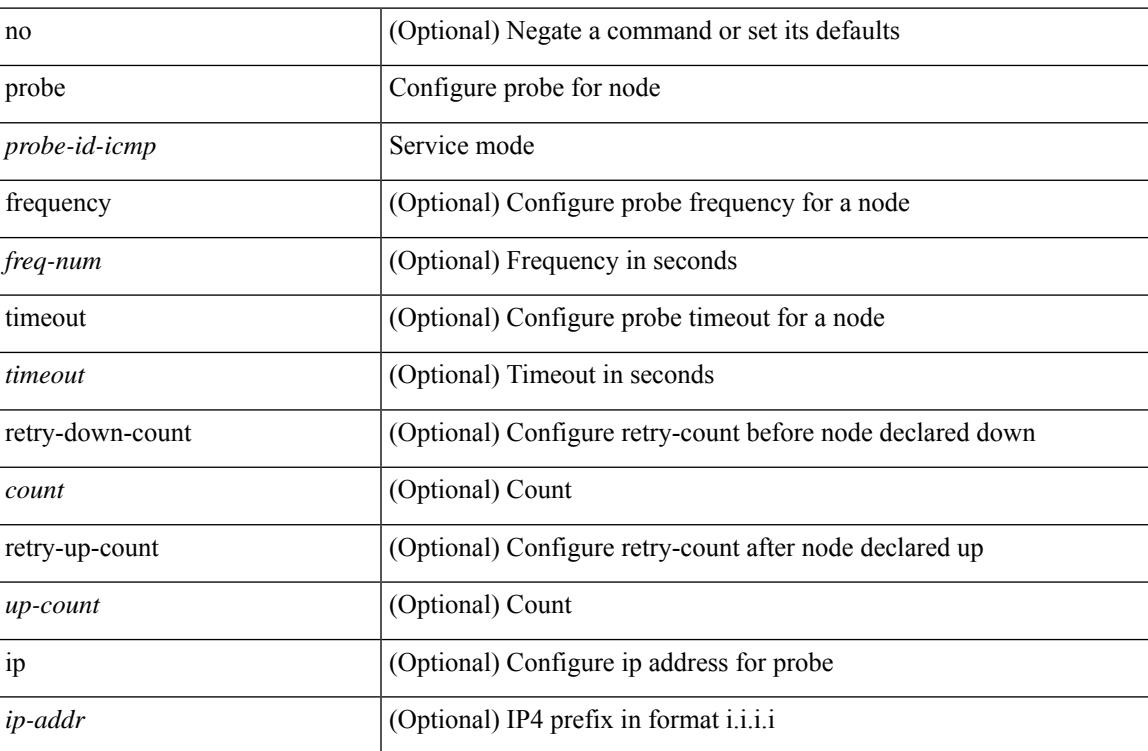

#### **Command Mode**

• /exec/configure/plb-dg-node-standby

[no] probe <probe-id-http> get [ <url-name> | cache | frequency <freq-num> | timeout <timeout> | retry-down-count <count> | retry-up-count <up-count> | ip <ip-addr> ] +

### **Syntax Description**

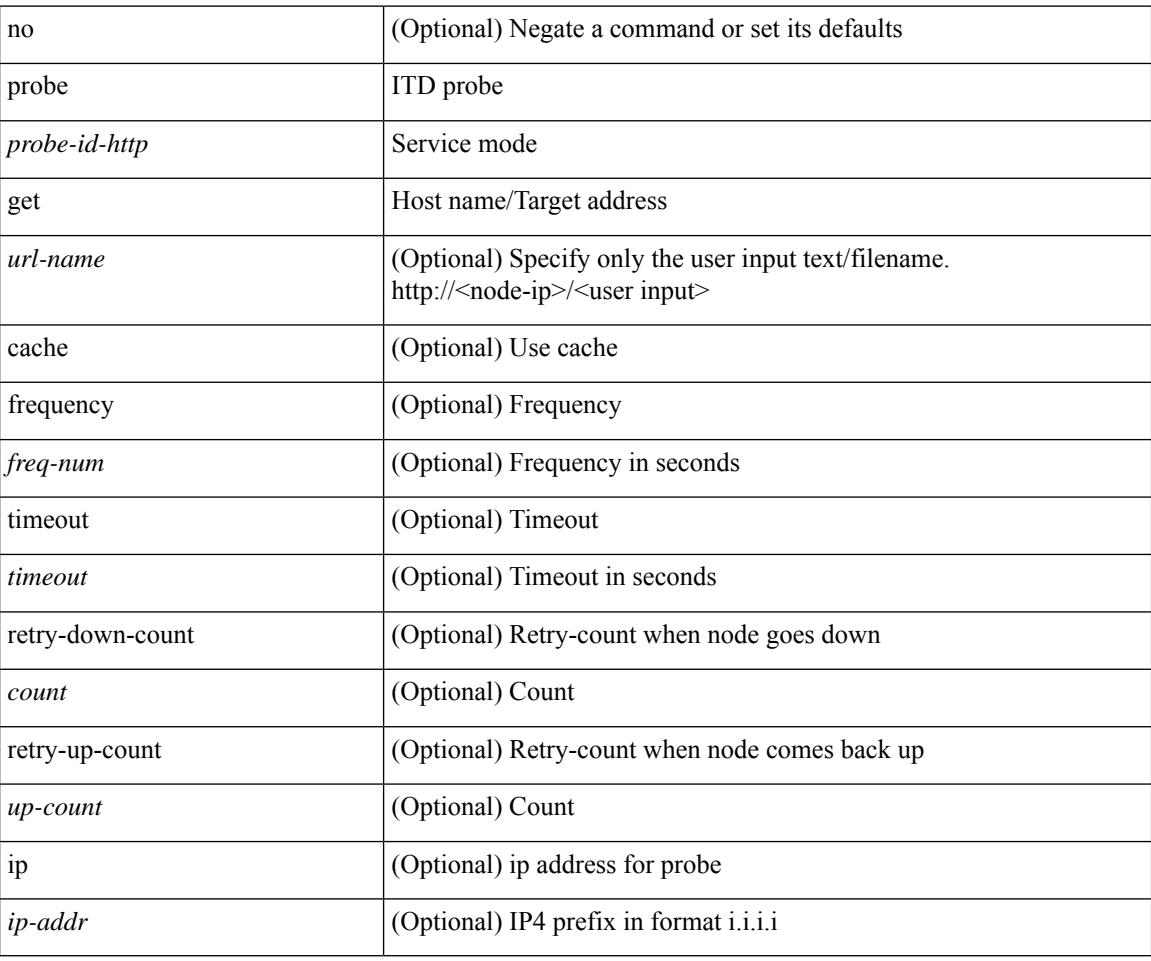

#### **Command Mode**

• /exec/configure/itd-dg-node-standby

{ probe <probe-id-http> get [ <url-name> | cache | frequency <freq-num> | timeout <timeout> | retry-down-count <count> | retry-up-count <up-count> | source-interface <interface> | ip <ip-addr> ] + } | { no probe }

### **Syntax Description**

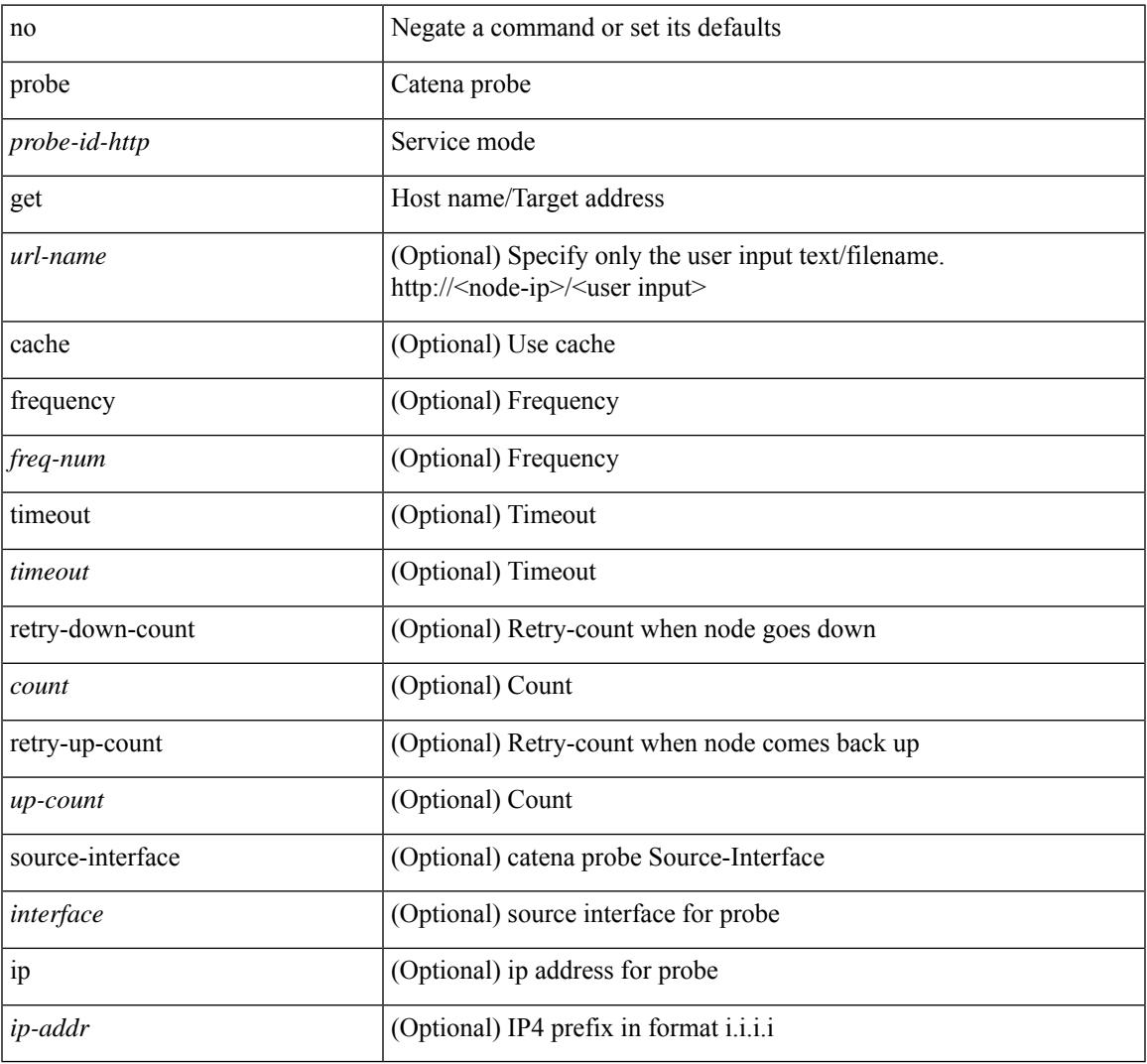

#### **Command Mode**

 $\overline{\phantom{a}}$ 

• /exec/configure/catena-device-grp

[no] probe <probe-id-http> get [ <url-name> | cache | frequency <freq-num> | timeout <timeout> | retry-down-count <count> | retry-up-count <up-count> | ip <ip-addr> ] +

### **Syntax Description**

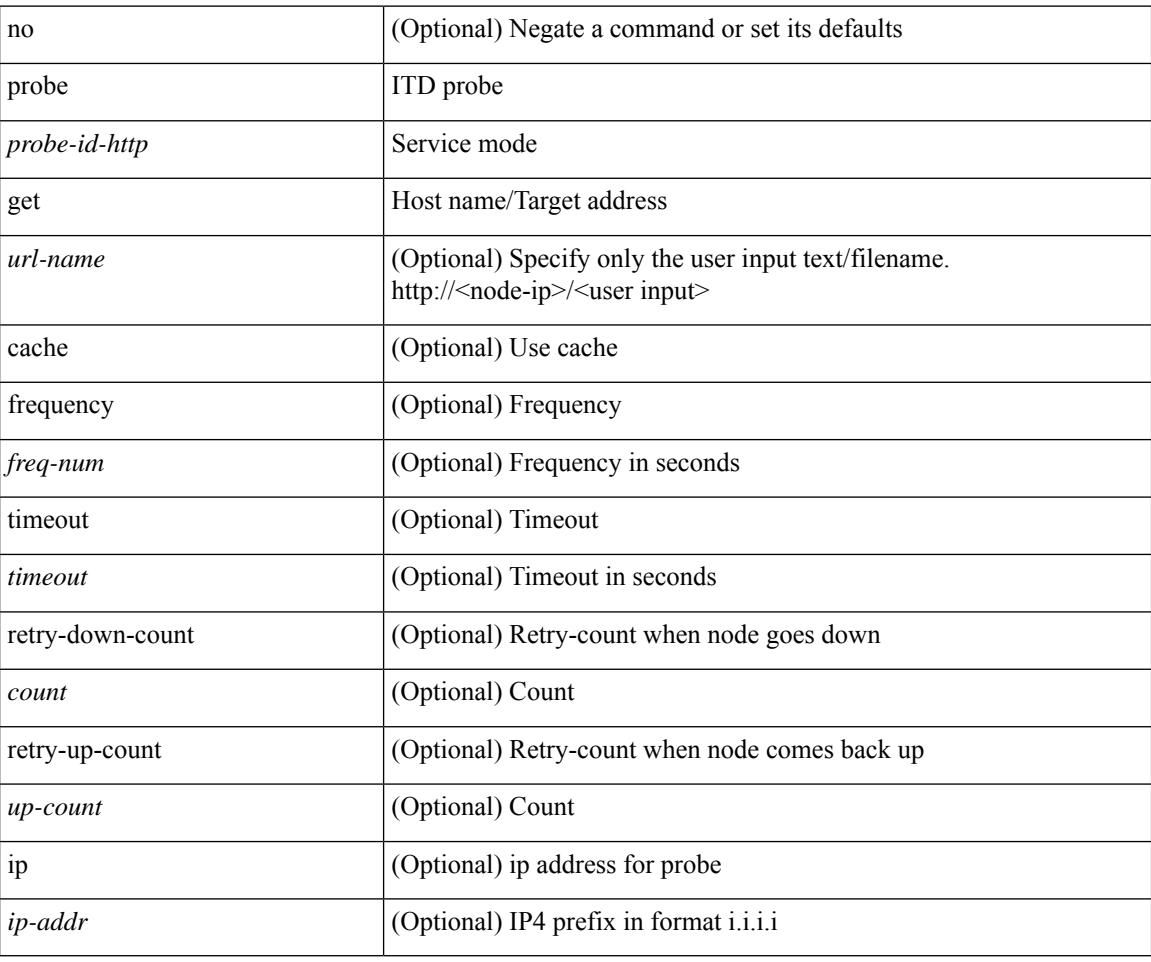

#### **Command Mode**

• /exec/configure/itd-dg-node

[no] probe <probe-id-http> get [ <url-name> | cache | frequency <freq-num> | timeout <timeout> | retry-down-count <count> | retry-up-count <up-count>  $] +$ 

### **Syntax Description**

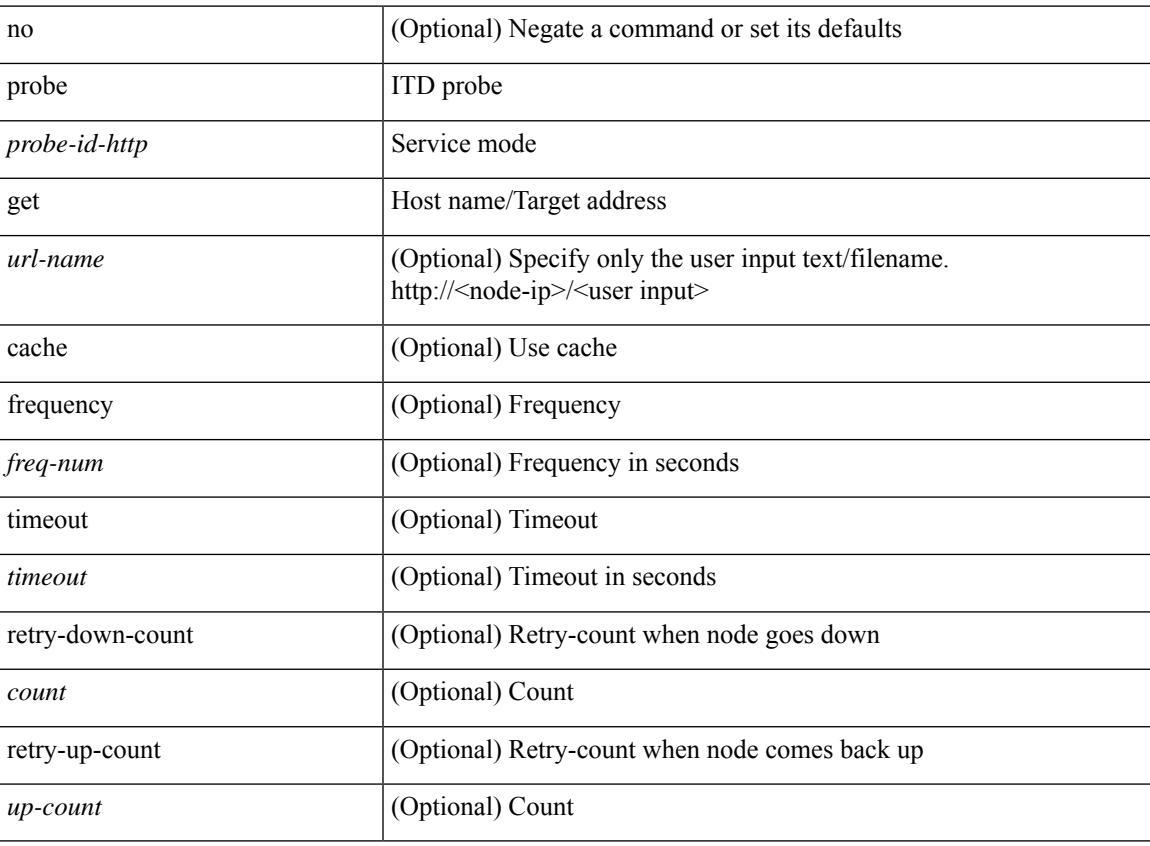

### **Command Mode**

• /exec/configure/itd-device-group

[no] probe <probe-id-dns> host <host-name> [ frequency <freq-num> | timeout <timeout> | retry-down-count <count> | retry-up-count <up-count> ] +

### **Syntax Description**

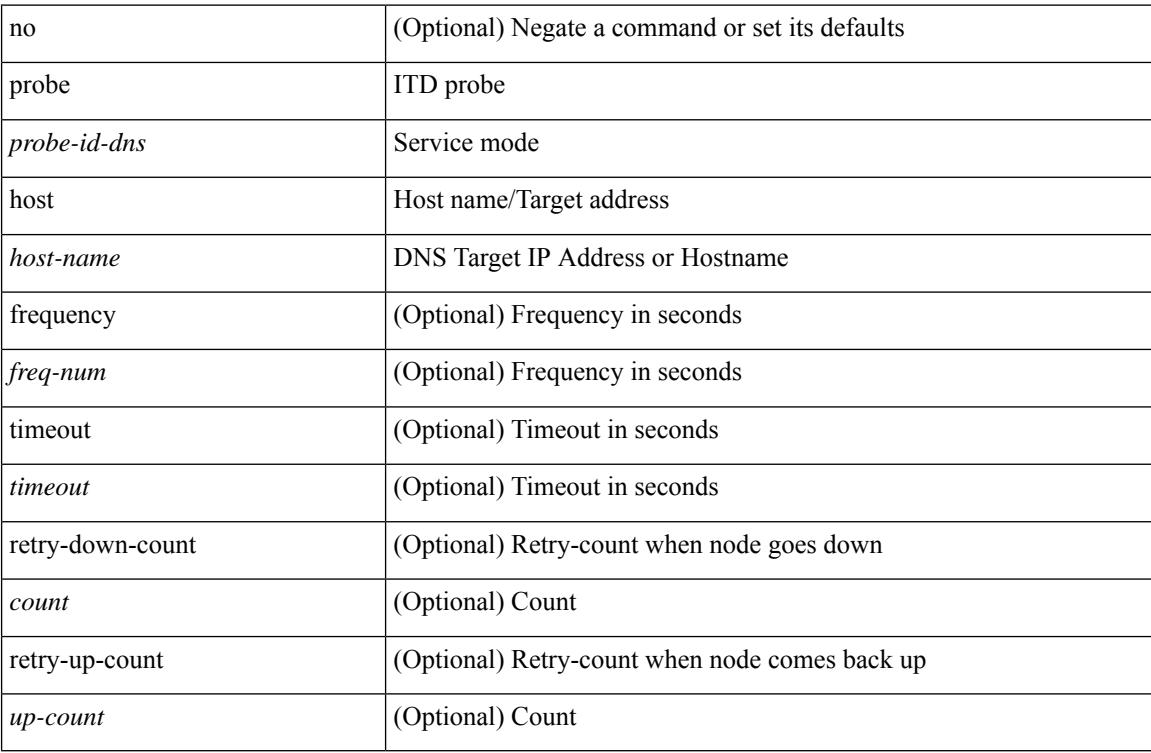

#### **Command Mode**

• /exec/configure/itd-device-group

{ probe <probe-id-dns> host <host-name> [ frequency <freq-num> | timeout <timeout> | retry-down-count <count> | retry-up-count <up-count> | source-interface <interface> | ip <ip-addr> ] + } | { no probe }

### **Syntax Description**

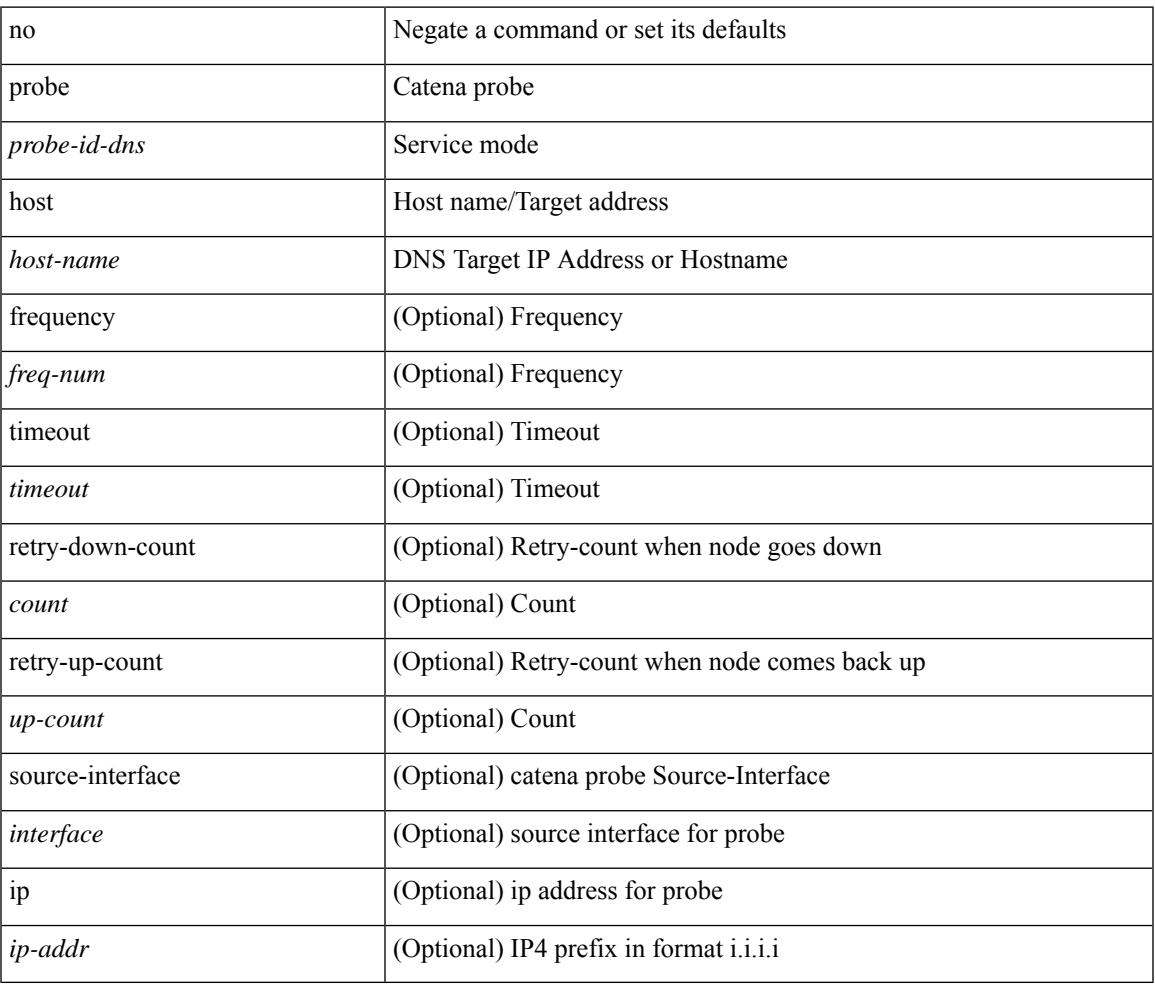

#### **Command Mode**

• /exec/configure/catena-device-grp

[no] probe <probe-id-dns> host <host-name> [ frequency <freq-num> | timeout <timeout> | retry-down-count <count> | retry-up-count <up-count> | ip <ip-addr> ] +

### **Syntax Description**

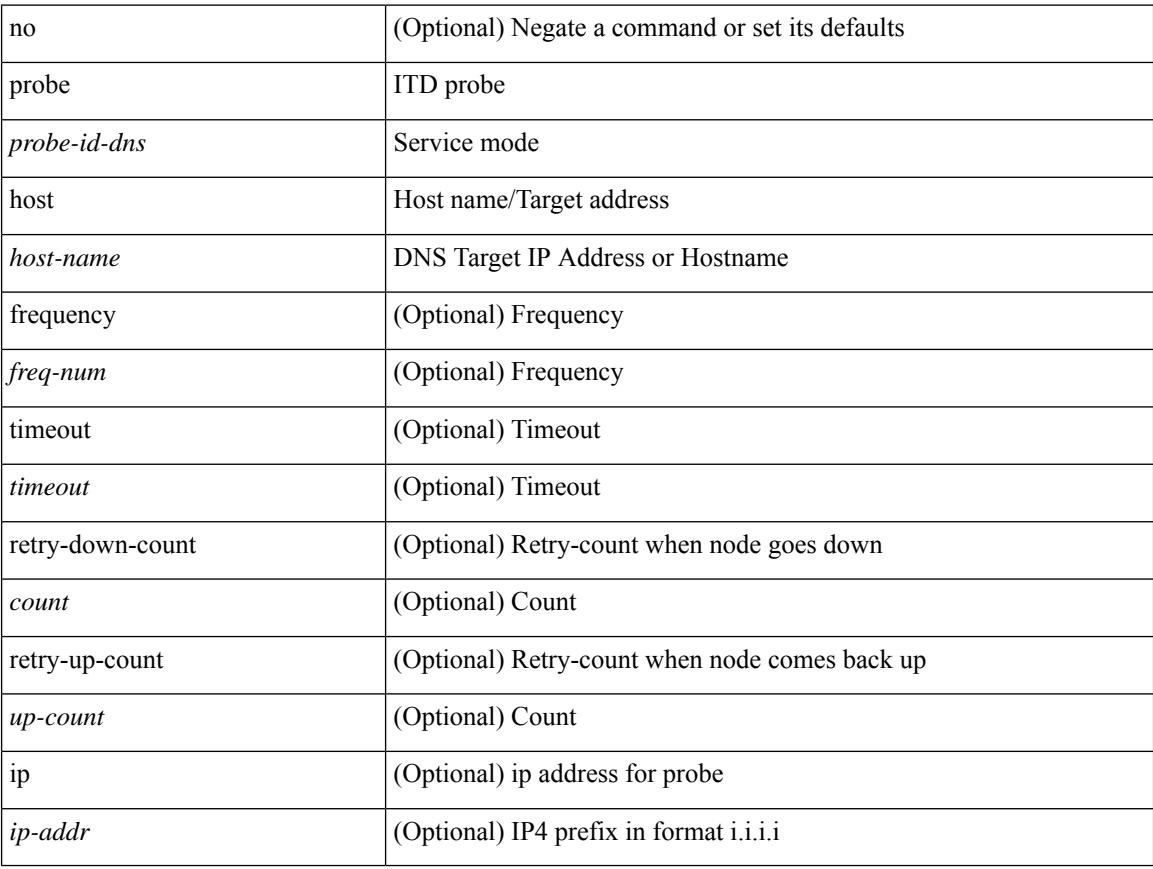

### **Command Mode**

• /exec/configure/itd-dg-node

[no] probe <probe-id-dns> host <host-name> [ frequency <freq-num> | timeout <timeout> | retry-down-count <count> | retry-up-count <up-count> | ip <ip-addr> ] +

### **Syntax Description**

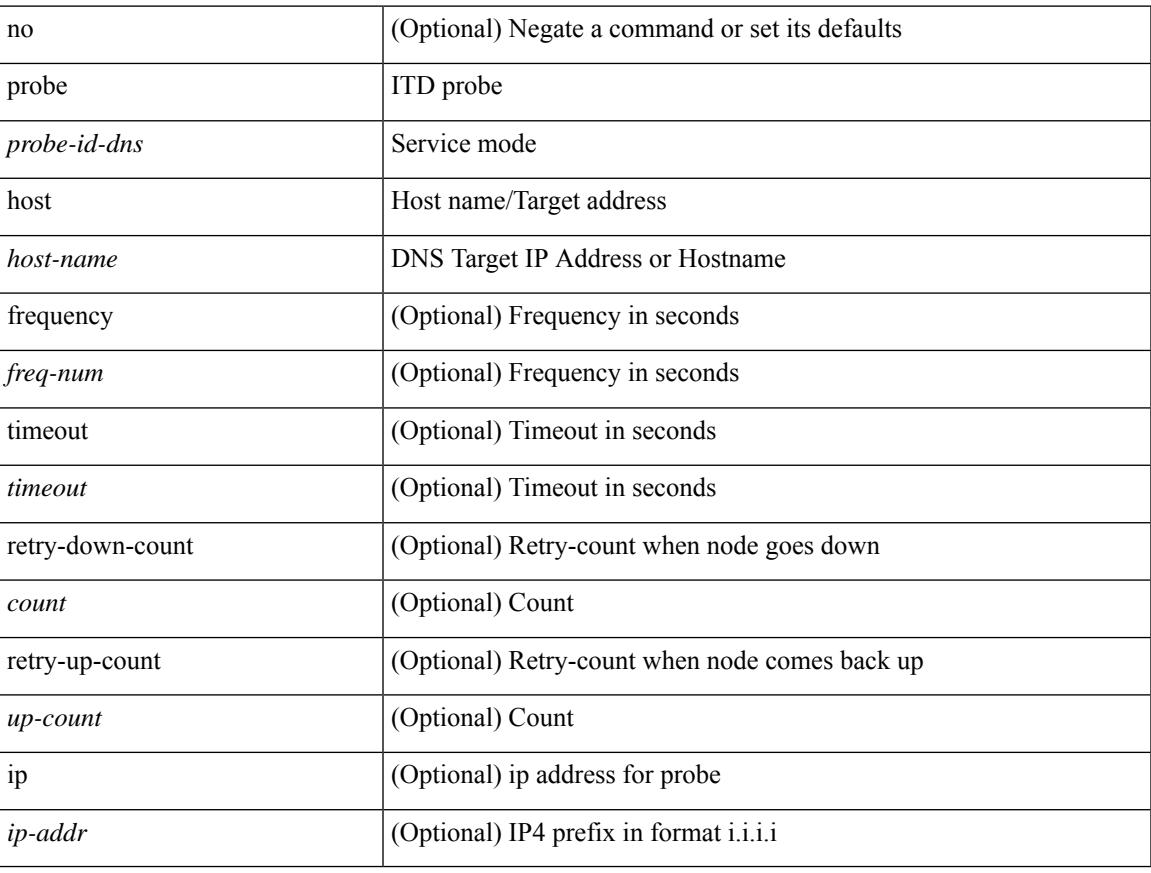

### **Command Mode**

• /exec/configure/itd-dg-node-standby

[no] probe <probe-id-dns> host <host-name> [ frequency <freq-num> | timeout <timeout> | retry-down-count <count> | retry-up-count <up-count> | ip <ip-addr> ] +

### **Syntax Description**

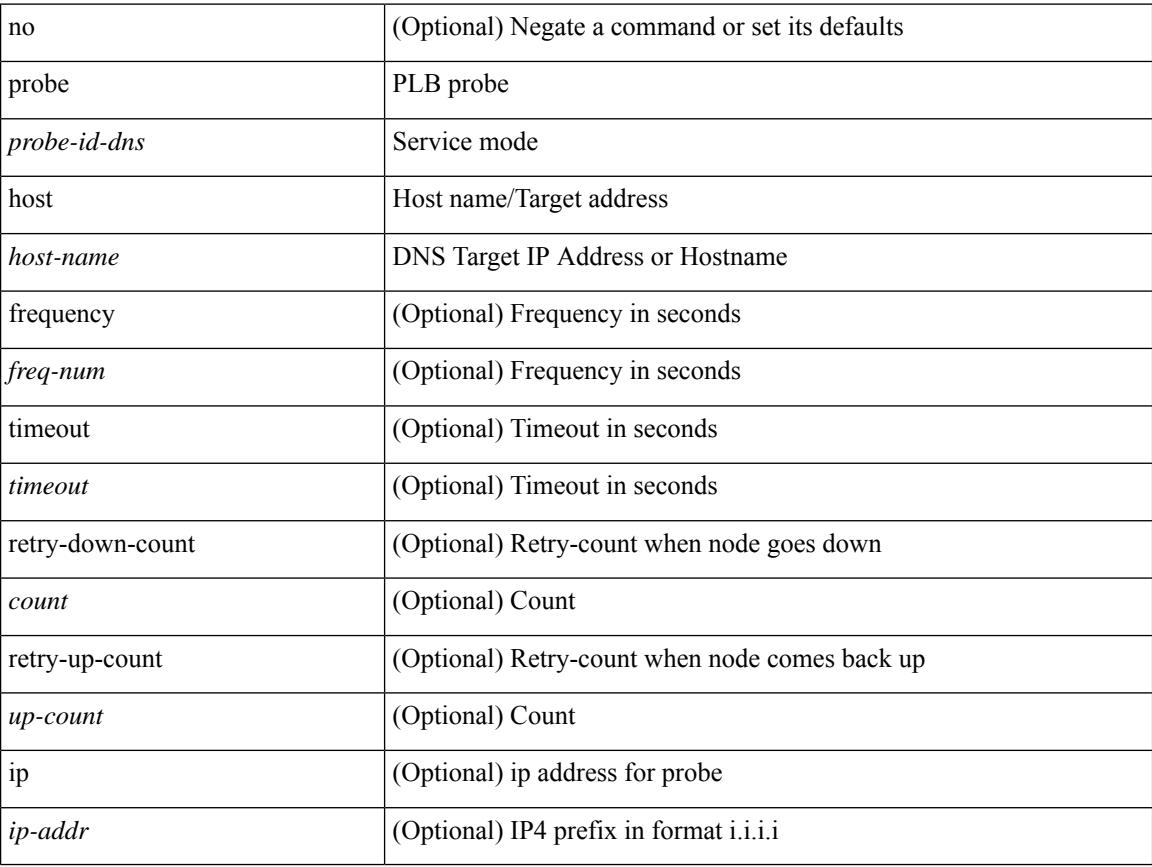

### **Command Mode**

• /exec/configure/plb-dg-node

[no] probe <probe-id-dns> host <host-name> [ frequency <freq-num> | timeout <timeout> | retry-down-count <count> | retry-up-count <up-count> | ip <ip-addr> ] +

### **Syntax Description**

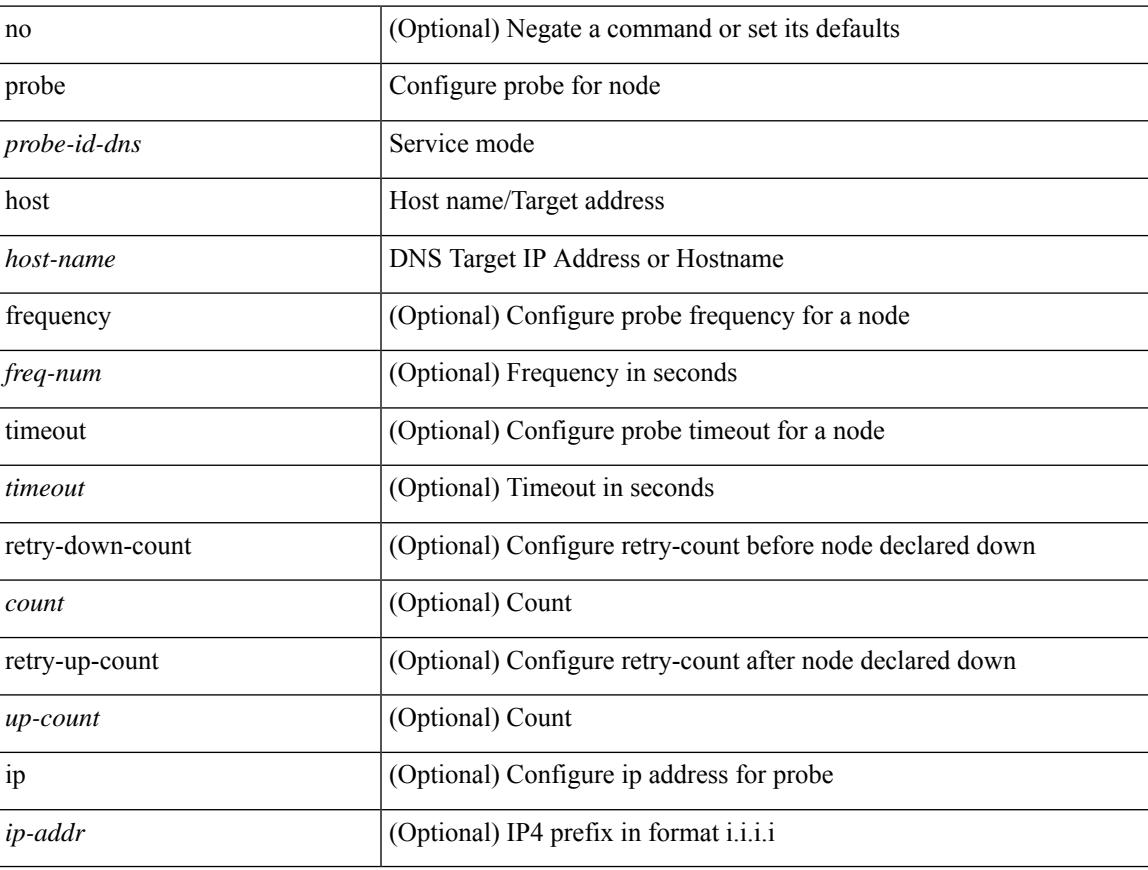

### **Command Mode**

• /exec/configure/plb-dg-node-standby

[no] probe <probe-id-dns> host <host-name> [ frequency <freq-num> | timeout <timeout> | retry-down-count <count> | retry-up-count <up-count> ] +

### **Syntax Description**

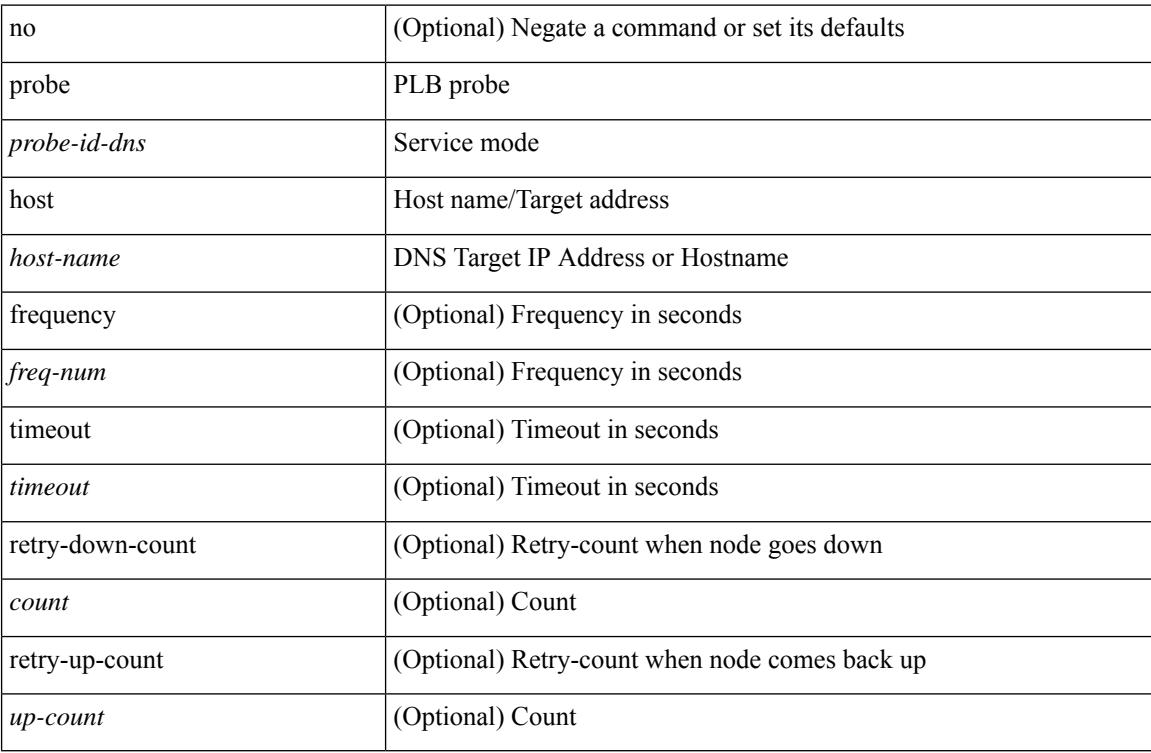

#### **Command Mode**

• /exec/configure/plb-device-group

[no] probe <probe-id> port <port-num> [ control <status> ] [ frequency <freq-num> | timeout <timeout> | retry-down-count <count> | retry-up-count <up-count> | ip <ip-addr> ] +

### **Syntax Description**

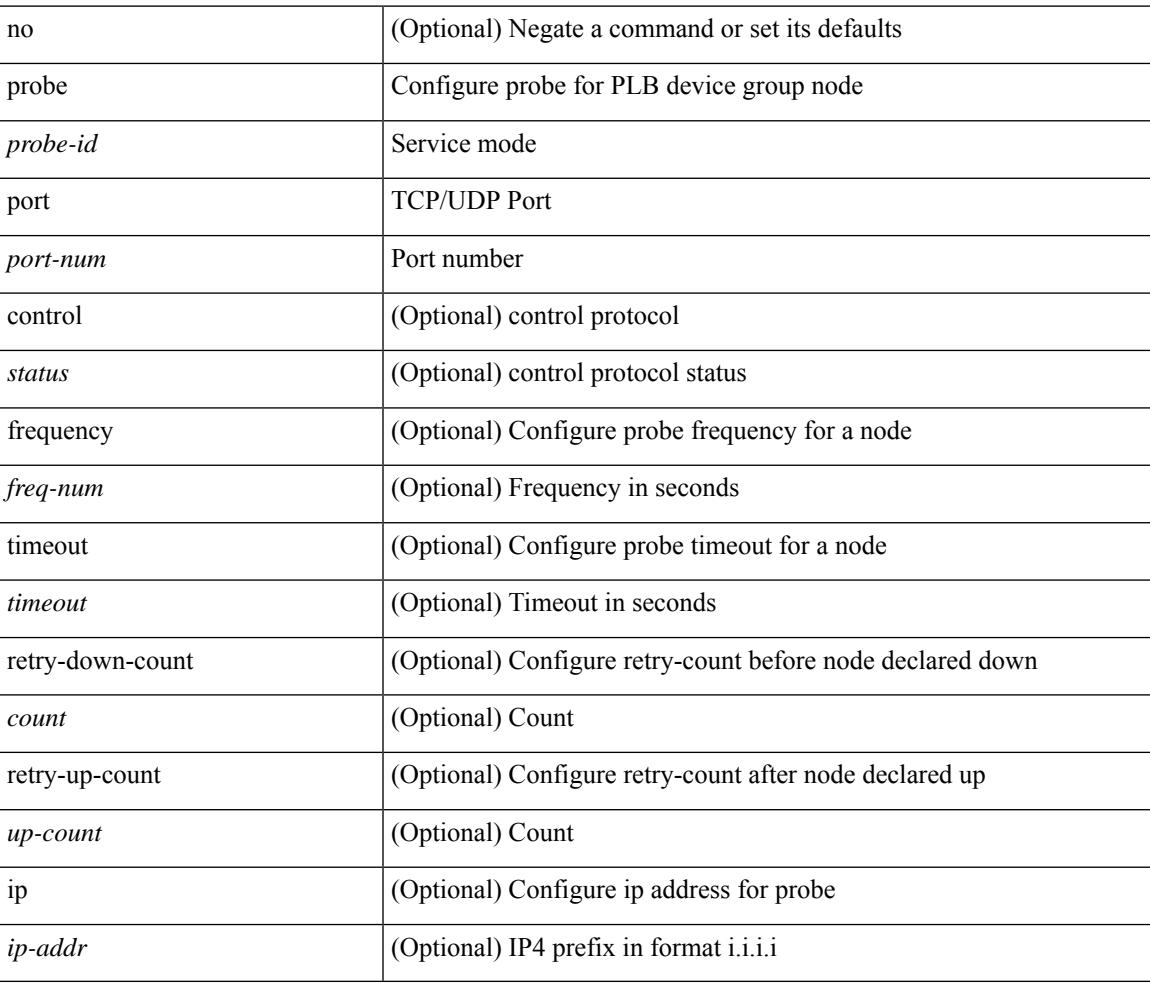

#### **Command Mode**

• /exec/configure/plb-dg-node

{ probe <probe-id> port <port-num> [ control <status> ] [ frequency <freq-num> | timeout <timeout> | retry-down-count <count> | retry-up-count <up-count> | source-interface <interface> | ip <ip-addr> ] + } | { no probe }

#### **Syntax Description**

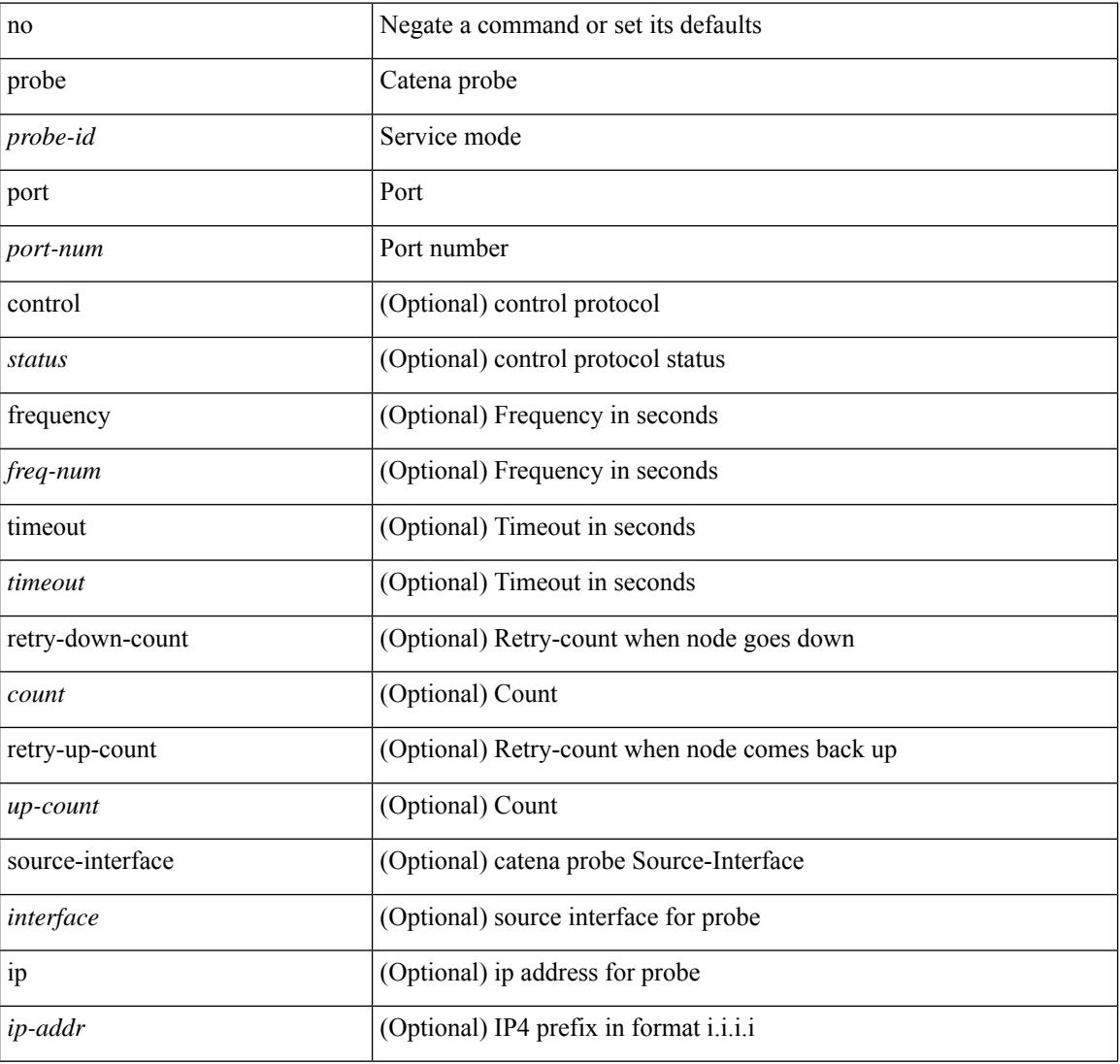

#### **Command Mode**

• /exec/configure/catena-device-grp

[no] probe <probe-id> port <port-num> [ control <status> ] [ frequency <freq-num> | timeout <timeout> | retry-down-count <count> | retry-up-count <up-count> | ip <ip-addr> ] +

### **Syntax Description**

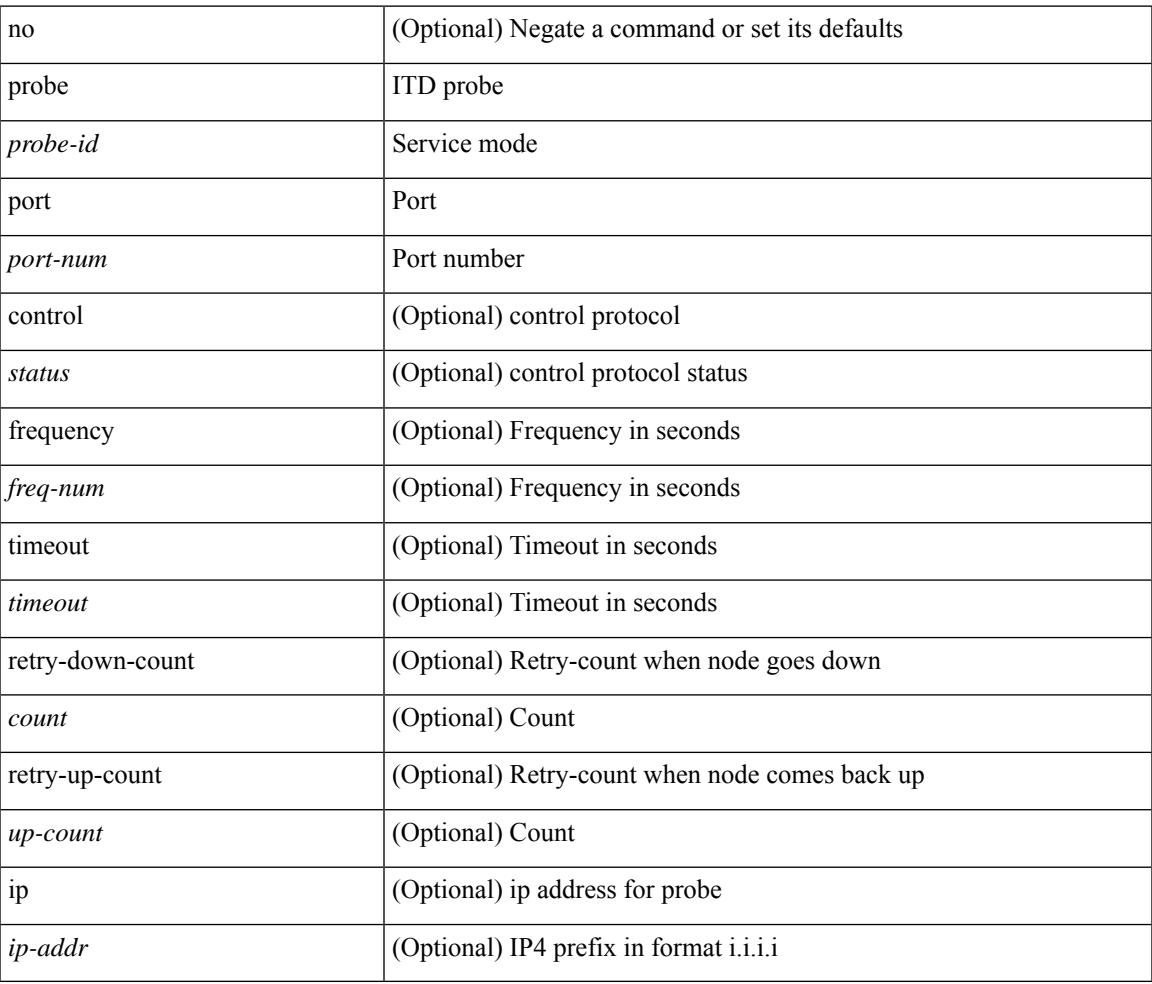

#### **Command Mode**

• /exec/configure/itd-dg-node

[no] probe <probe-id> port <port-num> [ control <status> ] [ frequency <freq-num> | timeout <timeout> | retry-down-count <count> | retry-up-count <up-count> | ip <ip-addr> ] +

### **Syntax Description**

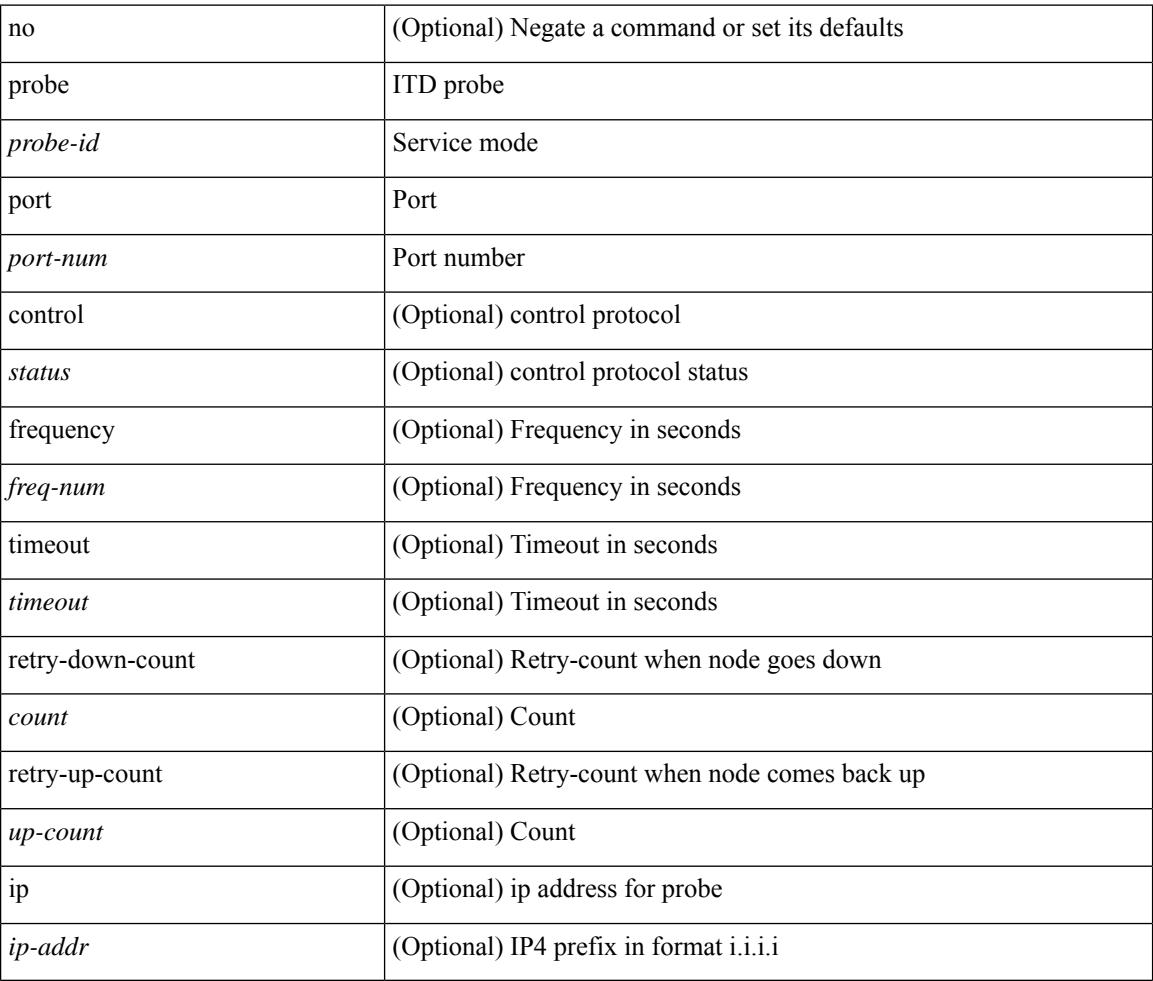

#### **Command Mode**

• /exec/configure/itd-dg-node-standby

[no] probe <probe-id> port <port-num> [ control <status> ] [ frequency <freq-num> | timeout <timeout> | retry-down-count <count> | retry-up-count <up-count>  $] +$ 

### **Syntax Description**

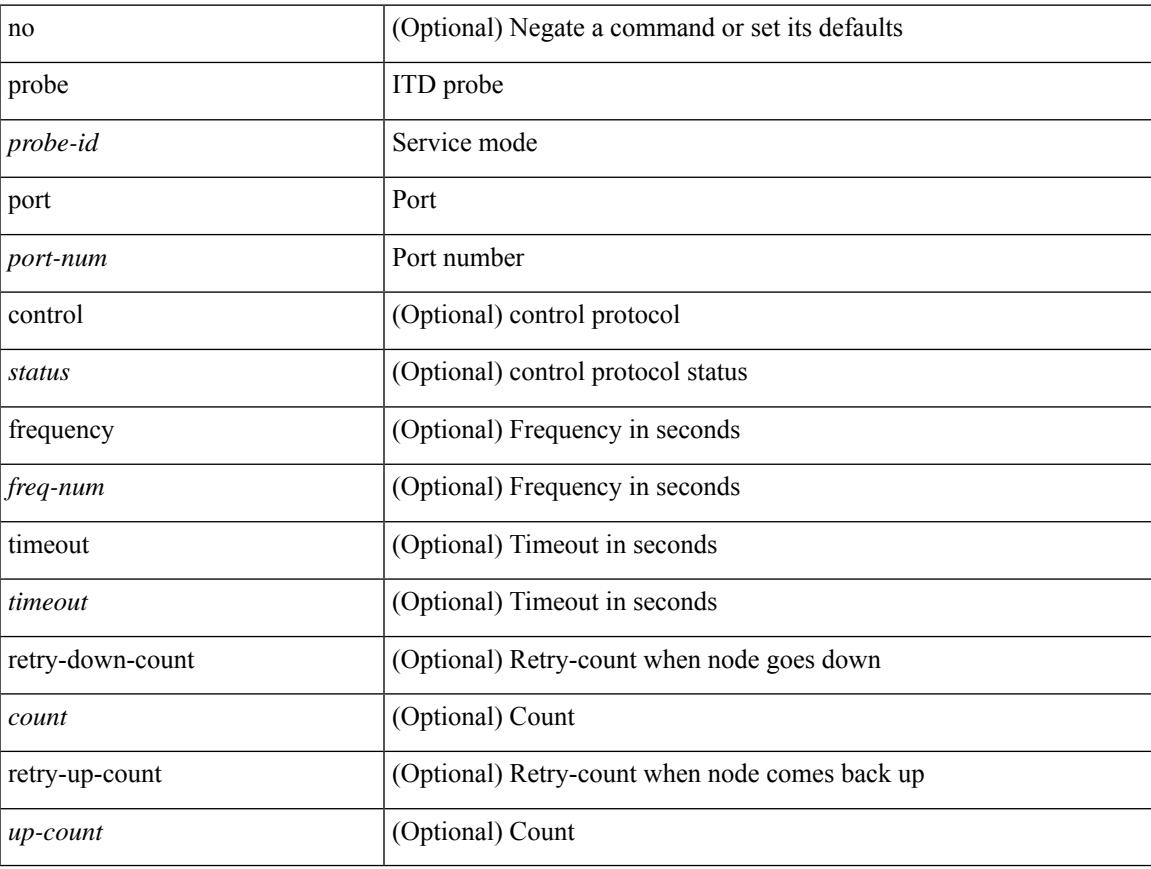

### **Command Mode**

• /exec/configure/itd-device-group

[no] probe <probe-id> port <port-num> [ control <status> ] [ frequency <freq-num> | timeout <timeout> | retry-down-count <count> | retry-up-count <up-count> | ip <ip-addr> ] +

### **Syntax Description**

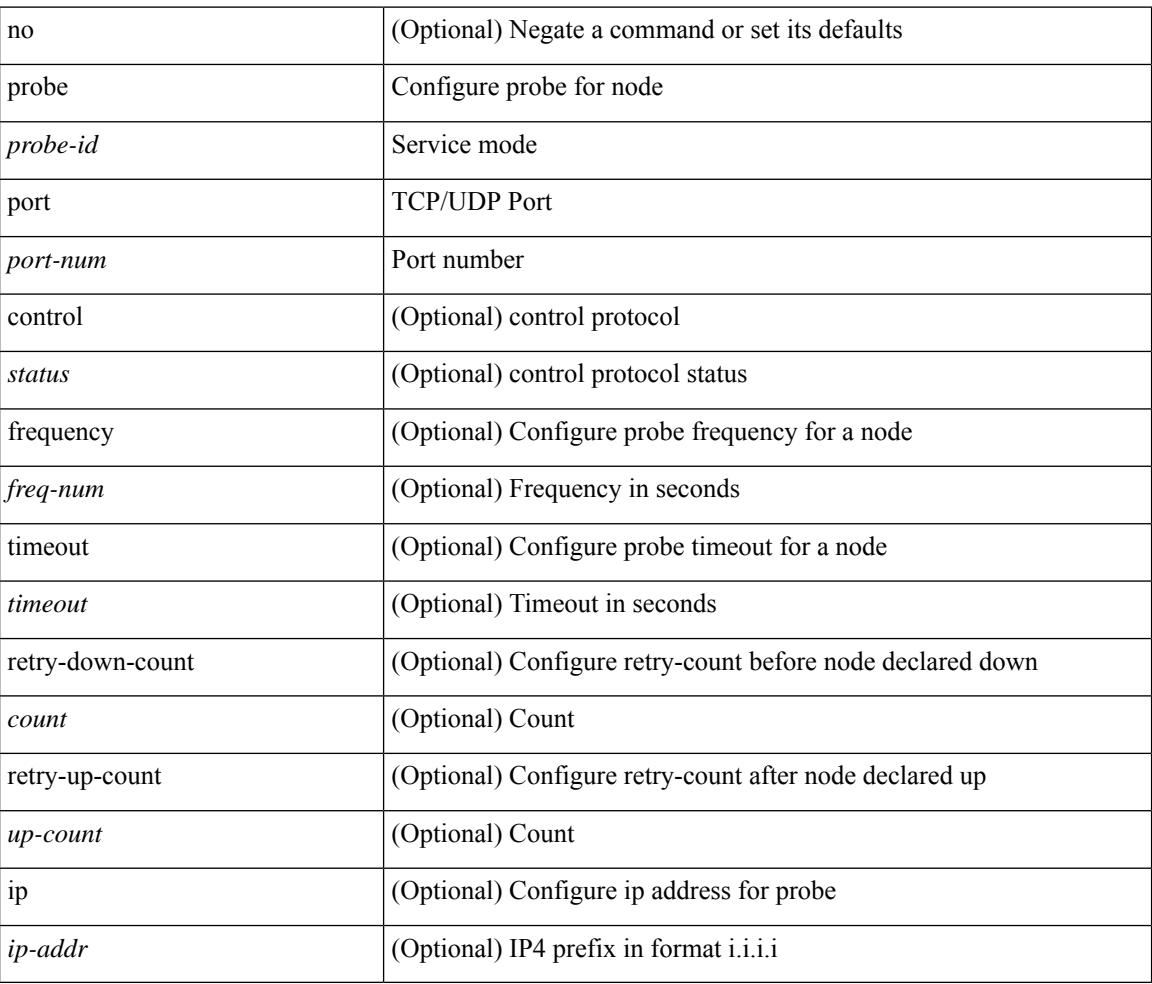

#### **Command Mode**

• /exec/configure/plb-dg-node-standby

[no] probe <probe-id> port <port-num> [ control <status> ] [ frequency <freq-num> | timeout <timeout> | retry-down-count <count> | retry-up-count <up-count>  $] +$ 

### **Syntax Description**

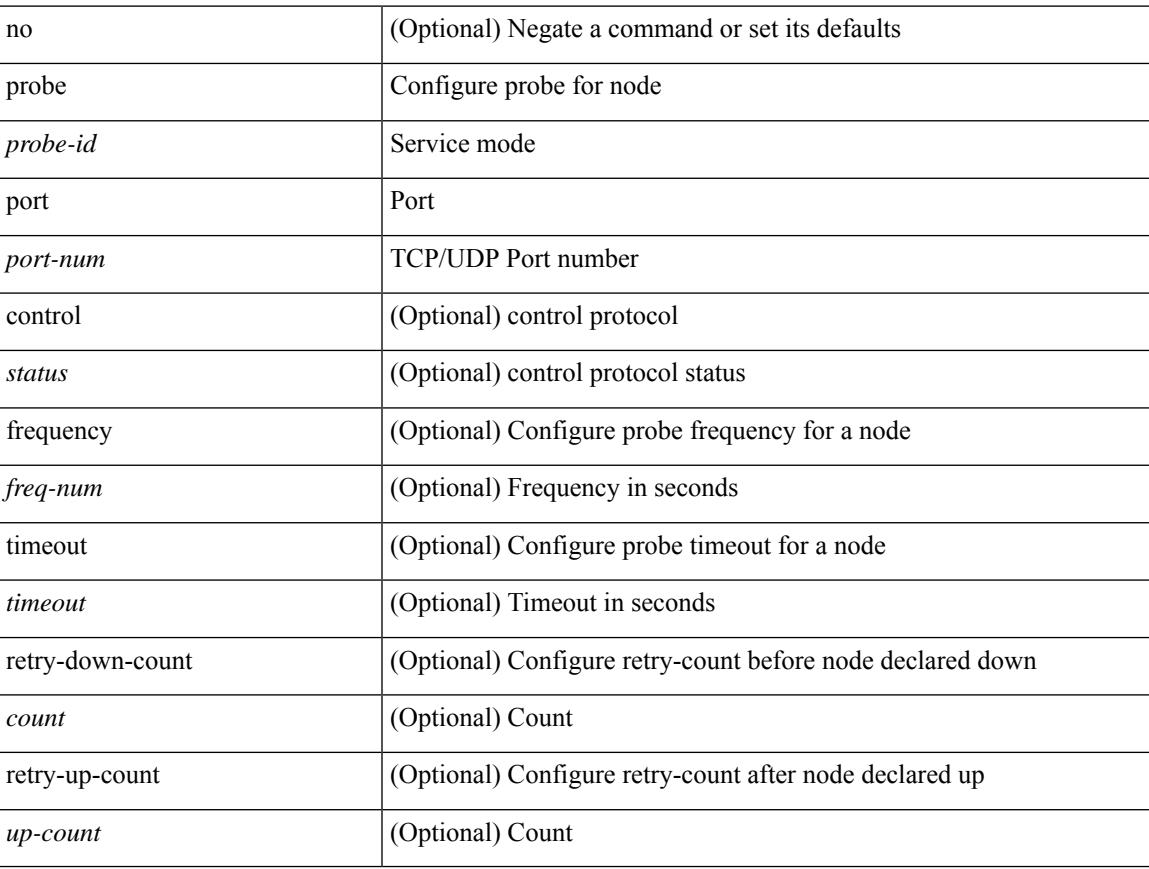

### **Command Mode**

• /exec/configure/plb-device-group

# **profile**

[no] profile <profile-name>

### **Syntax Description**

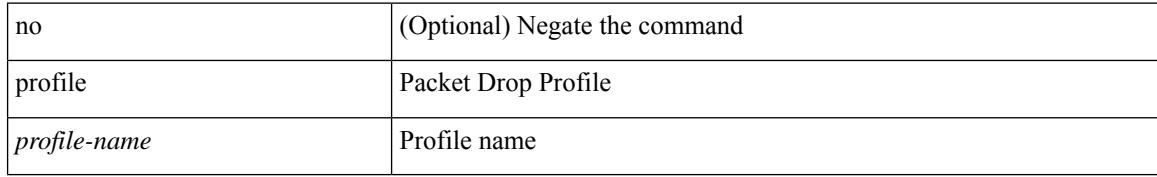

#### **Command Mode**

• /exec/configure/pkt-drop

# **profile**

I

{ profile <pid> | no profile }

### **Syntax Description**

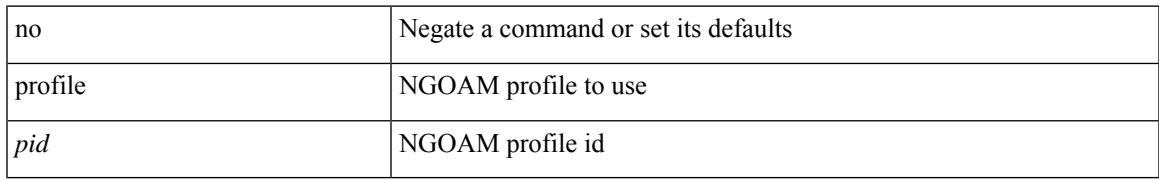

#### **Command Mode**

• /exec/configure/configngoamconnectcheck

# **profile**

[no] profile <profilename>

### **Syntax Description**

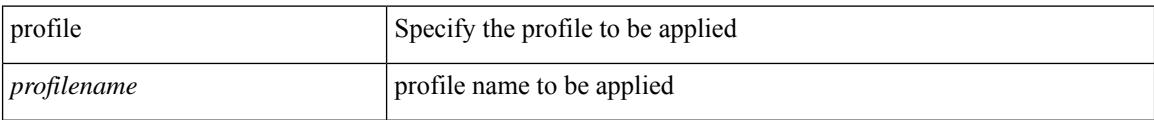

#### **Command Mode**

• /exec/configure/nfm-system

# **promiscuous-mode off**

promiscuous-mode { off | on } | no promiscuous-mode [ { off | on } ]

#### **Syntax Description**

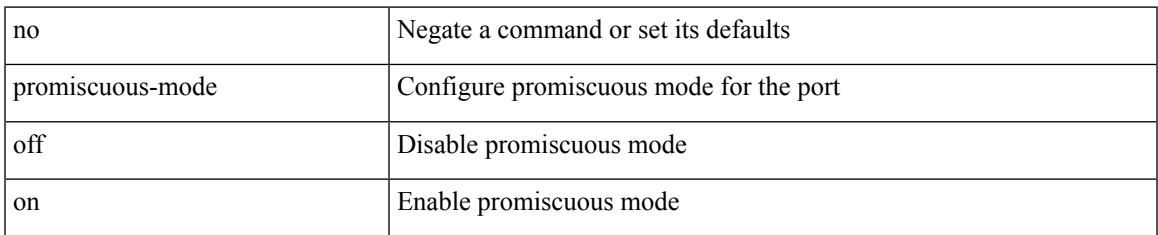

#### **Command Mode**

• /exec/configure/if-port-channel /exec/configure/if-ethernet-all /exec/configure/if-eth-base

# **propagate-sgt**

[no] propagate-sgt

#### **Syntax Description**

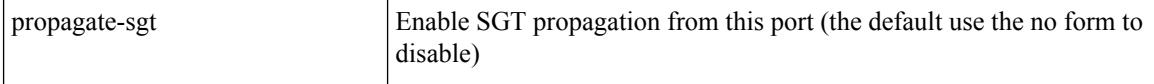

#### **Command Mode**

• /exec/configure/cts-dot1x /exec/configure/cts-manual

# **protected**

 $\overline{\phantom{a}}$ 

[no]  $\{$  protected | unprotected  $\}$ 

### **Syntax Description**

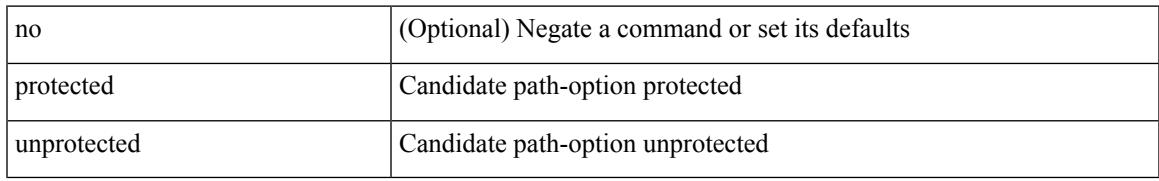

#### **Command Mode**

• /exec/configure/sr/te/pol/cndpaths/pref/constraint/sgmnt

# **protected**

[no] { protected | unprotected }

### **Syntax Description**

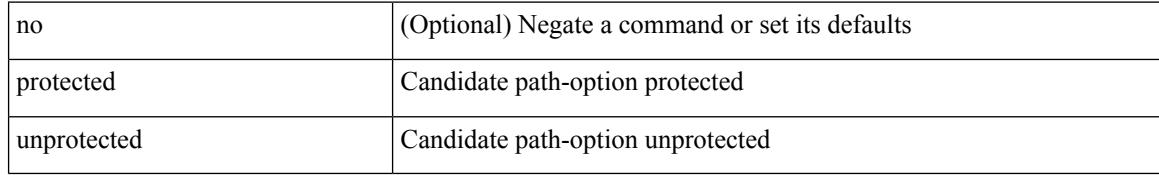

#### **Command Mode**

• /exec/configure/sr/te/color/cndpaths/pref/constraint/sgmnt
## **protection**

 $\overline{\phantom{a}}$ 

[no] protection | protection [ fast-reroute [ bw-protect ] ]

#### **Syntax Description**

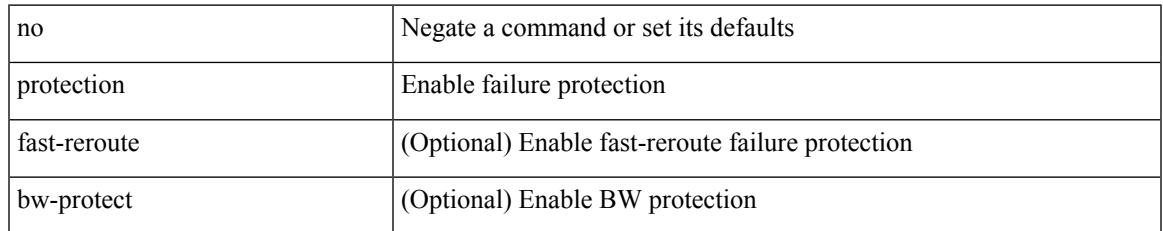

#### **Command Mode**

• /exec/configure/te/lsp-attr

### **proto**

{ proto <proto-id> }

#### **Syntax Description**

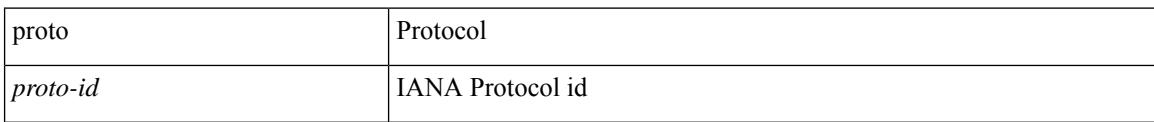

#### **Command Mode**

• /exec/configure/configngoamccpayload

### **protocol-version**

protocol-version { <10> | <13> | negotiate } | no protocol-version

#### **Syntax Description**

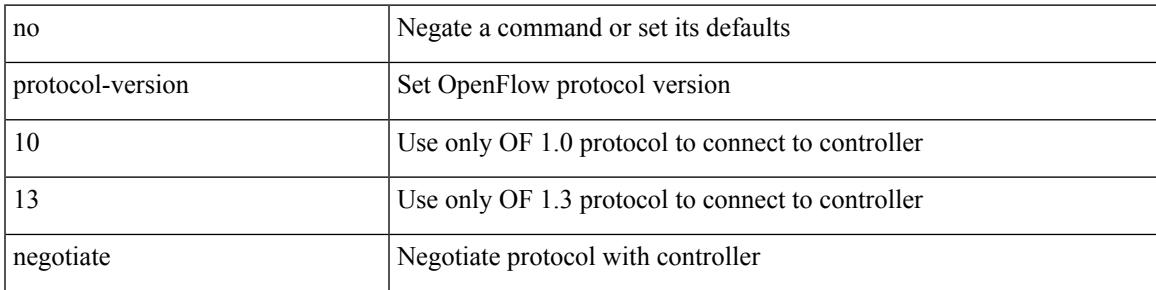

#### **Command Mode**

• /exec/configure/openflow/switch/sub-switch

### **protocol-version**

protocol-version { <10> | <13> | negotiate } | no protocol-version

#### **Syntax Description**

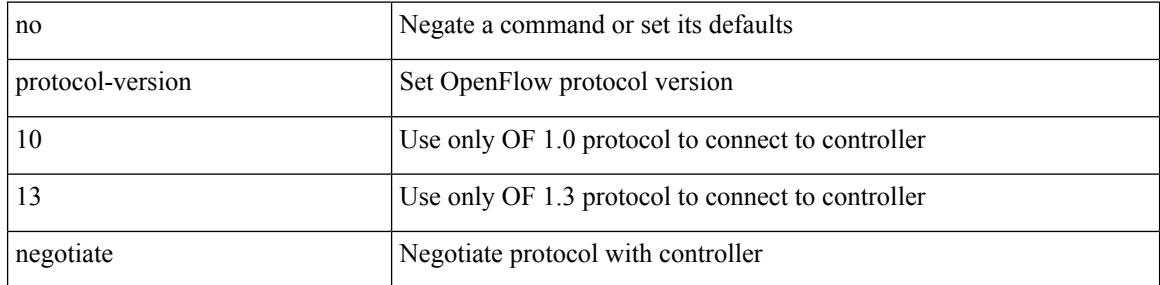

#### **Command Mode**

• /exec/configure/openflow/switch

### **protocol**

[no] protocol <proto> [ prefix-list <pflist-name> ]

#### **Syntax Description**

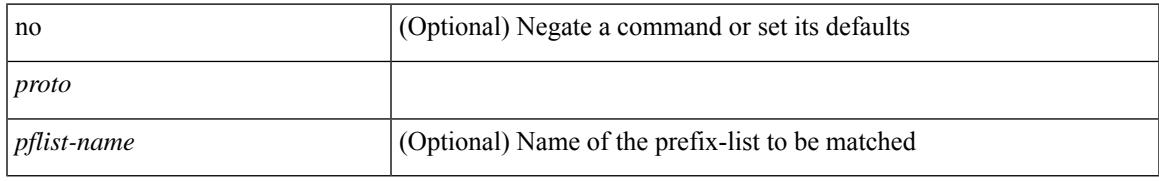

#### **Command Mode**

• /exec/configure/config-snoop-policy

### **protocol**

 $\{$  protocol  $\langle$ num $\rangle$  $\}$  $|$  $\{$  no protocol  $\}$ 

#### **Syntax Description**

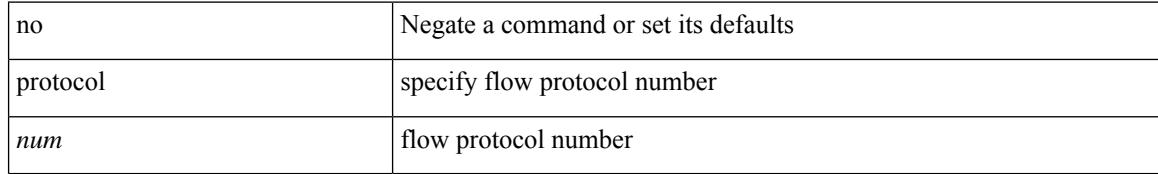

#### **Command Mode**

• /exec/configure/configngoamprofileflow

### **protocol shutdown**

[no] protocol shutdown

#### **Syntax Description**

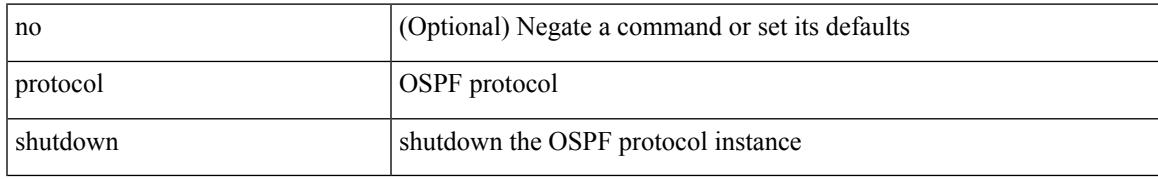

#### **Command Mode**

• /exec/configure/router-ospf3 /exec/configure/router-ospf3/vrf

### **protocol shutdown**

[no] protocol shutdown

#### **Syntax Description**

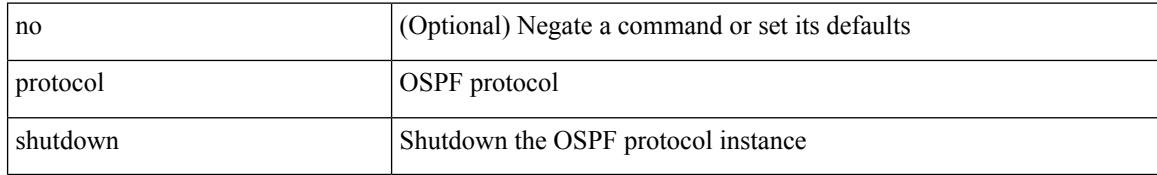

#### **Command Mode**

• /exec/configure/router-ospf /exec/configure/router-ospf/vrf

### **ptp**

I

#### [no] ptp

#### **Syntax Description**

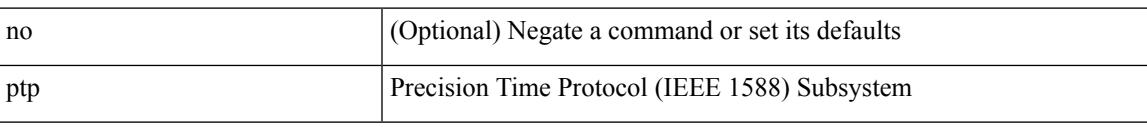

#### **Command Mode**

### **ptp announce interval**

[no] ptp announce interval { <log-seconds> | smpte-2059-2 <smpte-log-seconds> | aes67 <aes-log-seconds> }

#### **Syntax Description**

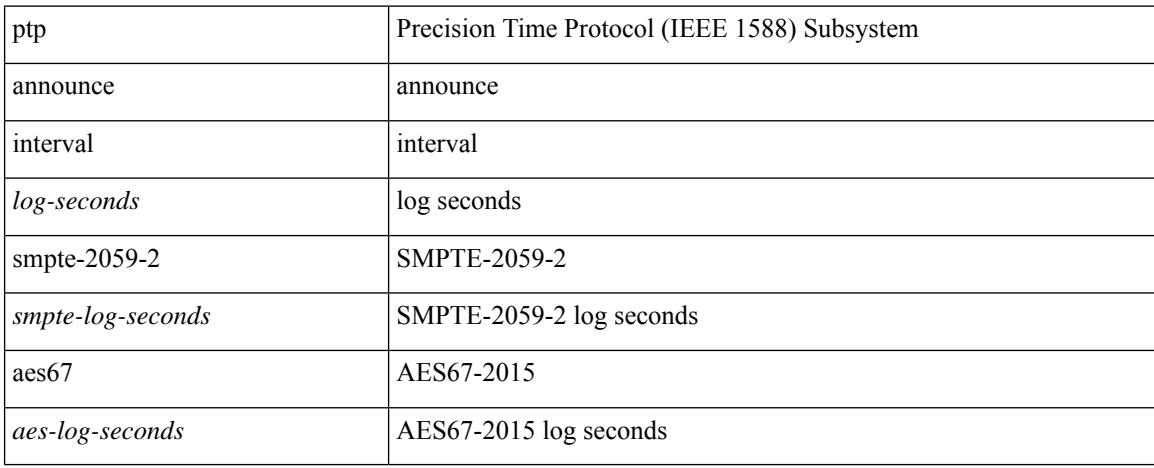

#### **Command Mode**

### **ptp announce timeout**

[no] ptp announce timeout {  $\langle \text{val} \rangle$  | smpte-2059-2  $\langle \text{smpte-val} \rangle$  | aes67  $\langle \text{aes-val} \rangle$  }

#### **Syntax Description**

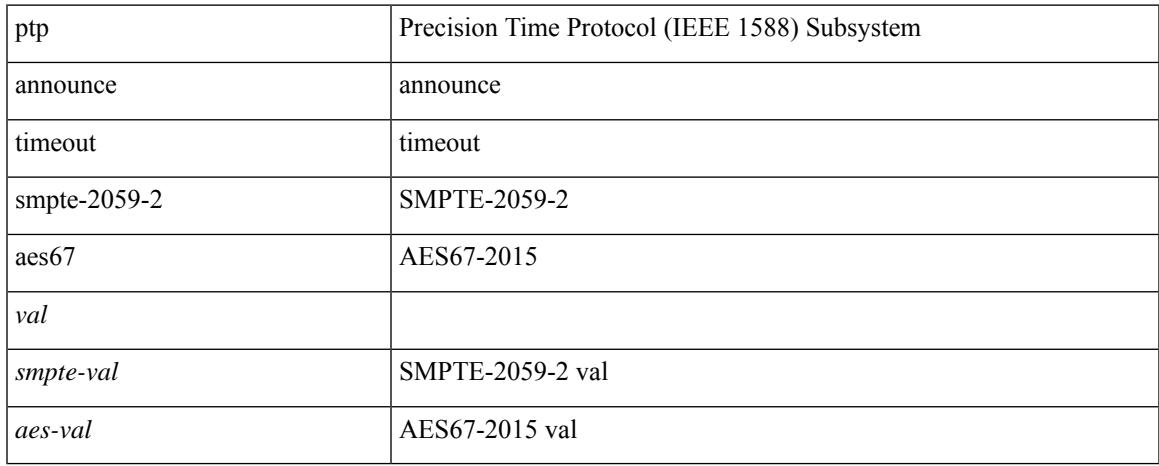

#### **Command Mode**

## **ptp clock-identity**

ptp clock-identity <mac-address> | no ptp clock-identity

#### **Syntax Description**

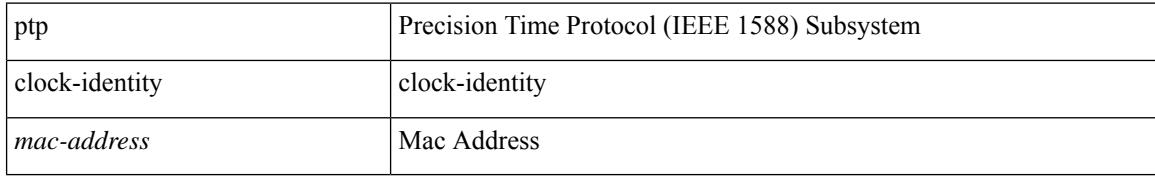

#### **Command Mode**

 $\overline{\phantom{a}}$ 

### **ptp clock-sync auto**

[no] ptp clock-sync auto

#### **Syntax Description**

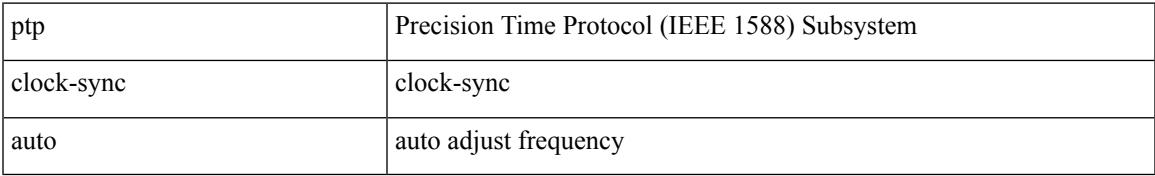

#### **Command Mode**

### **ptp clock one-step**

[no] ptp { clock-mode | clock-operation } one-step

#### **Syntax Description**

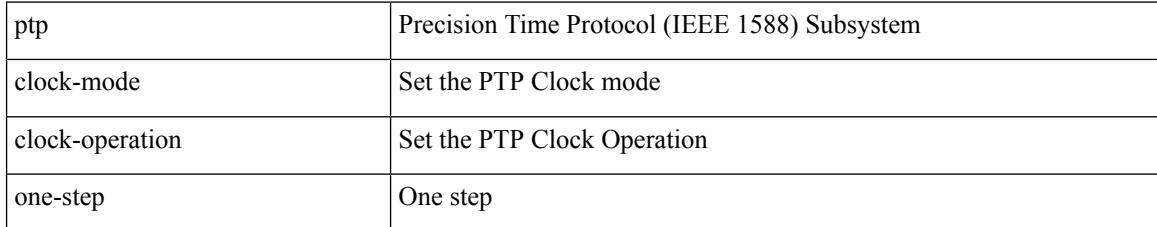

#### **Command Mode**

### **ptp convergence-time**

[no] ptp convergence-time [ <val> ]

#### **Syntax Description**

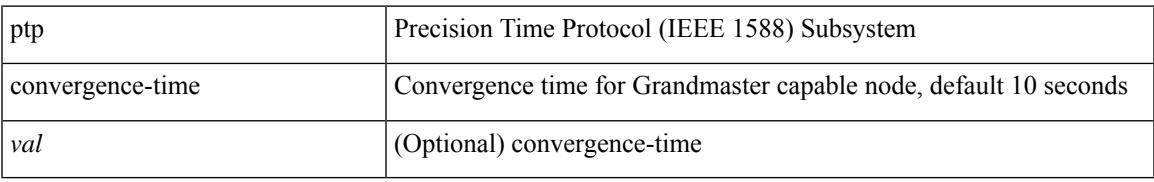

#### **Command Mode**

## **ptp correction-range**

[no] ptp correction-range <threshold-value>

#### **Syntax Description**

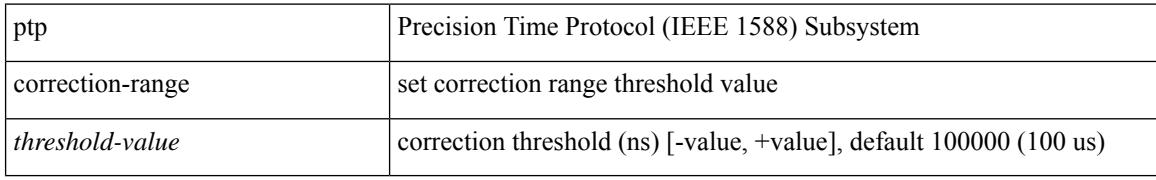

#### **Command Mode**

### **ptp correction-range logging**

[no] ptp correction-range logging

#### **Syntax Description**

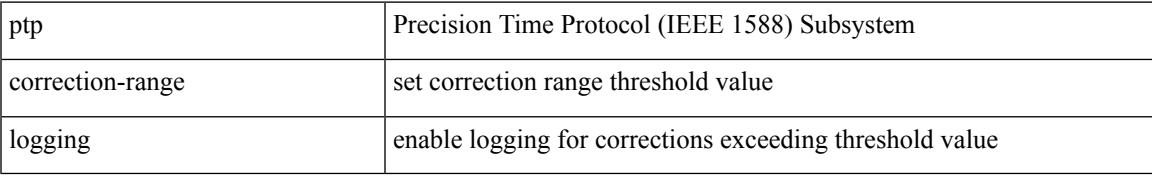

#### **Command Mode**

### **ptp correction hardware**

[no] ptp correction hardware

#### **Syntax Description**

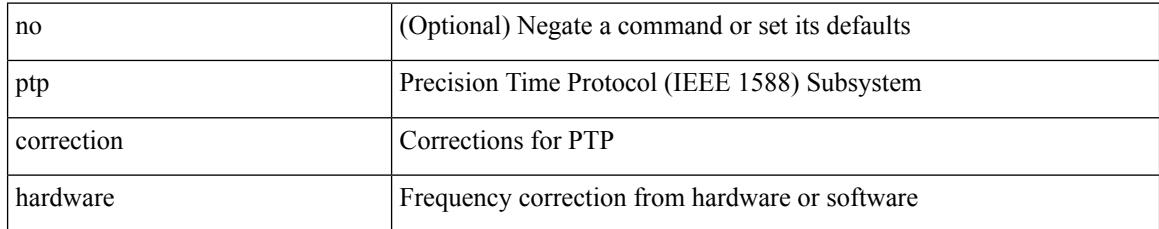

#### **Command Mode**

### **ptp cost**

I

[no] ptp cost <cost>

#### **Syntax Description**

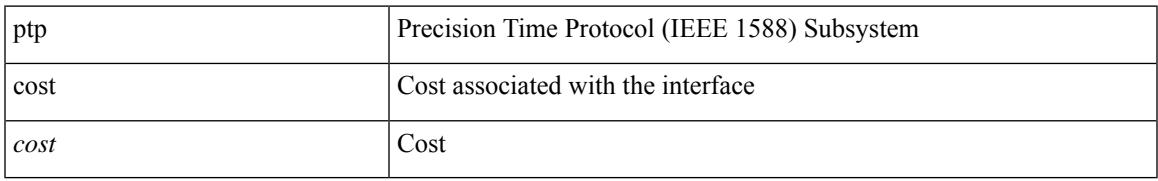

#### **Command Mode**

## **ptp delay-request minimum interval**

[no] ptp delay-request minimum interval {  $\langle$  <log-seconds> | smpte-2059-2  $\langle$  <smpte-log-seconds> | aes67 <aes-log-seconds> }

#### **Syntax Description**

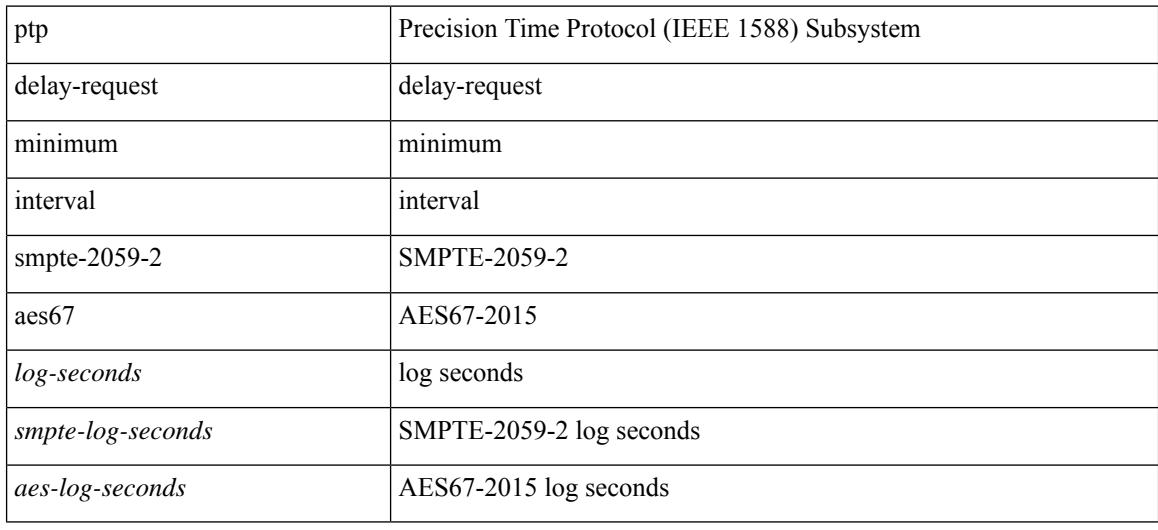

#### **Command Mode**

### **ptp device-type boundary**

[no] ptp device-type { boundary-clock | generalized-ptp }

#### **Syntax Description**

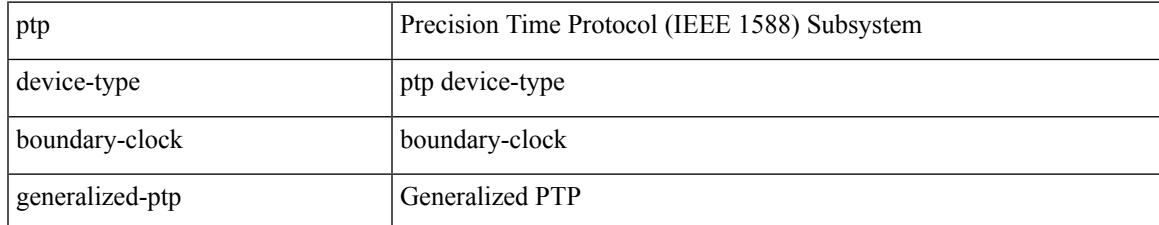

#### **Command Mode**

I

## **ptp domain**

[no] ptp domain <domain-val>

#### **Syntax Description**

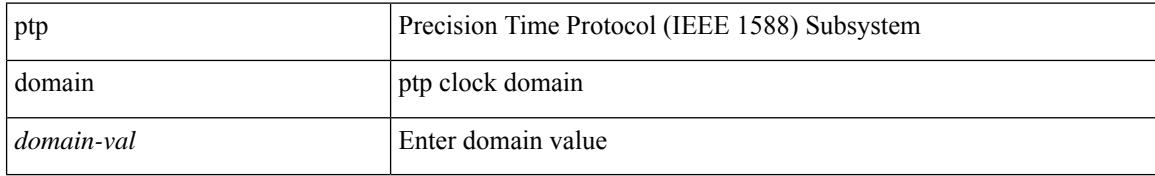

#### **Command Mode**

### **ptp domain**

 $\overline{\phantom{a}}$ 

[no] ptp domain <domain-val>

#### **Syntax Description**

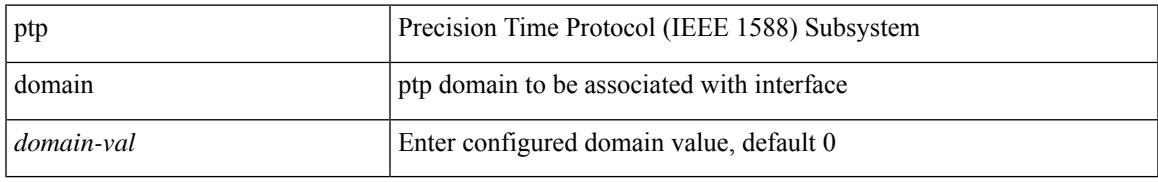

#### **Command Mode**

### **ptp domain clock-accuracy-threshold**

[no] ptp domain <domain-val> clock-accuracy-threshold <threshold-value>

#### **Syntax Description**

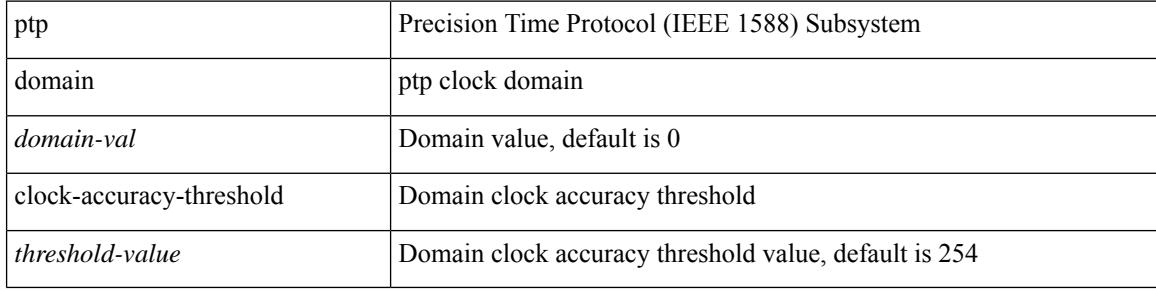

#### **Command Mode**

### **ptp domain clock-class-threshold**

[no] ptp domain <domain-val> clock-class-threshold <threshold-value>

#### **Syntax Description**

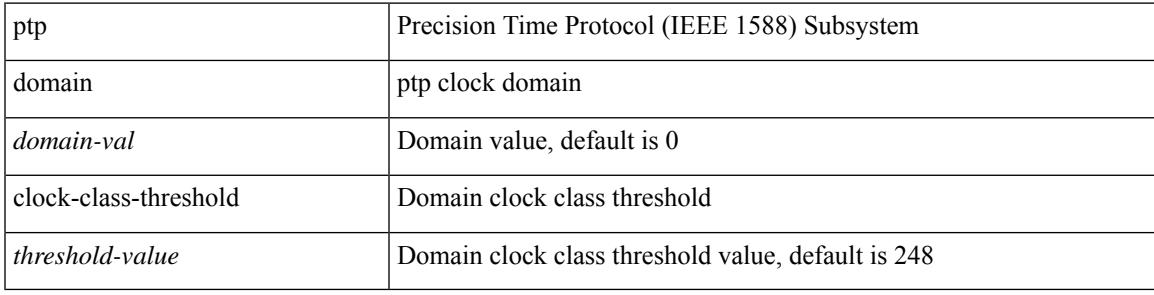

#### **Command Mode**

### **ptp domain priority**

[no] ptp domain <domain-val> priority <priority-val>

#### **Syntax Description**

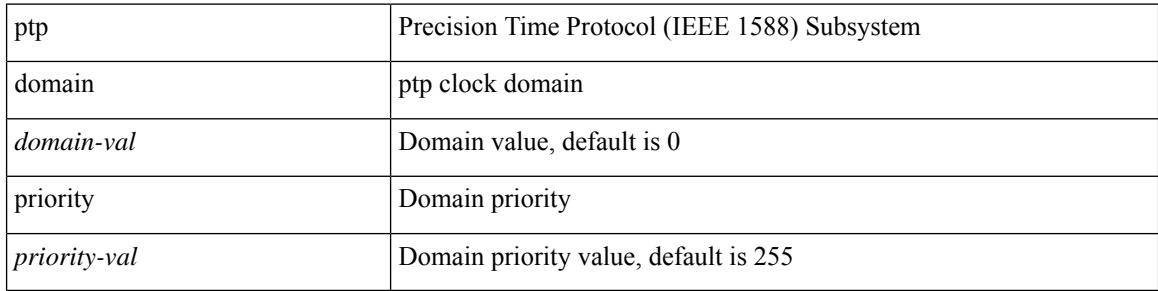

#### **Command Mode**

### **ptp grandmaster-capable**

ptp grandmaster-capable | no ptp grandmaster-capable [ convergence-time <val> ]

#### **Syntax Description**

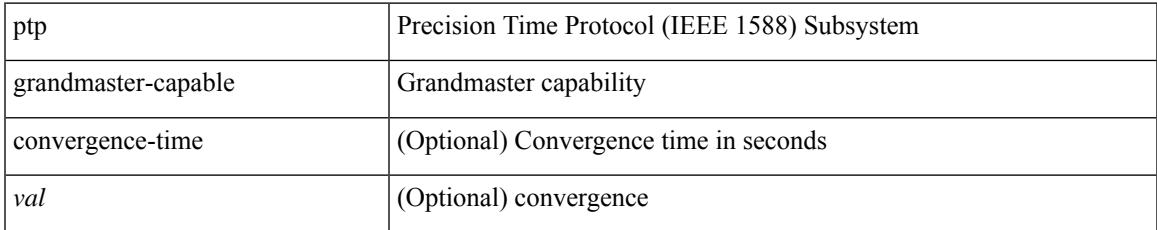

#### **Command Mode**

### **ptp mean-path-delay**

[no] ptp mean-path-delay <threshold-value>

#### **Syntax Description**

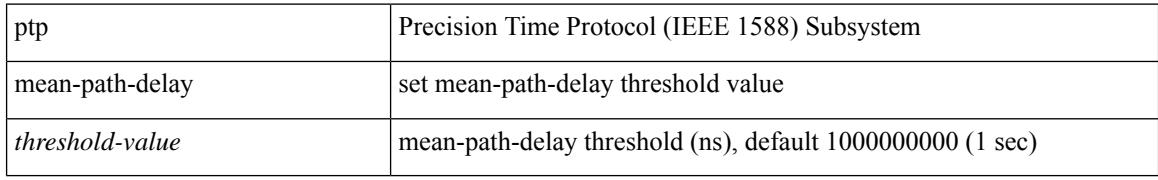

#### **Command Mode**

## **ptp multi-domain**

ptp multi-domain | no ptp multi-domain

#### **Syntax Description**

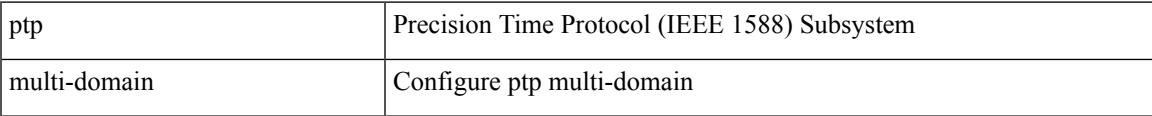

#### **Command Mode**

### **ptp multi-domain transition-attributes priority1**

[no] ptp multi-domain transition-attributes priority1 <priority1-value>

#### **Syntax Description**

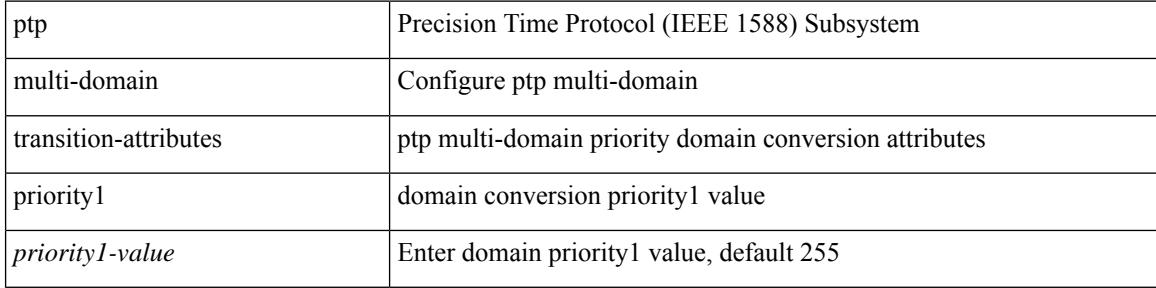

#### **Command Mode**

### **ptp multi-domain transition-attributes priority2**

[no] ptp multi-domain transition-attributes priority2 <priority2-value>

#### **Syntax Description**

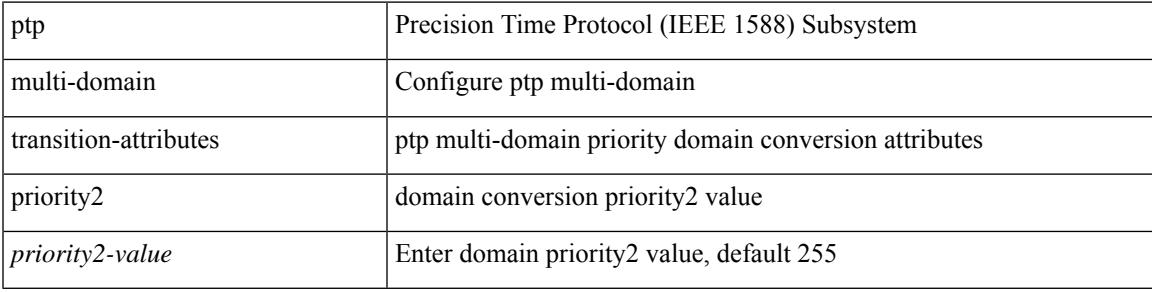

#### **Command Mode**

## **ptp multicast master-only**

[no] ptp multicast master-only

#### **Syntax Description**

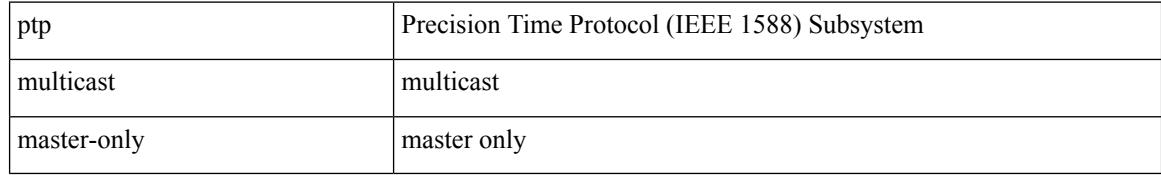

#### **Command Mode**

### **ptp neighbor propagation-delay-threshold**

[no] ptp neighbor propagation-delay-threshold <nseconds>

#### **Syntax Description**

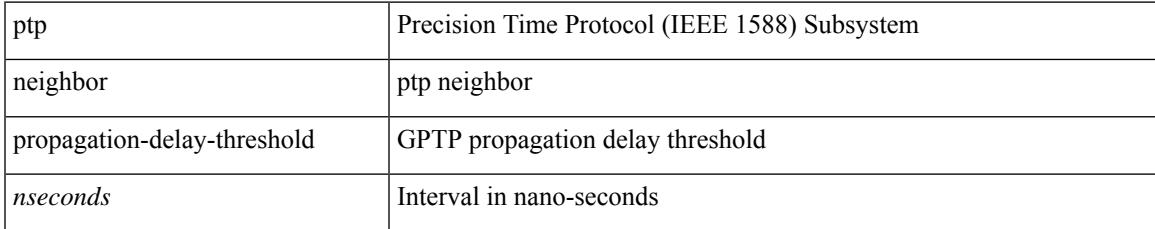

#### **Command Mode**

## **ptp offload**

[no] ptp offload

#### **Syntax Description**

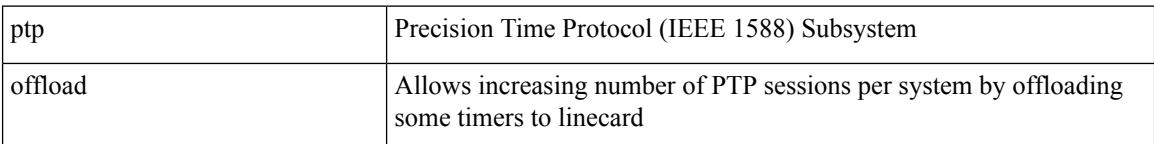

#### **Command Mode**

## **ptp pdelay-req-interval**

[no] ptp pdelay-req-interval <val>

#### **Syntax Description**

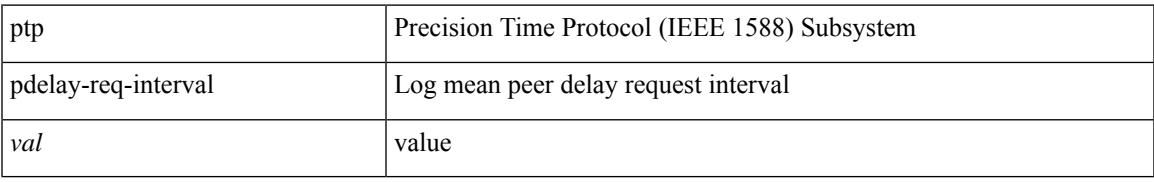

#### **Command Mode**

# **ptp priority1**

[no] ptp priority1 <val>

#### **Syntax Description**

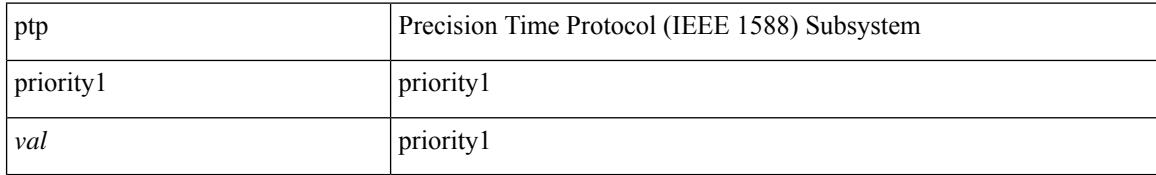

#### **Command Mode**
# **ptp priority2**

 $\overline{\phantom{a}}$ 

[no] ptp priority2 <val>

#### **Syntax Description**

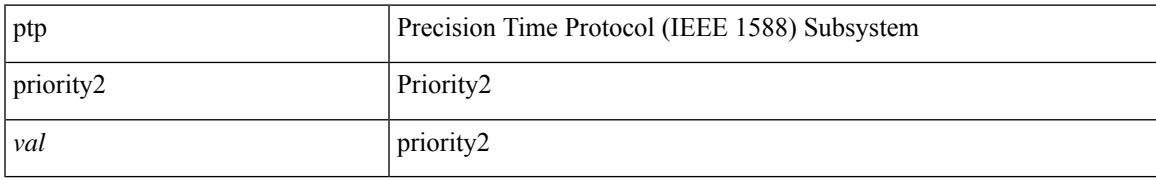

#### **Command Mode**

### **ptp source**

[no] ptp source <src-ip> [ vrf { <vrf-name> | <vrf-cfg-name> } ]

#### **Syntax Description**

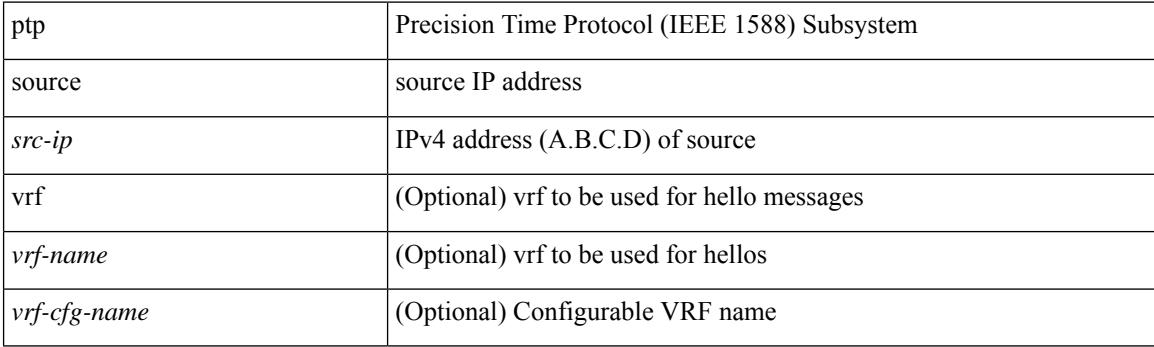

#### **Command Mode**

### **ptp sync interval**

[no] ptp sync interval { <log-seconds> | smpte-2059-2 <smpte-log-seconds> | aes67 <aes-log-seconds> }

#### **Syntax Description**

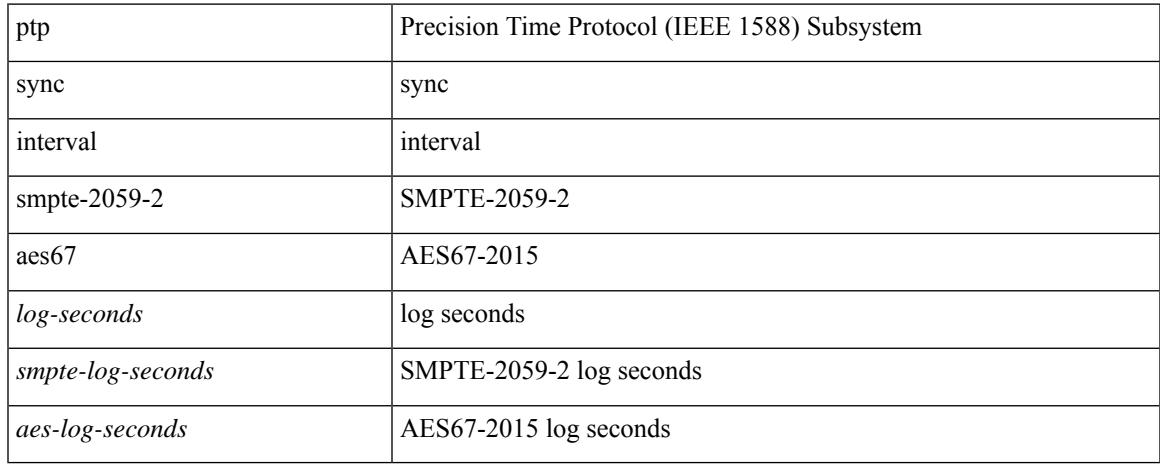

#### **Command Mode**

### **ptp transport ipv4 ucast master**

[no] ptp transport ipv4 ucast master

#### **Syntax Description**

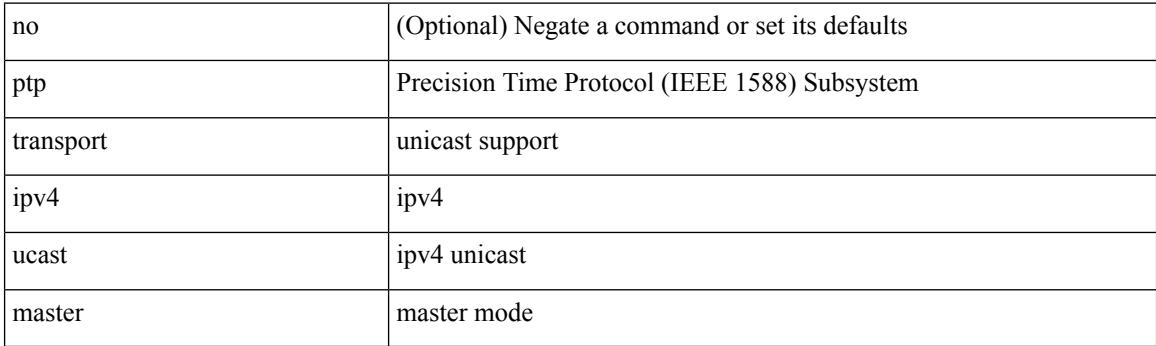

#### **Command Mode**

### **ptp transport ipv4 ucast slave**

[no] ptp transport ipv4 ucast slave

#### **Syntax Description**

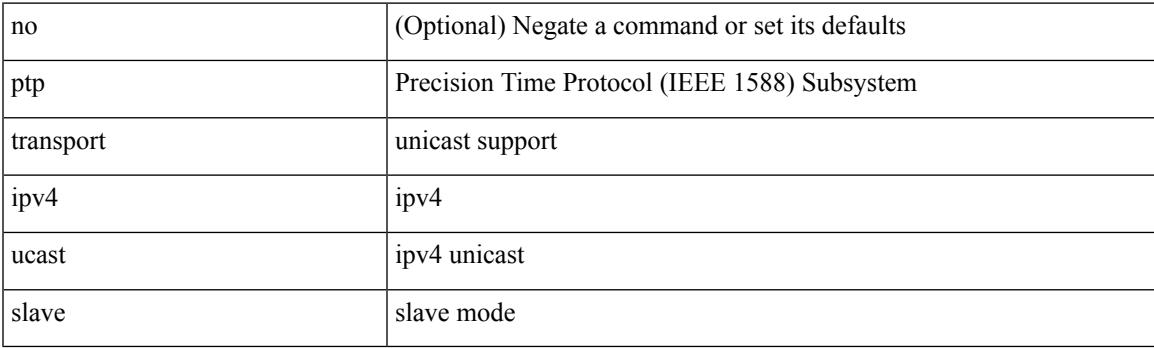

#### **Command Mode**

### **ptp ucast-source**

[no] ptp ucast-source <src-ip> [ vrf { <vrf-name> | <vrf-cfg-name> } ]

#### **Syntax Description**

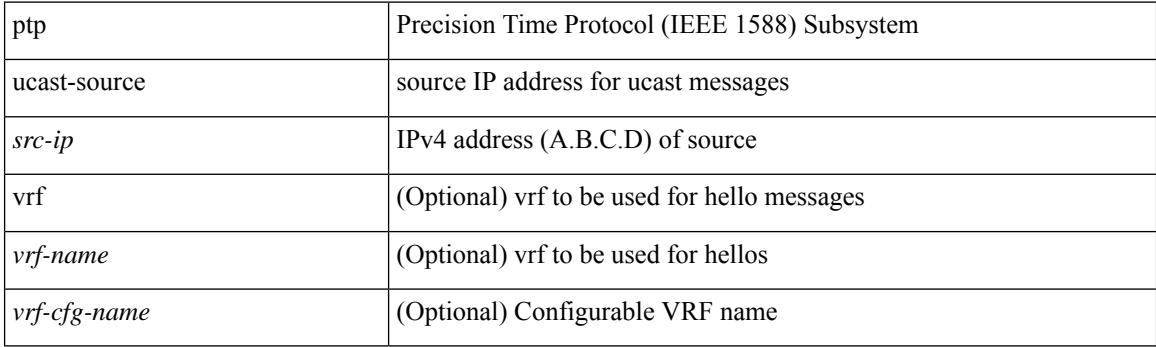

#### **Command Mode**

### **ptp vlan**

I

[no] ptp vlan <vlan>

#### **Syntax Description**

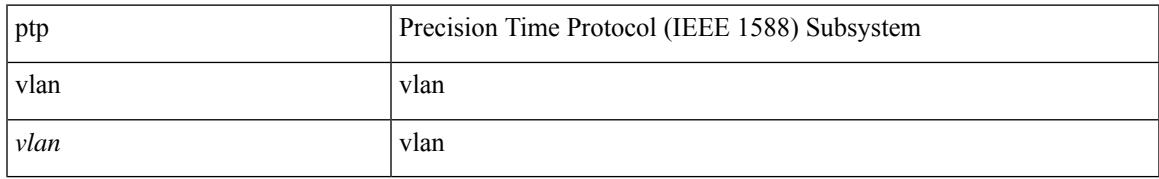

#### **Command Mode**

## **purge module running-config**

purge module <module> running-config

#### **Syntax Description**

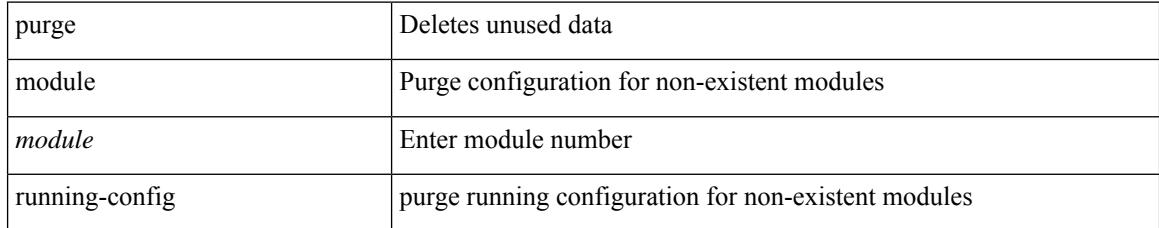

#### **Command Mode**

• /exec

## **push**

 $\mathbf{l}$ 

push [ <name> ]

#### **Syntax Description**

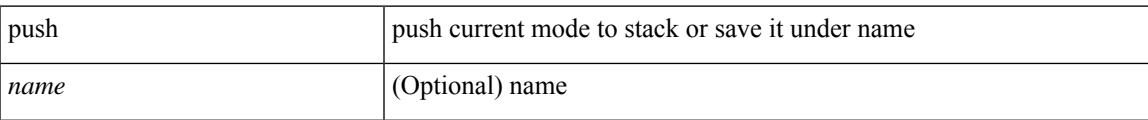

#### **Command Mode**

• /global

# **pwd**

#### pwd

#### **Syntax Description**

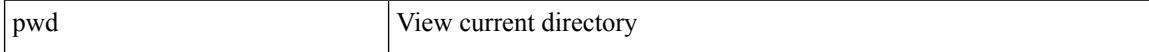

#### **Command Mode**

• /exec

# **python**

 $\mathbf{l}$ 

python  $[$  <uri> $[$  <pyargs> $] + ]$ 

#### **Syntax Description**

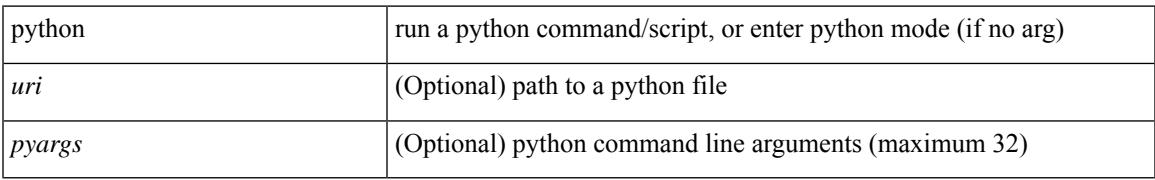

#### **Command Mode**

• /exec

### **python instance**

[no] python instance  $\langle$ inst> [ $\langle$ uri> [ $\langle$ pyargs> ] + ] | python instance  $\langle$ inst>  $\langle$ uri> [ $\langle$ pyargs> ] +

#### **Syntax Description**

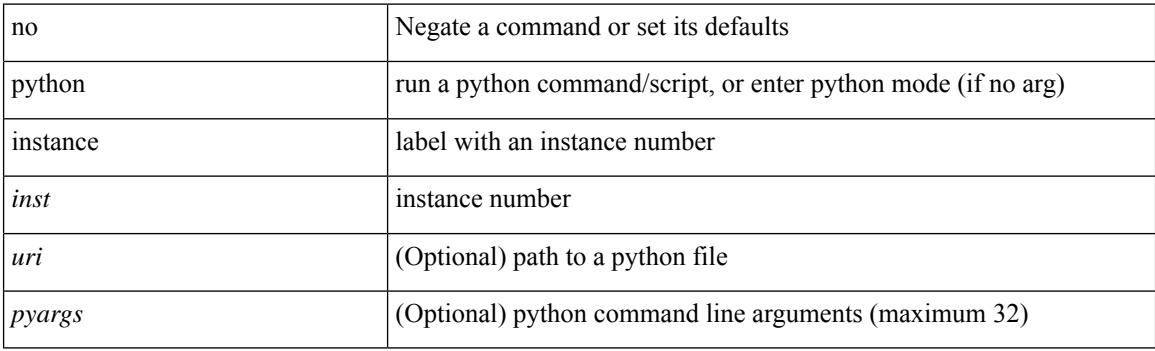

#### **Command Mode**

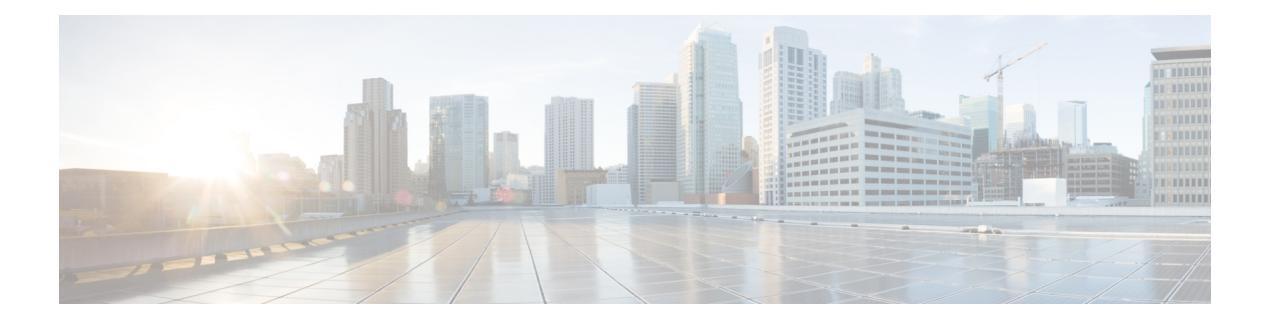

# **Q Commands**

- [qos-mode](#page-4045-0) pipe, on page 3890
- qos copy policy-map type [network-qos](#page-4046-0) prefix, on page 3891
- qos copy [policy-map](#page-4047-0) type queuing prefix, on page 3892
- qos [qos-policies](#page-4048-0) statistics, on page 3893
- qos [shared-policer,](#page-4049-0) on page 3894
- qos [statistics,](#page-4053-0) on page 3898
- [qualify](#page-4054-0) udf, on page 3899
- [queue-limit,](#page-4055-0) on page 3900
- [queue-limit2,](#page-4056-0) on page 3901
- [queue-limit3,](#page-4057-0) on page 3902
- [queue-limit4,](#page-4058-0) on page 3903
- [queue-limit](#page-4059-0) bytes, on page 3904
- [queue-limit](#page-4060-0) retransmit, on page 3905
- [queue-limit](#page-4061-0) retransmit, on page 3906

## <span id="page-4045-0"></span>**qos-mode pipe**

[no] qos-mode pipe

#### **Syntax Description**

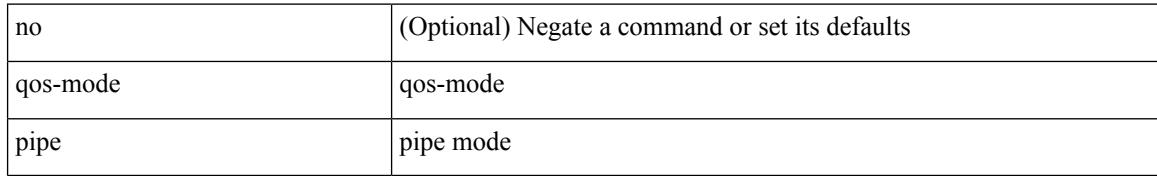

#### **Command Mode**

• /exec/configure/if-nve

### <span id="page-4046-0"></span>**qos copy policy-map type network-qos prefix**

qos copy policy-map type network-qos <pmap-nq-enum-name-dc3> { prefix | suffix } <ix-name>

#### **Syntax Description**

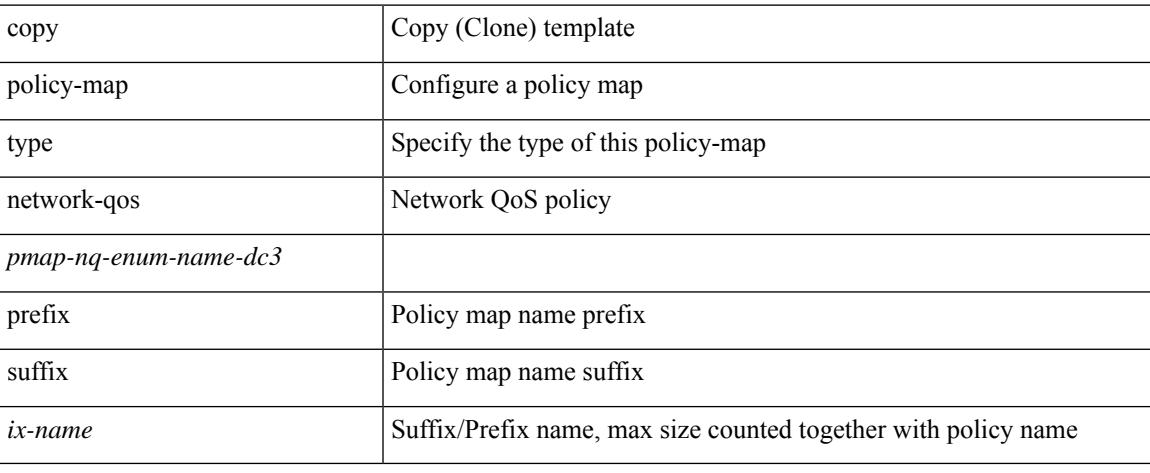

#### **Command Mode**

• /exec

### <span id="page-4047-0"></span>**qos copy policy-map type queuing prefix**

qos copy policy-map type queuing <pmap-name-que-temp> { prefix | suffix } <ix-name>

#### **Syntax Description**

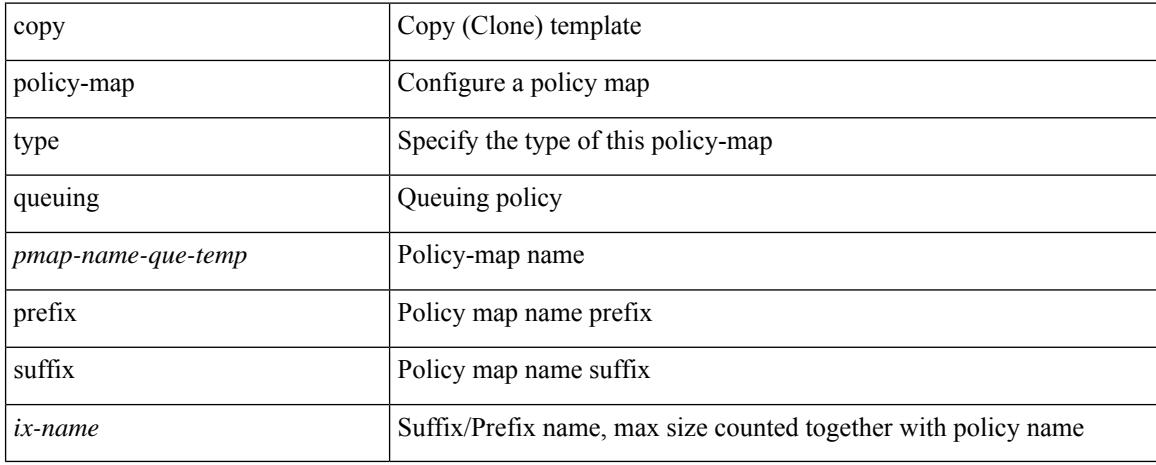

#### **Command Mode**

• /exec

## <span id="page-4048-0"></span>**qos qos-policies statistics**

[no] qos qos-policies statistics

#### **Syntax Description**

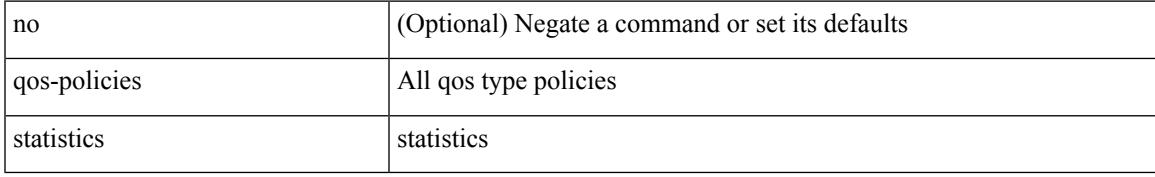

#### **Command Mode**

### <span id="page-4049-0"></span>**qos shared-policer**

 $\{\cos \theta\}$  (gos shared-policer  $\int$  type gos  $\vert$  <policer-name>  $\int$   $\int$  cir  $\vert \langle \sin \theta \rangle$  =  $\vert \langle \sin \theta \rangle$  | kbps  $\vert \vert \vert$  mbps  $\vert \vert \vert$  pps  $\vert \vert \vert$  percent  $\langle$ cir-perc>  $\rangle$  [ [ bc ]  $\langle$   $\langle$ committed-burst> [ bytes | kbytes | mbytes | ms | us | packets ]  $\rangle$  ] [ pir  $\langle$   $\langle$ pir-val> [  $bps2$  | kbps2 |  $bps2$  |  $pps2$  |  $pps2$  |  $pers2$  |  $pers2$  |  $sps2$  |  $sps2$  |  $sps2$  |  $sps2$  |  $sps2$  |  $sps2$  |  $sps2$  |  $sps2$  |  $sps2$  |  $sps2$  |  $sps2$  |  $sps2$  |  $sps2$  |  $sps2$  |  $sps2$  |  $sps2$  |  $sps2$  |  $sps2$  |  $sps2$  |  $sps2$  |  $sps2$ mbytes2 | ms2 | us2 | packets2 ] } ] ] [ conform { transmit | set-prec-transmit {  $\langle$  <prec-val> |  $\langle$  <prec-enum> } | set-dscp-transmit { <dscp-val> | <dscp-enum> } | set-cos-transmit <cos-val> | set-discard-class-transmit <disc-class-val> | set-qos-transmit <qos-grp-val> | set-mpls-exp-imposition-transmit <exp-value-imp> | set-mpls-exp-topmost-transmit <exp-value-top>  $\}$ ] [ exceed { transmit1 | drop1 | set <exc-frm-field> <exc-to-field> table cir-markdown-map | set-prec-transmit1 { <prec-val1> | <prec-enum1> } | set-dscp-transmit1 { <dscp-val1> | <dscp-enum1> } |set-cos-transmit1 <cos-val1> |set-discard-class-transmit1 <disc-class-val1> | set-qos-transmit1 <qos-grp-val1> | set-mpls-exp-imposition-transmit1 <exp-value-imp1> | set-mpls-exp-topmost-transmit1 <exp-value-top1> } ] [ violate { drop2 | set <vio-frm-field> <vio-to-field> table2 pir-markdown-map | set-prec-transmit2 { <prec-val2> | <prec-enum2> } | set-dscp-transmit2 { <dscp-val2> | <dscp-enum2> } | set-cos-transmit2 <cos-val2> | set-discard-class-transmit2 <disc-class-val2> | set-qos-transmit2 <qos-grp-val2> | set-mpls-exp-imposition-transmit2 <exp-value-imp2> | set-mpls-exp-topmost-transmit2  $\langle \exp\text{-value-top2>}\ \rangle$  |  $\rangle$  | no qos shared-policer [ type qos ]  $\langle \text{policer-name>}\ \rangle$ }

#### **Syntax Description**

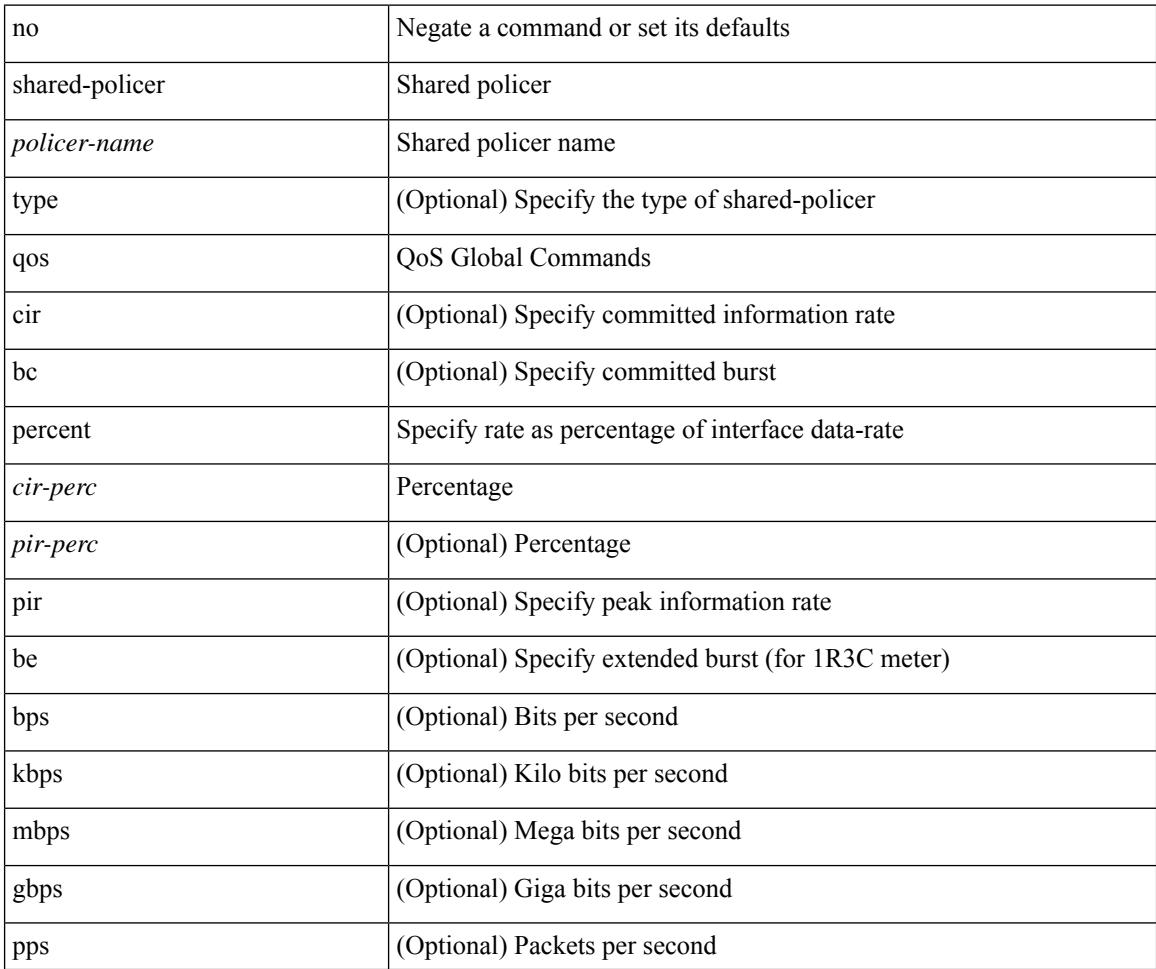

I

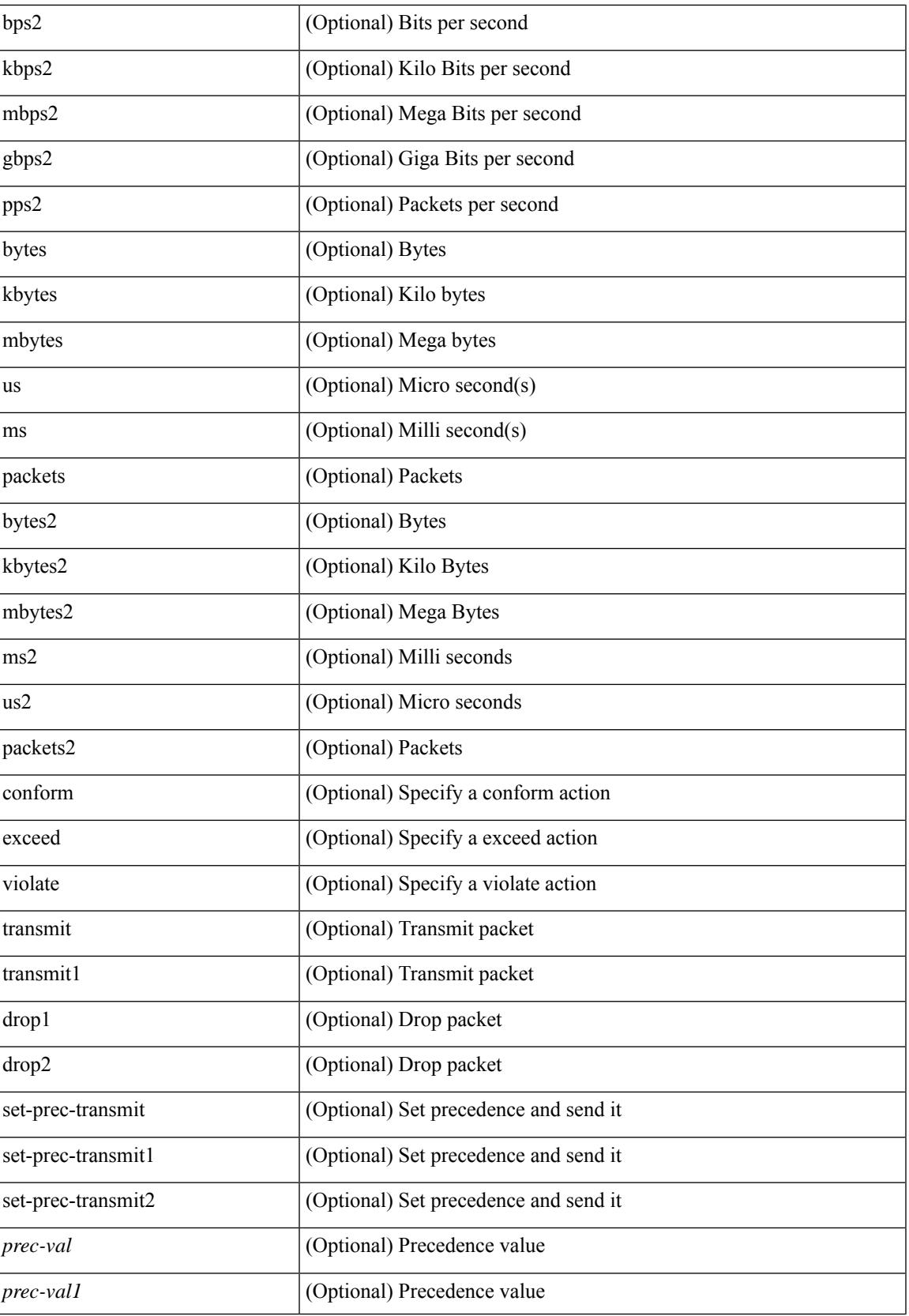

I

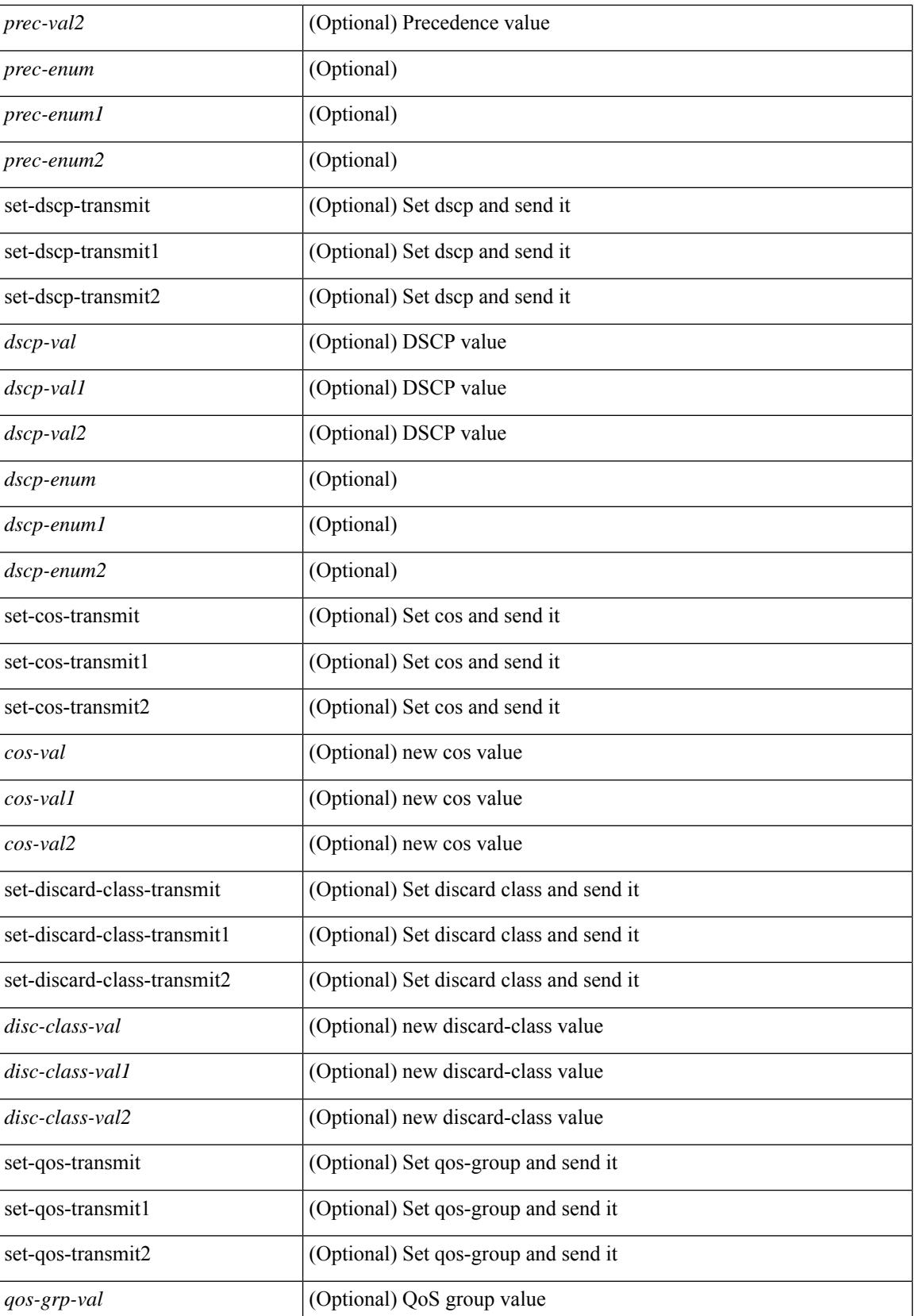

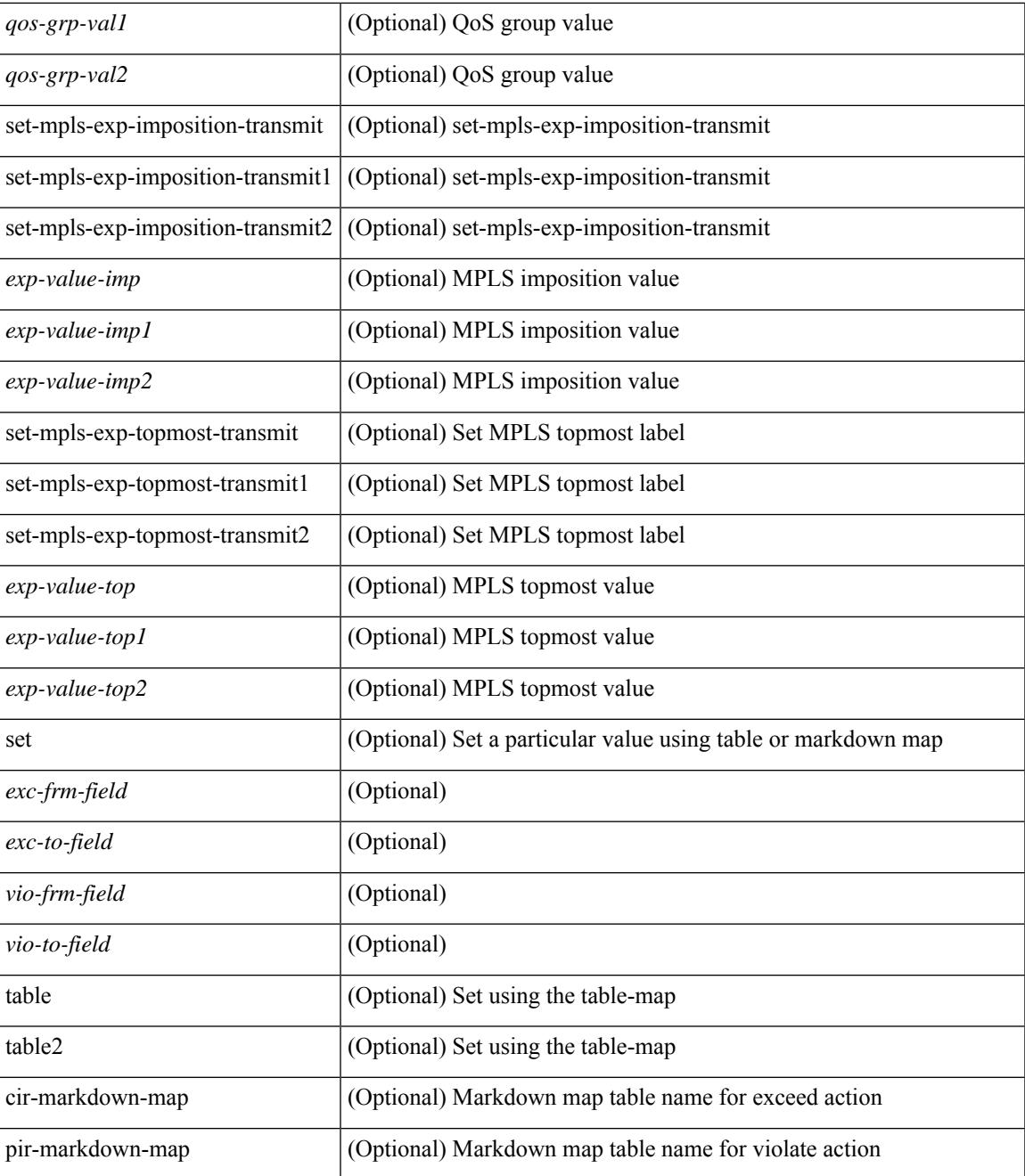

#### **Command Mode**

I

## <span id="page-4053-0"></span>**qos statistics**

[no] qos statistics

#### **Syntax Description**

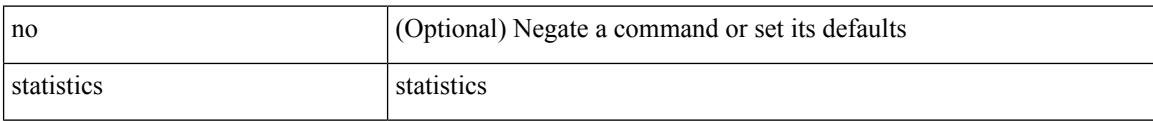

#### **Command Mode**

## <span id="page-4054-0"></span>**qualify udf**

[no] <udf\_tcam\_type> qualify udf { <udf\_name> } +

#### **Syntax Description**

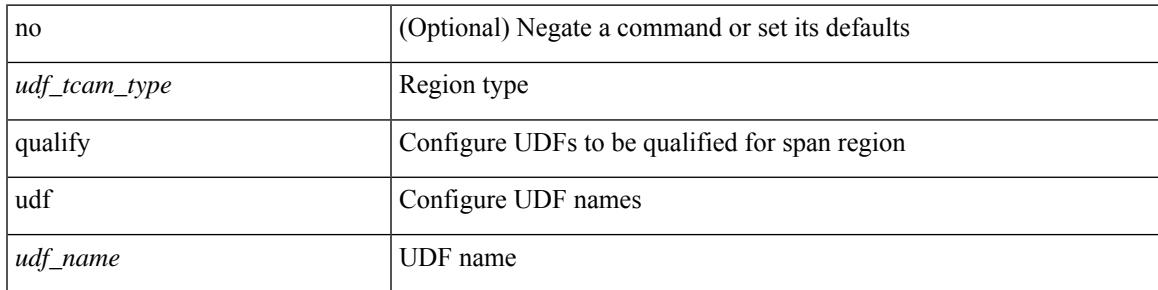

**Command Mode**

• /exec/configure/tcam-templ

<span id="page-4055-0"></span>[no] queue-limit [cos <cos-val>] { <q-size> [ packets | bytes | kbytes | mbytes | ms | us] | percent <perc-q-size> | dynamic <alpha> }

#### **Syntax Description**

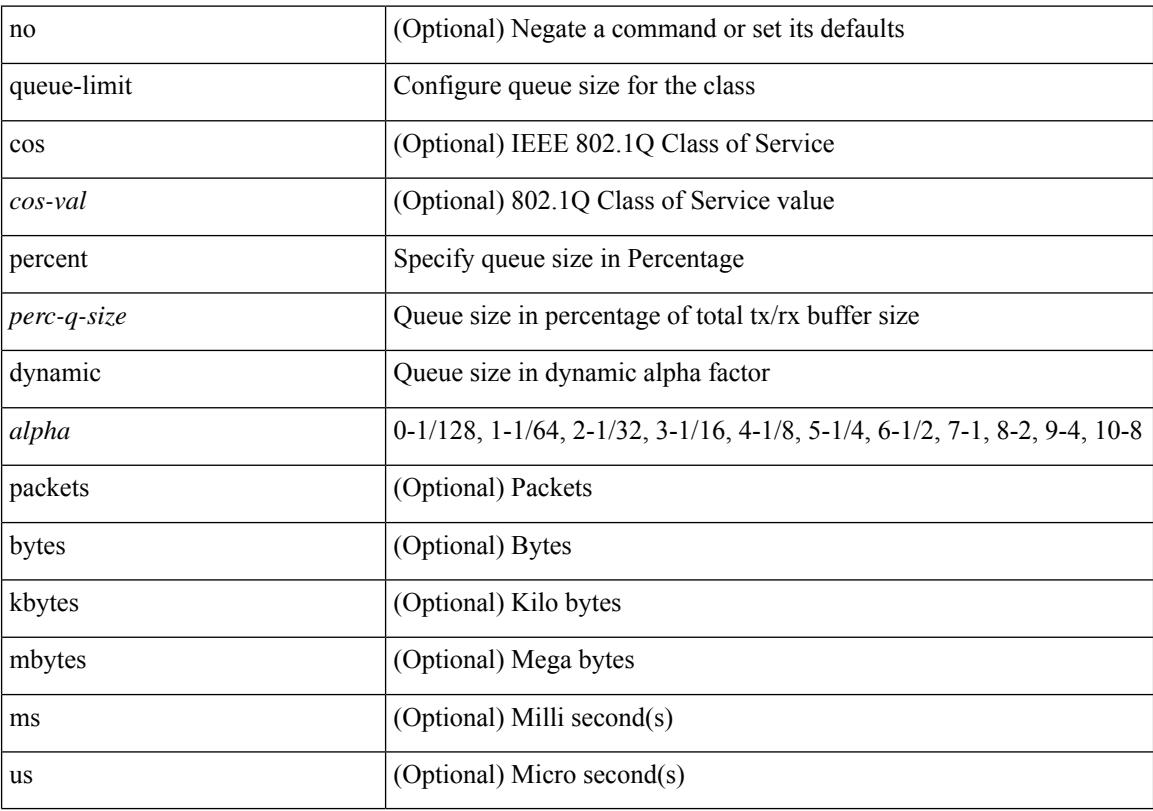

#### **Command Mode**

<span id="page-4056-0"></span>[no] queue-limit2 [ cos2 <cos-val> ] { <q-size> [ packets | bytes | kbytes | mbytes | ms | us ] | percent2 <perc-q-size> | dynamic2 <alpha> }

#### **Syntax Description**

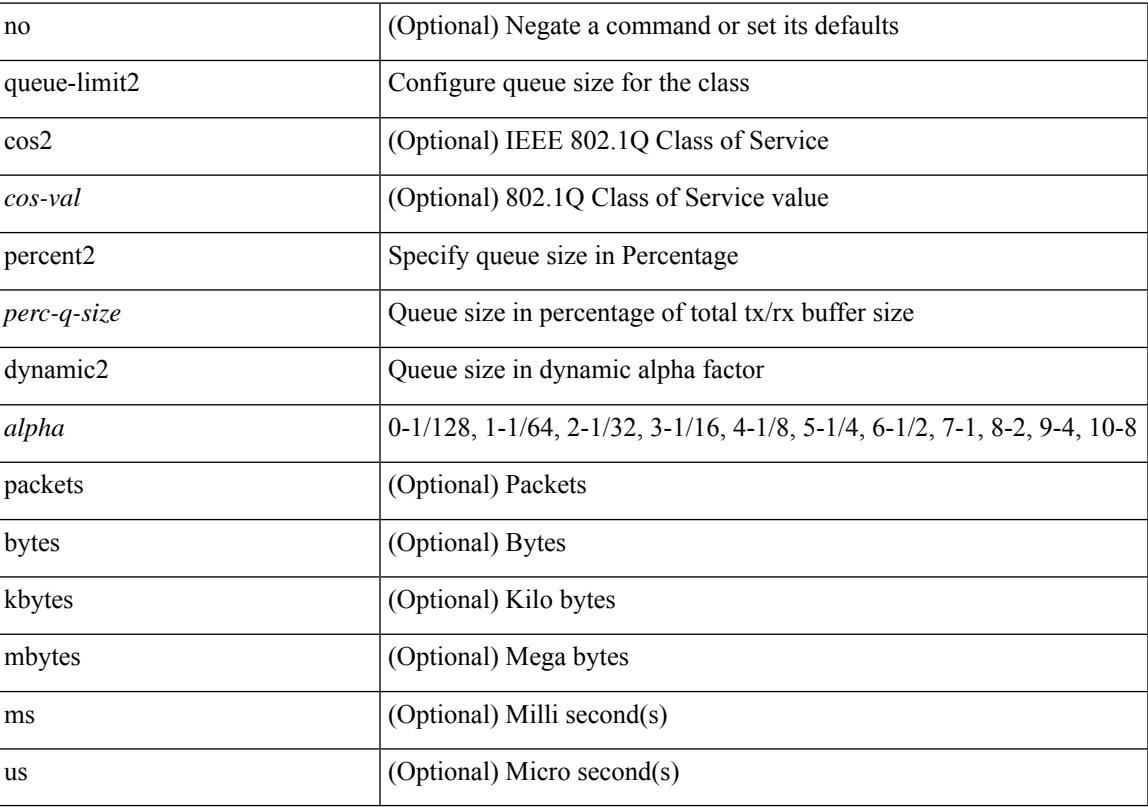

#### **Command Mode**

<span id="page-4057-0"></span>[no] queue-limit3 [ cos3 <cos-val> ] { <q-size> [ packets | bytes | kbytes | mbytes | ms | us ] | percent3 <perc-q-size> | dynamic3 <alpha> }

#### **Syntax Description**

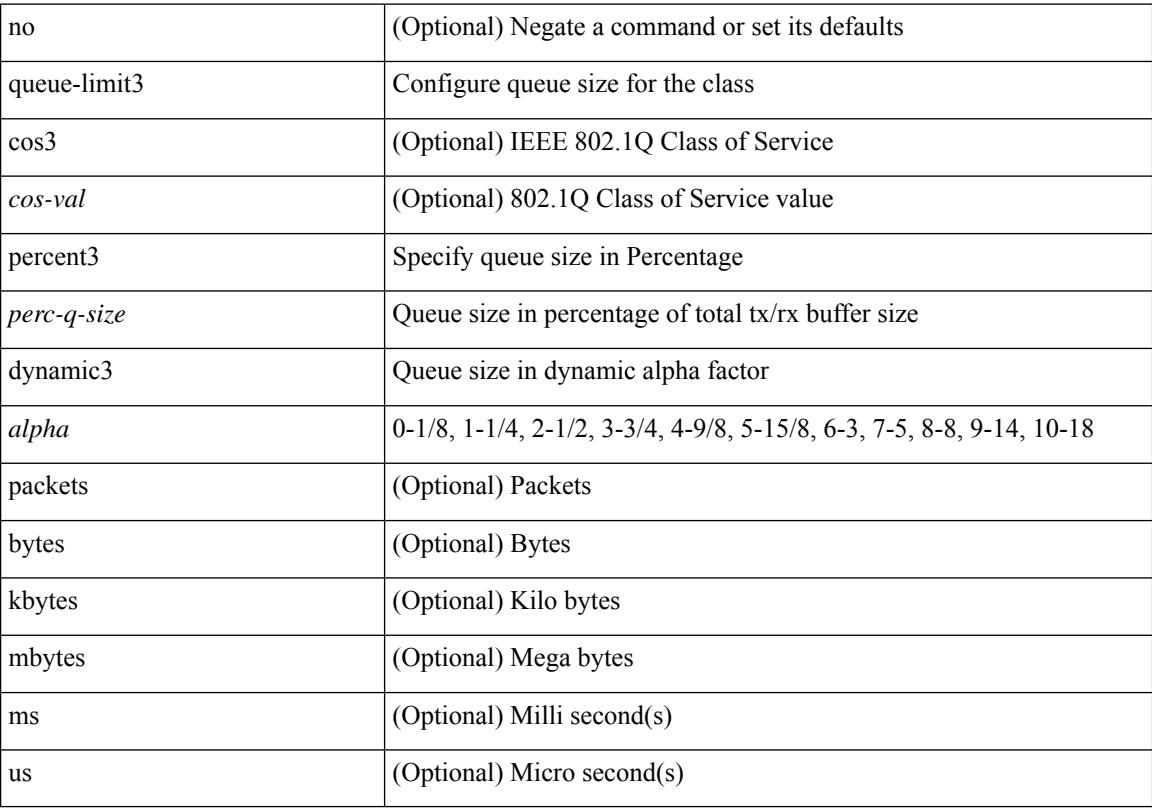

#### **Command Mode**

<span id="page-4058-0"></span>[no] queue-limit4 [ cos4 <cos-val> ] { <q-size> [ packets | bytes | kbytes | mbytes | ms | us ] | percent4 <perc-q-size> | dynamic4 <alpha> }

#### **Syntax Description**

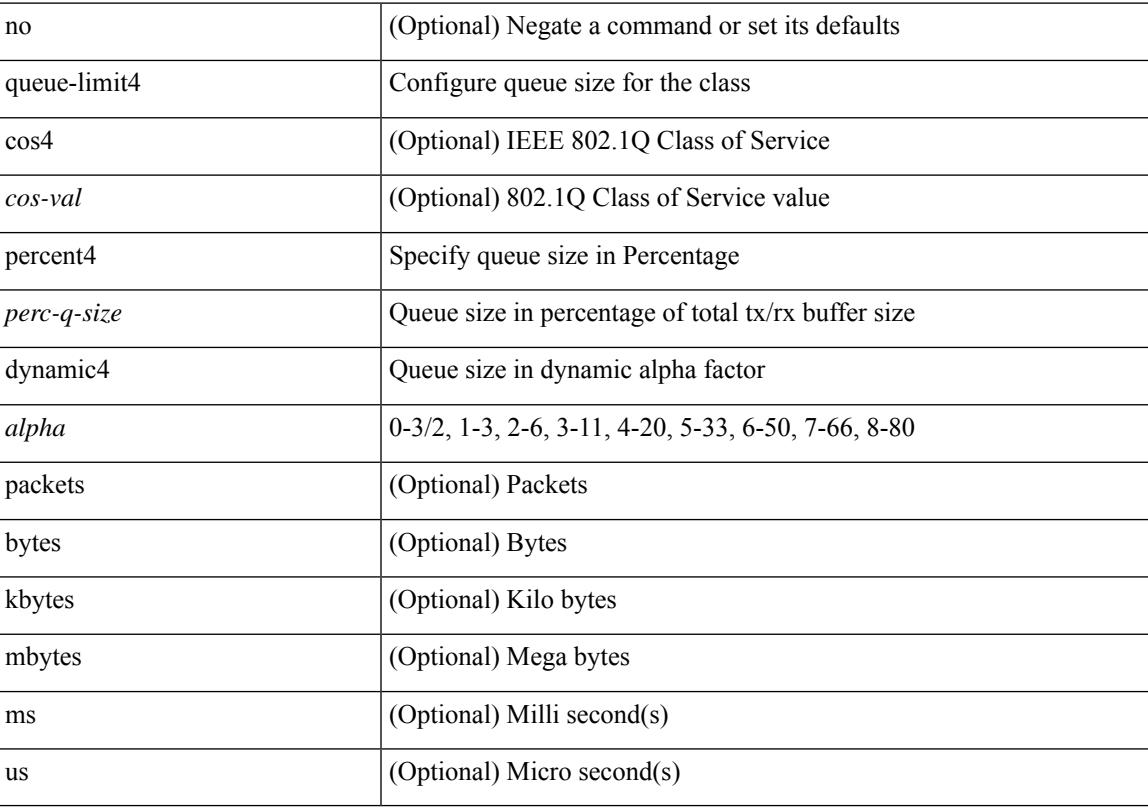

#### **Command Mode**

## <span id="page-4059-0"></span>**queue-limit bytes**

[no] queue-limit { <q-size> bytes }

#### **Syntax Description**

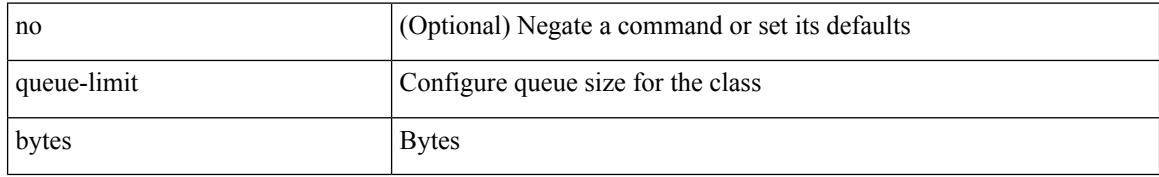

#### **Command Mode**

### <span id="page-4060-0"></span>**queue-limit retransmit**

queue-limit retransmit {  $\langle$  qlimit> | unlimited } | no queue-limit retransmit [ $\langle$ qlimit> | unlimited ]

#### **Syntax Description**

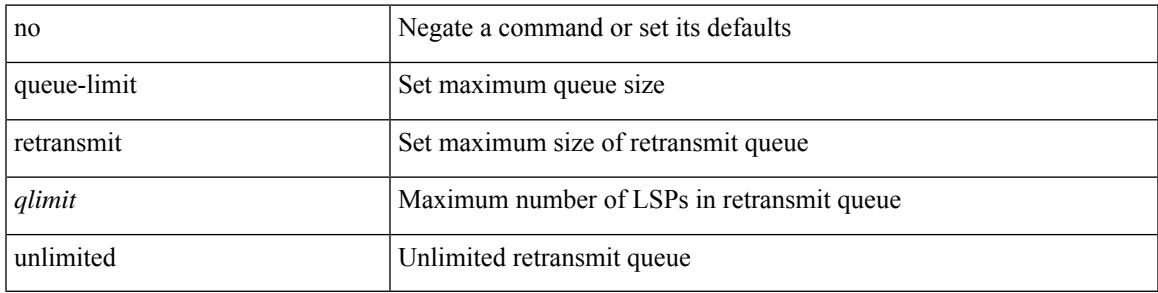

#### **Command Mode**

• /exec/configure/router-isis/router-isis-vrf-common

### <span id="page-4061-0"></span>**queue-limit retransmit**

queue-limit retransmit {  $\langle$  qlimit> | unlimited } | no queue-limit retransmit [  $\langle$  qlimit> | unlimited ]

#### **Syntax Description**

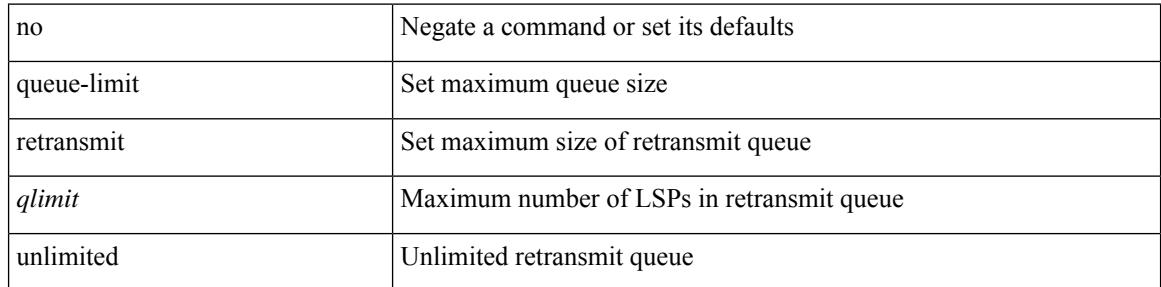

#### **Command Mode**

• /exec/configure/l2mp-isis/l2mp-isis-vrf-common

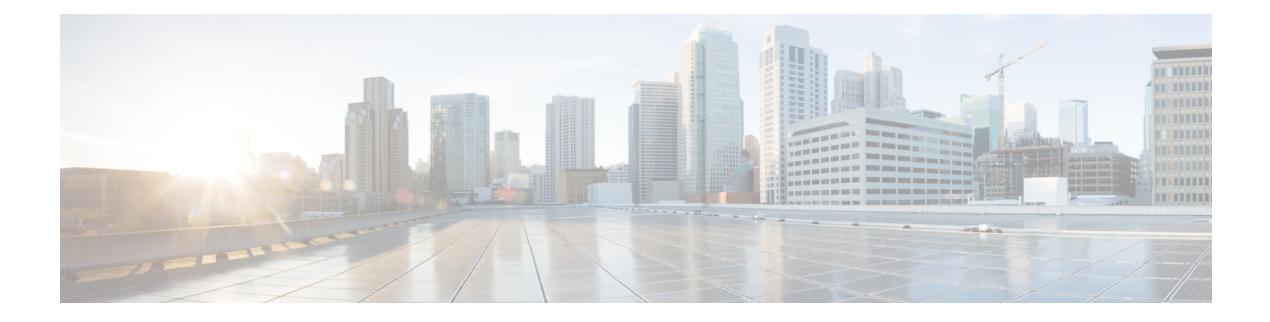

### **R Commands**

- [radius-server](#page-4067-0) deadtime, on page 3912
- radius-server [directed-request,](#page-4068-0) on page 3913
- [radius-server](#page-4069-0) host key 0 6 7, on page 3914
- [radius-server](#page-4071-0) host test, on page 3916
- [radius-server](#page-4072-0) key 0 6 7, on page 3917
- [radius-server](#page-4073-0) pss-clean, on page 3918
- [radius-server](#page-4074-0) retransmit, on page 3919
- [radius-server](#page-4075-0) test, on page 3920
- [radius-server](#page-4076-0) timeout, on page 3921
- [random-detect,](#page-4077-0) on page 3922
- random-detect2 minimum-threshold2 [maximum-threshold2,](#page-4079-0) on page 3924
- random-detect2 non-ecn minimum-threshold2 [maximum-threshold2](#page-4080-0) drop, on page 3925
- [random-detect,](#page-4081-0) on page 3926
- [random-detect](#page-4083-0) cos-based, on page 3928
- [rate-limit,](#page-4085-0) on page 3930
- [rate-limit](#page-4086-0) cpu direction input output both pps action log, on page 3931
- [rate-limit](#page-4087-0) cpu direction input output both pps action log, on page 3932
- rate-limit packet in burst, on page 3933
- rate-limit packet in burst, on page 3934
- [rate-mode,](#page-4090-0) on page 3935
- rd, on page [3936](#page-4091-0)
- rd auto, on page [3937](#page-4092-0)
- rd auto, on page [3938](#page-4093-0)
- [receiver,](#page-4094-0) on page 3939
- [receiver,](#page-4095-0) on page 3940
- [reconnect-interval,](#page-4096-0) on page 3941
- [record-route,](#page-4097-0) on page 3942
- [record-route,](#page-4098-0) on page 3943
- [record,](#page-4099-0) on page 3944
- [record,](#page-4100-0) on page 3945
- [record,](#page-4101-0) on page 3946
- [record,](#page-4102-0) on page 3947
- [record,](#page-4103-0) on page 3948
- record [netflow-original,](#page-4104-0) on page 3949
- record [netflow,](#page-4105-0) on page 3950
- record [netflow,](#page-4106-0) on page 3951
- record [netflow,](#page-4107-0) on page 3952
- record netflow [protocol-port,](#page-4108-0) on page 3953
- [redistribute](#page-4109-0) bgp, on page 3954
- [redistribute](#page-4110-0) bgp eigrp isis ospf rip static direct amt lisp route-map, on page 3955
- [redistribute](#page-4111-0) filter route-map, on page 3956
- [redistribute](#page-4112-0) filter route-map, on page 3957
- redistribute [maximum-prefix,](#page-4113-0) on page 3958
- redistribute [maximum-prefix,](#page-4114-0) on page 3959
- redistribute [maximum-prefix,](#page-4115-0) on page 3960
- redistribute [maximum-prefix,](#page-4116-0) on page 3961
- redistribute [maximum-prefix,](#page-4117-0) on page 3962
- redistribute [maximum-prefix,](#page-4118-0) on page 3963
- [redistribute](#page-4119-0) route-map, on page 3964
- [redistribute](#page-4120-0) route-map, on page 3965
- [redistribute](#page-4121-0) route-map, on page 3966
- [redistribute](#page-4122-0) route-map, on page 3967
- [redistribute](#page-4123-0) route-map, on page 3968
- [redistribute](#page-4124-0) route-map, on page 3969
- [redistribute](#page-4125-0) route-map, on page 3970
- [redistribute](#page-4126-0) route-map, on page 3971
- [redistribute](#page-4127-0) route-map, on page 3972
- [redistribute](#page-4128-0) route-map, on page 3973
- [redistribute](#page-4129-0) route-map, on page 3974
- [redownload](#page-4130-0) forwarding state, on page 3975
- [redundancy-group,](#page-4131-0) on page 3976
- [reference-bandwidth,](#page-4132-0) on page 3977
- [reference-bandwidth,](#page-4133-0) on page 3978
- refresh [profile,](#page-4134-0) on page 3979
- [register-database-mapping,](#page-4135-0) on page 3980
- [register-route-notifications,](#page-4136-0) on page 3981
- [reload,](#page-4137-0) on page 3982
- reload [cancel,](#page-4138-0) on page 3983
- [reload](#page-4139-0) in, on page 3984
- reload [module,](#page-4140-0) on page 3985
- reload module [force-dnld,](#page-4141-0) on page 3986
- reload [non-interruptive,](#page-4142-0) on page 3987
- reload [sync-adjacency,](#page-4143-0) on page 3988
- reload [sync-adjacency,](#page-4144-0) on page 3989
- [reload](#page-4145-0) timer, on page 3990
- [reload](#page-4146-0) vdc, on page 3991
- [reload](#page-4147-0) vdc, on page 3992
- [remark,](#page-4148-0) on page 3993
- [remark,](#page-4149-0) on page 3994
- [remark,](#page-4150-0) on page 3995
- [remote-as,](#page-4151-0) on page 3996
- [remote-span,](#page-4152-0) on page 3997
- [remote,](#page-4153-0) on page 3998
- [remove-private-as,](#page-4154-0) on page 3999
- [reoptimize](#page-4155-0) events link-up, on page 4000
- [replay-protection,](#page-4156-0) on page 4001
- [report,](#page-4157-0) on page 4002
- [report,](#page-4158-0) on page 4003
- [report,](#page-4159-0) on page 4004
- [report,](#page-4160-0) on page 4005
- [report,](#page-4161-0) on page 4006
- [report,](#page-4162-0) on page 4007
- [report,](#page-4163-0) on page 4008
- [report,](#page-4164-0) on page 4009
- [report,](#page-4165-0) on page 4010
- [report,](#page-4166-0) on page 4011
- [report,](#page-4167-0) on page 4012
- [report,](#page-4168-0) on page 4013
- [report,](#page-4169-0) on page 4014
- [report,](#page-4170-0) on page 4015
- [report,](#page-4171-0) on page 4016
- [report,](#page-4172-0) on page 4017
- [request-data-size,](#page-4173-0) on page 4018
- [request-data-size,](#page-4174-0) on page 4019
- [request-data-size,](#page-4175-0) on page 4020
- [resequence](#page-4176-0) access, on page 4021
- [reset,](#page-4177-0) on page 4022
- [reset,](#page-4178-0) on page 4023
- [reset,](#page-4179-0) on page 4024
- [reset,](#page-4180-0) on page 4025
- [reset,](#page-4181-0) on page 4026
- [reset,](#page-4182-0) on page 4027
- [reset,](#page-4183-0) on page 4028
- [reset,](#page-4184-0) on page 4029
- [reset,](#page-4185-0) on page 4030
- [reset,](#page-4186-0) on page 4031
- [reset,](#page-4187-0) on page 4032
- [reset,](#page-4188-0) on page 4033
- [reset,](#page-4189-0) on page 4034
- [reset,](#page-4190-0) on page 4035
- [reset,](#page-4191-0) on page 4036
- [reset,](#page-4192-0) on page 4037
- [restart](#page-4193-0) amt, on page 4038
- [restart](#page-4194-0) bgp, on page 4039
- [restart](#page-4195-0) eigrp, on page 4040
- restart [fabric\\_mcast,](#page-4196-0) on page 4041
- [restart](#page-4197-0) igmp, on page 4042
- [restart](#page-4198-0) isis, on page 4043
- [restart](#page-4199-0) msdp, on page 4044
- [restart](#page-4200-0) ospf, on page 4045
- restart [ospfv3,](#page-4201-0) on page 4046
- restart [otv-isis,](#page-4202-0) on page 4047
- [restart](#page-4203-0) pim, on page 4048
- [restart](#page-4204-0) pim6, on page 4049
- [restart](#page-4205-0) rip, on page 4050
- [restart](#page-4206-0) rsvp, on page 4051
- [resync-database,](#page-4207-0) on page 4052
- retain [route-target](#page-4208-0) all, on page 4053
- retain [route-target](#page-4209-0) all, on page 4054
- [retransmit-interval,](#page-4210-0) on page 4055
- [retransmit-interval,](#page-4211-0) on page 4056
- [retransmit-interval,](#page-4212-0) on page 4057
- [revision,](#page-4213-0) on page 4058
- [revocation-check](#page-4214-0) crl, on page 4059
- [rewrite-evpn-rt-asn,](#page-4215-0) on page 4060
- [rewrite-rt-asn,](#page-4216-0) on page 4061
- [rfc1583compatibility,](#page-4217-0) on page 4062
- rip [shutdown,](#page-4218-0) on page 4063
- [rmdir,](#page-4219-0) on page 4064
- rmon alarm absolute rising-threshold [falling-threshold,](#page-4220-0) on page 4065
- rmon [event,](#page-4221-0) on page 4066
- rmon hcalarm absolute startupalarm rising-threshold [falling-threshold](#page-4222-0) owner, on page 4067
- [roaming-eid-prefix,](#page-4223-0) on page 4068
- role [feature-group](#page-4224-0) name, on page 4069
- role [name,](#page-4225-0) on page 4070
- role [priority,](#page-4226-0) on page 4071
- rollback [running-config](#page-4227-0) checkpoint, on page 4072
- [root-priority,](#page-4228-0) on page 4073
- [route-map,](#page-4229-0) on page 4074
- [route-map,](#page-4230-0) on page 4075
- [route-map,](#page-4231-0) on page 4076
- [route-map,](#page-4232-0) on page 4077
- [route-map](#page-4233-0) out, on page 4078
- route-map [pbr-statistics,](#page-4234-0) on page 4079
- [route-reflector-client,](#page-4235-0) on page 4080
- [route-reflector-client,](#page-4236-0) on page 4081
- [route-target](#page-4237-0) both, on page 4082
- [route-target](#page-4238-0) both auto, on page 4083
- [route-target](#page-4239-0) both auto, on page 4084
- [route-target](#page-4240-0) export, on page 4085
- [route-target](#page-4241-0) export, on page 4086
- [route-target](#page-4242-0) export auto, on page 4087
- [route-target](#page-4243-0) import, on page 4088
- [route-target](#page-4244-0) import, on page 4089
- [route-target](#page-4245-0) import auto, on page 4090
- route delete dampen [interval,](#page-4246-0) on page 4091
- [router-guard](#page-4247-0) ip multicast, on page 4092
- [router-guard](#page-4248-0) ip multicast switchports, on page 4093
- [router-id,](#page-4249-0) on page 4094
- [router-id,](#page-4250-0) on page 4095
- [router-id,](#page-4251-0) on page 4096
- [router-id,](#page-4252-0) on page 4097
- [router-id,](#page-4253-0) on page 4098
- [router-id,](#page-4254-0) on page 4099
- [router-preference](#page-4255-0) maximum, on page 4100
- [router](#page-4256-0) bgp, on page 4101
- [router](#page-4257-0) eigrp, on page 4102
- [router](#page-4258-0) isis, on page 4103
- [router](#page-4259-0) ospf, on page 4104
- router [ospfv3,](#page-4260-0) on page 4105
- [router](#page-4261-0) rip, on page 4106
- [routing-context](#page-4262-0) vrf, on page 4107
- [rsakeypair,](#page-4263-0) on page 4108
- rtr etr eid, on page [4109](#page-4264-0)
- rule, on page [4110](#page-4265-0)
- rule [command,](#page-4266-0) on page 4111
- rule oid, on page [4112](#page-4267-0)
- [run-script,](#page-4268-0) on page 4113
- run2 [guestshell,](#page-4269-0) on page 4114
- run [bash,](#page-4270-0) on page 4115

### <span id="page-4067-0"></span>**radius-server deadtime**

[no] radius-server deadtime <i0>

#### **Syntax Description**

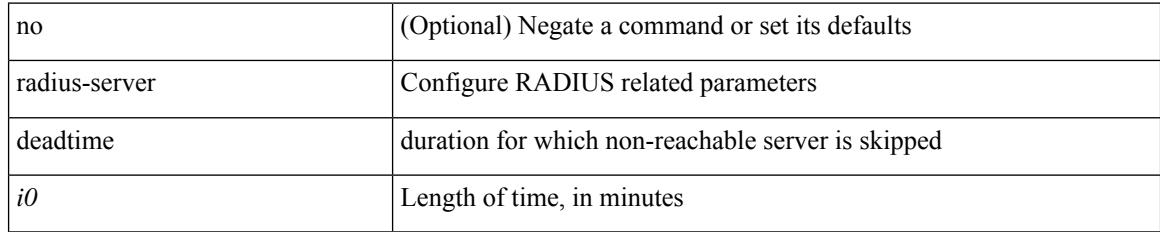

#### **Command Mode**
# **radius-server directed-request**

[no] radius-server directed-request

### **Syntax Description**

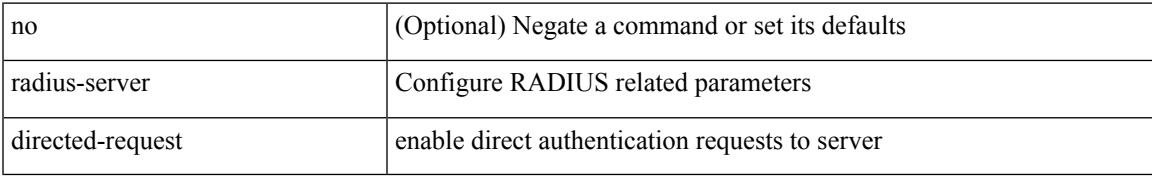

#### **Command Mode**

# **radius-server host key 0 6 7**

 $\{ \{ \text{ [ no ] radius-server host < hostipname} > \{ \text{ } \{ \text{ key } \{ \text{ } 0 \leq s0 > \text{ } \text{ } \text{ } 6 \leq s6 > \text{ } \text{ } \text{ } 7 \leq s1 > \text{ } \text{ } \text{ } \leq s2 > \} \}$  [ pac ] [ auth-port  $\leq s0 > \text{ } \text{ } \}$ [ $acct$ -port  $\{i>1\}$ ] }  $|\{$  [ $author1$   $\{i>2\}$ ] [ $acct$ -port1  $\{i>3\}$ ] }  $|\{$  authentication [ $accounting$  [ $timeout$ <i4> ] [ retransmit <i5> ] ] } | { [ accounting1 ] [ timeout1 <i6> ] [ retransmit1 <i7> ] } ] } | { no radius-server host <hostipname> key } }

### **Syntax Description**

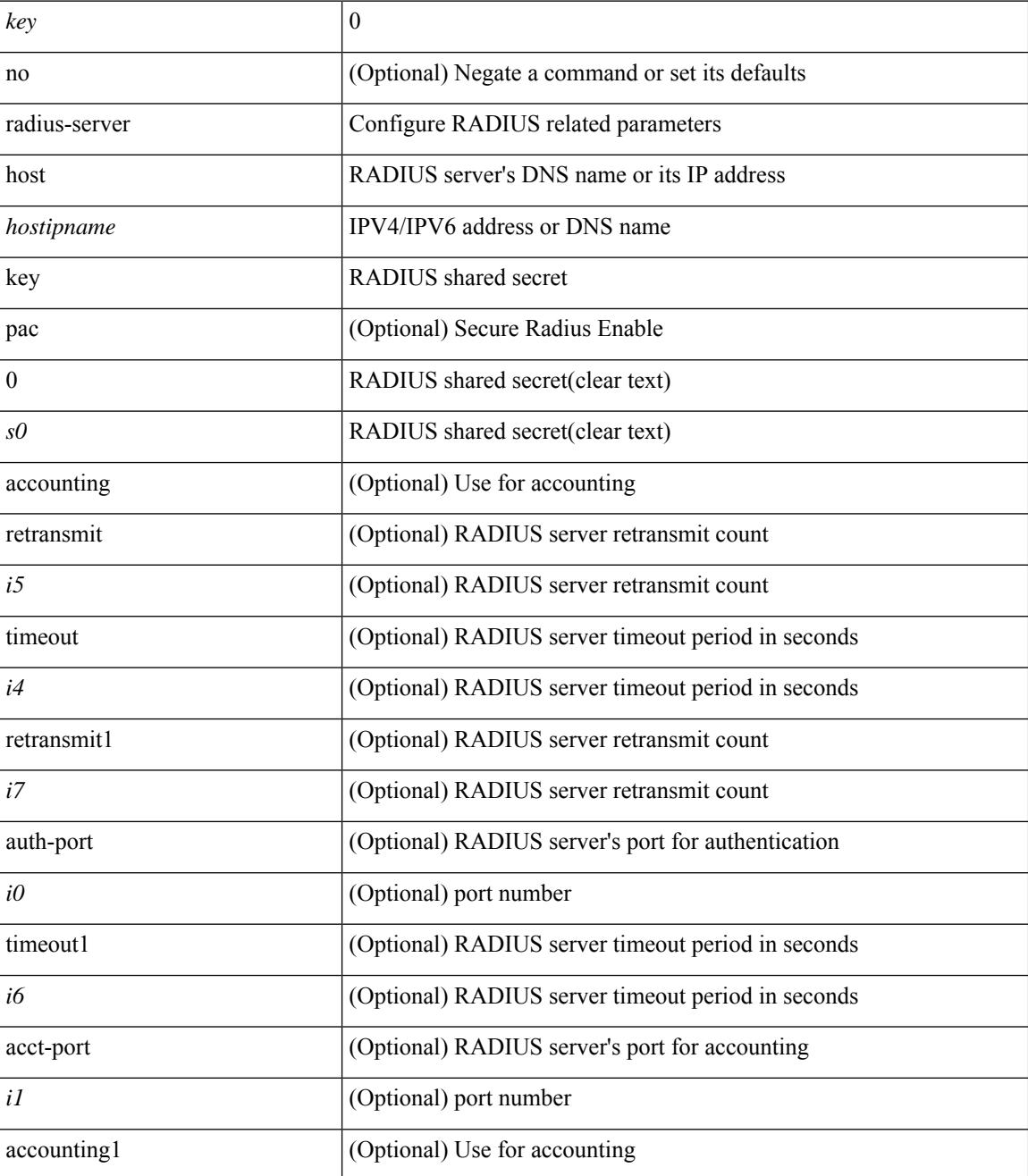

 $\mathbf{l}$ 

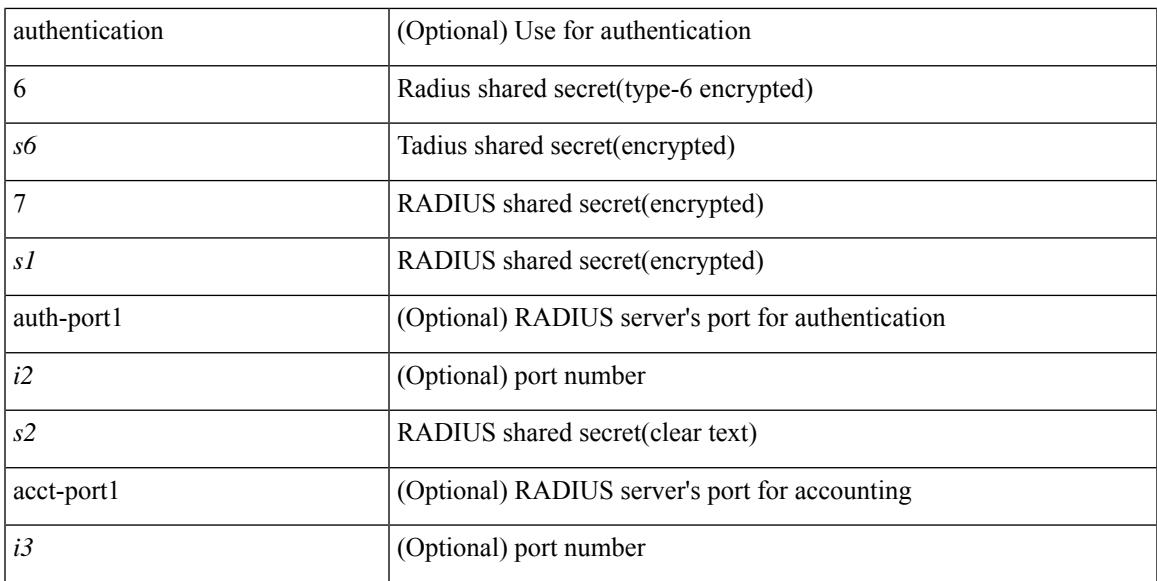

### **Command Mode**

# **radius-server host test**

[no] radius-server host  $\{\text{<} \text{hotipname}> \}$  test  $\{\text{ } \{\text{ username}<\text{s0}> \}$  [ password  $\{\text{ } \leq \text{s1}> | 0 \leq \text{s2}> | 7 \leq \text{s7>} \}$  [ idle-time <i1> ] ] | [ idle-time <i1> ] } | { password { <s1> | 0 <s2> | 7 <s7> } [ idle-time <i1> ] } | { idle-time  $\{i\}$ }

### **Syntax Description**

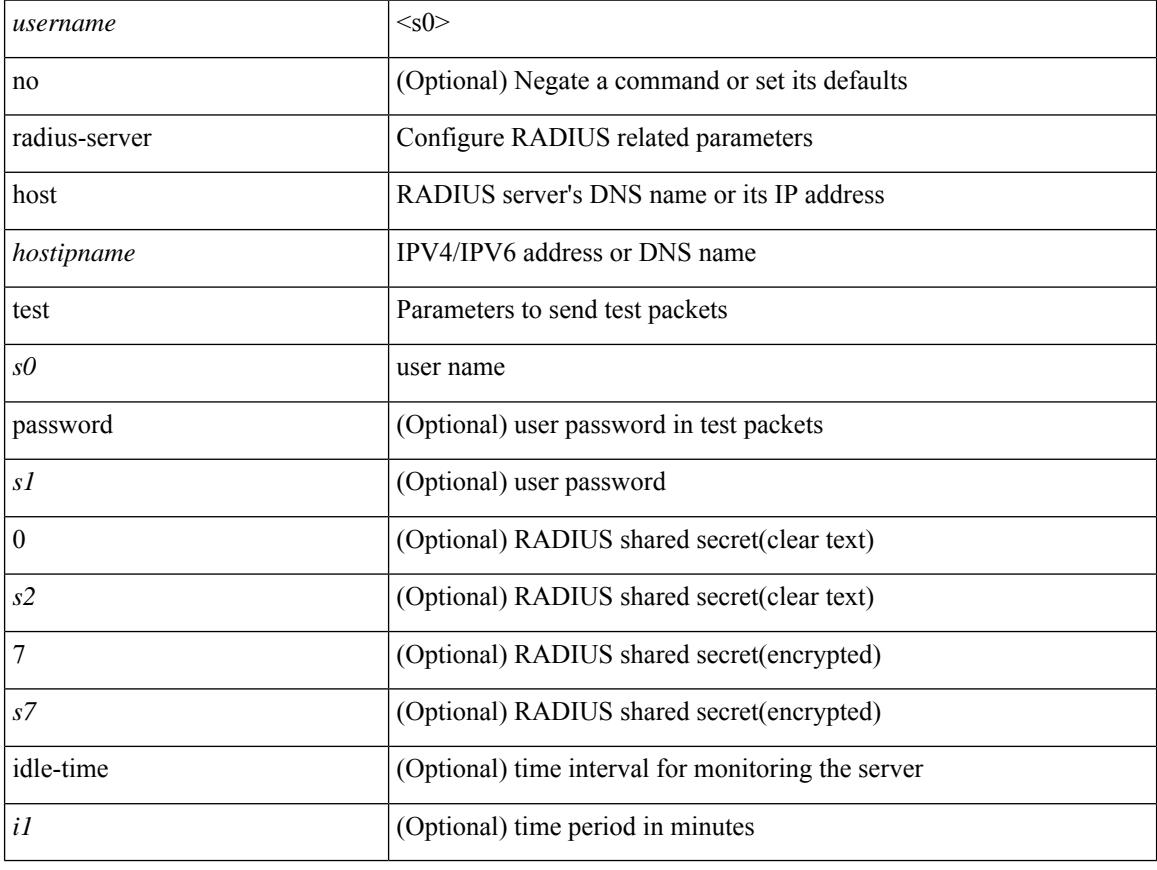

### **Command Mode**

# **radius-server key 0 6 7**

{ { [ no ] radius-server key {  $0 \le s0$  >  $| 6 \le s6$  >  $| 7 \le s1$  >  $| \le s2$  > } } | { no radius-server key } }

## **Syntax Description**

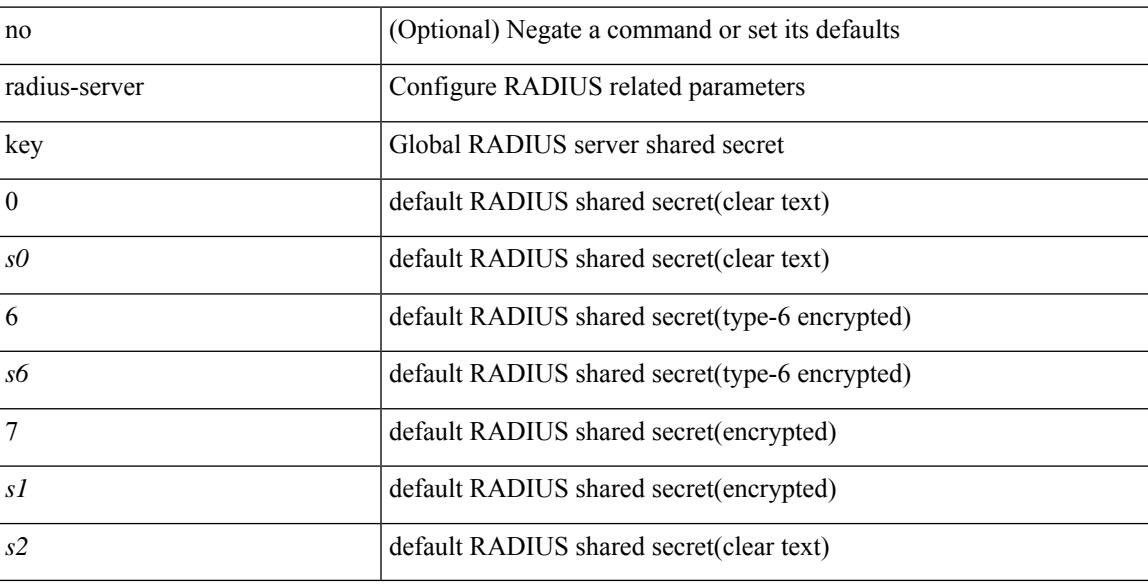

### **Command Mode**

# **radius-server pss-clean**

[no] radius-server pss-clean

## **Syntax Description**

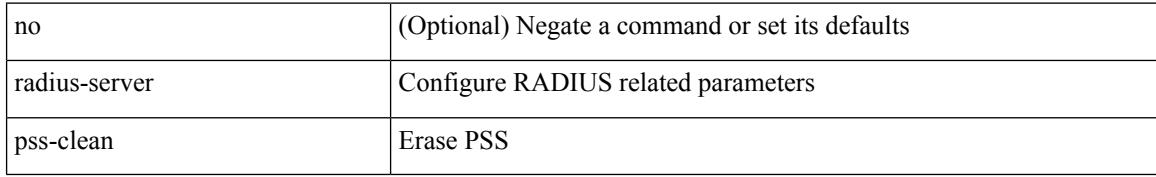

### **Command Mode**

 $\overline{\phantom{a}}$ 

# **radius-server retransmit**

[no] radius-server retransmit <i0>

### **Syntax Description**

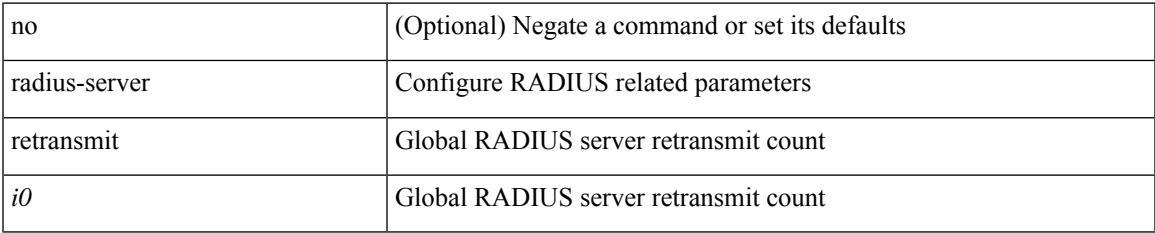

#### **Command Mode**

# **radius-server test**

[no] radius-server test { { username <s0> { [ password { <s1> | 0 <s2> | 7 <s7> } [ idle-time <i1>] ] | [ idle-time <i1> ] } } | { password { <s1> | 0 <s2> | 7 <s7> } [ idle-time <i1> ] } | { idle-time <i1> } }

### **Syntax Description**

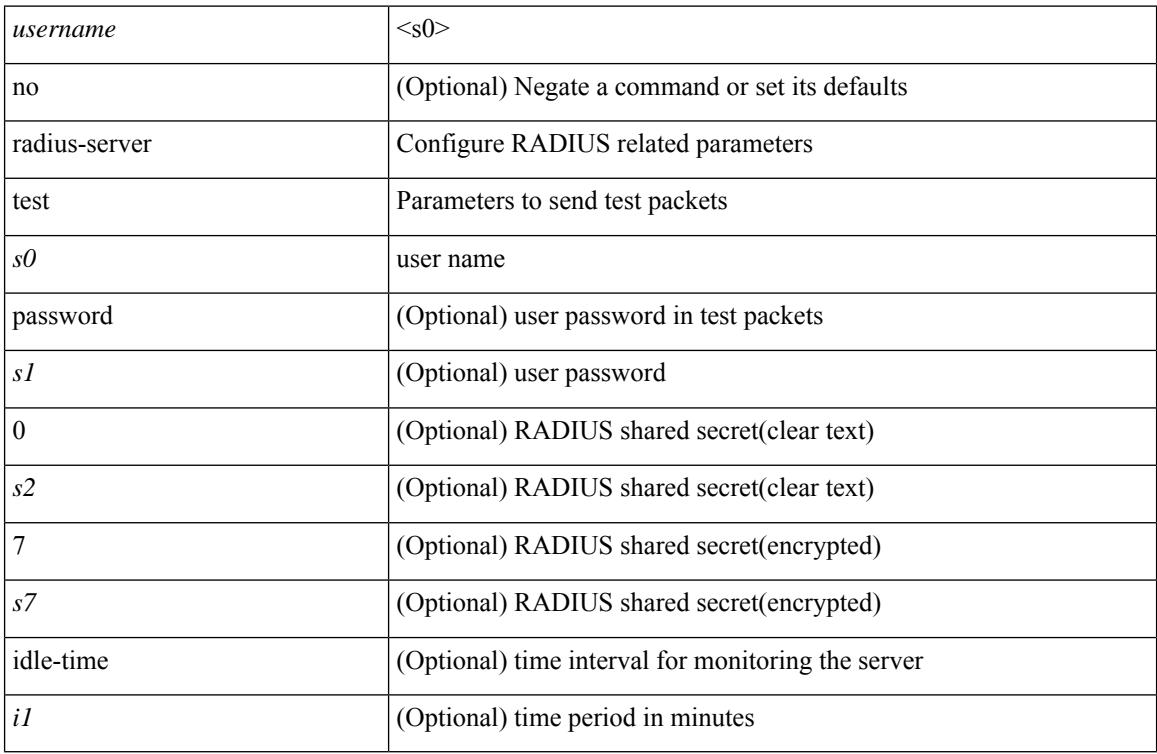

### **Command Mode**

# **radius-server timeout**

[no] radius-server timeout <i0>

### **Syntax Description**

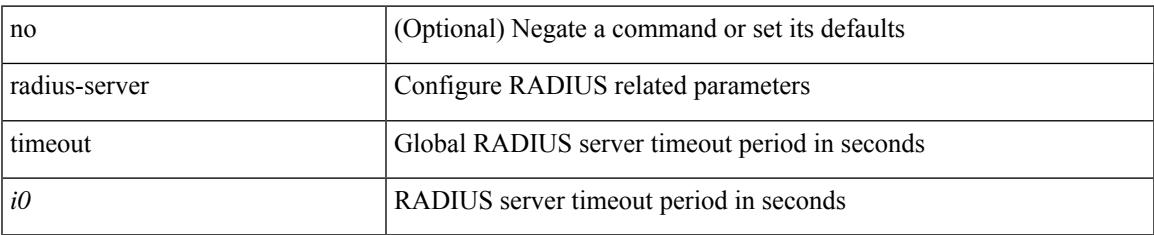

#### **Command Mode**

# **random-detect**

[no] random-detect { cos < cos-list> [ minimum-threshold ] { <min-thresh> [ packets | bytes | kbytes | mbytes | ms | us ] | percent <min-percent-of-qsize> } [ maximum-threshold ] { <max-thresh> [ packets1 | bytes1 | kbytes1 | mbytes1 | ms1 | us1 ] | percent1 <max-percent-of-qsize> } }

### **Syntax Description**

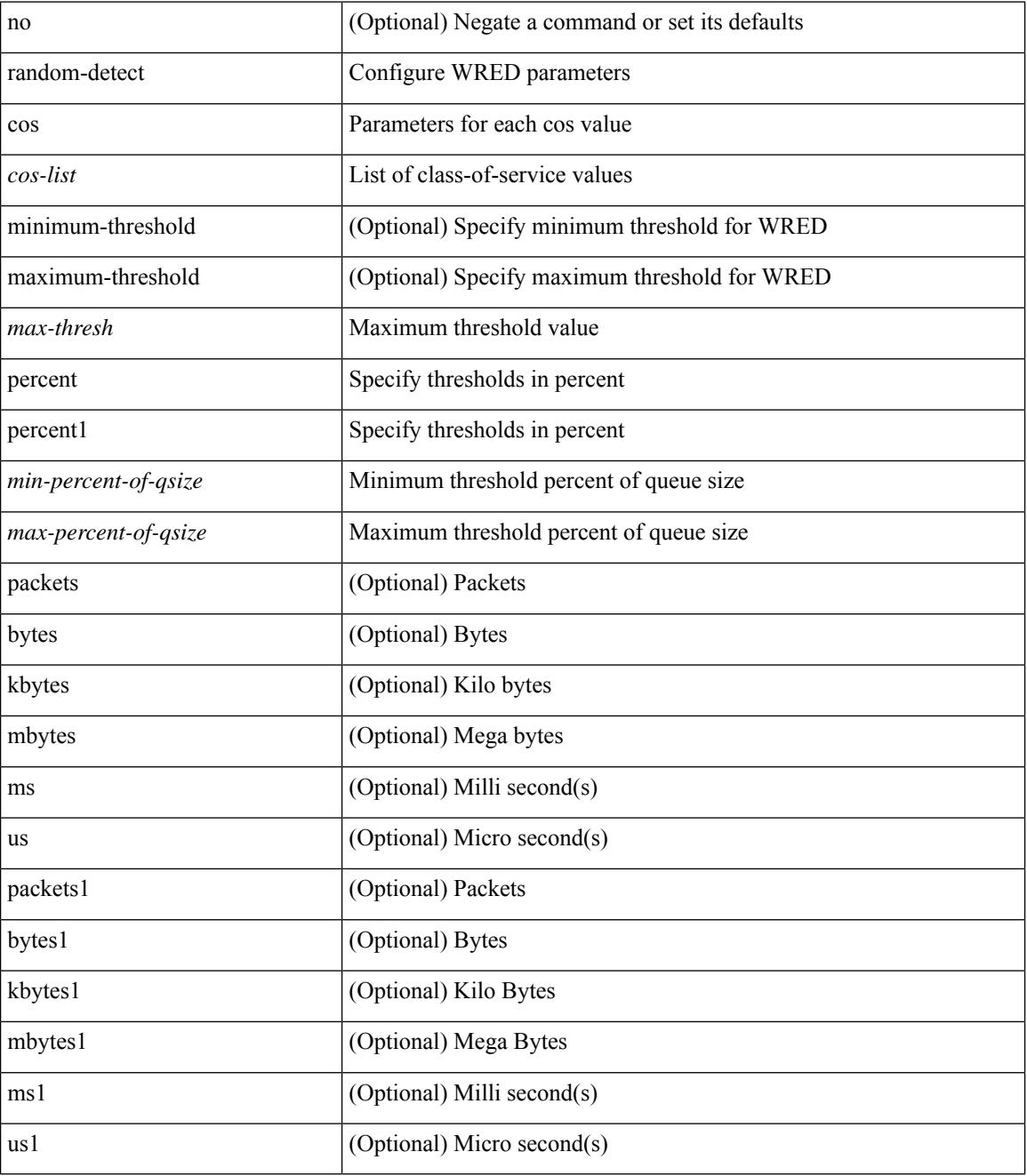

**Command Mode**

 $\mathbf I$ 

# **random-detect2 minimum-threshold2 maximum-threshold2**

[no] random-detect2 minimum-threshold2 <min-thresh2> { packets2 | bytes2 | kbytes2 | mbytes2 } maximum-threshold2 <max-thresh2> { packets3 | bytes3 | kbytes3 | mbytes3 } [ drop-probability2 <drop-prob2> weight2 <weight2> [ cap-average2 ] ]

#### **Syntax Description**

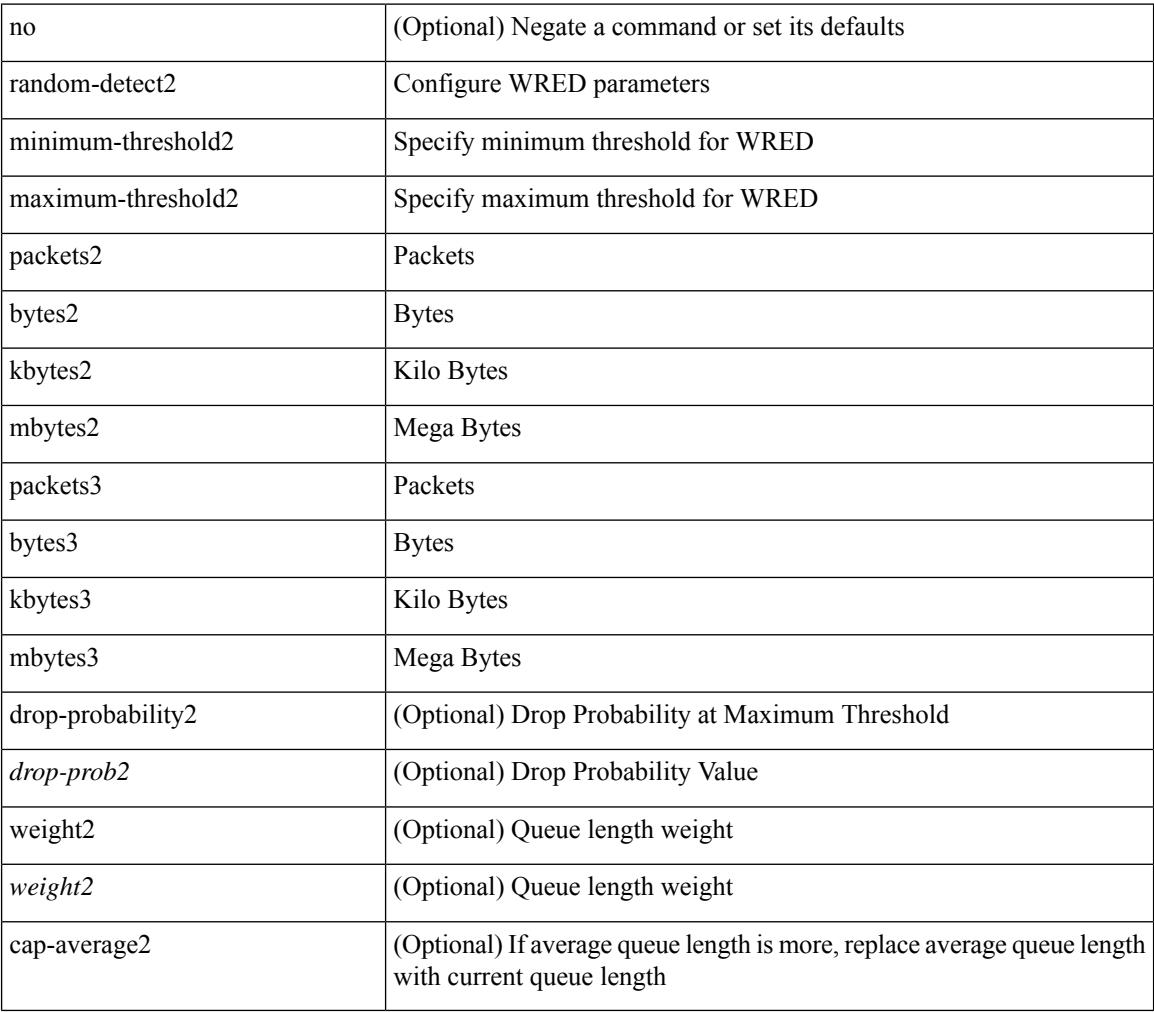

#### **Command Mode**

# **random-detect2 non-ecn minimum-threshold2 maximum-threshold2 drop**

[no] random-detect2 non-ecn minimum-threshold2 <min-thresh2> { packets2 | bytes2 | kbytes2 | mbytes2 } maximum-threshold2 <max-thresh2> { packets3 | bytes3 | kbytes3 | mbytes3 } { drop-probability2 <drop-prob2> }

#### **Syntax Description**

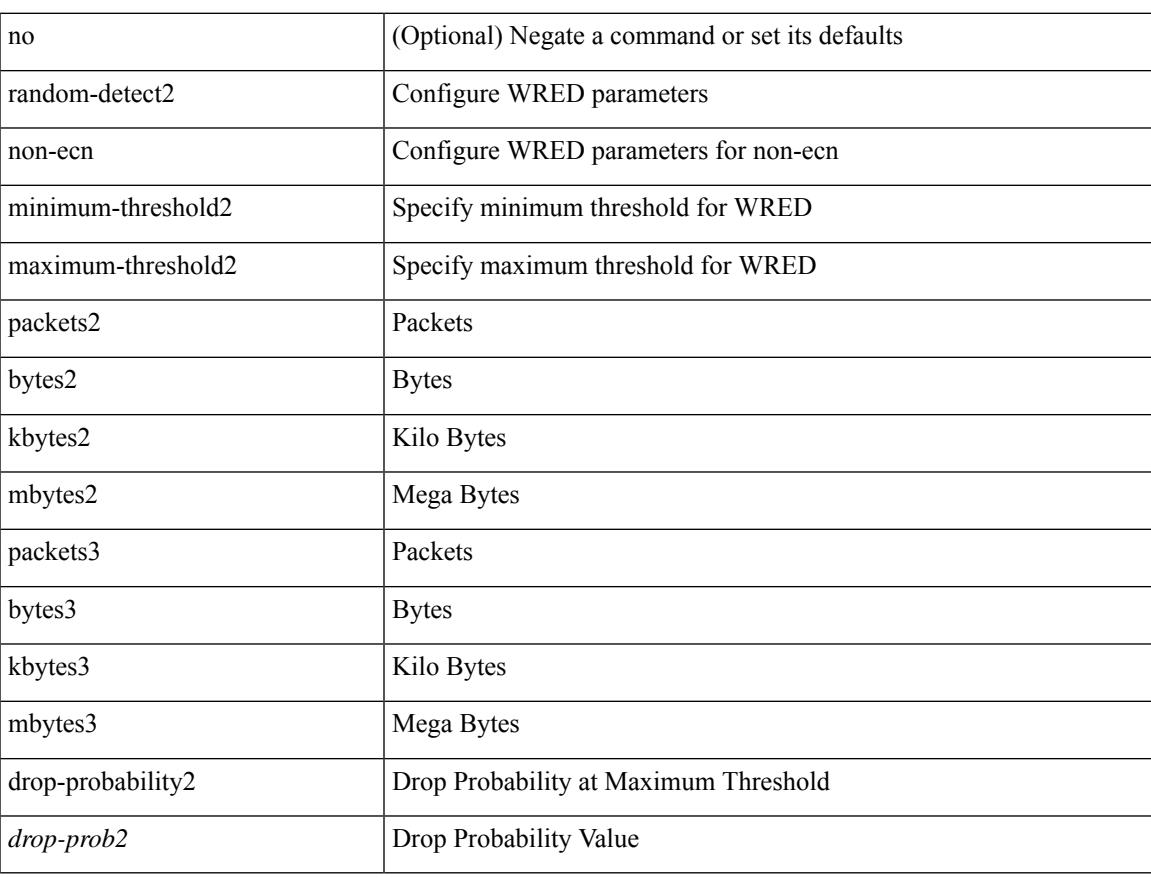

#### **Command Mode**

# **random-detect**

[no] random-detect [ { minimum-threshold <min-thresh> { packets | bytes | kbytes | mbytes } maximum-threshold <max-thresh> { packets1 | bytes1 | kbytes1 | mbytes1 } drop-probability <drop-prob> weight <weight> [ cap-average ] } | threshold { burst-optimized | mesh-optimized } ] [ ecn ]

### **Syntax Description**

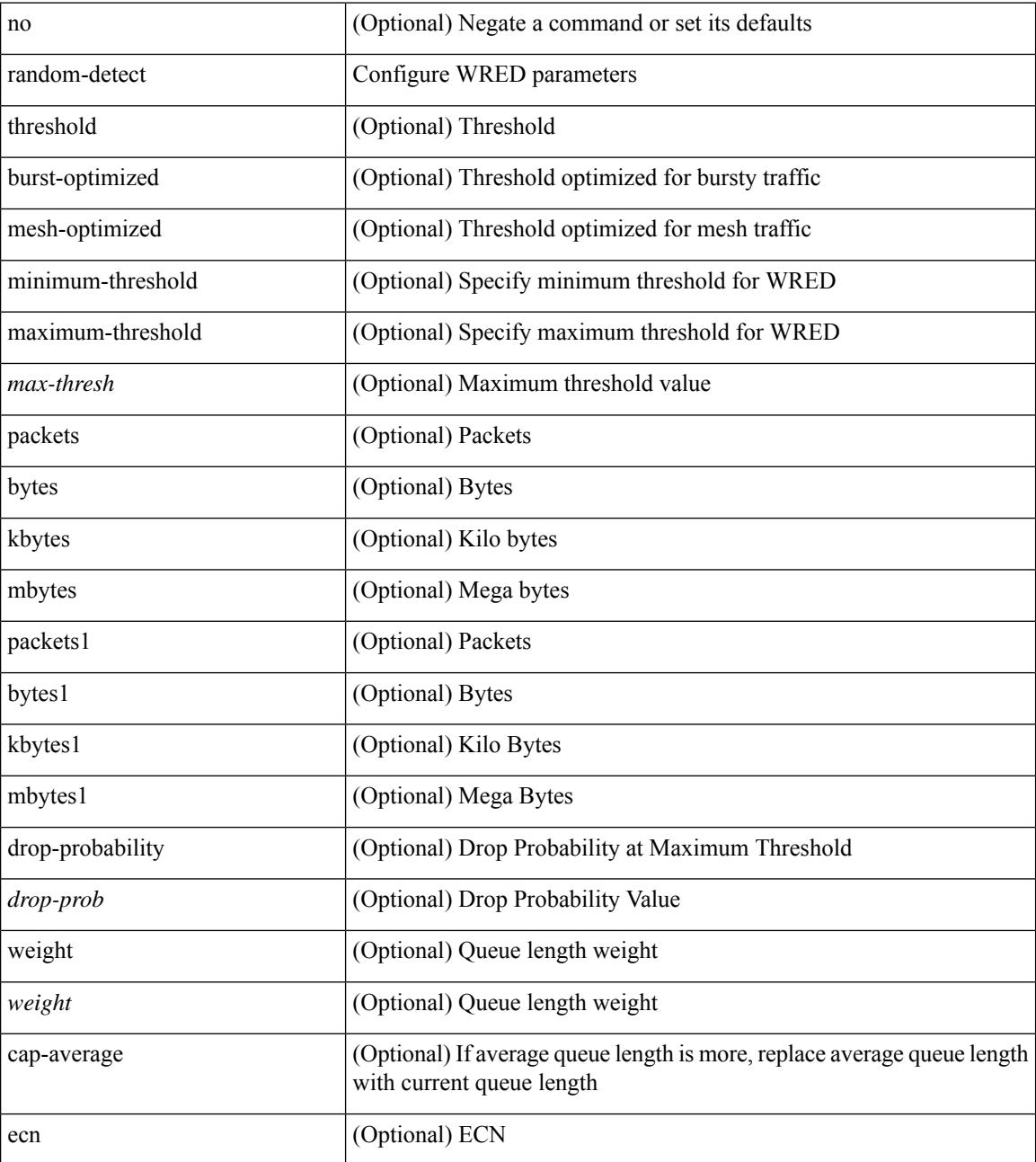

**Command Mode**

 $\mathbf I$ 

# **random-detect cos-based**

[no] random-detect cos-based [ aggregate [ minimum-threshold ]  $\{\leq m$ in-thresh> [ packets | bytes | kbytes | mbytes | ms | us ] | percent <min-percent-of-qsize> } [ maximum-threshold ] { <max-thresh> [ packets1 | bytes1 | kbytes1 | mbytes1 | ms1 | us1 ] | percent1 <max-percent-of-qsize> } ]

#### **Syntax Description**

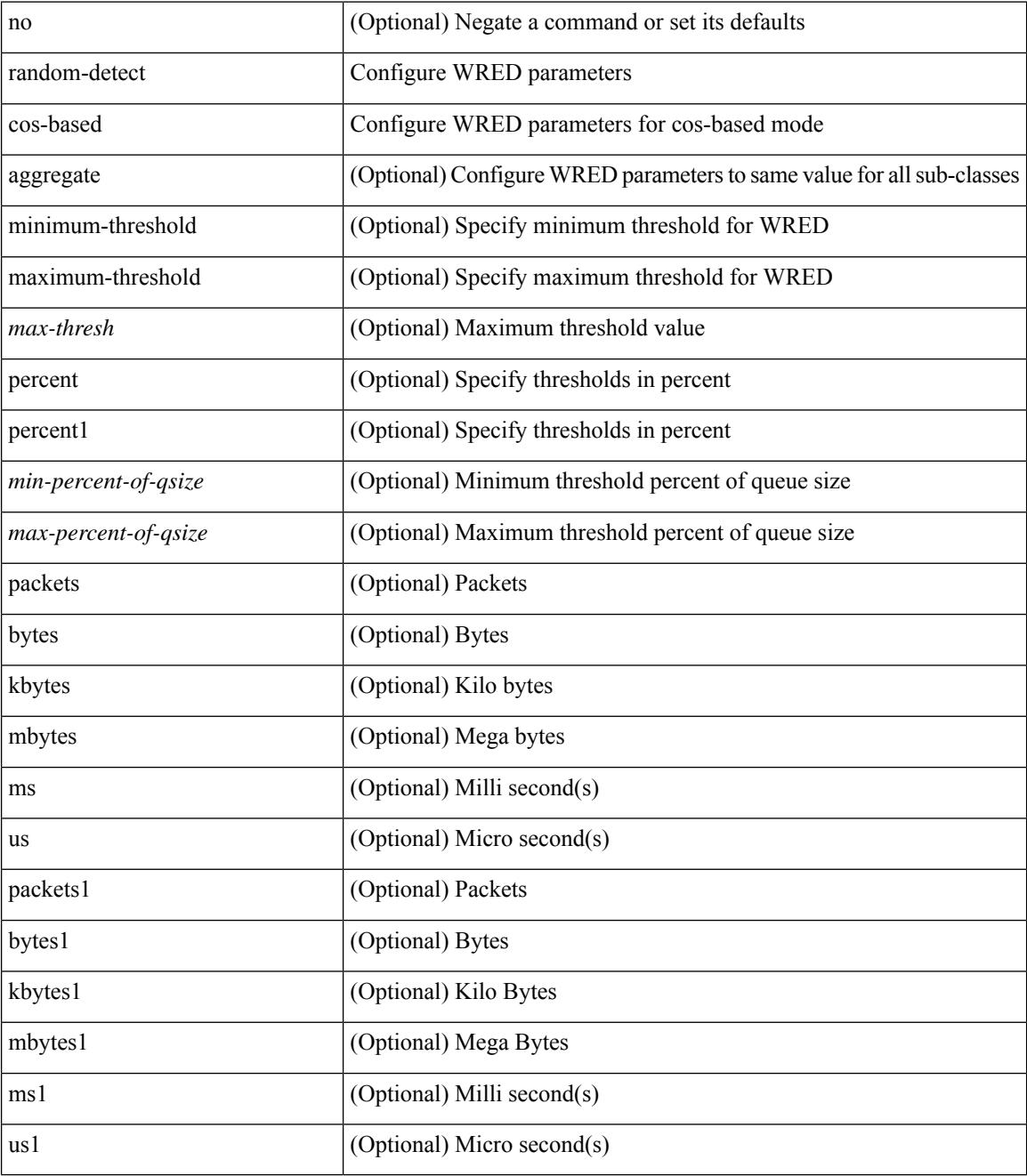

**Command Mode**

I

# **rate-limit**

rate-limit { auto | <rate\_value> } | no rate-limit

#### **Syntax Description**

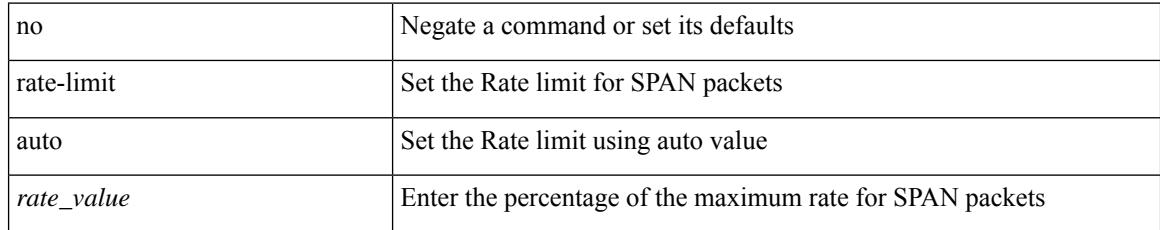

### **Command Mode**

• /exec/configure/monitor-local-src /exec/configure/config-monitor /exec/configure/config-monitor-erspan-src

# **rate-limit cpu direction input output both pps action log**

{ rate-limit cpu direction { input | output | both } pps <pps-val> action log } | { no rate-limit cpu direction [  $\{ input | output | both \}$  pps <pps-val> action  $log 1$ }

### **Syntax Description**

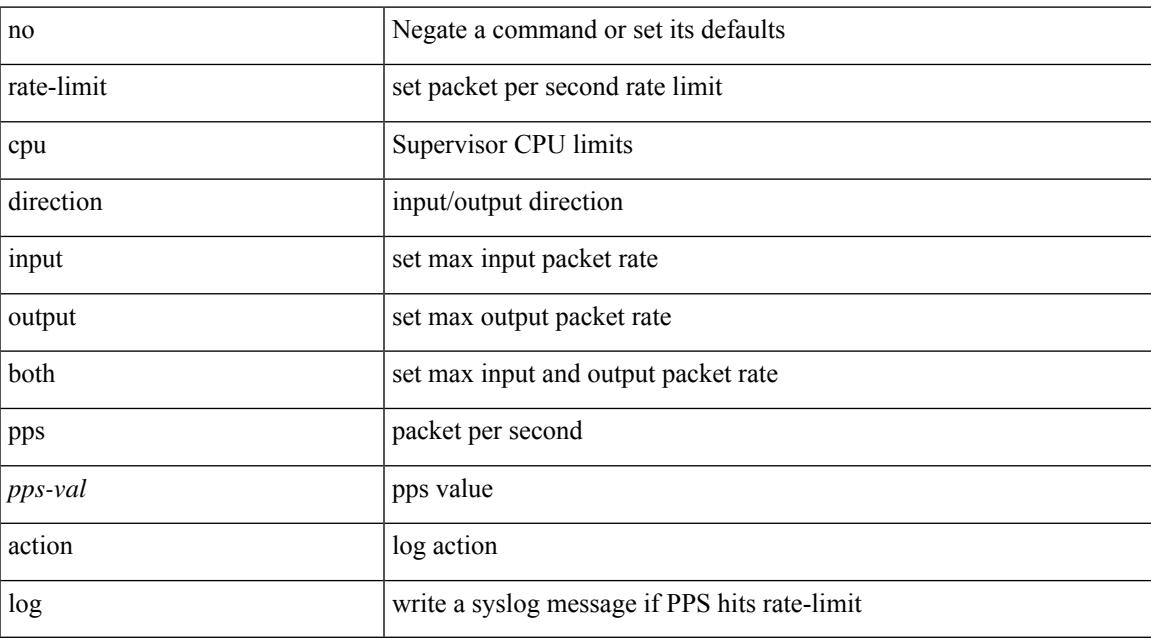

### **Command Mode**

# **rate-limit cpu direction input output both pps action log**

{ rate-limit cpu direction { input | output | both } pps <pps-val> action log } | { no rate-limit cpu direction [  $\{ \text{ input} | \text{ output} | \text{ both } \}$  pps  $\langle \text{pps-val} \rangle$  action log  $] \}$ 

### **Syntax Description**

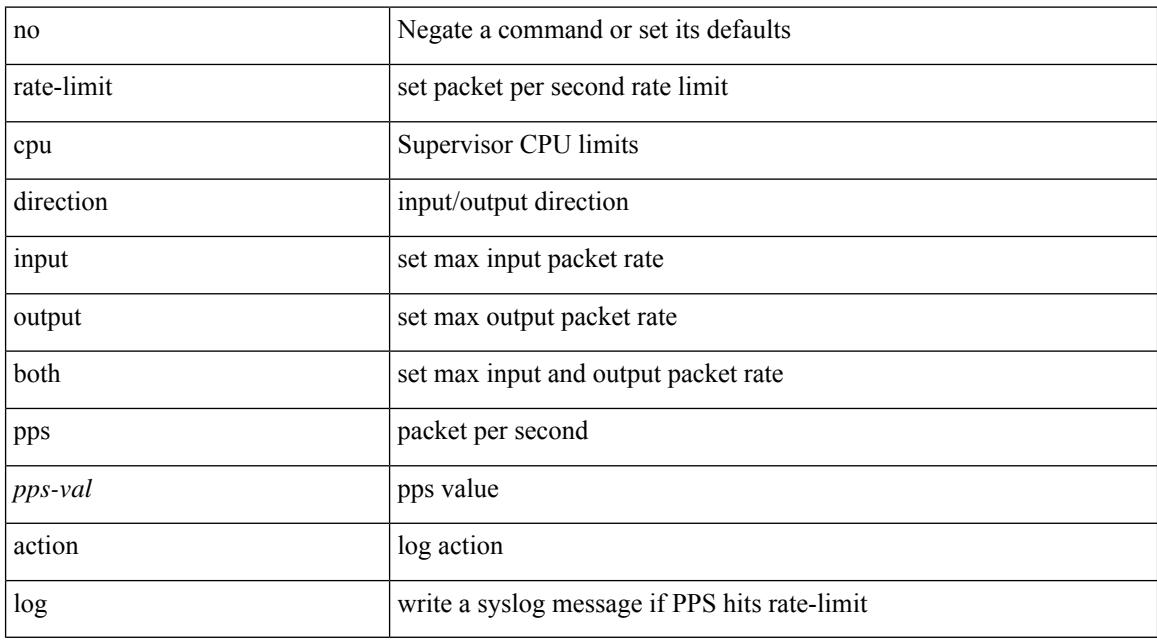

#### **Command Mode**

• /exec/configure/if-eth-base /exec/configure/if-eth-any /exec/configure/if-mgmt-config

# **rate-limit packet\_in burst**

rate-limit packet\_in <packetin-val> burst <br/> <br/> <br/> <br/> <br/> <br/> <br/> <br/>no rate-limit

## **Syntax Description**

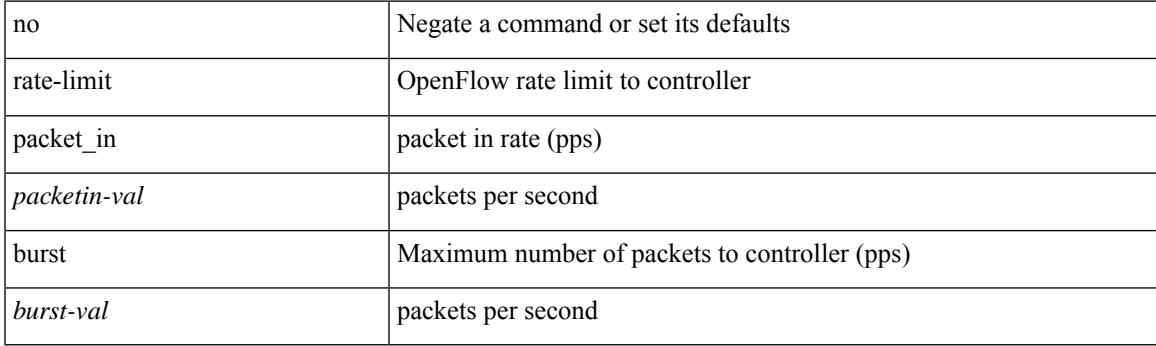

## **Command Mode**

• /exec/configure/openflow/switch

# **rate-limit packet\_in burst**

rate-limit packet\_in <packetin-val> burst <br/> <br/> <br/> <br/> <br/> <br/> <br/> <br/>no rate-limit

### **Syntax Description**

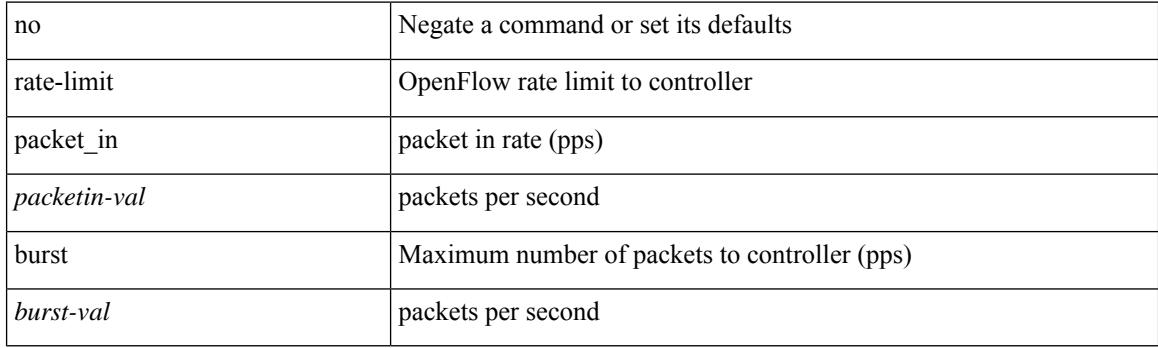

### **Command Mode**

• /exec/configure/openflow/switch/sub-switch

# **rate-mode**

rate-mode <ratemode> [ force ] | no rate-mode [ <ratemode> ] [ force ]

## **Syntax Description**

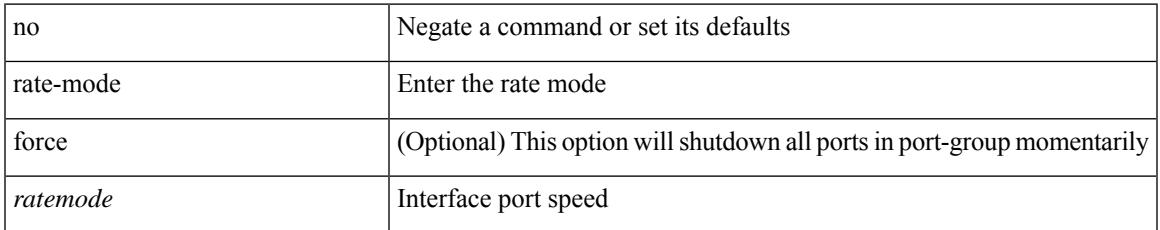

### **Command Mode**

• /exec/configure/if-ethernet-all /exec/configure/if-eth-base

# **rd**

**rd**

 $\{$ rd  $\{$  <ext-comm-rd-aa $2nn4$ >  $|$  <ext-comm-rd-aa $4nn2$ > $\}$   $\}$   $|$   $\{$  no rd  $[$   $\{$  <ext-comm-rd-aa $2nn4$ > $|$ <ext-comm-rd-aa4nn2> } ] }

## **Syntax Description**

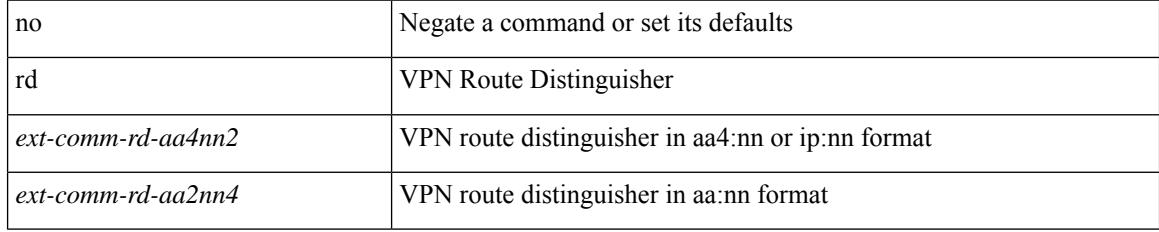

#### **Command Mode**

• /exec/configure/evpn/evi-sr

# **rd auto**

{ $rd$  { auto  $|<$  ext-comm-rd-aa2nn4>  $|<$  ext-comm-rd-aa4nn2> } }  $|$  { $no$  rd  $[$  { $auto$   $|<$  ext-comm-rd-aa2nn4> | <ext-comm-rd-aa4nn2> } ] }

## **Syntax Description**

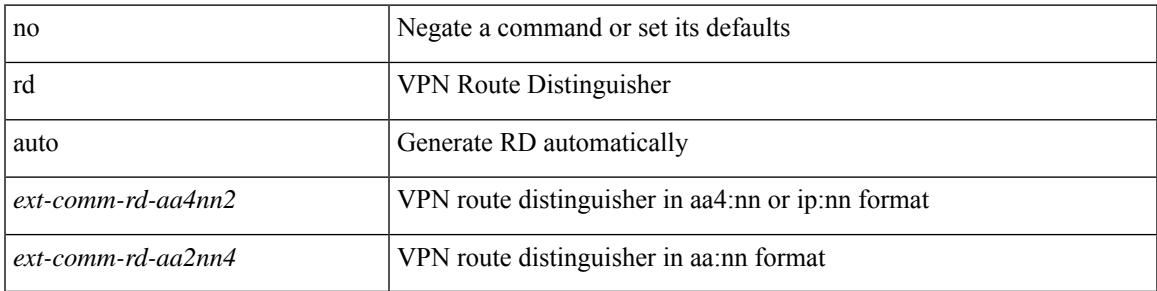

### **Command Mode**

• /exec/configure/vrf

# **rd auto**

{ rd { auto | <ext-comm-rd-aa2nn4> | <ext-comm-rd-aa4nn2> } } | { no rd [ { auto | <ext-comm-rd-aa2nn4> | <ext-comm-rd-aa4nn2> } ] }

## **Syntax Description**

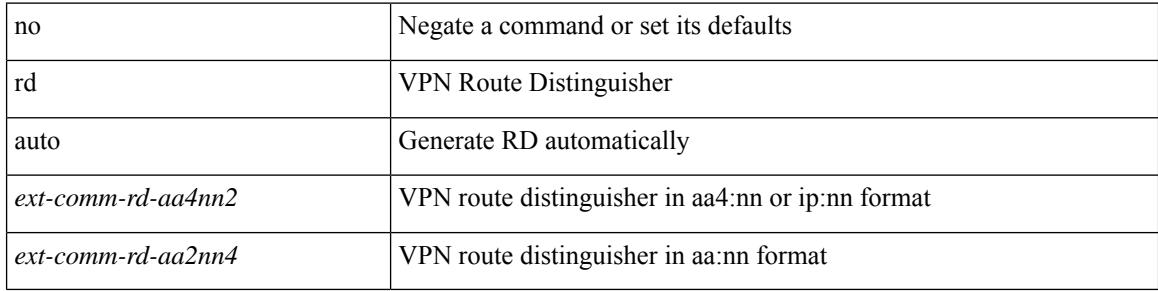

### **Command Mode**

• /exec/configure/evpn/evi

# **receiver**

[no] receiver

### **Syntax Description**

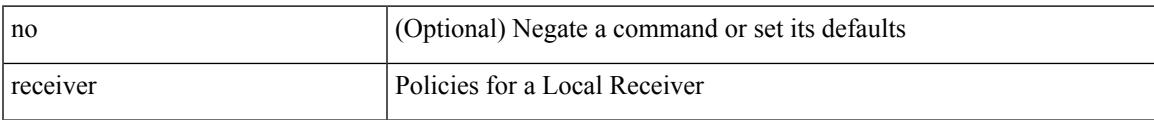

## **Command Mode**

• /exec/configure/nbm-host-policy

# **receiver**

[no] receiver

## **Syntax Description**

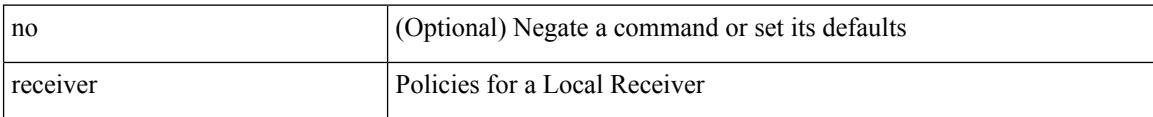

### **Command Mode**

• /exec/configure/nbm-vrf/nbm-host-policy

# **reconnect-interval**

reconnect-interval <interval> | no reconnect-interval [ <interval> ]

## **Syntax Description**

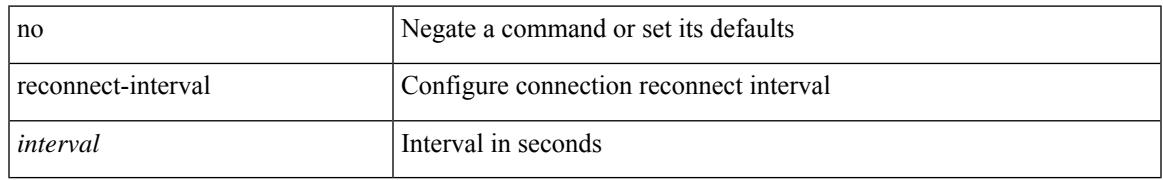

### **Command Mode**

• /exec/configure/router-bgp/vrf-cmds

# **record-route**

[no] record-route

## **Syntax Description**

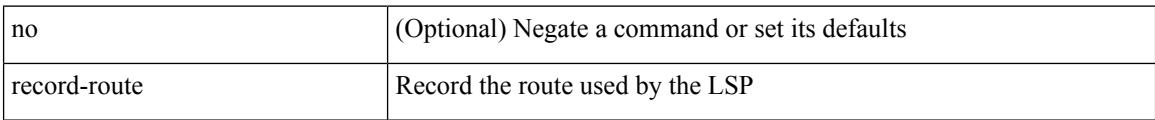

### **Command Mode**

• /exec/configure/te/lsp-attr

## **record-route**

[no] record-route

### **Syntax Description**

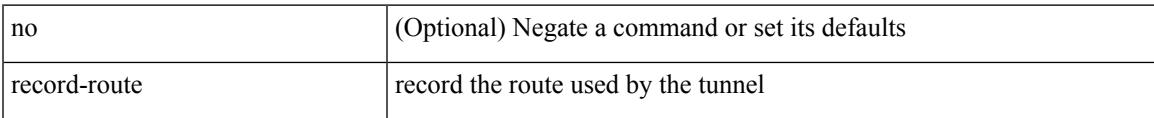

## **Command Mode**

• /exec/configure/if-te /exec/configure/tunnel-te/cbts-member

[no] record <recordname>

### **Syntax Description**

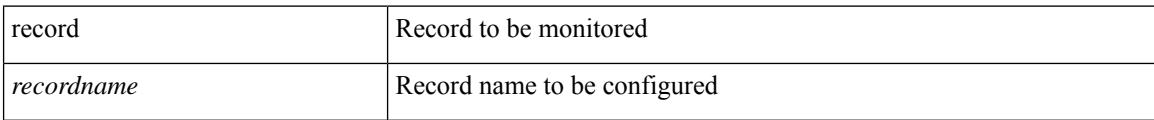

## **Command Mode**

• /exec/configure/config-ssx-monitor

[no] record <recordname>

## **Syntax Description**

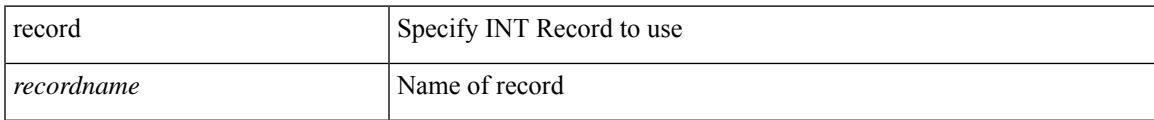

### **Command Mode**

• /exec/configure/config-int-monitor

[no] record <recordname>

## **Syntax Description**

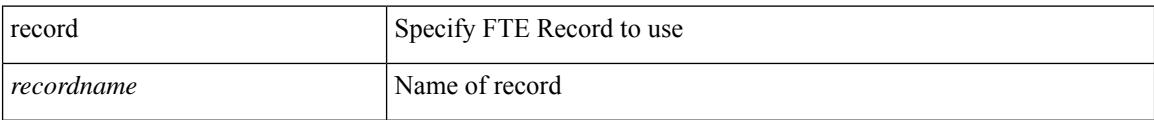

### **Command Mode**

• /exec/configure/config-fte-monitor

I

[no] record <recordname>

### **Syntax Description**

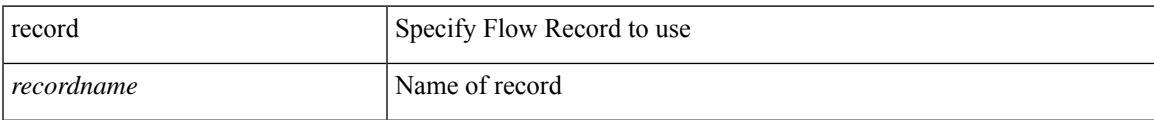

## **Command Mode**

• /exec/configure/nfm-monitor

[no] record <recordname>

### **Syntax Description**

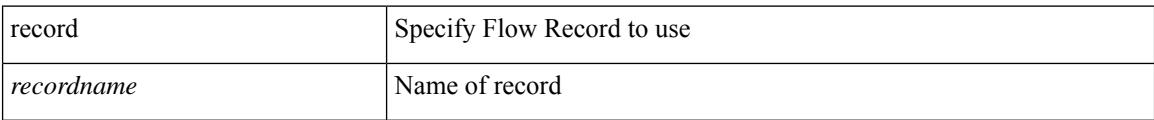

## **Command Mode**

• /exec/configure/nfm-monitor
# **record netflow-original**

[no] record netflow-original

#### **Syntax Description**

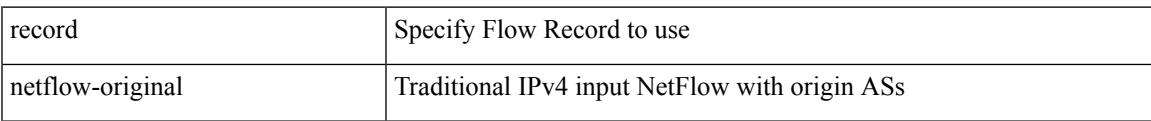

#### **Command Mode**

### **record netflow**

[no] record netflow { ipv6 { original-input } }

#### **Syntax Description**

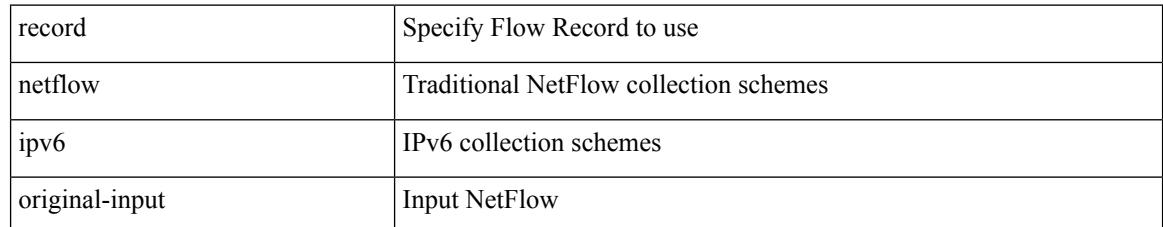

#### **Command Mode**

### **record netflow**

[no] record netflow { ipv4 { original-input } }

#### **Syntax Description**

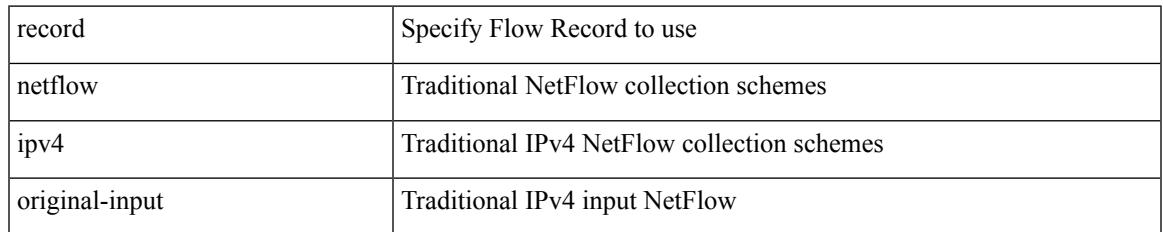

#### **Command Mode**

I

### **record netflow**

[no] record netflow { layer2-switched { input } }

#### **Syntax Description**

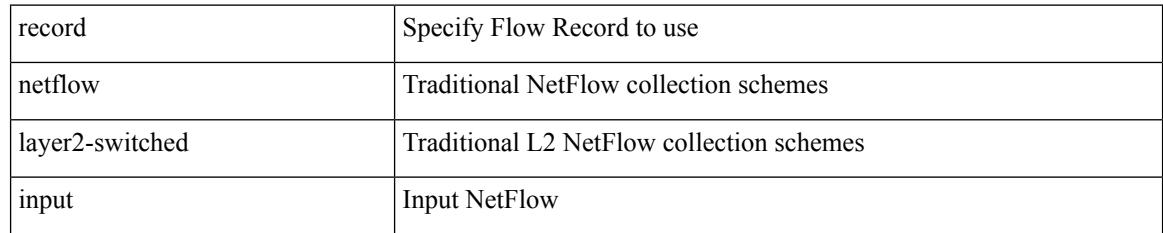

#### **Command Mode**

# **record netflow protocol-port**

[no] record netflow protocol-port

#### **Syntax Description**

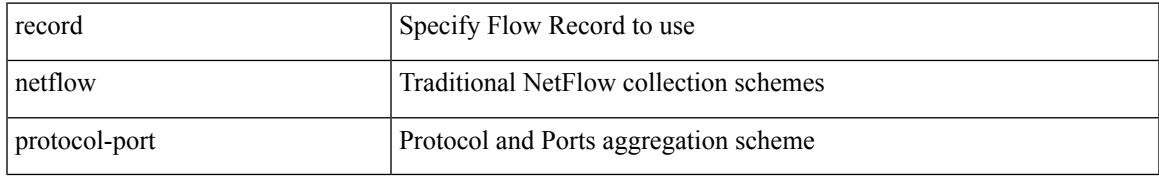

#### **Command Mode**

### **redistribute bgp**

**redistribute bgp**

{ redistribute { { bgp <as> } | { eigrp | isis | ospfv3 | rip } <ptag> | static | direct | amt | lisp } route-map {  $\{\text{policy-name}\}$  |  $\{\text{tr\_pol\_name}\}$  | { no redistribute {  $\{ \text{bgp} \leq as>\}$  | { eigrp | isis | ospfv3 | rip }  $\{\text{ptag}\}$  | static | direct | amt | lisp } [ route-map { <policy-name> | <rtr\_pol\_name> } ] }

#### **Syntax Description**

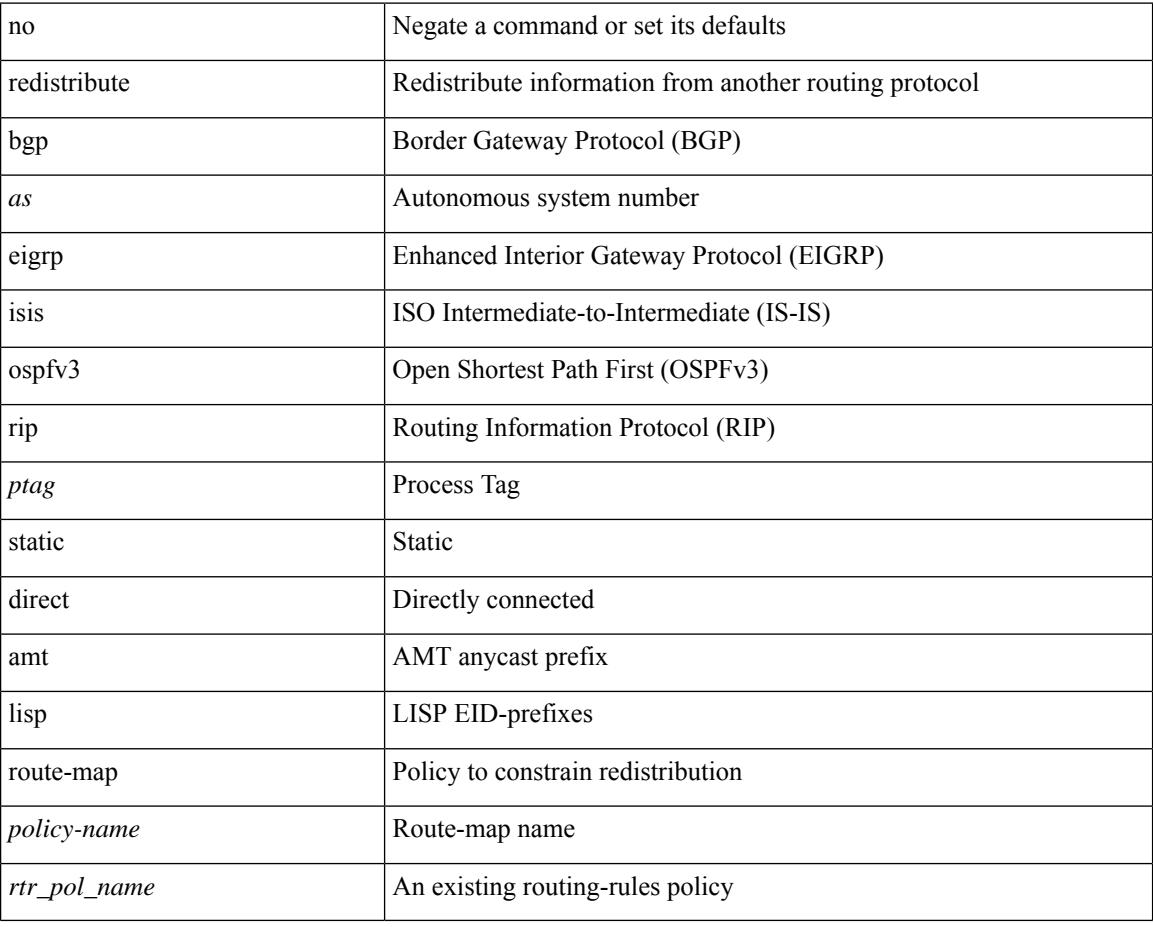

#### **Command Mode**

• /exec/configure/router-ospf3/router-ospf3-af-ipv6 /exec/configure/router-ospf3/vrf/router-ospf3-af-ipv6

# **redistribute bgp eigrp isis ospf rip static direct amt lisp route-map**

{ redistribute { bgp <as> | { eigrp | isis | ospf | rip } <ptag> | static | direct | amt | lisp } route-map {  $\{\text{policy-name}\geq |\{\text{tr\_pol}\}|\}$  { no redistribute { bgp <as> | { eigrp | isis | ospf | rip } <ptag> | static | direct | amt | lisp } [ route-map  $\{\leq policy-name>\vert\leq rtr\_pol\_name>\}\$  ] }

#### **Syntax Description**

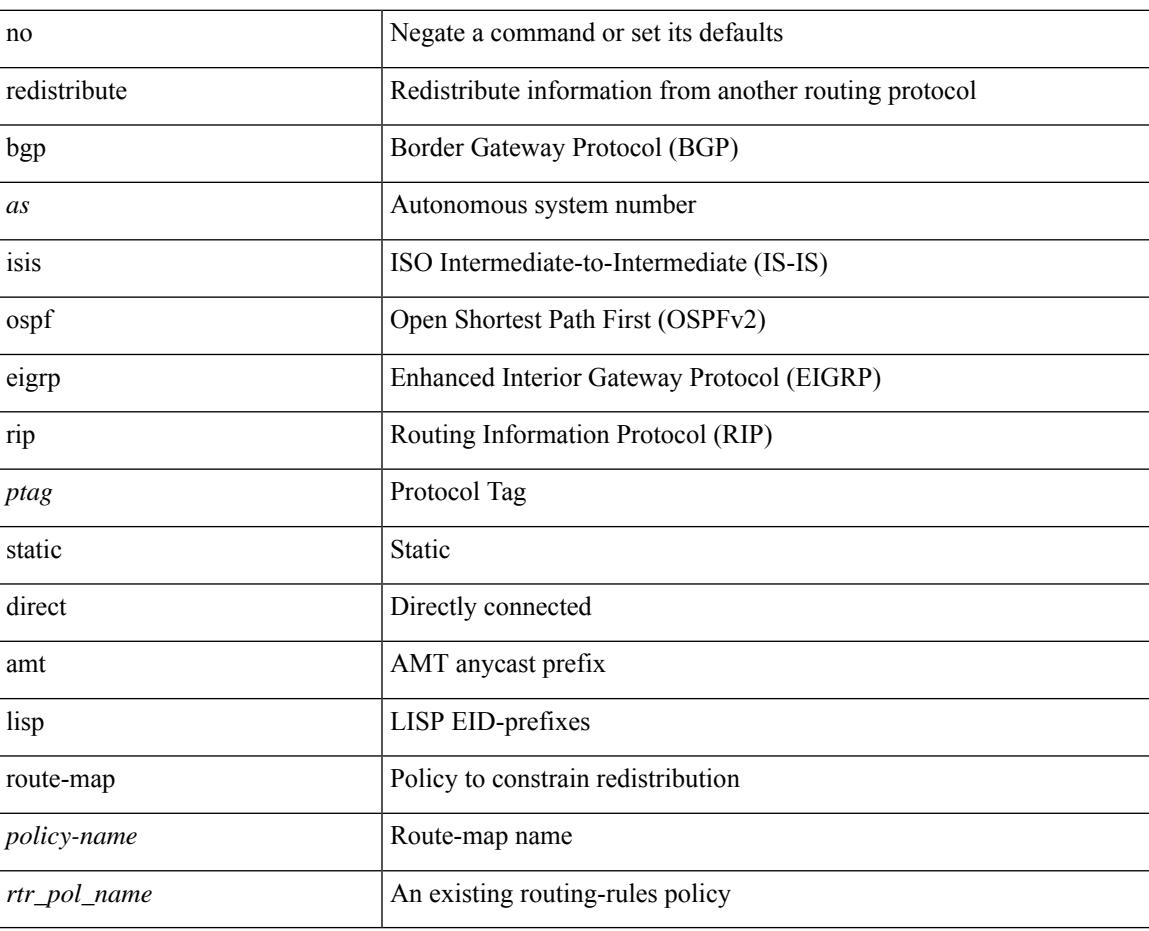

#### **Command Mode**

• /exec/configure/router-ospf /exec/configure/router-ospf/vrf

## **redistribute filter route-map**

[no] redistribute filter route-map { <map-name>  $|$  <rtr\_pol\_name> }

#### **Syntax Description**

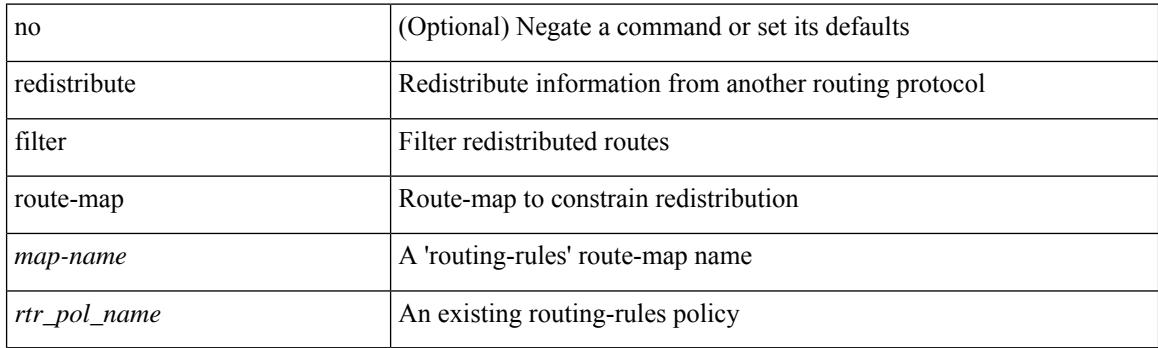

#### **Command Mode**

• /exec/configure/l2mp-isis/l2mp-isis-vrf-common

# **redistribute filter route-map**

**All Configuration Commands**

[no] redistribute filter route-map { <map-name> | <rtr\_pol\_name> }

#### **Syntax Description**

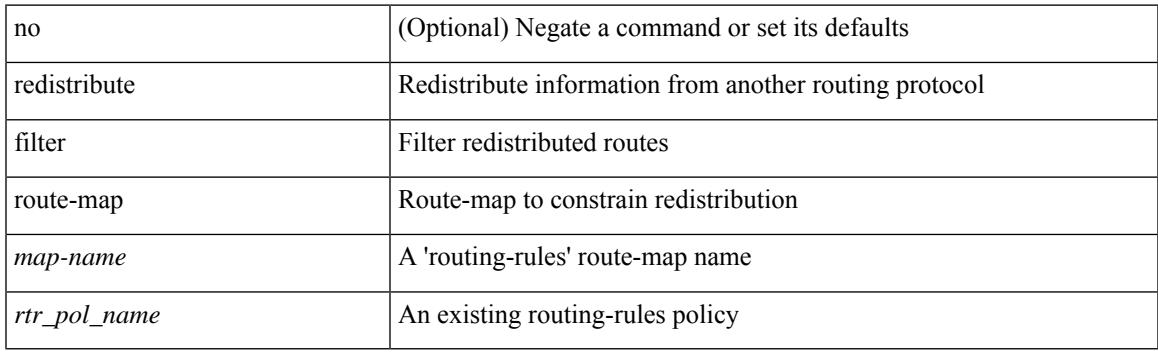

#### **Command Mode**

• /exec/configure/otv-isis/otv-isis-vrf-common

redistribute maximum-prefix <maximum> [ <threshold> ] [ warning-only | withdraw [ <terries> <timeout> ] ] | no redistribute maximum-prefix [ <maximum> [ <threshold> ] [ warning-only | withdraw [ <retries> <timeout> ] ] ]

#### **Syntax Description**

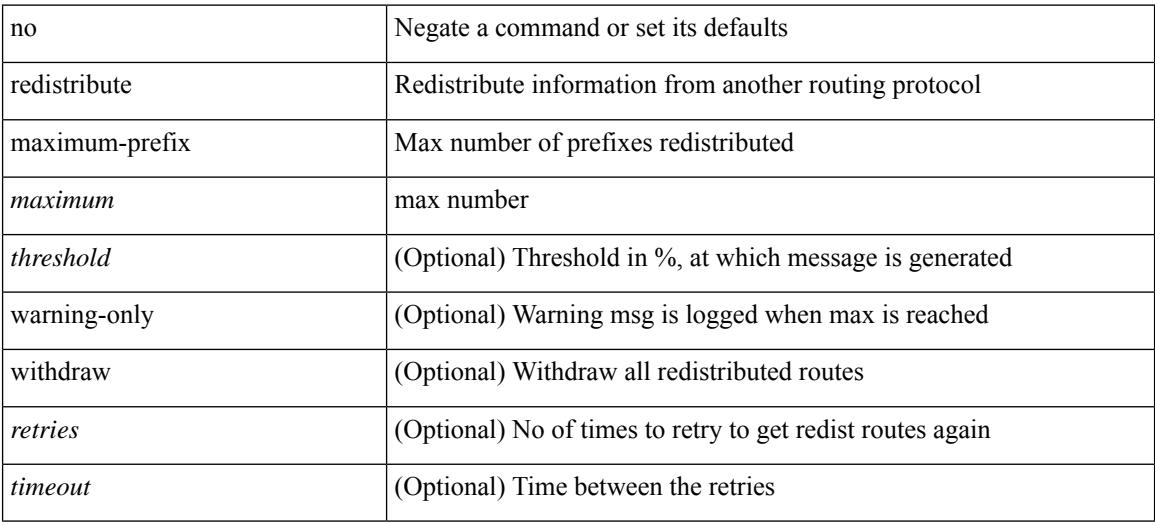

#### **Command Mode**

• /exec/configure/router-isis/router-isis-af-ipv6

redistribute maximum-prefix <maximum> [ <threshold> ] [ warning-only | withdraw [ <tetries> <timeout> ] ] | no redistribute maximum-prefix [ <maximum> [ <threshold> ] [ warning-only | withdraw [ <retries> <timeout> ] ] ]

#### **Syntax Description**

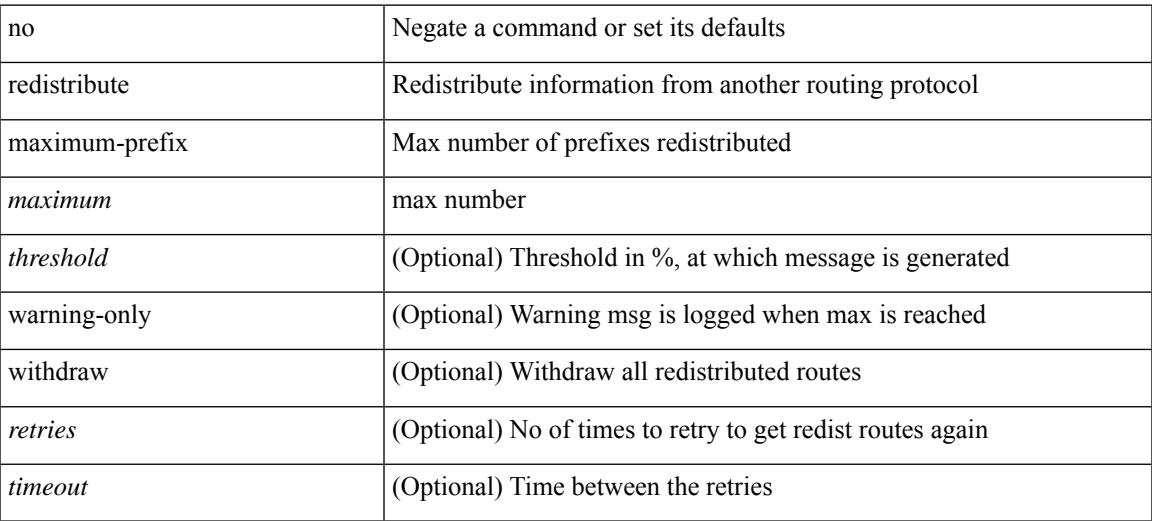

#### **Command Mode**

• /exec/configure/router-isis/router-isis-af-ipv4

redistribute maximum-prefix <maximum> [ <threshold> ] [ warning-only | withdraw [ <terries> <timeout> ] ] | no redistribute maximum-prefix [ <maximum> [ <threshold> ] [ warning-only | withdraw [ <retries> <timeout> ] ] ]

#### **Syntax Description**

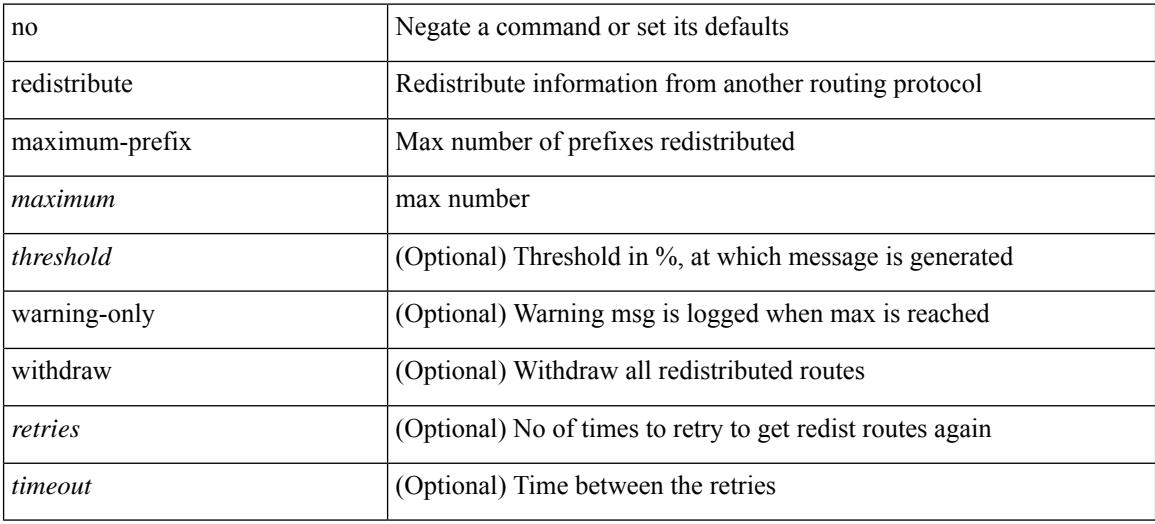

#### **Command Mode**

• /exec/configure/router-isis/router-isis-vrf-common

{ redistribute maximum-prefix <maximum> [ <threshold> ] [ warning-only | withdraw [ <retries> <timeout> ] ] } | { no redistribute maximum-prefix }

#### **Syntax Description**

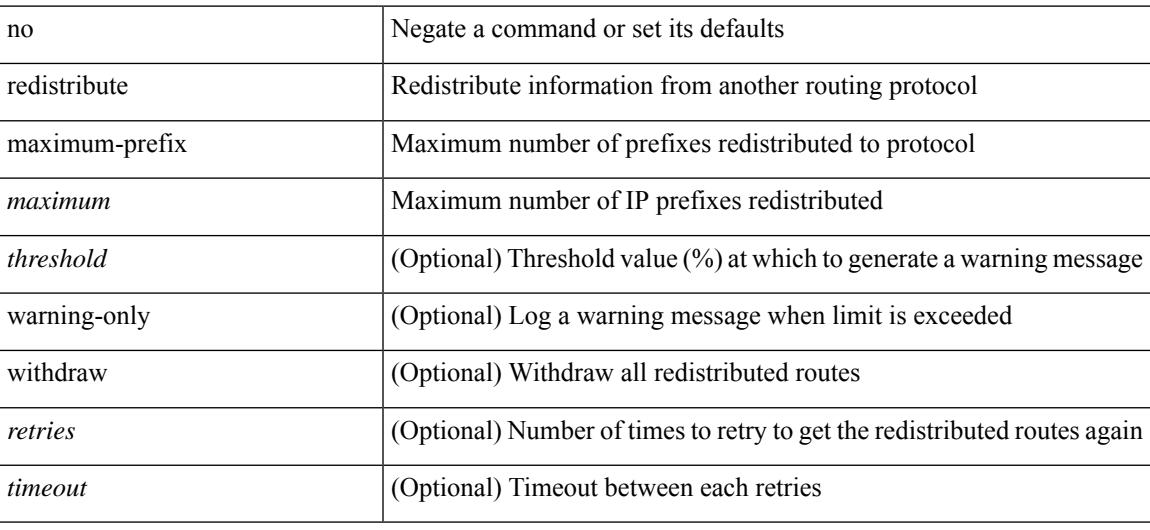

#### **Command Mode**

• /exec/configure/router-ospf3/router-ospf3-af-ipv6 /exec/configure/router-ospf3/vrf/router-ospf3-af-ipv6

redistribute maximum-prefix <maximum> [ <threshold> ] [ warning-only | withdraw [ <terries> <timeout> ] ] | no redistribute maximum-prefix [ <maximum> [ <threshold> ] [ warning-only | withdraw [ <retries> <timeout> ] ] ]

#### **Syntax Description**

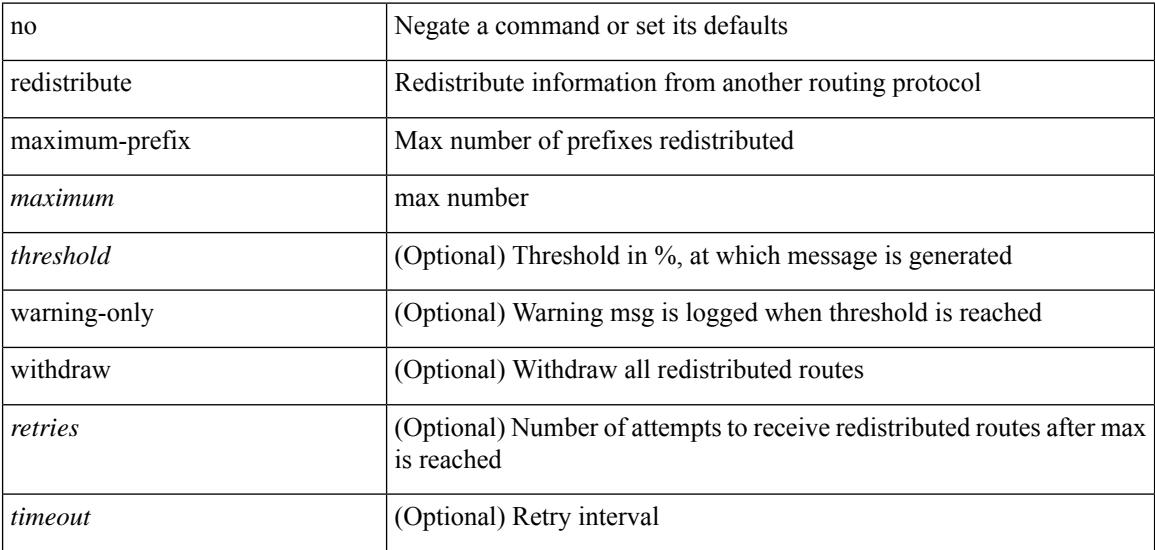

#### **Command Mode**

• /exec/configure/router-eigrp/router-eigrp-vrf-common /exec/configure/router-eigrp/router-eigrp-af-common

{ redistribute maximum-prefix <maximum> [ <threshold> ] [ warning-only | withdraw [ <retries> <timeout> ] ] } | { no redistribute maximum-prefix <maximum> [ <threshold> ] [ warning-only | withdraw [ <retries> <timeout> ] ] }

#### **Syntax Description**

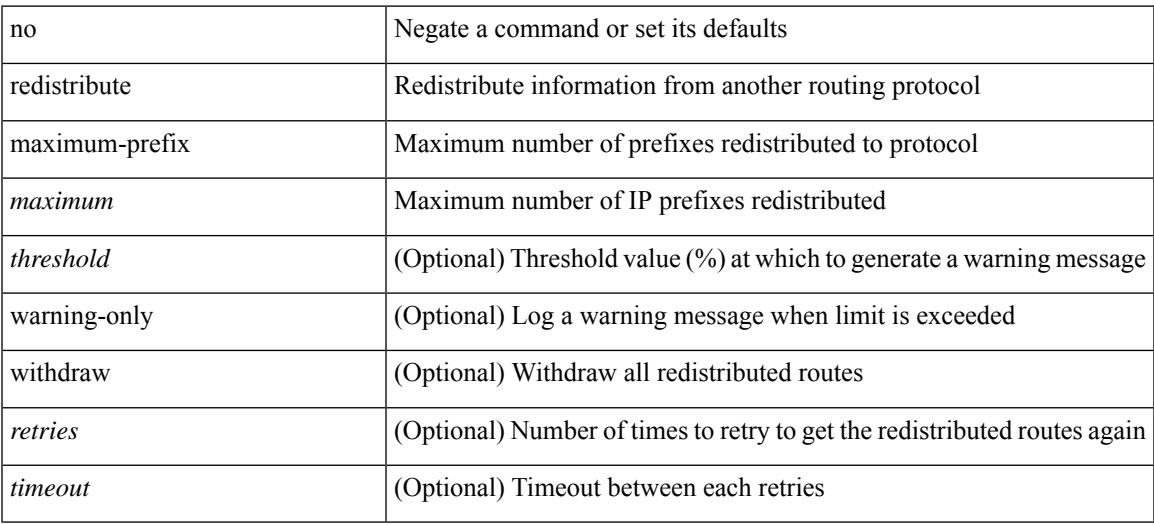

#### **Command Mode**

• /exec/configure/router-ospf /exec/configure/router-ospf/vrf

[no] redistribute { bgp <as> | { eigrp | isis | ospfv3 | rip } <tag> | static | direct | amt } route-map { <map-name> | <rtr\_pol\_name> }

#### **Syntax Description**

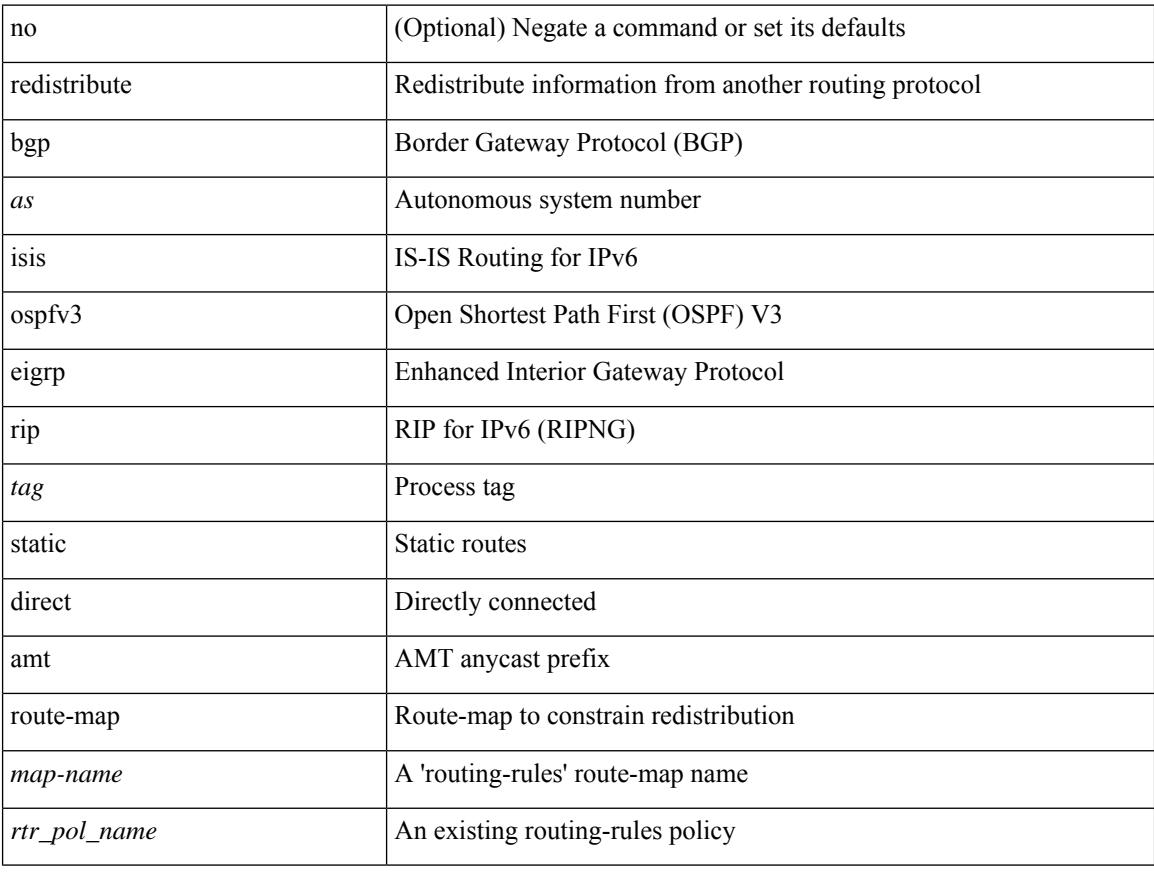

#### **Command Mode**

• /exec/configure/router-isis/router-isis-af-ipv6

[no] redistribute { bgp <as> | { eigrp | isis | ospfv3 | rip } <tag> | static | direct | amt | lisp } route-map <map-name>

#### **Syntax Description**

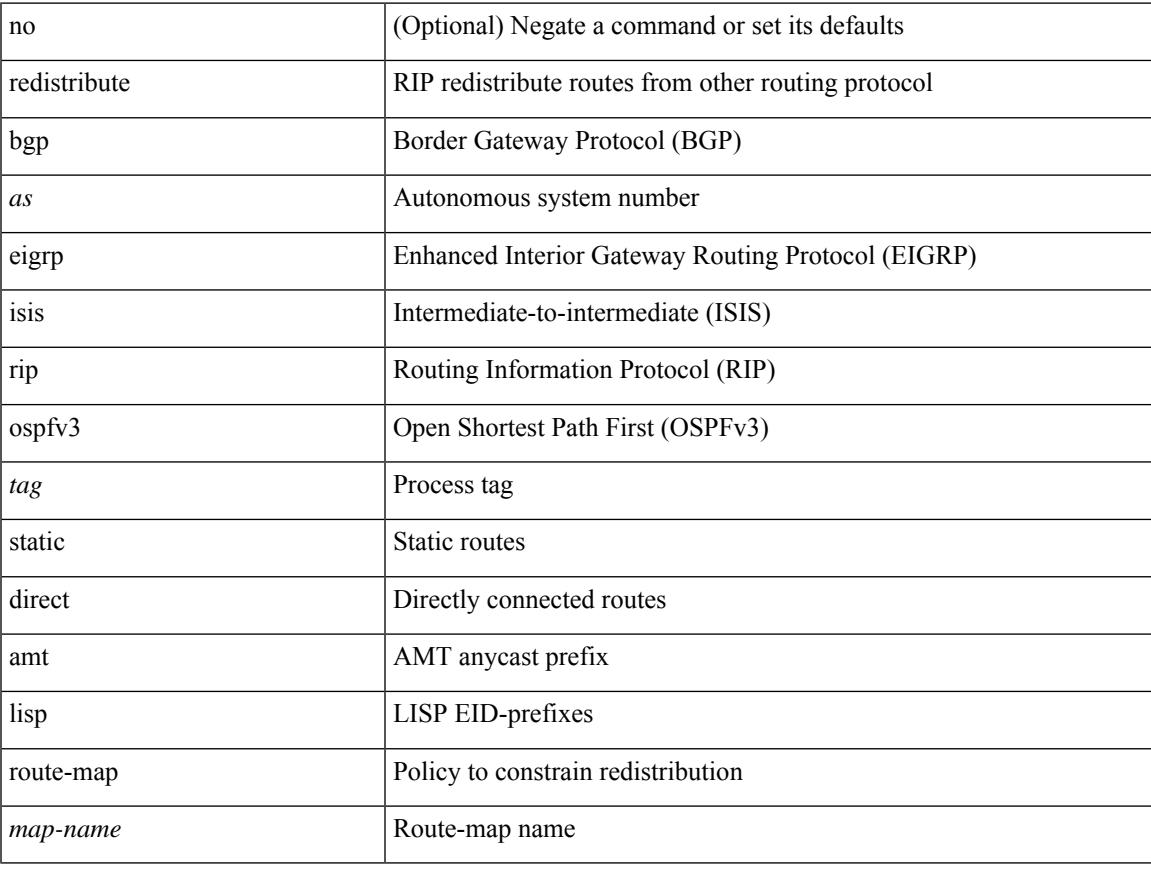

#### **Command Mode**

• /exec/configure/router-rip/router-rip-af-ipv6 /exec/configure/router-rip/router-rip-vrf-af-ipv6

[no] redistribute { bgp <as> | { eigrp | isis | ospf | rip } <tag> | static | direct | amt | lisp } route-map <map-name>

#### **Syntax Description**

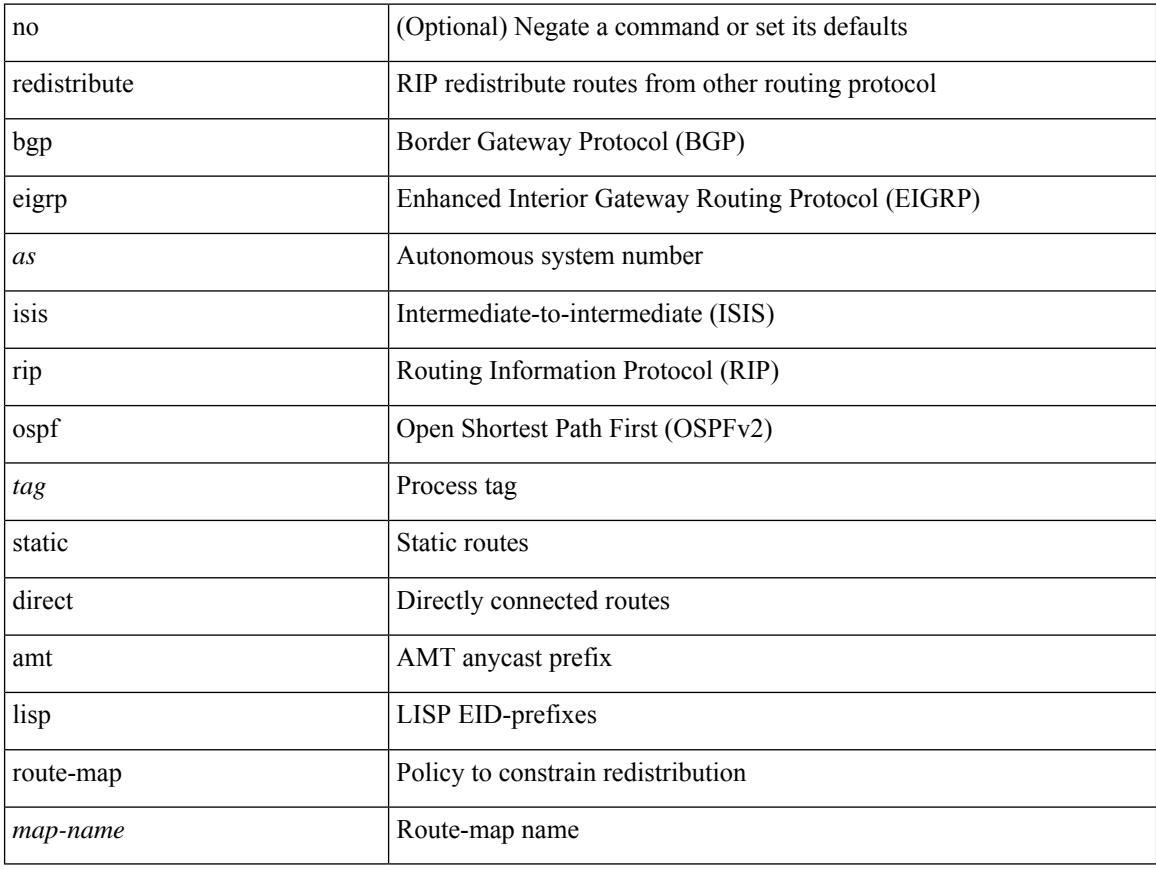

#### **Command Mode**

• /exec/configure/router-rip/router-rip-af-ipv4 /exec/configure/router-rip/router-rip-vrf-af-ipv4

[no] redistribute { bgp <as> | { eigrp | isis | ospf | rip } <tag> | static | direct | amt } route-map { <map-name> | <rtr\_pol\_name> }

#### **Syntax Description**

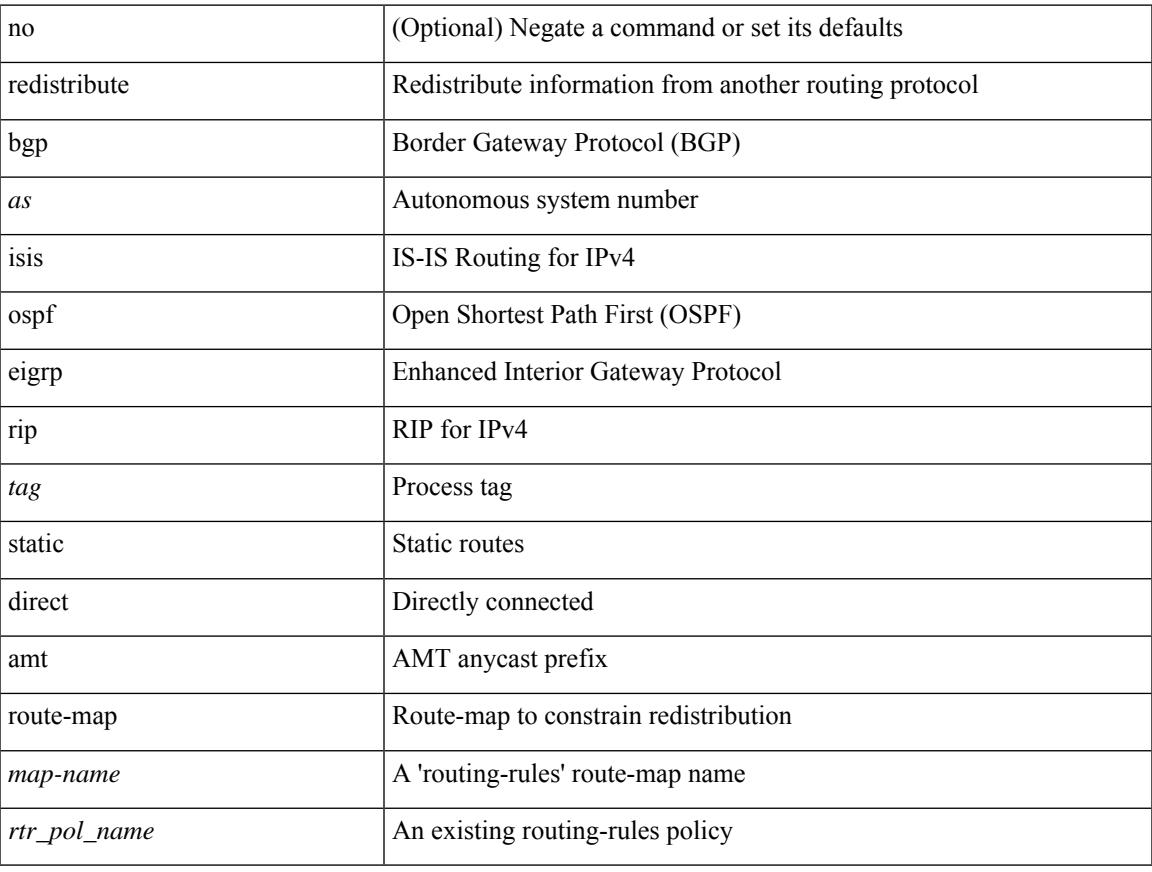

#### **Command Mode**

• /exec/configure/router-isis/router-isis-af-ipv4

[no] redistribute { bgp <as> | { eigrp | isis | ospf | rip } <tag> | static | direct | amt } route-map { <map-name> | <rtr\_pol\_name> }

#### **Syntax Description**

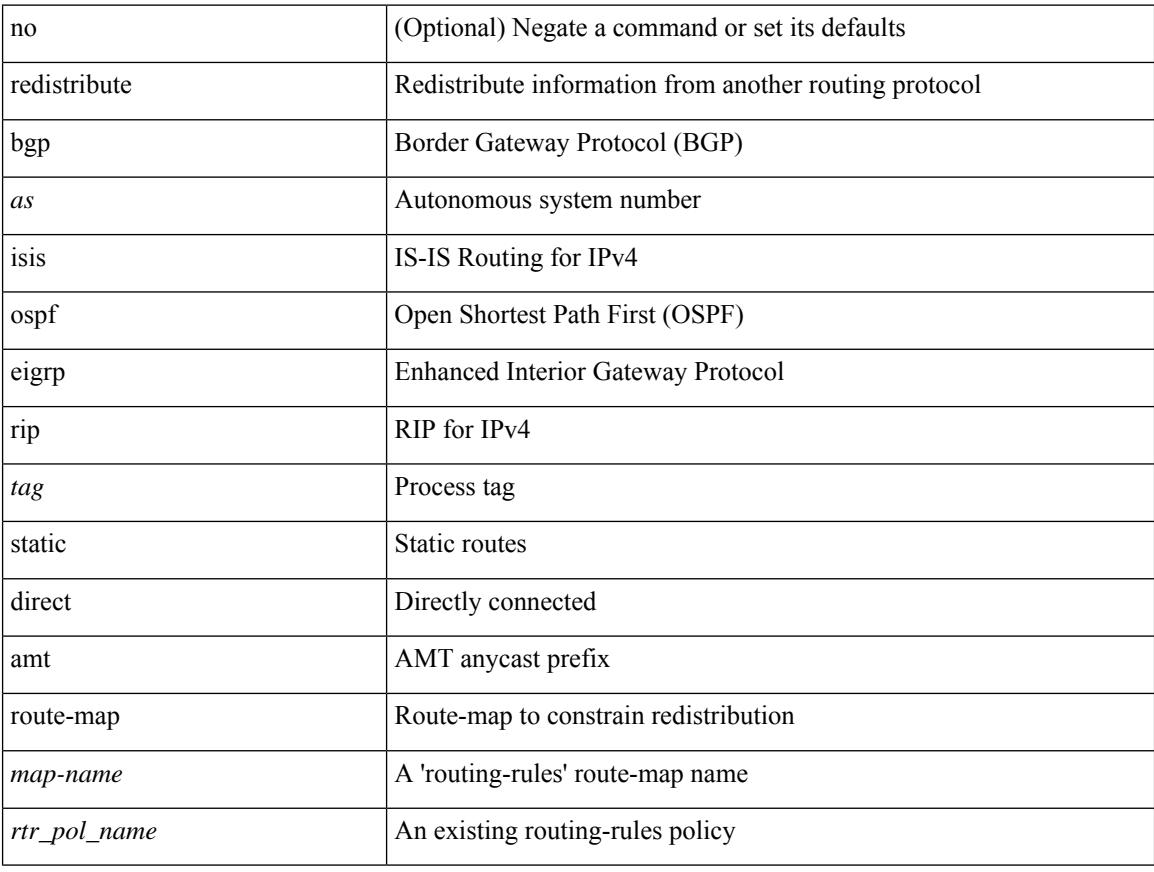

#### **Command Mode**

• /exec/configure/router-isis/router-isis-vrf-common

[no] redistribute { bgp <as> | { eigrp | isis | ospf | rip } <tag> | static | direct | amt | lisp } route-map { <map-name> | <rtr\_pol\_name> }

#### **Syntax Description**

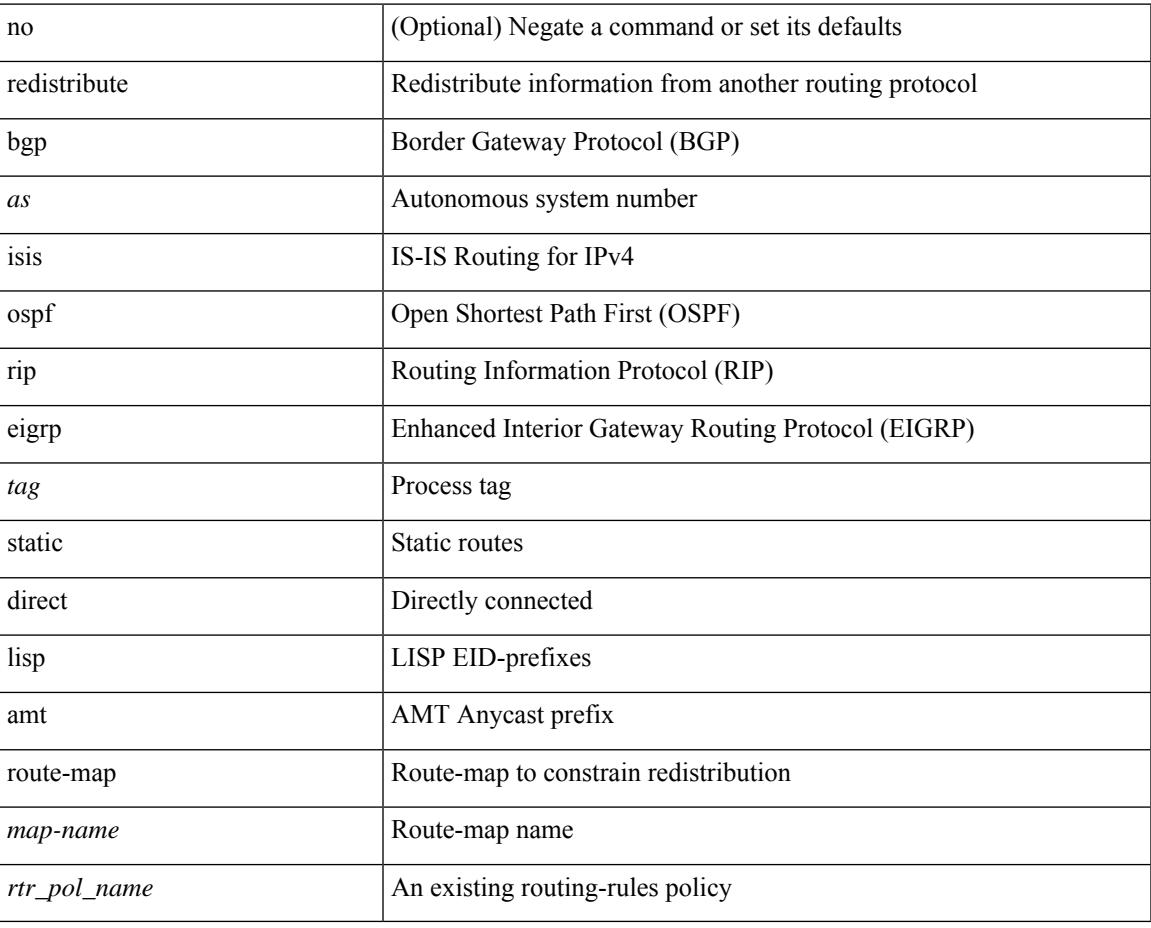

#### **Command Mode**

• /exec/configure/router-eigrp/router-eigrp-vrf-common /exec/configure/router-eigrp/router-eigrp-af-ipv4

[no] redistribute { bgp <as> | { eigrp | isis | ospfv3 | rip } <tag> | static | direct | amt | lisp } route-map { <map-name> | <rtr\_pol\_name> }

#### **Syntax Description**

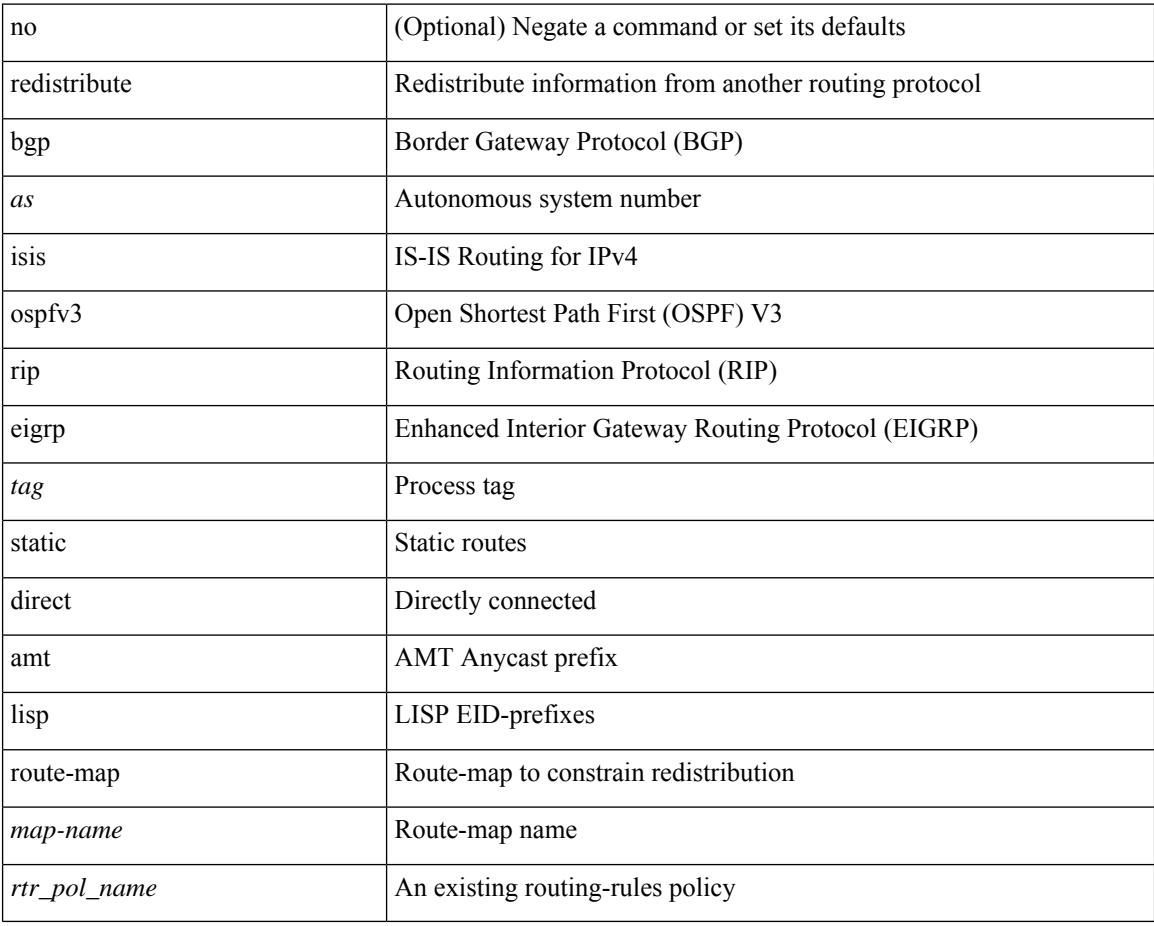

#### **Command Mode**

• /exec/configure/router-eigrp/router-eigrp-af-ipv6

[no] redistribute { static | direct | amt | lisp | am | hmm | { { eigrp | isis | ospf | rip } <tag> } } route-map <rmap-name>

#### **Syntax Description**

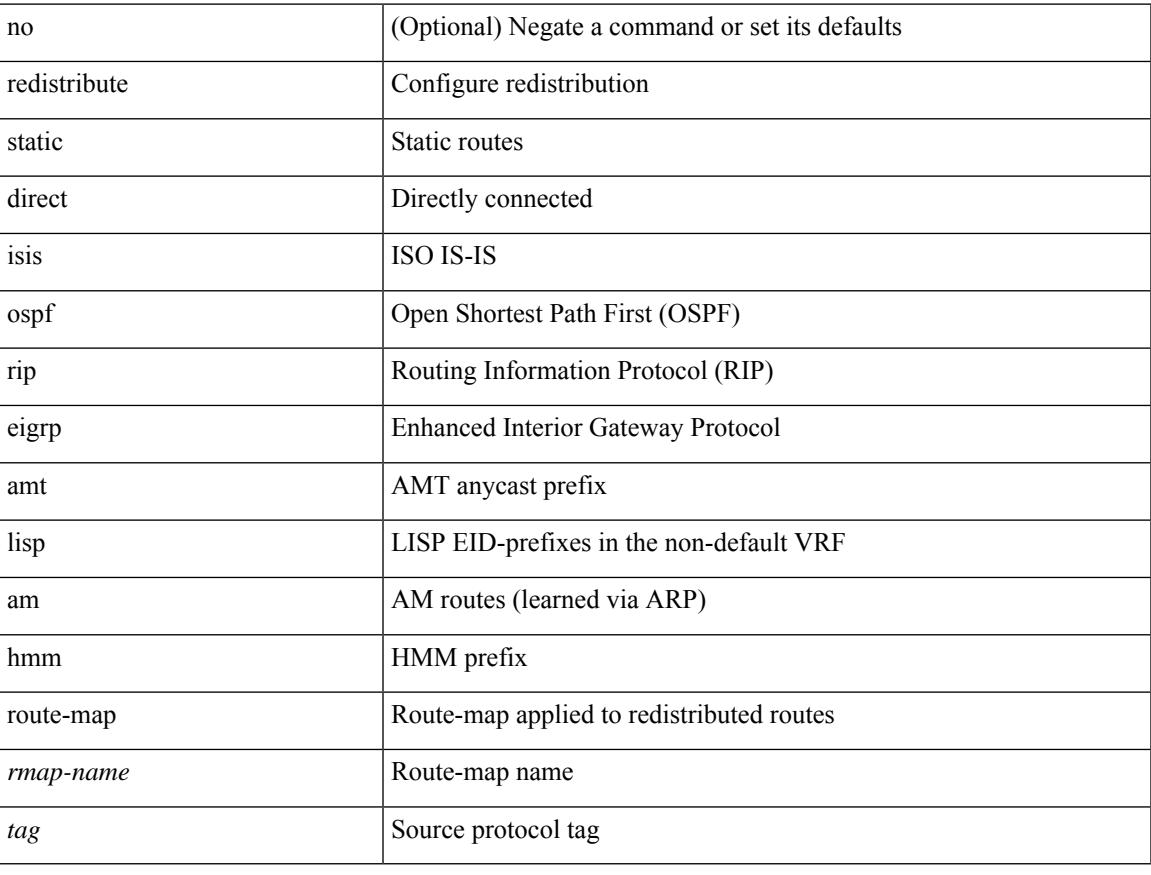

#### **Command Mode**

• /exec/configure/router-bgp/router-bgp-af-ipv4 /exec/configure/router-bgp/router-bgp-vrf-af-ipv4

[no] redistribute { static | direct | amt | lisp | am | hmm | { { eigrp | isis | ospfv3 | rip } <tag> } } route-map <rmap-name>

#### **Syntax Description**

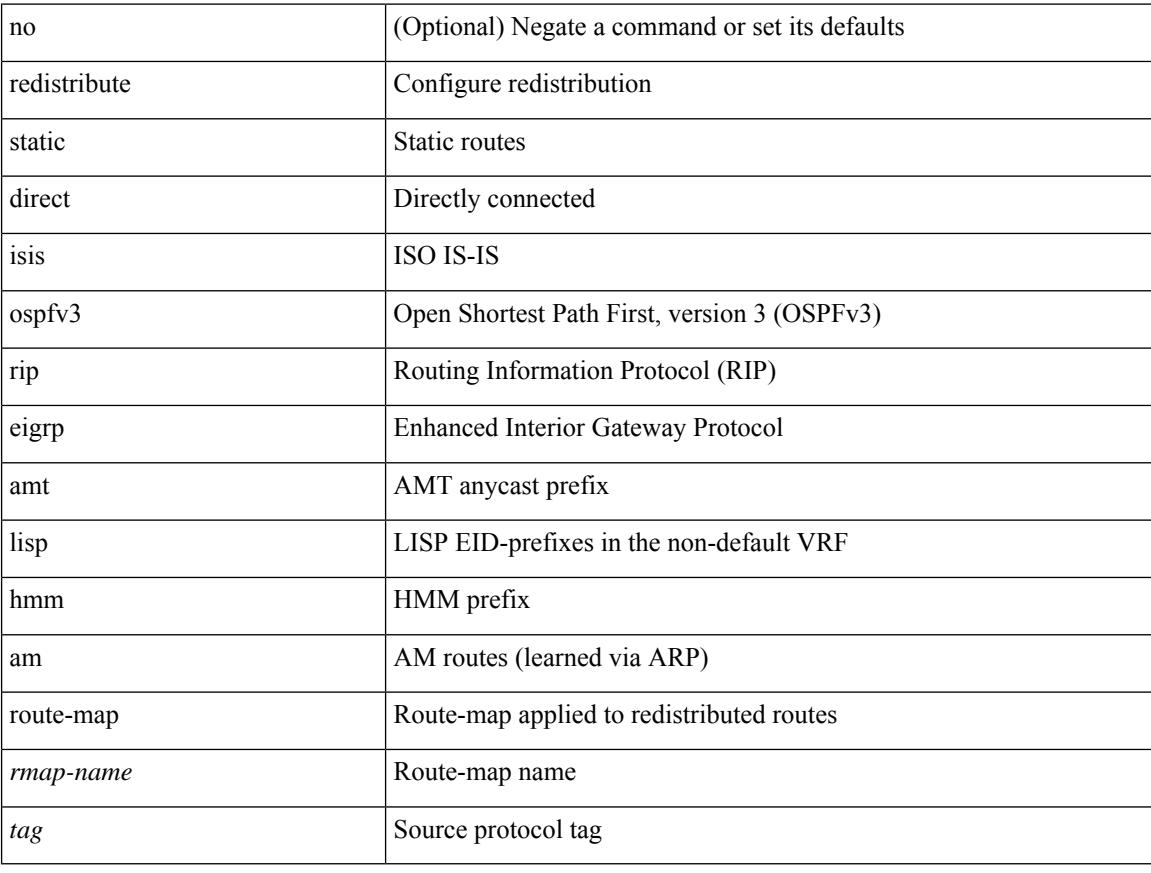

#### **Command Mode**

• /exec/configure/router-bgp/router-bgp-af-ipv6 /exec/configure/router-bgp/router-bgp-vrf-af-ipv6

[no] redistribute { bgp <as> | { eigrp | isis | ospf | rip } <tag> | static | direct | amt } route-map { <map-name> | <rtr\_pol\_name> }

#### **Syntax Description**

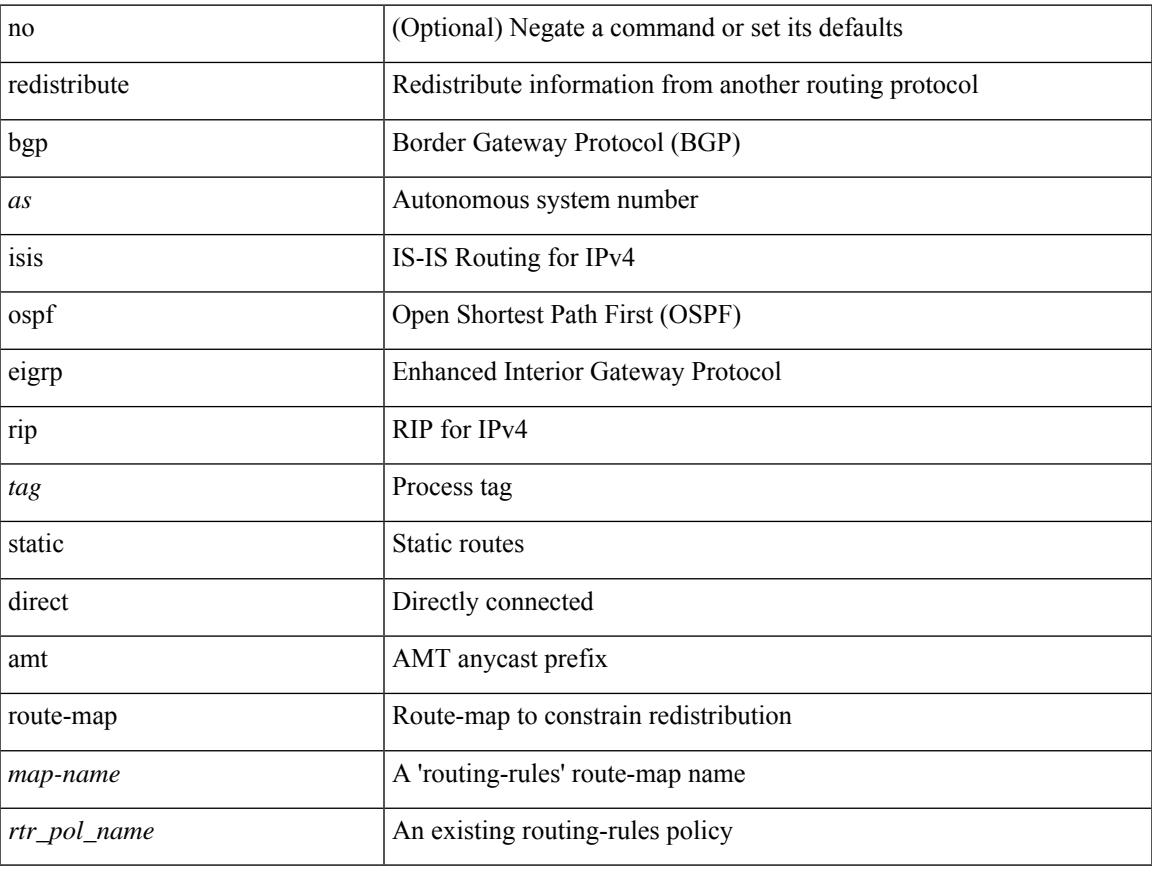

#### **Command Mode**

• /exec/configure/l2mp-isis/l2mp-isis-af-ipv4

[no] redistribute { bgp <as> | { eigrp | isis | ospfv3 | rip } <tag> | static | direct | amt } route-map { <map-name> | <rtr\_pol\_name> }

#### **Syntax Description**

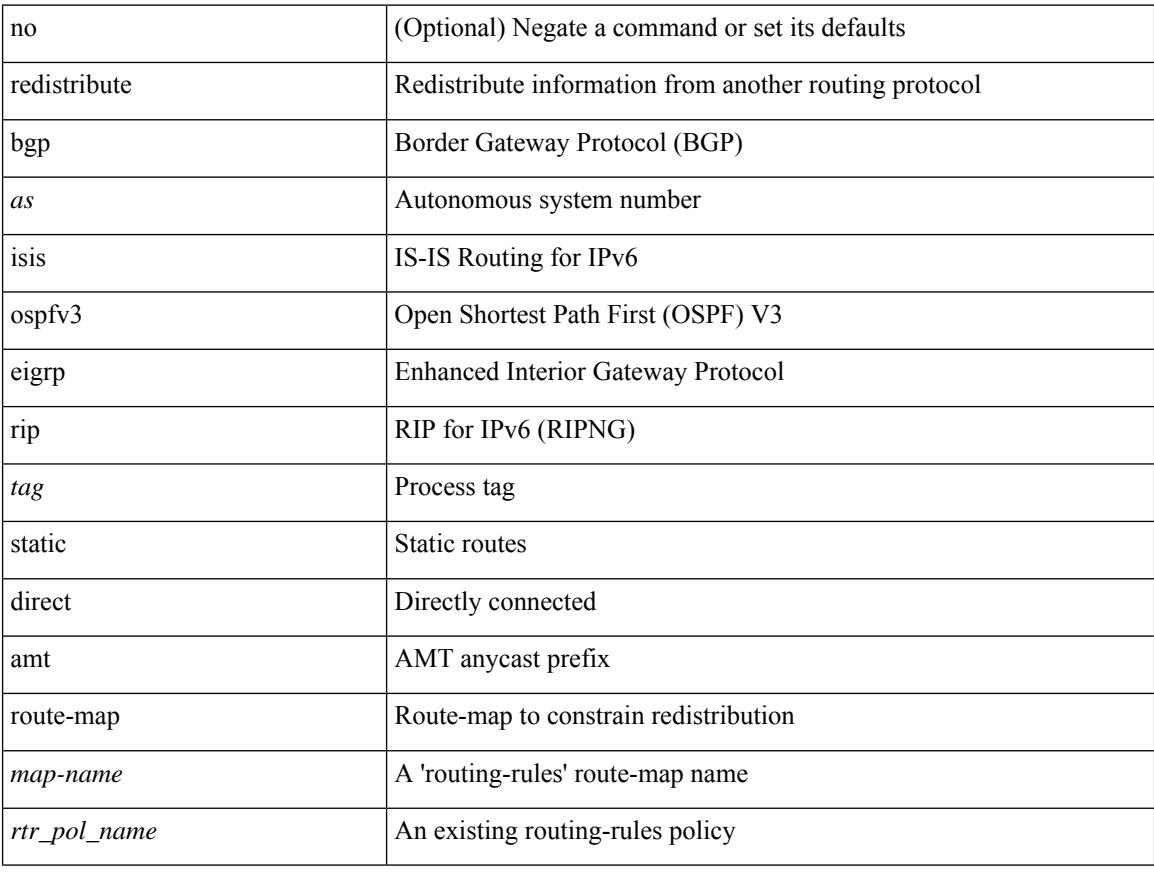

#### **Command Mode**

• /exec/configure/l2mp-isis/l2mp-isis-af-ipv6

# **redownload forwarding state**

redownload forwarding [ ipv4 | ipv6 | all ] state

#### **Syntax Description**

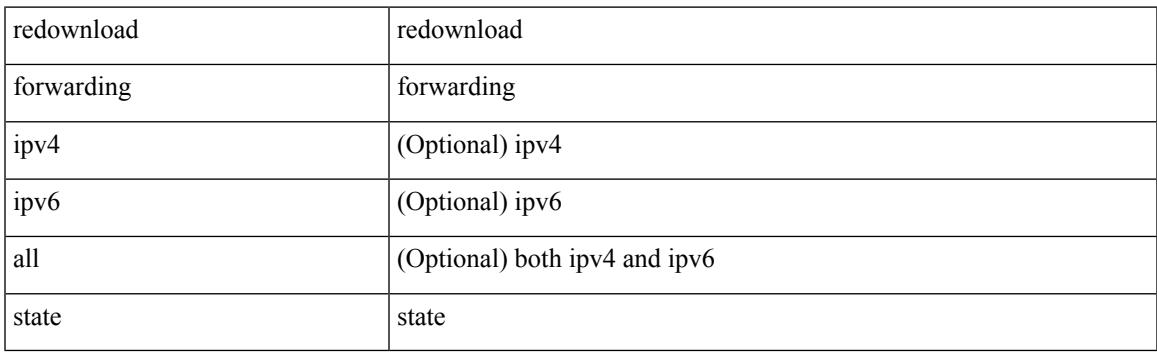

**Command Mode**

# **redundancy-group**

[no] redundancy-group

#### **Syntax Description**

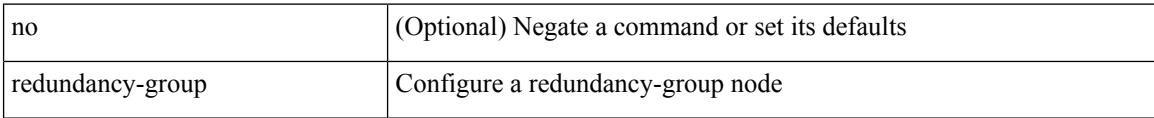

#### **Command Mode**

• /exec/configure/if-nve

## **reference-bandwidth**

[no] reference-bandwidth { <ref-bw-mbps> [ Mbps ] | <ref-bw-gbps> Gbps }

#### **Syntax Description**

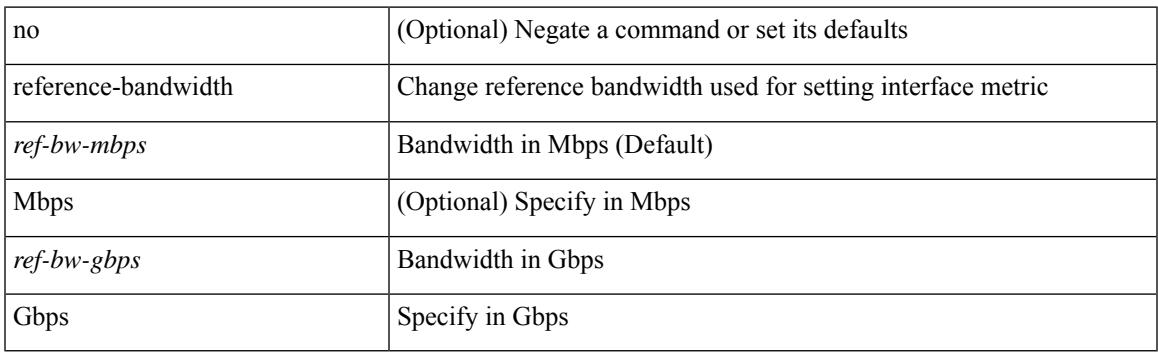

#### **Command Mode**

• /exec/configure/router-isis/router-isis-vrf-common

## **reference-bandwidth**

[no] reference-bandwidth { <ref-bw-mbps> [ Mbps ] | <ref-bw-gbps> Gbps }

#### **Syntax Description**

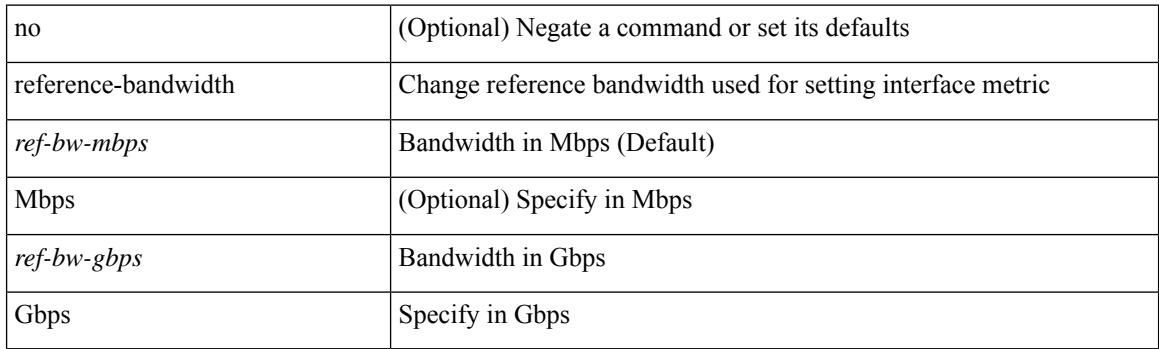

#### **Command Mode**

• /exec/configure/l2mp-isis/l2mp-isis-vrf-common /exec/configure/l2mp-isis/l2mp-isis-l2-topo

## **refresh profile**

[no] refresh profile <profile> <dest-profile> [ overwrite ]

#### **Syntax Description**

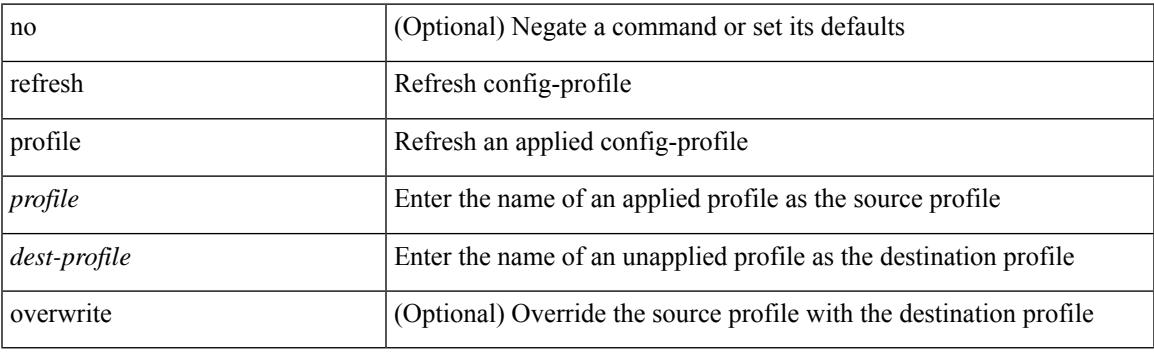

**Command Mode**

## **register-database-mapping**

{ [ no ] register-database-mapping }

#### **Syntax Description**

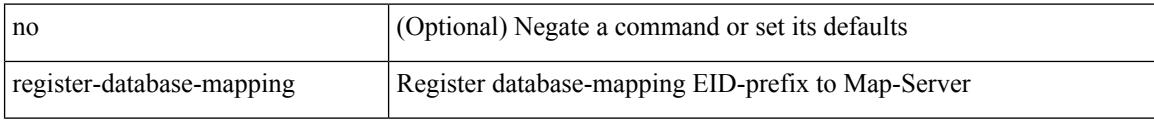

#### **Command Mode**

• /exec/configure/lisp-dynamic-eid /exec/configure/vrf/lisp-dynamic-eid

## **register-route-notifications**

{ [ no ] register-route-notifications }

#### **Syntax Description**

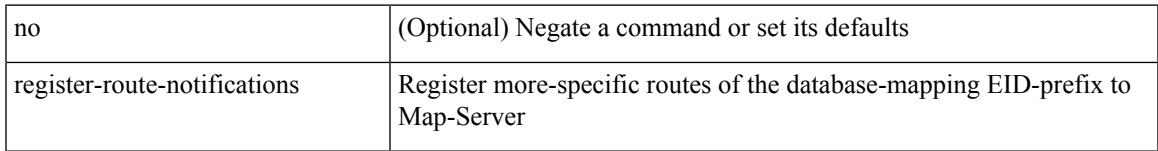

#### **Command Mode**

• /exec/configure/lisp-dynamic-eid /exec/configure/vrf/lisp-dynamic-eid

# **reload**

#### reload

#### **Syntax Description**

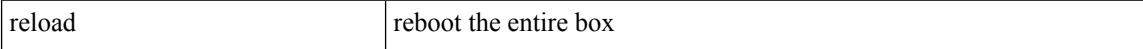

#### **Command Mode**

### **reload cancel**

I

reload cancel

#### **Syntax Description**

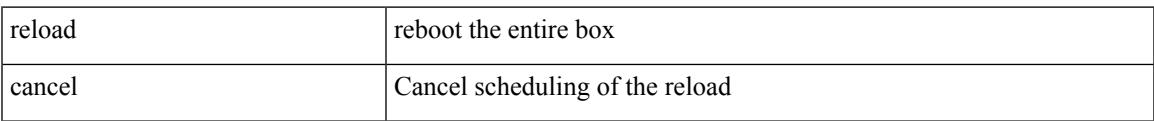

#### **Command Mode**

I

# **reload in**

reload in <secs>

#### **Syntax Description**

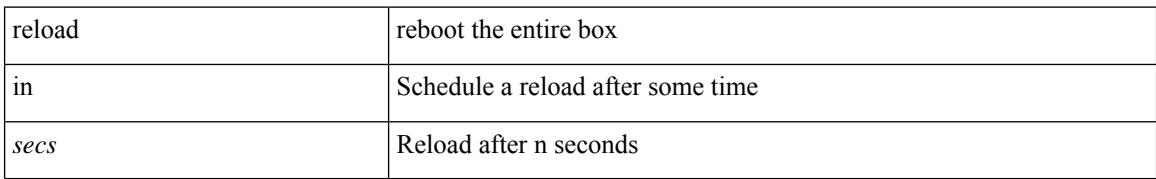

#### **Command Mode**
# **reload module**

 $\overline{\phantom{a}}$ 

reload module <module>

### **Syntax Description**

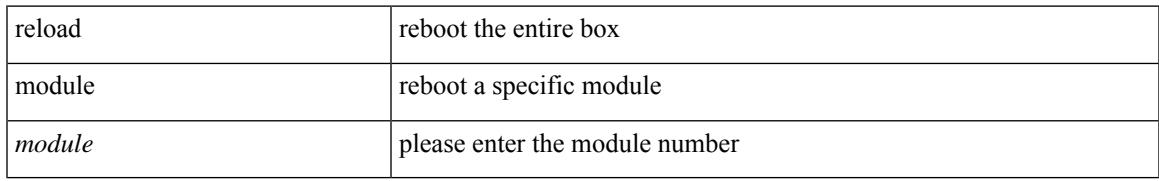

#### **Command Mode**

# **reload module force-dnld**

reload module <module> force-dnld

#### **Syntax Description**

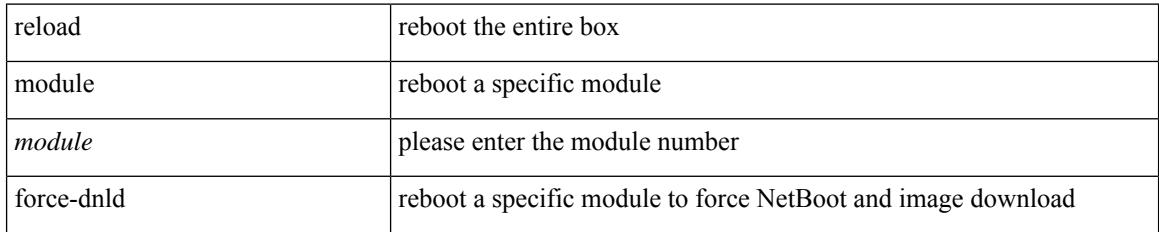

#### **Command Mode**

# **reload non-interruptive**

reload non-interruptive

### **Syntax Description**

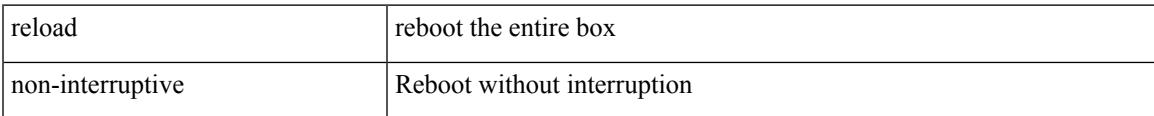

#### **Command Mode**

# **reload sync-adjacency**

reload sync-adjacency

### **Syntax Description**

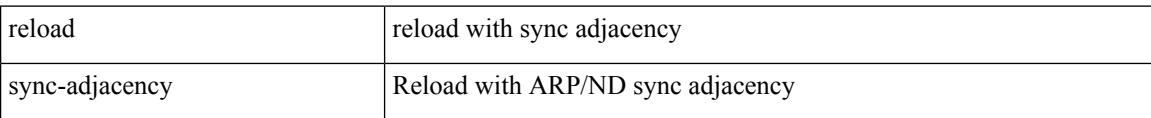

#### **Command Mode**

# **reload sync-adjacency**

reload sync-adjacency

### **Syntax Description**

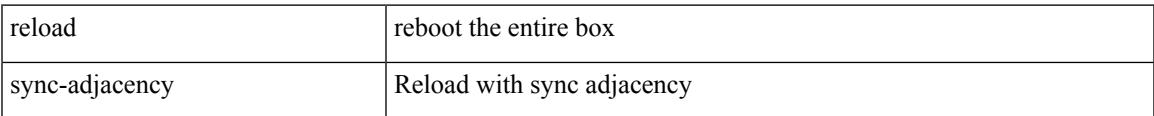

#### **Command Mode**

# **reload timer**

reload timer <secs>

#### **Syntax Description**

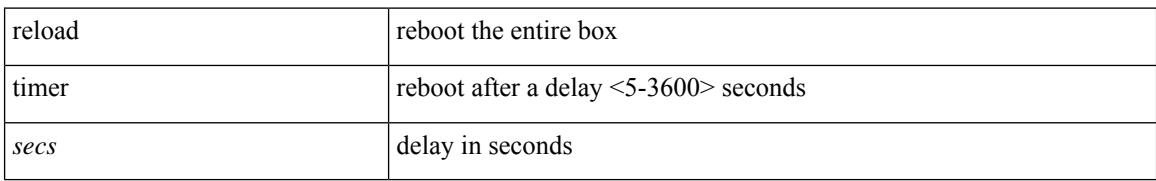

#### **Command Mode**

## **reload vdc**

I

reload vdc

#### **Syntax Description**

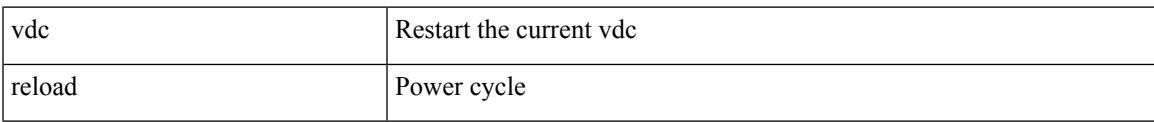

### **Command Mode**

# **reload vdc**

reload vdc <d-vdc>

#### **Syntax Description**

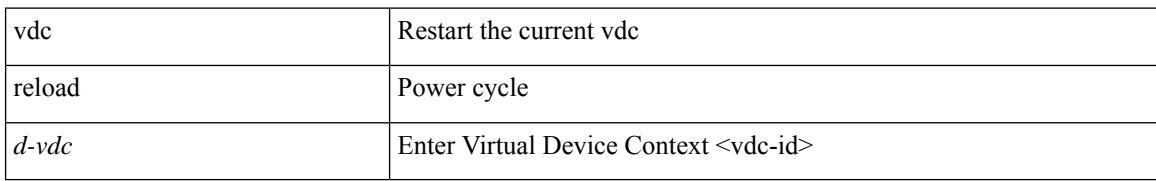

#### **Command Mode**

## **remark**

 $\overline{\phantom{a}}$ 

{ [ <seqno> ] | no } remark <comment>

## **Syntax Description**

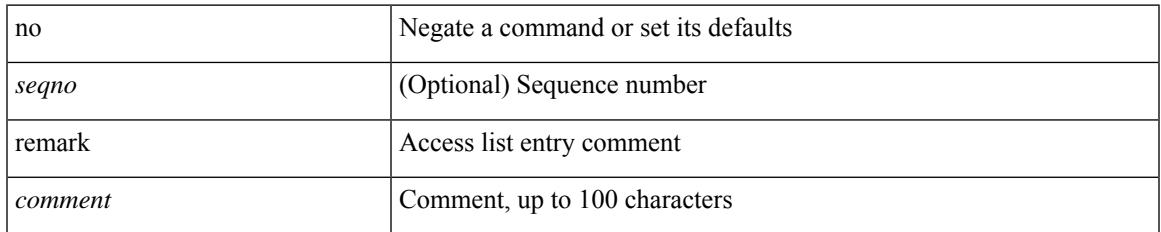

#### **Command Mode**

• /exec/configure/arpacl /exec/configure/timerange

## **remark**

{ [ <seqno> ] | no } remark <comment>

### **Syntax Description**

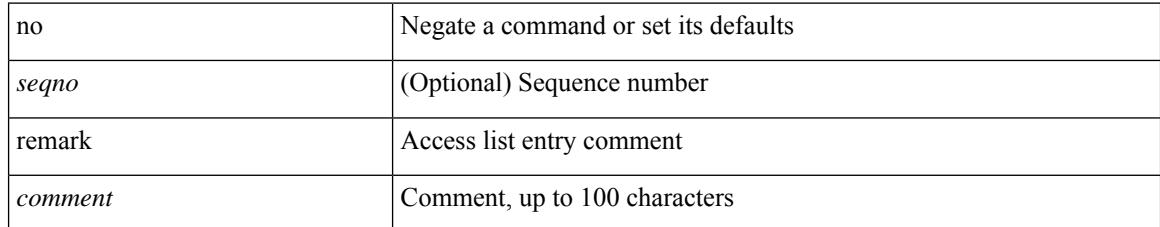

### **Command Mode**

• /exec/configure/ipacl /exec/configure/ipv6acl

## **remark**

I

{ [ <seqno> ] | no } remark <comment>

## **Syntax Description**

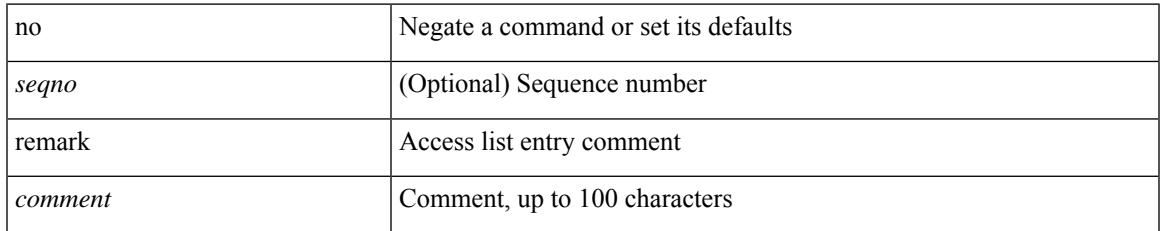

#### **Command Mode**

• /exec/configure/macacl

## **remote-as**

{ remote-as <asn> } | { { no | default } remote-as [ <asn> ] }

## **Syntax Description**

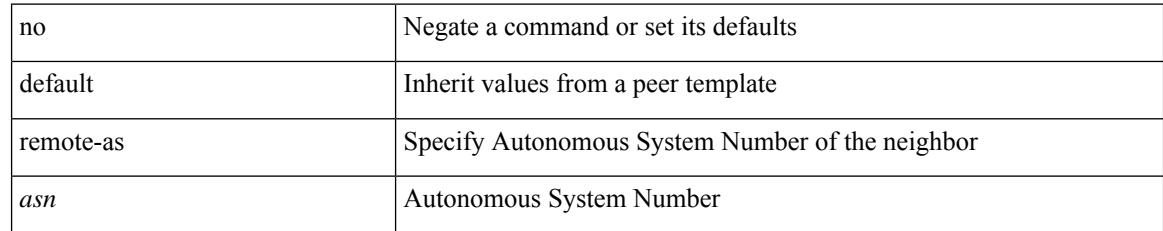

#### **Command Mode**

• /exec/configure/router-bgp/router-bgp-neighbor-sess

# **remote-span**

 $\overline{\phantom{a}}$ 

[no] remote-span

#### **Syntax Description**

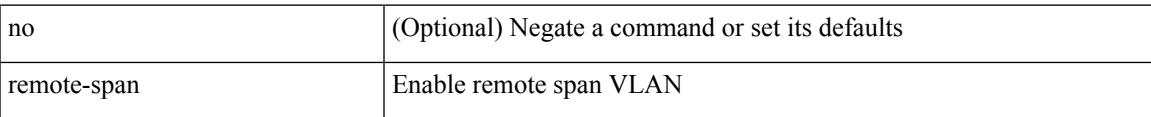

#### **Command Mode**

• /exec/configure/vlan

## **remote**

remote { { ip address { <ipaddress> } | hostname <host\_name> } [ port <port\_no> ] [ vrf { <vrf-name> | <vrf-known-name> } ] | port <port\_no> | vrf { <vrf-name> | <vrf-known-name> } } | no remote { ip address | hostname | port }

#### **Syntax Description**

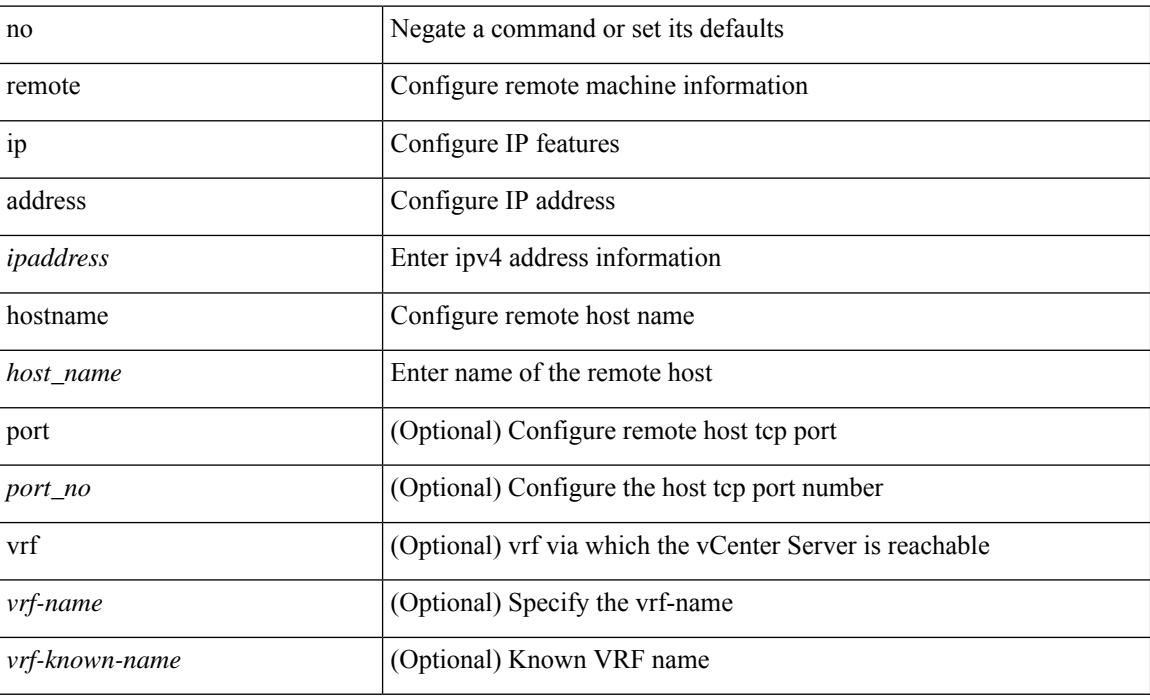

#### **Command Mode**

• /exec/configure/vmt-conn

 $\overline{\phantom{a}}$ 

# **remove-private-as**

[ no | default ] remove-private-as [ all | replace-as ]

## **Syntax Description**

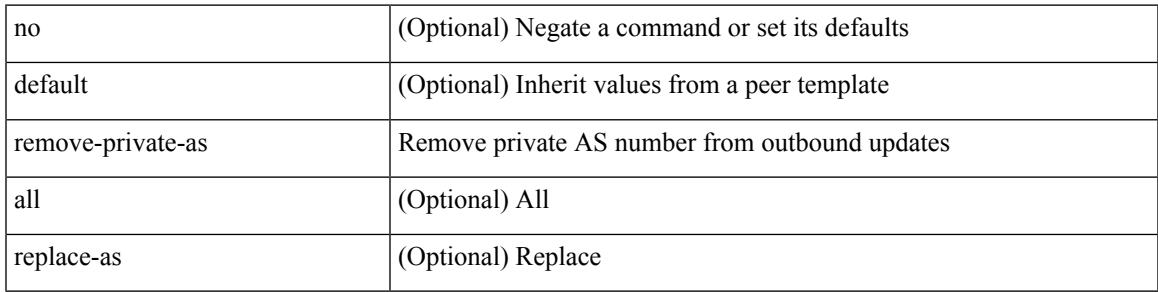

## **Command Mode**

• /exec/configure/router-bgp/router-bgp-neighbor-sess

# **reoptimize events link-up**

[no] reoptimize eventslink-up | no reoptimize timers { delay { cleanup | installation } | frequency } | reoptimize timers { delay { cleanup <clean\_sec> | installation <inst\_sec> } | frequency <freq\_sec> }

#### **Syntax Description**

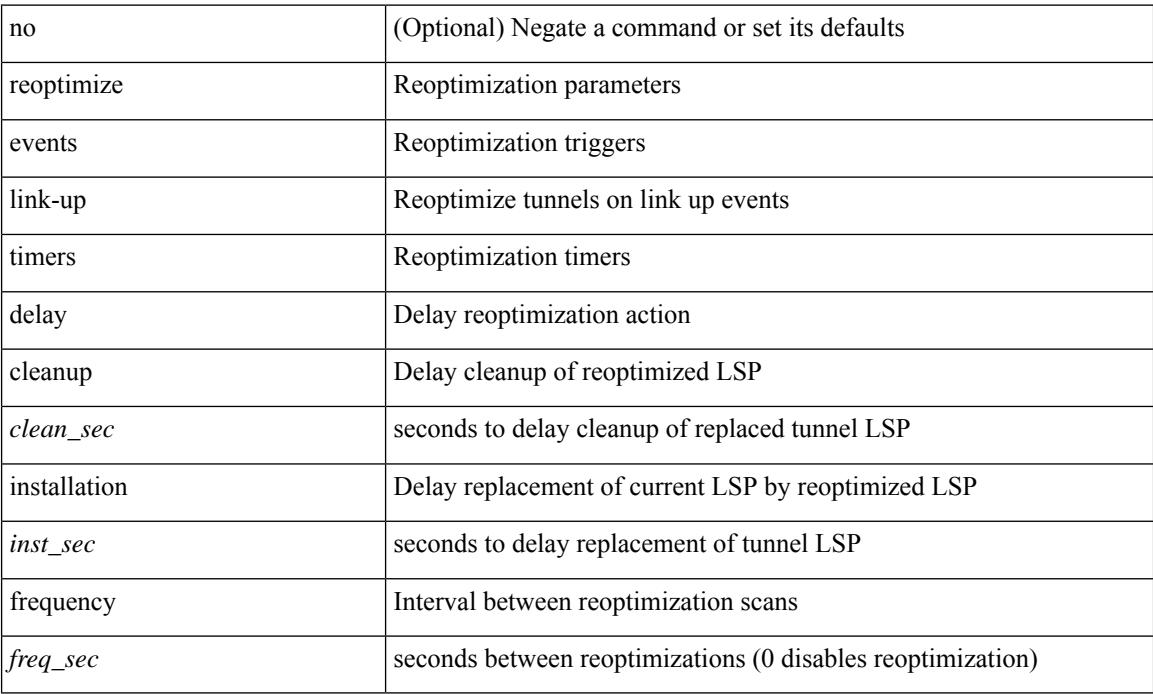

#### **Command Mode**

• /exec/configure/te

# **replay-protection**

[no] replay-protection

## **Syntax Description**

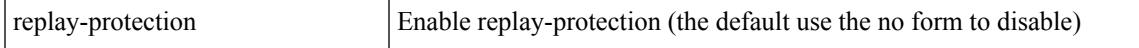

### **Command Mode**

• /exec/configure/cts-dot1x /exec/configure/cts-manual

#### report

## **Syntax Description**

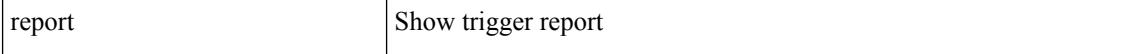

#### **Command Mode**

I

report [ detail ]

## **Syntax Description**

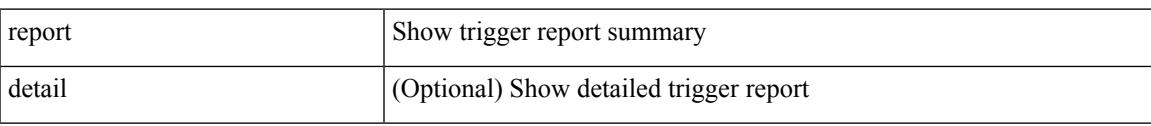

## **Command Mode**

report [ detail ]

## **Syntax Description**

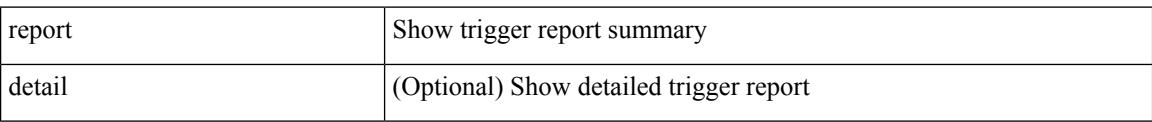

#### **Command Mode**

I

report [ detail ]

## **Syntax Description**

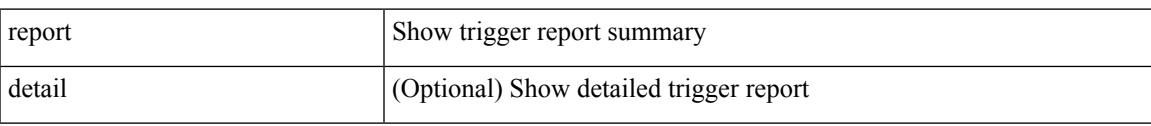

## **Command Mode**

report [ detail ]

## **Syntax Description**

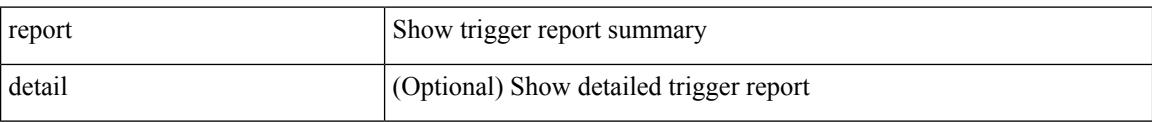

#### **Command Mode**

I

report [ detail ]

## **Syntax Description**

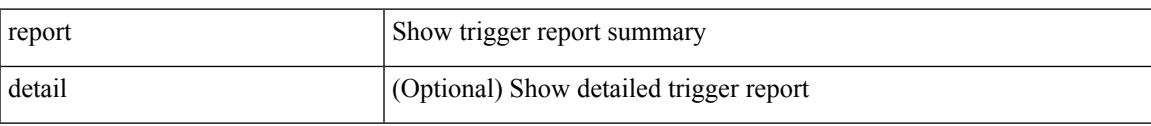

## **Command Mode**

report [ detail ]

## **Syntax Description**

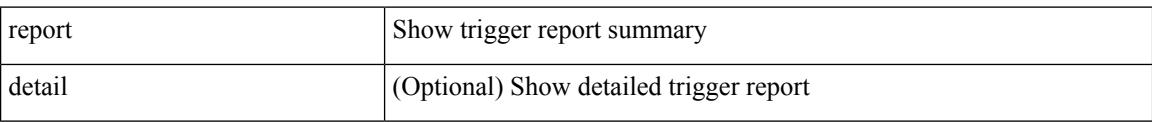

#### **Command Mode**

I

report [ detail ]

## **Syntax Description**

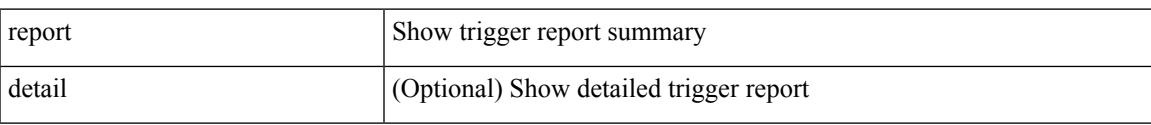

## **Command Mode**

• /exec/elamtah/outsel0

report [ detail ]

## **Syntax Description**

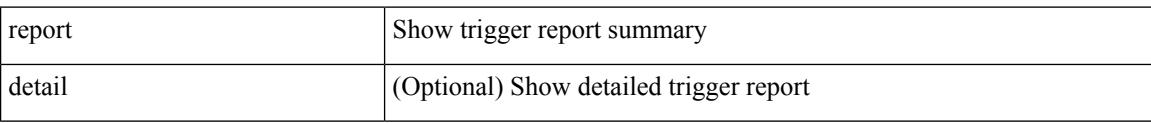

## **Command Mode**

• /exec/elamtah/outsel1

I

report [ detail ]

## **Syntax Description**

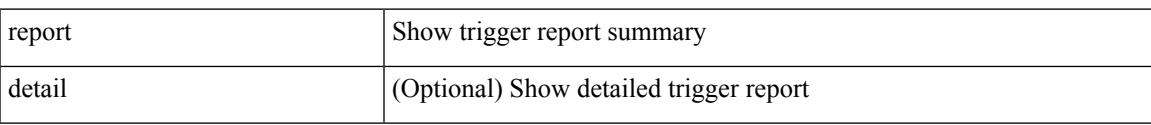

## **Command Mode**

• /exec/elamtah/outsel2

#### report

## **Syntax Description**

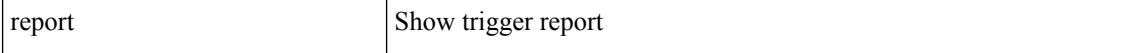

#### **Command Mode**

I

#### report

## **Syntax Description**

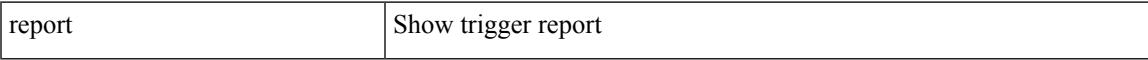

## **Command Mode**

#### report

## **Syntax Description**

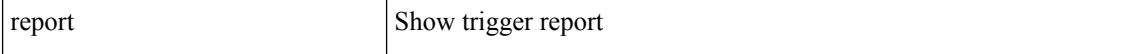

#### **Command Mode**

I

#### report

## **Syntax Description**

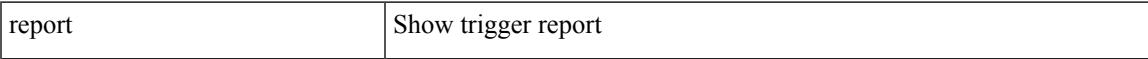

## **Command Mode**

#### report

## **Syntax Description**

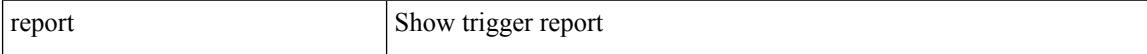

#### **Command Mode**

I

#### report

## **Syntax Description**

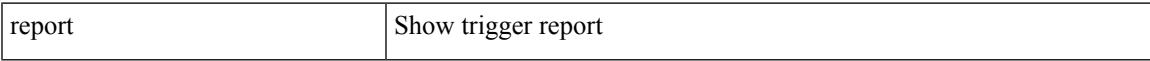

## **Command Mode**

# **request-data-size**

{ { no | default } request-data-size | request-data-size <bytes-in-payload> }

### **Syntax Description**

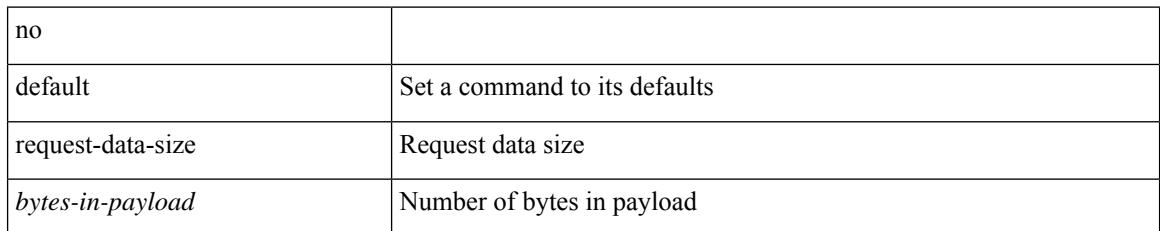

#### **Command Mode**

• /exec/configure/ip-sla/icmpEcho

# **request-data-size**

{ { no | default } request-data-size | request-data-size <bytes-in-payload> }

## **Syntax Description**

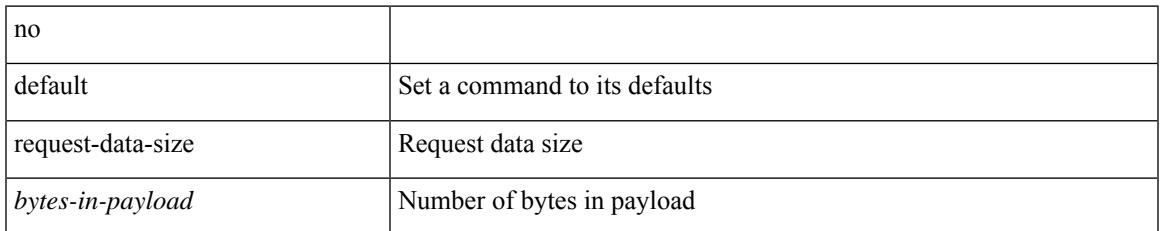

#### **Command Mode**

• /exec/configure/ip-sla/udp

# **request-data-size**

{ { no | default } request-data-size | request-data-size <bytes-in-payload> }

### **Syntax Description**

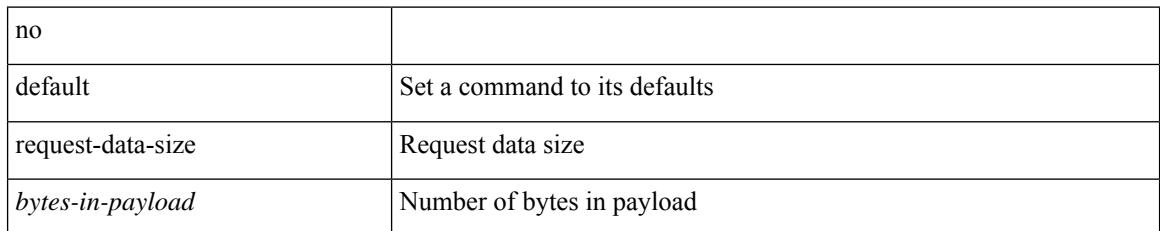

#### **Command Mode**

• /exec/configure/ip-sla/jitter
## **resequence access**

resequence {  $\{ \langle \text{ip\_ipv6\_mac\_arp} \rangle \text{ access-list } \}$  | time-range } <name> <number> <increment>

#### **Syntax Description**

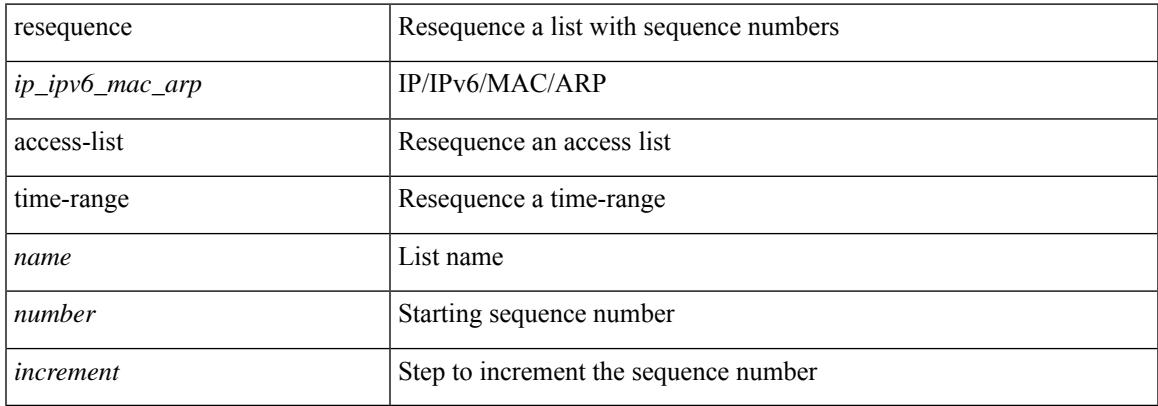

#### **Command Mode**

• /exec/configure

reset

### **Syntax Description**

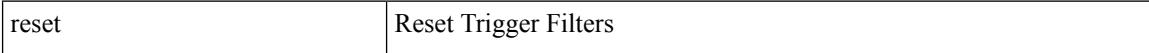

#### **Command Mode**

#### reset

### **Syntax Description**

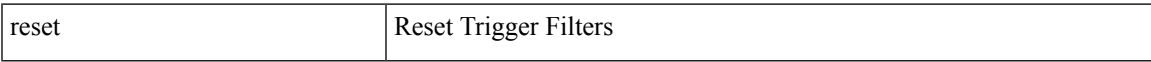

### **Command Mode**

reset

### **Syntax Description**

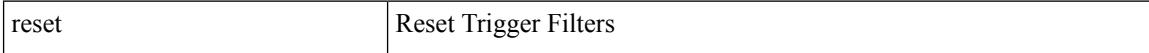

#### **Command Mode**

#### reset

### **Syntax Description**

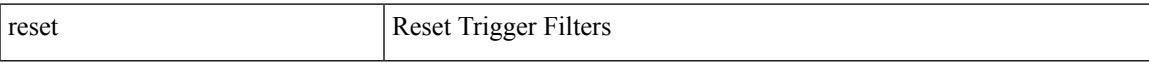

### **Command Mode**

reset

### **Syntax Description**

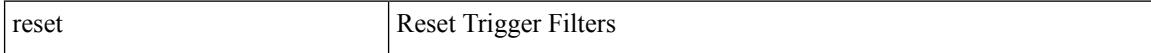

#### **Command Mode**

#### reset

### **Syntax Description**

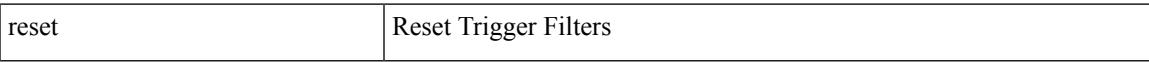

### **Command Mode**

reset

### **Syntax Description**

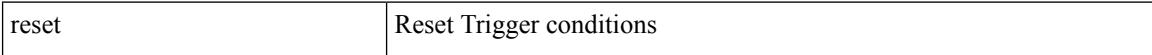

#### **Command Mode**

• /exec/elamtah/outsel0

#### reset

### **Syntax Description**

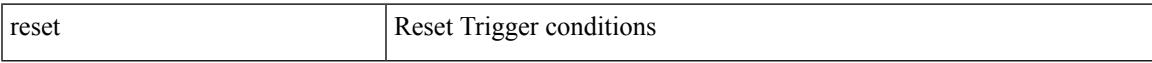

### **Command Mode**

• /exec/elamtah/outsel1

reset

### **Syntax Description**

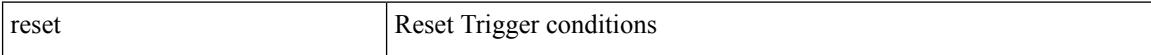

#### **Command Mode**

• /exec/elamtah/outsel2

#### reset

### **Syntax Description**

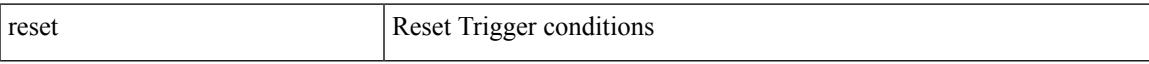

### **Command Mode**

reset

### **Syntax Description**

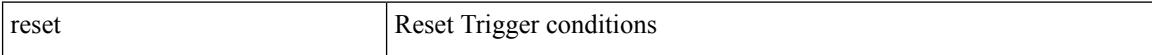

#### **Command Mode**

#### reset

### **Syntax Description**

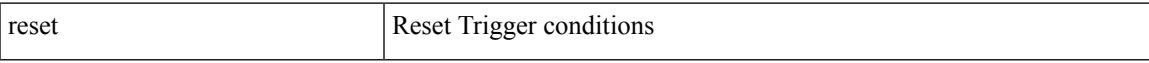

### **Command Mode**

reset

### **Syntax Description**

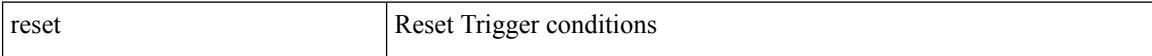

#### **Command Mode**

#### reset

### **Syntax Description**

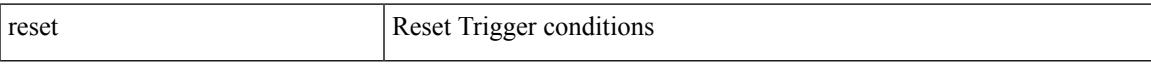

### **Command Mode**

reset

### **Syntax Description**

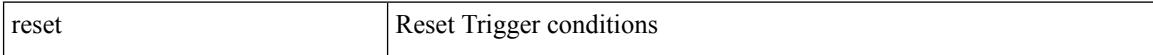

#### **Command Mode**

#### reset

### **Syntax Description**

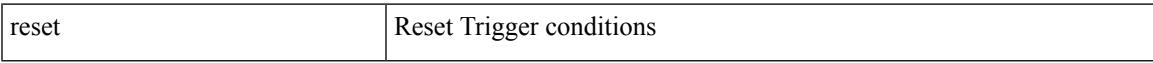

### **Command Mode**

## **restart amt**

#### restart amt

### **Syntax Description**

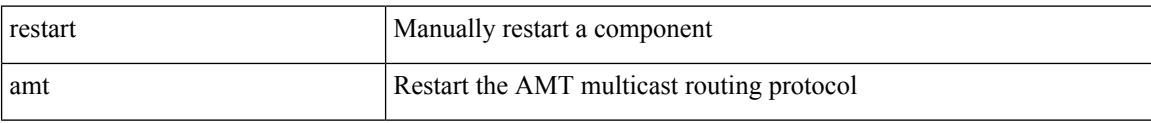

#### **Command Mode**

# **restart bgp**

I

restart bgp <as>

#### **Syntax Description**

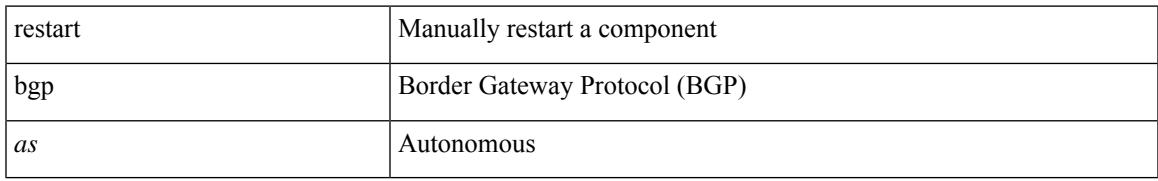

#### **Command Mode**

# **restart eigrp**

restart eigrp <eigrp-ptag>

### **Syntax Description**

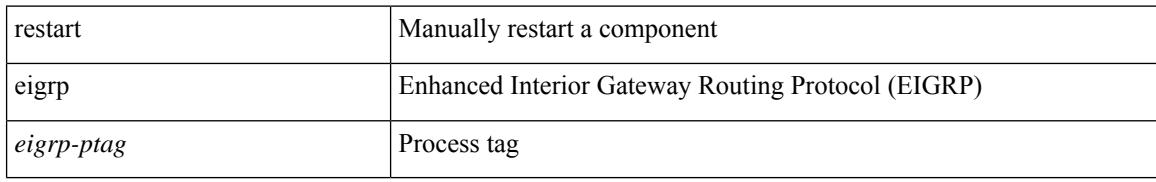

#### **Command Mode**

# **restart fabric\_mcast**

restart { fabric\_mcast | ngmvpn }

#### **Syntax Description**

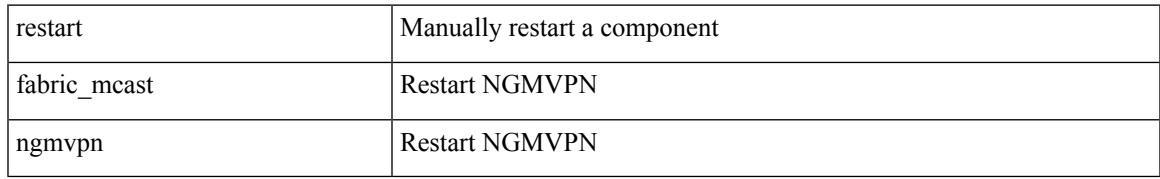

#### **Command Mode**

# **restart igmp**

restart igmp

### **Syntax Description**

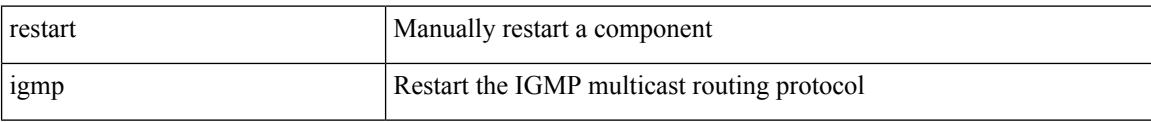

#### **Command Mode**

# **restart isis**

I

restart isis <tag>

#### **Syntax Description**

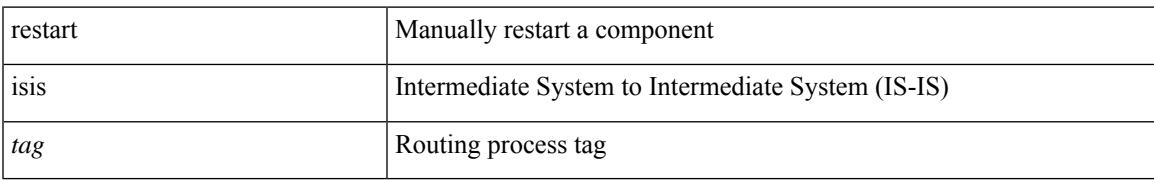

#### **Command Mode**

# **restart msdp**

restart msdp

#### **Syntax Description**

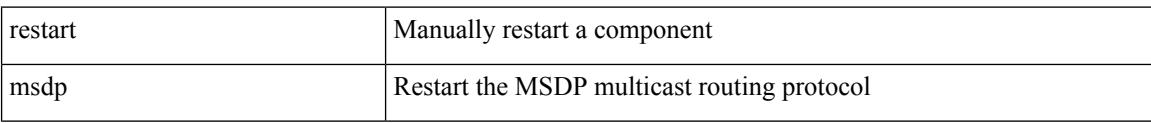

#### **Command Mode**

# **restart ospf**

I

restart ospf <tag>

#### **Syntax Description**

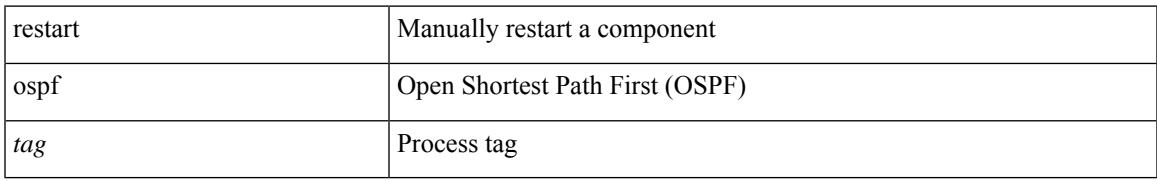

#### **Command Mode**

# **restart ospfv3**

## restart ospfv3 <tag>

#### **Syntax Description**

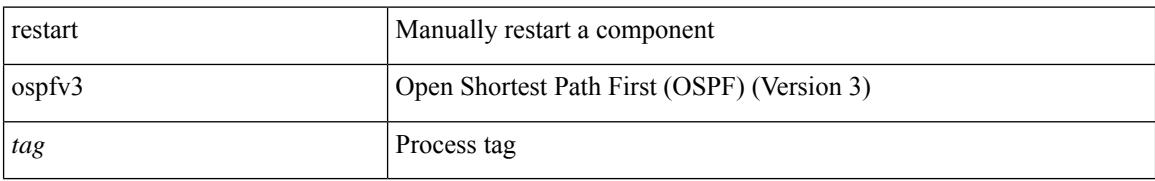

#### **Command Mode**

## **restart otv-isis**

 $\overline{\phantom{a}}$ 

restart otv-isis <tag>

#### **Syntax Description**

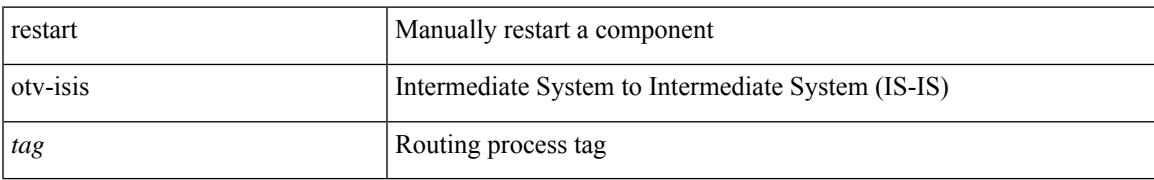

#### **Command Mode**

# **restart pim**

### restart pim

### **Syntax Description**

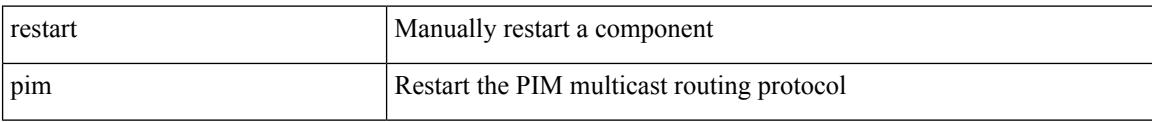

#### **Command Mode**

# **restart pim6**

 $\overline{\phantom{a}}$ 

## restart pim6

#### **Syntax Description**

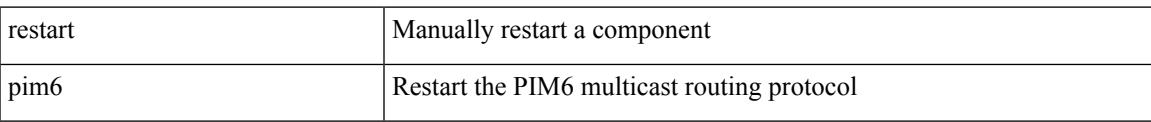

#### **Command Mode**

# **restart rip**

restart rip <tag>

### **Syntax Description**

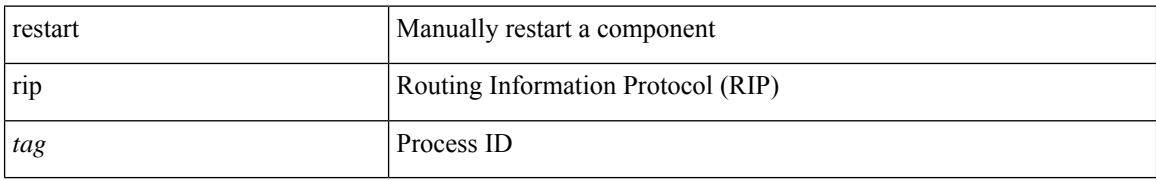

#### **Command Mode**

# **restart rsvp**

 $\overline{\phantom{a}}$ 

#### restart rsvp

#### **Syntax Description**

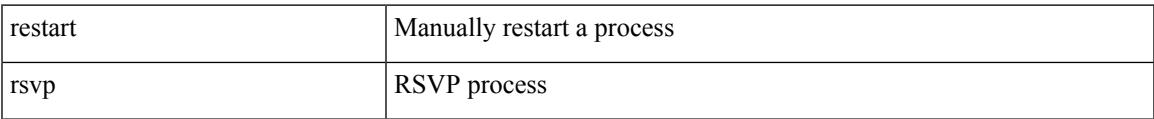

#### **Command Mode**

# **resync-database**

resync-database

#### **Syntax Description**

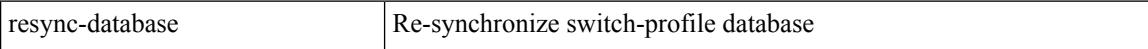

#### **Command Mode**

• /exec/configure

# **retain route-target all**

[no] retain route-target { all | route-map <rmap-name> }

#### **Syntax Description**

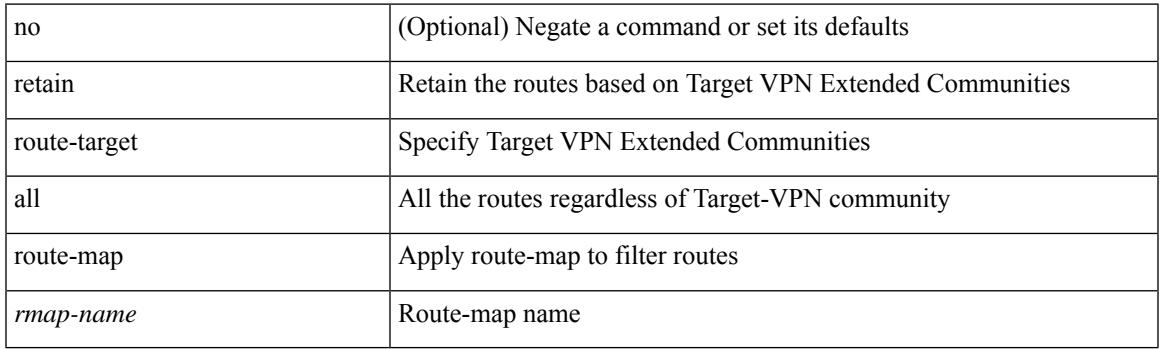

### **Command Mode**

• /exec/configure/router-bgp/router-bgp-af-l2vpn-vpls

# **retain route-target all**

[no] retain route-target { all | route-map <rmap-name> }

#### **Syntax Description**

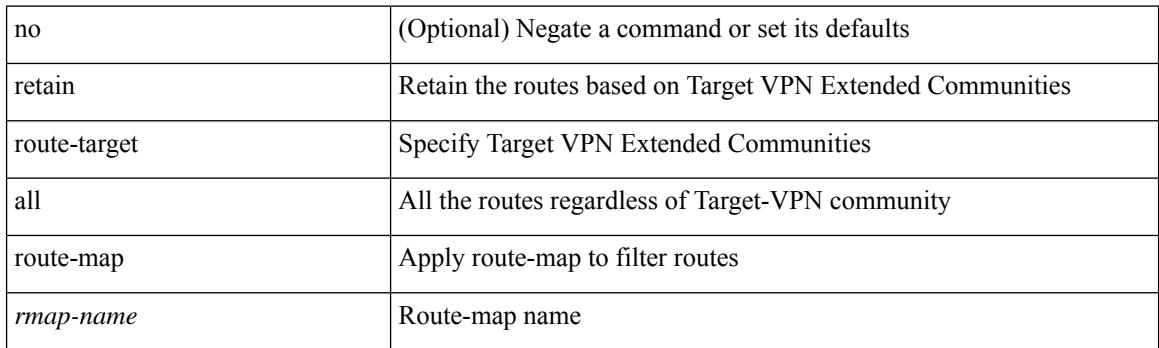

#### **Command Mode**

• /exec/configure/router-bgp/router-bgp-af-vpnv4 /exec/configure/router-bgp/router-bgp-af-vpnv6 /exec/configure/router-bgp/router-bgp-af-link-state /exec/configure/router-bgp/router-bgp-af-l2vpn-evpn /exec/configure/router-bgp/router-bgp-af-ipv4-mvpn /exec/configure/router-bgp/router-bgp-af-ipv6-mvpn

# **retransmit-interval**

 $\{$  { retransmit-interval <interval> }  $|$  { no retransmit-interval [ <interval> ] } }

#### **Syntax Description**

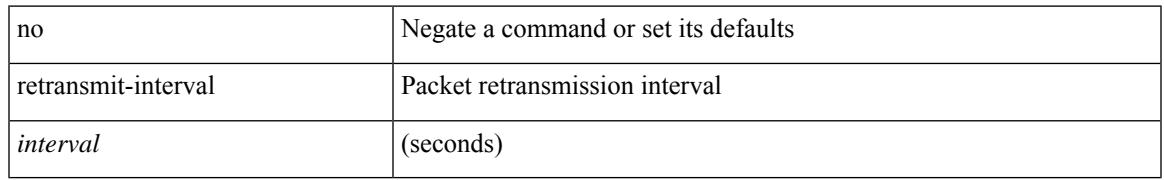

#### **Command Mode**

• /exec/configure/router-ospf/router-ospf-vlink /exec/configure/router-ospf/vrf/router-ospf-vlink

# **retransmit-interval**

 $\{$  { retransmit-interval <interval>  $\}$  | { no retransmit-interval [ <interval> ]  $\}$  }

#### **Syntax Description**

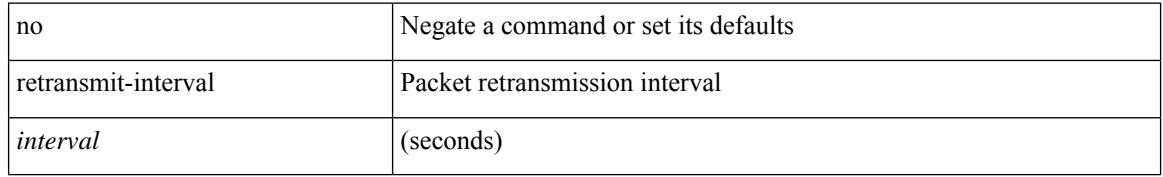

#### **Command Mode**

• /exec/configure/router-ospf3/router-ospf3-vlink /exec/configure/router-ospf3/vrf/router-ospf3-vlink
$\overline{\phantom{a}}$ 

# **retransmit-interval**

 $\{$  { retransmit-interval <interval> }  $|$  { no retransmit-interval [ <interval> ] } }

### **Syntax Description**

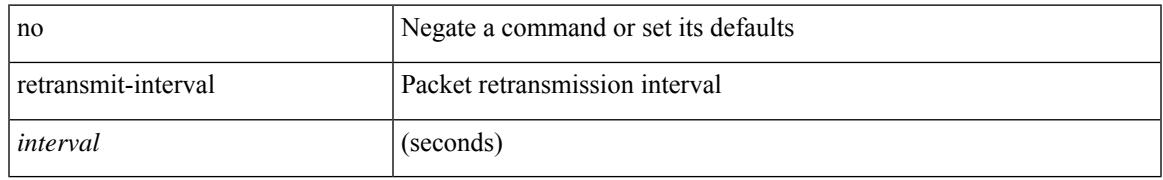

#### **Command Mode**

• /exec/configure/router-ospf/vrf/router-ospf-slink

# **revision**

revision <rev-id> | no revision [ <rev-id> ]

### **Syntax Description**

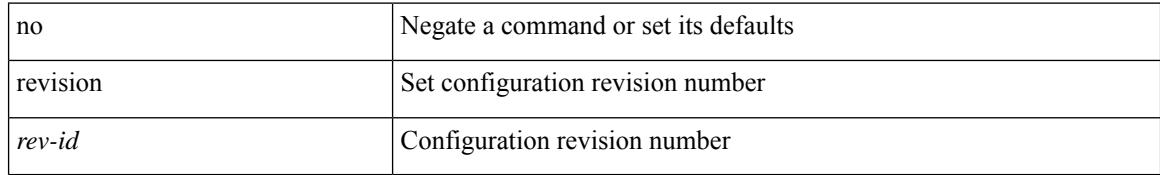

#### **Command Mode**

• /exec/configure/spanning-tree/mst/configuration

# **revocation-check crl**

[no] revocation-check { crl [ none ] | none }

### **Syntax Description**

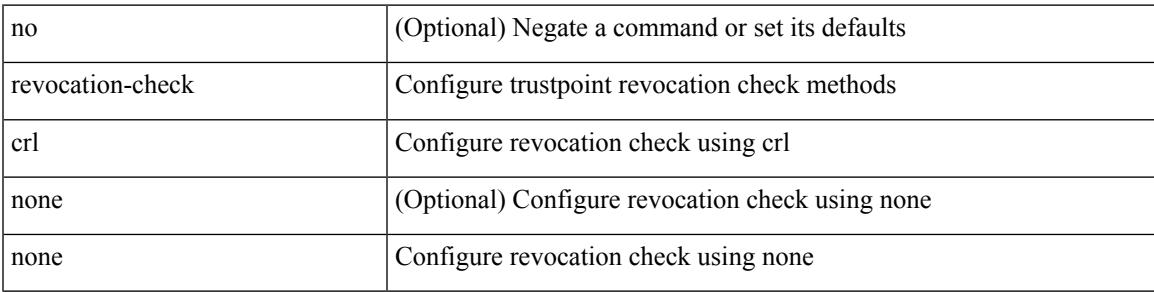

#### **Command Mode**

• /exec/configure/trustpoint

# **rewrite-evpn-rt-asn**

[ no | default ] rewrite-evpn-rt-asn

#### **Syntax Description**

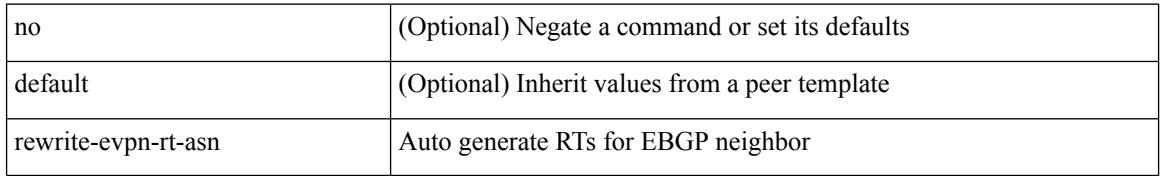

#### **Command Mode**

• /exec/configure/router-bgp/router-bgp-neighbor/router-bgp-neighbor-af-l2vpn-evpn

## **rewrite-rt-asn**

[ no | default ] rewrite-rt-asn

#### **Syntax Description**

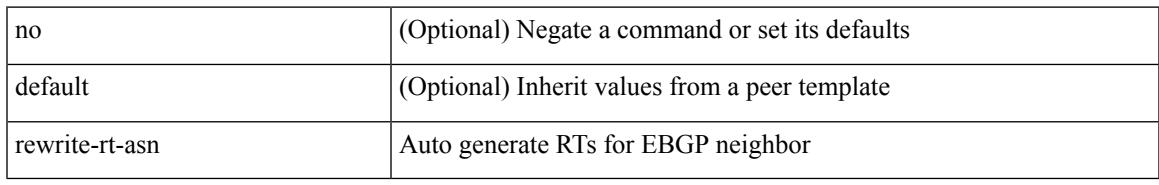

### **Command Mode**

• /exec/configure/router-bgp/router-bgp-neighbor/router-bgp-neighbor-af-ipv4-mvpn /exec/configure/router-bgp/router-bgp-neighbor/router-bgp-neighbor-af-ipv6-mvpn

# **rfc1583compatibility**

[no] rfc1583compatibility

### **Syntax Description**

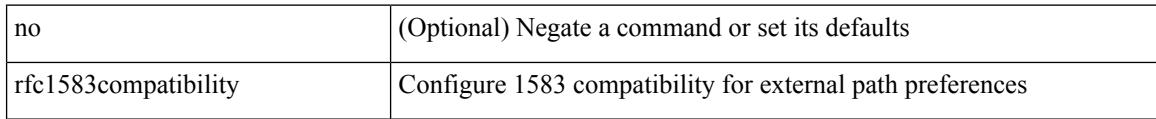

#### **Command Mode**

• /exec/configure/router-ospf /exec/configure/router-ospf/vrf

# **rip shutdown**

 $\overline{\phantom{a}}$ 

[no] rip shutdown

#### **Syntax Description**

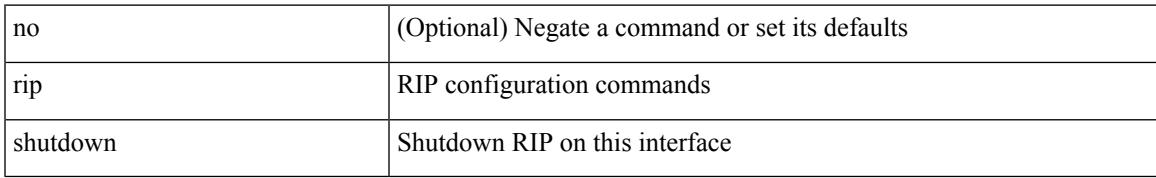

#### **Command Mode**

• /exec/configure/if-igp

I

# **rmdir**

rmdir { <uri0> | <uri1> }

### **Syntax Description**

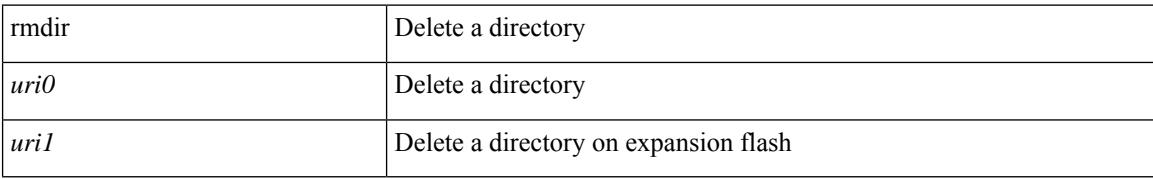

#### **Command Mode**

• /exec

# **rmon alarm absolute rising-threshold falling-threshold**

rmon alarm  $\langle i0 \rangle \langle s0 \rangle \langle i1 \rangle$  { absolute | delta } rising-threshold  $\langle i2 \rangle$  [  $\langle i3 \rangle$  ] falling-threshold  $\langle i4 \rangle$  [  $\langle i5 \rangle$  ] [ owner  $\leq s$ 1> ] | no rmon alarm  $\leq$ i0>

### **Syntax Description**

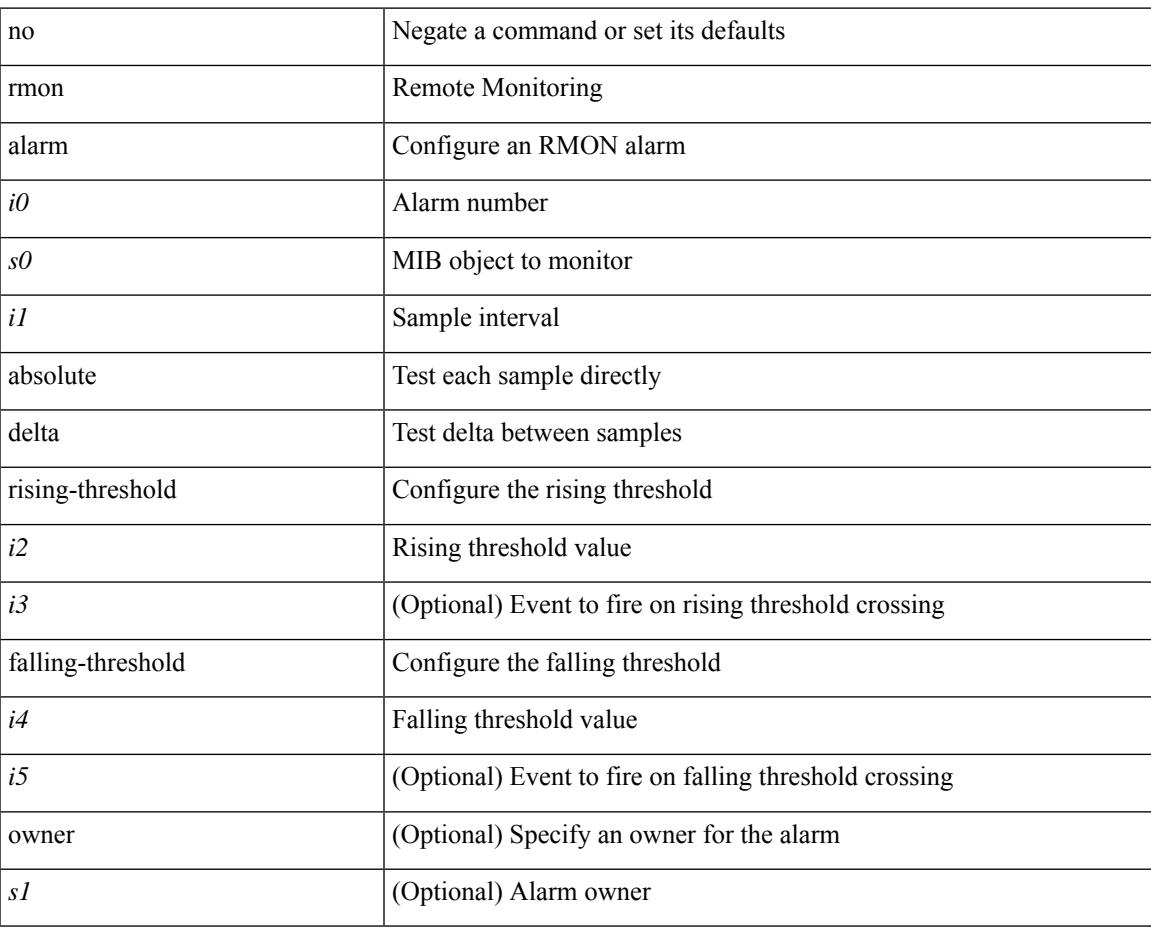

#### **Command Mode**

### **rmon event**

rmon event <i0> [ log ] [ trap <s0> ] [ description <s1> ] [ owner <s2> ] | no rmon event <i0>

### **Syntax Description**

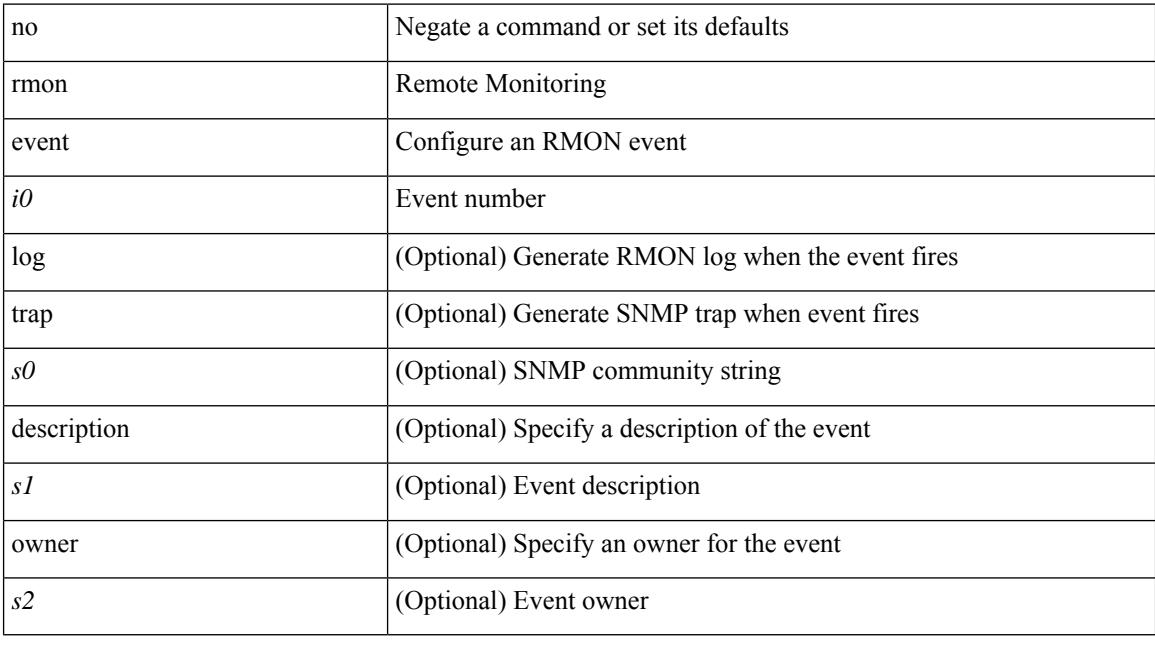

### **Command Mode**

# **rmon hcalarm absolute startupalarm rising-threshold falling-threshold owner**

rmon hcalarm <i0> <s0> <i1> { absolute | delta } startupalarm <i2> rising-threshold <i3> <i4> falling-threshold  $\langle i5 \rangle \langle i6 \rangle$  owner  $\langle s1 \rangle$  | no rmon hcalarm  $\langle i0 \rangle$ 

#### **Syntax Description**

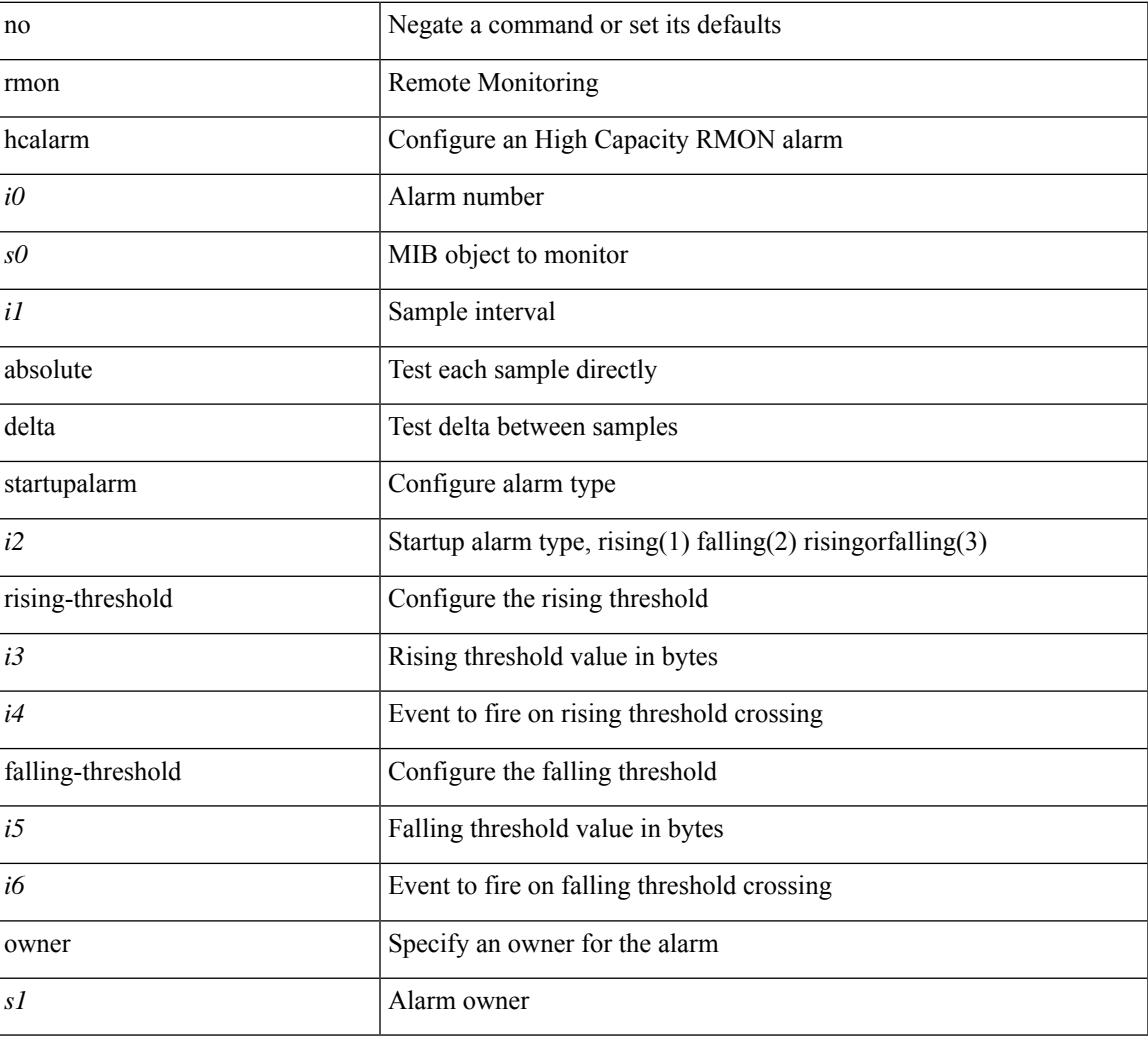

#### **Command Mode**

# **roaming-eid-prefix**

{ [ no ] roaming-eid-prefix { <eid-prefix> | <eid-prefix6> } }

### **Syntax Description**

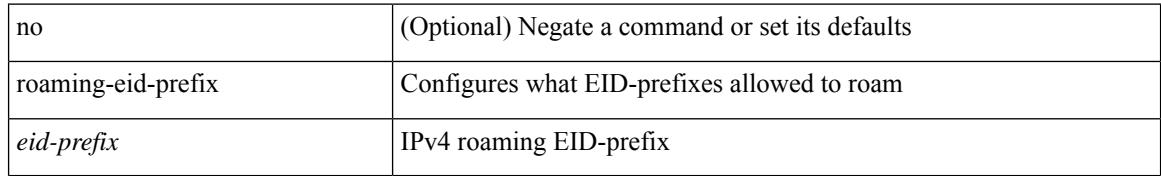

#### **Command Mode**

• /exec/configure/lisp-dynamic-eid /exec/configure/vrf/lisp-dynamic-eid

# **role feature-group name**

[no] role feature-group name <arg6>

#### **Syntax Description**

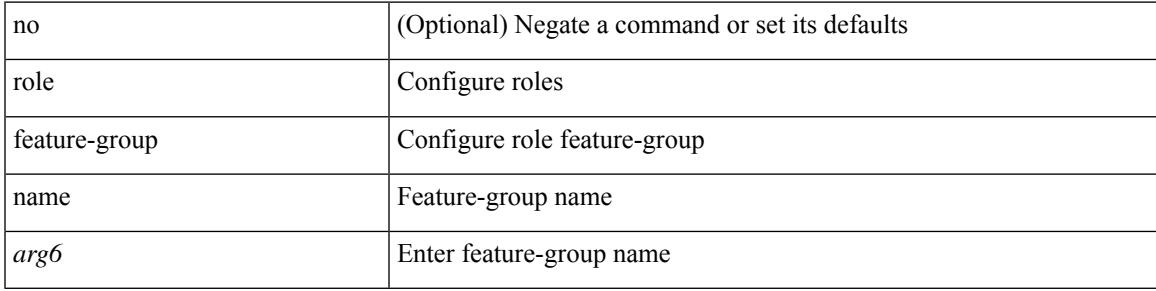

#### **Command Mode**

# **role name**

[no] role name <arg2>

### **Syntax Description**

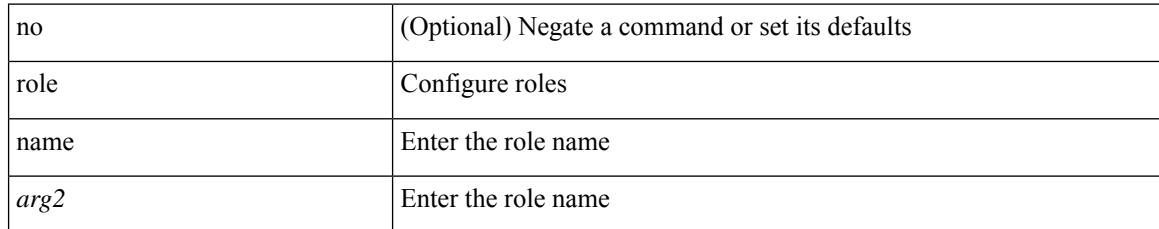

#### **Command Mode**

# **role priority**

 $\overline{\phantom{a}}$ 

role priority <priority\_value> | no role priority

### **Syntax Description**

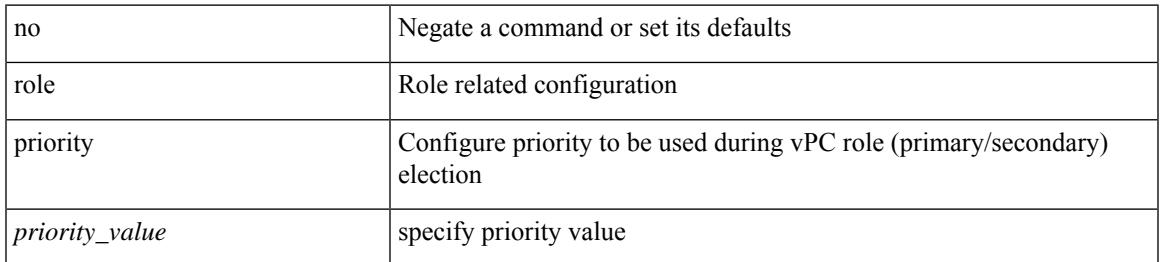

#### **Command Mode**

• /exec/configure/vpc-domain

# **rollback running-config checkpoint**

rollback running-config { checkpoint <chkpoint\_name> | file <file\_uri> } [ best-effort | stop-at-first-failure | atomic ] [ verbose ]

### **Syntax Description**

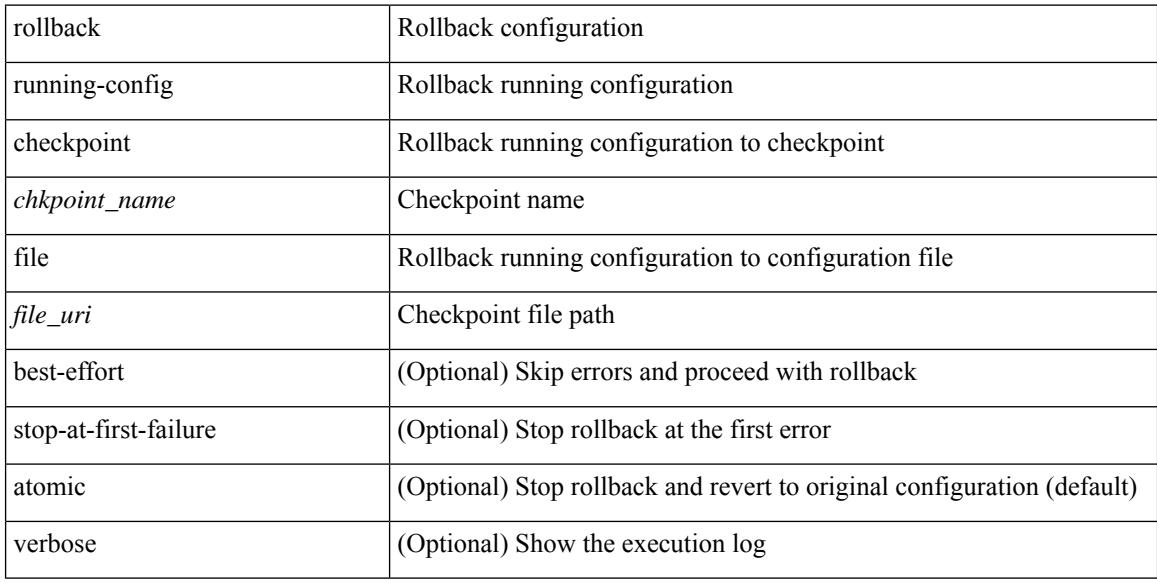

#### **Command Mode**

• /exec

# **root-priority**

[no] root-priority <root-pri>

### **Syntax Description**

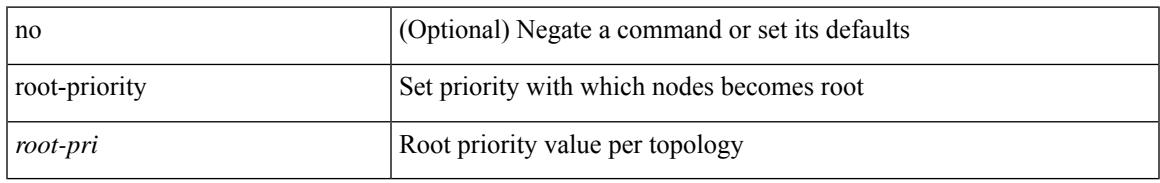

#### **Command Mode**

• /exec/configure/l2mp-isis/l2mp-isis-vrf-common /exec/configure/l2mp-isis/l2mp-isis-l2-topo

route-map <rtmap-name> [ permit | deny ] <seq>

### **Syntax Description**

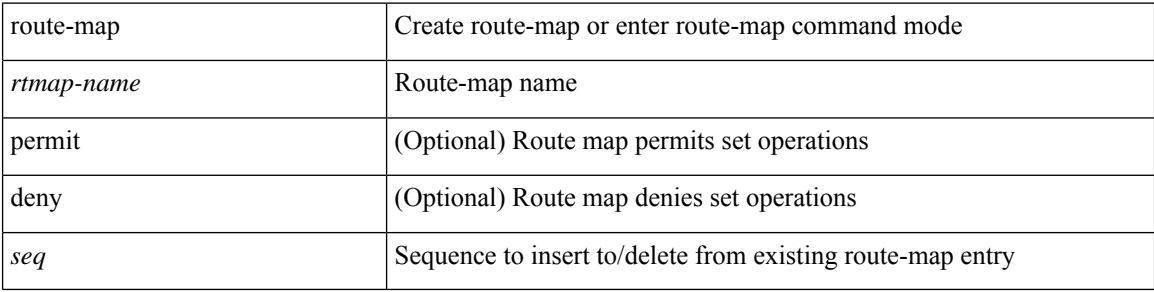

### **Command Mode**

 $\overline{\phantom{a}}$ 

route-map <rtmap-name> [ permit | deny ]

### **Syntax Description**

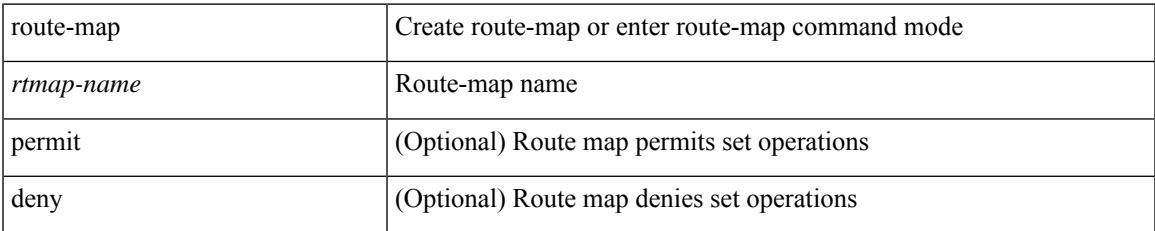

#### **Command Mode**

[no] route-map { <rtmap-name> | <rtmap-name> } [ permit | deny ]

### **Syntax Description**

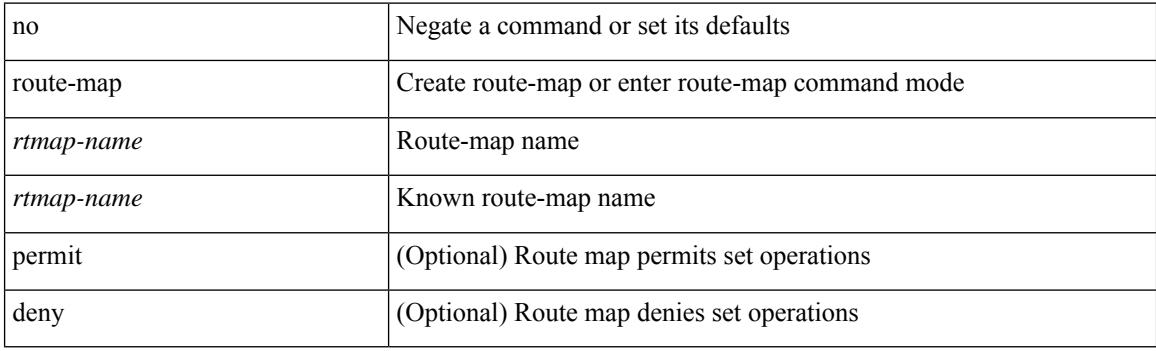

### **Command Mode**

[no] route-map { <rtmap-name> | <rtmap-name> } [ permit | deny ] <seq>

### **Syntax Description**

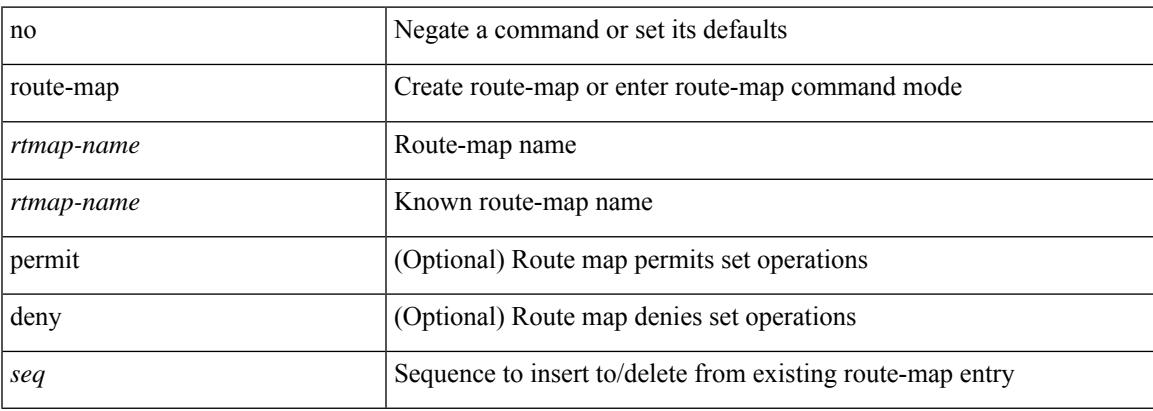

### **Command Mode**

### **route-map out**

 $\lceil$  no  $\lceil$  default  $\lceil$  route-map  $\leq$  rmap-name $\geq \{$  out  $\lceil$  in  $\}$ 

#### **Syntax Description**

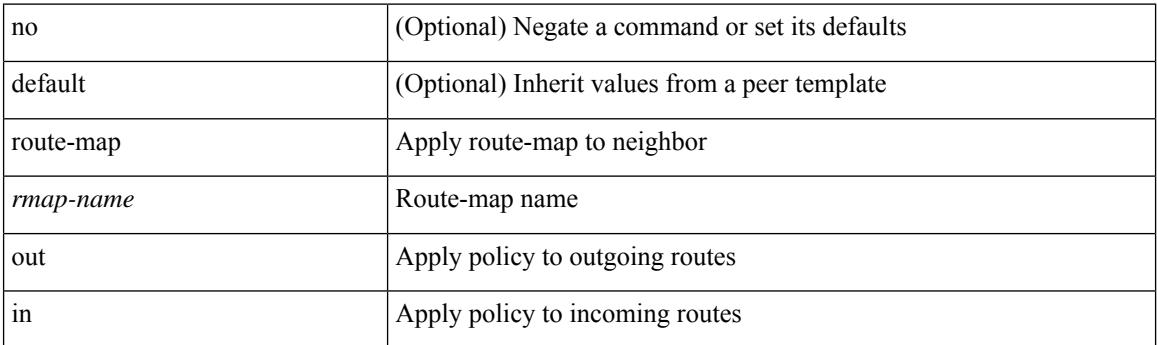

#### **Command Mode**

• /exec/configure/router-bgp/router-bgp-neighbor/router-bgp-neighbor-af /exec/configure/router-bgp/router-bgp-neighbor/router-bgp-neighbor-af-vpnv4 /exec/configure/router-bgp/router-bgp-neighbor/router-bgp-neighbor-af-ipv4-mdt /exec/configure/router-bgp/router-bgp-neighbor/router-bgp-neighbor-af-vpnv6 /exec/configure/router-bgp/router-bgp-neighbor/router-bgp-neighbor-af-l2vpn-vpls /exec/configure/router-bgp/router-bgp-neighbor/router-bgp-neighbor-af-ipv4-mvpn /exec/configure/router-bgp/router-bgp-neighbor/router-bgp-neighbor-af-ipv6-mvpn /exec/configure/router-bgp/router-bgp-neighbor/router-bgp-neighbor-af-l2vpn-evpn /exec/configure/router-bgp/router-bgp-neighbor/router-bgp-neighbor-af-ipv4-label /exec/configure/router-bgp/router-bgp-neighbor/router-bgp-neighbor-af-ipv6-label

# **route-map pbr-statistics**

route-map < route-map-name> pbr-statistics | no route-map { < route-map-name> | < route-map-name> } pbr-statistics

### **Syntax Description**

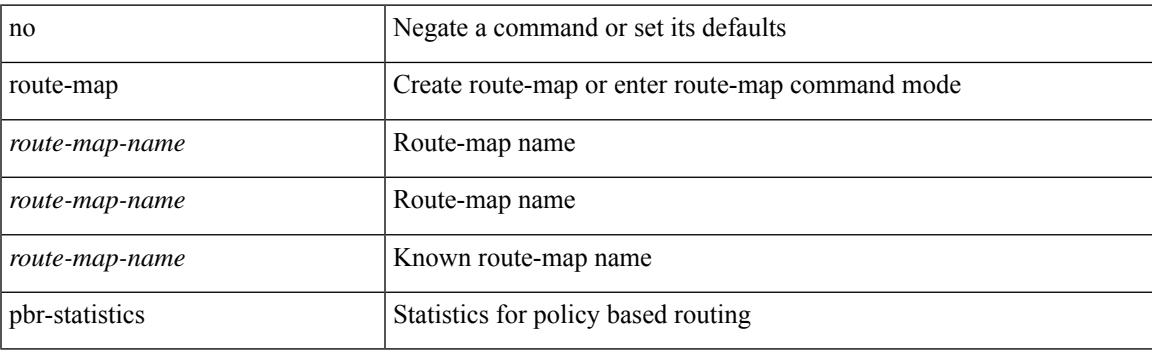

#### **Command Mode**

## **route-reflector-client**

[ no | default ] route-reflector-client

#### **Syntax Description**

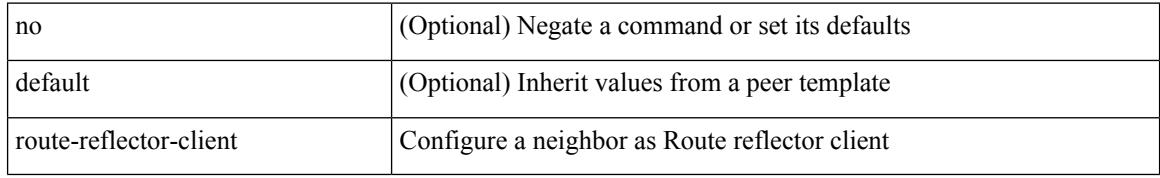

#### **Command Mode**

• /exec/configure/router-bgp/router-bgp-neighbor/router-bgp-neighbor-af-ipv4-mdt /exec/configure/router-bgp/router-bgp-neighbor/router-bgp-neighbor-af-l2vpn-vpls

### **route-reflector-client**

[ no | default ] route-reflector-client

#### **Syntax Description**

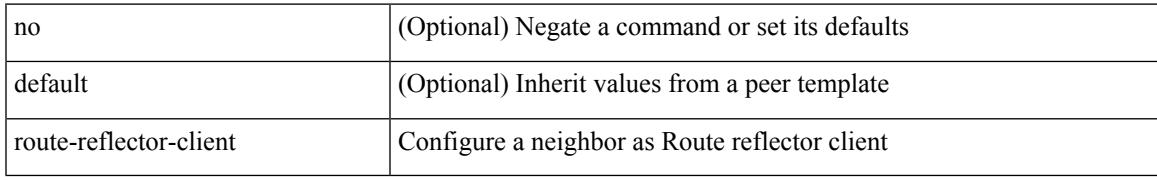

#### **Command Mode**

• /exec/configure/router-bgp/router-bgp-neighbor/router-bgp-neighbor-af /exec/configure/router-bgp/router-bgp-neighbor/router-bgp-neighbor-af-l2vpn-evpn /exec/configure/router-bgp/router-bgp-neighbor/router-bgp-neighbor-af-vpnv4 /exec/configure/router-bgp/router-bgp-neighbor/router-bgp-neighbor-af-vpnv6 /exec/configure/router-bgp/router-bgp-neighbor/router-bgp-neighbor-af-ipv4-mvpn /exec/configure/router-bgp/router-bgp-neighbor/router-bgp-neighbor-af-ipv6-mvpn /exec/configure/router-bgp/router-bgp-neighbor/router-bgp-neighbor-af-link-state /exec/configure/router-bgp/router-bgp-neighbor/router-bgp-neighbor-af-ipv4-label /exec/configure/router-bgp/router-bgp-neighbor/router-bgp-neighbor-af-ipv6-label

# **route-target both**

{ route-target both { <ext-comm-rt-aa2nn4> | <ext-comm-rt-aa4nn2> } } | { no route-target both { <ext-comm-rt-aa2nn4> | <ext-comm-rt-aa4nn2> } }

### **Syntax Description**

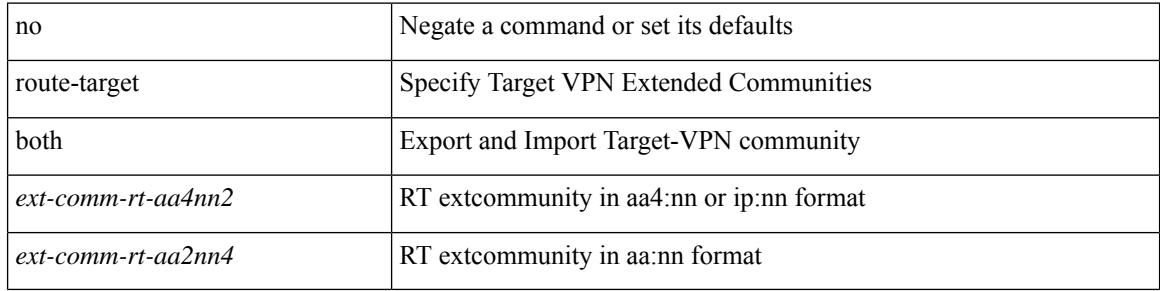

#### **Command Mode**

• /exec/configure/evpn/evi-sr

# **route-target both auto**

{ route-target both { auto | <ext-comm-rt-aa2nn4> | <ext-comm-rt-aa4nn2> } } | { no route-target both { auto | <ext-comm-rt-aa2nn4> | <ext-comm-rt-aa4nn2> } }

### **Syntax Description**

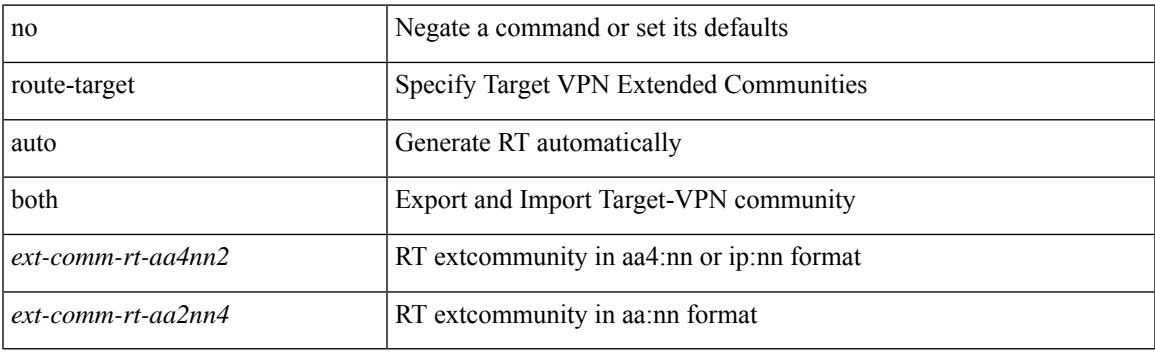

#### **Command Mode**

• /exec/configure/evpn/evi

## **route-target both auto**

{ route-target both { auto | <ext-comm-rt-aa2nn4> | <ext-comm-rt-aa4nn2> } [ evpn | mvpn ] } | { no route-target both [ auto [ evpn | mvpn ]  $|\ll$  ext-comm-rt-aa2nn4> [ evpn | mvpn ]  $|\ll$  ext-comm-rt-aa4nn2> [ evpn | mvpn ] ] }

### **Syntax Description**

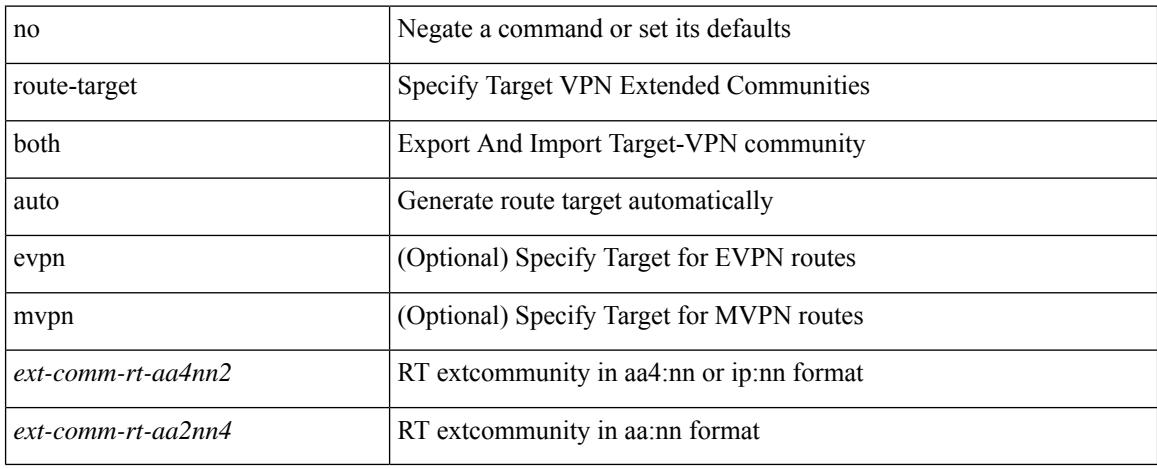

#### **Command Mode**

• /exec/configure/vrf-af-ipv4 /exec/configure/vrf-af-ipv6

## **route-target export**

{ route-target export { <ext-comm-rt-aa2nn4> | <ext-comm-rt-aa4nn2> } } | { no route-target export { <ext-comm-rt-aa2nn4> | <ext-comm-rt-aa4nn2> } }

### **Syntax Description**

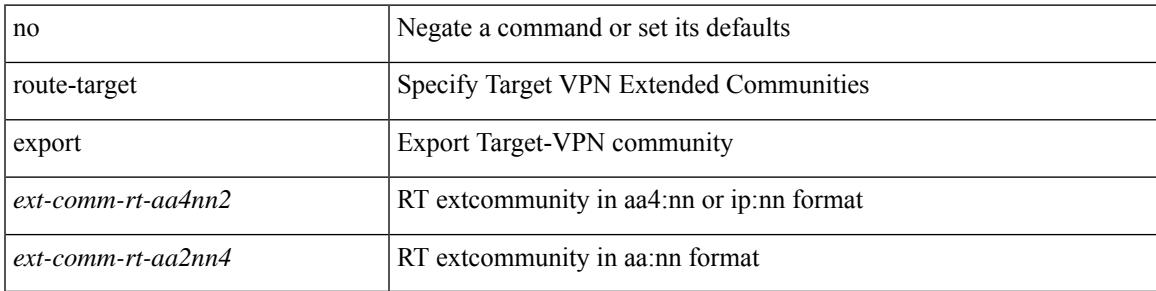

#### **Command Mode**

• /exec/configure/evpn/evi-sr

### **route-target export**

{ route-target export { <ext-comm-rt-aa2nn4> | <ext-comm-rt-aa4nn2> } [ evpn | mvpn ] } | { no route-target export { <ext-comm-rt-aa2nn4> | <ext-comm-rt-aa4nn2> } [ evpn | mvpn ] }

### **Syntax Description**

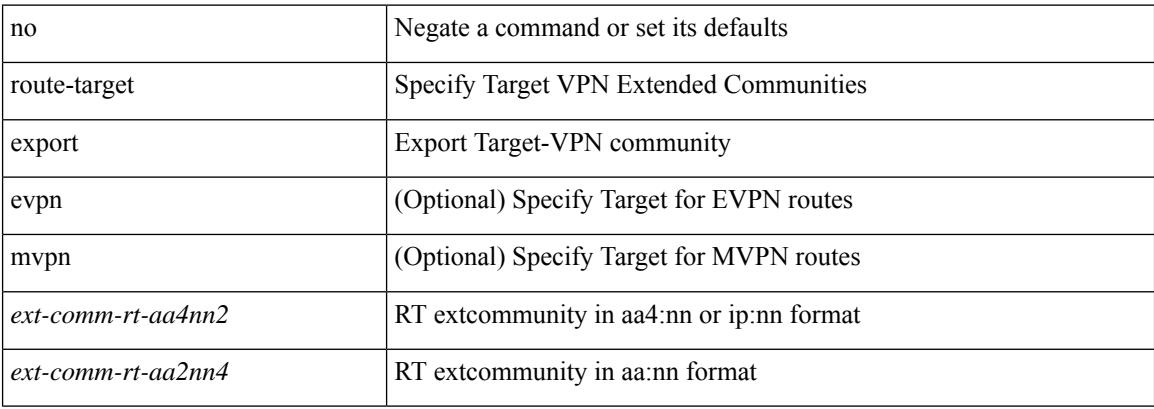

#### **Command Mode**

• /exec/configure/vrf-af-ipv4 /exec/configure/vrf-af-ipv6

## **route-target export auto**

{ route-target export { auto | <ext-comm-rt-aa2nn4> | <ext-comm-rt-aa4nn2> } } | { no route-target export { auto | <ext-comm-rt-aa2nn4> | <ext-comm-rt-aa4nn2> } }

#### **Syntax Description**

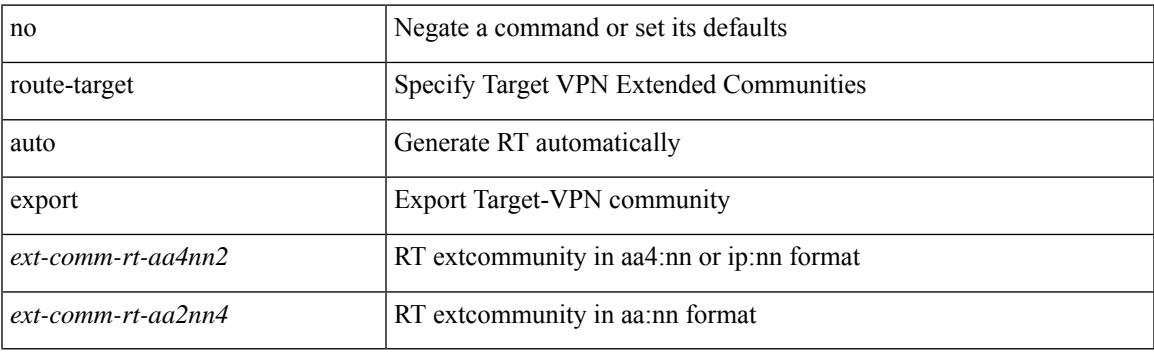

#### **Command Mode**

• /exec/configure/evpn/evi

# **route-target import**

{ route-target import { <ext-comm-rt-aa2nn4> | <ext-comm-rt-aa4nn2> } } | { no route-target import { <ext-comm-rt-aa2nn4> | <ext-comm-rt-aa4nn2> } }

### **Syntax Description**

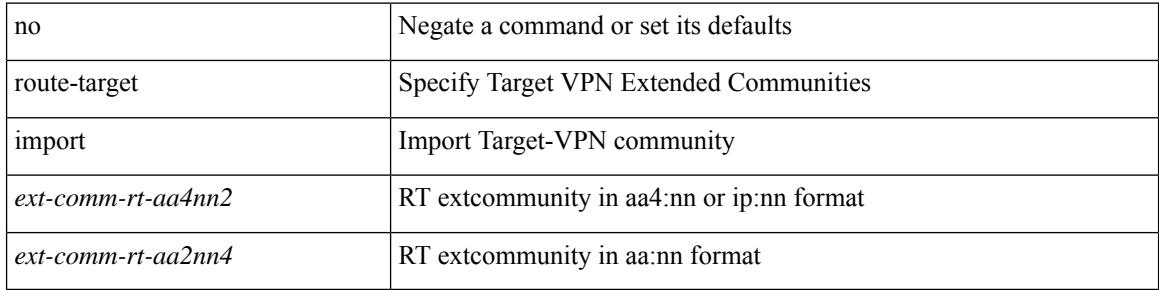

#### **Command Mode**

• /exec/configure/evpn/evi-sr

# **route-target import**

{ route-target import { <ext-comm-rt-aa2nn4> | <ext-comm-rt-aa4nn2> } [ evpn | mvpn ] } | { no route-target import { <ext-comm-rt-aa2nn4> | <ext-comm-rt-aa4nn2> } [ evpn | mvpn ] }

#### **Syntax Description**

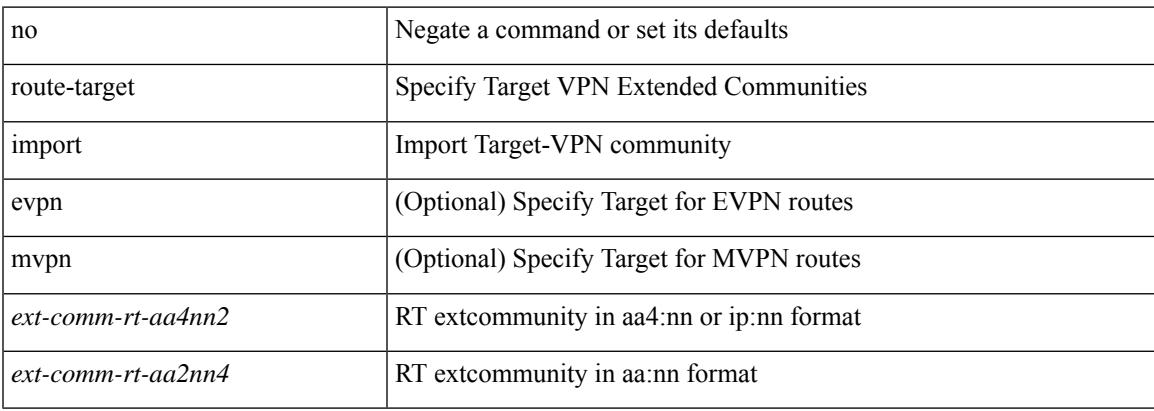

#### **Command Mode**

• /exec/configure/vrf-af-ipv4 /exec/configure/vrf-af-ipv6

# **route-target import auto**

{ route-target import { auto | <ext-comm-rt-aa2nn4> | <ext-comm-rt-aa4nn2> } } | { no route-target import { auto | <ext-comm-rt-aa2nn4> | <ext-comm-rt-aa4nn2> } }

### **Syntax Description**

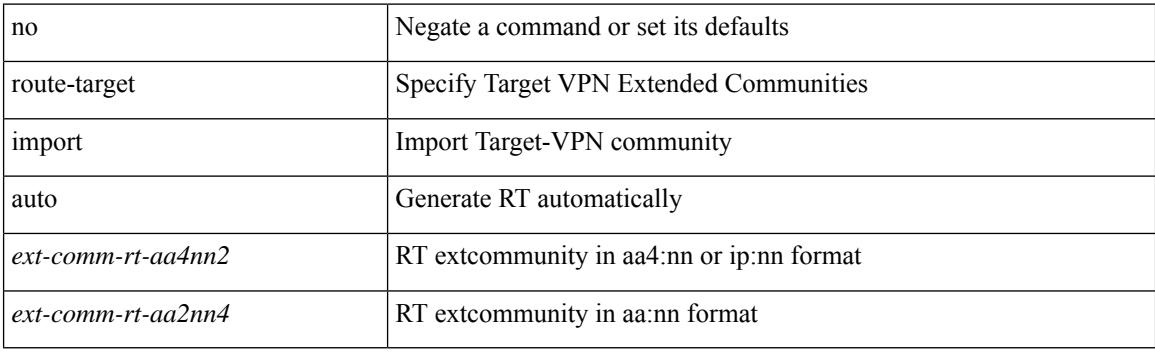

#### **Command Mode**

• /exec/configure/evpn/evi

# **route delete dampen interval**

[no] route delete dampen interval <time>

#### **Syntax Description**

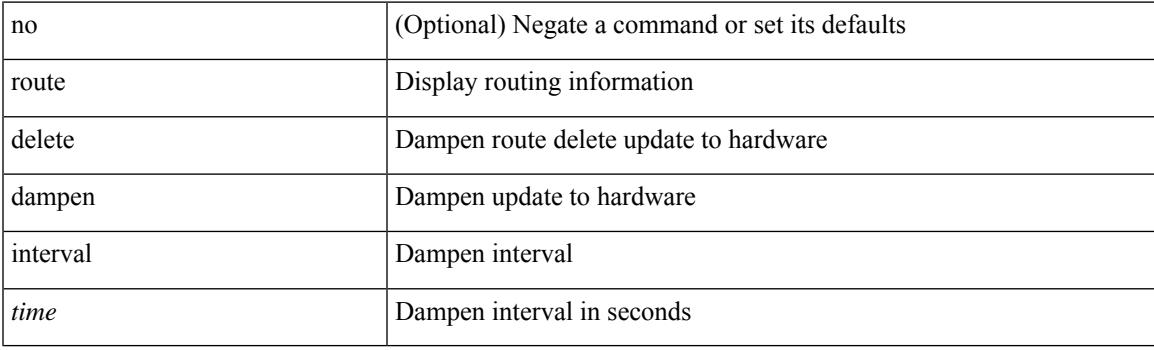

### **Command Mode**

# **router-guard ip multicast**

[no] router-guard ip multicast [ vlan <vlan\_id> ]

### **Syntax Description**

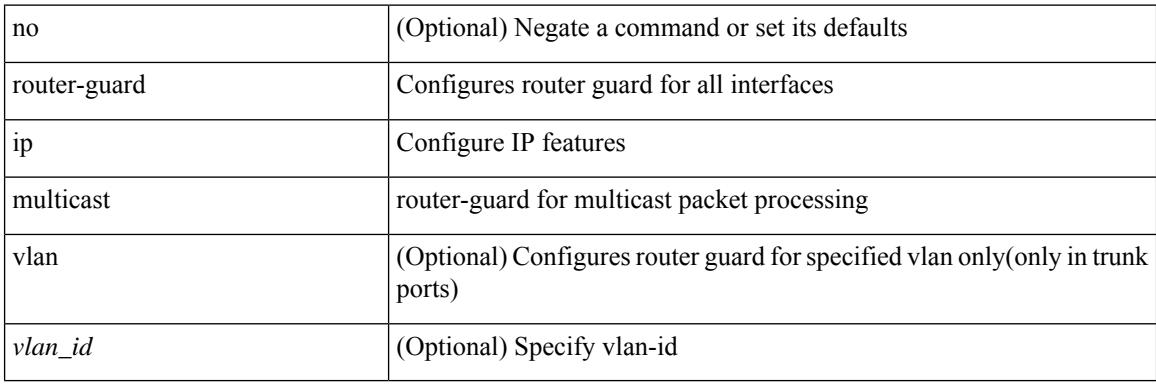

#### **Command Mode**

• /exec/configure/if-switching
## **router-guard ip multicast switchports**

[no] router-guard ip multicast switchports

### **Syntax Description**

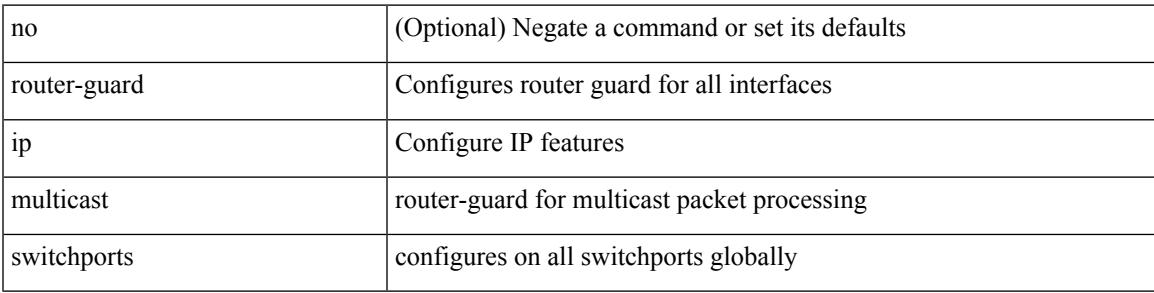

#### **Command Mode**

[no] router-id <router-id>

## **Syntax Description**

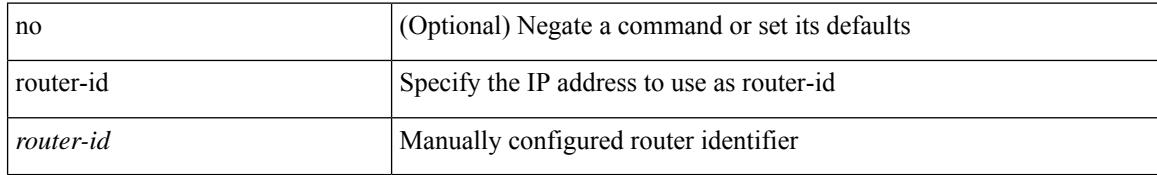

#### **Command Mode**

• /exec/configure/router-bgp/vrf-cmds

I

[no] router-id { <interface> | <rid> }

## **Syntax Description**

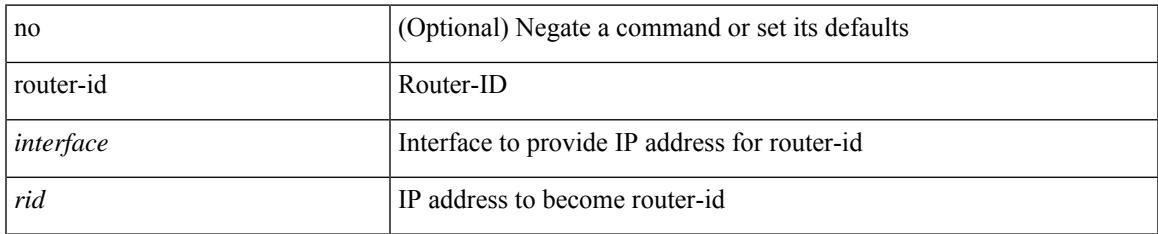

#### **Command Mode**

• /exec/configure/router-isis/router-isis-af-ipv4

{ { router-id <id> } | { no router-id [ <id> ] } }

### **Syntax Description**

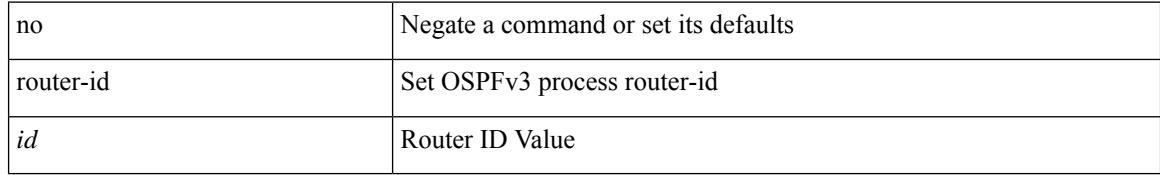

#### **Command Mode**

• /exec/configure/router-ospf3 /exec/configure/router-ospf3/vrf

 $\overline{\phantom{a}}$ 

{  $\{ [ \text{ eigrp } ] \text{ router-id} \leq id \geq 3 \} | \{ \text{ no } [ \text{ eigrp } ] \text{ router-id } [ \leq id \geq 3 \} \}$ 

## **Syntax Description**

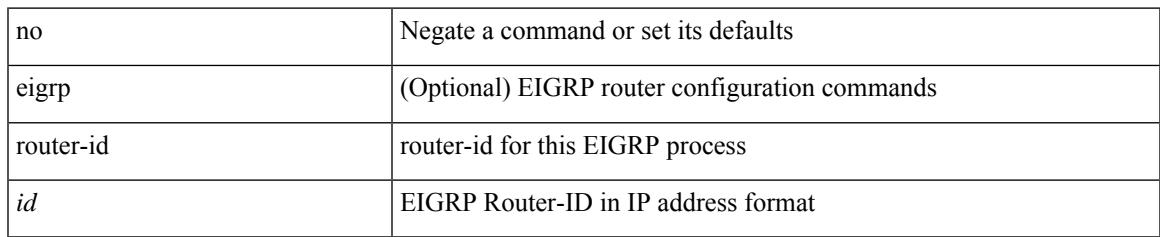

### **Command Mode**

• /exec/configure/router-eigrp/router-eigrp-vrf-common /exec/configure/router-eigrp/router-eigrp-af-common

 $\{$  { router-id  $\{$  \ddddle \dddle \end{math} } } } \end{math} } } }

### **Syntax Description**

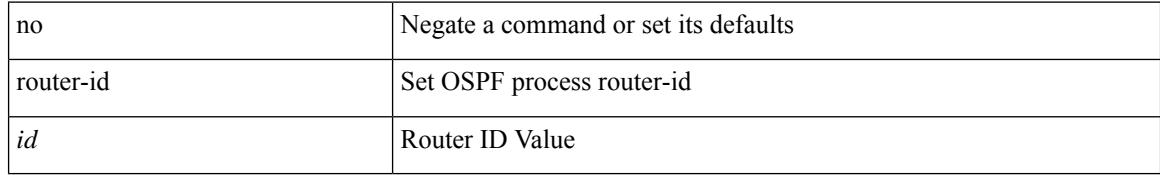

#### **Command Mode**

• /exec/configure/router-ospf /exec/configure/router-ospf/vrf

 $\overline{\phantom{a}}$ 

router-id [ vrf { <vrf-name> | <vrf-known-name> } ] <interface> [ force ] | no router-id [  $\{$  vrf  $\{$  <vrf-name> | <vrf-known-name> } | <interface> [ force ] } ]

## **Syntax Description**

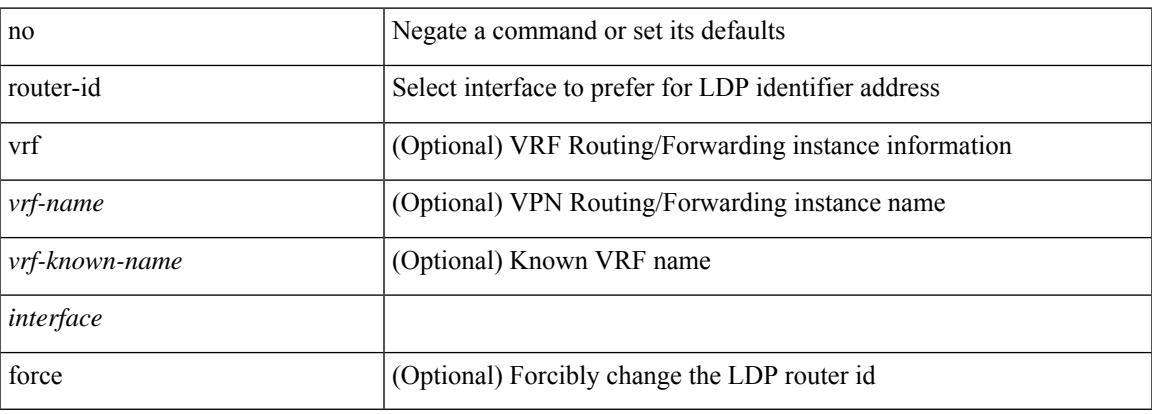

#### **Command Mode**

• /exec/configure/ldp

# **router-preference maximum**

[no] router-preference maximum <prefopts>

#### **Syntax Description**

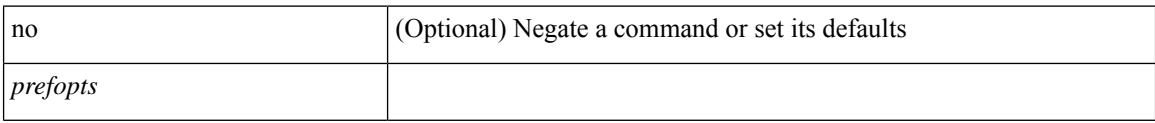

### **Command Mode**

• /exec/configure/config-ra-guard

# **router bgp**

I

[no] router bgp <as>

#### **Syntax Description**

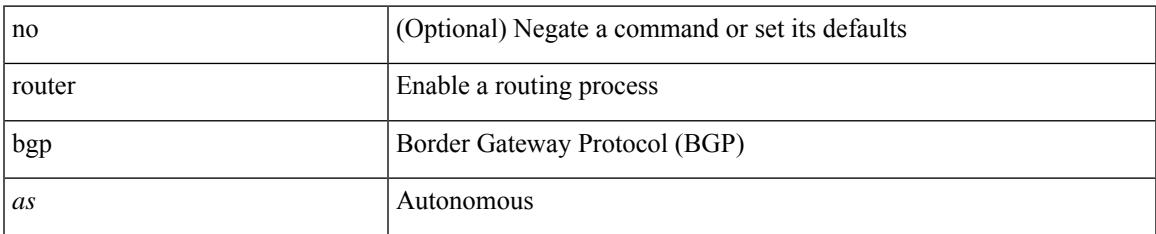

#### **Command Mode**

# **router eigrp**

[no] router eigrp <eigrp-ptag>

## **Syntax Description**

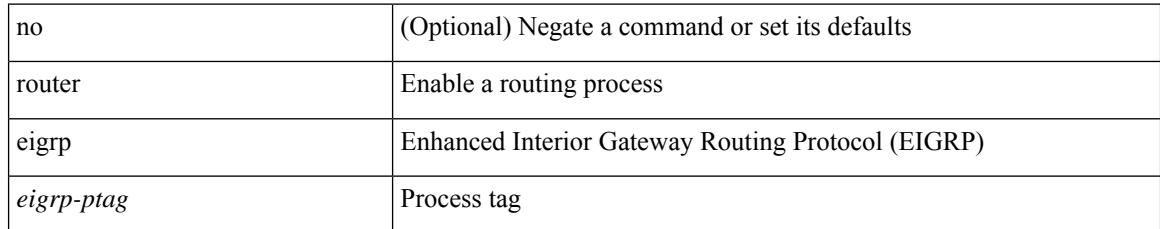

#### **Command Mode**

## **router isis**

 $\overline{\phantom{a}}$ 

[no] router isis <tag>

## **Syntax Description**

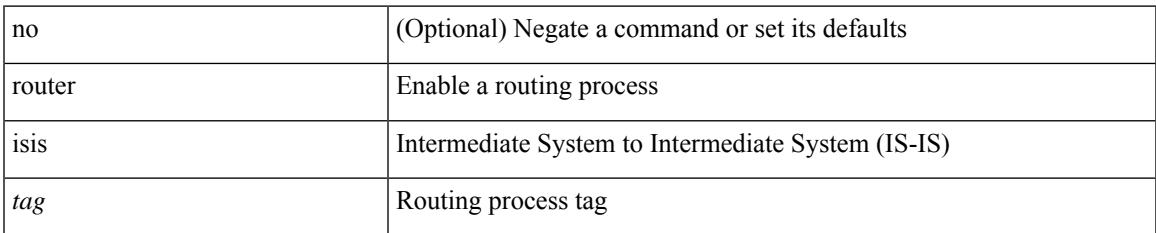

#### **Command Mode**

# **router ospf**

[no] router ospf <tag>

### **Syntax Description**

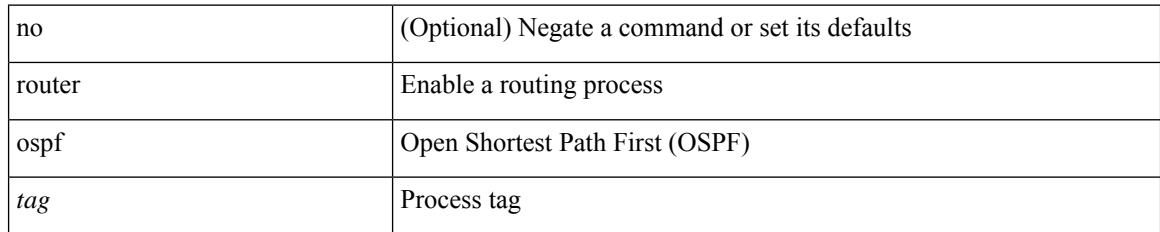

#### **Command Mode**

# **router ospfv3**

 $\overline{\phantom{a}}$ 

[no] router ospfv3 <tag>

## **Syntax Description**

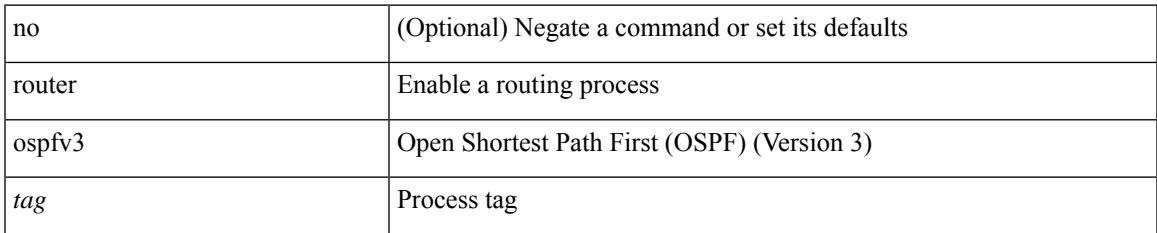

#### **Command Mode**

## **router rip**

[no] router rip <tag>

## **Syntax Description**

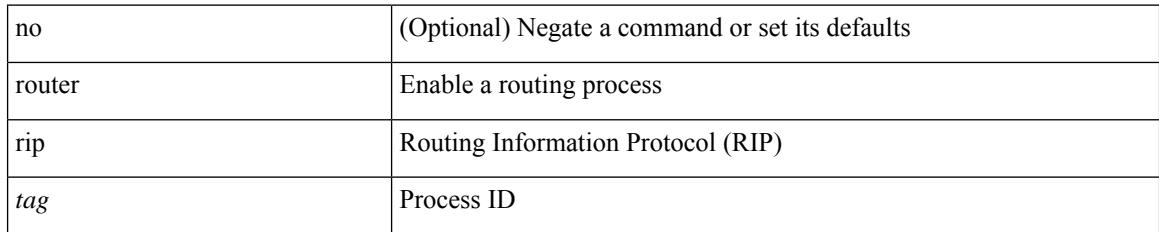

#### **Command Mode**

 $\overline{\phantom{a}}$ 

# **routing-context vrf**

routing-context vrf <vrf-known-name>

### **Syntax Description**

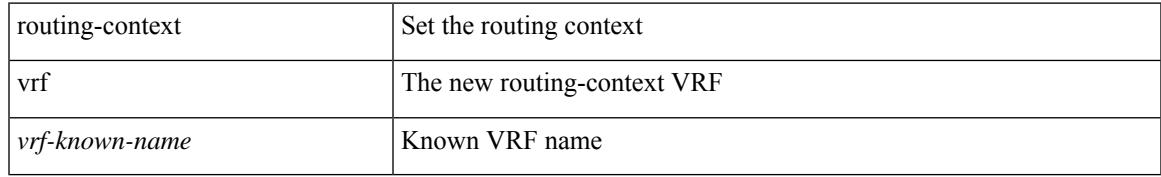

#### **Command Mode**

# **rsakeypair**

[no] rsakeypair <s0> [ <i0>]

## **Syntax Description**

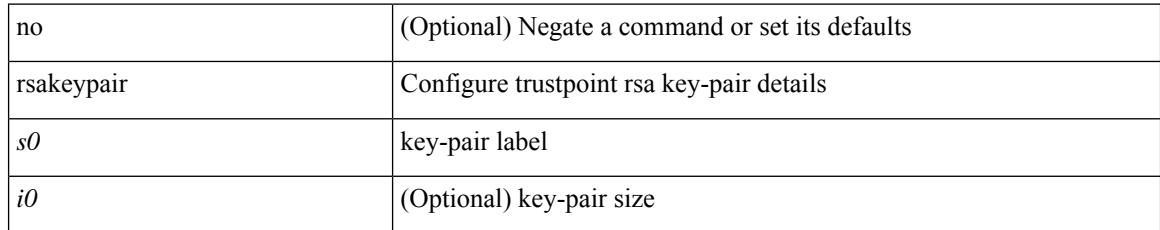

### **Command Mode**

• /exec/configure/trustpoint

## **rtr etr eid**

[no] { rtr | etr | eid } { <locator> | <locator6> } [ strict | probe ] + <seq>

## **Syntax Description**

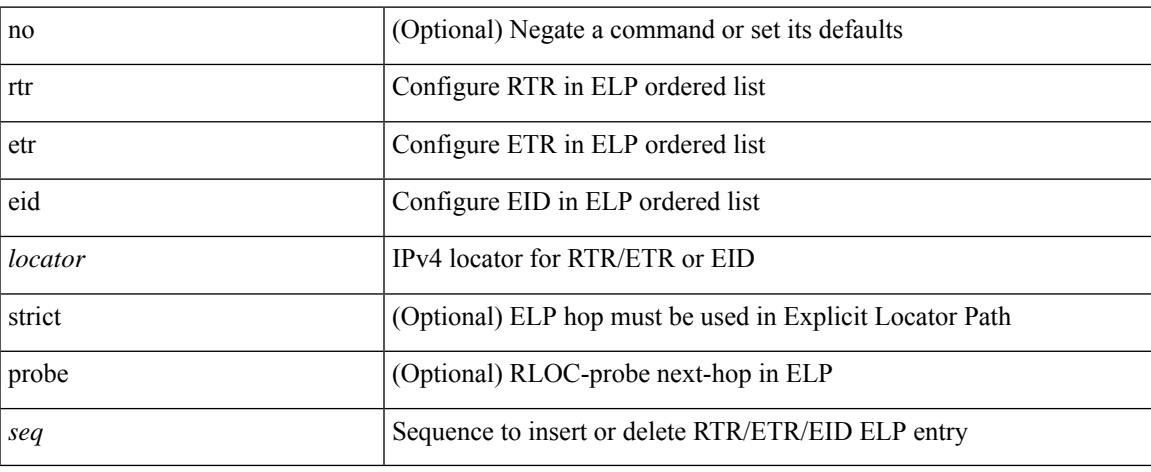

### **Command Mode**

• /exec/configure/lisp-elp /exec/configure/vrf/lisp-elp

# **rule**

rule <number> { <action> } { { <permission> [ <featuretype> <name> ] } } | no rule <number>

### **Syntax Description**

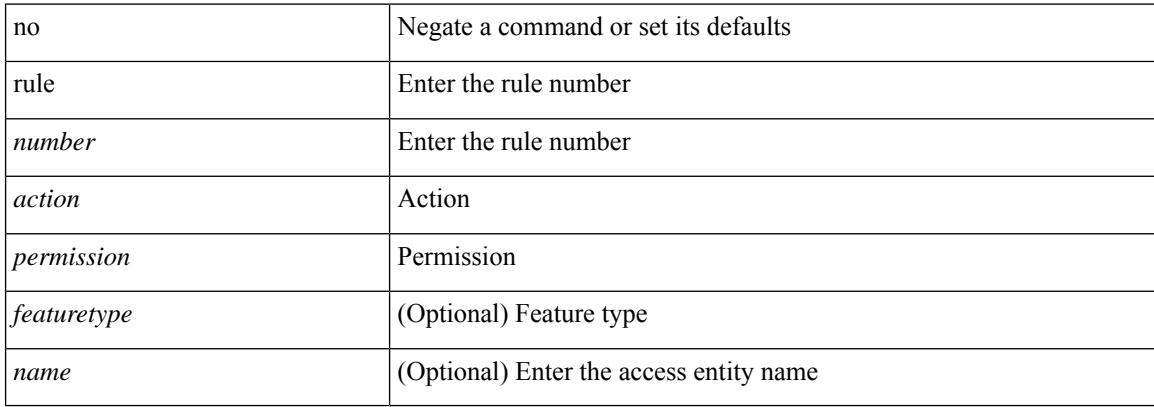

#### **Command Mode**

• /exec/configure/role

## **rule command**

 $\overline{\phantom{a}}$ 

rule <number> { <action> } { command <cmd\_line> } | no rule <number>

## **Syntax Description**

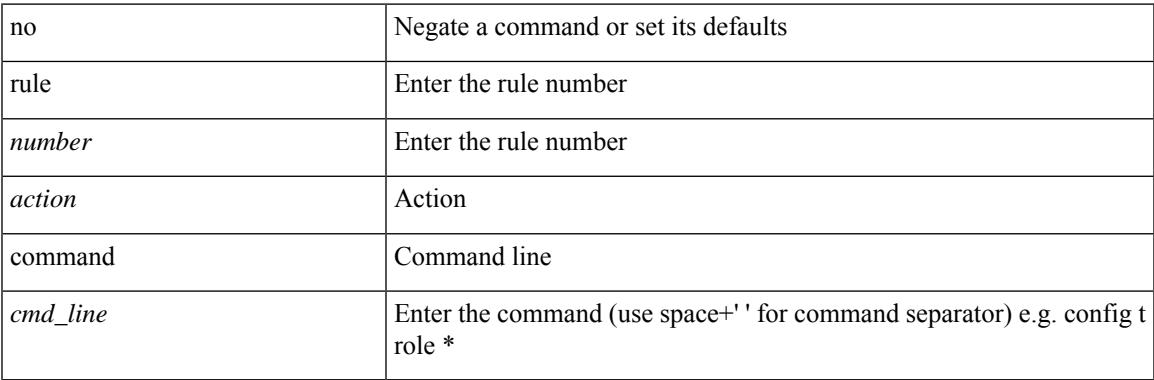

### **Command Mode**

• /exec/configure/role

## **rule oid**

rule <number> <action> <permission> oid <snmp\_oid> | no rule <number>

## **Syntax Description**

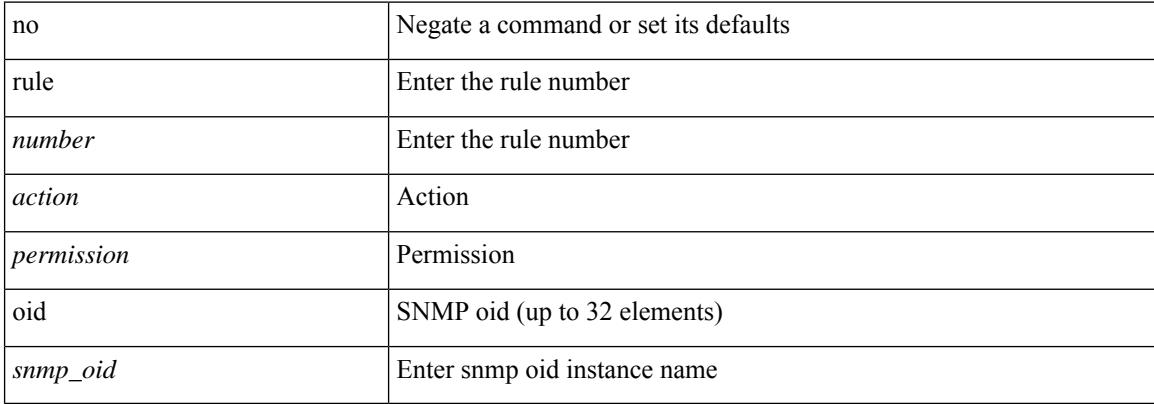

#### **Command Mode**

• /exec/configure/role

# **run-script**

 $\overline{\phantom{a}}$ 

run-script <uri0>

#### **Syntax Description**

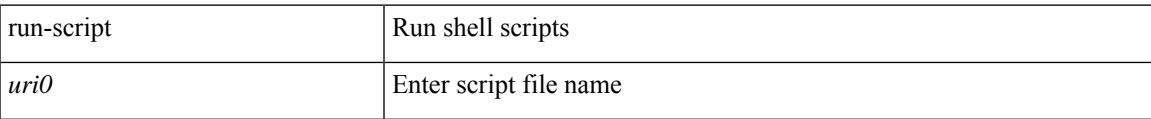

### **Command Mode**

# **run2 guestshell**

run2 guestshell [  $\{$  <cmd\_args>  $\}$  ]

### **Syntax Description**

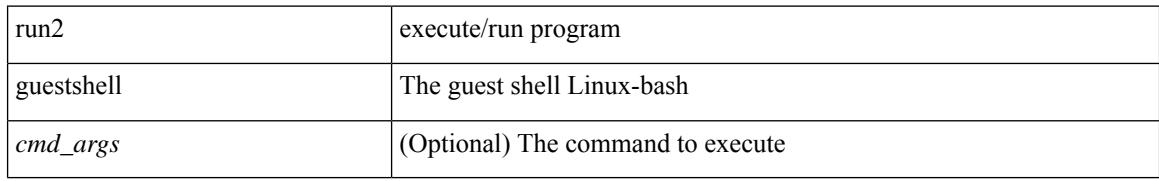

#### **Command Mode**

## **run bash**

I

run bash [ <cmd> ]

### **Syntax Description**

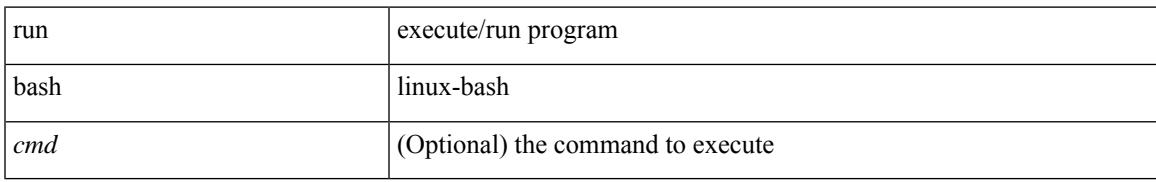

**Command Mode**

 $\mathbf I$ 

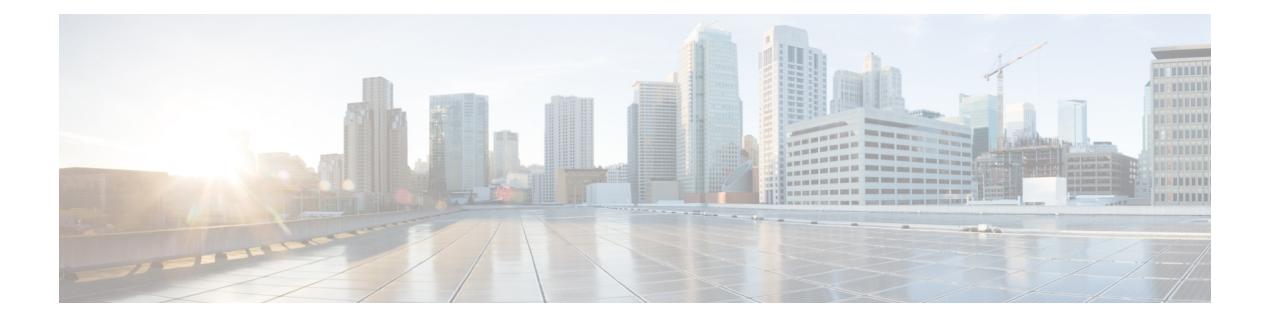

## **S Commands**

- [sak-expiry-time,](#page-4287-0) on page 4132
- [sampling-rate](#page-4288-0) prepost, on page 4133
- [sampling,](#page-4289-0) on page 4134
- sap hash-algorithm [HMAC-SHA-1,](#page-4290-0) on page 4135
- sap [modelist,](#page-4291-0) on page 4136
- sap pmk sap pmk [use-dot1x,](#page-4292-0) on page 4137
- [save,](#page-4293-0) on page 4138
- [scale-factor](#page-4294-0) module, on page 4139
- scheduler [aaa-authentication,](#page-4295-0) on page 4140
- [scheduler](#page-4296-0) enable, on page 4141
- [scheduler](#page-4297-0) job name, on page 4142
- [scheduler](#page-4298-0) logfile size, on page 4143
- [scheduler](#page-4299-0) schedule name, on page 4144
- [scheduler](#page-4300-0) transport email, on page 4145
- [scripting](#page-4301-0) tcl init, on page 4146
- scripting tcl [recursion-limit,](#page-4302-0) on page 4147
- [section,](#page-4303-0) on page 4148
- [secure-handoff,](#page-4304-0) on page 4149
- [security-level,](#page-4305-0) on page 4150
- [security-policy,](#page-4306-0) on page 4151
- sed, on page [4152](#page-4307-0)
- [segment-list](#page-4308-0) name, on page 4153
- [segment-routing,](#page-4309-0) on page 4154
- [segment-routing](#page-4310-0) mpls, on page 4155
- [segment-routing](#page-4311-0) mpls, on page 4156
- [segment-routing](#page-4312-0) mpls, on page 4157
- [segments,](#page-4313-0) on page 4158
- [segments,](#page-4314-0) on page 4159
- [send-community,](#page-4315-0) on page 4160
- [send-community,](#page-4316-0) on page 4161
- [send-community](#page-4317-0) extended, on page 4162
- [send-lifetime](#page-4318-0) month\_a month\_b month\_c month\_d month\_e month\_f month\_g month\_i month\_j month k month 1 duration infinite month a month b month c month d month e month f month g month  $h$  month  $i$  month  $j$  month  $k$  month  $l$ , on page 4163
- [send-lifetime](#page-4320-0) month\_a month\_b month\_c month\_d month\_e month\_g month\_g month\_i month\_j month k month 1 duration infinite month a month b month c month d month e month f month g month\_h month\_i month\_j month\_k [month\\_l,](#page-4320-0) on page 4165
- [send,](#page-4322-0) on page 4167
- send [session,](#page-4323-0) on page 4168
- [sender,](#page-4324-0) on page 4169
- [sender,](#page-4325-0) on page 4170
- [sensor-group,](#page-4326-0) on page 4171
- [sequence,](#page-4327-0) on page 4172
- [sequence,](#page-4328-0) on page 4173
- [server-key](#page-4329-0) 0 7, on page 4174
- [server,](#page-4330-0) on page 4175
- [server,](#page-4331-0) on page 4176
- [server,](#page-4332-0) on page 4177
- server [protocol](#page-4333-0) Idap, on page 4178
- server [protocol](#page-4334-0) radius group, on page 4179
- server [protocol](#page-4335-0) xmpp ip, on page 4180
- [service-name,](#page-4336-0) on page 4181
- [service-policy-dynamic](#page-4337-0) input, on page 4182
- [service-policy,](#page-4338-0) on page 4183
- [service-policy,](#page-4339-0) on page 4184
- [service-policy,](#page-4340-0) on page 4185
- [service-policy](#page-4341-0) input, on page 4186
- [service-policy](#page-4342-0) type network-qos, on page 4187
- [service-policy](#page-4343-0) type qos, on page 4188
- [service-policy](#page-4344-0) type queuing, on page 4189
- [service-policy](#page-4345-0) type queuing, on page 4190
- [service-policy](#page-4346-0) type queuing, on page 4191
- service [password-recovery,](#page-4347-0) on page 4192
- service [unsupported-transceiver,](#page-4348-0) on page 4193
- [session-limit,](#page-4349-0) on page 4194
- session [domain-lookup,](#page-4350-0) on page 4195
- session [protection,](#page-4351-0) on page 4196
- [set-attached-bit,](#page-4352-0) on page 4197
- [set-attached-bit,](#page-4353-0) on page 4198
- [set-overload-bit,](#page-4354-0) on page 4199
- [set-overload-bit,](#page-4355-0) on page 4200
- set, on page [4201](#page-4356-0)
- set, on page [4202](#page-4357-0)
- set, on page [4203](#page-4358-0)
- set, on page [4204](#page-4359-0)
- set, on page [4205](#page-4360-0)
- set, on page [4206](#page-4361-0)
- set as-path [prepend](#page-4364-0) last-as tag, on page 4209
- set [comm-list](#page-4365-0) delete, on page 4210
- set [community](#page-4366-0) none additive internet local-AS, on page 4211
- set cos, on page [4212](#page-4367-0)
- set cos, on page [4213](#page-4368-0)
- set [dampening,](#page-4369-0) on page 4214
- set [distance,](#page-4370-0) on page 4215
- set [drpvec,](#page-4371-0) on page 4216
- set [drpvec,](#page-4377-0) on page 4222
- set evpn [gateway-ip,](#page-4383-0) on page 4228
- set [extcomm-list](#page-4384-0) delete, on page 4229
- set extcommunity [4byteas-generic](#page-4385-0) transitive additive, on page 4230
- set [extcommunity](#page-4386-0) color, on page 4231
- set [extcommunity](#page-4387-0) cost, on page 4232
- set [extcommunity](#page-4388-0) evpn rmac, on page 4233
- set [extcommunity](#page-4389-0) rt additive, on page 4234
- set [forwarding-address,](#page-4390-0) on page 4235
- set ieth, on page [4236](#page-4391-0)
- set ieth, on page [4239](#page-4394-0)
- set [inner](#page-4397-0) arp, on page 4242
- set [inner](#page-4399-0) ipv4, on page 4244
- set [inner](#page-4401-0) ipv4, on page 4246
- set [inner](#page-4403-0) ipv4, on page 4248
- set inner ipv6 [src\\_ip,](#page-4405-0) on page 4250
- set [inner](#page-4406-0) l2, on page 4251
- set [inner](#page-4408-0) 12, on page 4253
- set [inner](#page-4410-0) 12, on page 4255
- set [inner](#page-4412-0) 12 hg2, on page 4257
- set [inner](#page-4414-0) l2 hg2, on page 4259
- set [inner](#page-4416-0) 14, on page 4261
- set [inner](#page-4417-0) 14, on page 4262
- set [inner](#page-4420-0) 14, on page 4265
- set inner [mpls,](#page-4421-0) on page 4266
- set [interface,](#page-4423-0) on page 4268
- set interval [find-new-host,](#page-4424-0) on page 4269
- set interval [sync-full-info,](#page-4425-0) on page 4270
- set ip address [prefix-list,](#page-4426-0) on page 4271
- set ip default [next-hop,](#page-4427-0) on page 4272
- set ip default next-hop [verify-availability,](#page-4428-0) on page 4273
- set ip [next-hop,](#page-4429-0) on page 4274
- set ip next-hop [peer-address,](#page-4430-0) on page 4275
- set ip next-hop [redist-unchanged,](#page-4431-0) on page 4276
- set ip next-hop [unchanged,](#page-4432-0) on page 4277
- set ip next-hop [verify-availability,](#page-4433-0) on page 4278
- set ip [precedence,](#page-4434-0) on page 4279
- set ipv6 address [prefix-list,](#page-4435-0) on page 4280
- set ipv6 default [next-hop,](#page-4436-0) on page 4281
- set ipv6 default next-hop [verify-availability,](#page-4437-0) on page 4282
- set ipv6 [next-hop,](#page-4438-0) on page 4283
- set ipv6 next-hop [peer-address,](#page-4439-0) on page 4284
- set ipv6 next-hop [redist-unchanged,](#page-4440-0) on page 4285
- set ipv6 next-hop [unchanged,](#page-4441-0) on page 4286
- set ipv6 next-hop [verify-availability,](#page-4442-0) on page 4287
- set ipv6 [precedence,](#page-4443-0) on page 4288
- set [label-index,](#page-4444-0) on page 4289
- set level level-1 [level-1-2](#page-4445-0) level-2, on page 4290
- set [local-preference,](#page-4446-0) on page 4291
- set [metric,](#page-4447-0) on page 4292
- set [mpls-exp-topmost](#page-4448-0) cos table exp-cos-map, on page 4293
- set [nssa-only,](#page-4449-0) on page 4294
- set [origin](#page-4450-0) egp, on page 4295
- set origin egp igp [incomplete,](#page-4451-0) on page 4296
- set [outer](#page-4452-0) arp, on page 4297
- set [outer](#page-4454-0) arp, on page 4299
- set [outer](#page-4456-0) fcoe, on page 4301
- set [outer](#page-4458-0) ipv4, on page 4303
- set [outer](#page-4460-0) ipv4, on page 4305
- set [outer](#page-4462-0) ipv4, on page 4307
- set outer ipv6 [src\\_ip,](#page-4464-0) on page 4309
- set outer ipv6 [src\\_ip,](#page-4465-0) on page 4310
- set [outer](#page-4466-0) l2, on page 4311
- set [outer](#page-4468-0) 12, on page 4313
- set [outer](#page-4470-0) 12, on page 4315
- set [outer](#page-4472-0) 12 hg2, on page 4317
- set [outer](#page-4474-0) l4, on page 4319
- set [outer](#page-4477-0) 14, on page 4322
- set [outer](#page-4480-0) 14, on page 4325
- set outer [mpls,](#page-4481-0) on page 4326
- set outer [mpls,](#page-4483-0) on page 4328
- set [path-selection](#page-4485-0) advertise, on page 4330
- set [pktrw,](#page-4486-0) on page 4331
- set [pktrw,](#page-4492-0) on page 4337
- set [pktrw,](#page-4499-0) on page 4344
- set [sb\\_info,](#page-4506-0) on page 4351
- set [sb\\_info,](#page-4509-0) on page 4354
- set [sideband,](#page-4512-0) on page 4357
- set [sideband,](#page-4514-0) on page 4359
- set [sideband,](#page-4516-0) on page 4361
- set [sideband,](#page-4518-0) on page 4363
- set [stats,](#page-4521-0) on page 4366
- set tag, on page [4369](#page-4524-0)
- set [weight,](#page-4525-0) on page 4370
- [setup,](#page-4526-0) on page 4371
- [sflow,](#page-4527-0) on page 4372
- [sflow,](#page-4528-0) on page 4373
- sflow [data-source](#page-4529-0) interface, on page 4374
- sflow [data-source](#page-4530-0) interface, on page 4375
- sflow [extended](#page-4531-0) switch, on page 4376
- [shape,](#page-4532-0) on page 4377
- [shared-secret,](#page-4534-0) on page 4379
- shut, on page [4380](#page-4535-0)
- [shutdown,](#page-4536-0) on page 4381
- [shutdown,](#page-4537-0) on page 4382
- [shutdown,](#page-4538-0) on page 4383
- [shutdown,](#page-4539-0) on page 4384
- [shutdown,](#page-4540-0) on page 4385
- [shutdown,](#page-4541-0) on page 4386
- [shutdown,](#page-4542-0) on page 4387
- [shutdown,](#page-4543-0) on page 4388
- [shutdown,](#page-4544-0) on page 4389
- [shutdown,](#page-4545-0) on page 4390
- [shutdown,](#page-4546-0) on page 4391
- [shutdown,](#page-4547-0) on page 4392
- [shutdown,](#page-4548-0) on page 4393
- [shutdown,](#page-4549-0) on page 4394
- [shutdown,](#page-4550-0) on page 4395
- [shutdown,](#page-4551-0) on page 4396
- [shutdown,](#page-4552-0) on page 4397
- [shutdown,](#page-4553-0) on page 4398
- [shutdown,](#page-4554-0) on page 4399
- [shutdown,](#page-4555-0) on page 4400
- [shutdown,](#page-4556-0) on page 4401
- [shutdown,](#page-4557-0) on page 4402
- [shutdown,](#page-4558-0) on page 4403
- [shutdown,](#page-4559-0) on page 4404
- [shutdown,](#page-4560-0) on page 4405
- [shutdown,](#page-4561-0) on page 4406
- [shutdown,](#page-4562-0) on page 4407
- [shutdown,](#page-4563-0) on page 4408
- [shutdown,](#page-4564-0) on page 4409
- [shutdown,](#page-4565-0) on page 4410
- [shutdown,](#page-4566-0) on page 4411
- [shutdown,](#page-4567-0) on page 4412
- [shutdown,](#page-4568-0) on page 4413
- [shutdown,](#page-4569-0) on page 4414
- [shutdown,](#page-4570-0) on page 4415
- [shutdown,](#page-4571-0) on page 4416
- [shutdown,](#page-4572-0) on page 4417
- [shutdown,](#page-4573-0) on page 4418
- [shutdown,](#page-4574-0) on page 4419
- [shutdown](#page-4575-0) force, on page 4420
- [shutdown](#page-4576-0) lan, on page 4421
- [shutdown](#page-4577-0) lan, on page 4422
- signalling advertise [explicit-null,](#page-4578-0) on page 4423
- signalling hello [graceful-restart,](#page-4579-0) on page 4424
- signalling hello [graceful-restart](#page-4580-0) refresh interval, on page 4425
- signalling hello [graceful-restart](#page-4581-0) refresh misses, on page 4426
- signalling hello [graceful-restart](#page-4582-0) send recovery-time, on page 4427
- signalling hello [graceful-restart](#page-4583-0) send restart-time, on page 4428
- [signalling](#page-4584-0) hello reroute, on page 4429
- signalling [initial-retransmit-delay,](#page-4585-0) on page 4430
- signalling patherr [state-removal,](#page-4586-0) on page 4431
- signalling [rate-limit,](#page-4587-0) on page 4432
- [signalling](#page-4588-0) refresh interval, on page 4433
- [signalling](#page-4589-0) refresh misses, on page 4434
- signalling refresh [reduction,](#page-4590-0) on page 4435
- signalling refresh reduction [ack-delay,](#page-4591-0) on page 4436
- signalling refresh reduction [bundle-max-size,](#page-4592-0) on page 4437
- [signing](#page-4593-0) level, on page 4438
- [site-id,](#page-4594-0) on page 4439
- [site-of-origin,](#page-4595-0) on page 4440
- [slave](#page-4596-0) ipv4, on page 4441
- [sleep,](#page-4597-0) on page 4442
- sleep [instance,](#page-4598-0) on page 4443
- slot, on page [4444](#page-4599-0)
- slot, on page [4445](#page-4600-0)
- [smart-channel,](#page-4601-0) on page 4446
- [smart-channel](#page-4602-0) port-group, on page 4447
- [smtp-host](#page-4603-0) smtp-port reply-to from, on page 4448
- [snapshot](#page-4604-0) create, on page 4449
- [snapshot](#page-4605-0) delete, on page 4450
- [snapshot](#page-4606-0) delete ALL, on page 4451
- [snapshot](#page-4607-0) section add, on page 4452
- [snapshot](#page-4608-0) section delete, on page 4453
- snmp-server aaa-user [cache-timeout,](#page-4609-0) on page 4454
- [snmp-server](#page-4610-0) community, on page 4455
- [snmp-server](#page-4611-0) community, on page 4456
- [snmp-server](#page-4612-0) community use-acl, on page 4457
- [snmp-server](#page-4613-0) contact, on page 4458
- [snmp-server](#page-4614-0) context, on page 4459
- [snmp-server](#page-4615-0) counter cache enable, on page 4460
- [snmp-server](#page-4616-0) counter cache timeout, on page 4461
- [snmp-server](#page-4617-0) enable traps, on page 4462
- [snmp-server](#page-4618-0) enable traps bgp, on page 4463
- [snmp-server](#page-4619-0) enable traps bgp cbgp2, on page 4464
- [snmp-server](#page-4620-0) enable traps bgp cbgp2 threshold prefix, on page 4465
- [snmp-server](#page-4621-0) enable traps bgp threshold prefix, on page 4466
- [snmp-server](#page-4622-0) enable traps eigrp, on page 4467
- [snmp-server](#page-4623-0) enable traps ospf, on page 4468
- [snmp-server](#page-4624-0) enable traps ospf lsa, on page 4469
- [snmp-server](#page-4625-0) enable traps ospf rate-limit, on page 4470
- [snmp-server](#page-4626-0) enable traps ospfv3, on page 4471
- [snmp-server](#page-4627-0) enable traps ospfv3 lsa, on page 4472
- [snmp-server](#page-4628-0) enable traps ospfv3 lsa, on page 4473
- [snmp-server](#page-4629-0) enable traps ospfv3 rate-limit, on page 4474
- snmp-server enable traps [storm-control](#page-4630-0) trap-rate, on page 4475
- [snmp-server](#page-4631-0) engineID local, on page 4476
- snmp-server [force-unload-feature,](#page-4632-0) on page 4477
- snmp-server [globalEnforcePriv,](#page-4633-0) on page 4478
- [snmp-server](#page-4634-0) host, on page 4479
- [snmp-server](#page-4635-0) host filter-vrf, on page 4480
- [snmp-server](#page-4636-0) host source, on page 4481
- [snmp-server](#page-4637-0) host use-vrf, on page 4482
- [snmp-server](#page-4638-0) host use\_vrf, on page 4483
- snmp-server [load-cond-feature,](#page-4639-0) on page 4484
- [snmp-server](#page-4640-0) load-mib, on page 4485
- [snmp-server](#page-4641-0) location, on page 4486
- snmp-server mib [community-map](#page-4642-0) context, on page 4487
- snmp-server mib mpls vpn [max-threshold,](#page-4643-0) on page 4488
- [snmp-server](#page-4644-0) protocol enable, on page 4489
- snmp-server [source-interface](#page-4645-0) informs, on page 4490
- snmp-server [source-interface](#page-4646-0) traps, on page 4491
- snmp-server [system-shutdown,](#page-4647-0) on page 4492
- [snmp-server](#page-4648-0) tcp-session, on page 4493
- [snmp-server](#page-4649-0) user, on page 4494
- [snmp-server](#page-4650-0) user, on page 4495
- snmp ifmib [ifalias](#page-4652-0) long, on page 4497
- snmp trap [link-status,](#page-4653-0) on page 4498
- snmp trap [link-status,](#page-4654-0) on page 4499
- snmp trap [link-status,](#page-4655-0) on page 4500
- snmp trap [link-status,](#page-4656-0) on page 4501
- snmp trap [link-status,](#page-4657-0) on page 4502
- snmp trap [link-status,](#page-4658-0) on page 4503
- snsr-grp [sample-interval,](#page-4659-0) on page 4504
- sockets [local-port-range,](#page-4660-0) on page 4505
- [soft-reconfiguration](#page-4661-0) inbound, on page 4506
- [soft-reconfiguration](#page-4662-0) inbound, on page 4507
- soo auto, on page [4508](#page-4663-0)
- sort, on page [4509](#page-4664-0)
- [source-address](#page-4665-0) ipv4, on page 4510
- [source-group,](#page-4666-0) on page 4511
- [source-interface,](#page-4667-0) on page 4512
- [source-interface,](#page-4668-0) on page 4513
- [source-interface,](#page-4669-0) on page 4514
- [source-interface,](#page-4670-0) on page 4515
- [source-interface,](#page-4671-0) on page 4516
- [source-interface,](#page-4672-0) on page 4517
- [source-interface,](#page-4673-0) on page 4518
- [source-interface,](#page-4674-0) on page 4519
- source-interface [hold-down-time,](#page-4675-0) on page 4520
- [source,](#page-4676-0) on page 4521
- [source,](#page-4677-0) on page 4522
- [source,](#page-4678-0) on page 4523
- [source,](#page-4679-0) on page 4524
- [source,](#page-4680-0) on page 4525
- [source,](#page-4681-0) on page 4526
- [source,](#page-4682-0) on page 4527
- [source,](#page-4683-0) on page 4528
- [source,](#page-4684-0) on page 4529
- [source,](#page-4685-0) on page 4530
- [source,](#page-4686-0) on page 4531
- [source,](#page-4687-0) on page 4532
- source [copy-sys,](#page-4688-0) on page 4533
- [source](#page-4689-0) filter ip, on page 4534
- [source](#page-4690-0) filter ip any any, on page 4535
- source [forward-drops,](#page-4691-0) on page 4536
- source group [permit,](#page-4692-0) on page 4537
- source group [permit,](#page-4693-0) on page 4538
- source [interface,](#page-4694-0) on page 4539
- source [interface,](#page-4695-0) on page 4540
- [source](#page-4696-0) ip, on page 4541
- [source](#page-4697-0) port, on page 4542
- [source](#page-4698-0) vlan, on page 4543
- [spanning-tree](#page-4699-0) bpdufilter, on page 4544
- [spanning-tree](#page-4700-0) bpduguard, on page 4545
- spanning-tree [bridge-domain,](#page-4701-0) on page 4546
- [spanning-tree](#page-4702-0) bridge assurance, on page 4547
- [spanning-tree](#page-4703-0) cost, on page 4548
- [spanning-tree](#page-4704-0) cost auto, on page 4549
- [spanning-tree](#page-4705-0) domain, on page 4550
- [spanning-tree](#page-4706-0) domain clear statistics, on page 4551
- [spanning-tree](#page-4707-0) fcoe, on page 4552
- [spanning-tree](#page-4708-0) guard, on page 4553
- [spanning-tree](#page-4709-0) lc-issu, on page 4554
- [spanning-tree](#page-4710-0) lc-issu, on page 4555
- [spanning-tree](#page-4711-0) link-type, on page 4556
- [spanning-tree](#page-4712-0) loopguard default, on page 4557
- [spanning-tree](#page-4713-0) mode, on page 4558
- spanning-tree mst [configuration,](#page-4714-0) on page 4559
- spanning-tree mst [configuration,](#page-4715-0) on page 4560
- [spanning-tree](#page-4716-0) mst cost, on page 4561
- [spanning-tree](#page-4717-0) mst cost auto, on page 4562
- spanning-tree mst [forward-time,](#page-4718-0) on page 4563
- [spanning-tree](#page-4719-0) mst hello-time, on page 4564
- [spanning-tree](#page-4720-0) mst max-age, on page 4565
- [spanning-tree](#page-4721-0) mst max-hops, on page 4566
- [spanning-tree](#page-4722-0) mst port-priority, on page 4567
- [spanning-tree](#page-4723-0) mst pre-standard, on page 4568
- [spanning-tree](#page-4724-0) mst priority, on page 4569
- [spanning-tree](#page-4725-0) mst root, on page 4570
- [spanning-tree](#page-4726-0) mst simulate pvst, on page 4571
- [spanning-tree](#page-4727-0) mst simulate pvst global, on page 4572
- [spanning-tree](#page-4728-0) pathcost method, on page 4573
- [spanning-tree](#page-4729-0) port-priority, on page 4574
- [spanning-tree](#page-4730-0) port type, on page 4575
- [spanning-tree](#page-4731-0) port type edge bpdufilter default, on page 4576
- [spanning-tree](#page-4732-0) port type edge bpduguard default, on page 4577
- [spanning-tree](#page-4733-0) port type edge default, on page 4578
- [spanning-tree](#page-4734-0) port type edge trunk, on page 4579
- [spanning-tree](#page-4735-0) port type network default, on page 4580
- spanning-tree [pseudo-information,](#page-4736-0) on page 4581
- [spanning-tree](#page-4737-0) vlan, on page 4582
- spanning-tree vlan [forward-time,](#page-4738-0) on page 4583
- [spanning-tree](#page-4739-0) vlan hello-time, on page 4584
- [spanning-tree](#page-4740-0) vlan max-age, on page 4585
- [spanning-tree](#page-4741-0) vlan priority, on page 4586
- [spanning-tree](#page-4742-0) vlan root, on page 4587
- [speed-group,](#page-4743-0) on page 4588
- [speed,](#page-4744-0) on page 4589
- [speed,](#page-4745-0) on page 4590
- [speed,](#page-4746-0) on page 4591
- [speed,](#page-4747-0) on page 4592
- [speed,](#page-4748-0) on page 4593
- [speed,](#page-4749-0) on page 4594
- [speed,](#page-4750-0) on page 4595
- [speed,](#page-4751-0) on page 4596
- [speed](#page-4752-0) auto, on page 4597
- [speed](#page-4753-0) auto 100, on page 4598
- [speed](#page-4754-0) auto 100 1000, on page 4599
- [speed](#page-4755-0) auto 100 1000, on page 4600
- [speed](#page-4756-0) auto 100, on page 4601
- [speed](#page-4757-0) auto, on page 4602
- [spf-interval,](#page-4758-0) on page 4603
- [spf-interval,](#page-4759-0) on page 4604
- [spf-interval,](#page-4760-0) on page 4605
- spf mode [incremental,](#page-4761-0) on page 4606
- [sport,](#page-4762-0) on page 4607
- [sport,](#page-4763-0) on page 4608
- [src-intf,](#page-4764-0) on page 4609
- ssh, on page [4610](#page-4765-0)
- [ssh6,](#page-4766-0) on page 4611
- ssh all, on page [4612](#page-4767-0)
- ssh [cipher-mode](#page-4768-0) weak, on page 4613
- ssh idle, on page [4614](#page-4769-0)
- ssh key, on page [4615](#page-4770-0)
- ssh [login-attempts,](#page-4771-0) on page 4616
- ssh [login-gracetime,](#page-4772-0) on page 4617
- ssh port, on page [4618](#page-4773-0)
- ssh rekey max-data [max-time,](#page-4774-0) on page 4619
- ssh server [enable,](#page-4775-0) on page 4620
- ssx [exporter,](#page-4776-0) on page 4621
- ssx [monitor,](#page-4777-0) on page 4622
- ssx [record,](#page-4778-0) on page 4623
- ssx system [monitor,](#page-4779-0) on page 4624
- ssx system [system-id,](#page-4780-0) on page 4625
- [stage-flow,](#page-4781-0) on page 4626
- [stage-flow,](#page-4782-0) on page 4627
- [standby,](#page-4783-0) on page 4628
- [standby](#page-4784-0) ip, on page 4629
- [start-threshold,](#page-4785-0) on page 4630
- [start,](#page-4786-0) on page 4631
- [start,](#page-4787-0) on page 4632
- [start,](#page-4788-0) on page 4633
- [start,](#page-4789-0) on page 4634
- [start,](#page-4790-0) on page 4635
- [start,](#page-4791-0) on page 4636
- [start,](#page-4792-0) on page 4637
- [start,](#page-4793-0) on page 4638
- [start,](#page-4794-0) on page 4639
- [start,](#page-4795-0) on page 4640
- [start,](#page-4796-0) on page 4641
- [start,](#page-4797-0) on page 4642
- [start,](#page-4798-0) on page 4643
- [start,](#page-4799-0) on page 4644
- [start,](#page-4800-0) on page 4645
- [start,](#page-4801-0) on page 4646
- [state,](#page-4802-0) on page 4647
- state [enabled,](#page-4803-0) on page 4648
- [statistics,](#page-4804-0) on page 4649
- [statistics,](#page-4805-0) on page 4650
- [statistics,](#page-4806-0) on page 4651

Ш

- statistics [collection-interval,](#page-4807-0) on page 4652
- statistics [per-entry,](#page-4808-0) on page 4653
- statistics [per-entry,](#page-4809-0) on page 4654
- statistics [per-entry,](#page-4810-0) on page 4655
- statistics [per-entry,](#page-4811-0) on page 4656
- [stats-reporting-period,](#page-4812-0) on page 4657
- [status,](#page-4813-0) on page 4658
- [status,](#page-4814-0) on page 4659
- [status,](#page-4815-0) on page 4660
- [status,](#page-4816-0) on page 4661
- [status,](#page-4817-0) on page 4662
- [status,](#page-4818-0) on page 4663
- [status,](#page-4819-0) on page 4664
- [stop-threshold,](#page-4820-0) on page 4665
- [stopbits,](#page-4821-0) on page 4666
- [stopbits](#page-4822-0) 1, on page 4667
- [storm-control-cpu,](#page-4823-0) on page 4668
- [storm-control,](#page-4824-0) on page 4669
- [streetaddress,](#page-4825-0) on page 4670
- stub, on page [4671](#page-4826-0)
- [sub-switch](#page-4827-0) vlan, on page 4672
- [subscription,](#page-4828-0) on page 4673
- [summary-address,](#page-4829-0) on page 4674
- [summary-address,](#page-4830-0) on page 4675
- [summary-address,](#page-4831-0) on page 4676
- [summary-address,](#page-4832-0) on page 4677
- [suppress-arp,](#page-4833-0) on page 4678
- [suppress-fib-pending,](#page-4834-0) on page 4679
- [suppress-fib-pending,](#page-4835-0) on page 4680
- [suppress-inactive,](#page-4836-0) on page 4681
- [suppress-inactive,](#page-4837-0) on page 4682
- [suppress-signaling-protocol](#page-4838-0) ldp, on page 4683
- suppress [mac-route,](#page-4839-0) on page 4684
- [switch-id,](#page-4840-0) on page 4685
- [switch-priority,](#page-4841-0) on page 4686
- [switch-profile,](#page-4842-0) on page 4687
- [switch-profile,](#page-4843-0) on page 4688
- switch-role [border-leaf,](#page-4844-0) on page 4689
- [switch-scope](#page-4845-0) controller, on page 4690
- switch [pipeline,](#page-4846-0) on page 4691
- [switchback,](#page-4847-0) on page 4692
- [switching-mode](#page-4848-0) fabric-speed 40g, on page 4693
- switching-mode [fast-to-slow-speed-cut-through,](#page-4849-0) on page 4694
- [switching-mode](#page-4850-0) store-forward, on page 4695
- [switchport,](#page-4851-0) on page 4696
- [switchport,](#page-4852-0) on page 4697
- [switchport](#page-4853-0) access vlan, on page 4698
- [switchport](#page-4854-0) access vlan, on page 4699
- [switchport](#page-4855-0) access vlan, on page 4700
- [switchport](#page-4856-0) autostate exclude, on page 4701
- [switchport](#page-4857-0) backup interface, on page 4702
- [switchport](#page-4858-0) backup interface, on page 4703
- switchport backup interface multicast [fast-convergence,](#page-4859-0) on page 4704
- switchport backup interface multicast [fast-convergence,](#page-4860-0) on page 4705
- switchport backup interface [preemption](#page-4861-0) delay, on page 4706
- switchport backup interface [preemption](#page-4862-0) delay, on page 4707
- switchport backup interface [preemption](#page-4863-0) mode, on page 4708
- switchport backup interface [preemption](#page-4864-0) mode, on page 4709
- [switchport](#page-4865-0) beacon, on page 4710
- [switchport](#page-4866-0) block unicast, on page 4711
- switchport [description,](#page-4867-0) on page 4712
- [switchport](#page-4868-0) dot1q ethertype, on page 4713
- [switchport](#page-4869-0) dot1q ethertype, on page 4714
- [switchport](#page-4870-0) duplex, on page 4715
- [switchport](#page-4871-0) host, on page 4716
- [switchport](#page-4872-0) ignore bit-errors, on page 4717
- [switchport](#page-4873-0) isolated, on page 4718
- [switchport](#page-4874-0) mac-learn disable, on page 4719
- [switchport](#page-4875-0) mode, on page 4720
- [switchport](#page-4876-0) mode, on page 4721
- [switchport](#page-4877-0) mode, on page 4722
- [switchport](#page-4878-0) mode, on page 4723
- [switchport](#page-4879-0) mode, on page 4724
- [switchport](#page-4880-0) mode, on page 4725
- switchport mode monitor [buffer-limit,](#page-4881-0) on page 4726
- switchport mode [private-vlan,](#page-4882-0) on page 4727
- switchport mode [private-vlan](#page-4883-0) trunk, on page 4728
- [switchport](#page-4884-0) mtu, on page 4729
- [switchport](#page-4885-0) owner, on page 4730
- switchport [port-security,](#page-4886-0) on page 4731
- switchport [port-security](#page-4887-0) aging time, on page 4732
- switchport [port-security](#page-4888-0) aging type absolute, on page 4733
- switchport port-security [mac-address,](#page-4889-0) on page 4734
- switchport [port-security](#page-4890-0) mac-address sticky, on page 4735
- switchport [port-security](#page-4891-0) maximum, on page 4736
- switchport [port-security](#page-4892-0) violation, on page 4737
- [switchport](#page-4893-0) priority extend cos, on page 4738
- switchport [private-vlan](#page-4894-0) association trunk, on page 4739
- switchport private-vlan [host-association,](#page-4895-0) on page 4740
- switchport [private-vlan](#page-4896-0) mapping, on page 4741
- switchport [private-vlan](#page-4897-0) mapping trunk, on page 4742
- switchport [private-vlan](#page-4898-0) trunk allowed vlan, on page 4743
- switchport [private-vlan](#page-4899-0) trunk native vlan, on page 4744
- switchport [promiscuous-mode](#page-4900-0) off, on page 4745
- [switchport](#page-4901-0) speed, on page 4746
- [switchport](#page-4902-0) speed, on page 4747
- switchport trunk [allow-multi-tag,](#page-4903-0) on page 4748
- [switchport](#page-4904-0) trunk allowed vlan, on page 4749
- [switchport](#page-4905-0) trunk allowed vsan, on page 4750
- [switchport](#page-4906-0) trunk allowed vsan, on page 4751
- [switchport](#page-4907-0) trunk mode, on page 4752
- [switchport](#page-4908-0) trunk mode, on page 4753
- [switchport](#page-4909-0) trunk native vlan, on page 4754
- [switchport](#page-4910-0) trunk pruning vlan except add remove none all, on page 4755
- switchport [virtual-ethernet-bridge,](#page-4911-0) on page 4756
- [switchport](#page-4912-0) vlan mapping, on page 4757
- [switchport](#page-4913-0) vlan mapping all, on page 4758
- switchport vlan mapping all [dot1q-tunnel,](#page-4914-0) on page 4759
- switchport vlan mapping all [dot1q-tunnel,](#page-4915-0) on page 4760
- switchport vlan mapping [dot1q-tunnel,](#page-4916-0) on page 4761
- switchport vlan mapping dot1q-tunnel [allowed-vlan,](#page-4917-0) on page 4762
- [switchport](#page-4918-0) vlan mapping enable, on page 4763
- [switchport](#page-4919-0) voice vlan, on page 4764
- [switchport](#page-4920-0) voice vlan, on page 4765
- [switchto](#page-4921-0) vdc, on page 4766
- sync-peers [destination,](#page-4922-0) on page 4767
- [sync-snmp-password,](#page-4923-0) on page 4768
- [sync-snmp-password,](#page-4924-0) on page 4769
- [sync-snmp-password,](#page-4925-0) on page 4770
- [system-mac,](#page-4926-0) on page 4771
- [system-mac,](#page-4927-0) on page 4772
- [system-priority,](#page-4928-0) on page 4773
- [system,](#page-4929-0) on page 4774
- [system,](#page-4931-0) on page 4776
- [system](#page-4932-0) acl, on page 4777
- system auto-collect [tech-support,](#page-4933-0) on page 4778
- [system](#page-4934-0) cores, on page 4779
- system default [interface-vlan](#page-4935-0) autostate, on page 4780
- system default [interface,](#page-4936-0) on page 4781
- system default [interface,](#page-4937-0) on page 4782
- system default [switchport,](#page-4938-0) on page 4783
- system default [switchport](#page-4939-0) shutdown, on page 4784
- system default tx-credit [double-queue,](#page-4940-0) on page 4785
- system dme [enable,](#page-4941-0) on page 4786
- system [dot1q-tunnel](#page-4942-0) transit, on page 4787
- system [fabric-mode](#page-4943-0) full-rate, on page 4788
- system fabric [core-vlans,](#page-4944-0) on page 4789
- system fabric [dynamic-vlans,](#page-4945-0) on page 4790
- system fast-reload [stabilization-timer,](#page-4946-0) on page 4791
- system [hap-reset,](#page-4947-0) on page 4792
- system [hap-reset,](#page-4948-0) on page 4793
- system health check [bootflash,](#page-4949-0) on page 4794
- system [heartbeat,](#page-4950-0) on page 4795
- system [heartbeat,](#page-4951-0) on page 4796
- system [high-multicast-priority,](#page-4952-0) on page 4797
- system inband [queuing,](#page-4953-0) on page 4798
- system inband [queuing,](#page-4954-0) on page 4799
- system interface [shutdown,](#page-4955-0) on page 4800
- system [jumbomtu,](#page-4956-0) on page 4801
- [system](#page-4957-0) kgdb, on page 4802
- [system](#page-4958-0) kgdb, on page 4803
- system login [block-for,](#page-4959-0) on page 4804
- system login [block-for](#page-4960-0) attempts within, on page 4805
- system login [quiet-mode,](#page-4961-0) on page 4806
- system login quiet-mode [access-class,](#page-4962-0) on page 4807
- system [memory-thresholds](#page-4963-0) minor severe critical, on page 4808
- system mode [maintenance,](#page-4964-0) on page 4809
- system mode maintenance [always-use-custom-profile,](#page-4965-0) on page 4810
- system mode maintenance [dme-update-profile,](#page-4966-0) on page 4811
- system mode [maintenance](#page-4967-0) maint-delay, on page 4812
- system mode maintenance on-reload [reset-reason,](#page-4968-0) on page 4813
- system mode maintenance [snapshot-delay,](#page-4969-0) on page 4814
- system mode [maintenance](#page-4970-0) timeout, on page 4815
- system [modifications](#page-4971-0) throttle, on page 4816
- system module [emon-enhanced,](#page-4972-0) on page 4817
- system module [failure-action](#page-4973-0) shutdown, on page 4818
- system module failure-action shutdown [multibit-parity,](#page-4974-0) on page 4819
- system [mrouting,](#page-4975-0) on page 4820
- system nve [drop-glean,](#page-4976-0) on page 4821
- system nve [ecmp-reuse,](#page-4977-0) on page 4822
- system nve [infra-vlans,](#page-4978-0) on page 4823
- system nve ipmc global [index-size,](#page-4979-0) on page 4824
- system nve [mac-nat-enable,](#page-4980-0) on page 4825
- system nve [peer-vni-counter,](#page-4981-0) on page 4826
- system nve [policy-install-all,](#page-4982-0) on page 4827
- [system](#page-4983-0) poap, on page 4828
- [system](#page-4984-0) poap, on page 4829
- system [private-vlan](#page-4985-0) fex trunk, on page 4830
- [system](#page-4986-0) pss shrink, on page 4831
- [system](#page-4987-0) qos, on page 4832
- system routing [unknown-unicast-flood,](#page-4988-0) on page 4833
- system security compliance [common-criteria,](#page-4989-0) on page 4834
- system security sudo [prompt-password,](#page-4990-0) on page 4835
- system shutdown [fan-direction](#page-4991-0) mismatch, on page 4836
- system simulate [fan-presence,](#page-4992-0) on page 4837
- system standby [manual-boot,](#page-4993-0) on page 4838
- system standby [manual-boot,](#page-4994-0) on page 4839
- system [startup-config](#page-4995-0) init, on page 4840
- system [startup-config](#page-4996-0) unlock, on page 4841
- system [statistics,](#page-4997-0) on page 4842
- system [statistics,](#page-4998-0) on page 4843
- system [switch-mode,](#page-4999-0) on page 4844
- system [switchover,](#page-5000-0) on page 4845
- system [switchover](#page-5001-0) force, on page 4846
- system [timeout,](#page-5002-0) on page 4847
- [system](#page-5003-0) trace, on page 4848
- system urpf [disable,](#page-5004-0) on page 4849
- system vlan [long-name,](#page-5005-0) on page 4850
- system vlan [nve-overlay](#page-5006-0) id, on page 4851
- system vlan [reserve,](#page-5007-0) on page 4852
- system [vrf-member-change](#page-5008-0) retain-l3-config, on page 4853
- system [watchdog,](#page-5009-0) on page 4854
- system [watchdog,](#page-5010-0) on page 4855
- system [watchdog](#page-5011-0) kgdb, on page 4856
- system [watchdog](#page-5012-0) kgdb, on page 4857

# **sak-expiry-time**

[no] sak-expiry-time <ts>

#### **Syntax Description**

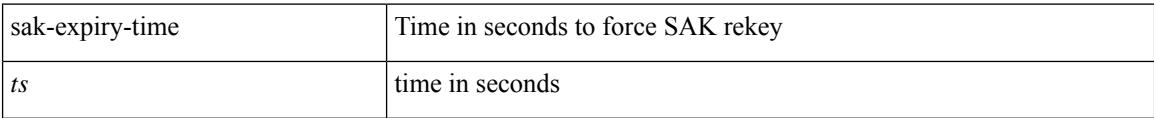

#### **Command Mode**

• /exec/configure/macsec-policy

### **sampling-rate prepost**

[no] sampling-rate { pre-trigger <pre-sample-rate> } { post-trigger <post-sample-rate> }

#### **Syntax Description**

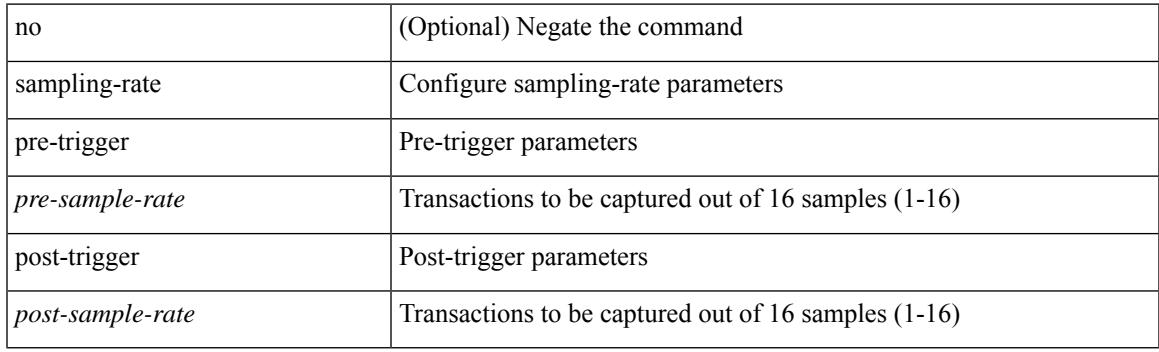

#### **Command Mode**

• /exec/configure/pkt-drop

# **sampling**

sampling <sampling\_range> | no sampling

#### **Syntax Description**

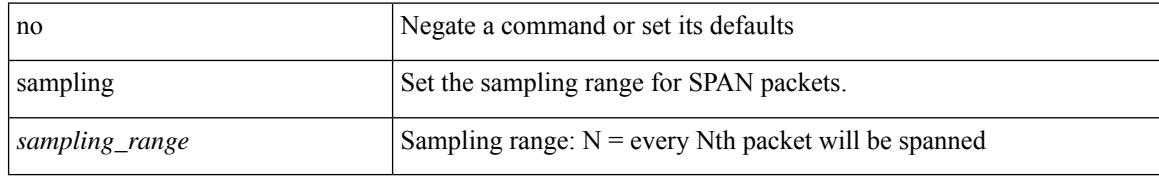

#### **Command Mode**

• /exec/configure/monitor-local-src /exec/configure/config-monitor /exec/configure/config-monitor-erspan-src

### **sap hash-algorithm HMAC-SHA-1**

{ [ no ] sap hash-algorithm HMAC-SHA-1 } | { sap hash-algorithm HMAC-MD5 }

#### **Syntax Description**

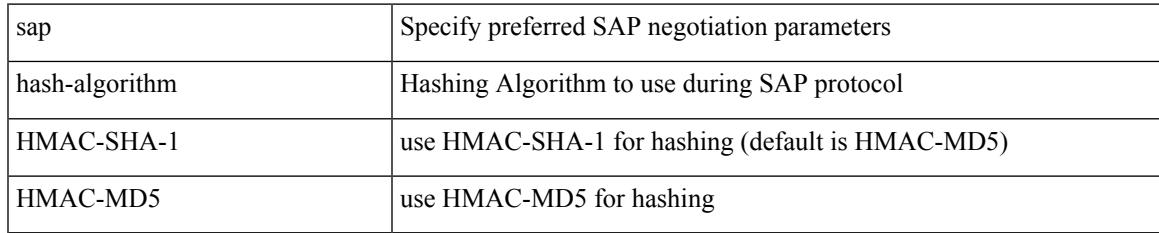

#### **Command Mode**

• /exec/configure/cts-dot1x /exec/configure/cts-manual

# **sap modelist**

[no] sap modelist <mode\_opt>

#### **Syntax Description**

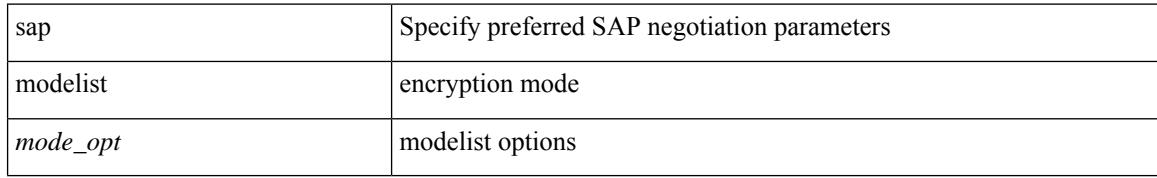

#### **Command Mode**

• /exec/configure/cts-dot1x

### **sap pmk sap pmk use-dot1x**

sap pmk <pmk> [ left-zero-padded ] [ modelist <mode\_opt> ] | sap pmk use-dot1x [ modelist <mode\_opt> ] | no sap

#### **Syntax Description**

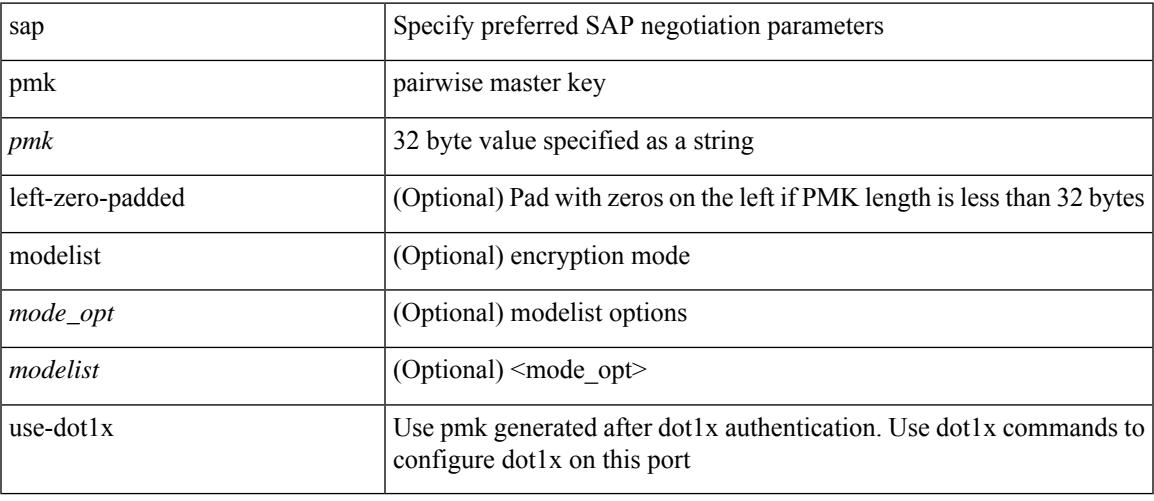

#### **Command Mode**

• /exec/configure/cts-manual

### **save**

save <uri0>

#### **Syntax Description**

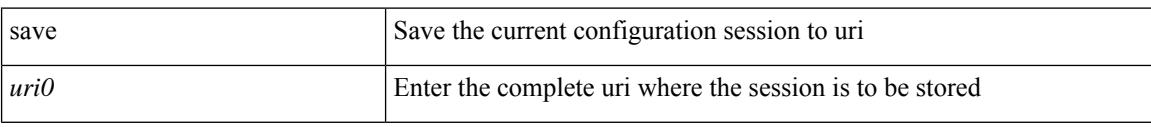

#### **Command Mode**

### **scale-factor module**

[no] scale-factor <sf-value> module <module-number>

#### **Syntax Description**

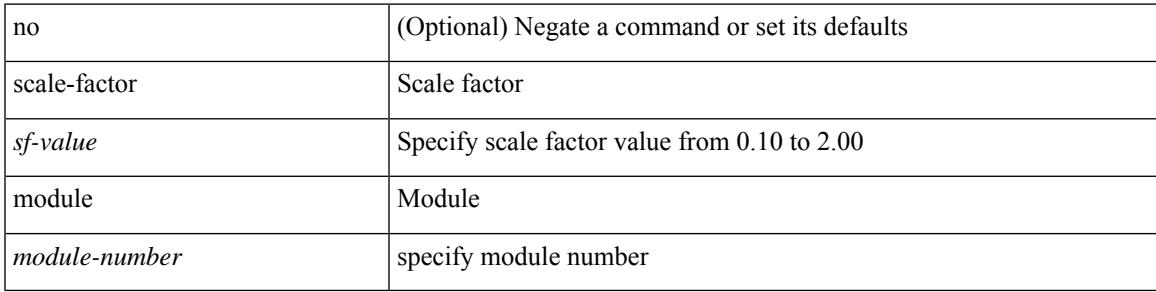

#### **Command Mode**

• /exec/configure/ctrl-plane

### **scheduler aaa-authentication**

{ scheduler aaa-authentication { password {  $0 \le s0$  |  $7 \le s1$  |  $\le s2$  } | username  $\le s3$  password {  $01 \le s4$  |  $\le s4$  |  $\le s4$  |  $\le s4$  |  $\le s4$  |  $\le s4$  |  $\le s4$  |  $\le s4$  |  $\le s4$  |  $\le s4$  |  $\le s4$  |  $\le s4$  |  $\le s4$  | 71 <s5> | <s6> } } | no scheduler aaa-authentication { password [  $\{0 \le s0$  > |  $7 \le s1$  > |  $\le s2$  } ] | username <s3> password  $[ \{ 01 \leq s4 \geq | 71 \leq s5 \geq | \leq s6 \geq \} ]$ 

#### **Syntax Description**

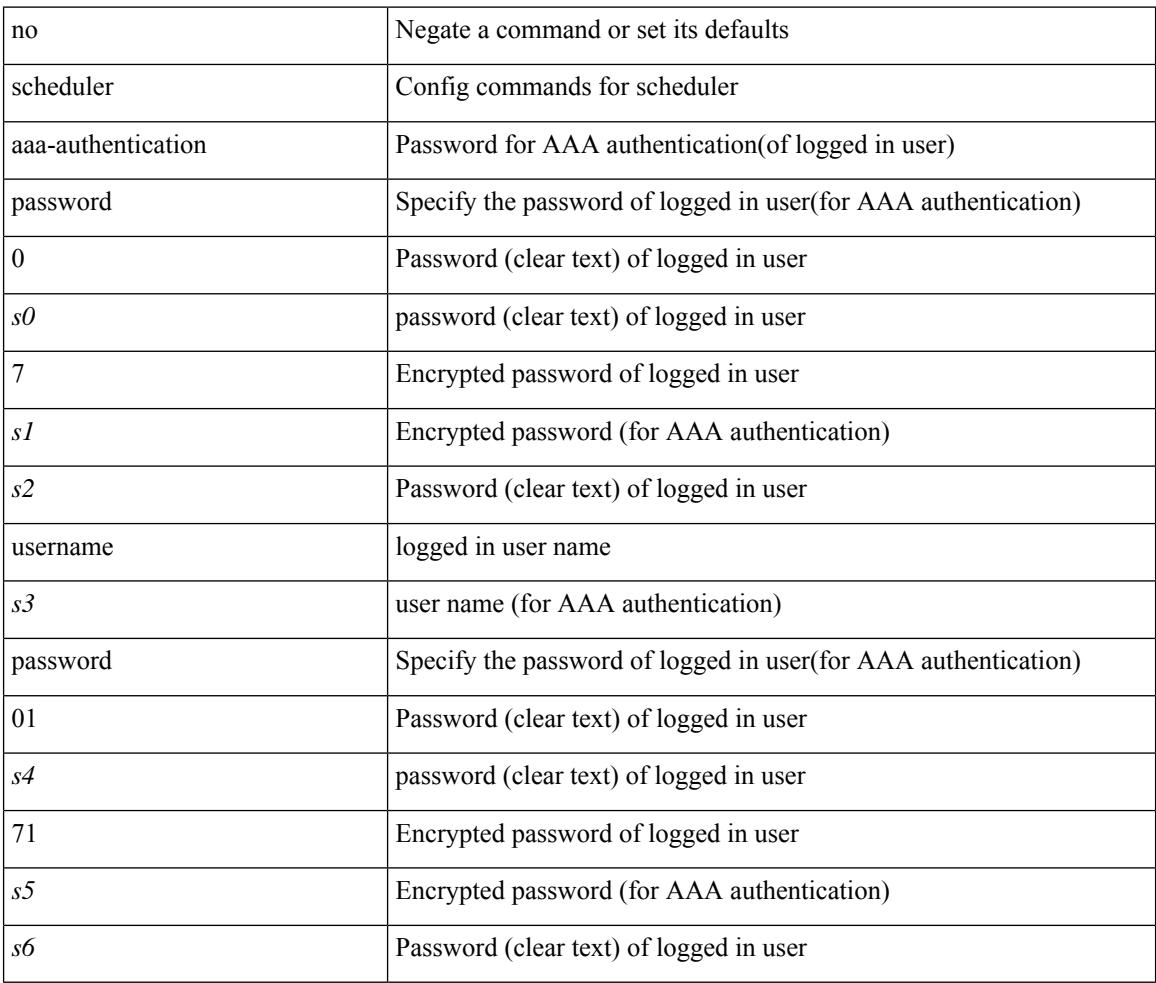

#### **Command Mode**

### **scheduler enable**

[no] scheduler enable

#### **Syntax Description**

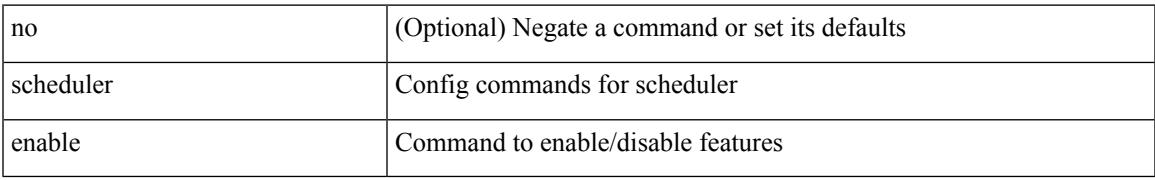

#### **Command Mode**

# **scheduler job name**

[no] scheduler job name <s0>

#### **Syntax Description**

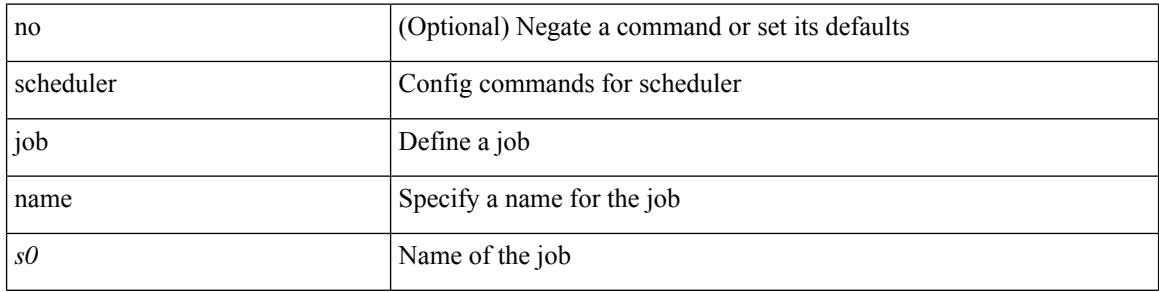

#### **Command Mode**

# **scheduler logfile size**

{ scheduler logfile size <i0> | no scheduler logfile size [ <i0> ] }

#### **Syntax Description**

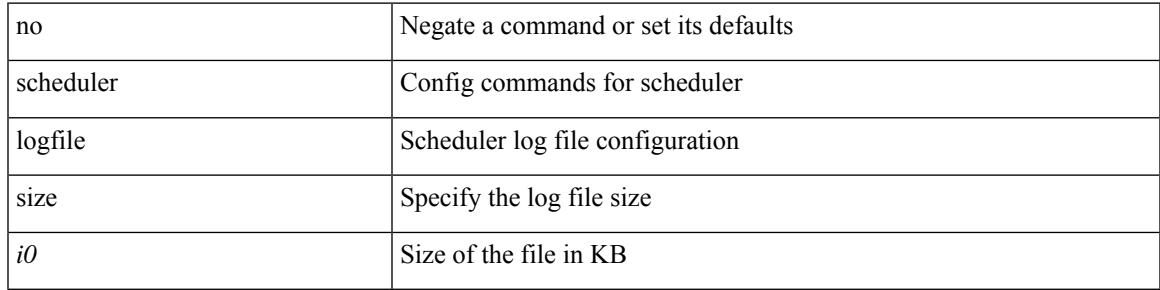

#### **Command Mode**

### **scheduler schedule name**

[no] scheduler schedule name <s0>

#### **Syntax Description**

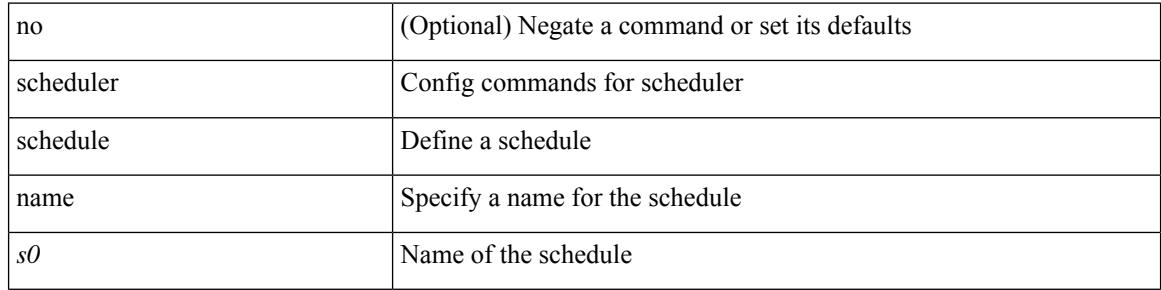

#### **Command Mode**

# **scheduler transport email**

{ scheduler transport email { from <s0> | reply-to <s1> | smtp-server <host0> [ port <i1> ] } | no scheduler transport email { from | reply-to | smtp-server } }

#### **Syntax Description**

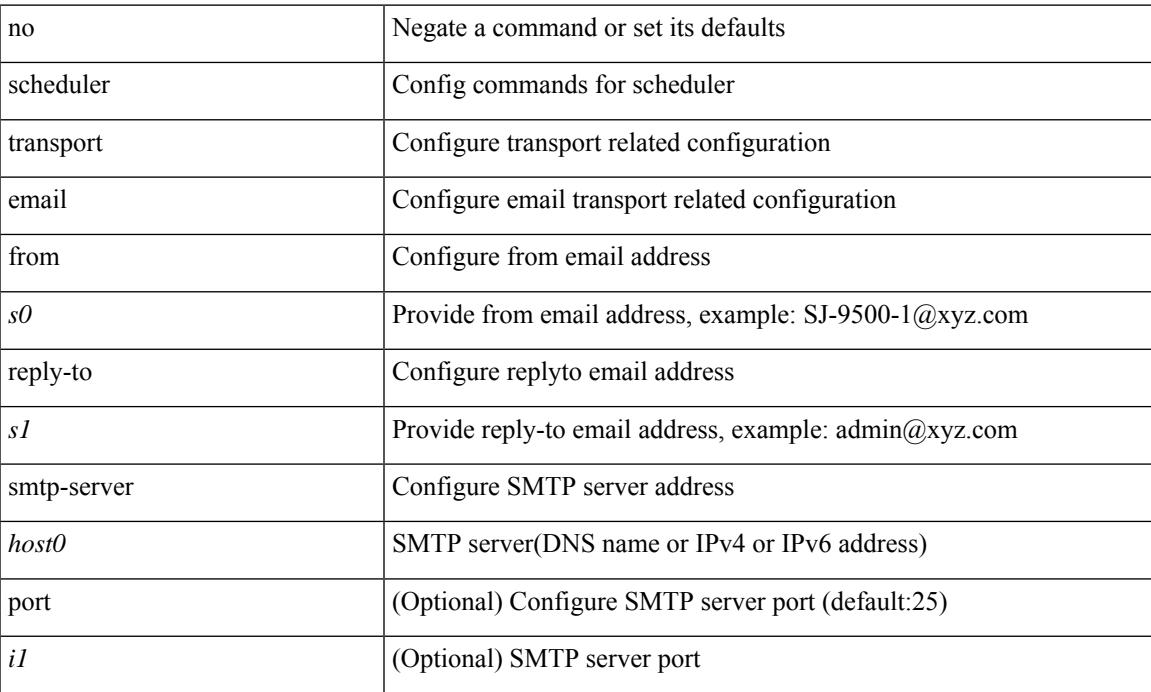

#### **Command Mode**

# **scripting tcl init**

scripting tcl init <uri0> | no scripting tcl init

#### **Syntax Description**

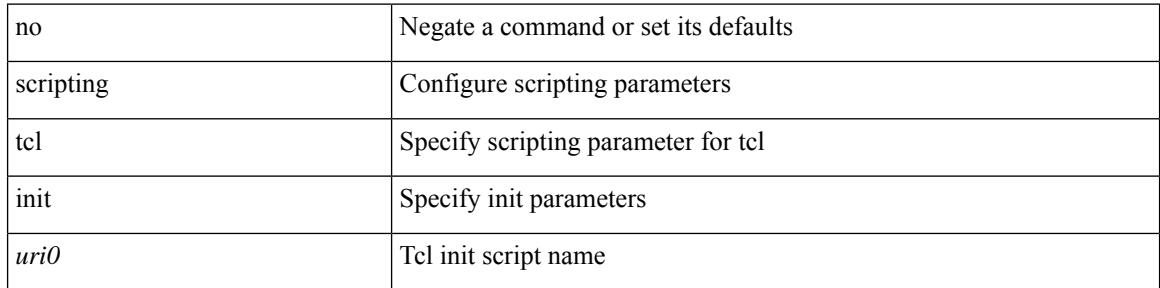

#### **Command Mode**

• /exec

# **scripting tcl recursion-limit**

scripting tcl recursion-limit <limit> | no scripting tcl recursion-limit

#### **Syntax Description**

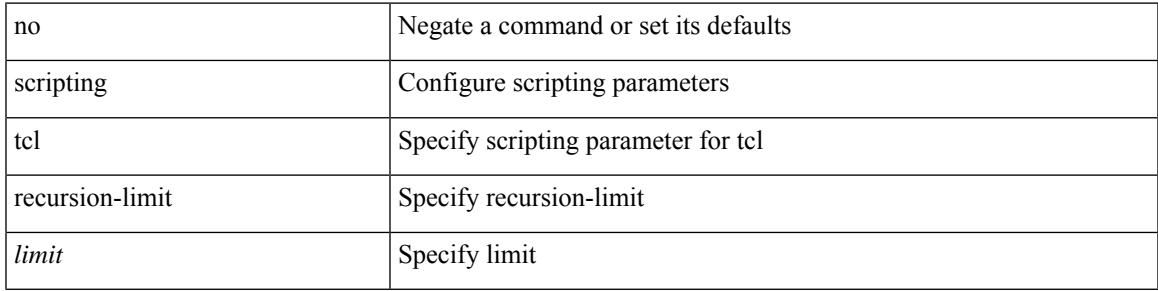

#### **Command Mode**

• /exec

### **section**

| section <pattern>

#### **Syntax Description**

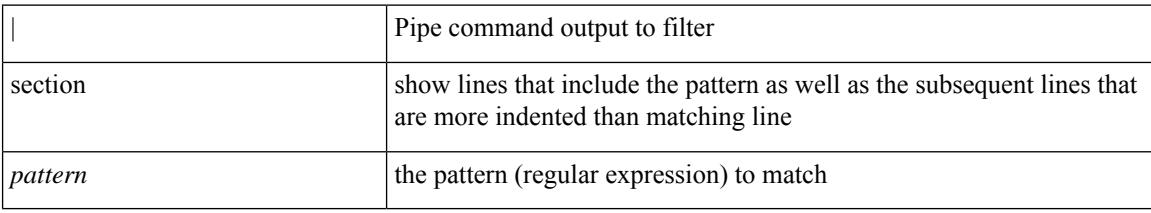

#### **Command Mode**

• /output

### **secure-handoff**

{ [ no ] secure-handoff }

#### **Syntax Description**

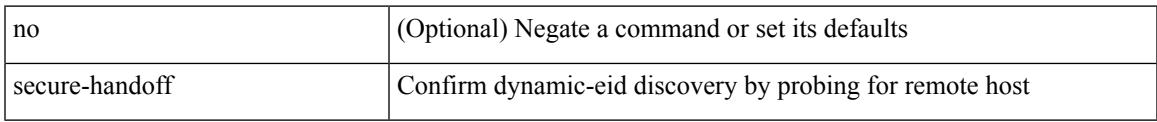

#### **Command Mode**

• /exec/configure/lisp-dynamic-eid /exec/configure/vrf/lisp-dynamic-eid

# **security-level**

[no] security-level <seclvl>

#### **Syntax Description**

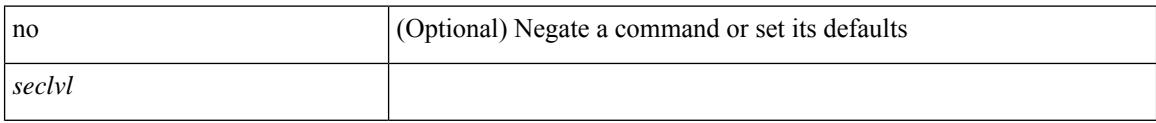

#### **Command Mode**

• /exec/configure/config-snoop-policy

# **security-policy**

[no] security-policy <policy>

#### **Syntax Description**

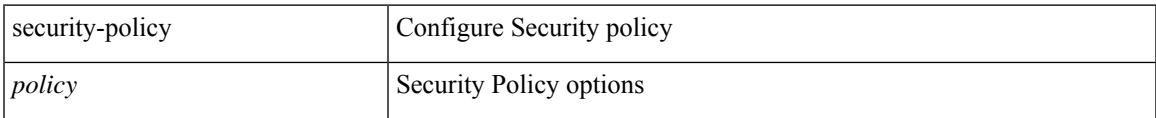

#### **Command Mode**

• /exec/configure/macsec-policy

### **sed**

 $|$  sed  $[-n]$  +  $\le$ expr $>$ 

#### **Syntax Description**

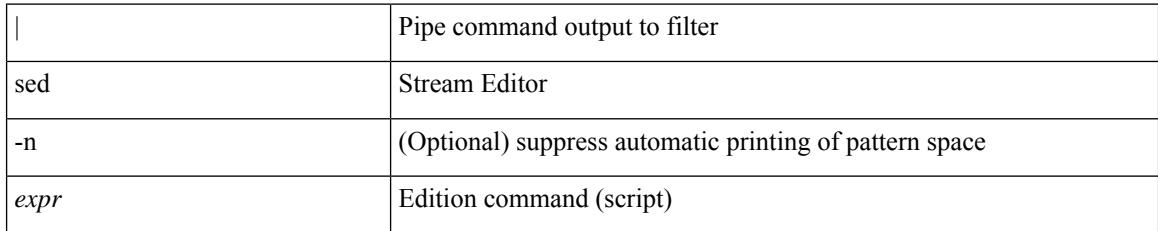

#### **Command Mode**

• /output

### **segment-list name**

[no] segment-list name <seg-list-name>

#### **Syntax Description**

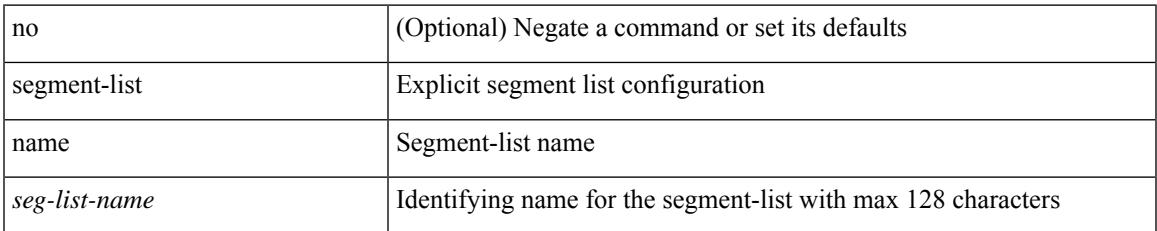

#### **Command Mode**

• /exec/configure/sr/te

# **segment-routing**

[no] segment-routing

#### **Syntax Description**

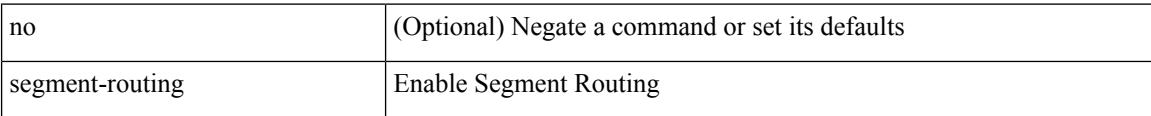

#### **Command Mode**

# **segment-routing mpls**

[no] segment-routing mpls

#### **Syntax Description**

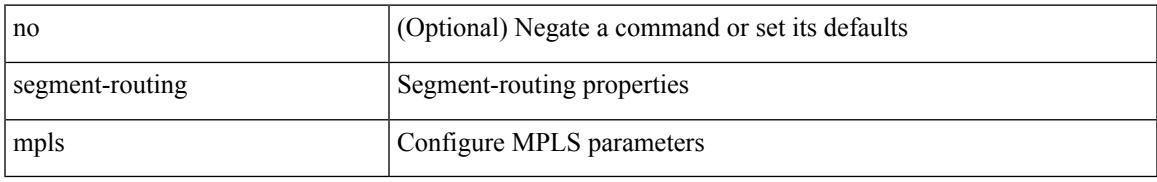

#### **Command Mode**

• /exec/configure/router-isis/router-isis-af-ipv4

# **segment-routing mpls**

[no] segment-routing mpls

#### **Syntax Description**

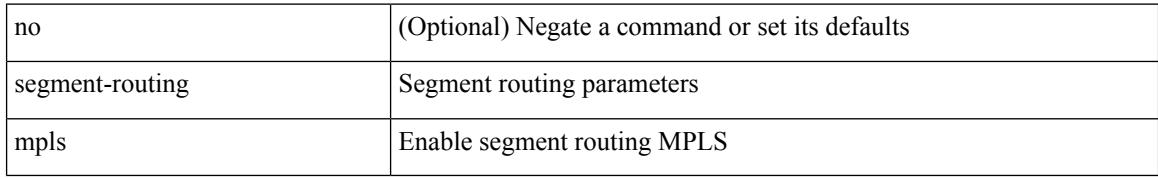

#### **Command Mode**

• /exec/configure/router-ospf

# **segment-routing mpls**

[no] segment-routing mpls

#### **Syntax Description**

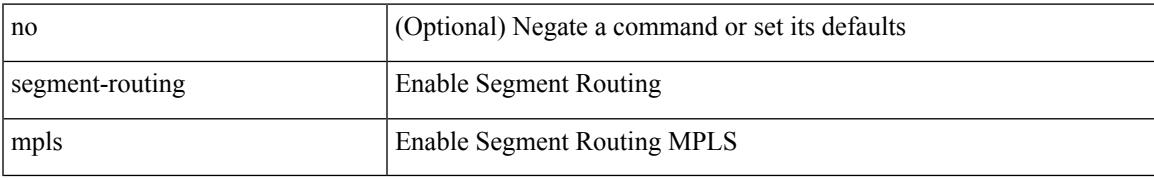

#### **Command Mode**

### **segments**

[no] segments

#### **Syntax Description**

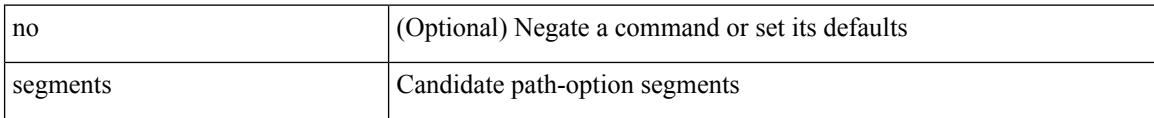

#### **Command Mode**

• /exec/configure/sr/te/pol/cndpaths/pref/constraint

### **segments**

[no] segments

#### **Syntax Description**

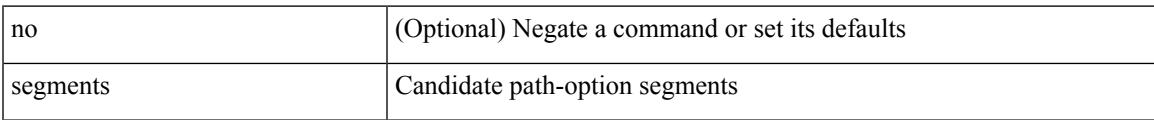

#### **Command Mode**

• /exec/configure/sr/te/color/cndpaths/pref/constraint

### **send-community**

[ no | default ] send-community [ both | standard ]

#### **Syntax Description**

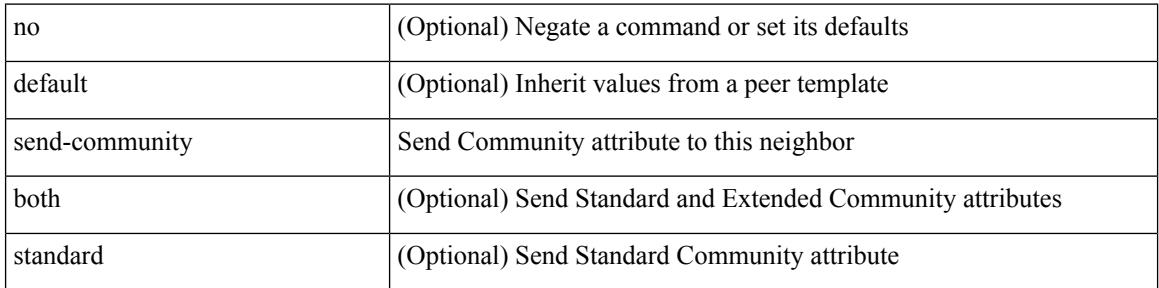

#### **Command Mode**

• /exec/configure/router-bgp/router-bgp-neighbor/router-bgp-neighbor-af /exec/configure/router-bgp/router-bgp-neighbor/router-bgp-neighbor-af-vpnv4 /exec/configure/router-bgp/router-bgp-neighbor/router-bgp-neighbor-af-vpnv6 /exec/configure/router-bgp/router-bgp-neighbor/router-bgp-neighbor-af-l2vpn-evpn /exec/configure/router-bgp/router-bgp-neighbor/router-bgp-neighbor-af-ipv4-mvpn /exec/configure/router-bgp/router-bgp-neighbor/router-bgp-neighbor-af-ipv6-mvpn /exec/configure/router-bgp/router-bgp-neighbor/router-bgp-neighbor-af-link-state /exec/configure/router-bgp/router-bgp-neighbor/router-bgp-neighbor-af-ipv4-label /exec/configure/router-bgp/router-bgp-neighbor/router-bgp-neighbor-af-ipv6-label

### **send-community**

[ no | default ] send-community [ both | extended | standard ]

#### **Syntax Description**

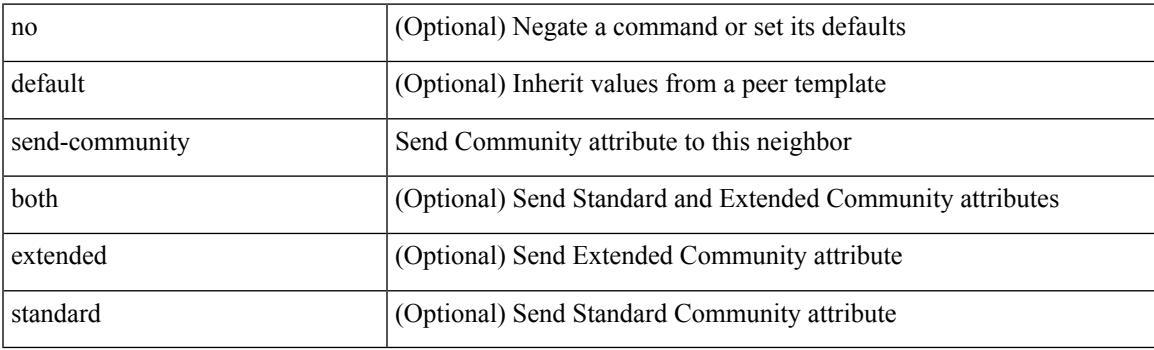

#### **Command Mode**

• /exec/configure/router-bgp/router-bgp-neighbor/router-bgp-neighbor-af-ipv4-mdt /exec/configure/router-bgp/router-bgp-neighbor/router-bgp-neighbor-af-l2vpn-vpls

### **send-community extended**

[ no | default ] send-community extended

#### **Syntax Description**

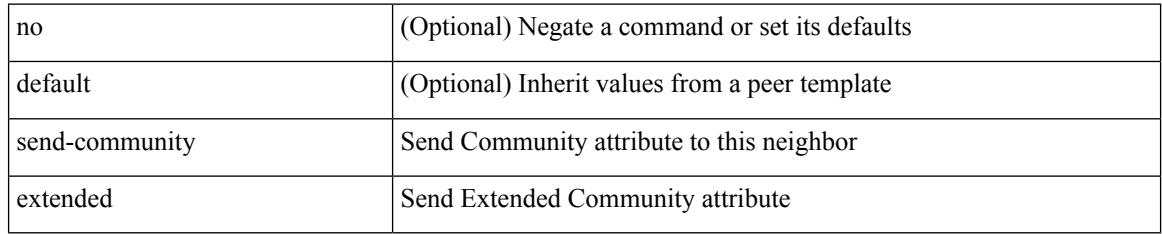

#### **Command Mode**

• /exec/configure/router-bgp/router-bgp-neighbor/router-bgp-neighbor-af /exec/configure/router-bgp/router-bgp-neighbor/router-bgp-neighbor-af-vpnv4 /exec/configure/router-bgp/router-bgp-neighbor/router-bgp-neighbor-af-vpnv6 /exec/configure/router-bgp/router-bgp-neighbor/router-bgp-neighbor-af-l2vpn-evpn /exec/configure/router-bgp/router-bgp-neighbor/router-bgp-neighbor-af-ipv4-mvpn /exec/configure/router-bgp/router-bgp-neighbor/router-bgp-neighbor-af-ipv6-mvpn /exec/configure/router-bgp/router-bgp-neighbor/router-bgp-neighbor-af-link-state /exec/configure/router-bgp/router-bgp-neighbor/router-bgp-neighbor-af-ipv4-label /exec/configure/router-bgp/router-bgp-neighbor/router-bgp-neighbor-af-ipv6-label

# **send-lifetime month\_a month\_b month\_c month\_d month\_e month\_f month\_g month\_h month\_i month\_j month\_k month\_l duration infinite month\_a month\_b month\_c month\_d month\_e month\_f month\_g month\_h month\_i month\_j month\_k month\_l**

 $\{\ \{\text{send-lifetime } [ \text{ local } ] \leq \text{time} \geq \ \text{month } a \mid \text{month } b \mid \text{month } c \mid \text{month } d \mid \text{month } e \mid \text{month } f \mid \text{month } g \}$ | month\_h | month\_i | month\_j | month\_k | month\_l }  $\leq$ sday $\geq$   $\leq$ year $\geq$  { duration  $\leq$ dsec $\geq$  | infinite  $| \leq$ etime $\geq$  $\{$  month\_a | month\_b | month\_c | month\_d | month\_e | month\_f | month\_g | month\_h | month\_i | month\_j | month\_k | month\_l }  $\leq$   $\leq$   $\leq$   $\leq$   $\geq$   $\leq$   $\leq$   $\leq$   $\leq$   $\leq$   $\leq$   $\leq$   $\leq$   $\leq$   $\leq$   $\leq$   $\leq$   $\leq$   $\leq$   $\leq$   $\leq$   $\leq$   $\leq$   $\leq$   $\leq$   $\leq$   $\leq$   $\leq$   $\leq$   $\leq$   $\leq$   $\leq$   $\leq$   $\le$  $|\text{month}_d|$  month\_e  $|\text{month}_f|$  month\_g  $|\text{month}_h|$  month\_i  $|\text{month}_k|$  month\_l  $\}$  <sday> <syear>  $\{\text{duration} \leq \text{define} > \{\text{month}_a \mid \text{month}_b \mid \text{month}_c \mid \text{month}_d \mid \text{month}_e \mid \text{month}_f \mid \text{month}_g \}$ | month\_n | month\_i | month\_j | month\_k | month\_l } <eday> <eyear> } } }

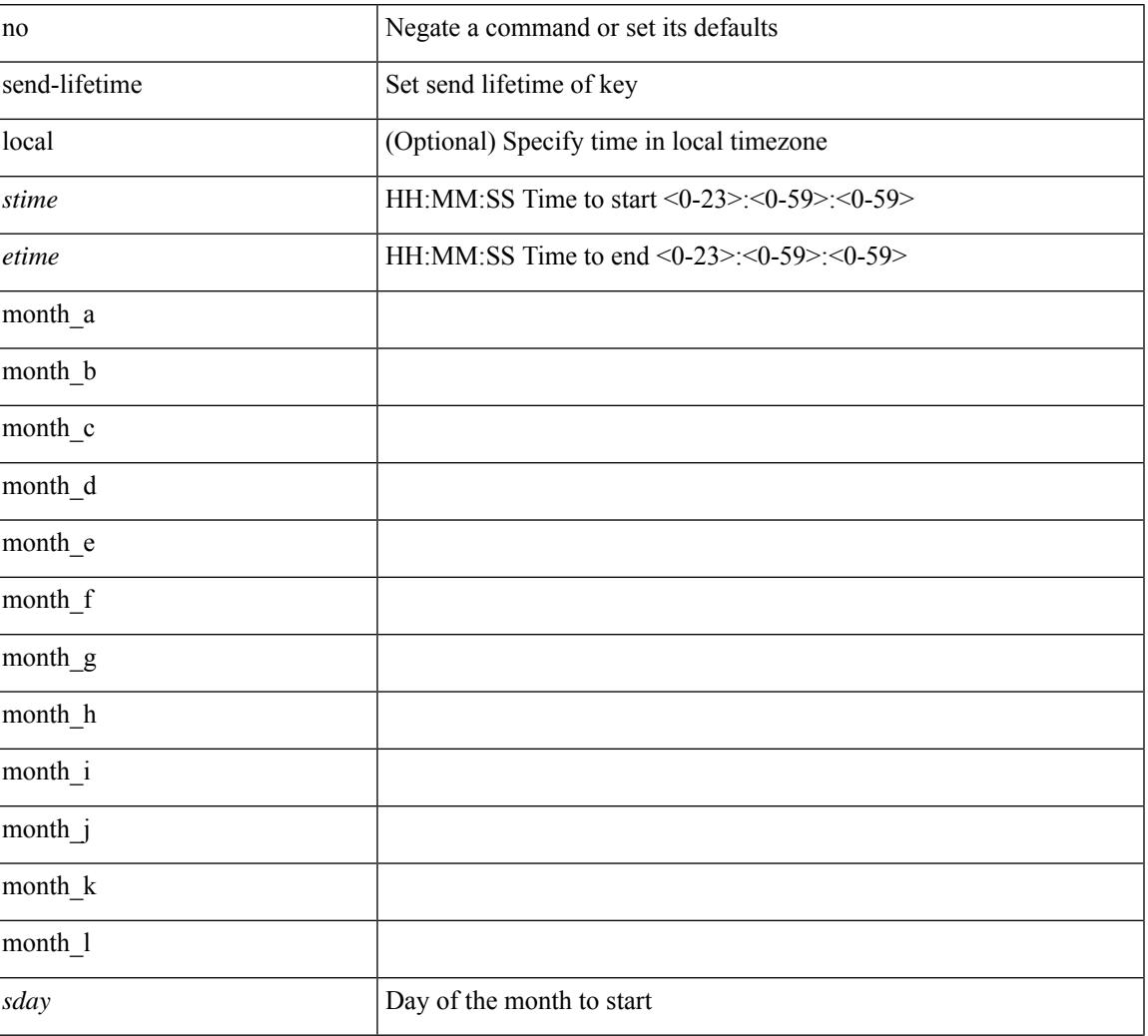

#### **Syntax Description**

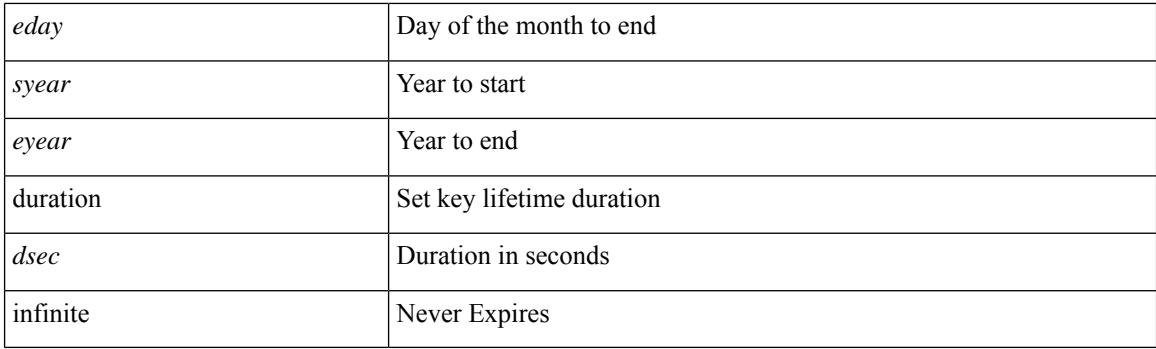

#### **Command Mode**

• /exec/configure/keychain-key
# **send-lifetime month\_a month\_b month\_c month\_d month\_e month\_f month\_g month\_h month\_i month\_j month\_k month\_l duration infinite month\_a month\_b month\_c month\_d month\_e month\_f month\_g month\_h month\_i month\_j month\_k month\_l**

 $\{ \{ \text{send-lifetime } [\text{ local }] \leq \text{time} \geq \{ \text{month\_a } | \text{month\_b } | \text{month\_c } | \text{month\_d } | \text{month\_e } | \text{month\_f } | \text{month\_g } | \}$ | month\_h | month\_i | month\_j | month\_k | month\_l }  $\leq$ sday $\geq$   $\leq$ year $\geq$  { duration  $\leq$ dsec $\geq$  | infinite  $| \leq$ etime $\geq$  $\{$  month\_a | month\_b | month\_c | month\_d | month\_e | month\_f | month\_g | month\_h | month\_i | month\_j | month\_k | month\_l }  $\leq$   $\leq$   $\leq$   $\leq$   $\geq$   $\leq$   $\leq$   $\leq$   $\leq$   $\leq$   $\leq$   $\leq$   $\leq$   $\leq$   $\leq$   $\leq$   $\leq$   $\leq$   $\leq$   $\leq$   $\leq$   $\leq$   $\leq$   $\leq$   $\leq$   $\leq$   $\leq$   $\leq$   $\leq$   $\leq$   $\leq$   $\leq$   $\leq$   $\le$  $|\text{month}_d|$  month\_e  $|\text{month}_f|$  month\_g  $|\text{month}_h|$  month\_i  $|\text{month}_k|$  month\_l  $\}$  <sday> <syear>  $\{\text{duration} \leq \text{define} > \{\text{month}_a \mid \text{month}_b \mid \text{month}_c \mid \text{month}_d \mid \text{month}_e \mid \text{month}_f \mid \text{month}_g \}$ | month\_n | month\_i | month\_j | month\_k | month\_l } <eday> <eyear> } } }

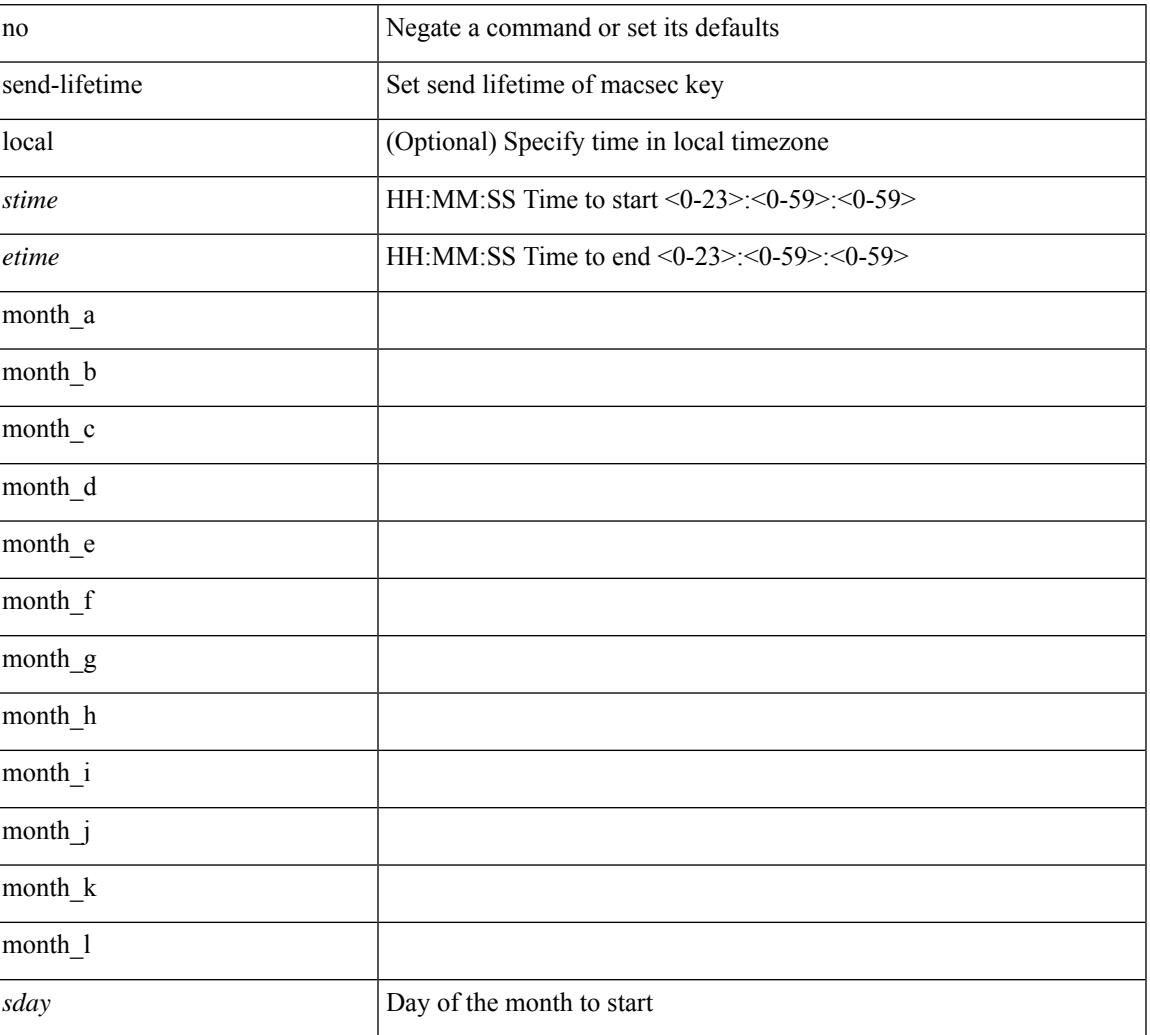

#### **Syntax Description**

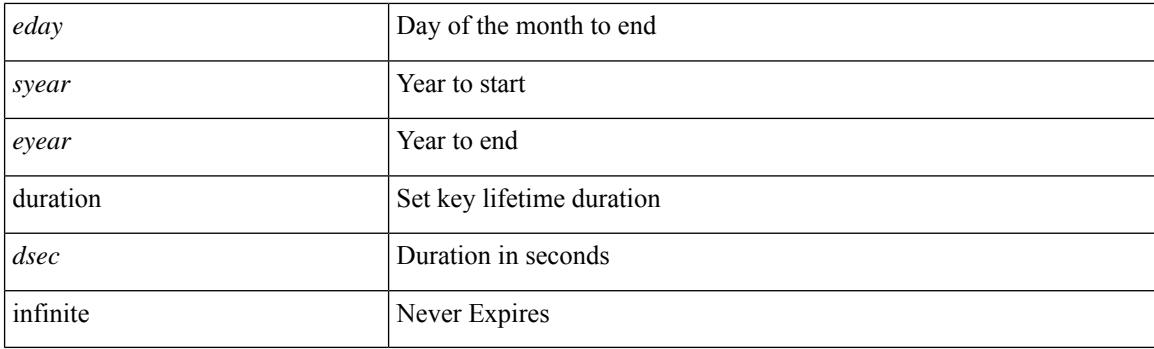

#### **Command Mode**

• /exec/configure/macseckeychain-key

I

send <line>

#### **Syntax Description**

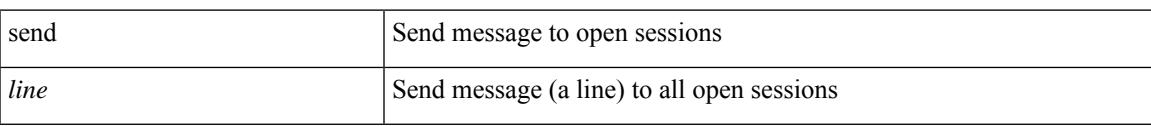

#### **Command Mode**

• /exec

### **send session**

send session <s0> <line>

#### **Syntax Description**

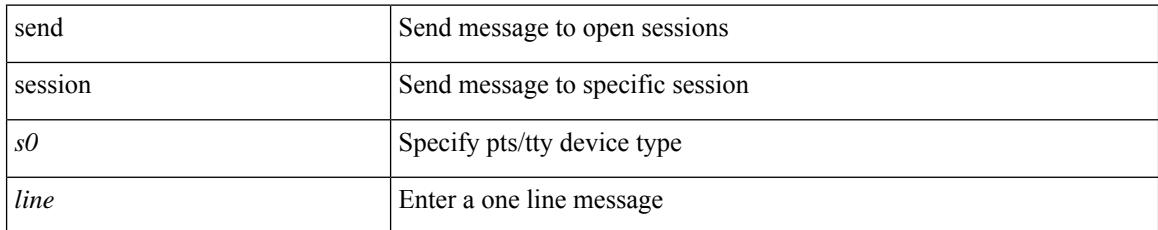

#### **Command Mode**

• /exec

### **sender**

I

[no] sender

#### **Syntax Description**

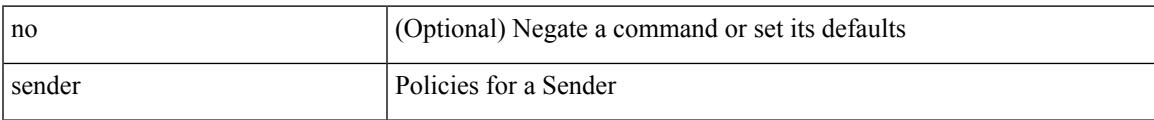

#### **Command Mode**

• /exec/configure/nbm-host-policy

### **sender**

[no] sender

#### **Syntax Description**

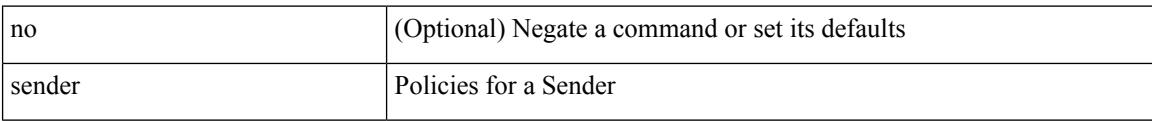

#### **Command Mode**

• /exec/configure/nbm-vrf/nbm-host-policy

### **sensor-group**

 $\overline{\phantom{a}}$ 

[no] sensor-group <sgrp-id>

#### **Syntax Description**

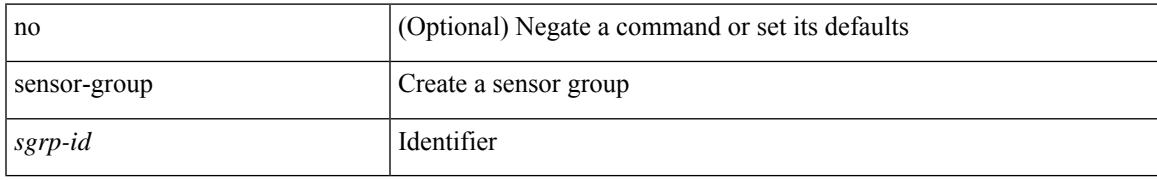

#### **Command Mode**

• /exec/configure/telemetry

### **sequence**

{ [ no ] sequence <seq> | no sequence }

#### **Syntax Description**

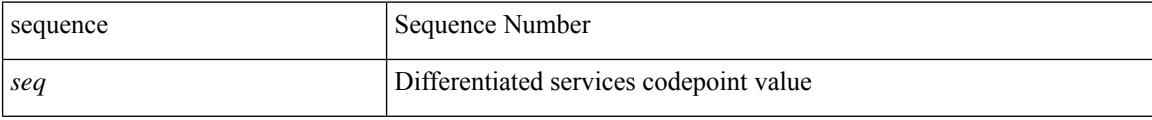

#### **Command Mode**

• /exec/configure/config-postcard-exporter

### **sequence**

 $\overline{\phantom{a}}$ 

{ [ no ] sequence <seq> | no sequence }

#### **Syntax Description**

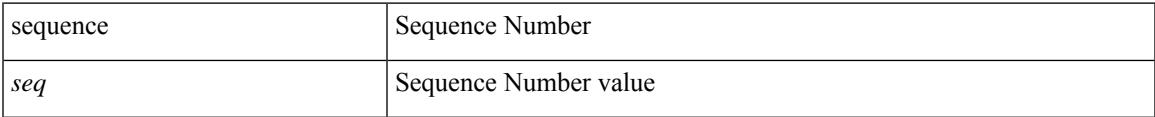

#### **Command Mode**

• /exec/configure/config-int-exporter

### **server-key 0 7**

{ { [ no ] server-key {  $0 \leq s0$  > | 7  $\leq s1$  > |  $\leq s2$  > } } | { no server-key } }

#### **Syntax Description**

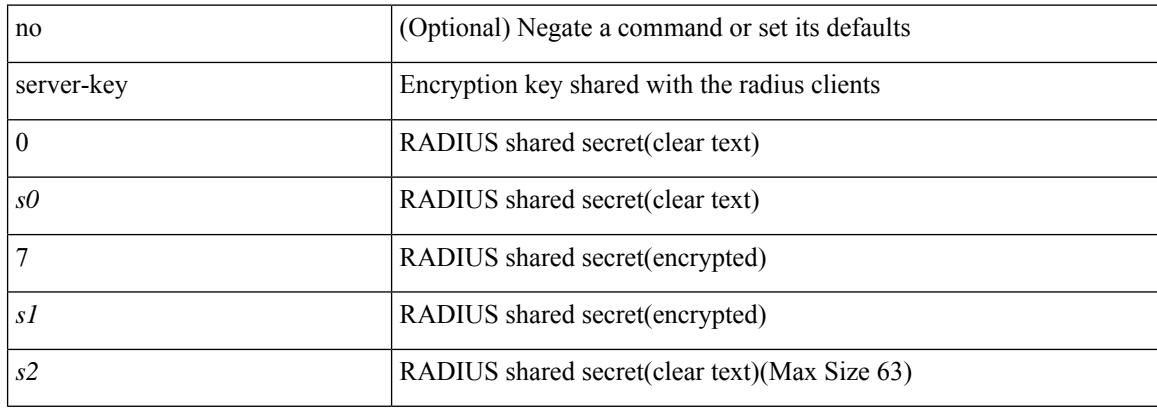

#### **Command Mode**

• /exec/configure/locsvr-da-radius

### **server**

I

[no] server <hostipname>

#### **Syntax Description**

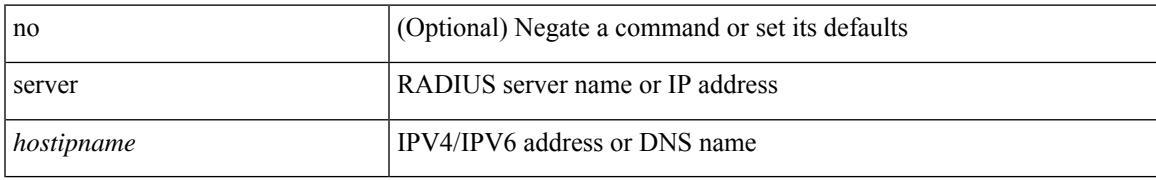

#### **Command Mode**

• /exec/configure/radius

I

### **server**

[no] server <host0>

#### **Syntax Description**

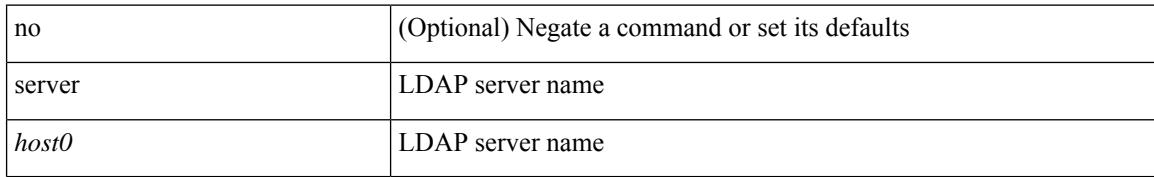

#### **Command Mode**

• /exec/configure/ldap

### **server**

I

[no] server { <hostipname> }

#### **Syntax Description**

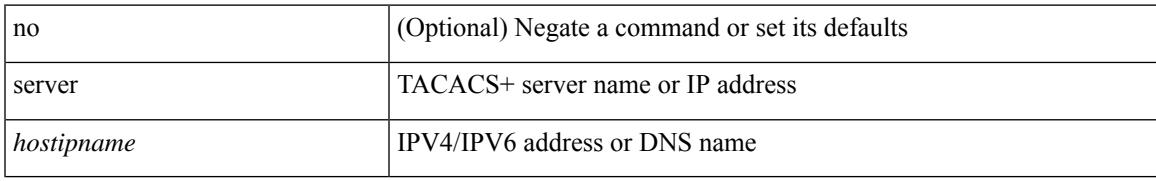

#### **Command Mode**

• /exec/configure/tacacs+

### **server protocol ldap**

[no] server protocol ldap { ipv6 <ipv6addr> | ip <ipaddr> | host <hostname> } [ port <portnum> ] [ vrf { <vrf-name> | <vrf-known-name> } ] [ enable-ssl ]

#### **Syntax Description**

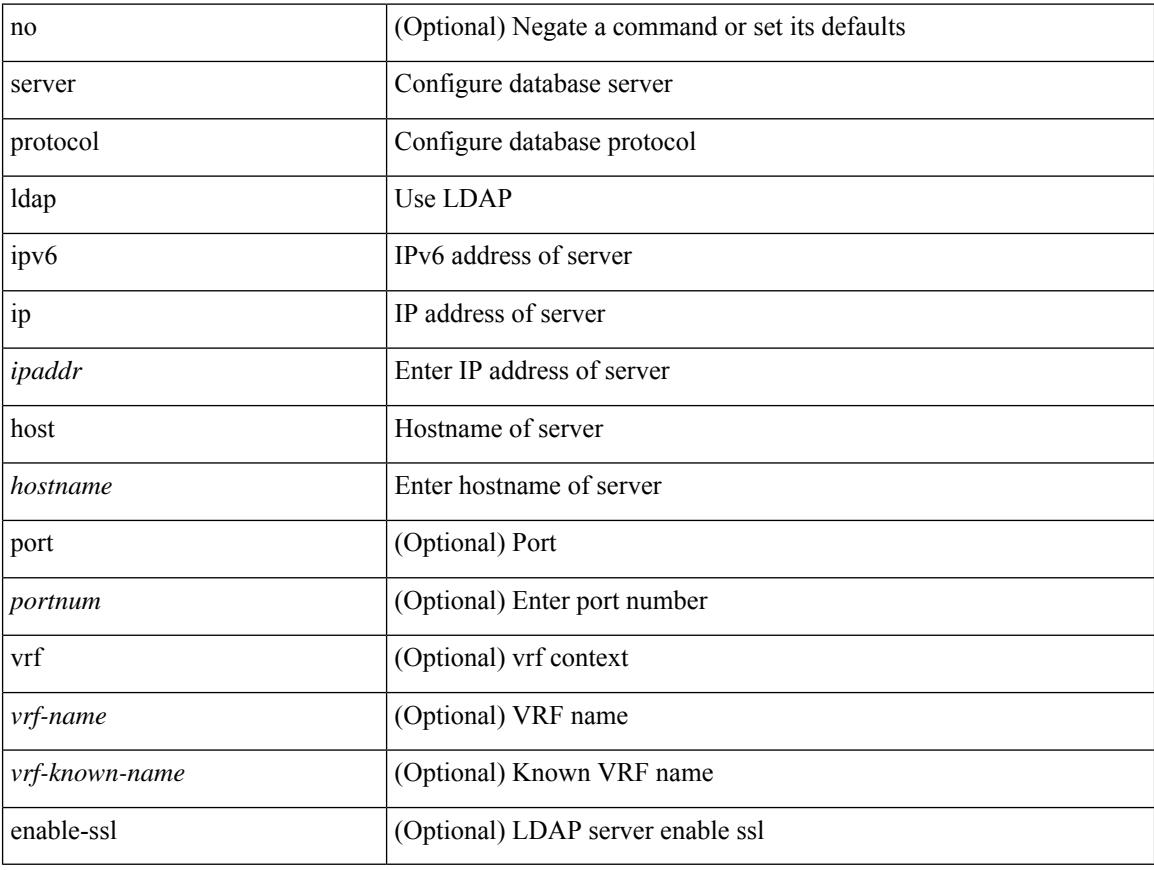

#### **Command Mode**

• /exec/configure/fabric-db

### **server protocol radius group**

[no] server protocol radius group <groupname>

#### **Syntax Description**

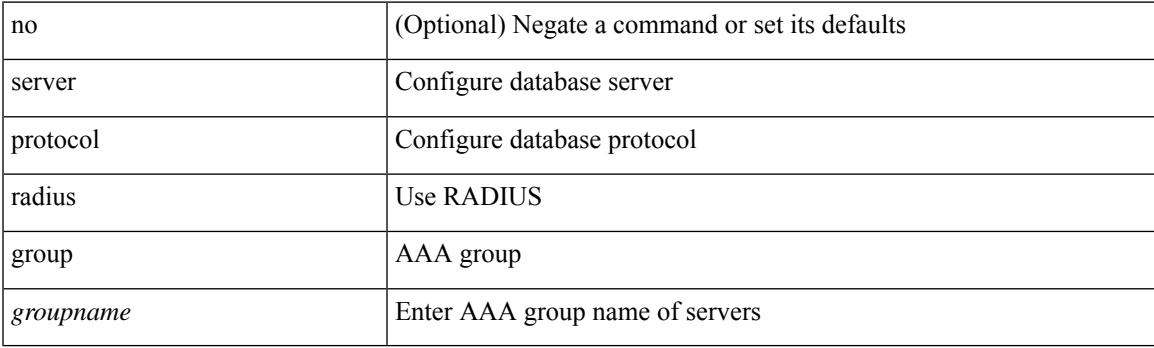

#### **Command Mode**

• /exec/configure/fabric-db

### **server protocol xmpp ip**

[no] server protocol xmpp { ip <ipaddr> | host <hostname> } [ port <portnum> ] [ vrf { <vrf-name> | <vrf-known-name> } ]

#### **Syntax Description**

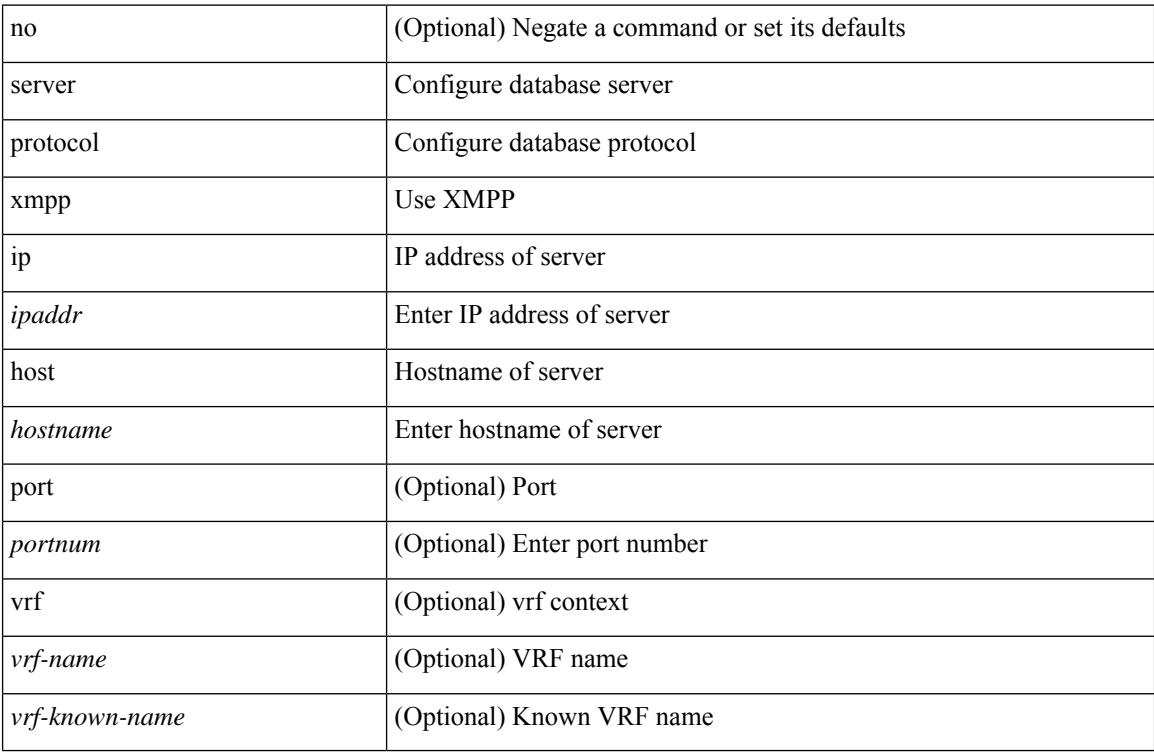

#### **Command Mode**

• /exec/configure/fabric-db

### **service-name**

 $\overline{\phantom{a}}$ 

[no] service-name <nxsdk-service-name> [ profile { <nxsdk-profile-name> | <profile-name> } ]

#### **Syntax Description**

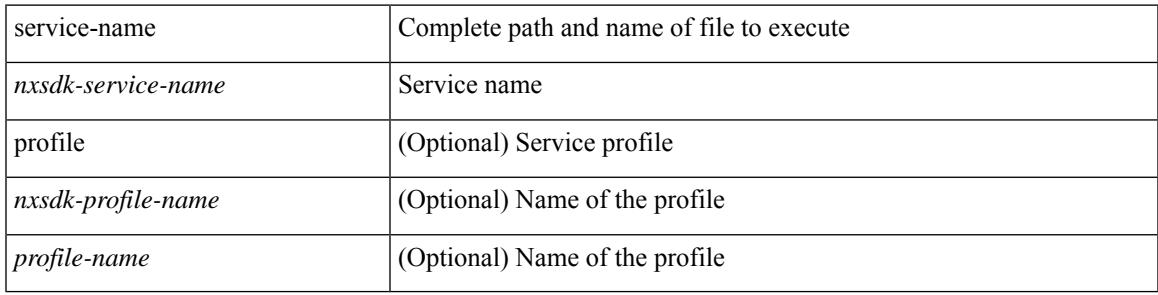

#### **Command Mode**

• /exec/configure/nxsdk-remote

# **service-policy-dynamic input**

[no] service-policy-dynamic input <policy\_name>

#### **Syntax Description**

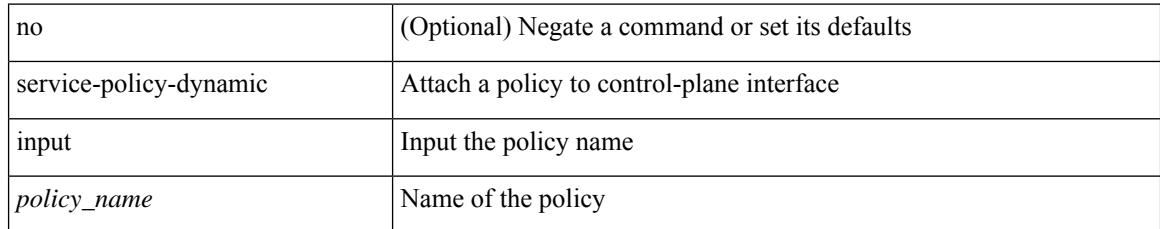

#### **Command Mode**

• /exec/configure/ctrl-plane-dyn

# **service-policy**

 $\overline{\phantom{a}}$ 

[no] service-policy [ type qos ] <pmap-name-qos>

#### **Syntax Description**

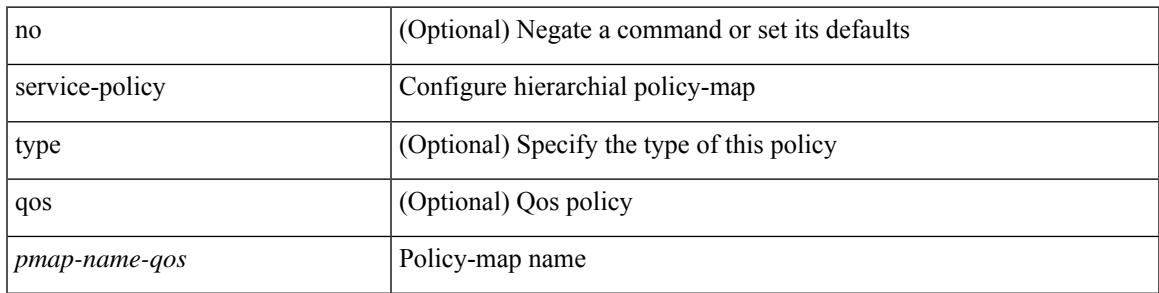

#### **Command Mode**

• /exec/configure/policy-map/class

### **service-policy**

[no] service-policy [ type qos ] <inp-or-out> <pmap-name-qos> [ no-stats ]

#### **Syntax Description**

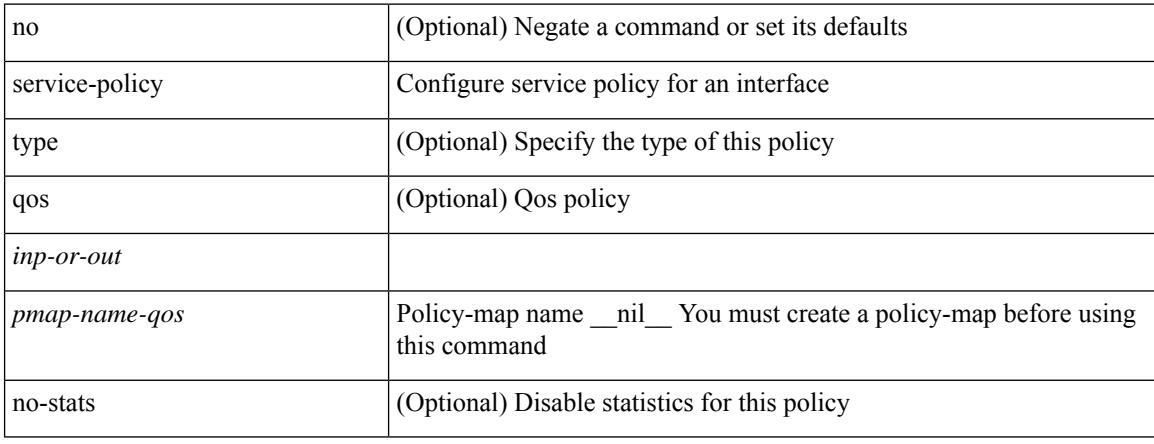

#### **Command Mode**

• /exec/configure/if-set-qos /exec/configure/if-remote-ethernet /exec/configure/if-remote-ethernet-switch /exec/configure/if-fc /exec/configure/if-san-port-channel /exec/configure/if-nve

# **service-policy**

 $\overline{\phantom{a}}$ 

[no] service-policy [ type qos ]  $\langle$ inp-or-out $\rangle$   $\langle$ pmap-name-qos $\rangle$  [ no-stats ]

#### **Syntax Description**

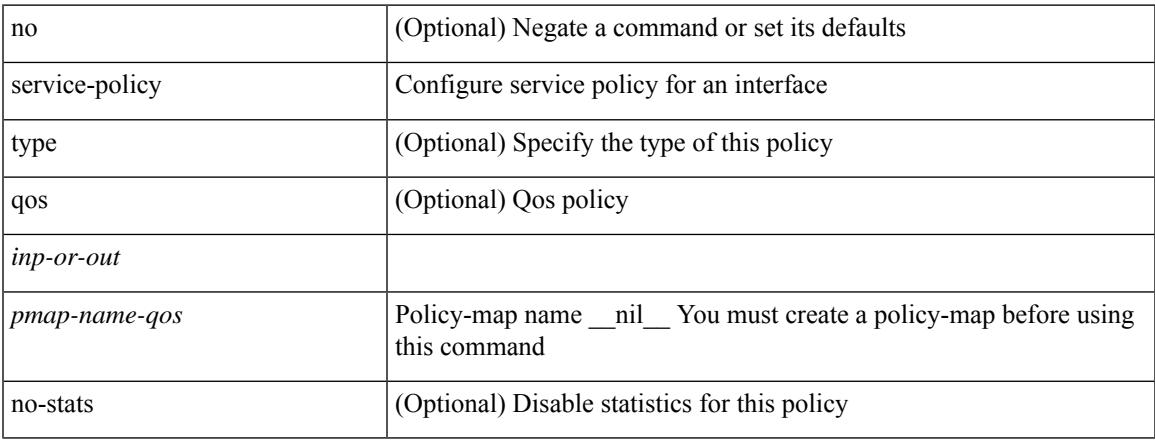

#### **Command Mode**

• /exec/configure/vlan

# **service-policy input**

[no] service-policy input <policy\_name>

#### **Syntax Description**

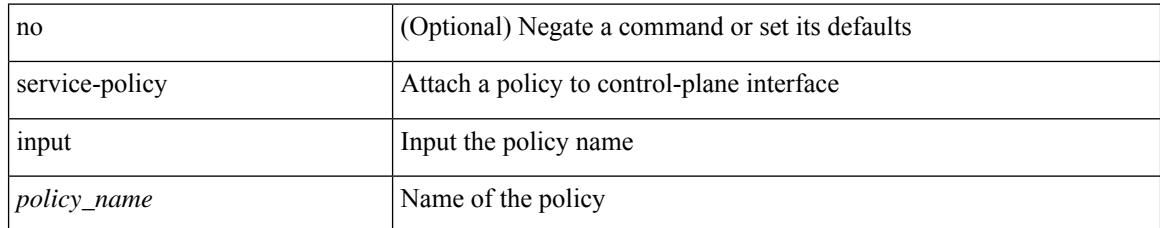

#### **Command Mode**

• /exec/configure/ctrl-plane

### **service-policy type network-qos**

[no] service-policy type network-qos <pmap-name-nq>

#### **Syntax Description**

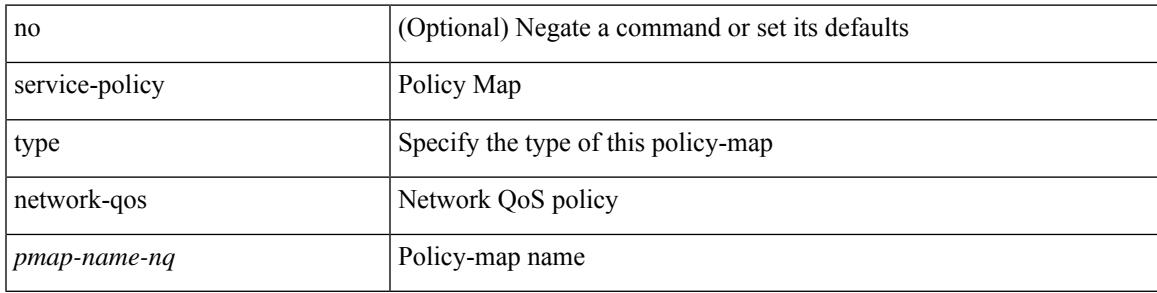

#### **Command Mode**

• /exec/configure/system/qos

# **service-policy type qos**

[no] service-policy type qos <inp-only> <pmap-name-qos>

#### **Syntax Description**

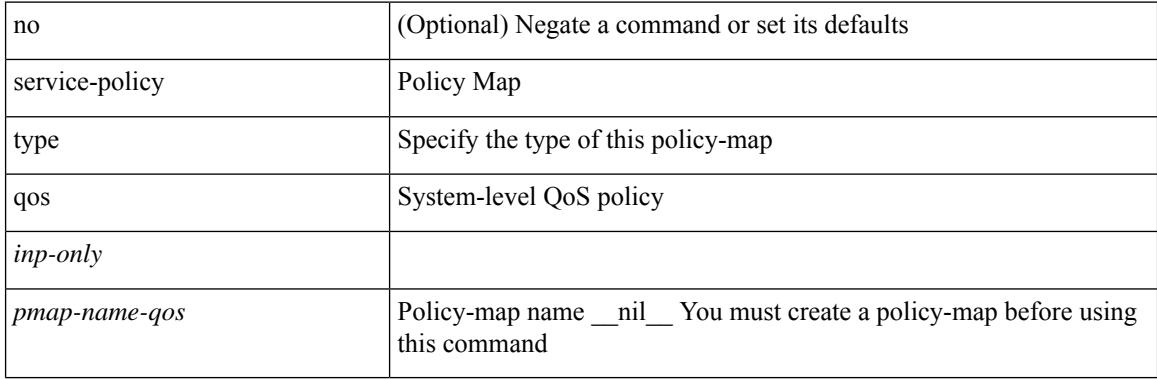

#### **Command Mode**

• /exec/configure/system/qos

# **service-policy type queuing**

[no] service-policy type queuing <inp-or-out> <pmap-name-que>

#### **Syntax Description**

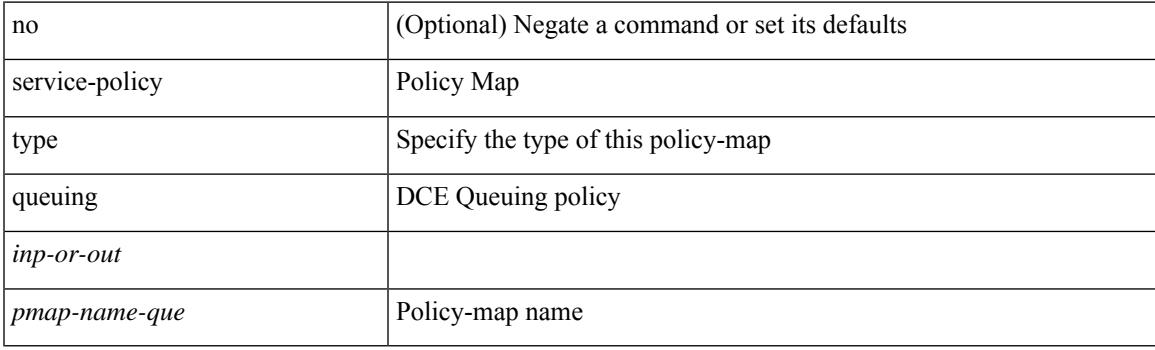

#### **Command Mode**

• /exec/configure/system/qos

# **service-policy type queuing**

[no] service-policy type queuing <inp-or-out> <pmap-name-que> [no-stats ]

#### **Syntax Description**

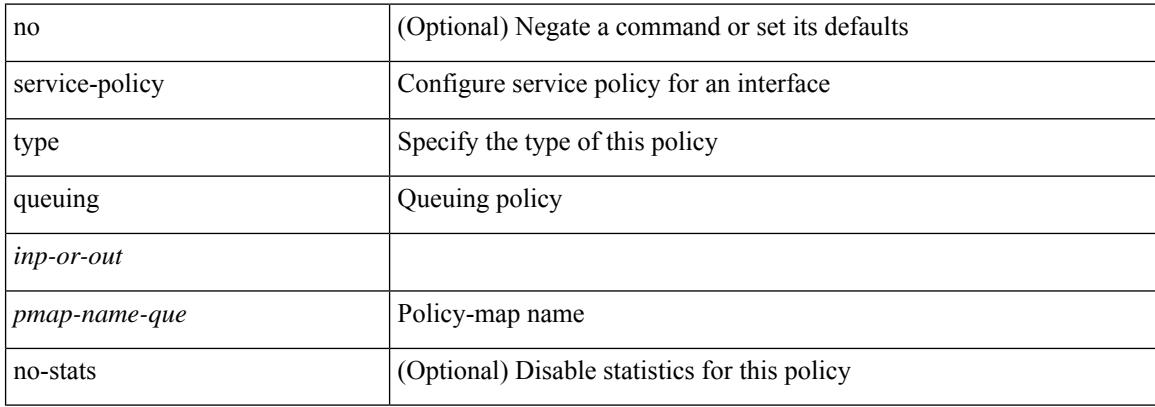

#### **Command Mode**

• /exec/configure/if-set-que

# **service-policy type queuing**

[no] service-policy type queuing <pmap-name-que>

#### **Syntax Description**

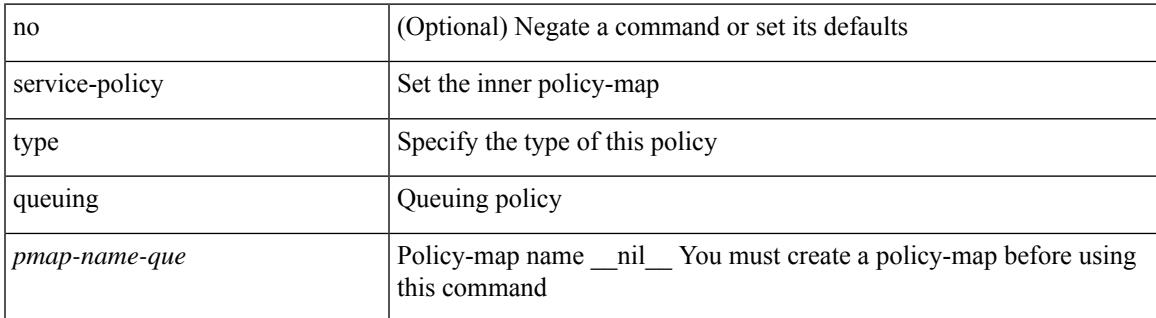

#### **Command Mode**

• /exec/configure/policy-map/type/queuing/class

### **service password-recovery**

[no] service password-recovery

#### **Syntax Description**

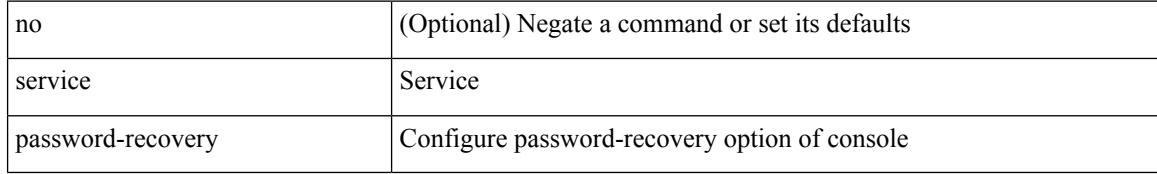

#### **Command Mode**

• /exec/configure

# **service unsupported-transceiver**

[no] service unsupported-transceiver

#### **Syntax Description**

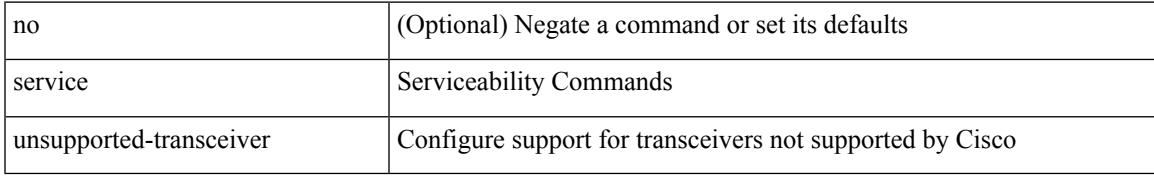

#### **Command Mode**

• /exec/configure

### **session-limit**

[no] session-limit <i0>

#### **Syntax Description**

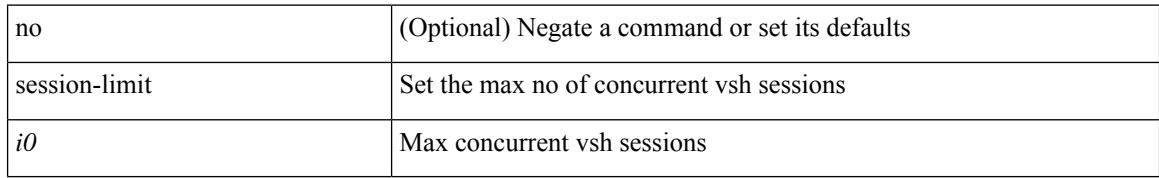

#### **Command Mode**

• /exec/configure/line

 $\overline{\phantom{a}}$ 

# **session domain-lookup**

session domain-lookup | no session domain-lookup

#### **Syntax Description**

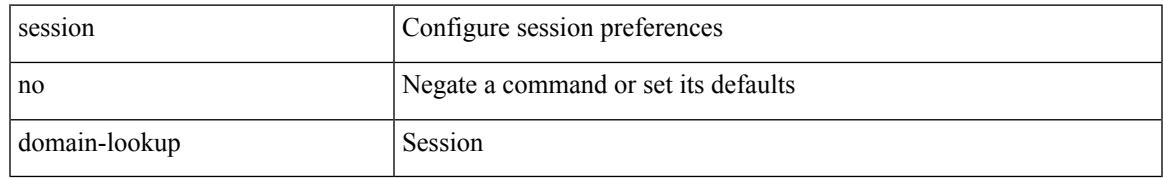

#### **Command Mode**

• /exec

### **session protection**

[no] session protection [ vrf {  $\langle \text{vrf-name} \rangle$   $|\langle \text{vrf-known-name} \rangle$  } ] [ for  $\langle \text{pfx-list} \rangle$  ] [ duration {  $\langle \text{secs} \rangle$  | infinite } ]

#### **Syntax Description**

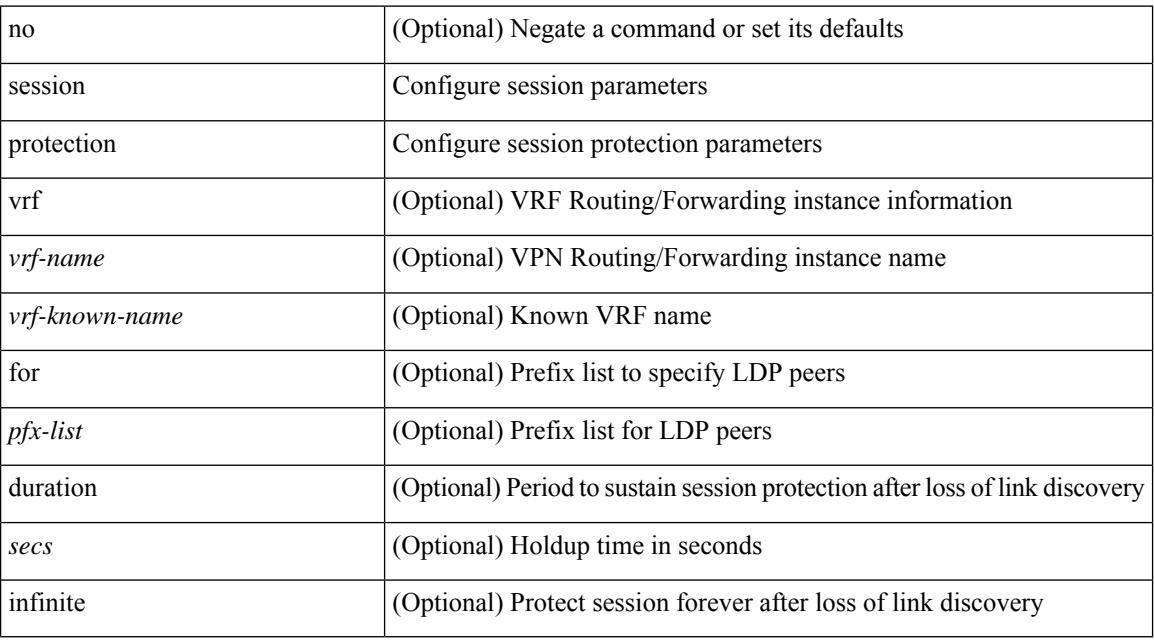

#### **Command Mode**

• /exec/configure/ldp

### **set-attached-bit**

[no] set-attached-bit

#### **Syntax Description**

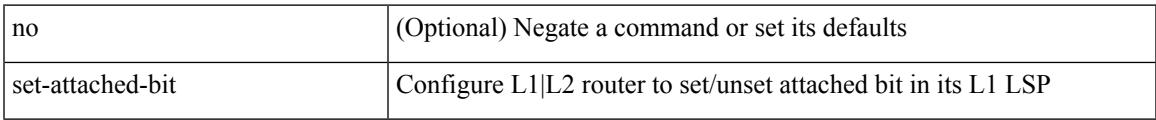

#### **Command Mode**

• /exec/configure/router-isis/router-isis-vrf-common

### **set-attached-bit**

[no] set-attached-bit

#### **Syntax Description**

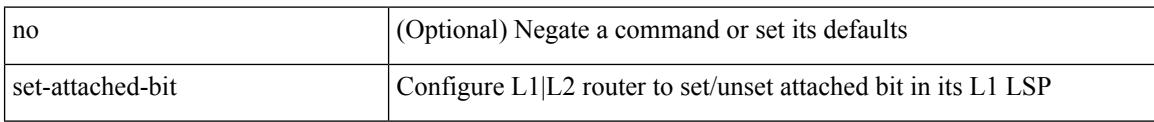

#### **Command Mode**

• /exec/configure/router-isis/router-isis-af-ipv6

### **set-overload-bit**

 $\overline{\phantom{a}}$ 

{ no set-overload-bit | [ no ] set-overload-bit { always | on-startup { <secs> | <seconds> } } }

#### **Syntax Description**

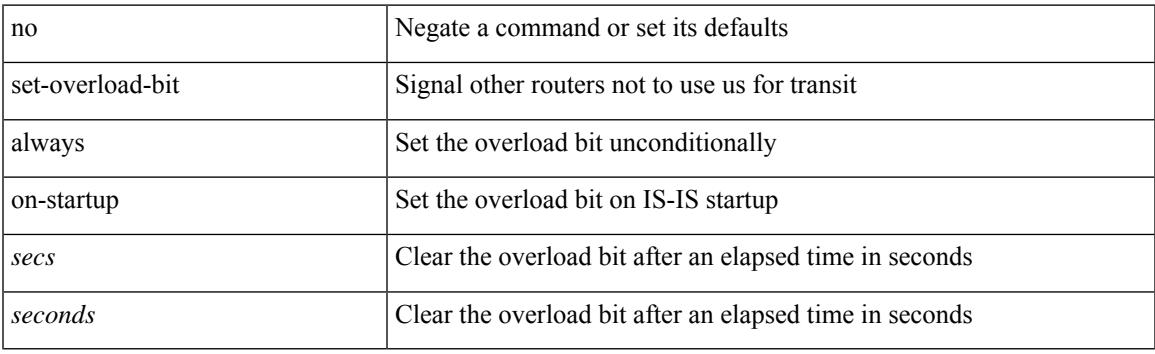

#### **Command Mode**

• /exec/configure/l2mp-isis/l2mp-isis-vrf-common

### **set-overload-bit**

[no] set-overload-bit | [ no ] set-overload-bit { always | on-startup {  $\langle$ secs> | [  $\langle$ seconds> ] wait-for bgp  $\langle$ as> } } [ suppress { [ interlevel ] [ external ] } ]

#### **Syntax Description**

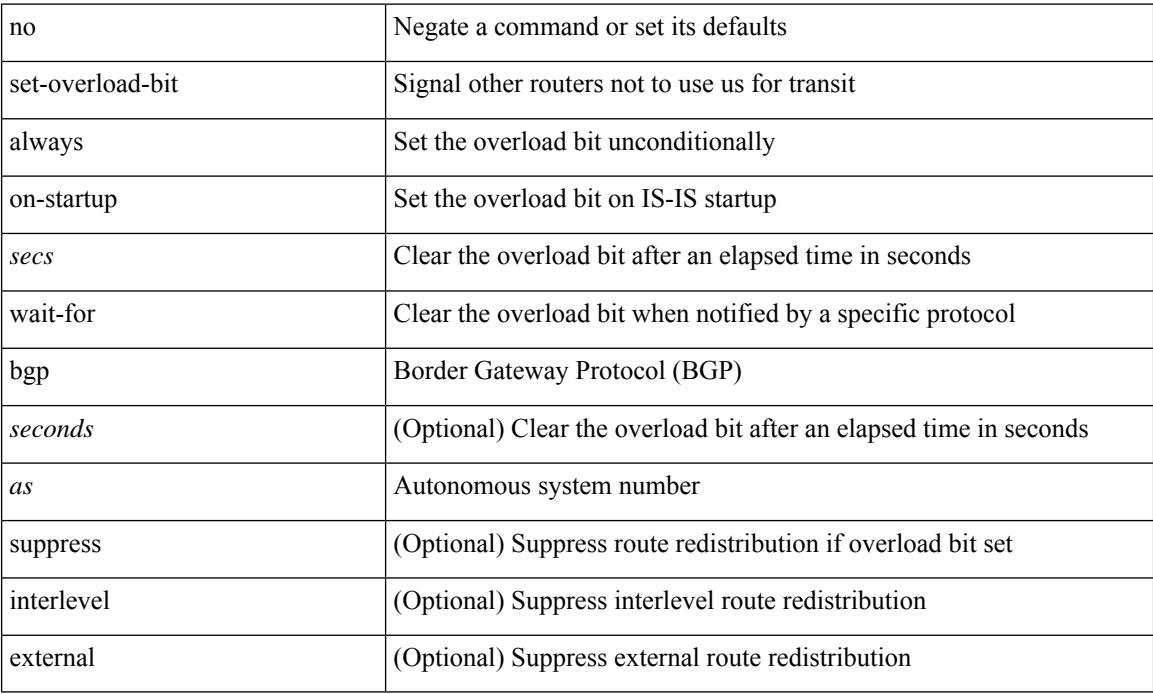

#### **Command Mode**

• /exec/configure/router-isis/router-isis-vrf-common
I

set <paramname> <paramval>

## **Syntax Description**

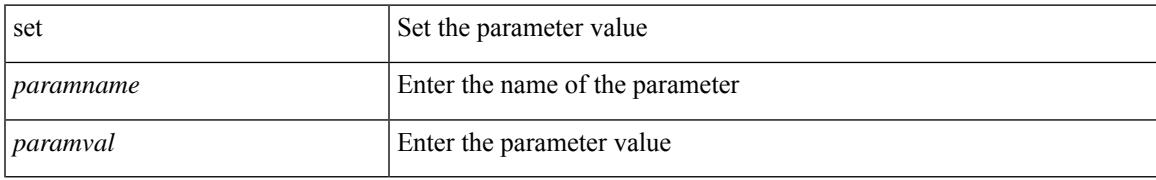

#### **Command Mode**

• /exec/configure/param-inst

[no] set  $\{ \{ \cos [\text{inner}] \leq \cos-\text{val} \}$   $\}$   $\{ \mathrm{dsep} [\text{tunnel}] \{ \leq \mathrm{dsep-val} \}$   $\{ \mathrm{opt}\_\mathrm{set}\_\mathrm{dsep} \}$   $\}$   $\{ \mathrm{precedence} [\text{inter}]$ tunnel1 ]  $\{$  <prec-val> $|$  <opt\_set\_prec>  $\}$  } }

## **Syntax Description**

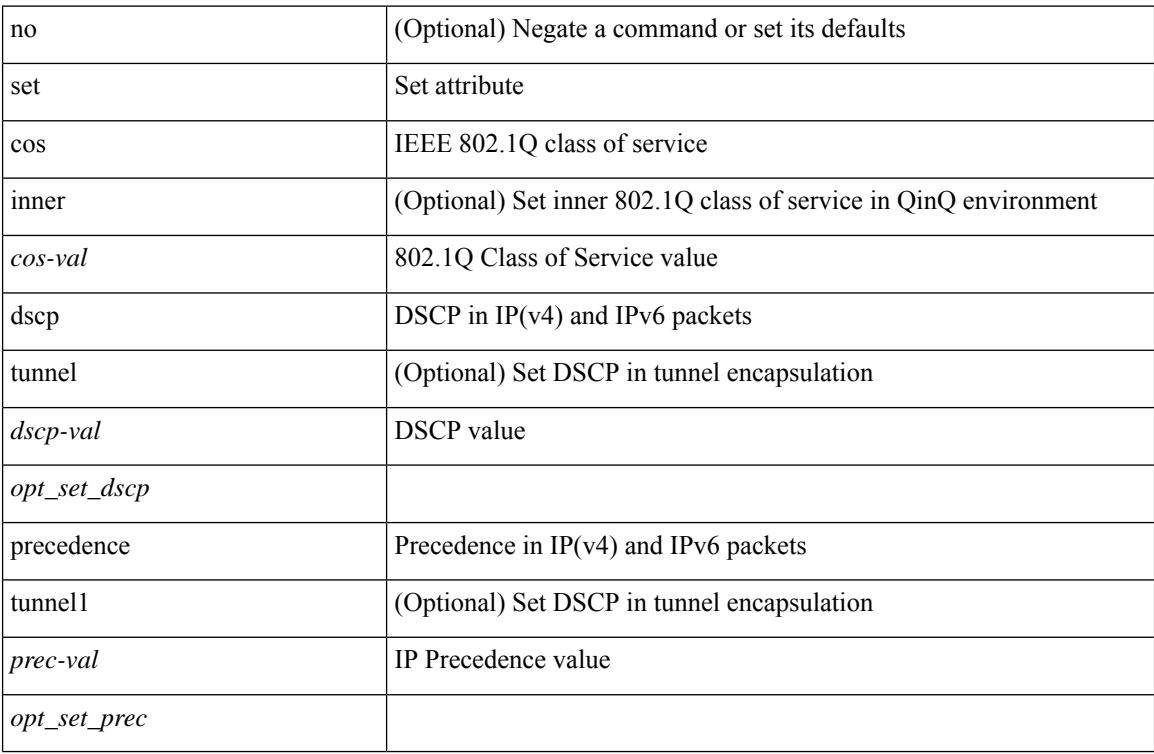

## **Command Mode**

• /exec/configure/pmap/class

[no] set  $\{ \{ \text{db-disable } \} | \{ \text{precedence } [\text{ prec-tunnel }] \} \leq \text{prec-val} > |\text{Spec-enum}>\} \} | \{ \text{dscp } [\text{tunnel }] \}$ <dscp-val> | <dscp-enum> } } | { cos <cos-val> } | { qos-group <qos-grp-val> } | { mpls experimental { { topmost <exp-value> } | { imposition <exp-value-imp> } } } }

#### **Syntax Description**

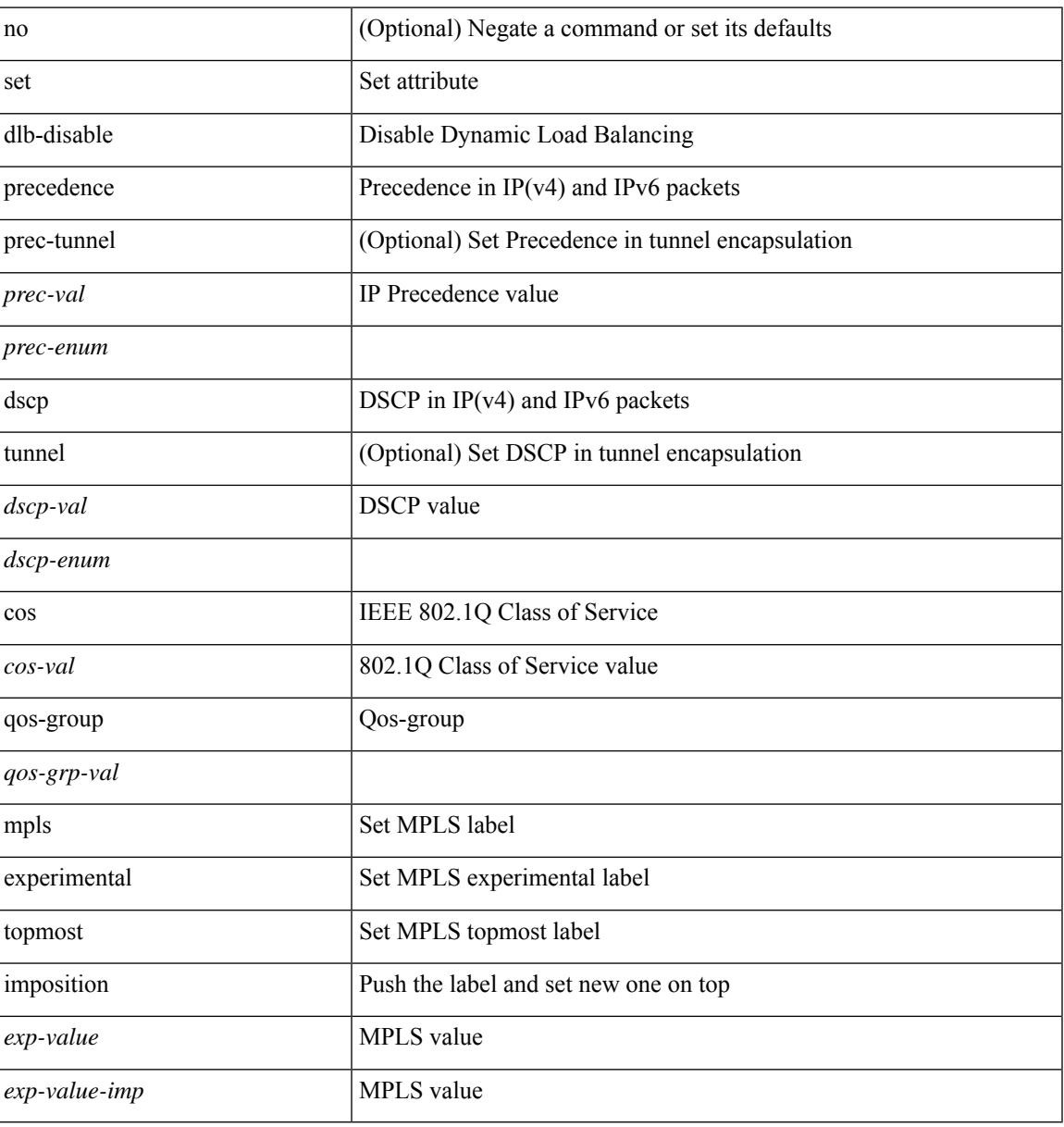

#### **Command Mode**

• /exec/configure/policy-map/class

[no] set { { discard-class <dis-class-val> } | { {  $\cos 1 \cos 2$  } | { dscp1 dscp2 } | { prec1 prec2 } | { dis-class1 dis-class2 } | { dscp3 mpls-exp-imposition } | { mpls-exp-topmost dscp4 } | { mpls-exp-topmost1 mpls-exp-topmost2 } } table <table-map-name> } }

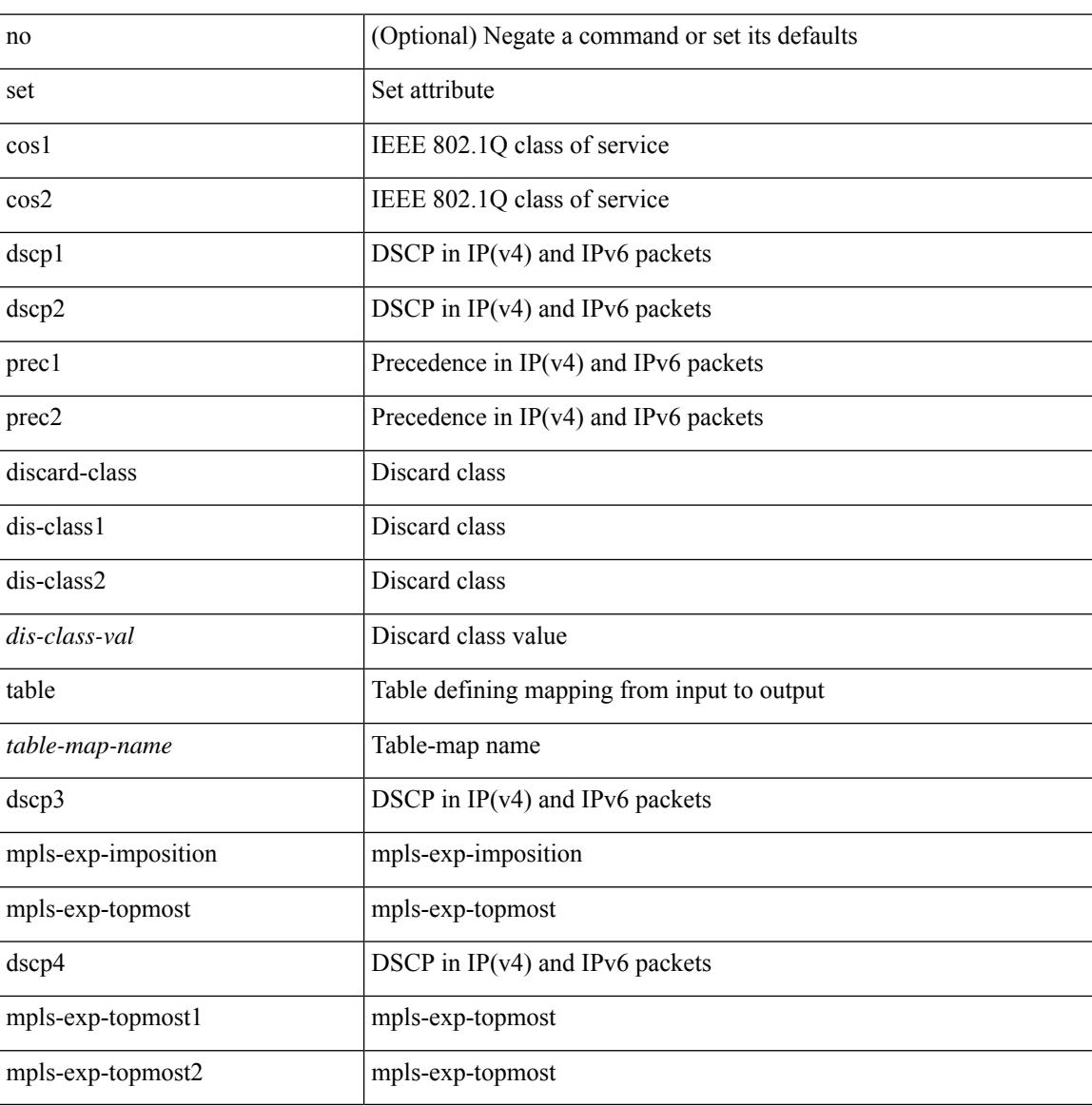

#### **Syntax Description**

#### **Command Mode**

• /exec/configure/policy-map/class

I

[no] set { load-sharing per-packet }

## **Syntax Description**

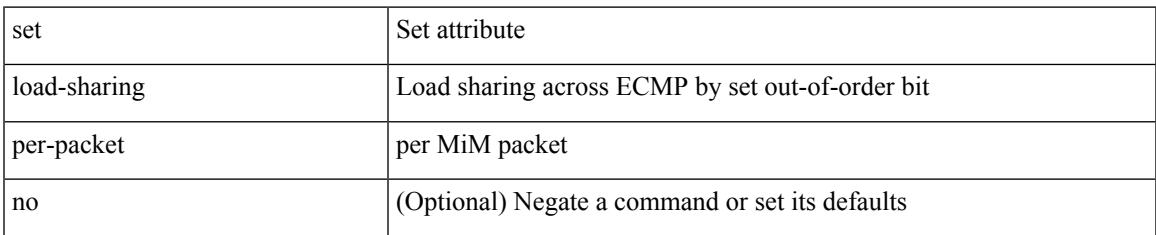

#### **Command Mode**

• /exec/configure/policy-map/class

[no] set  $\{ \{ \cos \lt \cos \lt \text{val} \geq \} \}$   $\{ \text{eth}-\text{src}-\text{mac}-\text{addr} \geq \}$   $\{ \text{eth}-\text{dest}-\text{mac}-\text{addr} \leq \text{dest}-\text{mac}-\text{addr} \geq \}$ | { vlan <vlan-number> } | { ip-tos <ip-tos-value> <ip-tos-mask> } | { out-interface <iface-list> } | { dscp [ tunnel ]  $\{ \langle s_{\text{dscp-val}} \rangle \langle s_{\text{dscp-enum}} \rangle \} |$  { precedence [ prec-tunnel ]  $\{ \langle s_{\text{prec-val}} \rangle \langle s_{\text{prec-enum}} \rangle \} |$ discard-class <dis-class-val>  $\}$  | { qos-group <qos-grp-val>  $\}$  | { {  $\{ \cosh \cos 2 \}$  | {  $\{ \dosh \cos 2 \}$  | { prec1 prec2  $\}$  | { dis-class1 dis-class2 } | { dscp3 mpls-exp-imposition } | { mpls-exp-topmost dscp4 } | { mpls-exp-topmost1 mpls-exp-topmost2 } } } | { mpls experimental { { topmost <exp-value> } | { imposition <exp-value-imp> } } } | action-strip-vlan | action-drop-pkt | divert-action | copy-action | action-decrement-ttl | forward-normal | goto-pmap <pmap-table-handle> }

#### **Syntax Description**

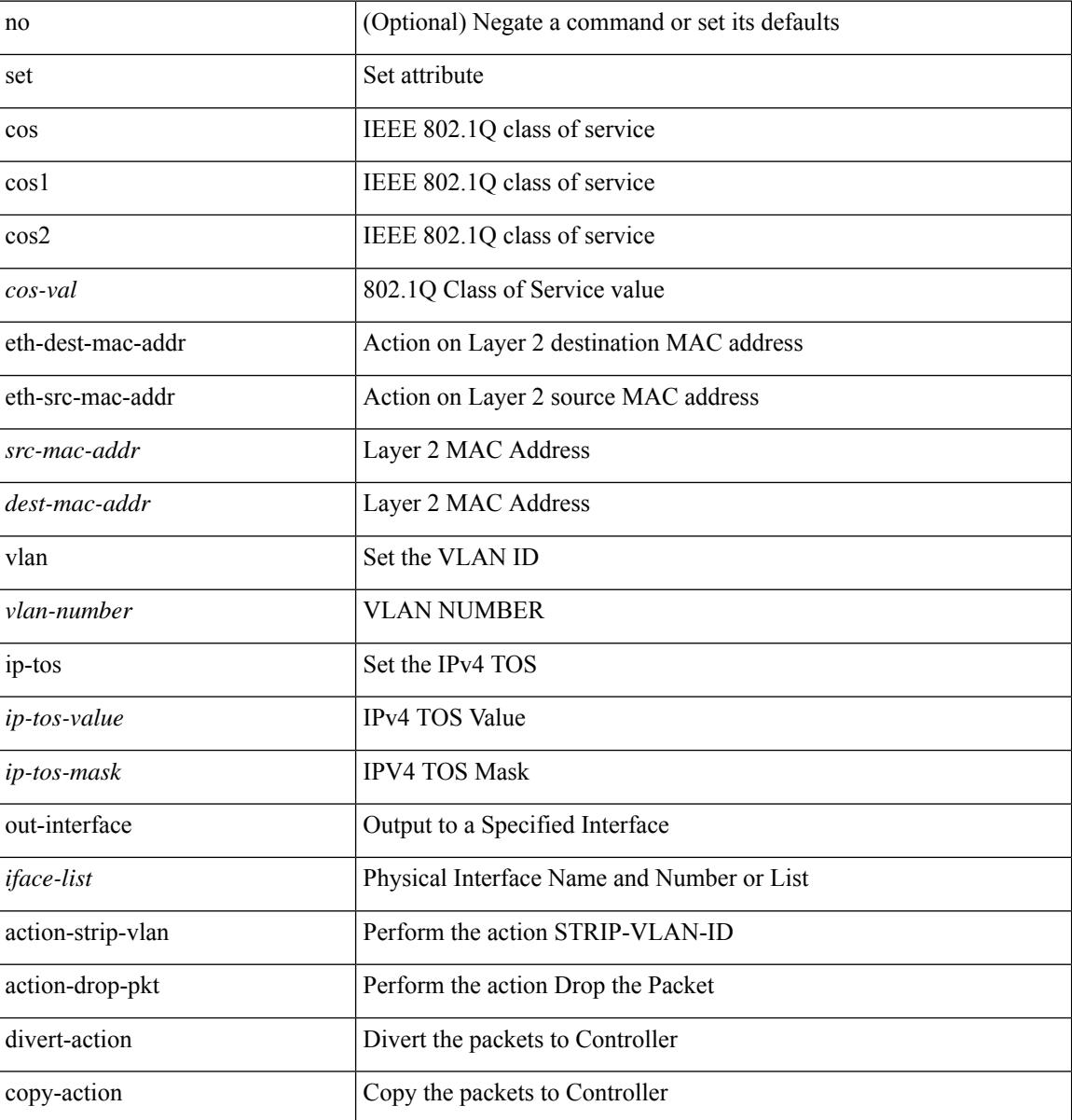

I

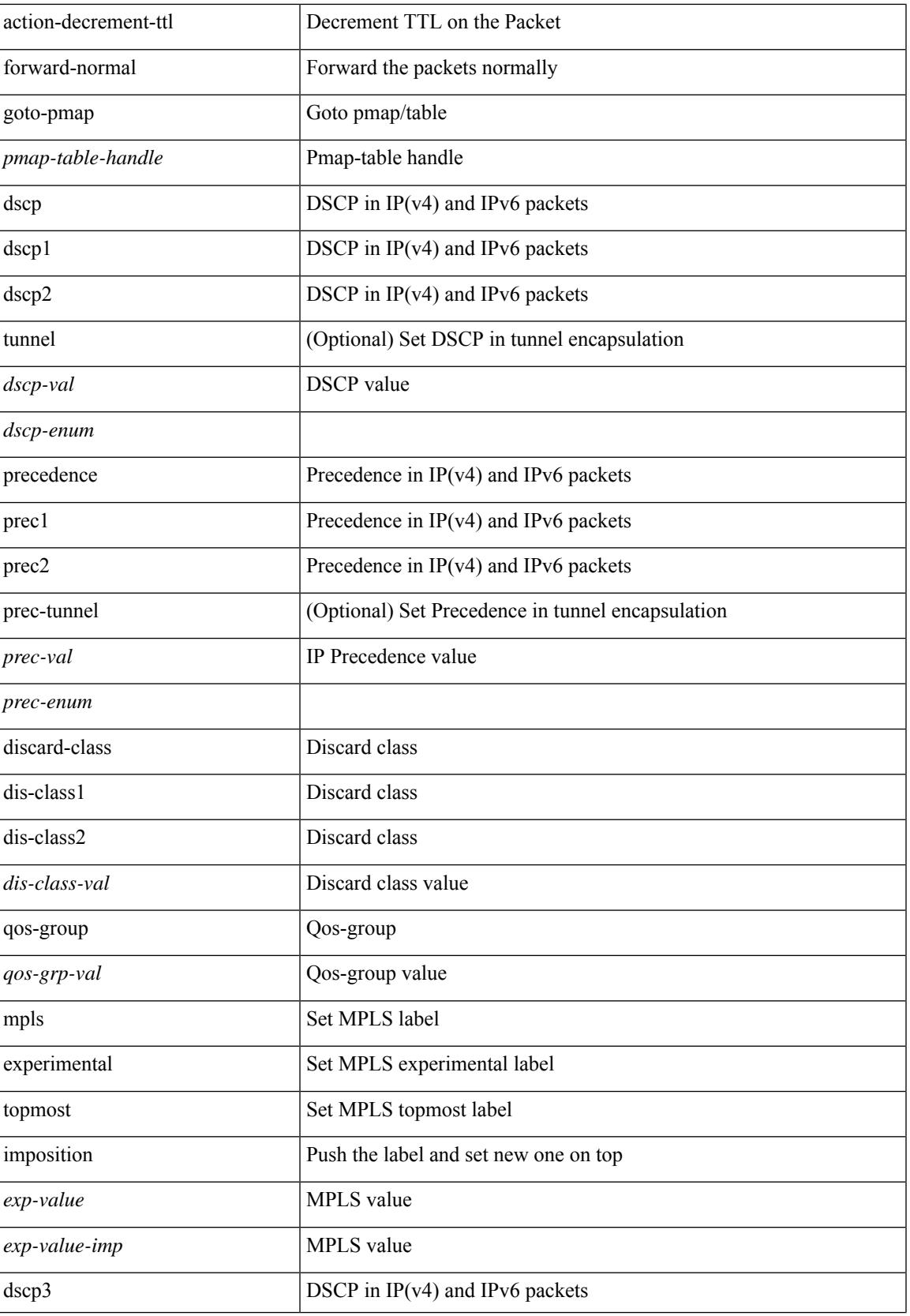

I

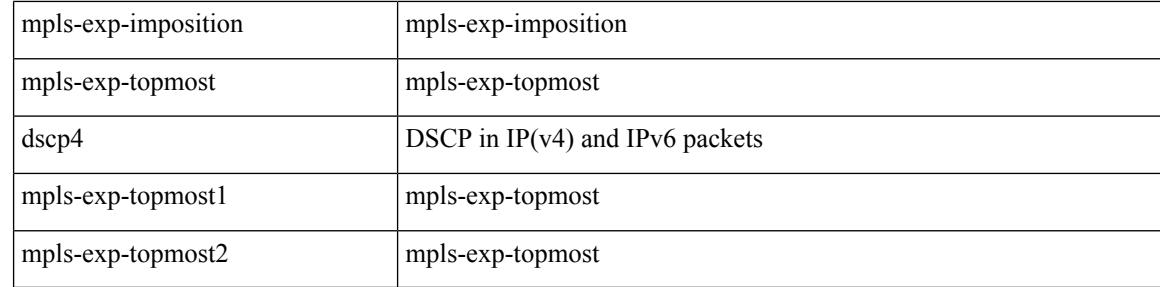

### **Command Mode**

• /exec/configure/policy-map/type/plc/class

# **set as-path prepend last-as tag**

 $\{ set\ as\ -path\ \{ prepend\ \{ last-as \  \ ]\} \ | \{ no\ set\ as\ -path\ \{ prepend\ [ last-as\ [ \  \ ]\} \ | \{ no\ set\ as\ -path\ \{ prepend\ [ last-as\ [ \  \ ]\} \ | \{ no\ set\ as\ -path\ \{ prepend\ [ last-as\ [ \  \ ]\} \ | \{ no\ set\ as\ -path\ \{ prepend\ [ last-as\ [ \$  $|\langle as \rangle + ] | tag \}$ 

### **Syntax Description**

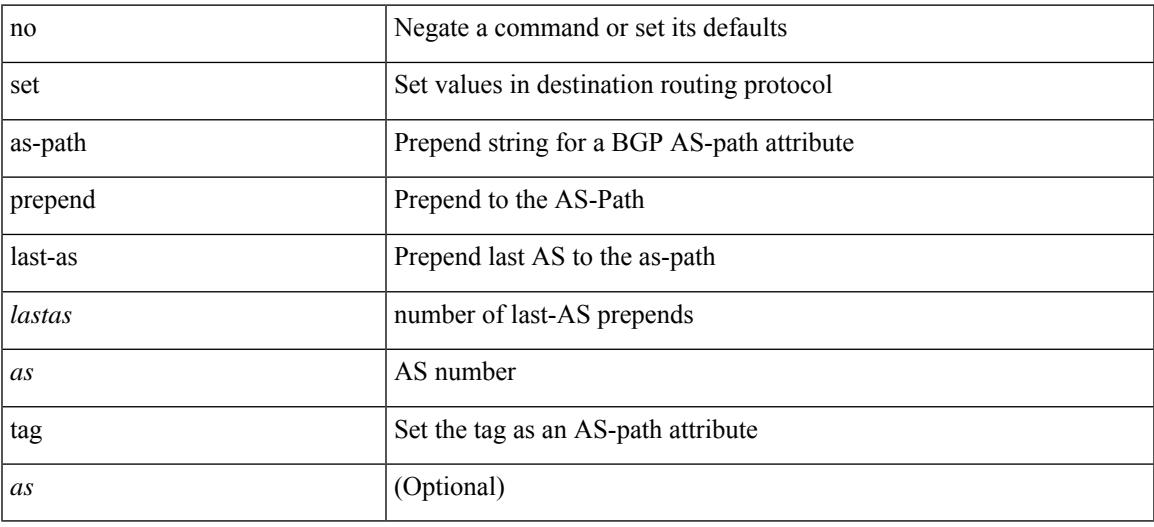

### **Command Mode**

# **set comm-list delete**

{ { set comm-list <name> delete } | { no set comm-list } }

### **Syntax Description**

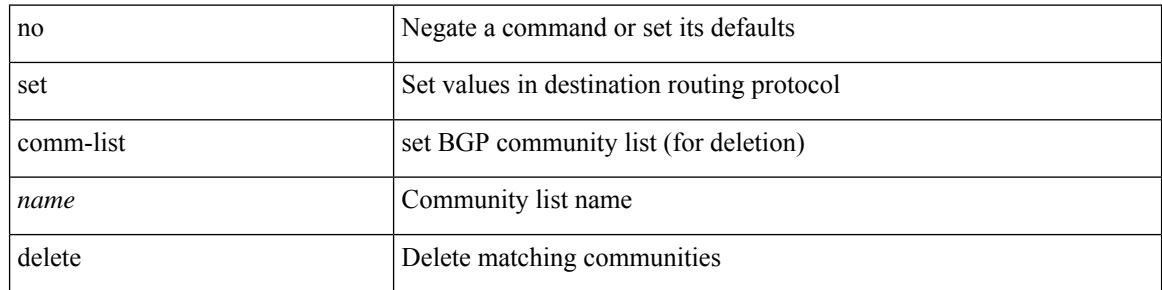

### **Command Mode**

# **set community none additive internet local-AS**

{ set community { none | { additive | internet | local-AS | no-advertise | no-export | graceful-shutdown |  $\langle$ hex\_num> |  $\langle$ number> |  $\langle$ community> } + } } | { no set community [ { none | { additive | internet | local-AS | no-advertise | no-export | graceful-shutdown | <hex\_num> | <number> | <community> } + } ] }

#### **Syntax Description**

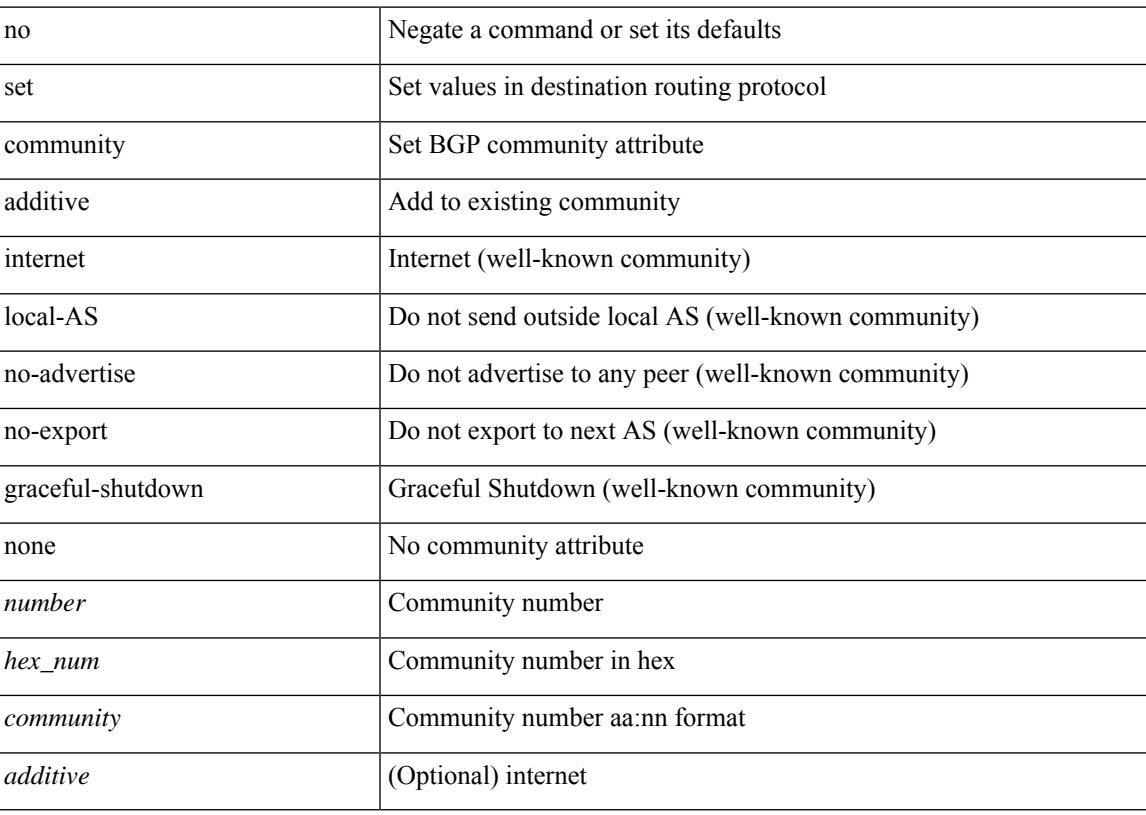

#### **Command Mode**

# **set cos**

[no] set cos <cos-val>

## **Syntax Description**

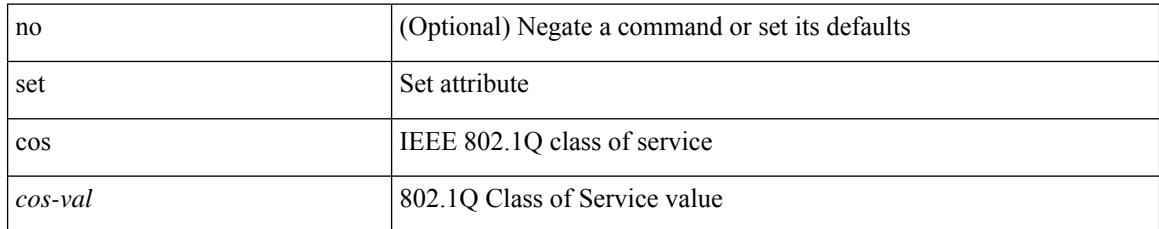

#### **Command Mode**

• /exec/configure/policy-map/type/uf/class

# **set cos**

I

[no] set cos <cos-val>

### **Syntax Description**

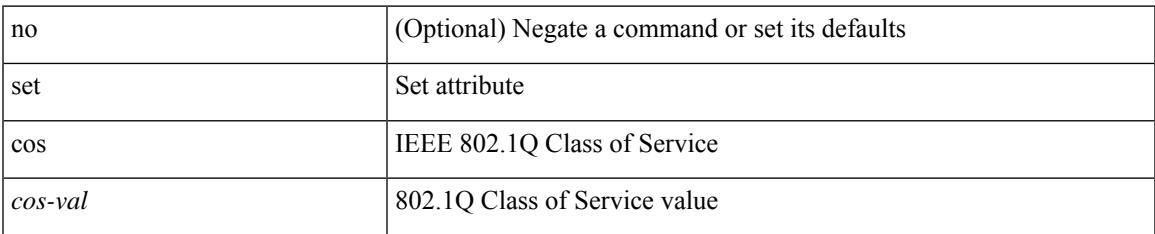

#### **Command Mode**

• /exec/configure/policy-map/type/queuing/class

# **set dampening**

{ set dampening <halflife> <reuse> <supress> <duration> } | { no set dampening [ <halflife> <reuse> <supress> <duration> ] }

## **Syntax Description**

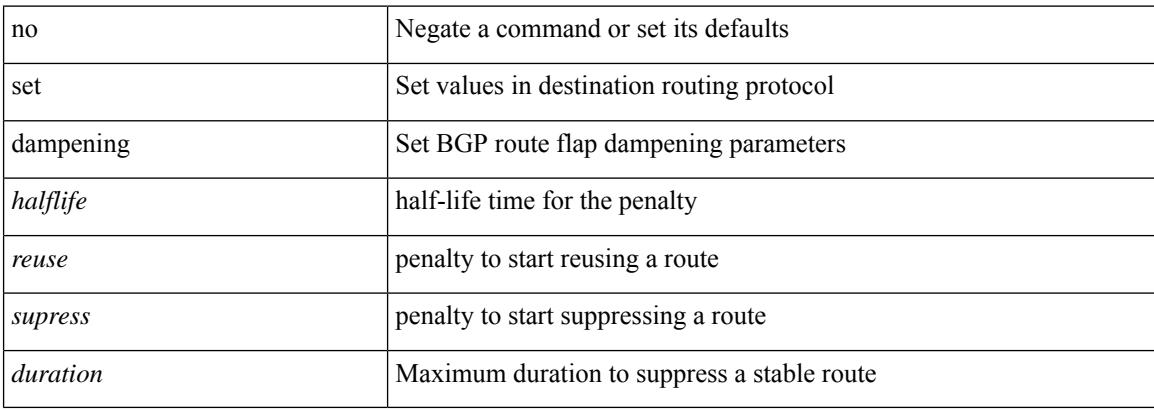

#### **Command Mode**

# **set distance**

 $\overline{\phantom{a}}$ 

{ set distance <external-dist> [ <internal-dist> [ <local-dist> ] ] } | { no set distance }

## **Syntax Description**

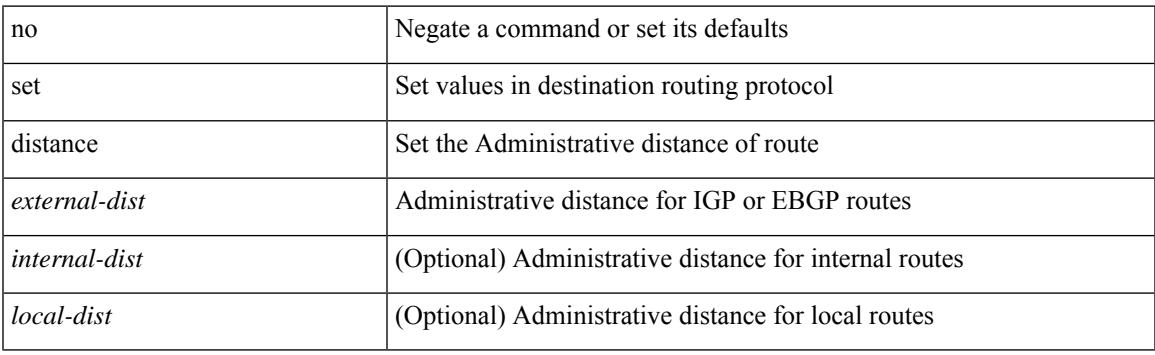

## **Command Mode**

# **set drpvec**

set drpvec { parse\_err <parse\_err > | outer ids\_g0 <outer\_ids\_g0 > | outer\_ids\_g1 <outer\_ids\_g1 > | outer\_ids\_g2  $\le$  outer ids g2> | outer ids g3  $\le$  outer ids g3> | outer ids g4 $\le$  outer ids g4 $\ge$  | outer ids g5 $\le$  outer ids g5 $\ge$ | outer ids g6 < outer ids g6 > | outer ids g7 < outer ids g7 > | outer xlate miss < outer xlate miss > | infra encap src tep miss <infra encap src tep miss> | infra encap type mismatch  $\leq$ infra encap type mismatch> | uc tenant mytep route miss  $\leq$ uc tenant mytep route miss> | uc\_tenant\_mytep\_bridge\_miss <uc\_tenant\_mytep\_bridge\_miss> | arp\_nd\_ucast\_miss <arp\_nd\_ucast\_miss> | mc\_dvif\_miss <mc\_dvif\_miss> | shard\_override\_vlan\_xlate\_miss <shard\_override\_vlan\_xlate\_miss> | fcf check failed  $\leq$  fcf check failed  $>$  | ttl expired  $\leq$  tll expired  $>$  | security group deny  $\leq$  security group deny  $>$ | mc\_iic <mc\_iic> | mc\_gipo\_miss <mc\_gipo\_miss> | vif\_miss <vif\_miss> | missing\_vntag <missing\_vntag> | vlan\_xlate\_miss <vlan\_xlate\_miss> | ip\_mtu\_check\_failure <ip\_mtu\_check\_failure > | uc\_rpf\_failure  $\leq$ uc rpf failure $\geq$  | mc\_rpf\_failure  $\leq$ mc\_rpf\_failure $\geq$  | 13\_binding\_failure  $\leq$  | 3\_binding\_failure  $\geq$  | nsh\_not\_allowed  $\leq$ nsh\_not\_allowed $\geq$ | src\_vlan\_mbr  $\leq$ src\_vlan\_mbr $\geq$ | nsh\_src\_sw\_chk\_failed  $\leq$ nsh src sw chk failed $>$  | l2mp iic failed  $\leq$  | 2mp iic failed $>$  | 12mp on ce bd  $\leq$  | 2mp on ce bd $>$  | l2mp\_encap\_from\_edge <l2mp\_encap\_from\_edge >  $| 2mp$  noencap\_from\_core <l2mp\_noencap\_from\_core > | outer\_ttl\_expired <outer\_ttl\_expired> | incorrect\_vntag\_type <incorrect\_vntag\_type> | l2mp\_ftag\_comp\_miss  $\leq$ l2mp ftag\_comp\_miss> | ipv6\_uc\_link\_local\_cross\_bd  $\leq$ ipv6\_uc\_link\_local\_cross\_bd> | ipv6 mc sa local da global svi  $\leq$ ipv6 mc sa local da global svi $\geq$  | ipv6 mc sa local da global l3if  $\leq$ ipv6 mc\_sa\_local\_da\_global\_l3if> | routing\_disabled  $\leq$ routing\_disabled  $\geq$  | fc\_lookup\_miss  $\leq$ fc\_lookup\_miss $\geq$ | no\_sgt\_from\_core <no\_sgt\_from\_core > | ip\_self\_fwd\_failure <ip\_self\_fwd\_failure > | acl\_drop <acl\_drop > | smac\_miss <smac\_miss> | secure\_mac\_move <secure\_mac\_move> | non\_secure\_mac <non\_secure\_mac> | 12 binding failure <12 binding failure> | inner ids g0 <inner ids g0> | inner ids g1 <inner ids g1> | inner ids g2 <inner ids g2> | inner ids g3 <inner ids g3> | inner ids g4 <inner ids g4> | inner ids g5  $\le$ inner ids g5> | inner ids g6  $\le$ inner ids g6> | inner ids g7  $\le$ inner ids g7> | infra encap src tep drop  $\leq$ infra encap src tep drop $>$  | split horizon check  $\leq$ split horizon check $>$  | mc fib miss  $\leq$  mc fib miss $>$  | mc  $\vert$ 2 miss  $\vert$ uc df check failure  $\vert$ uc df check failure  $\vert$ uc pc cfg table drop  $\leq$ uc pc cfg table drop $>$  | illegal expl\_null  $\leq$ illegal expl\_null  $>$  | mpls\_lookup\_miss  $\leq$ mpls\_lookup\_miss $>$ | outer\_cbl\_check <outer\_cbl\_check> | null\_shard\_with\_e\_bit\_set <null\_shard\_with\_e\_bit\_set > | lb\_drop  $\langle$ lb drop> | nat fragment  $\langle$ nat fragment $\rangle$  | illegal dce pkt  $\langle$  illegal dce pkt $\rangle$  | dci vnid xlate miss  $\leq$ dci vnid xlate miss $\geq$  | dci sclass xlate miss  $\leq$  dci sclass xlate miss $\geq$  | dci 2nd uc transit  $\le$ dci 2nd uc transit $\ge$  } +

#### **Syntax Description**

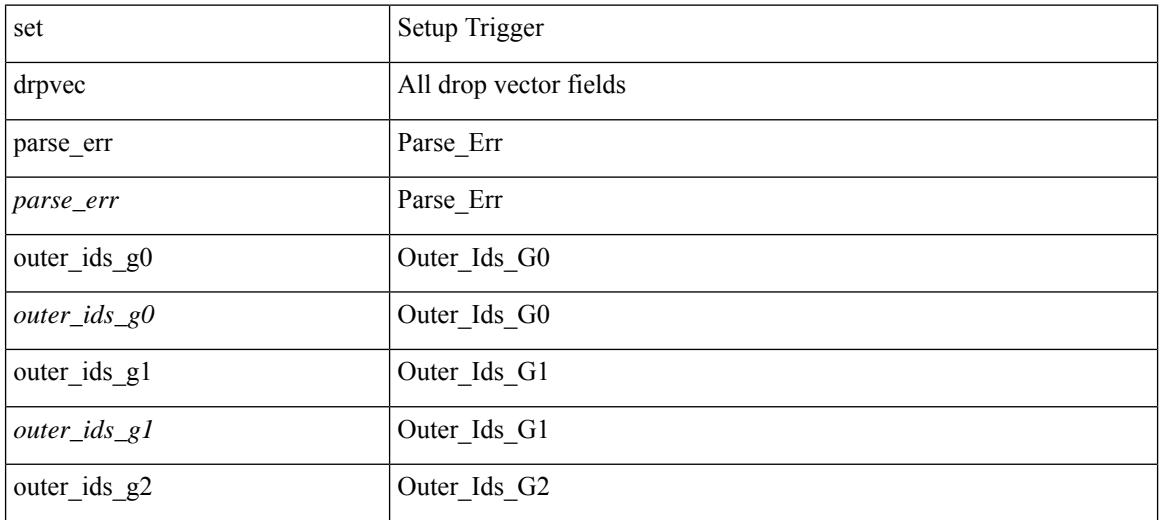

 $\mathbf{l}$ 

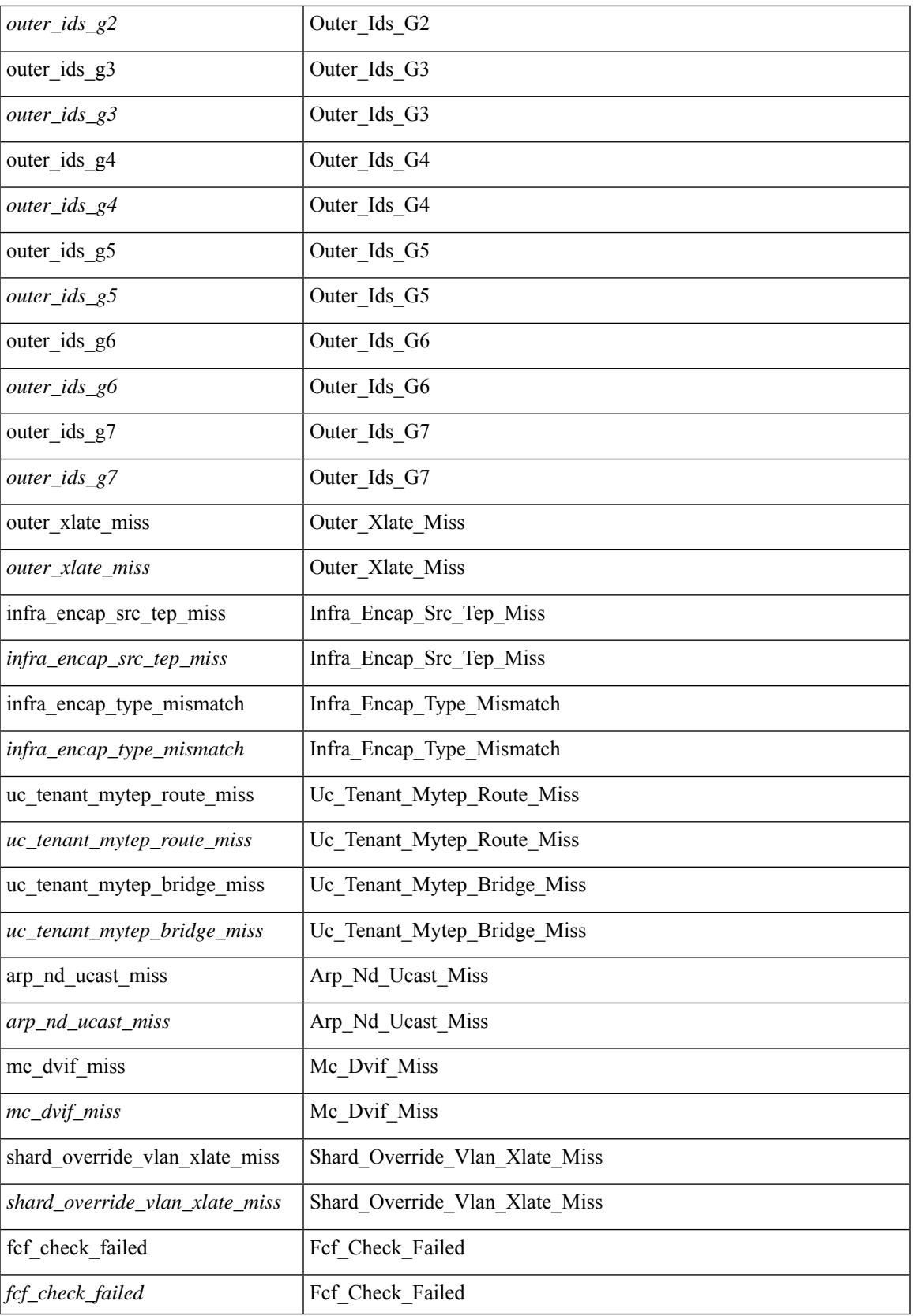

 $\mathbf I$ 

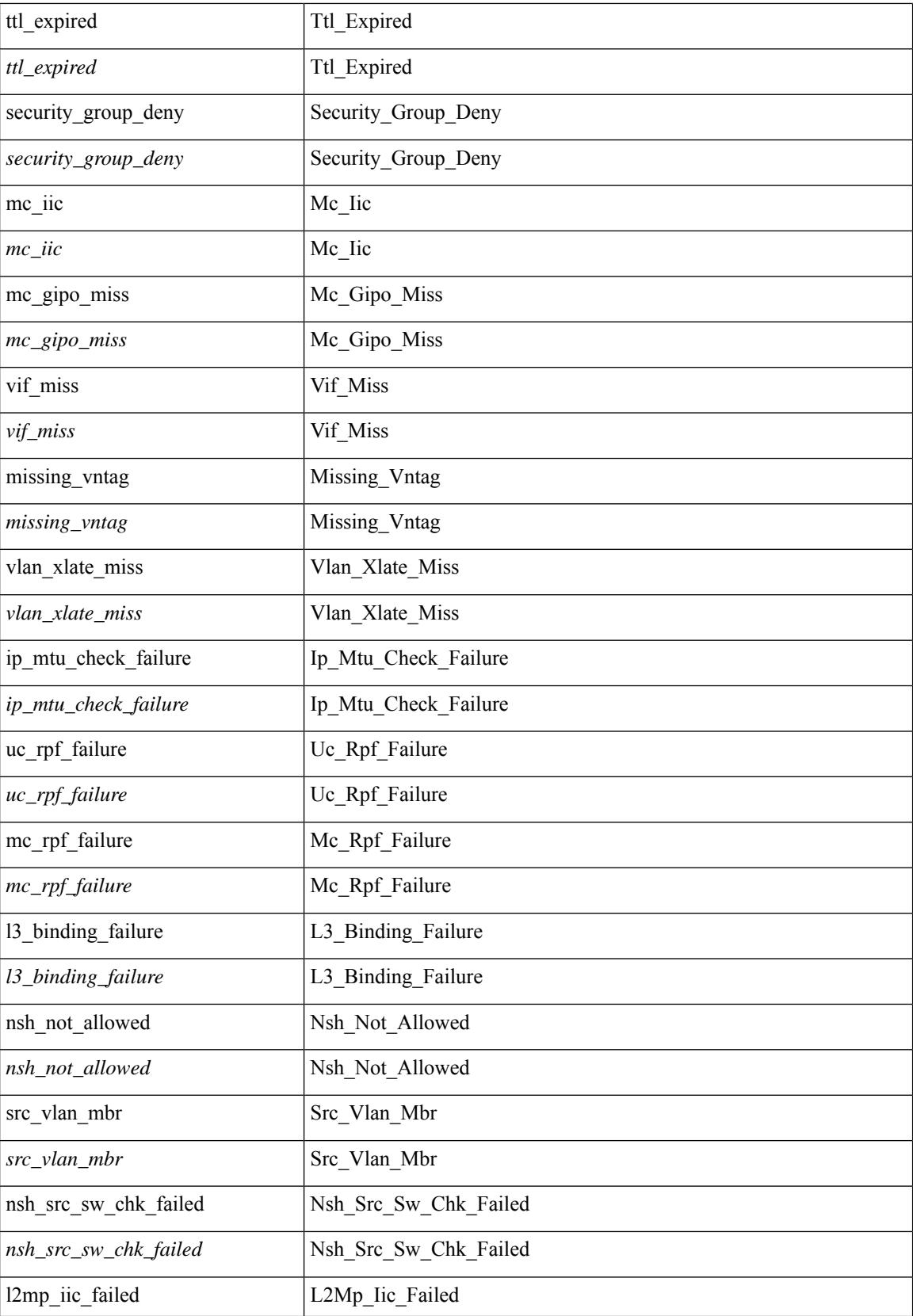

 $\mathbf{l}$ 

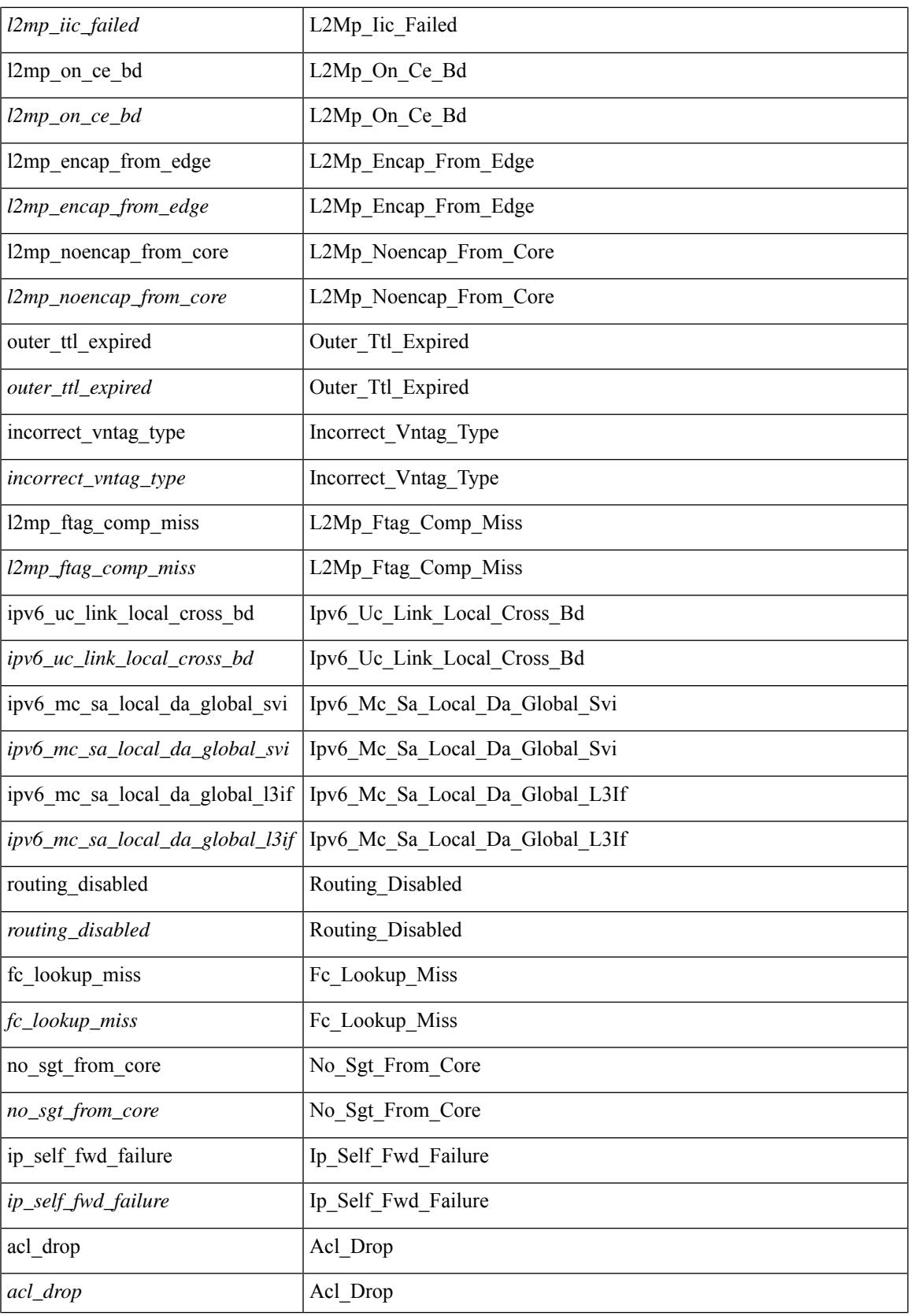

 $\mathbf I$ 

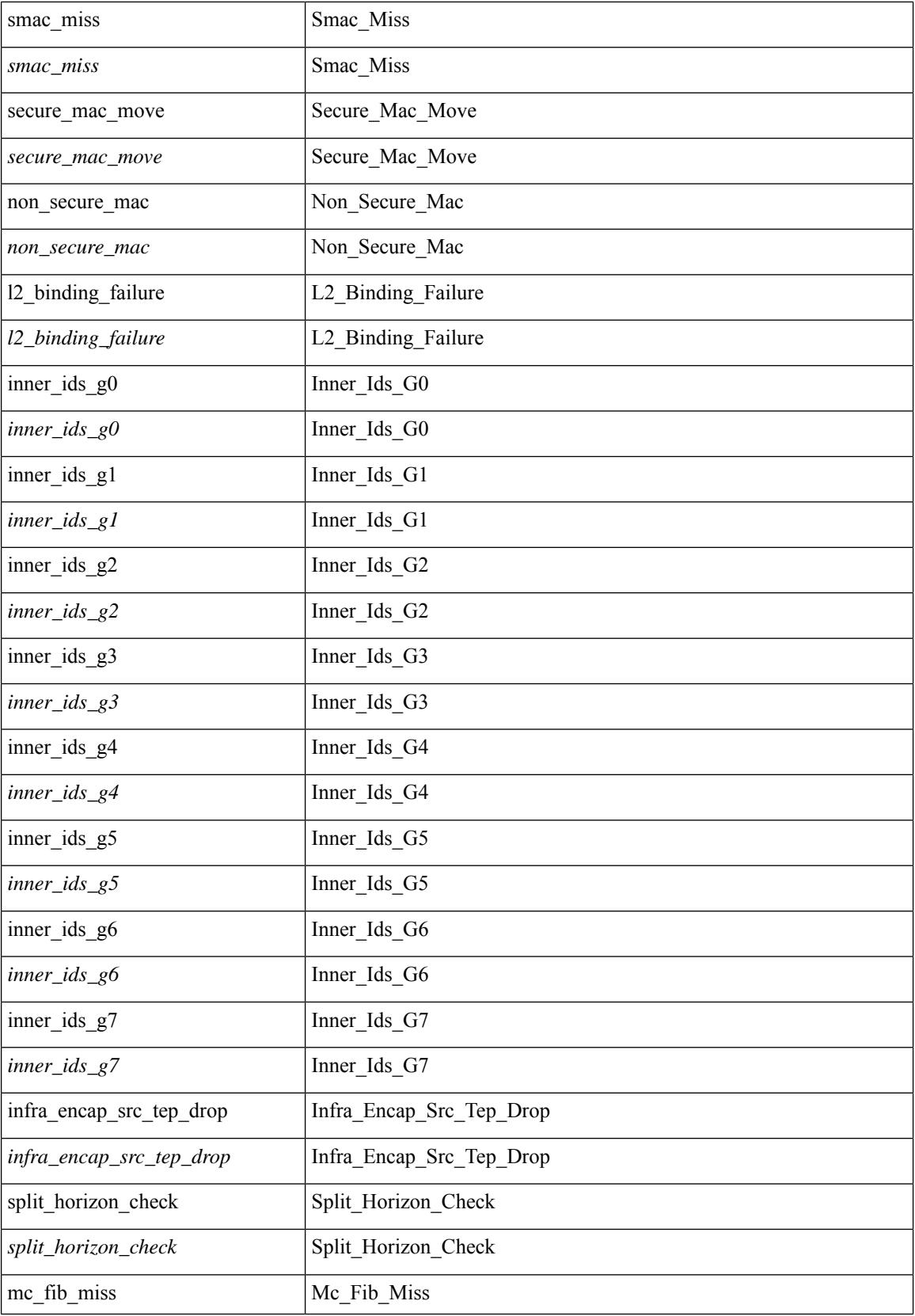

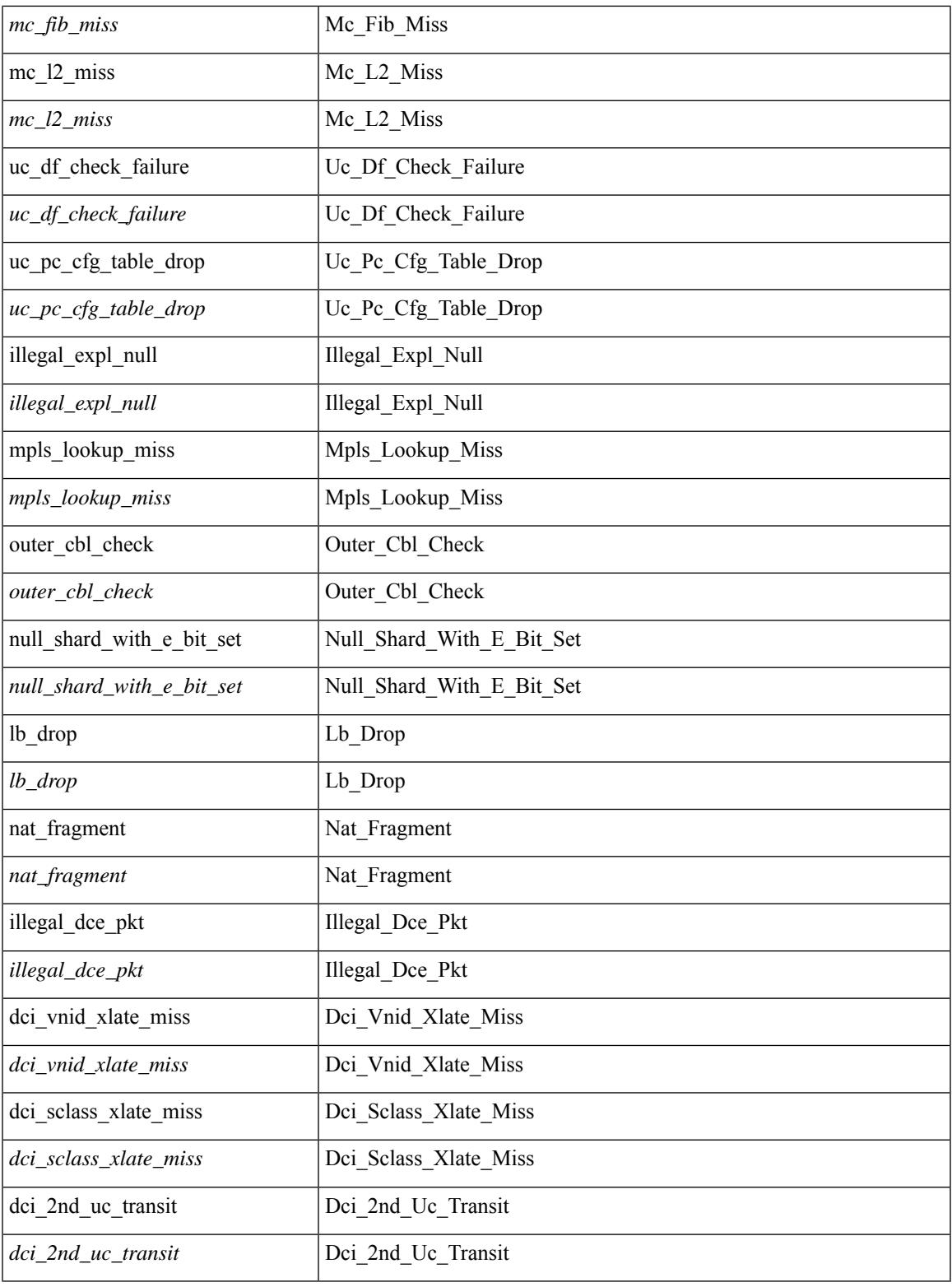

## **Command Mode**

 $\mathbf{l}$ 

• /exec/elamtah/outsel2

# **set drpvec**

set drpvec { parse\_err <parse\_err > | outer ids\_g0 <outer\_ids\_g0 > | outer\_ids\_g1 <outer\_ids\_g1 > | outer\_ids\_g2  $\le$  outer ids g2> | outer ids g3  $\le$  outer ids g3> | outer ids g4 $\le$  outer ids g4 $\ge$  | outer ids g5 $\le$  outer ids g5 $\ge$ | outer ids g6 < outer ids g6 > | outer ids g7 < outer ids g7 > | outer xlate miss < outer xlate miss > | infra encap src tep miss <infra encap src tep miss> | infra encap type mismatch  $\leq$ infra encap type mismatch> | uc tenant mytep route miss  $\leq$ uc tenant mytep route miss> | uc\_tenant\_mytep\_bridge\_miss <uc\_tenant\_mytep\_bridge\_miss> | arp\_nd\_ucast\_miss <arp\_nd\_ucast\_miss> | mc\_dvif\_miss <mc\_dvif\_miss> | shard\_override\_vlan\_xlate\_miss <shard\_override\_vlan\_xlate\_miss> | fcf check failed  $\leq$  fcf check failed  $>$  | ttl expired  $\leq$  tll expired  $>$  | security group deny  $\leq$  security group deny  $>$ | mc\_iic <mc\_iic> | mc\_gipo\_miss <mc\_gipo\_miss> | vif\_miss <vif\_miss> | missing\_vntag <missing\_vntag> | vlan\_xlate\_miss <vlan\_xlate\_miss> | ip\_mtu\_check\_failure <ip\_mtu\_check\_failure > | uc\_rpf\_failure  $\leq$ uc rpf failure $\geq$  | mc\_rpf\_failure  $\leq$ mc\_rpf\_failure $\geq$  | 13\_binding\_failure  $\leq$  | 3\_binding\_failure  $\geq$  | nsh\_not\_allowed  $\leq$ nsh\_not\_allowed $\geq$ | src\_vlan\_mbr  $\leq$ src\_vlan\_mbr $\geq$ | nsh\_src\_sw\_chk\_failed  $\leq$ nsh src sw chk failed $>$  | l2mp iic failed  $\leq$  | 2mp iic failed $>$  | 12mp on ce bd  $\leq$  | 2mp on ce bd $>$  | l2mp\_encap\_from\_edge <l2mp\_encap\_from\_edge >  $| 2mp$  noencap\_from\_core <l2mp\_noencap\_from\_core > | outer\_ttl\_expired <outer\_ttl\_expired> | incorrect\_vntag\_type <incorrect\_vntag\_type> | l2mp\_ftag\_comp\_miss  $\leq$ l2mp ftag comp\_miss> | ipv6\_uc\_link\_local\_cross\_bd  $\leq$ ipv6\_uc\_link\_local\_cross\_bd> | ipv6 mc sa local da global svi  $\leq$ ipv6 mc sa local da global svi $\geq$  | ipv6 mc sa local da global l3if  $\leq$ ipv6 mc\_sa\_local\_da\_global\_l3if> | routing\_disabled  $\leq$ routing\_disabled  $\geq$  | fc\_lookup\_miss  $\leq$ fc\_lookup\_miss $\geq$ | no\_sgt\_from\_core <no\_sgt\_from\_core > | ip\_self\_fwd\_failure <ip\_self\_fwd\_failure > | acl\_drop <acl\_drop > | smac\_miss <smac\_miss> | secure\_mac\_move <secure\_mac\_move> | non\_secure\_mac <non\_secure\_mac> | 12 binding failure <12 binding failure> | inner ids g0 <inner ids g0> | inner ids g1 <inner ids g1> | inner ids g2 <inner ids g2> | inner ids g3 <inner ids g3> | inner ids g4 <inner ids g4> | inner ids g5  $\le$ inner ids g5> | inner ids g6  $\le$ inner ids g6> | inner ids g7  $\le$ inner ids g7> | infra encap src tep drop  $\leq$ infra encap src tep drop $>$  | split horizon check  $\leq$ split horizon check $>$  | mc fib miss  $\leq$  mc fib miss $>$  | mc  $\vert$ 2 miss  $\vert$ uc df check failure  $\vert$ uc df check failure  $\vert$ uc pc cfg table drop  $\leq$ uc pc cfg table drop $>$  | illegal expl\_null  $\leq$ illegal expl\_null  $>$  | mpls\_lookup\_miss  $\leq$ mpls\_lookup\_miss $>$ | outer\_cbl\_check <outer\_cbl\_check> | null\_shard\_with\_e\_bit\_set <null\_shard\_with\_e\_bit\_set > | lb\_drop  $\langle$ lb drop> | nat fragment  $\langle$ nat fragment $\rangle$  | illegal dce pkt  $\langle$  illegal dce pkt $\rangle$  | dci vnid xlate miss  $\leq$ dci vnid xlate miss $\geq$  | dci sclass xlate miss  $\leq$  dci sclass xlate miss $\geq$  | dci 2nd uc transit  $\le$ dci 2nd uc transit $\ge$  } +

#### **Syntax Description**

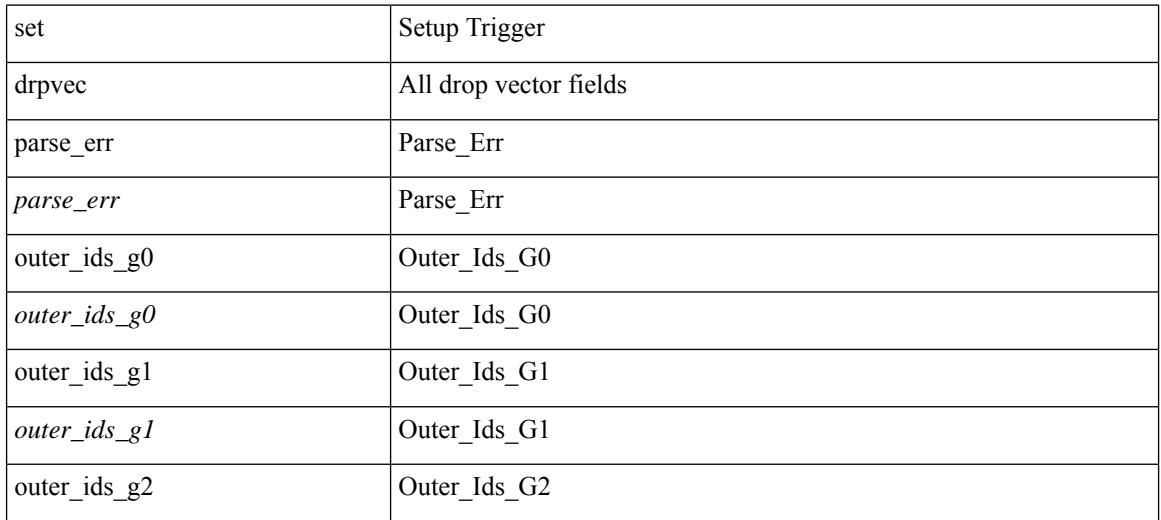

 $\mathbf{l}$ 

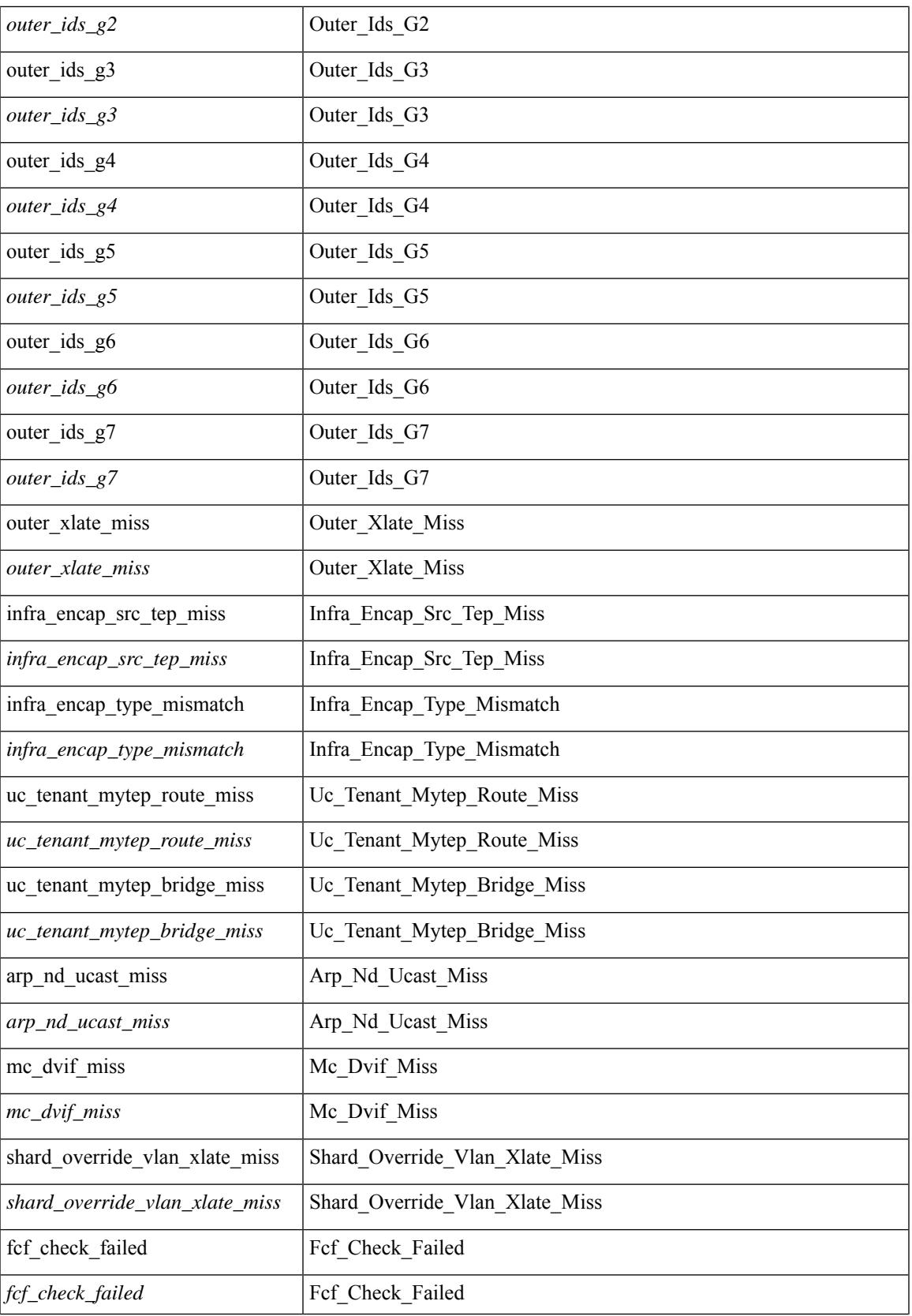

 $\mathbf I$ 

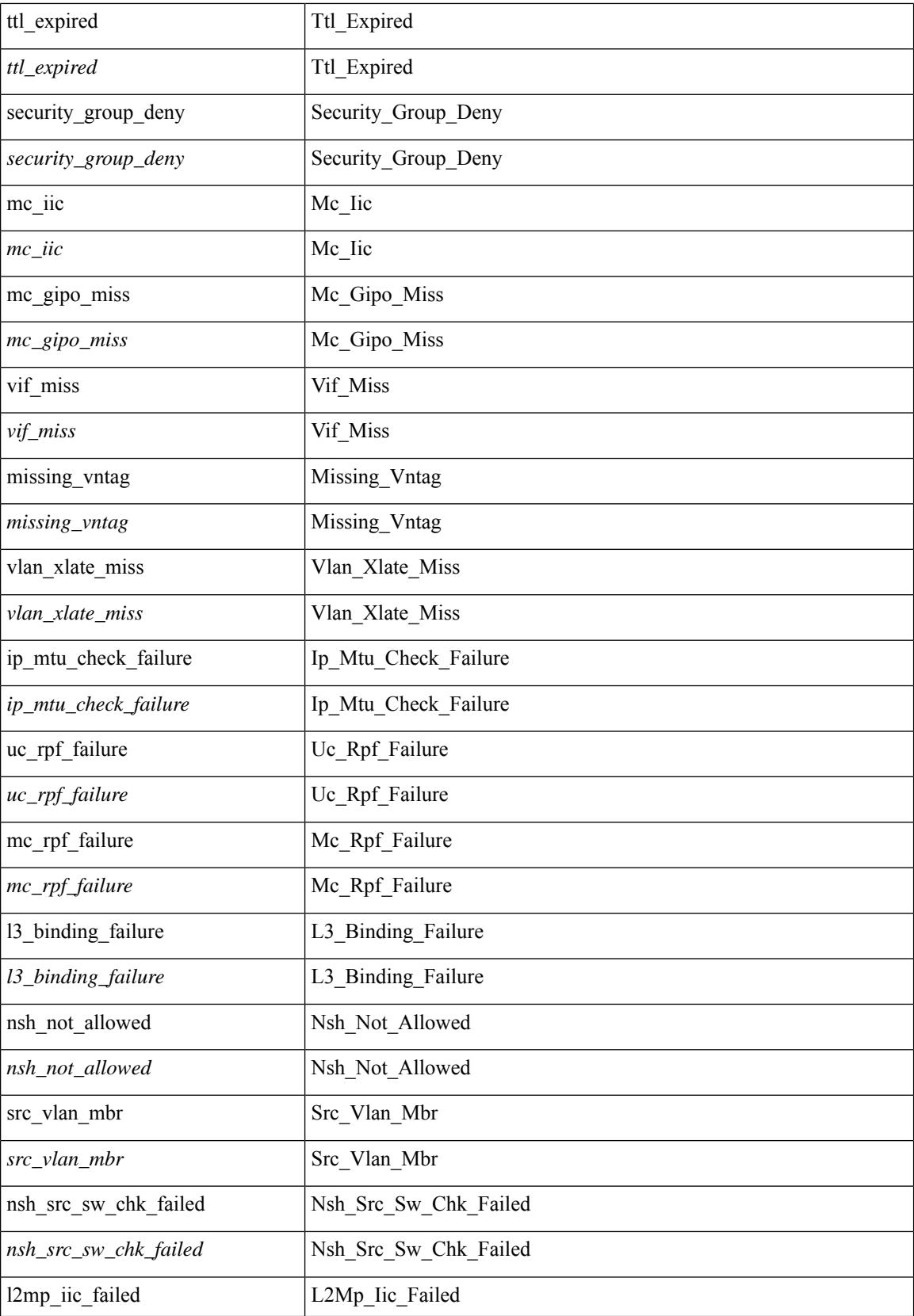

 $\mathbf{l}$ 

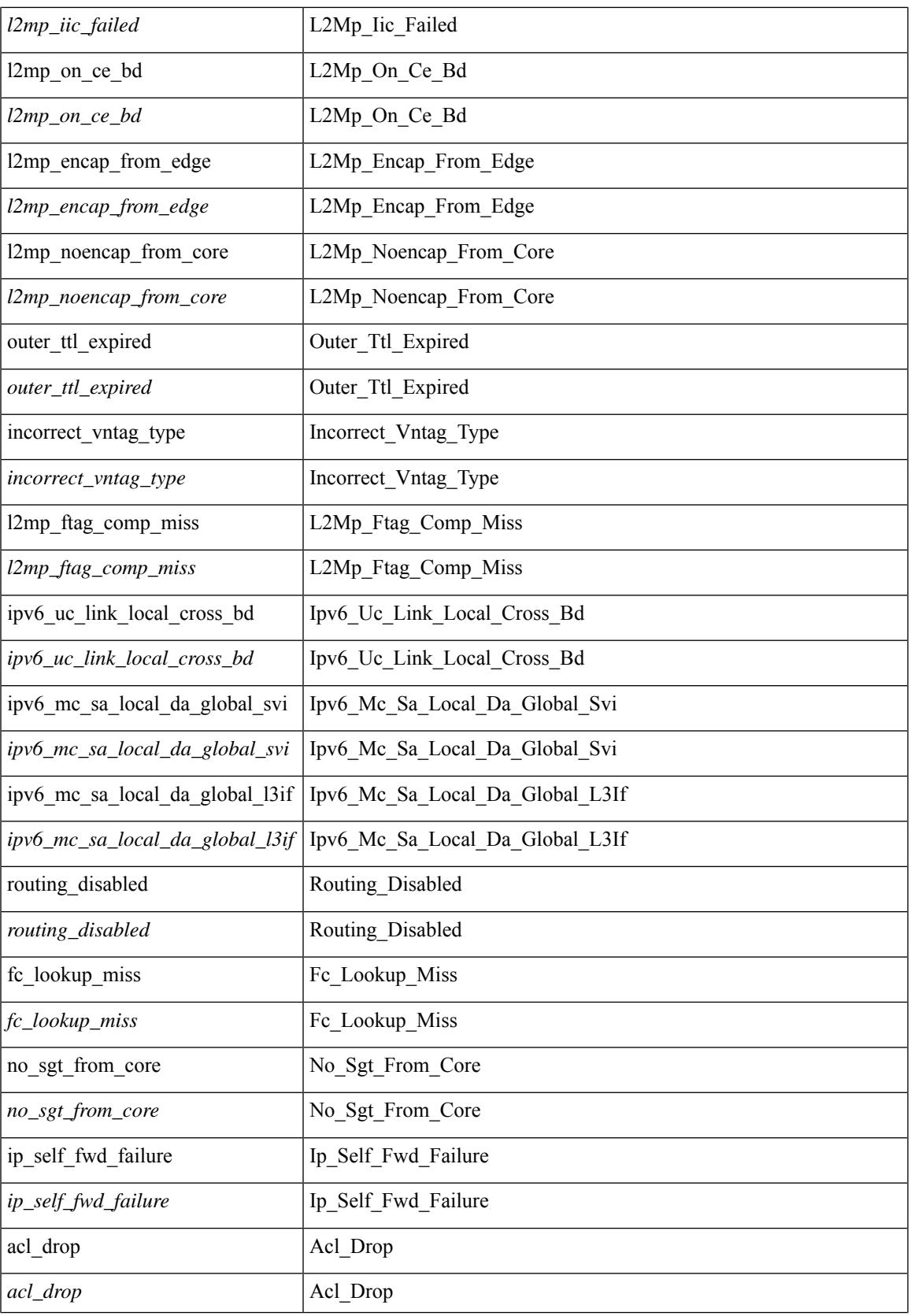

 $\mathbf I$ 

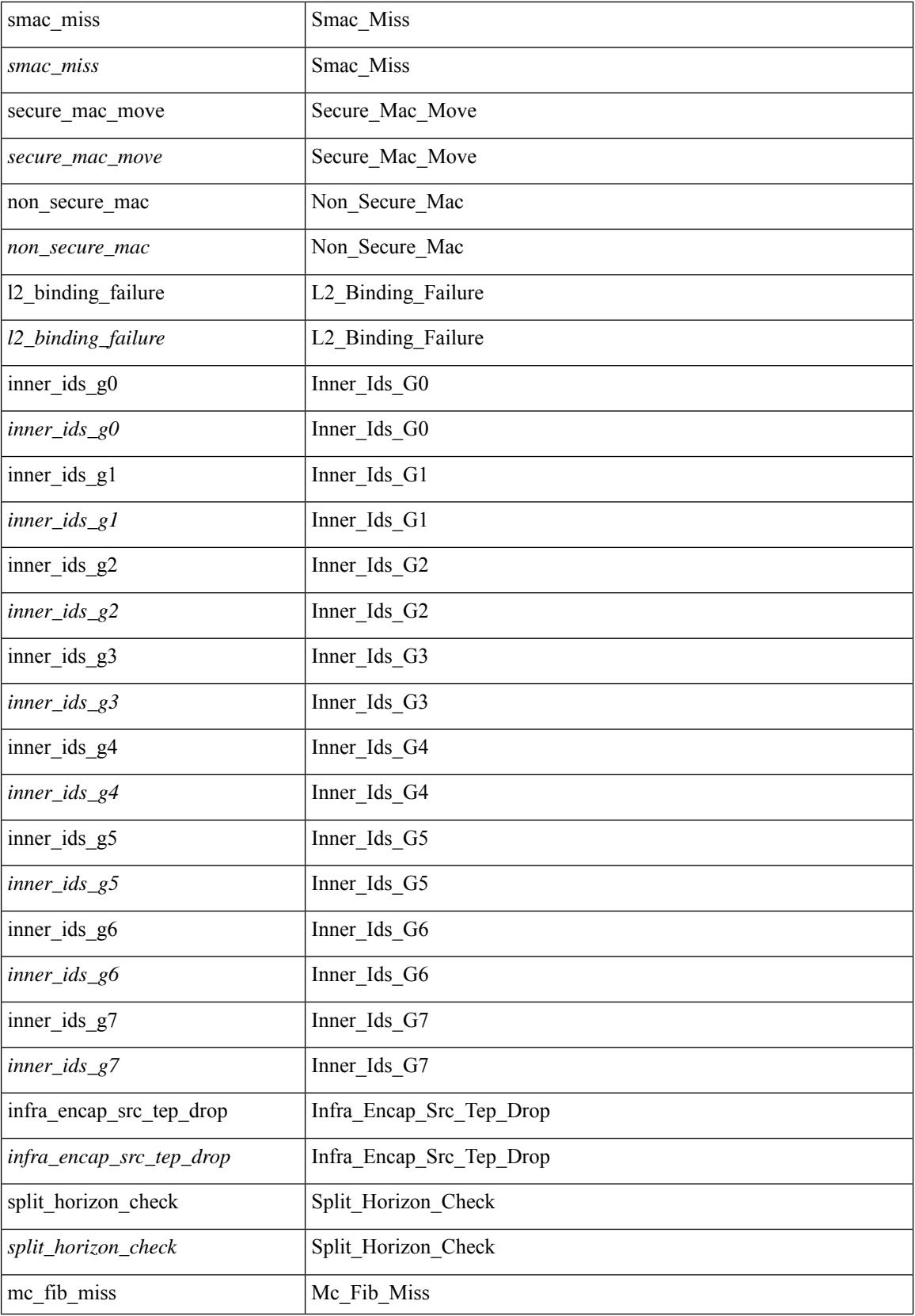

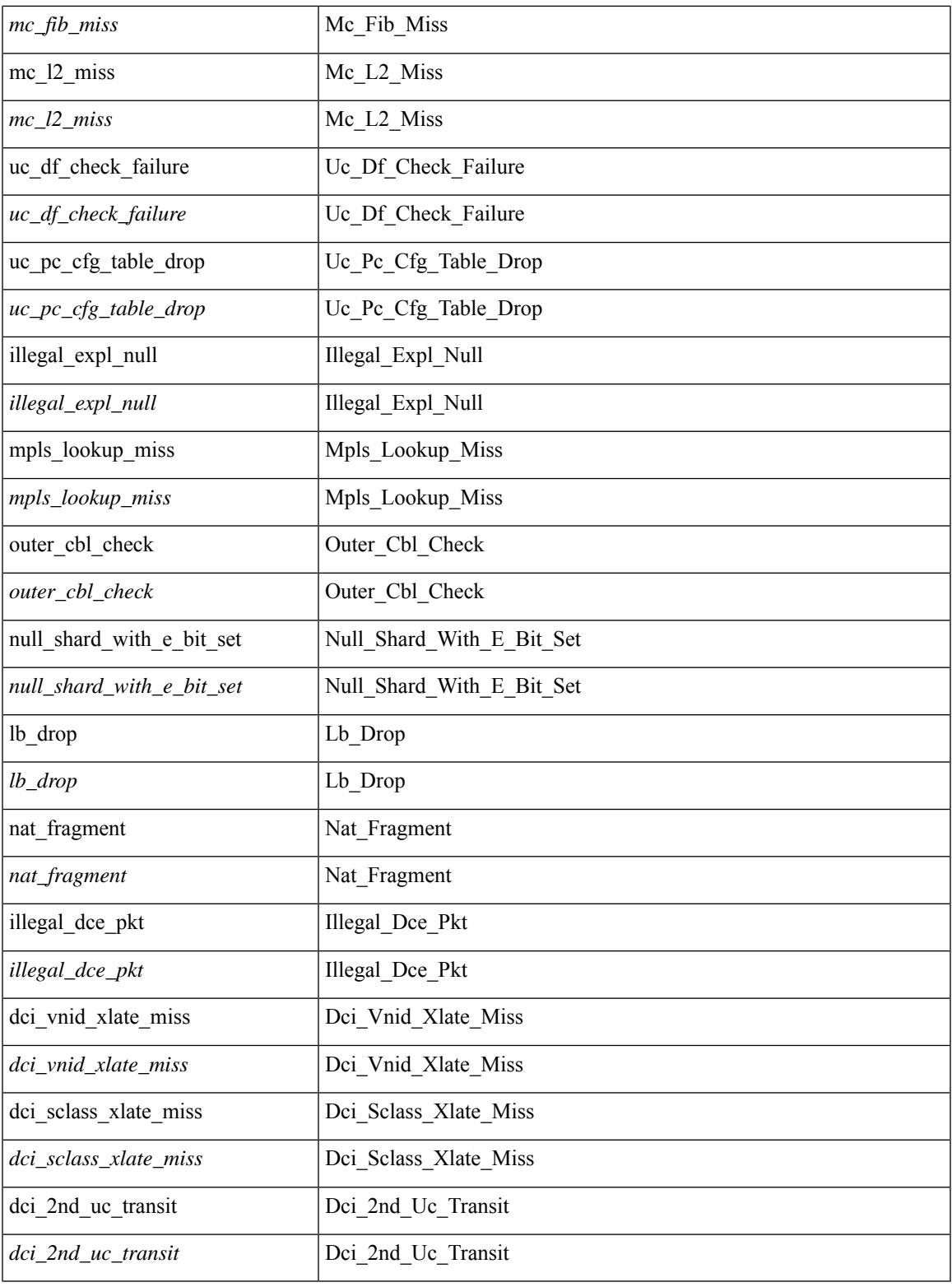

## **Command Mode**

 $\mathbf{l}$ 

• /exec/elamtah/outsel1

# **set evpn gateway-ip**

[no] set evpn gateway-ip { <addr> }

### **Syntax Description**

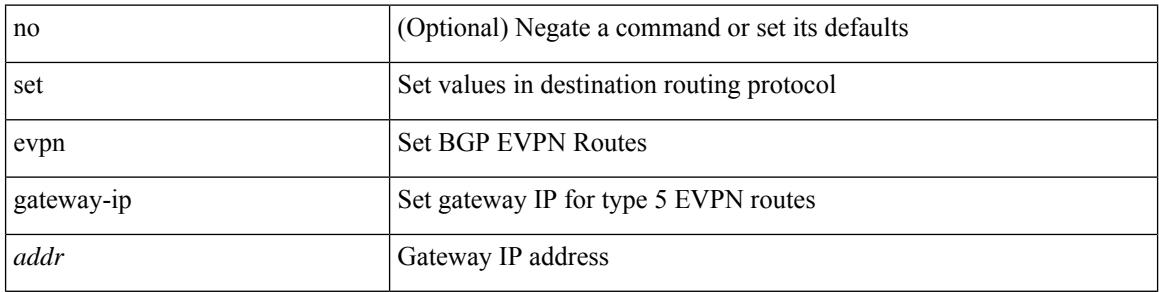

### **Command Mode**

# **set extcomm-list delete**

{ { set extcomm-list <name> delete } | { no set extcomm-list [ <name> delete ] } }

## **Syntax Description**

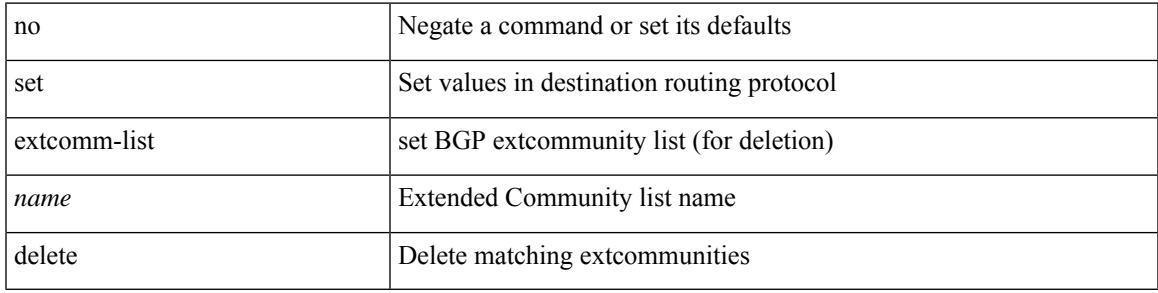

### **Command Mode**

# **set extcommunity 4byteas-generic transitive additive**

{ set extcommunity 4byteas-generic { { transitive <ext-comm-gen-trans> | non-transitive  $\text{~text  $\}$  + [ additive ] | additive | none } } | { no set extcommunity 4byteas-generic [ {$ transitive <ext-comm-gen-trans> | non-transitive <ext-comm-gen-nontrans> } + [ additive ] | additive | none ] }

#### **Syntax Description**

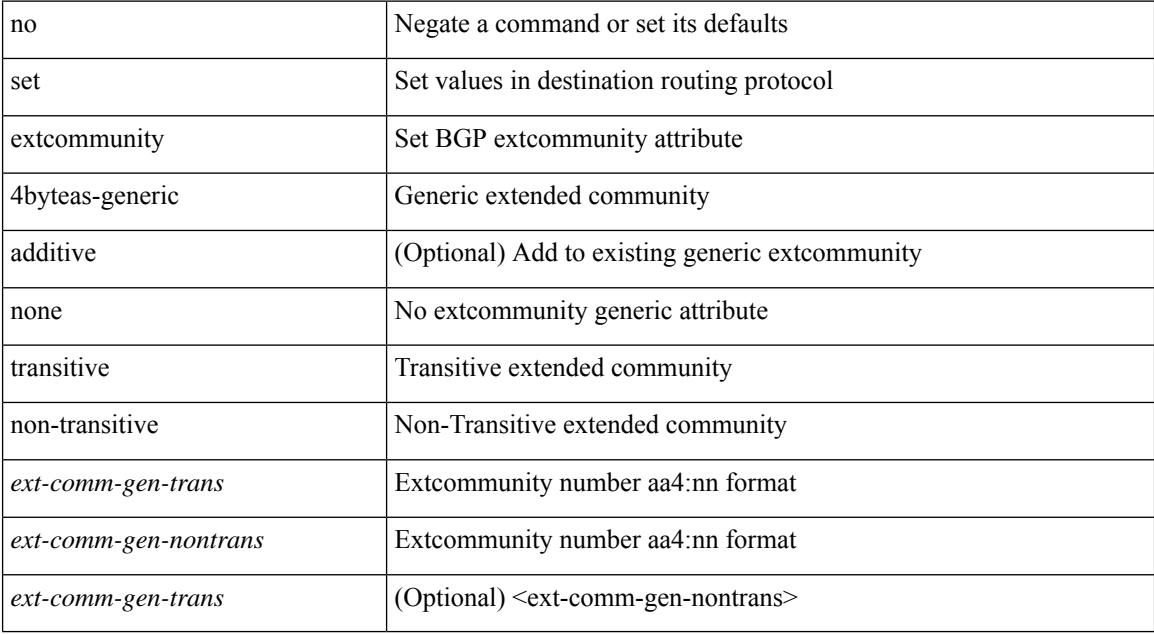

#### **Command Mode**

# **set extcommunity color**

{ set extcommunity color <color-value> } | { no set extcommunity color [ <color-value> ] }

#### **Syntax Description**

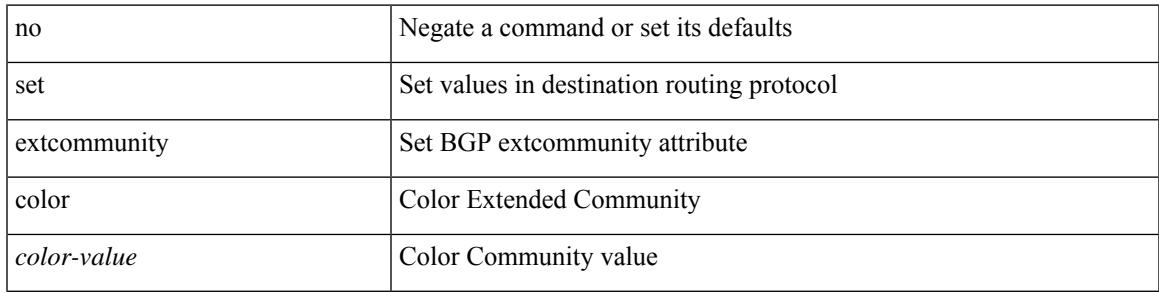

#### **Command Mode**

# **set extcommunity cost**

{ set extcommunity cost {  $\left[$  igp | pre-bestpath ] <comm-id> <cost-value>  $\} + \}$  { no set extcommunity cost  $[$  [ igp | pre-bestpath ] <comm-id> <cost-value> ] + }

### **Syntax Description**

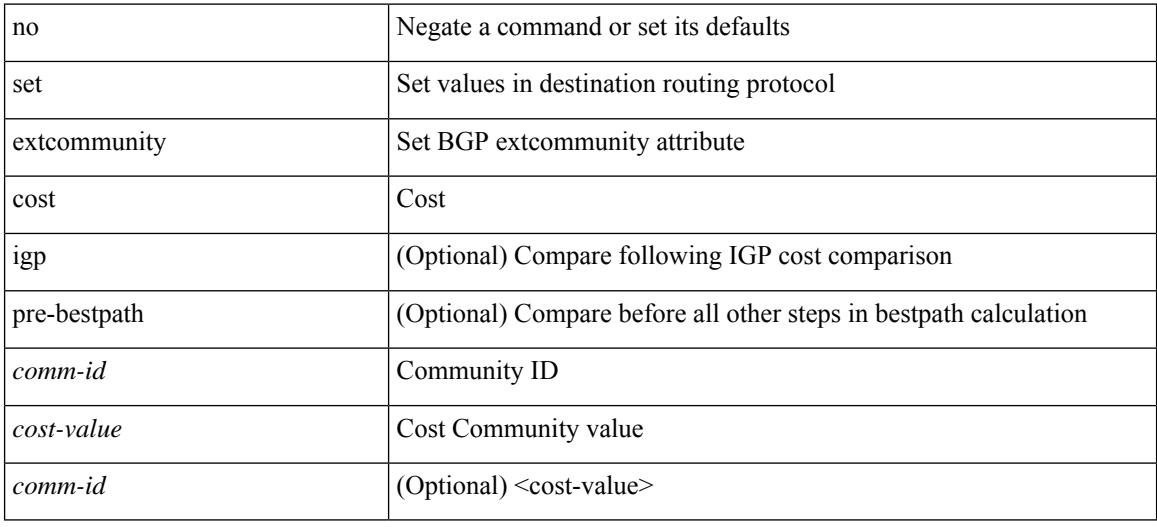

#### **Command Mode**

# **set extcommunity evpn rmac**

{ set extcommunity evpn rmac <mac-addr> } | { no set extcommunity evpn rmac <mac-addr> }

#### **Syntax Description**

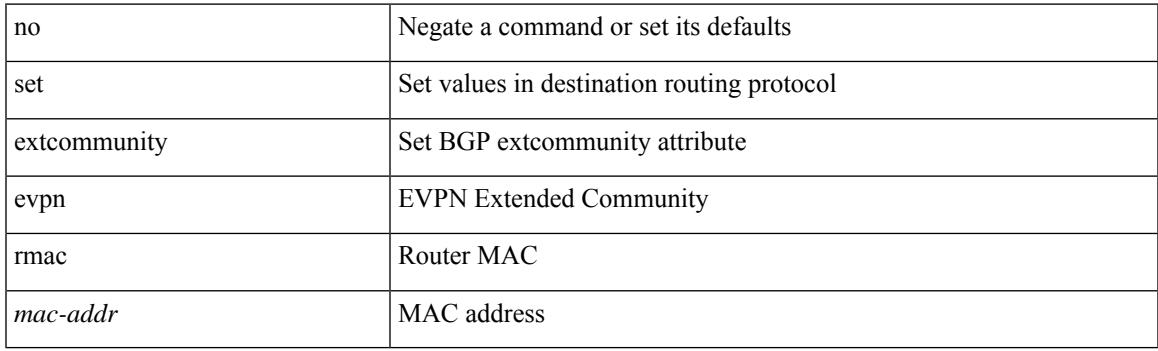

## **Command Mode**

# **set extcommunity rt additive**

 ${\mathcal{S}}$  set extcommunity rt  ${\mathcal{S}} \subset {\mathcal{S}}$  <ext-comm-rt-aa2nn4>  $|<$  ext-comm-rt-aa4nn2>  ${\mathcal{S}}$  + [ additive ] | additive  ${\mathcal{S}}$  } | { no set extcommunity rt [  $\{$  <ext-comm-rt-aa2nn4>  $|$  <ext-comm-rt-aa4nn2>  $\}$  + [ additive ] | additive ]  $\}$ 

### **Syntax Description**

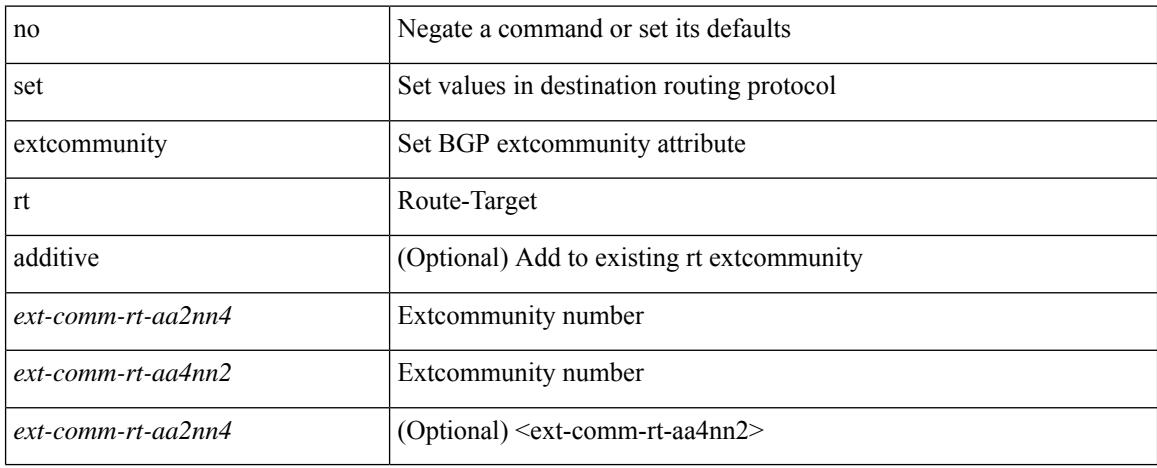

#### **Command Mode**

• /exec/configure/route-map

**Cisco Nexus 9000 Series NX-OS Command Reference (Configuration Commands), Release 9.3(x)**

# **set forwarding-address**

[no] set forwarding-address

#### **Syntax Description**

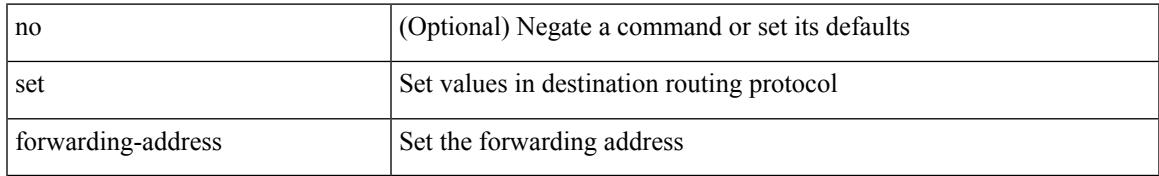

#### **Command Mode**

# **set ieth**

set ieth { sof <sof val> | hdr\_type <hdr\_type> | ext\_hd <ext\_hd> | opcode <opcode> | src\_idx <src\_idx> | dst\_idx <dst\_idx> | src\_chip <src\_chip> | src\_port <src\_port> | dst\_chip <dst\_chip> | dst\_port <dst\_port> | outer\_bd <outer\_bd> | bd <br/> <br/> <br/> doter <traceroute > | dont\_lrn <dont\_lrn> | span <span> | alt\_if\_prof <alt\_if\_prof> | ttl\_bypass <ttl\_bypass> | src\_is\_tunl <src\_is\_tunl> | dst\_is\_tunl <dst\_is\_tunl> | 12\_tunl <l2\_tunl> | sup\_tx <sup\_tx> | sup\_code <sup\_code> | cos\_de <cos\_de> | tclass <tclass> | src\_is\_peer <src\_is\_peer> | pkt hash  $\Phi$  +

#### **Syntax Description**

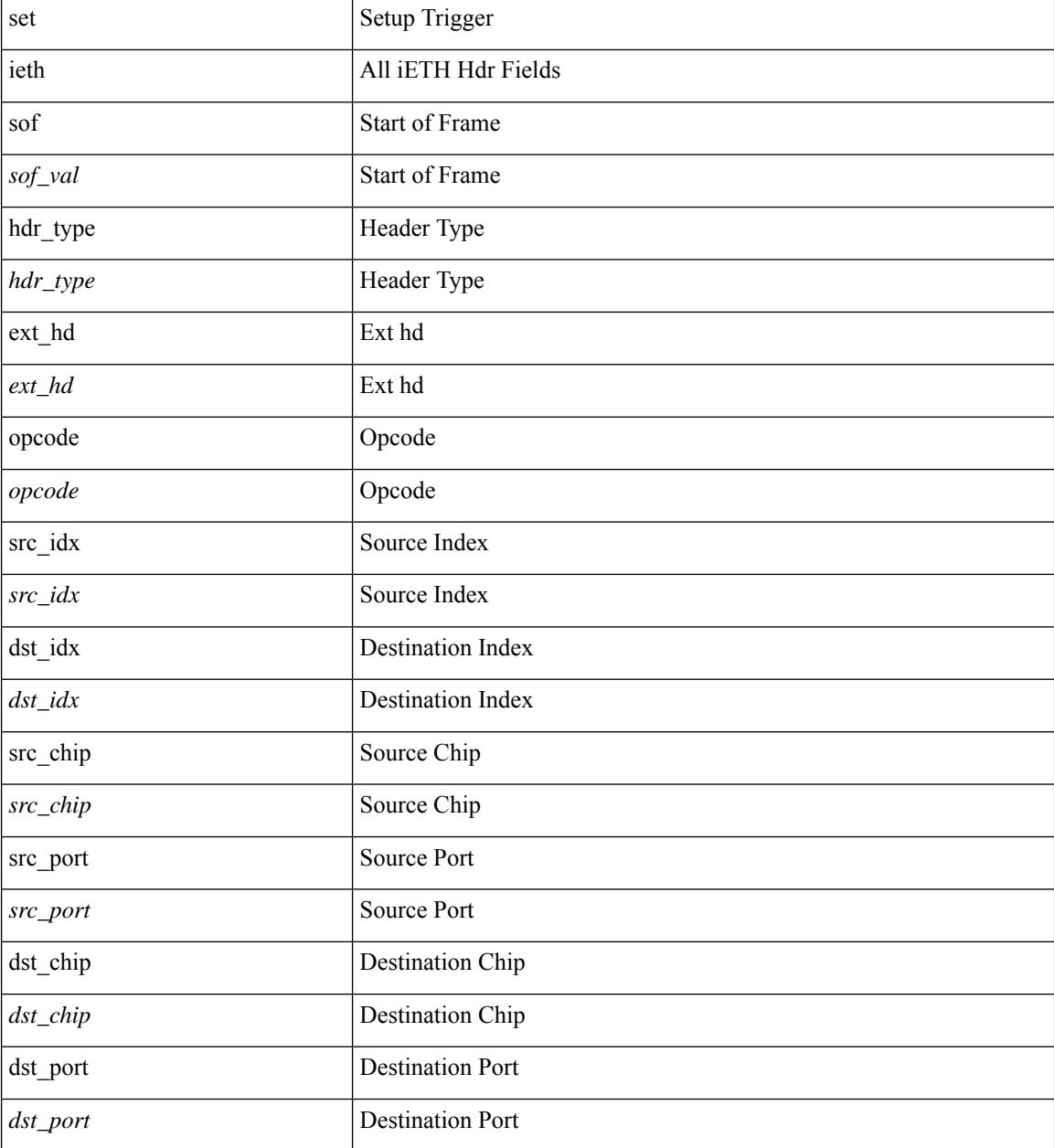
I

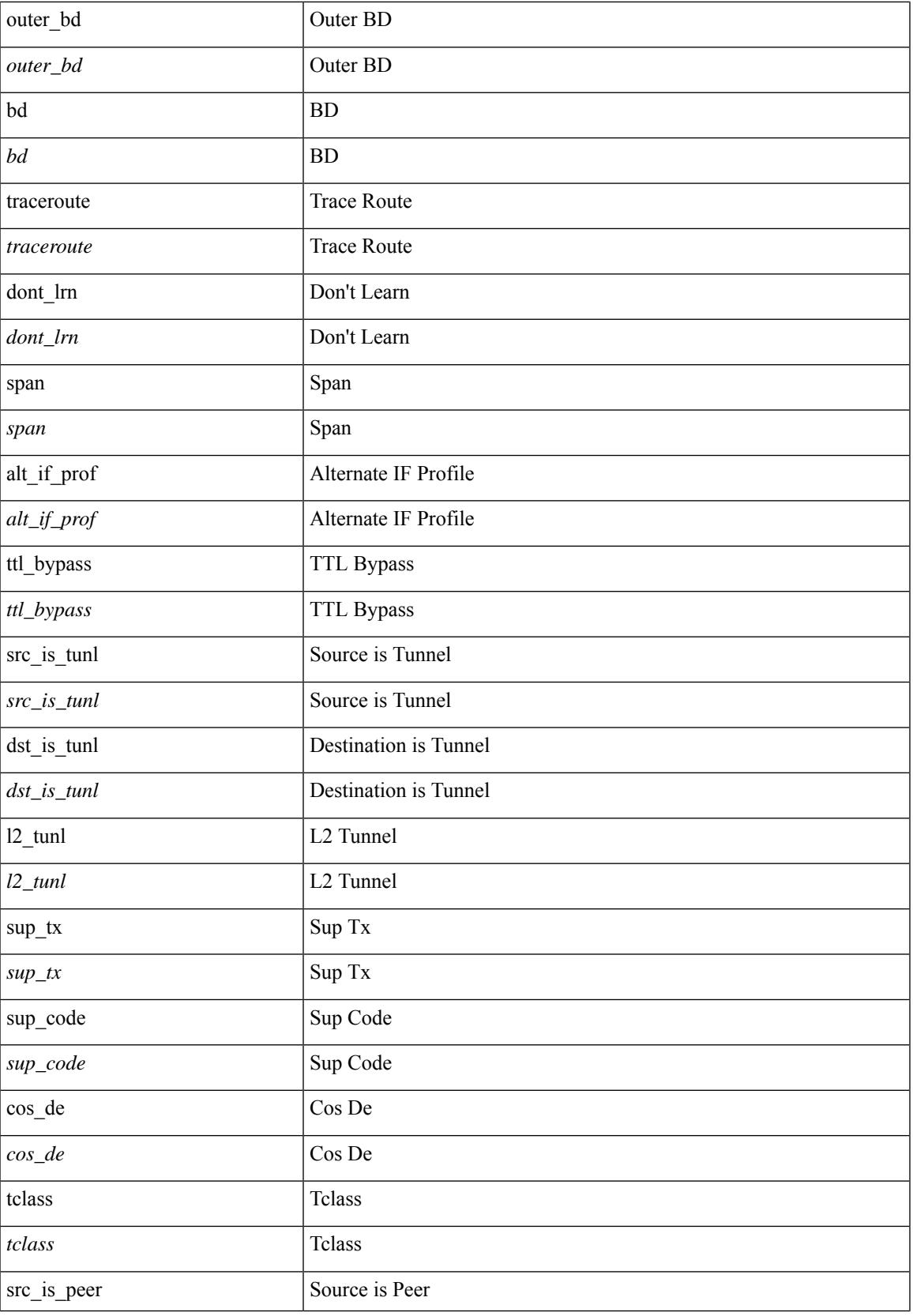

I

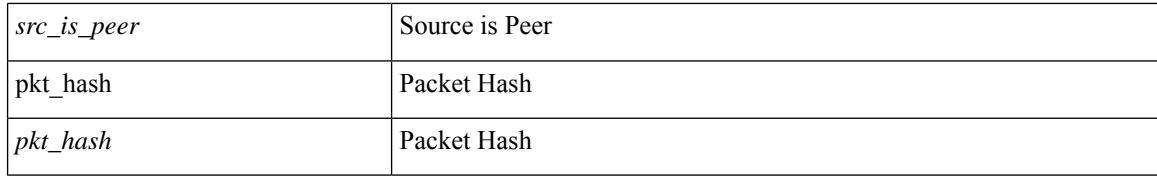

#### **Command Mode**

set ieth { sof <sof val> | hdr\_type <hdr\_type> | ext\_hd <ext\_hd> | opcode <opcode> | src\_idx <src\_idx> | dst\_idx <dst\_idx> | src\_chip <src\_chip> | src\_port <src\_port> | dst\_chip <dst\_chip> | dst\_port <dst\_port> | outer\_bd <outer\_bd> | bd <br/> <br/> <br/> douter <traceroute > | dont\_lrn <dont\_lrn> | span <span> | alt\_if\_prof <alt\_if\_prof> | ttl\_bypass <ttl\_bypass> | src\_is\_tunl <src\_is\_tunl> | dst\_is\_tunl <dst\_is\_tunl> | 12\_tunl <l2\_tunl> | sup\_tx <sup\_tx> | sup\_code <sup\_code> | cos\_de <cos\_de> | tclass <tclass> | src\_is\_peer <src\_is\_peer> | pkt hash  $\Phi$  +

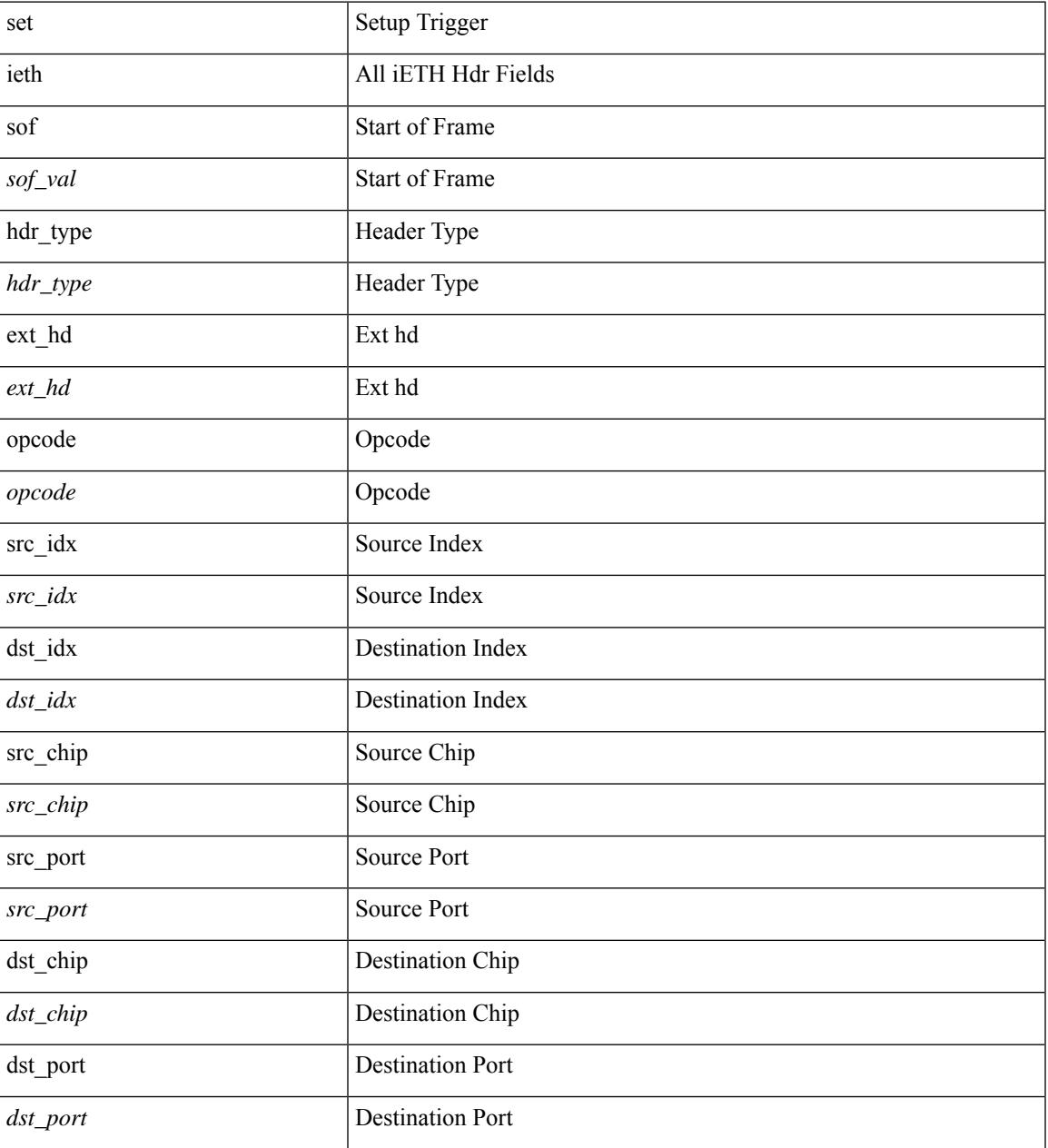

 $\mathbf I$ 

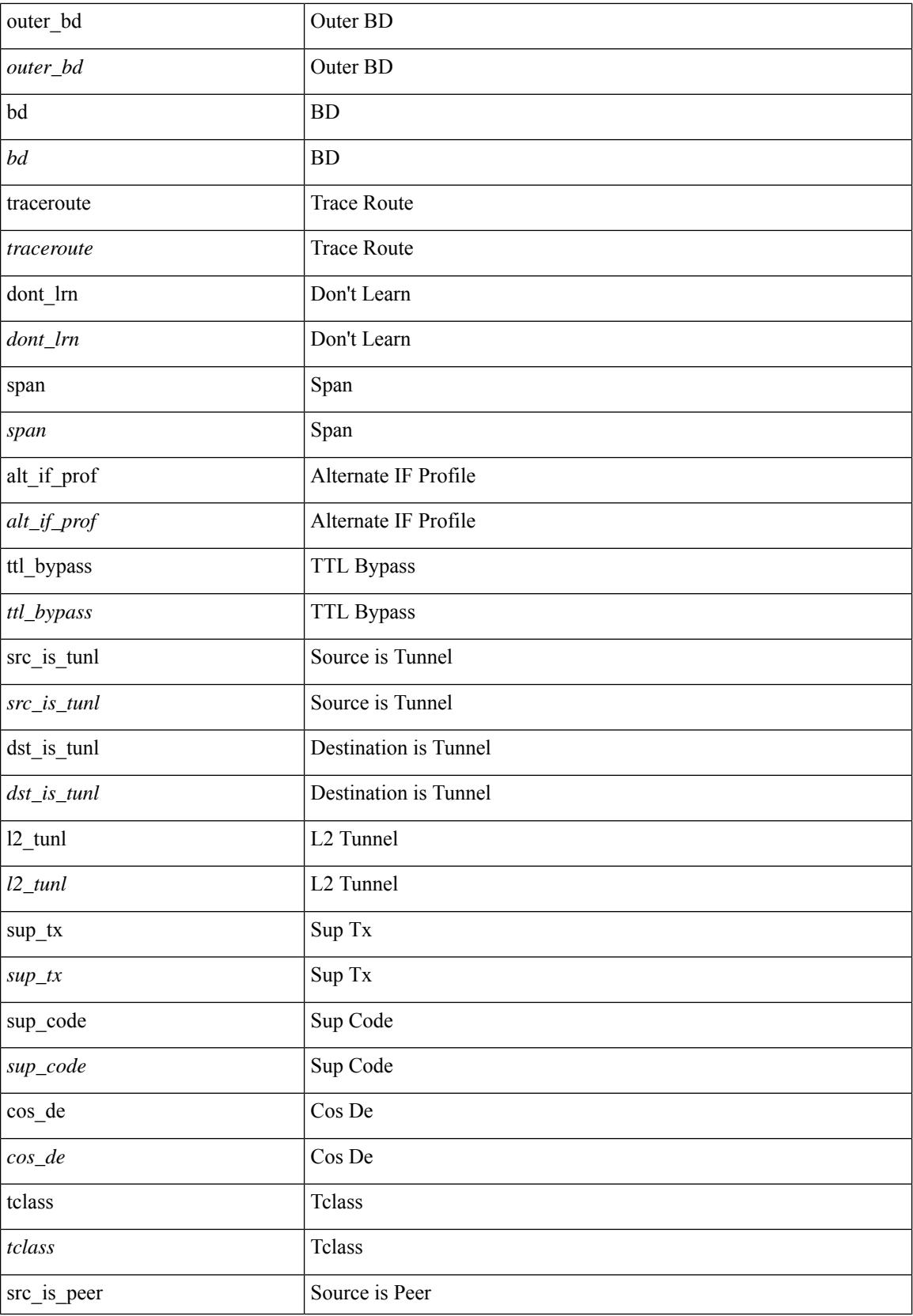

 $\mathbf{l}$ 

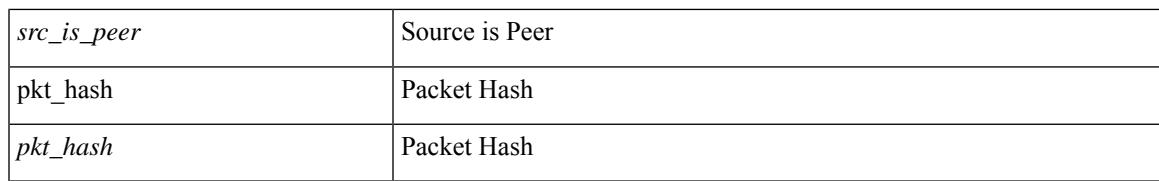

## **Command Mode**

# **set inner arp**

set inner arp { target-ip-addr <tipaddr> | target-mac-addr <tmac> | source-ip-addr <sipaddr> | source-mac-addr <smac> | opcode <opcode\_val> | prot-addr-len <prot\_addr\_len> | hw-addr-len <hw\_addr\_len> | protocol-type <prot\_type> | hardware-type <hw\_type> | ether-type <etype> | payload-len <pyld\_len> } +

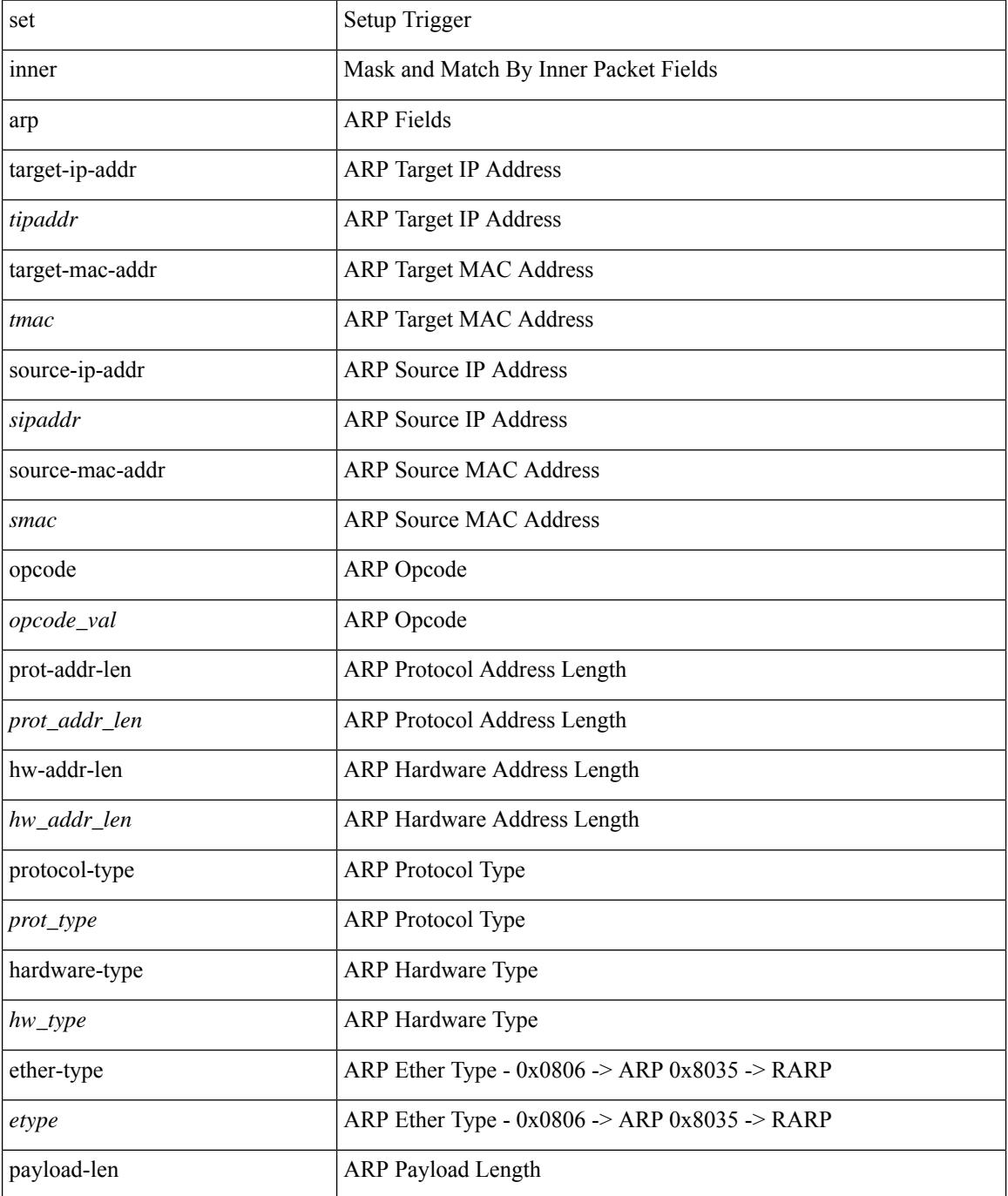

 $\mathbf{l}$ 

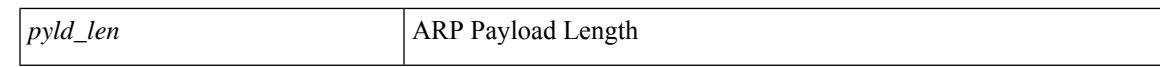

### **Command Mode**

# **set inner ipv4**

set inner ipv4 { pyld-len <pyld\_len> | version <ver> | header-len <hlen> | dscp <dscp\_val> | ecn <ecn\_val> | packet-len <pkt\_len> | more-frags <mf> | fragment-off <fragoff> | ttl <ttl\_val> | next-protocol <nproto> | checksum <csum> | src\_ip <sip> | dst\_ip <dip> } +

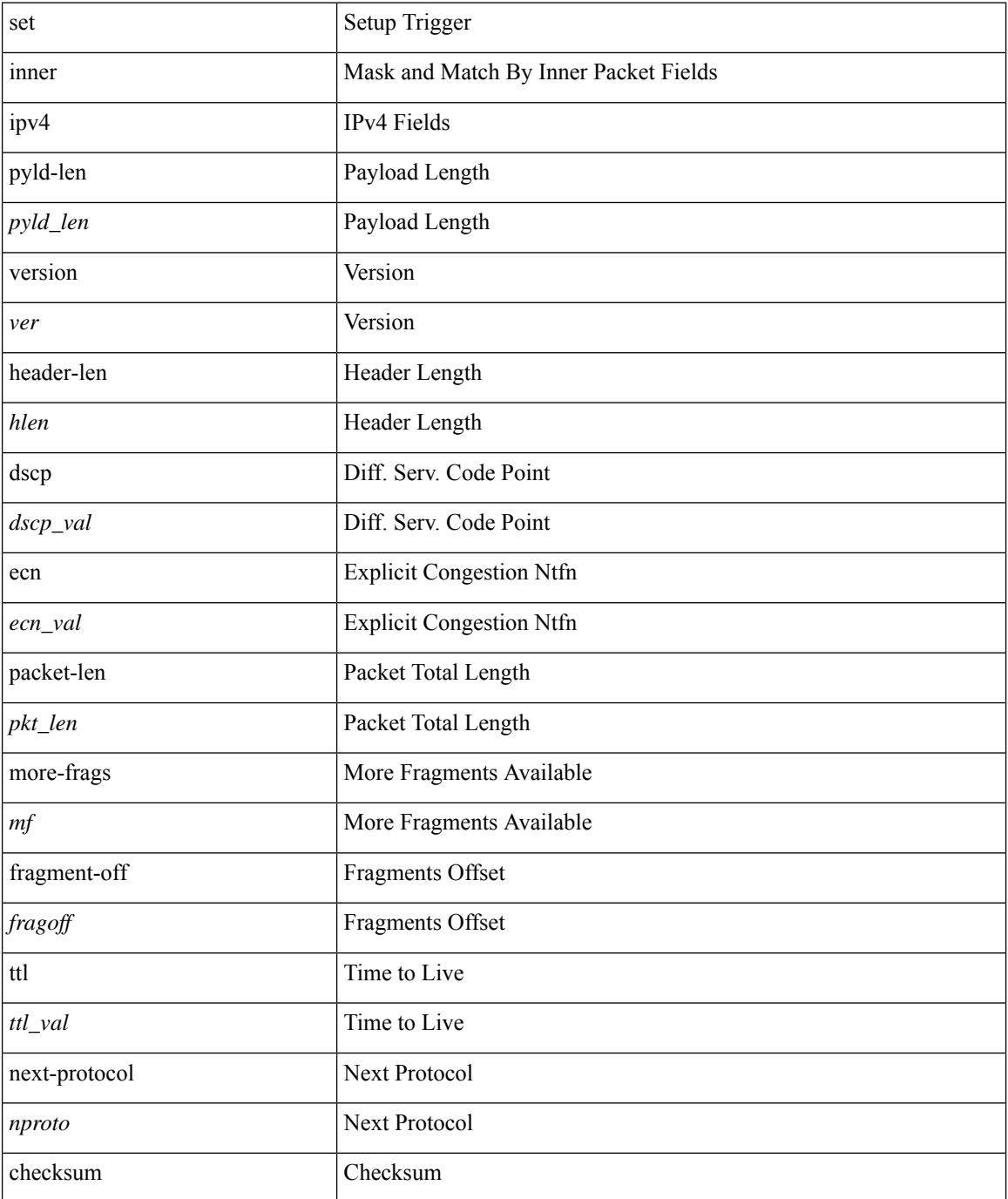

 $\mathbf{l}$ 

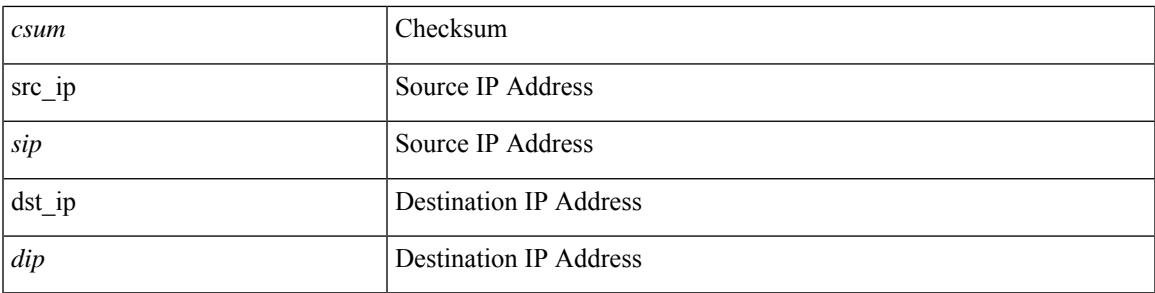

### **Command Mode**

# **set inner ipv4**

set { inner | outer } ipv4 [ {  $13$ -type <ln3\_type> | pyld-len <pyld\_len> | v6-vld <v6\_vld> | version <ver> | header-len <hlen> | dscp <dscp\_val> | ecn <ecn\_val> | packet-len <pkt\_len> | more-frags <mf> | fragment-off <fragoff> | ttl <ttl\_val> | next-protocol <nproto> | checksum <csum> | src\_ip <sip> | dst\_ip <dip> } ] +

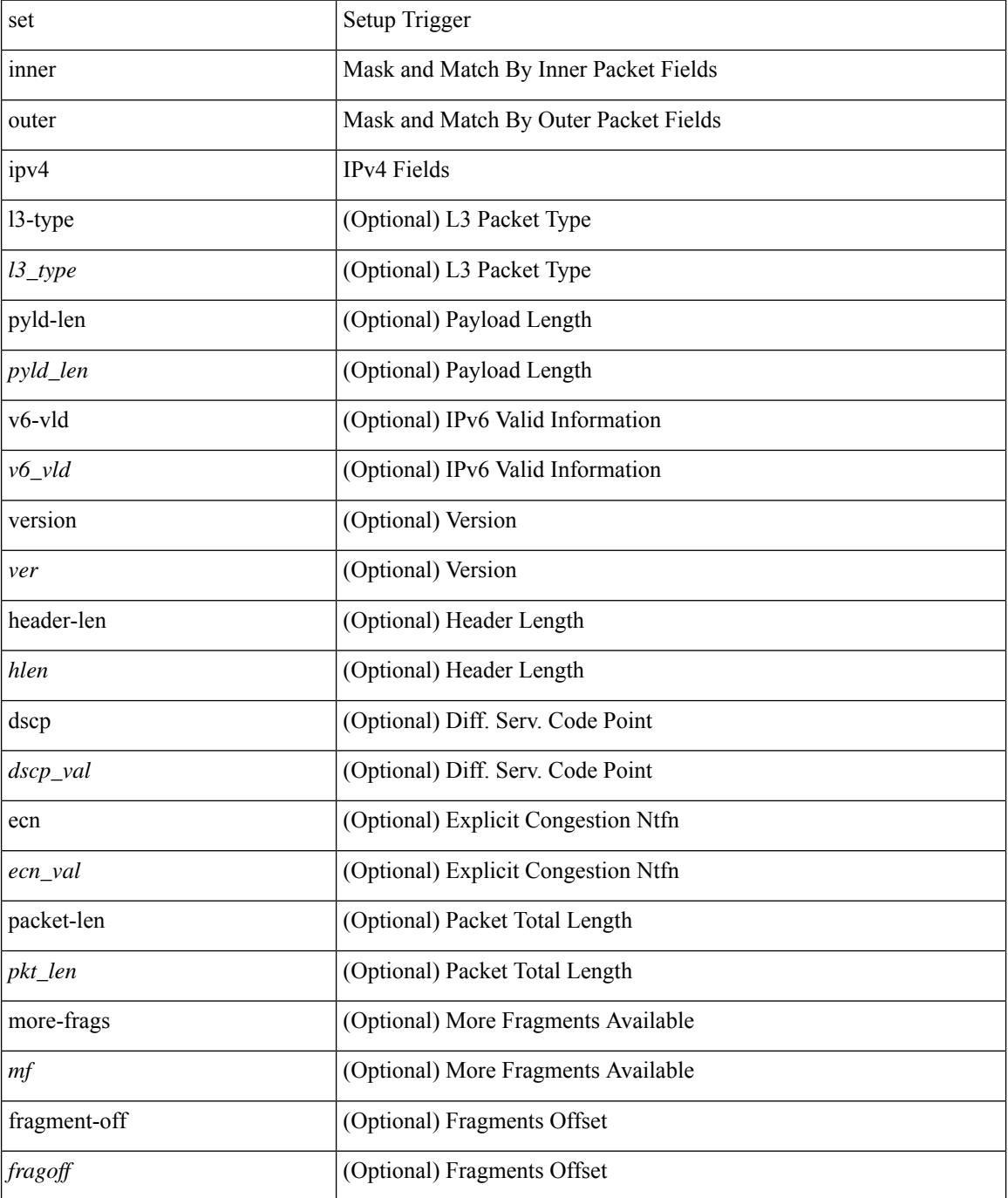

 $\mathbf{l}$ 

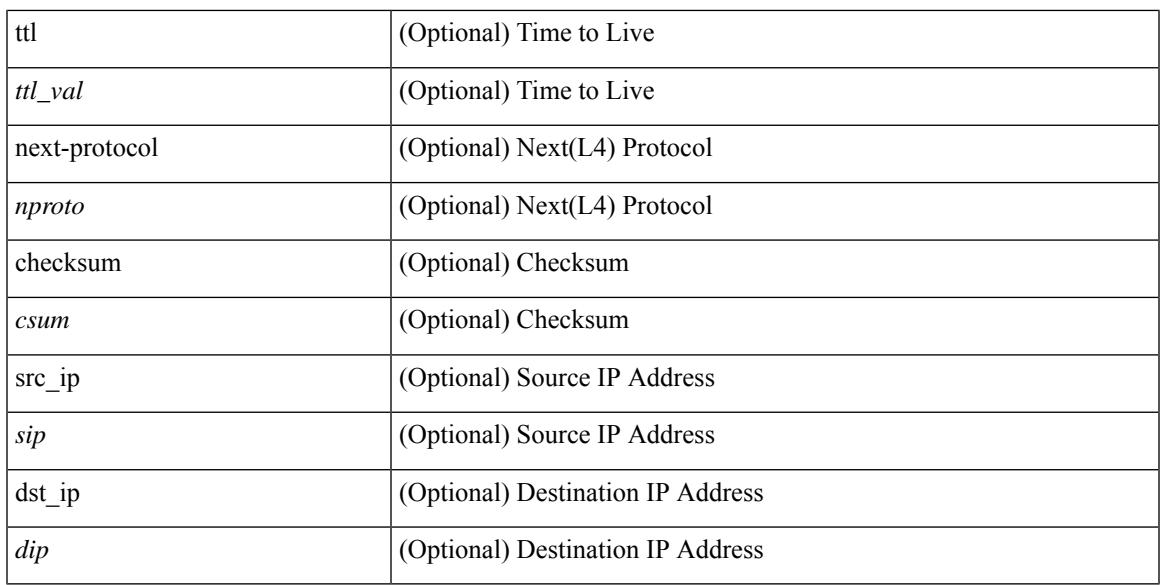

#### **Command Mode**

# **set inner ipv4**

set inner ipv4 [ {  $13$ -type <l3\_type> | pyld-len <pyld\_len> | v6-vld <v6\_vld> | version <ver> | header-len <hlen> | dscp <dscp\_val> | ecn <ecn\_val> | packet-len <pkt\_len> | more-frags <mf> | fragment-off <fragoff> | ttl <ttl\_val> | next-protocol <nproto> | checksum <csum> | src\_ip <sip> | dst\_ip <dip> } ] +

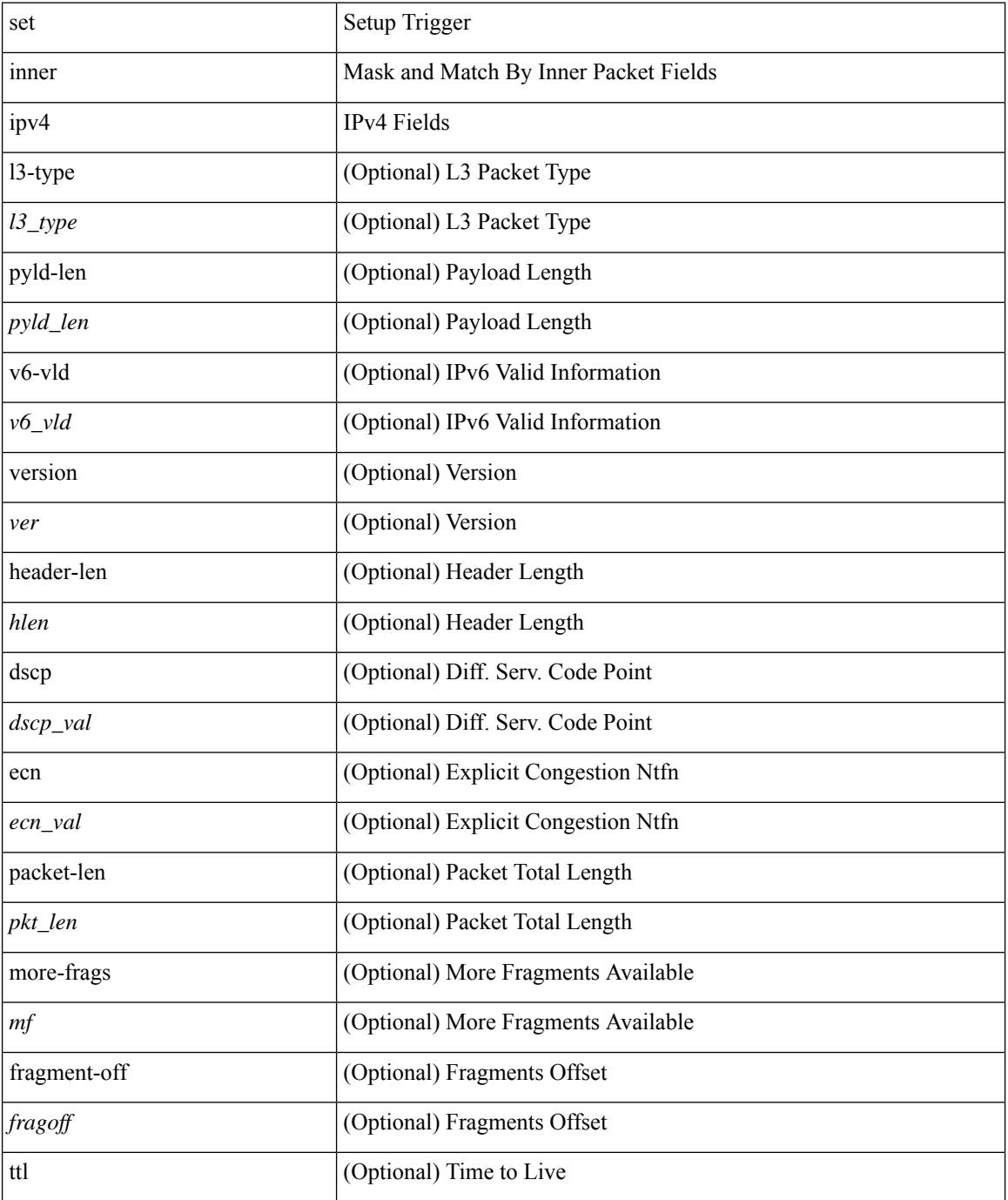

 $\mathbf{l}$ 

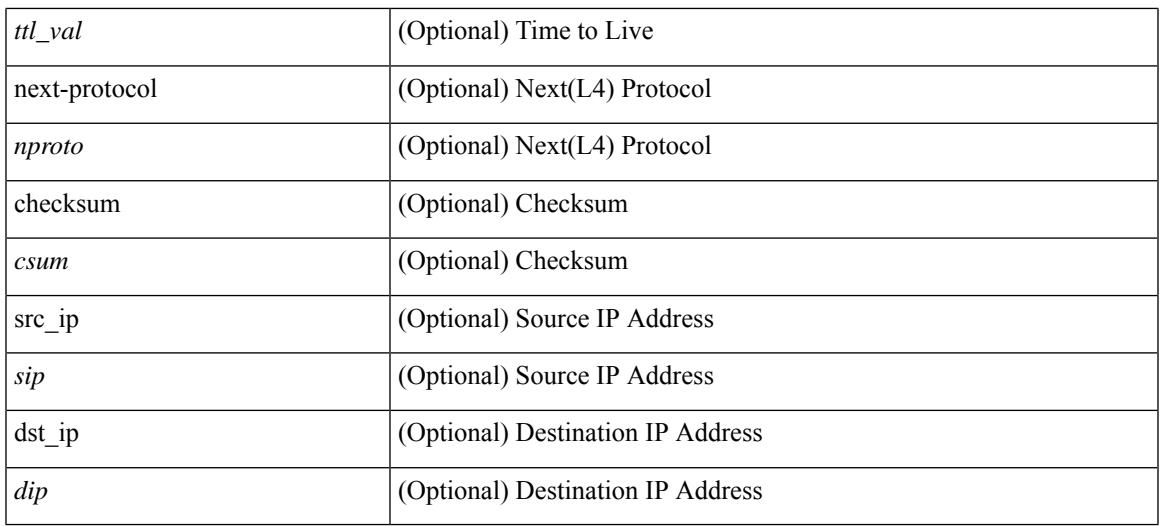

#### **Command Mode**

# **set inner ipv6 src\_ip**

set inner ipv6 { src\_ip <sip> | dst\_ip <dip> } +

### **Syntax Description**

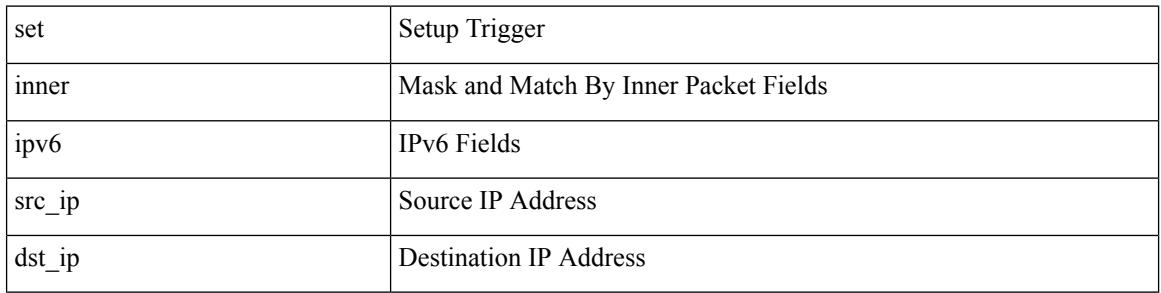

#### **Command Mode**

# **set inner l2**

set inner l2 [ { snap\_vld <snap\_vld> | cntag\_vld <cntag\_vld> | qtag\_vld <qtag\_vld> | vlan <vlan\_id> | cos <cos\_val> | cfi <cfi\_vld> | vntag\_vld <vntag\_vld> | vntag\_svif <vntag\_svif> | vntag\_dvif <vntag\_dvif> | vntag\_looped <vntag\_loop> | vntag\_pointer <vntag\_p> | src\_mac <smac> | dst\_mac <dmac> } ] +

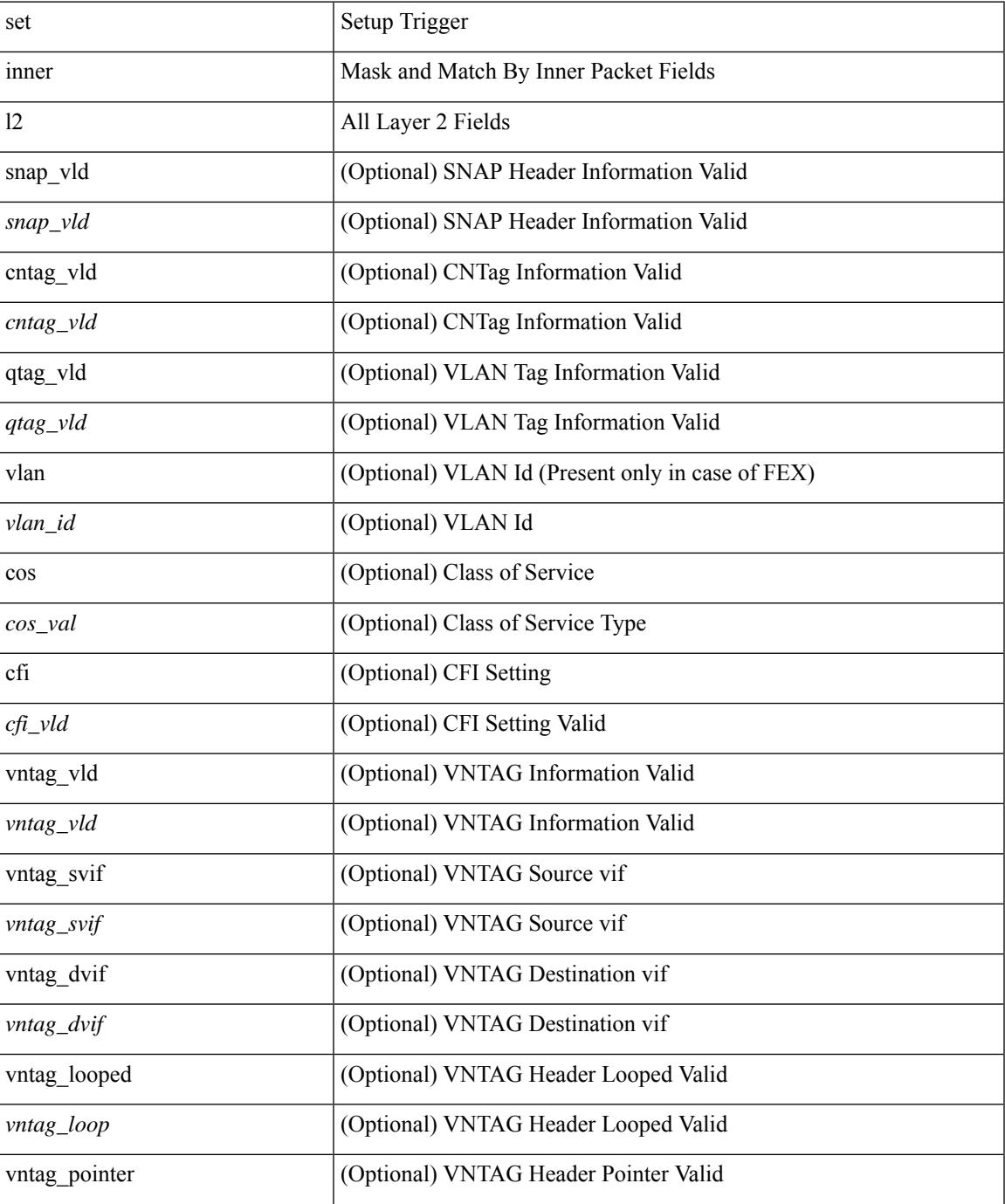

I

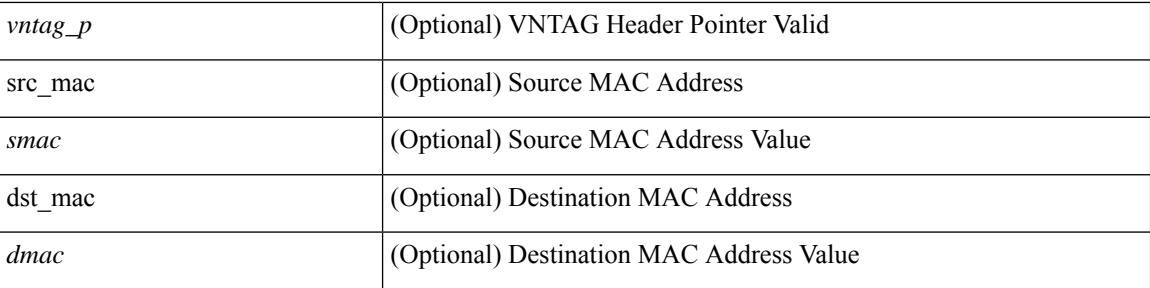

## **Command Mode**

# **set inner l2**

set inner l2 { snap\_vld <snap\_vld> | cntag\_vld <cntag\_vld> | qtag\_vld <qtag\_vld> | vlan <vlan\_id> | cos <cos\_val> | cfi <cfi\_vld> | vntag\_vld <vntag\_vld> | vntag\_svif <vntag\_svif> | vntag\_dvif <vntag\_dvif> | vntag\_looped <vntag\_loop> | vntag\_pointer <vntag\_p> | src\_mac <smac> | dst\_mac <dmac> } +

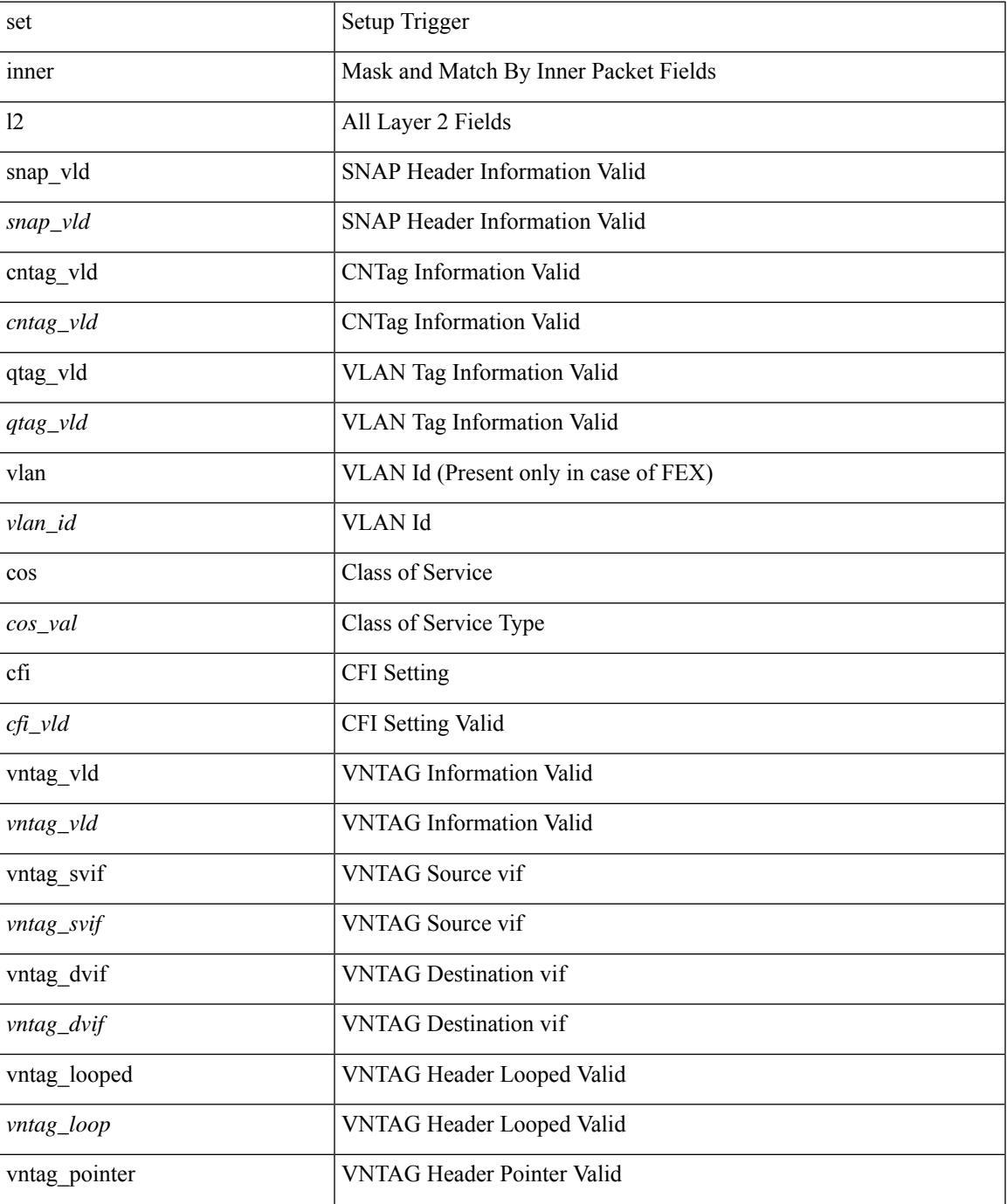

 $\mathbf I$ 

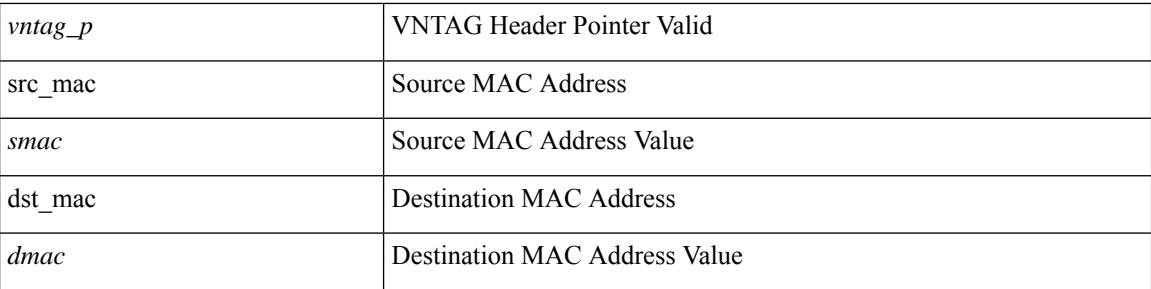

## **Command Mode**

# **set inner l2**

set { inner | outer } 12 [ { snap\_vld <snap\_vld> | cntag\_vld <cntag\_vld> | qtag\_vld <qtag\_vld> | vlan <vlan\_id> | cos <cos\_val> | cfi <cfi\_vld> | vntag\_vld <vntag\_vld> | vntag\_svif <vntag\_svif> | vntag\_dvif <vntag\_dvif> | vntag\_looped <vntag\_loop> | vntag\_pointer <vntag\_p> | src\_mac <smac> | dst\_mac <dmac> } ] +

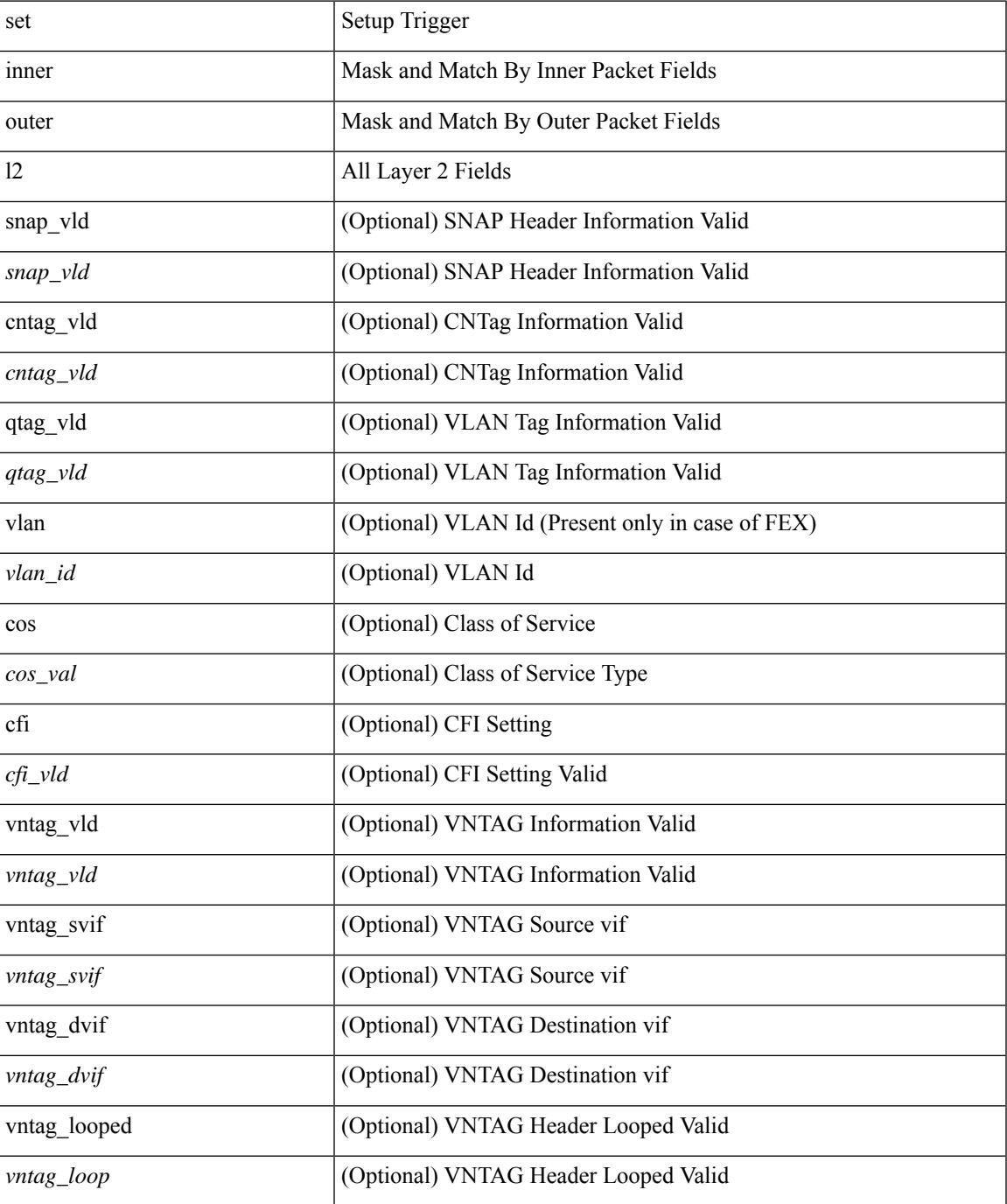

 $\mathbf I$ 

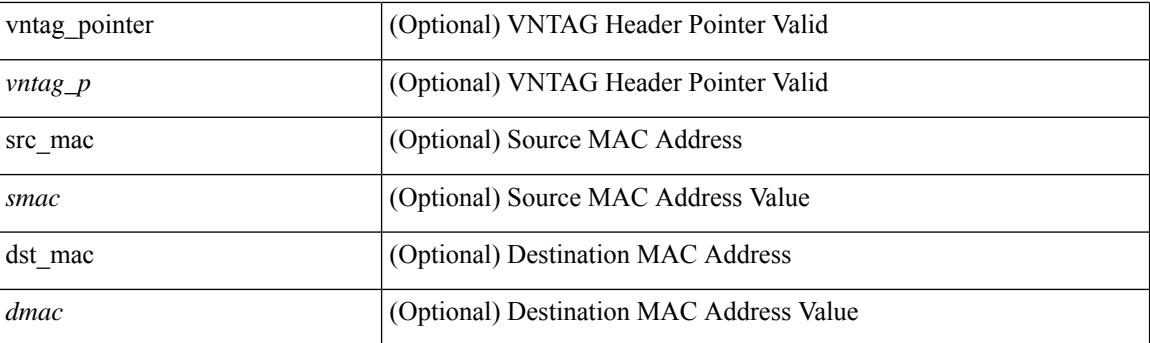

## **Command Mode**

# **set inner l2 hg2**

set inner l2 hg2  $[$  { hg2\_vid <hg2\_vlan> | hg2\_ppd\_type <hg2\_ppd\_type> | hg2\_mirror <hg2\_mirror> | hg2\_opcode <hg2\_opcode> | hg2\_dstpid <hg2\_dpid> | hg2\_dstmod <hg2\_dmod> | hg2\_srcpid <hg2\_spid> | hg2\_srcmod <hg2\_smod> | hg2\_l3vld <hg2\_l3\_vld> | hg2\_tc <hg2\_tc> | hg2\_dp <hg2\_dp> | hg2\_mcast <hg2\_mcast\_vld> | hg2-vld <hg2\_vld> | hg2-cos <hg2\_cos> } ] +

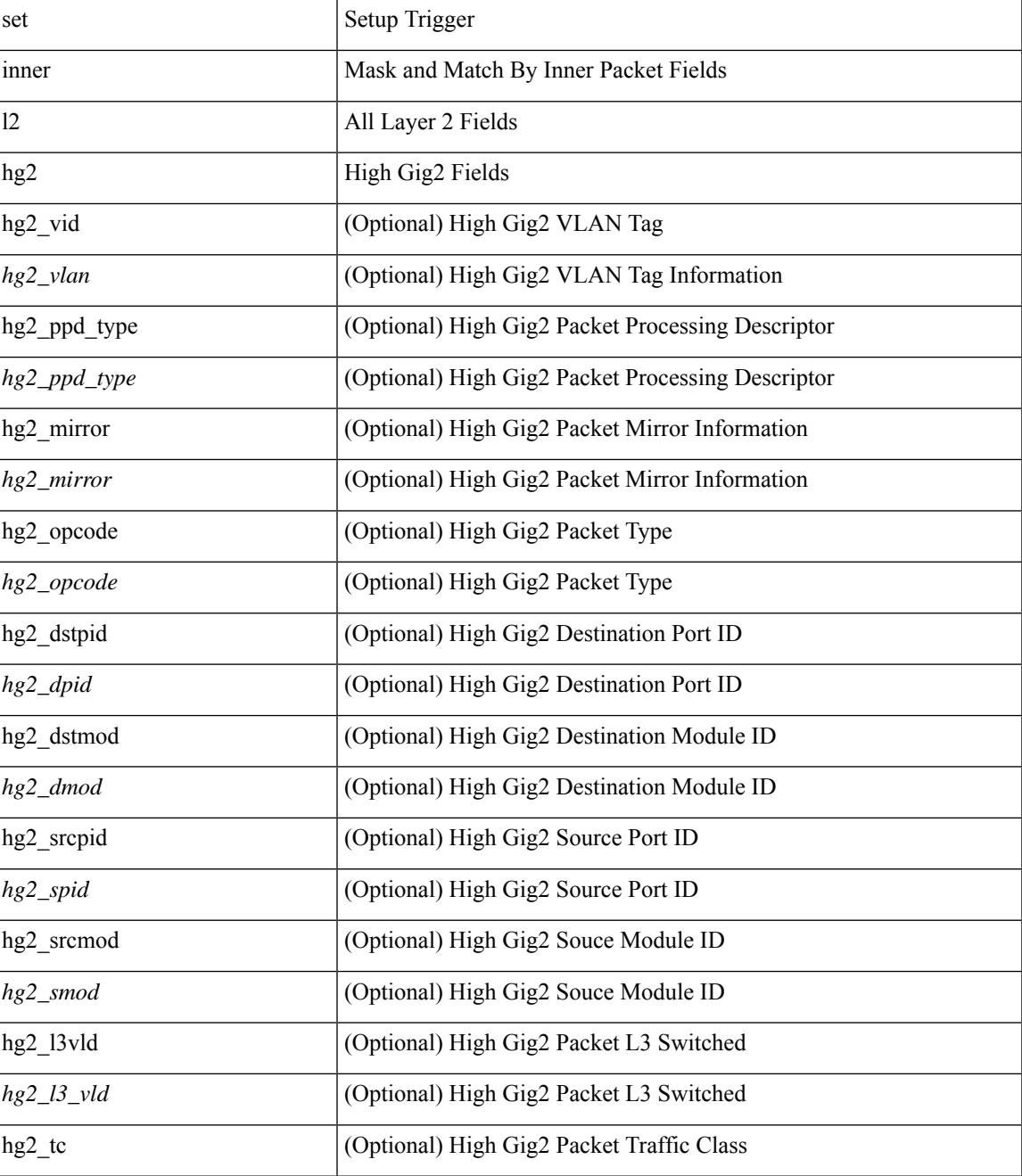

 $\mathbf I$ 

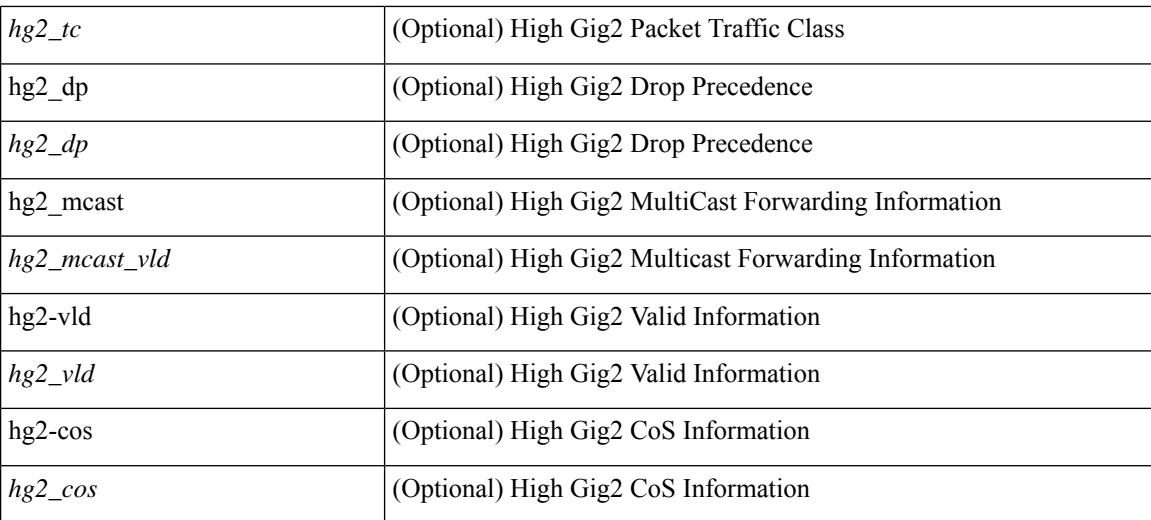

#### **Command Mode**

# **set inner l2 hg2**

set { inner | outer } l2 hg2 [ { hg2\_vid <hg2\_vlan> | hg2\_ppd\_type <hg2\_ppd\_type> | hg2\_mirror <hg2\_mirror> | hg2\_opcode <hg2\_opcode> | hg2\_dstpid <hg2\_dpid> | hg2\_dstmod <hg2\_dmod> | hg2\_srcpid <hg2\_spid> | hg2\_srcmod <hg2\_smod> | hg2\_l3vld <hg2\_l3\_vld> | hg2\_tc <hg2\_tc> | hg2\_dp <hg2\_dp> | hg2\_mcast <hg2\_mcast\_vld> | hg2-vld <hg2\_vld> | hg2-cos <hg2\_cos> } ] +

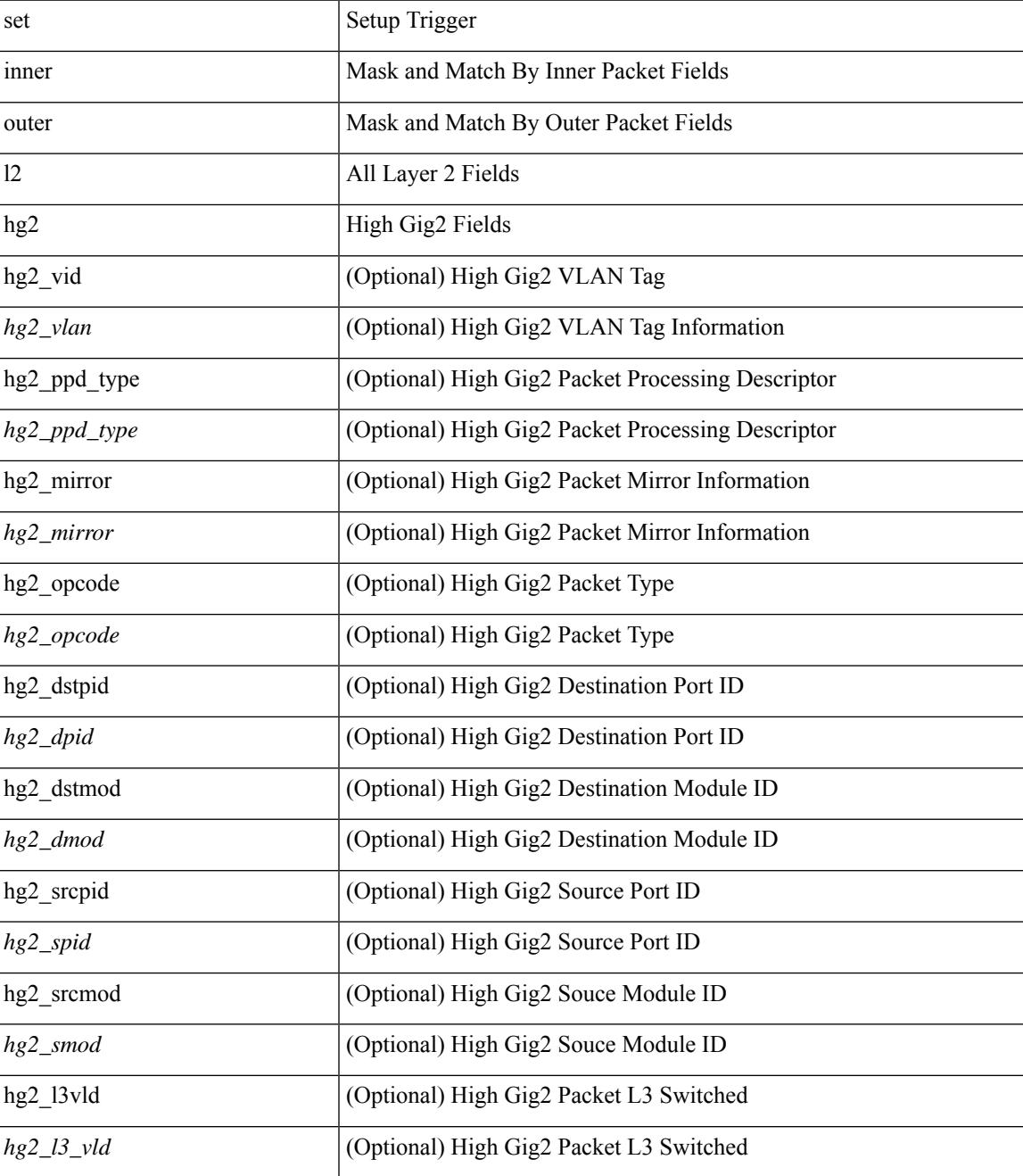

I

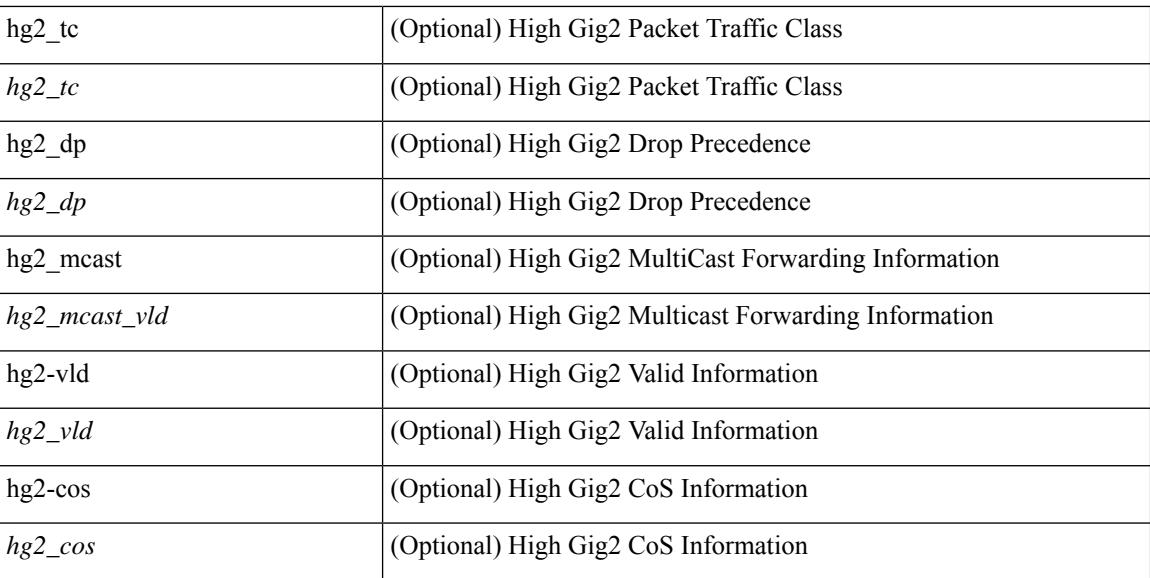

#### **Command Mode**

# **set inner l4**

set inner l4 [ { src-port <sport> | dst-port <dport> | packet-len <pkt\_len> | checksum <csum> | flags <flag\_val>  ${}^{3}$ ] +

## **Syntax Description**

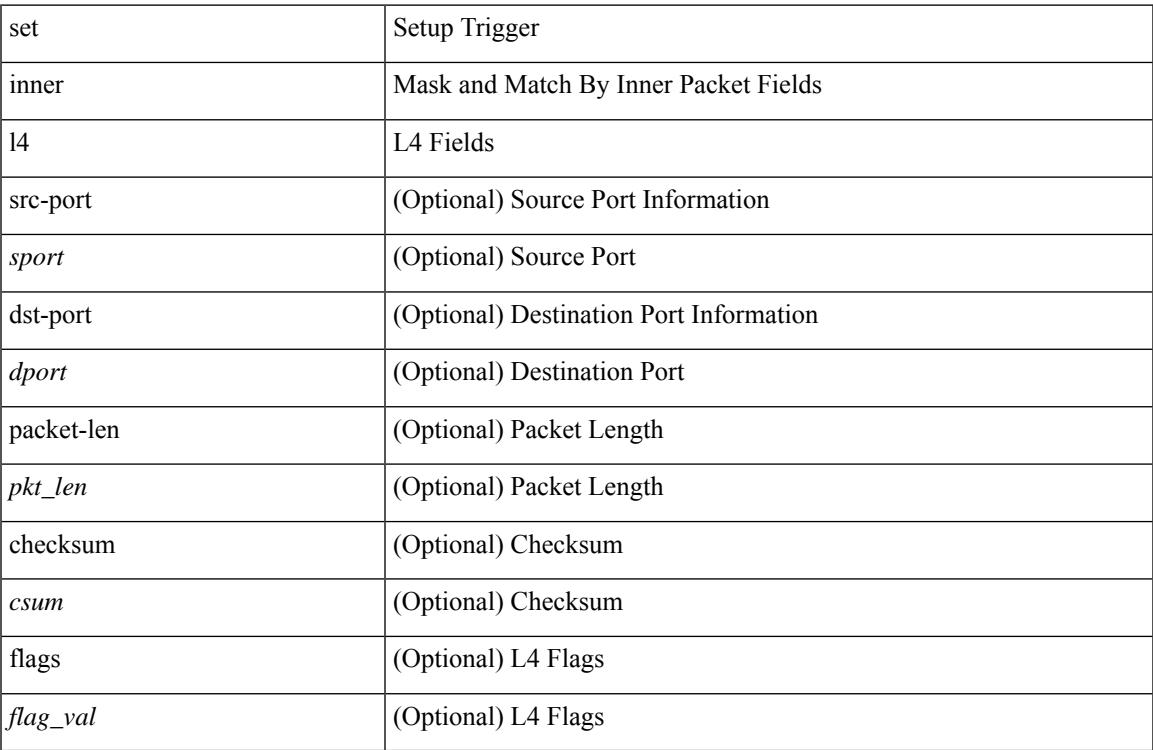

## **Command Mode**

# **set inner l4**

set inner l4 { l4-type <l4\_type> | src-port <sport> | dst-port <dport> | packet-len <pkt\_len> | checksum <csum> | flags <flag\_val> | tn-nonce <tn\_nonce> | tn-lsb <tn\_lsb> | tn-nonce-info <tn\_nonce\_info> | tn-lsb-info <tn\_lsb\_info> | vnid <vnid\_val> | nd-type <nd\_type> | nd-code <nd\_code> | nd-flags <nd\_flags> | nd-ip <nd\_ip> | nonce-lb <nonce\_lb> | nonce-dl <nonce\_dl> | nonce-e <nonce\_e> | nonce-sp <nonce\_sp> | nonce-dp <nonce\_dp> | nonce-dre <nonce\_dre> |sclass <sclass> | lsb-m <lsb\_m> | lsb-lb-tag <lsb\_lb\_tag> | lsb-lb-metric  $\langle$ lsb lb metric $>\$  +

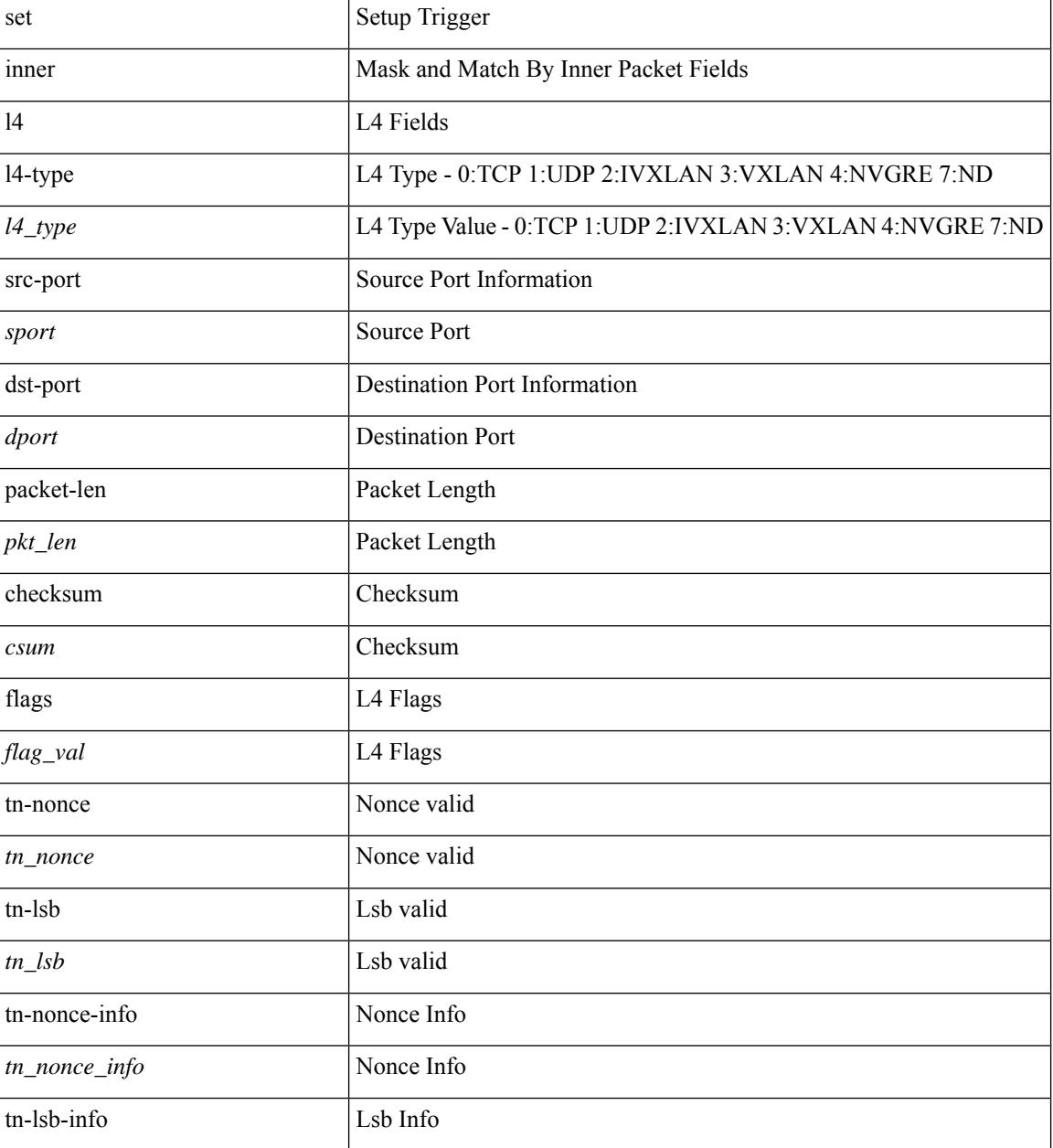

I

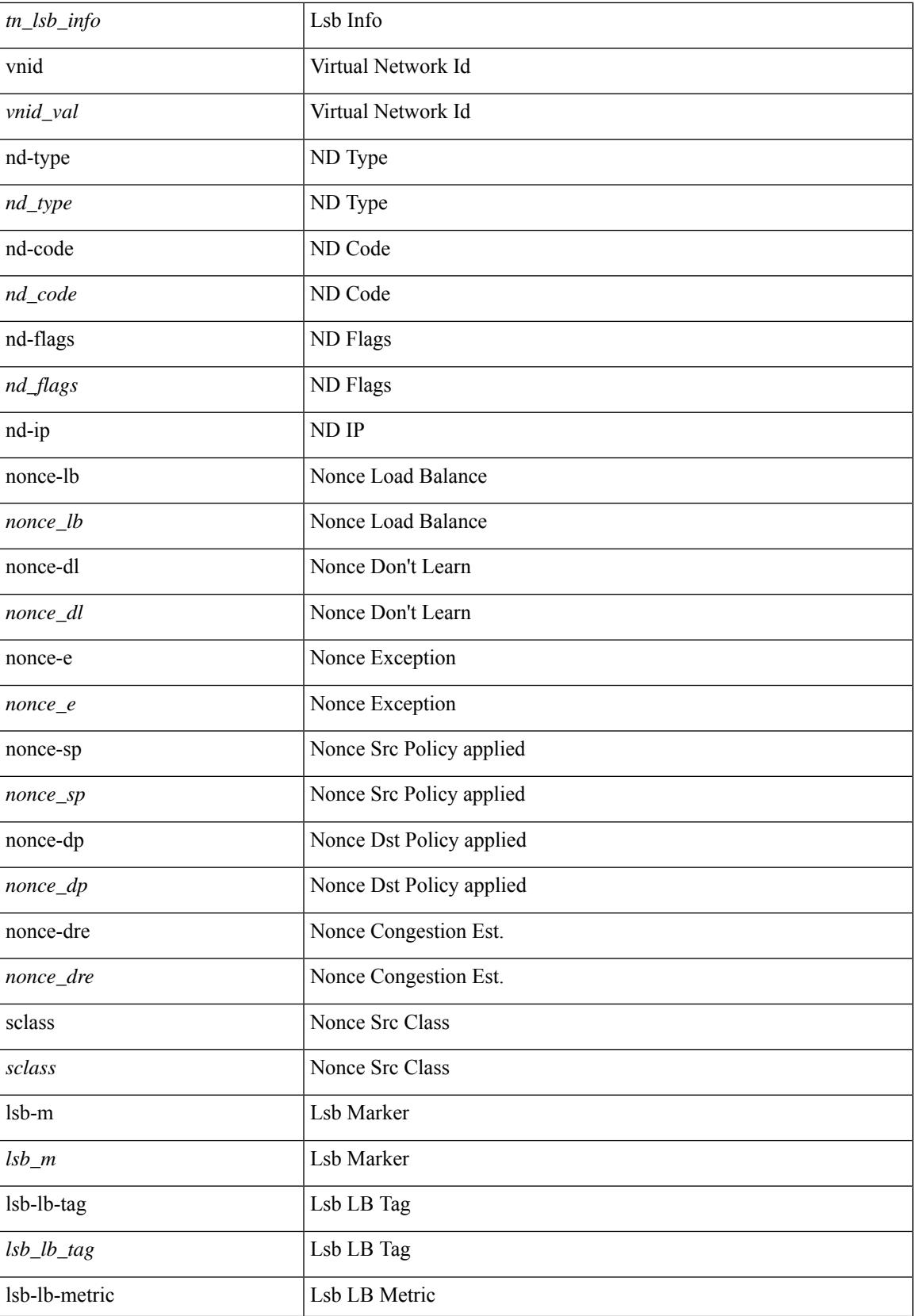

I

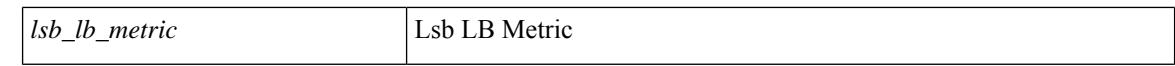

#### **Command Mode**

# **set inner l4**

set { inner | outer } 14 [ { src-port <sport> | dst-port <dport> | packet-len <pkt\_len> | checksum <csum> | flags  $\langle flag_val>$  } ] +

### **Syntax Description**

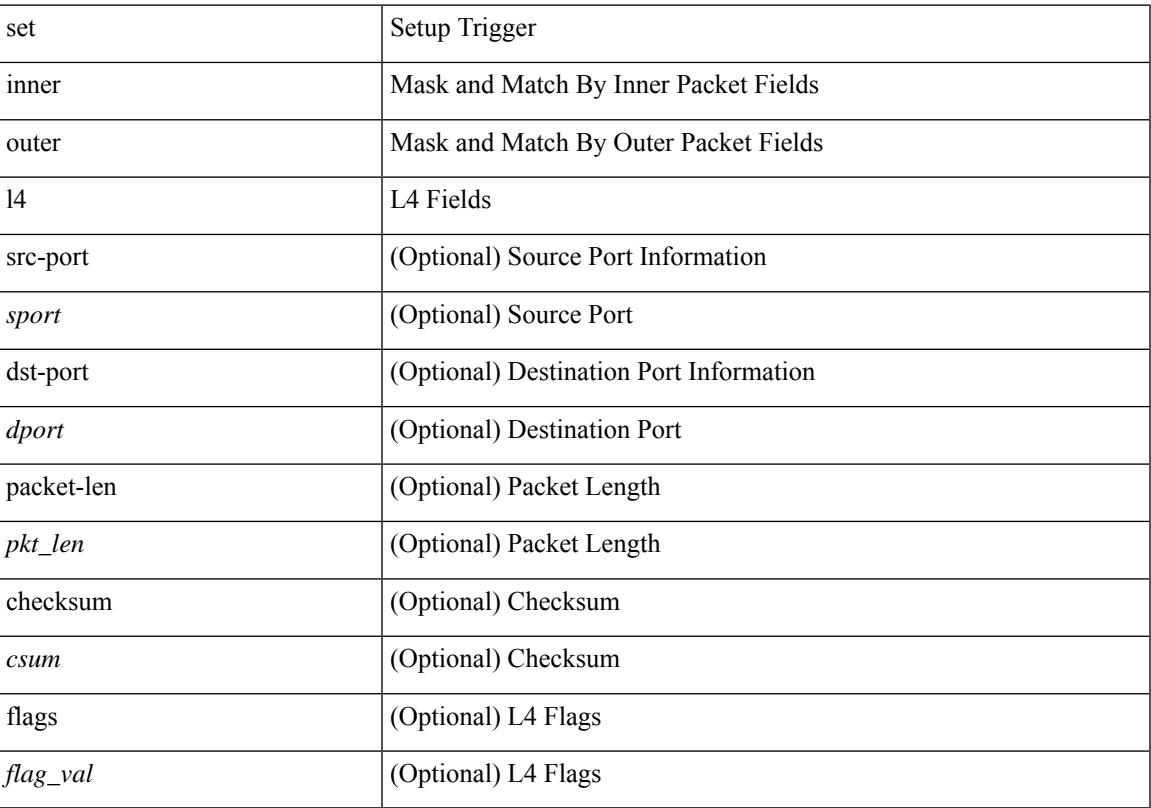

## **Command Mode**

# **set inner mpls**

set inner mpls {  $13$ -type < $13$  type> | label0  $\,$  lbl <label0  $\,$  lbl> | label0  $\,$  ttl <label0  $\,$  ttl> | label0  $\,$  sbit <label0  $\,$  sbit> | label1\_lbl <label1\_lbl> | label1\_ttl <label1\_ttl> | label1\_sbit <label1\_sbit> | label2\_lbl <label2\_lbl> | label2\_ttl <label2\_ttl> | label2\_sbit <label2\_sbit> | label3\_lbl <label3\_lbl> | label3\_ttl <label3\_ttl> | label3\_sbit <label3\_sbit> | label4\_lbl <label4\_lbl> | label4\_ttl <label4\_ttl> | label4\_sbit <label4\_sbit> | label5\_lbl <label5\_lbl> | label5\_ttl <label5\_ttl> | label5\_sbit <label5\_sbit> } +

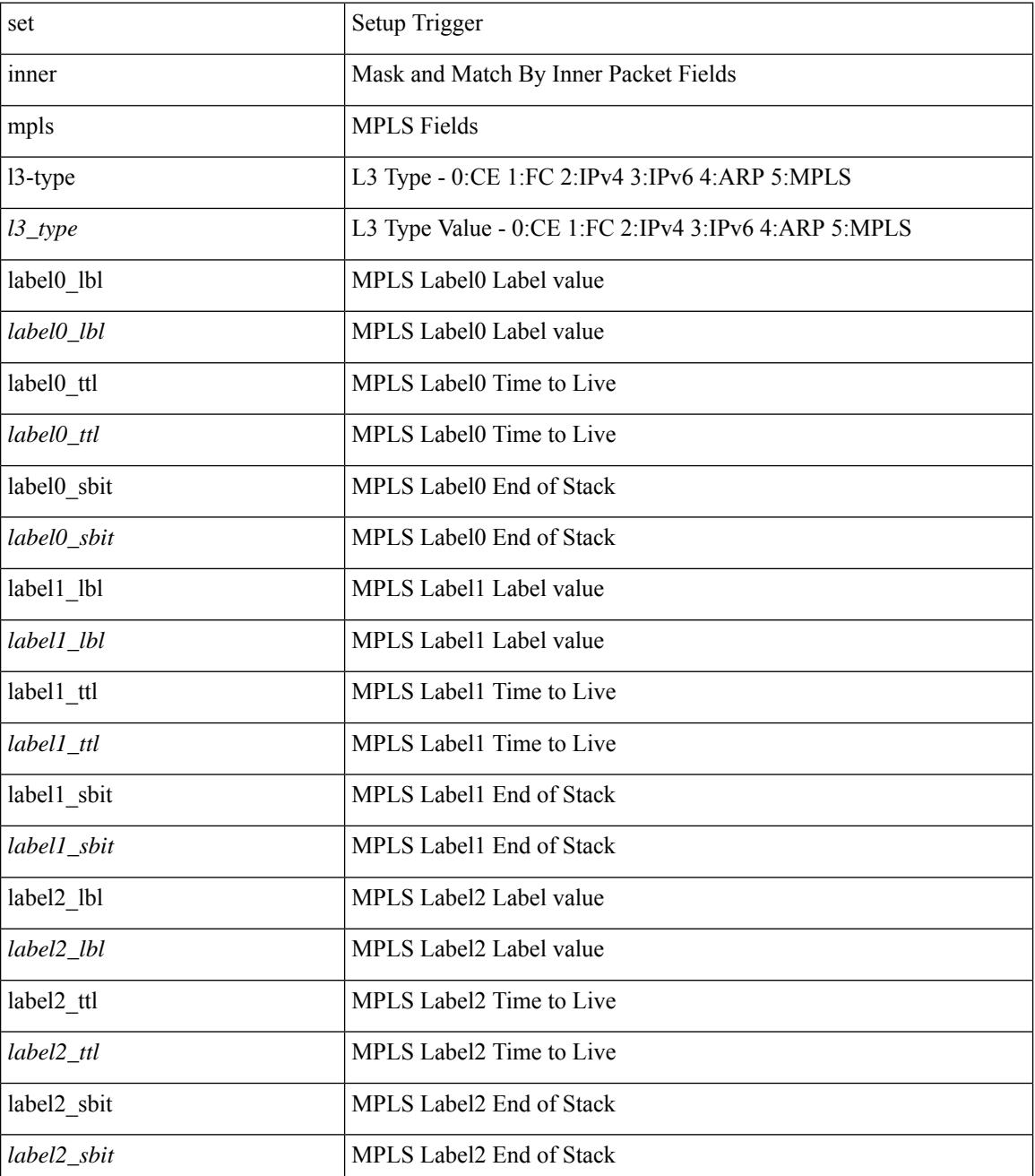

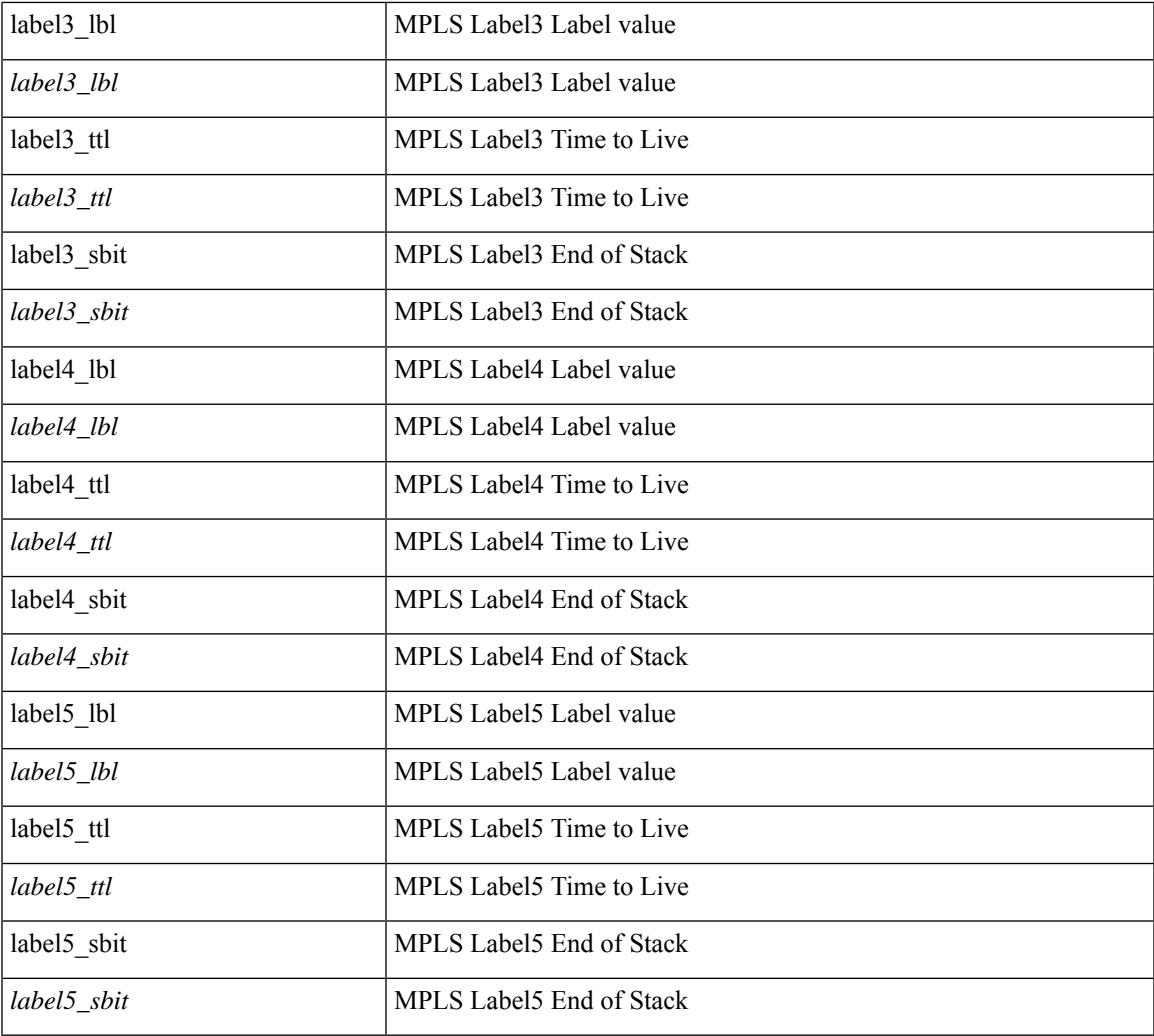

## **Command Mode**

I

# **set interface**

[no] set interface <iface>

### **Syntax Description**

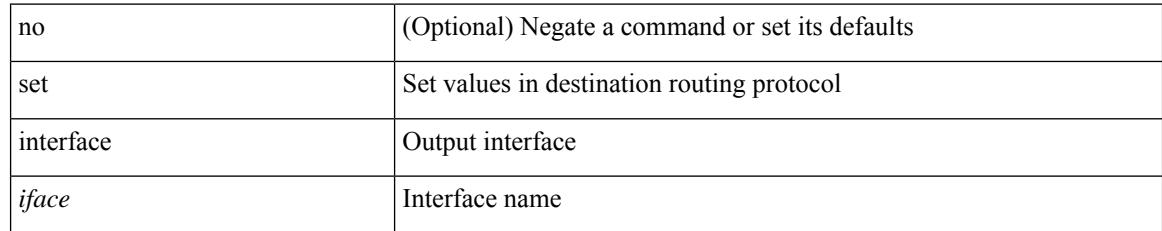

#### **Command Mode**

• /exec/configure/route-map

# **set interval find-new-host**

[no] set interval find-new-host <val>

### **Syntax Description**

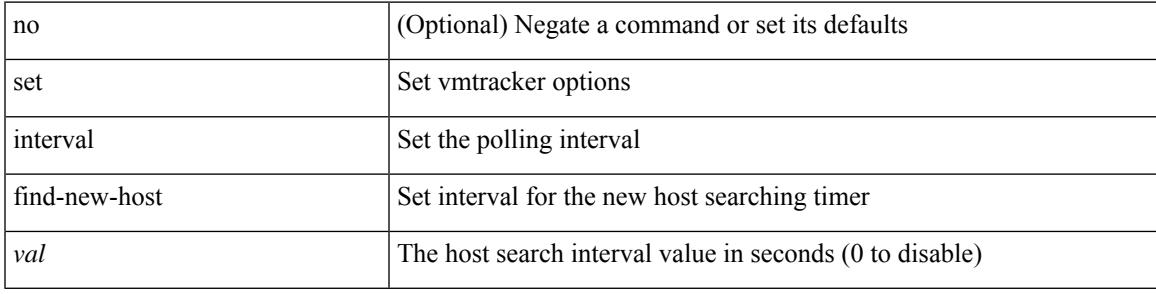

### **Command Mode**

• /exec/configure/vmt-conn

# **set interval sync-full-info**

[no] set interval sync-full-info <val>

#### **Syntax Description**

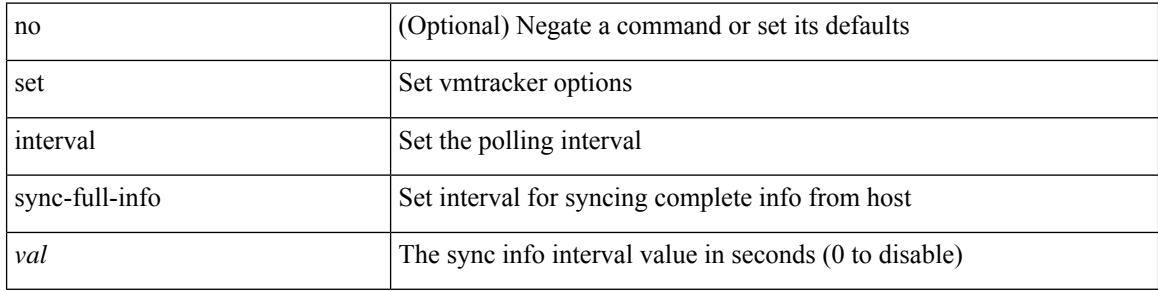

#### **Command Mode**

• /exec/configure/vmt-conn

# **set ip address prefix-list**

[no] set ip address prefix-list <name>

### **Syntax Description**

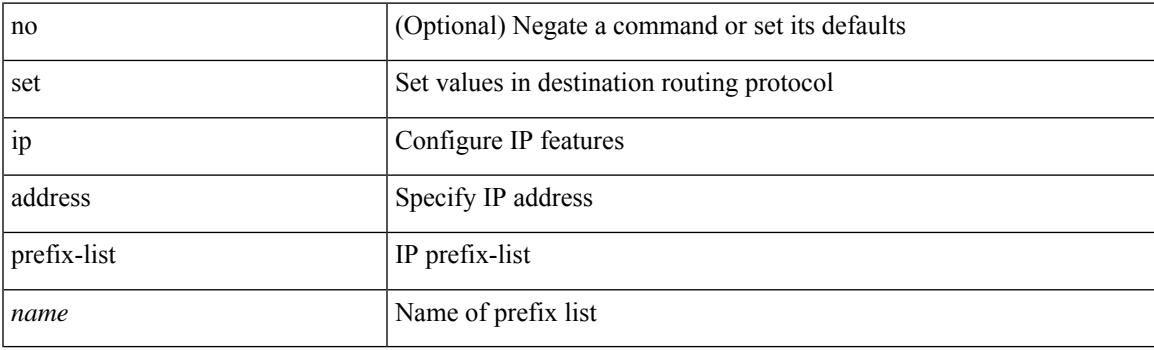

## **Command Mode**

• /exec/configure/route-map

# **set ip default next-hop**

[no] set ip default next-hop [ recursive ] { load-share  $|\langle \text{addr1}\rangle + [\text{load-shared}]$  }

## **Syntax Description**

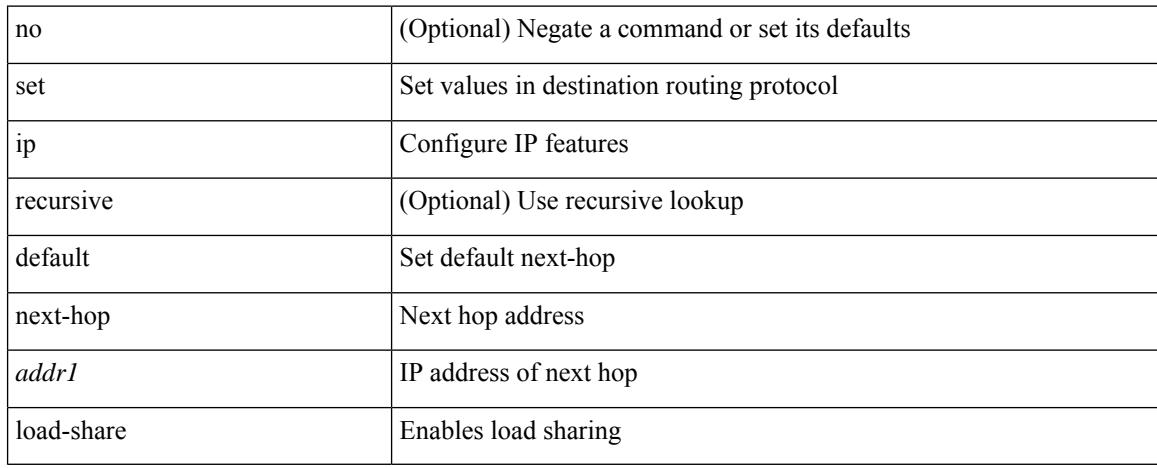

#### **Command Mode**

• /exec/configure/route-map
# **set ip default next-hop verify-availability**

[no] set ip default next-hop verify-availability { <addr> [ track <object\_id> ] } [ load-share ]

#### **Syntax Description**

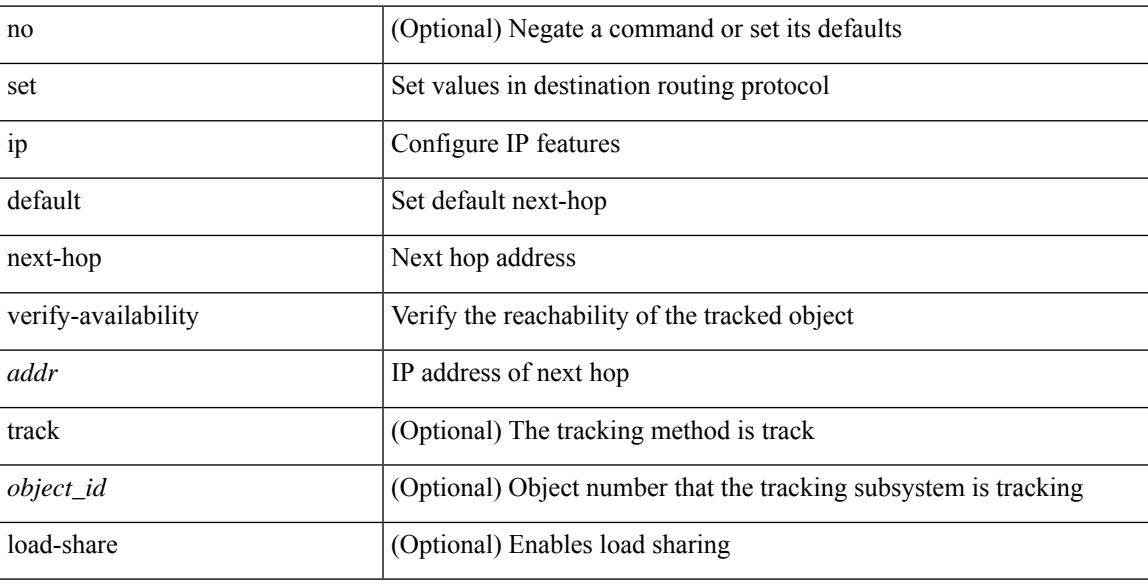

#### **Command Mode**

# **set ip next-hop**

[no] set ip next-hop [ recursive ]  $\{ [\text{addr1}>+] \{ [\text{drop-on-fail}]\}$  [ load-share ] [ force-order ]  $\}$  |  $\{ [\text{cm1}]$ drop-on-fail ] [ force-order ] [ load-share ] } | { [ load-share ] [ drop-on-fail ] [ force-order ] } | { [ load-share ] [ force-order ] [ drop-on-fail ] } | { [ force-order ] [ drop-on-fail ] [ load-share ] } | { [ force-order ] [ load-share ] [ drop-on-fail ] } } }

### **Syntax Description**

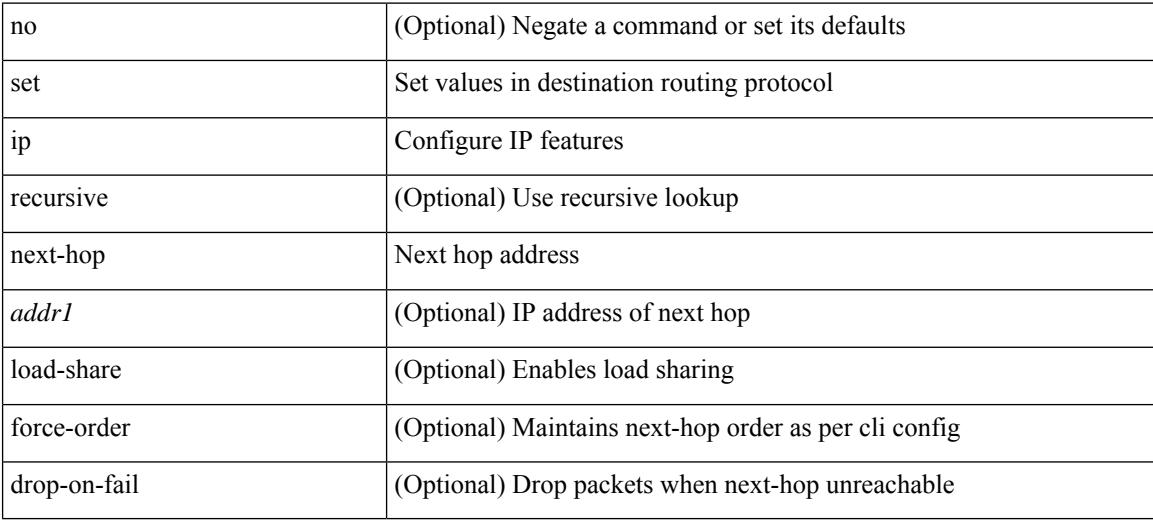

#### **Command Mode**

# **set ip next-hop peer-address**

[no] set ip next-hop peer-address

### **Syntax Description**

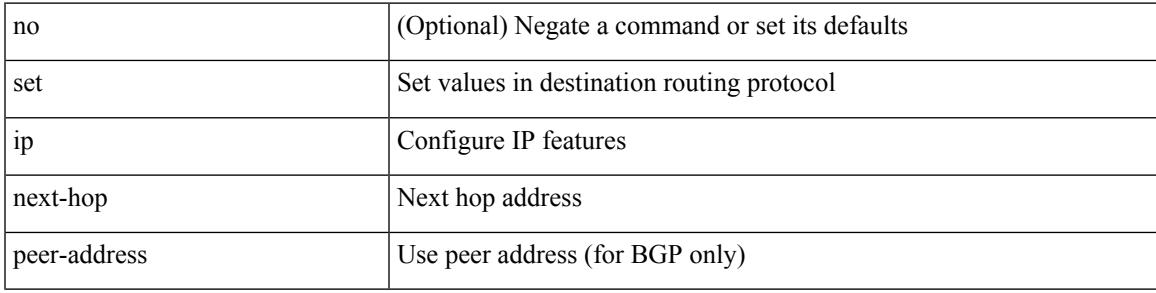

### **Command Mode**

# **set ip next-hop redist-unchanged**

[no] set ip next-hop redist-unchanged

### **Syntax Description**

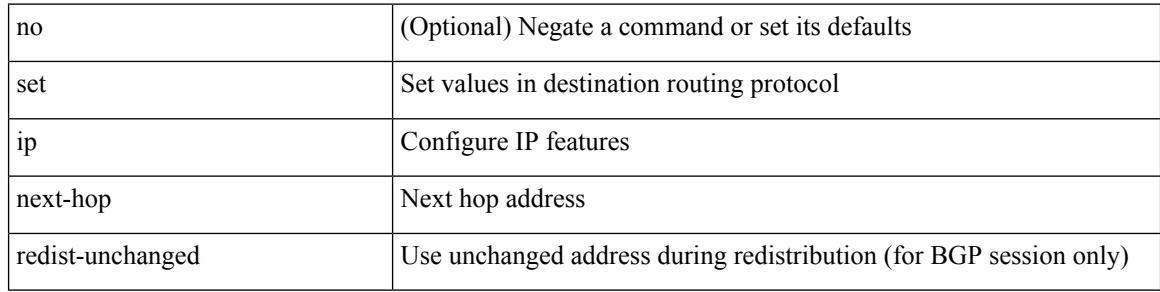

#### **Command Mode**

# **set ip next-hop unchanged**

[no] set ip next-hop unchanged

### **Syntax Description**

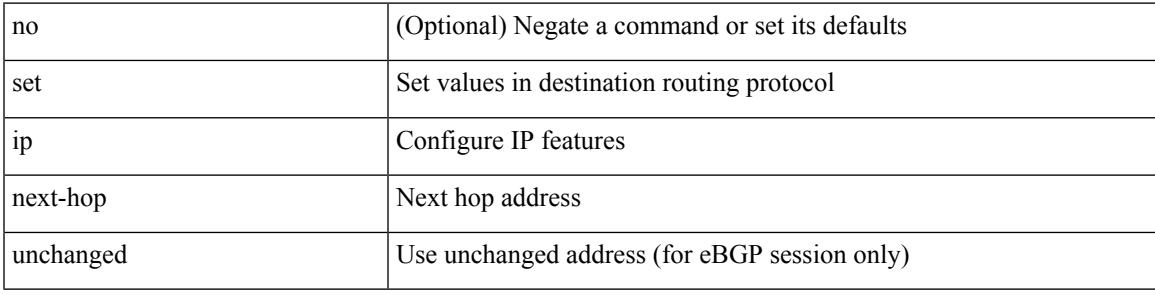

### **Command Mode**

# **set ip next-hop verify-availability**

[no] set ip next-hop verify-availability { <addr> [ track <object\_id> ] } [ load-share ]

# **Syntax Description**

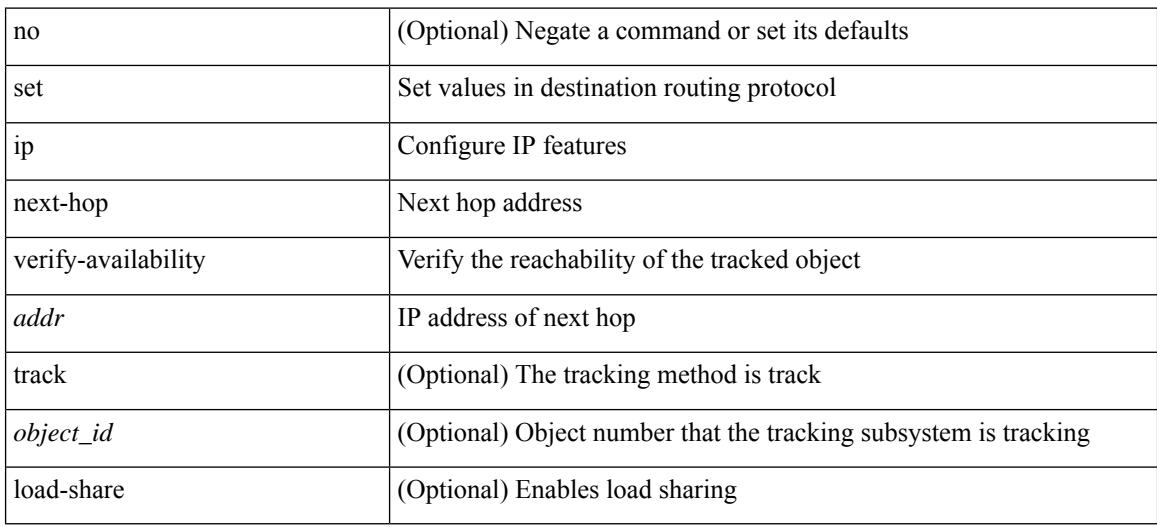

#### **Command Mode**

 $\overline{\phantom{a}}$ 

# **set ip precedence**

{ set ip precedence { <value> | <name> } } | { no set ip precedence [ <value> | <name> ] }

# **Syntax Description**

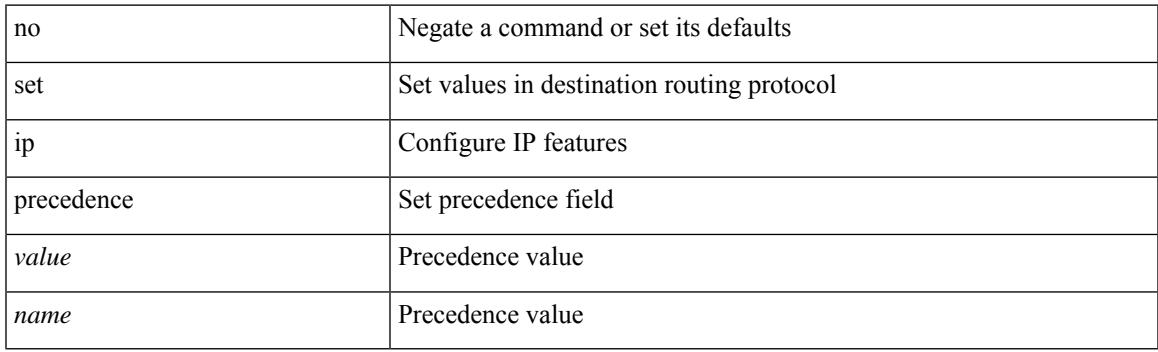

### **Command Mode**

# **set ipv6 address prefix-list**

[no] set ipv6 address prefix-list <name>

### **Syntax Description**

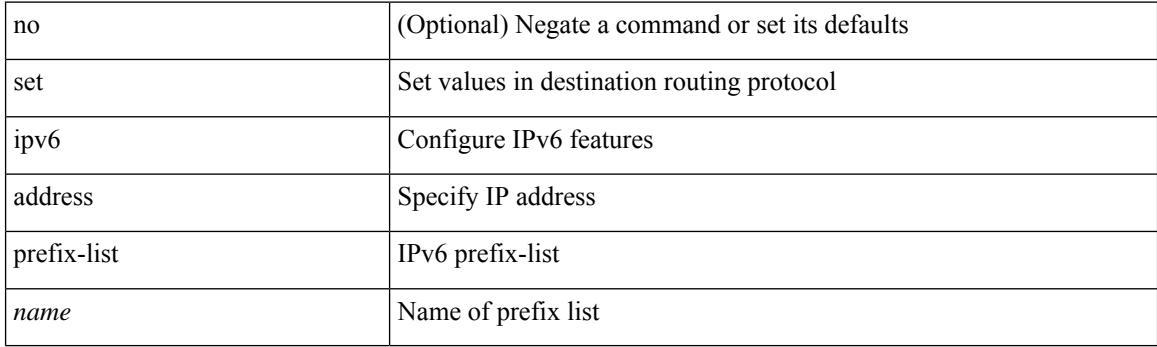

### **Command Mode**

# **set ipv6 default next-hop**

[no] set ipv6 default next-hop [ recursive ] { load-share  $|\langle$  addr1> + [ load-share ] }

#### **Syntax Description**

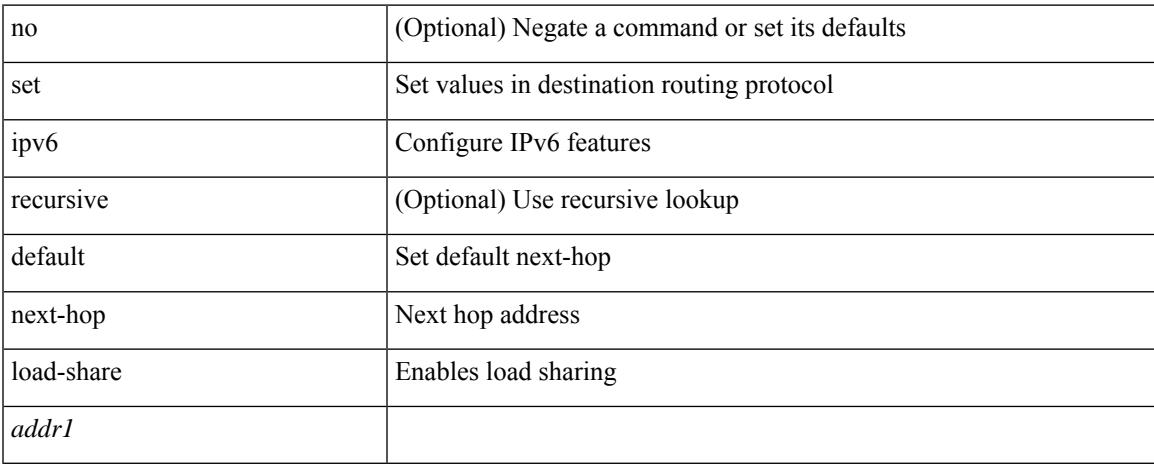

#### **Command Mode**

# **set ipv6 default next-hop verify-availability**

[no] set ipv6 default next-hop verify-availability { <addr> [track <object\_id> ] } [ load-share ]

### **Syntax Description**

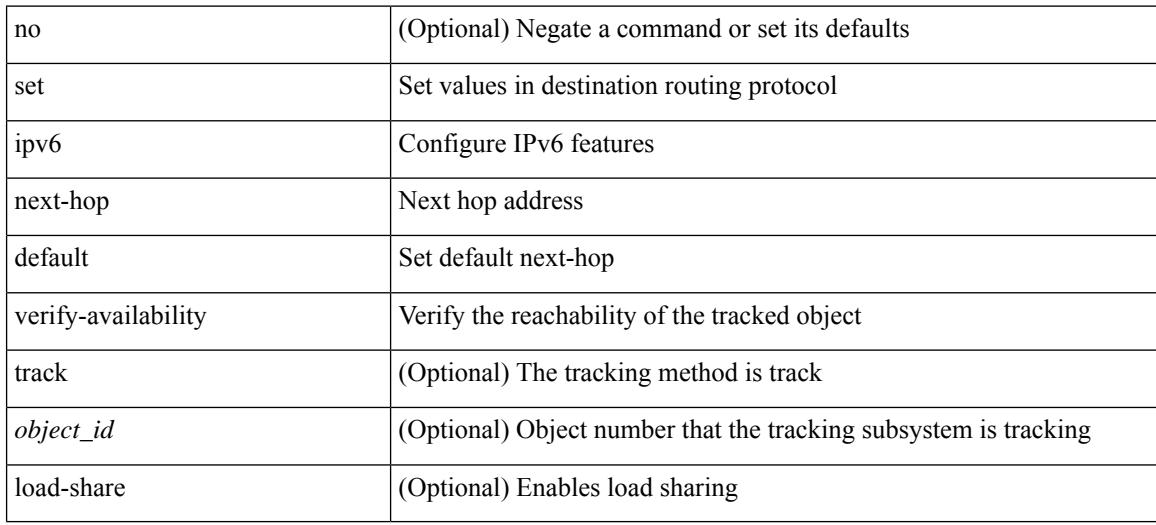

#### **Command Mode**

# **set ipv6 next-hop**

[no] set ipv6 next-hop  $\{ [\text{caddr}>+] \{ [\text{drop-on-fail}]\} ]$  [load-share ] [force-order ]  $\rbrace$  |  $\{ [\text{drop-on-fail}]\}$ force-order ] [ load-share ] } | { [ load-share ] [ drop-on-fail ] [ force-order ] } | { [ load-share ] [ force-order ] [ drop-on-fail ] } | { [ force-order ] [ drop-on-fail ] [ load-share ] } | { [ force-order ] [ load-share ] [ drop-on-fail ] } } }

### **Syntax Description**

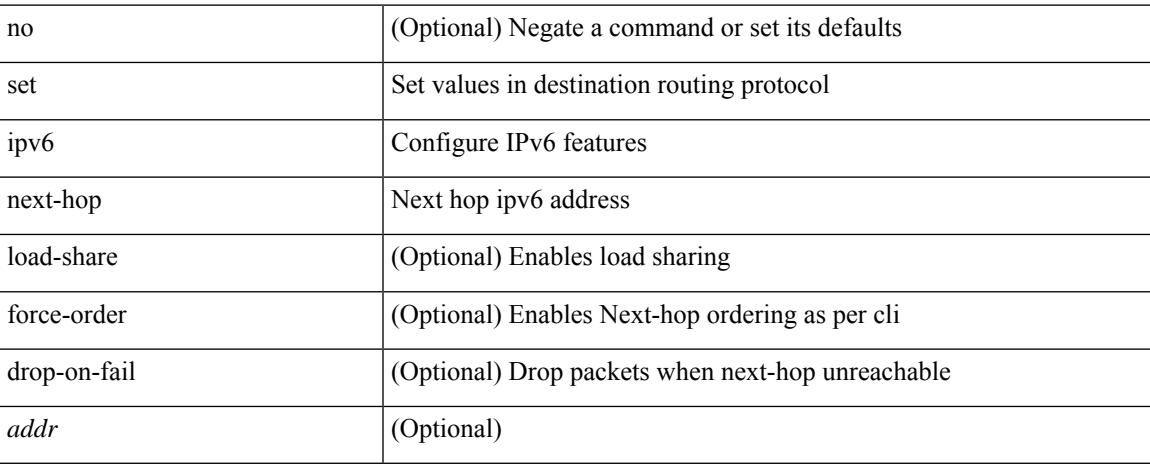

### **Command Mode**

# **set ipv6 next-hop peer-address**

[no] set ipv6 next-hop peer-address

### **Syntax Description**

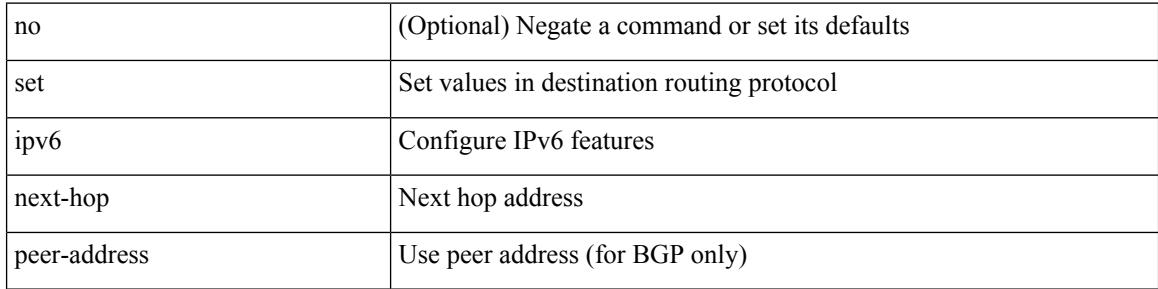

#### **Command Mode**

# **set ipv6 next-hop redist-unchanged**

[no] set ipv6 next-hop redist-unchanged

### **Syntax Description**

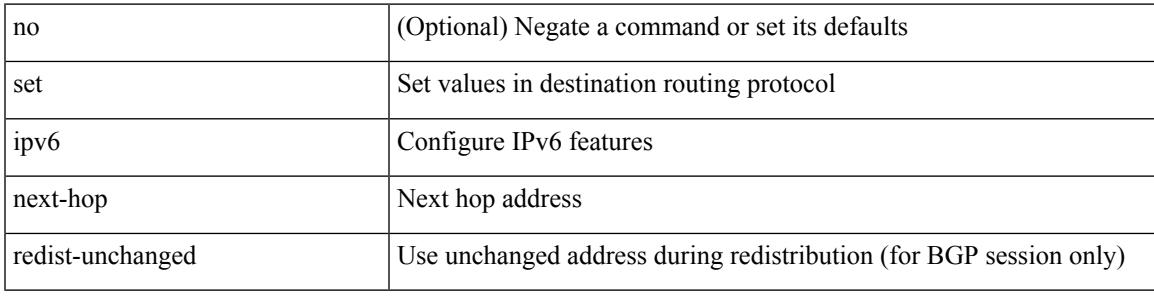

### **Command Mode**

# **set ipv6 next-hop unchanged**

[no] set ipv6 next-hop unchanged

### **Syntax Description**

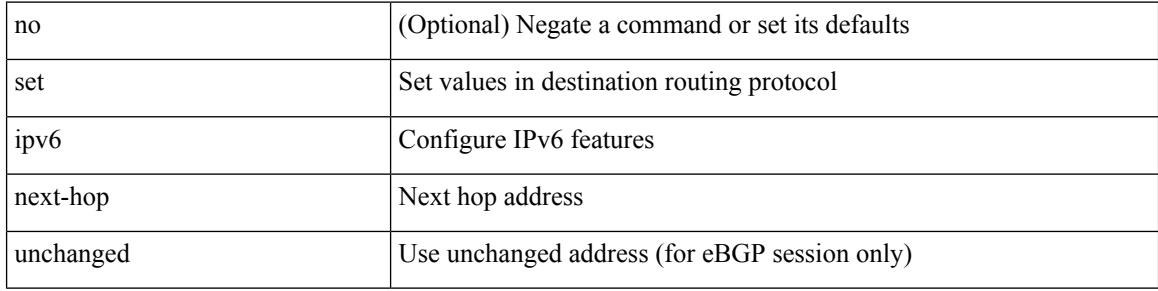

#### **Command Mode**

# **set ipv6 next-hop verify-availability**

[no] set ipv6 next-hop verify-availability { <addr> [ track <object\_id> ] } [ load-share ]

#### **Syntax Description**

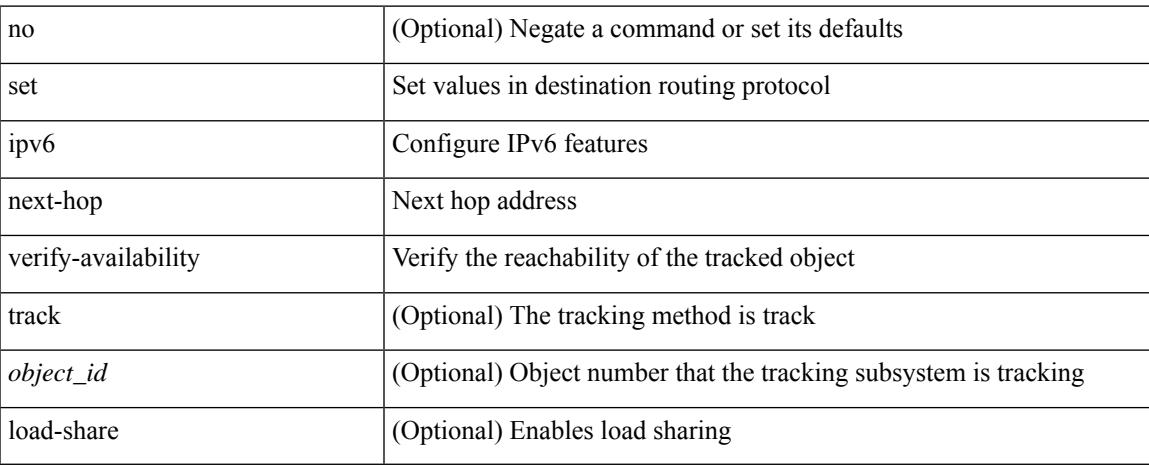

#### **Command Mode**

# **set ipv6 precedence**

{ set ipv6 precedence { <value> | <name> } } | { no set ipv6 precedence [ <value> | <name> ] }

#### **Syntax Description**

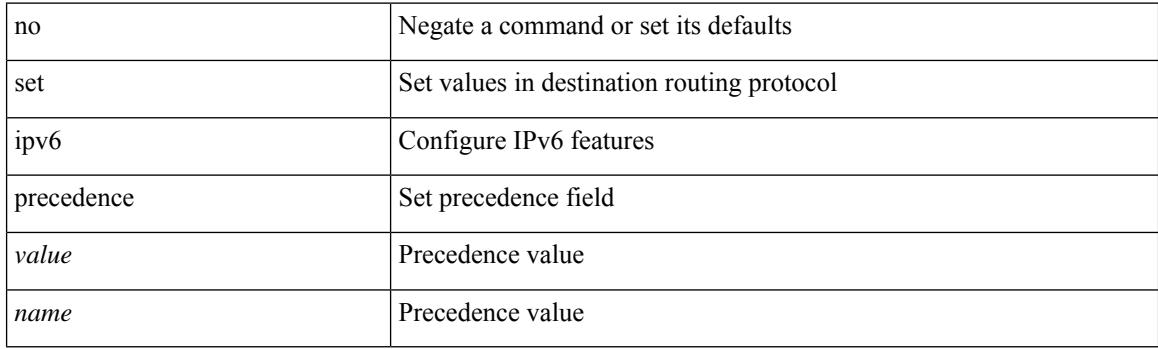

# **Command Mode**

# **set label-index**

 $\overline{\phantom{a}}$ 

{ { set label-index <value> } | { no set label-index [ <value> ] } }

# **Syntax Description**

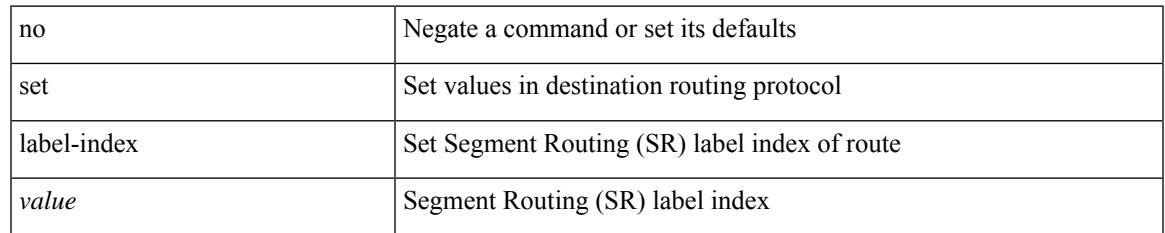

### **Command Mode**

# **set level level-1 level-1-2 level-2**

{ set level { level-1 | level-1-2 | level-2 } } | { no set level [ level-1 | level-1-2 | level-2 ] }

### **Syntax Description**

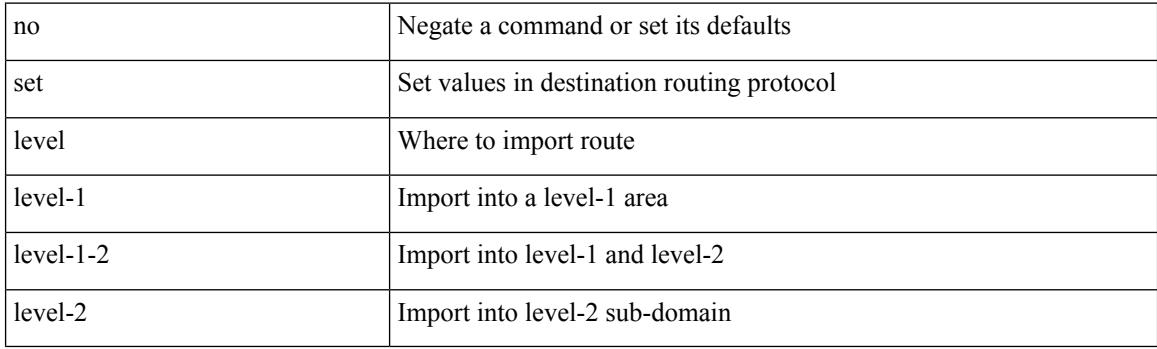

### **Command Mode**

# **set local-preference**

 $\{$  set local-preference  $<$  pref $>$   $|$  no set local-preference [  $<$  pref $>$  ]  $\}$ 

# **Syntax Description**

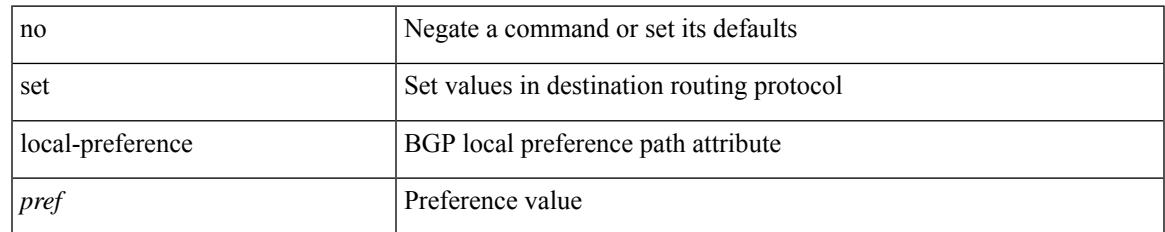

### **Command Mode**

# **set metric**

{ set metric <metric0> [ <metric1> <metric2> <metric3> <metric4> ] } | { no set metric [ <metric0> [ <metric1> <metric2> <metric3> <metric4> ] ] }

### **Syntax Description**

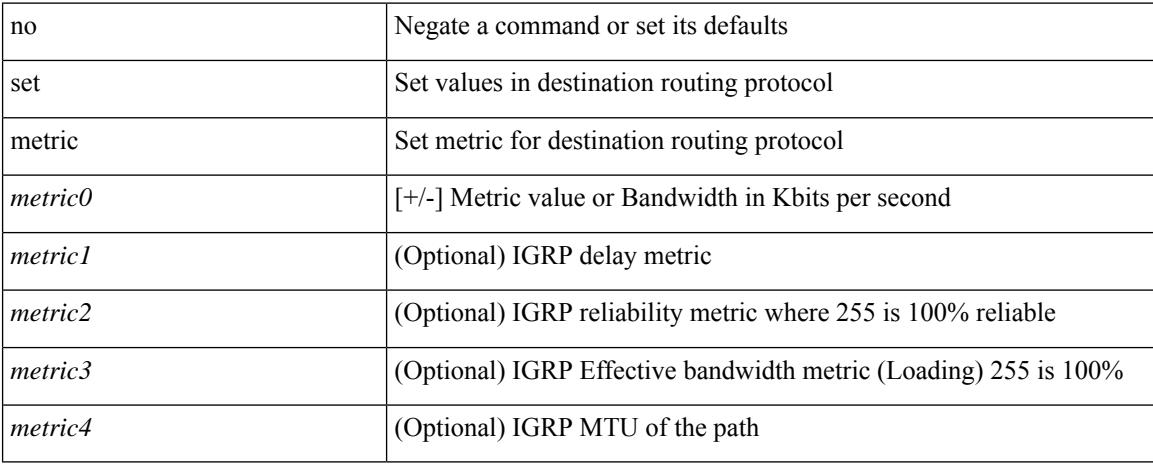

### **Command Mode**

# **set mpls-exp-topmost cos table exp-cos-map**

[no] set mpls-exp-topmost cos table exp-cos-map

#### **Syntax Description**

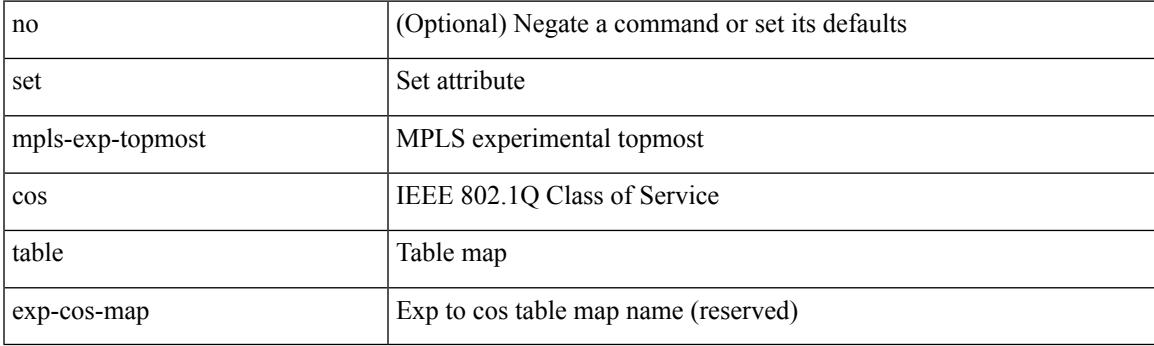

### **Command Mode**

• /exec/configure/policy-map/type/queuing/class

# **set nssa-only**

[no] set nssa-only

#### **Syntax Description**

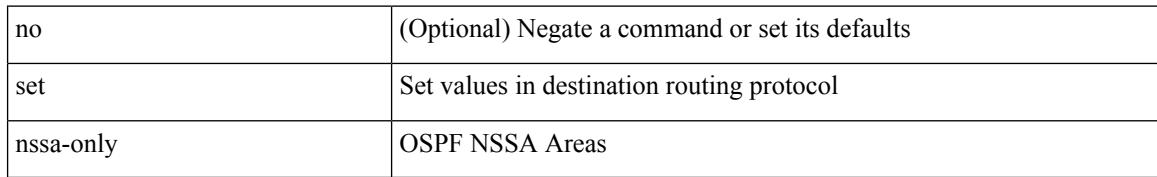

### **Command Mode**

# **set origin egp**

 $\overline{\phantom{a}}$ 

{ set origin egp <as> } | { no set origin egp <as> }

# **Syntax Description**

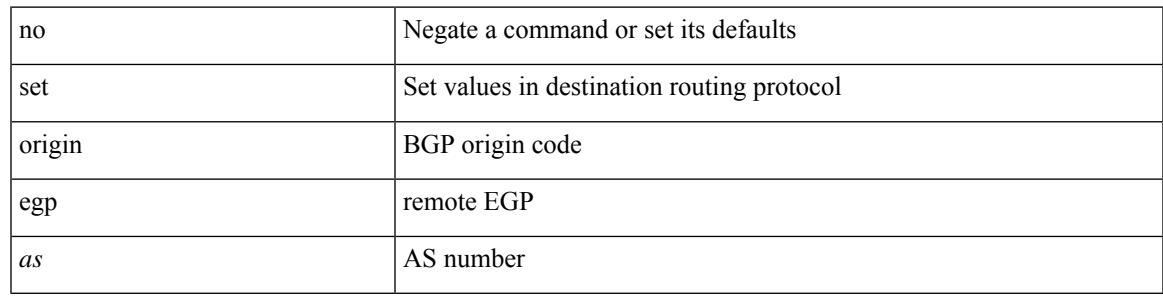

### **Command Mode**

# **set origin egp igp incomplete**

{ set origin { egp | igp | incomplete } } | { no set origin [ { egp | igp | incomplete } ] }

#### **Syntax Description**

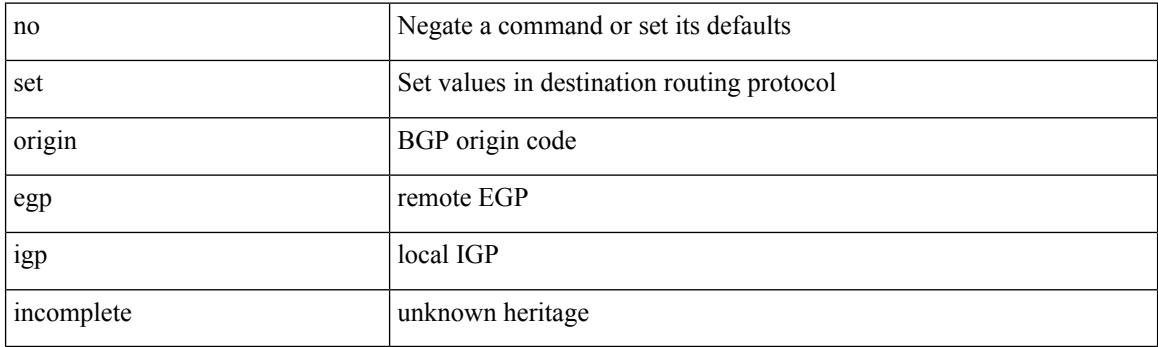

# **Command Mode**

# **set outer arp**

set outer arp { target-ip-addr <tipaddr> | target-mac-addr <tmac> | source-ip-addr <sipaddr> | source-mac-addr <smac> | opcode <opcode\_val> | prot-addr-len <prot\_addr\_len> | hw-addr-len <hw\_addr\_len> | protocol-type <prot\_type> | hardware-type <hw\_type> | ether-type <etype> | payload-len <pyld\_len> } +

### **Syntax Description**

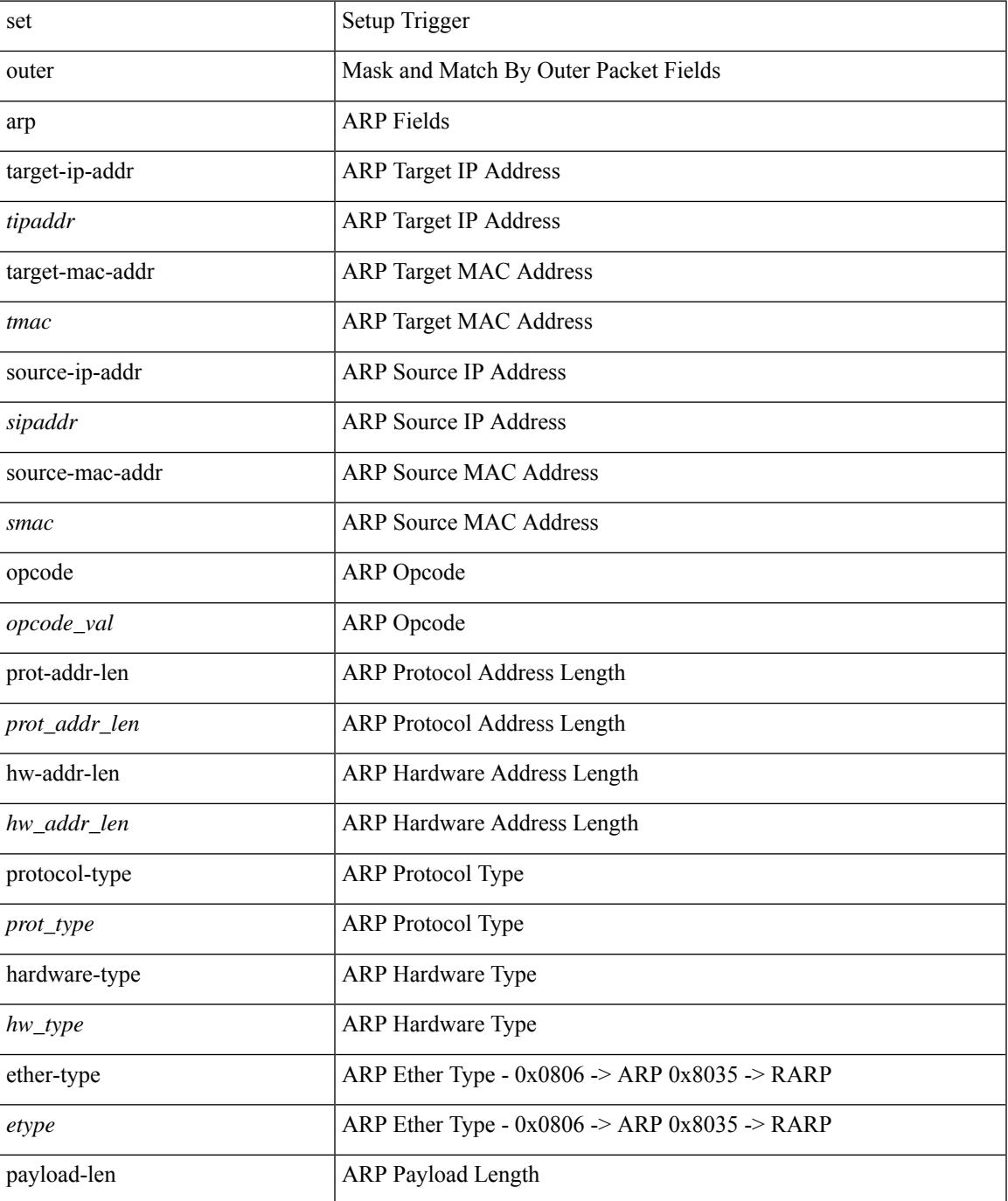

I

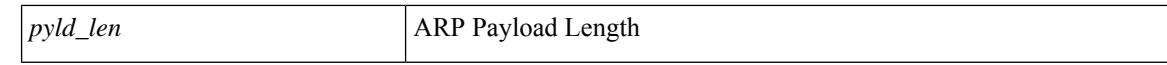

#### **Command Mode**

• /exec/elamtah/insel6

# **set outer arp**

set { outer | inner } arp { target-ip-addr <tipaddr> | target-mac-addr <tmac> | source-ip-addr <sipaddr> | source-mac-addr <smac> | opcode <opcode\_val> | prot-addr-len <prot\_addr\_len> | hw-addr-len <hw\_addr\_len> | protocol-type <prot\_type> | hardware-type <hw\_type> | ether-type <etype> | payload-len <pyld\_len> } +

#### **Syntax Description**

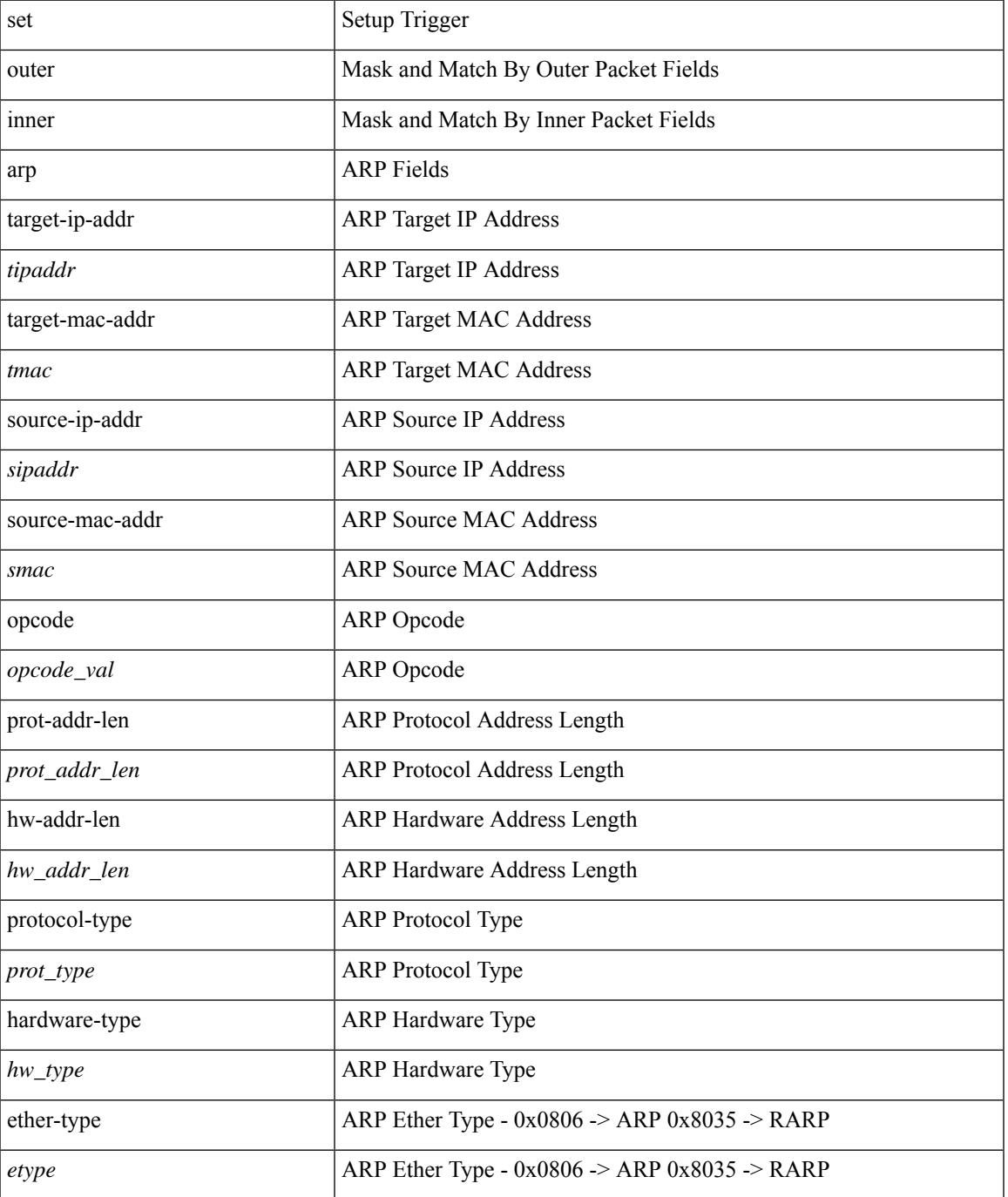

I

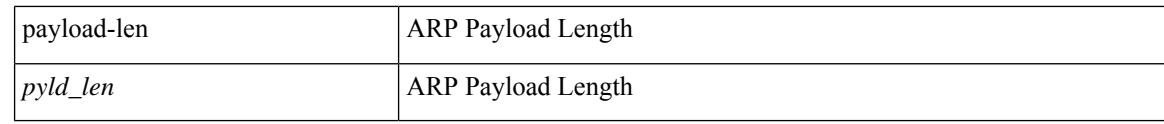

# **Command Mode**

• /exec/elamtah/insel9

# **set outer fcoe**

set outer fcoe { pyld-len <pyld\_len> | ether-type <etype> | esof <esof> | r\_ctl <r \_ctl> | d\_id <d\_id> | cs\_ctl  $\langle \cos_c ct \rangle$  | s\_id  $\langle \sin_c ct \rangle$  | fc\_type  $\langle \sin_c ct \rangle$  | f\_ctl  $\langle \sin_c ct \rangle$  | df\_ctl  $\langle \sin_c ct \rangle$  | ox\_id  $\langle \cos_c ct \rangle$  | rx\_id  $\langle \sin_c ct \rangle$  | pyld0 <pyld0> | pyld1 <pyld1> | pyld2 <pyld2> | pyld3 <pyld3> | vft\_vld <vft\_vld> | vft\_type <vft\_type> | vft\_prio <vft\_prio> | vft\_vfid <vft\_vfid> | vft\_hopct <vft\_hopct> } +

### **Syntax Description**

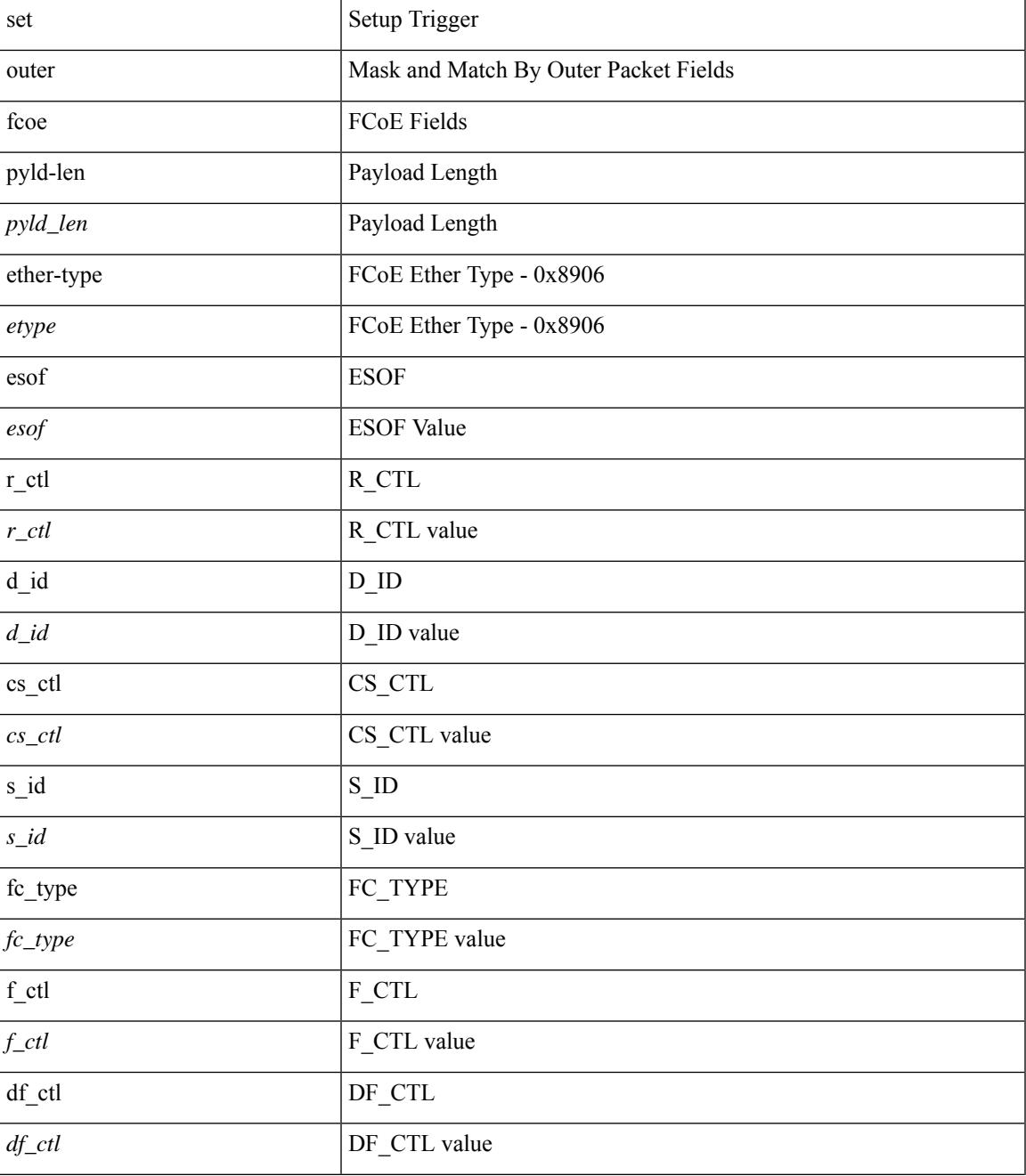

 $\mathbf I$ 

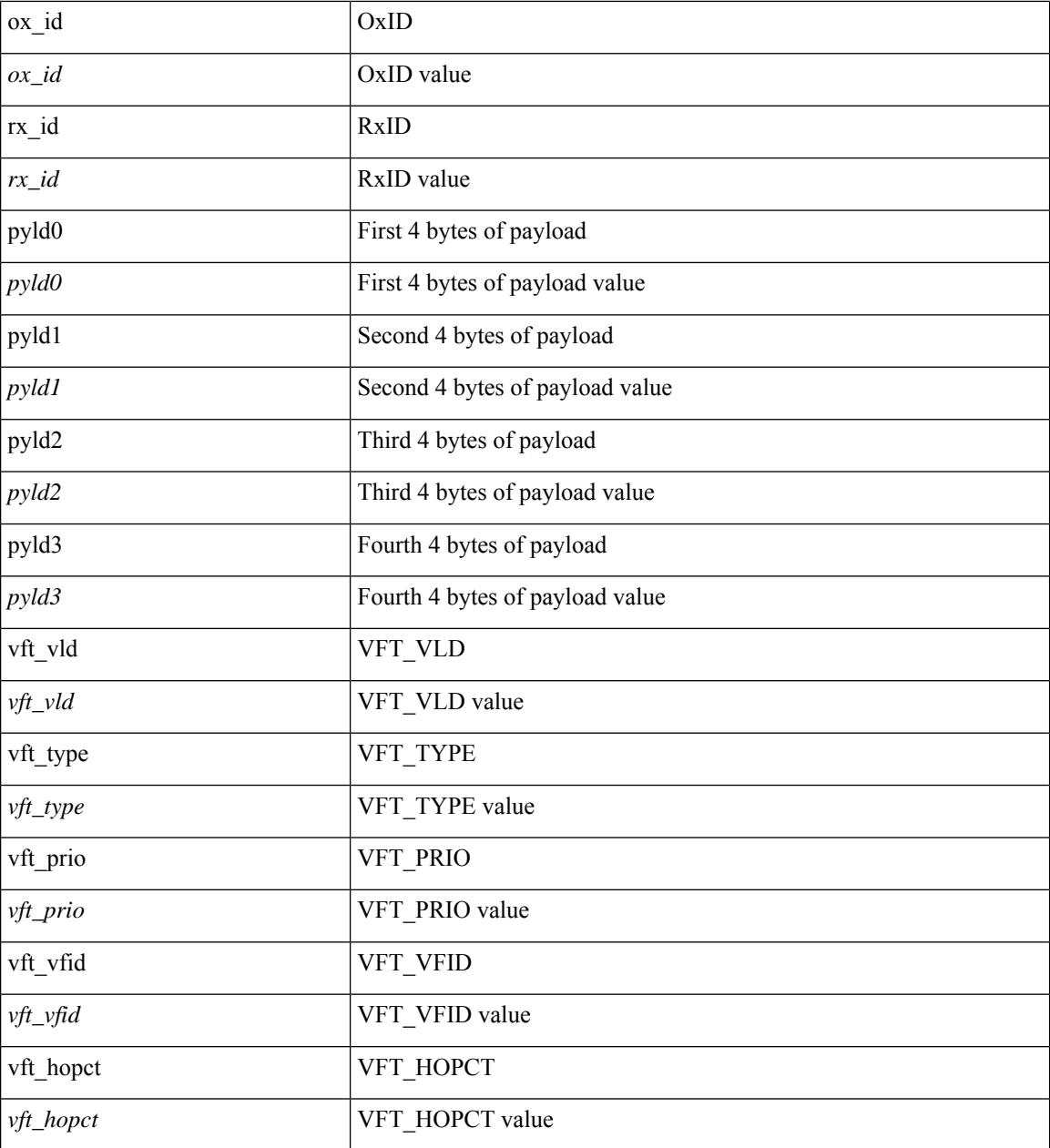

### **Command Mode**

• /exec/elamtah/insel6

# **set outer ipv4**

set outer ipv4 { pyld-len <pyld\_len> | version <ver> | header-len <hlen> | dscp <dscp\_val> | ecn <ecn\_val> | packet-len <pkt\_len> | more-frags <mf> | fragment-off <fragoff> | ttl <ttl\_val> | next-protocol <nproto> | checksum <csum> | src\_ip <sip> | dst\_ip <dip> } +

#### **Syntax Description**

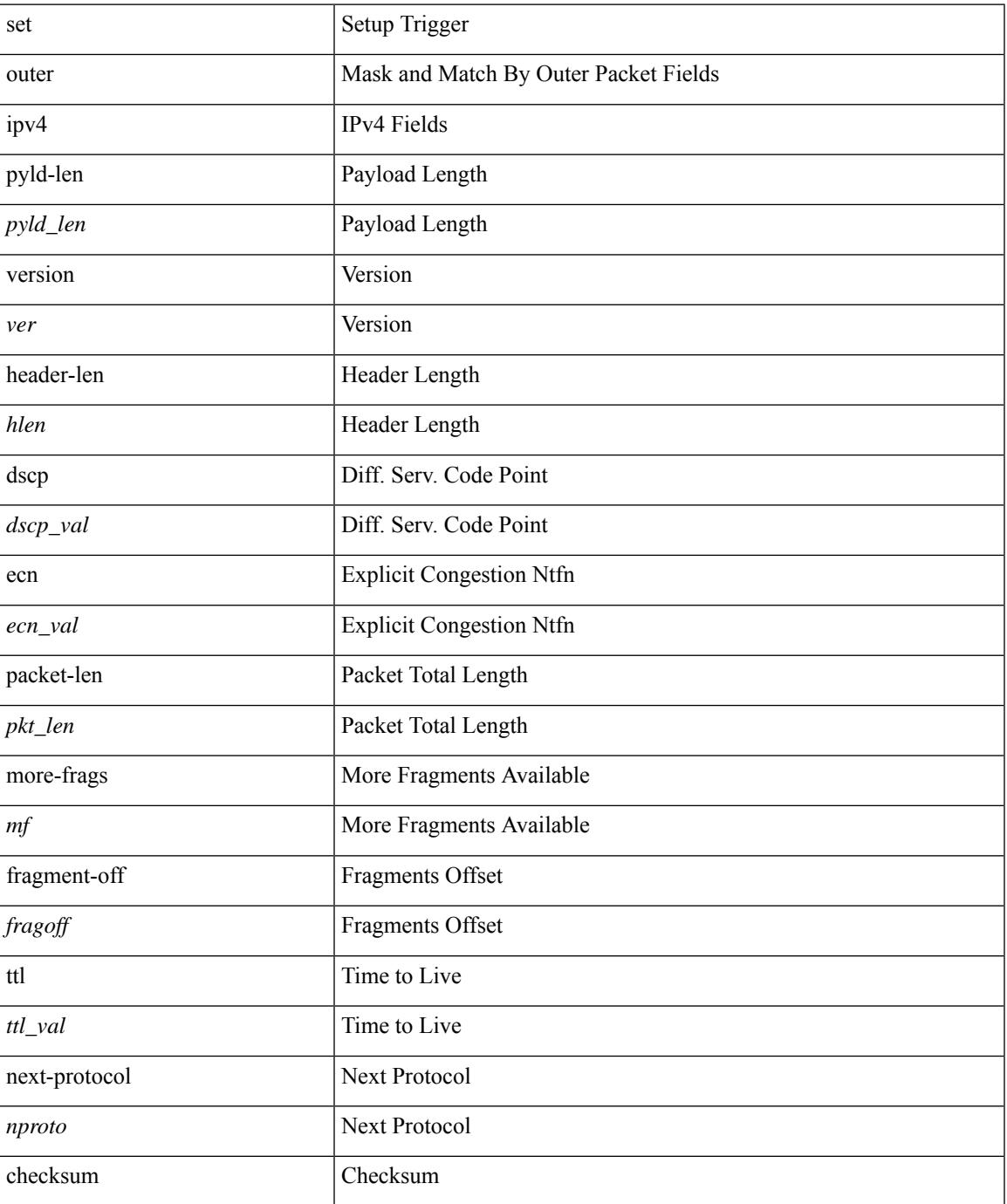

I

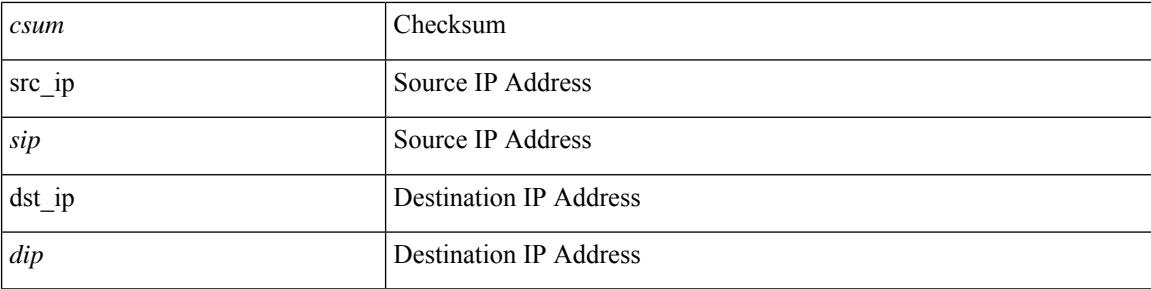

# **Command Mode**

• /exec/elamtah/insel6

# **set outer ipv4**

set { outer | inner } ipv4 { pyld-len <pyld\_len> | version <ver> | header-len <hlen> | dscp <dscp\_val> | ecn <ecn\_val> | packet-len <pkt\_len> | more-frags <mf> | fragment-off <fragoff> | ttl <ttl\_val> | next-protocol  $\langle$  <nproto> | checksum  $\langle$ csum> | src\_ip  $\langle$ sip> | dst\_ip  $\langle$ dip> } +

### **Syntax Description**

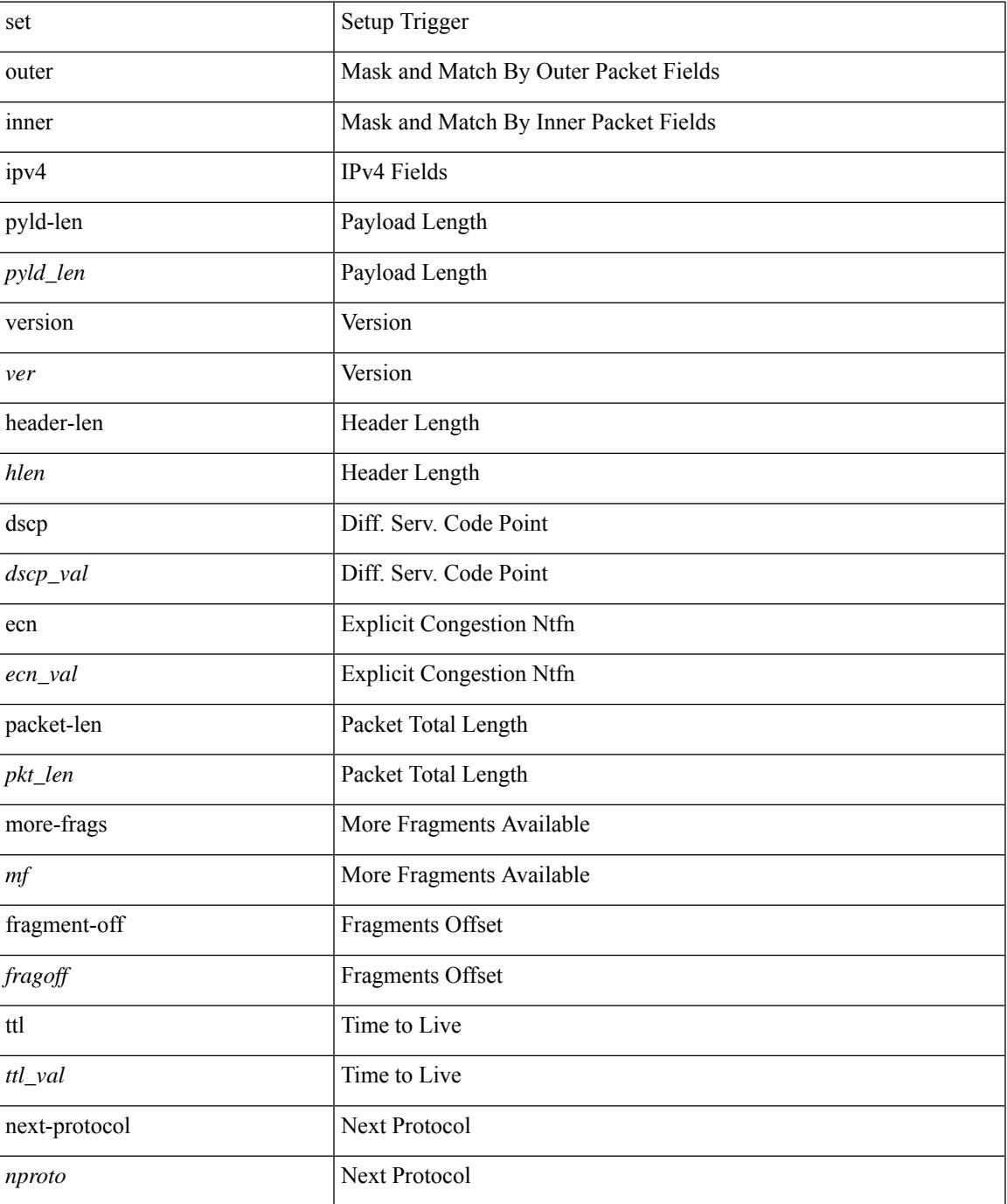

I

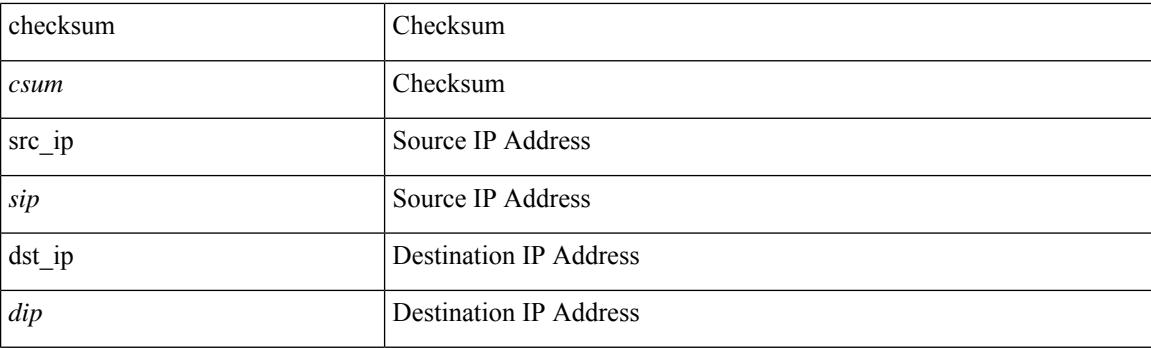

# **Command Mode**

• /exec/elamtah/insel9

# **set outer ipv4**

set outer ipv4 [ { 13-type <l3\_type> | pyld-len <pyld\_len> | v6-vld <v6\_vld> | version <ver> | header-len <hlen> | dscp <dscp\_val> | ecn <ecn\_val> | packet-len <pkt\_len> | more-frags <mf> | fragment-off <fragoff> | ttl <ttl\_val> | next-protocol <nproto> | checksum <csum> | src\_ip <sip> | dst\_ip <dip> } ] +

#### **Syntax Description**

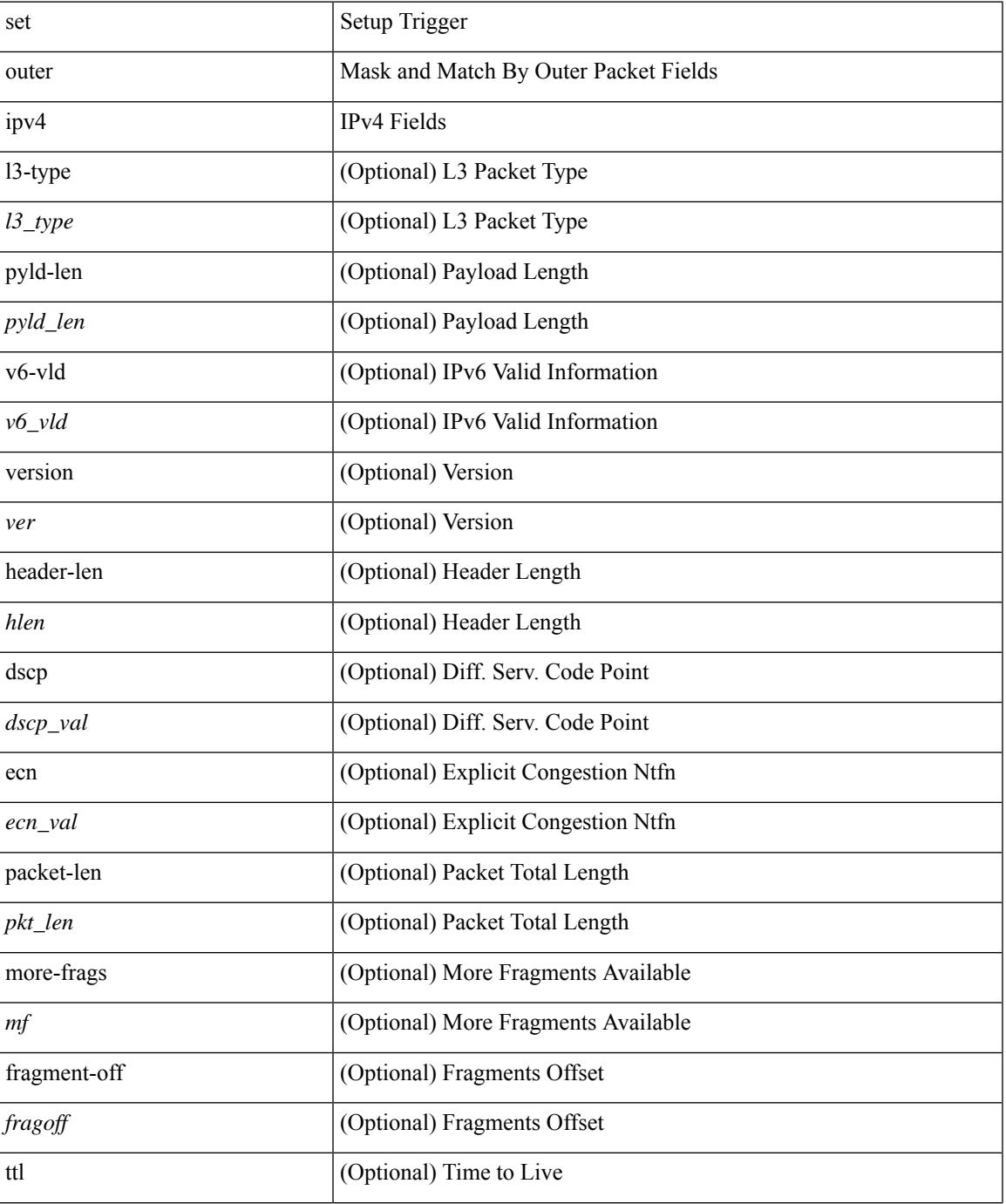

 $\mathbf I$ 

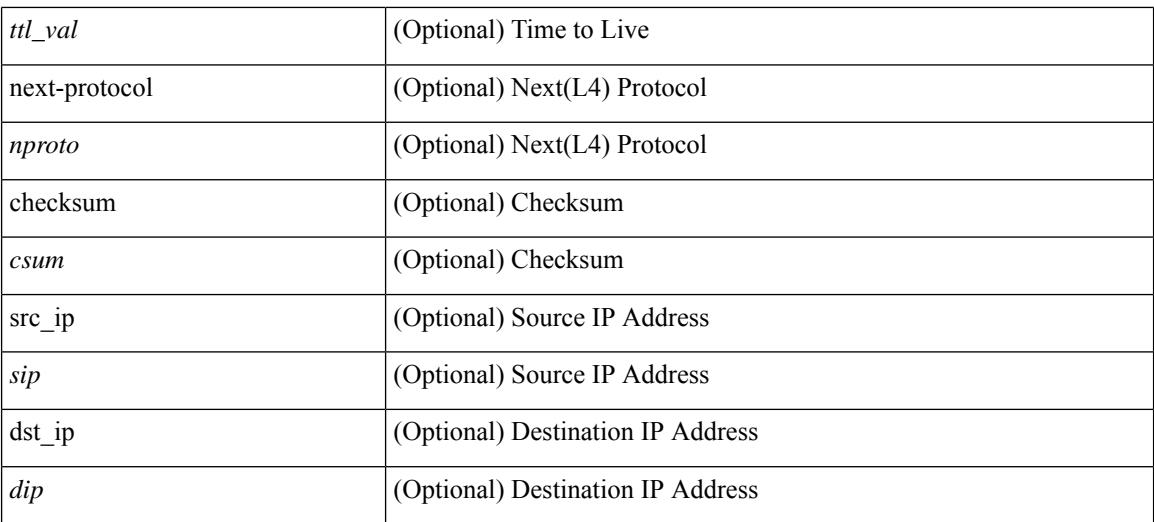

#### **Command Mode**

• /exec/elamns/sel3
# **set outer ipv6 src\_ip**

set outer ipv6 { src\_ip <sip> | dst\_ip <dip> } +

### **Syntax Description**

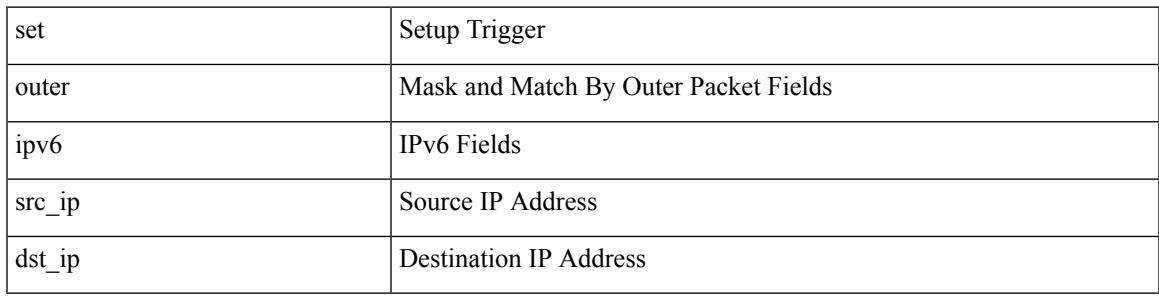

### **Command Mode**

# **set outer ipv6 src\_ip**

set { outer | inner } ipv6 { src\_ip <sip> | dst\_ip <dip> } +

### **Syntax Description**

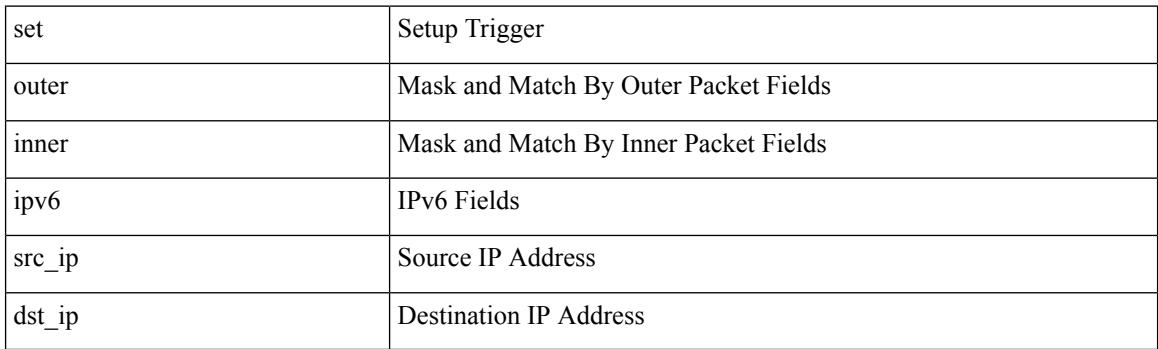

### **Command Mode**

## **set outer l2**

set { outer | inner } 12 { snap\_vld <snap\_vld> | cntag\_vld <cntag\_vld> | qtag\_vld <qtag\_vld> | vlan <vlan\_id> | cos <cos\_val> | cfi <cfi\_vld> | vntag\_vld <vntag\_vld> | vntag\_svif <vntag\_svif> | vntag\_dvif <vntag\_dvif> | vntag\_looped <vntag\_loop> | vntag\_pointer <vntag\_p> | src\_mac <smac> | dst\_mac <dmac> } +

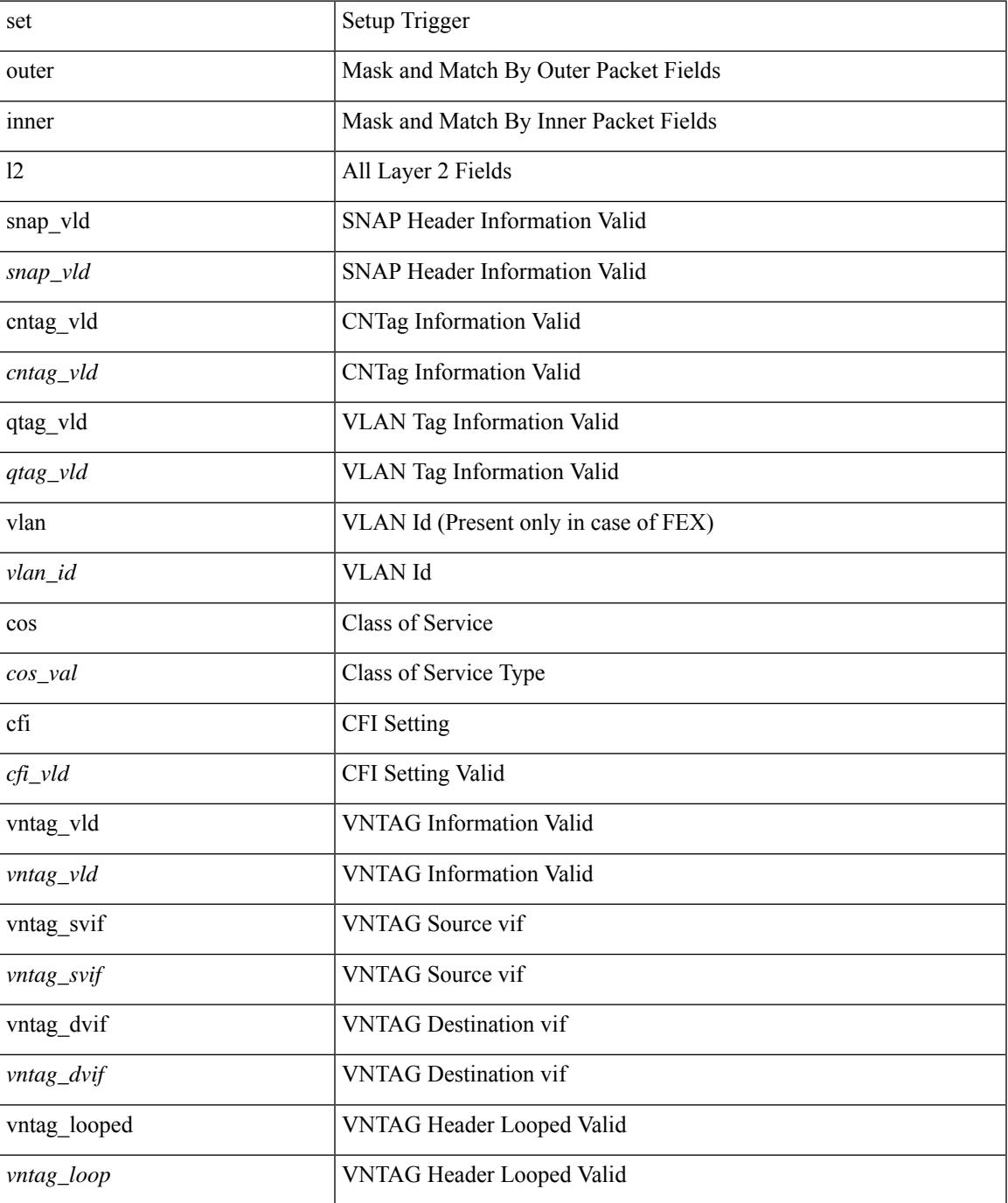

 $\mathbf I$ 

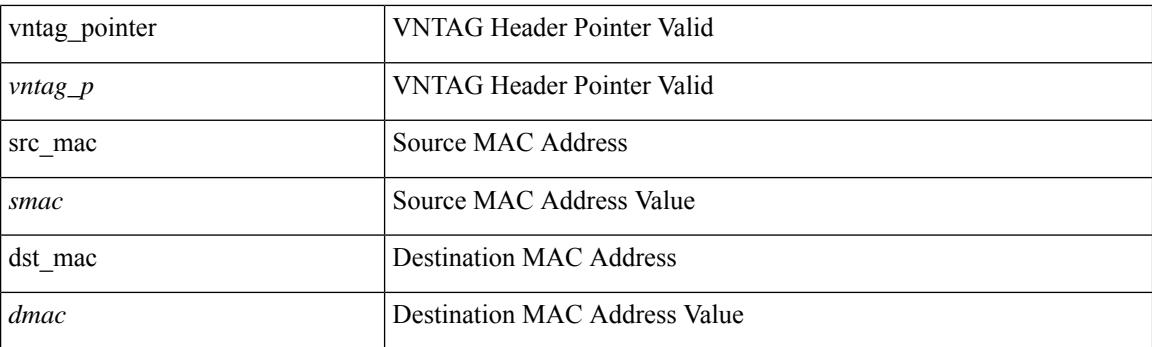

## **Command Mode**

## **set outer l2**

set outer l2 { snap\_vld <snap\_vld> | cntag\_vld <cntag\_vld> | qtag\_vld <qtag\_vld> | vlan <vlan\_id> | cos <cos\_val> | cfi <cfi\_vld> | vntag\_vld <vntag\_vld> | vntag\_svif <vntag\_svif> | vntag\_dvif <vntag\_dvif> | vntag\_looped <vntag\_loop> | vntag\_pointer <vntag\_p> | src\_mac <smac> | dst\_mac <dmac> } +

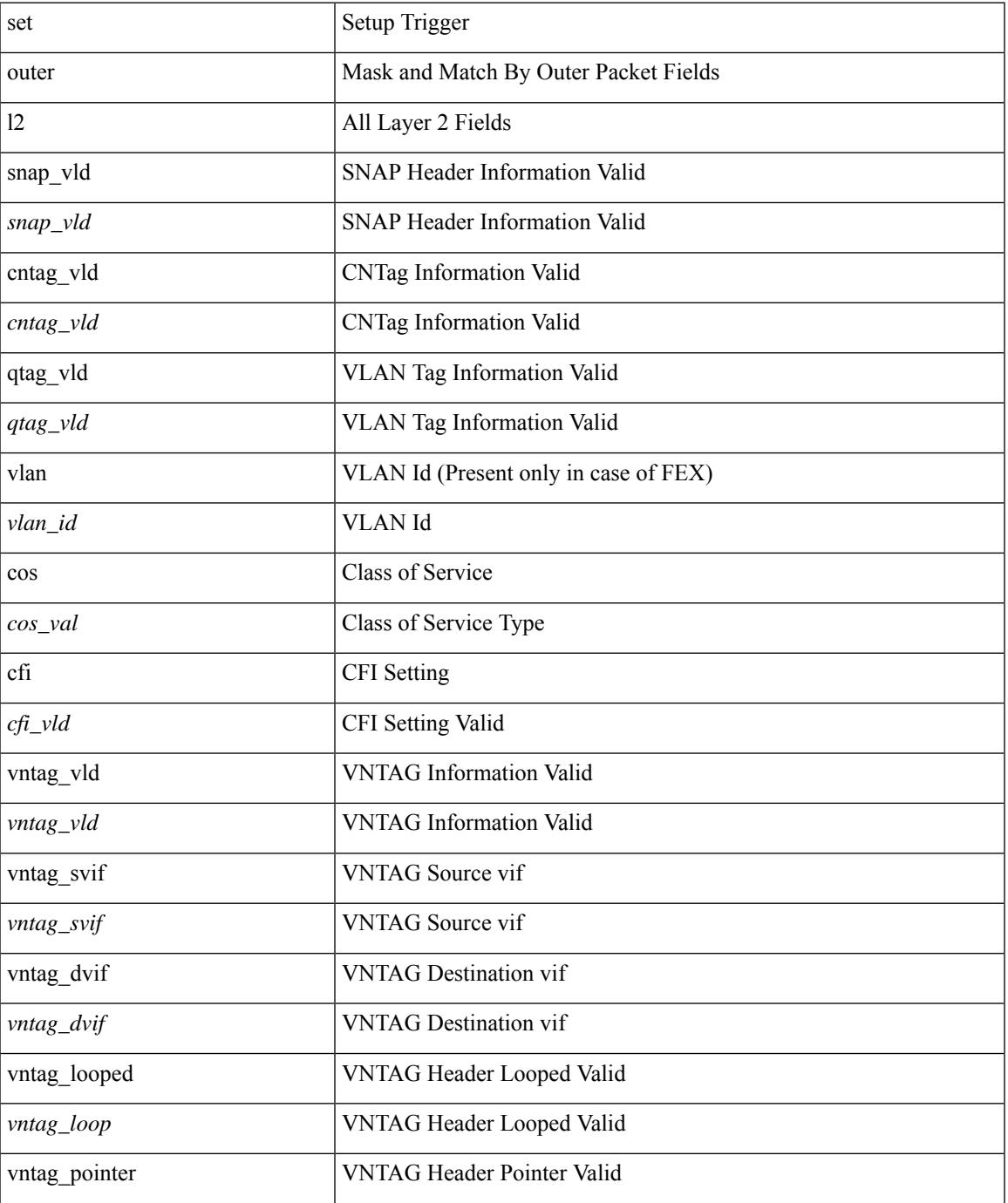

I

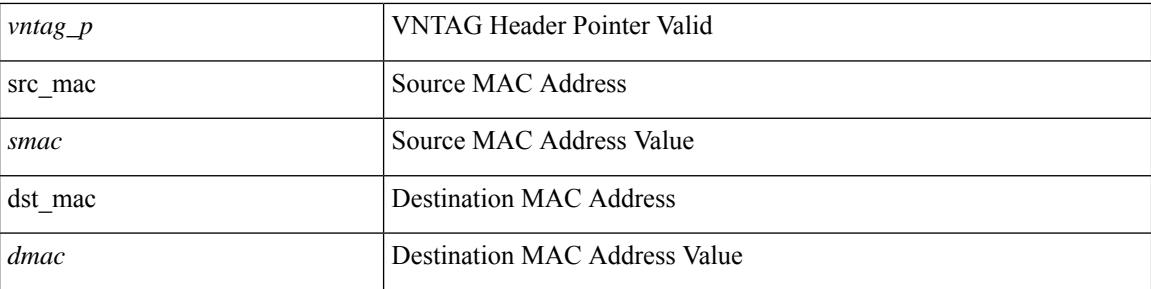

### **Command Mode**

## **set outer l2**

set outer l2 [ { snap\_vld <snap\_vld> | cntag\_vld <cntag\_vld> | qtag\_vld <qtag\_vld> | vlan <vlan\_id> | cos <cos\_val> | cfi <cfi\_vld> | vntag\_vld <vntag\_vld> | vntag\_svif <vntag\_svif> | vntag\_dvif <vntag\_dvif> | vntag\_looped <vntag\_loop> | vntag\_pointer <vntag\_p> | src\_mac <smac> | dst\_mac <dmac> } ] +

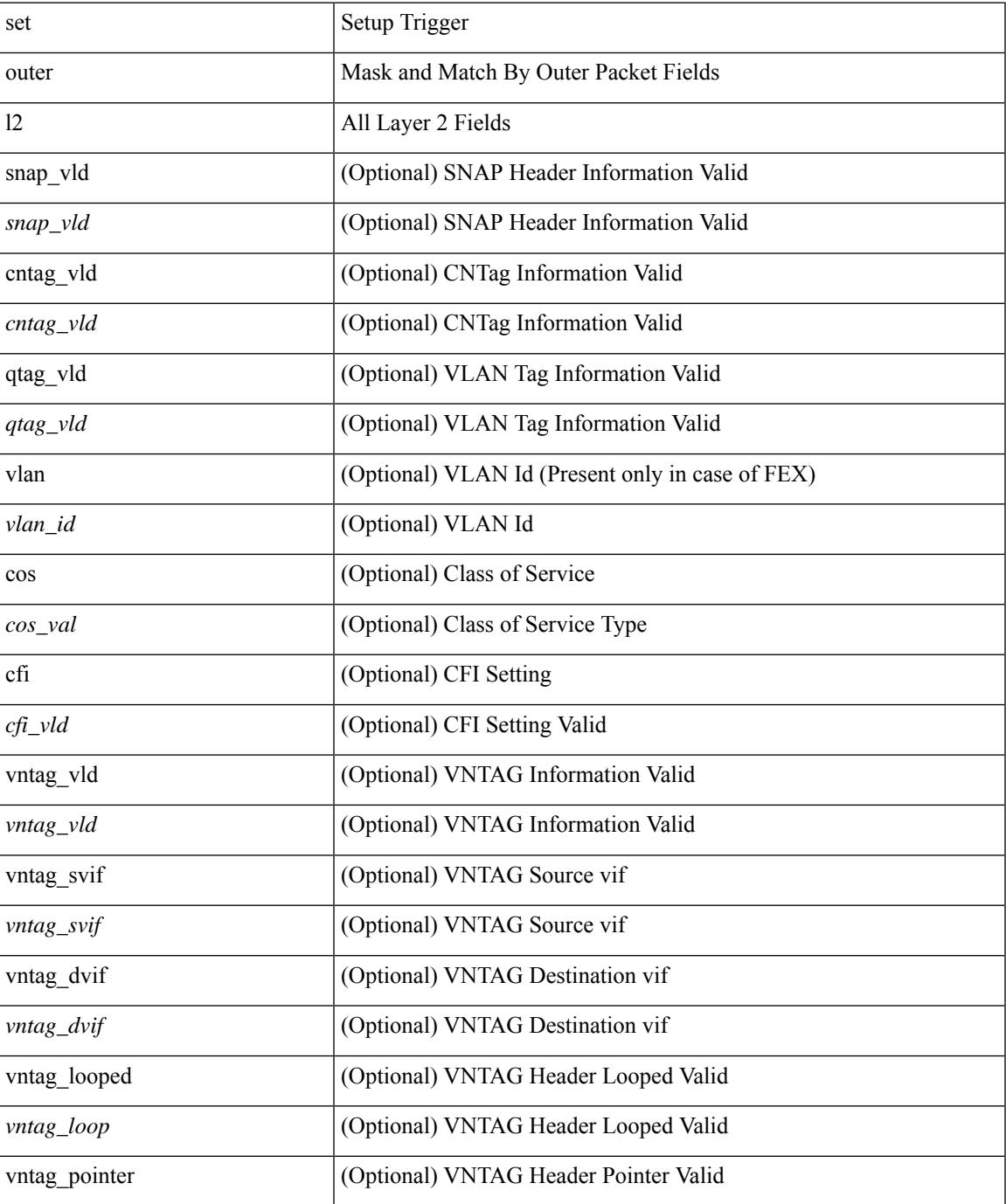

I

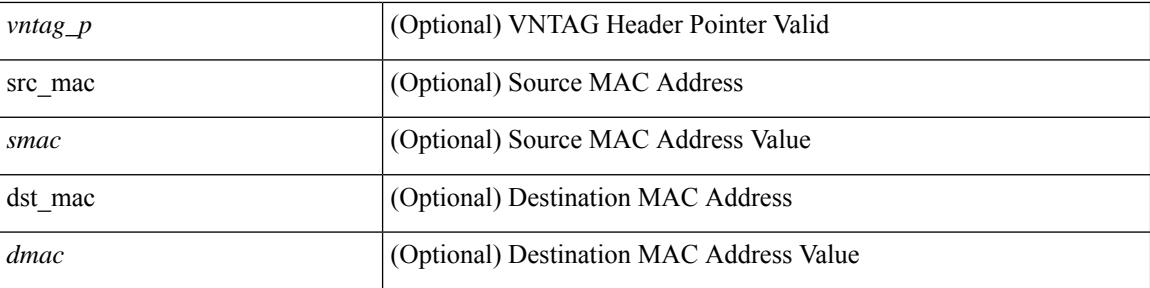

### **Command Mode**

• /exec/elamns/sel3

## **set outer l2 hg2**

set outer  $12$  hg2  $[$  { hg2\_vid <hg2\_vlan>  $|$  hg2\_ppd\_type <hg2\_ppd\_type>  $|$  hg2\_mirror <hg2\_mirror>  $|$ hg2\_opcode <hg2\_opcode> | hg2\_dstpid <hg2\_dpid> | hg2\_dstmod <hg2\_dmod> | hg2\_srcpid <hg2\_spid> | hg2\_srcmod <hg2\_smod> | hg2\_l3vld <hg2\_l3\_vld> | hg2\_tc <hg2\_tc> | hg2\_dp <hg2\_dp> | hg2\_mcast <hg2\_mcast\_vld> | hg2-vld <hg2\_vld> | hg2-cos <hg2\_cos> } ] +

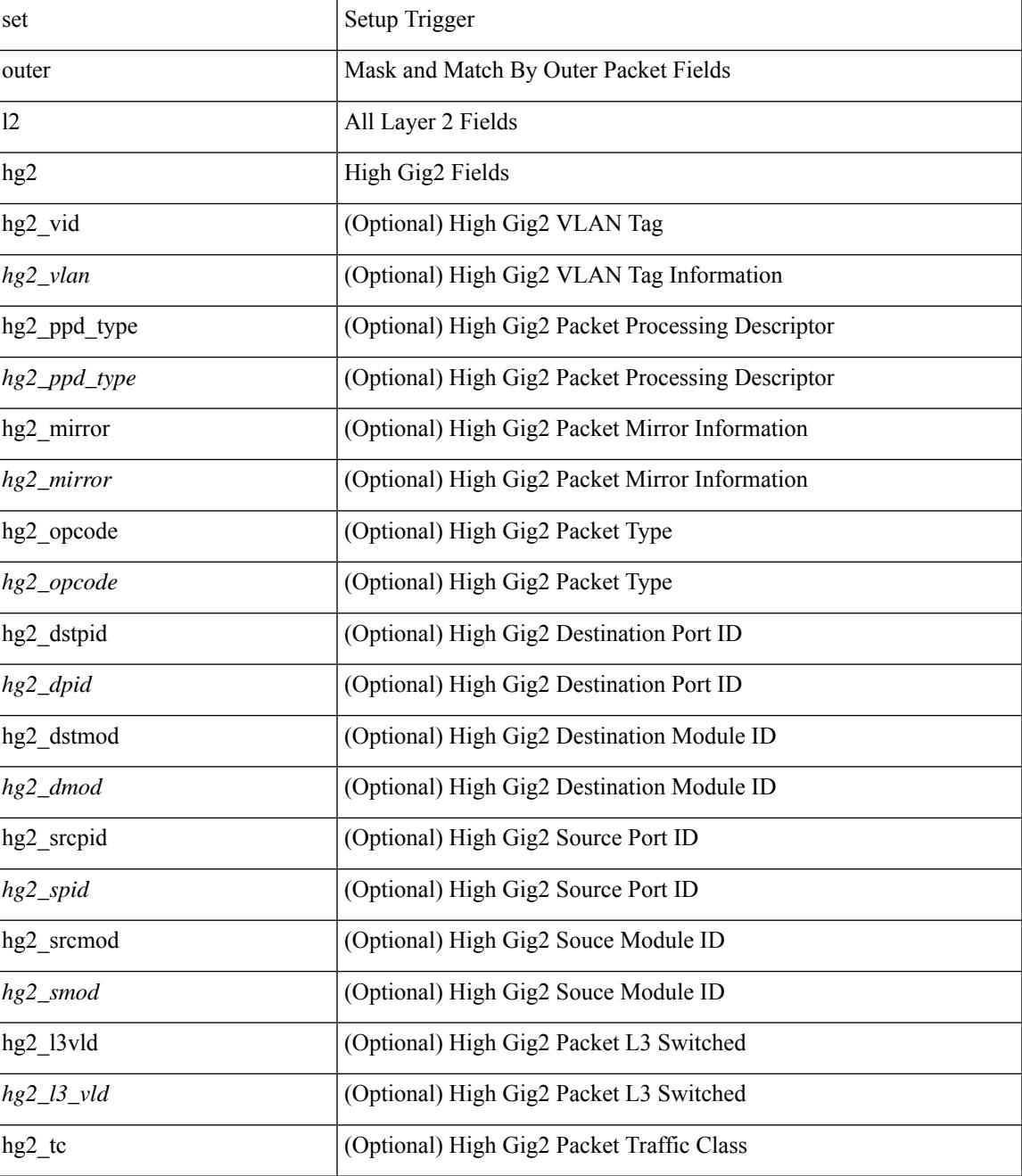

 $\mathbf I$ 

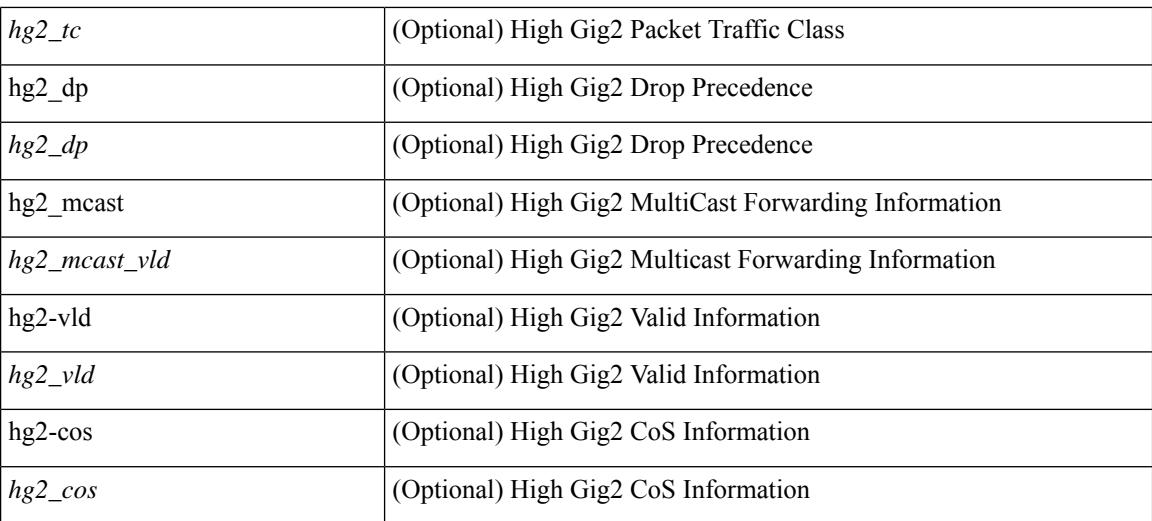

#### **Command Mode**

• /exec/elamns/sel3

## **set outer l4**

set { outer | inner } 14 {  $14$ -type <l4 type> | src-port <sport> | dst-port <dport> | packet-len <pkt len> | checksum <csum> | flags <flag\_val> | tn-nonce <tn\_nonce> | tn-lsb <tn\_lsb> | tn-nonce-info <tn\_nonce\_info> | tn-lsb-info <tn\_lsb\_info> | vnid <vnid\_val> | nd-type <nd\_type> | nd-code <nd\_code> | nd-flags <nd\_flags> | nd-ip <nd\_ip> | nonce-lb <nonce\_lb> | nonce-dl <nonce\_dl> | nonce-e <nonce\_e> | nonce-sp <nonce\_sp> | nonce-dp  $\leq$  /nonce-dre  $\leq$  nonce-dre  $\leq$  nonce dre> | sclass  $\leq$  | sb-m  $\leq$  | sb-m  $\leq$  | sb-lb-tag  $\leq$  | sb lb tag> | lsb-lb-metric <lsb\_lb\_metric> } +

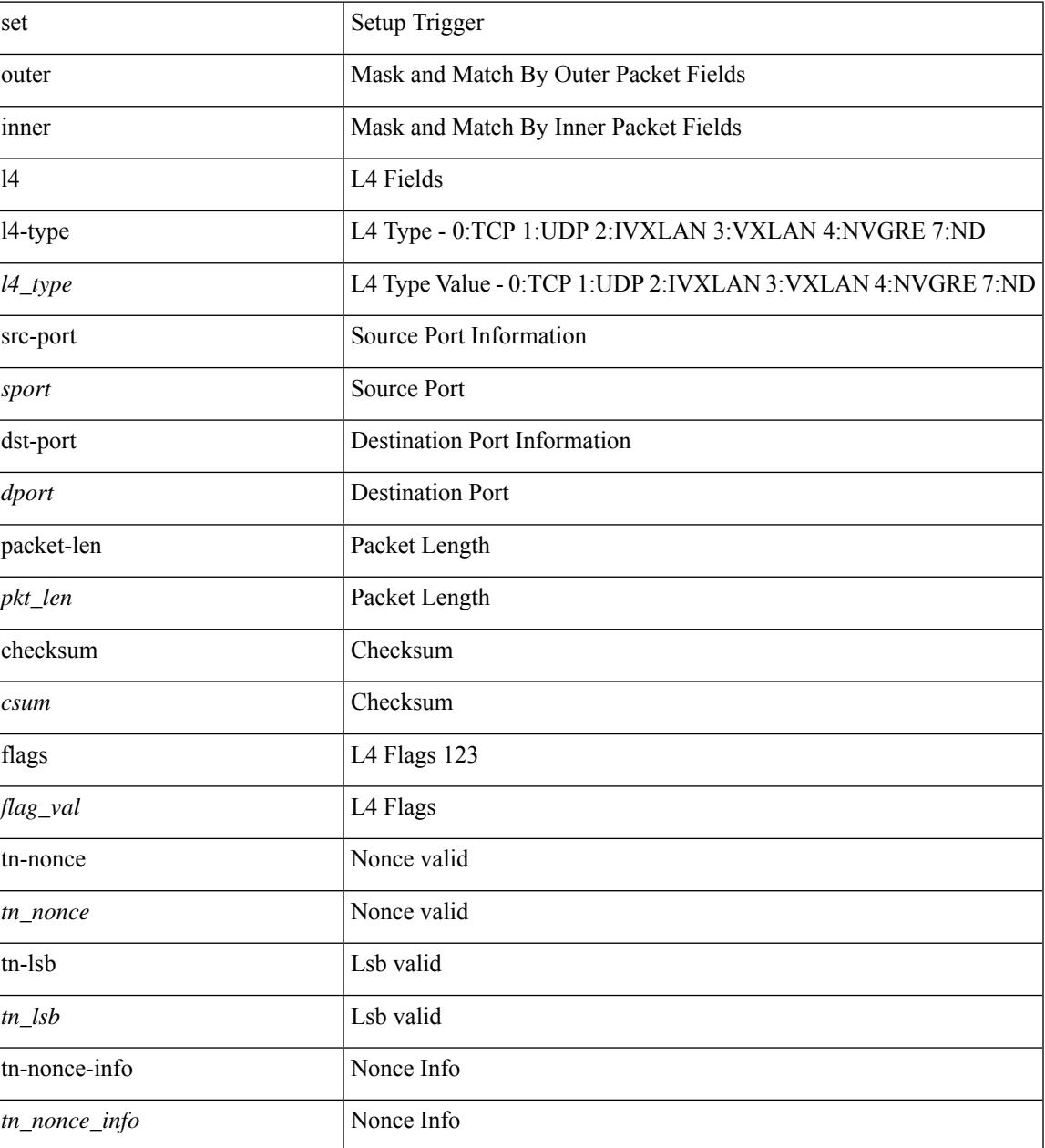

I

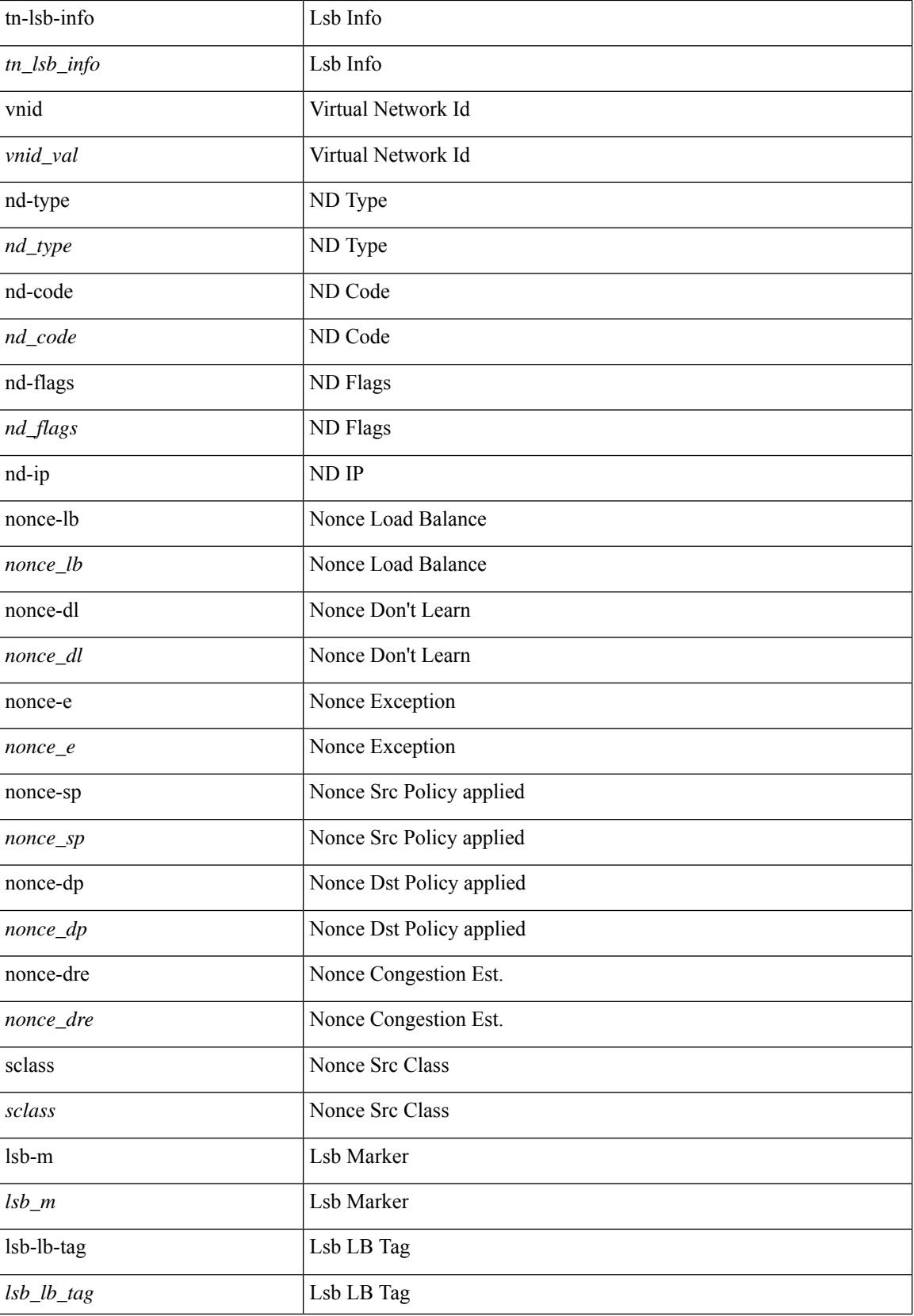

 $\mathbf l$ 

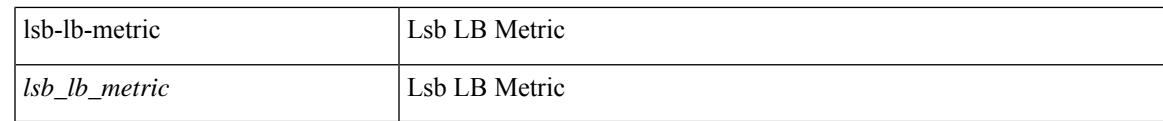

## **Command Mode**

## **set outer l4**

set outer l4 { l4-type <l4\_type> | src-port <sport> | dst-port <dport> | packet-len <pkt\_len> | checksum <csum> | flags <flag\_val> | tn-nonce <tn\_nonce> | tn-lsb <tn\_lsb> | tn-nonce-info <tn\_nonce\_info> | tn-lsb-info <tn\_lsb\_info> | vnid <vnid\_val> | nd-type <nd\_type> | nd-code <nd\_code> | nd-flags <nd\_flags> | nd-ip <nd\_ip> | nonce-lb <nonce\_lb> | nonce-dl <nonce\_dl> | nonce-e <nonce\_e> | nonce-sp <nonce\_sp> | nonce-dp <nonce\_dp> | nonce-dre <nonce\_dre> |sclass <sclass> | lsb-m <lsb\_m> | lsb-lb-tag <lsb\_lb\_tag> | lsb-lb-metric  $\langle$ lsb lb metric $>\$  +

#### **Syntax Description**

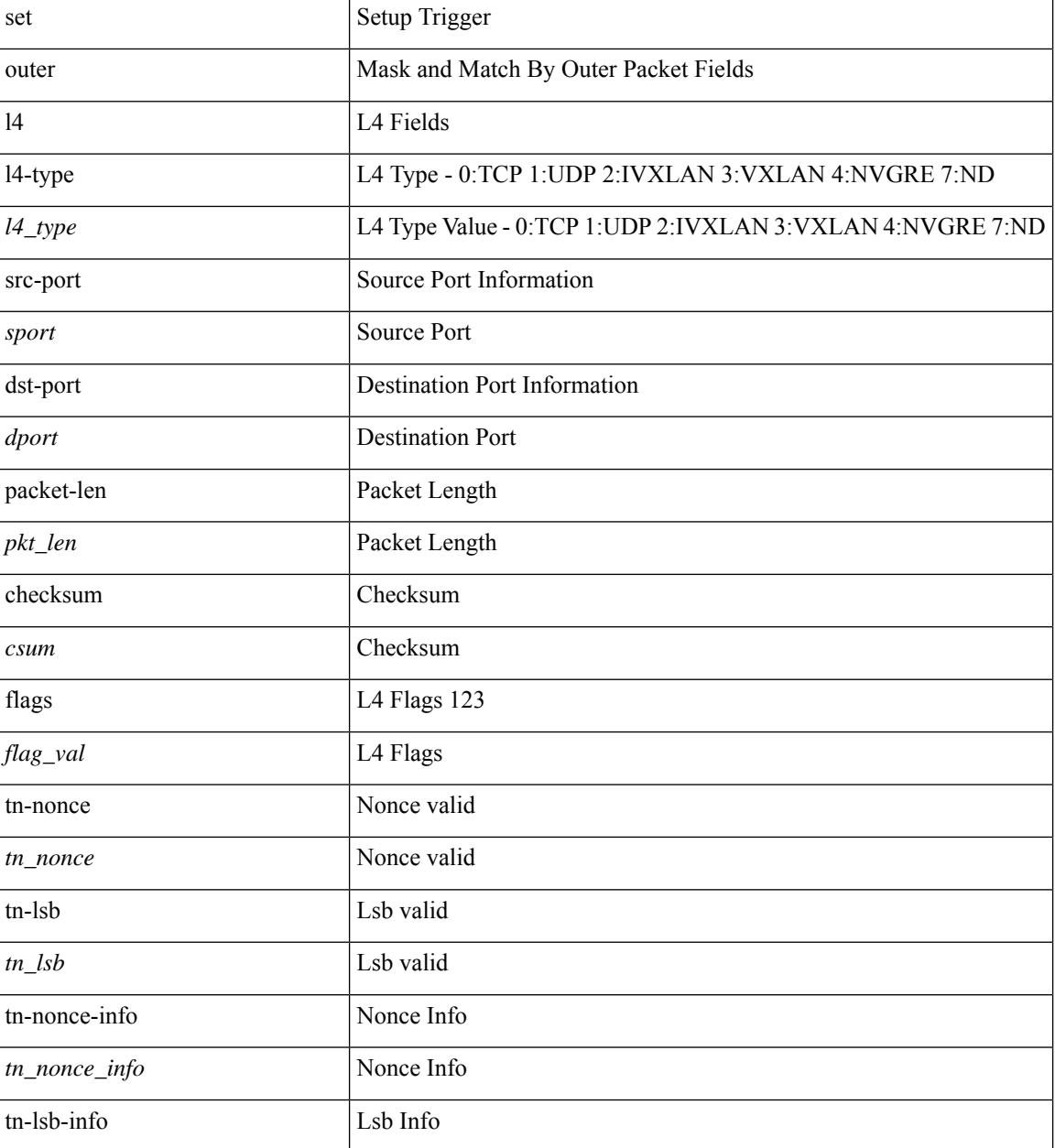

**Cisco Nexus 9000 Series NX-OS Command Reference (Configuration Commands), Release 9.3(x)**

I

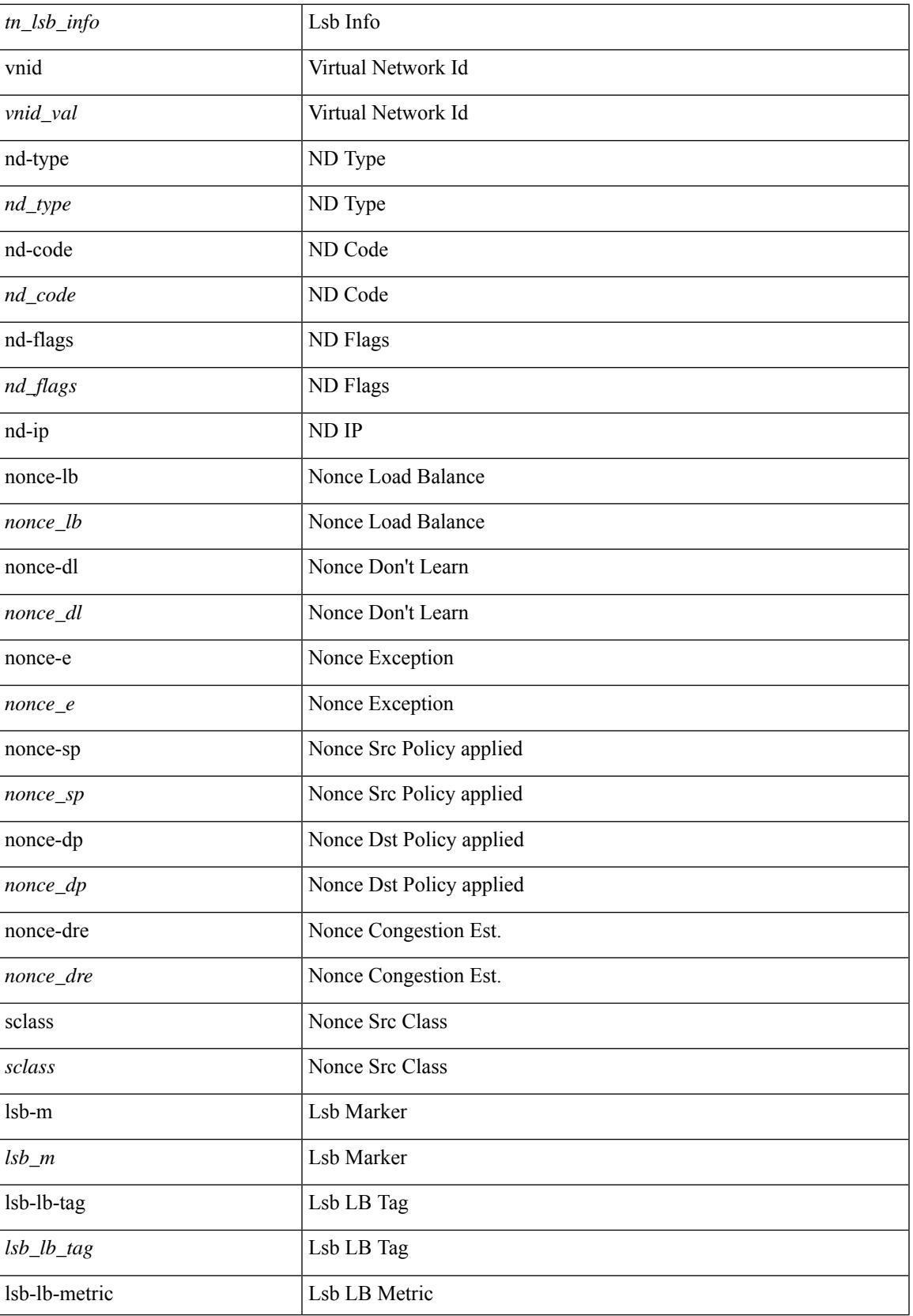

I

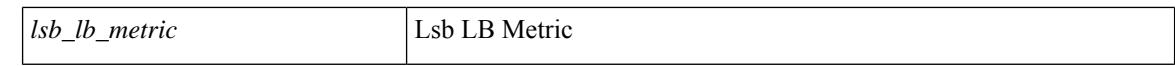

#### **Command Mode**

## **set outer l4**

set outer l4 [ { src-port <sport> | dst-port <dport> | packet-len <pkt\_len> | checksum <csum> | flags <flag\_val>  ${}^{3}$ ] +

## **Syntax Description**

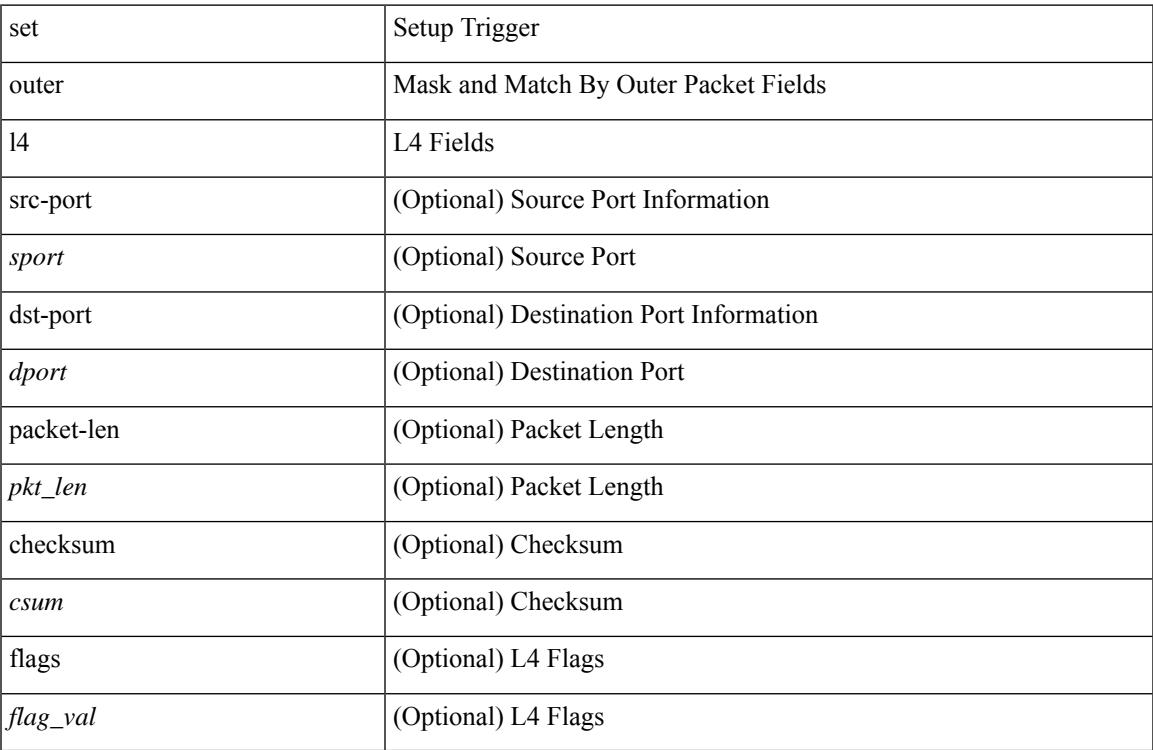

### **Command Mode**

• /exec/elamns/sel3

## **set outer mpls**

set { outer | inner } mpls { l3-type < l3 type> | label0 lbl < label0 lbl > | label0 ttl < label0 ttl > | label0 sbit <label0\_sbit> | label1\_lbl <label1\_lbl> | label1\_ttl <label1\_ttl> | label1\_sbit <label1\_sbit> | label2\_lbl <label2\_lbl> | label2\_ttl <label2\_ttl> | label2\_sbit <label2\_sbit> | label3\_lbl <label3\_lbl> | label3\_ttl <label3\_ttl> | label3\_sbit <label3\_sbit> | label4\_lbl <label4\_lbl> | label4\_ttl <label4\_ttl> | label4\_sbit <label4\_sbit> | label5\_lbl <label5\_lbl> | label5\_ttl <label5\_ttl> | label5\_sbit <label5\_sbit> } +

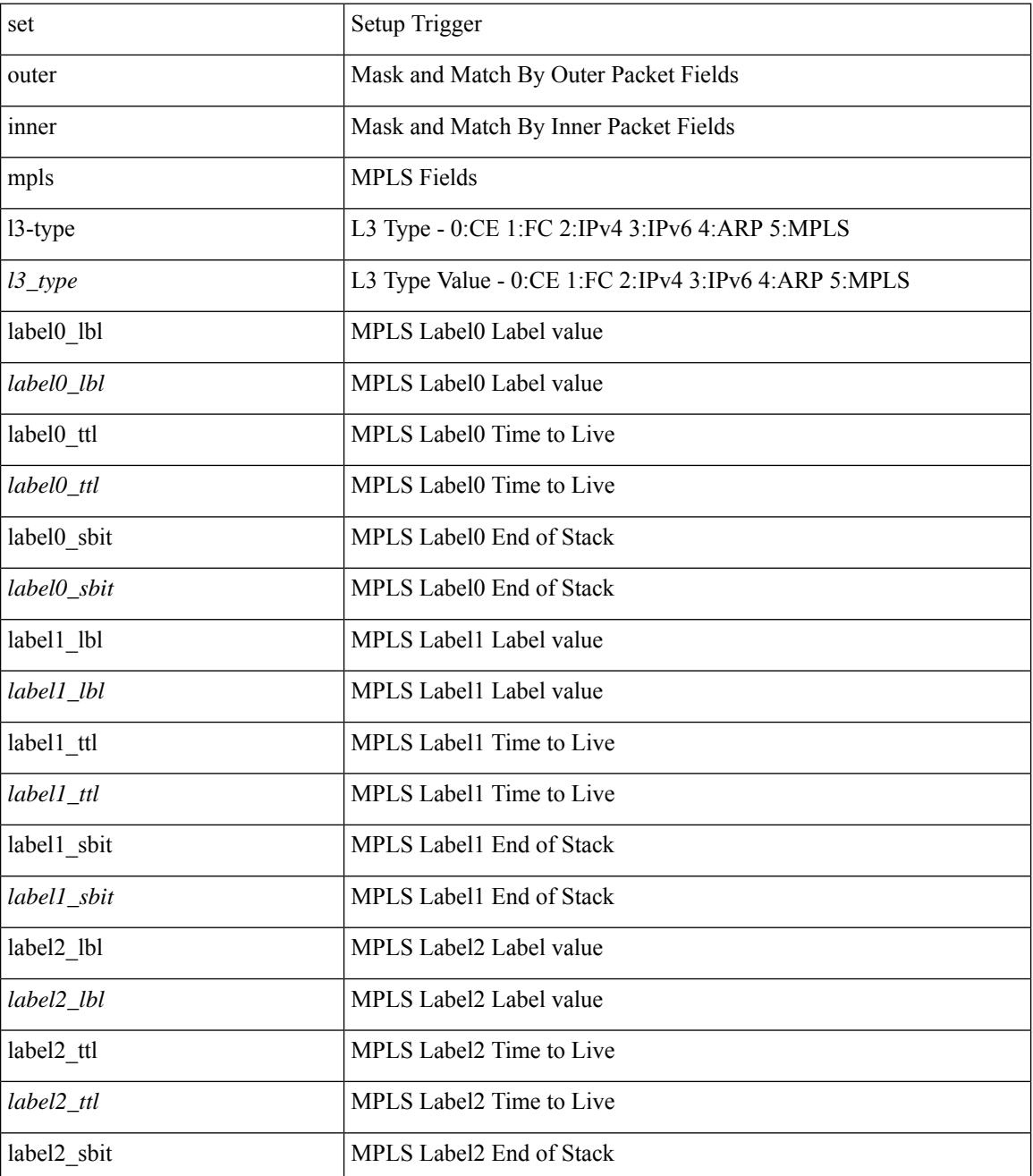

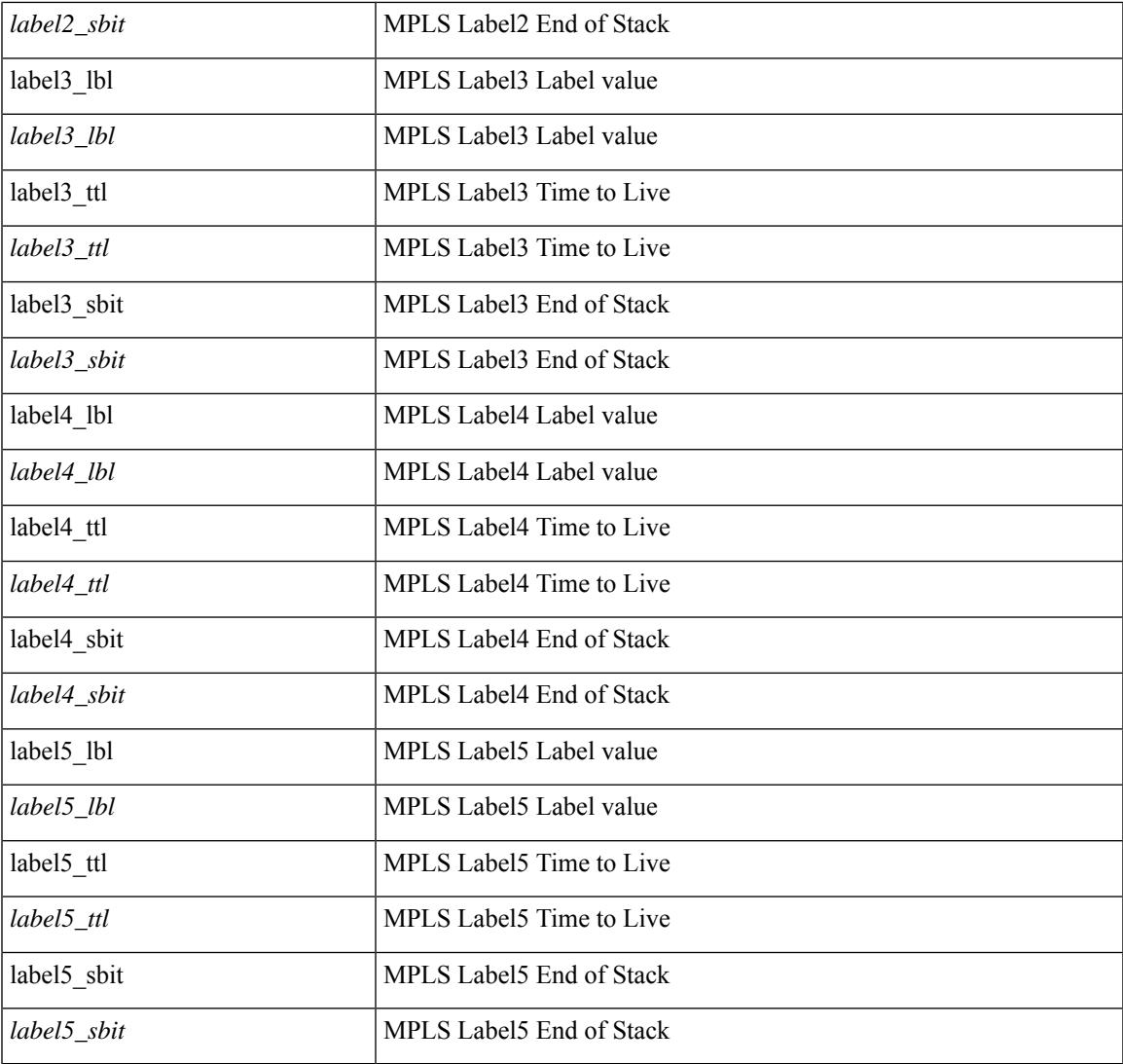

### **Command Mode**

 $\mathbf{l}$ 

## **set outer mpls**

set outer mpls { expl\_null <expl\_null > | { l3-type <l3\_type > | label0\_lbl <label0\_lbl > | label0\_ttl <label0\_ttl < | label0\_sbit <label0\_sbit> | label1\_lbl <label1\_lbl> | label1\_ttl <label1\_ttl> | label1\_sbit <label1\_sbit> | label2\_lbl <label2\_lbl> | label2\_ttl <label2\_ttl> | label2\_sbit <label2\_sbit> | label3\_lbl <label3\_lbl> | label3\_ttl <label3\_ttl> | label3\_sbit <label3\_sbit> | label4\_lbl <label4\_lbl> | label4\_ttl <label4\_ttl> | label4\_sbit <label4\_sbit> | label5\_lbl <label5\_lbl> | label5\_ttl <label5\_ttl> | label5\_sbit <label5\_sbit> } + }

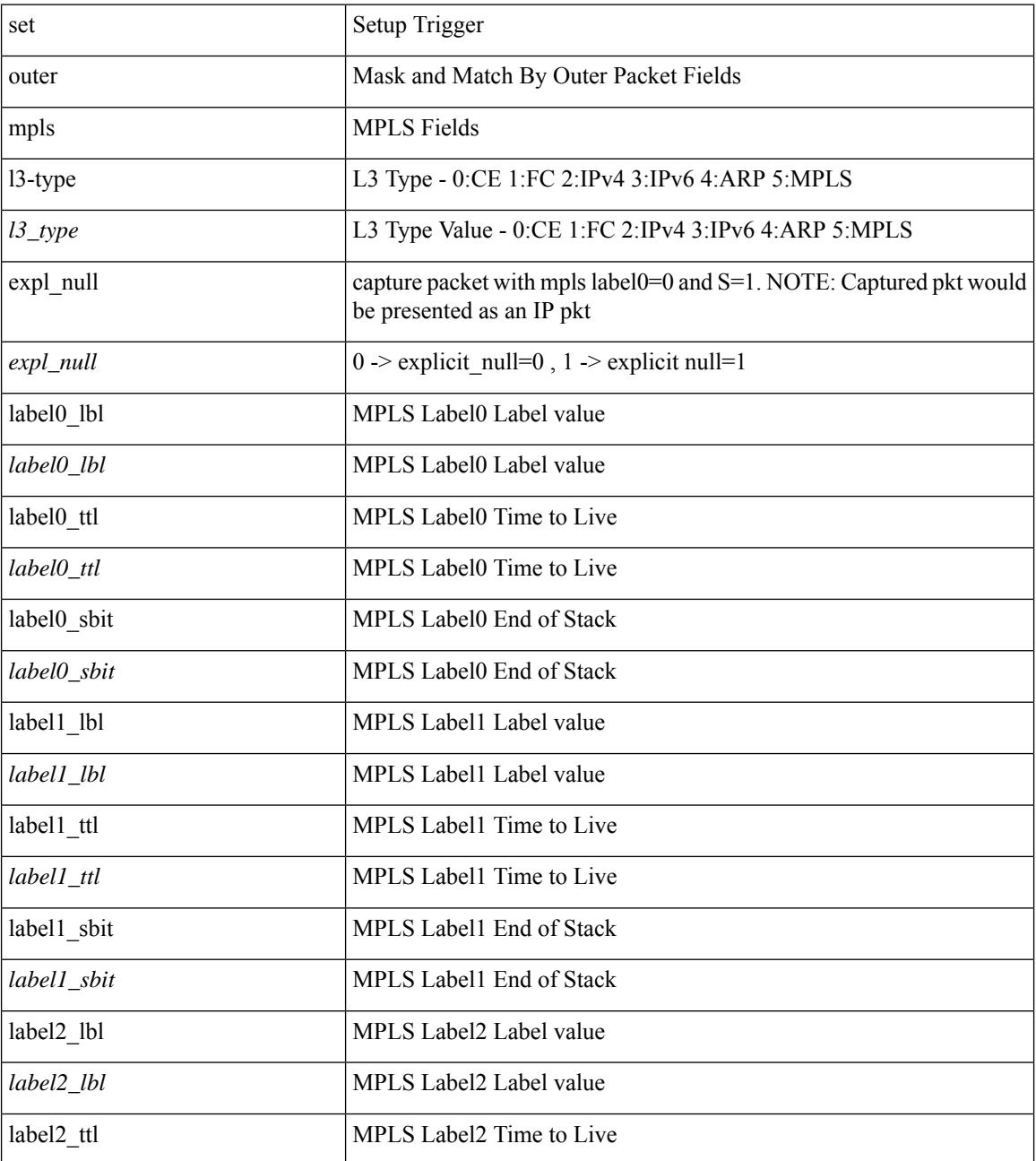

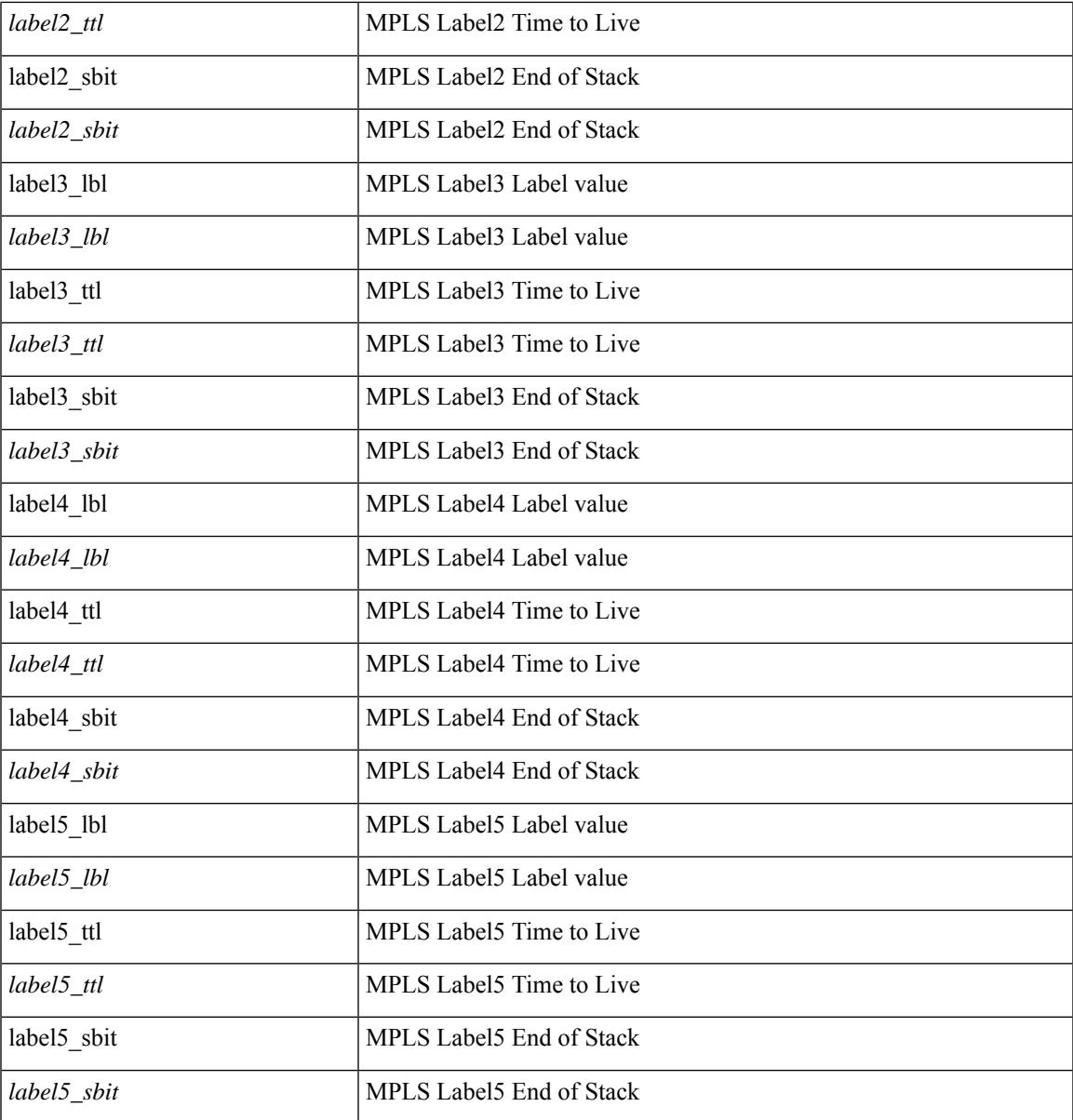

### **Command Mode**

 $\mathbf{l}$ 

# **set path-selection advertise**

[no] set path-selection { all | best2 | backup | multipaths | best-external | group-best } advertise

#### **Syntax Description**

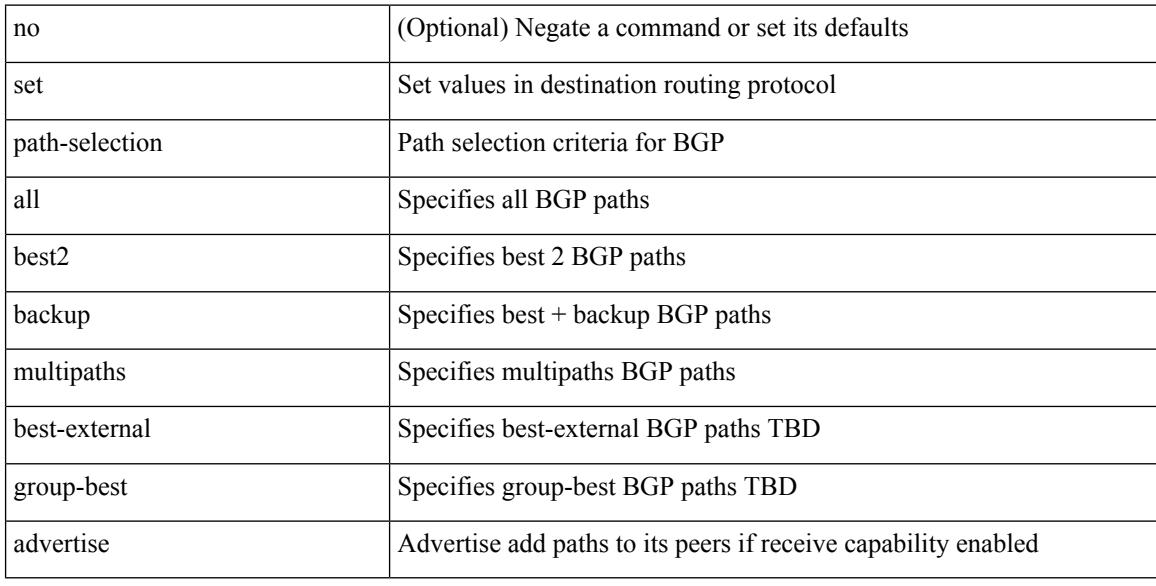

#### **Command Mode**

• /exec/configure/route-map

## **set pktrw**

set pktrw { mcast  $\langle \text{meast} \rangle$  | sup\_redir  $\langle \text{sured} \rangle$  | bcm\_proxy  $\langle \text{bcm}$  proxy  $\rangle$  | excep\_case  $\langle \text{excep} \rangle$  | transit  $\langle$ trans> | vpc\_df  $\langle$ vpc\_df $\rangle$  | src\_tep\_idx  $\langle$ src\_tep $\rangle$  | lat\_update  $\langle$  | at\_update  $\rangle$  | lat\_idx  $\langle$  | at\_idx  $\rangle$  | src\_class  $\leq$ sclass> | ol fb met  $\leq$ ol fb met | ol fb vpath  $\leq$ ol fb vpath  $>$  | ol dre  $\leq$ ol dre  $>$  | ol vpath  $\leq$ ol vpath  $\leq$ ol dp <ol dp> | ol sp <ol sp> | ol e <ol e> | ol dl <ol dl > | ol lb <ol lb > | ol mark <ol mark > | ol udp sp  $\le$ ol udp sp> | ol ftag  $\le$ ol ftag> | ol segid  $\le$ ol segid  $\ge$  | ol ttl  $\le$ ol ttl  $\le$  | ol ecn  $\le$  | ol dscp  $\le$  | ol dscp> | ol de <ol de> | ol cos <ol cos> | ol mac <ol mac > | ol encap idx <ol encap> | ol vpc <ol vpc > | ol idx  $\le$ ol idx> | ttl  $\le$ ttl> | dscp  $\le$ dscp> | vlan1  $\le$ vlan1> | ecn coi  $\le$ ecn coi  $\le$ ecn cio  $\le$ ecn cio | ttl coi  $\le$ ttl coi  $\le$ | ttl\_cio <ttl\_cio> | adj\_idx <adj\_idx> | vntag\_svif <vntag\_svif > | de <de> | cos <cos> | vlan0 <vlan0 > | adj\_vld <adj\_vld> | uc\_routed <uc\_routed> | loopback <lpb> | ecn <ecn> | hg2\_vid <hg2\_vlan> | hg2\_ppd <hg2\_ppd> | hg2\_tc\_sup\_copy <hg2\_tcscpy> | hg2\_tc <hg2\_tc> | hg2\_lbid <hg2\_lbid> | hg2\_opc <hg2\_opc> | hg2\_dstpid  $\langle$ hg2\_dpid $\rangle$  | hg2\_srcpid  $\langle$ hg2\_spid $\rangle$  | hg2\_dstmod  $\langle$ hg2\_dmod $\rangle$  | hg2\_srcmod  $\langle$ hg2\_smod $\rangle$  | op\_inner  $\langle \text{op inner} \rangle$  | op qtag  $\langle \text{op}$  qtag | op vntag  $\langle \text{op}$  vntag | op outer  $\langle \text{op}$  outer | pkt type  $\langle \text{pkt type} \rangle$  | drop  $\langle$ drp> | pkt tstmp  $\langle$ pkt tstmp> | tstmp  $\langle$ tstmp> | cap\_tstmp  $\langle$ cap\_tstmp> | len\_info  $\langle$  len\_info | len\_type  $\langle$ len\_type> | pktid  $\langle$ pktid> | srcid  $\langle$ srcid> | pktfmt1  $\langle$ pktfmt1> | pktfmt0  $\langle$ pktfmt0> | hg2\_cos  $\langle$ hg2\_cos> }  $+$ 

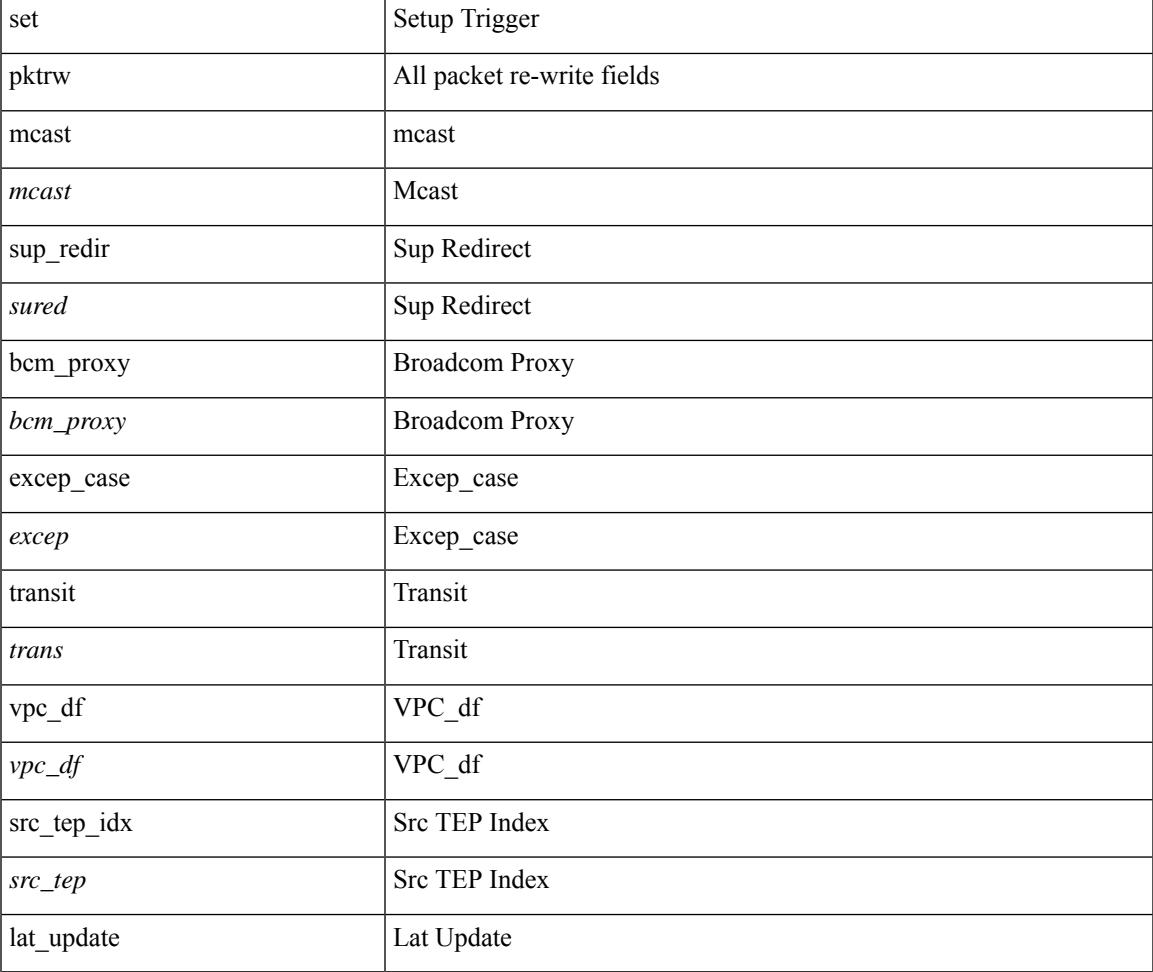

 $\mathbf I$ 

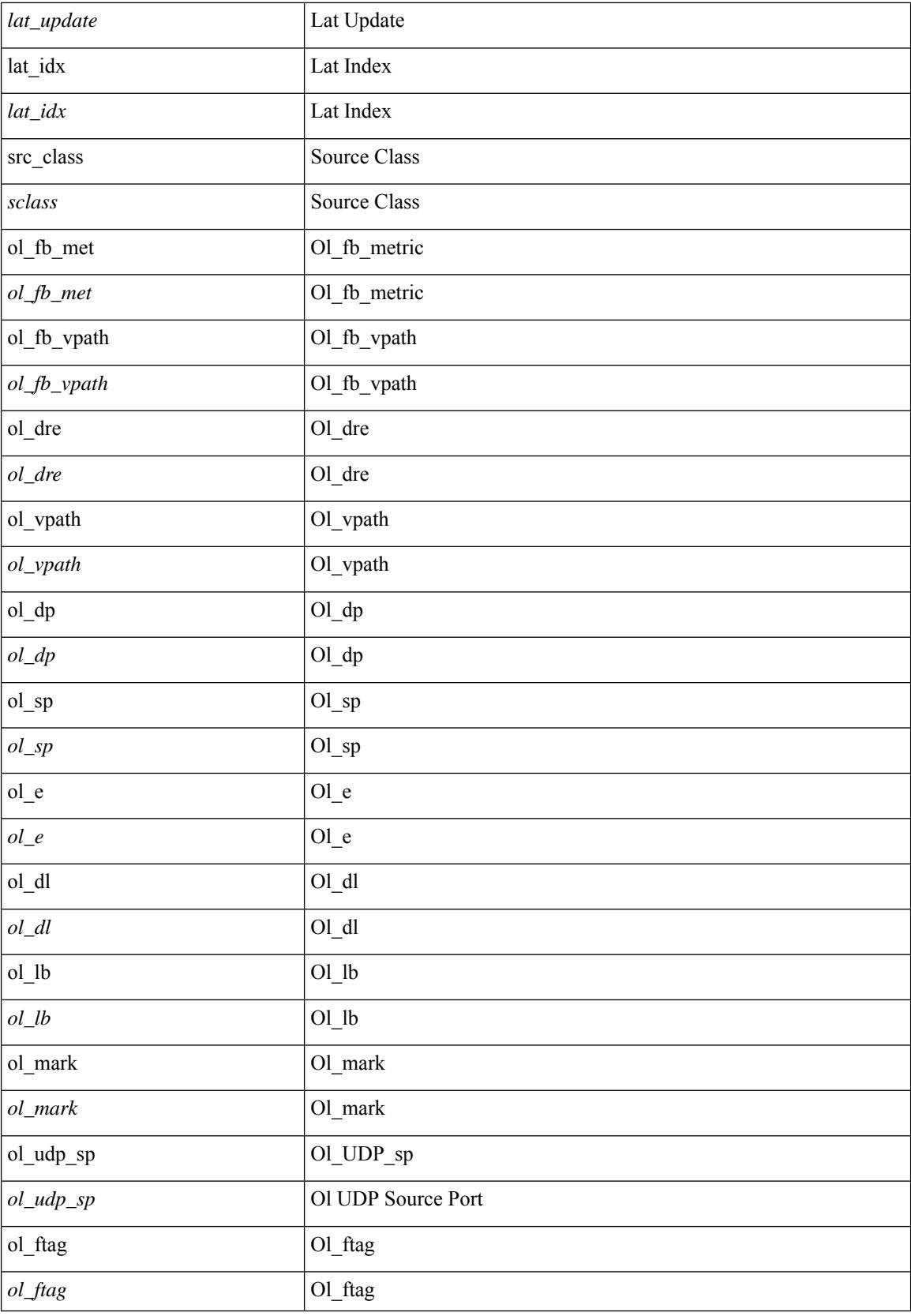

 $\mathbf l$ 

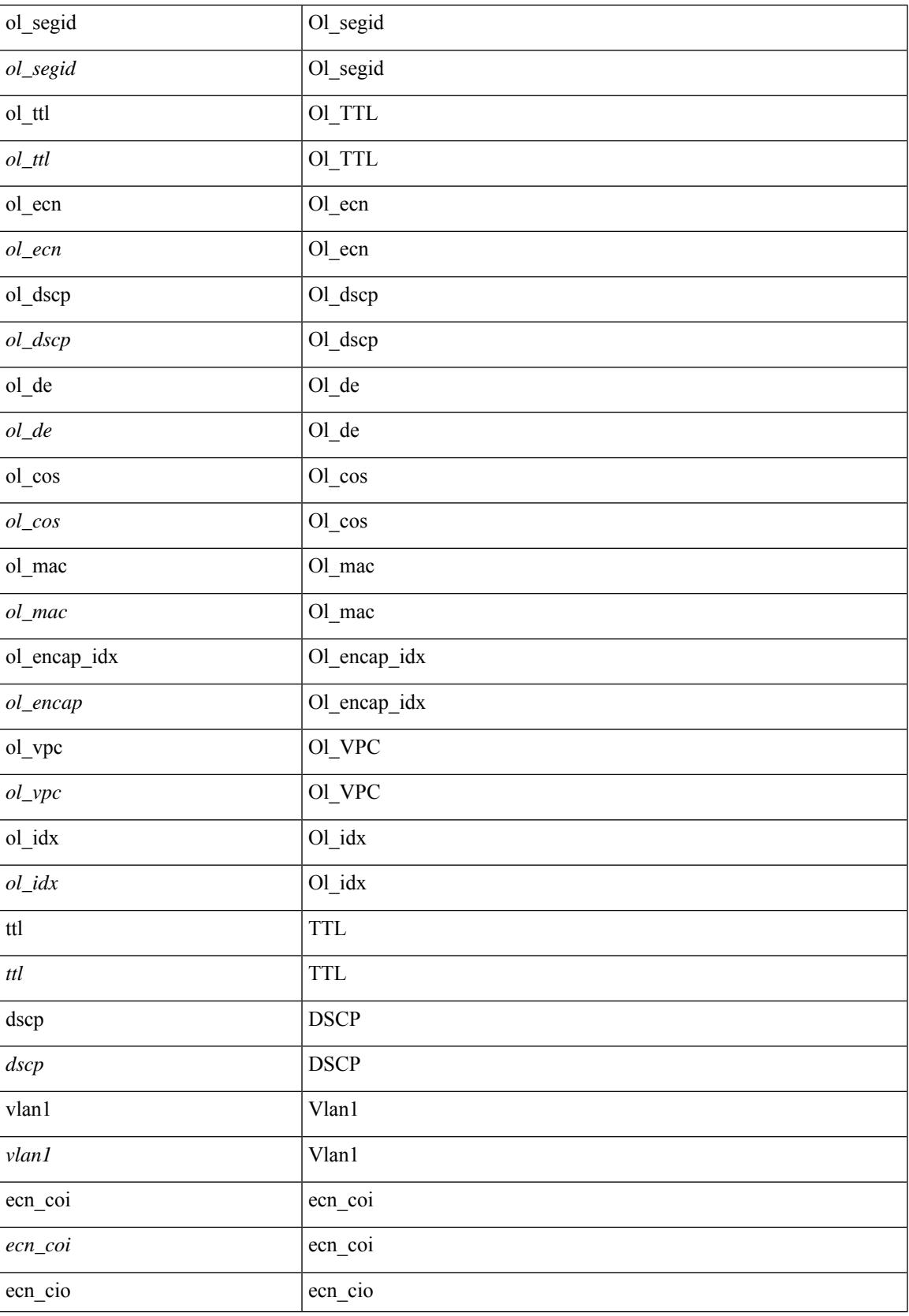

 $\mathbf I$ 

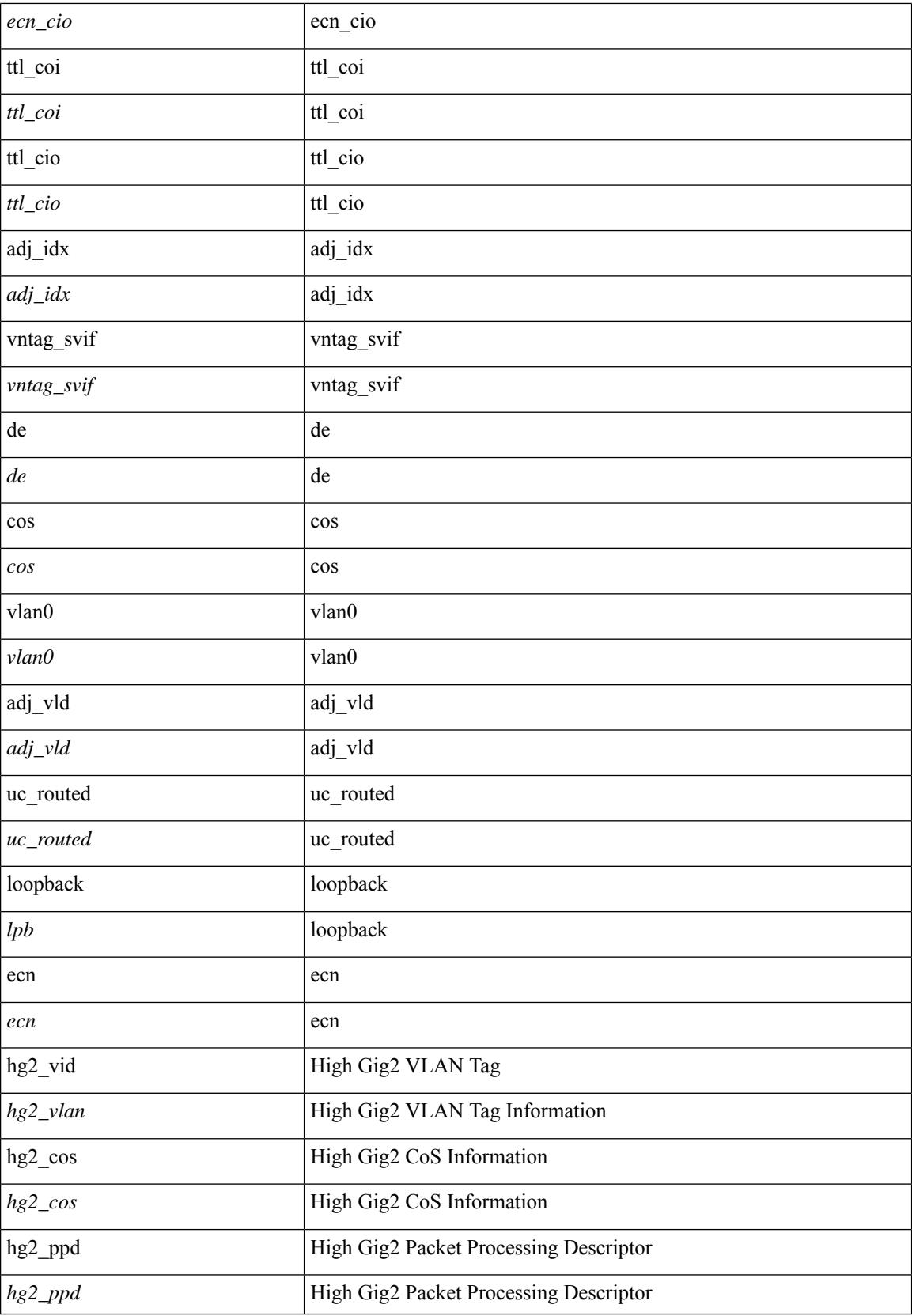

 $\mathbf{l}$ 

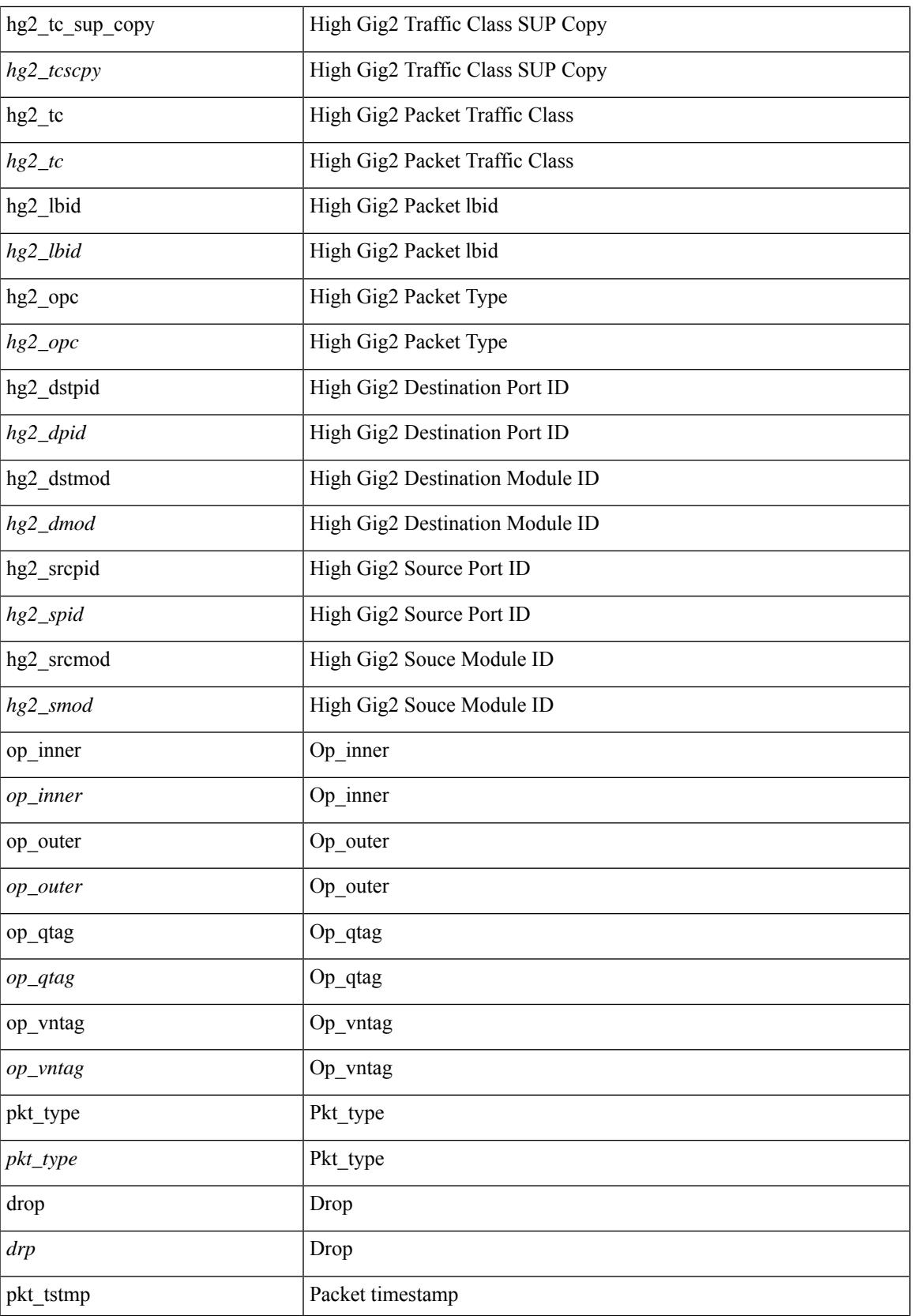

 $\mathbf I$ 

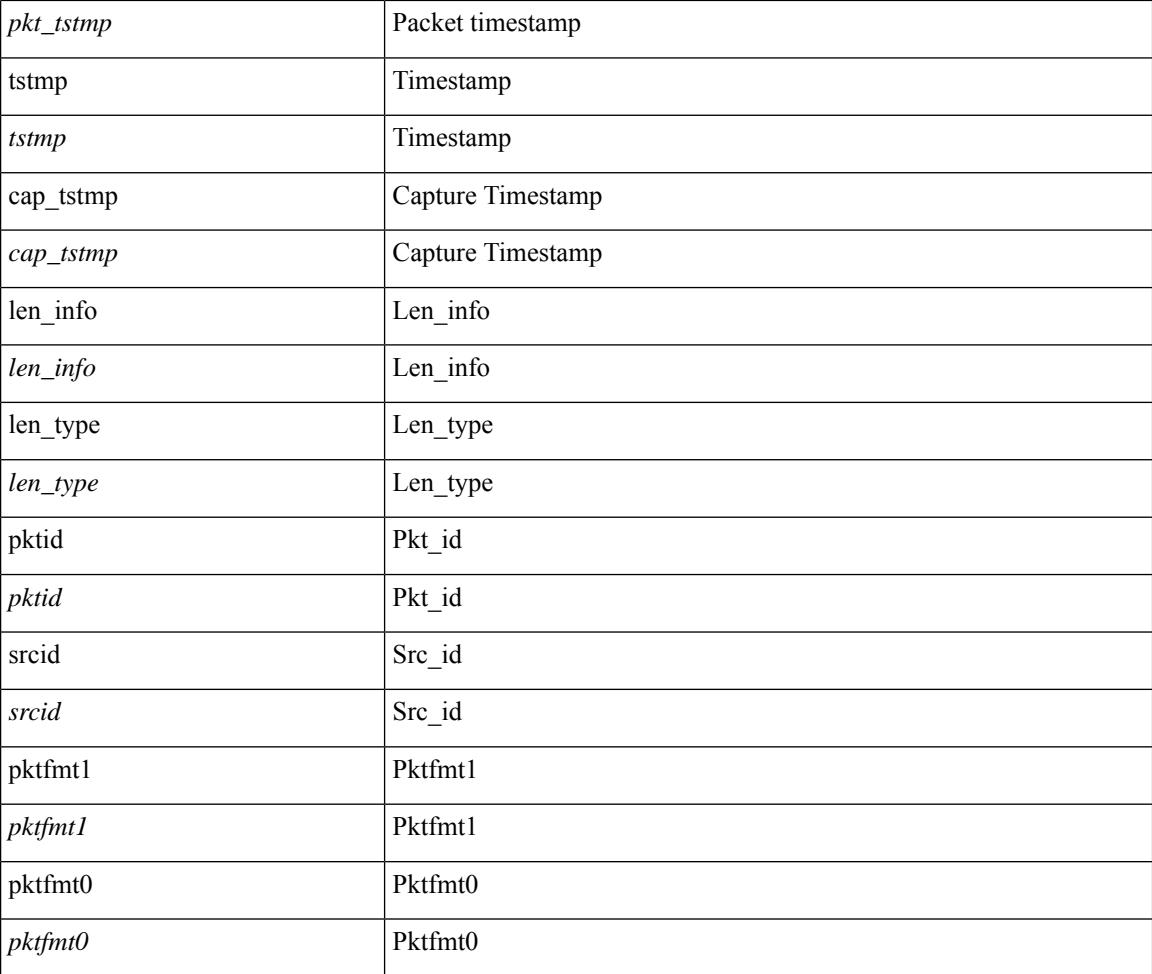

### **Command Mode**

• /exec/elamns/outsel0

## **set pktrw**

set pktrw { spare  $\langle$  spare  $\rangle$  | cap\_access  $\langle$  cap\_access $\rangle$ | bounce  $\langle$  bounce  $\rangle$ | dst\_vnic\_if  $\langle$  dst\_vnic\_if  $\rangle$ | src\_vnic\_if  $\langle \text{src} \rangle$  vnic if  $>$  | pif block type  $\langle \text{pif} \rangle$  block type  $>$  | epg\_out  $\langle \text{epg} \rangle$  | epg\_in  $\langle \text{epg} \rangle$  | sup\_qnum  $\langle \text{sup\_qnum>} | \text{sup\_code\_sup\_code>} |$  ecn  $\text{coi}\langle \text{een\_coi>} |$  ecn  $\text{cio}\langle \text{een\_cio}\rangle |$  ttl  $\text{coi}\langle \text{ttl\_cio}\rangle |$  ttl  $\text{cio}$  $\lt t$ ttl cio> | qos map idx  $\lt q$ os map idx> | lat update  $\lt l$ at update | lat index  $\lt l$ at index | dclass  $\lt d$ class  $\lt d$  $\vert$  sclass  $\vert$  sclass  $\rangle$  of the metric  $\vert$  of the metric  $\rangle$  of the vpath  $\vert$  of the vpath  $\rangle$  of dre  $\vert$  of dre  $\rangle$  of vpath  $\le$ ol vpath> | ol dp $\le$ ol dp> | ol sp $\le$ ol sp> | ol e $\le$ ol e> | ol dl $\le$ ol dl> | ol lb $\le$ ol lb> | ol mark $\le$ ol mark> | ol\_udp\_sp <ol\_udp\_sp> | ol\_ecn <ol\_ecn> | nat\_idx <nat\_idx> | nat\_vld <nat\_vld > | dst\_addr1 <dst\_addr1 > | dst addr0 <dst addr0> | adj\_vld <adj\_vld> | encap  $\frac{12 \text{ idx}}{2 \text{ idx}}$  encap\_l2\_idx> | encap\_pcid <encap\_pcid> | encap\_idx <encap\_idx> | encap\_vld <encap\_vld> | my\_pcid <my\_pcid> | my\_tep\_idx <my\_tep\_idx> | fwd\_op  $\le$ fwd op> | orig\_encap\_type  $\le$ orig\_encap\_type> | pkt\_type  $\le$  | pkt\_type> | len\_type  $\le$  | en\_type> | cap\_1588 <cap\_1588> | pktid <pktid> | srcid <srcid> | tstmp <tstmp> | pktfmt1\_inner <pktfmt1\_inner> | pktfmt1\_l3  $\epsilon$  /  $\epsilon$  | pktfmt1\_l3\_type \epktfmt1\_l3\_type \epktfmt1\_mpls\_null \epktfmt1\_mpls\_null \epktfmt1\_snap <pktfmt1\_snap> | pktfmt1\_cntag <pktfmt1\_cntag> | pktfmt1\_ttag <pktfmt1\_ttag> | pktfmt1\_cmd\_dgt <pktfmt1\_cmd\_dgt> | pktfmt1\_cmd\_sgt <pktfmt1\_cmd\_sgt> | pktfmt1\_cdce <pktfmt1\_cdce> | pktfmt1\_trill <pktfmt1\_trill> | pktfmt1\_qtag2 <pktfmt1\_qtag2> | pktfmt1\_qtag1 <pktfmt1\_qtag1> | pktfmt1\_qtag0 <pktfmt1\_qtag0> | pktfmt1\_ivntag <pktfmt1\_ivntag> | pktfmt1\_vntag <pktfmt1\_vntag> | pktfmt1\_ce <pktfmt1\_ce> | pktfmt1\_ieth <pktfmt1\_ieth> | pktfmt1\_higig2 <pktfmt1\_higig2> | pktfmt0\_inner <pktfmt0\_inner> | pktfmt0\_l3 <pktfmt0\_l3> | pktfmt0\_l3\_type <pktfmt0\_l3\_type> | pktfmt0\_mpls\_null <pktfmt0\_mpls\_null> | pktfmt0\_snap <pktfmt0\_snap> | pktfmt0\_cntag <pktfmt0\_cntag> | pktfmt0\_ttag <pktfmt0\_ttag> | pktfmt0\_cmd\_dgt <pktfmt0\_cmd\_dgt> | pktfmt0\_cmd\_sgt <pktfmt0\_cmd\_sgt> | pktfmt0\_cdce <pktfmt0\_cdce> | pktfmt0\_trill <pktfmt0\_trill> | pktfmt0\_qtag2 <pktfmt0\_qtag2> | pktfmt0\_qtag1 <pktfmt0\_qtag1> | pktfmt0\_qtag0 <pktfmt0\_qtag0> | pktfmt0\_ivntag <pktfmt0\_ivntag> | pktfmt0\_vntag  $\epsilon$  />  $\epsilon$  /> $\epsilon$  /> $\epsilon$  /> $\epsilon$  /> $\epsilon$  /> $\epsilon$  /> $\epsilon$  /> $\epsilon$  /> $\epsilon$  / $\epsilon$  / $\} +$ 

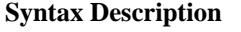

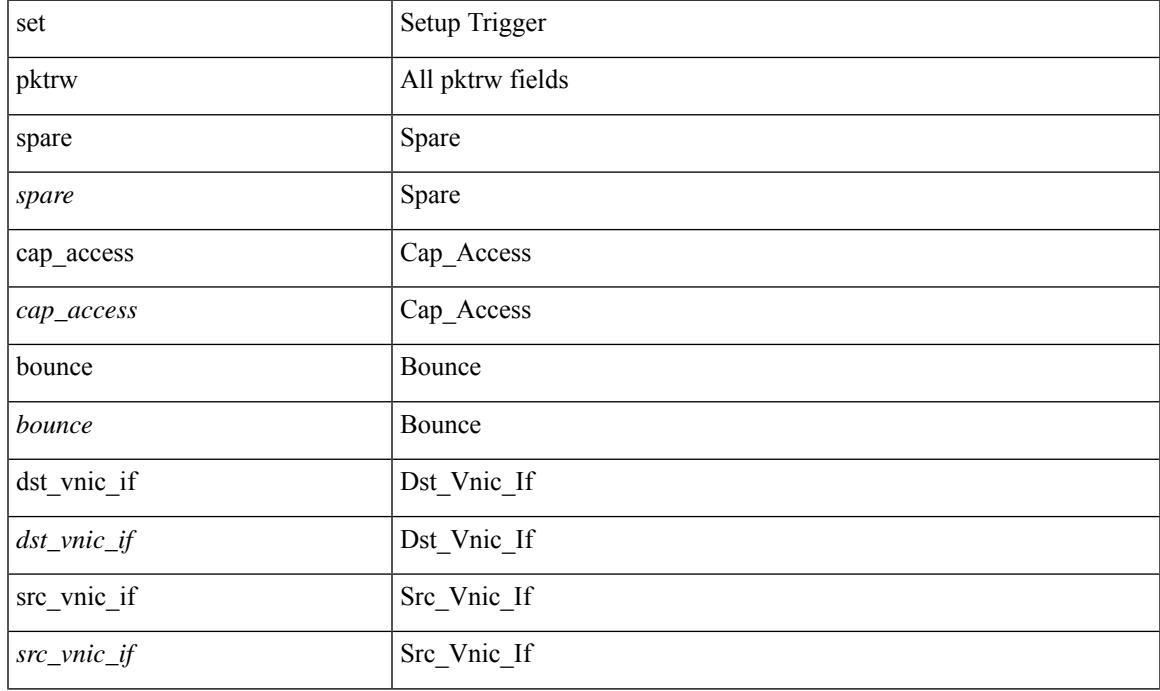

I

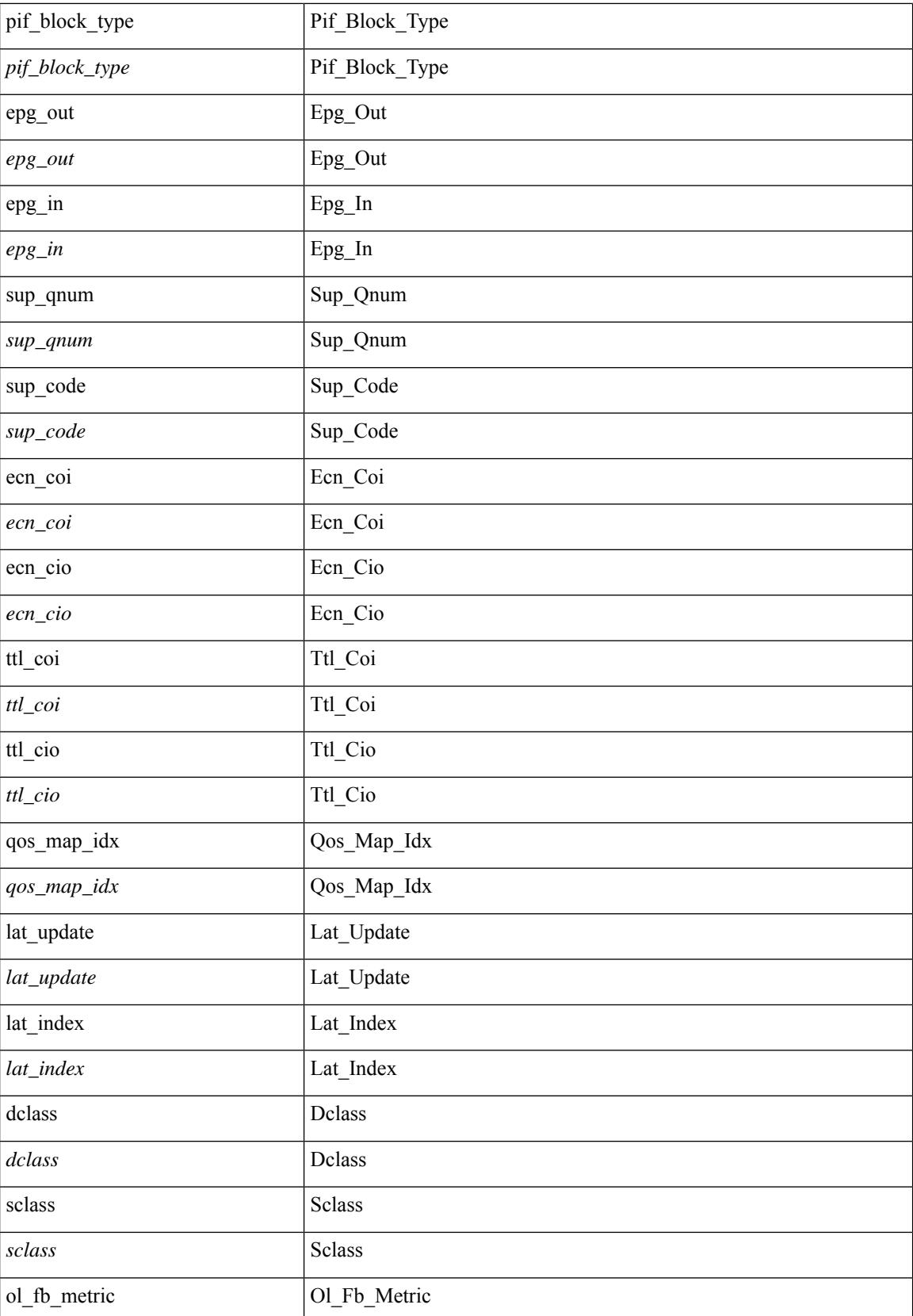

 $\mathbf{l}$ 

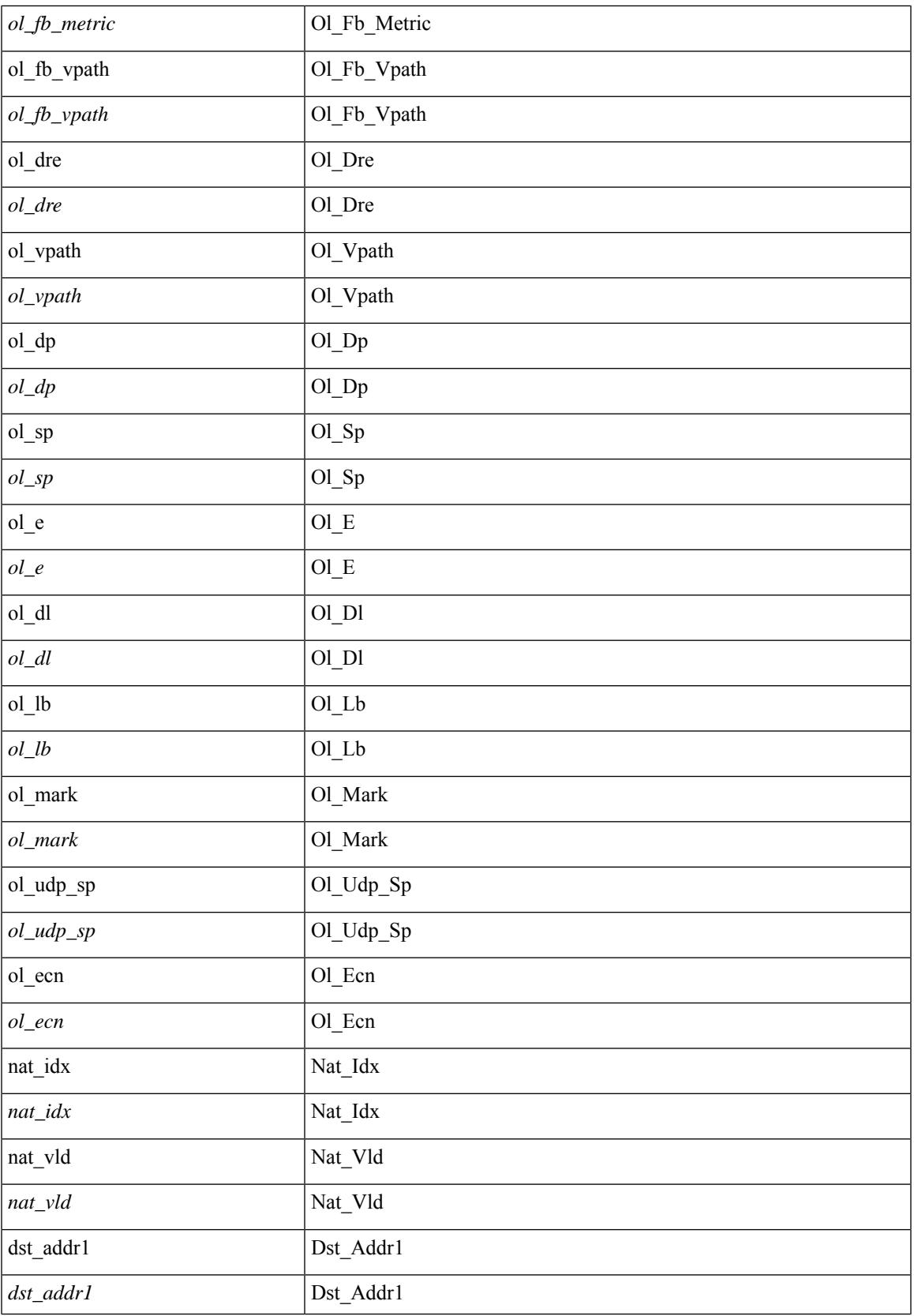

L

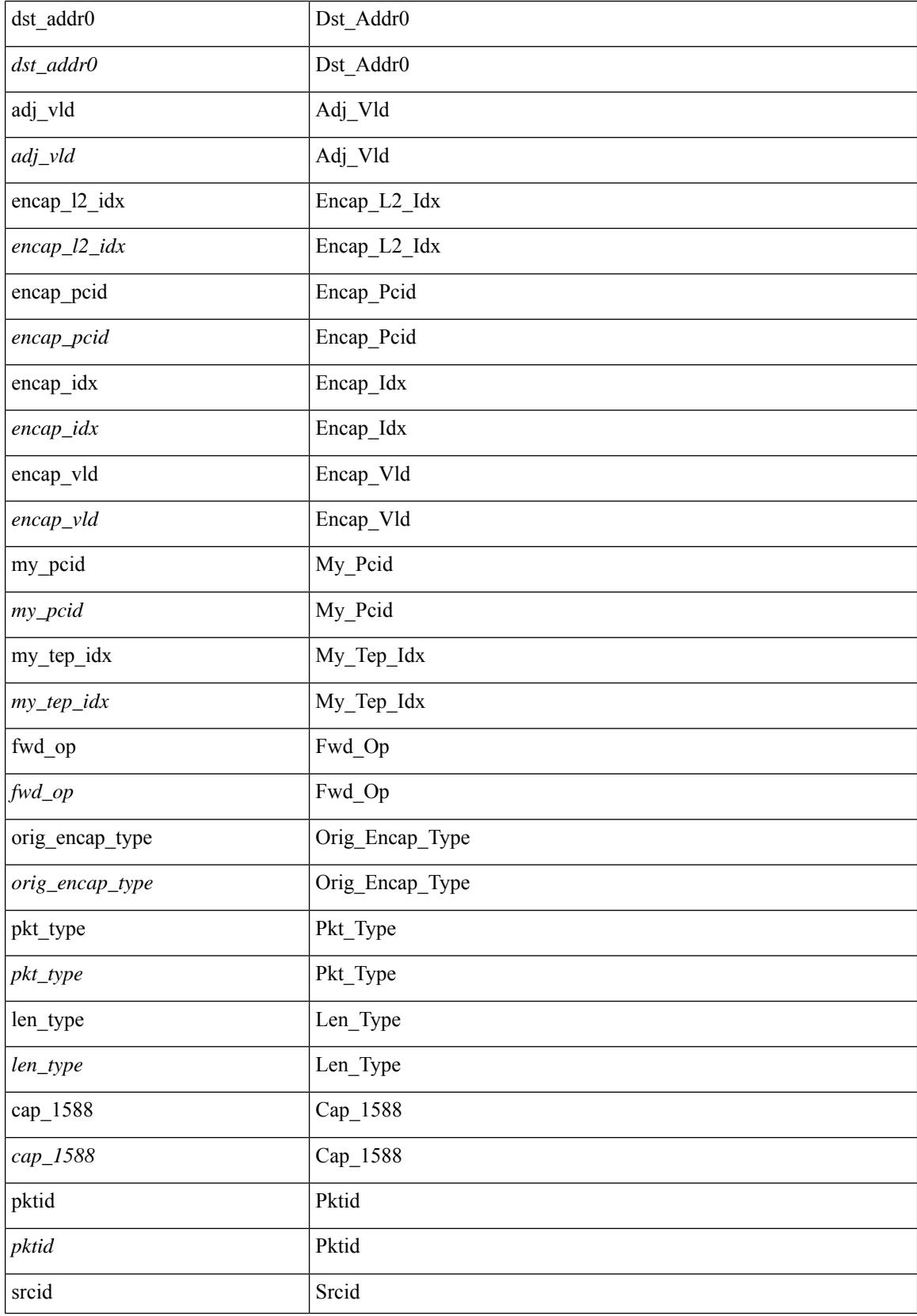

 $\mathbf l$ 

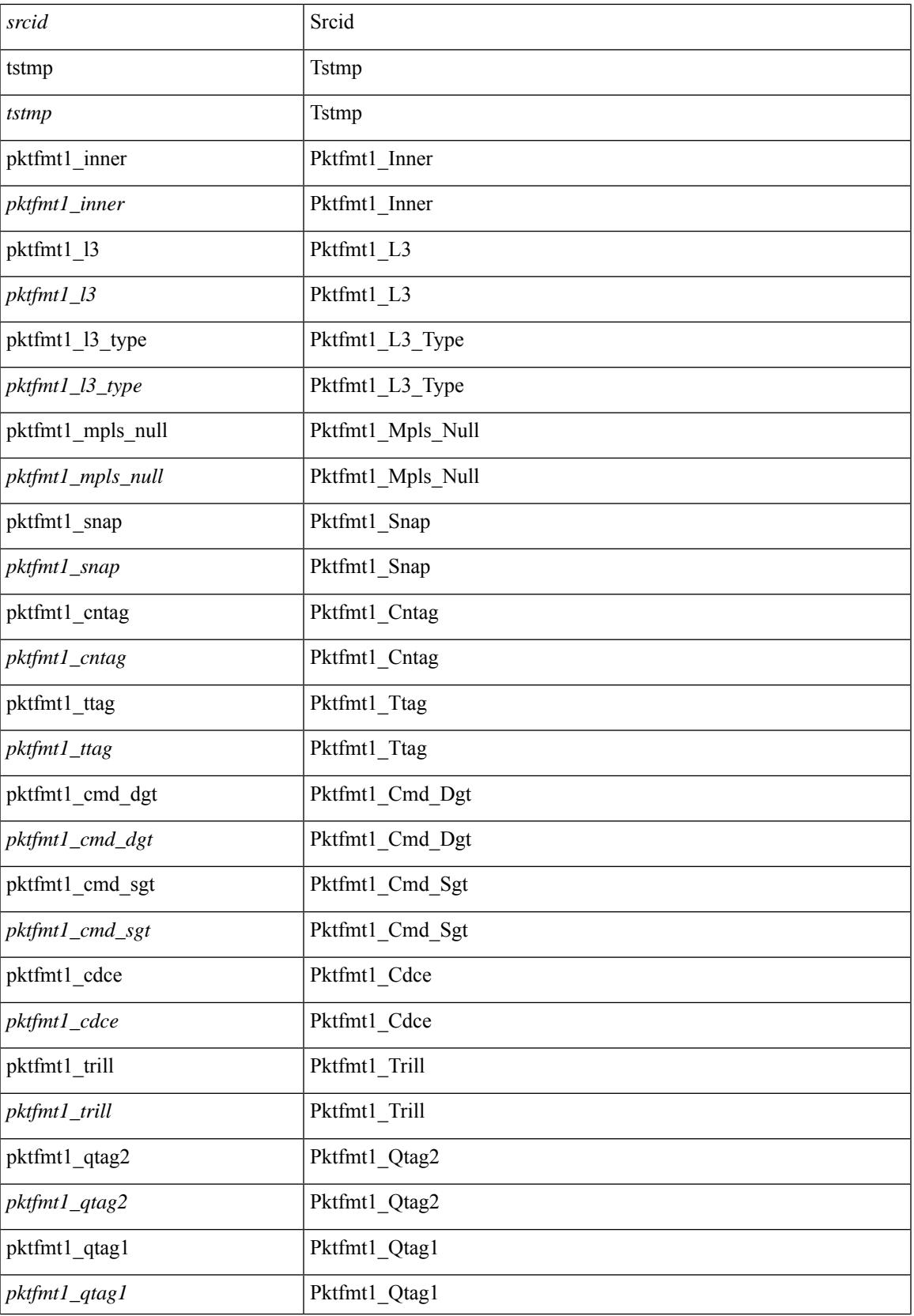

I

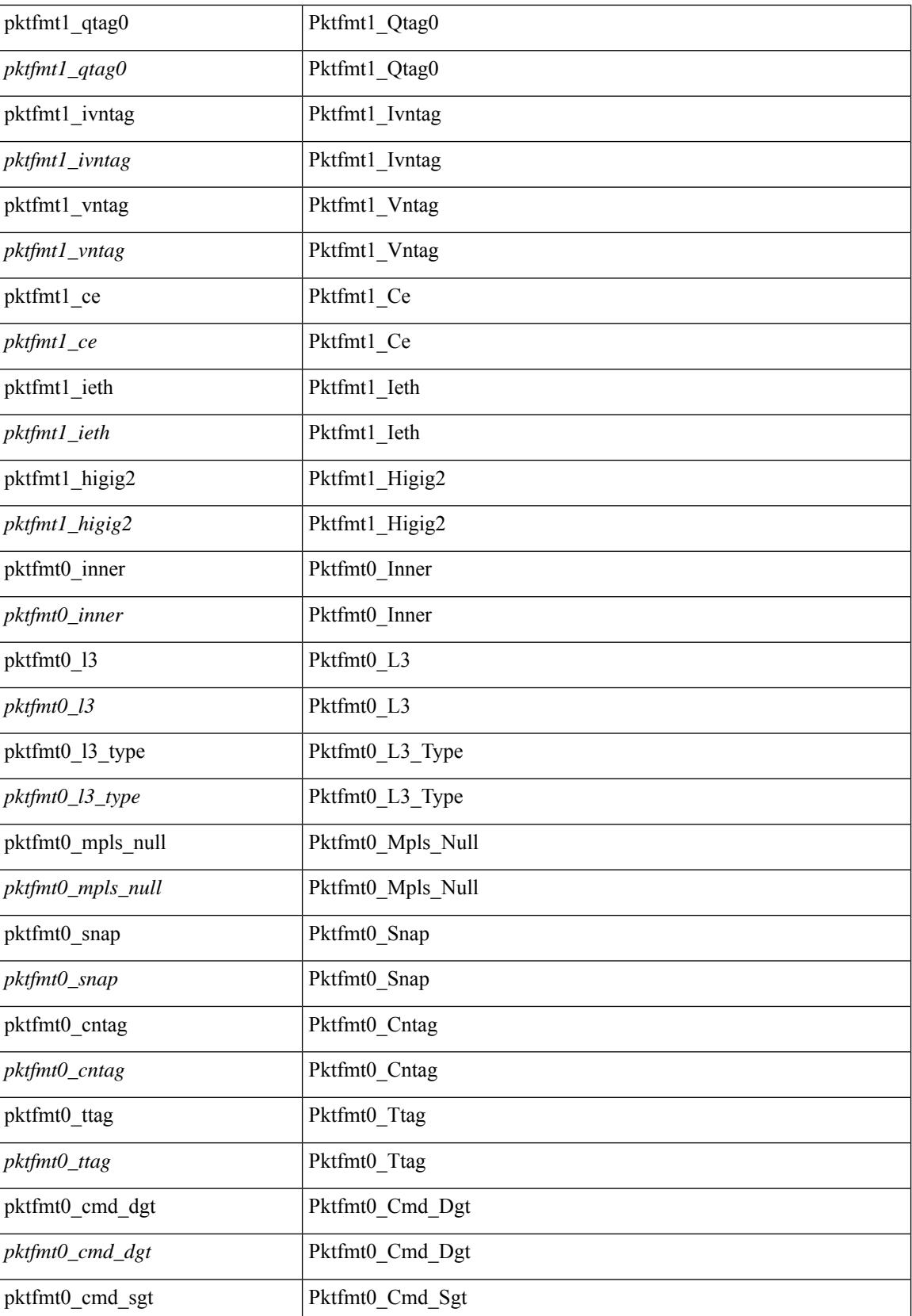

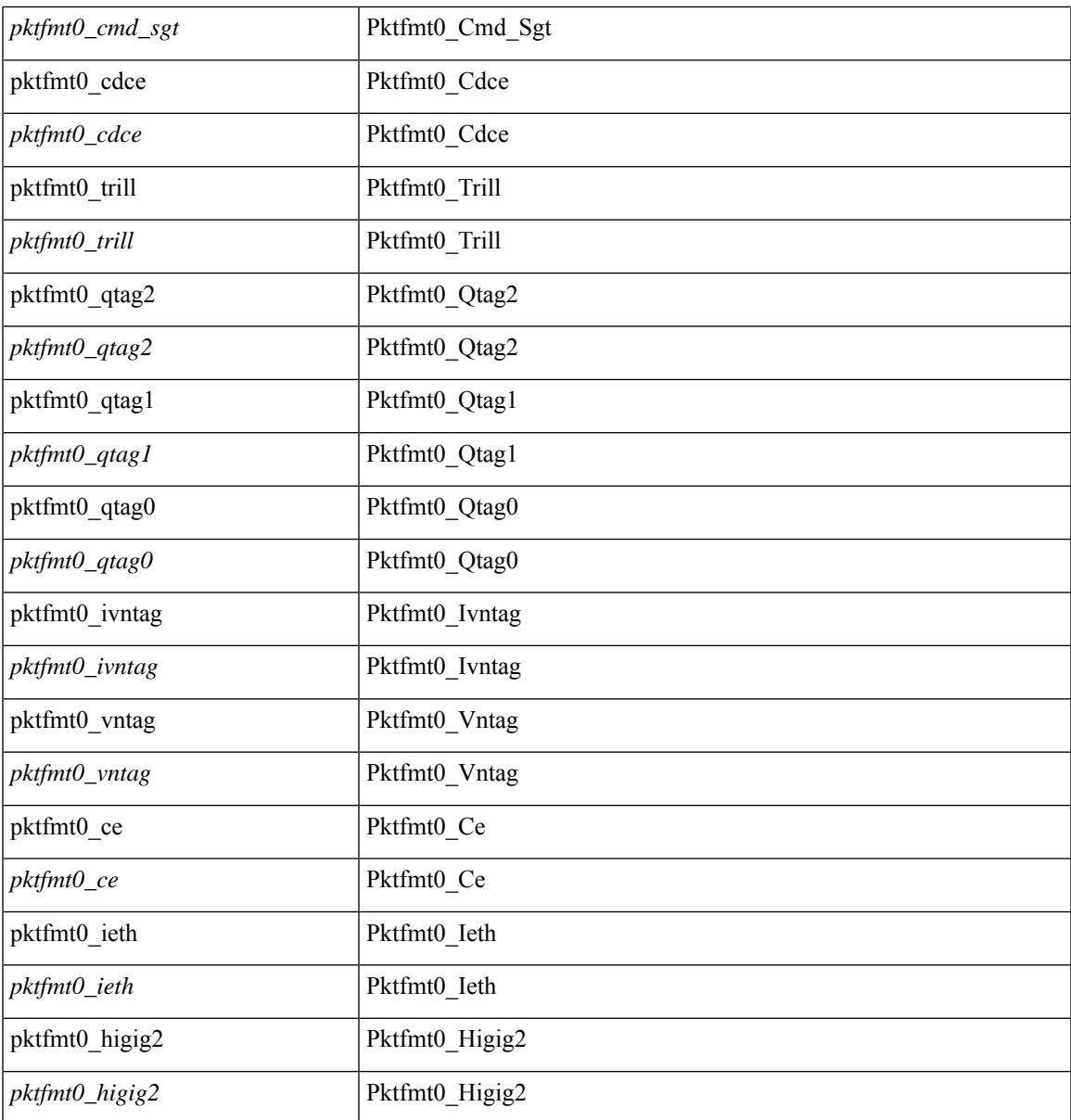

#### **Command Mode**

 $\mathbf{l}$ 

• /exec/elamtah/outsel0

## **set pktrw**

set pktrw { spare <spare > | cap\_access <cap\_access > | bounce <br/> \equid \equid \text{ vnic\_if \equid \spare \text{ spare \text{ cap\_access} \text{ cap\_access} \text{ cap\_access} \text{ cap\_access} \text{ cap\_access} \  $\langle$ src vnic if> | pif\_block\_type  $\langle$ pif\_block\_type> | epg\_out  $\langle$  epg\_out> | epg\_in  $\langle$  epg\_in = | sup\_qnum  $\langle \text{sup\_qnum>} |$  sup\_code  $\langle \text{sup\_code>} |$  ecn\_coi  $\langle \text{een\_coi>} |$  ecn\_cio  $\langle \text{een\_cio>} |$  ttl\_coi  $\langle \text{ttl\_cio} |$  ttl\_cio  $\lt t$ ttl cio> | qos map idx  $\lt q$ os map idx> | lat update  $\lt l$ at update | lat index  $\lt l$ at index | dclass  $\lt d$ class  $\lt d$  $\vert$  sclass  $\vert$  sclass  $\rangle$  of the metric  $\vert$  of the metric  $\rangle$  of the vpath  $\vert$  of the vpath  $\rangle$  of dre  $\vert$  of dre  $\rangle$  of vpath  $\le$ ol\_vpath> | ol\_dp  $\le$ ol\_dp> | ol\_sp  $\le$ ol\_sp> | ol\_e  $\le$ ol\_e> | ol\_dl $\le$ ol\_dl> | ol lb  $\le$ ol lb> | ol mark $\le$ ol mark> | ol\_udp\_sp <ol\_udp\_sp> | ol\_ecn <ol\_ecn> | nat\_idx <nat\_idx> | nat\_vld <nat\_vld > | dst\_addr1 <dst\_addr1 > | dst addr0 <dst addr0> | adj\_vld <adj\_vld> | encap  $\frac{12 \text{ idx}}{2 \text{ idx}}$  encap\_pcid <encap\_pcid <encap\_pcid \endel \endel \endel \endel \endel \endel \endel \endel \endel \endel \endel \endel \endel \endel \endel \endel encap\_idx <encap\_idx > | encap\_vld <encap\_vld > | my\_pcid <my\_ pcid > | my\_ tep\_idx <my\_ tep\_idx > | fwd\_op  $\le$ fwd op> | orig\_encap\_type  $\le$ orig\_encap\_type> | pkt\_type  $\le$  | pkt\_type> | len\_type  $\le$  | en\_type> | cap\_1588 <cap\_1588> | pktid <pktid > | srcid <srcid > | tstmp <tstmp > | pktfmt1\_inner <pktfmt1\_inner > | pktfmt1\_l3  $\epsilon$ stfmt1 13> | pktfmt1 13 type  $\epsilon$ pktfmt1 13 type> | pktfmt1\_mpls\_null  $\epsilon$ pktfmt1\_mpls\_null> | pktfmt1\_snap <pktfmt1\_snap> | pktfmt1\_cntag <pktfmt1\_cntag> | pktfmt1\_ttag <pktfmt1\_ttag> | pktfmt1\_cmd\_dgt  $\leq$ pktfmt1\_cmd\_dgt> | pktfmt1\_cmd\_sgt  $\leq$ pktfmt1\_cmd\_sgt> | pktfmt1\_cdce  $\leq$ pktfmt1\_cdce> | pktfmt1\_trill <pktfmt1\_trill> | pktfmt1\_qtag2 <pktfmt1\_qtag2> | pktfmt1\_qtag1 <pktfmt1\_qtag1> | pktfmt1\_qtag0 <pktfmt1\_qtag0> | pktfmt1\_ivntag <pktfmt1\_ivntag> | pktfmt1\_vntag <pktfmt1\_vntag> | pktfmt1\_ce  $\epsilon$  />  $\epsilon$  />  $\epsilon$  | pktfmt1\_ieth <pktfmt1\_ieth > | pktfmt1\_higig2 <pktfmt1\_higig2 > | pktfmt0\_inner  $\leq$ pktfmt0\_inner> | pktfmt0\_l3  $\leq$ pktfmt0\_l3> | pktfmt0\_l3\_type  $\leq$ pktfmt0\_l3\_type> | pktfmt0\_mpls\_null <pktfmt0\_mpls\_null> | pktfmt0\_snap <pktfmt0\_snap> | pktfmt0\_cntag <pktfmt0\_cntag> | pktfmt0\_ttag <pktfmt0\_ttag> | pktfmt0\_cmd\_dgt <pktfmt0\_cmd\_dgt> | pktfmt0\_cmd\_sgt <pktfmt0\_cmd\_sgt> | pktfmt0\_cdce <pktfmt0\_cdce> | pktfmt0\_trill <pktfmt0\_trill> | pktfmt0\_qtag2 <pktfmt0\_qtag2> | pktfmt0\_qtag1 <pktfmt0\_qtag1> | pktfmt0\_qtag0 <pktfmt0\_qtag0> | pktfmt0\_ivntag <pktfmt0\_ivntag> | pktfmt0\_vntag  $\epsilon$  =  $\epsilon$  /  $\epsilon$  /  $\epsilon$ } +

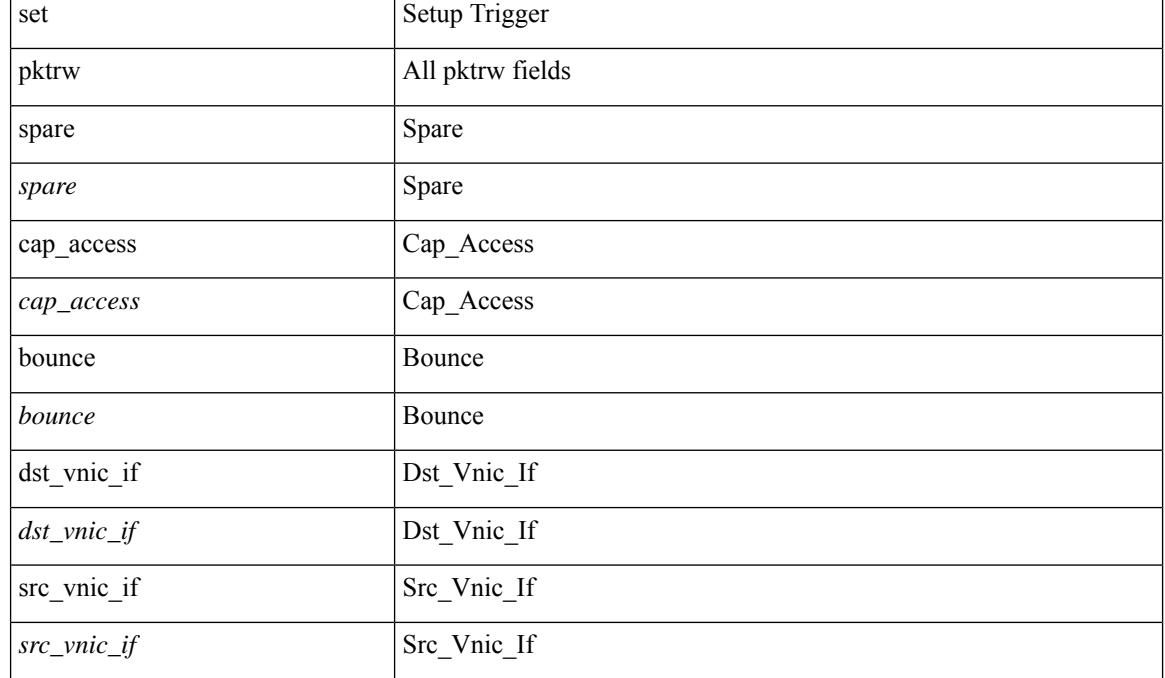
$\mathbf{l}$ 

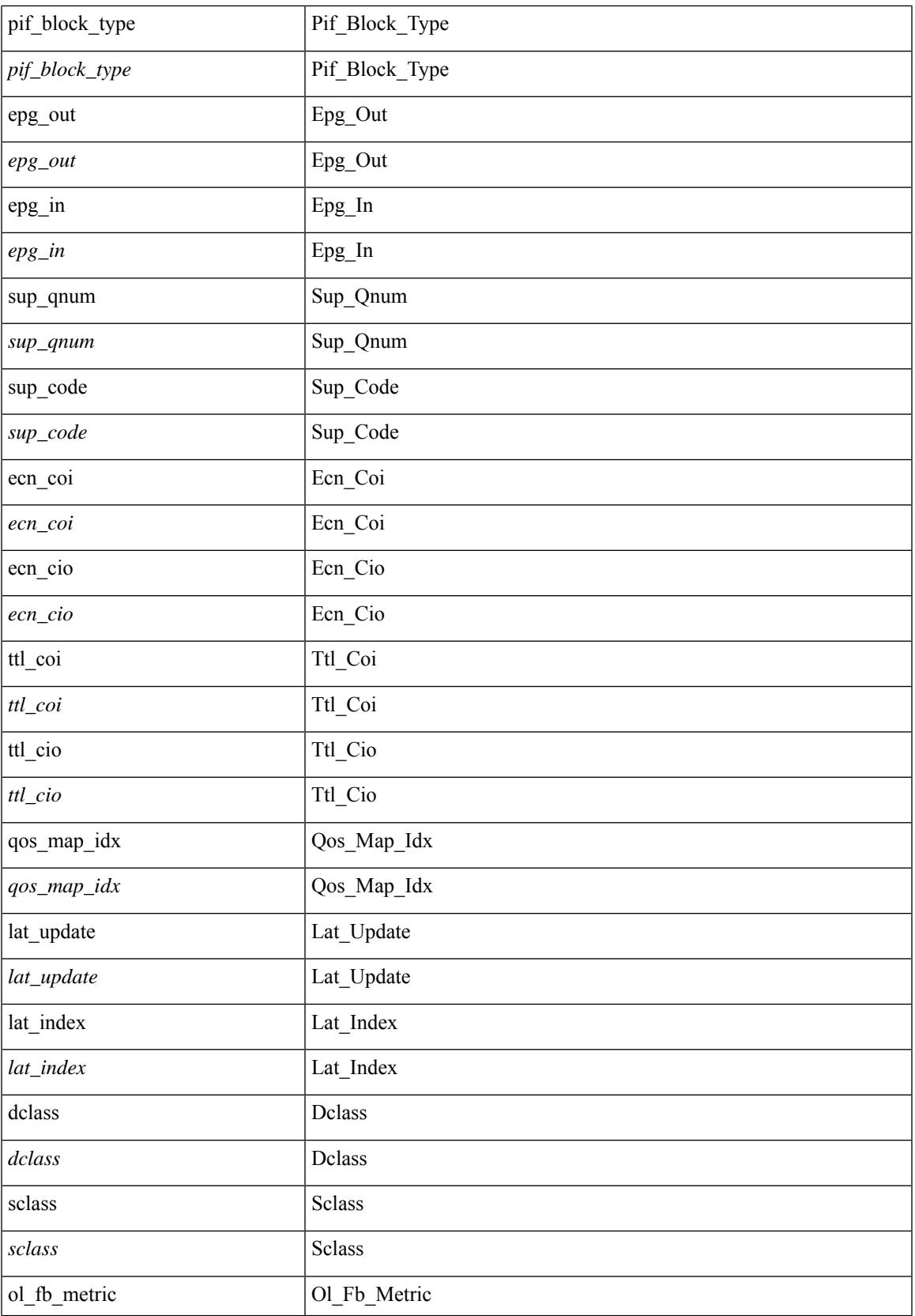

 $\mathbf I$ 

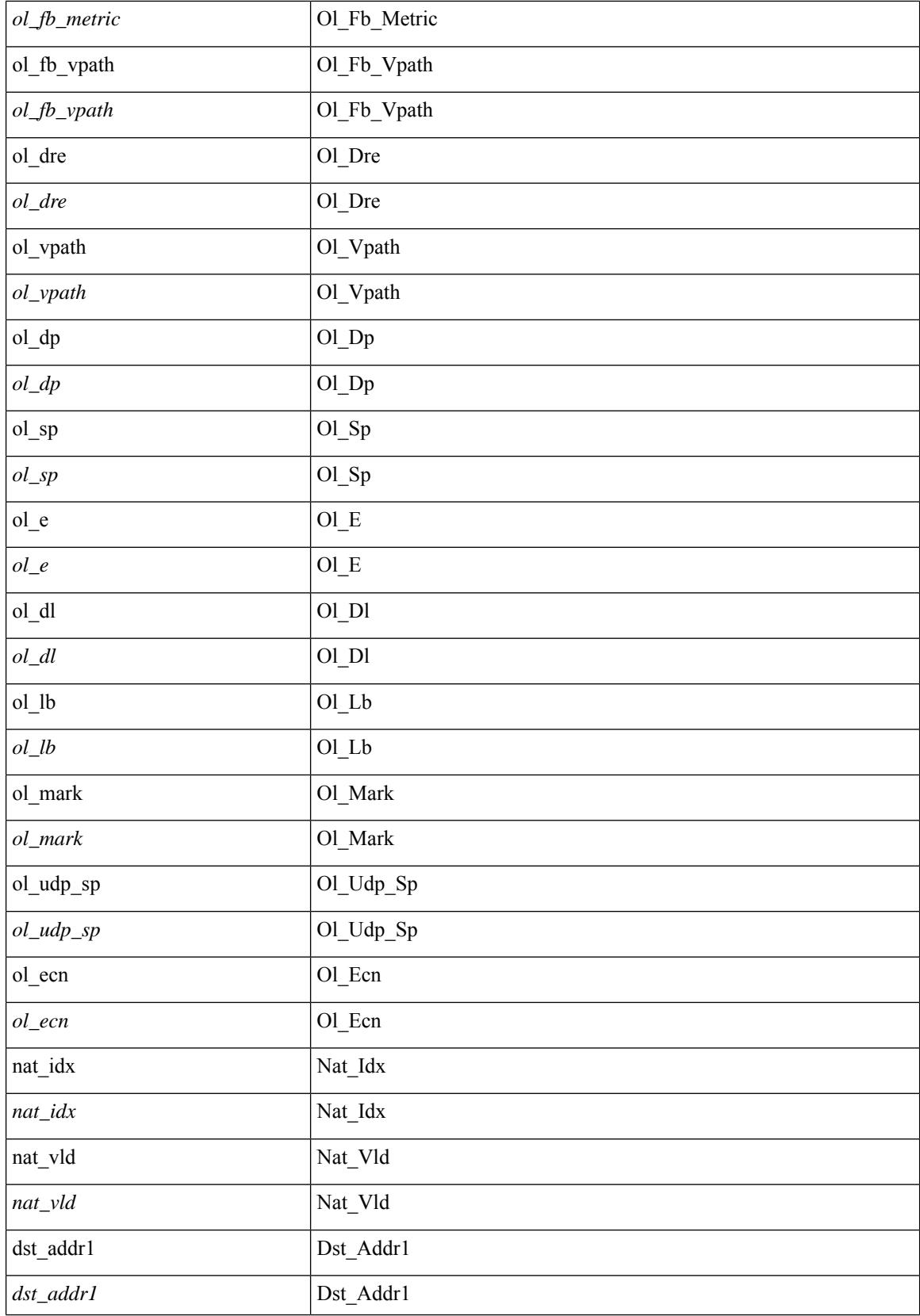

 $\mathbf l$ 

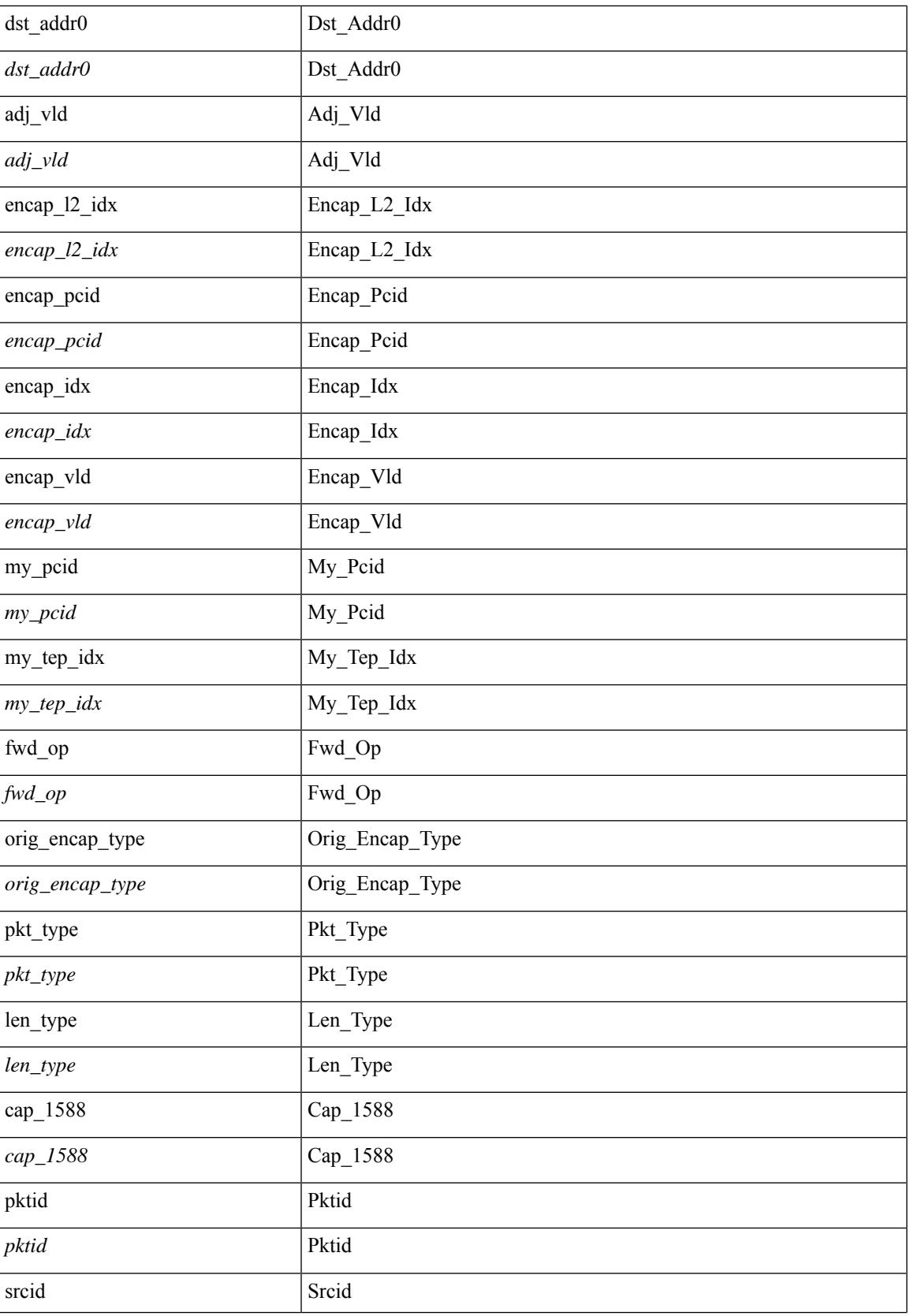

 $\mathbf I$ 

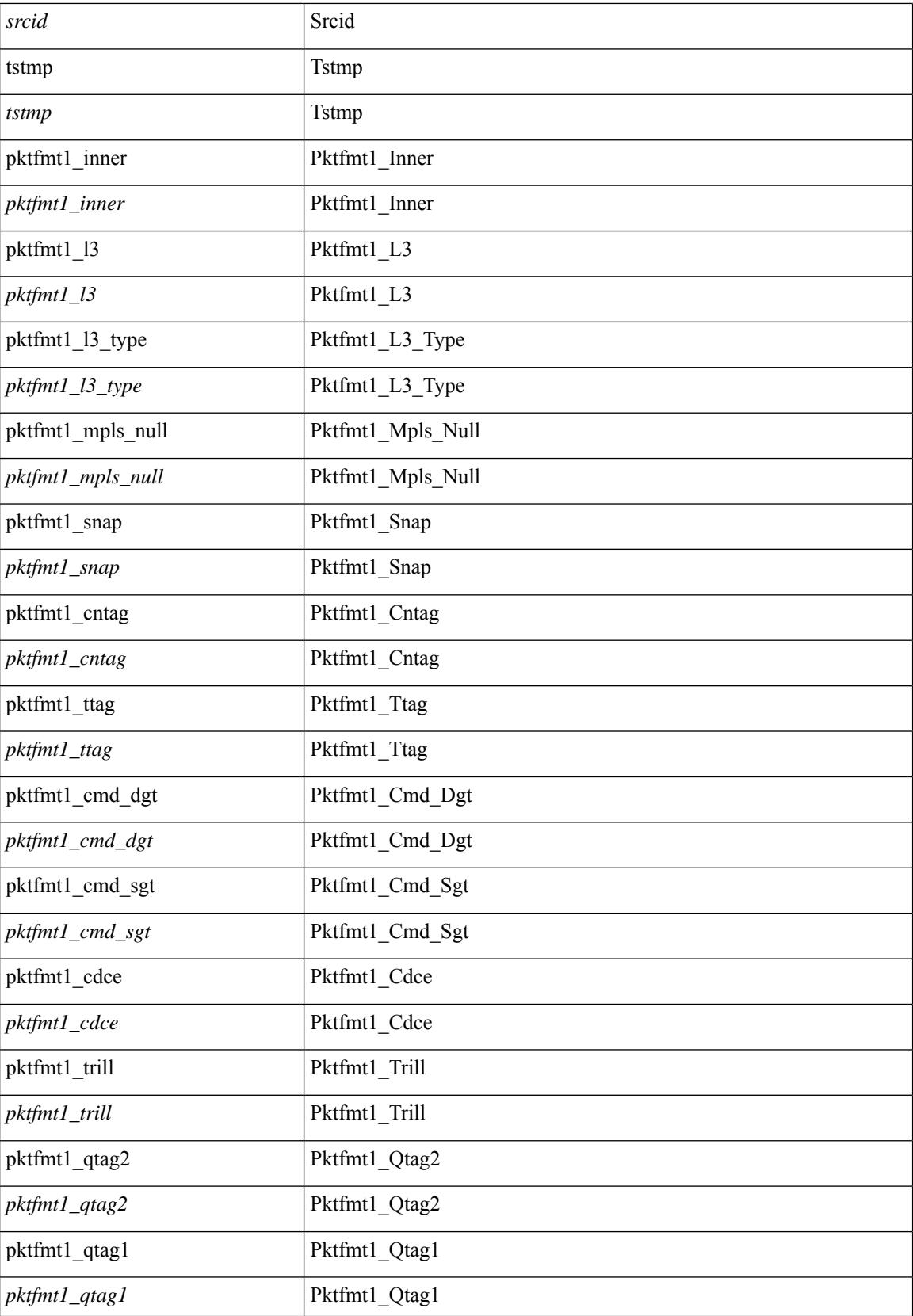

 $\mathbf{l}$ 

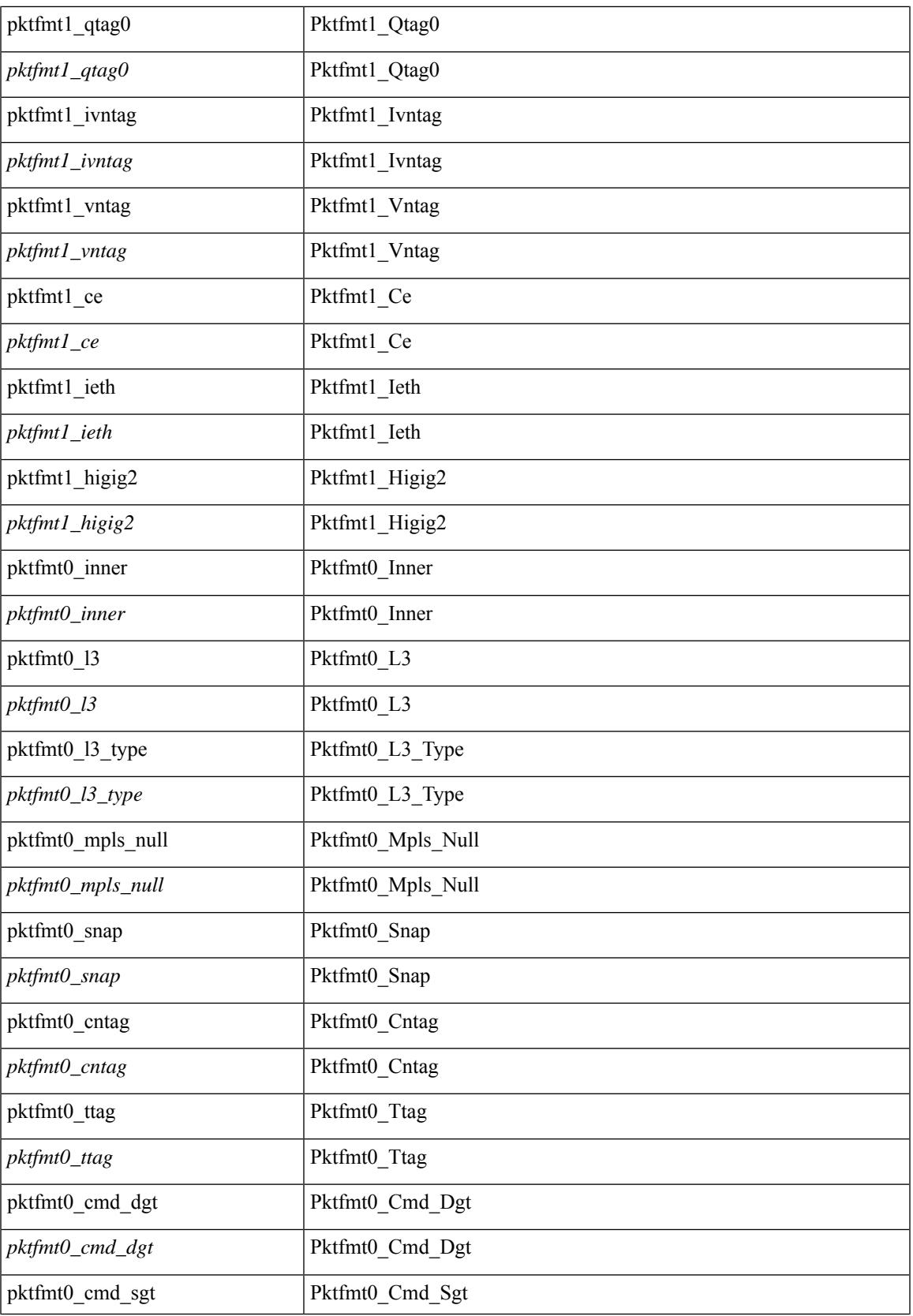

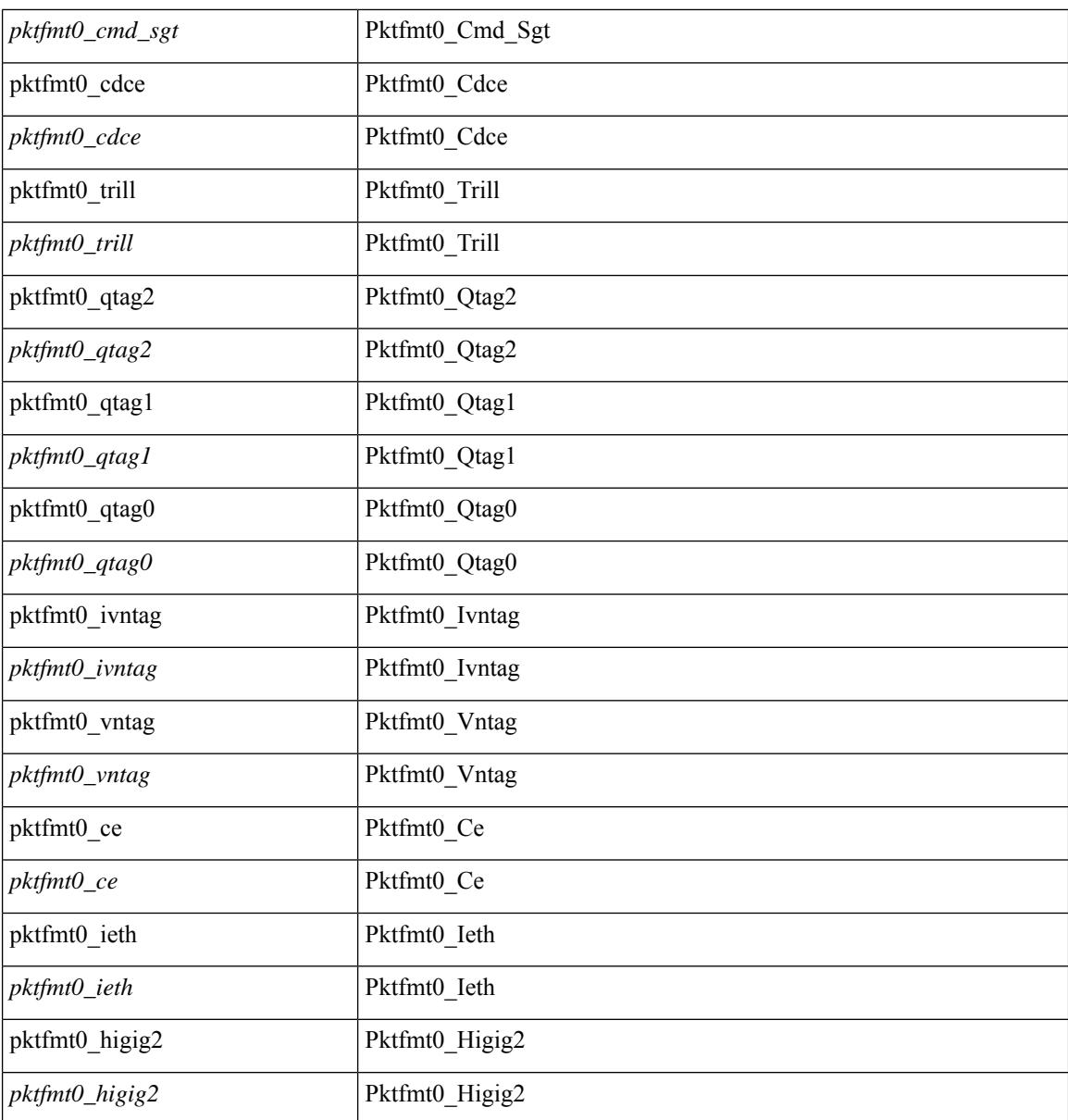

#### **Command Mode**

• /exec/elamtah/outsel1

### **set sb\_info**

set sb\_info { oslice\_vec <oslice\_vec> | srvc\_oslice\_vec <srvc\_oslice\_vec> | is\_tcp < \subset step> | srvc\_class  $\langle$ srvc\_class> | cpu\_oclass  $\langle$ cpu\_oclass> | set\_v  $\langle$ set\_v> | set\_idx  $\langle$ set\_idx> | set\_last  $\langle$ set\_last> | bd  $\langle$ bd> | src\_is\_l3\_if <src\_is\_l3\_if> | src\_is\_vpc\_peer <src\_is\_vpc\_peer> | is\_my\_tep <is\_my\_tep> | src\_sh\_group <src\_sh\_group> | ftag <ftag> | rpf\_fail <rpf\_fail> | post\_route\_flood <post\_route\_flood> | pkt\_hash <pkt\_hash>  $\vert$  bpdu <br/>  $\vert$  met0\_v <met0\_v >  $\vert$  met0\_idx <met0\_idx>  $\vert$  met0\_last <met0\_last >  $\vert$  met1\_v <met1\_v>  $\vert$ met1\_idx <met1\_idx> | met1\_last <met1\_last > | ip\_clen <ip\_clen > | ip\_clen <ip\_clen > | sod\_cap <sod\_cap >  $|$  sod\_en <sod\_en >  $+$ 

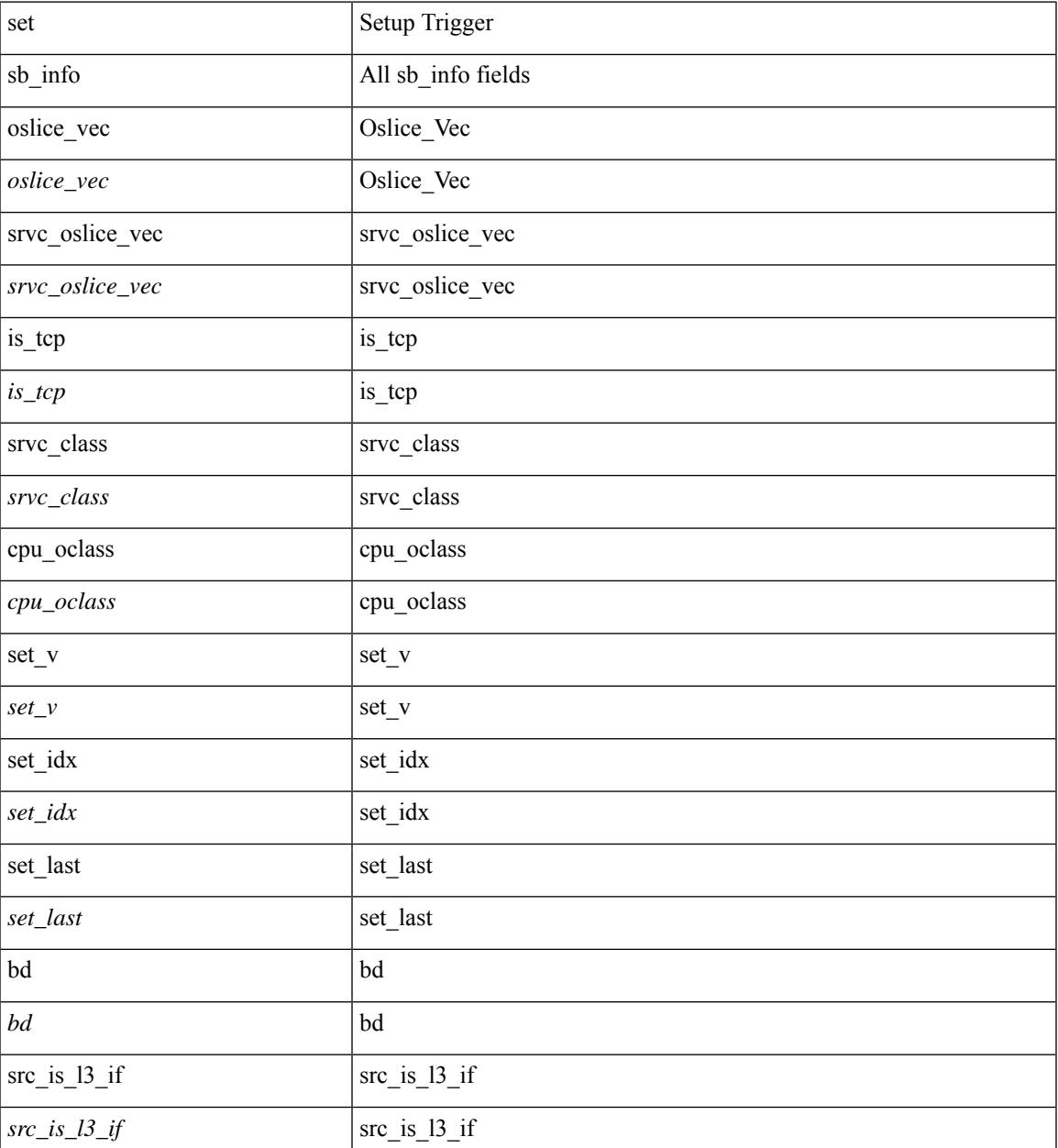

 $\mathbf I$ 

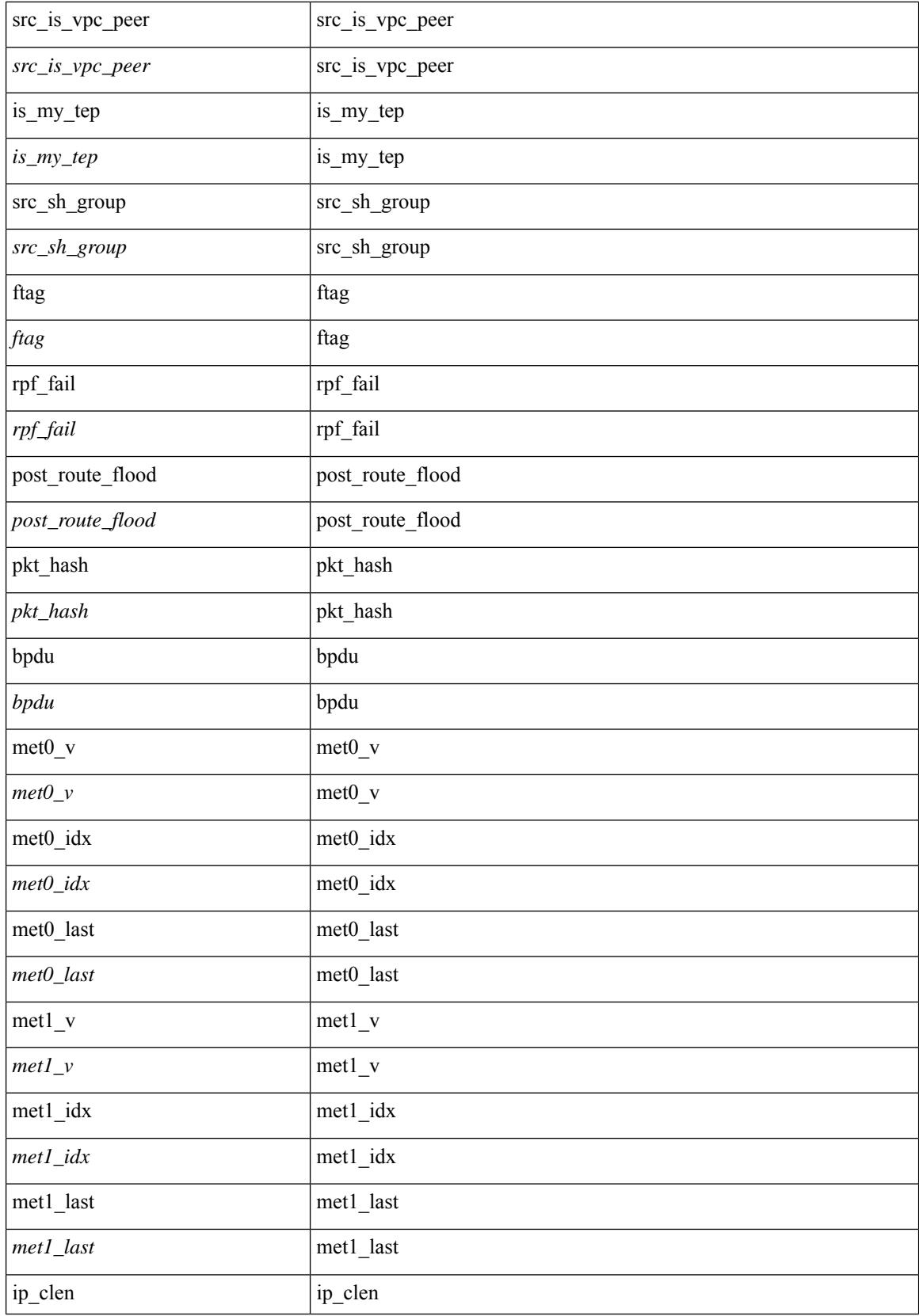

 $\mathbf{l}$ 

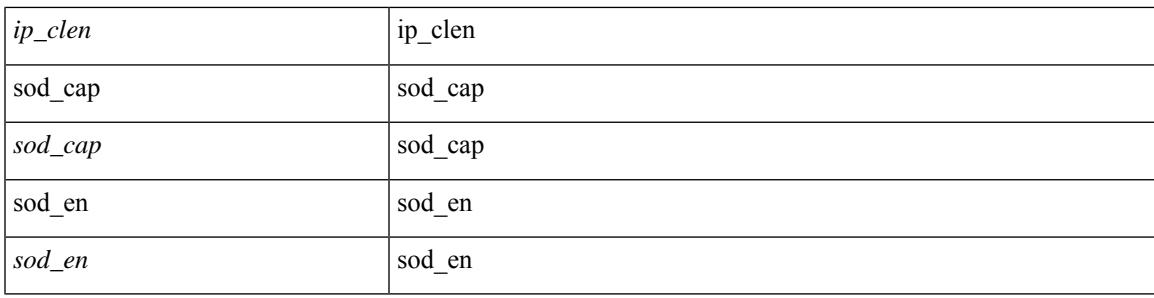

#### **Command Mode**

• /exec/elamtah/outsel0

### **set sb\_info**

set sb\_info { oslice\_vec <oslice\_vec \external srvc\_oslice\_vec \external vector is tcp \extep \external srvc\_class  $\langle$ srvc\_class> | cpu\_oclass  $\langle$ cpu\_oclass> | set\_v  $\langle$ set\_v> | set\_idx  $\langle$ set\_idx> | set\_last  $\langle$ set\_last> | bd  $\langle$ bd> |  $\text{src}\_\text{is}\_13\_if \leq \text{src}\_\text{is}\_13\_if$  |  $\text{src}\_\text{is}\_\text{vpc}\_\text{per} \leq \text{src}\_\text{is}\_\text{vpc}\_\text{per}$  | is $\_\text{my}\_\text{tep} \leq \text{is}\_\text{my}\_\text{tep}$  |  $\text{src}\_\text{sh}\_\text{group}$ <src\_sh\_group> | ftag <ftag> | rpf\_fail <rpf\_fail> | post\_route\_flood <post\_route\_flood> | pkt\_hash <pkt\_hash>  $|\text{bpdu} \leq \text{bpdu}\rangle |\text{met0 v}|\leq \text{met0 v}\rangle |\text{met0 d}x \leq \text{met0 d}x\rangle |\text{met0 last} \leq \text{met1 v}\rangle |\text{met1 v}\rangle$ met1\_idx <met1\_idx> | met1\_last <met1\_last > | ip\_clen <ip\_clen > | ip\_clen <ip\_clen > | sod\_cap <sod\_cap >  $|$  sod\_en <sod\_en >  $+$ 

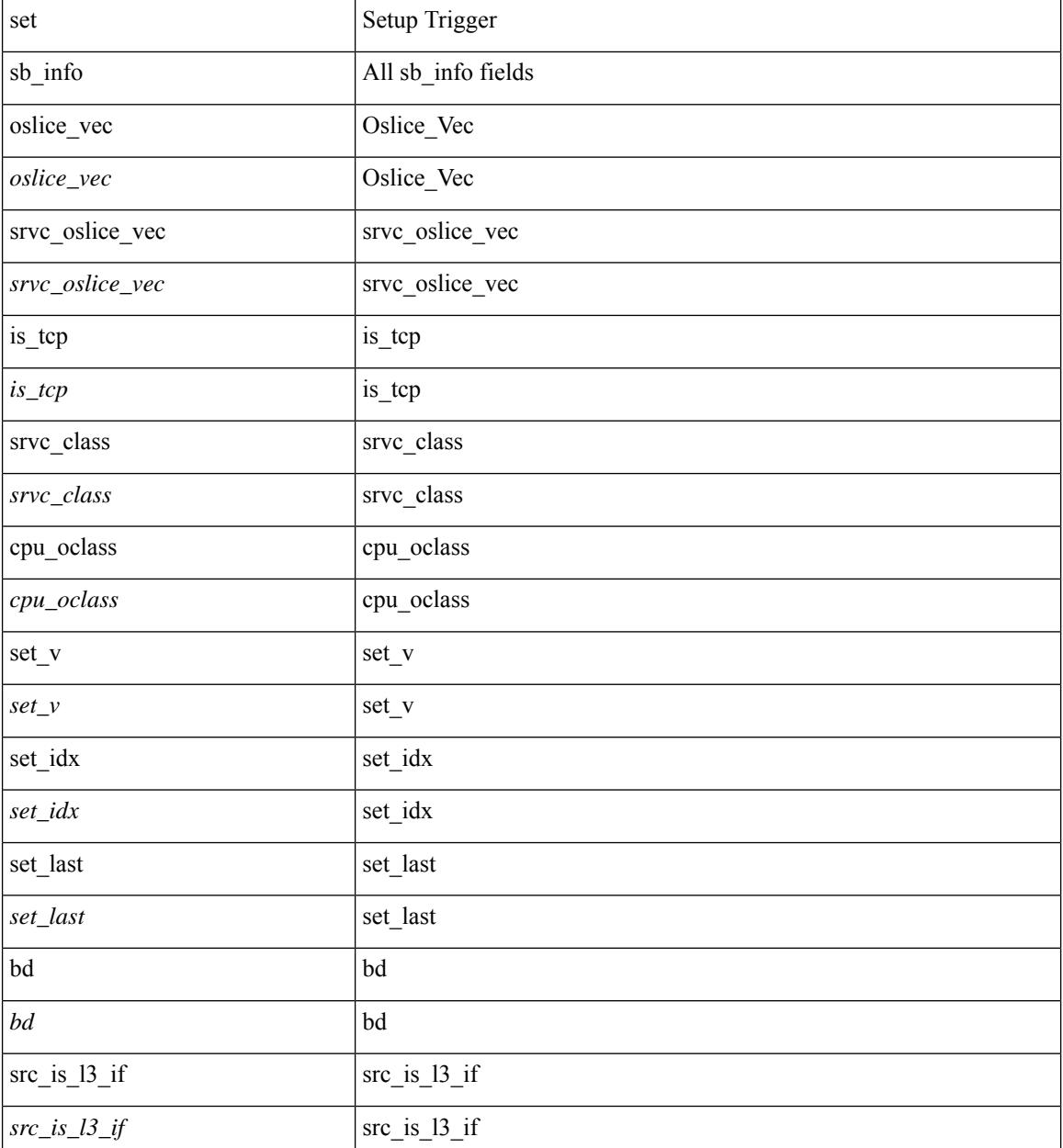

 $\mathbf{l}$ 

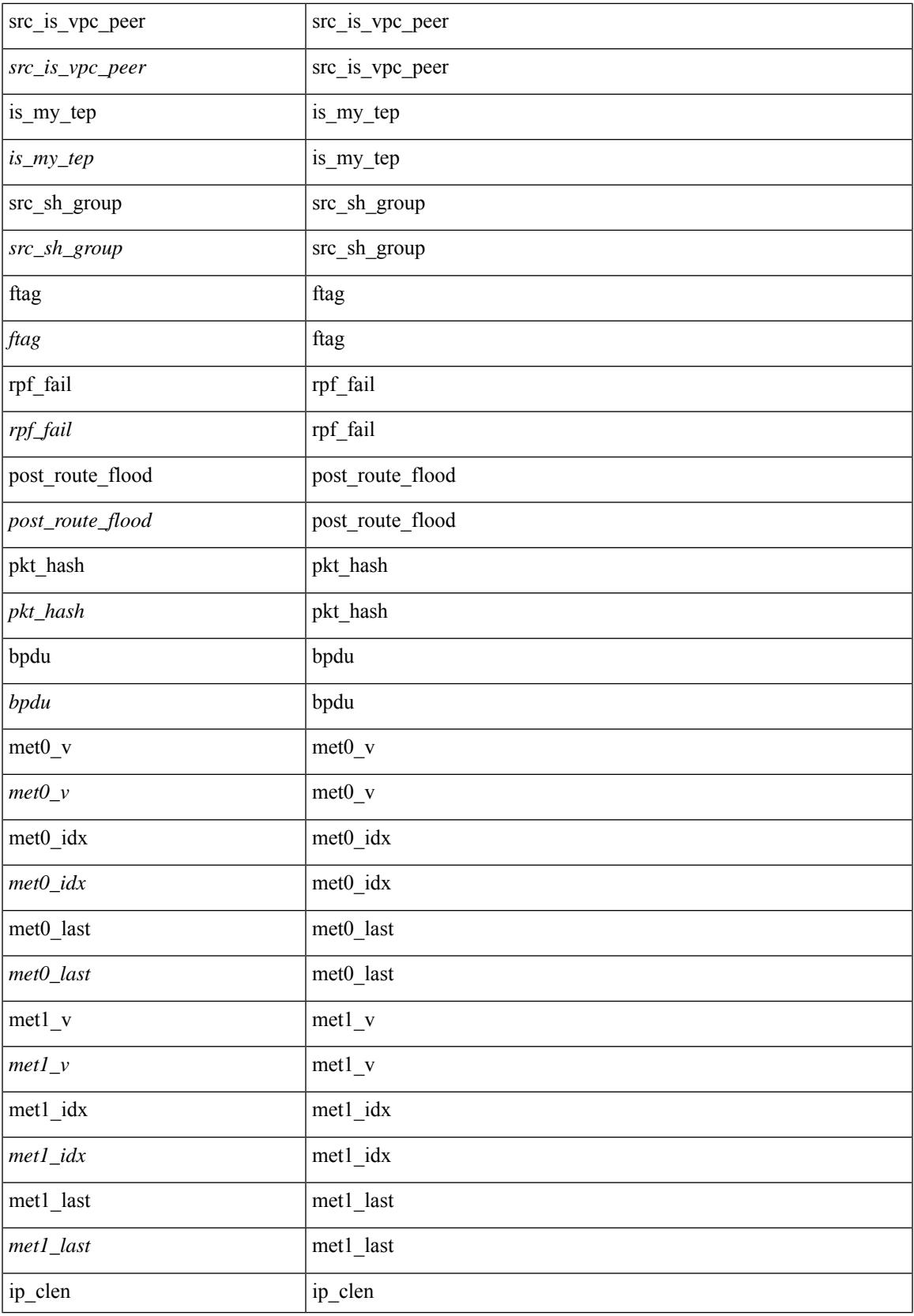

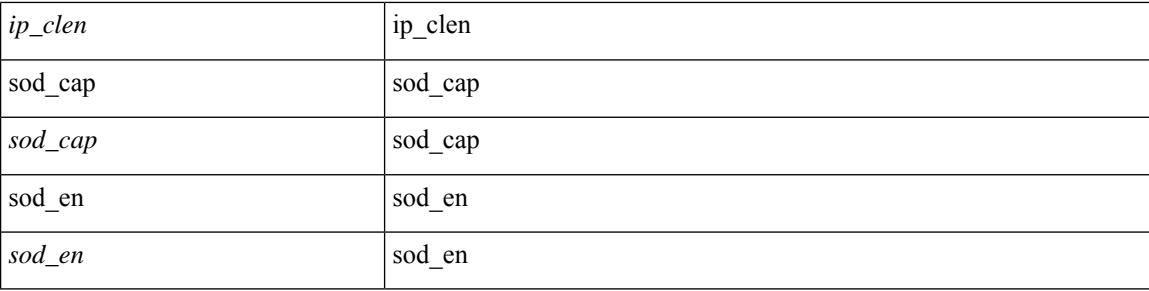

#### **Command Mode**

• /exec/elamtah/outsel2

## **set sideband**

set sideband { cpu\_oport <cpu\_oport> | span\_idx <span\_idx> | ovector\_idx <ovector\_idx> | iclass <iclass> | oclass <oclass> | opcode <opcode> | ecncapable <ecncapable> | nodrop <nodrop> | storefwd <storefwd> | spantransit <spantransit> | rr <rr> | ecnmark <ecnmark> | gbw\_tagged <gbw\_tagged> | gbw\_color <gbw\_color> | bnce <br/> <br/> \| spanslc <spanslc> | segrate <segrate> | mark <mark> </br/> +

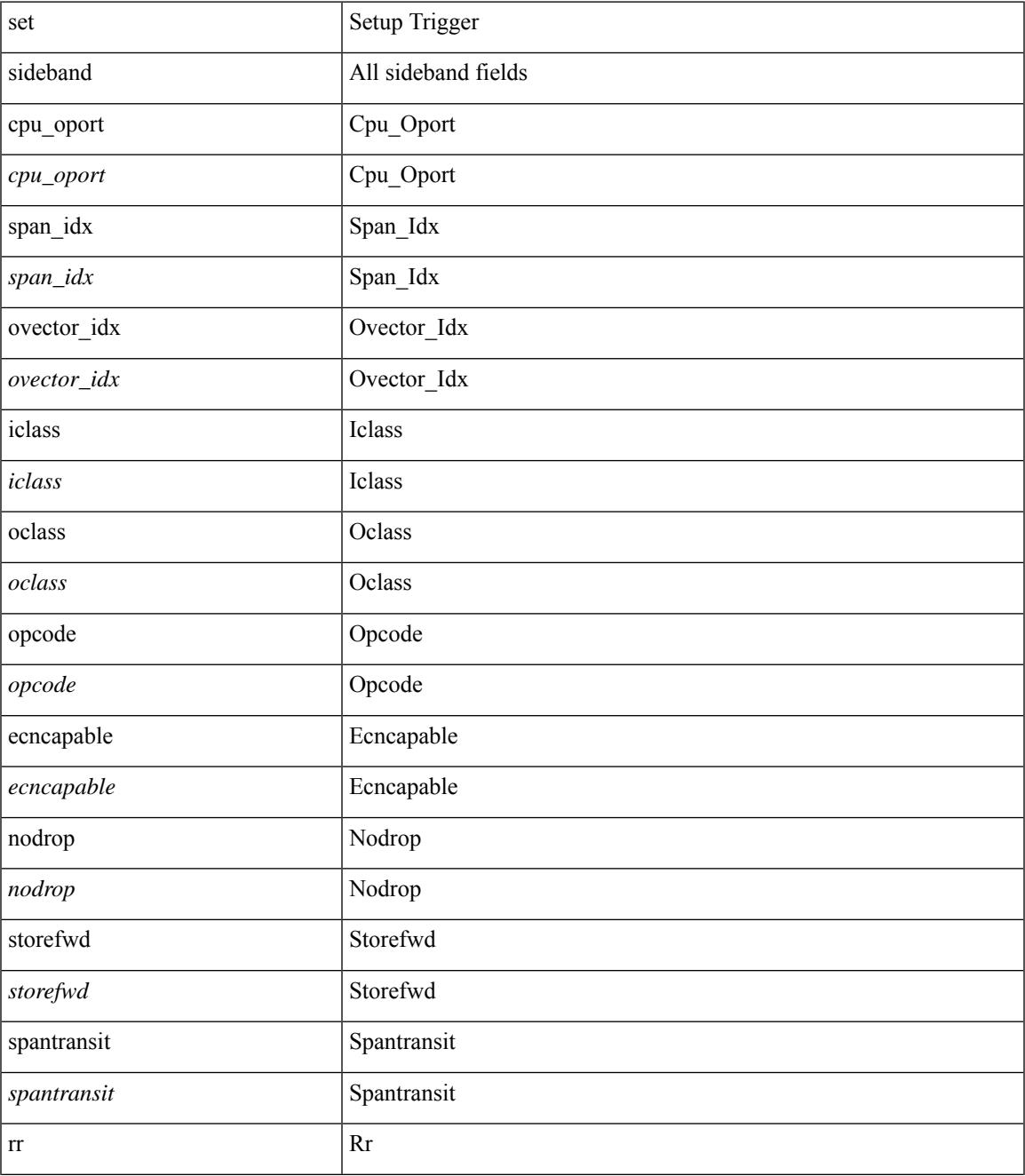

 $\mathbf I$ 

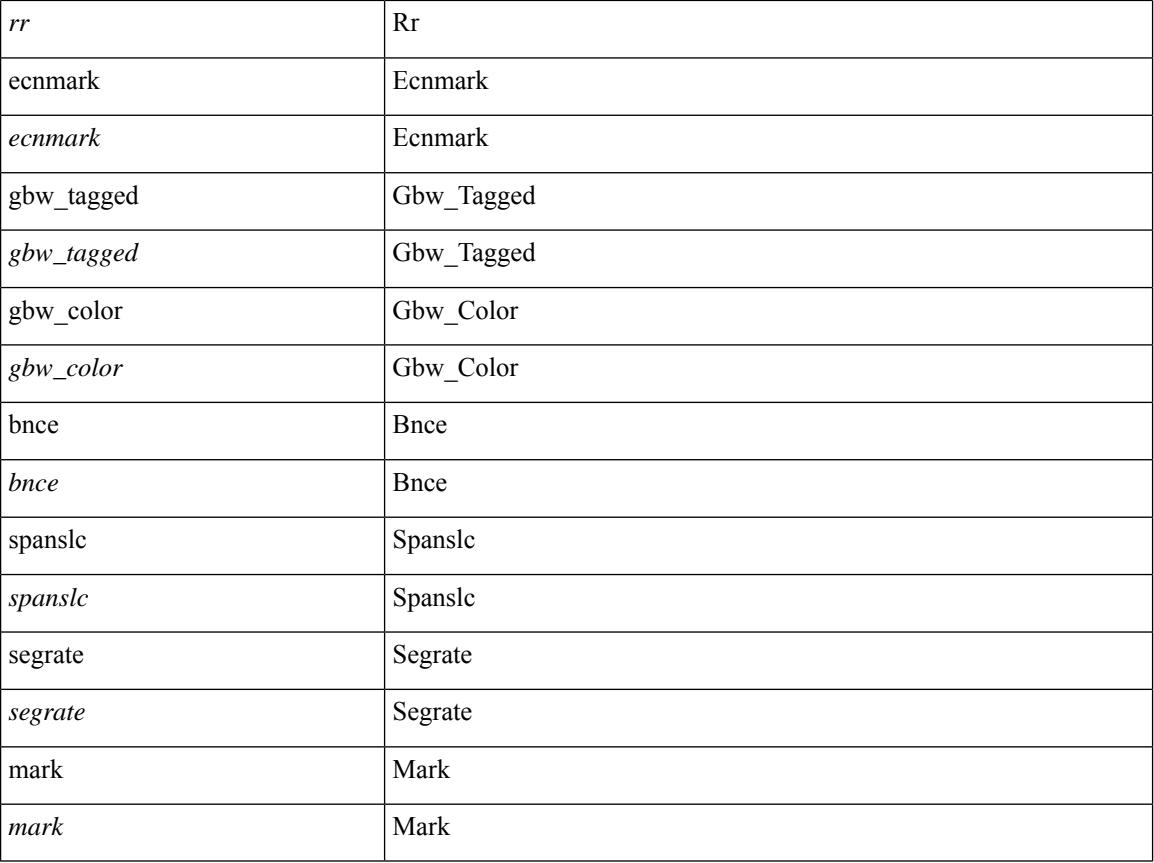

#### **Command Mode**

• /exec/elamtah/outsel1

## **set sideband**

set sideband { cpu\_oport <cpu\_oport> | span\_idx <span\_idx> | ovector\_idx <ovector\_idx> | iclass <iclass> | oclass <oclass> | opcode <opcode> | ecncapable <ecncapable> | nodrop <nodrop> | storefwd <storefwd> | spantransit <spantransit> | rr <rr> | ecnmark <ecnmark> | gbw\_tagged <gbw\_tagged> | gbw\_color <gbw\_color> | bnce <br/> <br/> \| spanslc <spanslc> | segrate <segrate> | mark <mark> </br/> +

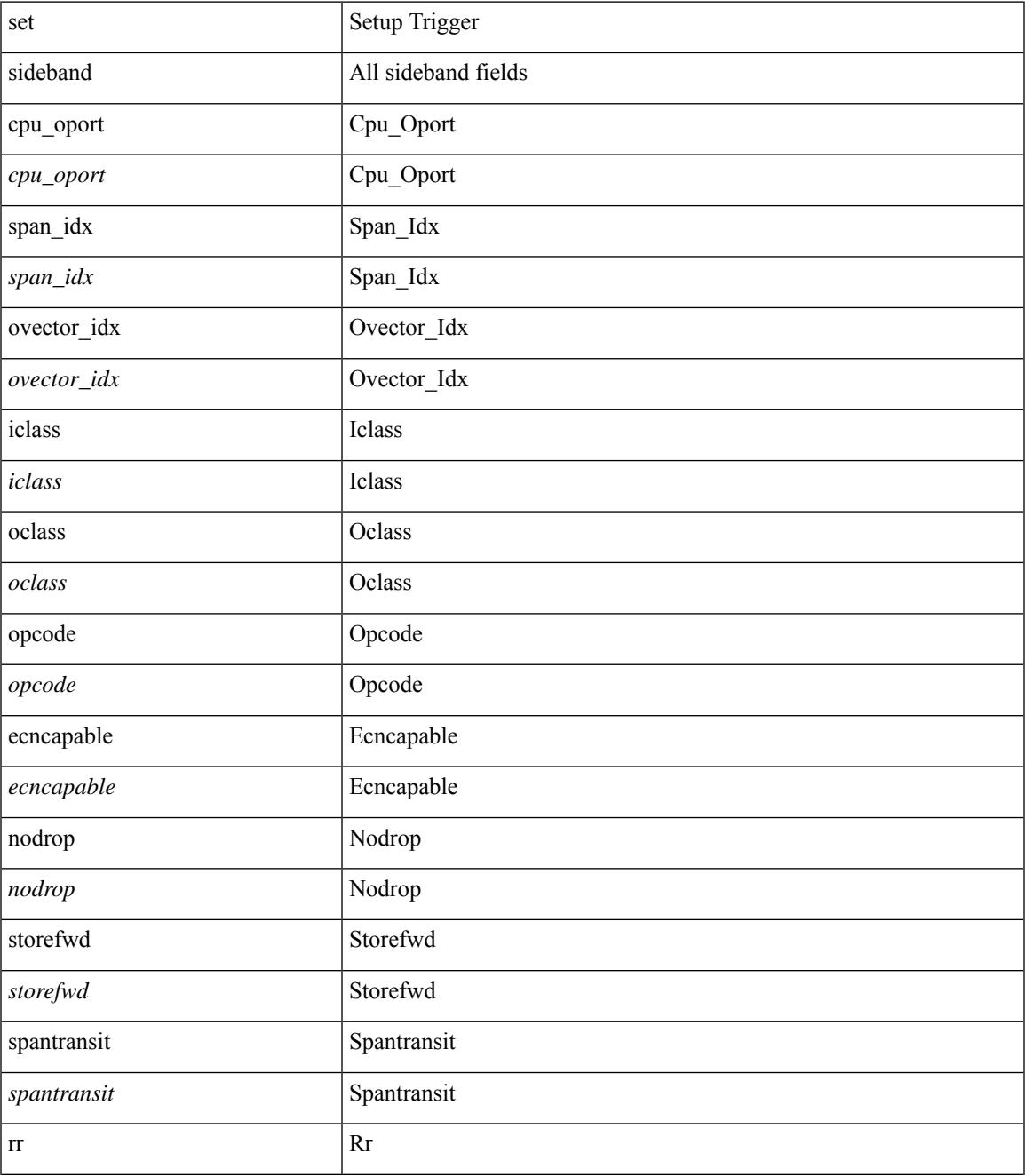

 $\mathbf I$ 

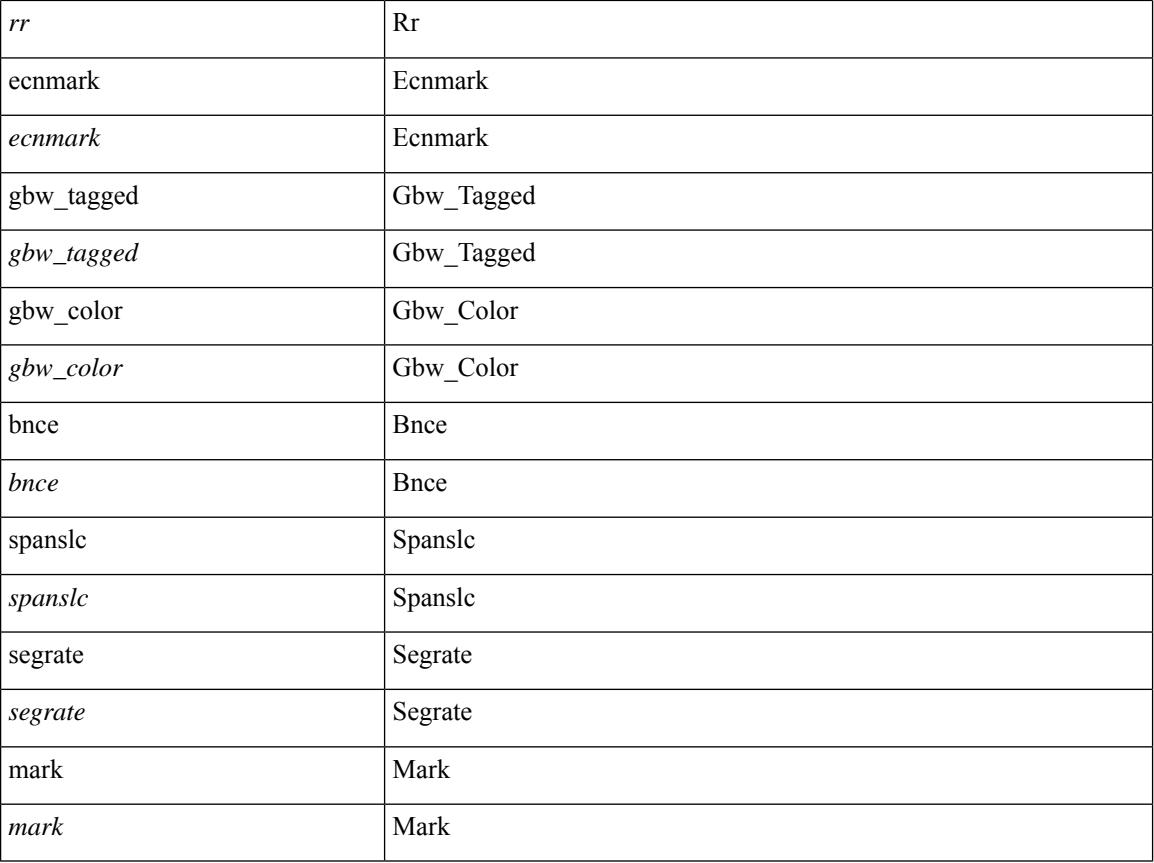

#### **Command Mode**

• /exec/elamtah/outsel0

## **set sideband**

set sideband { cpu\_oport <cpu\_oport> | span\_idx <span\_idx> | ovector\_idx <ovector\_idx> | iclass <iclass> | oclass <oclass> | opcode <opcode> | ecncapable <ecncapable> | nodrop <nodrop> | storefwd <storefwd> | spantransit <spantransit> | rr <rr> | ecnmark <ecnmark> | gbw\_tagged <gbw\_tagged> | gbw\_color <gbw\_color> | bnce <br/> <br/> \| spanslc <spanslc> | segrate <segrate> | mark <mark> </br/> +

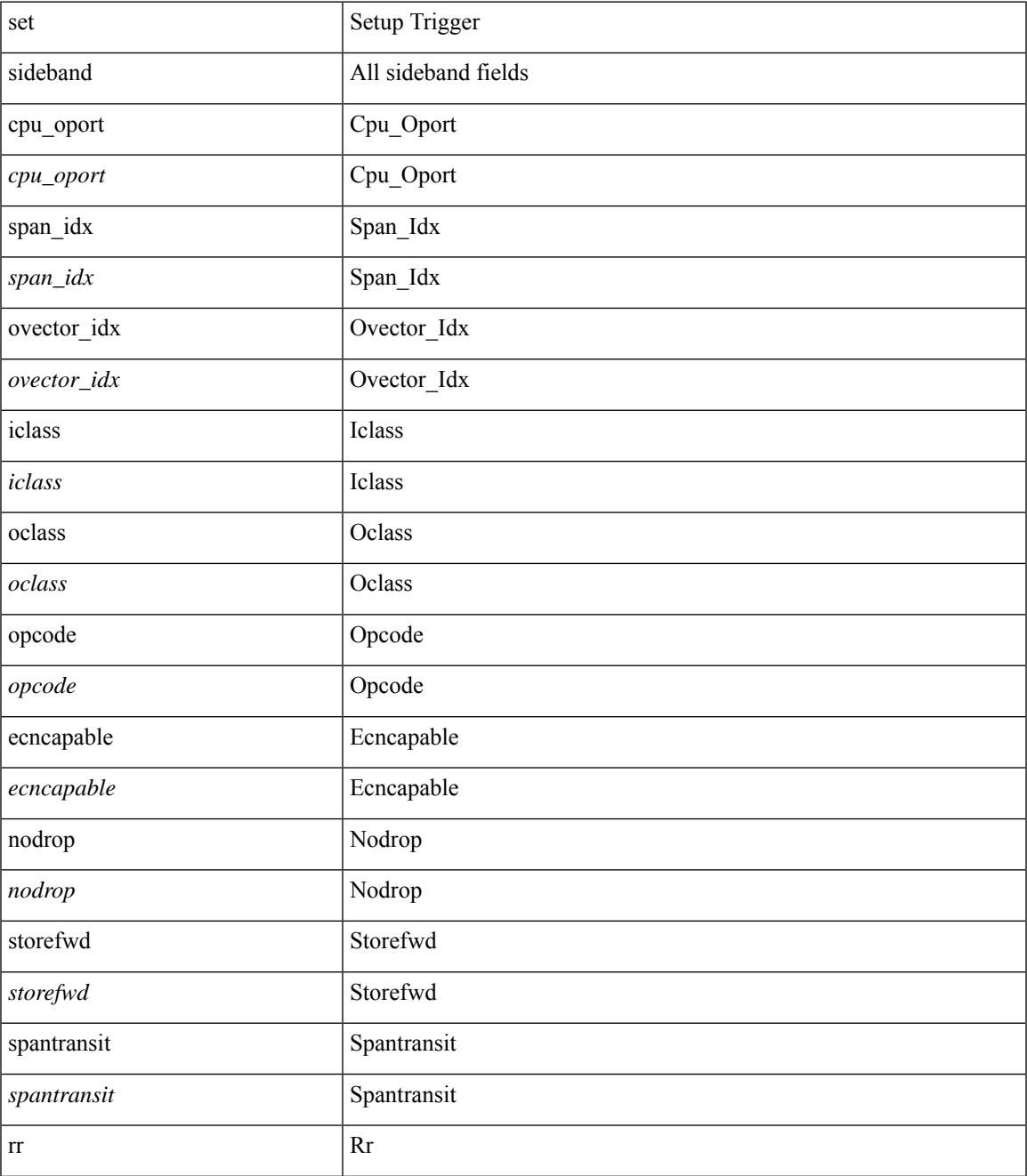

 $\mathbf I$ 

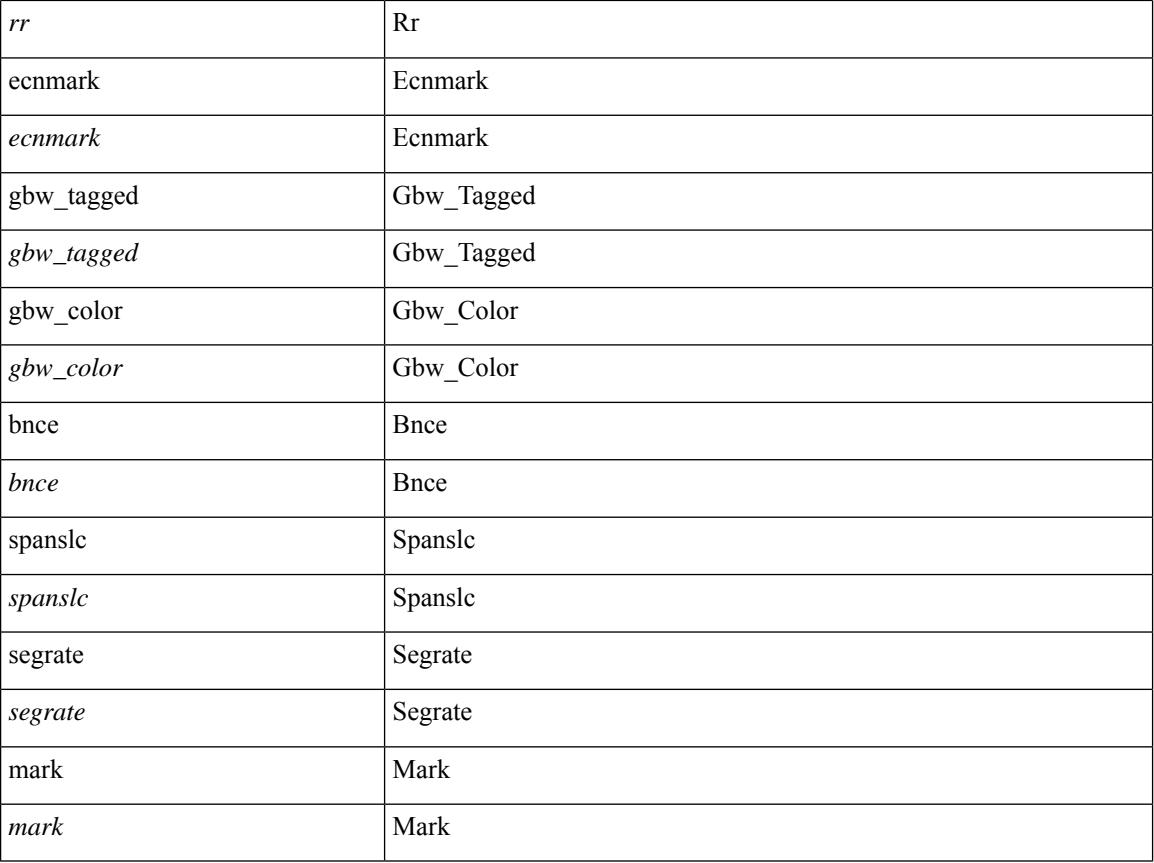

#### **Command Mode**

• /exec/elamtah/outsel2

### **set sideband**

set sideband { span\_vec <span\_vec> | bounce <bnc> | mclast <mclast> | mcastcurptr <mccurptr> | mcastcurptr \_v <mccurptr\_v> |srcport <sport> | vlan <vlan> |segwgt <segwgt> |segid <segid> |seglocal <seglcl> | gbw\_color <gbw\_color> | gbw\_tag <gbw\_tagg> | fwddrp <fwddrp> | l2fld <l2fld> | nodrp <nodrp> | ovrlyidx <ovrlyidx> | ecncap <ecncap> | cpu <cpu> | store\_fwd <stfwd> | mcast <mcast> | oclass <ocls> | iclass <icls> | odest\_v  $\leq$ odest v> | odest  $\leq$ odest> | ovec  $\leq$ ovec $>$  | span\_trans  $\leq$  | btype  $\leq$  | btype> | lbena  $\leq$  | bena  $\geq$  | tdmid  $\lt$ tdmid> | pktid <pktid> | srcid <srcid> | eoferror <eoferr> | eofbytes <eofby> | eof <eof> | sof <sof> } +

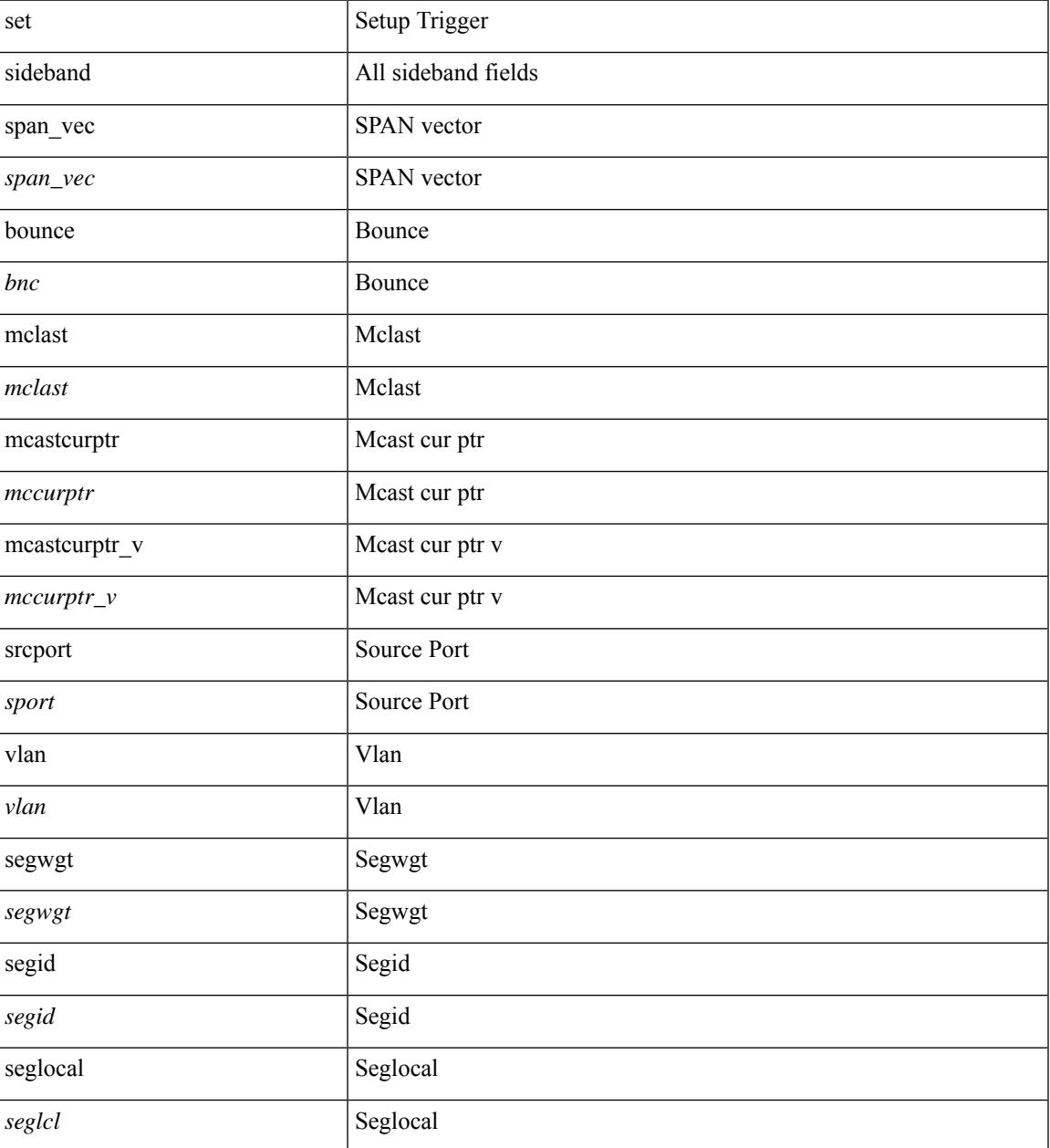

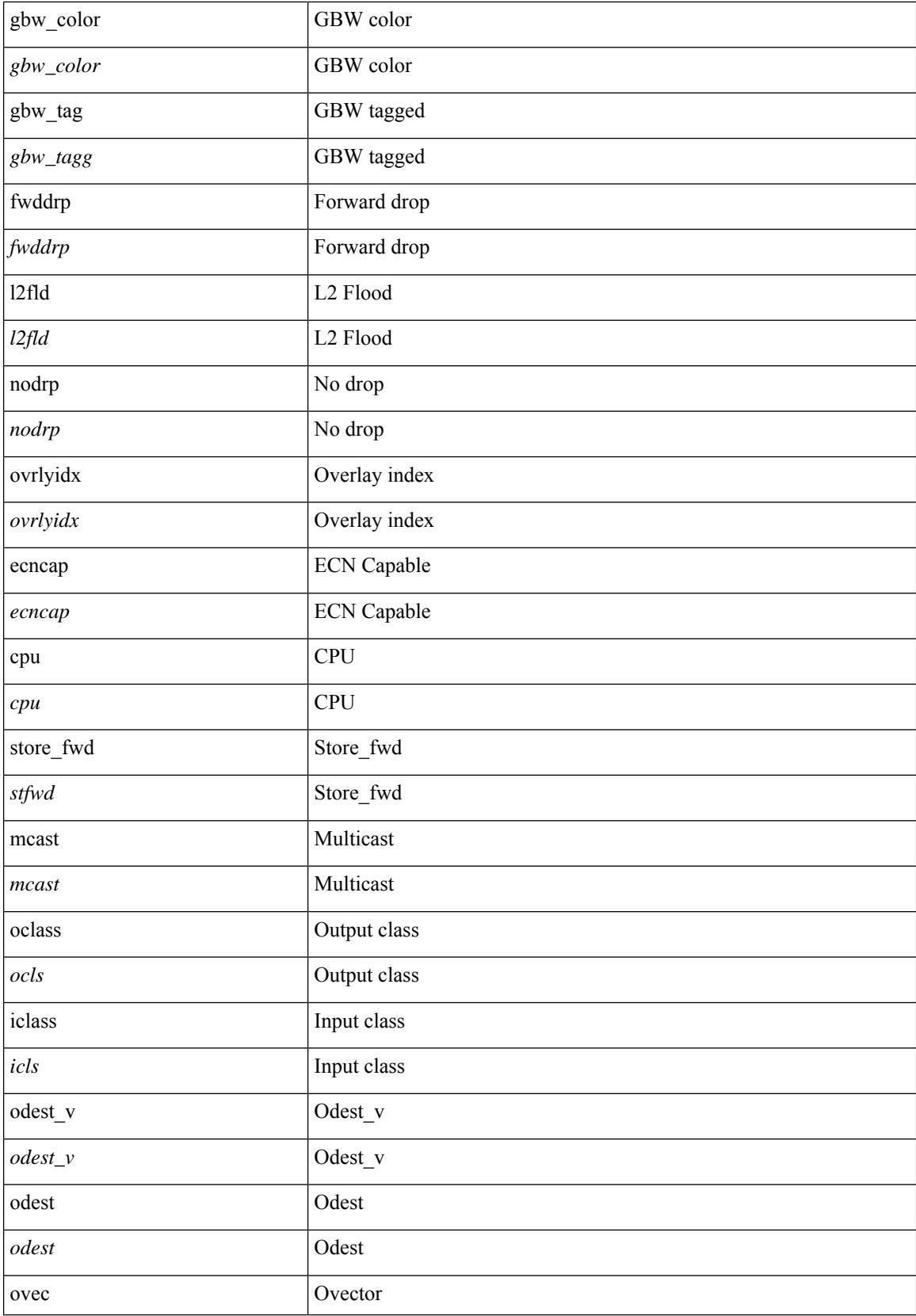

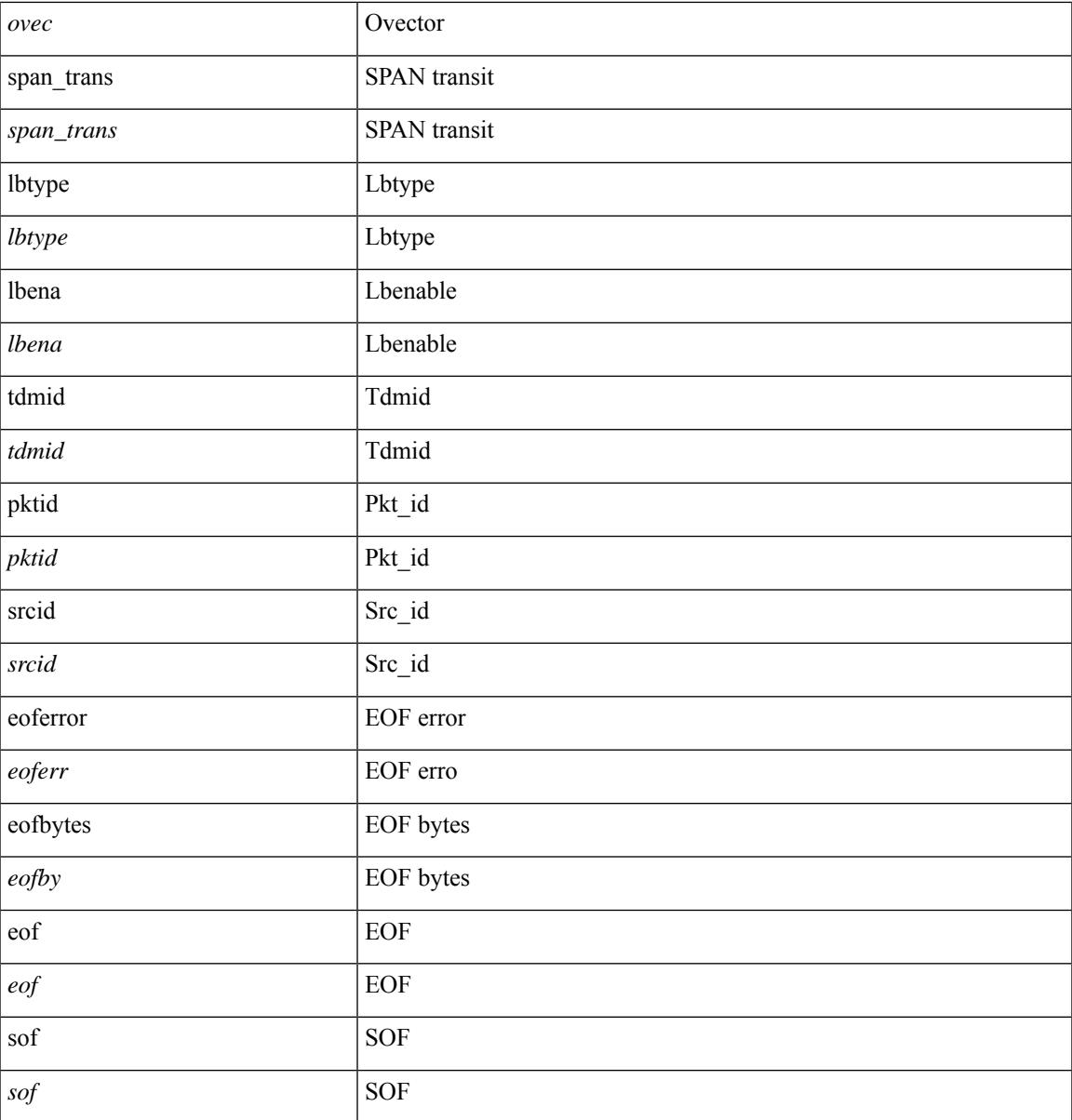

#### **Command Mode**

I

• /exec/elamns/outsel5

### **set stats**

set stats { vld0 <vld0> | atomic0 <atomic0> | mode0 <mode0> | index0 <index0> | vld1 <vld1> | atomic1 <atomic1> | mode1 <mode1> | index1 <index1> | vld2 <vld2> | atomic2 <atomic2> | mode2 <mode2> | index2  $\langle \text{index2>} | \text{vld3} \rangle$  | atomic3  $\langle \text{atomic3>} | \text{mode3} \rangle$  | mode3  $\langle \text{mode3>} | \text{index3} \rangle$  | vld4  $\langle \text{vld4>} | \text{atomic4} \rangle$ <atomic4> | mode4 <mode4> | index4 <index4> | vld5 <vld5> | atomic5 <atomic5> | mode5 <mode5> | index5  $\langle \text{index5>} | \text{vld6} \rangle$  | atomic6  $\langle \text{atomic6>} | \text{mode6} \rangle$  | mode6  $\langle \text{mode6>} | \text{index6} \rangle | \text{vld7} \langle \text{vld7>} | \text{atomic7} \rangle$  $\langle \text{atomic7} \rangle$  | mode7  $\langle \text{mode7} \rangle$  | index7  $\langle \text{index7} \rangle$  +

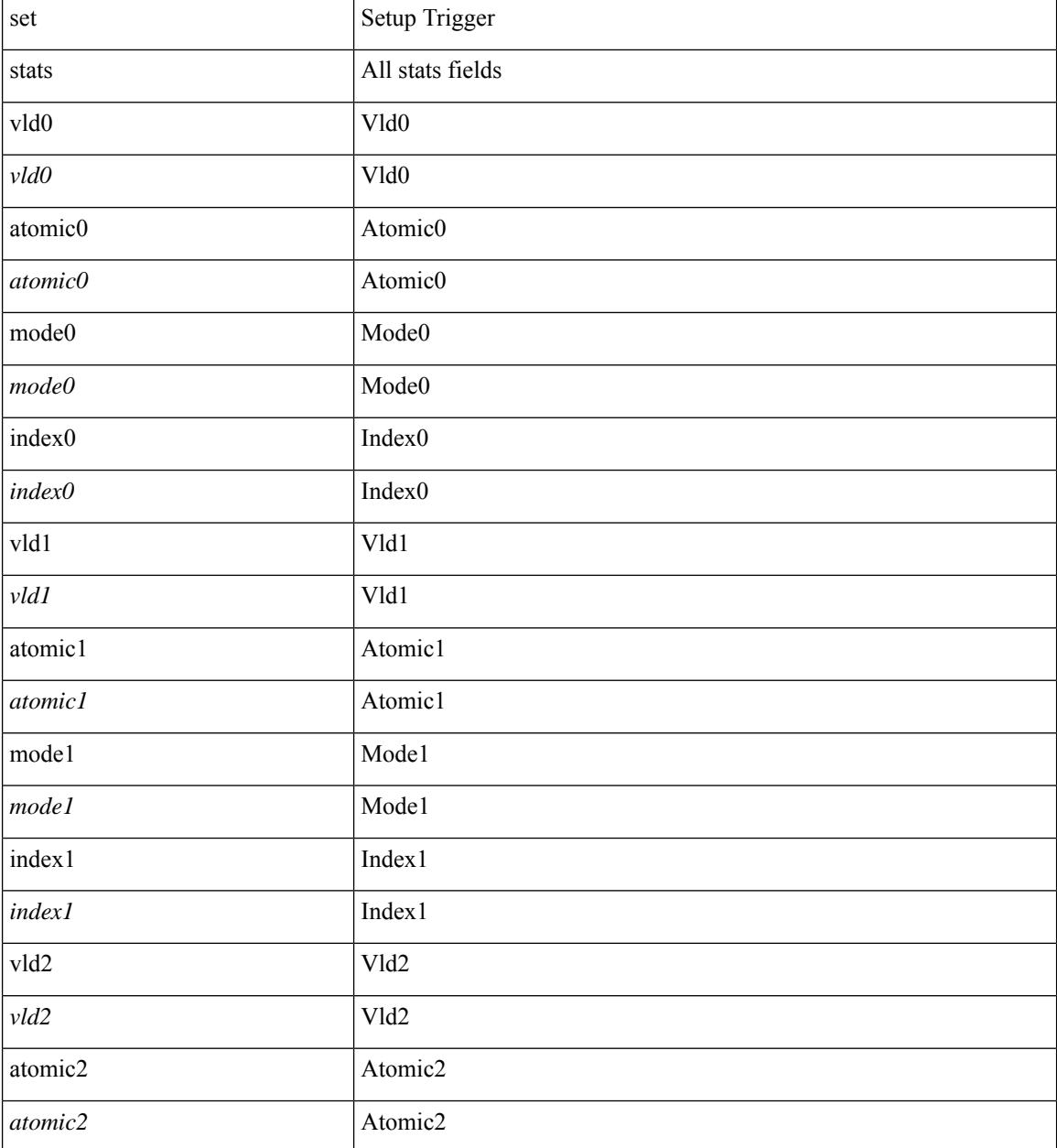

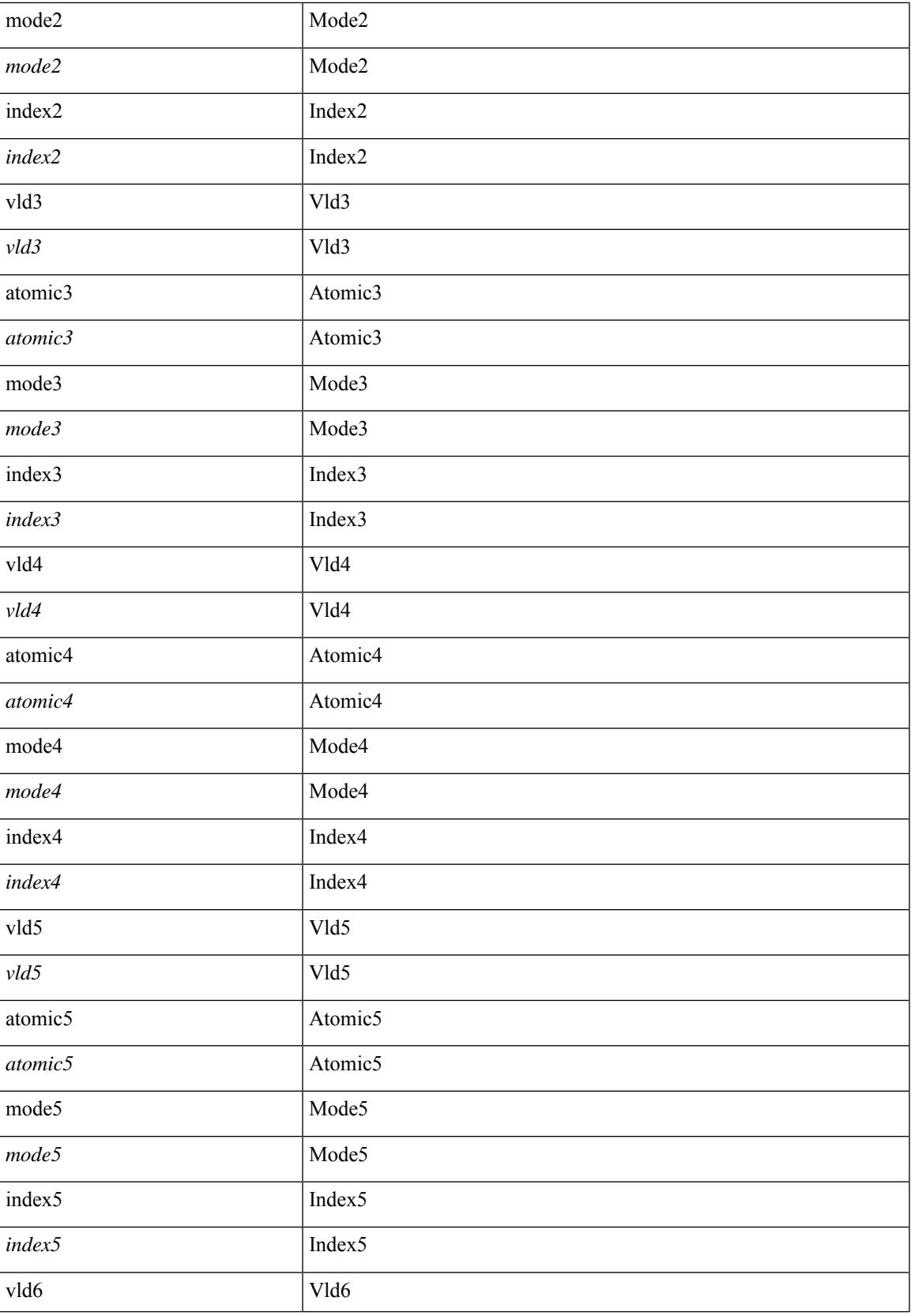

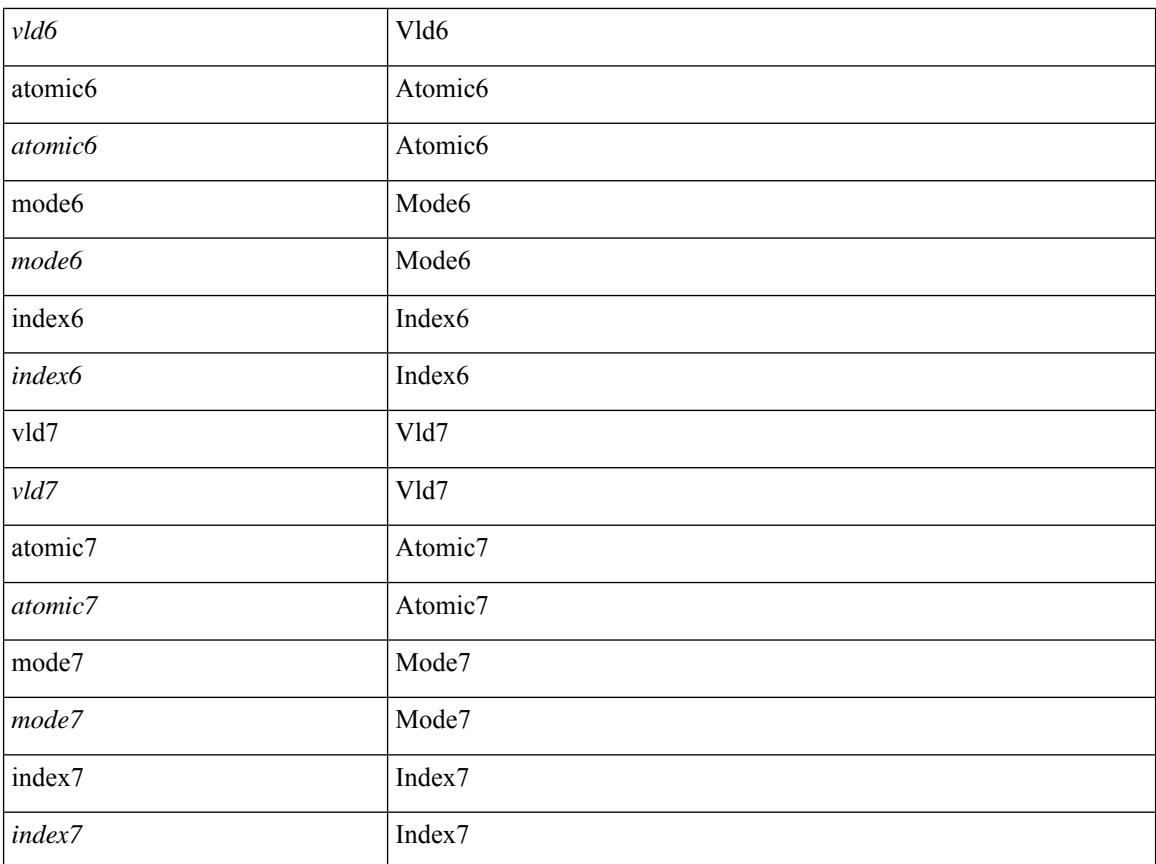

#### **Command Mode**

• /exec/elamtah/outsel2

## **set tag**

I

{ { set tag <value> } | { no set tag [ <value> ] } }

#### **Syntax Description**

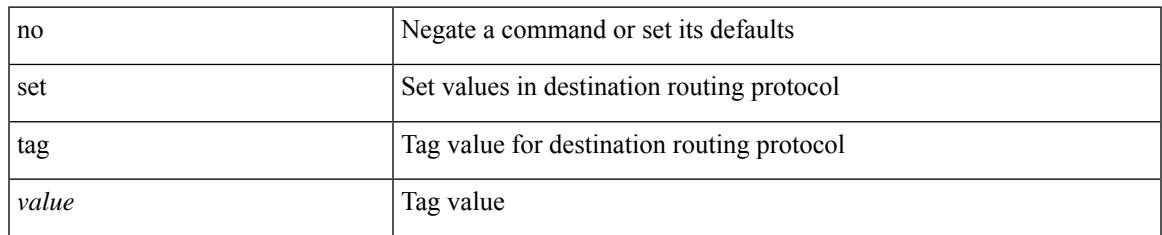

#### **Command Mode**

• /exec/configure/route-map

# **set weight**

{ set weight <count> | no set weight [ <count> ] }

#### **Syntax Description**

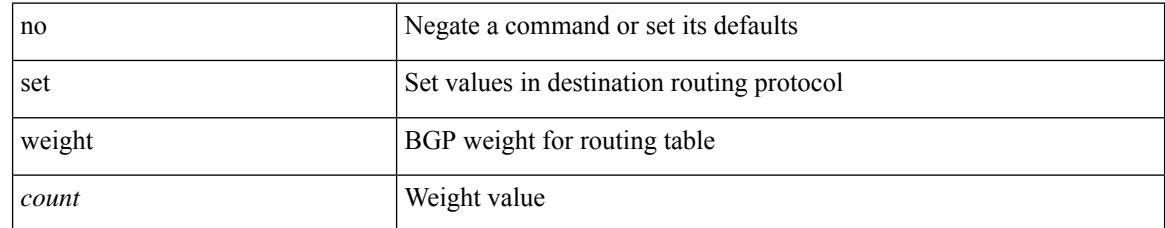

#### **Command Mode**

• /exec/configure/route-map

## **setup**

I

setup

**Syntax Description**

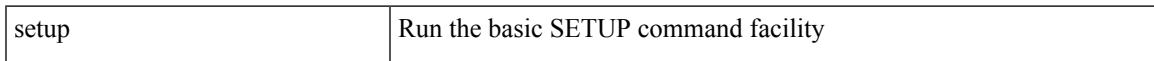

#### **Command Mode**

• /exec

### **sflow**

sflow { [ sampling-rate <rate> ] | [ max-sampled-size <pkt-size> ] | [ counter-poll-interval <interval> ] | [ max-datagram-size <dgram-size> ] | [ collector-ip <dst-ip> vrf { <vrf-name> | <vrf-known-name> } [ source <src-ip> ] ] | [ collector-port <dst-port> ] | [ agent-ip <agent-ip> ] }

#### **Syntax Description**

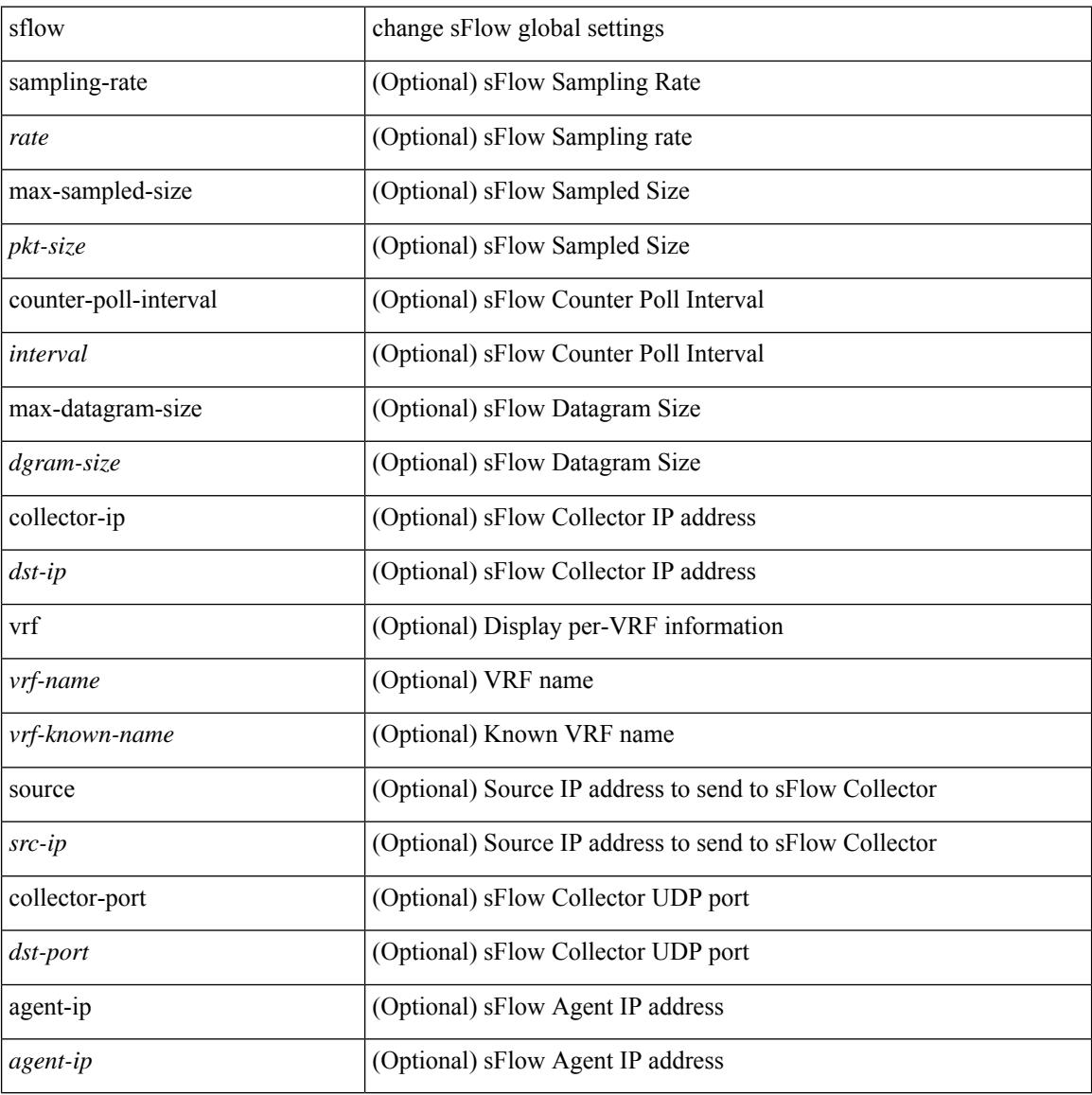

#### **Command Mode**

[no] sflow { sampling-rate | max-sampled-size | counter-poll-interval | max-datagram-size | collector-ip | collector-port | agent-ip }

#### **Syntax Description**

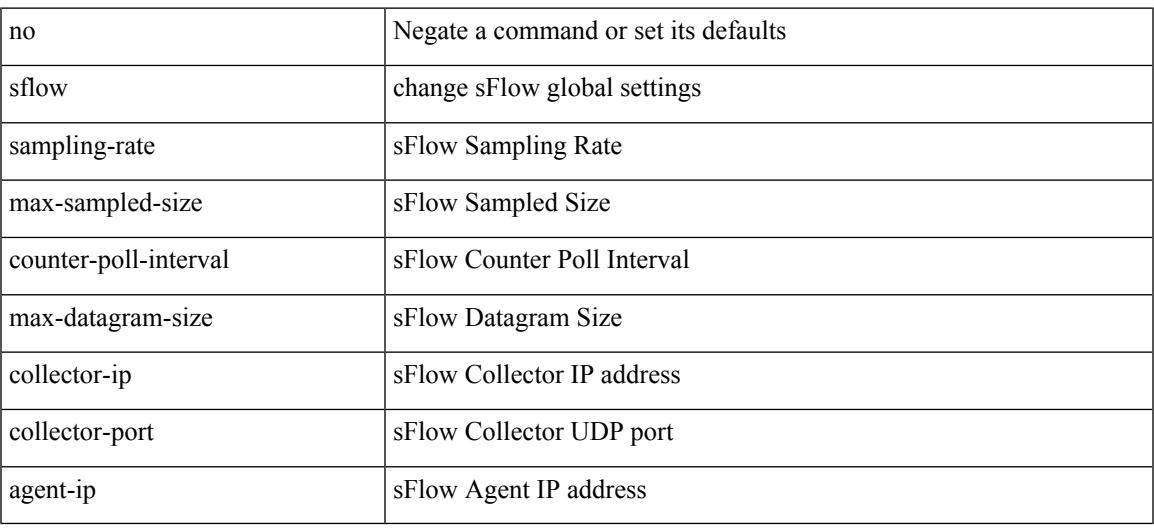

#### **Command Mode**

### **sflow data-source interface**

[no] sflow data-source interface { <ifnum> | <pcifnum> }

#### **Syntax Description**

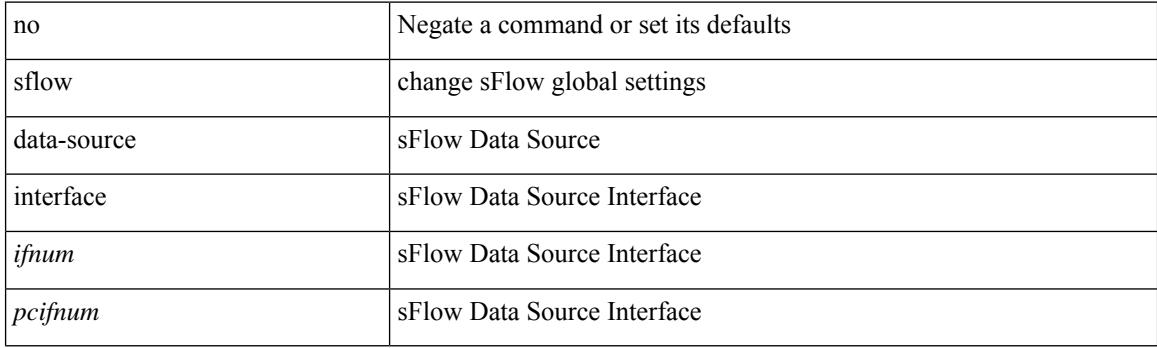

#### **Command Mode**

### **sflow data-source interface**

sflow data-source interface { <ifnum> | <pcifnum> }

#### **Syntax Description**

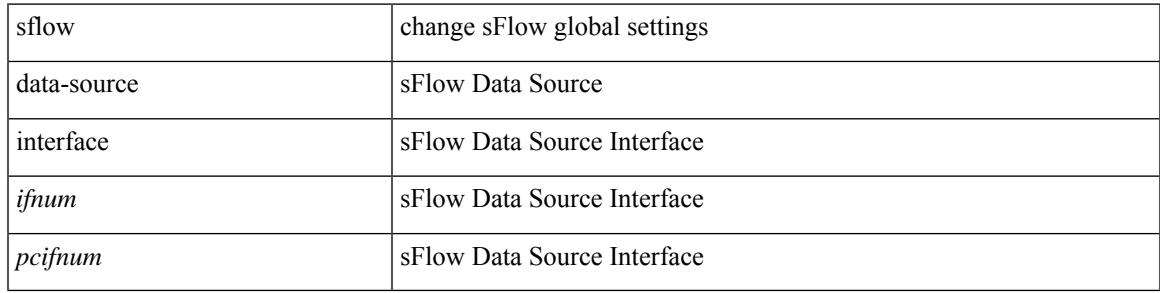

#### **Command Mode**

## **sflow extended switch**

[no] sflow extended switch

#### **Syntax Description**

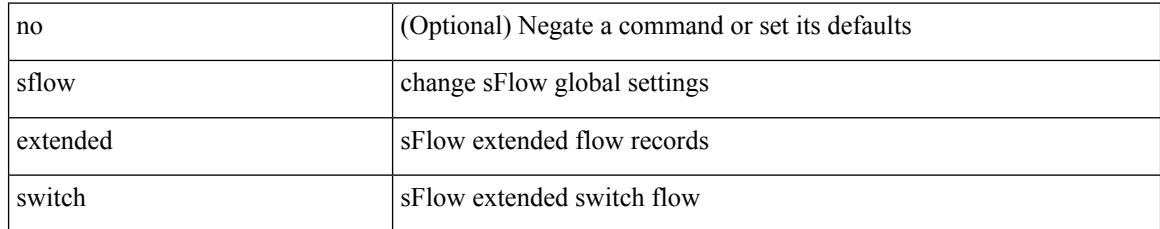

#### **Command Mode**

## **shape**

[no] shape  $\{ \{ \}$ [ average ]  $\{ \langle \text{cavg-rate} \rangle \}$  | bps | mbps | gbps ] | percent  $\langle \text{percent} \rangle \}$  |  $\{ \min \{ \}$ <min-rate> [ bps2 | kbps2 | mbps2 | gbps2 | pps2 ] | percent2 <percentage2> } max { <max-rate> [ bps3 | kbps3 | mbps3 | gbps3 | pps3 ] | percent3 <percentage3>  $}$  } } | { { kbps4 | pps4 } { <max-rate4> [ min2  $\{$  <min-rate4> $]$ } } }

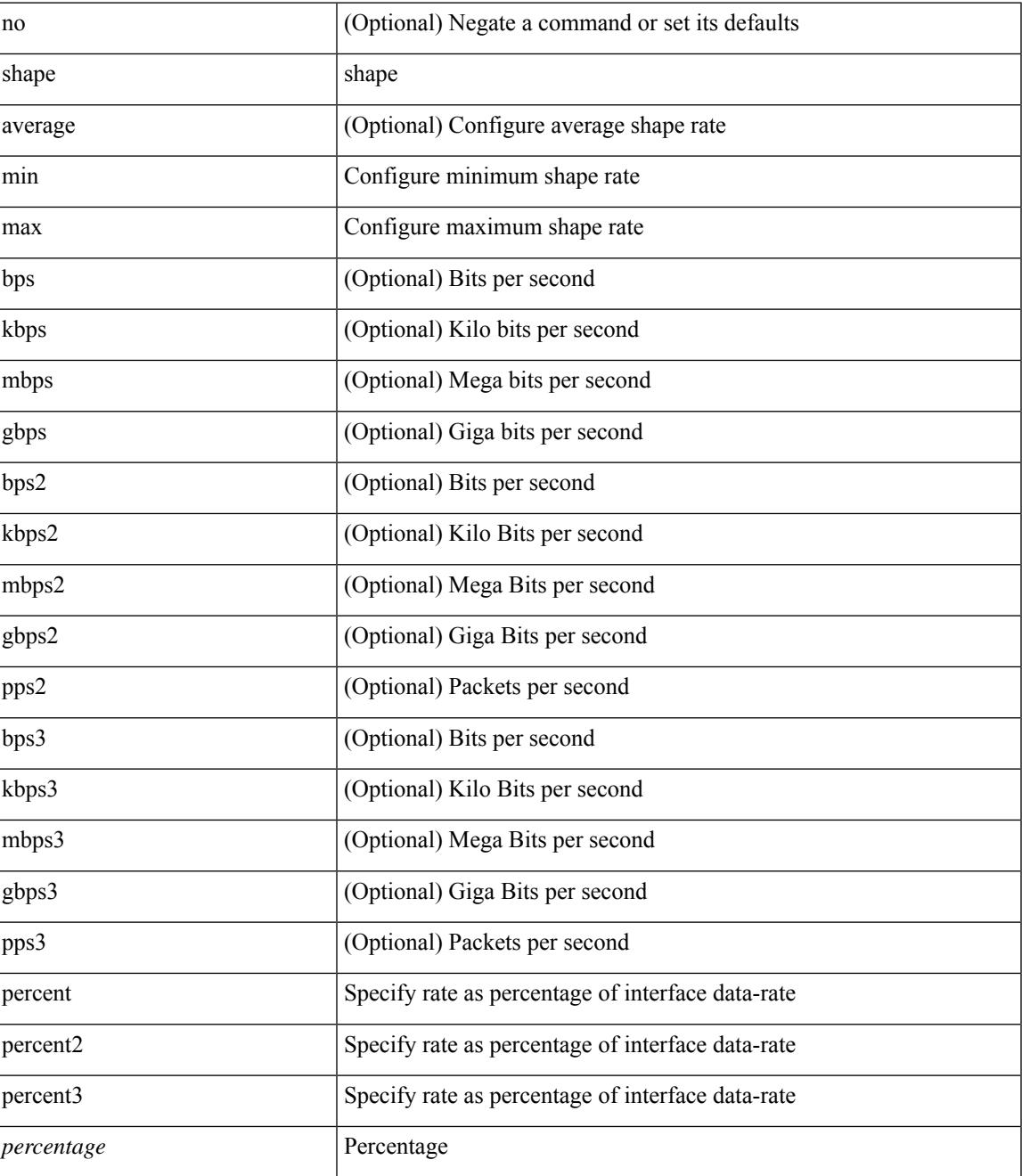

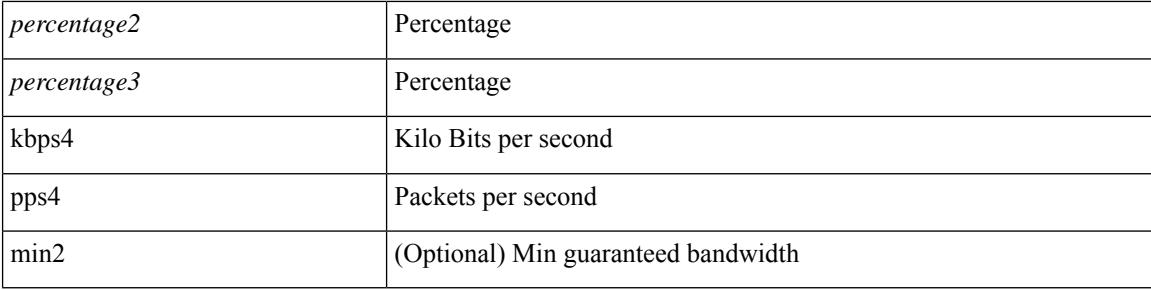

#### **Command Mode**

• /exec/configure/policy-map/type/queuing/class

## **shared-secret**

[no] shared-secret {  $10$  <clear>  $|7$  <encrypted>  $|\le$ secret> } [ user <user> password {  $0$  <clear>  $|7$  <encrypted> | <password> } ]

#### **Syntax Description**

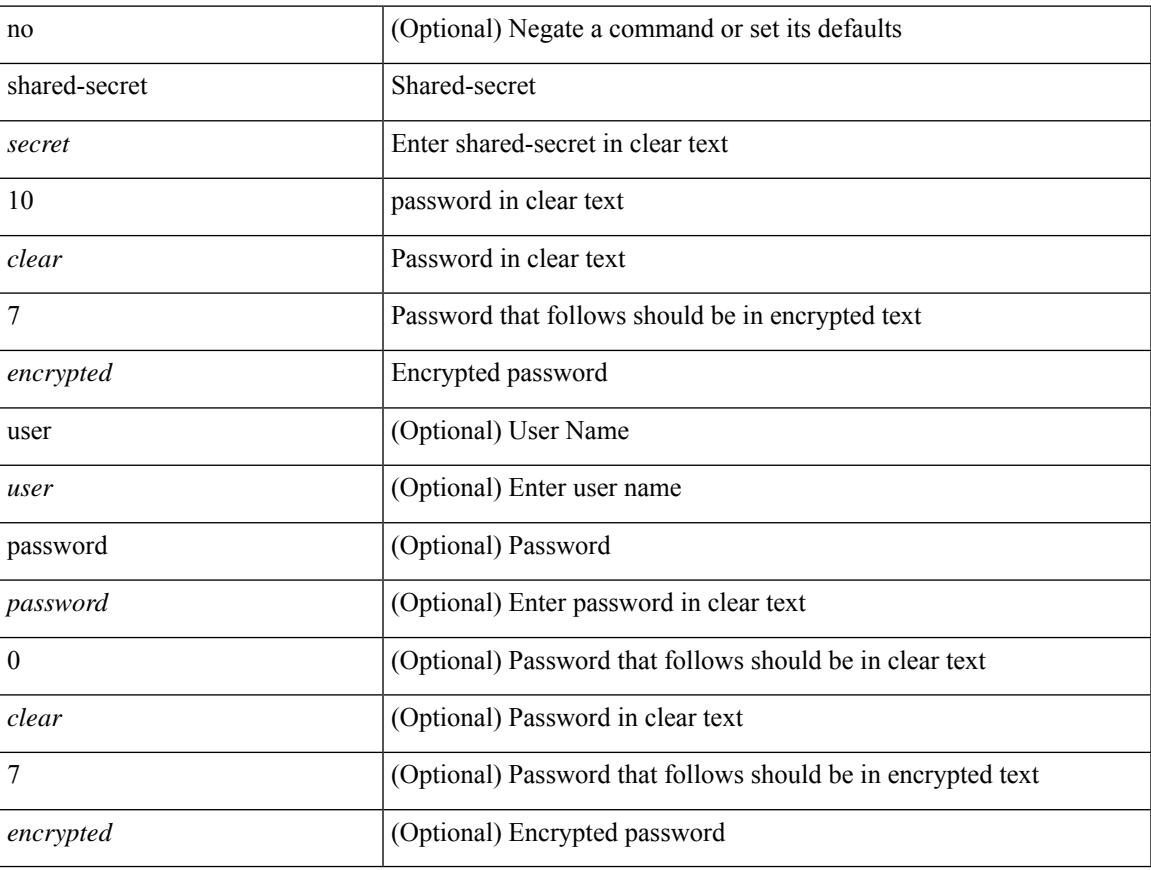

#### **Command Mode**

• /exec/configure/fabric-db/server-radius

## **shut**

[no] shut

#### **Syntax Description**

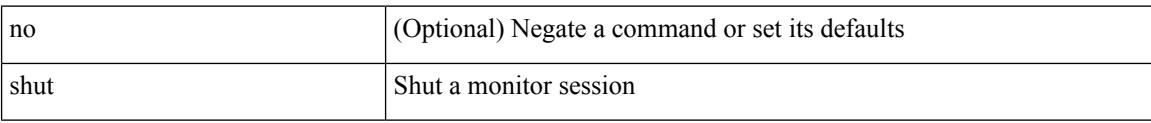

#### **Command Mode**

• /exec/configure/monitor-common
$\overline{\phantom{a}}$ 

[no] shutdown

#### **Syntax Description**

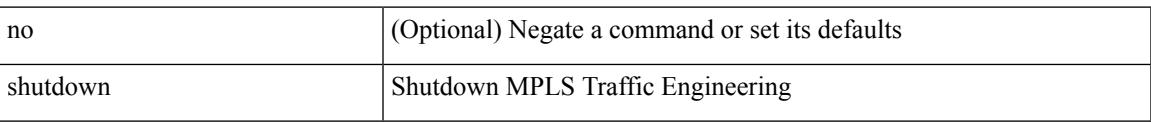

#### **Command Mode**

• /exec/configure/te

[no] shutdown

### **Syntax Description**

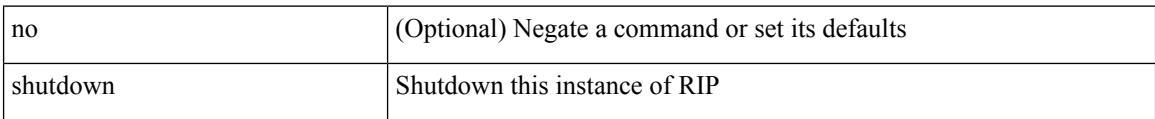

#### **Command Mode**

• /exec/configure/router-rip /exec/configure/router-rip/router-rip-vrf

I

[no] shutdown

### **Syntax Description**

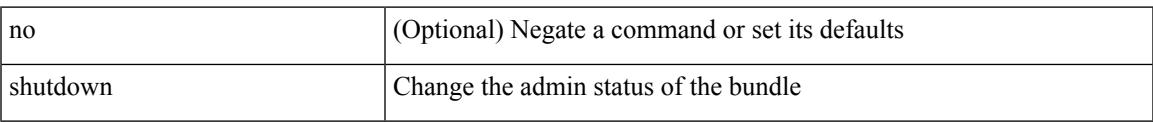

#### **Command Mode**

• /exec/configure/anycast

[no] shutdown

### **Syntax Description**

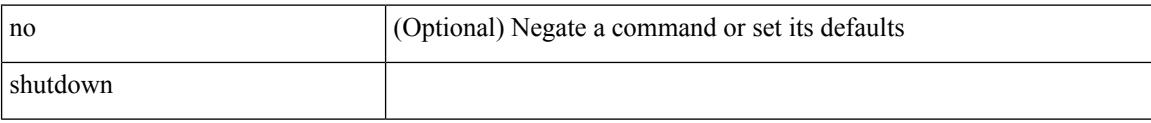

### **Command Mode**

• /exec/configure/catena /exec/configure/catena

 $\overline{\phantom{a}}$ 

[no] shutdown

### **Syntax Description**

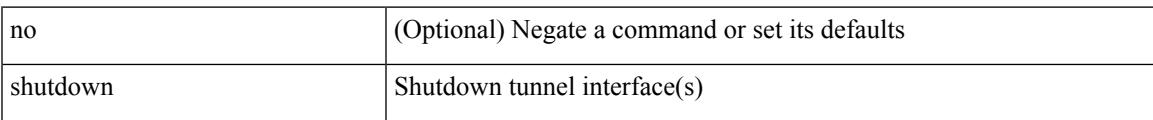

### **Command Mode**

• /exec/configure/if-any-tunnel

[no] shutdown

### **Syntax Description**

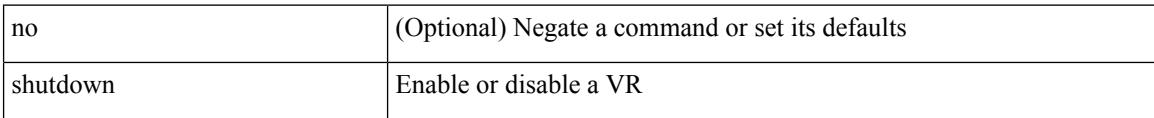

### **Command Mode**

• /exec/configure/if-eth-any/vrrp

[no] shutdown

### **Syntax Description**

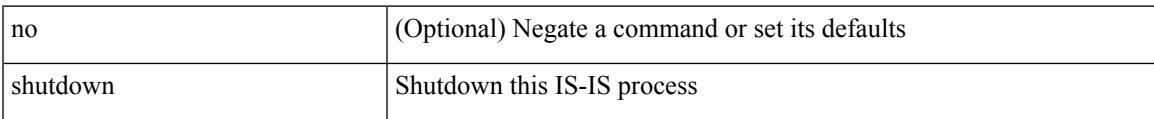

### **Command Mode**

• /exec/configure/router-isis/router-isis-vrf-common

[no] shutdown

#### **Syntax Description**

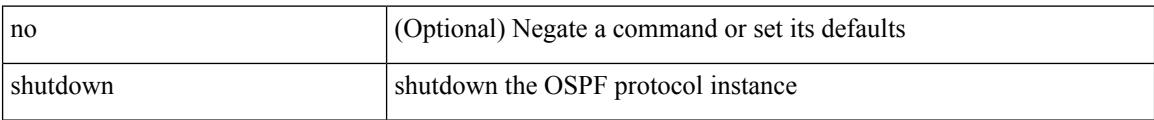

### **Command Mode**

• /exec/configure/router-ospf3 /exec/configure/router-ospf3/vrf

I

[no] shutdown

### **Syntax Description**

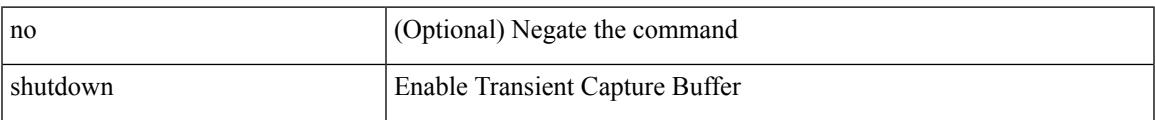

### **Command Mode**

• /exec/configure/pkt-drop

[no] shutdown

#### **Syntax Description**

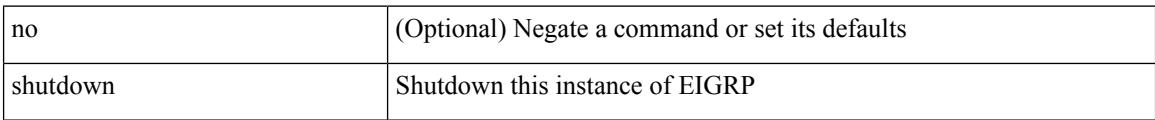

### **Command Mode**

• /exec/configure/router-eigrp/router-eigrp-vrf-common /exec/configure/router-eigrp/router-eigrp-af-common

 $\overline{\phantom{a}}$ 

[no] shutdown

### **Syntax Description**

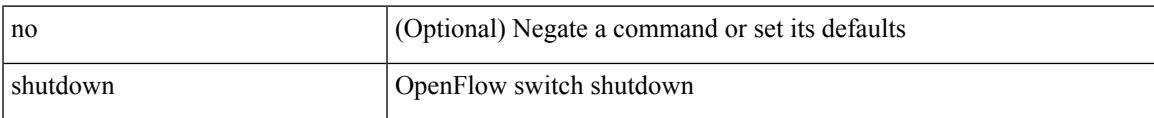

### **Command Mode**

• /exec/configure/openflow/switch

[no] shutdown

### **Syntax Description**

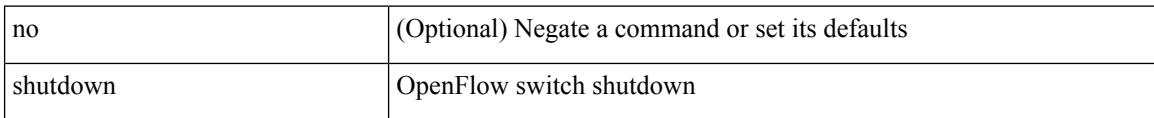

### **Command Mode**

• /exec/configure/openflow/switch/sub-switch

 $\overline{\phantom{a}}$ 

[no] shutdown

### **Syntax Description**

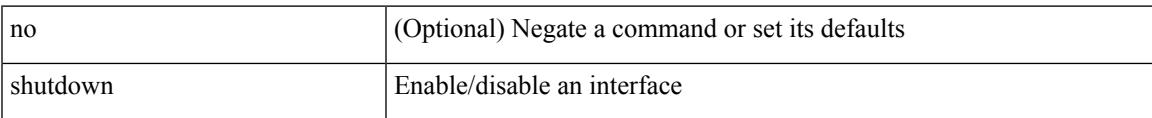

### **Command Mode**

• /exec/configure/if-vlan-common

[no] shutdown

### **Syntax Description**

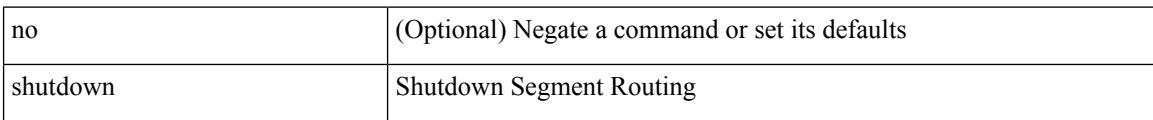

### **Command Mode**

• /exec/configure/config-sr

 $\overline{\phantom{a}}$ 

[no] shutdown

### **Syntax Description**

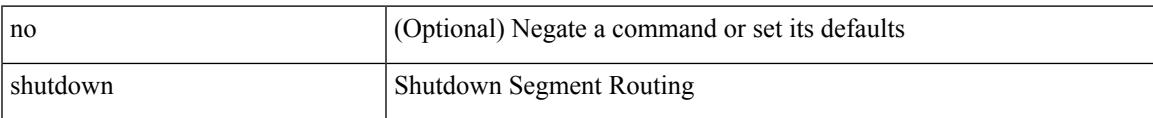

### **Command Mode**

• /exec/configure/config-sr-mpls

[no] shutdown

### **Syntax Description**

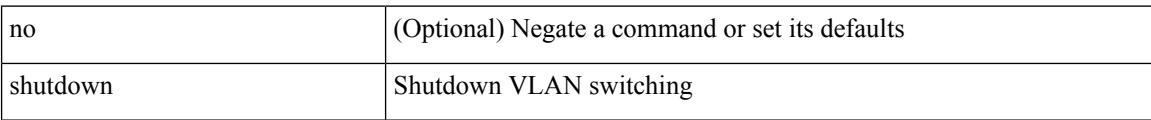

#### **Command Mode**

• /exec/configure/vlan

 $\overline{\phantom{a}}$ 

[no] shutdown

### **Syntax Description**

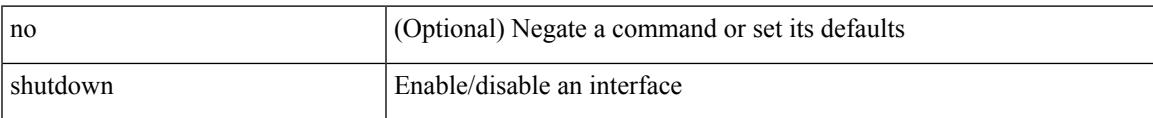

### **Command Mode**

• /exec/configure/if-mgmt-ether

[no] shutdown [ force ]

#### **Syntax Description**

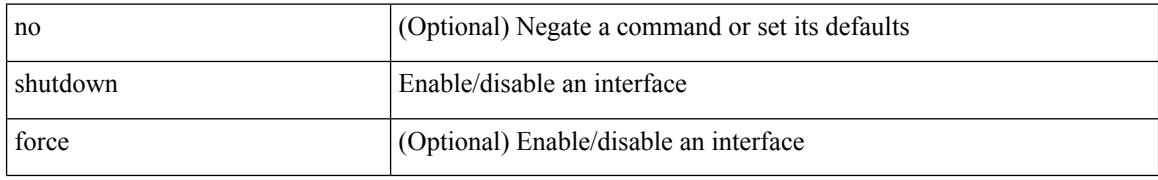

#### **Command Mode**

• /exec/configure/if-ethernet /exec/configure/if-ethernet-switch /exec/configure/if-ethernet-all /exec/configure/if-eth-base /exec/configure/if-port-channel /exec/configure/if-eth-port-channel /exec/configure/if-ethernet-all /exec/configure/if-ethernet-p2p /exec/configure/if-remote-ethernet-sub /exec/configure/if-ether-sub /exec/configure/if-ether-sub-p2p /exec/configure/if-port-channel-sub /exec/configure/if-port-channel-range

[no] shutdown [ force ]

#### **Syntax Description**

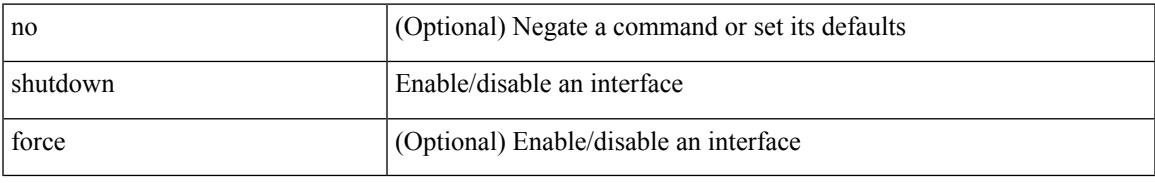

#### **Command Mode**

• /exec/configure/if-ethernet /exec/configure/if-ethernet-switch /exec/configure/if-ethernet-all /exec/configure/if-eth-base /exec/configure/if-port-channel /exec/configure/if-eth-port-channel /exec/configure/if-ethernet-all /exec/configure/if-ethernet-p2p /exec/configure/if-remote-ethernet-sub /exec/configure/if-ether-sub /exec/configure/if-ether-sub-p2p /exec/configure/if-port-channel-sub

[no] shutdown [ force ]

### **Syntax Description**

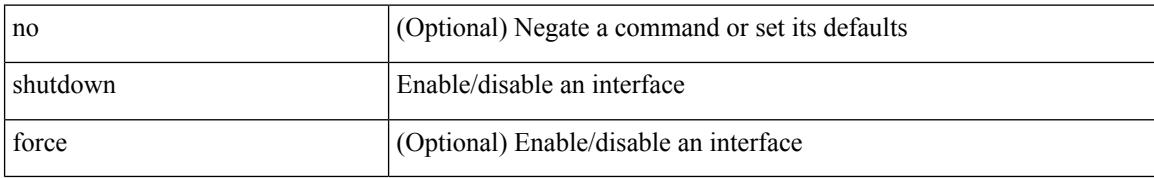

#### **Command Mode**

• /exec/configure/if-nve

 $\overline{\phantom{a}}$ 

[no] shutdown [ force ]

### **Syntax Description**

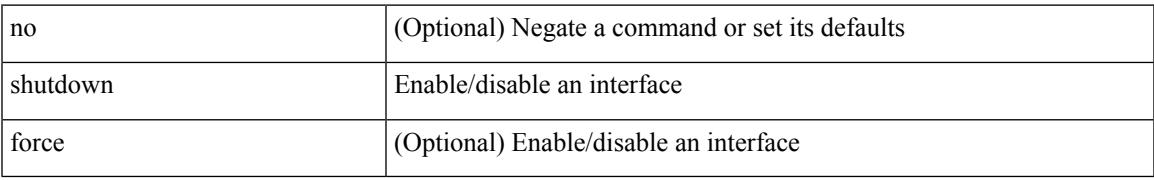

#### **Command Mode**

• /exec/configure/if-loopback

[no] shutdown [ force ]

#### **Syntax Description**

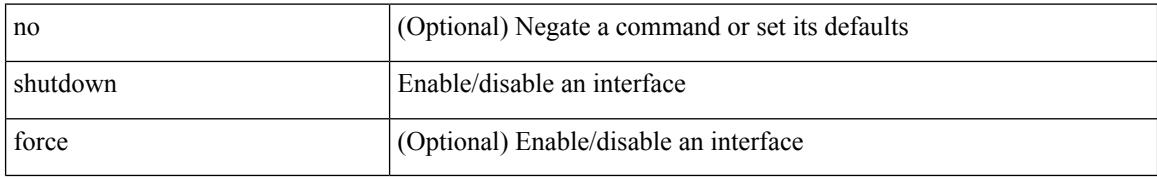

#### **Command Mode**

• /exec/configure/if-cpp /exec/configure/if-fv /exec/configure/if-fa /exec/configure/if-svc /exec/configure/if-fc-tunnel /exec/configure/if-sme /exec/configure/if-ioa /exec/configure/if-overlay /exec/configure/if-te

[no] shutdown

#### **Syntax Description**

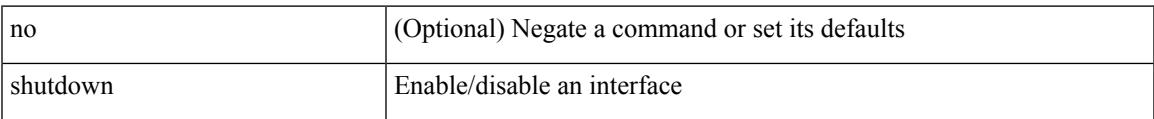

### **Command Mode**

• /exec/configure/if-gig-ether /exec/configure/if-fc /exec/configure/if-bay /exec/configure/if-ext /exec/configure/if-vsan /exec/configure/if-iscsi /exec/configure/if-fcip /exec/configure/if-sme /exec/configure/if-ioa /exec/configure/if-san-port-channel

[no] shutdown

### **Syntax Description**

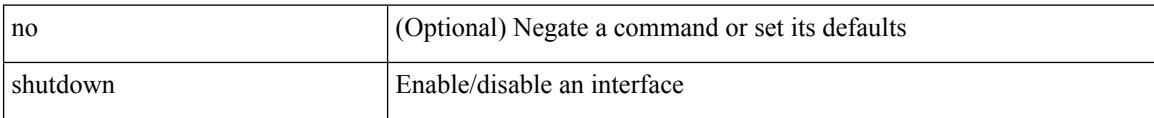

### **Command Mode**

• /exec/configure/if-vfc /exec/configure/if-vfc-port-channel

[no] shutdown

#### **Syntax Description**

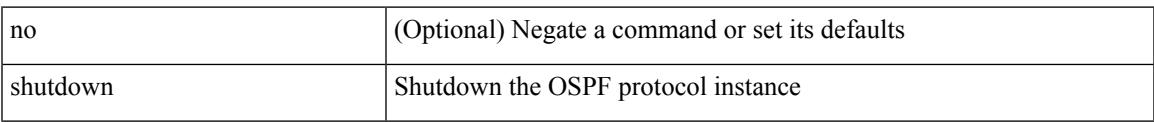

### **Command Mode**

• /exec/configure/router-ospf /exec/configure/router-ospf/vrf

[no] shutdown

### **Syntax Description**

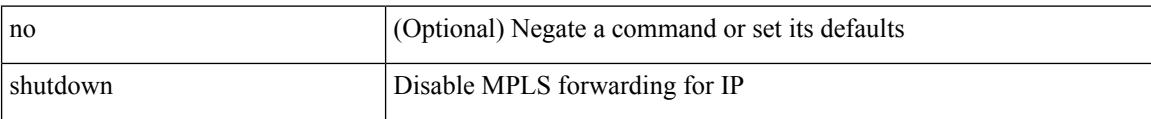

#### **Command Mode**

• /exec/configure/ldp

 $\overline{\phantom{a}}$ 

[no] shutdown

### **Syntax Description**

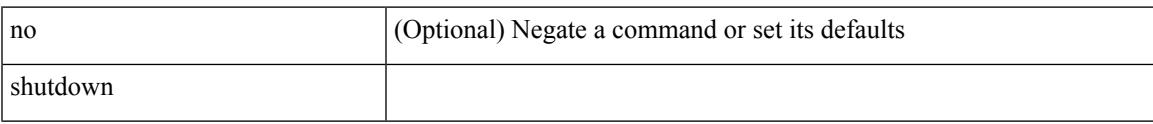

### **Command Mode**

• /exec/configure/itd /exec/configure/itd-inout

I

# **shutdown**

[no] shutdown

### **Syntax Description**

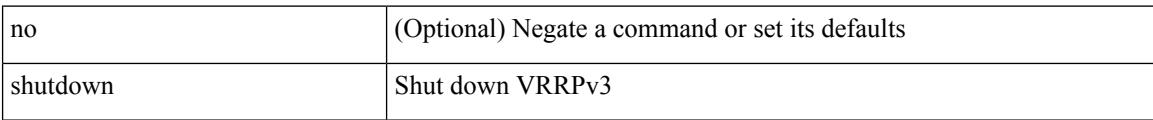

#### **Command Mode**

• /exec/configure/vrrpv3

 $\overline{\phantom{a}}$ 

[no] shutdown

### **Syntax Description**

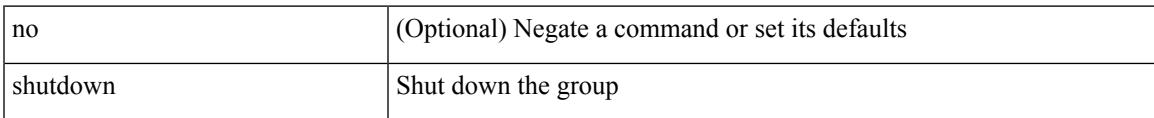

### **Command Mode**

• /exec/configure/if-eth-any/vrrpv3

[no] shutdown

### **Syntax Description**

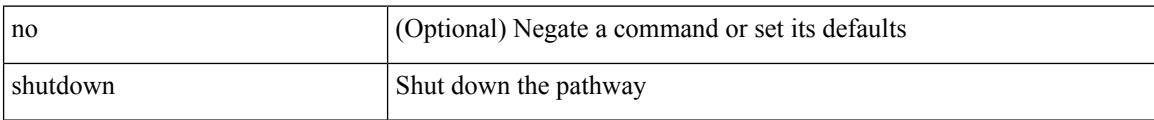

### **Command Mode**

• /exec/configure/if-eth-any/vrrs

 $\overline{\phantom{a}}$ 

[no] shutdown

### **Syntax Description**

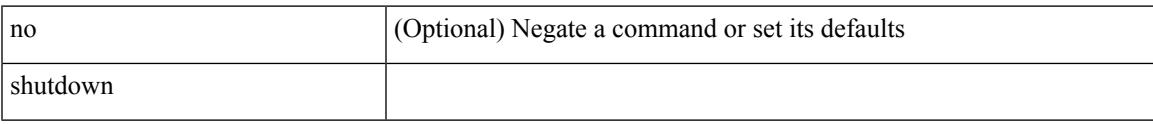

### **Command Mode**

• /exec/configure/smartc /exec/configure/smartc

[no] shutdown

### **Syntax Description**

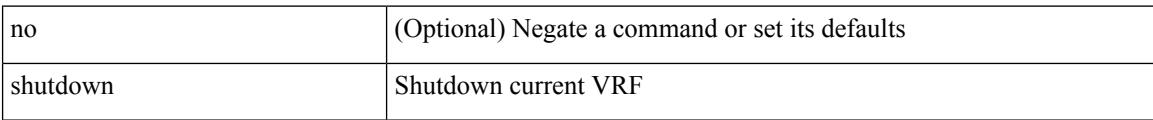

#### **Command Mode**

• /exec/configure/vrf

I

[no] shutdown

### **Syntax Description**

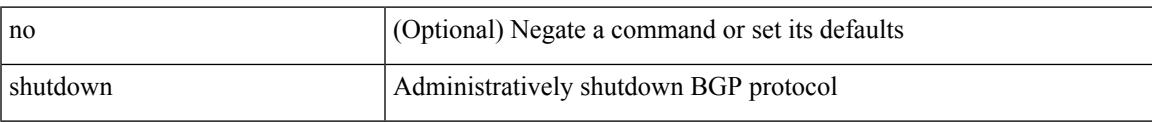

### **Command Mode**

• /exec/configure/router-bgp

[no] shutdown

### **Syntax Description**

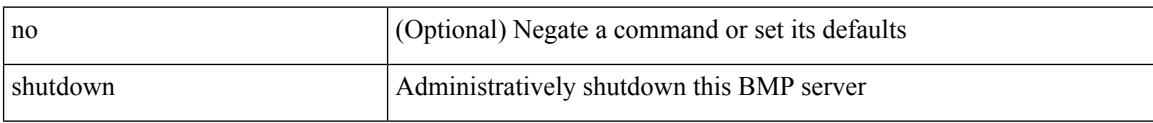

### **Command Mode**

• /exec/configure/router-bgp/router-bgp-bmp-server

 $\overline{\phantom{a}}$ 

[ no | default ] shutdown

### **Syntax Description**

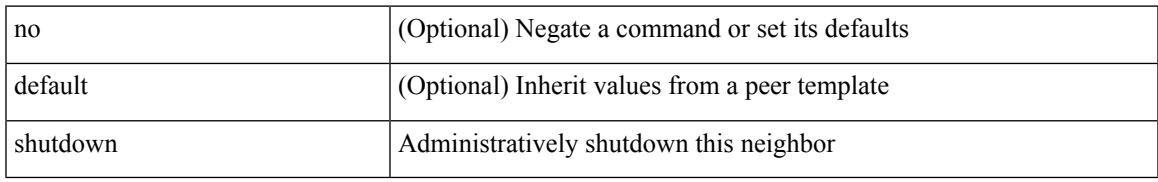

#### **Command Mode**

• /exec/configure/router-bgp/router-bgp-neighbor-sess

shutdown | no shutdown

### **Syntax Description**

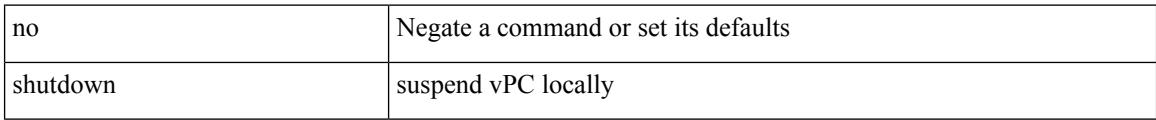

### **Command Mode**

• /exec/configure/vpc-domain
# **shutdown**

[no] shutdown

### **Syntax Description**

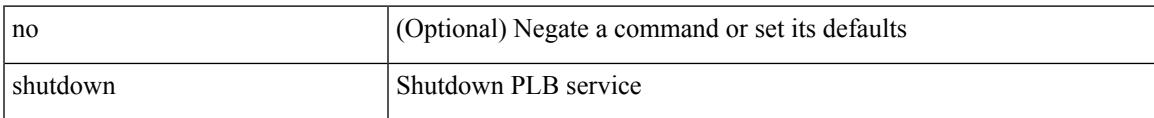

## **Command Mode**

• /exec/configure/plb /exec/configure/plb-inout

# **shutdown**

[no] shutdown

## **Syntax Description**

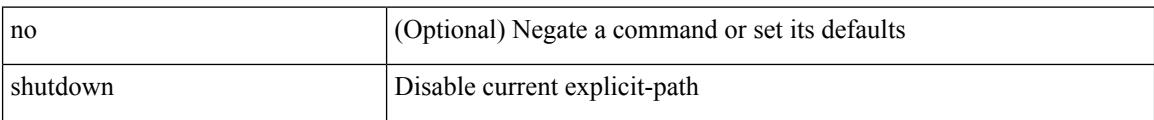

### **Command Mode**

• /exec/configure/te/expl-path

# **shutdown**

 $\overline{\phantom{a}}$ 

[no] shutdown

### **Syntax Description**

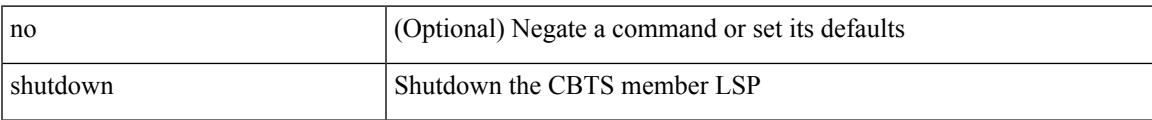

## **Command Mode**

• /exec/configure/tunnel-te/cbts-member

# **shutdown force**

[no] shutdown force

#### **Syntax Description**

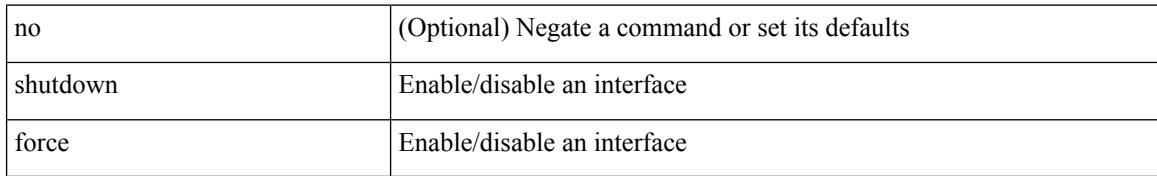

#### **Command Mode**

• /exec/configure/if-mgmt-ether

# **shutdown lan**

#### shutdown lan

#### **Syntax Description**

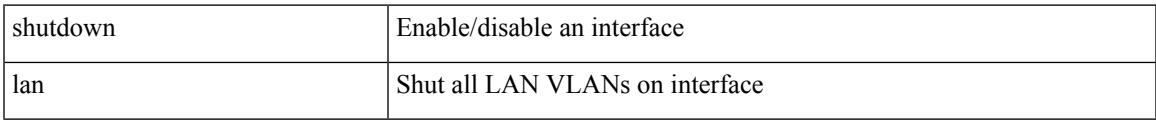

#### **Command Mode**

• /exec/configure/if-ethernet-all /exec/configure/if-eth-non-member /exec/configure/if-port-channel

# **shutdown lan**

[no] shutdown lan

#### **Syntax Description**

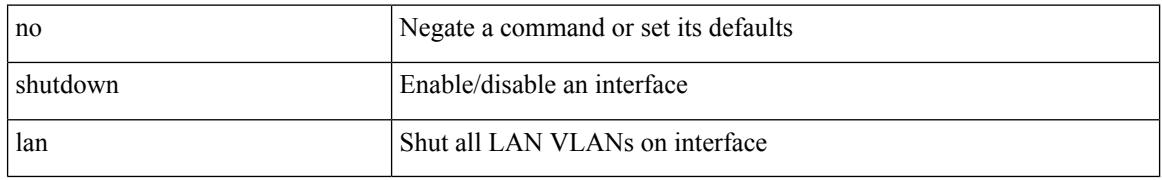

#### **Command Mode**

• /exec/configure/if-ethernet-all /exec/configure/if-eth-non-member /exec/configure/if-port-channel

# **signalling advertise explicit-null**

[no] signalling advertise explicit-null | signalling advertise explicit-null [ <acl> ]

#### **Syntax Description**

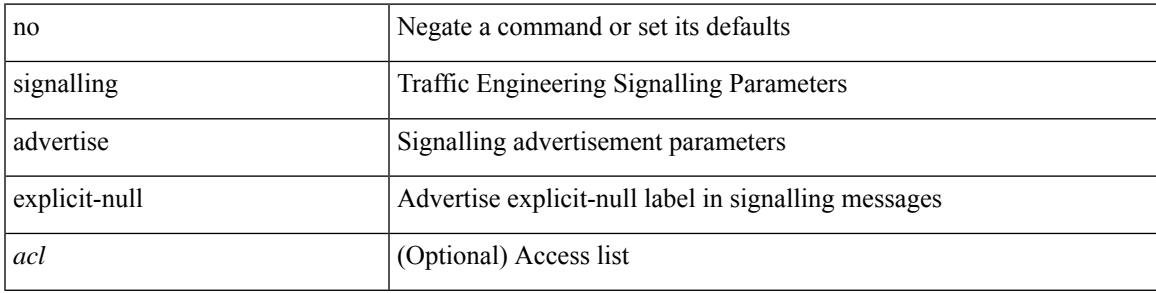

#### **Command Mode**

• /exec/configure/te

# **signalling hello graceful-restart**

[no] signalling hello graceful-restart

### **Syntax Description**

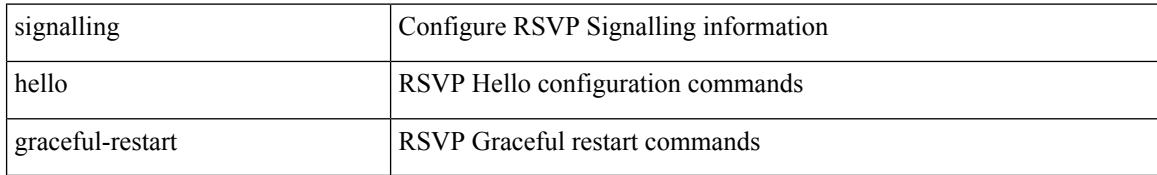

#### **Command Mode**

# **signalling hello graceful-restart refresh interval**

[no] signalling hello graceful-restart refresh interval <value>

### **Syntax Description**

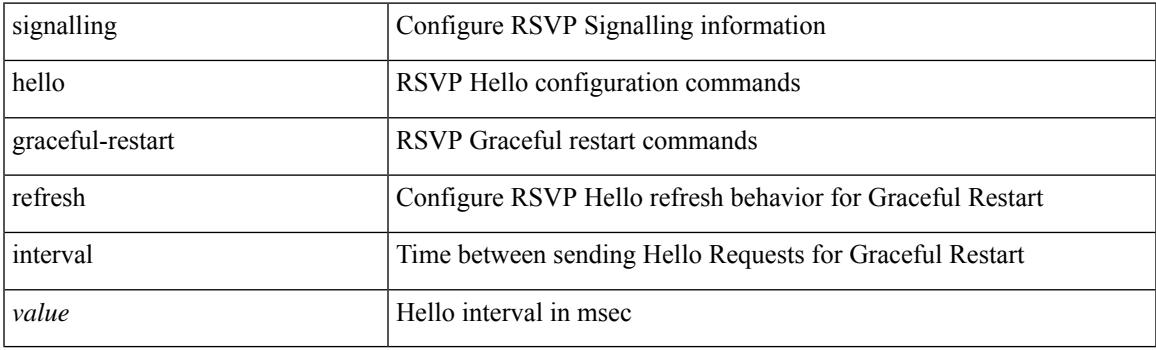

### **Command Mode**

# **signalling hello graceful-restart refresh misses**

[no] signalling hello graceful-restart refresh misses <value>

#### **Syntax Description**

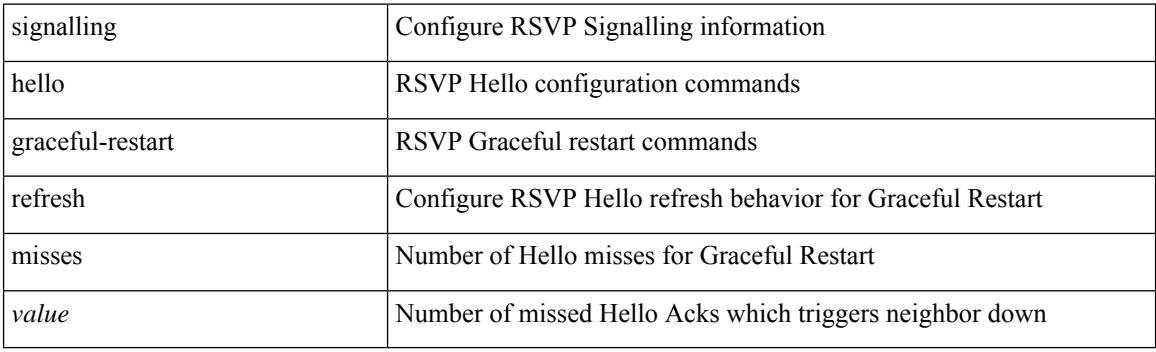

### **Command Mode**

# **signalling hello graceful-restart send recovery-time**

[no] signalling hello graceful-restart send recovery-time <value>

#### **Syntax Description**

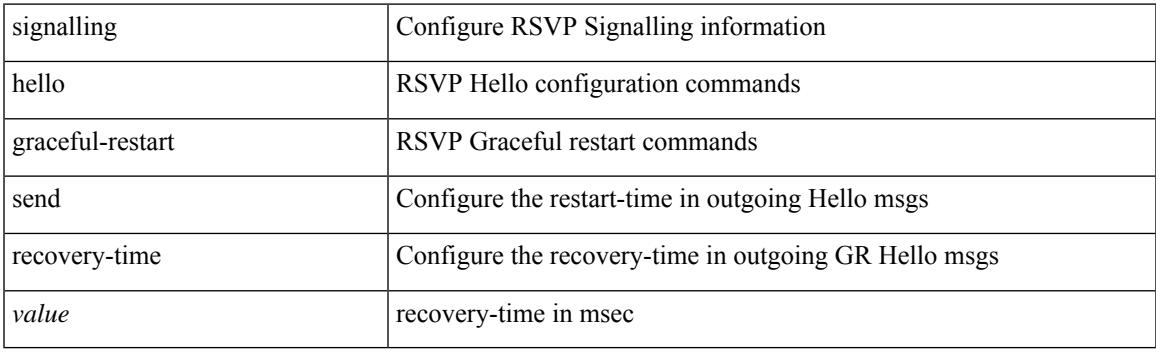

## **Command Mode**

# **signalling hello graceful-restart send restart-time**

[no] signalling hello graceful-restart send restart-time <value>

#### **Syntax Description**

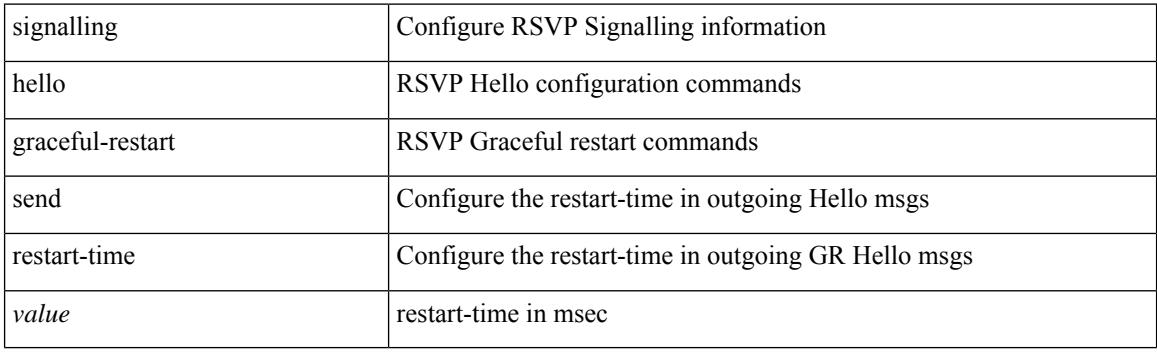

#### **Command Mode**

 $\overline{\phantom{a}}$ 

# **signalling hello reroute**

[no] signalling hello reroute

### **Syntax Description**

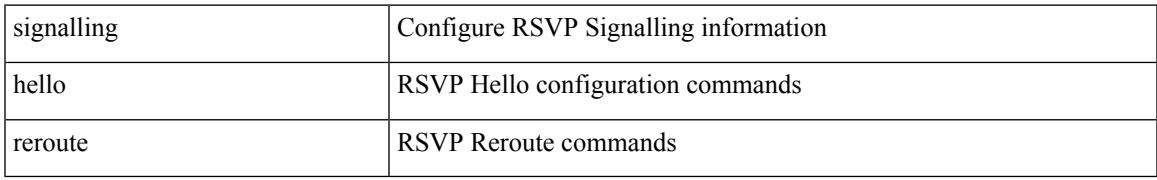

#### **Command Mode**

# **signalling initial-retransmit-delay**

[no] signalling initial-retransmit-delay <msec>

#### **Syntax Description**

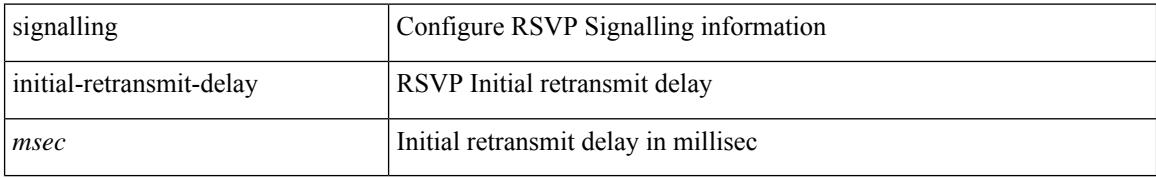

#### **Command Mode**

# **signalling patherr state-removal**

[no] signalling patherr state-removal

### **Syntax Description**

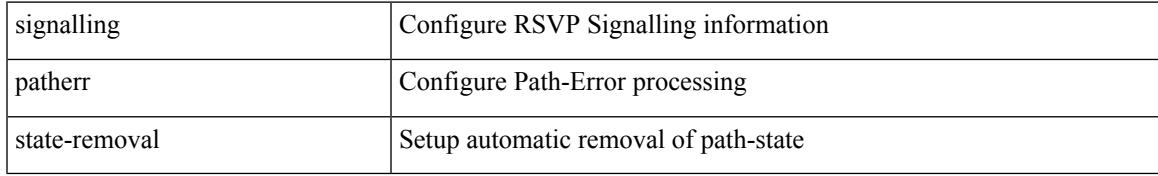

#### **Command Mode**

# **signalling rate-limit**

[no] signalling rate-limit { [ interval <msec> ] [ limit <messages> ] } | { [ limit <messages> ] [ interval <msec> ] }

### **Syntax Description**

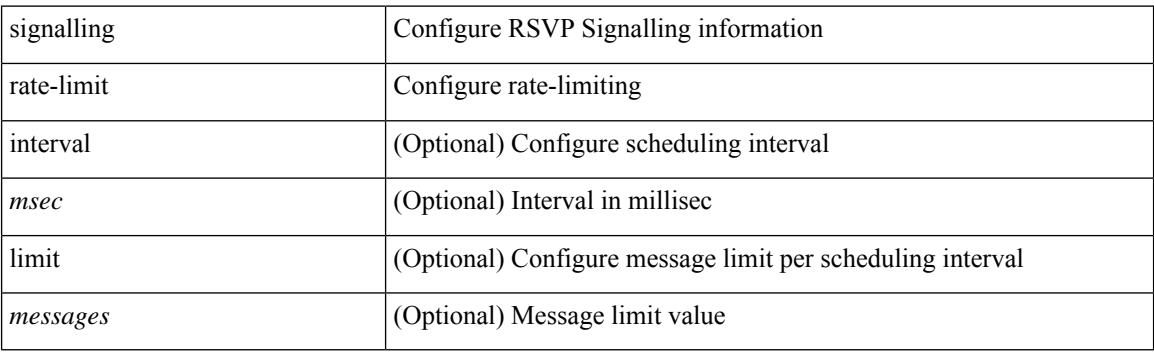

### **Command Mode**

# **signalling refresh interval**

[no] signalling refresh interval <seconds>

### **Syntax Description**

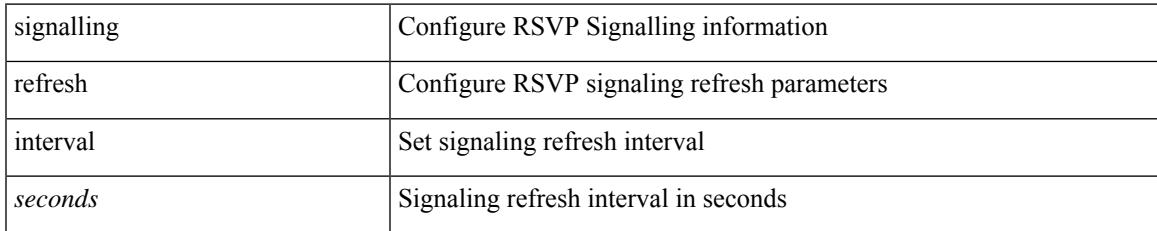

#### **Command Mode**

# **signalling refresh misses**

[no] signalling refresh misses <value>

### **Syntax Description**

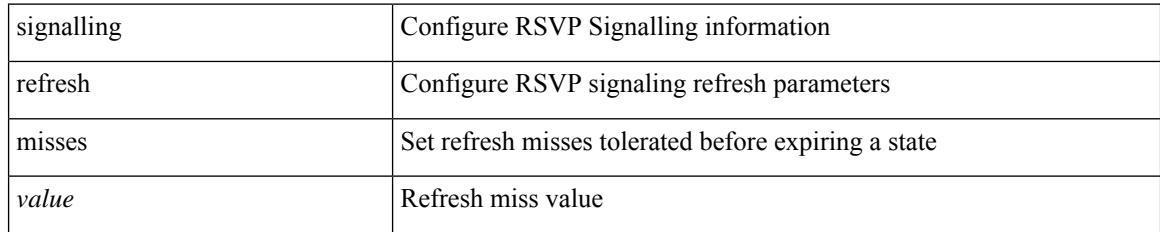

### **Command Mode**

# **signalling refresh reduction**

[no] signalling refresh reduction

### **Syntax Description**

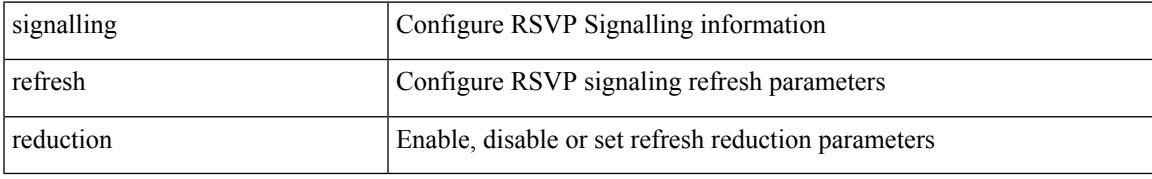

### **Command Mode**

# **signalling refresh reduction ack-delay**

[no] signalling refresh reduction ack-delay <msec>

### **Syntax Description**

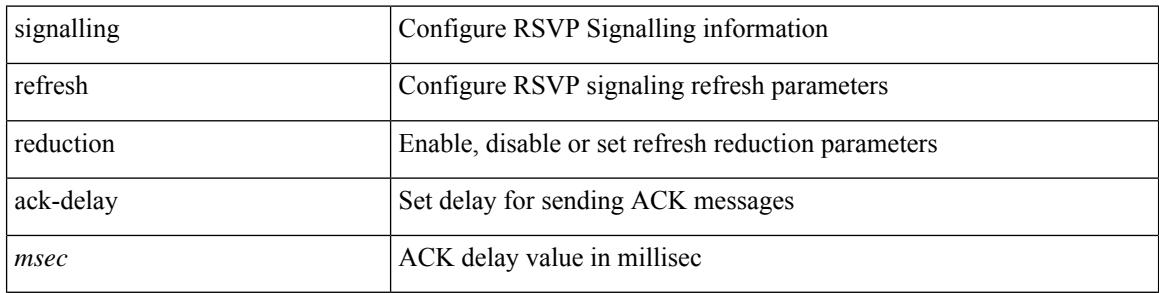

#### **Command Mode**

# **signalling refresh reduction bundle-max-size**

[no] signalling refresh reduction bundle-max-size <value>

#### **Syntax Description**

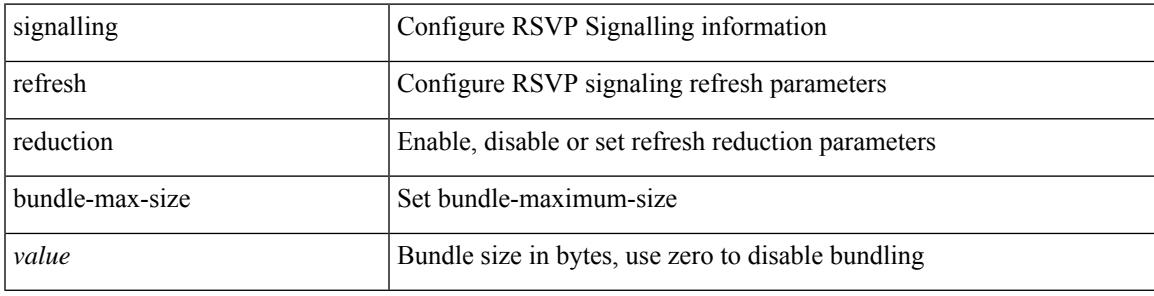

## **Command Mode**

# **signing level**

{ [ no ] signing level { none | cisco | unsigned } | no signing level }

## **Syntax Description**

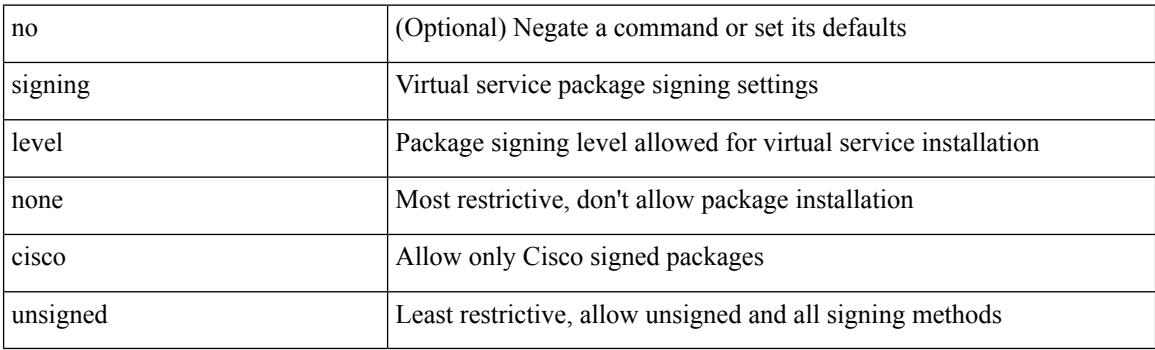

## **Command Mode**

• /exec/configure/virt-serv-global

# **site-id**

I

 $\{ \text{ site-id} \leq s0$  | no site-id  $\}$ 

### **Syntax Description**

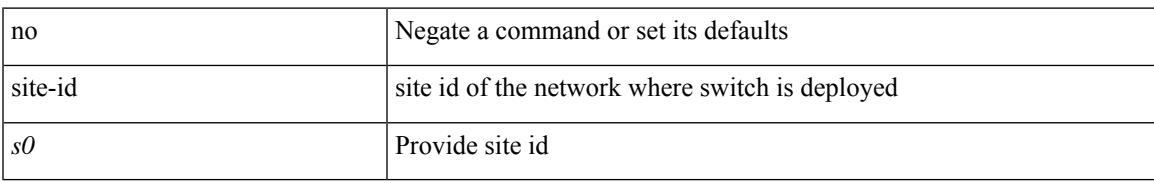

### **Command Mode**

• /exec/configure/callhome

# **site-of-origin**

{ site-of-origin { <ext-comm-soo-aa2nn4> | <ext-comm-soo-aa4nn2> } } | { no site-of-origin [ { <ext-comm-soo-aa2nn4> | <ext-comm-soo-aa4nn2> } ] }

## **Syntax Description**

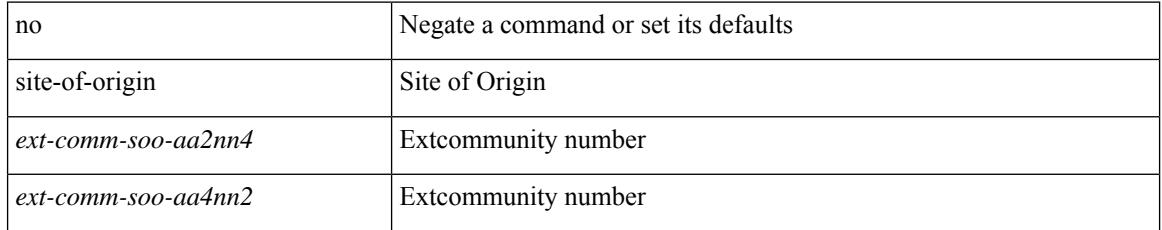

#### **Command Mode**

• /exec/configure/if-igp /exec/configure/if-mgmt-ether

# **slave ipv4**

 $\overline{\phantom{a}}$ 

[no] slave ipv4 <ip>

### **Syntax Description**

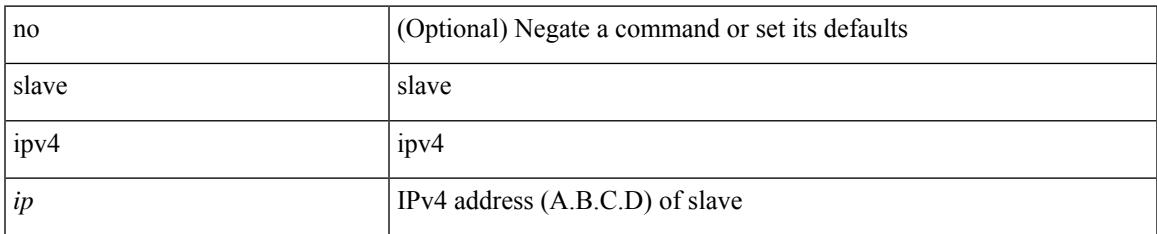

### **Command Mode**

• /exec/configure/ptp-ucast-master

I

# **sleep**

sleep <i0>

## **Syntax Description**

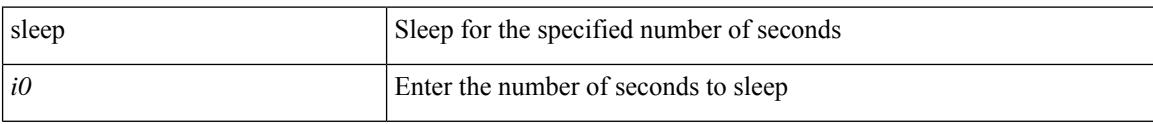

#### **Command Mode**

# **sleep instance**

**All Configuration Commands**

[no] sleep instance <inst> [ <i0> ] | sleep instance <inst> <i0>

## **Syntax Description**

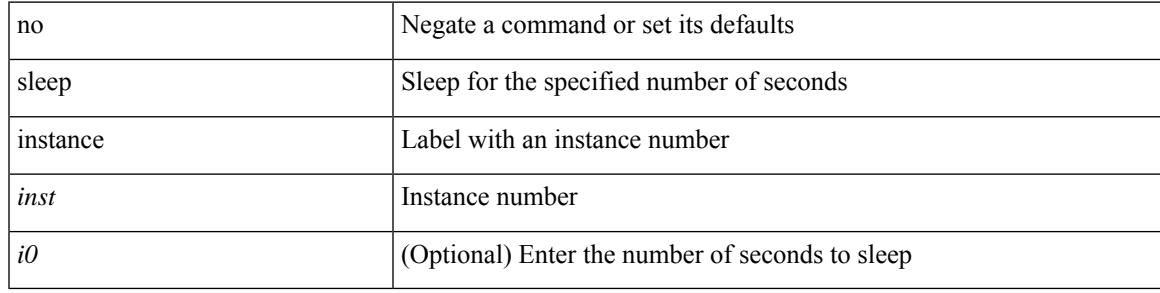

### **Command Mode**

• /exec/configure

I

# **slot**

slot <module>

## **Syntax Description**

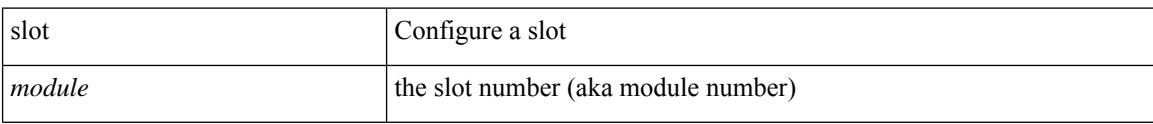

### **Command Mode**

• /exec/configure

# **slot**

I

slot <module> { quoted <quoted-cmd> | <cmd> }

# **Syntax Description**

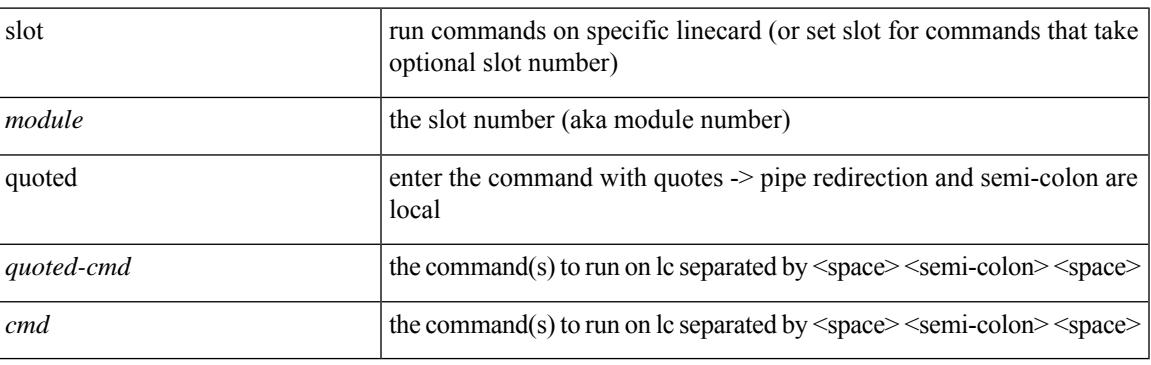

## **Command Mode**

# **smart-channel**

{ smart-channel <service-name> } | { no smart-channel <service-name> }

## **Syntax Description**

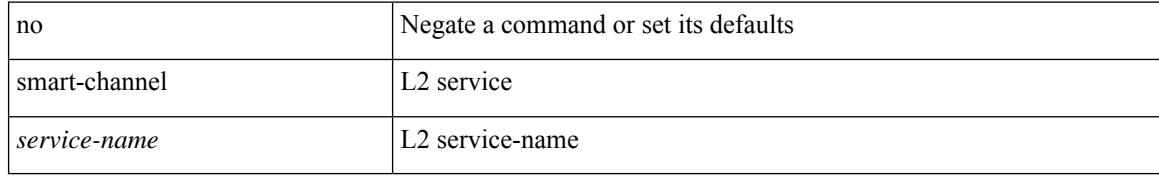

#### **Command Mode**

• /exec/configure

# **smart-channel port-group**

{ smart-channel port-group <svc-name> } | { no smart-channel port-group <svc-name> }

#### **Syntax Description**

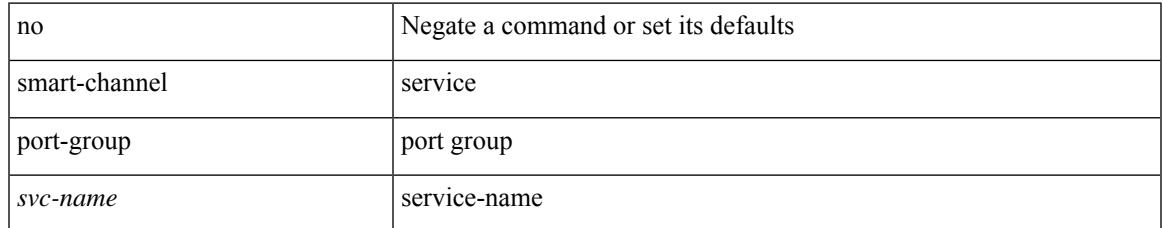

#### **Command Mode**

• /exec/configure

# **smtp-host smtp-port reply-to from**

{ smtp-host { <ipv4> | <ipv6> | <host> } [ smtp-port <port> ] | smtp-port <port> | reply-to <reply> | from <from> |

### **Syntax Description**

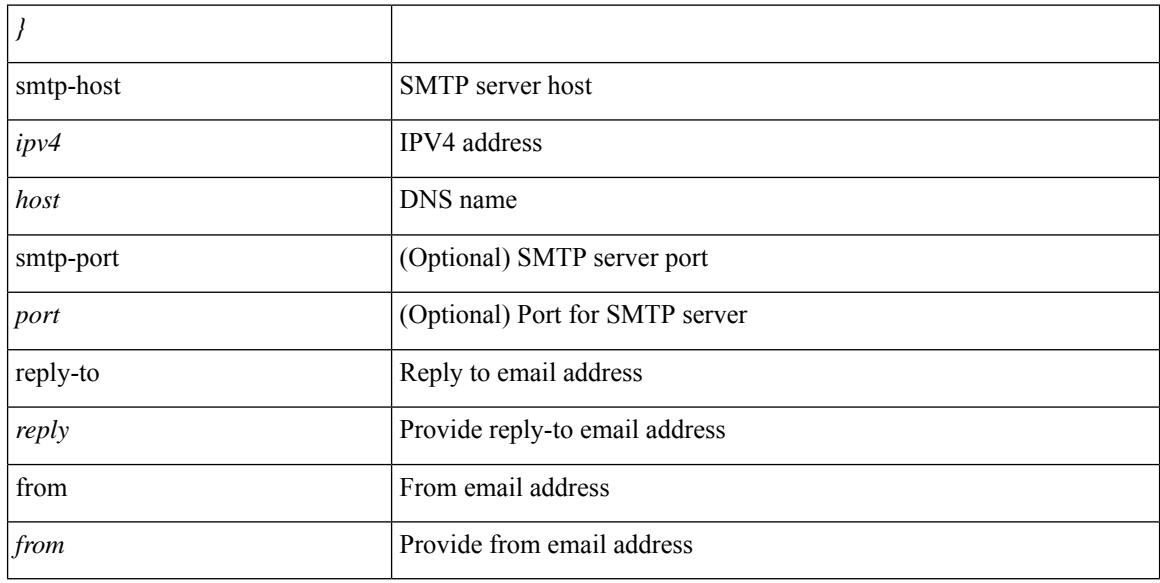

### **Command Mode**

• /exec/configure/email

# **snapshot create**

snapshot create <snapshot-name> <snapshot-description>

## **Syntax Description**

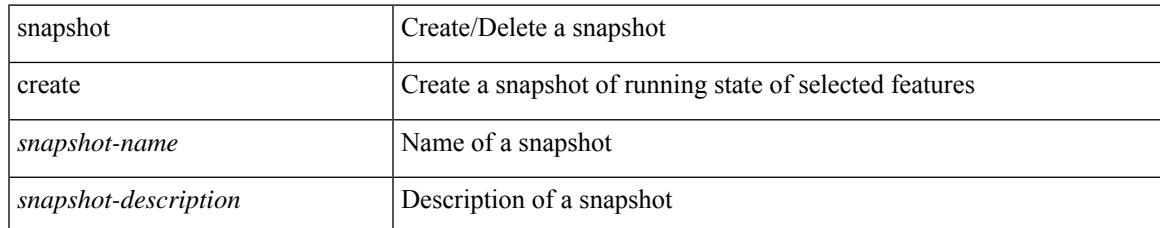

#### **Command Mode**

# **snapshot delete**

snapshot delete <snapshot-name>

### **Syntax Description**

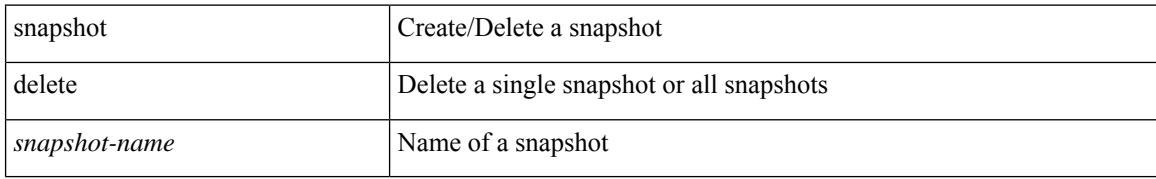

#### **Command Mode**

 $\overline{\phantom{a}}$ 

# **snapshot delete ALL**

snapshot delete ALL

### **Syntax Description**

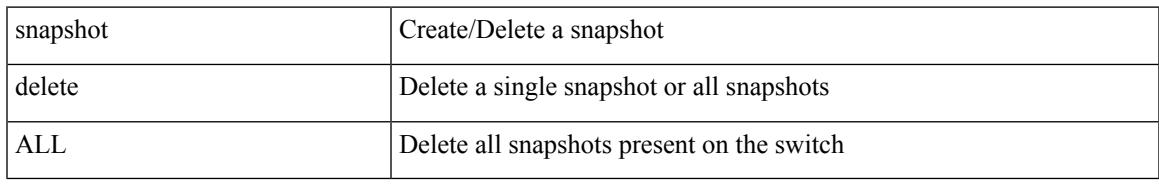

#### **Command Mode**

# **snapshot section add**

snapshot section add <name> <command> <row-id> <key1> [ <key2> ]

#### **Syntax Description**

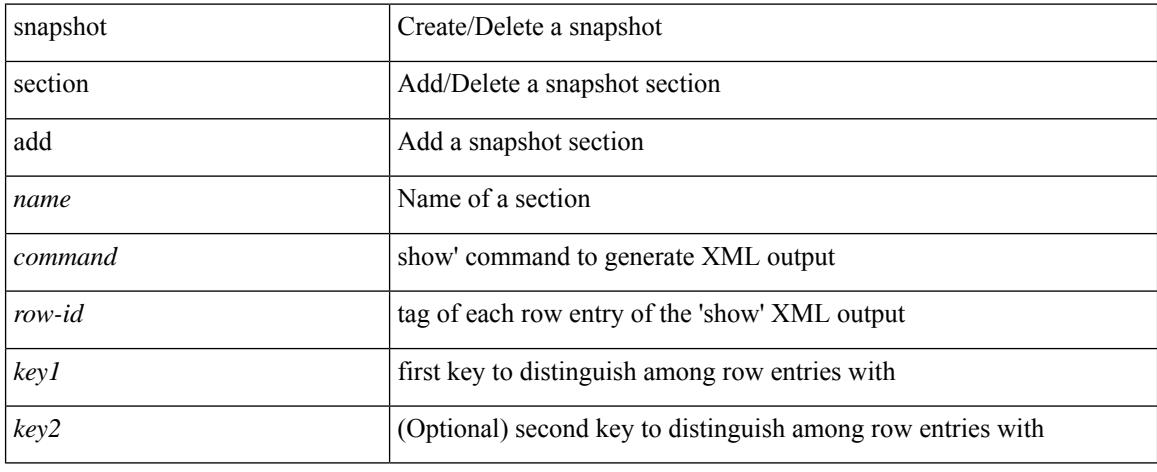

#### **Command Mode**
# **snapshot section delete**

snapshot section delete <name>

### **Syntax Description**

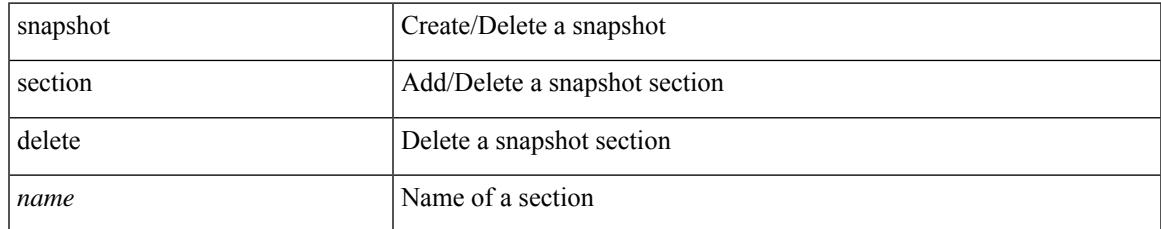

### **Command Mode**

• /exec

# **snmp-server aaa-user cache-timeout**

[no] snmp-server aaa-user cache-timeout <timeout>

#### **Syntax Description**

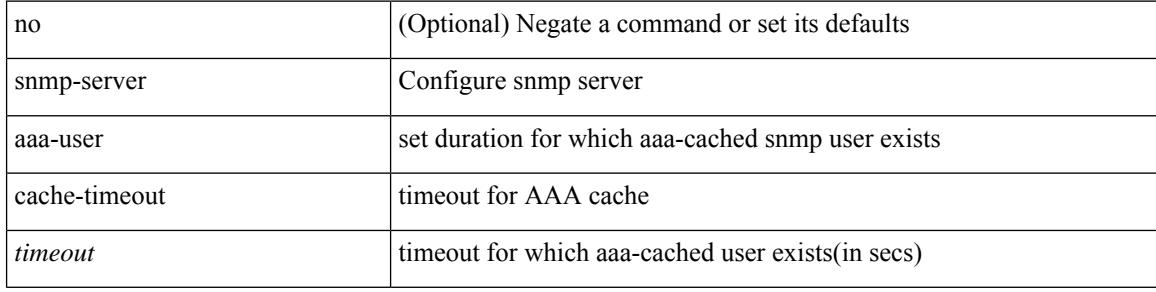

#### **Command Mode**

# **snmp-server community**

[no] snmp-server community <s0> [ { group <s1> | ro | rw } ]

# **Syntax Description**

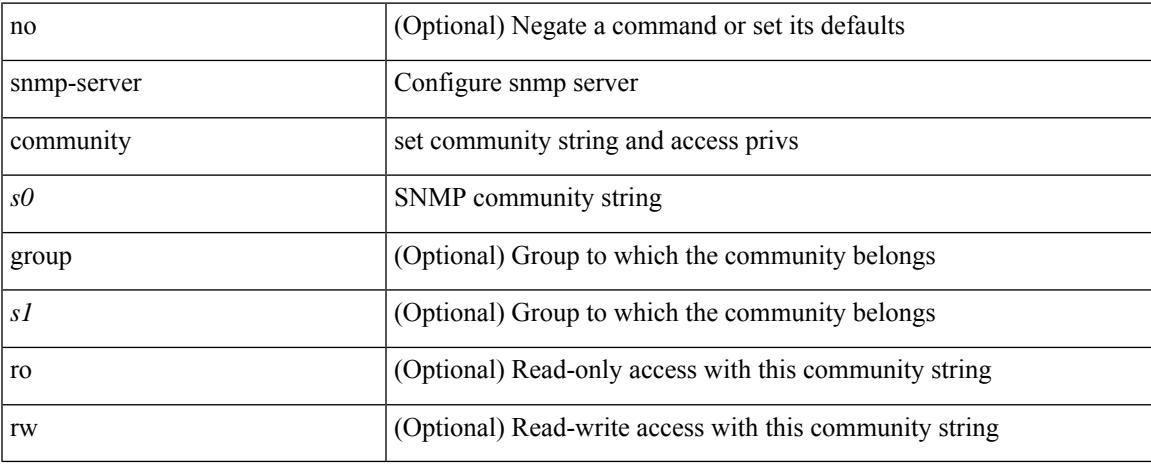

### **Command Mode**

# **snmp-server community**

{ no snmp-server community  $\text{1}$  <  $\text{1}$  ame>  $\text{1}$  as  $\text{1}$  acl name>  $\text{1}$  use-ipv6acl  $\text{1}$ <ipv6\_acl\_name> ] | use-ipv4acl [ <ipv4\_acl\_name> ] | use-ipv6acl [ <ipv6\_acl\_name> ] } | snmp-server community <community\_name> { use-ipv4acl <ipv4\_acl\_name> use-ipv6acl <ipv6\_acl\_name> | use-ipv4acl <ipv4\_acl\_name> | use-ipv6acl <ipv6\_acl\_name> } }

### **Syntax Description**

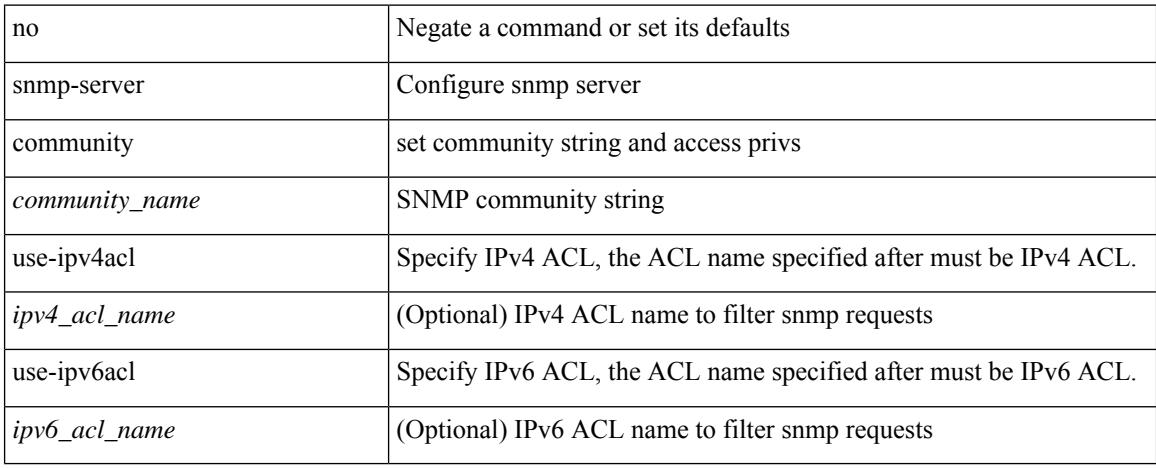

### **Command Mode**

# **snmp-server community use-acl**

[no] snmp-server community <community\_name> use-acl <acl\_name>

#### **Syntax Description**

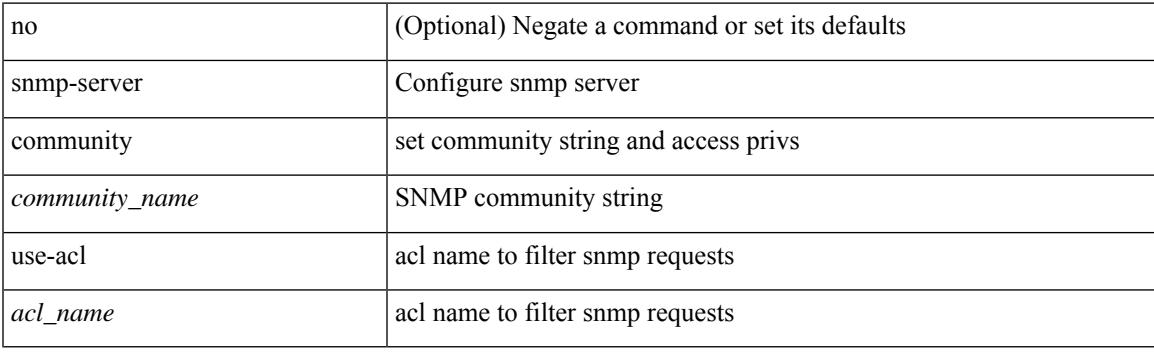

# **Command Mode**

# **snmp-server contact**

[no] snmp-server contact [ <line>]

## **Syntax Description**

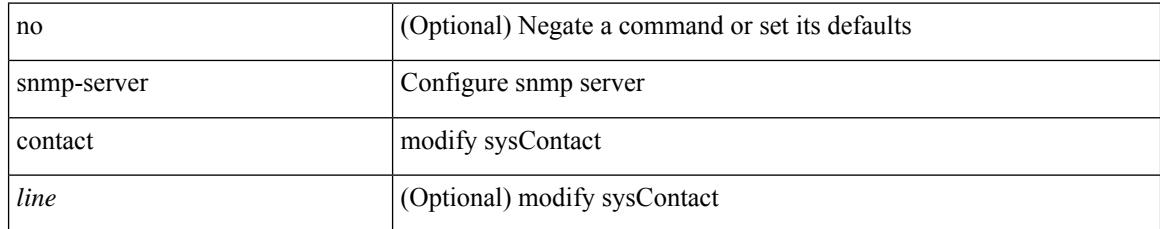

### **Command Mode**

# **snmp-server context**

[no] snmp-server context <context\_name> [instance <instance-name> ] [ vrf { <vrf-name> | <vrf-known-name> } ] [ topology <topology-name> ]

## **Syntax Description**

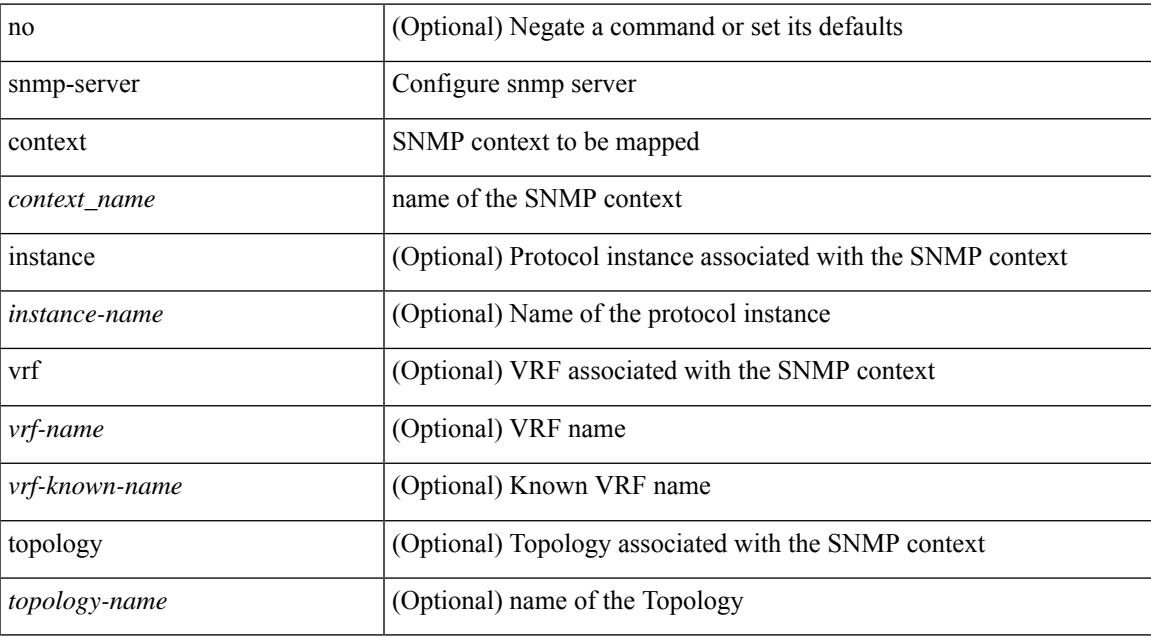

### **Command Mode**

# **snmp-server counter cache enable**

[no] snmp-server counter cache enable

### **Syntax Description**

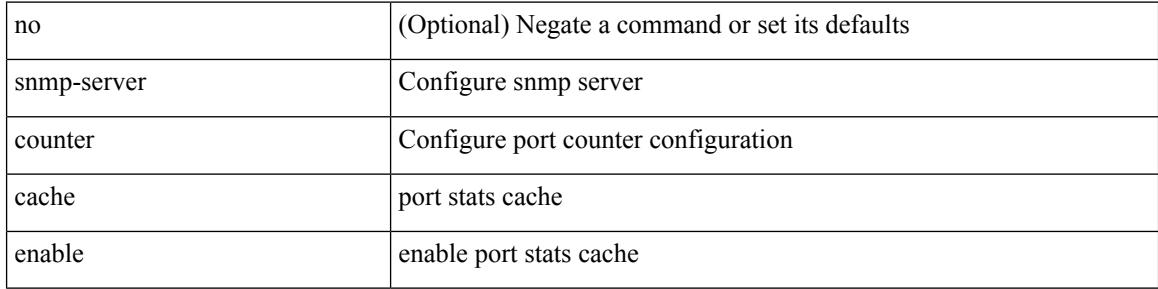

#### **Command Mode**

# **snmp-server counter cache timeout**

[no] snmp-server counter cache timeout <timeout>

#### **Syntax Description**

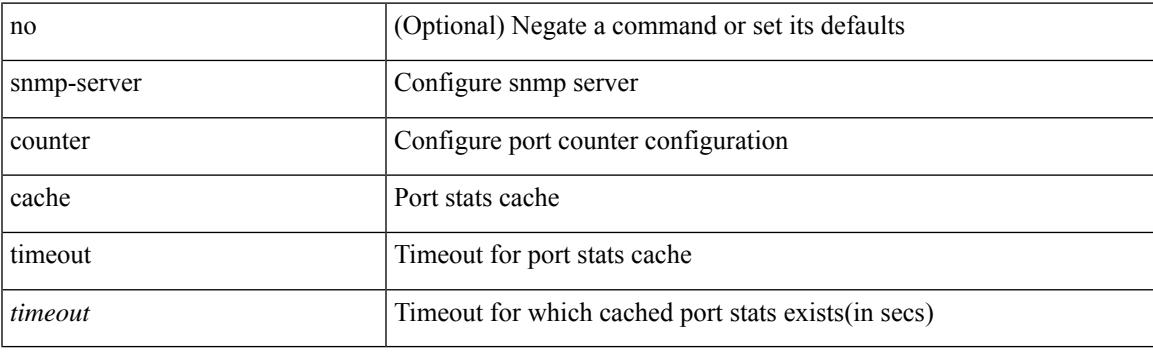

# **Command Mode**

# **snmp-server enable traps**

[no] snmp-server enable traps [ <trap\_arg> [ <trap\_sub\_category> + ] ]

### **Syntax Description**

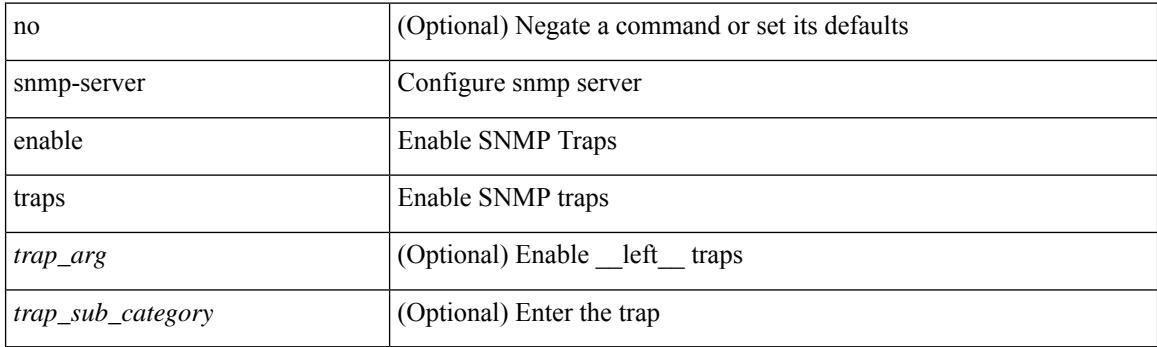

# **Command Mode**

# **snmp-server enable traps bgp**

[no] snmp-server enable traps bgp [ { state-changes [  $\langle$  subsystem> + ] } ]

### **Syntax Description**

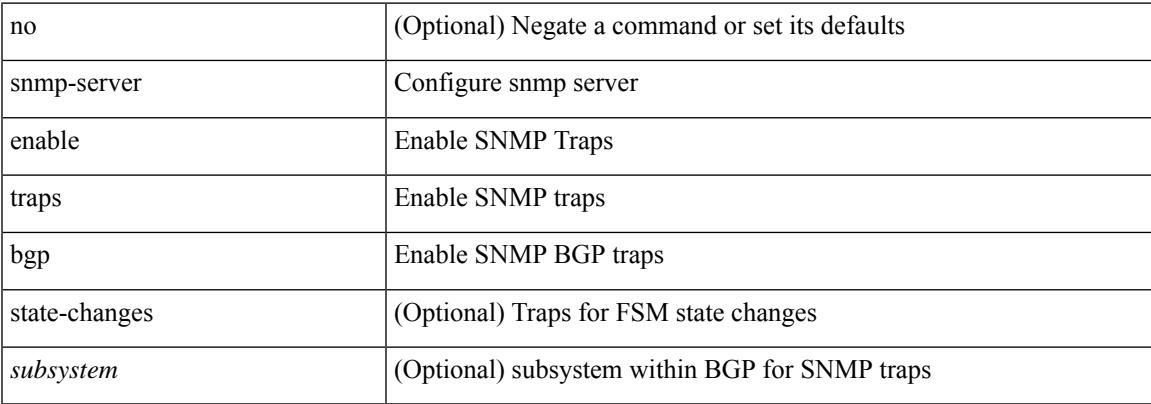

#### **Command Mode**

# **snmp-server enable traps bgp cbgp2**

[no] snmp-server enable traps bgp cbgp2 [ { state-changes [  $\langle$  subsystem > + ] } ]

#### **Syntax Description**

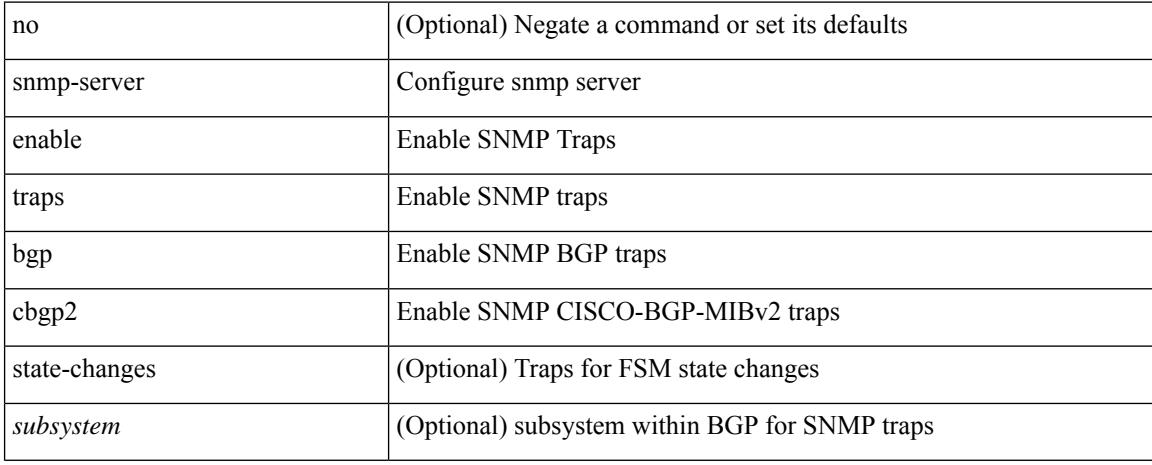

### **Command Mode**

# **snmp-server enable traps bgp cbgp2 threshold prefix**

[no] snmp-server enable traps bgp cbgp2 threshold prefix

### **Syntax Description**

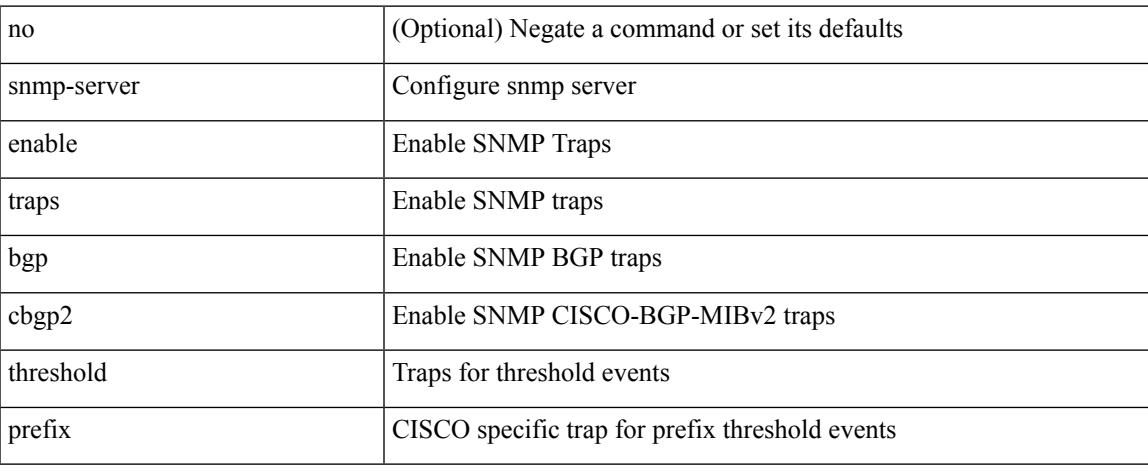

### **Command Mode**

# **snmp-server enable traps bgp threshold prefix**

[no] snmp-server enable traps bgp threshold prefix

#### **Syntax Description**

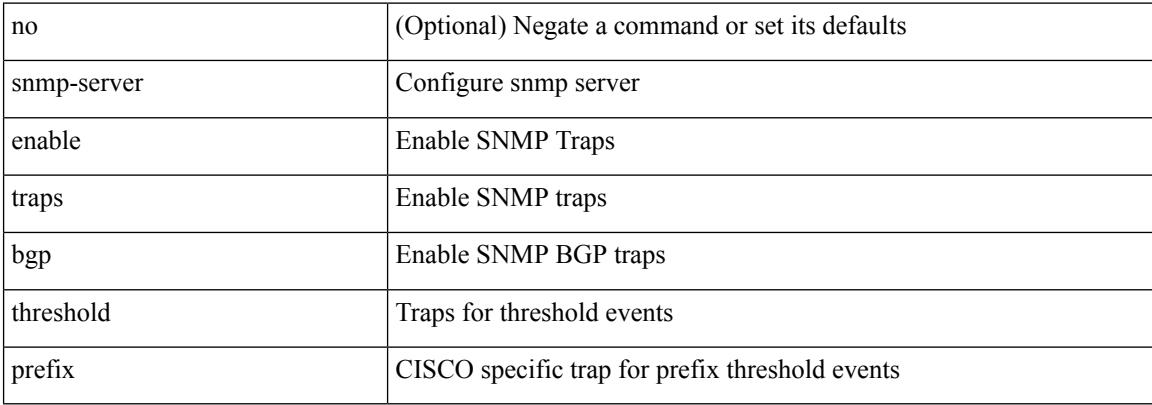

#### **Command Mode**

# **snmp-server enable traps eigrp**

[no] snmp-server enable traps eigrp [ <eigrp-ptag> ]

## **Syntax Description**

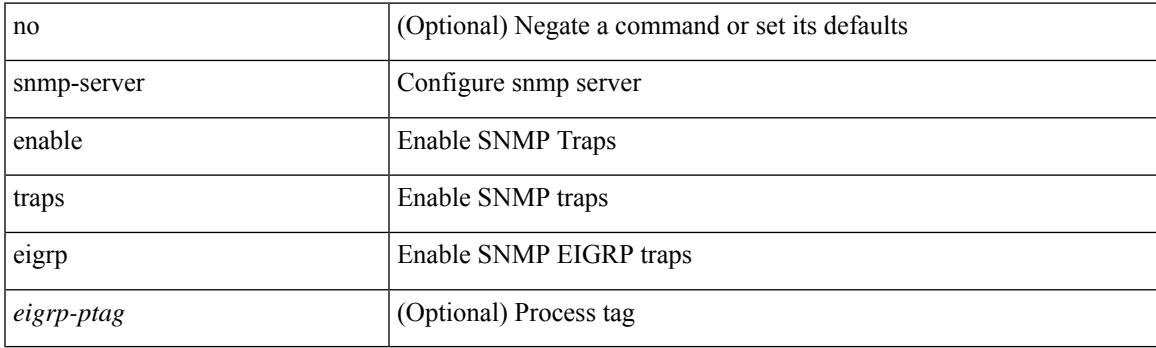

# **Command Mode**

# **snmp-server enable traps ospf**

[no] snmp-server enable traps ospf [ <tag> ]

## **Syntax Description**

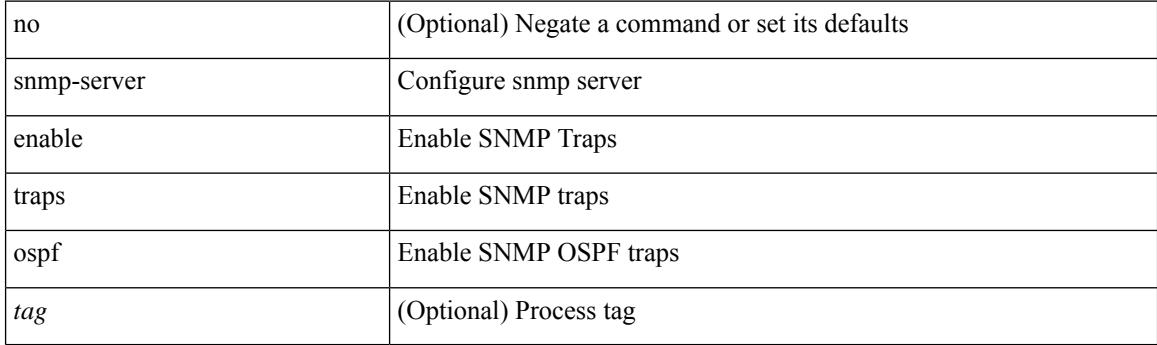

# **Command Mode**

# **snmp-server enable traps ospf lsa**

[no] snmp-server enable traps ospf [ <tag> ] lsa

### **Syntax Description**

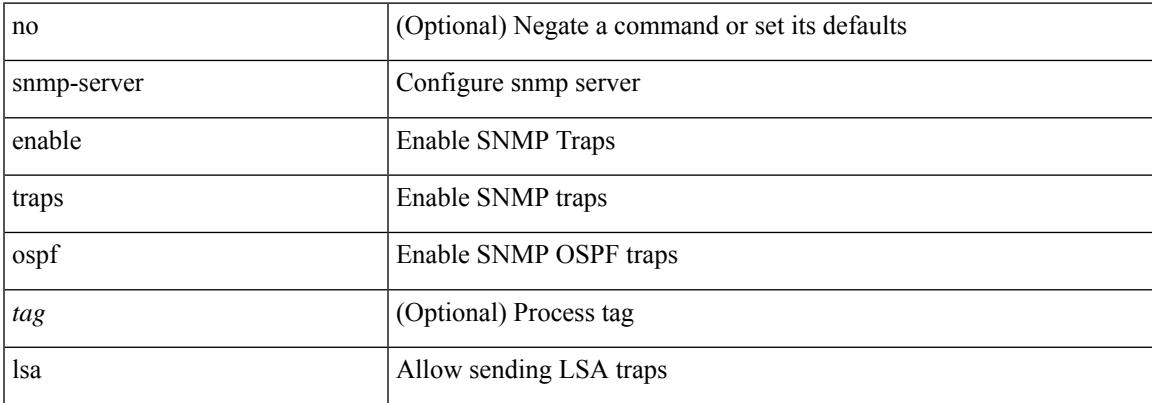

## **Command Mode**

# **snmp-server enable traps ospf rate-limit**

{ { no snmp-server enable traps ospf [ <tag> ] rate-limit [ <window> <rate> ] } | { snmp-server enable traps ospf [ <tag> ] rate-limit <window> <rate> } }

## **Syntax Description**

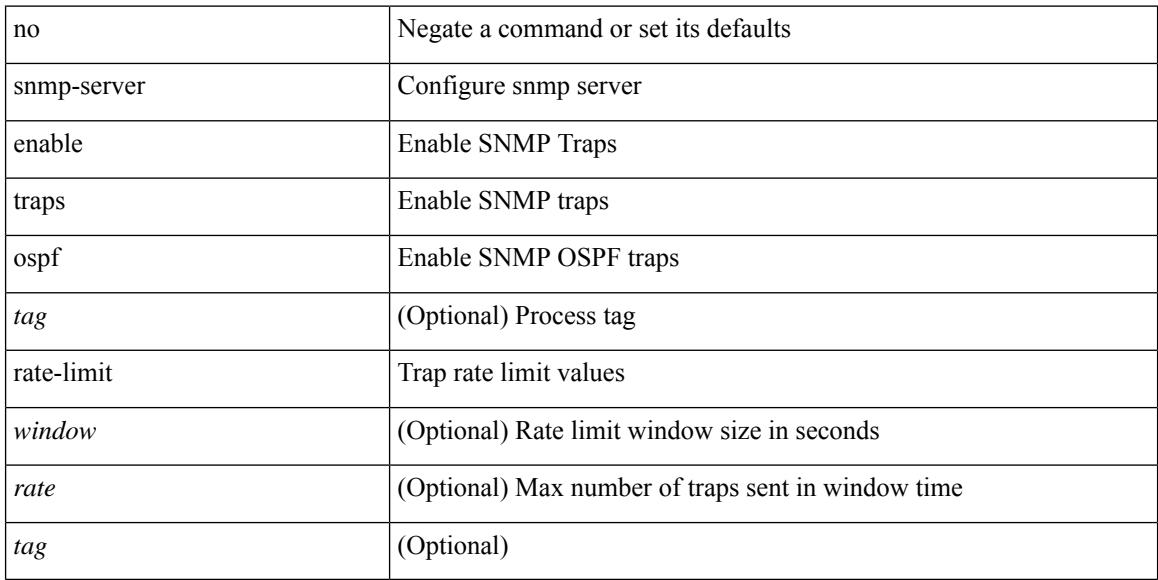

#### **Command Mode**

# **snmp-server enable traps ospfv3**

[no] snmp-server enable traps ospfv3 [  $\leq$ tag> ]

### **Syntax Description**

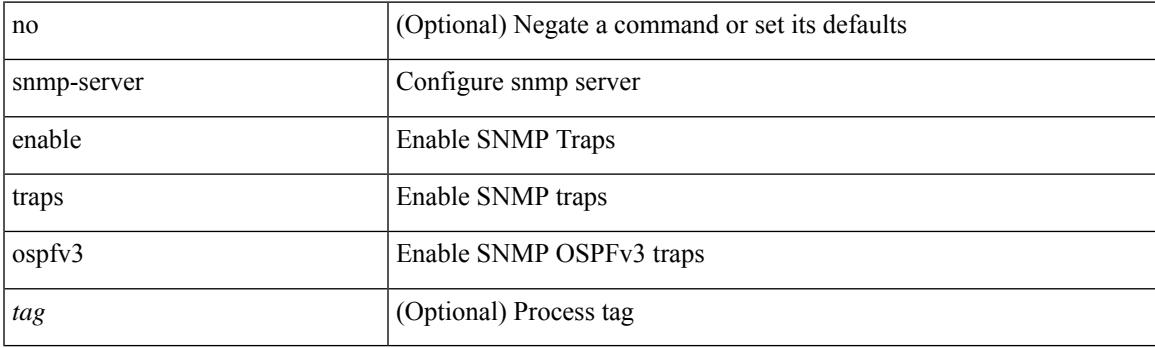

# **Command Mode**

# **snmp-server enable traps ospfv3 lsa**

[no] snmp-server enable traps ospfv3 lsa

### **Syntax Description**

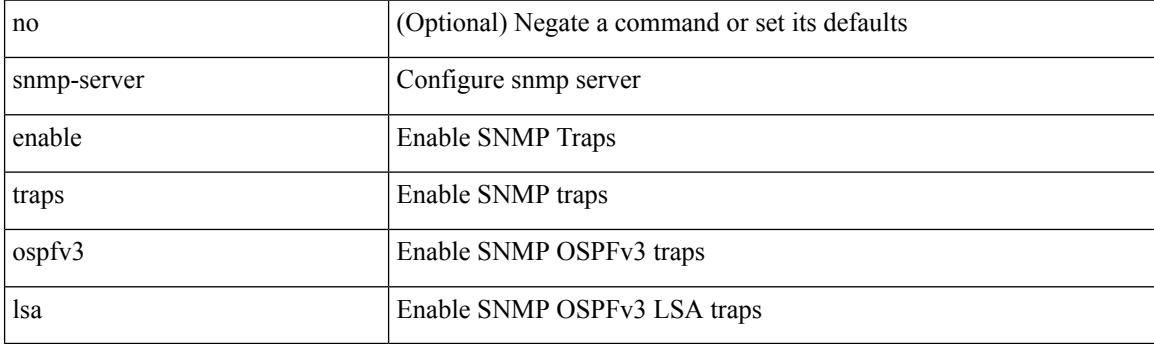

# **Command Mode**

# **snmp-server enable traps ospfv3 lsa**

[no] snmp-server enable traps ospfv3 <tag> lsa

## **Syntax Description**

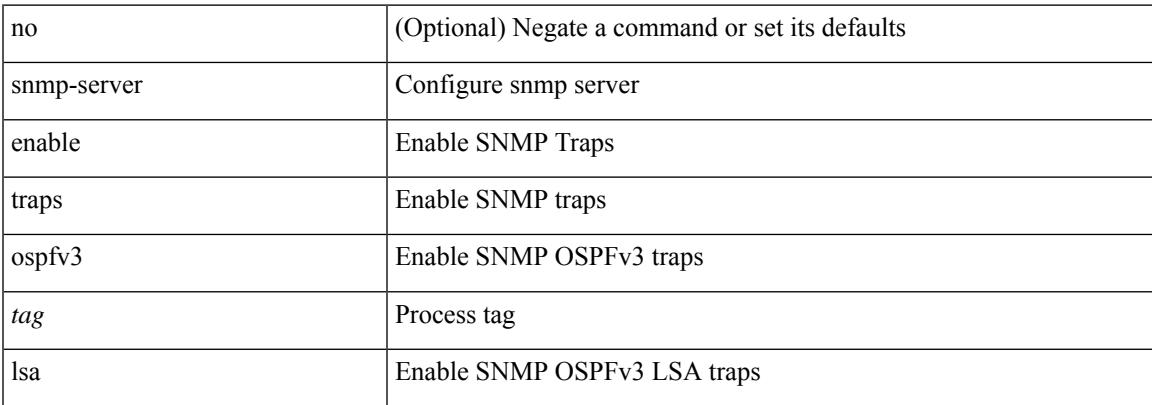

## **Command Mode**

# **snmp-server enable traps ospfv3 rate-limit**

{ { no snmp-server enable traps ospfv3 [ <tag> ] rate-limit } | { snmp-server enable traps ospfv3 [ <tag> ] rate-limit <swindow> <rate> } }

## **Syntax Description**

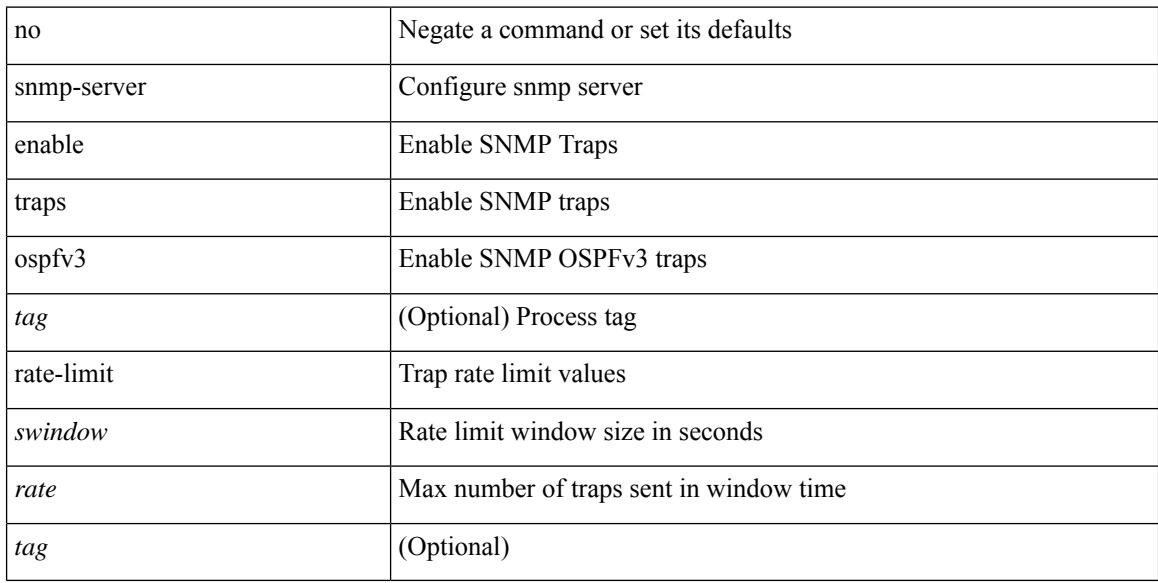

### **Command Mode**

# **snmp-server enable traps storm-control trap-rate**

[no] snmp-server enable traps storm-control trap-rate <rate-per-minute>

#### **Syntax Description**

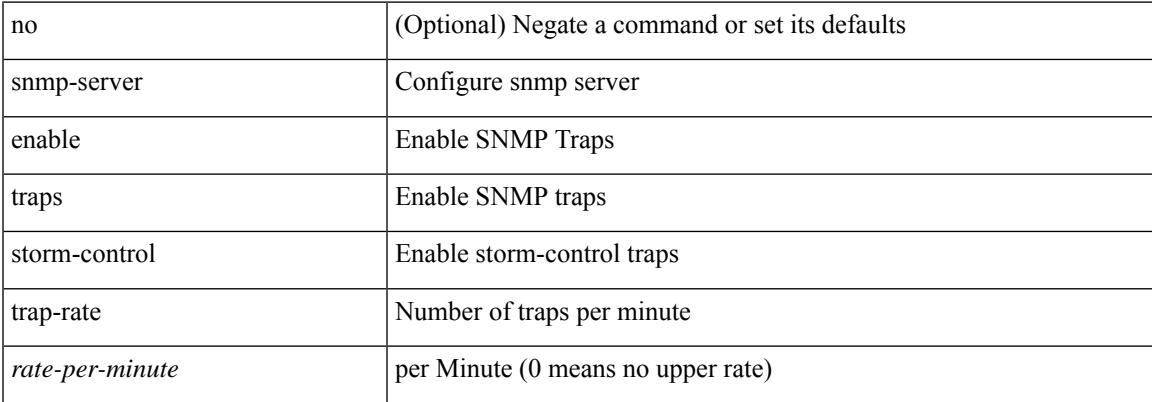

#### **Command Mode**

# **snmp-server engineID local**

snmp-server engineID local <engineId> | no snmp-server engineID local [ <engineId> ]

#### **Syntax Description**

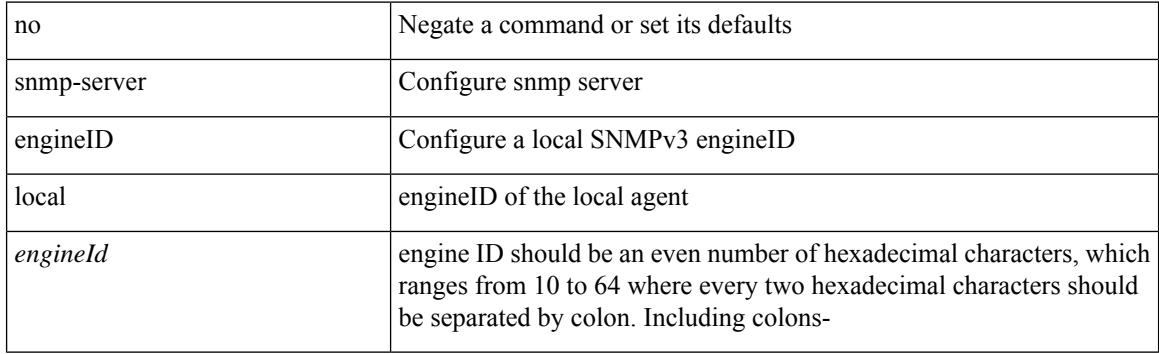

### **Command Mode**

# **snmp-server force-unload-feature**

snmp-server force-unload-feature <feature\_name>

#### **Syntax Description**

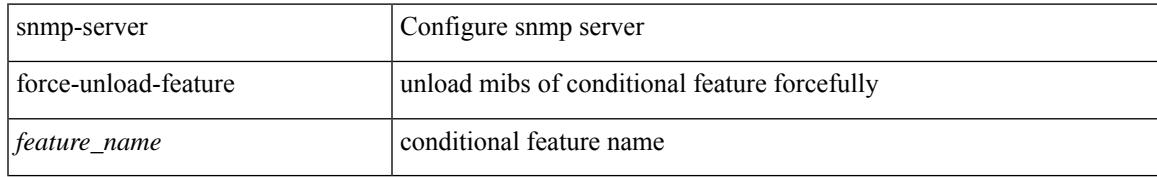

### **Command Mode**

# **snmp-server globalEnforcePriv**

[no] snmp-server globalEnforcePriv

# **Syntax Description**

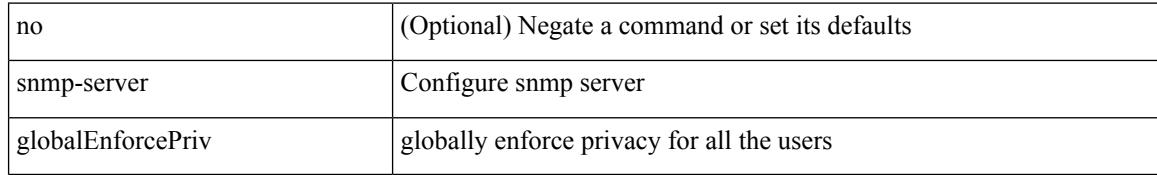

### **Command Mode**

# **snmp-server host**

[no] snmp-server host <host0> { <s6> | [ informs | traps ] { { version {  $1$  <s0> | 2c <s1> | 3 { auth <s2> | noauth <s3> | priv <s4> } } } | <s5> } } [ udp-port <i1> ]

# **Syntax Description**

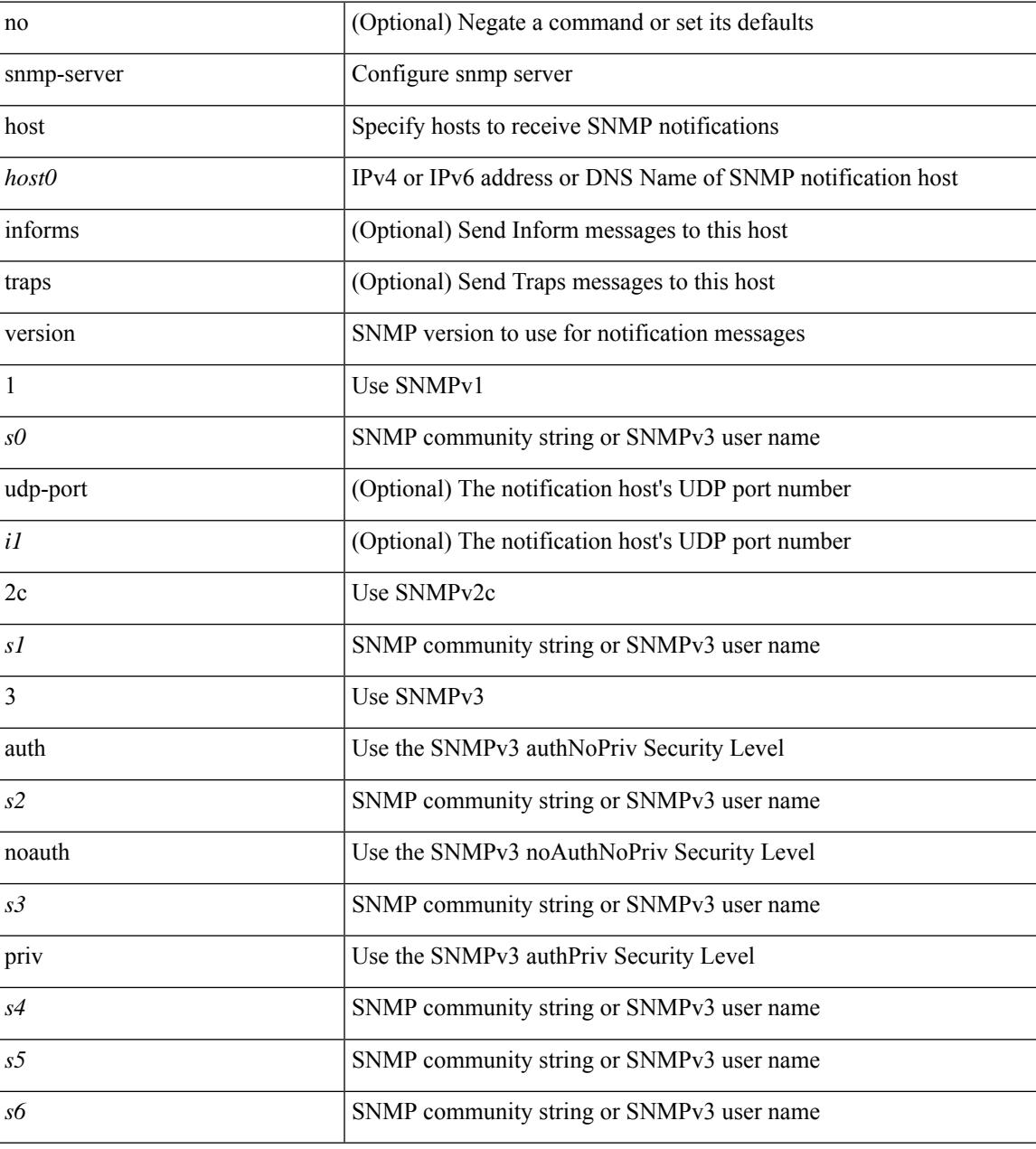

#### **Command Mode**

# **snmp-server host filter-vrf**

[no] snmp-server host <host0> filter-vrf { <vrf-name> | <vrf-known-name> } [ udp-port <i1>]

### **Syntax Description**

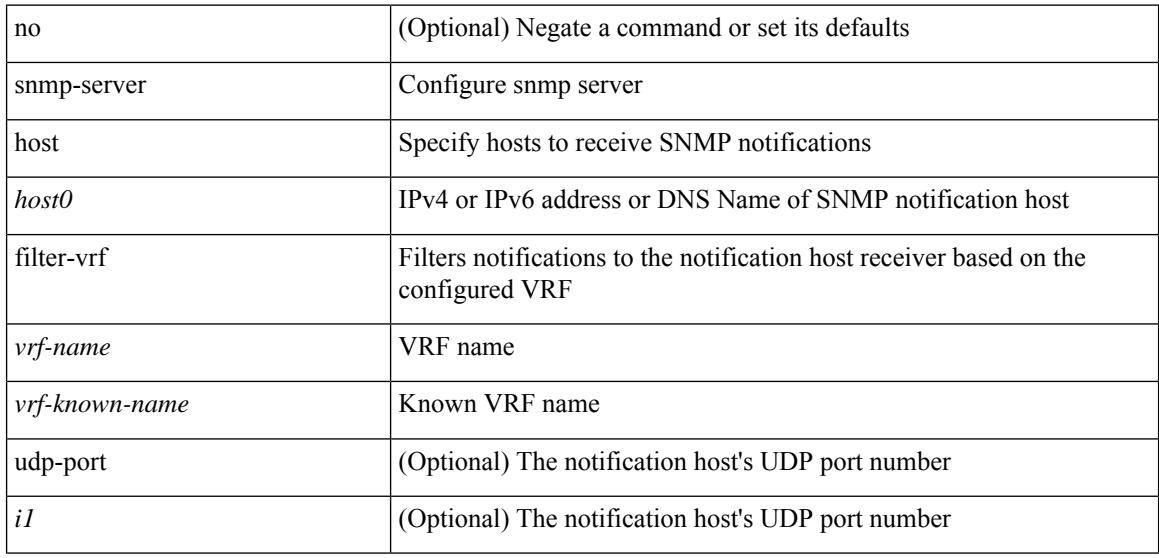

### **Command Mode**

# **snmp-server host source**

[no] snmp-server host <host0> { source-interface <ifName> } [ udp-port <i1> ]

### **Syntax Description**

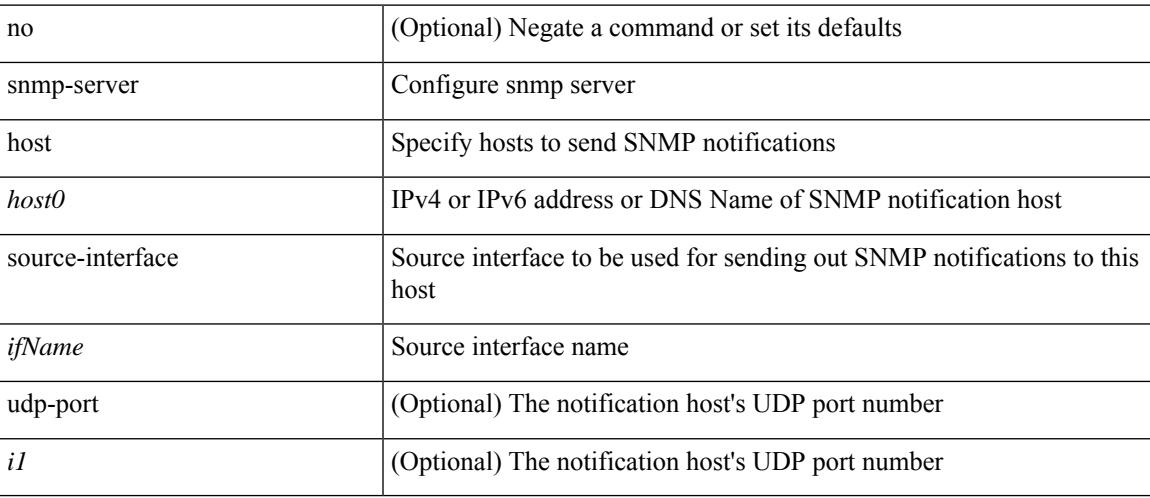

# **Command Mode**

# **snmp-server host use-vrf**

[no] snmp-server host <host0> use-vrf { <vrf-name> | <vrf-known-name> } [ udp-port <i1> ]

# **Syntax Description**

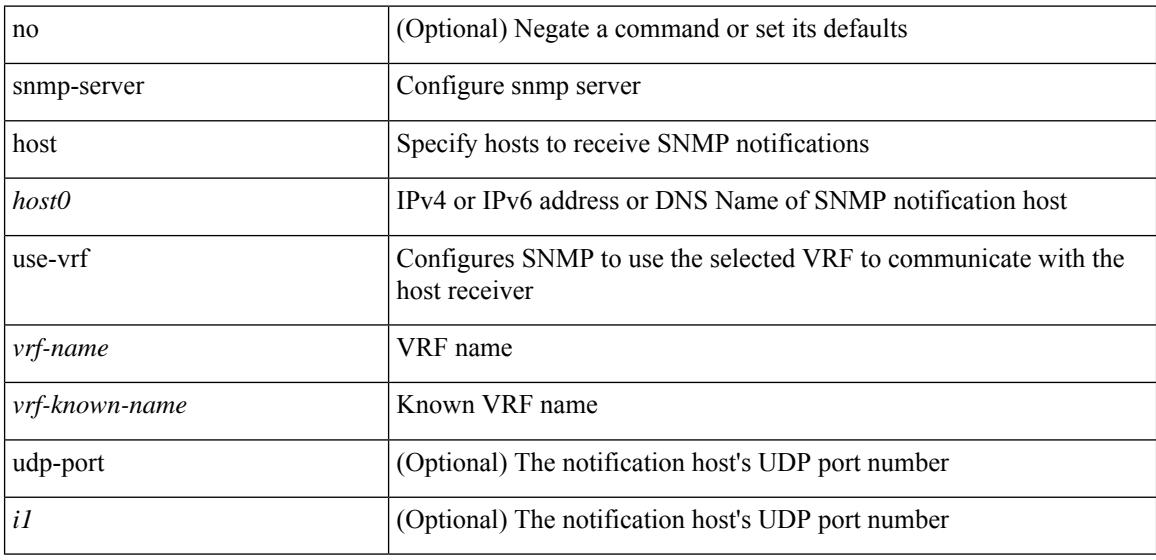

### **Command Mode**

# **snmp-server host use\_vrf**

[no] snmp-server host <host0> { use\_vrf <s0> | filter\_vrf <s1> } [ udp-port <i1> ]

### **Syntax Description**

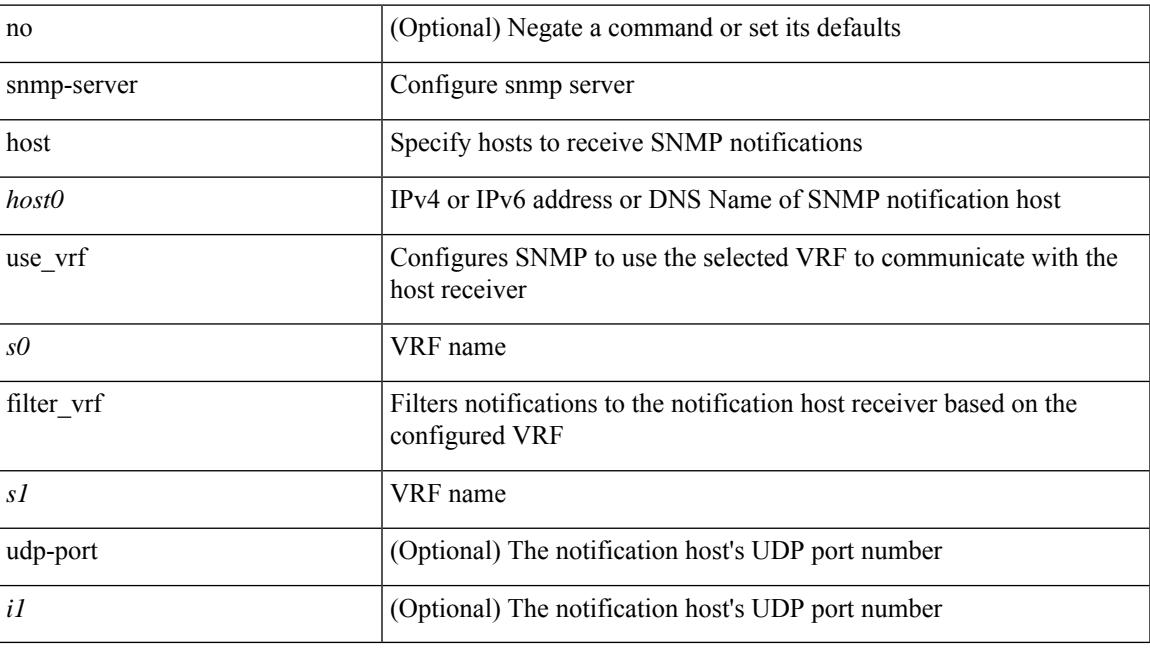

### **Command Mode**

# **snmp-server load-cond-feature**

[no] snmp-server load-cond-feature <feature\_name>

#### **Syntax Description**

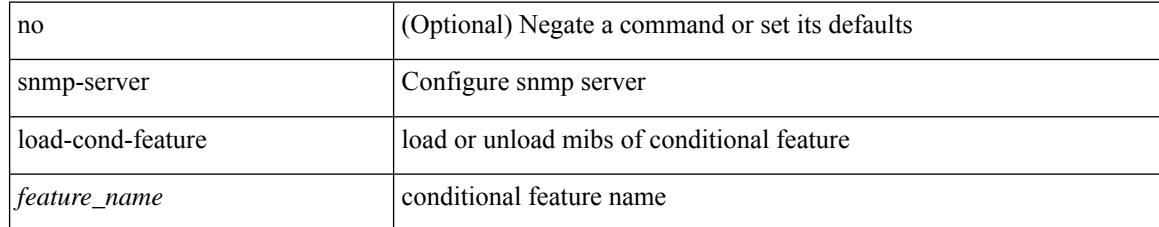

### **Command Mode**

# **snmp-server load-mib**

[no] snmp-server load-mib <mib\_name>

## **Syntax Description**

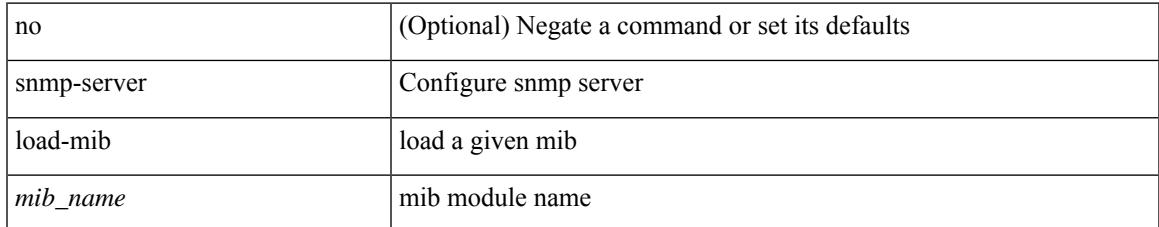

### **Command Mode**

# **snmp-server location**

[no] snmp-server location [ <line>]

## **Syntax Description**

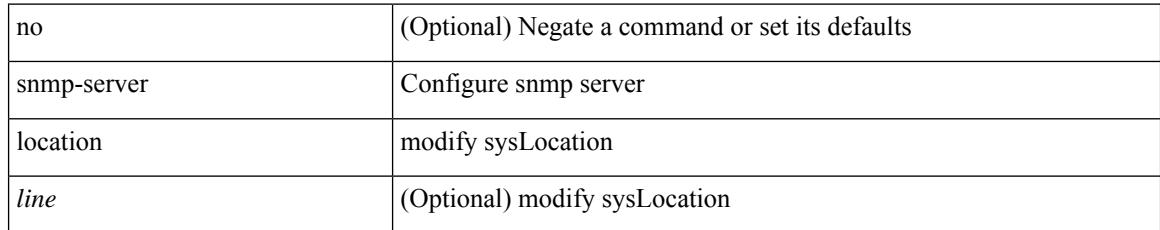

### **Command Mode**

# **snmp-server mib community-map context**

[no] snmp-server mib community-map <community\_name> context <context\_name>

#### **Syntax Description**

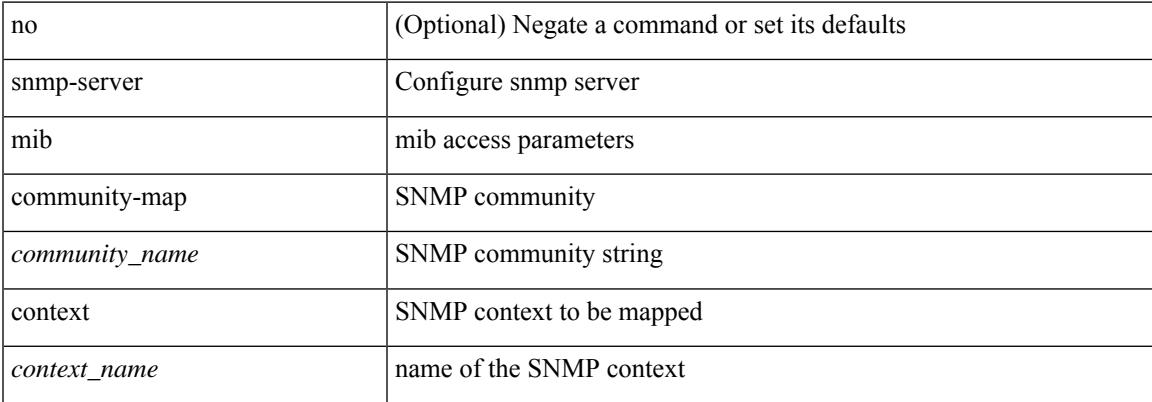

#### **Command Mode**

# **snmp-server mib mpls vpn max-threshold**

[no] snmp-server mib mpls vpn max-threshold <time>

#### **Syntax Description**

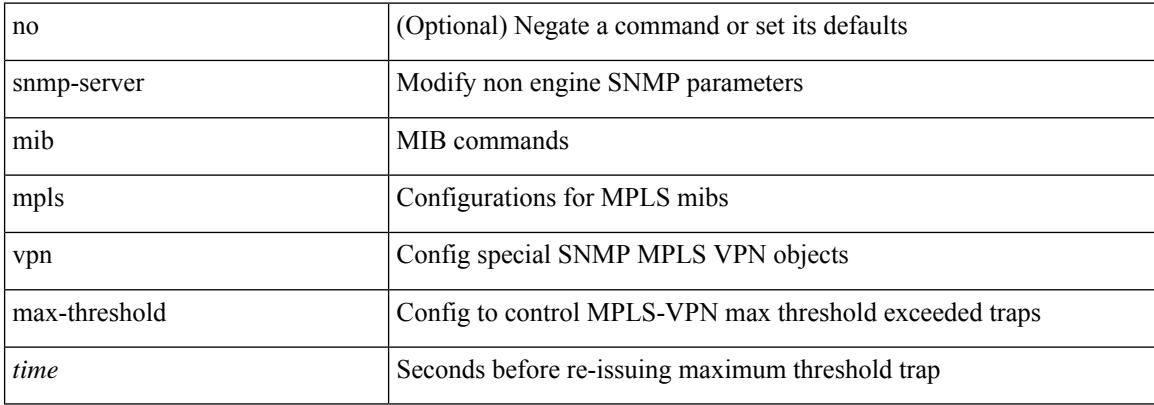

#### **Command Mode**
# **snmp-server protocol enable**

[no] snmp-server protocol enable

## **Syntax Description**

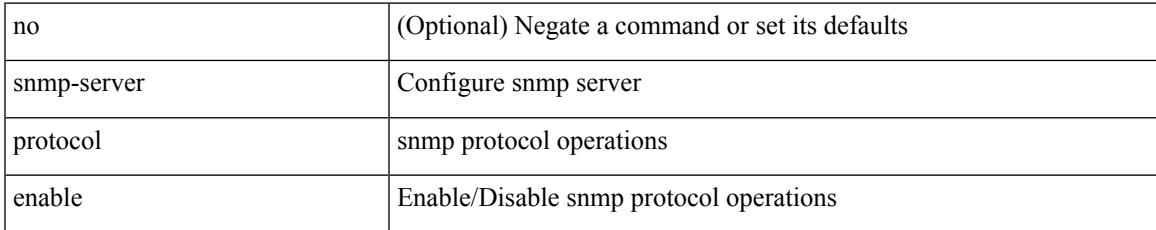

### **Command Mode**

## **snmp-server source-interface informs**

[no] snmp-server source-interface { informs } <ifName>

### **Syntax Description**

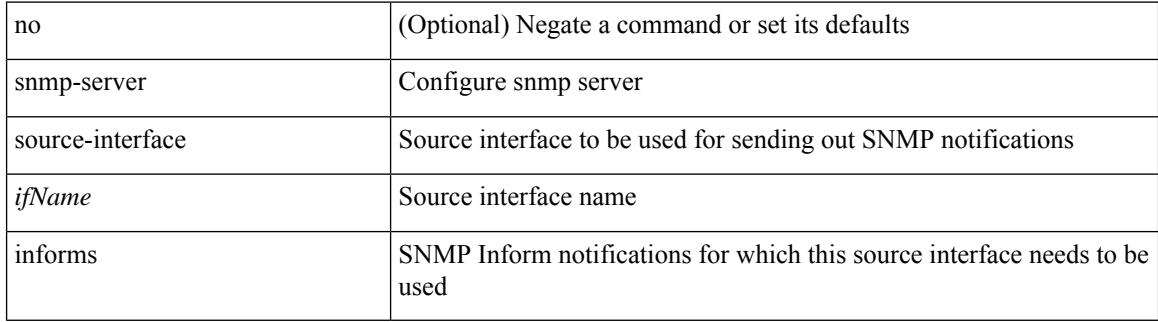

### **Command Mode**

# **snmp-server source-interface traps**

[no] snmp-server source-interface { traps } <ifName>

## **Syntax Description**

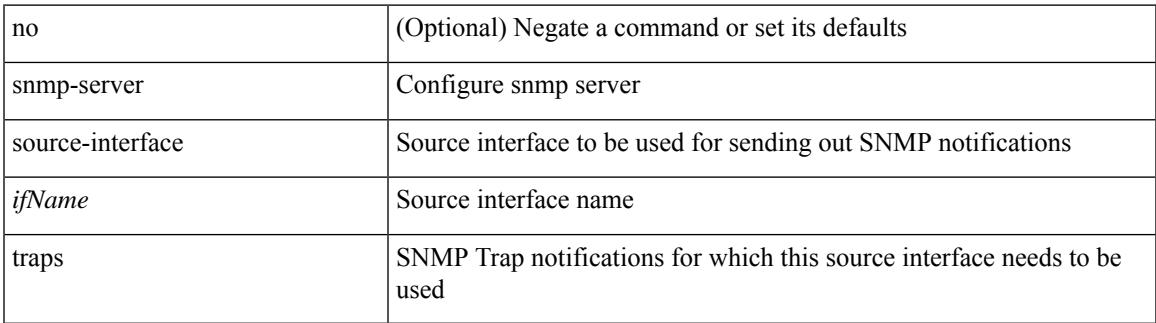

### **Command Mode**

## **snmp-server system-shutdown**

[no] snmp-server system-shutdown

### **Syntax Description**

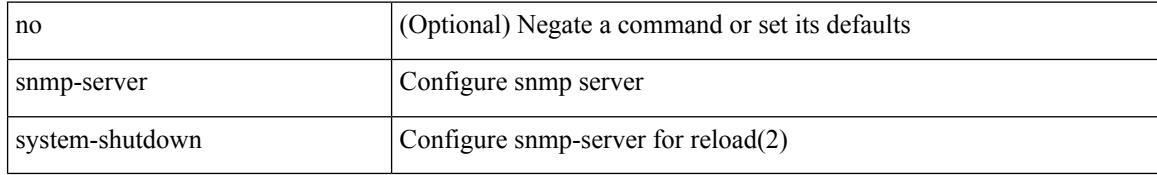

## **Command Mode**

# **snmp-server tcp-session**

[no] snmp-server tcp-session [ auth ]

### **Syntax Description**

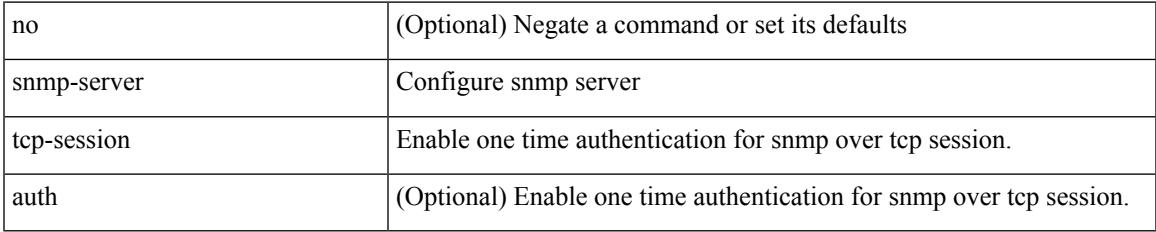

### **Command Mode**

## **snmp-server user**

{ no snmp-server user <user\_name> { use-ipv4acl [ <ipv4\_acl\_name> ] use-ipv6acl [ <ipv6\_acl\_name> ] | use-ipv4acl [ <ipv4\_acl\_name> ] | use-ipv6acl [ <ipv6\_acl\_name> ] } | snmp-server user <user\_name> { use-ipv4acl <ipv4\_acl\_name> use-ipv6acl <ipv6\_acl\_name> | use-ipv4acl <ipv4\_acl\_name> | use-ipv6acl  $\langle$ ipv6\_acl\_name> } }

## **Syntax Description**

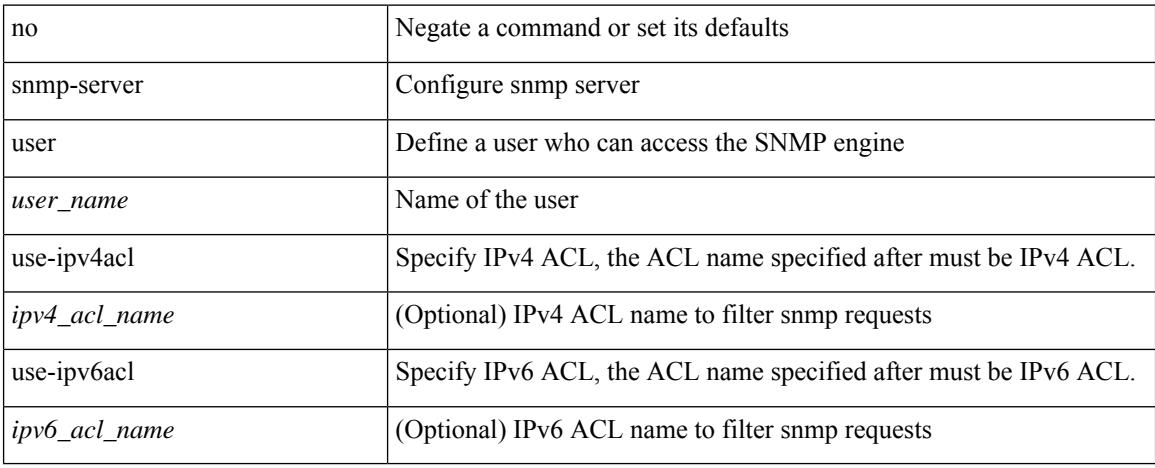

## **Command Mode**

## **snmp-server user**

[no] snmp-server user <s0> { enforcePriv | { [ <s1> ] { [ auth { md5 | sha } <s2> { { priv [ aes-128 ] { <s3> [ $\{ \text{localizedkey} \mid \{ \text{auto} \mid \text{engineID} \leq s4 \geq \} \} \} \} \{ \{ \{ \text{localizedkey1} \mid \{ \text{auto1} \mid \text{engineID1} \leq s5 \geq \} \} \} \}$ }

## **Syntax Description**

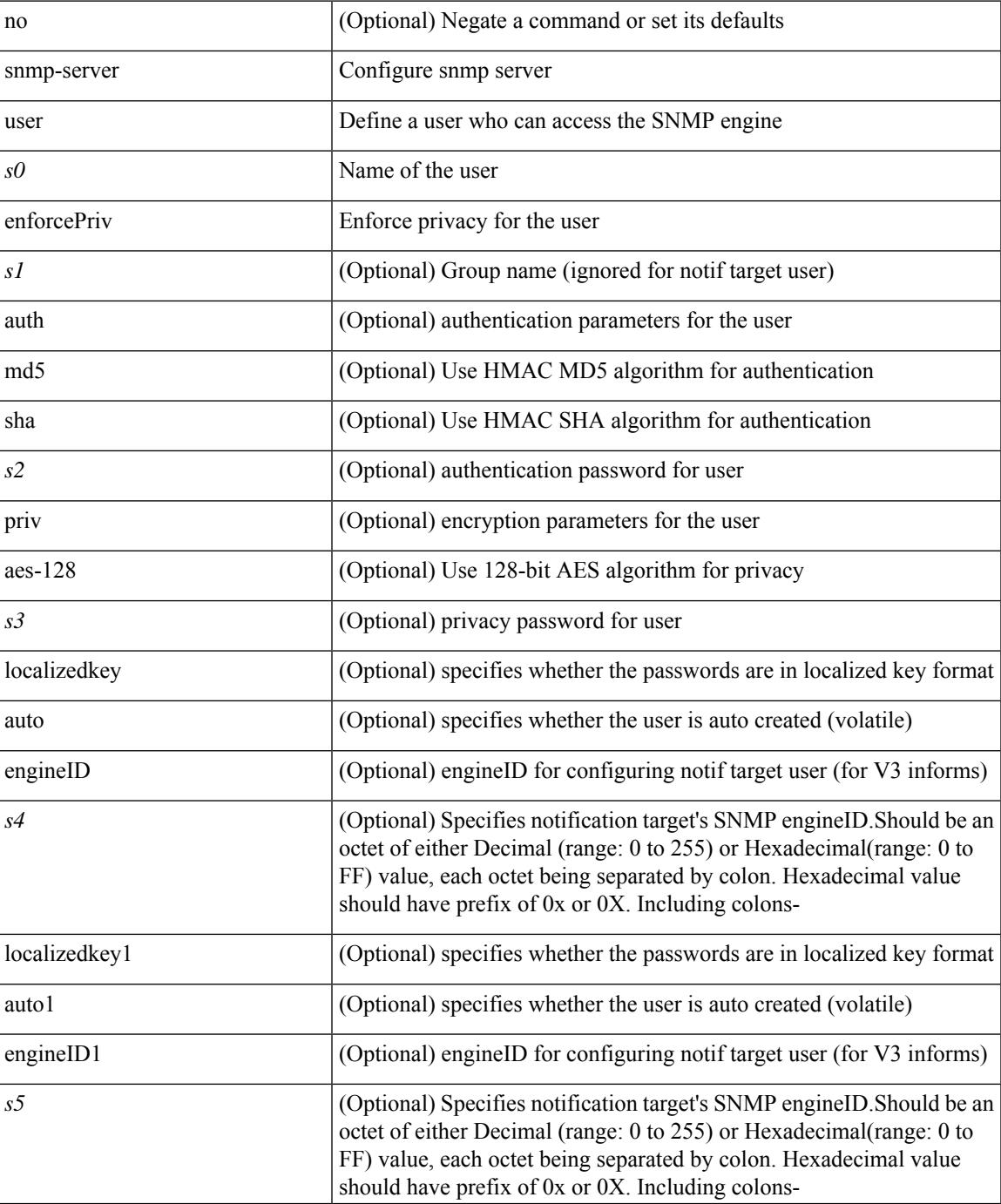

 $\mathbf I$ 

## **Command Mode**

 $\overline{\phantom{a}}$ 

# **snmp ifmib ifalias long**

[no] snmp ifmib ifalias long

## **Syntax Description**

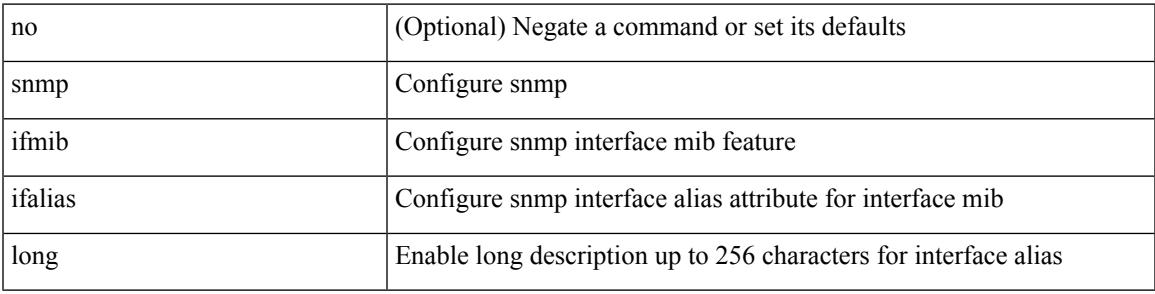

## **Command Mode**

snmp trap link-status | no snmp trap link-status

### **Syntax Description**

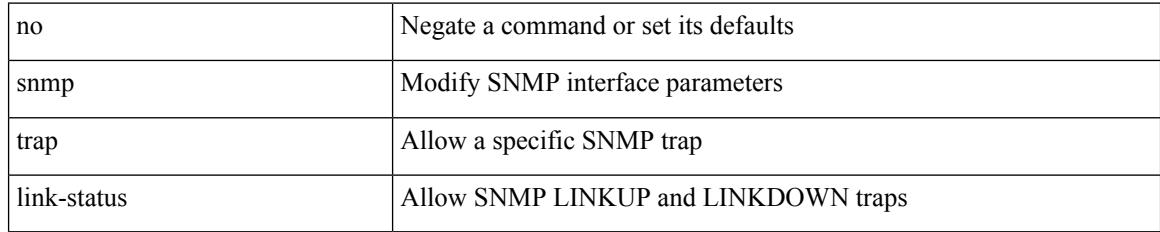

## **Command Mode**

• /exec/configure/if-ether-sub /exec/configure/if-port-channel-sub /exec/configure/if-gig-ether-sub /exec/configure/if-remote-ethernet-sub /exec/configure/if-ether-sub-p2p

# **snmp trap link-status**

snmp trap link-status | no snmp trap link-status

## **Syntax Description**

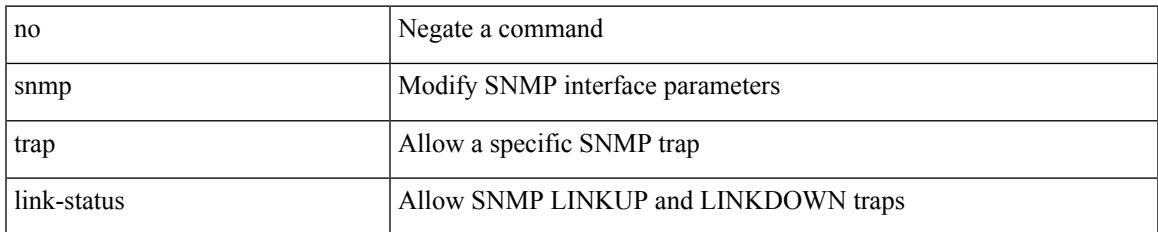

## **Command Mode**

• /exec/configure/if-any-tunnel

snmp trap link-status | no snmp trap link-status

### **Syntax Description**

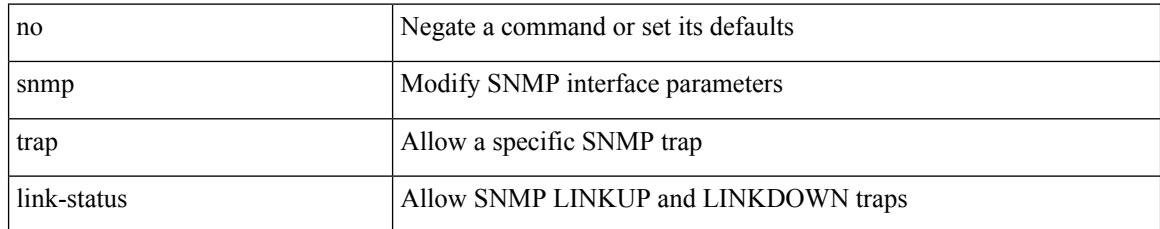

## **Command Mode**

• /exec/configure/if-vlan-common

snmp trap link-status

### **Syntax Description**

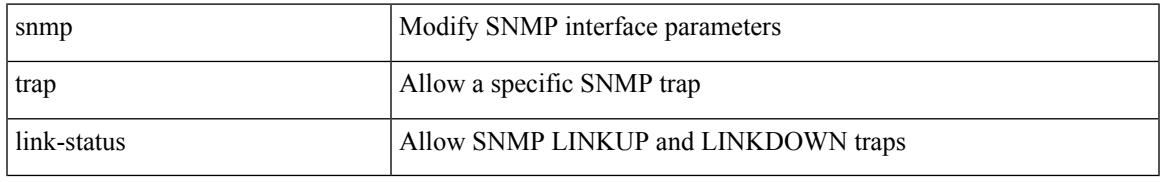

## **Command Mode**

• /exec/configure/if-ethernet-all /exec/configure/if-eth-base /exec/configure/if-port-channel /exec/configure/if-port-channel-range

[no] snmp trap link-status

### **Syntax Description**

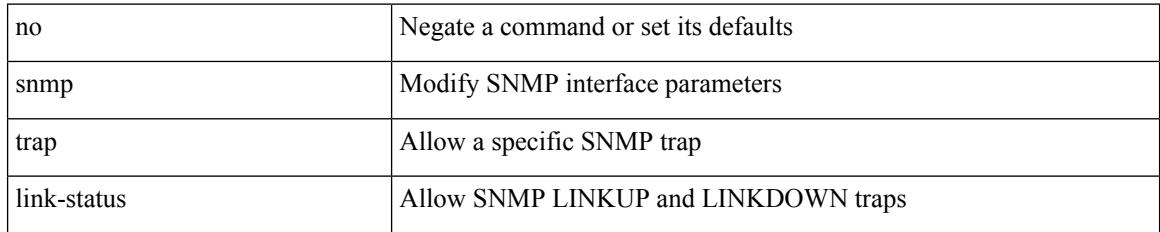

## **Command Mode**

• /exec/configure/if-ethernet-all /exec/configure/if-eth-base /exec/configure/if-port-channel /exec/configure/if-port-channel-range

snmp trap link-status | no snmp trap link-status

## **Syntax Description**

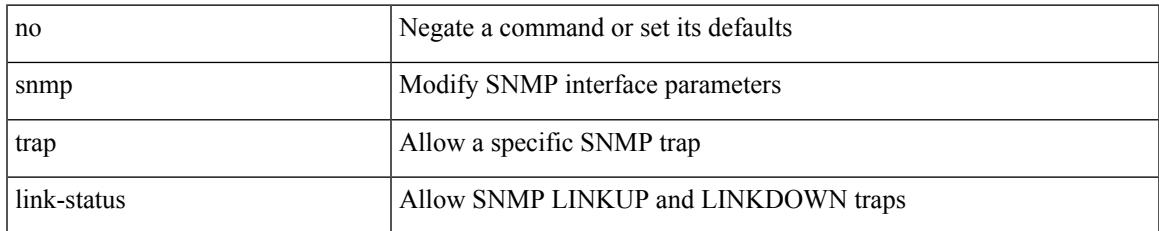

## **Command Mode**

• /exec/configure/if-mgmt-ether

# **snsr-grp sample-interval**

snsr-grp <sn-grp-id> sample-interval <cadence> | no snsr-grp <sn-grp-id>

## **Syntax Description**

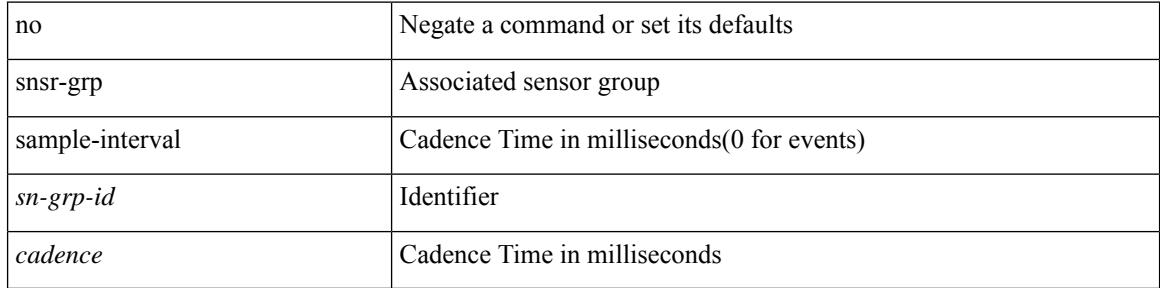

#### **Command Mode**

• /exec/configure/telemetry/subscription

## **sockets local-port-range**

 $\{ \{ \text{ no sockets local-port-range } \} \mid \{ \text{ sockets local-port-range } \text{\textless} \text{start-port}\text{\textless} \text{cent-port} \} \}$ 

## **Syntax Description**

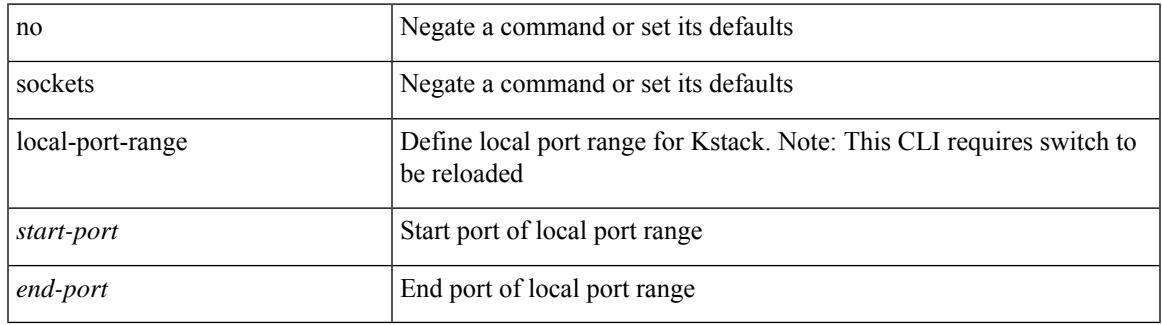

## **Command Mode**

• /exec/configure /exec/configure/config-mgmt

## **soft-reconfiguration inbound**

{ soft-reconfiguration inbound [ always] } | { no soft-reconfiguration inbound } | { defaultsoft-reconfiguration inbound }

## **Syntax Description**

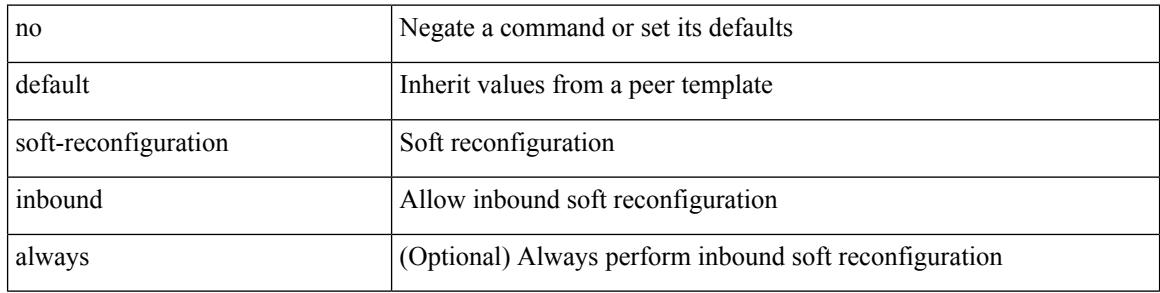

### **Command Mode**

• /exec/configure/router-bgp/router-bgp-neighbor/router-bgp-neighbor-af-ipv4-mdt

## **soft-reconfiguration inbound**

{ soft-reconfiguration inbound  $\{$  always  $\}$  }  $\{$  no soft-reconfiguration inbound  $\}$   $\{$  default soft-reconfiguration inbound }

## **Syntax Description**

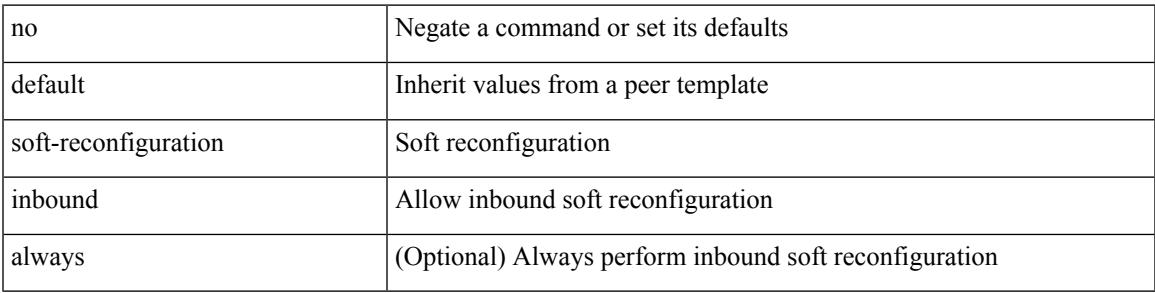

### **Command Mode**

• /exec/configure/router-bgp/router-bgp-neighbor/router-bgp-neighbor-af /exec/configure/router-bgp/router-bgp-neighbor/router-bgp-neighbor-af-ipv4-label /exec/configure/router-bgp/router-bgp-neighbor/router-bgp-neighbor-af-ipv6-label /exec/configure/router-bgp/router-bgp-neighbor/router-bgp-neighbor-af-ipv4-mvpn /exec/configure/router-bgp/router-bgp-neighbor/router-bgp-neighbor-af-ipv6-mvpn

## **soo auto**

{ [ no ] soo { auto | <ext-comm-soo-aa2nn4> | <ext-comm-soo-aa4nn2> } } | { default soo }

### **Syntax Description**

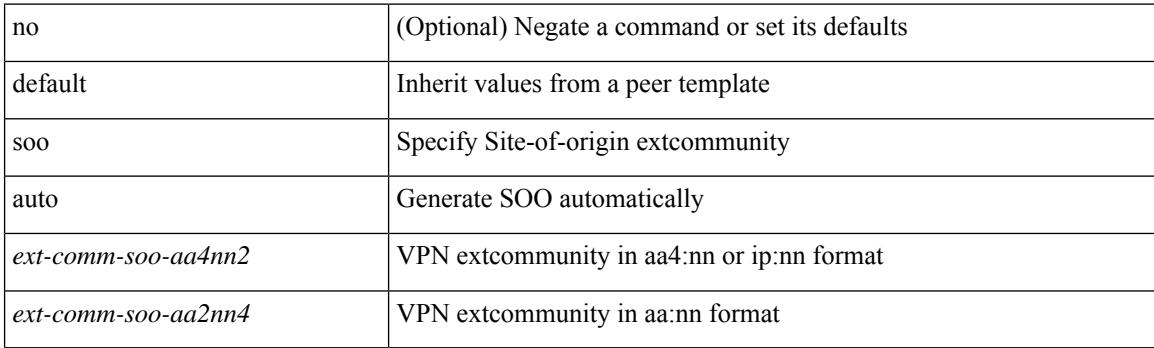

## **Command Mode**

• /exec/configure/router-bgp/router-bgp-neighbor/router-bgp-neighbor-af /exec/configure/router-bgp/router-bgp-vrf-neighbor/router-bgp-vrf-neighbor-af-ipv4 /exec/configure/router-bgp/router-bgp-vrf-neighbor/router-bgp-vrf-neighbor-af-ipv6 /exec/configure/router-bgp/router-bgp-neighbor/router-bgp-neighbor-af-ipv4-label /exec/configure/router-bgp/router-bgp-neighbor/router-bgp-neighbor-af-ipv6-label

## **sort**

I

## | sort [ -b | -d | -f | -g | -i | -M | -n | -r | -k <key> | -t <delim> | -u ] +

## **Syntax Description**

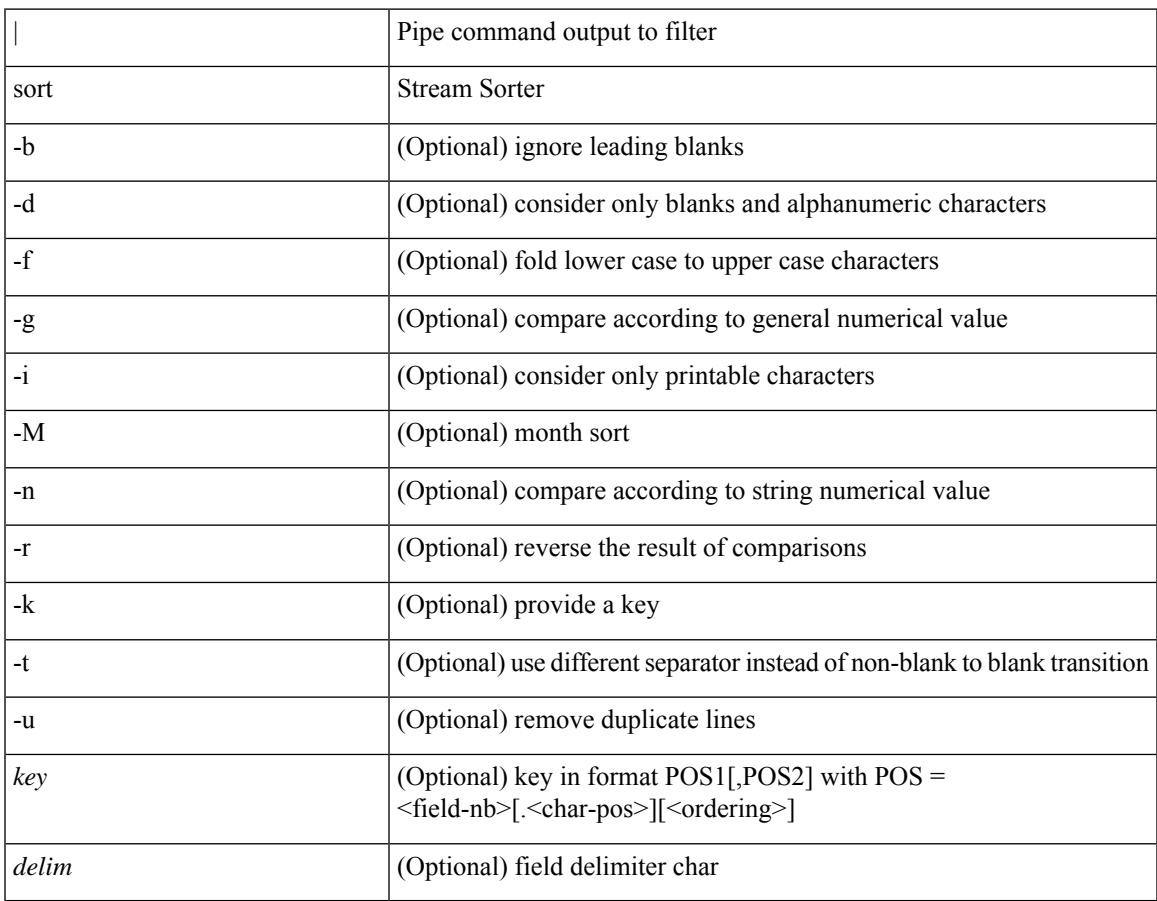

## **Command Mode**

• /output

# **source-address ipv4**

[no] source-address ipv4 [ <ip-address>]

## **Syntax Description**

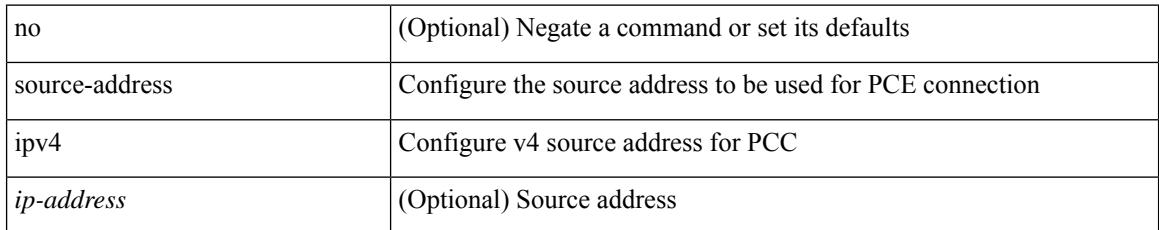

## **Command Mode**

• /exec/configure/sr/te/pcc

## **source-group**

[no] source-group <source> <group>

## **Syntax Description**

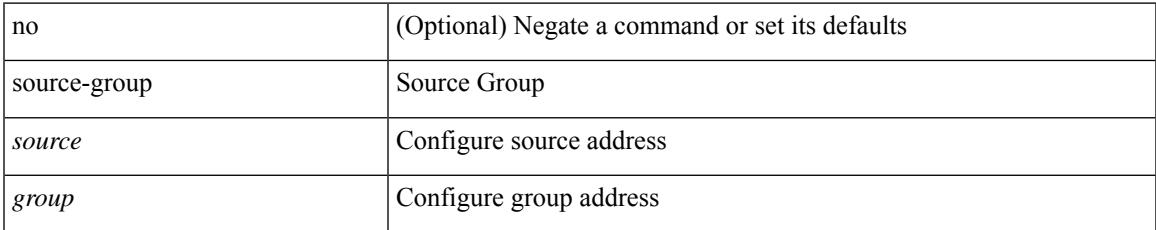

### **Command Mode**

• /exec/configure/if-nve

## **source-interface**

source-interface <interface> [ anycast <anycast-intf> ] | no source-interface

## **Syntax Description**

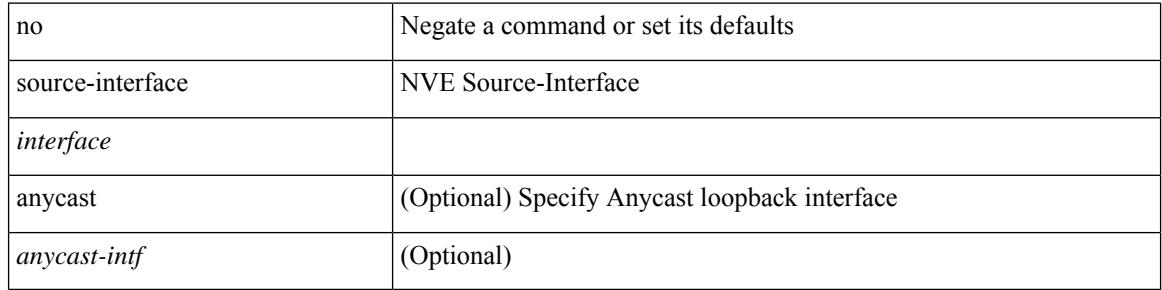

## **Command Mode**

• /exec/configure/if-nve

 $\overline{\phantom{a}}$ 

## **source-interface**

[no] source-interface <interface>

## **Syntax Description**

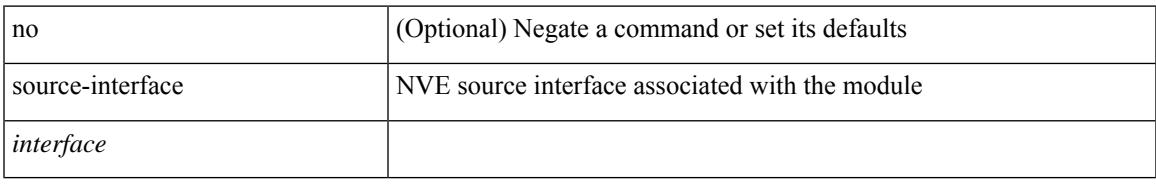

## **Command Mode**

• /exec/configure/nve-encap

## **source-interface**

source-interface <interface> | no source-interface

## **Syntax Description**

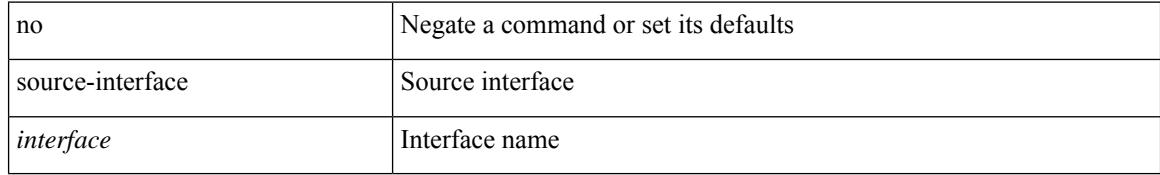

## **Command Mode**

• /exec/configure/telemetry/destination-profile

## **source-interface**

[no] source-interface <interface>

## **Syntax Description**

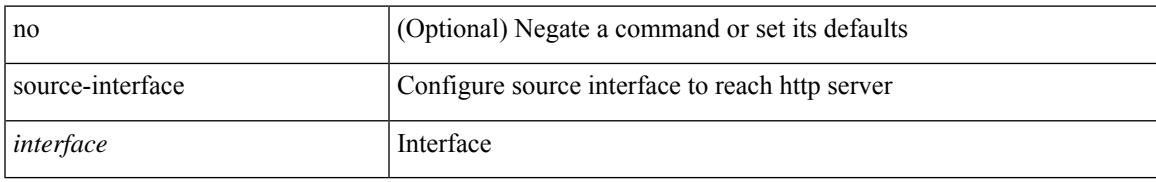

## **Command Mode**

• /exec/configure/trustpool

## **source-interface**

[no] source-interface <interface>

## **Syntax Description**

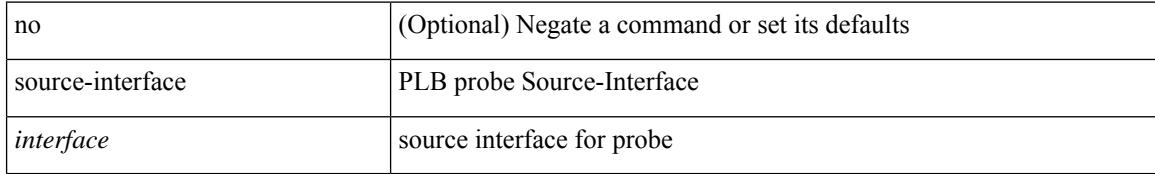

## **Command Mode**

• /exec/configure/itd

## **source-interface**

[no] source-interface | source-interface <interface>

## **Syntax Description**

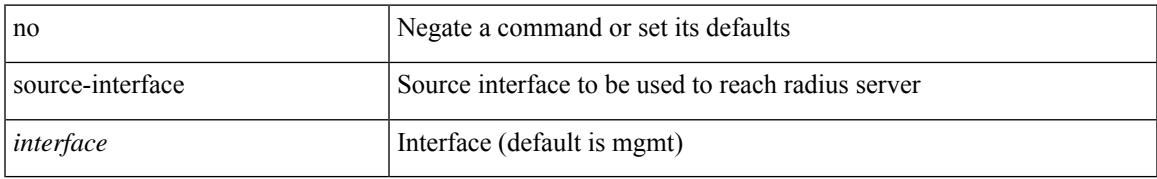

## **Command Mode**

• /exec/configure/radius

## **source-interface**

[no] source-interface | source-interface <interface>

## **Syntax Description**

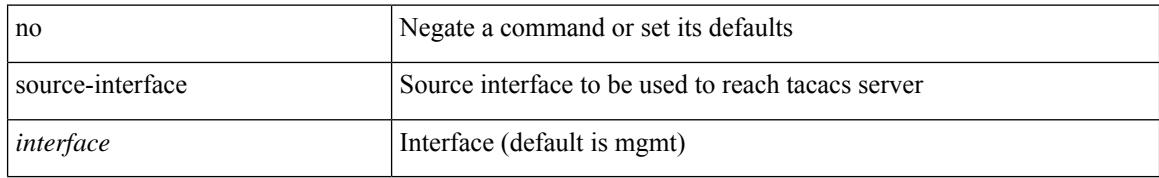

## **Command Mode**

• /exec/configure/tacacs+

## **source-interface**

[no] source-interface <interface>

## **Syntax Description**

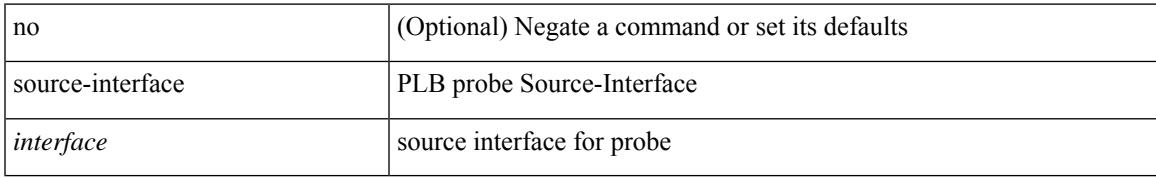

## **Command Mode**

• /exec/configure/plb

## **source-interface hold-down-time**

[no] source-interface hold-down-time <sec>

## **Syntax Description**

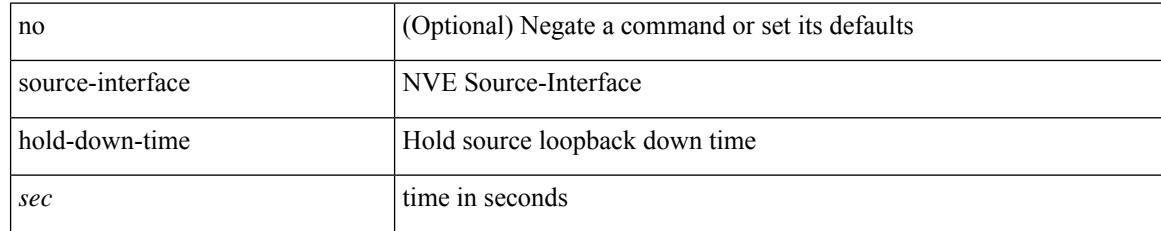

## **Command Mode**

• /exec/configure/if-nve

 $\overline{\phantom{a}}$ 

[no] source <ipaddr>

## **Syntax Description**

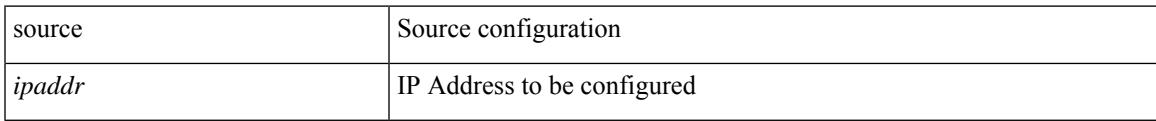

## **Command Mode**

• /exec/configure/config-ssx-exporter

{ [ no ] source <intf> | no source }

## **Syntax Description**

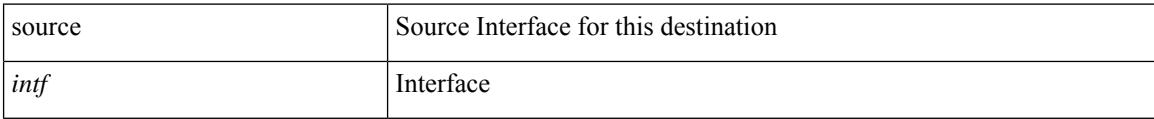

## **Command Mode**

• /exec/configure/config-int-exporter

I

{ [ no ] source { <ipaddr> | <ipv6addr> } }

## **Syntax Description**

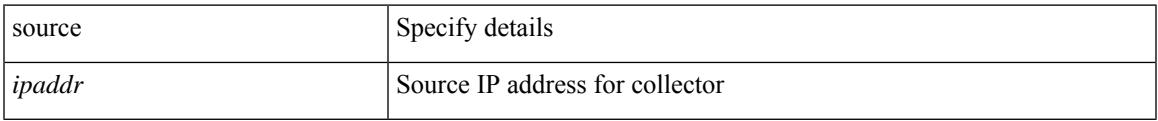

## **Command Mode**

• /exec/configure/config-fte-exporter

{ source {  $\langle$  <numeric1>  $|$   $\langle$  <numeric2> } | no source }

## **Syntax Description**

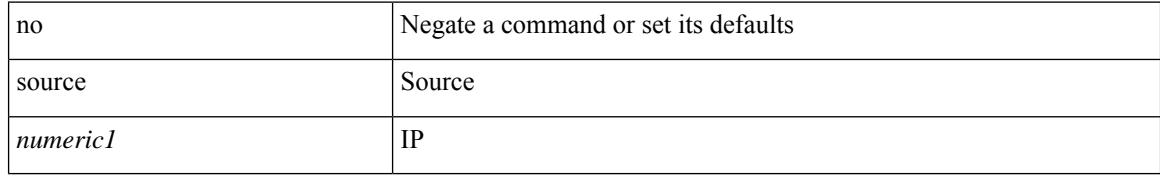

## **Command Mode**

• /exec/configure/configngoamconnectcheck
$\overline{\phantom{a}}$ 

{ [ no ] source <intf> | no source }

#### **Syntax Description**

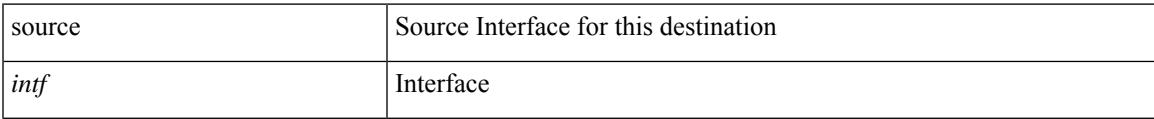

#### **Command Mode**

• /exec/configure/nfm-exporter

[no] source { { unicast-queue interface <if\_list> qos-group <qos-grp> } | { { ingress | egress } { interface  $\{if\_list>\}\}$ 

#### **Syntax Description**

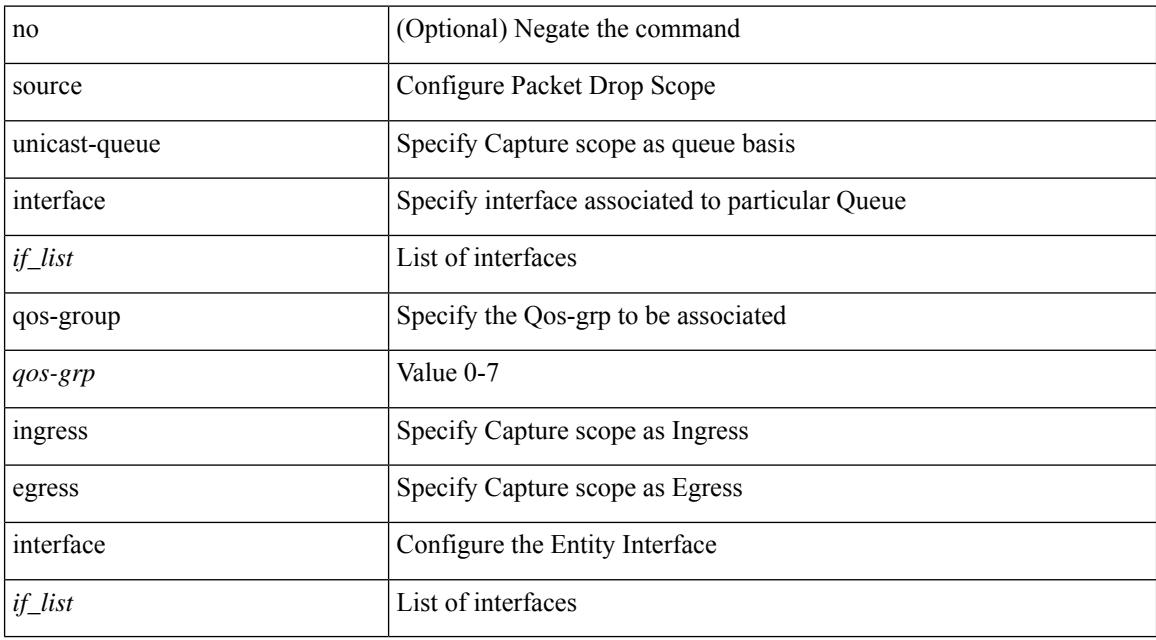

#### **Command Mode**

• /exec/configure/pkt-drop

 $\overline{\phantom{a}}$ 

source <srcip> | no source

#### **Syntax Description**

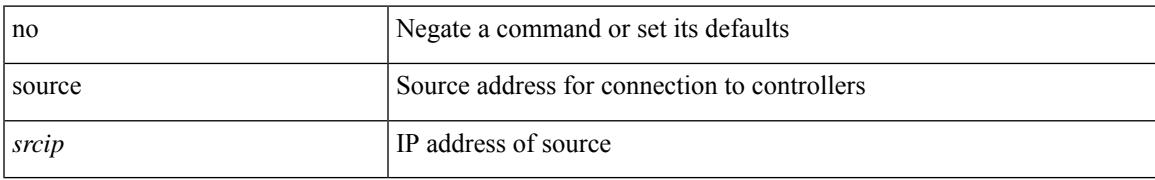

#### **Command Mode**

• /exec/configure/openflow/switch

{ [ no ] source <intf> | no source }

#### **Syntax Description**

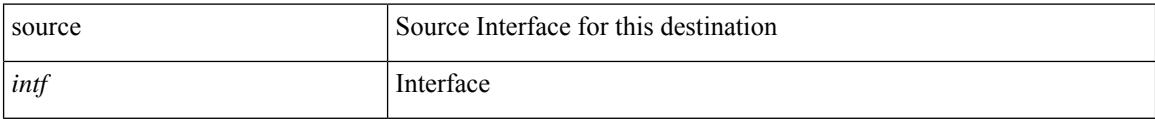

#### **Command Mode**

• /exec/configure/nfm-exporter

 $\mathbf{l}$ 

source [ background ] <file> [ <args> ] +

#### **Syntax Description**

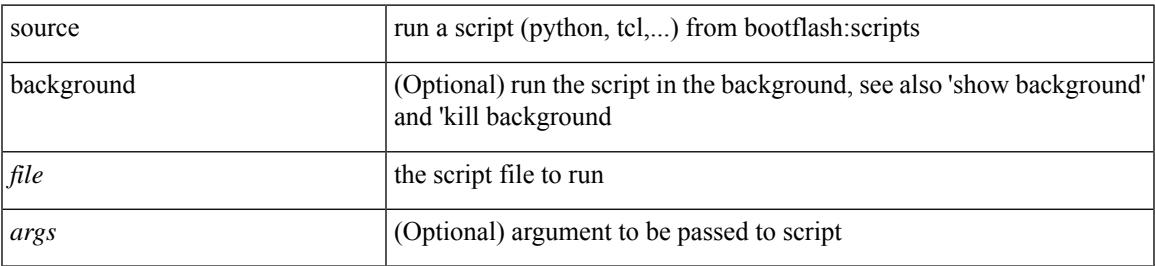

#### **Command Mode**

• /exec

| source <file> [ <args> ] +

#### **Syntax Description**

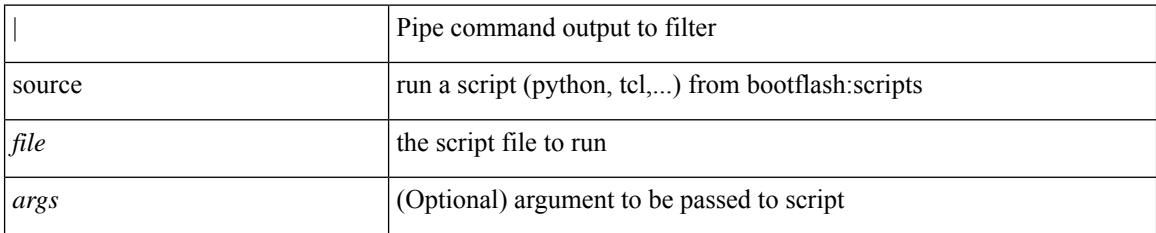

#### **Command Mode**

• /output

 $\overline{\phantom{a}}$ 

{ [ no ] source <intf> | no source }

#### **Syntax Description**

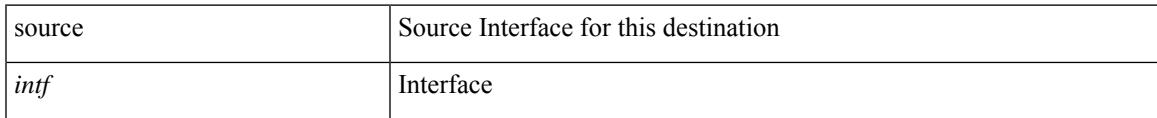

#### **Command Mode**

• /exec/configure/config-postcard-exporter

source { <ipaddr> } | no source

#### **Syntax Description**

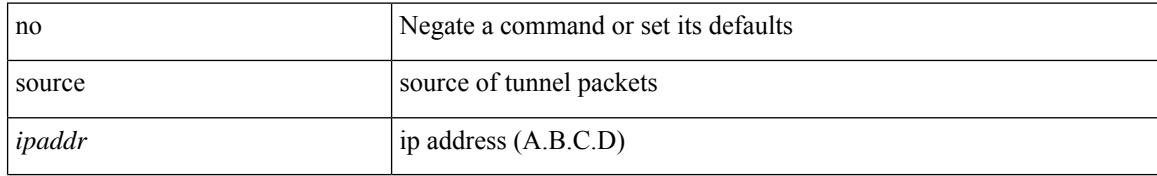

#### **Command Mode**

• /exec/configure/if-te

### **source copy-sys**

 $\overline{\phantom{a}}$ 

source copy-sys

#### **Syntax Description**

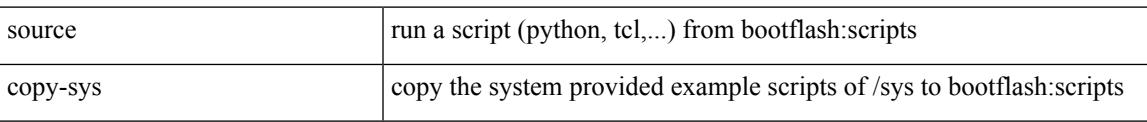

#### **Command Mode**

• /exec

## **source filter ip**

[no] source filter ip  $\{\langle ip\text{-}addr \rangle \langle ip\text{-}mask \rangle\}$  [ ip  $\{\{ udp | \text{top }\} \{\langle port\_num \rangle | \text{any }\} \}$  ] [  $\{\text{arp } | \text{ advertise }\}$ } { enable | disable } ]

#### **Syntax Description**

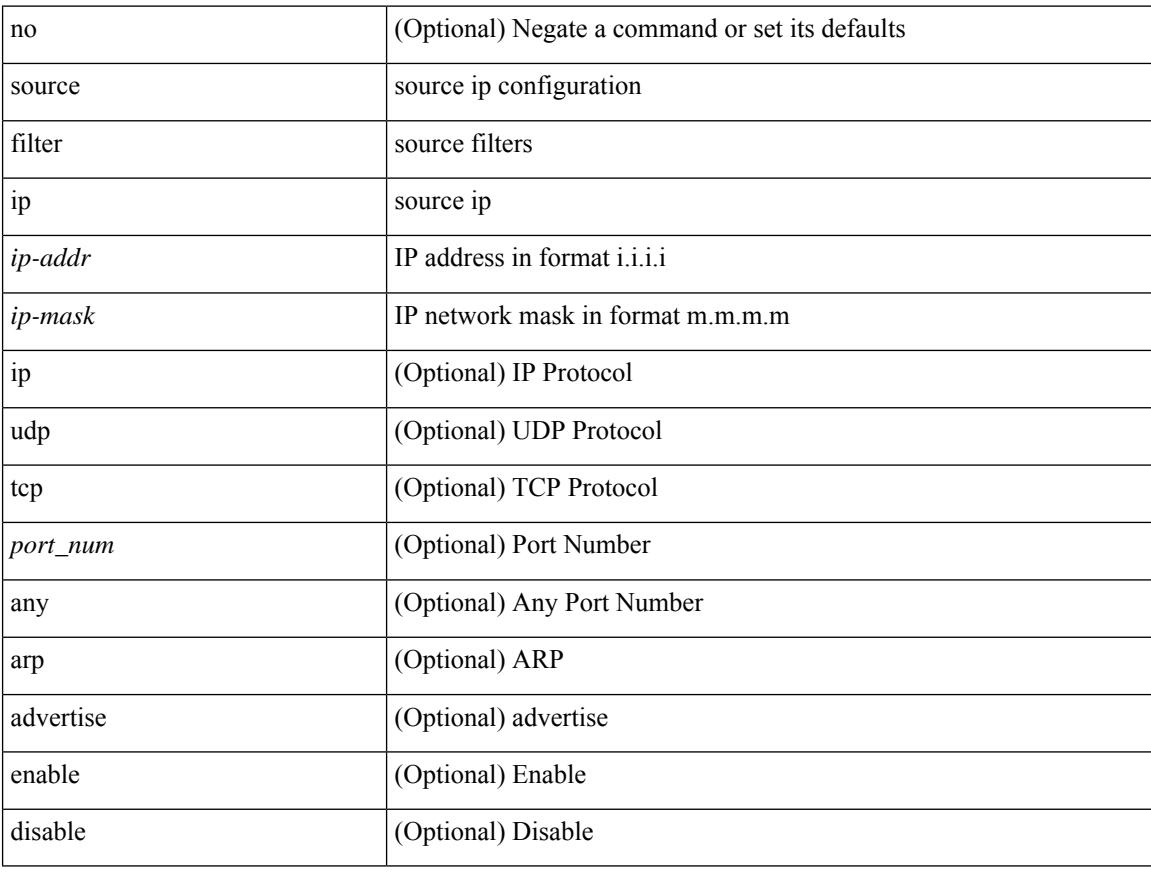

#### **Command Mode**

• /exec/configure/smartc

 $\overline{\phantom{a}}$ 

# **source filter ip any any**

[no] source filter ip any any

#### **Syntax Description**

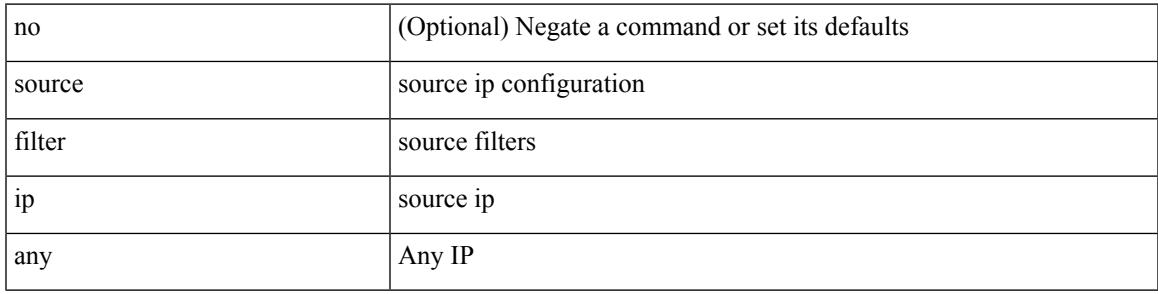

#### **Command Mode**

• /exec/configure/smartc

### **source forward-drops**

[no] source forward-drops <src\_dir> [ priority-low ]

#### **Syntax Description**

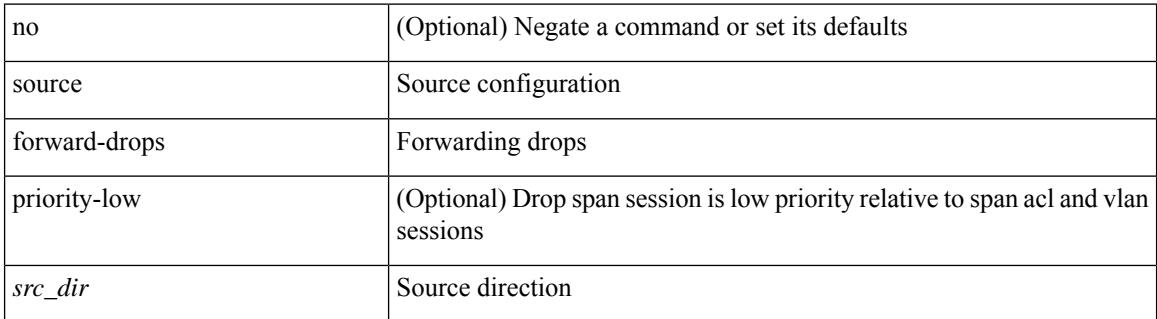

#### **Command Mode**

• /exec/configure/monitor-local-src /exec/configure/config-monitor /exec/configure/config-monitor-erspan-src

## **source group permit**

{ <seq> source <sourceip> group <range> { permit | deny } } | { no <seq> [ source <sourceip> group <range> { permit | deny } ] }

#### **Syntax Description**

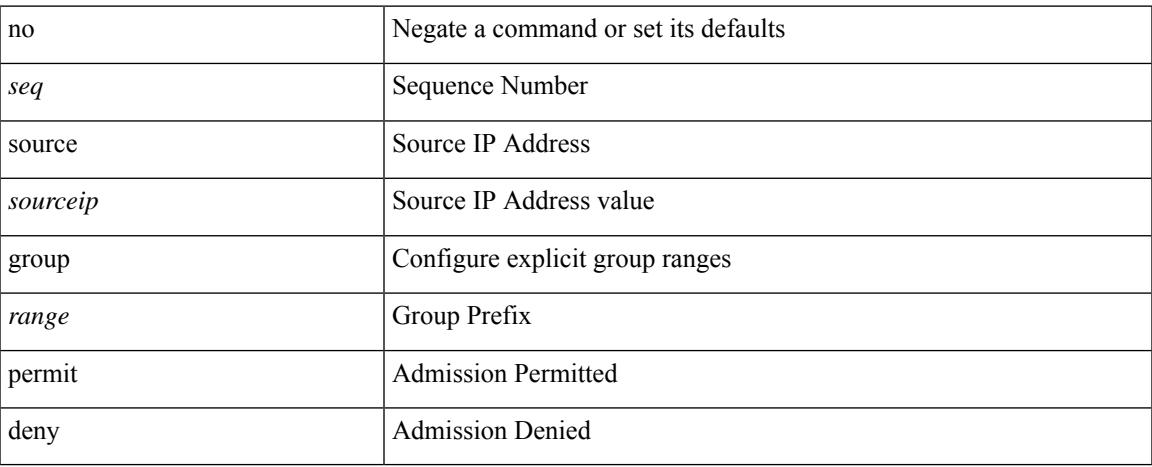

#### **Command Mode**

• /exec/configure/nbm-vrf/nbm-host-policy/pim

## **source group permit**

{ <seq> source <sourceip> group <range> { permit | deny } } | { no <seq> [ source <sourceip> group <range>  $\{$  permit  $\vert$  deny  $\}$   $\}$ 

#### **Syntax Description**

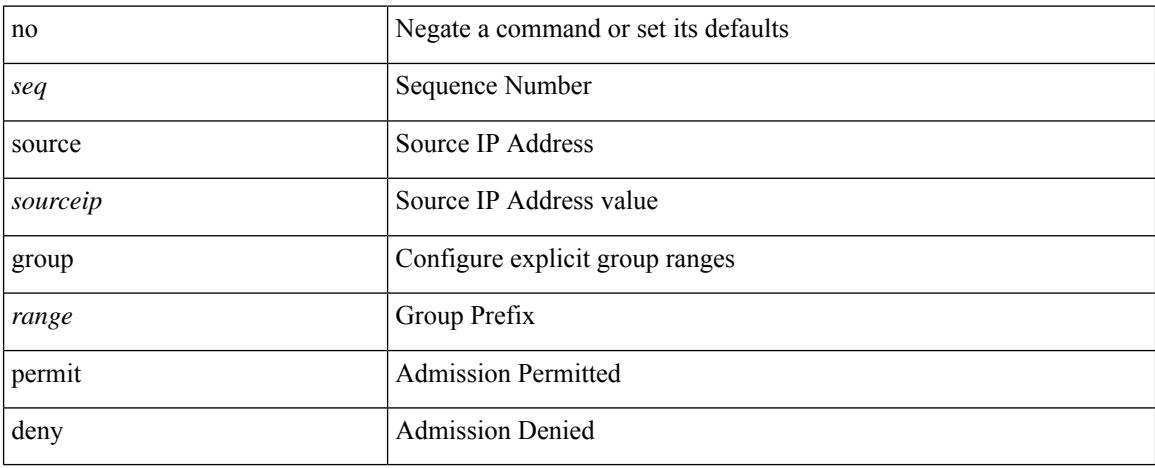

#### **Command Mode**

• /exec/configure/nbm-host-policy/pim

### **source interface**

[no] source { interface <interface> } [ <src\_dir> ]

#### **Syntax Description**

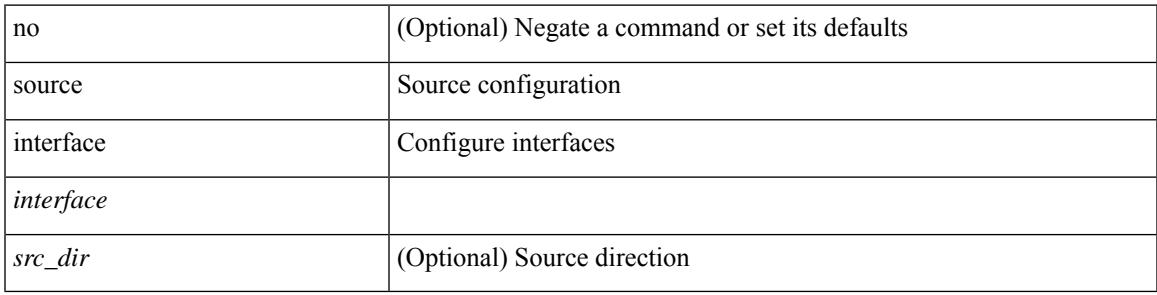

**Command Mode**

• /exec/configure/monitor-local-src /exec/configure/config-monitor /exec/configure/config-monitor-erspan-src

### **source interface**

[no] source { interface <interface\_range> } [ <src\_dir> ] [ allow-pfc ]

#### **Syntax Description**

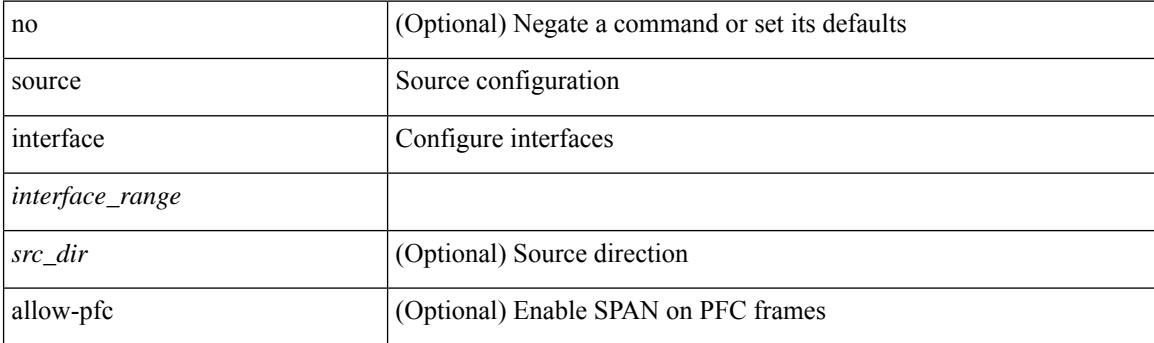

#### **Command Mode**

• /exec/configure/monitor-local-src /exec/configure/config-monitor /exec/configure/config-monitor-erspan-src

# **source ip**

 $\overline{\phantom{a}}$ 

[no] source ip <ipaddress>

#### **Syntax Description**

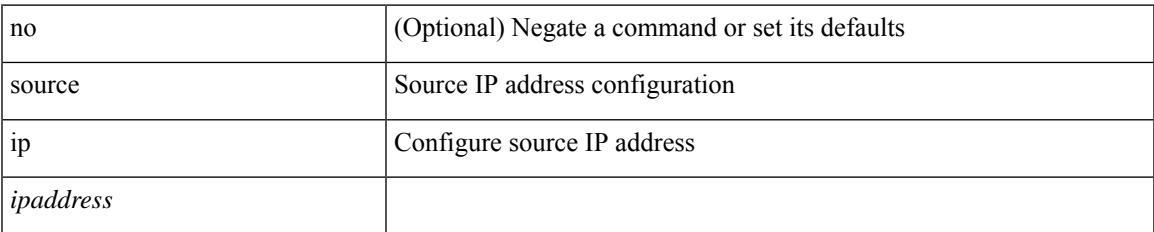

#### **Command Mode**

• /exec/configure/config-monitor-erspan-dst

### **source port**

[no] source port <portnumber>

#### **Syntax Description**

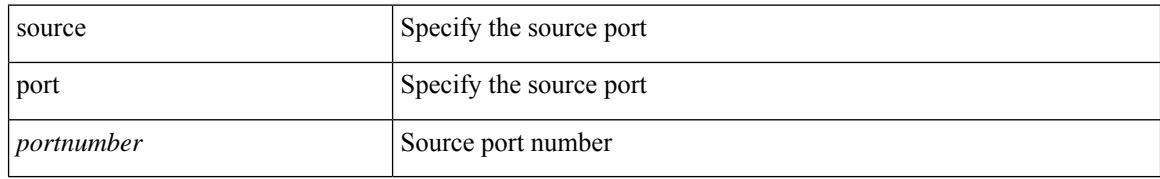

#### **Command Mode**

• /exec/configure/nfm-profile

### **source vlan**

[no] source { vlan <vlan\_range> | vsan <vsan\_range> } [ <src\_dir> ]

#### **Syntax Description**

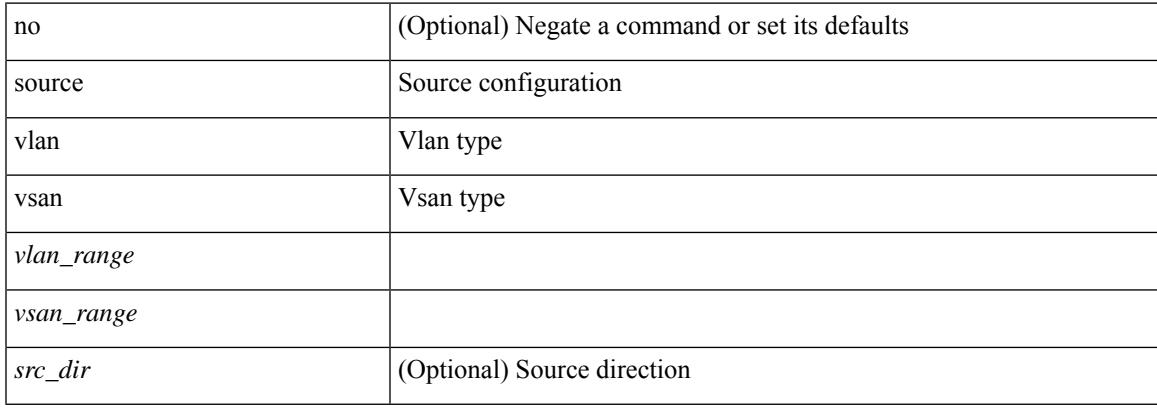

#### **Command Mode**

• /exec/configure/monitor-local-src /exec/configure/config-monitor /exec/configure/config-monitor-erspan-src

## **spanning-tree bpdufilter**

spanning-tree bpdufilter <port-bpdufilter> | no spanning-tree bpdufilter [ <port-bpdufilter> ]

#### **Syntax Description**

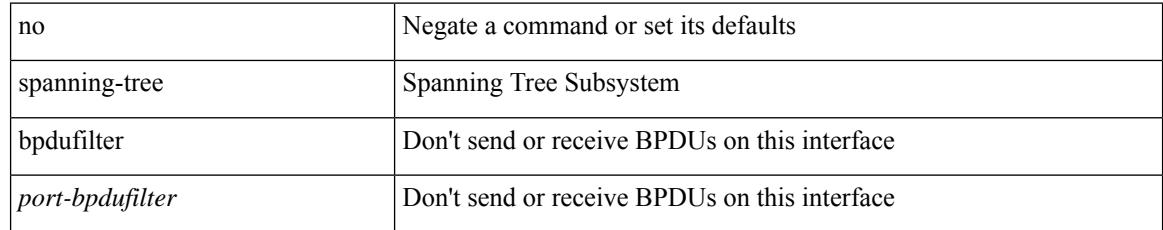

#### **Command Mode**

• /exec/configure/if-switching /exec/configure/if-ethernet-switch-m

## **spanning-tree bpduguard**

spanning-tree bpduguard <port-bpduguard> | no spanning-tree bpduguard [ <port-bpduguard> ]

#### **Syntax Description**

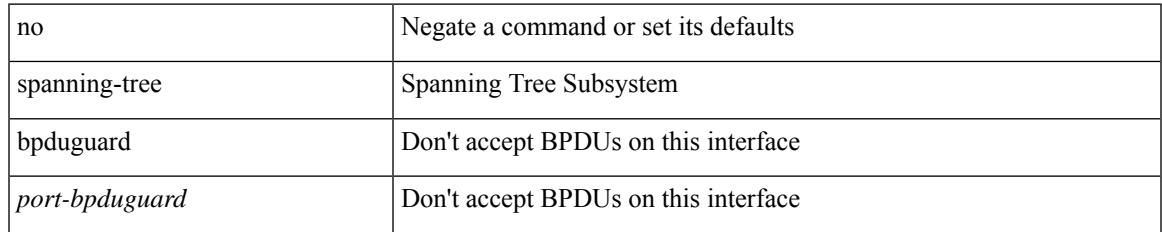

#### **Command Mode**

• /exec/configure/if-switching /exec/configure/if-ethernet-switch-m

## **spanning-tree bridge-domain**

[no] spanning-tree bridge-domain <bd-id>

#### **Syntax Description**

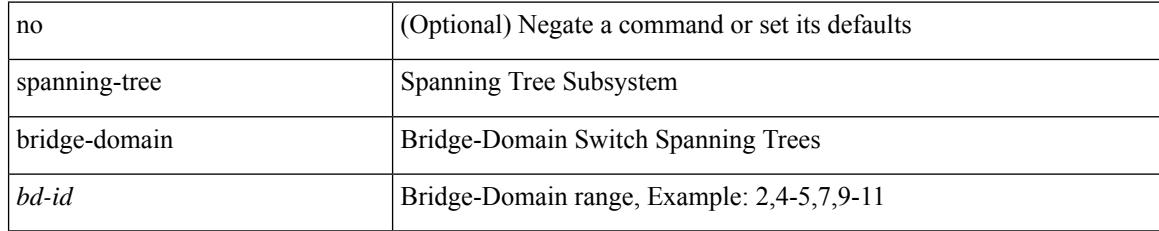

#### **Command Mode**

## **spanning-tree bridge assurance**

[no] spanning-tree bridge assurance

#### **Syntax Description**

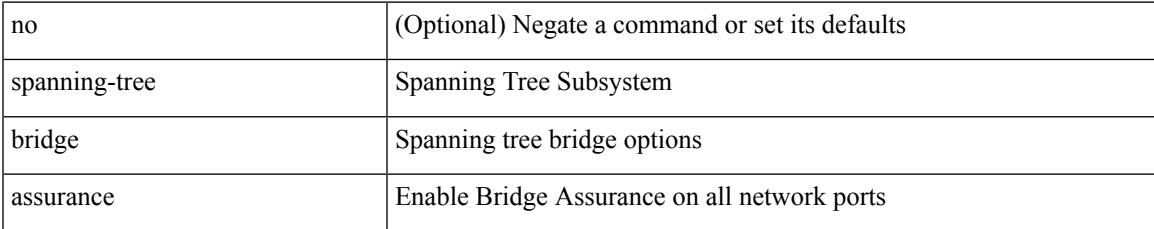

#### **Command Mode**

### **spanning-tree cost**

spanning-tree [ vlan <vlan-id> | bridge-domain <br/> <br/> <br/> <br/> <br/> <br/>cost> | no spanning-tree [ vlan <vlan-id> | bridge-domain <br/> <br/>bd-id> ] cost [ <port-cost> ]

#### **Syntax Description**

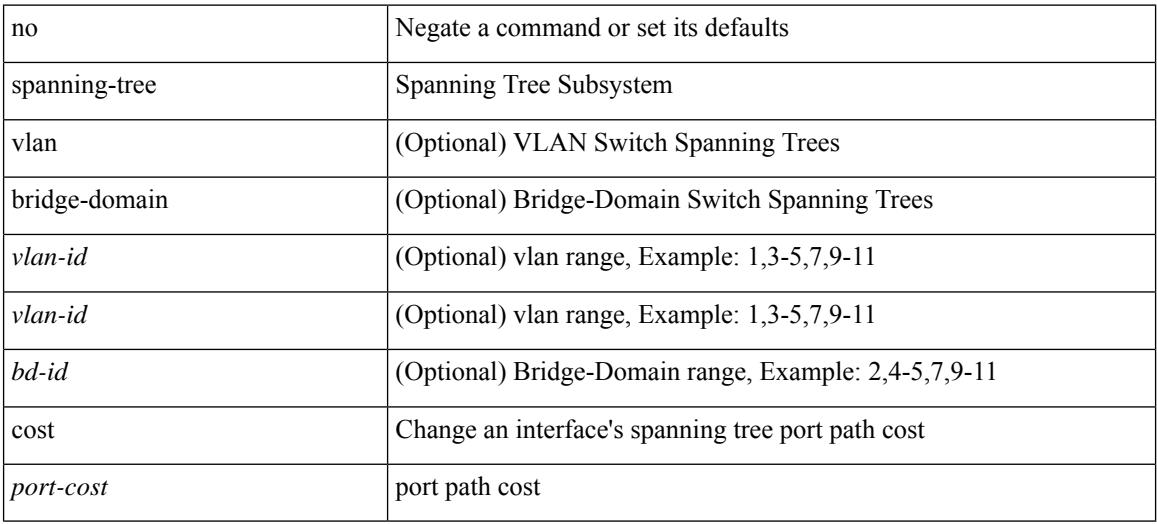

#### **Command Mode**

• /exec/configure/if-switching /exec/configure/if-ethernet-switch-m

### **spanning-tree cost auto**

[no] spanning-tree [ vlan <vlan-id> | bridge-domain <bd-id> ] cost auto

#### **Syntax Description**

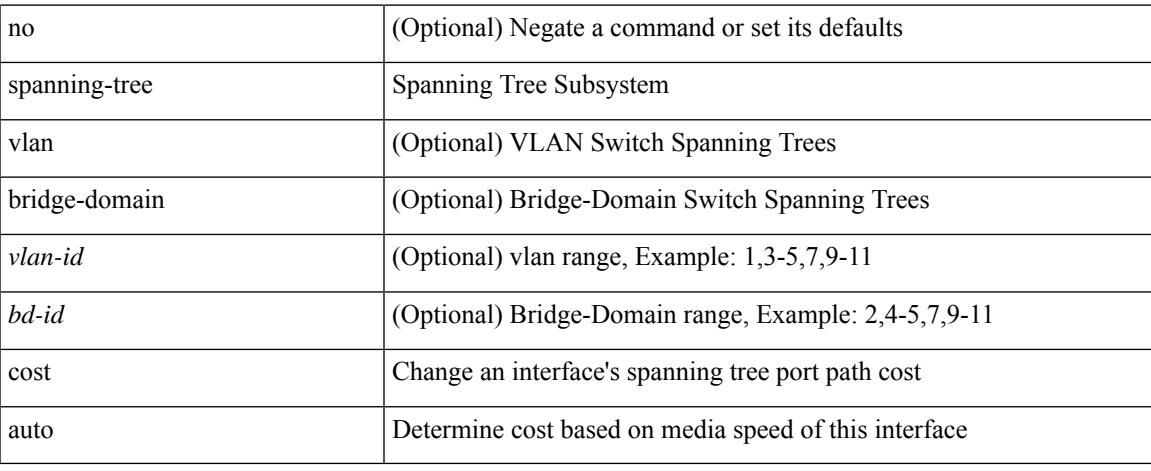

#### **Command Mode**

• /exec/configure/if-switching /exec/configure/if-ethernet-switch-m

## **spanning-tree domain**

spanning-tree domain { enable | disable | <domain-id> } | no spanning-tree domain [ enable ]

#### **Syntax Description**

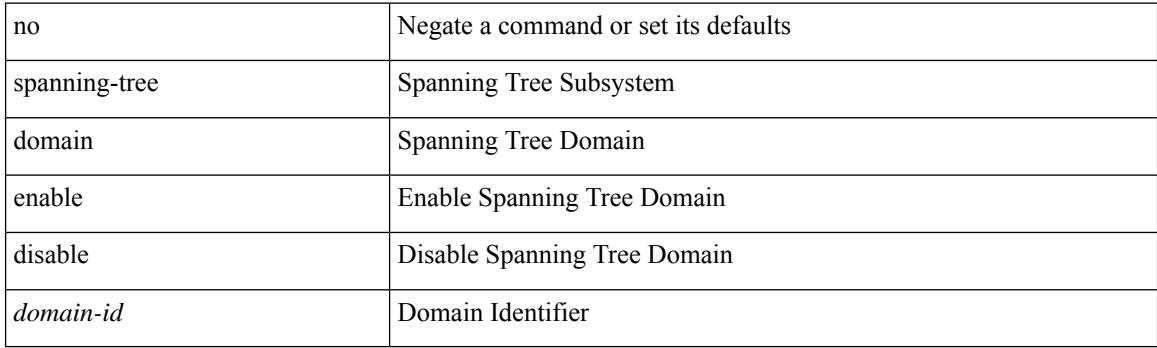

#### **Command Mode**

## **spanning-tree domain clear statistics**

spanning-tree domain clear statistics

#### **Syntax Description**

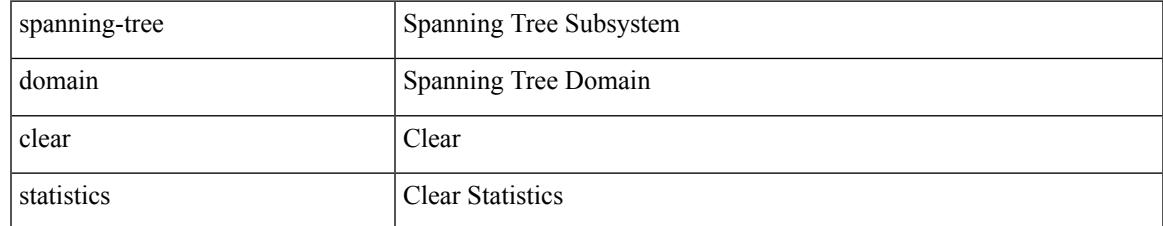

#### **Command Mode**

# **spanning-tree fcoe**

[no] spanning-tree fcoe

#### **Syntax Description**

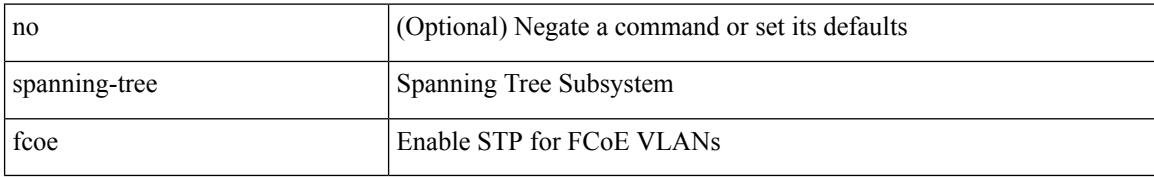

#### **Command Mode**

## **spanning-tree guard**

spanning-tree guard <guard-type> | no spanning-tree guard [ <guard-type> ]

#### **Syntax Description**

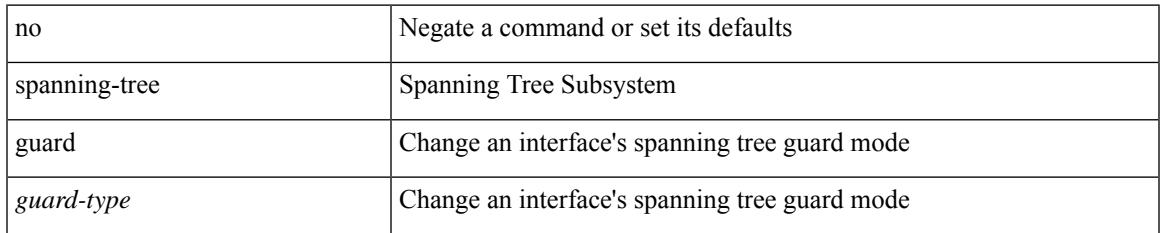

#### **Command Mode**

• /exec/configure/if-switching /exec/configure/if-ethernet-switch-m

# **spanning-tree lc-issu**

spanning-tree lc-issu <issu-type> | no spanning-tree lc-issu [ <issu-type> ]

#### **Syntax Description**

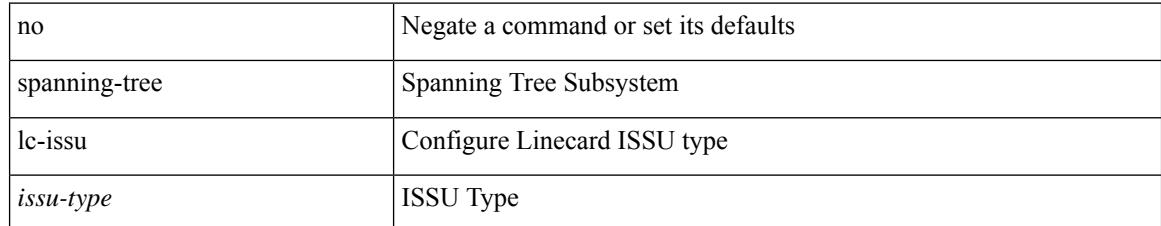

#### **Command Mode**

## **spanning-tree lc-issu**

spanning-tree lc-issu <port-issu-type> | no spanning-tree lc-issu [ <port-issu-type> ]

#### **Syntax Description**

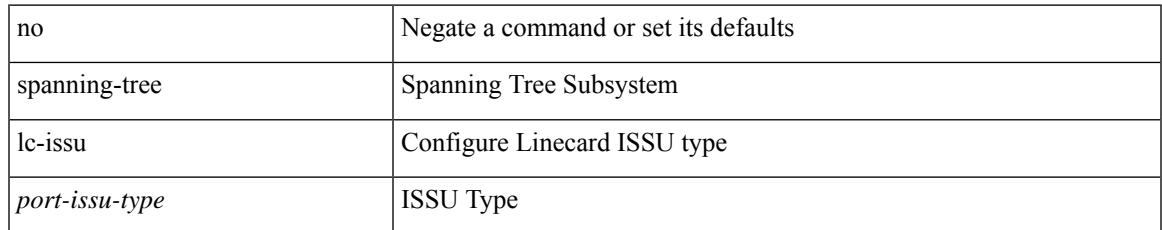

#### **Command Mode**

• /exec/configure/if-switching /exec/configure/if-ethernet-switch-m

## **spanning-tree link-type**

spanning-tree link-type <link-type-val> | no spanning-tree link-type [ <link-type-val> ]

#### **Syntax Description**

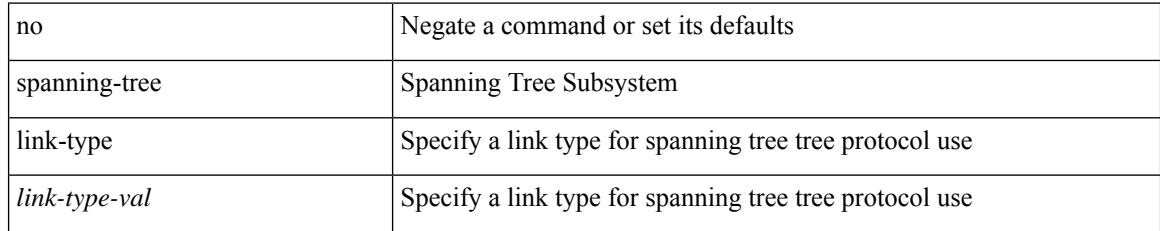

#### **Command Mode**

• /exec/configure/if-switching /exec/configure/if-ethernet-switch-m

# **spanning-tree loopguard default**

[no] spanning-tree loopguard default

#### **Syntax Description**

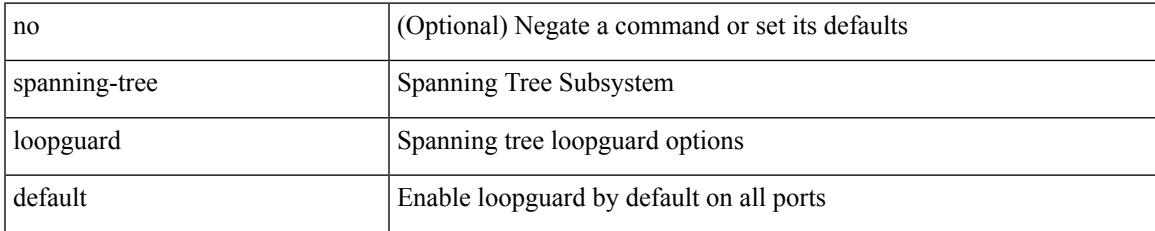

#### **Command Mode**

## **spanning-tree mode**

spanning-tree mode <stp-mode> | no spanning-tree mode [ <stp-mode> ]

#### **Syntax Description**

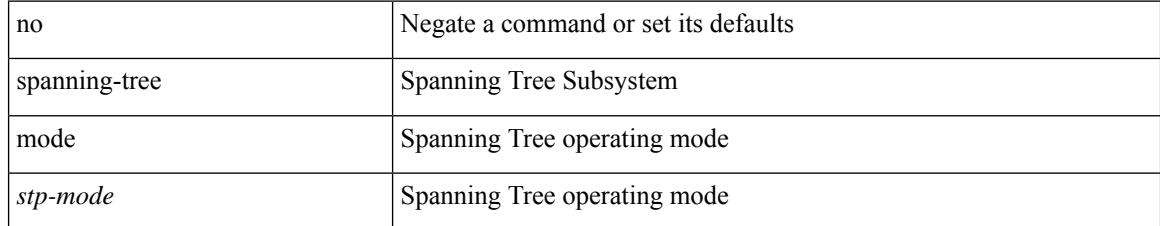

#### **Command Mode**

## **spanning-tree mst configuration**

[no] spanning-tree mst configuration

#### **Syntax Description**

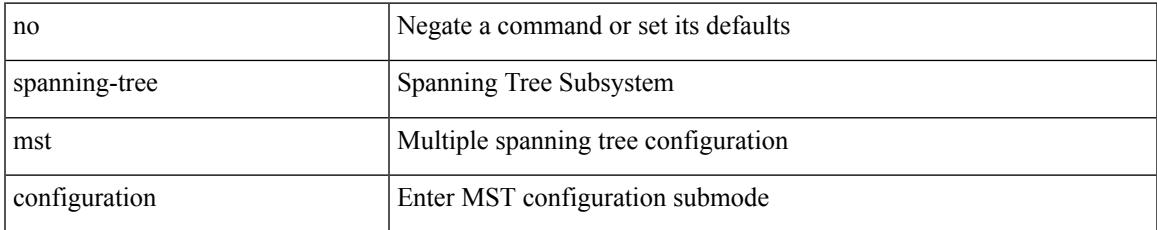

#### **Command Mode**

### **spanning-tree mst configuration**

spanning-tree mst configuration

#### **Syntax Description**

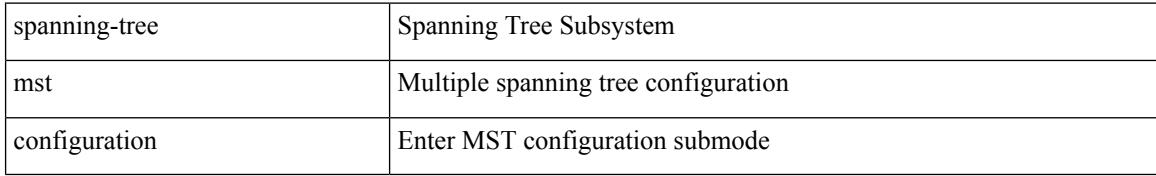

#### **Command Mode**
## **spanning-tree mst cost**

spanning-tree mst <mst-id> cost <port-cost> | no spanning-tree mst <mst-id> cost [ <port-cost> ]

#### **Syntax Description**

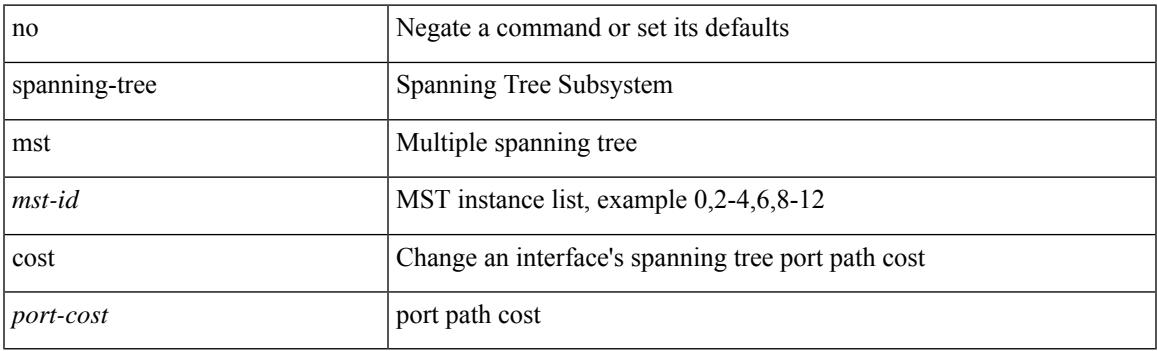

## **Command Mode**

## **spanning-tree mst cost auto**

[no] spanning-tree mst <mst-id> cost auto

#### **Syntax Description**

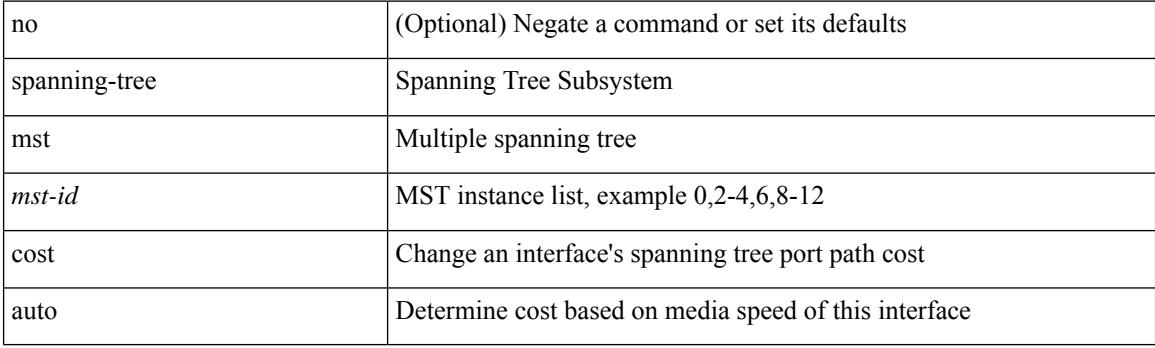

### **Command Mode**

## **spanning-tree mst forward-time**

spanning-tree mst forward-time <fwd-time> | no spanning-tree mst forward-time [ <fwd-time> ]

#### **Syntax Description**

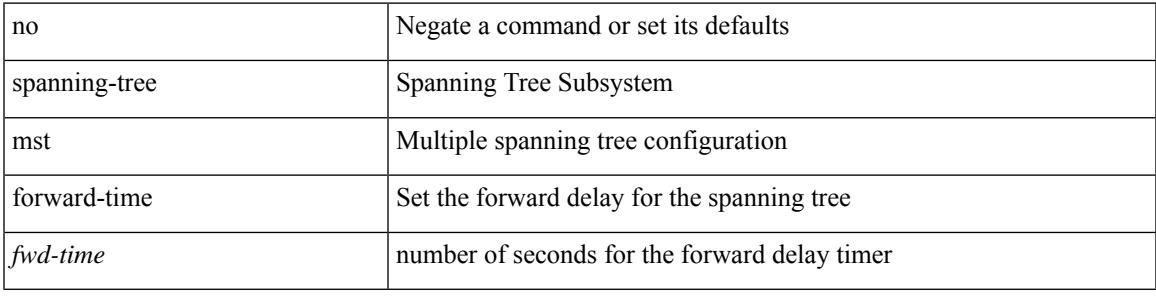

#### **Command Mode**

## **spanning-tree mst hello-time**

spanning-tree mst hello-time <hello-time-val> | no spanning-tree mst hello-time [ <hello-time-val> ]

#### **Syntax Description**

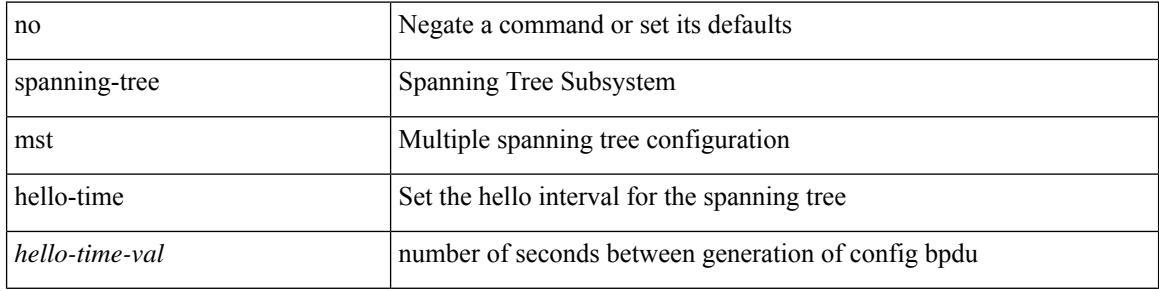

#### **Command Mode**

## **spanning-tree mst max-age**

spanning-tree mst max-age <max-age-val> | no spanning-tree mst max-age [ <max-age-val> ]

#### **Syntax Description**

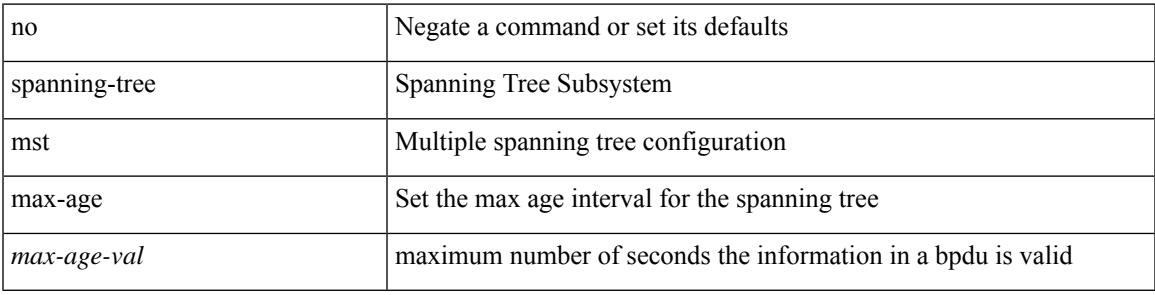

#### **Command Mode**

# **spanning-tree mst max-hops**

spanning-tree mst max-hops <max-hops-val> | no spanning-tree mst max-hops [ <max-hops-val> ]

#### **Syntax Description**

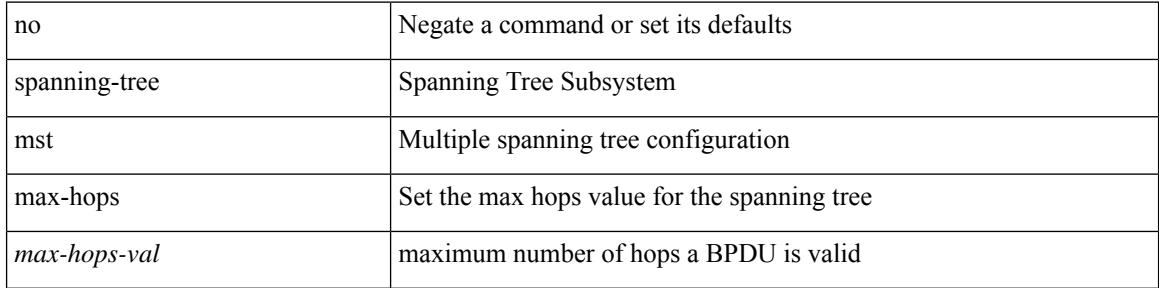

#### **Command Mode**

## **spanning-tree mst port-priority**

spanning-tree mst <mst-id> port-priority <port-prio> | no spanning-tree mst <mst-id> port-priority [ <port-prio> ]

### **Syntax Description**

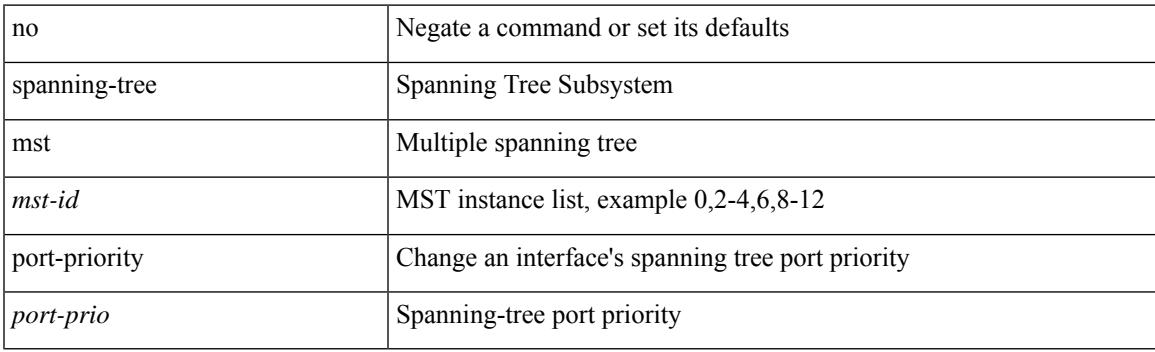

#### **Command Mode**

## **spanning-tree mst pre-standard**

[no] spanning-tree mst pre-standard

#### **Syntax Description**

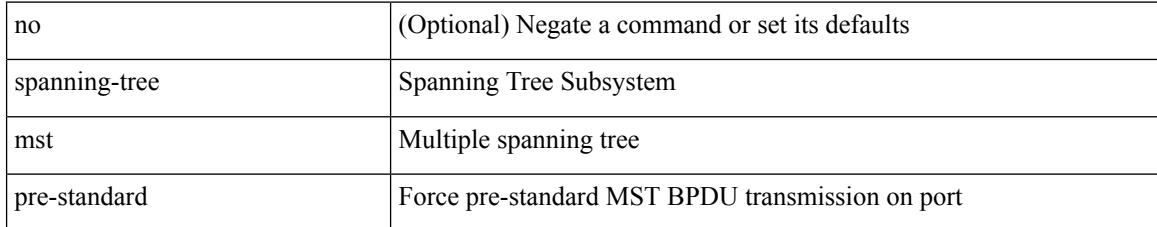

#### **Command Mode**

## **spanning-tree mst priority**

spanning-tree mst <mst-id> priority <prio> | no spanning-tree mst <mst-id> priority [ <prio> ]

#### **Syntax Description**

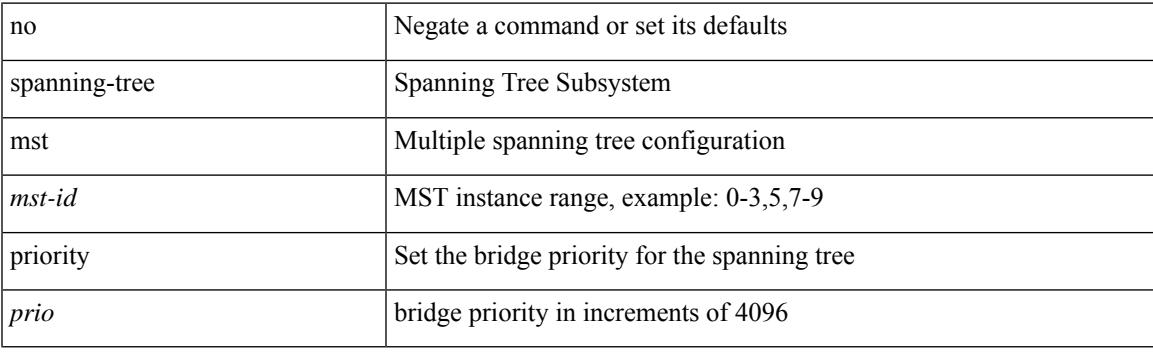

## **Command Mode**

## **spanning-tree mst root**

spanning-tree mst <mst-id> root <root-type> [ diameter <diameter-val> [ hello-time <hello-time-val> ] ] | no spanning-tree mst <mst-id> root [ <root-type> [ diameter <diameter-val> [ hello-time <hello-time-val> ] ] ]

### **Syntax Description**

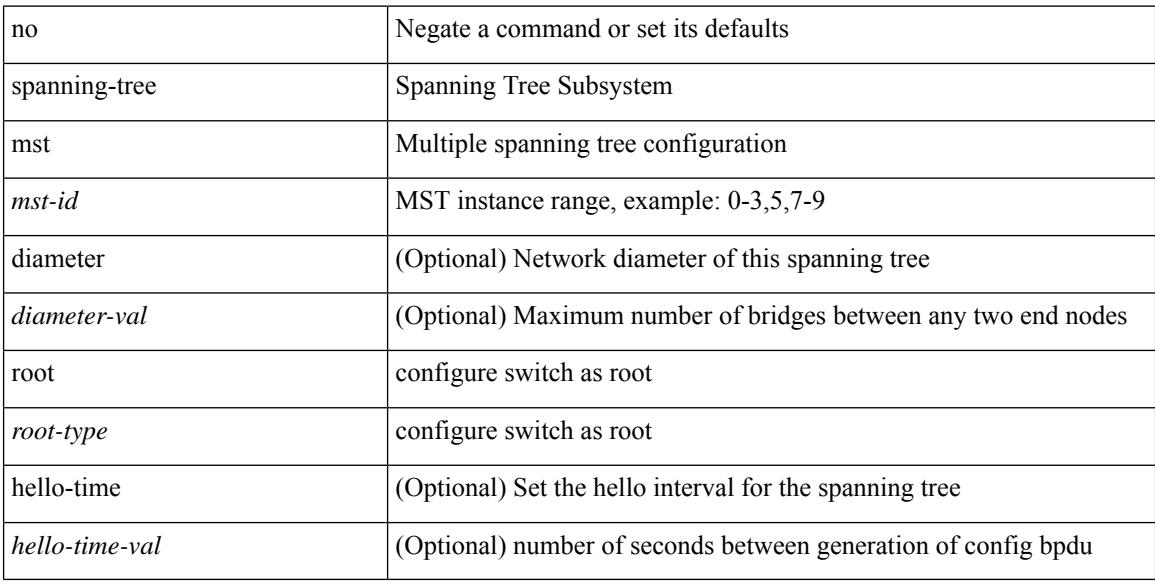

#### **Command Mode**

## **spanning-tree mst simulate pvst**

[no] spanning-tree mst simulate pvst [ <simpvst-disable> ]

#### **Syntax Description**

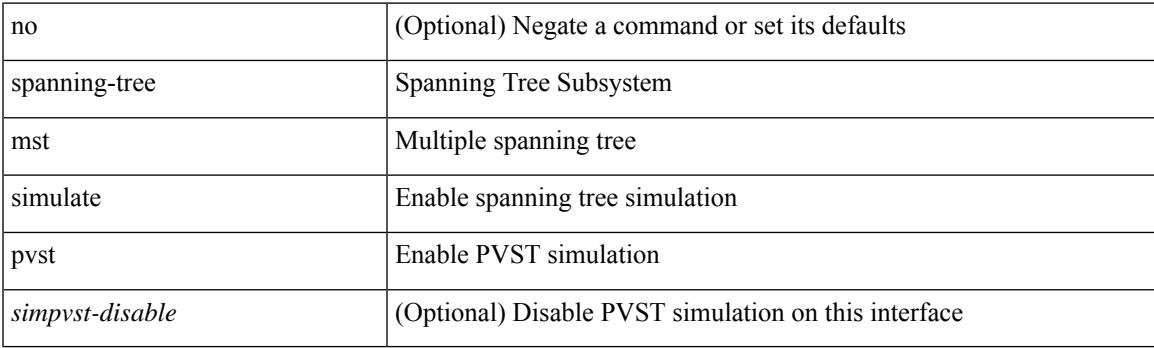

## **Command Mode**

## **spanning-tree mst simulate pvst global**

[no] spanning-tree mst simulate pvst global

#### **Syntax Description**

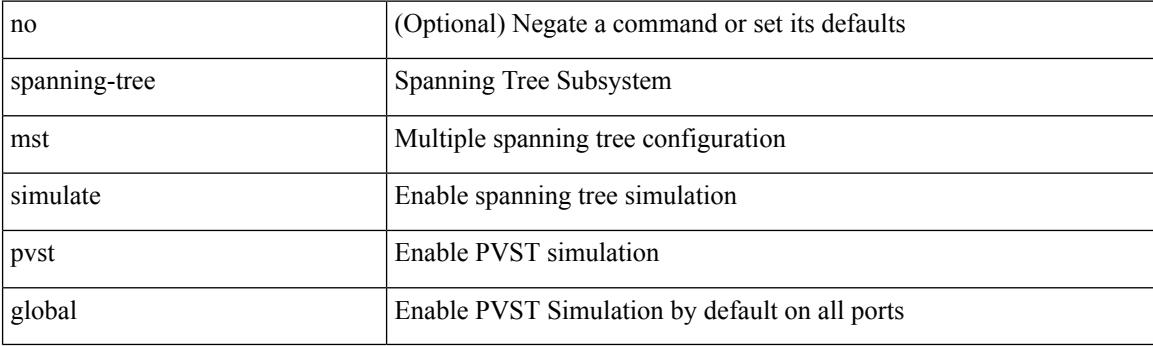

## **Command Mode**

## **spanning-tree pathcost method**

spanning-tree pathcost method <method-val> | no spanning-tree pathcost method [ <method-val> ]

#### **Syntax Description**

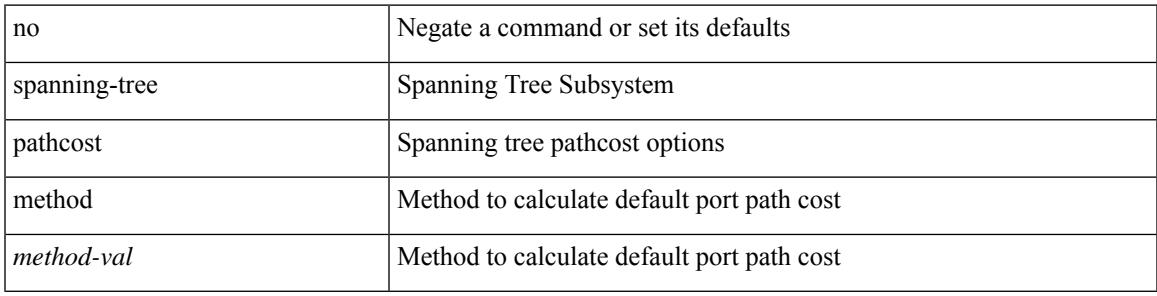

#### **Command Mode**

## **spanning-tree port-priority**

spanning-tree [ vlan <vlan-id> | bridge-domain <bd-id> ] port-priority <port-priority = no spanning-tree [ vlan <vlan-id> | bridge-domain <bd-id> ] port-priority [ <port-prio> ]

## **Syntax Description**

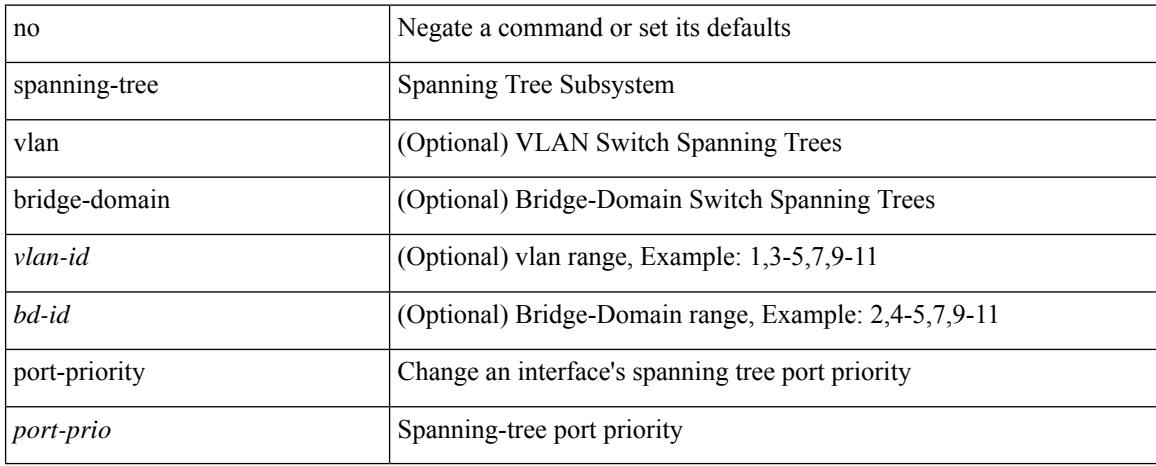

### **Command Mode**

## **spanning-tree port type**

spanning-tree port type <port-type> | no spanning-tree port type [ <port-type> ]

#### **Syntax Description**

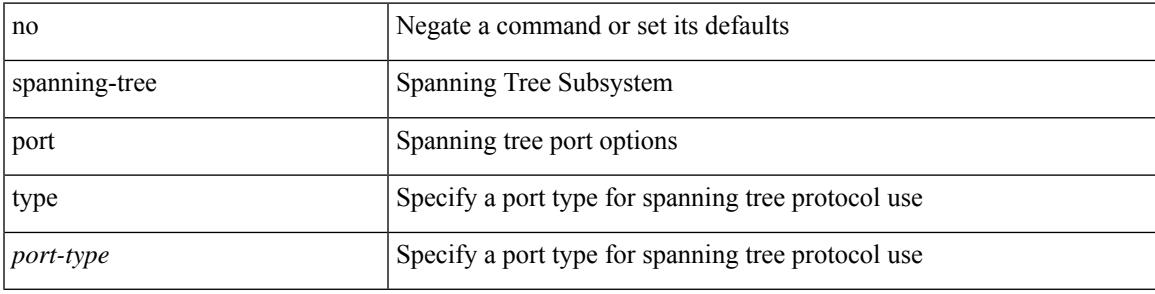

### **Command Mode**

## **spanning-tree port type edge bpdufilter default**

[no] spanning-tree port type edge bpdufilter default

#### **Syntax Description**

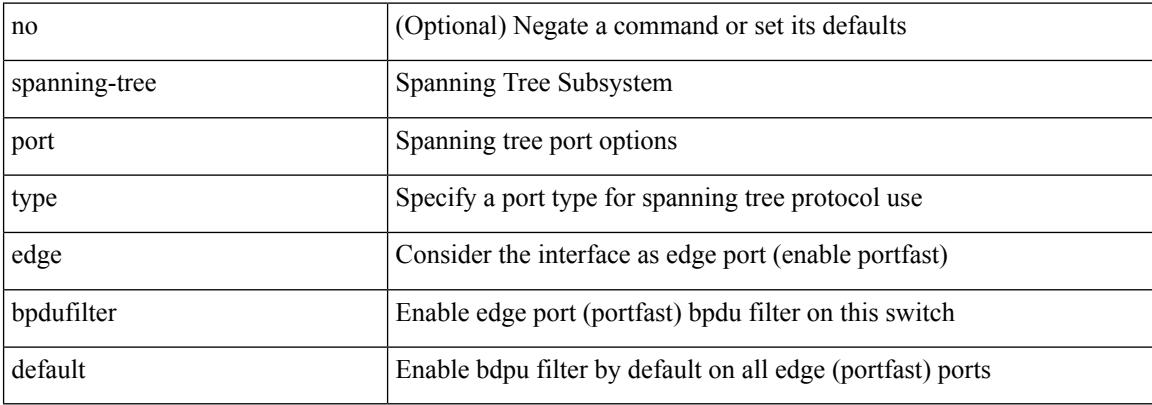

#### **Command Mode**

# **spanning-tree port type edge bpduguard default**

[no] spanning-tree port type edge bpduguard default

### **Syntax Description**

**All Configuration Commands**

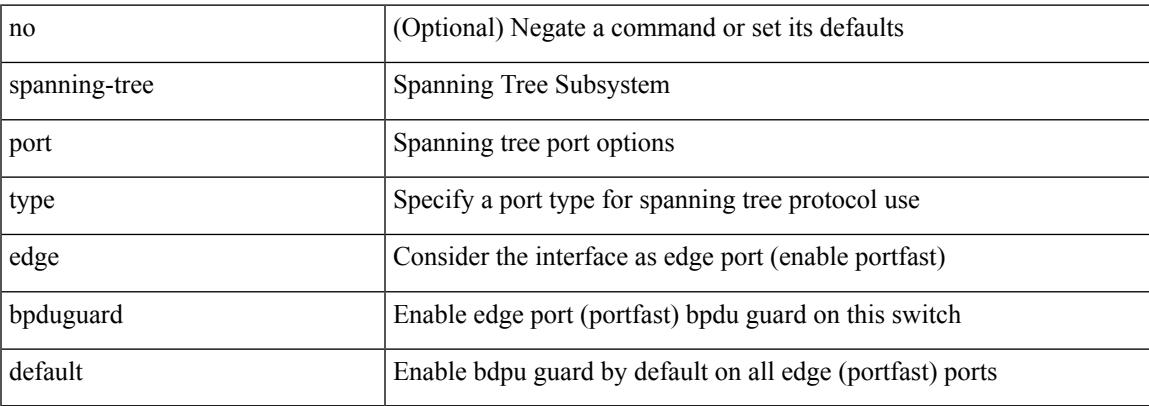

#### **Command Mode**

## **spanning-tree port type edge default**

[no] spanning-tree port type edge default

### **Syntax Description**

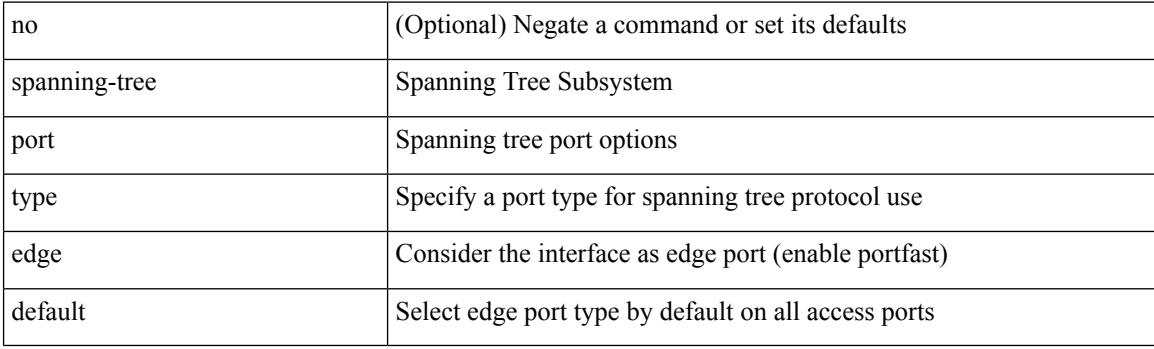

## **Command Mode**

## **spanning-tree port type edge trunk**

spanning-tree port type edge trunk | no spanning-tree port type edge trunk

#### **Syntax Description**

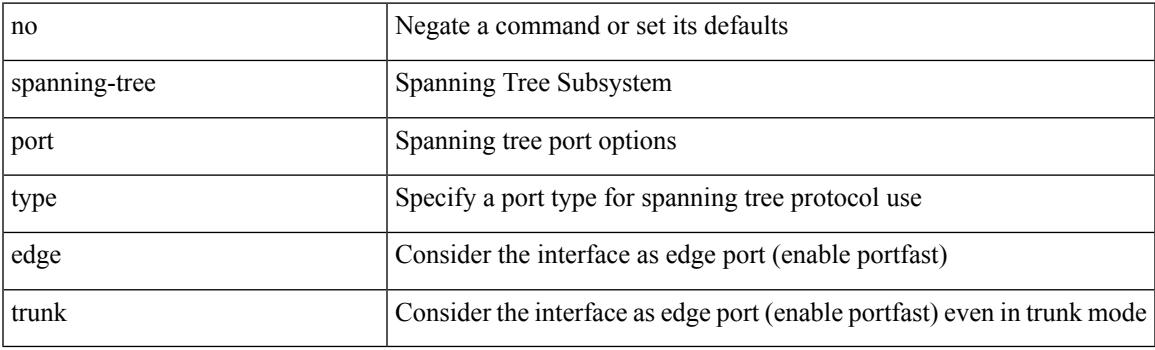

### **Command Mode**

## **spanning-tree port type network default**

[no] spanning-tree port type network default

### **Syntax Description**

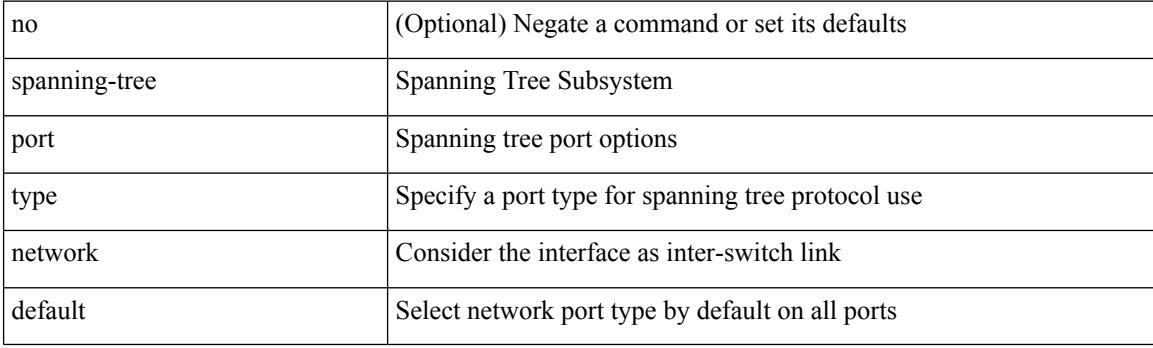

### **Command Mode**

## **spanning-tree pseudo-information**

spanning-tree pseudo-information

#### **Syntax Description**

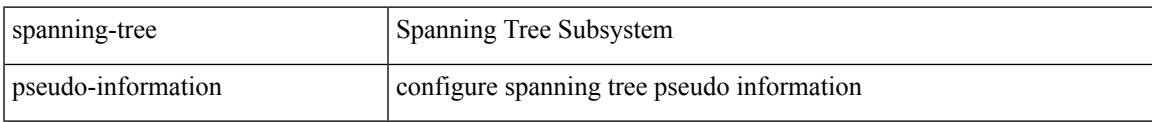

### **Command Mode**

# **spanning-tree vlan**

[no] spanning-tree vlan <vlan-id>

### **Syntax Description**

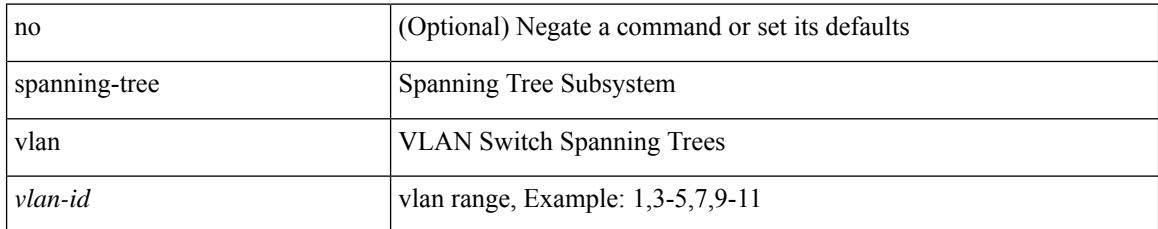

#### **Command Mode**

## **spanning-tree vlan forward-time**

spanning-tree { vlan <vlan-id> | bridge-domain <bd-id> } forward-time <fwd-time> | no spanning-tree { vlan <vlan-id> | bridge-domain <bd-id> } forward-time [ <fwd-time> ]

### **Syntax Description**

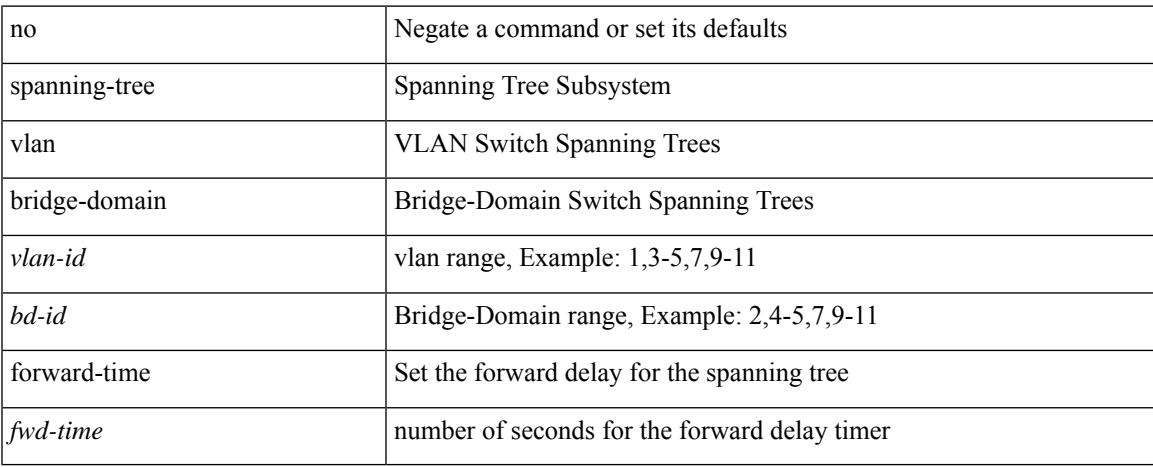

#### **Command Mode**

## **spanning-tree vlan hello-time**

spanning-tree { vlan <vlan-id> | bridge-domain <bd-id> } hello-time <hello-time-val> | no spanning-tree { vlan <vlan-id> | bridge-domain <bd-id> } hello-time [ <hello-time-val> ]

### **Syntax Description**

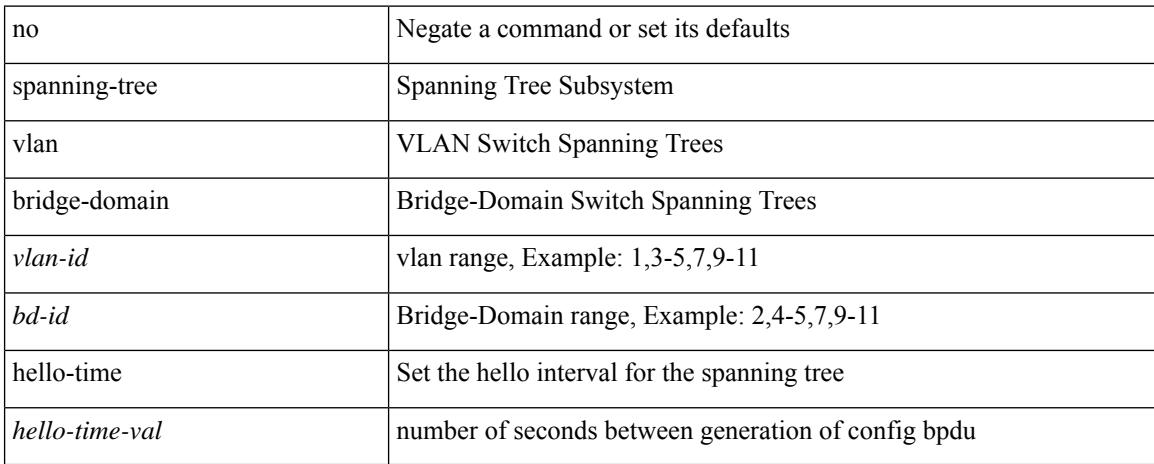

#### **Command Mode**

## **spanning-tree vlan max-age**

spanning-tree { vlan <vlan-id> | bridge-domain <bd-id> } max-age <max-age-val> | no spanning-tree { vlan <vlan-id> | bridge-domain <bd-id> } max-age [ <max-age-val> ]

### **Syntax Description**

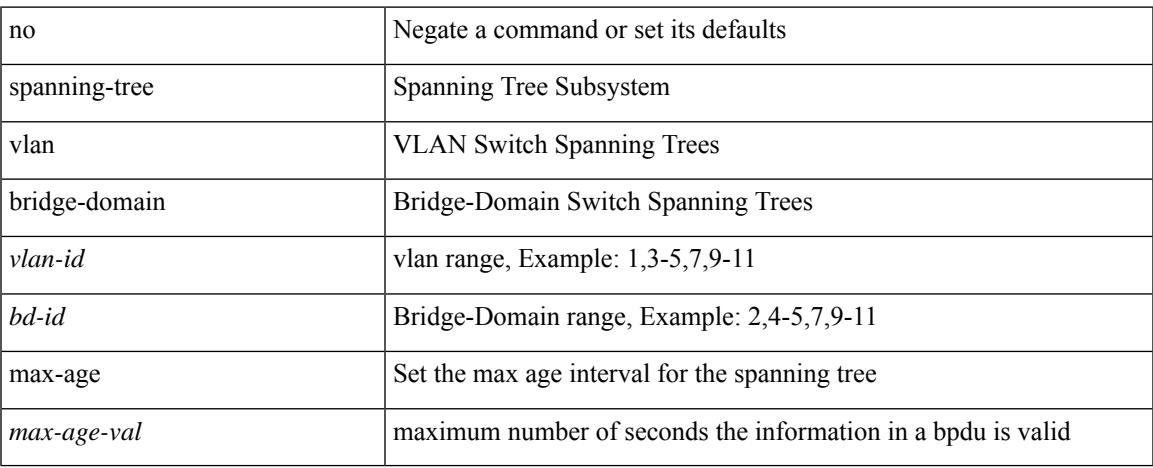

#### **Command Mode**

## **spanning-tree vlan priority**

spanning-tree { vlan <vlan-id> | bridge-domain <br/> <br/> <br/> <br/> <br/>priority <prio> | no spanning-tree { vlan <vlan-id> | bridge-domain <br/> <br/>bd-id> } priority [ <prio<br/>> ]

## **Syntax Description**

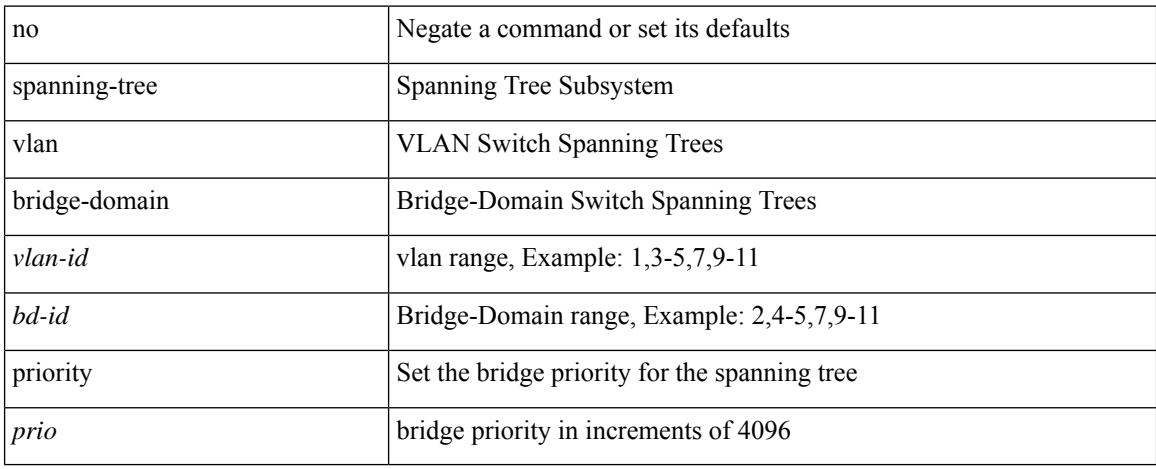

### **Command Mode**

## **spanning-tree vlan root**

spanning-tree { vlan <vlan-id> | bridge-domain <br/> <br/> <br/> <br/> <br/> <br/> <br/> <br/> <br/> <br/> <br/> <br/>for a line spanning-tree { vlan <vlan-id> </br/> </br/>line spanning-tree { vlan <vlan-id> <br/> </br/> hello-time <hello-time-val>]] | no spanning-tree { vlan <vlan-id> | bridge-domain <br/> <br/> <br/> <br/> hoot [ <root-type> [ diameter <diameter-val> [ hello-time <hello-time-val> ] ] ]

#### **Syntax Description**

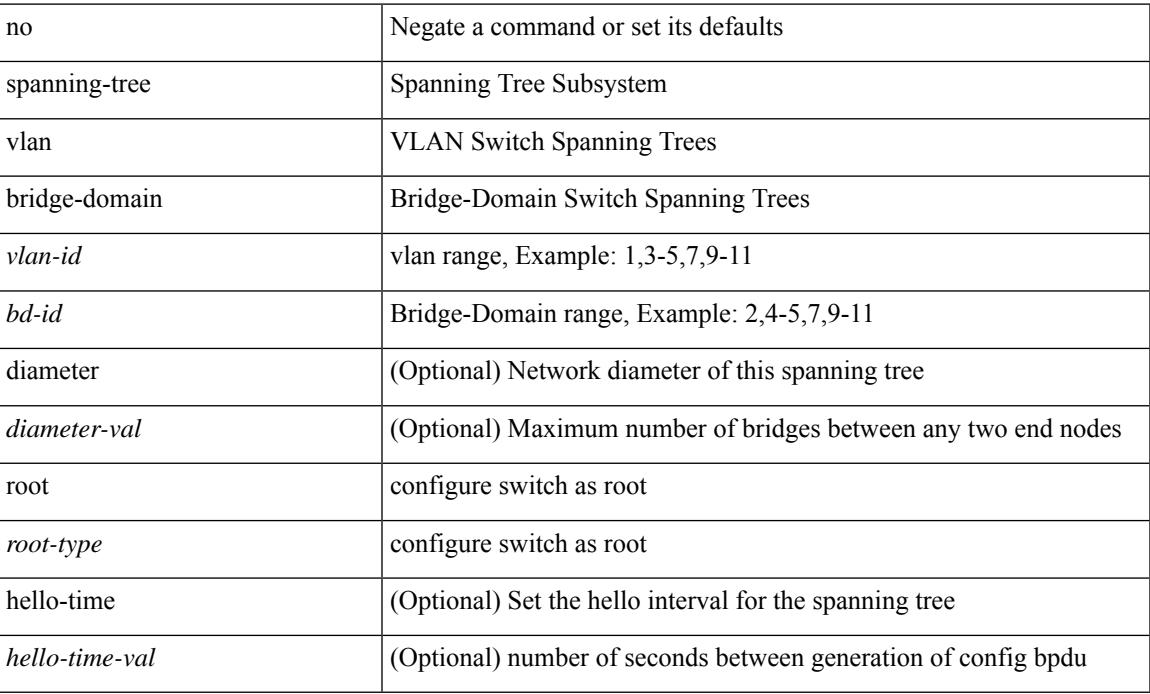

#### **Command Mode**

## **speed-group**

speed-group <gspeed\_val> | no speed-group [ <gspeed\_val> ]

## **Syntax Description**

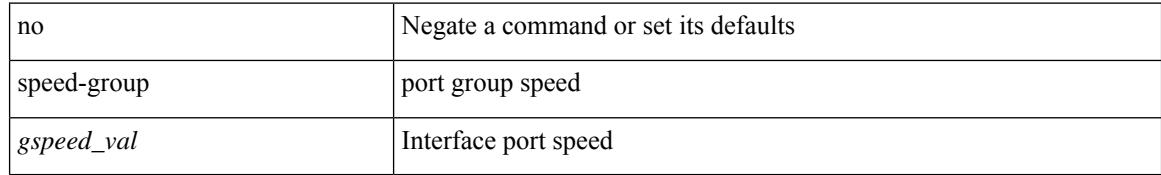

#### **Command Mode**

• /exec/configure/if-ethernet-all /exec/configure/if-eth-base

I

[no] speed  $\leq i0$ >

### **Syntax Description**

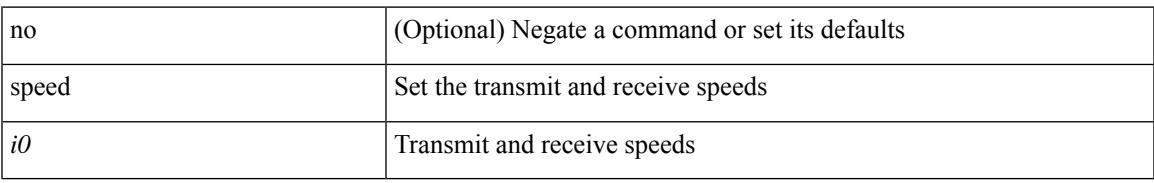

### **Command Mode**

• /exec/configure/console

I

# **speed**

[no] speed <i0>

## **Syntax Description**

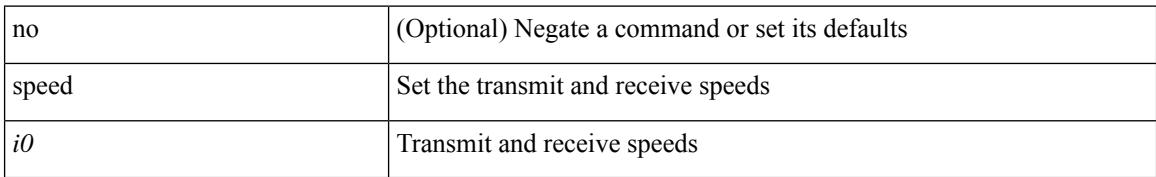

#### **Command Mode**

• /exec/configure/com1

 $\overline{\phantom{a}}$ 

speed { <speed\_val> }

#### **Syntax Description**

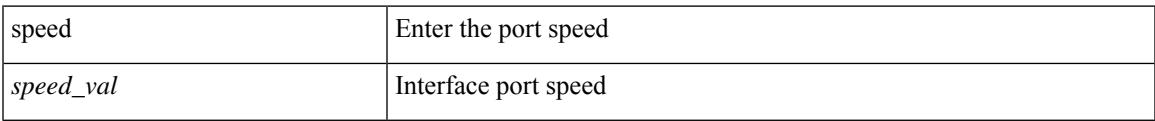

### **Command Mode**

• /exec/configure/if-ethernet-all /exec/configure/if-eth-non-member /exec/configure/if-port-channel /exec/configure/if-ethernet-p2p

speed { <speed\_val> }

### **Syntax Description**

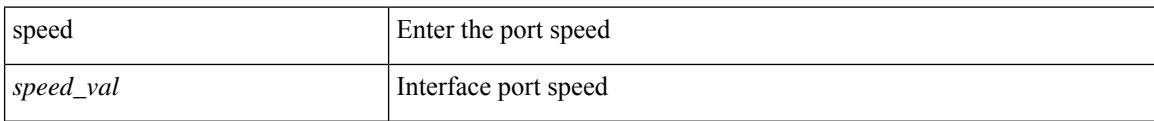

### **Command Mode**

• /exec/configure/if-ethernet-all /exec/configure/if-eth-non-member /exec/configure/if-ethernet-p2p

 $\overline{\phantom{a}}$ 

speed { <speed\_val> }

### **Syntax Description**

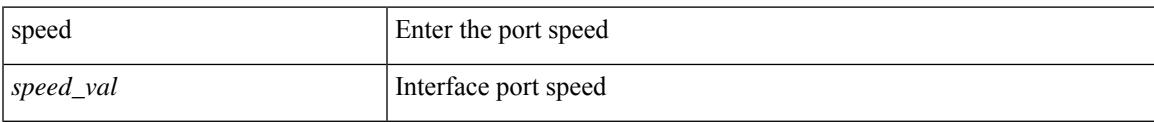

### **Command Mode**

• /exec/configure/if-port-channel

[no] speed [  $\{$  <speed\_val> | auto [ 100 [ 1000 ] ] } ]

#### **Syntax Description**

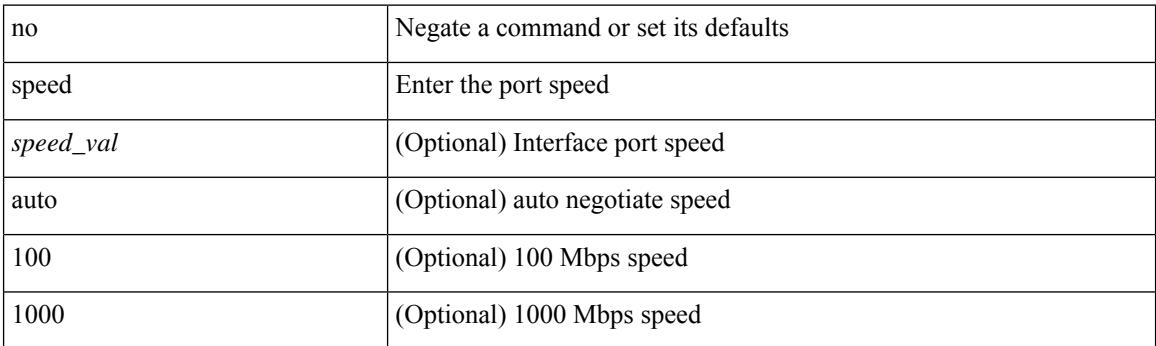

## **Command Mode**

• /exec/configure/if-ethernet-all /exec/configure/if-eth-non-member /exec/configure/if-port-channel /exec/configure/if-ethernet-p2p

 $\overline{\phantom{a}}$ 

speed { <speed\_val> }

### **Syntax Description**

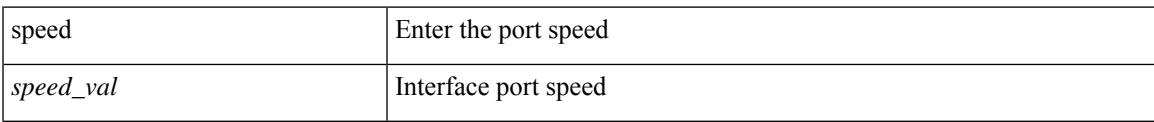

## **Command Mode**

• /exec/configure/if-mgmt-ether

[no] speed [  $\{$  <speed\_val> | auto [ 100 [ 1000 ] ] } ]

## **Syntax Description**

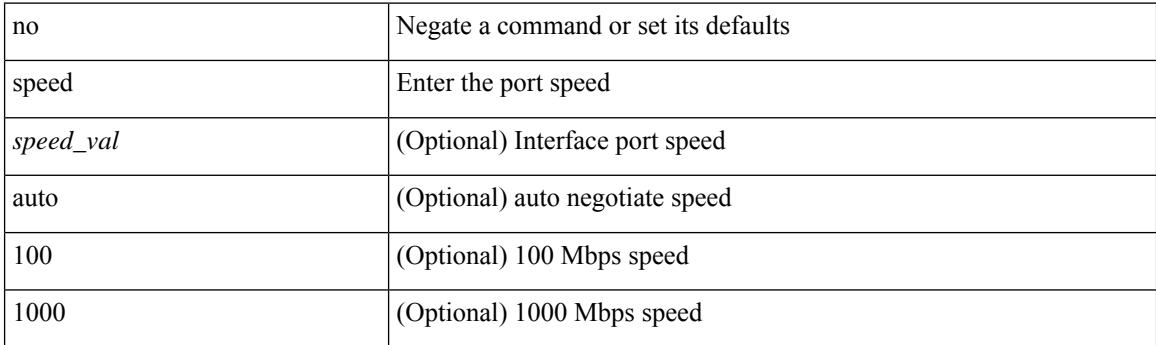

## **Command Mode**

• /exec/configure/if-mgmt-ether
# **speed auto**

 $\overline{\phantom{a}}$ 

#### speed auto

#### **Syntax Description**

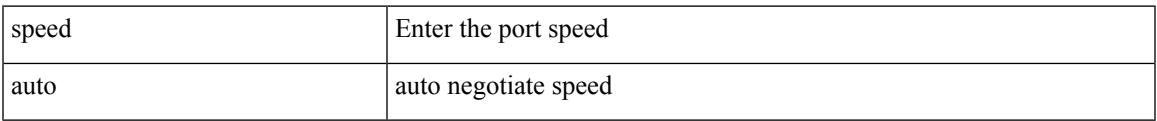

#### **Command Mode**

• /exec/configure/if-ethernet-all /exec/configure/if-eth-non-member /exec/configure/if-port-channel /exec/configure/if-ethernet-p2p

## **speed auto 100**

## speed auto 100

#### **Syntax Description**

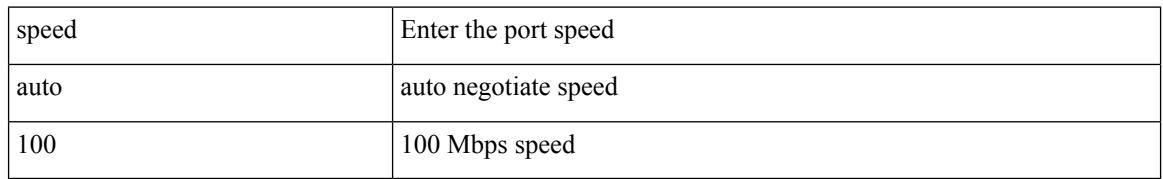

### **Command Mode**

• /exec/configure/if-ethernet-all /exec/configure/if-eth-non-member /exec/configure/if-port-channel /exec/configure/if-ethernet-p2p

# **speed auto 100 1000**

speed auto 100 1000

#### **Syntax Description**

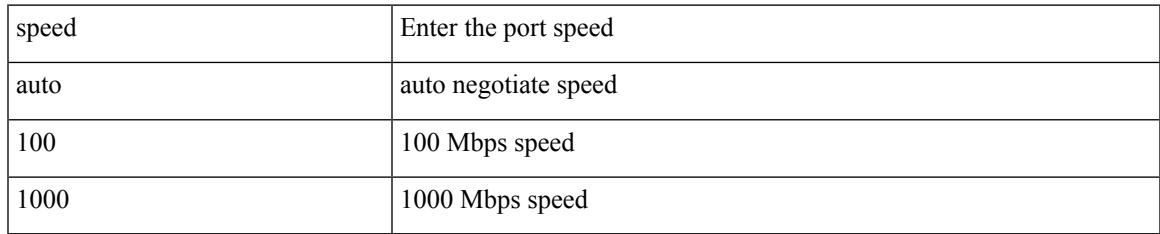

#### **Command Mode**

• /exec/configure/if-ethernet-all /exec/configure/if-eth-non-member /exec/configure/if-port-channel /exec/configure/if-ethernet-p2p

# **speed auto 100 1000**

speed auto 100 1000

### **Syntax Description**

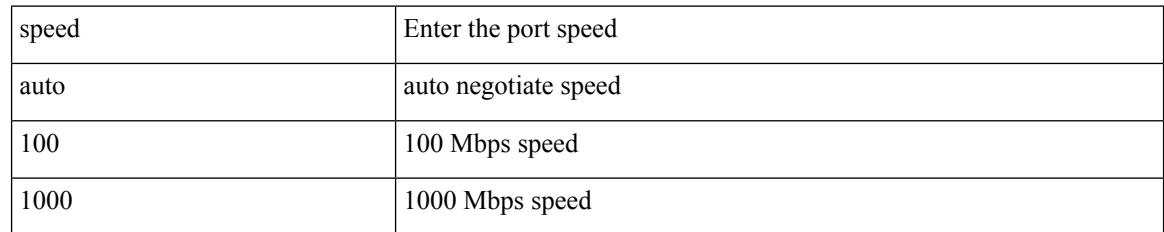

### **Command Mode**

• /exec/configure/if-mgmt-ether

# **speed auto 100**

I

speed auto 100

### **Syntax Description**

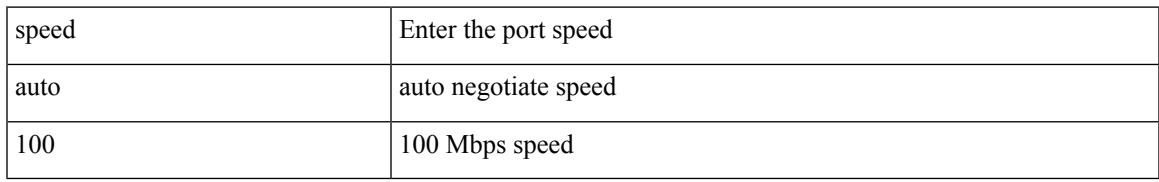

### **Command Mode**

• /exec/configure/if-mgmt-ether

# **speed auto**

#### speed auto

## **Syntax Description**

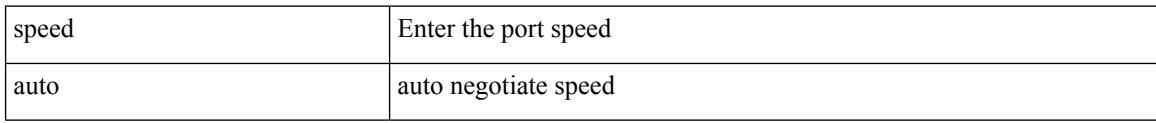

## **Command Mode**

• /exec/configure/if-mgmt-ether

# **spf-interval**

 $\overline{\phantom{a}}$ 

spf-interval <max-wait> [ <initial-wait> <second-wait> ] | no spf-interval <max-wait> [ <initial-wait> <second-wait> ]

## **Syntax Description**

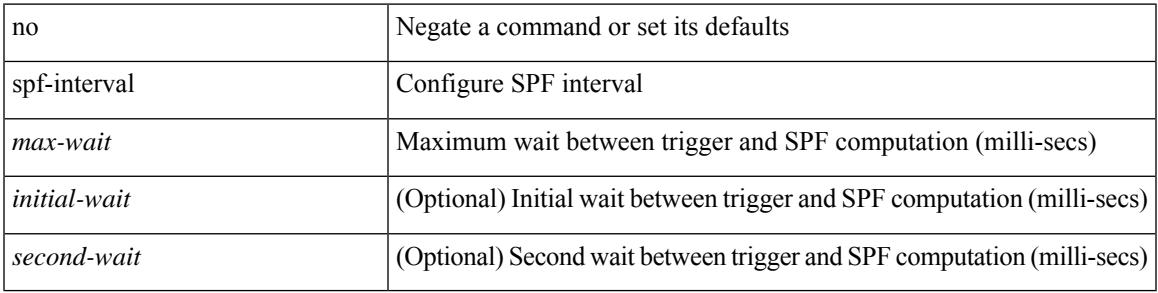

#### **Command Mode**

• /exec/configure/otv-isis/otv-isis-vrf-common

## **spf-interval**

spf-interval <level> <max-wait> [ <initial-wait> <second-wait> ] | no spf-interval <level> <max-wait> [ <initial-wait> <second-wait> ]

## **Syntax Description**

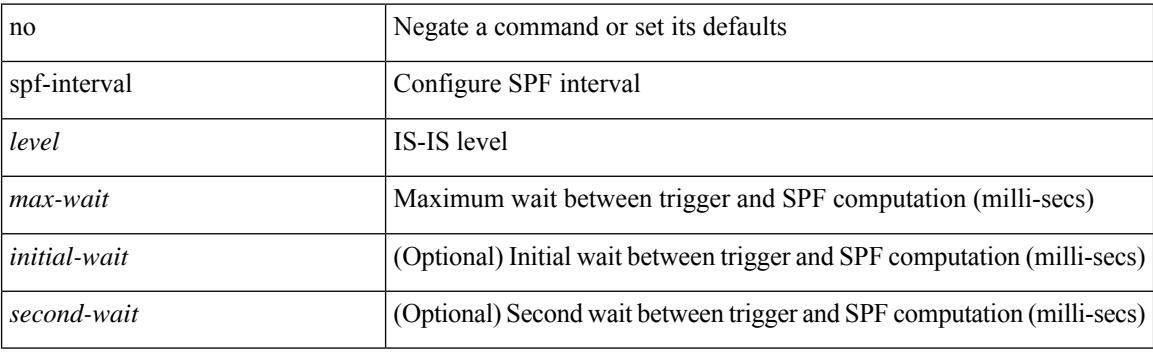

#### **Command Mode**

• /exec/configure/router-isis/router-isis-vrf-common

# **spf-interval**

 $\overline{\phantom{a}}$ 

spf-interval <max-wait> [ <initial-wait> <second-wait> ] | no spf-interval <max-wait> [ <initial-wait> <second-wait> ]

## **Syntax Description**

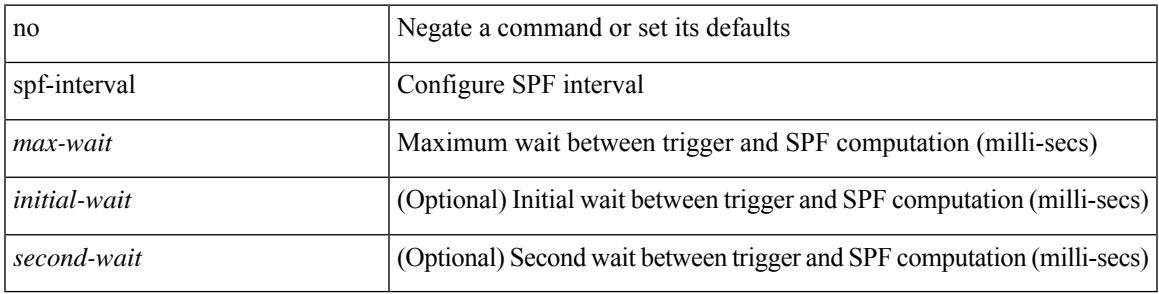

#### **Command Mode**

• /exec/configure/l2mp-isis/l2mp-isis-vrf-common

# **spf mode incremental**

[no] spf mode incremental

### **Syntax Description**

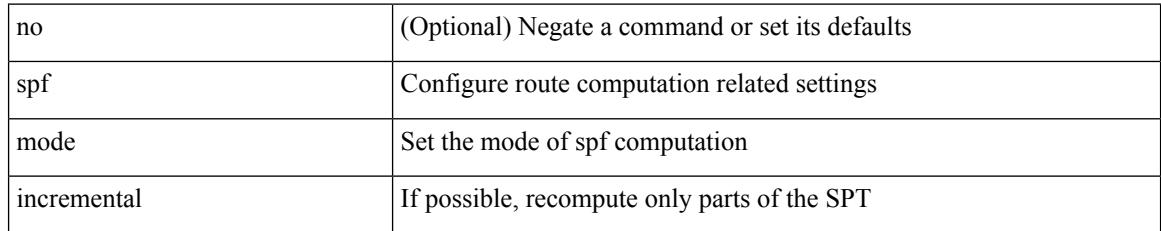

### **Command Mode**

• /exec/configure/router-ospf /exec/configure/router-ospf/vrf

I

{ sport <sval> | no sport }

### **Syntax Description**

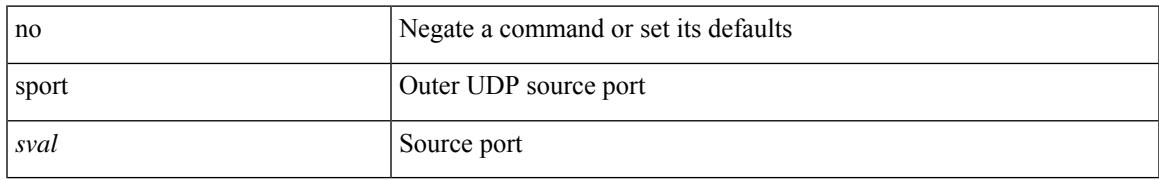

### **Command Mode**

• /exec/configure/configngoamconnectcheck

## **sport**

 $\{ sport \leq val > \} | \{ no sport \}$ 

## **Syntax Description**

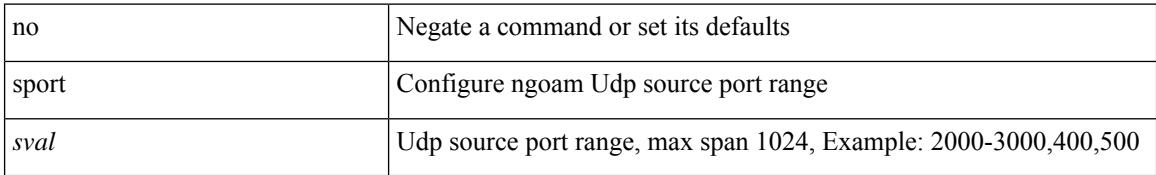

### **Command Mode**

• /exec/configure/configngoamprofile

## **src-intf**

 $\overline{\phantom{a}}$ 

 $\{ \text{src-intf} \leq \text{src\_if} \geq \}$ 

### **Syntax Description**

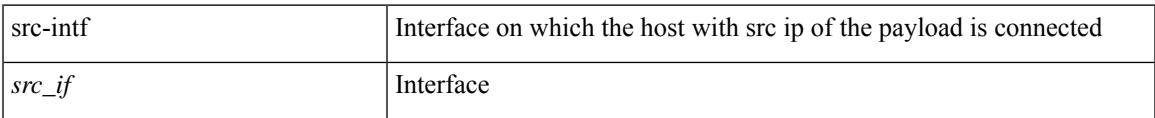

## **Command Mode**

• /exec/configure/configngoamccpayload

## **ssh**

 $\{ \ \text{ssh} \leq s0 \geq [ \ [\ [\ \text{vrf} \ \{ \ \text{$ | { ssh <s0> [ [ [ source-ip <s1> ] [ vrf { <vrf-name> | <vrf-known-name> } ] ] | [ source-interface <intf> ] ] }

### **Syntax Description**

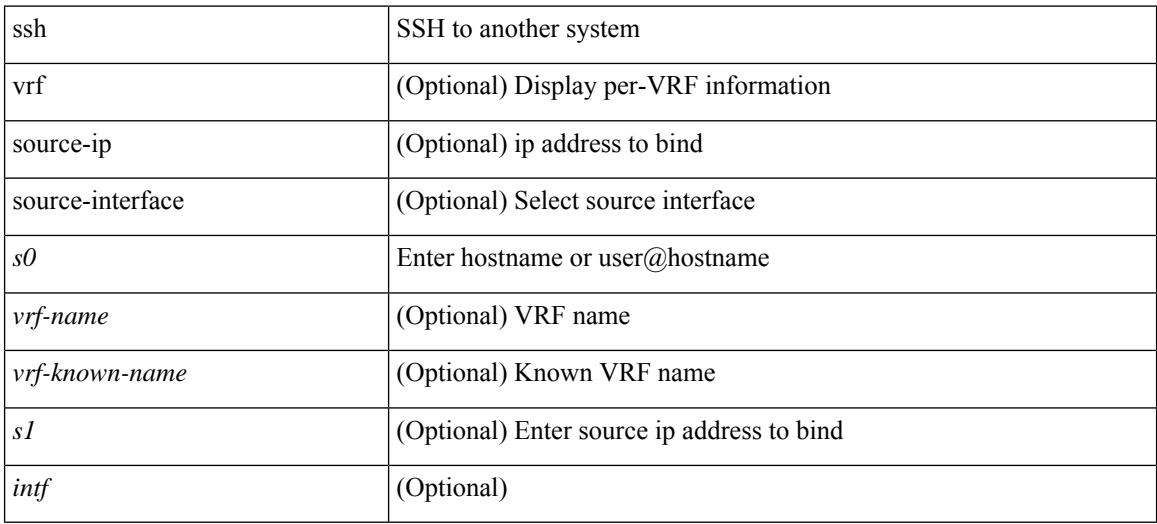

### **Command Mode**

• /exec

## **ssh6**

{ ssh6 <s0> [ [ [ vrf { <vrf-name> | <vrf-known-name> } ] [ source-ip <s2> ] [ interface <s1> ] ] | [ source-interface <intf> ] ]  $\{ \text{ssh6} \leq 0 \geq [ [\text{ source-ip} \leq 2 \geq ] \text{ or } \{ \text{ } \} \leq \text{ vrf-known-name>} \} ]$ interface <s1>]] | [ source-interface <intf>]] }

#### **Syntax Description**

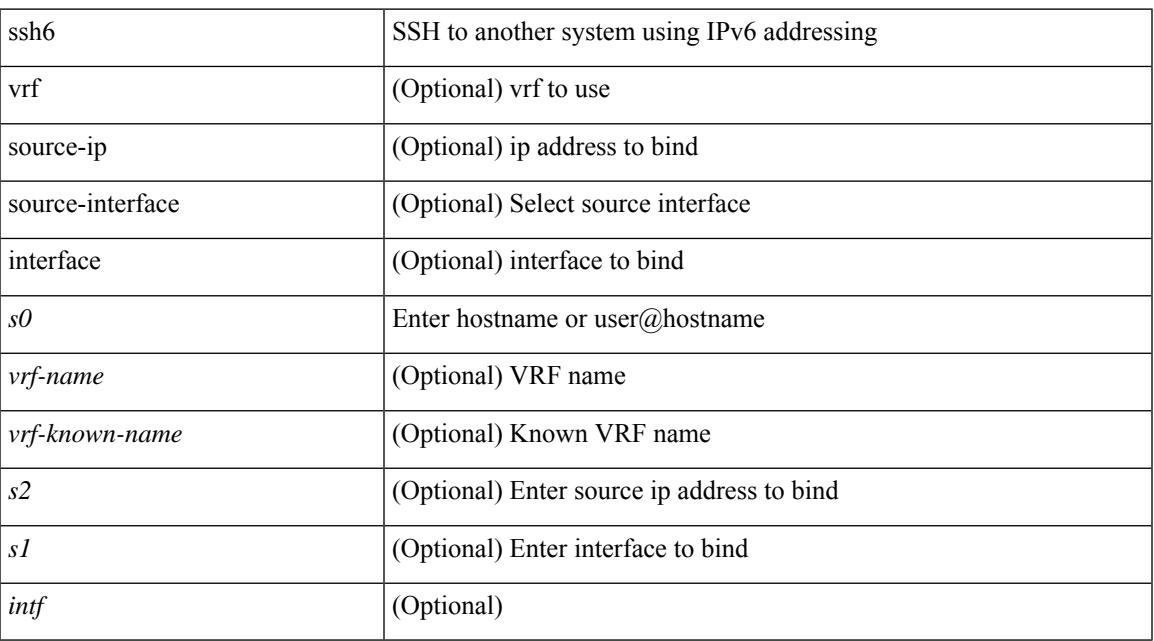

### **Command Mode**

• /exec

# **ssh all**

[no] ssh { kexalgos | ciphers | macs | keytypes } all

## **Syntax Description**

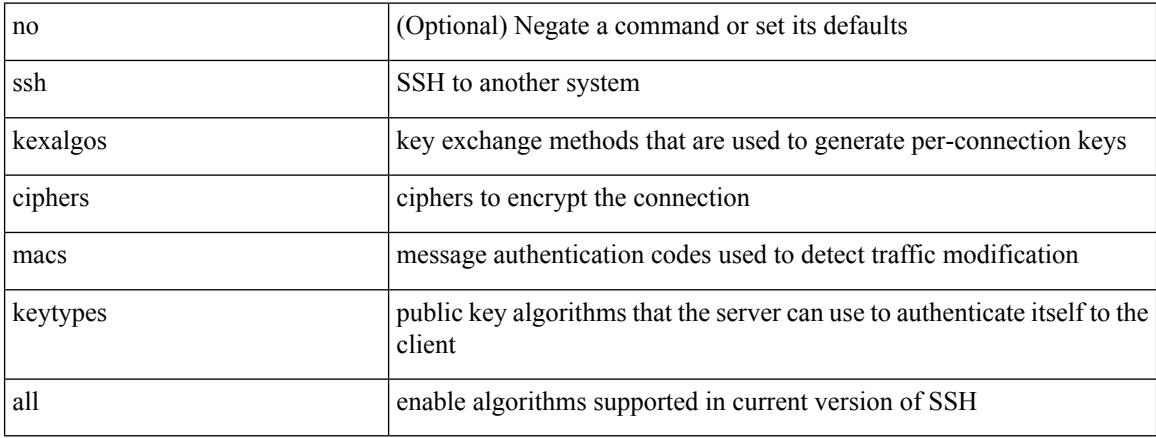

## **Command Mode**

# **ssh cipher-mode weak**

{ { ssh cipher-mode weak } | { no ssh cipher-mode [ weak ] } }

## **Syntax Description**

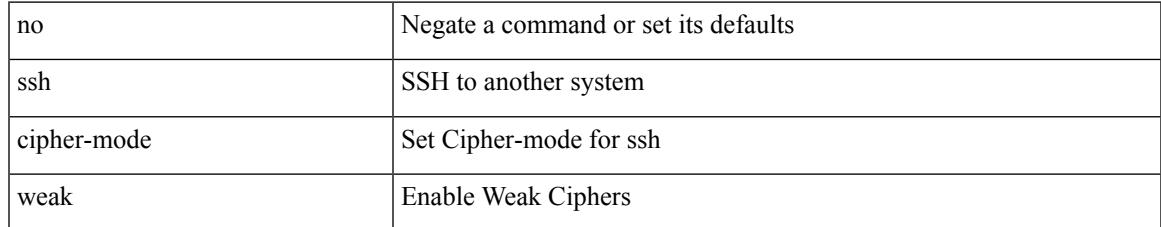

#### **Command Mode**

# **ssh idle**

{ ssh { idle-timeout <i0> } [ keepalive-count <i1> ] | no ssh idle-timeout }

## **Syntax Description**

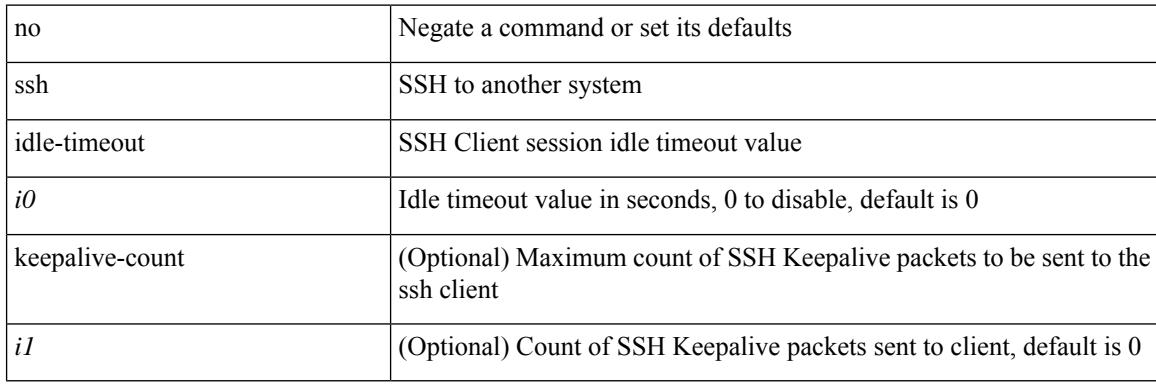

### **Command Mode**

## **ssh key**

 $\overline{\phantom{a}}$ 

 $\{ \sin \exp \{ \text{d} \sin \left[ \frac{\sin \left( \frac{\sin \theta}{\sin \theta}}{\sin \theta} \right] | \sin \theta \right] \}$  | force ] ]  $\| \text{e} \cos \{ \sin \left( \frac{\sin \theta}{\sin \theta} \right) \}$  | no ssh key  $\| \{ \text{d} \sin \left( \frac{\sin \theta}{\sin \theta} \right)$ [ force ] | rsa [  $\{\langle i0 \rangle | \langle 0 \rangle |$  { oldrange  $\rangle$  } [ force ] ] | ecdsa [  $\{\langle i0 \rangle |$  [ force ] ] } ] }

## **Syntax Description**

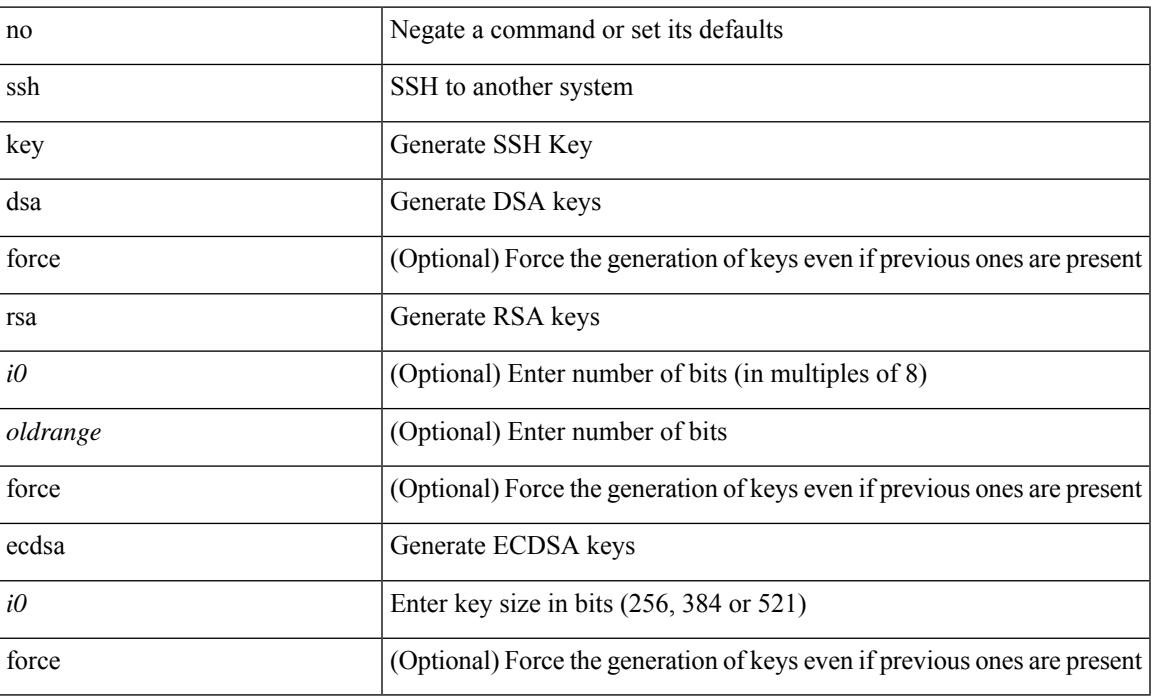

### **Command Mode**

# **ssh login-attempts**

{ { ssh login-attempts <d0> } | { no ssh login-attempts [ <d0> ] } }

## **Syntax Description**

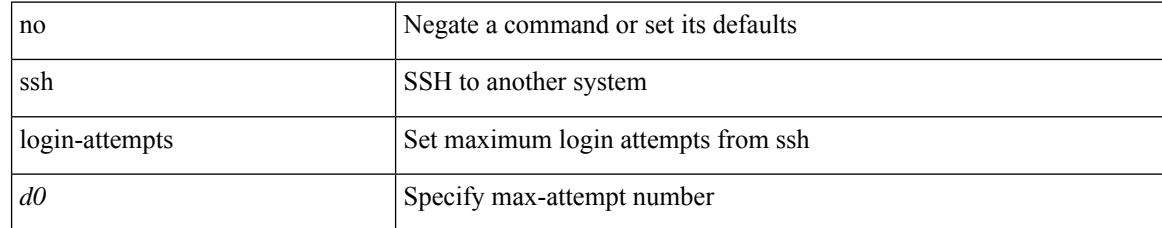

#### **Command Mode**

 $\overline{\phantom{a}}$ 

# **ssh login-gracetime**

{ { ssh login-gracetime <d0> } | { no ssh login-gracetime  $[$  <d0>  $]$  } }

## **Syntax Description**

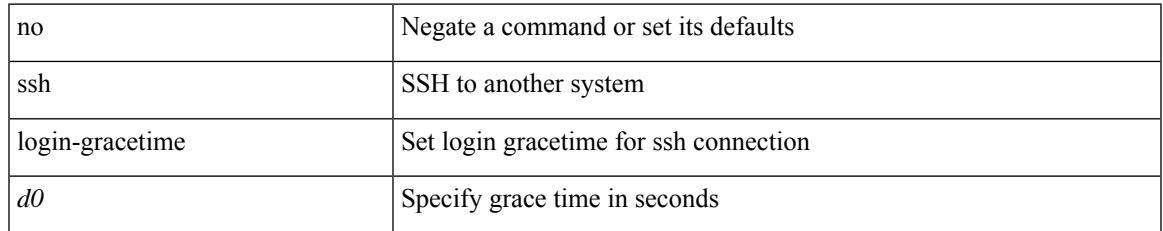

#### **Command Mode**

# **ssh port**

 $\{ \text{ ssh port } \{ \text{ > port\_number>} \} \mid \text{no ssh port } \}$ 

## **Syntax Description**

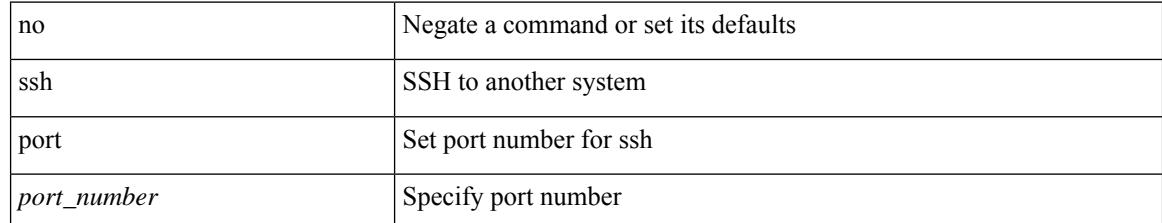

#### **Command Mode**

# **ssh rekey max-data max-time**

[no] ssh rekey max-data <data> max-time <time>

### **Syntax Description**

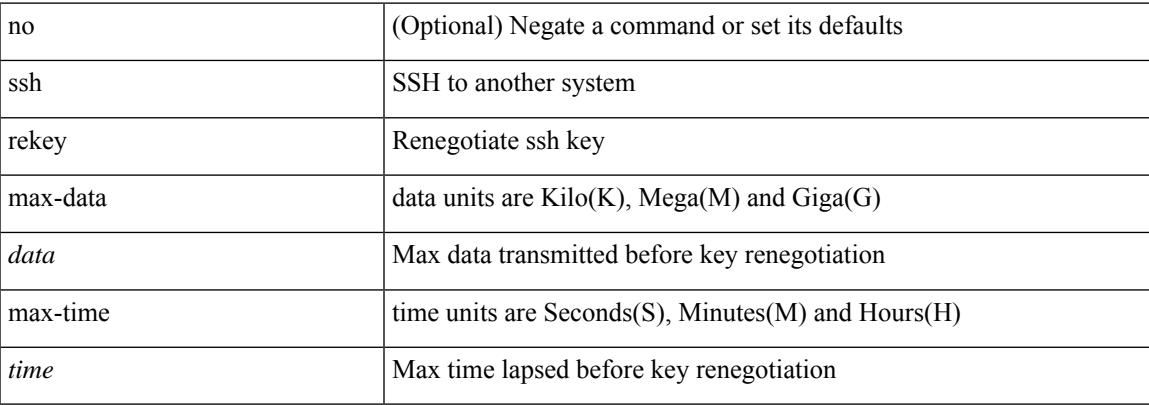

#### **Command Mode**

# **ssh server enable**

[no] ssh server enable

#### **Syntax Description**

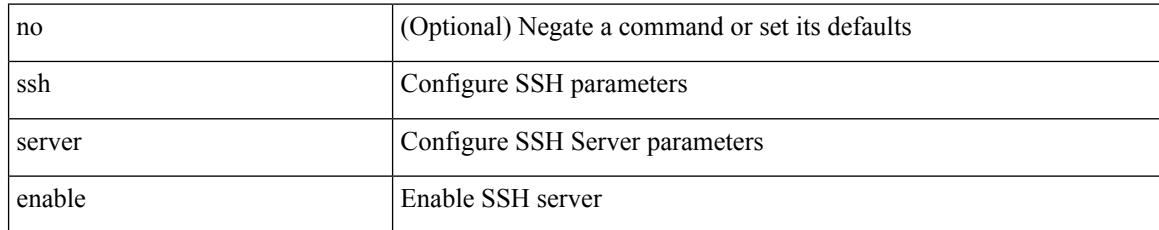

#### **Command Mode**

## **ssx exporter**

 $\overline{\phantom{a}}$ 

[no] ssx exporter <exportername>

### **Syntax Description**

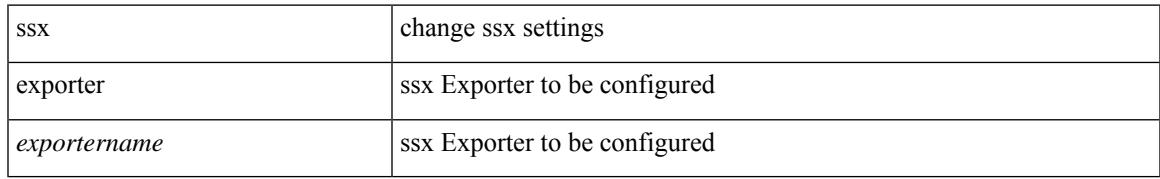

### **Command Mode**

• /exec/configure/config-ssx

## **ssx monitor**

[no] ssx monitor <monitorname>

## **Syntax Description**

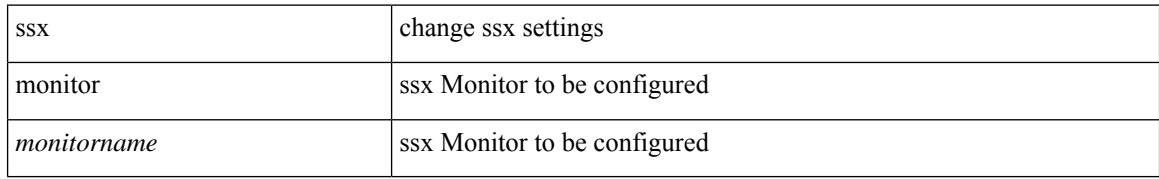

#### **Command Mode**

• /exec/configure/config-ssx

## **ssx record**

 $\overline{\phantom{a}}$ 

[no] ssx record <recordname>

### **Syntax Description**

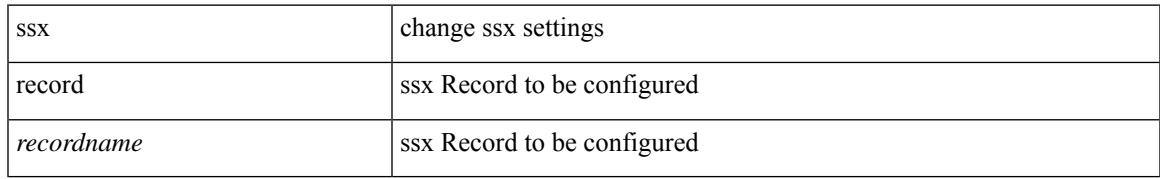

#### **Command Mode**

 $\bullet$ /exec/configure/config-ssx

# **ssx system monitor**

[no] ssx system monitor <monitorname>

### **Syntax Description**

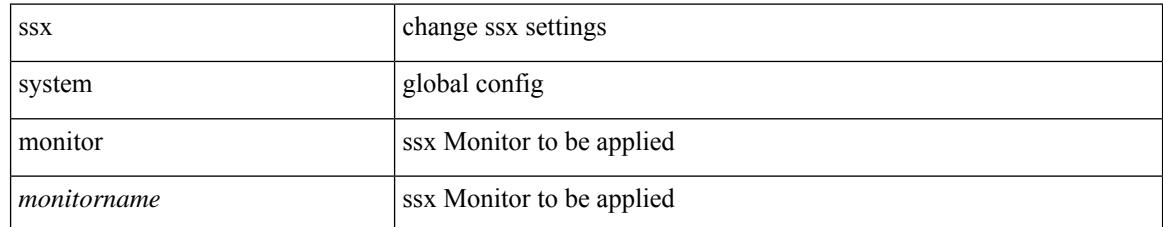

#### **Command Mode**

• /exec/configure/config-ssx

# **ssx system system-id**

[no] ssx system system-id <systemid>

### **Syntax Description**

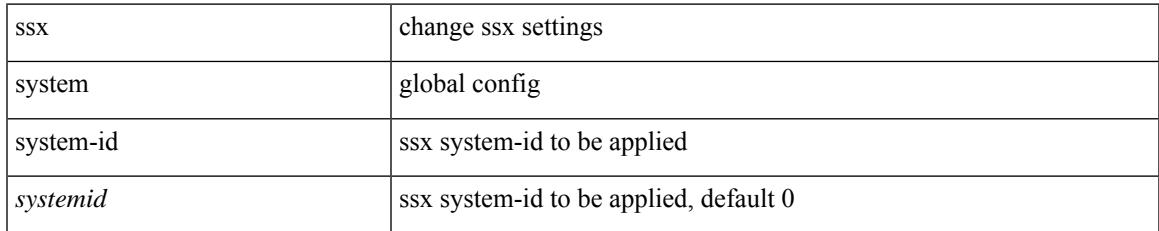

#### **Command Mode**

• /exec/configure/config-ssx

I

# **stage-flow**

[no] stage-flow

### **Syntax Description**

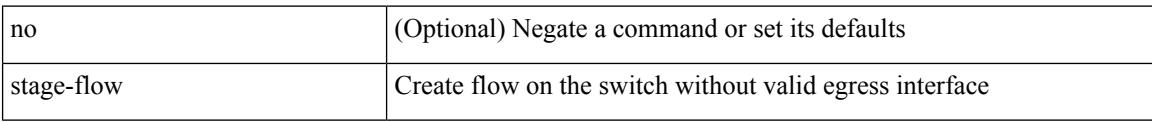

## **Command Mode**

• /exec/configure/nbm-flow-def

# **stage-flow**

 $\overline{\phantom{a}}$ 

[no] stage-flow

### **Syntax Description**

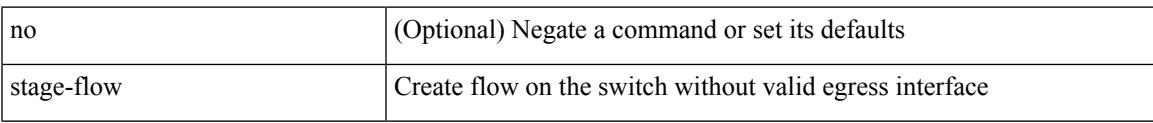

## **Command Mode**

• /exec/configure/nbm-vrf/nbm-flow-def

# **standby**

[no] standby [ ip <ip-addr-first> | IPv6 <ip-addrv6-first> ]

## **Syntax Description**

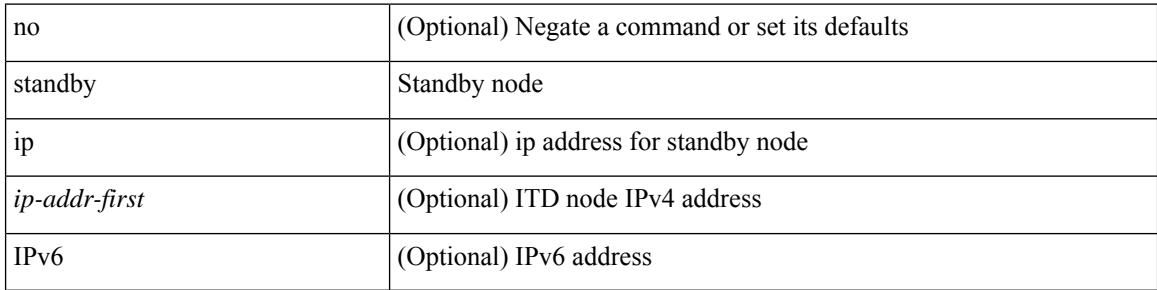

### **Command Mode**

• /exec/configure/itd-dg-node

# **standby ip**

 $\overline{\phantom{a}}$ 

[no] standby { ip <ip-addr-first> | IPv6 <ip-addrv6-first> }

## **Syntax Description**

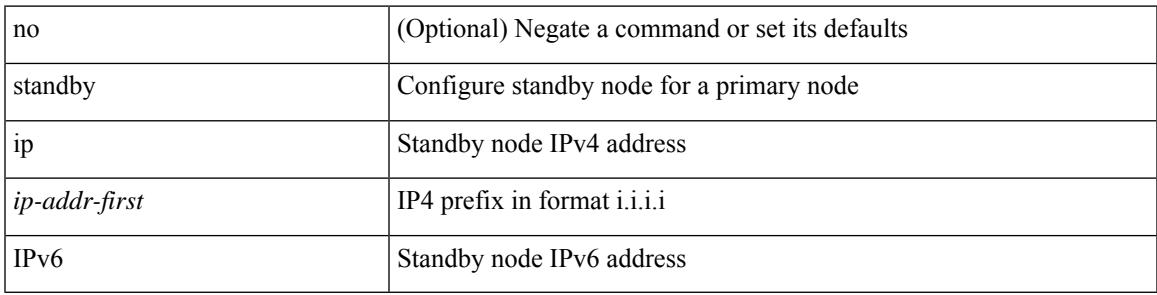

**Command Mode**

• /exec/configure/plb-dg-node

## **start-threshold**

[no] start-threshold <start-threshold-rate>

## **Syntax Description**

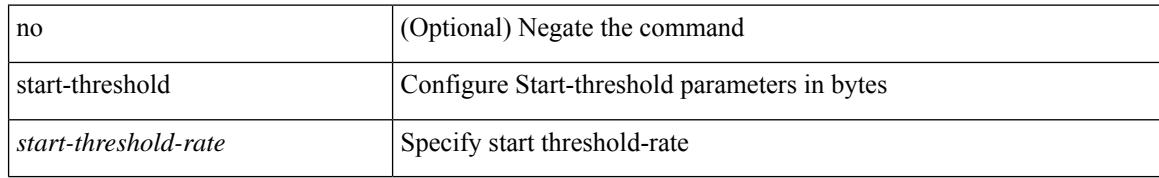

### **Command Mode**

• /exec/configure/pkt-drop/profile

 $\mathbf l$ 

#### start

## **Syntax Description**

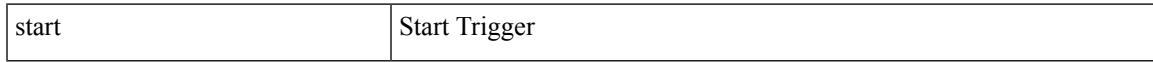

## **Command Mode**

• /exec/elamns/sel3

## **start**

#### start

## **Syntax Description**

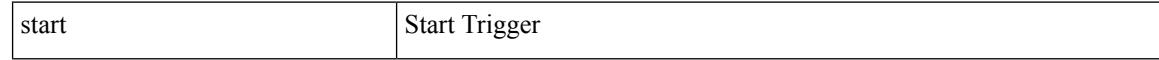

### **Command Mode**

• /exec/elamtah/insel6
#### start

# **Syntax Description**

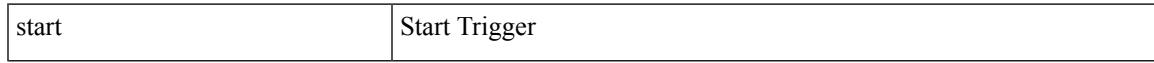

# **Command Mode**

# **start**

#### start

# **Syntax Description**

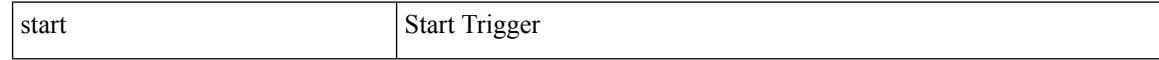

# **Command Mode**

#### start

# **Syntax Description**

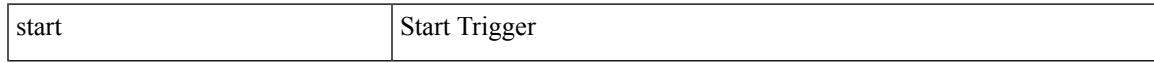

# **Command Mode**

# **start**

#### start

# **Syntax Description**

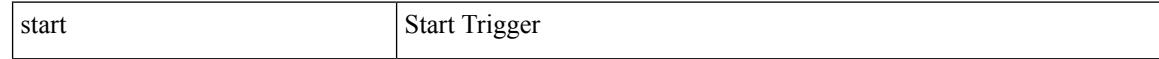

## **Command Mode**

#### start

# **Syntax Description**

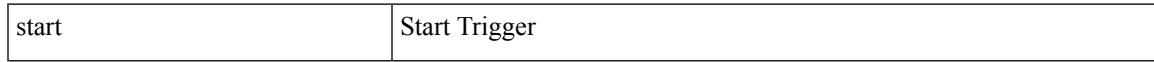

# **Command Mode**

# **start**

#### start

# **Syntax Description**

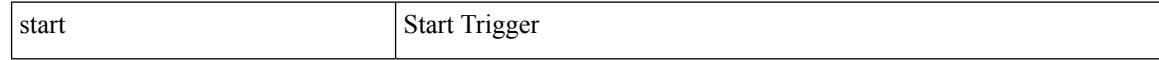

## **Command Mode**

• /exec/elamtah/outsel0

#### start

# **Syntax Description**

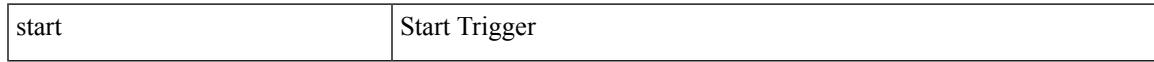

# **Command Mode**

• /exec/elamtah/outsel1

# **start**

#### start

# **Syntax Description**

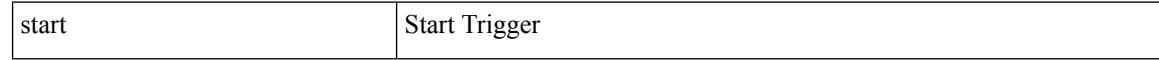

# **Command Mode**

• /exec/elamtah/outsel2

#### start

# **Syntax Description**

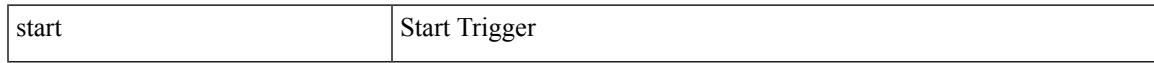

# **Command Mode**

I

# **start**

#### start

# **Syntax Description**

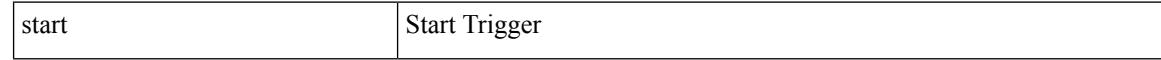

## **Command Mode**

#### start

# **Syntax Description**

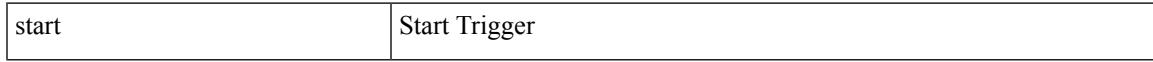

# **Command Mode**

I

# **start**

#### start

# **Syntax Description**

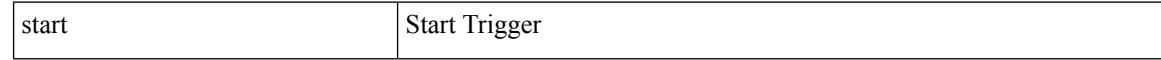

## **Command Mode**

#### start

# **Syntax Description**

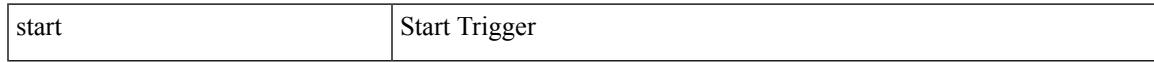

# **Command Mode**

I

# **start**

#### start

# **Syntax Description**

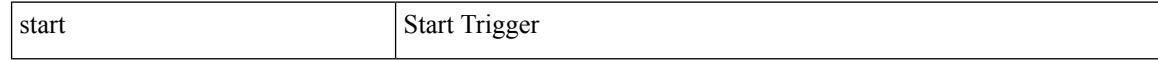

# **Command Mode**

state <vstate> | no state

# **Syntax Description**

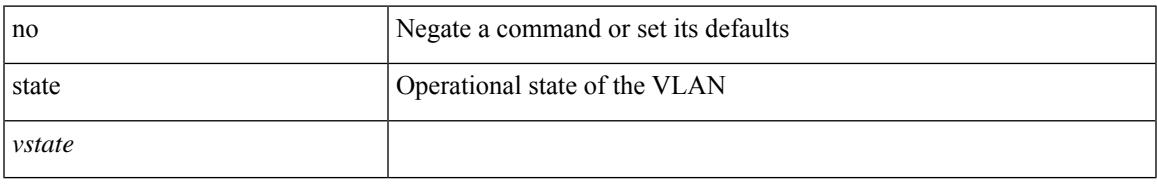

## **Command Mode**

• /exec/configure/vlan

I

# **state enabled**

[no] state enabled

# **Syntax Description**

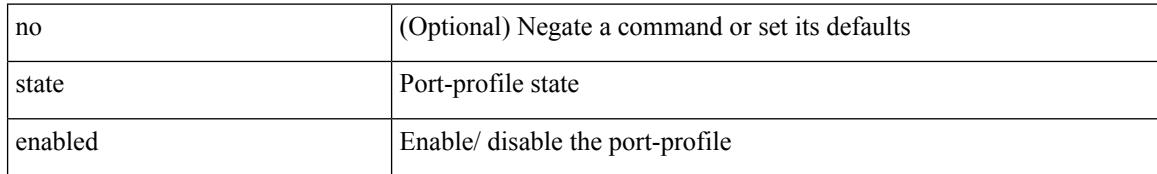

## **Command Mode**

• /exec/configure/port-profile

# **statistics**

I

[no] statistics

# **Syntax Description**

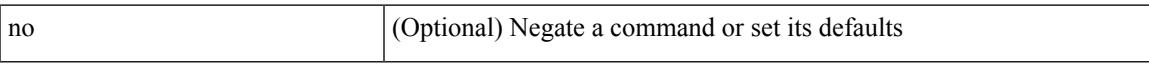

# **Command Mode**

• /exec/configure/ipv6acl

# **statistics**

[no] statistics

# **Syntax Description**

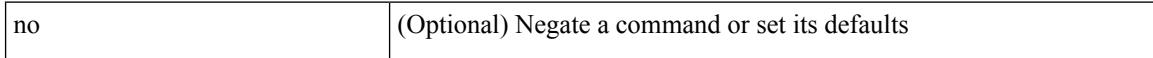

### **Command Mode**

• /exec/configure/ipacl /exec/configure/vacl

# **statistics**

I

[no] statistics

# **Syntax Description**

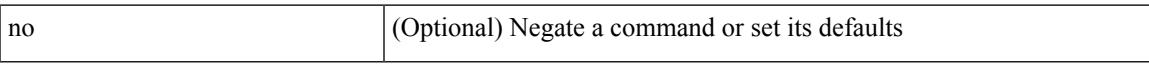

# **Command Mode**

• /exec/configure/macacl

# **statistics collection-interval**

statistics collection-interval <interval-val> | no statistics collection-interval

### **Syntax Description**

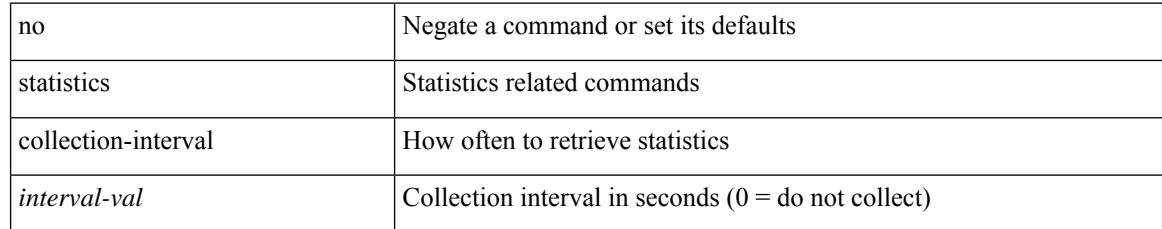

## **Command Mode**

• /exec/configure/openflow/switch

[no] statistics per-entry

# **Syntax Description**

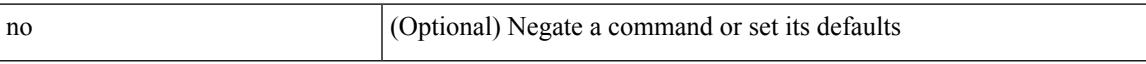

### **Command Mode**

• /exec/configure/ipv6acl

[no] statistics per-entry

# **Syntax Description**

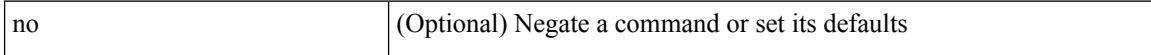

## **Command Mode**

• /exec/configure/ipacl /exec/configure/vacl

[no] statistics per-entry

# **Syntax Description**

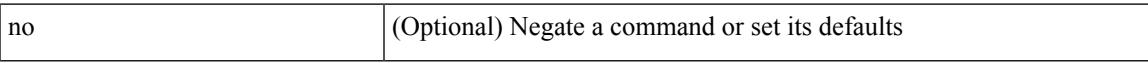

### **Command Mode**

• /exec/configure/mplsacl

[no] statistics per-entry

# **Syntax Description**

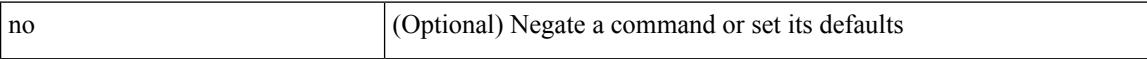

### **Command Mode**

• /exec/configure/macacl

# **stats-reporting-period**

stats-reporting-period <time-in-sec> | no stats-reporting-period

### **Syntax Description**

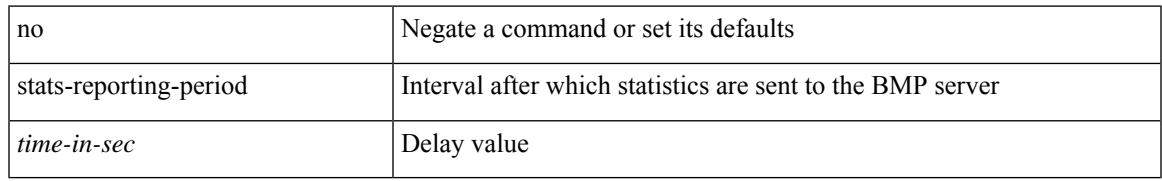

## **Command Mode**

• /exec/configure/router-bgp/router-bgp-bmp-server

status

# **Syntax Description**

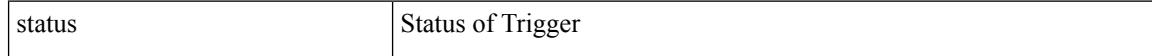

## **Command Mode**

 $\mathbf l$ 

#### status

# **Syntax Description**

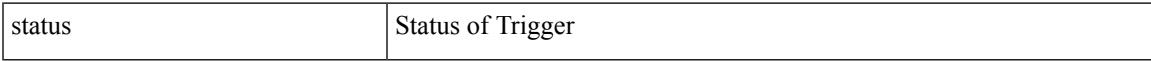

# **Command Mode**

status

# **Syntax Description**

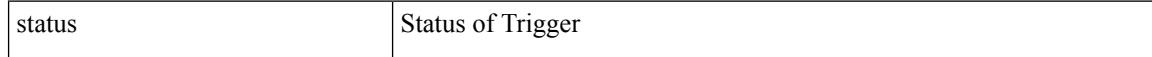

### **Command Mode**

 $\mathbf l$ 

#### status

# **Syntax Description**

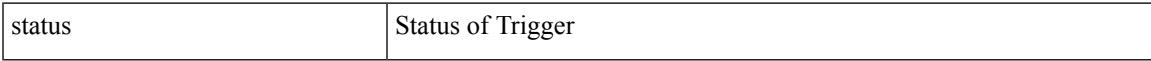

# **Command Mode**

I

# **status**

status

# **Syntax Description**

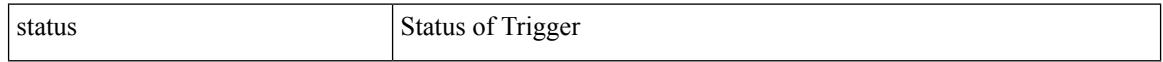

### **Command Mode**

I

#### status

# **Syntax Description**

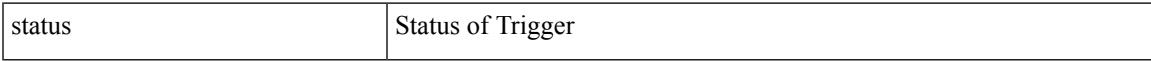

# **Command Mode**

status

# **Syntax Description**

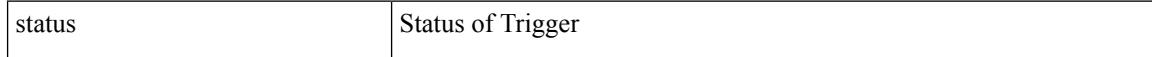

## **Command Mode**

# **stop-threshold**

[no] stop-threshold <stop-threshold-rate>

# **Syntax Description**

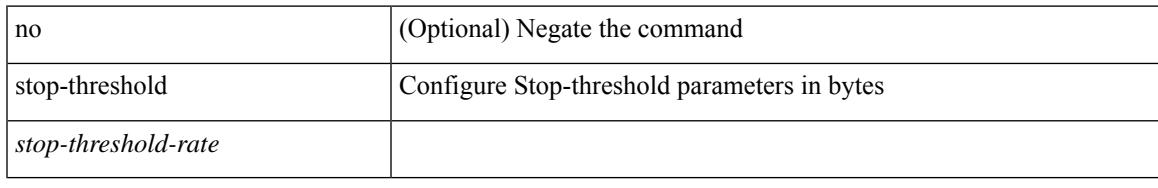

# **Command Mode**

• /exec/configure/pkt-drop/profile

# **stopbits**

[no] stopbits <stopbits-value>

# **Syntax Description**

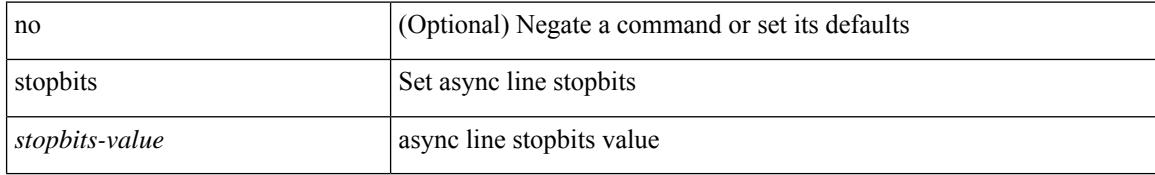

## **Command Mode**

• /exec/configure/console

# **stopbits 1**

I

[no] stopbits { 1 | 2 }

# **Syntax Description**

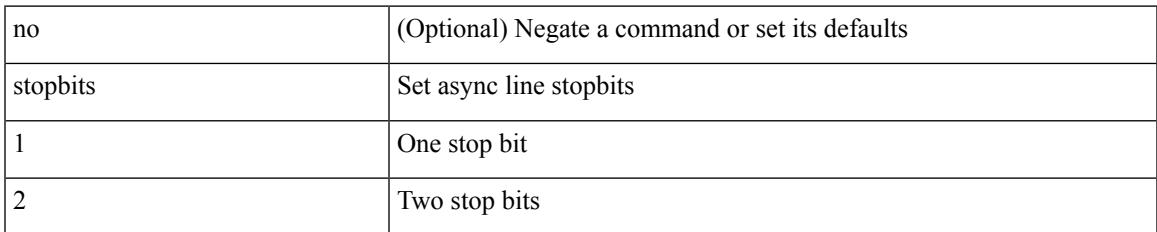

### **Command Mode**

• /exec/configure/com1

# **storm-control-cpu**

storm-control-cpu { { arp rate } <pps> } | no storm-control-cpu arp

### **Syntax Description**

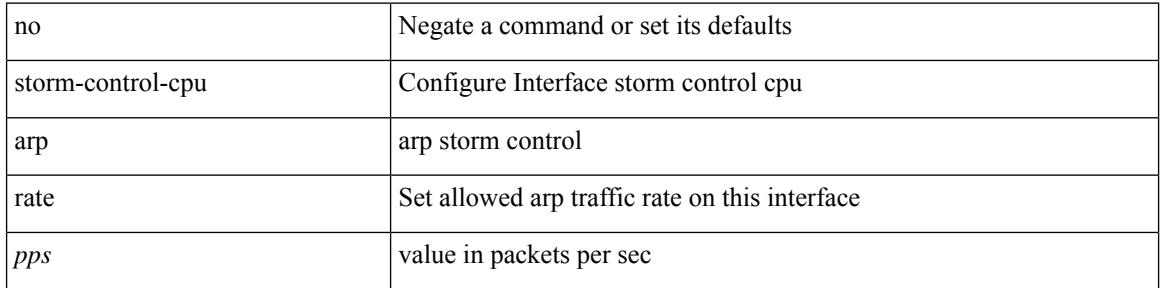

# **Command Mode**

• /exec/configure/if-ethernet-all /exec/configure/if-eth-non-member /exec/configure/if-port-channel
### **storm-control**

storm-control {  $\{ \}$  { broadcast blevel | multicast mlevel | unicast ulevel | port plevel } { pps <pps\_val> | <level> } } | action { shutdown | trap } } | no storm-control { { { broadcast blevel | multicast mlevel | unicast ulevel | port plevel  $\}$  { pps [ <pps\_val> ] | [ <level> ] } } | action [ shutdown | trap ] }

#### **Syntax Description**

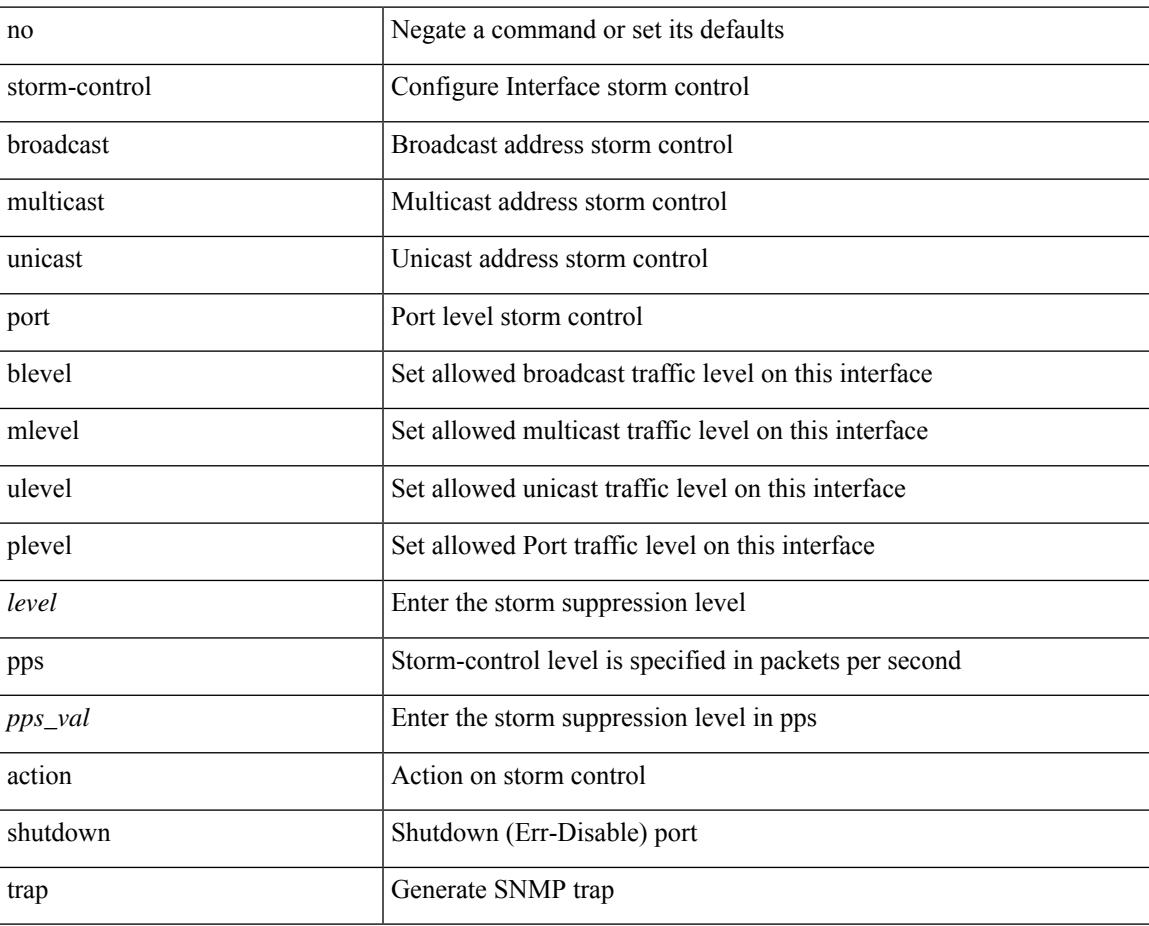

#### **Command Mode**

• /exec/configure/if-ethernet-all /exec/configure/if-eth-l2-non-member /exec/configure/if-eth-port-channel-switch

### **streetaddress**

{ streetaddress <line> | no streetaddress }

#### **Syntax Description**

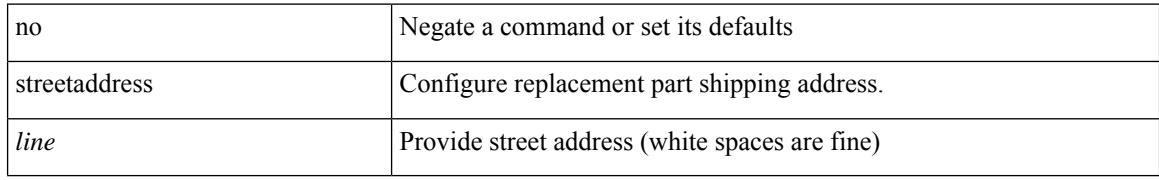

#### **Command Mode**

• /exec/configure/callhome

### **stub**

{ { [ eigrp ] stub [ { [ direct | connected | static | summary ] [ redistributed ] } + [ leak-map <leak-map> ] | { receive-only } ] } | { no [ eigrp ] stub [ { [ direct | connected | static | summary ] [ redistributed ] } + [ leak-map <leak-map> ] | { receive-only } ] } }

#### **Syntax Description**

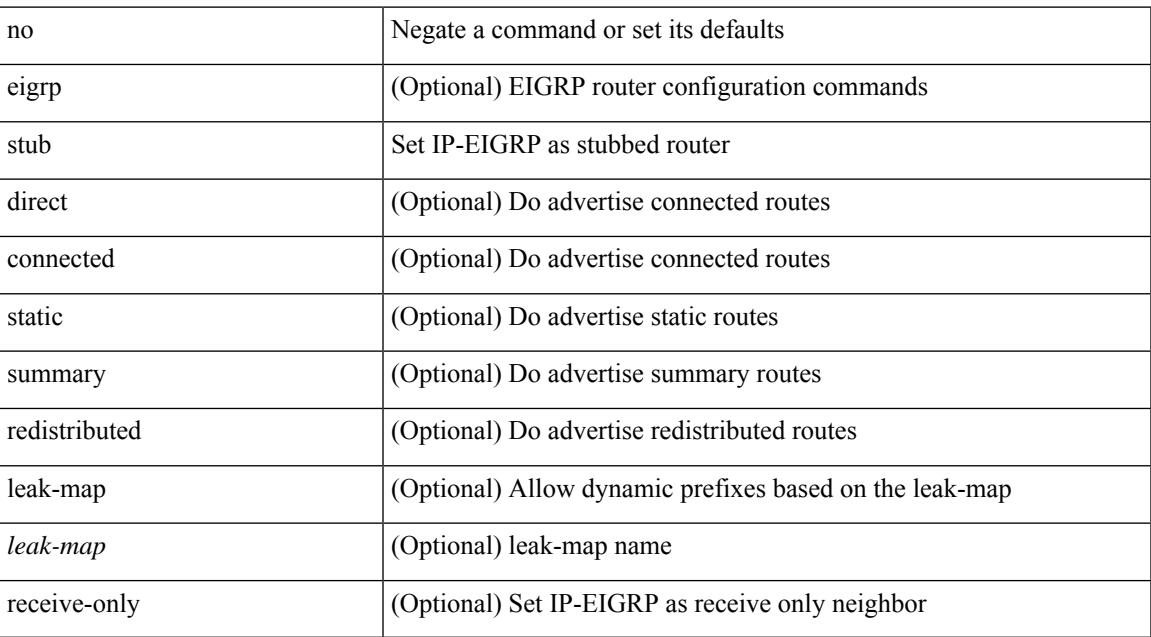

#### **Command Mode**

• /exec/configure/router-eigrp/router-eigrp-vrf-common /exec/configure/router-eigrp/router-eigrp-af-common

## **sub-switch vlan**

sub-switch <subswitch-id> vlan <vlan-id> | no sub-switch <subswitch-id>

#### **Syntax Description**

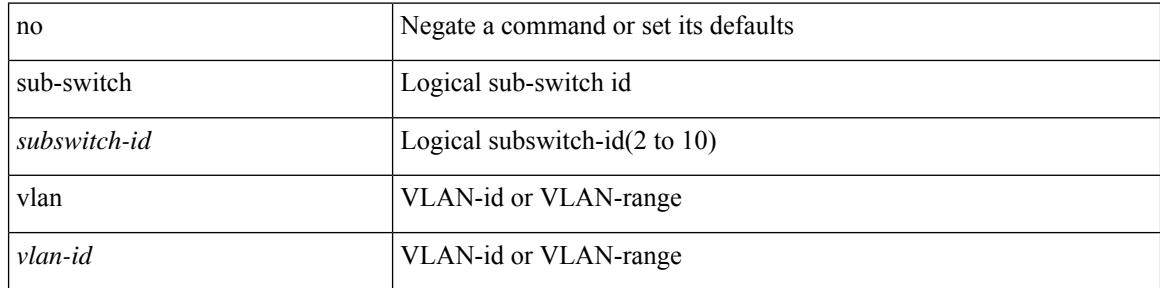

#### **Command Mode**

• /exec/configure/openflow/switch

# **subscription**

 $\overline{\phantom{a}}$ 

[no] subscription <sub-id>

#### **Syntax Description**

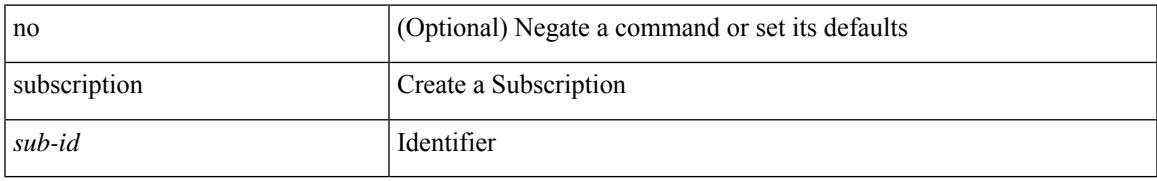

#### **Command Mode**

• /exec/configure/telemetry

[no] summary-address { <ip-dest> <ip-mask> | <ip-prefix> } [ tag <tagval> | not-advertise ]

#### **Syntax Description**

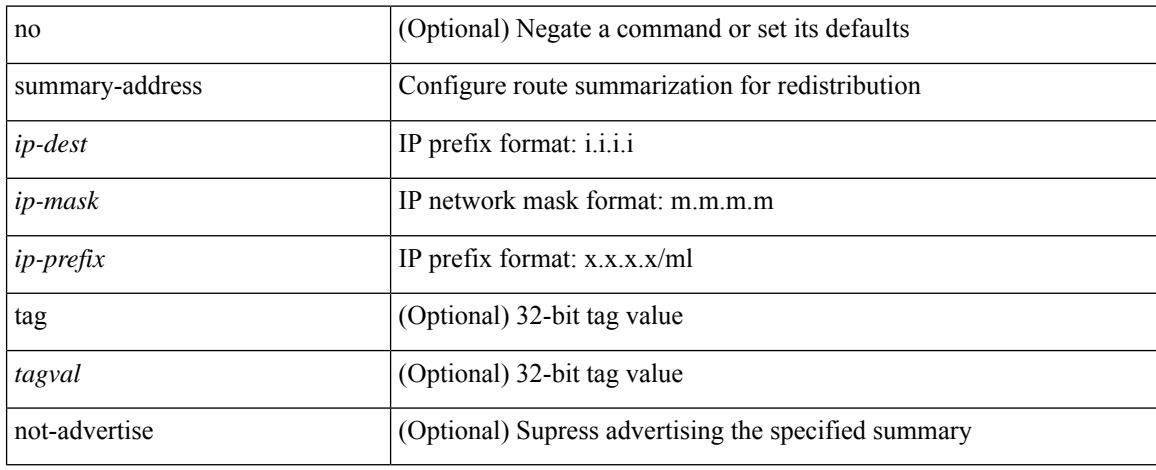

#### **Command Mode**

• /exec/configure/router-ospf /exec/configure/router-ospf/vrf

summary-address { <ip-addr> <ip-mask> | <ip-prefix> } < level> | no summary-address { <ip-addr> <ip-mask> | <ip-prefix> } [ <level> ]

#### **Syntax Description**

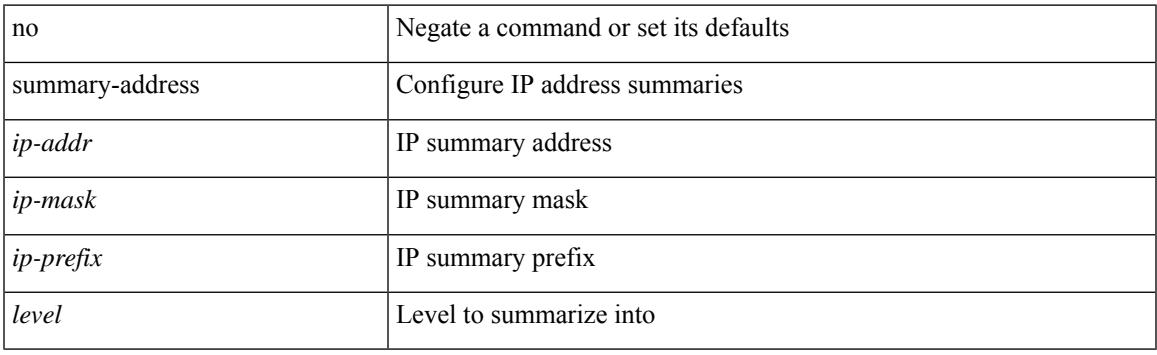

#### **Command Mode**

• /exec/configure/router-isis/router-isis-vrf-common /exec/configure/router-isis/router-isis-af-ipv4

summary-address <ipv6-prefix> <level> | no summary-address <ipv6-prefix> [ <level> ]

#### **Syntax Description**

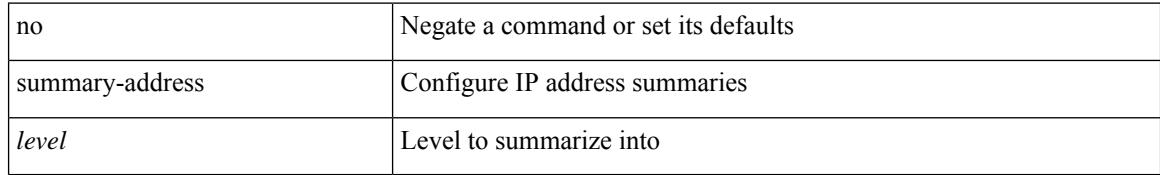

#### **Command Mode**

• /exec/configure/router-isis/router-isis-af-ipv6

[no] summary-address <ipv6-prefix> [ tag <tagval> | not-advertise ]

#### **Syntax Description**

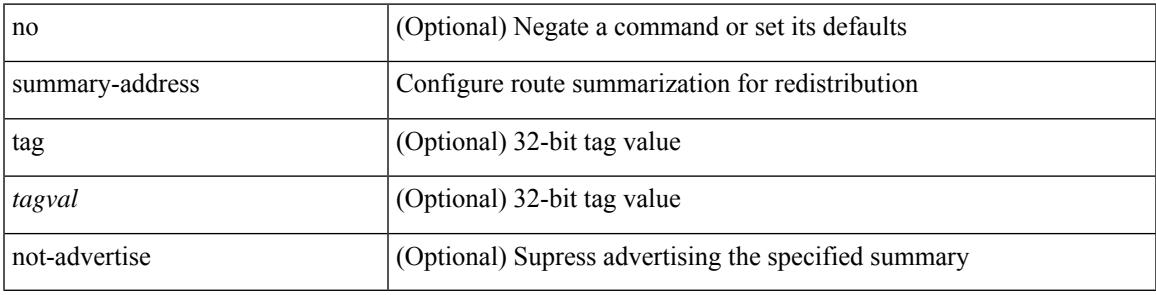

#### **Command Mode**

• /exec/configure/router-ospf3/router-ospf3-af-ipv6 /exec/configure/router-ospf3/vrf/router-ospf3-af-ipv6

### **suppress-arp**

[no] suppress-arp [ disable ]

#### **Syntax Description**

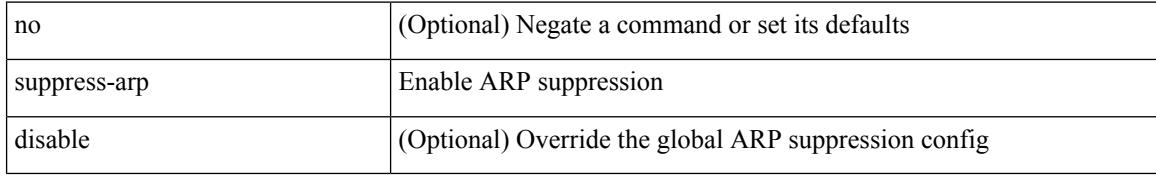

#### **Command Mode**

• /exec/configure/if-nve/vni

 $\overline{\phantom{a}}$ 

# **suppress-fib-pending**

[no] suppress-fib-pending

#### **Syntax Description**

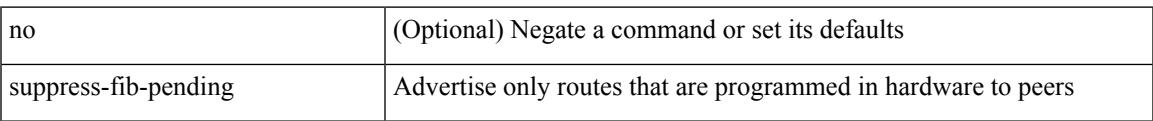

#### **Command Mode**

• /exec/configure/router-bgp

## **suppress-fib-pending**

[no] suppress-fib-pending

#### **Syntax Description**

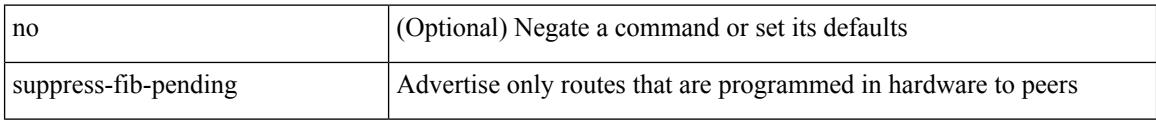

#### **Command Mode**

• /exec/configure/router-eigrp/router-eigrp-vrf-common /exec/configure/router-eigrp/router-eigrp-af-common

# **suppress-inactive**

[no] suppress-inactive

#### **Syntax Description**

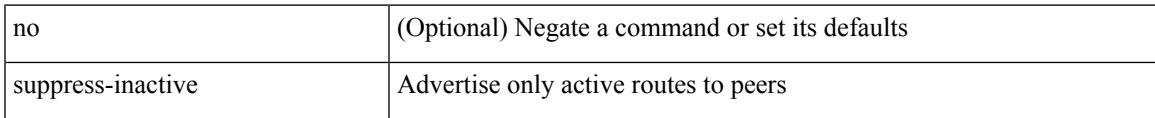

#### **Command Mode**

• /exec/configure/router-bgp/router-bgp-af

### **suppress-inactive**

[ no | default ] suppress-inactive

#### **Syntax Description**

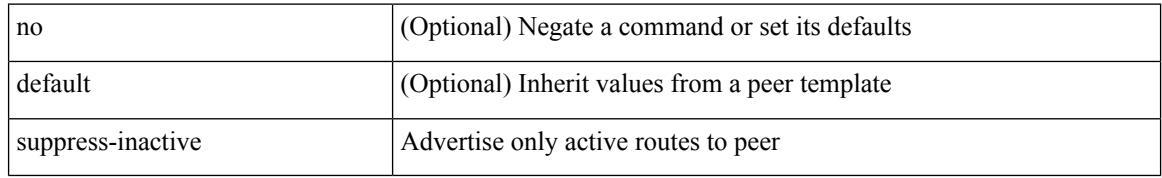

#### **Command Mode**

• /exec/configure/router-bgp/router-bgp-neighbor/router-bgp-neighbor-af /exec/configure/router-bgp/router-bgp-neighbor/router-bgp-neighbor-af-ipv4-mdt /exec/configure/router-bgp/router-bgp-neighbor/router-bgp-neighbor-af-ipv4-label /exec/configure/router-bgp/router-bgp-neighbor/router-bgp-neighbor-af-ipv6-label

# **suppress-signaling-protocol ldp**

[ no | default ] suppress-signaling-protocol ldp

#### **Syntax Description**

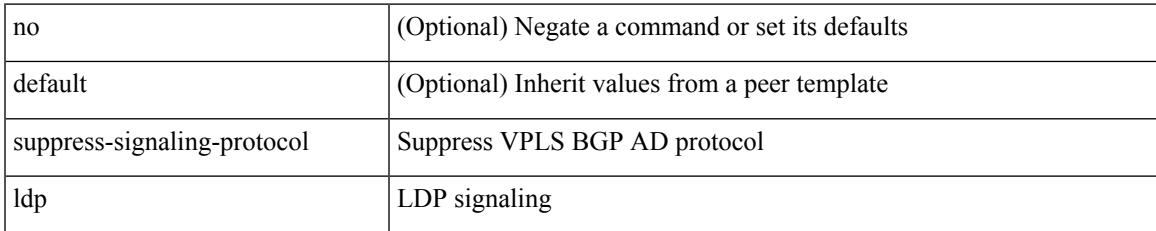

#### **Command Mode**

• /exec/configure/router-bgp/router-bgp-neighbor/router-bgp-neighbor-af-l2vpn-vpls

### **suppress mac-route**

[no] suppress mac-route

#### **Syntax Description**

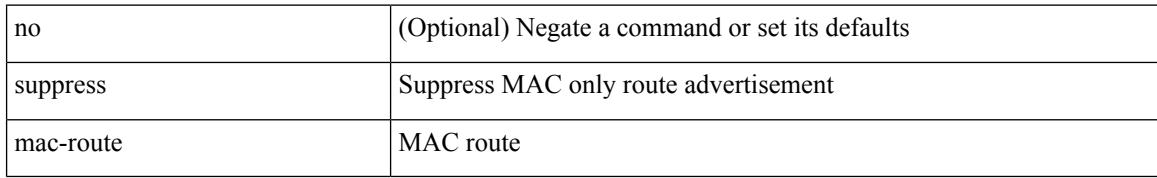

#### **Command Mode**

• /exec/configure/if-nve

### **switch-id**

I

switch-id <asid> | no switch-id

#### **Syntax Description**

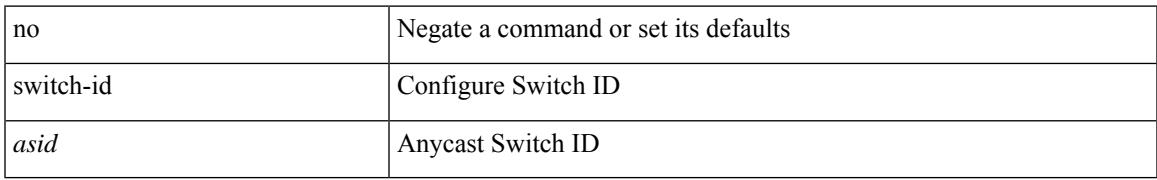

#### **Command Mode**

• /exec/configure/anycast

# **switch-priority**

{ switch-priority <i0> | no switch-priority }

#### **Syntax Description**

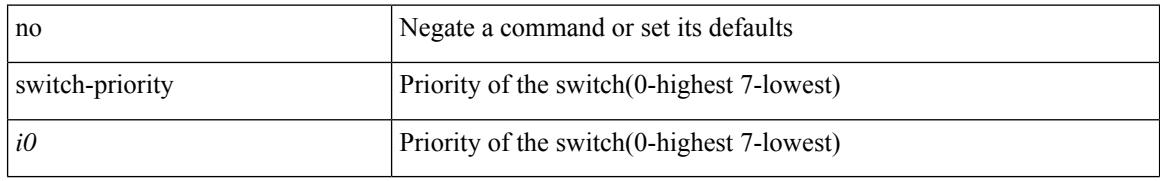

#### **Command Mode**

• /exec/configure/callhome

# **switch-profile**

[no] switch-profile <s0> { profile-only { local | all } | local-config | all-config }

#### **Syntax Description**

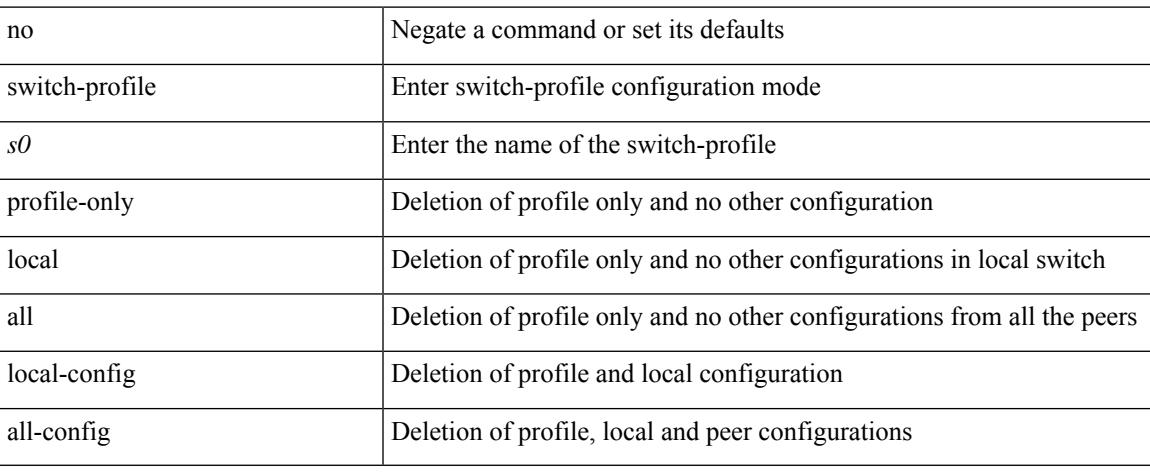

#### **Command Mode**

I

# **switch-profile**

switch-profile <s0>

#### **Syntax Description**

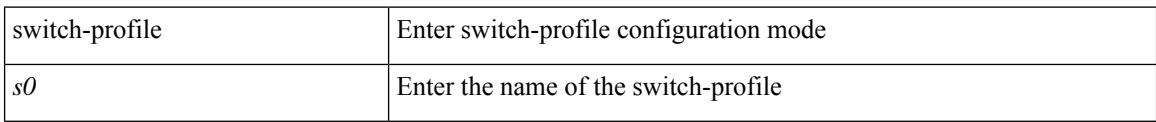

#### **Command Mode**

## **switch-role border-leaf**

[no] switch-role border-leaf

#### **Syntax Description**

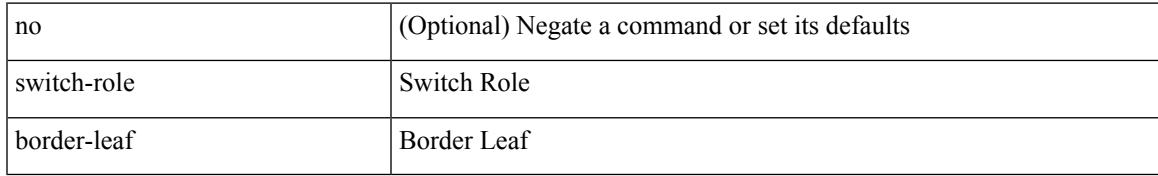

#### **Command Mode**

• /exec/configure/nbm-controller

## **switch-scope controller**

 $\{$  switch-scope controller  $\le$  controller-id>  $|$  no switch-scope controller  $\}$ 

#### **Syntax Description**

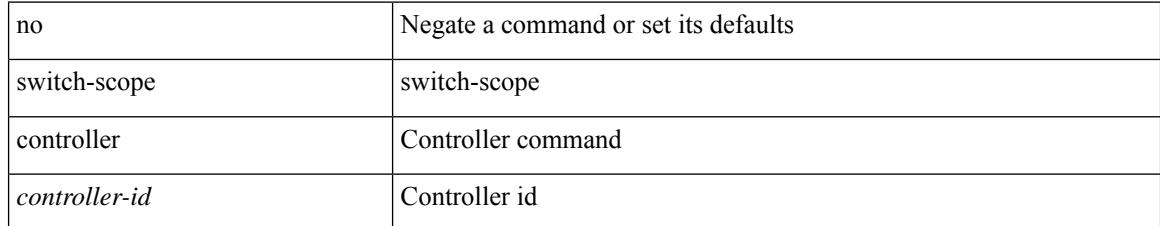

#### **Command Mode**

• /exec

# **switch pipeline**

 $\overline{\phantom{a}}$ 

switch <switch-id> pipeline <pipeline-id> | no switch <switch-id>

#### **Syntax Description**

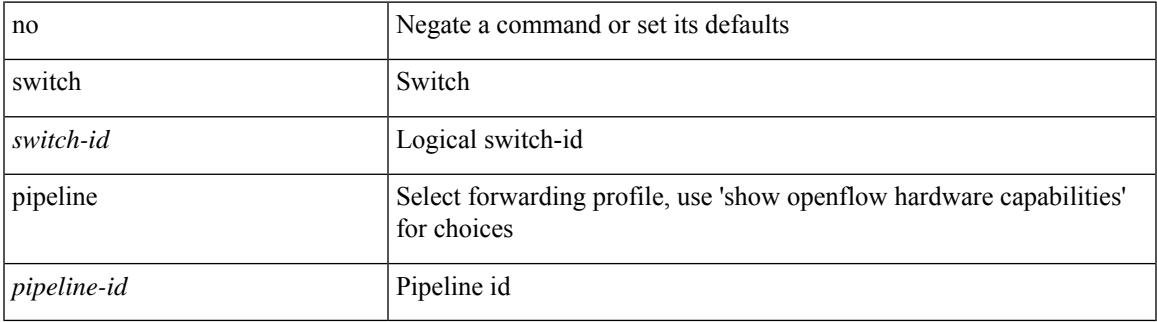

#### **Command Mode**

• /exec/configure/openflow

### **switchback**

switchback

**Syntax Description**

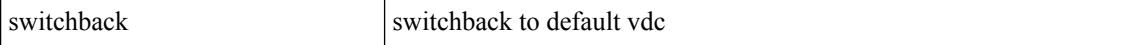

#### **Command Mode**

• /exec

## **switching-mode fabric-speed 40g**

[no] switching-mode fabric-speed 40g

#### **Syntax Description**

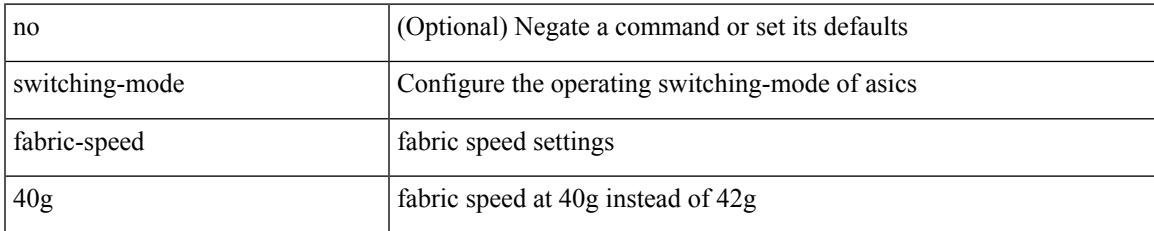

#### **Command Mode**

### **switching-mode fast-to-slow-speed-cut-through**

[no] switching-mode fast-to-slow-speed-cut-through

#### **Syntax Description**

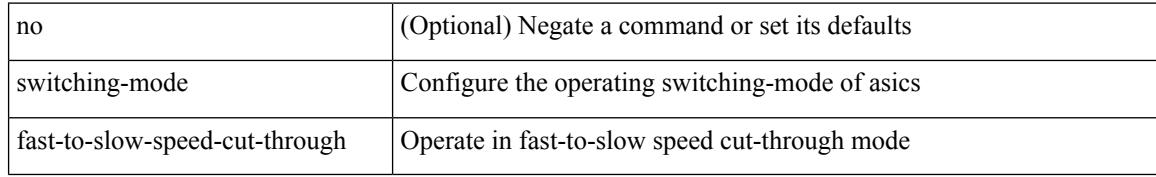

#### **Command Mode**

## **switching-mode store-forward**

[no] switching-mode store-forward

#### **Syntax Description**

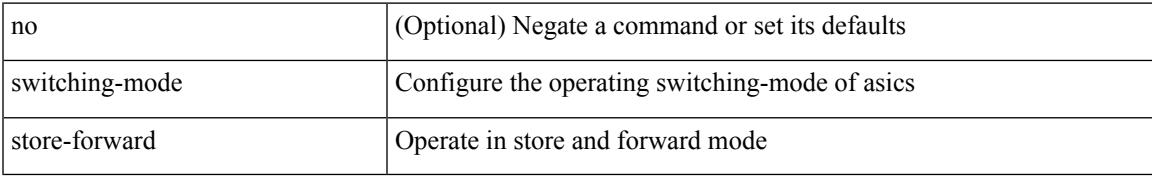

#### **Command Mode**

## **switchport**

#### switchport

#### **Syntax Description**

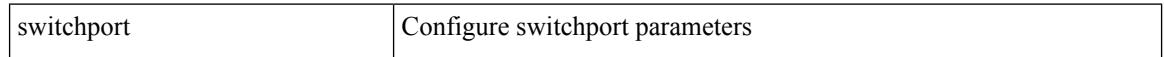

#### **Command Mode**

• /exec/configure/if-eth-non-member /exec/configure/if-ethernet-all /exec/configure/if-port-channel /exec/configure/if-ethernet-p2p

### **switchport**

[no] switchport

#### **Syntax Description**

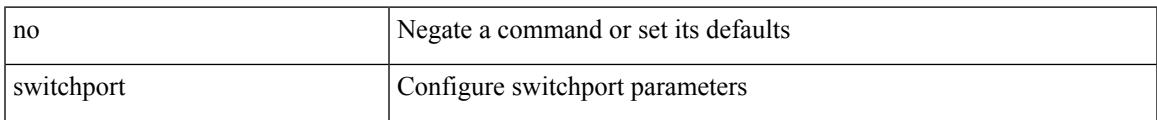

#### **Command Mode**

• /exec/configure/if-ethernet-switch /exec/configure/if-eth-non-member /exec/configure/if-ethernet /exec/configure/if-ethernet-switch /exec/configure/if-ethernet-all /exec/configure/if-port-channel /exec/configure/if-ethernet-p2p

## **switchport access vlan**

switchport access vlan <vlan-id-access> | no switchport access vlan

#### **Syntax Description**

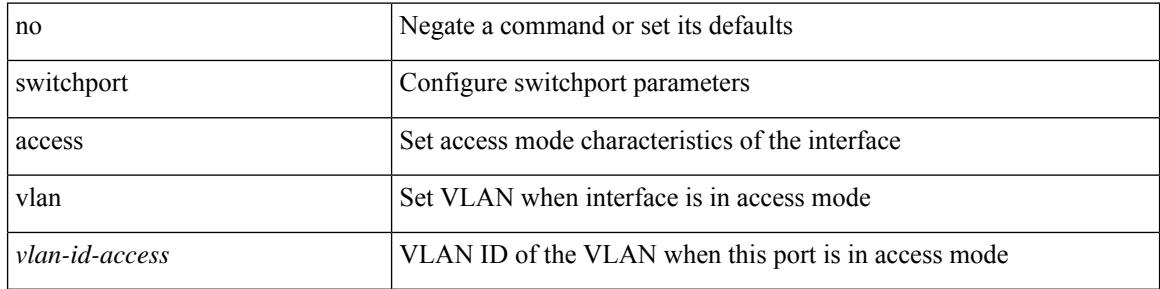

#### **Command Mode**

• /exec/configure/if-ethernet-all

## **switchport access vlan**

switchport access vlan <vlan-id-access> | no switchport access vlan

#### **Syntax Description**

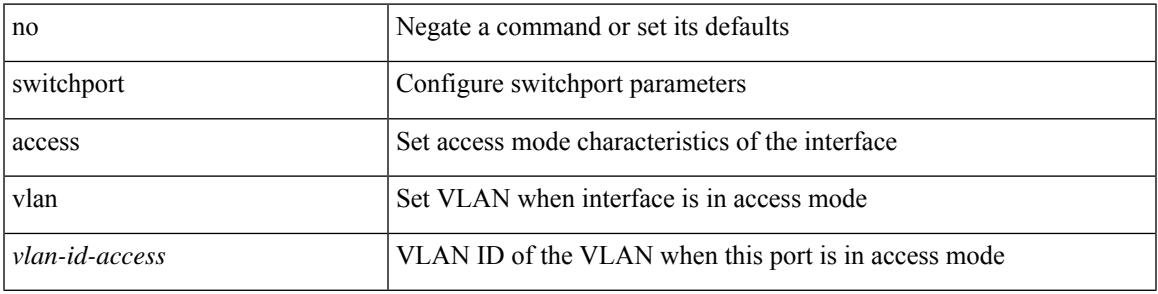

#### **Command Mode**

• /exec/configure/if-ethernet-switch /exec/configure/if-ethernet-p2p-switch /exec/configure/if-remote-ethernet-switch

## **switchport access vlan**

switchport access vlan <vlan-id-access> | no switchport access vlan

#### **Syntax Description**

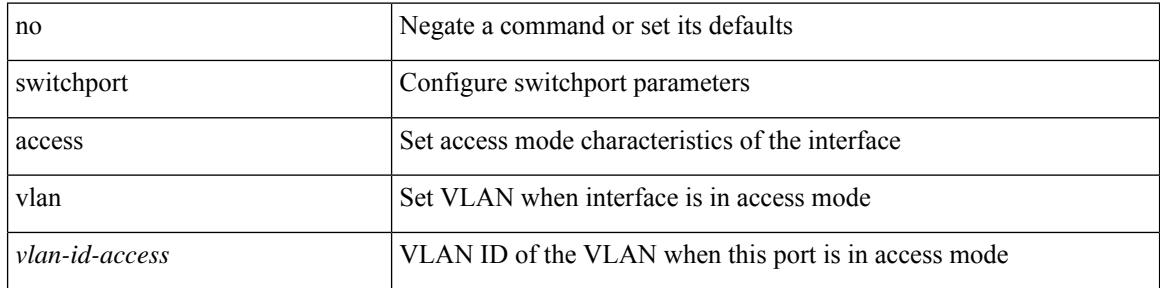

#### **Command Mode**

• /exec/configure/if-eth-port-channel-switch

### **switchport autostate exclude**

switchport autostate exclude [ vlan { <exclude-vlans> | add <add-vlans> | except <except-vlans> | remove <remove-vlans> | all | none } ] | no switchport autostate exclude [ dummy ] [ vlan { <exclude-vlans> | add  $\langle$ add-vlans $\rangle$  ]

#### **Syntax Description**

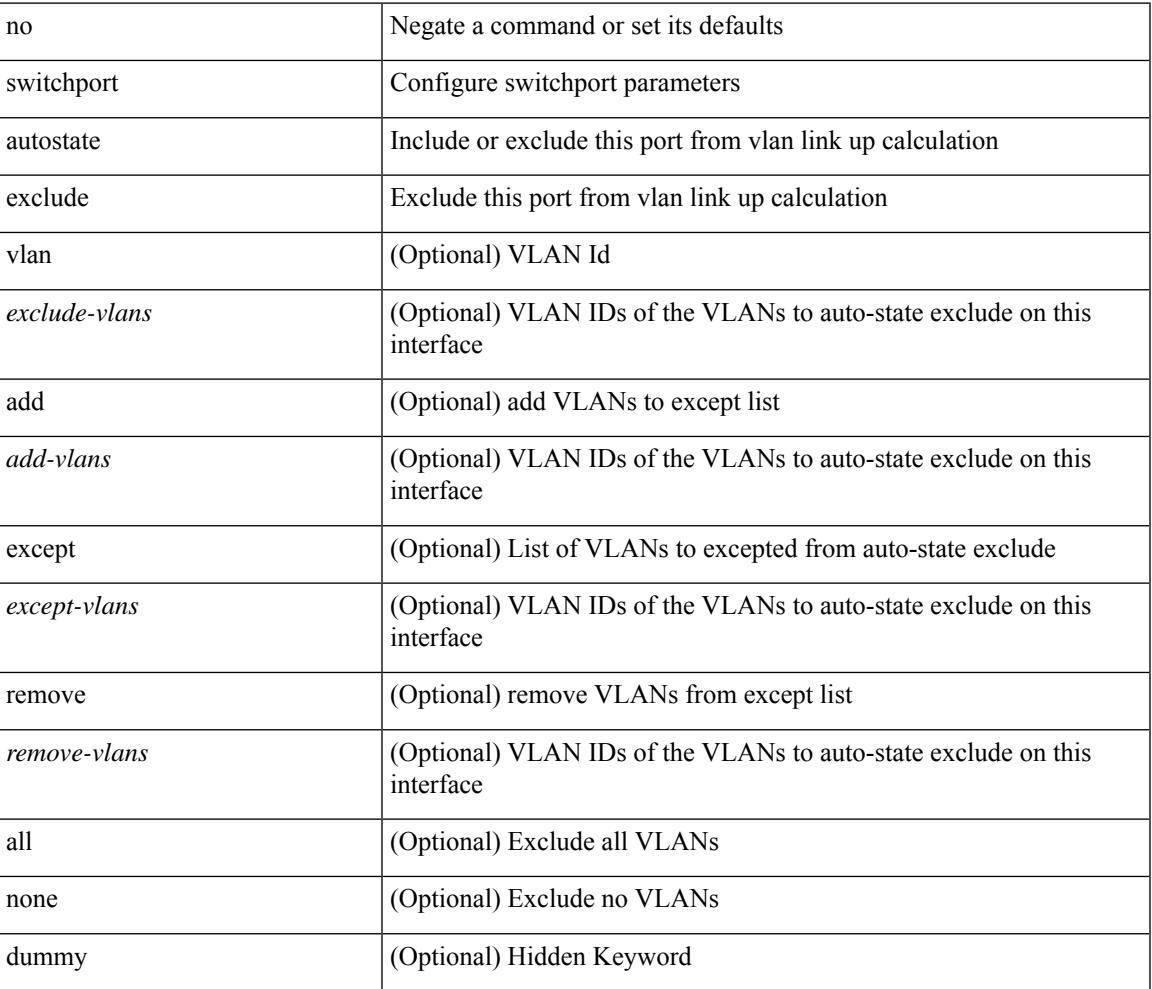

#### **Command Mode**

• /exec/configure/if-ethernet-switch /exec/configure/if-ethernet-all /exec/configure/if-gig-ether /exec/configure/if-port-channel-range /exec/configure/if-eth-port-channel-switch /exec/configure/if-remote-ethernet-switch

## **switchport backup interface**

[no] switchport backup interface <if0> [ \_readonly \_\_ <from\_snmp> ]

#### **Syntax Description**

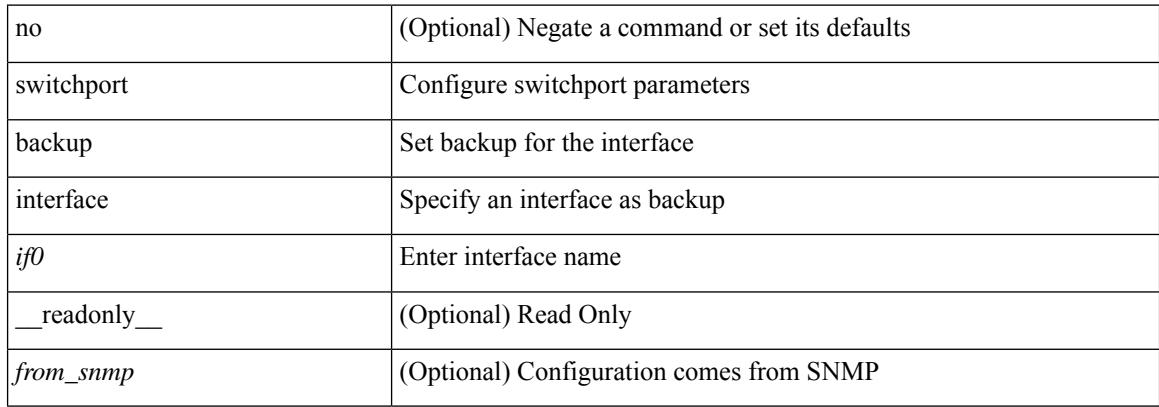

#### **Command Mode**

• /exec/configure/if-ethernet-switch /exec/configure/if-eth-port-channel-switch

### **switchport backup interface**

[no] switchport backup interface <if0> [ \_readonly \_\_ <from\_snmp> ]

#### **Syntax Description**

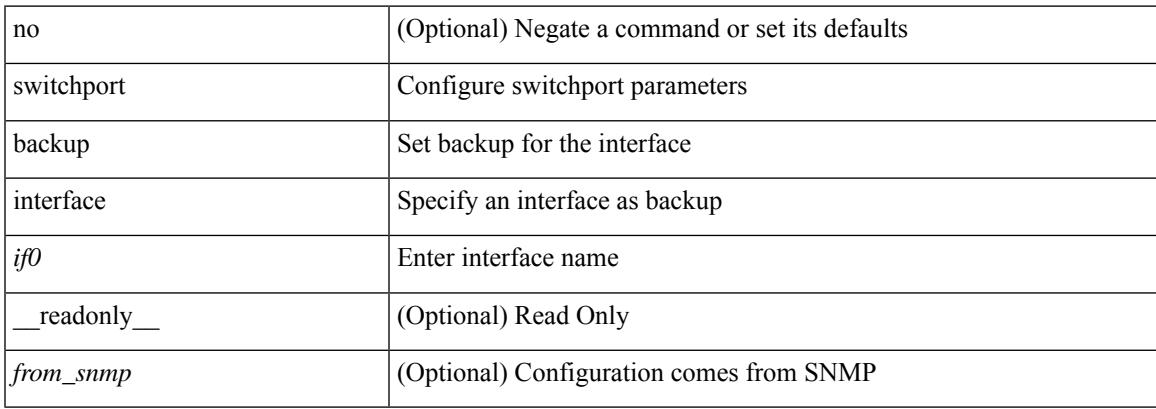

#### **Command Mode**

• /exec/configure/if-ethernet-switch /exec/configure/if-eth-port-channel-switch

# **switchport backup interface multicast fast-convergence**

[no] switchport backup interface <if0> multicast fast-convergence

#### **Syntax Description**

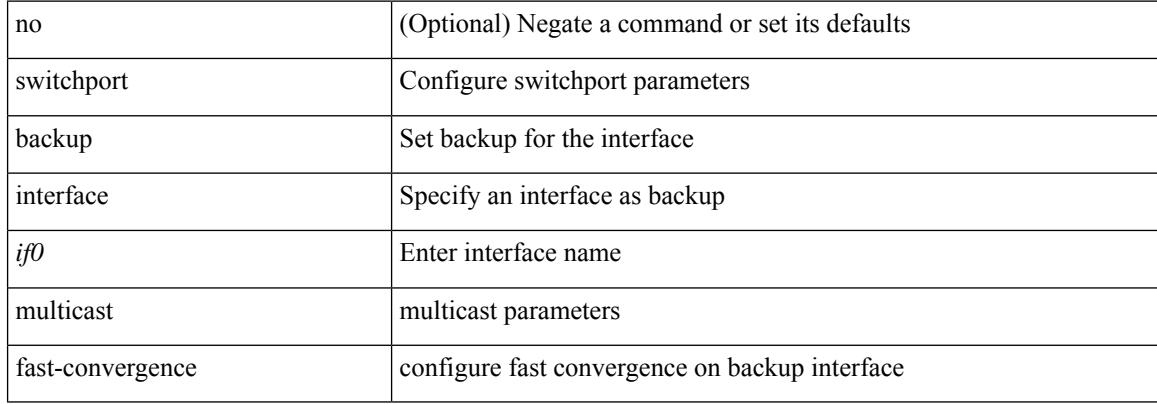

#### **Command Mode**

• /exec/configure/if-ethernet-switch /exec/configure/if-eth-port-channel-switch
# **switchport backup interface multicast fast-convergence**

[no] switchport backup interface <if0> multicast fast-convergence

### **Syntax Description**

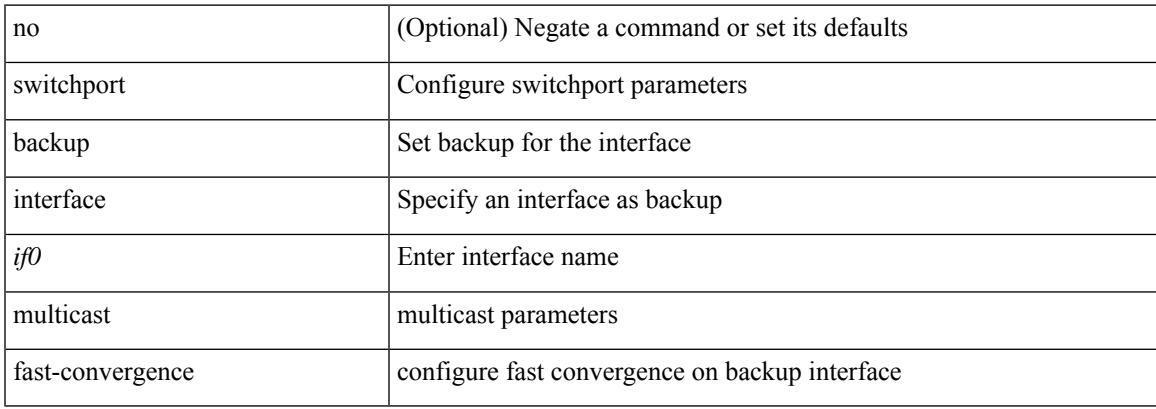

#### **Command Mode**

# **switchport backup interface preemption delay**

{ switchport backup interface <if0> preemption delay <delay\_secs> } | { no switchport backup interface <if0> preemption delay }

### **Syntax Description**

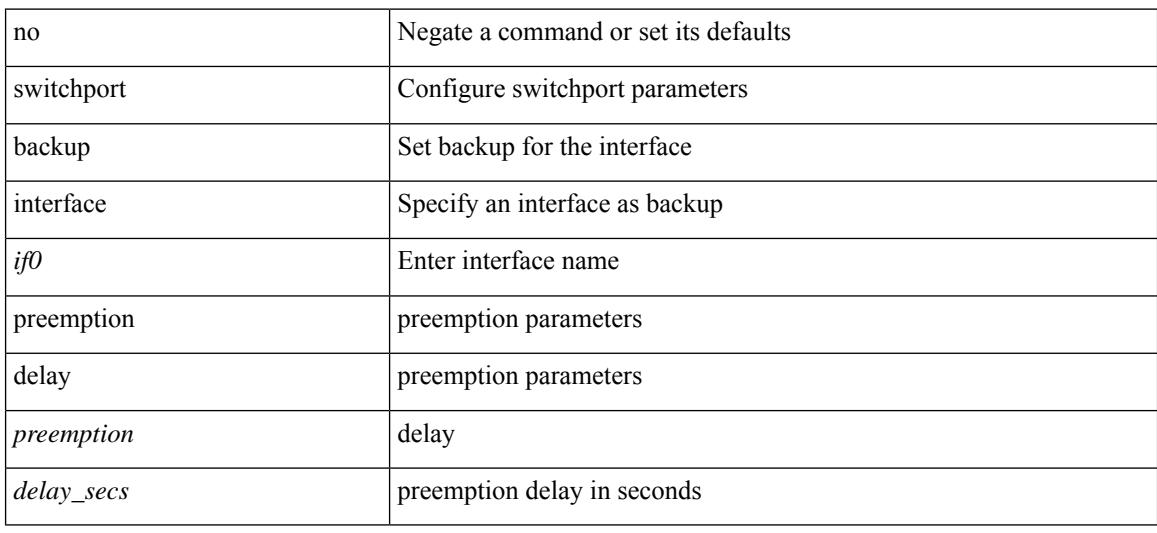

#### **Command Mode**

# **switchport backup interface preemption delay**

{ switchport backup interface <if0> preemption delay <delay\_secs> } | { no switchport backup interface <if0> preemption delay }

### **Syntax Description**

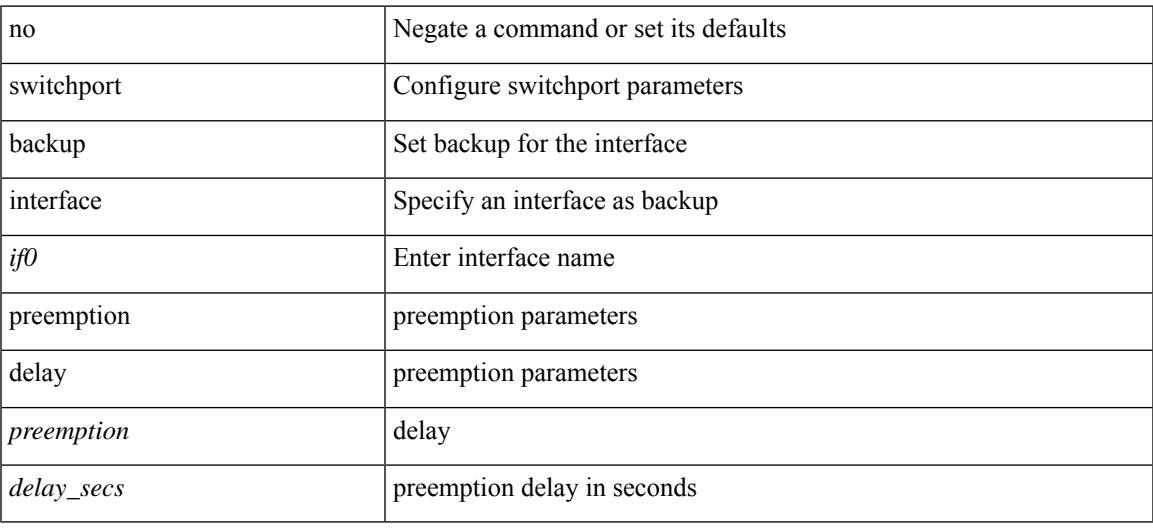

#### **Command Mode**

# **switchport backup interface preemption mode**

{ switchport backup interface <if0> preemption mode <preempt\_mode> } | { no switchport backup interface <if0> preemption mode }

### **Syntax Description**

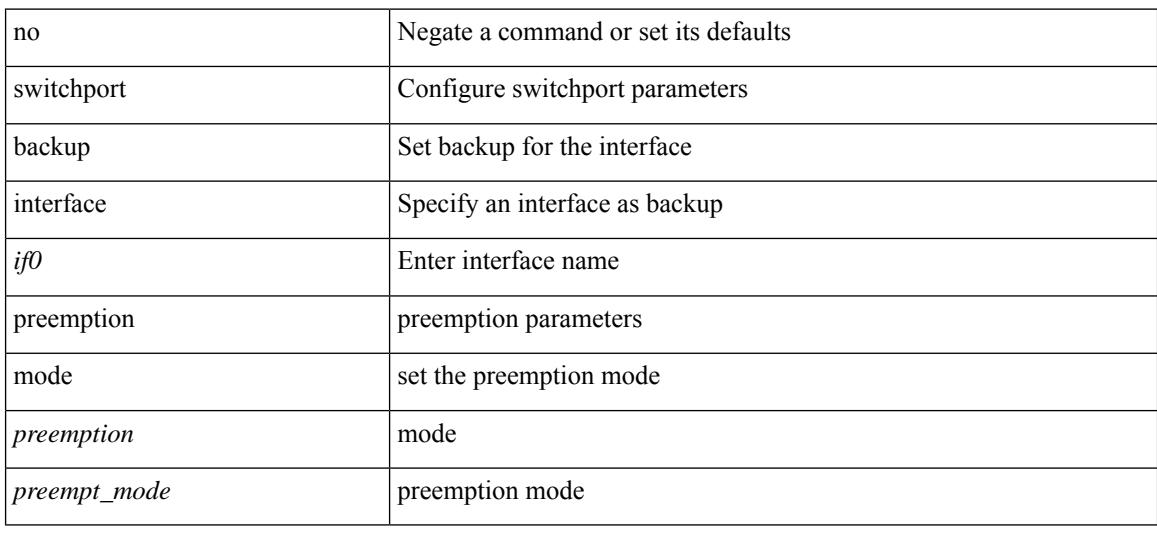

#### **Command Mode**

# **switchport backup interface preemption mode**

{ switchport backup interface <if0> preemption mode <preempt\_mode> } | { no switchport backup interface <if0> preemption mode }

### **Syntax Description**

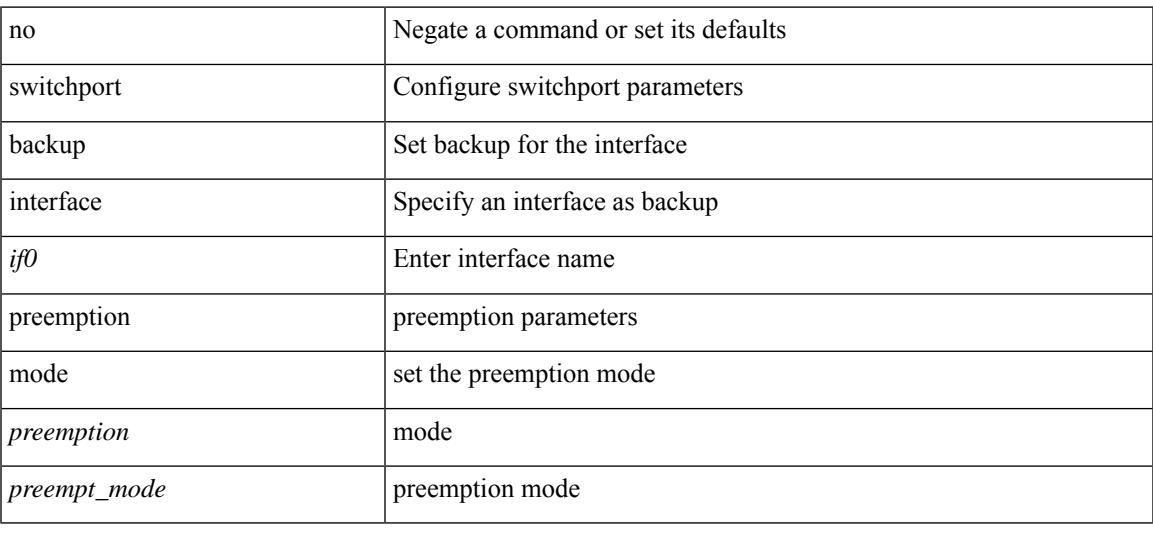

#### **Command Mode**

# **switchport beacon**

[no] switchport beacon

## **Syntax Description**

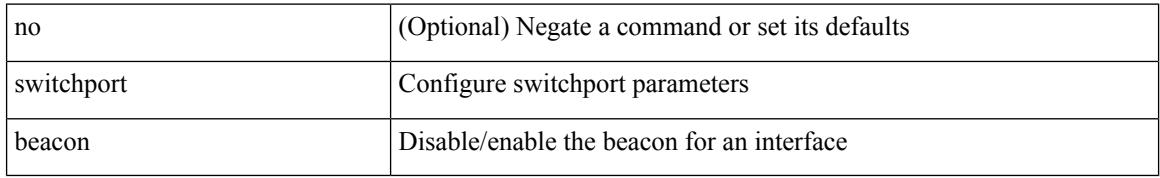

### **Command Mode**

• /exec/configure/if-fc /exec/configure/if-bay /exec/configure/if-ext /exec/configure/if-legacy-eth

# **switchport block unicast**

switchport block { unicast | multicast } | no switchport block { unicast | multicast }

### **Syntax Description**

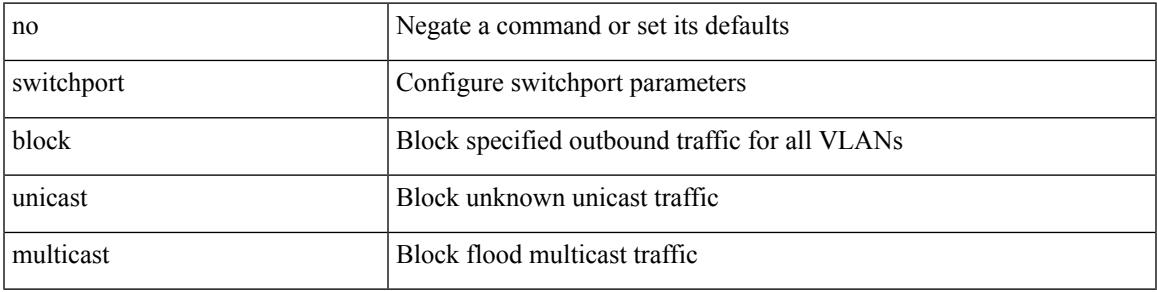

### **Command Mode**

• /exec/configure/if-eth-l2-non-member /exec/configure/if-ethernet-all /exec/configure/if-eth-port-channel-switch

# **switchport description**

switchport description <desc\_line> | no switchport description [ <desc\_line> ]

### **Syntax Description**

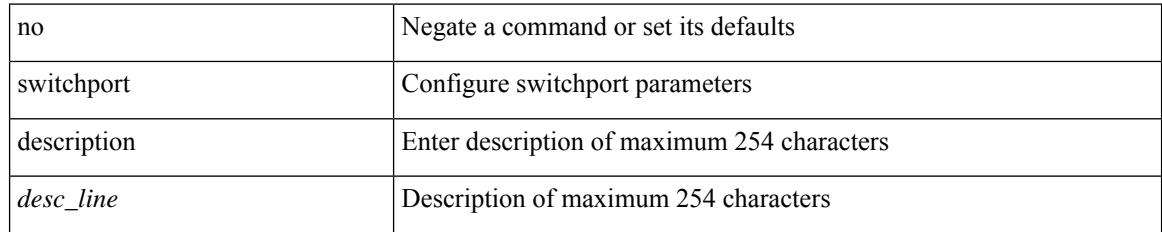

## **Command Mode**

• /exec/configure/if-iscsi /exec/configure/if-fcip /exec/configure/if-fc /exec/configure/if-bay /exec/configure/if-ext /exec/configure/if-gig-ether /exec/configure/if-fa /exec/configure/if-fv /exec/configure/if-san-port-channel /exec/configure/if-sme /exec/configure/if-ioa /exec/configure/if-gig-ether-sub /exec/configure/if-vfc /exec/configure/if-vfc-port-channel

# **switchport dot1q ethertype**

switchport dot1q ethertype {  $0x8100 | 0x88A8 | 0x9100 |$  <any> } | no switchport dot1q ethertype [ <any>]

#### **Syntax Description**

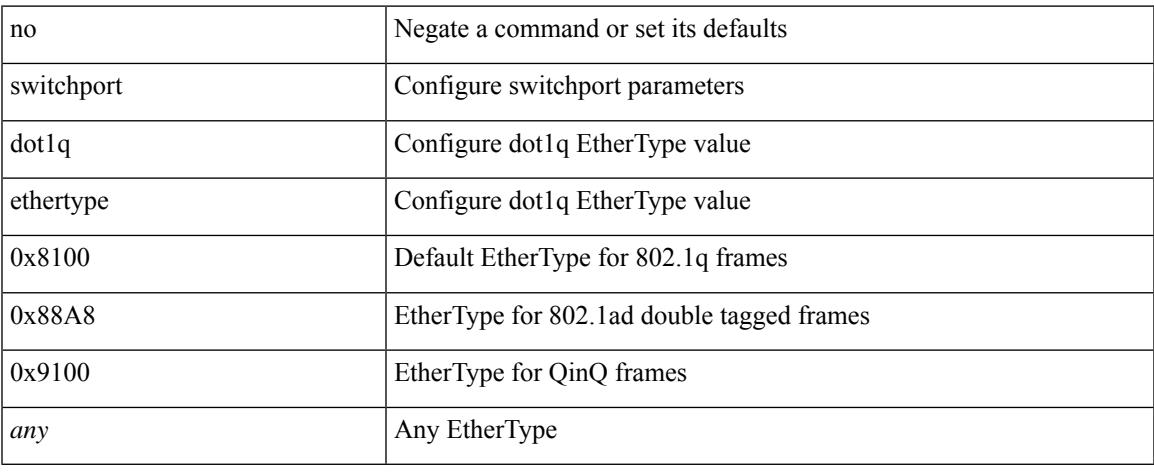

### **Command Mode**

• /exec/configure/if-eth-l2-non-member /exec/configure/if-ethernet-all

# **switchport dot1q ethertype**

switchport dot1q ethertype { 0x8100 | 0x88A8 | 0x9100 | <any> } | no switchport dot1q ethertype [ <any>]

# **Syntax Description**

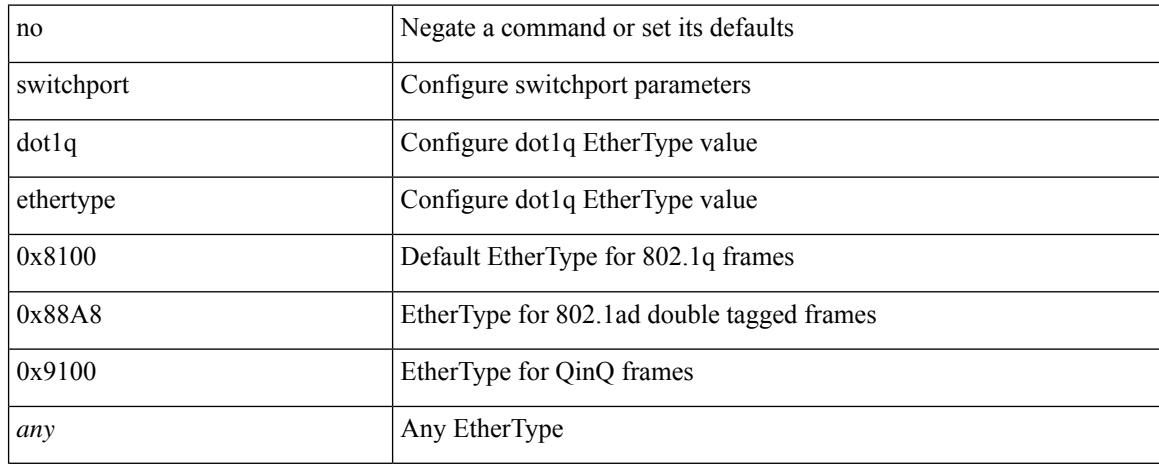

### **Command Mode**

• /exec/configure/if-eth-port-channel-switch

 $\overline{\phantom{a}}$ 

# **switchport duplex**

{ switchport duplex { auto | full | half } | no switchport duplex [ { auto | full | half } ] }

# **Syntax Description**

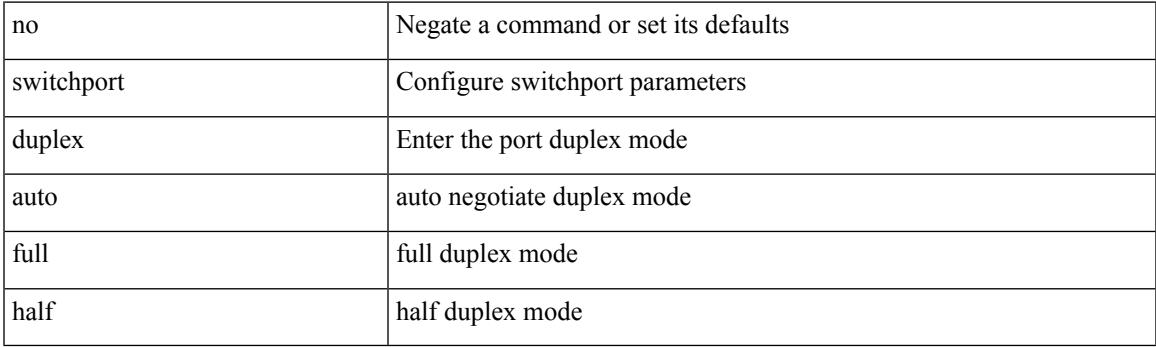

# **Command Mode**

• /exec/configure/if-legacy-eth /exec/configure/if-mgmt-ether

# **switchport host**

[no] switchport host

#### **Syntax Description**

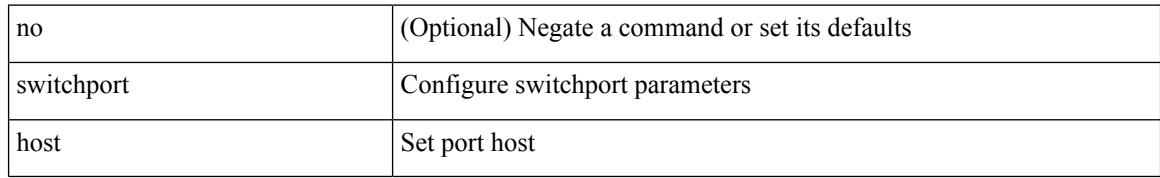

### **Command Mode**

• /exec/configure/if-eth-l2-non-member /exec/configure/if-ethernet-switch /exec/configure/if-ethernet-switch-m /exec/configure/if-ethernet-all

# **switchport ignore bit-errors**

{ switchport ignore bit-errors | no switchport ignore bit-errors }

### **Syntax Description**

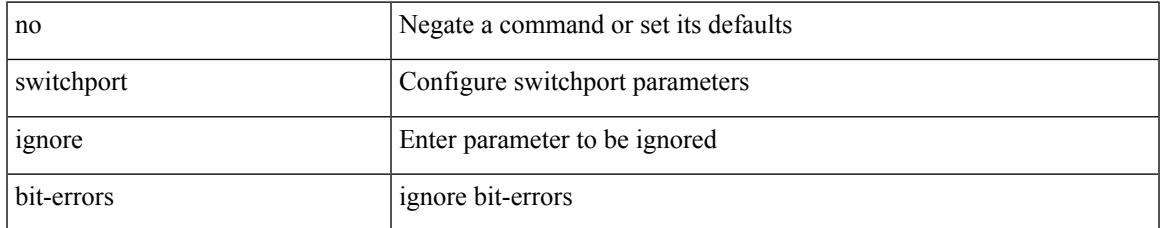

### **Command Mode**

• /exec/configure/if-fc /exec/configure/if-bay /exec/configure/if-ext

# **switchport isolated**

[no] switchport isolated

### **Syntax Description**

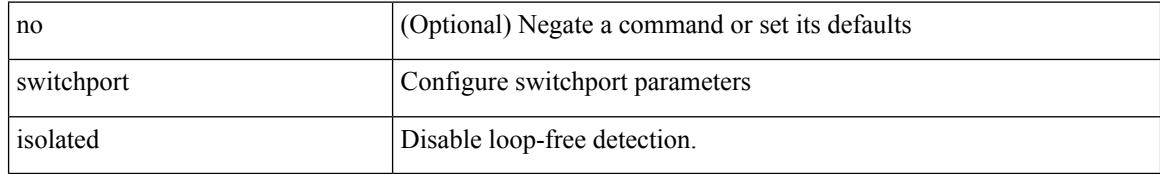

### **Command Mode**

• /exec/configure/if-eth-l2-non-member /exec/configure/if-ethernet-all /exec/configure/if-eth-port-channel-switch

# **switchport mac-learn disable**

switchport mac-learn disable | no switchport mac-learn disable

#### **Syntax Description**

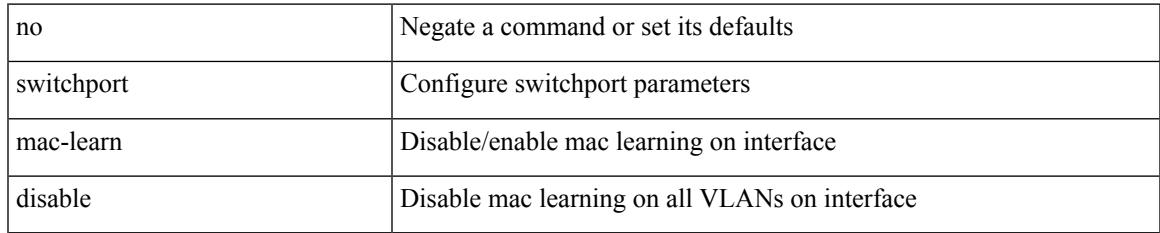

### **Command Mode**

• /exec/configure/if-eth-l2-non-member /exec/configure/if-ethernet-all /exec/configure/if-eth-port-channel-switch

switchport mode <port\_mode> | no switchport mode [ <port\_mode> ]

# **Syntax Description**

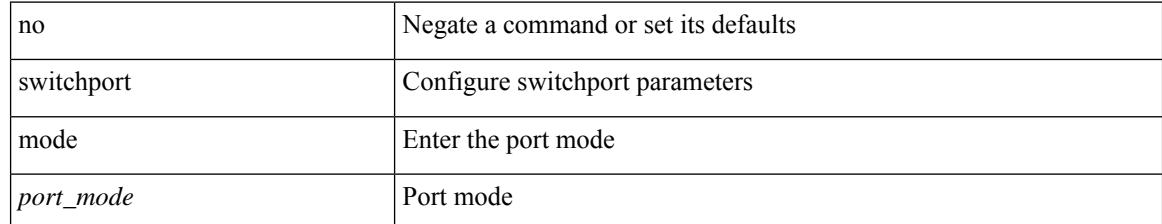

### **Command Mode**

• /exec/configure/if-fcip

{ switchport mode { <port\_mode> } | no switchport mode }

### **Syntax Description**

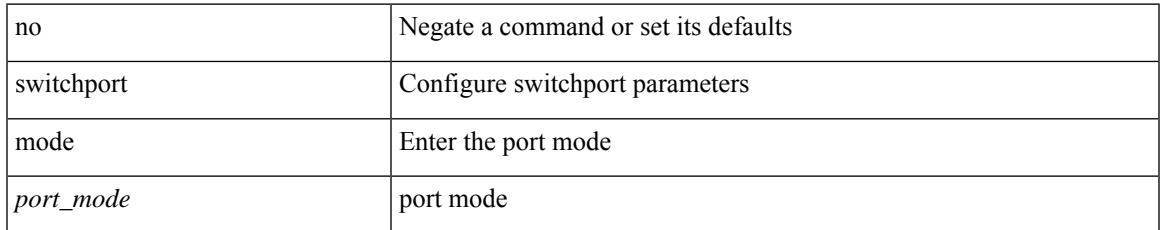

### **Command Mode**

• /exec/configure/if-eth-l2-non-member /exec/configure/if-ethernet-all /exec/configure/if-eth-port-channel-switch

{ switchport mode { <port\_mode> } | no switchport mode }

### **Syntax Description**

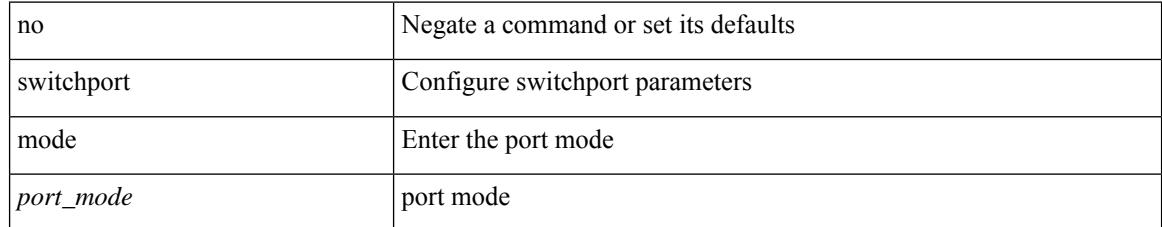

## **Command Mode**

• /exec/configure/if-eth-l2-non-member /exec/configure/if-ethernet-all /exec/configure/if-eth-port-channel-switch

switchport mode <port\_mode> | no switchport mode [ <port\_mode> ]

# **Syntax Description**

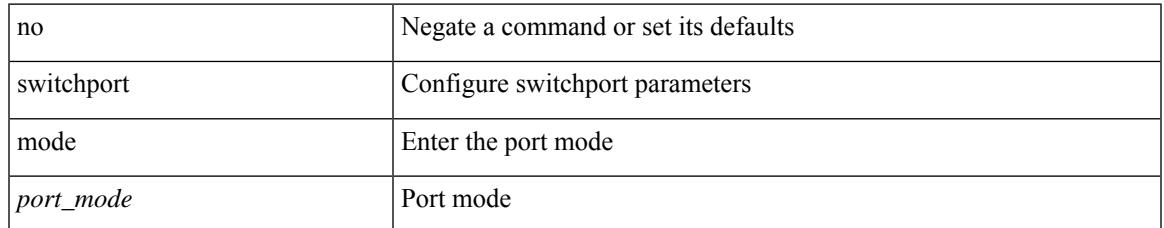

### **Command Mode**

• /exec/configure/if-fc /exec/configure/if-bay /exec/configure/if-ext

switchport mode <port\_mode> | no switchport mode [ <port\_mode> ]

# **Syntax Description**

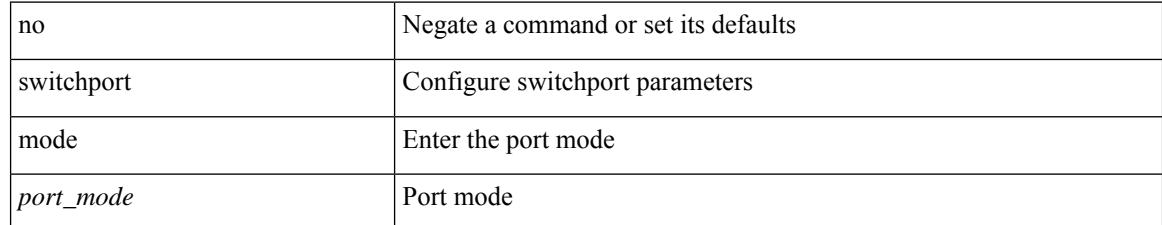

### **Command Mode**

• /exec/configure/if-san-port-channel

switchport mode <port\_mode> | no switchport mode [ <port\_mode> ]

# **Syntax Description**

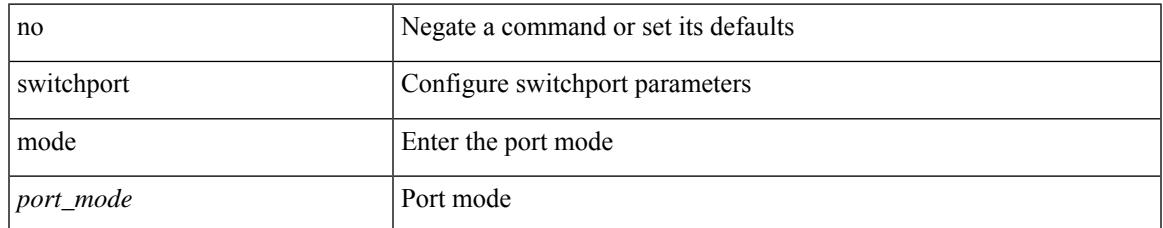

### **Command Mode**

• /exec/configure/if-vfc /exec/configure/if-vfc-port-channel

# **switchport mode monitor buffer-limit**

switchport mode monitor buffer-limit { <value> [ packets | bytes | kbytes | mbytes ] } | no switchport mode monitor buffer-limit

# **Syntax Description**

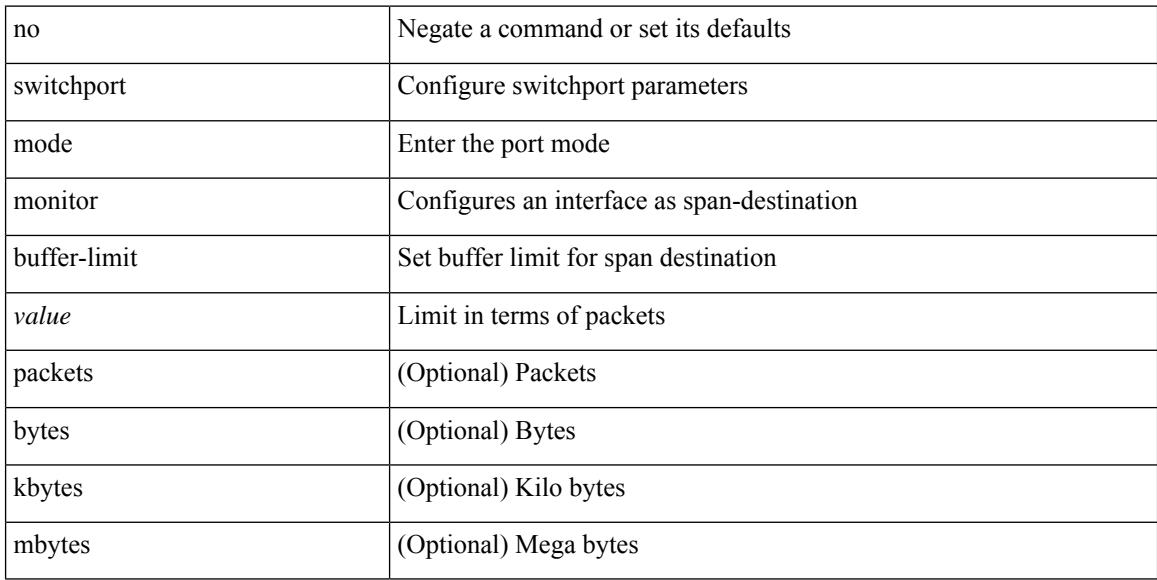

### **Command Mode**

• /exec/configure/if-eth-l2-non-member /exec/configure/if-ethernet-all /exec/configure/if-eth-port-channel-switch

# **switchport mode private-vlan**

{ switchport mode private-vlan <port\_mode> } | { no switchport mode private-vlan [ <port\_mode> ] }

#### **Syntax Description**

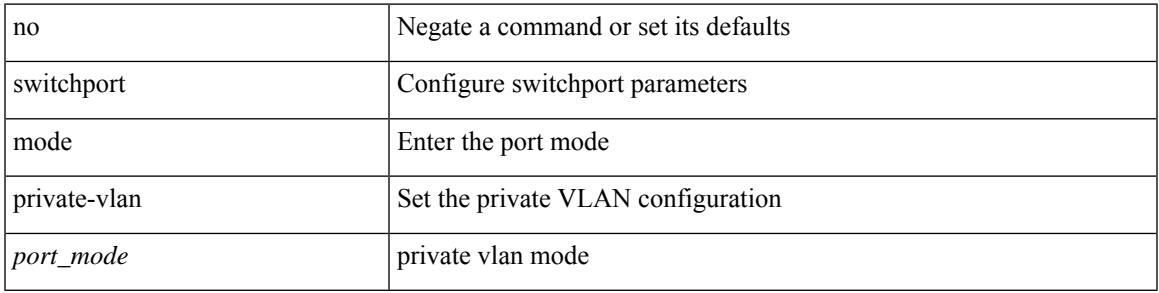

### **Command Mode**

• /exec/configure/if-ethernet-switch /exec/configure/if-ethernet-all /exec/configure/if-eth-port-channel-switch /exec/configure/if-remote-ethernet-switch

# **switchport mode private-vlan trunk**

{ switchport mode private-vlan trunk <trunk\_mode> } | { no switchport mode private-vlan trunk [ <trunk\_mode> ] }

### **Syntax Description**

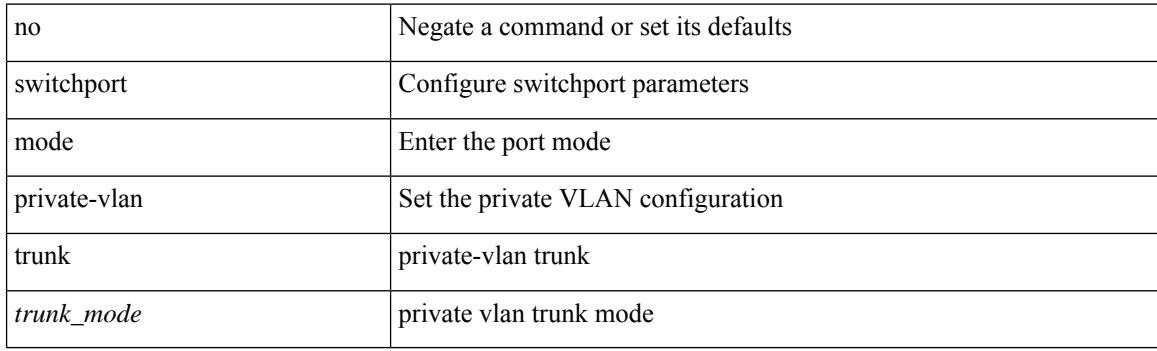

#### **Command Mode**

• /exec/configure/if-ethernet-switch /exec/configure/if-ethernet-all /exec/configure/if-eth-port-channel-switch /exec/configure/if-remote-ethernet-switch

# **switchport mtu**

{ switchport mtu <i0> | no switchport mtu [ <i0> ] }

# **Syntax Description**

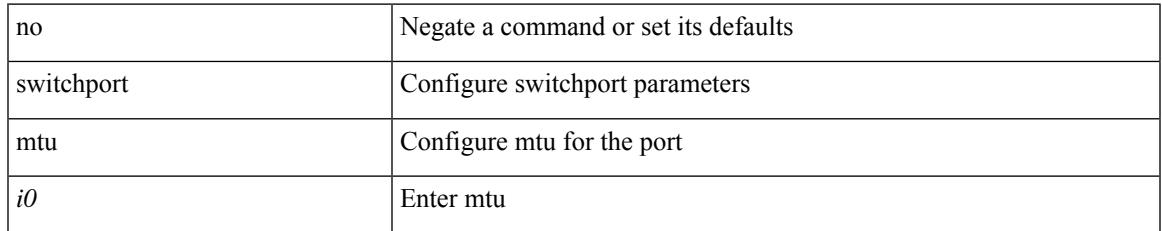

### **Command Mode**

• /exec/configure/if-gig-ether-sub /exec/configure/if-legacy-eth

# **switchport owner**

{ switchport owner { <owner\_str> } | no switchport owner }

### **Syntax Description**

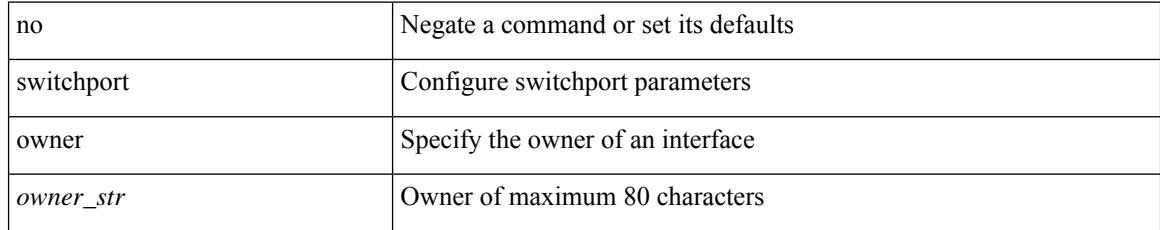

### **Command Mode**

• /exec/configure/if-fc /exec/configure/if-bay /exec/configure/if-ext /exec/configure/if-vfc /exec/configure/if-vfc-port-channel

# **switchport port-security**

[no] switchport port-security

# **Syntax Description**

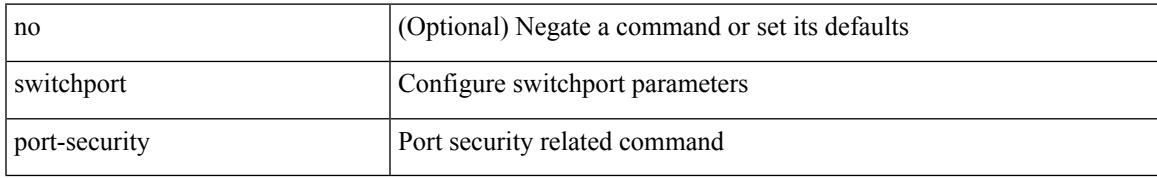

### **Command Mode**

# **switchport port-security aging time**

[no] switchport port-security aging time <value>

## **Syntax Description**

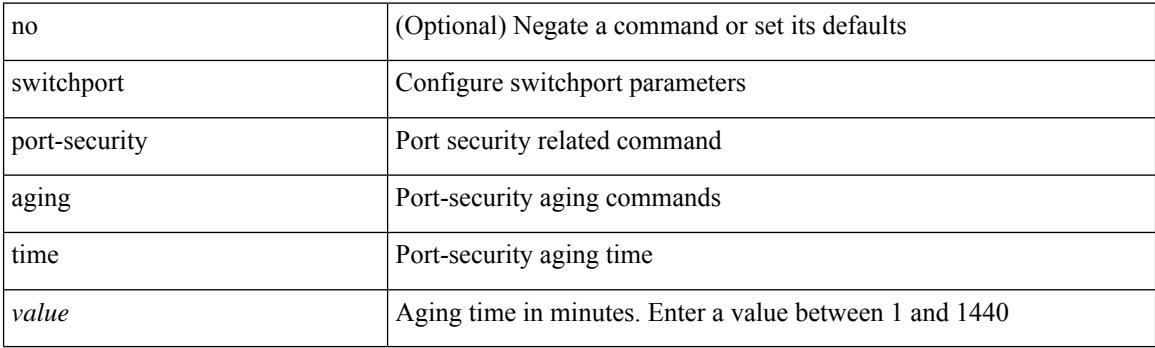

# **Command Mode**

# **switchport port-security aging type absolute**

[no] switchport port-security aging type { absolute | inactivity }

### **Syntax Description**

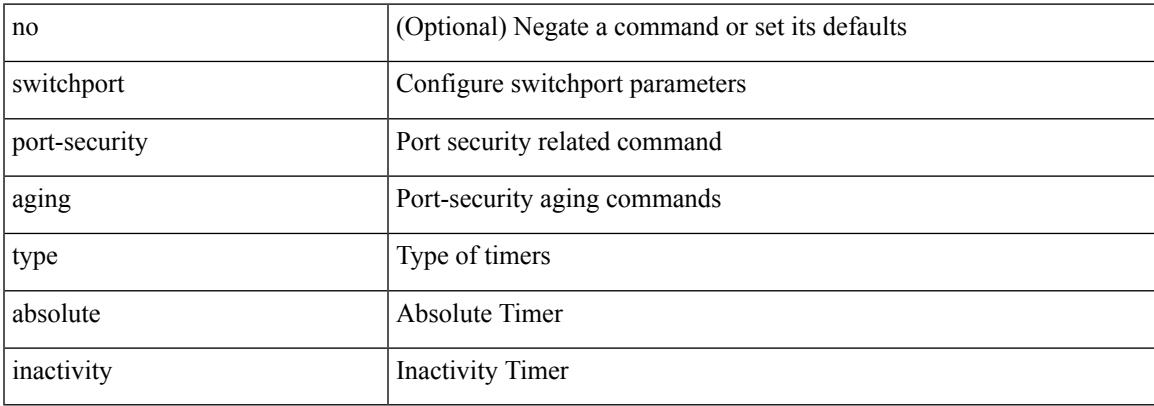

#### **Command Mode**

# **switchport port-security mac-address**

[no] switchport port-security mac-address <mac-address> [vlan <vlanid>]

### **Syntax Description**

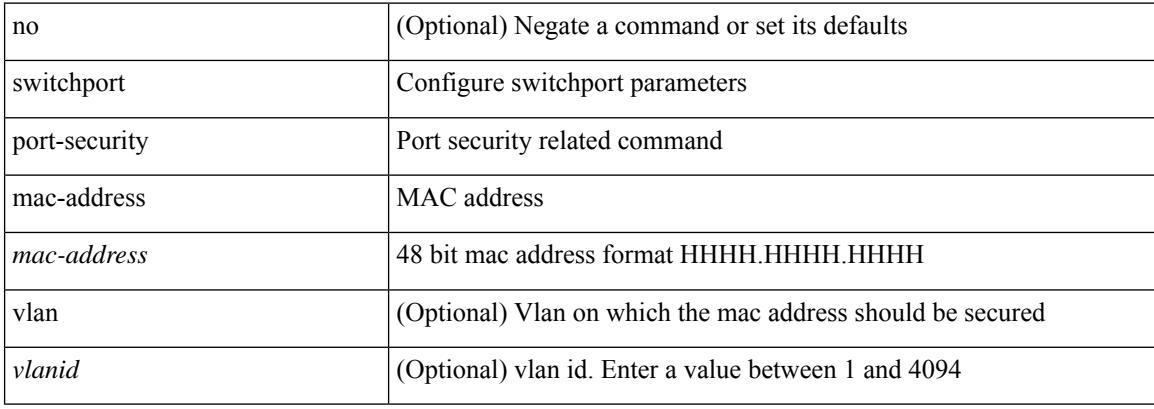

### **Command Mode**

# **switchport port-security mac-address sticky**

[no] switchport port-security mac-address sticky

#### **Syntax Description**

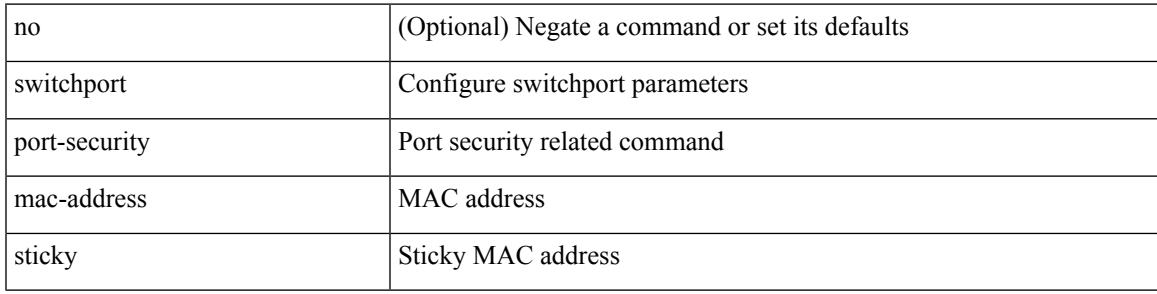

### **Command Mode**

# **switchport port-security maximum**

[no] switchport port-security maximum <value> [vlan <vlanid>]

### **Syntax Description**

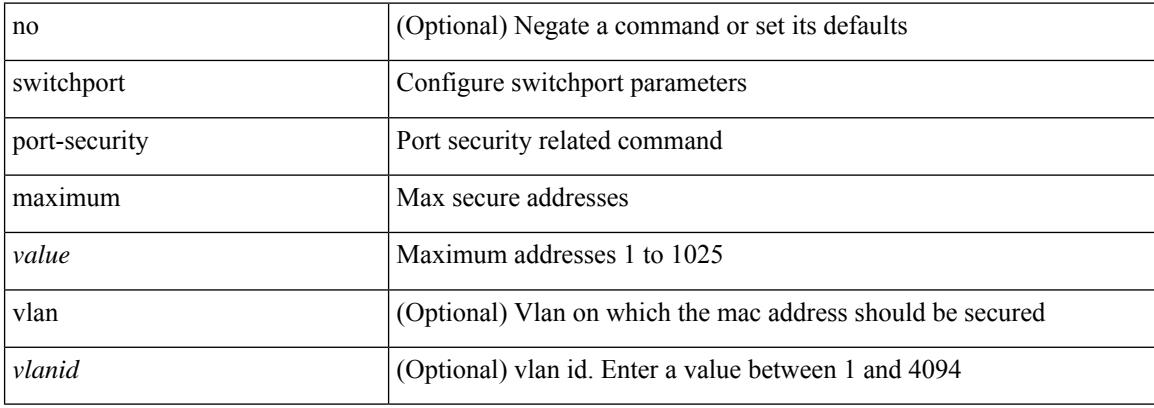

### **Command Mode**

# **switchport port-security violation**

[no] switchport port-security violation { protect | restrict | shutdown }

#### **Syntax Description**

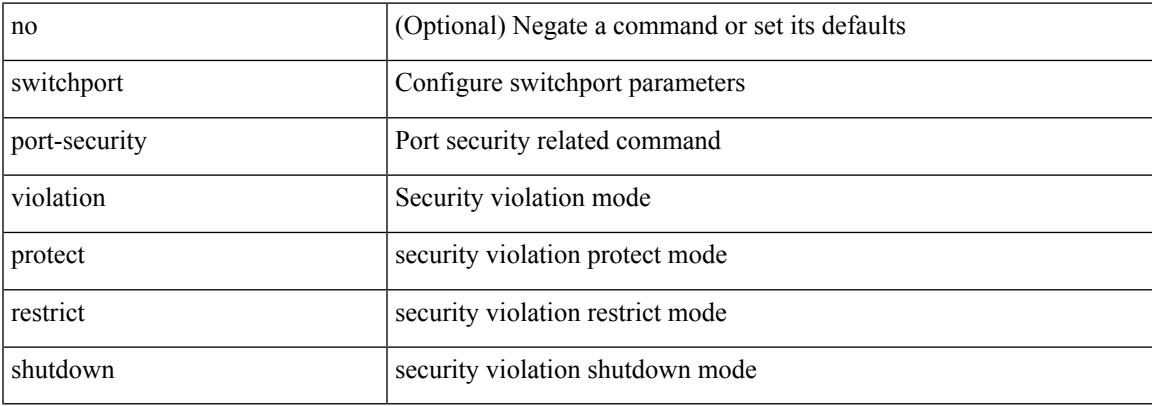

#### **Command Mode**

# **switchport priority extend cos**

{ switchport priority extend { cos <cos-value> | trust } | no switchport priority extend }

### **Syntax Description**

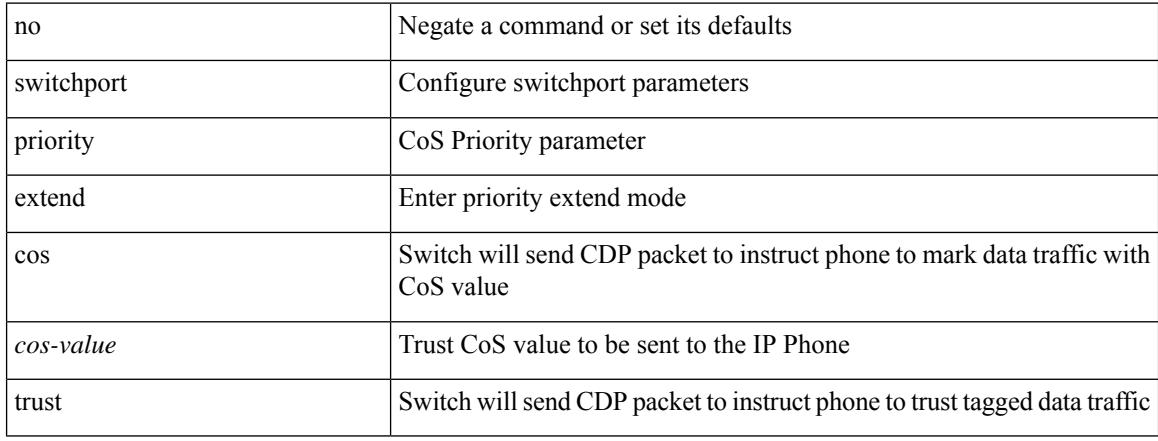

### **Command Mode**

• /exec/configure/if-eth-l2-non-member /exec/configure/if-ethernet-all

# **switchport private-vlan association trunk**

{ switchport private-vlan association trunk <primary-vlan> <secondary-vlan> } | { no switchport private-vlan association trunk [ <primary-vlan> [ <secondary-vlan> ] ] }

# **Syntax Description**

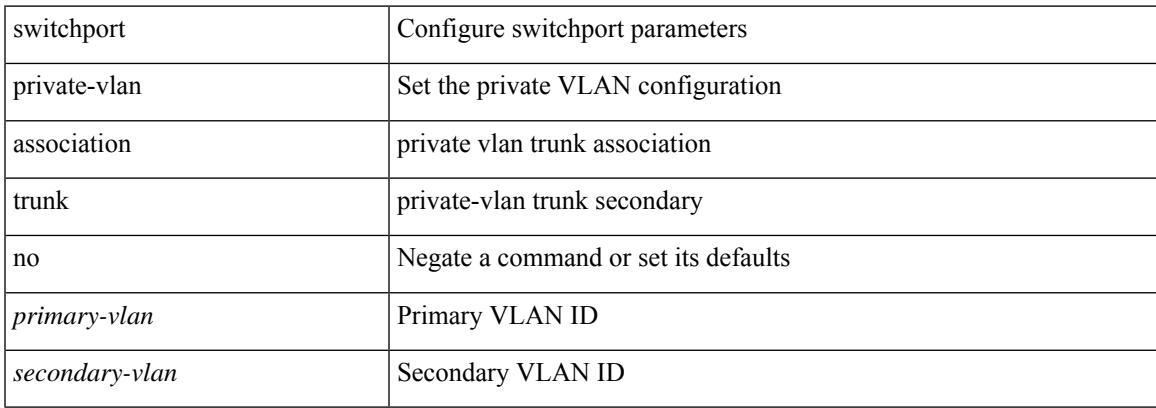

#### **Command Mode**

# **switchport private-vlan host-association**

{ switchport private-vlan host-association <primary-vlan> <secondary-vlan> } | { no switchport private-vlan host-association }

### **Syntax Description**

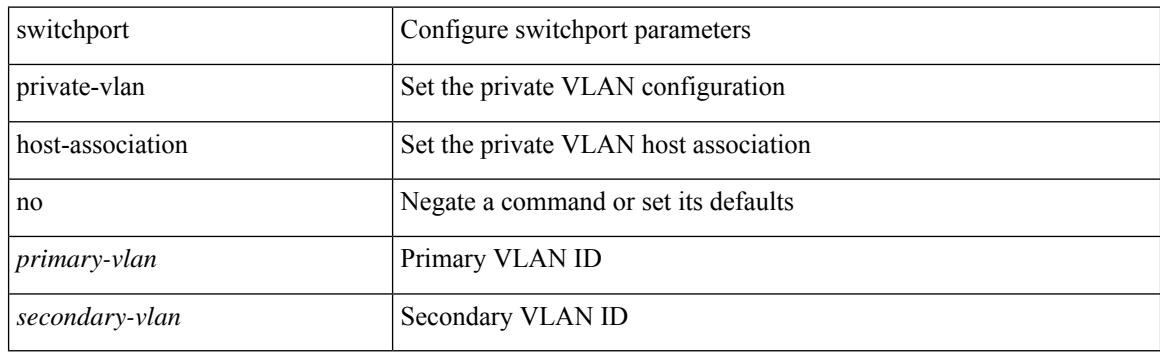

#### **Command Mode**
## **switchport private-vlan mapping**

{ switchport private-vlan mapping <primary-vlan> [ { add | remove } ] <secondary\_vlans> } | { no switchport private-vlan mapping [ <primary-vlan> <secondary\_vlans> ] }

### **Syntax Description**

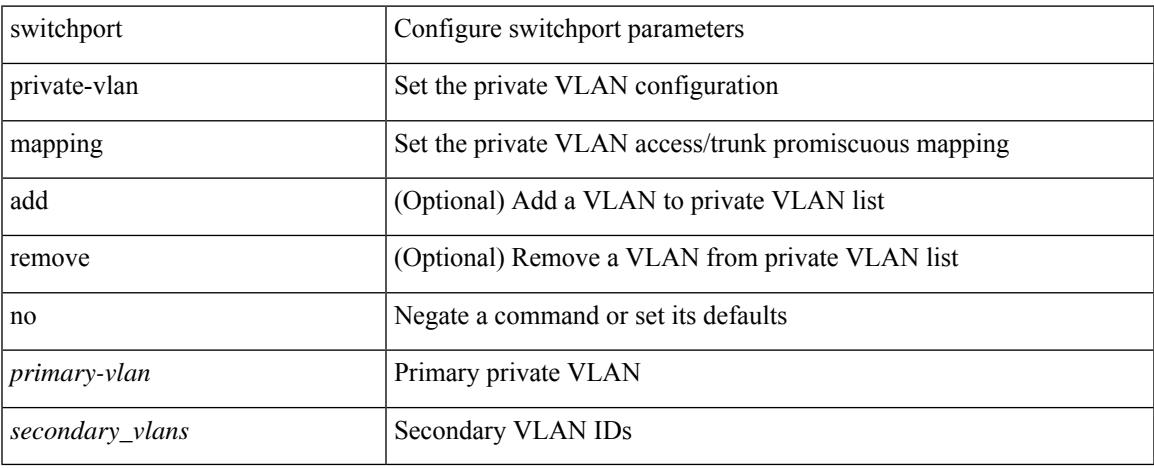

#### **Command Mode**

## **switchport private-vlan mapping trunk**

{ switchport private-vlan mapping trunk <primary-vlan> [ { add | remove } ] <secondary\_vlans> } | { no switchport private-vlan mapping trunk [ <primary-vlan> [ <secondary\_vlans> ] ] }

### **Syntax Description**

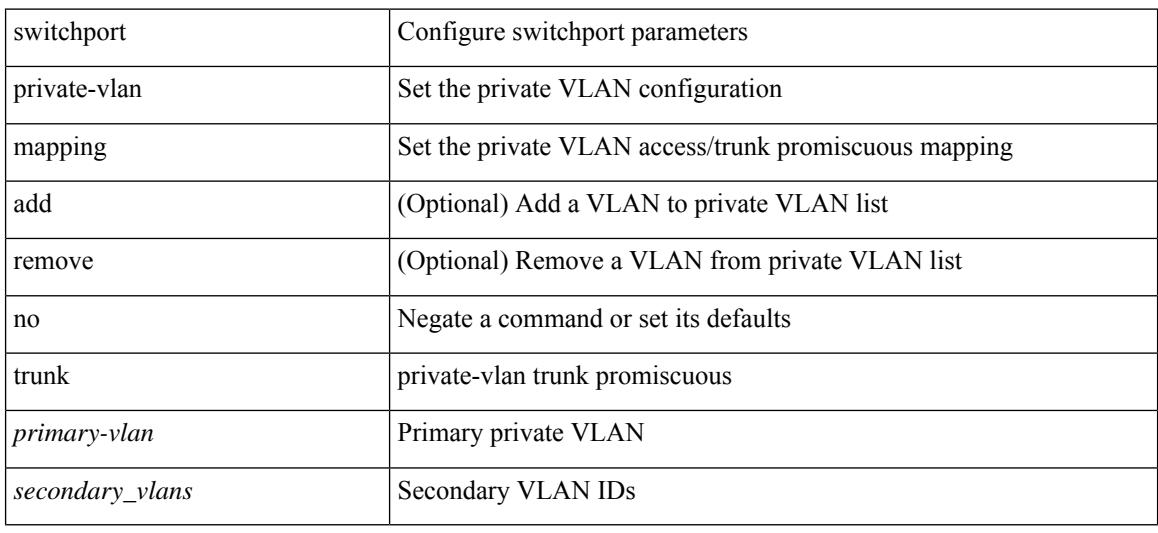

#### **Command Mode**

### **switchport private-vlan trunk allowed vlan**

switchport private-vlan trunk allowed vlan { <allowed-vlans> | add <add-vlans> | except <except-vlans> | remove <remove-vlans> | all | none } | no switchport private-vlan trunk allowed vlan <no-allowed-vlans>

### **Syntax Description**

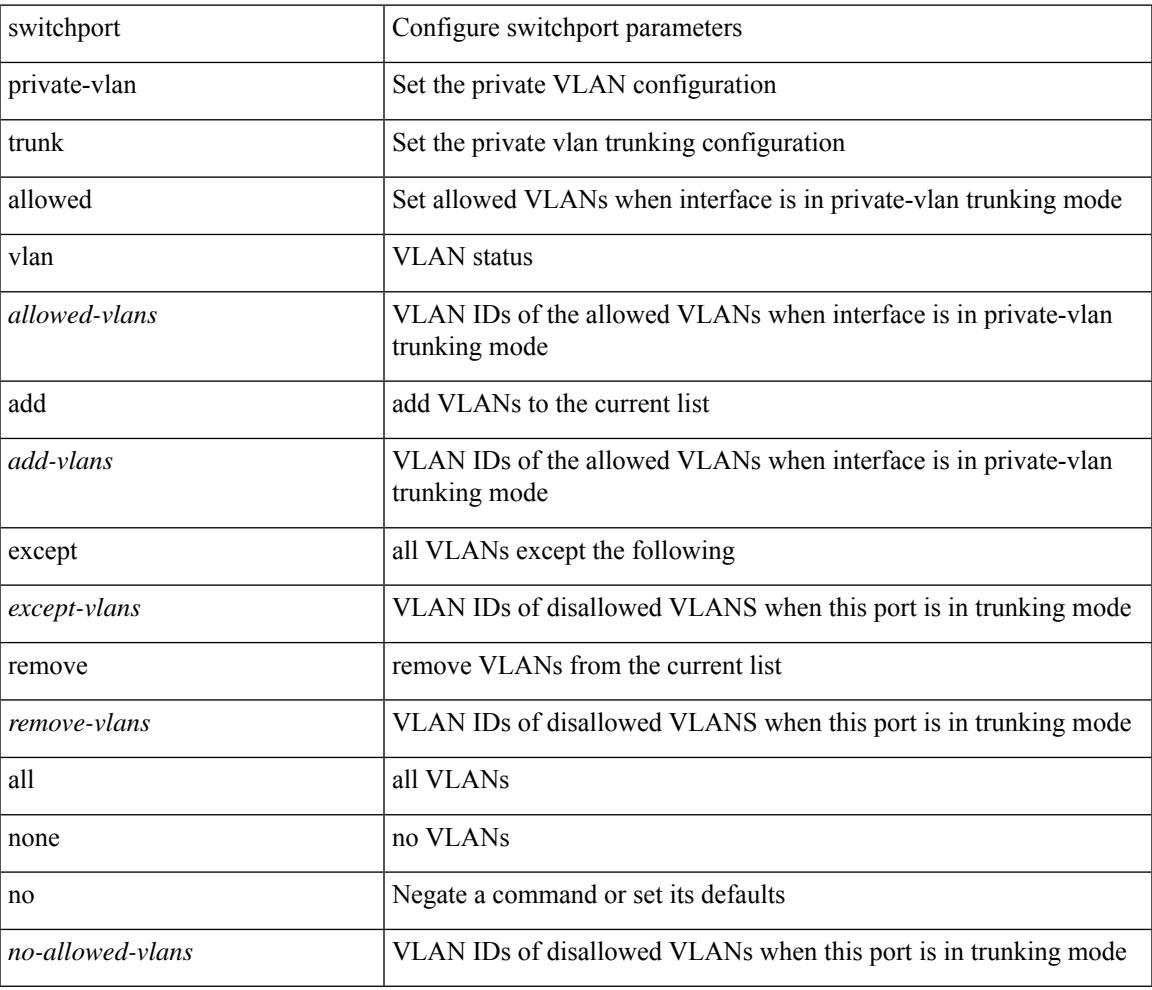

#### **Command Mode**

### **switchport private-vlan trunk native vlan**

{ switchport private-vlan trunk native vlan <native-vlan> } | { no switchport private-vlan trunk native vlan }

### **Syntax Description**

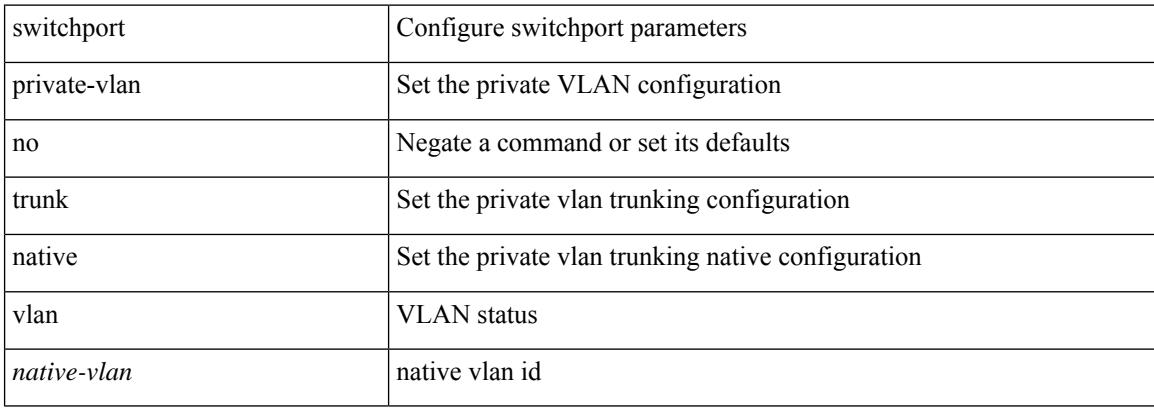

#### **Command Mode**

# **switchport promiscuous-mode off**

switchport promiscuous-mode { off | on }

#### **Syntax Description**

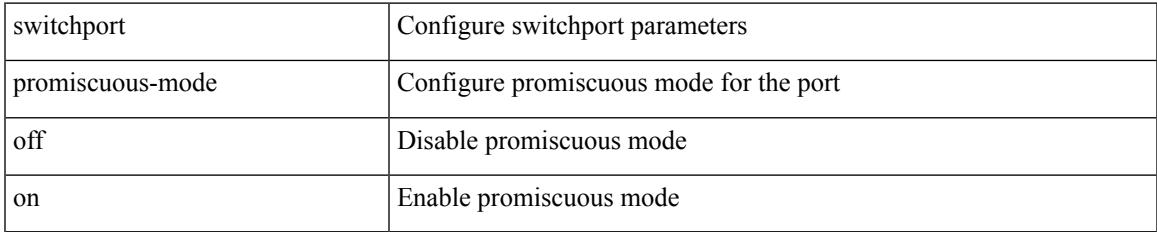

### **Command Mode**

• /exec/configure/if-gig-ether-sub /exec/configure/if-legacy-eth

### **switchport speed**

{ switchport speed { 1000 | 2000 | 4000 | 8000 | 10000 | 16000 | 32000 | auto [ max { 20001 | 40001 | 80001 | 160001 | 320001 } ] } | no switchport speed [ { 1000 | 2000 | 4000 | 8000 | 10000 | 16000 | 32000 | auto [ max { 20001 | 40001 | 80001 | 160001 | 320001 } ] } ] }

#### **Syntax Description**

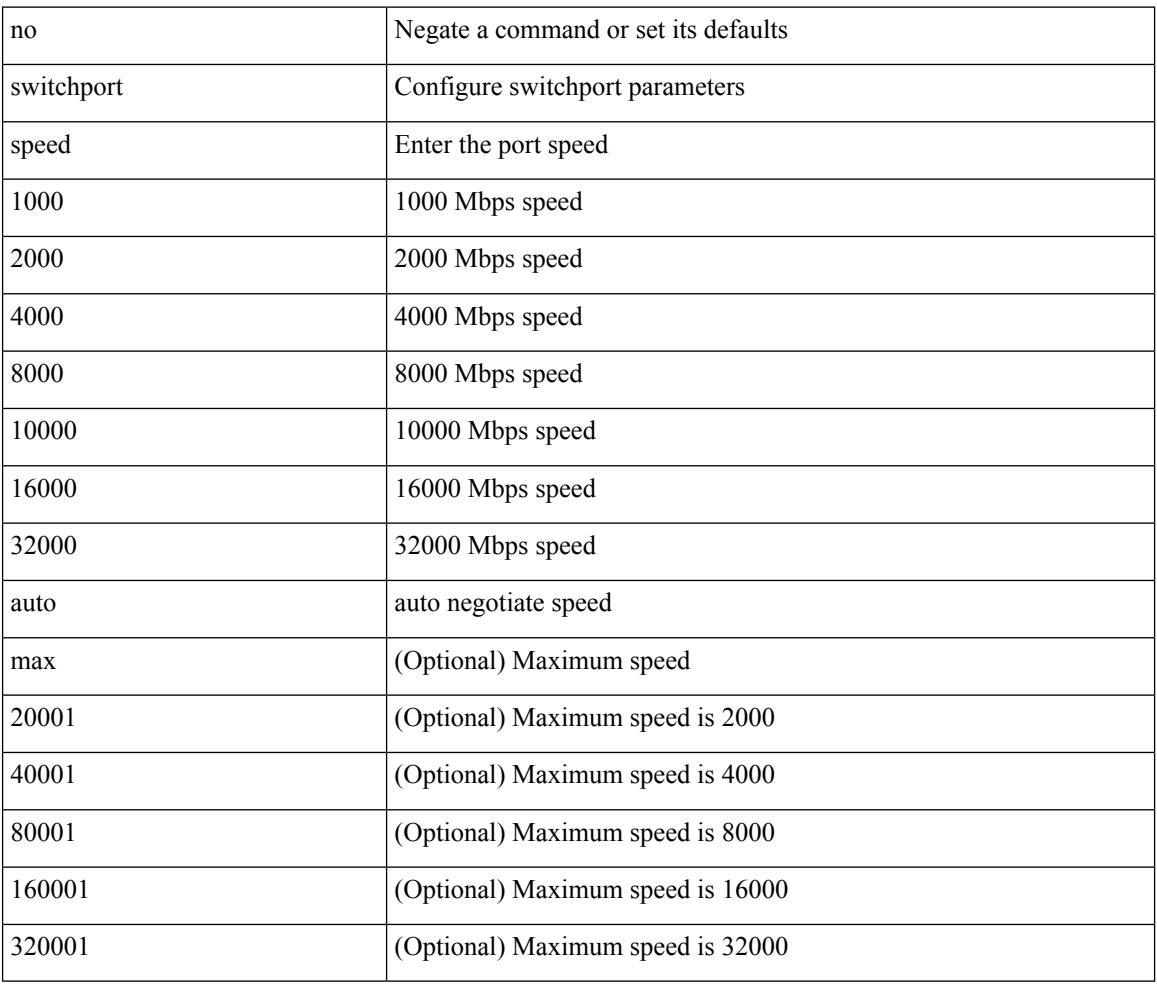

#### **Command Mode**

• /exec/configure/if-fc /exec/configure/if-bay /exec/configure/if-ext /exec/configure/if-san-port-channel

## **switchport speed**

{ switchport speed { 10 | 100 | 1000 | auto } | no switchport speed [ { 10 | 100 | 1000 | auto } ] }

### **Syntax Description**

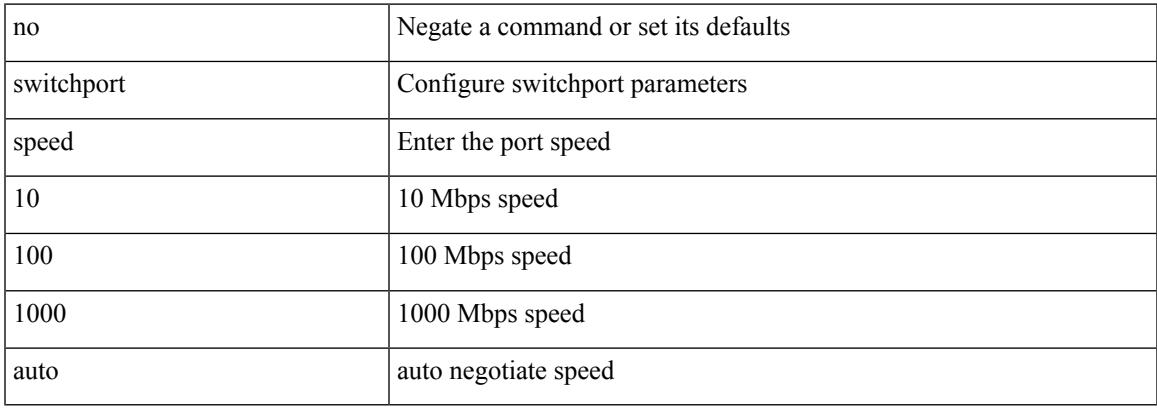

### **Command Mode**

• /exec/configure/if-mgmt-ether

### **switchport trunk allow-multi-tag**

switchport trunk allow-multi-tag | no switchport trunk allow-multi-tag

### **Syntax Description**

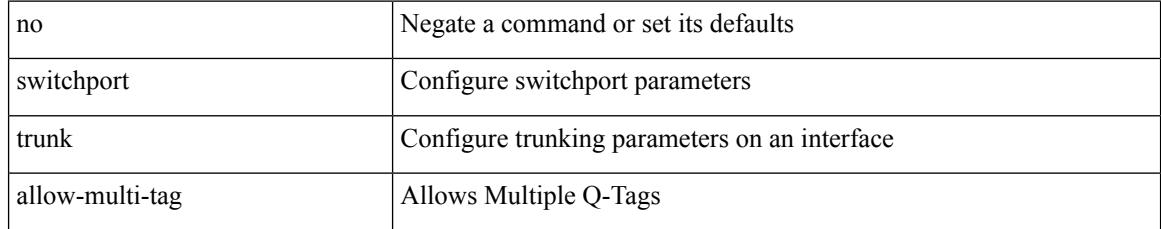

### **Command Mode**

## **switchport trunk allowed vlan**

switchport trunk allowed vlan { <allow-vlans> | add <add-vlans> | except <except-vlans> | remove <remove-vlans> | all | none } | no switchport trunk allowed vlan

### **Syntax Description**

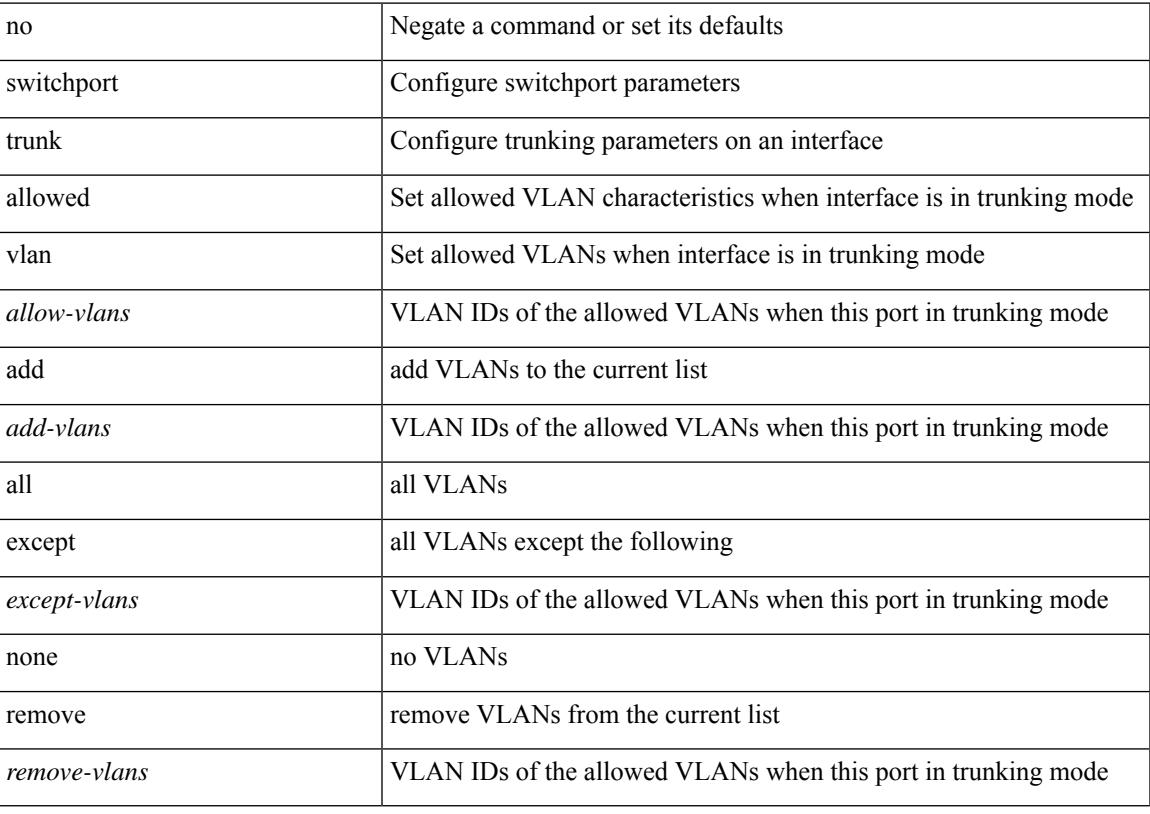

### **Command Mode**

## **switchport trunk allowed vsan**

{ switchport trunk allowed vsan { add <i0> | all | <i1> [ no-warning ] } | no switchport trunk allowed vsan [ {  $add *0* > | *all* | *1* > } ]$ }

### **Syntax Description**

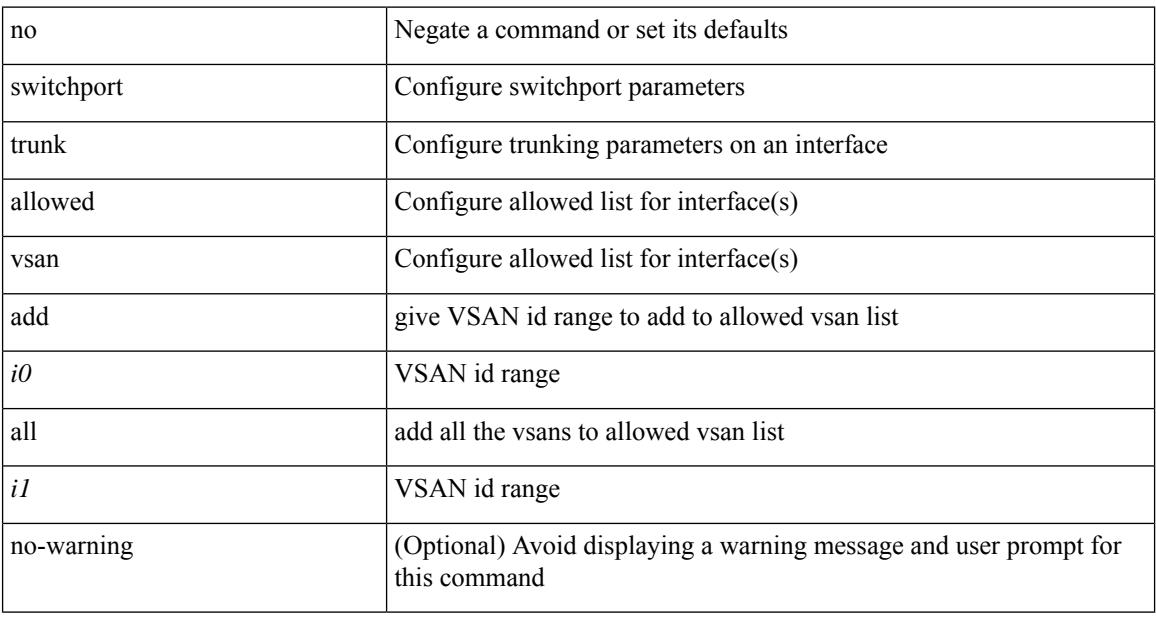

### **Command Mode**

• /exec/configure/if-fc /exec/configure/if-san-port-channel /exec/configure/if-fcip /exec/configure/if-svc /exec/configure/if-bay /exec/configure/if-ext

## **switchport trunk allowed vsan**

{ switchport trunk allowed vsan { add <i0> | all | <i1> [ no-warning ] } | no switchport trunk allowed vsan [ { $add < i0$  | all |  *} ] }* 

### **Syntax Description**

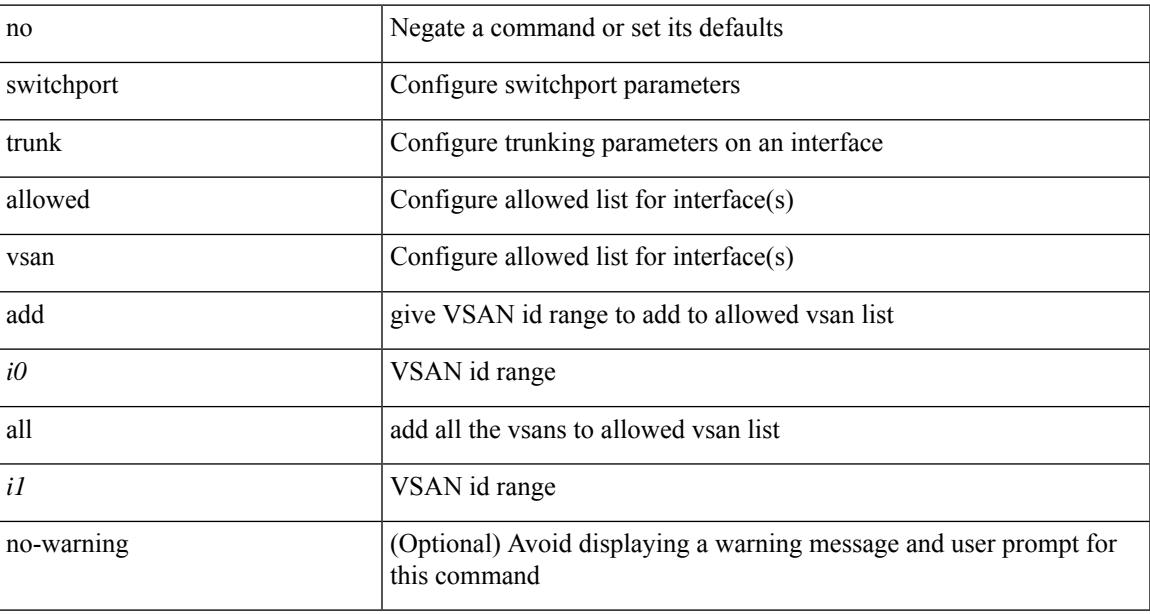

### **Command Mode**

• /exec/configure/if-vfc

## **switchport trunk mode**

{ switchport trunk mode { <trunk\_mode> } | no switchport trunk mode [ { <trunk\_mode> } ] }

### **Syntax Description**

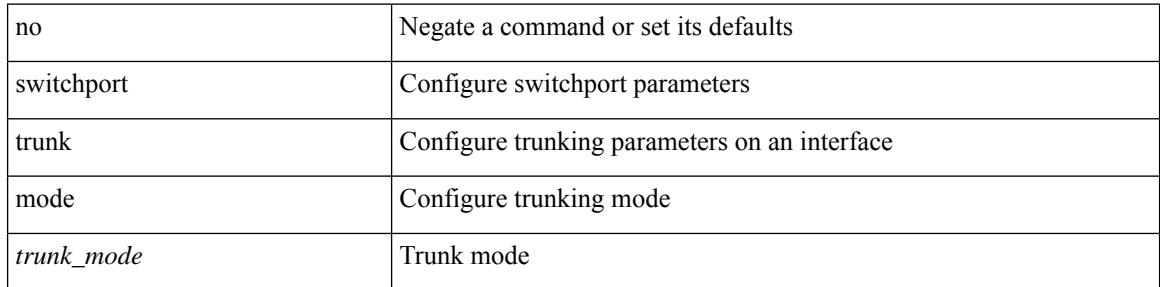

#### **Command Mode**

• /exec/configure/if-vfc /exec/configure/if-vfc-port-channel

## **switchport trunk mode**

{ switchport trunk mode { <trunk\_mode> } | no switchport trunk mode [ { <trunk\_mode> } ] }

### **Syntax Description**

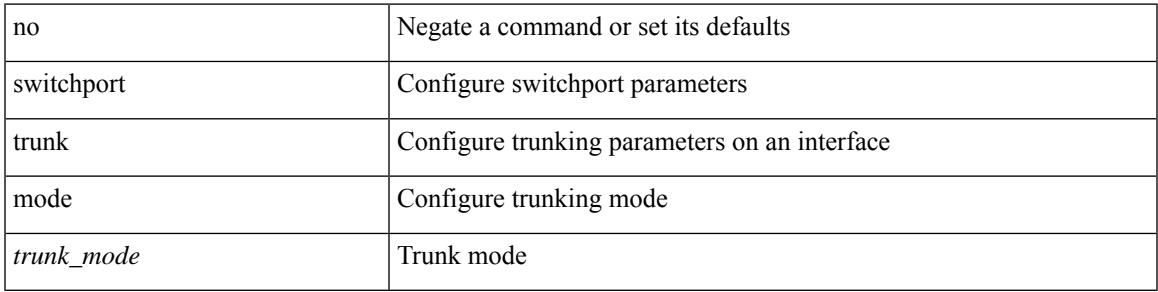

### **Command Mode**

• /exec/configure/if-fc /exec/configure/if-bay /exec/configure/if-ext /exec/configure/if-fcip /exec/configure/if-san-port-channel

## **switchport trunk native vlan**

switchport trunk native vlan <vlan-id-native> | no switchport trunk native vlan

### **Syntax Description**

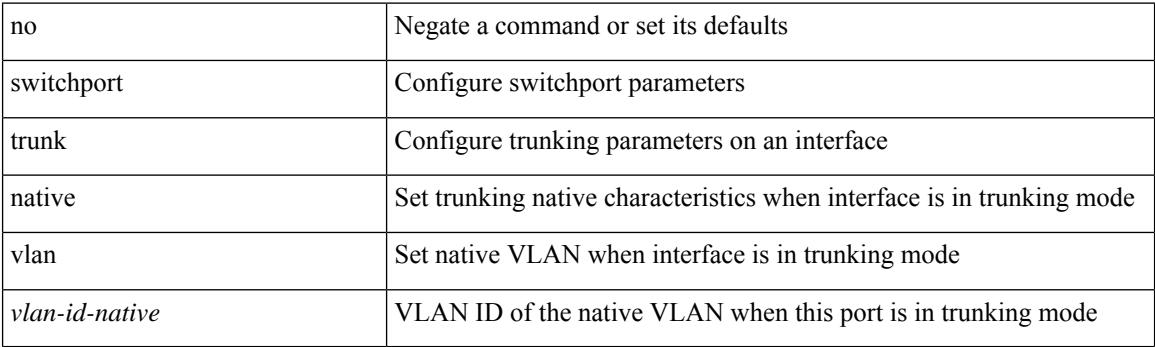

### **Command Mode**

### **switchport trunk pruning vlan except add remove none all**

{ no switchport trunk pruning vlan [ <vlan-ids> ] | switchport trunk pruning vlan <vlan-ids> | switchport trunk pruning vlan except <vlan-ids> |switchport trunk pruning vlan add <vlan-ids> |switchport trunk pruning vlan remove <vlan-ids> | switchport trunk pruning vlan none | switchport trunk pruning vlan all }

#### **Syntax Description**

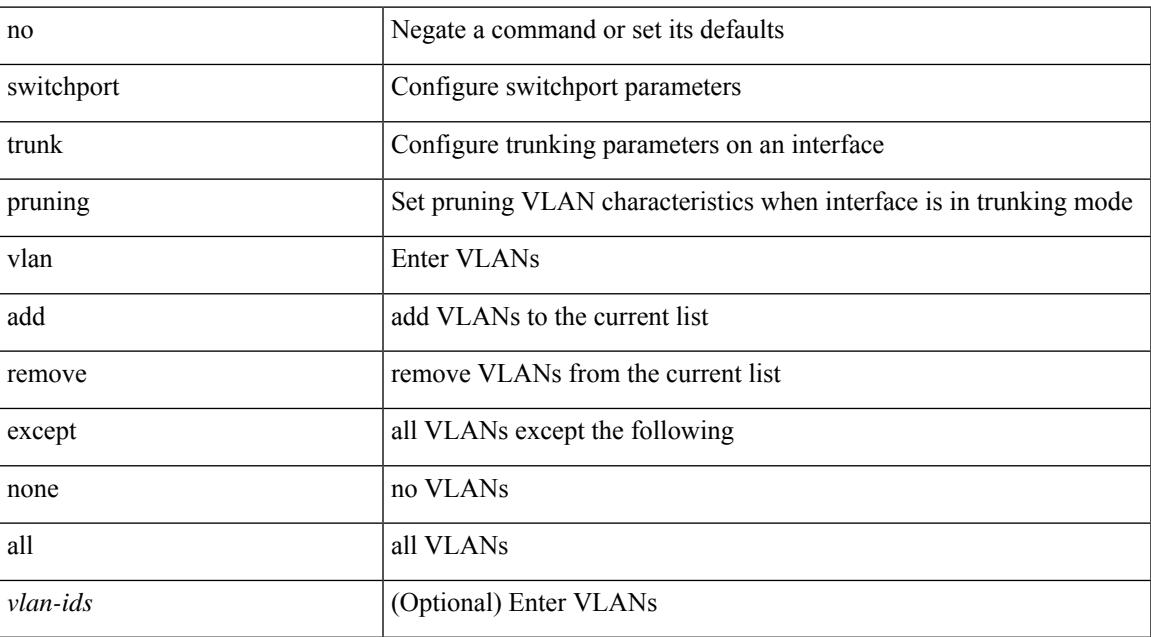

#### **Command Mode**

• /exec/configure/if-switching

## **switchport virtual-ethernet-bridge**

switchport virtual-ethernet-bridge | no switchport virtual-ethernet-bridge

### **Syntax Description**

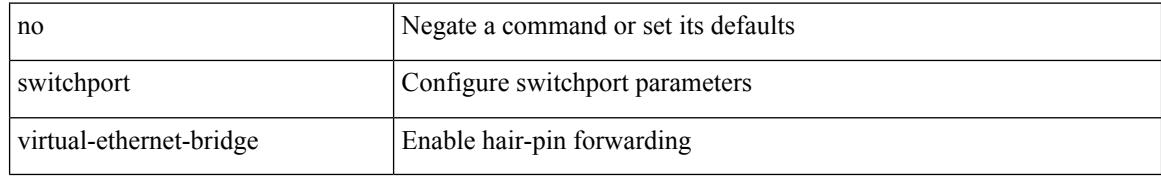

#### **Command Mode**

• /exec/configure/if-eth-l2-non-member /exec/configure/if-ethernet-all /exec/configure/if-eth-port-channel-switch

## **switchport vlan mapping**

[no] switchport vlan mapping <vlan-id-orig> [ inner <vlan-id-inner> ] <vlan-id-translated>

### **Syntax Description**

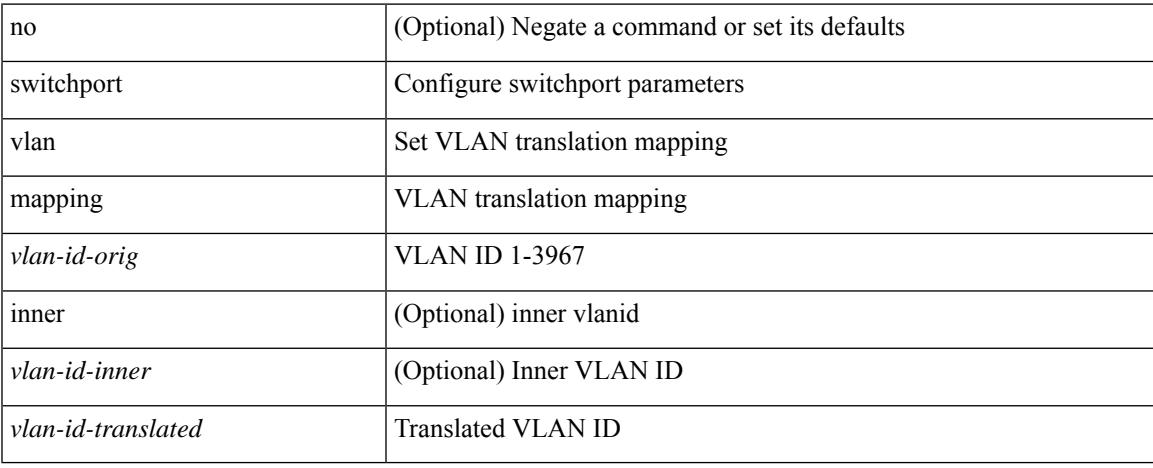

### **Command Mode**

### **switchport vlan mapping all**

[no] switchport vlan mapping all

#### **Syntax Description**

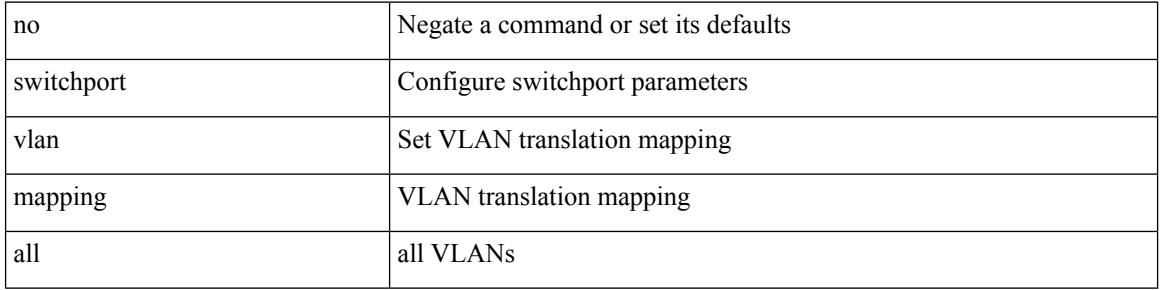

#### **Command Mode**

### **switchport vlan mapping all dot1q-tunnel**

[no] switchport vlan mapping all dot1q-tunnel

### **Syntax Description**

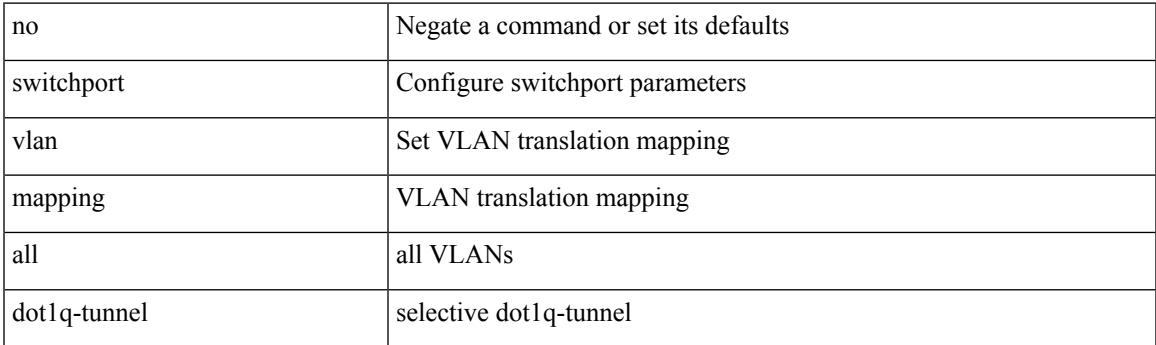

### **Command Mode**

## **switchport vlan mapping all dot1q-tunnel**

[no] switchport vlan mapping all dot1q-tunnel <vlan-id-translated>

### **Syntax Description**

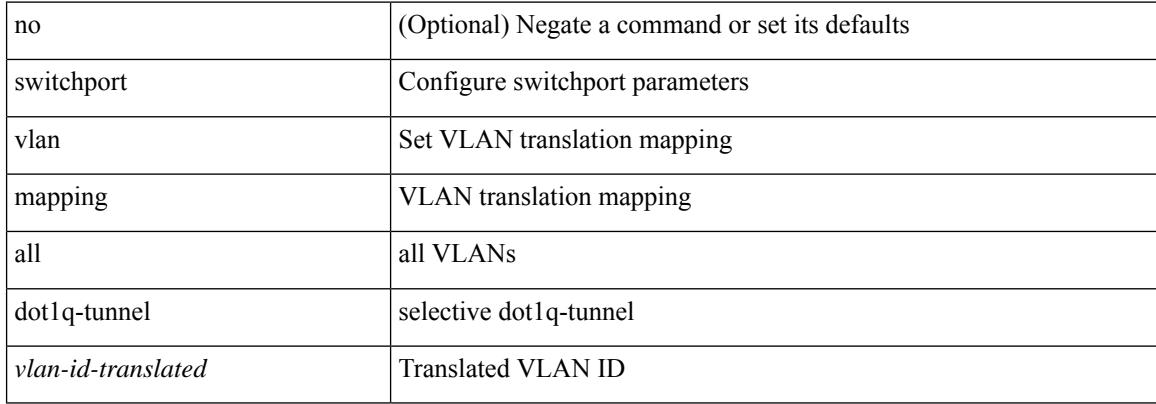

#### **Command Mode**

### **switchport vlan mapping dot1q-tunnel**

[no] switchport vlan mapping <vlan-id-orig2> dot1q-tunnel <vlan-id-translated>

#### **Syntax Description**

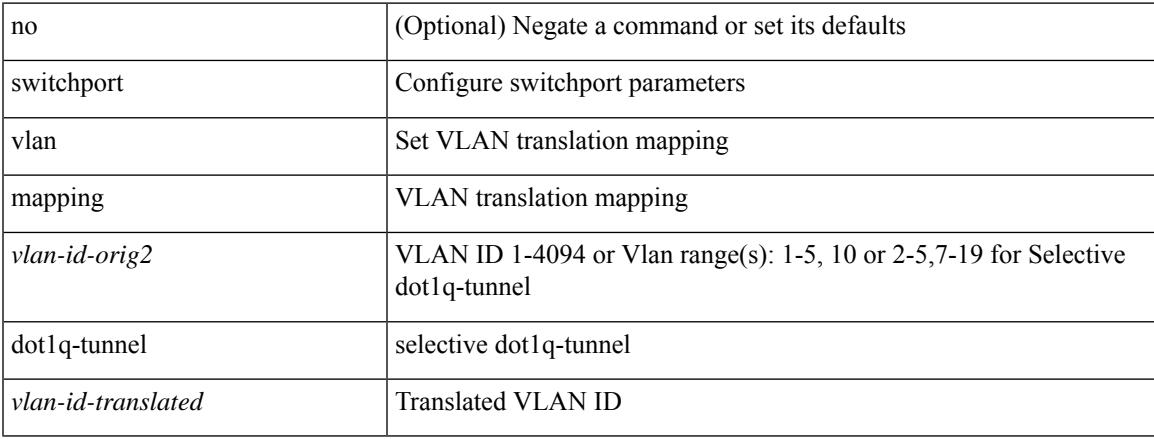

### **Command Mode**

## **switchport vlan mapping dot1q-tunnel allowed-vlan**

[no] switchport vlan mapping dot1q-tunnel allowed-vlan <vlan-id-list>

### **Syntax Description**

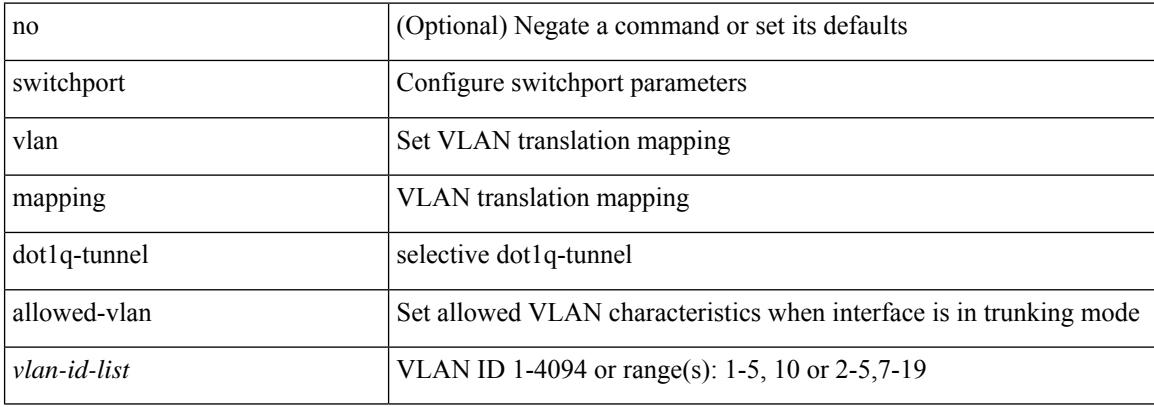

### **Command Mode**

## **switchport vlan mapping enable**

[no] switchport vlan mapping enable

#### **Syntax Description**

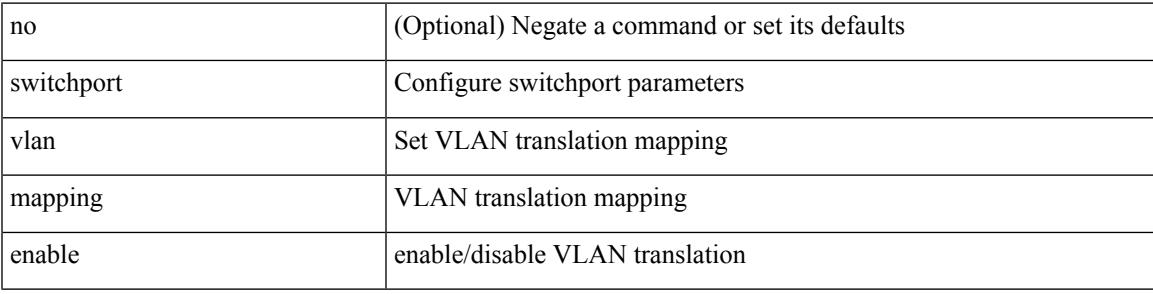

#### **Command Mode**

## **switchport voice vlan**

switchport voice vlan {  $\langle$  <vlan-id-voice> | dot1p | untagged } | no switchport voice vlan

### **Syntax Description**

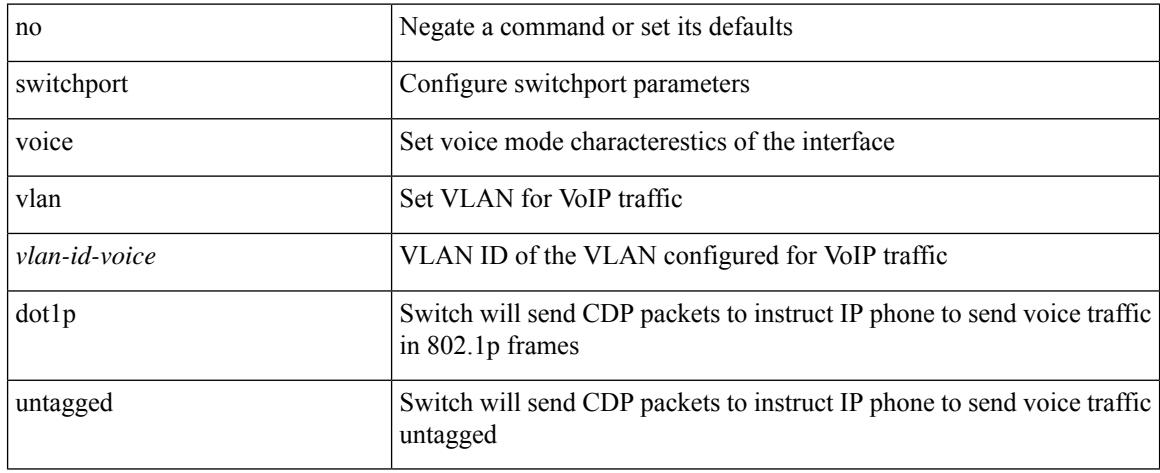

### **Command Mode**

• /exec/configure/if-ethernet-switch /exec/configure/if-ethernet-p2p-switch /exec/configure/if-remote-ethernet-switch

# **switchport voice vlan**

switchport voice vlan { <vlan-id-voice> | dot1p | untagged } | no switchport voice vlan

### **Syntax Description**

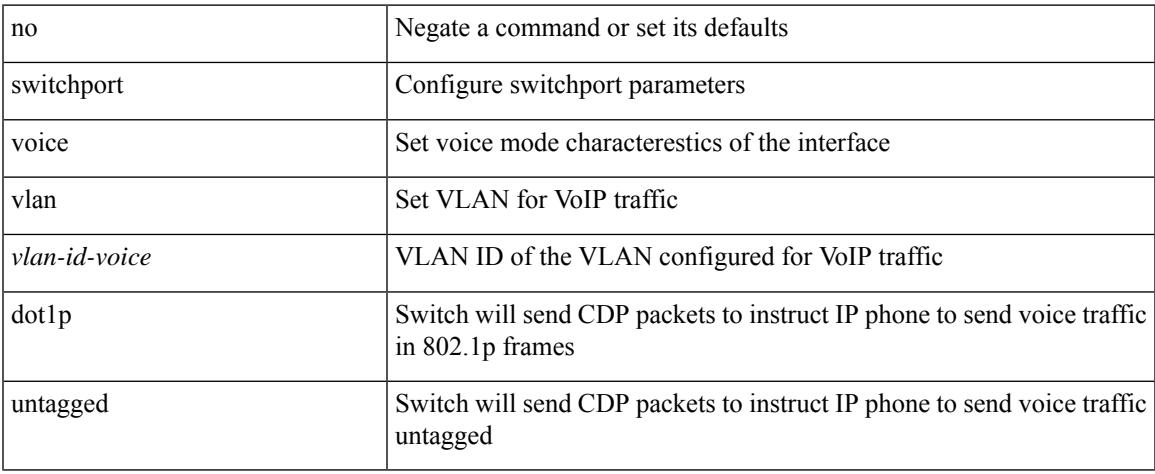

#### **Command Mode**

• /exec/configure/if-ethernet-all

### **switchto vdc**

switchto vdc <e-vdc2> [force ] [bypass ] [\_readonly\_ <vdc\_id> <invalid\_vdc\_id> <noauth\_vdc\_id>  $\leq$ no\_first $\geq$ ]

### **Syntax Description**

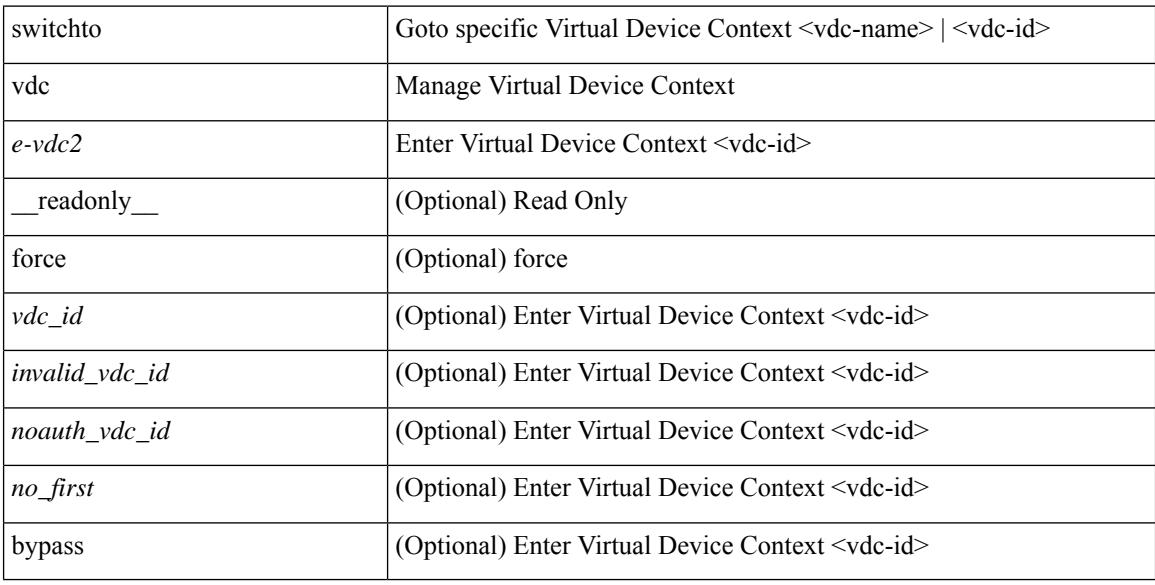

### **Command Mode**

• /exec/

# **sync-peers destination**

sync-peers destination <dst-ip> [ source <src-ip> | vrf <vrf-name> ] + | no sync-peers destination [ <dst-ip> [ source <src-ip> ] ]

### **Syntax Description**

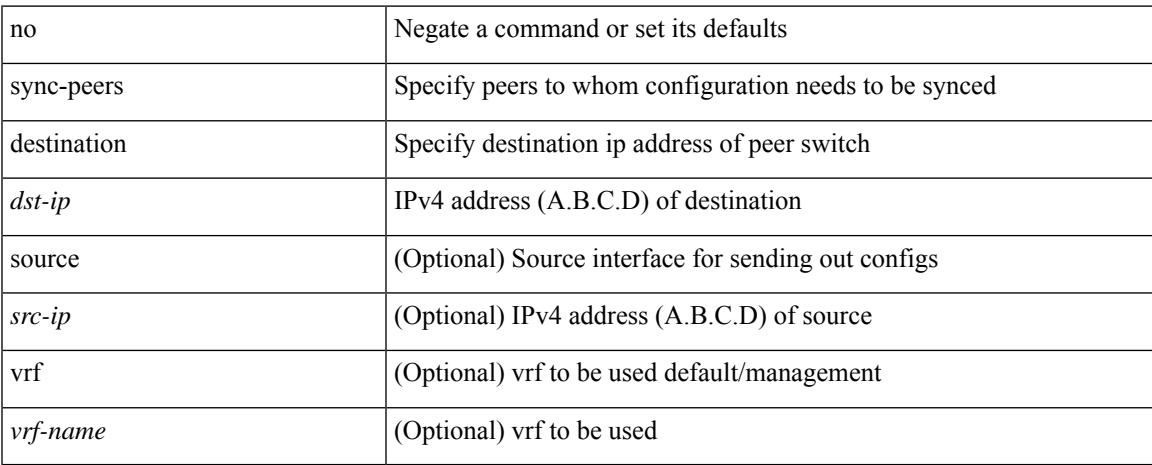

### **Command Mode**

• /exec/configure

## **sync-snmp-password**

[no] sync-snmp-password <s0>

### **Syntax Description**

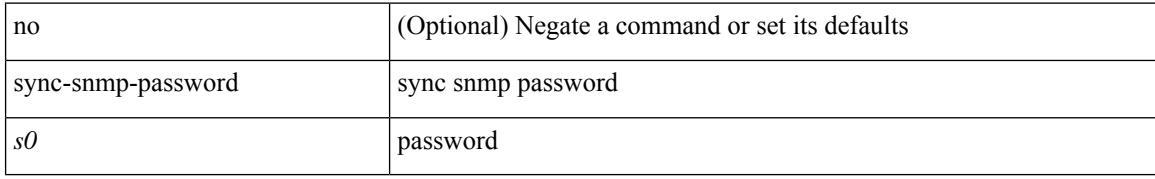

### **Command Mode**

• /exec/configure

# **sync-snmp-password**

sync-snmp-password <s0>

#### **Syntax Description**

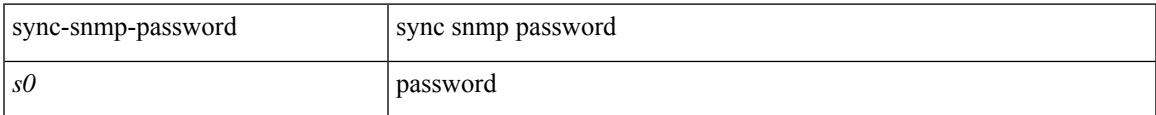

#### **Command Mode**

• /exec

## **sync-snmp-password**

sync-snmp-password <s0> <s1> <s2>

### **Syntax Description**

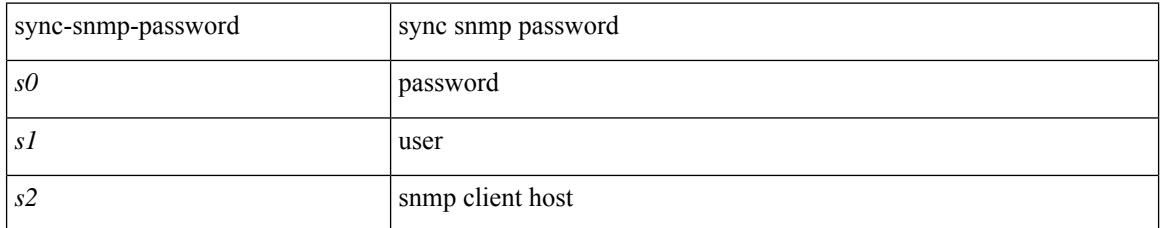

### **Command Mode**

• /exec

### **system-mac**

[no] system-mac <mac-addr>

### **Syntax Description**

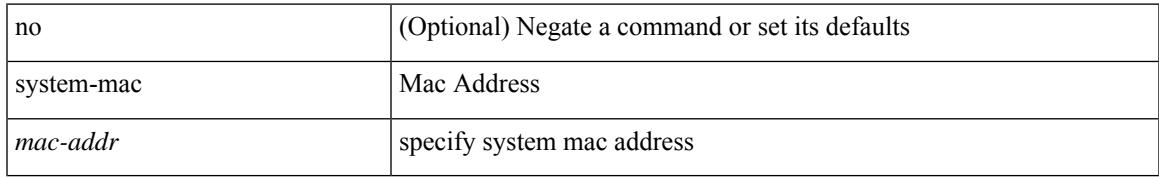

### **Command Mode**

• /exec/configure/if-eth-port-channel/ethernet-segment

### **system-mac**

system-mac <sysmac> | no system-mac

### **Syntax Description**

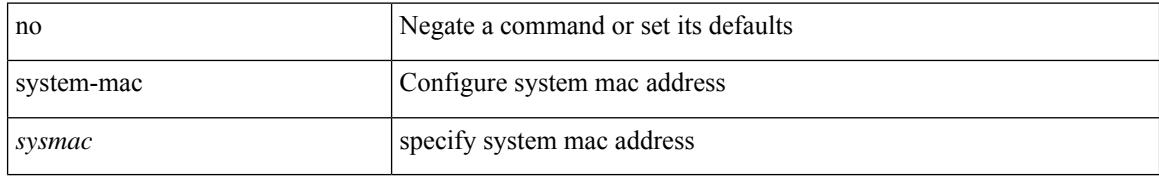

### **Command Mode**

• /exec/configure/vpc-domain

# **system-priority**

system-priority <syspri> | no system-priority <syspri>

### **Syntax Description**

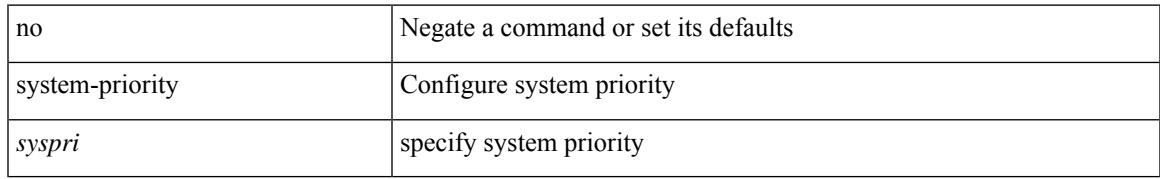

### **Command Mode**

• /exec/configure/vpc-domain

### **system**

[no] system { { routing { hierarchical def-max-mode l3 64b-alpm | non-hierarchical [ max-mode l3-nh [ 64b-alpm-nh ] ] | max-mode host | max-mode-tor { l2 | l3 | l2-l3 } | template-overlay-host-scale | template-lpm-heavy | template-l2-heavy | template-lpm-scale-v6-64 | template-dual-stack-host-scale | template-service-provider | template-dual-stack-mcast | template-multicast-heavy | template-multicast-ext-heavy | template-vxlan-scale | template-mpls-heavy | template-internet-peering | template-multicast-nbm | template-l3-heavy | template-l3-heavy-inband-telemetry-transit | template-inband-telemetry-transit } } | { non-hierarchical-routing [ max-l3-mode ] } }

#### **Syntax Description**

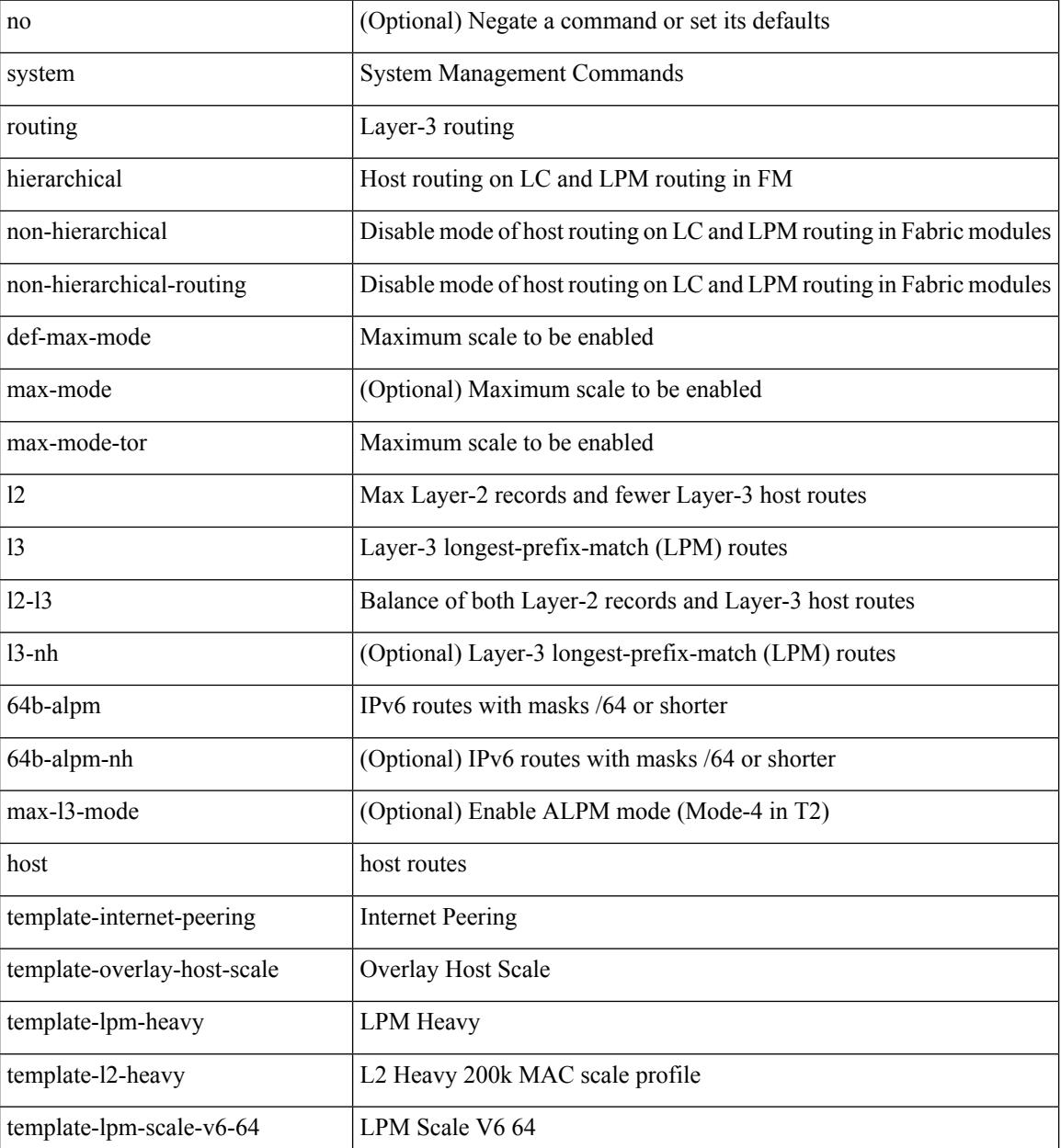

 $\mathbf{l}$ 

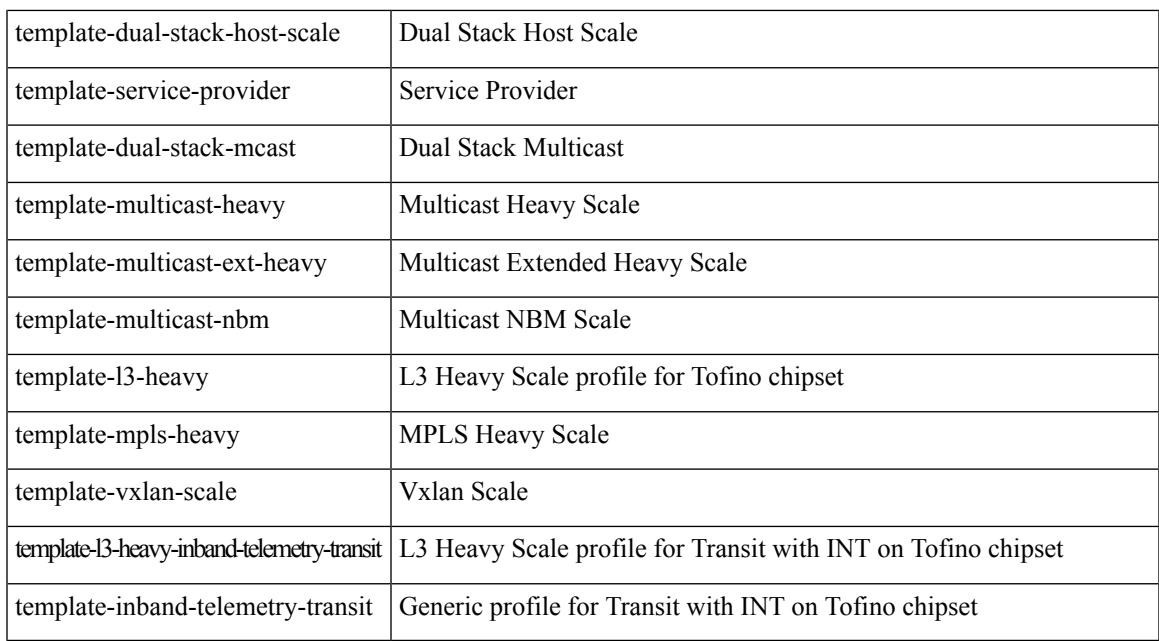

### **Command Mode**

• /exec/configure

### **system**

[no] system { default switchport { mode F | trunk mode1 { auto | off | on } } | delayed-traps { enable mode2 FX | timer  $\langle i0 \rangle$  } }

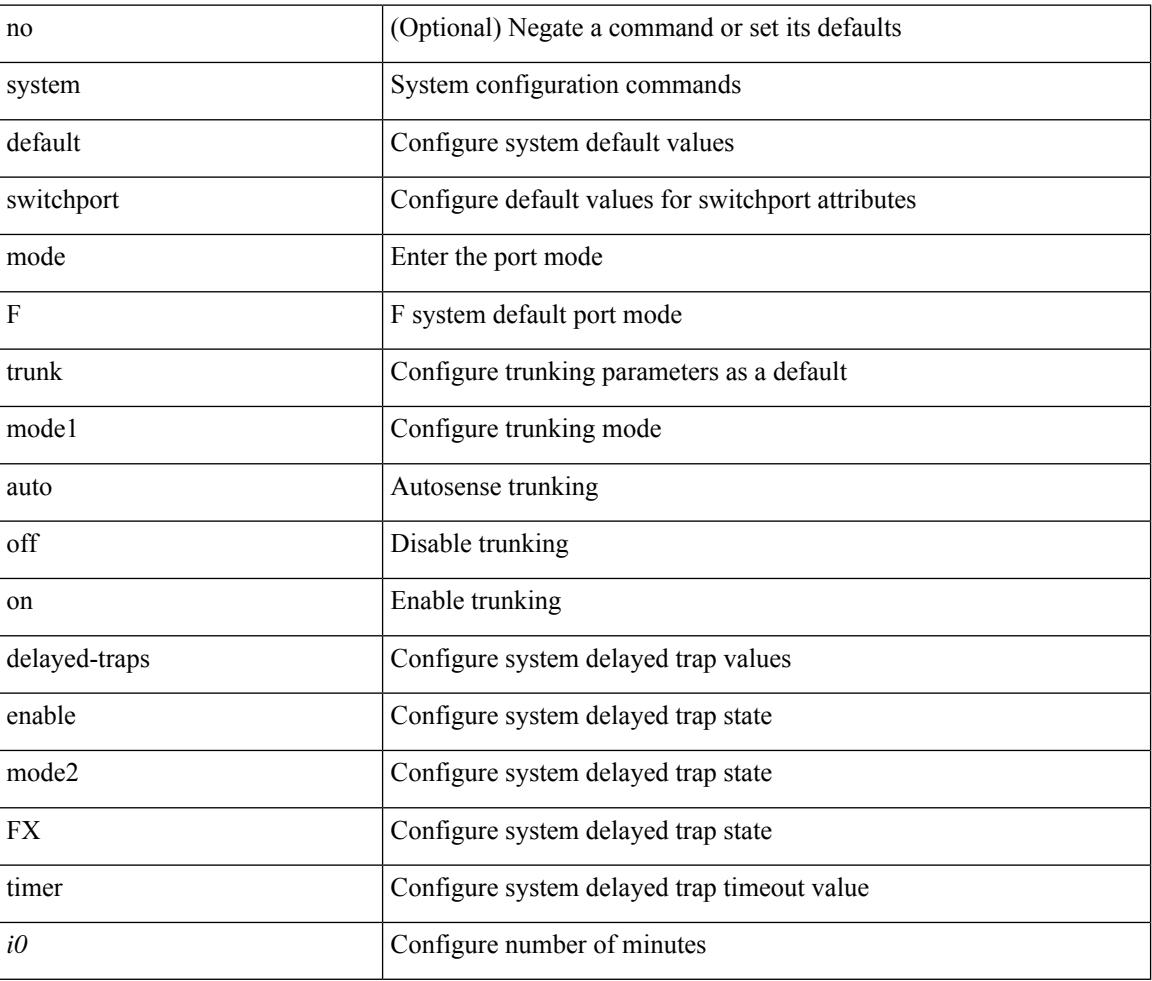

### **Syntax Description**

### **Command Mode**

• /exec/configure
# **system acl**

I

[no] system acl

## **Syntax Description**

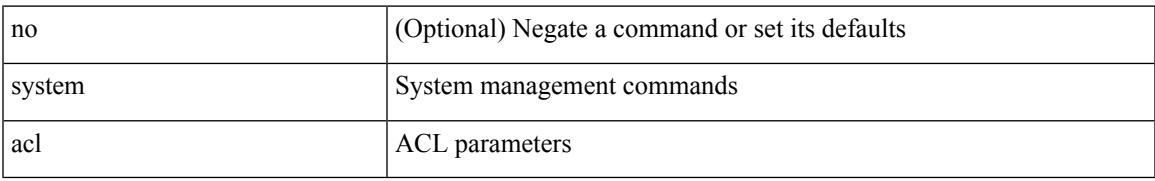

### **Command Mode**

# **system auto-collect tech-support**

system [ no ] auto-collect tech-support [ timeout <time> ]

### **Syntax Description**

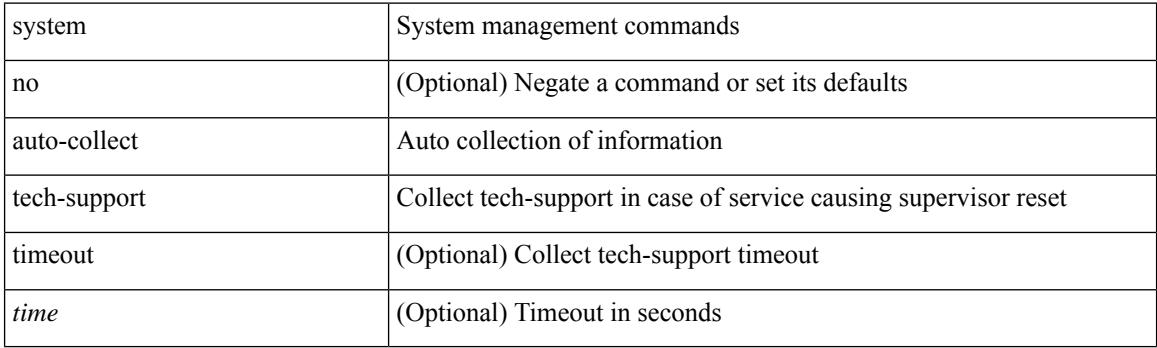

**Command Mode**

## **system cores**

 $\overline{\phantom{a}}$ 

 ${\rm {system cores} }$  {  ${\rm {<}urio>}$  }  ${\rm {~|~}quil>}$  vrf  ${\rm {~-vrf-known-name>} }$  }  ${\rm {~|~}no}$  system cores [  ${\rm {~|~}quil>}$ vrf <vrf-known-name> } } ] }

## **Syntax Description**

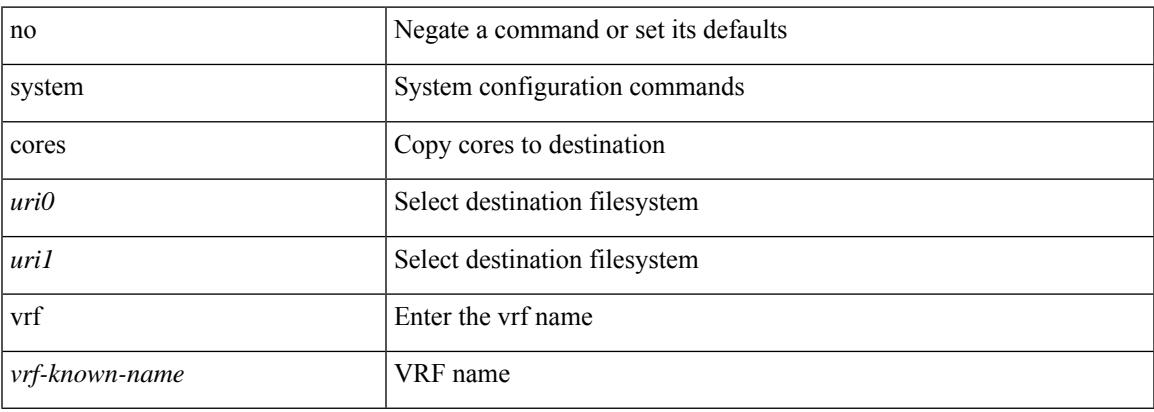

### **Command Mode**

# **system default interface-vlan autostate**

[no] system default interface-vlan autostate

## **Syntax Description**

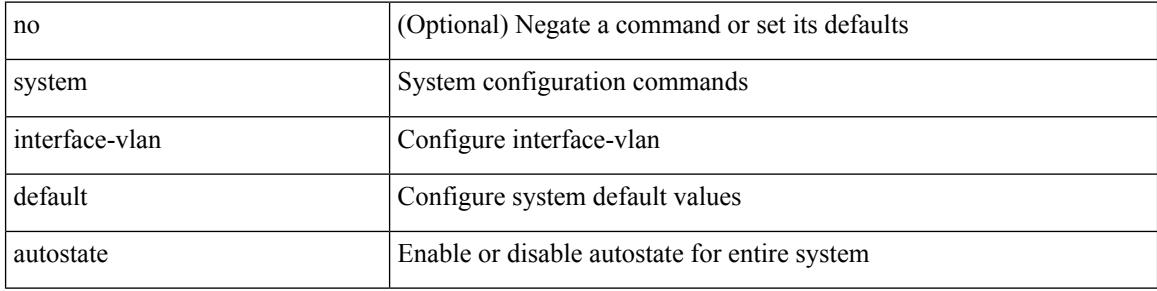

#### **Command Mode**

## **system default interface**

{ system default interface { congestion { timeout <i0> mode { core | edge } | mode { core | edge } } | pause { timeout <i1> mode1 { core | edge } | mode1 { core | edge } } } | no system default interface { congestion { timeout <i0> mode { core | edge } | mode { core | edge } } | pause { timeout <i1> mode1 { core | edge } | mode1 { core | edge } } } }

## **Syntax Description**

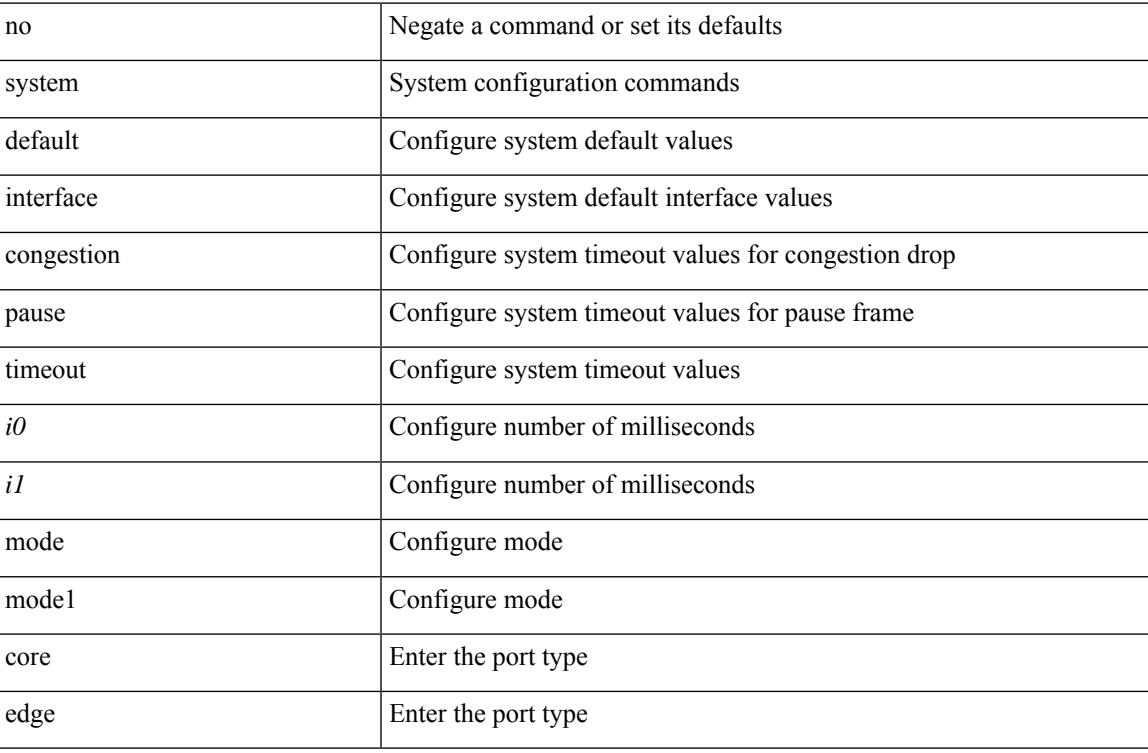

### **Command Mode**

# **system default interface**

{ system default interface { congestion { timeout <i0> mode { core | edge } | mode { core | edge } } | pause { timeout <i1> mode1 { core | edge } | mode1 { core | edge } } } | no system default interface { congestion { timeout <i0> mode { core | edge } | mode { core | edge } } | pause { timeout <i1> mode1 { core | edge } | mode1 { core | edge } } } }

## **Syntax Description**

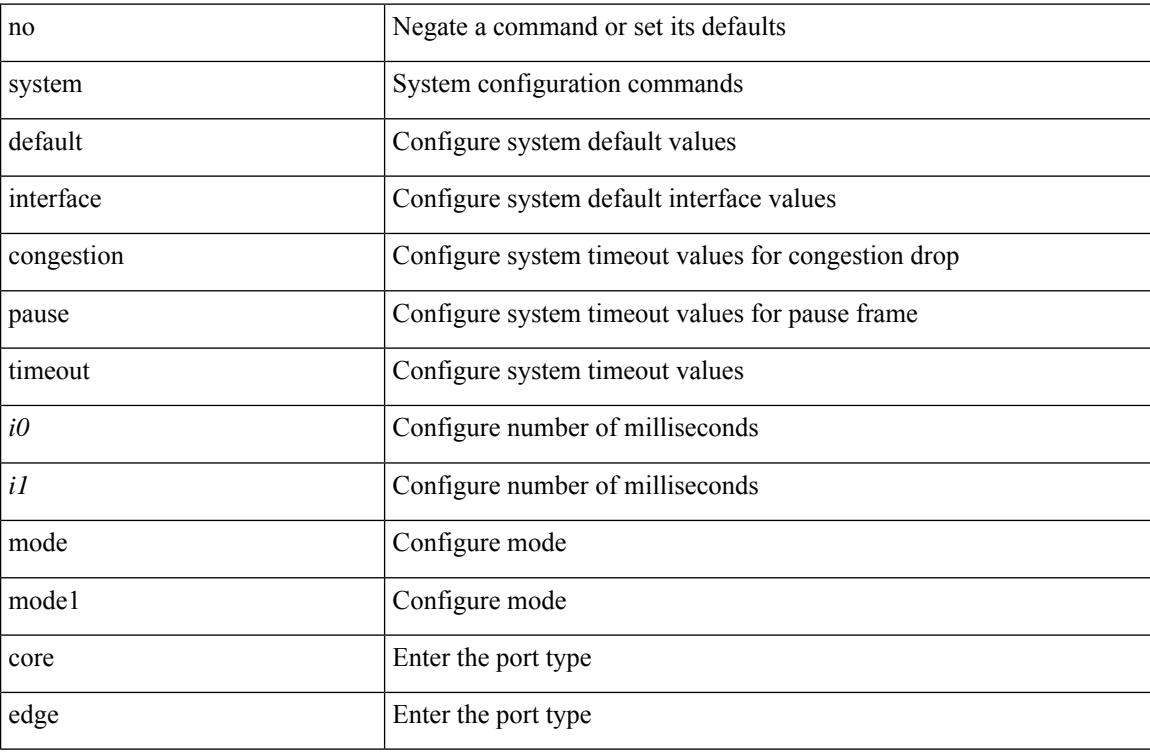

### **Command Mode**

# **system default switchport**

{ [ no ] system default switchport }

## **Syntax Description**

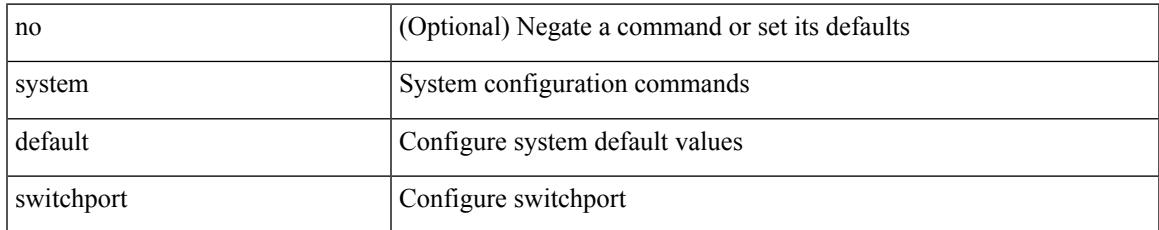

#### **Command Mode**

# **system default switchport shutdown**

{ [ no ] system default switchport shutdown }

## **Syntax Description**

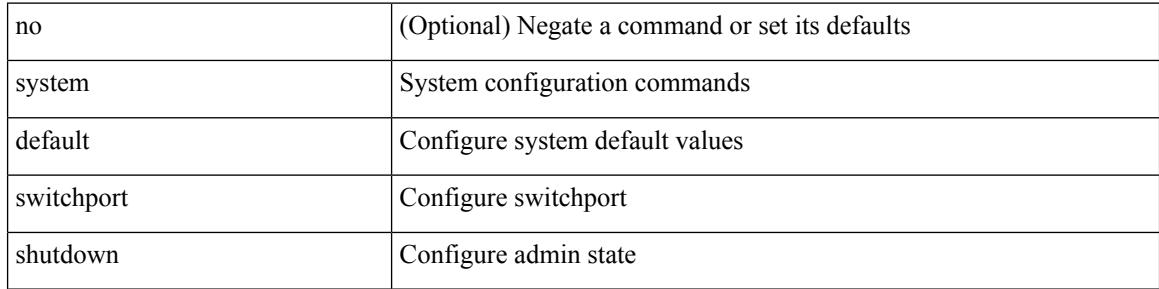

#### **Command Mode**

# **system default tx-credit double-queue**

[no] system default tx-credit double-queue

## **Syntax Description**

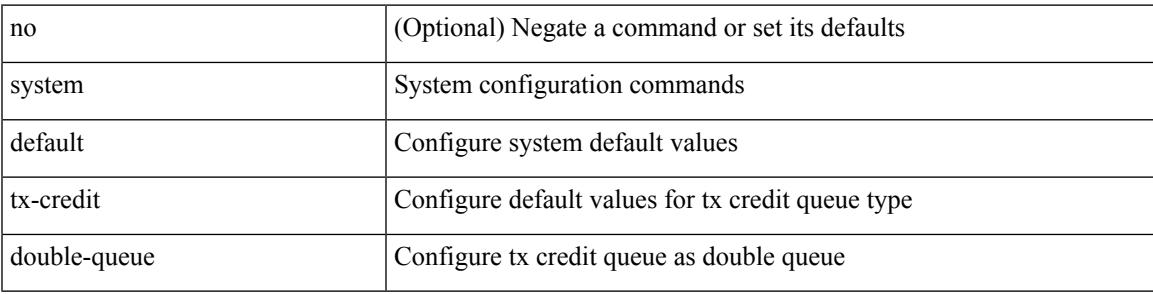

## **Command Mode**

# **system dme enable**

[no] system dme enable

## **Syntax Description**

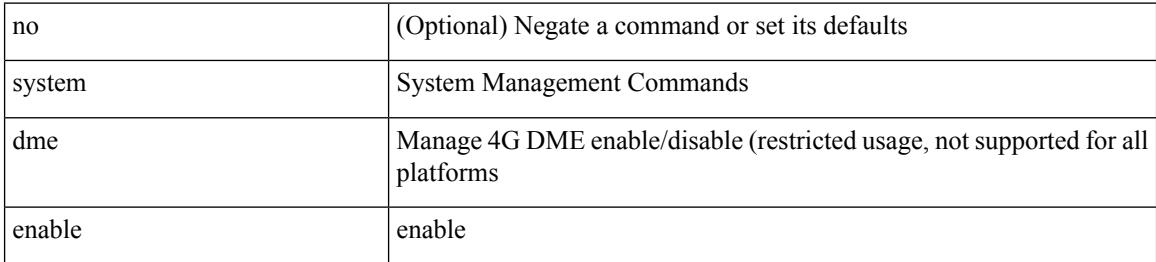

### **Command Mode**

# **system dot1q-tunnel transit**

[no] system dot1q-tunnel transit

## **Syntax Description**

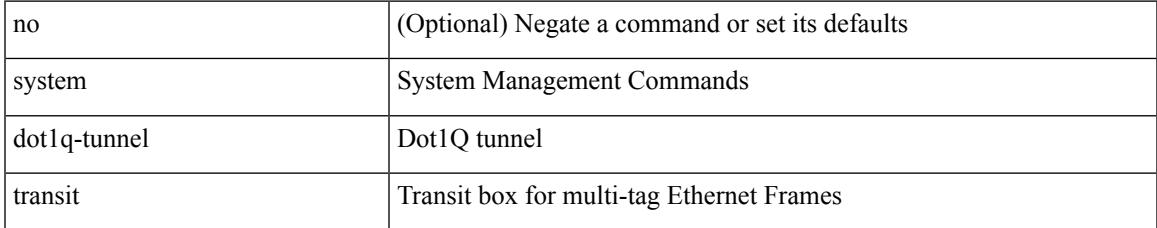

#### **Command Mode**

# **system fabric-mode full-rate**

[no] system fabric-mode full-rate

## **Syntax Description**

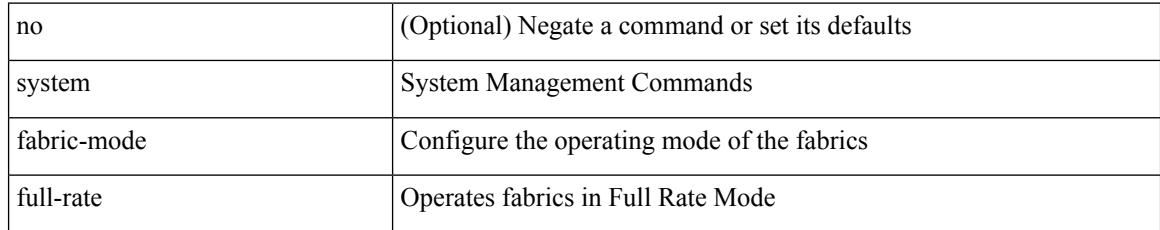

### **Command Mode**

# **system fabric core-vlans**

{ system fabric core-vlans <id> | no system fabric core-vlans }

## **Syntax Description**

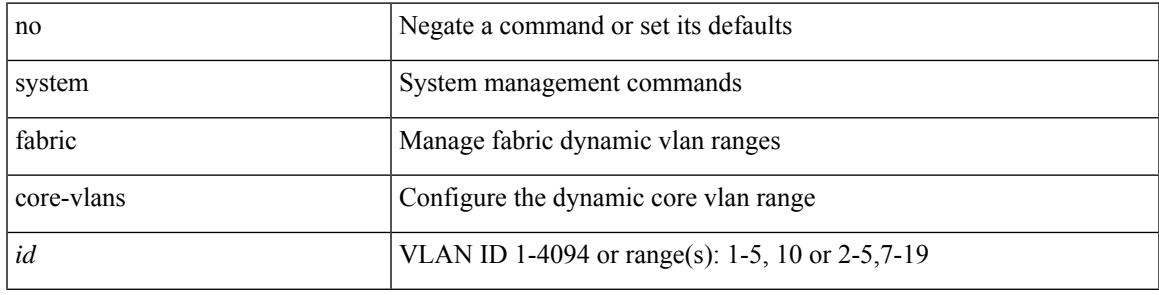

## **Command Mode**

# **system fabric dynamic-vlans**

{ system fabric dynamic-vlans <id> | no system fabric dynamic-vlans }

#### **Syntax Description**

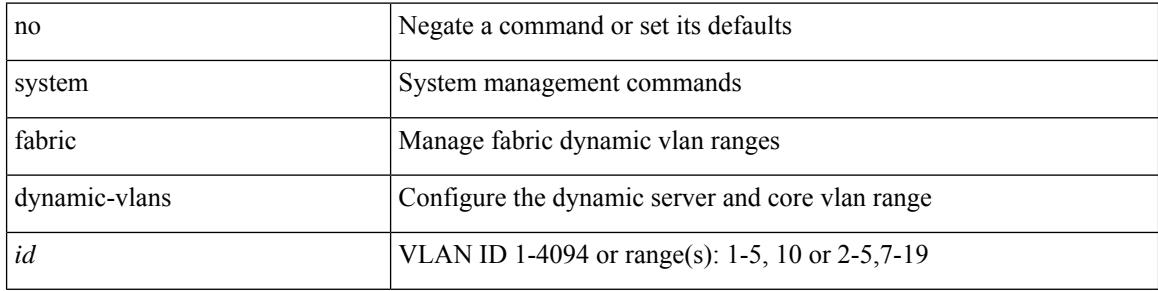

#### **Command Mode**

# **system fast-reload stabilization-timer**

{ system fast-reload stabilization-timer <time> | no system fast-reload stabilization-timer }

#### **Syntax Description**

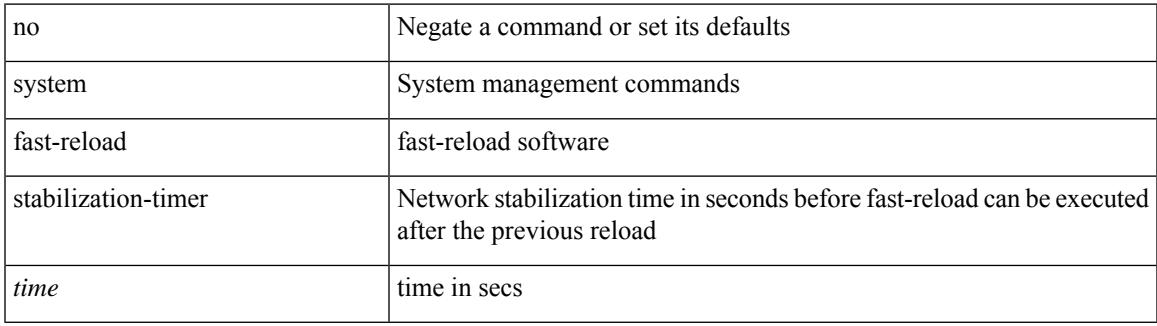

### **Command Mode**

# **system hap-reset**

system no hap-reset

### **Syntax Description**

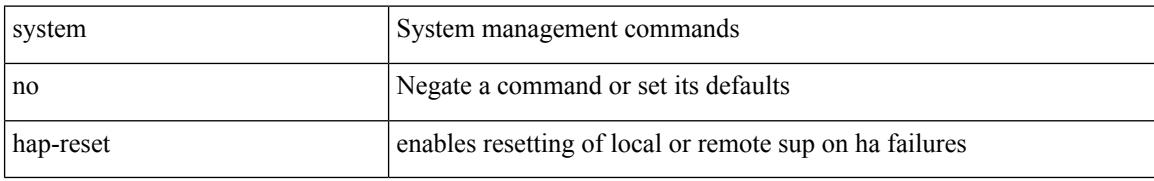

#### **Command Mode**

 $\overline{\phantom{a}}$ 

# **system hap-reset**

system hap-reset

### **Syntax Description**

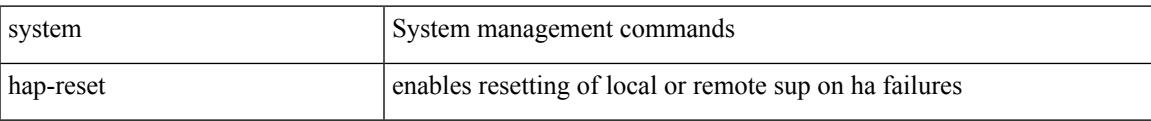

#### **Command Mode**

# **system health check bootflash**

system health check bootflash [ fix-errors ]

## **Syntax Description**

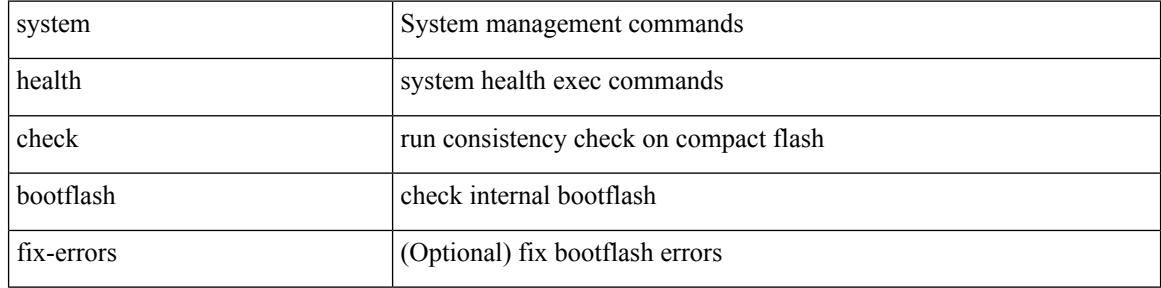

#### **Command Mode**

I

# **system heartbeat**

### system no heartbeat

### **Syntax Description**

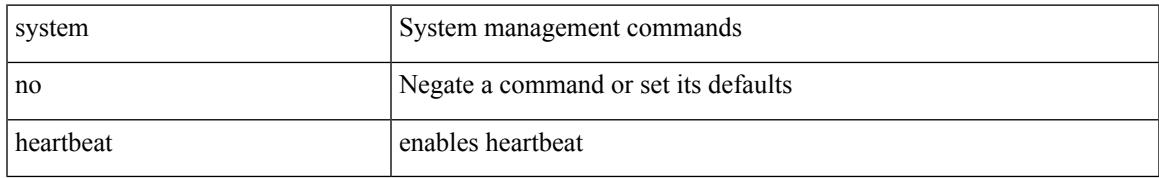

### **Command Mode**

# **system heartbeat**

system heartbeat

### **Syntax Description**

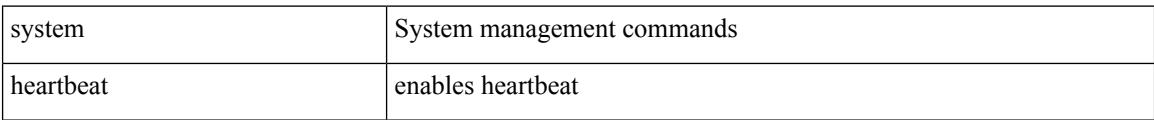

## **Command Mode**

# **system high-multicast-priority**

[no] system high-multicast-priority

## **Syntax Description**

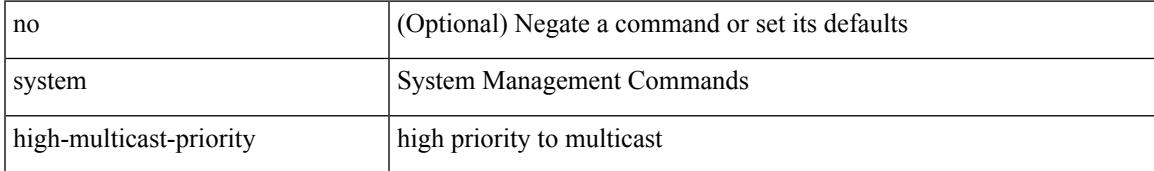

### **Command Mode**

# **system inband queuing**

[no] system inband queuing [ { [ round-robin ] [ bpdu weight <weight-val> ] [ q0 weight <weight-val> ] [ q1 weight <weight-val> ] [ q0 no-drop ] [ q1 no-drop ] [ pick\_packets ] [ bpdu map <q-index> ] [ arp map  $\leq q$ -index>] [ q0 map  $\leq q$ -index>] [ q1 map  $\leq q$ -index>] } ]

### **Syntax Description**

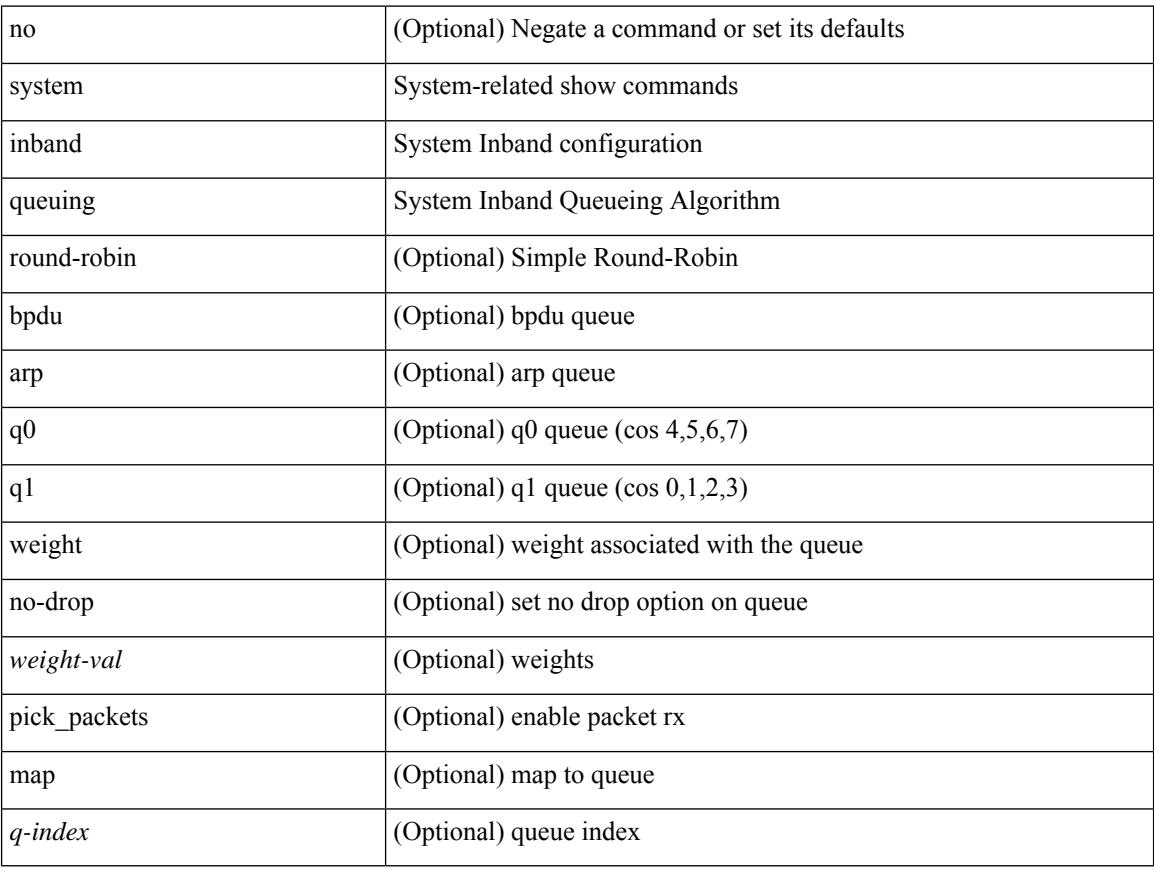

## **Command Mode**

# **system inband queuing**

system inband queuing { clear-pm-counters | clear-klm-counters | clear-all-counters | enable-timestamp | disable-timestamp }

## **Syntax Description**

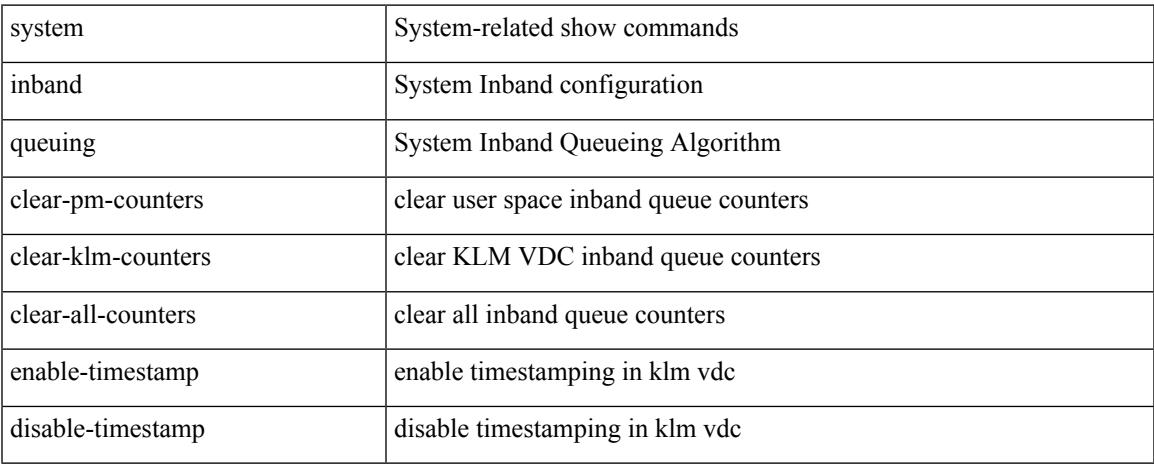

### **Command Mode**

• /exec

# **system interface shutdown**

[no] system interface shutdown [ exclude fex-fabric ]

## **Syntax Description**

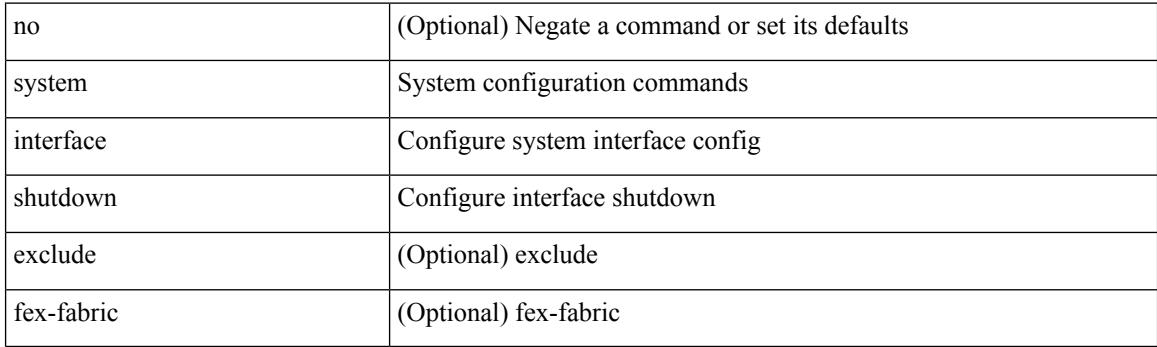

## **Command Mode**

 $\overline{\phantom{a}}$ 

# **system jumbomtu**

{ system jumbomtu <mtu> | no system jumbomtu [ <mtu> ] }

## **Syntax Description**

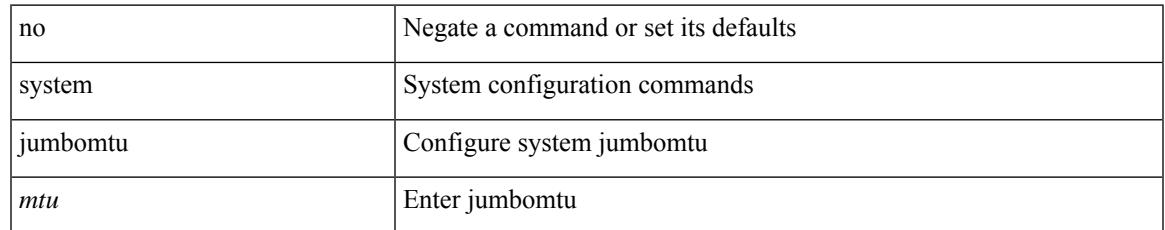

#### **Command Mode**

# **system kgdb**

system no kgdb

## **Syntax Description**

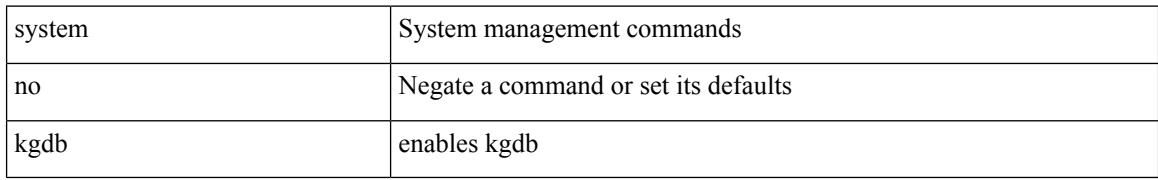

### **Command Mode**

# **system kgdb**

 $\overline{\phantom{a}}$ 

## system kgdb

## **Syntax Description**

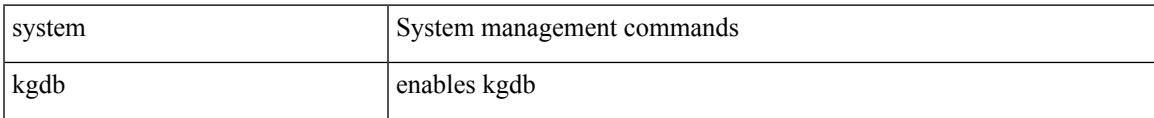

#### **Command Mode**

# **system login block-for**

[no] system login block-for

## **Syntax Description**

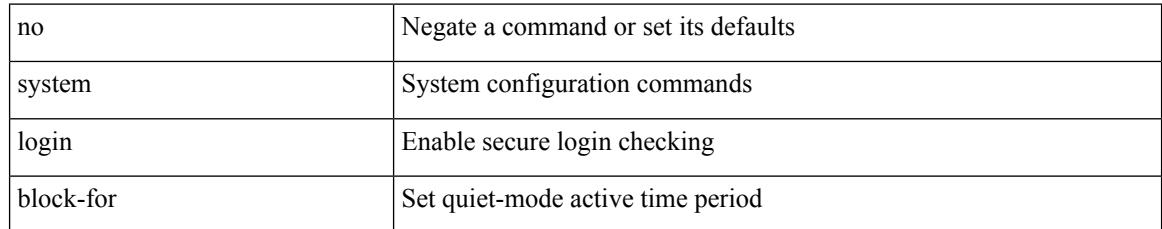

#### **Command Mode**

## **system login block-for attempts within**

system login block-for <i1> attempts <i2> within <i3>

## **Syntax Description**

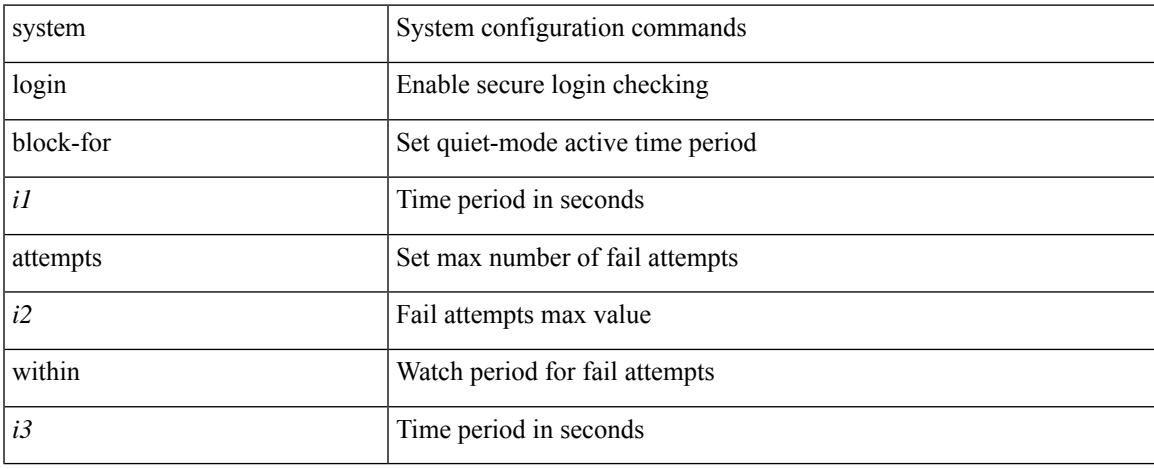

### **Command Mode**

# **system login quiet-mode**

[no] system login quiet-mode

## **Syntax Description**

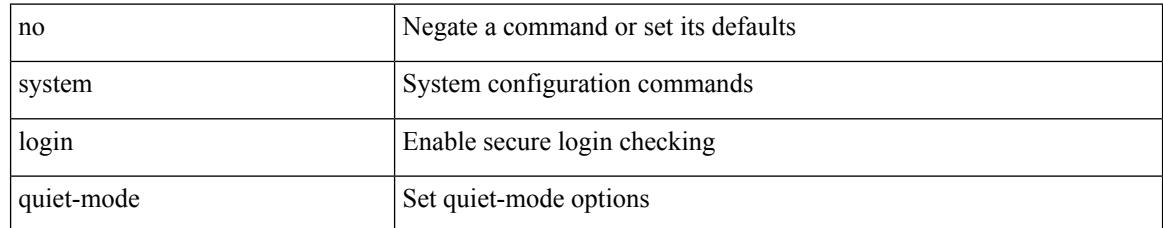

#### **Command Mode**

# **system login quiet-mode access-class**

system login quiet-mode access-class <access-list>

## **Syntax Description**

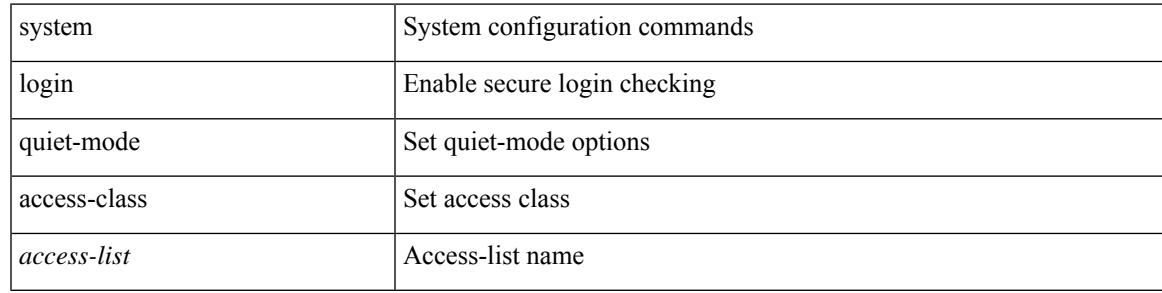

## **Command Mode**

# **system memory-thresholds minor severe critical**

[no] system memory-thresholds minor <minor> severe <severe>critical <crit>

#### **Syntax Description**

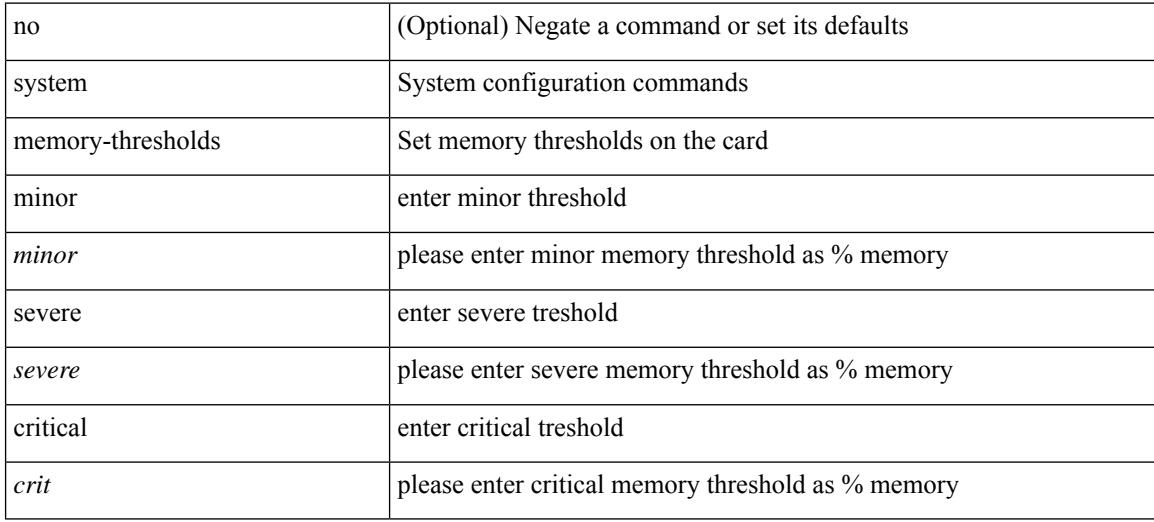

### **Command Mode**

# **system mode maintenance**

[no] system mode maintenance [ dont-generate-profile ] [ non-interactive ] | system mode maintenance [ dont-generate-profile | shutdown ] [ non-interactive ]

## **Syntax Description**

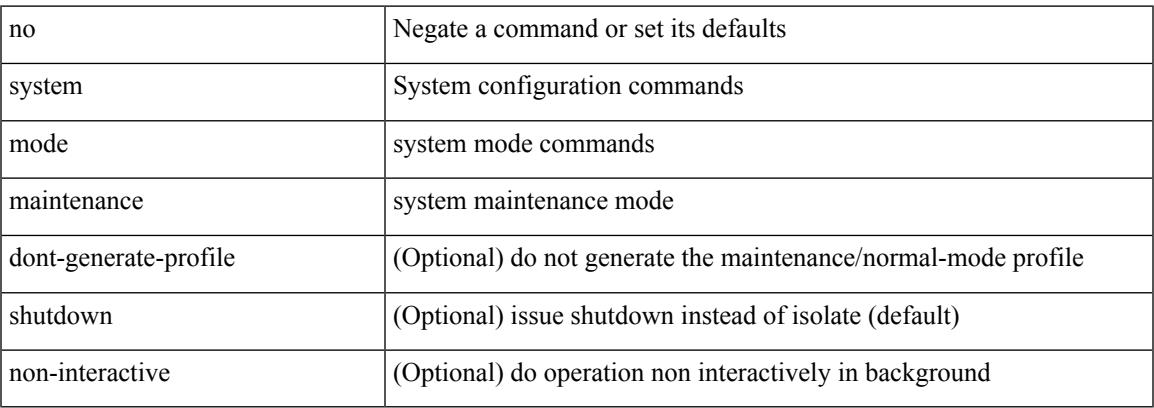

#### **Command Mode**

# **system mode maintenance always-use-custom-profile**

[no] system mode maintenance always-use-custom-profile

#### **Syntax Description**

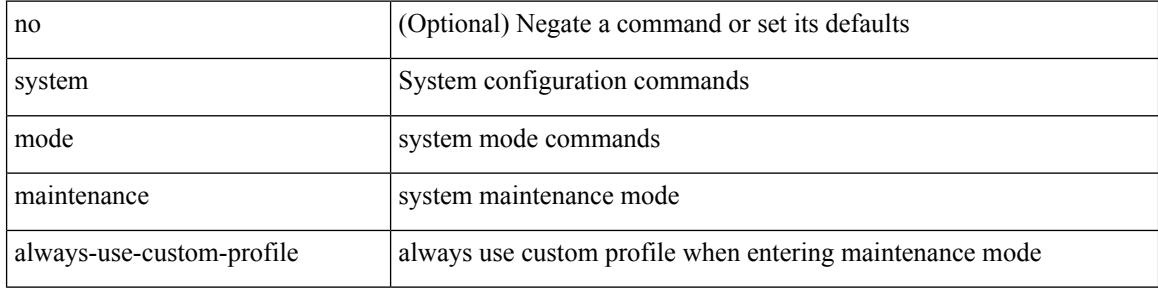

#### **Command Mode**

# **system mode maintenance dme-update-profile**

system mode maintenance dme-update-profile <dn\_id>

#### **Syntax Description**

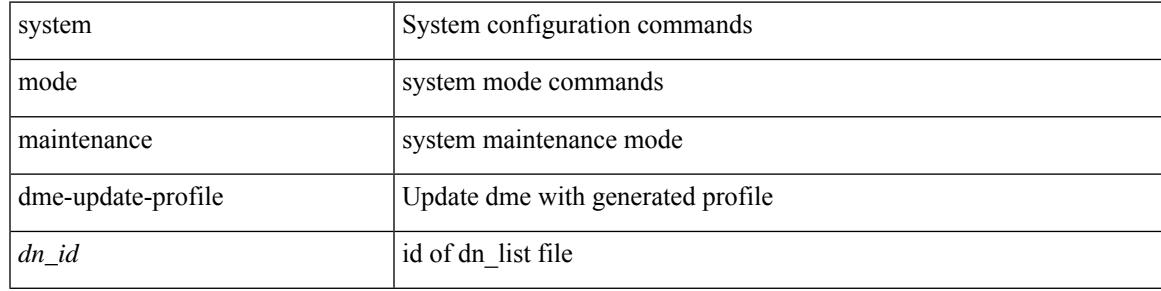

#### **Command Mode**

# **system mode maintenance maint-delay**

[no] system mode maintenance maint-delay <delay-value>

#### **Syntax Description**

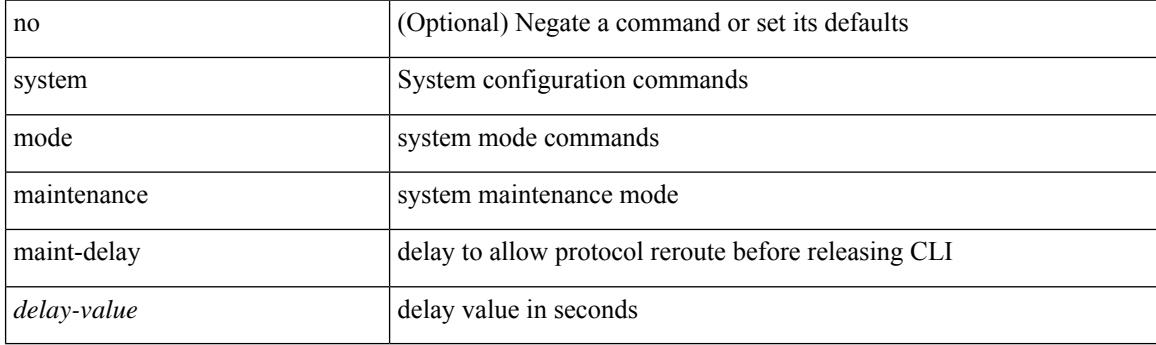

### **Command Mode**
# **system mode maintenance on-reload reset-reason**

[no] system mode maintenance on-reload reset-reason <reason>

#### **Syntax Description**

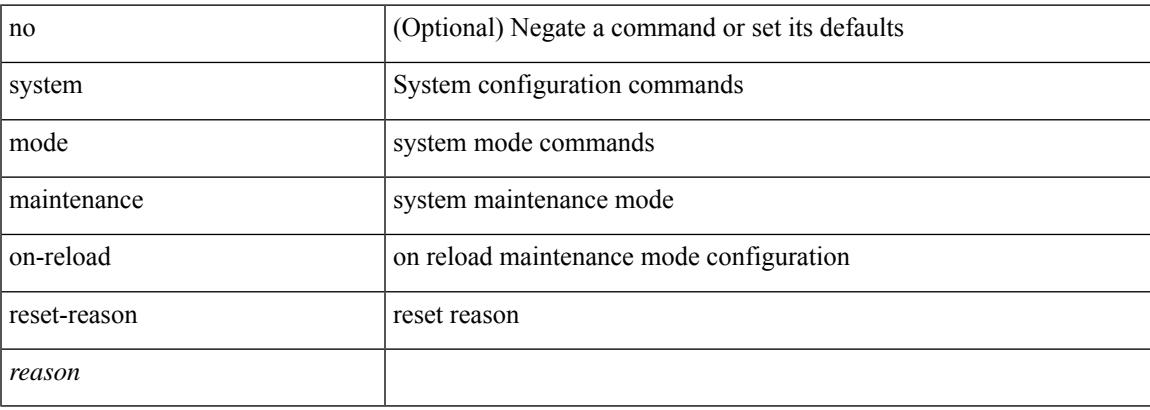

#### **Command Mode**

# **system mode maintenance snapshot-delay**

[no] system mode maintenance snapshot-delay <delay-value>

#### **Syntax Description**

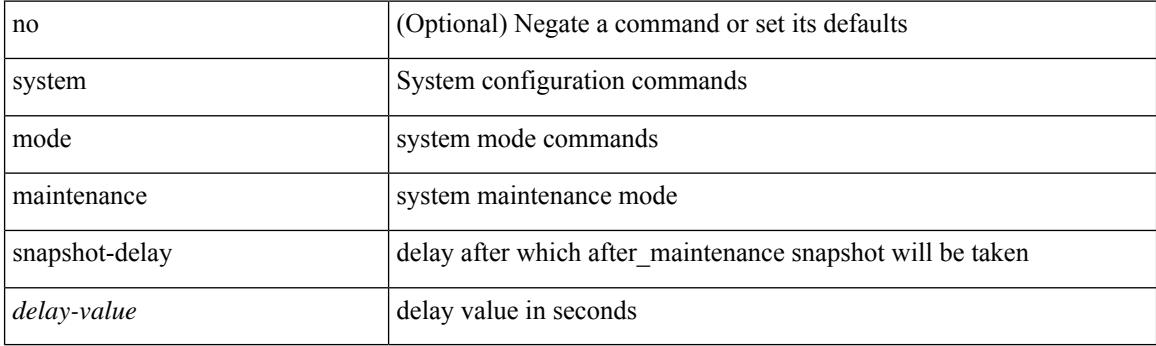

### **Command Mode**

# **system mode maintenance timeout**

[no] system mode maintenance timeout <timer-value>

# **Syntax Description**

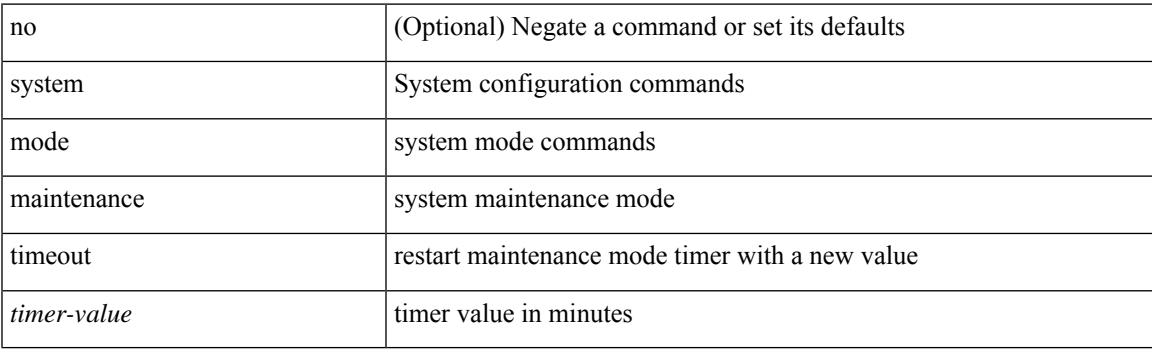

# **Command Mode**

# **system modifications throttle**

[no] system modifications { throttle | permit }

# **Syntax Description**

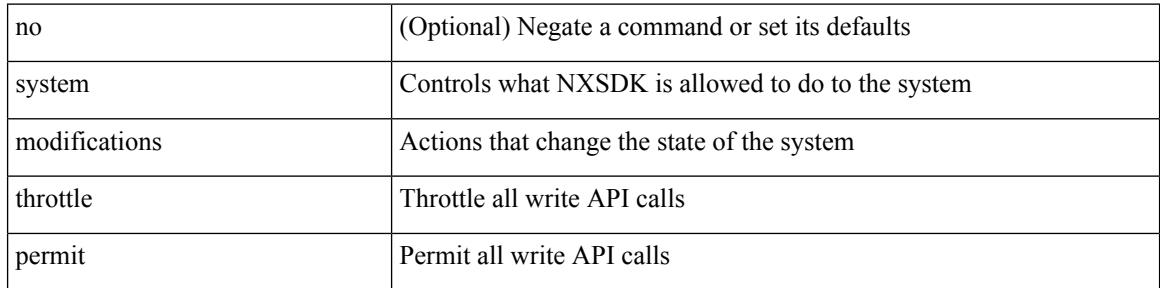

### **Command Mode**

• /exec/configure/nxsdk-profile

# **system module emon-enhanced**

[no] system module emon-enhanced

### **Syntax Description**

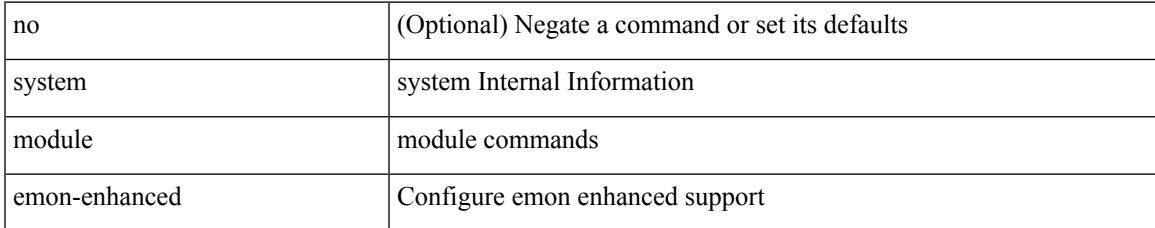

### **Command Mode**

# **system module failure-action shutdown**

[no] system module failure-action shutdown

### **Syntax Description**

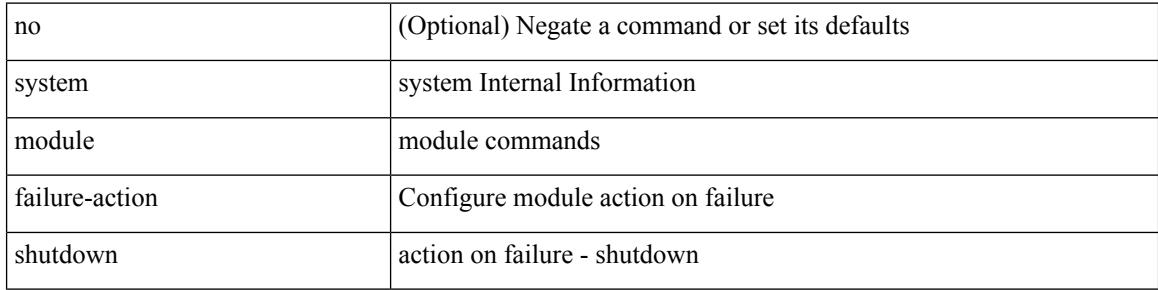

#### **Command Mode**

# **system module failure-action shutdown multibit-parity**

[no] system module failure-action shutdown multibit-parity

### **Syntax Description**

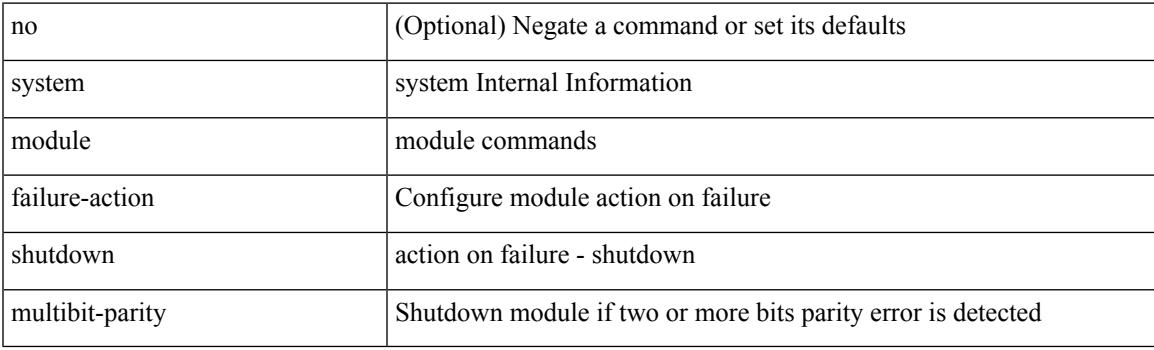

# **Command Mode**

# **system mrouting**

[no] system mrouting [ performance-mode | disable-2nd-update | disable-l2-update ]

# **Syntax Description**

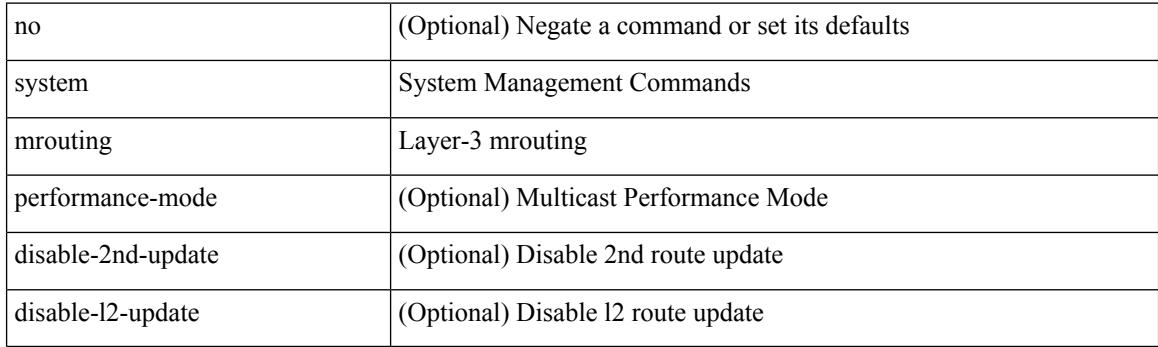

# **Command Mode**

# **system nve drop-glean**

system nve drop-glean | no system nve drop-glean

# **Syntax Description**

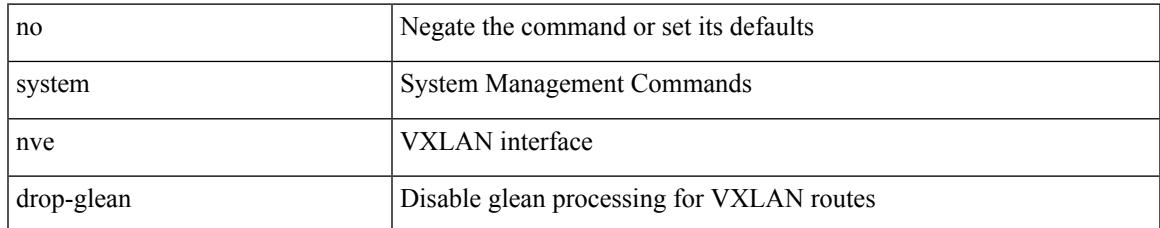

### **Command Mode**

# **system nve ecmp-reuse**

system nve ecmp-reuse | no system nve ecmp-reuse

#### **Syntax Description**

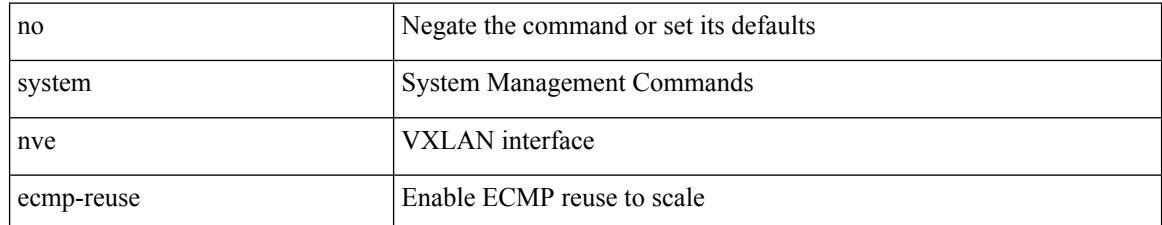

#### **Command Mode**

# **system nve infra-vlans**

system nve infra-vlans <vlan-range> [ force ] | no system nve infra-vlans <vlan-range>

#### **Syntax Description**

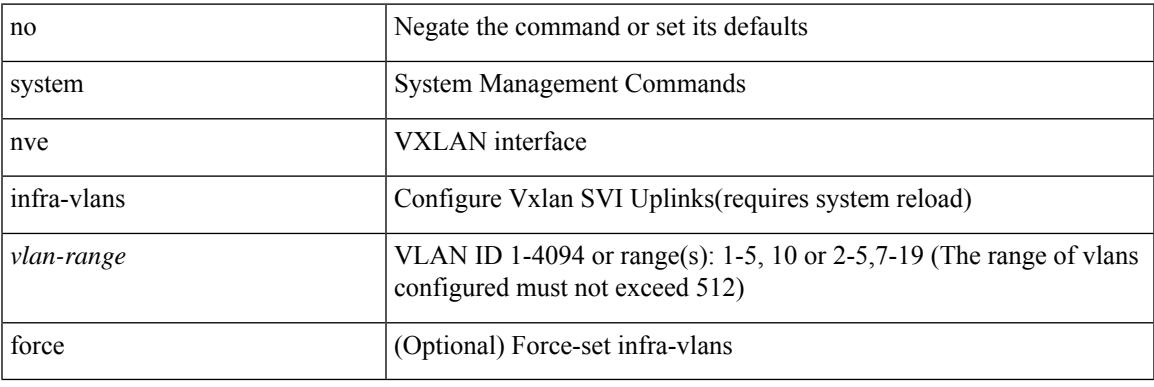

### **Command Mode**

# **system nve ipmc global index-size**

system nve ipmc global index-size { <size> | default } | no system nve ipmc global index-size [ <size> ]

### **Syntax Description**

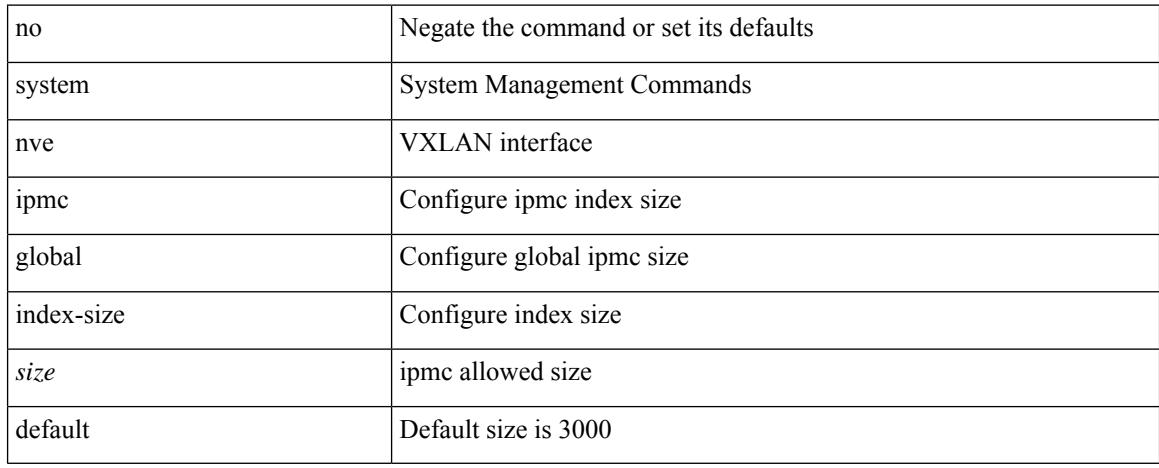

#### **Command Mode**

# **system nve mac-nat-enable**

system nve mac-nat-enable | no system nve mac-nat-enable

#### **Syntax Description**

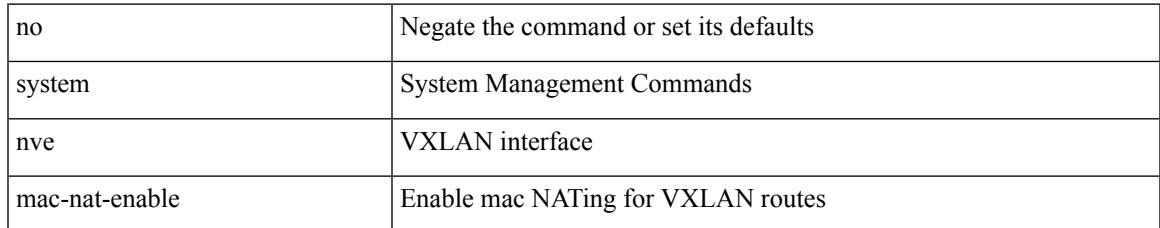

#### **Command Mode**

# **system nve peer-vni-counter**

system nve peer-vni-counter | no system nve peer-vni-counter

#### **Syntax Description**

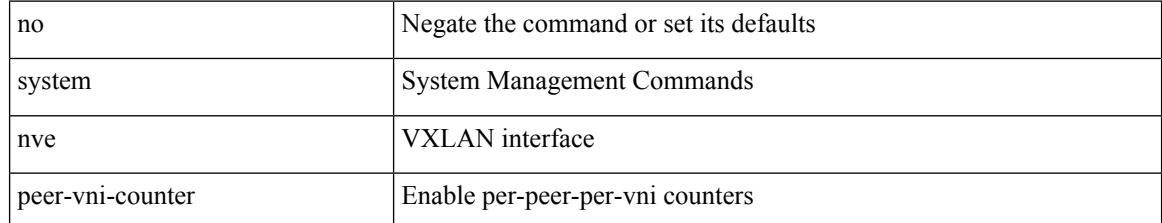

#### **Command Mode**

# **system nve policy-install-all**

system nve policy-install-all | no system nve policy-install-all

# **Syntax Description**

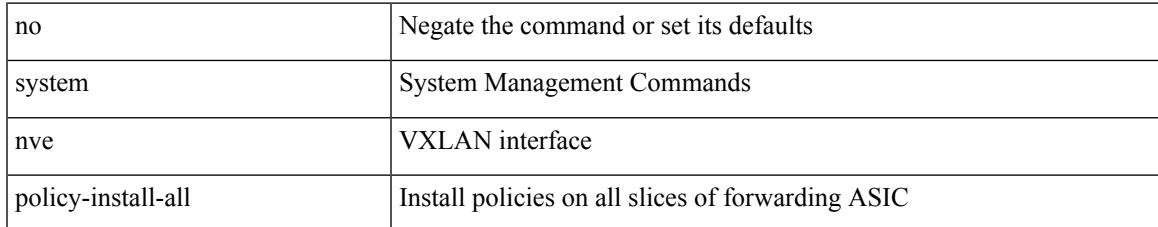

#### **Command Mode**

# **system poap**

system poap

# **Syntax Description**

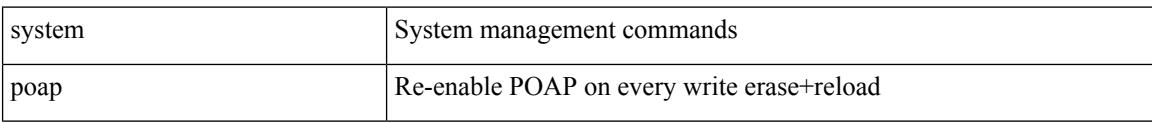

#### **Command Mode**

# **system poap**

I

system no poap

# **Syntax Description**

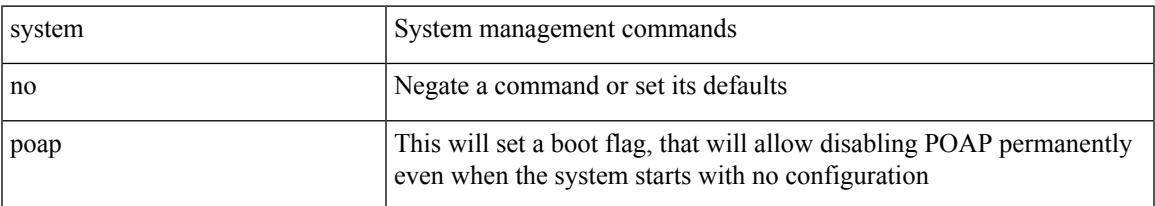

### **Command Mode**

# **system private-vlan fex trunk**

[no] system private-vlan fex trunk

# **Syntax Description**

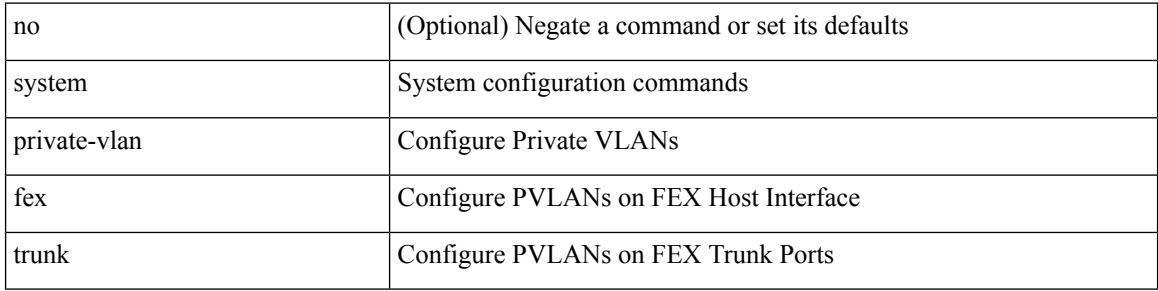

# **Command Mode**

# **system pss shrink**

system pss shrink

### **Syntax Description**

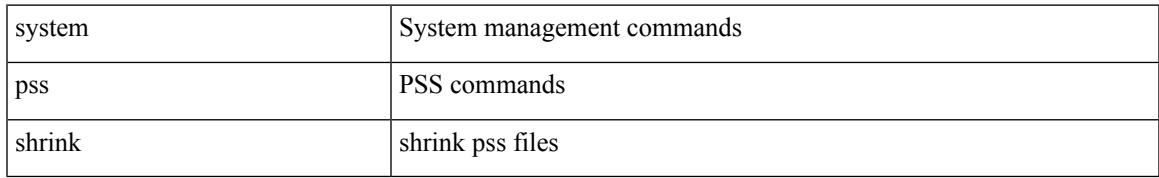

### **Command Mode**

# **system qos**

### system qos

# **Syntax Description**

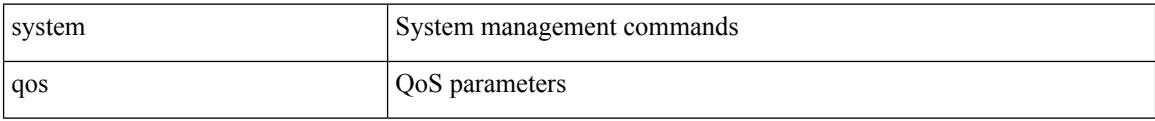

## **Command Mode**

• /exec/configure

**Cisco Nexus 9000 Series NX-OS Command Reference (Configuration Commands), Release 9.3(x)**

# **system routing unknown-unicast-flood**

[no] system routing unknown-unicast-flood

# **Syntax Description**

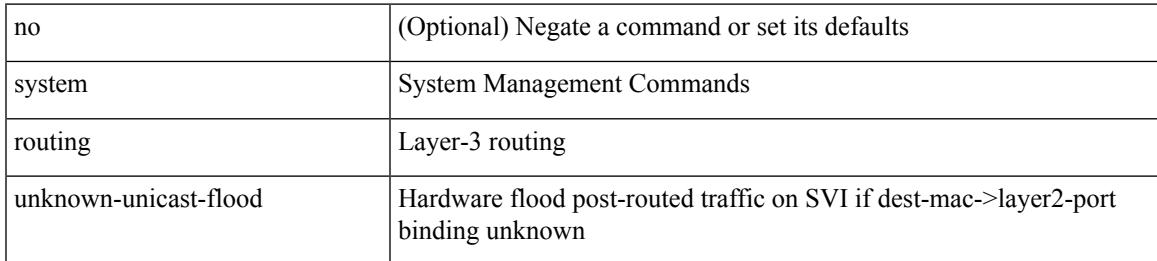

### **Command Mode**

# **system security compliance common-criteria**

[no] system security compliance common-criteria

#### **Syntax Description**

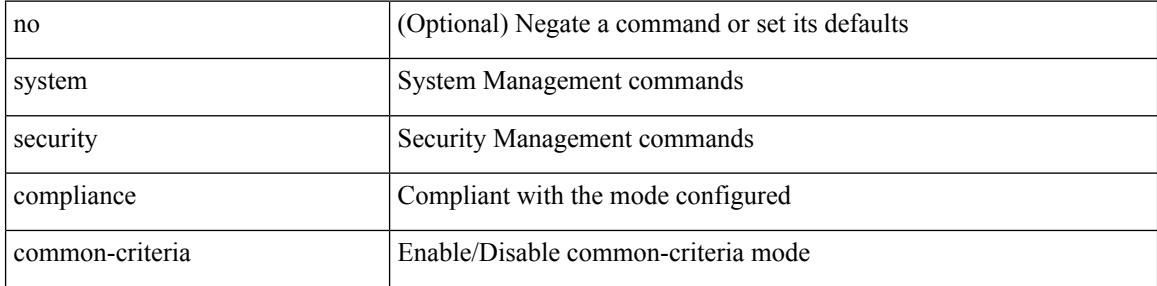

#### **Command Mode**

# **system security sudo prompt-password**

[no] system security sudo prompt-password

# **Syntax Description**

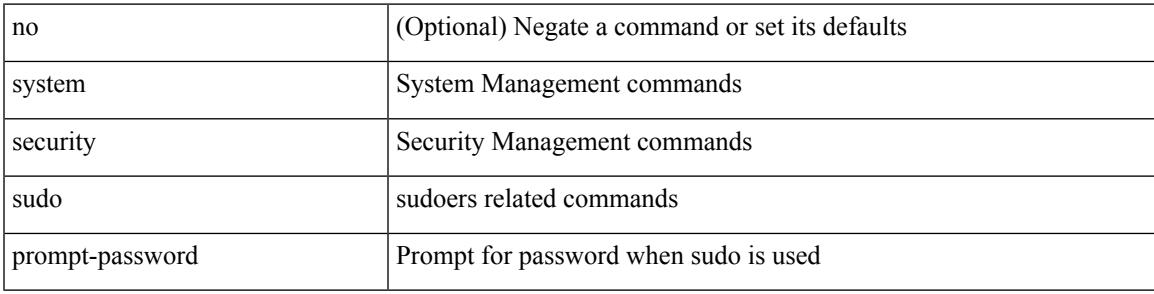

### **Command Mode**

# **system shutdown fan-direction mismatch**

system shutdown fan-direction mismatch | no system shutdown fan-direction mismatch

#### **Syntax Description**

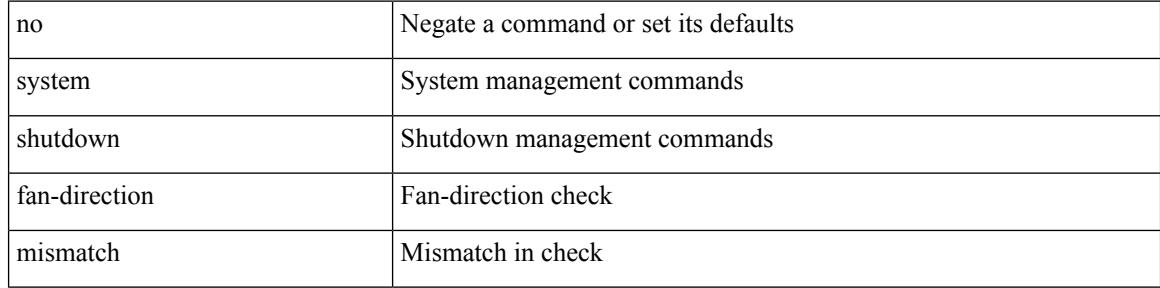

#### **Command Mode**

# **system simulate fan-presence**

system simulate fan-presence | no system simulate fan-presence

#### **Syntax Description**

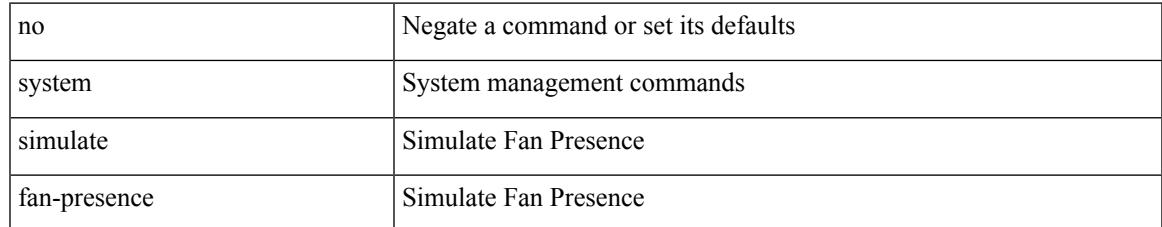

### **Command Mode**

# **system standby manual-boot**

system no standby manual-boot

### **Syntax Description**

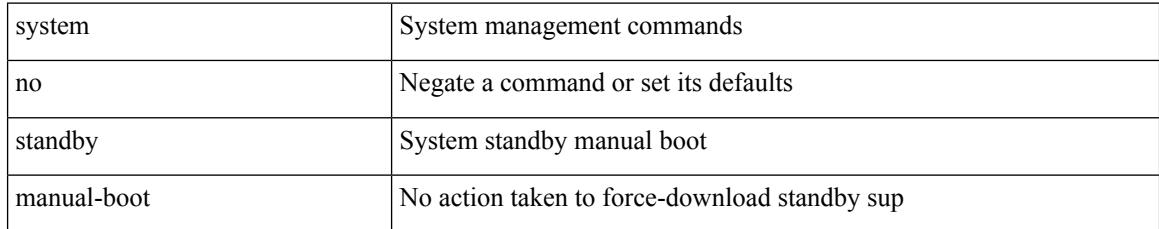

### **Command Mode**

# **system standby manual-boot**

system standby manual-boot

# **Syntax Description**

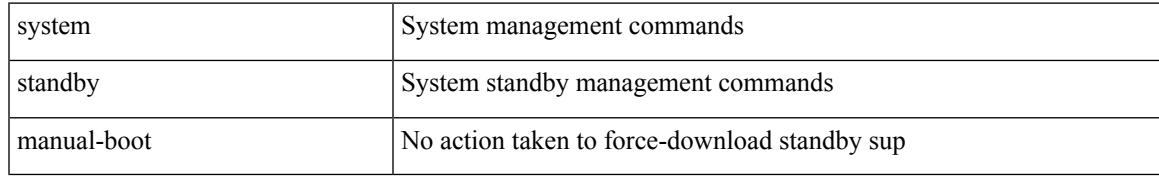

### **Command Mode**

# **system startup-config init**

system startup-config init

# **Syntax Description**

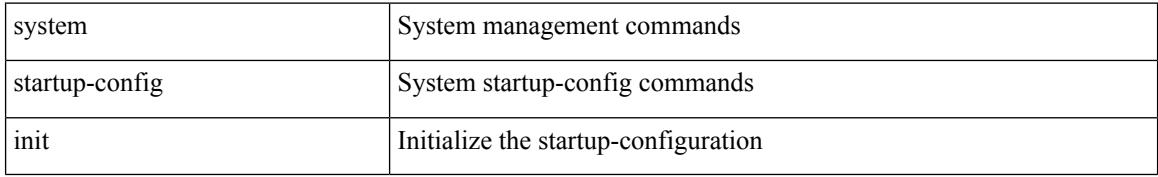

### **Command Mode**

# **system startup-config unlock**

system startup-config unlock <i0>

# **Syntax Description**

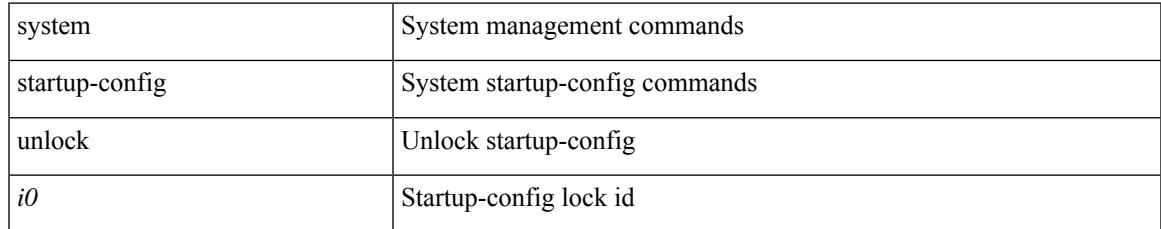

### **Command Mode**

# **system statistics**

system statistics

### **Syntax Description**

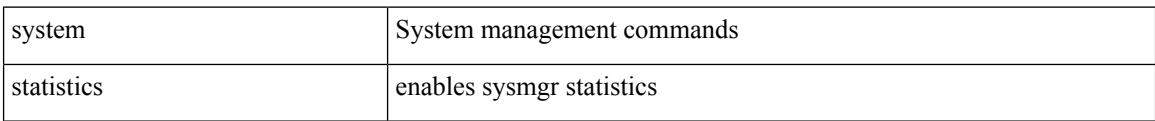

#### **Command Mode**

 $\overline{\phantom{a}}$ 

# **system statistics**

system no statistics

### **Syntax Description**

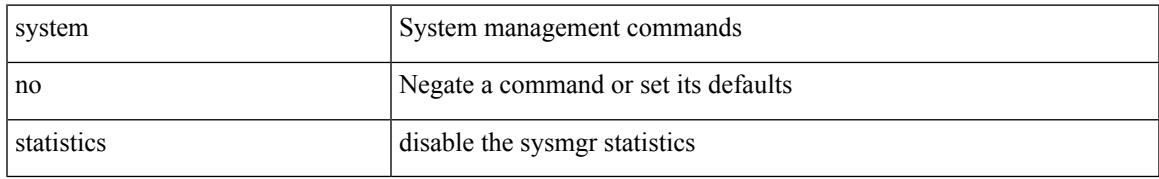

### **Command Mode**

# **system switch-mode**

system switch-mode { <mode> }

# **Syntax Description**

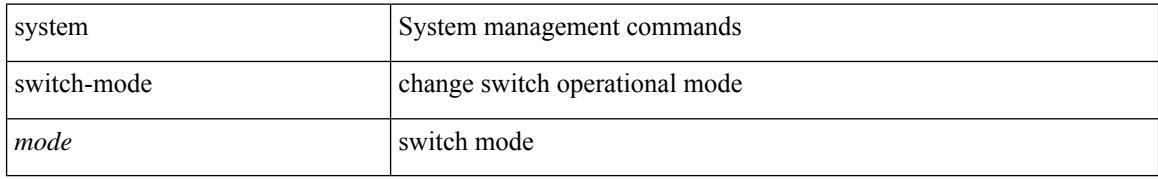

### **Command Mode**

# **system switchover**

system switchover

### **Syntax Description**

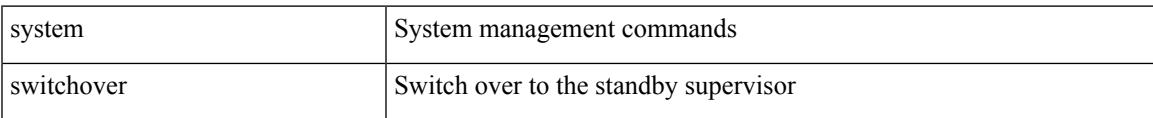

### **Command Mode**

# **system switchover force**

system switchover force

# **Syntax Description**

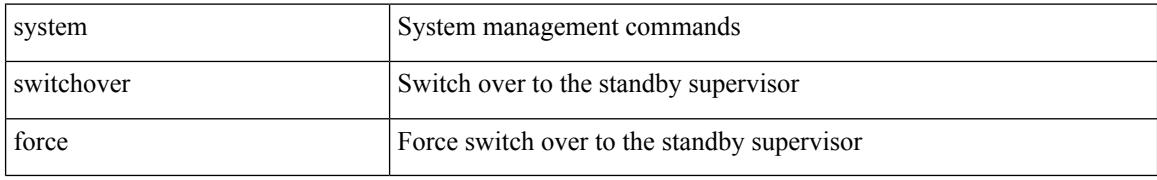

### **Command Mode**

# **system timeout**

{ system timeout { congestion-drop { <i0> mode <port\_mode> | default mode <port\_mode> } | no-credit-drop { <i1> mode1 <port\_mode1> | default mode1 <port\_mode1> } } | no system timeout no-credit-drop mode1 <port\_mode1> }

### **Syntax Description**

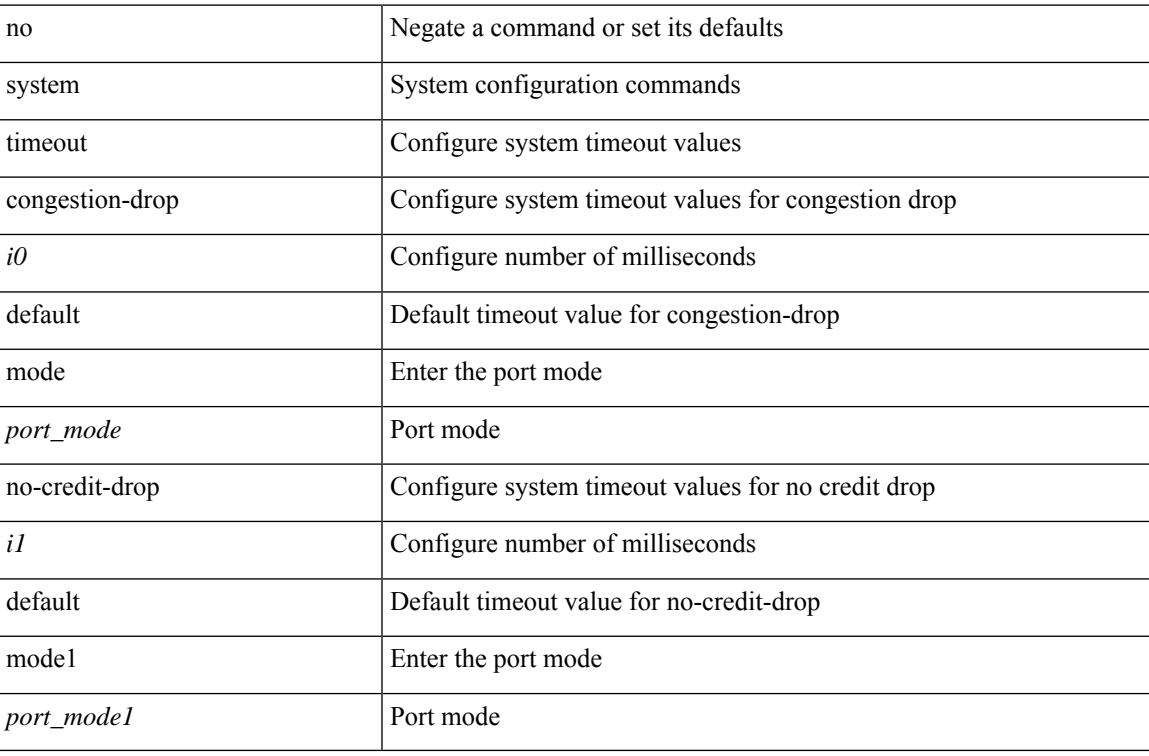

#### **Command Mode**

# **system trace**

{ system trace  $\leq i0$  | no system trace  $[$   $\leq i0$   $]$  }

# **Syntax Description**

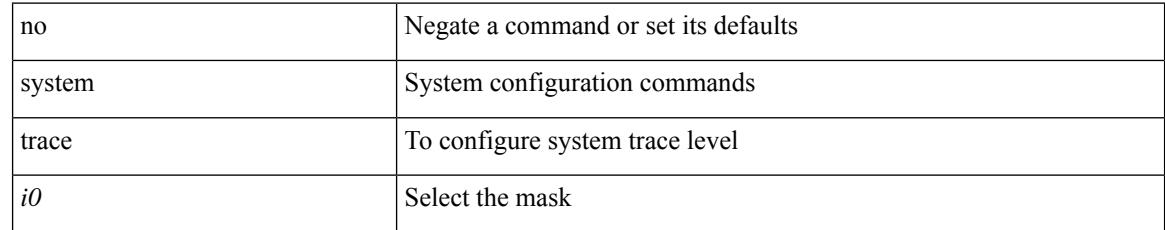

### **Command Mode**
## **system urpf disable**

[no] system urpf disable

### **Syntax Description**

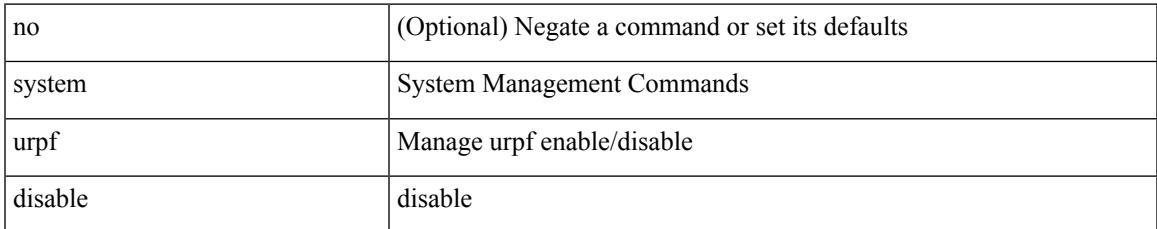

### **Command Mode**

## **system vlan long-name**

[no] system vlan long-name

#### **Syntax Description**

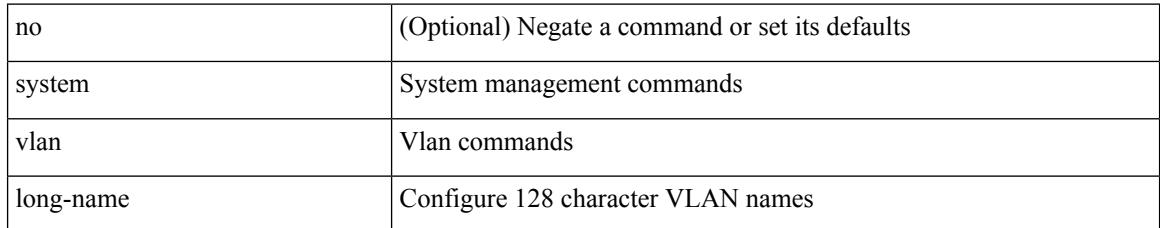

#### **Command Mode**

## **system vlan nve-overlay id**

[no] system vlan nve-overlay id [ <vrange> ] | system vlan nve-overlay id <vrange>

### **Syntax Description**

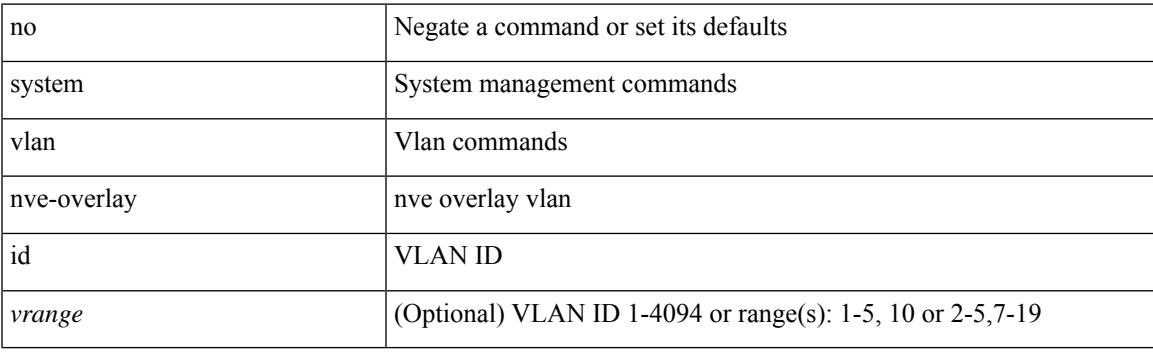

### **Command Mode**

# **system vlan reserve**

system vlan <start-val> reserve | no system vlan <start-val> reserve

### **Syntax Description**

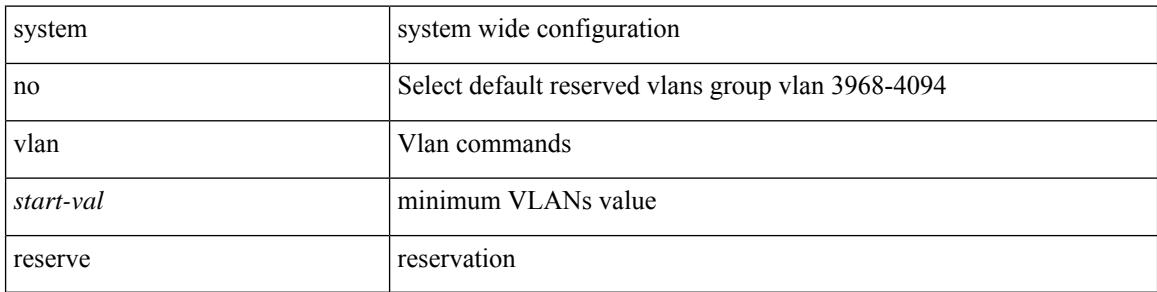

### **Command Mode**

## **system vrf-member-change retain-l3-config**

[no] system vrf-member-change retain-l3-config

### **Syntax Description**

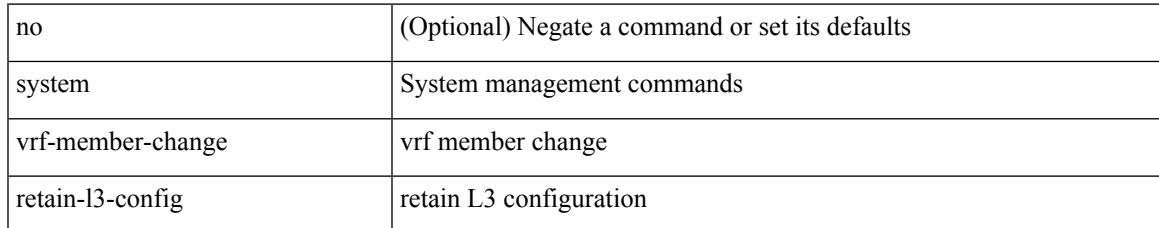

### **Command Mode**

# **system watchdog**

system watchdog

### **Syntax Description**

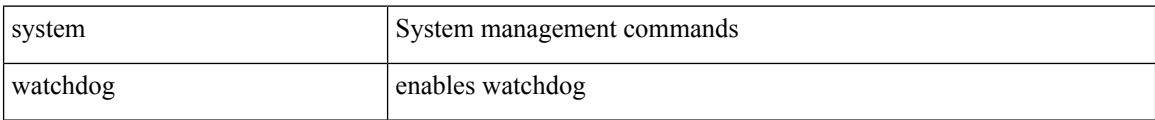

#### **Command Mode**

# **system watchdog**

system no watchdog

### **Syntax Description**

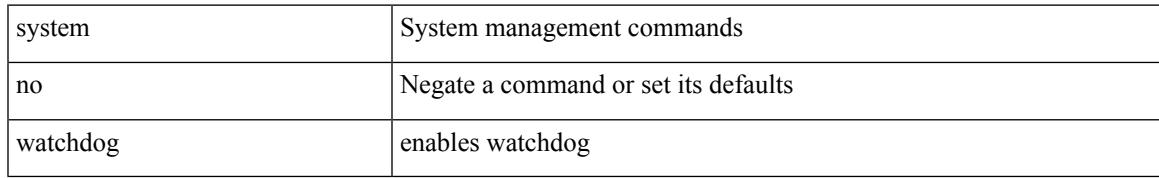

### **Command Mode**

## **system watchdog kgdb**

system watchdog kgdb

### **Syntax Description**

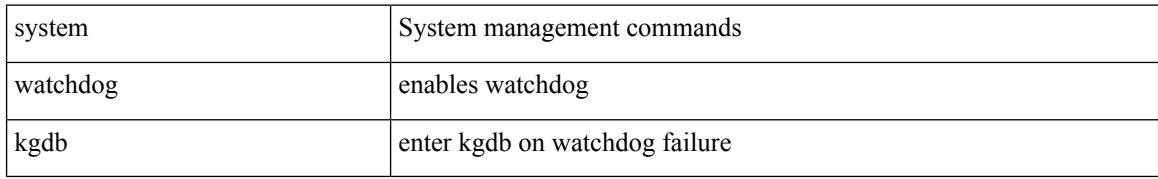

### **Command Mode**

## **system watchdog kgdb**

system no watchdog kgdb

### **Syntax Description**

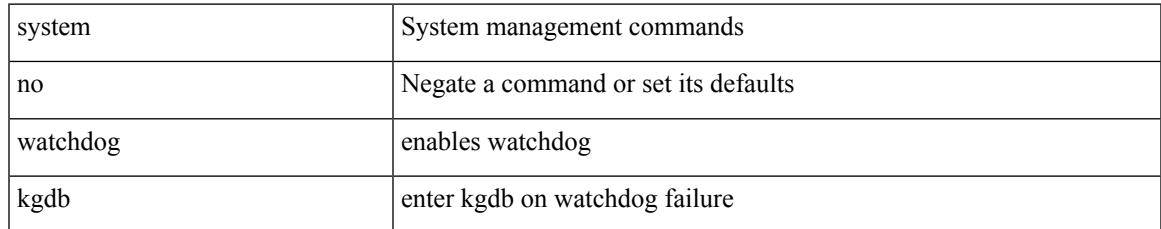

#### **Command Mode**

 $\mathbf I$ 

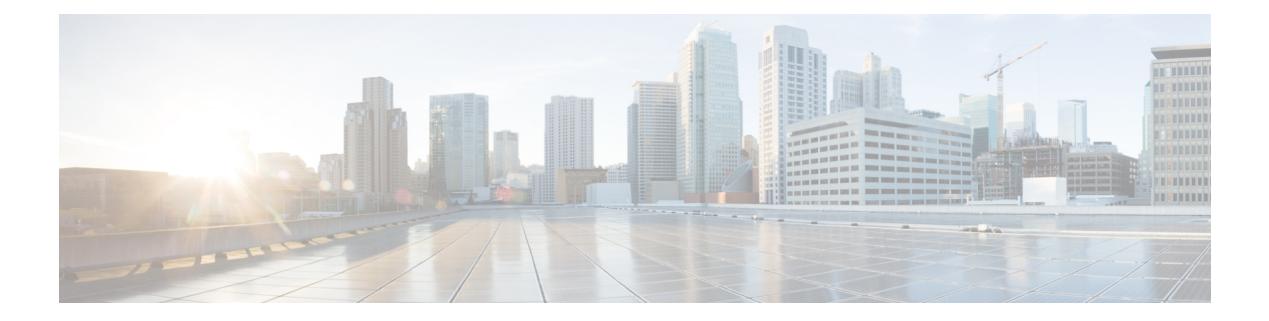

## **T Commands**

- [table-map,](#page-5021-0) on page 4866
- [table-map,](#page-5022-0) on page 4867
- [table-map,](#page-5023-0) on page 4868
- [table-map,](#page-5024-0) on page 4869
- [table-map,](#page-5025-0) on page 4870
- [table-map,](#page-5026-0) on page 4871
- [table-map,](#page-5027-0) on page 4872
- [table-map,](#page-5028-0) on page 4873
- [table-map,](#page-5029-0) on page 4874
- [table-map,](#page-5030-0) on page 4875
- [tac-pac,](#page-5031-0) on page 4876
- [tac-pac,](#page-5032-0) on page 4877
- [tacacs-server](#page-5033-0) deadtime, on page 4878
- tacacs-server [directed-request,](#page-5034-0) on page 4879
- [tacacs-server](#page-5035-0) host key 0 6 7, on page 4880
- [tacacs-server](#page-5036-0) host test, on page 4881
- [tacacs-server](#page-5037-0) key 0 6 7, on page 4882
- [tacacs-server](#page-5038-0) test, on page 4883
- [tacacs-server](#page-5039-0) timeout, on page 4884
- tacacs [enable,](#page-5040-0) on page 4885
- tag, on page [4886](#page-5041-0)
- tag [happens](#page-5042-0) in, on page 4887
- [tahoe-python](#page-5043-0) module, on page 4888
- [tahoe-python](#page-5044-0) module quoted, on page 4889
- tail, on page [4890](#page-5045-0)
- tail, on page [4891](#page-5046-0)
- tar, on page [4892](#page-5047-0)
- [tclsh,](#page-5048-0) on page 4893
- [tclsh,](#page-5049-0) on page 4894
- [tcp-connect,](#page-5050-0) on page 4895
- [telemetry,](#page-5051-0) on page 4896
- telemetry [conf-help](#page-5052-0) monitor, on page 4897
- telemetry trace redirect [telemetry](#page-5053-0) trace, on page 4898
- telemetry trigger [subscription,](#page-5054-0) on page 4899
- [telnet,](#page-5055-0) on page 4900
- [telnet6,](#page-5056-0) on page 4901
- telnet [login-attempts,](#page-5057-0) on page 4902
- telnet server [enable,](#page-5058-0) on page 4903
- [template,](#page-5059-0) on page 4904
- [template](#page-5060-0) data timeout, on page 4905
- template [peer-policy,](#page-5061-0) on page 4906
- template [peer-session,](#page-5062-0) on page 4907
- [template](#page-5063-0) peer, on page 4908
- [terminal,](#page-5064-0) on page 4909
- [terminal](#page-5065-0) alias, on page 4910
- terminal [ask-on-term,](#page-5066-0) on page 4911
- [terminal](#page-5067-0) color, on page 4912
- terminal context [management,](#page-5068-0) on page 4913
- terminal [deep-help,](#page-5069-0) on page 4914
- terminal [dont-ask,](#page-5070-0) on page 4915
- terminal [dont-expunge,](#page-5071-0) on page 4916
- terminal [edit-mode](#page-5072-0) vi, on page 4917
- terminal [event-manager](#page-5073-0) bypass, on page 4918
- terminal history [no-exec-in-config,](#page-5074-0) on page 4919
- terminal history [no-exec-in-config,](#page-5075-0) on page 4920
- terminal history [no-exec-in-config,](#page-5076-0) on page 4921
- [terminal](#page-5077-0) home, on page 4922
- [terminal](#page-5078-0) length, on page 4923
- [terminal](#page-5079-0) length, on page 4924
- [terminal](#page-5080-0) log-all, on page 4925
- [terminal](#page-5081-0) no, on page 4926
- [terminal](#page-5082-0) output xml, on page 4927
- [terminal](#page-5083-0) output xml, on page 4928
- [terminal](#page-5084-0) output xml, on page 4929
- terminal [password,](#page-5085-0) on page 4930
- [terminal](#page-5086-0) prompt, on page 4931
- terminal [redirection-mode,](#page-5087-0) on page 4932
- terminal [session-timeout,](#page-5088-0) on page 4933
- terminal [sticky-mode,](#page-5089-0) on page 4934
- terminal [terminal-type,](#page-5090-0) on page 4935
- [terminal](#page-5091-0) time, on page 4936
- terminal [tree-update,](#page-5092-0) on page 4937
- terminal [verify-only,](#page-5093-0) on page 4938
- [terminal](#page-5094-0) width, on page 4939
- [terminal](#page-5095-0) width, on page 4940
- [threshold-percent,](#page-5096-0) on page 4941
- [threshold,](#page-5097-0) on page 4942
- [time-range,](#page-5098-0) on page 4943
- [timeout,](#page-5099-0) on page 4944
- [timeout,](#page-5100-0) on page 4945
- [timeout,](#page-5101-0) on page 4946
- [timer,](#page-5102-0) on page 4947
- [timer,](#page-5103-0) on page 4948
- timer [inactivity,](#page-5104-0) on page 4949
- [timers,](#page-5105-0) on page 4950
- [timers,](#page-5106-0) on page 4951
- [timers,](#page-5107-0) on page 4952
- timers [advertise,](#page-5108-0) on page 4953
- [timers](#page-5109-0) basic, on page 4954
- timers [bestpath-defer](#page-5110-0) maximum, on page 4955
- timers [bestpath-limit,](#page-5111-0) on page 4956
- [timers](#page-5112-0) bgp, on page 4957
- timers [lsa-arrival,](#page-5113-0) on page 4958
- timers [lsa-arrival,](#page-5114-0) on page 4959
- timers [lsa-group-pacing,](#page-5115-0) on page 4960
- timers [lsa-group-pacing,](#page-5116-0) on page 4961
- timers [prefix-peer-timeout,](#page-5117-0) on page 4962
- timers [prefix-peer-wait,](#page-5118-0) on page 4963
- timers srgb [cleanup,](#page-5119-0) on page 4964
- timers srgb [cleanup,](#page-5120-0) on page 4965
- [timers](#page-5121-0) srgb retry, on page 4966
- [timers](#page-5122-0) srgb retry, on page 4967
- timers [throttle](#page-5123-0) lsa, on page 4968
- timers [throttle](#page-5124-0) lsa, on page 4969
- timers [throttle](#page-5125-0) spf, on page 4970
- timers [throttle](#page-5126-0) spf, on page 4971
- timestamp [timestamp,](#page-5127-0) on page 4972
- tls [trust-point](#page-5128-0) local remote, on page 4973
- tls [trust-point](#page-5129-0) local remote, on page 4974
- [topology,](#page-5130-0) on page 4975
- topology [holddown](#page-5131-0) sigerr, on page 4976
- tos, on page [4977](#page-5132-0)
- tr, on page [4978](#page-5133-0)
- trace [buffer](#page-5134-0) size, on page 4979
- [traceroute,](#page-5135-0) on page 4980
- [traceroute6,](#page-5136-0) on page 4981
- [traceroute](#page-5137-0) mpls, on page 4982
- [traceroute](#page-5140-0) nve, on page 4985
- [traceroute](#page-5142-0) sr-mpls, on page 4987
- [track-adjacency-nexthop,](#page-5145-0) on page 4990
- [track,](#page-5146-0) on page 4991
- [track,](#page-5147-0) on page 4992
- [track,](#page-5148-0) on page 4993
- [track,](#page-5149-0) on page 4994
- [track,](#page-5150-0) on page 4995
- [track,](#page-5151-0) on page 4996
- [track,](#page-5152-0) on page 4997
- [track,](#page-5153-0) on page 4998
- [track,](#page-5154-0) on page 4999
- [track,](#page-5155-0) on page 5000
- [track](#page-5156-0) data, on page 5001
- track [interface,](#page-5157-0) on page 5002
- track [interface](#page-5158-0) priority, on page 5003
- track [running-state](#page-5159-0) track startup-state, on page 5004
- [tracking](#page-5160-0) enable, on page 5005
- [traffic-class,](#page-5161-0) on page 5006
- [traffic-engineering,](#page-5162-0) on page 5007
- [transmit-delay,](#page-5163-0) on page 5008
- [transmit-delay,](#page-5164-0) on page 5009
- [transmit-delay,](#page-5165-0) on page 5010
- transport [connection-mode](#page-5166-0) passive, on page 5011
- [transport](#page-5167-0) email, on page 5012
- transport email [mail-server,](#page-5168-0) on page 5013
- [transport](#page-5169-0) http proxy enable, on page 5014
- [transport](#page-5170-0) http proxy server, on page 5015
- [transport](#page-5171-0) http use-vrf, on page 5016
- [transport](#page-5172-0) udp, on page 5017
- [transport](#page-5173-0) udp, on page 5018
- [transport](#page-5174-0) udp, on page 5019
- [transport](#page-5175-0) udp, on page 5020
- [transport](#page-5176-0) udp, on page 5021
- transport udp [source-port,](#page-5177-0) on page 5022
- trigger forwarding [distribution](#page-5178-0) module, on page 5023
- [trigger](#page-5179-0) init, on page 5024
- trigger init [in-select](#page-5180-0) 10, on page 5025
- trigger init in-select 10 [out-select](#page-5181-0) 0, on page 5026
- trigger init in-select 10 [out-select](#page-5182-0) 1, on page 5027
- trigger init in-select 10 [out-select](#page-5183-0) 2, on page 5028
- trigger init [in-select](#page-5184-0) 19, on page 5029
- trigger init in-select 19 [out-select](#page-5185-0) 0, on page 5030
- trigger init in-select 19 [out-select](#page-5186-0) 1, on page 5031
- trigger init in-select 19 [out-select](#page-5187-0) 2, on page 5032
- trigger init [in-select](#page-5188-0) 6, on page 5033
- trigger init in-select 6 [out-select](#page-5189-0) 0, on page 5034
- trigger init in-select 6 [out-select](#page-5190-0) 1, on page 5035
- trigger init in-select 6 [out-select](#page-5191-0) 2, on page 5036
- trigger init [in-select](#page-5192-0) 7, on page 5037
- trigger init in-select 7 [out-select](#page-5193-0) 0, on page 5038
- trigger init in-select 7 [out-select](#page-5194-0) 1, on page 5039
- trigger init in-select 7 [out-select](#page-5195-0) 2, on page 5040
- trigger init [in-select](#page-5196-0) 8, on page 5041
- trigger init in-select 8 [out-select](#page-5197-0) 0, on page 5042
- trigger init in-select 8 [out-select](#page-5198-0) 1, on page 5043
- trigger init in-select 8 [out-select](#page-5199-0) 2, on page 5044
- trigger init [in-select](#page-5200-0) 9, on page 5045
- trigger init in-select 9 [out-select](#page-5201-0) 0, on page 5046
- trigger init in-select 9 [out-select](#page-5202-0) 1, on page 5047
- trigger init in-select 9 [out-select](#page-5203-0) 2, on page 5048
- trigger init ingress in-select 3 [out-select](#page-5204-0) 0, on page 5049
- trigger init ingress in-select 3 [out-select](#page-5205-0) 03, on page 5050
- trigger init ingress in-select 3 [out-select](#page-5206-0) 0 reverse, on page 5051
- trigger init ingress in-select 3 [out-select](#page-5207-0) 1, on page 5052
- trigger init ingress in-select 3 [out-select](#page-5208-0) 2, on page 5053
- trigger init ingress in-select 3 [out-select](#page-5209-0) 4, on page 5054
- trigger init ingress in-select 3 [out-select](#page-5210-0) 5, on page 5055
- trigger init ingress in-select 3 [out-select](#page-5211-0) 5 reverse, on page 5056
- trigger init ingress in-select 4 [out-select](#page-5212-0) 0, on page 5057
- trigger init ingress in-select 4 [out-select](#page-5213-0) 04, on page 5058
- trigger init ingress in-select 4 [out-select](#page-5214-0) 0 reverse, on page 5059
- trigger init ingress in-select 4 [out-select](#page-5215-0) 1, on page 5060
- trigger init ingress in-select 4 [out-select](#page-5216-0) 2, on page 5061
- trigger init ingress in-select 4 [out-select](#page-5217-0) 3, on page 5062
- trigger init ingress in-select 4 [out-select](#page-5218-0) 5, on page 5063
- trigger init ingress in-select 4 [out-select](#page-5219-0) 5 reverse, on page 5064
- trigger init ingress in-select 5 [out-select](#page-5220-0) 0, on page 5065
- trigger init ingress in-select 5 [out-select](#page-5221-0) 05, on page 5066
- trigger init ingress in-select 5 [out-select](#page-5222-0) 05 reverse, on page 5067
- trigger init ingress in-select 5 [out-select](#page-5223-0) 0 reverse, on page 5068
- trigger init ingress in-select 5 [out-select](#page-5224-0) 1, on page 5069
- trigger init ingress in-select 5 [out-select](#page-5225-0) 2, on page 5070
- trigger init ingress in-select 5 [out-select](#page-5226-0) 3, on page 5071
- trigger init ingress in-select 5 [out-select](#page-5227-0) 4, on page 5072
- trigger init ingress in-select 6 [out-select](#page-5228-0) 0, on page 5073
- trigger init ingress in-select 6 [out-select](#page-5229-0) 0 reverse, on page 5074
- trigger init ingress in-select 6 [out-select](#page-5230-0) 1, on page 5075
- trigger init ingress in-select 6 [out-select](#page-5231-0) 2, on page 5076
- trigger init ingress in-select 6 [out-select](#page-5232-0) 3, on page 5077
- trigger init ingress in-select 6 [out-select](#page-5233-0) 4, on page 5078
- trigger init ingress in-select 6 [out-select](#page-5234-0) 5, on page 5079
- trigger init ingress in-select 6 [out-select](#page-5235-0) 5 reverse, on page 5080
- trigger init ingress in-select 7 [out-select](#page-5236-0) 0, on page 5081
- trigger init ingress in-select 7 [out-select](#page-5237-0) 0 reverse, on page 5082
- trigger init ingress in-select 7 [out-select](#page-5238-0) 1, on page 5083
- trigger init ingress in-select 7 [out-select](#page-5239-0) 2, on page 5084
- trigger init ingress in-select 7 [out-select](#page-5240-0) 3, on page 5085
- trigger init ingress in-select 7 [out-select](#page-5241-0) 4, on page 5086
- trigger init ingress in-select 7 [out-select](#page-5242-0) 5, on page 5087

• trigger init ingress in-select 7 [out-select](#page-5243-0) 5 reverse, on page 5088 • [trigger](#page-5244-0) init lu-a2d 0, on page 5089 • trigger init lu-a2d 0 in-select 10 [out-select](#page-5245-0) 0, on page 5090 • trigger init lu-a2d 0 in-select 10 [out-select](#page-5246-0) 1, on page 5091 • trigger init lu-a2d 0 in-select 10 [out-select](#page-5247-0) 2, on page 5092 • trigger init lu-a2d 0 in-select 19 [out-select](#page-5248-0) 0, on page 5093 • trigger init lu-a2d 0 in-select 19 [out-select](#page-5249-0) 1, on page 5094 • trigger init lu-a2d 0 in-select 19 [out-select](#page-5250-0) 2, on page 5095 • trigger init lu-a2d 0 in-select 6 [out-select](#page-5251-0) 0, on page 5096 • trigger init lu-a2d 0 in-select 6 [out-select](#page-5252-0) 1, on page 5097 • trigger init lu-a2d 0 in-select 6 [out-select](#page-5253-0) 2, on page 5098 • trigger init lu-a2d 0 in-select 7 [out-select](#page-5254-0) 0, on page 5099 • trigger init lu-a2d 0 in-select 7 [out-select](#page-5255-0) 1, on page 5100 • trigger init lu-a2d 0 in-select 7 [out-select](#page-5256-0) 2, on page 5101 • trigger init lu-a2d 0 in-select 8 [out-select](#page-5257-0) 0, on page 5102 • trigger init lu-a2d 0 in-select 8 [out-select](#page-5258-0) 1, on page 5103 • trigger init lu-a2d 0 in-select 8 [out-select](#page-5259-0) 2, on page 5104 • trigger init lu-a2d 0 in-select 9 [out-select](#page-5260-0) 0, on page 5105 • trigger init lu-a2d 0 in-select 9 [out-select](#page-5261-0) 1, on page 5106 • trigger init lu-a2d 0 in-select 9 [out-select](#page-5262-0) 2, on page 5107 • trigger init lu-a2d 0 [out-select](#page-5263-0) 0, on page 5108 • trigger init lu-a2d 0 [out-select](#page-5264-0) 1, on page 5109

- trigger init lu-a2d 0 [out-select](#page-5265-0) 2, on page 5110
- [trigger](#page-5266-0) init lu-a2d 1, on page 5111
- trigger init lu-a2d 1 [in-select](#page-5267-0) 10, on page 5112
- trigger init lu-a2d 1 in-select 10 [out-select](#page-5268-0) 0, on page 5113
- trigger init lu-a2d 1 in-select 10 [out-select](#page-5269-0) 1, on page 5114
- trigger init lu-a2d 1 in-select 10 [out-select](#page-5270-0) 2, on page 5115
- trigger init lu-a2d 1 [in-select](#page-5271-0) 19, on page 5116
- trigger init lu-a2d 1 in-select 19 [out-select](#page-5272-0) 0, on page 5117
- trigger init lu-a2d 1 in-select 19 [out-select](#page-5273-0) 1, on page 5118
- trigger init lu-a2d 1 in-select 19 [out-select](#page-5274-0) 2, on page 5119
- trigger init lu-a2d 1 [in-select](#page-5275-0) 6, on page 5120
- trigger init lu-a2d 1 in-select 6 [out-select](#page-5276-0) 0, on page 5121
- trigger init lu-a2d 1 in-select 6 [out-select](#page-5277-0) 1, on page 5122
- trigger init lu-a2d 1 in-select 6 [out-select](#page-5278-0) 2, on page 5123
- trigger init lu-a2d 1 [in-select](#page-5279-0) 7, on page 5124
- trigger init lu-a2d 1 in-select 7 [out-select](#page-5280-0) 0, on page 5125
- trigger init lu-a2d 1 in-select 7 [out-select](#page-5281-0) 1, on page 5126
- trigger init lu-a2d 1 in-select 7 [out-select](#page-5282-0) 2, on page 5127
- trigger init lu-a2d 1 [in-select](#page-5283-0) 8, on page 5128
- trigger init lu-a2d 1 in-select 8 [out-select](#page-5284-0) 0, on page 5129
- trigger init lu-a2d 1 in-select 8 [out-select](#page-5285-0) 1, on page 5130
- trigger init lu-a2d 1 in-select 8 [out-select](#page-5286-0) 2, on page 5131
- trigger init lu-a2d 1 [in-select](#page-5287-0) 9, on page 5132
- trigger init lu-a2d 1 in-select 9 [out-select](#page-5288-0) 0, on page 5133
- trigger init lu-a2d 1 in-select 9 [out-select](#page-5289-0) 1, on page 5134
- trigger init lu-a2d 1 in-select 9 [out-select](#page-5290-0) 2, on page 5135
- trigger init [out-select](#page-5291-0) 0, on page 5136
- trigger init [out-select](#page-5292-0) 1, on page 5137
- trigger init [out-select](#page-5293-0) 2, on page 5138
- [trigger](#page-5294-0) reset, on page 5139
- trigger route [download](#page-5295-0) vrf ipv4, on page 5140
- trunk [protocol,](#page-5296-0) on page 5141
- [trusted-port,](#page-5297-0) on page 5142
- [trusted-port,](#page-5298-0) on page 5143
- [trusted-port,](#page-5299-0) on page 5144
- [ttag-marker-interval,](#page-5300-0) on page 5145
- [ttag-marker-interval,](#page-5301-0) on page 5146
- [ttag-marker](#page-5302-0) enable, on page 5147
- [ttag-marker](#page-5303-0) enable, on page 5148
- [ttag-strip,](#page-5304-0) on page 5149
- ttag, on page [5150](#page-5305-0)
- ttag, on page [5151](#page-5306-0)
- [ttl-security](#page-5307-0) hops, on page 5152
- tunnel [destination,](#page-5308-0) on page 5153
- [tunnel](#page-5309-0) mode, on page 5154
- tunnel [path-mtu-discovery,](#page-5310-0) on page 5155
- tunnel [path-mtu-discovery](#page-5311-0) age-timer, on page 5156
- tunnel [path-mtu-discovery](#page-5312-0) min-mtu, on page 5157
- tunnel [source,](#page-5313-0) on page 5158
- [tunnel](#page-5314-0) ttl, on page 5159
- tunnel [use-vrf,](#page-5315-0) on page 5160
- type IGP, on page [5161](#page-5316-0)
- type IGP, on page [5162](#page-5317-0)
- type link, on page [5163](#page-5318-0)
- type link, on page [5164](#page-5319-0)

<span id="page-5021-0"></span>[no] table-map <policy-name> [ filter ]

### **Syntax Description**

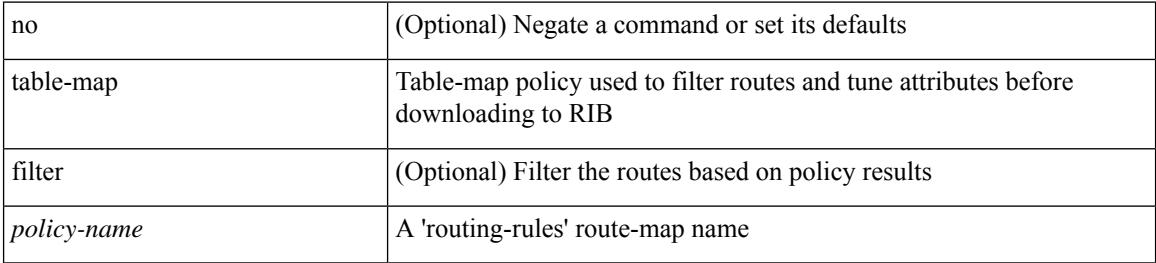

#### **Command Mode**

• /exec/configure/router-isis/router-isis-af-ipv4

<span id="page-5022-0"></span>[no] table-map <table-map-name>

### **Syntax Description**

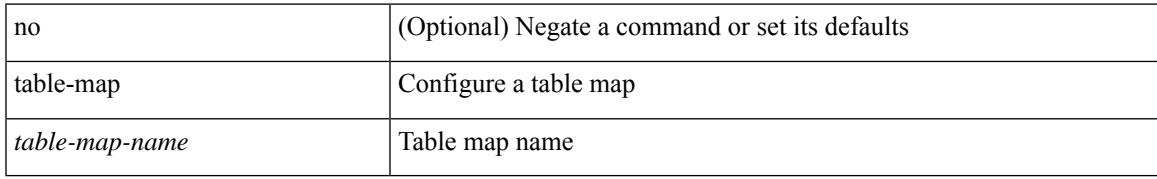

### **Command Mode**

<span id="page-5023-0"></span>table-map <default-tmap-enum-name>

### **Syntax Description**

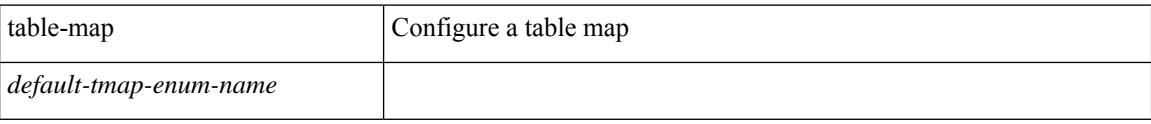

### **Command Mode**

<span id="page-5024-0"></span>[no] table-map <policy-name> [ filter ]

### **Syntax Description**

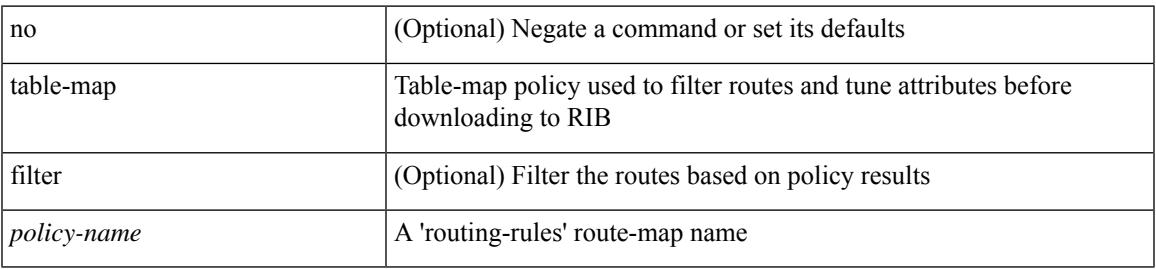

### **Command Mode**

• /exec/configure/router-isis/router-isis-af-ipv6

<span id="page-5025-0"></span>[no] table-map <policy-name> [ filter ]

### **Syntax Description**

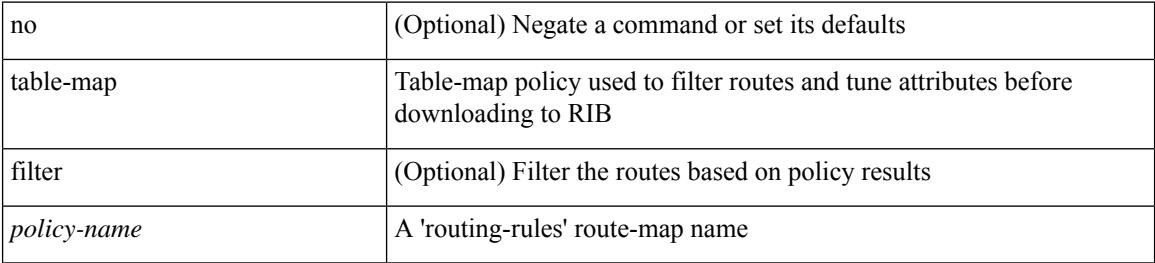

#### **Command Mode**

• /exec/configure/router-isis/router-isis-vrf-common

<span id="page-5026-0"></span>[no] table-map <policy-name> [ filter ]

### **Syntax Description**

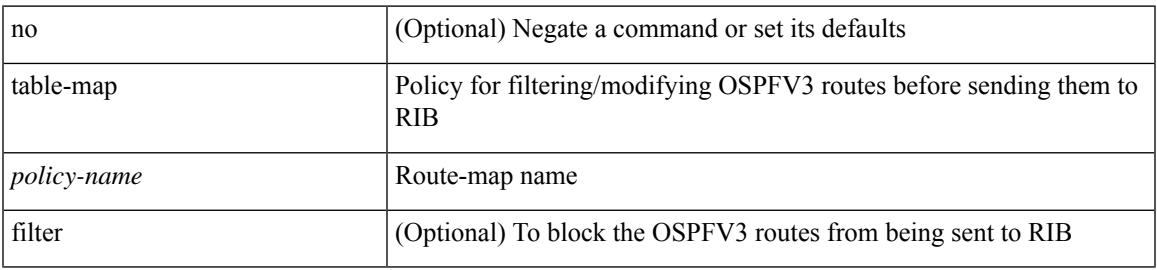

### **Command Mode**

• /exec/configure/router-ospf3/router-ospf3-af-ipv6 /exec/configure/router-ospf3/vrf/router-ospf3-af-ipv6

<span id="page-5027-0"></span>[no] table-map <map> [ filter ]

### **Syntax Description**

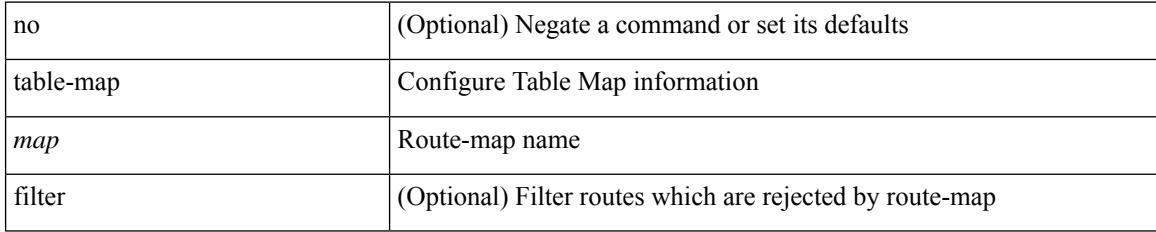

### **Command Mode**

• /exec/configure/router-eigrp/router-eigrp-vrf-common /exec/configure/router-eigrp/router-eigrp-af-common

<span id="page-5028-0"></span>[no] table-map <policy-name> [ filter ]

### **Syntax Description**

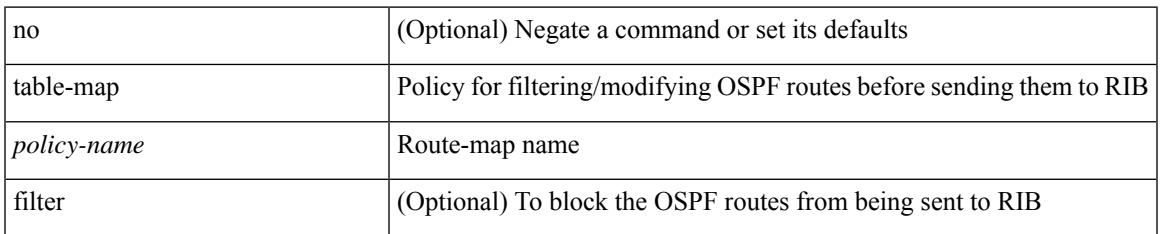

### **Command Mode**

• /exec/configure/router-ospf /exec/configure/router-ospf/vrf

<span id="page-5029-0"></span>[no] table-map <rmap-name> [filter]

### **Syntax Description**

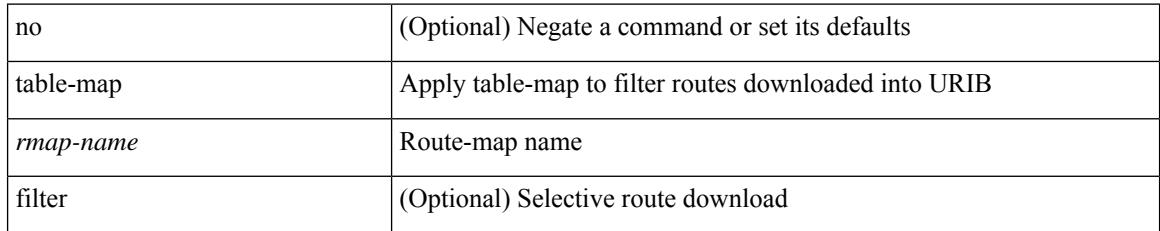

### **Command Mode**

• /exec/configure/router-bgp/router-bgp-af

<span id="page-5030-0"></span>[no] table-map <rmap-name> [ filter ]

### **Syntax Description**

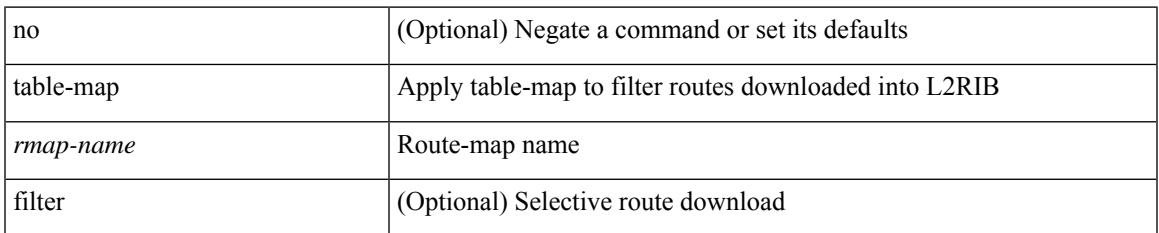

### **Command Mode**

• /exec/configure/evpn/evi

I

### <span id="page-5031-0"></span>**tac-pac**

tac-pac [ <uri0> ]

### **Syntax Description**

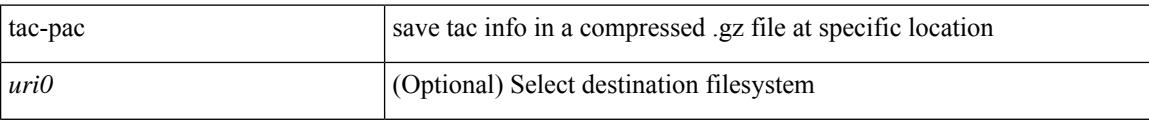

### **Command Mode**

### <span id="page-5032-0"></span>**tac-pac**

Ι

tac-pac [ <uri0> [ vrf <vrf-known-name> ] ]

### **Syntax Description**

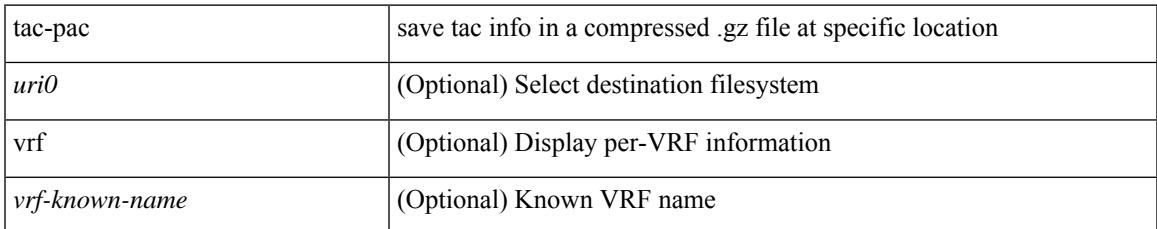

### **Command Mode**

### <span id="page-5033-0"></span>**tacacs-server deadtime**

[no] tacacs-server deadtime <i0>

### **Syntax Description**

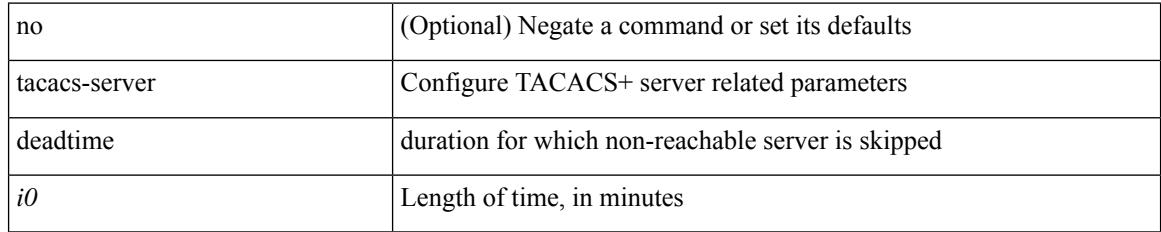

### **Command Mode**

# <span id="page-5034-0"></span>**tacacs-server directed-request**

[no] tacacs-server directed-request

### **Syntax Description**

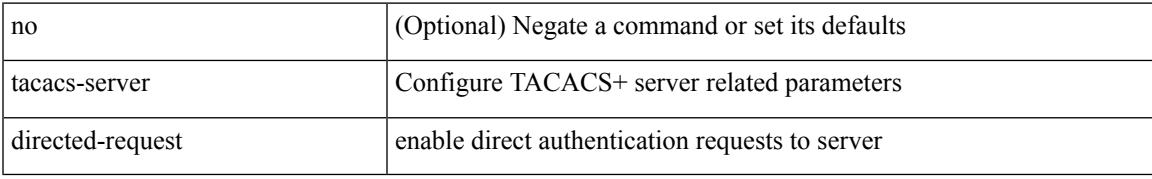

### **Command Mode**

### <span id="page-5035-0"></span>**tacacs-server host key 0 6 7**

{ { [ no ] tacacs-server host { <hostipname> } { { key {  $0 \le s0$  >  $| 6 \le s0$  >  $| 7 \le s1$  >  $| \le s2$  > } [ port  $\le s1$  > ] [ timeout  $\langle i2 \rangle$  ] [ single-connection ] } | { [ port1  $\langle i3 \rangle$  ] [ timeout1  $\langle i4 \rangle$  ] [ single-connection ] } | { [ single-connection ] } } } | { no tacacs-server host <hostipname> key } }

#### **Syntax Description**

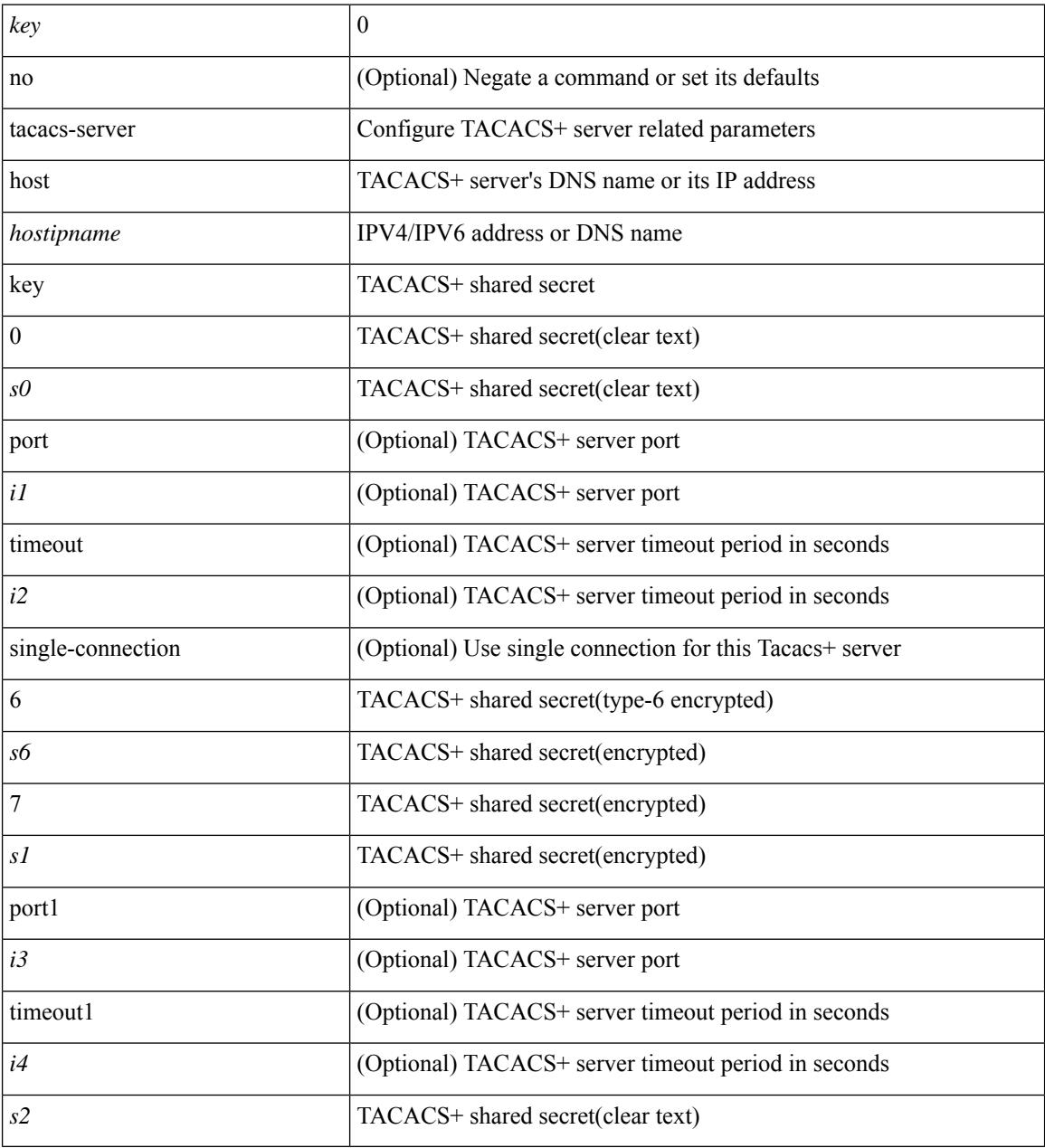

### **Command Mode**

### <span id="page-5036-0"></span>**tacacs-server host test**

[no] tacacs-server host <hostipnam> test { { username <s0> { [ password { <s1> | 0 <s2> | 7 <s7> } [ idle-time  $\{1> | 1| \mid 1 \le i \le n \}$  }  $\{ \{ \text{password } \{ \text{ss1>} \mid 0 \text{ss2>} \mid 7 \text{ss7>} \} \} \{ \{ \text{idle-time} \{ \text{sim1}> \} \} \}$ } }

### **Syntax Description**

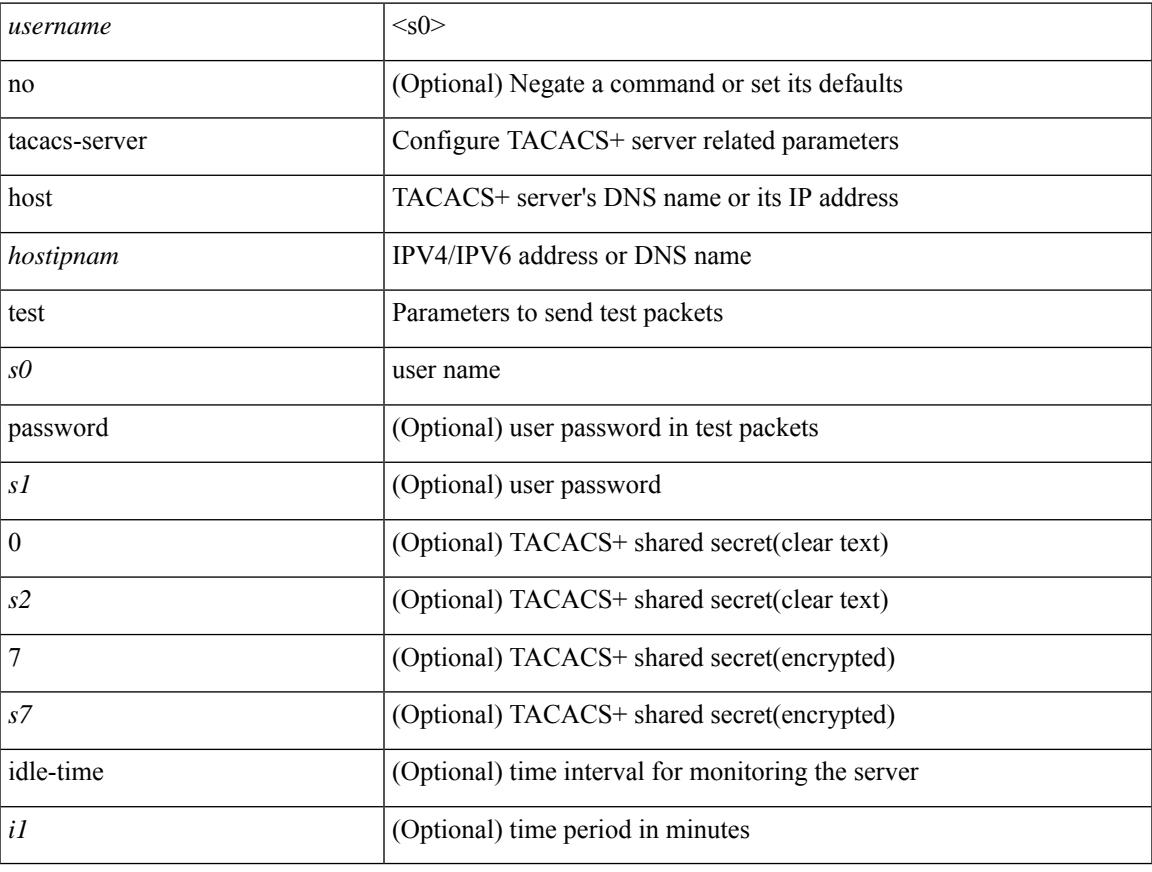

### **Command Mode**

### <span id="page-5037-0"></span>**tacacs-server key 0 6 7**

{  $\{ \lceil \ln 0 \rceil \text{ taccs-server key } \{ 0 \leq s0 \rangle \lceil \text{ timeout} \leq s0 \rangle \rceil \}$  | 6  $\leq s6$  \cdots [ timeout 6  $\leq$  io  $\geq$  ] | 7  $\leq s1$  \cdots [ timeout 1  $\leq$  i1 > ] |  $\langle$ s2> [ timeout2  $\langle$ i2> ] } } | { no tacacs-server key } }

### **Syntax Description**

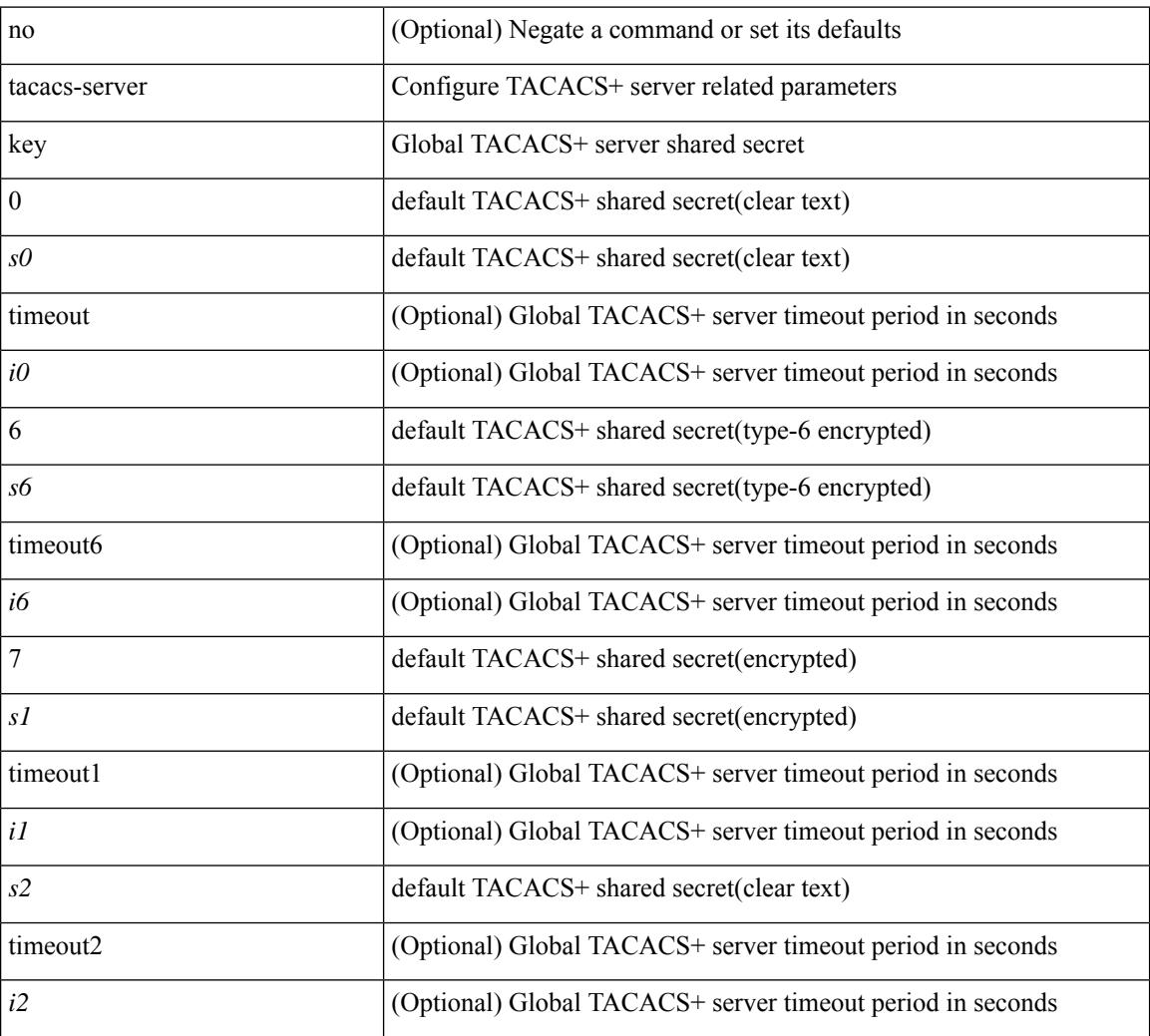

#### **Command Mode**

### <span id="page-5038-0"></span>**tacacs-server test**

[no] tacacs-server test { { username <s0> { [ password { <s1> | 0 <s2> | 7 <s7> } [ idle-time <i1>]] ] [ idle-time <i1> ] } } | { password { <s1> | 0 <s2> | 7 <s7> } [ idle-time <i1> ] } | { idle-time <i1> } }

### **Syntax Description**

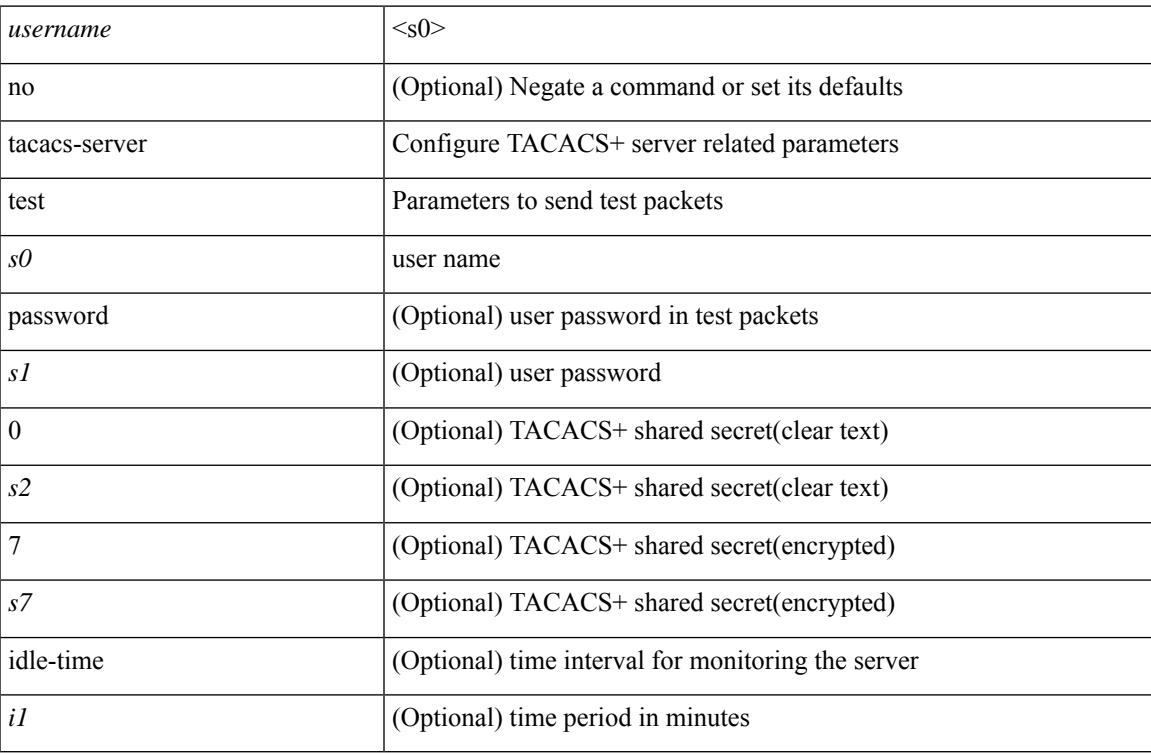

#### **Command Mode**

### <span id="page-5039-0"></span>**tacacs-server timeout**

[no] tacacs-server timeout <i0>

### **Syntax Description**

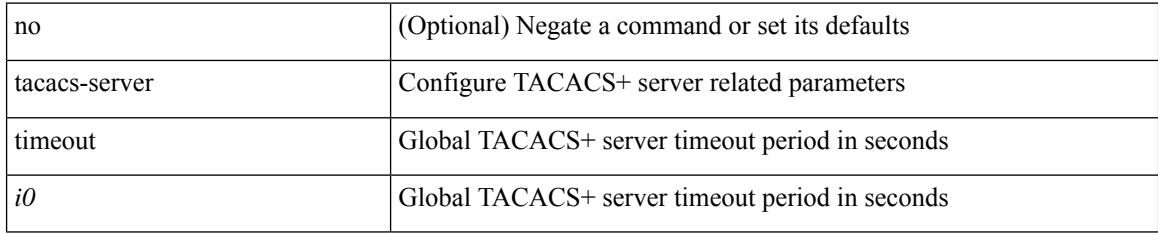

### **Command Mode**
### **tacacs enable**

 $\overline{\phantom{a}}$ 

[no] tacacs + enable

### **Syntax Description**

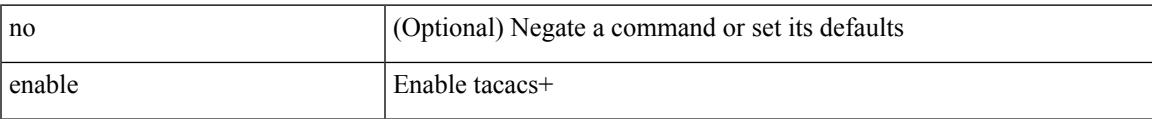

### **Command Mode**

• /exec/configure

### **tag**

{ { no | default } tag | tag <text> }

#### **Syntax Description**

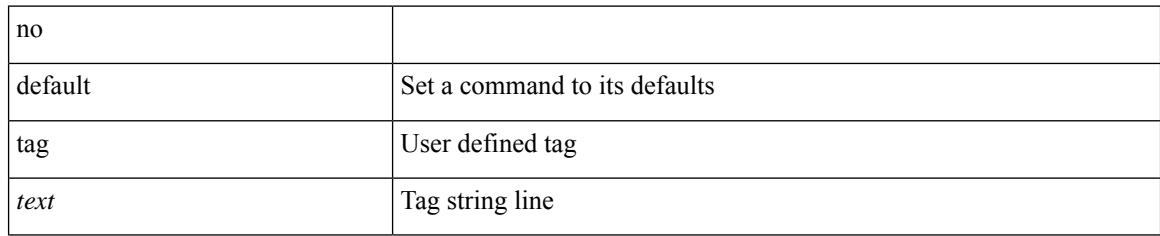

### **Command Mode**

• /exec/configure/ip-sla/udp /exec/configure/ip-sla/jitter /exec/configure/ip-sla/tcp /exec/configure/ip-sla/icmpEcho /exec/configure/ip-sla/dns /exec/configure/ip-sla/fabricPathEcho /exec/configure/ip-sla/http

## **tag happens in**

[no] tag <tag\_id1> <op1> <tag\_id2> [ <op2> <tag\_id3> [ <op3> <tag\_id4> ] ] happens <threshold> in <interval> | no tag

### **Syntax Description**

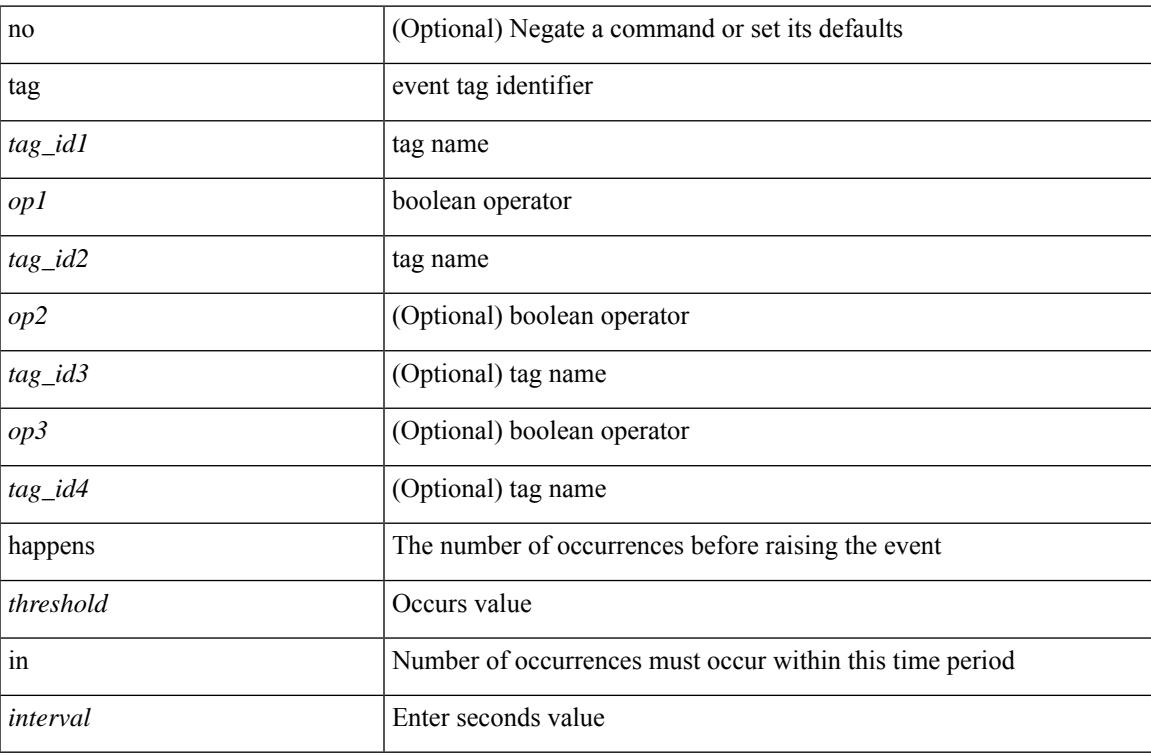

### **Command Mode**

• /exec/configure/event-manager-applet

# **tahoe-python module**

tahoe-python module <module>

### **Syntax Description**

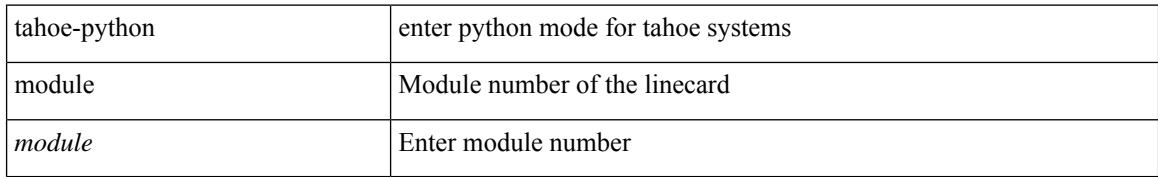

### **Command Mode**

# **tahoe-python module quoted**

tahoe-python module <module> quoted <quoted-cmd>

### **Syntax Description**

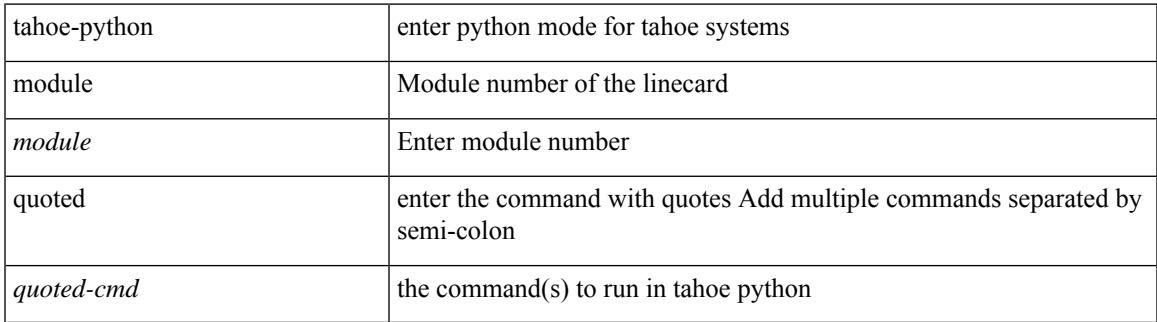

### **Command Mode**

I

## **tail**

tail  $\langle \text{uri0} \rangle$  [ $\langle \text{i1} \rangle$ ]

### **Syntax Description**

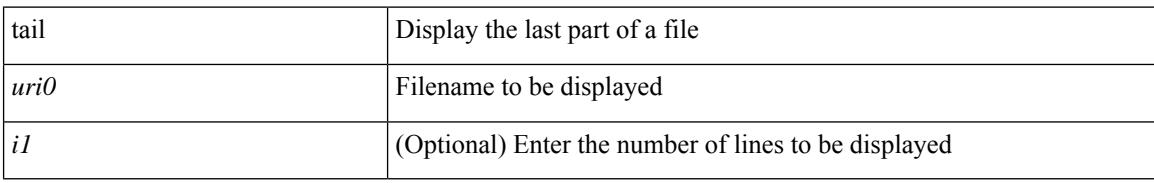

### **Command Mode**

# **tail**

 $\mathbf{l}$ 

| tail [ -n <lines>]

### **Syntax Description**

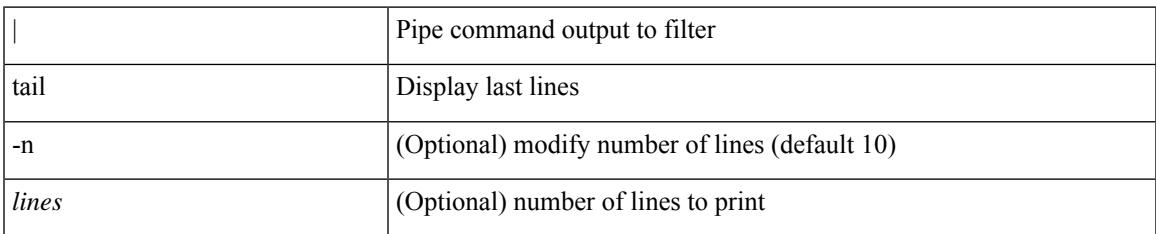

### **Command Mode**

• /output

### **tar**

tar { create <new-archive-file> [ gz-compress | bz2-compress | uncompressed ] + [ remove | absolute | verbose ] + <files> + | append <archive-file> [ remove | absolute | verbose ] + <files> + | extract <archive-file> [ screen | to <dest-dir> | keep-old | verbose ] + | list <archive-file> }

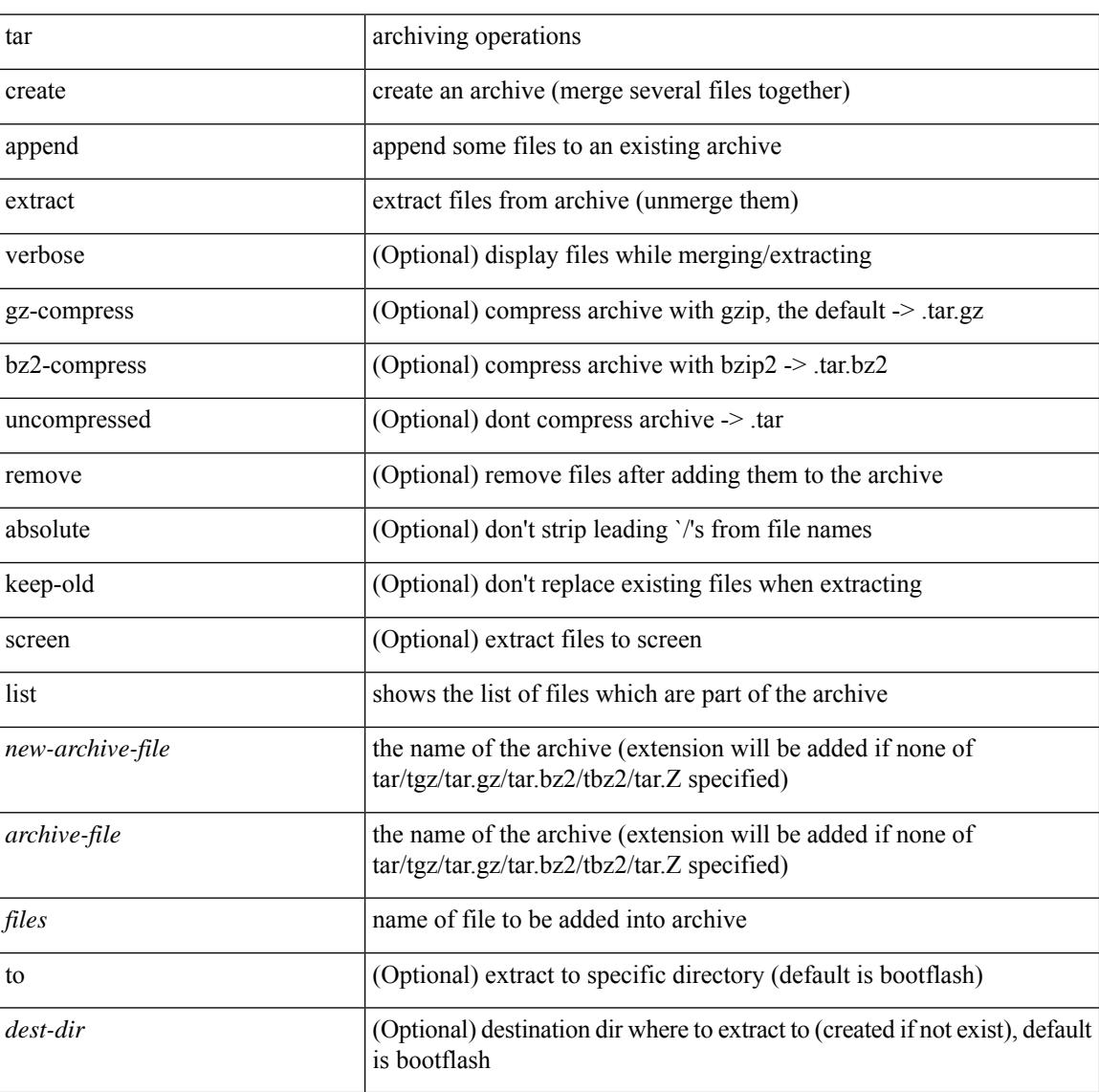

### **Syntax Description**

#### **Command Mode**

 $\mathbf I$ 

### tclsh

**Syntax Description**

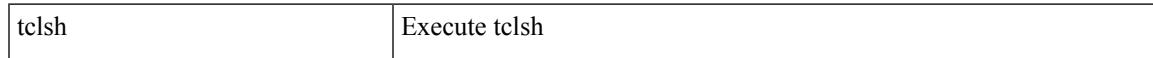

### **Command Mode**

I

# **tclsh**

tclsh  $\langle$ file $>$ [ $\langle$ args $>$ ] +

### **Syntax Description**

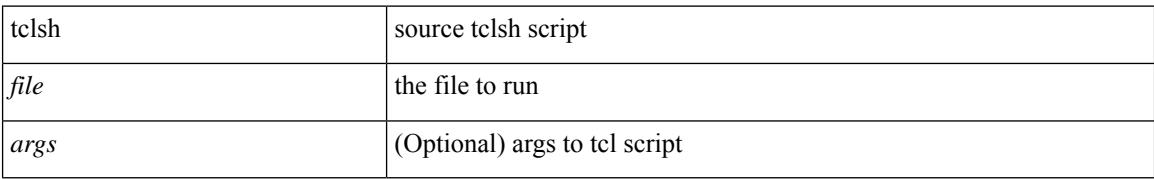

### **Command Mode**

### **tcp-connect**

[no] tcp-connect { <hostname> | <ip-address> | <ipv6-address> } <dest-port> { [ control { disable | enable } ] [source-ip { <source-ip-hostname> | <source-ip-address> | <source-ipv6-address> } ] [source-port <src-port>  $]$ } +

### **Syntax Description**

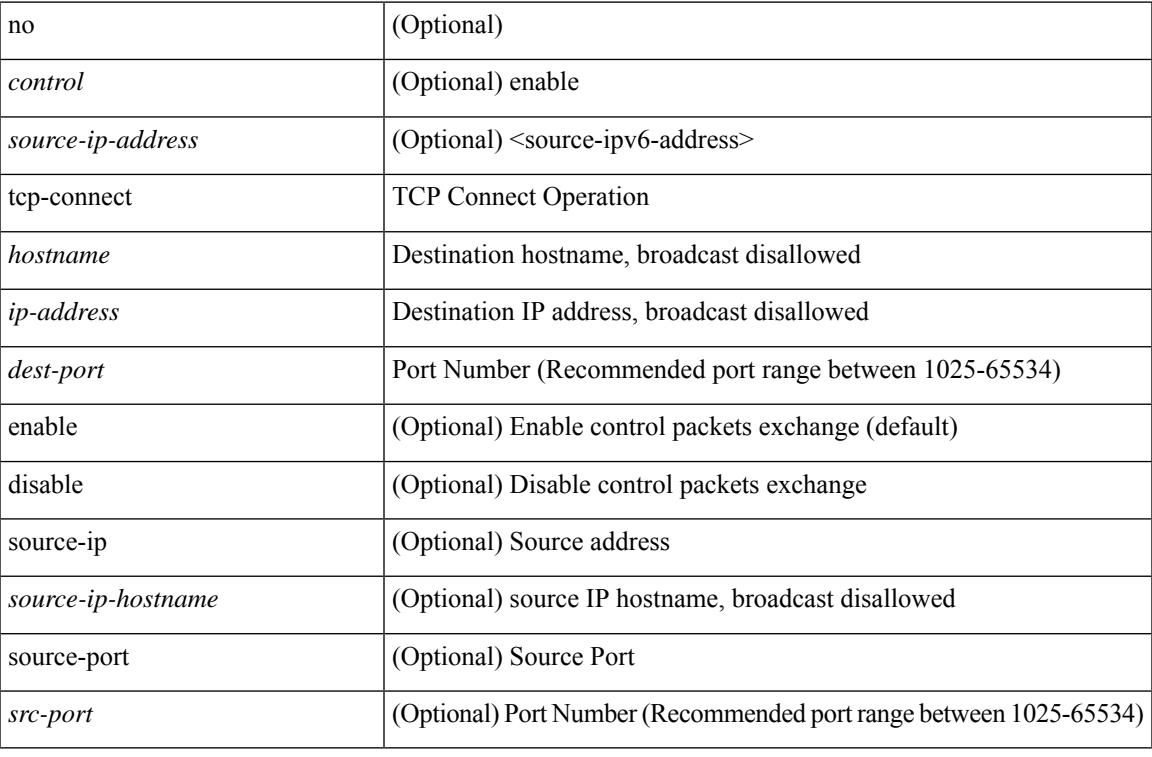

### **Command Mode**

• /exec/configure/ip-sla

I

# **telemetry**

[no] telemetry

### **Syntax Description**

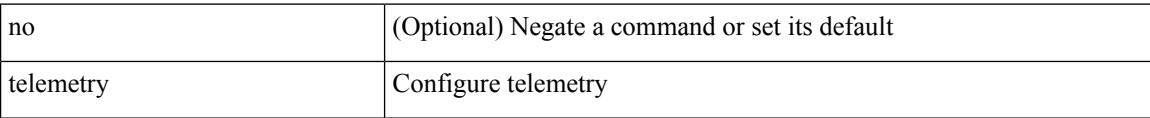

### **Command Mode**

• /exec/configure

## **telemetry conf-help monitor**

telemetry conf-help [ no ] monitor { all | environment | interfaces | queuing } [ no-prompt ]

### **Syntax Description**

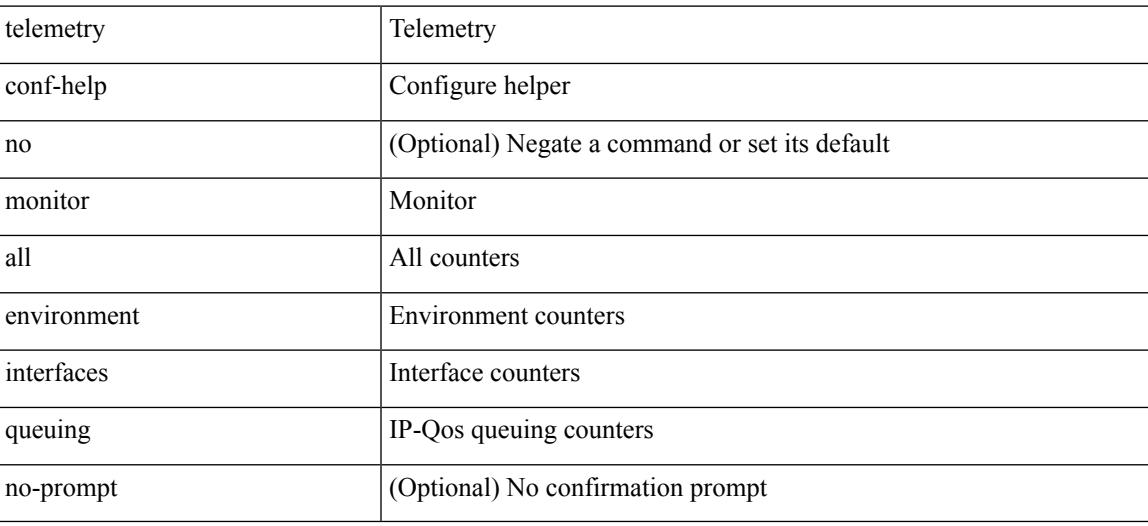

**Command Mode**

## **telemetry trace redirect telemetry trace**

telemetry trace { redirect-to-file | redirect-to-tracebuf } | telemetry trace { tm-errors | tm-events | tm-logs } { enable | disable | clear }

### **Syntax Description**

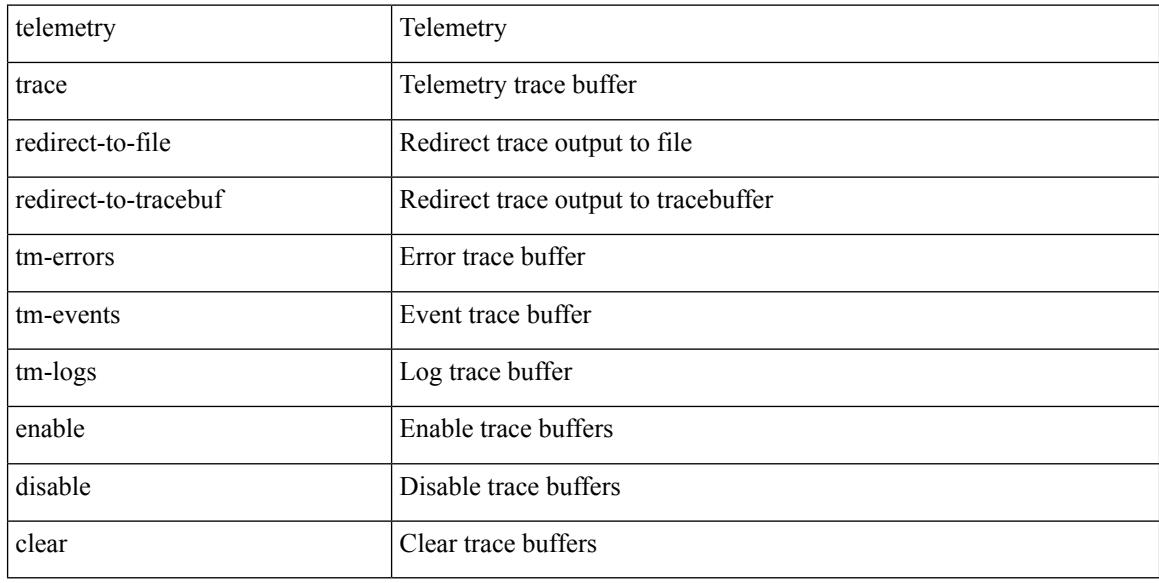

#### **Command Mode**

## **telemetry trigger subscription**

telemetry trigger subscription <sub-id> [ snsr-grp <snsr-grp-id> ] [ delay <time> ]

#### **Syntax Description**

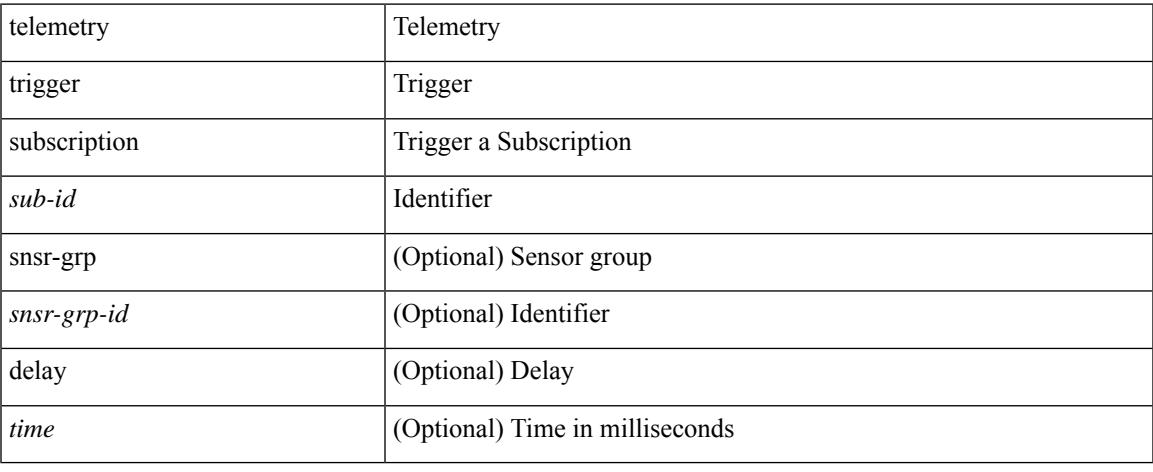

### **Command Mode**

### **telnet**

{ telnet { <so> | <host> } } [ <i0> ] [ [ source { <host\_src> | <interface> } ] [ vrf { <vrf-name> | <vrf-known-name> } ] ]

### **Syntax Description**

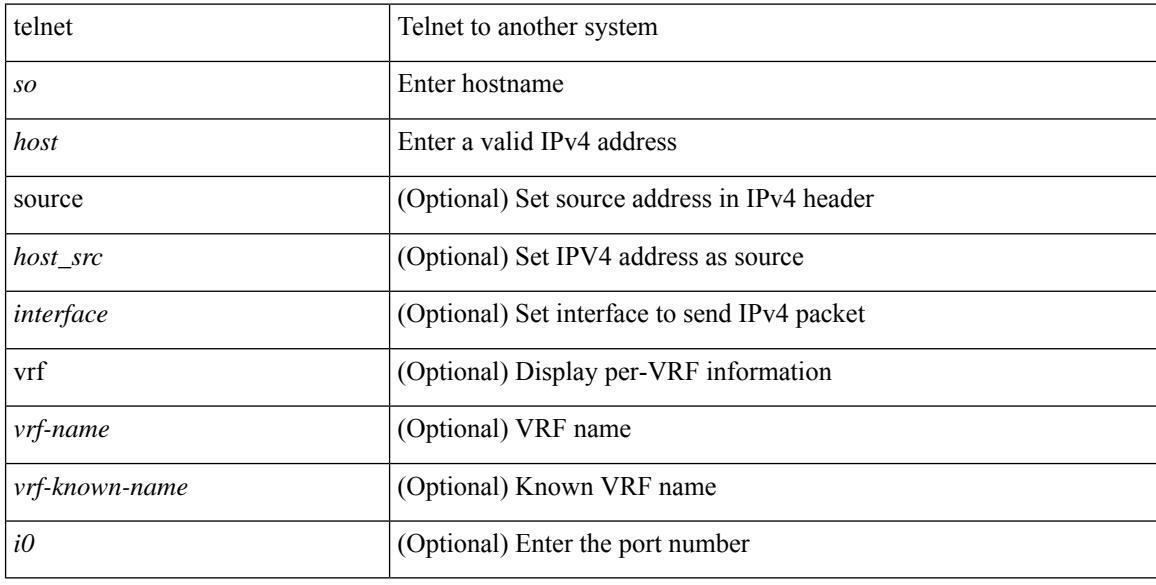

### **Command Mode**

### **telnet6**

 $\overline{\phantom{a}}$ 

 $\{ \text{ telnet6} \{ \textless 1>} |\textless host1>} \} [ \text{size} \} ] [ \text{source} \{ \textless host1\_src>} | \text{surface} \} ] [ \text{vrf} \{ \textless vrf-name} \} ]$ <vrf-known-name> } ] ]

### **Syntax Description**

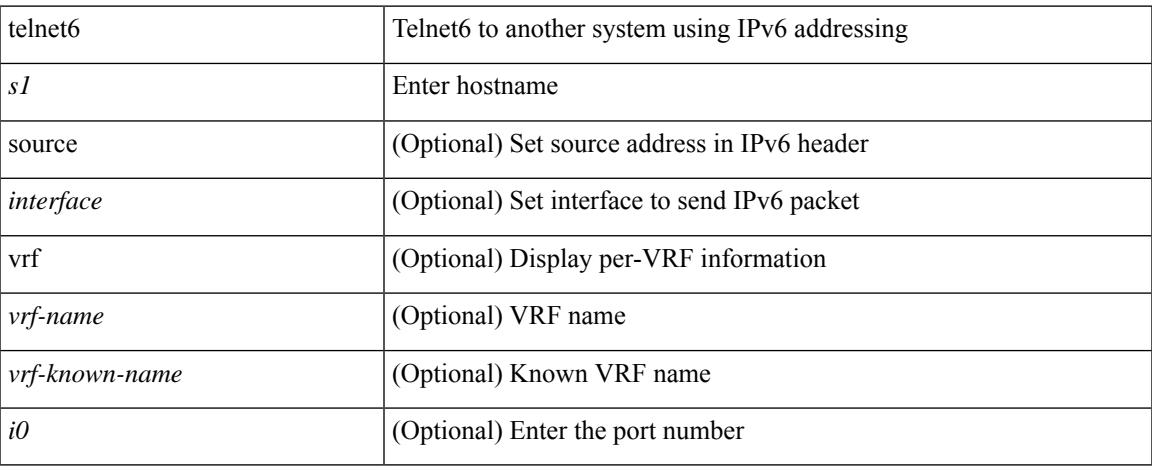

### **Command Mode**

### **telnet login-attempts**

{ { telnet login-attempts <d0> } | { no telnet login-attempts [ <d0> ] } }

### **Syntax Description**

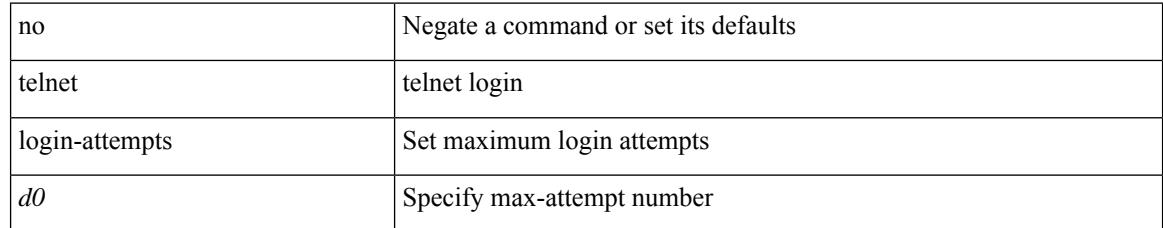

### **Command Mode**

• /exec/configure/

 $\overline{\phantom{a}}$ 

### **telnet server enable**

[no] telnet server enable

### **Syntax Description**

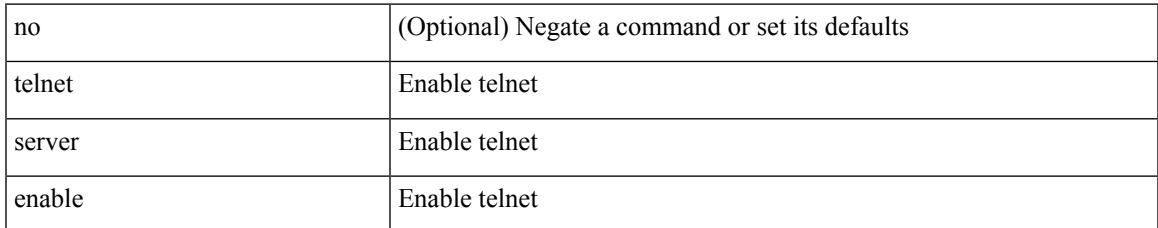

#### **Command Mode**

• /exec/configure

# **template**

template <res-mgr-template-known-name-all>

### **Syntax Description**

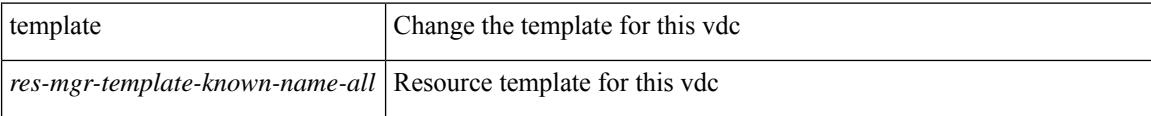

### **Command Mode**

• /exec/configure/vdc

## **template data timeout**

{ [ no ] template data timeout <time> | no template data timeout }

### **Syntax Description**

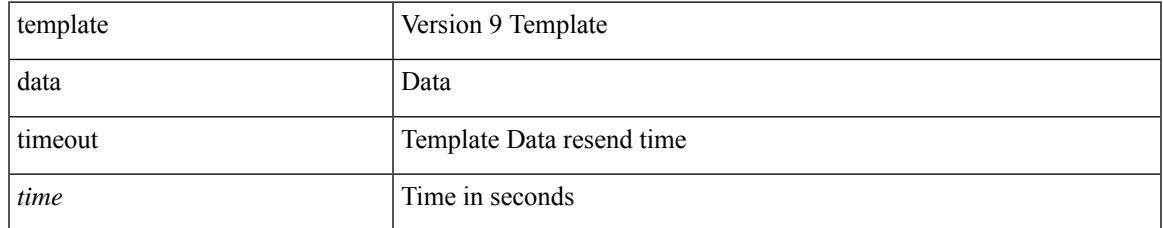

### **Command Mode**

• /exec/configure/nfm-exporter-v9

# **template peer-policy**

[no] template peer-policy <peer-policy-template-name>

### **Syntax Description**

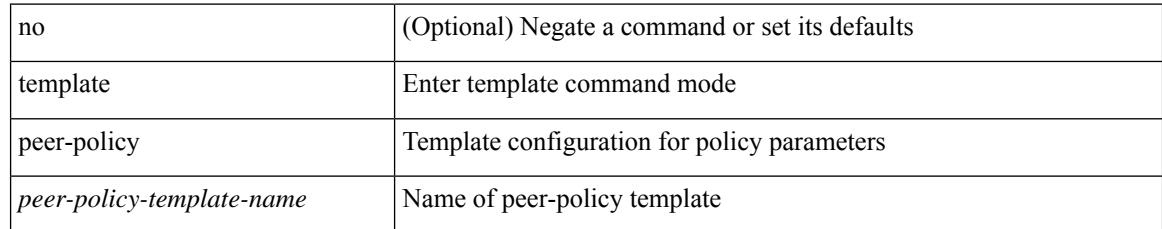

### **Command Mode**

• /exec/configure/router-bgp

## **template peer-session**

[no] template peer-session <peer-session-template-name>

#### **Syntax Description**

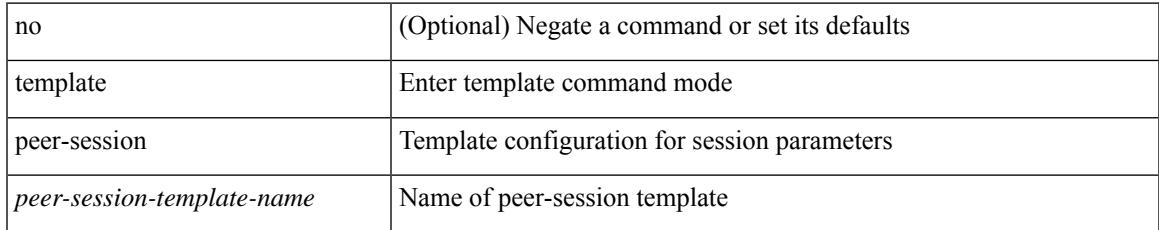

### **Command Mode**

• /exec/configure/router-bgp

## **template peer**

[no] template peer <peer-template-name>

### **Syntax Description**

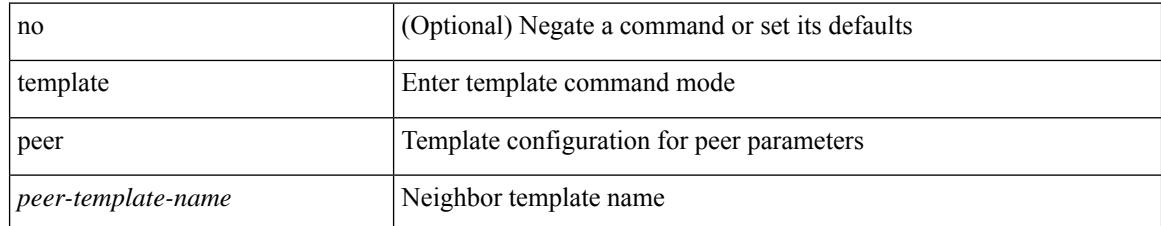

### **Command Mode**

• /exec/configure/router-bgp

### **terminal**

I

terminal { monitor | no { monitor1 | monitor-force } }

### **Syntax Description**

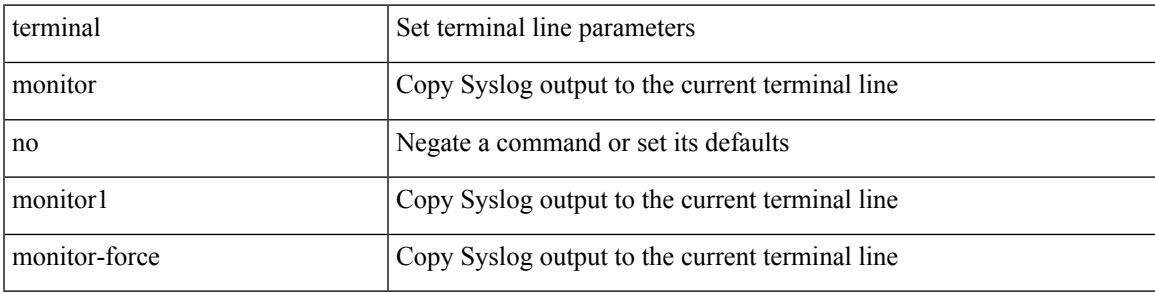

### **Command Mode**

## **terminal alias**

[no] terminal alias [ persist ] [ <alias-name> [ <command> ] ]

### **Syntax Description**

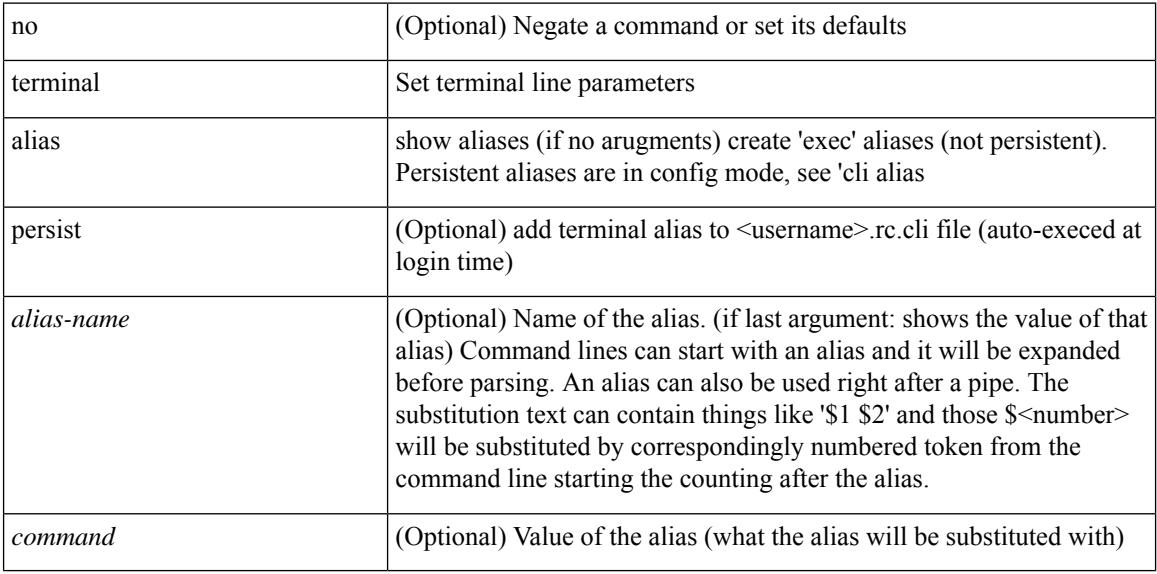

### **Command Mode**

 $\overline{\phantom{a}}$ 

### **terminal ask-on-term**

[no] terminal ask-on-term <term>

### **Syntax Description**

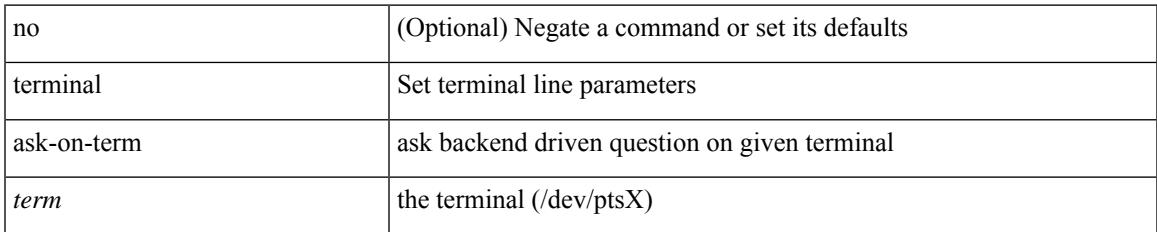

#### **Command Mode**

### **terminal color**

[no] terminal color [ persist ]

### **Syntax Description**

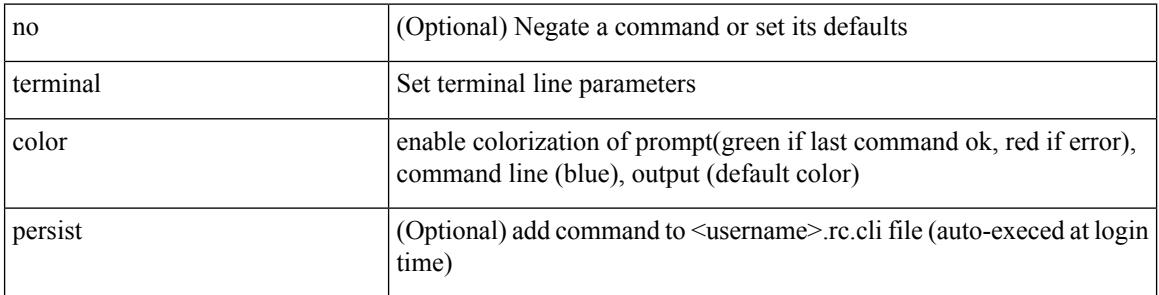

### **Command Mode**

## **terminal context management**

[no] terminal context management

### **Syntax Description**

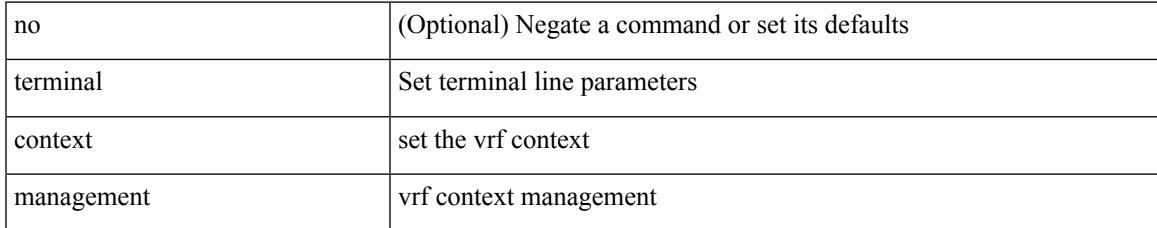

### **Command Mode**

# **terminal deep-help**

[no] terminal deep-help

### **Syntax Description**

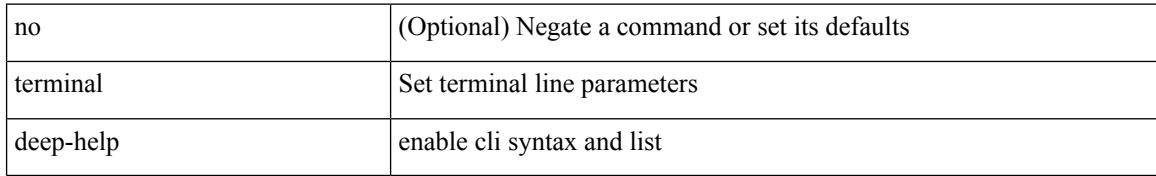

### **Command Mode**

 $\overline{\phantom{a}}$ 

# **terminal dont-ask**

[no] terminal dont-ask [ persist ]

### **Syntax Description**

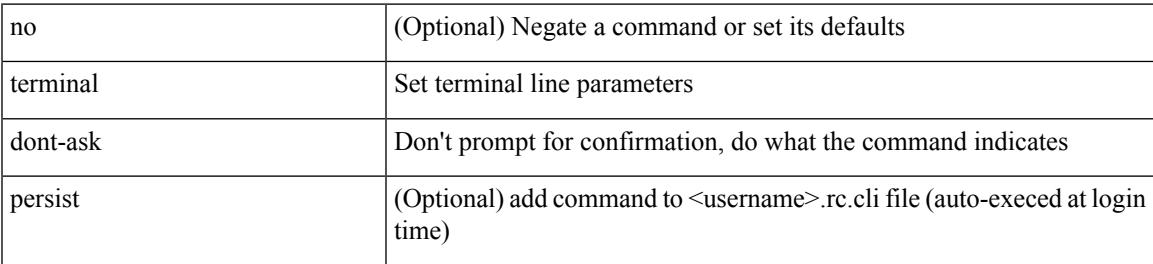

### **Command Mode**

# **terminal dont-expunge**

[no] terminal dont-expunge

### **Syntax Description**

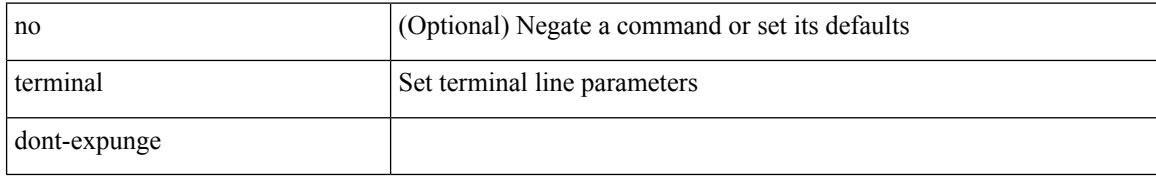

#### **Command Mode**

 $\overline{\phantom{a}}$ 

### **terminal edit-mode vi**

[no] terminal edit-mode vi [ persist ]

### **Syntax Description**

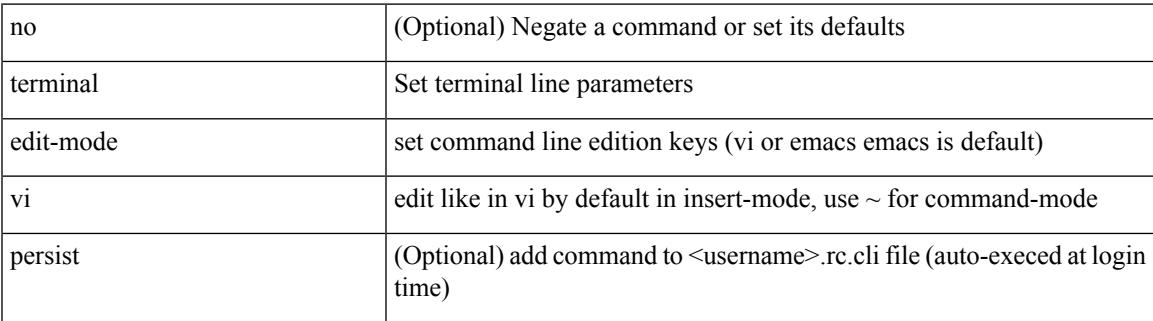

### **Command Mode**

# **terminal event-manager bypass**

terminal [ <noarg> ] event-manager bypass

### **Syntax Description**

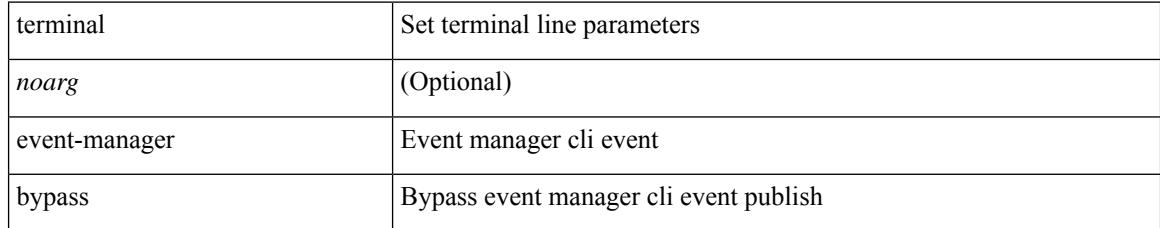

### **Command Mode**

# **terminal history no-exec-in-config**

[no] terminal history no-exec-in-config

### **Syntax Description**

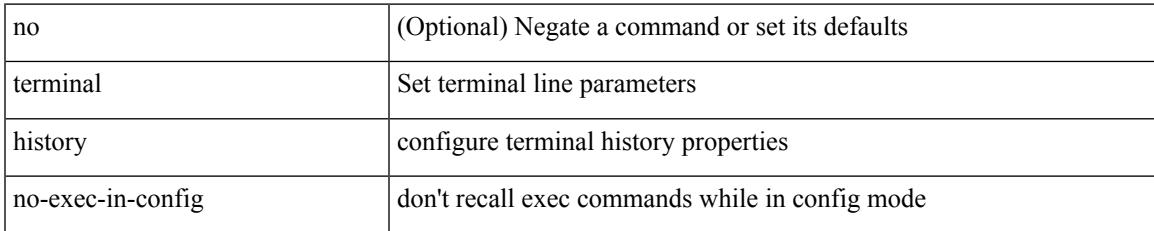

#### **Command Mode**

## **terminal history no-exec-in-config**

[no] terminal history no-exec-in-config

### **Syntax Description**

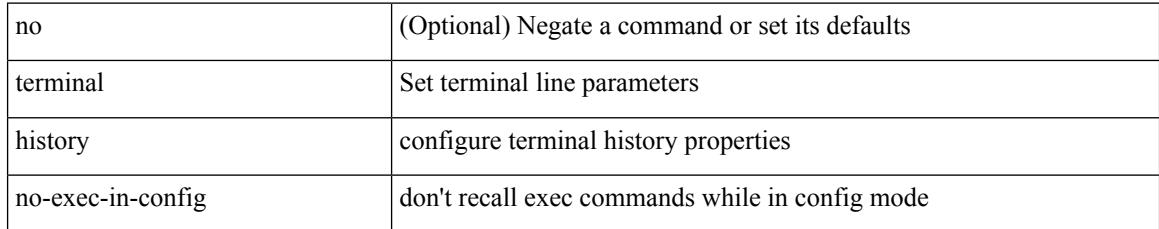

#### **Command Mode**
# **terminal history no-exec-in-config**

[no] terminal history no-exec-in-config

### **Syntax Description**

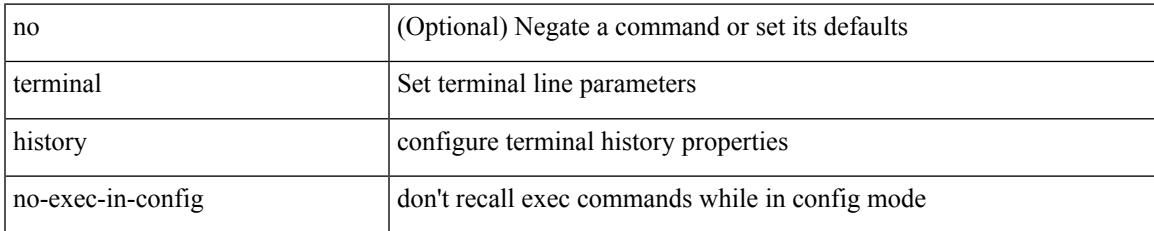

#### **Command Mode**

# **terminal home**

#### terminal home

### **Syntax Description**

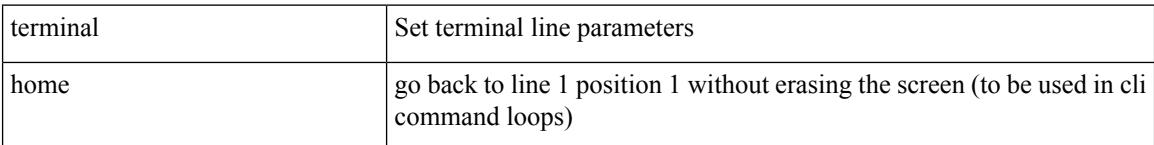

### **Command Mode**

# **terminal length**

I

terminal length  $\langle i0 \rangle$ 

### **Syntax Description**

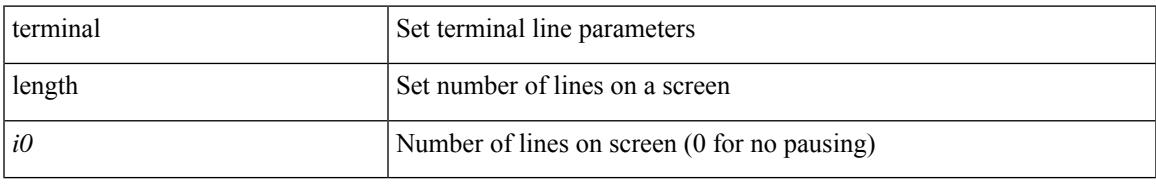

#### **Command Mode**

• /exec/configure/console

# **terminal length**

terminal length <i0>

#### **Syntax Description**

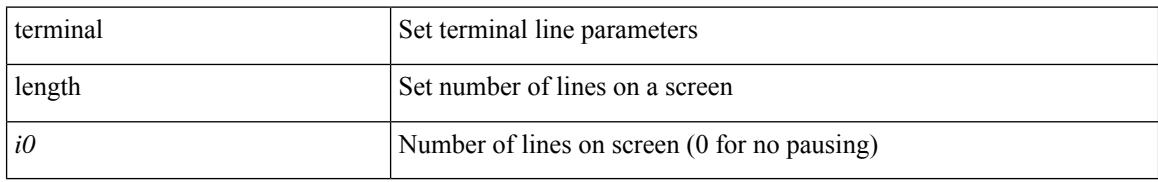

#### **Command Mode**

# **terminal log-all**

[no] terminal log-all

#### **Syntax Description**

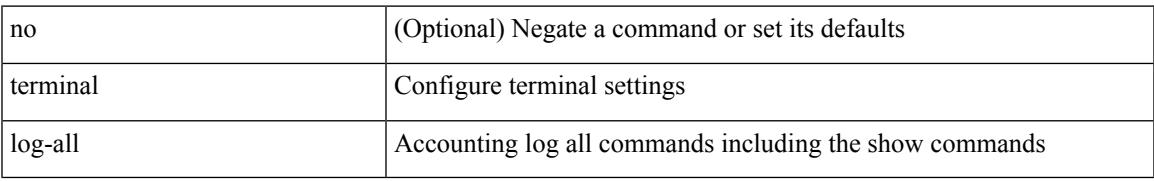

#### **Command Mode**

• /exec/configure

# **terminal no**

terminal no { length | terminal-type | width }

## **Syntax Description**

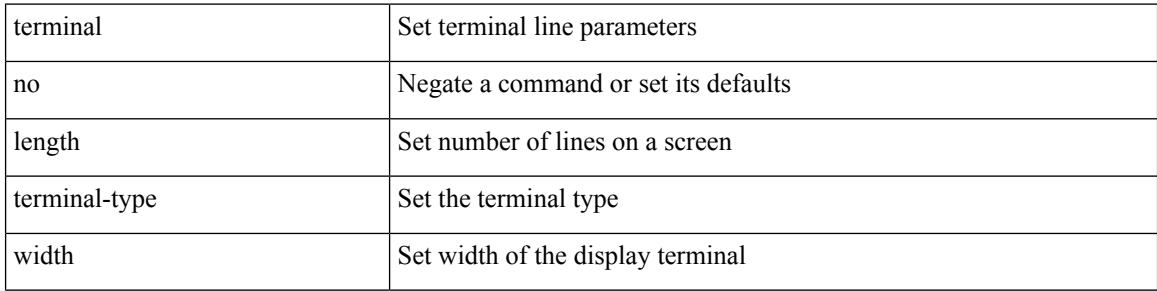

#### **Command Mode**

 $\bullet$  /exec

# **terminal output xml**

[no] terminal output xml

## **Syntax Description**

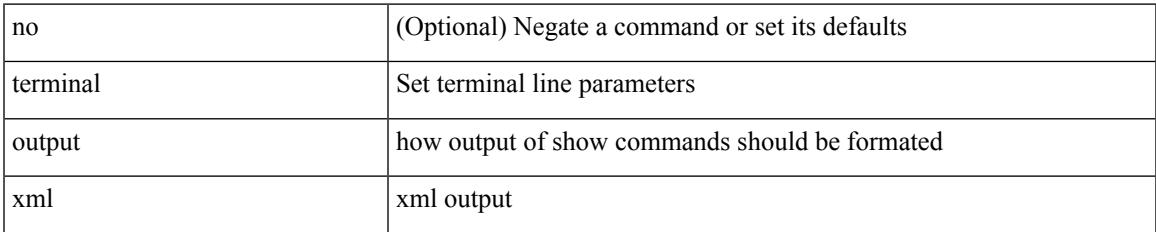

#### **Command Mode**

# **terminal output xml**

[no] terminal output xml

## **Syntax Description**

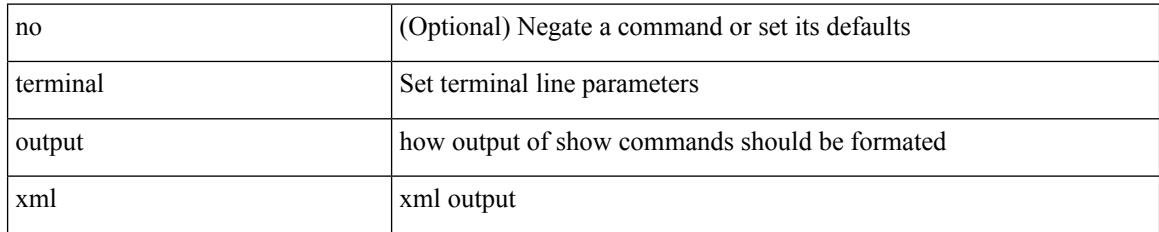

### **Command Mode**

# **terminal output xml**

[no] terminal output xml <namespace-version>

## **Syntax Description**

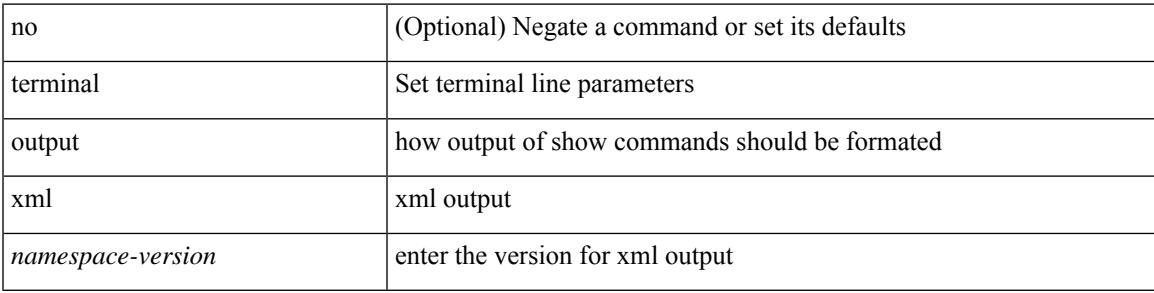

### **Command Mode**

# **terminal password**

terminal password <password> | no terminal password [ <password> ]

#### **Syntax Description**

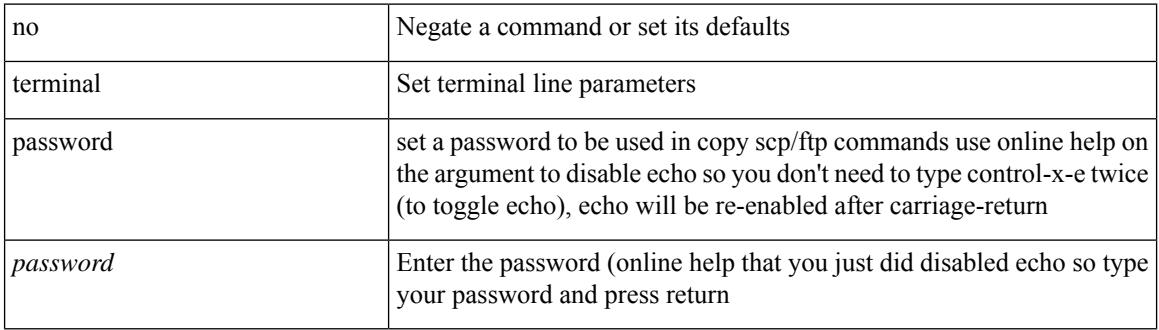

#### **Command Mode**

# **terminal prompt**

[no] terminal prompt [fix [ <name> ] [ with-cr ] | mode | {fq-command | command } | status | exec-time | time | no-echo ] +

## **Syntax Description**

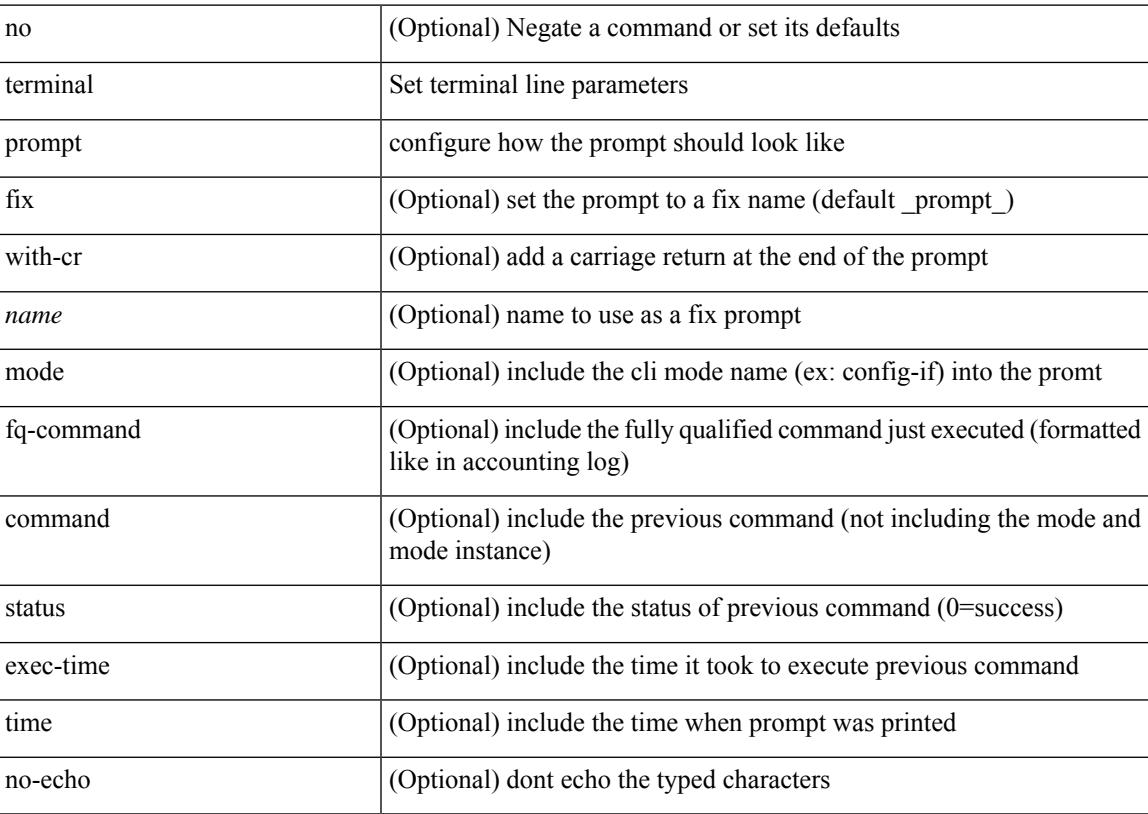

#### **Command Mode**

# **terminal redirection-mode**

terminal redirection-mode <mode>

### **Syntax Description**

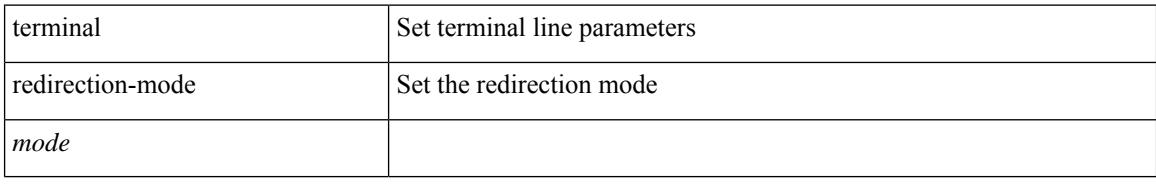

#### **Command Mode**

# **terminal session-timeout**

terminal session-timeout <i0>

### **Syntax Description**

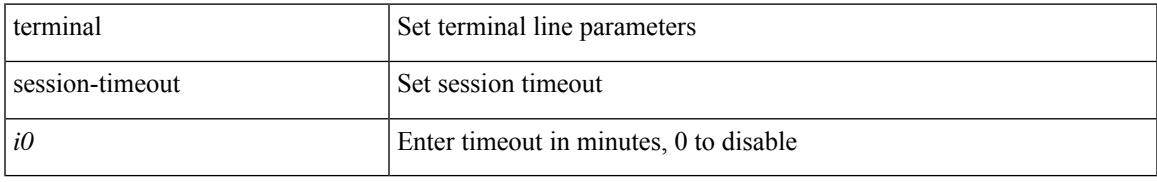

#### **Command Mode**

# **terminal sticky-mode**

terminal [ <noarg> ] sticky-mode

#### **Syntax Description**

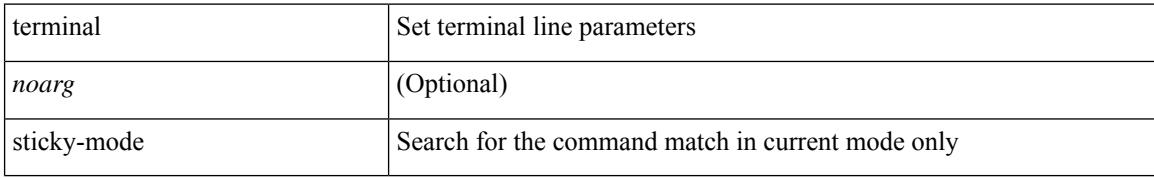

#### **Command Mode**

# **terminal terminal-type**

terminal terminal-type <s0>

### **Syntax Description**

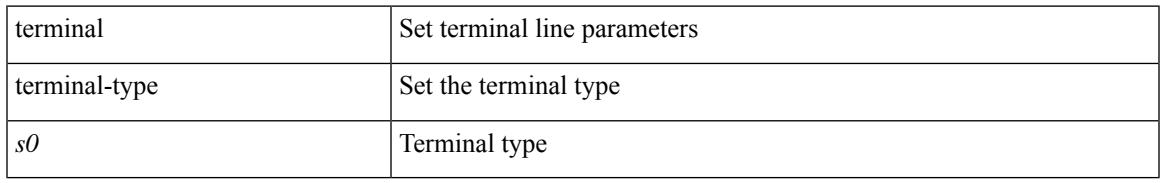

#### **Command Mode**

# **terminal time**

terminal time [ <name> ] [ delta ]

## **Syntax Description**

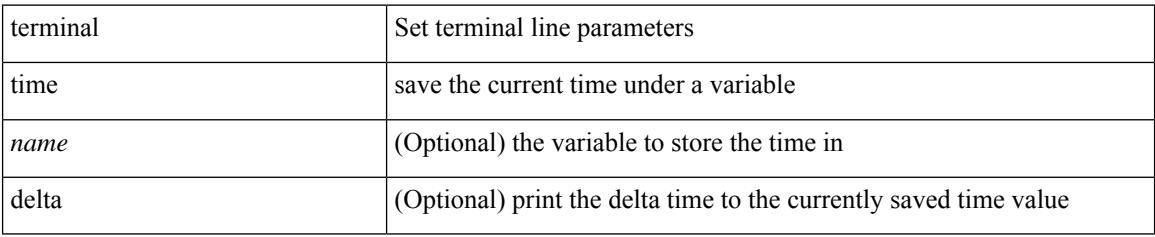

#### **Command Mode**

# **terminal tree-update**

terminal tree-update

#### **Syntax Description**

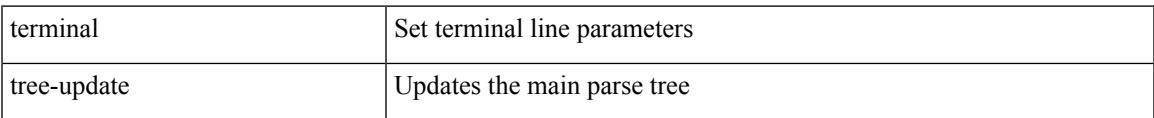

#### **Command Mode**

I

# **terminal verify-only**

terminal [ <noarg> ] verify-only [ username <user> ]

#### **Syntax Description**

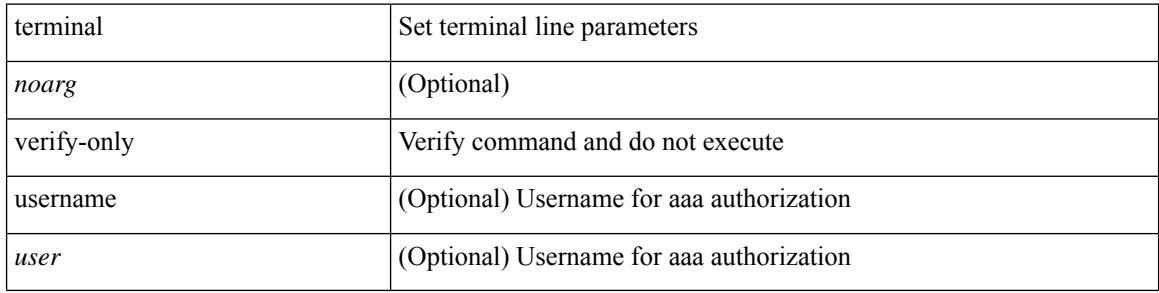

#### **Command Mode**

# **terminal width**

I

terminal width  $\langle i0 \rangle$ 

#### **Syntax Description**

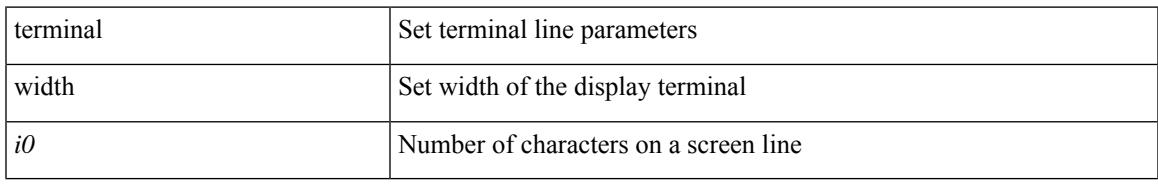

#### **Command Mode**

I

# **terminal width**

terminal width  $\langle i0 \rangle$ 

#### **Syntax Description**

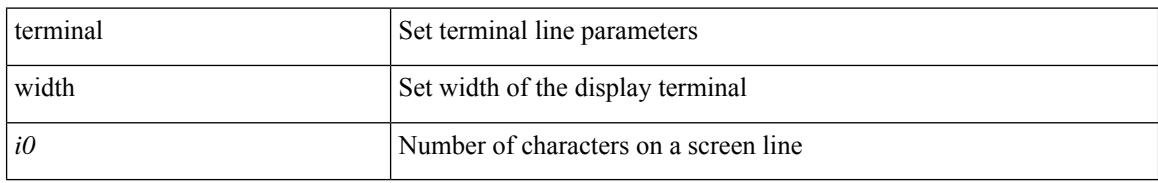

#### **Command Mode**

• /exec/configure/console

# **threshold-percent**

threshold-percent { percent-threshold { percentup <up-percentage> [ percentdown<down-percentage> ] | percentdown<down-percentage> [ percentup <up-percentage> ] } } | no threshold-percent { percent-threshold }

## **Syntax Description**

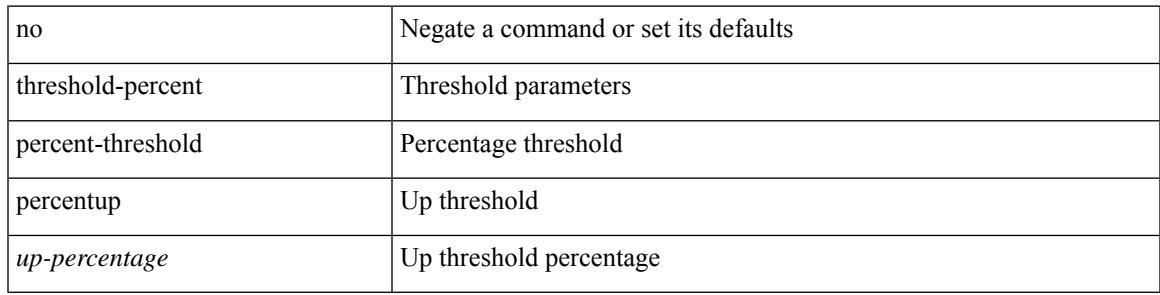

## **Command Mode**

• /exec/configure/tr-list-thrp

# **threshold**

{ { no | default } threshold | threshold <milliseconds> }

#### **Syntax Description**

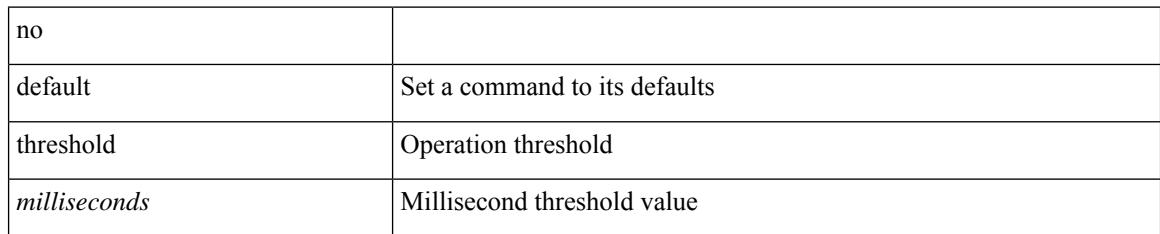

### **Command Mode**

• /exec/configure/ip-sla/udp /exec/configure/ip-sla/jitter /exec/configure/ip-sla/tcp /exec/configure/ip-sla/icmpEcho /exec/configure/ip-sla/dns /exec/configure/ip-sla/fabricPathEcho /exec/configure/ip-sla/http

# **time-range**

[no] time-range <name>

## **Syntax Description**

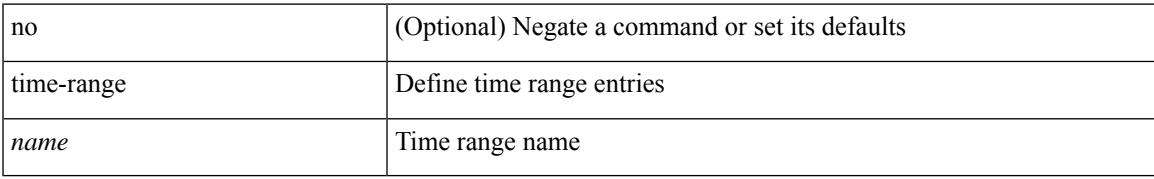

#### **Command Mode**

• /exec/configure

# **timeout**

{ timeout <timeout> }

### **Syntax Description**

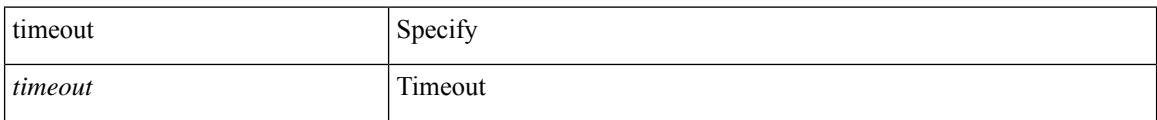

### **Command Mode**

• /exec/configure/configngoamconnectcheck

## **timeout**

I

{ no timeout | timeout <value> }

### **Syntax Description**

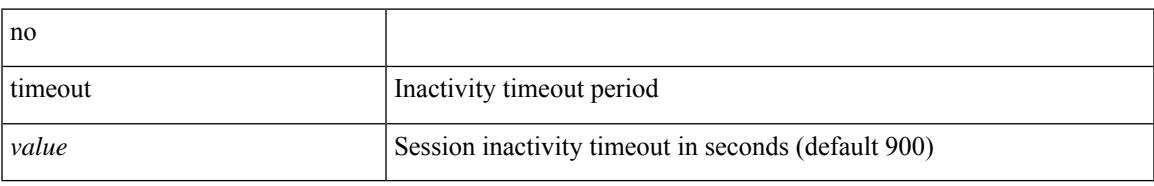

### **Command Mode**

• /exec/configure/config-twamp-ref

## **timeout**

{ { no | default } timeout |

#### **Syntax Description**

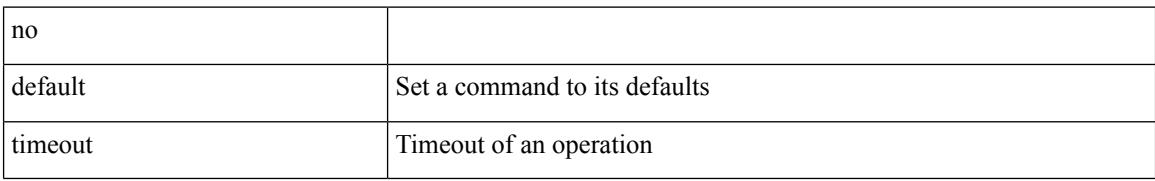

#### **Command Mode**

• /exec/configure/ip-sla/udp /exec/configure/ip-sla/jitter /exec/configure/ip-sla/tcp /exec/configure/ip-sla/icmpEcho /exec/configure/ip-sla/dns /exec/configure/ip-sla/fabricPathEcho /exec/configure/ip-sla/http

## **timer**

I

[no] timer <cap-timer-usec>

## **Syntax Description**

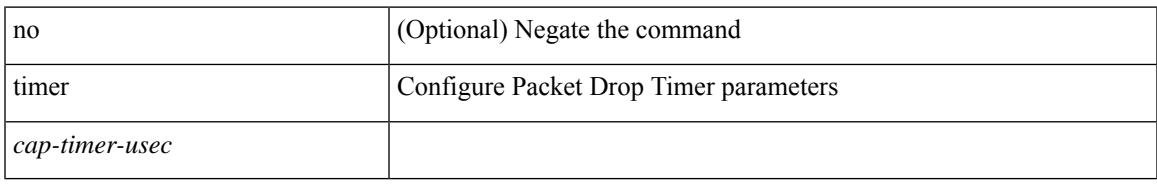

### **Command Mode**

• /exec/configure/pkt-drop

I

# **timer**

timer <value> | no timer

## **Syntax Description**

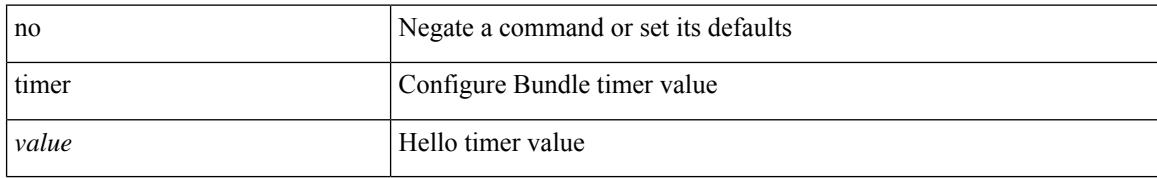

#### **Command Mode**

• /exec/configure/anycast

# **timer inactivity**

{ no timer inactivity | timer inactivity <value> }

## **Syntax Description**

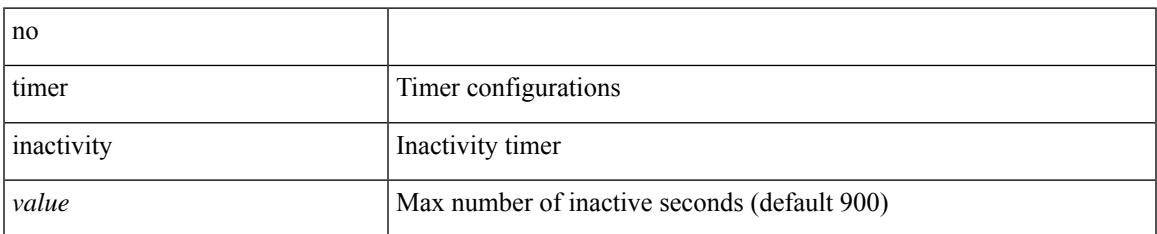

#### **Command Mode**

• /exec/configure/config-twamp-srvr

## **timers**

timers { <hello-time> { <hold-time> | msec-hold <msec-hold> } | msec-hello <msec-hello> { <hold-time> | msec-hold <msec-hold> } } | no timers

## **Syntax Description**

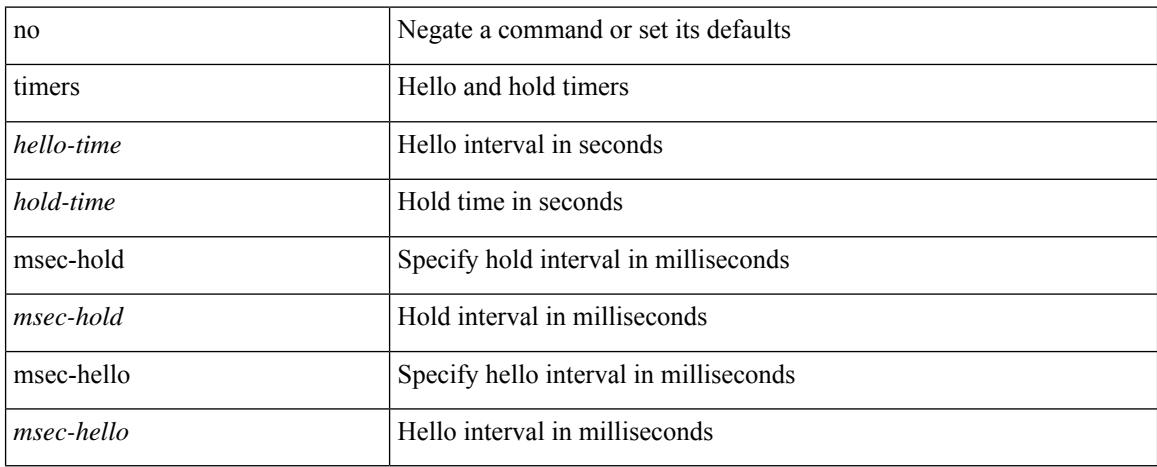

### **Command Mode**

• /exec/configure/if-eth-any/hsrp\_ipv4 /exec/configure/if-eth-any/hsrp\_ipv6

## **timers**

[no] timers { nsf { route-hold <hold-interval> | converge <converge-interval> | signal <signal-interval> } | active-time [ <max-active-time> | disabled ] }

## **Syntax Description**

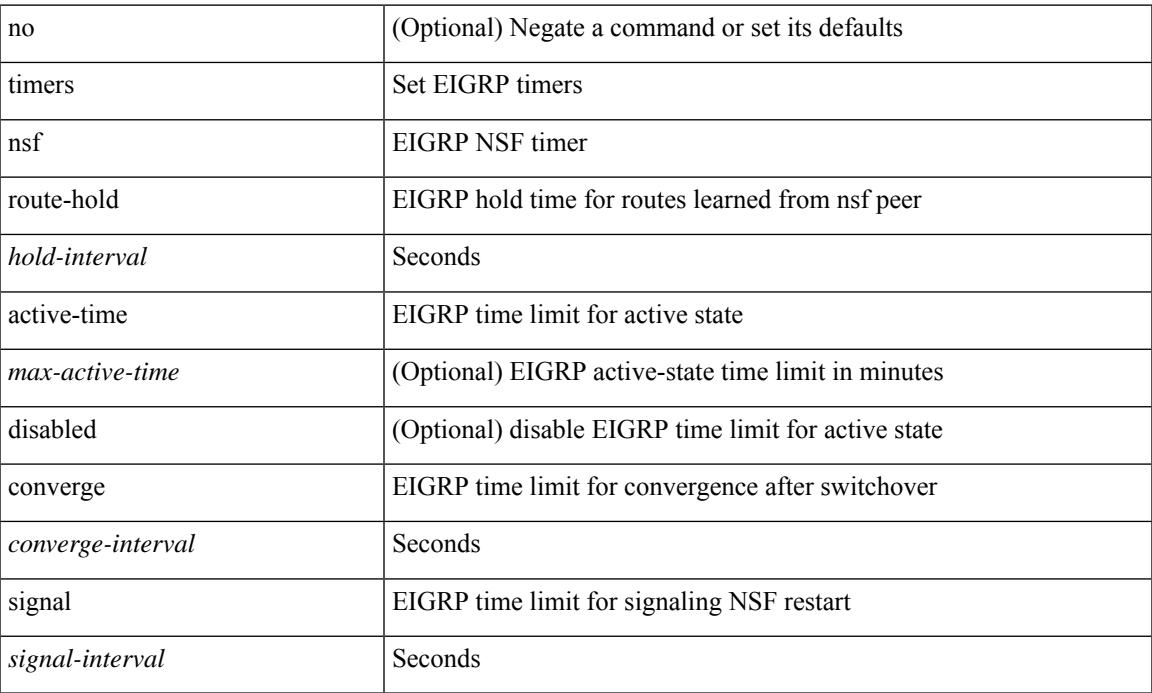

### **Command Mode**

• /exec/configure/router-eigrp/router-eigrp-vrf-common /exec/configure/router-eigrp/router-eigrp-af-common

## **timers**

timers <keepalive-interval> <hold-time> | { no | default } timers [ <keepalive-interval> <hold-time> ]

#### **Syntax Description**

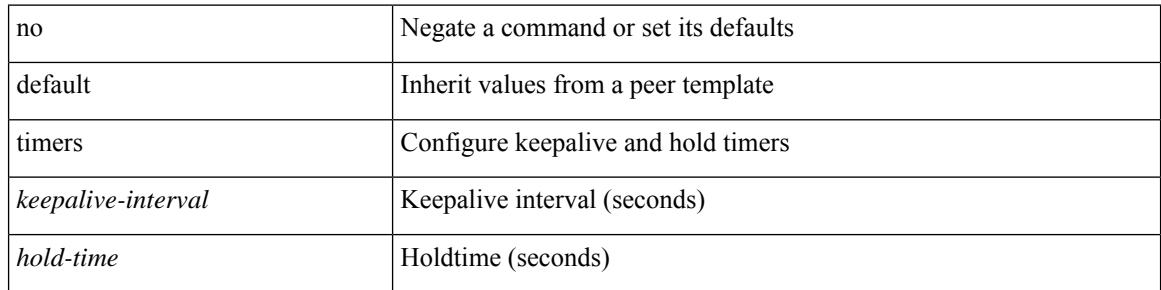

### **Command Mode**

• /exec/configure/router-bgp/router-bgp-neighbor-sess

# **timers advertise**

[no] timers advertise | timers advertise <val>

## **Syntax Description**

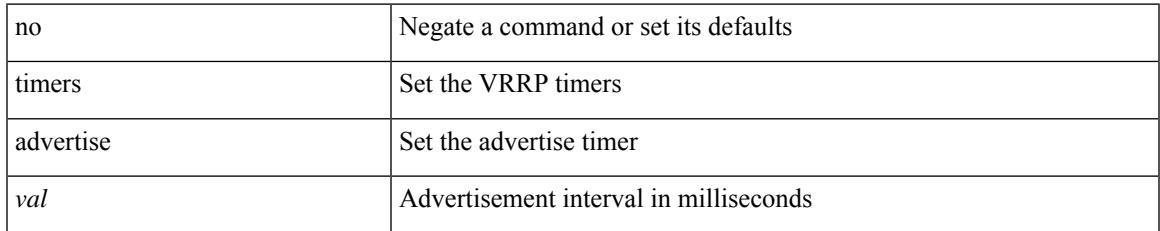

### **Command Mode**

• /exec/configure/if-eth-any/vrrpv3

# **timers basic**

timers basic <update> <invalid> <holddown> <garbage> | no timers basic [ <update> <invalid> <holddown> <garbage> ]

## **Syntax Description**

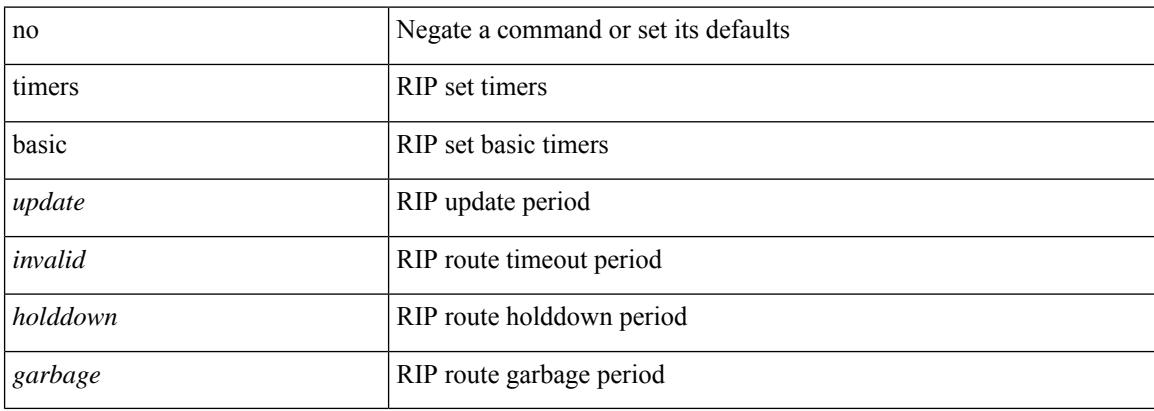

#### **Command Mode**

• /exec/configure/router-rip/router-rip-af-common /exec/configure/router-rip/router-rip-vrf-af-common

# **timers bestpath-defer maximum**

[no] timers bestpath-defer <bestpath-defer-time> maximum <bestpath-defer-time-max>

#### **Syntax Description**

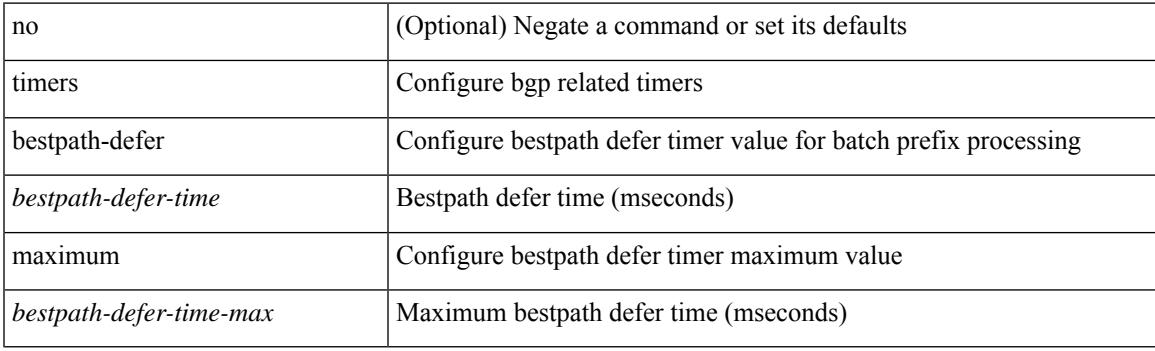

## **Command Mode**

• /exec/configure/router-bgp/router-bgp-af

# **timers bestpath-limit**

timers bestpath-limit <br/>bestpath-timeout> [ always ] | no timers bestpath-limit [ <br/>bestpath-timeout> ]

#### **Syntax Description**

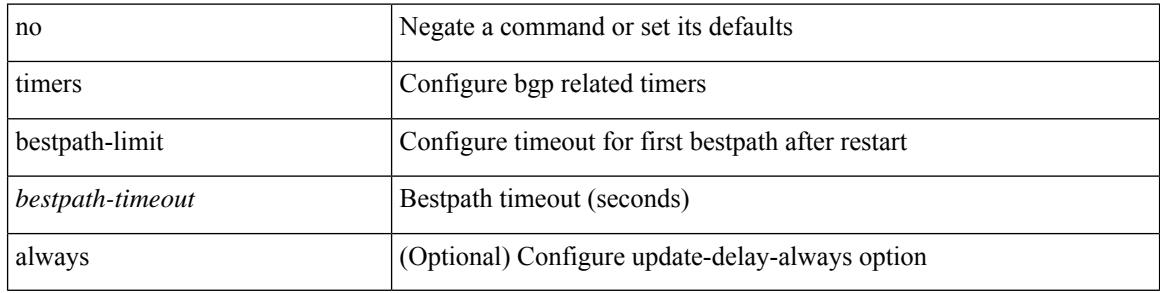

#### **Command Mode**

• /exec/configure/router-bgp/vrf-cmds
# **timers bgp**

 $\overline{\phantom{a}}$ 

[no] timers bgp <keepalive-interval> <hold-time>

### **Syntax Description**

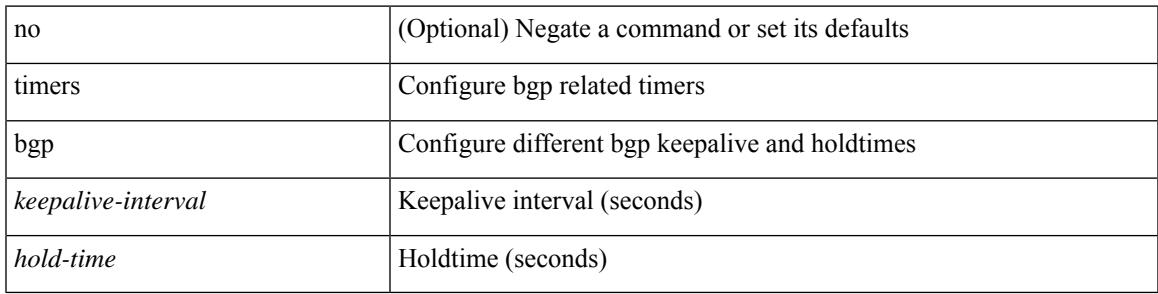

### **Command Mode**

• /exec/configure/router-bgp/vrf-cmds

### **timers lsa-arrival**

 $\{$  { timers lsa-arrival <interval>  $\}$  | { no timers lsa-arrival [ <interval> ]  $\}$  }

### **Syntax Description**

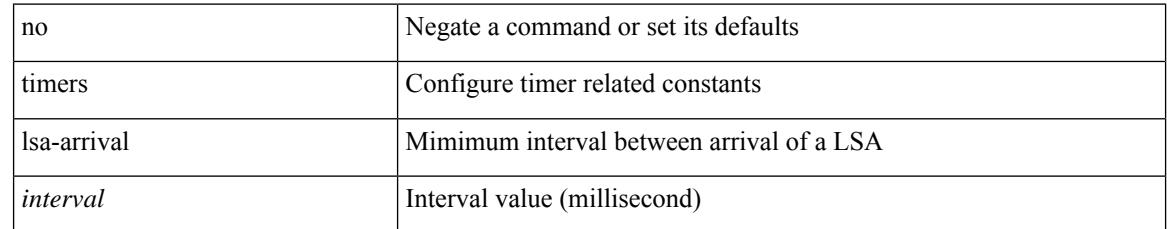

### **Command Mode**

• /exec/configure/router-ospf3 /exec/configure/router-ospf3/vrf

### **timers lsa-arrival**

 $\{$  { timers lsa-arrival <interval>  $\}$  | { no timers lsa-arrival [ <interval> ]  $\}$  }

### **Syntax Description**

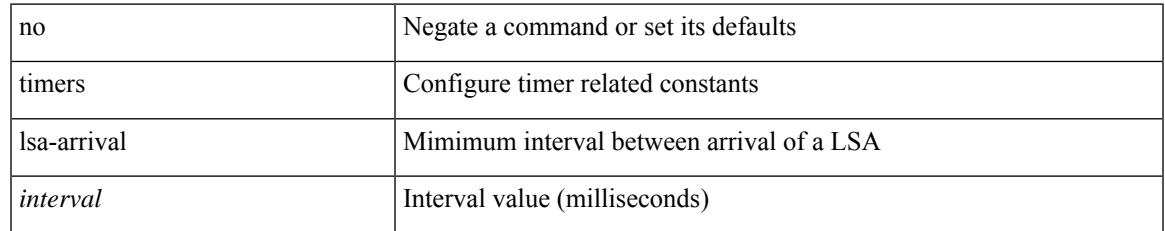

### **Command Mode**

• /exec/configure/router-ospf /exec/configure/router-ospf/vrf

## **timers lsa-group-pacing**

{ { timers lsa-group-pacing <interval> } | { no timers lsa-group-pacing [ <interval> ] } }

#### **Syntax Description**

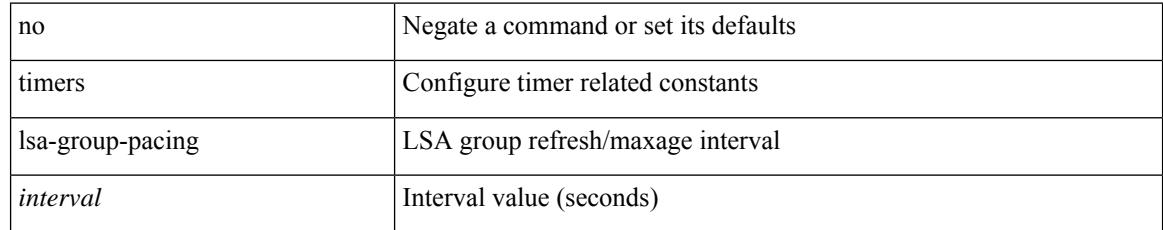

### **Command Mode**

• /exec/configure/router-ospf /exec/configure/router-ospf/vrf

## **timers lsa-group-pacing**

{ { timers lsa-group-pacing <interval> } | { no timers lsa-group-pacing [ <interval> ] } }

### **Syntax Description**

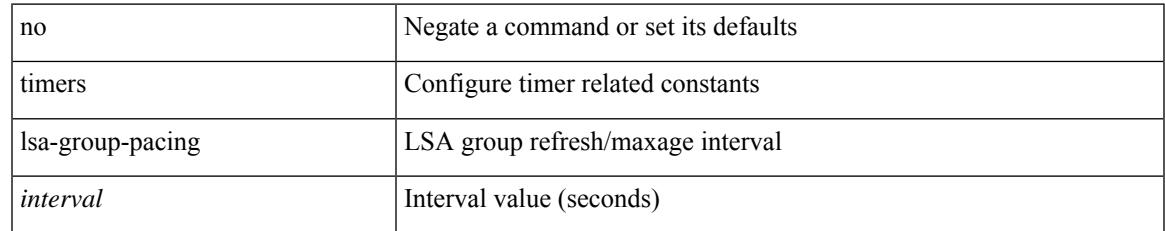

#### **Command Mode**

• /exec/configure/router-ospf3 /exec/configure/router-ospf3/vrf

## **timers prefix-peer-timeout**

timers prefix-peer-timeout <prefixpeer-timeout> | no timers prefix-peer-timeout [ <prefixpeer-timeout> ]

#### **Syntax Description**

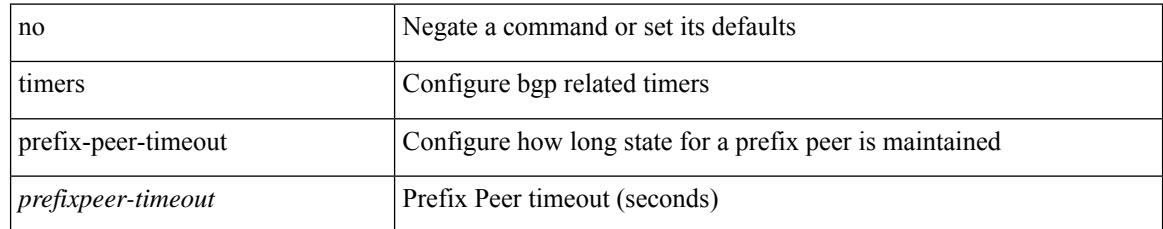

### **Command Mode**

• /exec/configure/router-bgp/vrf-cmds

## **timers prefix-peer-wait**

timers prefix-peer-wait <prefixpeer-wait> | no timers prefix-peer-wait [ <prefixpeer-wait> ]

#### **Syntax Description**

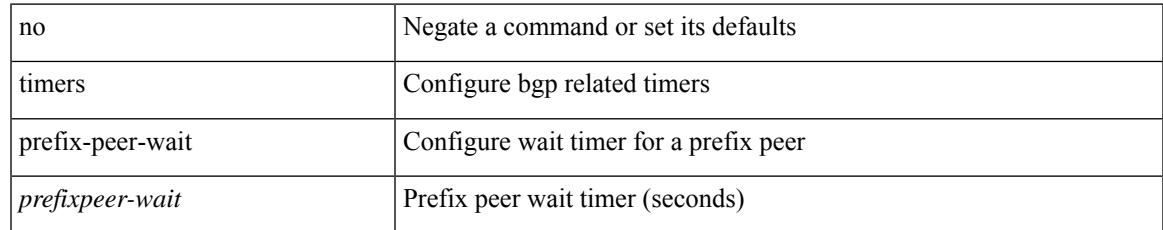

### **Command Mode**

• /exec/configure/router-bgp/vrf-cmds

## **timers srgb cleanup**

{ { timers srgb cleanup <interval> } | { no timers srgb cleanup [ <interval> ] } }

### **Syntax Description**

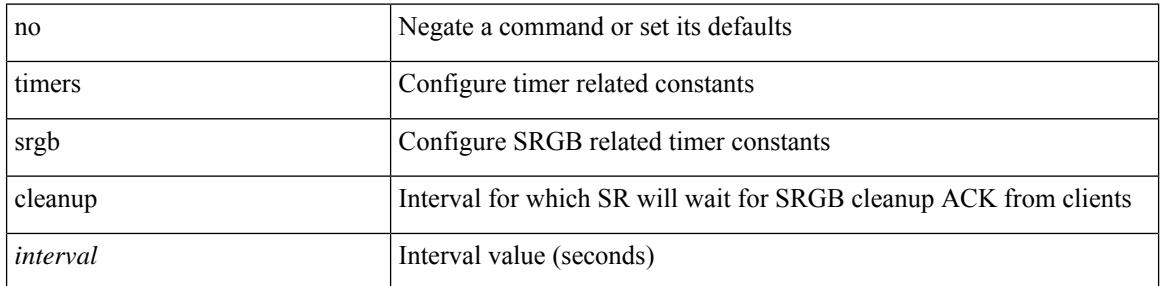

#### **Command Mode**

• /exec/configure/config-sr

## **timers srgb cleanup**

{ { timers srgb cleanup <interval> } | { no timers srgb cleanup [ <interval> ] } }

### **Syntax Description**

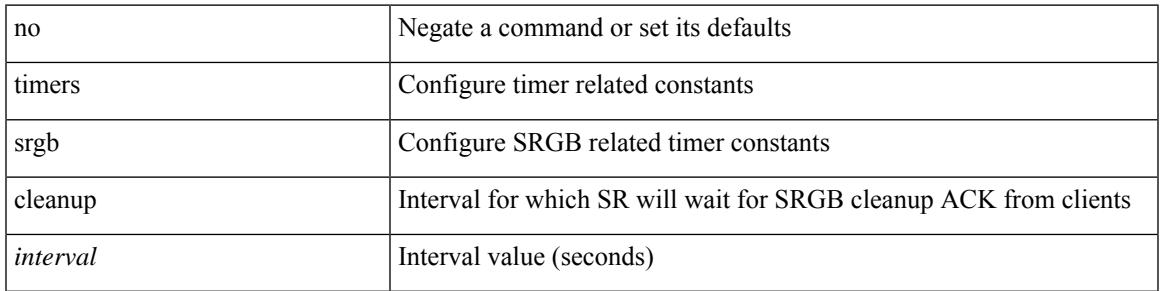

### **Command Mode**

• /exec/configure/config-sr-mpls

## **timers srgb retry**

{ { timers srgb retry <interval> } | { no timers srgb retry [ <interval> ] } }

### **Syntax Description**

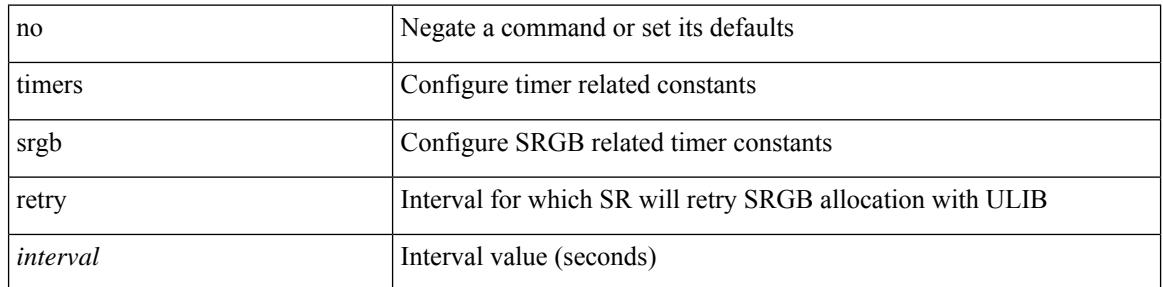

### **Command Mode**

• /exec/configure/config-sr

### **timers srgb retry**

{ { timers srgb retry <interval> } | { no timers srgb retry [ <interval> ] } }

### **Syntax Description**

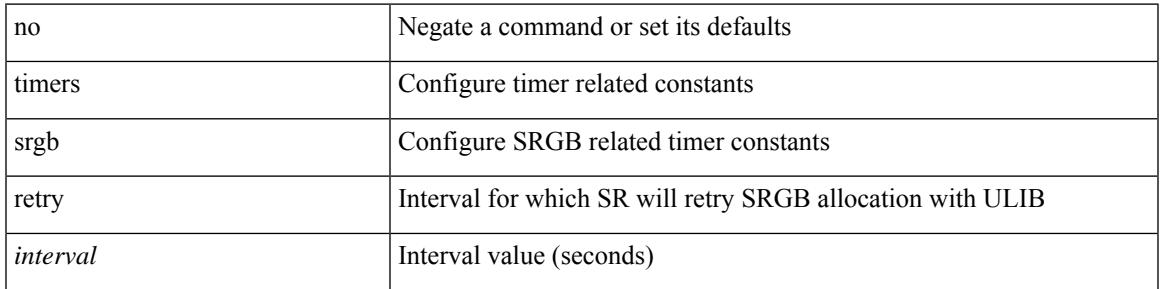

### **Command Mode**

• /exec/configure/config-sr-mpls

### **timers throttle lsa**

{ { timers throttle lsa <start-time> <hold-time> <max-time> } | { no timers throttle lsa [ <start-time> <hold-time> <max-time> ] } }

### **Syntax Description**

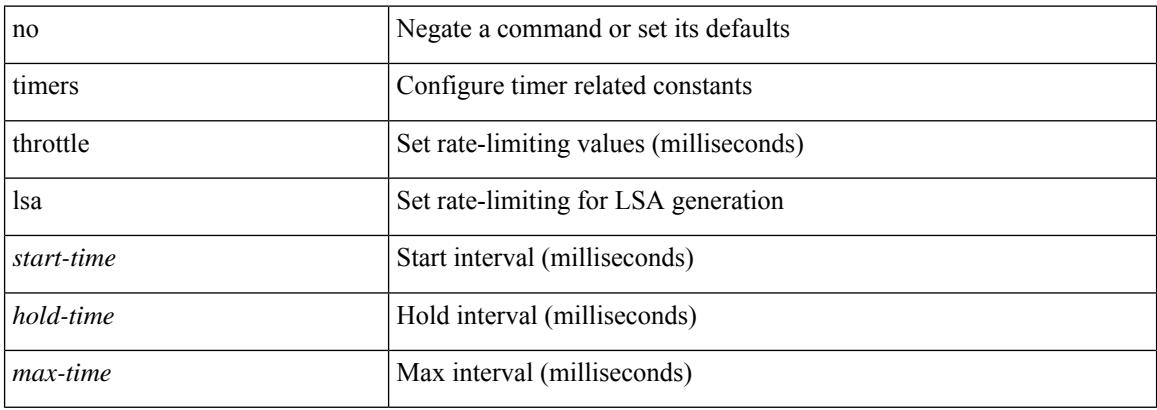

#### **Command Mode**

• /exec/configure/router-ospf3 /exec/configure/router-ospf3/vrf

### **timers throttle lsa**

{ { timers throttle lsa <start-time> <hold-time> <max-time> } | { no timers throttle lsa [ <start-time>  $\left\{\text{hold-time} > \text{max-time} \right\}$  }

### **Syntax Description**

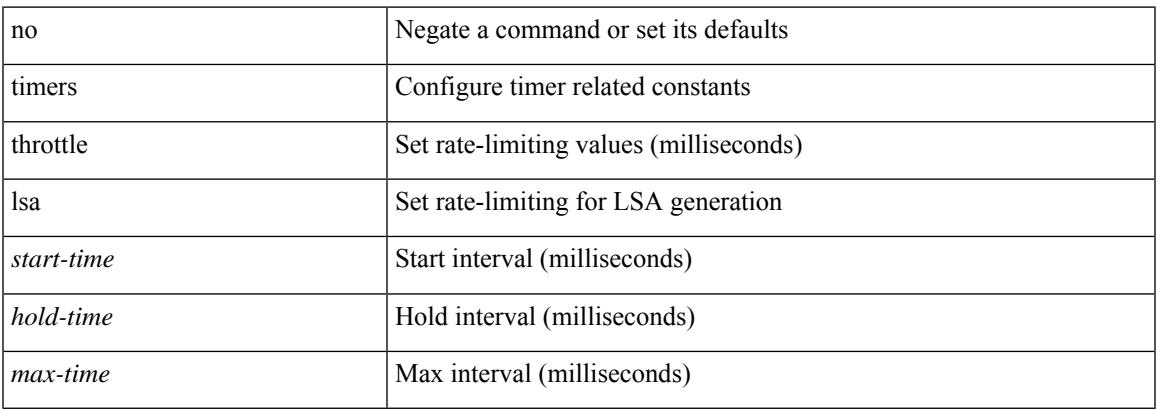

#### **Command Mode**

• /exec/configure/router-ospf /exec/configure/router-ospf/vrf

## **timers throttle spf**

{ { timers throttle spf <start-time> <hold-time> <max-time> } | { no timers throttle spf [ <start-time> <hold-time> <max-time> ] } }

### **Syntax Description**

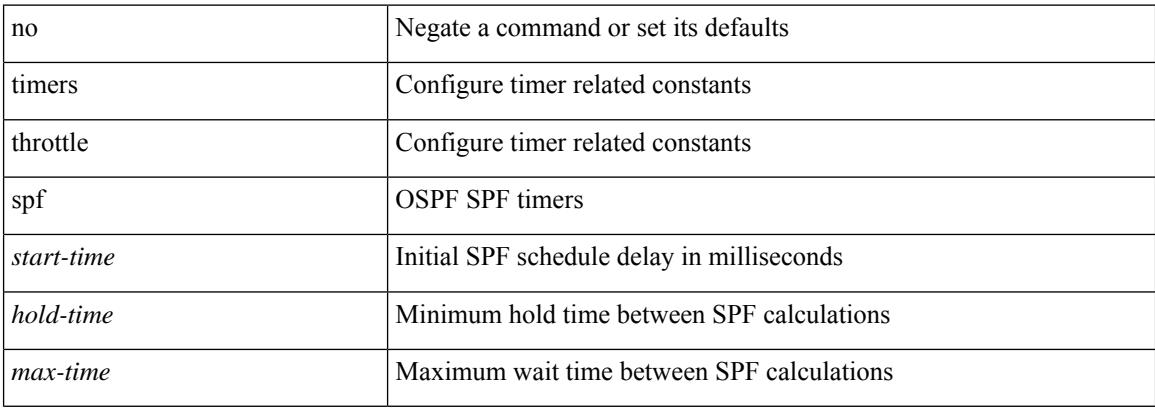

### **Command Mode**

• /exec/configure/router-ospf /exec/configure/router-ospf/vrf

## **timers throttle spf**

{ { timers throttle spf <start-time> <hold-time> <max-time> } | { no timers throttle spf [ <start-time> <hold-time> <max-time> ] } }

### **Syntax Description**

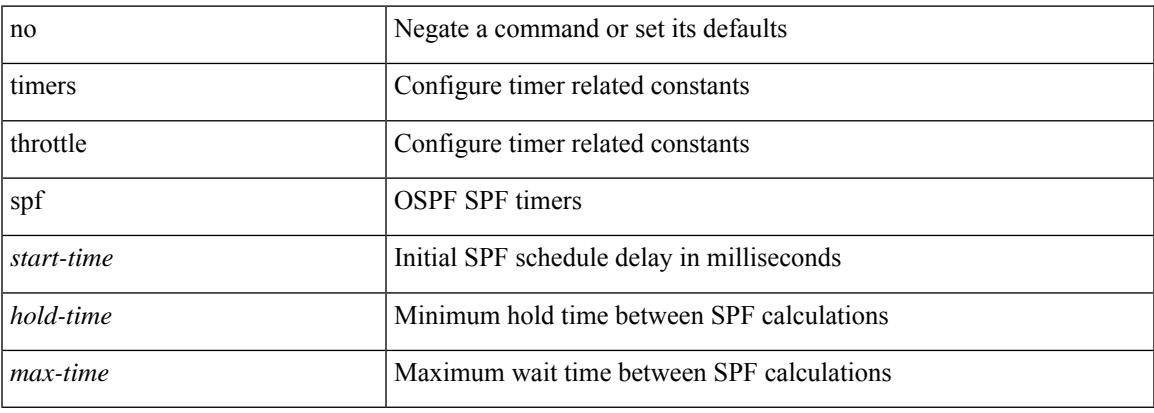

#### **Command Mode**

• /exec/configure/router-ospf3/router-ospf3-af-ipv6 /exec/configure/router-ospf3/vrf/router-ospf3-af-ipv6

## **timestamp timestamp**

timestamp { ingress id <ingress-source-id> [ egress id <egress-source-id> ] } | timestamp { egress id <egress-source-id> [ ingress id <ingress-source-id> ] } | no timestamp

### **Syntax Description**

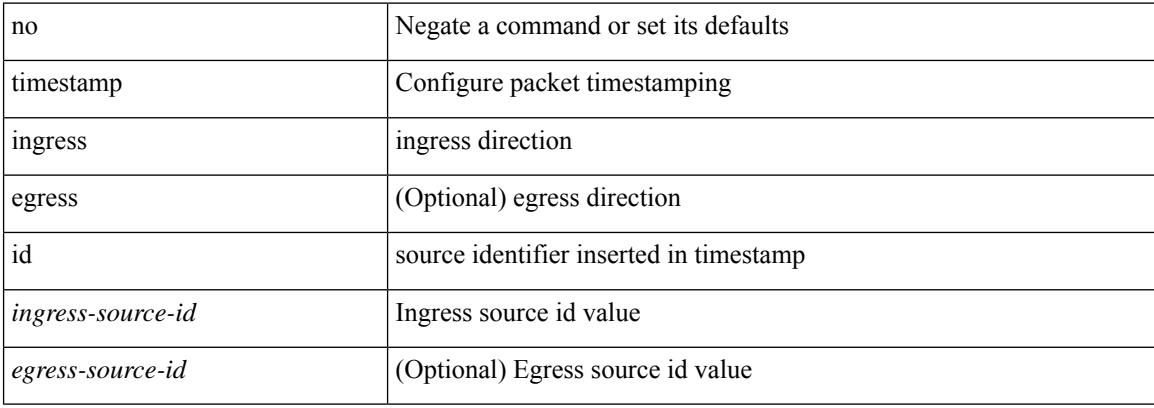

#### **Command Mode**

• /exec/configure/if-ethernet-all /exec/configure/if-eth-base

## **tls trust-point local remote**

tls trust-point local <tp\_local> remote <tp\_remote> | no tls trust-point

#### **Syntax Description**

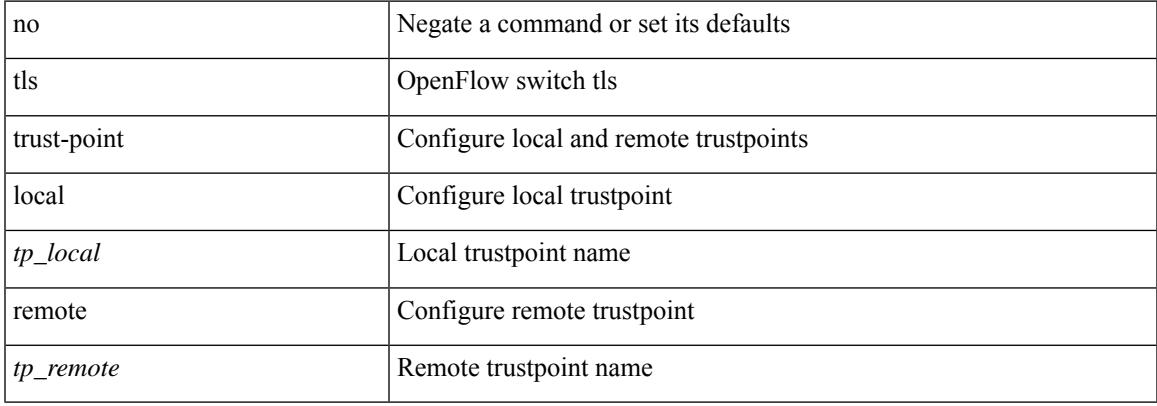

### **Command Mode**

• /exec/configure/openflow/switch/sub-switch

## **tls trust-point local remote**

tls trust-point local <tp\_local> remote <tp\_remote> | no tls trust-point

#### **Syntax Description**

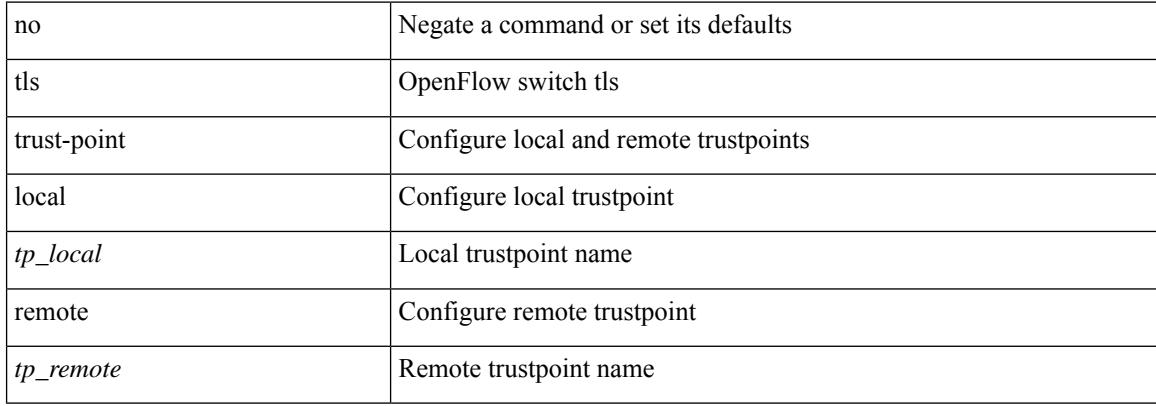

#### **Command Mode**

• /exec/configure/openflow/switch

# **topology**

[no] topology <tpg-id>

### **Syntax Description**

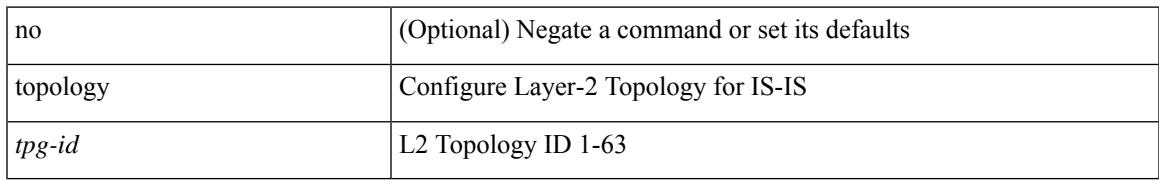

### **Command Mode**

• /exec/configure/l2mp-isis/l2mp-isis-vrf-common

## **topology holddown sigerr**

[no] topology holddown sigerr | topology holddown sigerr <sec>

#### **Syntax Description**

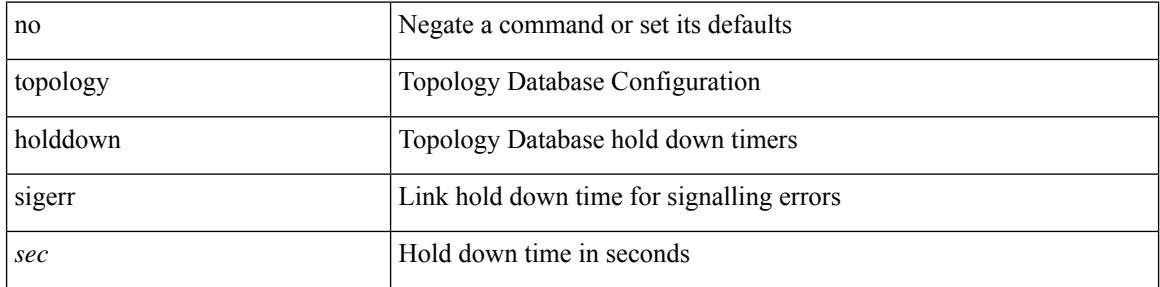

### **Command Mode**

• /exec/configure/te

### **tos**

{ { no | default } tos | tos <tos-value> }

### **Syntax Description**

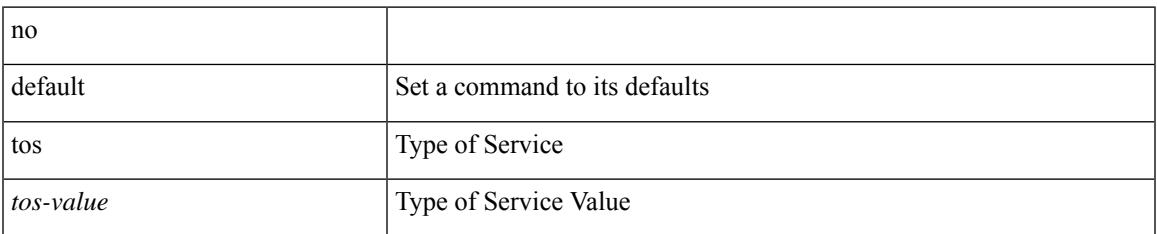

### **Command Mode**

• /exec/configure/ip-sla/udp /exec/configure/ip-sla/jitter /exec/configure/ip-sla/tcp /exec/configure/ip-sla/icmpEcho /exec/configure/ip-sla/http

 $\mathbf I$ 

### | tr [ -c | -d | -s | -t ] + <SET1> [ <SET2> ]

### **Syntax Description**

**tr**

**tr**

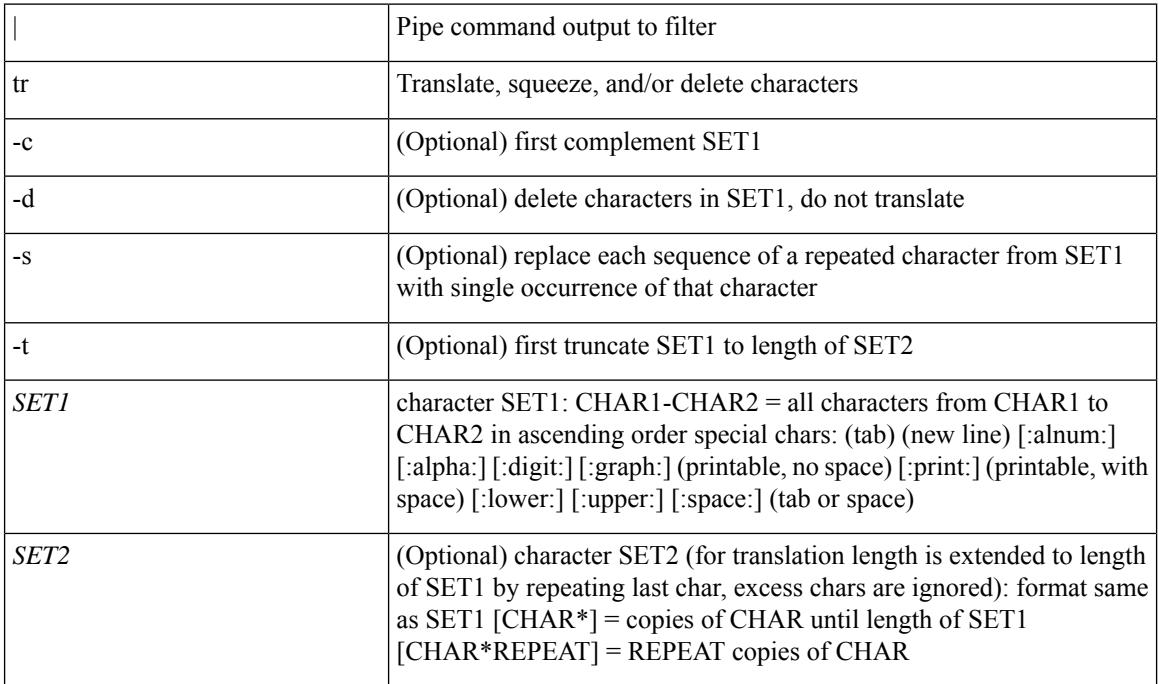

### **Command Mode**

• /output

### **trace buffer size**

trace buffer { error | warning | event } size <size>

### **Syntax Description**

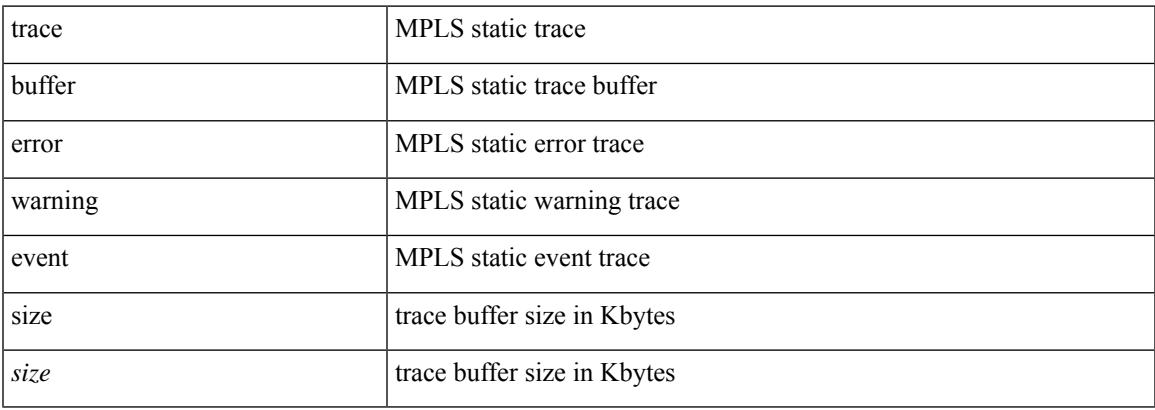

### **Command Mode**

• /exec/configure/mpls\_static

### **traceroute**

traceroute { <host> | <hostname> } [ port <portnumber> ] [ [ source-interface <src-intf> ] | [ [ source { <host> | <hostname> | <interface> } ] [ vrf { <vrf-name> | <vrf-known-name> } ] ] ]

### **Syntax Description**

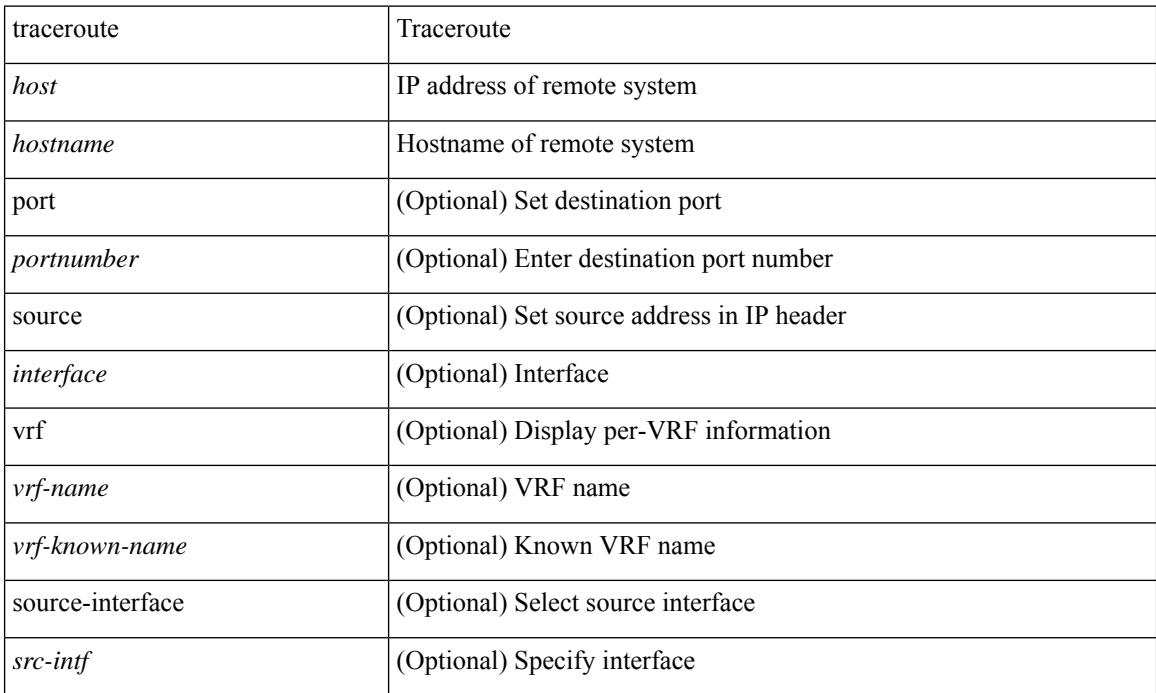

#### **Command Mode**

• /exec

### **traceroute6**

traceroute6 { <host> | <hostname> } [ [ [ source { <host> | <hostname> | <interface> } ] [ vrf { <vrf-name> | <vrf-known-name> } ] ] | [ source-interface <src-intf> ] ]

### **Syntax Description**

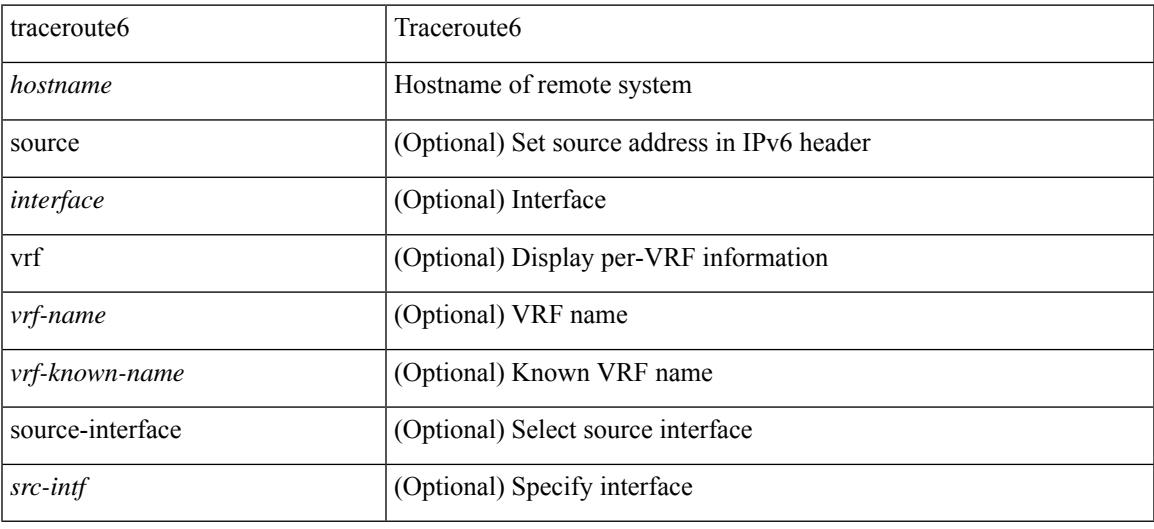

#### **Command Mode**

• /exec

### **traceroute mpls**

traceroute mpls { nil-fec { { labels < comma-separated-labels > } { output { ointerface <tx-interface > } nexthop <nexthop-ip-addr> } | { policy { { name <srte-policy-name> } | { endpoint <srte-policy-endpoint> color <srte-policy-color> } } [ { output { ointerface <tx-interface> } [ nexthop <nexthop-ip-addr> ] } ] } } } [ { timeout <seconds> } | { destination <addr-start> [ <addr-end> [ <addr-incr-mask> | <addr-incr> ] ] } | { source  $\{\text{c} \leq \text{c} \}$  | {  $\exp \exp \left\{ \left\{ t \right\} \right\}$  {  $\{ t \leq t \leq t \}$  | {  $\exp \left\{ \left\{ t \right\} \right\}$  {  $\{ \left\{ t \right\} \right\}$  {  $\{ \left\{ t \right\} \right\}$  {  $\{ \left\{ t \right\} \}$  {  $\{ \left\{ t \right\} \}$  {  $\{ \left\{ t \right\} \}$  {  $\{ \left\{ t \right\} \}$  {  $\{ \left\{ t \right\} \}$  router-alert | no-reply } } | { dscp { <dscp-bits> | af11 | af12 | af13 | af21 | af22 | af23 | af31 | af32 | af33 | af41 | af42 | af43 | cs1 | cs2 | cs3 | cs4 | cs5 | cs6 | cs7 | default | ef  $\}$  }  $\}$  + | { force-explicit-null } | { flags { fec }  ${}^{3}$  ] +

#### **Syntax Description**

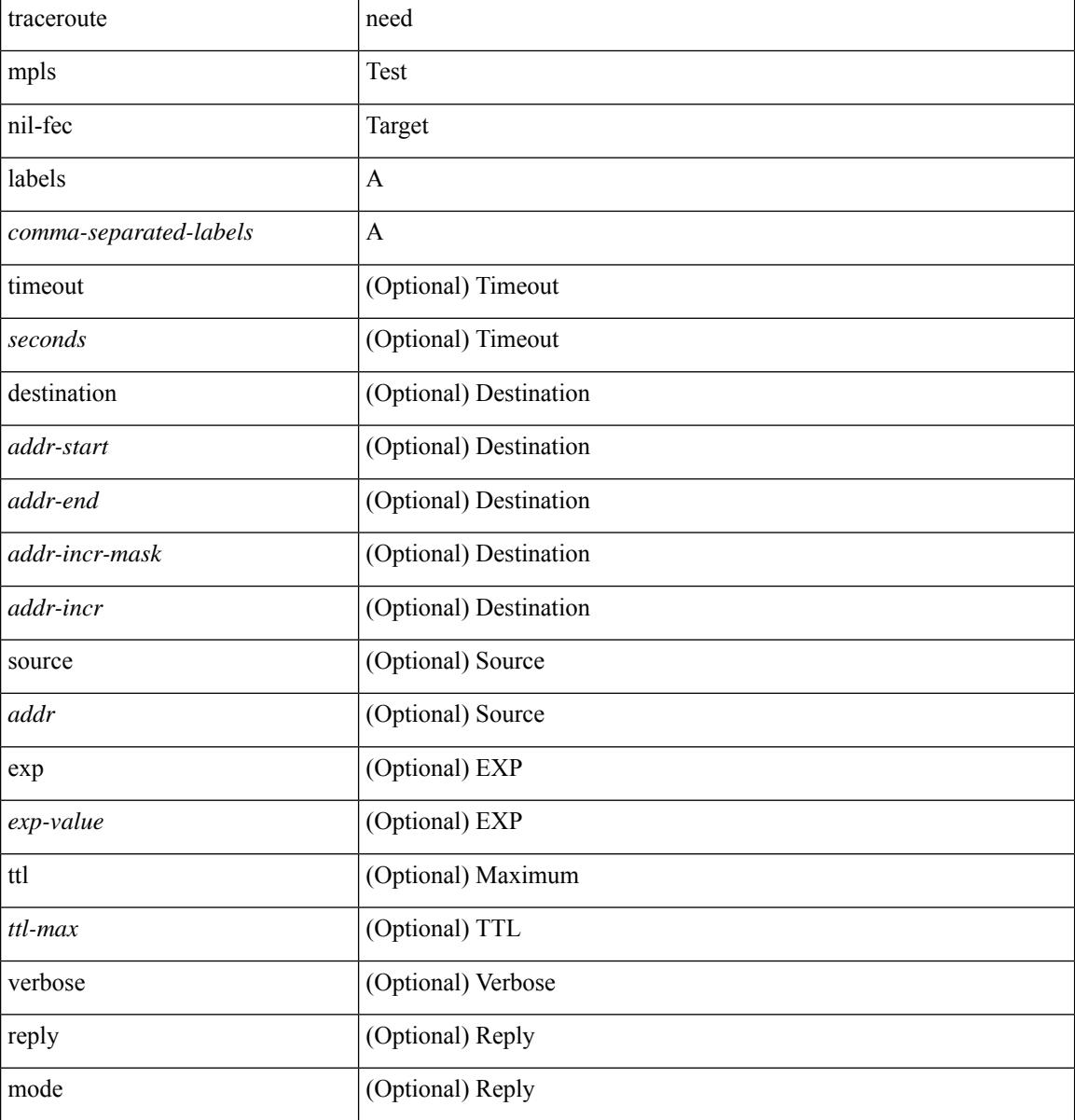

 $\mathbf{l}$ 

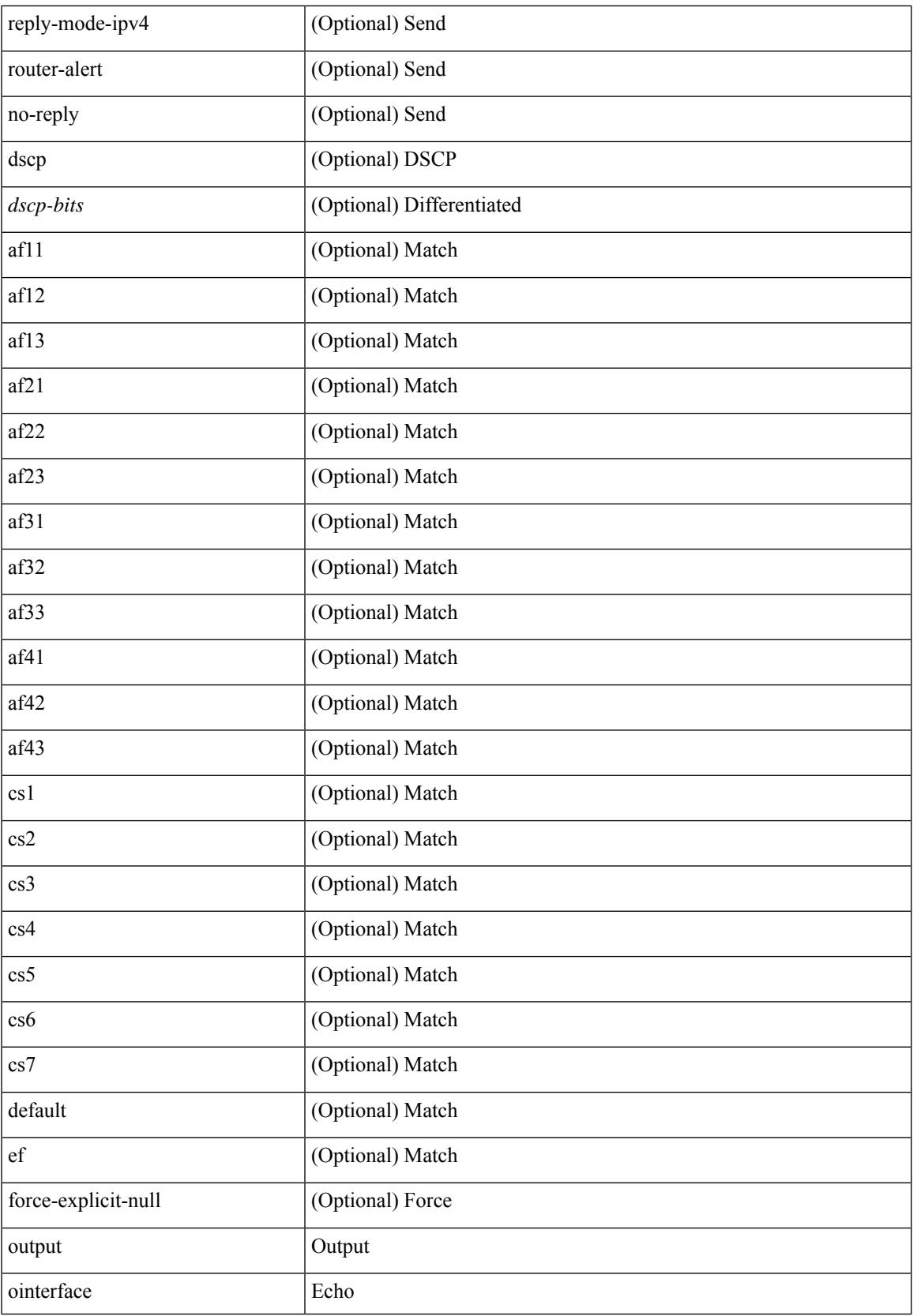

I

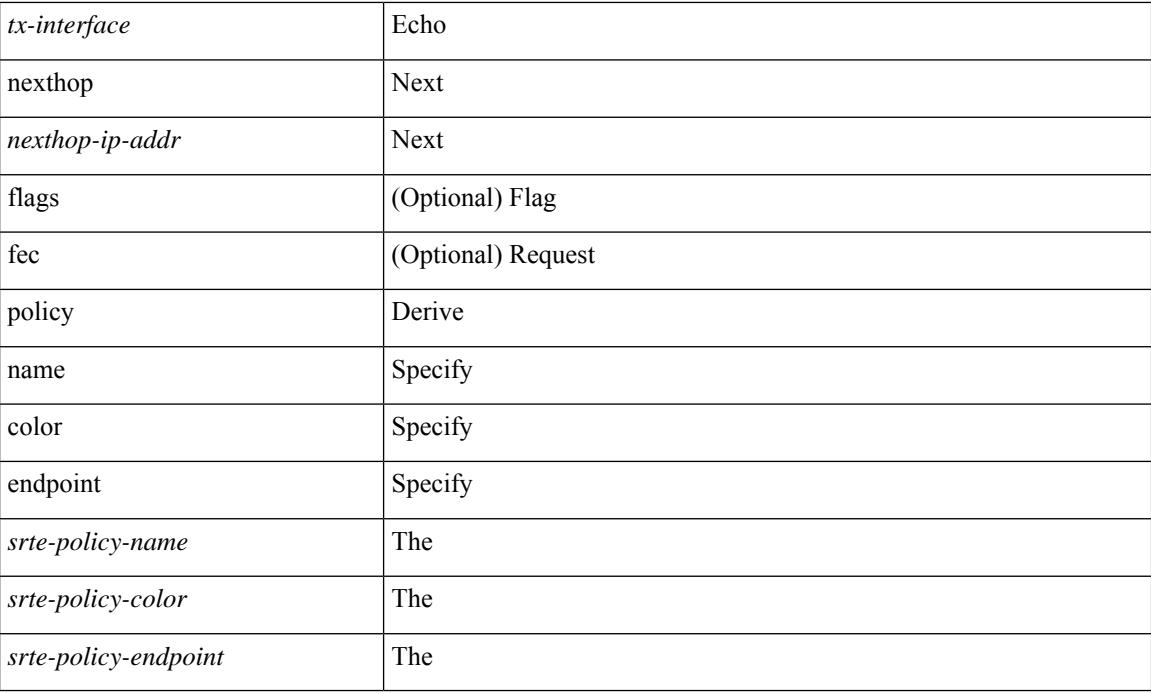

### **Command Mode**

• /exec

### **traceroute nve**

traceroute nve  $\{ \{ \} \}$  ip  $\{\text{-} \times \text{+} \times \text{+} \times \$ } | { <dot1qid1> } ] } | mac <dmac> <dot1qid> [ <intfid> ] } [ profile <pid> ] [ payload { [ mac-addr <dstmac> <smac> ] [ dot1q <dot1q-id> ] [ ip <dstip> <srcip> | ipv6 <dstipv6> <srcipv6> ] [ port <sport> <dport> ] [ proto <proto-id> ] } payload-end ] [ source  $\{$  <numeric1> $|$  <numeric2> }  $|$ 

### **Syntax Description**

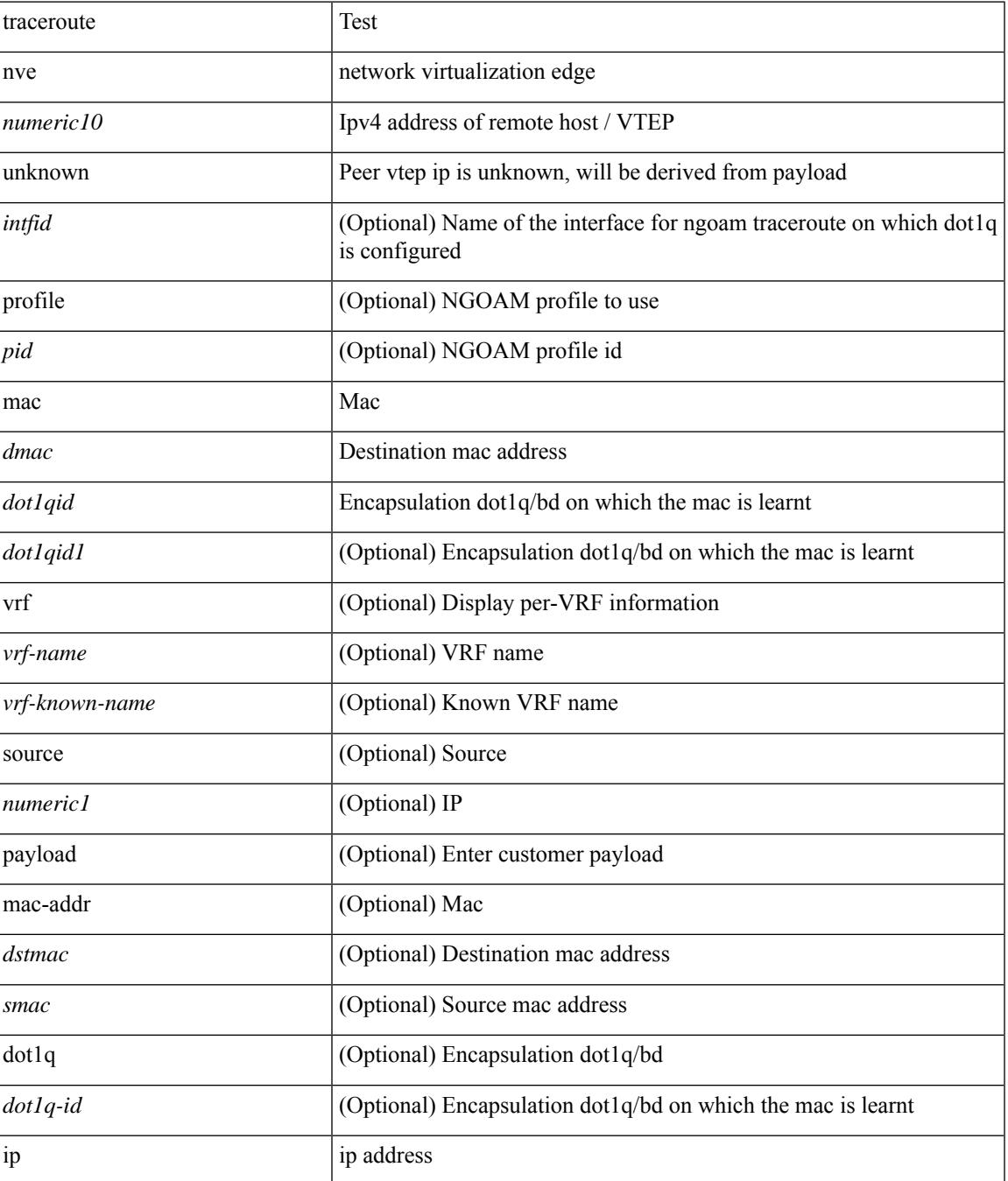

 $\mathbf I$ 

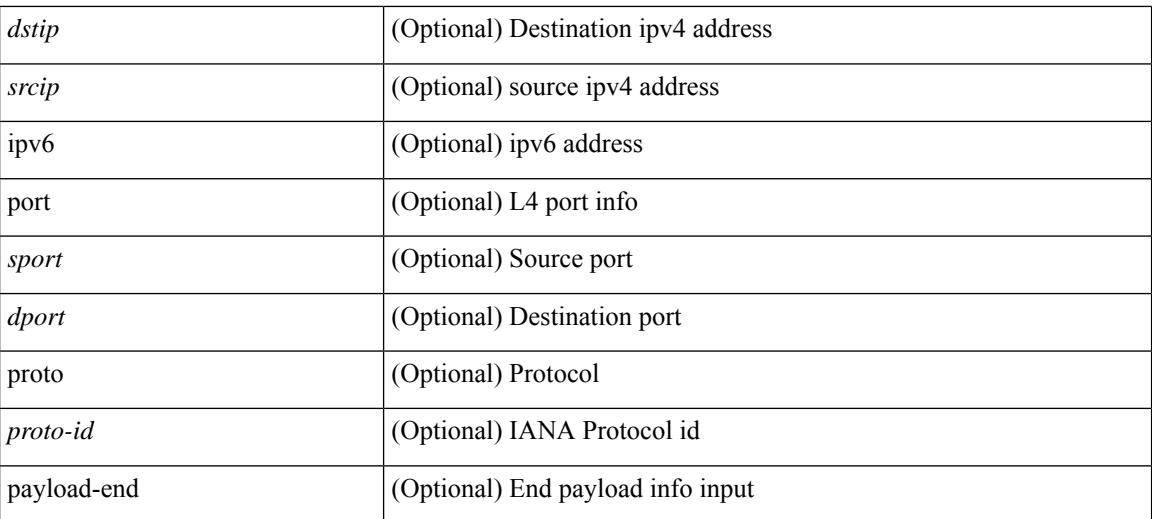

#### **Command Mode**

• /exec

### **traceroute sr-mpls**

traceroute sr-mpls  $\{\leq$ sr-ipv4-prefix> fec-type  $\{\$ igp isis  $\}$  |  $\$  generic  $\}$  }  $\]$  { timeout  $\leq$  seconds> } | { destination <addr-start> [ <addr-end> [ <addr-incr-mask> | <addr-incr> ] ] } | { source <addr> } | { exp <exp-value> } | { ttl <ttl-max> } | { verbose } | { reply { { mode { <reply-mode-ipv4> | router-alert | no-reply } } | { dscp { <dscp-bits> | af11 | af12 | af13 | af21 | af22 | af23 | af31 | af32 | af33 | af41 | af42 | af43 | cs1 | cs2 | cs3 | cs4 | cs5 | cs6 | cs7 | default | ef } } } + | { force-explicit-null } | { flags { fec } } ] +

#### **Syntax Description**

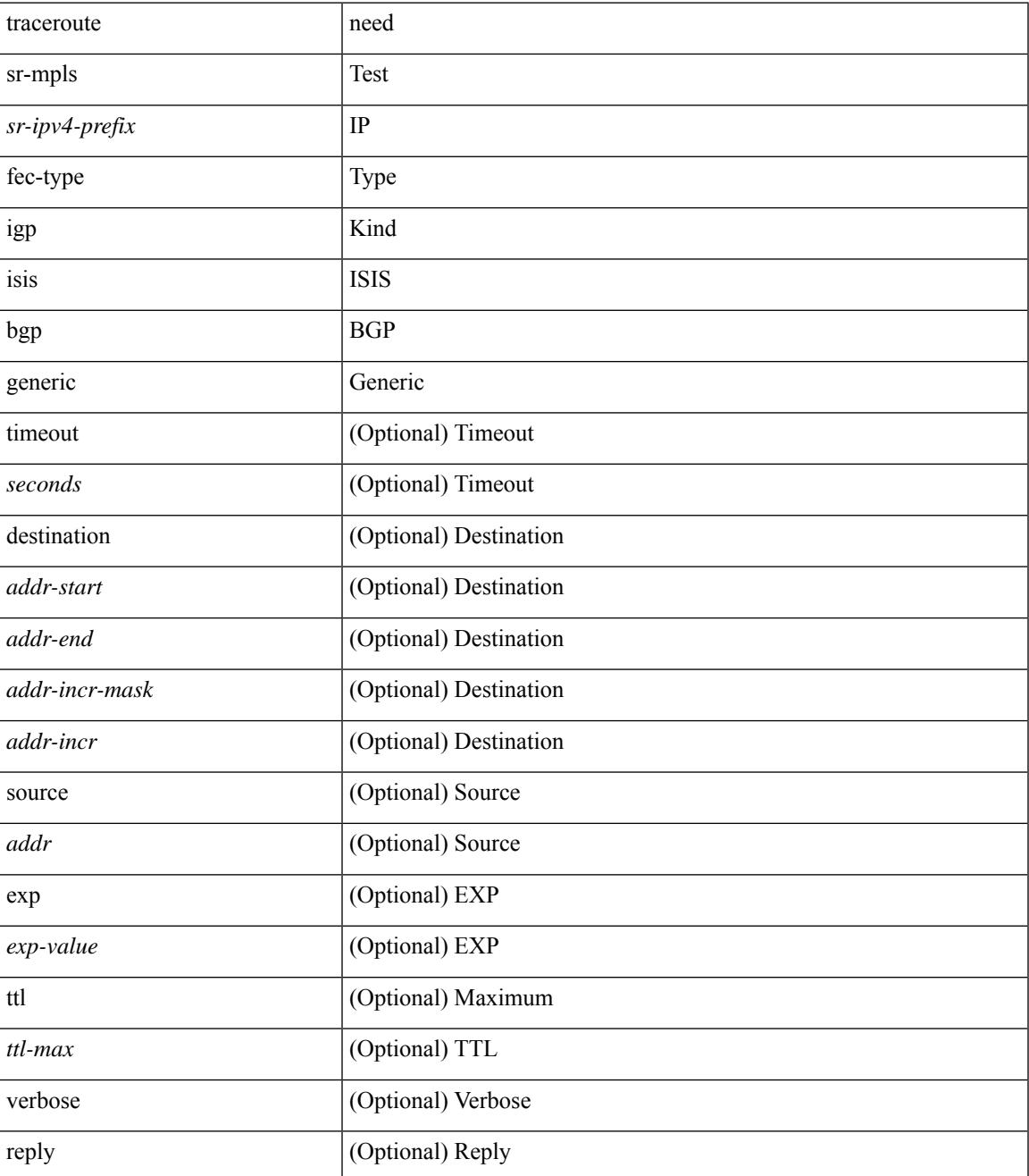

 $\mathbf I$ 

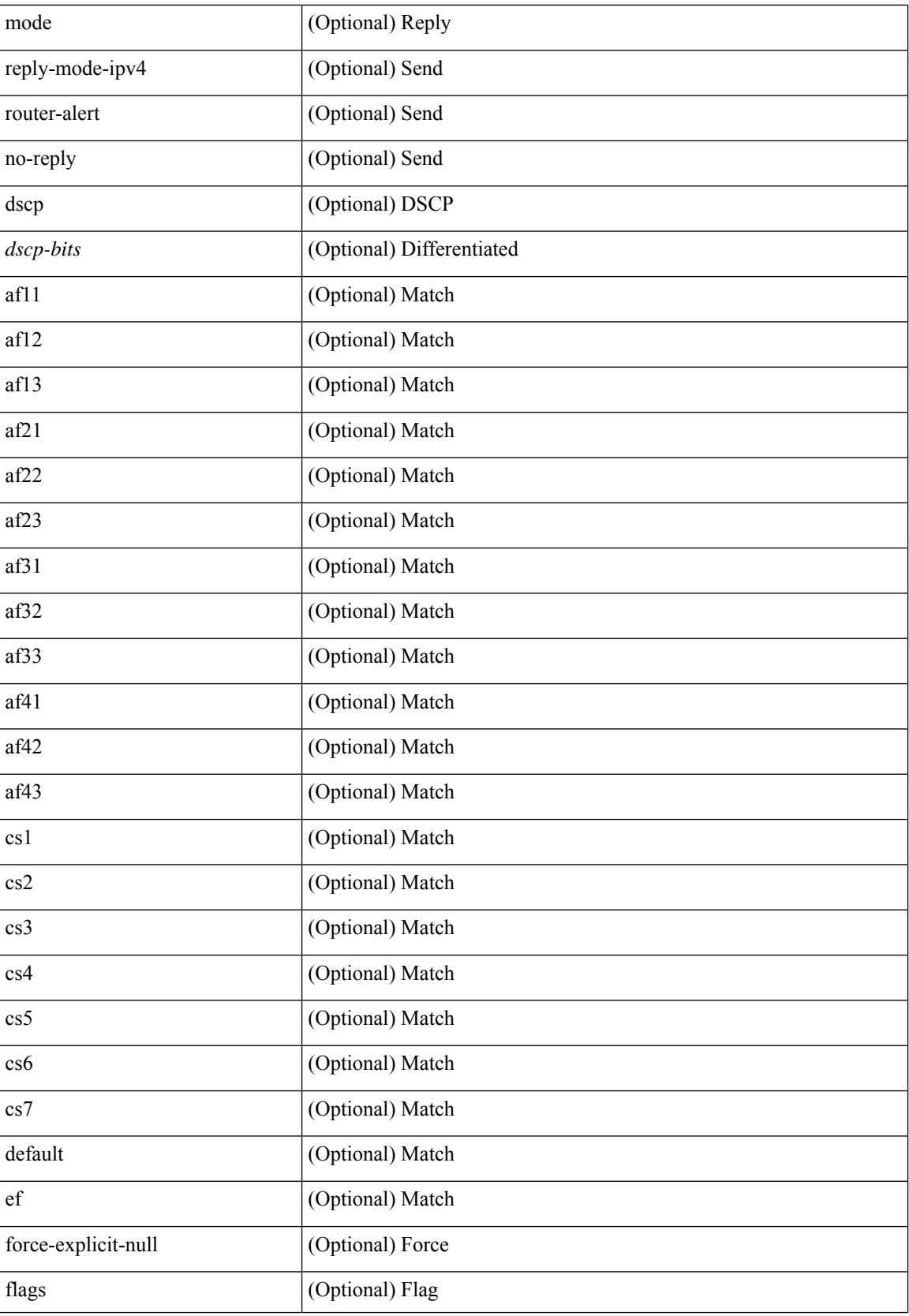

 $\mathbf{l}$ 

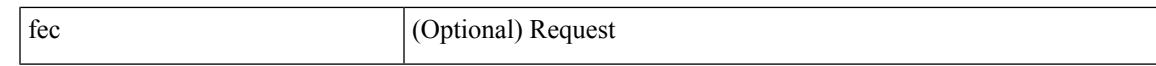

#### **Command Mode**

• /exec

# **track-adjacency-nexthop**

[no] track-adjacency-nexthop

### **Syntax Description**

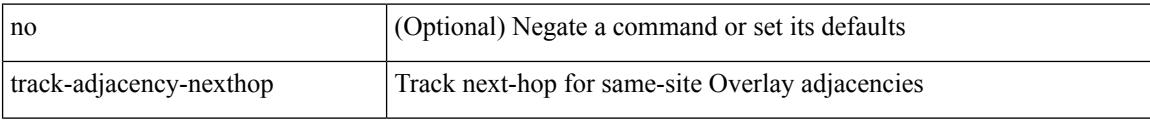

#### **Command Mode**

• /exec/configure/otv-isis

### **track**

I

track <object-id>

### **Syntax Description**

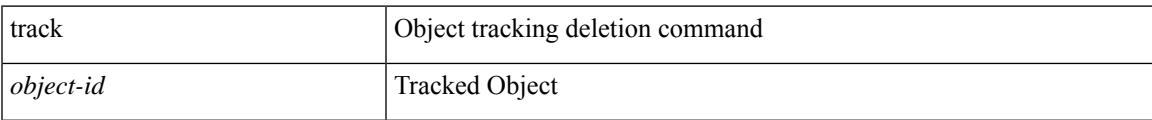

### **Command Mode**

• /exec/configure

## **track**

[no] track <object-number> [ decrement <value> ]

### **Syntax Description**

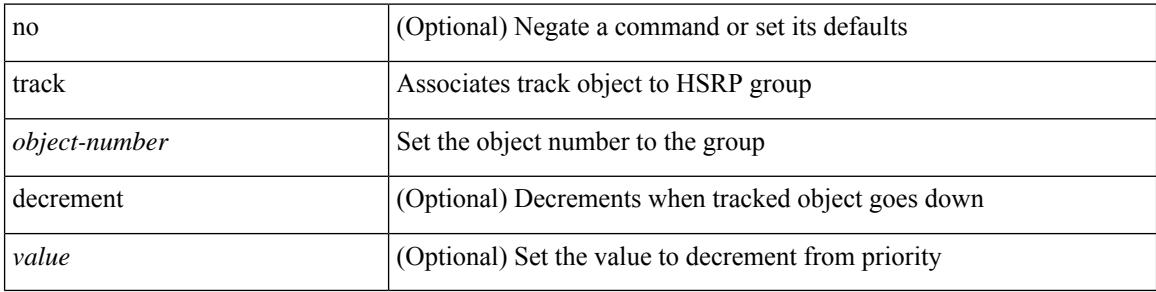

### **Command Mode**

• /exec/configure/if-eth-any/hsrp\_ipv4 /exec/configure/if-eth-any/hsrp\_ipv6
I

track <object-number> | no track

### **Syntax Description**

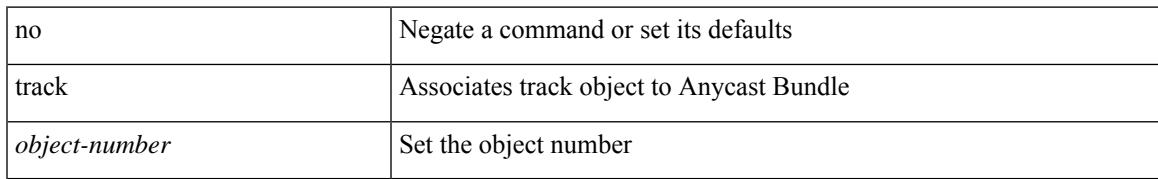

#### **Command Mode**

• /exec/configure/anycast

[no] track <object-id> [ force ]

### **Syntax Description**

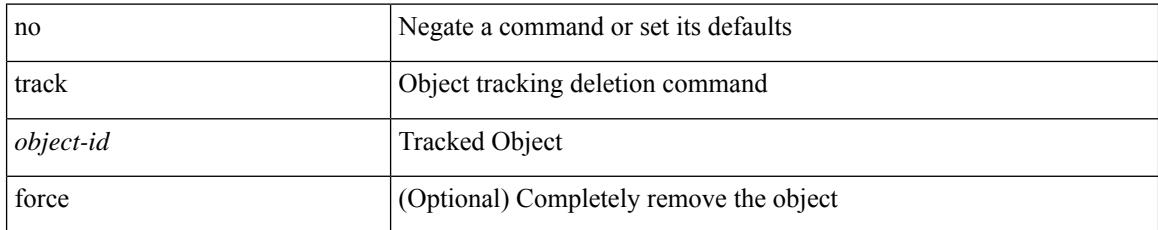

#### **Command Mode**

 $\overline{\phantom{a}}$ 

track <object-id> { { ip\_v4 route <route-prefix> reachability [ hmm ] } | { ip\_v6 routev6 <v6route-prefix> reachability [ hmm ] } }

### **Syntax Description**

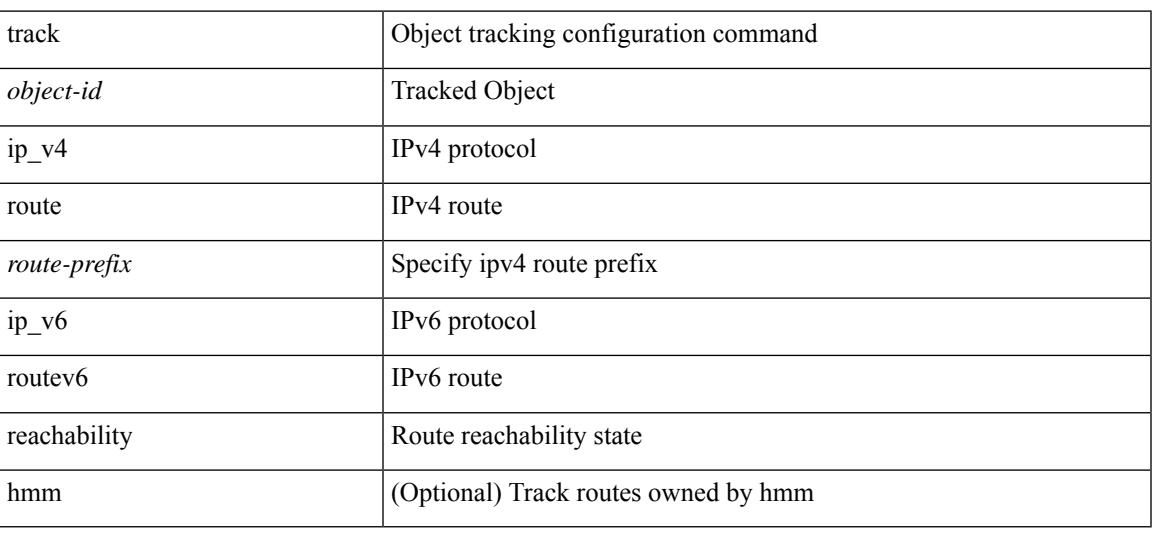

### **Command Mode**

track <object-id> { ip\_v4 sla <sla-id> [ sla\_reachability | sla\_state ] }

### **Syntax Description**

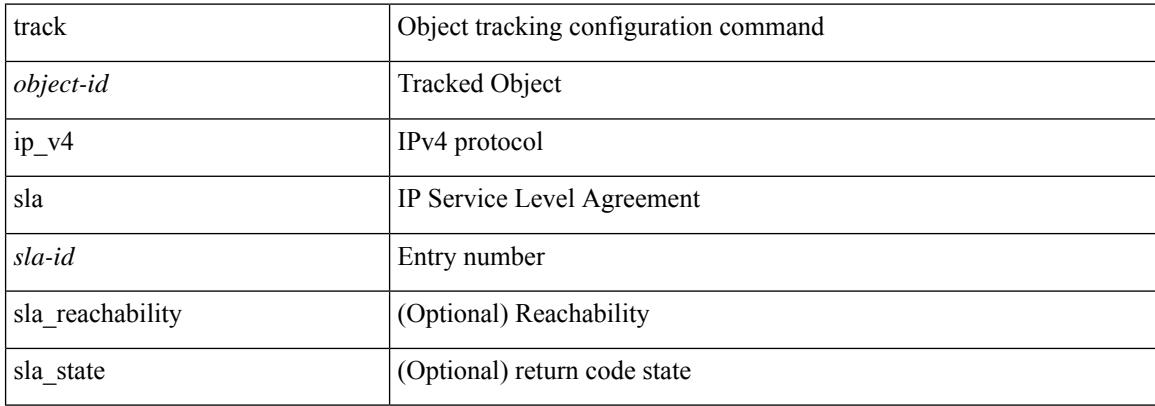

#### **Command Mode**

 $\mathbf I$ 

track <object-id> { list { boolean <bool-val> } }

### **Syntax Description**

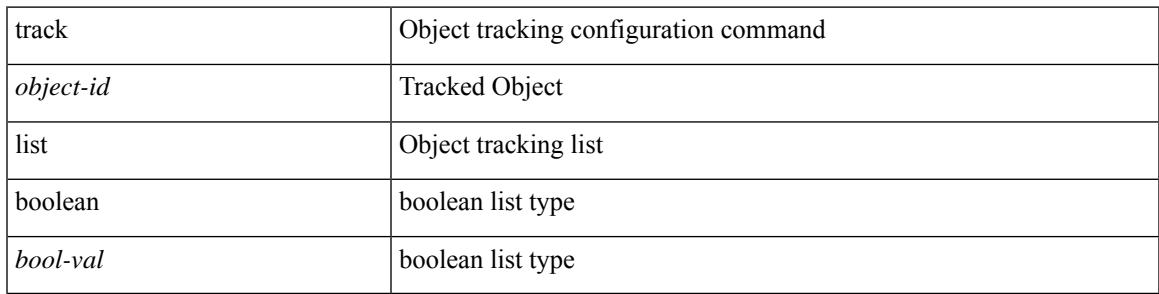

### **Command Mode**

track <object-id> { list threshold <weight-val> }

### **Syntax Description**

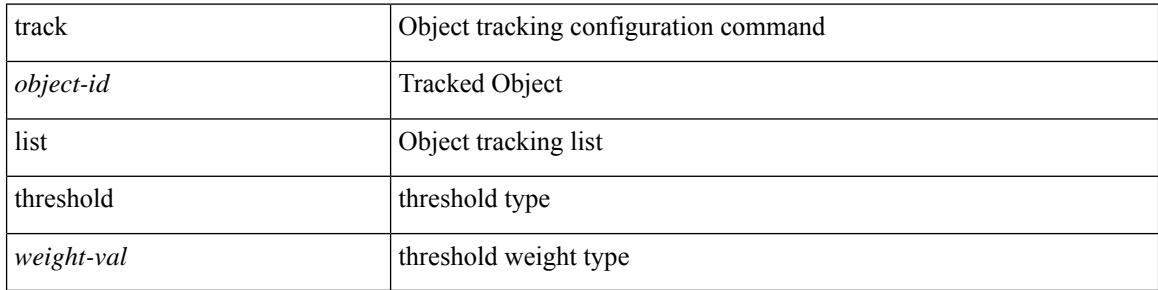

### **Command Mode**

I

track <object-id> { list threshold <percentage-val> }

### **Syntax Description**

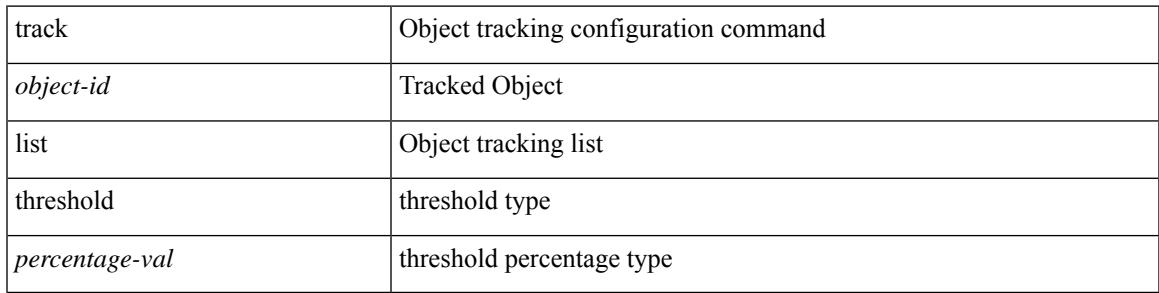

### **Command Mode**

• /exec/configure

**track**

track <track-obj> | no track <track-obj>

### **Syntax Description**

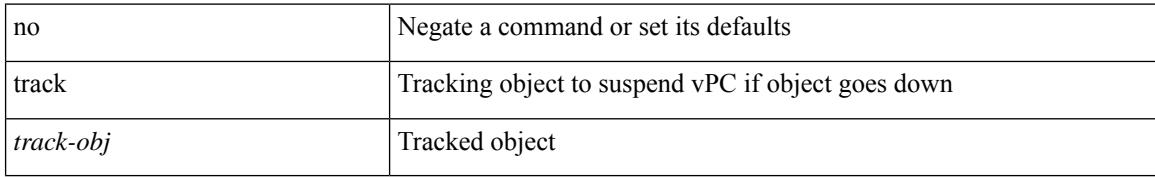

#### **Command Mode**

• /exec/configure/vpc-domain

# **track data**

 $\overline{\phantom{a}}$ 

[no] track data <loc-uri>

### **Syntax Description**

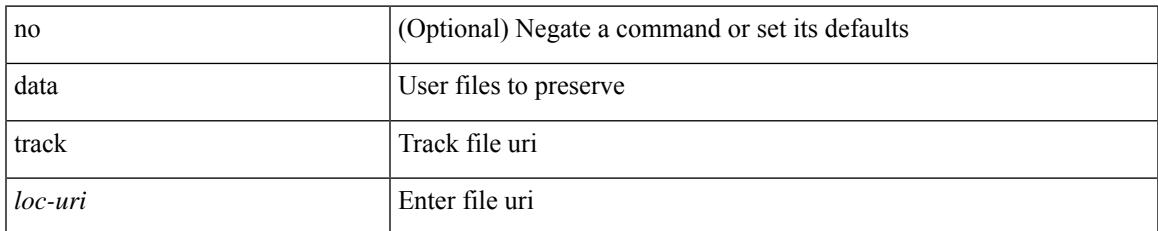

### **Command Mode**

• /exec/configure/personality

# **track interface**

track <object-id> interface <ifnum> { line-protocol | ipv4 routing | ipv6 routingv6 }

### **Syntax Description**

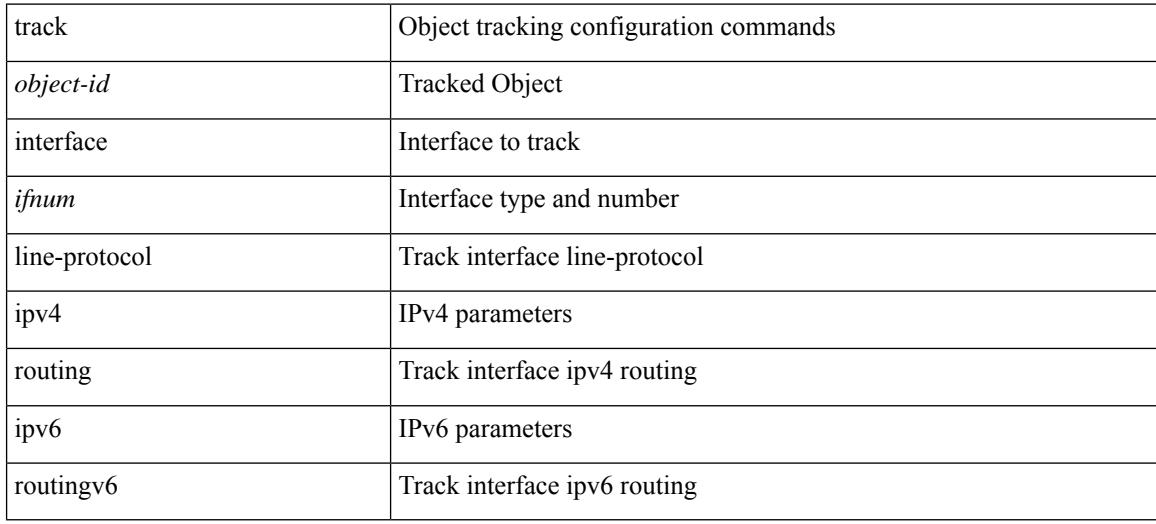

#### **Command Mode**

# **track interface priority**

{ { track { { interface <intf\_num> priority <priority\_value> } | { <object-num> [ decrement <decrement-value> ] } } } | { no track [ { { interface <intf\_num> priority <priority\_value> } | { <object-num> [ decrement <decrement-value> ] } } ] } }

#### **Syntax Description**

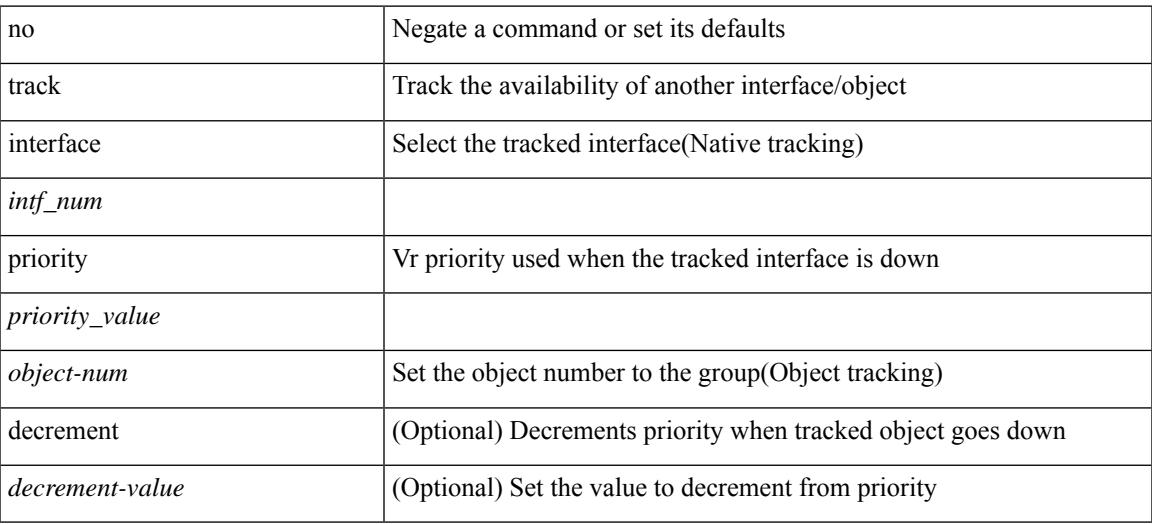

#### **Command Mode**

• /exec/configure/if-eth-any/vrrp

# **track running-state track startup-state**

[no] track running-state | [ no ] track startup-state

#### **Syntax Description**

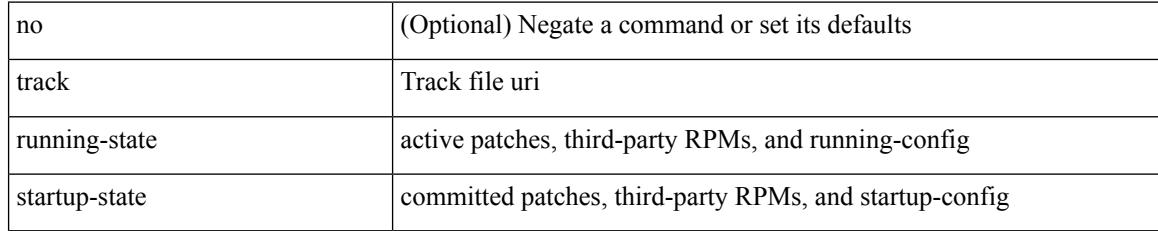

#### **Command Mode**

• /exec/configure/personality

# **tracking enable**

 $\overline{\phantom{a}}$ 

[no] tracking { enable [ reachable-lifetime { <reach\_secs> | infinite } ] | disable [ stale-lifetime { <stale\_secs> | infinite } ] }

### **Syntax Description**

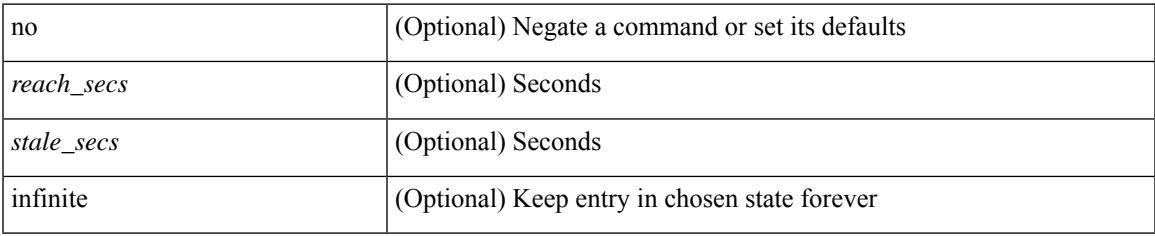

#### **Command Mode**

• /exec/configure/config-snoop-policy

# **traffic-class**

 $\{ \{ \text{no} \mid \text{default} \}$ traffic-class | traffic-class <traffic-class> $\}$ 

#### **Syntax Description**

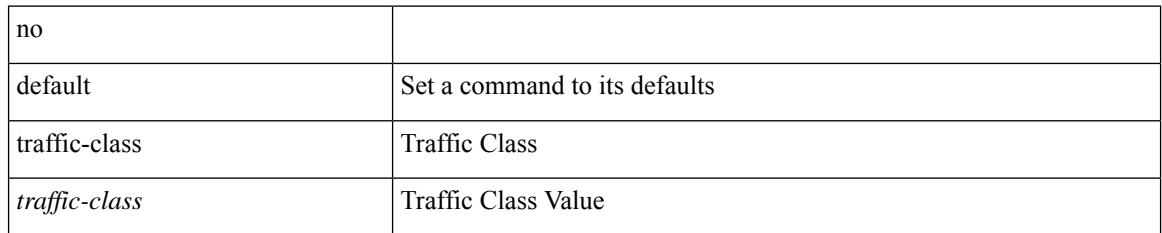

#### **Command Mode**

• /exec/configure/ip-sla/udp /exec/configure/ip-sla/jitter /exec/configure/ip-sla/tcp /exec/configure/ip-sla/icmpEcho /exec/configure/ip-sla/http

# **traffic-engineering**

[no] traffic-engineering

### **Syntax Description**

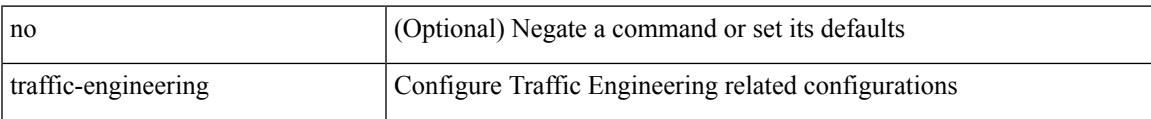

### **Command Mode**

• /exec/configure/config-sr

# **transmit-delay**

{ { transmit-delay <delay> } | { no transmit-delay [ <delay> ] } }

### **Syntax Description**

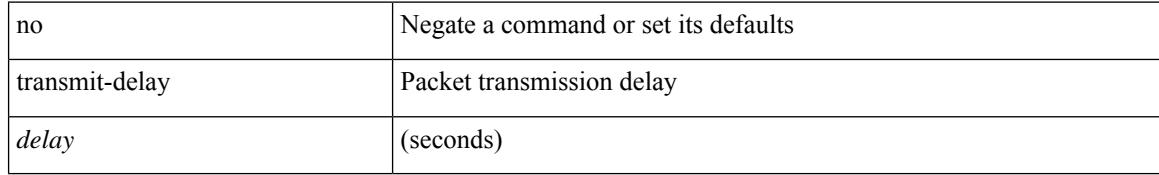

### **Command Mode**

• /exec/configure/router-ospf/vrf/router-ospf-slink

# **transmit-delay**

{ { transmit-delay <delay> } | { no transmit-delay [ <delay> ] } }

### **Syntax Description**

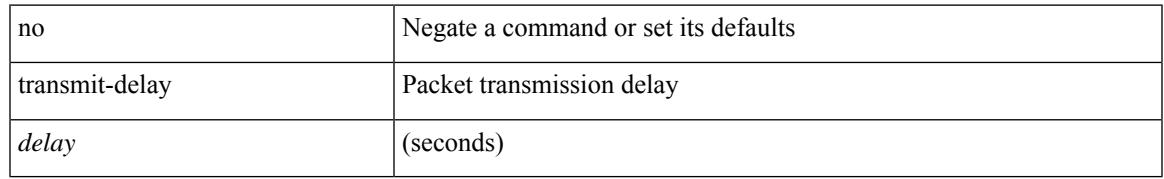

### **Command Mode**

• /exec/configure/router-ospf3/router-ospf3-vlink /exec/configure/router-ospf3/vrf/router-ospf3-vlink

# **transmit-delay**

{ { transmit-delay <delay> } | { no transmit-delay [ <delay> ] } }

### **Syntax Description**

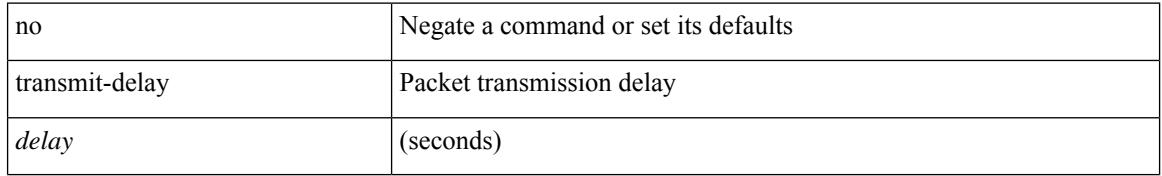

#### **Command Mode**

• /exec/configure/router-ospf/router-ospf-vlink /exec/configure/router-ospf/vrf/router-ospf-vlink

# **transport connection-mode passive**

[no | default ] transport connection-mode passive

#### **Syntax Description**

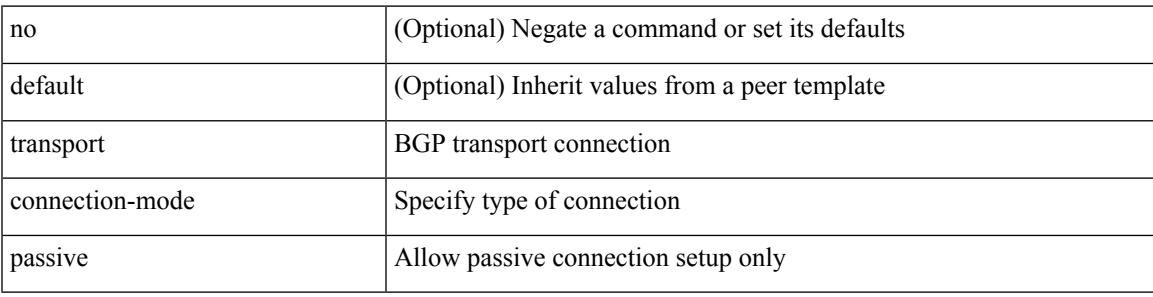

#### **Command Mode**

• /exec/configure/router-bgp/router-bgp-neighbor /exec/configure/router-bgp/router-bgp-neighbor-stmp /exec/configure/router-bgp/router-bgp-vrf-neighbor

/exec/configure/router-bgp/router-bgp-template-neighbor

# **transport email**

{ transport email { from <s0> | reply-to <s1> | smtp-server { <hostipv4> | <hostipv6> | <hostname> } [ port <i1> ] [ use-vrf <s2> ] } | no transport email smtp-server | no transport email { from | reply-to } }

### **Syntax Description**

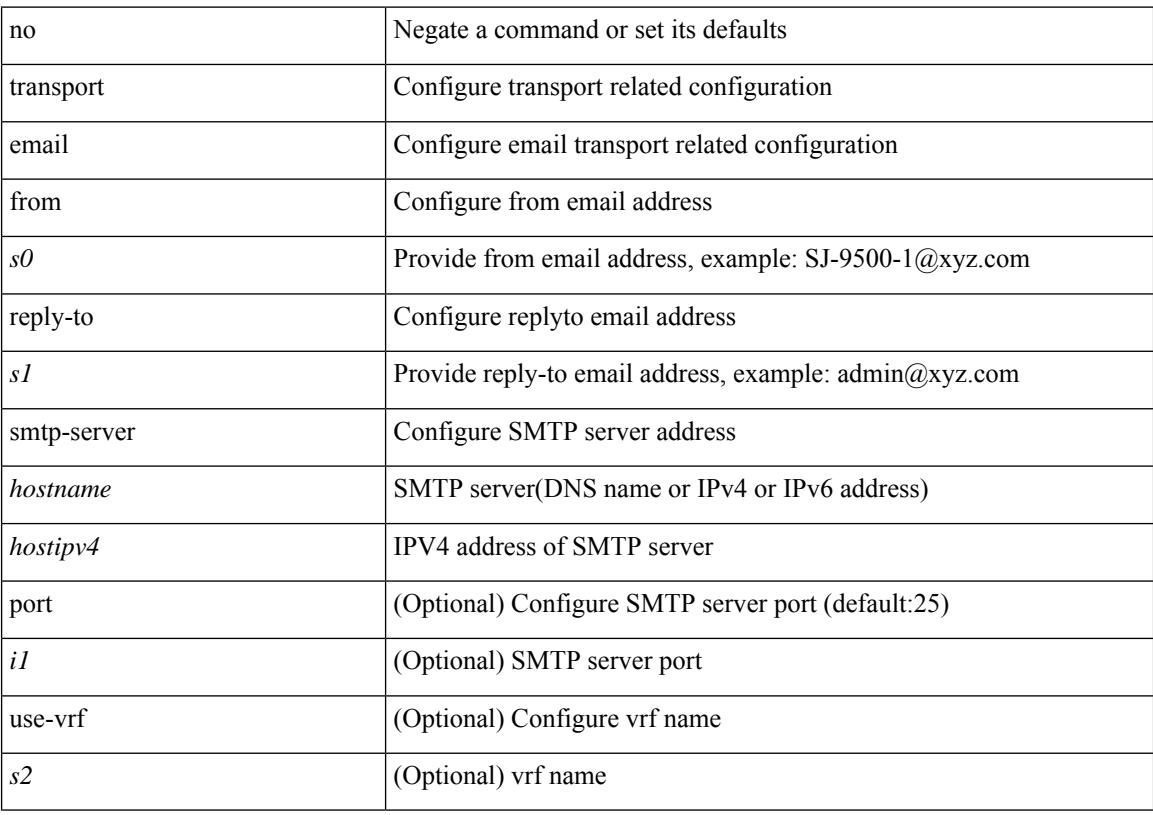

### **Command Mode**

# **transport email mail-server**

{ [ no ] transport email mail-server { <hostipv4> | <hostipv6> | <hostname> } [ port <i1> ] [ priority <i2> ] [use-vrf <s2>] }

### **Syntax Description**

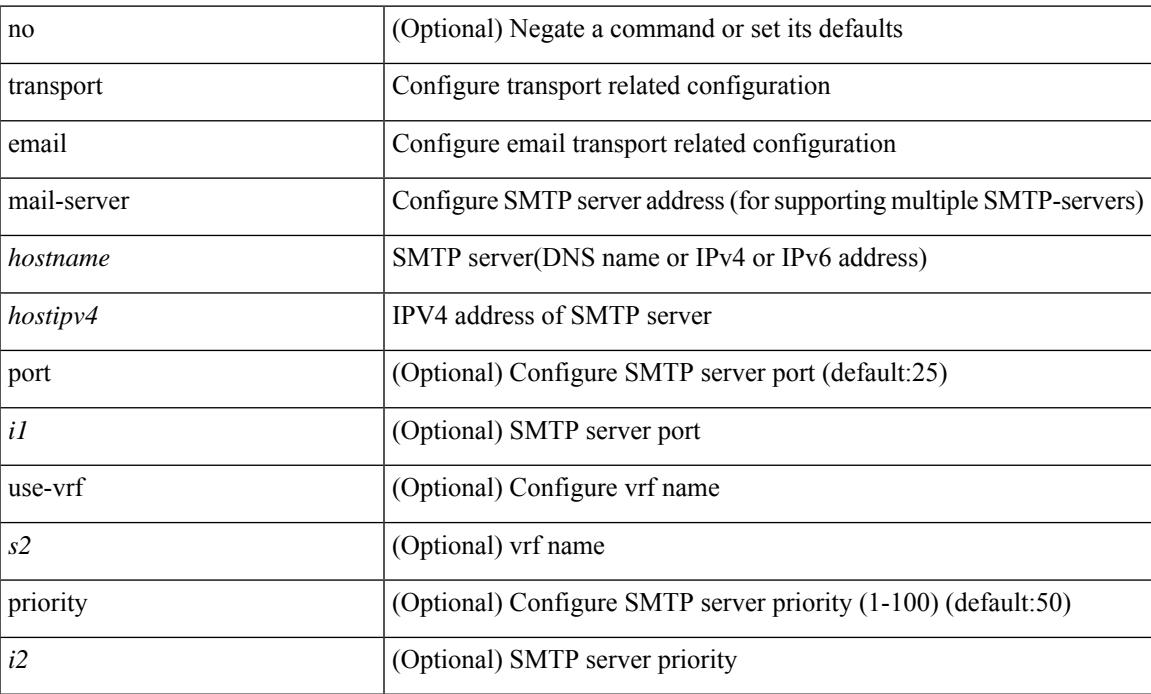

#### **Command Mode**

# **transport http proxy enable**

[no] transport http proxy enable

#### **Syntax Description**

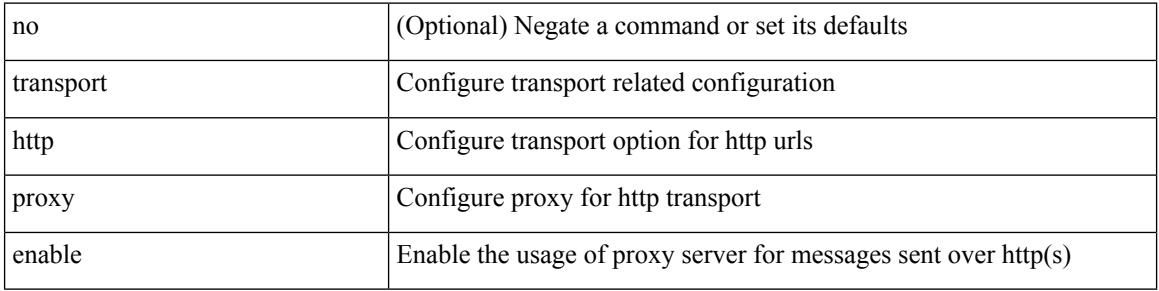

### **Command Mode**

# **transport http proxy server**

{ transport http proxy server { <hostname> } [ port <i1> ] } | { no transport http proxy server }

#### **Syntax Description**

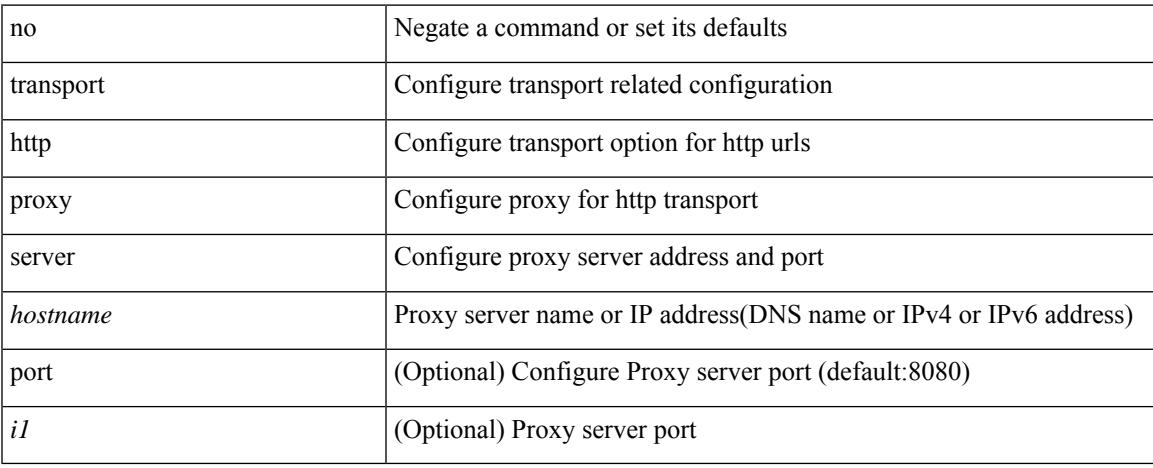

### **Command Mode**

# **transport http use-vrf**

transport http use-vrf <s2> | no transport http use-vrf

### **Syntax Description**

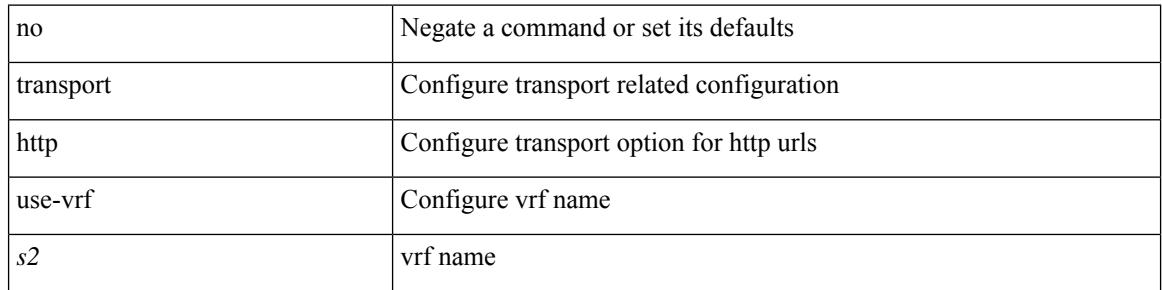

### **Command Mode**

 $\overline{\phantom{a}}$ 

{ [ no ] transport udp <portnumber> | no transport udp }

### **Syntax Description**

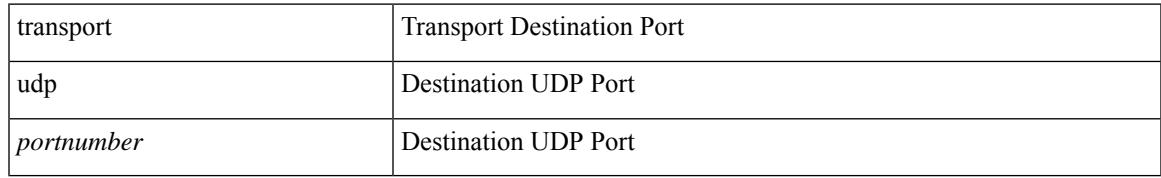

### **Command Mode**

• /exec/configure/nfm-exporter

{ [ no ] transport udp <portnumber> | no transport udp }

### **Syntax Description**

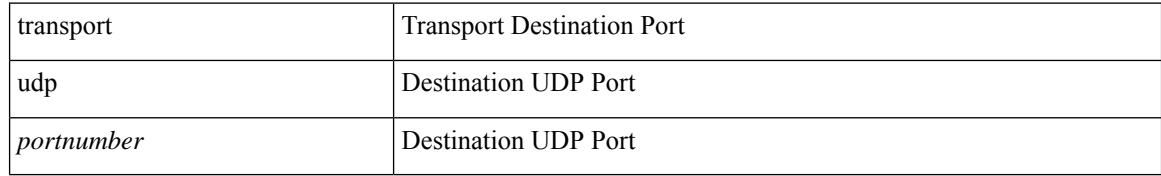

#### **Command Mode**

• /exec/configure/config-int-exporter

 $\overline{\phantom{a}}$ 

{ [ no ] transport udp <portnumber> | no transport udp }

### **Syntax Description**

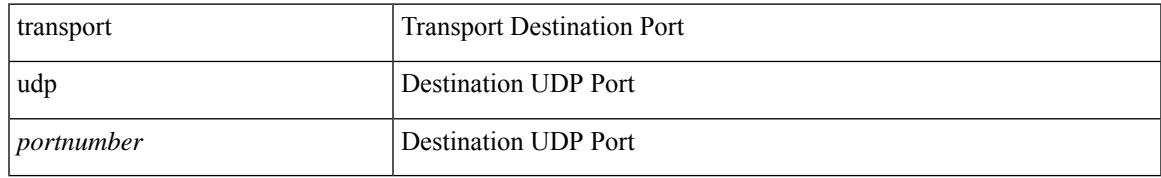

### **Command Mode**

• /exec/configure/nfm-exporter

[no] transport udp { src-port <srcport> dst-port <dstport> | dst-port <dstport> src-port <srcport> | src-port <srcport> | dst-port <dstport> }

### **Syntax Description**

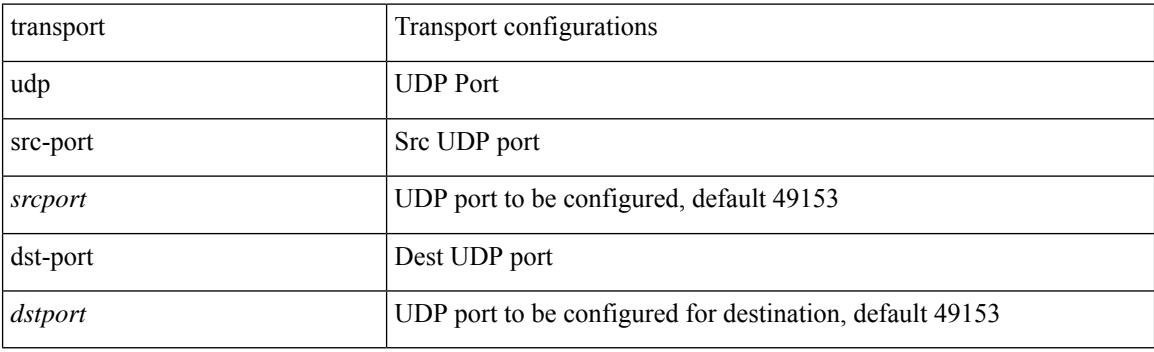

#### **Command Mode**

• /exec/configure/config-ssx-exporter

 $\overline{\phantom{a}}$ 

{ [ no ] transport udp <portnumber> | no transport udp }

### **Syntax Description**

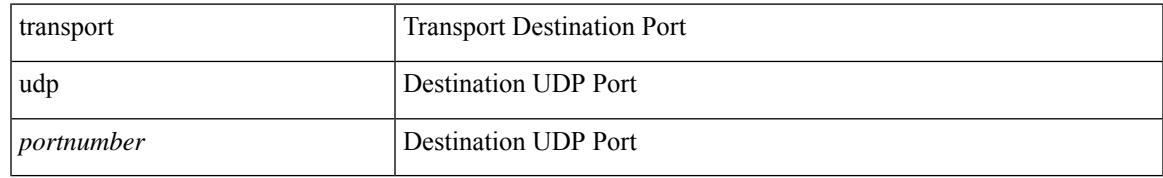

#### **Command Mode**

• /exec/configure/config-postcard-exporter

# **transport udp source-port**

{ [ no ] transport udp source-port <intf> }

#### **Syntax Description**

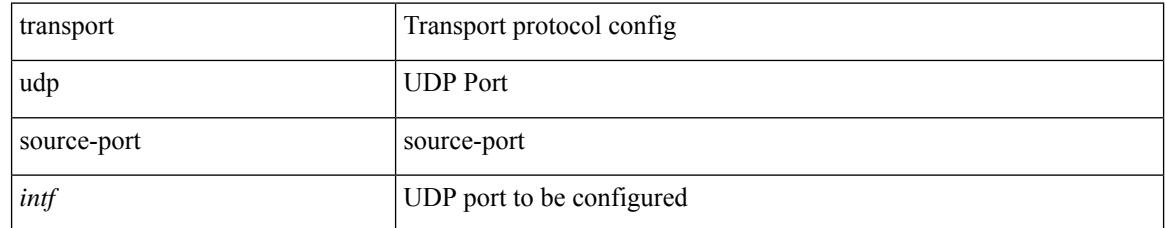

### **Command Mode**

• /exec/configure/config-fte-exporter

# **trigger forwarding distribution module**

trigger forwarding distribution module <module>

### **Syntax Description**

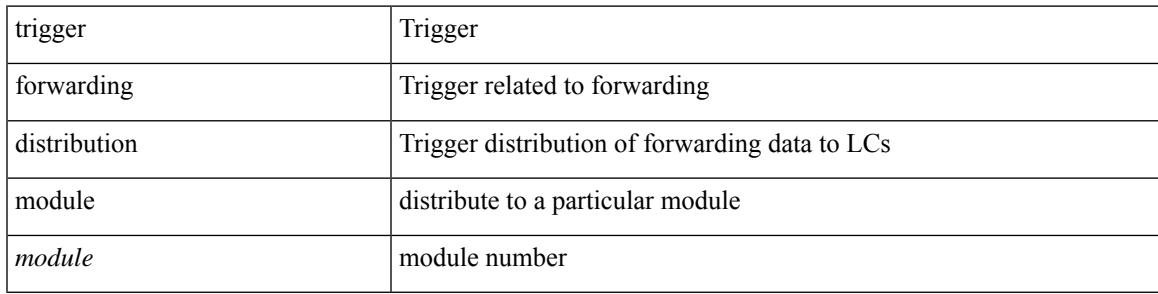

#### **Command Mode**

• /exec

# **trigger init**

trigger init [ asic <asic-no> ] [ slice <slice-no> ] [ use-src-id <src-id> ]

### **Syntax Description**

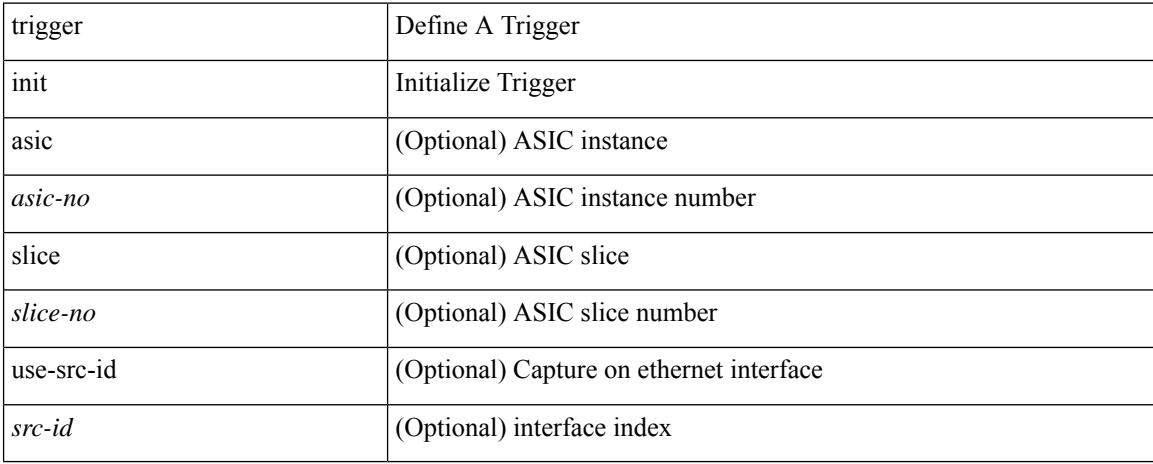

### **Command Mode**

# **trigger init in-select 10**

trigger init [ asic <asic-no> ] [ slice <slice-no> ] in-select 10 [ use-src-id <src-id> ]

### **Syntax Description**

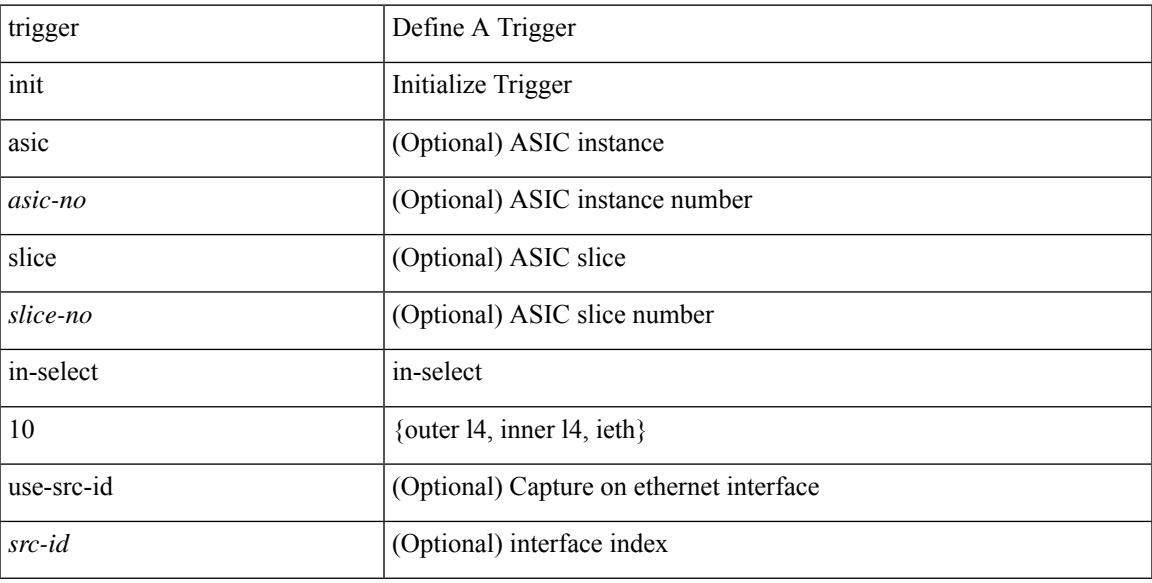

#### **Command Mode**

# **trigger init in-select 10 out-select 0**

trigger init [ asic <asic-no> ] [ slice <slice-no> ] in-select 10 out-select 0 [ use-src-id <src-id> ]

### **Syntax Description**

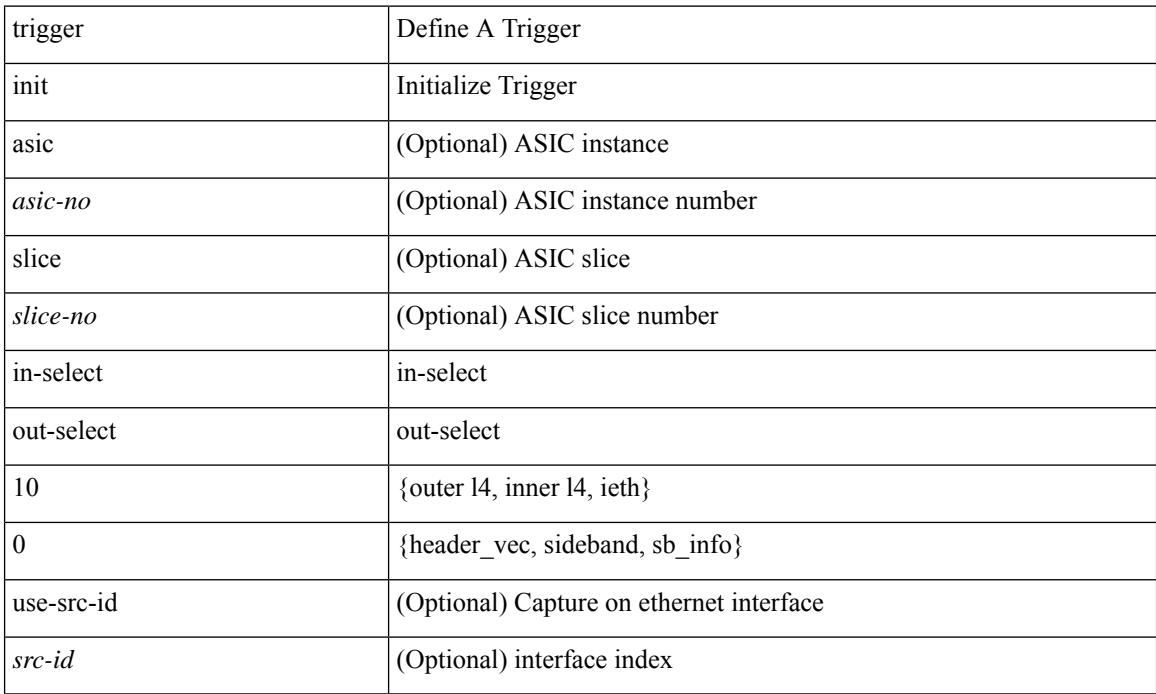

### **Command Mode**

# **trigger init in-select 10 out-select 1**

trigger init [ asic <asic-no> ] [ slice <slice-no> ] in-select 10 out-select 1 [ use-src-id <src-id> ]

#### **Syntax Description**

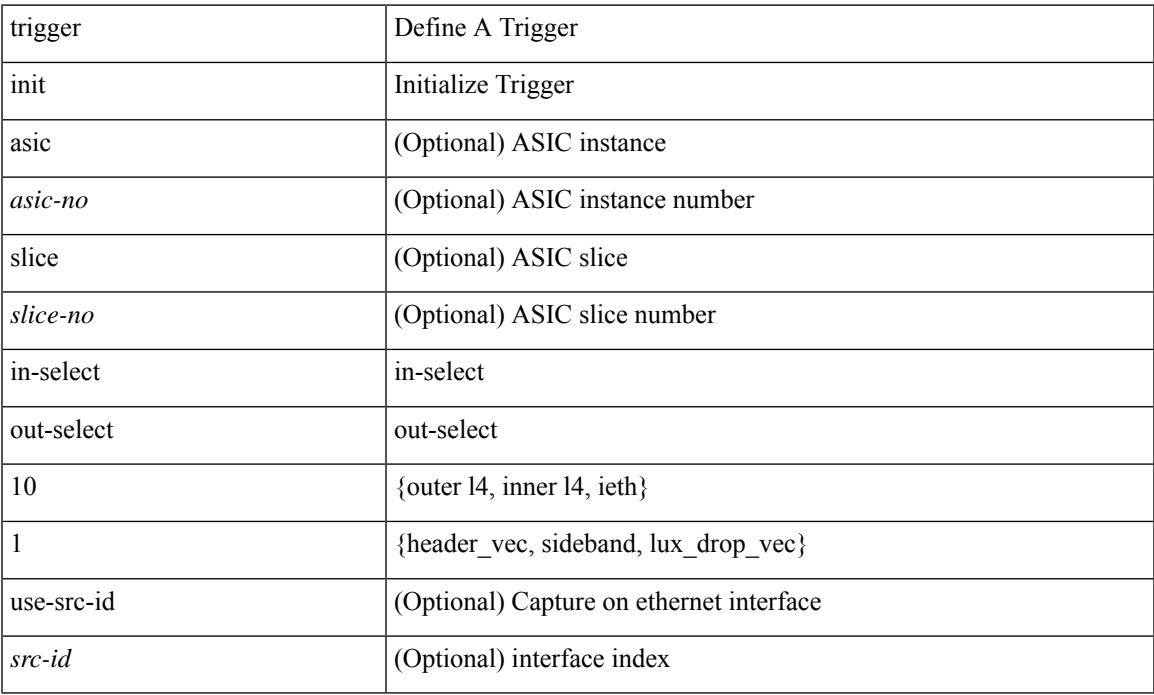

#### **Command Mode**

# **trigger init in-select 10 out-select 2**

trigger init [ asic <asic-no> ] [ slice <slice-no> ] in-select 10 out-select 2 [ use-src-id <src-id> ]

#### **Syntax Description**

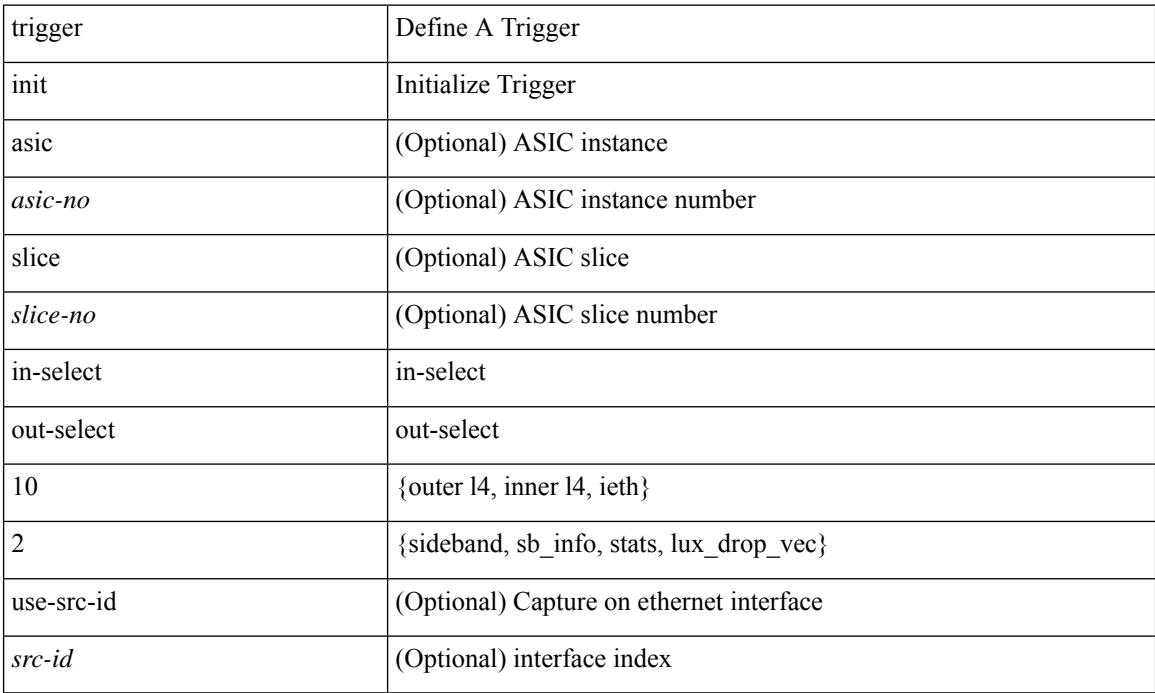

### **Command Mode**
# **trigger init in-select 19**

trigger init [ asic <asic-no> ] [ slice <slice-no> ] in-select 19 [ use-src-id <src-id> ]

## **Syntax Description**

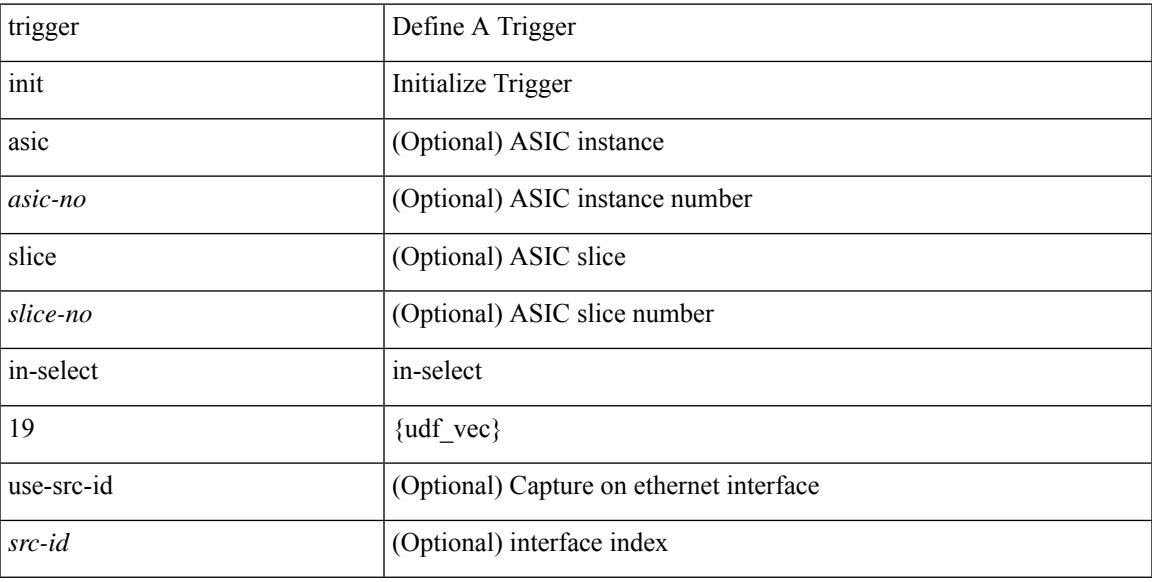

## **Command Mode**

## **trigger init in-select 19 out-select 0**

trigger init [ asic <asic-no> ] [ slice <slice-no> ] in-select 19 out-select 0 [ use-src-id <src-id> ]

### **Syntax Description**

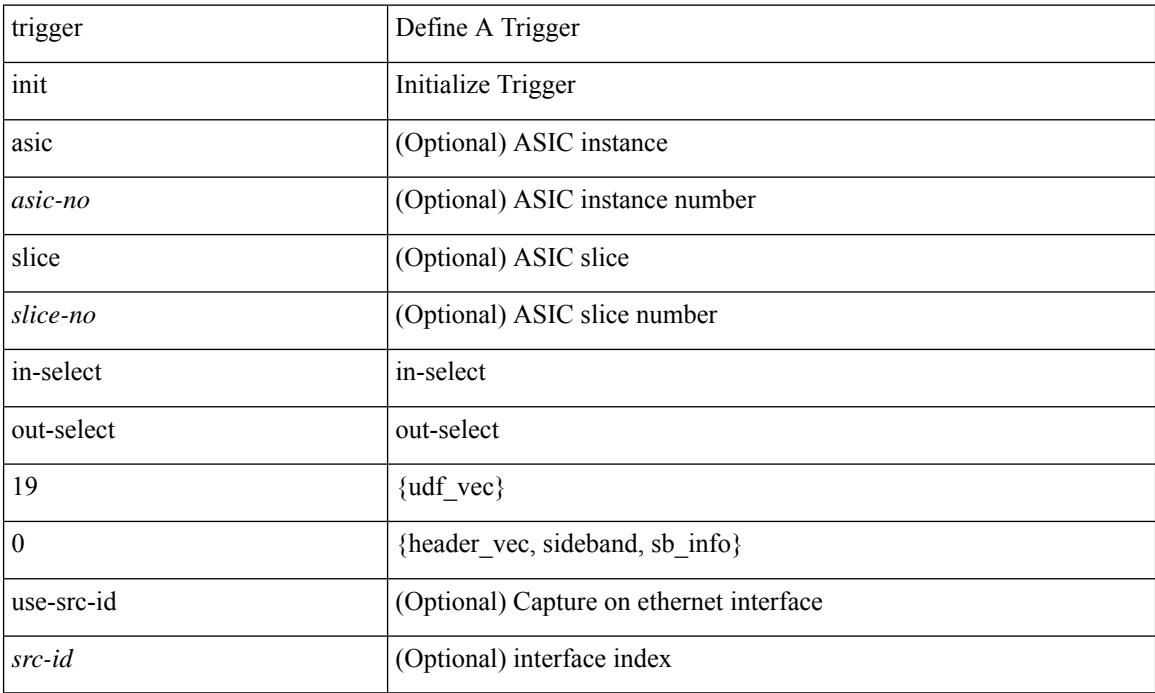

## **Command Mode**

## **trigger init in-select 19 out-select 1**

trigger init [ asic <asic-no> ] [ slice <slice-no> ] in-select 19 out-select 1 [ use-src-id <src-id> ]

### **Syntax Description**

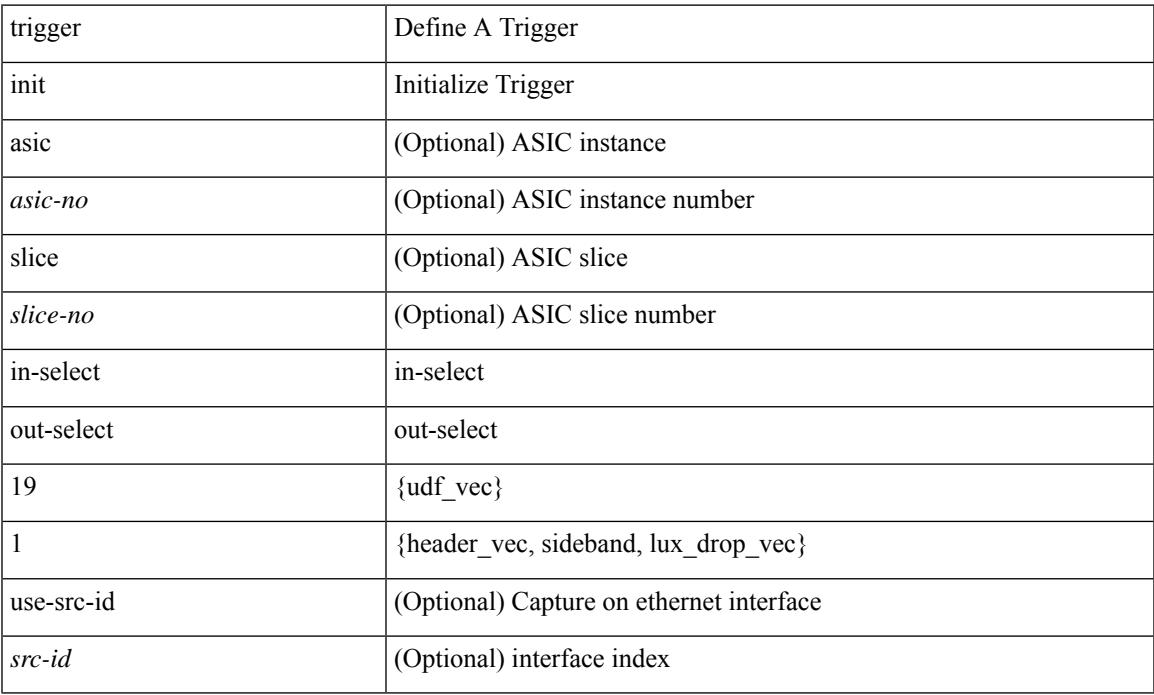

#### **Command Mode**

## **trigger init in-select 19 out-select 2**

trigger init [ asic <asic-no> ] [ slice <slice-no> ] in-select 19 out-select 2 [ use-src-id <src-id> ]

### **Syntax Description**

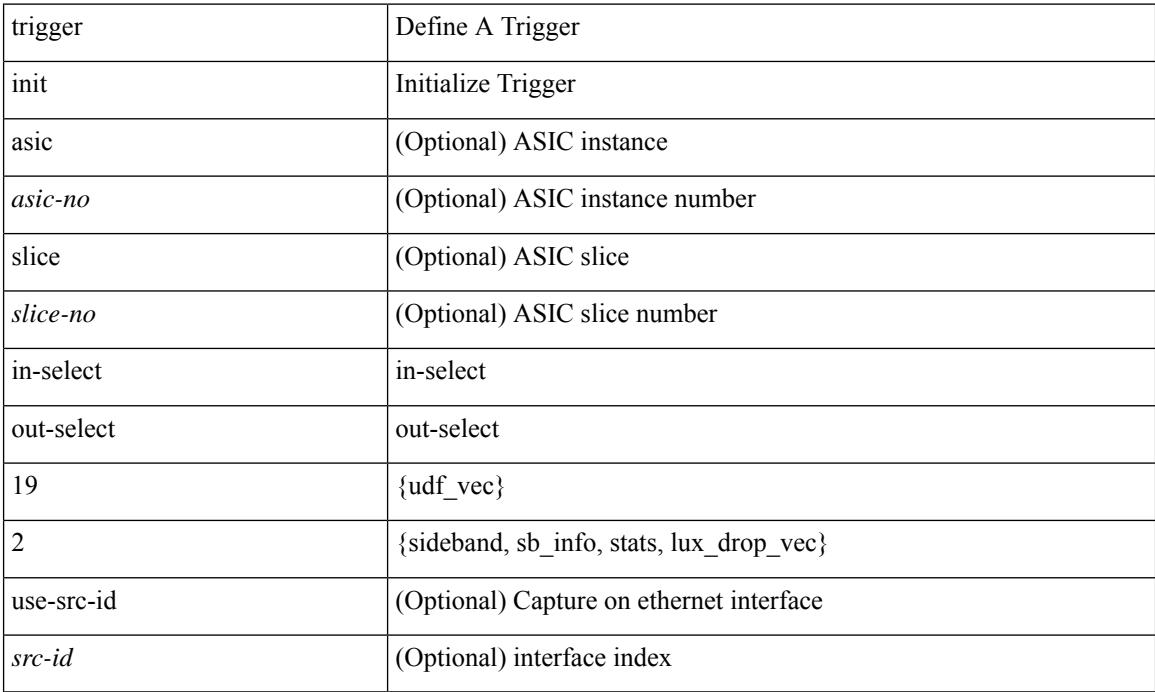

## **Command Mode**

# **trigger init in-select 6**

trigger init [ asic <asic-no> ] [ slice <slice-no> ] in-select 6 [ use-src-id <src-id> ]

## **Syntax Description**

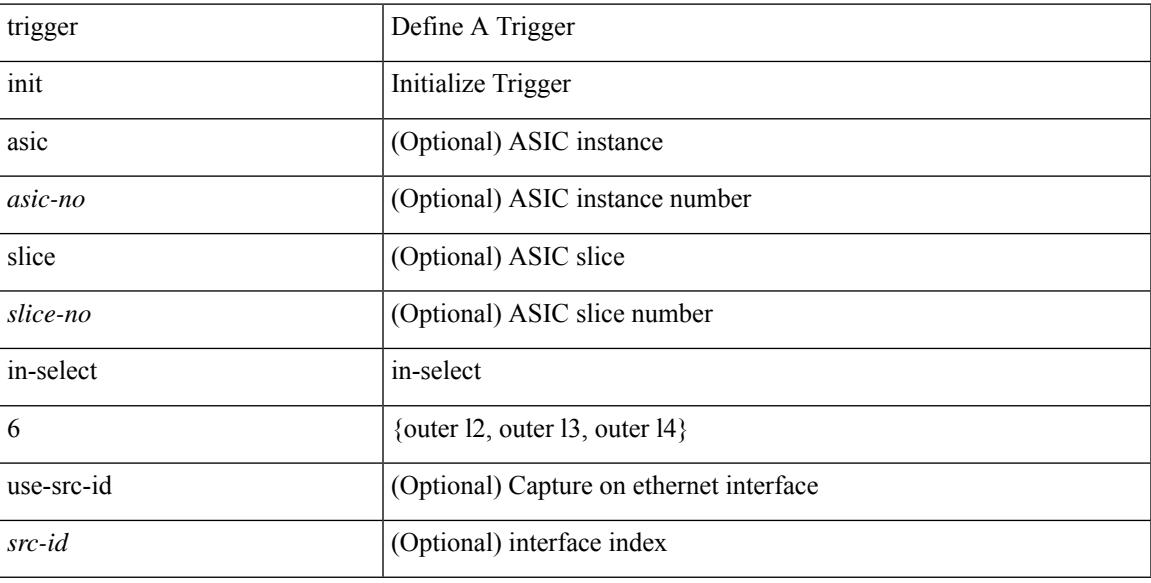

## **Command Mode**

## **trigger init in-select 6 out-select 0**

trigger init [ asic <asic-no> ] [ slice <slice-no> ] in-select 6 out-select 0 [ use-src-id <src-id> ]

## **Syntax Description**

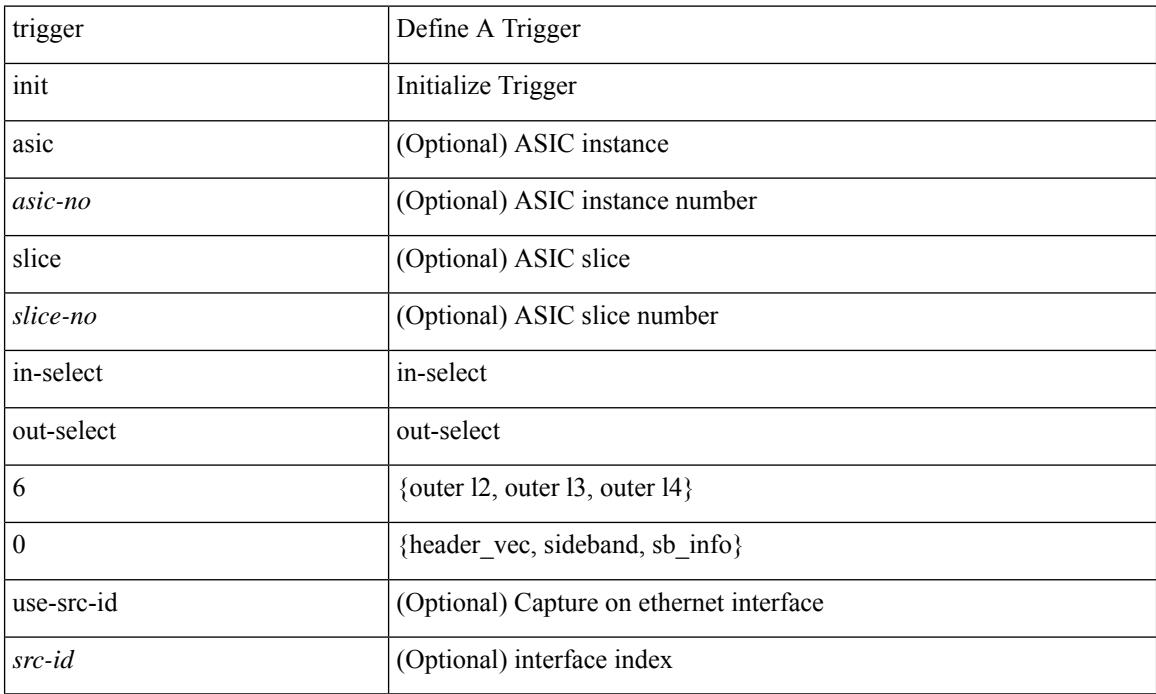

### **Command Mode**

## **trigger init in-select 6 out-select 1**

trigger init [ asic <asic-no> ] [ slice <slice-no> ] in-select 6 out-select 1 [ use-src-id <src-id> ]

### **Syntax Description**

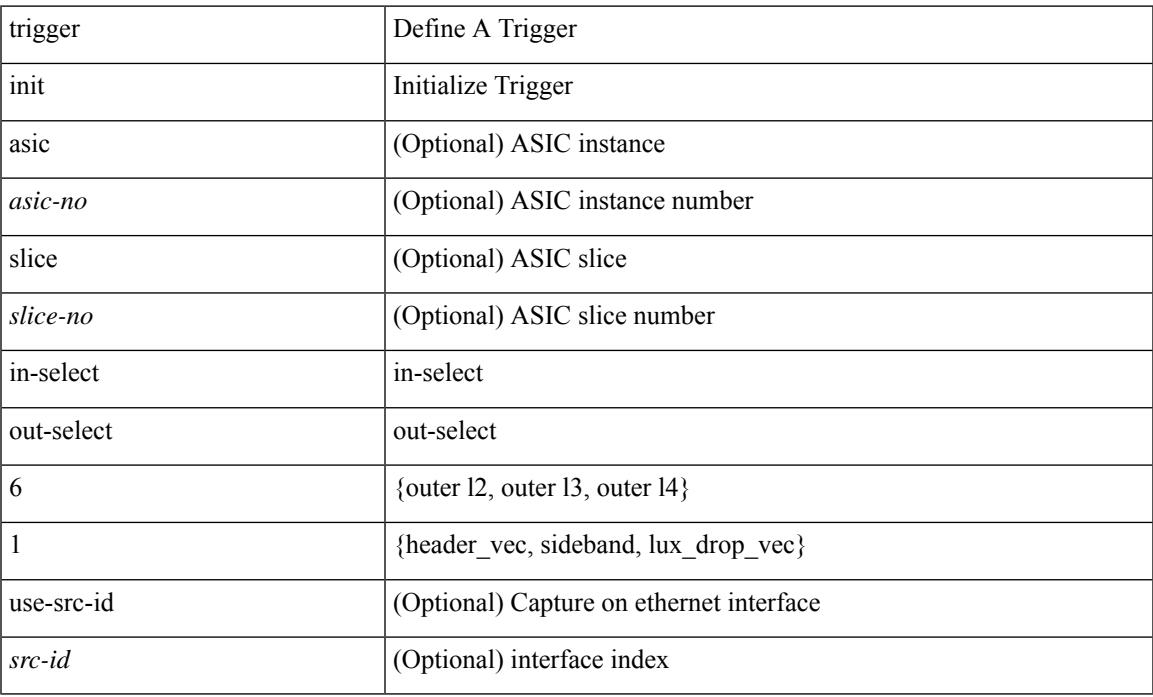

### **Command Mode**

## **trigger init in-select 6 out-select 2**

trigger init [asic <asic-no>] [slice <slice-no>] in-select 6 out-select 2 [use-src-id <src-id>]

## **Syntax Description**

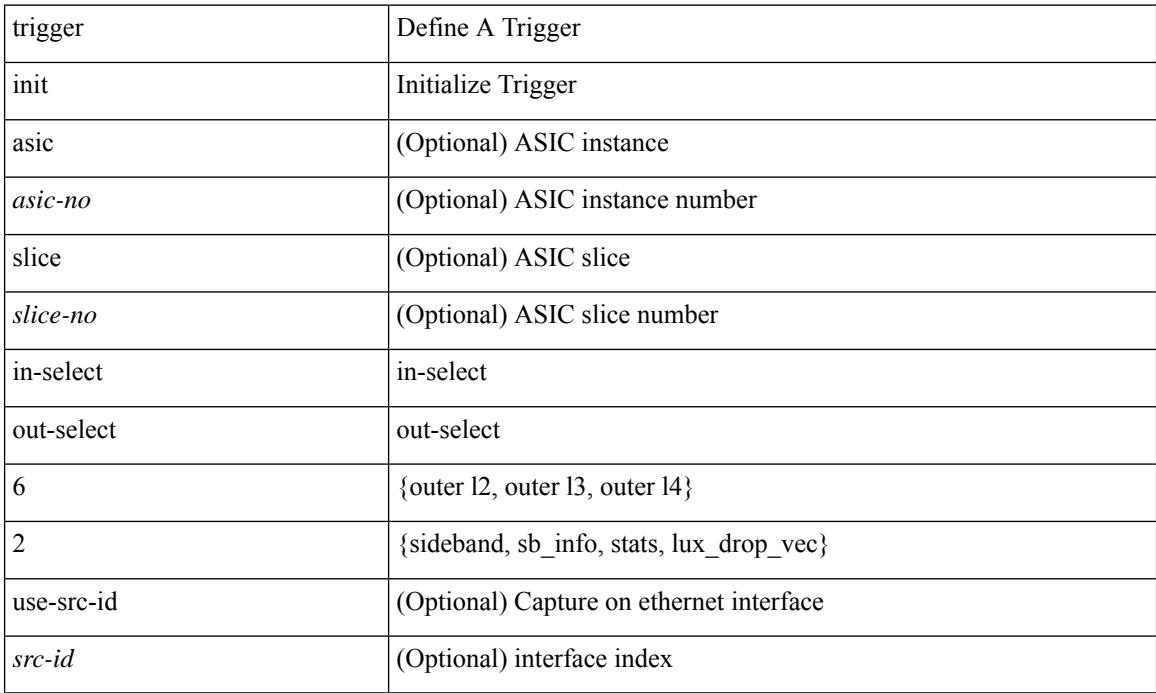

### **Command Mode**

# **trigger init in-select 7**

trigger init [ asic <asic-no> ] [ slice <slice-no> ] in-select 7 [ use-src-id <src-id> ]

## **Syntax Description**

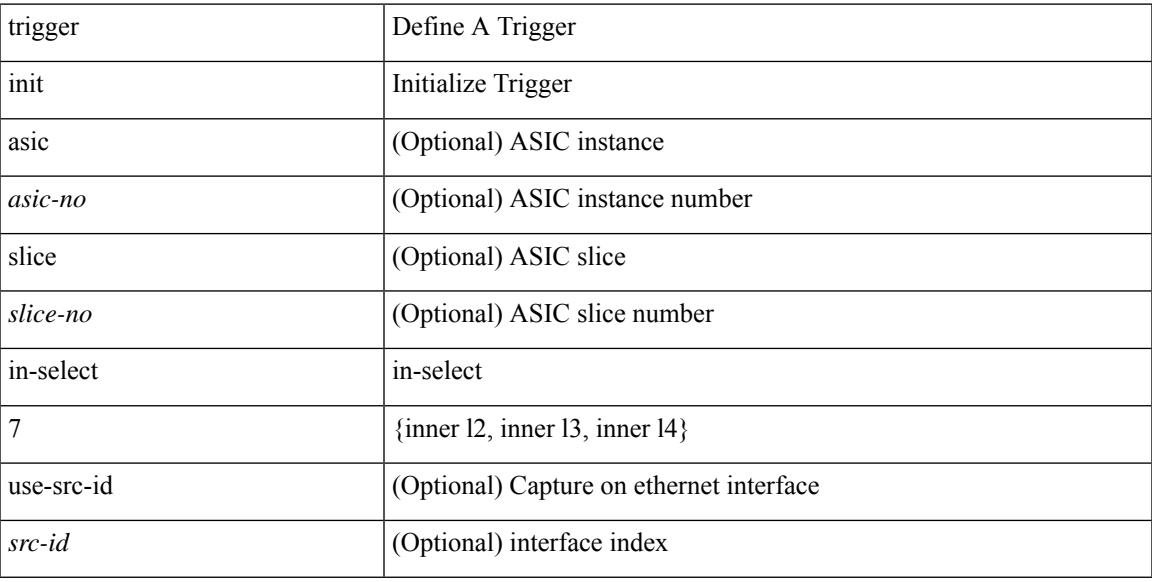

## **Command Mode**

## **trigger init in-select 7 out-select 0**

trigger init [ asic <asic-no> ] [ slice <slice-no> ] in-select 7 out-select 0 [ use-src-id <src-id> ]

## **Syntax Description**

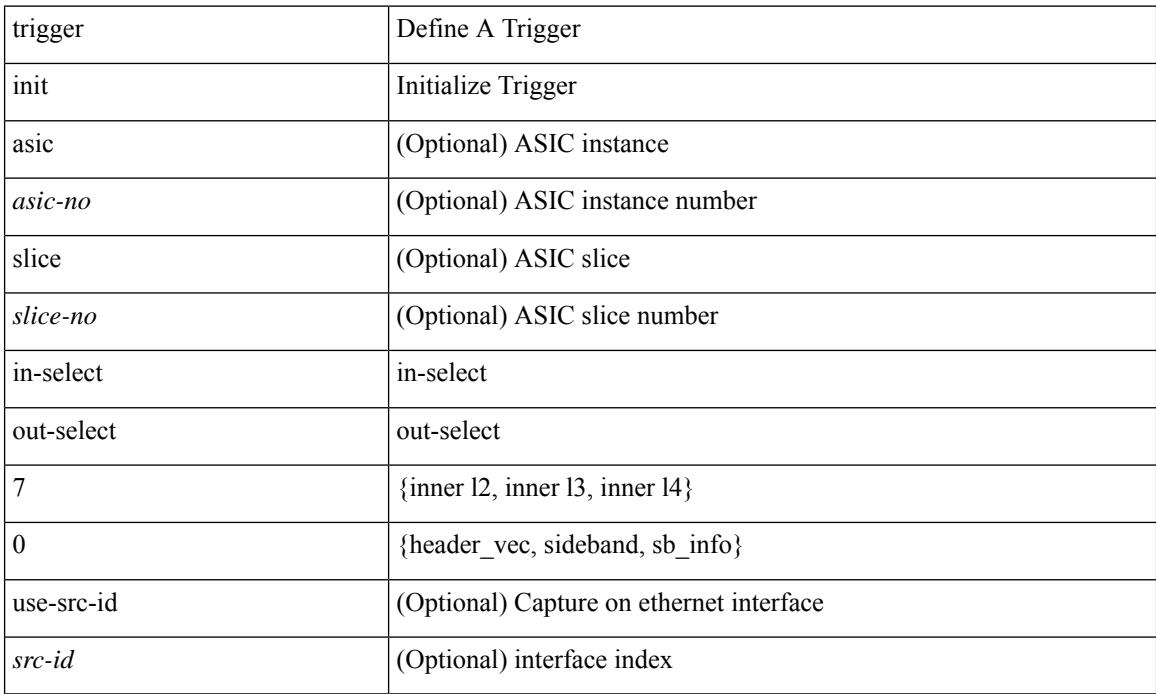

### **Command Mode**

## **trigger init in-select 7 out-select 1**

trigger init [ asic <asic-no> ] [ slice <slice-no> ] in-select 7 out-select 1 [ use-src-id <src-id> ]

#### **Syntax Description**

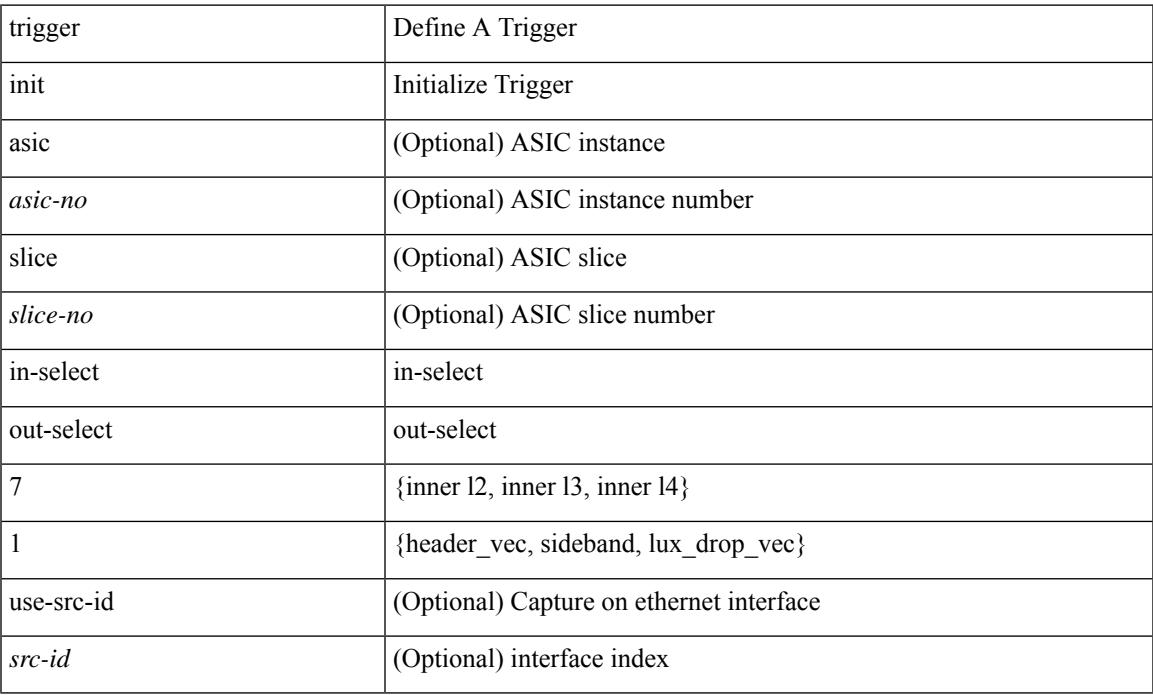

#### **Command Mode**

## **trigger init in-select 7 out-select 2**

trigger init [ asic <asic-no> ] [ slice <slice-no> ] in-select 7 out-select 2 [ use-src-id <src-id> ]

## **Syntax Description**

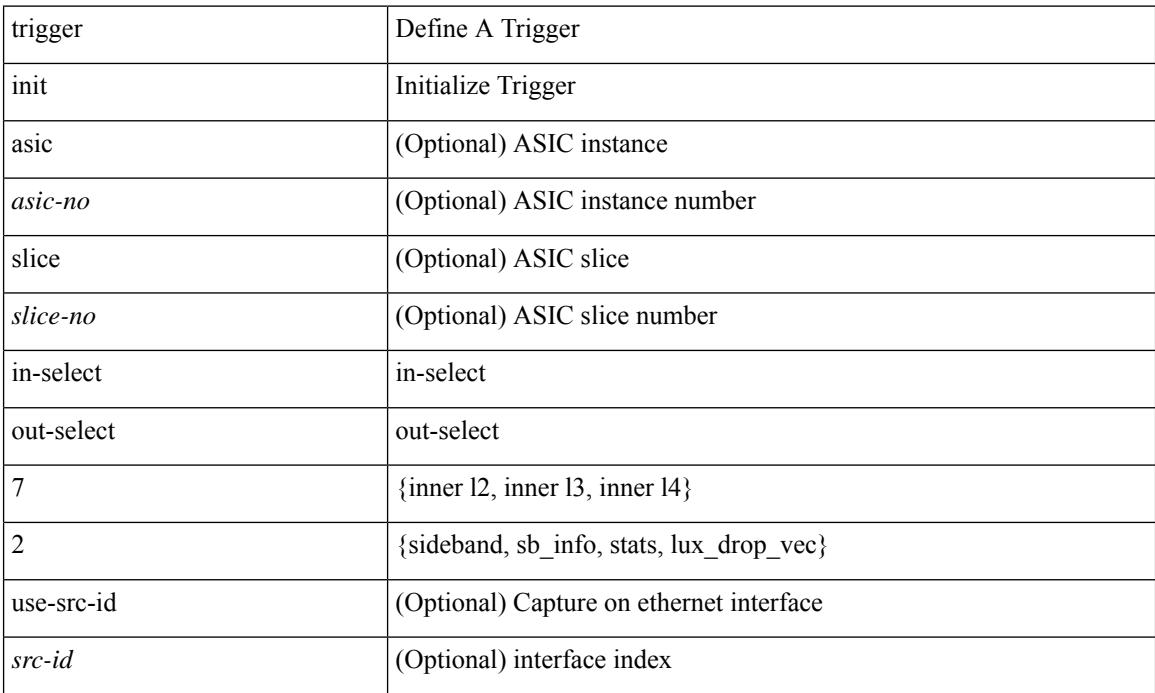

### **Command Mode**

# **trigger init in-select 8**

trigger init [ asic <asic-no> ] [ slice <slice-no> ] in-select 8 [ use-src-id <src-id> ]

## **Syntax Description**

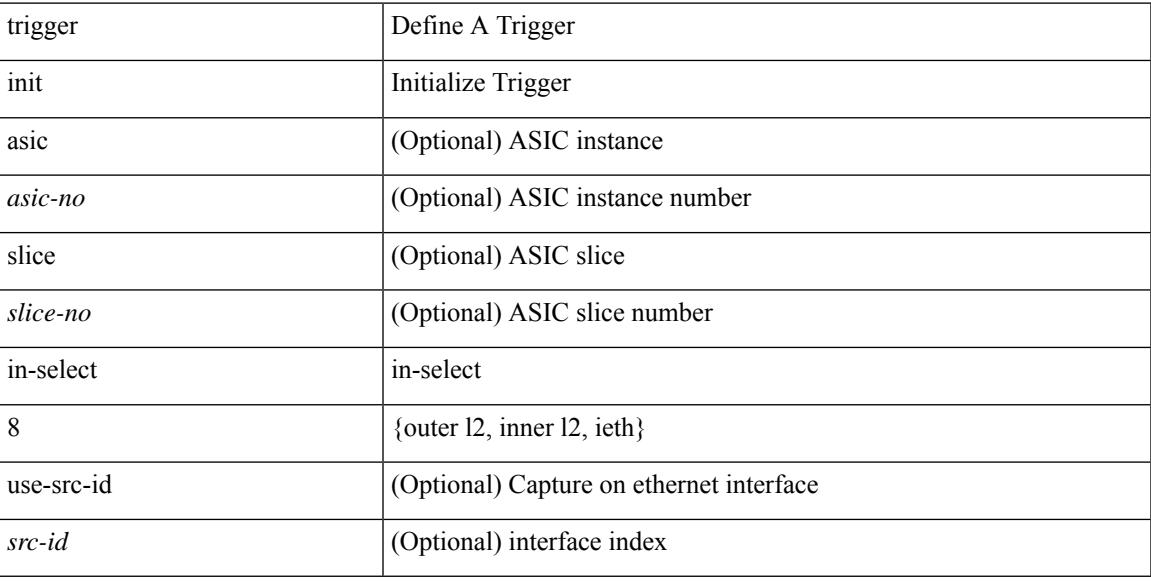

## **Command Mode**

## **trigger init in-select 8 out-select 0**

trigger init [asic <asic-no>] [slice <slice-no>] in-select 8 out-select 0 [use-src-id <src-id>]

### **Syntax Description**

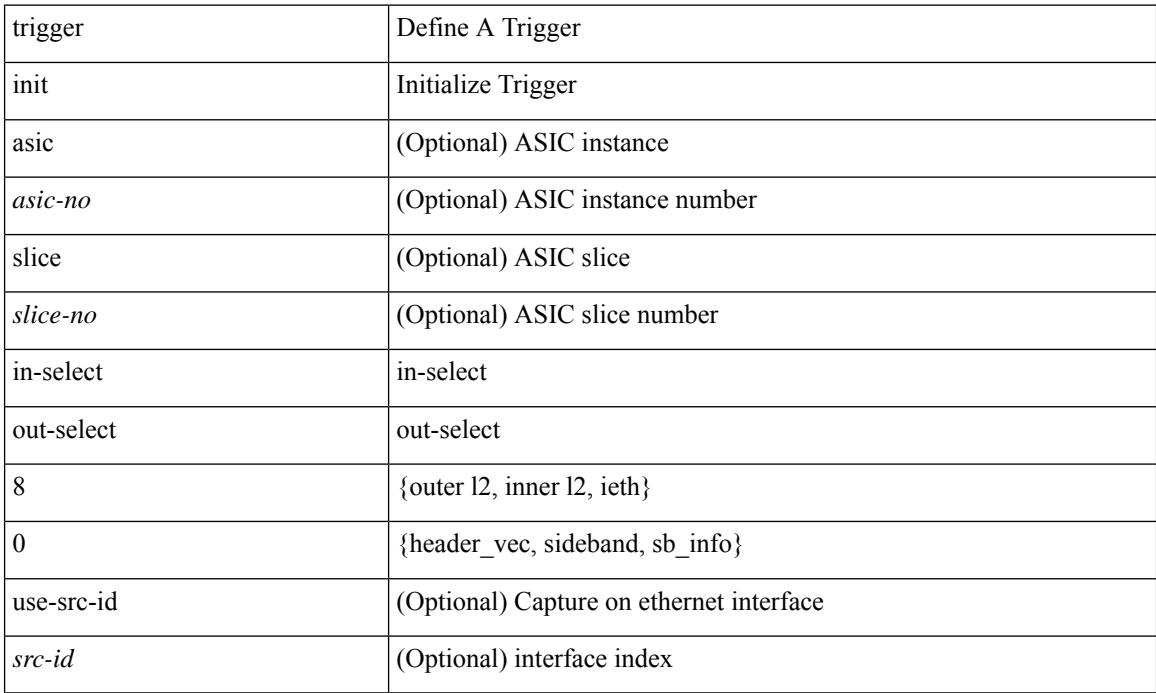

## **Command Mode**

## **trigger init in-select 8 out-select 1**

trigger init [ asic <asic-no> ] [ slice <slice-no> ] in-select 8 out-select 1 [ use-src-id <src-id> ]

### **Syntax Description**

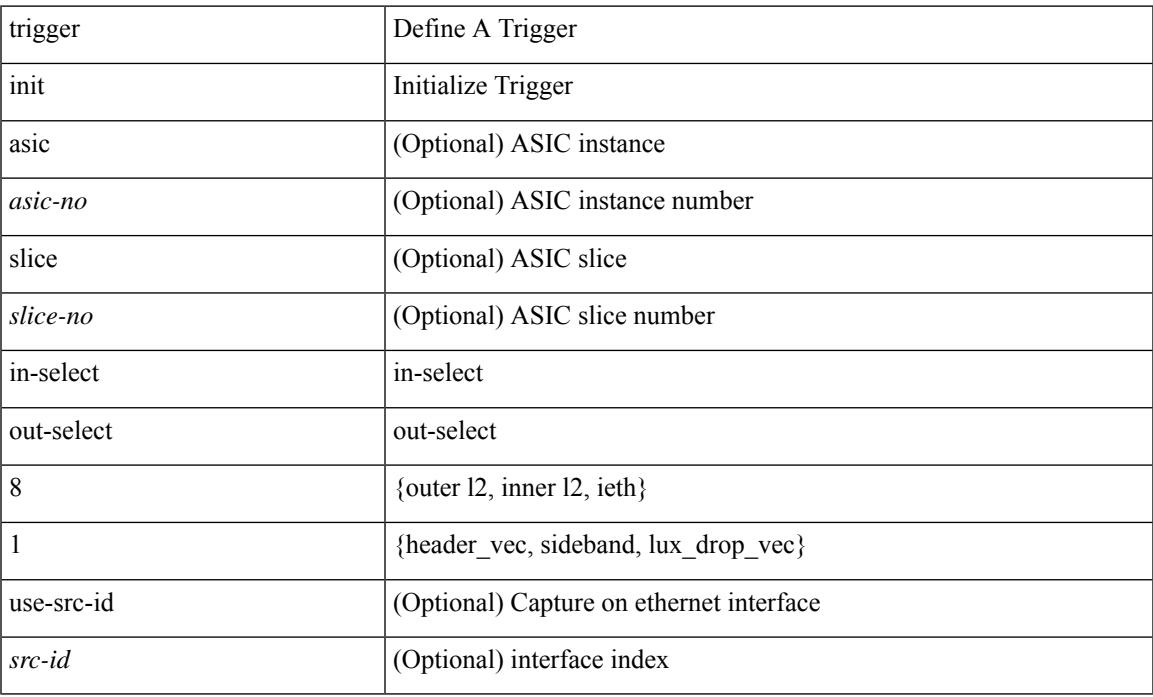

### **Command Mode**

## **trigger init in-select 8 out-select 2**

trigger init [ asic <asic-no> ] [ slice <slice-no> ] in-select 8 out-select 2 [ use-src-id <src-id> ]

## **Syntax Description**

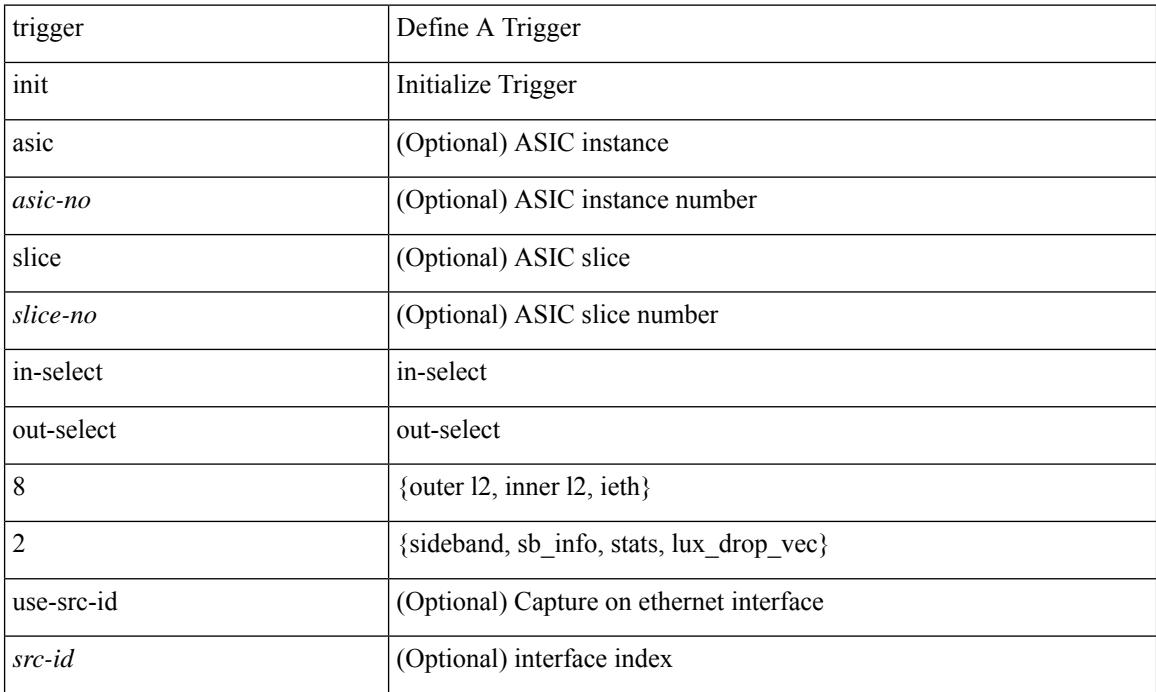

### **Command Mode**

# **trigger init in-select 9**

trigger init [ asic <asic-no> ] [ slice <slice-no> ] in-select 9 [ use-src-id <src-id> ]

## **Syntax Description**

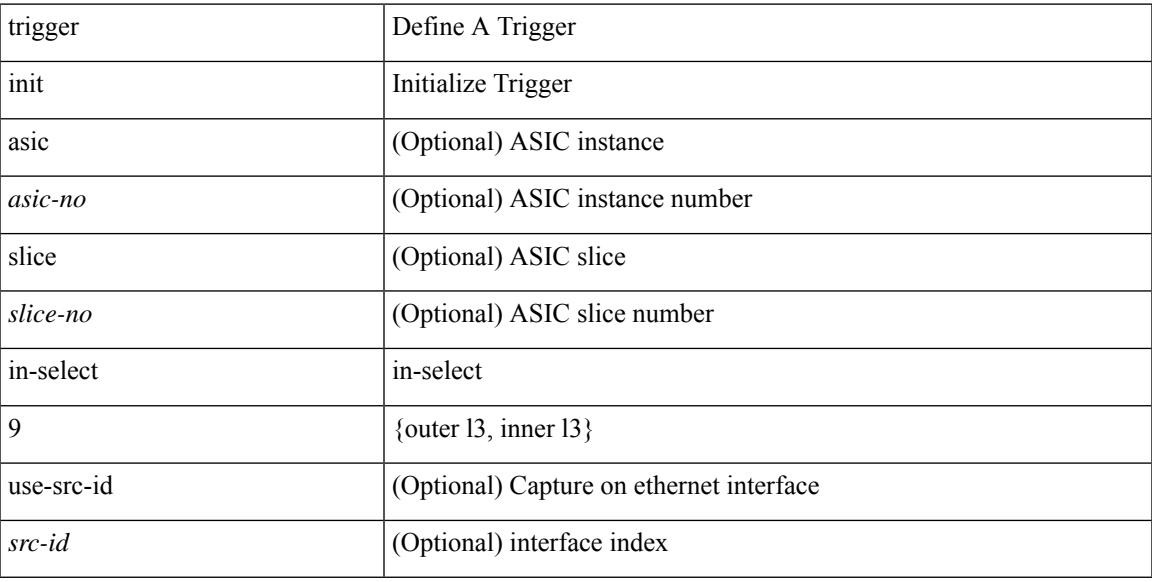

## **Command Mode**

## **trigger init in-select 9 out-select 0**

trigger init [asic <asic-no>] [slice <slice-no>] in-select 9 out-select 0 [use-src-id <src-id>]

## **Syntax Description**

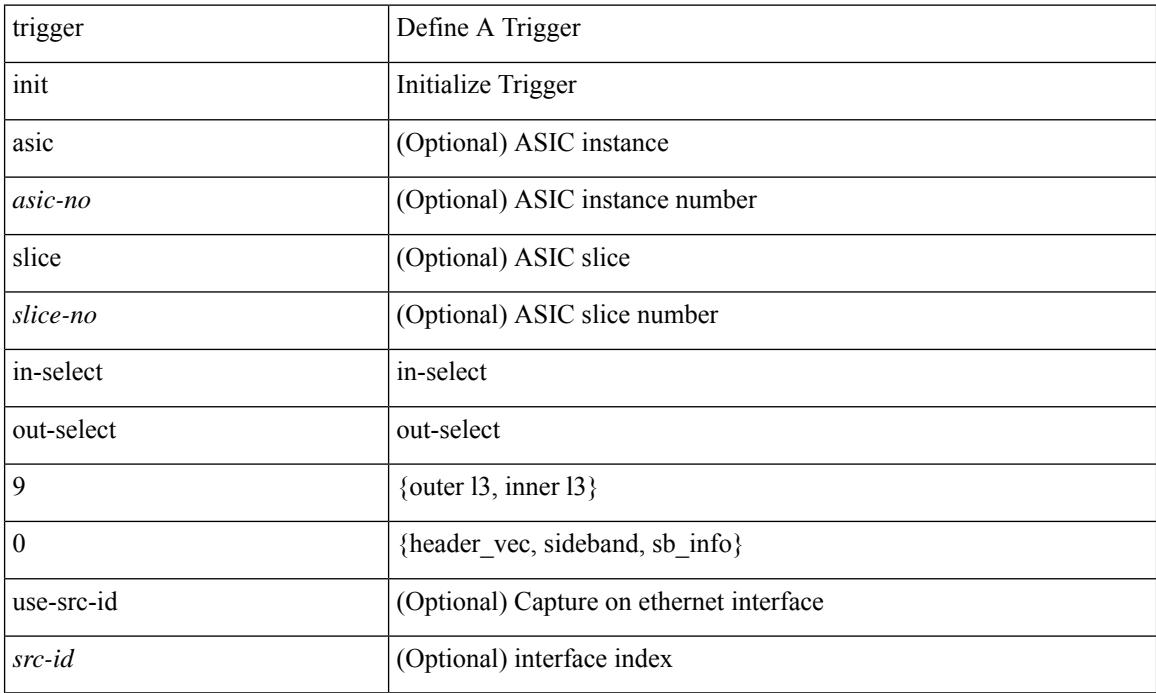

## **Command Mode**

## **trigger init in-select 9 out-select 1**

trigger init [ asic <asic-no> ] [ slice <slice-no> ] in-select 9 out-select 1 [ use-src-id <src-id> ]

#### **Syntax Description**

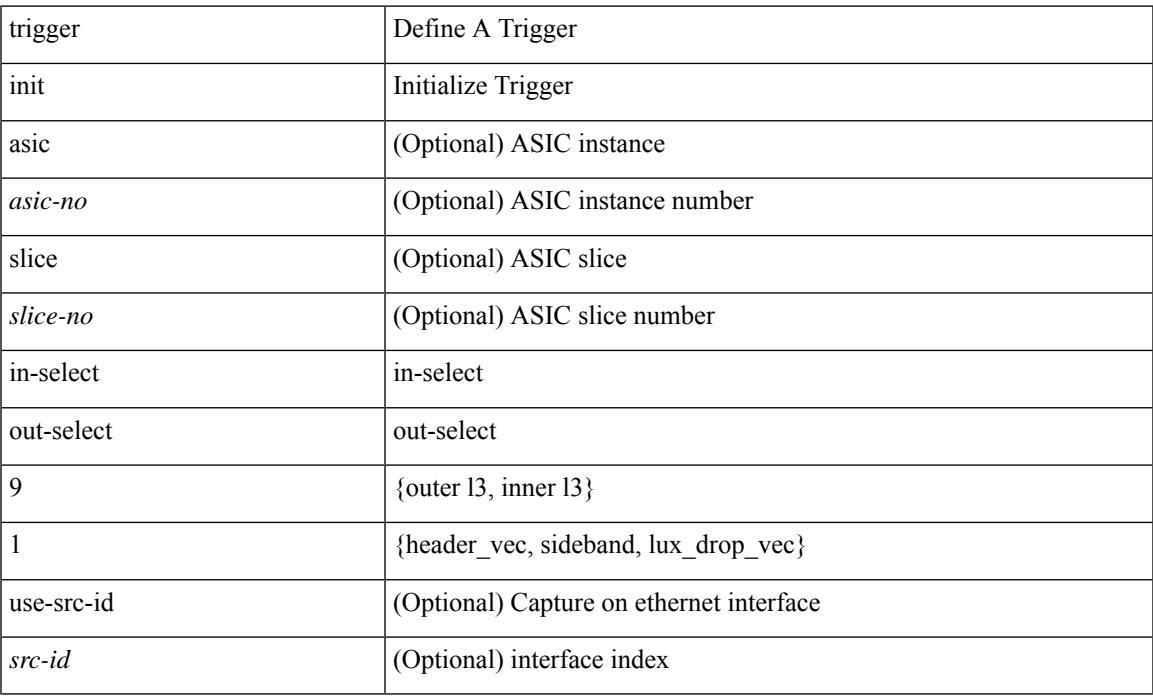

#### **Command Mode**

## **trigger init in-select 9 out-select 2**

trigger init [asic <asic-no>] [slice <slice-no>] in-select 9 out-select 2 [use-src-id <src-id>]

## **Syntax Description**

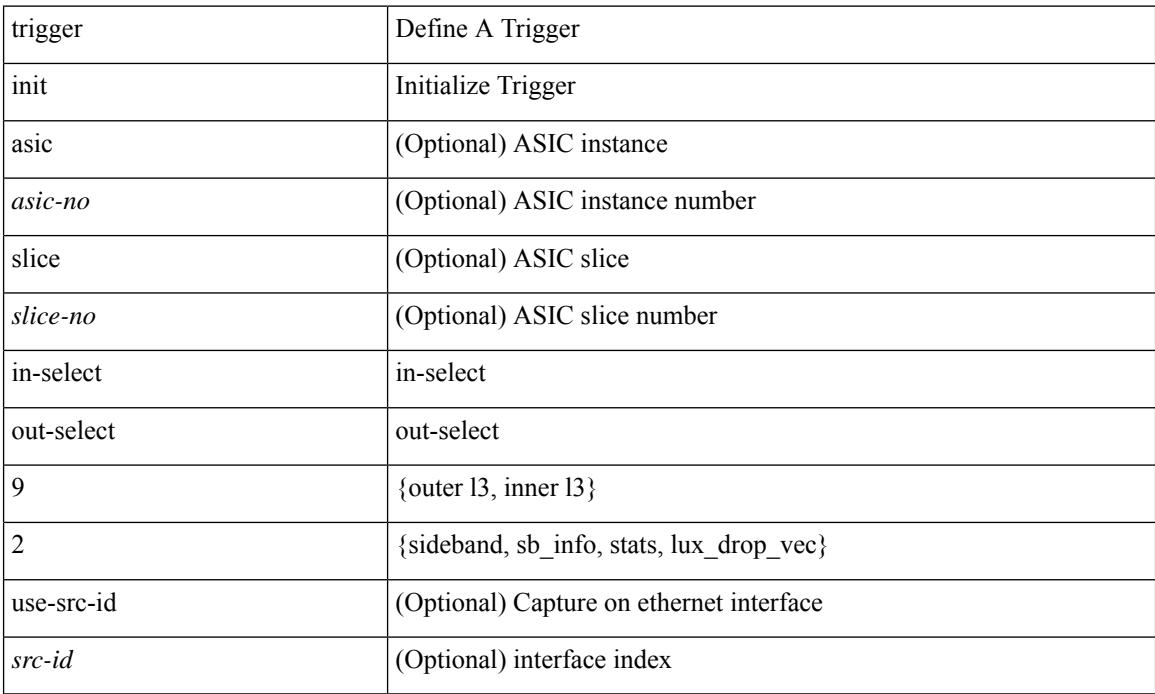

## **Command Mode**

trigger init { ingress | egress } in-select 3 out-select 0

## **Syntax Description**

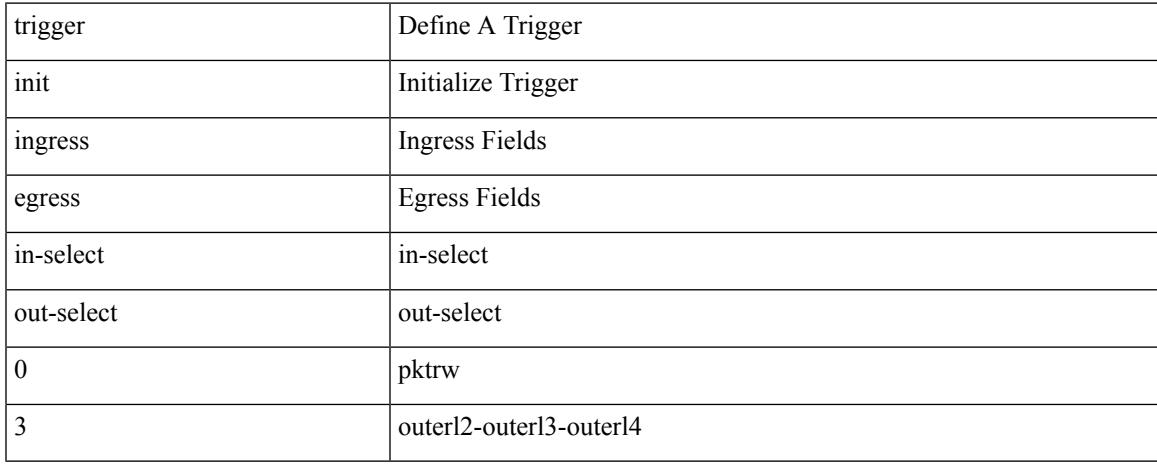

### **Command Mode**

trigger init { ingress | egress } in-select 3 out-select 03

### **Syntax Description**

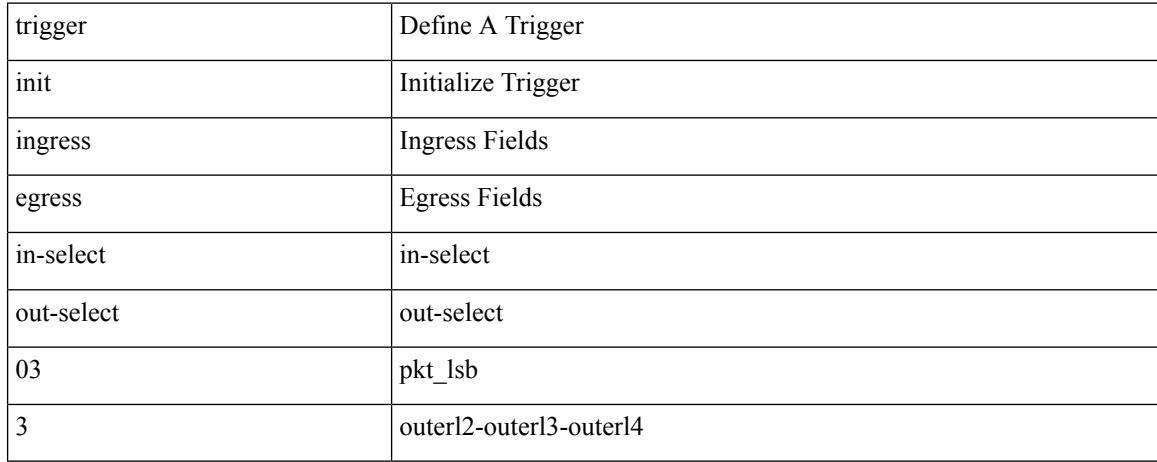

### **Command Mode**

## **trigger init ingress in-select 3 out-select 0 reverse**

trigger init { ingress | egress } in-select 3 out-select 0 reverse

### **Syntax Description**

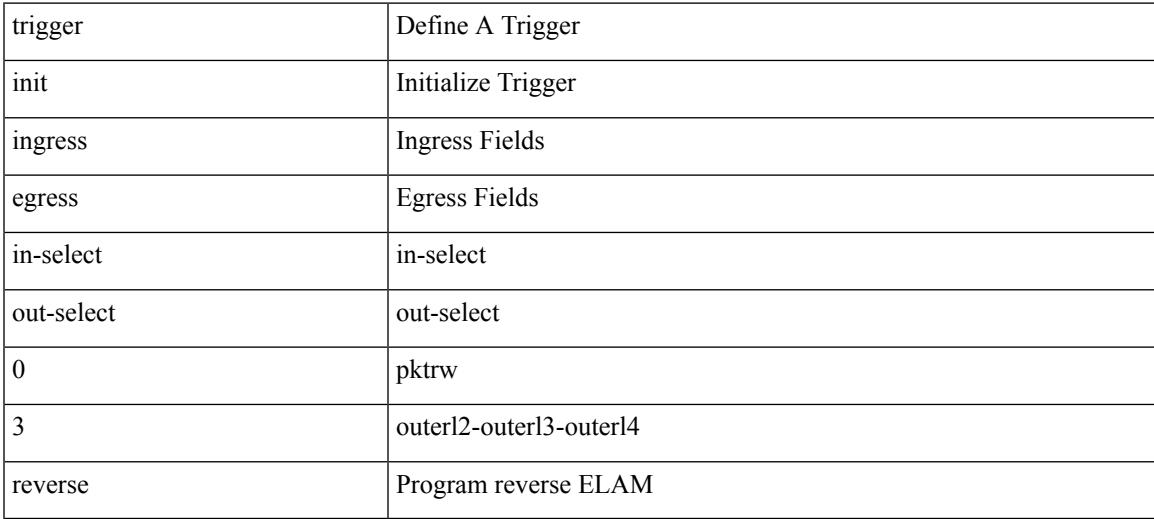

### **Command Mode**

trigger init { ingress | egress } in-select 3 out-select 1

### **Syntax Description**

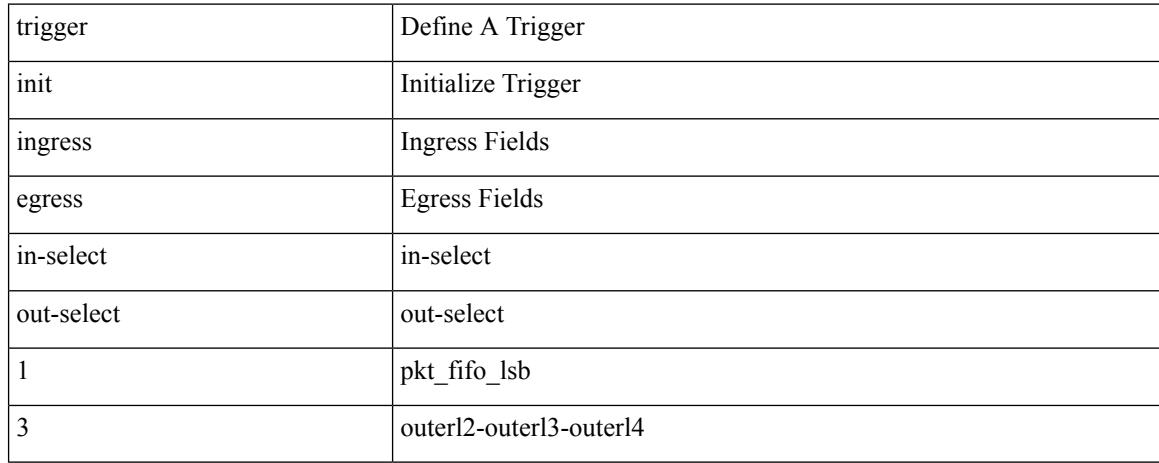

### **Command Mode**

trigger init { ingress | egress } in-select 3 out-select 2

## **Syntax Description**

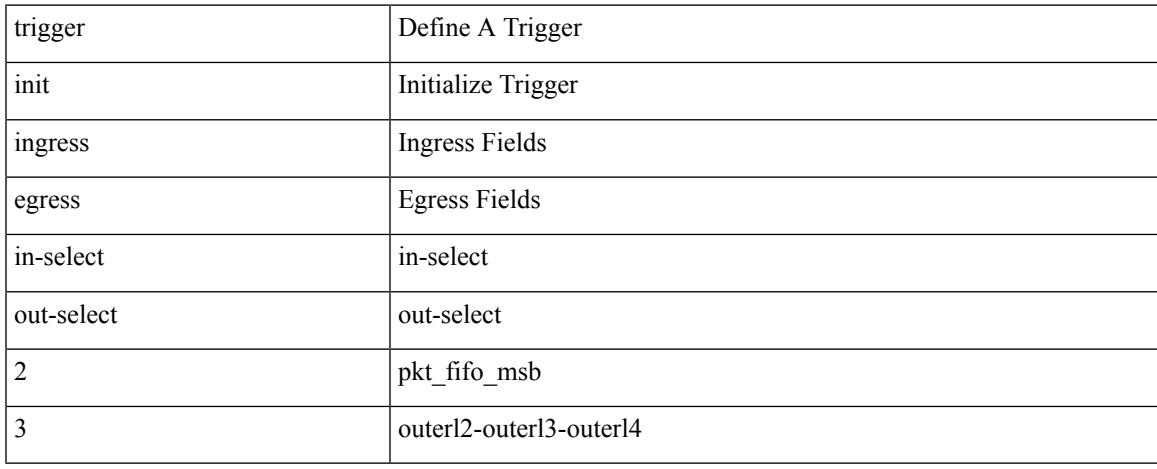

## **Command Mode**

trigger init { ingress | egress } in-select 3 out-select 4

## **Syntax Description**

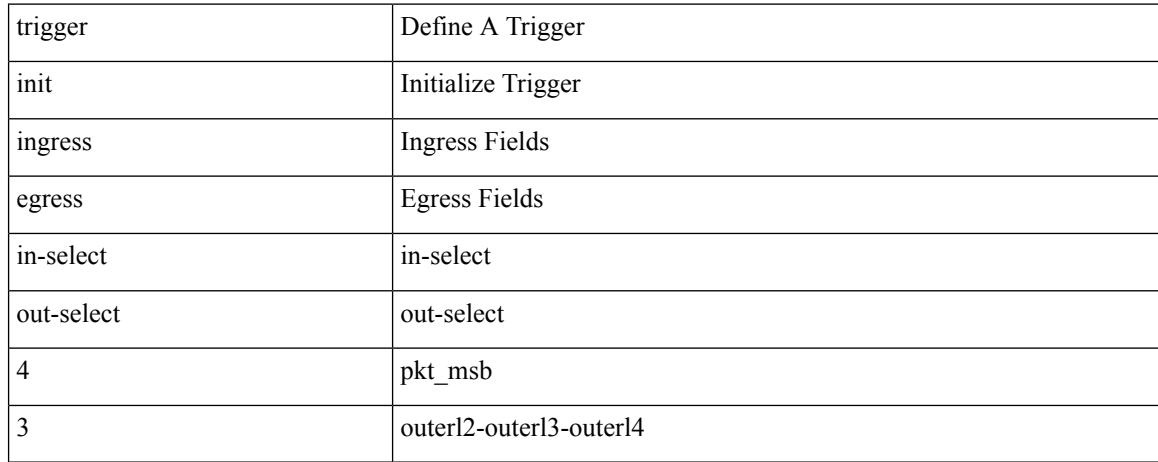

### **Command Mode**

trigger init { ingress | egress } in-select 3 out-select 5

## **Syntax Description**

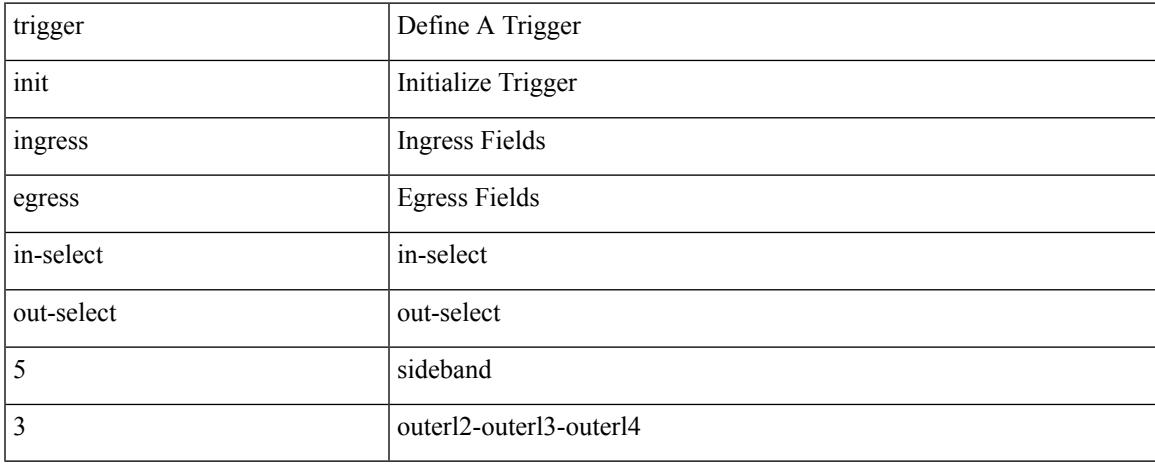

### **Command Mode**

## **trigger init ingress in-select 3 out-select 5 reverse**

trigger init { ingress | egress } in-select 3 out-select 5 reverse

### **Syntax Description**

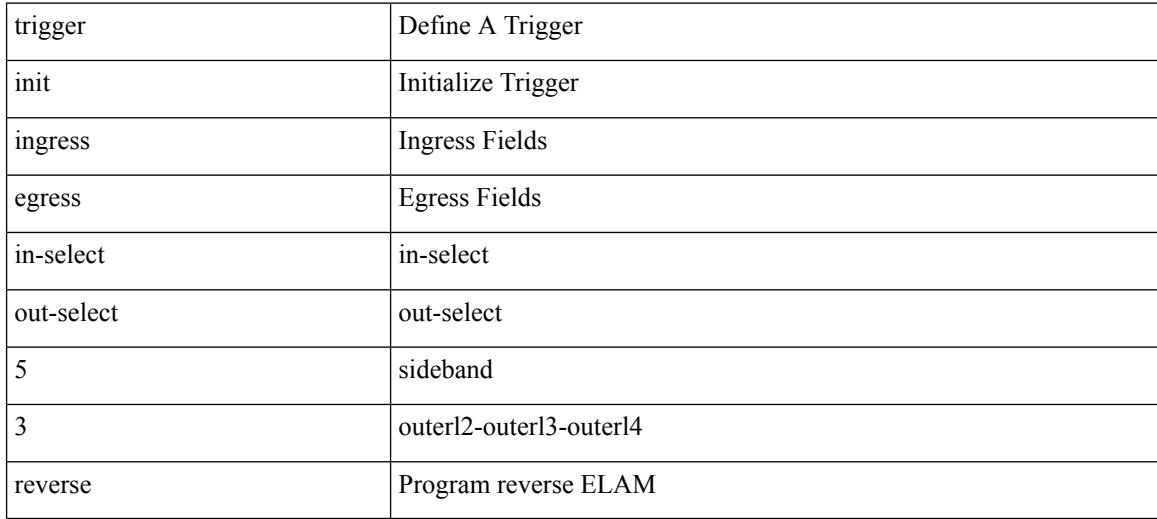

### **Command Mode**

trigger init { ingress | egress } in-select 4 out-select 0

## **Syntax Description**

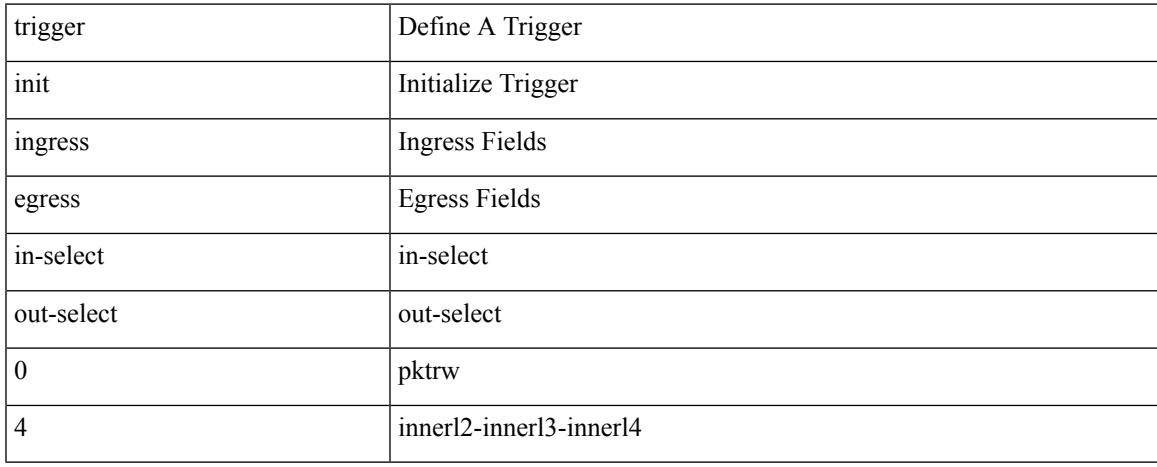

## **Command Mode**

trigger init { ingress | egress } in-select 4 out-select 04

### **Syntax Description**

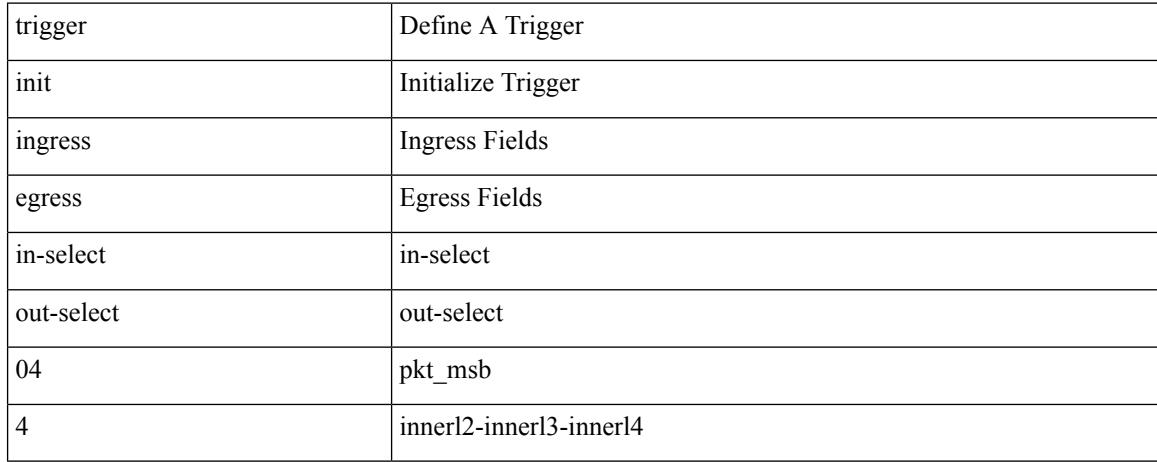

### **Command Mode**

## **trigger init ingress in-select 4 out-select 0 reverse**

trigger init { ingress | egress } in-select 4 out-select 0 reverse

### **Syntax Description**

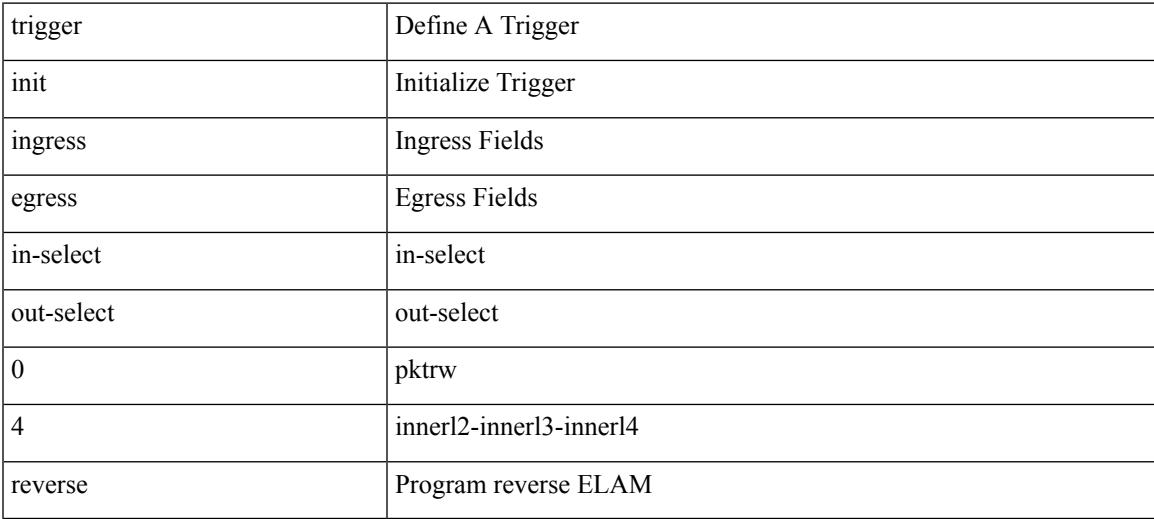

### **Command Mode**

trigger init { ingress | egress } in-select 4 out-select 1

### **Syntax Description**

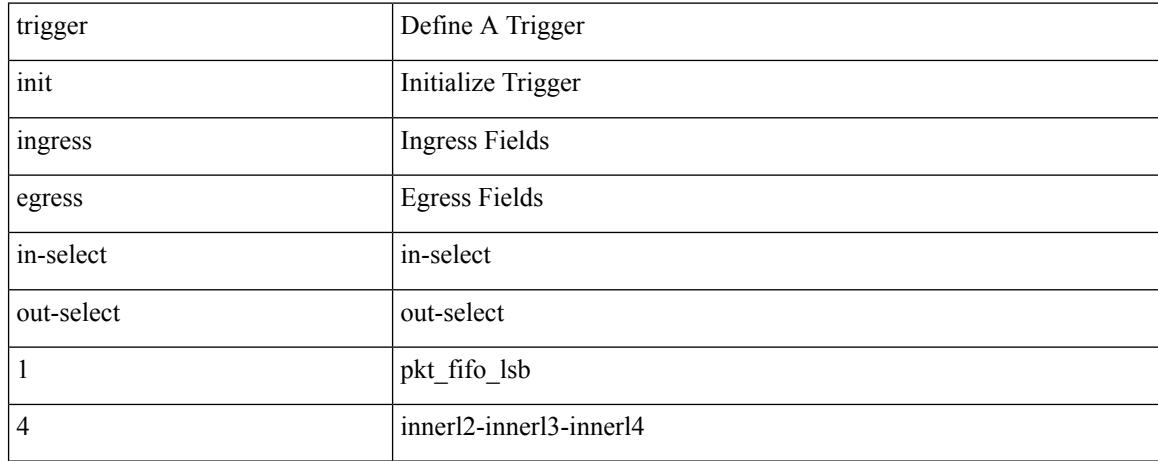

### **Command Mode**

trigger init { ingress | egress } in-select 4 out-select 2

## **Syntax Description**

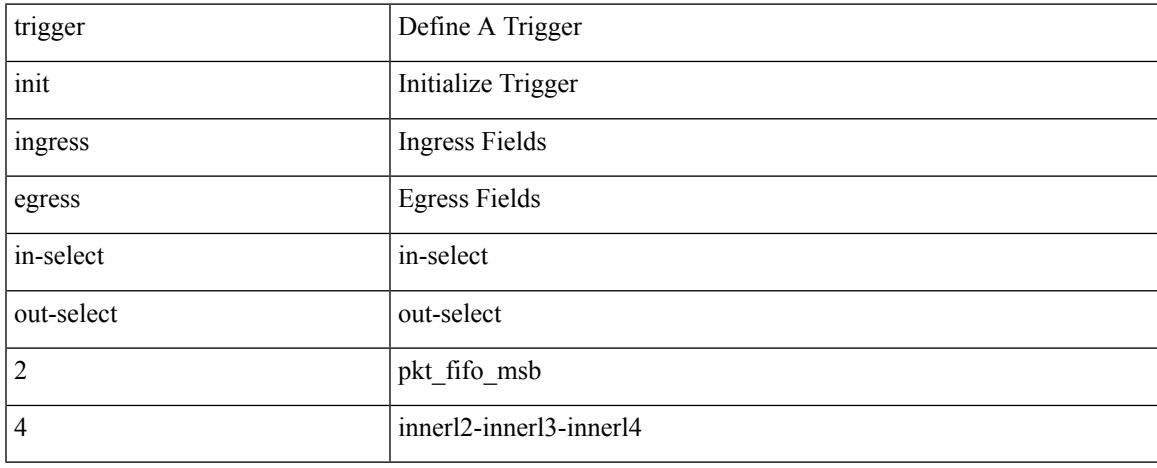

## **Command Mode**

trigger init { ingress | egress } in-select 4 out-select 3

### **Syntax Description**

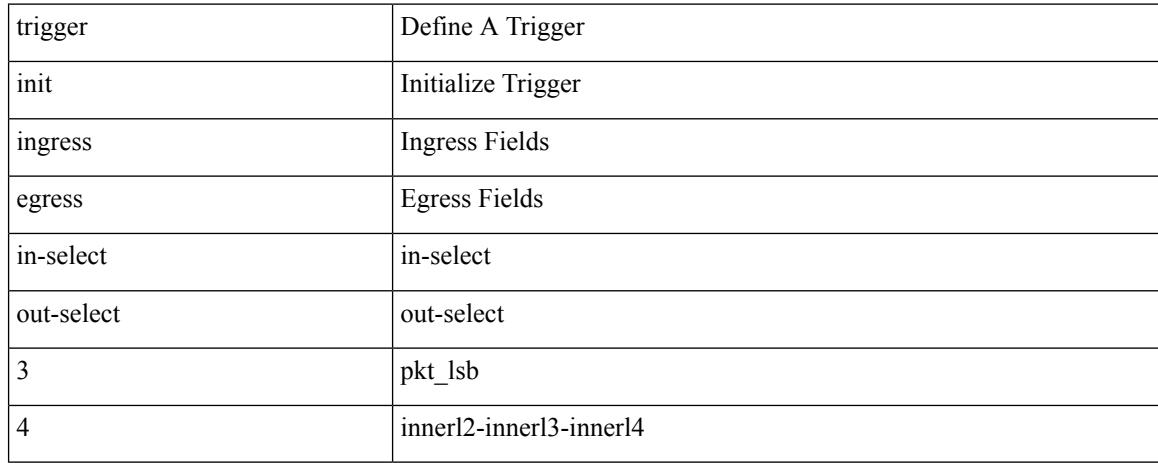

### **Command Mode**

trigger init { ingress | egress } in-select 4 out-select 5

## **Syntax Description**

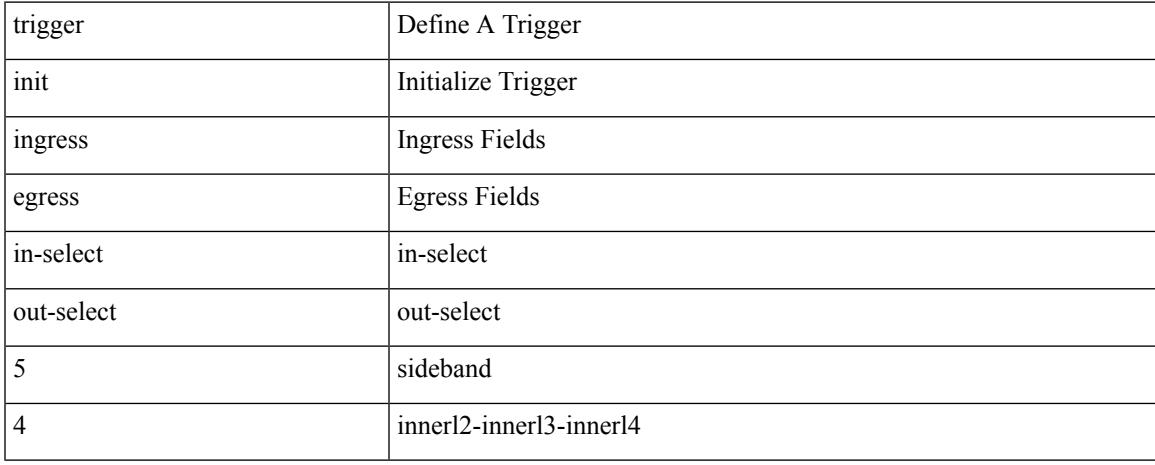

### **Command Mode**

## **trigger init ingress in-select 4 out-select 5 reverse**

trigger init { ingress | egress } in-select 4 out-select 5 reverse

### **Syntax Description**

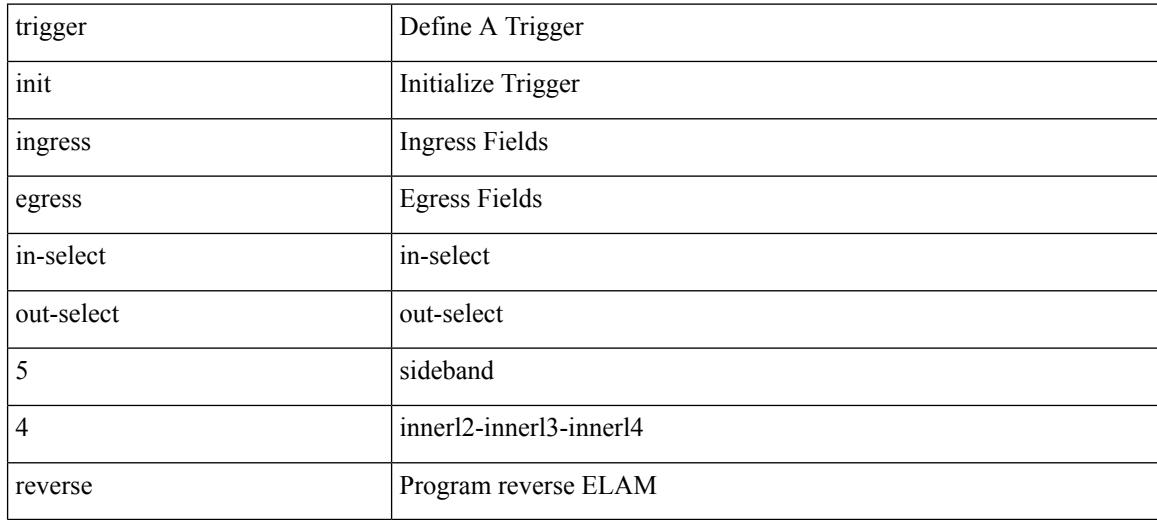

### **Command Mode**
trigger init { ingress | egress } in-select 5 out-select 0

### **Syntax Description**

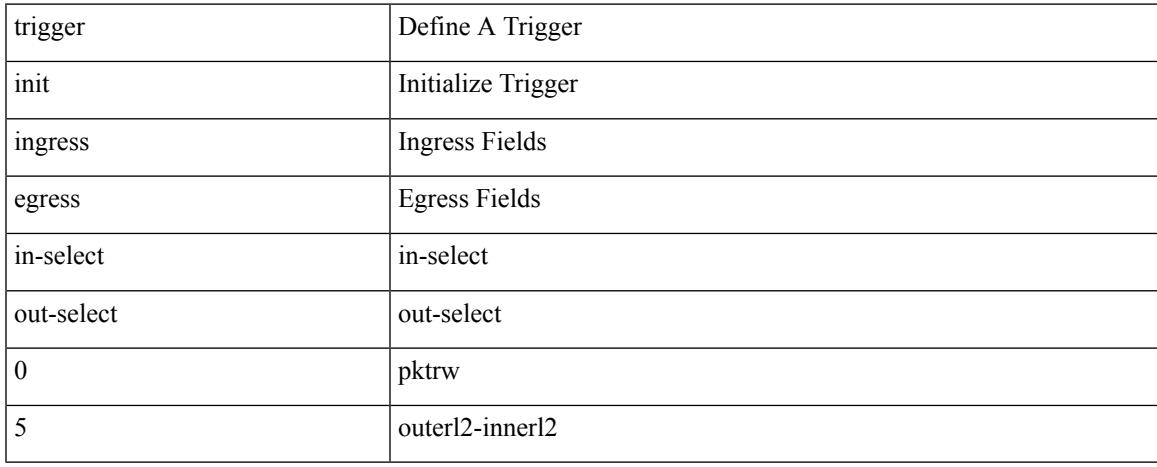

#### **Command Mode**

trigger init { ingress | egress } in-select 5 out-select 05

#### **Syntax Description**

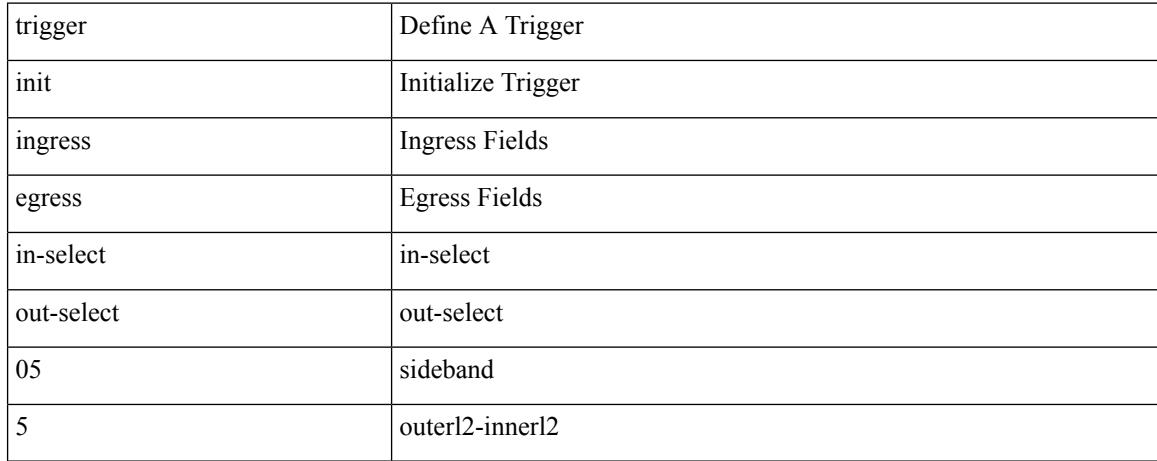

#### **Command Mode**

## **trigger init ingress in-select 5 out-select 05 reverse**

trigger init { ingress | egress } in-select 5 out-select 05 reverse

#### **Syntax Description**

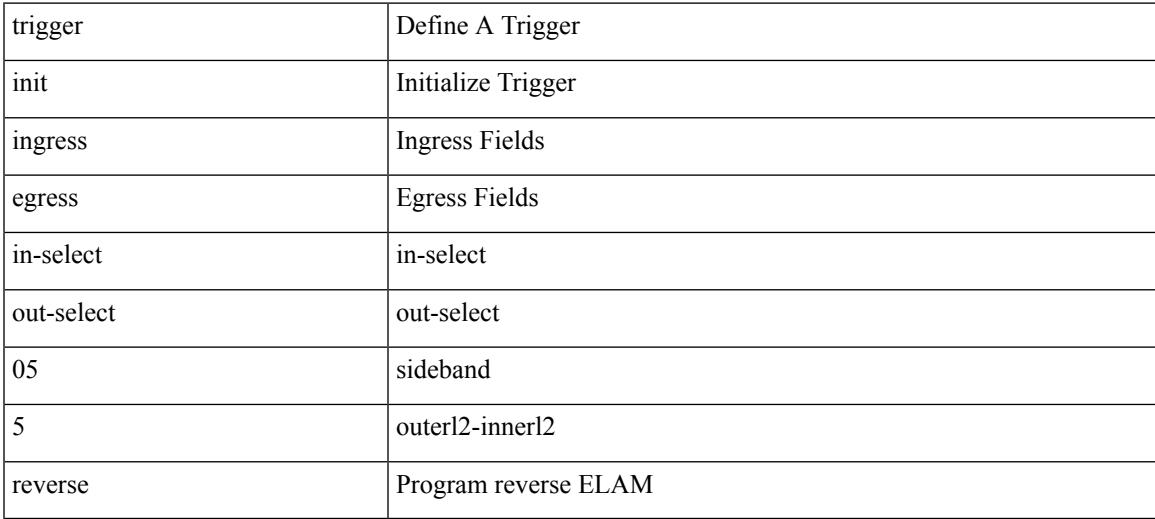

#### **Command Mode**

## **trigger init ingress in-select 5 out-select 0 reverse**

trigger init { ingress | egress } in-select 5 out-select 0 reverse

#### **Syntax Description**

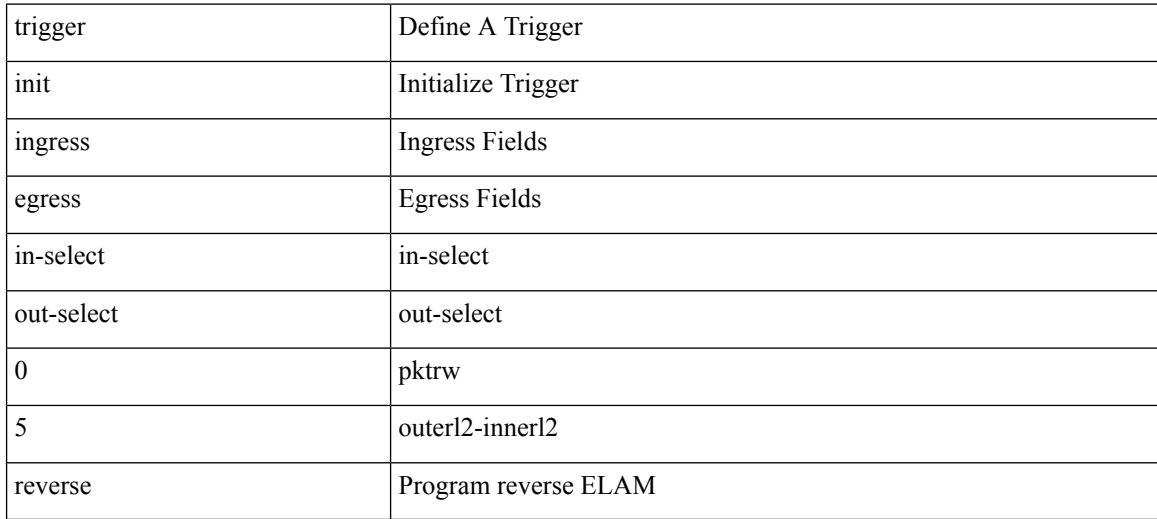

#### **Command Mode**

trigger init { ingress | egress } in-select 5 out-select 1

### **Syntax Description**

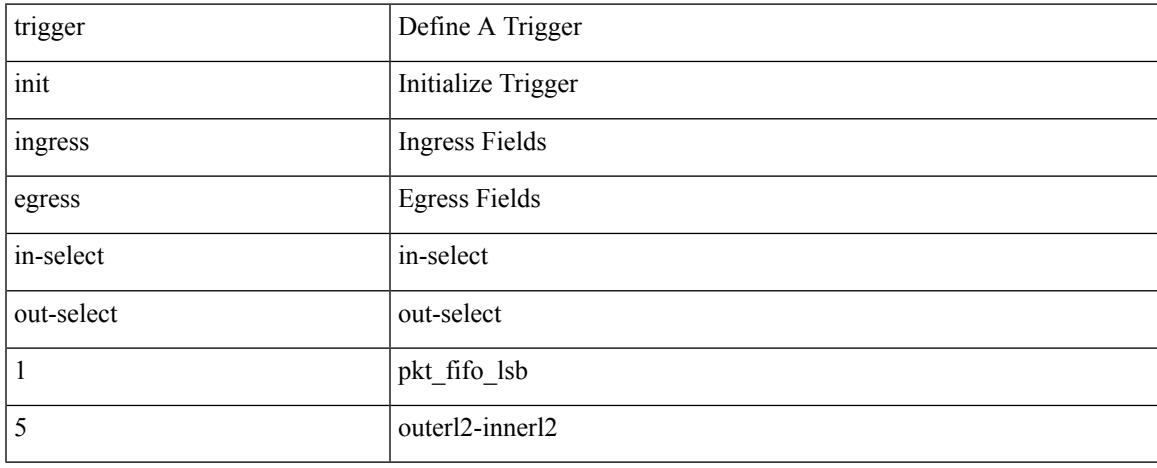

#### **Command Mode**

trigger init { ingress | egress } in-select 5 out-select 2

#### **Syntax Description**

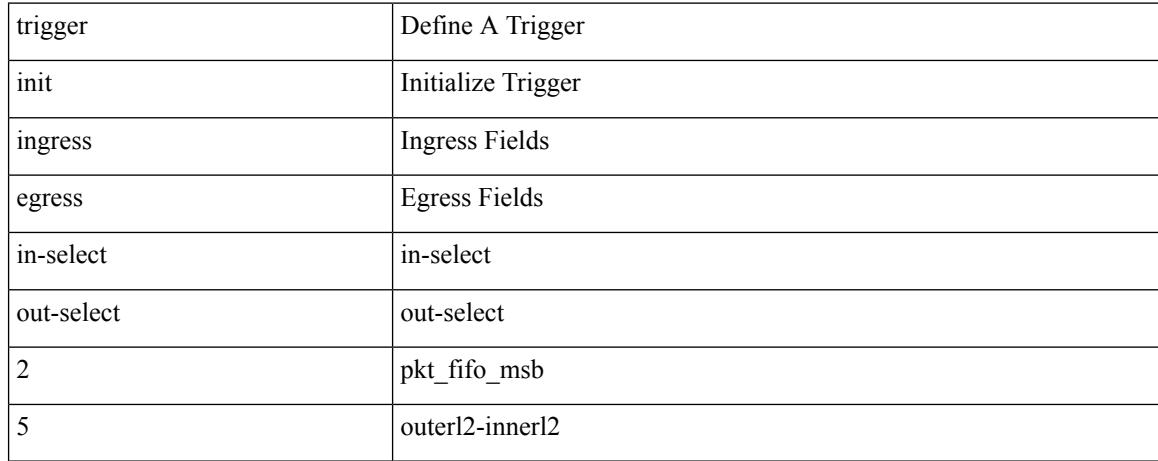

#### **Command Mode**

trigger init { ingress | egress } in-select 5 out-select 3

### **Syntax Description**

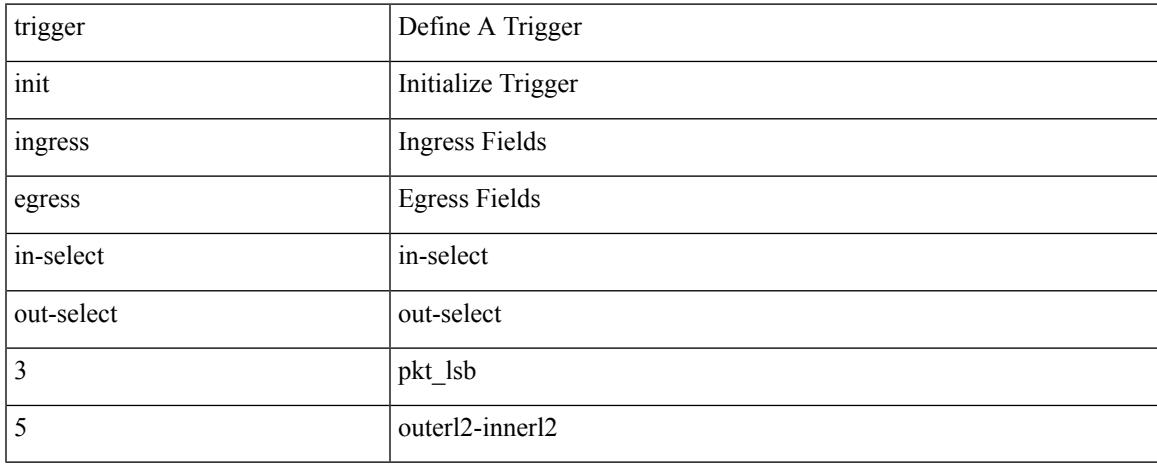

#### **Command Mode**

trigger init { ingress | egress } in-select 5 out-select 4

### **Syntax Description**

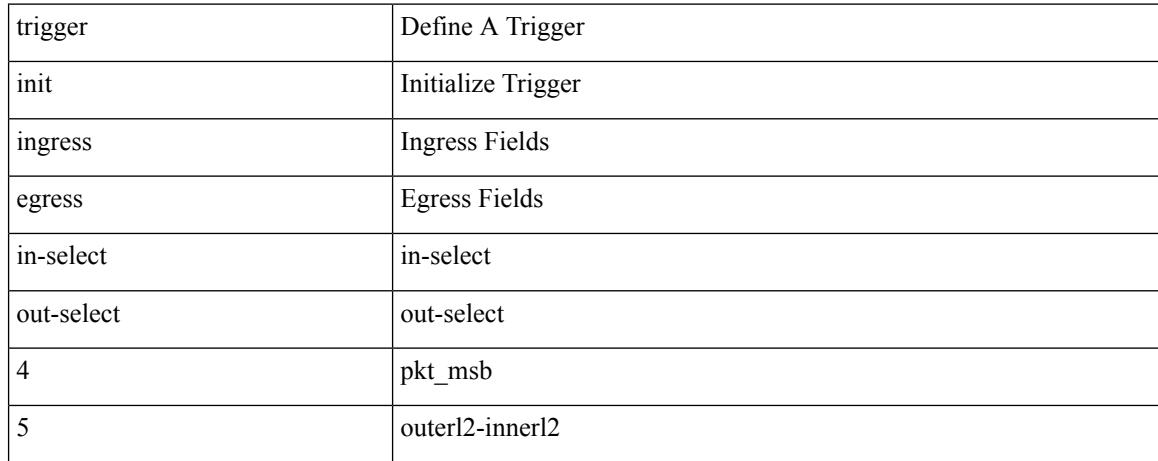

#### **Command Mode**

trigger init { ingress | egress } in-select 6 out-select 0

### **Syntax Description**

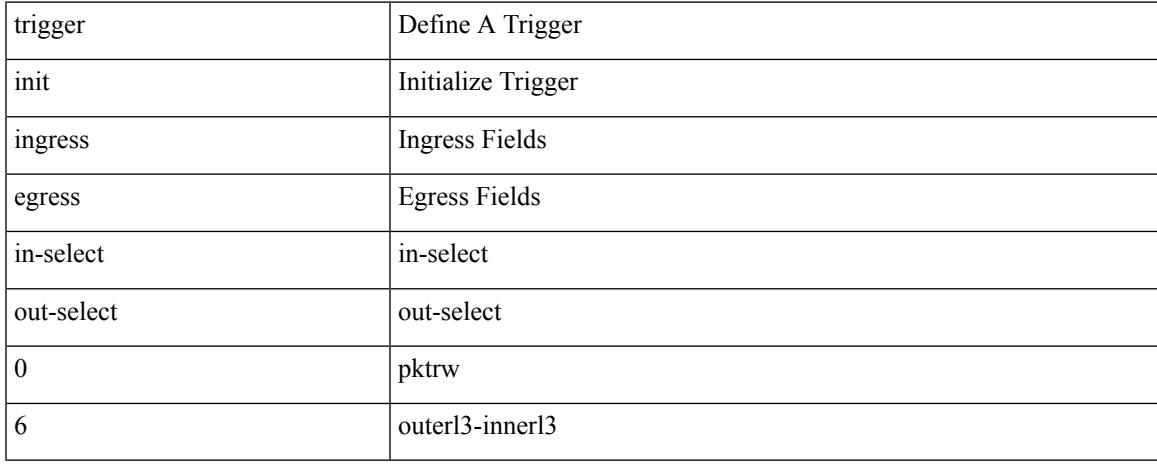

#### **Command Mode**

## **trigger init ingress in-select 6 out-select 0 reverse**

trigger init { ingress | egress } in-select 6 out-select 0 reverse

#### **Syntax Description**

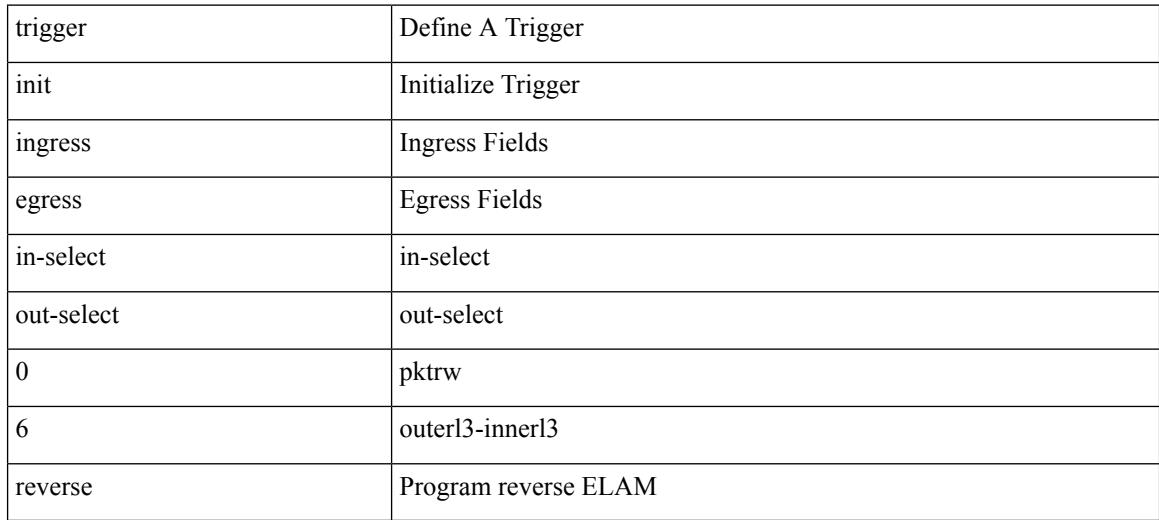

#### **Command Mode**

trigger init { ingress | egress } in-select 6 out-select 1

### **Syntax Description**

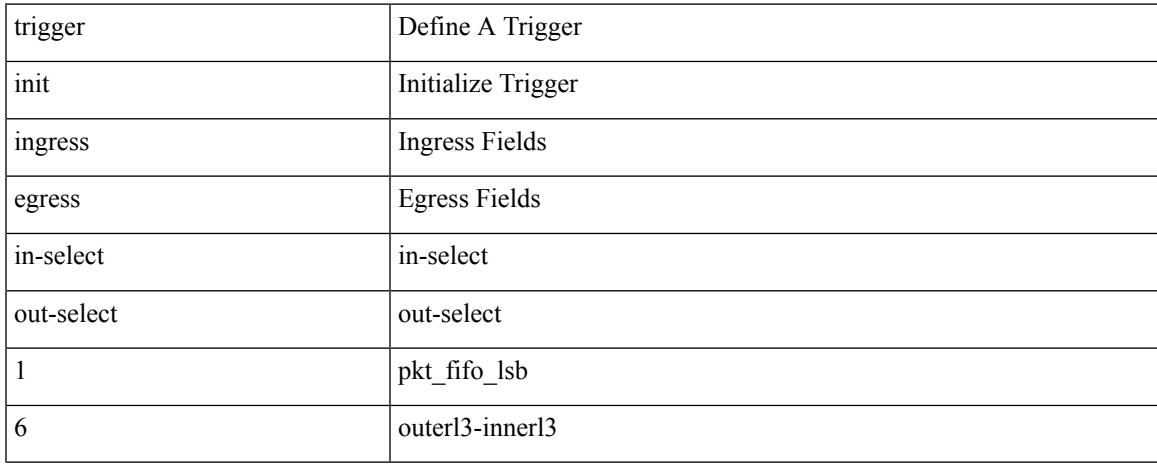

#### **Command Mode**

trigger init { ingress | egress } in-select 6 out-select 2

#### **Syntax Description**

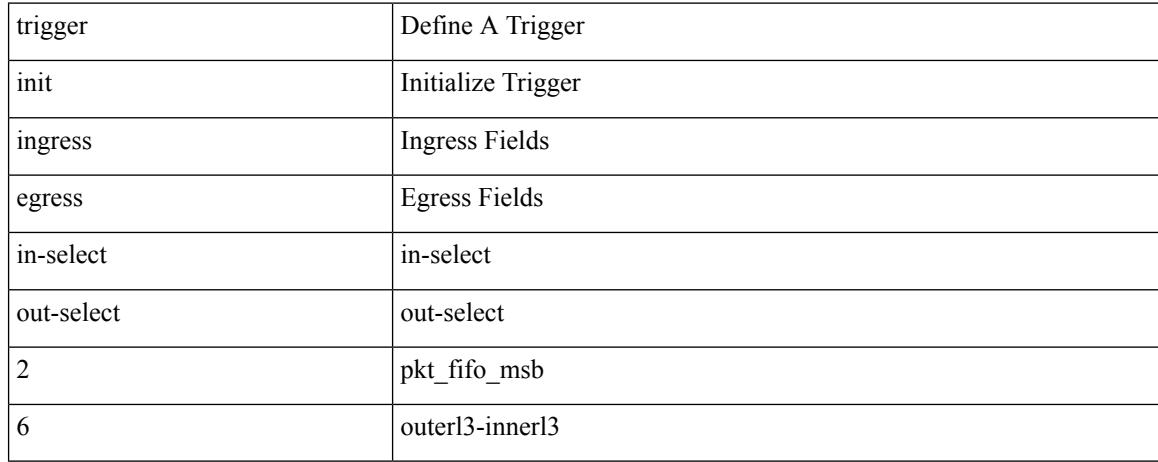

#### **Command Mode**

trigger init { ingress | egress } in-select 6 out-select 3

### **Syntax Description**

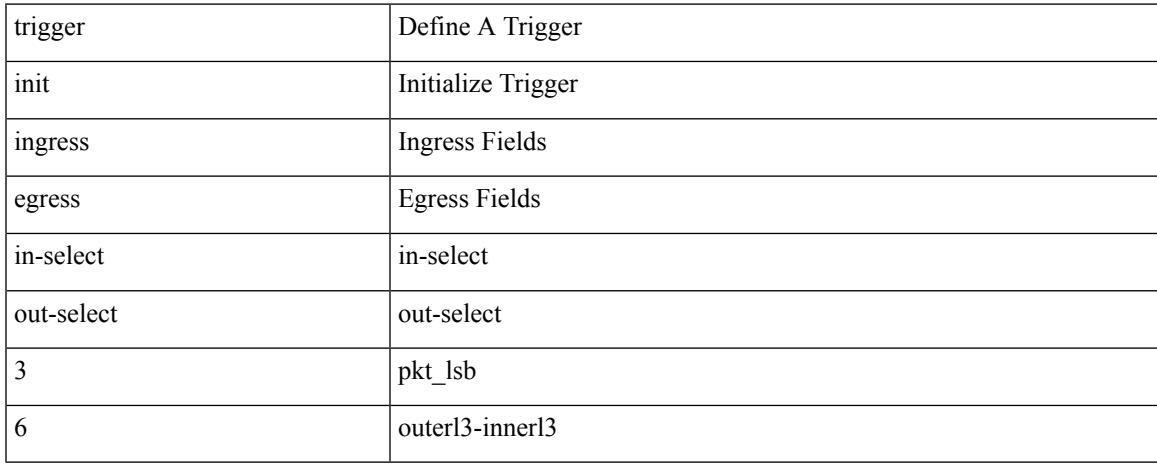

#### **Command Mode**

trigger init { ingress | egress } in-select 6 out-select 4

### **Syntax Description**

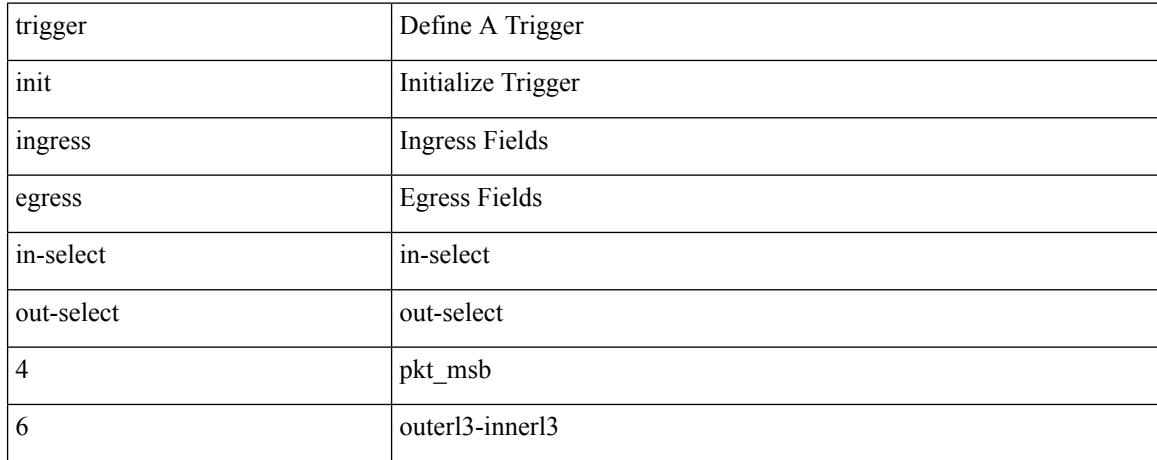

#### **Command Mode**

trigger init { ingress | egress } in-select 6 out-select 5

### **Syntax Description**

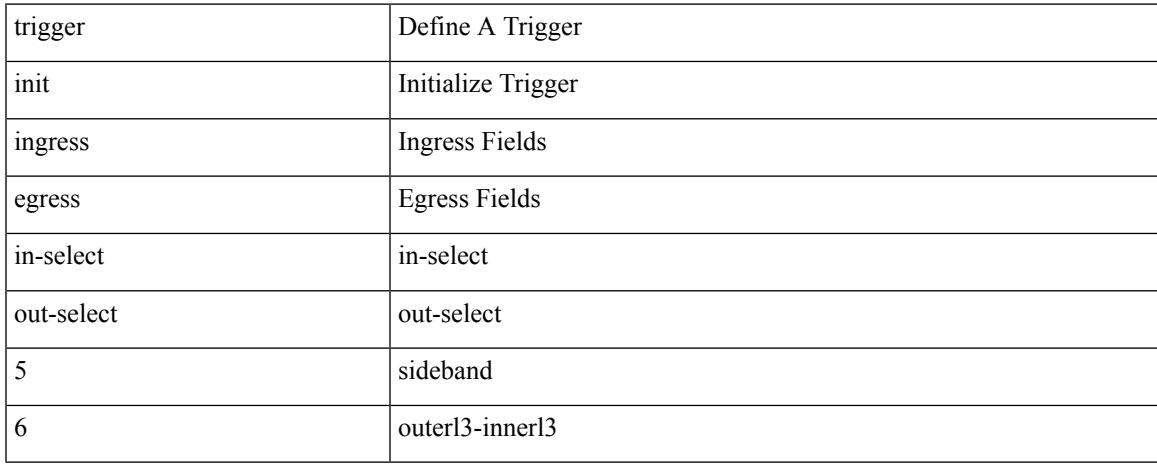

#### **Command Mode**

## **trigger init ingress in-select 6 out-select 5 reverse**

trigger init { ingress | egress } in-select 6 out-select 5 reverse

#### **Syntax Description**

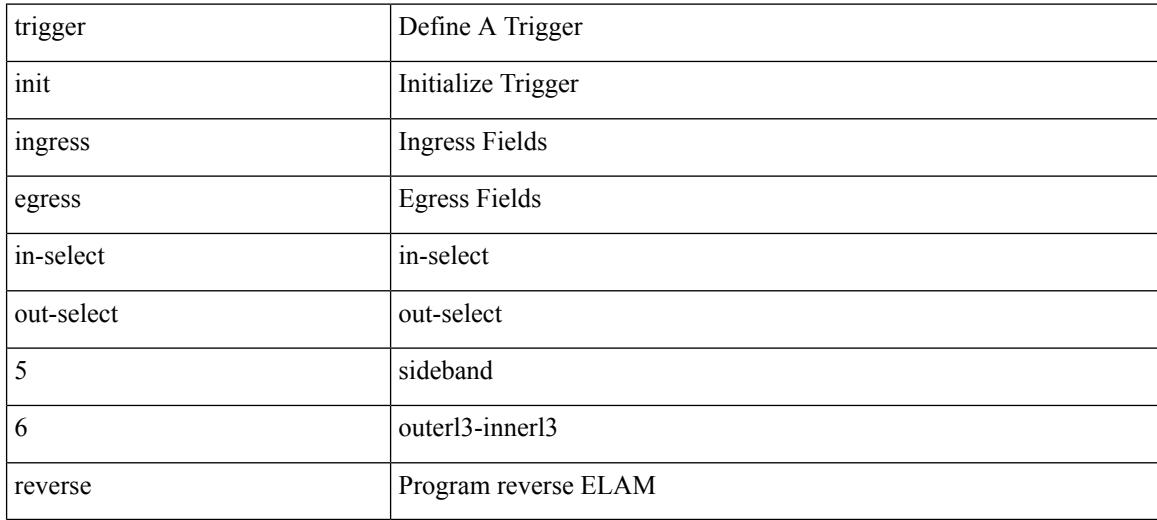

#### **Command Mode**

trigger init { ingress | egress } in-select 7 out-select 0

### **Syntax Description**

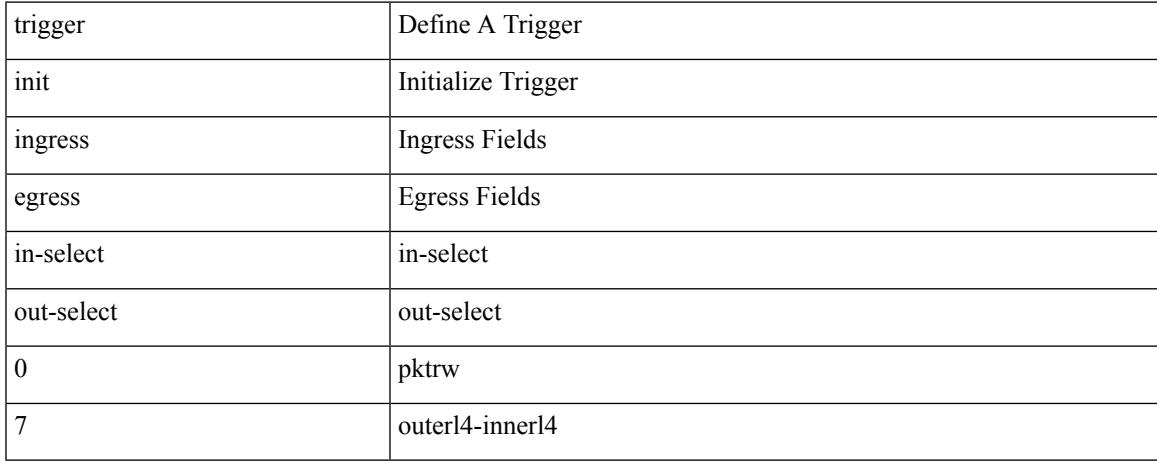

#### **Command Mode**

## **trigger init ingress in-select 7 out-select 0 reverse**

trigger init { ingress | egress } in-select 7 out-select 0 reverse

#### **Syntax Description**

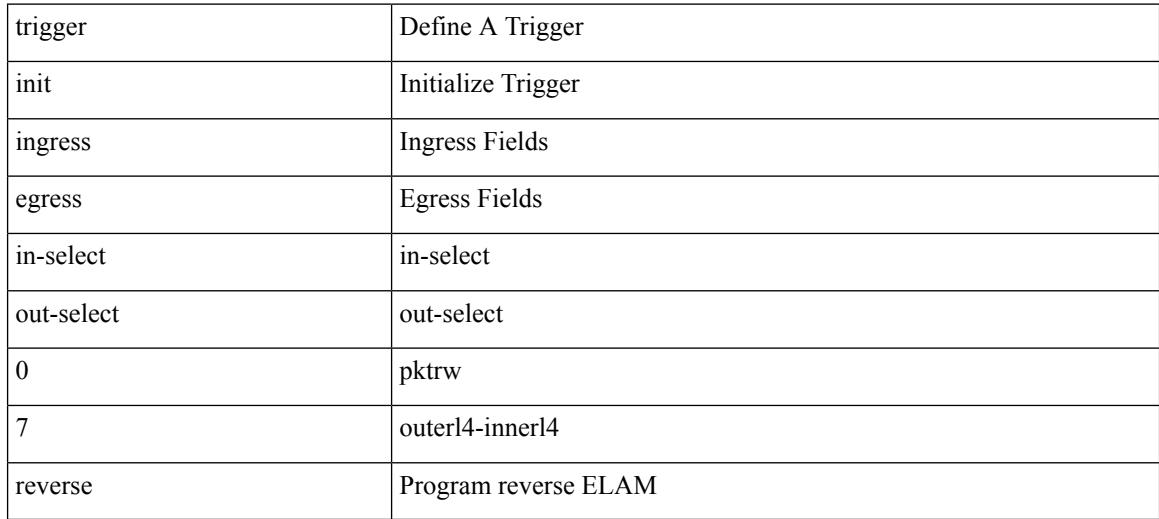

#### **Command Mode**

trigger init { ingress | egress } in-select 7 out-select 1

### **Syntax Description**

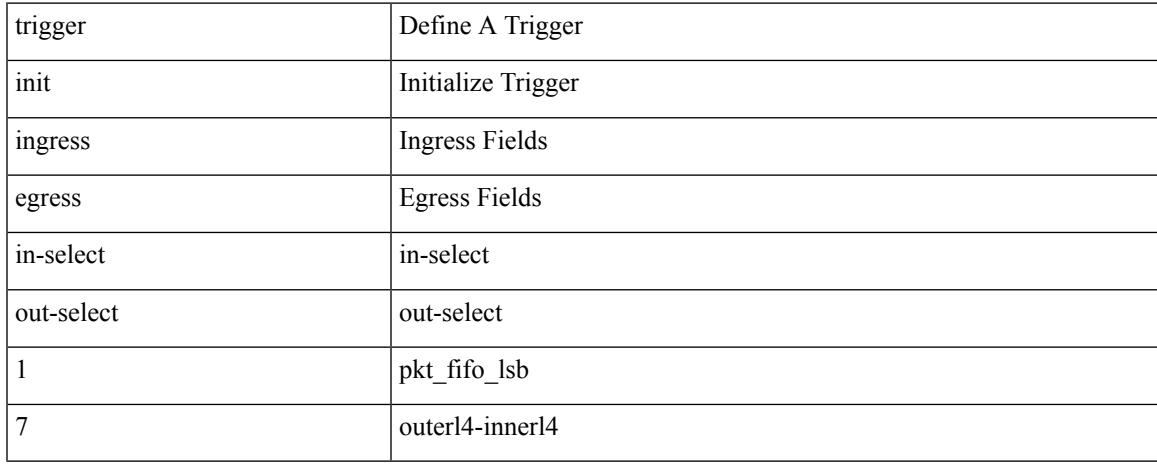

#### **Command Mode**

trigger init { ingress | egress } in-select 7 out-select 2

### **Syntax Description**

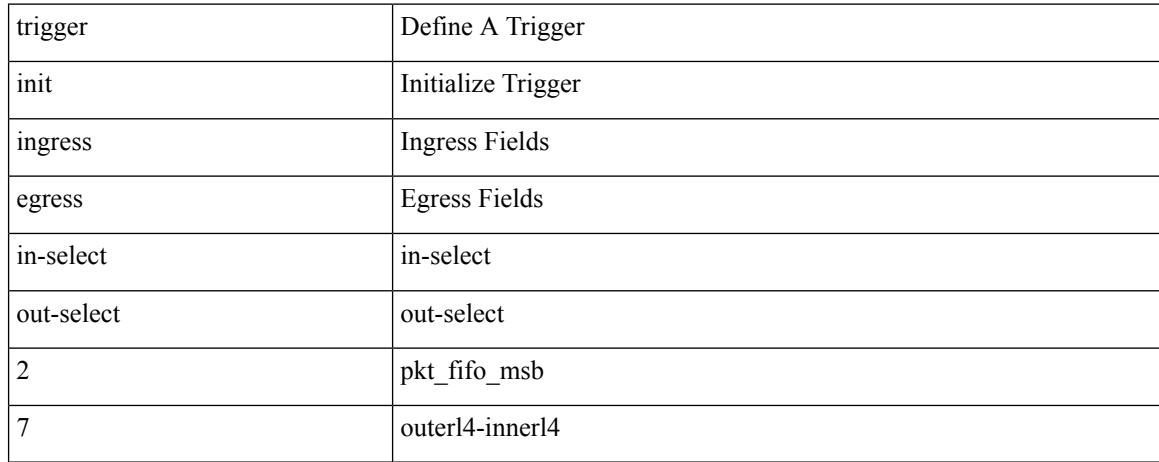

#### **Command Mode**

trigger init { ingress | egress } in-select 7 out-select 3

### **Syntax Description**

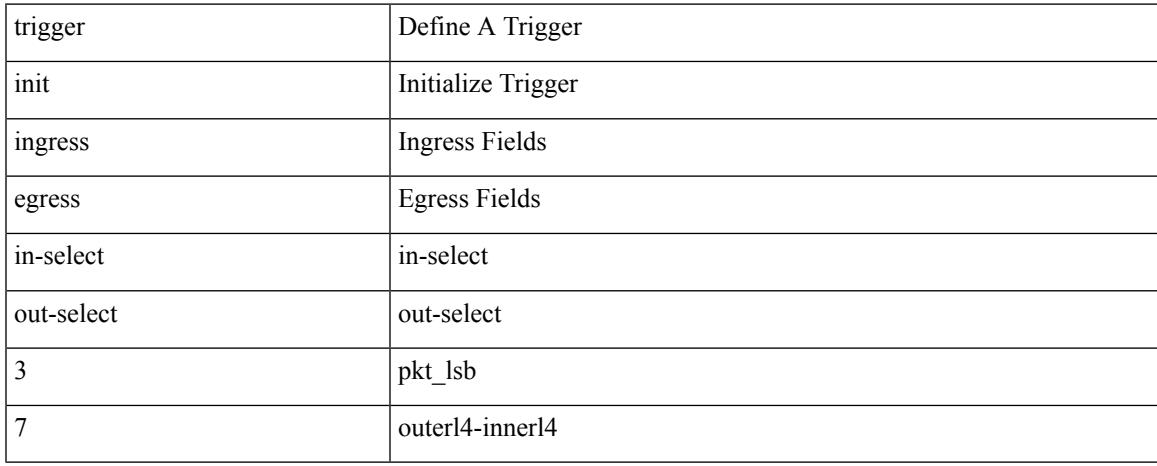

#### **Command Mode**

trigger init { ingress | egress } in-select 7 out-select 4

### **Syntax Description**

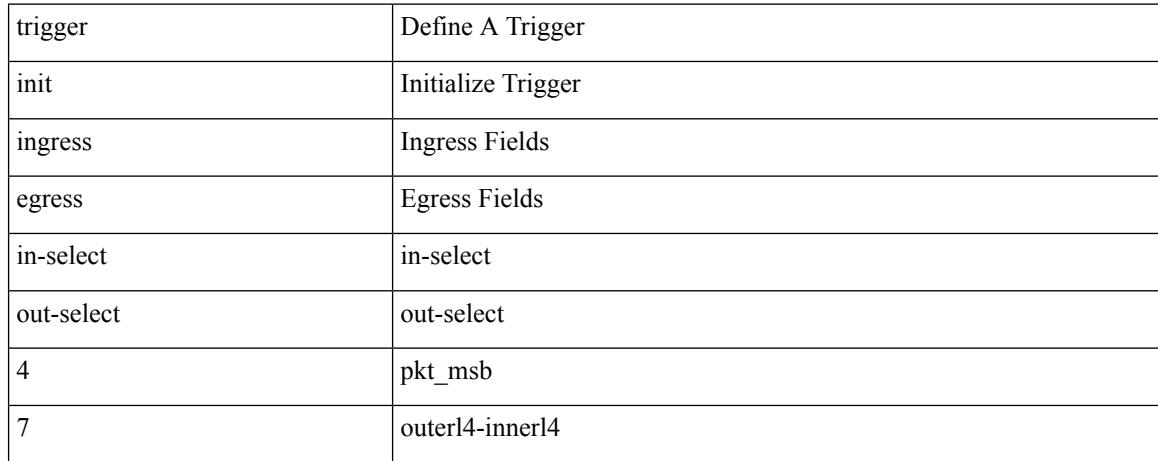

#### **Command Mode**

trigger init { ingress | egress } in-select 7 out-select 5

### **Syntax Description**

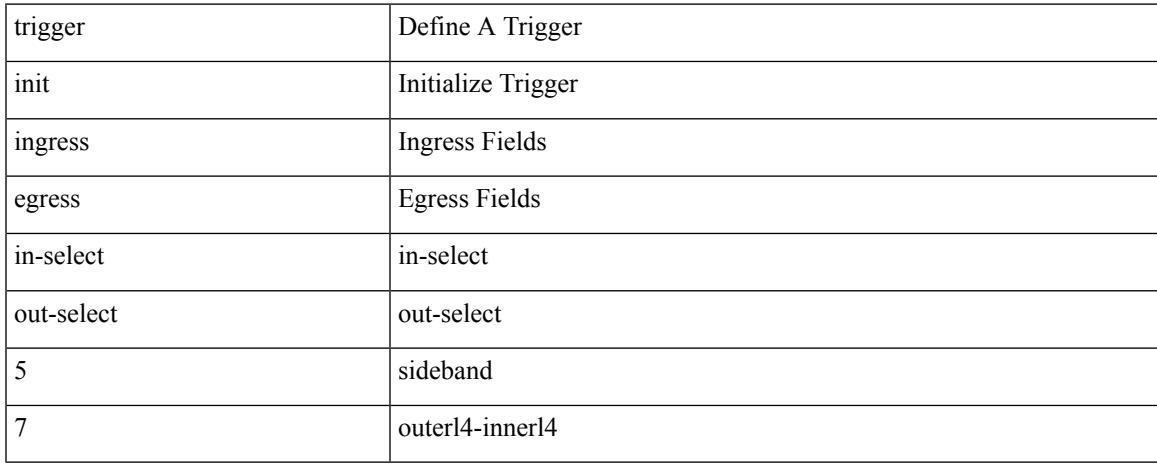

#### **Command Mode**

## **trigger init ingress in-select 7 out-select 5 reverse**

trigger init { ingress | egress } in-select 7 out-select 5 reverse

#### **Syntax Description**

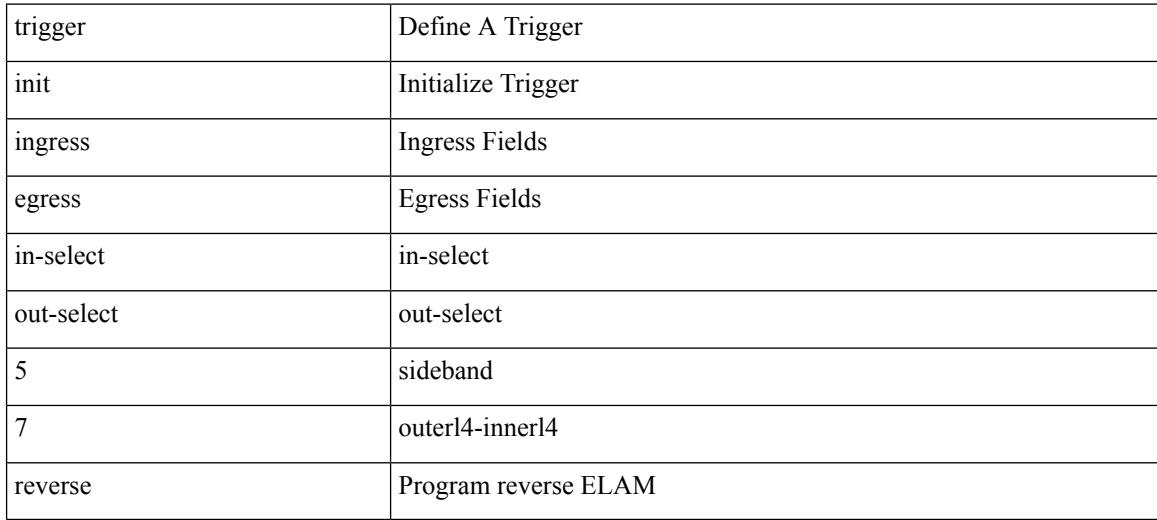

#### **Command Mode**

 $\overline{\phantom{a}}$ 

# **trigger init lu-a2d 0**

trigger init [ asic <asic-no> ] [ slice <slice-no> ] lu-a2d 0 [ use-src-id <src-id> ]

### **Syntax Description**

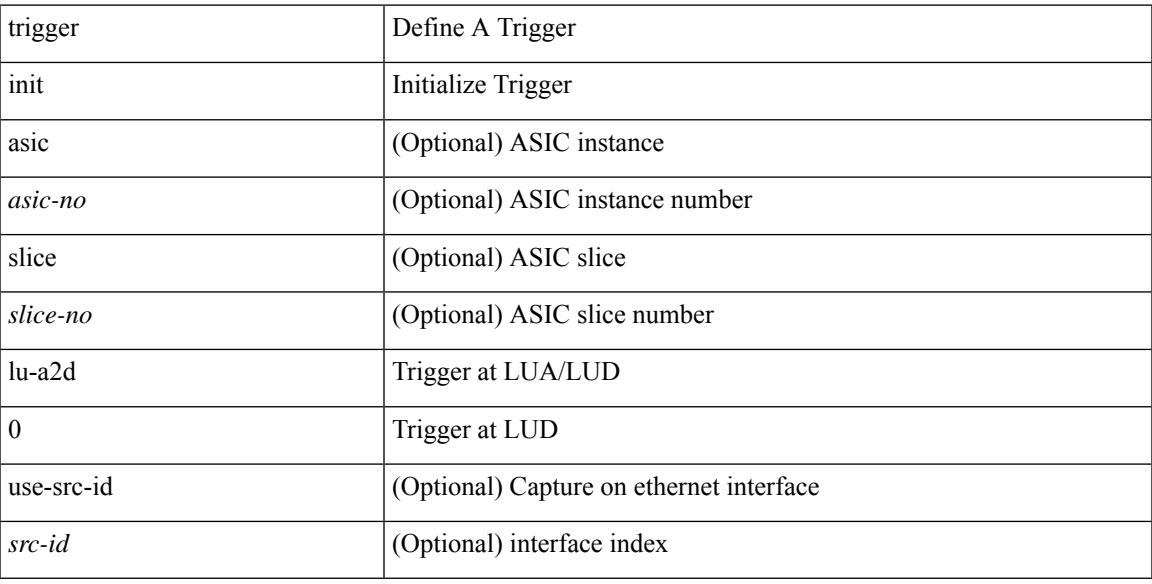

### **Command Mode**

## **trigger init lu-a2d 0 in-select 10 out-select 0**

trigger init [ asic <asic-no> ] [ slice <slice-no> ] lu-a2d 0 in-select 10 out-select 0 [ use-src-id <src-id> ]

#### **Syntax Description**

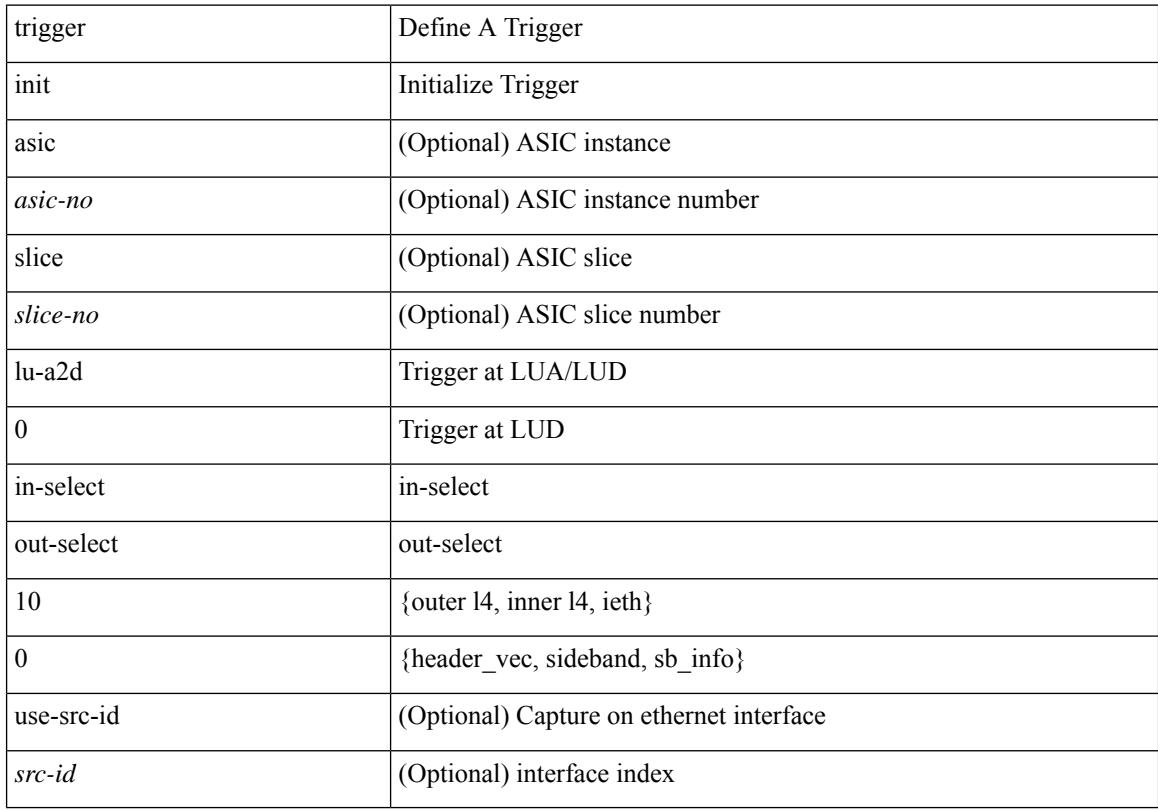

#### **Command Mode**

## **trigger init lu-a2d 0 in-select 10 out-select 1**

trigger init [ asic <asic-no> ] [ slice <slice-no> ] lu-a2d 0 in-select 10 out-select 1 [ use-src-id <src-id> ]

#### **Syntax Description**

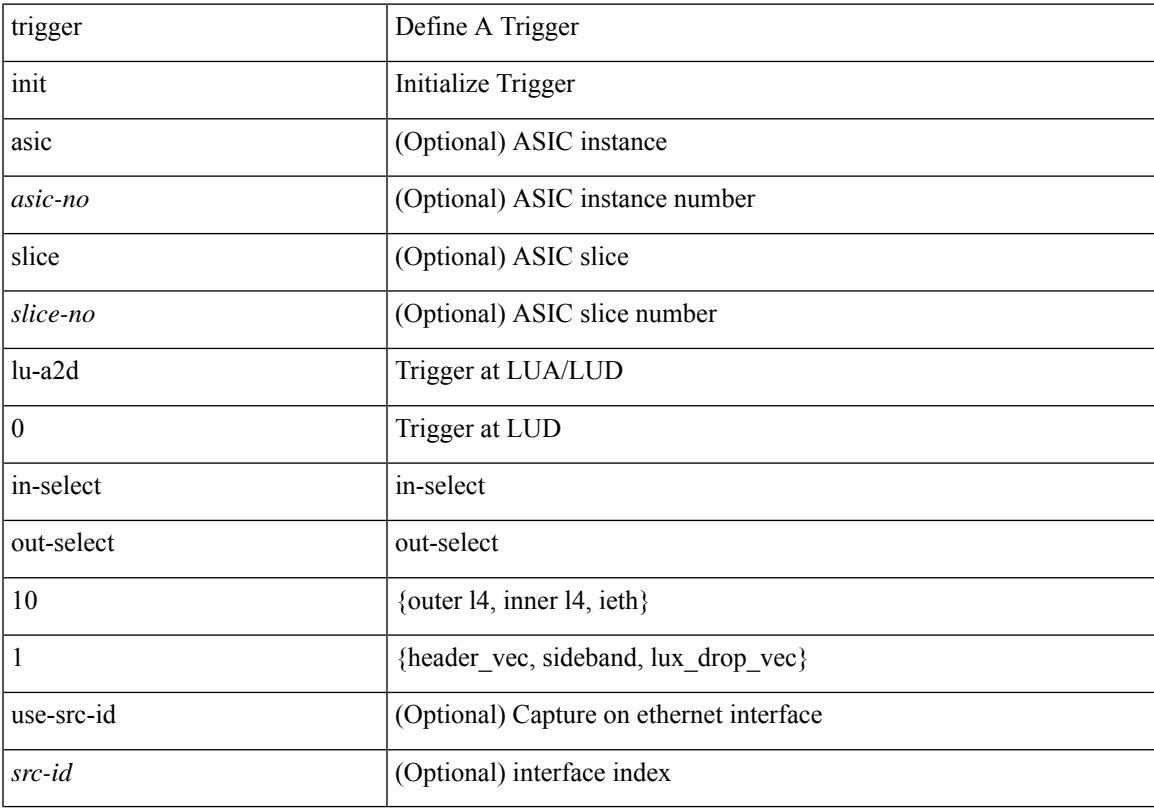

#### **Command Mode**

## **trigger init lu-a2d 0 in-select 10 out-select 2**

trigger init [ asic <asic-no> ] [ slice <slice-no> ] lu-a2d 0 in-select 10 out-select 2 [ use-src-id <src-id> ]

#### **Syntax Description**

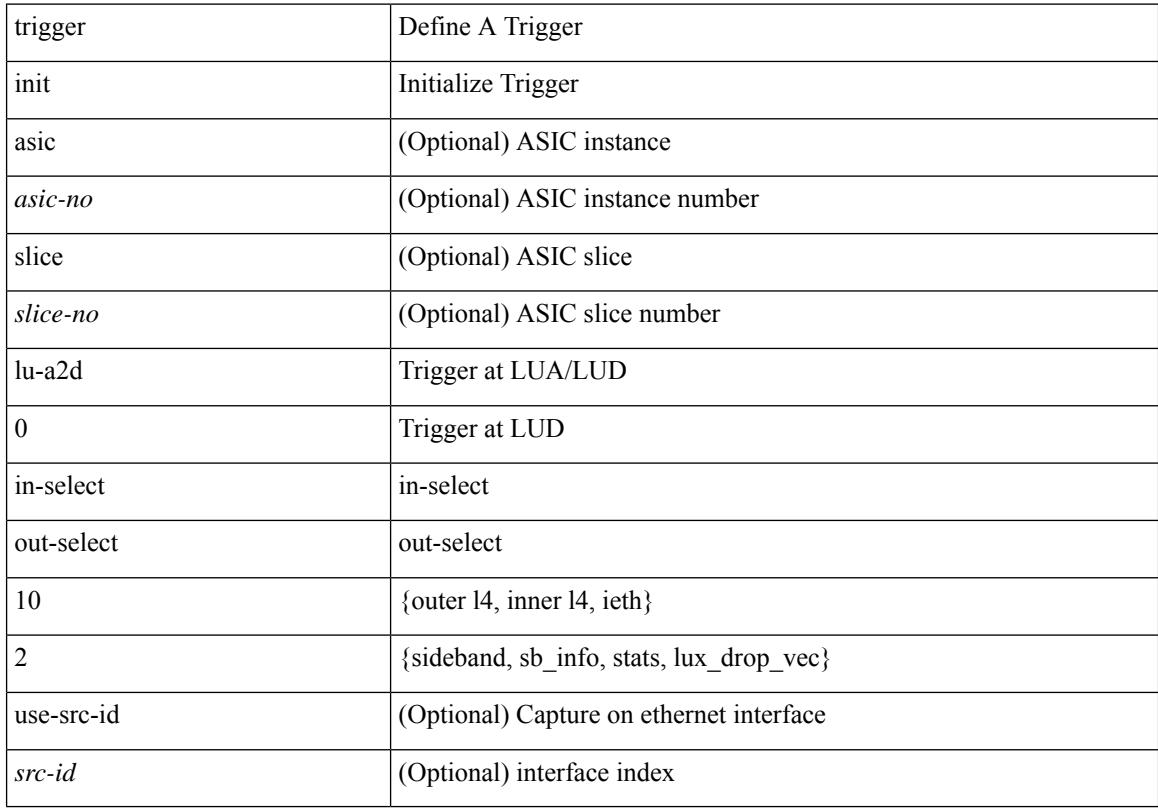

#### **Command Mode**

## **trigger init lu-a2d 0 in-select 19 out-select 0**

trigger init [ asic <asic-no> ] [ slice <slice-no> ] lu-a2d 0 in-select 19 out-select 0 [ use-src-id <src-id> ]

#### **Syntax Description**

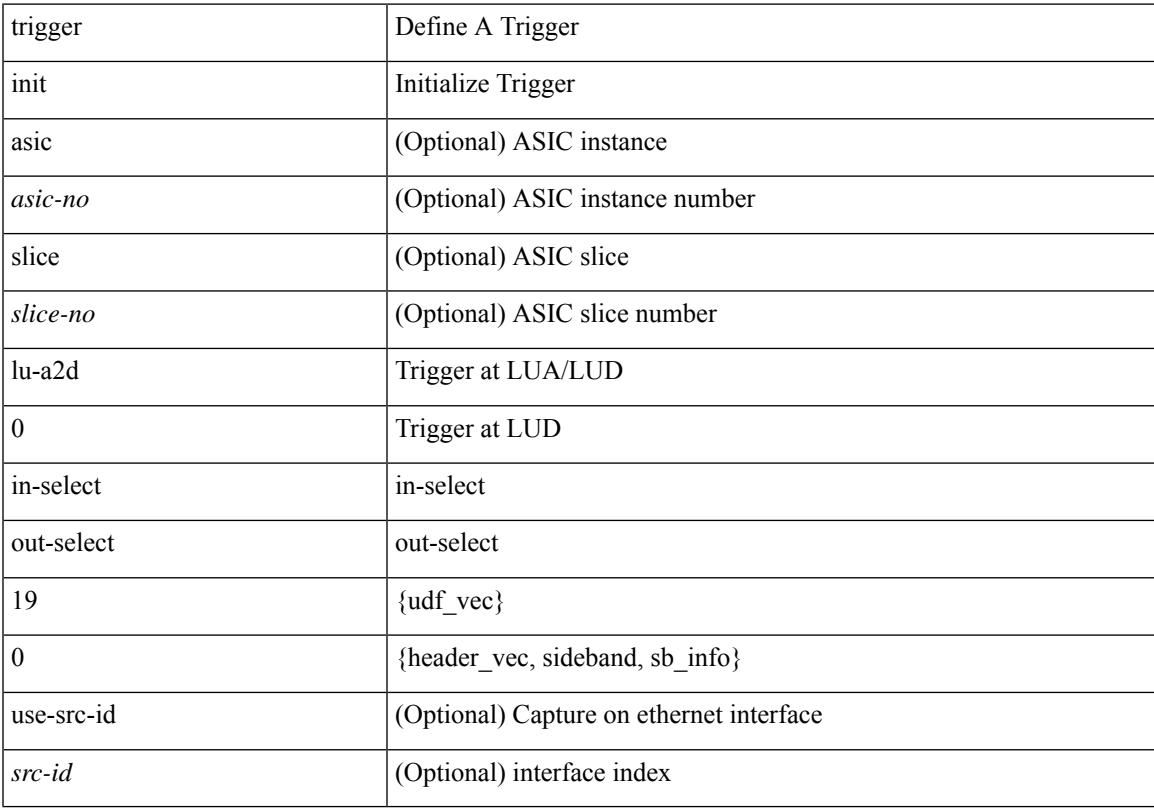

#### **Command Mode**

## **trigger init lu-a2d 0 in-select 19 out-select 1**

trigger init [ asic <asic-no> ] [ slice <slice-no> ] lu-a2d 0 in-select 19 out-select 1 [ use-src-id <src-id> ]

#### **Syntax Description**

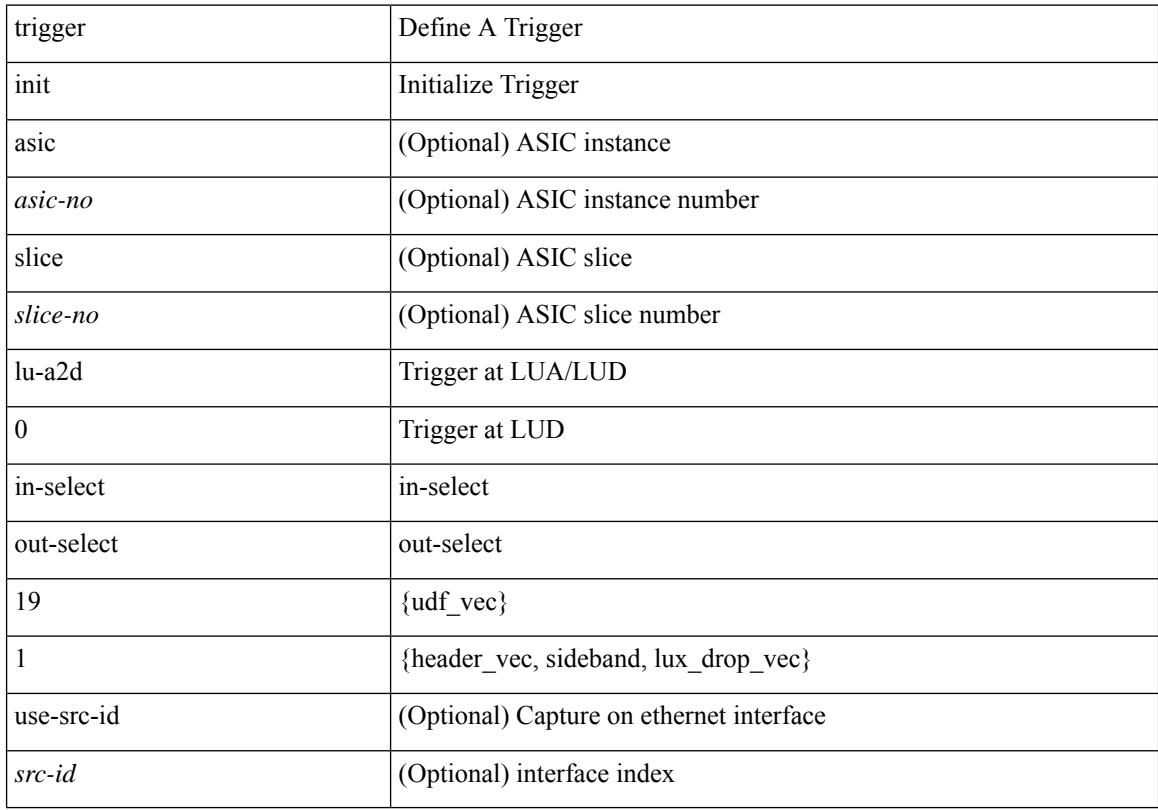

#### **Command Mode**

## **trigger init lu-a2d 0 in-select 19 out-select 2**

trigger init [ asic <asic-no> ] [ slice <slice-no> ] lu-a2d 0 in-select 19 out-select 2 [ use-src-id <src-id> ]

#### **Syntax Description**

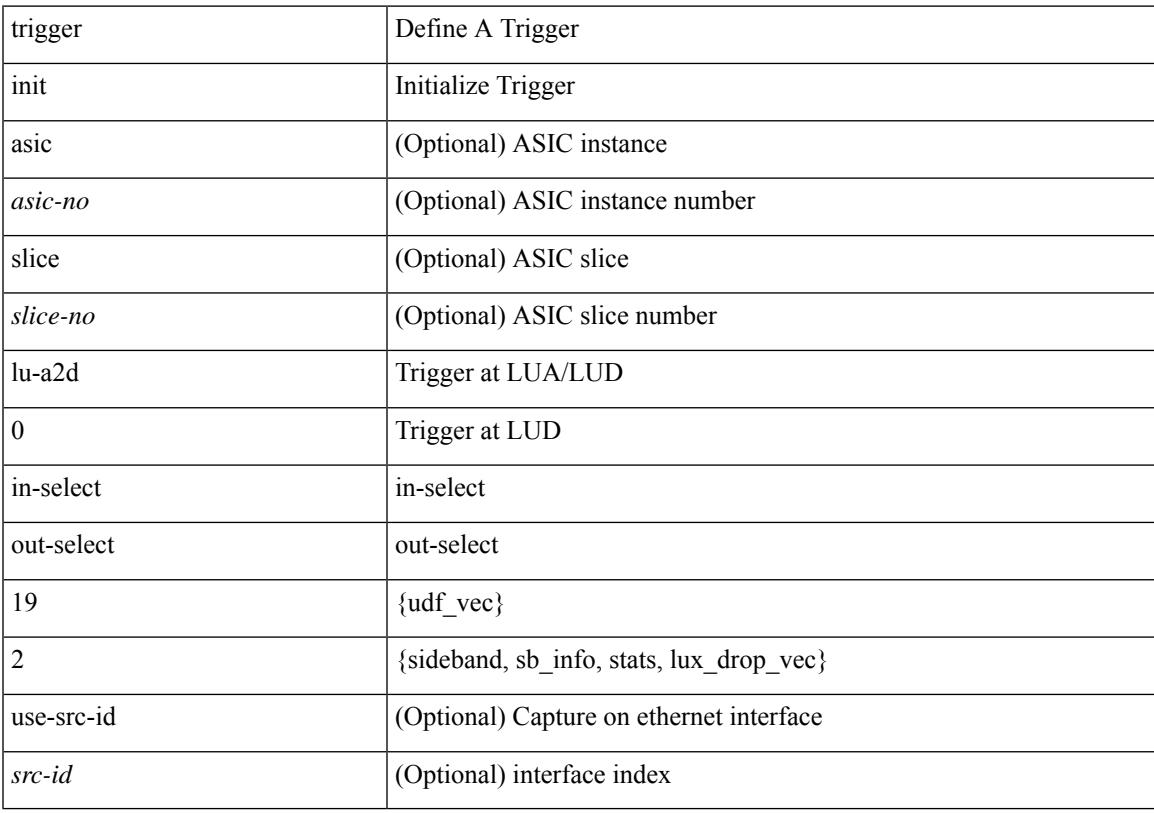

#### **Command Mode**

## **trigger init lu-a2d 0 in-select 6 out-select 0**

trigger init [ asic <asic-no> ] [ slice <slice-no> ] lu-a2d 0 in-select 6 out-select 0 [ use-src-id <src-id> ]

#### **Syntax Description**

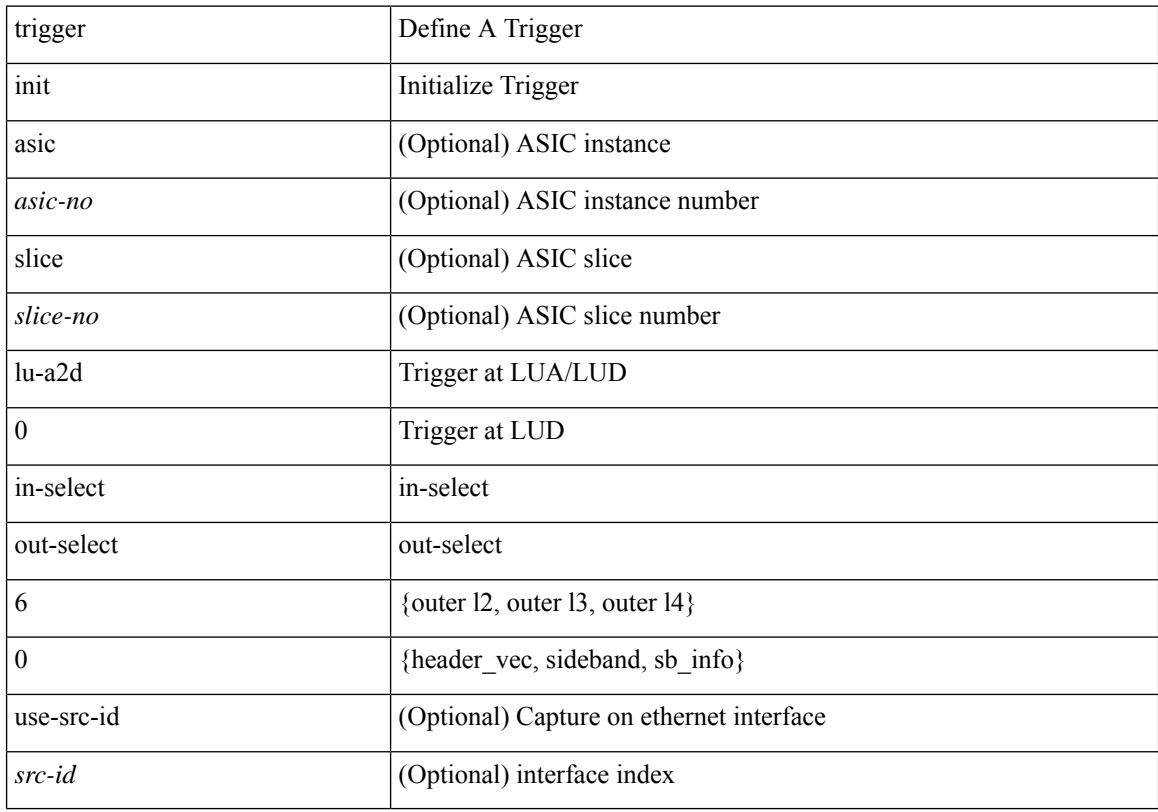

#### **Command Mode**

## **trigger init lu-a2d 0 in-select 6 out-select 1**

trigger init [ asic <asic-no> ] [ slice <slice-no> ] lu-a2d 0 in-select 6 out-select 1 [ use-src-id <src-id> ]

#### **Syntax Description**

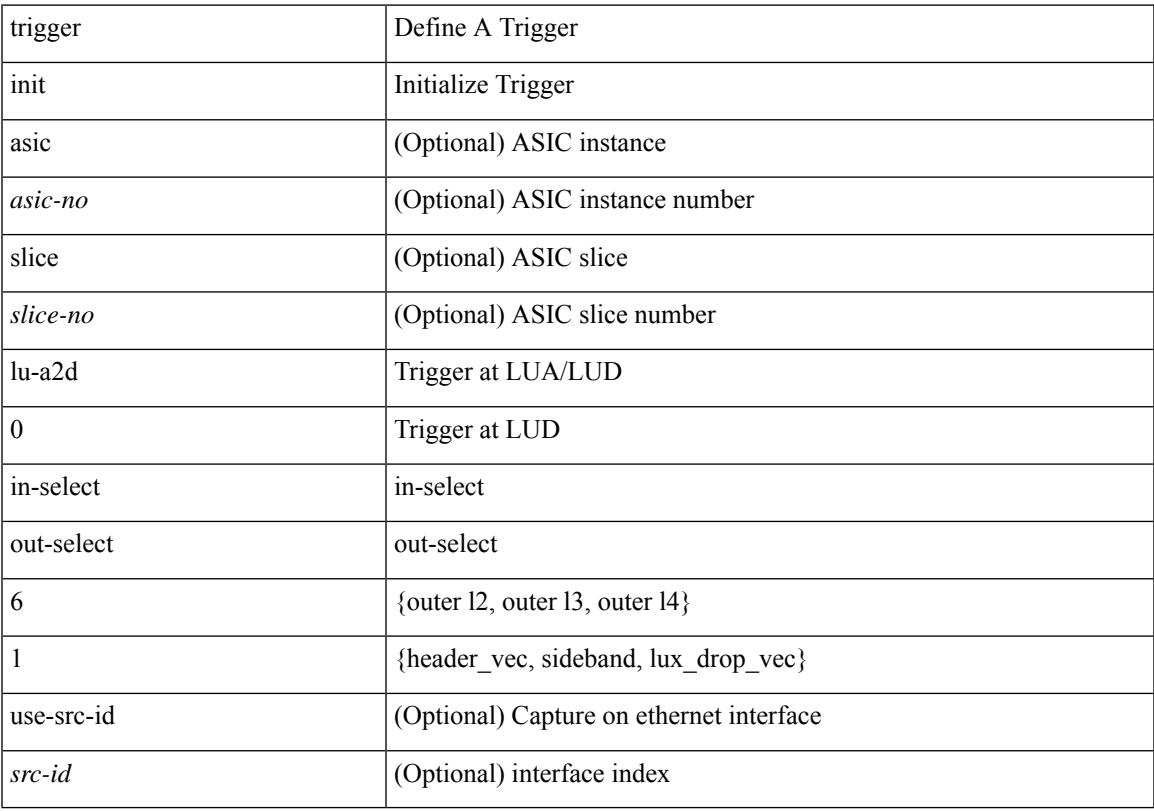

#### **Command Mode**

## **trigger init lu-a2d 0 in-select 6 out-select 2**

trigger init [ asic <asic-no> ] [ slice <slice-no> ] lu-a2d 0 in-select 6 out-select 2 [ use-src-id <src-id> ]

#### **Syntax Description**

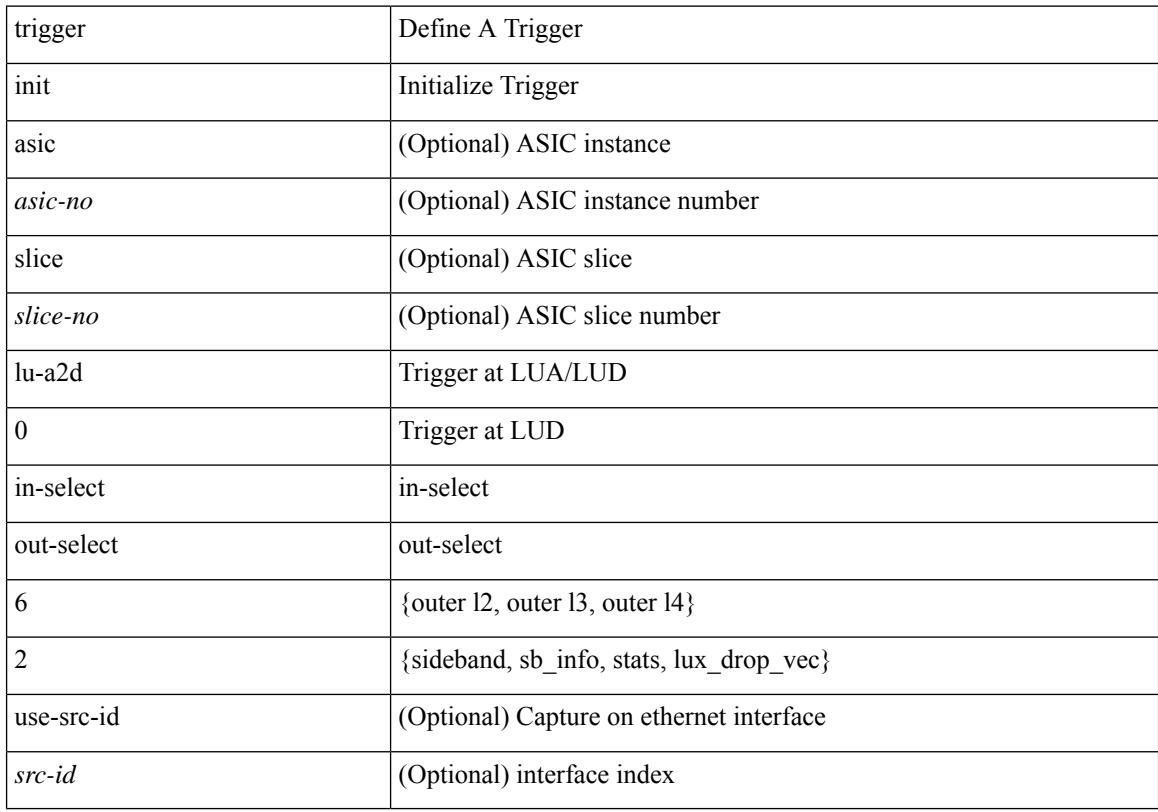

#### **Command Mode**

## **trigger init lu-a2d 0 in-select 7 out-select 0**

trigger init [ asic <asic-no> ] [ slice <slice-no> ] lu-a2d 0 in-select 7 out-select 0 [ use-src-id <src-id> ]

#### **Syntax Description**

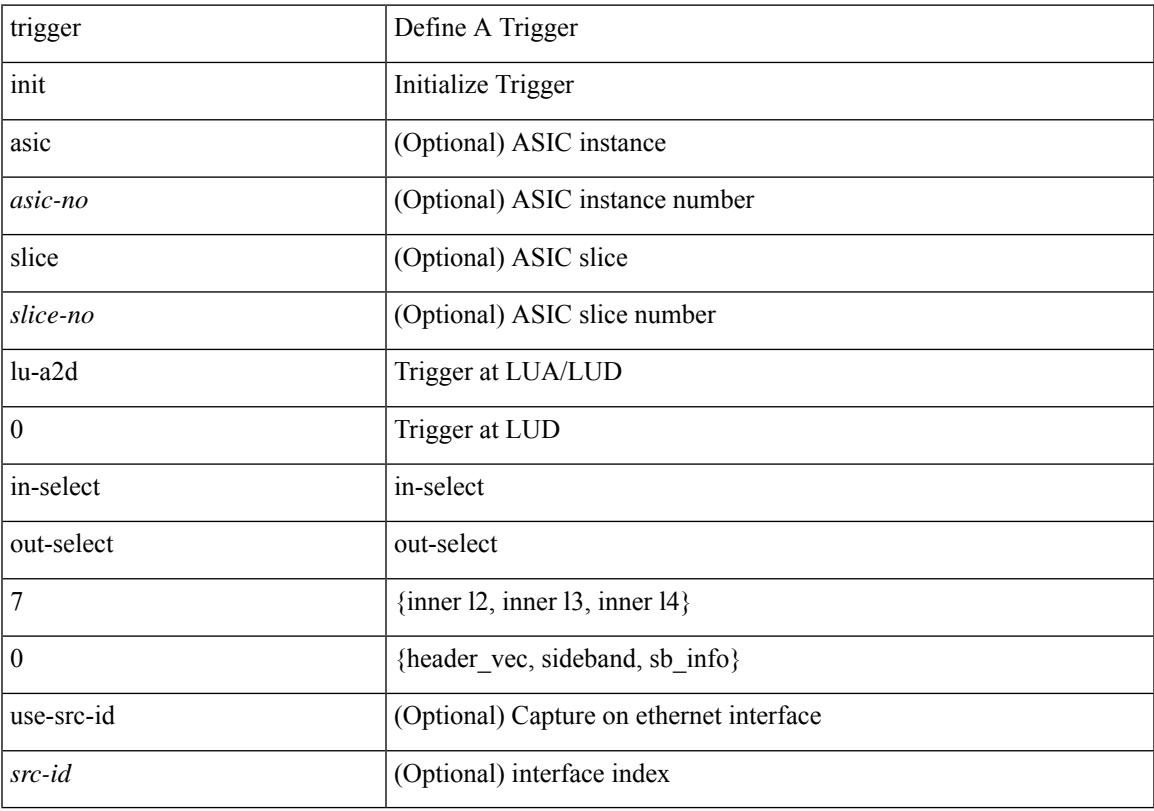

#### **Command Mode**

## **trigger init lu-a2d 0 in-select 7 out-select 1**

trigger init [ asic <asic-no> ] [ slice <slice-no> ] lu-a2d 0 in-select 7 out-select 1 [ use-src-id <src-id> ]

#### **Syntax Description**

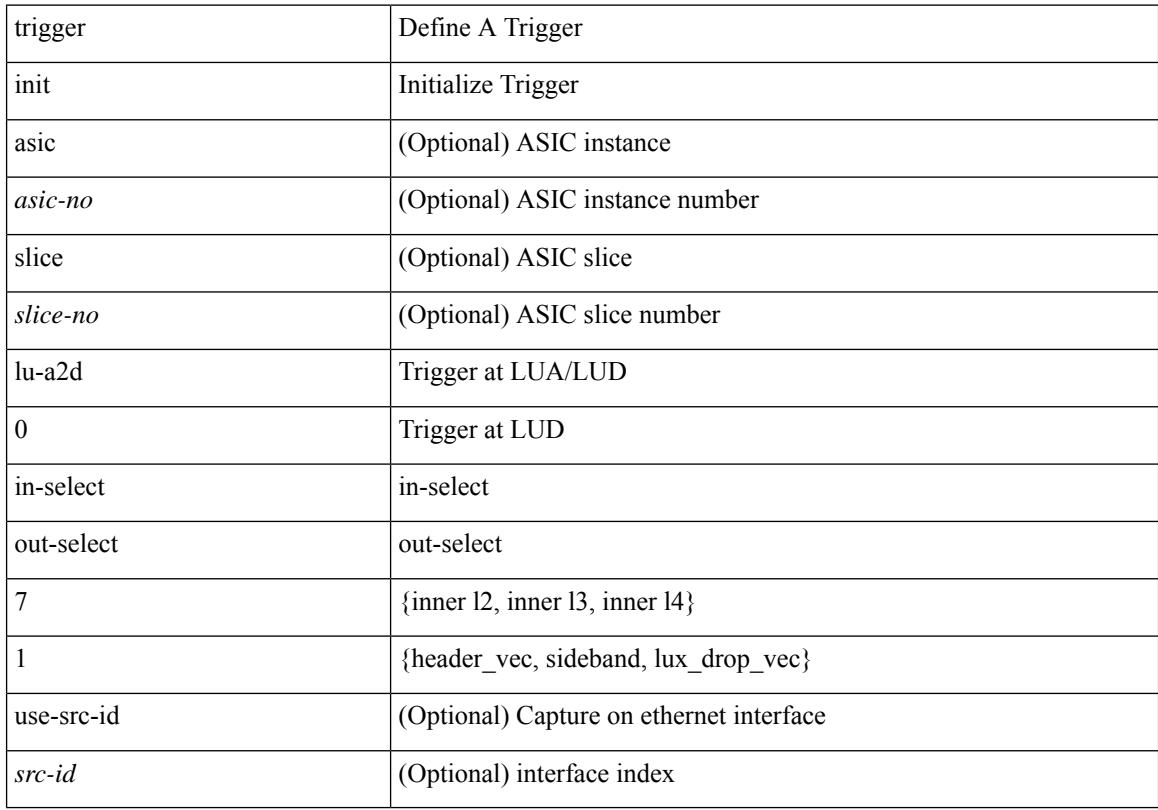

#### **Command Mode**
# **trigger init lu-a2d 0 in-select 7 out-select 2**

trigger init [ asic <asic-no> ] [ slice <slice-no> ] lu-a2d 0 in-select 7 out-select 2 [ use-src-id <src-id> ]

#### **Syntax Description**

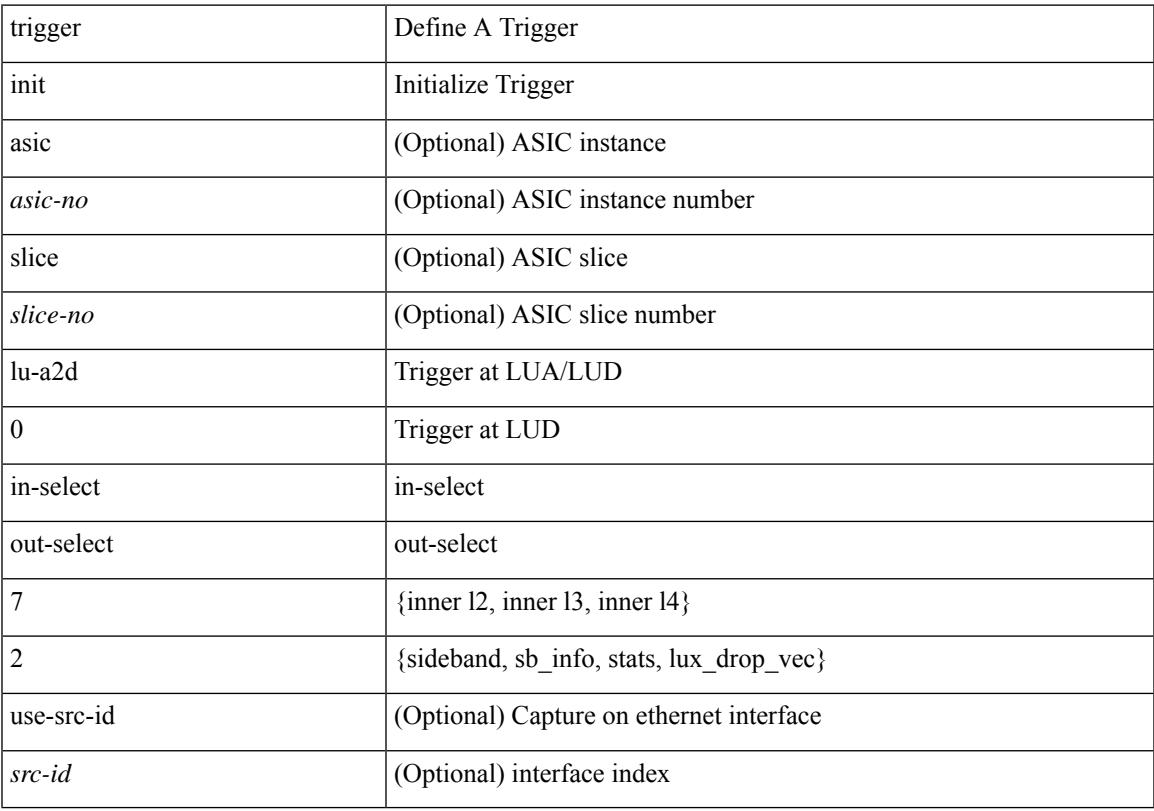

### **Command Mode**

# **trigger init lu-a2d 0 in-select 8 out-select 0**

trigger init [ asic <asic-no> ] [ slice <slice-no> ] lu-a2d 0 in-select 8 out-select 0 [ use-src-id <src-id> ]

#### **Syntax Description**

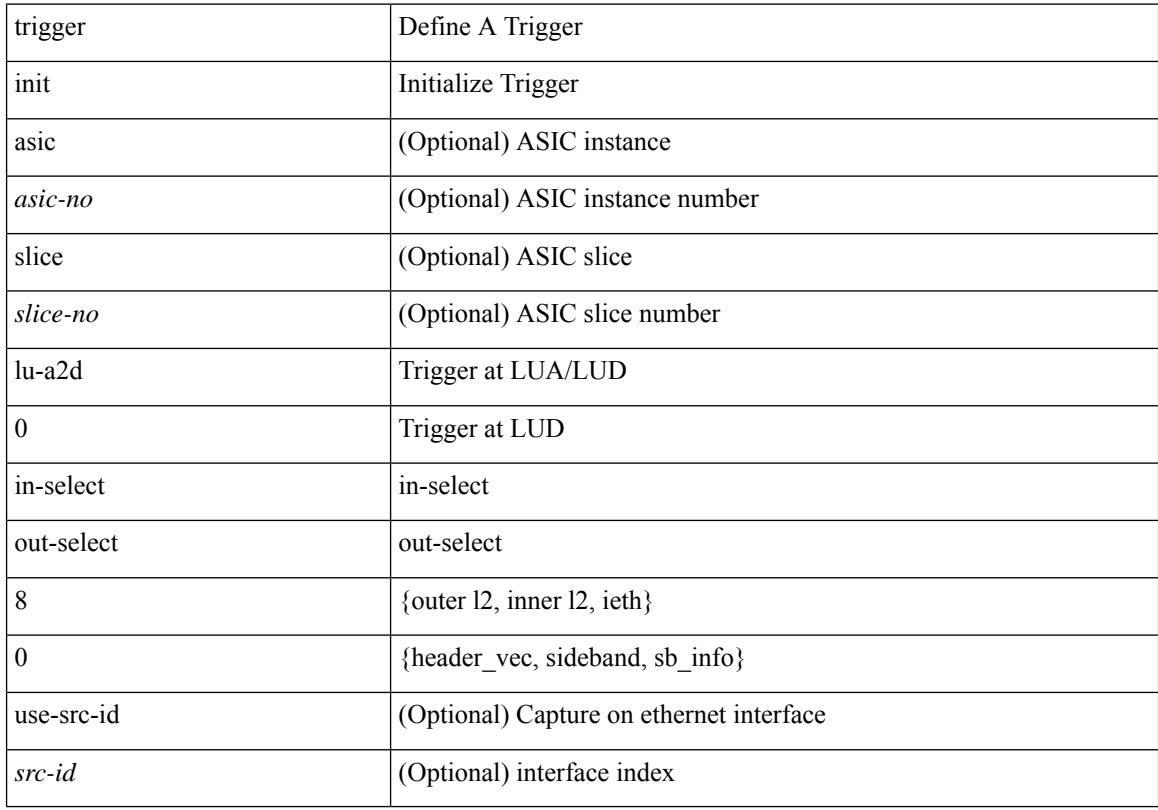

### **Command Mode**

# **trigger init lu-a2d 0 in-select 8 out-select 1**

trigger init [ asic <asic-no> ] [ slice <slice-no> ] lu-a2d 0 in-select 8 out-select 1 [ use-src-id <src-id> ]

#### **Syntax Description**

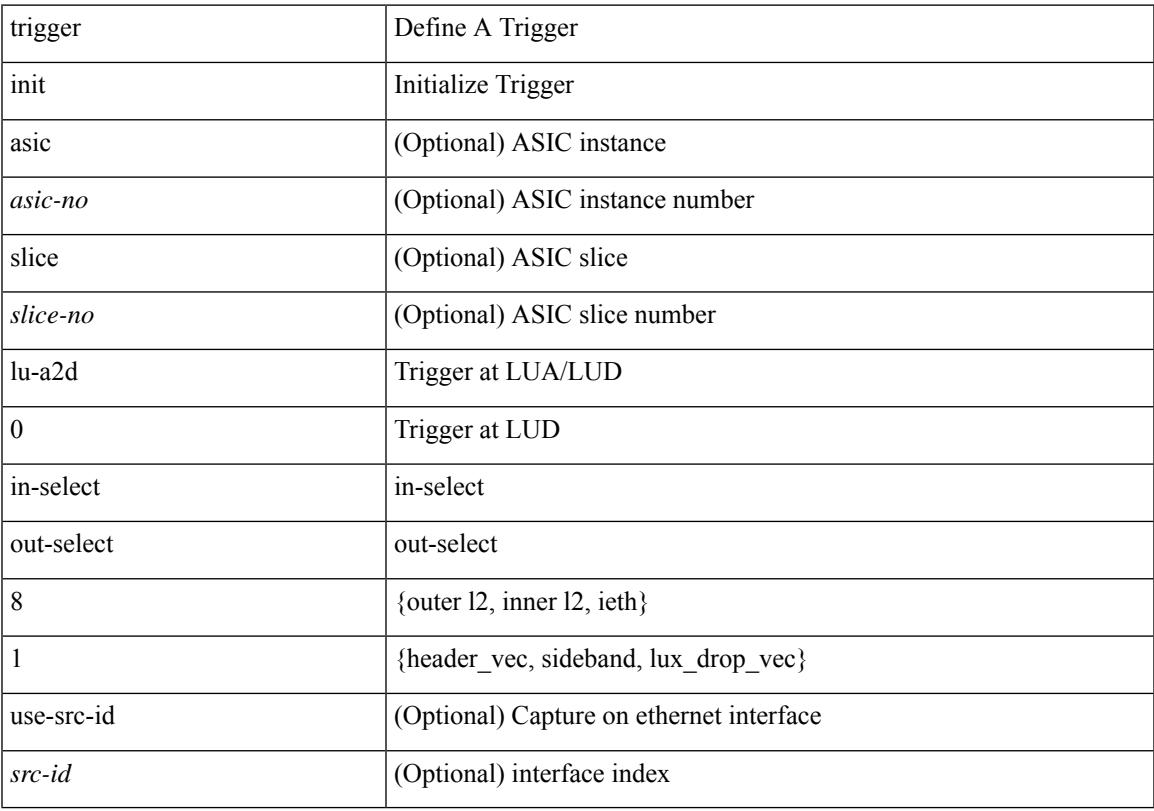

### **Command Mode**

# **trigger init lu-a2d 0 in-select 8 out-select 2**

trigger init [ asic <asic-no> ] [ slice <slice-no> ] lu-a2d 0 in-select 8 out-select 2 [ use-src-id <src-id> ]

#### **Syntax Description**

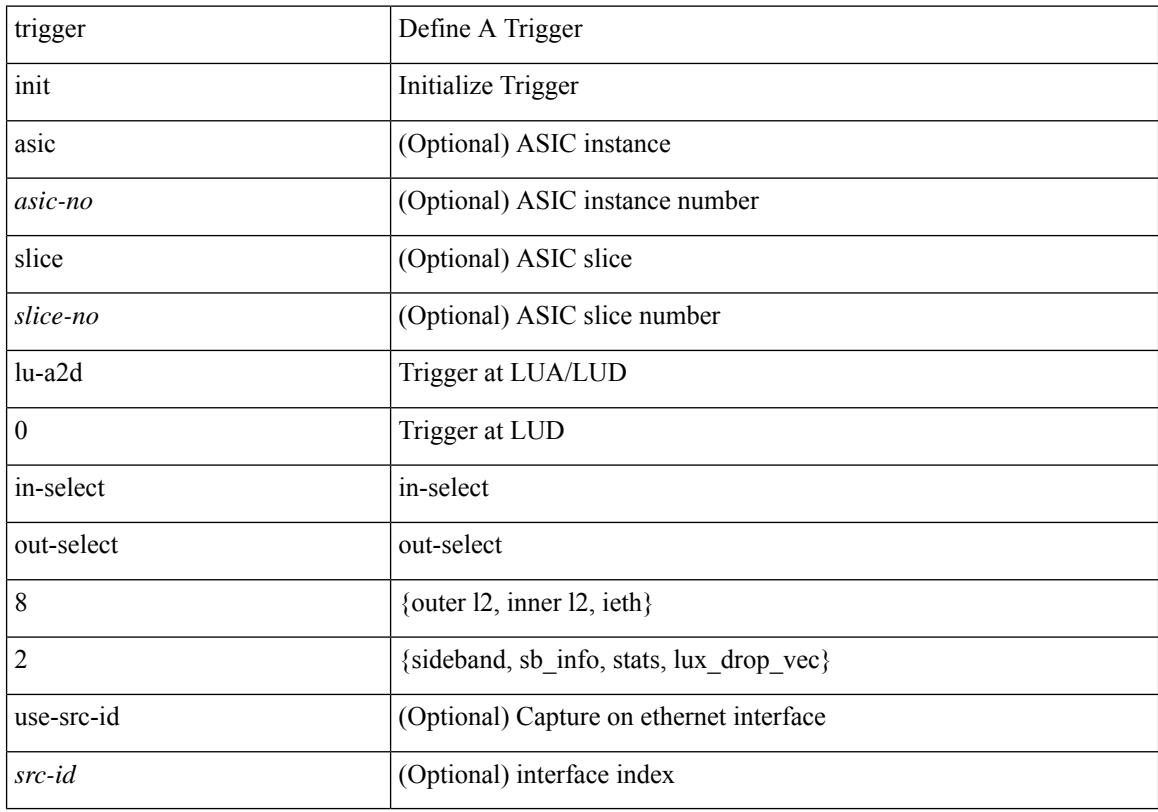

### **Command Mode**

# **trigger init lu-a2d 0 in-select 9 out-select 0**

trigger init [ asic <asic-no> ] [ slice <slice-no> ] lu-a2d 0 in-select 9 out-select 0 [ use-src-id <src-id> ]

#### **Syntax Description**

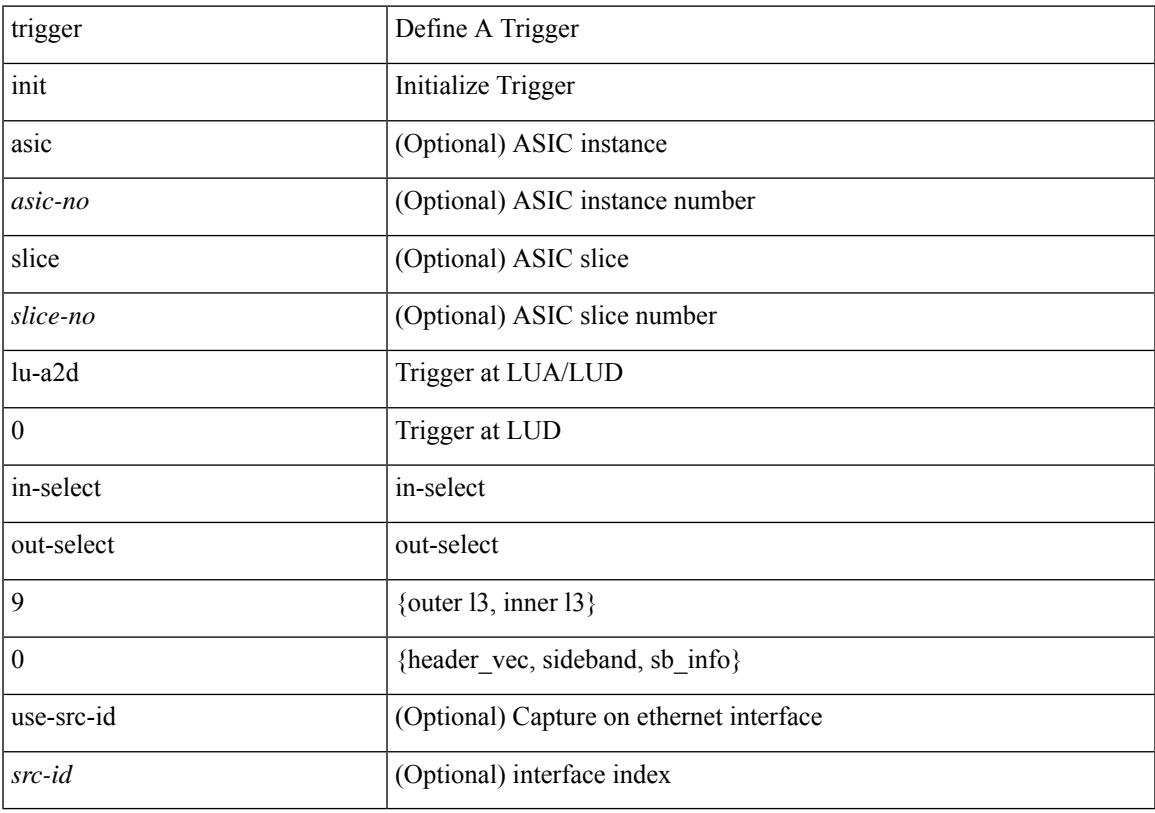

### **Command Mode**

# **trigger init lu-a2d 0 in-select 9 out-select 1**

trigger init [ asic <asic-no> ] [ slice <slice-no> ] lu-a2d 0 in-select 9 out-select 1 [ use-src-id <src-id> ]

#### **Syntax Description**

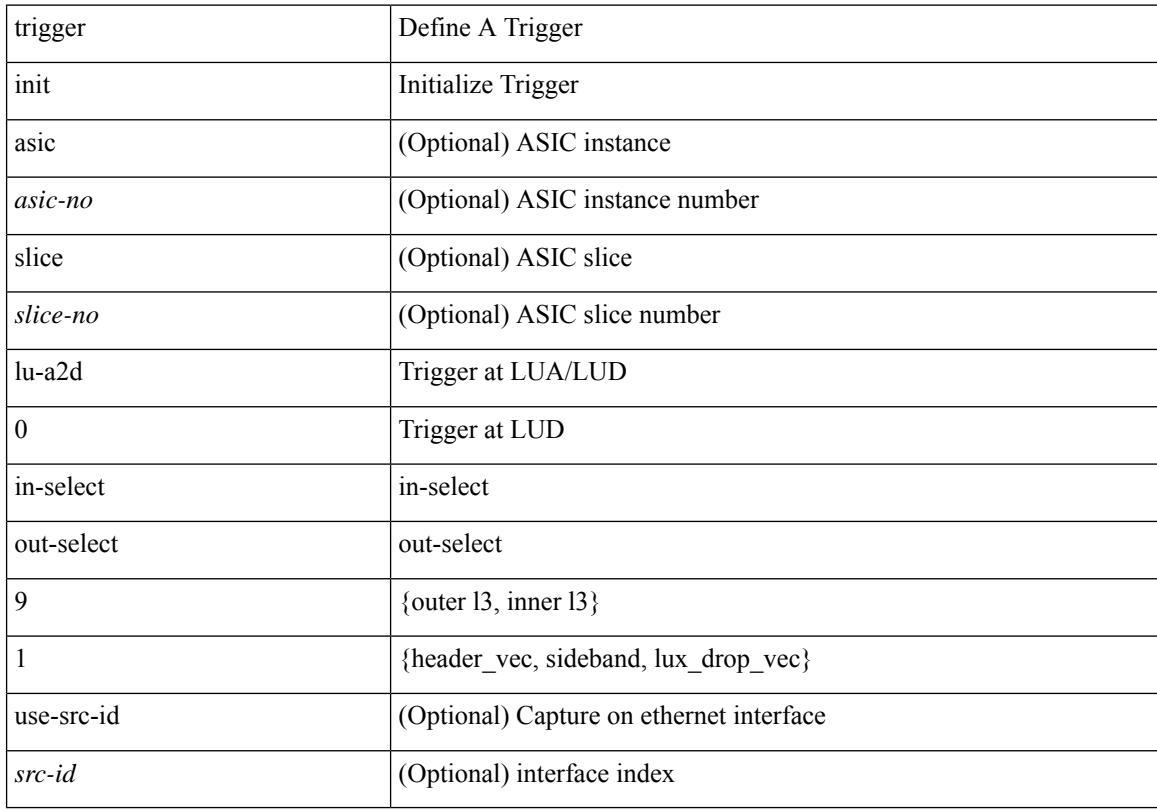

#### **Command Mode**

# **trigger init lu-a2d 0 in-select 9 out-select 2**

trigger init [ asic <asic-no> ] [ slice <slice-no> ] lu-a2d 0 in-select 9 out-select 2 [ use-src-id <src-id> ]

#### **Syntax Description**

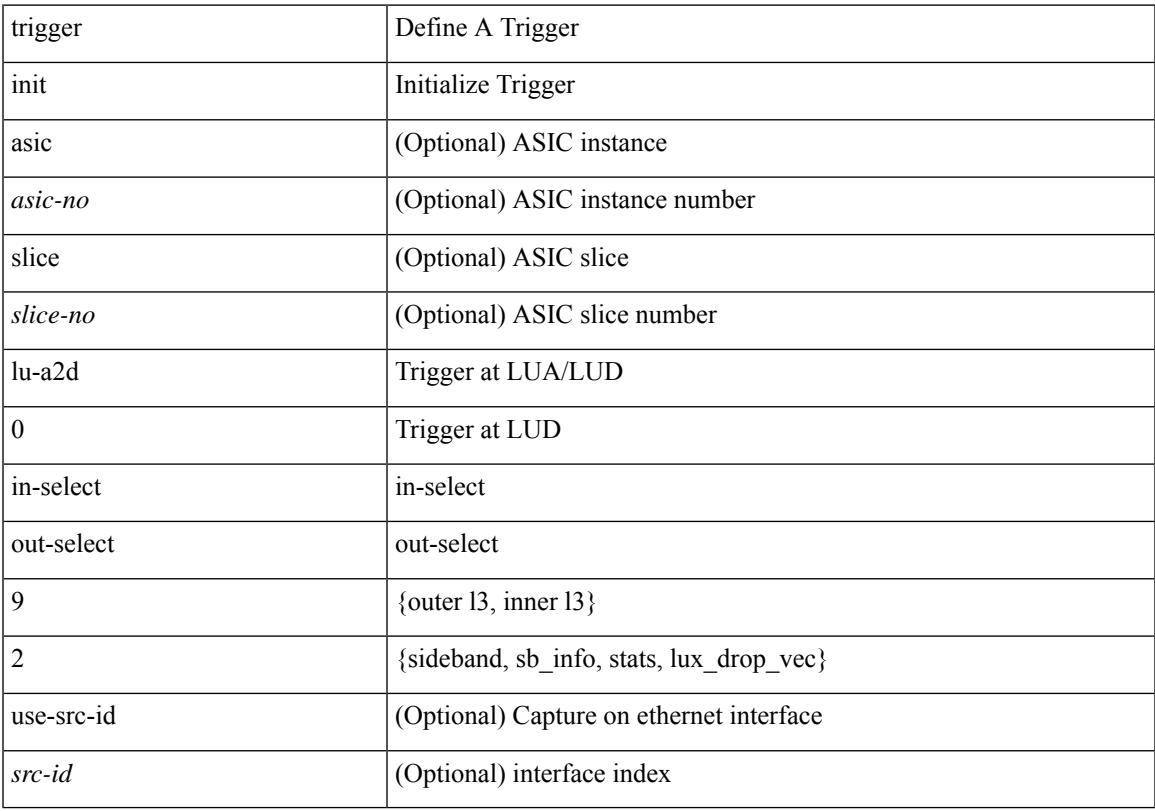

### **Command Mode**

# **trigger init lu-a2d 0 out-select 0**

trigger init [ asic <asic-no> ] [ slice <slice-no> ] lu-a2d 0 out-select 0 [ use-src-id <src-id> ]

### **Syntax Description**

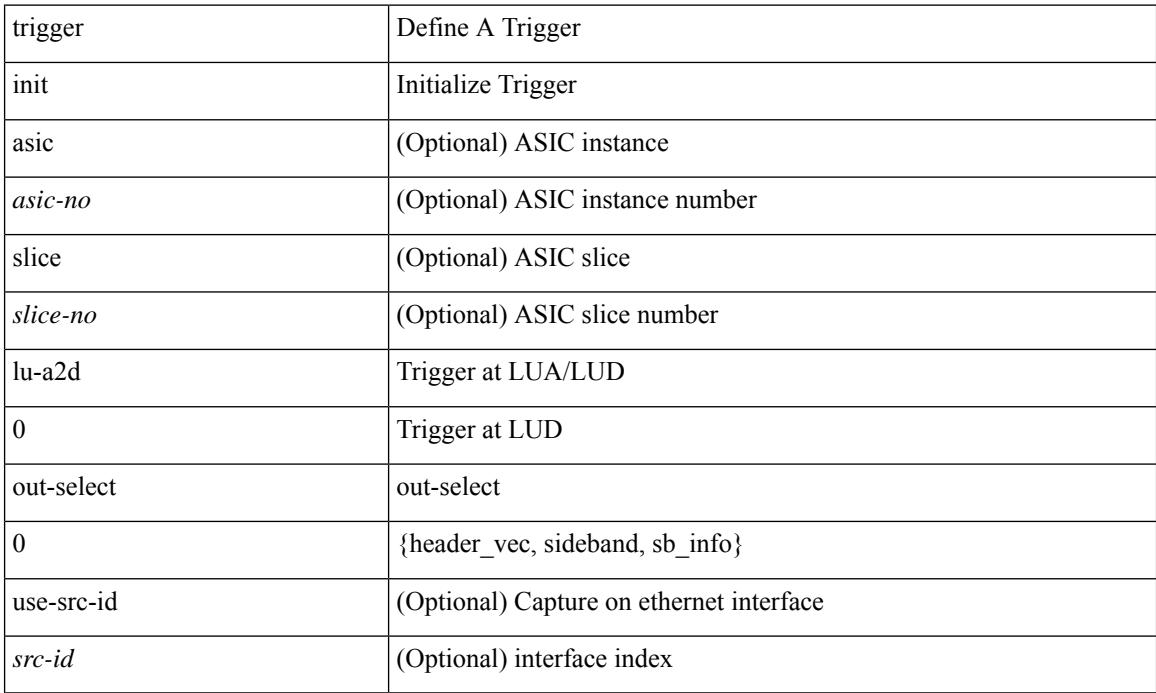

#### **Command Mode**

# **trigger init lu-a2d 0 out-select 1**

trigger init [ asic <asic-no> ] [ slice <slice-no> ] lu-a2d 0 out-select 1 [ use-src-id <src-id> ]

#### **Syntax Description**

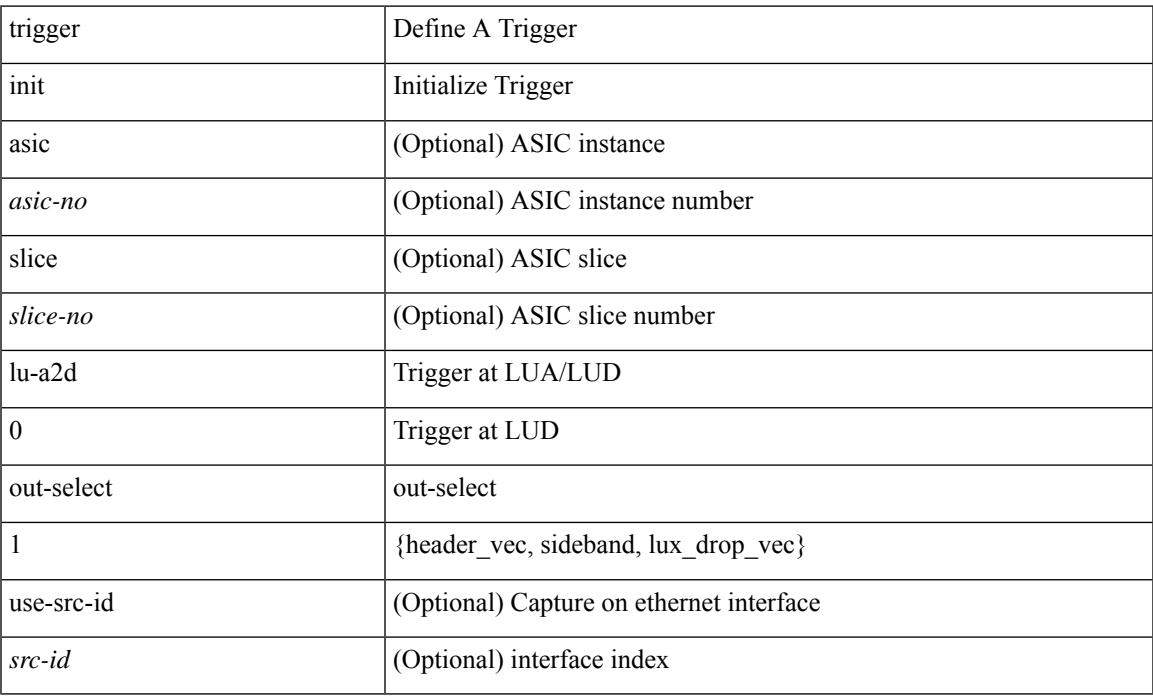

#### **Command Mode**

# **trigger init lu-a2d 0 out-select 2**

trigger init [ asic <asic-no> ] [ slice <slice-no> ] lu-a2d 0 out-select 2 [ use-src-id <src-id> ]

### **Syntax Description**

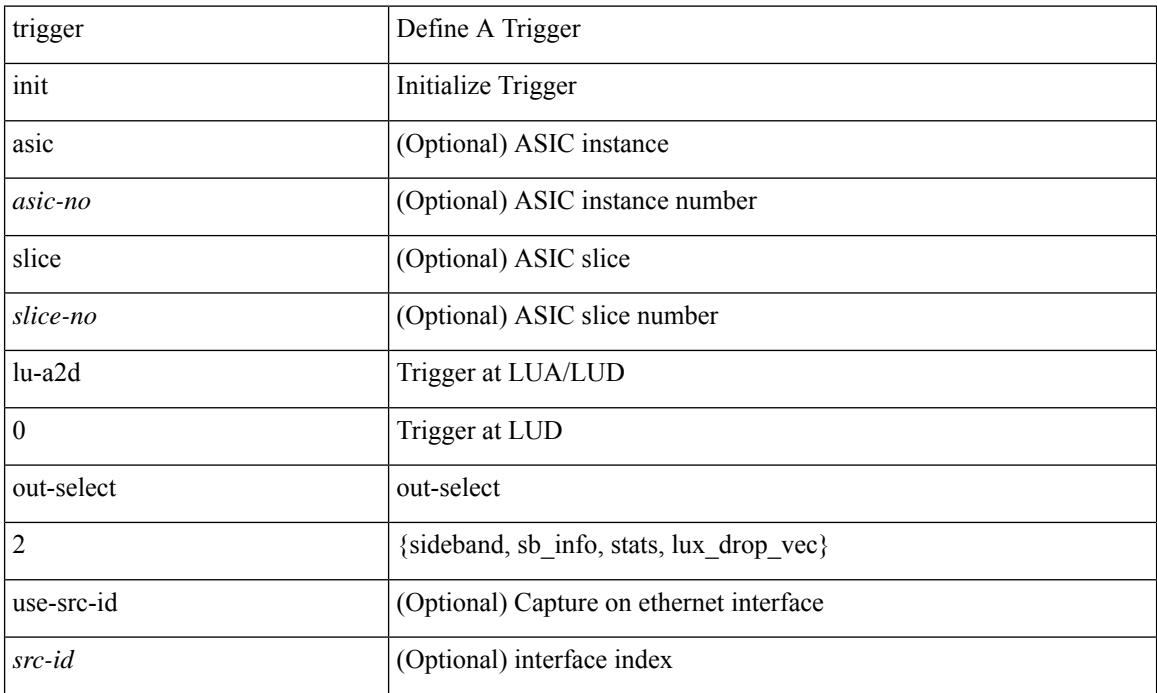

### **Command Mode**

# **trigger init lu-a2d 1**

trigger init [ asic <asic-no> ] [ slice <slice-no> ] lu-a2d 1 [ use-src-id <src-id> ]

### **Syntax Description**

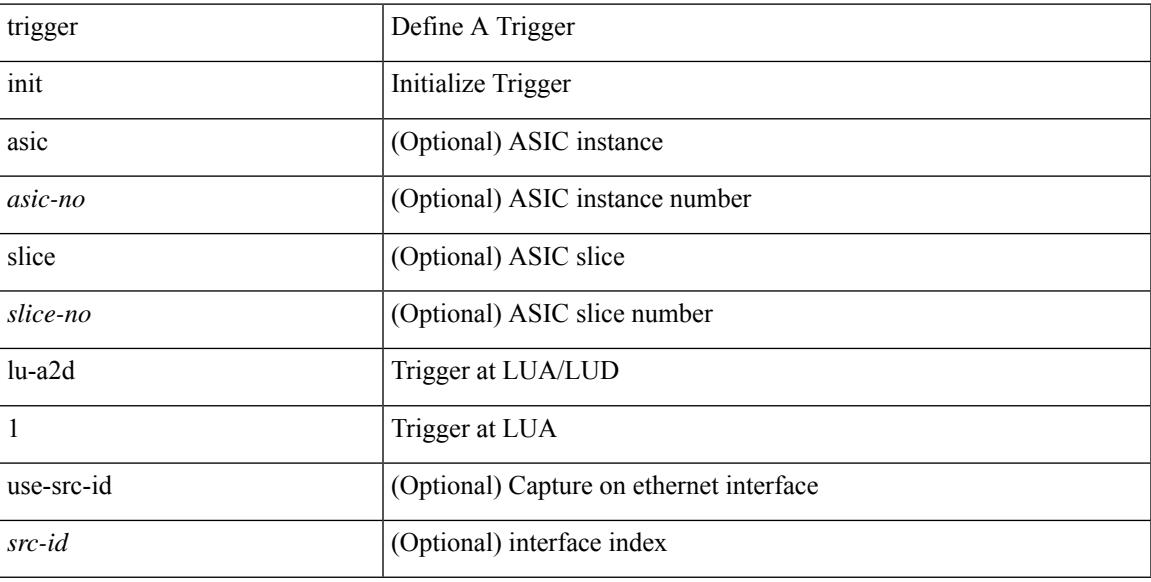

### **Command Mode**

# **trigger init lu-a2d 1 in-select 10**

trigger init [ asic <asic-no> ] [ slice <slice-no> ] lu-a2d 1 in-select 10 [ use-src-id <src-id> ]

### **Syntax Description**

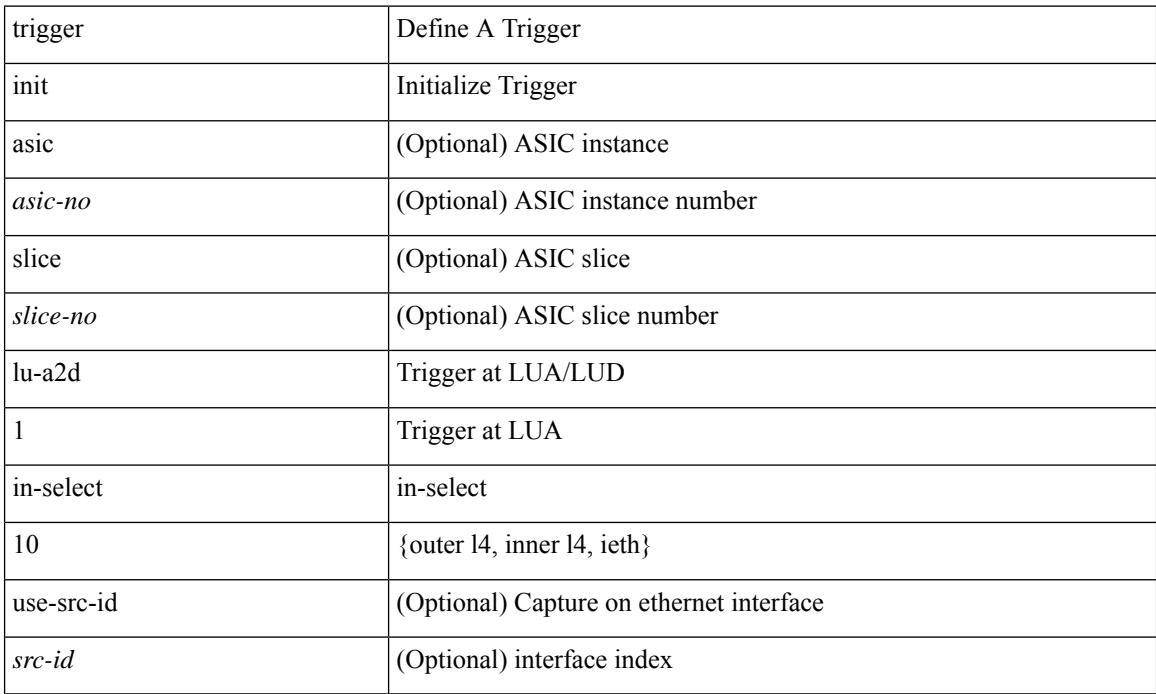

#### **Command Mode**

# **trigger init lu-a2d 1 in-select 10 out-select 0**

trigger init [ asic <asic-no> ] [ slice <slice-no> ] lu-a2d 1 in-select 10 out-select 0 [ use-src-id <src-id> ]

#### **Syntax Description**

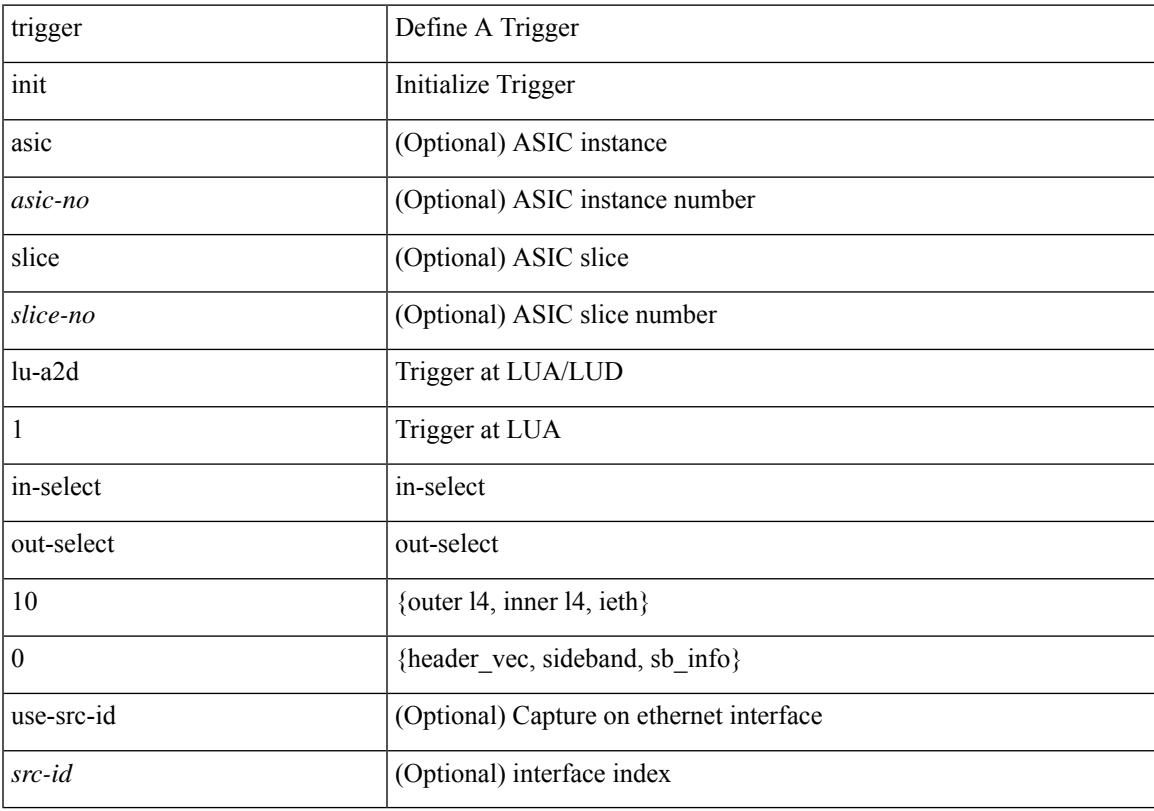

#### **Command Mode**

# **trigger init lu-a2d 1 in-select 10 out-select 1**

trigger init [ asic <asic-no> ] [ slice <slice-no> ] lu-a2d 1 in-select 10 out-select 1 [ use-src-id <src-id> ]

#### **Syntax Description**

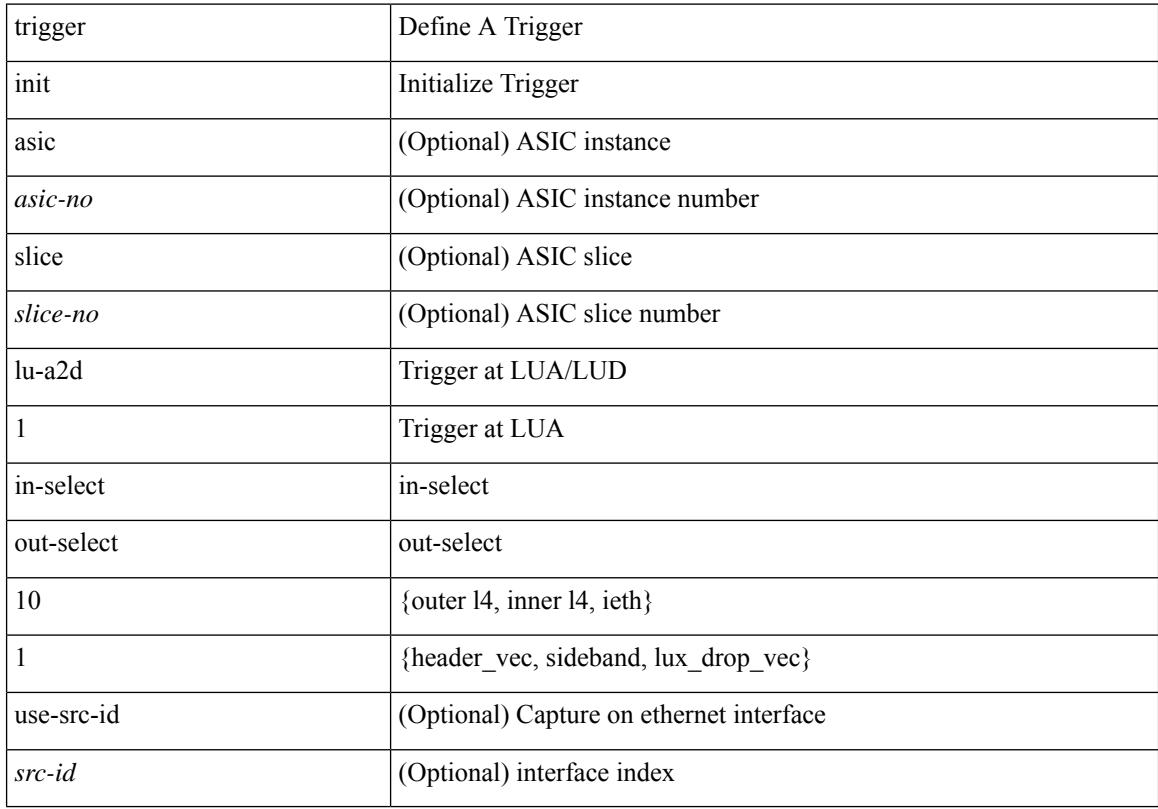

#### **Command Mode**

# **trigger init lu-a2d 1 in-select 10 out-select 2**

trigger init [ asic <asic-no> ] [ slice <slice-no> ] lu-a2d 1 in-select 10 out-select 2 [ use-src-id <src-id> ]

#### **Syntax Description**

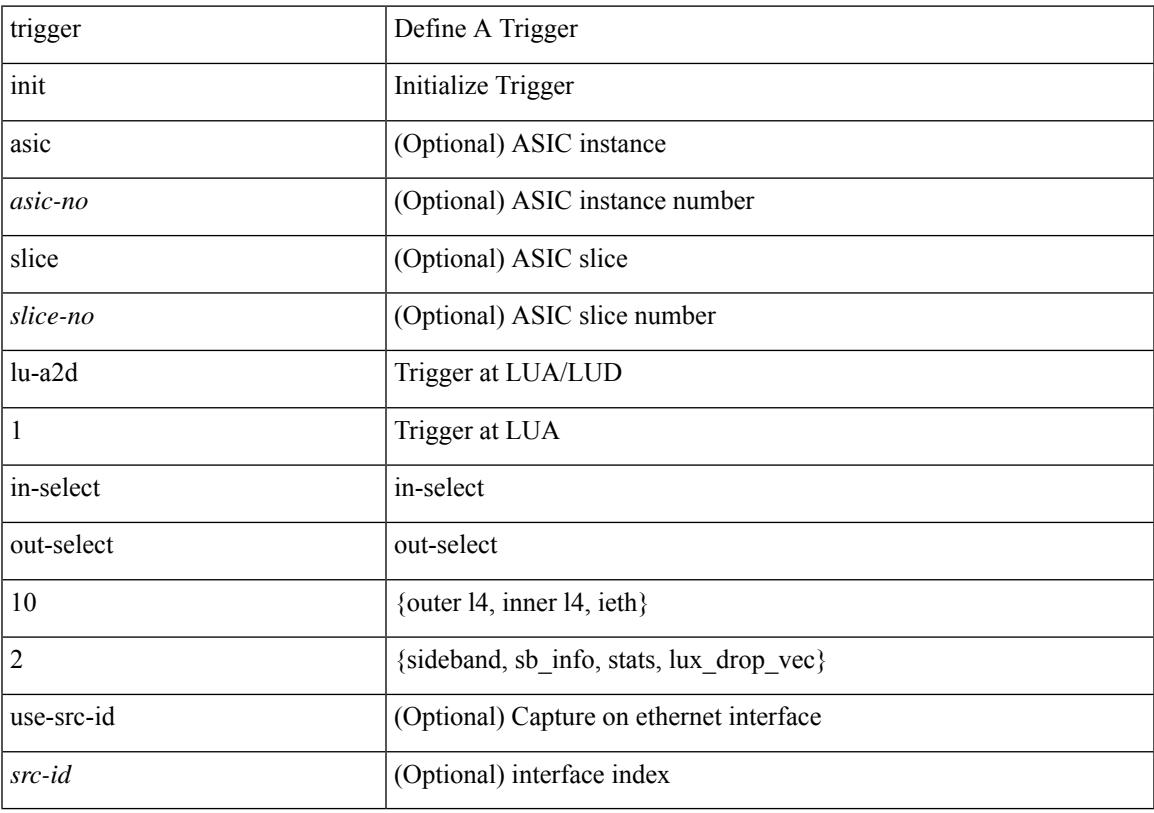

#### **Command Mode**

# **trigger init lu-a2d 1 in-select 19**

trigger init [ asic <asic-no> ] [ slice <slice-no> ] lu-a2d 1 in-select 19 [ use-src-id <src-id> ]

### **Syntax Description**

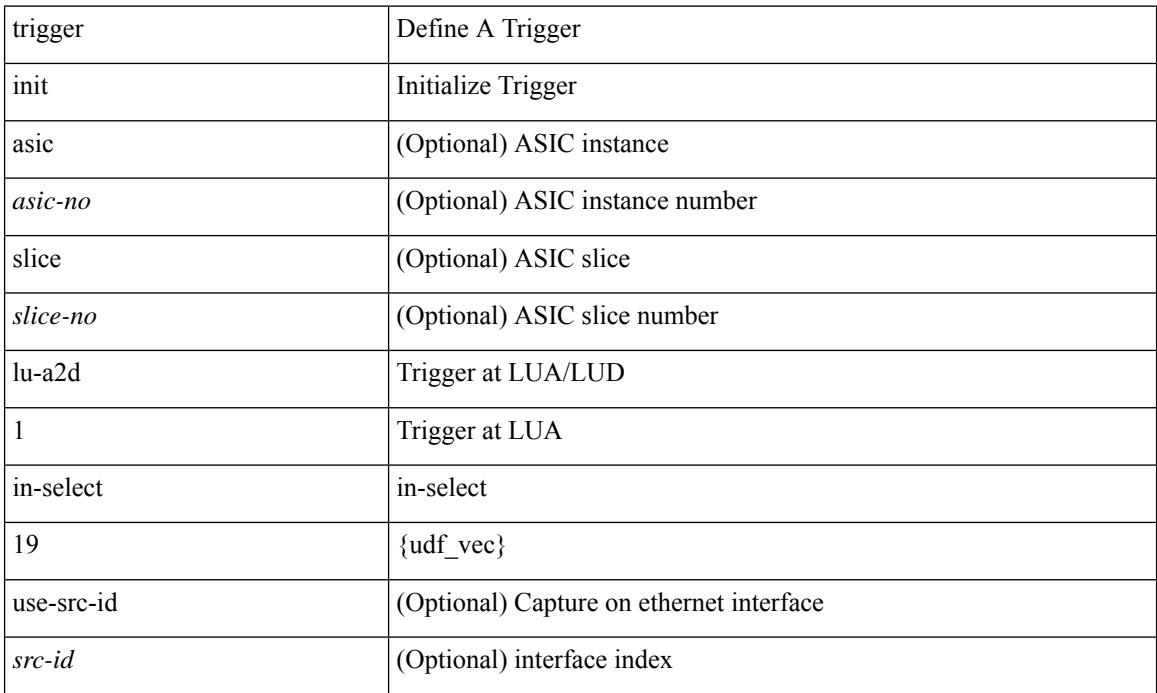

### **Command Mode**

# **trigger init lu-a2d 1 in-select 19 out-select 0**

trigger init [ asic <asic-no> ] [ slice <slice-no> ] lu-a2d 1 in-select 19 out-select 0 [ use-src-id <src-id> ]

#### **Syntax Description**

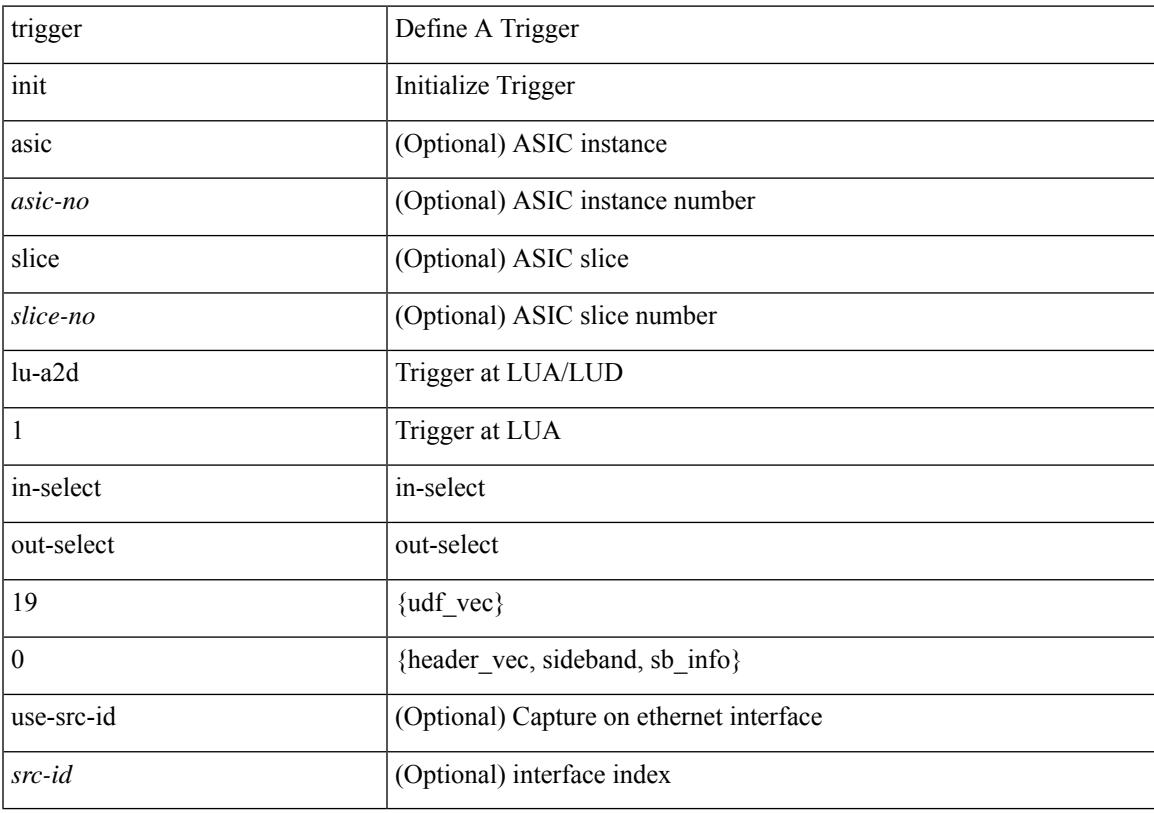

#### **Command Mode**

# **trigger init lu-a2d 1 in-select 19 out-select 1**

trigger init [ asic <asic-no> ] [ slice <slice-no> ] lu-a2d 1 in-select 19 out-select 1 [ use-src-id <src-id> ]

#### **Syntax Description**

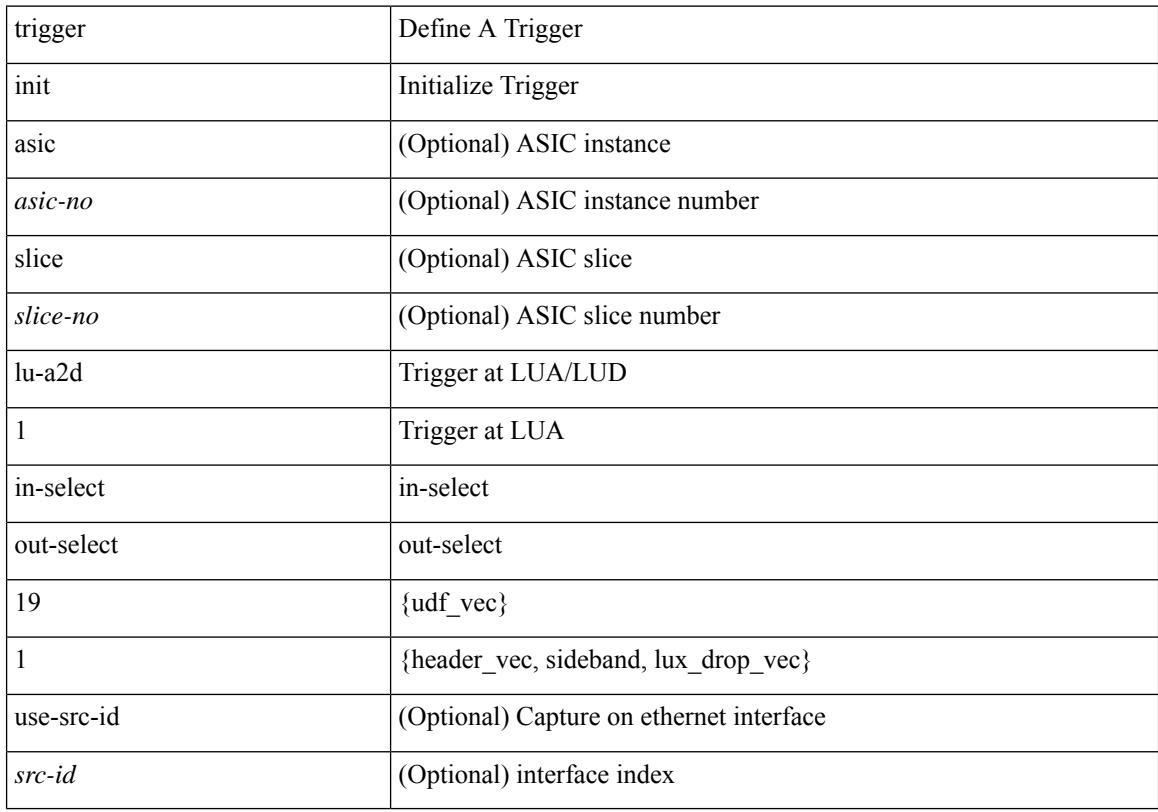

### **Command Mode**

# **trigger init lu-a2d 1 in-select 19 out-select 2**

trigger init [ asic <asic-no> ] [ slice <slice-no> ] lu-a2d 1 in-select 19 out-select 2 [ use-src-id <src-id> ]

#### **Syntax Description**

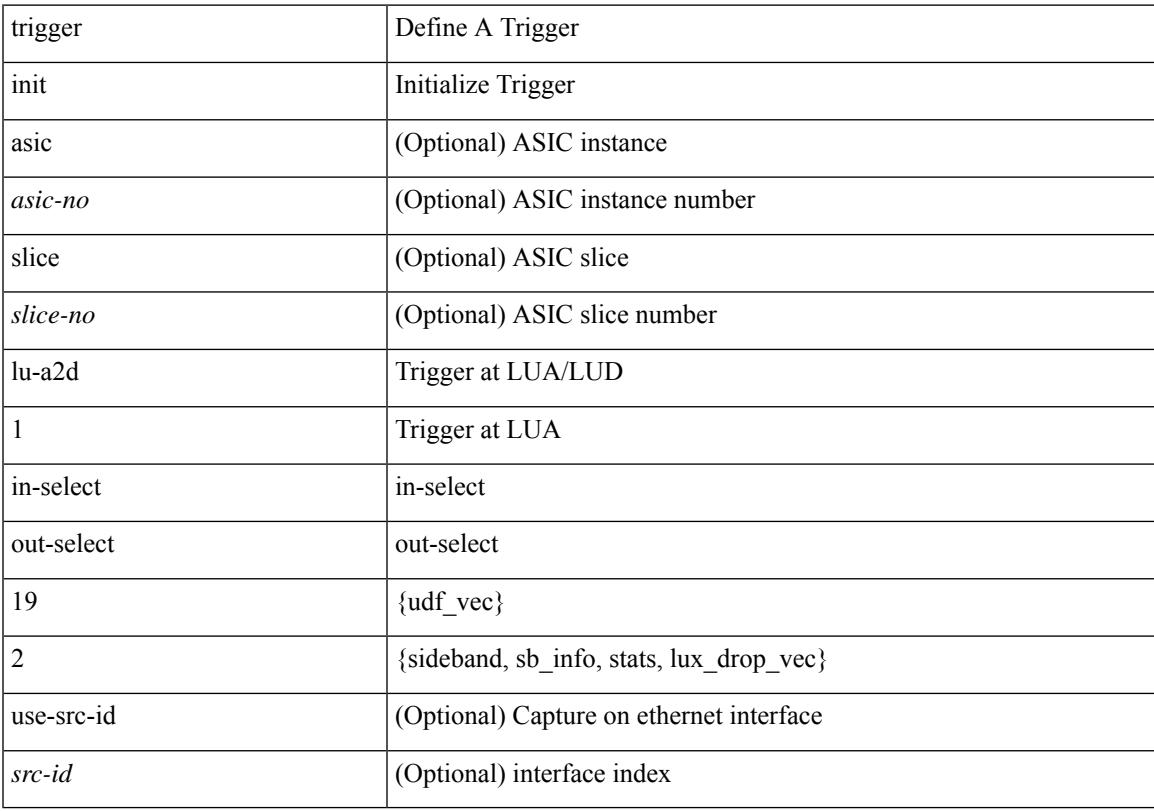

#### **Command Mode**

# **trigger init lu-a2d 1 in-select 6**

trigger init [ asic <asic-no> ] [ slice <slice-no> ] lu-a2d 1 in-select 6 [ use-src-id <src-id> ]

### **Syntax Description**

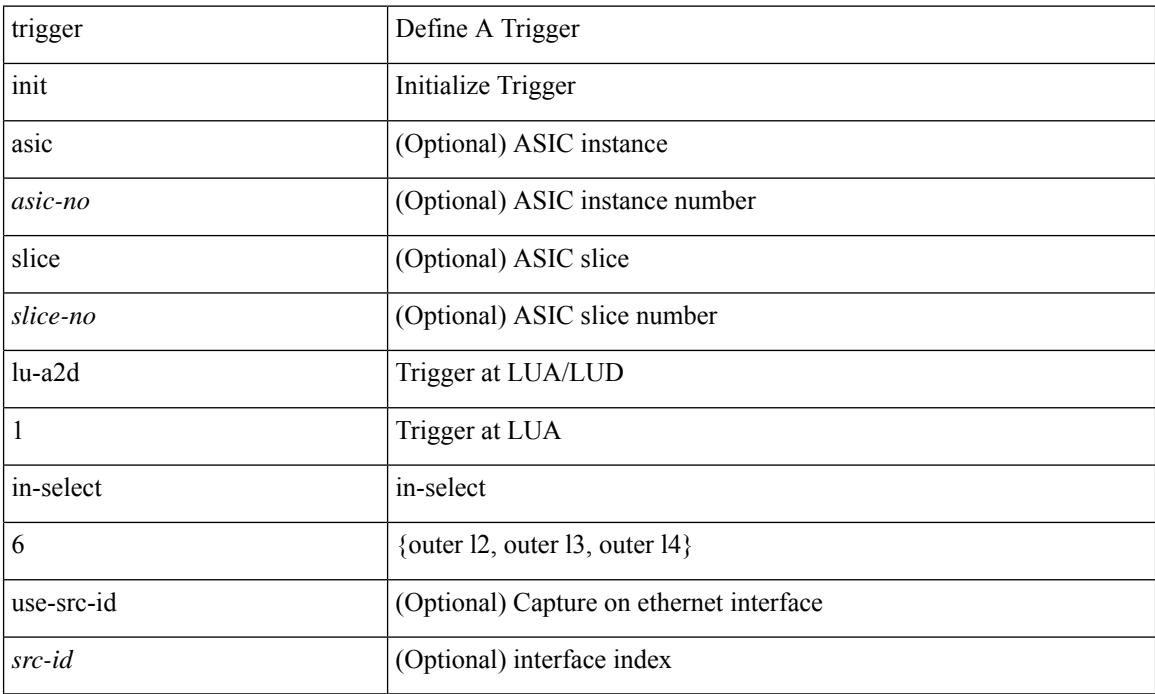

#### **Command Mode**

# **trigger init lu-a2d 1 in-select 6 out-select 0**

trigger init [ asic <asic-no> ] [ slice <slice-no> ] lu-a2d 1 in-select 6 out-select 0 [ use-src-id <src-id> ]

#### **Syntax Description**

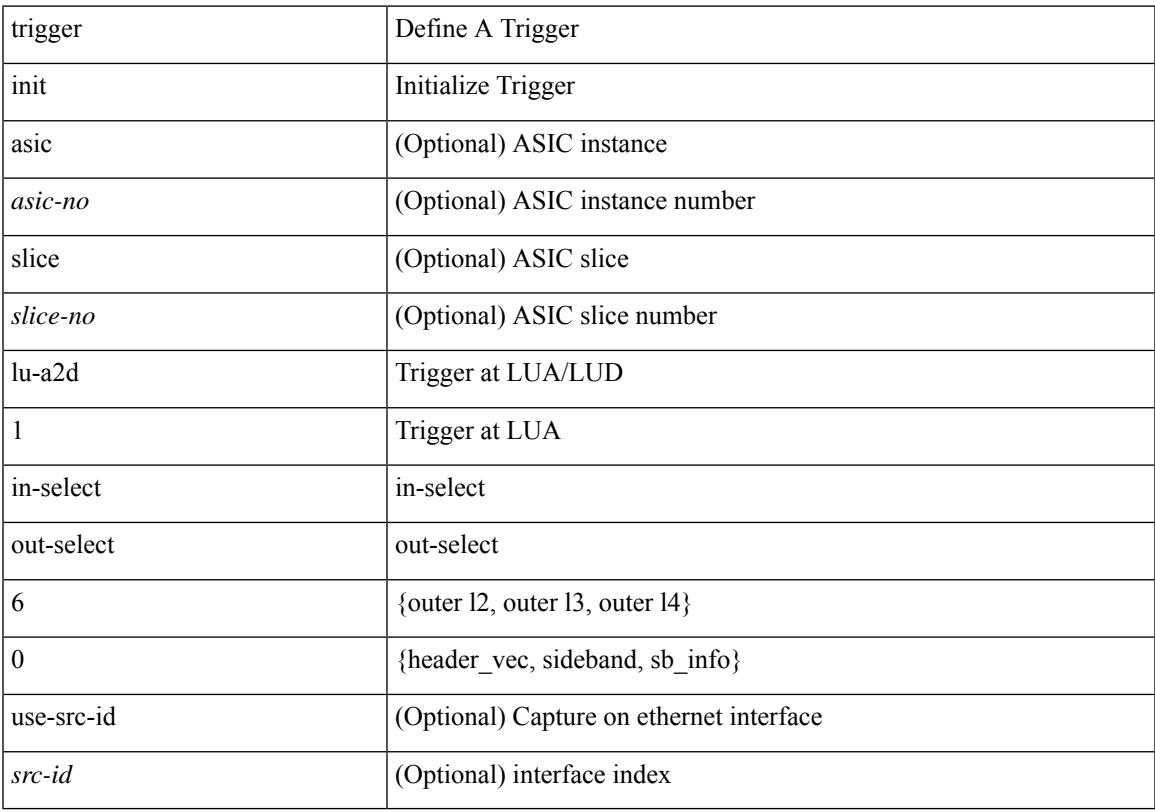

### **Command Mode**

# **trigger init lu-a2d 1 in-select 6 out-select 1**

trigger init [ asic <asic-no> ] [ slice <slice-no> ] lu-a2d 1 in-select 6 out-select 1 [ use-src-id <src-id> ]

#### **Syntax Description**

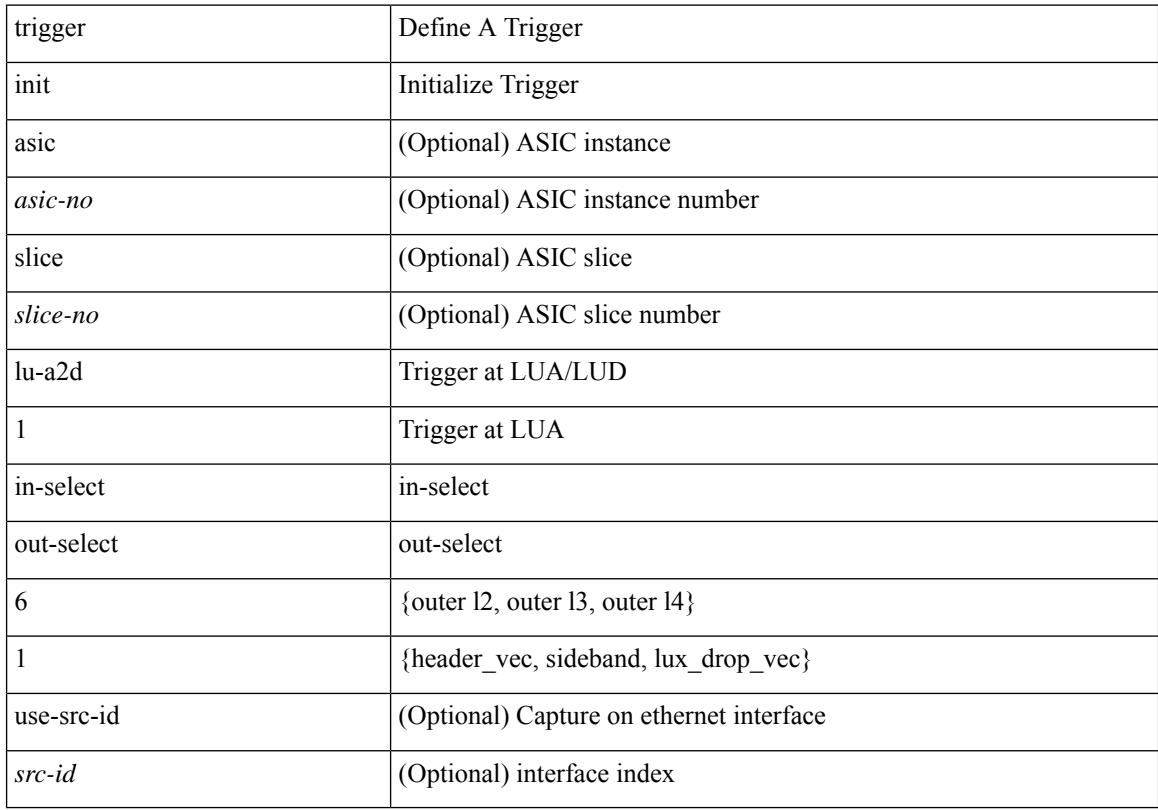

### **Command Mode**

# **trigger init lu-a2d 1 in-select 6 out-select 2**

trigger init [ asic <asic-no> ] [ slice <slice-no> ] lu-a2d 1 in-select 6 out-select 2 [ use-src-id <src-id> ]

#### **Syntax Description**

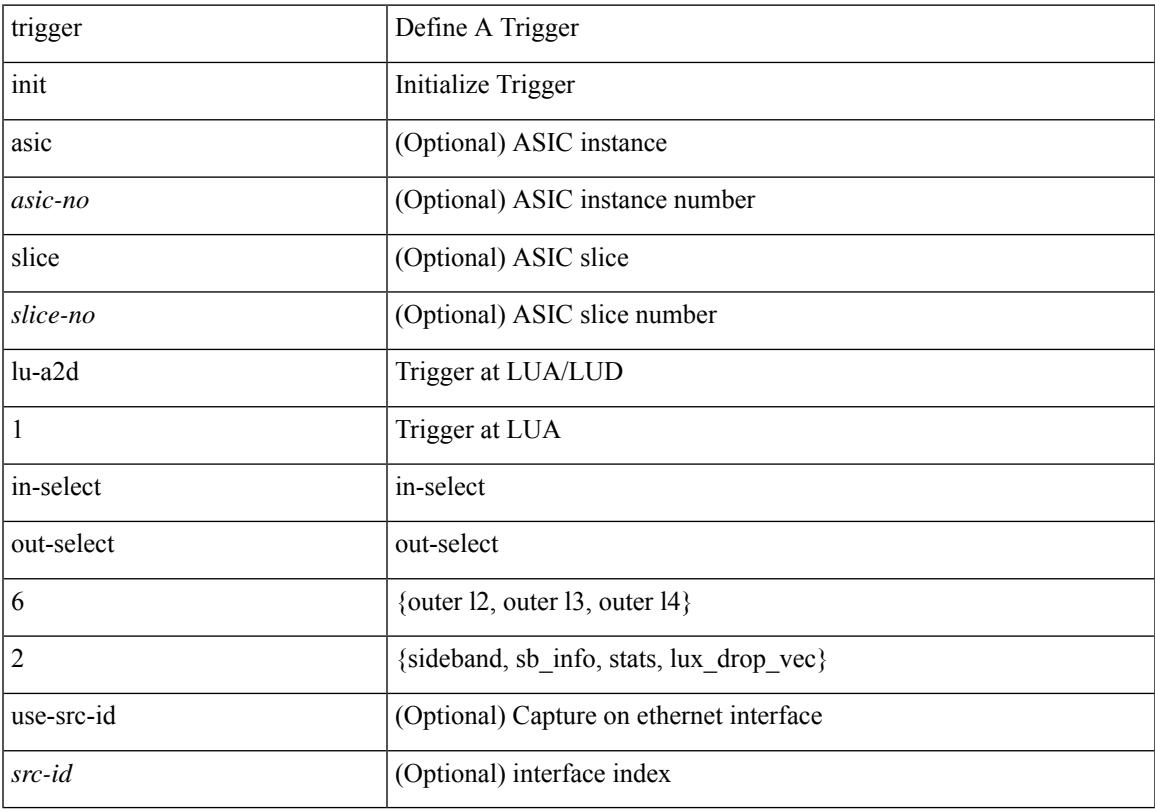

### **Command Mode**

# **trigger init lu-a2d 1 in-select 7**

trigger init [ asic <asic-no> ] [ slice <slice-no> ] lu-a2d 1 in-select 7 [ use-src-id <src-id> ]

### **Syntax Description**

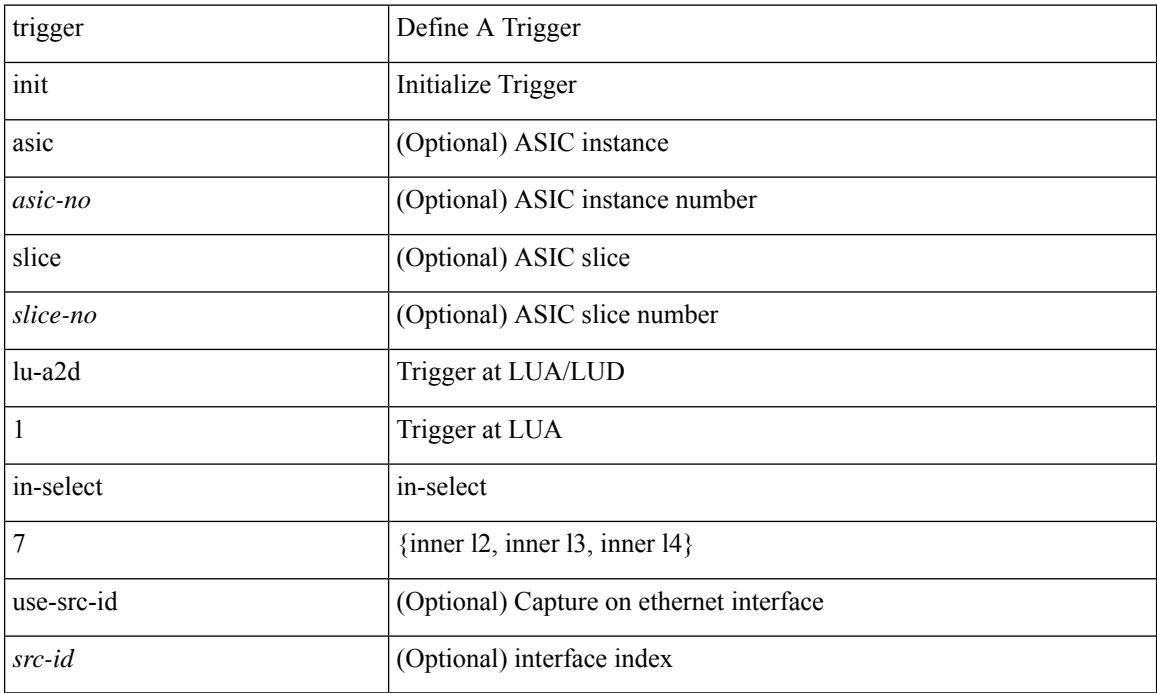

#### **Command Mode**

# **trigger init lu-a2d 1 in-select 7 out-select 0**

trigger init [ asic <asic-no> ] [ slice <slice-no> ] lu-a2d 1 in-select 7 out-select 0 [ use-src-id <src-id> ]

#### **Syntax Description**

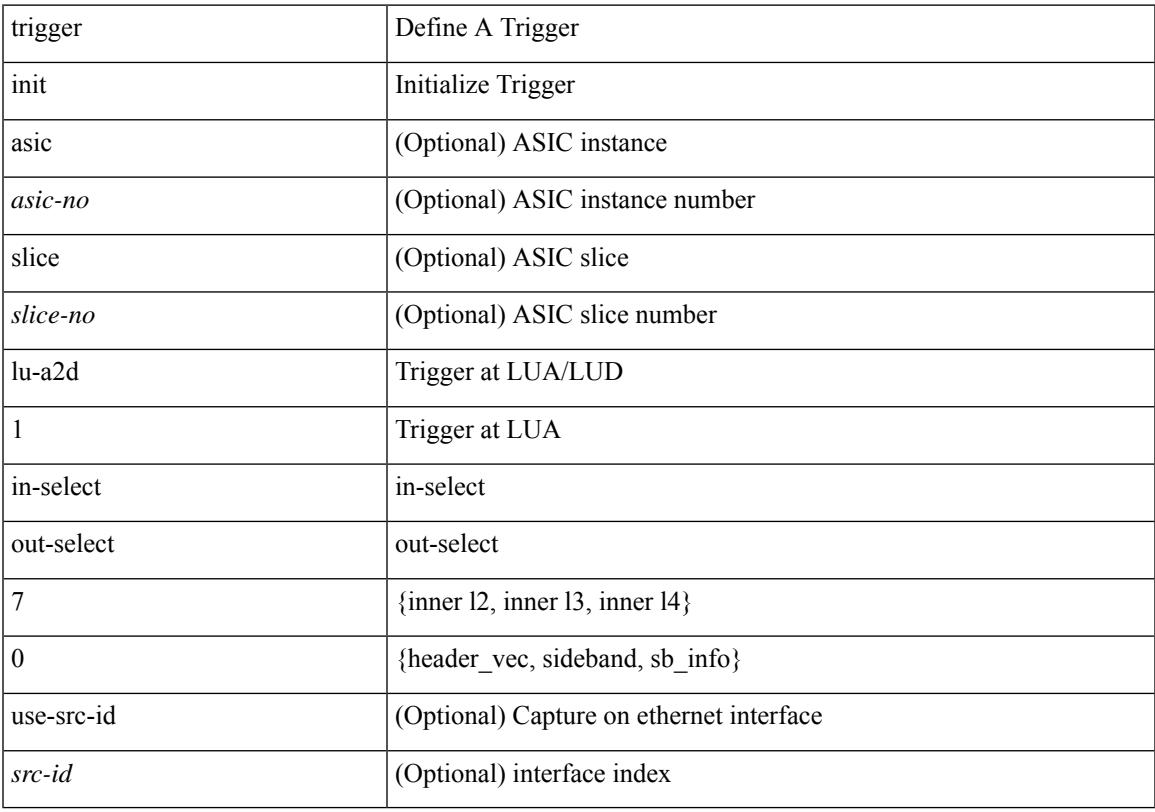

### **Command Mode**

# **trigger init lu-a2d 1 in-select 7 out-select 1**

trigger init [ asic <asic-no> ] [ slice <slice-no> ] lu-a2d 1 in-select 7 out-select 1 [ use-src-id <src-id> ]

#### **Syntax Description**

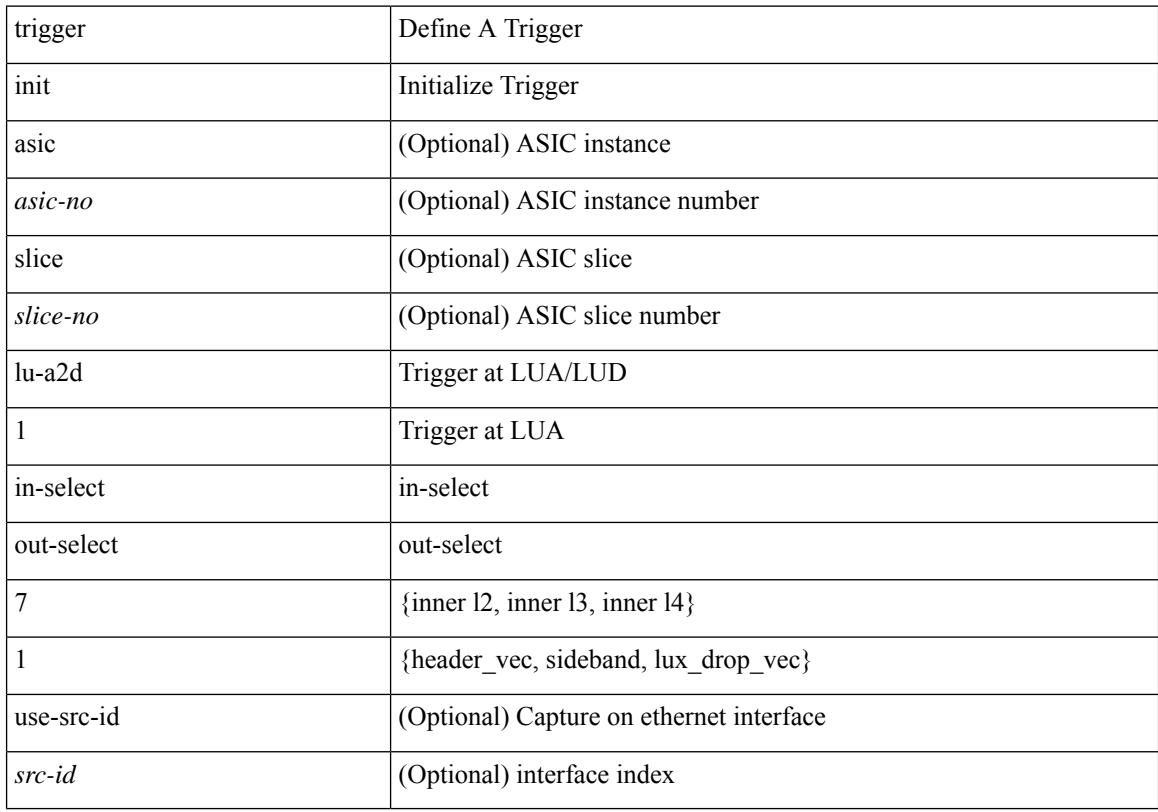

### **Command Mode**

# **trigger init lu-a2d 1 in-select 7 out-select 2**

trigger init [ asic <asic-no> ] [ slice <slice-no> ] lu-a2d 1 in-select 7 out-select 2 [ use-src-id <src-id> ]

#### **Syntax Description**

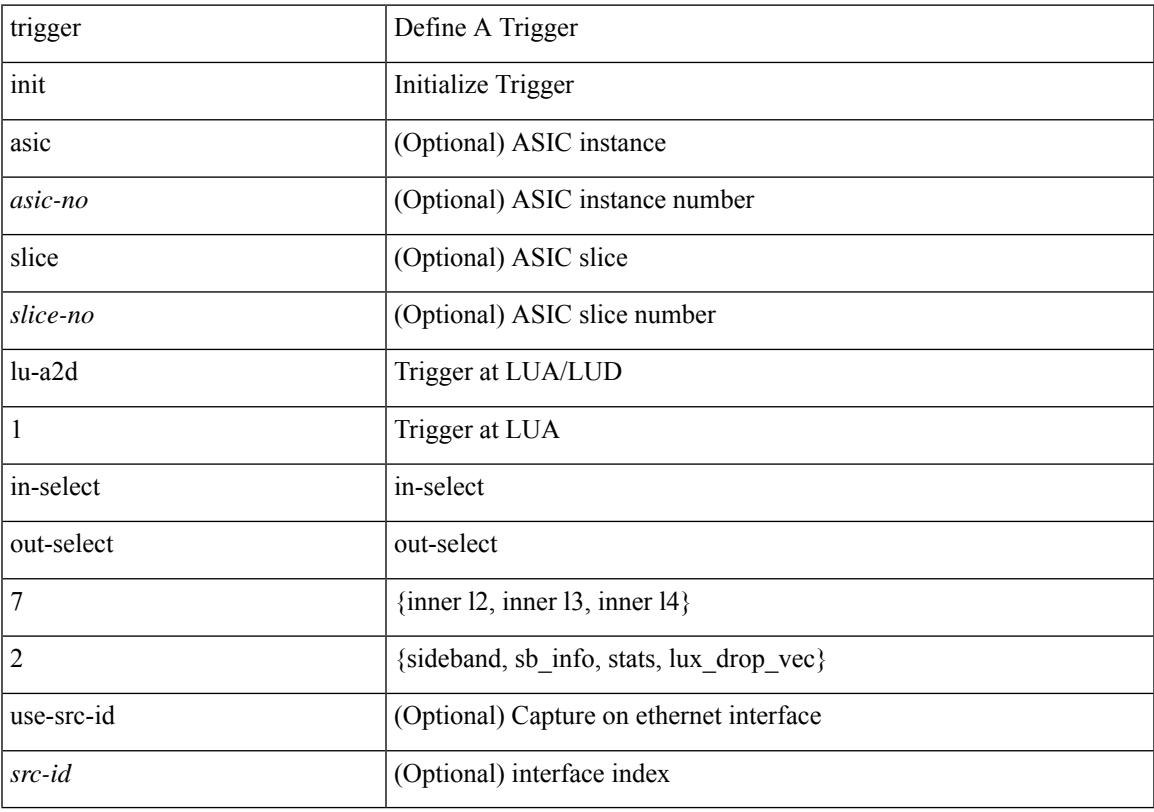

### **Command Mode**

# **trigger init lu-a2d 1 in-select 8**

trigger init [ asic <asic-no> ] [ slice <slice-no> ] lu-a2d 1 in-select 8 [ use-src-id <src-id> ]

### **Syntax Description**

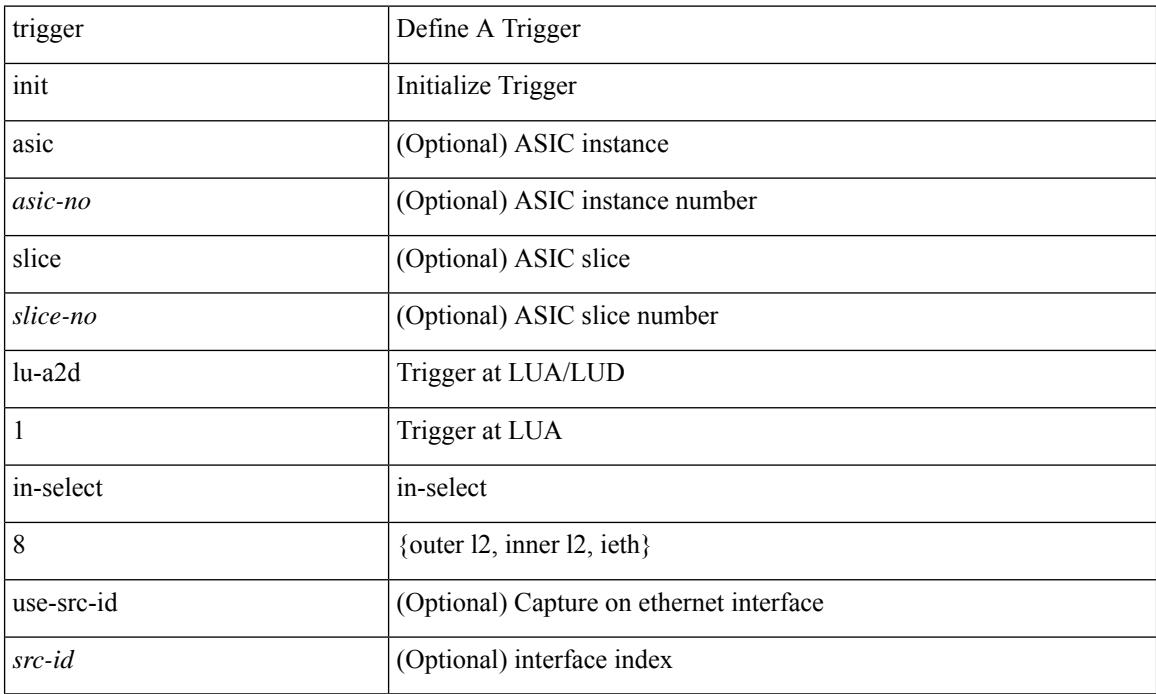

#### **Command Mode**

# **trigger init lu-a2d 1 in-select 8 out-select 0**

trigger init [ asic <asic-no> ] [ slice <slice-no> ] lu-a2d 1 in-select 8 out-select 0 [ use-src-id <src-id> ]

#### **Syntax Description**

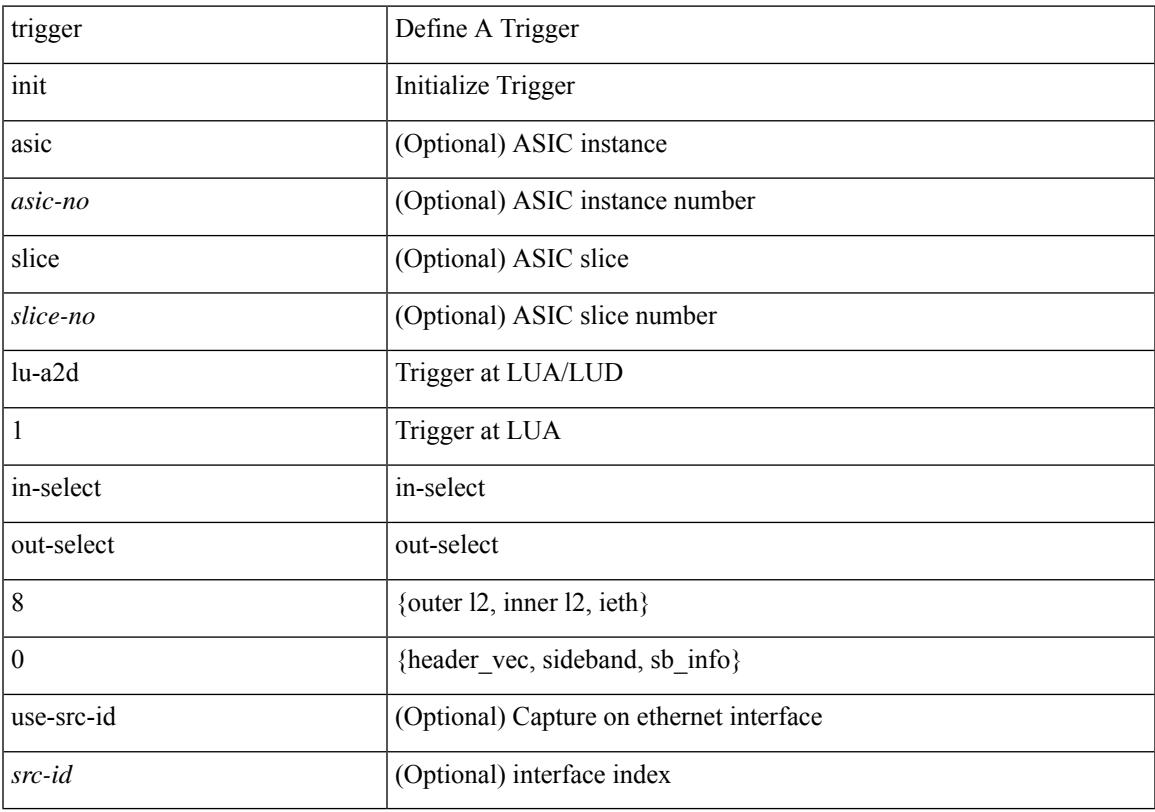

### **Command Mode**

# **trigger init lu-a2d 1 in-select 8 out-select 1**

trigger init [ asic <asic-no> ] [ slice <slice-no> ] lu-a2d 1 in-select 8 out-select 1 [ use-src-id <src-id> ]

#### **Syntax Description**

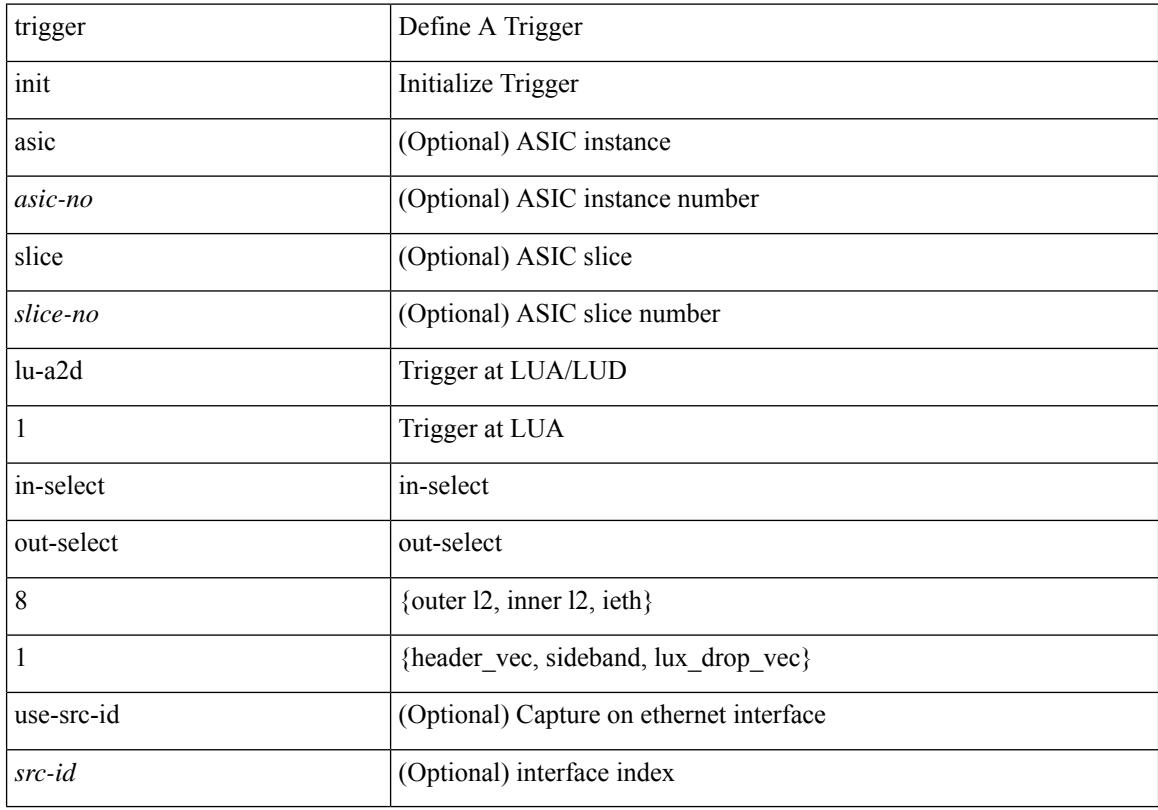

### **Command Mode**

# **trigger init lu-a2d 1 in-select 8 out-select 2**

trigger init [ asic <asic-no> ] [ slice <slice-no> ] lu-a2d 1 in-select 8 out-select 2 [ use-src-id <src-id> ]

#### **Syntax Description**

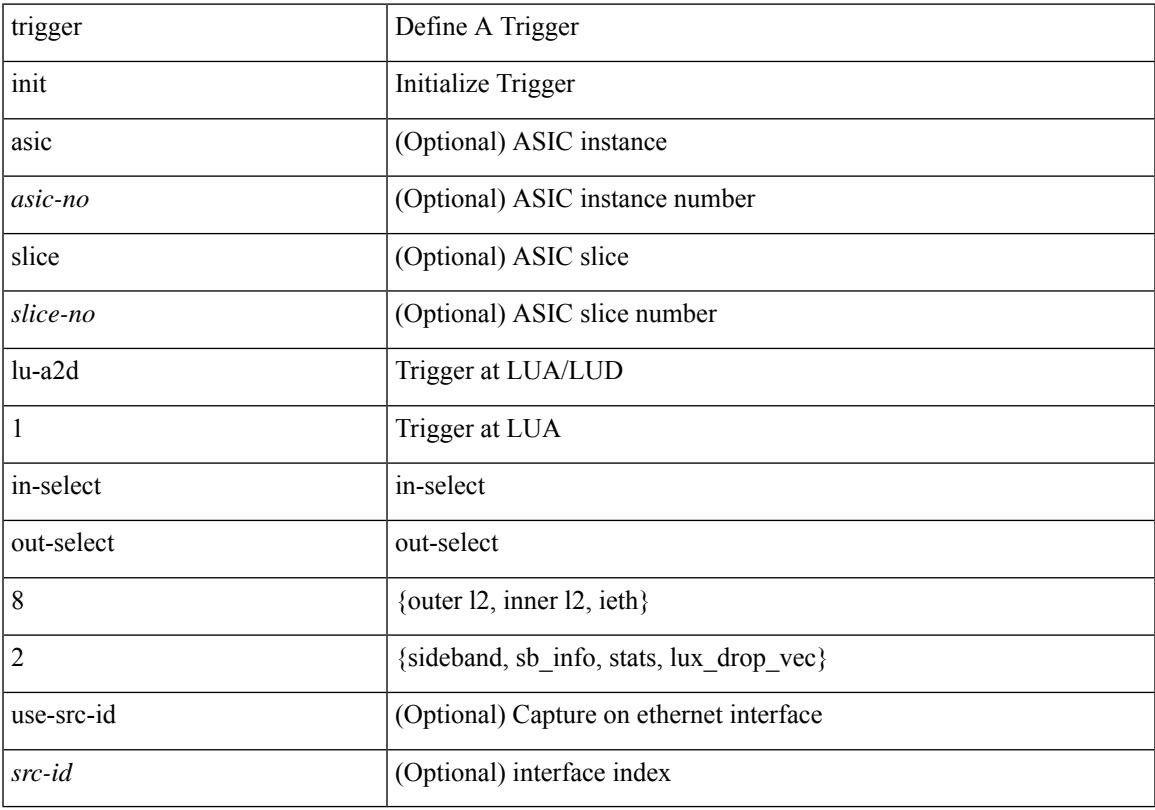

### **Command Mode**

# **trigger init lu-a2d 1 in-select 9**

trigger init [ asic <asic-no> ] [ slice <slice-no> ] lu-a2d 1 in-select 9 [ use-src-id <src-id> ]

### **Syntax Description**

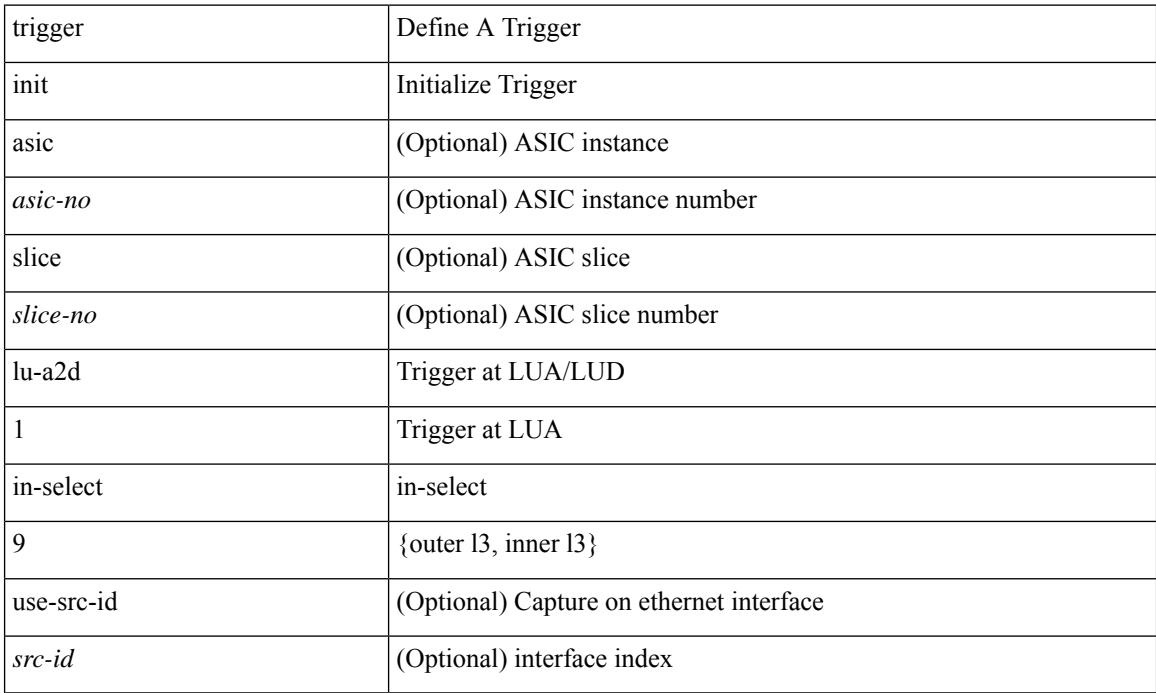

#### **Command Mode**

# **trigger init lu-a2d 1 in-select 9 out-select 0**

trigger init [ asic <asic-no> ] [ slice <slice-no> ] lu-a2d 1 in-select 9 out-select 0 [ use-src-id <src-id> ]

#### **Syntax Description**

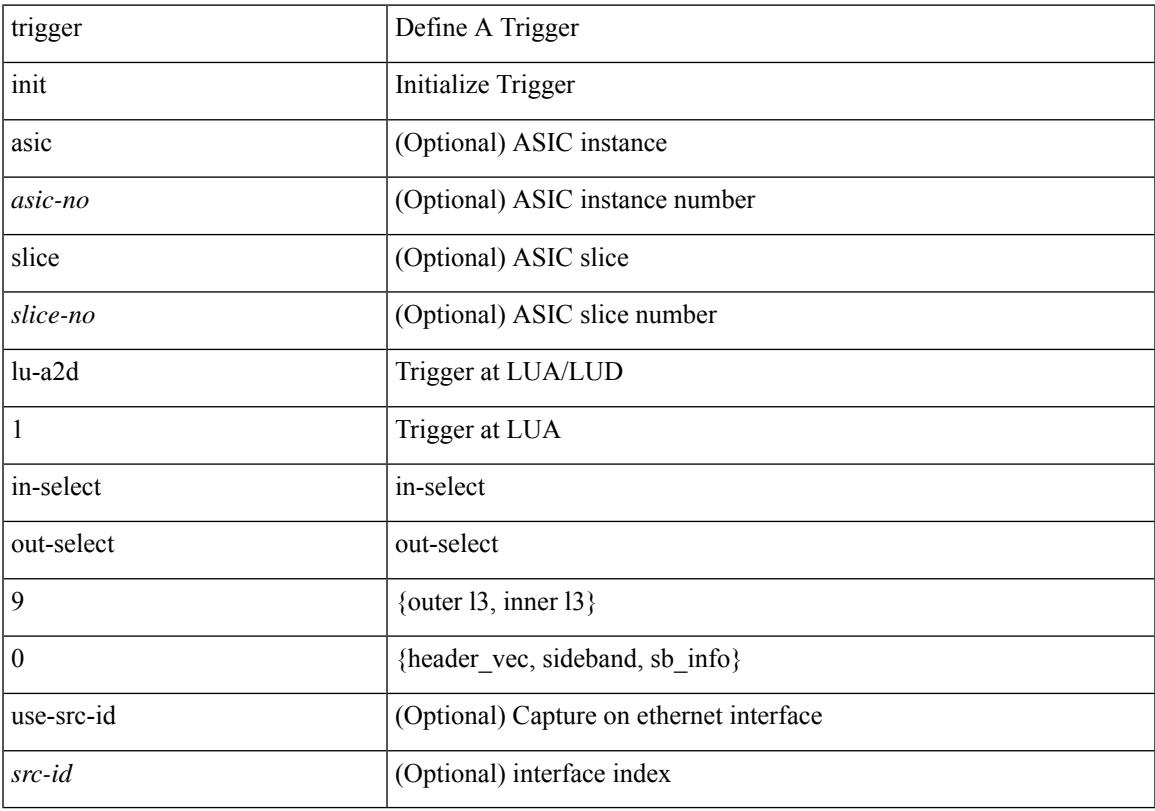

### **Command Mode**

# **trigger init lu-a2d 1 in-select 9 out-select 1**

trigger init [ asic <asic-no> ] [ slice <slice-no> ] lu-a2d 1 in-select 9 out-select 1 [ use-src-id <src-id> ]

#### **Syntax Description**

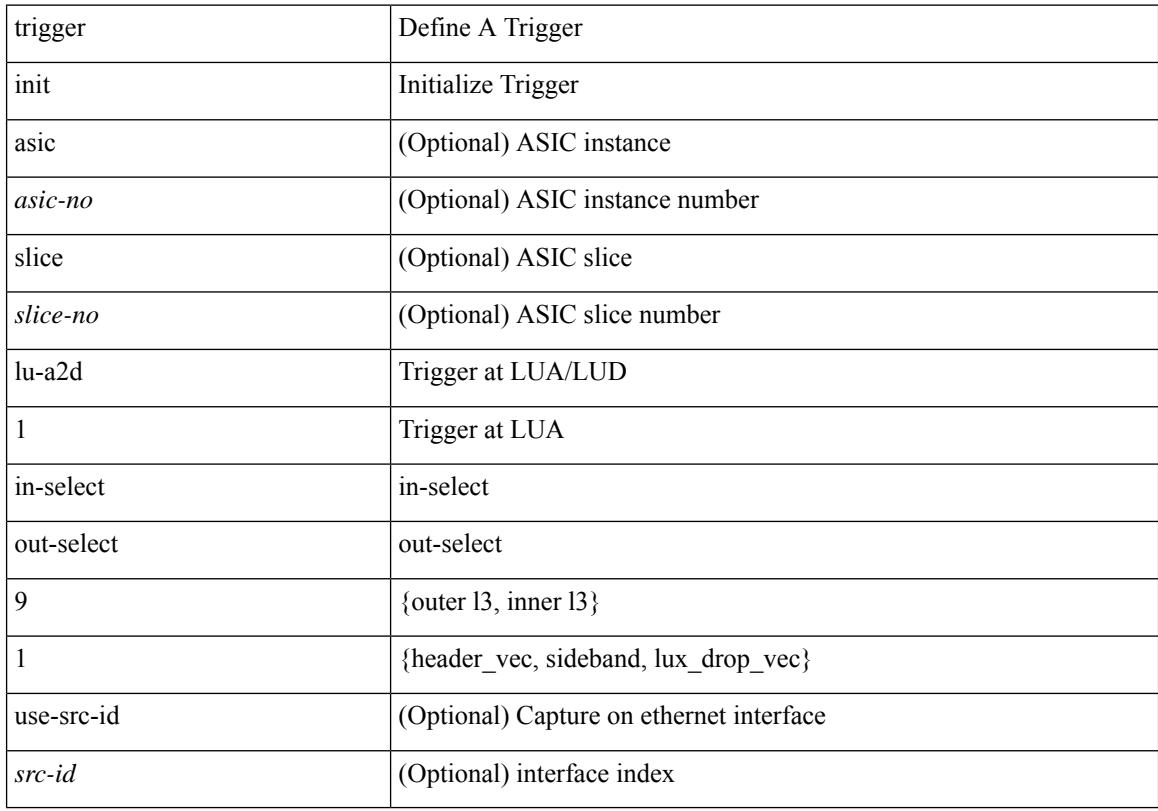

### **Command Mode**

# **trigger init lu-a2d 1 in-select 9 out-select 2**

trigger init [ asic <asic-no> ] [ slice <slice-no> ] lu-a2d 1 in-select 9 out-select 2 [ use-src-id <src-id> ]

#### **Syntax Description**

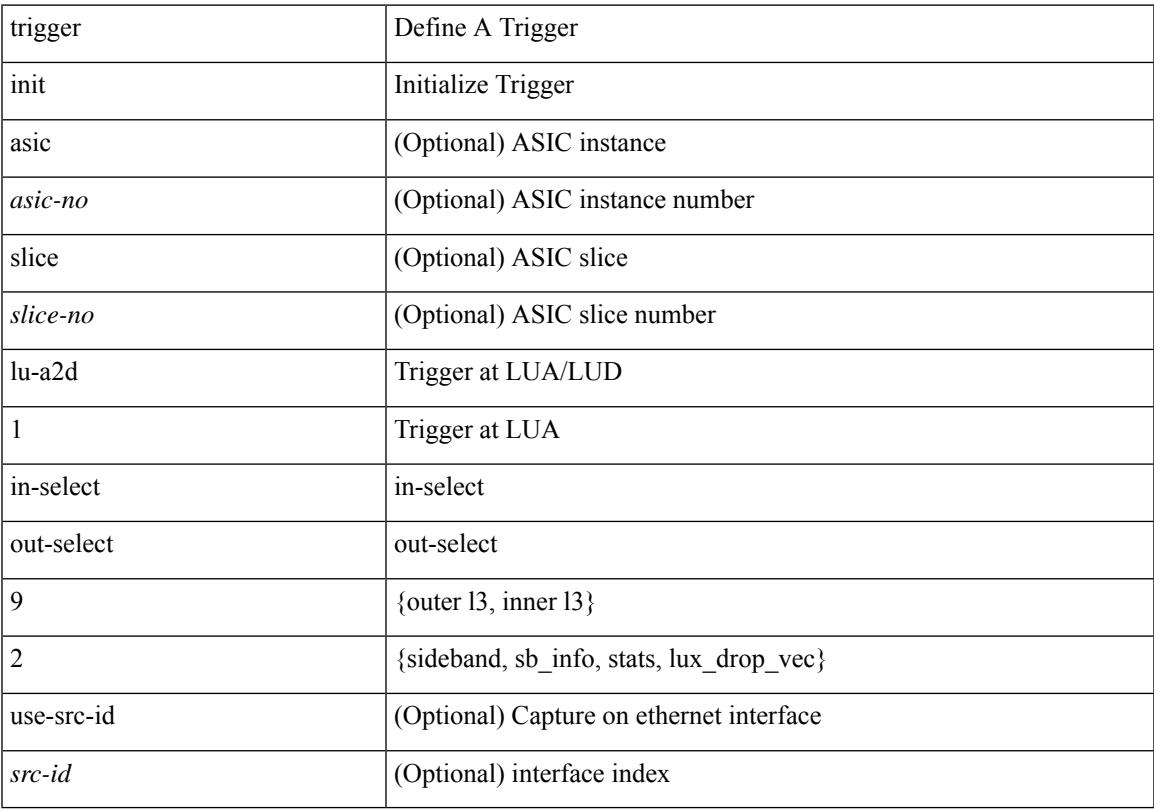

### **Command Mode**

# **trigger init out-select 0**

trigger init [ asic <asic-no> ] [ slice <slice-no> ] out-select 0 [ use-src-id <src-id> ]

### **Syntax Description**

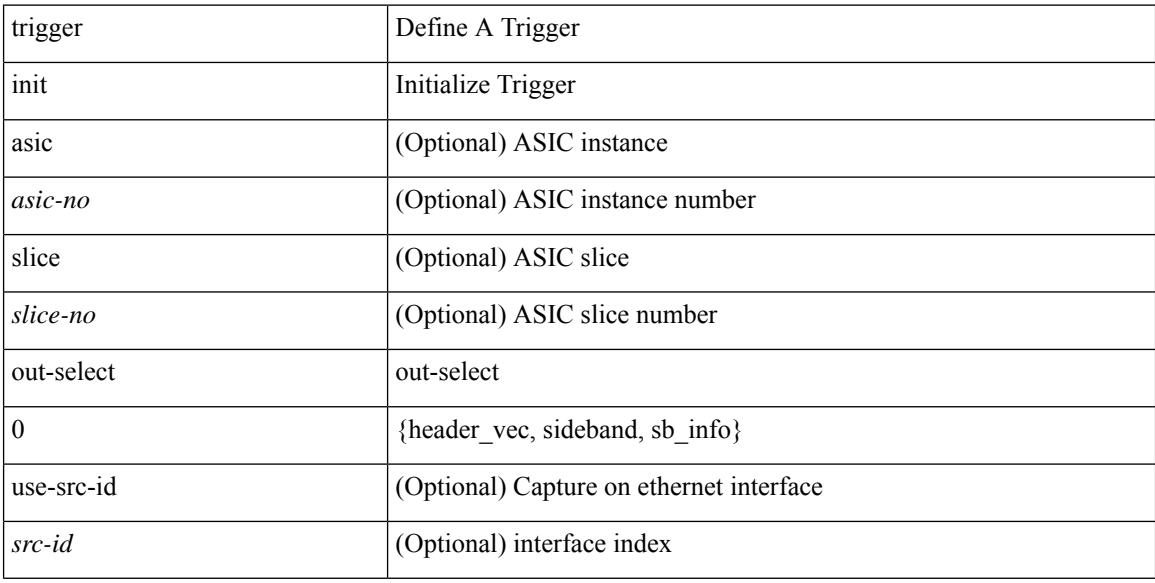

### **Command Mode**
# **trigger init out-select 1**

trigger init [ asic <asic-no> ] [ slice <slice-no> ] out-select 1 [ use-src-id <src-id> ]

### **Syntax Description**

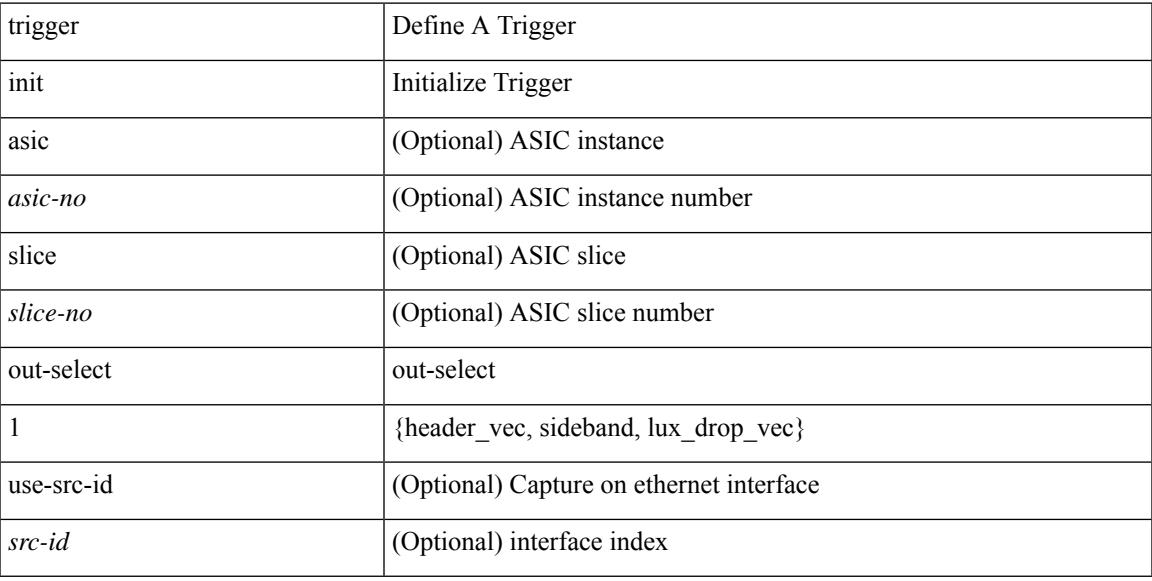

### **Command Mode**

• /exec/elamtah

# **trigger init out-select 2**

trigger init [ asic <asic-no> ] [ slice <slice-no> ] out-select 2 [ use-src-id <src-id> ]

### **Syntax Description**

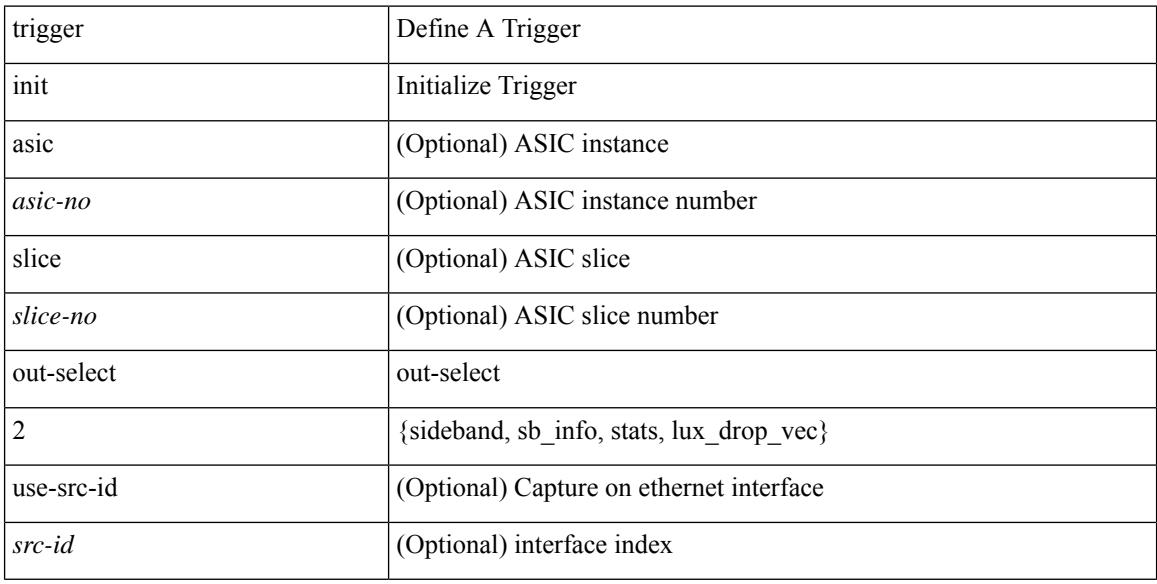

### **Command Mode**

• /exec/elamtah

# **trigger reset**

I

### trigger reset

#### **Syntax Description**

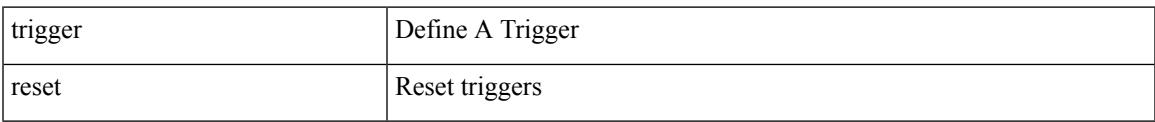

### **Command Mode**

• /exec/elamns

# **trigger route download vrf ipv4**

trigger route download vrf <vrf-name> { ipv4 <route4> | ipv6 <route6> } [ module <slot-num> ]

#### **Syntax Description**

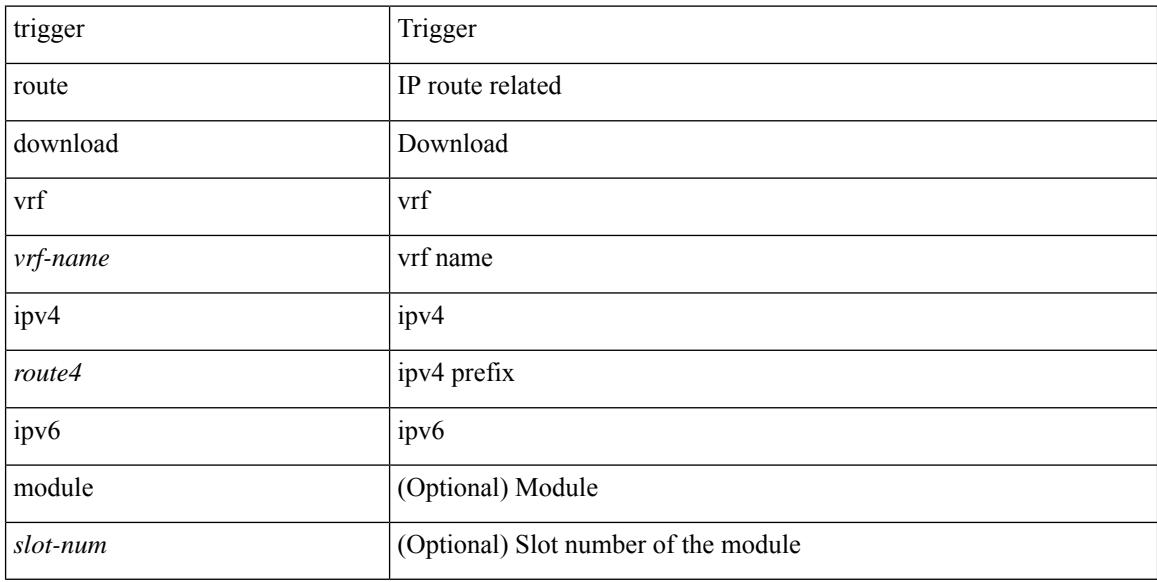

#### **Command Mode**

• /exec

# **trunk protocol**

 $\overline{\phantom{a}}$ 

[no] trunk protocol [ enable ]

### **Syntax Description**

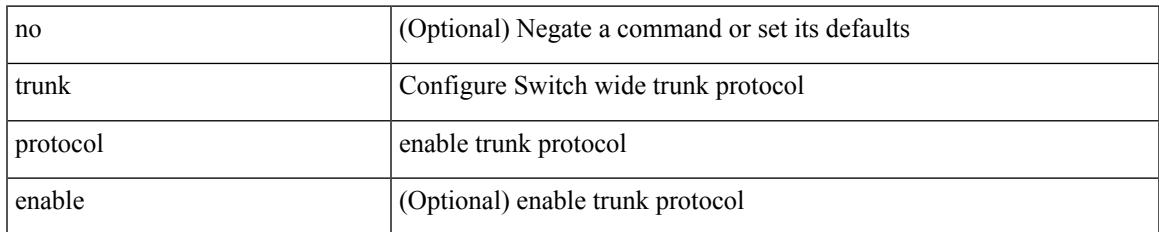

#### **Command Mode**

# **trusted-port**

[no] trusted-port

#### **Syntax Description**

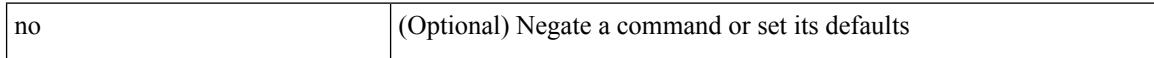

### **Command Mode**

• /exec/configure/config-snoop-policy

# **trusted-port**

 $\overline{\phantom{a}}$ 

[no] trusted-port

#### **Syntax Description**

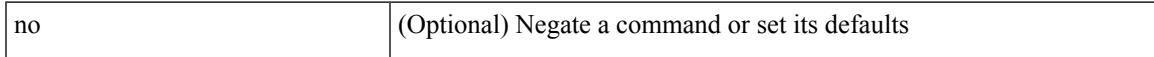

### **Command Mode**

• /exec/configure/config-dhcp-guard

# **trusted-port**

[no] trusted-port

#### **Syntax Description**

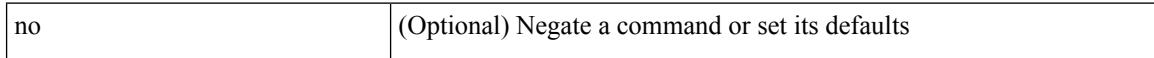

### **Command Mode**

• /exec/configure/config-ra-guard

# **ttag-marker-interval**

[no] ttag-marker-interval <seconds>

### **Syntax Description**

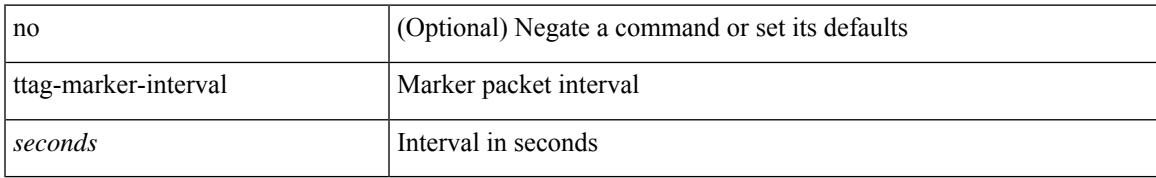

#### **Command Mode**

# **ttag-marker-interval**

[no] ttag-marker-interval <seconds>

#### **Syntax Description**

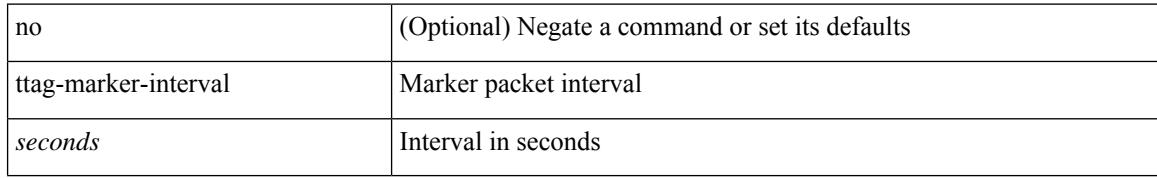

#### **Command Mode**

# **ttag-marker enable**

[no] ttag-marker enable

#### **Syntax Description**

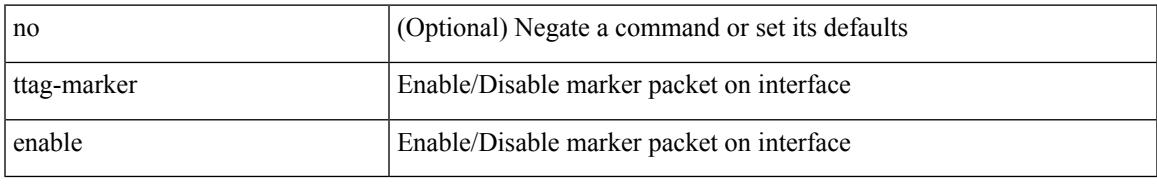

#### **Command Mode**

• /exec/configure/if-ethernet-switch /exec/configure/if-eth-l2-non-member /exec/configure/if-eth-port-channel /exec/configure/if-ethernet-all

# **ttag-marker enable**

[no] ttag-marker enable

### **Syntax Description**

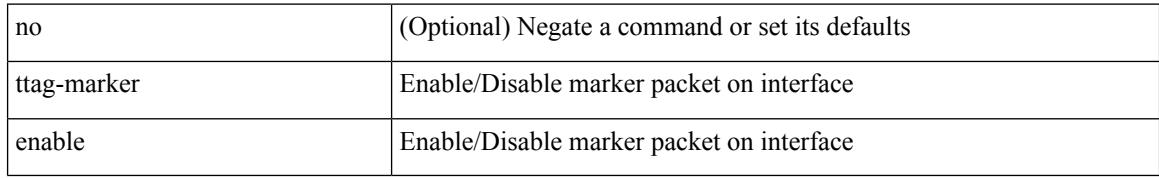

#### **Command Mode**

# **ttag-strip**

 $\overline{\phantom{a}}$ 

[no] ttag-strip

#### **Syntax Description**

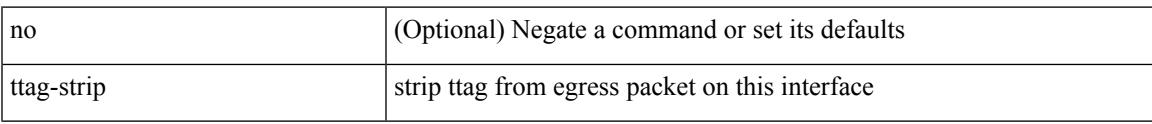

### **Command Mode**

## **ttag**

[no] ttag

### **Syntax Description**

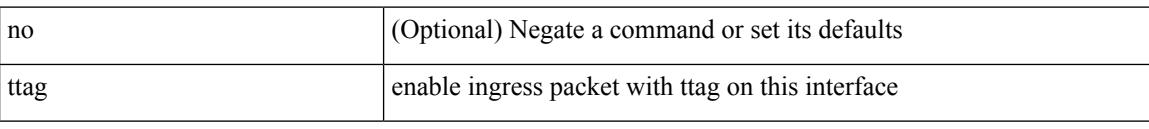

### **Command Mode**

### **ttag**

I

### [no] ttag

#### **Syntax Description**

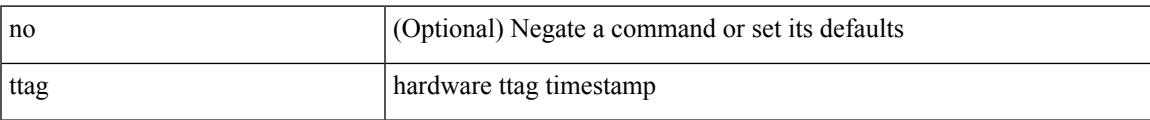

### **Command Mode**

# **ttl-security hops**

ttl-security hops <ebgp-ttl> | { no | default } ttl-security hops [ <ebgp-ttl> ]

#### **Syntax Description**

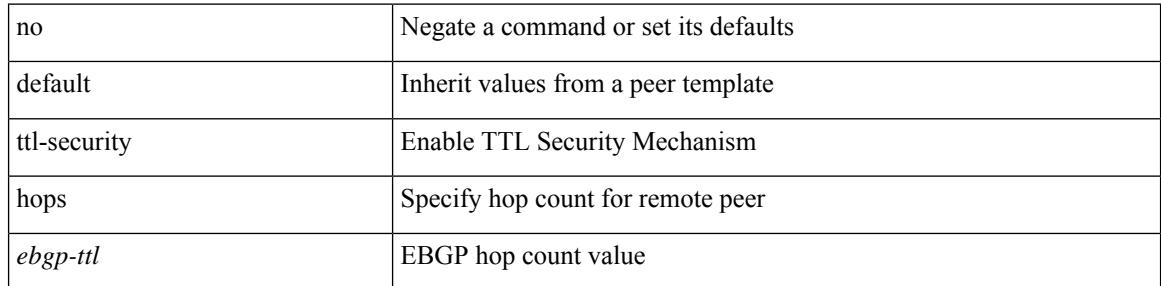

#### **Command Mode**

• /exec/configure/router-bgp/router-bgp-neighbor-sess

## **tunnel destination**

tunnel destination {  $\{ \langle \text{ip-addr}\rangle | \langle \text{ip-refix}\rangle | \{ \langle \text{ip-addr}\rangle | \langle \text{ip-mask}\rangle \} | \langle \text{ipv6-addr}\rangle \}$  | no tunnel destination [ <ip-addr> | <ip-prefix> | { <ip-addr> <ip-mask> } | <ipv6-addr> ]

### **Syntax Description**

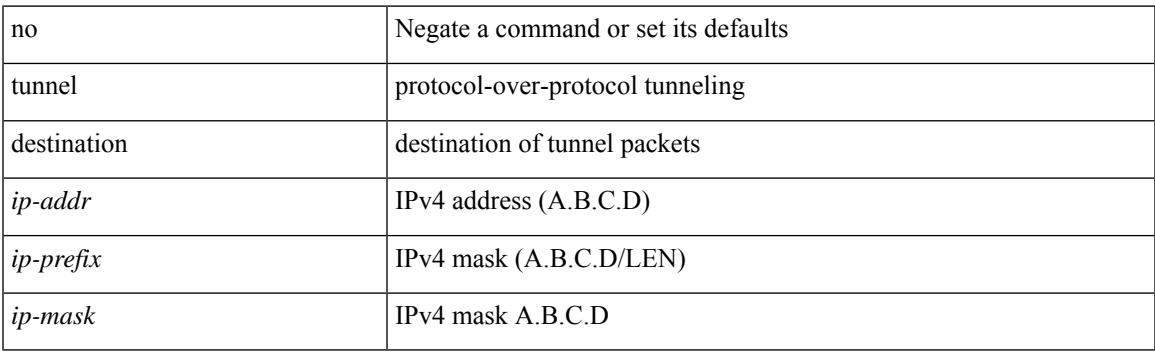

#### **Command Mode**

I

## **tunnel mode**

tunnel mode { { gre [ ip | ipv6 ] } | { ipip [ ip | ipv6 ] } | { ipip decapsulate-any [ ip | ipv6 ] } | { ipv6ip [ decapsulate-any ] } | { ipv6ipv6 [ decapsulate-any ] } } | no tunnel mode

### **Syntax Description**

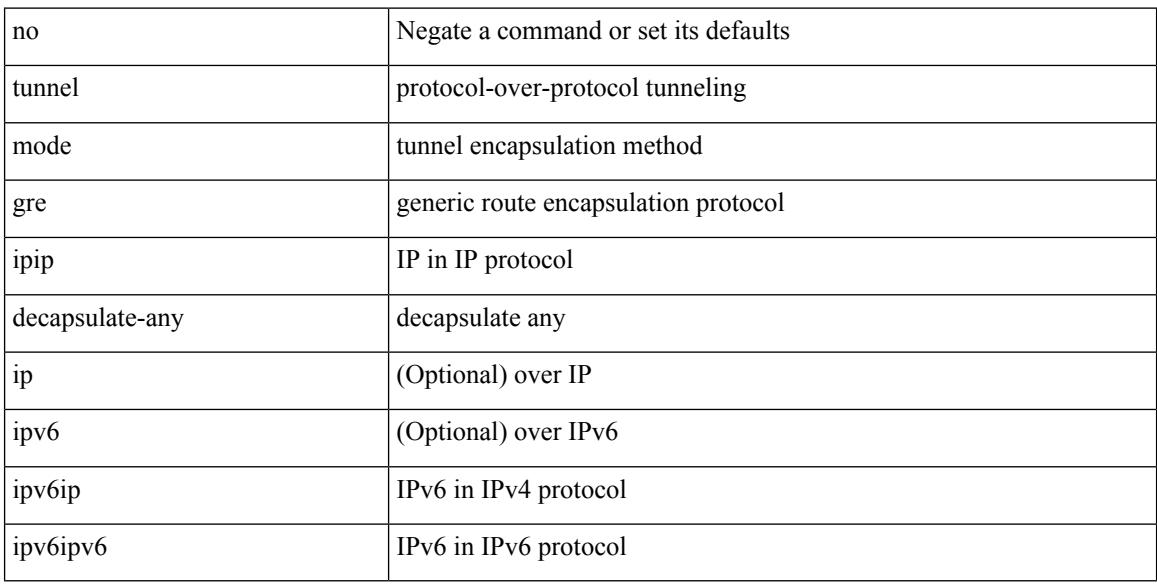

#### **Command Mode**

# **tunnel path-mtu-discovery**

[no] tunnel path-mtu-discovery

#### **Syntax Description**

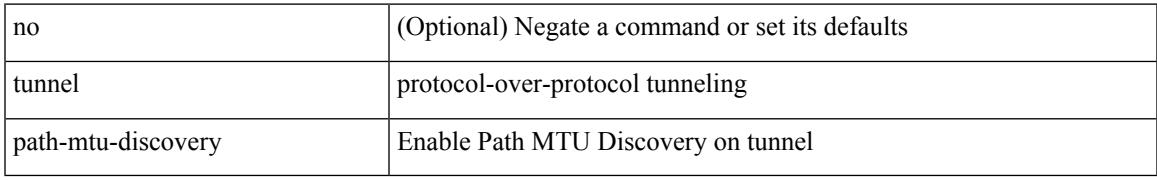

#### **Command Mode**

# **tunnel path-mtu-discovery age-timer**

tunnel path-mtu-discovery age-timer { <age-time> | infinite } | no tunnel path-mtu-discovery age-timer [ { <age-time> | infinite } ]

### **Syntax Description**

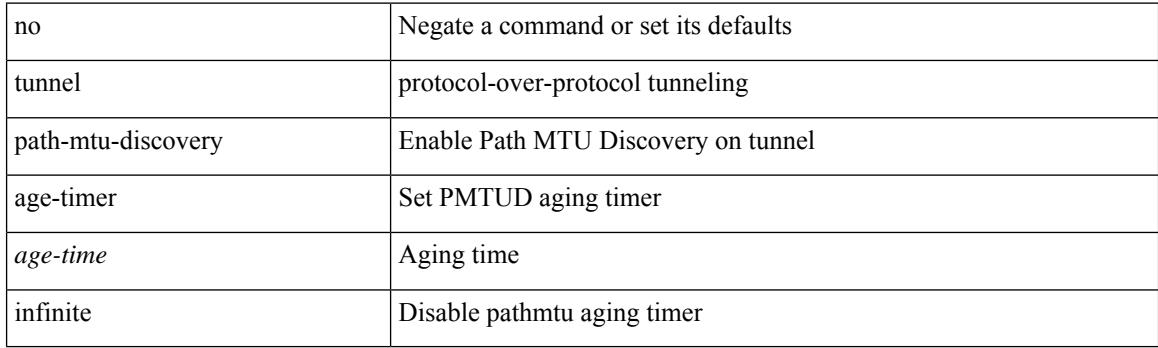

#### **Command Mode**

# **tunnel path-mtu-discovery min-mtu**

tunnel path-mtu-discovery min-mtu <mtu> | no tunnel path-mtu-discovery min-mtu [ <mtu> ]

#### **Syntax Description**

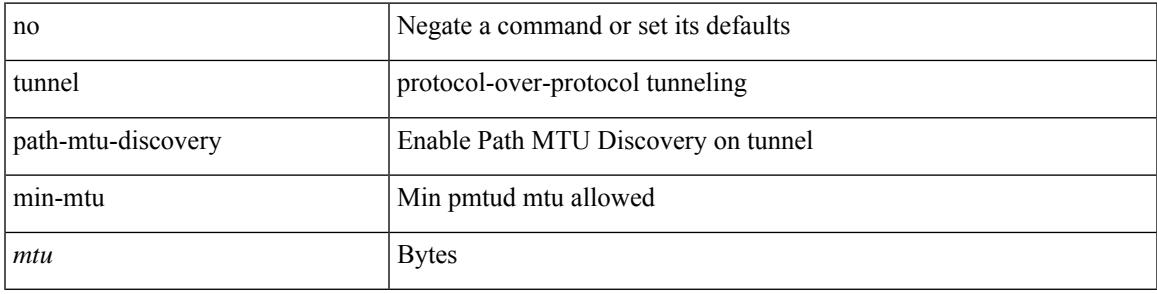

#### **Command Mode**

### **tunnel source**

tunnel source { <intf> | <ip-prefix> | { <ip-addr> [ <ip-mask> ] } | <ipv6-addr> | direct } | no tunnel source [ <intf> | <ip-prefix> | { <ip-addr> [ <ip-mask> ] } | <ipv6-addr> | direct ]

### **Syntax Description**

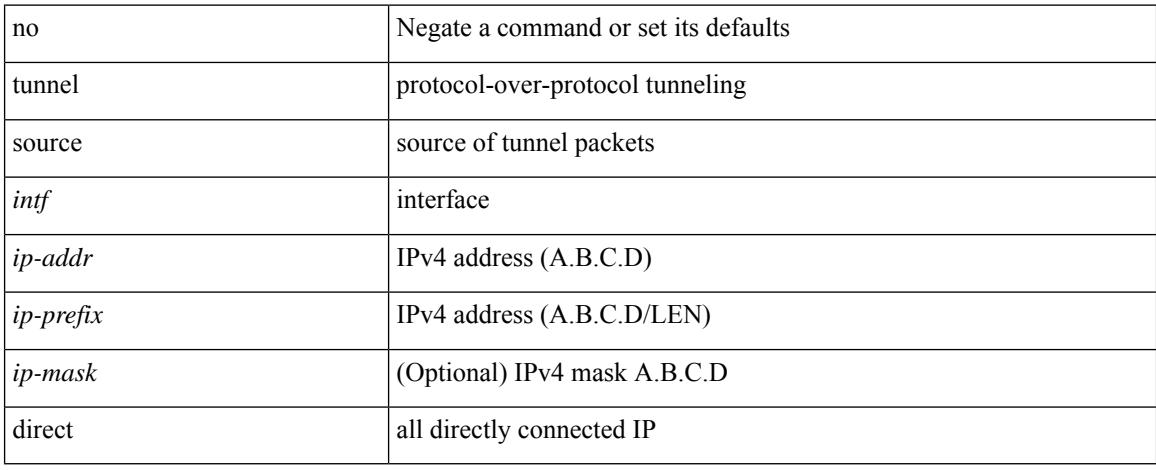

#### **Command Mode**

### **tunnel ttl**

 $\overline{\phantom{a}}$ 

tunnel ttl <ttl\_val> | no tunnel ttl [ <ttl\_val> ]

### **Syntax Description**

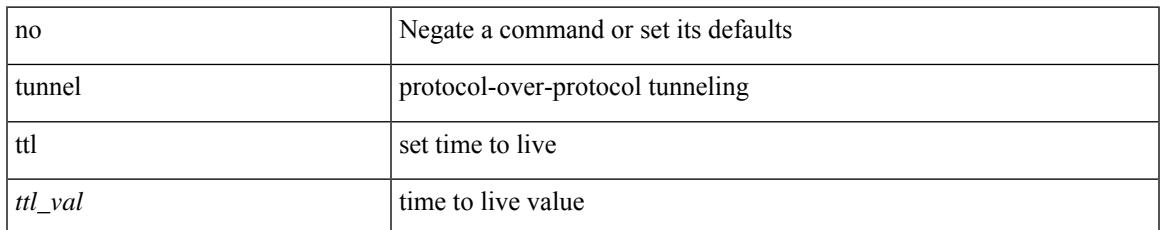

#### **Command Mode**

### **tunnel use-vrf**

tunnel use-vrf { <vrf-name> | <vrf-known-name> } | no tunnel use-vrf [ { <vrf-name> | <vrf-known-name> } ]

### **Syntax Description**

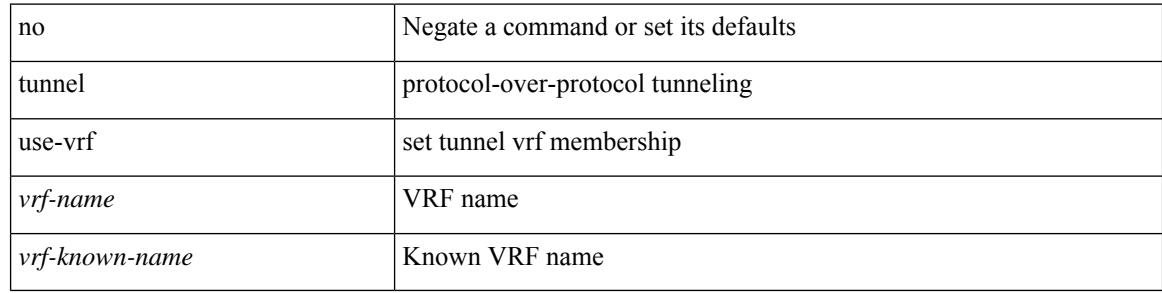

#### **Command Mode**

# **type IGP**

[no] type IGP

#### **Syntax Description**

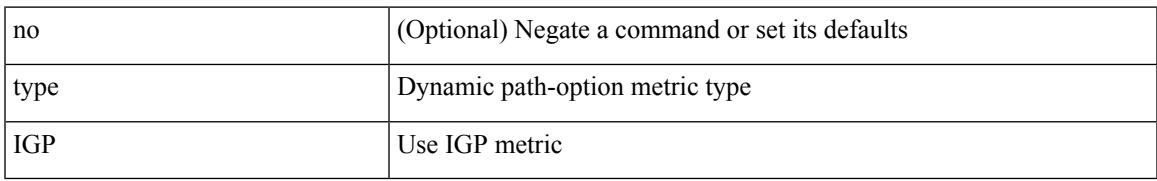

### **Command Mode**

• /exec/configure/sr/te/color/cndpaths/pref/dyn/metric

# **type IGP**

[no] type IGP

### **Syntax Description**

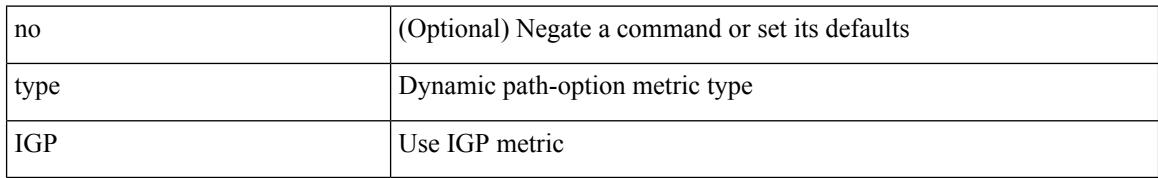

#### **Command Mode**

• /exec/configure/sr/te/pol/cndpaths/pref/dyn/metric

# **type link**

[no] type { link | node }

### **Syntax Description**

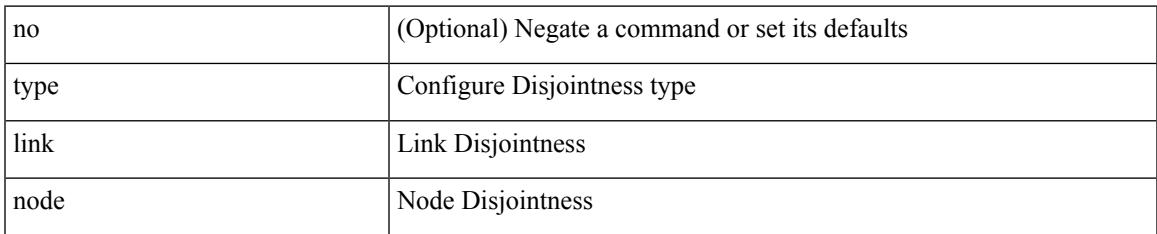

#### **Command Mode**

• /exec/configure/sr/te/color/cndpaths/pref/constraint/assoc/type-disj

# **type link**

[no] type { link | node }

### **Syntax Description**

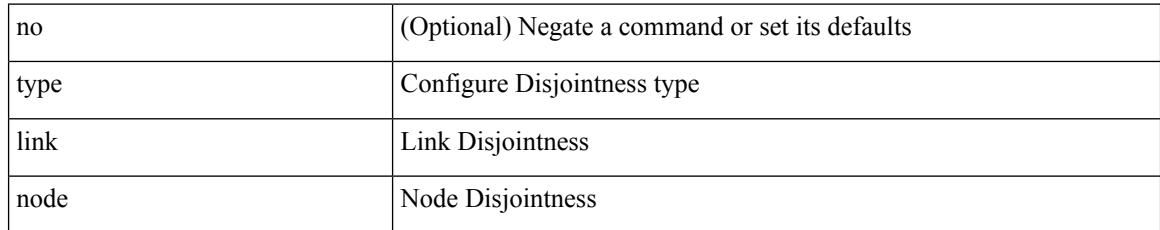

#### **Command Mode**

• /exec/configure/sr/te/pol/cndpaths/pref/constraint/assoc/type-disj

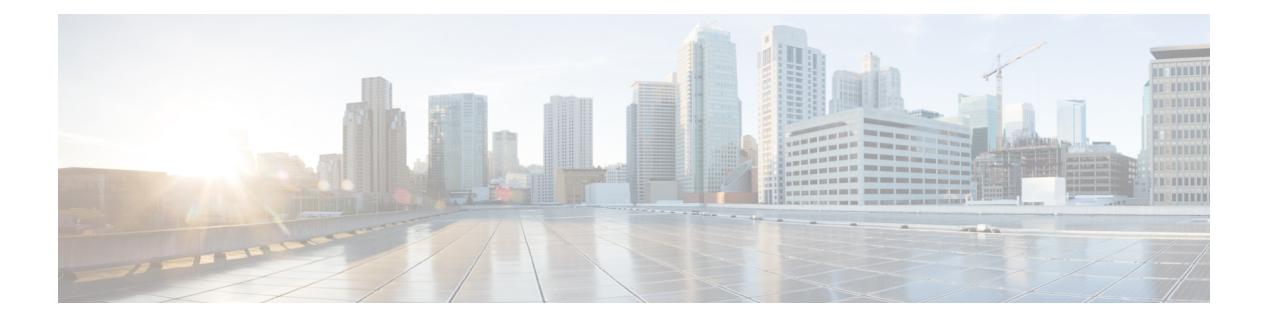

# **U Commands**

- udf, on page [5167](#page-5322-0)
- udf [netflow-rtp,](#page-5323-0) on page 5168
- udld [aggressive,](#page-5324-0) on page 5169
- udld [aggressive,](#page-5325-0) on page 5170
- udld [aggressive,](#page-5326-0) on page 5171
- udld [aggressive,](#page-5327-0) on page 5172
- udld [continue-on-err,](#page-5328-0) on page 5173
- udld [disable,](#page-5329-0) on page 5174
- udld [disable,](#page-5330-0) on page 5175
- udld [enable,](#page-5331-0) on page 5176
- udld [enable,](#page-5332-0) on page 5177
- udld [message-time,](#page-5333-0) on page 5178
- udld [reset,](#page-5334-0) on page 5179
- [udp-echo,](#page-5335-0) on page 5180
- [udp-jitter,](#page-5336-0) on page 5181
- [undebug](#page-5338-0) all, on page 5183
- [undebug](#page-5339-0) l2rib, on page 5184
- [uniq,](#page-5340-0) on page 5185
- [unmount,](#page-5341-0) on page 5186
- [unmount](#page-5342-0) slot0, on page 5187
- [unsuppress-map,](#page-5343-0) on page 5188
- [untagged](#page-5344-0) cos, on page 5189
- [update-source,](#page-5345-0) on page 5190
- [update-source,](#page-5346-0) on page 5191
- update [license,](#page-5347-0) on page 5192
- update [license,](#page-5348-0) on page 5193
- urib [debugs-dump-to-file,](#page-5349-0) on page 5194
- [use-chunking](#page-5350-0) size, on page 5195
- [use-compression](#page-5351-0) gzip, on page 5196
- [use-nodeid,](#page-5352-0) on page 5197
- [use-retry](#page-5353-0) size, on page 5198
- [use-vrf,](#page-5354-0) on page 5199
- [use-vrf,](#page-5355-0) on page 5200
- [use-vrf,](#page-5356-0) on page 5201
- [use-vrf,](#page-5357-0) on page 5202
- user-jid [password,](#page-5358-0) on page 5203
- user [max-logins,](#page-5359-0) on page 5204
- user [max-logins,](#page-5360-0) on page 5205
- [username,](#page-5361-0) on page 5206
- [username,](#page-5362-0) on page 5207
- [username,](#page-5363-0) on page 5208
- [username,](#page-5364-0) on page 5209
- [username,](#page-5365-0) on page 5210
- [username](#page-5366-0) keypair export, on page 5211
- [username](#page-5367-0) keypair generate, on page 5212
- [username](#page-5368-0) keypair import, on page 5213
- username [passphrase,](#page-5369-0) on page 5214
- username [passphrase,](#page-5370-0) on page 5215
- username [password,](#page-5371-0) on page 5216
- username [ssh-cert-dn](#page-5372-0) dsa, on page 5217
- [username](#page-5373-0) sshkey, on page 5218
- [userpassphrase,](#page-5374-0) on page 5219
- [userpassphrase,](#page-5375-0) on page 5220
- [userpassphrase,](#page-5376-0) on page 5221
- [userpassphrase](#page-5377-0) min, on page 5222
- [userpassphrase](#page-5378-0) min, on page 5223
- userprofile trustedCert CRLLookup user-switch-bind user-certdn-match [user-pubkey-match](#page-5379-0) attribute-name [search-filter](#page-5379-0) base-DN, on page 5224

## <span id="page-5322-0"></span>**udf**

udf <udf\_name> { packet-start | { header { outer | inner } { 13 | 14 } } } <offset> <length> | no udf <udf\_name> [ { packet-start | { header { outer | inner } { 13 | 14 } } } < offset > < length > ]

### **Syntax Description**

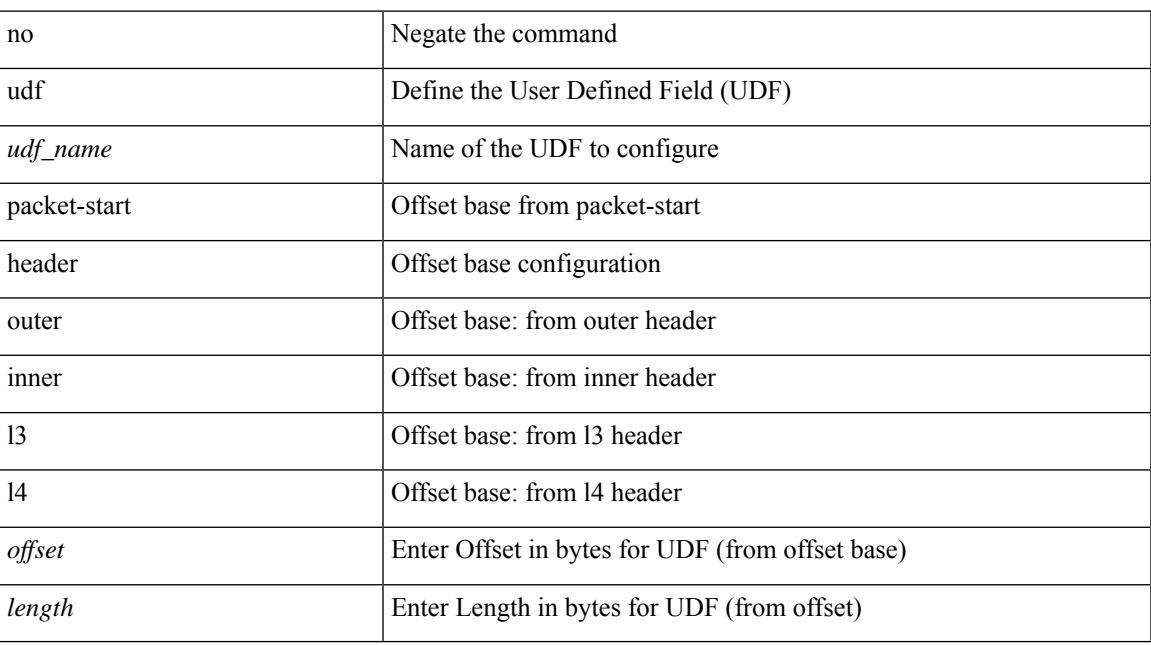

#### **Command Mode**

# <span id="page-5323-0"></span>**udf netflow-rtp**

udf <udf\_name> netflow-rtp | no udf <udf\_name> [ netflow-rtp ]

### **Syntax Description**

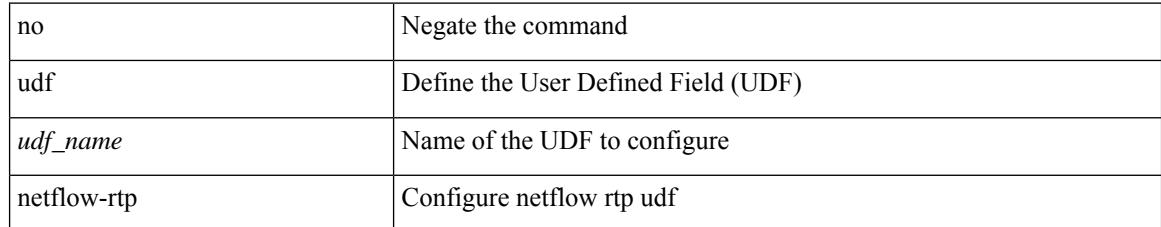

#### **Command Mode**

# <span id="page-5324-0"></span>**udld aggressive**

udld aggressive

#### **Syntax Description**

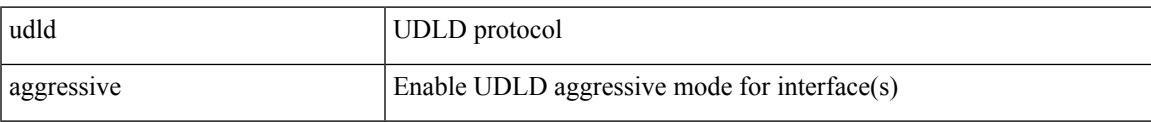

### **Command Mode**

• /exec/configure/if-ethernet-all /exec/configure/if-eth-base

I

# <span id="page-5325-0"></span>**udld aggressive**

udld aggressive

#### **Syntax Description**

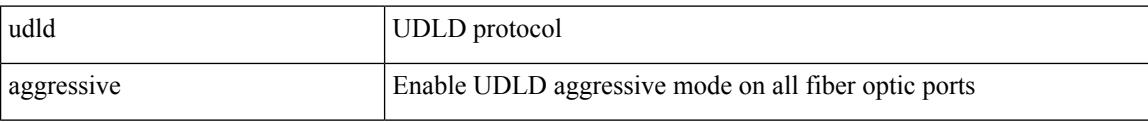

#### **Command Mode**

# <span id="page-5326-0"></span>**udld aggressive**

[no] udld aggressive

#### **Syntax Description**

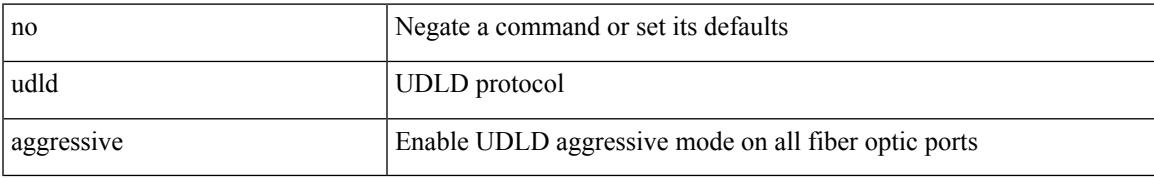

#### **Command Mode**

# <span id="page-5327-0"></span>**udld aggressive**

[no] udld aggressive

#### **Syntax Description**

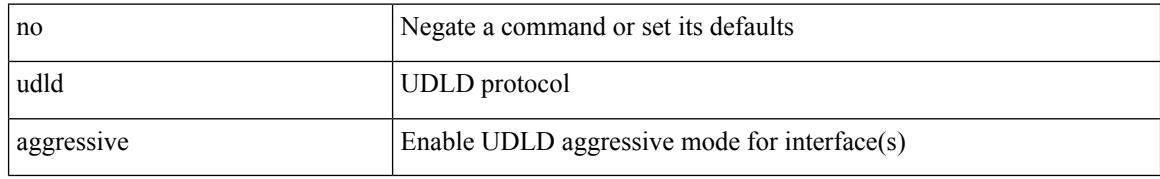

#### **Command Mode**

• /exec/configure/if-ethernet-all /exec/configure/if-eth-base
$\overline{\phantom{a}}$ 

# **udld continue-on-err**

[no] udld continue-on-err

### **Syntax Description**

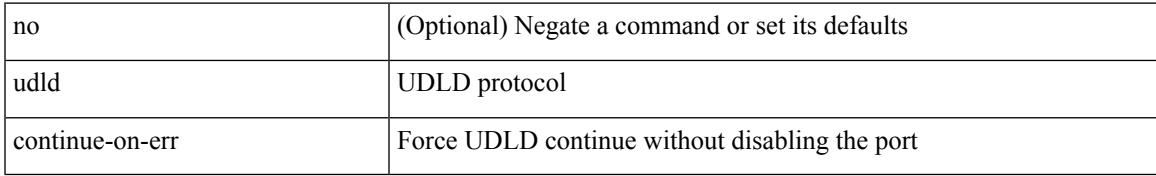

#### **Command Mode**

# **udld disable**

udld disable

#### **Syntax Description**

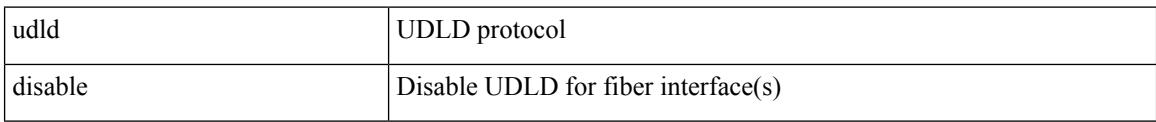

### **Command Mode**

# **udld disable**

I

[no] udld disable

### **Syntax Description**

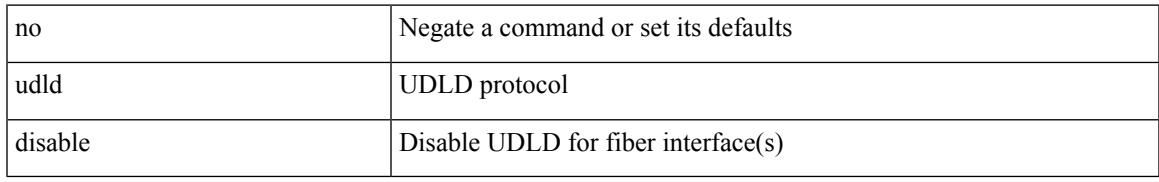

### **Command Mode**

# **udld enable**

[no] udld enable

### **Syntax Description**

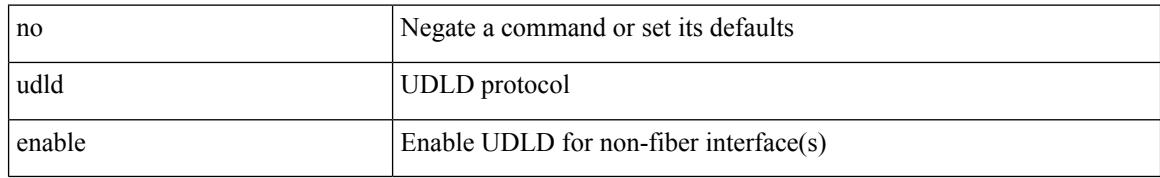

#### **Command Mode**

# **udld enable**

I

#### udld enable

#### **Syntax Description**

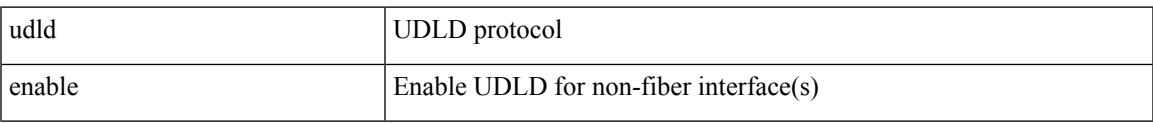

### **Command Mode**

# **udld message-time**

udld message-time <i0> | no udld message-time

#### **Syntax Description**

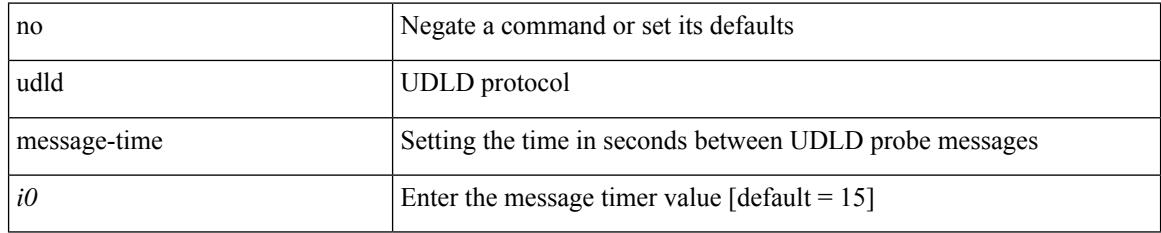

#### **Command Mode**

# **udld reset**

I

### udld reset

## **Syntax Description**

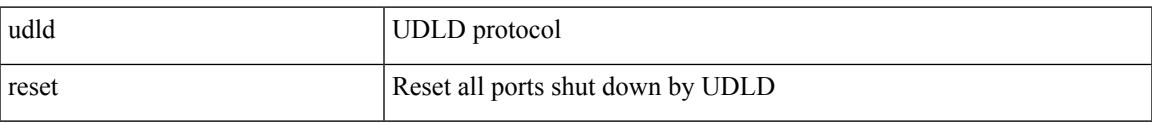

#### **Command Mode**

# **udp-echo**

[no] udp-echo { <hostname> | <ip-address> } <port> { [ control { disable | enable } ] [ source-ip { <source-ip-hostname> | <source-ip-address> } ] [ source-port <source-port-number> ] } +

## **Syntax Description**

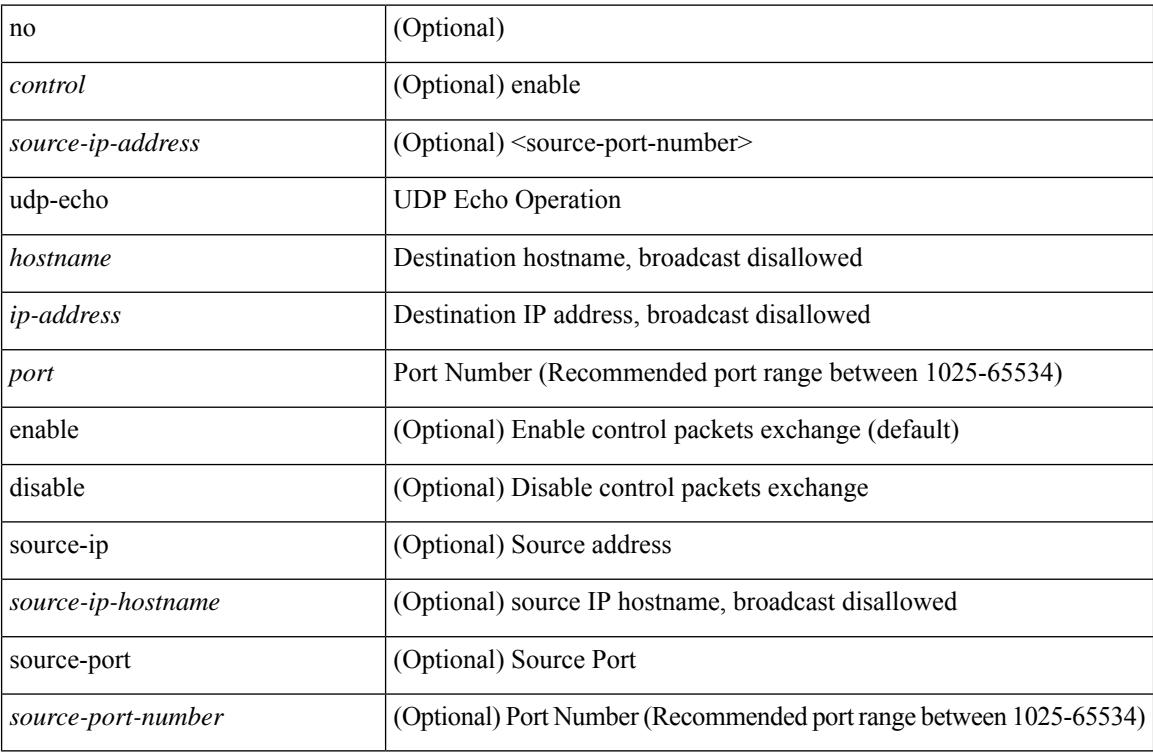

#### **Command Mode**

• /exec/configure/ip-sla

# **udp-jitter**

[no] udp-jitter  $\{\text{**obsname>**}\} \text{ **dest-port** } \{\}$  ( $\text{code: } \{ \text{code: } \{ \text{value: } \{ \text{g} \} \} \}$ advantage-factor <advantage-num> ] [ codec-interval <codec-int> ] [ codec-numpackets <codec-numpack> ] [ codec-size <codec-bytes> ] } + ] [ control { disable | enable } ] [ source-ip { <source-ip-hostname> | <source-ip-address> } ] [ source-port <src-port> ] } + | { [ interval <packet-interval> ] [ num-packets  $\langle$ num-packets> ] [ control { disable | enable } ] [ source-ip {  $\langle$  \extraction-source-ip-hostname>  $|$  \extraction-source-ip-address> }  $\left[ \text{ source-port} \leq \text{src-port} \right] \left\{ + \right\}$ 

#### **Syntax Description**

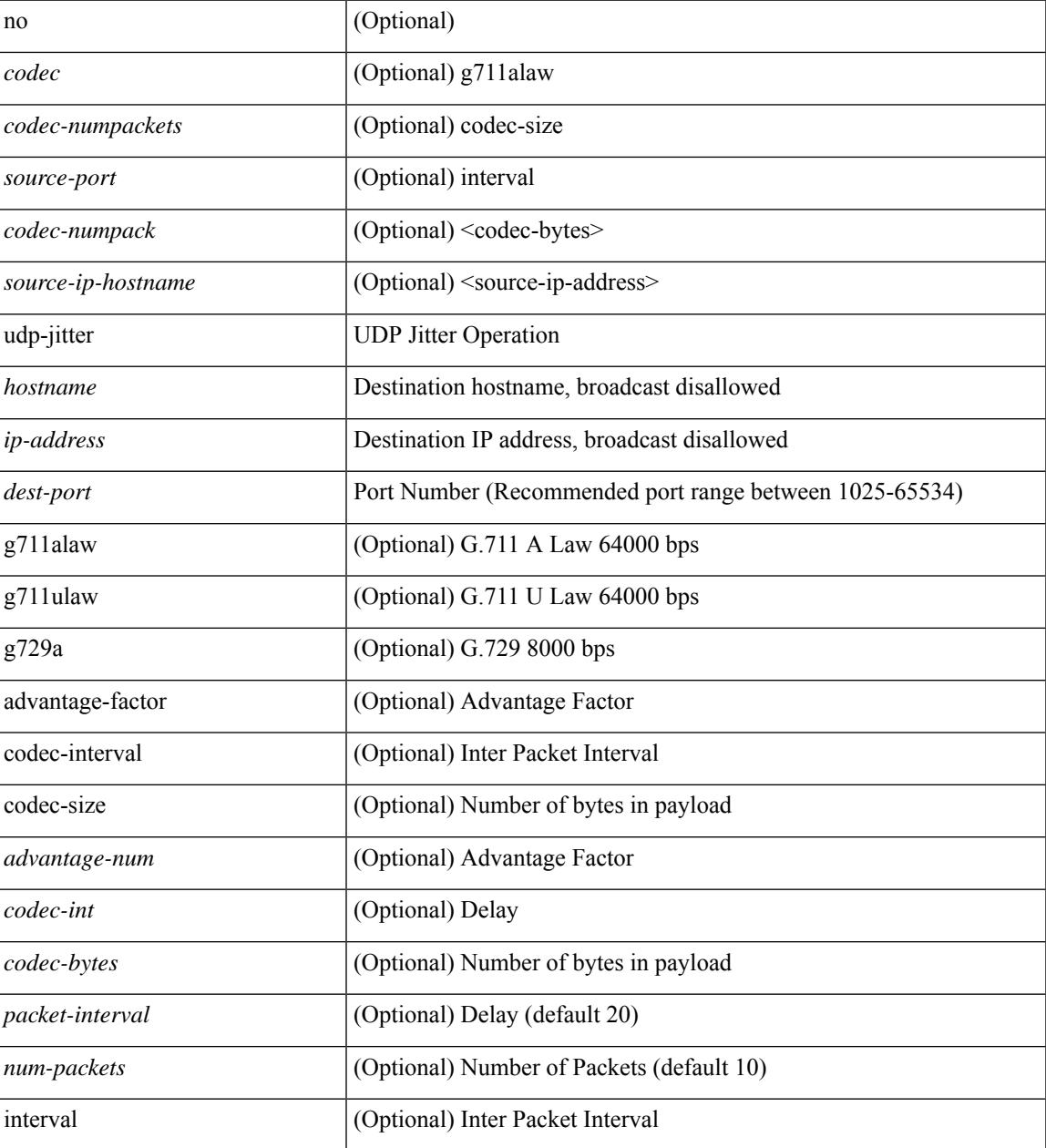

 $\mathbf I$ 

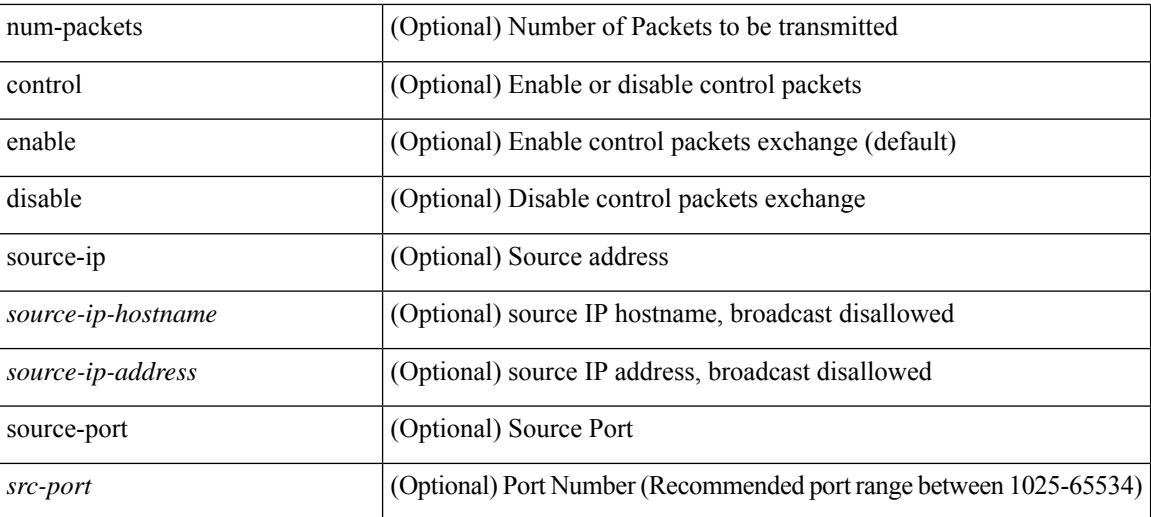

#### **Command Mode**

• /exec/configure/ip-sla

# **undebug all**

I

# undebug all

#### **Syntax Description**

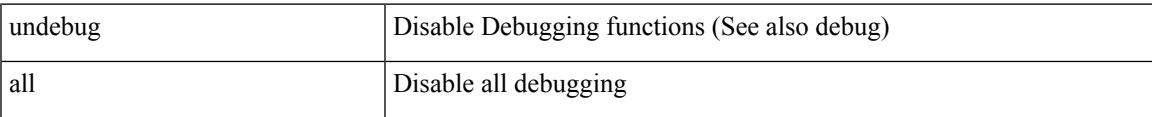

### **Command Mode**

# **undebug l2rib**

undebug l2rib

#### **Syntax Description**

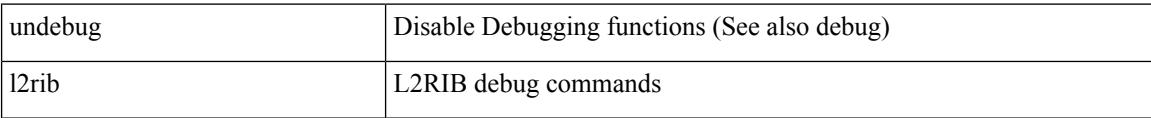

### **Command Mode**

# **uniq**

| uniq [ -c | -d | -f <nb-of-fields> | -s <nb-of-chars> | -u | -w <nb-chars-to-compare> | -i ] +

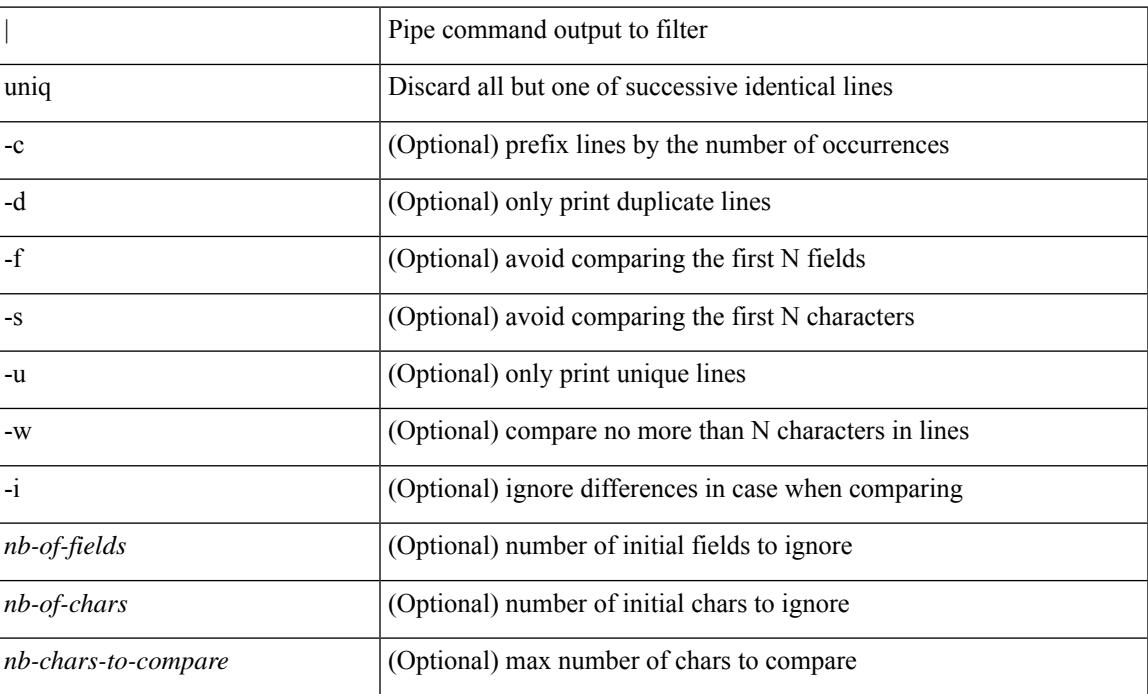

## **Syntax Description**

## **Command Mode**

• /output

# **unmount**

unmount { usb1: | usb2: }

## **Syntax Description**

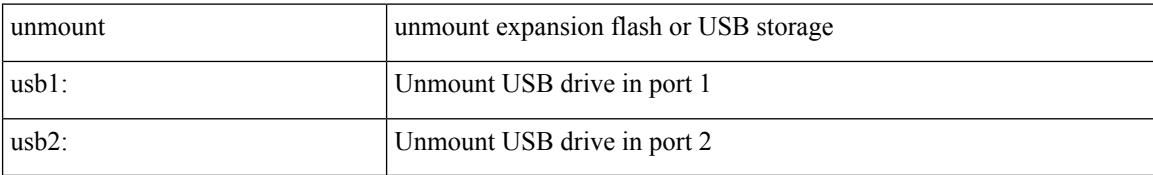

#### **Command Mode**

# **unmount slot0**

 $\overline{\phantom{a}}$ 

unmount slot0:

#### **Syntax Description**

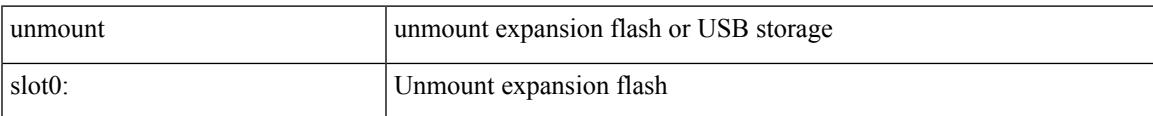

#### **Command Mode**

# **unsuppress-map**

unsuppress-map  $\langle$ unsupp-rmap-name $\rangle$  { no | default } unsuppress-map [ $\langle$ unsupp-rmap-name $\rangle$ ]

#### **Syntax Description**

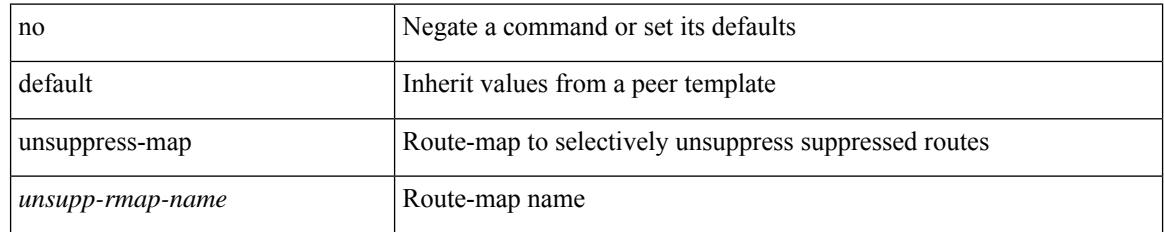

#### **Command Mode**

• /exec/configure/router-bgp/router-bgp-neighbor/router-bgp-neighbor-af /exec/configure/router-bgp/router-bgp-neighbor/router-bgp-neighbor-af-vpnv4 /exec/configure/router-bgp/router-bgp-neighbor/router-bgp-neighbor-af-vpnv6 /exec/configure/router-bgp/router-bgp-neighbor/router-bgp-neighbor-af-ipv4-label /exec/configure/router-bgp/router-bgp-neighbor/router-bgp-neighbor-af-ipv6-label

# **untagged cos**

untagged cos <ucos-value> | no untagged cos

## **Syntax Description**

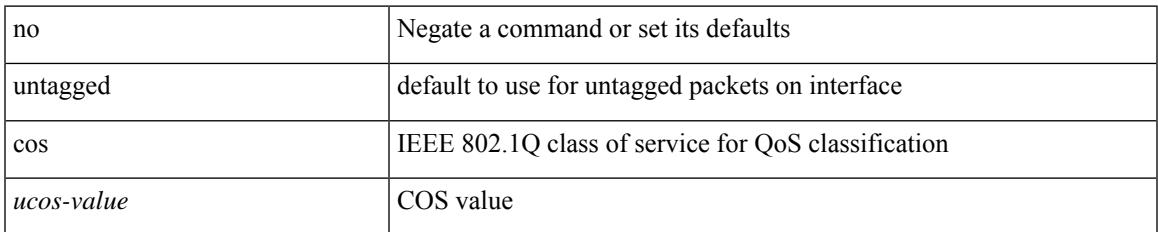

#### **Command Mode**

• /exec/configure/if-set-qos

# **update-source**

update-source <interface> | no update-source

### **Syntax Description**

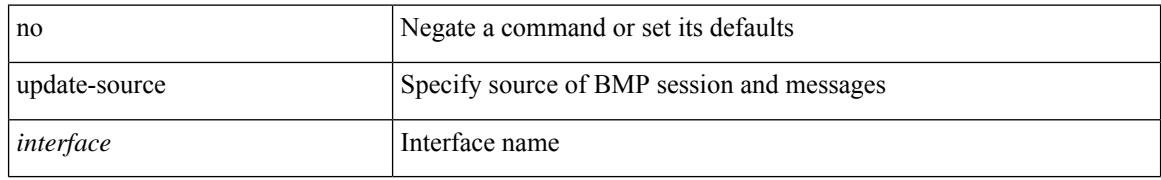

#### **Command Mode**

• /exec/configure/router-bgp/router-bgp-bmp-server

# **update-source**

update-source <interface> | { no | default } update-source [ <interface> ]

## **Syntax Description**

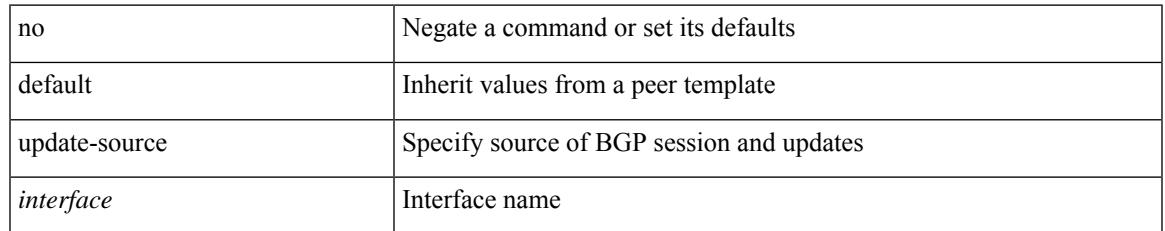

### **Command Mode**

• /exec/configure/router-bgp/router-bgp-neighbor-sess

# **update license**

update license <uri0> { <license-file> [ force ] | <s0> }

## **Syntax Description**

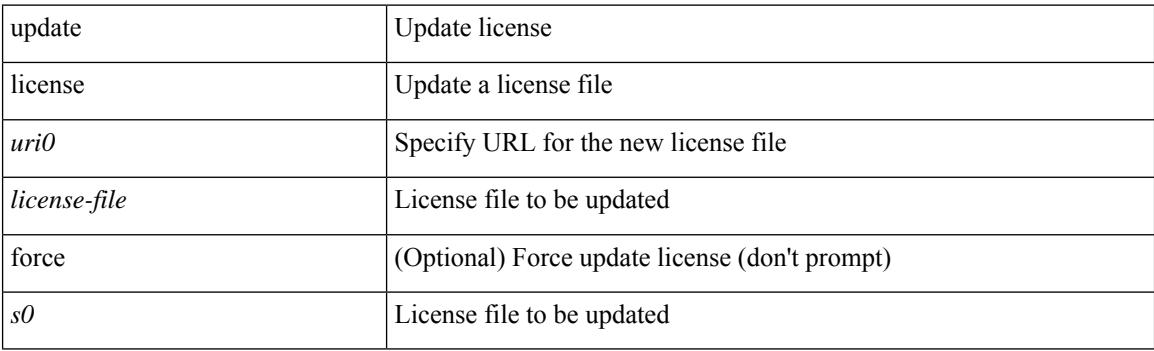

**Command Mode**

# **update license**

update license <uri0> { <license-file> [ force ] | <s0> }

## **Syntax Description**

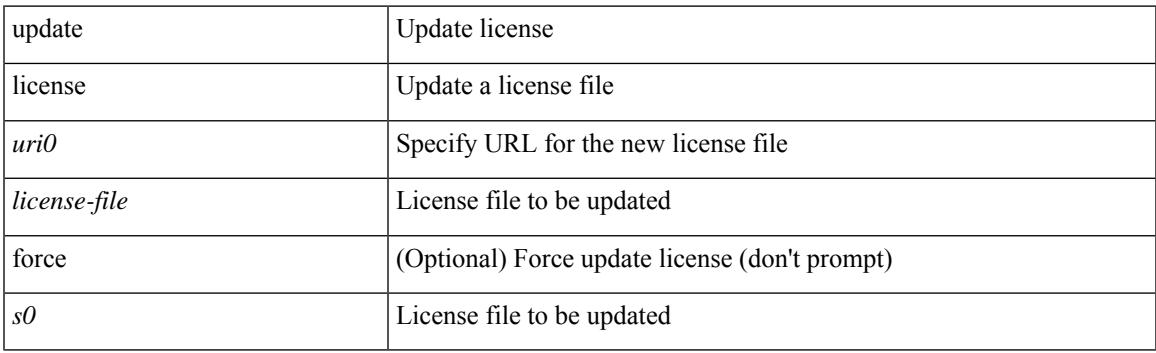

**Command Mode**

# **urib debugs-dump-to-file**

urib debugs-dump-to-file

# **Syntax Description**

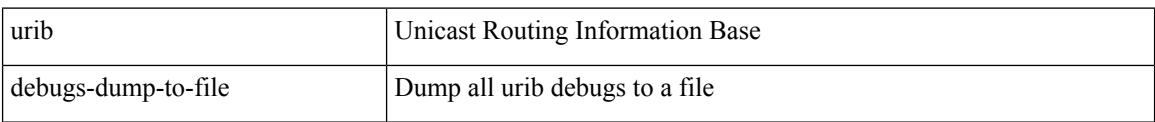

### **Command Mode**

# **use-chunking size**

use-chunking size <kbytes> | no use-chunking

## **Syntax Description**

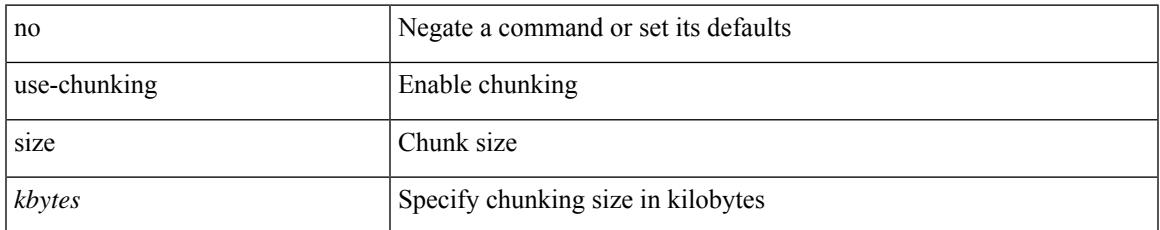

#### **Command Mode**

# **use-compression gzip**

use-compression { gzip } | no use-compression

#### **Syntax Description**

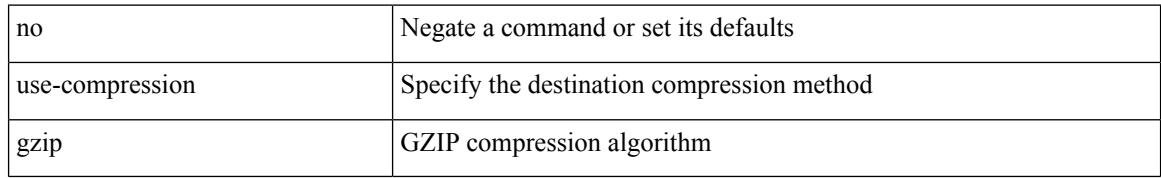

#### **Command Mode**

# **use-nodeid**

 $\overline{\phantom{a}}$ 

use-nodeid <nodeid> | no use-nodeid

## **Syntax Description**

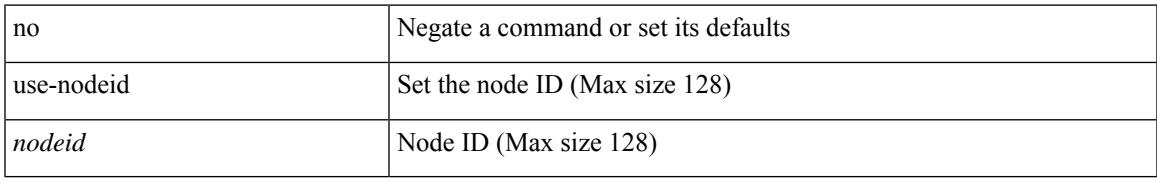

### **Command Mode**

# **use-retry size**

use-retry size <mbytes> | no use-retry

### **Syntax Description**

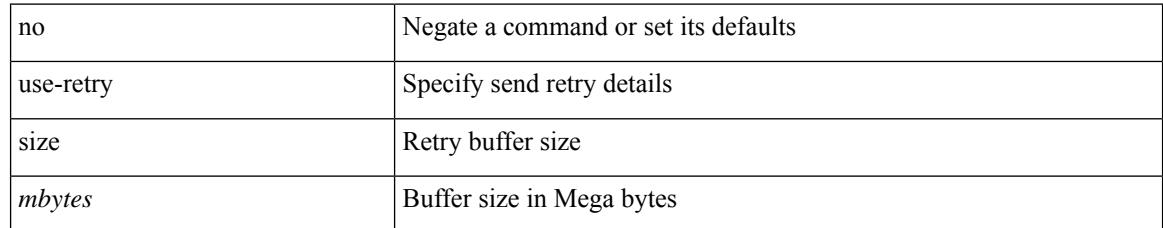

#### **Command Mode**

use-vrf { default | <vrf-cfg-name> } | no use-vrf

### **Syntax Description**

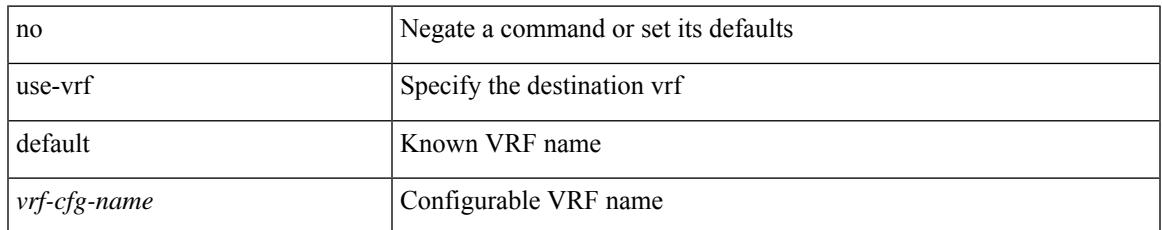

### **Command Mode**

[no] use-vrf { <vrf-name> | <vrf-known-name> }

### **Syntax Description**

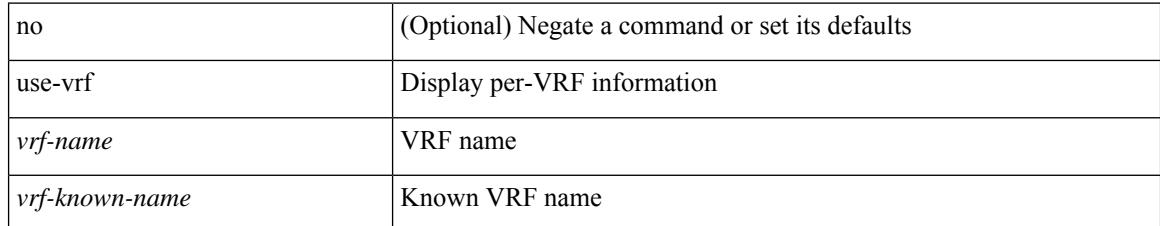

#### **Command Mode**

• /exec/configure/ldap

I

[no] use-vrf { management | default | <vrf\_name> }

### **Syntax Description**

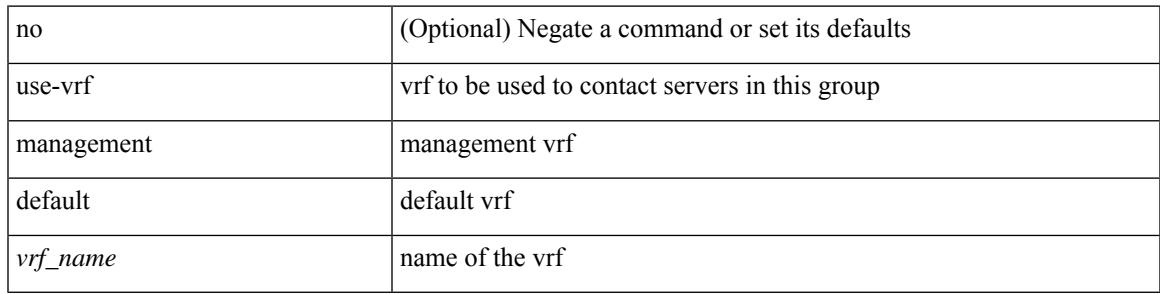

### **Command Mode**

• /exec/configure/radius

[no] use-vrf { management | default |  $\langle \text{vrf\_name} \rangle$  }

## **Syntax Description**

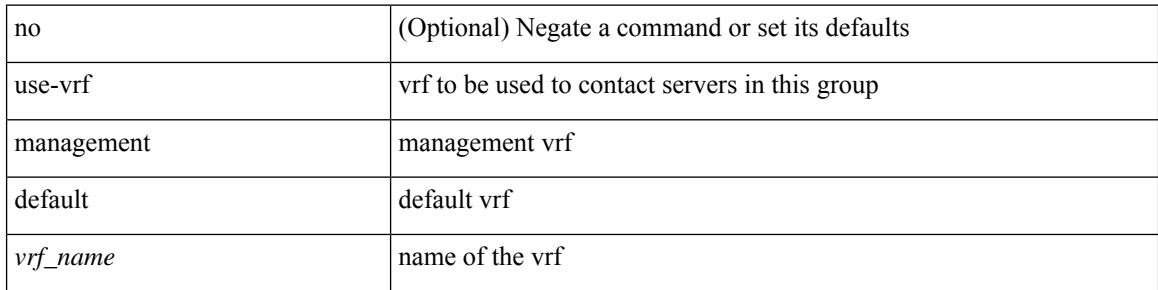

### **Command Mode**

• /exec/configure/tacacs+

# **user-jid password**

[no] user-jid <jid> password [ 0 <clear> | 7 <encrypted> | <password> ]

## **Syntax Description**

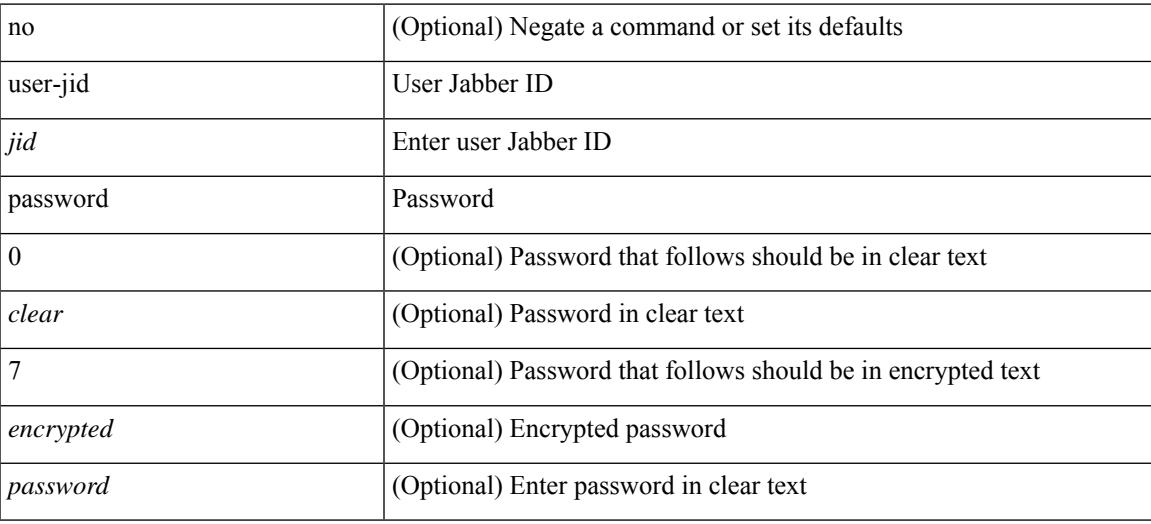

#### **Command Mode**

• /exec/configure/fabric-db/server-xmpp

# **user max-logins**

[no] user max-logins [ <limit> ]

### **Syntax Description**

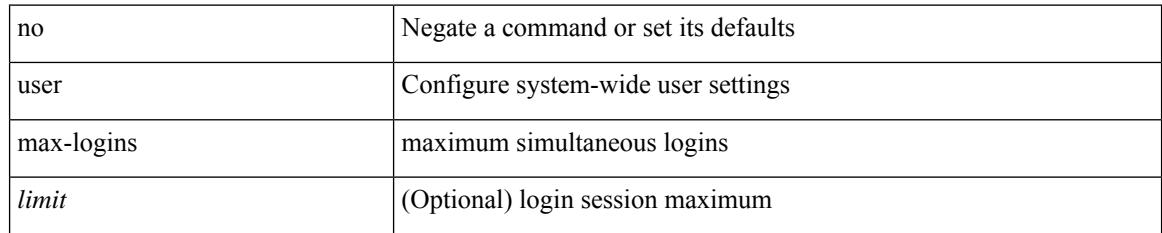

#### **Command Mode**

# **user max-logins**

 $\overline{\phantom{a}}$ 

user max-logins <limit>

### **Syntax Description**

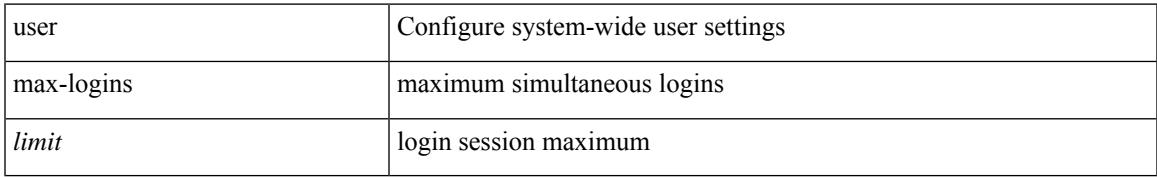

#### **Command Mode**

# **username**

{ username  $\langle s0 \rangle$  [ password {  $0 \langle s2 \rangle$  |  $5 \langle s3 \rangle$  |  $\langle s4 \rangle$  } ] [ expire  $\langle s5 \rangle$  [ past ] ] [ priv-lvl  $\langle p \rangle$  ] } | { username  $\langle 0 \rangle$  [ password {  $0 \langle 0 \rangle$  | 5  $\langle 0 \rangle$  |  $\langle 0 \rangle$  | [ priv-lvl  $\langle 0 \rangle$  ] [ expire  $\langle 0 \rangle$  [ past ] ] } | { username  $\langle 0 \rangle$  [ expire <s5> [ past ] ] [ password { 0 <s2> | 5 <s3> | <s4> } ] [ priv-lvl <p> ] } | { username <s0> [ expire  $\langle$ s5> [ past ] ] [ priv-lvl  $\langle p \rangle$  ] [ password {  $0 \langle s2 \rangle$  | 5  $\langle s3 \rangle$  |  $\langle s4 \rangle$  } ] } | { username  $\langle s0 \rangle$  [ priv-lvl  $\langle p \rangle$  ] [ password { 0 <s2> | 5 <s3> | <s4> } ] [ expire <s5> [ past ] ] } | { username <s0> [ priv-lvl <p> ] [ expire  $\langle$ s5> [ past ] ] [ password {  $0 \langle$ s2> | 5  $\langle$ s3> |  $\langle$ s4> } ] } | { no username  $\langle$ s7> [ priv-lvl  $\langle$ p> ] }

#### **Syntax Description**

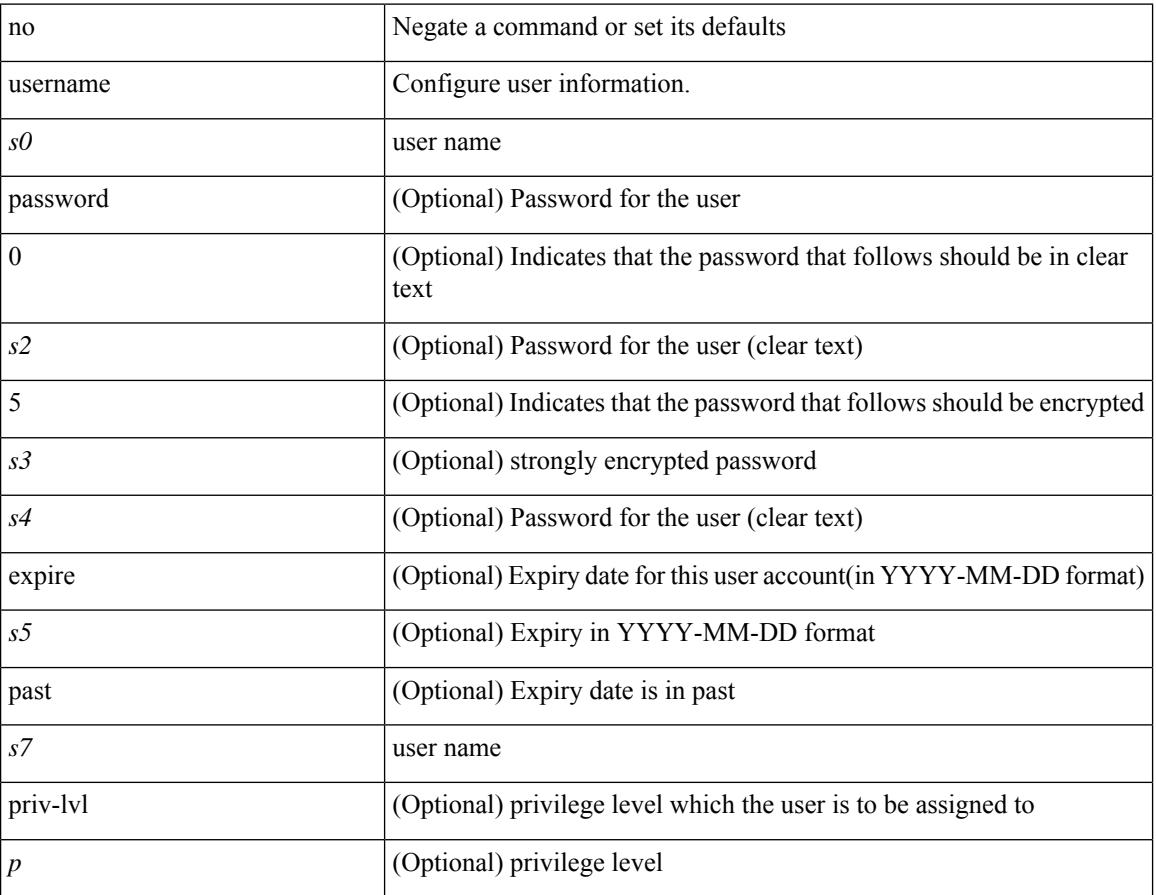

#### **Command Mode**

# **username**

{ $username < s0$  | password { $0 < s2$  |  $5 < s3$  |  $\leq s4$  } ] [ expire  $\leq s5$  | past ] ] [ role  $\leq s6$  ] } | { $username$  $\langle 0 \rangle$  [ password {  $0 \langle 0 \rangle$  | 5  $\langle 0 \rangle$  |  $\langle 0 \rangle$  |  $\langle 0 \rangle$  | [ role  $\langle 0 \rangle$  ] [ expire  $\langle 0 \rangle$  [ past ] ] } | { username  $\langle 0 \rangle$  [ expire  $\langle$ s5> [past ] ] [password { 0 <s2> | 5 <s3> | <s4> } ] [ role <s6> ] } | { username <s0> [ expire <s5> [ past ] ] [ role <s6> ] [ password  $\{0 \le s2 > |5 \le s3 > |5 \le s4 >$  ]  $\}$  |  $\{$  username <s0> [ role <s6> ] [ password  $\{0 \le s2 >$ | 5 <s3> | <s4> } ] [ expire <s5> [ past ] ] } | { username <s0> [ role <s6> ] [ expire <s5> [ past ] ] [ password { $0 \le 2$  | 5  $\le 3$  |  $\le 4$  |  $\}$  ] } | { no username  $\le 7$  [ role  $\le 8$  ] }

### **Syntax Description**

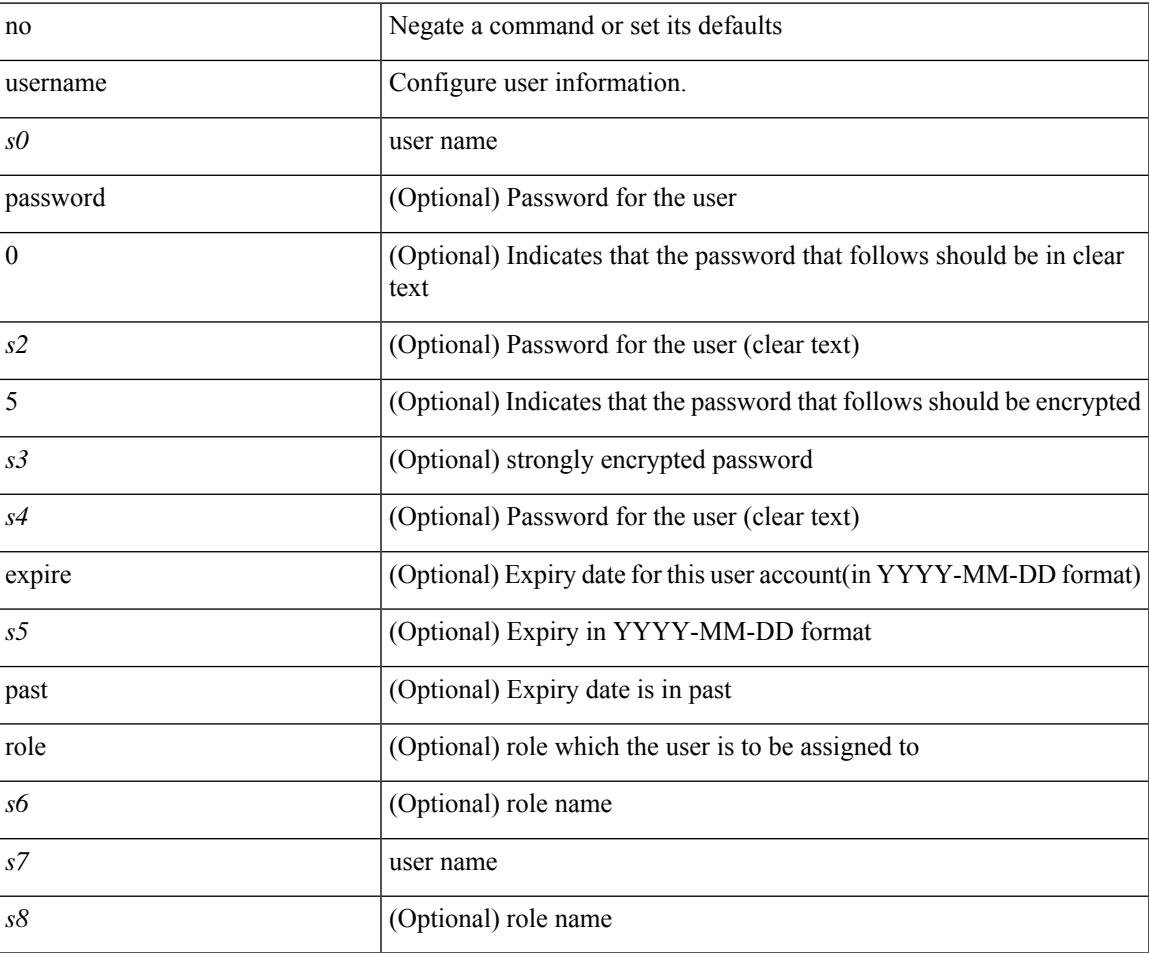

#### **Command Mode**

# **username**

{ username  $\leq$ s0> { shelltype { vsh | bash } } }

### **Syntax Description**

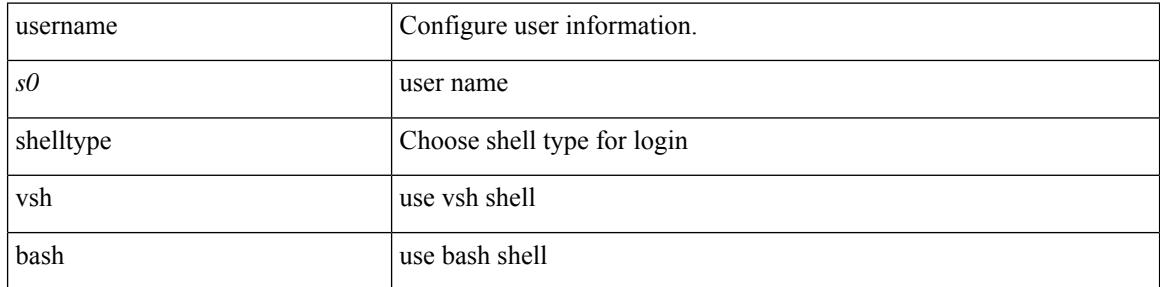

### **Command Mode**
### **username**

 $\overline{\phantom{a}}$ 

[no] username  $\langle s0 \rangle$  { sshkey2 { file  $\langle \text{uri0} \rangle$  |  $\langle \text{line} \rangle$  } }

#### **Syntax Description**

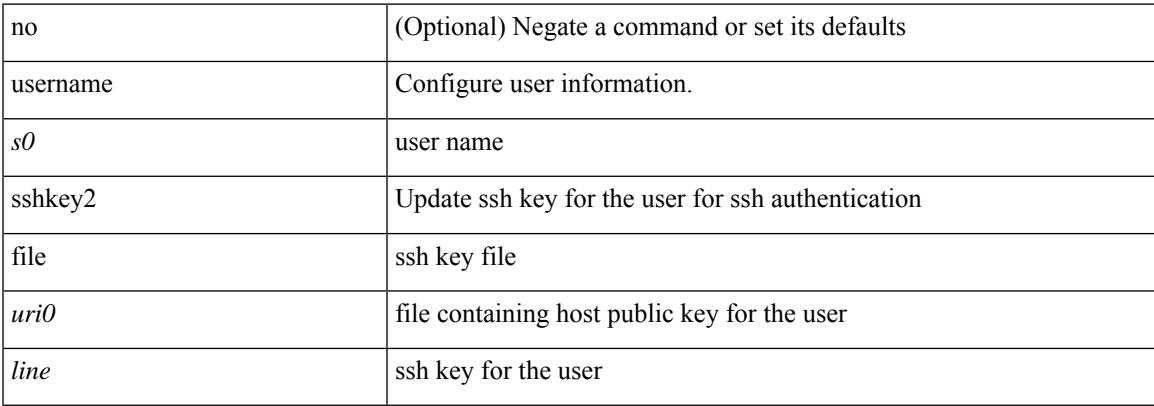

#### **Command Mode**

### **username**

{ [ no ] username <name> }

#### **Syntax Description**

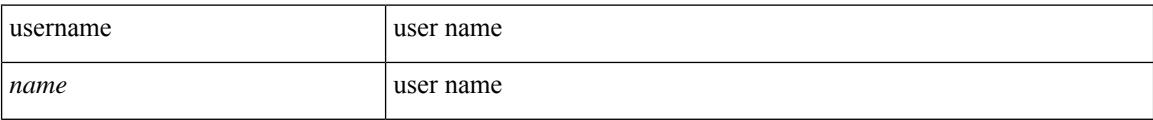

#### **Command Mode**

• /exec/configure/dot1x-cred

# **username keypair export**

{ username <s0> keypair export <s1> { dsa | rsa | ecdsa } [ force ] }

#### **Syntax Description**

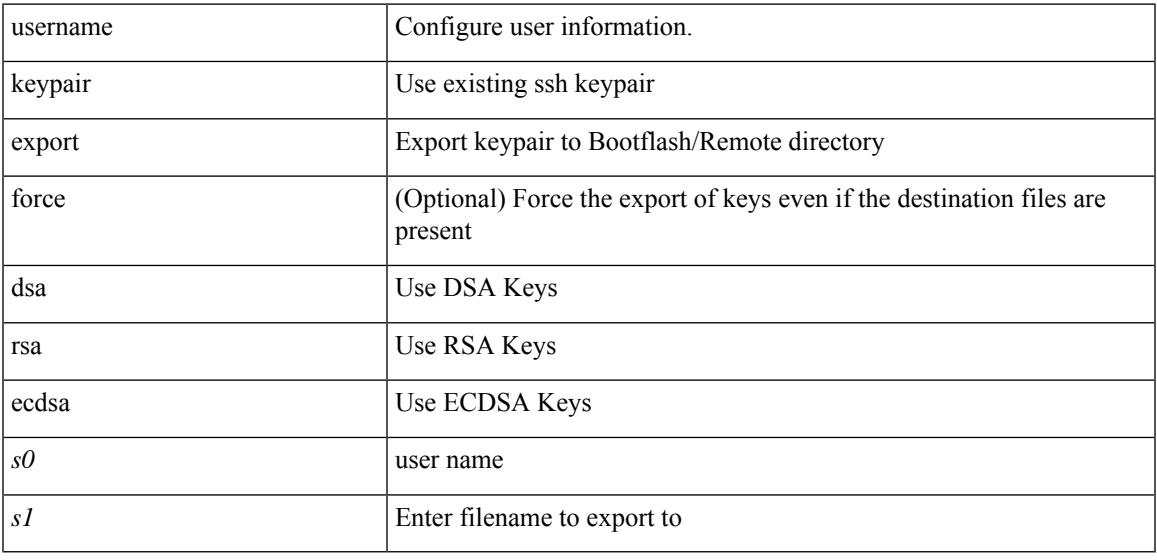

#### **Command Mode**

### **username keypair generate**

{ username  $\le$ s0> keypair generate { dsa [ force ] | rsa [  $\le$ i0> |  $\le$ oldrange> ] [ force ] | ecdsa {  $\le$ i0> } [ force ] } | no username <s0> keypair generate [ { dsa [ force ] | rsa [ <i0> | <oldrange> ] [ force ] | ecdsa [  $\{$  <i0> } [ force ] ] } ] }

#### **Syntax Description**

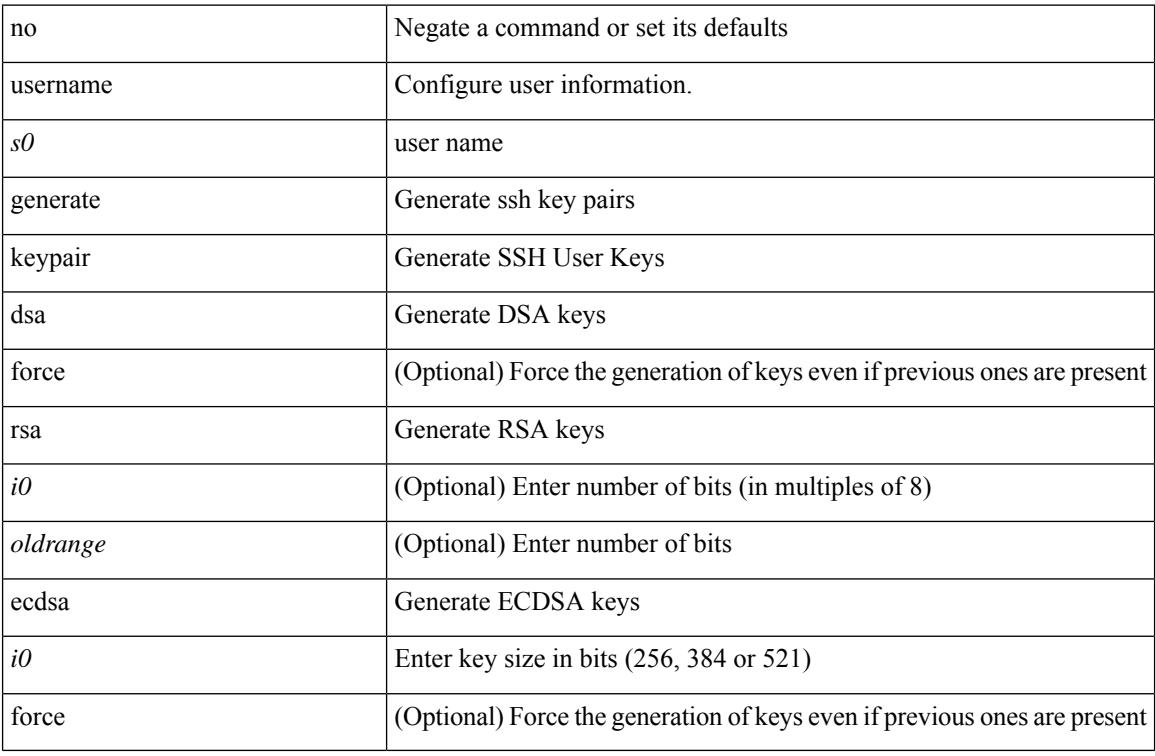

#### **Command Mode**

### **username keypair import**

{ username <s0> keypair import <s1> { dsa | rsa | ecdsa } [ force ] }

#### **Syntax Description**

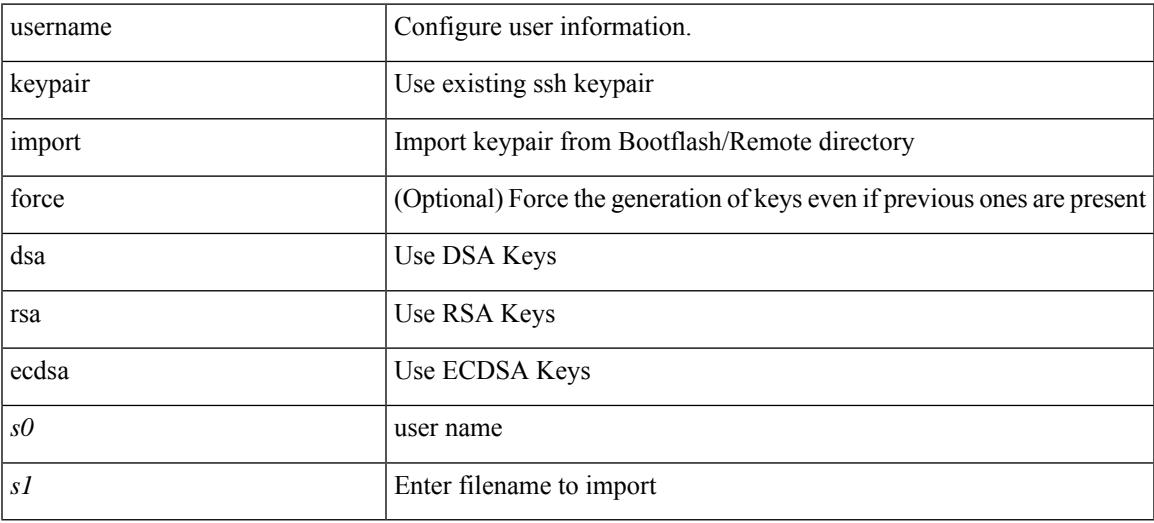

#### **Command Mode**

### **username passphrase**

[no] username <username> passphrase { lifetime [ warntime [ gracetime | timevalues ] | gracetime [ warntime | timevalues ] | timevalues ] | warntime [ lifetime [ gracetime | timevalues ] | gracetime [ lifetime | timevalues ] | timevalues ] | gracetime [ lifetime [ warntime | timevalues ] | warntime [ lifetime | timevalues ] | timevalues ] | timevalues }

#### **Syntax Description**

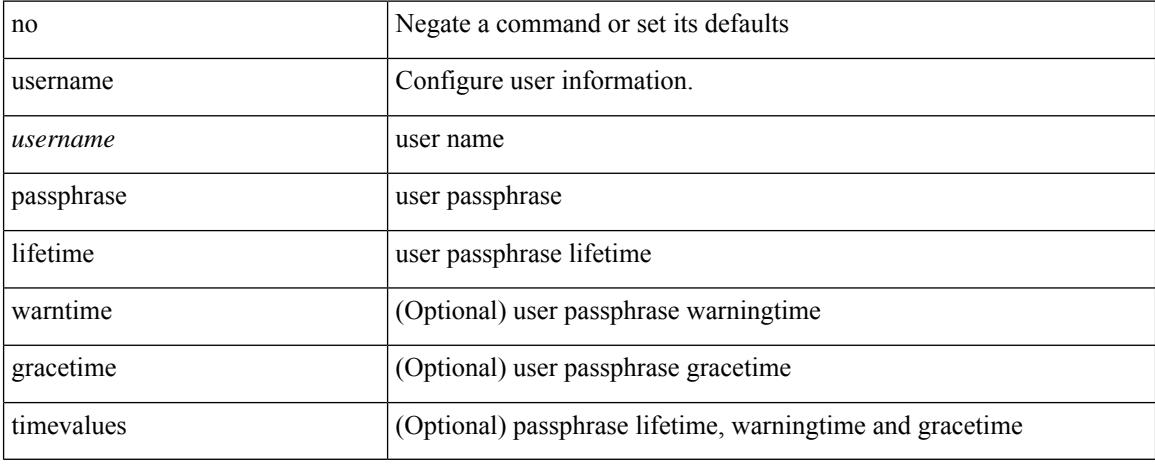

#### **Command Mode**

### **username passphrase**

username <username> passphrase { lifetime <ltime> | warntime <wtime> | gracetime <gtime> } +

#### **Syntax Description**

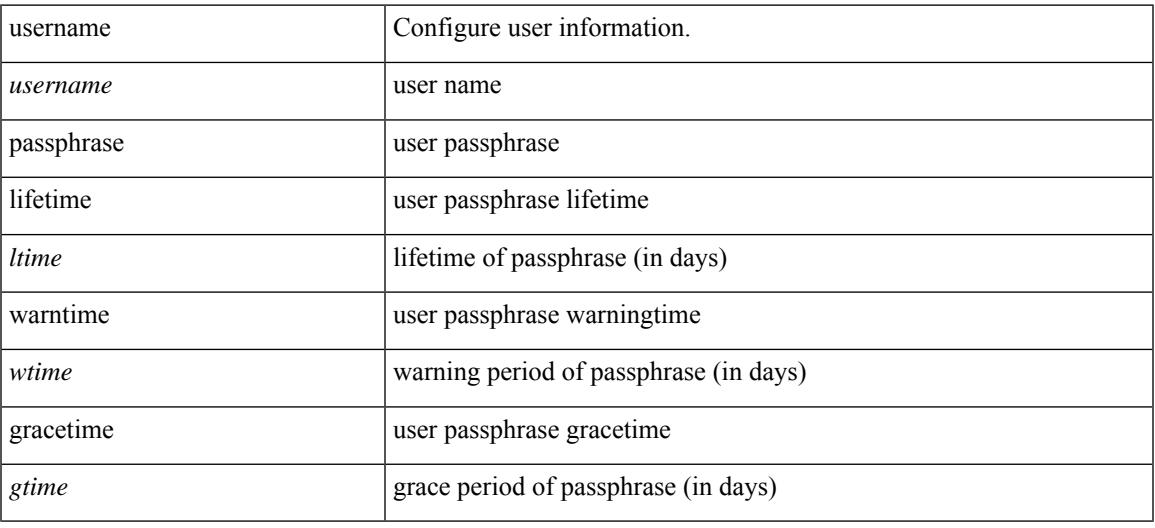

#### **Command Mode**

### **username password**

[no] username <user> password {  $0$  <pass1> | 5 <pass2> | <pass3> }

#### **Syntax Description**

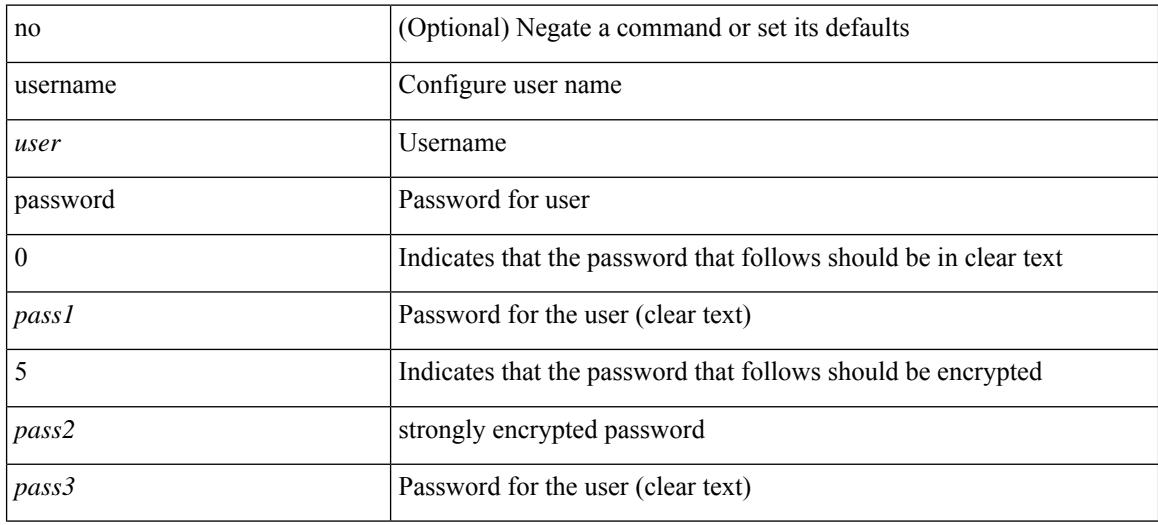

#### **Command Mode**

• /exec/configure/vmt-conn

### **username ssh-cert-dn dsa**

[no] username <s1> ssh-cert-dn <s2> { dsa | rsa }

#### **Syntax Description**

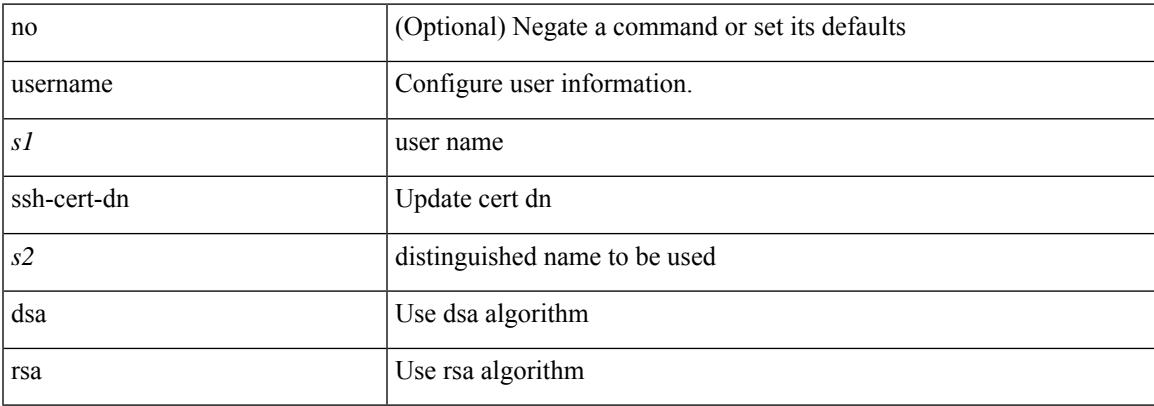

#### **Command Mode**

### **username sshkey**

{ username <s0> sshkey { file <uri0> | <line> } | no username <s0> sshkey }

#### **Syntax Description**

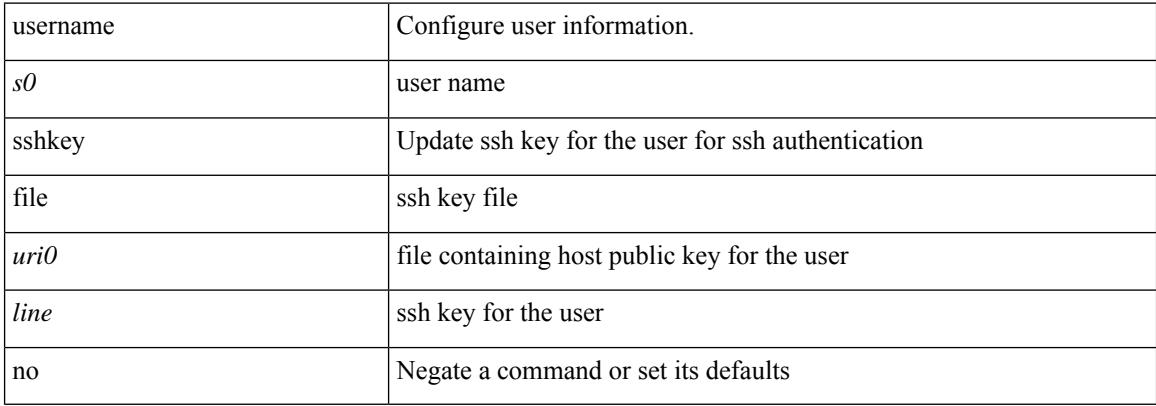

#### **Command Mode**

# **userpassphrase**

userpassphrase { default-lifetime <def-ltime> | default-warntime <def-wtime> | default-gracetime <def-gtime> } +

#### **Syntax Description**

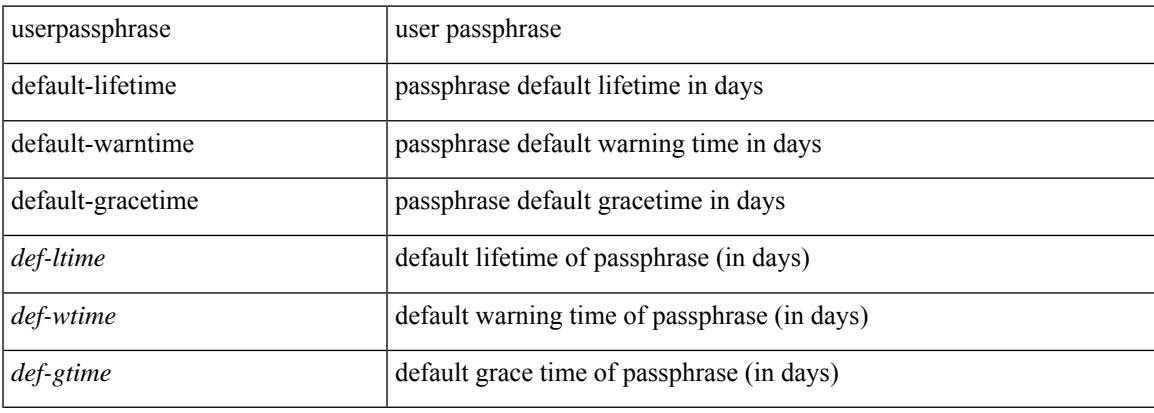

#### **Command Mode**

# **userpassphrase**

[no] userpassphrase { min-length | max-length | length }

#### **Syntax Description**

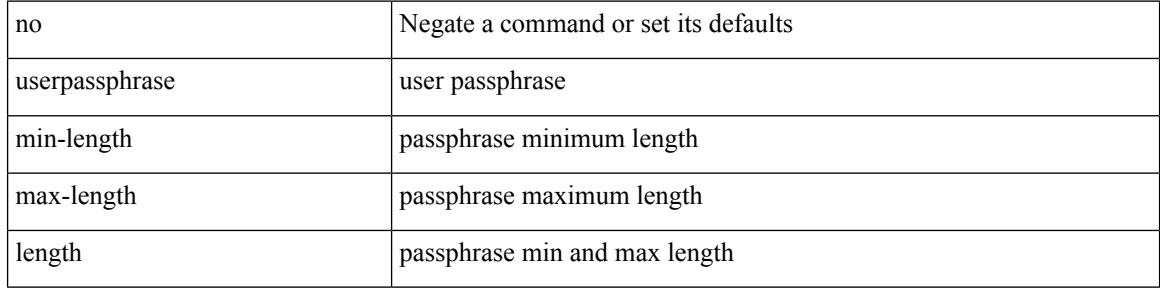

#### **Command Mode**

# **userpassphrase**

[no] userpassphrase { default-lifetime | default-warntime | default-gracetime | timevalues }

#### **Syntax Description**

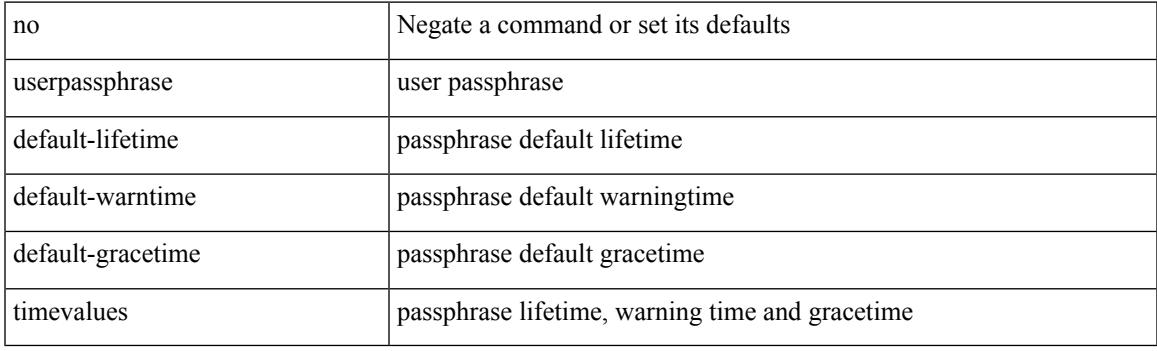

#### **Command Mode**

### **userpassphrase min**

userpassphrase { min-length <min-len> | max-length <max-len> } +

#### **Syntax Description**

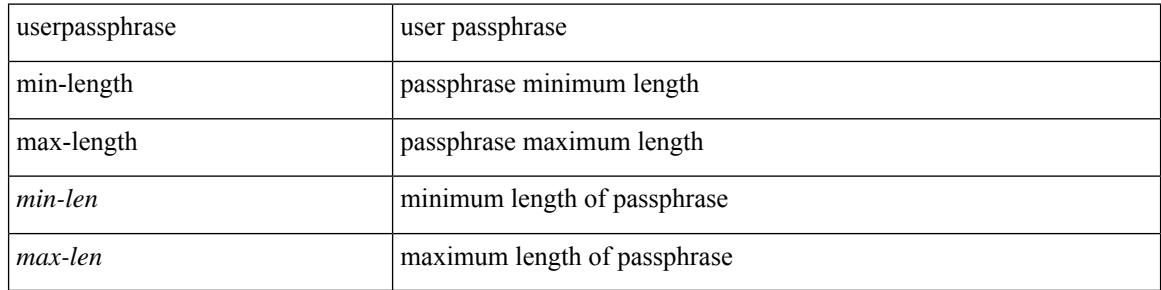

#### **Command Mode**

### **userpassphrase min**

[no] userpassphrase { min-length <min-len> | max-length <max-len> } +

#### **Syntax Description**

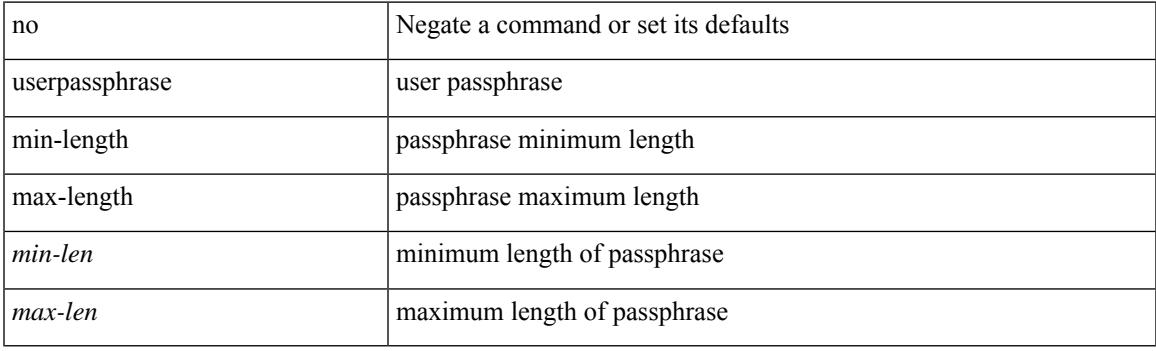

#### **Command Mode**

### **userprofile trustedCert CRLLookup user-switch-bind user-certdn-match user-pubkey-match attribute-name search-filter base-DN**

{ userprofile | trustedCert | CRLLookup | user-switch-bind | user-certdn-match | user-pubkey-match } attribute-name <s0> search-filter <s1> base-DN <s2>

#### **Syntax Description**

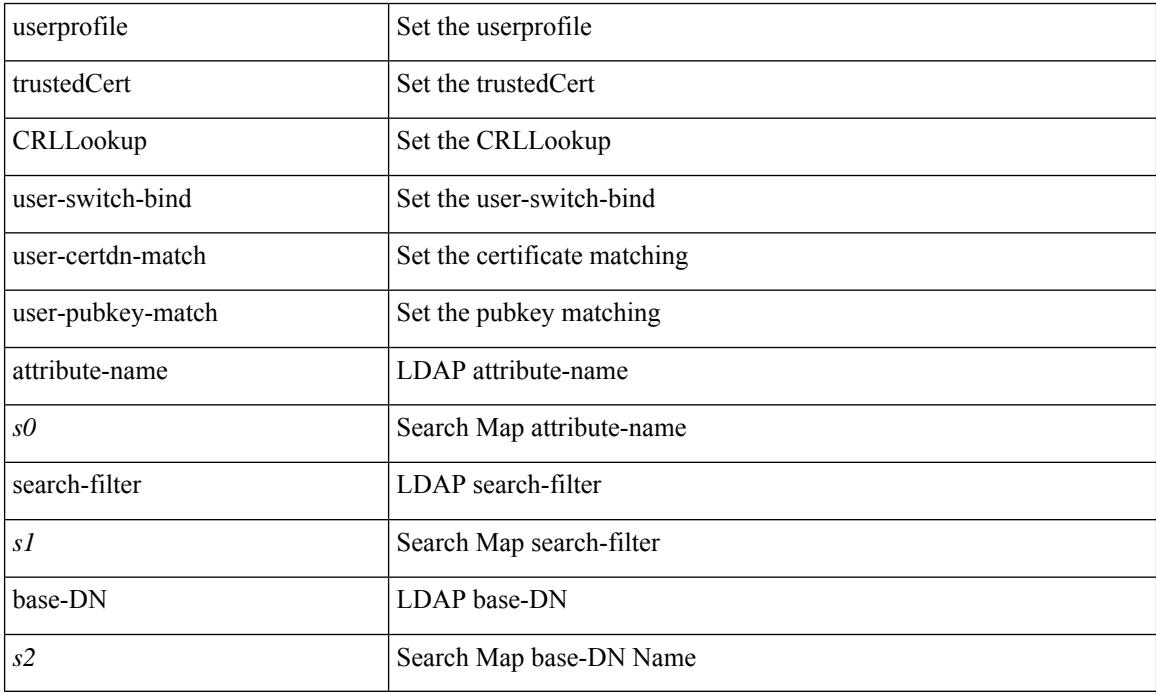

#### **Command Mode**

• /exec/configure/ldap/search

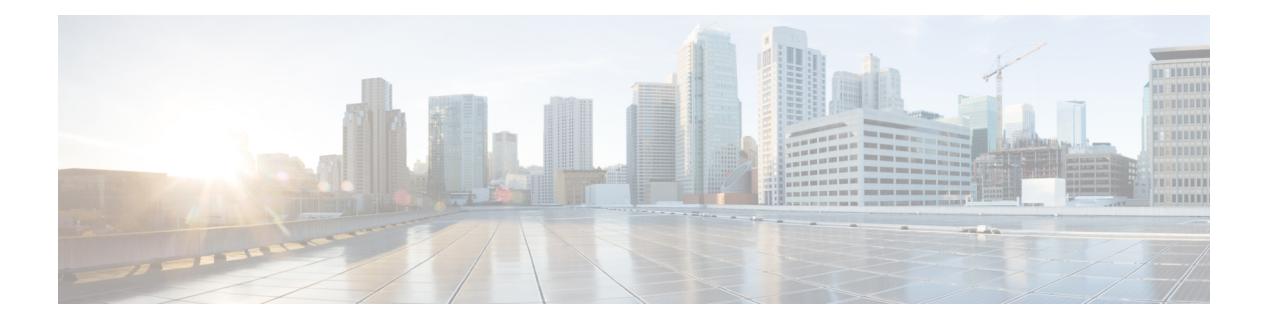

# **V Commands**

- [validate-json,](#page-5383-0) on page 5228
- [validate-xml,](#page-5384-0) on page 5229
- [validate-xml,](#page-5385-0) on page 5230
- vdc, on page [5231](#page-5386-0)
- vdc, on page [5232](#page-5387-0)
- vdc [combined-hostname,](#page-5388-0) on page 5233
- [vdc\\_id,](#page-5389-0) on page 5234
- vdc resource [template,](#page-5390-0) on page 5235
- vdc [suspend,](#page-5391-0) on page 5236
- vdc [suspend,](#page-5392-0) on page 5237
- vdp dot1q [default](#page-5393-0) static, on page 5238
- vdp dot1q [static,](#page-5394-0) on page 5239
- vdp vni [default](#page-5395-0) static, on page 5240
- vdp vni [static,](#page-5396-0) on page 5241
- [verify-data,](#page-5397-0) on page 5242
- [verify-host,](#page-5398-0) on page 5243
- [verify,](#page-5399-0) on page 5244
- verify [profile,](#page-5400-0) on page 5245
- verify [verbose,](#page-5401-0) on page 5246
- [version,](#page-5402-0) on page 5247
- [version](#page-5403-0) 9, on page 5248
- [virtual-rmac,](#page-5404-0) on page 5249
- [virtual-service,](#page-5405-0) on page 5250
- [virtual-service,](#page-5406-0) on page 5251
- [virtual-service,](#page-5407-0) on page 5252
- [virtual-service](#page-5408-0) move name log to, on page 5253
- [virtual-service](#page-5409-0) reset force, on page 5254
- [virtual](#page-5410-0) IPv6, on page 5255
- [virtual](#page-5411-0) IPv6, on page 5256
- [virtual](#page-5412-0) ip, on page 5257
- [virtual](#page-5413-0) ip, on page 5258
- virtual peer-link [destination](#page-5414-0) source, on page 5259
- [vlan-consistency-check,](#page-5415-0) on page 5260
- [vlan-pruning](#page-5416-0) enable, on page 5261
- [vlan2,](#page-5417-0) on page 5262
- vlan, on page [5263](#page-5418-0)
- vlan, on page [5264](#page-5419-0)
- vlan [access-map,](#page-5420-0) on page 5265
- vlan [configuration,](#page-5421-0) on page 5266
- vlan [designated](#page-5422-0) priority, on page 5267
- vlan filter vlan, on page [5268](#page-5423-0)
- vlan root [priority,](#page-5424-0) on page 5269
- vmtracker [connection,](#page-5425-0) on page 5270
- vmtracker [connection](#page-5426-0) refresh, on page 5271
- [vmtracker](#page-5427-0) enable, on page 5272
- vmtracker fabric [auto-config,](#page-5428-0) on page 5273
- [vn-segment,](#page-5429-0) on page 5274
- vni, on page [5275](#page-5430-0)
- vni, on page [5276](#page-5431-0)
- vni, on page [5277](#page-5432-0)
- vni default [dynamic,](#page-5433-0) on page 5278
- vni 12, on page [5279](#page-5434-0)
- vpc, on page [5280](#page-5435-0)
- vpc [domain,](#page-5436-0) on page 5281
- vpc [orphan-port](#page-5437-0) suspend, on page 5282
- vpc [peer-link,](#page-5438-0) on page 5283
- vpc role [preempt,](#page-5439-0) on page 5284
- vpn, on page [5285](#page-5440-0)
- vpn id, on page [5286](#page-5441-0)
- vrf, on page [5287](#page-5442-0)
- vrf, on page [5288](#page-5443-0)
- vrf, on page [5289](#page-5444-0)
- vrf, on page [5290](#page-5445-0)
- vrf, on page [5291](#page-5446-0)
- vrf, on page [5292](#page-5447-0)
- vrf, on page [5293](#page-5448-0)
- vrf, on page [5294](#page-5449-0)
- vrf, on page [5295](#page-5450-0)
- vrf, on page [5296](#page-5451-0)
- vrf, on page [5297](#page-5452-0)
- vrf, on page [5298](#page-5453-0)
- vrf, on page [5299](#page-5454-0)
- vrf [context,](#page-5455-0) on page 5300
- vrf [default](#page-5456-0) static, on page 5301
- vrf [member,](#page-5457-0) on page 5302
- vrf [member,](#page-5458-0) on page 5303
- vrf [static,](#page-5459-0) on page 5304
- vrrp, on page [5305](#page-5460-0)
- vrrp bfd, on page [5306](#page-5461-0)
- [vrrpv2,](#page-5462-0) on page 5307
- [vrrpv3,](#page-5463-0) on page 5308
- vrrpv3 [address-family,](#page-5464-0) on page 5309
- vrrpv3 [address-family,](#page-5465-0) on page 5310
- vrrs [leader,](#page-5466-0) on page 5311
- vrrs [pathway,](#page-5467-0) on page 5312
- vsh, on page [5313](#page-5468-0)
- vtp, on page [5314](#page-5469-0)
- vtp [domain,](#page-5470-0) on page 5315
- vtp file, on page [5316](#page-5471-0)
- vtp [password,](#page-5472-0) on page 5317
- vtp [pruning,](#page-5473-0) on page 5318
- vtp [version,](#page-5474-0) on page 5319

I

# <span id="page-5383-0"></span>**validate-json**

| validate-json

#### **Syntax Description**

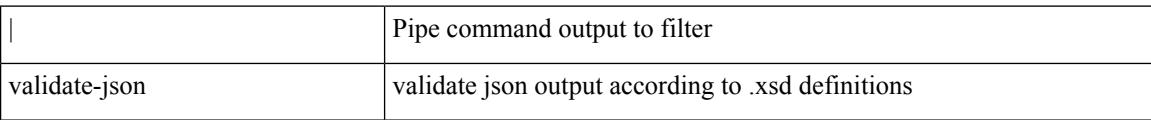

#### **Command Mode**

• /output

### <span id="page-5384-0"></span>**validate-xml**

I

#### | validate-xml

#### **Syntax Description**

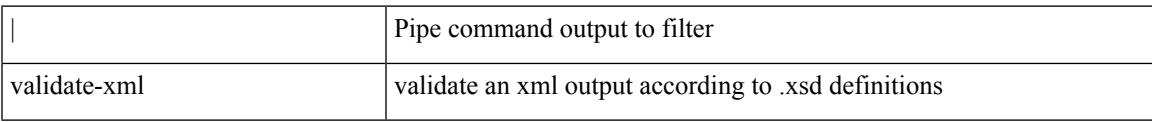

#### **Command Mode**

• /output

I

### <span id="page-5385-0"></span>**validate-xml**

| validate-xml

#### **Syntax Description**

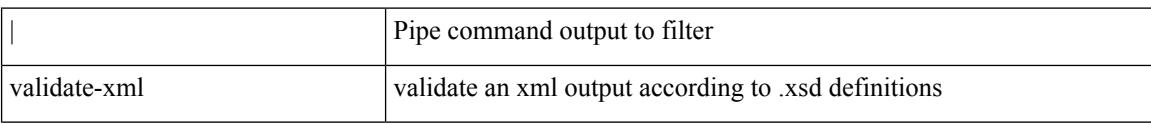

#### **Command Mode**

• /output

### <span id="page-5386-0"></span>**vdc**

I

[no] vdc <e-vdc> [ force ]

#### **Syntax Description**

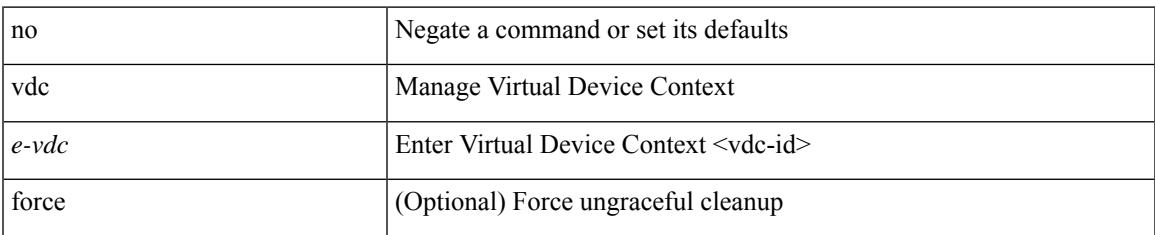

#### **Command Mode**

I

### <span id="page-5387-0"></span>**vdc**

vdc <e-vdc> [ id <new\_id> ] [ type <vtype> ]

#### **Syntax Description**

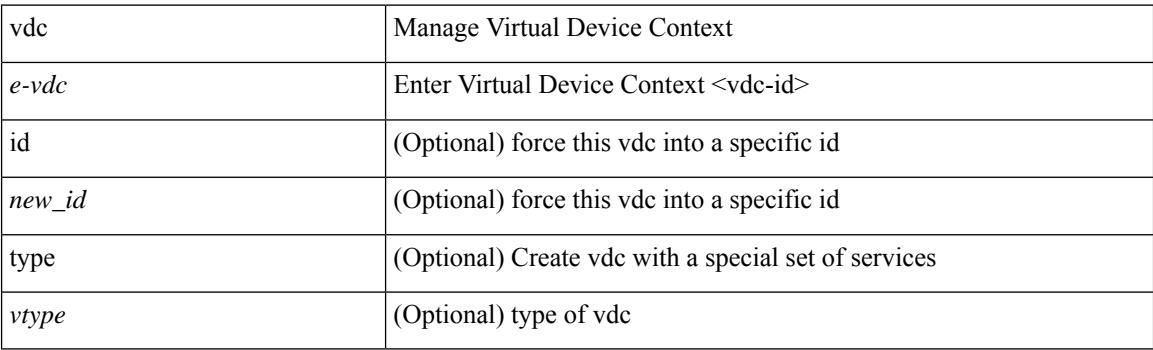

#### **Command Mode**

### <span id="page-5388-0"></span>**vdc combined-hostname**

[no] vdc combined-hostname

#### **Syntax Description**

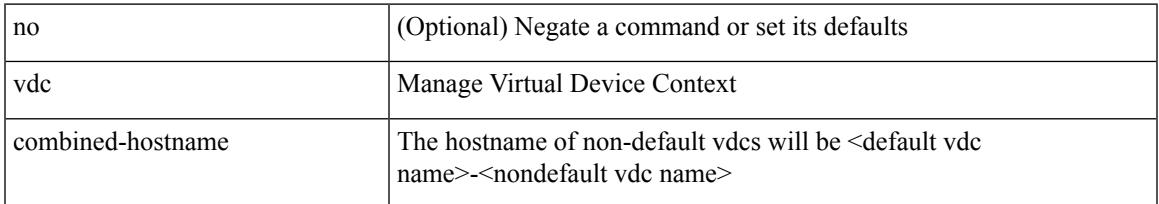

#### **Command Mode**

I

# <span id="page-5389-0"></span>**vdc\_id**

[no]  $vdc_id \leq id$ 

#### **Syntax Description**

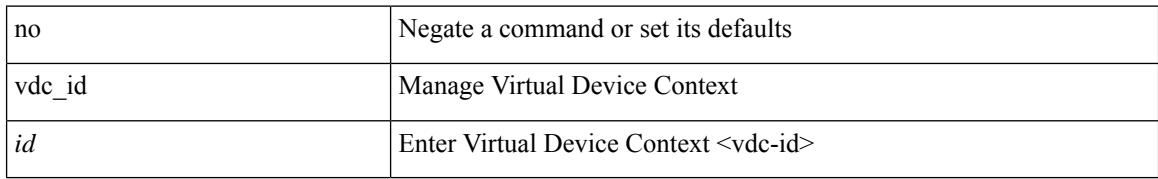

#### **Command Mode**

# <span id="page-5390-0"></span>**vdc resource template**

[no] vdc resource template { <name> | <res-mgr-template-known-name> }

#### **Syntax Description**

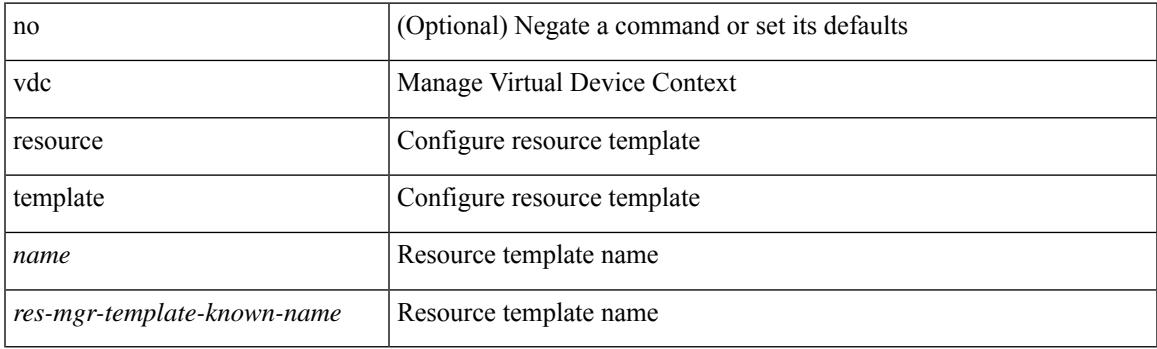

#### **Command Mode**

### <span id="page-5391-0"></span>**vdc suspend**

[no] vdc <en-vdc> suspend

#### **Syntax Description**

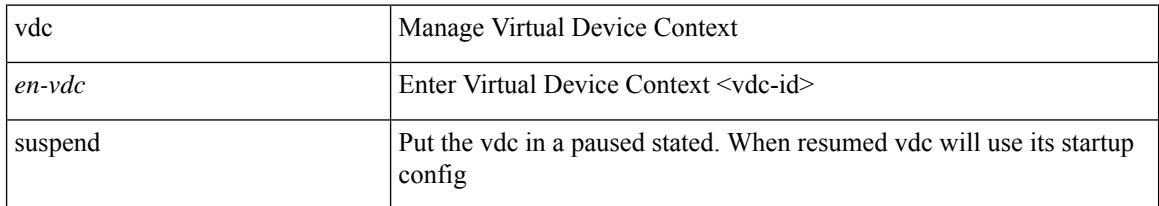

#### **Command Mode**

### <span id="page-5392-0"></span>**vdc suspend**

 $\overline{\phantom{a}}$ 

vdc <en-vdc> suspend

#### **Syntax Description**

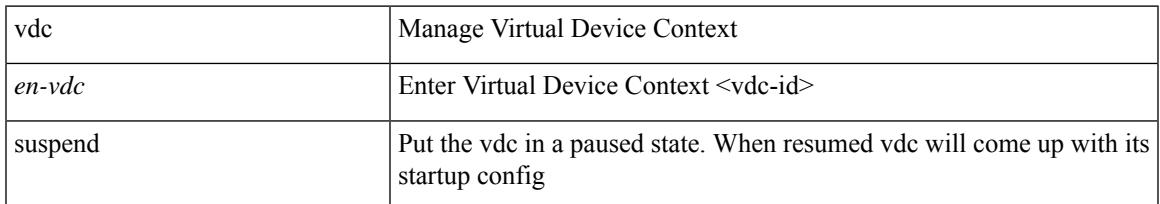

#### **Command Mode**

### <span id="page-5393-0"></span>**vdp dot1q default static**

{ vdp dot1q default { static <profile-name> | dynamic } } | { no vdp dot1q default }

#### **Syntax Description**

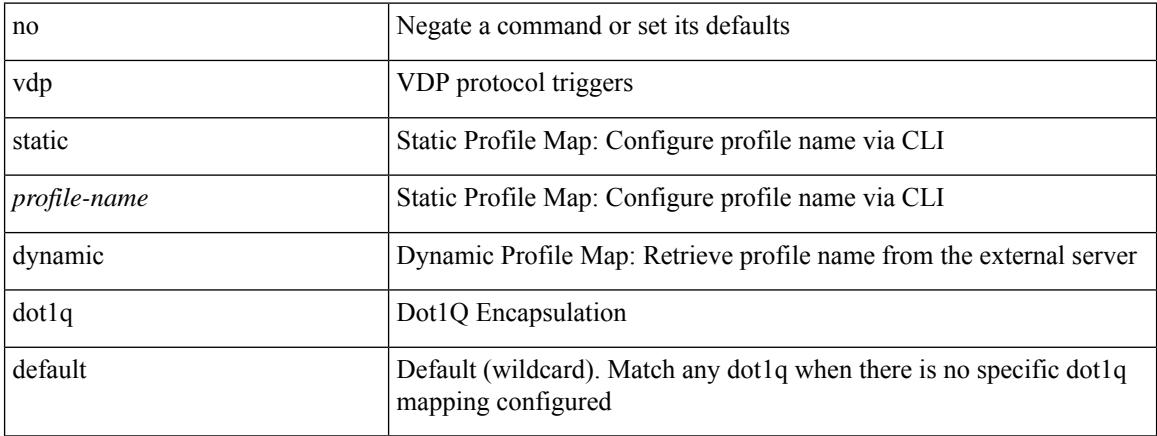

#### **Command Mode**

### <span id="page-5394-0"></span>**vdp dot1q static**

{ vdp dot1q <vlan-id> { static <profile-name> | dynamic } } | { no vdp dot1q <vlan-id> }

#### **Syntax Description**

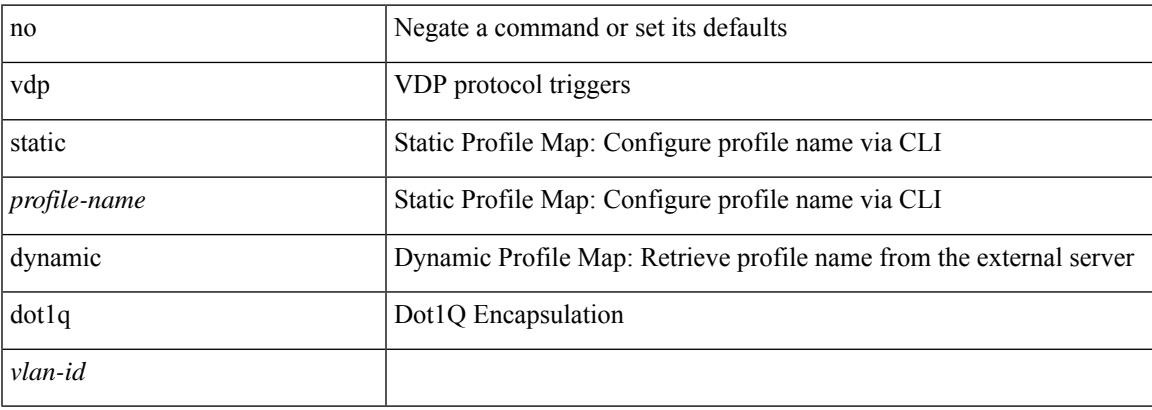

#### **Command Mode**

### <span id="page-5395-0"></span>**vdp vni default static**

{ vdp vni default { static <profile-name> | dynamic } } | { no vdp vni default }

#### **Syntax Description**

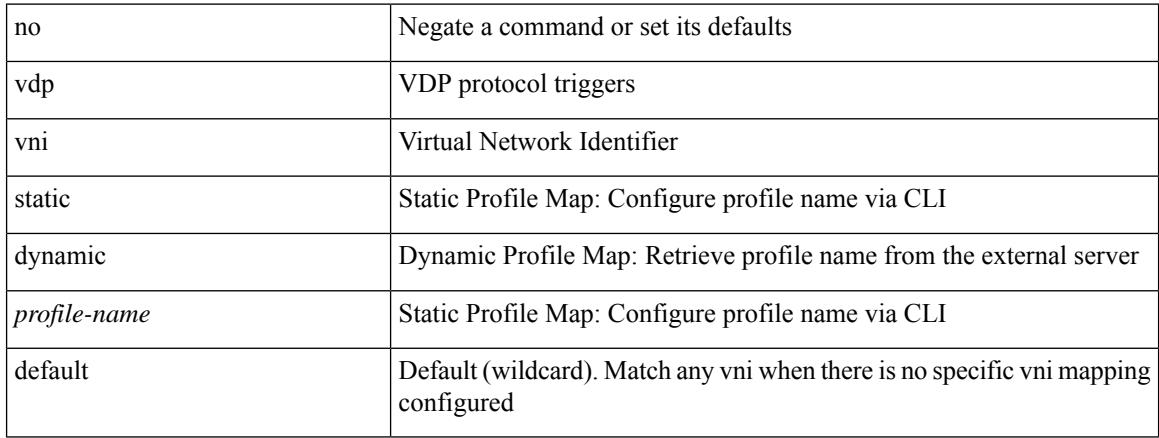

#### **Command Mode**

# <span id="page-5396-0"></span>**vdp vni static**

{ vdp vni <vni-id> { static <profile-name> | dynamic } } | { no vdp vni <vni-id> }

#### **Syntax Description**

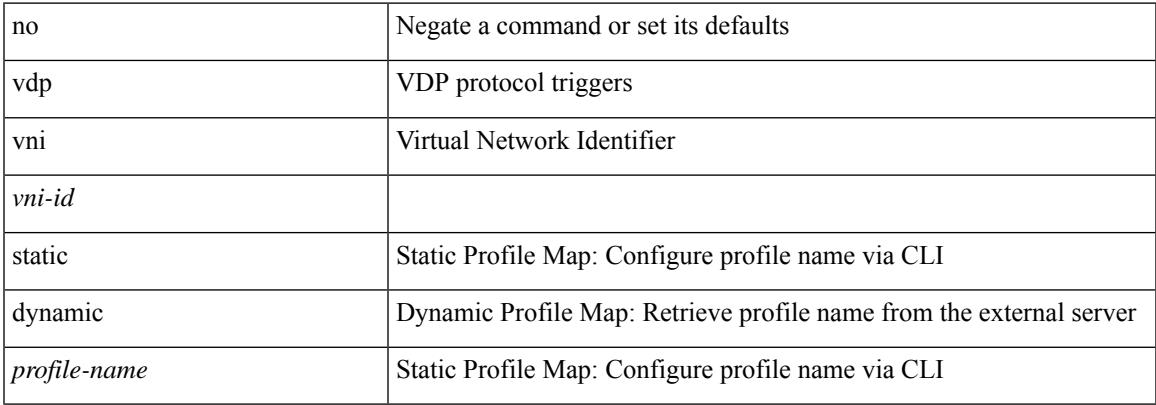

#### **Command Mode**

### <span id="page-5397-0"></span>**verify-data**

{ { no | default } verify-data | verify-data }

#### **Syntax Description**

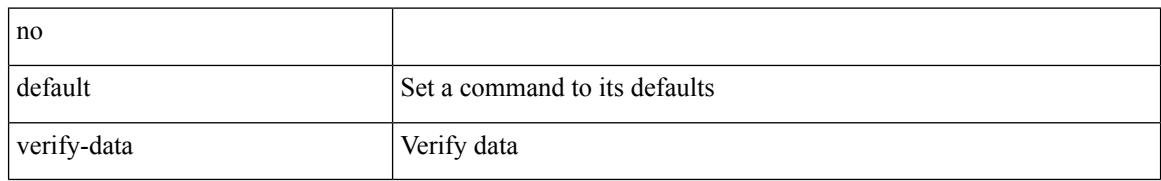

#### **Command Mode**

• /exec/configure/ip-sla/udp /exec/configure/ip-sla/jitter /exec/configure/ip-sla/icmpEcho

### <span id="page-5398-0"></span>**verify-host**

{ verify-host | no verify-host }

#### **Syntax Description**

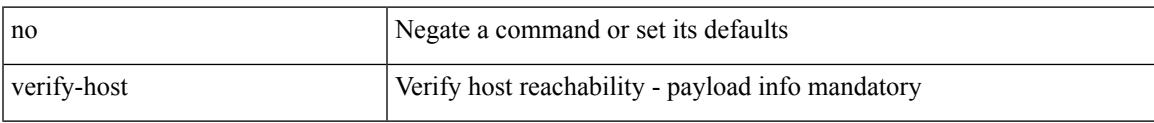

#### **Command Mode**

• /exec/configure/configngoamconnectcheck

I

### <span id="page-5399-0"></span>**verify**

verify

#### **Syntax Description**

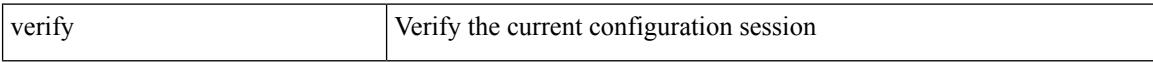

#### **Command Mode**
# **verify profile**

verify profile <all\_conf\_profile\_name> [ \_\_readonly\_\_ TABLE\_profile\_name <missing\_param> ]

## **Syntax Description**

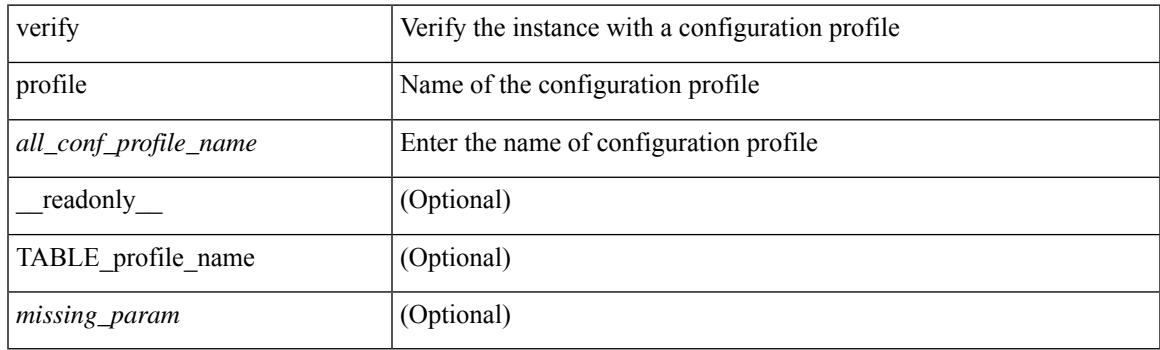

## **Command Mode**

• /exec/configure/param-inst

I

## **verify verbose**

verify verbose

#### **Syntax Description**

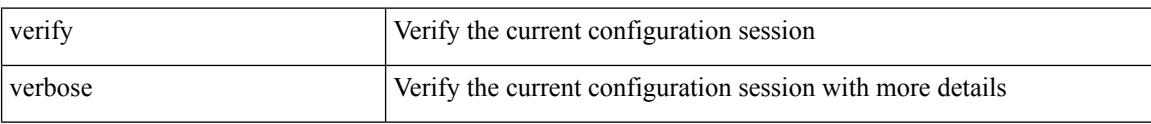

#### **Command Mode**

• /exec/configure

**Cisco Nexus 9000 Series NX-OS Command Reference (Configuration Commands), Release 9.3(x)**

## **version**

Ι

[no] version  $\langle s0 \rangle$  [  $\langle s1 \rangle$  ] [  $\langle s2 \rangle$  ] [  $\langle s3 \rangle$  ] [  $\langle s4 \rangle$  ]

## **Syntax Description**

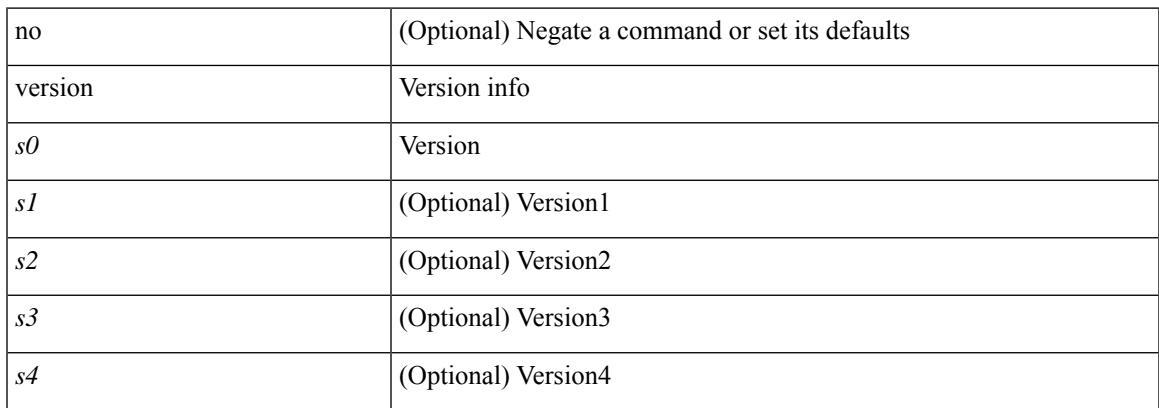

## **Command Mode**

# **version 9**

#### version 9

### **Syntax Description**

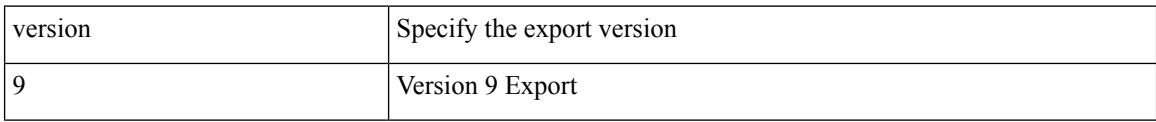

### **Command Mode**

• /exec/configure/nfm-exporter

## **virtual-rmac**

Ι

[no] virtual-rmac <mac> | no virtual-rmac

## **Syntax Description**

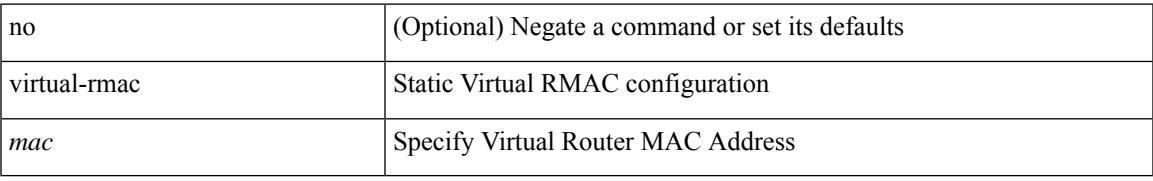

#### **Command Mode**

• /exec/configure/if-nve

## **virtual-service**

[no] virtual-service

#### **Syntax Description**

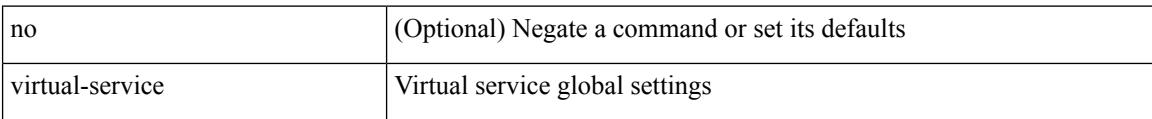

#### **Command Mode**

# **virtual-service**

[no] virtual-service <virt\_serv\_name>

## **Syntax Description**

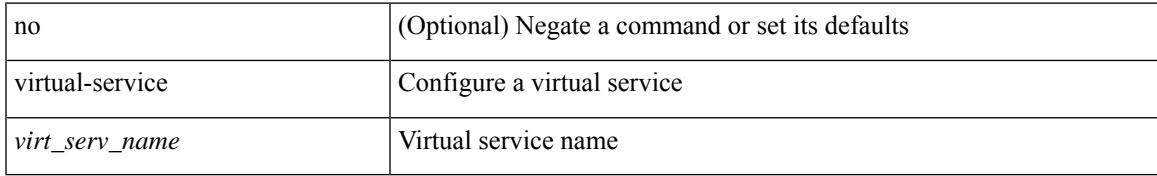

#### **Command Mode**

## **virtual-service**

virtual-service { { install name <virt\_serv\_name> package <file\_uri> [ media <target\_media> ] } | { upgrade name <virt\_serv\_name> package <file\_uri> } | { uninstall name <virt\_serv\_name> } }

### **Syntax Description**

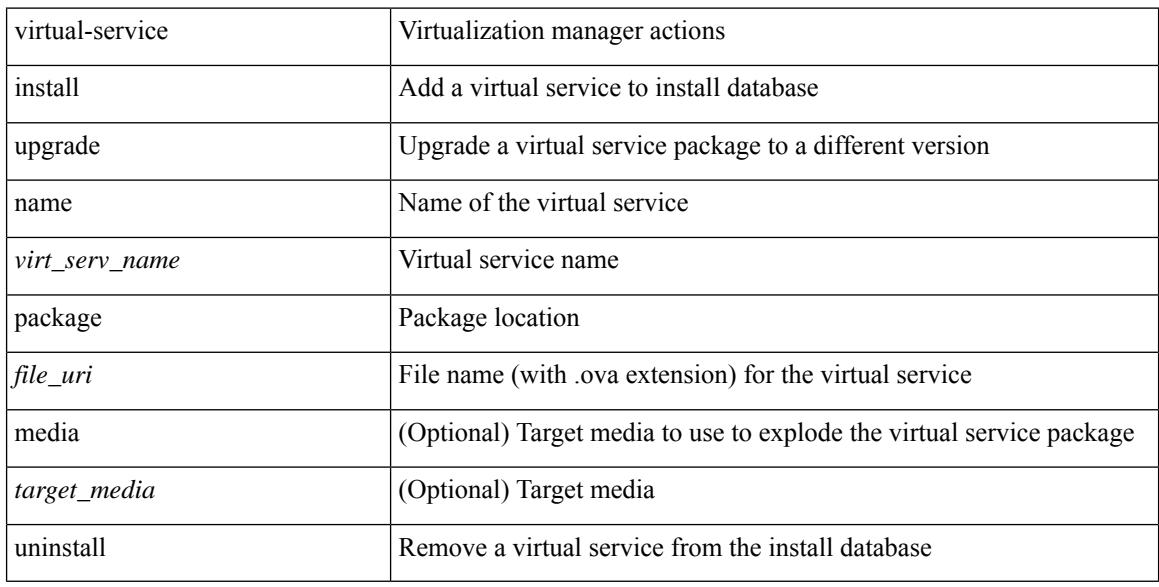

#### **Command Mode**

• /exec

## **virtual-service move name log to**

virtual-service move name <virt\_serv\_name> { log | core } to <dir\_uri>

#### **Syntax Description**

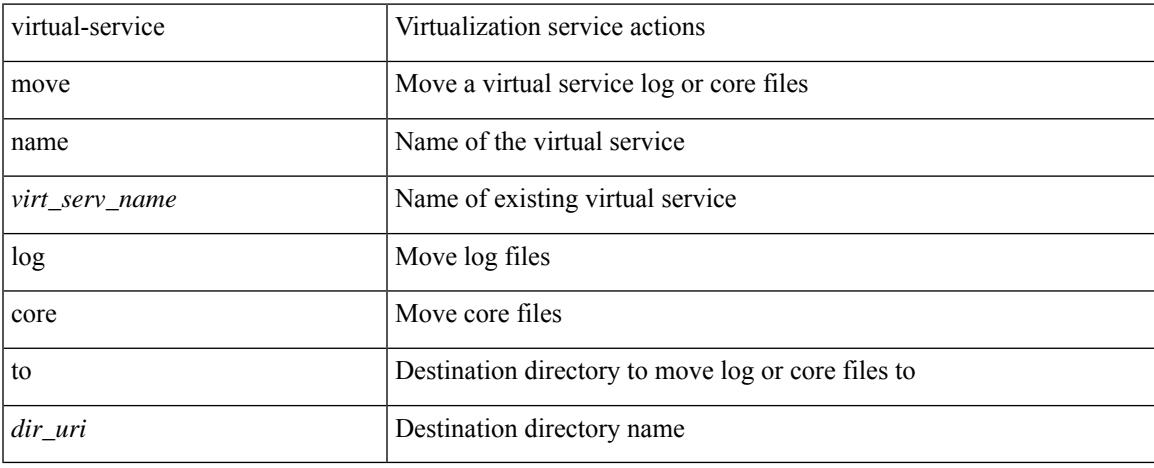

#### **Command Mode**

• /exec

## **virtual-service reset force**

virtual-service reset force

### **Syntax Description**

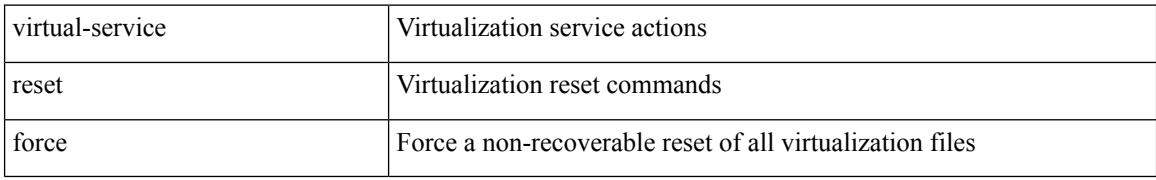

#### **Command Mode**

• /exec

## **virtual IPv6**

[no] virtual IPv6  $\{\leq p\text{-}addr>\leq p\text{-}refix>\leq returnask>\}$  } [ip |  $\{\{udp | tcp \}$   $\{\leq port\_num>\mid any \}\}$ ] [  $\{\text{arp }$ | advertise } { enable | disable } ] [ device-group <group-name> ]

### **Syntax Description**

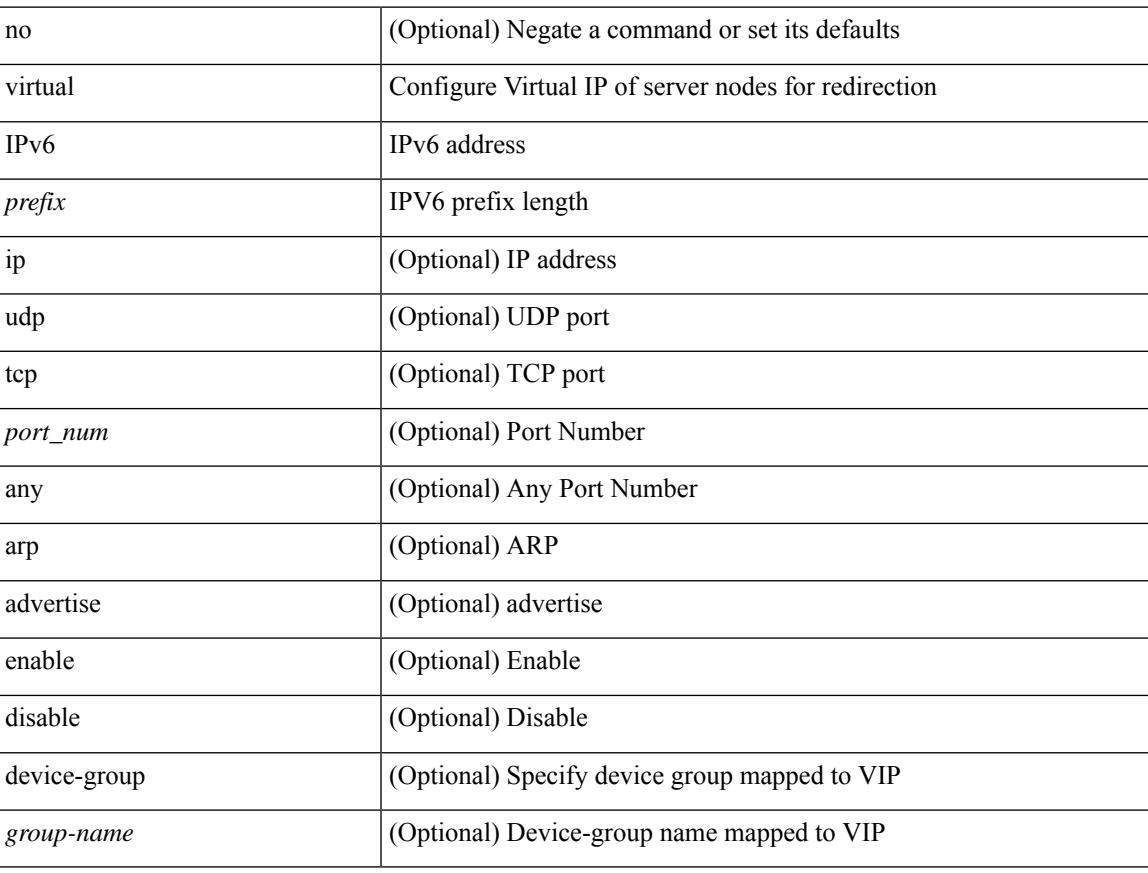

#### **Command Mode**

• /exec/configure/plb

## **virtual IPv6**

[no] virtual IPv6  $\{ \leq p\text{-}addr > \{ \leq p\text{-}rfix > | \leq netmask > \} \}$  [  $\{ \leq proto > \{ \leq port\_num > | \leq port\_any > \}$  ] [  $\{ \leq opt\_query > | \leq p\}$ advertise } { enable | disable } [ active ] ] [ device-group <dgrp\_name> ]

### **Syntax Description**

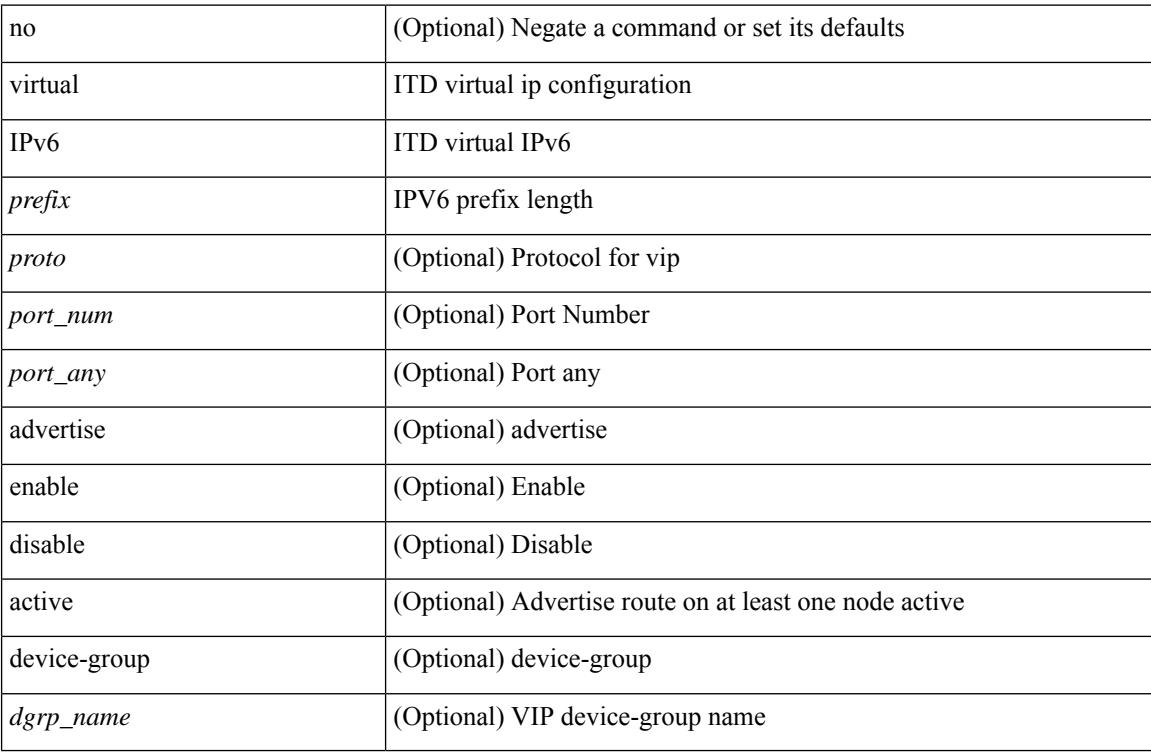

#### **Command Mode**

• /exec/configure/itd

## **virtual ip**

[no] virtual ip  $\{\leq p\text{-}addr\geq p\text{-}mask>\}\$  [ ip  $\{\{udp | tcp \}\$   $\{\leq port\_num\geq | any \}\$  ] [  $\{\text{arp } | |\text{ advertisement }\}$ enable | disable } ] [ device-group <group-name> ]

### **Syntax Description**

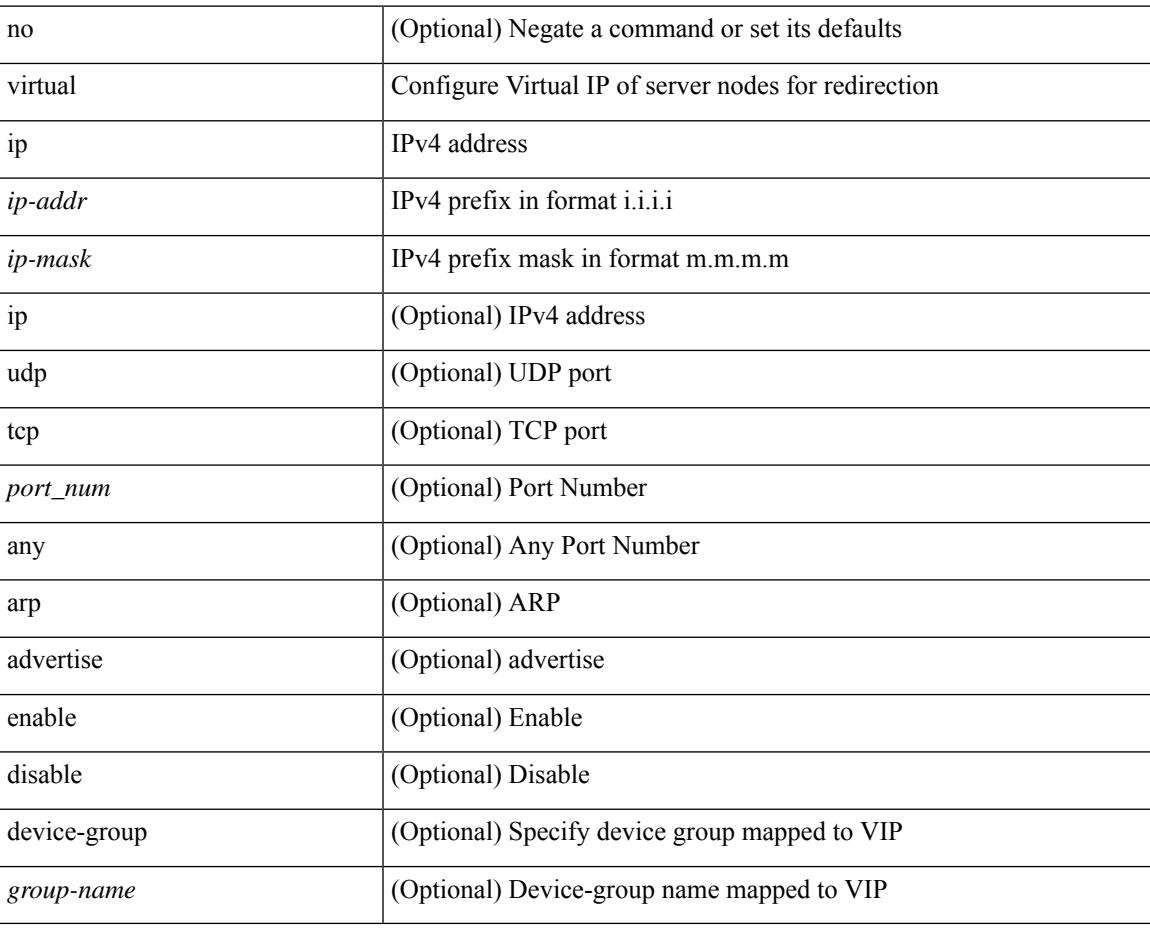

#### **Command Mode**

• /exec/configure/plb

## **virtual ip**

[no] virtual ip { <ip-addr> <ip-mask> } [ { <proto> { <port\_num> | <port\_any> } } ] [ { advertise } { enable | disable } [ active ] ] [ device-group <dgrp\_name> ]

### **Syntax Description**

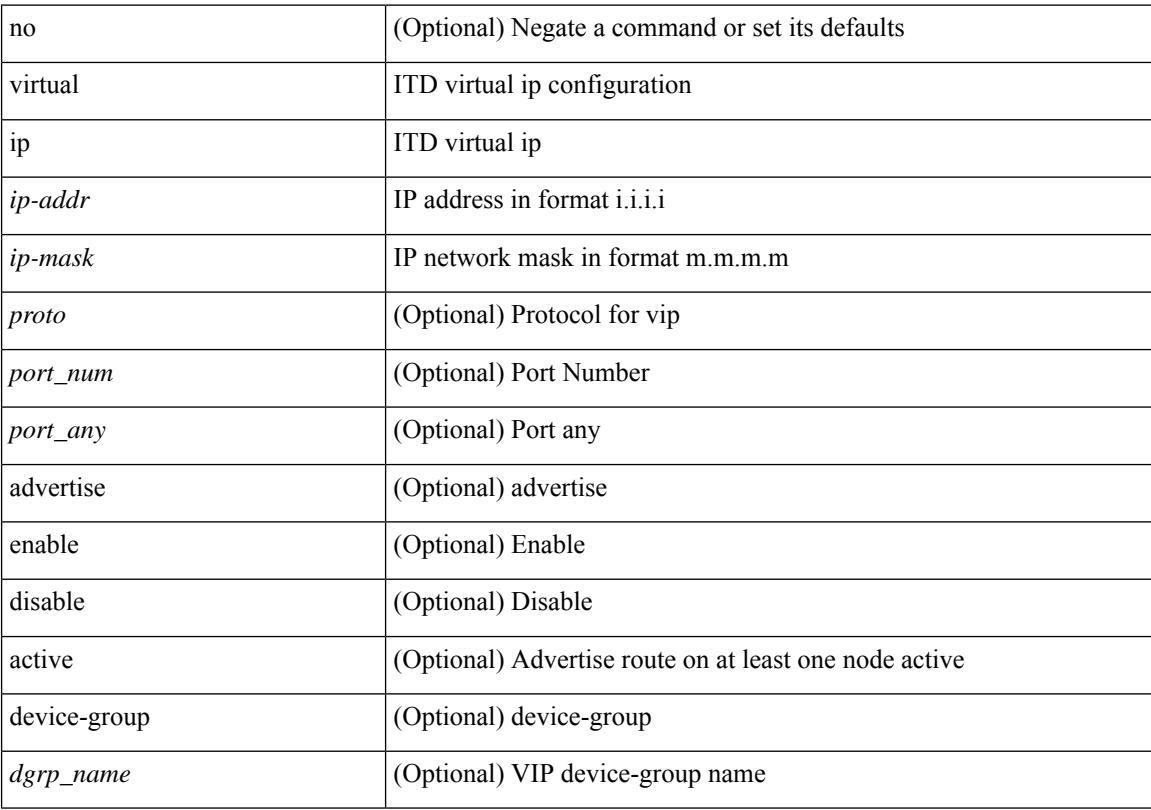

### **Command Mode**

• /exec/configure/itd

## **virtual peer-link destination source**

virtual peer-link destination <dst-ip> source <src-ip> [ dscp <dscp-val> ] | no virtual peer-link

#### **Syntax Description**

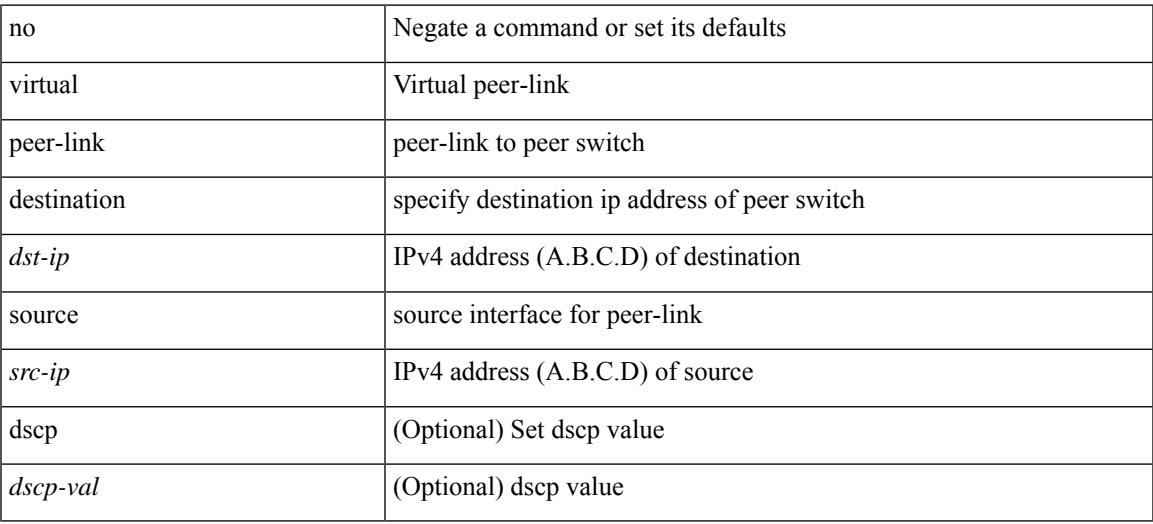

#### **Command Mode**

• /exec/configure/vpc-domain

## **vlan-consistency-check**

[no] vlan-consistency-check

#### **Syntax Description**

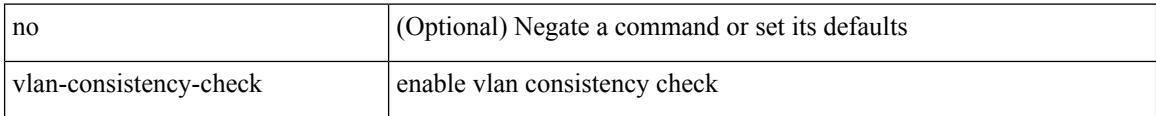

#### **Command Mode**

• /exec/configure/evpn-esi-mh

# **vlan-pruning enable**

vlan-pruning enable | no vlan-pruning enable

### **Syntax Description**

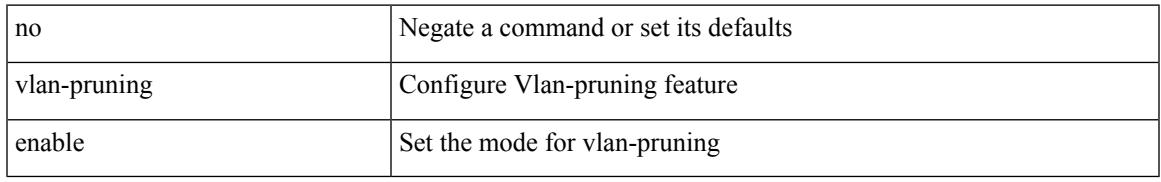

#### **Command Mode**

• /exec/configure/l2mp-isis/l2mp-isis-vrf-common

I

# **vlan2**

[no] vlan2 <vlan-id-create-delete>

### **Syntax Description**

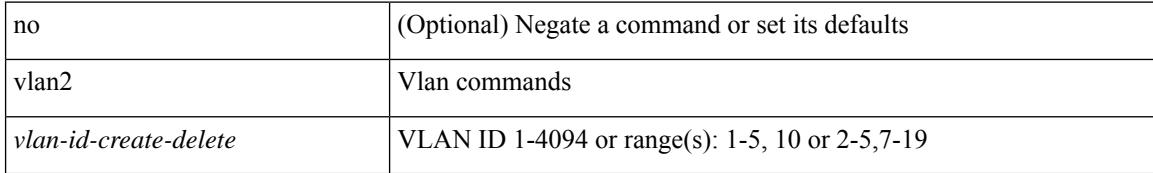

#### **Command Mode**

## **vlan**

I

[no] vlan <vlan-range>

### **Syntax Description**

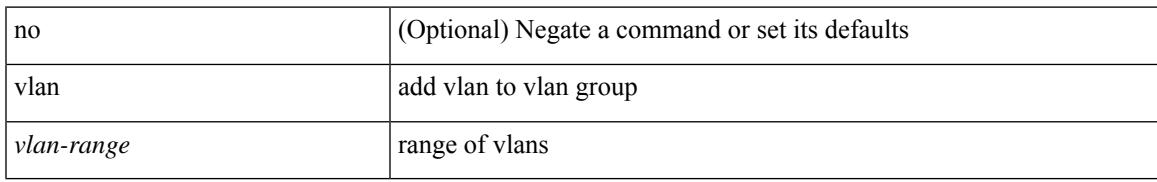

#### **Command Mode**

• /exec/configure/itd-vlan-grp

I

# **vlan**

[no] vlan <vlan-range>

### **Syntax Description**

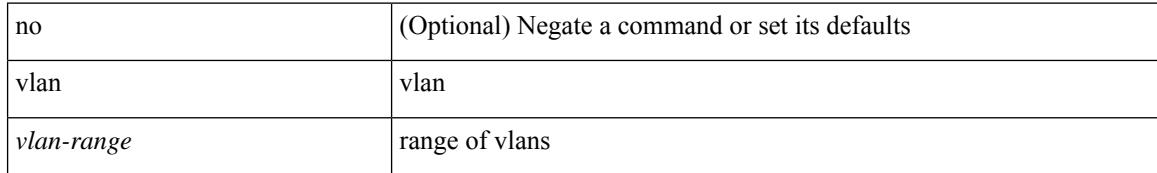

#### **Command Mode**

• /exec/configure/smartc /exec/configure/smartc

# **vlan access-map**

[no] vlan access-map <name> [<seqno>]

### **Syntax Description**

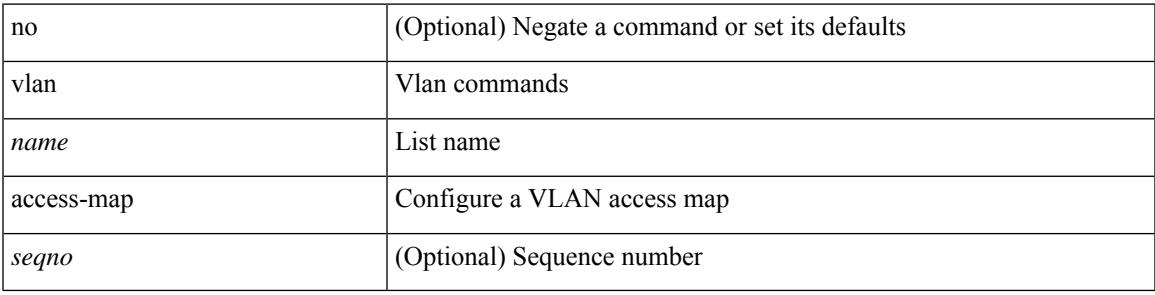

#### **Command Mode**

# **vlan configuration**

[no] vlan configuration <vlan-id-create-delete>

### **Syntax Description**

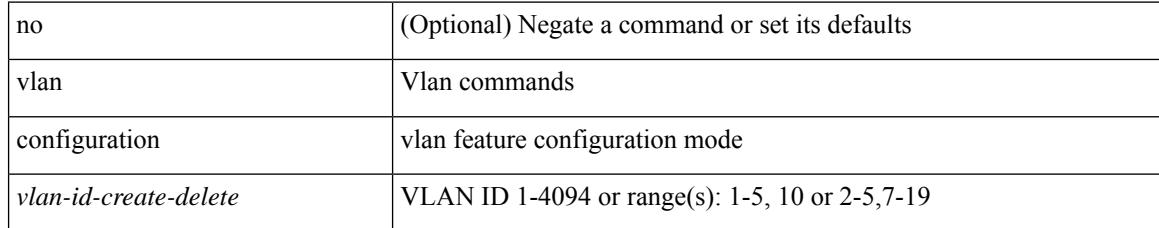

#### **Command Mode**

## **vlan designated priority**

{ vlan <vlan-id> | bridge-domain <bd-id> } designated priority <prio> | no { vlan <vlan-id> | bridge-domain <bd-id> } designated priority [ <prio> ]

### **Syntax Description**

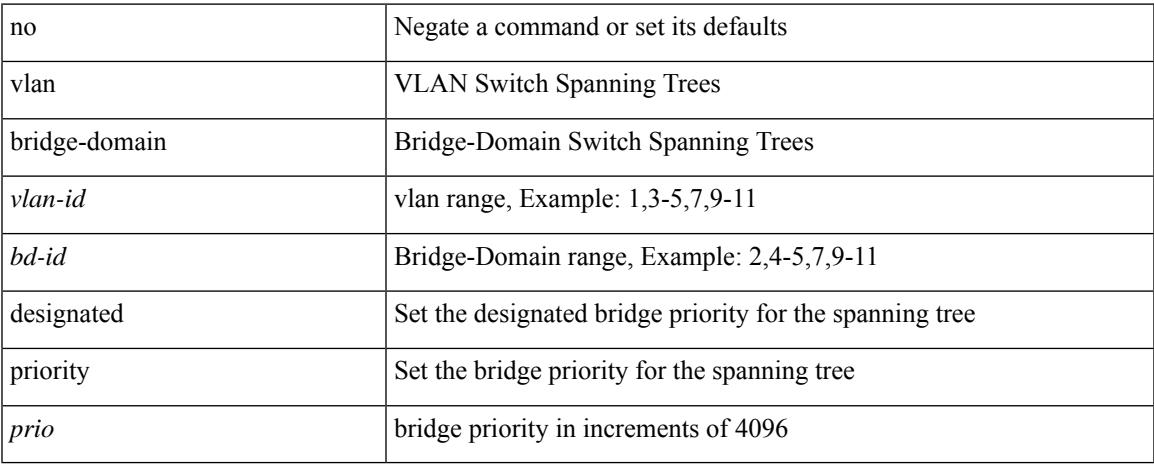

#### **Command Mode**

• /exec/configure/spanning-tree/pseudo

## **vlan filter vlan**

[no] vlan filter <name> { vlan-list <vlans> | vlan-list-include-reserved <vlans-include-reserved> }

### **Syntax Description**

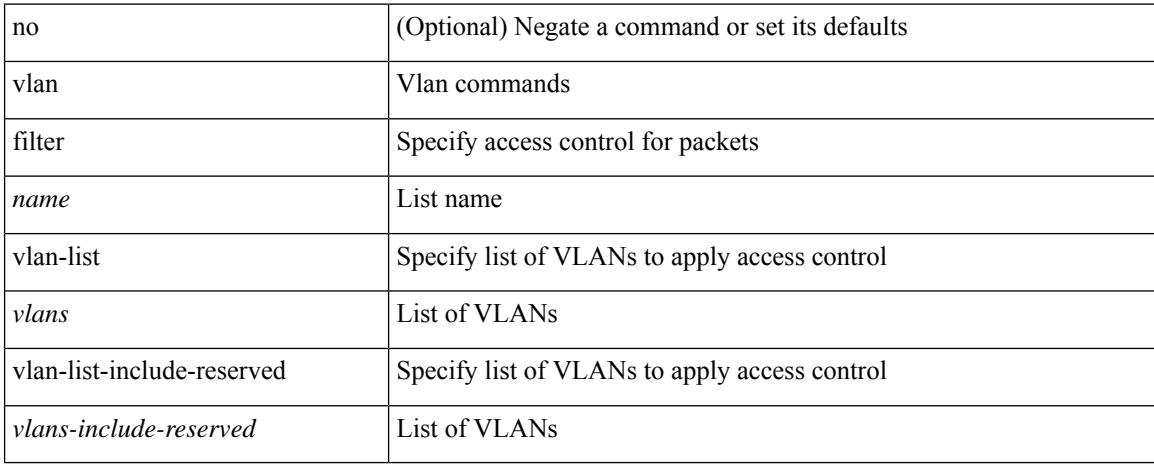

#### **Command Mode**

## **vlan root priority**

{ vlan <vlan-id> | bridge-domain <bd-id> } root priority <prio> | no { vlan <vlan-id> | bridge-domain <bd-id> } root priority [ <prio> ]

### **Syntax Description**

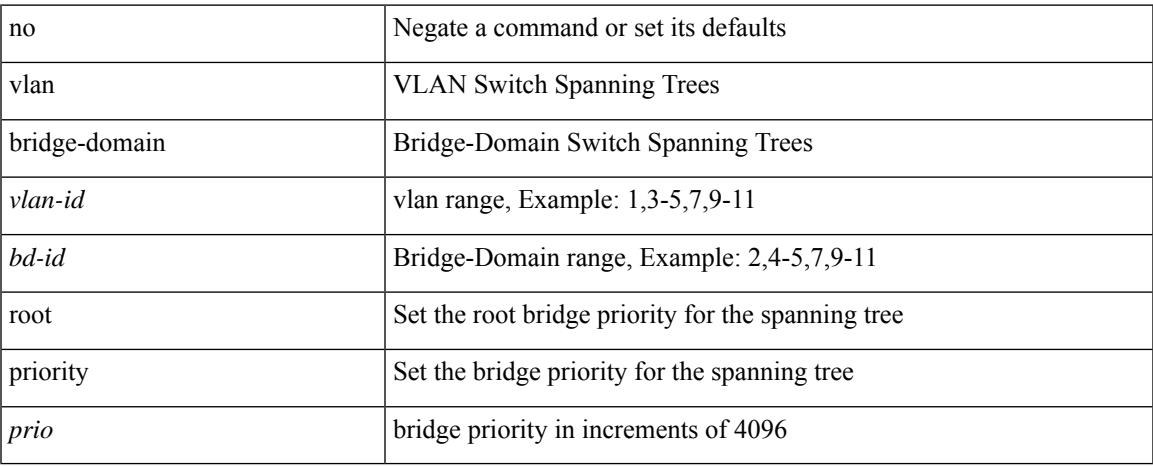

## **Command Mode**

• /exec/configure/spanning-tree/pseudo

# **vmtracker connection**

[no] vmtracker connection <connection-name>

#### **Syntax Description**

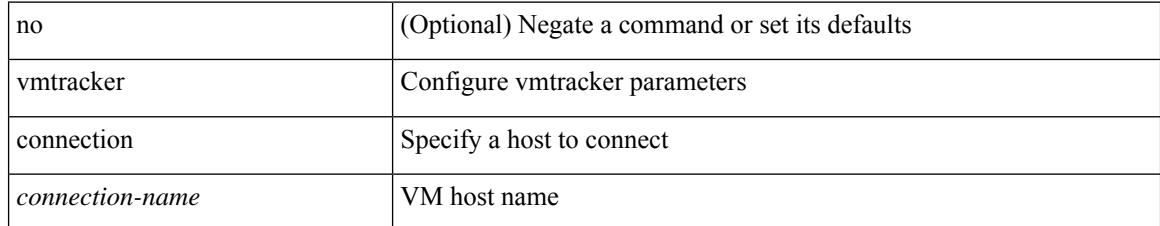

#### **Command Mode**

## **vmtracker connection refresh**

[no] vmtracker connection <connection-name> refresh

### **Syntax Description**

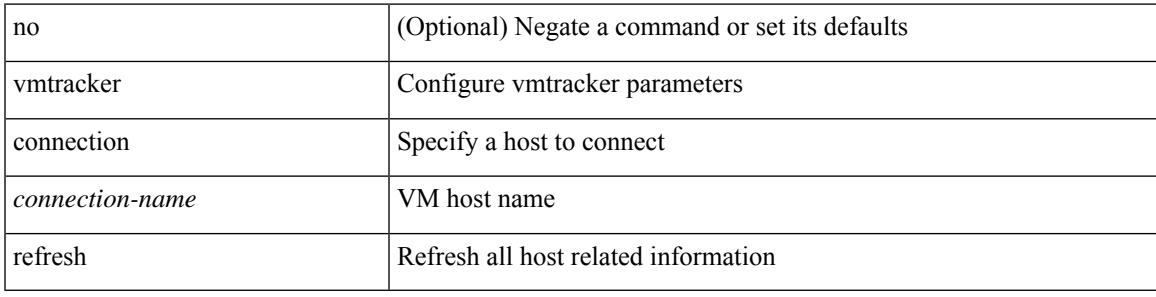

#### **Command Mode**

## **vmtracker enable**

[no] vmtracker enable

#### **Syntax Description**

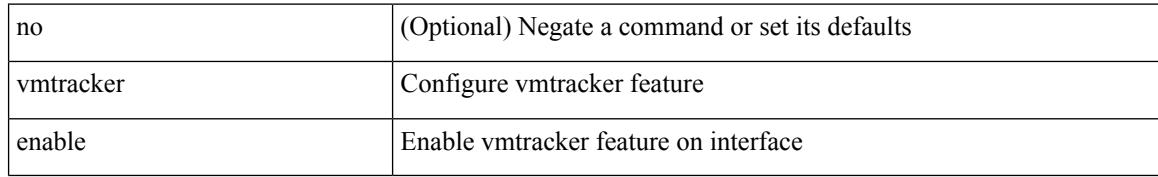

#### **Command Mode**

• /exec/configure/if-switching

## **vmtracker fabric auto-config**

[no] vmtracker fabric auto-config

### **Syntax Description**

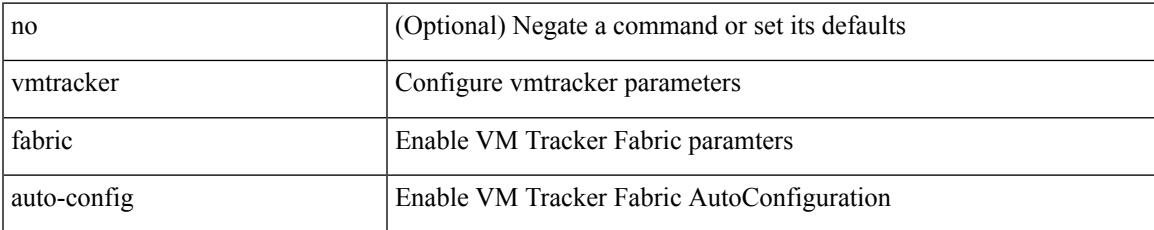

#### **Command Mode**

## **vn-segment**

vn-segment { <segment-id> | <zero-segment-id> } | no vn-segment

## **Syntax Description**

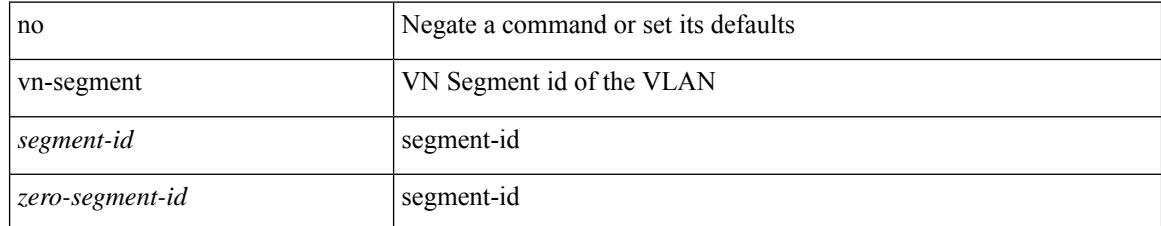

#### **Command Mode**

• /exec/configure/vlan

## **vni**

I

[no] vni <vni-id-sh>

### **Syntax Description**

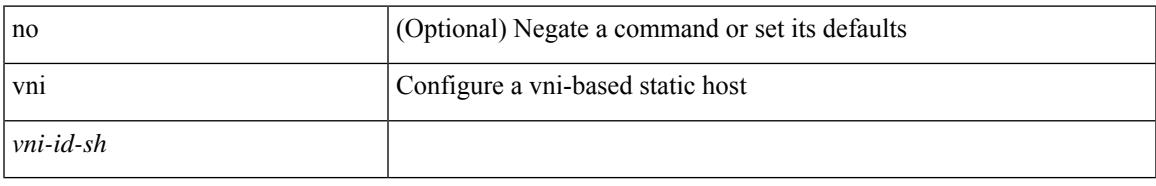

### **Command Mode**

• /exec/configure/static-host

I

## **vni**

**vni**

{ vni <vni-id> | no vni }

### **Syntax Description**

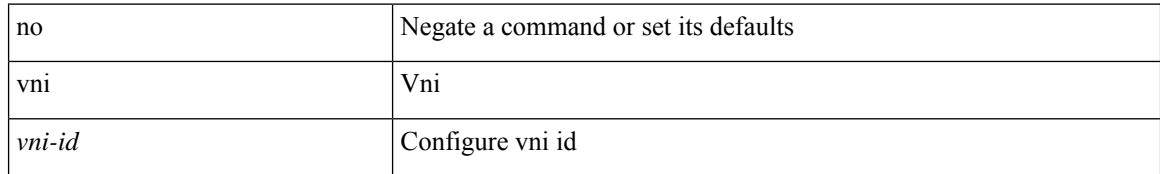

#### **Command Mode**

• /exec/configure/configngoamconnectcheck

 $\mathbf{l}$ 

{ vni <id> } | { no vni [  $\leq$ id> ] }

#### **Syntax Description**

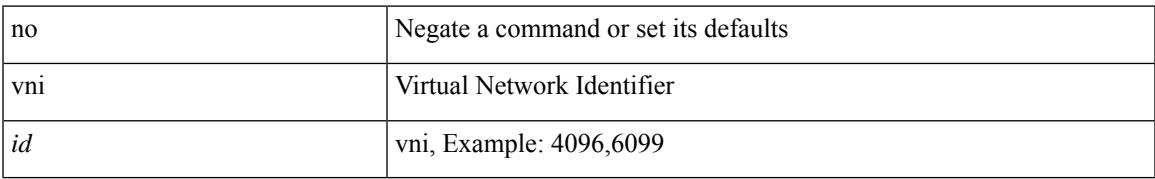

#### **Command Mode**

• /exec/configure/vrf

# **vni default dynamic**

{ vni default dynamic } | { no vni default }

#### **Syntax Description**

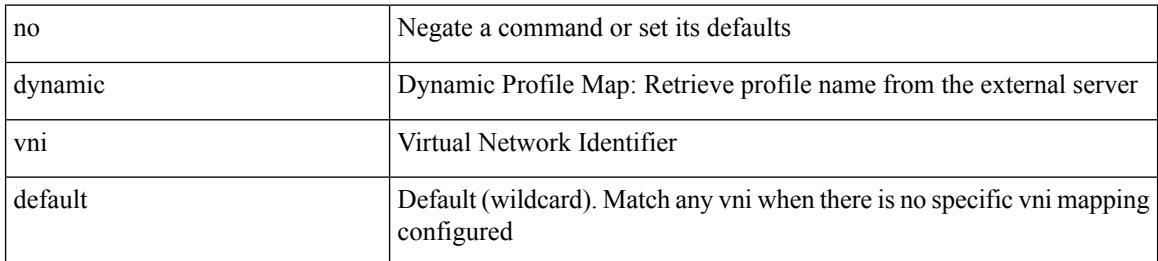

#### **Command Mode**

• /exec/configure/profile-map /exec/configure/profile-map-global

## **vni l2**

I

[no] vni <vni\_id> l2

### **Syntax Description**

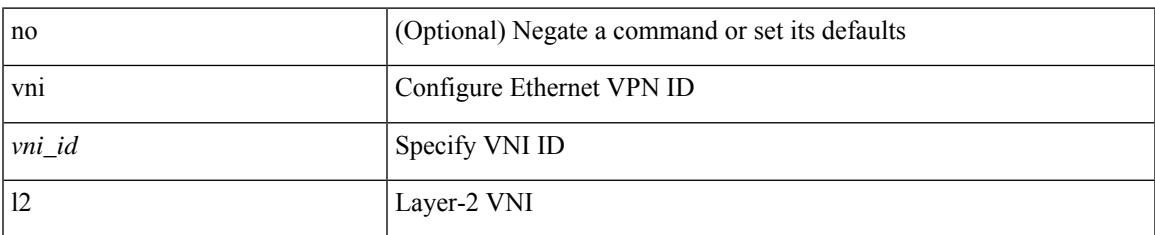

### **Command Mode**

• /exec/configure/evpn

## **vpc**

vpc [ <vpc\_num> ] | no vpc [ <vpc\_num> ]

### **Syntax Description**

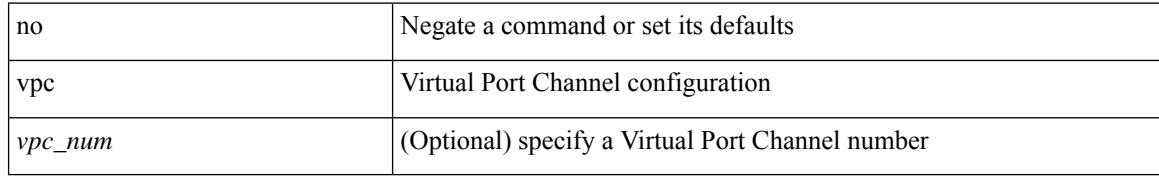

#### **Command Mode**

• /exec/configure/if-eth-port-channel-switch
# **vpc domain**

 $\overline{\phantom{a}}$ 

vpc domain <domain\_id> | no vpc domain <domain\_id>

## **Syntax Description**

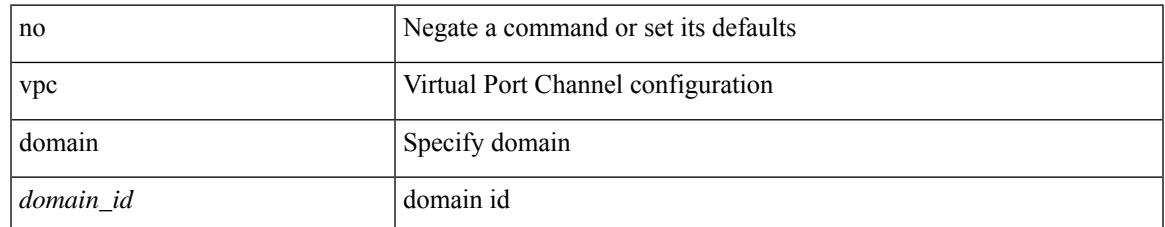

#### **Command Mode**

• /exec/configure

# **vpc orphan-port suspend**

[no] vpc orphan-port suspend

#### **Syntax Description**

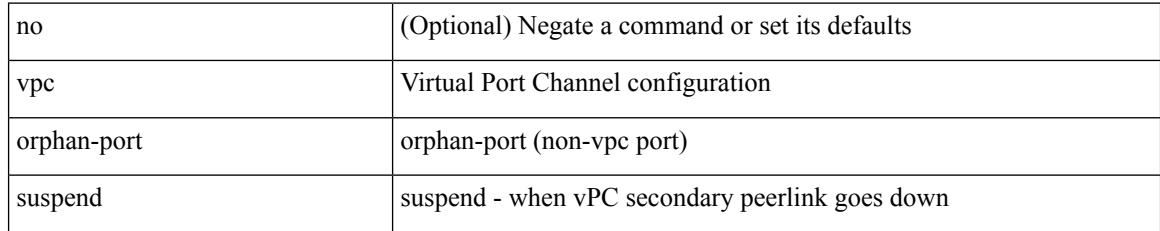

### **Command Mode**

• /exec/configure/if-eth-phy /exec/configure/if-eth-port-channel-switch /exec/configure/if-eth-port-channel /exec/configure/if-p2p

# **vpc peer-link**

 $\overline{\phantom{a}}$ 

vpc peer-link | no vpc peer-link

### **Syntax Description**

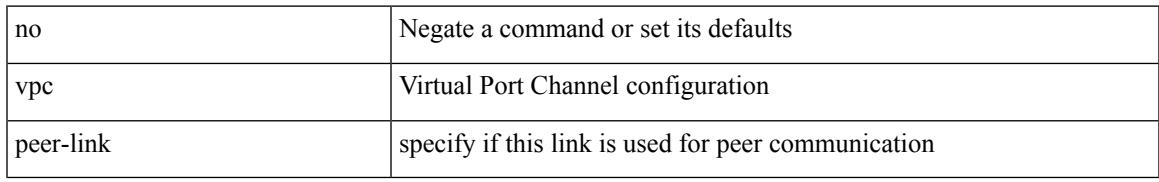

#### **Command Mode**

• /exec/configure/if-eth-port-channel-switch

# **vpc role preempt**

vpc role preempt

#### **Syntax Description**

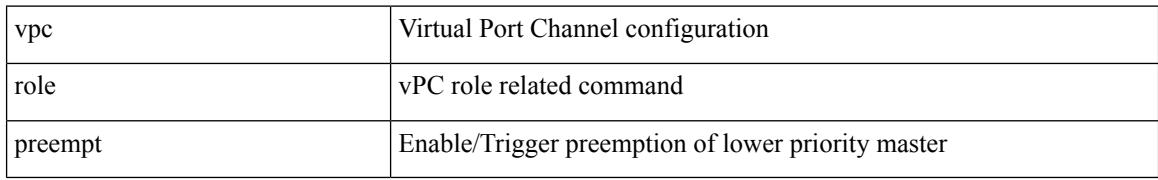

#### **Command Mode**

• /exec

# **vpn**

I

[no] vpn <otv-isis-vpn-name>

## **Syntax Description**

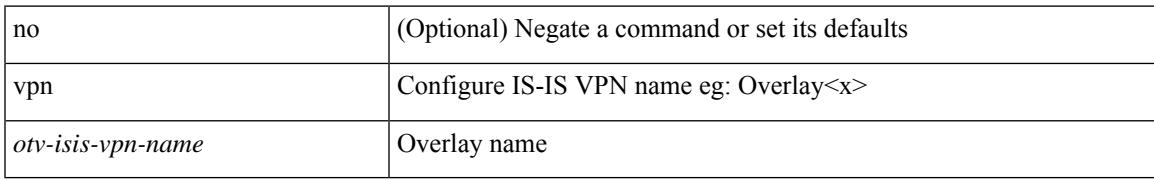

#### **Command Mode**

• /exec/configure/otv-isis

# **vpn id**

vpn id <vpn-id> | no vpn id [ <vpn-id> ]

## **Syntax Description**

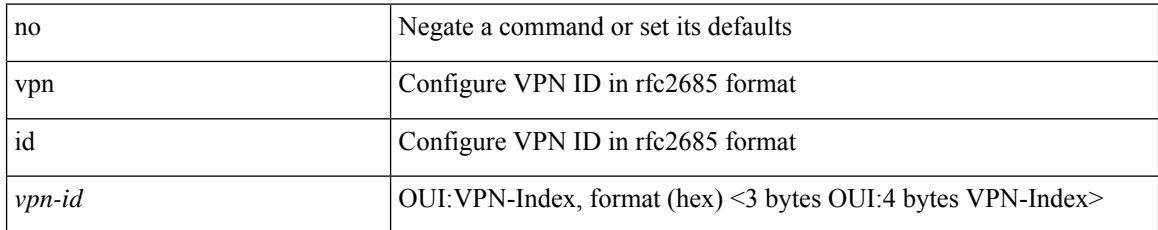

### **Command Mode**

• /exec/configure/vrf

I

[no] vrf <vrf-name>

# **Syntax Description**

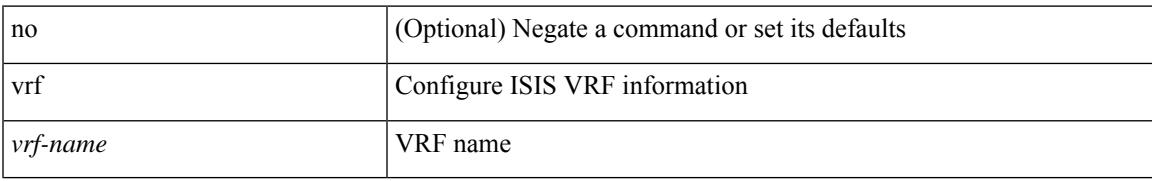

#### **Command Mode**

• /exec/configure/router-isis

I

# **vrf**

**vrf**

[no] vrf <vrf-name>

#### **Syntax Description**

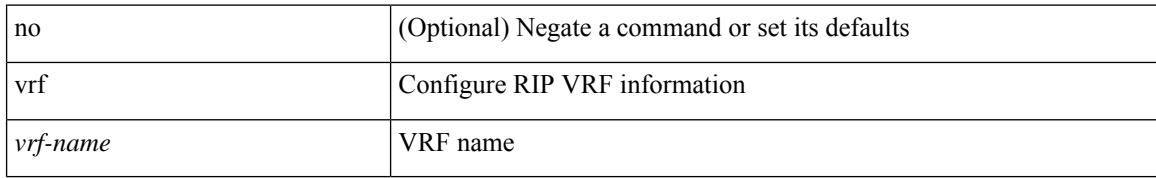

#### **Command Mode**

• /exec/configure/router-rip

I

[no] vrf [ <name>]

# **Syntax Description**

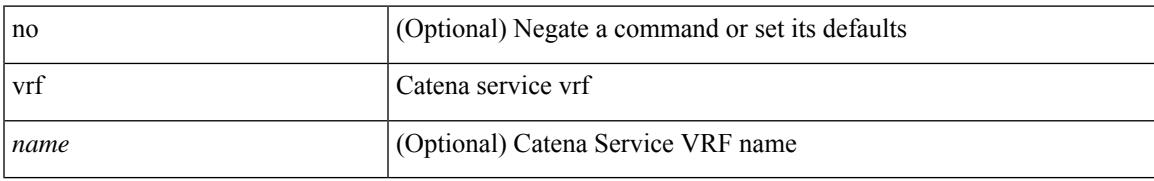

#### **Command Mode**

• /exec/configure/catena-device-grp

# **vrf**

# { { vrf { <vrf-name> | <vrf-known-name> } } | no vrf }

### **Syntax Description**

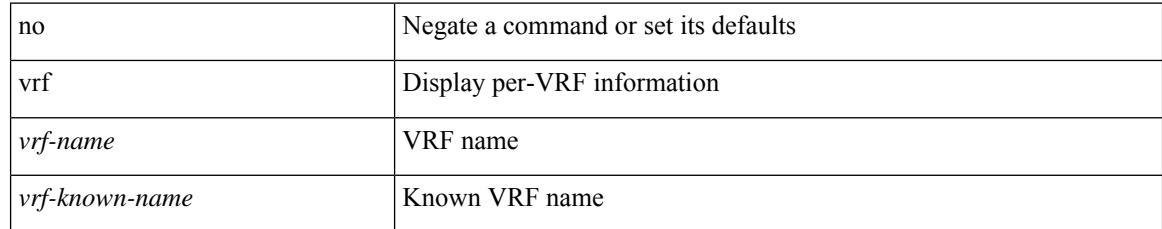

### **Command Mode**

• /exec/configure/configngoamconnectcheck

I

[no] vrf { <vrf-name> | <vrf-known-name> }

# **Syntax Description**

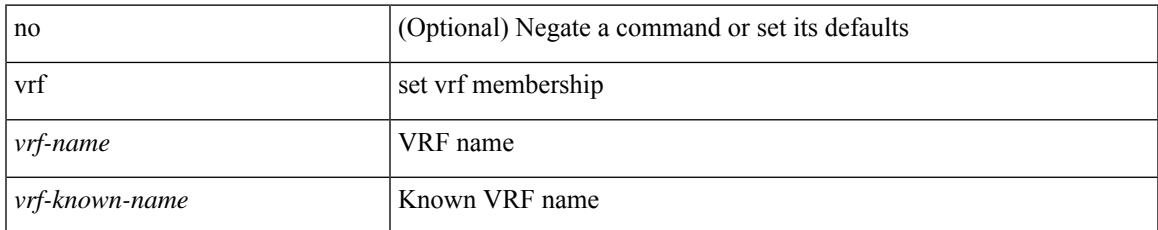

### **Command Mode**

• /exec/configure/config-monitor-erspan-src

I

# **vrf**

[no] vrf <vrf-name>

#### **Syntax Description**

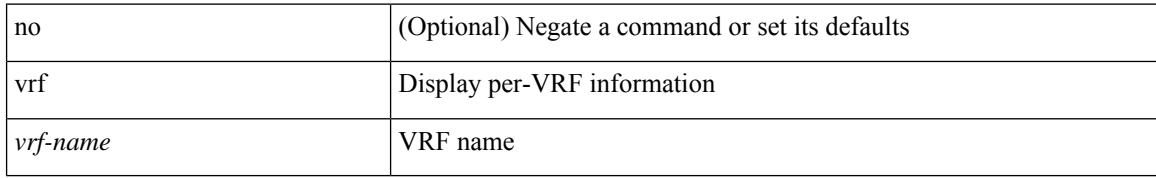

#### **Command Mode**

• /exec/configure/router-ospf3

I

[no] vrf <vrf-name>

# **Syntax Description**

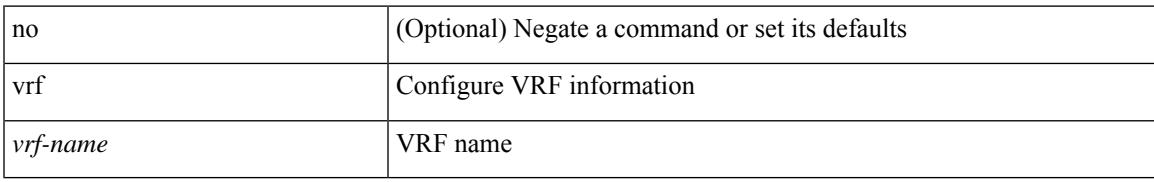

### **Command Mode**

• /exec/configure/router-eigrp

I

# **vrf**

[no] vrf <vrf-name>

#### **Syntax Description**

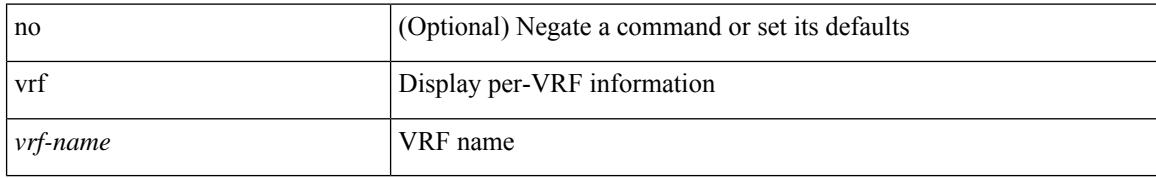

#### **Command Mode**

• /exec/configure/router-ospf

I

{ vrf <name> } | { no vrf <name> }

### **Syntax Description**

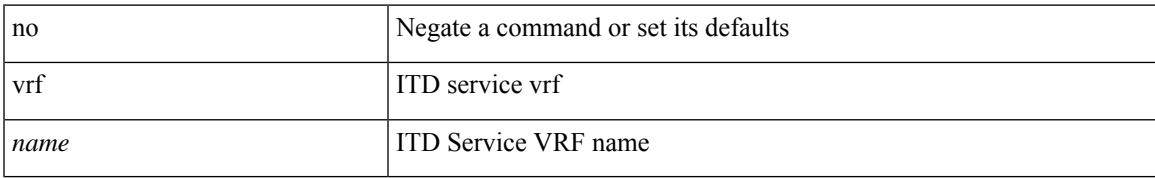

#### **Command Mode**

• /exec/configure/itd

**vrf**

[no] vrf <vrf-cfg-name>

## **Syntax Description**

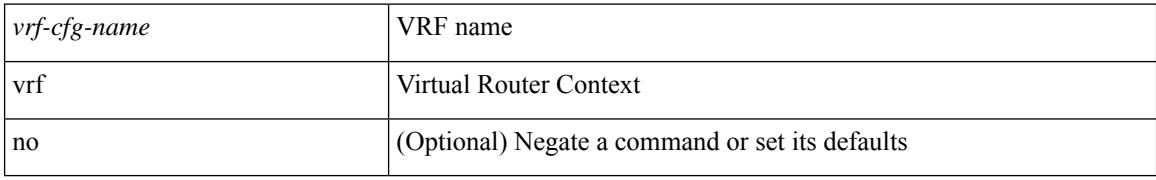

#### **Command Mode**

• /exec/configure/router-bgp/router-bgp-bmp-server

I

[no] vrf <vrf-name>

# **Syntax Description**

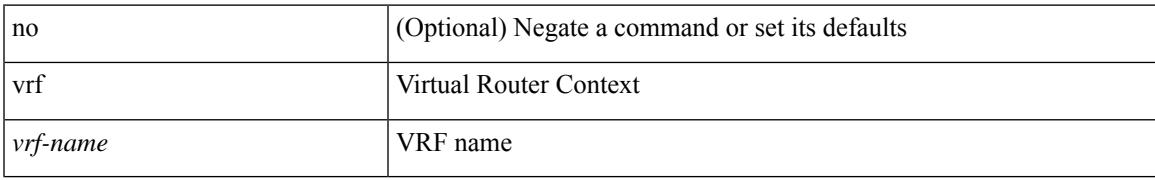

### **Command Mode**

• /exec/configure/router-bgp

I

# **vrf**

[no] vrf <vrf-name>

## **Syntax Description**

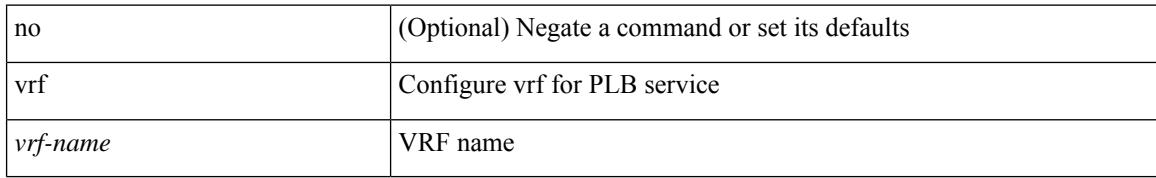

#### **Command Mode**

• /exec/configure/plb

**vrf**

 $\overline{\phantom{a}}$ 

 $\{ \{ no \mid default \} \ \text{vrf} \}$ 

### **Syntax Description**

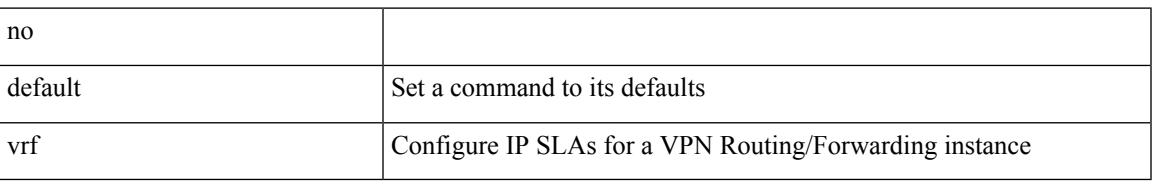

### **Command Mode**

• /exec/configure/ip-sla/udp /exec/configure/ip-sla/jitter /exec/configure/ip-sla/tcp /exec/configure/ip-sla/icmpEcho /exec/configure/ip-sla/dns /exec/configure/ip-sla/http

# **vrf context**

vrf context <vrf-name> | no vrf context { <vrf-name> | <vrf-name> }

### **Syntax Description**

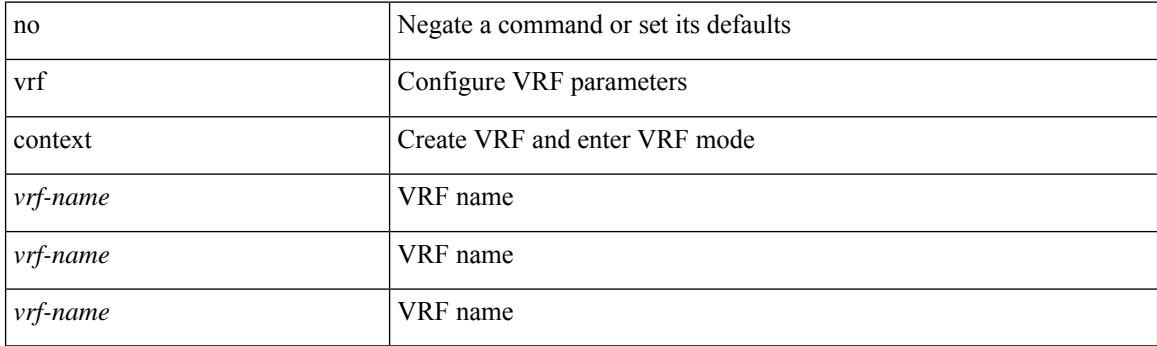

# **Command Mode**

• /exec/configure

# **vrf default static**

 $\overline{\phantom{a}}$ 

{ vrf default { static <profile-name> | dynamic } } | { no vrf default }

## **Syntax Description**

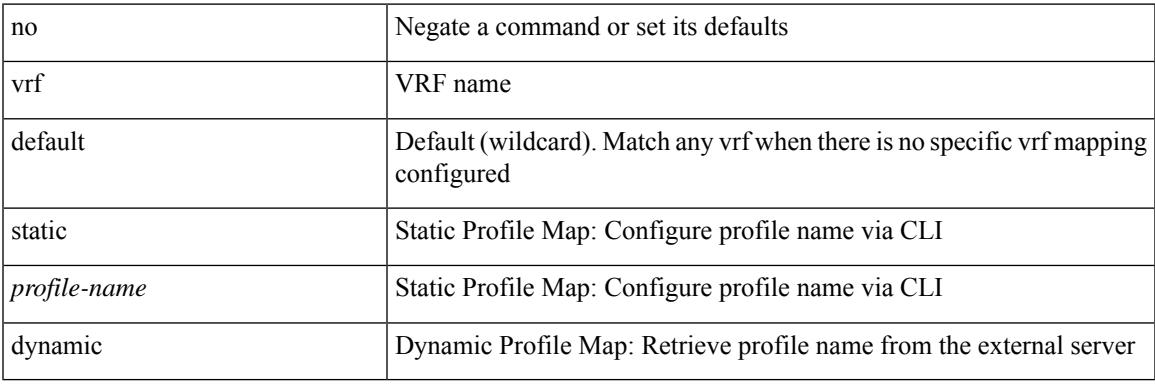

### **Command Mode**

• /exec/configure/profile-map-global

# **vrf member**

vrf member <vrf-name> | no vrf member [ <vrf-name> ]

## **Syntax Description**

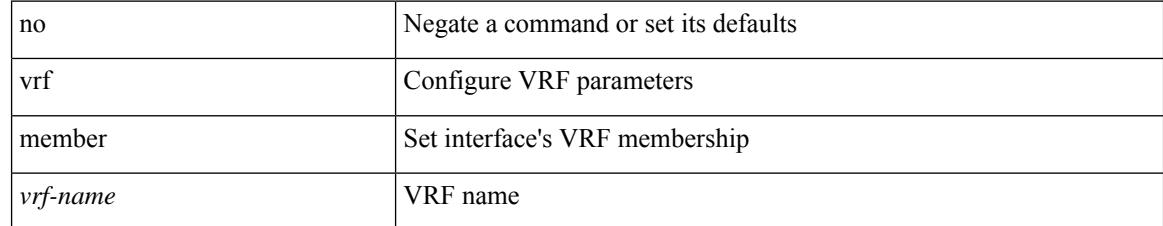

#### **Command Mode**

• /exec/configure/if-igp /exec/configure/if-mgmt-ether

# **vrf member**

 $\overline{\phantom{a}}$ 

vrf member { <vrf\_name> | <vrf-known-name> } | no vrf member [ <vrf\_name> | <vrf-known-name> ]

# **Syntax Description**

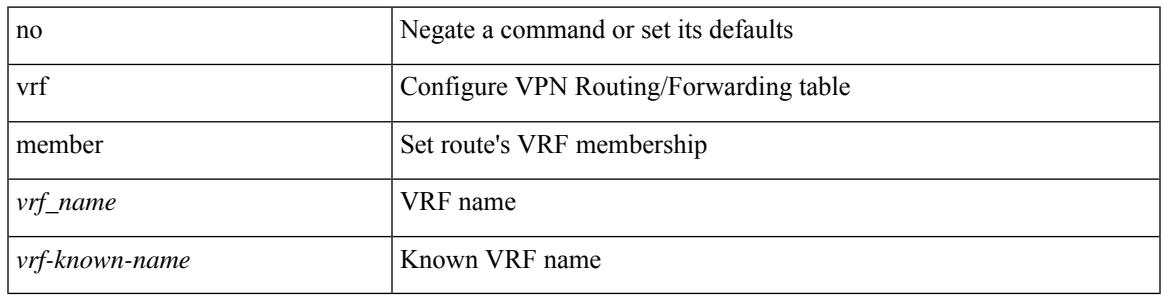

### **Command Mode**

• /exec/configure/track

# **vrf static**

{ vrf <vrf-name> { static <profile-name> | dynamic } } | { no vrf <vrf-name> }

# **Syntax Description**

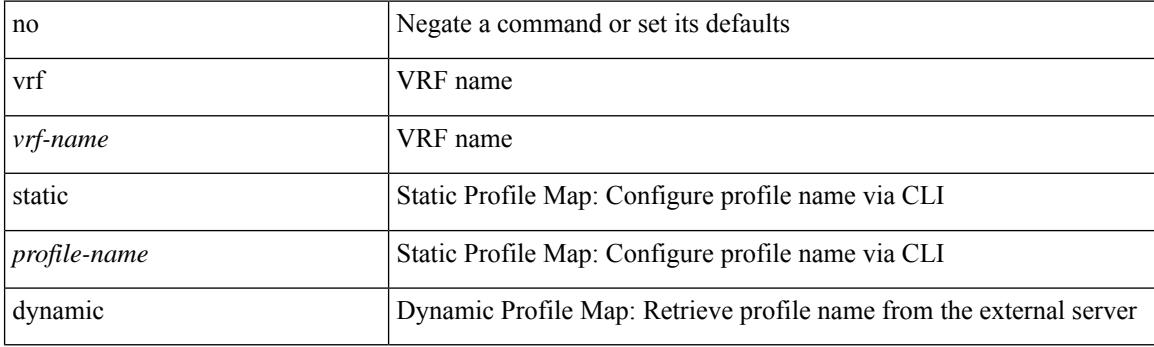

### **Command Mode**

• /exec/configure/profile-map-global

# **vrrp**

 $\overline{\phantom{a}}$ 

[no] vrrp <vr\_id>

#### **Syntax Description**

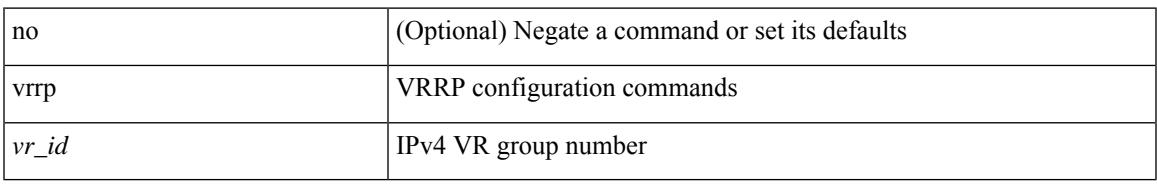

## **Command Mode**

• /exec/configure/if-legacy-eth /exec/configure/if-ethernet /exec/configure/if-port-channel /exec/configure/if-vlan-common /exec/configure/if-eth-any

# **vrrp bfd**

{ vrrp bfd <peer\_intf\_ip> | no vrrp bfd [ <peer\_intf\_ip> ] }

## **Syntax Description**

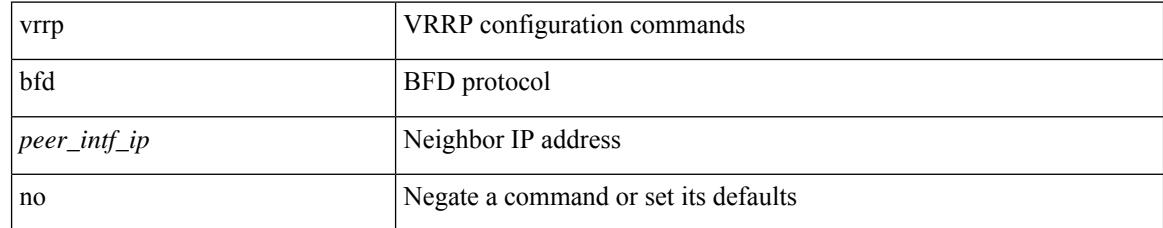

### **Command Mode**

• /exec/configure/if-eth-any/vrrp

# **vrrpv2**

 $\overline{\phantom{a}}$ 

# [no] vrrpv2

### **Syntax Description**

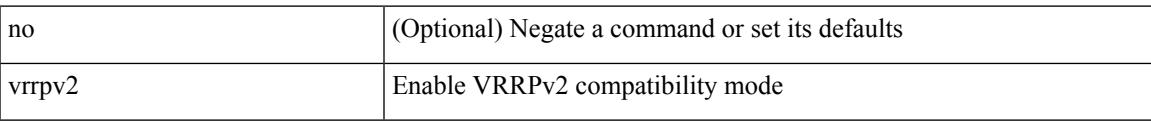

# **Command Mode**

• /exec/configure/if-eth-any/vrrpv3

I

# **vrrpv3**

[no] vrrpv3

## **Syntax Description**

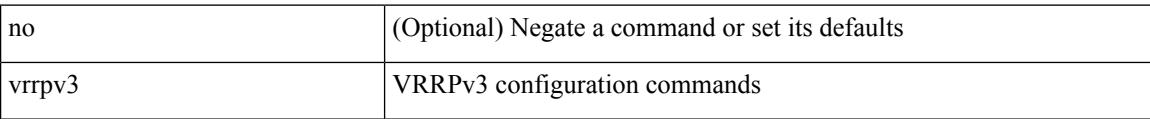

## **Command Mode**

• /exec/configure

# **vrrpv3 address-family**

[no] vrrpv3 <group\_id> address-family <opt\_v6>

#### **Syntax Description**

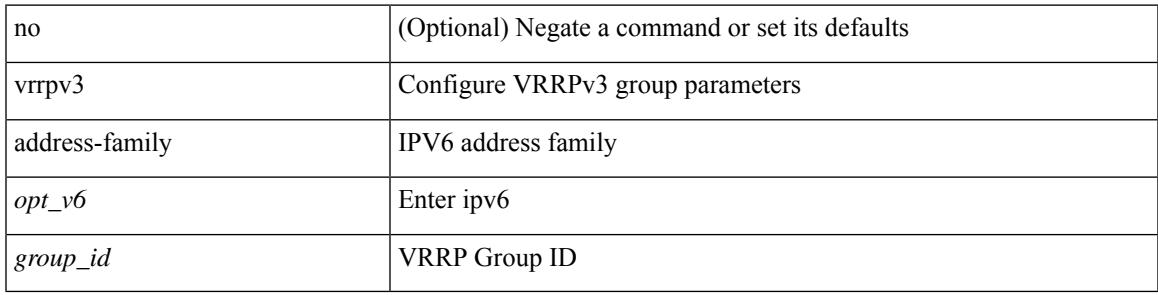

# **Command Mode**

• /exec/configure/if-eth-any /exec/configure/if-vlan

# **vrrpv3 address-family**

[no] vrrpv3 <group\_id> address-family <opt\_v4>

### **Syntax Description**

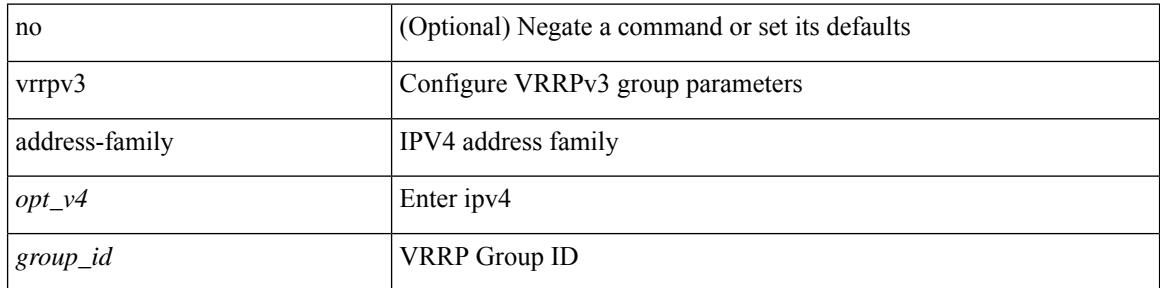

### **Command Mode**

• /exec/configure/if-eth-any /exec/configure/if-vlan

# **vrrs leader**

 $\overline{\phantom{a}}$ 

[no] vrrs leader <tag>

## **Syntax Description**

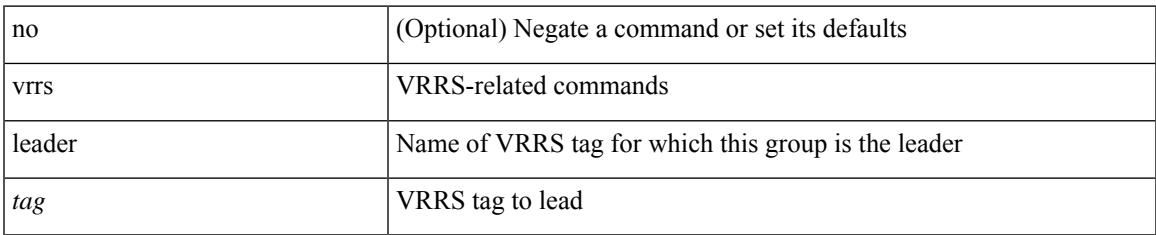

### **Command Mode**

• /exec/configure/if-eth-any/vrrpv3

# **vrrs pathway**

[no] vrrs pathway <name>

## **Syntax Description**

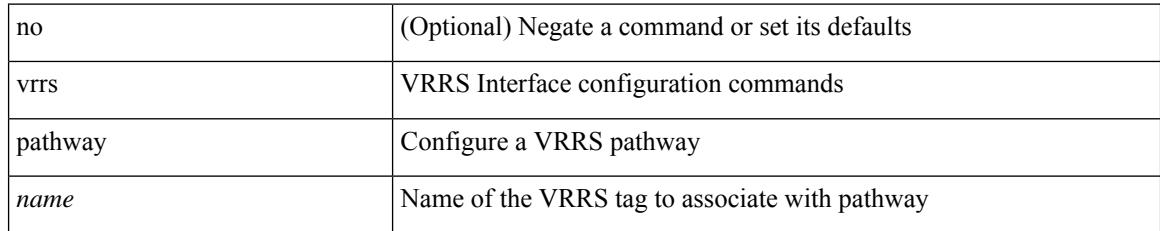

### **Command Mode**

• /exec/configure/if-eth-any /exec/configure/if-vlan

# **vsh**

 $\mathbf{l}$ 

# | vsh

# **Syntax Description**

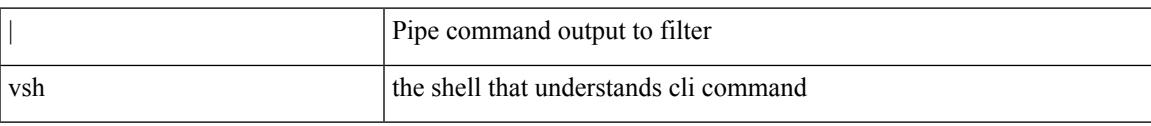

#### **Command Mode**

• /output

I

# **vtp**

[no] vtp

## **Syntax Description**

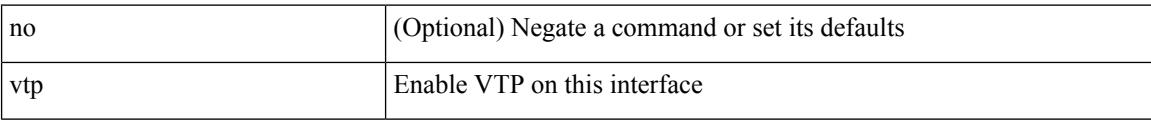

### **Command Mode**

• /exec/configure/if-switching

**Cisco Nexus 9000 Series NX-OS Command Reference (Configuration Commands), Release 9.3(x)**

# **vtp domain**

 $\overline{\phantom{a}}$ 

vtp domain <domain\_name>

### **Syntax Description**

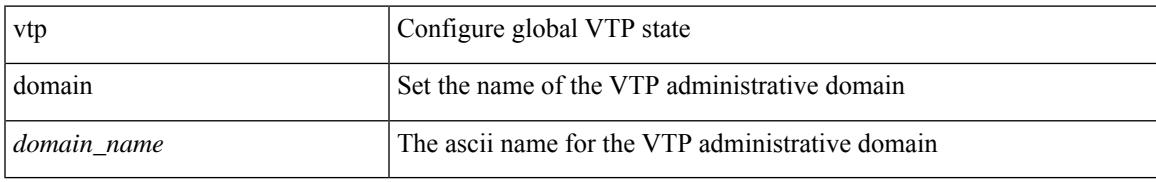

#### **Command Mode**

• /exec/configure

# **vtp file**

vtp file <file\_name> | no vtp file

## **Syntax Description**

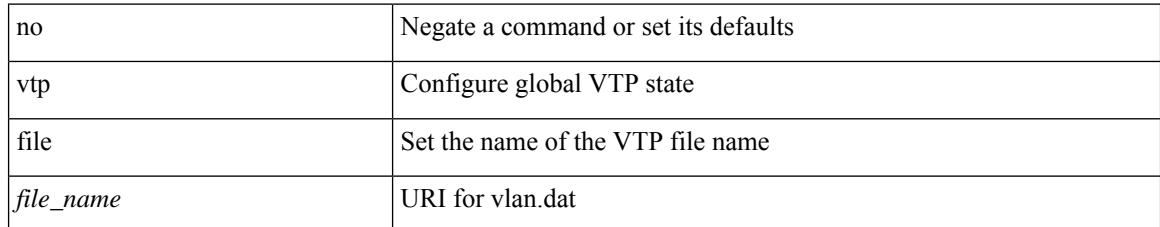

#### **Command Mode**

• /exec/configure
## **vtp password**

vtp password <password\_name> | no vtp password

### **Syntax Description**

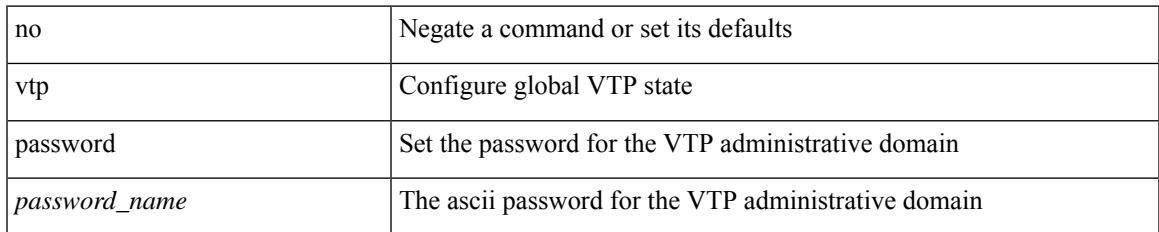

#### **Command Mode**

# **vtp pruning**

vtp pruning | no vtp pruning

### **Syntax Description**

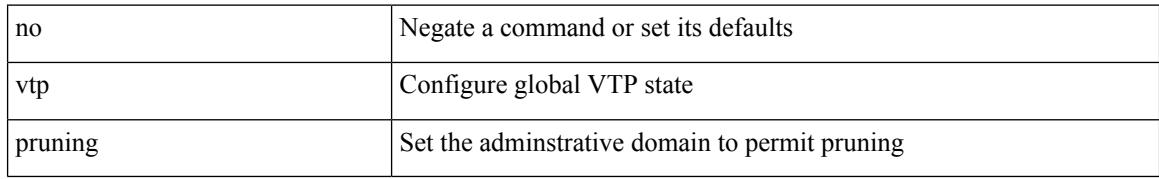

### **Command Mode**

## **vtp version**

vtp version <version\_num> | no vtp version

### **Syntax Description**

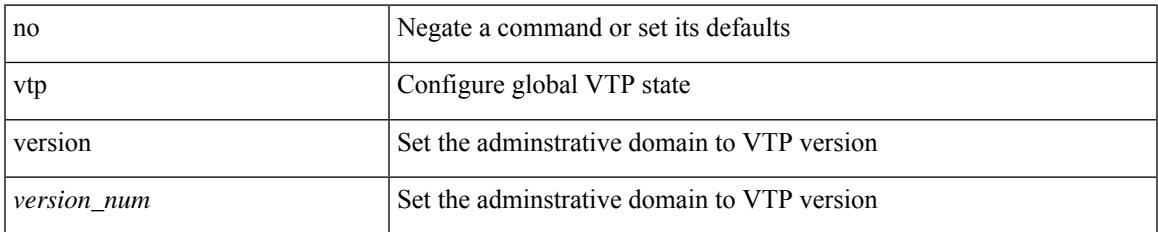

#### **Command Mode**

 $\mathbf I$ 

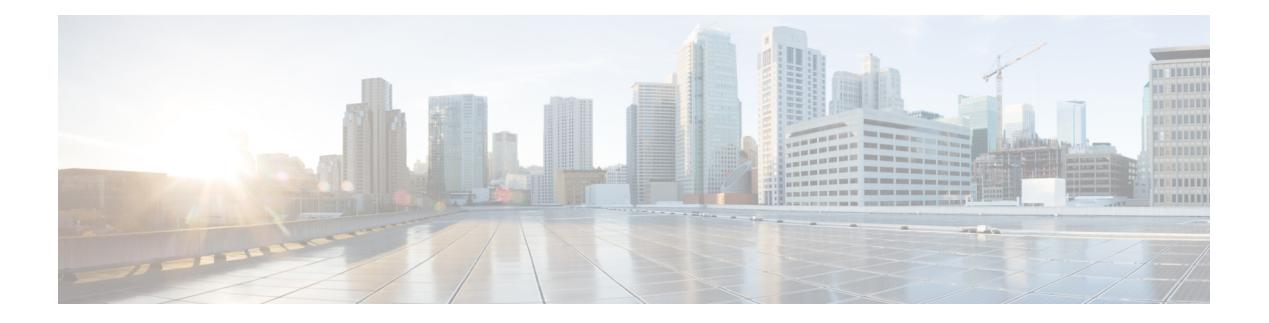

## **W Commands**

- [wait-igp-convergence,](#page-5477-0) on page 5322
- [watch,](#page-5478-0) on page 5323
- watch service action [apply-acl,](#page-5479-0) on page 5324
- [watchlist,](#page-5480-0) on page 5325
- [watchlist,](#page-5481-0) on page 5326
- wc, on page [5327](#page-5482-0)
- wedge bmc [ip-addr,](#page-5483-0) on page 5328
- [weight,](#page-5484-0) on page 5329
- [weight,](#page-5485-0) on page 5330
- [weight,](#page-5486-0) on page 5331
- [weight,](#page-5487-0) on page 5332
- [where,](#page-5488-0) on page 5333
- where [detail,](#page-5489-0) on page 5334
- [window-size,](#page-5490-0) on page 5335
- wred-queue [qos-group-map](#page-5491-0) queue-only, on page 5336
- write [erase,](#page-5492-0) on page 5337
- write [erase](#page-5493-0) boot, on page 5338
- write erase [debug,](#page-5494-0) on page 5339
- write erase [poap,](#page-5495-0) on page 5340
- wrr-queue [qos-group-map,](#page-5496-0) on page 5341
- wrr [unicast-bandwidth,](#page-5497-0) on page 5342
- wwn vsan [vsan-wwn,](#page-5498-0) on page 5343

## <span id="page-5477-0"></span>**wait-igp-convergence**

[no] wait-igp-convergence

#### **Syntax Description**

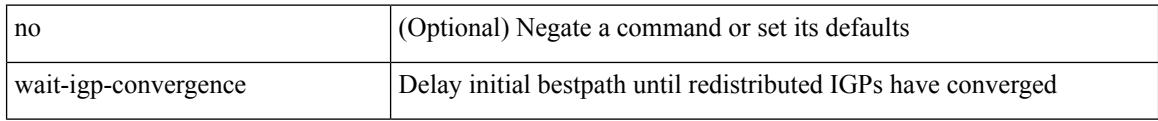

### **Command Mode**

• /exec/configure/router-bgp/router-bgp-af-ipv4 /exec/configure/router-bgp/router-bgp-vrf-af-ipv4 /exec/configure/router-bgp/router-bgp-af-ipv6 /exec/configure/router-bgp/router-bgp-vrf-af-ipv6

I

<span id="page-5478-0"></span>watch [ differences ] [ interval <time> ] <watch\_cmd>

### **Syntax Description**

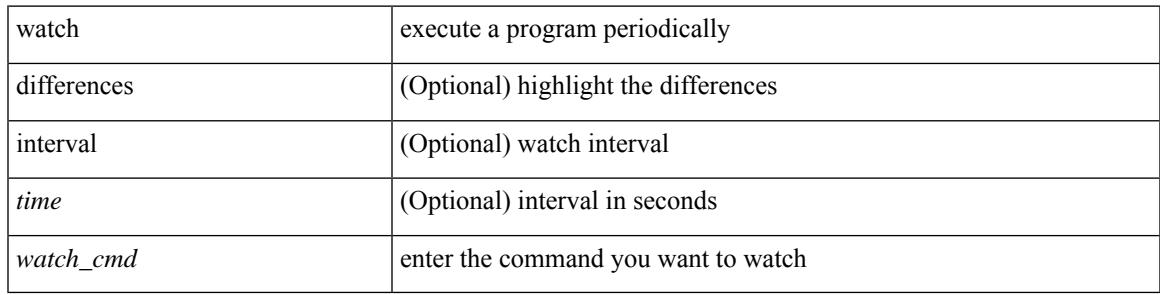

### **Command Mode**

## <span id="page-5479-0"></span>**watch service action apply-acl**

[no] watch service <service-name> action apply-acl <acl-name> | no watch service

#### **Syntax Description**

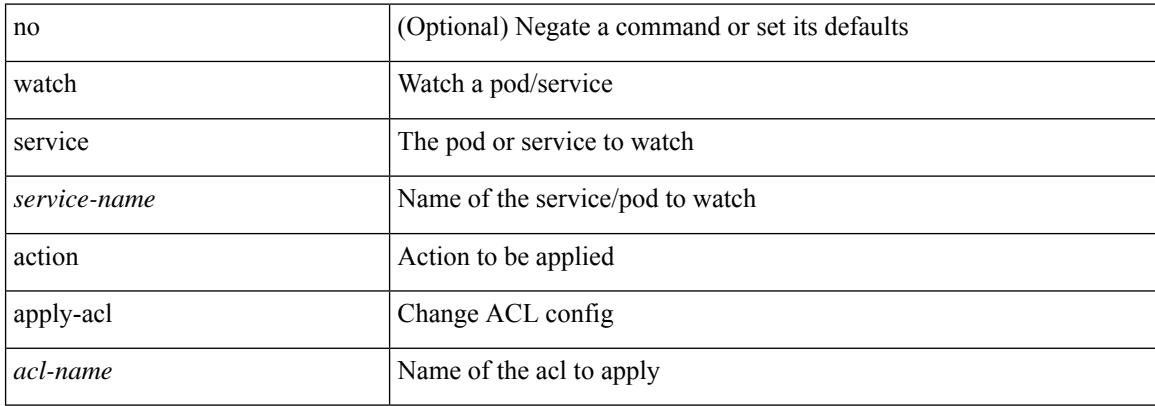

#### **Command Mode**

• /exec/configure/kubernetes

### <span id="page-5480-0"></span>**watchlist**

[no] watchlist <watchlistname>

### **Syntax Description**

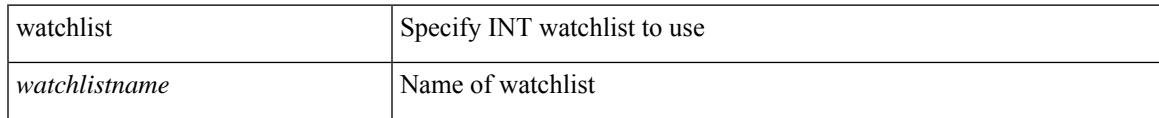

### **Command Mode**

• /exec/configure/config-int-monitor

## <span id="page-5481-0"></span>**watchlist**

[no] watchlist <watchlistname>

### **Syntax Description**

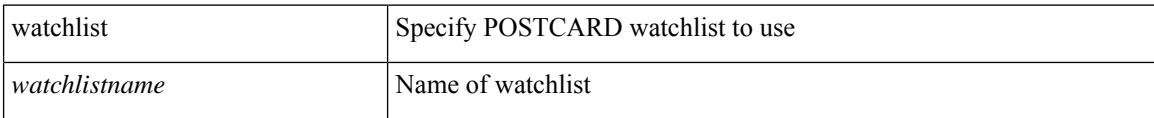

### **Command Mode**

• /exec/configure/config-postcard-monitor

### <span id="page-5482-0"></span>**wc**

 $\mathbf{l}$ 

 $|$  wc  $[-c$   $|-1$   $|-w$   $]$ 

### **Syntax Description**

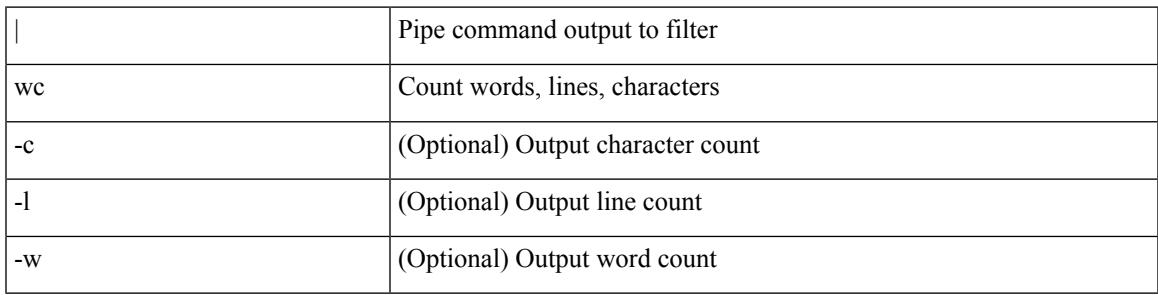

### **Command Mode**

• /output

# <span id="page-5483-0"></span>**wedge bmc ip-addr**

[no] wedge bmc ip-addr  $\{ \langle ip \rangle | \langle ip \rangle |$ 

### **Syntax Description**

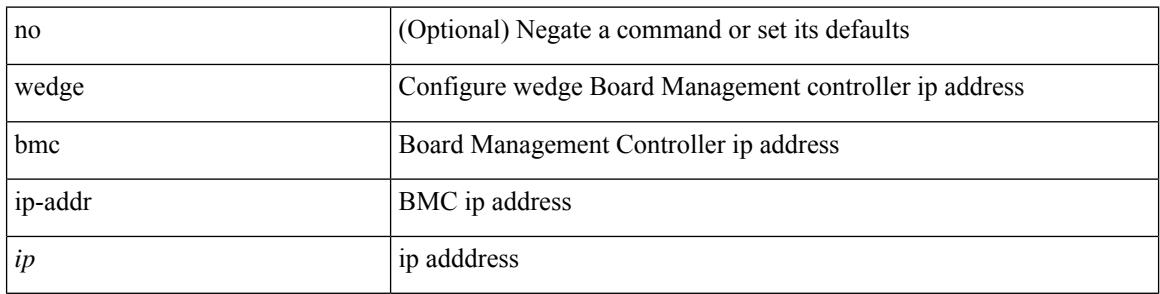

#### **Command Mode**

<span id="page-5484-0"></span>{ weight  $\{ \text{weight} > \}$  | {  $\{ \text{no} \mid \text{default} \}$  weight  $[ \text{weight} > ]$  }

### **Syntax Description**

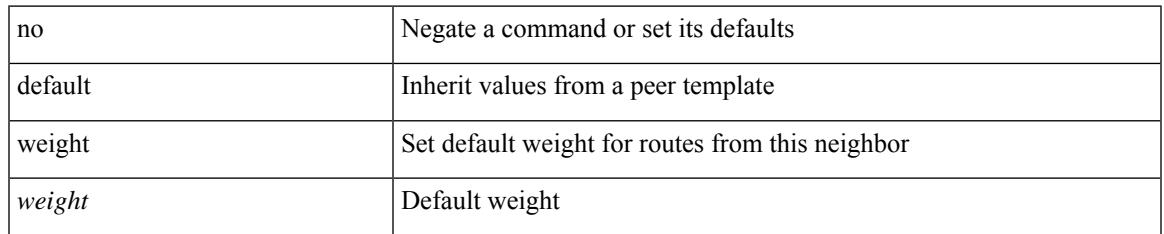

### **Command Mode**

• /exec/configure/router-bgp/router-bgp-neighbor/router-bgp-neighbor-af-ipv4-mdt

<span id="page-5485-0"></span>[no] weight <weight-value>

### **Syntax Description**

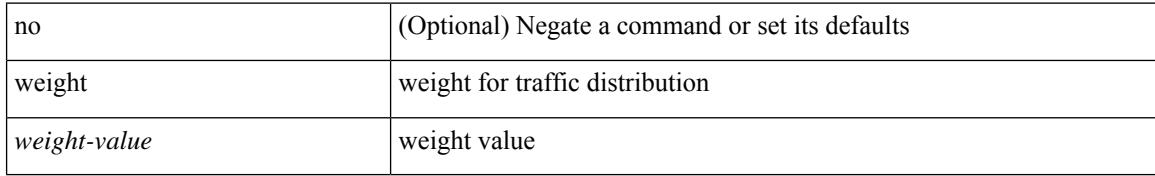

### **Command Mode**

• /exec/configure/itd-dg-node

<span id="page-5486-0"></span> $\{ weight \leq weight \}$  |  $\{ \}$  no | default  $\}$  weight  $\{\leq weight \}$  |  $\}$ 

### **Syntax Description**

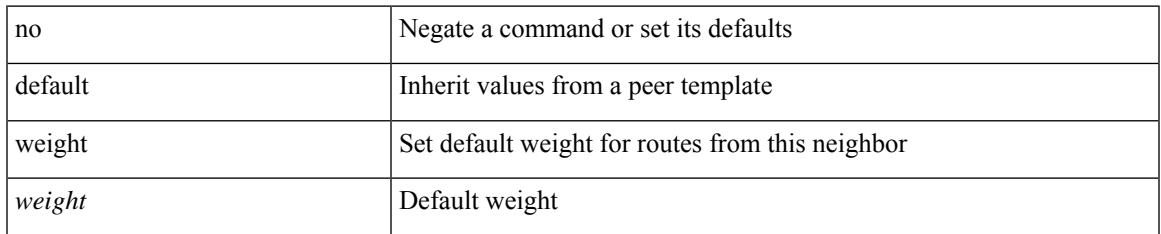

### **Command Mode**

• /exec/configure/router-bgp/router-bgp-neighbor/router-bgp-neighbor-af /exec/configure/router-bgp/router-bgp-neighbor/router-bgp-neighbor-af-vpnv4 /exec/configure/router-bgp/router-bgp-neighbor/router-bgp-neighbor-af-vpnv6 /exec/configure/router-bgp/router-bgp-neighbor/router-bgp-neighbor-af-ipv4-label /exec/configure/router-bgp/router-bgp-neighbor/router-bgp-neighbor-af-ipv6-label

<span id="page-5487-0"></span>weight <weight-value> | no weight

### **Syntax Description**

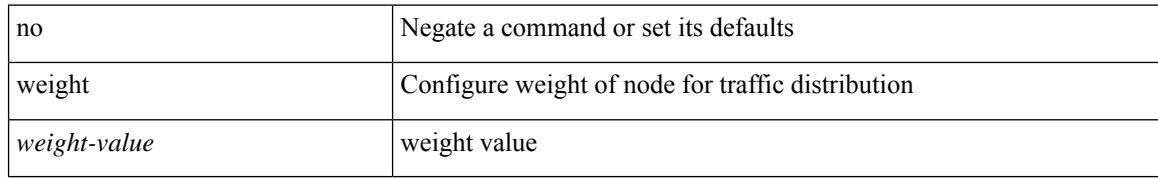

### **Command Mode**

• /exec/configure/plb-dg-node

### <span id="page-5488-0"></span>**where**

I

where

**Syntax Description**

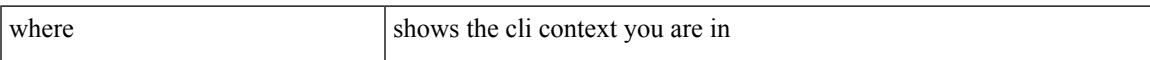

### **Command Mode**

• /global

I

## <span id="page-5489-0"></span>**where detail**

where detail

### **Syntax Description**

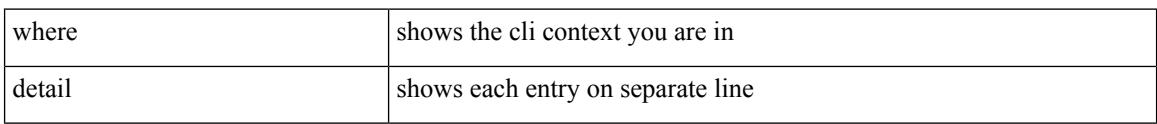

### **Command Mode**

• /global

## <span id="page-5490-0"></span>**window-size**

[no] window-size <size>

### **Syntax Description**

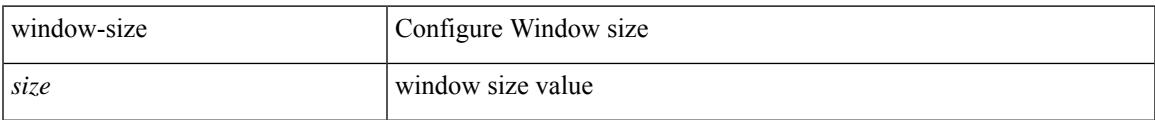

### **Command Mode**

• /exec/configure/macsec-policy

## <span id="page-5491-0"></span>**wred-queue qos-group-map queue-only**

[no] wred-queue qos-group-map queue-only { <qid> }

### **Syntax Description**

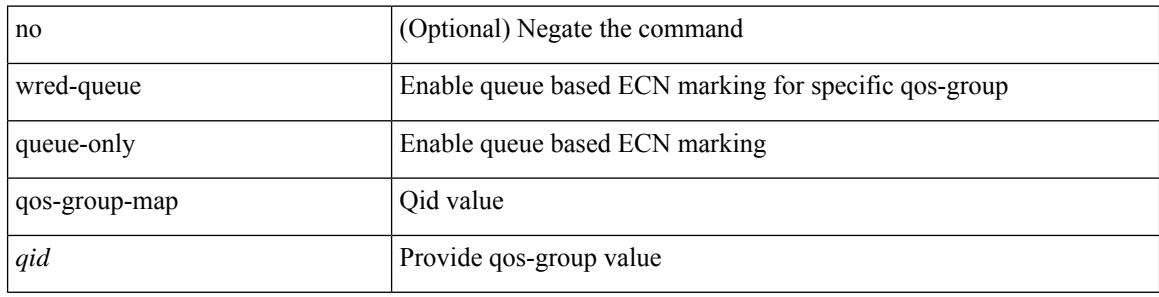

#### **Command Mode**

### <span id="page-5492-0"></span>**write erase**

write erase

### **Syntax Description**

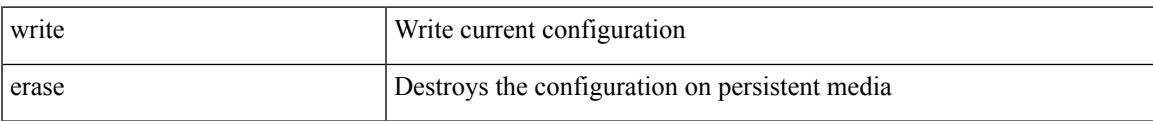

#### **Command Mode**

• /exec

#### **Usage Guidelines**

You can erase the configuration on your device to return to the configuration defaults. In this context, **configuration**refersto the startup configuration as displayed by the **show startup**command. No other internal application or process states are cleared. To remove all application persistency files such as patch rpms, third party rpms, and application configuration in the /etc directory other than configuration, use the **install reset** command.

## <span id="page-5493-0"></span>**write erase boot**

write erase boot

### **Syntax Description**

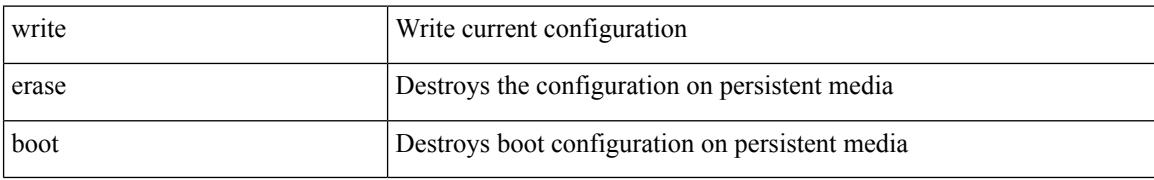

#### **Command Mode**

## <span id="page-5494-0"></span>**write erase debug**

write erase debug

### **Syntax Description**

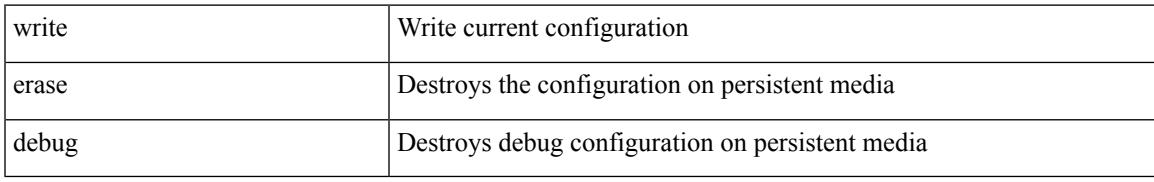

### **Command Mode**

# <span id="page-5495-0"></span>**write erase poap**

write erase poap

### **Syntax Description**

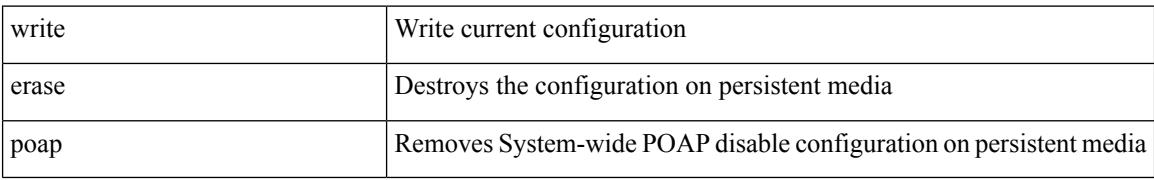

#### **Command Mode**

### <span id="page-5496-0"></span>**wrr-queue qos-group-map**

[no] wrr-queue qos-group-map <qid> { <cos> } +

### **Syntax Description**

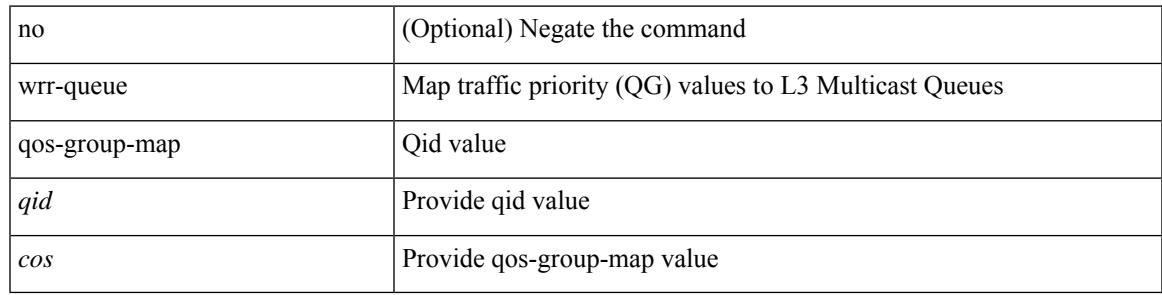

### **Command Mode**

## <span id="page-5497-0"></span>**wrr unicast-bandwidth**

[no] wrr unicast-bandwidth <br/>bw>

### **Syntax Description**

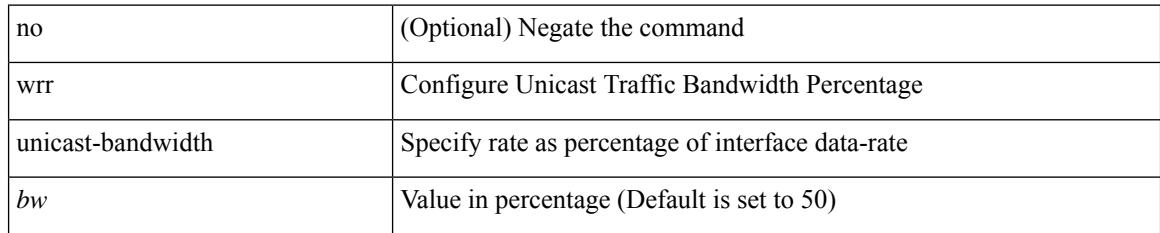

### **Command Mode**

### <span id="page-5498-0"></span>**wwn vsan vsan-wwn**

wwn vsan <i0> vsan-wwn <wwn1> | no

### **Syntax Description**

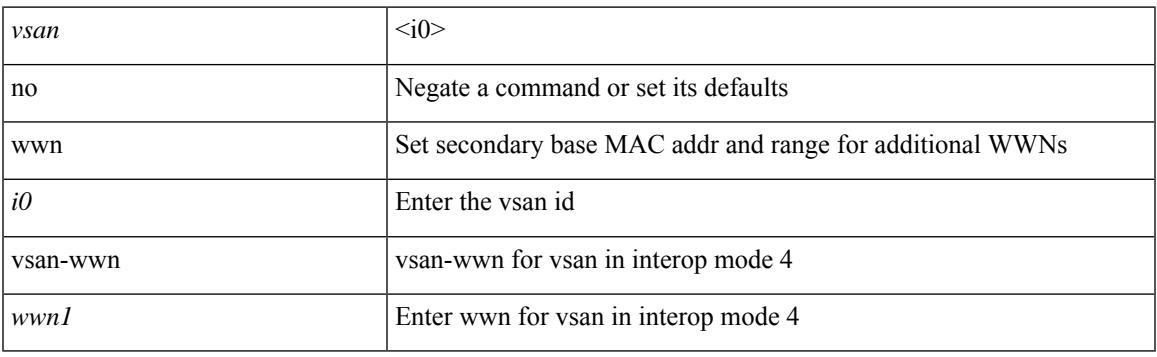

### **Command Mode**

 $\mathbf I$ 

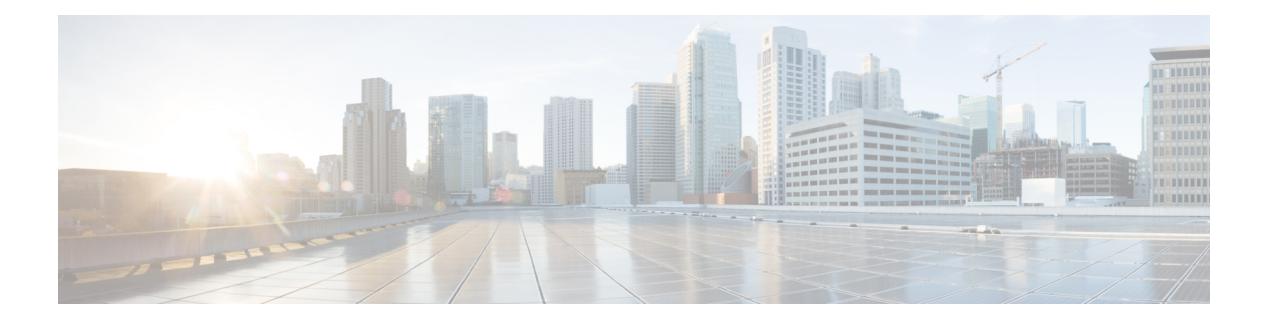

# **X Commands**

- [xconnect,](#page-5501-0) on page 5346
- xml, on page [5347](#page-5502-0)
- xml, on page [5348](#page-5503-0)
- xml server [max-session,](#page-5504-0) on page 5349
- xml server [rm-shm,](#page-5505-0) on page 5350
- xml server [terminate](#page-5506-0) session, on page 5351
- xml server [timeout,](#page-5507-0) on page 5352
- xml server [validate,](#page-5508-0) on page 5353
- xml server [xml-debug,](#page-5509-0) on page 5354
- [xmlagent,](#page-5510-0) on page 5355
- [xmlin,](#page-5511-0) on page 5356
- [xmlin,](#page-5512-0) on page 5357
- [xmlin,](#page-5513-0) on page 5358
- [xmlin,](#page-5514-0) on page 5359
- [xmlout,](#page-5515-0) on page 5360

### <span id="page-5501-0"></span>**xconnect**

xconnect | no xconnect

### **Syntax Description**

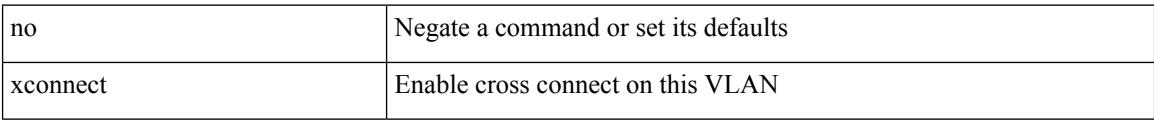

### **Command Mode**

• /exec/configure/vlan

## <span id="page-5502-0"></span>**xml**

 $\mathbf{l}$ 

### | xml

### **Syntax Description**

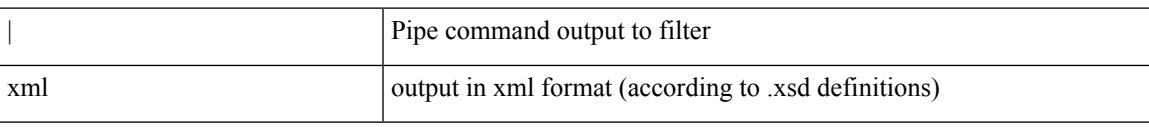

### **Command Mode**

• /output

I

## <span id="page-5503-0"></span>**xml**

**xml**

| xml

### **Syntax Description**

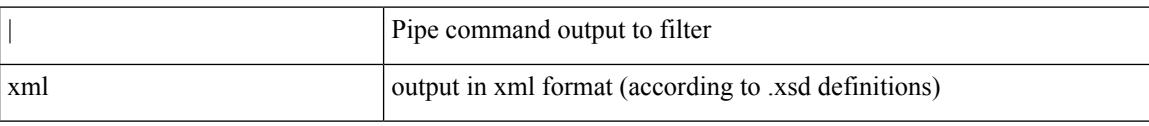

### **Command Mode**

• /output

### <span id="page-5504-0"></span>**xml server max-session**

[no] xml server max-session <number>

### **Syntax Description**

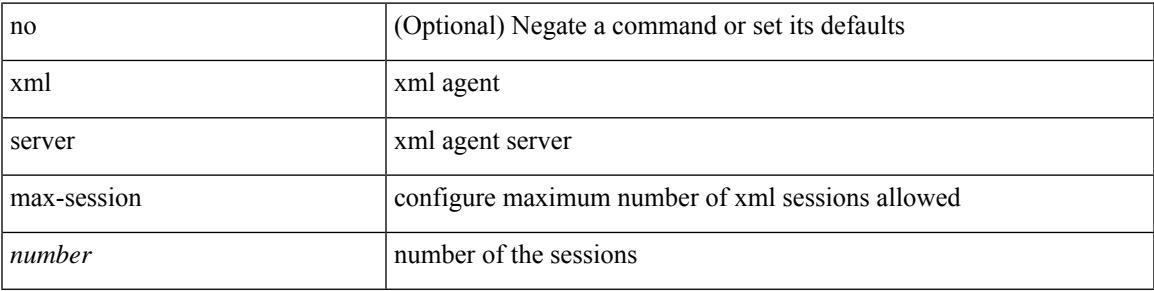

### **Command Mode**

## <span id="page-5505-0"></span>**xml server rm-shm**

xml server rm-shm

### **Syntax Description**

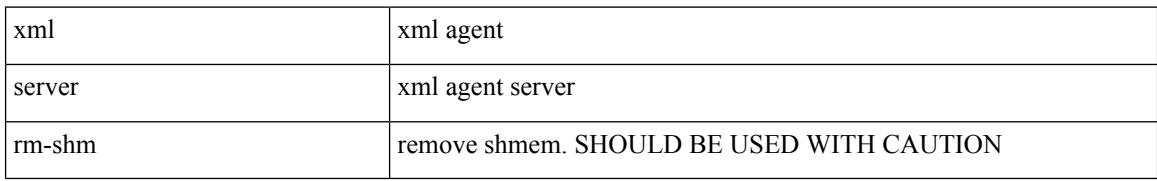

### **Command Mode**

### <span id="page-5506-0"></span>**xml server terminate session**

xml server terminate session <session\_id>

### **Syntax Description**

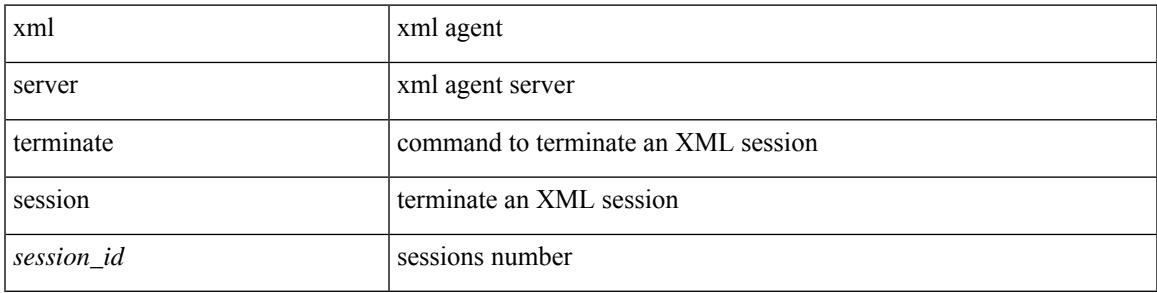

### **Command Mode**

## <span id="page-5507-0"></span>**xml server timeout**

[no] xml server timeout <value> [ <session\_id> ]

### **Syntax Description**

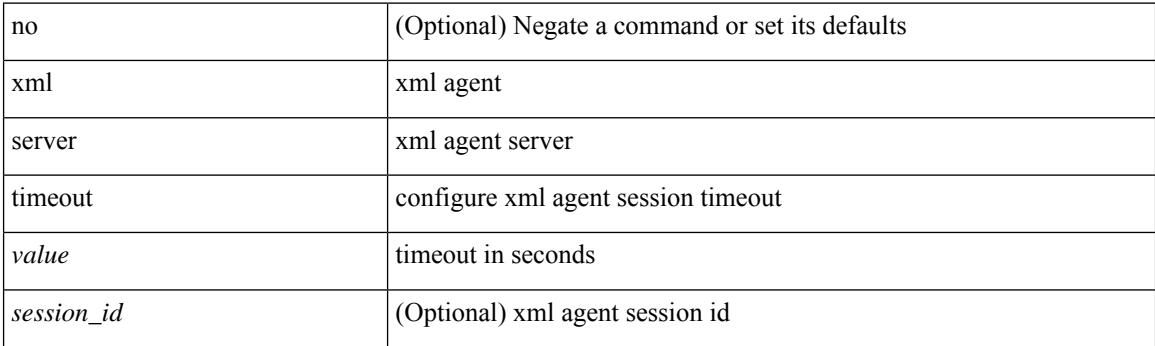

### **Command Mode**
### **xml server validate**

[no] xml server validate { all | <session\_id> }

#### **Syntax Description**

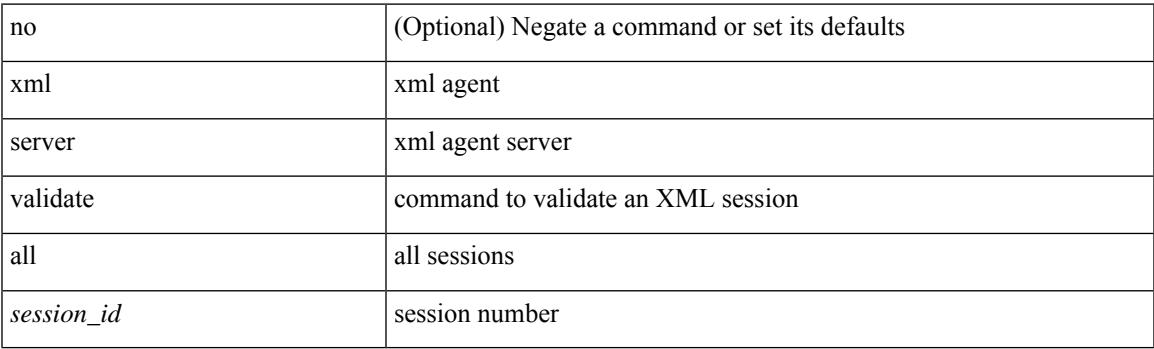

#### **Command Mode**

• /exec/configure

### **xml server xml-debug**

[no] xml server xml-debug

#### **Syntax Description**

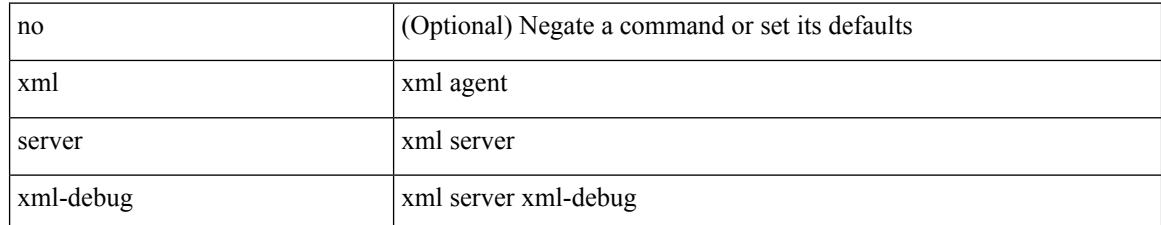

#### **Command Mode**

• /exec/configure

### **xmlagent**

I

xmlagent

**Syntax Description**

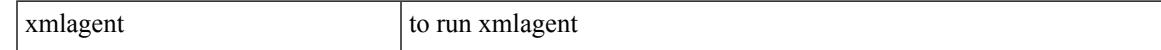

#### **Command Mode**

• /exec

I

## **xmlin**

#### | xmlin

#### **Syntax Description**

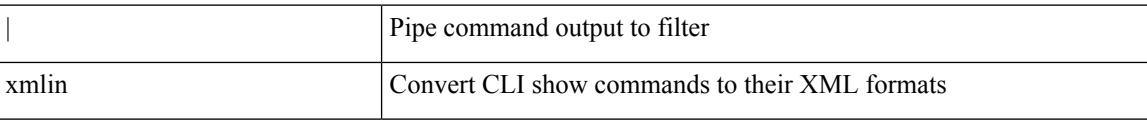

#### **Command Mode**

• /output

### **xmlin**

 $\mathbf{l}$ 

#### xmlin

**Syntax Description**

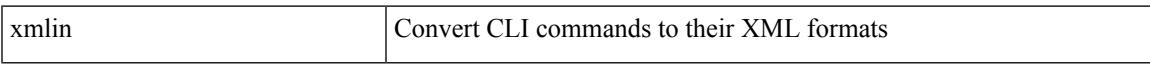

#### **Command Mode**

• /exec

I

### **xmlin**

#### xmlin

#### **Syntax Description**

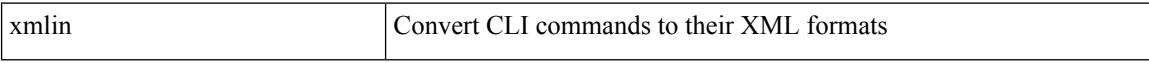

#### **Command Mode**

• /exec

### **xmlin**

 $\mathbf l$ 

#### | xmlin

#### **Syntax Description**

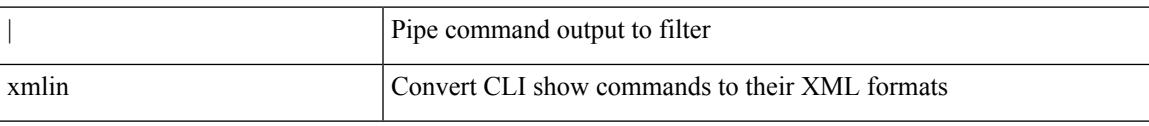

#### **Command Mode**

• /output

### **xmlout**

#### | xmlout

#### **Syntax Description**

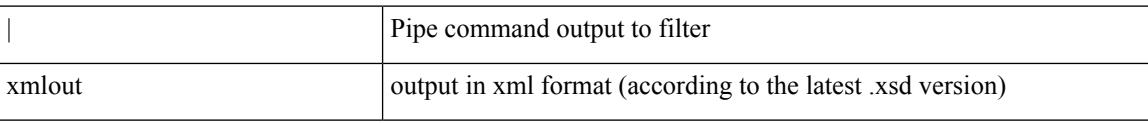

#### **Command Mode**

• /output

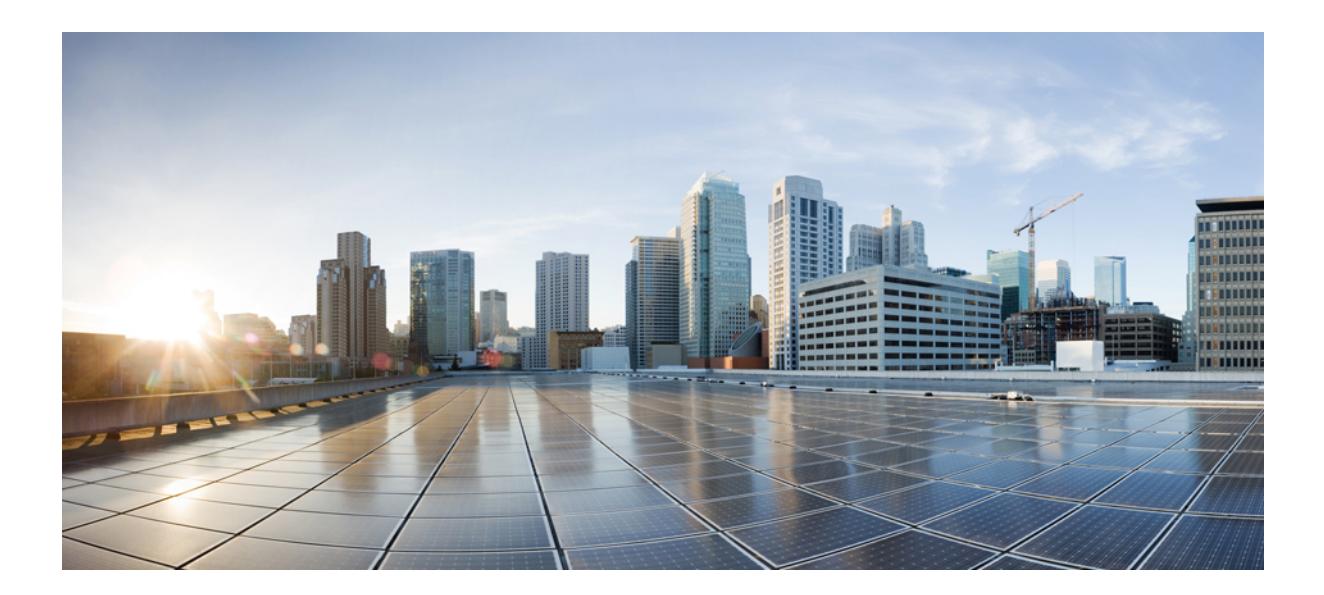

# **<sup>P</sup> ART II**

### **New, Changed, and Deprecated Commands**

- **New, Changed, and Deprecated [Commands](#page-5518-0) in Cisco Nexus 9000 Release 9.3(2)**, on page 5363
- New, Changed, and Deprecated [Commands](#page-5522-0) in Cisco Nexus 9000 Release 9.3(3), on page 5367
- New, Changed, and Deprecated [Commands](#page-5546-0) in Cisco Nexus 9000 Release 9.3(4), on page 5391
- New, Changed, and Deprecated [Commands](#page-5550-0) in Cisco Nexus 9000 Release 9.3(5), on page 5395
- New, Changed, and Deprecated [Commands](#page-5578-0) in Cisco Nexus 9000 Releases 9.3(6) to 9.3(9), on page 5423

<span id="page-5518-0"></span>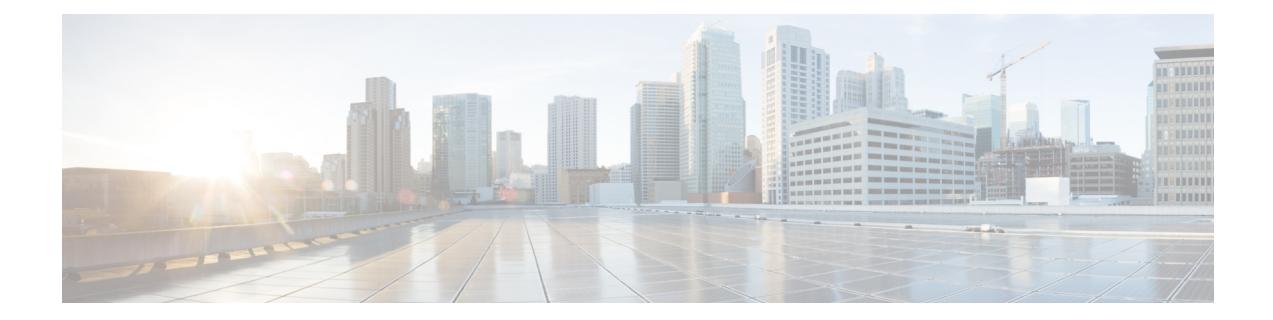

## **New, Changed, and Deprecated Commands in Cisco Nexus 9000 Release 9.3(2)**

• New, Changed, and Deprecated [Commands](#page-5519-0) in Cisco Nexus 9000 Release 9.3(2), on page 5364

### <span id="page-5519-0"></span>**New, Changed, and Deprecated Commands in Cisco Nexus 9000 Release 9.3(2)**

#### **New Commands**

The following commands are added in this release.

- [no ] destination  $\{\langle \text{ipaddr} \rangle \mid \langle \text{ipvbaddr} \rangle \}$  [use-vrf  $\{\langle \text{vrf-name} \rangle \mid \langle \text{vrf-known-name} \rangle \}$ ]
- [ no ] link dfe adaptive-tuning
- [ no ] link mac-up timer <mac\_up\_timer\_val>
- [ no ] logging history  $\{ \langle i0 \rangle | \text{ size } i1 \rangle \}$
- [ no ] mac address-table loop-detect nve port-down
- [ no ] ptp management
- [ no ] snmp-server drop { unknown-user | unknown-engine-id }

#### **Changed Commands**

The following commands are changed in this release.

- OLD:  $\lceil$  no  $\rceil$  icam monitor scale  $\lceil$  { threshold info <ithres> warning <wthres> critical <cthres>  $\rceil$   $\rceil$  {  $\lceil$  {  $\rceil$ l2-switching { mac-addresses | mst-instances | mst-vports | rpvst-vports | rpvst-vlans | total-vlans-x-ports | vlans | infra { mac } | stp { mst-instance | mst-vport | rpvst-vport | rpvst-vlan | isolated-portvlan } | vlan { vlan-count } } } | { multicast-routing { multicast-routes | igmp-groups | pim-neighbors | outgoing-interfaces | routing-forwarding { route-v4 | route-v6 | outgoing-interface  $\{$  | igmp  $\{$  group  $\}$  | pim { neighbor } } } | { unicast-routing { bfd-sessions | eigrp-routes | ipv4-arp | ipv4-host-routes | ipv6-host-routes | ipv4-isis-routes | ospf-nbr | ospf-lsa | ospf-area | ospf-vrf | ospf-passive-intf | bfd { session } | bgp { neighbor } | eigrp { route | neighbor } | hsrp { mac } | arp { arp-count } | ipv6-nd { nd-count } | routing { host-route-v4 | host-route-v6 | lpm-route-v4 | lpm-route-v6 } | isis { adjacency | bfd-session | route  $\{\cos f\}$  | ospf  $\{\text{neighbour} \mid \text{ and } \text{ } \text{ or } \text{ } \text{ or$ seq-per-policy | nh-per-policy | ace-v4 | ace-v6 | ace-v4v6 | intf } | vrrp3 { grp-per-intf | grp-dft-timer | grp-relax-timer | path-dft-timer | grp-and-path } } } | { vxlan { igmp { vlan | vtep | underlay-mcast-group } | fl { vni | underlay-mcast-group | overlay-mac | vtep | ir-peer | ir-vni | ir-mac | vlan-mapping-under-intf | vlan-mapping-in-switch | static-mac-to-vtep | vlan-logical-port-vp | vlan-per-fex-port | vni-for-vpc-gw | igmp-group } | bgp { vni | svi | vrf | underlay-mcast-group | vtep | mac | host-route-v4 | host-route-v6 | overlay-lpm-route-v4 | overlay-lpm-route-v6 | vlan-logical-port-vp | vlan-per-fex-port | igmp-group } | bgp-ir { vni | svi | vrf | vtep | mac | host-route-v4 | host-route-v6 | overlay-lpm-route-v4 | overlay-lpm-route-v6 | vlan-logical-port-vp | vlan-per-fex-port | igmp-group } } } } limit <nlimit> } }
- NEW:  $\lceil$  no  $\rceil$  icam monitor scale  $\{ \}$  threshold info  $\lt$ ithres $>$  warning  $\lt$ wthres $\gt$  critical  $\lt$ cthres $\gt$   $\}$   $\{ \}$ l2-switching { mac-addresses | mst-instances | mst-vports | rpvst-vports | rpvst-vlans | total-vlans-x-ports | vlans | infra { mac } | stp { mst-instance | mst-vport | rpvst-vport | rpvst-vlan | isolated-portvlan } | vlan { vlan-count } } } | { multicast-routing { multicast-routes | igmp-groups | pim-neighbors | outgoing-interfaces | routing-forwarding { route-v4 | route-v6 | route-sg-v4 | route-starg-v4 | route-sg-v6 | route-starg-v6 | outgoing-interface } | igmp { group } | pim { neighbor } } } | { unicast-routing {

Ш

bfd-sessions | eigrp-routes | ipv4-arp | ipv4-host-routes | ipv6-host-routes | ipv4-isis-routes | ospf-nbr | ospf-lsa | ospf-area | ospf-vrf | ospf-passive-intf | bfd { session } | bgp { neighbor } | eigrp { route | neighbor } | hsrp { mac } | arp { arp-count } | ipv6-nd { nd-count } | routing { host-route-v4 | host-route-v6 | lpm-route-v4 | lpm-route-v6 } | isis { adjacency | bfd-session | route } | ospf { neighbor | lsa | area } | vrf { vrf-count } | vrrp { grp-per-intf } | pbr { seq-per-policy | nh-per-policy | ace-v4 | ace-v6 | ace-v4v6 | intf } | vrrp3 { grp-per-intf | grp-dft-timer | grp-relax-timer | path-dft-timer | grp-and-path } } } | { vxlan { igmp { vlan | vtep | underlay-mcast-group } | fl { vni | underlay-mcast-group | overlay-mac | total-mac | vtep | ir-peer | ir-vni | ir-mac | vlan-mapping-under-intf | vlan-mapping-in-switch | static-mac-to-vtep | vlan-logical-port-vp | vlan-per-fex-port | vni-for-vpc-gw | igmp-group } | bgp { vni | svi | vrf | underlay-mcast-group | vtep | mac | host-route-v4 | host-route-v6 | overlay-lpm-route-v4 | overlay-lpm-route-v6 | vlan-logical-port-vp | vlan-per-fex-port | igmp-group } | bgp-ir { vni | svi | vrf | vtep | mac | host-route-v4 | host-route-v6 | overlay-lpm-route-v4 | overlay-lpm-route-v6 | vlan-logical-port-vp | vlan-per-fex-port | igmp-group } } } } limit <nlimit> } }

- OLD: [ no ] system module emon-enhanced
- NEW: [no ] system module emon-enhanced [slow-timeout ]

### **Deprecated Commands**

The following commands are removed in this release.

• [ no ] test system internal ptp drop-mgmt-packets

 $\mathbf I$ 

<span id="page-5522-0"></span>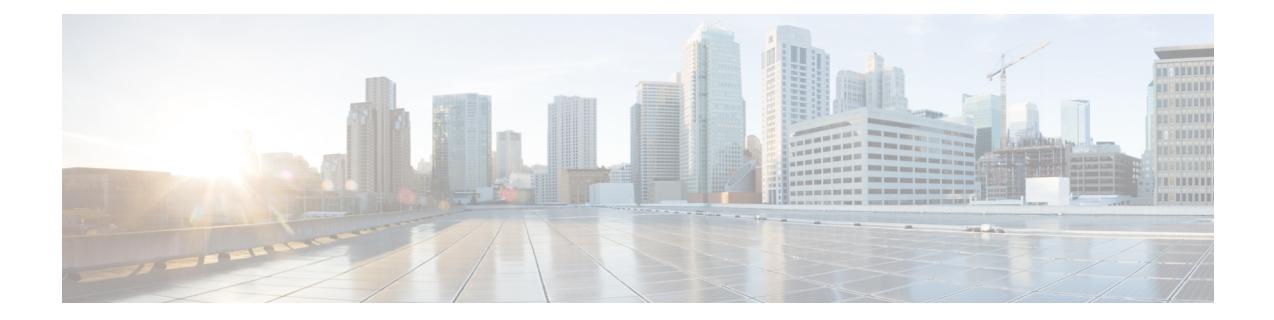

## **New, Changed, and Deprecated Commands in Cisco Nexus 9000 Release 9.3(3)**

• New, Changed, and Deprecated [Commands](#page-5523-0) in Cisco Nexus 9000 Release 9.3(3), on page 5368

### <span id="page-5523-0"></span>**New, Changed, and Deprecated Commands in Cisco Nexus 9000 Release 9.3(3)**

#### **New Commands**

The following commands are added in this release.

- action  $\langle \text{label} \rangle$  collect {  $\langle \text{<} \rangle$  and file> [ rate-limit  $\langle \text{value} \rangle$  ] [ purge-time  $\langle \text{p} \rangle$  value> ]  $\langle \text{component} \rangle$  } | disable }
- [ no ] alloc mode <sid-alloc-mode>
- [ no ] attribute-group
- $\lceil$  no  $\rceil$  attribute-group  $\leq$ s0>
- bloggerd clear evtlog stats
- bloggerd log-snapshot <identifier>
- $\lceil$  no  $\rceil$  boot fex  $\lceil$   $\leq$ uri $\lceil$   $\geq$   $\rceil$
- [ no ] broadcast
- [ no ] buffer-drop collector <collectorname>
- [ no ] buffer-drop monitor <monitorname>
- [ no ] buffer-drop system monitor <monitorname>
- [ no ] buffer-latency collector <collectorname>
- [ no ] buffer-latency monitor <monitorname>
- [ no ] buffer-latency record <recordname>
- [ no ] buffer-latency system monitor <monitorname>
- [ no ] buffer-latency threshold <thresholdname> <thresholdvalue>
- cfs refresh static-peers
- [ no ] cfs static-peers
- clear counters inn-buffers  $\lceil$  module  $\lceil$   $\rceil$   $\lceil$   $\lceil$   $\rceil$  instance  $\lceil$   $\rceil$  slimit  $\lceil$  slice  $\lceil$  slice  $\rceil$   $\rceil$ ]
- clear device-alias database
- clear device-alias session
- clear device-alias statistics
- clear dpvm auto-learn [ pwwn  $\langle w \rangle$ ] [ mac  $\langle m \rangle$ ]
- clear dpvm merge statistics
- clear dpvm session
- clear fabric-binding database auto-learnt vsan  $\leq i$ 0>
- clear fabric-binding statistics vsan  $\leq i$ 0>
- clear fcdomain session vsan  $\langle i0 \rangle$
- clear fcns statistics vsan <i0>
- clear fcs statistics vsan  $\leq i$
- clear forwarding trace srv6-decap-history [ module  $\leq$  module  $\geq$  ]
- clear forwarding trace srv6-encap-history [ module <module> ]
- clear forwarding trace srv6-local-sid-history [ module  $\leq$  module  $\geq$  ]
- clear forwarding trace srv6-peer-history [ module <module> ]
- clear fspf counters vsan  $\leq i$ 0>
- clear fspf counters vsan  $\langle i0 \rangle$  interface  $\langle i0 \rangle$
- clear ipv6 [ icmp ] mld event-history [  $\leq$  mld-event-hist-buf-name  $>$  ]
- clear ipv6 mld interface statistics [  $\le$  interface > ]
- clear ipv6 mld snooping event-history [  $\leq$  mld-snoop-event-hist-buf-name> ]
- clear ipv6 mld snooping explicit-tracking { vlan {  $\{\text{vlan} > | \text{all } \}$  | bridge-domain {  $\{\text{obdid} > | \text{all } \}$  }
- clear ipv6 mld snooping groups {  $\langle$  <all>  $|$  {  $\langle$  <group-prefix>  $|$   $\langle$   $|$   $\langle$   $|$   $\rangle$   $\langle$   $|$   $\rangle$   $\langle$   $|$   $\rangle$   $\langle$   $|$   $\rangle$   $\langle$   $|$   $\rangle$   $\langle$   $|$   $\rangle$   $\langle$   $|$   $\rangle$   $\langle$   $|$   $\rangle$   $\langle$   $|$   $\rangle$   $\langle$   $|$   $\r$  $\left[ \{\text{vlan } \{\text{~value}\} \} \right]$  | bridge-domain  $\left\{ \text{~bold} \right\}$  | all  $\left\{ \}$
- clear ipv6 mld snooping proxy querier ports { vlan <vlan> | bridge-domain <br/> \cdot > { \different {\end{math}}\$ \end{math}\$ \end{math}\$ \end{math}\$ \end{math}\$ \end{math}\$ \end{math}\$ \end{math}\$ \end{math}\$ \end{math ]
- clear ipv6 mld snooping statistics { vlan <vlan> | bridge-domain <br/> <br/> <br/> <br/> <br/> <br/>dd> | all }
- clear ipv6 mld snooping vpc peer-link-exclude { vlan <vlan> | bridge-domain <bdid> | all } [ group <group-addr> ]
- clear ipv6 mld snooping { report-policy | access-group } statistics [ vlan <vlan > ]
- clear ipv6 mroute [ repopulate ]  $\{ \{ \text{ } \leq \text{all} \} \}$  [ shared-tree ]  $\}$  ]  $\{ \text{ } \leq \text{group-prefix} \}$  [ shared-tree | source-tree ] }  $| {\leq}$  {  $\leq$  {  $\leq$  source> | shared-tree | source-tree ] } } [ vrf  $\{ \leq$  vrf-name> |  $\langle \text{vrf-known-name} \rangle$ | all } ]
- clear ipv6 mroute statistics { <all> | <group-prefix> | <group> [ <source> ] } [ vrf { <vrf-name> |  $\langle \text{vrf-known-name} \rangle$ | all } ]
- clear ipv6 pim policy statistics { register-policy | bsr { bsr-policy | rp-candidate-policy } } [ vrf { <vrf-name> | <vrf-known-name> | all } ]
- clear ipv6 { netstack mroute | mroute data-created  $\}$  {  $\langle$  sall>  $|$   $\langle$   $\langle$  sproup-prefix>  $|$   $\langle$   $\langle$  sproup>  $|$  $\langle$   $\rangle$ source>  $|$   $\rangle$   $|$ vrf { <vrf-name> | <vrf-known-name> | all } ]
- clear lcnd trace file
- clear routing ipv6 multicast mfdm pending counters [vrf {  $\langle \text{vrf-name}\rangle$  |  $\langle \text{vrf-know-name}\rangle$  | all } ]
- clear routing ipv6 multicast rpf-source retry-cache [ vrf {  $\langle \text{vrf-name} \rangle$   $\langle \text{vrf-known-name} \rangle$  | all } ]
- clear rscn session vsan  $\langle i0 \rangle$
- clear rscn statistics vsan  $\langle i0 \rangle$
- clear srv6 sid <ipv6-addr> counters
- clear zone database { only-auto-zones vsan  $\langle i0 \rangle$  | vsan1  $\langle i1 \rangle$  }
- clear zone lock vsan <i0>
- clear zone smart-zoning { { vsan1 <vsan\_id> } | { fcalias name <fcalias\_name> vsan2 <vsan\_id> | zone name1  $\langle$ zone\_name> vsan2  $\langle$ vsan\_id> | zoneset name2  $\langle$ zs\_name> vsan2  $\langle$ vsan\_id> } }
- clear zone statistics vsan <i0>
- [ no ] collector <collectorname>
- dchal  $[$  <cmd> $]$
- [ no ] destination inband-interface
- [ no ] destination ipv4 <ipaddr>
- [ no ] destination sup-eth0
- [ no ] device-alias  $\leq$ s0> vsan  $\leq$ i0>
- [ no ] device-alias abort
- [ no ] device-alias commit
- [ no ] device-alias confirm-commit enable
- [ no ] device-alias database
- [ no ] device-alias distribute
- [ no ] device-alias import fcalias vsan  $\leq i$ 0>
- [ no ] device-alias mode enhanced
- [ no ] device-alias name  $\leq$ s0> pwwn  $\leq$ wwn0> [ force ]
- [ no ] device-alias rename  $\leq s0$  >  $\leq s1$  >
- dpvm database copy active
- dpvm database diff { active [ { config | pending } ] | config1 | pending1 active1 }
- [ no ] disable-smart-zoning
- [no ] dot1x enable
- [no ] dpvm abort
- [ no ] dpvm activate [ force ]
- [no ] dpvm auto-learn
- [ no ] dpvm commit
- [ no ] dpvm database
- [ no ] dpvm distribute
- [ no ] dpvm distribute merge
- [ no ] dpvm fip enable <fip\_id> <fip\_action\_id>
- [ no ] dpvm overwrite-duplicate-pwwn
- dpvm restart
- $\lceil$  no  $\rceil$  dscp  $\leq$ dscp $\geq$
- [no ] encapsulation
- [ no ] encapsulation { vxlan | gpe }
- [ no ] enhanced-error
- $\lceil$  no  $\rceil$  event fcns entries max-per-switch  $\lceil$  o  $\rceil$
- [ no ] event flogi intf-max <intf-flogi-max>
- [ no ] event flogi switch-max <switch-flogi-max>
- [ no ] event sysmgr memory [ module  $\leq$  module  $\geq$  ] major  $\leq$  i0 $\geq$  minor  $\leq$  i1 $\geq$  clear  $\leq$  i2 $\geq$
- [ no ] event sysmgr switchover count < countnum > time < interval >
- [ no ] event zone dbsize max-per-vsan  $\le$  countnum>
- [ no ] event zone zonemembers max-per-switch  $\leq$  countnum $\geq$
- [ no ] event zone zones max-per-switch  $\le$  countnum>
- [no ] event zone zonesets max-per-switch <countnum>
- event-history acl { category { all | mts [ { rx [ { brief | detail } ] | tx [ { brief | detail } ] } ] } | no category { all | mts [  $\{ rx [\{ brief | detail \} ] | tx [\{ brief | detail \} ] \}$  }
- event-history device-alias { category { all | mts [ {  $rx$  [ { brief | detail } ] | tx [ { brief1 | detail1 } ] } ] } | no category { all | mts  $\lceil \{ \text{rx} \mid \{ \text{brief1} \mid \text{detail1} \} \} | \mathbf{x} \mid \{ \text{brief2} \mid \text{detail2} \} \rceil$ } } }
- event-history fcns category all
- event-history fcns category fc2 [ {  $rx$  [ { brief | detail } ] |  $tx$  [ { brief1 | detail1 } ] } ]
- event-history fcns category mts [ {  $rx$  [ { brief | detail } ] |  $tx$  [ { brief1 | detail1 } ] } ]
- event-history fcns no category all
- event-history fcns no category fc2  $[ \{ \text{r} \mid \text{d} \text{et} \} ] \mid \text{tr} [ \{ \text{b} \text{r} \mid \text{d} \text{et} \} ] \} ]$
- event-history fcns no category mts  $[ \{ rx \} \{ brief \}$  | detail  $] \}$  | tx  $[ \{ brief \}$  | detail1  $]$  ]  $]$
- event-history fcs category all
- event-history fcs category fc2  $[ \{ rx \} \{ brief \}$  | tx  $[ \{ brief \}$  | tx  $[ \{ \}$  | detail  $] \}$  |
- event-history fcs category mts  $[ \{ rx \} \{ brief | detail \} ] | tx [ \{ brief | detail \} ] \} ]$
- event-history fcs no category all
- event-history fcs no category fc2  $[ \{ \text{r} \mid \{ \text{brier} \} \} ] \mid \text{tx} \{ \{ \text{brier} \} \}$
- event-history fcs no category mts  $[ \{ \text{rx} \mid \{ \text{brief} \} \} ] \mid \text{tx} \{ \{ \text{brief} \} \}$
- event-history flogi category all
- event-history flogi category fc2 [ {  $rx$  [ { brief | detail } ] |  $tx$  [ { brief1 | detail1 } ] } ]
- event-history flogi category mts [  $\{ rx [$  { brief | detail } ] | tx [  $\{ brief |$  | detail1 } ] } ]
- event-history flogi no category all
- event-history flogi no category fc2 [ { rx [ { brief | detail } ] | tx [ { brief1 | detail1 } ] } ]
- event-history flogi no category mts [ {  $rx$  [ { brief | detail } ] |  $tx$  [ { brief1 | detail1 } ] } ]
- event-history lem-mgr category all
- event-history lem-mgr category fc2 [ {  $rx$  [ { brief | detail } ] | tx [ { brief | detail } ] } ]
- event-history lem-mgr category mts  $\lceil \{ rx \mid \{ brief \} \} \rceil$  | tx  $\lceil \{ brief \} \{ brief \} \rceil$  |  $\lceil \{ \} \rceil$
- event-history lem-mgr no category all
- event-history lem-mgr no category fc2 [ {  $rx$  [ { brief | detail } ] |  $tx$  [ { brief | detail } ] } ]
- event-history lem-mgr no category mts  $[ \{ rx \} \{ brief | detail \} ] | tx [ \{ brief | detail \} ] ]$
- event-history rscn category all
- event-history rscn category fc2 [ { rx [ { brief | detail } ] | tx [ { brief1 | detail1 } ] } ]
- event-history rscn category mts [ {  $rx$  [ { brief | detail } ] |  $tx$  [ { brief1 | detail1 } ] } ]
- event-history rscn no category all
- event-history rscn no category fc2  $[ \{ \text{r} \mid \text{d} \text{et} \} ] \mid \text{tx} \{ \{ \text{b} \text{r} \mid \text{d} \text{et} \} ] \}$
- event-history rscn no category mts  $[ \{ rx \} \{ brief \}$  | detail  $] \}$  | tx  $[ \{ brief \}$  | detail1  $]$  ]  $]$
- event-history zone category all
- event-history zone category fc2 [ {  $rx$  [ { brief | detail } ] |  $tx$  [ { brief1 | detail1 } ] } ]
- event-history zone category mts  $[ \{ rx \} \{ brief \}$  detail  $\} ] \{ tx \}$
- event-history zone no category all
- event-history zone no category fc2 [ {  $rx$  [ { brief | detail } ] |  $tx$  [ { brief1 | detail1 } ] } ]
- event-history zone no category mts  $[ \{ rx \} \{ brief \}$  detail  $\} ] \{ tx [ \{ brief \}$  detail1 } } }
- [ no ] fabric-binding activate vsan  $\langle i0 \rangle$  [ [ force ] [ no-auto-learn ] ]
- [ no ] fabric-binding auto-learn { interface  $\langle i0 \rangle$  | vsan  $\langle i0 \rangle$  }
- fabric-binding database copy vsan  $\leq i$ 0>
- fabric-binding database diff active vsan  $\langle i0 \rangle$
- fabric-binding database diff config vsan  $\leq i$ 0
- [ no ] fabric-binding database vsan  $\leq i$ 0>
- $\lceil$  no  $\rceil$  fabric-binding default-permit vsan  $\lceil$  o  $\rceil$
- [ no ] fabric-binding efmd enforce loose vsan  $\leq i$ 0>
- [ no ] fabric-binding fip enable  $\leq$  fip\_id $\geq$   $\leq$  fip\_action\_id $\geq$
- fabric-binding restart
- fabric-binding swwn <wwn0> vsan <i1>
- fcalias clone  $\leq s0$   $\leq s1$   $\leq$  vsan  $\leq$ i0  $\geq$
- $\cdot$  [ no ] fcalias name  $\leq$ s0> vsan  $\leq$ i0>
- fcalias rename  $\langle s0 \rangle \langle s1 \rangle$  vsan  $\langle i0 \rangle$
- $\cdot$  [ no ] fcdomain abort vsan  $\leq i$ 0>
- [no ] fcdomain allowed  $\leq i0$  vsan  $\leq i1$  >
- $\lceil$  no  $\rceil$  fcdomain auto-reconfigure vsan  $\lceil$  o  $\rceil$
- $\cdot$  [ no ] fcdomain commit vsan  $\leq i$ 0>
- [ no ] fcdomain contiguous-allocation vsan  $\leq i$ 0>
- [no ] fcdomain distribute
- [ no ] fcdomain domain  $\{\langle i0 \rangle \}$  [ preferred vsan  $\langle i1 \rangle$  | static vsan  $\langle i2 \rangle \}$  |  $\langle i3 \rangle$  { preferred vsan  $2 \langle i4 \rangle$ | static vsan $3 \le i5$  > } }
- [ no ] fcdomain fabric-name <wwn0> vsan <i1>
- [ no ] fcdomain fcid database
- $\cdot$  [ no ] fcdomain fcid persistent vsan  $\langle i0 \rangle$
- fcdomain free-fcid  $[$  [ uuid <i0>  $]$  [ [ fcid <i1> ] [ [ whole-area ] [ [ wwn <wwn2> ] [ vsan <i3> ] ] ] ]
- [ no ] fcdomain optimize { fast-restart vsan  $\langle i0 \rangle$  | selective-restart vsan  $\langle i1 \rangle$  | scale-restart vsan2  $\langle i2 \rangle$ | all vsan $3 \le i3$ > }
- [ no ] fcdomain priority  $\langle i0 \rangle$  vsan  $\langle i1 \rangle$
- [ no ] fcdomain rcf-reject vsan <i0>
- [no ] fcdomain restart { disruptive vsan  $\langle i0 \rangle$  | vsan1  $\langle i1 \rangle$  }
- $\bullet$  [ no ] fcdomain vsan  $\leq i$ 0>
- [ no ] fcid-allocation area company-id <i0>
- [ no ] fcinterop fcid-allocation { auto | flat | none }
- [ no ] fcinterop loop-monitor
- [no ] fcns { no-auto-poll [ { vsan  $\langle i0 \rangle$  | wwn  $\langle wnn1 \rangle$  } ] | proxy-port  $\langle wwn2 \rangle$  vsan  $|i3 \rangle$  | reject-duplicate-pwwn vsan2 <i4> | reject-mgmt-query | no-bulk-notify | zone-lookup-cache }
- fcns database-size <i0>
- fcns refresh { all vsan  $\langle i0 \rangle$  | local vsan1 $\langle i1 \rangle$ | remote vsan2 $\langle i2 \rangle$ }
- fcping { device-alias  $\langle s0 \rangle$  vsan  $\langle i0 \rangle$  [ [ count  $\langle i1 \rangle$  ] [ [ timeout  $\langle i2 \rangle$  ] [ usr-priority  $\langle i3 \rangle$  ] ] ] [ fcid  $\langle i4 \rangle$ vsan1 $\langle i \rangle$  [ [ count1  $\langle i \rangle$ ] [ [ timeout1  $\langle i \rangle$  ] ] usr-priority1  $\langle i \rangle$  3 ] ] ] | pwwn  $\langle w \rangle$  vsan2  $\langle i \rangle$ 10>  $\left[ \left[ \text{ count2} \leq i11 \right] \right] \left[ \left[ \text{ timeout2} \leq i12 \right] \right] \left[ \text{ user-priority2} \leq i13 \right] \right]$
- fcs clear-discovery vsan  $\leq i$ 0>
- $\bullet$  [ no ] fcs plat-check-global vsan  $\leq i$ 0>
- [no ] fcs register
- fcs refresh-domain vsan  $\langle i0 \rangle$
- fcs start-discovery vsan  $\langle i0 \rangle$
- [ no ] fcs virtual-device-add [ vsan-ranges  $\langle i0 \rangle$  ]
- fctrace { device-alias  $\langle s0 \rangle$  vsan  $\langle i0 \rangle$  [ timeout  $\langle i1 \rangle$  ] | fcid  $\langle$  fcid2 $\rangle$  vsan1  $\langle i3 \rangle$  [ timeout1  $\langle i4 \rangle$  ] | pwwn  $\langle \text{www5} \rangle \text{ v} \cdot \text{v} \cdot \text{v} \cdot$
- no fctrace module { all  $|\langle i0 \rangle$  }
- $\bullet$  [ no ] fdmi suppress-updates vsan  $\leq i$ 0>
- [ no ] feature evfp-host
- [ no ] feature fport-channel-trunk
- [no ] feature license smart
- [ no ] feature ofm
- [ no ] filter ip access-list <aclname>
- [ no ] filter ipv6 access-list <aclname>
- [no ] fspf config vsan  $\leq i$ 0>
- $\cdot$  [ no ] fspf enable vsan  $\leq i$ 0>
- [ no ] fspf route-update delayed
- [no ] fspf { cost <i0> vsan <i1> | dead-interval <i2> vsan1 <i3> | hello-interval <i4> vsan2 <i5> | passive vsan3  $\leq i$ 6> | retransmit-interval  $\leq i$ 7> vsan4  $\leq i$ 8> }
- [ no ] hardware access-list tcam label ing-qos optimize
- [no ] hardware access-list tcam region  $\langle \text{type} \rangle \langle \text{team} \rangle$  size per-port-stats
- [ no ] hardware profile buffer stuck reset-reload { lenient | aggressive }
- [ no ] hardware profile disable parse-err
- [ no ] hardware profile svi-and-si flex-stats-enable
- [no ] hardware switch-id  $\leq$ id-val $\geq$
- [ no ] hardware-telemetry buffer-drop
- [ no ] hardware-telemetry buffer-latency
- [ no ] hardware-telemetry int-clone-md
- innoshell cmd <cmd>
- innoshell module <module>
- innoshell module <module> cmd <cmd>
- [ no ] install feature-set fcoe
- [ no ] int-clone-md probe-marker <marker>
- [ no ] int-clone-md sink collector <collectorname>
- [ no ] int-clone-md sink monitor <monitorname>
- [ no ] int-clone-md sink record <recordname>
- [no ] int-clone-md source monitor <monitorname>
- [ no ] int-clone-md source record  $\leq$  recordname>
- [no ] int-clone-md system sink monitor <monitorname>
- [ no ] int-clone-md system source monitor  $\leq$  monitorname>
- [ no ] interface <interface\_range>
- [no ] ip address  $\langle ip0 \rangle$
- [ no ] ip dhcp relay information option server-id-override-disable
- $\lceil$  no  $\rceil$  ip dhcp relay subnet-selection  $\lceil$  ip-addr>
- [ no ] ip pps threshold unicast-forward  $\langle size \rangle$  [  $\langle log[nterval \rangle$  ]
- $\lceil$  no  $\rceil$  ipv6  $\lceil$  icmp  $\rceil$  mld syslog-threshold  $\lceil$  percentage $\rceil$
- [ no ] ipv6 dhcp relay option 79
- [ no ] ipv6 mfwd event-history cli { size  $\{ \text{~size\_in\_text>~} \}$  \ext>  $| \text{~size\_in\_kbytes>} \}$  }
- [ no ] ipv6 mfwd event-history 12 { size {  $\langle$  size in text>  $| \langle$  size in kbytes> } }
- [ no ] ipv6 mfwd event-history nbm { size {  $\langle$  <size\_in\_text>  $|$   $\langle$  size\_in\_kbytes> } }
- [ no ] ipv6 mfwd event-history packet { size {  $\langle$  size in text>  $| \langle$  size in kbytes> } }
- [ no ] ipv6 mfwd event-history vrf { size {  $\langle$  size\_in\_text>  $|$   $\langle$  size\_in\_kbytes> } }
- [ no ] ipv6 mfwd mstatic register
- [ no ] ipv6 mld snooping
- [no ] ipv6 mld snooping { holddown-timer  $\langle$  timer>  $|$  cc-mode  $|$  m2rib-max-omfs  $\langle$  omf-count>  $|$ m2rib-max-omf-routes <omf-route-count> | m2rib-max-routes <route-count> | m2rib-max-buffers <buf-count> }
- [ no ] ipv6 mld snooping { report-policy | access-group } { prefix-list | route-map } <pname> interface <interface>
- [ no ] ipv6 mld snooping access-group  $\leq$  route-map-name>
- [ no ] ipv6 mld snooping disable-noquerier-timer
- [ no ] ipv6 mld snooping disable-nve-static-router-port
- [ no ] ipv6 mld snooping drop-invalid-reports
- [ no ] ipv6 mld snooping event-history mfdm { size {  $\langle$  size in text>  $|$   $\langle$  size in kbytes> } }
- [ no ] ipv6 mld snooping event-history mfdm-sum { size  $\{$  <size\_in\_text>  $|$  <size\_in\_kbytes> } }
- [ no ] ipv6 mld snooping event-history rib { size {  $\langle$  size in text>  $|$   $\langle$  size in kbytes> } }
- [ no ] ipv6 mld snooping event-history vlan [ size  $\{\leq s \text{ size } t \text{ last} > | s \text{ size } t \text{ is } k \text{ bytes} > \}$  ]
- [ no ] ipv6 mld snooping event-history vlan-events { size  $\{$  <size in\_text>  $|$  <size\_in\_kbytes> } }
- [ no ] ipv6 mld snooping event-history vpc  $\{size \} \leq \{size \}$  in text $\geq$  |  $\{size \}$  } }
- [ no ] ipv6 mld snooping explicit-tracking
- [ no ] ipv6 mld snooping fast-leave
- [ no ] ipv6 mld snooping group-timeout {  $\langle$  \timeout \timeout }
- [ no ] ipv6 mld snooping last-member-query-count  $\le$ count>
- [ no ] ipv6 mld snooping last-member-query-interval <interval>
- [ no ] ipv6 mld snooping limit [  $\leq$  max-grps> ]
- [ no ] ipv6 mld snooping link-local-groups-suppression
- [no ] ipv6 mld snooping many-to-one-enhance
- $\lceil$  no  $\rceil$  ipv6 mld snooping max-gq-miss  $\le$ count $\ge$
- $\cdot$  [ no ] ipv6 mld snooping minimum-version  $\leq$ min-ver $\geq$
- $\lceil$  no  $\rceil$  ipv6 mld snooping mrouter interface  $\lceil$  vsi  $\rceil$  <interface>
- [ no ] ipv6 mld snooping mrouter vpc-peer-link
- [ no ] ipv6 mld snooping { optimised-multicast-flood | optimise-multicast-flood }
- [ no ] ipv6 mld snooping proxy general-queries [ mrt  $\leq m$ rt > ]
- [ no ] ipv6 mld snooping querier <querier>
- [ no ] ipv6 mld snooping querier-timeout  $\leq$ time>
- $\lceil$  no  $\rceil$  ipv6 mld snooping query-interval  $\lceil$  interval $\rceil$
- [ no ] ipv6 mld snooping query-max-response-time  $\leq$ time>
- [ no ] ipv6 mld snooping report-suppression
- [ no ] ipv6 mld snooping robustness-variable  $\le$ value>
- [no ] ipv6 mld snooping self-mac-check
- [ no ] ipv6 mld snooping startup-query-count < count>
- [ no ] ipv6 mld snooping startup-query-interval <interval>
- [ no ] ipv6 mld snooping static-group  $\leq$ group $>$  [ source  $\leq$  source  $>$  ] interface [ vsi ]  $\leq$  interface
- [no ] ipv6 mld snooping syslog-threshold <percentage>
- [ no ] ipv6 mld snooping v2-report-suppression
- [ no ] ipv6 mld snooping version <version>
- ipv6 mld snooping vpc { clear-cfs-flag | clear-pending-flag | clear-native-flag }
- ipv6 mld snooping vpc [ vpc-incremental | vpc-sync-only ]
- [ no ] ipv6 mld snooping vpc peer-link-exclude
- ipv6 mld snooping vpc peer-routes-download [ stale ]
- [ no ] ipv6 mld snooping vxlan
- [no ] ipv6 mld snooping vxlan-umc drop [ vlan <vlans-range> ]
- [ no ] ipv6 multicast multipath resilient
- [ no ] ipv6 multicast multipath  $\{$  <multipath-type>  $\}$
- [no ] ipv6 multicast rpf mofrr { [ route-map < route-map-name > ] | [ damping-interval < secs > ] | [ resilient  $]$ } +
- [ no ] ipv6 mld snooping proxy-leave use-group-address
- $\lceil$  no  $\rceil$  ipv6 mld snooping report-flood  $\lceil$  all  $\rceil$  interface  $\lceil$  interface  $\rceil$
- [no ] ipv6 pim { use-shared-tree-only | spt-threshold infinity } group-list {  $\langle$  < route-map-name> | prefix-list  $\langle$  = prefix-list-name $\rangle$ }
- [no ] ipv6 pim [ sparse ] sg-expiry-timer {  $\langle$  expiry-time> | infinity } [ sg-list  $\langle$  route-map-name> | prefix-list <prefix-list-name> ]
- [ no ] ipv6 pim assert-pad
- $\lceil$  no  $\rceil$  ipv6 pim assert-rate-limit  $\lceil$  <rate> $\rceil$
- [ no ] ipv6 pim auto-enable
- [ no ] ipv6 pim border-router
- [ no ] ipv6 pim cpu-punt dr-only
- [ no ] ipv6 pim df-offer-burst-interval <br/>burst-interval>
- [ no ] ipv6 pim dr-delay [ <delay> ]
- [ no ] ipv6 pim event-history cli { size {  $\langle$  size in text>  $|$   $\langle$  size in kbytes> } }
- [ no ] ipv6 pim event-history data-register-receive { size {  $\langle$  size\_in\_text>  $|$   $\langle$  size\_in\_kbytes> } }
- [ no ] ipv6 pim event-history join-prune-tw { size  $\{ \text{~size\_in\_text>~} | \leq size_in\_kbytes \}$  }
- [ no ] ipv6 pim event-history mrib { size {  $\langle$  <size in text>  $|$   $\langle$  \size in kbytes  $\rangle$  } }
- [ no ] ipv6 pim event-history nbm { size  $\{ \text{~size}\ \text{~in\_text>~key} \} \$
- [ no ] ipv6 pim event-history pim-library { size {  $\langle$  size in text>  $|$   $\langle$  size in kbytes> } }
- [ no ] ipv6 pim event-history txlist  $\{ size \}$   $\{ size_in\_text>lext> | < size_in\_kbytes> \}$
- [ no ] ipv6 pim event-history vpc { size {  $\langle$  size\_in\_text>  $|$   $\langle$  size\_in\_kbytes> } }
- [ no ] ipv6 pim evpn-border-leaf
- [ no ] ipv6 pim file-debug
- [ no ] ipv6 pim jp-interval <interval>
- $\lceil$  no  $\rceil$  ipv6 pim mtu  $\leq$ size $\geq$
- $\lceil$  no  $\rceil$  ipv6 pim neighbor-policy  $\lceil$  <route-map-name>  $\rceil$  prefix-list <prefix-list-name>  $\rceil$
- [ no ] ipv6 pim non-dr flood
- [ no ] ipv6 pim null-reg-delay [ <delay> ]
- [ no ] ipv6 pim null-reg-routes [  $\le$ num> ]
- [ no ] ipv6 pim passive
- [ no ] ipv6 pim pre-build-spt [ force ] } [ route-map < route-map-name > | prefix-list < prefix-list-name > ]
- [ no ] ipv6 pim prune-on-expiry
- [ no ] ipv6 pim register-replicate
- [ no ] ipv6 pim register-source [  $\le$ src-interface> ]
- [ no ] ipv6 pim register-until-stop
- [no ] ipv6 pim restart-congestion-period [ <period> ]
- [ no ] ipv6 pim strict-rfc-compliant } }
- [no ] ipv6 routing multicast enforce-rpf
- [ no ] ipv6 routing multicast event-history mdt { size {  $\langle$  size in text>  $|$   $\langle$  size in kbytes> } }
- [ no ] ipv6 routing multicast event-history nbm { size  $\{$  <size\_in\_text>  $|$  <size\_in\_kbytes> } }
- [ no ] ipv6 routing multicast event-history notify-clients { size  $\{$  <size\_in\_text>  $|$  <size\_in\_kbytes> } }
- [ no ] ipv6 routing multicast event-history urib-debugs  $\{ \text{size } \{ \text{size in\_text}\} \} \$
- [no ] ipv6 routing multicast file-debug
- [ no ] ipv6 routing multicast mfdm-buffer-route-count {  $\langle$ size> }
- [no ] ipv6 routing multicast trace enable
- $[$  no  $]$  ipv6 routing multicast trace entries  $[$  <num-entries  $]$  | ipv6 routing multicast trace entries  $\le$ num-entries $\ge$
- [ no ] ipv6 routing multicast trace records [  $\langle$  sum-rec> ] | ipv6 routing multicast trace records  $\langle$  num-rec>
- $\cdot$  [ no ] itd port-group  $\leq$ svc-name>
- [no ] 12 ipv6 mfwd mroute add <vlan\_id> <group> <source> <source\_mac>
- lcnd push\_to\_klm address <macaddr> port <portnum> vlan <vlanid>
- license smart conversion { start | stop }

Ш

- license smart deregister
- [ no ] license smart enable
- license smart register idtoken <s0> [ force ]
- license smart renew { auth | ID }
- [ no ] load-interval <interval>
- [ no ] locator <locator-name>
- [no ] locator <name>
- [ no ] locators
- $\cdot$  [ no ] logging level acl  $\leq i$ 0>
- $\cdot$  [ no ] logging level device-alias  $\leq i$ 0>
- $\cdot$  [ no ] logging level dpvm  $\leq i$ 0>
- $\cdot$  [ no ] logging level fcdomain  $\leq i$ 0>
- $\cdot$  [ no ] logging level fcns  $\leq i$ 0>
- [ no ] logging level fcs  $\leq i0$ >
- $\cdot$  [ no ] logging level fdmi  $\leq i$ 0>
- $\cdot$  [ no ] logging level flogi  $\leq i$ 0>
- $\cdot$  [ no ] logging level fspf  $\leq i$ 0>
- [ no ] logging level ipv6 mld <level>
- [ no ] logging level lem-mgr <i0>
- [ no ] logging level { mfwdv6 | mcastfwdv6 } <level>
- $\cdot$  [ no ] logging level oim  $\leq i$ 0>
- [ no ] logging level rdl <i0>
- $\cdot$  [ no ] logging level rib  $\leq i$ 0>
- $\cdot$  [ no ] logging level rscn  $\leq i$ 0>
- [ no ] logging level scsi-target <i0>
- [ no ] logging level tunenc\_mgr <i0>
- $\cdot$  [ no ] logging level zone  $\leq i$ 0>
- $\bullet$  [ no ] m6rib mdt <context-id> <encap-index> <mdt-group> <mdt-source> <src-if> <mdt-if>
- [no ] mac  $\leq$  mac0 $\geq$  vsan  $\leq$  i1 $\geq$
- $\cdot$  [ no ] mcast root lowest vsan  $\leq i$ 0>
- $\cdot$  [ no ] mcast root principal vsan  $\leq i$ 0>
- $\lceil$  no  $\rceil$  member  $\leq$ s0>
- [no ] member { device-alias  $\langle s0 \rangle$  [ lun  $\langle s0 \rangle$  ] { initiator | target | both } ] | domain-id  $\langle s1 \rangle$  port-number <i2> | fcalias <s1> | fcid <fcid3> [ lun1 <lun4> ] [ { initiator | target | both } ] | fwwn <wwn5> | interface  $\langle i\theta \rangle$  [ { domain-id1  $\langle i\theta \rangle$  | swwn  $\langle wwn7 \rangle$  } ] | pwwn  $\langle wwn9 \rangle$  [ lun2  $\langle lun10 \rangle$  ] [ { initiator | target | both } ] | symbolic-nodename <s2> }
- [no ] member { device-alias  $\langle s0 \rangle$  [ lun  $\langle s0 \rangle$  ] { initiator | target | both } ] | domain-id  $\langle s1 \rangle$  port-number  $\langle$ i2> | fcid  $\langle$ fcid3> [ lun1  $\langle$ lun4> ] [  $\{$  initiator | target | both  $\}$  ] | fwwn  $\langle$ wwn5> | interface  $\langle$ if0> [  $\{$ domain-id1 <i6> | swwn <wwn7> } ] | pwwn <wwn9> [ lun2 <lun10> ] [  $\{$  initiator | target | both } ] | symbolic-nodename <s1> }
- $\lceil$  no  $\rceil$  mgmt-addr  $\leq$ s0>
- $\lceil$  no  $\rceil$  min-ls-arrival  $\leq i$ 0>
- $\lceil$  no  $\rceil$  min-ls-interval  $\lceil$  = i0>
- [ no ] neighbor  $\leq$  interface  $\geq$  [ remote-as  $\leq$  asn $\geq$  ]
- $\cdot$  [ no ] nwwn  $\leq$ wwn $0$ >
- [ no ] nwwn  $\leq$ wwn $0$  vsan  $\leq$ i $\geq$
- [no ] nxapi client certificate authentication [  $\leq$  verification-setting > ]
- [ no ] ocsp url  $\leq$ s0>
- [ no | default ] path-attribute { discard | treat-as-withdraw } {  $\langle$  <type> | range  $\langle$  start $\rangle$   $\langle$  end $\rangle$  } in
- pathtrace { domain  $\leq i$  vsan  $\leq i$  [ | reverse ]  $\lfloor$  detail  $\rfloor$  | fcid  $\leq$  fcid vsan1  $\leq i$  [ reverse1  $\lfloor$  | detail1  $\rfloor$ }
- pathtrace  $\{\}$  nve  $\lceil$  mac <dmac> <dot1qid>  $\lceil$  <intfid>  $\rceil$  \| | srv6  $\{\lceil$  ip  $\rceil$  <ipv6\_addr>  $\lceil$  <ipv4\_host>  $\rceil$ unknown ] [ vrf { <vrf-name> | <vrf-known-name> } ] [ profile <pid> ] [ payload { [ mac-addr <dstmac>  $\langle$ smac> ] [ dot1q  $\langle$ dot1q-id> ] [ ip  $\langle$ dstip> $\langle$ srcip> | ipv6 $\langle$ dstipv6 $\rangle$ srcipv6 $\rangle$  ] [ port  $\langle$ sport $\rangle$  $\langle$ dport $\rangle$ ] [ proto <proto-id> ] [ src-intf <src\_if> ] } payload-end ] } [ { [ sid <sid\_addr> ] [ via { <sid\_list\_entry> } + sid-list-end ] [ end-otp <otp> ] [ end-op <op> ] [ no-reduced-srh ] } ] [ [ { vni <vni-id> } ] [ { sport  $\langle \text{sval}\rangle$  } ] [ source  $\{\langle \text{src\_if\_ip\_addr}\rangle | \langle \text{src\_if\_ipv6\_addr}\rangle \}$
- ping { { nve [ mac <dmac> <dot1qid> [ <intfid> ] ] | srv6 } { [ ip ] [ <ipv6\_addr> | <ipv4\_host> | unknown ] [ vrf { <vrf-name> | <vrf-known-name> } ] [ profile <pid> ] [ payload { [ mac-addr <dstmac> <smac>  $\int$ [ dot1q <dot1q-id>  $\int$  [ ip <dstip> <srcip>  $\int$  | ipv6 <dstipv6> <srcipv6>  $\int$  [ port <sport> <dport>  $\int$  [ proto  $\epsilon$  <proto-id> ] [ src-intf <src\_if> ] } payload-end ] } [ { [ sid <sid\_addr> ] [ via { <sid\_list\_entry> } + sid-list-end  $\left[\right]$  [ end-otp  $\left[\right]$   $\left[\right]$  [ end-op  $\left[\right]$   $\left[\right]$  no-proof-of-transit  $\left[\right]$  [ no-reduced-srh  $\left[\right]$   $\left[\right]$   $\left[\right]$   $\left[\right]$   $\left[\right]$   $\left[\right]$   $\left[\right]$   $\left[\right]$   $\left[\right]$   $\left[\right]$   $\left[\right]$   $\left[\right]$   $\left[\right]$   $\{\text{vni-id}\}$  | [ { sport  $\{\text{sval}\}$  | ] [ source  $\{\text{vsrc if ip-addr}\}$  |  $\{\text{svrc_if}$  |  $\{\text{svol} \}$  |  $\{\text{svol} \}$  |  $\{\text{svol} \}$  |  $\{\text{svol} \}$  |  $\{\text{svol} \}$  |  $\{\text{svol} \}$  |  $\{\text{svol} \}$  |  $\{\text{svol} \}$  |  $\{\text{svol} \}$  |  $\{\text{svol} \}$  |  $\{\$
- [no ] platform insert module  $\leq$  module num $>$  [ { linecard { N9K-X9516v | N9K-X9532v | N9K-X9536v | N9K-X9548v | N9K-X9564v } } ]
- [ no ] platform name  $\leq s0$  vsan  $\leq i0$
- platform vnic scheme { sequential | mac-encoded }
- [ no ] pnp startup-vlan <vlan>
- $\lceil$  no  $\rceil$  port  $\leq$  port-value $\geq$
- [ no ] prefix <ipv6-prefix>
- priority-flow-control inn-recover interface  $\leq$  if list
- protocol-down
- protocol-reinit
- protocol-up
- [ no ] ptp notification type high-correction [ interval { immediate | {  $\langle$  <value > [ periodic-notification { enable | disable } ] } } ]
- purge fcdomain fcid vsan  $\leq i$ 0>
- [ no ] pwwn  $\leq$ wwn $0$  vsan  $\leq$ i $>$
- [ no ] qos priority { high | low | medium }
- [ no ] queue { <queuenumber> | <queuerange> }
- [no ] queue { <queuenumber> | <queuerange> } interface <interface\_range> latency-threshold <thresholdname>
- [ no ] queue-limit5 [ cos5 <cos-val> ] { <q-size> [ packets | bytes | kbytes | mbytes | ms | us ] | percent5  $\langle$  = perc-q-size $>$  | dynamic5  $\langle$  alpha $\rangle$  }
- [ no ] read-only
- [ no ] region  $\leq i$ 0>
- restart mld
- restart oim
- [ no ] revocation-check  $\{ \text{ crl } [\text{ none} \text{ even}] \}$  ] | none  $\text{odd } \{ \text{ crl } [\text{none} \text{ even}] \}$
- [ no ] rib clear-liod-time-db
- [ no ] rib set-liod-capability-new-iod
- [ no ] rib set-liod-capability-old-iod
- [ no ] rib verification-report { label module  $\langle i0 \rangle$  | multicast module1  $\langle i1 \rangle$  | unicast module2  $\langle i2 \rangle$  }
- [no ] route {  $\text{vrf}$  {  $\text{vrf-name}$  |  $\text{vrf-know-name}$  } {  $\text{v}$  {  $\text{v}$ -addr>  $\text{v}$  = mask> |  $\text{v}$  = prefix> } {  $\langle$ next-hop>  $\}$  [ next-hop-vrf  $\{ \langle \text{nh-vrf-name} \rangle \langle \text{dn-vrf-known-name} \rangle$  default  $\}$  [  $\{ \text{vni} \langle \text{id} \rangle \langle \}$ dest-vtep-mac <next-hop-mac>  $\}$
- [ no ] router-guard ipv6 multicast [ vlan  $\le$ vlan id> ]
- [ no ] router-guard ipv6 multicast switchports
- [no ] rscn { abort vsan <i0> | commit vsan1 <i1> | distribute | event-qualifier value <i2> | event-tov <i3> vsan2 <i4> | multi-pid vsan3 <i5> | restrict swrscn-event vsan4 <i6> | suppress { domain-swrscn vsan5  $\langle 17 \rangle$  | interface  $\langle 10 \rangle$  | permit type nport event switch-config [ vsan7  $\langle 19 \rangle$  ] | coalesce swrscn vsan8  $\langle 110 \rangle$  [ delay  $\langle 111 \rangle$  ] }
- [ no ] sak-rekey-time <ts>
- [ no ] sampling rate <samplingrate>
- [ no ] sampling { rate <samplingrate> | microburst <mbrate> <mbpackets> }
- [no ] segment-routing srv6
- $\cdot$  [ no ] source  $\leq$  intf>
- [ no ] source ipv4 <ipaddr>
- [no ] source vlan <vlan-range>
- [no ] source-address { ipv6-addr }
- [ no ] source-interface <interface>
- $\cdot$  [ no ] source-ip  $\le$ src-ip $>$
- [ no ] spf { hold-time  $\langle i0 \rangle$  | static }
- $\lceil$  no  $\rceil$  srv $\lceil$
- [ no ] switchport port-security aging time { 0 | <value> }
- [no ] swwn  $\leq$ wwn0 $\geq$  [ domain  $\leq$ i $\geq$  ]
- system acl-adjacency-sharing
- system acl-adjacency-sharing force
- [ no ] system default zone { default-zone permit | distribute full | gs { read | read-write } | mode enhanced | smart-zone enable }
- [ no ] system mld snooping
- system no acl-adjacency-sharing
- system no acl-adjacency-sharing force
- [ no ] system vlan < start-val > reserve
- $[$  no  $]$  ttl  $\leq$ ttl $>$
- $[$  no  $]$  tunnel-encryption peer-ip  $\leq$  peer\_ipaddress\_v4 $\geq$
- [ no ] tunnel-encryption policy <policy\_name>
- [ no ] tunnel-profile <profile-name>
- tunnel-type <tunneltype>
- [no ] type  $\leq i0$ >
- [ no ] unidirectional send-only
- wwn oui  $\leq$ oui-id $>$
- $\cdot$  [ no ] zone broadcast enable vsan  $\leq i$ 0>
- [ no ] zone capability change-abort
- zone clone  $\leq s0$  >  $\leq s1$  > vsan  $\leq i0$  >
- [ no ] zone commit vsan  $\le i0$  [ force ]
- zone compact vsan  $\langle i0 \rangle$
- $\cdot$  [ no ] zone confirm-commit enable vsan  $\langle i0 \rangle$
- zone convert smart-zoning  $\{ \{ \text{van1} < \text{van}_i \, d \} \}$   $\{ \{ \text{calias name} < \text{fcalias_name} > \text{van}_i \, d \} \}$ zone name1  $\langle$ zone\_name> vsan2  $\langle$ vsan\_id> | zoneset name2  $\langle$ zs\_name> vsan2  $\langle$ vsan\_id> } }
- zone convert { alias name  $\langle$  alias name  $\rangle$  | vsan1 | zone name1  $\langle$  zone name $\rangle$  | zoneset name2  $\langle$  zs\_name  $\{\text{src}$  mem type $\geq$  <dst mem type $\geq$  vsan2 <vsan id $\geq$  [ ignore-error ]
- zone copy active-zoneset full-zoneset { include-auto-zones vsan  $\langle i0 \rangle$  | vsan1  $\langle i1 \rangle$  }
- zone copy vsan <i0> active-zoneset <uri1>
- zone copy vsan <i0> active-zoneset full-zoneset [ include-auto-zones ]
- $\cdot$  [ no ] zone default-zone permit vsan  $\leq i$ 0>
- zone default-zone vsan  $\langle i0 \rangle$
- [ no ] zone fc2 merge throttle enable
- [ no ] zone gs { read vsan  $\leq i$  | read-write vsan1  $\leq i$  | > }
- zone merge { export vsan  $\langle i0 \rangle$  | interface  $\langle i0 \rangle$  { export vsan1  $\langle i1 \rangle$  | import vsan2  $\langle i2 \rangle$  }
- $\cdot$  [ no ] zone merge-control restrict vsan  $\leq i$ 0>
- $\cdot$  [ no ] zone mode enhanced vsan  $\leq i$ 0>
- $\lceil$  no  $\rceil$  zone name  $\leq$ s0>
- [ no ] zone name  $\leq$ s0> vsan  $\leq$ i0>
- [ no ] zone rcs enable [ vsan  $\leq i$  |
- zone rename  $\leq s0$  >  $\leq s1$  > vsan  $\leq i0$  >
- [ no ] zone rscn address-format port [ vsan  $\leq i$ 0> ]
- [ no ] zone rscn enable
- [ no ] zone sanity check threshold value  $\leq i$ 0>
- [ no ] zone smart-zoning enable vsan  $\leq i$ 0>
- zone-attribute-group clone  $\langle s0 \rangle \langle s1 \rangle$  vsan  $\langle i0 \rangle$
- [ no ] zone-attribute-group name  $\leq s$ 0> vsan  $\leq$ i0>
- zone-attribute-group rename <s0> <s1> vsan <i0>
- [ no ] zoneset activate name  $\leq s0$  vsan  $\leq i0$  [ force ]
- [ no ] zoneset capability change-abort
- [ no ] zoneset capability distribute full
- zoneset clone  $\leq s0$   $\leq s1$  vsan  $\leq i0$
- [ no ] zoneset distribute full vsan  $\leq i$ 0>
- zoneset distribute vsan  $\langle i0 \rangle$
- zoneset export vsan  $\leq i$ 0>
- zoneset import interface  $\langle i\theta \rangle$  vsan  $\langle i\theta \rangle$
- [ no ] zoneset name  $\leq$ s0> vsan  $\leq$ i0>
- [no ] zoneset overwrite-control vsan  $\leq i$ 0>
- zoneset rename  $\langle s0 \rangle \langle s1 \rangle$  vsan  $\langle i0 \rangle$

#### **Changed Commands**

The following commands are modified in this release.

- OLD: [ no ] action <label> reload [ module  $\{ \text{~} \leq \text{~} \leq \text{~} \leq \text{~} \leq \text{~} \leq \text{~} \}$  ]
- NEW: [ no ] action <label> reload [ module  $\{\leq m$ odule>  $|\leq m$ od-str>  $\}$  ] force
- OLD: [ no ] capture { latency exceeding-threshold  $\langle$ time> { nano-sec | micro-sec | milli-sec } }
- NEW: [ no ] capture { latency exceeding-threshold <time> { micro-sec | milli-sec } }
- OLD: clear bgp event-history {  $\langle$  \bdots bgp-event-hist> | all | msgs | sdwrap-errors }
- NEW: clear bgp event-history { cli | detail | errors | events | logs | msgs | objstore | periodic | sdwrap-errors  $|$  socket  $|$  all  $\}$
- OLD: clear counters interface <ifindex1>
- NEW: clear counters interface  $\leq$  if index 1 > [ snmp ]
- OLD: clear flow rtp details [ipv4 | ipv6 ]
- NEW: clear flow rtp { details | history } [ ipv4 | ipv6 ]
- OLD: clear ip arp event-history { packet | event | sync-event | ip-sync-event | control | ha | errors | lcache | lcache-errors | client-event | client-errors | snmp | cli | suppression-event | suppression-errors | controller-errors | sm-trace | dme-event | all } [ dump-to-file ]
- NEW: clear ip arp event-history { packet | event | sync-event | sync-error | ip-sync-event | control | ha | errors | lcache | lcache-errors | client-event | client-errors | snmp | cli | suppression-event | suppression-errors | controller-errors | sm-trace | event-ext | dme-event | all } [ dump-to-file ]
- OLD: clear ipv6 mroute  $\{ \}$  <all>  $\}$  shared-tree | source-tree  $\}$   $\{ \}$  <group-prefix>  $\}$  shared-tree | source-tree ] } | { <group> [ <source> | shared-tree | source-tree ] } } [ vrf { <vrf-name> | <vrf-known-name> | all } ]
- NEW: clear ipv6 mfwd event-history [  $\leq m$ fwdv6-event-hist-buf-name> ]
- OLD: clear ipv6 pim interface statistics [  $\leq$  interface > ]
- NEW: clear ipv6 pim interface statistics [  $\langle$  interface> | vrf {  $\langle$  vrf-name> |  $\langle$  \verf-known-name> | all } ]
- OLD: clear ipv6 routing multicast event-history [  $\leq$  m6rib-event-hist-buf-name > ]
- NEW: clear ipv6 routing multicast event-history [  $\leq$  -mrib-event-hist-buf-name  $>$  ]
- OLD: clear ospfv3 [ <tag> ] [ vrf { <vrf-name> | <vrf-known-name> | all } ] policy statistics { { redistribute  $\{ \text{ bgp} \leq as \}$   $\{ \text{ eigrp} \mid \text{sis} \mid \text{rip} \} \leq tag \leq \| \text{ static} \mid \text{direct} \| \text{am} \| \text{ lisp} \} \}$   $\{ \text{ area} \leq area - id - ip \leq filter - list \{ in } \| \text{ imp} \| \text{ sign} \| \text{ ins} \| \text{ imp} \| \text{ sign} \| \text{ sign} \| \text{ sign} \| \text{ sign} \| \text{ sign} \| \text{ sign} \| \text{ sign} \| \text{ sign} \| \text{ sign} \| \text{ sign} \| \text{ sign} \| \text{$ out  $\}$  }  $\}$  [ vrf  $\{ \langle \text{vrf-name} \rangle \, | \, \langle \text{vrf-known-name} \rangle \, | \, \text{all } \}$  ]
- NEW: clear ospfv3 [ <tag> ] [ vrf { <vrf-name> | <vrf-known-name> | all } ] policy statistics { { redistribute  $\{ \text{ bgp} \leq as \geq |\{ \text{ eigrp} \mid \text{isis} \mid \text{rip} \} \leq tag \geq |\text{ static} \mid direct | \text{amt} \mid lisp | \text{ srv6}$  locator  $\} \} | \{ \text{ area} \mid \text{ibp} \mid \text{sw6} \mid \text{turb} \}$  $\langle$ area-id-ip> filter-list { in | out } } } [ vrf {  $\langle$  vrf-name> |  $\langle$  vrf-known-name> | all } ]
- OLD: clear routing ipv6 [ unicast ] event-history { am | cli | detail | dme | errors | general | ha | lfe | recursive-next-hop | summary | ufdm | ufdm-detail | ufdm-summary }
- NEW: clear routing ipv6 [ unicast ] event-history { am | cli | detail | dme | errors | general | ha | lfe | recursive-next-hop | summary | ufdm | ufdm-detail | ufdm-summary | sidmgr }
- OLD: copy {  $\{ \text{~} \leq \text{~} \leq \text{~} \leq \}$  {  $\{ \text{~} \leq \text{~} \leq \text{~} \leq \text{~} \leq \text{~} \leq \text{~} \leq \text{~} \leq \text{~} \leq \text{~} \leq \text{~} \leq \text{~} \leq \text{~} \leq \text{~} \leq \text{~} \leq \text{~} \leq \text{~} \leq \text{~} \leq \text{~} \leq \text{~} \leq \text{~} \leq \text{~} \leq \text{~$ use-kstack ] | { <src\_remote> { <dest\_local> [ compact ] | running-config [ echo-commands ] [ stop-at-first-failure ] | startup-config } } [ source-interface <intf> | vrf <vrf-known-name> ] [ use-kstack ] | { <src\_core> { <dest\_remote> [ source-interface <intf> | vrf <vrf-known-name> ] } } [ use-kstack ] | { running-config-src { <dest\_remote> [source-interface <intf> | vrf <vrf-known-name> ] } } [ use-kstack ] | { startup-config-src { <dest\_remote> [source-interface <intf> | vrf <vrf-known-name> ] } } [ use-kstack ] }
- NEW: copy {  $\{ \leq$  src\_local>  $\{ \leq$  dest\_remote> [ ignore-certificate ] [ source-interface  $\leq$  intf> | vrf <vrf-known-name> ] } } [ use-kstack ] | { <src\_remote> { <dest\_local> [ compact ] | running-config [ echo-commands ] [ stop-at-first-failure ] | startup-config } } [ ignore-certificate ] [ source-interface  $\leq$  intf> | vrf <vrf-known-name> | [ use-kstack ] | { <src\_core> { <dest\_remote> [ source-interface <intf> | vrf <vrf-known-name> ] } } [ use-kstack ] | { running-config-src { <dest\_remote> [ source-interface <intf> | vrf <vrf-known-name> ] } } [ use-kstack ] | { startup-config-src { <dest\_remote> [ source-interface  $\langle \text{intf} \rangle | \text{vrf} \langle \text{vrf-known-name} \rangle |$ } [ use-kstack ] }

Beginning with Cisco Nexus 9000 Release 9.3(3), this command by default will check for the presence of a certificate on the switch before initiating an SSL connection with an HTTPS server. Previous releases did not perform this check. To emulate the behavior of previous releases, use the **ignore-certificate** option. **Note**

- OLD: [ no ] graceful-restart [ planned-only ]
- NEW: [ no ] graceful-restart planned-only
- OLD:  $\lceil$  no  $\rceil$  hardware profile  $\{$  vxlan  $\lceil$  mpls  $\rceil$  acl-stats  $\}$  module  $\{$  all  $\rceil$  <module  $\rceil$
- NEW: [ no ] hardware profile { vxlan | mpls | acl-stats | acl-eg-ext } module { all  $|$  <module > }
- OLD: interface breakout module <module> [ map <br/>streakout map> ]
- NEW: interface breakout module <lem-aware-module>  $\lceil$  map <br/>>breakout map>  $\rceil$
- OLD: interface breakout module <module> port <port\_num> map <br/>breakout\_map>
- NEW: interface breakout module <lem-aware-module> port <port\_num> map <br/> <br/>sheakout\_map>
- OLD: [ no ] ip arp event-history { packet | event | sync-event | ip-sync-event | control | ha | errors | lcache | lcache-errors | client-event | client-errors | snmp | cli | suppression-event | suppression-errors | controller-errors | sm-trace | dme-event } size {  $\langle$  size\_in\_Kbytes > }
- NEW: [ no ] ip arp event-history { packet | event | sync-event | sync-error | ip-sync-event | control | ha | errors| lcache | lcache-errors| client-event | client-errors|snmp | cli |suppression-event |suppression-errors | controller-errors | sm-trace | event-ext | dme-event } size {  $\langle$ size\_in\_Kbytes > }
- OLD: [ no ] ip arp event-history { packet | event | sync-event | ip-sync-event | control | ha | errors | lcache | lcache-errors | client-event | client-errors | snmp | cli | suppression-event | suppression-errors | controller-errors  $|\text{ sm-trace}|$  dme-event  $\}$  size  $\{\text{~size\_in\_text>}$
- NEW: [ no ] ip arp event-history { packet | event | sync-event | sync-error | ip-sync-event | control | ha | errors| lcache | lcache-errors| client-event | client-errors|snmp | cli |suppression-event |suppression-errors | controller-errors | sm-trace | event-ext | dme-event } size  $\{ \leq s \mid \text{size in text} \}$
- OLD:  $\lceil$  no  $\rceil$  ip dhep option82 suboption circuit-id  $\lceil$  <format-string>  $\rceil$
- NEW:  $\lceil$  no  $\rceil$  ip dhep option82 suboption circuit-id <format-string>
- OLD: ip dhcp relay source-interface <interface-name>
- NEW: [ no ] ip dhcp relay source-interface <interface-name>
- OLD: [ no ] ip load-sharing address { source-destination [ port source-destination 2 [ symmetric | inner { all | greheader [ symmetric ] } ] | gre | gre-outer | gtpu ] | destination port2 destination2 | source } { [ rotate < rotate > ] | [ concatenation ] } + [ universal-id < random-seed > ] | no ip load-sharing address
- NEW: [ no ] ip load-sharing address { source-destination [ port source-destination 2 [ symmetric | inner { all | greheader [ symmetric ] } ] | gre | gre-outer | gtpu | ipv6-flowlabel | ttl | { [ udf offset <offset> length <length> ] } ] | destination port2 destination2 | source } { [ rotate < rotate> ] | [ concatenation ] } + [ universal-id <random-seed> ] | no ip load-sharing address
- OLD: [ no ] ip sla responder [ { tcp-connect [ ipaddress<tcp-ip> ] port <tcp-port> } | { udp-echo [ ipaddress  $\langle \text{udp-ip>}\rangle$  | port  $\langle \text{udp-port>}\rangle$  |
- NEW: [ no ] ip sla responder [ { tcp-connect [ ipaddress <tcp-ip> ] port <tcp-port>  $\}$  | { udp-echo [ ipaddress <udp-ip> ] port <udp-port> } ]
- OLD: [ no ] ipv6 pim [ bsr ] bsr-candidate <interface> [ hash-len <hash-len> ] [ priority <priority> ] }
- NEW:  $\lceil$  no  $\rceil$  ipv6 pim  $\lceil$  bsr  $\rceil$  bsr-candidate  $\lceil$  interface  $\rceil$  hash-len  $\lceil$  hash-len  $\rceil$   $\rceil$  priority  $\lceil$  priority  $\rceil$   $\rceil$ interval  $\langle$  interval $>$   $\rangle$   $\}$
- OLD:  $\lceil$  no  $\rceil$  ipv6 pim  $\lceil$  bsr  $\rceil$  rp-candidate  $\lceil$  interface $\rceil$  { group-list  $\lceil$  prefix $\rceil$  | route-map  $\lceil$  route-map-name  $\}$  [ priority <priority> ] [ interval <interval> ] [ bidir ] }
- NEW:  $\lceil$  no  $\rceil$  ipv6 pim  $\lceil$  bsr  $\rceil$  rp-candidate  $\lceil$  interface $\rceil$  { group-list  $\lceil$  sprefix $\rceil$  route-map  $\lceil$  sprefix  $\rceil$  route-map-name | prefix-list <prefix-list-name> } [ priority <priority> ] [ interval <interval> ] [ bidir ] }
- OLD: [ no ] ipv6 pim hello-interval {  $\langle$  <interval-min >  $|$   $\langle$  interval-max > } }
- NEW: [ no ] ipv6 pim hello-interval  $\langle$  interval $\rangle$  }
- OLD: [ no ] ipv6 pim jp-policy { <route-map-name>  $|\langle \text{tr\_pol\_name>} \rangle|$  [ in | out ]
- NEW: [ no ] ipv6 pim jp-policy { <route-map-name> | prefix-list <prefix-list-name> } [ in | out ]
- OLD: [ no ] ipv6 pim register-policy {  $\langle$   $\langle$   $\rangle$   $\rangle$   $\langle$   $\rangle$   $\langle$   $\rangle$   $\langle$   $\rangle$   $\langle$   $\rangle$   $\langle$   $\rangle$   $\langle$   $\rangle$   $\langle$   $\rangle$   $\langle$   $\rangle$   $\langle$   $\rangle$   $\langle$   $\rangle$   $\langle$   $\rangle$   $\rangle$   $\langle$   $\rangle$   $\langle$   $\rangle$   $\langle$   $\rangle$   $\langle$   $\rangle$   $\rangle$
- NEW: [no ] ipv6 pim register-policy { < route-map-name > | prefix-list <prefix-list-name > }
- OLD: [ no ] ipv6 prefix-list <ipv6-pfl-name> [ seq <seq> ] { permit  $\text{deny}$  } <prefix> { [ eq <equal> ] | [ ge <greater> ] [ le <lesser> ] } }
- NEW: [ no ] ipv6 prefix-list <ipv6-pfl-name> [ seq <seq> ] { permit  $\vert$  deny } <prefix> { [ eq <equal> ] | [ ge <greater> ] [ le <lesser> ] } [ mask <mask> ] }
- OLD: [ no ] ipv6 routing event-history { am | cli | detail | dme | errors| general | ha | lfe | recursive-next-hop | summary | ufdm | ufdm-detail | ufdm-summary } size  $\{\leq s$ ize in text>  $|$   $\leq s$ ize in bytes> }
- NEW: [no ] ipv6 routing event-history { am | cli | detail | dme | errors | general | ha | lfe | recursive-next-hop | summary | ufdm | ufdm-detail | ufdm-summary | sidmgr } size  $\{\leq size\_in\_text>\}$  |  $\leq size\_in\_bytes>\}$
- OLD:  $\lceil$  no  $\rceil$  ipv6 routing multicast holddown  $\{\leq r\}$   $\leq$  holddown-sec $\geq$   $\leq$   $\leq$   $\leq$   $\geq$   $\geq$
- NEW: [no ] ipv6 routing multicast holddown [ < route-holddown-sec> | [ disable-init-phase ] ]
- OLD:  $\lceil$  no  $\rceil$  ipv6 routing multicast software-replication
- NEW: [ no ] ipv6 routing multicast software-replicate [iif ]
- OLD: [ no ] load-balance { { method { src { ip | ip-l4port <src-protocol> range <src-x> <src-y> } | dst  $\{$  ip-dst | ip-l4port <dst-protocol> range <dst-x> <dst-y> $\}$  |  $\{$  buckets <num>  $\}$  |  $\{$  mask-position  $\{$  =  $\{$  =  $\}$   $\}$  +  $\}$  [ least-bit ]
- NEW: [ no ] load-balance { { method { src { ip | ip-l4port <src-protocol> range <src-x> <src-y> } | dst  $\{$  ip-dst | ip-l4port <dst-protocol> range <dst-x> <dst-y> $\}$  |  $\{$  buckets <num>  $\}$  |  $\{$  mask-position  $\{ \text{mask} > \}$  | { least-bit } } + }
- OLD: [ no ] match exception { { { ip | ipv6 } { option | { icmp { redirect | unreachable } } | municast } } | ttl-failure | glean | mtu-failure | nat-flow | sflow | { multicast { rpf-failure | sg-rpf-failure | dest-miss | ipv6-rpf-failure | ipv6-sg-rpf-failure | ipv6-dest-miss } } }
- NEW: [ no ] match exception { { { ip | ipv6 } { option | { icmp { redirect | unreachable } } | municast } } | ttl-failure | glean | mtu-failure | nat-flow | sflow | mvpn | { multicast { rpf-failure | sg-rpf-failure | dest-miss | ipv6-rpf-failure | ipv6-sg-rpf-failure | ipv6-dest-miss } } }
- OLD:  $\lceil$  no  $\rceil$  match interface  $\lceil$  name $\rceil$  +
- NEW:  $\lceil$  no  $\rceil$  match interface  $\lceil$  if ace  $\rceil$  +
- OLD:  $\{\lceil$  no  $\rceil$  debug  $\}$  mpls switching  $\{$  events  $\lceil$  fecdb  $\rceil$  ha  $\lceil$  lbr  $\rceil$  snmp  $\rceil$  stats  $\rceil$  ufdm  $\rceil$  dme  $\rceil$  lblsub  $\}$
- NEW: { [ no ] debug } mpls switching { events | fecdb | ha | lbr | snmp | stats | ufdm | dme | lblsub | cli }
- OLD: nbm mode pim-active [ \_readonly \_\_ <output> ]
- NEW: nbm mode { pim-active | pim-passive } [ \_\_readonly \_\_ <output> ]
- OLD:  $\{ \}$   $\{\text{ }$   $\leq$   $\leq$   $\leq$   $\leq$   $\geq$   $\}$   $\{ \}$   $\{ \text{ }$   $\leq$   $\leq$   $\leq$   $\leq$   $\leq$   $\leq$   $\leq$   $\leq$   $\leq$   $\leq$   $\leq$   $\leq$   $\leq$   $\leq$   $\leq$   $\leq$   $\leq$   $\leq$   $\leq$   $\leq$   $\leq$   $\leq$   $\leq$   $\leq$   $\$ | { <src\_addr> <src\_wild> } | <src\_prefix> | { src\_key\_host <src\_host> } | { src\_key\_addrgrp  $\langle$ src\_addrgrp\_name> } } [ {  $\langle$  src\_port\_op> {  $\langle$ src\_port0> |  $\langle$ src\_port0\_str> } } | {  $\langle$  src\_port\_range>  $\{\langle s\text{rc\_port1}\rangle \mid s\text{src\_port1\_str}\rangle \} \langle s\text{src\_port2}\rangle \langle s\text{src\_port2\_str}\rangle \} | \text{src\_portgroup} \langle s\text{src\_port\_group}\rangle$

} ] { <dst\_any> | { <dst\_addr> <dst\_wild> } | <dst\_prefix> | { dst\_key\_host <dst\_host> } | { dst\_key\_addrgrp <dst\_addrgrp\_name>  $\}$  } [  $\{ \langle \text{dst\_port\_op} \rangle \} \langle \text{dst\_port\_str} \rangle$ ] { <dst\_port\_range> { <dst\_port1> | <dst\_port1\_str> } { <dst\_port2> | <dst\_port2\_str> } } | dst\_portgroup <dst\_port\_group> } ] { { [ [ log ] [ time-range <time\_range\_name> ] | packet-length { <plen\_op> <plen0> |  $\langle$ plen\_range>  $\langle$ plen1>  $\langle$ plen2> } | { dscp {  $\langle$ dscp\_num> |  $\langle$ dscp\_str> } } | { ttl  $\langle$ ttl\_num> } ] } + | {  $[$ [ $\log$ ] $]$  [time-range  $\leq$ time\_range\_name> $]$ | packet-length { $\leq$ plen\_op> $\leq$ plen0> $|$  $\leq$ plen\_range> $\leq$ plen1>  $\langle \text{plen2}> \rangle | {\text{tos} \{ \text{stos\_num>} | \text{stos\_str>} \} | {\text{precedence} \{ \text{spec\_num>} | \text{spec\_str>} \} } | {\text{ttl}}$  $\lt t$ ttl\_num>  $\}$  ]  $\}$  +  $\}$  [  $\{$  udf  $\{$   $\lt t$ udf\_name>  $\lt t$ udf\_mask>  $\}$  +  $\}$  ] [ nve vni  $\lt t$ vni-id> ]  $\}$  |  $\{$ <src\_any> | { <src\_addr> <src\_wild> } | <src\_prefix> | { src\_key\_host <src\_host> } | { src\_key\_addrgrp <src\_addrgrp\_name> } } { <dst\_any> | { <dst\_addr> <dst\_wild> } | <dst\_prefix> | { dst\_key\_host  $\{\text{dst\_host>} \}$  { dst\_key\_addrgrp  $\text{dst\_addrgrp\_name>} \}$  { { [ [ fragments ] | [ log ] [ time-range  $\langle$ time\_range\_name> ] | packet-length {  $\langle$   $\rangle$ plen\_op>  $\langle$   $\rangle$   $\rangle$   $\langle$   $\rangle$   $\langle$  plen\_range>  $\langle$   $\rangle$ plen1>  $\langle$   $\rangle$   $\rangle$  { dscp  $\{\langle\text{dsep\_num}\rangle\}\$  |  $\{\text{tl}\langle\text{tl\_num}\rangle\}\$  |  $\{\text{udf}\{\langle\text{udf\_name}\rangle\}\$  = \df\_val>  $\langle\text{udf\_mask}\rangle\}$  +  $\}$ ]  $}$  +  $| \{ [ \text{fragments} ] | [\text{log} ] [ \text{time-range-time\_range\_name>} ] \}$  packet-length  $\{ \text{open\_op} \ge \text{open>} \}$  $|\langle \text{open\_range}\rangle \langle \text{open1>} \langle \text{open2>} \rangle |$  { tos {  $\langle \text{top\_num}\rangle$  |  $\langle \text{top\_str}\rangle$  } } | { precedence {  $\langle \text{spec\_num}\rangle |$  $\langle$ prec\_str> } } | { ttl  $\langle$ ttl\_num> } | { udf {  $\langle$ udf\_name>  $\langle$ udf\_val>  $\langle$ udf\_mask> } + } ] } + } } [ nve vni <vni-id> ] } } [ vlan <vlanid> | ingress\_intf { <intfid> | <intfname> } | vlan\_priority <vlanpriorityid> ] + {  $\{ [ \log] [ \text{ time-range} \leq \text{ time-range_name} > ] \}$  | packet-length  $\{ \text{  |  $\{ \text{ prime-range} \geq \text{ } \text{ } \text{name} \}$$  $\{\phi\} = \{\text{den1} > \text{phen2} > \} \cup \{\text{dsep}_{\text{num}} > \text{clsep}_{\text{str}} \} \cup \{\text{ttl} \leq \text{ttl\_num} \} \cup \{\text{t[log}_{\text{l}} \text{time-range}_{\text{tr}} \}$  $\leq$ time\_range\_name> ] | packet-length {  $\leq$ plen\_op>  $\leq$ plen0>  $|$   $\leq$ plen\_range>  $\leq$ plen1>  $\leq$ plen2> } | { tos {  $\{\cos_0 x > \cos_0 x > \}$  | { precedence {  $\{ \prec pre\_num \}$  |  $\{ pre\_str > \}$  } | { ttl  $\{ \prec \{ t_1 \}$  num  $\}$  } ]  $\} + \}$  [ { udf  $\{\text{~cudf~van}\}\$   $\{\text{~cudf~val}\}\$   $\{\text{~mask}\}\$  +  $\{\}$  # 2308 ../feature/acl\_mgr/cli/aclmgr.cmd [ capture session  $\lessdot$ session-id $\geq$ ] { [  $\lessdot$  action $\lessdot$   $\lessdot$  actionid $\geq$  ] } + [ log ]

• NEW:  $\{ [\text{~-seqno$}]\$  no  $\}$   $\{ \text{~permittedeny$} \}$   $\{ \{ \text{~ethertype~} \} \}$   $\{ \text{~Proto\_udp$} \}$   $\{ \{ \text{~Ssrc\_any$} \}$ | { <src\_addr> <src\_wild> } | <src\_prefix> | { src\_key\_host <src\_host> } | { src\_key\_addrgrp  $\langle$ src\_addrgrp\_name>  $\rangle$  } [  $\{ \langle$  src\_port\_op>  $\{$  <src\_port0>  $|$  <src\_port0\_str>  $\rangle$  }  $\rangle$   $\{ \langle$  src\_port\_range>  ${\sf \{ }}<$ src\_port1> $|<$ src\_port1\_str>  ${\sf \} }$   ${\sf \{ }}<$ src\_port2> $|<$ src\_port2\_str>  ${\sf \} }$   ${\sf \}$   $|$  src\_portgroup  $<$ src\_port\_group> } ] { <dst\_any> | { <dst\_addr> <dst\_wild> } | <dst\_prefix> | { dst\_key\_host <dst\_host> } | { dst\_key\_addrgrp <dst\_addrgrp\_name> } } [ { { <dst\_port\_op> { <dst\_port0> | <dst\_port0\_str> } } | { <dst\_port\_range> { <dst\_port1> | <dst\_port1\_str> } { <dst\_port2> | <dst\_port2\_str> } } | dst\_portgroup  $\{\text{dist port group}>\}$   $\}$  {  $\{$  [  $[$  log  $]$   $[$  time-range  $\{\text{time range\_name}\}$  | packet-length  $\{\text{split}$   $\{\text{split}$   $\{\text{split}}$ | <plen\_range> <plen1> <plen2> } | { dscp { <dscp\_num> | <dscp\_str> } } | { ttl <ttl\_num> } ] } + | {  $\left[\begin{array}{c|c} \text{log} \end{array}\right]$  [ time-range  $\text{time\_range\_name>}\left]$  | packet-length  $\left\{\text{  $\text{  $\text{$$$  $\langle$  =  $\rangle$  | { tos {  $\langle$  tos\_num >  $|$   $\langle$  tos\_str > } } | { precedence {  $\langle$   $\rangle$   $\rangle$   $\rangle$   $\langle$   $\rangle$   $\rangle$   $\rangle$   $\rangle$   $\rangle$   $\rangle$   $|$  { ttl  $\lt t$ ttl\_num>  $\}$  }  $\}$  +  $\}$  [  $\{$  udf  $\{$   $\lt t$ udf\_name>  $\lt t$ udf\_nask>  $\}$  +  $\}$  ] [ nve vni  $\lt t$ vni-id> ]  $\}$  |  $\{$ <src\_any> | { <src\_addr> <src\_wild> } | <src\_prefix> | { src\_key\_host <src\_host> } | { src\_key\_addrgrp  $\langle$ src\_addrgrp\_name> } }  $\langle$   $\langle$ dst\_any>  $| \langle$   $\langle$ dst\_addr>  $\langle$ dst\_wild> }  $| \langle$ dst\_prefix>  $| \langle$  dst\_key\_host <dst\_host> } | { dst\_key\_addrgrp <dst\_addrgrp\_name> } } { { [ [ fragments ] | [ log ] [ time-range  $\langle$ time\_range\_name> ] | packet-length {  $\langle$   $\rangle$ plen\_op>  $\langle$   $\rangle$   $\rangle$   $\langle$   $\rangle$   $\langle$  plen\_range>  $\langle$   $\rangle$ plen1>  $\langle$   $\rangle$   $\rangle$  { dscp  $\{ <\text{dscp\_num}> | <\text{dscp\_str}> \} | \{ \text{ttl\_num>} \} | \{ \text{udf} \{ <\text{udf\_name}> <\text{udf\_walk}> \} + \}$  $]$ } + | { [ [ fragments ] | [ log ] [ time-range  $\langle$  time\_range\_name> ] | packet-length {  $\langle$  plen\_op>  $\langle$  plen0>  $|\langle \text{open range}\rangle \langle \text{open1}\rangle \langle \text{open2}\rangle \rangle |$  { tos {  $\langle \text{top\_num}\rangle$  |  $\langle \text{top\_str}\rangle$  } } | { precedence {  $\langle \text{prec\_num}\rangle |$  $\langle \text{prec\_str} \rangle$  }  $| \{ \text{ttl\_num} \rangle \} | \{ \text{udf} \{ \langle \text{udf\_name} \rangle \langle \text{udf\_walk} \rangle \} + \} \} | \{ \text{nov} \rangle \}$ vni <vni-id> ] } } } [ vlan <vlanid> | ingress\_intf { <intfid> | <intfname> } | vlan\_priority <vlanpriorityid> ] + { { [ [ log ] [ time-range <time\_range\_name> ] | packet-length { <plen\_op> <plen0> | <plen\_range>  $\{\phi\} \$  = {plen1> <plen2> }  $| \{ \text{dsep}_{\phi}\} \rangle$  {  $\{ \text{dsep}_{\phi}\} \$  {  $\{ \text{t} \times \text{t} \}$ }  $| \{ \text{t} \times \text{t} \} \rangle$  {  $| \{ \text{t} \times \text{t} \} \rangle$ } }  $| \{ \text{t} \times \text{t} \} \rangle$  {  $| \{ \text{t} \times \text{t} \} \rangle$  }  $| \{ \text{t} \times \text{t} \} \rangle$  }  $| \{ \text{t} \times \text$  $\{\text{time\_range\_name>}\}\$  | packet-length  $\{\text{open\_op}> \text{open0>} | \text{open\_range}> \text{open1}> \text{open2>} \}$  |  $\{\text{tos }\}$  $\{\cos_0\text{num} > | \langle \cos_0 \text{str} \rangle \} |$  { precedence {  $\{\text{spec\_num} > | \langle \text{prec\_str} \rangle \} |$  { ttl  $\{\text{ttl\_num} > | \}$  } + } [ { udf  $\{\leq u df\_name \geq \leq u df\_vals \geq \} + \}$   $\neq$  2324 ../feature/acl\_mgr/cli/aclmgr.cmd [ capture session <session-id>  $] \{ [\triangleleft action \geq \triangleleft cardinal \geq ] \} + [ \log ] \}$
- OLD: [no ] { platform | hardware } qos nodrop-queue-thresholds #4650 ../platform/dc3/pltfm\_config/server/pltfm\_config.cmd Queue-yellow <q-yellow > Queue-green <q-green >
- NEW: [no ] { platform | hardware } qos nodrop-queue-thresholds #4779 ../platform/dc3/pltfm\_config/server/pltfm\_config.cmd Queue-yellow <q-yellow > Queue-green <q-green >
- OLD: [no ] { platform | hardware } qos nodrop-queue-thresholds-FX #4688 ../platform/dc3/pltfm\_config/server/pltfm\_config.cmd Queue-green <q-green>
- NEW: [ no ] { platform | hardware } qos nodrop-queue-thresholds-FX # 4819 ../platform/dc3/pltfm\_config/server/pltfm\_config.cmd Queue-green <q-green>
- OLD: [ no ] poweroff { module <module> $|$  <s0> <santa-cruz-range> }
- NEW: [ no ] poweroff { module < lem-aware-module >  $|$  < s0 > < santa-cruz-range > }
- OLD: [ no ] redistribute  $\{ \{ \text{bgp} \leq as \} \}$   $\{ \text{eigrp} \mid \text{sis} \mid \text{ospfv3} \mid \text{rip} \} \leq \text{ptag} \geq \text{tatic} \mid \text{direct} \mid \text{amt} \mid \text{lisp} \}$ route-map  $\{\leq policy-name>\mid \leq rtr\_pol\_name>\}\}$
- NEW: [ no ] redistribute  $\{ \{ \text{bgp} \leq a \geq \} \} \{ \text{eigrp} \mid \text{isis} \mid \text{ospfv3} \mid \text{rip} \} \leq \text{ptag} \}$  | static | direct | amt | lisp | srv6 locator } route-map  $\{\leq policy-name\geq |\leq rtr_pol_name\geq \}\}$
- OLD: reload module <module>
- NEW: reload module <lem-aware-module>
- OLD: [ no ] system { default switchport { mode F | trunk mode1 { auto | off | on } } | delayed-traps { enable mode2 FX | timer  $\langle i0 \rangle$  } }
- NEW:  $\lceil$  no  $\rceil$  system  $\{$  default switchport  $\{$  shutdown san  $\mid$  mode  $\lceil$   $\rceil$  trunk mode1  $\{$  auto  $\mid$  off  $\mid$  on  $\}$   $\}$ delayed-traps { enable mode2  $FX$  | timer  $\langle i0 \rangle$  } }

#### **Deprecated Commands**

The following commands are removed in this release.

- clear ipv6 netstack mroute {  $\langle$  <all>  $|$   $\langle$  group-prefix>  $|$   $\langle$  group> [ $\langle$   $\rangle$ source> ]  $|$  [ $\langle$  vrf  $\langle$   $\rangle$   $\langle$   $\rangle$   $\langle$   $\rangle$   $\langle$   $\rangle$   $\langle$   $\rangle$   $\langle$   $\rangle$   $\langle$   $\rangle$   $\langle$   $\rangle$   $\langle$   $\rangle$   $\langle$   $\rangle$   $\langle$   $\r$  $\langle \text{vrf-known-name}\rangle$ | all } ]
- clear l2fwder statistics
- clear mac address-table datapath { dynamic  $\lceil$  vlan  $\lceil$  vid $\rceil$  | static  $\lceil$  vlan  $\lceil$  vid $\rceil$  | { statistics  $\lceil$  interface  $\rceil$  } | isis\_intf\_stats }
- [ no ] description | description <desc>
- [ no ] event sysmgr memory [ module  $\leq$  module  $\geq$  ] major  $\leq$  i0 $\geq$  minor  $\leq$  i1 $\geq$  clear  $\leq$  i2 $\geq$
- [ no ] event sysmgr switchover count < countnum > time < interval >
- [ no ] feature smart-channel
- no ip dhcp relay source-interface
- $\lceil$  no  $\rceil$  ipv6 multicast notify-interval  $\le$ interval $\ge$
- [ no ] ipv6 pim passive
- [ no ] ipv6 pim neighbor-policy <route-map-name>
- [no ] ipv6 pim { use-shared-tree-only | spt-threshold infinity } group-list < route-map-name>
- json
- json-pretty
- [ no ] logging level poap  $\leq i$ 0>
- pathtrace nve {  $\{ \{ \{ip\} \leq numeric10 \} \leq \text{numeric11} > \text{unknown} \}$  [ vrf  $\{ \leq \text{vrf-name} \geq \text{numeric11} \}$ ]  $\langle \text{vrf-known-name}\rangle$   $\langle \langle \text{dot1qid}\rangle \rangle$  |  $\langle \text{mod } 1 \rangle$  | mac  $\langle \text{dmac}\rangle \langle \text{dot1qid}\rangle$  [  $\langle \text{intfid}\rangle$  ]  $\langle \text{profile }\langle \text{pid}\rangle$  ] [ payload { [ mac-addr <dstmac> <smac> ] [ dot1q <dot1q-id> ] [ ip <dstip> <srcip> | ipv6 <dstipv6> <srcipv6> ] [ port <sport> <dport> ] [ proto <proto-id> ] [ src-intf <src\_if> ] } payload-end ] [ copy-to <copy-to-ip> [ ext-id <ext\_id> ] ] [
- ping nve  $\{\{\}\}\$  mumeric10> |  $\leq$  |  $\leq$  |  $\leq$  |  $\leq$  |  $\leq$  | $\leq$  | $\leq$  | $\leq$  | $\leq$  | $\leq$  | $\leq$  | $\leq$  | $\leq$  | $\leq$  | $\leq$  | $\leq$  | $\leq$  | $\leq$  | $\leq$  | $\leq$  | $\leq$  | $\leq$  | $\leq$  | $\leq$  | $\leq$  | $\leq$  | $\le$ } | { <dot1qid1> } ] } | mac <dmac> <dot1qid> [ <intfid> ] } [ profile <pid> ] } [ payload { [ mac-addr <dstmac> <smac> ] [ dot1q <dot1q-id> ] [ ip <dstip> <srcip> | ipv6 <dstipv6> <srcipv6> ] [ port <sport> <dport> ] [ proto <proto-id> ] [ src-intf <src\_if> ] } payload-end ] [ source { <numeric1> | <numeric2>  $\}$  |
- [ no ] pnp startup-vlan <vlan>
- [ no ] switchport port-security aging time  $\le$ value>
- [ no ] system vlan <start-val> reserve

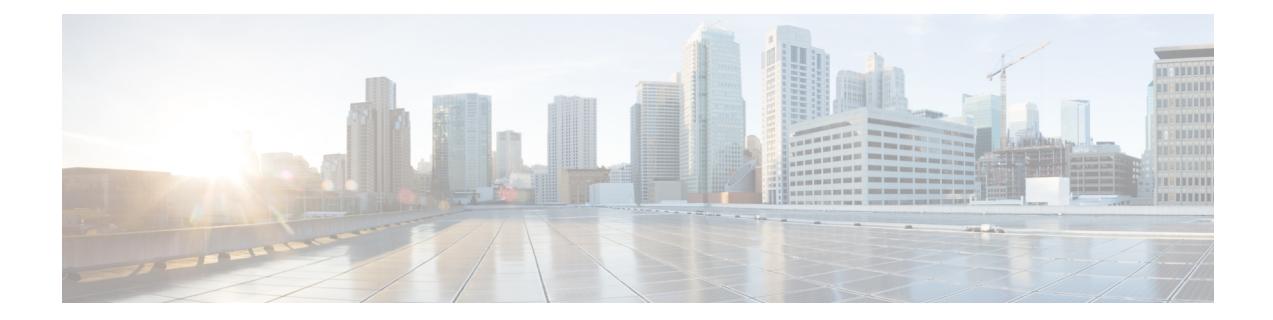

# **New, Changed, and Deprecated Commands in Cisco Nexus 9000 Release 9.3(4)**

• New, Changed, and Deprecated [Commands](#page-5547-0) in Cisco NX-OS Release 9.3(4), on page 5392

## <span id="page-5547-0"></span>**New, Changed, and Deprecated Commands in Cisco NX-OS Release 9.3(4)**

The following sections describe changes in the Cisco Nexus 9000 CLI since Release 9.3(3).

#### **New Commands**

The following commands are added in this release.

- clear access-list dest-miss stats [ module <module > ]
- [ no ] hardware profile openflow forward-pdu
- logging level of  $\leq i$  is  $\geq$  | no logging level of  $\leq$   $\leq$   $\geq$  |
- mac-address-mtc <mac\_address\_val> | no mac-address-mtc [ <mac\_address\_val> ]
- mac-address-mtc ipv6-extract-mtc | no mac-address-mtc ipv6-extract-mtc
- media-type  $\leq$  media type $>$  | no media-type  $\leq$  media type $>$  ]
- $\lceil$  no  $\rceil$  { platform | hardware } qos nodrop pause dynamic q-limit  $\lceil$  q-limit >
- [ no ] { platform | hardware } qos nodrop pause resume-offset <resume-offset>
- $\bullet$  [ no ] { platform | hardware } qos nodrop-PG-thresholds PG-size  $\epsilon$  = total> [ reserved-size nodrop <nodrop-reserved-size> drop <drop-reserved-size> ] [ slice <slice> ]
- [ no ] system multicast dcs-check
- [ no ] system routing 13-scale
- [ no ] system ip-redirect hardware-drop
- [ no ] system module emon-enhanced timeout-multiplier <multiplier>

### **Changed Commands**

The following commands are modified in this release.

- OLD:  $\lceil$  no  $\rceil$  ip igmp host-proxy  $\lceil$  unsolicited  $\lceil$   $\langle$  time>  $\rceil$  | route-map  $\langle$  sourte-map-name>  $\lceil$  unsolicited  $\lceil$  $\langle time \rangle$  | | prefix-list  $\langle prefix-list-name \rangle$  [ unsolicited  $\langle time \rangle$  | |
- NEW: [ no ] ip igmp host-proxy [ unsolicited  $\langle$  time> | route-map  $\langle$  soute-map-name> [ unsolicited  $\langle$  time> ] | prefix-list <prefix-list-name> [ unsolicited <time> ] ]
- OLD: [ no ] member { device-alias  $\langle s0 \rangle$  [ lun  $\langle s0 \rangle$ ] { initiator | target | both } ] | domain-id  $\langle s1 \rangle$ port-number  $\langle i2 \rangle$  | fcalias  $\langle s1 \rangle$  | fcid  $\langle fcd3 \rangle$  | lun1  $\langle lund \rangle$  | { initiator | target | both } ] | fwwn  $\langle \text{www5} \rangle$  | interface  $\langle \text{if0} \rangle$  [ { domain-id1  $\langle \text{if0} \rangle$  | swwn  $\langle \text{www7} \rangle$  } | | pwwn  $\langle \text{www9} \rangle$  [ lun2  $\langle \text{lun10} \rangle$  ] [ { initiator | target | both } ] | symbolic-nodename <s2> }
- NEW: [ no ] member { device-alias <s0> [ lun <lun0> ] | domain-id <i1> port-number <i2> | fcalias  $\langle$ s1> | fcid  $\langle$ fcid3> [ lun1  $\langle$ lun4> ] | fwwn  $\langle$ wwn5> | interface  $\langle$ if0> [ { domain-id1  $\langle$ i6> | swwn  $\langle$ wwn7> } ] | pwwn <wwn9> [ lun2 <lun10> ] | symbolic-nodename <s2> }
- OLD: [ no ] member { device-alias  $\textless{}s0$  [ lun  $\textless{}l$ un0 ] [ { initiator | target | both } ] | domain-id  $\textless{}l$ i > port-number <i2> | fcid <fcid3> [ lun1 <lun4> ] [ { initiator | target | both } ] | fwwn <wwn5> | interface  $\langle 1f0 \rangle$  [ { domain-id1  $\langle 16 \rangle$  | swwn  $\langle 16 \rangle$  ] | pwwn  $\langle 16 \rangle$  [ lun2  $\langle 10 \rangle$  ] [ { initiator | target | both  $\}$  | | symbolic-nodename  $\leq s$ 1>  $\}$
- NEW:  $\lceil$  no  $\rceil$  member  $\{$  device-alias  $\langle$ s0> $\lceil$  lun $\langle$ lun0> $\rceil$  domain-id $\langle$ i1> port-number  $\langle$ i2> $\rceil$ fcid $\langle$ fcid3> [ lun1 <lun4> ] | fwwn <wwn5> | interface <if0> [ { domain-id1 <i6> | swwn <wwn7> } ] | pwwn  $\langle \text{www9} \rangle$  [ lun2  $\langle \text{lun10} \rangle$  ] | symbolic-nodename  $\langle \text{s1} \rangle$  }
- OLD: [ no ] system default zone { default-zone permit | distribute full | gs { read | read-write } | mode enhanced | smart-zone enable }
- NEW: [ no ] system default zone { default-zone permit | distribute full | gs { read | read-write } | mode enhanced }
- OLD:  $\lceil$  no  $\rceil$  system module emon-enhanced  $\lceil$  slow-timeout  $\rceil$
- NEW: [ no ] system module emon-enhanced [ slow-timeout | { timeout-multiplier <multiplier> } ]

### **Deprecated Commands**

The following commands are removed in this release.

- clear zone smart-zoning  $\{ \{ \text{vsan } i \leq \} \}$   $\{ \text{fcalias name} \leq \text{fcalias name} \geq \text{vsan } i \leq \}$  zone name1 <zone\_name> vsan2 <vsan\_id> | zoneset name2 <zs\_name> vsan2 <vsan\_id> } }
- [ no ] device-alias mode enhanced
- [ no ] disable-smart-zoning
- [ no ] match ip { source | destination } address
- perf  $\lceil$  { record { context-switch | profile } { system | process <i0> }  $\lceil$  <s1>  $\rceil$  } | { stop { all | <s0> } } | { list } | { create-archive  $\langle s2 \rangle$  } | { remove { all  $|\langle s3 \rangle$  } } ]
- zone convert smart-zoning  $\{ \{ \text{vsan } i \geq \} \}$   $\{ \text{fealias name} \leq \text{fealias name} \geq \text{vsan } i \geq \}$ zone name $1 \leq z$ one name $>$  vsan $2 \leq x$ san id $>$  | zoneset name $2 \leq z$ s name $>$  vsan $2 \leq y$ san id $>$  } }
- $\cdot$  [ no ] zone mode enhanced vsan  $\leq i$ 0>
- $\cdot$  [ no ] zone smart-zoning enable vsan  $\leq i$ 0>

 $\mathbf I$ 

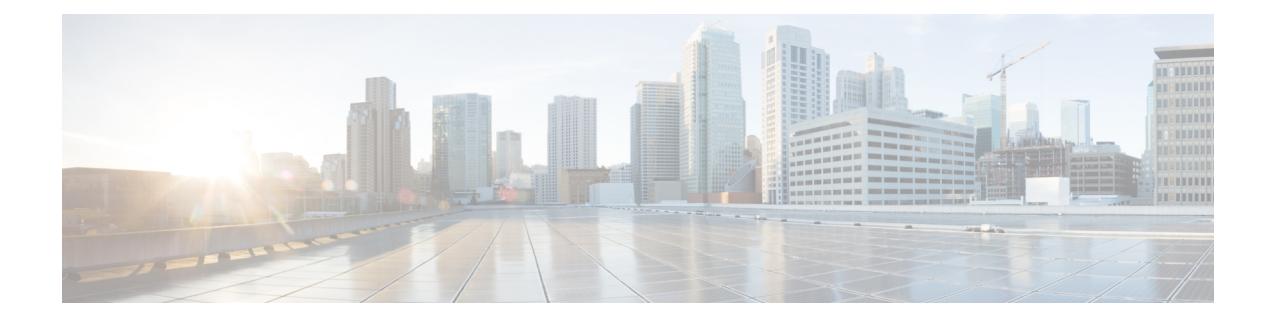

# **New, Changed, and Deprecated Commands in Cisco Nexus 9000 Release 9.3(5)**

• New, Changed, and Deprecated [Commands](#page-5551-0) in Cisco Nexus 9000 Release 9.3(5), on page 5396

## <span id="page-5551-0"></span>**New, Changed, and Deprecated Commands in Cisco Nexus 9000 Release 9.3(5)**

The following sections describe changes in the Cisco Nexus 9000 CLI since Release 9.3(4).

### **New Commands**

The following commands are added in this release.

- $\lceil$  no  $\rceil$  1pps polarity  $\leq$  polarity  $\geq$
- [ no ] anti-jam disable
- [ no ] bfd local-address  $\{\leq$ src ip>  $|\leq$ src ipv6> }
- [ no ] bluez frob
- $\lceil$  no  $\rceil$  brk-host  $\lceil$  name-or-ip> port  $\lceil$   $\rceil$   $\lceil$   $\rceil$  portnum> use-vrf  $\lceil$   $\rceil$  default  $\rceil$   $\lceil$   $\rceil$   $\lceil$   $\rceil$   $\lceil$   $\rceil$   $\lceil$   $\rceil$   $\lceil$   $\rceil$   $\rceil$   $\lceil$   $\rceil$   $\rceil$   $\lceil$   $\rceil$   $\rceil$   $\rceil$   $\rceil$   $\rceil$   $\rceil$
- [ no ] broker <br/>broker-id>
- [ no ] cable-delay compensation <compens>
- [ no ] certificate <trustpoint-label>
- $\bullet$  [ no ] chassis associate <chassis no> chassis-serial <serial no> module-serial <mod serial> port-profile  $\le$ profile\_name> module-side { left | right }
- $\lceil$  no  $\rceil$  chassis management-instance  $\leq$ inst $\geq$  fabric  $\leq$ fabric no $\geq$
- clear dot1x dacl-clients
- clear epbr statistics policy <policy-name>
- clear esmc counters [ interface <if0>]
- clear fabric multicast internal bintrace mts
- clear forwarding distribution internal adj-msg-history
- clear forwarding distribution internal route-msg-history
- clear forwarding trace mfib mct-history
- clear forwarding trace nve-l2-vni-history [ module <module> ]
- clear ngoam loop-detection statistics
- clear queuing llfc-queue [ interface <if list> ] [ module <module> ]
- clear tunnel-encryption statistics  $\lceil$  peer-ip  $\leq$  peer ipaddress  $v$ 4>  $\rceil$
- clear upgrade history
- clear zone smart-zoning  $\{ \{ \text{vsan } i \leq \} | \}$  fcalias name <fcalias name> vsan2 <vsan  $id$ >  $|$  zone name1 <zone\_name> vsan2 <vsan\_id> | zoneset name2 <zs\_name> vsan2 <vsan\_id> } }

Ш

- clock-interface sync <clk-interface>
- [no ] constellation <constellation>
- dchal module <module>
- dchal module <module> <quoted-cmd>
- [no ] dci-advertise-pip
- [ no ] default-route nssa-abr pbit-clear
- [ no ] device-alias mode enhanced
- $\lceil$  no  $\rceil$  disable  $\{$  vlan-range  $\rceil$   $\lceil$  port  $\lceil$  port-range  $\rceil$
- [ no ] disable-smart-zoning
- $\lceil$  no  $\rceil$  dot1x authentication order  $\leq$  auth order $\geq$
- [ no ] elevation threshold <thres>
- encapsulation-type <encaptype>
- [ no ] epbr ip policy <policy-name> } [ reverse ]
- [no ] epbr ipv6 policy <policy-name> } [ reverse ]
- [ no ] epbr policy <policy-name>
- [ no ] epbr service <service-name>
- epbr session
- epbr session access-list <acl-name> refresh
- [no ] event-history nve [size  $\{\text{~size}\$  in\_text>  $|\text{~bytes>}$  | disable  $\}$  ]
- [ no ] feature epbr
- [no ] feature frequency-synchronization
- [ no ] feature intersight
- [ no ] feature tunnel-encryption
- [ no ] filter file <file-name> md5 <md5-hash-value>
- [ no ] flow event <eventname>
- [ no ] flow rtp history  $\langle$ size>
- [ no ] frequency synchronization
- [ no ] fsync clock-identity <mac-address>
- [ no ] fsync esmc peer receive timeout { 0 |  $\langle$   $\langle$   $\rangle$   $\langle$   $\rangle$  alue $\langle$  }
- [no ] fsync quality itu-t option  $\{ 1 | 2$  generation  $\{ 1 | 2 \}$ }
- [ no ] fsync transmit dnu lag-members
- gnss-receiver sync <clk-interface>
- [no ] gps-input tod-format <tod-format-enum> pps-input <pps-input> [ offset <offset> ] [ baud-rate <baudrate> ]
- [no ] gps-output pps-output <pps-output> tod-format <tod-format-enum> [ baud-rate <br/> <br/>stand-rate> ]
- [ no ] hardware fan-sprom
- [ no ] hardware forwarding ip statistics
- [ no ] hardware N2232P slow-port-error-disable-time <val>
- [ no ] hardware N2232TM-E slow-port-error-disable-time <val>
- [ no ] hardware qos internal-interface dynamic { ingress  $\langle$ ing-val> [ egress  $\langle$ eg-val> ] | egress  $\langle$ eg-val> }
- [ no ] hardware qos internal-interface pause buffer-size <br/>stuarious-threshold <pause-thres resume-threshold <resume-thres>
- [ no ] hardware UCS2204XP slow-port-error-disable-time <val>
- [ no ] hardware UCS2208XP slow-port-error-disable-time <val>
- [ no ] icam monitor system
- [ no ] icam monitor system { { threshold info <ithres> warning <wthres> critical <cthres> } }
- install process <action> <process>
- [ no ] intersight frob
- [ no ] ip multicast pmn-rpf-batch-timer  $\leq$ time-out>
- [ no ] ip pim event-history objectore { size {  $\langle$  size in text>  $|$   $\langle$  size in kbytes> } }
- $\bullet$  [ no ] ip routing multicast trace entries [  $\leq$   $\leq$  [  $\leq$   $\leq$   $\leq$  ] | ip routing multicast trace entries  $\leq$   $\leq$   $\leq$   $\leq$   $\leq$   $\leq$   $\leq$   $\leq$   $\leq$   $\leq$   $\leq$   $\leq$   $\leq$   $\leq$   $\leq$   $\leq$   $\leq$
- [ no ] ip routing multicast trace records  $\lfloor$  <num-rec>  $\rfloor$  | ip routing multicast trace records  $\le$ num-rec>
- [no ] ip service-reflect mode  $\{$  ingress  $\}$  egress  $\}$  <prefix>
- [ no ] ip service-reflect source-interface <interface>
- [ no ] ip udp relay addrgroup <obj-grp-name>
- [ no ] ipv6 link-local use-bia
- [no ] ipv6 nd drop-fragments
- [ no ] ipv6 pim event-history objstore { size  $\{$  <size\_in\_text>  $|$  <size\_in\_kbytes> } }
- [ no ] ipv6 routing multicast event-history objstore-error { size  $\{$  <size\_in\_text>  $|$  <size\_in\_kbytes> } }
- [ no ] ipv6 routing multicast event-history objstore-events { size { <size\_in\_text> | <size\_in\_kbytes> } }
- [ no ] isolate [ include-local ]
- [ no ] kafka
- [ no ] kafka-broker < broker-name > encoding < encoder >
- [no ] kafka-producer <producer-name>
- [ no ] kafka-topic <topic-name>
- [ no ] key  $\leq$  tunnelencryption keyid $\geq$
- [ no ] key chain <keychain> tunnel-encryption
- [ no ] key-chain tunnelencrypt-psk no-show
- key-octet-string 6 <keystring> cryptographic-algorithm AES\_128\_CMAC
- key-octet-string 6 <keystring> cryptographic-algorithm AES\_256\_CMAC
- $\lceil$  no  $\rceil$  keychain  $\lceil$  keychain name>  $\lceil$  policy  $\lceil$  policy name>  $\lceil$
- [ no ] limit-resource vni\_bd minimum <min-val> maximum { <max-val> | equal-to-min }
- [ no ] link loopback
- [ no ] link-level-flow-control watch-dog-interval { on | off }
- [ no ] logging level dot1x  $\leq i$ 0>
- $\cdot$  [ no ] logging level epbr  $\leq i$ 0>
- [ no ] logging level fs-daemon <i0>
- [ no ] logging level fsync\_mgr <i0>
- $\cdot$  [ no ] logging level syncc  $\leq i$ 0>
- $\lceil$  no  $\rceil$  logging level tunnel-encryption  $\lceil$  older
- [ no ] mac address-table static clear
- $\cdot$  [ no ] match ip address  $\le$ acl-name $\ge$
- [ no ] match ip { source | destination } address
- $\cdot$  [ no ] match ipv6 address  $\le$ acl-name $\ge$
- [no ] maximum-paths local <mpath-count>
- [ no ] mode { none | hybrid | non-hybrid }
- mts callhome age  $\leq i$ 0>
- [ no ] multicast flow-path disable-stats-table
- [ no ] multicast flow-path export
- [no ] multicast service-reflect interface  $\{\leq\text{if-name}\geq\text{all}\}\$  map interface  $\leq\text{serv-if-name}\geq\text{[max-replication]}$  $\le$ repl-count $\ge$ ]
- [ no ] nbm flow reserve-bandwidth receiver-only
- [ no ] ngoam loop-detection
- ngoam loop-detection bringup { vlan <vlan-range> } [ port <port-range> ]
- ngoam loop-detection probe { vlan <vlan-range> } [ port <port-range> ]
- $\cdot$  [ no ] nxapi idle-timeout  $\leq i$ 0>
- [no ] object-group udp relay ip address  $\leq$ obj-grp-name>
- [ no ] pdop threshold  $\leq$ thres $>$
- [ no ] periodic-probe-interval <val>
- [ no ] platform proactive-cc forwarding [ incremental  $\leq$  timer-incremental  $>$  ] [ fulldb  $\leq$  timer-fulldb  $>$  ]
- port-parameters
- [ no ] port-recovery-interval <val>
- [ no ] priority <value>
- [ no ] priority critical
- [ no ] probe track <track-id>
- [ no ] probe  $\{ \\icm$  |  $\langle$ 14-proto $>$   $\langle$  port-num $\rangle$  [ control  $\langle$  status $\rangle$  ] | http get [  $\langle$  url-name $\rangle$  ] | dns host <host-name> } [ frequency <freq-num> | timeout <timeout> | retry-down-count <down-count> | retry-up-count <up-count> | source-interface <src-intf> ] +
- [ no ] producer <producer-id>
- [ no ] ptp acl-redirect
- [no ] ptp delay tolerance { reverse-path | mean-path } <threshold-value> | no ptp delay tolerance { reverse-path | mean-path }
- [ no ] ptp destination-mac { forwardable | non-forwardable } rx-no-match { accept | drop | follow-rx }
- $\cdot$  [ no ] ptp master  $\langle$ ipv4 $>$
- [ no ] ptp notification type gm-change
- [ no ] ptp notification type parent-change
- [ no ] ptp notification type port-state-change [ category { all | master-slave-only } ] [ interval { immediate | <intv-val> [ periodic-notification { enable | disable } ] } ]
- [ no ] ptp profile { default | 8275-1 | 8275-2 }
- [ no ] ptp profile-override
- [ no ] ptp role { dynamic | master | slave }
- $\lceil$  no  $\rceil$  ptp slave  $\leq$ ipv4 $\geq$
- [ no ] ptp transmission { multicast | unicast }
- [ no ] ptp transport { ipv4 | ethernet }
- python3  $[$  <uri> $[$  <pyargs> $] + ]$
- [ no ] quality receive { { exact itu-t option {  $1 \leq ql_0>$  | 2 generation {  $1 \leq ql_0>$  g1>  $|2 \leq ql_0>$  g2> }  $\}$  | { lowest itu-t option { 1 <ql\_o1> highest <ql\_o1> | 2 generation { 1 <ql\_o2\_g1> highest <ql\_o2\_g1> | 2 <ql\_o2\_g2> highest <ql\_o2\_g2> } } | { highest itu-t option { 1 <ql\_o1> | 2 generation { 1 <ql\_o2\_g1>  $| 2 < q$ [ \_02\_g2> } } }
- [ no ] quality transmit { { exact itu-t option {  $1 \leq d_0 1 > |2|$  generation {  $1 \leq d_0 2 \leq g$ ]  $> |2| \leq d_0 2 \leq g$  $\}$ }  $\}$  | { lowest itu-t option { 1 <ql\_o1> highest <ql\_o1> | 2 generation { 1 <ql\_o2\_g1> highest <ql\_o2\_g1> | 2 <ql\_o2\_g2> highest <ql\_o2\_g2> } } } | { highest itu-t option { 1 <ql\_o1> | 2 generation { 1 <ql\_o2\_g1>  $| 2 < q$ [ \_02\_g2> } } }
- [ no ] rd dual [ id  $\langle$ value $\rangle$  ]
- reload [ e2fsck ]
- reload module <module> non-disruptive
- reload system non-disruptive
- $\cdot$  [ no ] request-size  $\le$ req-size>
- [ no ] request-timeout <req-timeout>
- [no ] reverse  $\{ \{ip \text{ }| \text{ inv6} \text{ }| \text{ interface } \text{ } \} + \}$
- run cid
- run consistency-checker forwarding single-route ipv4 <prefix4> vrf <vrf-name>
- run consistency-checker forwarding single-route ipv6 <prefix6> vrf <vrf-name>
- san-port-channel <channel-id> persistent
- [no ] selection input
- [no ] service-end-point { { ip <ip-addr> } | { ipv6 <ipv6-addr> } } [ interface <interface > ]
- [no ] service-interface <interface>
- [ no ] set evpn gateway-ip  $\{\leq \text{addr}\geq \mid \text{use-nexthop}\}\$
- [no ] <seq-num> set service <service-name> [fail-action <action>]
- $\lceil$  no  $\rceil$  snr threshold  $\leq$ thres $\geq$
- speed auto 100 1000 2500 5000
- speed auto 2500 5000 10000
- [no ] ssh ciphers aes256-gcm
- [ no ] ssh kexalgos ecdh-sha2-nistp384
- [no ] ssm disable
- switchport fill-pattern { IDLE | ARBFF } speed 8000
- [ no ] switchport mode private-vlan <pvlan\_mode>
- [ no ] system dot1q-tunnel transit [ vlan <vlan-range> ]
- [ no ] system pic-core
- [ no ] system routing vrf-aware-nat
- tac-pac [ snapshot  $\{ \text{logs } \}$  ]  $\lceil \langle \text{uri0} \rangle$  [ vrf  $\langle \text{vrf-known-name} \rangle$  ] ]
- $\bullet$  > [ no ] traim threshold  $\leq$ thres
- [no ] tunnel-encryption
- [no ] tunnel-encryption display-keys
- [ no ] tunnel-encryption must-secure-policy
- [ no ] tunnel-encryption sak-rekey  $\{ \text{ all } | \}$  peer-ip  $\leq$  peer\_ipaddress\_v4 $\geq$  ]  $\}$
- [ no ] tunnel-encryption source-interface  $\leq$  interface  $\geq$
- [no ] ucs-infra ipv6-mgmt-ip <ipv6\_address> [ infra-vlan <infra\_vlan\_id> ] [ adaptor-vlan  $\leq$ adaptor vlan id $>$  ] [ epds-port  $\leq$ epds port no $>$  ]
- vlan { add | remove } <vlans>
- vmtracker connection <conname> refresh
- vp move interface  $\leq$  vifidrange group  $\leq$  dest-group-id
- vp { add | remove } interface <vifid>
- [ no ] vp-group <group-id>
- [ no ] wait-to-restore  $\leq$ minutes>
- zone convert smart-zoning  $\{ \{ \text{van} \mid \text{vsan} \mid d \geq \} \}$  { fcalias name  $\{\text{cal} \mid \text{van} \geq \text{vsan} \mid d \geq \}$ zone name1 <zone\_name> vsan2 <vsan\_id>  $|$  zoneset name2 <zs\_name> vsan2 <vsan\_id>  $|$  } }
- [ no ] zone mode enhanced vsan  $\leq i$ 0>
- [ no ] zone smart-zoning enable vsan  $\leq i$ 0>

### **Changed Commands**

The following commands are modified in this release.

- OLD: accept-lifetime  $\lceil$  local  $\rceil$  <stime>  $\lceil$  month  $\lceil$  a  $\rceil$  month  $\lceil$  | month  $\lceil$  | month  $\lceil$  | month  $\lceil$  | month  $\lceil$  | month  $\lceil$  | month  $\lceil$  $\lceil \text{month}_g \rceil$  month  $\lceil \text{h} \rceil$  month  $\lceil \text{h} \rceil$  | month  $\lceil k \rceil$  month  $\lceil \lceil k \rceil$  <dsec>  $\lceil \text{duration} \rceil$  <dsec>  $\lceil k \rceil$ infinite  $\leq$  <etime>  $\leq$  month  $\alpha$  | month  $\alpha$  | month  $\alpha$  | month  $\alpha$  | month  $\alpha$  | month  $\alpha$  | month  $\alpha$  | month  $\alpha$  | month  $\alpha$ | month\_i | month\_j | month\_k | month\_l } <eday> <eyear>  $\}$  } | { no accept-lifetime [ [ local ] <stime>  $\{$  month a | month b | month c | month d | month e | month  $f$  | month  $p$  | month  $\|$  | month  $\|$  | month  $\|$  $|$  month  $k |$  month  $1$   $\leq$  sday $\geq$  <syear $\geq$  { duration  $\leq$  dec $\geq$  | infinite  $|$  <etime $\geq$  { month  $a |$  month  $b |$ month c | month d | month e | month f | month g | month h | month i | month  $k$  | month 1  $\}$  <eday> <eyear>  $\}$ ]
- NEW: accept-lifetime [ local ]  $\leq$  smonth a | smonth b | smonth c | smonth d | smonth e | smonth  $f$  |smonth  $g$  |smonth  $i$  |smonth  $j$  |smonth  $k$  |smonth  $1$  } <sday> <syear> { duration  $\langle$ dsec> | infinite |  $\langle$ etime>  $\{$  emonth a | emonth b | emonth c | emonth e | emonth f | emonth  $g$  | emonth  $h$  | emonth  $i$  | emonth  $j$  | emonth  $k$  | emonth  $1$  }  $\leq$  eday $\geq$   $\leq$  eyear $\geq$  } |  $\{$  no accept-lifetime  $\lceil$  [ local  $\rceil$  | stime  $\lceil$  smonth a | smonth b | smonth c | smonth d | smonth e | smonth f | smonth\_g | smonth\_h | smonth\_i | smonth\_k | smonth\_l } <sday> <syear> { duration <dsec> | infinite |  $\leq$  = { emonth a | emonth b | emonth c | emonth d | emonth e | emonth f | emonth g | emonth  $h |$  emonth  $i |$  emonth  $j |$  emonth  $k |$  emonth  $l$   $\leq$  eday>  $\leq$  eyear>  $\}$  ]
- OLD: bloggerd log-snapshot <identifier>
- NEW: bloggerd log-snapshot [  $\le$  identifier> | time  $\le$  i0> | size  $\le$  i1> | [ purge threshold  $\le$  i2> ] | [ storage  $\{$  bootflash | logflash | usb1 | usb2  $\}$  ]  $] +$
- OLD: clear bgp event-history { cli | detail | errors | events | logs | msgs | objstore | periodic | sdwrap-errors | socket | all }
- NEW: clear bgp event-history { cli | detail | errors | events | logs | msgs | objstore | periodic | sdwrap-errors | socket | nve | all }
- OLD: clear bgp private { all | global | threads | session | debug | io | memory | af | damp | lists | attr [  $\langle$ ip-prefix>  $|$   $\langle$ ipv6-prefix>  $]$  | rpm-info [  $\langle$ rpm-name>  $\langle$   $\langle$ ip-prefix>  $|$   $\langle$ ipv6-prefix>  $]$  | neighbor  $\langle$ <neighbor-id> | <ipv6-neighbor-id> } |slab | mqstat | ipc | rnh | rpm-attribute-cache | rpm-comm-attr-cache | peer-template <peer-template-name> | aggregates [ summary ] | bestpath }
- NEW: clear bgp private { all | global | threads | session | debug | io | memory | af | damp | lists | attr [ <ip-prefix> | <ipv6-prefix> ] | rpm-info [ <rpm-name> { <ip-prefix> | <ipv6-prefix> } ] | neighbor { <neighbor-id> | <ipv6-neighbor-id> } |slab | mqstat | ipc | rnh | rpm-attribute-cache | rpm-comm-attr-cache | peer-template <peer-template-name> | aggregates [ summary ] | bestpath | bad-messages }
- OLD: clear ip mroute [ repopulate ]  $\{ \< \text{all} \> [ \text{ shared-tree} ] \}$  |  $\{ \> \text{group-prefix} \> [ \text{shared-tree} ] \}$ | source-tree  $\}$  |  $\}$   $\leq$ group>  $\leq$   $\leq$ source> | shared-tree | source-tree  $\}$  }  $\}$   $\lfloor \text{vrf} \leq \text{vrf}$ -rame> |  $\langle \text{vrf-known-name}\rangle \mid \text{all} \rangle$ ]
- NEW: clear ip mroute [ repopulate  $\frac{1}{2}$  {  $\frac{1}{5}$  [ shared-tree | source-tree  $\frac{1}{2}$  |  $\frac{1}{5}$   $\frac{1}{5}$   $\frac{1}{5}$  [ shared-tree | source-tree ] } | { <group> [ <source> | shared-tree | source-tree ] } | { sr [ ingress | egress ] } } [ vrf {  $\langle \text{vrf-name} \rangle$   $\langle \text{vrf-known-name} \rangle$  | all } ]
- OLD: clear ipv6 icmp internal event-history { errors | icmpv6-internal | nd | ha | sync-event | sync-event-brief | ipv6-sync-event | vrf | cli | all } [ dump-to-file ]
- NEW: clear ipv6 icmp internal event-history { errors | icmpv6-internal | nd | ha | sync-event | sync-event-brief | ipv6-sync-event | vrf | cli | adj-events | all } [ dump-to-file ]
- OLD: clear l2rib event-history { errors | topology | tx-infra | client-table | mac | rmac | mac-ip | ead-pl | misc-obj | server }
- NEW: clear l2rib event-history { errors | topology | tx-infra | client-table | mac | rmac | mac-ip | ead-pl | misc-obj | server | loop-detection }
- OLD: clear logging logfile
- NEW: clear logging logfile [ persistent ]
- OLD: clear routing  $\lceil$  ip | ipv4  $\rceil$  [ unicast ] event-history { add-route | cli | delete-route | detail | dme | errors | general | ha | loop-detection | modify-route | notifications | recursive-next-hop | summary | ufdm | ufdm-detail | ufdm-summary }
- NEW: clear routing  $\lceil$  ip  $\rceil$  ipv4  $\rceil$  [ unicast ] event-history  $\{$  add-route  $\lceil$  cli  $\rceil$  delete-route  $\lceil$  detail  $\rceil$  dme errors | general | ha | loop-detection | modify-route | notifications | recursive-next-hop | summary | ufdm | ufdm-detail | ufdm-summary | cc }
- OLD: clear routing ipv6 [ unicast ] event-history { am | cli | detail | dme | errors | general | ha | lfe | recursive-next-hop | summary | ufdm | ufdm-detail | ufdm-summary | sidmgr }
- NEW: clear routing ipv6 [ unicast ] event-history { am | cli | detail | dme | errors | general | ha | lfe | recursive-next-hop | summary | ufdm | ufdm-detail | ufdm-summary | cc | sidmgr }
- OLD: [ no ] color < color > endpoint < pfx >
- NEW:  $\lceil$  no  $\rceil$  color  $\le$  color  $\ge$  endpoint  $\{\leq$  pfx $\geq$   $|\leq$  ipv6-addr $\geq$   $\}$
- OLD: copy { {  $\textless$  <src\_local> {  $\textless$  dest\_remote> [ ignore-certificate ] [ source-interface  $\textless$  intf> | vrf <vrf-known-name> ] } } [ use-kstack ] | { <src\_remote> { <dest\_local> [ compact ] | running-config [ echo-commands  $\left[ \right]$  [stop-at-first-failure  $\left[ \right]$  | startup-config  $\left[ \right]$  | ignore-certificate  $\left[ \right]$  | source-interface  $\leq$  intf | vrf <vrf-known-name> | [ use-kstack ] | { <src\_core> { <dest\_remote> [ source-interface <intf> | vrf <vrf-known-name> ] } } [ use-kstack ] | { running-config-src { <dest\_remote> [ source-interface <intf> | vrf <vrf-known-name> ] } } [ use-kstack ] | { startup-config-src { <dest\_remote> [ source-interface  $\langle \text{intf} \rangle$  | vrf  $\langle \text{vrf-known-name} \rangle$  | } [ use-kstack ] }
- NEW: copy { {  $\textless$  <src\_local> {  $\textless$  dest\_remote> [ ignore-certificate ] [ use-tls1.0 ] [ source-interface  $\textless$  intf> | vrf <vrf-known-name>  $] \}$  } [ use-kstack ] | { <src\_remote> { <dest\_local> [ compact ] | running-config [ echo-commands ] [ stop-at-first-failure ] | startup-config } } [ ignore-certificate ] [ use-tls1.0 ] [ source-interface  $\langle \text{int} \rangle | \text{vrf} \langle \text{vrf} \rangle$ -known-name> ] [use-kstack ]  $| \langle \text{csrc\_core} \rangle | \langle \text{dest\_remote} \rangle |$ source-interface <intf> | vrf <vrf-known-name> ] } } [ use-kstack ] | { running-config-src { <dest\_remote> [source-interface <intf> | vrf <vrf-known-name>  $\}$  } [ use-kstack ]  $\{$  startup-config-src  $\{$  <dest remote> [ source-interface <intf> | vrf <vrf-known-name> ] } } [ use-kstack ] }
- OLD: delay  $\{ \{ up \le up \le delay> \} \}$  and  $\{ down \le down \le delay> \}$  and  $\{ down \le down \le down \le day> \}$ } | no delay
- NEW: delay  $\{ \{ \uparrow \varphi \} \}$  | { milliseconds  $\langle \varphi \varphi \rangle$  delay\_ms> } }  $\}$  [ down  $\{ \langle \varphi \varphi \rangle \}$ milliseconds <down\_delay\_ms> } } ] } | { { down { <down\_delay> | { milliseconds <down\_delay\_ms>  $\}$ } } [ up  $\{ \langle \text{up\_delay} \rangle |$  { milliseconds  $\langle \text{up\_delay\_ms} \rangle$  } ]  $\}$  | no delay [  $\{ \{ \text{up\_delay} \rangle |$ milliseconds  $\langle$ up\_delay\_ms> } } [ down {  $\langle$  down\_delay> | { milliseconds  $\langle$  down\_delay\_ms> } } ] } | { { down { <down\_delay> | { milliseconds <down\_delay\_ms> } } } [ up { <up\_delay> | { milliseconds  $\{ \sup_{\text{delay} \in \text{ms} > \} \}$ ]
- OLD: [ no ] eigrp [ <eigrp-ptag> ] event-history { cli } size { <size\_in\_text> | <size\_in\_Kbytes> }
- NEW: [ no ] eigrp [ <eigrp-ptag> ] event-history { cli | ha } size { <size\_in\_text> | <size\_in\_Kbytes> }
- OLD: encapsulation { vxlan | gpe } | no encapsulation [ vxlan | gpe ]
- NEW: encapsulation { vxlan | gpe | srv6 } | no encapsulation [ vxlan | gpe | srv6 ]
- OLD: errdisable { detect cause\_detect { all\_cause | link-flap\_cause | loopback\_cause } | recovery { cause\_recovery { all\_recovery | udld | loopback\_recovery | bpduguard | security-violation | psecure-violation | link-flap-recovery | storm-control | dcbx-no-ack | vpc-peerlink | failed-port-state } } } | no errdisable { detect cause\_detect { all\_cause | link-flap\_cause | loopback\_cause } | recovery { cause\_recovery { all\_recovery | udld | loopback\_recovery | bpduguard | security-violation | psecure-violation | link-flap-recovery | storm-control | dcbx-no-ack | vpc-peerlink | failed-port-state } } }
- NEW: errdisable { detect cause detect { all cause | link-flap cause | loopback cause } | recovery { cause\_recovery { all\_recovery | udld | loopback\_recovery | bpduguard | security-violation | psecure-violation | link-flap-recovery | storm-control | dcbx-no-ack | vpc-peerlink | failed-port-state | vlan-membership | pause-rate-limit } } } | no errdisable { detect cause\_detect { all\_cause | link-flap\_cause | loopback\_cause } | recovery { cause\_recovery { all\_recovery | udld | loopback\_recovery | bpduguard |

security-violation | psecure-violation | link-flap-recovery | storm-control | dcbx-no-ack | vpc-peerlink | failed-port-state | vlan-membership | pause-rate-limit } } }

- OLD: eth-port-manager internal-errdisable <ifindex> { udld | bpduguard | loopback | security-violation | psecure-violation | link-flap | dhcp-rate-limit | arp-inspection | storm-control | ip-addr-conflict | ipQos-Dcbxp-compat-fail | port-error <enum-port-err> }
- NEW: eth-port-manager internal-errdisable <ifindex> { udld | bpduguard | loopback | security-violation | psecure-violation | link-flap | dhcp-rate-limit | arp-inspection | storm-control | ip-addr-conflict | ipQos-Dcbxp-compat-fail | port-error <enum-port-err> | dcbx-no-ack | vpc-peerlink | failed-port-state | vlan-membership | pause-rate-limit }
- OLD: event track [ tag <tag\_id> ] < object-id > state { any | up | down } | no event track [ tag <tag\_id > ] <object-id>
- NEW: event track  $\lceil \text{tag} \text{tag} \geq 1$   $\text{object-id}$  state  $\{ \text{any } | \text{up } | \text{down } \}$  no event track  $\lceil \text{tag} \text{tag} \geq 1$ [ < object-id > ]
- OLD: [ no ] feature catena
- NEW: [ no ] feature bluez
- OLD: [ no ] hardware profile { vxlan | mpls | acl-stats | acl-eg-ext } module { all |  $\langle$  module > }
- NEW: [ no ] hardware profile { vxlan | mpls | mvpn-stats | acl-stats | acl-eg-ext } module { all |  $\leq$  module > }
- OLD: [ no ] index <idx> mpls label <lbl>
- NEW: [ no ] index  $\langle \text{idx} \rangle$  { mpls label  $\langle \text{lb} \rangle$  | segment-routing srv6  $\langle \text{end-sid} \rangle$  }
- OLD: [ no ] ip load-sharing address { source-destination [ port source-destination 2 [ symmetric | inner { all | greheader [ symmetric ] } ] | gre | gre-outer | gtpu | ipv6-flowlabel | ttl | { [ udf offset <offset> length  $\langle$  | | | destination port2 destination2 | source  $\langle \{$  [ rotate  $\langle$  rotate  $\rangle$  ] | [ concatenation ]  $\langle$ + [ universal-id <random-seed> ] | no ip load-sharing address
- NEW: [ no ] ip load-sharing address { source-destination [ port source-destination 2 [ symmetric | inner { all [ infra-mode ] | greheader [ symmetric ] } ] | gre | gre-outer | gtpu | ipv6-flowlabel | ttl | { [ udf offset  $\leq$  offset length  $\leq$  | estination port2 destination 2 | source  $\leq$   $\leq$  | rotate  $\leq$  | | | concatenation  $]$  } + [ universal-id  $\leq$  random-seed $>$  ] | no ip load-sharing address
- OLD: [ no ] ip service-reflect [  $\langle$ src-if> ] destination  $\langle$ in-grp> to  $\langle$ out-grp> mask-len  $\langle$ g-mlen> source  $\langle$ in-out-src $\rangle$  [ to  $\langle$ out-src $\rangle$  mask-len  $\langle$ s-mlen $\rangle$  ] [ sequence-number  $\langle$ seq-num $\rangle$  ]
- NEW: [no ] ip service-reflect destination <in-grp> to <out-grp> mask-len <g-mlen> source <in-out-src> [ to <out-src> mask-len <s-mlen> ] [ to-udp <udp-to-src-port> <udp-to-dest-port> ] [ to-udp-src-port <udp-to-src-port> ] [ to-udp-dest-port <udp-to-dest-port> ] [ static-oif <out-if> ]
- OLD:  $\lceil$  no  $\rceil$  ip verify unicast source reachable-via  $\lceil$  rx  $\rceil$  any  $\lceil$  allow-default  $\rceil$   $\rceil$   $\lceil$  policy  $\lceil$   $\langle$   $\rceil$   $\langle$   $\rceil$   $\langle$   $\rceil$   $\langle$   $\rceil$   $\langle$   $\rceil$   $\langle$   $\rceil$   $\langle$   $\rceil$   $\langle$   $\rceil$   $\langle$   $\rceil$   $\langle$  $|\langle$ acl pol name $\rangle$  } ]
- NEW: [ no ] ip verify unicast source reachable-via { rx [ allow vni-hosts ] | any [ allow-default ] } [ policy  $\{\text{} \mid \text{} \}$
- OLD: [ no ] ipv6 [ icmp ] mld internal event-history { cli | group-debugs | group-events | ha | interface-debugs | interface-events | mld-internal | policy | vrf } size  $\{\le s\}$  in text>  $|\le s\}$  in Kbytes> }
- NEW:  $\lceil$  no  $\rceil$  ipv6  $\lceil$  icmp  $\rceil$  mld internal event-history  $\lceil$  cli  $\rceil$  group-debugs  $\rceil$  group-events  $\lceil$  ha interface-debugs | interface-events | mld-internal | policy | vrf } size { <size\_in\_text> | <size\_in\_kbytes> }
- OLD:  $\lceil$  no  $\rceil$  ipv6 routing event-history  $\{$  am  $\lceil$  cli  $\rceil$  detail  $\rceil$  dme  $\rceil$  errors  $\rceil$  general  $\rceil$  ha  $\rceil$  lfe  $\rceil$  recursive-next-hop | summary | ufdm | ufdm-detail | ufdm-summary | sidmgr  $\}$  size  $\{$  <size in text>  $|$  <size in bytes>  $\}$
- NEW: [no ] ipv6 routing event-history { am | cli | detail | dme | errors | general | ha | lfe | recursive-next-hop | summary | ufdm | ufdm-detail | ufdm-summary | cc | sidmgr } size {  $\langle$ size\_in\_text> |  $\langle$ size\_in\_bytes> }
- OLD: [ no ] ipv6 verify unicast source reachable-via {  $rx$  | any [ allow-default ] }
- NEW: [ no ] ipv6 verify unicast source reachable-via {  $rx$  [ allow vni-hosts ] | any [ allow-default ] }
- OLD: l2rib event-history { client-tbl | ead-pl | errors | mac | mac-ip | misc-obj | rmac | topology | tx-infra | server } size { default | medium | high | very-high }
- NEW: l2rib event-history { client-tbl | ead-pl | errors | mac | mac-ip | misc-obj | rmac | topology | tx-infra | server | loop-detection } size { default | medium | high | very-high }
- OLD: [ no ] ldap-server host { <hostipname> } [ { enable-ssl | port <i1> [ timeout <i2> ] | rootDN <s0> [ password { 7 <s1> { { [ port1 <i3> [ timeout1 <i4> ] ] } | { [ timeout5 <i9> ] } } | <s2> { { [ port2 <i5> [ timeout2 <i6> ] ] } | { [ timeout4 <i8> ] } } } ] | timeout3 <i7> | referral-disable } ]
- NEW: [ no ] ldap-server host { <hostipname> } [ { enable-ssl | port <i1> [ timeout <i2> ] | rootDN <s0> [ password { 7 < s1 > | < s2 > } ] [ port1 < i3 > ] [ timeout1 < i4 > ] | timeout2 < i5 > | referral-disable } ]
- OLD:  $\lceil$  no  $\rceil$  lldp  $\{$  holdtime  $\langle i0 \rangle$  | reinit  $\langle i1 \rangle$  | timer  $\langle i2 \rangle$  | portid-subtype  $\langle i3 \rangle$  | tlv-select  $\{$ management-address | port-description | port-vlan | power-management | system-capabilities | system-description | system-name | dcbxp } }
- NEW: [ no ] lldp { holdtime <i0> | reinit <i1> | timer <i2> | portid-subtype <i3> | tlv-select { management-address | port-description | port-vlan | power-management | system-capabilities | system-description |system-name | dcbxp | four-wire-power-management } | port-channel | multi-neighbor }
- OLD: [ no ] load-balance { [ method { src { ip | ip-l4port <src-protocol> range <src-x> <src-y> } | dst { ip-dst | ip-l4port <dst-protocol> range <dst-x> <dst-y> } } | buckets <num> | mask-position <mask>  $] + \}$
- NEW: [no ] load-balance  $\{ \{ \{ \text{method} < \text{lb-method} \} \} \}$  { buckets  $\{ \text{buckets} \}$  } + }
- OLD:  $\lceil$  no  $\rceil$  logging level core  $\leq i$ 0>
- NEW: [ no ] logging level core-dmon <i0>
- OLD:  $\lceil$  no  $\rceil$  logging logfile  $\leq$ s0> $\leq$ i0> $\lceil$  size  $\leq$ i1> $\rceil$
- NEW: [ no ] logging logfile  $\langle s0 \rangle \langle i0 \rangle$  [ size  $\langle i1 \rangle$  ] [ persistent threshold  $\langle i2 \rangle$  ]
- OLD: [ no ] member { device-alias  $\langle s0\rangle$  [ lun  $\langle s0\rangle$  ] | domain-id  $\langle i1\rangle$  port-number  $\langle i2\rangle$  | fcalias  $\langle s1\rangle$ | fcid  $\langle$ fcid3> [ lun1  $\langle$ lun4> ] | fwwn  $\langle$ wwn5> | interface  $\langle$ if0> [  $\langle$  domain-id1  $\langle$ i6> | swwn  $\langle$ wwn7> } ] | pwwn  $\langle wwn9 \rangle$  [ lun2  $\langle wnm10 \rangle$  ] | symbolic-nodename  $\langle s2 \rangle$  }
- NEW:  $\lceil$  no  $\rceil$  member  $\{$  device-alias  $\langle$ s0> $\rceil$  lun  $\langle$ lun0> $\rceil$  $\lceil$  $\{$  initiator  $\lceil$  target  $\rceil$  both  $\}$  $\rceil$  $\lceil$  domain-id  $\langle$ i $\rceil$ > port-number <i2> | fcalias <s1> | fcid <fcid3> [ lun1 <lun4> ] [ { initiator | target | both } ] | fwwn  $\langle \text{www5} \rangle$ | interface  $\langle i0 \rangle$  [ { domain-id1  $\langle i6 \rangle$  | swwn  $\langle \text{www7} \rangle$  } ] | pwwn  $\langle \text{www9} \rangle$  [ lun2  $\langle \text{lun10} \rangle$  ] [ { initiator | target | both } ] | symbolic-nodename <s2> }
- OLD: [ no ] member { device-alias <s0> [ lun <lun0> ] | domain-id <i1> port-number <i2> | fcid <fcid3> [ lun1 <lun4> ] | fwwn <wwn5> | interface <if0> [ { domain-id1 <i6> | swwn <wwn7> } ] | pwwn  $\langle \text{www9} \rangle$  [ lun2  $\langle \text{lun10} \rangle$  ] | symbolic-nodename  $\langle \text{s1} \rangle$  }
- NEW: [ no ] member { device-alias  $\langle s0 \rangle$  [ lun  $\langle s0 \rangle$  ] { initiator | target | both } ] | domain-id  $\langle s1 \rangle$ port-number <i2> | fcid <fcid3> [ lun1 <lun4> ] [ { initiator | target | both } ] | fwwn <wwn5> | interface  $\langle 1f0 \rangle$  [ { domain-id1  $\langle 16 \rangle$  | swwn  $\langle 10 \rangle$  ] | pwwn  $\langle 10 \rangle$  [ lun2  $\langle 10 \rangle$  ] [ { initiator | target | both  $\}$  ] | symbolic-nodename <s1>  $\}$
- OLD: [ no ] mvr-group  $\{ \langle \sin 4\theta \rangle \$  =  $\{ \sin 4\theta \rangle \}$  [  $\{ \sin 4\theta \rangle \}$ ] }
- OLD: [ no ] mvr-group  $\{ \{ \text{kip-addr>count} < \text{count} \} \}$   $\{ \{ \text{vlan} \text{·vlan-id} \}$  ]  $\}$
- OLD: [ no ] mvr-group  $\{ \{ \langle \text{ip-addr} \rangle \}$  [  $\{ \text{vlan } \langle \text{vlan-id} \rangle \}$ ]  $\}$
- NEW: [ no ] mvr-group {  $\langle$  sip-addr> [ count  $\langle$  count>  $|$  sip-mask> ] } [  $\{$  vlan  $\langle$  vlan-id>  $\rangle$  ]
- OLD: [ no ] nxsdk remote port <port> [ namespace { <vrf-name> | <vrf-known-name> } ]
- NEW: [ no ] nxsdk remote port <port> [ namespace { <vrf-name> | <vrf-known-name> } ] [ certificate  $\le$ cert-id $>$ ]
- OLD:  $\{ [\text{~-seqno$}]\mid no \}$  <permitdeny> <proto\_icmpv6>  $\{ \{ \{ \text{~ssc\_any>}|\} \}$  <src\_addr> <src\_wild>  $\{\text{src\_prefix>} \mid \{\text{src\_key\_host} \leq \text{host} \} \} \$  { src\_key\_addrgrp <src\_addrgrp\_name> }  $\}$  { <dst\_any> | { <dst\_addr> <dst\_wild> } | <dst\_prefix> | { dst\_key\_host <dst\_host> } | { dst\_key\_addrgrp <dst\_addrgrp\_name> } } { [ { <icmpv6\_type> [ <icmpv6\_code> ] } | { dscp { <dscp\_num> | <dscp\_str> } } | { flow-label <flow\_num> } | [ log ] [ time-range <time\_range\_name> ] | packet-length { <plen\_op>  $\langle \text{plen0}>|\langle \text{plen\_range}\rangle \langle \text{plen1}>|\langle \text{len2>}\rangle|$  |  $+$  | [  $\langle \text{tempv6\_str}\rangle$  | { dscp {  $\langle \text{dscp\_num}\rangle$  |  $\langle \text{dscp\_str}\rangle$  }  $\}$  | { flow-label <flow\_num> } | [ log ] [ time-range <time\_range\_name> ] | packet-length { <plen\_op>  $\langle \text{phen} \rangle \setminus \{\text{phen\_range>} \setminus \text{phen} \}$  >  $\}$  |  $\}$  | {  $\langle \text{src\_any>} \rangle$  {  $\langle \text{src\_addr>} \rangle$  } | <src\_prefix> | { src\_key\_host <src\_host> } | { src\_key\_addrgrp <src\_addrgrp\_name> } } { <dst\_any> | { <dst\_addr> <dst\_wild> } | <dst\_prefix> | { dst\_key\_host <dst\_host> } | { dst\_key\_addrgrp <dst\_addrgrp\_name> } } { [ { dscp { <dscp\_num> | <dscp\_str> } } ] [ { flow-label <flow\_num> } ] [ fragments ] [  $log$  ] [ time-range  $\text{time\_range\_name>}$  ] [ packet-length {  $\text{open\_open>}$   $\text{open\_shape>}$  $\langle$  =  $\rangle$  =  $\rangle$  =  $\rangle$  =  $\{$  udf  $\{$   $\langle$   $\rangle$  =  $\{$   $\rangle$   $\}$  =  $\{$   $\}$   $\{$   $\}$   $\{$   $\}$   $\{$   $\}$   $\{$   $\}$   $\{$   $\}$   $\{$   $\}$   $\{$   $\}$   $\{$   $\langle$   $\rangle$   $\{$   $\}$   $\{$   $\}$   $\{$   $\}$   $\{$   $\}$   $\{$   $\}$   $\{$  ingress\_intf { <intfid> | <intfname> } | vlan\_priority <vlanpriorityid> ] + [ capture session <session-id> ] { [ <actionv6> <actionidv6> ] } }
- NEW: { [ <seqno> ] | no } <permitdeny> <proto\_icmpv6> { { { { <src\_any> | { <src\_addr> <src\_wild>  $\{\text{src\_prefix>} \mid \{\text{src\_key\_host} \leq \text{host} \} \} \$  { src\_key\_addrgrp <src\_addrgrp\_name> }  $\}$  { <dst\_any> | { <dst\_addr> <dst\_wild> } | <dst\_prefix> | { dst\_key\_host <dst\_host> } | { dst\_key\_addrgrp <dst\_addrgrp\_name> } } { [ { <icmpv6\_type> [ <icmpv6\_code> ] } | { dscp { <dscp\_num> [ <dscp\_mask> ] | <dscp\_str> } } | { flow-label <flow\_num> } | [ log ] [ telemetry\_queue ] [ telemetry\_path ] [ time-range  $\leq$ time\_range\_name> ] | packet-length {  $\leq$ plen\_op>  $\leq$ plen0>  $|$   $\leq$ plen\_nange>  $\leq$ plen1>  $\leq$ plen2> } ] +  $|$  [  $\langle$  =  $\langle$  =  $\langle$  =  $\langle$   $\rangle$  { dscp\_num>  $\langle$  =  $\langle$  =  $\langle$  =  $\langle$  =  $\langle$  =  $\rangle$  =  $\langle$  =  $\langle$  =  $\langle$  =  $\langle$  =  $\rangle$  =  $\langle$  =  $\langle$  =  $\langle$  =  $\rangle$  =  $\langle$  =  $\langle$  =  $\langle$  =  $\langle$  =  $\rangle$  =  $\langle$  =  $\langle$  =  $\langle$  =  $\rangle$  =  $\langle$  =  $\langle$

[ log ] [ telemetry\_queue ] [ telemetry\_path ] [ time-range <time\_range\_name> ] | packet-length {  $\langle$  =  $\langle$ plen\_op>  $\langle$ plen0> |  $\langle$ plen\_range>  $\langle$ plen1>  $\rangle$ plen2> } ] + } } | {  $\langle$  src\_any> | {  $\langle$  src\_addr>  $\rangle$ src\_wild } | <src\_prefix> | { src\_key\_host <src\_host> } | { src\_key\_addrgrp <src\_addrgrp\_name> } } { <dst\_any> | { <dst\_addr> <dst\_wild> } | <dst\_prefix> | { dst\_key\_host <dst\_host> } | { dst\_key\_addrgrp  $\{\text{dst\_addry\_name}\}$  }  $\{\{\text{dsep\_sum}\} \subset \{\text{dsep\_num}\}$   $\{\text{dsep\_mask}\}$  |  $\{\text{dsep\_str}\}$  }  $\{\{\text{flow-label}\}$ <flow\_num> } ] [ fragments ] [ log ] [ telemetry\_queue ] [ telemetry\_path ] [ time-range  $\langle$ time\_range\_name> ] [ packet-length  $\langle$   $\rangle$ plen\_op>  $\rangle$   $\langle$ plen\_range>  $\rangle$ plen1>  $\rangle$ plen2> } ] [  $\{$  udf  $\{\langle \text{odd\_name}\rangle \langle \text{odd\_val}\rangle \langle \text{odd\_mask}\rangle \} + \}$  ]  $\{\}$  +  $\}$  [ vlan  $\langle \text{vanid}\rangle$  | ingress\_intf  $\{\langle \text{initial}\rangle \langle \text{initial}\rangle\}$  $\}$  | vlan\_priority <vlanpriorityid> ] + [ capture session <session-id> ] { [ <actionv6> <actionidv6> ] } }

- OLD: {  $[$  <seqno>  $]$  | no } <permitdeny> <proto\_igmp> {  $\{$  { <src\_any> |  $\{$  <src\_addr> <src\_wild> } | <src\_prefix> | { src\_key\_host <src\_host> } | { src\_key\_addrgrp <src\_addrgrp\_name> } } { <dst\_any> | { <dst\_addr> <dst\_wild> } | <dst\_prefix> | { dst\_key\_host <dst\_host> } | { dst\_key\_addrgrp <dst\_addrgrp\_name> } } { [ [ log ] [ time-range <time\_range\_name> ] | <igmp\_num> | packet-length {  $\epsilon$  <plen\_op> <plen0> | <plen\_range> <plen1> <plen2> } | { dscp { <dscp\_num> | <dscp\_str> } } ] + | [ [ log ] [ time-range  $\langle$  time\_range\_name> ]  $|\langle$  igmp\_str> | packet-length {  $\langle$  plen\_op>  $\langle$  plen0>  $|\langle$  plen\_range>  $\{\text{open1} > \text{open2} > \}$  {  $\{\text{dscp}_\text{num} > \|\text{cscp}_\text{turn}\| < \text{blue}\$  ]  $\}$  |  $\|$  [  $\log$  ] [ time-range  $\|\text{time}_\text{range}\|$  $\vert \vert$  <igmp\_num> | packet-length  $\vert$  <plen\_op> <plen0> | <plen\_range> <plen1> <plen2>  $\vert \vert$  { tos {  $\{\cos_0 x > + \cos_0 x$  |  $\{\frac{1}{2} \}$  | { precedence {  $\{\frac{1}{2} \$  |  $\{\frac{1}{2} \}$  |  $\| \left[ \log \right]$  [ time-range  $\langle time\_range\_name \rangle$  |  $\langle$ igmp\_str> | packet-length {  $\langle$ plen\_op>  $\langle$ plen0> |  $\langle$ plen\_range>  $\langle$ plen1>  $\langle$ plen2>  $\{\cos\{\langle\cos_0x\rangle\}\}\$  | { tos  $\{\langle\cos_0x\rangle\}\$  | { precedence {  $\langle\langle\sec_0x\rangle\right]$   $\{\langle\sec_0x\rangle\}\$  |  $\{\{\langle\sec_0x\rangle\}\}$  |  $\{\{\langle\sec_0x\rangle\}\}$ | { <src\_addr> <src\_wild> } | <src\_prefix> | { src\_key\_host <src\_host> } | { src\_key\_addrgrp <src\_addrgrp\_name> } } { <dst\_any> | { <dst\_addr> <dst\_wild> } | <dst\_prefix> | { dst\_key\_host <dst\_host> } | { dst\_key\_addrgrp <dst\_addrgrp\_name> } } { { [ [ fragments ] | [ log ] [ time-range  $\langle$ time\_range\_name> ] | packet-length {  $\langle$   $\rangle$ plen\_op>  $\langle$   $\rangle$   $\rangle$   $\langle$   $\rangle$   $\rangle$   $\langle$   $\rangle$   $\langle$   $\rangle$   $\rangle$   $\langle$   $\rangle$   $\rangle$   $\rangle$   $\langle$   $\rangle$   $\langle$   $\rangle$   $\rangle$   $\rangle$   $\langle$   $\rangle$   $\langle$   $\rangle$   $\rangle$   $\langle$   $\rangle$   $\rangle$   $\langle$   $\rangle$   $\rangle$   $\langle$  $\{\langle\text{dscp\_num}\rangle\}\$  |  $\{\text{tl}\langle\text{ttl\_num}\rangle\}$  |  $\}$  + |  $\{\text{[fragments ]} \|\log\text{[ time-range]}$  $\leq$ time\_range\_name> ] | packet-length {  $\leq$ plen\_op>  $\leq$ plen0>  $|$   $\leq$ plen\_range>  $\leq$ plen1>  $\leq$ plen2> } | { tos {  $\{\cos_0\text{num} > | \cos_0\text{str} > \}$  }  $| \{ \text{precedence } \{ \text{spec_num} > | \text{spec_str} > \} \} | \{ \text{ttl} \{ \text{ttl\_num} > | \} + \} |$ capture session  $\langle$ session-id $\rangle$   $\{$   $\langle$   $\rangle$   $\langle$   $\rangle$   $\langle$   $\rangle$   $\langle$   $\rangle$   $\langle$   $\rangle$   $\langle$   $\rangle$   $\}$   $\{$   $\langle$   $\rangle$   $\}$   $\{$   $\langle$   $\rangle$   $\langle$   $\rangle$   $\langle$   $\rangle$   $\langle$   $\rangle$   $\langle$   $\rangle$   $\langle$   $\rangle$   $\langle$   $\rangle$   $\langle$   $\rangle$   $\langle$   $\rangle$
- NEW:  $\{ [\text{~-seqno$}]\mid no \}$  <permitdeny> <proto\_igmp>  $\{ \{ \text{~ssrc\_any$} \}\$  <src\_addr> <src\_wild>  $\}$  |  $\langle \text{src\_prefix} \rangle$  { src\_key\_host  $\langle \text{src\_host} \rangle$  } {  $\langle \text{src\_key\_addrgrp\_same} \rangle$  }  $\langle \text{dst\_any} \rangle$ | { <dst\_addr> <dst\_wild> } | <dst\_prefix> | { dst\_key\_host <dst\_host> } | { dst\_key\_addrgrp <dst\_addrgrp\_name> } } { [ [ log ] [ telemetry\_queue ] [ telemetry\_path ] [ time-range <time\_range\_name> ] |  $\langle \text{gimp\_num}\rangle$  | packet-length {  $\langle \text{plen\_op}\rangle$   $\langle \text{plen\_pnp}\rangle$  |  $\langle \text{plen\_range}\rangle$   $\langle \text{plen2}\rangle$  } | { dscp { <dscp\_num> [ <dscp\_mask> ] | <dscp\_str> } } ] + | [ [ log ] [ telemetry\_queue ] [ telemetry\_path ] [ time-range <time\_range\_name>  $] |$  <igmp\_str> | packet-length { <plen\_op> <plen0> | <plen\_range>  $\langle$  <plen1>  $\langle$  >  $\rangle$  = {dscp {  $\langle$  dscp\_num  $\langle$   $\rangle$  {  $\langle$  dscp\_mask  $\rangle$  }  $\langle$  dscp\_str  $\rangle$  } } } +  $|$  [  $\langle$  log ] [ telemetry\_queue ] [ telemetry\_path ] [ time-range <time\_range\_name> ] | <igmp\_num> | packet-length { <plen\_op> <plen0> | <plen\_range> <plen1> <plen2> } | { tos { <tos\_num> | <tos\_str> } } | { precedence  $\{\langle prec\_num \rangle | \langle prec\_str \rangle | \}$ ] +  $| [ [ log ] [ \text{telementy\_queue} ] [ \text{telementy\_path} ] [ \text{time-range} ]$  $\langle$ time\_range\_name> ]  $|\langle$ igmp\_str> | packet-length { <plen\_op> <plen0> | <plen\_range> <plen1> <plen2>  $\{\cos\{\langle\cos_0x\rangle\}\}\$  | { tos  $\{\langle\cos_0x\rangle\}\$  | { precedence {  $\langle\langle\sec_0x\rangle\right]$   $\{\langle\sec_0x\rangle\}\$  |  $\{\{\langle\sec_0x\rangle\}\}$  |  $\{\{\langle\sec_0x\rangle\}\}$ | { <src\_addr> <src\_wild> } | <src\_prefix> | { src\_key\_host <src\_host> } | { src\_key\_addrgrp  $\langle$ src\_addrgrp\_name> } }  $\langle$   $\langle$ dst\_any>  $| \langle$   $\langle$ dst\_addr>  $\langle$ dst\_wild> }  $| \langle$ dst\_prefix>  $| \langle$  dst\_key\_host <dst\_host> } | { dst\_key\_addrgrp <dst\_addrgrp\_name> } } { { [ [ fragments ] | [ log ] [ telemetry\_queue  $\int$  [ telemetry\_path  $\int$  [ time-range  $\langle$  time\_range\_name>  $\int$  | packet-length  $\{\langle$   $\rangle$  [en\_op>  $\langle$  plen $0$ > |  $\epsilon$  <plen\_range> <plen1> <plen2> } | { dscp { <dscp\_num> [ <dscp\_mask> ] | <dscp\_str> } } | { ttl  $\lt t$ ttl\_num> } ] } + | { [ [ fragments ] | [ log ] [ telemetry\_queue ] [ telemetry\_path ] [ time-range  $\langle$   $\langle$ time\_range\_name> ] | packet-length {  $\langle$   $\rangle$ plen\_op>  $\langle$   $\rangle$   $\langle$   $\rangle$   $\langle$   $\r$  $\{\cos_0x\}$  |  $\{\cos_0x\}$  | { precedence {  $\{$   $\epsilon_0x\}$  |  $\{\frac{\epsilon_0}{\epsilon_0}$  |  $\{\frac{\epsilon_0}{\epsilon_0}$  |  $\{\frac{\epsilon_0}{\epsilon_0}$  |  $\{\frac{\epsilon_0}{\epsilon_0}$  |  $\{\frac{\epsilon_0}{\epsilon_0}$  |  $\{\frac{\epsilon_0}{\epsilon_0}$  |  $\{\frac{\epsilon_0}{\epsilon_0}$  |  $\{\frac{\epsilon_0}{\epsilon_0}$  |  $\{\frac{\epsilon_0}{\epsilon_0}$  | capture session  $\leq$ session-id $\geq$   $\$   $\{$   $\leq$   $\leq$   $\leq$   $\leq$   $\leq$   $\leq$   $\leq$   $\leq$   $\leq$   $\leq$   $\leq$   $\leq$   $\leq$   $\leq$   $\leq$   $\leq$   $\leq$   $\leq$   $\leq$   $\leq$   $\leq$   $\leq$   $\leq$   $\leq$   $\leq$   $\leq$   $\leq$   $\leq$   $\leq$
- OLD: {  $[$  <seqno>  $] \mid no$  } <permitdeny> <proto\_sctp> {  $\{$  { <src\_any>  $| \{$  <src\_addr> <src\_wild> }  $|$ <src\_prefix> | { src\_key\_host <src\_host> } | { src\_key\_addrgrp <src\_addrgrp\_name> } } [ { { <src\_port\_op> { <src\_port0> | <src\_port0\_str> } } | { <src\_port\_range> { <src\_port1> | <src\_port1\_str> } { <src\_port2> | <src\_port2\_str> } } | src\_portgroup <src\_port\_group> } ] { <dst\_any> | { <dst\_addr> <dst\_wild> } | <dst\_prefix> | { dst\_key\_host <dst\_host> } | { dst\_key\_addrgrp <dst\_addrgrp\_name> } } [ { { <dst\_port\_op> { <dst\_port0> | <dst\_port0\_str> } } | { <dst\_port\_range> { <dst\_port1> | <dst\_port1\_str> } { <dst\_port2> | <dst\_port2\_str> } } | dst\_portgroup <dst\_port\_group> } ] { [ { dscp { <dscp\_num> | <dscp\_str> } } ] [ { flow-label <flow\_num> } ] [ log ] [ time-range <time\_range\_name>  $\int$  [ packet-length  $\{\text{open} > \text{open0}> |$   $\text{open\_range}> \text{open1}> \text{open2}> \}$   $\} + \} | \{ \{\text{~src\_any>} |$ <src\_addr> <src\_wild> } | <src\_prefix> | { src\_key\_host <src\_host> } | { src\_key\_addrgrp <src\_addrgrp\_name> } } { <dst\_any> | { <dst\_addr> <dst\_wild> } | <dst\_prefix> | { dst\_key\_host <dst\_host> } | { dst\_key\_addrgrp <dst\_addrgrp\_name> } } { [ { dscp { <dscp\_num> | <dscp\_str> } } ] [ { flow-label <flow\_num> } ] [ fragments ] [ log ] [ time-range <time\_range\_name> ] [ packet-length { <plen\_op> <plen0> | <plen\_range> <plen1> <plen2> } ] [ { udf { <udf\_name> <udf\_val> <udf\_mask>  $\} + \}$ ]  $\} + \}$  [ vlan <vlanid> | ingress\_intf { <intfid> | <intfname> } | vlan\_priority <vlanpriorityid> ] + [ capture session  $\leq$ session-id $>$ ] }
- NEW: { [ <seqno> ] | no } <permitdeny> <proto\_sctp> { { { <src\_any> | { <src\_addr> <src\_wild> } | <src\_prefix> | { src\_key\_host <src\_host> } | { src\_key\_addrgrp <src\_addrgrp\_name> } } [ { { <src\_port\_op> { <src\_port0> | <src\_port0\_str> } } | { <src\_port\_range> { <src\_port1> | <src\_port1\_str> } { <src\_port2> | <src\_port2\_str> } } | src\_portgroup <src\_port\_group> } ] { <dst\_any> | { <dst\_addr> <dst\_wild> } | <dst\_prefix> | { dst\_key\_host <dst\_host> } | { dst\_key\_addrgrp <dst\_addrgrp\_name> } } [ { { <dst\_port\_op> { <dst\_port0> | <dst\_port0\_str> } } | { <dst\_port\_range> { <dst\_port1> | <dst\_port1\_str> } { <dst\_port2> | <dst\_port2\_str> } } | dst\_portgroup <dst\_port\_group> } ] { [ { dscp  $\{\langle dscp\_num \rangle | \langle dscp\_mask \rangle | \langle dscp\_str \rangle \} |$  [  $\{\text{flow}\_\text{label}\langle flow\_num \rangle \}$  ] [  $\log$  ] [ telemetry\_queue ] [ telemetry\_path ] [ time-range <time\_range\_name> ] [ packet-length { <plen\_op> <plen0> |  $\{\text{open\_range>} \leq \text{phen} 1 > \text{open>} \}$  }  $\} + \}$  {  $\{\{\text{~src\_any>} \mid \{\text{~src\_addr} > \text{src\_wild> }\} \leq \text{src\_prefix>} \}$  { src\_key\_host <src\_host> } | { src\_key\_addrgrp <src\_addrgrp\_name> } } { <dst\_any> | { <dst\_addr> <dst\_wild> } | <dst\_prefix> | { dst\_key\_host <dst\_host> } | { dst\_key\_addrgrp <dst\_addrgrp\_name> } } { [ { dscp { <dscp\_num> [ <dscp\_mask> ] | <dscp\_str> } } ] [ { flow-label <flow\_num> } ] [ fragments ] [ log ] [ telemetry\_queue ] [ telemetry\_path ] [ time-range <time\_range\_name> ] [ packet-length {  $\epsilon$  =  $\epsilon$  /splen(1) =  $\epsilon$  /splen\_range>  $\epsilon$  /splen(1)  $\epsilon$  /splen(2)  $\epsilon$  } ] [  $\epsilon$  udf  $\epsilon$  and  $\epsilon$  val>  $\epsilon$  udf\_mask>  $\} + \}$ ]  $\} + \}$  [ vlan <vlanid> | ingress\_intf { <intfid> | <intfname> } | vlan\_priority <vlanpriorityid> ] + [ capture session  $\leq$ session-id $>$ ] }
- OLD: {  $[$  <seqno>  $]$  | no } <permitdeny> <proto\_tcp> {  $\{$  { <src\_any> |  $\{$  <src\_addr> <src\_wild> } | <src\_prefix> | { src\_key\_host <src\_host> } | { src\_key\_addrgrp <src\_addrgrp\_name> } } [ { { <src\_port\_op> { <src\_port0> | <src\_port0\_str> } } | { <src\_port\_range> { <src\_port1> | <src\_port1\_str> } { <src\_port2> | <src\_port2\_str> } } | src\_portgroup <src\_port\_group> } ] { <dst\_any> | { <dst\_addr> <dst\_wild> } | <dst\_prefix> | { dst\_key\_host <dst\_host> } | { dst\_key\_addrgrp <dst\_addrgrp\_name> } } [ { { <dst\_port\_op> { <dst\_port0> | <dst\_port0\_str> } } | { <dst\_port\_range> { <dst\_port1> | <dst\_port1\_str> } { <dst\_port2> | <dst\_port2\_str> } } | dst\_portgroup <dst\_port\_group> } ] { [ { dscp { <dscp\_num> | <dscp\_str> } } ] | [ { flow-label <flow\_num> } ] | [ log ] [ time-range <time\_range\_name> ] | [ urg | ack | psh | rst | syn | fin | established ] | { tcp-flags-mask <tcp\_flags\_mask> } | [ packet-length  $\{\text{open} > \{\text{phen\_op}\} \mid \text{open\_range}\}$  = { udf  $\{\text{val} > \{\text{ul\_name}\} \}$  } + [  $\{\text{udf\_name}\}$  <udf\_val>  $\{\sqrt{g} \mid \frac{1}{2} \} \} \$  | {  $\{\sqrt{g} \mid \frac{1}{2} \$  {  $\sqrt{g} \cdot \frac{1}{2} \$  {  $\sqrt{g} \cdot \frac{1}{2} \cdot \frac{1}{2} \cdot \frac{1}{2} \cdot \frac{1}{2} \cdot \frac{1}{2} \cdot \frac{1}{2} \cdot \frac{1}{2} \cdot \frac{1}{2} \cdot \frac{1}{2} \cdot \frac{1}{2} \cdot \frac{1}{2} \cdot \frac{1}{2} \cdot \frac{1}{2} \cdot \frac{1}{2} \cdot \frac{1}{2} \cdot \frac{1}{2} \cdot \$ <src\_host> } | { src\_key\_addrgrp <src\_addrgrp\_name> } } { <dst\_any> | { <dst\_addr> <dst\_wild> } | <dst\_prefix> | { dst\_key\_host <dst\_host> } | { dst\_key\_addrgrp <dst\_addrgrp\_name> } } { [ { dscp { <dscp\_num> | <dscp\_str> } } ] [ { flow-label <flow\_num> } ] [ fragments ] [ log ] [ time-range  $\langle$ time\_range\_name> ] [ packet-length {  $\langle$  plen\_op>  $\langle$  plen0> |  $\langle$  plen\_range>  $\langle$  plen1>  $\langle$  plen2> } ] [ { udf  $\{\langle u \rangle = \{ u \in \mathbb{R}^d : | \mathbf{v} | > 0 \} \} + \}$  [ vlan  $\langle v \rangle$  | ingress\_intf  $\{\langle v \rangle \$  |  $\langle v \rangle$  |  $\langle v \rangle$  |  $\langle v \rangle$  |  $\langle v \rangle$  |  $\langle v \rangle$  |  $\langle v \rangle$  |  $\langle v \rangle$  |  $\langle v \rangle$  |  $\langle v \rangle$  |  $\langle v \rangle$  |  $\langle v \rangle$  |  $\langle v \rangle$  |  $\langle v \rangle$  |  $\langle v \rangle$ } | vlan\_priority <vlanpriorityid> ] + [ capture session <session-id> ] { [ <actionv6> <actionidv6> ] }
- NEW:  $\{ [\text{~seqno$}]\mid \text{no~} \}$   $\longrightarrow$  permitdeny>  $\longrightarrow$  proto\_tcp>  $\{ \{ \text{~src\_any$} \} \}$   $\{ \text{~src\_addr$} > \text{src\_wild>} \}$ <src\_prefix> | { src\_key\_host <src\_host> } | { src\_key\_addrgrp <src\_addrgrp\_name> } } [ { { <src\_port\_op> { <src\_port0> | <src\_port0\_str> } } | { <src\_port\_range> { <src\_port1> | <src\_port1\_str> } { <src\_port2> | <src\_port2\_str> } } | src\_portgroup <src\_port\_group> } ] { <dst\_any> | { <dst\_addr> <dst\_wild> } | <dst\_prefix> | { dst\_key\_host <dst\_host> } | { dst\_key\_addrgrp <dst\_addrgrp\_name> } } [ { { <dst\_port\_op> { <dst\_port0> | <dst\_port0\_str> } } | { <dst\_port\_range> { <dst\_port1> | <dst\_port1\_str> } { <dst\_port2> | <dst\_port2\_str> } } | dst\_portgroup <dst\_port\_group> } ] { [ { dscp  $\{\langle dscp\_num \rangle \ [\langle dscp\_mask \rangle] \ [\langle dscp\_str \rangle \} \ ] | [\{\text{flow-label} \langle flow\_num \rangle \} ] | [\log]$ telemetry\_queue ] [ telemetry\_path ] [ time-range <time\_range\_name> ] | [ urg | ack | psh | rst | syn | fin | established ] | { tcp-flags-mask <tcp\_flags\_mask> } | [ packet-length { <plen\_op> <plen0> | <plen\_range>  $\{\text{open1} > \text{open2} > \}$  }  $\}$  + [  $\{ \text{udf} \{ \text{and} \text{name} > \text{udf}_\text{max} \} < \text{udf}_\text{max} \}$  +  $\}$  ]  $\}$  |  $\{ \{ \text{ssc}_\text{max} > \}$  +  $\}$ <src\_addr> <src\_wild> } | <src\_prefix> | { src\_key\_host <src\_host> } | { src\_key\_addrgrp <src\_addrgrp\_name> } } { <dst\_any> | { <dst\_addr> <dst\_wild> } | <dst\_prefix> | { dst\_key\_host <dst\_host> } | { dst\_key\_addrgrp <dst\_addrgrp\_name> } } { [ { dscp { <dscp\_num> [ <dscp\_mask> ] | <dscp\_str> } } ] [ { flow-label <flow\_num> } ] [ fragments] [ log ] [ telemetry\_queue ] [ telemetry\_path ] [ time-range <time\_range\_name> ] [ packet-length  $\{\text{ \text{} | \text{ \text{ \}$  $\{\text{blue2} > \}$ ] [ { udf {  $\{\text{red} \text{name} > \text{red} \text{ |} \text{ value} > \text{red} \text{ |} \text{ } \text{mask} > \} + \}$  ]  $\} + \}$  [ vlan  $\{\text{blue} \text{ |} \text{ images} \text{ |} \text{ int}$  $\{\n\| \leq \int \mathcal{L} \leq \mathcal{L} \leq \mathcal{L} \leq \mathcal{L} \leq \mathcal{L} \leq \mathcal{L} \}$  | vlan\_priority  $\langle \mathcal{L} \times \mathcal{L} \rangle$  |  $\| \cdot \|$  capture session  $\langle \mathcal{L} \times \mathcal{L} \times \mathcal{L} \rangle$  |  $\| \cdot \|$  $\langle\text{actionvo}\rangle\langle\text{actionidvo}\rangle$  }
- OLD:  $\{ [\text{~-seqno$}]\mid no \}$   $\{ \text{~permittedeny$} > \text{~proto\_udp$} \}$   $\{ \{ \text{~ser\_any$} \mid \{ \text{~ser\_addr$} > \text{~src\_wild} \} \}$ <src\_prefix> | { src\_key\_host <src\_host> } | { src\_key\_addrgrp <src\_addrgrp\_name> } } [ { { <src\_port\_op> { <src\_port0> | <src\_port0\_str> } } | { <src\_port\_range> { <src\_port1> | <src\_port1\_str> } { <src\_port2> | <src\_port2\_str> } } | src\_portgroup <src\_port\_group> } ] { <dst\_any> | { <dst\_addr> <dst\_wild> } | <dst\_prefix> | { dst\_key\_host <dst\_host> } | { dst\_key\_addrgrp <dst\_addrgrp\_name> } } [ { { <dst\_port\_op> { <dst\_port0> | <dst\_port0\_str> } } | { <dst\_port\_range> { <dst\_port1> | <dst\_port1\_str> } { <dst\_port2> | <dst\_port2\_str> } } | dst\_portgroup <dst\_port\_group> } ] { [ { dscp { <dscp\_num> | <dscp\_str> } } ] [ { flow-label <flow\_num> } ] [ log ] [ time-range <time\_range\_name>  $\left[\right]$  [ packet-length  $\{\leq$  plen\_op>  $\leq$  plen0>  $\left|\leq$  plen  $\right|$  ange>  $\leq$  plen1>  $\leq$  plen2>  $\left|\right|$   $\left|\right|$   $\{ \left| \cdot \right|$   $\{ \left| \cdot \right| \}$   $\leq$   $\left| \cdot \right|$   $\leq$   $\left| \cdot \right|$   $\leq$   $\left| \cdot \right|$   $\leq$   $\left| \cdot \right|$   $\leq$  $\langle \text{udf\_val}\rangle \langle \text{udf\_mask}\rangle + \}$  ] } [ nve vni  $\langle \text{vni-id}\rangle$  ] {  $\langle \text{src\_any}\rangle$  |  $\langle \text{src\_addr}\rangle \langle \text{src\_wild}\rangle$  } |  $\langle \text{src\_prefix} \rangle$  { src\_key\_host  $\langle \text{src\_host} \rangle$  } {  $\langle \text{src\_key\_addrgrp\_score} \rangle$  }  $\langle \text{dst\_any} \rangle$ | { <dst\_addr> <dst\_wild> } | <dst\_prefix> | { dst\_key\_host <dst\_host> } | { dst\_key\_addrgrp  $\{\text{dist\_addingp\_name>} \} \} \left\{ \left[ \{\text{dscp\_sum> } \{\text{dscp\_sum}\} \right] \right\} \left[ \{\text{flow-label } \{\text{flow\_num>} \} \right]$ fragments  $\left| \log \right|$  [ time-range  $\leq$  time\_range\_name>  $\left| \right|$  [ packet-length  $\leq$   $\leq$  plen\_op>  $\leq$  plen $\geq$   $\leq$  plen\_range>  $\{\phi$  =  $\phi$  =  $\phi$  =  $\}$   $\left[ \{\text{udf} \{-\text{udf\_name}> \text{udf\_val}> \text{udf\_mask}> \} + \} \right] \$  [ nve vni <vni-id> ] [vlan <vlanid> | ingress\_intf { <intfid> | <intfname> } | vlan\_priority <vlanpriorityid> ] + [ capture session <session-id>  $] \{ [\triangleleft \{ \in \triangle \} \triangleleft \triangleleft \{ \infty \} \triangleleft \{ \infty \} \} \}$
- NEW:  $\{ [\text{~seqno$}]\mid no \}$   $\text{~permit}$ deny $\text{~premut}$   $\{ \{ \text{~src\_any$} \mid \}$   $\{ \text{~src\_addr$} \leq \text{src\_wild>} \}$ <src\_prefix> | { src\_key\_host <src\_host> } | { src\_key\_addrgrp <src\_addrgrp\_name> } } [ { { <src\_port\_op> { <src\_port0> | <src\_port0\_str> } } | { <src\_port\_range> { <src\_port1> | <src\_port1\_str> } { <src\_port2> | <src\_port2\_str> } } | src\_portgroup <src\_port\_group> } ] { <dst\_any> | { <dst\_addr> <dst\_wild> } | <dst\_prefix> | { dst\_key\_host <dst\_host> } | { dst\_key\_addrgrp <dst\_addrgrp\_name> } } [ { { <dst\_port\_op> { <dst\_port0> | <dst\_port0\_str> } } | { <dst\_port\_range> { <dst\_port1> | <dst\_port1\_str> } { <dst\_port2> | <dst\_port2\_str> } } | dst\_portgroup <dst\_port\_group> } ] { [ { dscp  $\{\langle d_{\rm SCD\_num}\rangle \ [\langle d_{\rm SCD\_mask}\rangle \ ] \ \langle d_{\rm SCD\_str}\rangle \ \} ] [\{\text{flow-label} \langle f \text{low_number}\rangle \ ] [\log] [\text{telementy_value}$  $\int$  [ telemetry\_path  $\int$  [ time-range  $\leq$  time\_range\_name>  $\int$  [ packet-length  $\leq$   $\leq$  plen\_op>  $\leq$  plen0> |  $\{\phi\}$  <plen \_ range> <plen1> <plen2> } ]  $\} + [$  { udf { <udf\_name> <udf\_val> <udf\_mask> } + } ]  $\}$  [ nve vni <vni-id> ] | { { <src\_any> | { <src\_addr> <src\_wild> } | <src\_prefix> | { src\_key\_host <src\_host> } | { src\_key\_addrgrp <src\_addrgrp\_name> } } { <dst\_any> | { <dst\_addr> <dst\_wild> } | <dst\_prefix> | { dst\_key\_host <dst\_host> } | { dst\_key\_addrgrp <dst\_addrgrp\_name> } } { [ { dscp { <dscp\_num> [ <dscp\_mask> ] | <dscp\_str> } } ] [ { flow-label <flow\_num> } ] [ fragments ] [ log ] [ telemetry\_queue

 $\int$ [ telemetry\_path  $\int$  [ time-range  $\leq$  time\_range\_name>  $\int$  [ packet-length  $\leq$   $\leq$  plen\_op>  $\leq$  plen0> |  $\{\phi\}$  =  $\phi$  =  $\phi$  = vni <vni-id> ] [ vlan <vlanid> | ingress\_intf { <intfid> | <intfname> } | vlan\_priority <vlanpriorityid> ] + [ capture session <session-id> ] { [ <actionv6> <actionidv6> ] }

- OLD: { [ <seqno> ] | no } <permitdeny> { { ethertype <ethertypeid> } | { <proto\_tcp> { { { <src\_any> | { <src\_addr> <src\_wild> } | <src\_prefix> | { src\_key\_host <src\_host> } | { src\_key\_addrgrp <src\_addrgrp\_name> } } [ { { <src\_port\_op> { <src\_port0> | <src\_port0\_str> } } | { <src\_port\_range>  $\{\leq$ src\_port1>  $|\leq$ src\_port1\_str>  $\}$   $\{\leq$ src\_port2>  $|\leq$ src\_port2\_str>  $\}$   $\}$  | src\_portgroup  $\leq$ src\_port\_group> } ] { <dst\_any> | { <dst\_addr> <dst\_wild> } | <dst\_prefix> | { dst\_key\_host <dst\_host> } | { dst\_key\_addrgrp <dst\_addrgrp\_name>  $}$  }  $\{ \{ \langle \text{dst\_port0>} \rangle \langle \text{dst\_port0-str>} \rangle \}$   $\{ \{ \langle \text{dst\_port0>} \rangle \langle \text{dst\_port0-str}}> \} \}$ <dst\_port\_range> { <dst\_port1> | <dst\_port1\_str> } { <dst\_port2> | <dst\_port2\_str> } } | dst\_portgroup  $\lt$ dst\_port\_group>  $\}$  ]  $\{$  { [ urg | ack | psh | rst | syn | fin | established | [ log ] [ time-range  $\langle$ time\_range\_name> ] | packet-length {  $\langle$  plen\_op>  $\langle$  plen0> |  $\langle$  plen\_range>  $\langle$  plen1>  $\langle$  plen2> } | { dscp { <dscp\_num> | <dscp\_str> } } | { http-method { <opt\_num> | <opt\_str> } } | { tcp-option-length  $\langle \text{top\_opt\_len>} \rangle$  | { tcp-flags-mask  $\langle \text{top\_flags\_mask>} \rangle$  | { ttl  $\langle \text{ttl\_num>} \rangle$  } |  $\rangle$  + | { [ urg | ack | psh | rst | syn | fin | established | [ log ] [ time-range <time\_range\_name> ] | packet-length { <plen\_op> <plen0> |  $\langle$ plen\_range>  $\langle$ plen1>  $\langle$ plen2> } | { tos {  $\langle$  tos\_num> |  $\langle$  \tos\_str> } } | { precedence {  $\langle$  \endepty rec\_num> |  $\langle \text{prec\_str} \rangle$  }  $\}$  { ttl  $\langle \text{ttl\_num} \rangle$  }  $\}$  + } [ { udf {  $\langle \text{udf\_name} \rangle \langle \text{udf\_vals} \rangle$  } + } ] } | { {  $\langle \text{src\_any} \rangle$  {  $\langle \text{src\_addr} \rangle$   $\langle \text{src\_wild} \rangle$  }  $\langle \text{src\_prefix} \rangle$  {  $\langle \text{src\_key\_host} \rangle$  {  $\langle \text{src\_key\_addr} \rangle$ }  $\langle \text{src\_width} \rangle$  {  $\langle \text{src\_width} \rangle$ } <src\_addrgrp\_name> } } { <dst\_any> | { <dst\_addr> <dst\_wild> } | <dst\_prefix> | { dst\_key\_host <dst\_host> } | { dst\_key\_addrgrp <dst\_addrgrp\_name> } } { { [ [ fragments ] | [ log ] [ time-range <time\_range\_name> ] | packet-length { <plen\_op> <plen0> | <plen\_range> <plen1> <plen2> } | { dscp  $\{ <\text{dscp\_num}> | <\text{dscp\_str}> \} | \{ \text{ttl} <\text{ttl\_num}> \} | \{ \text{udf} \{ <\text{udf\_name}> <\text{udf\_walk}> \} + \}$ ]  $}$  +  $| \{ [ f \text{ingments} ] | [ \text{log} ] [ \text{time-range-time\_range\_name>} ] \}$  packet-length  $\{ \text{open\_op} \text{>=\text{yellow}} \}$ | <plen\_range> <plen1> <plen2> } | { tos { <tos\_num> | <tos\_str> } } | { precedence { <prec\_num> |  $\langle$ prec\_str> } } | { ttl  $\langle$ ttl\_num> } | { udf {  $\langle$ udf\_name>  $\langle$ udf\_val>  $\langle$ udf\_mask> } + } ] } + } } } } } } vlan <vlanid> | ingress\_intf { <intfid> | <intfname> } | vlan\_priority <vlanpriorityid> ] + { { [ urg | ack | psh | rst | syn | fin | established | [ log ] [ time-range  $\langle$  time\_range\_name> ] | packet-length  $\langle$   $\rangle$ elen\_op>  $\langle$ plen0> |  $\langle$ plen\_range>  $\langle$ plen1>  $\langle$ plen2> } | { dscp {  $\langle$  dscp\_num> |  $\langle$  dscp\_str> } } | { http-method { <opt\_num> | <opt\_str> } } | { tcp-option-length <tcp\_opt\_len> } | { tcp-flags-mask <tcp\_flags\_mask>  $\}$  | { ttl <ttl\_num> } ]  $\}$  + | { [ urg | ack | psh | rst | syn | fin | established | [ log ] [ time-range  $\langle$   $\langle$  time\_range\_name> ] | packet-length {  $\langle$   $\rangle$ plen\_op>  $\langle$   $\rangle$ plen\_range>  $\langle$  plen1>  $\langle$  plen2> } | { tos {  $\{\cos_0 x > \cos_0 x$  |  $\{\cos_0 x > \}$  | { precedence {  $\{\frac{1}{\sqrt{1 - \cos_0 x}} \}$  | { ttl  $\{\frac{1}{\sqrt{1 - \cos_0 x}} \}$  | {  $\{\frac{1}{\sqrt{1 - \cos_0 x}} \}$  | {  $\{\frac{1}{\sqrt{1 - \cos_0 x}} \}$  | {  $\{\frac{1}{\sqrt{1 - \cos_0 x}} \}$  | {  $\{\frac{1}{\sqrt{1 - \cos_0 x}} \}$  | {  $\{\frac{1}{\sqrt{1 - \cos_$ udf  $\{\leq u df \text{ name}\geq \leq u df \text{ walk}\geq \} + \}$ ] [ capture session  $\leq$  ession-id> ]  $\{\leq \text{action}\geq \text{action} \leq \text{actual}\geq \}$  $]$  } + [  $log$  ]
- NEW: { [ <seqno> ] | no } <permitdeny> { { ethertype <ethertypeid> } | { <proto\_tcp> { { { { <src\_any> | { <src\_addr> <src\_wild> } | <src\_prefix> | { src\_key\_host <src\_host> } | { src\_key\_addrgrp <src\_addrgrp\_name> } } [ { { <src\_port\_op> { <src\_port0> | <src\_port0\_str> } } | { <src\_port\_range> { <src\_port1> | <src\_port1\_str> } { <src\_port2> | <src\_port2\_str> } } | src\_portgroup <src\_port\_group> } ] { <dst\_any> | { <dst\_addr> <dst\_wild> } | <dst\_prefix> | { dst\_key\_host <dst\_host> } | { dst\_key\_addrgrp <dst\_addrgrp\_name>  $\}$  } [ {  $\{\langle \text{dst\_port0>} \rangle \langle \text{dst\_port0} \rangle | \langle \text{dst\_port0 str>} \rangle \}$  | { <dst\_port\_range> { <dst\_port1> | <dst\_port1\_str> } { <dst\_port2> | <dst\_port2\_str> } } | dst\_portgroup  $\leq$ dst\_port\_group $\geq$  } ] { { [ urg | ack | psh | rst | syn | fin | established | [ log ] [ telemetry\_queue ] [ telemetry\_path ] [ time-range <time\_range\_name> ] | packet-length  $\{\langle$  <plen\_op> <plen0> | <plen\_range>  $\{\text{chem1} > \text{phen2} \}$  {  $\{ \text{dscp} \ \text{num} \ \in \text{clscp\_mask} \}$  |  $\{ \text{dscp\_str} \}$  }  $\{ \text{http-method} \ \in \text{opt\_num} \$ | <opt\_str> } } | { tcp-option-length <tcp\_opt\_len> } | { tcp-flags-mask <tcp\_flags\_mask> } | { ttl  $\lt t$ ttl\_num> } ] } + | { [ urg | ack | psh | rst | syn | fin | established | [ log ] [ telemetry\_queue ] [ telemetry\_path ] [ time-range <time\_range\_name> ] | packet-length  $\{\langle$  <plen\_op> <plen0> | <plen\_range>  $\{\phi\} > \{\theta \in \mathbb{R}^2 \}$  | { tos {  $\{\cos_1 \theta \in \mathbb{R}^2 \}$  } | { precedence {  $\{\phi\}$   $\{\phi\}$  |  $\{\phi\}$   $\{\theta\}$  |  $\{\theta\}$ { ttl <ttl\_num> } ] } + } [ { udf { <udf\_name> <udf\_val> <udf\_mask> } + } ] } | { { <src\_any> | {

<src\_addr> <src\_wild> } | <src\_prefix> | { src\_key\_host <src\_host> } | { src\_key\_addrgrp  $\langle$ src\_addrgrp\_name> } }  $\langle$   $\langle$ dst\_any>  $| \langle$   $\langle$ dst\_addr>  $\langle$ dst\_wild> }  $| \langle$ dst\_prefix>  $| \langle$  dst\_key\_host <dst\_host> } | { dst\_key\_addrgrp <dst\_addrgrp\_name> } } { { [ [ fragments ] | [ log ] [ telemetry\_queue ] [ telemetry\_path ] [ time-range <time\_range\_name> ] | packet-length { <plen\_op> <plen0> |  $\epsilon$  <plen\_range> <plen1> <plen2> } | { dscp { <dscp\_num> [ <dscp\_mask> ] | <dscp\_str> } } | { ttl  $\lt t$ ttl\_num> } | { udf {  $\lt t$ udf\_name>  $\lt t$ udf\_val>  $\lt t$ udf\_mask> } + } ] } + | { [ [ fragments ] | [ log ] [ telemetry\_queue ] [ telemetry\_path ] [ time-range  $\lt$  stime\_range\_name> ] | packet-length  $\lt$   $\lt$   $\lt$   $\lt$   $\lt$  plen\_op>  $\langle \text{phen} \rangle | \langle \text{phen\_range} \rangle | \langle \text{phen} \rangle | \langle \text{then} \rangle | \langle \text{ten} \rangle | \langle \text{tos\_star} \rangle |$  { precedence { <prec\_num> | <prec\_str> } } | { ttl <ttl\_num> } | { udf { <udf\_name> <udf\_val> <udf\_mask> } + } ] } + } } } } [ vlan <vlanid> | ingress\_intf { <intfid> | <intfname> } | vlan\_priority <vlanpriorityid> ] + { { [ urg | ack | psh | rst | syn | fin | established | [ log ] [ telemetry\_queue ] [ telemetry\_path ] [ time-range <time\_range\_name> ] | packet-length { <plen\_op> <plen0> | <plen\_range> <plen1> <plen2> } | { dscp  $\{\langle\text{dscp\_num}\rangle\ [\langle\text{dscp\_mask}\rangle\ ] \langle\text{dscp\_str}\rangle\ \} | \{\text{http-method }\{\langle\text{opt\_num}\rangle\ |\langle\text{opt\_str}\rangle\ \} \}$ tcp-option-length <tcp\_opt\_len> } | { tcp-flags-mask <tcp\_flags\_mask> } | { ttl <ttl\_num> } ] } + | { [ urg | ack | psh | rst | syn | fin | established | [ log ] [ telemetry\_queue ] [ telemetry\_path ] [ time-range  $\leq$ time\_range\_name> ] | packet-length {  $\leq$ plen\_op>  $\leq$ plen0>  $|$   $\leq$ plen\_range>  $\leq$ plen1>  $\leq$ plen2> } | { tos {  $\{\cos_0x\}$  |  $\{\cos_0x\}$  | { precedence {  $\{$   $\epsilon_0x\}$  |  $\{\frac{\epsilon_0}{\epsilon_0}$  |  $\{\frac{\epsilon_0}{\epsilon_0}$  |  $\{\frac{\epsilon_0}{\epsilon_0}$  |  $\{\frac{\epsilon_0}{\epsilon_0}$  |  $\{\frac{\epsilon_0}{\epsilon_0}$  |  $\{\frac{\epsilon_0}{\epsilon_0}$  |  $\{\frac{\epsilon_0}{\epsilon_0}$  |  $\{\frac{\epsilon_0}{\epsilon_0}$  |  $\{\frac{\epsilon_0}{\epsilon_0}$  | udf  $\{\leq ut\}$  name>  $\leq ut\leq val$   $\leq ut\leq mask$  }  $\}$  [ capture session  $\leq$  session-id> ]  $\{$  [  $\leq$  action>  $\leq$  actionid>  $]$  } + [  $log$  ]

- OLD:  $\{ [\text{} \text{no} \text{>} \text{q} \text{>} \text{q} \text{>} \text{q} \text{>} \text{q} \text{>} \text{q} \text{>} \text{q} \text{>} \text{q} \text{>} \text{q} \text{>} \text{q} \text{>} \text{q} \text{>} \text{q} \text{>} \text{q} \text{>} \text{q} \text{>} \text{q} \text{>} \text{q} \text{>$ | { <src\_addr> <src\_wild> } | <src\_prefix> | { src\_key\_host <src\_host> } | { src\_key\_addrgrp <src\_addrgrp\_name> } } [ { { <src\_port\_op> { <src\_port0> | <src\_port0\_str> } } | { <src\_port\_range>  $\{\leq$ src\_port1>  $|\leq$ src\_port1\_str>  $\}$   $\{\leq$ src\_port2>  $|\leq$ src\_port2 $\geq$  src\_portgroup  $\leq$ src\_port\_group> } ] { <dst\_any> | { <dst\_addr> <dst\_wild> } | <dst\_prefix> | { dst\_key\_host <dst\_host> } | { dst\_key\_addrgrp <dst\_addrgrp\_name> } } [ { { <dst\_port\_op> { <dst\_port0> | <dst\_port0\_str> } } | { <dst\_port\_range> { <dst\_port1> | <dst\_port1\_str> } { <dst\_port2> | <dst\_port2\_str> } } | dst\_portgroup <dst\_port\_group> } ] { { [ [ log ] [ time-range <time\_range\_name> ] | packet-length { <plen\_op> <plen0> | <plen\_range> <plen1> <plen2> } | { dscp { <dscp\_num> | <dscp\_str> } } | { ttl <ttl\_num> } ] } + | { [[ $\log$ ] [time-range <time\_range\_name>] | packet-length { <plen\_op> <plen0> | <plen\_range> <plen1> <plen2> } | { tos { <tos\_num> | <tos\_str> } } | { precedence { <prec\_num> | <prec\_str> } } | { ttl  $\{\text{tul\_num>} \}\}\$  +  $\}$  [  $\{ \text{udf} \{ \text{~cudf\_name}> \text{~udf\_vals}> \text{~d}} \}$  ] [ nve vni  $\{\text{vni}\{ \} \}$  {  $\{ \}$  $\langle \text{src\_any} \rangle$  {  $\langle \text{src\_addr} \rangle$   $\langle \text{src\_wild} \rangle$  }  $\langle \text{src\_prefix} \rangle$  {  $\langle \text{src\_key\_host} \rangle$  {  $\langle \text{src\_key\_addrgrp} \rangle$ } <src\_addrgrp\_name> } } { <dst\_any> | { <dst\_addr> <dst\_wild> } | <dst\_prefix> | { dst\_key\_host  $\{\text{dst\_host>} \}$  { dst\_key\_addrgrp  $\text{dst\_addrgrp\_name>} \}$  { { [ [ fragments ] | [ log ] [ time-range  $\langle$ time\_range\_name> ] | packet-length {  $\langle$ plen\_op>  $\langle$ plen0> |  $\langle$ plen\_range>  $\langle$ plen1>  $\langle$ plen2> } | { dscp  $\{\langle\text{dscp\_num}\rangle\ |\langle\text{dscp\_str}\rangle\ \} | \{\text{ttl\_num}\rangle\ |\ \{\text{udf}\ \{\langle\text{udf\_name}\rangle\ \langle\text{udf\_vals}\rangle\ \} + \}$  $]$ } + | { [ [ fragments ] | [ log ] [ time-range  $\langle$  time\_range\_name> ] | packet-length {  $\langle$  plen\_op>  $\langle$  plen0> | <plen\_range> <plen1> <plen2> } | { tos { <tos\_num> | <tos\_str> } } | { precedence { <prec\_num> |  $\langle$ prec\_str> } } | { ttl  $\langle$ ttl\_num> } | { udf {  $\langle$ udf\_name>  $\langle$ udf\_val>  $\langle$ udf\_mask> } + } ] } + } } [ nve vni <vni-id>] } } [ vlan <vlanid> | ingress\_intf { <intfid> | <intframe> } | vlan\_priority <vlanpriorityid> ] + {  $\{ [ \log] [ \text{ time-range} \leq \text{ time-range_name} > ] \}$  | packet-length  $\{ \text{  |  $\{ \text{ prime-range} \geq \text{ } \text{ } \text{name} \}$$  $\{\phi\}=p\$  | { dscp {  $\{\text{dscp\_num}> |\text{dscp\_str}> \}$  } | { ttl  $\{\text{t} \text{num}> \}$  } } + | { [  $\log$  ] [ time-range  $\leq$ time\_range\_name> ] | packet-length {  $\leq$ plen\_op>  $\leq$ plen0>  $|$   $\leq$ plen\_range>  $\leq$ plen1>  $\leq$ plen2> } | { tos {  $\{\cos_0x\}$  |  $\{\cos_0x\}$  | { precedence {  $\{$   $\epsilon_0x\}$  |  $\{\frac{\epsilon_0}{\epsilon_0}$  |  $\{\frac{\epsilon_0}{\epsilon_0}$  |  $\{\frac{\epsilon_0}{\epsilon_0}$  |  $\{\frac{\epsilon_0}{\epsilon_0}$  |  $\{\frac{\epsilon_0}{\epsilon_0}$  |  $\{\frac{\epsilon_0}{\epsilon_0}$  |  $\{\frac{\epsilon_0}{\epsilon_0}$  |  $\{\frac{\epsilon_0}{\epsilon_0}$  |  $\{\frac{\epsilon_0}{\epsilon_0}$  | udf  $\{\text{~cudf\_name}> \text{~cudf\_val}> \text{~cudf\_mask}> \}$  +  $\}$  = 4 2324 ../feature/acl\_mgr/cli/aclmgr.cmd [ capture session <session-id>  $] \{ [\text{~(action>~action]}] \} + [ \log ]$
- NEW:  $\{ \leq s \in \mathbb{Z} \}$  | no  $\}$   $\leq s \in \mathbb{Z}$  |  $\{ \leq t \in \mathbb{Z} \}$  |  $\{ \leq t \in \mathbb{Z} \}$  |  $\{ \leq t \in \mathbb{Z} \}$  |  $\{ \leq t \in \mathbb{Z} \}$  |  $\{ \leq t \in \mathbb{Z} \}$  |  $\{ \leq t \in \mathbb{Z} \}$  |  $\{ \leq t \in \mathbb{Z} \}$  |  $\{ \leq t \in \mathbb{Z} \}$  | | { <src\_addr> <src\_wild> } | <src\_prefix> | { src\_key\_host <src\_host> } | { src\_key\_addrgrp <src\_addrgrp\_name> } } [ { { <src\_port\_op> { <src\_port0> | <src\_port0\_str> } } | { <src\_port\_range> { <src\_port1> | <src\_port1\_str> } { <src\_port2> | <src\_port2\_str> } } | src\_portgroup <src\_port\_group>

} ] { <dst\_any> | { <dst\_addr> <dst\_wild> } | <dst\_prefix> | { dst\_key\_host <dst\_host> } | { dst\_key\_addrgrp <dst\_addrgrp\_name>  $}$  }  $\{ \{ \langle \text{dst\_port0>} \rangle \langle \text{dst\_port0-str>} \rangle \}$   $\{ \{ \langle \text{dst\_port0>} \rangle \langle \text{dst\_port0-str}}> \} \}$ <dst\_port\_range> { <dst\_port1> | <dst\_port1\_str> } { <dst\_port2> | <dst\_port2\_str> } } | dst\_portgroup <dst\_port\_group> } ] { { [ [ log ] [ telemetry\_queue ] [ telemetry\_path ] [ time-range <time\_range\_name>  $\vert$  | packet-length  $\vert$  <plen\_op> <plen0> | <plen\_range> <plen1> <plen2>  $\vert$  |  $\vert$  dscp  $\vert$  <dscp\_num> [ <dscp\_mask> ] | <dscp\_str> } } | { ttl <ttl\_num> } ] } + | { [ [ log ] [ telemetry\_queue ] [ telemetry\_path ] [ time-range <time\_range\_name> ] | packet-length { <plen\_op> <plen0> | <plen\_range> <plen1>  $\langle$  =  $\rangle$  | { tos {  $\langle$  tos\_num >  $|$   $\langle$  tos\_str > } } | { precedence {  $\langle$   $\rangle$   $\rangle$   $\rangle$   $\langle$   $\rangle$   $\rangle$   $\rangle$   $\rangle$   $\rangle$   $\rangle$   $|$  { ttl  $\lt t$ ttl\_num>  $\}$  }  $\}$  +  $\}$  [  $\{$  udf  $\{$   $\lt t$ udf\_name>  $\lt t$ udf\_mask>  $\}$  +  $\}$  ] [ nve vni  $\lt t$ vni-id> ]  $\}$  |  $\{$ <src\_any> | { <src\_addr> <src\_wild> } | <src\_prefix> | { src\_key\_host <src\_host> } | { src\_key\_addrgrp <src\_addrgrp\_name> } } { <dst\_any> | { <dst\_addr> <dst\_wild> } | <dst\_prefix> | { dst\_key\_host <dst\_host> } | { dst\_key\_addrgrp <dst\_addrgrp\_name> } } { { [ [ fragments ] | [ log ] [ telemetry\_queue ] [ telemetry\_path ] [ time-range <time\_range\_name> ] | packet-length  $\{\text{}<\text{phenO>} \}$  $\epsilon$  <plen2> <plen2> {  $\{dscp\_num$   $\{  }  $|  } }  $|$  { ttl$$  $\lt t$ ttl\_num> } | { udf {  $\lt t$ udf\_name>  $\lt t$ udf\_val>  $\lt t$ udf\_mask> } + } ] } + | { [ [ fragments ] | [ log ] [ telemetry\_queue ] [ telemetry\_path ] [ time-range  $\leq$  time\_range\_name> ] | packet-length  $\leq$   $\leq$  plen\_op>  $\langle \text{phen} \rangle | \langle \text{phen\_range} \rangle | \langle \text{phen} \rangle | \langle \text{then} \rangle | \langle \text{ten} \rangle | \langle \text{tos\_star} \rangle |$  { precedence {  $\langle \text{prec\_num>} | \langle \text{prec\_str>} \rangle \rangle$  | { ttl  $\langle \text{td\_num>} \rangle$  | { udf {  $\langle \text{udf\_name>} \langle \text{udf\_val>} \langle \text{udf\_mask>} \rangle \rangle$  } | } + } }  $\{ \text{ nve vni} - \text{vni} - \text{d} \}$  }  $\{ \text{ vlan} - \text{vland} - \text{y_n} - \text{y_n} - \text{uun} - \text{vland} - \text{vun} - \text{vun} - \text{vun} - \text{vun} - \text{vun} - \text{vun} - \text{vun} - \text{vun} - \text{vun} - \text{vun} - \text{vun} - \text{vun} - \text{vun} - \text{vun} - \text{vun} - \text{vun} - \text{vun} - \text{vun} - \text{vun} - \text{vun} - \$  $\le$ vlanpriorityid $>$ ] + { { [ [ log ] [ telemetry\_queue ] [ telemetry\_path ] [ time-range  $\le$ time\_range\_name $\ge$ ] | packet-length  $\{\text{\text{  $\{\text{} |  $\{\text{dscp } \{\text{ |$$$ <dscp\_mask> ] | <dscp\_str> } } | { ttl <ttl\_num> } ] } + | { [ [ log ] [ telemetry\_queue ] [ telemetry\_path ] [ time-range <time\_range\_name> ] | packet-length { <plen\_op> <plen0> | <plen\_range> <plen1>  $\langle$  =  $\langle$  =  $\rangle$   $\langle$  { tos  $\langle$  <tos\_num>  $|$  <tos\_str>  $\rangle$  }  $|$  { precedence  $\langle$  <prec\_num>  $|$  <prec\_str>  $\rangle$  }  $|$  { ttl  $\lt ttl\_num$  } ] } + } [ { udf {  $\lt udf\_name$   $\lt udf\_val$   $\lt udf\_mask$  > } + } ] # 2350 ../feature/acl\_mgr/cli/aclmgr.cmd [ capture session <session-id> ]  $\{$  [ <action> <actionid> ]  $\}$  + [ log ]

- OLD: { [ <seqno> ] | no } <permitdeny> { { ipv6 | <proto> | <ipv6\_other\_proto> } { <src\_any> | { <src\_addr> <src\_wild> } | <src\_prefix> | { src\_key\_host <src\_host> } | { src\_key\_addrgrp <src\_addrgrp\_name> } } { <dst\_any> | { <dst\_addr> <dst\_wild> } | <dst\_prefix> | { dst\_key\_host <dst\_host> } | { dst\_key\_addrgrp <dst\_addrgrp\_name> } } { [ { dscp { <dscp\_num> | <dscp\_str> } } ] [ { flow-label <flow\_num> } ] [ fragments ] [ log ] [ time-range <time\_range\_name> ] [ packet-length { <plen\_op> <plen0> | <plen\_range> <plen1> <plen2> } ] [ { udf { <udf\_name> <udf\_val> <udf\_mask> } + } ] } + [ vlan <vlanid> | ingress\_intf { <intfid> | <intfname> } | vlan\_priority <vlanpriorityid> ] + [  $\{ \text{udf } \{ \text{ & \text{and} \} \} \} + \}$  ] [ capture session <session-id> ]  $\{ \text{ & \text{actionvo>} \}$  $\{\{\text{cutoff\_range}\} \} \$  {  $\{ \text{udf} \$   $\{\text{cutoff\_range}\} \$   $\{\} \} \}$  } + } }
- NEW:  $\{ \leq \text{seqno}> \mid \text{no} \}$   $\leq \text{permideny}$   $\{ \{ \text{ipv6} \mid \text{ \}$   $\{ \text{inter\_proto}> \}$   $\{ \leq \text{src\_any}> \mid \}$ <src\_addr> <src\_wild> } | <src\_prefix> | { src\_key\_host <src\_host> } | { src\_key\_addrgrp <src\_addrgrp\_name> } } { <dst\_any> | { <dst\_addr> <dst\_wild> } | <dst\_prefix> | { dst\_key\_host <dst\_host> } | { dst\_key\_addrgrp <dst\_addrgrp\_name> } } { [ { dscp { <dscp\_num> [ <dscp\_mask> ] | <dscp\_str> } } ] [ { flow-label <flow\_num> } ] [ fragments] [ log ] [ telemetry\_queue ] [ telemetry\_path ] [ time-range <time\_range\_name> ] [ packet-length { <plen\_op> <plen0> | <plen\_range> <plen1>  $\{\text{blue2}>\}\$  ] [  $\{\text{udf}\ \{\text{}< \text{udf\_name}\} < \text{udf\_vals}\}$  and  $\{\text{blue3} > \text{udf\_mask}\}$  +  $\}$  ]  $\}$  + [ vlan  $\{\text{blue3} > \text{u}$  ingress\_intf  $\{$  $\langle \text{initial}\rangle$   $\langle \text{intfname}\rangle$  | vlan\_priority  $\langle \text{vlanpriorityid}\rangle$  | + [ { udf {  $\langle \text{valid}\rangle$  name>  $\langle \text{valid}\rangle$   $\langle \text{valid}\rangle$  mask>  $\} + \}$ ] [ capture session <session-id> ] { [ <actionv6> <actionidv6>] } | { udf  $\{\text{-}\text{value}\}$  <udf\_val>  $\langle \text{udf\_mask>} \}$  +  $\rangle$
- OLD:  $\{ \leq$ seqno>  $] \mid no \}$  <permitdeny>  $\{ \{ \}$  ethertype <ethertypeid>  $\} | \{ \leq$ roto\_icmp>  $\{ \} \{ \leq$ sec\_any> | { <src\_addr> <src\_wild> } | <src\_prefix> | { src\_key\_host <src\_host> } | { src\_key\_addrgrp <src\_addrgrp\_name> } } { <dst\_any> | { <dst\_addr> <dst\_wild> } | <dst\_prefix> | { dst\_key\_host <dst\_host> } | { dst\_key\_addrgrp <dst\_addrgrp\_name> } } { [ [ log ] [ time-range <time\_range\_name>

] | { <icmp\_type> [ <icmp\_code> ] } | packet-length { <plen\_op> <plen0> | <plen\_range> <plen1>  $\{\text{dep} \in \text{dep} \mid \{ \text{dsep}_{\text{num}} \} \leq \text{dep\_str} \}$  |  $+ | \left[ \log \right] \left[ \text{time-range\_range\_name} \right] |$  $\langle$ icmp\_str> | packet-length {  $\langle$ plen\_op>  $\langle$ plen0> |  $\langle$ plen\_range>  $\langle$ plen1>  $\langle$ plen2> } | { dscp { <dscp\_num> | <dscp\_str> } } ] + | [ [ log ] [ time-range <time\_range\_name> ] | { <icmp\_type> [  $\langle$ icmp\_code>] } | packet-length {  $\langle$  plen\_op>  $\langle$  plen0> |  $\langle$  plen\_range>  $\langle$  plen1>  $\langle$  plen2> } | { tos {  $\{\cos_0\}$  |  $\{\cos_0\}$  | { precedence {  $\epsilon$  |  $\epsilon$  |  $\epsilon$  |  $\epsilon$  |  $\epsilon$  |  $\epsilon$  |  $\epsilon$  |  $\epsilon$  |  $\epsilon$  |  $\epsilon$  |  $\epsilon$  |  $\epsilon$  |  $\epsilon$  |  $\epsilon$  |  $\epsilon$  |  $\epsilon$  |  $\epsilon$  |  $\epsilon$  |  $\epsilon$  |  $\epsilon$  |  $\epsilon$  |  $\epsilon$  |  $\epsilon$  |  $\epsilon$  |  $\epsilon$  |  $\epsilon$  |  $\langle$ time\_range\_name>  $] \langle$ icmp\_str> | packet-length  $\langle$  <plen\_op>  $\langle$ plen0>  $|$  <plen\_range>  $\langle$ plen1>  $\langle$ plen2> }  $\{ \cos \{-\cos\theta\} \} \$   $\{ \cos \{ \sin \theta \} \$  = {  $\frac{1}{2} \$  {  $\frac{1}{2} \$  {  $\frac{1}{2} \}$  }  $\}$  {  $\{ \frac{1}{2} \$  {  $\{ \frac{1}{2} \}$ } }  $\}$  {  $\{ \frac{1}{2} \$ }  $\}$  {  $\{ \frac{1}{2} \$ }  $\}$  {  $\{ \frac{1}{2} \$ }  $\}$  {  $\{ \frac{1}{2} \$ }  $\{ \frac{1}{2} \}$  {  $\$ | { <src\_addr> <src\_wild> } | <src\_prefix> | { src\_key\_host <src\_host> } | { src\_key\_addrgrp <src\_addrgrp\_name> } } { <dst\_any> | { <dst\_addr> <dst\_wild> } | <dst\_prefix> | { dst\_key\_host <dst\_host> } | { dst\_key\_addrgrp <dst\_addrgrp\_name> } } { { [ [ fragments ] | [ log ] [ time-range  $\langle$ time\_range\_name> ] | packet-length {  $\langle$  plen\_op>  $\langle$  plen0> |  $\langle$  plen\_range>  $\langle$  plen1>  $\langle$  plen2> } | { dscp  $\{\langle\text{dscp\_num}\rangle\}\langle\text{dscp\_str}\rangle$  }  $\{\text{ttl}\langle\text{ttl\_num}\rangle\}$  +  $\{\text{t}[$  fragments  $\text{l}[$  log  $\text{l}[$  time-range  $\text{time\_range\_name>}$  ] | packet-length {  $\text{open\_op}>$   $\text{open0}>$  |  $\text{open\_range}>$   $\text{open1}>$   $\text{open2}>$  } | { tos {  $\{\cos_0 x \leq -\sin x$  |  $\{\cos_0 x = \frac{1}{2}$  | { precedence {  $\{\sec_0 x = \frac{1}{2}$  | { ttl  $\{\tan_0 x = \frac{1}{2}$  } } + } } } } } [ vlan <vlanid> | ingress\_intf { <intfid> | <intfname> } | vlan\_priority <vlanpriorityid> ] + [ capture session <session-id>  $\{ \$  {  $\$  <action> <actionid>  $\} + [\log] \}$ 

- NEW: { [ <seqno> ] | no } <permitdeny> { { { ethertype <ethertypeid> } | { <proto\_icmp> { { { <src\_any> | { <src\_addr> <src\_wild> } | <src\_prefix> | { src\_key\_host <src\_host> } | { src\_key\_addrgrp  $\langle$ src\_addrgrp\_name> } }  $\langle$  <dst\_any>  $|\langle$  <dst\_addr> <dst\_wild> }  $|\langle$  \dst\_prefix>  $|\langle$  dst\_key\_host <dst\_host> } | { dst\_key\_addrgrp <dst\_addrgrp\_name> } } { [ [ log ] [ telemetry\_queue ] [ telemetry\_path  $\left[\right]$  [ time-range  $\left\langle$  time\_range\_name> ]  $\left\{ \left\langle \text{comp\_type} \right\rangle \right[ \left\langle \text{comp\_code}\right\rangle \right] \right\}$  | packet-length  $\left\{ \left\langle \text{open\_op} \right\rangle \right]$  $\langle$  =  $\langle$ plen $0$   $>$   $|$   $\langle$ plen\_range  $>$   $\langle$ plen $1$   $>$   $\langle$ plen $2$   $>$   $|$   $|$   $\langle$  dscp\_num  $|$   $\langle$  dscp\_mask $\rangle$   $|$   $|$   $\langle$  dscp\_str $\rangle$   $|$   $|$ + | [ [ log ] [ telemetry\_queue ] [ telemetry\_path ] [ time-range <time\_range\_name> ] | <icmp\_str> | packet-length  $\{\text{}$   $\text{}$   $\{\text{  $\{\text{}$   $\}\$   $\{\text{dscp } \cdot \text{num}\}$  [$  $\langle \text{dsep\_mask} \rangle$  |  $\langle \text{dsep\_str} \rangle$  } ] + | [ [ log ] [ telemetry\_queue ] [ telemetry\_path ] [ time-range  $\langle$   $\langle$  time\_range\_name> ]  $| \langle$   $\langle$   $\rangle$   $| \langle$   $\rangle$   $| \langle$   $\rangle$   $| \langle$   $\rangle$   $| \langle$   $\rangle$   $| \langle$   $\rangle$   $| \langle$   $\rangle$   $| \langle$   $\rangle$   $| \langle$   $\rangle$   $| \langle$   $\rangle$   $| \langle$   $\rangle$   $| \langle$   $\rangle$   $| \langle$   $\rangle$   $| \langle$   $\rangle$   $| \langle$   $\rangle$   $| \langle$   $\rangle$   $| \langle$   $\rangle$   $\epsilon$  <plen\_range> <plen1> <plen2> } | { tos { <tos\_num> | <tos\_str> } } | { precedence { <prec\_num> |  $\langle$ prec\_str> } } ] +  $|$  [  $|$  log  $|$  [ telemetry\_queue ]  $|$  [ telemetry\_path  $|$  [ time-range  $\langle$  time\_range\_name>  $|$  |  $\langle$ icmp\_str> | packet-length {  $\langle$ plen\_op>  $\langle$ plen0> |  $\langle$ plen\_range>  $\langle$ plen1> $\langle$ plen2> } | { tos  $\langle$   $\langle$  tos\_num>  $|\langle \cos_5 str \rangle \rangle$  }  $|$  { precedence  $\{ \langle \sec_5 mur \rangle \}$  }  $| + \}$  }  $| \{ \langle \sec_5 arr \rangle \}$  {  $\{ \sec_5 addr \rangle$ <src\_wild> } | <src\_prefix> | { src\_key\_host <src\_host> } | { src\_key\_addrgrp <src\_addrgrp\_name> } } { <dst\_any> | { <dst\_addr> <dst\_wild> } | <dst\_prefix> | { dst\_key\_host <dst\_host> } | { dst\_key\_addrgrp <dst\_addrgrp\_name> } } { { [ [ fragments] | [ log ] [ telemetry\_queue ] [ telemetry\_path ] [ time-range <time\_range\_name> ] | packet-length { <plen\_op> <plen0> | <plen\_range> <plen1>  $\{\text{dep} = \{\text{dsep}_1, \text{dsep}_2\} \mid \{\text{dsep}_2, \text{dsep}_3\} \$  |  $\{\text{ttl} < \text{ttl\_num>} \}$  |  $\{\text{l} \{\text{l} \}$ fragments ] | [ log ] [ telemetry\_queue ] [ telemetry\_path ] [ time-range <time\_range\_name> ] | packet-length { <plen\_op> <plen0> | <plen\_range> <plen1> <plen2> } | { tos { <tos\_num> | <tos\_str> } } | { precedence { <prec\_num> | <prec\_str> } } | { ttl <ttl\_num> } ] } + } } } } } [ vlan <vlanid> | ingress\_intf { <intfid> | <intfname> } | vlan\_priority <vlanpriorityid> ] + [ capture session <session-id>  $\left[ \left\{ \left[ \left( \text{Section} \right) \leq \text{action} \right] \right\} + \left[ \left[ \log \right] \right] \right\}$
- OLD: {  $[$  <seqno>  $]$  | no } <permitdeny>  $\{ \{ \{ \} \in \mathcal{E} \}$  {  $\{ \{ \text{in} \} \}$  {  $\{ \{ \text{in} \} \}$  {  $\{ \text{in} \}$  {  $\{ \text{in} \}$  {  $\{ \text{in} \}$  }  $\{ \{ \text{in} \} \}$  $\{ \text{inter}_{\text{photo}} \}$  {  $\{ \text{src}_{\text{any}} \}$  {  $\{ \text{src}_{\text{add}} \}$   $\}$   $\{ \text{src}_{\text{will}} \}$  {  $\{ \text{src}_{\text{new}} \}$  {  $\{ \text{src}_{\text{not}} \}$  {  $\{ \text{src}_{\text{new}} \}$  {  $\{ \text{src}_{\text{new}} \}$  {  $\{ \text{src}_{\text{new}} \}$  {  $\{ \text{src}_{\text{new}} \}$  {  $\{ \text{src}_{\text{new}} \}$  {  $\{ \text{src}_{\$ } | { src\_key\_addrgrp <src\_addrgrp\_name> } } { <dst\_any> | { <dst\_addr> <dst\_wild> } | <dst\_prefix> | { dst\_key\_host <dst\_host> } | { dst\_key\_addrgrp <dst\_addrgrp\_name> } } { { [ [ fragments ] | [ log ] [time-range <time\_range\_name>] | packet-length { <plen\_op> <plen0> | <plen\_range> <plen1> <plen2>  $\{\frac{\text{d}{\text{c}}}{\text{d}}\$   $\{\text{d}{\text{c}}\$   $\{\text{d}{\text{c}}\}$  =  $\{\text{d}{\text{c}}\$  =  $\{\text{d}{\text{c}}\}$  =  $\{\text{t}$  ttl\_num>  $\}\$   $\{\text{udf }$   $\{\text{c}$  anne>  $\{\text{udf }$   $\text{val}$   $\{\text{udf }$  mask>  $\} + \}$ ] } +  $| \{ [ \text{ fragments} ] | \text{log} ] \}$  [ime-range  $\text{time\_range\_name>}$ ] | packet-length  $\{ \text{open\_op>} \}$  $\langle \text{phen} \rangle | \langle \text{phen\_range} \rangle | \langle \text{phen} \rangle | \langle \text{then} \rangle | \langle \text{ten} \rangle | \langle \text{tos\_star} \rangle |$  { precedence {  $\langle \text{prec\_num>} | \langle \text{prec\_str>} \rangle \rangle | {\{ \text{ttl\_num>} \} | \{ \text{udf} \{ \langle \text{vdf\_name>} \langle \text{vdf\_walk>} \} + \} | \}$

+ } [ capture session <session-id> ] } { vlan <vlanid> | ingress\_intf { <intfid> | <intfname> } | vlan priority  $\langle$  vlanpriorityid $\rangle$  ] + [ { udf {  $\langle$  valded name>  $\langle$  valded val>  $\langle$  valded mask> } + } ] } | { udf {  $\{\text{val} \leq \text{val} \leq \text{val} \leq \text{val} \leq \text{val} \leq \text{val} \leq \text{max} \} + \}$  {  $\{\text{zation} > \text{zation} \} + \text{log} \}$ 

- NEW:  $\{ \mid \text{legen} \mid \mid \text{no } \}$   $\{\text{permit} \neq \emptyset \}$   $\{ \} \{ \{ \text{thertype} \leq \text{thertype} \leq \} \}$   $\{ \{ \mid \text{ip} \mid \text{lepton} \geq \}$ <ip\_other\_proto> } { <src\_any> | { <src\_addr> <src\_wild> } | <src\_prefix> | { src\_key\_host <src\_host> } | { src\_key\_addrgrp <src\_addrgrp\_name> } } { <dst\_any> | { <dst\_addr> <dst\_wild> } | <dst\_prefix> | { dst\_key\_host <dst\_host> } | { dst\_key\_addrgrp <dst\_addrgrp\_name> } } { { [ [ fragments ] | [ log ] [ telemetry\_queue ] [ telemetry\_path ] [ time-range  $\leq$  time\_range\_name> ] | packet-length {  $\leq$  plen\_op>  $\{\text{clean} > | \text{open\_range>} \text{open1>} \text{open2>} \} | \{ \text{dsep} \{ \text{p} \text{temp>} \{ \text{p} \text{temp}} \} | \text{p} \text{temp} \}$  $\{$  ttl  $\langle$  rum $\rangle$   $\}$   $\{$   $\langle$   $\langle$  udf  $\rangle$   $\langle$   $\langle$   $\rangle$   $\langle$   $\rangle$   $\langle$   $\langle$   $\rangle$   $\langle$   $\rangle$   $\langle$   $\rangle$   $\langle$   $\rangle$   $\langle$   $\rangle$   $\langle$   $\rangle$   $\langle$   $\rangle$   $\langle$   $\rangle$   $\langle$   $\rangle$   $\langle$   $\rangle$   $\langle$   $\rangle$   $\langle$   $\rangle$   $\langle$   $\rangle$   $\langle$   $\rangle$  telemetry\_queue ] [ telemetry\_path ] [ time-range  $\leq$  time\_range\_name> ] | packet-length  $\leq$   $\leq$  plen\_op>  $\langle \text{phen} \rangle | \langle \text{phen\_range} \rangle | \langle \text{phen} \rangle | \langle \text{then} \rangle | \langle \text{ten} \rangle | \langle \text{tos} \{ \langle \text{tos\_num} \rangle | \langle \text{tos\_str} \rangle \} | \{ \text{precedence} \}$  $\langle \text{prec\_num>} | \langle \text{prec\_str>} \rangle \rangle$  | { ttl  $\langle \text{ttl\_num>} \rangle$  | { udf {  $\langle \text{udf\_name>} \langle \text{udf\_val>} \langle \text{udf\_mask>} \rangle \rangle$  } | } + } [ capture session <session-id> ] } { vlan <vlanid> | ingress\_intf { <intfid> |  $\langle$  \ \end{in{mame}} } \end{in{mame} vlan priority  $\langle$  vlanpriorityid $\rangle$  ] + [ { udf {  $\langle$  valded name>  $\langle$  valded val>  $\langle$  valded mask> } + } ] } | { udf {  $\{\text{value} > \text{dof\_val} > \text{dof\_mask} > + \}$  {  $\{\{\text{action} > \text{actionid} > \} + \lfloor \log \rfloor \}$  {  $\{\{\text{action} > \text{actionid} > \text{actionid}$  $]$  } + [ telemetry\_queue ]  $| \{ [\triangleleft \{ x \in \mathbb{R} \mid x \in \mathbb{R} \} \triangleleft \} ] \}$  + [ telemetry\_path ]
- OLD: [ no ] { platform | hardware } qos nodrop-queue-thresholds Queue-yellow <q-yellow> Queue-green <q-green>
- NEW: [ no ] { platform | hardware } qos nodrop-queue-thresholds Queue-yellow <q-yellow> Queue-green <q-green>
- OLD: [ no ] { platform | hardware } qos nodrop-queue-thresholds-FX Queue-green <q-green>
- NEW: [no ] { platform | hardware } qos nodrop-queue-thresholds-FX Queue-green <q-green>
- OLD: [ no ] radius-server host <hostipname>  $\{ \{ \text{key } \{ \text{0} \leq 0 \leq \text{0} \leq \text{0} \leq \text{0} \leq \text{0} \leq \text{0} \leq \text{0} \leq \text{0} \leq \text{0} \leq \text{0} \leq \text{0} \leq \text{0} \leq \text{0} \}$  [ auth-port  $\langle i0 \rangle$  [ acct-port  $\langle i1 \rangle$  ] ]  $\langle$  [ auth-port1  $\langle i2 \rangle$  ] [ acct-port1  $\langle i3 \rangle$  ]  $\rangle$  [ { authentication [ accounting [ timeout  $\langle i4 \rangle$  [ retransmit  $\langle i5 \rangle$  ] ]  $\}$  [ accounting1 ] [ timeout1  $\langle i6 \rangle$  ] [ retransmit1  $\langle i7 \rangle$  ] } ]
- NEW:  $\lceil$  no  $\rceil$  radius-server host <hostipname>  $\lceil \frac{\lceil \log_2(1) \rceil}{\lceil \log_2(1) \rceil}$  |  $\lceil \frac{\lceil \log_2(1) \rceil}{\lceil \log_2(1) \rceil}$  |  $\lceil \frac{\lceil \log_2(1) \rceil}{\lceil \log_2(1) \rceil}$  |  $\lceil \frac{\lceil \log_2(1) \rceil}{\lceil \log_2(1) \rceil}$ auth-port  $\langle i0 \rangle$  | [ acct-port  $\langle i1 \rangle$  ] }  $\}$  { [ auth-port1  $\langle i2 \rangle$  ] | [ acct-port1  $\langle i3 \rangle$  ] } } [ { authentication [ accounting [ timeout  $\langle i4 \rangle$  ] [ retransmit  $\langle i5 \rangle$  ] }  $| \{$  [ accounting 1 ] [ timeout1  $\langle i6 \rangle$  ] [ retransmit1  $\{37>$ ] } ]
- OLD: [ no ] route { vrf { <vrf-name> | <vrf-known-name> } } { <ip-addr> <ip-mask> | <ip-prefix> } {  $\langle$ next-hop>  $\}$  [ next-hop-vrf  $\{ \langle \text{nh-vrf-name} \rangle \langle \text{dn-vrf-known-name} \rangle$  | default  $\}$  ]  $\{ \text{vni} \langle \text{id} \rangle \langle \}$ dest-vtep-mac <next-hop-mac> } }
- NEW: [ no ] route { vrf {  $\langle \text{vrf-name}\rangle$  |  $\langle \text{vrf-known-name}\rangle$  } {  $\langle \text{ip-addr}\rangle \langle \text{ip-mask}\rangle$  |  $\langle \text{ip-prefix}\rangle$  |  $\langle$ ipv6-prefix>  $\rangle$  {  $\langle$ next-hop> [ next-hop-vrf {  $\langle$ nh-vrf-name> |  $\langle$ nh-vrf-known-name> | default  $\rangle$  ] { vni <id> { dest-vtep-mac <next-hop-mac> } } | remote-locator <remote-loc> function <function > [ via policy { name <te-policy> | color <color> endpoint <end-point> } ] | via policy { name <te-policy> | color <color> endpoint <end-point> } [ remote-locator <remote-loc> function <function> ] }
- OLD: [ no ] send-lifetime [ local ]  $\leq$ time $\geq$  { month\_a | month\_b | month\_c | month\_d | month\_e | month\_f | month\_g | month\_h | month\_i | month\_j | month\_k | month\_l }  $\langle$ sday> $\langle$ syear> $\{$  duration  $\langle$ dsec> | infinite  $|\text{set}$   $\uparrow$  month  $a$  | month  $b$  | month  $c$  | month  $d$  | month  $e$  | month  $f$  | month  $h$  $|$  month\_i  $|$  month\_j  $|$  month\_k  $|$  month\_l  $\}$  <eday> <eyear>  $\}$
- NEW: [ no ] send-lifetime [ local ]  $\langle$  stime $\rangle$  { smonth\_a | smonth\_b | smonth\_c | smonth\_d | smonth\_e | smonth  $f |$  smonth  $g |$  smonth  $i |$  smonth  $i |$  smonth  $k |$  smonth  $l$   $\leq$  sday>  $\leq$  syear>  $\{$  duration  $\langle$ dsec> | infinite |  $\langle$ etime> { emonth\_a | emonth\_b | emonth\_c | emonth\_d | emonth\_e | emonth  $f$  | emonth\_g | emonth\_h | emonth\_i | emonth\_j | emonth\_k | emonth\_l }  $\leq$ eday $\geq$   $\leq$ eyear $\geq$  }
- OLD:  $\lceil$  no  $\rceil$  set ip next-hop verify-availability  $\{\leq \text{addr}\geq \lceil \text{ track} \leq \text{object} \text{ id}\geq \rceil \}$   $\lceil \text{ load-share} \rceil$
- NEW: [ no ] set ip next-hop verify-availability {  $[$  <addr1>  $[$  track <object\_id>  $]$   $[$  {  $[$  drop-on-fail  $]$  [ load-share ] [ force-order ] } | { [ drop-on-fail ] [ force-order ] [ load-share ] } | { [ load-share ] [ drop-on-fail ] [ force-order ] } | { [ load-share ] [ force-order ] [ drop-on-fail ] } | { [ force-order ] [ drop-on-fail  $\left[\right]$  [ load-share  $\left[\right]$   $\left[\right]$  [ force-order  $\left[\right]$  [ load-share  $\left[\right]$  [ drop-on-fail  $\left[\right]$   $\left[\right]$   $\left[\right]$
- OLD: [ no ] set ipv6 next-hop verify-availability { <addr> [ track <object\_id> ] } [ load-share ]
- NEW: [ no ] set ipv6 next-hop verify-availability {  $[$  <addr1>  $[$  track <object\_id>  $]$   $[$   $\{$   $[$  drop-on-fail  $]$ [ load-share ] [ force-order ] } | { [ drop-on-fail ] [ force-order ] [ load-share ] } | { [ load-share ] [ drop-on-fail ] [ force-order ] } | { [ load-share ] [ force-order ] [ drop-on-fail ] } | { [ force-order ] [ drop-on-fail ] [ load-share ] } | { [ force-order ] [ load-share ] [ drop-on-fail ] } } }
- OLD: snsr-grp <sn-grp-id> sample-interval <cadence> | no snsr-grp <sn-grp-id>
- NEW: snsr-grp  $\langle$ sn-grp-id> sample-interval { 0 |  $\langle$  cadence> } | no snsr-grp  $\langle$  sn-grp-id>
- OLD: source-ip  $\{\langle \text{src-ip}\rangle\}$  | no source-ip  $\{\langle \text{src-ip}\rangle\}$
- NEW: source-ip  $\{\langle \text{src-ip} \rangle | \langle \text{src-ip} \rangle \}$  | no source-ip  $\{\langle \text{src-ip} \rangle | \langle \text{src-ip} \rangle \}$
- OLD: [ no ] system default zone { default-zone permit | distribute full | gs { read | read-write } | mode enhanced }
- NEW: [ no ] system default zone { default-zone permit | distribute full | gs { read | read-write } | mode enhanced | smart-zone enable }
- OLD: [ no ] system { { routing { hierarchical def-max-mode 13 64b-alpm | non-hierarchical [ max-mode l3-nh [ 64b-alpm-nh ] ] | max-mode host | max-mode-tor { l2 | l3 | l2-l3 } | template-overlay-host-scale | template-lpm-heavy | template-l2-heavy | template-lpm-scale-v6-64 | template-dual-stack-host-scale | template-service-provider | template-dual-stack-mcast | template-multicast-heavy | template-multicast-ext-heavy | template-vxlan-scale | template-mpls-heavy | template-internet-peering | template-multicast-nbm | template-l3-heavy | template-l3-heavy-inband-telemetry-transit | template-inband-telemetry-transit } } | { non-hierarchical-routing [ max-l3-mode ] } }
- NEW: [ no ] system { { routing { hierarchical def-max-mode l3 64b-alpm | non-hierarchical [ max-mode l3-nh [ 64b-alpm-nh ] ] | max-mode host | max-mode-tor { l2 | l3 | l2-l3 } | template-overlay-host-scale | template-lpm-heavy | template-l2-heavy | template-lpm-scale-v6-64 | template-dual-stack-host-scale | template-service-provider | template-dual-stack-mcast | template-multicast-heavy | template-multicast-ext-heavy | template-vxlan-scale | template-mpls-heavy | template-internet-peering | template-multicast-nbm | template-l3-heavy | template-l3-heavy-inband-telemetry-transit | template-inband-telemetry-transit | template-l2-scale } } | { non-hierarchical-routing [ max-l3-mode ] } }

### **Deprecated Commands**

The following commands are removed in this release.

- $\cdot$  [ no ] access vlan  $\le$ vlan $>$
- $\cdot$  [ no ] access-list <acl-name>
- $\bullet$  [ no ] <sequence-no> Access-list <acl-name> { vlan-group <vg-name> | ingress-port-group <ipg-name> } { { egress-port-group <epg-name> [ load-balance { port-channel | algo-based { src-ip | dst-ip } } ] [ reverse-policy | { reverse-port-group <rev-epg-name> [ reverse-port-channel ] } ] } | { egress-device-group <edg-name> [ load-balance { ecmp | algo-based { src-ip | dst-ip } } ] [ reverse-device-group  $\{ | mode \le 1 | \}$  {  $| mode \le 1 |$   $| span \}$ }
- $\lceil$  no  $\rceil$  affinity  $\leq$  hex value $\geq$   $\lceil$  mask  $\leq$  mask value $\geq$   $\rceil$
- $\lceil$  no  $\rceil$  affinity  $\langle$ value $\rangle$   $\lceil$  mask $\langle$ mask-value $\rangle$   $\rceil$
- append-after <index> { next-address [ loose | strict ] <ipaddr> | exclude-address <ipaddr> }
- [ no ] authentication [ neighbor  $\leq$ nbr $\geq$  ] challenge
- [ no ] authentication [ neighbor <nbr> | key-chain <key-chain-name>
- [ no ] authentication [ neighbor  $\langle$ nbr> ] lifetime  $\langle$ time>
- [ no ] authentication [ neighbor  $\langle$ nbr $\rangle$  ] type  $\{$  md5  $|$  sha-1  $\}$
- [ no ] authentication [ neighbor <nbr> ] window-size <value>
- [ no ] auto-bw timers { frequency <sec> }
- [ no ] auto-bw  $\lceil \frac{1}{2} \rceil$  collect-bw | frequency <sec>  $\rceil + \rceil$  |  $\lceil \frac{1}{2} \rceil$  frequency <sec> | min-bw <min-kbps> | max-bw  $\langle \text{max-kbps} \rangle$  | + } ]
- [ no ] autoroute announce
- [ no ] autoroute metric {  $\langle$   $\langle$   $\rangle$   $\langle$   $\rangle$   $\langle$   $\rangle$  relative  $\langle$  rel-value  $\rangle$  }
- [ no ] backup-bw  $\{ \langle \text{kbps} \rangle \}$
- [ no ] bandwidth  $\{$  <br/>bw>  $\}$
- [ no ] bandwidth  $\{ \langle \text{kbps} \rangle \}$
- [no ] cbts-member tunnel-te  $\le$ tunnel-num>
- $\cdot$  [ no ] chain  $\le$ chain-id>
- clear ip rsvp authentication  $\lceil$  <nbr-addr>  $\rceil$
- clear ip rsvp counters [ teardown | authentication | all ]
- clear ip rsvp hello instance counters
- clear ip rsvp reservation { [ destination <dest >  $\vert$  [ source <src >  $\vert$  [ ip-protocol <proto  $\vert$  [ dst-port <dport>  $\left| \int \text{src-port} < \text{sport} \right| \left| \langle \text{all} \rangle \right|$
- clear ip rsvp sender { [ destination <dest>  $\vert$  [ source <src>  $\vert$  [ ip-protocol <proto>  $\vert$  [ dst-port <dport>  $\vert$  $\lceil$  src-port  $\leq$ sport $\geq$   $\lceil$   $\leq$ all $\geq$   $\}$
- clear ip rsvp signalling [ rate-limit | refresh-reduction ]
- clear mpls traffic-eng auto-bw timers
- clear mpls traffic-eng link-management counters
- clear mpls traffic-eng tunnel counters
- clear plb analytics <service-name>
- [ no ] control vlan <vlan-id>
- dchal [  $\leq$   $\leq$   $\$
- $\cdot$  [ no ] destination  $\le$ ipaddr $\ge$
- [ no ] destination filter ip any any
- [ no ] destination filter ip  $\{\langle ip\rangle = addr > \langle ip-mask \rangle\}$  [ ip  $\{\{ udp | trp \}\$   $\{\langle port\_num \rangle | any \}\}$  ] [  $\{\{arp | trp \}$ | advertise } { enable | disable } ]
- [no ] destination1 interface <interface\_range>
- [ no ] device-group <group-name>
- $\lceil$  no  $\rceil$  erspan-ip  $\leq$ ip-addr $\geq$
- event-history port\_client category fc2 [ { rx [ { brief | detail } ] | tx [ { brief | detail } ] } ]
- event-history port\_client category mts  $[ \{ rx \} \{ brief | detail \} ] | tx [ \{ brief | detail \} ] ]$
- event-history port\_client no category all
- event-history port\_client no category fc2  $[ \{ rx \} \{ brief | detail \} ] | tx [ \{ brief | detail \} ] ]$
- event-history port\_client no category mts [ {  $rx$  [ { brief | detail } ] | tx [ { brief | detail } ] } ]
- exclude-address <ipaddr>
- [ no ] exp { default  $|\langle val \rangle$  [  $|\langle val \rangle$  [  $|\langle val \rangle$  [  $|\langle val \rangle$  [  $|\langle val \rangle$  [  $|\langle val \rangle$  [  $|\langle val \rangle$  ]  $|$  ] ] ] ] [ default ] }
- [ no ] explicit-path  $\{$  identifier  $\langle$ id $\rangle$  | name  $\langle$ string $\rangle$   $\}$
- [ no ] failaction { node { reassign | drop } | cluster drop } +
- [ no ] fast-reroute [ node-protect | bw-protect ] +
- [ no ] fast-reroute backup-prot-preempt optimize-bw | no fast-reroute timers promotion | fast-reroute timers promotion <seconds>
- [no ] feature plb
- [ no ] forwarding-adjacency [ holdtime  $\leq$ msec $\geq$  ]
- $\lceil$  no  $\rceil$  index  $\leq$  next-address  $\lceil$  loose  $\rceil$  strict  $\rceil$   $\leq$  ipaddr $\geq$   $\rceil$  exclude-address  $\leq$  ipaddr $\geq$   $\rceil$
- no interface down delay |
- [ no ]  $\leq$  [ seqnum>  $\leq$   $\leq$  [  $\leq$   $\leq$   $\leq$   $\leq$   $\leq$   $\leq$   $\leq$   $\leq$   $\leq$   $\leq$   $\leq$   $\leq$   $\leq$   $\leq$   $\leq$   $\leq$   $\leq$   $\leq$   $\leq$   $\leq$   $\leq$   $\leq$   $\leq$   $\leq$   $\leq$   $\leq$   $\leq$   $\leq$   $\leq$   $\leq$   $\$ <src\_hostaddr> } { <dst\_addr> <dst\_wild> | <dst\_prefix> | <dst\_any> | host <dst\_hostaddr> } [ udf

<udf\_name> <udf\_val> <udf\_mask> ] }  $| \{$  [ <seqnum> ] <permitdeny> udf <udf\_name1> <udf\_val1>  $\leq$ udf mask1 $>$ 

- ip routing multicast trace entries <num-entries>
- ip routing multicast trace records <num-rec>
- [ no ] ip rsvp
- [ no ] ip rsvp authentication challenge
- $\cdot$  [ no ] ip rsvp authentication key-chain  $\leq$ key-chain-name>
- $\cdot$  [ no ] ip rsvp authentication lifetime  $\leq$ time $\geq$
- [ no ] ip rsvp authentication type { md5 | sha-1 }
- [ no ] ip rsvp authentication window-size <value>
- [ no ] ip rsvp signalling dscp <value>
- [ no ] ip rsvp signalling hello dscp <value>
- [ no ] ip rsvp signalling hello reroute [ override-graceful ]
- [ no ] ip rsvp signalling hello reroute state-timeout refresh interval  $\langle$ value $\rangle$
- [ no ] ip rsvp signalling hello reroute state-timeout refresh misses <value>
- [ no ] ip udp relay addrgroup <obj-grp-name>
- [ no ] link rxlos [ algo  $\langle$  algo\_val $\rangle$  ]
- [no ] link-management timers { bandwidth-hold <br/>  $\leq$  \text{\bmg> \text{\bmg}{\bmg}\simum \end{\bmg}{\bmg}\simum \end{\bmg}{\bmg}\simum \end{\bmg}{\bmg}\simum \end{\bmg}}\$ \cdood \end{\bmg}\$ \cdood \end{\bmg}\$ \cdood
- list
- list  $\lceil$  <index> $\rceil$
- [ no ] lockdown
- [ no ] logging { lsp { path-errors | preemption | reservation-errors | setups | teardowns } | tunnel { lsp-selection | path change } }
- [ no ] logging level dot1x <i0>
- [ no ] logging level fs-daemon <i0>
- [ no ] logging level mpls traffic-eng <i0>
- $\cdot$  [ no ] logging level plbm  $\leq i$ 0>
- $\cdot$  [ no ] logging level port client  $\leq i$ 0 $>$
- [ no ] logging level rsvp  $\leq i$ 0>
- [ no ] logging level smartc  $\leq i$ 0>
- $\cdot$  [ no ] logging level tamnw  $\langle i0 \rangle$
- [ no ] logging level tunenc\_mgr  $\leq i$ 0>
- $\cdot$  [ no ] lsp attributes  $\le$ name $\ge$
- $\bullet$  [ no ] mpls traffic-eng administrative-weight  $\le$ num $>$  | no mpls traffic-eng administrative-weight
- [ no ] mpls traffic-eng attribute-flags <value> | no mpls traffic-eng attribute-flags
- [ no ] mpls traffic-eng backup-path  $\leq$ tunnel-num $\geq$
- [ no ] mpls traffic-eng bandwidth [ percent <percentage> | <bw-kbps> ]
- mpls traffic-eng configuration
- [ no ] mpls traffic-eng fast-reroute promote
- [ no ] mpls traffic-eng flooding thresholds { up  $\text{sup} \Sigma$  =  $\text{sup} \Sigma$  =  $\text{sup} \Sigma$  =  $\text{sup} \Sigma$  =  $\text{sup} \Sigma$  =  $\text{sup} \Sigma$  =  $\text{sup} \Sigma$  =  $\text{sup} \Sigma$  =  $\text{sup} \Sigma$  =  $\text{sup} \Sigma$  =  $\text{sup} \Sigma$  =  $\text{sup} \Sigma$  =  $\text{sup} \Sigma$  =  $\text{sup} \Sigma$  =  $\$ [ <up\_p> [ <up\_p> [ <up\_p> [ <up\_p> [ <up\_p> [ <up\_p> [ <up\_p> [ <up\_p> [ <up\_p> [ <up\_p> ] ] ] ] ] ] ] ] ] ] ] ] ] ] ] | down <dn\_p> [ <dn\_p> [ <dn\_p> [ <dn\_p> [ <dn\_p> [ <dn\_p> [ <dn\_p> [ <dn\_p> [  $\langle dn_p \rangle$   $[ \langle dn_p \rangle$   $[ \langle dn_p \rangle$   $[ \langle dn_p \rangle$   $[ \langle dn_p \rangle$   $[ \langle dn_p \rangle$   $[ \langle dn_p \rangle$   $[ \langle dn_p \rangle$   $]$   $]$   $]$   $]$   $]$   $]$   $]$   $]$
- [ no ] mpls traffic-eng reoptimize [  $\lt$  = tunnel-num > ]
- [ no ] mpls traffic-eng tunnels
- next-address [loose | strict ] <ipaddr>
- $\lceil$  no  $\rceil$  node  $\lceil$  ip  $\lceil$  ip-addr $\rceil$   $\lceil$  IPv6  $\lceil$  ip-addrv6  $\rceil$
- [no ] object-group udp relay ip address  $\leq$ obj-grp-name>
- [ no ] path-option  $\text{Spec}$  dynamic [ attributes  $\text{in}$  and  $\text{Spec}$  | { bandwidth  $\text{<}$ kbps> | lockdown } + ] | path-option [ protect ] <pref> explicit { identifier <id-num> | name <name> } [ { attributes <attr-name> [ verbatim ]  $\{$  bandwidth  $\langle kbps \rangle$  | lockdown | verbatim  $\} + \}$ ]
- [ no ] path-selection metric { igp | te }
- [ no ] path-selection overload allow { head [ middle ] [ tail ] | middle [ tail ] | tail }
- $\cdot$  [ no ] peer  $\leq$  svc-name $\geq$  vpc  $\leq$  num $\geq$
- $[$  no  $]$  peer ip  $\leq$ ip-addr $\geq$
- [ no ] plb [  $\leq$  svc-name ] [ service  $\leq$  service-name ]
- [ no ] plb analytics <service-name>
- [ no ] plb device-group <group-name>
- [ no ] plb session device-group <group-name>
- [ no ] priority <setup\_prio> [ <hold\_prio> ]
- $\lceil$  no  $\rceil$  probe  $\leq$  probe-id-dns> host  $\leq$  host-name>  $\lceil$  frequency  $\leq$  freq-num>  $\rceil$  timeout  $\leq$  timeout  $\geq$   $\rceil$ retry-down-count  $\langle \text{count} \rangle$  | retry-up-count  $\langle \text{up-count} \rangle$  | source-interface  $\langle \text{interface} \rangle$  | ip  $\langle \text{ip-addr} \rangle$  | +
- [no ] probe <probe-id-http> get [ <url-name> | cache | frequency <freq-num> | timeout <timeout> | retry-down-count  $\langle$  count $\rangle$  | retry-up-count  $\langle$  up-count $\rangle$  | source-interface  $\langle$  interface  $\rangle$  | ip  $\langle$  ip-addr $\rangle$  | +
- [ no ] probe <probe-id-icmp> [ frequency <freq-num> | timeout <timeout> | retry-down-count <count> | retry-up-count  $\langle$ up-count> | source-interface  $\langle$ interface> | ip  $\langle$ ip-addr> ] +
- [no ] probe <probe-id> port <port-num> [ control <status> ] [ frequency <freq-num> | timeout <timeout> | retry-down-count <count> | retry-up-count <up-count> | source-interface <interface> | ip <ip-addr> ] +
- [ no ] protection [ fast-reroute [ bw-protect ] ]
- [no ] port control <port-control-name>
- [ no ] record-route
- reload
- [ no ] reoptimize events link-up | no reoptimize timers { delay { cleanup | installation } | frequency } | reoptimize timers { delay { cleanup <clean\_sec> | installation <inst\_sec> } | frequency <freq\_sec> }
- restart rsvp
- [ no ] revocation-check { crl [ none ] | none }
- [ no ] set evpn gateway-ip  $\{\leq \text{addr}\geq \}$
- [ no ] signalling advertise explicit-null [  $\le$ acl> ]
- [ no ] signalling client batch-time <msec>
- [ no ] signalling hello graceful-restart
- [ no ] signalling hello graceful-restart refresh interval  $\langle$ value $\rangle$
- [ no ] signalling hello graceful-restart refresh misses  $\langle$ value $\rangle$
- [ no ] signalling hello graceful-restart send recovery-time <value>
- [ no ] signalling hello graceful-restart send restart-time <value>
- [ no ] signalling hello reroute
- [ no ] signalling initial-retransmit-delay  $\leq$ msec $\geq$
- [no ] signalling patherr state-removal
- [ no ] signalling rate-limit  $\{$  [ interval  $\leq$  msec>  $\}$  [ limit  $\leq$  messages>  $\}$   $\{$  [ limit  $\leq$  messages>  $\}$  [ interval  $\leq$ msec $>$ ] }
- [ no ] signalling refresh interval <seconds>
- [ no ] signalling refresh misses <value>
- [ no ] signalling refresh pace
- [ no ] signalling refresh reduction
- [ no ] signalling refresh reduction ack-delay <msec>
- [ no ] signalling refresh reduction bundle-max-size  $\le$ value>
- [ no ] signalling refresh reduction bundle-transmit-time <msec>
- [ no ] signalling refresh reduction rapid-retransmit
- [ no ] smart-channel <service-name>
- [ no ] smart-channel port-group <svc-name>
- [no ] source  $\{\leq\text{ipaddr}\geq\}$
- [ no ] source filter ip any any
- [ no ] source filter ip  $\{\langle ip\text{-}addr \rangle \langle ip\text{-}mask \rangle\}$  [ ip  $\{\{ udp | \text{top }\} \{\langle port\_num \rangle | \text{any }\} \}$  ] [  $\{\text{arp } |$ advertise } { enable | disable } ]
- [no ] standby { ip <ip-addr-first> | IPv6 <ip-addrv6-first> }
- [ no ] stateful-ha [ pss-partial-lsp ]
- [ no ] system dme enable
- [ no ] topology holddown sigerr <sec>
- tunnel-type <tunneltype>
- [no ] virtual IPv6  $\{\leq p\text{-}addr>\{\leq p\text{-}first>\}$  |  $\{\text{ }ip \mid \{\text{ }d p \mid tcp \} \ \{\leq port\_num>\} \}$ ] [ { arp | advertise } { enable | disable } ] [ device-group <group-name> ]
- [ no ] virtual ip  $\{\langle ip\text{-}addr \rangle \langle ip\text{-}mask \rangle\}$  [ ip  $\{\{ udp \mid top \}\$   $\{\langle port\_num \rangle \mid any \}\$  ] [  $\{\text{arp} \mid \text{advertices}\}$ } { enable | disable } ] [ device-group <group-name> ]
- [no ] vlan <vlan-range>
- [no ] vmtracker connection <connection-name> refresh
- [ no ] vrf [  $\leq$  name  $\geq$  ]
- [ no ] weight <weight-value>

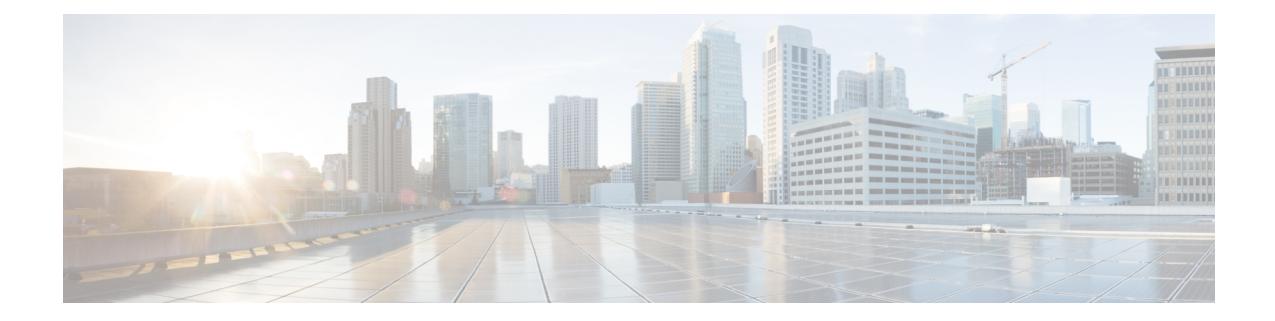

# **New, Changed, and Deprecated Commands in Cisco Nexus 9000 Releases 9.3(6) to 9.3(9)**

• New, Changed, and Deprecated [Configuration](#page-5579-0) Commands in Cisco Nexus 9000 Release 9.3(6) to 9.3(9), on page [5424](#page-5579-0)

## <span id="page-5579-0"></span>**New, Changed, and Deprecated Configuration Commands in Cisco Nexus 9000 Release 9.3(6) to 9.3(9)**

The following sections describe changes in the Cisco Nexus 9000 CLI since Release 9.3(5).

#### **New Commands**

The following configuration commands are added.

- [ no ] area <area-id-ip> authentication { disable | ipsec spi <spi  $id$ > { md5 <akey> | sha1 <akey> } } }
- [ no ] authentication { disable | ipsec spi <spi  $id$  { md5 <akey> | sha1 <akey> } } }
- [ no ] authentication { ipsec spi <spi  $id$  { md5 <akey>  $|$  shal <akey>  $\}$  } }
- clear aaa user blocked { username <s0> | all }
- clear ip igmp snooping mac-oifs  $\{ \text{~} \leq \text{~} \leq \text{~} \leq \text{~} \leq \text{~} \}$  {  $\{ \text{~} \leq \text{~} \leq \text{~} \leq \text{~} \leq \text{~} \leq \text{~} \}$  {  $\{ \text{~} \leq \text{~} \leq \text{~} \leq \text{~} \leq \text{~} \leq \text{~} \leq \text{~} \}$ all  $\{$  | bridge-domain  $\{$  <br/>bdid> | all  $\}$  }  $\}$
- $\cdot$  [ no ] df-election time  $\le$ sec $>$
- [ no ] extension-header <hdr op type>
- [ no ] hardware access-list tcam label egr-l2-qos 6
- [ no ] hardware access-list tcam label ing-ifacl 6
- [ no ] hardware N2332TO cut-through-min-threshold <val>
- [ no ] hardware N2348TQ cut-through-min-threshold <val>
- [ no ] hardware N2348TO-E cut-through-min-threshold <val>
- [ no ] hardware N2348UPQ cut-through-min-threshold <val>
- [ no ] hardware profile buffer info syslog-interval timer <sec>
- [ no ] hardware profile multicast nlb Port-channel
- [ no ] hardware profile sub-interface flex-stats
- [ no ] ip pim spt-switch-graceful
- license dcnm-lan { enable | disable }
- license dcnm-san { enable | disable }
- $\lceil$  no  $\rceil$  link max-bringup timer  $\leq$  max bringup timer val max $\geq$
- $\lceil$  no  $\rceil$  link-sync group  $\leq$ group id $\geq$
- [ no ] logging secure ocsp strict
- [ no ] ospfv3 authentication { disable | ipsec spi <spi\_id> { md5 <akey> | sha1 <akey> } }
- [ no ] prefix-priority high
- [ no ] ptp forward-version1
- [no ] service exclude-bootconfig
- [ no ] snmp-server local use-vrf  $\leq$ vrf name>
- [ no ] split-horizon per-site
- [ no ] tunnel-encryption icv

## **Changed Commands**

The following configuration commands are modified.

- OLD: [ no | default ] bfd
- NEW: [ no | default ] bfd [ multihop | singlehop ]
- OLD: clear ip igmp interface statistics [  $\leq$  interface > ]
- NEW: clear ip igmp interface statistics [ vrf {  $\langle \text{vrf-name} \rangle$   $|\langle \text{vrf-know-name} \rangle |$  all }  $|\langle \text{interface} \rangle |$
- OLD: { { clear ip mbgp [ vrf { <vrf-name> | <vrf-known-name> | ALL\_VRFS\_012345678901234 } ]  $\{\langle \text{height} \rangle | * | \langle \text{app} \rangle \rangle$  =  $\langle \text{resp} \rangle$  =  $\langle \text{height} \rangle$  peer-template  $\langle \text{peer-template-name} \rangle$   $\{\text{soft} \mid \text{in} \mid \text{out} \rangle \}$ dampened-paths | flap-statistics | no-notify  $\}$  | { clear ip bgp [ vrf {  $\langle$  vrf-name> |  $\langle$  vrf-known-name> | ALL\_VRFS\_012345678901234 } ] { <neighbor-id> | \* | <asn> | <prefix-id> | peer-template  $\leq$ peer-template-name $\geq$  [ soft [ in | out ] | dampened-paths | flap-statistics | no-notify | { ipv4 { unicast | multicast } | { vpnv4 | vpnv6 } unicast | all } { soft [ in | out ] | dampened-paths | flap-statistics | no-notify } ] } | { clear bgp [ vrf { <vrf-name> | <vrf-known-name> | ALL\_VRFS\_012345678901234 } ] { ipv4 { unicast | multicast | mvpn | labeled-unicast } | ipv6 { unicast | multicast | mvpn | labeled-unicast } | { vpnv4 | vpnv6 } unicast | l2vpn vpls | l2vpn evpn | link-state | all } { <neighbor-id> | <ipv6-neighbor-id>  $\vert * \vert$  <asn> | peer-template <peer-template-name>  $\vert$  <prefix-id>  $\vert$  <ipv6-prefix-id>  $\vert$  { soft  $\vert$  in  $\vert$  out  $\vert \vert$ dampened-paths | flap-statistics | no-notify ] } } [ vrf {  $\langle \text{vrf-name} \rangle$  |  $\langle \text{vrf-known-name} \rangle$  | ALL\_VRFS\_012345678901234 } ]
- NEW: { { clear ip mbgp [ vrf { <vrf-name> | <vrf-known-name> | ALL\_VRFS\_012345678901234 } ]  $\{\langle \text{=left} \rangle \mid * \rangle \langle \text{=left} \rangle \rangle = \langle \text{per} \rangle \langle \text{=left} \rangle \rangle = \langle \text{per} \rangle \langle \text{=left} \rangle = \langle \text{per} \rangle \langle \text{=left} \rangle \rangle = \langle \text{per} \rangle \langle \text{=left} \rangle \rangle = \langle \text{per} \rangle \langle \text{=left} \rangle \rangle = \langle \text{per} \rangle \langle \text{=left} \rangle \rangle = \langle \text{per} \rangle \langle \text{=left} \rangle \rangle = \langle \text{per} \rangle \langle \text{=left} \rangle \rangle = \langle \text{per} \rangle \langle \text{=left}$ dampened-paths | flap-statistics | no-notify ] } | { clear ip bgp [ vrf  $\{\leq v \text{ if -} \text{name}\geq \mid \leq v \text{ if -} \text{known -} \text{name}\geq \mid \text{ }}$ ALL\_VRFS\_012345678901234 } ] { <neighbor-id> | \* | <asn> | <prefix-id> | <neighbor-interface> | peer-template <peer-template-name> } [ soft [ in | out ] | dampened-paths | flap-statistics | no-notify | { ipv4 { unicast | multicast } | { vpnv4 | vpnv6 } unicast | all } { soft [ in | out ] | dampened-paths | flap-statistics | no-notify } ]  $\}$  | { clear bgp [ vrf { <vrf-name> | <vrf-known-name> | ALL\_VRFS\_012345678901234 } ] { ipv4 { unicast | multicast | mvpn | labeled-unicast } | ipv6 { unicast | multicast | mvpn | labeled-unicast } | { vpnv4 | vpnv6 } unicast | l2vpn vpls | l2vpn evpn | link-state | all } { <neighbor-id> | <ipv6-neighbor-id> | \* | <asn> | peer-template <peer-template-name> |  $\leq$ neighbor-interface>  $|$   $\leq$ prefix-id>  $|$   $\leq$ ipv6-prefix-id>  $|$  [ soft [ in | out ] | dampened-paths | flap-statistics | no-notify ] } } [ vrf { <vrf-name> | <vrf-known-name> | ALL\_VRFS\_012345678901234 } ]
- OLD: clear ipv6 mld interface statistics [  $\leq$  interface > ]
- NEW: clear ipv6 mld interface statistics [ vrf  $\{ \text{} \mid \text{} \mid \text{all} \}$  |  $\text{} \}$
- OLD: configure replace  $\{\langle \text{curi} \rangle | \langle \text{curi} \rangle \rangle$  remotes  $\langle \text{source-interface} \langle \text{intf} \rangle | \text{vrf} \langle \text{vrf-known-name}\rangle$ ] } [ [ [ verbose ] [ debug | stop-at-first-failure | best-effort ] [ commit-timeout <time> ] [ non-interactive ] [ verify-and-commit ] ] | [ show-patch | verify-only ] ]
- NEW: configure replace {  $\langle \text{uri\_local} \rangle$  |  $\langle \text{uri\_remote} \rangle$  [ source-interface  $\langle \text{init} \rangle$  | vrf  $\langle \text{vrf-known-name} \rangle$ ] } [ [ [ verbose ] [ debug | stop-at-first-failure | best-effort ] [ commit-timeout <time> ] [ non-interactive ] [ verify-and-commit ] ] + | [ show-patch | verify-only ] | [ [ verbose ] [ on-failure reload [ save-startup-cfg ] ] [ commit-timeout <time> ] [ non-interactive ] [ verify-and-commit ] ] + ]
- OLD: install activate  $\textless$  patch $> +$  [ forced ]
- NEW: install activate  $\epsilon$  = patch> + [ no-immediate-reload ] [ forced ]
- OLD: install add { <package-name> | <uri1> } [ vrf <vrf-known-name> ] [ { gpg-key | [ activate [ upgrade | downgrade ] ] [ forced ] } ]
- NEW: install add { <package-name> | <uri1> } [ vrf <vrf-known-name> ] [ { gpg-key | [ activate [ upgrade | downgrade | no-immediate-reload ] ] [ forced ] } ]
- OLD: install deactivate  $\leq$  patch $> +$  [ forced ]
- NEW: install deactivate  $\epsilon$  patch $> +$  [ no-immediate-reload ] [ forced ]
- OLD: install { all [ nxos <uri> | kickstart <uri1> | system <uri3> | package <uri4> | serial | ignore-script-errors ] + [ force ] [ non-disruptive | no-reload | noswitchover ] [ bios | no-save ] [ bios-force ] [ non-interruptive ] [ compact ] [ override ] | force-all [ nxos <uri> | serial | ignore-script-errors ] + [ non-disruptive ] [ force ] }
- NEW: install { all [ nxos <uri> | kickstart <uri1> | system <uri3> | package <uri4> | epld <uri5> | serial | ignore-script-errors ] + [ force ] [ non-disruptive | no-reload | noswitchover ] [ bios | no-save ] [ bios-force ] [ non-interruptive ] [ compact ] [ override ] | force-all [ nxos <uri> | serial | ignore-script-errors ] + [ non-disruptive  $\left[ \begin{array}{c} \text{force} \end{array} \right]$
- OLD: { username <s0> [ password {  $0 \le 2$  |  $5 \le 3$  |  $\le 4$  > } ] [ expire  $\le 5$  > [ past ] ] [ role  $\le 6$  > ] } | { $username < s0$  | password {  $0 < s2$  | 5 < s3 > | < s4 > } ] [ role < s6 > [ expire < s5 > [ past ] ] } | { username  $\langle$ s0> [ expire  $\langle$ s5> [ past ] ] [ password { 0  $\langle$ s2> | 5  $\langle$ s3> |  $\langle$ s4> } ] [ role  $\langle$ s6> ] } | { username  $\langle$ s0> [ expire  $\langle$ s5> [ past ] ] [ role  $\langle$ s6> ] [ password { 0  $\langle$ s2> | 5  $\langle$ s3> |  $\langle$ s4> } ] } | { username  $\langle$ s0> [ role  $\langle$ s6>] [ password {  $0 \langle$ s2>  $| 5 \langle$ s3>  $| \langle$ s4> } ] [ expire  $\langle$ s5> [ past ] ] } | { username  $\langle$ s0> [ role  $\langle$ s6> ] [ expire <s5> [ past ] ] [ password {  $0 \le 2$  |  $5 \le 3$  |  $\le 4$  |  $\}$  | { no username <s7> [ role <s8> ] }
- NEW: { username <s0> [ password {  $0 \le 2$  |  $5 \le 3$  |  $\le 4$  } ] [ expire  $\le 5$  > [ past ] ] [ role  $\le 6$  > ] } | { $username \leq 0$  \; [ password {  $0 \leq 2$  \; [  $\leq 3$  \;  $\leq 4$  \; ] ] [ role  $\leq 6$  \; [ expire  $\leq 5$  \; [ past ] ] } | { username  $\langle$ s0> [ expire  $\langle$ s5> [ past ] ] [ password { 0  $\langle$ s2> | 5  $\langle$ s3> |  $\langle$ s4> } ] [ role  $\langle$ s6> ] } | { username  $\langle$ s0> [ expire  $\langle$ s5> [ past ] ] [ role  $\langle$ s6> ] [ password { 0  $\langle$ s2> | 5  $\langle$ s3> |  $\langle$ s4> } ] } | { username  $\langle$ s0> [ role  $\langle$ s6>] [ password {  $0 \langle$ s2>  $| 5 \langle$ s3>  $| \langle$ s4> } ] [ expire  $\langle$ s5> [ past ] ] } | { username  $\langle$ s0> [ role  $\langle$ s6> ] [ expire <s5> [ past ] ] [ password {  $0$  <s2> | 5 <s3> | <s4> } ] } | { no username <s7> [ role <s8> ] [ force  $]$ }
- OLD:  $\{ [\text{~-seqno$}]\mid no \}$  <permitdeny> <proto\_icmpv6>  $\{ \{ \{ \text{~ssc\_any>}|\} \}$  <src\_addr> <src\_wild> } | <src\_prefix> | { src\_key\_host <src\_host> } | { src\_key\_addrgrp <src\_addrgrp\_name> } } { <dst\_any> | { <dst\_addr> <dst\_wild> } | <dst\_prefix> | { dst\_key\_host <dst\_host> } | { dst\_key\_addrgrp <dst\_addrgrp\_name> } } { [ { <icmpv6\_type> [ <icmpv6\_code> ] } | { dscp { <dscp\_num> [ <dscp\_mask> ] | <dscp\_str> } } | { flow-label <flow\_num> } | [ log ] [ telemetry\_queue ] [ telemetry\_path ] [ time-range  $\leq$ time\_range\_name> ] | packet-length {  $\leq$ plen\_op>  $\leq$ plen0>  $|$   $\leq$ plen\_range>  $\leq$ plen1>  $\leq$ plen2> } ] +  $|$  [  $\langle$  str>  $\rangle$  { dscp  $\{$  <dscp\_num>  $\{$  <dscp\_mask>  $\}$  | <dscp\_str>  $\}$  }  $\{$  flow-label  $\langle$  flow\_num>  $\}$  | [ log ] [ telemetry\_queue ] [ telemetry\_path ] [ time-range <time\_range\_name> ] | packet-length {  $\epsilon$  =  $\epsilon$  =  $\epsilon$

} | <src\_prefix> | { src\_key\_host <src\_host> } | { src\_key\_addrgrp <src\_addrgrp\_name> } } { <dst\_any> | { <dst\_addr> <dst\_wild> } | <dst\_prefix> | { dst\_key\_host <dst\_host> } | { dst\_key\_addrgrp <dst\_addrgrp\_name> } } { [ { dscp { <dscp\_num> [ <dscp\_mask> ] | <dscp\_str> } } ] [ { flow-label <flow\_num> } ] [ fragments ] [ log ] [ telemetry\_queue ] [ telemetry\_path ] [ time-range  $\leq$ time\_range\_name> ] [ packet-length  $\leq$   $\leq$   $\leq$   $\leq$   $\leq$   $\leq$   $\leq$   $\leq$   $\leq$   $\leq$   $\leq$   $\leq$   $\leq$   $\leq$   $\leq$   $\leq$   $\leq$   $\leq$   $\leq$   $\leq$   $\leq$   $\leq$   $\leq$   $\leq$   $\leq$   $\leq$   $\leq$   $\leq$   $\leq$   $\leq$   $\{\langle\text{curl } \rangle \mid \text{tan } \rangle \leq \text{sqrt} \cdot \text{rad} \leq \text{rad } \cdot \} + \}$  ]  $\{\} + \}$  [ vlan  $\langle\text{wind} \rangle$  | ingress\_intf  $\{\langle\text{int } \text{d} \rangle \mid \langle\text{int } \text{tan } \text{tan } \rangle$  $\{ |\text{vlan\_priority} < \text{vlanpriority} + [\text{capture session} < \text{session-id} \} \}$  {  $\{ \text{caction of} > \text{cactionid} \$ 

- NEW: { [ <seqno> ] | no } <permitdeny> <proto\_icmpv6> { { { { <src\_any> | { <src\_addr> <src\_wild>  $\{\text{src\_prefix>} \mid \{\text{src\_key\_host} \leq \text{host} \} \} \$  { src\_key\_addrgrp <src\_addrgrp\_name> }  $\}$  { <dst\_any> | { <dst\_addr> <dst\_wild> } | <dst\_prefix> | { dst\_key\_host <dst\_host> } | { dst\_key\_addrgrp <dst\_addrgrp\_name> } } { [ { <icmpv6\_type> [ <icmpv6\_code> ] } | { dscp { <dscp\_num> [ [ dscp-mask ] <dscp\_mask> ] | <dscp\_str> } } | { flow-label <flow\_num> } | [ log ] [ telemetry\_queue ] [ telemetry\_path | [ time-range <time\_range\_name> ] | packet-length { <plen\_op> <plen0> | <plen\_range> <plen1>  $\{\text{sper} > \}$  | +  $| \left\{ \text{sim} \in \mathbb{R} \}$  | { dscp {  $\langle \text{dscp\_num} \rangle$  [  $| \left\{ \text{dscp\_mask} \right\}$  |  $\langle \text{dscp\_str} \rangle$  } | { flow-label <flow\_num> } | [ log ] [ telemetry\_queue ] [ telemetry\_path ] [ time-range  $\langle$ time\_range\_name> ] | packet-length {  $\langle$ plen\_op>  $\langle$ plen0> |  $\langle$ plen\_range>  $\langle$ plen1>  $\langle$ plen2> } ] + } } | { { <src\_any> | { <src\_addr> <src\_wild> } | <src\_prefix> | { src\_key\_host <src\_host> } | { src\_key\_addrgrp <src\_addrgrp\_name> } } { <dst\_any> | { <dst\_addr> <dst\_wild> } | <dst\_prefix> | { dst\_key\_host <dst\_host> } | { dst\_key\_addrgrp <dst\_addrgrp\_name> } } { [ { dscp { <dscp\_num> [ [ dscp-mask ] <dscp\_mask> ] | <dscp\_str> } } ] [ { flow-label <flow\_num> } ] [ fragments ] [ log ] [ telemetry\_queue ] [ telemetry\_path ] [ time-range  $\leq$  time\_range\_name> ] [ packet-length {  $\leq$  plen\_op>  $\langle \text{phen} \rangle \vert \langle \text{phen\_range} \rangle \langle \text{phen} \vert \rangle \langle \text{phen} \rangle \vert \{ \text{ udf } \langle \text{ vdf\_nan} \rangle \langle \text{ udf\_val} \rangle \langle \text{ udf\_mask} \rangle \} + \langle \text{ m} \rangle$ } } [ vlan <vlanid> | ingress\_intf { <intfid> | <intfname> } | vlan\_priority <vlanpriorityid> ] + [ capture session  $\text{<}$ session-id $\text{>}$ ] { [  $\text{<}$   $\text{=}$  {  $\text{=}$   $\text{=}$   $\text{=}$   $\text{=}$   $\text{=}$   $\text{=}$   $\text{=}$   $\text{=}$   $\text{=}$   $\text{=}$   $\text{=}$   $\text{=}$   $\text{=}$   $\text{=}$   $\text{=}$   $\text{=}$   $\text{=}$   $\text{=}$   $\text{=}$   $\text{=}$   $\text{=}$
- OLD:  $\{ [\text{~-seqno$}]\mid no \}$   $\{ \text{~permittedeny>} \mid \{ \text{~serc\_any>} \} \}$   $\{ \text{~serc\_addr>} \mid \}$ <src\_prefix> | { src\_key\_host <src\_host> } | { src\_key\_addrgrp <src\_addrgrp\_name> } } { <dst\_any> | { <dst\_addr> <dst\_wild> } | <dst\_prefix> | { dst\_key\_host <dst\_host> } | { dst\_key\_addrgrp <dst\_addrgrp\_name> } } { [ [ log ] [ telemetry\_queue ] [ telemetry\_path ] [ time-range <time\_range\_name>  $\vert$  |  $\vert$  <igmp\_num> | packet-length {  $\vert$  <plen\_op>  $\vert$  <plen0> |  $\vert$  <plen\_range>  $\vert$   $\vert$  \end >  $\vert$  \end { dscp { <dscp\_num> [ <dscp\_mask> ] | <dscp\_str> } } ] + | [ [ log ] [ telemetry\_queue ] [ telemetry\_path ] [ time-range <time\_range\_name>  $] |$  <igmp\_str> | packet-length { <plen\_op> <plen0> | <plen\_range>  $\{\text{olen1}>\text{plen2}>\}\$  { dscp { \le \delta \le \text{\sigmats}\$ \sum \end{\sigmats}\$ \text{\sigmats}\$ \text{\sigmats}\$ \text{\sigmats}\$ \text{\sigmats}\$ \text{\sigmats}\$ \text{\sigmats}\$ \text{\sigmats}\$ \text{\sigmats}\$ \te telemetry\_queue ] [ telemetry\_path ] [ time-range <time\_range\_name> ] | <igmp\_num> | packet-length { <plen\_op> <plen0> | <plen\_range> <plen1> <plen2> } | { tos { <tos\_num> | <tos\_str> } } | { precedence  $\{\langle p_{\text{prec\_num}} \rangle | p_{\text{prec\_str}} \rangle\} + | [ [ \log ] [ \text{telementy\_queue} ] [ \text{telementy\_path} ] [ \text{time-range} ]$ <time\_range\_name> ] | <igmp\_str> | packet-length { <plen\_op> <plen0> | <plen\_range> <plen1> <plen2>  $\{\cos{\xi} \leq \cos{\eta} \leq \cos{\eta} \}$  | { precedence { <prec\_num> | <prec\_str> } } | { { <src\_any> | { <src\_addr> <src\_wild> } | <src\_prefix> | { src\_key\_host <src\_host> } | { src\_key\_addrgrp <src\_addrgrp\_name> } } { <dst\_any> | { <dst\_addr> <dst\_wild> } | <dst\_prefix> | { dst\_key\_host <dst\_host> } | { dst\_key\_addrgrp <dst\_addrgrp\_name> } } { { [ [ fragments ] | [ log ] [ telemetry\_queue  $\left| \right|$  [ telemetry\_path  $\left| \right|$  [ time-range  $\leq$  time\_range\_name>  $\left| \right|$  | packet-length  $\left| \right|$   $\leq$  plen\_op>  $\leq$  plen0>  $\left| \right|$  $\epsilon$  <plen\_range> <plen1> <plen2> } | { dscp { <dscp\_num> [ <dscp\_mask> ] | <dscp\_str> } } | { ttl  $\lt t$ ttl\_num> } ] } + | { [ [ fragments ] | [ log ] [ telemetry\_queue ] [ telemetry\_path ] [ time-range  $\text{time\_range\_name> }$  ] | packet-length {  $\text{open\_op}>$   $\text{open0>}$  |  $\text{open\_range}>$   $\text{open1}>$   $\text{open2}>$  } | { tos {  $\{\cos_0x - \cos_0x\}$  | { precedence {  $\{$  { prec\_num > | <prec\_str > } } | { ttl  $\{$  ttl\_num > } ] } + } } [ capture session  $\leq$ session-id $>$ ] { [  $\leq$  action $\geq$   $\leq$  actionid $\geq$ ] } + [ log ] }
- NEW:  $\{ [\text{~-seqno$}]\mid no \}$   $\rightarrow$   $\{ \text{permittedeny>} \mid \text{grap} \}$   $\{ \{ \text{~Ssrc\_any>} \}\$   $\{ \text{~Ssrc\_addr>} \mid \text{~Ssrc\_wild>} \}$ <src\_prefix> | { src\_key\_host <src\_host> } | { src\_key\_addrgrp <src\_addrgrp\_name> } } { <dst\_any> | { <dst\_addr> <dst\_wild> } | <dst\_prefix> | { dst\_key\_host <dst\_host> } | { dst\_key\_addrgrp

<dst\_addrgrp\_name> } } { [ [ log ] [ telemetry\_queue ] [ telemetry\_path ] [ time-range <time\_range\_name>  $\vert \vert$  <igmp\_num> | packet-length { <plen\_op> <plen0> | <plen\_range> <plen1> <plen2>  $\vert$  { dscp { <dscp\_num> [ [ dscp-mask ] <dscp\_mask> ] | <dscp\_str> } } ] + | [ [ log ] [ telemetry\_queue ] [ telemetry\_path ] [ time-range <time\_range\_name> ] | <igmp\_str> | packet-length { <plen\_op> <plen0> |  $\leq$ plen\_range>  $\leq$ plen1>  $\leq$ plen2> } | { dscp {  $\leq$ dscp\_num> [ [ dscp-mask ]  $\leq$ dscp\_mask> ]  $\leq$ dscp\_str> } } ] + | [ [ log ] [ telemetry\_queue ] [ telemetry\_path ] [ time-range <time\_range\_name> ] | <igmp\_num> | packet-length  $\{\text{  $\text{)  $\{\text{phen\_range}\}$   $\{\text{then1}>$   $\{\text{then2}>$   $\}\$   $\{\text{tos\_num}\}$   $\{\text{tos\_str}\}$$$ } } | { precedence { <prec\_num> | <prec\_str> } } ] + | [ [ log ] [ telemetry\_queue ] [ telemetry\_path ] [ time-range <time\_range\_name>  $]$  | <igmp\_str> | packet-length { <plen\_op> <plen0> | <plen\_range>  $\{\text{phen1} > \text{phen2} \}$  | { tos {  $\{\text{tos\_num} > \}$  } | { precedence {  $\{\text{prec\_num} > \}$  } } ] + } } | { { <src\_any> | { <src\_addr> <src\_wild> } | <src\_prefix> | { src\_key\_host <src\_host> } | { src\_key\_addrgrp <src\_addrgrp\_name> } } { <dst\_any> | { <dst\_addr> <dst\_wild> } | <dst\_prefix> | { dst\_key\_host <dst\_host>  $\} | {\$  dst\_key\_addrgrp <dst\_addrgrp\_name>  $\}$  }  $\{ \} [$  [ fragments ]  $|$  [ log ] [ telemetry\_queue ] [ telemetry\_path ] [ time-range <time\_range\_name> ] | packet-length { <plen\_op>  $\langle \text{plen0}>|\langle \text{plen\_range}\rangle \langle \text{plen1}>|\langle \text{dep2}>\rangle|$  { dscp {  $\langle \text{dscp\_num}\rangle$  [ [ dscp-mask ]  $\langle \text{dscp\_mask}\rangle$  ] |  $\langle \text{dscp\_str>} \rangle$   $\}$   $\{$  ttl  $\langle$  ttl\_num $\rangle$   $\}$   $\}$   $+$   $\{$  [ [ fragments ] | [ log ] [ telemetry\_queue ] [ telemetry\_path ] [time-range <time\_range\_name>] | packet-length { <plen\_op> <plen0> | <plen\_range> <plen1> <plen2>  $\{\cos \{\text{cos}\omega\} \} \$  {  $\{\cos \omega\omega > \}\$  }  $\{\frac{\cos \omega}{\cos \omega} \}$  {  $\{\frac{\cos \omega}{\cos \omega} \}$  {  $\{\frac{\sin \omega}{\cos \omega} \}$  } {  $\{\frac{\sin \omega}{\cos \omega} \}$ }  $\} + \}$  [ capture session <session-id> ] { [ <action> <actionid> ] } + [ log ] }

- OLD:  $\{ [\text{~-seqno$}]\mid no \}$   $\{ \text{~permittedeny~} \mid two \text{~setp$} \}$   $\{ \{ \text{~ser\_any$} \mid \{ \text{~src\_addr$} \mid two \text{~setp$} \}$ <src\_prefix> | { src\_key\_host <src\_host> } | { src\_key\_addrgrp <src\_addrgrp\_name> } } [ { { <src\_port\_op> { <src\_port0> | <src\_port0\_str> } } | { <src\_port\_range> { <src\_port1> | <src\_port1\_str> } { <src\_port2> | <src\_port2\_str> } } | src\_portgroup <src\_port\_group> } ] { <dst\_any> | { <dst\_addr> <dst\_wild> } | <dst\_prefix> | { dst\_key\_host <dst\_host> } | { dst\_key\_addrgrp <dst\_addrgrp\_name> } } [ { { <dst\_port\_op> { <dst\_port0> | <dst\_port0\_str> } } | { <dst\_port\_range> { <dst\_port1> | <dst\_port1\_str> } { <dst\_port2> | <dst\_port2\_str> } } | dst\_portgroup <dst\_port\_group> } ] { [ { dscp  $\{\langle dscp\_num \rangle | \langle dscp\_mask \rangle | \langle dscp\_str \rangle \} | \{\{flow\_label \langle flow\_num \rangle \} | \{og\} | \$  $\int$  [ telemetry\_path  $\int$  [ time-range  $\leq$  time\_range\_name>  $\int$  [ packet-length  $\leq$   $\leq$  plen\_op>  $\leq$  plen0> |  $\epsilon$  <plen\_range> <plen1> <plen2> } ]  $\} + \} | {\{ {\text{ }}$  { <src\_any>  $| {\{ \text{ }}$  <src\_addr> <src\_wild>  $} | {\{ \text{ }}$  <src\_prefix>  $| {\{ \text{ }}$ src\_key\_host <src\_host> } | { src\_key\_addrgrp <src\_addrgrp\_name> } } { <dst\_any> | { <dst\_addr> <dst\_wild> } | <dst\_prefix> | { dst\_key\_host <dst\_host> } | { dst\_key\_addrgrp <dst\_addrgrp\_name> }  $\{\{\text{dsep}\}\}\}\$  [  $\{\text{dsep\_num}\}-\{\text{dsep\_mask}\}-\{\text{dsep\_str}\}\$ ] [  $\{\text{flow-label}\leq\text{flow\_num}\}\$ ] [ fragments ] [ log ] [ telemetry\_queue ] [ telemetry\_path ] [ time-range <time\_range\_name> ] [ packet-length { <plen\_op> <plen0> | <plen\_range> <plen1> <plen2> } ] [ { udf { <udf\_name> <udf\_val> <udf\_mask>  $\} + \}$ ]  $\} + \}$  [ vlan <vlanid> | ingress\_intf { <intfid> | <intfname> } | vlan\_priority <vlanpriorityid> ] + [ capture session  $\leq$ session-id $>$ ] }
- NEW:  $\{ [\text{~-seqno$}]\mid no \}$   $\text{~permittedeny~}$   $\text{~proto\_actp$}$   $\{ \{ \text{~ser\_any$} \mid \{ \text{~src\_addr$} \text{~ser\_wild>} \} \}$ <src\_prefix> | { src\_key\_host <src\_host> } | { src\_key\_addrgrp <src\_addrgrp\_name> } } [ { { <src\_port\_op> { <src\_port0> | <src\_port0\_str> } } | { <src\_port\_range> { <src\_port1> | <src\_port1\_str> } { <src\_port2> | <src\_port2\_str> } } | src\_portgroup <src\_port\_group> } ] { <dst\_any> | { <dst\_addr> <dst\_wild> } | <dst\_prefix> | { dst\_key\_host <dst\_host> } | { dst\_key\_addrgrp <dst\_addrgrp\_name> } } [ { { <dst\_port\_op> { <dst\_port0> | <dst\_port0\_str> } } | { <dst\_port\_range> { <dst\_port1> | <dst\_port1\_str> } { <dst\_port2> | <dst\_port2\_str> } } | dst\_portgroup <dst\_port\_group> } ] { [ { dscp  $\{\langle\text{dscp\_num}\rangle\ [\text{dscp\_mask}\}\langle\text{dscp\_mask}\rangle\ ]$   $\{\text{dscp\_str}\}\ ]$  [  $\{\text{flow-label}\langle\text{flow\_num}\rangle\ ]$  [  $\log$  ] [ telemetry\_queue ] [ telemetry\_path ] [ time-range <time\_range\_name> ] [ packet-length  $\{\text{$ } <plen\_op>  $\{\langle\nu\rangle = \|\nabla\phi\|_1 \leq \|\nabla\phi\|_2 \leq \|\nabla\phi\|_2 \leq \|\nabla\phi\|_2 \leq \|\nabla\phi\|_2 \leq \|\nabla\phi\|_2 \leq \|\nabla\phi\|_2 \leq \|\nabla\phi\|_2 \leq \|\nabla\phi\|_2 \leq \|\nabla\phi\|_2 \leq \|\nabla\phi\|_2 \leq \|\nabla\phi\|_2 \leq \|\nabla\phi\|_2 \leq \|\nabla\phi\|_2 \leq \|\nabla\phi\|_2 \leq \|\$  $\langle \text{src\_prefix} \rangle$  { src\_key\_host  $\langle \text{src\_host} \rangle$  } {  $\langle \text{src\_key\_addrgrp\_name} \rangle$  }  $\langle \text{dst\_any} \rangle$ | { <dst\_addr> <dst\_wild> } | <dst\_prefix> | { dst\_key\_host <dst\_host> } | { dst\_key\_addrgrp <dst\_addrgrp\_name> } } { [ { dscp { <dscp\_num> [ [ dscp-mask ] <dscp\_mask> ] | <dscp\_str> } } ] [ { flow-label <flow\_num> } ] [ fragments ] [ log ] [ telemetry\_queue ] [ telemetry\_path ] [ time-range

 $\langle$ time\_range\_name> ] [ packet-length  $\langle$   $\rangle$   $\langle$ plen\_op>  $\langle$ plen0>  $|$   $\rangle$ plen\_range>  $\langle$ plen1>  $\rangle$ plen2>  $\rangle$  ] [  $\{$  udf  $\{\langle\text{curl } \rangle \mid \text{tan } \rangle \leq \langle\text{ud } \rangle \leq \langle\text{ud } \rangle \$   $[ \text{val} > \langle\text{dd } \rangle \text{ and } \text{val} > \langle\text{rad } \rangle \text{ and } \text{val} > \langle\text{d } \rangle \$  $\}$  | vlan\_priority <vlanpriorityid> ] + [ capture session <session-id> ] }

- OLD: { [ <seqno> ] | no } <permitdeny> <proto\_tcp> { { { <src\_any> | { <src\_addr> <src\_wild> } | <src\_prefix> | { src\_key\_host <src\_host> } | { src\_key\_addrgrp <src\_addrgrp\_name> } } [ { { <src\_port\_op> { <src\_port0> | <src\_port0\_str> } } | { <src\_port\_range> { <src\_port1> | <src\_port1\_str> } { <src\_port2> | <src\_port2\_str> } } | src\_portgroup <src\_port\_group> } ] { <dst\_any> | { <dst\_addr> <dst\_wild> } | <dst\_prefix> | { dst\_key\_host <dst\_host> } | { dst\_key\_addrgrp <dst\_addrgrp\_name> } } [ { { <dst\_port\_op> { <dst\_port0> | <dst\_port0\_str> } } | { <dst\_port\_range> { <dst\_port1> | <dst\_port1\_str> } { <dst\_port2> | <dst\_port2\_str> } } | dst\_portgroup <dst\_port\_group> } ] { [ { dscp  $\{\langle dscp\_num \rangle \ [\langle dscp\_mask \rangle] \ [\langle dscp\_str \rangle \} \ ] | \ [\{\text{flow-label} \langle flow\_num \rangle \} ] | [\log]$ telemetry\_queue ] [ telemetry\_path ] [ time-range <time\_range\_name> ] | [ urg | ack | psh | rst | syn | fin | established ] | { tcp-flags-mask <tcp\_flags\_mask> } | [ packet-length { <plen\_op> <plen0> | <plen\_range>  $\{\psi\} = \phi \cdot \phi \cdot \phi$  | {  $\{ \psi \in \mathcal{E} \text{ and } \phi \in \mathcal{E} \text{ and } \phi \in \mathcal{E} \text{ and } \phi \in \mathcal{E} \text{ and } \phi \in \mathcal{E} \text{ and } \phi \in \mathcal{E} \text{ and } \phi \in \mathcal{E} \text{ and } \phi \in \mathcal{E} \text{ and } \phi \in \mathcal{E} \text{ and } \phi \in \mathcal{E} \text{ and } \phi \in \mathcal{E} \text{ and } \phi \in \mathcal{E} \text{ and } \phi \in \mathcal{E} \text{ and }$  $\langle \text{src\_addr} \rangle \langle \text{src\_wild} \rangle$   $| \langle \text{src\_prefix} \rangle |$  { src\_key\_host  $\langle \text{src\_host} \rangle$  }  $|$  { src\_key\_addrgrp <src\_addrgrp\_name> } } { <dst\_any> | { <dst\_addr> <dst\_wild> } | <dst\_prefix> | { dst\_key\_host <dst\_host> } | { dst\_key\_addrgrp <dst\_addrgrp\_name> } } { [ { dscp { <dscp\_num> [ <dscp\_mask> ] | <dscp\_str> } } ] [ { flow-label <flow\_num> } ] [ fragments] [ log ] [ telemetry\_queue ] [ telemetry\_path ] [ time-range <time\_range\_name> ] [ packet-length { <plen\_op> <plen0> | <plen\_range> <plen1>  $\{\text{blue2}>\}\$  ] [ { udf {  $\{\text{redf\_name}> \text{odd\_val}> \text{odd\_mask}> \} + \}$  ]  $\} + \}$  [ vlan  $\{\text{blue} > \text{land}> \text{ingress\_inf}$  $\{\text{~simful}\}\$  | vlan\_priority <vlanpriorityid> ] + [ capture session <session-id> ]  $\{$  [  $\langle\text{actionvo}\rangle\langle\text{actionidvo}\rangle$  }
- NEW: { [ <seqno> ] | no } <permitdeny> <proto\_tcp> { { { <src\_any> | { <src\_addr> <src\_wild> } |  $\langle$ src\_prefix> | { src\_key\_host  $\langle$ src\_host> } | { src\_key\_addrgrp  $\langle$ src\_addrgrp\_name> } } [ { {  $\langle$ src\_port\_op> {  $\langle$ src\_port0>  $|$   $\langle$ src\_port0\_str> } } | {  $\langle$ src\_port\_range> {  $\langle$ src\_port1>  $|$   $\langle$ src\_port1\_str> } { <src\_port2> | <src\_port2\_str> } } | src\_portgroup <src\_port\_group> } ] { <dst\_any> | { <dst\_addr> <dst\_wild> } | <dst\_prefix> | { dst\_key\_host <dst\_host> } | { dst\_key\_addrgrp <dst\_addrgrp\_name> } } [ { { <dst\_port\_op> { <dst\_port0> | <dst\_port0\_str> } } | { <dst\_port\_range> { <dst\_port1> | <dst\_port1\_str> } { <dst\_port2> | <dst\_port2\_str> } } | dst\_portgroup <dst\_port\_group> } ] { [ { dscp  $\{\langle dscp_nnum \rangle \ [\ \text{dscp-mask } \ \langle dscp_nmask \rangle \ ] \ \langle dscp_str \rangle \ \} ] | \ [\ \text{flow-label } \ \langle flow_nnum \rangle \ ] | \ [\log \$ ] [ telemetry\_queue ] [ telemetry\_path ] [ time-range <time\_range\_name> ] | [ urg | ack | psh | rst | syn | fin | established  $\left| \right|$  { tcp-flags-mask <tcp\_flags\_mask> } | [ packet-length { <plen\_op> <plen0> |  $\{\nvert \cdot \rangle \$  = {\spiral} \splen 1 \eplen2 \eplen2 \right} } } + [ { udf  $\{\nvert \cdot \rangle \$  { \text{ name> \cdf\_val> \cdf\_mask> } + } ] } | { {  $\langle \text{src\_any} \rangle$  {  $\langle \text{src\_addr} \rangle$   $\langle \text{src\_wild} \rangle$  }  $\langle \text{src\_prefix} \rangle$  {  $\langle \text{src\_key\_host} \rangle$  {  $\langle \text{src\_key\_addr} \rangle$ } <src\_addrgrp\_name> } } { <dst\_any> | { <dst\_addr> <dst\_wild> } | <dst\_prefix> | { dst\_key\_host <dst\_host> } | { dst\_key\_addrgrp <dst\_addrgrp\_name> } } { [ { dscp { <dscp\_num> [ [ dscp-mask ] <dscp\_mask> ] | <dscp\_str> } } ] [ { flow-label <flow\_num> } ] [ fragments ] [ log ] [ telemetry\_queue ] [ telemetry\_path ] [ time-range <time\_range\_name> ] [ packet-length { <plen\_op> <plen0> |  $\{\nexists p \in \mathbb{Z} \mid \mathcal{A} \leq p \leq 1 \}$  [ { udf {  $\{\nexists p \in \mathbb{Z} \mid \mathcal{A} \leq 1 \}$  and  $\{\nexists q \in \mathbb{Z} \mid \mathcal{A} \leq 1 \}$   $\{\nexists q \in \mathbb{Z} \mid \mathcal{A} \leq 1 \}$   $\{\nexists q \in \mathbb{Z} \mid \mathcal{A} \leq 1 \}$   $\{\nexists q \in \mathbb{Z} \mid \mathcal{A} \leq 1 \}$   $\{\nexists q \in \mathbb{Z} \mid \$ <vlanid> | ingress\_intf { <intfid> | <intfname> } | vlan\_priority <vlanpriorityid> ] + [ capture session  $\leq$ session-id $\geq$  {  $\leq$   $\leq$   $\leq$   $\leq$   $\leq$   $\leq$   $\leq$   $\leq$   $\leq$   $\leq$   $\leq$   $\leq$   $\leq$   $\leq$   $\leq$   $\leq$   $\leq$   $\leq$   $\leq$   $\leq$   $\leq$   $\leq$   $\leq$   $\leq$   $\leq$   $\leq$   $\leq$   $\leq$   $\leq$   $\leq$   $\leq$   $\leq$   $\leq$
- OLD: {  $[$  <seqno>  $]$  | no } <permitdeny> <proto\_udp> {  $\{$  { <src\_any> | { <src\_addr> <src\_wild> } | <src\_prefix> | { src\_key\_host <src\_host> } | { src\_key\_addrgrp <src\_addrgrp\_name> } } [ { { <src\_port\_op> { <src\_port0> | <src\_port0\_str> } } | { <src\_port\_range> { <src\_port1> | <src\_port1\_str> } { <src\_port2> | <src\_port2\_str> } } | src\_portgroup <src\_port\_group> } ] { <dst\_any> | { <dst\_addr> <dst\_wild> } | <dst\_prefix> | { dst\_key\_host <dst\_host> } | { dst\_key\_addrgrp <dst\_addrgrp\_name> } } [ { { <dst\_port\_op> { <dst\_port0> | <dst\_port0\_str> } } | { <dst\_port\_range> { <dst\_port1> | <dst\_port1\_str> } { <dst\_port2> | <dst\_port2\_str> } } | dst\_portgroup <dst\_port\_group> } ] { [ { dscp  $\{\langle dscp\_num \rangle | \langle dscp\_mask \rangle | \langle dscp\_str \rangle \} |$  [  $\{\text{flow}\_\text{label}\langle flow\_num \rangle \}$  ] [  $\log$  ] [ telemetry\_queue

 $\left| \right|$  [ telemetry\_path  $\left| \right|$  [ time-range  $\leq$  time\_range\_name>  $\left| \right|$  [ packet-length  $\left| \right|$   $\leq$  plen\_op>  $\leq$  plen0>  $\left| \right|$  $\{\nvert \cdot \rangle = \{\nvert \cdot \rangle \cdot \text{ when } 1 > \text{ when } 2 > \}$  }  $\} + \{ \{ \text{ udf } \{ \text{$  $\{\text{vec}_\text{max}\}\ |\ \{\ \text{sec}_\text{max} > \ \text{sec}_\text{addr} > \text{sec}_\text{wind} > \ \text{sec}_\text{prefix} > \ \text{sec}_\text{key} \text{host} > \ \text{sec}_\text{host} \}$ src\_key\_addrgrp <src\_addrgrp\_name> } } { <dst\_any> | { <dst\_addr> <dst\_wild> } | <dst\_prefix> | { dst\_key\_host <dst\_host> } | { dst\_key\_addrgrp <dst\_addrgrp\_name> } } { [ { dscp { <dscp\_num> [ <dscp\_mask> ] | <dscp\_str> } } ] [ { flow-label <flow\_num> } ] [ fragments ] [ log ] [ telemetry\_queue ] [ telemetry\_path ] [ time-range <time\_range\_name> ] [ packet-length  $\{$  <plen\_op> <plen0> |  $\epsilon$  <plen \_ range> <plen1> <plen2> } ] [ { udf { <udf\_name> <udf\_val> <udf\_mask> } + } ] } + } } [ nve vni <vni-id> ] [ vlan <vlanid> | ingress\_intf { <intfid>  $|$  <intfname> } | vlan\_priority <vlanpriorityid> ] + [ capture session <session-id> ] { [ <actionv6> <actionidv6> ] }

- NEW:  $\{ \leq \text{seqno> } | \text{no } \leq \text{permitteny}> \leq \text{proto\_udp> } \{ \leq \text{src\_any>} | \{ \leq \text{src\_addr> } \leq \text{src\_wild>} \} \}$ <src\_prefix> | { src\_key\_host <src\_host> } | { src\_key\_addrgrp <src\_addrgrp\_name> } } [ { {  $\langle \text{src\_port\_op} \rangle$  {  $\langle \text{src\_port0>} \rangle$   $\langle \text{src\_port\_str} \rangle$  } }  $| \langle \text{src\_port\_range} \rangle$  {  $\langle \text{src\_port1>} \rangle$   $\langle \text{src\_port1\_str} \rangle$ } { <src\_port2> | <src\_port2\_str> } } | src\_portgroup <src\_port\_group> } ] { <dst\_any> | { <dst\_addr> <dst\_wild> } | <dst\_prefix> | { dst\_key\_host <dst\_host> } | { dst\_key\_addrgrp <dst\_addrgrp\_name> } } [ { { <dst\_port\_op> { <dst\_port0> | <dst\_port0\_str> } } | { <dst\_port\_range> { <dst\_port1> | <dst\_port1\_str> } { <dst\_port2> | <dst\_port2\_str> } } | dst\_portgroup <dst\_port\_group> } ] { [ { dscp  $\{\langle\text{dscp\_num}\rangle\ [\text{dscp\_mask}\}\langle\text{dscp\_mask}\rangle\ ]$   $\{\text{dscp\_str}\}\ ]$  [  $\{\text{flow-label}\langle\text{flow\_num}\rangle\ ]$  [  $\log$  ] [ telemetry\_queue ] [ telemetry\_path ] [ time-range <time\_range\_name> ] [ packet-length  $\{$  <plen\_op>  $\{\text{pi}0\}$  |  $\{\text{pi}0\$  |  $\{\text{pi}0\$  |  $\{\text{sin}1\$   $\{\text{tan}2\}$  |  $\}$  |  $\{\text{udf}\$   $\{\text{curl }2\$  |  $\{\text{rad}^2\$   $\{\text{rad}^3\}$  |  $\{\}$  |  $\}$  $\{ \text{two unit} < \text{vni-id} \}$   $\{ \{ \text{ssrc\_any} \} \mid \{ \text{ssrc\_addr} < \text{src\_wild} \}$   $\{ \text{src\_prefix} \} \{ \text{src\_key\_host} \}$ <src\_host> } | { src\_key\_addrgrp <src\_addrgrp\_name> } } { <dst\_any> | { <dst\_addr> <dst\_wild> } | <dst\_prefix> | { dst\_key\_host <dst\_host> } | { dst\_key\_addrgrp <dst\_addrgrp\_name> } } { [ { dscp { <dscp\_num> [ [ dscp-mask ] <dscp\_mask> ] | <dscp\_str> } } ] [ { flow-label <flow\_num> } ] [ fragments ] [ log ] [ telemetry\_queue ] [ telemetry\_path ] [ time-range <time\_range\_name> ] [ packet-length {  $\epsilon$  =  $\epsilon$  =  $\epsilon$  =  $\epsilon$  =  $\epsilon$  =  $\epsilon$  =  $\epsilon$  =  $\epsilon$  =  $\epsilon$  =  $\epsilon$  =  $\epsilon$  =  $\epsilon$  =  $\epsilon$  =  $\epsilon$  =  $\epsilon$   $\epsilon$  =  $\epsilon$  =  $\epsilon$  =  $\epsilon$  =  $\epsilon$  =  $\epsilon$  =  $\epsilon$  =  $\epsilon$  =  $\epsilon$  =  $\epsilon$  =  $\epsilon$  =  $\epsilon$  =  $\epsilon$  =  $\epsilon$  =  $\epsilon$  =  $\epsilon$  =  $\epsilon$  =  $\{\ +\}\}\$  +  $\}$  [ nve vni <vni-id> ] [ vlan <vlanid> | ingress\_intf { <intfid> | <intfname> } | vlan\_priority  $\{\{\text{cap} \} \mid \{\text{capture session} \leq \text{d} > 1\} \}$
- OLD:  $\{ [\text{-}seqno>]| no \}$   $\rightarrow$   $\{ \{ \text{ } \{ \text{ } \{ \text{ } \{ \text{ } \{ \} \} \} | \}$   $\{ \text{ } \{ \text{ } \{ \} \}$   $\}$   $\{ \{ \{ \text{ } \{ \} \{ \} \}$ | { <src\_addr> <src\_wild> } | <src\_prefix> | { src\_key\_host <src\_host> } | { src\_key\_addrgrp <src\_addrgrp\_name> } } [ { { <src\_port\_op> { <src\_port0> | <src\_port0\_str> } } | { <src\_port\_range>  $\{\leq$ src\_port1>  $|\leq$ src\_port1\_str>  $\}$   $\{\leq$ src\_port2>  $|\leq$ src\_port2\_str>  $\}$   $\}$  | src\_portgroup  $\leq$ src\_port\_group> } ] { <dst\_any> | { <dst\_addr> <dst\_wild> } | <dst\_prefix> | { dst\_key\_host <dst\_host> } | { dst\_key\_addrgrp <dst\_addrgrp\_name>  $\}$  } [  $\{ \langle \text{dst\_port\_op} \rangle \} \langle \text{dst\_port\_str} \rangle$ ] { <dst\_port\_range> { <dst\_port1> | <dst\_port1\_str> } { <dst\_port2> | <dst\_port2\_str> } } | dst\_portgroup  $\leq$ dst\_port\_group $>\$  }  $\leq \{ [ \arg | \text{ack} | \text{psh} | \text{rst} | \text{syn} | \text{fin} | \text{established} | [ \log ] [ \text{telemetry\_queue} ] \}$ telemetry\_path ] [ time-range <time\_range\_name> ] | packet-length  $\{\text{\text{ |  $\text{$$ <plen1> <plen2> } | { dscp { <dscp\_num> [ <dscp\_mask> ] | <dscp\_str> } } | { http-method { <opt\_num> | <opt\_str> } } | { tcp-option-length <tcp\_opt\_len> } | { tcp-flags-mask <tcp\_flags\_mask> } | { ttl  $\lt t$ ttl\_num> } ] } + | { [ urg | ack | psh | rst | syn | fin | established | [ log ] [ telemetry\_queue ] [ telemetry\_path  $\left| \right|$  [ time-range  $\leq$  time\_range\_name>  $\left| \right|$  packet-length  $\left| \right|$   $\leq$  plen\_op>  $\leq$  plen $\left| \right|$   $\geq$  plen\_range>  $\{\text{open1} > \text{open2} > \}$  { tos {  $\{\text{tos\_num} > \}$  { { precedence {  $\{\text{space\_num} > \}$  } } }  ${\{ tll \text{ at } l \text{ -} \text{ num>}\}\}\$   $+ \}$  [  ${\{ udf \{ < udf \text{ -} \text{ name>} < udf \text{ -} \text{ walk>} \} \}\$  |  ${\{\{ < \text{src\_any>}\}\}\$ <src\_addr> <src\_wild> } | <src\_prefix> | { src\_key\_host <src\_host> } | { src\_key\_addrgrp <src\_addrgrp\_name> } } { <dst\_any> | { <dst\_addr> <dst\_wild> } | <dst\_prefix> | { dst\_key\_host <dst\_host> } | { dst\_key\_addrgrp <dst\_addrgrp\_name> } } { { [ [ fragments ] | [ log ] [ telemetry\_queue  $\left| \right|$  [ telemetry\_path  $\left| \right|$  [ time-range  $\leq$  time\_range\_name>  $\left| \right|$  | packet-length  $\left| \right|$   $\leq$  plen\_op>  $\leq$  plen0>  $\left| \right|$  $\epsilon$  <plen\_range> <plen1> <plen2> } | { dscp { <dscp\_num> [ <dscp\_mask> ] | <dscp\_str> } } | { ttl  $\lt t$ ttl\_num> } | { udf {  $\lt t$ udf\_name>  $\lt t$ udf\_val>  $\lt t$ udf\_mask> } + } ] } + | { [ [ fragments ] | [ log ] [ telemetry\_queue ] [ telemetry\_path ] [ time-range <time\_range\_name> ] | packet-length { <plen\_op>

 $\{\phi$  |  $\phi$  |  $\phi$  |  $\phi$  |  $\phi$  |  $\phi$  |  $\phi$  |  $\phi$  |  $\phi$  |  $\phi$  |  $\phi$  |  $\phi$  |  $\phi$  |  $\phi$  |  $\phi$  |  $\phi$  |  $\phi$  |  $\phi$  |  $\phi$  |  $\phi$  |  $\phi$  |  $\phi$  |  $\phi$  |  $\phi$  |  $\phi$  |  $\phi$  |  $\phi$  |  $\phi$  |  $\phi$  |  $\phi$  |  $\phi$  |  $\phi$  $\langle \text{prec\_num>} | \langle \text{prec\_str>} \rangle \rangle$  | { ttl  $\langle \text{ttl\_num>} \rangle$  | { udf  $\langle \langle \text{udf\_name>} \langle \text{udf\_val>} \langle \text{udf\_mask>} \rangle \rangle + \rangle$  ] } + } } } } [ vlan <vlanid> | ingress\_intf { <intfid> | <intfname> } | vlan\_priority <vlanpriorityid> ] + { { [ urg | ack | psh | rst | syn | fin | established | [ log ] [ telemetry\_queue ] [ telemetry\_path ] [ time-range  $\langle$ time\_range\_name> ] | packet-length  $\langle$  <plen\_op>  $\langle$ plen0>  $|$  <plen\_range>  $\langle$ plen1>  $\langle$ plen2> } |  $\langle$  dscp { <dscp\_num> [ <dscp\_mask> ] | <dscp\_str> } } | { http-method { <opt\_num> | <opt\_str> } } | { tcp-option-length  $\langle \text{top-opt\_len}\rangle$  | { tcp-flags-mask  $\langle \text{top\_flags\_mask}\rangle$  | { ttl  $\langle \text{ttl\_num}\rangle$  } ]  $\rangle$  + | { [ urg | ack | psh | rst | syn | fin | established | [ log ] [ telemetry\_queue ] [ telemetry\_path ] [ time-range  $\leq$ time\_range\_name> ] | packet-length {  $\leq$ plen\_op>  $\leq$ plen0> |  $\leq$ plen\_range>  $\leq$ plen1>  $\leq$ plen2> } | { tos {  $\{\cos_0 x \leq \cos_1 x > \}$  | { precedence {  $\{\sec_0 x \leq \sec_0 x > \}$  } | { ttl  $\{\tan x > \}$  ] } + } [ { udf  $\{\leq u df \text{ name}\geq \leq u df \text{ walk}\geq \} + \}$ ] [ capture session  $\leq$  ession-id> ]  $\{\leq \text{action}\geq \text{action} \leq \text{actual}\geq \}$  $]$  } + [  $log$  ]

- NEW: { [ <seqno> ] | no } <permitdeny> { { ethertype <ethertypeid> } | { <proto\_tcp> { { { <src\_any> | { <src\_addr> <src\_wild> } | <src\_prefix> | { src\_key\_host <src\_host> } | { src\_key\_addrgrp <src\_addrgrp\_name> } } [ { { <src\_port\_op> { <src\_port0> | <src\_port0\_str> } } | { <src\_port\_range>  ${\sf \{''src\_port1>}|\leq src\_port1\_str>}$   ${\sf \{''src\_port2>}|\leq src\_port2\_str>}$   ${\sf \}$   ${\sf \{src\_portgroup}\leq src\_port\_group>}$ } ] { <dst\_any> | { <dst\_addr> <dst\_wild> } | <dst\_prefix> | { dst\_key\_host <dst\_host> } | { dst\_key\_addrgrp <dst\_addrgrp\_name> } } [ { { <dst\_port\_op> { <dst\_port0> | <dst\_port0\_str> } } | { <dst\_port\_range> { <dst\_port1> | <dst\_port1\_str> } { <dst\_port2> | <dst\_port2\_str> } } | dst\_portgroup  $\leq$ dst\_port\_group $>\$  }  $\leq \{ [ \arg | \text{ack} | \text{psh} | \text{rst} | \text{syn} | \text{fin} | \text{established} | [ \log ] [ \text{telemetry}_\text{queue} ] \}$ telemetry\_path ] [ time-range <time\_range\_name> ] | packet-length  $\{\text{\text{ <plen(>  $\text{= plane}$ ) | cplen_range>$ <plen1> <plen2> } | { dscp { <dscp\_num> [ [ dscp-mask ] <dscp\_mask> ] | <dscp\_str> } } | { http-method { <opt\_num> | <opt\_str> } } | { tcp-option-length <tcp\_opt\_len> } | { tcp-flags-mask <tcp\_flags\_mask> } | { ttl <ttl\_num> } ] } + | { [ urg | ack | psh | rst | syn | fin | established | [ log ] [ telemetry\_queue ] [ telemetry\_path ] [ time-range <time\_range\_name> ] | packet-length  $\{\langle$  <plen\_op> <plen0> | <plen\_range>  $\{\text{open1} > \text{open2} > \}$  { tos {  $\{\text{tos\_num} > \}$  { { precedence {  $\{\text{space\_num} > \}$  } } } { ttl <ttl\_num> } ] } + } [ { udf { <udf\_name> <udf\_val> <udf\_mask> } + } ] } | { { <src\_any> | { <src\_addr> <src\_wild> } | <src\_prefix> | { src\_key\_host <src\_host> } | { src\_key\_addrgrp <src\_addrgrp\_name> } } { <dst\_any> | { <dst\_addr> <dst\_wild> } | <dst\_prefix> | { dst\_key\_host <dst\_host> } | { dst\_key\_addrgrp <dst\_addrgrp\_name> } } { { [ [ fragments ] | [ log ] [ telemetry\_queue  $\left| \right|$  [ telemetry\_path  $\left| \right|$  [ time-range  $\leq$  time\_range\_name>  $\left| \right|$  | packet-length  $\left| \right|$   $\leq$  plen\_op>  $\leq$  plen0>  $\left| \right|$  $\epsilon$  <plen\_range> <plen1> <plen2> } | { dscp { <dscp\_num> [ [ dscp-mask ] <dscp\_mask> ] | <dscp\_str> } }  $| \{ \text{ttl} < \text{ttl} \text{ num} \} |$  { udf  $\{ \text{cudf\_name} < \text{udf\_val} > \text{cudf\_mask} \} + \} |$  { [ [ fragments ] | [ log ] [ telemetry\_queue ] [ telemetry\_path ] [ time-range <time\_range\_name> ] | packet-length { <plen\_op>  $\{\phi > \|\phi\| > \|\phi\| \ge \|\phi\| > \|\phi\| > \|\phi\| \ge \|\{\cos \{\langle \cos \eta u \rangle\} \|\{\cos \eta u \}|\}$  { precedence { <prec\_num> | <prec\_str> } } | { ttl <ttl\_num> } | { udf { <udf\_name> <udf\_val> <udf\_mask> } + } ] } + } } } } } } [ vlan <vlanid> | ingress\_intf { <intfid> | <intfname> } | vlan\_priority <vlanpriorityid> ] + { { [ urg | ack | psh | rst | syn | fin | established | [ log ] [ telemetry\_queue ] [ telemetry\_path ] [ time-range  $\langle$ time\_range\_name> ] | packet-length {  $\langle$   $\rangle$ plen\_op>  $\langle$   $\rangle$   $\rangle$   $\langle$   $\rangle$   $\langle$  plen\_range>  $\langle$   $\rangle$ plen1>  $\langle$   $\rangle$   $\rangle$  { dscp  $\{\langle\text{dscp\_num}\rangle\ [\text{dscp\_mask}\}|\langle\text{dscp\_mask}\rangle\ |\langle\text{dscp\_str}\rangle\ \} | \{\text{http-method}\}|\langle\text{opt\_num}\rangle|\langle\text{opt\_str}\rangle\$ } } | { tcp-option-length <tcp\_opt\_len> } | { tcp-flags-mask <tcp\_flags\_mask> } | { ttl <ttl\_num> } ] } + | { [ urg | ack | psh | rst | syn | fin | established | [ log ] [ telemetry\_queue ] [ telemetry\_path ] [ time-range  $\text{time\_range\_name> }$  ] | packet-length {  $\text{open\_op}>$   $\text{open0>}$  |  $\text{open\_range}>$   $\text{open1}>$   $\text{open2>}$  } | { tos {  $\{\cos_0\text{num} > | \langle \cos_0 \text{str} \rangle \} |$  { precedence {  $\{\text{spec\_num} > | \langle \text{prec\_str} \rangle \} |$  { ttl  $\{\text{ttl\_num} > | \}$  } + } [ { udf {  $\{\text{cudf\_name}\}$   $\{\text{cudf\_values}\}$  + } ] [ capture session <session-id> ] { [  $\{\text{caction}\}$  <actionid>  $]$  + [  $log$  ]
- OLD:  $\{ [\text{~-seqno$}]\$  no  $\}$   $\{ \text{~elementedeny$} \}$   $\{ \text{~ethertype~echertypeid$} \}$   $\{ \{ \text{~cproludy$} \}$   $\{ \{ \text{~ssc any$} \}$ | { <src\_addr> <src\_wild> } | <src\_prefix> | { src\_key\_host <src\_host> } | { src\_key\_addrgrp <src\_addrgrp\_name> } } [ { { <src\_port\_op> { <src\_port0> | <src\_port0\_str> } } | { <src\_port\_range> { <src\_port1> | <src\_port1\_str> } { <src\_port2> | <src\_port2\_str> } } | src\_portgroup <src\_port\_group>

} ] { <dst\_any> | { <dst\_addr> <dst\_wild> } | <dst\_prefix> | { dst\_key\_host <dst\_host> } | { dst\_key\_addrgrp <dst\_addrgrp\_name>  $\}$  }  $[ { {($  <dst\_port\_op>  ${ <}$  <dst\_port0>  $|$  <dst\_port0\_str>  $}$ } }  $|$ <dst\_port\_range> { <dst\_port1> | <dst\_port1\_str> } { <dst\_port2> | <dst\_port2\_str> } } | dst\_portgroup <dst\_port\_group> } ] { { [ [ log ] [ telemetry\_queue ] [ telemetry\_path ] [ time-range <time\_range\_name>  $\vert$  | packet-length  $\vert$  <plen\_op> <plen0> | <plen\_range> <plen1> <plen2>  $\vert$  |  $\vert$  dscp  $\vert$  <dscp\_num> [ <dscp\_mask> ] | <dscp\_str> } } | { ttl <ttl\_num> } ] } + | { [ [ log ] [ telemetry\_queue ] [ telemetry\_path ] [ time-range <time\_range\_name> ] | packet-length { <plen\_op> <plen0> | <plen\_range> <plen1>  $\langle$  =  $\rangle$  | { tos {  $\langle$  tos\_num >  $|$   $\langle$  tos\_str > } } | { precedence {  $\langle$   $\rangle$   $\rangle$   $\rangle$   $\langle$   $\rangle$   $\rangle$   $\rangle$   $\rangle$   $\rangle$   $\rangle$   $|$  { ttl  $\lt t$ ttl\_num>  $\}$  ]  $\}$  +  $\}$  [  $\{$  udf  $\{$   $\lt t$ udf\_name> $\lt t$ udf\_val> $\lt t$ udf\_mask> $\}$  +  $\}$  ] [ nve vni  $\lt t$ vni-id> ]  $\}$   $\{$ <src\_any> | { <src\_addr> <src\_wild> } | <src\_prefix> | { src\_key\_host <src\_host> } | { src\_key\_addrgrp <src\_addrgrp\_name> } } { <dst\_any> | { <dst\_addr> <dst\_wild> } | <dst\_prefix> | { dst\_key\_host <dst\_host> } | { dst\_key\_addrgrp <dst\_addrgrp\_name> } } { { [ [ fragments ] | [ log ] [ telemetry\_queue  $\left| \right|$  [ telemetry\_path  $\left| \right|$  [ time-range  $\leq$  time\_range\_name>  $\left| \right|$  | packet-length  $\left| \right|$   $\leq$  plen\_op>  $\leq$  plen0>  $\left| \right|$  $\epsilon$  <plen\_range> <plen1> <plen2> } | { dscp { <dscp\_num> [ <dscp\_mask> ] | <dscp\_str> } } | { ttl  $\lt t$ ttl\_num> } | { udf {  $\lt t$ udf\_name>  $\lt t$ udf\_val>  $\lt t$ udf\_mask> } + } ] } + | { [ [ fragments ] | [ log ] [ telemetry\_queue ] [ telemetry\_path ] [ time-range  $\leq$  time\_range\_name> ] | packet-length {  $\leq$  plen\_op>  $\langle \text{phen} \rangle \vert \langle \text{phen\_range} \rangle \langle \text{phen} \vert \rangle \langle \text{phen} \rangle \}$  | { tos {  $\langle \text{tos\_num} \rangle \vert \langle \text{tos\_str} \rangle$  } | { precedence {  $\langle \text{prec\_num>} | \langle \text{prec\_str>} \rangle \rangle | {\text{ttl} \langle \text{ttl\_num>} \rangle} | {\text{udf} \langle \text{cdf\_name>} \langle \text{udf\_name>} \langle \text{udf\_mask>} \rangle + \rangle} \rangle$ + } }  $\{ \text{r} \in \{ + \} \}$  [ nve vni <vni-id> ] }  $\{ \text{r} \in \{ \text{r} \in \{ + \} \}$  = {\text{\sigma\_{\text{\sigma\_{\text{\sigma\_{\text{\sigma\_{\text{\sigma\_{\text{\sigma\_{\text{\sigma\_{\text{\sigma\_{\text{\sigma\_{\text{\sigma\_{\te  $\{\{\}\$  [ [ log ]  $\}$  telemetry\_queue ] [ telemetry\_path ] [ time-range  $\{\text{time\_range\_name}\}$ ] | packet-length  $\{\text{\text{  $\{\text{} |  $\{\text{dscp } \{\text{ |$$$ <dscp\_mask> ] | <dscp\_str> } } | { ttl <ttl\_num> } ] } + | { [ [ log ] [ telemetry\_queue ] [ telemetry\_path ] [ time-range <time\_range\_name> ] | packet-length { <plen\_op> <plen0> | <plen\_range> <plen1>  $\langle$  =  $\langle$  =  $\rangle$   $\langle$  { tos  $\langle$  <tos\_num>  $|$  <tos\_str>  $\rangle$  }  $|$  { precedence  $\langle$  <prec\_num>  $|$  <prec\_str>  $\rangle$  }  $|$  { ttl  $\lt ttl\_num$  } ] } + } [ { udf {  $\lt udf\_name$   $\lt udf\_val$   $\lt udf\_mask$  > } + } ] # 2350 ../feature/acl\_mgr/cli/aclmgr.cmd [ capture session <session-id> ]  $\{$  [ <action> <actionid> ]  $\}$  + [ log ]

• NEW:  $\{ \leq s \leq n \}$  | no  $\}$   $\leq p$  = mitdeny>  $\{ \{ \leq t \leq t \}$  = ethertypeid>  $\}$  |  $\{ \leq r \leq t \}$   $\{ \{ \leq t \leq t \}$ | { <src\_addr> <src\_wild> } | <src\_prefix> | { src\_key\_host <src\_host> } | { src\_key\_addrgrp <src\_addrgrp\_name> } } [ { { <src\_port\_op> { <src\_port0> | <src\_port0\_str> } } | { <src\_port\_range>  $\{\langle s\text{rc\_port1}\rangle | s\text{src\_port1\_str}\rangle \} \langle s\text{src\_port2}\rangle | s\text{src\_port2\_str}\rangle \} | s\text{src\_port1\_group}\rangle$ } ] { <dst\_any> | { <dst\_addr> <dst\_wild> } | <dst\_prefix> | { dst\_key\_host <dst\_host> } | { dst\_key\_addrgrp <dst\_addrgrp\_name> } } [ { <dst\_port\_op> { <dst\_port0> | <dst\_port0\_str> } } | { <dst\_port\_range> { <dst\_port1> | <dst\_port1\_str> } { <dst\_port2> | <dst\_port2\_str> } } | dst\_portgroup <dst\_port\_group> } ] { { [ [ log ] [ telemetry\_queue ] [ telemetry\_path ] [ time-range <time\_range\_name> ] | packet-length  $\{\text{open} \ge \text{open} > \{\text{elen\_range}\}$   $\{\text{open1} > \{\text{phen}\} \}$  |  $\{\text{dsep}_\text{num} > [$ dscp-mask  $] <$ dscp\_mask  $>$   $] <$ dscp\_str $>$  }  $\}$  { ttl  $<$ ttl\_num $>$  }  $]$   $+$  { [ [ log ] [ telemetry\_queue ] [ telemetry\_path  $\left| \right|$  [ time-range  $\leq$  time\_range\_name>  $\left| \right|$  packet-length  $\left| \right|$   $\leq$  plen\_op>  $\leq$  plen $\left| \right|$   $\geq$  plen\_range> <plen1> <plen2> } | { tos { <tos\_num> | <tos\_str> } } | { precedence { <prec\_num> | <prec\_str> } } | { ttl <ttl\_num> } ] } + } [ { udf { <udf\_name> <udf\_val> <udf\_mask> } + } ] [ nve vni <vni-id> ] } | { { <src\_any> | { <src\_addr> <src\_wild> } | <src\_prefix> | { src\_key\_host <src\_host> } | { src\_key\_addrgrp <src\_addrgrp\_name> } } { <dst\_any> | { <dst\_addr> <dst\_wild> } | <dst\_prefix> | { dst\_key\_host <dst\_host> } | { dst\_key\_addrgrp <dst\_addrgrp\_name> } } { { [ [ fragments ] | [ log ] [ telemetry\_queue  $\int$  [ telemetry\_path  $\int$  [ time-range  $\langle$  time\_range\_name>  $\int$  | packet-length  $\langle$   $\rangle$   $\langle$  plen\_op>  $\langle$  plen0>  $\rangle$  $\epsilon$  <plen\_range> <plen1> <plen2> } | { dscp { <dscp\_num> [ [ dscp-mask ] <dscp\_mask> ] | <dscp\_str> } } | { ttl <ttl\_num> } | { udf { <udf\_name> <udf\_val> <udf\_mask> } + } ] } + | { [ [ fragments ] | [ log ] [ telemetry\_queue ] [ telemetry\_path ] [ time-range <time\_range\_name> ] | packet-length { <plen\_op>  $\{\text{plen0}>|\text{plen\_range}>\text{plen1}>|\text{plen2}>|\}\$  { tos {  $\{\text{cos\_num}>|\text{cos\_str}>|\}$  } { precedence { <prec\_num> | <prec\_str> } } | { ttl <ttl\_num> } | { udf { <udf\_name> <udf\_val> <udf\_mask> } + } ] } + } }  $\{ \text{r} \in \{ + \} \}$  [ nve vni <vni-id> ] }  $\}$  [ vlan <vlanid> | ingress\_intf { <intfid> | <intfname> } | vlan\_priority  $\le$ vlanpriorityid $>$ ] + { { [ [ log ] [ telemetry\_queue ] [ telemetry\_path ] [ time-range  $\le$  time\_range\_name $\ge$ ] | packet-length { <plen\_op> <plen0> | <plen\_range> <plen1> <plen2> } | { dscp { <dscp\_num> [ [

dscp-mask ] <dscp\_mask> ] | <dscp\_str> } } | { ttl <ttl\_num> } ] } + | { [ [ log ] [ telemetry\_queue ] [ telemetry\_path ] [ time-range <time\_range\_name> ] | packet-length  $\{\text{\text{ |  $\{\text{$$ <plen1> <plen2> } | { tos { <tos\_num> | <tos\_str> } } | { precedence { <prec\_num> | <prec\_str> } } | { ttl <ttl\_num> } ] } + } [ { udf { <udf\_name> <udf\_val> <udf\_mask> } + } ] # 2358 ../feature/acl\_mgr/cli/aclmgr.cmd [ capture session <session-id> ] { [ <action> <actionid> ] } + [ log ]

- OLD: {  $[$  <seqno>  $] \mid no$  } <permitdeny> {  $\{ |opo| < |spot| > |stop6$  other\_proto> }  $\{$  <src\_any>  $|$  { <src\_addr> <src\_wild> } | <src\_prefix> | { src\_key\_host <src\_host> } | { src\_key\_addrgrp  $\langle$ src\_addrgrp\_name> } }  $\langle$   $\langle$ dst\_any> |  $\langle$   $\langle$ dst\_addr>  $\langle$ dst\_wild> } |  $\langle$ dst\_prefix> |  $\langle$  dst\_key\_host <dst\_host> } | { dst\_key\_addrgrp <dst\_addrgrp\_name> } } { [ { dscp { <dscp\_num> [ <dscp\_mask> ] | <dscp\_str> } } ] [ { flow-label <flow\_num> } ] [ fragments] [ log ] [ telemetry\_queue ] [ telemetry\_path ] [ time-range <time\_range\_name> ] [ packet-length { <plen\_op> <plen0> | <plen\_range> <plen1>  $\{\text{blue2}>\}\$  ] [  $\{\text{udf}\ \{\text{}< \text{udf\_name}\} < \text{udf\_vals}\}$  and  $\{\text{blue3} > \text{udf\_mask}\}$  +  $\}$  ]  $\}$  + [ vlan  $\{\text{blue3} > \text{ind}\$  | ingress\_intf  $\{$  $\langle \text{intfid}\rangle$  |  $\langle \text{intframe}\rangle$  | vlan\_priority  $\langle \text{vlan priorityid}\rangle$  ] + [ { udf {  $\langle \text{udf_name}\rangle$   $\langle \text{udf_max}\rangle$  $\} + \}$ ] [ capture session <session-id> ] { [ <actionv6> <actionidv6>] } | { udf  $\{\text{~val}\}$  <udf\_name> <udf\_val>  $\{udf \; mask > \} + \}$
- NEW: { [ <seqno> ] | no } <permitdeny> { { ipv6 | <proto> | <ipv6\_other\_proto> } { <src\_any> | { <src\_addr> <src\_wild> } | <src\_prefix> | { src\_key\_host <src\_host> } | { src\_key\_addrgrp <src\_addrgrp\_name> } } { <dst\_any> | { <dst\_addr> <dst\_wild> } | <dst\_prefix> | { dst\_key\_host <dst\_host> } | { dst\_key\_addrgrp <dst\_addrgrp\_name> } } { [ { dscp { <dscp\_num> [ [ dscp-mask ] <dscp\_mask> ] | <dscp\_str> } } ] [ { flow-label <flow\_num> } ] [ fragments ] [ log ] [ telemetry\_queue ] [ telemetry\_path ] [ time-range <time\_range\_name> ] [ packet-length { <plen\_op> <plen0> | <plen\_range> <plen1> <plen2> } ] [ { udf { <udf\_name> <udf\_val> <udf\_mask> } + } ] } + [ vlan <vlanid> | ingress\_intf { <intfid> | <intfname> } | vlan\_priority <vlanpriorityid> ] + [ { udf { <udf\_name>  $\{\text{val} > \text{val} \text{mask} \} + \}$  [ capture session <session-id> ]  $\{\{\text{zationv6} > \text{zationidv6} \}$  [ log ] | { udf {  $\langle \text{udf}_\text{name} \rangle \langle \text{udf}_\text{val} \rangle \langle \text{udf}_\text{mask} \rangle$  } + } }
- OLD: {  $[$  <seqno>  $]$  | no } <permitdeny> {  $\{$  { ethertype <ethertypeid> } | { <proto\_icmp> {  $\{$  { <src\_any> | { <src\_addr> <src\_wild> } | <src\_prefix> | { src\_key\_host <src\_host> } | { src\_key\_addrgrp <src\_addrgrp\_name> } } { <dst\_any> | { <dst\_addr> <dst\_wild> } | <dst\_prefix> | { dst\_key\_host <dst\_host> } | { dst\_key\_addrgrp <dst\_addrgrp\_name> } } { [ [ log ] [ telemetry\_queue ] [ telemetry\_path  $\left[\right]$  [ time-range  $\leq$  time\_range\_name>  $\left[\right]$   $\leq$   $\leq$  icmp\_type>  $\left[\leq$  icmp\_code>  $\right]$   $\right]$  | packet-length  $\leq$   $\leq$  plen\_op>  $\{\text{clean0}> |\text{open\_range}> \text{open1>} \text{open2>} \} \} \{ \text{dsep} \{ \text{p} \} \}$  = {\dep \text{\mathb{\state}}\$ } } ] + | [ [ log ] [ telemetry\_queue ] [ telemetry\_path ] [ time-range <time\_range\_name> ] | <icmp\_str> | packet-length  $\{\text{\text{\text{}\}$  |  $\{\text{dscp } \{\text{ |$ <dscp\_mask> ] | <dscp\_str> } } ] + | [ [ log ] [ telemetry\_queue ] [ telemetry\_path ] [ time-range  $\{\text{time\_range\_name}\}$  |  $\{\text{sim\_type}\}$  [  $\{\text{sim\_code}\}$  | packet-length  $\{\text{open}\}$   $\{\text{open}\}$  $\left\{ \text{open\_range}\right\}$  <plen1> <plen2> } | { tos { <tos\_num> | <tos\_str> } } | { precedence { <prec\_num> | <prec\_str> } } ] + | [ [ log ] [ telemetry\_queue ] [ telemetry\_path ] [ time-range <time\_range\_name> ] | <icmp\_str> | packet-length { <plen\_op> <plen0> | <plen\_range> <plen1> <plen2> } | { tos { <tos\_num>  $|\langle \text{cos\_str} \rangle \rangle$  }  $| \{ \text{precedence } \{ \langle \text{prec\_num} \rangle | \langle \text{prec\_str} \rangle \} \} | + \}$  }  $| \{ \{ \langle \text{src\_any} \rangle | \{ \langle \text{src\_addr} \rangle | \} \}$ <src\_wild> } | <src\_prefix> | { src\_key\_host <src\_host> } | { src\_key\_addrgrp <src\_addrgrp\_name> } } { <dst\_any> | { <dst\_addr> <dst\_wild> } | <dst\_prefix> | { dst\_key\_host <dst\_host> } | { dst\_key\_addrgrp <dst\_addrgrp\_name>  $\}$  } { { [ [ fragments ] | [ log ] [ telemetry\_queue ] [ telemetry\_path ] [ time-range <time\_range\_name> ] | packet-length { <plen\_op> <plen0> | <plen\_range> <plen1>  $\langle$  =  $\rangle$  | { dscp {  $\langle$  dscp\_num  $\langle$   $|$   $\rangle$   $\langle$  dscp\_mask  $\rangle$  |  $\langle$  dscp\_str  $\rangle$  } }  $\langle$   $|$  { ttl\_num  $\rangle$  } }  $\rangle$  + | { [ [ fragments ] | [ log ] [ telemetry\_queue ] [ telemetry\_path ] [ time-range <time\_range\_name> ] | packet-length  $\{\text{}$   $\text{}$  |  $\{\text{then\_range}\}$   $\text{}$  |  $\{\text{tos}\}$   $\text{}$  |  $\text{}$ } } | { precedence { <prec\_num> | <prec\_str> } } | { ttl <ttl\_num> } ] } + } } } } } [ vlan <vlanid> | ingress\_intf { <intfid> | <intfname> } | vlan\_priority <vlanpriorityid> ] + [ capture session <session-id>  $\left[ \{\{\text{~action}>\text{~action} \} + [\text{log}]\} \right]$
- NEW: { [ <seqno> ] | no } <permitdeny> { { { ethertype <ethertypeid> } | { <proto\_icmp> { { { <src\_any> | { <src\_addr> <src\_wild> } | <src\_prefix> | { src\_key\_host <src\_host> } | { src\_key\_addrgrp <src\_addrgrp\_name> } } { <dst\_any> | { <dst\_addr> <dst\_wild> } | <dst\_prefix> | { dst\_key\_host <dst\_host> } | { dst\_key\_addrgrp <dst\_addrgrp\_name> } } { [ [ log ] [ telemetry\_queue ] [ telemetry\_path ] [ time-range  $\langle$  stime\_range\_name> ]  $|$   $\langle$   $\langle$  stemp\_type> [  $\langle$   $\rangle$   $\langle$   $\rangle$   $\langle$  $\langle \text{plen0}>|\langle \text{plen\_range}\rangle \langle \text{plen1}>|\langle \text{dep2}>\rangle|$  { dscp {  $\langle \text{dscp\_num}\rangle$  [ [ dscp-mask ]  $\langle \text{dscp\_mask}\rangle$  ] |  $\langle \text{dsep\_str} \rangle$ } ] +  $| \left[ \left[ \log \right] \right]$  [ telemetry\_queue ]  $| \left[ \text{tenever } \right]$  [ time-range  $\langle \text{time\_range\_name} \rangle$  ]  $| \left[ \left[ \log \right] \right]$  $\langle$ icmp\_str> | packet-length {  $\langle$  plen\_op>  $\langle$  plen0> |  $\langle$  plen\_range>  $\langle$  plen1>  $\langle$  plen2> } | { dscp { <dscp\_num> [ [ dscp-mask ] <dscp\_mask> ] | <dscp\_str> } } ] + | [ [ log ] [ telemetry\_queue ] [ telemetry\_path  $\left[$  [ time-range  $\langle$  time\_range\_name>  $\right]$   $\langle$   $\langle$  icmp\_type>  $\langle$   $\langle$  icmp\_code>  $\rangle$   $\}$   $\vert$  packet-length  $\{\text{open} \in \mathbb{R}^n : | \{\text{open} \in \mathbb{R}^n : |\text{open} \geq \text{open} \} | \{\text{tos} \in \mathbb{R}^n : |\text{pos} \in \mathbb{R}^n : |\text{pos} \in \mathbb{R}^n : |\text{open} \geq \text{open} \} | \{\text{precedence} \}$  $\{\langle prec\_num \rangle | \langle prec\_str \rangle \}$ ] +  $|$  [[log][telemetry\_queue][telemetry\_path][time-range <time\_range\_name> ] | <icmp\_str> | packet-length { <plen\_op> <plen0> | <plen\_range> <plen1> <plen2>  $\{\cos{\xi} \leq \cos{\eta} \leq \cos{\eta} \}$  | {  $\sec{\eta} \leq \sec{\eta} \leq \sec{\eta}$ | { <src\_addr> <src\_wild> } | <src\_prefix> | { src\_key\_host <src\_host> } | { src\_key\_addrgrp  $\langle$ src\_addrgrp\_name> } }  $\langle$   $\langle$ dst\_any>  $| \langle$   $\langle$ dst\_addr>  $\langle$ dst\_wild> }  $| \langle$ dst\_prefix>  $| \langle$  dst\_key\_host <dst\_host> } | { dst\_key\_addrgrp <dst\_addrgrp\_name> } } { { [ [ fragments ] | [ log ] [ telemetry\_queue  $\left| \right|$  [ telemetry\_path  $\left| \right|$  [ time-range  $\leq$  time\_range\_name>  $\left| \right|$  | packet-length  $\left| \right|$   $\leq$  plen\_op>  $\leq$  plen0>  $\left| \right|$ <plen\_range> <plen1> <plen2> } | { dscp { <dscp\_num> [ [ dscp-mask ] <dscp\_mask> ] | <dscp\_str>  $\}$  }  $| {\{ tcl\_num > } \}$  +  $| {\{ [ fragments ] | [ log ] [ telenetry_queue ] [ telenetry_path ] [ time-range] } \}$  $\{\text{time\_range\_name>}\}\$  | packet-length  $\{\text{open\_op}> \text{open0>} | \text{open\_range}> \text{open1}> \text{open2>} \}$  |  $\{\text{tos }\}$  $\{\cos_0 x = \frac{\cos_0 x}{\sin 0}$  |  $\{\frac{\cos_0 x}{\sin 0}$  |  $\{\frac{\cos_0 x}{\cos_0 x}$  |  $\{\frac{\sin_0 x}{\sin 0}$  |  $\{\frac{\sin_0 x}{\sin 0}$  |  $\{\frac{\sin_0 x}{\sin 0}$  |  $\{\frac{\sin_0 x}{\sin 0}$  |  $\{\frac{\sin_0 x}{\sin 0}$  |  $\{\frac{\sin_0 x}{\sin 0}$  |  $\{\frac{\sin_0 x}{\sin 0}$  |  $\{\frac{\sin_0 x}{\sin 0}$  |  $\{\frac{\$ } } [ vlan <vlanid> | ingress\_intf { <intfid> | <intfname> } | vlan\_priority <vlanpriorityid> ] + [ capture session  $\text{>e}$ session-id $\text{>e}$  {  $\text{ \text{ {  $\text{>e}$  } +  $\text{[log]}$  }$
- OLD: {  $[$  <seqno>  $]$  | no } <permitdeny>  $\{ \{ \{ \} \in \mathcal{E} \}$  {  $\{ \{ \text{in} \} \}$  {  $\{ \{ \text{in} \} \}$  {  $\{ \text{in} \}$  {  $\{ \text{in} \}$ }  $\{ \text{inter}_{\text{photo}} \}$  {  $\{ \text{src}_{\text{any}} \}$  {  $\{ \text{src}_{\text{add}} \}$   $\}$   $\{ \text{src}_{\text{will}} \}$  {  $\{ \text{src}_{\text{new}} \}$  {  $\{ \text{src}_{\text{not}} \}$  {  $\{ \text{src}_{\text{new}} \}$  {  $\{ \text{src}_{\text{new}} \}$  {  $\{ \text{src}_{\text{new}} \}$  {  $\{ \text{src}_{\text{new}} \}$  {  $\{ \text{src}_{\text{new}} \}$  {  $\{ \text{src}_{\$ } | { src\_key\_addrgrp <src\_addrgrp\_name> } } { <dst\_any> | { <dst\_addr> <dst\_wild> } | <dst\_prefix> | { dst\_key\_host <dst\_host> } | { dst\_key\_addrgrp <dst\_addrgrp\_name> } } { { [ [ fragments ] | [ log ] [telemetry\_queue ] [telemetry\_path ] [time-range <time\_range\_name> ] | packet-length { <plen\_op>  $\langle$  =  $\langle$ plen $\langle$  =  $\rangle$   $\langle$ plen $\langle$  =  $\rangle$  =  $\langle$ plen $\langle$  =  $\rangle$   $\rangle$   $|$   $\langle$  dscp  $\langle$   $\rangle$  =  $\langle$  dscp\_mask>  $\rangle$   $|$  $\langle$  dscp\_str>  $\rangle$   $\rangle$   $|$ { ttl <ttl\_num> } | { udf { <udf\_name> <udf\_val> <udf\_mask> } + } ] } + | { [ [ fragments ] | [ log ] [ telemetry\_queue ] [ telemetry\_path ] [ time-range  $\lt$  stime\_range\_name> ] | packet-length  $\lt$   $\lt$   $\lt$ plen\_op> <plen0> | <plen\_range> <plen1> <plen2> } | { tos { <tos\_num> | <tos\_str> } } | { precedence {  $\langle \text{prec\_num>} | \langle \text{prec\_str>} \rangle \rangle | {\text{ttl}} \langle \text{ttl\_num>} \rangle | {\text{udf}} \langle \text{cdf\_name>} \langle \text{udf\_name>} \langle \text{udf\_mask>} \rangle + \rangle \rangle$ + } [ capture session <session-id> ] } } [ vlan <vlanid> | ingress\_intf { <intfid> | <intfname> } | vlan\_priority <vlanpriorityid>  $] + [$  { udf { <udf\_name> <udf\_val> <udf\_mask>  $} + \}$ }  $]$  { udf {  $\{\text{value} > \text{dof\_val} > \text{dof\_mask} > + \}$  {  $\{\{\text{action} > \text{actionid} > \} + \lfloor \log \rfloor \}$  {  $\{\{\text{action} > \text{actionid} > \text{actionid}$  $]$  } + [ telemetry\_queue ]  $| \{ [\text{~~ } ] \}$  + [ telemetry\_path ]
- NEW: { [ <seqno> ] | no } <permitdeny> { { { { ethertype <ethertypeid> } | { { ip | <proto> | <ip\_other\_proto> } { <src\_any> | { <src\_addr> <src\_wild> } | <src\_prefix> | { src\_key\_host <src\_host> } | { src\_key\_addrgrp <src\_addrgrp\_name> } } { <dst\_any> | { <dst\_addr> <dst\_wild> } | <dst\_prefix> | { dst\_key\_host <dst\_host> } | { dst\_key\_addrgrp <dst\_addrgrp\_name> } } { { [ [ fragments ] | [ log ] [ telemetry\_queue ] [ telemetry\_path ] [ time-range  $\text{time\_range\_name>}$  ] | packet-length  $\{\text{}len_op>$  $\langle \text{plen0}>|\langle \text{plen\_range}\rangle \langle \text{plen1}>|\langle \text{dep2}>\rangle|$  { dscp {  $\langle \text{dscp\_num}\rangle$  [ [ dscp-mask ]  $\langle \text{dscp\_mask}\rangle$  ] |  $\langle dscp\_str \rangle$  }  $| \{ ttl \langle ttl\_num \rangle \} | \{ udf \{ \langle utf\_name \rangle \langle udf\_val \rangle \langle utd\_mask \rangle \} + \} ] + | \{ [[fragments \rangle \langle utd\_num \rangle \rangle \} | \{ udf \{ \langle utd\_name \rangle \langle utd\_val \rangle \} | \{ udf \{ \langle utd\_name \rangle \} \} + \} | \{ \{ udf \{ \langle utd\_name \rangle \} \} | \{ \langle utd\_name \rangle \} | \{ \langle cutd\_name \rangle \} | \{ \langle cutd\_name \rangle \} | \{ \langle cutd\_name \rangle \} | \{ \langle cutd\_name \rangle \} |$ ] | [ log ] [ telemetry\_queue ] [ telemetry\_path ] [ time-range <time\_range\_name> ] | packet-length {  $\langle$ plen\_op> $\langle$ plen0> |  $\langle$ plen\_range> $\langle$ plen1> $\langle$ plen2> } | { tos { $\langle$ tos\_num> |  $\langle$ tos\_str> } } | { precedence  $\{$  <prec\_num>  $|$  <prec\_str>  $\}$  }  $|$  { ttl <ttl\_num>  $\}$  | { udf  $\{$  <udf\_name> <udf\_val> <udf\_mask>  $\}$  +  $\}$  ] } + } [ capture session <session-id> ] } } [ vlan <vlanid> | ingress\_intf { <intfid> | <intfname> } | vlan\_priority <vlanpriorityid>  $] + [$  { udf { <udf\_name> <udf\_val> <udf\_mask>  $} + \}$ }  $]$  { udf {

 $\{\text{value} > \text{dof\_val} > \text{dof\_mask} > +\}$  {  $\{\{\text{action} > \text{action} \} + \{\log\}$  {  $\{\{\text{action} > \text{action} \}$  $\{\} + [\text{telementary queue}] \$  $\{\}$   $\{\text{action} > \text{caction} \} + [\text{telementary path}]$ 

- OLD: { { [ no ] radius-server host <hostipname> { { key {  $0 \le s0$  |  $6 \le s6$  |  $7 \le s1$  |  $\le s2$  } [ pac ] { [ auth-port  $\langle i0 \rangle$  | [ acct-port  $\langle i1 \rangle$  ] }  $\}$  { [ auth-port1  $\langle i2 \rangle$  ] | [ acct-port1  $\langle i3 \rangle$  ] } } [ { authentication [ accounting [ timeout  $\langle i4 \rangle$  ] [ retransmit  $\langle i5 \rangle$  ] }  $| \{$  [ accounting 1 ] [ timeout1  $\langle i6 \rangle$  ] [ retransmit1  $\{17>$  } } } { no radius-server host  $\{10\}$  hostipname  $\{10\}$  } {
- NEW:  $\{ \}$  no ] radius-server host <hostipname>  $\{ \{ \text{key } \{ \}0 \leq s0 > | \}6 \leq s0 > | \}7 \leq s1 > | \leq s2 > \}$  [ pac ]  $\{ \}$ auth-port  $\langle i0 \rangle$  ] [ acct-port  $\langle i1 \rangle$  ] } } [ { auth-port1  $\langle i2 \rangle$  ] [ acct-port1  $\langle i3 \rangle$  ] } } [ { authentication [ accounting  $\left[ \text{ timeout} \leq i4 \right]$   $\left[ \text{ returns} \leq i5 \right]$   $\left[ \left[ \text{accounting 1} \right] \right]$   $\left[ \text{ timeout1} \leq i6 \right]$   $\left[ \text{ returns} \leq i7 \right]$ ] } ] } | { no radius-server host <hostipname> key } }
- OLD: [ no ] rfc1583compatibility
- NEW: [ no ] rfc1583compatibility [ ios-compatibility ]
- OLD: [ no ] snmp-server user  $\langle s0 \rangle$  { enforcePriv | {  $\langle s1 \rangle$  } { [ auth  $\{\text{md5} \mid \text{sha} \} \langle s2 \rangle$  {  $\{\text{priv} \}$  aes-128  $\{\langle s\vert > 0\}$  [ localizedkey ] [ { auto | engineID  $\langle s\vert > 0\}$  ]  $\{\{\{\text{localizedkey1}\}$  [ { auto1 | engineID1  $\langle s\vert > 0\}$  $\{\{\}\}\}\$
- NEW: [ no ] snmp-server user  $\langle 0 \rangle$  { enforcePriv | { [  $\langle 0 \rangle$  { [ auth { md5 | sha | sha-256 }  $\langle 0 \rangle$  { { priv [ aes-128 ] { <s3> [ { localizedkey | localizedV2key } ] [ { auto | engineID <s4> } ] } } | { [ {  $\text{localizedkey1} \mid \text{localizedV2key1} \} \mid \text{autol} \mid \text{engineID1} \leq 5 > \text{all} \} \} \}$

## **Deprecated Commands**

The following configuration commands are removed.

- [ no ] area <area-id-ip> authentication { disable | ipsec spi <spi \ id> { md5 <a> <akey> | sha1 <akey> } }
- [no ] authentication { disable | ipsec spi <spi\_id> { md5 <alsey> | sha1 <alsey> } }
- [no ] authentication { ipsec spi <spi\_id> { md5 <akey> | shal <akey> } }
- [ no ] ip dhcp relay subnet-broadcast
- [ no ] limit-resource vni\_bd minimum  $\leq$  min-val> maximum  $\leq$  max-val> | equal-to-min }
- $\lceil$  no  $\rceil$  mac-address-mtc  $\lceil$  mac address val $\rceil$
- [no ] mac-address-mtc ipv6-extract-mtc
- [ no ] ospfv3 authentication { disable | ipsec spi  $\langle$ spi\_id> { md5  $\langle$ akey> | sha1  $\langle$ akey> } }

I